# **Intel® Integrated Performance Primitives Developer Guide and Reference**

# *Contents*

#### **Chapter 1: Intel® [Integrated Performance Primitives Developer](#page-3-0) [Guide and Reference](#page-3-0)**

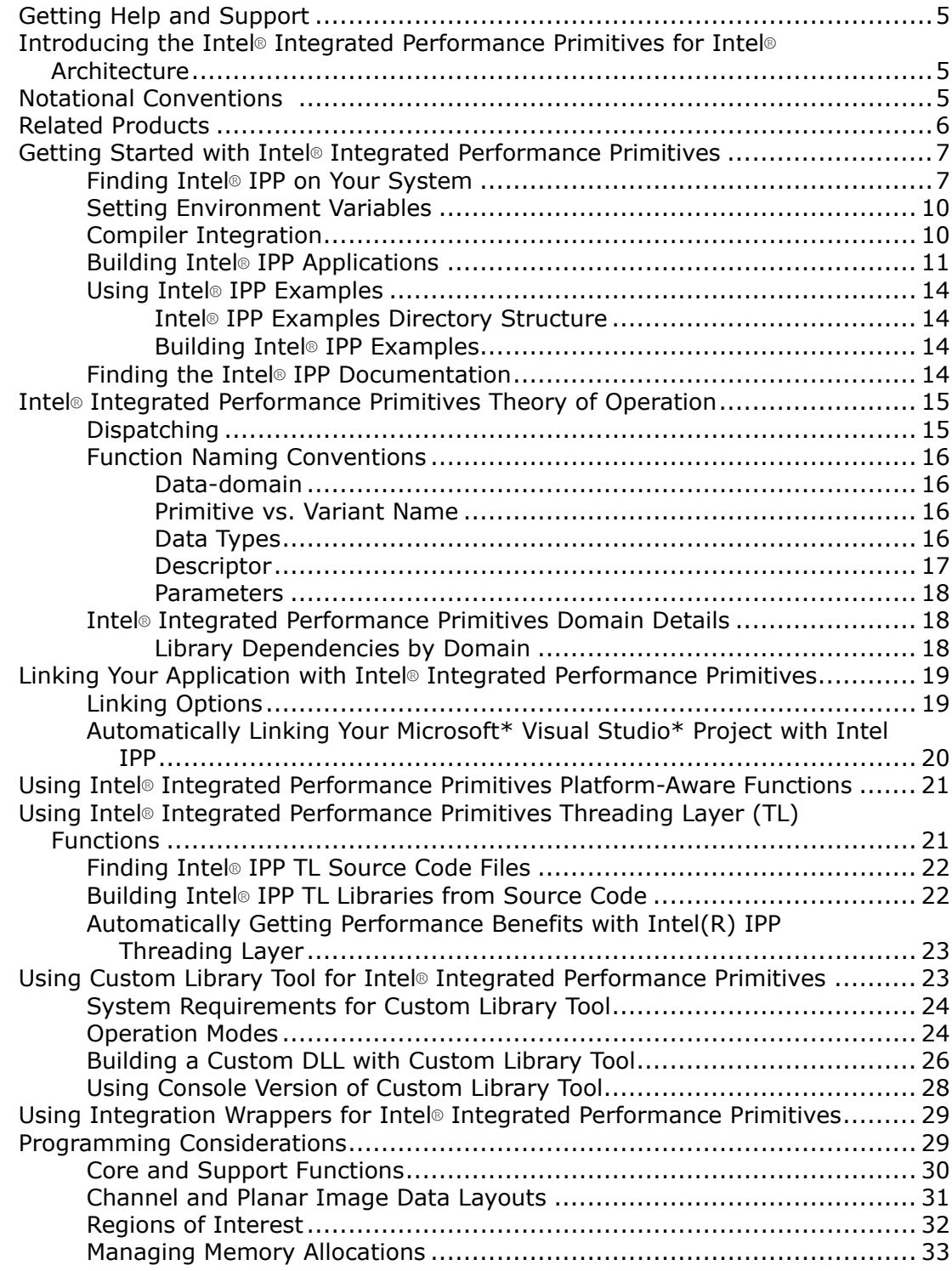

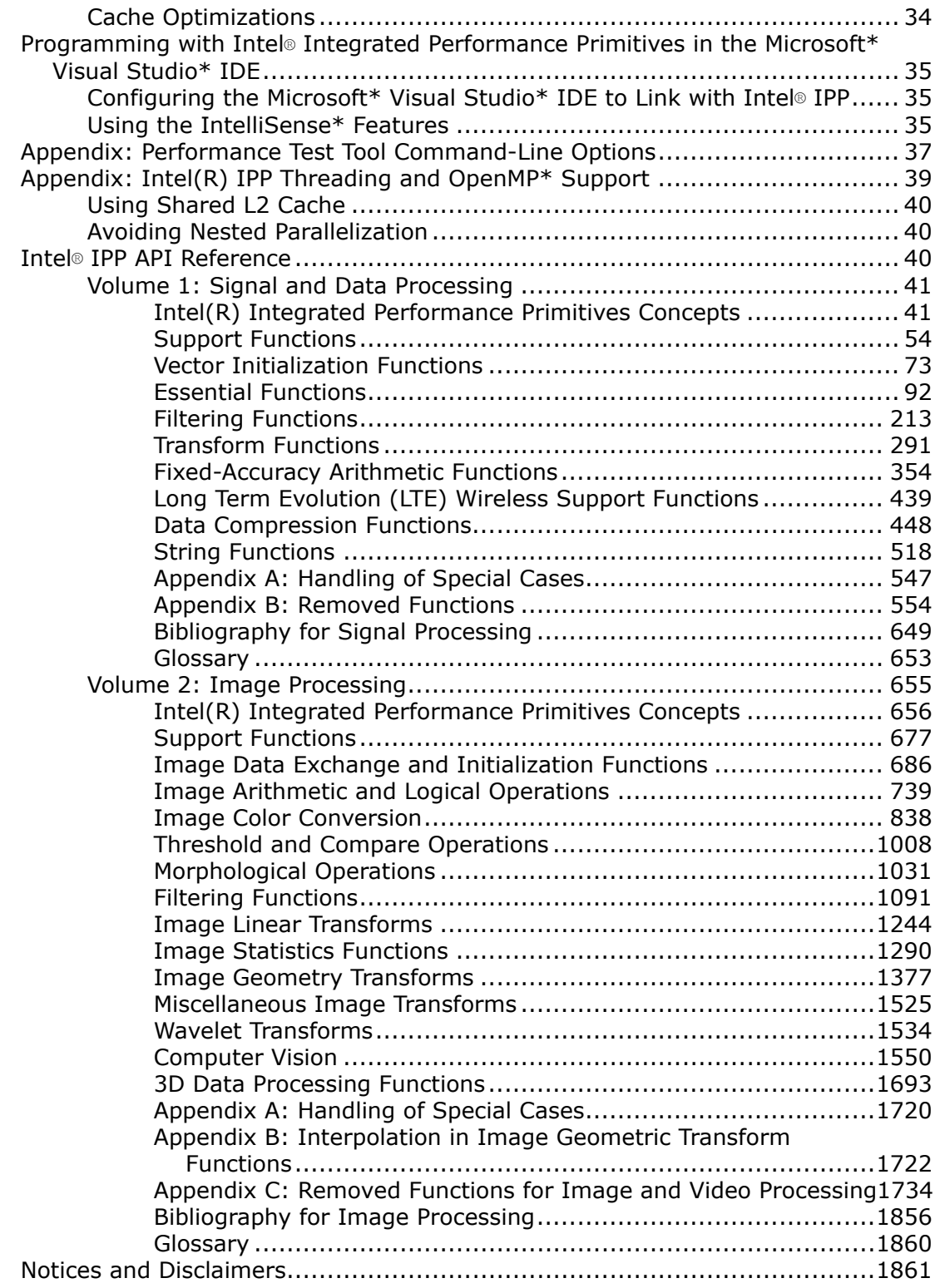

# <span id="page-3-0"></span>*Developer Guide and Reference for Intel® Integrated Performance Primitives* **1**

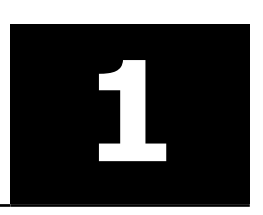

**NOTE** The Intel® Integrated Performance Primitives Developer Guide for Intel® oneAPI Base Toolkit and Intel® Integrated Performance Primitives Developer Reference have been combined in to this single Developer Guide and Reference. To find prior versions of the individual Developer Guide and Developer Reference, go to the [Downloadable Documentation page](https://d1hdbi2t0py8f.cloudfront.net/ipp-docs/index.html).

#### **macOS\* Deprecation**

Starting with the 2021.10 release (oneAPI Toolkit release 2024.0), macOS\* is no longer supported in Intel® oneAPI Toolkits and components.

Several Intel-led open source developer tool projects will continue supporting macOS on Apple\* Silicon including oneAPI Threading Building Blocks (oneTBB) and Intel® Implicit SPMD Program Compiler and we welcome the opportunity to work with contributors to expand support to additional tools in the future.

All macOS content will be removed from technical documentation in the next release. If you need a copy of the documentation, click the Download button in the upper right or download it from the [Downloadable](HTTPS://WWW.INTEL.COM/CONTENT/WWW/US/EN/DEVELOPER/ARTICLES/GUIDE/DOWNLOAD-DOCUMENTATION-INTEL-ONEAPI-TOOLKITS-COMPONENTS.HTML) [Documentation](HTTPS://WWW.INTEL.COM/CONTENT/WWW/US/EN/DEVELOPER/ARTICLES/GUIDE/DOWNLOAD-DOCUMENTATION-INTEL-ONEAPI-TOOLKITS-COMPONENTS.HTML) site.

#### **Introducing Intel® Integrated Performance Primitives**

The Intel® Integrated Performance Primitives (Intel® IPP) is a software library that provides a comprehensive set of application domain-specific highly optimized functions for data, signal, and image processing, and cryptography. This guide provides information about Intel IPP. This document is valid for version of 2021.10 of Intel IPP.

Due to significant shift in industry trend towards 64-bit architecture in recent years, Intel IPP 32-bit binaries will be deprecated in the upcoming Intel IPP 2021.10 release and targeted to be removed after one year deprecation notice period. Please share your feedback or concerns on the [Intel IPP Community Forum.](https://community.intel.com/t5/Intel-Integrated-Performance/Your-Feedback-Matters/td-p/1482371)

The Intel® Integrated Performance Primitives (Intel® IPP) is a software library that provides a comprehensive set of application domain-specific highly optimized functions for signal, data, and image processing:

#### **Signal and Data Processing**

The Intel IPP signal and data processing software is a collection of low-overhead, high-performance operations performed on one-dimensional (1D) data arrays. Examples of such operations are linear transforms, filtering, string processing, and vector math.

See [Intel IPP Developer Reference. Volume 1: Signal and Data Processing](#page-40-0).

#### **Image Processing**

The Intel IPP image processing software is a collection of low-overhead, high-performance operations performed on two-dimensional (2D) arrays of pixels. Examples of such operations are linear transforms, filtering, and arithmetic on image data.

See [Intel IPP Developer Reference. Volume 2: Image Processing](#page-654-0).

#### <span id="page-4-0"></span>**Product and Performance Information**

Performance varies by use, configuration and other factors. Learn more at [www.Intel.com/](https://www.intel.com/PerformanceIndex) [PerformanceIndex.](https://www.intel.com/PerformanceIndex)

Notice revision #20201201

# **Getting Help and Support**

#### **Getting Technical Support**

If you did not register your Intel software product during installation, please do so now at the Intel® Software Development Products Registration Center. Registration entitles you to free technical support, product updates and upgrades for the duration of the support term.

For general information about Intel technical support, product updates, user forums, FAQs, tips and tricks and other support questions, please visit the [official Support page](https://www.intel.com/content/www/us/en/support.html) .

**NOTE** If your distributor provides technical support for this product, please contact them rather than Intel.

For technical information about the Intel IPP library, including FAQ's, tips and tricks, and other support information, please visit the Intel® [IPP Forum.](https://community.intel.com/t5/Developer-Software-Forums/ct-p/developer-software-forums/intel-integrated-performance-primitives)

# **Introducing the Intel® Integrated Performance Primitives for Intel® Architecture**

The Intel IPP software enables taking advantage of the parallelism of single-instruction, multiple data (SIMD) instructions, which make the core of the MMX technology and Streaming SIMD Extensions. These technologies improve the performance of computation-intensive signal, image, and video processing applications. Plenty of the Intel IPP functions are tuned and threaded for multi-core systems.

Intel IPP supports application development for various Intel® architectures. By providing a single crossarchitecture application programmer interface, Intel IPP permits software application repurposing and enables developers to port to unique features across Intel® processor-based desktop, server, mobile, and handheld platforms. Use of the Intel IPP primitive functions can help drastically reduce development costs and accelerate time-to-market by eliminating the need of writing processor-specific code for computation intensive routines.

You can find more details of the product usage in the Intel IPP Developer Guide for your operating system.

#### **Product and Performance Information**

Performance varies by use, configuration and other factors. Learn more at [www.Intel.com/](https://www.intel.com/PerformanceIndex) [PerformanceIndex.](https://www.intel.com/PerformanceIndex)

Notice revision #20201201

# **Notational Conventions**

The code and syntax used in this document for function and variable declarations are written in the ANSI C style. However, versions of Intel IPP for different processors or operating systems may, of necessity, vary slightly.

#### <span id="page-5-0"></span>**Product and Performance Information**

Performance varies by use, configuration and other factors. Learn more at [www.Intel.com/](https://www.intel.com/PerformanceIndex) [PerformanceIndex.](https://www.intel.com/PerformanceIndex)

Notice revision #20201201

This document uses the following notational conventions:

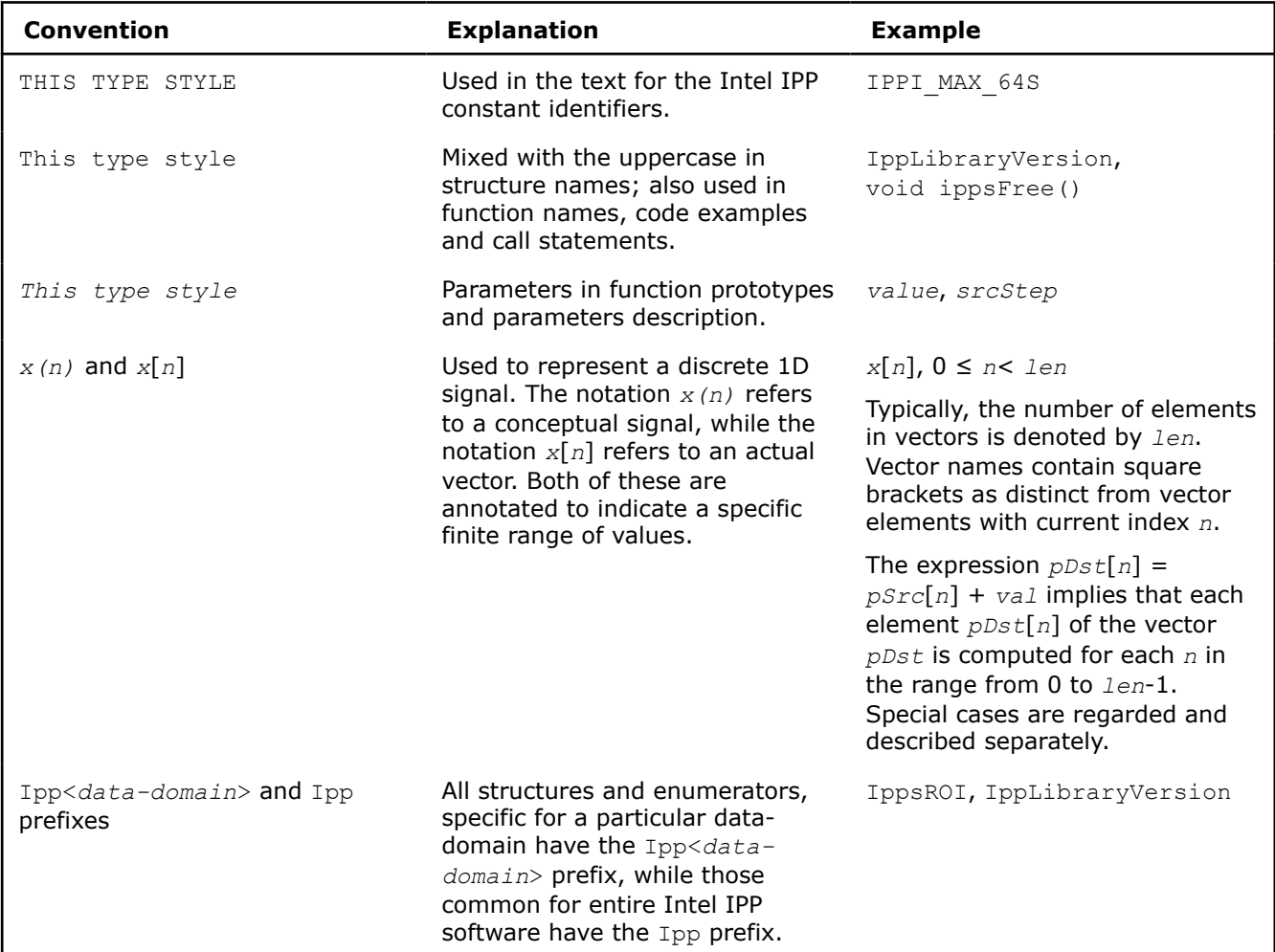

**See Also** [Data-Domain](#page-41-0)

# **Related Products**

#### **Cryptography for Intel® Integrated Performance Primitives (Intel® IPP)**

An add-on library, which is distributed separately from the main Intel IPP, offers users a cross-platform and cross operating system application programming interface (API) for routines commonly used for cryptographic operations. To obtain Cryptography for Intel IPP, see this knowledge base article: [Intel](https://www.intel.com/content/www/us/en/developer/articles/troubleshooting/download-ipp-cryptography-libraries.html)® IPP [Cryptography Add-on.](https://www.intel.com/content/www/us/en/developer/articles/troubleshooting/download-ipp-cryptography-libraries.html)

# <span id="page-6-0"></span>**Getting Started with Intel® Integrated Performance Primitives**

This section helps you start using Intel® Integrated Performance Primitives (Intel® IPP) by giving a quick overview of some fundamental concepts and showing how to build an Intel® IPP program.

# **Finding Intel® IPP on Your System**

The Unified Directory Layout was implemented in 2021.10 (Intel® oneAPI Toolkit release 2024.0). If you have multiple toolkit versions installed, the Unified layout adds the ability to ensure your development environment contains the component versions that were released as part of that specific toolkit version. The Unified Directory Layout is available **only** when installing the oneAPI Base Toolkit. It is not available if you installed Intel® IPP as a standalone component.

Environment variables are set up with a script called setvars or oneapi-vars, depending on which layout you are using.

To understand more about the Unified Directory Layout, including how the environment is initialized and the advantages of using the layout, se[e Use the setvars and oneapi-vars Scripts with Linux](https://www.intel.com/content/www/us/en/docs/oneapi/programming-guide/2023-2/use-the-setvars-script-with-linux-or-macos.html) \* or [Use the setvars](https://www.intel.com/content/www/us/en/docs/oneapi/programming-guide/current/use-the-setvars-script-with-windows.html) [and oneapi-vars Scripts with Windows\\*](https://www.intel.com/content/www/us/en/docs/oneapi/programming-guide/current/use-the-setvars-script-with-windows.html) .

Intel® Integrated Performance Primitives (Intel® IPP) installs in the directory referred to as *<ipp directory>* . By default, the *<ipp directory>* is :

- On Windows\* OS Component Directory Layout: C:\Program Files (x86)\Intel\oneAPI\ipp \*<version>*
- On Windows\* OS Unified Directory Layout: C:\Program Files (x86)\Intel\oneAPI\*<toolkitversion>*
- On Linux\* OS Component Directory Layout : /opt/intel/oneapi/ipp/*<version>*
- On Linux\* OS Unified Directory Layout: /opt/intel/oneapi/*<toolkit-version>*

**NOTE** If you installed Intel® IPP as a standalone component, you will only find Intel® IPP in the Component Directory Layout.

The tables below describe the structure of the high-level directories on:

- Windows\* OS
- [Linux\\* OS](#page-7-0)
- [macOS\\*](#page-8-0)

#### **Windows\* OS:**

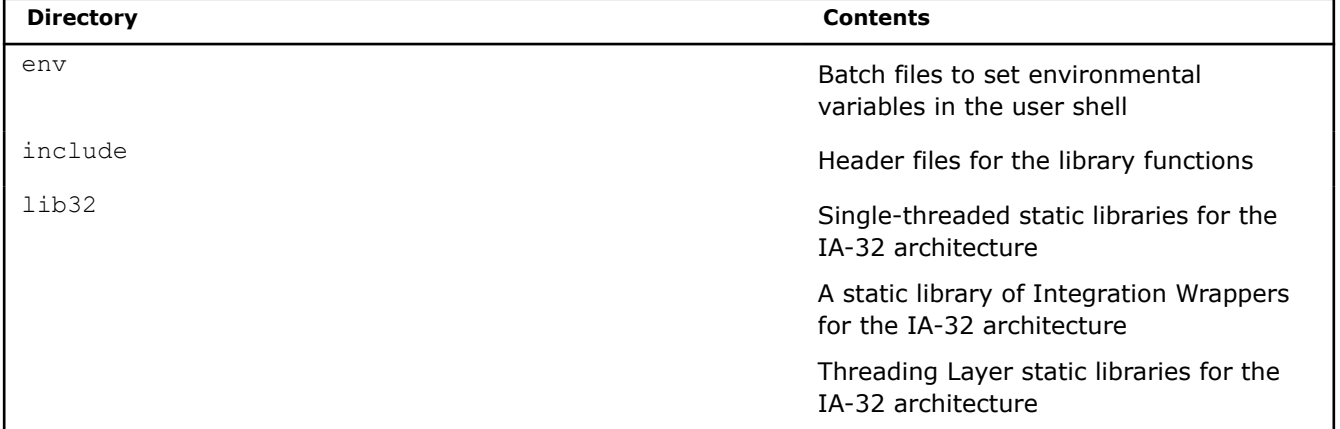

<span id="page-7-0"></span>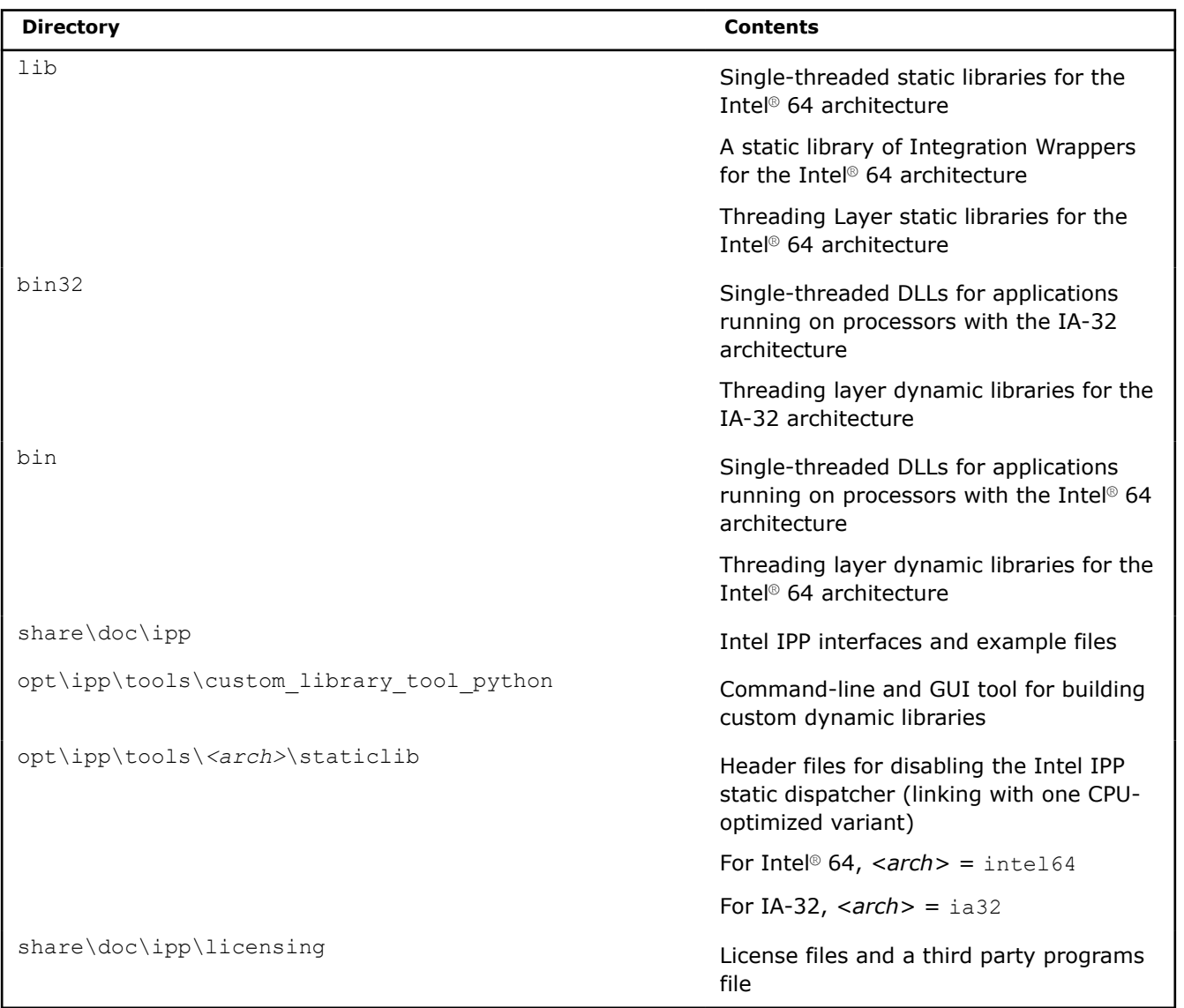

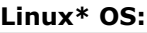

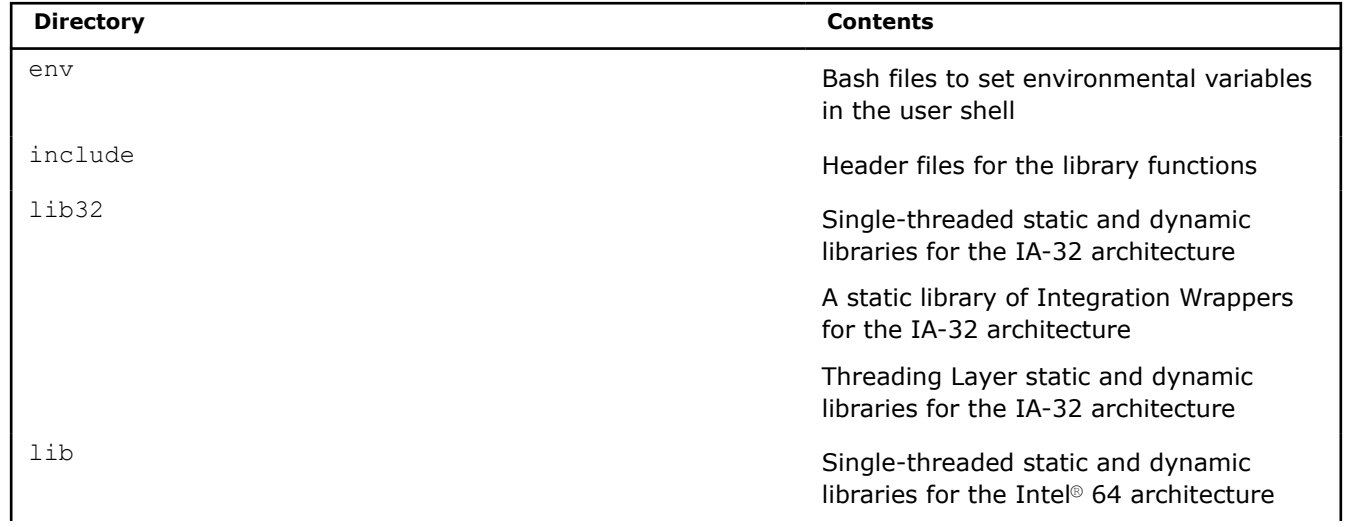

<span id="page-8-0"></span>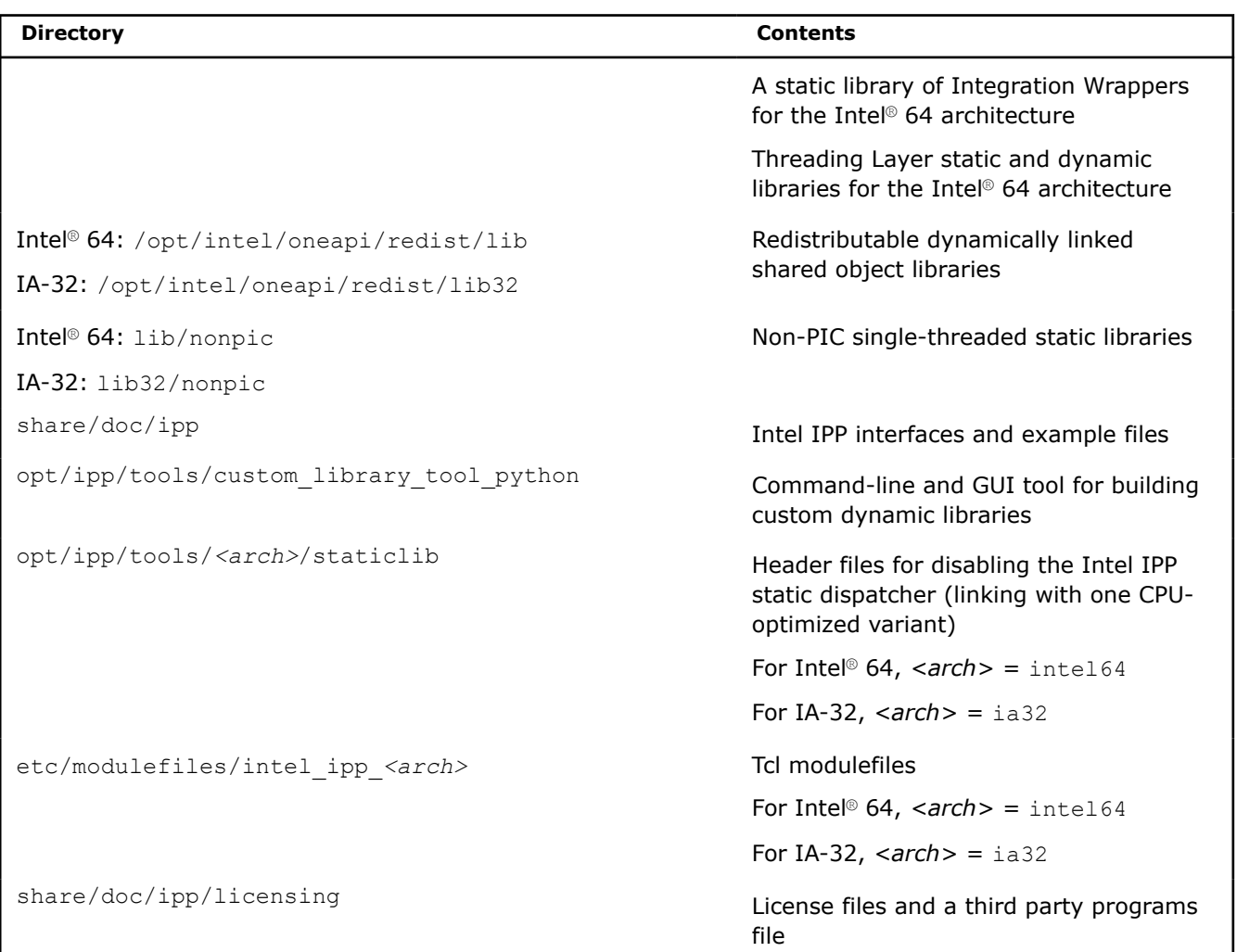

Starting with the 2024.0 release, macOS\* is no longer supported in Intel® oneAPI Toolkits and components. Several Intel-led open source developer tool projects will continue supporting macOS on Apple Silicon including oneAPI Threading Building Blocks (oneTBB) and Intel® Implicit SPMD Program Compiler and we welcome the opportunity to work with contributors to expand support to additional tools in the future. All macOS content will be removed from technical documentation in the 2024.1 release. If you need a copy of the documentation, click the Download button in the upper right or download it from the [Downloadable](https://www.intel.com/content/www/us/en/developer/articles/guide/download-documentation-intel-oneapi-toolkits-components.html) [Documentation](https://www.intel.com/content/www/us/en/developer/articles/guide/download-documentation-intel-oneapi-toolkits-components.html) site.

**macOS\*:**

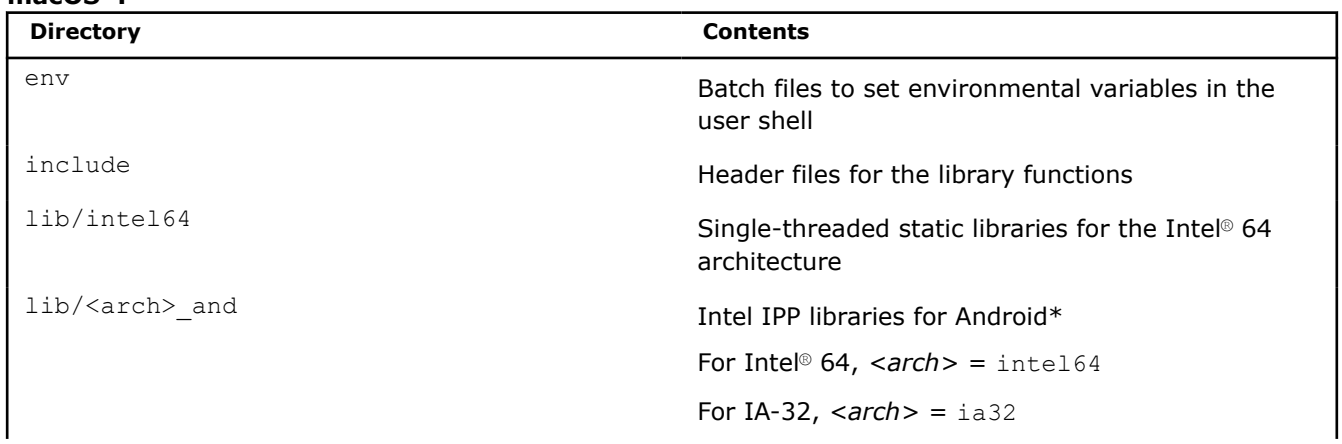

<span id="page-9-0"></span>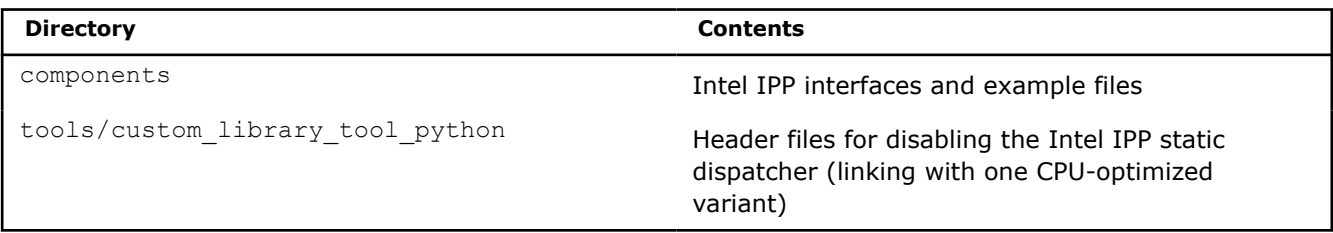

#### **See Also**

[Notational Conventions](#page-4-0)

### **Setting Environment Variables**

When the installation of Intel IPP is complete, set the environment variables in the command shell using one of the script files in the env subdirectory of the Intel IPP installation directory:

On Windows\* OS:

vars.bat for the IA-32 and Intel® 64 architectures.

On Linux\* OS:

vars.sh for the IA-32 and Intel® 64 architectures.

When using the  $vars$  script, you need to specify the architecture as a parameter. For example:

• vars.bat ia32

sets the environment for Intel IPP to use the IA-32 architecture on Windows\* OS.

• . vars.sh intel64

sets the environment for Intel IPP to use the Intel® 64 architecture on Linux\* OS.

Alternatively, you can use the oneapi-vars script in the Unified Directory Layout. To learn more, see [Finding](#page-6-0) Intel® [IPP on Your System](#page-6-0) .

The scripts set the following environment variables:

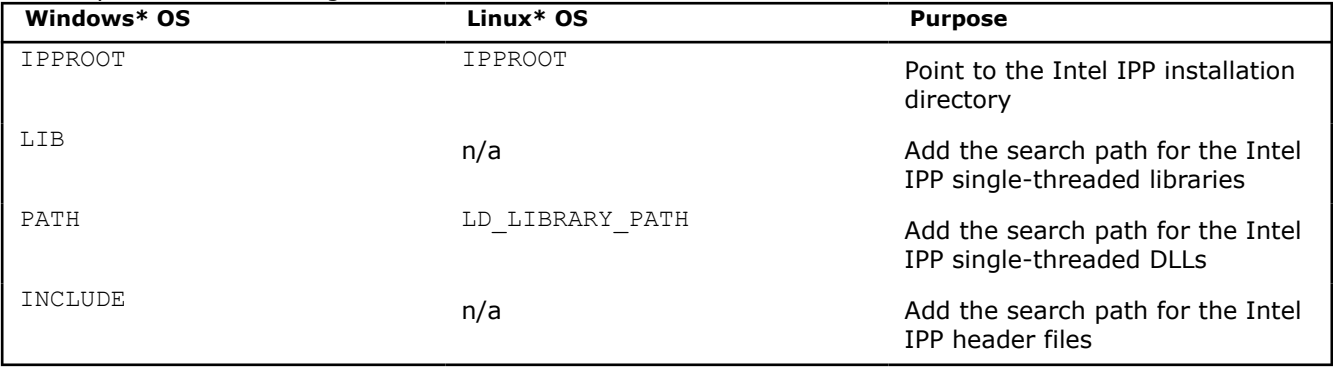

# **Compiler Integration**

Intel® C++ Compiler and Microsoft Visual Studio\* compilers simplify developing with Intel® IPP.

On Windows\* OS, a default installation of Intel® IPP installs integration plug-ins. These enable the option to configure your Microsoft Visual Studio\* project for automatic linking with Intel IPP.

Intel® C++ Compiler also provides command-line parameters to set the link/include directories:

• On Windows\* OS:

```
/Qipp-link:{dynamic|static} and /Qipp
```
• On Linux\* OS:

```
-ipp-link={dynamic|static}
```
# <span id="page-10-0"></span>**See Also**

[Automatically Linking Your Microsoft\\* Visual Studio\\* Project with Intel IPP](#page-19-0) [Linking Your Application with Intel\(R\) IPP](#page-18-0)

# **Building Intel® IPP Applications**

The code example below represents a short application to help you get started with Intel® IPP:

```
#include "ipp.h"
#include <stdio.h>
int main(int argc, char* argv[])
{
   const IppLibraryVersion *lib;
   IppStatus status;
   Ipp64u mask, emask;
   /* Init IPP library */
   ippInit();
   /* Get IPP library version info */
  lib = ippGetLibVersion();
   printf("%s %s\n", lib->Name, lib->Version);
   /* Get CPU features and features enabled with selected library level */
   status = ippGetCpuFeatures( &mask, 0 );
   if( ippStsNoErr == status ) {
      emask = ippGetEnabledCpuFeatures();
      printf("Features supported by CPU\tby IPP\n");
      printf("-----------------------------------------\n");
     printf(" ippCPUID MMX = ");
      printf("%c\t%c\t",( mask & ippCPUID_MMX ) ? 'Y':'N',( emask & ippCPUID_MMX ) ? 'Y':'N');
     printf("Intel(R) Architecture MMX technology supported\n");
     printf(" ippCPUID SSE = "); printf("%c\t%c\t",( mask & ippCPUID_SSE ) ? 'Y':'N',( emask & ippCPUID_SSE ) ? 'Y':'N');
      printf("Intel(R) Streaming SIMD Extensions\n");
     printf(" ippCPUID SSE2 = ");
     printf("%c\t%c\t",(mask & ippCPUID SSE2 ) ? 'Y':'N',( emask & ippCPUID SSE2 ) ? 'Y':'N');
      printf("Intel(R) Streaming SIMD Extensions 2\n");
     printf(" ippCPUID SSE3 = ");
     printf("%c\t%c\t",(mask & ippCPUID SSE3 ) ? 'Y':'N',( emask & ippCPUID SSE3 ) ? 'Y':'N');
      printf("Intel(R) Streaming SIMD Extensions 3\n");
     printf(" ippCPUID SSSE3 = ");
     printf("%c\t%c\t",(mask & ippCPUID_SSSE3 ) ? 'Y':'N',( emask & ippCPUID_SSSE3 ) ?
'Y':'N');
      printf("Intel(R) Supplemental Streaming SIMD Extensions 3\n");
     printf(" ippCPUID MOVBE = ");
     printf("%c\t%c\t",(mask & ippCPUID_MOVBE ) ? 'Y':'N',( emask & ippCPUID_MOVBE ) ?
'Y':'N');
      printf("The processor supports MOVBE instruction\n");
     printf(" ippCPUID SSE41 = ");
     printf("%c\t%c\t",(mask & ippCPUID SSE41 ) ? 'Y':'N', ( emask & ippCPUID SSE41 ) ?
'Y':'N');
      printf("Intel(R) Streaming SIMD Extensions 4.1\n");
     printf(" ippCPUID SSE42 = ");
     printf("%c\t%c\t",(mask & ippCPUID_SSE42 ) ? 'Y':'N',( emask & ippCPUID_SSE42 ) ?
'Y':'N');
      printf("Intel(R) Streaming SIMD Extensions 4.2\n");
     printf(" ippCPUID AVX = ");
      printf("%c\t%c\t",( mask & ippCPUID_AVX ) ? 'Y':'N',( emask & ippCPUID_AVX ) ? 'Y':'N');
```

```
 printf("Intel(R) Advanced Vector Extensions instruction set\n");
     printf(" ippAVX ENABLEDBYOS = ");
     printf("%c\t%c\t",(mask & ippAVX_ENABLEDBYOS) ? 'Y':'N',( emask & ippAVX_ENABLEDBYOS) ?
'Y':'N');
     printf("The operating system supports Intel(R) AVX\n");
     printf(" ippCPUID AES = "); printf("%c\t%c\t",( mask & ippCPUID_AES ) ? 'Y':'N',( emask & ippCPUID_AES ) ? 'Y':'N');
      printf("Intel(R) AES instruction\n");
     printf(" ippCPUID SHA = ");
      printf("%c\t%c\t",( mask & ippCPUID_SHA ) ? 'Y':'N',( emask & ippCPUID_SHA ) ? 'Y':'N');
      printf("Intel(R) SHA new instructions\n");
     printf(" ippCPUID CLMUL = ");
     printf("%c\t%c\t",(mask & ippCPUID CLMUL ) ? 'Y':'N',( emask & ippCPUID CLMUL ) ?
'Y':'N');
      printf("PCLMULQDQ instruction\n");
     printf(" ippCPUID_RDRAND = ");
     printf("%c\t%c\t",(mask & ippCPUID_RDRAND ) ? 'Y':'N',( emask & ippCPUID_RDRAND ) ?
'Y':'N');
      printf("Read Random Number instructions\n");
     printf(" ippCPUID F16C = ");
      printf("%c\t%c\t",( mask & ippCPUID_F16C ) ? 'Y':'N',( emask & ippCPUID_F16C ) ? 'Y':'N');
      printf("Float16 instructions\n");
     printf(" ippCPUID AUX2 = ");printf("%c\t%c\t",(mask & ippCPUID AVX2 ) ? 'Y':'N',( emask & ippCPUID AVX2 ) ? 'Y':'N');
      printf("Intel(R) Advanced Vector Extensions 2 instruction set\n");
     printf(" ippCPUID AUX512F = ");printf("%c\t%c\t",(mask & ippCPUID AVX512F ) ? 'Y':'N',( emask & ippCPUID AVX512F ) ?
'Y':'N');
     printf("Intel(R) Advanced Vector Extensions 3.1 instruction set\n");
     printf(" ippCPUID AVX512CD = ");
     printf("%c\t%c\t",(mask & ippCPUID_AVX512CD ) ? 'Y':'N',( emask & ippCPUID_AVX512CD ) ?
'Y':'N');
      printf("Intel(R) Advanced Vector Extensions CD (Conflict Detection) instruction set\n");
     printf(" ippCPUID AVX512ER = ");
     printf("%c\t%c\t",(mask & ippCPUID_AVX512ER ) ? 'Y':'N',( emask & ippCPUID_AVX512ER ) ?
'Y':'N');
     printf("Intel(R) Advanced Vector Extensions ER instruction set\n");
     printf(" ippCPUID ADCOX = ");
     printf("%c\t%c\t",(mask & ippCPUID ADCOX ) ? 'Y':'N',( emask & ippCPUID ADCOX ) ?
'Y':'N');
      printf("ADCX and ADOX instructions\n");
     printf(" ippCPUID RDSEED = ");
     printf("%c\t%c\t",(mask & ippCPUID_RDSEED ) ? 'Y':'N',( emask & ippCPUID_RDSEED ) ?
'Y':'N');
      printf("The RDSEED instruction\n");
     printf(" ippCPUID PREFETCHW = ");
     printf("%c\t%c\t",(mask & ippCPUID_PREFETCHW ) ? 'Y':'N',( emask & ippCPUID_PREFETCHW ) ?
'Y':'N');
      printf("The PREFETCHW instruction\n");
     printf(" ippCPUID KNC = ");
      printf("%c\t%c\t",( mask & ippCPUID_KNC ) ? 'Y':'N',( emask & ippCPUID_KNC ) ? 'Y':'N');
      printf("Intel(R) Xeon Phi(TM) Coprocessor instruction set\n");
   }
   return 0;
}
```
This application consists of three sections:

**1.** Initialize the Intel IPP library. This stage is required to take advantage of full Intel IPP optimization. The ippInit() function detects the processor type and sets the dispatcher to use the processor-specific code of the Intel® IPP library corresponding to the instruction set capabilities available. If your application runs without  $i$ ppInit(), the Intel IPP library is auto-initialized with the first call of the Intel IPP function from any domain that is different from ippCore.

In certain debugging scenarios, it is helpful to force a specific implementation layer using ippSetCpuFeatures(), instead of the best as chosen by the dispatcher.

- **2.** Get the library layer name and version. You can also get the version information using the ippversion.h file located in the /include directory.
- **3.** Show the hardware optimizations used by the selected library layer and supported by CPU.

# **Building the First Example with Microsoft Visual Studio\* Integration on Windows\* OS**

On Windows\* OS, Intel IPP applications are significantly easier to build with Microsoft\* Visual Studio\*. To build the code example above, follow the steps:

- 1. Start Microsoft Visual Studio\* and create an empty C++ project.
- **2.** Add a new c file and paste the code into it.
- **3.** Set the include directories and the linking model as described in [Automatically Linking Your Microsoft\\*](#page-19-0) [Visual Studio\\* Project with Intel IPP](#page-19-0).
- **4.** Compile and run the application.

If you did not install the integration plug-in, configure your Microsoft\* Visual Studio\* IDE to build Intel IPP applications following the instructions provided in [Configuring the Microsoft Visual Studio\\* IDE to Link with](#page-34-0) [Intel](#page-34-0)® IPP.

# **Building the First Example on Linux\* OS**

To build the code example above on Linux\* OS, follow the steps:

- **1.** Paste the code into the editor of your choice.
- **2.** Make sure the compiler and Intel IPP variables are set in your shell. For information on how to set environment variables see [Setting Environment Variables](#page-9-0).
- **3.** Compile with the following command:

Intel® 64:

```
icc ipptest.cpp -o ipptest -I $IPPROOT/include -L $IPPROOT/lib -lippi -lipps -lippcore
```
Intel® 32:

```
icc ipptest.cpp -o ipptest -I $IPPROOT/include -L $IPPROOT/lib32 -lippi -lipps -lippcore
```
For more information about which Intel IPP libraries you need to link to, see [Library Dependencies by](#page-17-0) [Domain](#page-17-0) and [Linking Options](#page-18-0).

For more information about the Component Directory Layout and the Unified Directory Layout, see [Finding Intel IPP on Your System.](#page-6-0)

**4.** Run the application.

### **See Also**

[Automatically Linking Your Microsoft\\* Visual Studio\\* Project with Intel IPP](#page-19-0) [Configuring the Microsoft Visual Studio\\* IDE to Link with Intel](#page-34-0)® IPP [Setting Environment Variables](#page-9-0) [Library Dependencies by Domain](#page-17-0) [Linking Options](#page-18-0) **[Dispatching](#page-14-0)** Intel® [IPP Examples Directory Structure](#page-13-0)

# <span id="page-13-0"></span>**Using Intel® IPP Examples**

This section provides information on Intel IPP examples directory structure and examples build system.

#### **Intel® IPP Examples Directory Structure**

The Intel IPP package includes code examples, located in the components\_and\_examples\_<*os*>.zip archive at the <*ipp directory*>/components/ subdirectory. The examples\_core subdirectory inside the archive contains the following files and directories:

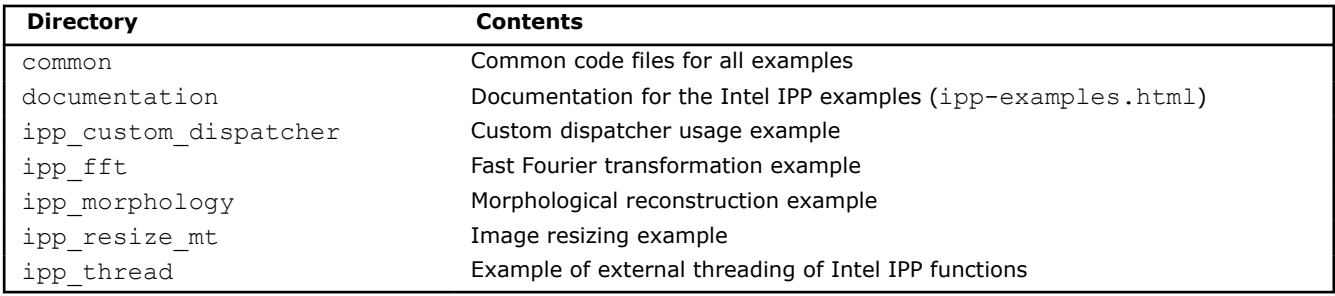

#### **See Also**

Finding Intel® [IPP on Your System](#page-6-0)

#### **Building Intel® IPP Examples**

For building instructions refer to examples core/documentation/ipp-examples.html provided with the / *<ipp directory>*/components/components\_and\_examples\_<*os*>.zip | .tgz archive.

#### **See Also**

Intel® IPP Examples Directory Structure

### **Finding the Intel® IPP Documentation**

You can find getting started instructions and a listing of all the available online documents with links in the get started.htm file available in the following directory:

- On Windows\* OS Component Directory Layout: C:\Program Files (x86)\Intel\oneAPI\ipp \*<version>*\share\doc\ipp
- On Windows\* OS Unified Directory Layout: C:\Program Files (x86)\Intel\oneAPI\*<toolkitversion>*\share\doc\ipp
- On Linux\* OS Component Directory Layout : /opt/intel/oneapi/ipp/*<version>*/share/doc/ipp
- On Linux\* OS Unified Directory Layout: /opt/intel/oneapi/*<toolkit-version>*/share/doc/ipp

For more information on the differences between Component Directory Layout and Unified Directory layout, see Finding Intel® [IPP on Your System .](#page-6-0)

Additional documentation on the Intel IPP examples (examples core/documentation/ippexamples.html) is available here:

- Windows: <*ipp directory*>/share/doc/ipp/components\_and\_examples\_win.zip
- Linux: <*ipp directory*>/share/doc/ipp/components\_and\_examples\_lin.tgz

The Intel® [IPP Forum](https://community.intel.com/t5/Developer-Software-Forums/ct-p/developer-software-forums/intel-integrated-performance-primitives) and knowledge base can be useful locations to search for questions not answered by the documents above.

#### **See Also**

Finding Intel® [IPP on Your System](#page-6-0)

# <span id="page-14-0"></span>**Intel® Integrated Performance Primitives Theory of Operation**

This section discusses dispatching of the Intel® Integrated Performance Primitives (Intel® IPP) libraries to specific processors, provides functions and parameters naming conventions, and explains the data types on which Intel IPP performs operations. This section also provides Intel IPP domain details, including existing library dependencies by domain.

# **Dispatching**

Intel® IPP uses multiple function implementations optimized for various CPUs. Dispatching refers to detection of your CPU and selecting the corresponding Intel IPP binary path. For example, the ippie9 library in the /bin directory contains the image processing libraries optimized for 64-bit applications on processors with Intel® Advanced Vector Extensions (Intel® AVX) enabled such as the 2<sup>nd</sup> Generation Intel® Core<sup>™</sup> processor family.

A single Intel IPP function, for example ippsCopy  $8u()$ , may have many versions, each one optimized to run on a specific Intel® processor with specific architecture, for example, the 64-bit version of this function optimized for the 2<sup>nd</sup> Generation Intel® Core™ processor is e9\_ippsCopy\_8u(), and version optimized for 64bit applications on processors with Intel<sup>®</sup> Streaming SIMD Extensions 4.2 (Intel<sup>®</sup> SSE 4.2) is  $y8$  ippsCopy  $8u()$ . This means that a prefix before the function name determines CPU model. However,

during normal operation the dispatcher determines the best version and you can call a generic function (ippsCopy\_8u in this example).

Intel® IPP is designed to support application development on various Intel® architectures. This means that the API definition is common for all processors, while the underlying function implementation takes into account the strengths of each hardware generation.

By providing a single cross-architecture API, Intel IPP enables you to port features across Intel® processorbased desktop, server, and mobile platforms. You can use your code developed for one processor architecture for many processor generations.

The following table shows processor-specific codes that Intel IPP uses:

**Description of Codes Associated with Processor-Specific Libraries**

| $IA-3$<br>2<br><b>Intel®</b><br>archit<br>ectur<br>е | Intel <sup>®</sup> 64<br>architecture | Windo<br>$ws*$ | $Linux*$<br><b>OS</b> | <b>Description</b>                                                                                                    |
|------------------------------------------------------|---------------------------------------|----------------|-----------------------|----------------------------------------------------------------------------------------------------|
| w7                                                   |                                       | $\ddot{}$      | $+$                   | Optimized for processors with Intel SSE2                                                                                                    |
|                                                      | m <sub>7</sub>                        | $\ddot{}$      | $\ddot{}$             | Optimized for processors with Intel SSE3                                                                                                    |
| s8                                                   | n8                                    | $+$            | $+$                   | Optimized for processors with Supplemental Streaming SIMD<br>Extensions 3 (SSSE3)                                                                                                    |
| p8                                                   | у8                                    | $^{+}$         | $\ddot{}$             | Optimized for processors with Intel SSE4.2                                                                                                    |
| g9                                                   | e9                                    | $+$            | $\ddot{}$             | Optimized for processors with Intel <sup>®</sup> Advanced Vector<br>Extensions (Intel <sup>®</sup> AVX) and Intel <sup>®</sup> Advanced Encryption<br>Standard New Instructions (Intel® AES-NI) |
| h9                                                   | 19                                    | $\div$         | $\,^+$                | Optimized for processors with Intel <sup>®</sup> Advanced Vector<br>Extensions 2 (Intel® AVX2)                                                                                                  |
|                                                      | n0                                    | $\, +$         | $\ddot{}$             | Optimized for 2nd Generation Intel® Xeon Phi™ Processor                                                                                                    |

<span id="page-15-0"></span>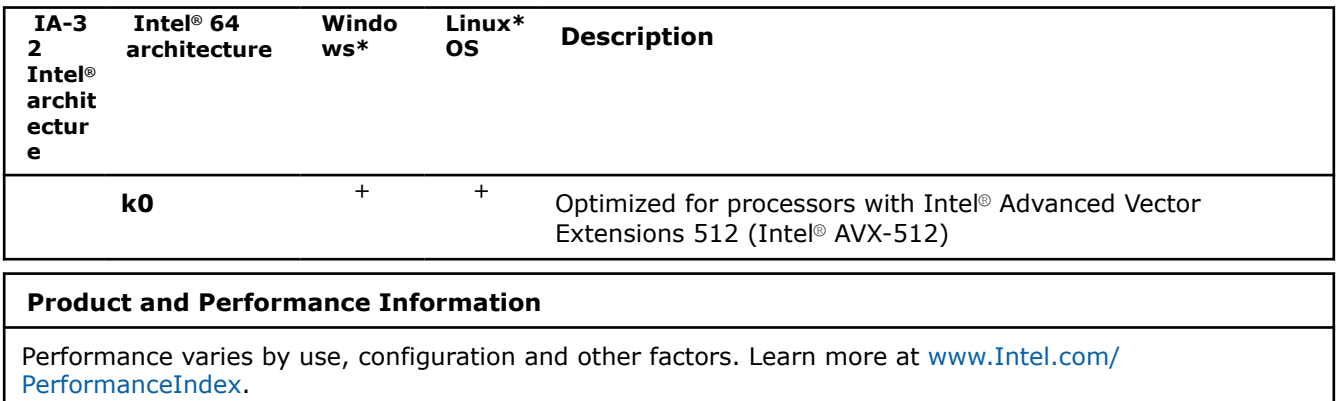

Notice revision #20201201

### **Function Naming Conventions**

Intel IPP functions have the same naming conventions for all domains.

Function names in Intel IPP have the following general format:

ipp<*data-domain*><*name*>\_<*datatype*>[\_<*descriptor*>](<*parameters*>)

#### **NOTE**

The core functions in Intel IPP do not need an input data type. These functions have ipp as a prefix without the data-domain field. For example, ippGetStatusString.

#### **See Also**

[Core and Support Functions](#page-29-0)

#### **Data-domain**

The *data-domain* element is a single character indicating type of input data. Intel IPP supports the following data-domains:

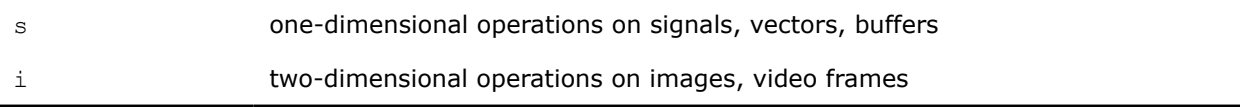

#### **Primitive vs. Variant Name**

The *name* element identifies the algorithm or operation of the function. The low-level algorithm that function implements is a *primitive*. This algorithm often has several *variants* for different data types and implementation variations.

For example, the CToC modifier in the ippsFFTInv CToC 32fc function signifies that the inverse fast Fourier transform operates on complex floating point data, performing the complex-to-complex (CToC) transform.

#### **Data Types**

The *datatype* element indicates data types used by the function, in the following format:

<bit depth><bit interpretation>,

#### where

bit depth =  $<$ 1|8|16|32|64>

#### <span id="page-16-0"></span>and

#### bit interpretation<*u*|*s*|*f*>[*c*]

Here *u* indicates "unsigned integer", *s* indicates "signed integer", *f* indicates "floating point", and *c* indicates "complex".

For functions that operate on a single data type, the *datatype* element contains only one value.

If a function operates on source and destination signals that have different data types, the respective data type identifiers are listed in the function name in order of source and destination as follows:

<*datatype*> = <*src1Datatype*>[*src2Datatype*][*dstDatatype*]

For more information about supported data types see the *Intel® IPP Reference Manual* available in the Intel® Software Documentation Library.

#### **See Also**

Intel® [Software Documentation Library](https://www.intel.com/content/www/us/en/resources-documentation/developer.html#gs.2ljgpc)

#### **Descriptor**

The optional *descriptor* element describes the data associated with the operation. Descriptors are individual characters that indicate additional details of the operation.

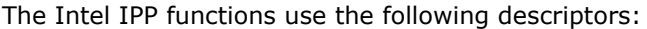

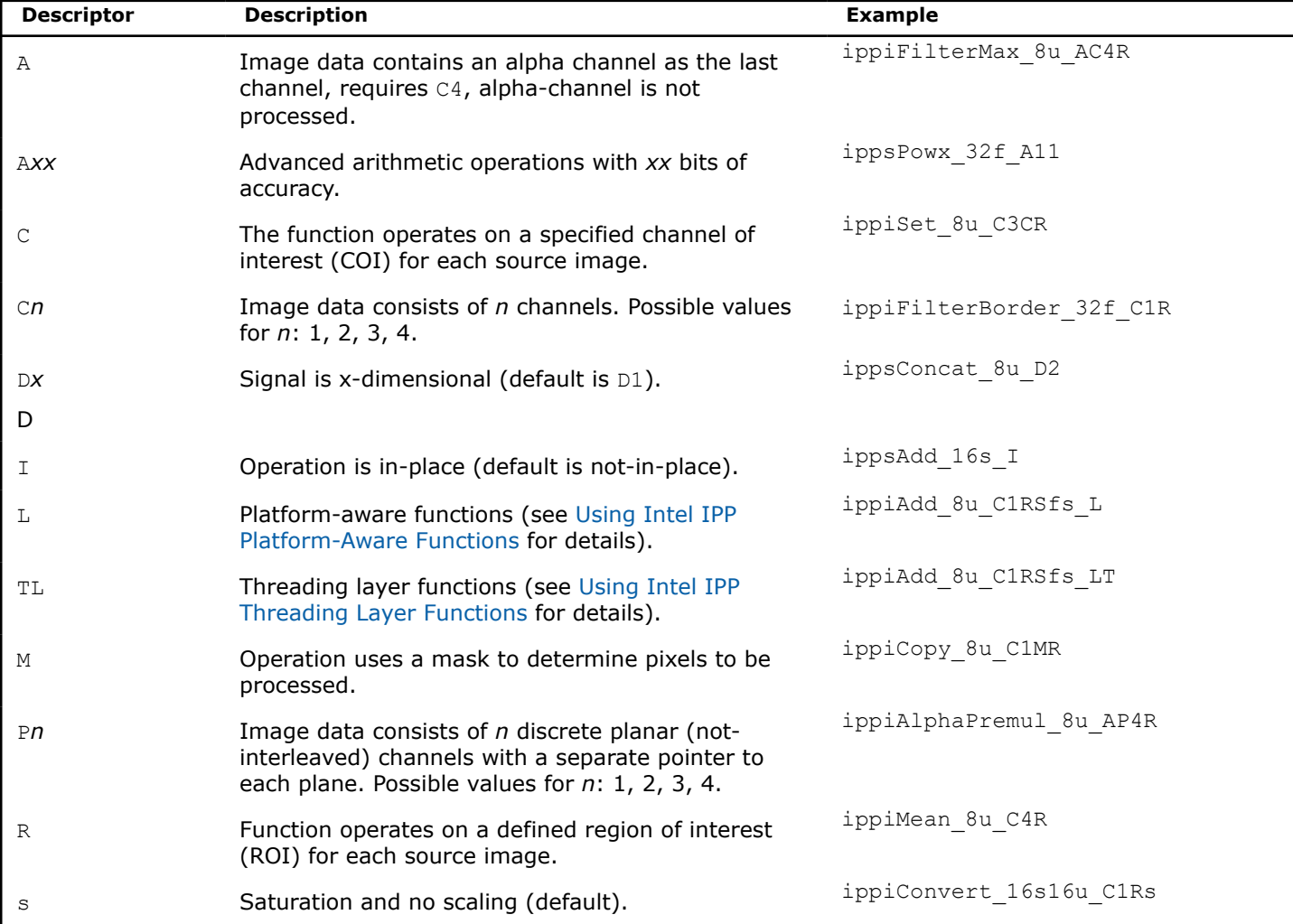

<span id="page-17-0"></span>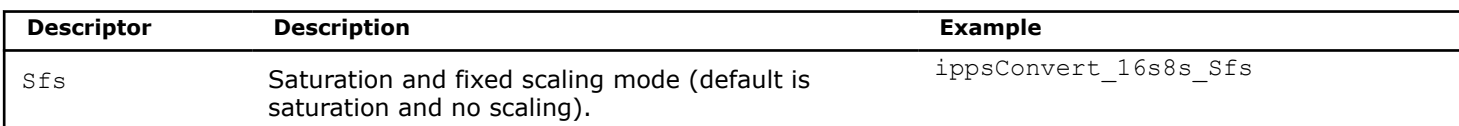

The descriptors in function names are presented in the function name in alphabetical order.

Some data descriptors are default for certain operations and not added to the function names. For example, the image processing functions always operate on a two-dimensional image and saturate the results without scaling them. In these cases, the implied descriptors  $D2$  (two-dimensional signal) and s (saturation and no scaling) are not included in the function name.

#### **Parameters**

The *parameters* element specifies the function parameters (arguments).

The order of parameters is as follows:

- All source operands. Constants follow vectors.
- All destination operands. Constants follow vectors.
- Other, operation-specific parameters.

A parameter name has the following conventions:

- All parameters defined as pointers start with *p*, for example, *pPhase*, *pSrc*; parameters defined as double pointers start with *pp*, for example, *ppState*. All parameters defined as values start with a lowercase letter, for example, *val*, *src*, *srcLen*.
- Each new part of a parameter name starts with an uppercase character, without underscore; for example, *pSrc*, *lenSrc*, *pDlyLine*.
- Each parameter name specifies its functionality. Source parameters are named *pSrc* or *src*, in some cases followed by names or numbers, for example, *pSrc2*, *srcLen*. Output parameters are named *pDst* or *dst* followed by names or numbers, for example, *pDst2*, *dstLen*. For in-place operations, the input/ output parameter contains the name *pSrcDst* or *srcDst*.

#### **Intel® Integrated Performance Primitives Domain Details**

Intel IPP is divided into groups of related functions. Each subdivision is called *domain*, and has its own header file, static libraries, dynamic libraries, and tests. The table below lists each domain's code, header and functional area.

The file ipp.h includes Intel IPP header files with the exception of cryptography and generated functions. If you do not use cryptography and generated functions, include ipp.h in your application for forward compatibility. If you want to use cryptography functions, you must directly include ippcp.h in your application.

\* available only within the Intel® System Studio suite

#### **Library Dependencies by Domain**

When you link to a certain Intel<sup>®</sup> IPP domain library, you must also link to the libraries on which it depends. The following table lists library dependencies by domain.

#### **Library Dependencies by Domain**

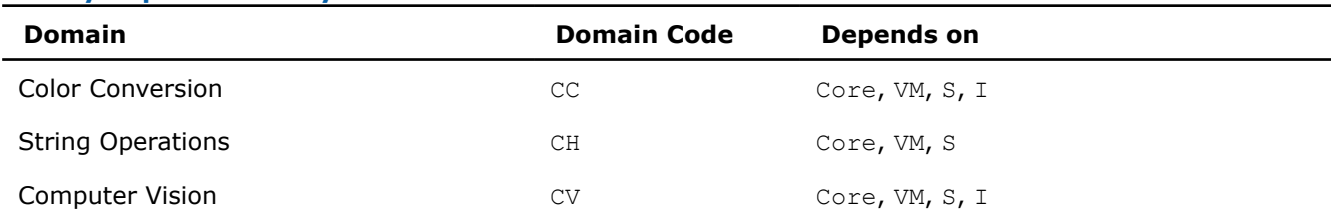

<span id="page-18-0"></span>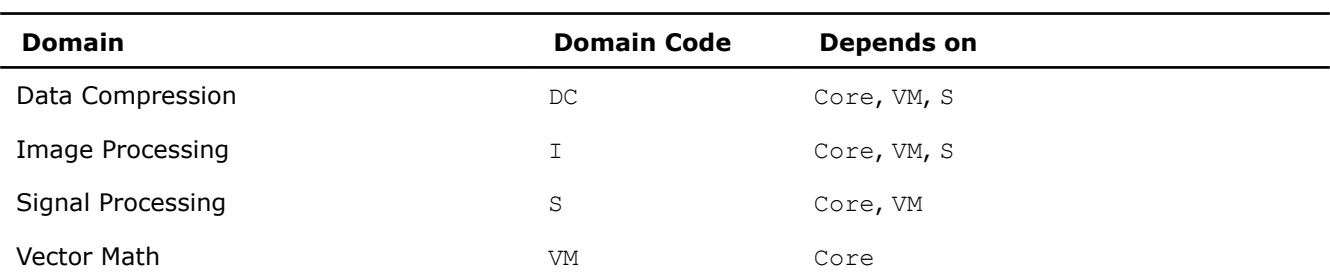

To find which domain your function belongs to, refer to the *Intel® IPP Developer Reference* available in the Intel® Software Documentation Library.

#### **See Also**

Intel® [Software Documentation Library](https://www.intel.com/content/www/us/en/resources-documentation/developer.html#gs.2ljwn8)

# **Linking Your Application with Intel® Integrated Performance Primitives**

This section discusses linking options available in Intel® Integrated Performance Primitives (Intel® IPP).

The Intel IPP library supports the following linking options:

- Single-threaded dynamic
- Single-threaded static
- Threading Layer static
- Threading Layer dynamic

#### **Product and Performance Information**

Performance varies by use, configuration and other factors. Learn more at [www.Intel.com/](https://www.intel.com/PerformanceIndex) [PerformanceIndex.](https://www.intel.com/PerformanceIndex)

Notice revision #20201201

# **Linking Options**

Intel® Integrated Performance Primitives (Intel® IPP) is distributed as:

- **Static library:** static linking results in a standalone executable
- **Dynamic/shared library:** dynamic linking defers function resolution until runtime and requires that you bundle the redistributable libraries with your application

The following table provides description of libraries available for linking.

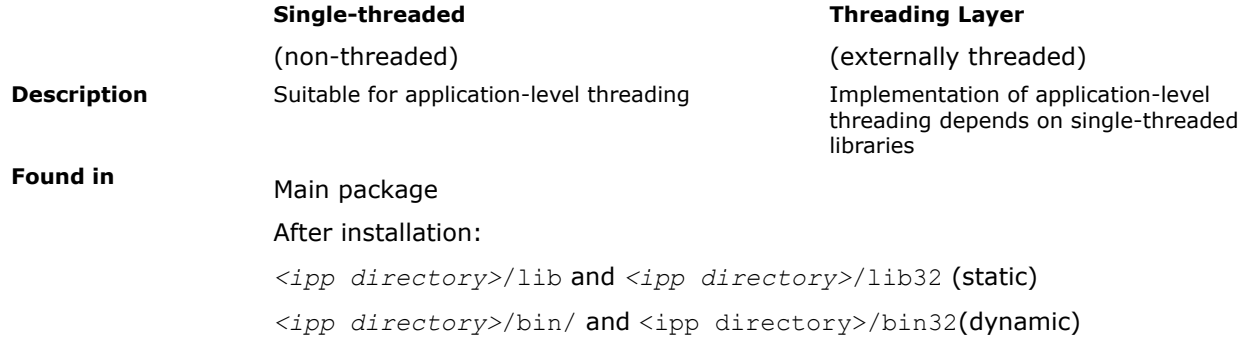

<span id="page-19-0"></span>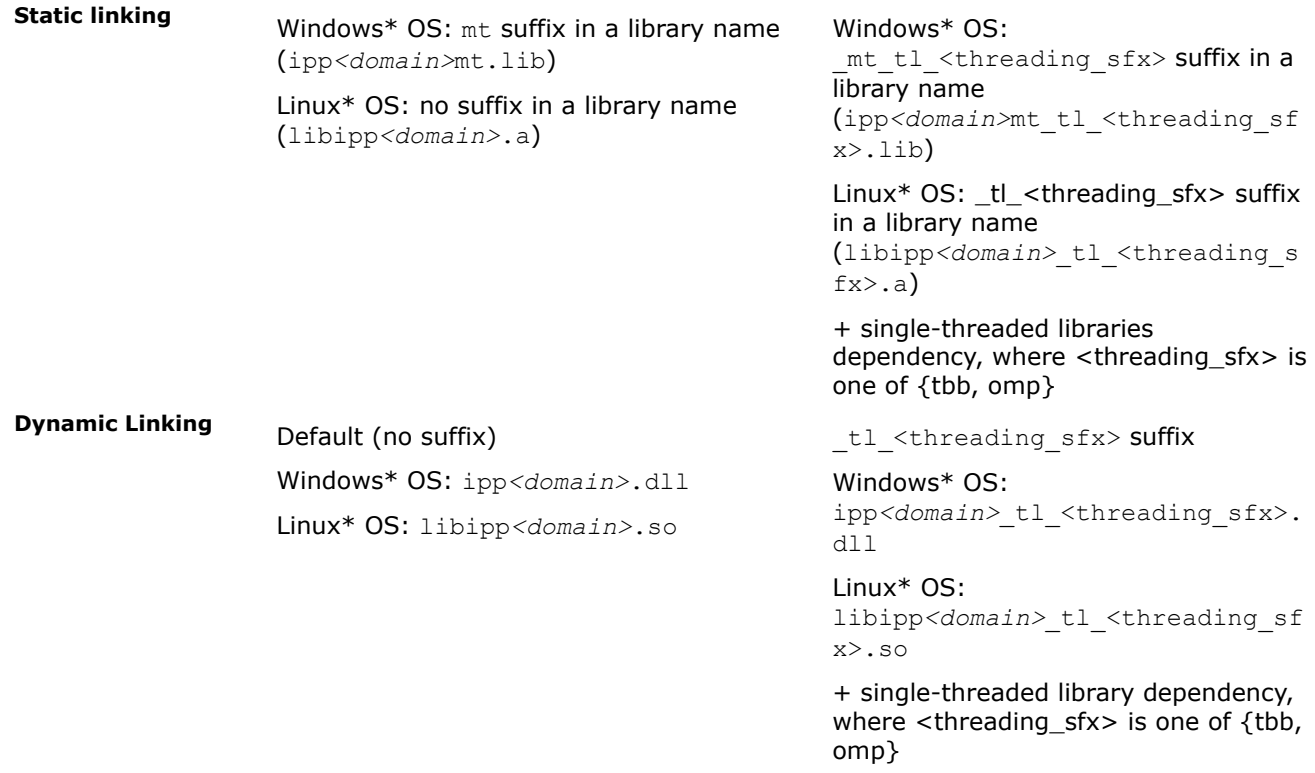

To switch between Intel IPP libraries, set the path to the preferred library in system variables or in your project, for example:

#### • **Windows\* OS**:

Intel® 64: SET LIB=*<ipp directory>*\lib

IA-32: SET LIB=*<ipp directory>*\lib32

• **Linux\* OS**:

Single-threaded Intel® 64: gcc *<options>* -L *<ipp directory>*/lib

Single-threaded IA-32: gcc *<options>* -L *<ipp directory>*/lib32

#### **NOTE**

On Linux\* OS, Intel IPP library depends on the following Intel® C++ Compiler runtime libraries: libirc.a, libsvml.a, and libimf.a. You should add a link to these libraries into your project. You can find these libraries in *<intel compiler directory>*/lib folders.

Threading Layer depends on the OpenMP\* or Intel® Threading Building Blocks (Intel® TBB) library according to the selected threading type. You can find these libraries in *<intel compiler directory>*/lib or *<tbb directory>*/lib folders.

#### **See Also**

Automatically Linking Your Microsoft\* Visual Studio\* Project with Intel IPP [Configuring the Microsoft Visual Studio\\* IDE to Link with Intel](#page-34-0)® IPP [Library Dependencies by Domain](#page-17-0)

#### **Automatically Linking Your Microsoft\* Visual Studio\* Project with Intel IPP**

After a default installation of the Intel® IPP, you can easily configure your project to automatically link with Intel IPP. Configure your Microsoft\* Visual Studio\* project for automatic linking with Intel IPP as follows:

- <span id="page-20-0"></span>**1.** Go to **Project**>**<project\_name> Properties**>**Configuration Properties**>**Intel Libraries for oneAPI**.
- **2.** Change the **Use Intel® IPP** property setting by selecting one of the options to set the include directories and the linking model, as shown on the screenshot below. See [linking options](#page-18-0) for more information.

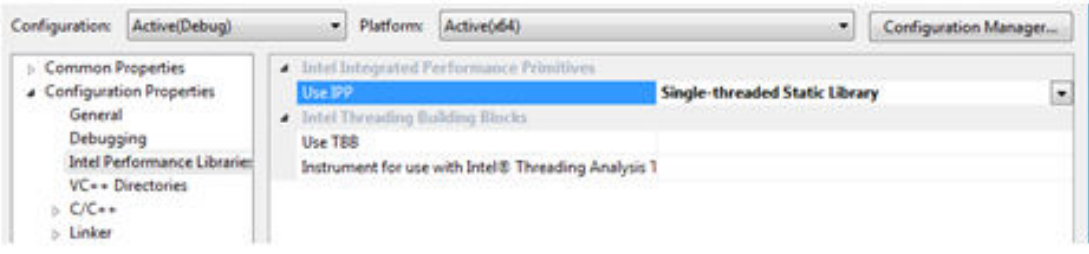

# **Using Intel® Integrated Performance Primitives Platform-Aware Functions**

Intel® Integrated Performance Primitives (Intel® IPP) library provides so-called platform-aware functions for signal and image processing. While the rest of Intel IPP functions support only signals or images of 32-bit integer size, Intel IPP platform-aware functions work with 64-bit object sizes if it is supported by the target platform.

The API of platform-aware functions is similar to the API of other Intel IPP functions and has only slight differences. You can distinguish Intel IPP platform-aware functions by the L suffix in the function name, for example, ippiAdd 8u C1RSfs L. With Intel IPP platform-aware functions you can overcome 32-bit size limitations.

Intel IPP platform-aware functions are declared in separate header files with the  $\perp$  suffix, for example, ippi 1.h. However, you do not have to additionally include these headers in your application because they are already included in standard Intel IPP headers (without the 1 suffix). Platform-aware functions cover only the functionality that is implemented in standard Intel IPP functions, and can be considered as additional flavors to the existing functions declared in standard Intel IPP headers.

# **Using Intel® Integrated Performance Primitives Threading Layer (TL) Functions**

Intel® Integrated Performance Primitives (Intel® IPP) library provides threading layer (TL) functions for image processing. Intel IPP TL functions are visual examples of external threading for Intel IPP functions. Taking advantage of multithreaded execution and tile processing, Intel IPP TL functions enable you to overcome 32 bit size limitations.

TL functions are provided as:

- **Pre-built binaries:**
	- Header files have the \_tl suffix and can be found in: <*ipp directory*>/include
	- Library files for use with Intel® OpenMP have the \_tl\_omp suffix and can be found in: <*ipp directory*>/lib/<*arch*>/tl/openmp
	- Library files for use with Intel<sup>®</sup> oneTBB have the  $t1$  tbb suffix and can be found in:  $\langle ipp \rangle$ *directory*>/lib/<*arch*>/tl/tbb
- **Source code samples:** the source code and corresponding header files are available in the components\_and\_examples\_<*os*>.zip archive inside the <*ipp directory*>/components subdirectory. For more information about the archive contents and source code building instructions, refer to [Finding](#page-21-0) Intel® [IPP TL Source Code Files](#page-21-0) and Building Intel® [IPP TL Libraries from Source Code,](#page-21-0) respectively.

<span id="page-21-0"></span>The API of TL functions is similar to the API of other Intel IPP functions and has only slight differences. You can distinguish Intel IPP TL functions by the  $LT$  or  $T$  suffix in the function name, for example, ippiAdd 8u C1RSfs LT. Intel IPP TL functions are implemented as wrappers over Intel IPP functions by using tiling and multithreading with OpenMP\* or the Intel® Threading Building Blocks. For implementation details, please see the corresponding source code files.

#### **Product and Performance Information**

Performance varies by use, configuration and other factors. Learn more at [www.Intel.com/](https://www.intel.com/PerformanceIndex) [PerformanceIndex.](https://www.intel.com/PerformanceIndex)

Notice revision #20201201

#### **See Also**

Finding Intel® IPP TL Source Code Files Building Intel® IPP TL Libraries from Source Code Using Intel® [Integrated Performance Primitives Platform-Aware Functions](#page-20-0)

### **Finding Intel® IPP TL Source Code Files**

You can find the Intel IPP TL source code files in the components and examples <os>.zip archive available in the <*ipp directory*>/components subdirectory. The library source code and header files are located in the interfaces/tl subdirectory.

# **Building Intel® IPP TL Libraries from Source Code**

You can find the TL libraries source code and the tl\_resize example in the /components/interfaces/tl directory inside the components\_and\_examples\_<*os*> archive available in <*ipp directory*>/ components/. Before building an application that uses TL, make sure that the IPPROOT environment variable is set correctly and points to the Intel IPP library location, for more information see [Setting Environment](#page-9-0) [Variables.](#page-9-0)

To build Intel IPP TL libraries and the  $t1$  resize example, do the following:

#### **Windows\* OS**

**Prerequisites:** The tl\_resize example uses OpenGL rendering to display results. This requires Windows\* SDK to be installed on your system. Usually Windows\* SDK is provided with the Microsoft\* Visual Studio\* distribution. Alternatively, you can download Windows\* SDK for your version of Windows\* OS from https:// www.microsoft.com. To disable the rendering part of tl resize, remove the ENABLE\_RENDERING macro from the preprocessors definitions.

- **1.** Open the tl.sln file in Microsoft\* Visual Studio\*.
- **2.** Choose the required configuration in the solution and build the solution using the **Build** command. The example will be linked with the newly built TL libraries from the same solution.

To build TL libraries on the Intel® Threading Building Blocks (Intel® TBB) library, you need to install the Intel TBB library (for the Intel IPP standalone package).

### **Linux\* OS**

**Prerequisites:** The tl\_resize example uses OpenGL rendering to display results. This requires the following packages to be installed:

- libx11-dev
- libgl1-mesa-dev

Execute the following commands using gcc4 or higher:

- <span id="page-22-0"></span>• To build TL libraries:
- make libs [ARCH=ia32|intel64] [CONF=release|debug] [TBBROOT=]
- To build the tl resize example and TL libraries:

```
make all [ARCH=ia32|intel64] [CONF=release|debug] [RENDERER=0|1] [TBBROOT=]
```
If TBBROOT is set to the Intel® TBB installation root, TL libraries will be built with the TBB support. In this case, you need to install Intel TBB library (for the Intel IPP standalone package).

If TBBROOT is set to nothing, the OpenMP\* support will be used.

### **See Also**

#### [Setting Environment Variables](#page-9-0)

# **Automatically Getting Performance Benefits with Intel(R) IPP Threading Layer**

If you already have an application that uses Intel® IPP Single-Threaded libraries, you can easily get performance benefits using the IPP Threading Layer (OpenMP\* or TBB\* version) without modifying your source code.

To enable IPP Threading Layer support in your application:

- **1.** Enable the preprocessor option IPP\_ENABLED\_THREADING\_LAYER\_REDEFINITIONS.
- **2.** Add Threading Layer libraries and dependencies (TBB\* or OpenMP\* library) into the link line. For details about Threading Layer libraries linking and location, refer to [Linking Options](#page-18-0)
- **3.** Rebuild the application.

As a result, IPP APIs used in your application are redefined with IPP Threading Layer APIs when implemented and you receive performance benefits from external threading used in the IPP Threading Layer.

# **See Also**

[Linking Options](#page-18-0)

# **Using Custom Library Tool for Intel® Integrated Performance Primitives**

With the Intel® Integrated Performance Primitives (Intel® IPP) Custom Library Tool, you can build your own dynamic library containing only the Intel IPP/Intel IPP Cryptography functionality that is necessary for your application.

The use of custom libraries built with the Custom Library Tool provides the following advantages:

• **Package size**. Your package may have much smaller size if linked with a custom library because standard dynamic libraries additionally contain all optimized versions of Intel IPP/Intel IPP Cryptography functions and a dispatcher. The following table compares the contents and size of packages for an end-user application linked with a custom dynamic library and an application linked with the standard Intel IPP dynamic libraries:

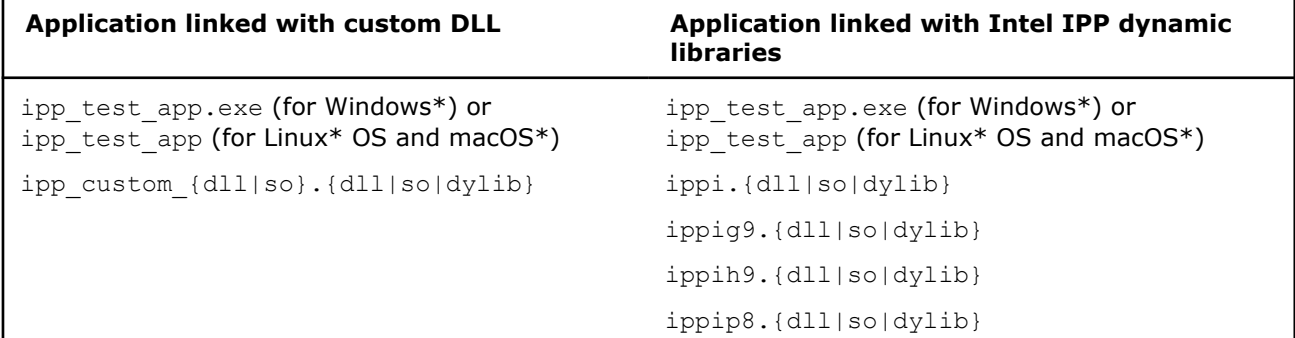

<span id="page-23-0"></span>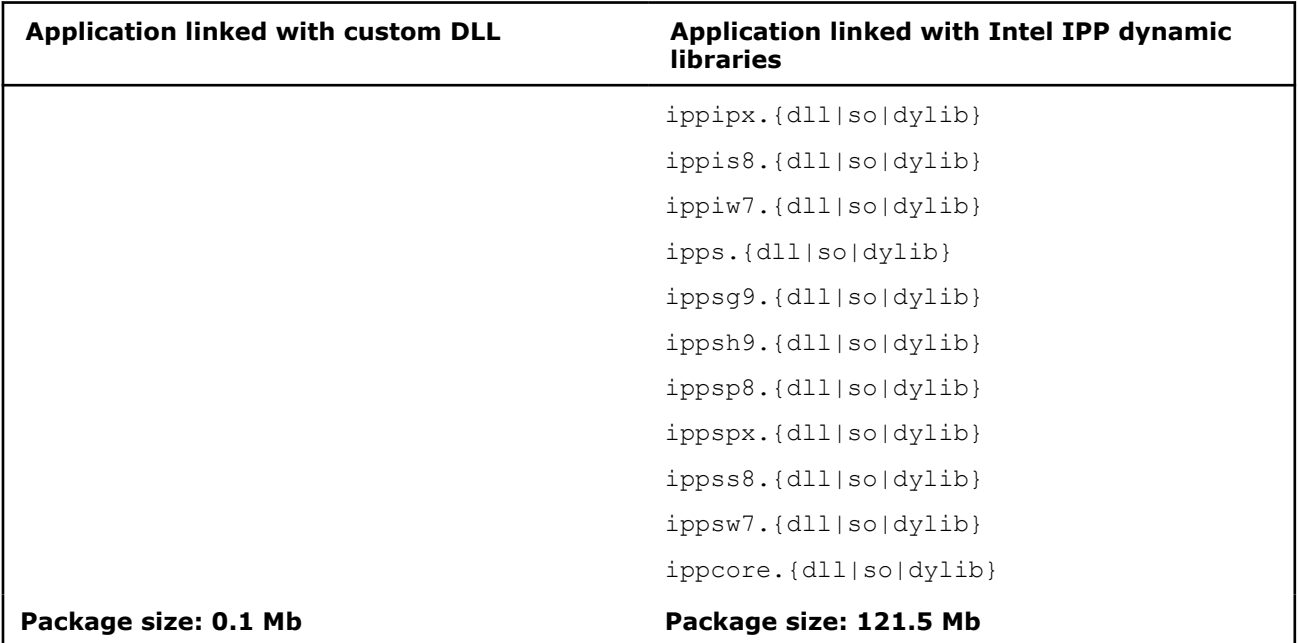

• **Smooth transition to a higher version of Intel IPP/Intel IPP Cryptography**. You can easily build the same custom dynamic library from a higher version of Intel IPP/Intel IPP Cryptography and substitute the libraries in your application without relinking.

**NOTE** The current Python\* version of the Intel IPP Custom Library Tool supports the host-host configuration only, the host-target configuration is currently not supported.

# **System Requirements for Custom Library Tool**

Recommended hardware:

• System based on the 2nd Generation Intel® Core processor or newer

Software requirements:

- Visual Studio\* 2015 (or higher) Redistributable Packages
- Python\* 3.7
- PyQt5 (required only for the GUI version of the Intel IPP Custom Library Tool)

### **Operation Modes**

You can choose one of two tool operation modes, as shown at the screen shot below:

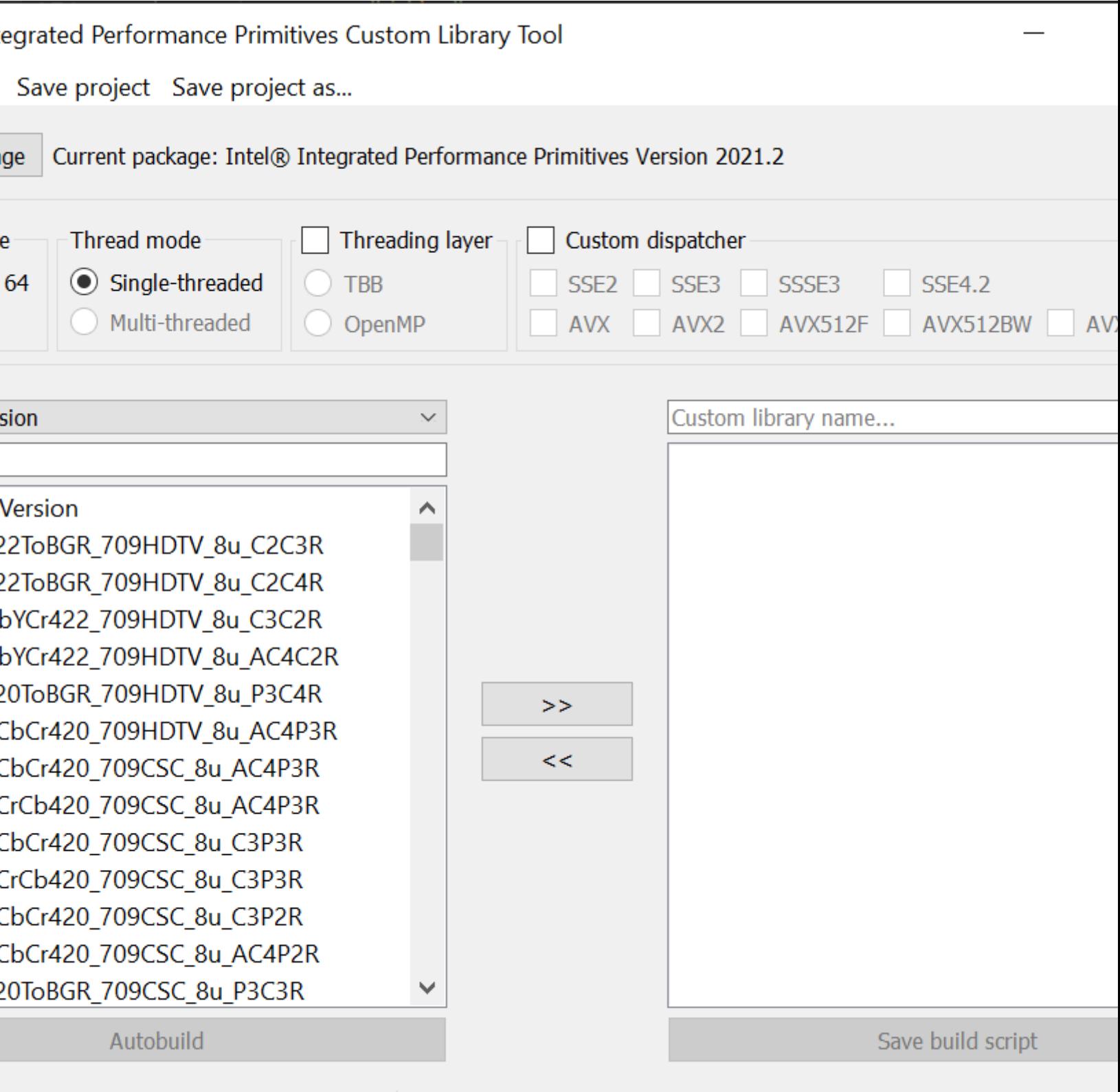

is that has to be in dynamic library...

- **Auto build**. The tool automatically sets the environment and builds a dynamic library.
- **Save script**. The tool generates and saves a custom build script.

# <span id="page-25-0"></span>**Building a Custom DLL with Custom Library Tool**

Follow the steps below to build a custom dynamic library using the Intel IPP Custom Library Tool:

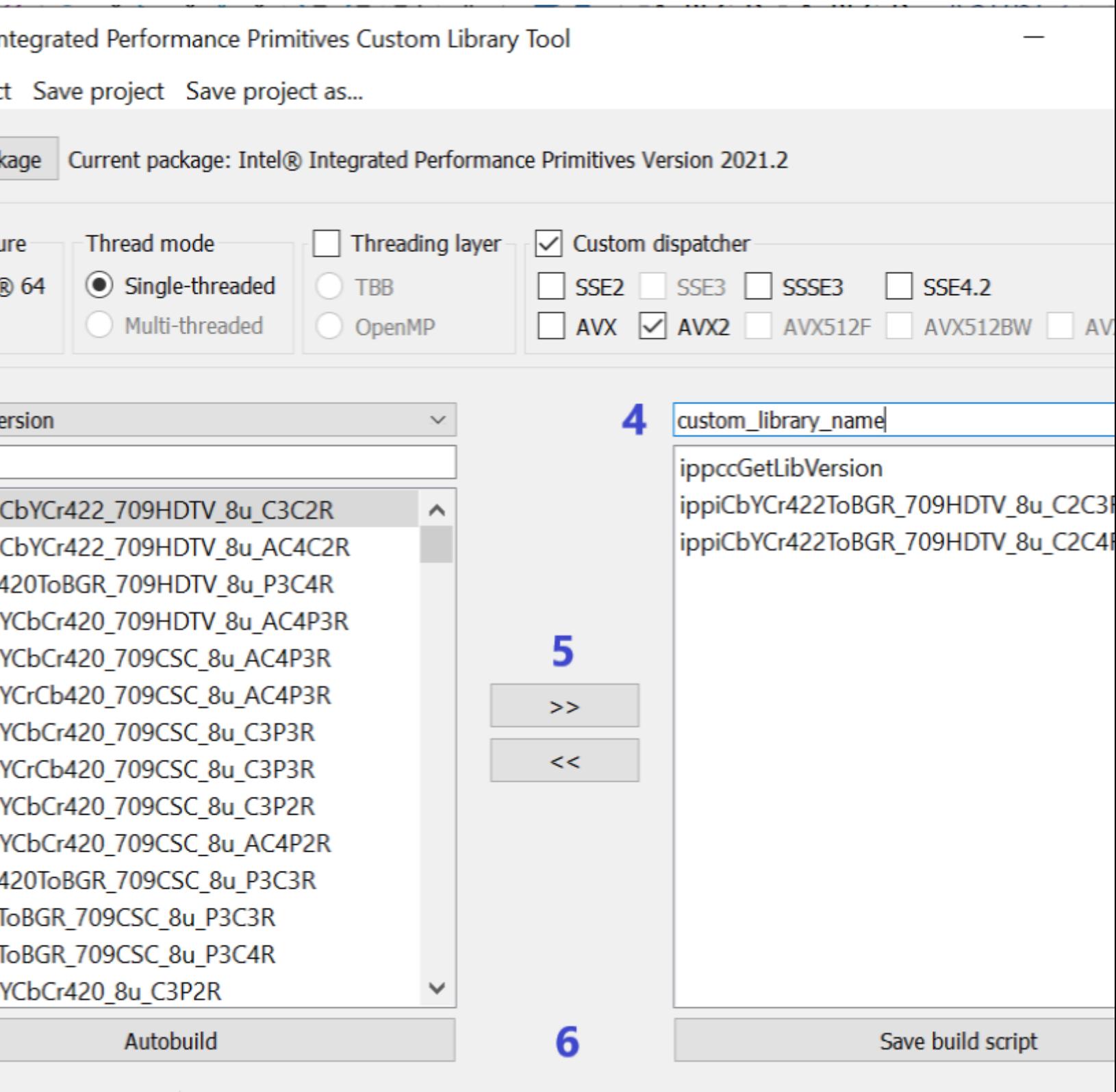

Id custom library

1. Run python main.py to launch the GUI version of the tool.

- <span id="page-27-0"></span>**2.** Select the Intel IPP or Intel IPP Cryptography package (optional). If you run the tool inside the Intel IPP or Intel IPP Cryptography package, the current one will be used as default. Otherwise, you need to provide the path to the package.
- **3.** Configure your custom library.
- **4.** Set the library name.
- **5.** Select functions from the list. You can build a dynamic library containing Intel IPP or Intel IPP Cryptography functionality, but not both. If you need to add threaded functions to the custom list, select **Threading layer** checkbox to show the list of threaded functions.
- **6.** Build the library automatically (if available) or save a build script.

#### **NOTE**

You can save the configuration and the list of custom functions as a project by clicking **Save project** or **Save project as...**. The project is saved as a file with the .cltproj extension. Then you can open this project by clicking **Open project** button.

### **Using Console Version of Custom Library Tool**

Follow the steps below to build a custom dynamic library using console version of the Custom Library Tool:

**1.** Define a list of Intel IPP functions that the Intel IPP Custom Library Tools should export to your custom dynamic library. See the example text file below:

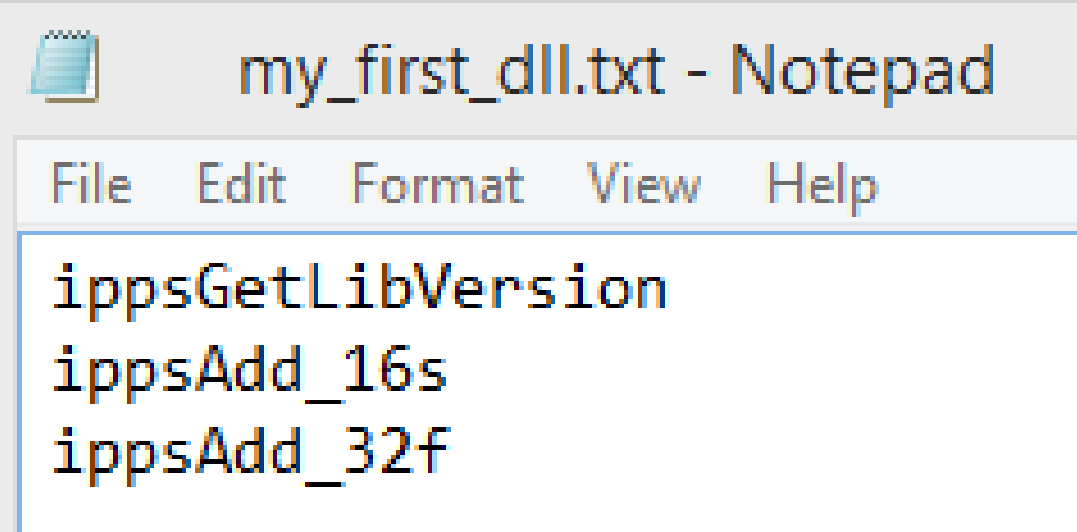

**2.** Run python main.py with the following parameters:

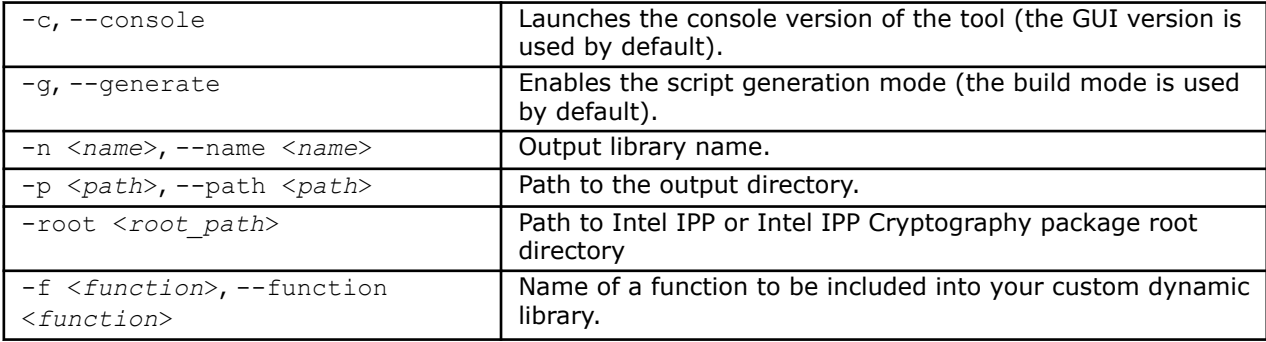

<span id="page-28-0"></span>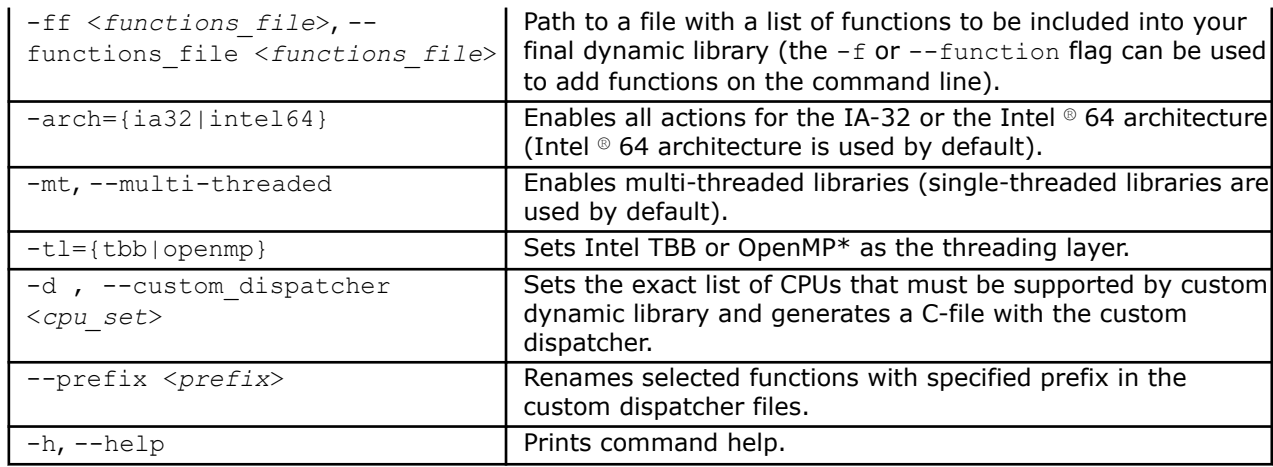

#### For example:

```
# Generate build scripts in console mode
# with the output dynamic library name "my custom dll.dll"
# with functions defined in the "functions.txt" file
# optimized only for processors with 
# Intel® Advanced Vector Extensions 512 (Intel® AVX-512) 
# using multi-threaded IA-32 Intel IPP libraries 
python main.py -c -g
–n my_custom_dll
```

```
-p "C:\my_project"
-ff "C:\my_project\functions.txt"
-d avx512bw
-arch=ia32 -mt
```
# **Using Integration Wrappers for Intel® Integrated Performance Primitives**

Intel® Integrated Performance Primitives (Intel® IPP) Integration Wrappers aggregate Intel IPP functionality in easy-to-use functions and help to reduce effort required to integrate Intel IPP into your code.

Integration Wrappers consist of C and C++ interfaces:

- **C interface** aggregates Intel IPP functions of similar functionality with various data types and channels into one function. Initialization steps required by several Intel IPP functions are implemented in one initialization function for each functionality. To reduce the size of your code and save time required for integration, the wrappers handle all memory management and Intel IPP function selection routines.
- **C++ interface** wraps around the C interface to provide default parameters, easily initialized objects as parameters, exception handling, and objects for complex Intel IPP functions with automatic memory management for specification structures.

In general, Integration Wrappers are designed to improve user experience with threading of Intel IPP functions and tiling.

Integration Wrappers are provided as a separate download. For more information about the main concepts, usage, and implementation details, refer to the *Developer Guide and Reference for Intel IPP Integration Wrappers* document available with the Integration Wrappers package.

# **Programming Considerations**

# <span id="page-29-0"></span>**Core and Support Functions**

There are several general purpose functions that simplify using the library and report information on how it is working:

- Init/GetCpuFeatures/ SetCpuFeatures/GetEnabledCpuFeatures
- GetStatusString
- GetLibVersion
- Malloc/Free

#### **Init/GetCpuFeatures/ SetCpuFeatures/GetEnabledCpuFeatures**

The ippInit function detects the processor type and sets the dispatcher to use the processor-specific code of the Intel® IPP library corresponding to the instruction set capabilities available. If your application does not call the ippInit function, initialization of the library to the available instruction set capabilities is performed automatically with the first call of any Intel IPP function from the domain different from ippCore.

In some cases like debugging and performance analysis, you may want to get the data on the difference between various processor-specific codes on the same machine. Use the ippSetCpuFeatures function for this. This function sets the dispatcher to use the processor-specific code according to the specified set of CPU features. You can obtain features supported by CPU using ippGetCpuFeatures and obtain features supported by the currently dispatched Intel IPP code using ippGetEnabledCpuFeatures. If you need to enable support of some CPU features without querying the system (without CPUID instruction call), you must set the ippCPUID\_NOCHECK bit for ippSetCpuFeatures, otherwise, only supported by the current CPU features are set.

The ippInit, ippGetCpuFeatures, ippGetEnabledCpuFeatures, and ippSetCpuFeatures functions are a part of the ippCore library.

#### **GetStatusString**

The ippGetStatusString function decodes the numeric status return value of Intel® IPP functions and converts them to a human readable text:

```
 status= ippInit();
        if( status != ippStsNoErr ) {
                printf("IppInit() Error:\n");
                printf("%s\n", ippGetStatusString(status) );
                return -1;
 }
```
The ippGetStatusString function is a part of the ippCore library.

#### **GetLibVersion**

Each domain has its own GetLibVersion function that returns information about the library layer in use from the dispatcher. The code snippet below demonstrates the usage of the ippiGetLibVersion from the image processing domain:

```
const IppLibraryVersion* lib = ippiGetLibVersion();
printf("%s %s %d.%d.%d.%d\n", lib->Name, lib->Version,
lib->major, lib->minor, lib->majorBuild, lib->build);
```
Use this function in combination with ippInitCpu to compare the output of different implementations on the same machine.

# <span id="page-30-0"></span>**Malloc/Free**

Intel IPP functions provide better performance if they process data with aligned pointers. Intel IPP provides the following functions to ensure that data is aligned appropriately - 16-byte for CPU that does not support Intel® Advanced Vector Extensions (Intel® AVX) instruction set, 32-byte for Intel AVX and Intel® Advanced Vector Extensions 2 (Intel® AVX2), and 64-byte for Intel® Many Integrated Core instructions.

```
void* ippMalloc(int length)
void ippFree(void* ptr)
```
The ippMalloc function provides appropriately aligned buffer, and the ippFree function frees it.

The signal and image processing libraries provide ippsMalloc and ippiMalloc functions, respectively, to allocate appropriately aligned buffer that can be freed by the ippsFree and ippiFree functions.

#### **NOTE**

• When using buffers allocated with routines different from Intel IPP, you may get better performance if the starting address is aligned. If the buffer is created without alignment, use the  $ippAlipPtr$ function.

For more information about the Intel IPP functions see the *Intel® Integrated Performance Primitives for Intel® Architecture Developer Reference* available in Intel® Software Documentation Library.

### **See Also**

[Cache Optimizations](#page-33-0) Intel® [Software Documentation Library](https://www.intel.com/content/www/us/en/resources-documentation/developer.html)

# **Channel and Planar Image Data Layouts**

Intel® IPP functions operate on two fundamental data layouts: channel and planar.

In channel format, all values share the same buffer and all values for the same pixel position are interleaved together. Functions working with channel data have a \_Cn descriptor, where *n* can take one of the following values: 1, 2, 3, or 4. The figure below shows 24 bit per pixel RGB data, which is represented as  $C3$ .

### **RGB data in \_C3 layout**

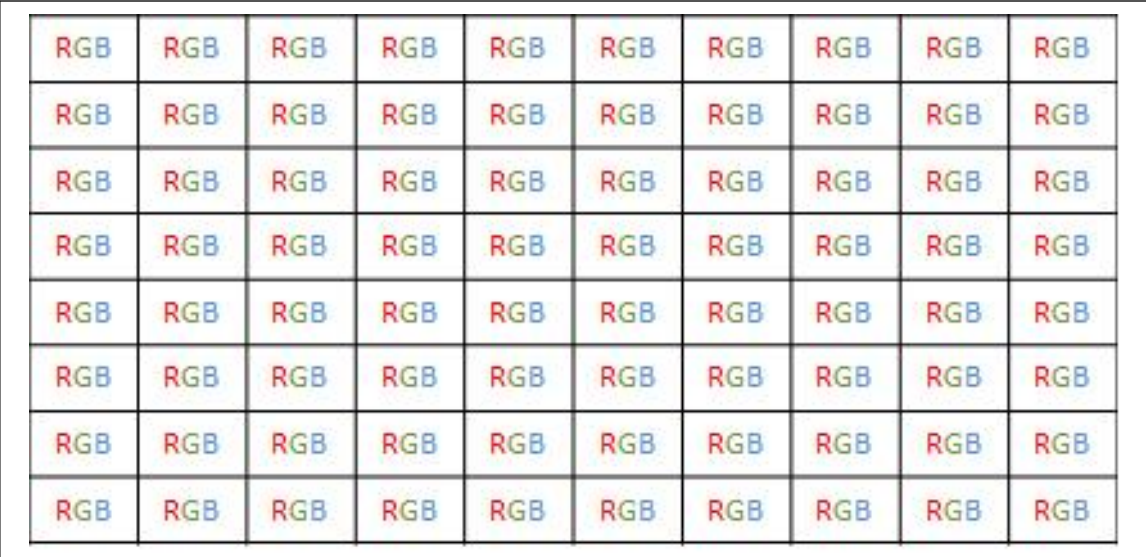

<span id="page-31-0"></span>For planar format, there is one value per pixel but potentially several related planes. Functions working with planar data have a \_Pn descriptor, where *n* can take one of the following values: 1, 2, 3, or 4. The figure below shows 24 bit per pixel RGB data represented as \_P3.

#### **RGB data in \_P3 layout**

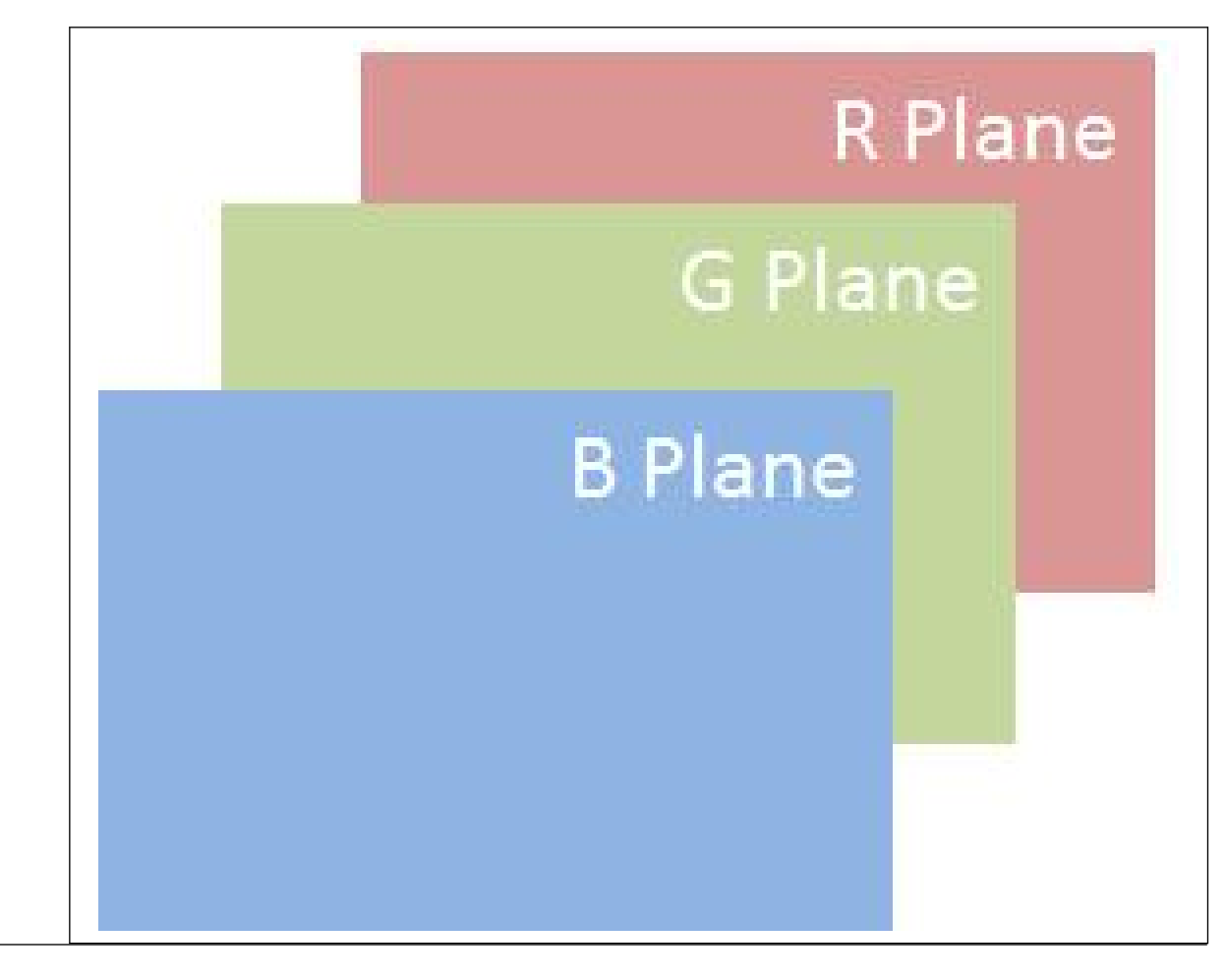

#### **NOTE**

For many video and image processing formats planes may have different sizes.

#### **Regions of Interest**

Many Intel® IPP image processing functions operate with a region of interest (ROI). These functions include an R descriptor in their names.

A ROI can be the full image or a subset. This can simplify thread or cache blocking.

Many functions sample a neighborhood and cannot provide values for an entire image. In this case a ROI must be defined for the subset of the destination image that can be computed.

<span id="page-32-0"></span>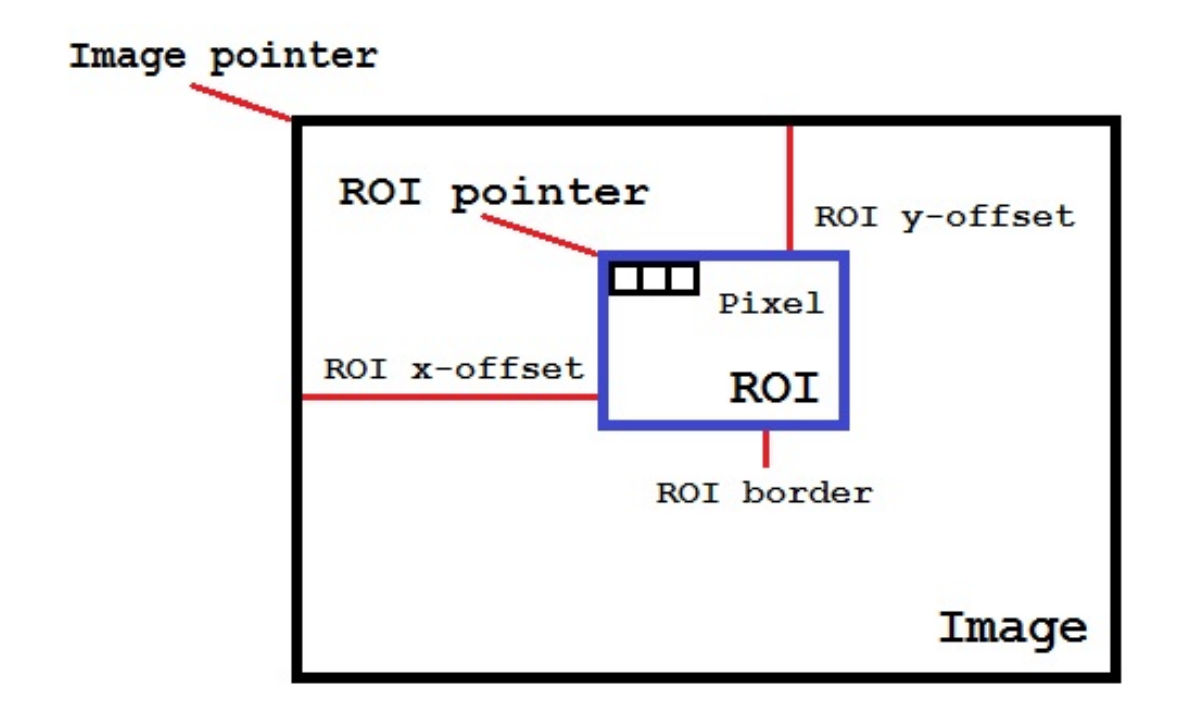

# **Managing Memory Allocations**

In Intel® Integrated Performance Primitives (Intel® IPP) functions, the areas in memory allocated for the source and destination data must not overlap, except for functions that have the descriptor  $I$  in their name. Only the functions that have the descriptor  $I$  (see [Descriptors](#page-16-0)) in their name can have the same area in memory allocated for both the source and destination data. Intel IPP does not guarantee correct behavior and results for not-in-place functions that are used in in-place mode.

Depending on the implementation layer and the specific operation parameters, some Intel IPP functions need varying amounts of memory for internal structures and working buffers. To address this, follow the steps below:

- **1.** Compute the size of the required buffer using the *<function base name>*GetSize function (some functions have GetBufSize or GetBufferSize in their name instead of GetSize).
- **2.** Set up any buffers needed for initialization. For more information, see the section Setting up Buffers below.
- **3.** Initialize the specification or state structure for the operation using *<function base name>*Init function. For more information about the specification and state structures, see the section [Specification and State Structures](#page-33-0) below.
- **4.** Free the buffers need for initialization only (the ones you set up in step 2).
- **5.** Set up working buffers for the main operation. For more information, see the section [Setting up Buffers](#page-33-0) below.
- **6.** Do the main operation.
- **7.** Free the specification or state buffers that you set up in step 3 and the working buffers that you set up in step 5.

If you use several Intel IPP functions with the *pBuffer* parameter (external memory buffer), for better efficiency and performance it is recommended to call all *<function base name>*GetSize functions in one single location within your application and allocate only one buffer that has the largest size. This approach ensures optimal use of system memory and all cache levels.

#### <span id="page-33-0"></span>**Setting up Buffers**

In this document, "setting up a buffer" refers to allocating the required amount of memory and providing a pointer to this memory to the Intel IPP function you are calling. For better performance, you should allocate aligned memory buffers, where the alignment factor depends on the architecture and should be at least 16 bytes for Intel® Streaming SIMD Extensions, 32 bytes for Intel® Advanced Vector Extensions, and 64 bytes for Intel® Advanced Vector Extensions 512 Foundation instruction sets.

To set up aligned memory buffers, it is recommended to use the ipp*<domain letter>*Malloc\_*<IPP data type>* functions; these functions always provide memory buffers with the required alignment.

**NOTE** Intel IPP functions do not allocate any memory internally. You must manually allocate and free previously allocated memory, that is required for your Intel IPP functions at the application level. ipp*<domain letter>*Malloc\_*<IPP data type>* and ipp*<domain letter>*Free functions allocate and free a memory block aligned to 64-byte boundary for elements of different data types. Not aligned memory allocation could cause not reproducible performance and precision results.

#### **Specification and State Structures**

Specification, or spec, structures are const; an instance of a specification structure does not change between Intel IPP function calls. Therefore, you can use one instance of a specification structure simultaneously in different application threads for the same operation.

State structures are not const; they always contain the state of an intermediate computation stage of an Intel IPP function. Therefore, you can use a single instance of a state structure only for consecutive operations. In the case of a threaded application, each thread must have its own instance of the state structure.

#### **Product and Performance Information**

Performance varies by use, configuration and other factors. Learn more at [www.Intel.com/](https://www.intel.com/PerformanceIndex) [PerformanceIndex.](https://www.intel.com/PerformanceIndex)

Notice revision #20201201

### **Cache Optimizations**

To get better performance, work should be grouped to take advantage of locality in the lowest/fastest level of cache possible. This is the same for threading or cache blocking optimizations.

For example, when operations on each pixels in an image processing pipeline are independent, the entire image is processed before moving to the next step. This may cause many inefficiencies, as shown in a figure below.

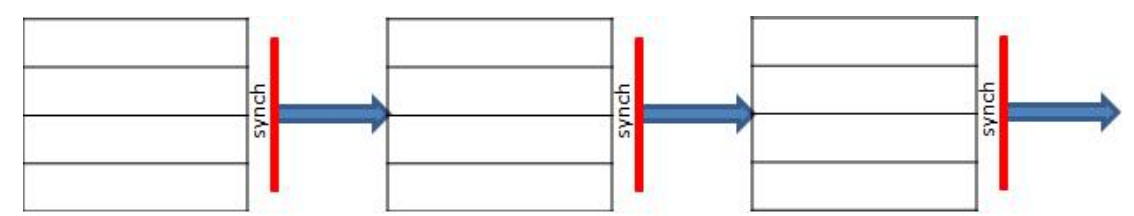

In this case cache may contain wrong data, requiring re-reading from memory. If threading is used, the number of synchronization point/barriers is more than the algorithm requires.

You can get better performance after combining steps on local data, as shown in a figure below. In this case each thread or cache-blocking iteration operates with ROIs, not full image.

<span id="page-34-0"></span>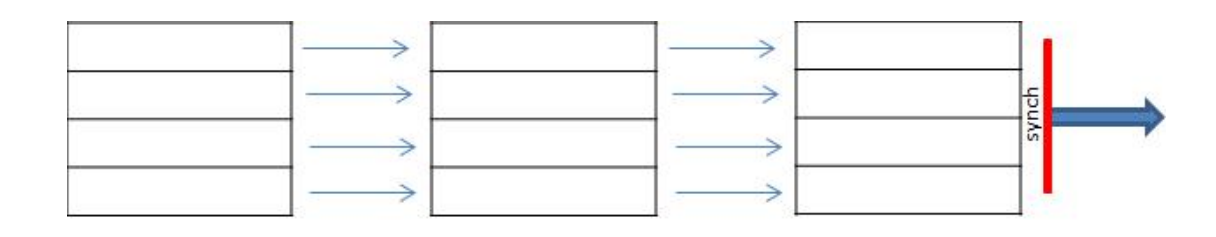

#### **NOTE**

It is recommended to subdivide work into smaller regions considering cache sizes, especially for very large images/buffers.

# **Programming with Intel® Integrated Performance Primitives in the Microsoft\* Visual Studio\* IDE**

This section provides instructions on how to configure your Microsoft\* Visual Studio\* IDE to link with the Intel® IPP, explains how to access Intel IPP documentation and use IntelliSense\* Sense features.

# **Configuring the Microsoft\* Visual Studio\* IDE to Link with Intel® IPP**

Steps for configuring Microsoft Visual C/C++\* development system for linking with Intel® Integrated Performance Primitives (Intel® IPP) depend on whether you installed the C++ Integration(s) in Microsoft Visual Studio\* component:

- If you installed the integration component, see [Automatically Linking Your Microsoft\\* Visual Studio\\*](#page-19-0) [Project with Intel IPP](#page-19-0)
- If you did not install the integration component or need more control over Intel IPP libraries to link, you can configure the Microsoft Visual Studio\* by performing the following steps. Though some versions of the Visual Studio\* development system may vary slightly in the menu items mentioned below, the fundamental configuring steps are applicable to all these versions.

**1.** In Solution Explorer, right-click your project and click **Properties**.

- **2.**Select **Configuration Properties**>**VC++ Directories** and set the following from the **Select directories for** drop down menu:
	- **Include Files** menu item, and then type in the directory for the Intel IPP include files (default is *<ipp directory>*\include)
	- **Library Files** menu item, and then type in the directory for the Intel IPP library files (default is *<ipp directory>*\lib)
	- **Executable Files** menu item, and then type in the directory for the Intel IPP executable files (default is *<install\_dir>*\redist\*<arch>*\ )

### **Using the IntelliSense\* Features**

Intel IPP supports two Microsoft\* Visual Studio IntelliSense\* features that support language references: [Complete Word](#page-35-0) and [Parameter Info.](#page-35-0)

#### **NOTE**

Both features require header files. Therefore, to benefit from IntelliSense, make sure the path to the include files is specified in the Visual Studio solution settings. On how to do this, see Configuring the Microsoft Visual Studio\* IDE to Link with Intel® IPP.

### <span id="page-35-0"></span>**Complete Word**

For a software library, the *Complete Word* feature types or prompts for the rest of the name defined in the header file once you type the first few characters of the name in your code.

Provided your C/C++ code contains the include statement with the appropriate Intel IPP header file, to complete the name of the function or named constant specified in the header file, follow these steps:

- **1.** Type the first few characters of the name (for example, ippsFFT).
- **2.** Press **Alt** + **RIGHT ARROW** or **Ctrl** + **SPACEBAR** If you have typed enough characters to eliminate ambiguity in the name, the rest of the name is typed automatically. Otherwise, the pop-up list of the names specified in the header file opens - see the figure below.

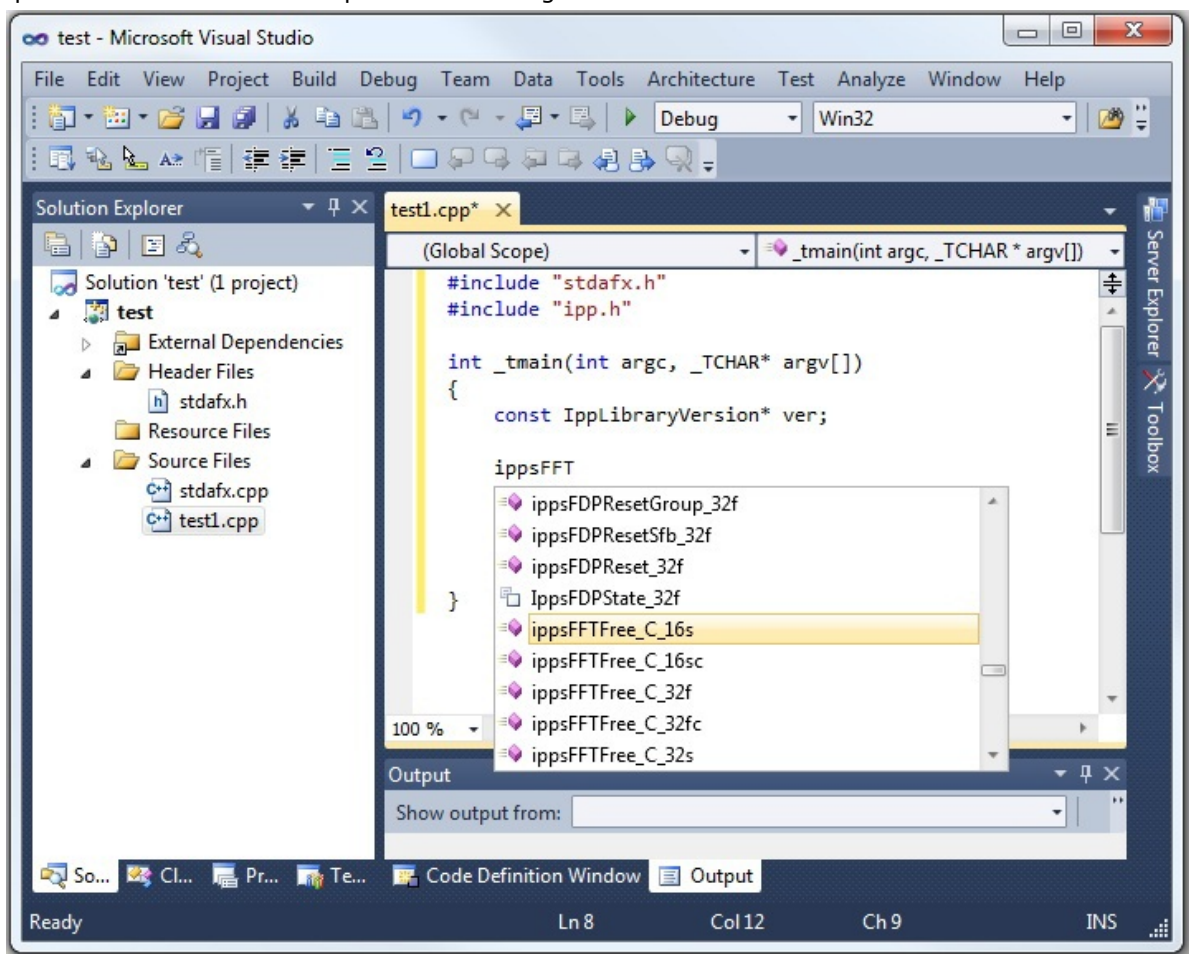

**3.** Select the name from the list, if needed.

#### **Parameter Info**

The *Parameter Info* feature displays the parameter list for a function to give information on the number and types of parameters.

To get the list of parameters of a function specified in the header file, follow these steps:

- **1.** Type the function name
- **2.** Type the opening parenthesis

A tooltip appears with the function API prototype, and the current parameter in the API prototype is highlighted - see the figure below.
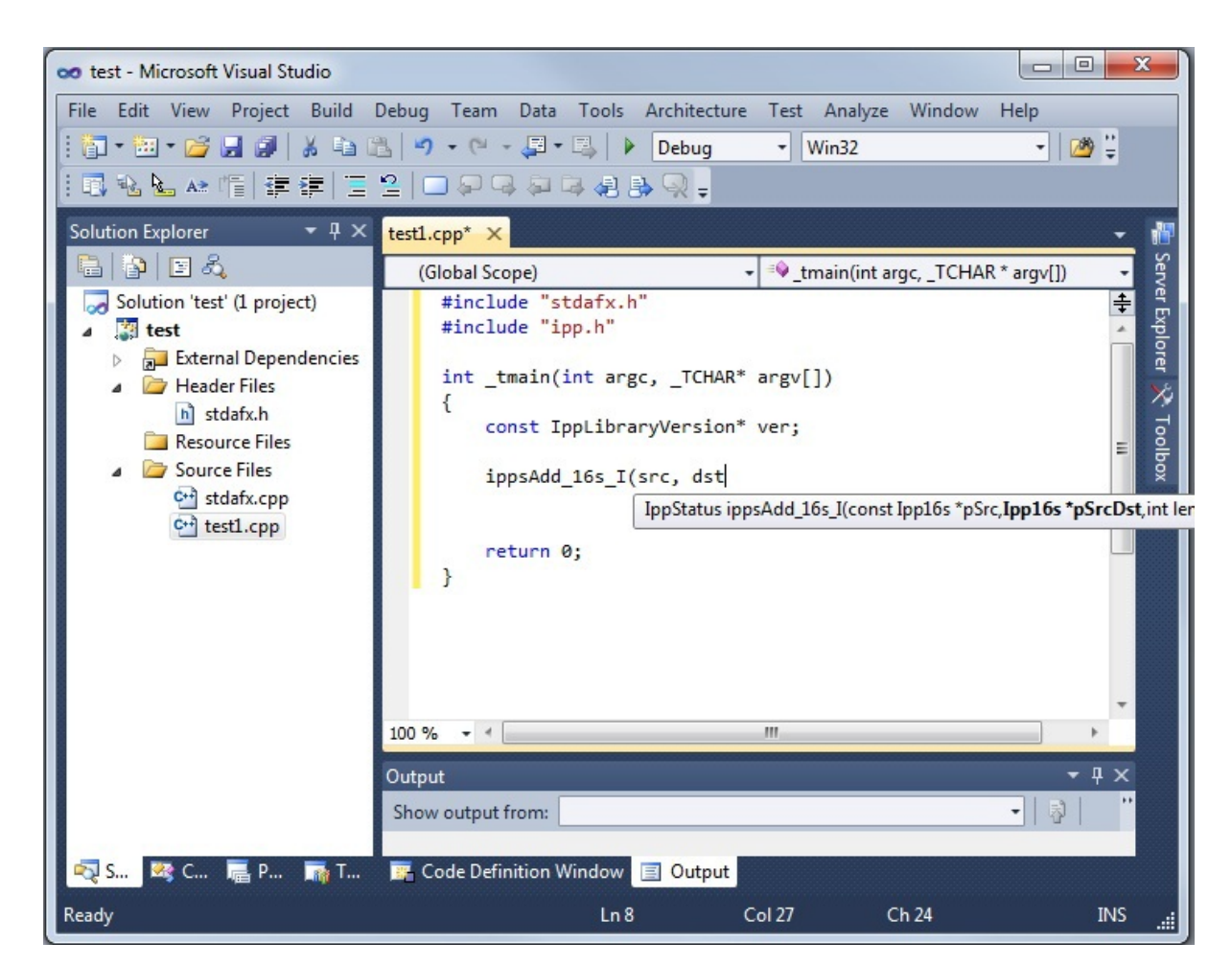

## **See Also**

[Configuring the Microsoft Visual Studio\\* IDE to Link with Intel](#page-34-0)® IPP

# **Appendix: Performance Test Tool (perfsys) Command Line Options**

Intel® Integrated Performance Primitives (Intel® IPP) installation includes command-line tools for performance testing in the *<install\_dir>*/tools/perfsys directory. There is one perfsys tool for each domain. For example, ps\_ipps executable measures performance for all Intel IPP signal processing domain functions.

Many factors may affect Intel IPP performance. One of the best way to understand them is to run multiple tests in the specific environment you are targeting for optimization. The purpose of the perfsys tools is to simplify performance experiments and empower developers with useful information to get the best performance from Intel IPP functions.

With the command-line options you can:

- Create a list of functions to test
- Set parameters for each function
- Set image/buffer sizes

To simplify re-running specific tests, you can define the functions and parameters in the initialization file, or enter them directly from the console.

The command-line format is:

```
ps_ipp*.exe [option_1] [option_2] ... [option_n]
```
To invoke the short reference for the command-line options, use  $-$ ? or  $-h$  commands:

#### ps\_ipp\*.exe -h

The command-line options are divided into several groups by functionality. You can enter options in arbitrary order with at least one space between each option name. Some options (like  $-r$ ,  $-R$ ,  $-c$ ) may be entered several times with different file names, and option -f may be entered several times with different function patterns. For detailed descriptions of the perfsys command-line options see the following table:

## **Group Option Description** Set optimization layer to test -T[*cpu-features*] Call ippSetCpuFeatures Report Configuration -A<Timing|Params|Misalign|  $A11$ Prompt for the parameters before every test from console -o[*<file-name>*] Create *<file-name>*.txt file and write console output to it -O[*<file-name>*] Add console output to the file *<filename>*.txt -L *<ERR|WARN|PARM|INFO| TRACE>* Set detail level of the console output -r[*<file-name>*] Create *<file-name>*.csv file and write perfsys results to it -R[*<file-name>*] Add test results to the file *<filename>*.csv -q[*<file-name>*] Create *<file-name>*.csv and write function parameter name lines to it -q+ Add function parameter name lines to perfsys results table file -Q Exit after creation of the function parameter name table -u[*<file-name>*] Create *<file-name>*.csv file and write summary table ('\_sum' is added to default file name) -U[*<file-name>*] Add summary table to the file *<filename>*.csv (' sum' is added to default file name) -g[*<file-name>*] Create signal file at the end of the whole testing -l*<dir-name>* Set default directory for output files -k<and|or> **Compose different keys (-f, -t, -m) by** logical operation -F*<func-name>* Start testing from function with func-name full name -Y*<HIGH/NORMAL>* Set high or normal process priority (normal is default) -H[ONLY] **Add 'Interest' column to .csv file [and run** only hot tests] -N*<num-threads>* Call ippSetNumThreads(*<num-treads>*)

#### **Performance Test Tool Command Line Options**

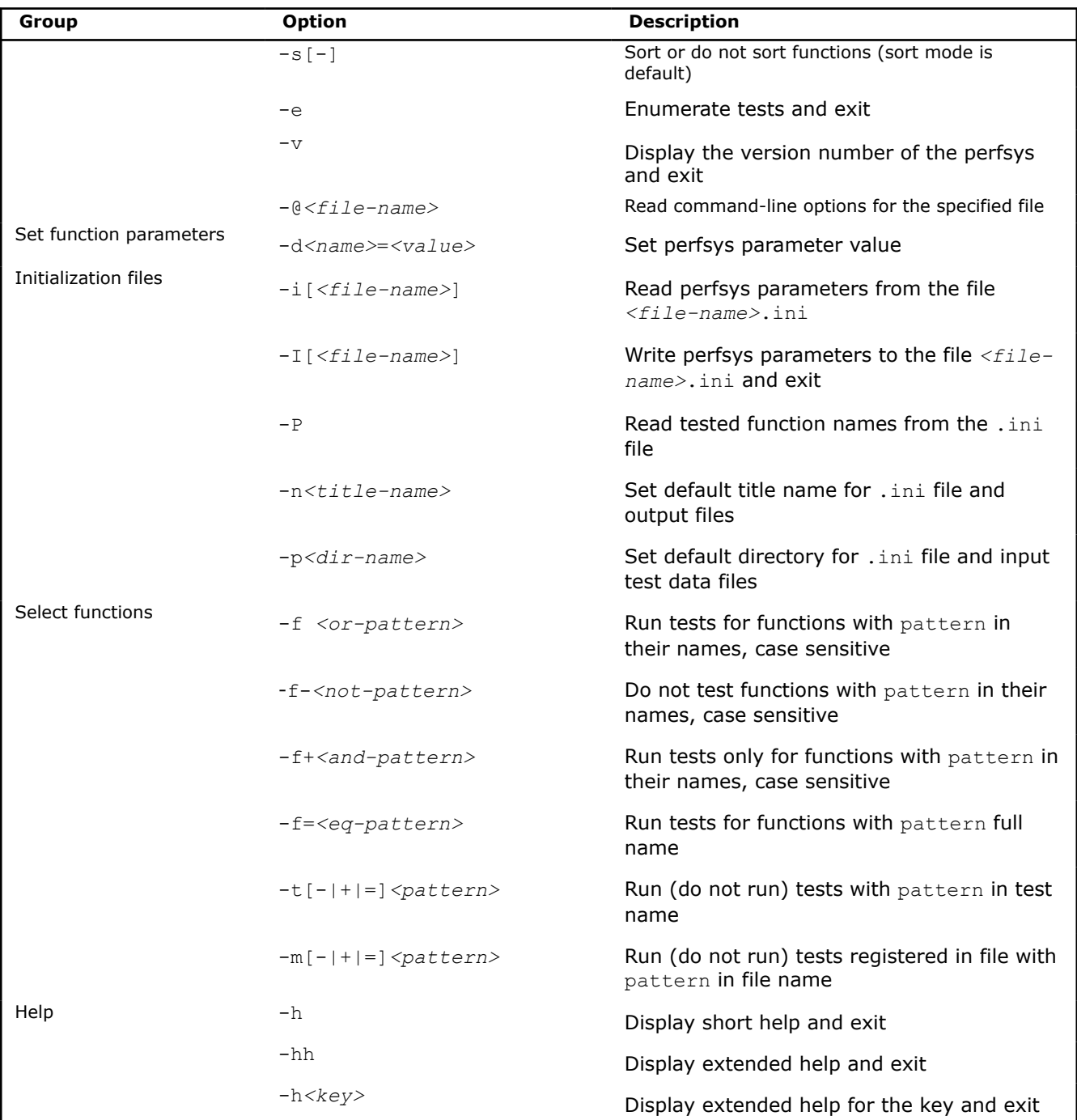

# **Appendix: Intel® IPP Threading and OpenMP\* Support**

All Intel® Integrated Performance Primitives functions are thread-safe. They support multithreading in both dynamic and static libraries and can be used in multi-threaded applications. However, if an application has its own threading model or if other threaded applications are expected to run at the same time on the system, it is strongly recommended to use non-threaded/single-threaded libraries.

#### **Product and Performance Information**

Performance varies by use, configuration and other factors. Learn more at [www.Intel.com/](https://www.intel.com/PerformanceIndex) [PerformanceIndex.](https://www.intel.com/PerformanceIndex)

Notice revision #20201201

# **Using a Shared L2 Cache**

Several functions in the signal processing domain are threaded on two threads intended for the Intel(R) Core™ 2 processor family, and make use of the merged L2 cache. These functions (single and double precision FFT,  $Div$ , and  $Sqrt$  ) achieve the maximum performance if both two threads are executed on the same die. In this case, the threads work on the same shared L2 cache. For processors with two cores on the die, this condition is satisfied automatically. For processors with more than two cores, set the following OpenMP\* environmental variable to avoid performance degradation:

KMP\_AFFINITY=compact

#### **Product and Performance Information**

Performance varies by use, configuration and other factors. Learn more at [www.Intel.com/](https://www.intel.com/PerformanceIndex) [PerformanceIndex.](https://www.intel.com/PerformanceIndex)

Notice revision #20201201

# **Avoiding Nested Parallelization**

Nested parallelization may occur if you use a threaded Intel IPP function in a multithreaded application. Nested parallelization may cause performance degradation because of thread oversubscription.

For applications that use OpenMP threading, nested threading is disabled by default, so this is not an issue.

However, if your application uses threading created by a tool other than OpenMP\*, you must disable multithreading in the threaded Intel IPP function to avoid this issue.

#### **Disabling Multi-threading (Recommended)**

The best option to disable multi-threading is to link your application with the Intel® IPP single-threaded (nonthreaded) libraries included in the default package and discontinue use of the separately downloaded multithreaded versions.

You may also call the ippSetNumThreads function with parameter 1, but this method may still incur some OpenMP\* overhead.

#### **Product and Performance Information**

Performance varies by use, configuration and other factors. Learn more at [www.Intel.com/](https://www.intel.com/PerformanceIndex) [PerformanceIndex.](https://www.intel.com/PerformanceIndex)

Notice revision #20201201

# **Intel® IPP API Reference**

*API Reference for Intel Integrated Performance Primitives*

The Intel® Integrated Performance Primitives (Intel® IPP) is a software library that provides a comprehensive set of application domain-specific highly optimized functions for signal, data, and image processing. The sections below describe the API reference:

# **Intel® Integrated Performance Primitives for Intel® Architecture Developer Reference. Volume 1: Signal and Data Processing**

The following are some important features of the signal and data processing part of the Intel® Integrated Performance Primitives (Intel® IPP) library:

## **Essential Functions**

[Essential Functions](#page-91-0) provide arithmetic, statistical, logical and shift operations, windowing, Viterbi decoding, sampling, and conversion.

## **Filtering Functions**

[Filtering Functions](#page-212-0) perform convolution and correlation operations, as well as various types of filtering.

## **Transform Functions**

[Transform Functions](#page-290-0) implement Fourier, Hartley, Walsh-Hadamard, discrete cosine, Hilbert, and Wavelet transforms.

## **Vector Initialization Functions**

[Vector Initialization Functions](#page-72-0) initialize vectors containing either constants, the contents of other vectors, or the generated signals. This group also includes functions for generating samples of various types: tone, triangle, pseudo-random with uniform distribution, and pseudo-random with Gaussian distribution, as well as special test samples.

## **Fixed-Accuracy Arithmetic Functions**

[Fixed-Accuracy Arithmetic Functions](#page-353-0) provide power and root, exponential and logarithmic, trigonometric, hyperbolic, and rounding operations.

## **Data Compression Functions**

[Data Compression Functions](#page-447-0) perform VLC and Huffman coding, dictionary- and BWT-based compression.

# **String Functions**

[String Functions](#page-517-0) perform text operations.

#### **Product and Performance Information**

Performance varies by use, configuration and other factors. Learn more at [www.Intel.com/](https://www.intel.com/PerformanceIndex) [PerformanceIndex.](https://www.intel.com/PerformanceIndex)

Notice revision #20201201

## **Intel® Integrated Performance Primitives Concepts**

This chapter explains the structure of the Intel® Integrated Performance Primitives (Intel® IPP) software and some of the basic concepts used in the signal and data processing part of Intel IPP. It also defines function naming conventions in the document, describes the supported data formats and operation modes.

#### **Function Naming**

Naming conventions for the Intel IPP functions are similar for all covered domains.

Function names in Intel IPP have the following general format:

ipp<*data-domain*><*name*>\_<*datatype*>[\_<*descriptor*>][<\_*extension*>](<*parameters*>)

The elements of this format are explained in the sections that follow.

#### **NOTE**

In this document, each function is introduced by its short name (without the ipps prefix and modifiers) and a brief description of its purpose.

The ipps prefix in function names is always used in the code examples. In the text, this prefix is usually omitted when referring to the function group.

#### *Data-Domain*

The *data-domain* element is a single character that denotes the group of functionality to which a given function belongs. The main distinction among these groups is the type of input data. Intel IPP supports the following data-domains:

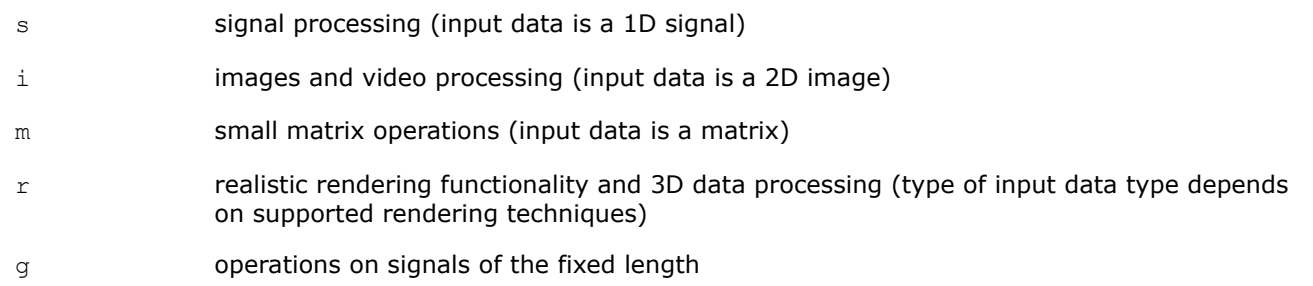

For example, function names that begin with ipps signify that respective functions are used for signal processing.

#### *Name*

The *name* element identifies what function does and has the following format:

```
<name> = <operation>[_modifier]
```
The *operation* component is one or more words, acronyms, and abbreviations that describe the core operation.

The *modifier* component, if present, is a word or abbreviation that denotes a slight modification or variation of the given function.

For example, names without modifiers: Add, Threshold, FirGenLowPass; with modifiers: ippsFFTInv\_CToC, Threshold\_LT.

#### *Data Types*

The *datatype* field indicates data types used by the function, in the following format:

```
<bit depth><bit interpretation>,
```
#### where

```
bit depth = <1|8|16|32|64>
```
#### and

```
bit interpretation<u|s|f>[c]
```
Here *u* indicates "unsigned integer", *s* indicates "signed integer", *f* indicates "floating point", and *c* indicates "complex".

Intel IPP supports the data types of the source and destination for signal processing functions listed in the table below.

**NOTE**

In the lists of function parameters, the  $I_{\text{pp}}$  prefix is added to the data type. For example, 8-bit signed data is denoted as Ipp8s type. These Intel IPP-specific data types are defined in the respective library header files.

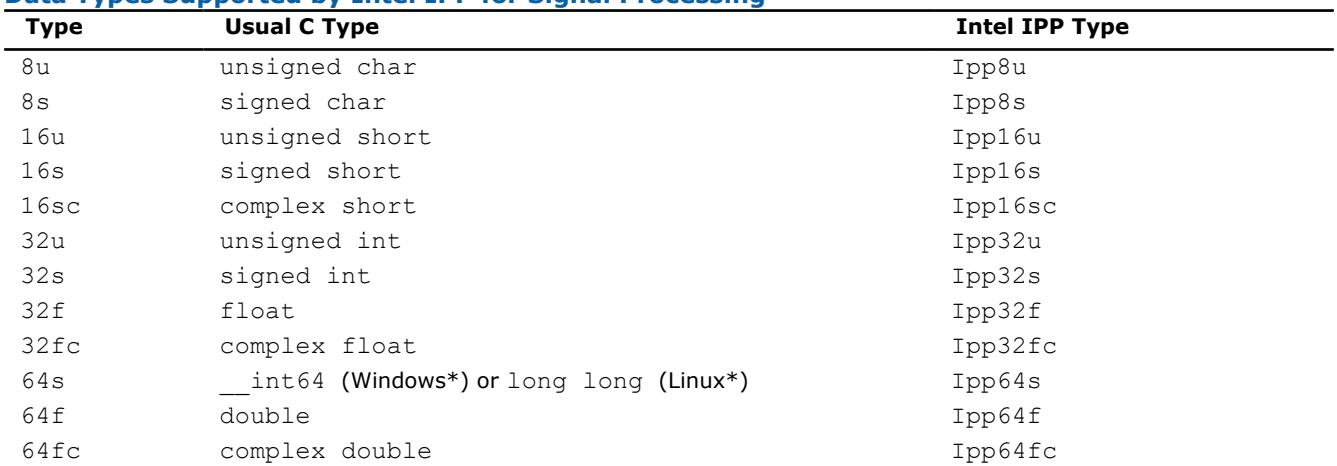

#### **Data Types Supported by Intel IPP for Signal Processing**

For functions that operate on a single data type, the *datatype* field contains only one of the values listed above.

If a function operates on source and destination signals that have different data types, the respective data type identifiers are listed in the function name in order of source and destination as follows:

<*datatype*> = <*src1Datatype*>[*src2Datatype*][*dstDatatype*]

For example, the function ippsDotProd 16s16sc Sfs computes the dot product of 16-bit short and 16-bit complex short source vectors and stores the result in a 16-bit complex short destination vector. The *dstDatatype* modifier is not present in the name because the second operand and the result are of the same type. The result is scaled and saturated.

There are several data types, namely  $24u$ ,  $24s$  and  $16f$  that are not supported by Intel IPP, but can be readily converted to the supported data types for further processing by the library functions.

For the unsigned 24u data, each vector element consists of three consecutive bytes represented as Ipp8u data types. It has a little-endian byte order when a lower order byte is at the lower address. These data may be converted to and from 32u or 32f data types by using the appropriate flavors of the Intel IPP function ippsConvert.

For the signed 24s data, each vector element consists of three consecutive bytes represented as Ipp8s data types. It has a little-endian byte order when a lower order byte is at the lower address. The sign is represented by the most significant bit of the highest order byte. These data may be converted to and from 32s or 32f data types by using the appropriate flavors of the Intel IPP function ippsConvert.

For the 16f format, 16-bit floating point data (*half type*) can represent positive and negative numbers, whose magnitude is between roughly  $6.1e^{-5}$  and  $6.5e^{4}$ , with a relative error of  $9.8e^{-4}$ ; numbers smaller than 6.1e<sup>-5</sup> can be represented with an absolute error of 6.0e<sup>-8</sup>. All integers from -2048 to +2048 can be represented exactly.

The figure below illustrates the bit-layout for a half number:

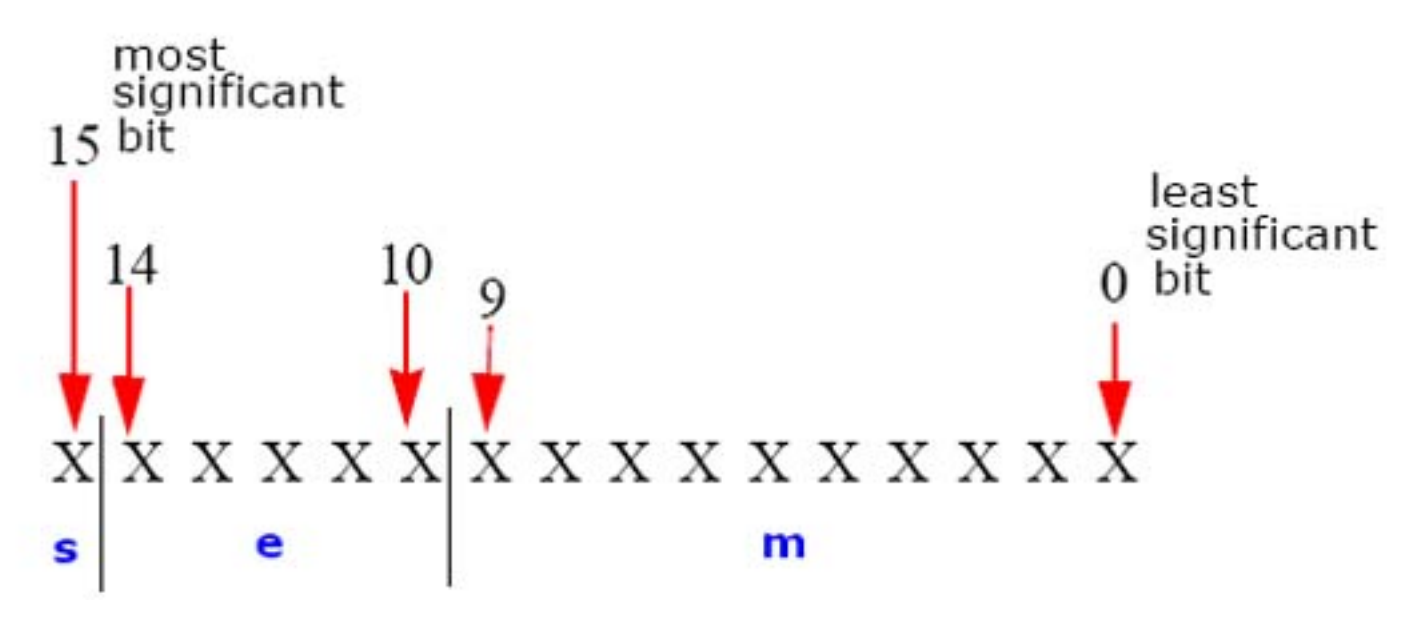

**s** is the sign-bit, **e** is the exponent, and **m** is the significand.

These data may be converted to and from 16s and 32f data types by using the appropriate flavors of the Intel IPP function ippsConvert.

## *Descriptors*

The *descriptors* element further describes the operation. Descriptors are individual characters that indicate additional details of the operation.

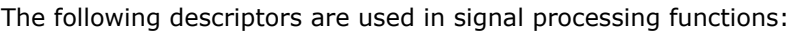

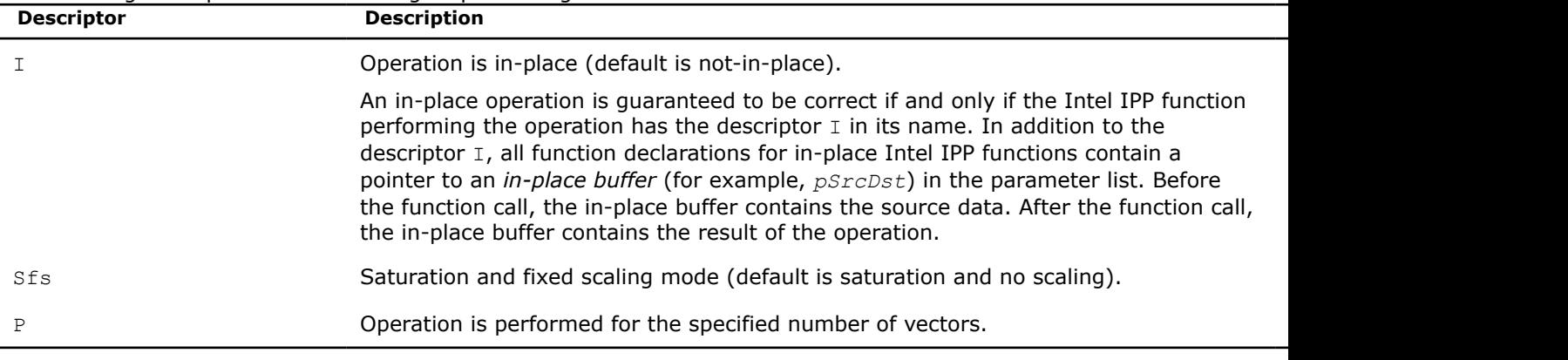

If the function has more than one descriptor, they are presented in the function name in alphabetical order. Many functions have no descriptors listed above. Such functions operate with the default behavior.

#### *Parameters*

The *parameters* element specifies the function parameters (arguments).

The order of parameters is as follows:

- All source operands. Constants follow vectors.
- All destination operands. Constants follow vectors.
- Other, operation-specific parameters.

A parameter name has the following conventions:

- All parameters defined as pointers start with *p*, defined as double pointers start with *pp*, for example, *pPhase*, *pSrc*, *ppState*. All parameters defined as values start with a lowercase letter, for example, *val*, *src*, *srcLen*.
- Each new part of a parameter name starts with an uppercase character, without underscore; for example, *pSrc*, *lenSrc*, *pDlyLine*.
- Each parameter name specifies its functionality. Source parameters are named *pSrc* or *src*, in some cases followed by names or numbers, for example, *pSrc2*, *srcLen*. Output parameters are named *pDst* or *dst* followed by names or numbers, for example, *pDst2*, *dstLen*. For in-place operations, the input/ output parameter contains the name *pSrcDst* or *srcDst*.

## *Extensions*

The *extension* field denotes an Intel IPP extension to which the function belongs. The following extensions are supported in Intel IPP Signal Processing functions:

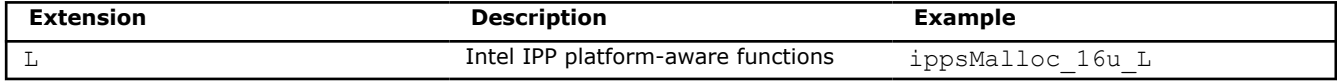

## **See Also**

[Platform-Aware Functions for Signal Processing](#page-52-0)

#### **Structures and Enumerators**

This section describes the structures and enumerators used by Intel IPP for signal and data processing.

## *Library Version Structure*

The IppLibraryVersion structure describes the current Intel IPP software version. The main fields of this structure are:

- integer fields *major* and *minor*, containing version numbers;
- integer field *majorBuild*, containing update number;
- integer field *build*, containing build revision number;
- string field *Name*, containing the Intel IPP version name, for example, "ippSB SSE4.1";
- string field *Version*, containing the version description, for example, "7.1.0 (r93873)".
- string field *BuildDate*, containing the build date.

#### *Complex Data Structures*

Complex numbers in Intel IPP are described by the structures that contain two numbers of the respective data type. They are real and imaginary parts of the complex number. For example, a single precision complex number is described by the Ipp32fc structure as follows:

```
typedef struct {
      Ipp32f re;
      Ipp32f im;
 } Ipp32fc;
```
The following complex data types are defined: Ipp16sc, Ipp32fc, Ipp64fc.

#### *Function Context Structures*

Some Intel IPP functions use special structures to store function-specific (context) information. For example, the IppsFFTSpec structure stores twiddle factors and bit reverse indexes needed in the fast Fourier transform.

Two different kinds of structures are used:

• specification structures that are not modified during function operation; they have the suffix Spec in their names

• state structures that are modified during operation; they have the suffix State in their names.

The function context interpretation is processor dependent. Therefore, these context-related structures are not defined in the public headers, and their fields are not accessible. Intel IPP provides no option of modifying these structures or creating a function context as an automatic variable.

#### *Enumerators*

The IppStatus constant enumerates the status values returned by the Intel IPP functions, indicating whether the operation is error-free. See section [Error Reporting](#page-50-0) in this chapter for more information on the set of valid status values and corresponding error messages for signal processing functions.

The IppCmpOp enumeration defines the type of relational operator to be used by threshold functions:

```
typedef enum {
     ippCmpLess,
     ippCmpLessEq,
     ippCmpEq,
     ippCmpGreaterEq,
     ippCmpGreater
} IppCmpOp;
```
The IppRoundMode enumeration defines the rounding mode to be used by conversion functions:

```
typedef enum {
     ippRndZero,
     ippRndNear,
     ippRndFinancial
} IppRoundMode;
```
The IppHintAlgorithm enumeration defines the type of code to be used in some operations: faster but less accurate, or vice-versa, more accurate but slower. For more information on using this enumeration, see [Hint](#page-290-0) [Arguments](#page-290-0).

```
typedef enum {
     ippAlgHintNone,
     ippAlgHintFast,
     ippAlgHintAccurate
} IppHintAlgorithm;
```
The IppCpuType enumerates processor types returned by the ippGetCpuType function:

```
typedef enum {
 /* Enumeration: Processor: */
   ippCpuUnknown = 0x0,
   ippCpuPP, \frac{1}{2} /* Intel(R) Pentium(R) processor \frac{1}{2} /* Pentium(R) processor \frac{1}{2} /* Pentium(R) processor
                  /* Pentium(R) processor
with MMX(TM) technology \star/ ippCpuPPR, /* Pentium(R) Pro processor */
 ippCpuPII, /* Pentium(R) II processor */
 ippCpuPIII, /* Pentium(R) III processor 
   and Pentium(R)III Xeon(R) processor */<br>ippCpuP4, \frac{1}{2} /* Pentium(R) 4 processor
                  /* Pentium(R) 4 processor
                    and Intel(R) Xeon(R) processor */
 ippCpuP4HT, /* Pentium(R) 4 processor with HT Technology */
 ippCpuP4HT2, /* Pentium(R) 4 processor with Intel(R)
Streaming SIMD Extensions 3 \rightarrow /
 ippCpuCentrino, /* Intel(R) Centrino(R) processor technology */
 ippCpuCoreSolo, /* Intel(R) Core(TM) Solo processor */
 ippCpuCoreDuo, /* Intel(R) Core(TM) Duo processor */
   ippCpuITP = 0x10, /* Intel(R) Itanium(R) processor */
    ippCpuITP2 /* Intel(R) Itanium(R) 2 processor */
   ippCpuEM64T = 0x20, /* Intel(R) 64 Instruction Set
```

```
Architecture(ISA) */
 ippCpuC2D, /* Intel(R) Core(TM) 2 Duo processor */
 ippCpuC2Q, /* Intel(R) Core(TM) 2 Quad processor */
    ippCpuPenryn, /* Intel(R) Core(TM) 2 processor with 
                              Intel(R) SSE4.1 */
    ippCpuBonnell, /* Intel(R) Atom (TM) processor */
    ippCpuNehalem, /* Intel (R) Core(TM) i7 processor
    ippCpuNext,
   ippCpuSSE = 0x40, \rightarrow Processor supports Pentium (R) III
                     processor instruction set */
    ippCpuSSE2, /* Processor supports Intel(R) Streaming SIMD 
                     Extensions 2 instruction set */
    ippCpuSSE3, /* Processor supports Intel(R) Streaming SIMD 
                      Extensions 3 instruction set */
    ippCpuSSSE3, /* Processor supports Supplemental Streaming
                      SIMD Extensions 3 instruction set */ ippCpuSSE41, /* Processor supports Intel(R) Streaming SIMD 
                      Extensions 4.1 instruction set */
    ippCpuSSE42, /* Processor supports Intel(R) Streaming SIMD 
                      Extensions 4.2 instruction set */
    ippCpuAVX, /* Processor supports Intel(R) Advanced Vector 
    Extensions instruction set */
                  /* Processor supports Intel(R) AES
new instructions */<br>ippCpuX8664 = 0x60, /* Processor supports 64 bit extension */
                  i* Processor supports 64 bit extension */
} IppCpuType;
```
#### **Product and Performance Information**

Performance varies by use, configuration and other factors. Learn more at [www.Intel.com/](https://www.intel.com/PerformanceIndex) [PerformanceIndex.](https://www.intel.com/PerformanceIndex)

Notice revision #20201201

The IppWinType enumeration defines the type of window to be used by the FIR filter coefficient generating functions:

```
typedef enum {
     ippWinBartlett,
     ippWinBlackman,
     ippWinHamming,
     ippWinHann,
     ippWinRect
} IppWinType;
```
The IppLZ77ComprLevel enumeration defines the compression level to be used by the ZLIB data compression functions:

```
typedef enum { 
     IppLZ77FastCompr,
     IppLZ77AverageCompr,
     IppLZ77BestCompr
} IppLZ77ComprLevel;
```
The IppLZ77Chcksm enumeration defines what algorithm is used to compute the checksum by the ZLIB data compression functions:

```
typedef enum {
     IppLZ77NoChcksm,
     IppLZ77Adler32,
     IppLZ77CRC32
} IppLZ77Chcksm;
```
The IppLZ77Flush enumeration defines what encoding mode is used by the ZLIB data compression functions:

```
typedef enum {
     IppLZ77NoFlush,
     IppLZ77SyncFlush,
     IppLZ77FullFlush,
     IppLZ77FinishFlush
} IppLZ77Flush;
```
The IppLZ77DeflateStatus enumeration defines the encoding status that is used by the ZLIB data compression functions:

```
typedef enum {
     IppLZ77StatusInit,
     IppLZ77StatusLZ77Process,
     IppLZ77StatusHuffProcess,
     IppLZ77StatusFinal
} IppLZ77DeflateStatus;
```
The IppLZ77InflateStatus enumeration defines the decoding status that is used by the ZLIB data compression functions:

```
typedef enum {
     IppLZ77InflateStatusInit,
     IppLZ77InflateStatusHuffProcess
     IppLZ77InflateStatusLZ77Process,
     IppLZ77InflateStatusFinal
} IppLZ77InflateStatus;
```
The IppLZ77HuffMode enumeration defines the encoding mode that is used by the ZLIB data compression functions:

```
typedef enum {
     IppLZ77UseFixed,
     IppLZ77UseDynamic,
     IppLZ77UsedStored
} IppLZ77HuffMode;
```
The IppInflateState enumeration defines the decoding parameters that are used by the ZLIB data compression functions:

```
typedef struct IppInflateState {
    const Ipp8u* pWindow; // pointer to the sliding window
                                   // (the dictionary for the LZ77 algorithm)
    unsigned int winSize; // size of the sliding window
   unsigned int tableType; \frac{1}{2} type of Huffman code tables
                                   // (for example, 0 - tables for 
Fixed 
                                   // Huffman codes)
   unsigned int tableBufferSize; //(ENOUGH = 2048) * (sizeof(code) = 4)
                                   // - sizeof(IppInflateState)
} IppInflateState;
```
The IppInflateMode enumeration defines the decode mode that is used by the ZLIB data compression functions:

typedef enum { ippTYPE, ippLEN, ippLENEXT } IppInflateMode;

The IppGITStrategyHint enumeration defines which strategy of encoding is used in some operations by the GIT data compression functions:

```
typedef enum {
     ippGITNoStrategy,
     ippGITLeftReorder,
     ippGITRightReorder,
     ippGITFixedOrder
} IppGITStrategyHint;
```
The IppEnum enumeration defines the configuration of the algorithm for some functions:

```
typedef int IppEnum;
```
The IppAlgType enumeration defines the type of the algorithm implementation:

```
typedef enum {
   ippAlqAuto = 0x00000000, // defaultippAlqDirect = <math>0x00000001,
   ippAlqFFT = 0x00000002,ippAlqMask = 0x000000FF,} IppAlgType;
```
The IppsNormOp enumeration defines the type of normalization that should be applied to the output data:

```
typedef enum {
   ippsNormNone = 0x0000000000000 // default
   ippsNormA = 0x00000100, // biased normalization
   ippsNormB = 0x00000200, // unbiased normalizationippsNormMask = 0x0000FF00,
} IppsNormOp;
```
The IppFourSymb structure used in [Long Term Evolution \(LTE\) Wireless Support Functions](#page-438-0) stores the destination data grouped by four symbols:

```
typedef struct {
      Ipp16sc symb[4];
} IppFourSymb;
```
#### **Data Ranges**

The range of values that can be represented by each data type lies between the lower and upper bounds. The following table lists data ranges and constant identifiers used in Intel IPP to denote the respective range bounds:

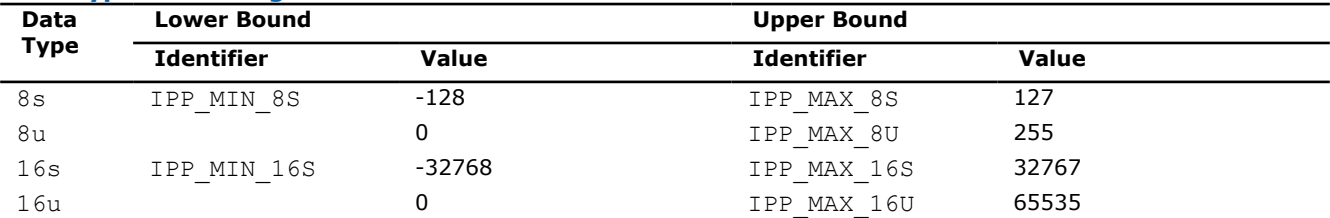

#### **Data Types and Ranges**

<span id="page-49-0"></span>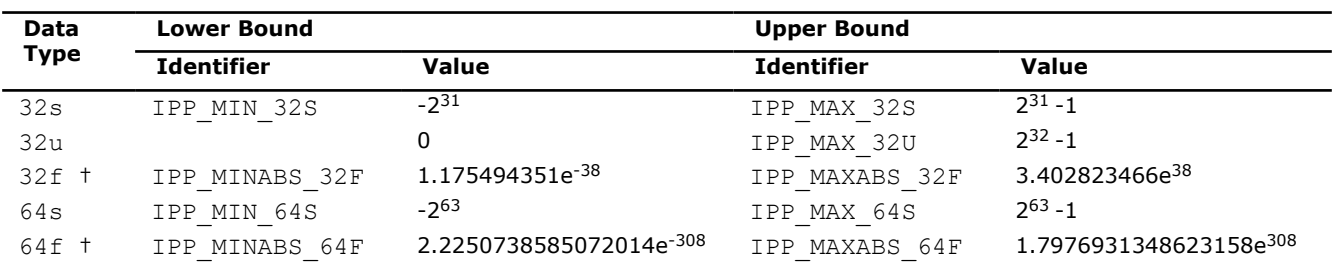

† The range for absolute values.

#### **Data Alignment**

Intel IPP is built using the compiler option  $/2p16$ , which aligns the structure fields on the field size or 16 bytes if the size is greater than 16.

You can also use the ippsMalloc function to align the allocated memory pointer on 64 bytes.

#### **Rounding Mode**

General signal processing functions use rounding. The default rounding mode is *nearest even*, that is the fixed point number  $x=N + a$ ,  $0 \le a < 1$ , where *N* is an integer number, is rounded as given by:

$$
N, 0 \leq \alpha < 0.5
$$
  
\n
$$
N+1, 0.5 < \alpha < 1
$$
  
\n
$$
N, \alpha = 0.5, N-even
$$
  
\n
$$
N+1, \alpha = 0.5, N-odd
$$

For example, 1.5 will be rounded to 2 and 2.5 to 2.

Some functions have additional rounding modes, which are set by the parameter *roundMode*.

#### **Important**

• Functions for data compression, data integrity, string processing and fixed-accuracy arithmetic do not perform rounding.

#### **Integer Scaling**

Some signal processing functions operating on integer data use scaling of the internally computed output results by the integer *scaleFactor*, which is specified as one of the function parameters. These functions have the Sfs descriptor in their names.

The scale factor can be negative, positive, or zero. Scaling is applied because internal computations are generally performed with a higher precision than the data types used for input and output signals.

#### **NOTE**

The result of integer operations is always saturated to the destination data type range.

<span id="page-50-0"></span>Scaling of an integer result is done by multiplying the output vector values by 2*-scaleFactor* before the function returns. This helps retain either the output data range or its precision. Usually the scaling with a positive factor is performed by the shift operation. The result is rounded off to the nearest even integer number (see "Rounding Mode").

For example, the integer  $Ipp16s$  result of the square operation  $ippsSqr$  for the input value 200 is equal to 32767 instead of 40000, that is, the result is saturated and the exact value can not be restored.

The scaling of the output value with the factor *scaleFactor* = 1 yields the result 20000, which is not saturated, and the exact value can be restored as 20000\*2. Thus, the output data range is retained.

The following example shows how the precision can be partially retained by means of scaling.

The integer square root operation ippsSqrt (without scaling) for the input value 2 gives the result equal to 1 instead of 1.414. Scaling of the internally computed output value with the factor *scaleFactor* = -3 gives the result 11, and permits to restore the more precise value as  $11*2^{-3} = 1.375$ .

# **See Also**

[Rounding Mode](#page-49-0)

## **Error Reporting**

The Intel IPP functions return the status of the performed operation to report errors and warnings to the calling program. The last value of the error status is not stored, and you need to decide whether to check it or not as the function returns. The status values are of the IppStatus type and are global constant integers.

The following table lists status codes and corresponding messages reported by Intel IPP for signal processing.

#### **Error Status Values and Messages**

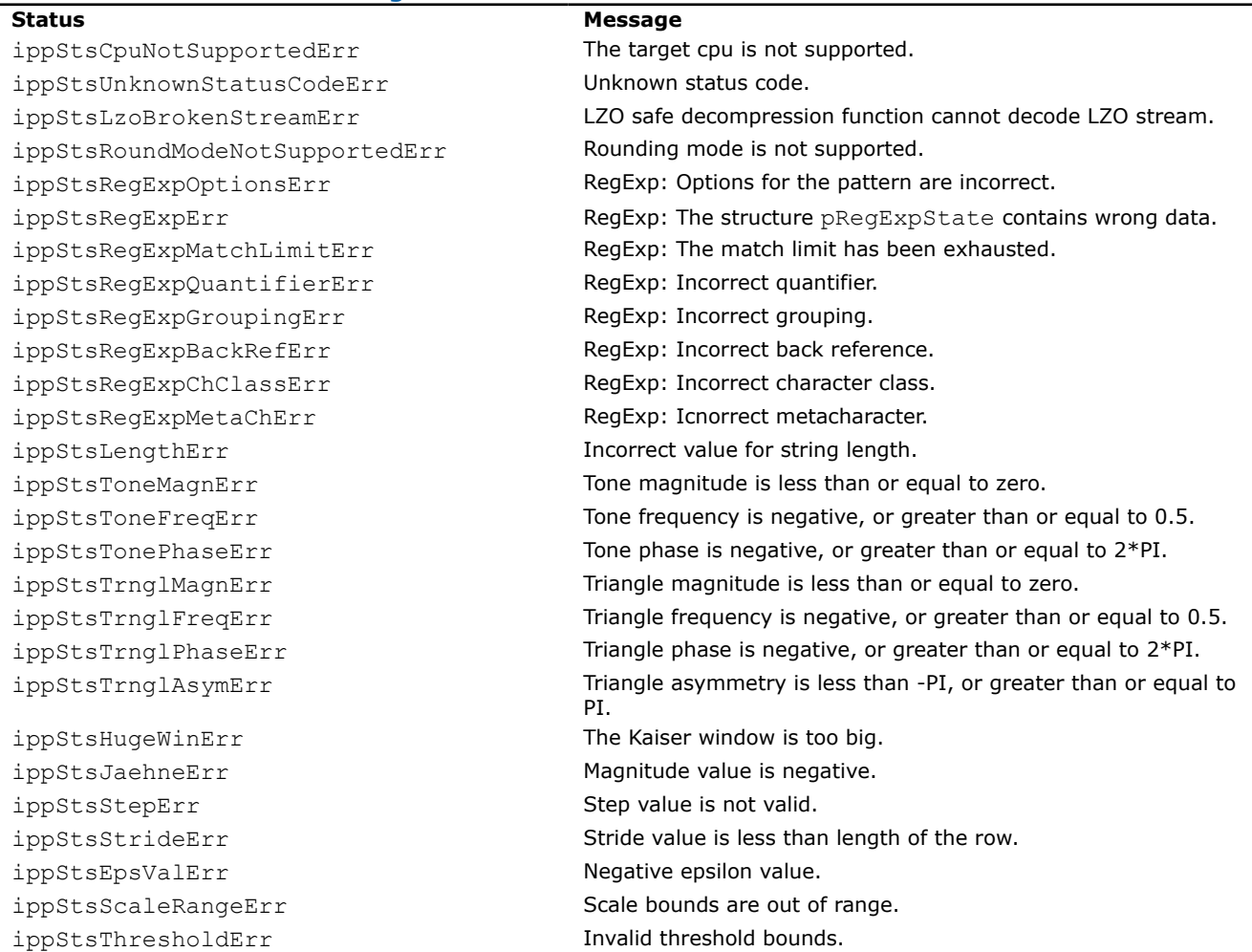

ippStsWtOffsetErr Invalid offset value for wavelet filter. ippStsAnchorErr **Anchor point is outside the mask.** ippStsMaskSizeErr **Invalid mask size.** ippStsShiftErr Shift value is less than zero. ippStsSampleFactorErr Sampling factor is less than or equal to zero. ippStsSamplePhaseErr Phase value is out of range, 0 ≤ *phase* < factor. ippStsFIRMRFactorErr **MR FIR sampling factor is less than or equal to zero.** MR FIR sampling factor is less than or equal to zero. ippStsRelFreqErr Relative frequency value is out of range. ippStsFIRLenErr **Length of the FIR filter is less than or equal to zero.** ippStsIIROrderErr **Communist Communist Communist Communist Communist Communist Communist Communist Communist Communist Communist Communist Communist Communist Communist Communist Communist Communist Communist Communist Com** ippStsResizeFactorErr Resize factor(s) is less than or equal to zero. ippStsDivByZeroErr **An attempt to divide by zero.** ippStsInterpolationErr **Invalid interpolation mode.** ippStsMirrorFlipErr **Invalid flip mode**. ippStsContextMatchErr Context parameter does not match the operation. ippStsFftFlagErr **Invalid value for the FFT flag parameter.** ippStsFftOrderErr **Invalid value for the FFT order parameter.** ippStsMemAllocErr **Note that the operation** Not enough memory for the operation. ippStsNullPtrErr Null pointer error. ippStsSizeErr Incorrect value for data size. ippStsBadArgErr **Incorrect argument/parameter of the function.** ippStsErr Unknown/unspecified error. ippStsNoErr No errors. ippStsNoOperation No operation has been executed. ippStsDivByZero Zero value(s) of the divisor in the function Div. ippStsLnZeroArg Zero value(s) of the argument in the function Ln. ippStsNanArg **Argument value is not a number.** ippStsOverflow Overflow in the operation. ippStsUnderflow Underflow in the operation. ippStsSingularity Singularity Singularity in the operation. ippStsDomain Argument is out of the function domain. ippStsCpuMismatch Cannot set the library for the given cpu. ippStsOvermuchStrings Number of destination strings is more than expected. ippStsNotSupportedCpu The CPU is not supported. ippStsAlgTypeErr The algorithm type is not supported.

ippStsFIRMRPhaseErr **MR FIR sampling phase parameter is negative, or greater than** or equal to the sampling factor. ippStsMoment00ZeroErr Moment value M(0,0) is too small to continue calculations. ippStsThreshNegLevelErr Negative value of the level in the threshold operation. ippStsSqrtNegArg **Negative value(s)** of the argument in the function Sqrt. ippStsEvenMedianMaskSize Even size of the Median Filter mask was replaced by the odd one. ippStsLnNegArg **Negative value(s)** of the argument in the function Ln. ippStsOverlongString Length of one of the destination strings is more than expected. ippStsSrcSizeLessExpected DC: The size of source buffer is less than the expected one. ippStsDstSizeLessExpected DC: The size of destination buffer is less than the expected one.

\*)

#### <span id="page-52-0"></span>**Product and Performance Information**

Performance varies by use, configuration and other factors. Learn more at [www.Intel.com/](https://www.intel.com/PerformanceIndex) [PerformanceIndex.](https://www.intel.com/PerformanceIndex)

#### Notice revision #20201201

The status codes ending with Err (except for the ippStsNoErr status) indicate an error; the integer values of these codes are negative. When an error occurs, the function execution is interrupted. All other status codes indicate warnings. When a specific case is encountered, the function execution is completed and the corresponding warning status is returned.

For example, if the integer function ippsDiv 8u meets an attempt to divide a positive value by zero, the function execution is not interrupted. The result of the operation is set to the maximum value that can be represented by the source data type, and the function returns the warning status ippStsDivByZero. This is the case for the vector-vector operation ippsDiv. For the vector-scalar division operation ippsDivC, the function behavior is different: if the constant divisor is zero, then the function stops execution and returns immediately with the error status ippStsDivByZeroErr.

#### **Platform-Aware Functions in Signal and Data Processing**

Intel® Integrated Performance Primitives (Intel® IPP) library provides so-called platform-aware functions. These functions use the special data type IppSizeL for object sizes. The IppSizeL data type represents memory-related quantities: it can be 32- or 64-bit wide depending on the target architecture.

While the rest of Intel IPP functions support only objects of 32-bit integer size, platform-aware functions can work with 64-bit object sizes if it is supported by the platform. The API of platform-aware functions is similar to the API of other Intel IPP functions and has only slight differences. You can distinguish platform-aware functions by the L suffix in the function name, for example, ippsMalloc 16u L.

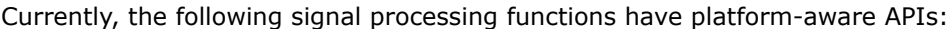

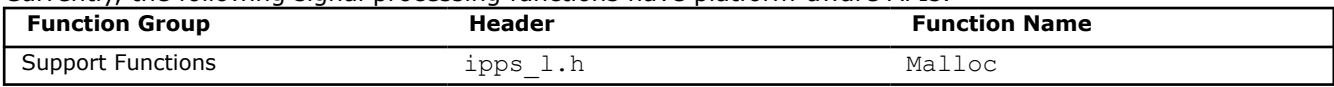

Intel IPP platform-aware functions are documented as additional flavors to the existing functions declared in standard Intel IPP headers (without the  $1$  suffix). The ipps  $1.h$  header is included into ipps.h.

#### **Code Examples**

The document contains a number of code examples that use the Intel IPP functions. These examples show both some particular features of the primitives and how the primitives can be called. Many of these code examples output result data together with the status code and associated messages in case of an error or a warning condition.

To keep the example code simpler, special definitions of print statements are used that get output strings look exactly the way it is needed for better representation of results of different format, as well as print status codes and messages.

The code definitions given below make it possible to build the examples contained in the document by straightforward copying and pasting the example code fragments.

```
#define genPRINT(TYPE,FMT) \
void printf ##TYPE(const char* msg, Ipp##TYPE* buf, int len, IppStatus st ) { \setminusint n; \setminusif( st > ippStsNoErr ) \
      printf( "\n-- warning %d, %s", st, ippGetStatusString( st )); \
    else if( st < ippStsNoErr ) \
      printf( "\n-- error %d, %s", st, ippGetStatusString( st )); \
   printf("\n %s \n", msq ); \
   for( n=0; n<len; +n) printf( FMT, buf[n]); \
   printf("\n" ); \
}
genPRINT( 64f, " %f" )
```

```
genPRINT( 32f, " %f" )
genPRINT( 32u, " %u" )
genPRINT( 16s, " %d" )
genPRINT( 8u, " %u" )
#define genPRINTcplx(TYPE,FMT) \
void printf ##TYPE(const char* msg, Ipp##TYPE* buf, int len, IppStatus st ) { \
    int n; \
   if( st > ippStsNoErr ) \
      printf( "\n-- warning %d, %s", st, ippGetStatusString( st )); \
    else if( st < ippStsNoErr ) \
      printf( "\n-- error %d, %s", st, ippGetStatusString( st )); \
   printf(" %s ", msg ); \setminusfor( n=0; n<len; ++n ) printf( FMT, buf[n].re, buf[n].im ); \
   printf("\n" ); \
}
genPRINTcplx( 64fc, " {%f,%f}" )
genPRINTcplx( 32fc, " {%f,%f}" )
genPRINTcplx( 16sc, " {%d,%d}" )
#define genPRINT 2D(TYPE, FMT) \
void printf ##TYPE## 2D(const char* msg, Ipp##TYPE* buf, IppiSize roi, int step, IppStatus st )
\left\{ \begin{array}{c} \end{array} \right\}int i, j; \setminusif ( st > ippStsNoErr ) { \
     printf( "\n-- warning %d, %s", st, ippGetStatusString( st )); \
   } else if ( st < ippStsNoErr ) { \
      printf( "\n-- error %d, %s", st, ippGetStatusString( st )); \
   \}printf("\n %s \n", msg ); \
   for ( i=0; i<roi.height; i++ ) { \setminusfor ( j=0; j<roi.width; j++ ) { \
         printf( FMT, ((Ipp##TYPE*)(((Ipp8u*)buf) + i*step))[j] ); \
       } \
      printf("\n"); \
   \}printf("\n" ); \
}
genPRINT 2D ( 8u, " %u" )
genPRINT 2D( 32f, " %.1f" )
```
## **Support Functions**

This chapter describes Intel® IPP support functions. Use these functions to:

- Retrieve information about the current Intel IPP software version
- Allocate and free memory that is needed for the operation of other Intel IPP functions
- Retrieve information about the processor and perform specific auxiliary operations
- Perform internationalization

#### **Version Information Functions**

These functions return the version number and other information about the active Intel IPP software.

*GetLibVersion Returns information about the active version of the Intel IPP signal processing software.*

# **Syntax**

const IppLibraryVersion\* ippsGetLibVersion(void);

# **Include Files**

ipps.h

# **Domain Dependencies**

Headers: ippcore.h, ippvm.h

Libraries: ippcore.lib, ippvm.lib

# **Description**

This function returns a pointer to a static data structure IppLibraryVersion that contains information about the current version of the Intel IPP software for signal processing. There is no need for you to release memory referenced by the returned pointer, as it points to a static variable. The following fields of the IppLibraryVersion structure are available:

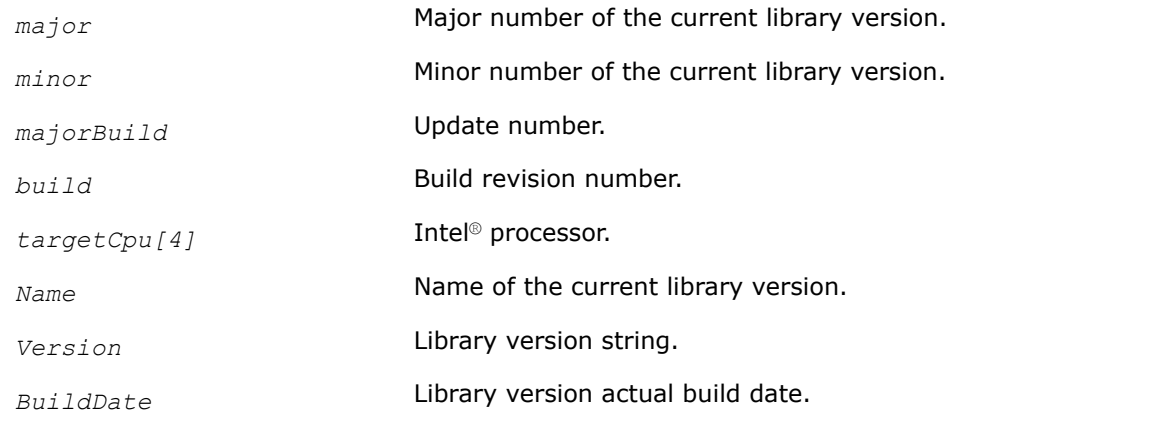

For example, if the library version is "9.0 ", build revision number is "49671", library name is "ippSP AVX2", target CPU is processor with Intel® Advanced Vector Extensions 2 (Intel® AVX2) and build date is "Dec 7 2015", then the fields in this structure are set as:

*major* = 9, *minor* = 0, *Name* = "ippSP AVX2", *Version* = "9.0.1 (r49671)", *targetCpu[4]*="h9", *BuildDate*  $=$  "Dec 7 2015"

# **NOTE**

Each sub-library in the signal processing domain has its own similar function to retrieve information about the active library version. Version information functions for sub-libraries have the same interface as ippsGetLibVersion.

The following table provides the list of version information functions and respective header files where these functions are declared:

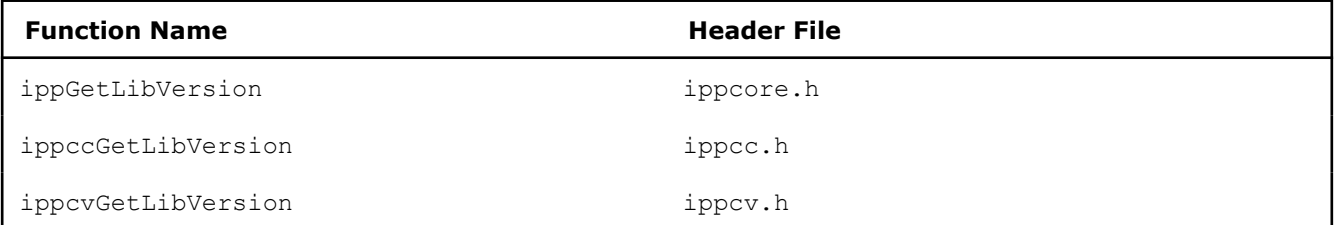

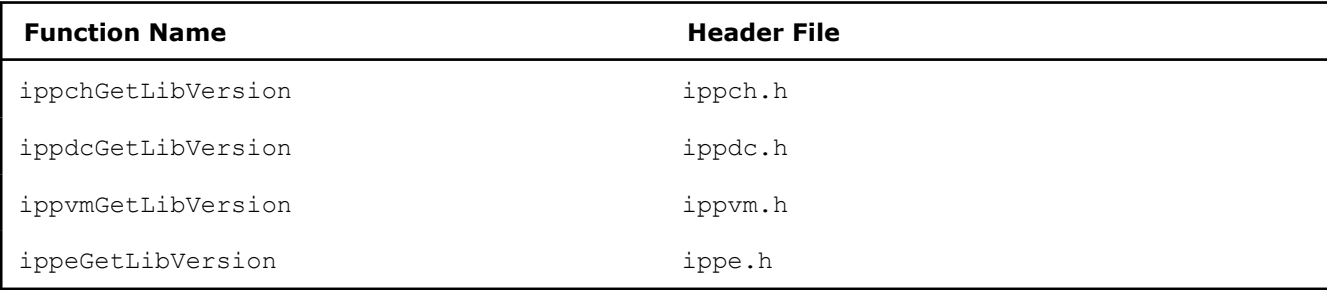

#### **Example**

## **Example**

The following example shows how to use the ippsGetLibVersion function :

```
const IppLibraryVersion* lib; 
     lib = ippsGetLibVersion(); 
printf("major = \delta \ln", lib->major);
printf("minor = \daggerd\n", lib->minor);
printf("majorBuild = %d\n",lib->majorBuild);
printf("build = %d\nu",lib->build);printf("targetCpu = %c%c%c%c\n",lib->targetCpu[0],lib->targetCpu[1],lib->targetCpu[2],lib-
>targetCpu[3]);
printf("Name = s\n\rangle^n, lib->Name);
printf("Version = %s\n", lib->Version);
printf("BuildDate = %s\n", lib->BuildDate);
```
#### **Memory Allocation Functions**

This section describes the Intel IPP signal processing functions that allocate aligned memory blocks for data of required type or free the previously allocated memory. The size of allocated memory is specified by the number of allocated elements *len*.

#### **NOTE**

```
Use the ippsFree() to free memory allocated by ippsMalloc(). Use free to free memory allocated
by malloc or calloc.
```
*Malloc Allocates memory aligned to 64-byte boundary.*

## **Syntax**

#### **Case 1: Memory allocation for blocks of 32-bit length**

```
Ipp8u* ippsMalloc_8u(int len);
Ipp16u* ippsMalloc_16u(int len);
Ipp32u* ippsMalloc_32u(int len);
Ipp8s* ippsMalloc_8s(int len);
Ipp16s* ippsMalloc_16s(int len);
Ipp32s* ippsMalloc_32s(int len);
Ipp64s* ippsMalloc_64s(int len);
```

```
Ipp32f* ippsMalloc_32f(int len);
Ipp64f* ippsMalloc_64f(int len);
Ipp8sc* ippsMalloc_8sc(int len);
Ipp16sc* ippsMalloc_16sc(int len);
Ipp32sc* ippsMalloc_32sc(int len);
Ipp64sc* ippsMalloc_64sc(int len);
Ipp32fc* ippsMalloc_32fc(int len);
Ipp64fc* ippsMalloc_64fc(int len);
```
## **Case 2: Memory allocation for platform-aware functions**

```
Ipp8u* ippsMalloc_8u_L(IppSizeL len);
Ipp16u* ippsMalloc_16u_L(IppSizeL len);
Ipp32u* ippsMalloc_32u_L(IppSizeL len);
Ipp8s* ippsMalloc_8s_L(IppSizeL len);
Ipp16s* ippsMalloc_16s_L(IppSizeL len);
Ipp32s* ippsMalloc_32s_L(IppSizeL len);
Ipp64s* ippsMalloc_64s_L(IppSizeL len);
Ipp32f* ippsMalloc_32f_L(IppSizeL len);
Ipp64f* ippsMalloc_64f_L(IppSizeL len);
Ipp8sc* ippsMalloc_8sc_L(IppSizeL len);
Ipp16sc* ippsMalloc_16sc_L(IppSizeL len);
Ipp32sc* ippsMalloc_32sc_L(IppSizeL len);
Ipp64sc* ippsMalloc_64sc_L(IppSizeL len);
Ipp32fc* ippsMalloc_32fc_L(IppSizeL len);
Ipp64fc* ippsMalloc_64fc_L(IppSizeL len);
```
# **Include Files**

ipps.h Flavors with the  $L$  suffix: ipps  $L.h$ 

## **Domain Dependencies**

Headers: ippcore.h, ippvm.h Libraries: ippcore.lib, ippvm.lib

## **Parameters**

*len* Number of elements to allocate.

# **Description**

This function allocates memory block aligned to 64-byte boundary for elements of different data types.

**NOTE** Not aligned memory allocation could cause not reproducible performance and precision results.

## **Example**

The following example shows how to use theippsMalloc 8u function:

```
void func_malloc(void) 
{ 
    Ipp8u* pBuf = ippsMalloc_8u(8*sizeof(Ipp8u));
   if(WULL == pBuf) // not enough memory
     ippsFree(pBuf); 
}
```
## **Return Values**

The return value of ippsMalloc is a pointer to an aligned memory block. If no memory is available in the system, then the NULL value is returned. To free this block, use the ippsFree function.

## **See Also**

Free Frees memory allocated by the function ippsMalloc.

#### *Free*

*Frees memory allocated by the function* ippsMalloc*.*

#### **Syntax**

```
void ippsFree(void* ptr);
```
#### **Include Files**

ipps.h

#### **Domain Dependencies**

Headers: ippcore.h, ippvm.h Libraries: ippcore.lib, ippvm.lib

#### **Parameters**

*ptr* **Pointer to a memory block to be freed. The memory block** pointed to with *ptr* is allocated by the function ippsMalloc.

#### **Description**

This function frees the aligned memory block allocated by the function ippsMalloc.

## **NOTE**

Use the ippsFree() to free memory allocated by ippsMalloc(). Use free to free memory allocated by malloc or calloc.

## **Common Functions**

This section describes the Intel IPP functions that perform special operations common for all domains. All these functions are grouped in the separate sub-library called ippcore.

## *GetStatusString*

*Translates a status code into a message.*

## **Syntax**

const char\* ippGetStatusString(IppStatus *stsCode*);

## **Include Files**

ippcore.h

## **Parameters**

*stsCode* Code that indicates the status type (see [Error Status Values](#page-50-0) [and Messages](#page-50-0)).

## **Description**

This function returns a pointer to the text string associated with a status code of IppStatus type. Use this function to produce error and warning messages for users. The returned pointer is a pointer to an internal static buffer and does not need to be released.

## **Example**

The following code example shows how to use the function ippGetStatusString. If you call an Intel IPP function ippsAddC\_16s\_I with a NULL pointer, it returns an error code -8. The status information function translates this code into the corresponding message "Null Pointer Error".

```
void statusinfo(void) {
       IppStatus st = ippsAddC 16s I (3, 0, 0);
        printf("%d : %s\n", st, ippGetStatusString(st)); 
}
```
Output:

-8, Null Pointer Error

*GetL2CacheSize Retrieves L2 cache size, in bytes.*

#### **Syntax**

IppStatus ippGetL2CacheSize(int\* *pSize*);

# **Include Files**

ippcore.h

# **Parameters**

*pSize* **Pointer to an integer number to store the cache size.** 

## **Description**

The ippGetL2CacheSize function retrieves L2 cache size for the CPU on which it is executed. This function is based on function #4 of the CPUID instruction, and therefore works only for the CPUs that support this function. For old and non-Intel CPUs that do not support this CPUID extension, the function returns the ippStsCpuNotSupportedErr status. It means that L2 cache size cannot be obtained with the ippGetL2CacheSize function and you should use other methods based on a particular CPU specification.

#### **Product and Performance Information**

Performance varies by use, configuration and other factors. Learn more at [www.Intel.com/](https://www.intel.com/PerformanceIndex) [PerformanceIndex.](https://www.intel.com/PerformanceIndex)

Notice revision #20201201

#### **Return Values**

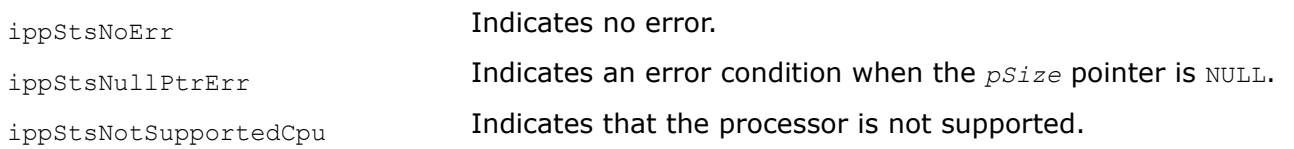

#### **Example**

#### *GetCacheParams Retrieves cache type, level, and size.*

#### **Syntax**

IppStatus ippGetCacheParams(IppCache\*\* *ppCacheInfo*);

#### **Include Files**

ippcore.h

## **Parameters**

*ppCacheInfo* **Pointer to an array of structures describing CPU cache, which** are defined in ipptypes.h:

> typedef struct { int type; int level; int size } IppCache;

#### where

- type can have the following values:
	- 0 NULL no more caches
	- 1 Data cache
	- 2 Instruction cache
	- 3 Unified cache
- level starts with 1

• size is in bytes

# **Description**

The ippGetCacheParams function retrieves the following cache parameters for the CPU on which it is executed: type of cache (instruction, data, unified), cache level in cache hierarchy, and cache size, in bytes. The function is based on function #4 of the CPUID instruction, and therefore works only for the CPUs that support this function. For old and non-Intel CPUs that do not support this CPUID extension, the function returns the ippStsCpuNotSupportedErr status. It means that cache parameters cannot be obtained with the ippGetCacheParams function and you should use other methods based on a particular CPU specification.

## **Product and Performance Information**

Performance varies by use, configuration and other factors. Learn more at [www.Intel.com/](https://www.intel.com/PerformanceIndex) [PerformanceIndex.](https://www.intel.com/PerformanceIndex)

Notice revision #20201201

## **Return Values**

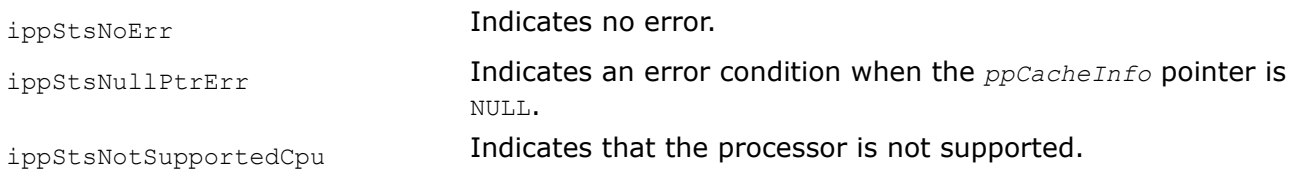

## **Example**

*GetCpuClocks*

*Returns a current value of the time stamp counter (TSC) register.*

## **Syntax**

Ipp64u ippGetCpuClocks (void);

## **Include Files**

ippcore.h

## **Description**

This function reads the current state of the TSC register and returns its value.

#### *GetCpuFreqMhz*

*Estimates the processor operating frequency.*

#### **Syntax**

IppStatus ippGetCpuFreqMhz(int\* *pMhz*);

## **Include Files**

ippcore.h

#### <span id="page-61-0"></span>**Parameters**

*pMhz* **Pointer to the result.** 

## **Description**

This function estimates the processor operating frequency and returns its value, in MHz as an integer stored in *pMhz*. The estimated value can vary depending on the processor workload.

#### **NOTE**

To improve precision of the return value, this function accumulates CPU clocks. This operation takes several seconds and may result in long execution time.

## **Return Values**

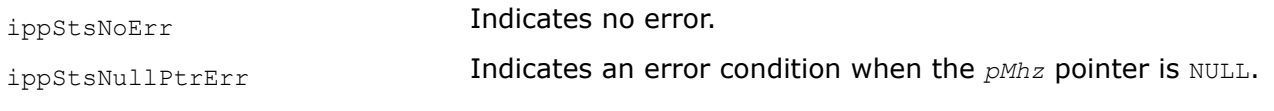

#### *GetCpuFeatures*

*Retrieves the processor features.*

#### **Syntax**

IppStatus ippGetCpuFeatures(Ipp64u\* *pFeaturesMask*, Ipp32u *pCpuidInfoRegs*[4]);

#### **Include Files**

ippcore.h

#### **Parameters**

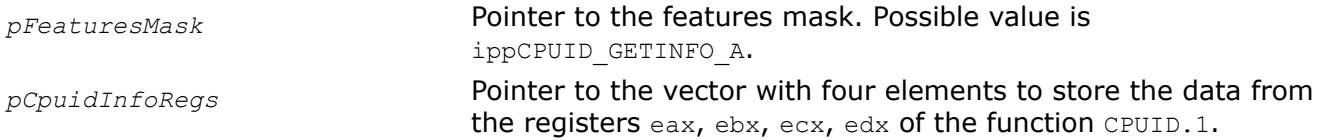

## **Description**

This function retrieves some of the CPU features returned by the function CPUID.1 and stores them consecutively in the mask *pFeaturesMask*. The following table lists the features stored in the mask.

If *pFeaturesMask* does not have any input value, then the function retrieves the features in accordance with eax=1 and ecx=0. If *pFeaturesMask* is set to ippCPUID GETINFO A, then the function retrieves the features in accordance with the input values of the registers eax and ecx that are specified in this case by the *pCpuidInfoRegs*[0] and *pCpuidInfoRegs*[2] respectively.

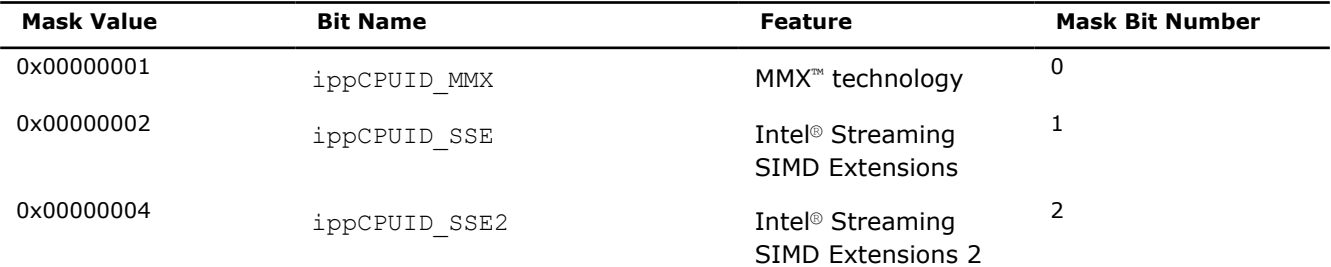

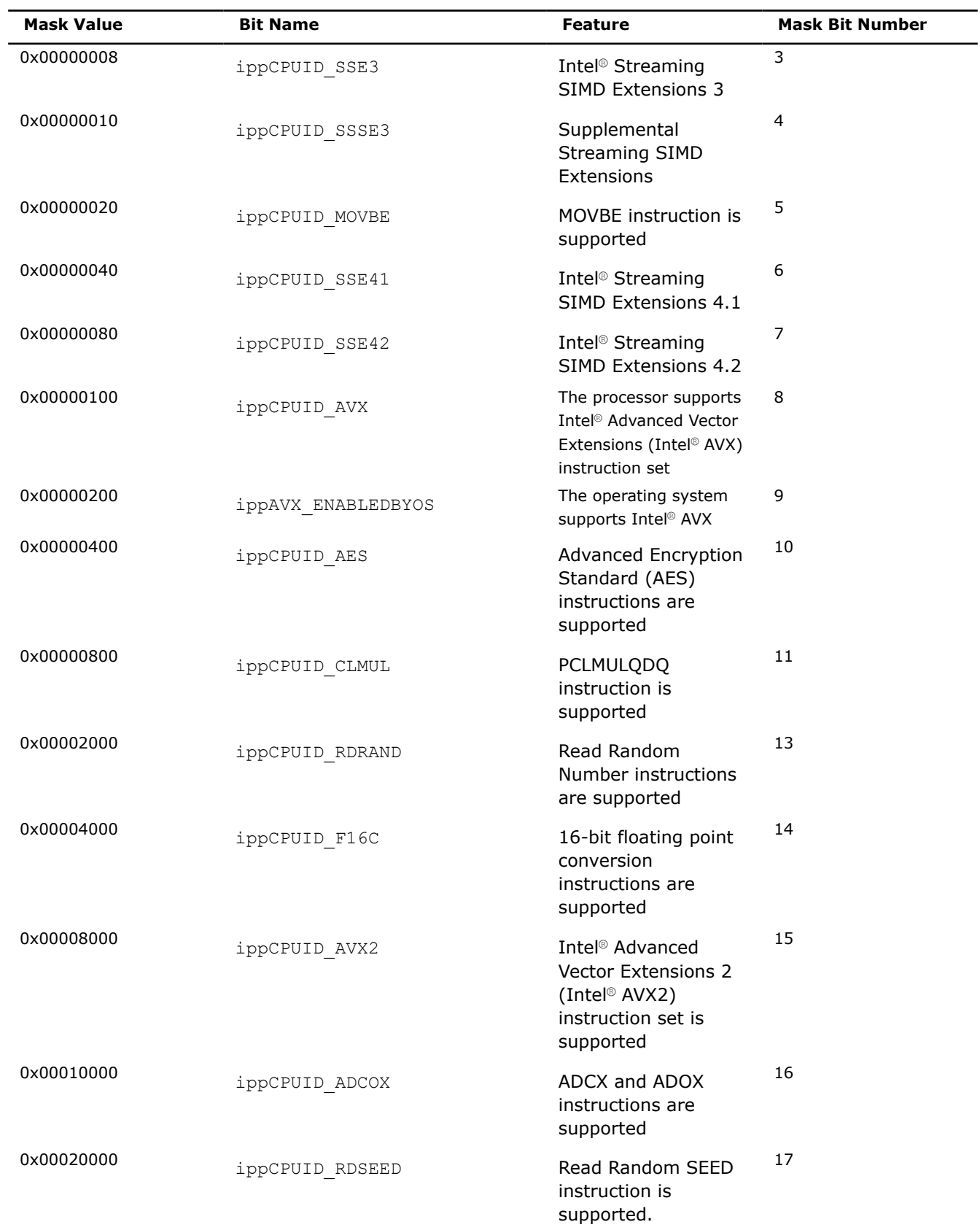

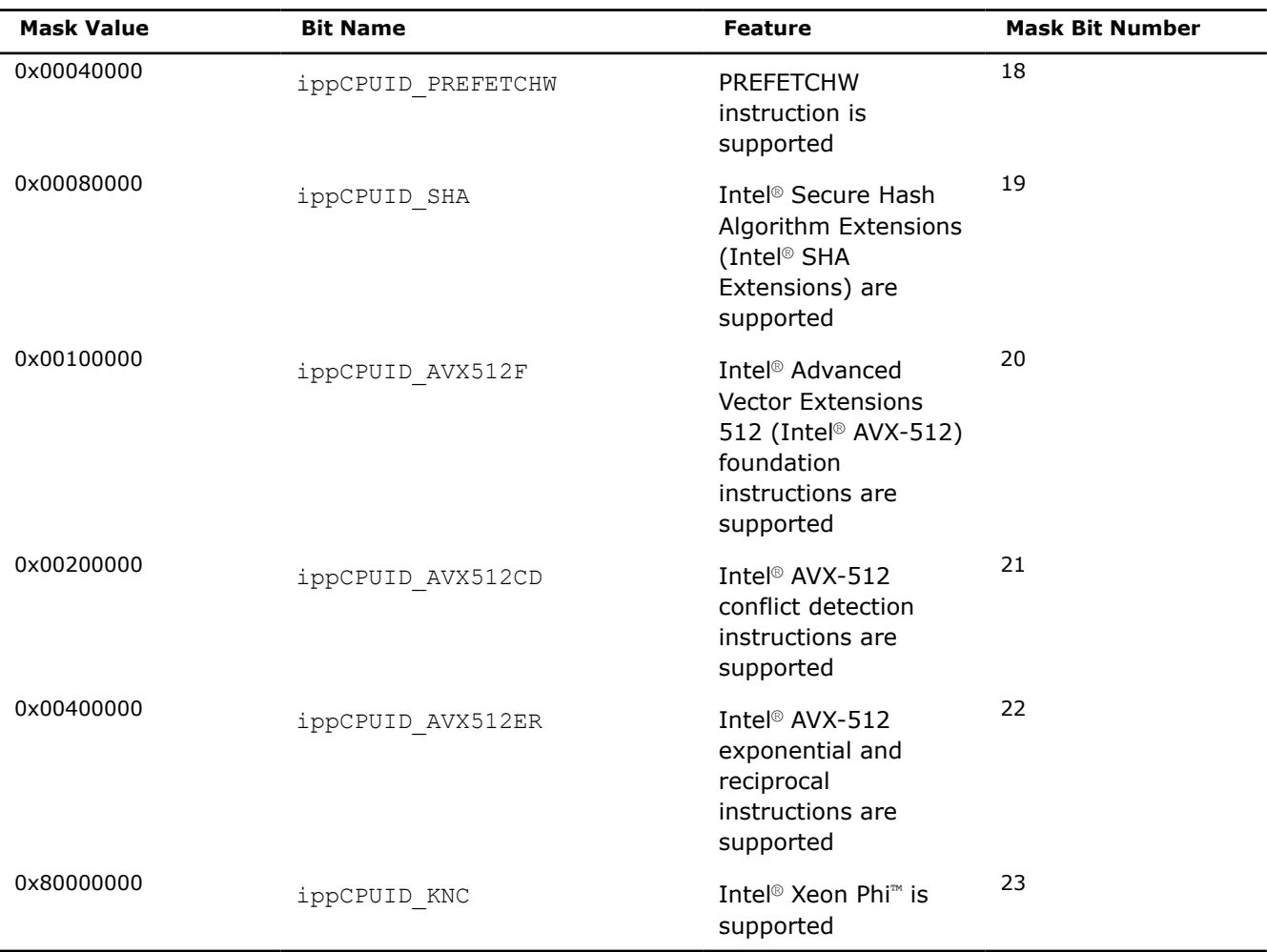

All features returned by the CPUID.1 function can be stored in the vector with four elements *pCpuidInfoRegs* where each element contains data from one of the registers eax, ebx, ecx, edx respectively. If these data are not required, the pointer *pCpuidInfoRegs* must be set to NULL.

#### **NOTE**

Intel® Itanium® processors are not supported.

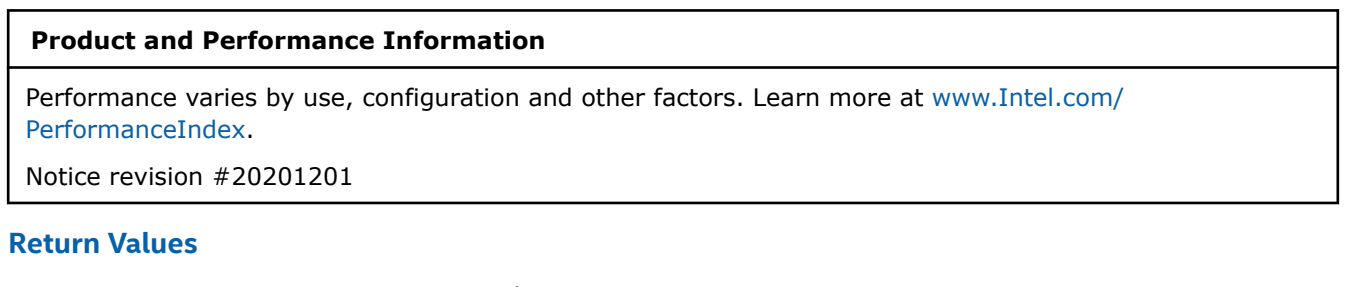

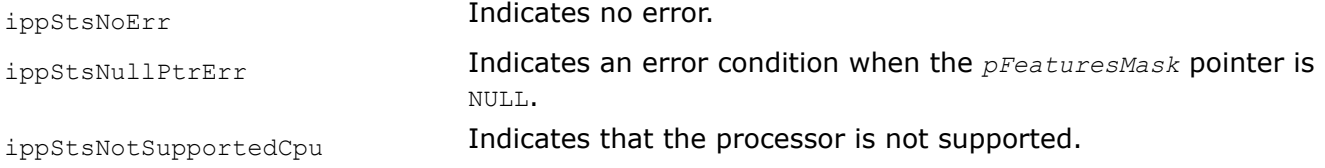

<span id="page-64-0"></span>*GetEnabledCpuFeatures Returns a features mask for enabled processor features.*

# **Syntax**

Ipp64u ippGetEnabledCpuFeatures (void);

## **Include Files**

ippcore.h

# **Description**

This function detects the enabled CPU features for the currently loaded libraries and returns the corresponding features mask.

## **Product and Performance Information**

Performance varies by use, configuration and other factors. Learn more at [www.Intel.com/](https://www.intel.com/PerformanceIndex) [PerformanceIndex.](https://www.intel.com/PerformanceIndex)

Notice revision #20201201

## **See Also**

[GetCpuFeatures](#page-61-0) Retrieves the processor features.

#### *GetMaxCacheSizeB*

*Returns maximum size of the L2 and L3 caches of the processor.*

## **Syntax**

IppStatus ippGetMaxCacheSizeB(int\* *pSizeByte*);

## **Include Files**

ippcore.h

#### **Parameters**

*pSizeByte* **Pointer to the output result.** 

## **Description**

This function finds the maximum size (in bytes) of the L2 and L3 caches of the processor used on your computer system. The result is stored in the *pSizeByte*.

**NOTE** Intel® Itanium® processors are not supported.

If the processor is not supported, or size of cache is unknown, the result is  $0$ , and the function returns corresponding warning message.

## **Return Values**

ippStsNoErr **Indicates no error.** 

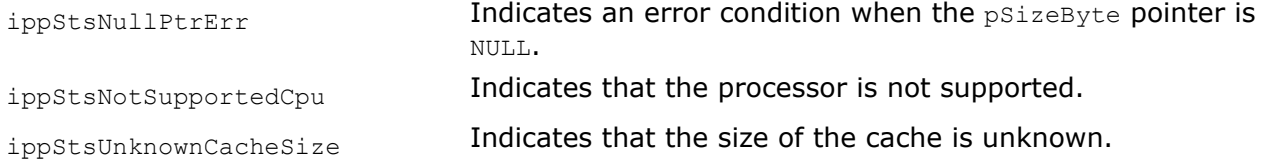

*SetCpuFeatures*

*Sets the processor-specific library code for the specified processor features.*

#### **Syntax**

IppStatus ippSetCpuFeatures(Ipp64u *cpuFeatures*);

#### **Include Files**

ippcore.h

#### **Parameters**

*cpuFeatures* Features to be supported by the library. Refer to ippdefs.h for ippCPUID xx definition.

#### **Description**

This function sets the processor-specific code of the Intel IPP library according to the processor features specified in *cpuFeatures*. You can use the following predefined sets of features (the FM suffix below means *feature mask*):

#### 32-bit code:

```
#define PX_FM ( ippCPUID_MMX | ippCPUID_SSE )
#define W7_FM ( PX_FM | ippCPUID_SSE2 )
#define V8_FM ( W7_FM | ippCPUID_SSE3 | ippCPUID_SSSE3 )
#define S8_FM ( V8_FM | ippCPUID_MOVBE )
#define P8_FM ( V8_FM | ippCPUID_SSE41 | ippCPUID_SSE42 )
#define G9_FM ( P8_FM | ippCPUID_AVX | ippAVX_ENABLEDBYOS | ippCPUID_F16C )
#define H9_FM ( G9 FM | ippCPUID AVX2 | ippCPUID MOVBE | ippCPUID PREFETCHW )
```
64-bit code:

```
#define PX_FM ( ippCPUID_MMX | ippCPUID_SSE | ippCPUID_SSE2 )
#define M7_FM ( PX FM | ippCPUID SSE3 )
#define U8_FM ( M7_FM | ippCPUID_SSSE3 )
#define N8_FM ( U8_FM | ippCPUID_MOVBE )
#define Y8_FM ( U8_FM | ippCPUID_SSE41 | ippCPUID_SSE42 )
#define E9_FM ( Y8_FM | ippCPUID_AVX | ippAVX_ENABLEDBYOS | ippCPUID_F16C )
#define L9_FM ( E9_FM | ippCPUID_MOVBE | ippCPUID_AVX2 | ippCPUID_PREFETCHW )
#define NO_FM ( L9_FM | ippCPUID_AVX512F | ippCPUID_AVX512CD | ippCPUID_AVX512PF |
ippCPUID_AVX512ER | ippAVX512_ENABLEDBYOS )
#define K0_FM ( L9_FM | ippCPUID_AVX512F | ippCPUID_AVX512CD | ippCPUID_AVX512VL | 
ippCPUID_AVX512BW | ippCPUID_AVX512DQ | ippAVX512_ENABLEDBYOS )
```
#### **NOTE**

Do not use any other Intel IPP function while ippSetCpuFeatures is executing. Otherwise, your application behavior is undefined.

# **NOTE**

To avoid initialization of internal structures for one Intel® architecture and then call of the processing function that is optimized for another architecture, do not use the ippSetCpuFeatures function in chains of Intel IPP connected calls like *<processing function*GetSize + *<processing function*Init + *<processing function>*. Otherwise, Intel IPP functionality behavior is undefined.

Intel IPP library supports two internal sets of CPU features:

- *Real CPU features*: the features that are supported by the CPU at which the library is executed. These features are read-only and can be obtained with the [ippGetCpuFeatures](#page-61-0) function.
- *Enabled features*: the features that are enabled externally to Intel IPP by the application. These features are read-write and can be obtained with [ippGetEnabledCpuFeatures](#page-64-0)

and set with ippSetCpuFeatures.

The ippSetCpuFeatures function provides additional flexibility in measuring performance improvements reached by using specific CPU features. For example, the call of the [ippInit\(\)](#page-71-0) (or the first call of any Intel IPP function for the library version starting with 9.0) function in an application running on the 4th Generation Intel® Core™ i7 processor with 64-bit OS installed dispatches the L9 code version optimized for Intel® Advanced Vector Extensions 2 (Intel® AVX2) with several other features like fast 16-bit floating point support. To check performance improvement for all Intel IPP functionality reached by using Intel® AVX2, you can run a benchmark for the currently dispatched version of code and then compare performance with the Intel® Advanced Vector Extensions (Intel® AVX) version of code with Intel® AVX2 disabled. To disable Intel AVX2, call ippSetCpuFeatures (E9\_FM). To enable Intel AVX2 back, call ippSetCpuFeatures ( L9\_FM ). Thus, you can use the ippSetCpuFeatures function to dispatch any version of Intel IPP code and enable/disable specific CPU features. If you are not well familiar with the features of your CPU, use the [ippInit\(\)](#page-71-0) function (or auto-initialization mechanism available starting with Intel IPP 9.0) for the default library behavior.

# **Product and Performance Information**

Performance varies by use, configuration and other factors. Learn more at [www.Intel.com/](https://www.intel.com/PerformanceIndex) [PerformanceIndex.](https://www.intel.com/PerformanceIndex)

Notice revision #20201201

# **Return Values**

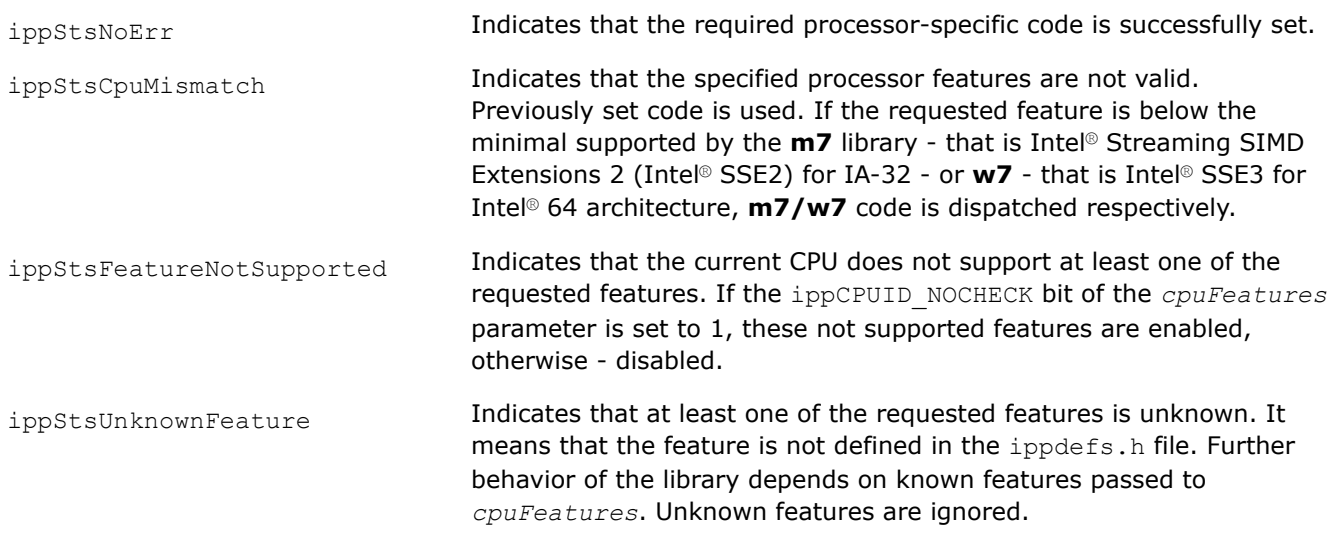

ippStsFeaturesCombination Indicates that the combination of features is not correct. For example, ippSetCpuFeatures(ippCPUID AVX2); will generate this warning that means that ippCPUID AVX2 bit is set to 1 in cpuFeatures, but at least one of the ippCPUID\_MMX, ippCPUID\_SSE, ..., ippCPUID\_AVX bits or all of these bits are not set. Use ippSetCpuFeatures(H9\_FM); or ippSetCpuFeatures(L9\_FM); instead to avoid this warning. All the missing bits, if supported by CPU, are set to 1. This means that if the library supports the Intel® AVX2 code, it also internally uses all known MMX™, Intel® SSE, and Intel® AVX extensions, which are below Intel® AVX2.

## **See Also**

[Init](#page-71-0) Automatically initializes the library code that is most appropriate for the current processor type.

[GetCpuFeatures](#page-61-0) Retrieves the processor features.

[GetEnabledCpuFeatures](#page-64-0) Returns a features mask for enabled processor features.

#### *SetFlushToZero*

*Enables or disables flush-to-zero (FTZ) mode.*

#### **Syntax**

IppStatus ippSetFlushToZero(int *value*, unsigned int\* *pUMask*);

#### **Include Files**

ippcore.h

#### **Parameters**

*value* Switch to set or clear the corresponding bit of the MXCSR register.

- When *value* is not equal to zero, flush-to-zero (FTZ) mode is enabled
- When *value* is set to zero, FTZ mode is disabled

*pUMask* Pointer to the current underflow exception mask; may be set to NULL.

#### **Description**

This function enables FTZ mode for processors that support Intel® Streaming SIMD Extensions [xx] instructions. The FTZ mode controls the masked response to a SIMD floating-point underflow condition. Use this function to improve performance of applications where underflows are common and rounding the underflow result to zero is acceptable.

FTZ mode is possible only when the mask register is in a certain state. The ippSetFlushToZero function checks and changes this state if necessary. After disabling the FTZ mode, you can restore the initial mask register state. To do this, declare a variable of unsigned integer type in your application and point to it the parameter *pUMask* of the ippSetFlushToZero function. The initial state of mask register is saved in this location and can be restored later. If you do not need to restore the initial mask state, then the pointer *pUMask* may be set to NULL.

#### **Return Values**

ippStsNoErr **Indicates no error.** 

ippStsCpuNotSupportedErr **Indicates an error condition when the FTZ mode is not** supported by the processor.

## *SetDenormAreZeros*

*Enables or disables denormals-are-zero (DAZ) mode.*

## **Syntax**

IppStatus ippSetDenormAreZeros(int *value*);

## **Include Files**

ippcore.h

## **Parameters**

*value* Switch to set or clear the corresponding bit of the MXCSR register.

- When *value* is not equal to zero, denormals-are-zero (DAZ) mode is enabled
- When *value* is set to zero, DAZ mode is disabled

## **Description**

This function enables the DAZ mode for processors that support Intel® Streaming SIMD Extensions instructions. The DAZ mode controls the processor response to a SIMD floating-point denormal operand condition. When the DAZ flag is set, the processor converts all denormal source operands to zero with the sign of the original operand before performing any computations on source data. Use this function to improve processor performance of applications such as streaming media processing, where rounding a denormal operand to zero does not noticeably affect the quality of the processed data.

## **Return Values**

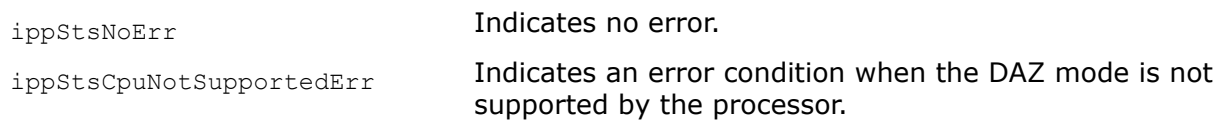

#### *AlignPtr*

*Aligns a pointer to the specified number of bytes.*

#### **Syntax**

void\* ippAlignPtr(void\* *ptr*, int *alignBytes*);

## **Include Files**

ippcore.h

#### **Parameters**

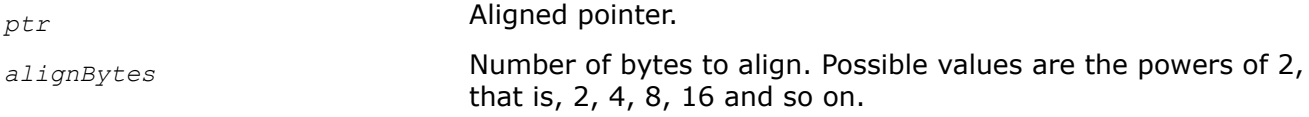

# **Description**

This function returns a pointer *ptr* aligned to the specified number of bytes *alignBytes*. Possible values of *alignBytes* are powers of two. The function does not check the validity of this parameter.

#### **NOTE**

Do not free the pointer returned by the function, but free the original pointer.

*SetNumThreads Sets the number of threads in the multithreading environment.*

#### **Syntax**

#### **Case 1: Setting number of threads for operations on objects of 32-bit size**

IppStatus ippSetNumThreads(int *numThr*);

#### **Case 2: Setting number of threads for operations with TL functions based on the Platform Aware API**

IppStatus ippSetNumThreads\_LT(int *numThr*);

#### **Case 3: Setting number of threads for operations with TL functions based on the Classic API**

IppStatus ippSetNumThreads\_T(int *numThr*);

#### **Include Files**

ippcore.h

#### **Parameters**

*numThr* **Number of threads, should be more than zero.** 

#### **Description**

This function sets the number of OpenMP\* threads. A number of established threads may be less than specified *numThr*. Functions are not thread-safe and shall be called outside of the parallel region of the program.

#### **Return Values**

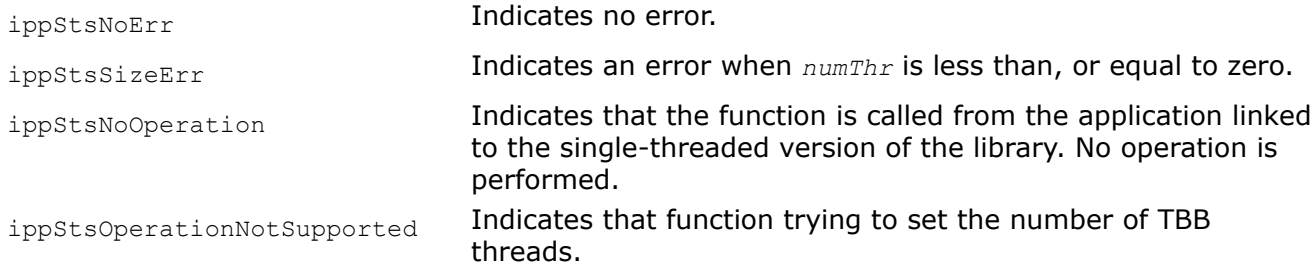

*GetNumThreads Returns the number of existing threads in the multithreading environment.*

#### **Syntax**

## **Case 1: Getting number of threads for operations on objects of 32-bit size**

IppStatus ippGetNumThreads(int\* *pNumThr*);

## **Case 2: Getting number of threads for operations with TL functions based on the Platform Aware API**

IppStatus ippGetNumThreads\_LT(int\* *pNumThr*);

## **Case 3: Getting number of threads for operations with TL functions based on the Classic API**

IppStatus ippGetNumThreads\_T(int\* *pNumThr*);

## **Include Files**

ippcore.h

ippcore\_tl.h

#### **Parameters**

*pNumThr* **Pointer to the number of threads.** 

# **Description**

This function returns the number of OpenMP\* threads specified by the user previously. If it is not specified, the function returns the initial number of threads that depends on the number of logical processors. Functions are not thread-safe, first call shall be outside of the parallel region of the program.

## **Return Values**

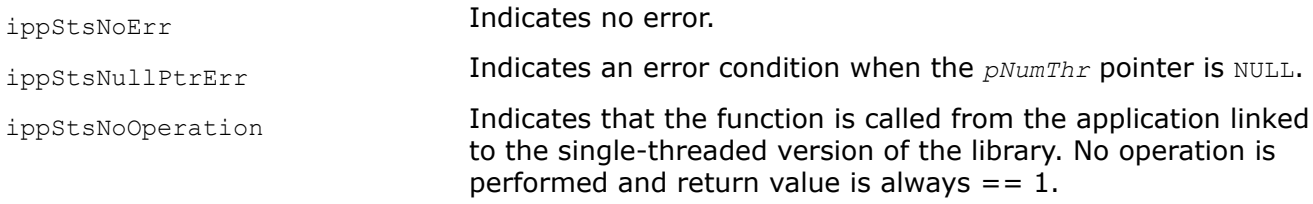

#### *Malloc*

*Allocates memory aligned to 64-byte boundary.*

## **Syntax**

void\* ippMalloc(int *length*);

#### **Memory allocation for platform-aware functions**

void\* ippMalloc\_L(IppSizeL *length*);

#### **Include Files**

ippcore.h

Flavors with the  $L$  suffix: ippcore  $1.h$ 

#### **Parameters**

*length* Size (in bytes) of the allocated block.

#### **Description**

This function allocates a memory block aligned to a 64-byte boundary.

#### **Return Values**

The return value of ippMalloc is a pointer to an aligned memory block. To free this block, use the ippFree function.

#### **See Also**

[Free](#page-71-0) Frees memory allocated by the function ippMalloc.

#### <span id="page-71-0"></span>*Free*

*Frees memory allocated by the function* ippMalloc*.*

#### **Syntax**

void ippFree(void\* *ptr*);

#### **Include Files**

ippcore.h

## **Parameters**

*ptr* **Pointer to a memory block to be freed.** 

#### **Description**

This function frees an aligned memory block previously allocated by the function ippMalloc.

#### **NOTE**

Use the ippFree() to free memory allocated by ippMalloc(). Use free to free memory allocated by malloc or calloc.

#### **Dispatcher Control Functions**

This section describes Intel IPP functions that control the dispatchers of the merged static libraries.

*Init*

*Automatically initializes the library code that is most appropriate for the current processor type.*

#### **Syntax**

IppStatus ippInit(void));

#### **Include Files**

ippcore.h

#### **Description**

This function detects the processor type used in the user computer system and sets the processor-specific code of the Intel IPP library most appropriate for the current processor type.

## **NOTE**

You can not use any other Intel IPP function while the function ippInit continues execution.

## **Return Values**

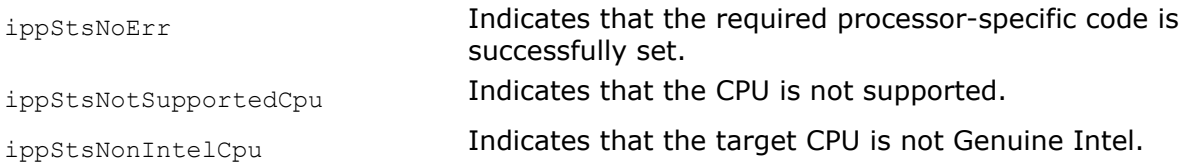
## **Vector Initialization Functions**

This chapter describes the Intel® IPP functions that initialize vectors with either constants, the contents of other vectors, or the generated signals.

## **Vector Initialization Functions**

This section describes functions that initialize the values of vector elements. All vector elements can be initialized to a common zero or another specified value. They can also be initialized to respective values of a second vector elements.

### *Copy*

*Copies the contents of one vector into another.*

## **Syntax**

IppStatus ippsCopy\_8u(const Ipp8u\* *pSrc*, Ipp8u\* *pDst*, int *len*); IppStatus ippsCopy\_16s(const Ipp16s\* *pSrc*, Ipp16s\* *pDst*, int *len*); IppStatus ippsCopy\_32s(const Ipp32s\* *pSrc*, Ipp32s\* *pDst*, int *len*); IppStatus ippsCopy\_32f(const Ipp32f\* *pSrc*, Ipp32f\* *pDst*, int *len*); IppStatus ippsCopy\_64s(const Ipp64s\* *pSrc*, Ipp64s\* *pDst*, int *len*); IppStatus ippsCopy\_64f(const Ipp64f\* *pSrc*, Ipp64f\* *pDst*, int *len*); IppStatus ippsCopy\_16sc(const Ipp16sc\* *pSrc*, Ipp16sc\* *pDst*, int *len*); IppStatus ippsCopy\_32sc(const Ipp32sc\* *pSrc*, Ipp32sc\* *pDst*, int *len*); IppStatus ippsCopy\_32fc(const Ipp32fc\* *pSrc*, Ipp32fc\* *pDst*, int *len*); IppStatus ippsCopy\_64sc(const Ipp64sc\* *pSrc*, Ipp64sc\* *pDst*, int *len*); IppStatus ippsCopy\_64fc(const Ipp64fc\* *pSrc*, Ipp64fc\* *pDst*, int *len*);

## **Include Files**

ipps.h

## **Domain Dependencies**

Headers: ippcore.h, ippvm.h Libraries: ippcore.lib, ippvm.lib

## **Parameters**

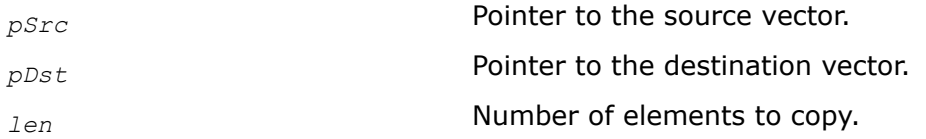

## **Description**

This function copies the first *len* elements from a source vector *pSrc* into a destination vector *pDst*.

**ippsCopy** 1u. This function flavor copies elements of a vector that has a 8u data type. It means that each byte consists of eight consecutive elements of the vector (1 bit per element). You need to specify the start position of the source and destination vectors in the *srcBitOffset* and *dstBitOffset* parameters, respectively. The bit order of each byte is inverse to the element order. It means that the first element in a vector represents the last (seventh) bit of the first byte in a vector, as shown in the figure below.

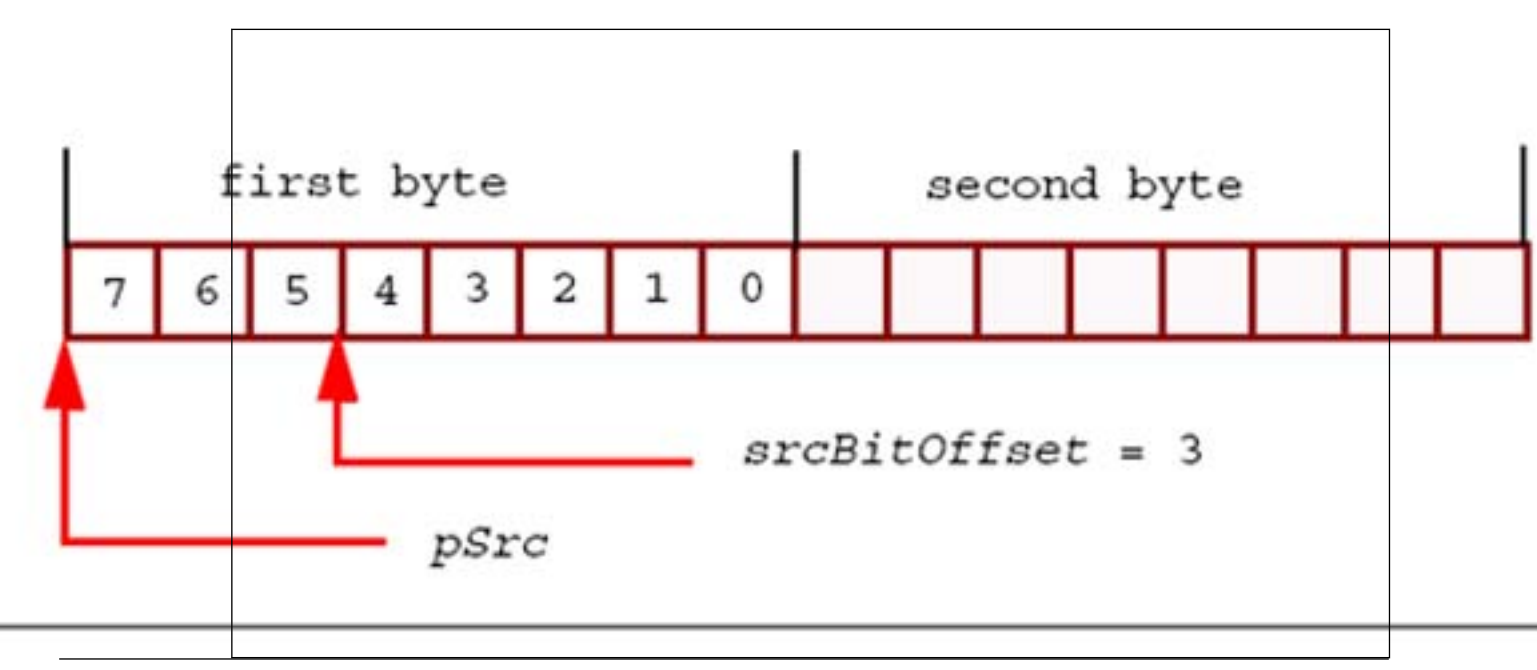

### **Bit Layout for the Function ippsCopy\_1u.**

## **NOTE**

These functions perform only copying operations described above and are not intended to move data. Their behavior is unpredictable if source and destination buffers are overlapping. To move data, use ippsMove.

## **Return Values**

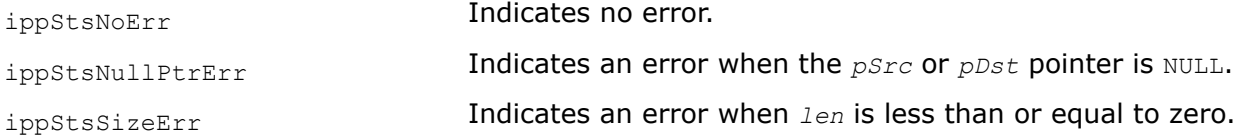

## **Example**

The example below shows how to use the ippsCopy function.

```
IppStatus copy(void) {
      char src[] = "to be copied\0"; char dst[256];
      return ippsCopy 8u(src, dst, strlen(src)+1);
 }
```
## **See Also**

[Move](#page-76-0) Moves the contents of one vector to another vector.

## *CopyLE, CopyBE*

*Copies the contents of one bit vector into another.*

## **Syntax**

IppStatus ippsCopyLE\_1u(const Ipp8u\* *pSrc*, int *srcBitOffset*, Ipp8u\* *pDst*, int *dstBitOffset*, int *len*);

IppStatus ippsCopyBE\_1u(const Ipp8u\* *pSrc*, int *srcBitOffset*, Ipp8u\* *pDst*, int *dstBitOffset*, int *len*);

## **Include Files**

ipps.h

## **Domain Dependencies**

Headers: ippcore.h, ippvm.h

Libraries: ippcore.lib, ippvm.lib

## **Parameters**

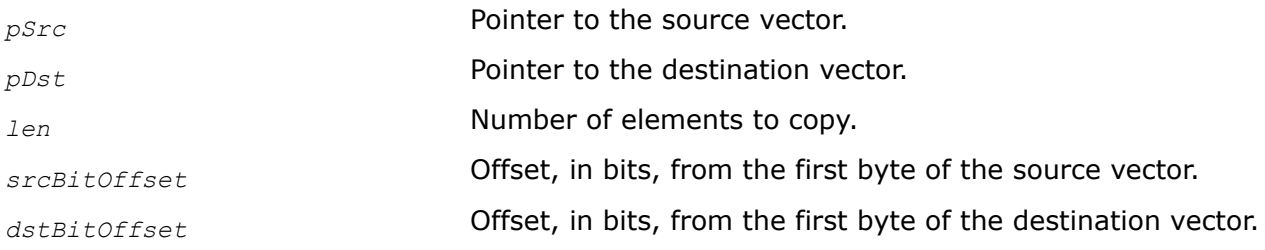

## **Description**

This function copies the first *len* elements from a source vector *pSrc* into a destination vector *pDst*.

These functions copy elements of a vector that has a  $8u$  data type. It means that each byte consists of eight consecutive elements of the vector (1 bit per element). You need to specify the start position of the source and destination vectors in the *srcBitOffset* and *dstBitOffset* parameters, respectively.

For the ippsCopyLE\_1u function, the bit order of each byte is inverse to the element order. It means that the first element in a vector represents the last (seventh) bit of the first byte in a vector, as shown in the figure below.

## **Bit Layout for the ippsCopyLE\_1u Function**

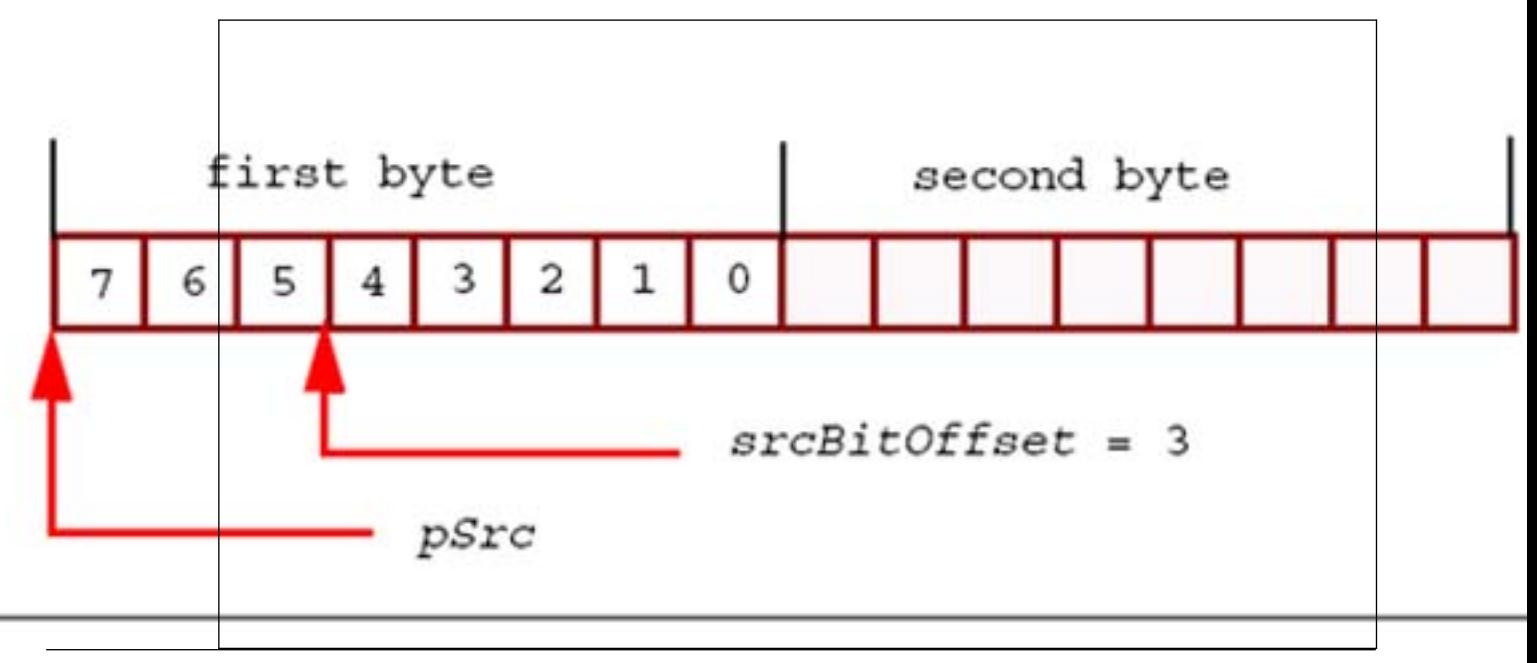

For the ippsCopyBE\_1u function, the bit order of each byte is ordinary. It means that the first element in a vector represents the last (zero) bit of the first byte in a vector, as shown in the figure below.

## **Bit Layout for the ippsCopyBE\_1u Function**

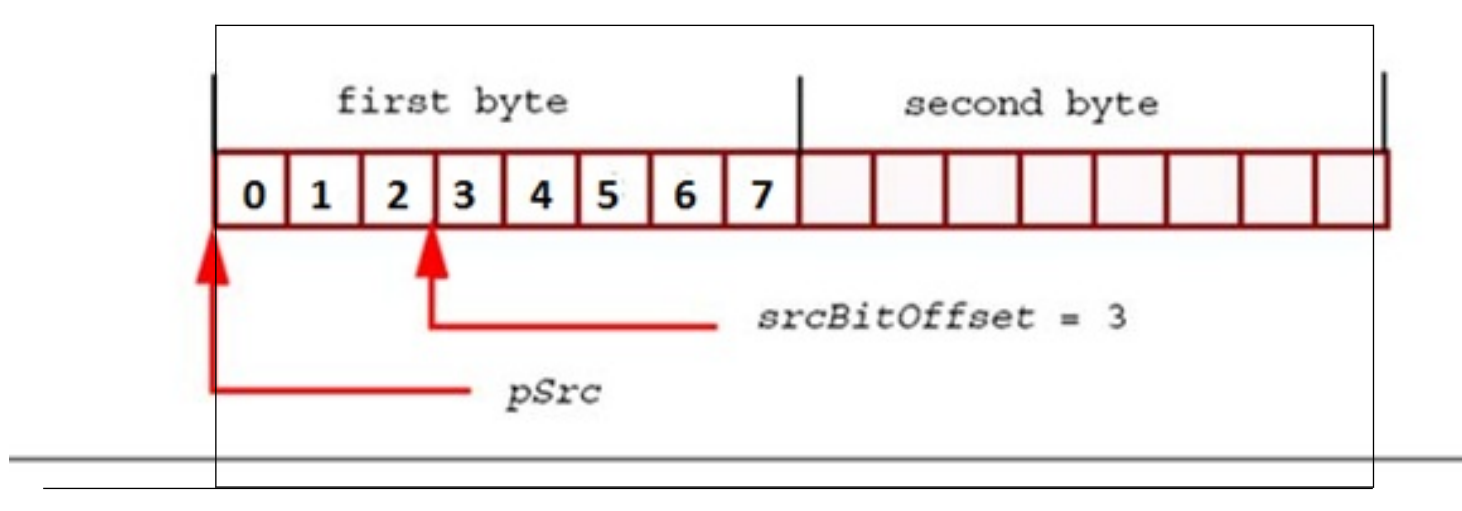

## **Return Values**

ippStsNoErr **Indicates no error.** 

ippStsNullPtrErr Indicates an error when the *pSrc* or *pDst* pointer is NULL.

ippStsSizeErr **Indicates an error when:** 

• *len* is less than, or equal to zero

• *srcBitOffset* or *dstBitOffset* is less than zero

## <span id="page-76-0"></span>*Move Moves the contents of one vector to another vector.*

## **Syntax**

IppStatus ippsMove\_8u(const Ipp8u\* *pSrc*, Ipp8u\* *pDst*, int *len*); IppStatus ippsMove\_16s(const Ipp16s\* *pSrc*, Ipp16s\* *pDst*, int *len*); IppStatus ippsMove\_32s(const Ipp32s\* *pSrc*, Ipp32s\* *pDst*, int *len*); IppStatus ippsMove\_32f(const Ipp32f\* *pSrc*, Ipp32f\* *pDst*, int *len*); IppStatus ippsMove\_64f(const Ipp64f\* *pSrc*, Ipp64f\* *pDst*, int *len*); IppStatus ippsMove\_64s(const Ipp64s\* *pSrc*, Ipp64s\* *pDst*, int *len*); IppStatus ippsMove\_16sc(const Ipp16sc\* *pSrc*, Ipp16sc\* *pDst*, int *len*); IppStatus ippsMove\_32sc(const Ipp32sc\* *pSrc*, Ipp32sc\* *pDst*, int *len*); IppStatus ippsMove\_32fc(const Ipp32fc\* *pSrc*, Ipp32fc\* *pDst*, int *len*); IppStatus ippsMove\_64sc(const Ipp64sc\* *pSrc*, Ipp64sc\* *pDst*, int *len*); IppStatus ippsMove\_64fc(const Ipp64fc\* *pSrc*, Ipp64fc\* *pDst*, int *len*);

## **Include Files**

ipps.h

## **Domain Dependencies**

Headers: ippcore.h, ippvm.h Libraries: ippcore.lib, ippvm.lib

## **Parameters**

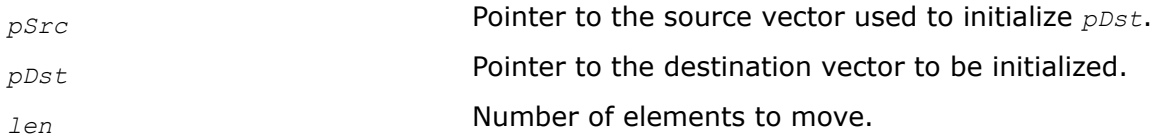

## **Description**

This function moves the first *len* elements from a source vector *pSrc* into the destination vector *pDst*. If some parts of the source and destination vectors are overlapping, then the function ensures that the original source bytes in the overlapping parts are moved (it means that they are copied before being overwritten) to the appropriate parts of the destination vector.

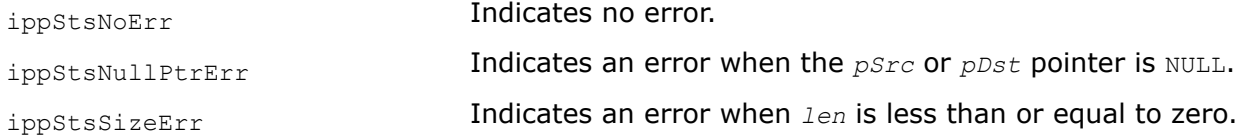

## **Example**

```
Ipp8u pSrc[10] = { "123456789" }; 
Ipp8u pDst[6]; 
int len = 6;
IppStatus status;
status = ippsMove_8u ( pSrc, pDst, len ); 
if(ippStsNoErr != status)
printf("Intel(R) IPP Error: %s", ippGetStatusString(status));
```
#### Result:

pSrc = 123456789 pDst = 123456

#### *Set Initializes vector elements to a specified common value.*

#### **Syntax**

```
IppStatus ippsSet_8u(Ipp8u val, Ipp8u* pDst, int len);
IppStatus ippsSet_16s(Ipp16s val, Ipp16s* pDst, int len);
IppStatus ippsSet_16sc(Ipp16sc val, Ipp16sc* pDst, int len);
IppStatus ippsSet_32s(Ipp32s val, Ipp32s* pDst, int len);
IppStatus ippsSet_32f(Ipp32f val, Ipp32f* pDst, int len);
IppStatus ippsSet_32sc(Ipp32sc val, Ipp32sc* pDst, int len);
IppStatus ippsSet_32fc(Ipp32fc val, Ipp32fc* pDst, int len);
IppStatus ippsSet_64s(Ipp64s val, Ipp64s* pDst, int len);
IppStatus ippsSet_64f(Ipp64f val, Ipp64f* pDst, int len);
IppStatus ippsSet_64sc(Ipp64sc val, Ipp64sc* pDst, int len);
IppStatus ippsSet_64fc(Ipp64fc val, Ipp64fc* pDst, int len);
```
### **Include Files**

ipps.h

#### **Domain Dependencies**

```
Headers: ippcore.h, ippvm.h
Libraries: ippcore.lib, ippvm.lib
```
#### **Parameters**

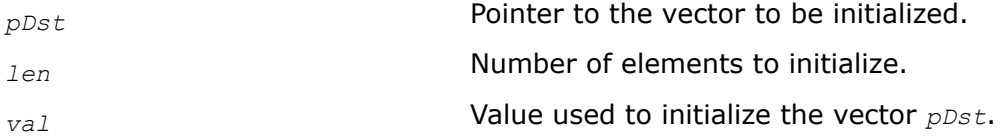

### **Description**

This function initializes the first *len* elements of the real or complex vector *pDst* to contain the same value *val*.

# **Return Values**

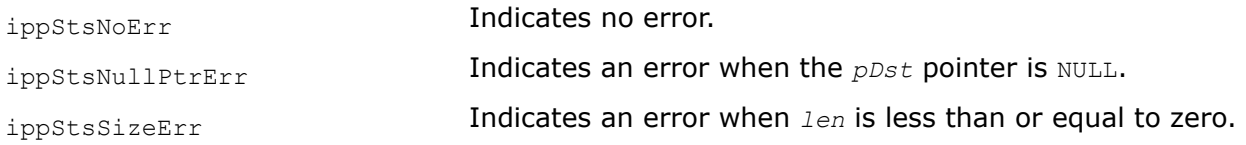

# **Example**

The code example below shows how to use the function ippsSet.

```
IppStatus set(void) {
     char src[] = "set";
      return ippsSet 8u('0', src, strlen(src));
}
```
# *Zero*

*Initializes a vector to zero.*

## **Syntax**

```
IppStatus ippsZero_8u(Ipp8u* pDst, int len);
IppStatus ippsZero_16s(Ipp16s* pDst, int len);
IppStatus ippsZero_32s(Ipp32s* pDst, int len);
IppStatus ippsZero_32f(Ipp32f* pDst, int len);
IppStatus ippsZero_64s(Ipp64s* pDst, int len);
IppStatus ippsZero_64f(Ipp64f* pDst, int len);
IppStatus ippsZero_16sc(Ipp16sc* pDst, int len);
IppStatus ippsZero_32sc(Ipp32sc* pDst, int len);
IppStatus ippsZero_32fc(Ipp32fc* pDst, int len);
IppStatus ippsZero_64sc(Ipp64sc* pDst, int len);
IppStatus ippsZero_64fc(Ipp64fc* pDst, int len);
```
# **Include Files**

ipps.h

## **Domain Dependencies**

Headers: ippcore.h, ippvm.h Libraries: ippcore.lib, ippvm.lib

## **Parameters**

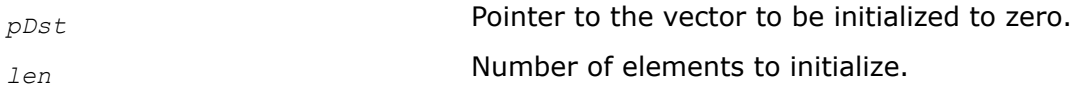

## **Description**

This function initializes the first *len* elements of the vector *pDst* to zero. If *pDst* is a complex vector, both real and imaginary parts are zeroed.

## **Return Values**

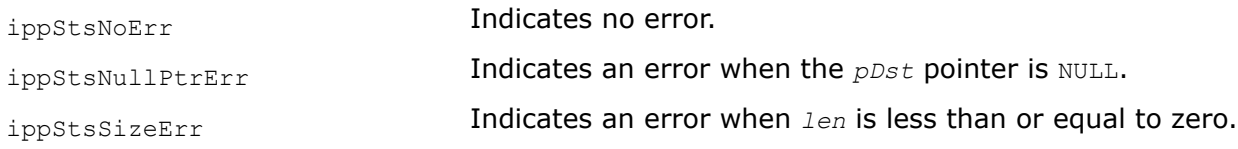

## **Example**

The code example below shows how to use the ippsZero function.

```
IppStatus zero(void) {
    char src[] = "zero";
   return ippsZero 8u(src, strlen(src));
}
```
## **Sample-Generating Functions**

This section describes Intel IPP functions which generate tone samples, triangle samples, pseudo-random samples with uniform distribution, and pseudo-random samples with Gaussian distribution, as well as special test samples.

Some sample-generating functions operate with data in the fixed point format. These functions have Q15 suffix in their name. This means that integer data are used in calculations inside the function as real numbers equal to the integer value multiplied by 2 -15 (where "15" is called a *scale factor)*.

### *Tone-Generating Functions*

The functions described below generate a tone (or "sinusoid") of a given frequency, phase, and magnitude. Tones are fundamental building blocks for analog signals. Thus, sampled tones are extremely useful in signal processing systems as test signals and as building blocks for more complex signals.

The use of tone functions is preferable against the analogous C math library's  $\sin($ ) function for many applications, because Intel IPP functions can use information retained from the computation of the previous sample to compute the next sample much faster than standard  $sin()$  or  $cos()$ .

Tone *Generates a tone with a given frequency, phase, and magnitude.*

## **Syntax**

IppStatus ippsTone\_16s(Ipp16s\* *pDst*, int *len*, Ipp16s *magn*, Ipp32f *rFreq*, Ipp32f\* *pPhase*, IppHintAlgorithm *hint*);

IppStatus ippsTone\_16sc(Ipp16sc\* *pDst*, int *len*, Ipp16s *magn*, Ipp32f *rFreq*, Ipp32f\* *pPhase*, IppHintAlgorithm *hint*);

IppStatus ippsTone\_32f(Ipp32f\* *pDst*, int *len*, Ipp32f *magn*, Ipp32f *rFreq*, Ipp32f\* *pPhase*, IppHintAlgorithm *hint*);

IppStatus ippsTone\_32fc(Ipp32fc\* *pDst*, int *len*, Ipp32f *magn*, float *rFreq*, Ipp32f\* *pPhase*, IppHintAlgorithm *hint*);

IppStatus ippsTone\_64f(Ipp64f\* *pDst*, int *len*, Ipp64f *magn*, Ipp64f *rFreq*, Ipp64f\* *pPhase*, IppHintAlgorithm *hint*);

IppStatus ippsTone\_64fc(Ipp64fc\* *pDst*, int *len*, Ipp64f *magn*, Ipp64f *rFreq*, Ipp64f\* *pPhase*, IppHintAlgorithm *hint*);

# <span id="page-80-0"></span>**Include Files**

ipps.h

## **Domain Dependencies**

Headers: ippcore.h, ippvm.h

Libraries: ippcore.lib, ippvm.lib

## **Parameters**

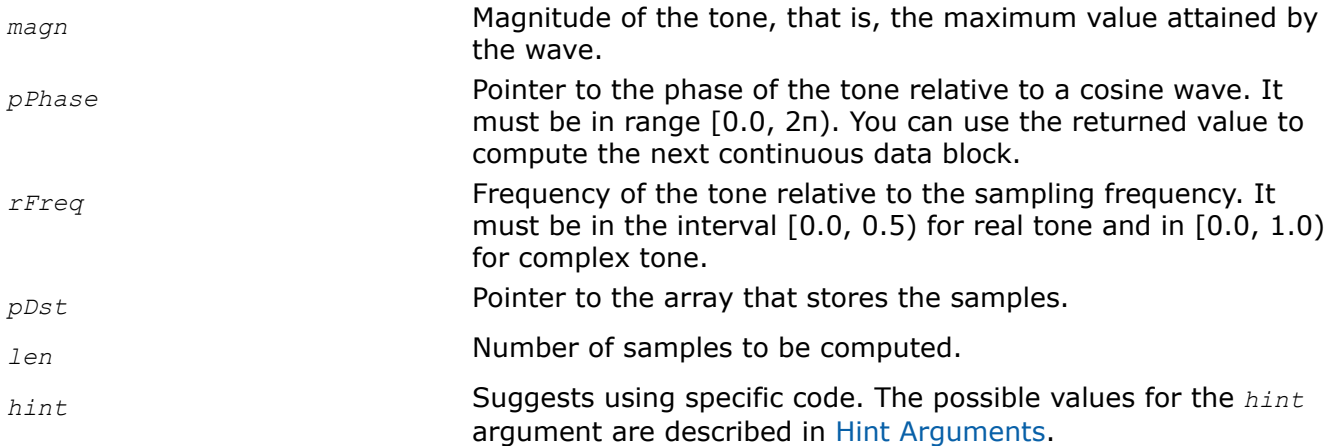

## **Description**

This function generates the tone with the specified frequency *rFreq*, phase *pPhase*, and magnitude *magn*. The function computes *len* samples of the tone, and stores them in the array *pDst*. For real tones, each generated value *x*[*n*] is defined as:

*x*[*n*] = *magn* \* cos(2π*n*\**rFreq* + *phase*)

For complex tones, *x*[*n*] is defined as:

*x*[*n*] = *magn* \* (cos(2π*n*\**rFreq* + *phase*)+*j*\* sin(2π*n*\**rFreq* + *phase*))

The parameter *hint* suggests using specific code, which provides for either fast but less accurate calculation, or more accurate but slower execution.

# **Return Values**

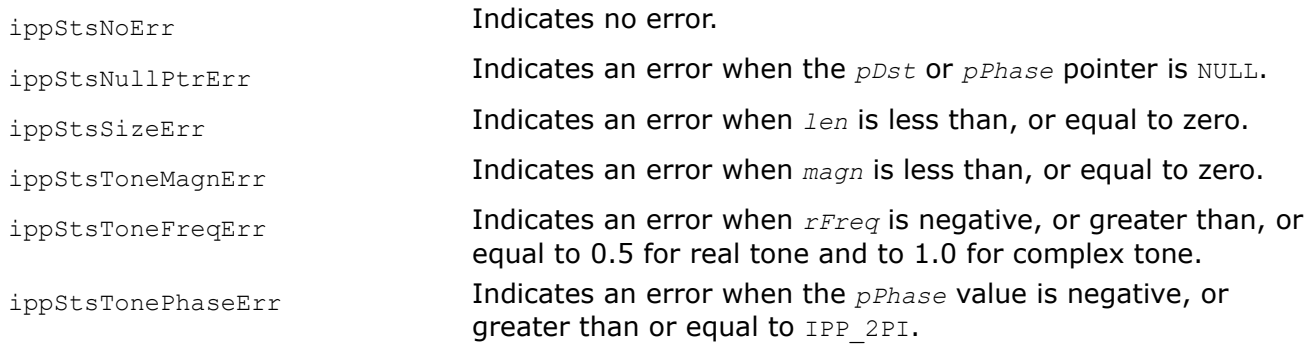

## *Triangle-Generating Functions*

This section describes the functions that generate a periodic signal with a triangular wave form (referred to as "triangle") of a given frequency, phase, magnitude, and asymmetry.

A real periodic signal with triangular wave form *x*[*n*] (referred to as a real triangle) of a given frequency *rFreq*, phase value *phase*, magnitude *magn*, and asymmetry *h* is defined as follows:

$$
x[n] = magn \star \mathbf{ct}_h(2\pi^{\star} \text{ rFreq}^{\star}n + phase), n = 0, 1, 2,...
$$

A complexl periodic signal with triangular wave form *x*[*n*] (referred to as a complex triangle) of a given frequency *rFreq*, phase value *phase*, magnitude *magn*, and asymmetry *h* is defined as follows:

$$
x[n] \ = \ \text{magn} \ * \ [\texttt{ct}_h(2\pi^\star \ \textit{rFreq}^\star n \ + \ \textit{phase}) \ + \ j \ * \ \texttt{st}_h(2\pi^\star \ \textit{rFreq}^\star n \ + \ \textit{phase})], \ n = 0, 1, 2, \ldots
$$

The **ct**h () function is determined as follows:

*H* = π + *h*

$$
\mathbf{ct}_h(\alpha) = \begin{cases}\n-\frac{2}{H} \cdot \left(\alpha - \frac{H}{2}\right), & 0 \leq \alpha \leq H \\
\frac{2}{2\pi - H} \cdot \left(\alpha - \frac{2\pi + H}{2}\right), & H \leq \alpha \leq \pi\n\end{cases}
$$
\n
$$
\mathbf{ct}_h(\alpha + k \cdot 2\pi) = \mathbf{ct}_h(\alpha), k = 0, \pm 1, \pm 2, \dots
$$

**ct**<sub>h</sub>  $(\alpha + k^* 2\pi) =$  **ct**<sub>h</sub>  $(\alpha)$ ,  $k = 0, \pm 1, \pm 2, ...$ 

When  $H = \pi$ , asymmetry  $h = 0$ , and function  $ct_h()$  is symmetric and a triangular analog of the **cos**() function. Note the following equations:

**ct**<sub>h</sub>  $(H/2 + k \cdot \pi) = 0$ ,  $k = 0, \pm 1, \pm 2, \dots$ **ct**<sub>h</sub>  $(k \times 2\pi) = 1$ ,  $k = 0, \pm 1, \pm 2, ...$ 

**ct**<sub>h</sub>  $(H + k^* 2\pi) = -1, k = 0, \pm 1, \pm 2, ...$ 

The **st**h () function is determined as follows:

$$
\mathbf{st}_h(\alpha) = \begin{cases} \frac{2}{2\pi - H} & \alpha, \quad 0 \leq \alpha \leq \frac{2\pi - H}{2} \\ -\frac{2}{H} & (\alpha - \pi), \quad \frac{2\pi - H}{2} \leq \alpha \leq \frac{2\pi + H}{2} \\ \frac{2}{2\pi - H} & (\alpha - 2\pi), \quad \frac{2\pi + H}{2} \leq \alpha \leq \pi \end{cases}
$$

**st**<sub>h</sub> ( $\alpha$  +  $k$ <sup>\*</sup> 2π) = **st**<sub>h</sub> ( $\alpha$ ),  $k$  = 0, ±1, ±2, ...

When  $H = \pi$ , asymmetry  $h = 0$ , and function  $\mathbf{st}_h()$  is symmetric and a triangular analog of the sine function. Note the following equations:

**st**<sub>h</sub> ( $\alpha$ ) = **ct**<sub>h</sub> ( $\alpha$  + ( $3\pi$  + *h*)/2),  $k = 0, \pm 1, \pm 2, ...$  $\mathbf{st}_{h}$   $(k \times \pi) = 0, k = 0, \pm 1, \pm 2, ...$  $st_h$  (( $\pi$  -*h*)/2 +  $k*$  2 $\pi$ ) = 1,  $k = 0, \pm 1, \pm 2, ...$  $\mathbf{st}_{h}$  ((3 $\pi$  +*h*)/2 +  $k^*$  2 $\pi$ ) = -1,  $k = 0, \pm 1, \pm 2, \ldots$ 

Triangle *Generates a triangle with a given frequency, phase, and magnitude.*

### **Syntax**

IppStatus ippsTriangle\_16s(Ipp16s\* *pDst*, int *len*, Ipp16s *magn*, Ipp32f *rFreq*, Ipp32f *asym*, Ipp32f\* *pPhase*);

IppStatus ippsTriangle\_16sc(Ipp16sc\* *pDst*, int *len*, Ipp16s *magn*, Ipp32f *rFreq*, Ipp32f *asym*, Ipp32f\* *pPhase*);

IppStatus ippsTriangle\_32f(Ipp32f\* *pDst*, int *len*, Ipp32f *magn*, Ipp32f *rFreq*, Ipp32f *asym*, Ipp32f\* *pPhase*);

IppStatus ippsTriangle\_32fc(Ipp32fc\* *pDst*, int *len*, Ipp32f *magn*, Ipp32f *rFreq*, Ipp32f *asym*, Ipp32f\* *pPhase*);

IppStatus ippsTriangle\_64f(Ipp64f\* *pDst*, int *len*, Ipp64f *magn*, Ipp64f *rFreq*, Ipp64f *asym*, Ipp64f\* *pPhase*);

IppStatus ippsTriangle\_64fc(Ipp64fc\* *pDst*, int *len*, Ipp64f *magn*, Ipp64f *rFreq*, Ipp64f *asym*, Ipp64f\* *pPhase*);

### **Include Files**

ipps.h

### **Domain Dependencies**

Headers: ippcore.h, ippvm.h

Libraries: ippcore.lib, ippvm.lib

### **Parameters**

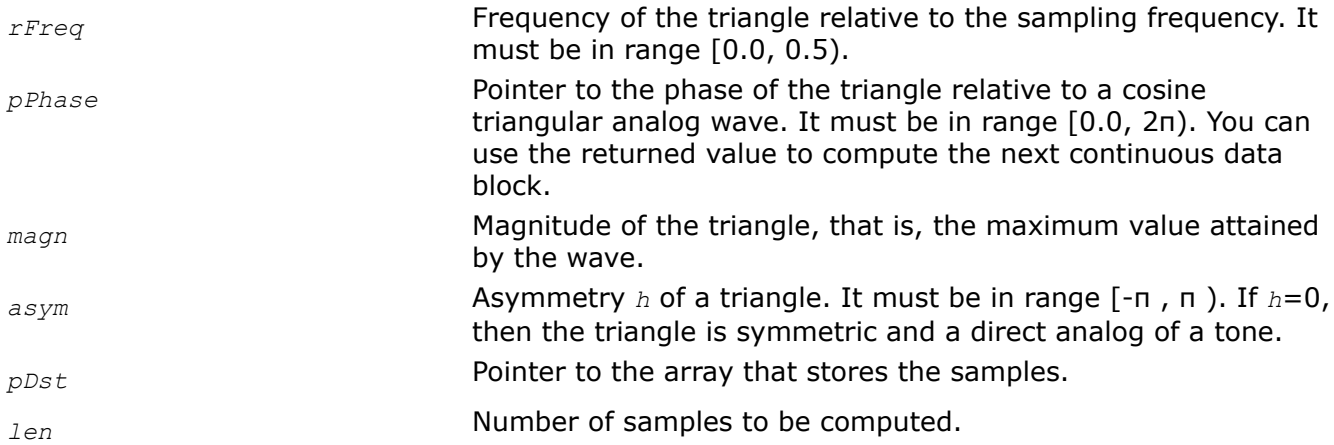

## **Description**

This function generates the triangle with the specified frequency *rFreq*, phase pointed by *pPhase*, and magnitude *magn*. The function computes *len* samples of the triangle, and stores them in the array *pDst*. For real triangle, *x*[*n*] is defined as:

 $x[n] = \text{magn} \star \text{ct}_h(2\pi^* \text{ rFreg}^* n + \text{phase}), n = 0, 1, 2, \dots$ 

For complex triangles, *x*[*n*] is defined as:

 $x[n] = \text{magn} \times [\text{ct}_h(2\pi \times rFreg^*n + phase) + j \times \text{ct}_h(2\pi \times rFreg^*n + phase)]$ ,  $n = 0, 1, 2,...$ See [Triangle-Generating Functions](#page-80-0) for the definition of functions  $ct_h$  and  $st_h$ .

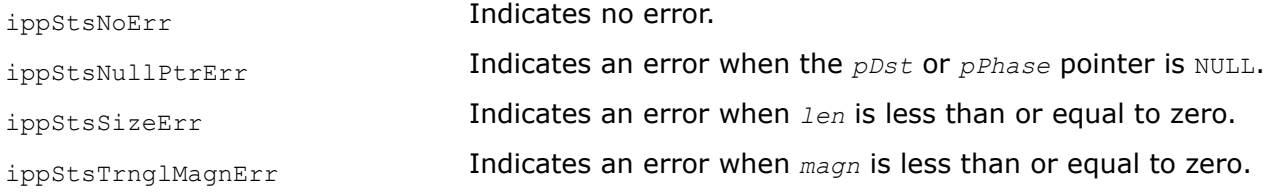

<span id="page-83-0"></span>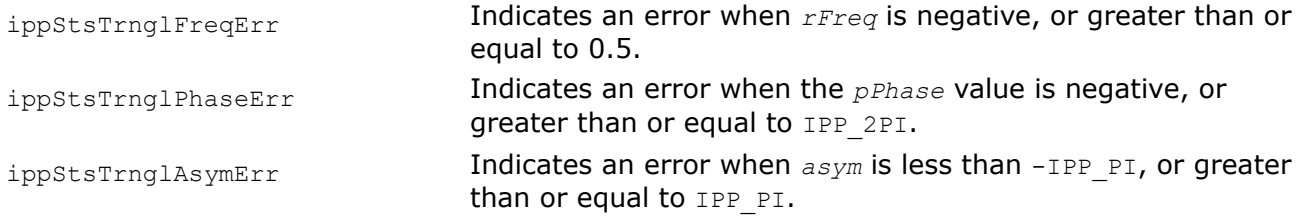

## **Example**

The code example below demonstrates how to use the ippsTriangle function.

```
void func_triangle_direct() 
{
     Ipp16s* pDst;
    int len = 512;Ipp16s magn = 4095;
    Ipp32f rFreq = 0.02;
    Ipp32f asym = 0.0;
    Ipp32f Phase = 0.0;
     IppStatus status;
    status = ippsTriangle_16s(pDst, len, magn, rFreq, asym, &Phase);
     if(ippStsNoErr != status)
      printf("Intel(R) IPP Error: %s", ippGetStatusString(status));
}
```
Result:

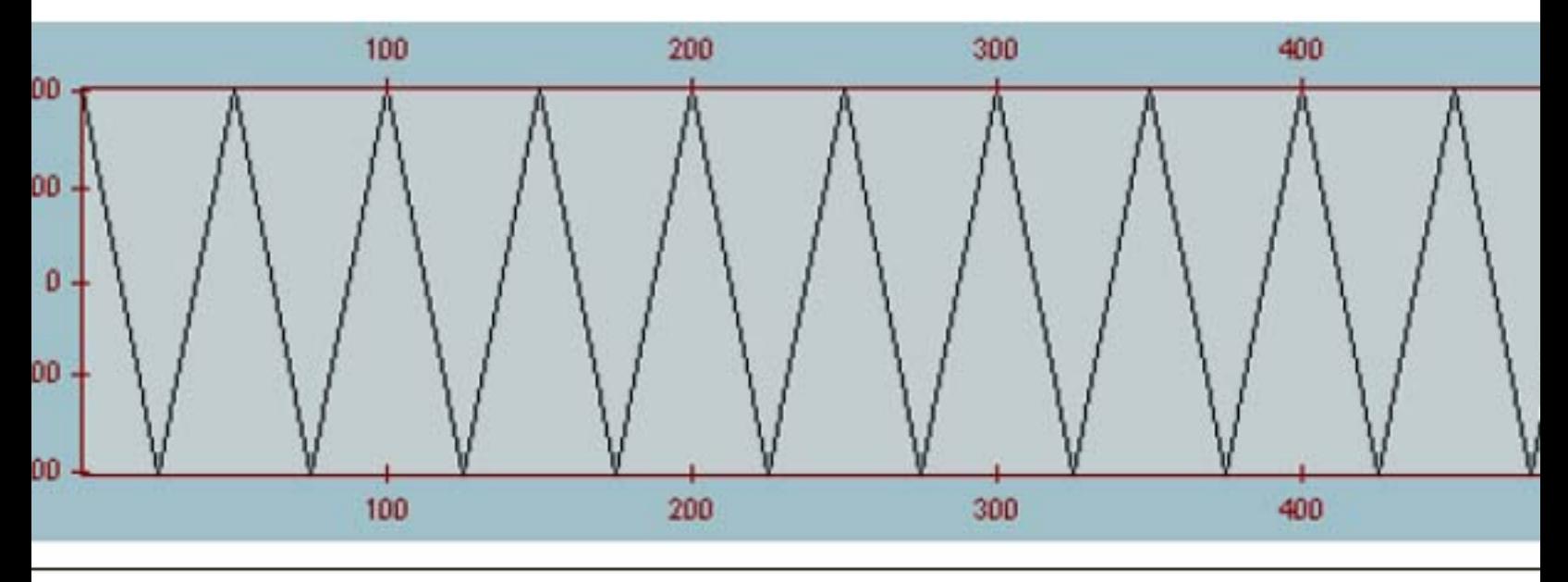

## *Uniform Distribution Functions*

This section describes the functions that generate pseudo-random samples with uniform distribution.

### RandUniformInit

*Initializes a noise generator with uniform distribution.*

# **Syntax**

IppStatus ippsRandUniformInit\_8u(IppsRandUniState\_8u\* *pRandUniState*, Ipp8u *low*, Ipp8u *high*, unsigned int *seed*);

IppStatus ippsRandUniformInit\_16s(IppsRandUniState\_16s\* *pRandUniState*, Ipp16s *low*, Ipp16s *high*, unsigned int *seed*);

IppStatus ippsRandUniformInit\_32f(IppsRandUniState\_32f\* *pRandUniState*, Ipp32f *low*, Ipp32f *high*, unsigned int *seed*);

IppStatus ippsRandUniformInit\_64f(IppsRandUniState\_64f\* *pRandUniState*, Ipp64f *low*, Ipp64f *high*, unsigned int *seed*);

## **Include Files**

ipps.h

## **Domain Dependencies**

Headers: ippcore.h, ippvm.h

Libraries: ippcore.lib, ippvm.lib

## **Parameters**

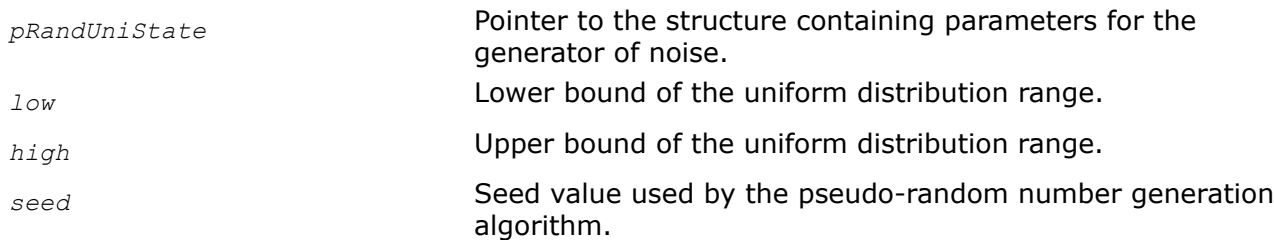

## **Description**

This function initializes the pseudo-random generator state structure *pRandUniState* in the external buffer. The uniform distribution range is specified by the lower and upper bounds *low* and *high*, respectively. Before using this function, you need to compute the size of the external buffer by using the ippsRandUniformGetSize function.

The example of using this function is similar to the example provided with the [Histogram](#page-1308-0) function description.

# **Return Values**

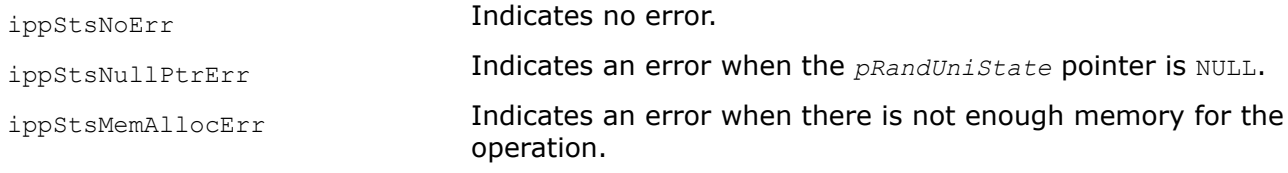

## **See Also**

RandUniformGetSize Computes the length of the uniform distribution generator structure.

RandUniformGetSize *Computes the length of the uniform distribution generator structure.*

### **Syntax**

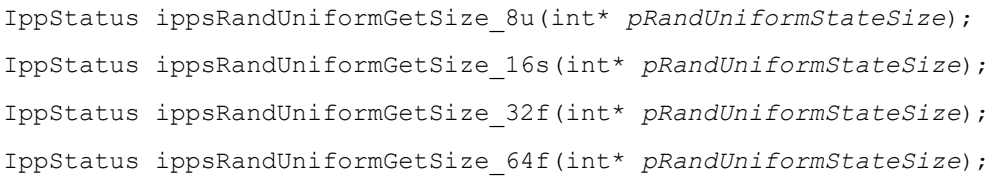

### **Include Files**

ipps.h

### **Domain Dependencies**

Headers: ippcore.h, ippvm.h Libraries: ippcore.lib, ippvm.lib

### **Parameters**

*pRandUniformStateSize* Pointer to the computed value of size in bytes of the generator specification structure.

### **Description**

This function computes the length (in bytes) *pRandUniformStateSize* of the uniform distribution generator structure that is used by the ippsRandUniformInit function.

The example of using this function is similar to the example provided with the [Histogram](#page-1308-0) function description.

### **Return Values**

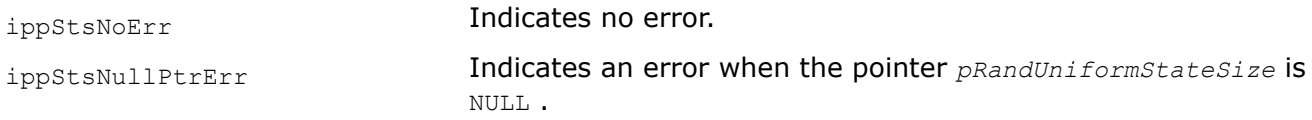

### **See Also**

[RandUniformInit](#page-83-0) Initializes a noise generator with uniform distribution.

RandUniform *Generates the pseudo-random samples with a uniform distribution.*

## **Syntax**

```
IppStatus ippsRandUniform_8u(Ipp8u* pDst, int len, IppsRandUniState_8u* pRandUniState);
```
IppStatus ippsRandUniform\_16s(Ipp16s\* *pDst*, int *len*, IppsRandUniState\_16s\* *pRandUniState*);

```
IppStatus ippsRandUniform_32f(Ipp32f* pDst, int len, IppsRandUniState_32f*
pRandUniState);
```

```
IppStatus ippsRandUniform_64f(Ipp64f* pDst, int len, IppsRandUniState_64f*
pRandUniState);
```
## **Include Files**

ipps.h

# <span id="page-86-0"></span>**Domain Dependencies**

Headers: ippcore.h, ippvm.h Libraries: ippcore.lib, ippvm.lib

## **Parameters**

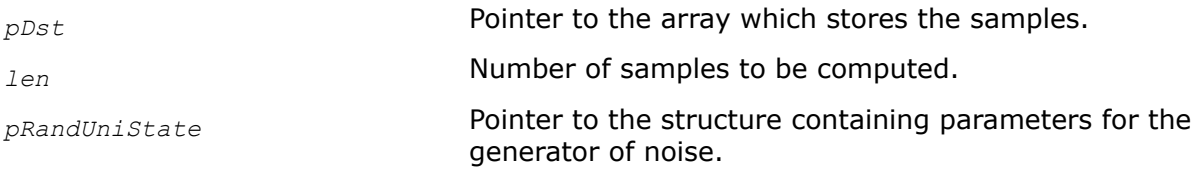

## **Description**

This function generates *len* pseudo-random samples with a uniform distribution and stores them in the array *pDst*. Initial parameters of the generator are set in the generator state structure *pRandUniState*. Before calling ippsRandUniform, you must initialize the generator state by calling the function [RandUniformInit](#page-83-0).

## **Return Values**

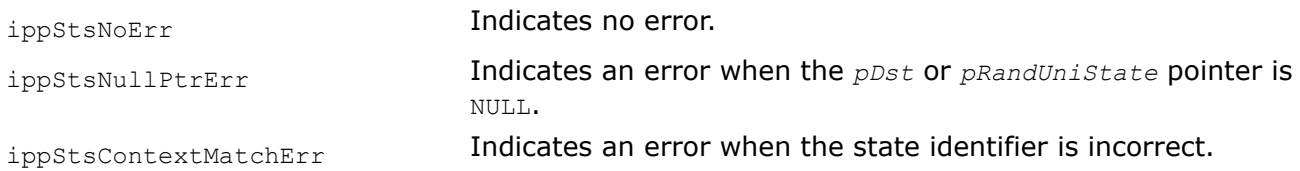

## *Gaussian Distribution Functions*

This section describes the function that generates pseudo-random samples with Gaussian distribution.

#### RandGaussInit *Initializes a noise generator with Gaussian distribution.*

## **Syntax**

IppStatus ippsRandGaussInit\_8u(IppsRandGaussState\_8u\* *pRandGaussState*, Ipp8u *mean*, Ipp8u *stdDev*, unsigned int *seed*);

IppStatus ippsRandGaussInit\_16s(IppsRandGaussState\_16s\* *pRandGaussState*, Ipp16s *mean*, Ipp16s *stdDev*, unsigned int *seed*);

IppStatus ippsRandGaussInit\_32f(IppsRandGaussState\_32f\* *pRandGaussState*, Ipp32f *mean*, Ipp32f *stdDev*, unsigned int *seed*);

IppStatus ippsRandGaussInit\_64f(IppsRandGaussState\_64f\* *pRandGaussState*, Ipp64f *mean*, Ipp64f *stdDev*, unsigned int *seed*);

## **Include Files**

ipps.h

## **Domain Dependencies**

Headers: ippcore.h, ippvm.h

Libraries: ippcore.lib, ippvm.lib

## **Parameters**

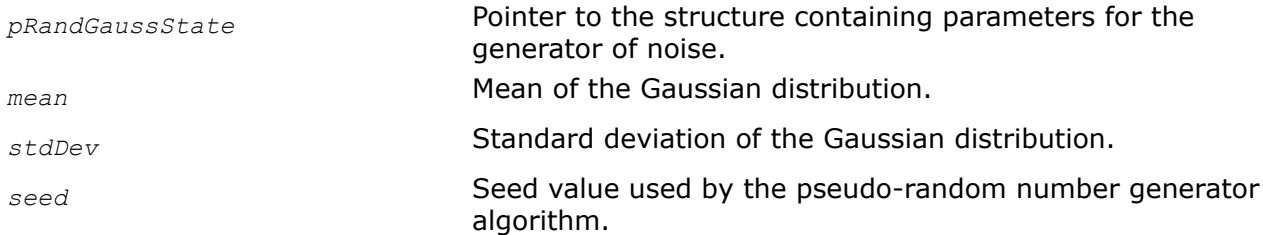

## **Description**

This function initializes the pseudo-random generator state structure *pRandGaussState* in the external buffer. This structure contains parameters of the required noise generator that are specified by the *mean*, *stdDev*, and *seed* values. Before using this function, you need to compute the size of the buffer by calling the ippsRandGaussGetSize function.

## **Return Values**

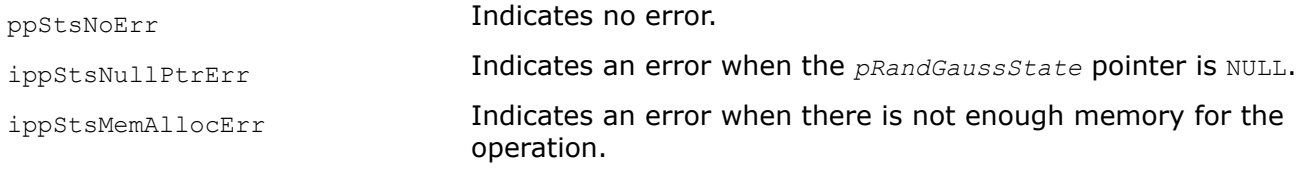

## **See Also**

RandGaussGetSize Computes the length of the Gaussian distribution generator structure.

RandGaussGetSize *Computes the length of the Gaussian distribution generator structure.*

## **Syntax**

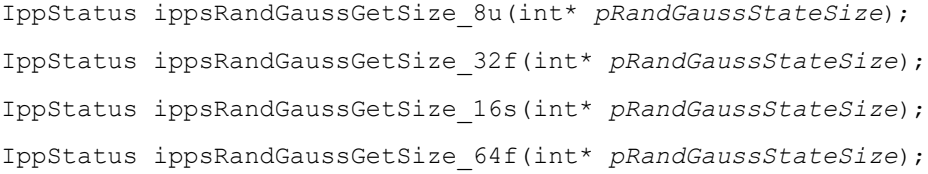

## **Include Files**

ipps.h

### **Domain Dependencies**

Headers: ippcore.h, ippvm.h Libraries: ippcore.lib, ippvm.lib

## **Parameters**

*pRandGaussStateSize* Pointer to the size, in bytes, of the generator specification structure.

## **Description**

This function computes the length (in bytes) *pRandGaussStateSize* of the uniform distribution generator structure that is used by the ippsRandGaussInit function.

# **Return Values**

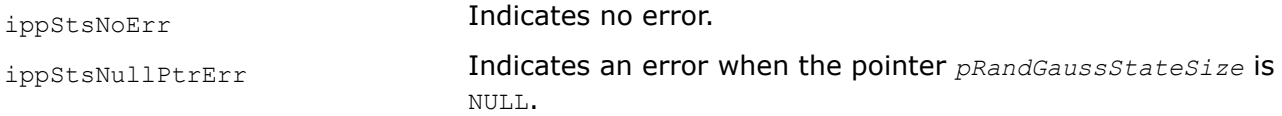

## **See Also**

[RandGaussInit](#page-86-0) Initializes a noise generator with Gaussian distribution.

**RandGauss** *Generates the pseudo-random samples with a Gaussian distribution.*

## **Syntax**

IppStatus ippsRandGauss\_8u(Ipp8u\* *pDst*, int *len*, IppsRandGaussState\_8u\* *pRandGaussState*);

IppStatus ippsRandGauss\_16s(Ipp16s\* *pDst*, int *len*, IppsRandGaussState\_16s\* *pRandGaussState*);

IppStatus ippsRandGauss\_32f(Ipp32f\* *pDst*, int *len*, IppsRandGaussState\_32f\* *pRandGaussState*);

IppStatus ippsRandGauss\_64f(Ipp64f\* *pDst*, int *len*, IppsRandGaussState\_64f\* *pRandGaussState*);

## **Include Files**

ipps.h

## **Domain Dependencies**

Headers: ippcore.h, ippvm.h

Libraries: ippcore.lib, ippvm.lib

## **Parameters**

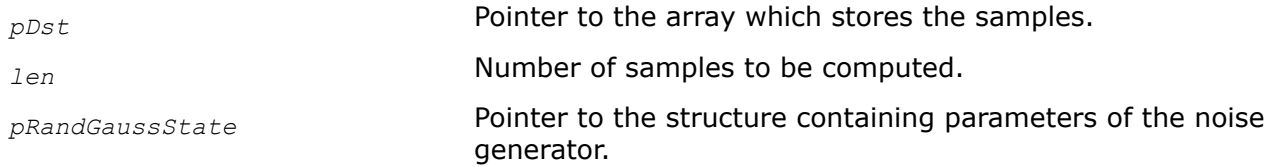

## **Description**

This function generates *len* pseudo-random samples with a Gaussian distribution and stores them in the array *pDst*. The initial parameters of the generator are set in the generator state structure *pRandGaussState*. Before calling ippsRandGauss, you must initialize the generator state by calling the [RandGaussInit](#page-86-0) function.

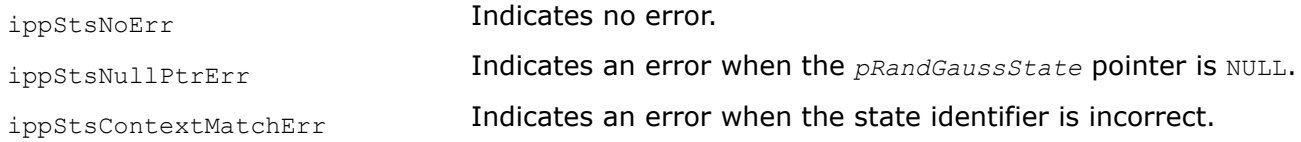

### *Special Vector Functions*

The functions described in this section create special vectors that can be used as a test signals to examine the effect of applying different signal processing functions.

## VectorJaehne

*Creates a Jaehne vector.*

### **Syntax**

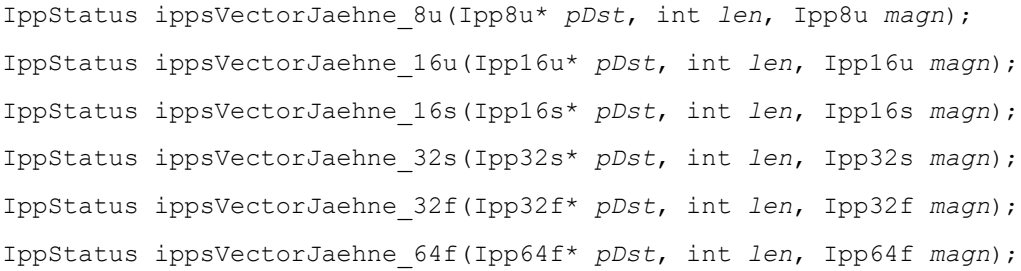

## **Include Files**

ipps.h

## **Domain Dependencies**

Headers: ippcore.h, ippvm.h Libraries: ippcore.lib, ippvm.lib

### **Parameters**

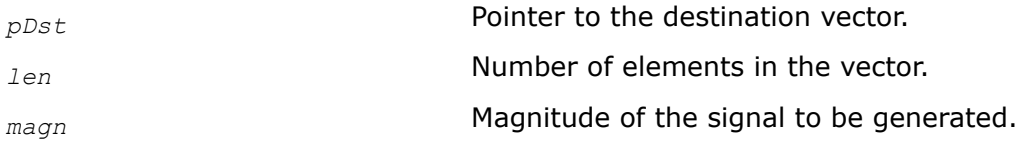

## **Description**

This function creates a Jaehne vector and stores the result in *pDst*. The magnitude *magn* must be positive. The function generates the sinusoid with a variable frequency. The computation is performed as follows:

*pDst*[*n*] = *magn* \* sin ((0.5π*n* <sup>2</sup>)/*len*), 0 ≤ n < *len*

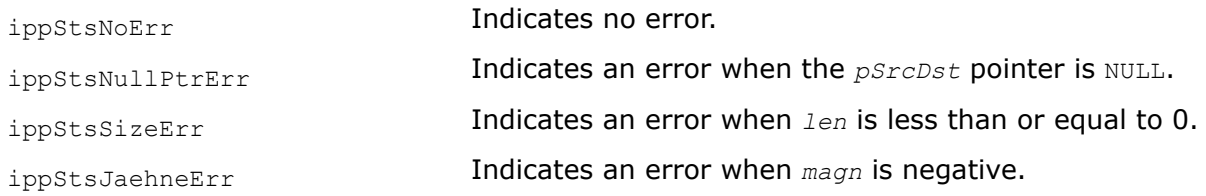

# **Example**

The code example below shows how to use the function ippsVectorJaehne.

```
IppStatus Jaehne (void)
{
     Ipp16s buf[100] ;
    return ippsVectorJaehne 16s ( buf, 100, 255 );
}
```
## VectorSlope

*Creates a slope vector.*

## **Syntax**

IppStatus ippsVectorSlope\_8u(Ipp8u\* *pDst*, int *len*, Ipp32f *offset*, Ipp32f *slope*); IppStatus ippsVectorSlope\_16u(Ipp16u\* *pDst*, int *len*, Ipp32f *offset*, Ipp32f *slope*); IppStatus ippsVectorSlope\_16s(Ipp16s\* *pDst*, int *len*, Ipp32f *offset*, Ipp32f *slope*); IppStatus ippsVectorSlope\_32u(Ipp32u\* *pDst*, int *len*, Ipp64f *offset*, Ipp64f *slope*); IppStatus ippsVectorSlope\_32s(Ipp32s\* *pDst*, int *len*, Ipp64f *offset*, Ipp64f *slope*); IppStatus ippsVectorSlope\_32f(Ipp32f\* *pDst*, int *len*, Ipp32f *offset*, Ipp32f *slope*); IppStatus ippsVectorSlope\_64f(Ipp64f\* *pDst*, int *len*, Ipp64f *offset*, Ipp64f *slope*);

## **Include Files**

ipps.h

## **Domain Dependencies**

Headers: ippcore.h, ippvm.h Libraries: ippcore.lib, ippvm.lib

## **Parameters**

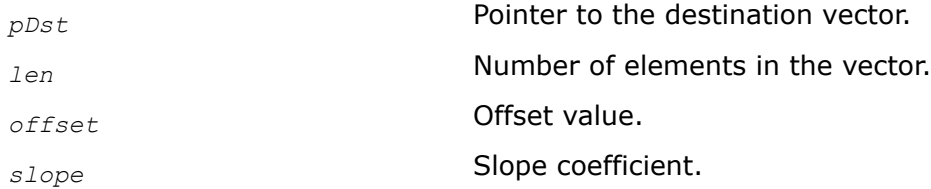

## **Description**

This function creates a slope vector and stores the result in *pDst*. The destination vector elements are computed according to the following formula:

 $pDst[n] = \text{offset} + \text{slope*}n, 0 \leq n < len.$ 

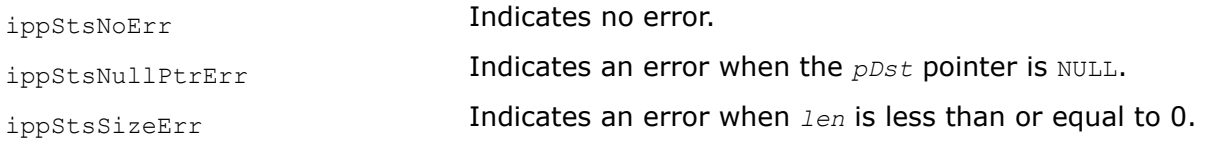

## **Essential Functions**

This chapter describes the Intel® IPP functions that perform logical and shift, arithmetic, conversion, windowing, and statistical operations.

### **Logical and Shift Functions**

This section describes the Intel IPP signal processing functions that perform logical and shift operations on vectors. Logical and shift functions are only defined for integer arguments.

For binary logical operations AND, OR and XOR, the following functions are provided:

AndC, OrC, XorC for vector-scalar operations;

And, Or, Xor for vector-vector operations.

### *AndC Computes the bitwise AND of a scalar value and each element of a vector.*

### **Syntax**

IppStatus ippsAndC\_8u(const Ipp8u\* *pSrc*, Ipp8u *val*, Ipp8u\* *pDst*, int *len*); IppStatus ippsAndC\_16u(const Ipp16u\* *pSrc*, Ipp16u *val*, Ipp16u\* *pDst*, int *len*); IppStatus ippsAndC\_32u(const Ipp32u\* *pSrc*, Ipp32u *val*, Ipp32u\* *pDst*, int *len*); IppStatus ippsAndC\_8u\_I(Ipp8u *val*, Ipp8u\* *pSrcDst*, int *len*); IppStatus ippsAndC\_16u\_I(Ipp16u *val*, Ipp16u\* *pSrcDst*, int *len*); IppStatus ippsAndC\_32u\_I(Ipp32u *val*, Ipp32u\* *pSrcDst*, int *len*);

### **Include Files**

ipps.h

## **Domain Dependencies**

Headers: ippcore.h, ippvm.h Libraries: ippcore.lib, ippvm.lib

### **Parameters**

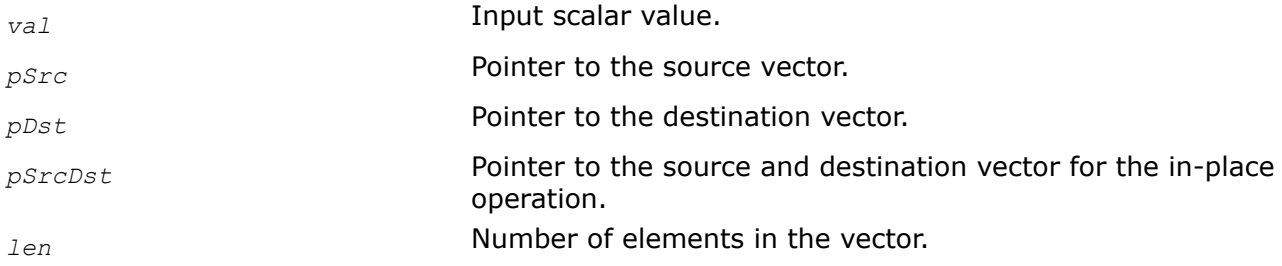

### **Description**

This function computes the bitwise AND of a scalar value *val* and each element of the vector *pSrc*, and stores the result in *pDst*.

The in-place flavors of ippsAndC compute the bitwise AND of a scalar value *val* and each element of the vector *pSrcDst* and store the result in *pSrcDst*.

# **Return Values**

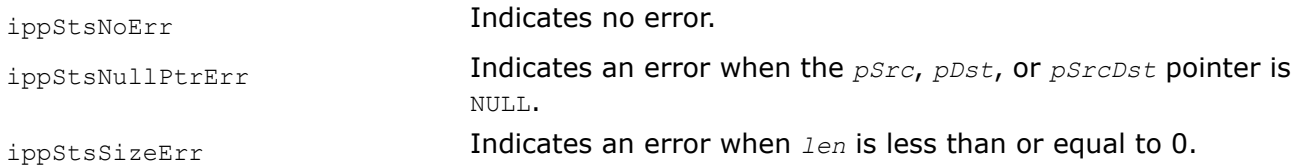

*And*

*Computes the bitwise AND of two vectors.*

## **Syntax**

IppStatus ippsAnd\_8u(const Ipp8u\* *pSrc1*, const Ipp8u\* *pSrc2*, Ipp8u\* *pDst*, int *len*); IppStatus ippsAnd\_16u(const Ipp16u\* *pSrc1*, const Ipp16u\* *pSrc2*, Ipp16u\* *pDst*, int *len*); IppStatus ippsAnd\_32u(const Ipp32u\* *pSrc1*, const Ipp32u\* *pSrc2*, Ipp32u\* *pDst*, int *len*); IppStatus ippsAnd\_8u\_I(const Ipp8u\* *pSrc*, Ipp8u\* *pSrcDst*, int *len*); IppStatus ippsAnd\_16u\_I(const Ipp16u\* *pSrc*, Ipp16u\* *pSrcDst*, int *len*); IppStatus ippsAnd\_32u\_I(const Ipp32u\* *pSrc*, Ipp32u\* *pSrcDst*, int *len*);

## **Include Files**

ipps.h

## **Domain Dependencies**

Headers: ippcore.h, ippvm.h Libraries: ippcore.lib, ippvm.lib

## **Parameters**

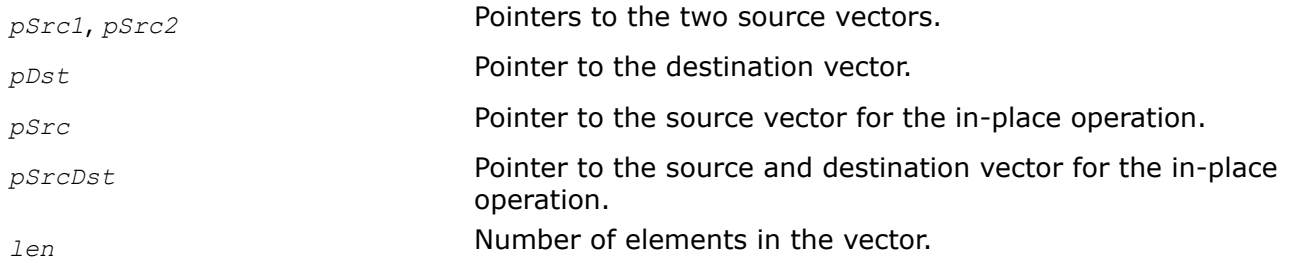

## **Description**

This function computes the bitwise AND of the corresponding elements of the vectors *pSrc1* and *pSrc2*, and stores the result in the vector *pDst*.

The in-place flavors of ippsAnd compute the bitwise AND of the corresponding elements of the vectors *pSrc* and *pSrcDst* and store the result in the vector *pSrcDst*.

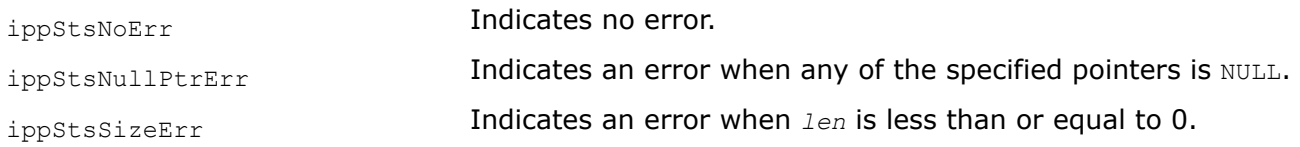

#### *OrC*

*Computes the bitwise OR of a scalar value and each element of a vector.*

### **Syntax**

IppStatus ippsOrC\_8u(const Ipp8u\* *pSrc*, Ipp8u *val*, Ipp8u\* *pDst*, int *len*); IppStatus ippsOrC\_16u(const Ipp16u\* *pSrc*, Ipp16u *val*, Ipp16u\* *pDst*, int *len*); IppStatus ippsOrC\_32u(const Ipp32u\* *pSrc*, Ipp32u *val*, Ipp32u\* *pDst*, int *len*); IppStatus ippsOrC\_8u\_I(Ipp8u *val*, Ipp8u\* *pSrcDst*, int *len*); IppStatus ippsOrC\_16u\_I(Ipp16u *val*, Ipp16u\* *pSrcDst*, int *len*); IppStatus ippsOrC\_32u\_I(Ipp32u *val*, Ipp32u\* *pSrcDst*, int *len*);

## **Include Files**

ipps.h

### **Domain Dependencies**

Headers: ippcore.h, ippvm.h Libraries: ippcore.lib, ippvm.lib

### **Parameters**

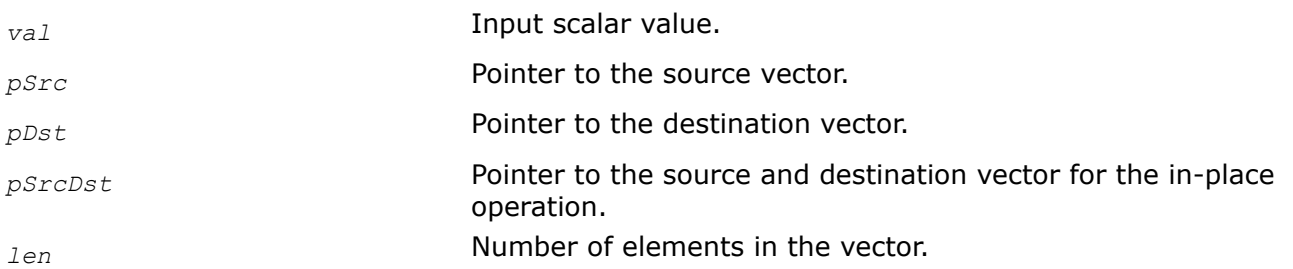

### **Description**

This function computes the bitwise OR of a scalar value *val* and each element of the vector *pSrc*, and stores the result in *pDst*.

The in-place flavors of ippsOrC compute the bitwise OR of a scalar value *val* and each element of the vector *pSrcDst* and store the result in *pSrcDst*.

### **Return Values**

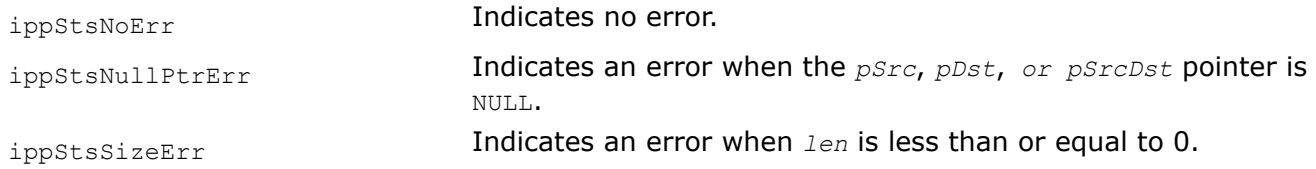

### *Or*

*Computes the bitwise OR of two vectors.*

### **Syntax**

IppStatus ippsOr\_8u(const Ipp8u\* *pSrc1*, const Ipp8u\* *pSrc2*, Ipp8u\* *pDst*, int *len*);

```
IppStatus ippsOr_16u(const Ipp16u* pSrc1, const Ipp16u* pSrc2, Ipp16u* pDst, int len);
IppStatus ippsOr_32u(const Ipp32u* pSrc1, const Ipp32u* pSrc2, Ipp32u* pDst, int len);
IppStatus ippsOr_8u_I(const Ipp8u* pSrc, Ipp8u* pSrcDst, int len);
IppStatus ippsOr_16u_I(const Ipp16u* pSrc, Ipp16u* pSrcDst, int len);
IppStatus ippsOr_32u_I(const Ipp32u* pSrc, Ipp32u* pSrcDst, int len);
```
## **Include Files**

ipps.h

## **Domain Dependencies**

Headers: ippcore.h, ippvm.h Libraries: ippcore.lib, ippvm.lib

## **Parameters**

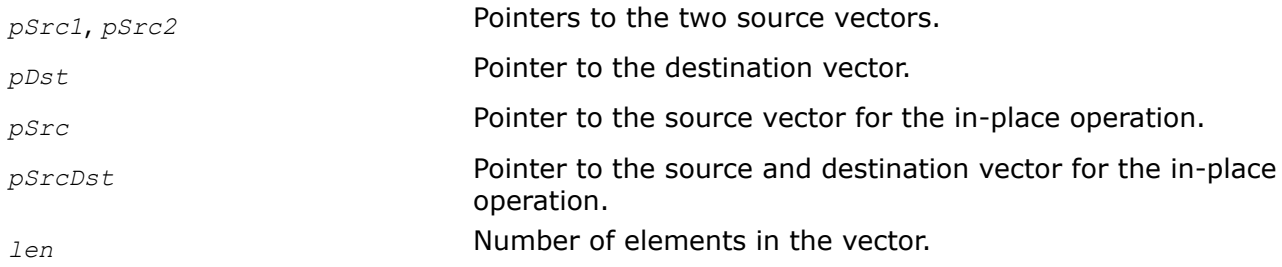

## **Description**

This function computes the bitwise OR of the corresponding elements of the vectors *pSrc1* and *pSrc2*, and stores the result in the vector *pDst*.

The in-place flavors of ippsOr compute the bitwise OR of the corresponding elements of the vectors *pSrc* and *pSrcDst* and store the result in the vector *pSrcDst*.

## **Return Values**

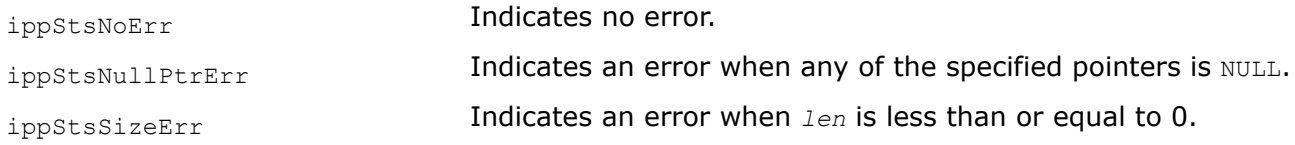

*XorC*

*Computes the bitwise XOR of a scalar value and each element of a vector.*

## **Syntax**

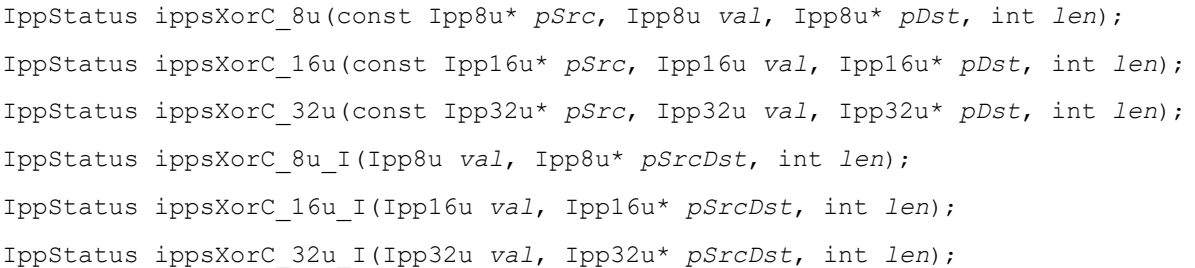

## **Include Files**

ipps.h

## **Domain Dependencies**

Headers: ippcore.h, ippvm.h

Libraries: ippcore.lib, ippvm.lib

## **Parameters**

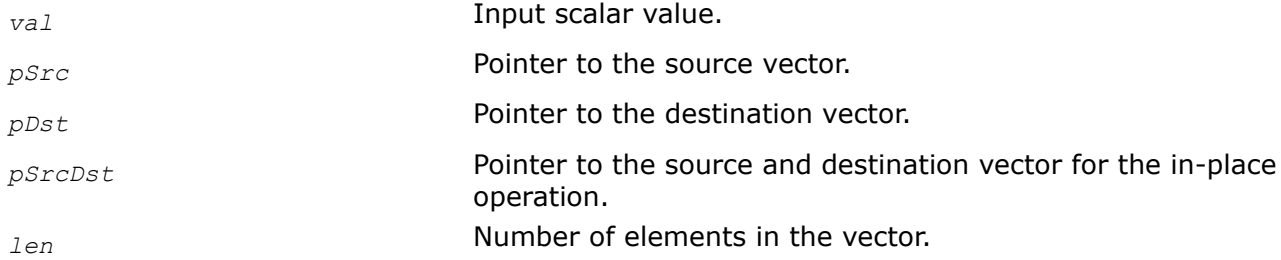

## **Description**

This function computes the bitwise XOR of a scalar value *val* and each element of the vector *pSrc*, and stores the result in *pDst*.

The in-place flavors of ippsXorC compute the bitwise XOR of a scalar value *val* and each element of the vector *pSrcDst* and store the result in *pSrcDst*.

### **Return Values**

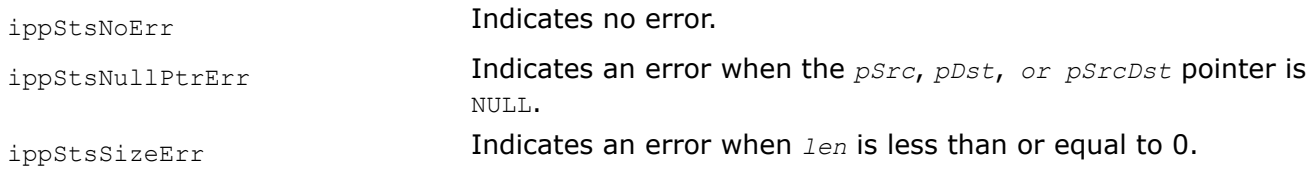

#### *Xor Computes the bitwise XOR of two vectors.*

### **Syntax**

IppStatus ippsXor\_8u(const Ipp8u\* *pSrc1*, const Ipp8u\* *pSrc2*, Ipp8u\* *pDst*, int *len*); IppStatus ippsXor\_16u(const Ipp16u\* *pSrc1*, const Ipp16u\* *pSrc2*, Ipp16u\* *pDst*, int *len*); IppStatus ippsXor\_32u(const Ipp32u\* *pSrc1*, const Ipp32u\* *pSrc2*, Ipp32u\* *pDst*, int *len*); IppStatus ippsXor\_8u\_I(const Ipp8u\* *pSrc*, Ipp8u\* *pSrcDst*, int *len*); IppStatus ippsXor\_16u\_I(const Ipp16u\* *pSrc*, Ipp16u\* *pSrcDst*, int *len*); IppStatus ippsXor\_32u\_I(const Ipp32u\* *pSrc*, Ipp32u\* *pSrcDst*, int *len*);

## **Include Files**

ipps.h

## **Domain Dependencies**

Headers: ippcore.h, ippvm.h

Libraries: ippcore.lib, ippvm.lib

## **Parameters**

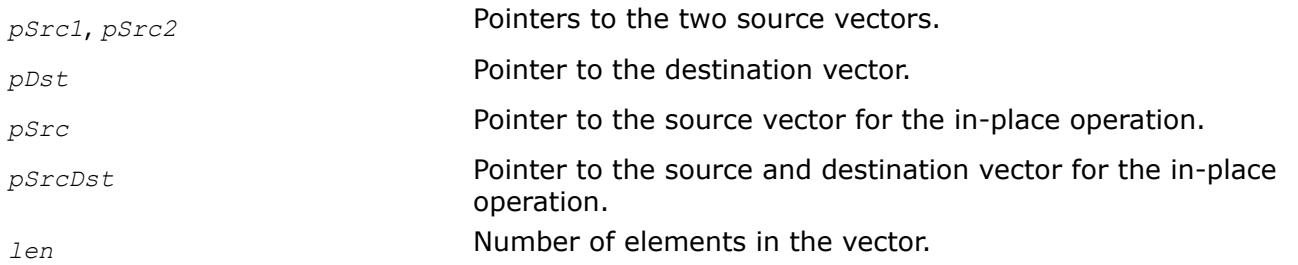

## **Description**

This function computes the bitwise XOR of the corresponding elements of the vectors *pSrc1* and *pSrc2*, and stores the result in the vector *pDst*.

The in-place flavors of ippsXor compute the bitwise XOR of the corresponding elements of the vectors *pSrc* and *pSrcDst* and store the result in the vector *pSrcDst*.

## **Return Values**

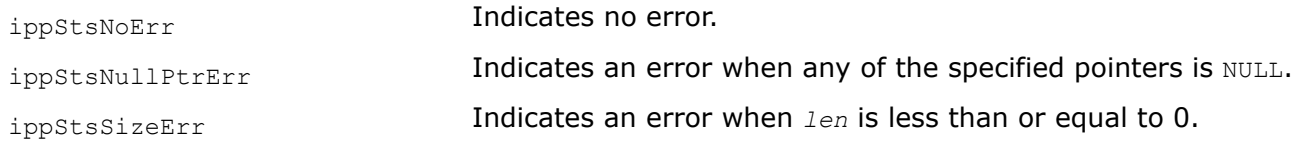

## *Not*

*Computes the bitwise NOT of the vector elements.*

## **Syntax**

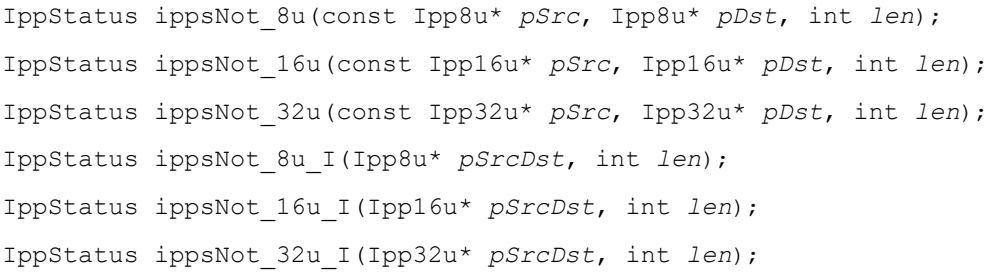

## **Include Files**

ipps.h

## **Domain Dependencies**

Headers: ippcore.h, ippvm.h Libraries: ippcore.lib, ippvm.lib

## **Parameters**

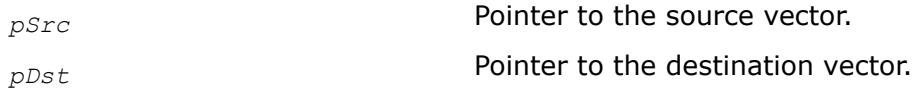

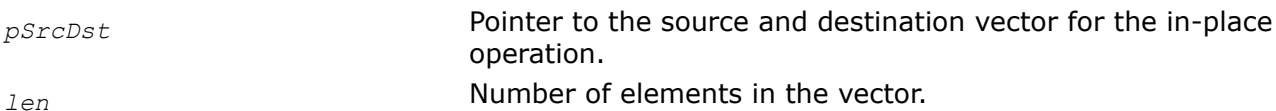

## **Description**

This function computes the bitwise NOT of the corresponding elements of the vectors *pSrc*, and stores the result in the vector *pDst*.

The in-place flavors of ippsNot compute the bitwise NOT of the corresponding elements of the vector *pSrcDst* and store the result in the vector *pSrcDst*.

### **Return Values**

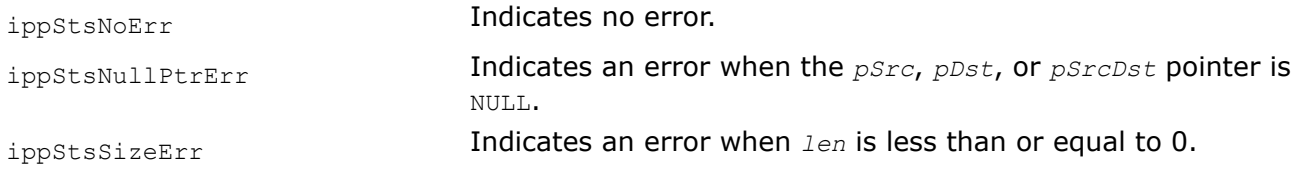

# *LShiftC*

*Shifts bits in vector elements to the left.*

## **Syntax**

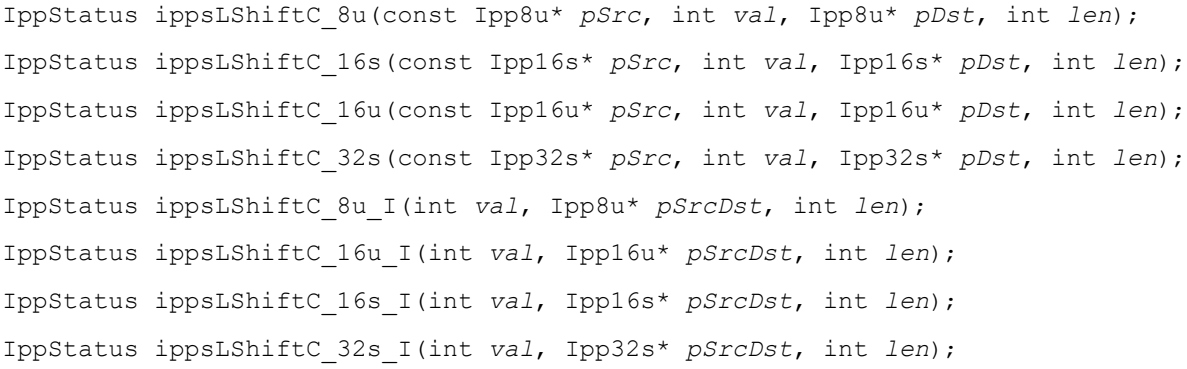

## **Include Files**

ipps.h

## **Domain Dependencies**

Headers: ippcore.h, ippvm.h Libraries: ippcore.lib, ippvm.lib

## **Parameters**

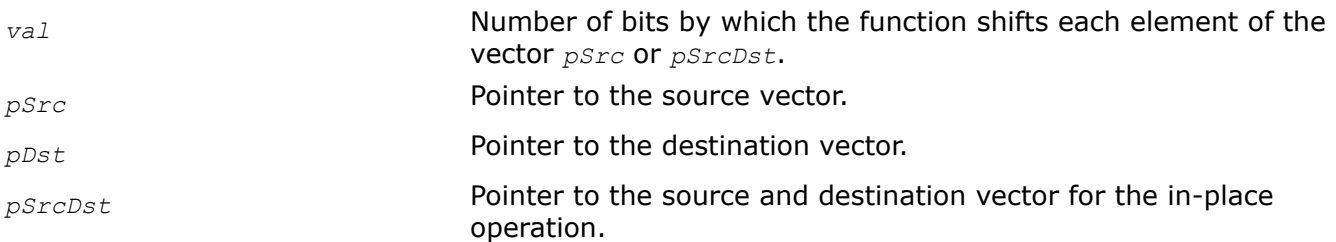

*len* Number of elements in the vector.

# **Description**

This function shifts each element of the vector *pSrc* by *val* bits to the left, and stores the result in *pDst*.

The in-place flavors of ippsLShiftC shift each element of the vector *pSrcDst* by *val* bits to the left and store the result in *pSrcDst*.

## **Return Values**

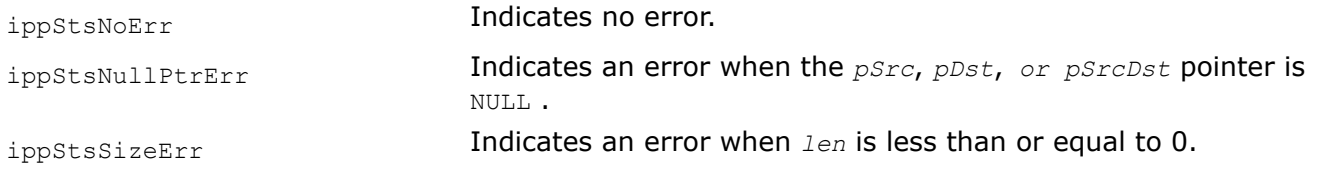

## *RShiftC*

*Shifts bits in vector elements to the right.*

## **Syntax**

IppStatus ippsRShiftC\_8u(const Ipp8u\* *pSrc*, int *val*, Ipp8u\* *pDst*, int *len*); IppStatus ippsRShiftC\_16s(const Ipp16s\* *pSrc*, int *val*, Ipp16s\* *pDst*, int *len*); IppStatus ippsRShiftC\_16u(const Ipp16u\* *pSrc*, int *val*, Ipp16u\* *pDst*, int *len*); IppStatus ippsRShiftC\_32s(const Ipp32s\* *pSrc*, int *val*, Ipp32s\* *pDst*, int *len*); IppStatus ippsRShiftC\_8u\_I(int *val*, Ipp8u\* *pSrcDst*, int *len*); IppStatus ippsRShiftC\_16u\_I(int *val*, Ipp16u\* *pSrcDst*, int *len*); IppStatus ippsRShiftC\_16s\_I(int *val*, Ipp16s\* *pSrcDst*, int *len*); IppStatus ippsRShiftC\_32s\_I(int *val*, Ipp32s\* *pSrcDst*, int *len*);

## **Include Files**

ipps.h

## **Domain Dependencies**

Headers: ippcore.h, ippvm.h Libraries: ippcore.lib, ippvm.lib

## **Parameters**

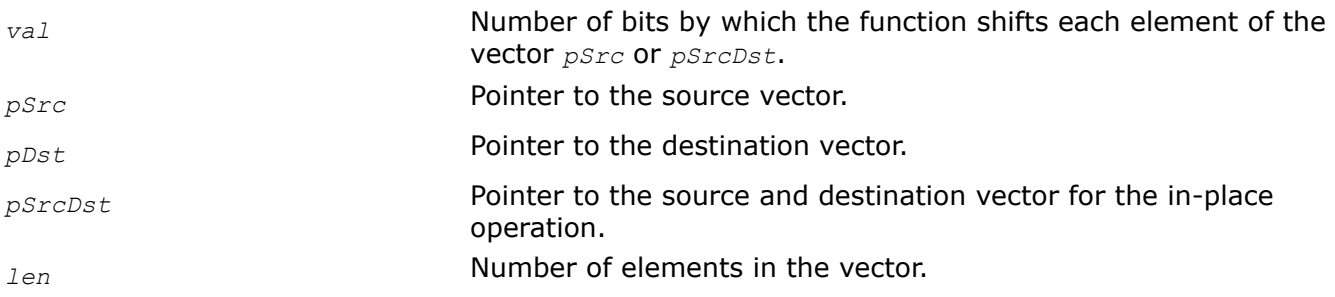

## **Description**

This function shifts each element of the vector *pSrc* by *val* bits to the right, and stores the result in *pDst*.

The in-place flavors of ippsRShiftC shift each element of the vector *pSrcDst* by *val* bits to the right and store the result in *pSrcDst*.

Note that the arithmetic shift is realized for signed data, and the logical shift for unsigned data.

### **Return Values**

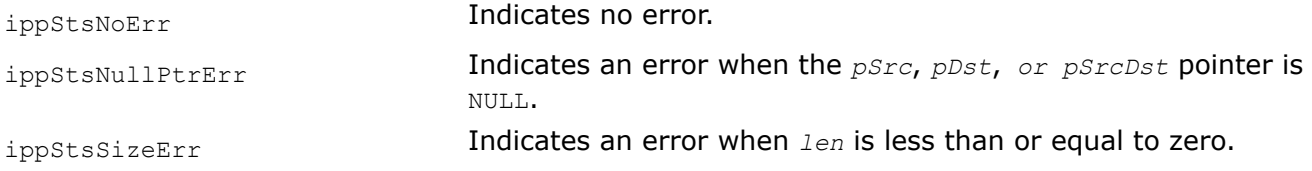

## **Example**

The code example below shows how the logical and shift functions can be used in the saturate operation. The data are converted to the unsigned char range [0...255].

```
void saturate(void) {
       Ipp16s x[8] = {1000, -257, 127, 4, 5, 0, 7, 8}, lo[8], hi[8];
       IppStatus status = ippsNot_16u((Ipp16u*)x, (Ipp16u*)lo, 8);
       ippsRShiftC_16s_I(15, lo, 8);
      ippsCopy 16s(x, hi, 8); ippsSubCRev_16s_ISfs(255, hi, 8, 0);
       ippsRShiftC_16s_I(15, hi, 8);
      ippsAnd 16u I((Ipp16u*)lo, (Ipp16u*)x, 8);
      ippsOr 16u I((Ipp16u*)hi, (Ipp16u*)x, 8);
       ippsAndC_16u_I(255, (Ipp16u*)x, 8);
      printf 16s("saturate =", x, 8, status);}
```
Output:

saturate = 255 0 127 4 5 0 7 8

### **Arithmetic Functions**

This section describes the Intel IPP signal processing functions that perform vector arithmetic operations on vectors. The arithmetic functions include basic element-wise arithmetic operations between vectors, as well as more complex calculations such as computing absolute values, square and square root, natural logarithm and exponential of vector elements.

Intel IPP software provides two versions of each function. One version performs the operation in-place, while the other stores the results of the operation in a different destination vector, that is, executes an out-of-place operation.

```
AddC
```
*Adds a constant value to each element of a vector.*

### **Syntax**

### **Case 1: Not-in-place operations on floating point data.**

IppStatus ippsAddC\_32f(const Ipp32f\* *pSrc*, Ipp32f *val*, Ipp32f\* *pDst*, int *len*); IppStatus ippsAddC\_64f(const Ipp64f\* *pSrc*, Ipp64f *val*, Ipp64f\* *pDst*, int *len*); IppStatus ippsAddC\_32fc(const Ipp32fc\* *pSrc*, Ipp32fc *val*,Ipp32fc\* *pDst*, int *len*); IppStatus ippsAddC\_64fc(const Ipp64fc\* *pSrc*, Ipp64fc *val*, Ipp64fc\* *pDst*, int *len*);

#### **Case 2: Not-in-place operations on integer data.**

IppStatus ippsAddC\_8u\_Sfs(const Ipp8u\* *pSrc*, Ipp8u *val*, Ipp8u\* *pDst*, int *len*, int *scaleFactor*);

IppStatus ippsAddC\_16s\_Sfs(const Ipp16s\* *pSrc*, Ipp16s *val*, Ipp16s\* *pDst*, int *len*, int *scaleFactor*);

IppStatus ippsAddC\_16u\_Sfs(const Ipp16u\* *pSrc*, Ipp16u *val*, Ipp16u\* *pDst*, int *len*, int *scaleFactor*);

IppStatus ippsAddC\_32s\_Sfs(const Ipp32s\* *pSrc*, Ipp32s *val*, Ipp32s\* *pDst*, int *len*, int *scaleFactor*);

IppStatus ippsAddC\_16sc\_Sfs(const Ipp16sc\* *pSrc*, Ipp16sc *val*, Ipp16sc\* *pDst*, int *len*, int *scaleFactor*);

IppStatus ippsAddC\_32sc\_Sfs(const Ipp32sc\* *pSrc*, Ipp32sc *val*, Ipp32sc\* *pDst*, int *len*, int *scaleFactor*);

IppStatus ippsAddC\_64u\_Sfs(const Ipp64u\* *pSrc*, Ipp64u *val*, Ipp64u\* *pDst*, Ipp32u *len*, int *scaleFactor*, IppRoundMode *rndMode*);

IppStatus ippsAddC\_64s\_Sfs(const Ipp64s\* *pSrc*, Ipp64s *val*, Ipp64s\* *pDst*, Ipp32u *len*, int *scaleFactor*, IppRoundMode *rndMode*);

#### **Case 3: In-place operations on floating point data.**

IppStatus ippsAddC\_16s\_I(Ipp16s *val*, Ipp16s\* *pSrcDst*, int *len*); IppStatus ippsAddC\_32f\_I(Ipp32f *val*, Ipp32f\* *pSrcDst*, int *len*); IppStatus ippsAddC\_64f\_I(Ipp64f *val*, Ipp64f\* *pSrcDst*, int *len*); IppStatus ippsAddC\_32fc\_I(Ipp32fc *val*, Ipp32fc\* *pSrcDst*, int *len*); IppStatus ippsAddC\_64fc\_I(Ipp64fc *val*, Ipp64fc\* *pSrcDst*, int *len*);

### **Case 4: In-place operations on integer data.**

IppStatus ippsAddC\_8u\_ISfs(Ipp8u *val*, Ipp8u\* *pSrcDst*, int *len*, int *scaleFactor*); IppStatus ippsAddC\_16u\_ISfs(Ipp16u *val*, Ipp16u\* *pSrcDst*, int *len*, int *scaleFactor*); IppStatus ippsAddC\_16s\_ISfs(Ipp16s *val*, Ipp16s\* *pSrcDst*, int *len*, int *scaleFactor*); IppStatus ippsAddC\_32s\_ISfs(Ipp32s *val*, Ipp32s\* *pSrcDst*, int *len*, int *scaleFactor*); IppStatus ippsAddC\_16sc\_ISfs(Ipp16sc *val*, Ipp16sc\* *pSrcDst*, int *len*, int *scaleFactor*); IppStatus ippsAddC\_32sc\_ISfs(Ipp32sc *val*, Ipp32sc\* *pSrcDst*, int *len*, int *scaleFactor*);

#### **Include Files**

ipps.h

### **Domain Dependencies**

Headers: ippcore.h, ippvm.h Libraries: ippcore.lib, ippvm.lib

#### **Parameters**

*pSrc* Pointer to the source vector.

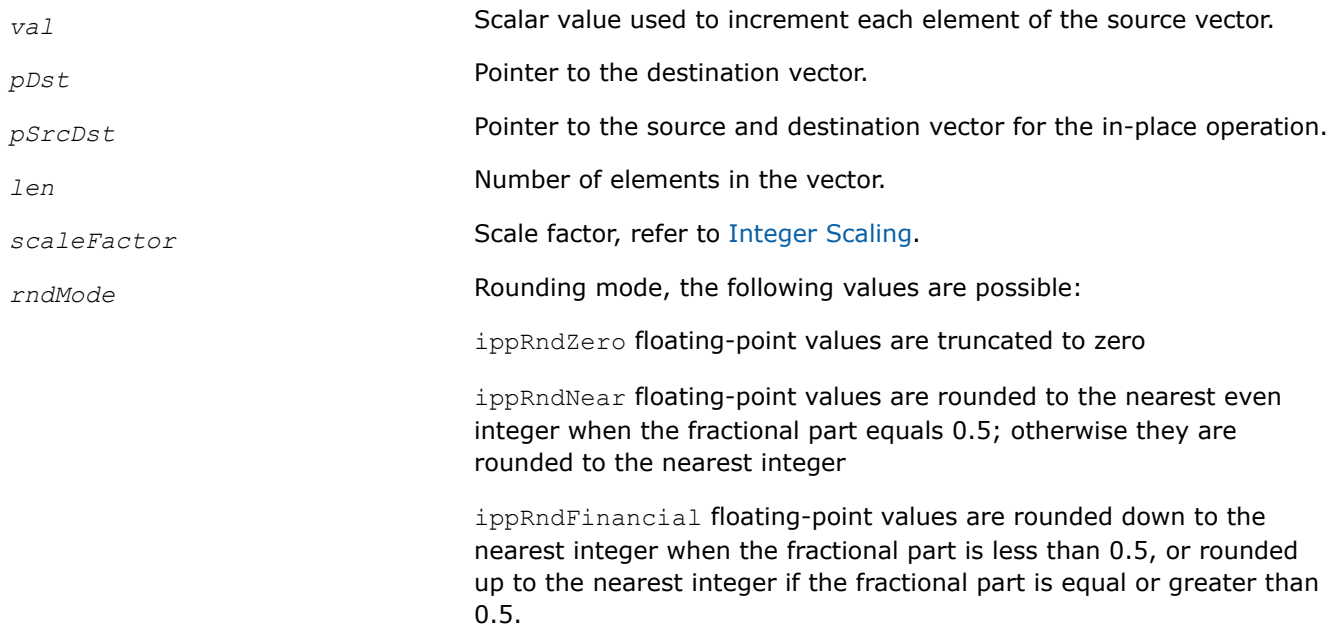

## **Description**

This function adds a value *val* to each element of the source vector *pSrc*, and stores the result in the destination vector *pDst*.

The in-place flavors of **ippsAddC** add a value *val* to each element of the vector *pSrcDst*, and store the result in *pSrcDst*.

Functions with Sfs suffixe perform scaling of the result value in accordance with the *scaleFactor* value. If the output value exceeds the data range, the result is saturated.

## **Return Values**

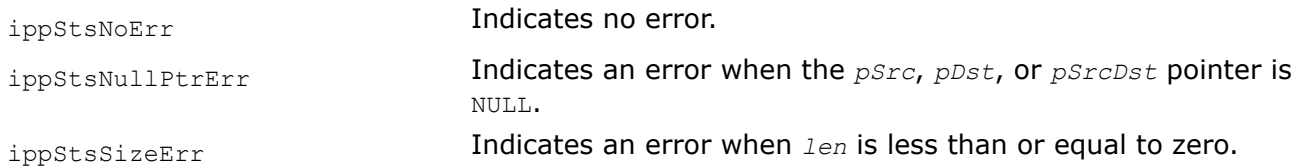

# **See Also**

[Integer Scaling](#page-49-0)

*Add Adds the elements of two vectors.*

## **Syntax**

### **Case 1. Not-in-place operations on floating point data, and integer data without scaling.**

IppStatus ippsAdd\_16s(const Ipp16s\* *pSrc1*, const Ipp16s\* *pSrc2*, Ipp16s\* *pDst*, int *len*); IppStatus ippsAdd\_32f(const Ipp32f\* *pSrc1*, const Ipp32f\* *pSrc2*, Ipp32f\* *pDst*, int *len*); IppStatus ippsAdd\_64f(const Ipp64f\* *pSrc1*, const Ipp64f\* *pSrc2*, Ipp64f\* *pDst*, int *len*); IppStatus ippsAdd\_32fc(const Ipp32fc\* *pSrc1*, const Ipp32fc\* *pSrc2*, Ipp32fc\* *pDst*, int *len*);

IppStatus ippsAdd\_64fc(const Ipp64fc\* *pSrc1*, const Ipp64fc\* *pSrc2*, Ipp64fc\* *pDst*, int *len*);

IppStatus ippsAdd\_8u16u(const Ipp8u\* *pSrc1*, const Ipp8u\* *pSrc2*, Ipp16u\* *pDst*, int *len*); IppStatus ippsAdd\_16u(const Ipp16u\* *pSrc1*, const Ipp16u\* *pSrc2*, Ipp16u\* *pDst*, int *len*); IppStatus ippsAdd\_32u(const Ipp32u\* *pSrc1*, const Ipp32u\* *pSrc2*, Ipp32u\* *pDst*, int *len*); IppStatus ippsAdd\_16s32f(const Ipp16s\* *pSrc1*, const Ipp16s\* *pSrc2*, Ipp32f\* *pDst*, int *len*);

#### **Case 2. Not-in-place operations on integer data with scaling.**

IppStatus ippsAdd\_8u\_Sfs(const Ipp8u\* *pSrc1*, const Ipp8u\* *pSrc2*, Ipp8u\* *pDst*, int *len*, int *scaleFactor*);

IppStatus ippsAdd\_16u\_Sfs(const Ipp16u\* *pSrc1*, const Ipp16u\* *pSrc2*, Ipp16u\* *pDst*, int *len*, int *scaleFactor*);

IppStatus ippsAdd\_16s\_Sfs(const Ipp16s\* *pSrc1*, const Ipp16s\* *pSrc2*, Ipp16s\* *pDst*, int *len*, int *scaleFactor*);

IppStatus ippsAdd\_32s\_Sfs(const Ipp32s\* *pSrc1*, const Ipp32s\* *pSrc2*, Ipp32s\* *pDst*, int *len*, int *scaleFactor*);

IppStatus ippsAdd\_16sc\_Sfs(const Ipp16sc\* *pSrc1*, const Ipp16sc\* *pSrc2*, Ipp16sc\* *pDst*, int *len*, int *scaleFactor*);

IppStatus ippsAdd\_32sc\_Sfs(const Ipp32sc\* *pSrc1*, const Ipp32sc\* *pSrc2*, Ipp32sc\* *pDst*, int *len*, int *scaleFactor*);

IppStatus ippsAdd\_64s\_Sfs(const Ipp64s\* *pSrc1*, const Ipp64s\* *pSrc2*, Ipp64s\* *pDst*, int *len*, int *scaleFactor*);

#### **Case 3. In-place operations on floating point data, and integer data without scaling.**

IppStatus ippsAdd\_16s\_I(const Ipp16s\* *pSrc*, Ipp16s\* *pSrcDst*, int *len*); IppStatus ippsAdd\_32f\_I(const Ipp32f\* *pSrc*, Ipp32f\* *pSrcDst*, int *len*); IppStatus ippsAdd\_64f\_I(const Ipp64f\* *pSrc*, Ipp64f\* *pSrcDst*, int *len*); IppStatus ippsAdd\_32fc\_I(const Ipp32fc\* *pSrc*, Ipp32fc\* *pSrcDst*, int *len*); IppStatus ippsAdd\_64fc\_I(const Ipp64fc\* *pSrc*, Ipp64fc\* *pSrcDst*, int *len*); IppStatus ippsAdd\_16s32s\_I(const Ipp16s\* *pSrc*, Ipp32s\* *pSrcDst*, int *len*); IppStatus ippsAdd\_32u\_I(const Ipp32u\* *pSrc*, Ipp32u\* *pSrcDst*, int *len*);

#### **Case 4. In-place operations on integer data with scaling.**

IppStatus ippsAdd\_8u\_ISfs(const Ipp8u\* *pSrc*, Ipp8u\* *pSrcDst*, int *len*, int *scaleFactor*); IppStatus ippsAdd\_16u\_ISfs(const Ipp16u\* *pSrc*, Ipp16u\* *pSrcDst*, int *len*, int *scaleFactor*);

IppStatus ippsAdd\_16s\_ISfs(const Ipp16s\* *pSrc*, Ipp16s\* *pSrcDst*, int *len*, int *scaleFactor*);

IppStatus ippsAdd\_32s\_ISfs(const Ipp32s\* *pSrc*, Ipp32s\* *pSrcDst*, int *len*, int *scaleFactor*);

IppStatus ippsAdd\_16sc\_ISfs(const Ipp16sc\* *pSrc*, Ipp16sc\* *pSrcDst*, int *len*, int *scaleFactor*);

IppStatus ippsAdd\_32sc\_ISfs(const Ipp32sc\* *pSrc*, Ipp32sc\* *pSrcDst*, int *len*, int *scaleFactor*);

### **Include Files**

ipps.h

### **Domain Dependencies**

Flavors declared in ipps.h: Headers: ippcore.h, ippvm.h

Libraries: ippcore.lib, ippvm.lib

Flavors declared in ipps64x.h:

Libraries: ippcore.lib, ippvm.lib, ipps.lib, ippcore\_tl.lib, ipps\_tl.lib

### **Parameters**

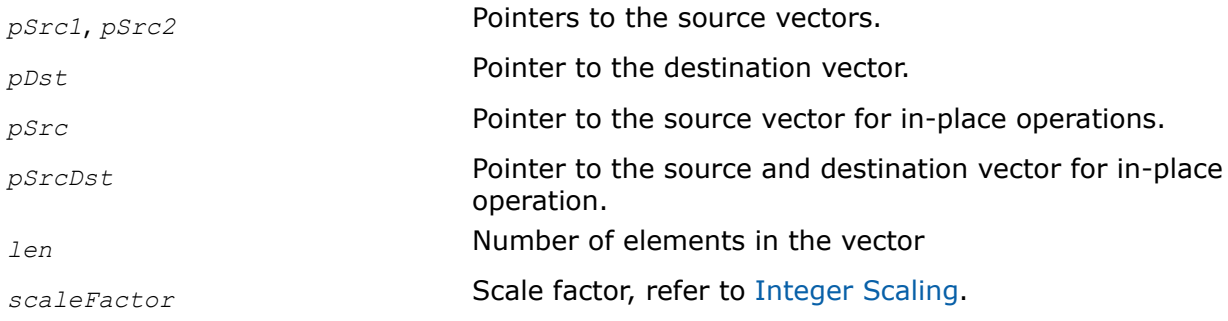

## **Description**

This function adds the elements of the vector *pSrc1* to the elements of the vector *pSrc2*, and stores the result in *pDst*.

The in-place flavors of ippsAdd add the elements of the vector *pSrc* to the elements of the vector *pSrcDst* and store the result in *pSrcDst*.

Functions with Sfs suffix perform scaling of the result value in accordance with the *scaleFactor* value. If the output value exceeds the data range, the result is saturated.

## **Return Values**

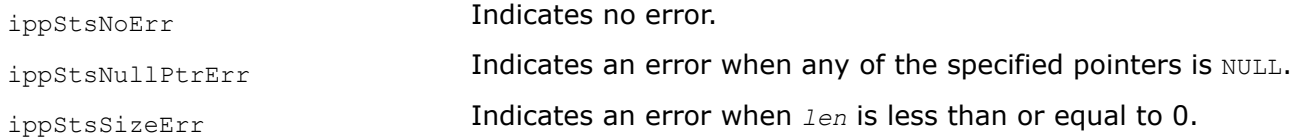

## **Example**

Add:

Add\_I:

**See Also** [Integer Scaling](#page-49-0)

## *AddProductC*

*Adds product of a vector and a constant to the accumulator vector.*

# **Syntax**

```
IppStatus ippsAddProductC_32f(const Ipp32f* pSrc, const Ipp32f val, Ipp32f* pSrcDst,
int len);
```

```
IppStatus ippsAddProductC_64f(const Ipp64f* pSrc, const Ipp64f val, Ipp64f* pSrcDst,
int len);
```
# **Include Files**

ipps.h

## **Domain Dependencies**

Headers: ippcore.h, ippvm.h

Libraries: ippcore.lib, ippvm.lib

## **Parameters**

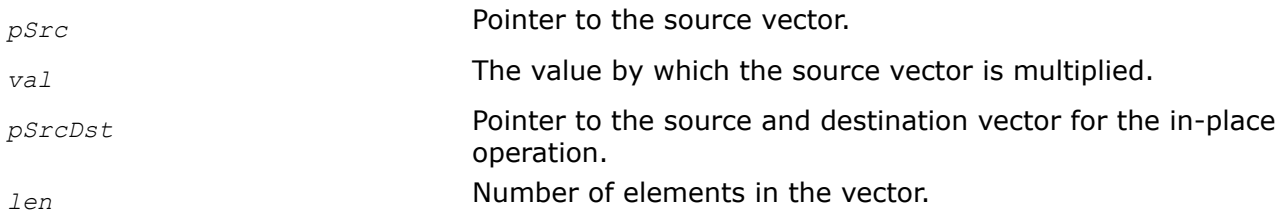

# **Description**

This function multiplies each element of the source vector *pSrc* by a value *val* and adds the result to the corresponding element of the accumulator vector *pSrcDst* as given by:

 $pSrcDst[n] = pSrcDst[n] + pSrc[n]*val, 0 \le n \le len$ 

# **Return Values**

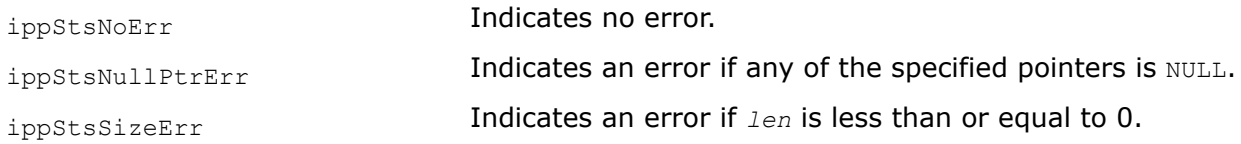

*AddProduct Adds product of two vectors to the accumulator vector.*

# **Syntax**

## **Case 1. Operations on floating point data.**

IppStatus ippsAddProduct\_32f(const Ipp32f\* *pSrc1*, const Ipp32f\* *pSrc2*, Ipp32f\* *pSrcDst*, int *len*);

IppStatus ippsAddProduct\_64f(const Ipp64f\* *pSrc1*, const Ipp64f\* *pSrc2*, Ipp64f\* *pSrcDst*, int *len*);

IppStatus ippsAddProduct\_32fc(const Ipp32fc\* *pSrc1*, const Ipp32fc\* *pSrc2*, Ipp32fc\* *pSrcDst*, int *len*);

IppStatus ippsAddProduct\_64fc(const Ipp64fc\* *pSrc1*, const Ipp64fc\* *pSrc2*, Ipp64fc\* *pSrcDst*, int *len*);

#### **Case 2. Operations on integer data with scaling.**

IppStatus ippsAddProduct\_16s\_Sfs(const Ipp16s\* *pSrc1*, const Ipp16s\* *pSrc2*, Ipp16s\* *pSrcDst*, int *len*, int *scaleFactor*);

IppStatus ippsAddProduct\_32s\_Sfs(const Ipp32s\* *pSrc1*, const Ipp32s\* *pSrc2*, Ipp32s\* *pSrcDst*, int *len*, int *scaleFactor*);

IppStatus ippsAddProduct\_16s32s\_Sfs(const Ipp16s\* *pSrc1*, const Ipp16s\* *pSrc2*, Ipp32s\* *pSrcDst*, int *len*, int *scaleFactor*);

### **Include Files**

ipps.h

#### **Domain Dependencies**

Headers: ippcore.h, ippvm.h

Libraries: ippcore.lib, ippvm.lib

#### **Parameters**

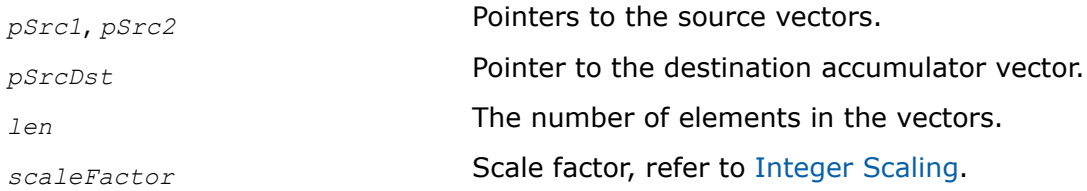

### **Description**

This function multiplies each element of the source vector *pSrc1* by the corresponding element of the vector *pSrc2*, and adds the result to the corresponding element of the accumulator vector *pSrcDst* as given by:

 $pSrcDst[n] = pSrcDst[n] + pSrc1[n] * pSrc2[n], 0 \le n < len.$ 

Functions with Sfs suffixes perform scaling of the result value in accordance with the *scaleFactor* value. If the output value exceeds the data range, the result becomes saturated.

### **Return Values**

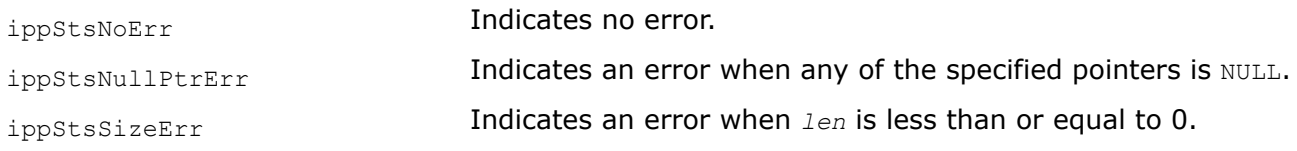

*MulC Multiplies each element of a vector by a constant value.*

#### **Syntax**

#### **Case 1. Not-in-place operations without scaling.**

IppStatus ippsMulC\_32f(const Ipp32f\* *pSrc*, Ipp32f *val*, Ipp32f\* *pDst*, int *len*); IppStatus ippsMulC\_64f(const Ipp64f\* *pSrc*, Ipp64f *val*, Ipp64f\* *pDst*, int *len*); IppStatus ippsMulC\_32fc(const Ipp32fc\* *pSrc*, Ipp32fc *val*, Ipp32fc\* *pDst*, int *len*); IppStatus ippsMulC\_64fc(const Ipp64fc\* *pSrc*, Ipp64fc *val*, Ipp64fc\* *pDst*, int *len*);

IppStatus ippsMulC\_Low\_32f16s(const Ipp32f\* *pSrc*, Ipp32f *val*, Ipp16s\* *pDst*, int *len*);

#### **Case 2. Not-in-place operations with scaling.**

IppStatus ippsMulC\_8u\_Sfs(const Ipp8u\* *pSrc*, Ipp8u *val*, Ipp8u\* *pDst*, int *len*, int *scaleFactor*);

IppStatus ippsMulC\_16s\_Sfs(const Ipp16s\* *pSrc*, Ipp16s *val*, Ipp16s\* *pDst*, int *len*, int *scaleFactor*);

IppStatus ippsMulC\_16u\_Sfs(const Ipp16u\* *pSrc*, Ipp16u *val*, Ipp16u\* *pDst*, int *len*, int *scaleFactor*);

IppStatus ippsMulC\_32s\_Sfs(const Ipp32s\* *pSrc*, Ipp32s *val*, Ipp32s\* *pDst*, int *len*, int *scaleFactor*);

IppStatus ippsMulC\_16sc\_Sfs(const Ipp16sc\* *pSrc*, Ipp16sc *val*, Ipp16sc\* *pDst*, int *len*, int *scaleFactor*);

IppStatus ippsMulC\_32sc\_Sfs(const Ipp32sc\* *pSrc*, Ipp32sc *val*, Ipp32sc\* *pDst*, int *len*, int *scaleFactor*);

IppStatus ippsMulC\_32f16s\_Sfs(const Ipp32f\* *pSrc*, Ipp32f *val*, Ipp16s\* *pDst*, int *len*, int *scaleFactor*);

#### **Case 3. In-place operations without scaling.**

IppStatus ippsMulC\_16s\_I(Ipp16s *val*, Ipp16s\* *pSrcDst*, int *len*); IppStatus ippsMulC\_32f\_I(Ipp32f *val*, Ipp32f\* *pSrcDst*, int *len*); IppStatus ippsMulC\_64f\_I(Ipp64f *val*, Ipp64f\* *pSrcDst*, int *len*); IppStatus ippsMulC\_32fc\_I(Ipp32fc *val*, Ipp32fc\* *pSrcDst*, int *len*); IppStatus ippsMulC\_64fc\_I(Ipp64fc *val*, Ipp64fc\* *pSrcDst*, int *len*);

#### **Case 4. In-place operations with scaling.**

IppStatus ippsMulC\_8u\_ISfs(Ipp8u *val*, Ipp8u\* *pSrcDst*, int *len*, int *scaleFactor*); IppStatus ippsMulC\_16u\_ISfs(Ipp16u *val*, Ipp16u\* *pSrcDst*, int *len*, int *scaleFactor*); IppStatus ippsMulC\_16s\_ISfs(Ipp16s *val*, Ipp16s\* *pSrcDst*, int *len*, int *scaleFactor*); IppStatus ippsMulC\_32s\_ISfs(Ipp32s *val*, Ipp32s\* *pSrcDst*, int *len*, int *scaleFactor*); IppStatus ippsMulC\_64f64s\_ISfs(Ipp64f *val*, Ipp64s\* *pSrcDst*, Ipp32u *len*, int *scaleFactor*);

IppStatus ippsMulC\_16sc\_ISfs(Ipp16sc *val*, Ipp16sc\* *pSrcDst*, int *len*, int *scaleFactor*); IppStatus ippsMulC\_32sc\_ISfs(Ipp32sc *val*, Ipp32sc\* *pSrcDst*, int *len*, int *scaleFactor*); IppStatus ippsMulC\_64s\_ISfs(Ipp64s *val*, Ipp64s\* *pSrcDst*, Ipp32u *len*, int *scaleFactor*);

#### **Include Files**

ipps.h

#### **Domain Dependencies**

Headers: ippcore.h, ippvm.h Libraries: ippcore.lib, ippvm.lib

## **Parameters**

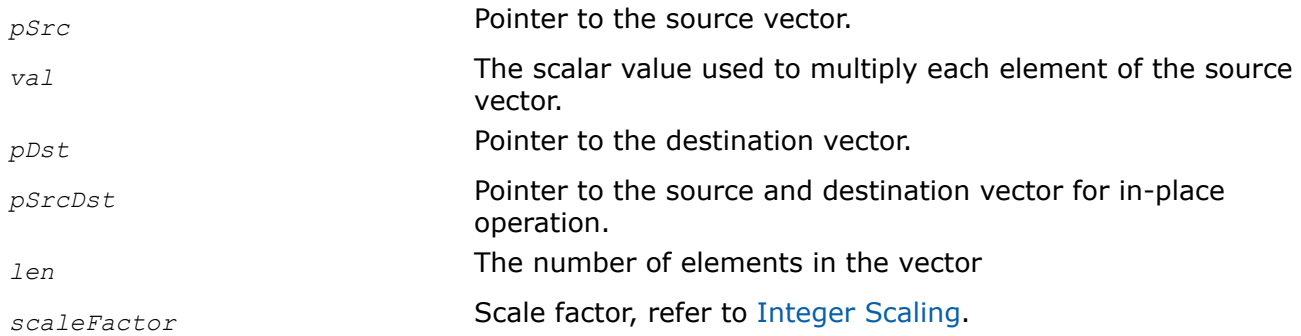

## **Description**

This function multiplies each element of the vector *pSrc* by a value *val* and stores the result in *pDst*.

The in-place flavors of ippsMulC multiply each element of the vector *pSrcDst* by a value *val* and store the result in *pSrcDst*.

The function flavor with Low suffix in its name requires that each value of the product *pSrc*\**val* does not exceed the Ipp32s data type range.

The function flavors with Sfs suffix perform scaling of the result value in accordance with the *scaleFactor* value. If the output value exceeds the data range, the result is saturated.

## **Return Values**

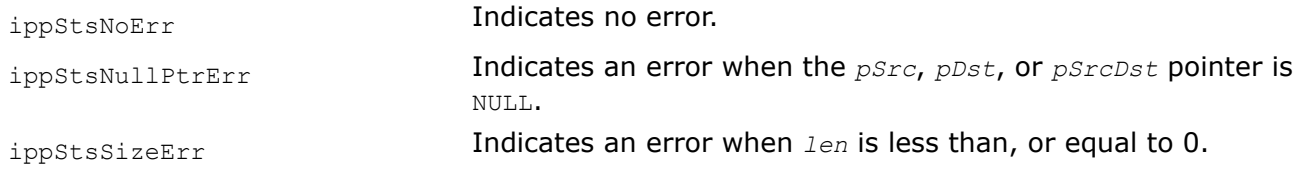

## **See Also** [Integer Scaling](#page-49-0)

#### *Mul Multiplies the elements of two vectors.*

## **Syntax**

### **Case 1. Not-in-place operations on floating point and integer data without scaling.**

```
IppStatus ippsMul_16s(const Ipp16s* pSrc1, const Ipp16s* pSrc2, Ipp16s* pDst, int len);
IppStatus ippsMul_32f(const Ipp32f* pSrc1, const Ipp32f* pSrc2, Ipp32f* pDst, int len);
IppStatus ippsMul_64f(const Ipp64f* pSrc1, const Ipp64f* pSrc2, Ipp64f* pDst, int len);
IppStatus ippsMul_32fc(const Ipp32fc* pSrc1, const Ipp32fc* pSrc2, Ipp32fc* pDst, int
len);
IppStatus ippsMul_64fc(const Ipp64fc* pSrc1, const Ipp64fc* pSrc2, Ipp64fc* pDst, int
len);
IppStatus ippsMul_8u16u(const Ipp8u* pSrc1, const Ipp8u* pSrc2, Ipp16u* pDst, int len);
IppStatus ippsMul_32f32fc(const Ipp32f* pSrc1, const Ipp32fc* pSrc2, Ipp32fc* pDst, int
len);
```
IppStatus ippsMul\_16s32f(const Ipp16s\* *pSrc1*, const Ipp16s\* *pSrc2*, Ipp32f\* *pDst*, int *len*);

### **Case 2. Not-in-place operations on integer data with scaling.**

IppStatus ippsMul\_8u\_Sfs(const Ipp8u\* *pSrc1*, const Ipp8u\* *pSrc2*, Ipp8u\* *pDst*, int *len*, int *scaleFactor*);

IppStatus ippsMul\_16u\_Sfs(const Ipp16u\* *pSrc1*, const Ipp16u\* *pSrc2*, Ipp16u\* *pDst*, int *len*, int *scaleFactor*);

IppStatus ippsMul\_16s\_Sfs(const Ipp16s\* *pSrc1*, const Ipp16s\* *pSrc2*, Ipp16s\* *pDst*, int *len*, int *scaleFactor*);

IppStatus ippsMul\_32s\_Sfs(const Ipp32s\* *pSrc1*, const Ipp32s\* *pSrc2*, Ipp32s\* *pDst*, int *len*, int *scaleFactor*);

IppStatus ippsMul\_16sc\_Sfs(const Ipp16sc\* *pSrc1*, const Ipp16sc\* *pSrc2*, Ipp16sc\* *pDst*, int *len*, int *scaleFactor*);

IppStatus ippsMul\_32sc\_Sfs(const Ipp32sc\* *pSrc1*, const Ipp32sc\* *pSrc2*, Ipp32sc\* *pDst*, int *len*, int *scaleFactor*);

IppStatus ippsMul\_16s32s\_Sfs(const Ipp16s\* *pSrc1*, const Ipp16s\* *pSrc2*, Ipp32s\* *pDst*, int *len*, int *scaleFactor*);

IppStatus ippsMul\_16u16s\_Sfs(const Ipp16u\* *pSrc1*, const Ipp16s\* *pSrc2*, Ipp16s\* *pDst*, int *len*, int *scaleFactor*);

### **Case 3. In-place operations on floating point and integer data without scaling**

IppStatus ippsMul\_16s\_I(const Ipp16s\* *pSrc*, Ipp16s\* *pSrcDst*, int *len*); IppStatus ippsMul\_32f\_I(const Ipp32f\* *pSrc*, Ipp32f\* *pSrcDst*, int *len*); IppStatus ippsMul\_64f\_I(const Ipp64f\* *pSrc*, Ipp64f\* *pSrcDst*, int *len*); IppStatus ippsMul\_32fc\_I(const Ipp32fc\* *pSrc*, Ipp32fc\* *pSrcDst*, int *len*); IppStatus ippsMul\_64fc\_I(const Ipp64fc\* *pSrc*, Ipp64fc\* *pSrcDst*, int *len*); IppStatus ippsMul\_32f32fc\_I(const Ipp32f\* *pSrc*, Ipp32fc\* *pSrcDst*, int *len*);

#### **Case 4. In-place operations on integer data with scaling**

IppStatus ippsMul\_8u\_ISfs(const Ipp8u\* *pSrc*, Ipp8u\* *pSrcDst*, int *len*, int *scaleFactor*); IppStatus ippsMul\_16u\_ISfs(const Ipp16u\* *pSrc*, Ipp16u\* *pSrcDst*, int *len*, int *scaleFactor*);

IppStatus ippsMul\_16s\_ISfs(const Ipp16s\* *pSrc*, Ipp16s\* *pSrcDst*, int *len*, int *scaleFactor*);

IppStatus ippsMul\_32s\_ISfs(const Ipp32s\* *pSrc*, Ipp32s\* *pSrcDst*, int *len*, int *scaleFactor*);

IppStatus ippsMul\_16sc\_ISfs(const Ipp16sc\* *pSrc*, Ipp16sc\* *pSrcDst*, int *len*, int *scaleFactor*);

IppStatus ippsMul\_32sc\_ISfs(const Ipp32sc\* *pSrc*, Ipp32sc\* *pSrcDst*, int *len*, int *scaleFactor*);

### **Include Files**

ipps.h

# **Domain Dependencies**

Headers: ippcore.h, ippvm.h Libraries: ippcore.lib, ippvm.lib

### **Parameters**

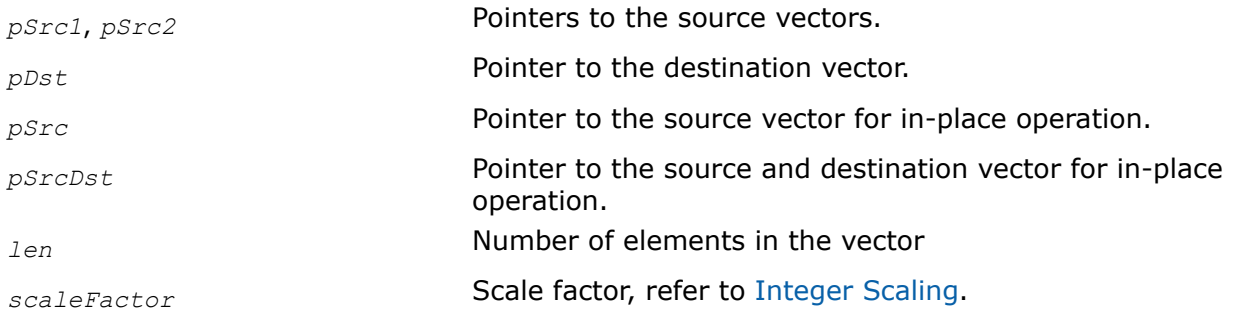

# **Description**

This function multiplies the elements of the vector *pSrc1* by the elements of the vector *pSrc2* and stores the result in *pDst*.

The in-place flavors of ippsMul multiply the elements of the vector *pSrc* by the elements of the vector *pSrcDst* and store the result in *pSrcDst*.

Function flavors with Sfs suffix perform scaling of the result value in accordance with the *scaleFactor* value. If the output value exceeds the data range, the result is saturated.

Function flavor with Low suffix requires that each value of the product does not exceed the Ipp32s data type range.

# **Return Values**

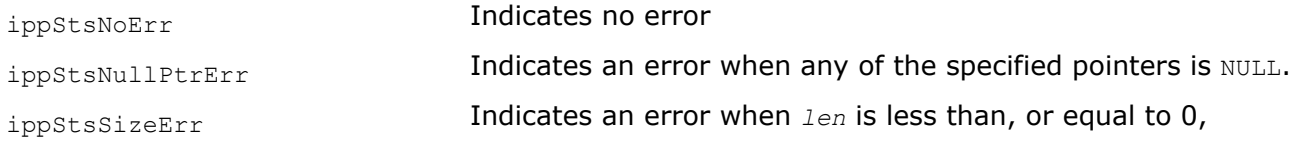

# **See Also**

[Integer Scaling](#page-49-0)

*SubC Subtracts a constant value from each element of a vector.*

### **Syntax**

### **Case 1. Not-in-place operations on floating point data.**

IppStatus ippsSubC\_32f(const Ipp32f\* *pSrc*, Ipp32f *val*, Ipp32f\* *pDst*, int *len*); IppStatus ippsSubC\_32fc(const Ipp32fc\* *pSrc*, Ipp32fc *val*, Ipp32fc\* *pDst*, int *len*); IppStatus ippsSubC\_64f(const Ipp64f\* *pSrc*, Ipp64f *val*, Ipp64f\* *pDst*, int *len*); IppStatus ippsSubC\_64fc(const Ipp64fc\* *pSrc*, Ipp64fc *val*, Ipp64fc\* *pDst*, int *len*);

### **Case 2. Not-in-place operations on integer data.**

IppStatus ippsSubC\_8u\_Sfs(const Ipp8u\* *pSrc*, Ipp8u *val*, Ipp8u\* *pDst*, int *len*, int *scaleFactor*);

IppStatus ippsSubC\_16u\_Sfs(const Ipp16u\* *pSrc*, Ipp16u *val*, Ipp16u\* *pDst*, int *len*, int *scaleFactor*);

IppStatus ippsSubC\_16s\_Sfs(const Ipp16s\* *pSrc*, Ipp16s *val*, Ipp16s\* *pDst*, int *len*, int *scaleFactor*);

IppStatus ippsSubC\_32s\_Sfs(const Ipp32s\* *pSrc*, Ipp32s *val*, Ipp32s\* *pDst*, int *len*, int *scaleFactor*);

IppStatus ippsSubC\_16sc\_Sfs(const Ipp16sc\* *pSrc*, Ipp16sc *val*, Ipp16sc\* *pDst*, int *len*, int *scaleFactor*);

IppStatus ippsSubC\_32sc\_Sfs(const Ipp32sc\* *pSrc*, Ipp32sc *val*, Ipp32sc\* *pDst*, int *len*, int *scaleFactor*);

#### **Case 3. In-place operations on floating point data.**

IppStatus ippsSubC\_16s\_I(Ipp16s *val*, Ipp16s\* *pSrcDst*, int *len*); IppStatus ippsSubC\_32f\_I(Ipp32f *val*, Ipp32f\* *pSrcDst*, int *len*); IppStatus ippsSubC\_64f\_I(Ipp64f *val*, Ipp64f\* *pSrcDst*, int *len*); IppStatus ippsSubC\_32fc\_I(Ipp32fc *val*, Ipp32fc\* *pSrcDst*, int *len*); IppStatus ippsSubC\_64fc\_I(Ipp64fc *val*, Ipp64fc\* *pSrcDst*, int *len*);

### **Case 4. In-place operations on integer data.**

IppStatus ippsSubC\_8u\_ISfs(Ipp8u *val*, Ipp8u\* *pSrcDst*, int *len*, int *scaleFactor*); IppStatus ippsSubC\_16u\_ISfs(Ipp16u *val*, Ipp16u\* *pSrcDst*, int *len*, int *scaleFactor*); IppStatus ippsSubC\_16s\_ISfs(Ipp16s *val*, Ipp16s\* *pSrcDst*, int *len*, int *scaleFactor*); IppStatus ippsSubC\_32s\_ISfs(Ipp32s *val*, Ipp32s\* *pSrcDst*, int *len*, int *scaleFactor*); IppStatus ippsSubC\_16sc\_ISfs(Ipp16sc *val*, Ipp16sc\* *pSrcDst*, int *len*, int *scaleFactor*); IppStatus ippsSubC\_32sc\_ISfs(Ipp32sc *val*, Ipp32sc\* *pSrcDst*, int *len*, int *scaleFactor*);

### **Include Files**

ipps.h

### **Domain Dependencies**

Headers: ippcore.h, ippvm.h Libraries: ippcore.lib, ippvm.lib

#### **Parameters**

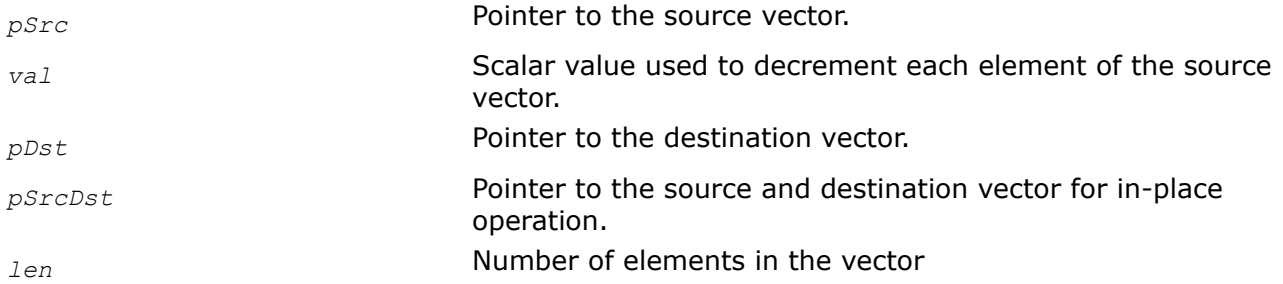

*scaleFactor* Scale factor, refer to [Integer Scaling.](#page-49-0)

### **Description**

This function subtracts a value *val* from each element of the vector *pSrc*, and stores the result in *pDst*.

The in-place flavors of ippsSubC subtract a value *val* from each element of the vector *pSrcDst* and store the result in *pSrcDst*.

Functions with Sfs suffixes perform scaling of the result value in accordance with the *scaleFactor* value. If the output value exceeds the data range, the result becomes saturated.

### **Return Values**

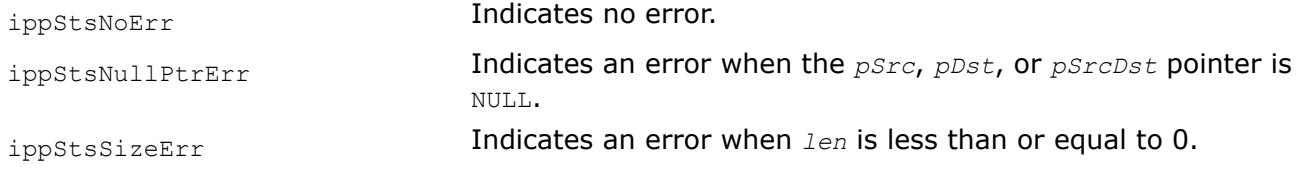

*SubCRev*

*Subtracts each element of a vector from a constant value.*

### **Syntax**

#### **Case 1. Not-in-place operations on floating point data.**

IppStatus ippsSubCRev\_32f(const Ipp32f\* *pSrc*, Ipp32f *val*, Ipp32f\* *pDst*, int *len*); IppStatus ippsSubCRev\_64f(const Ipp64f\* *pSrc*, Ipp64f *val*, Ipp64f\* *pDst*, int *len*); IppStatus ippsSubCRev\_32fc(const Ipp32fc\* *pSrc*, Ipp32fc *val*, Ipp32fc\* *pDst*, int *len*); IppStatus ippsSubCRev\_64fc(const Ipp64fc\* *pSrc*, Ipp64fc *val*, Ipp64fc\* *pDst*, int *len*);

### **Case 2. Not-in-place operations on integer data.**

IppStatus ippsSubCRev\_8u\_Sfs(const Ipp8u\* *pSrc*, Ipp8u *val*, Ipp8u\* *pDst*, int *len*, int *scaleFactor*);

IppStatus ippsSubCRev\_16u\_Sfs(const Ipp16u\* *pSrc*, Ipp16u *val*, Ipp16u\* *pDst*, int *len*, int *scaleFactor*);

IppStatus ippsSubCRev\_16s\_Sfs(const Ipp16s\* *pSrc*, Ipp16s *val*, Ipp16s\* *pDst*, int *len*, int *scaleFactor*);

IppStatus ippsSubCRev\_32s\_Sfs(const Ipp32s\* *pSrc*, Ipp32s *val*, Ipp32s\* *pDst*, int *len*, int *scaleFactor*);

IppStatus ippsSubCRev\_16sc\_Sfs(const Ipp16sc\* *pSrc*, Ipp16sc *val*, Ipp16sc\* *pDst*, int *len*, int *scaleFactor*);

IppStatus ippsSubCRev\_32sc\_Sfs(const Ipp32sc\* *pSrc*, Ipp32sc *val*, Ipp32sc\* *pDst*, int *len*, int *scaleFactor*);

#### **Case 3. In-place operations on floating point data.**

IppStatus ippsSubCRev\_32f\_I(Ipp32f *val*, Ipp32f\* *pSrcDst*, int *len*); IppStatus ippsSubCRev\_64f\_I(Ipp64f *val*, Ipp64f\* *pSrcDst*, int *len*); IppStatus ippsSubCRev\_32fc\_I(Ipp32fc *val*, Ipp32fc\* *pSrcDst*, int *len*); IppStatus ippsSubCRev\_64fc\_I(Ipp64fc *val*, Ipp64fc\* *pSrcDst*, int *len*);

# **Case 4. In-place operations on integer data.**

IppStatus ippsSubCRev\_8u\_ISfs(Ipp8u *val*, Ipp8u\* *pSrcDst*, int *len*, int *scaleFactor*); IppStatus ippsSubCRev\_16u\_ISfs(Ipp16u *val*, Ipp16u\* *pSrcDst*, int *len*, int *scaleFactor*); IppStatus ippsSubCRev\_16s\_ISfs(Ipp16s *val*, Ipp16s\* *pSrcDst*, int len, int *scaleFactor*); IppStatus ippsSubCRev\_32s\_ISfs(Ipp32s *val*, Ipp32s\* *pSrcDst*, int *len*, int *scaleFactor*); IppStatus ippsSubCRev\_16sc\_ISfs(Ipp16sc *val*, Ipp16sc\* *pSrcDst*, int len, int *scaleFactor*);

IppStatus ippsSubCRev\_32sc\_ISfs(Ipp32sc *val*, Ipp32sc\* *pSrcDst*, int *len*, int *scaleFactor*);

# **Include Files**

ipps.h

# **Domain Dependencies**

Headers: ippcore.h, ippvm.h Libraries: ippcore.lib, ippvm.lib

# **Parameters**

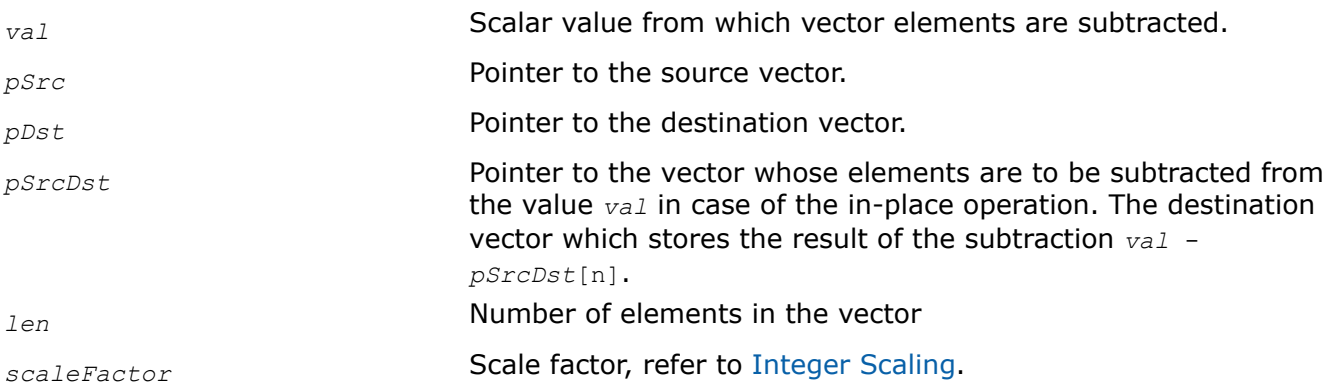

# **Description**

This function subtracts each element of the vector *pSrc* from a value *val* and stores the result in *pDst*.

The in-place flavors of ippsSubCRev subtract each element of the vector *pSrcDst* from a value *val* and store the result in *pSrcDst*.

Functions with Sfs suffixes perform scaling of the result value in accordance with the *scaleFactor* value. If the output value exceeds the data range, the result becomes saturated.

# **Return Values**

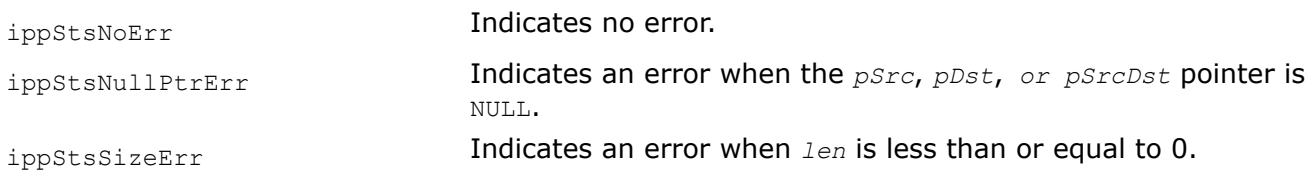

### **Syntax**

#### **Case 1. Not-in-place operations on floating point data, and integer data without scaling.**

IppStatus ippsSub\_16s(const Ipp16s\* *pSrc1*, const Ipp16s\* *pSrc2*, Ipp16s\* *pDst*, int *len*); IppStatus ippsSub\_32f(const Ipp32f\* *pSrc1*, const Ipp32f\* *pSrc2*, Ipp32f\* *pDst*, int *len*); IppStatus ippsSub\_64f(const Ipp64f\* *pSrc1*, const Ipp64f\* *pSrc2*, Ipp64f\* *pDst*, int *len*); IppStatus ippsSub\_32fc(const Ipp32fc\* *pSrc1*, const Ipp32fc\* *pSrc2*, Ipp32fc\* *pDst*, int *len*);

IppStatus ippsSub\_64fc(const Ipp64fc\* *pSrc1*, const Ipp64fc\* *pSrc2*, Ipp64fc\* *pDst*, int *len*);

IppStatus ippsSub\_16s32f(const Ipp16s\* *pSrc1*, const Ipp16s\* *pSrc2*, Ipp32f\* *pDst*, int *len*);

#### **Case 2. Not-in-place operations on integer data with scaling.**

IppStatus ippsSub\_8u\_Sfs(const Ipp8u\* *pSrc1*, const Ipp8u\* *pSrc2*, Ipp8u\* *pDst*, int *len*, int *scaleFactor*);

IppStatus ippsSub\_16u\_Sfs(const Ipp16u\* *pSrc1*, const Ipp16u\* *pSrc2*, Ipp16u\* *pDst*, int *len*, int *scaleFactor*);

IppStatus ippsSub\_16s\_Sfs(const Ipp16s\* *pSrc1*, const Ipp16s\* *pSrc2*, Ipp16s\* *pDst*, int *len*, int *scaleFactor*);

IppStatus ippsSub\_32s\_Sfs(const Ipp32s\* *pSrc1*, const Ipp32s\* *pSrc2*, Ipp32s\* *pDst*, int *len*, int *scaleFactor*);

IppStatus ippsSub\_16sc\_Sfs(const Ipp16sc\* *pSrc1*, const Ipp16sc\* *pSrc2*, Ipp16sc\* *pDst*, int *len*, int *scaleFactor*);

IppStatus ippsSub\_32sc\_Sfs(const Ipp32sc\* *pSrc1*, const Ipp32sc\* *pSrc2*, Ipp32sc\* *pDst*, int *len*, int *scaleFactor*);

#### **Case 3. In-place operations on floating point data and integer data without scaling.**

IppStatus ippsSub\_16s\_I(const Ipp16s\* *pSrc*, Ipp16s\* *pSrcDst*, int *len*); IppStatus ippsSub\_32f\_I(const Ipp32f\* *pSrc*, Ipp32f\* *pSrcDst*, int *len*); IppStatus ippsSub\_64f\_I(const Ipp64f\* *pSrc*, Ipp64f\* *pSrcDst*, int *len*); IppStatus ippsSub\_32fc\_I(const Ipp32fc\* *pSrc*, Ipp32fc\* *pSrcDst*, int *len*); IppStatus ippsSub\_64fc\_I(const Ipp64fc\* *pSrc*, Ipp64fc\* *pSrcDst*, int *len*);

#### **Case 4. In-place operations on integer data with scaling.**

IppStatus ippsSub\_8u\_ISfs(const Ipp8u\* *pSrc*, Ipp8u\* *pSrcDst*, int *len*, int *scaleFactor*); IppStatus ippsSub\_16u\_ISfs(const Ipp16u\* *pSrc*, Ipp16u\* *pSrcDst*, int *len*, int *scaleFactor*);

IppStatus ippsSub\_16s\_ISfs(const Ipp16s\* *pSrc*, Ipp16s\* *pSrcDst*, int *len*, int *scaleFactor*);

IppStatus ippsSub\_32s\_ISfs(const Ipp32s\* *pSrc*, Ipp32s\* *pSrcDst*, int *len*, int *scaleFactor*);

IppStatus ippsSub\_16sc\_ISfs(const Ipp16sc\* *pSrc*, Ipp16sc\* *pSrcDst*, int *len*, int *scaleFactor*);

IppStatus ippsSub\_32sc\_ISfs(const Ipp32sc\* *pSrc*, Ipp32sc\* *pSrcDst*, int *len*, int *scaleFactor*);

# **Include Files**

ipps.h

# **Domain Dependencies**

Headers: ippcore.h, ippvm.h

Libraries: ippcore.lib, ippvm.lib

### **Parameters**

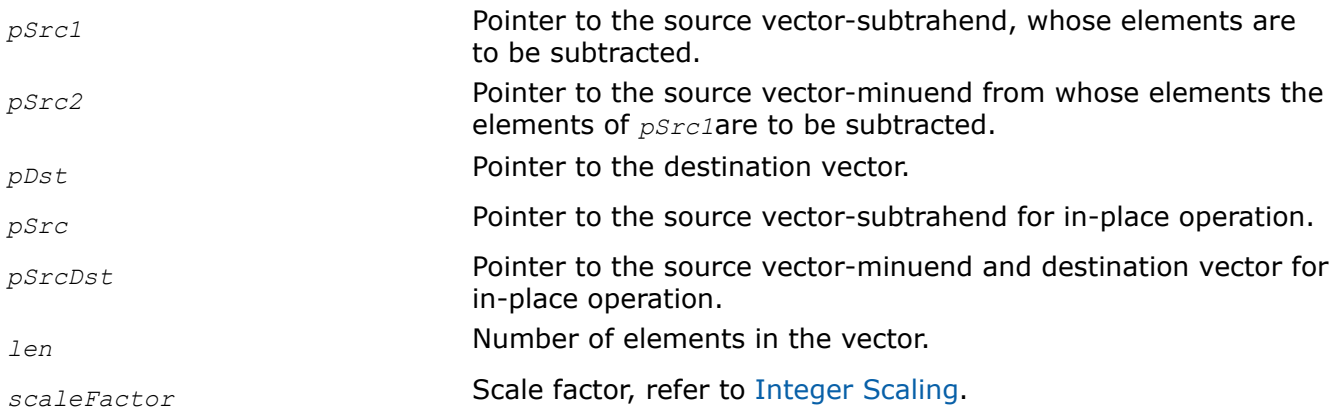

# **Description**

This function subtracts the elements of the vector *pSrc1* from the elements of the vector *pSrc2*, and stores the result in *pDst*.

The in-place flavors of ippsSub subtract the elements of the vector *pSrc* from the elements of a vector *pSrcDst* and store the result in *pSrcDst*.

Functions with Sfs suffixes perform scaling of the result value in accordance with the *scaleFactor* value. If the output value exceeds the data range, the result becomes saturated.

# **Return Values**

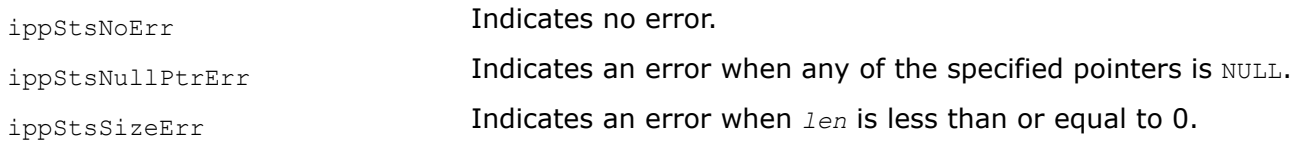

### *DivC*

*Divides each element of a vector by a constant value.*

# **Syntax**

# **Case 1. Not-in-place operations on floating point data.**

IppStatus ippsDivC\_32f(const Ipp32f\* *pSrc*, Ipp32f *val*, Ipp32f\* *pDst*, int *len*); IppStatus ippsDivC\_64f(const Ipp64f\* *pSrc*, Ipp64f *val*, Ipp64f\* *pDst*, int *len*); IppStatus ippsDivC\_32fc(const Ipp32fc\* *pSrc*, Ipp32fc *val*, Ipp32fc\* *pDst*, int *len*); IppStatus ippsDivC\_64fc(const Ipp64fc\* *pSrc*, Ipp64fc *val*, Ipp64fc\* *pDst*, int *len*);

### **Case 2. Not-in-place operations on integer data with scaling.**

IppStatus ippsDivC\_8u\_Sfs(const Ipp8u\* *pSrc*, Ipp8u *val*, Ipp8u\* *pDst*, int *len*, int *scaleFactor*);

IppStatus ippsDivC\_16u\_Sfs(const Ipp16u\* *pSrc*, Ipp16u *val*, Ipp16u\* *pDst*, int *len*, int *scaleFactor*);

IppStatus ippsDivC\_16s\_Sfs(const Ipp16s\* *pSrc*, Ipp16s *val*, Ipp16s\* *pDst*, int *len*, int *scaleFactor*);

IppStatus ippsDivC\_16sc\_Sfs(const Ipp16sc\* *pSrc*, Ipp16sc *val*, Ipp16sc\* *pDst*, int *len*, int *scaleFactor*);

#### **Case 3. In-place operations on floating point data.**

IppStatus ippsDivC\_32f\_I(Ipp32f *val*, Ipp32f\* *pSrcDst*, int *len*); IppStatus ippsDivC\_64f\_I(Ipp64f *val*, Ipp64f\* *pSrcDst*, int *len*); IppStatus ippsDivC\_32fc\_I(Ipp32fc *val*, Ipp32fc\* *pSrcDst*, int *len*); IppStatus ippsDivC\_64fc\_I(Ipp64fc *val*, Ipp64fc\* *pSrcDst*, int *len*);

### **Case 4. In-place operations on integer data with scaling.**

IppStatus ippsDivC\_8u\_ISfs(Ipp8u *val*, Ipp8u\* *pSrcDst*, int *len*, int *scaleFactor*); IppStatus ippsDivC\_16u\_ISfs(Ipp16u *val*, Ipp16u\* *pSrcDst*, int *len*, int *scaleFactor*); IppStatus ippsDivC\_16s\_ISfs(Ipp16s *val*, Ipp16s\* *pSrcDst*, int *len*, int *scaleFactor*); IppStatus ippsDivC\_64s\_ISfs(Ipp64s *val*, Ipp64s\* *pSrcDst*, Ipp32u *len*, int *scaleFactor*); IppStatus ippsDivC\_16sc\_ISfs(Ipp16sc *val*, Ipp16sc\* *pSrcDst*, int *len*, int *scaleFactor*);

#### **Include Files**

ipps.h

### **Domain Dependencies**

Headers: ippcore.h, ippvm.h Libraries: ippcore.lib, ippvm.lib

#### **Parameters**

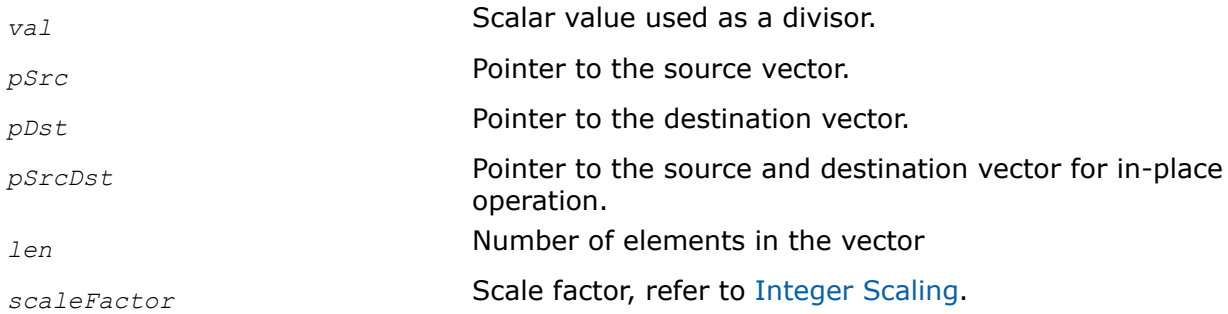

#### **Description**

This function divides each element of the vector *pSrc* by a value *val* and stores the result in *pDst*.

The in-place flavors of ippsDivC divide each element of the vector *pSrcDst* by a value *val* and store the result in *pSrcDst*.

Functions with Sfs suffixes perform scaling of the result value in accordance with the *scaleFactor* value. If the output value exceeds the data range, the result becomes saturated.

# **Return Values**

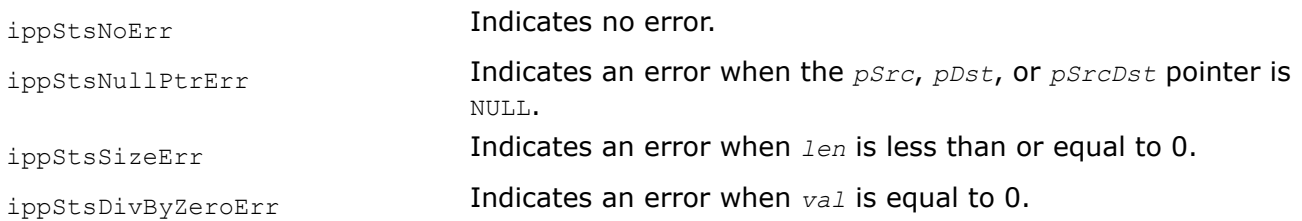

### *DivCRev*

*Divides a constant value by each element of a vector.*

# **Syntax**

IppStatus ippsDivCRev\_16u(const Ipp16u\* *pSrc*, Ipp16u *val*, Ipp16u\* *pDst*, int *len*); IppStatus ippsDivCRev\_32f(const Ipp32f\* *pSrc*, Ipp32f *val*, Ipp32f\* *pDst*, int *len*); IppStatus ippsDivCRev\_16u\_I(Ipp16u *val*, Ipp16u\* *pSrcDst*, int *len*); IppStatus ippsDivCRev\_32f\_I(Ipp32f *val*, Ipp32f\* *pSrcDst*, int *len*);

# **Include Files**

ipps.h

# **Domain Dependencies**

Headers: ippcore.h, ippvm.h Libraries: ippcore.lib, ippvm.lib

# **Parameters**

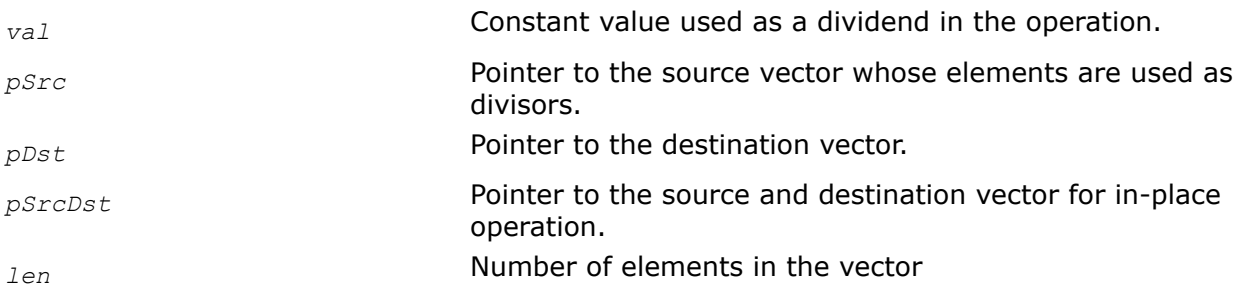

# **Description**

This function divides the constant value *val* by each element of the vector *pSrc* and stores the results in *pDst*.

The in-place flavors of ippsDivC divide the constant value *val* by each element of the vector *pSrcDst* and store the results in *pSrcDst*.

# **Return Values**

ippStsNoErr **Indicates no error.** 

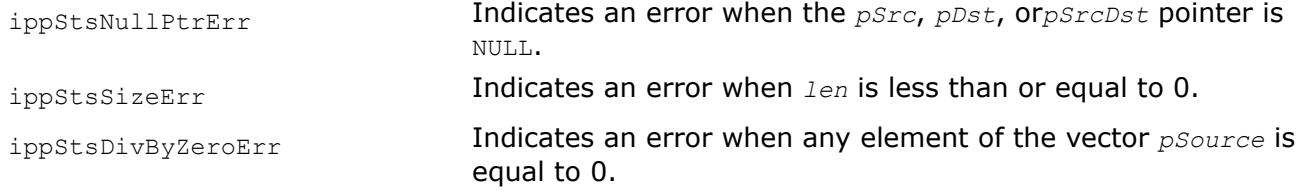

#### *Div Divides the elements of two vectors.*

#### **Syntax**

#### **Case 1. Not-in-place operations on integer data.**

IppStatus ippsDiv\_8u\_Sfs(const Ipp8u\* *pSrc1*, const Ipp8u\* *pSrc2*, Ipp8u\* *pDst*, int *len*, int *scaleFactor*);

IppStatus ippsDiv\_16u\_Sfs(const Ipp16u\* *pSrc1*, const Ipp16u\* *pSrc2*, Ipp16u\* *pDst*, int *len*, int *scaleFactor*);

IppStatus ippsDiv\_16s\_Sfs(const Ipp16s\* *pSrc1*, const Ipp16s\* *pSrc2*, Ipp16s\* *pDst*, int *len*, int *scaleFactor*);

IppStatus ippsDiv\_32s\_Sfs(const Ipp32s\* *pSrc1*, const Ipp32s\* *pSrc2*, Ipp32s\* *pDst*, int *len*, int *scaleFactor*);

IppStatus ippsDiv\_16sc\_Sfs(const Ipp16sc\* *pSrc1*, const Ipp16sc\* *pSrc2*, Ipp16sc\* *pDst*, int *len*, int *scaleFactor*);

IppStatus ippsDiv\_32s16s\_Sfs(const Ipp16s\* *pSrc1*, const Ipp32s\* *pSrc2*, Ipp16s\* *pDst*, int *len*, int *scaleFactor*);

#### **Case 2. Not-in-place operations on floating point data.**

IppStatus ippsDiv\_32f(const Ipp32f\* *pSrc1*, const Ipp32f\* *pSrc2*, Ipp32f\* *pDst*, int *len*); IppStatus ippsDiv\_64f(const Ipp64f\* *pSrc1*, const Ipp64f\* *pSrc2*, Ipp64f\* *pDst*, int *len*); IppStatus ippsDiv\_32fc(const Ipp32fc\* *pSrc1*, const Ipp32fc\* *pSrc2*, Ipp32fc\* *pDst*, int *len*);

IppStatus ippsDiv\_64fc(const Ipp64fc\* *pSrc1*, const Ipp64fc\* *pSrc2*, Ipp64fc\* *pDst*, int *len*);

#### **Case 3. In-place operations on integer data.**

IppStatus ippsDiv\_8u\_ISfs(const Ipp8u\* *pSrc*, Ipp8u\* *pSrcDst*, int *len*, int *scaleFactor*);

IppStatus ippsDiv\_16u\_ISfs(const Ipp16u\* *pSrc*, Ipp16u\* *pSrcDst*, int *len*, int *scaleFactor*);

IppStatus ippsDiv\_16s\_ISfs(const Ipp16s\* *pSrc*, Ipp16s\* *pSrcDst*, int *len*, int *scaleFactor*);

IppStatus ippsDiv\_16sc\_ISfs(const Ipp16sc\* *pSrc*, Ipp16sc\* *pSrcDst*, int *len*, int *scaleFactor*);

IppStatus ippsDiv\_32s\_ISfs(const Ipp32s\* *pSrc*, Ipp32s\* *pSrcDst*, int *len*, int *scaleFactor*);

#### **Case 4. In-place operations on floating point data.**

IppStatus ippsDiv\_32f\_I(const Ipp32f\* *pSrc*, Ipp32f\* *pSrcDst*, int *len*); IppStatus ippsDiv\_64f\_I(const Ipp64f\* *pSrc*, Ipp64f\* *pSrcDst*, int *len*); IppStatus ippsDiv\_32fc\_I(const Ipp32fc\* *pSrc*, Ipp32fc\* *pSrcDst*, int *len*); IppStatus ippsDiv\_64fc\_I(const Ipp64fc\* *pSrc*, Ipp64fc\* *pSrcDst*, int *len*);

# **Include Files**

ipps.h

# **Domain Dependencies**

Headers: ippcore.h, ippvm.h Libraries: ippcore.lib, ippvm.lib

# **Parameters**

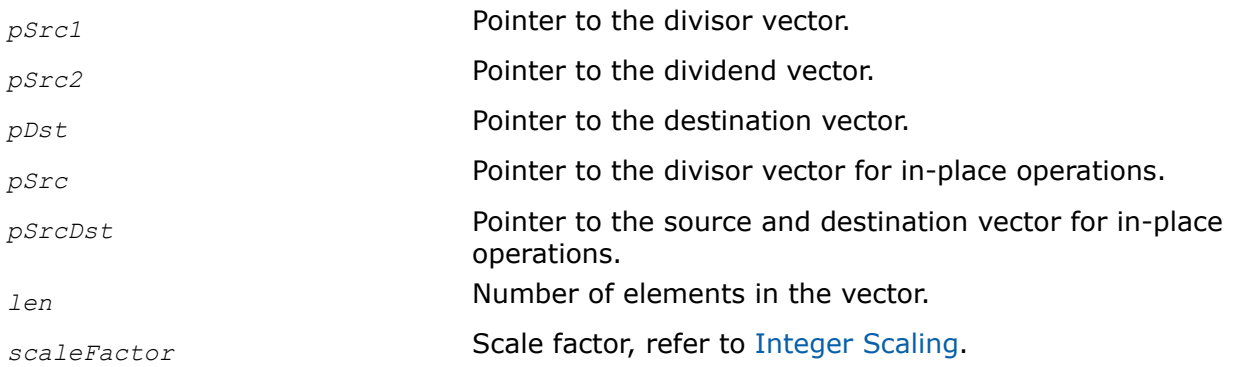

# **Description**

This function divides the elements of the *pSrc2* vector by the elements of the *pSrc1* vector , and stores the result in *pDst*.

The in-place flavors of ippsDiv divide the elements of the vector *pSrcDst* by the elements of the vector *pSrc* and store the result in *pSrcDst*.

Functions with Sfs suffixe perform scaling of the result in accordance with the *scaleFactor* value. If the output value exceeds the data range, the result is saturated.

If any of the divisor vector elements is equal to zero, the function returns a warning and continues execution with the corresponding result value. For more information see ["Handling of Special Cases".](#page-546-0)

# **Return Values**

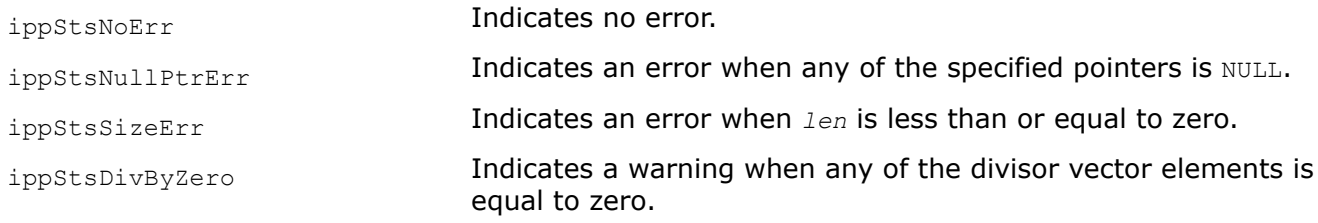

# **Example**

Div:

Div\_I:

**See Also** [Integer Scaling](#page-49-0)

# [Appendix A Handling of Special Cases](#page-546-0)

#### *Div\_Round*

*Divides the elements of two vectors with rounding.*

# **Syntax**

#### **Case 1. Not-in-place operations on integer data.**

IppStatus ippsDiv\_Round\_8u\_Sfs(const Ipp8u\* *pSrc1*, const Ipp8u\* *pSrc2*, Ipp8u\* *pDst*, int *len*, IppRoundMode *rndMode*, int *scaleFactor*);

IppStatus ippsDiv\_Round\_16u\_Sfs(const Ipp16u\* *pSrc1*, const Ipp16u\* *pSrc2*, Ipp16u\* *pDst*, int *len*, IppRoundMode *rndMode*, int *scaleFactor*);

IppStatus ippsDiv\_Round\_16s\_Sfs(const Ipp16s\* *pSrc1*, const Ipp16s\* *pSrc2*, Ipp16s\* *pDst*, int *len*, IppRoundMode *rndMode*, int *scaleFactor*);

### **Case 2. In-place operations on integer data.**

IppStatus ippsDiv\_Round\_8u\_ISfs(const Ipp8u\* *pSrc*, Ipp8u\* *pSrcDst*, int *len*, IppRoundMode *rndMode*, int *scaleFactor*);

IppStatus ippsDiv\_Round\_16u\_ISfs(const Ipp16u\* *pSrc*, Ipp16u\* *pSrcDst*, int *len*, IppRoundMode *rndMode*, int *scaleFactor*);

IppStatus ippsDiv\_Round\_16s\_ISfs(const Ipp16s\* *pSrc*, Ipp16s\* *pSrcDst*, int *len*, IppRoundMode *rndMode*, int *scaleFactor*);

### **Include Files**

ipps.h

### **Domain Dependencies**

Headers: ippcore.h, ippvm.h

Libraries: ippcore.lib, ippvm.lib

### **Parameters**

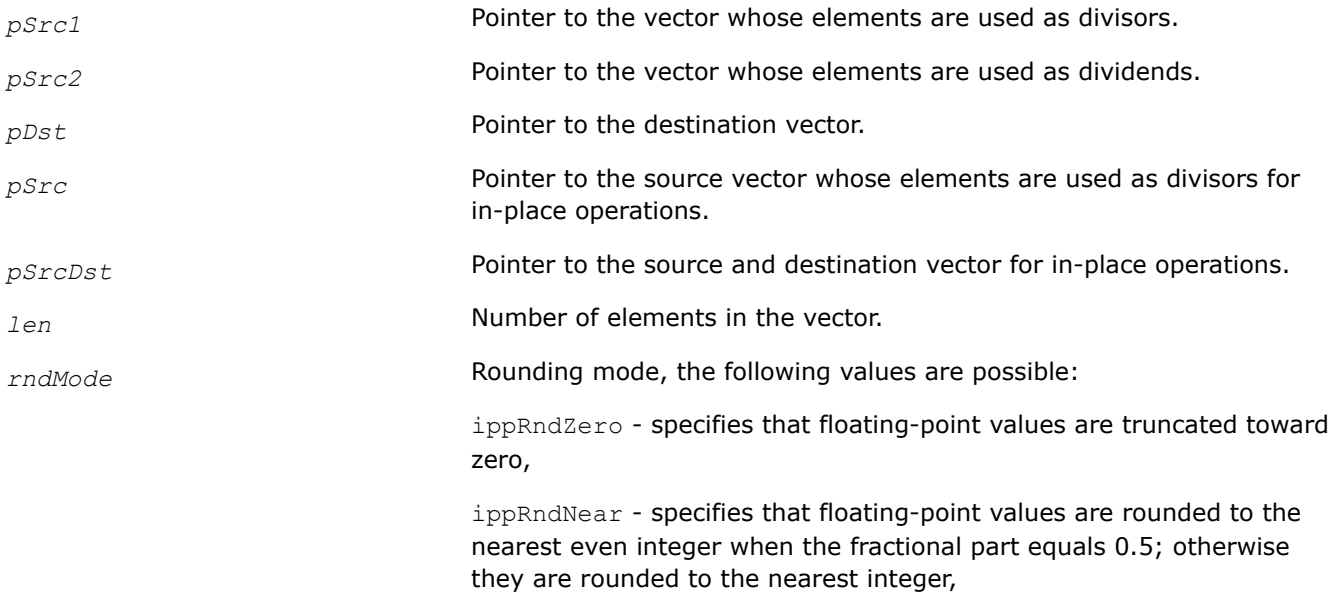

ippRndFinancial - specifies that floating-point values are rounded down to the nearest integer when the fractional part is less than 0.5, or rounded up to the nearest integer if the fractional part is equal or greater than 0.5.

**ScaleFactor** Scale factor, refer to [Integer Scaling](#page-49-0).

# **Description**

This function divides the elements of the vector *pSrc2* by the elements of the vector *pSrc1*, the result is rounded using the rounding method specified by the parameter *roundMode* and stored in the vector *pDst*.

The in-place flavors of ippsDiv\_Round divide the elements of the vector *pSrcDst* by the elements of the vector *pSrc*, the result is rounded using the rounding method specified by the parameter *roundMode* and stored in the vector *pSrcDst*.

Functions perform scaling of the result value in accordance with the *scaleFactor* value. If the output value exceeds the data range, the result becomes saturated.

If the function ippsDiv Round encounters a zero-valued divisor vector element, it returns a warning status and continues execution with the corresponding result value (see appendix A ["Handling of Special Cases"](#page-546-0) for more information).

# **Return Values**

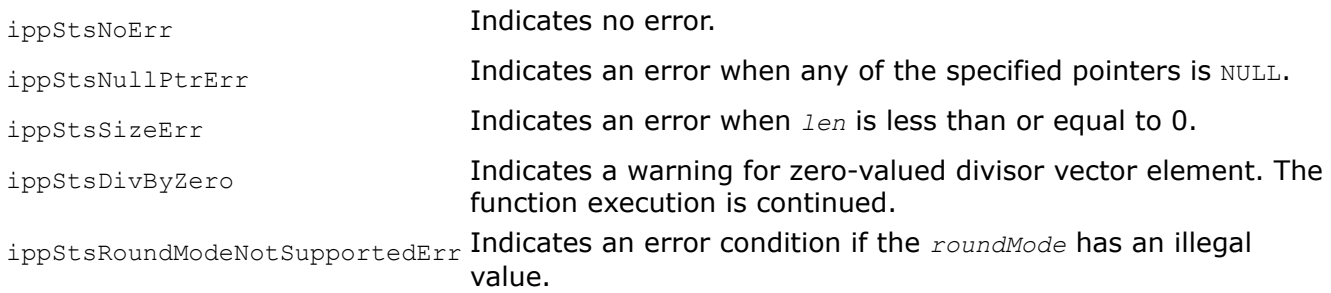

#### *Abs Computes absolute values of vector elements.*

# **Syntax**

```
IppStatus ippsAbs_16s(const Ipp16s* pSrc, Ipp16s* pDst, int len);
IppStatus ippsAbs_32s(const Ipp32s* pSrc, Ipp32s* pDst, int len);
IppStatus ippsAbs_32f(const Ipp32f* pSrc, Ipp32f* pDst, int len);
IppStatus ippsAbs_64f(const Ipp64f* pSrc, Ipp64f* pDst, int len);
IppStatus ippsAbs_16s_I(Ipp16s* pSrcDst, int len);
IppStatus ippsAbs_32s_I(Ipp32s* pSrcDst, int len);
IppStatus ippsAbs_32f_I(Ipp32f* pSrcDst, int len);
IppStatus ippsAbs_64f_I(Ipp64f* pSrcDst, int len);
```
# **Include Files**

ipps.h

# **Domain Dependencies**

Headers: ippcore.h, ippvm.h Libraries: ippcore.lib, ippvm.lib

### **Parameters**

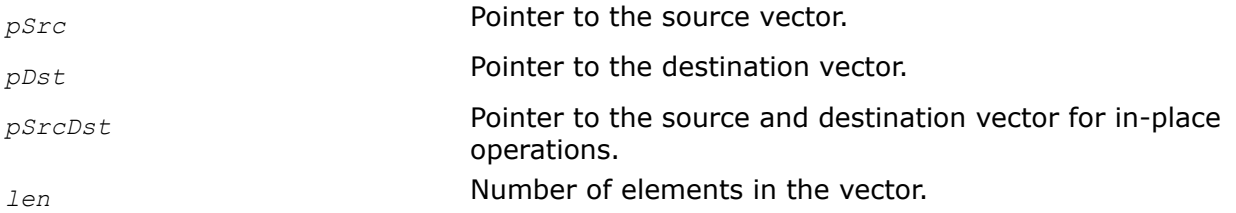

# **Description**

This function computes the absolute values of each element of the vector *pSrc* and stores the result in *pDst*. The in-place flavors of ippsAbs compute the absolute values of each element of the vector *pSrcDst* and store the result in *pSrcDst*.

To compute the absolute values of complex data, use the function [ippsMagnitude](#page-99-0)ippsMagnitude.

# **Return Values**

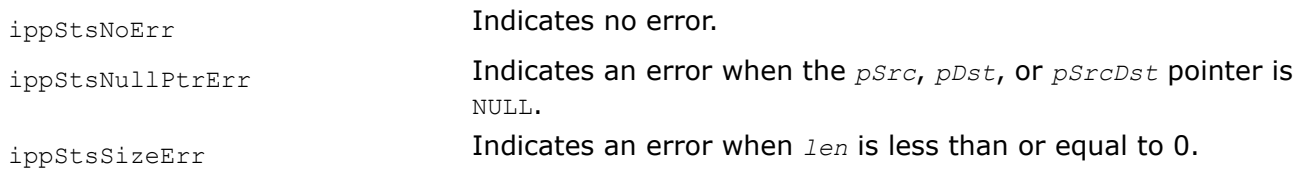

# **Example**

Abs:

Abs\_I:

### *Sqr Computes a square of each element of a vector.*

# **Syntax**

IppStatus ippsSqr\_32f(const Ipp32f\* *pSrc*, Ipp32f\* *pDst*, int *len*); IppStatus ippsSqr\_64f(const Ipp64f\* *pSrc*, Ipp64f\* *pDst*, int *len*); IppStatus ippsSqr\_32fc(const Ipp32fc\* *pSrc*, Ipp32fc\* *pDst*, int *len*); IppStatus ippsSqr\_64fc(const Ipp64fc\* *pSrc*, Ipp64fc\* *pDst*, int *len*); IppStatus ippsSqr\_8u\_Sfs(const Ipp8u\* *pSrc*, Ipp8u\* *pDst*, int *len*, int *scaleFactor*); IppStatus ippsSqr\_16s\_Sfs(const Ipp16s\* *pSrc*, Ipp16s\* *pDst*, int *len*, int *scaleFactor*); IppStatus ippsSqr\_16u\_Sfs(const Ipp16u\* *pSrc*, Ipp16u\* *pDst*, int *len*, int *scaleFactor*); IppStatus ippsSqr\_16sc\_Sfs(const Ipp16sc\* *pSrc*, Ipp16sc\* *pDst*, int *len*, int *scaleFactor*); IppStatus ippsSqr\_32f\_I(Ipp32f\* *pSrcDst*, int *len*);

```
IppStatus ippsSqr_64f_I(Ipp64f* pSrcDst, int len);
IppStatus ippsSqr_32fc_I(Ipp32fc* pSrcDst, int len);
IppStatus ippsSqr_64fc_I(Ipp64fc* pSrcDst, int len);
IppStatus ippsSqr_8u_ISfs(Ipp8u* pSrcDst, int len, int scaleFactor);
IppStatus ippsSqr_16s_ISfs(Ipp16s* pSrcDst, int len, int scaleFactor);
IppStatus ippsSqr_16u_ISfs(Ipp16u* pSrcDst, int len, int scaleFactor);
IppStatus ippsSqr_16sc_ISfs(Ipp16sc* pSrcDst, int len, int scaleFactor);
```
# **Include Files**

ipps.h

# **Domain Dependencies**

Headers: ippcore.h, ippvm.h

Libraries: ippcore.lib, ippvm.lib

# **Parameters**

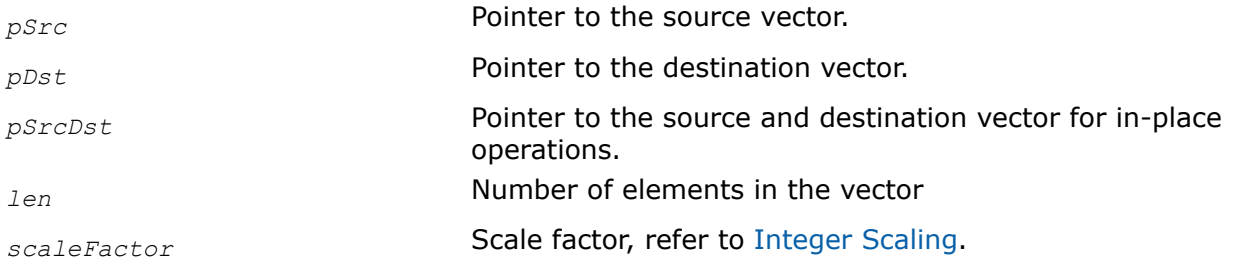

# **Description**

This function computes the square of each element of the vector *pSrc*, and stores the result in *pDst*. The computation is performed as follows:

 $pDst[n] = pSrc[n]^2$ 

The in-place flavors of ippsSqrcompute the square of each element of the vector *pSrcDst* and store the result in *pSrcDst*. The computation is performed as follows:

 $pSrcDst[n] = pSrcDst[n]^2$ 

When computing the square of an integer number, the output result can exceed the data range and become saturated. To get a precise result, use the scale factor.

# **Return Values**

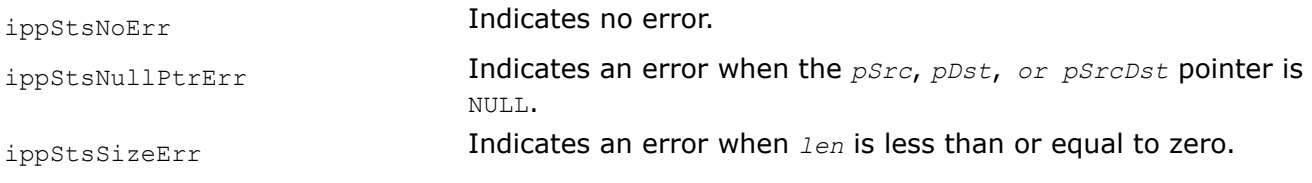

# **Example**

Sqr:

Sqr\_I:

#### *Sqrt*

### *Computes a square root of each element of a vector.*

### **Syntax**

IppStatus ippsSqrt\_32f(const Ipp32f\* *pSrc*, Ipp32f\* *pDst*, int *len*); IppStatus ippsSqrt\_64f(const Ipp64f\* *pSrc*, Ipp64f\* *pDst*, int *len*); IppStatus ippsSqrt\_32fc(const Ipp32fc\* *pSrc*, Ipp32fc\* *pDst*, int *len*); IppStatus ippsSqrt\_64fc(const Ipp64fc\* *pSrc*, Ipp64fc\* *pDst*, int *len*); IppStatus ippsSqrt\_8u\_Sfs(const Ipp8u\* *pSrc*, Ipp8u\* *pDst*, int *len*, int *scaleFactor*); IppStatus ippsSqrt\_16s\_Sfs(const Ipp16s\* *pSrc*, Ipp16s\* *pDst*, int *len*, int *scaleFactor*); IppStatus ippsSqrt\_16u\_Sfs(const Ipp16u\* *pSrc*, Ipp16u\* *pDst*, int *len*, int *scaleFactor*); IppStatus ippsSqrt\_16sc\_Sfs(const Ipp16sc\* *pSrc*, Ipp16sc\* *pDst*, int *len*, int *scaleFactor*); IppStatus ippsSqrt\_32s16s\_Sfs(const Ipp32s\* *pSrc*, Ipp16s\* *pDst*, int *len*, int *scaleFactor*); IppStatus ippsSqrt\_32f\_I(Ipp32f\* *pSrcDst*, int *len*); IppStatus ippsSqrt\_64f\_I(Ipp64f\* *pSrcDst*, int *len*); IppStatus ippsSqrt\_32fc\_I(Ipp32fc\* *pSrcDst*, int *len*); IppStatus ippsSqrt\_64fc\_I(Ipp64fc\* *pSrcDst*, int *len*); IppStatus ippsSqrt\_8u\_ISfs(Ipp8u\* *pSrcDst*, int *len*, int *scaleFactor*); IppStatus ippsSqrt\_16s\_ISfs(Ipp16s\* *pSrcDst*, int *len*, int *scaleFactor*); IppStatus ippsSqrt\_16u\_ISfs(Ipp16u\* *pSrcDst*, int *len*, int *scaleFactor*); IppStatus ippsSqrt\_16sc\_ISfs(Ipp16sc\* *pSrcDst*, int *len*, int *scaleFactor*);

#### **Include Files**

ipps.h

#### **Domain Dependencies**

Headers: ippcore.h, ippvm.h Libraries: ippcore.lib, ippvm.lib

#### **Parameters**

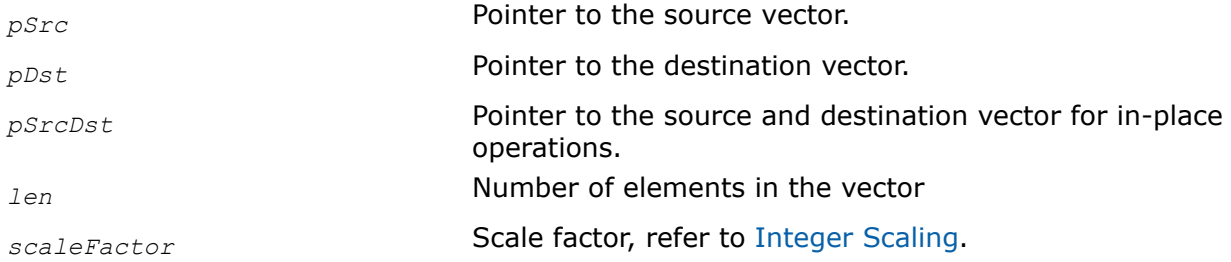

# **Description**

This function computes the square root of each element of the vector *pSrc*, and stores the result in *pDst*. The computation is performed as follows:

 $pDst[n] = (pSrc[n])^{1/2}$ 

The in-place flavors of ippsSqrt compute the square root of each element of the vector *pSrcDst* and store the result in *pSrcDst*. The computation is performed as follows:

 $pSrcDst[n] = (pSrcDst[n])^{1/2}.$ 

The square root of complex vector elements is computed as follows:

$$
\overrightarrow{j \cdot b} = \sqrt{\frac{\sqrt{a^2 + b^2} + a}{2} + j \cdot sign(b)} \cdot \sqrt{\frac{\sqrt{a^2 + b^2} - a}{2}}
$$

If the function ippsSqrt encounters a negative value in the input, it returns a warning status and continues execution with the corresponding result value (see appendix A ["Handling of Special Cases"](#page-546-0) for more information).

To increase precision of an integer output, use the scale factor.

# **Return Values**

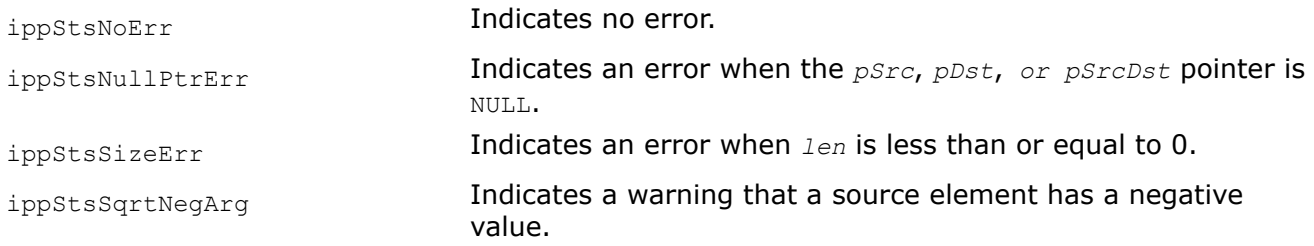

# **Example**

Sqrt:

Sqrt\_I:

### *Cubrt Computes cube root of each element of a vector.*

# **Syntax**

```
IppStatus ippsCubrt_32f(const Ipp32f* pSrc, Ipp32f* pDst, int len);
IppStatus ippsCubrt_32s16s_Sfs(const Ipp32s* pSrc, Ipp16s* pDst, int len, int
scaleFactor);
```
# **Include Files**

ipps.h

# **Domain Dependencies**

Headers: ippcore.h, ippvm.h Libraries: ippcore.lib, ippvm.lib

### **Parameters**

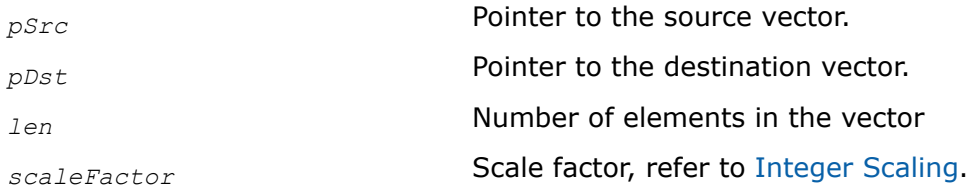

# **Description**

This function computes cube root of each element of *pSrc* and stores the result in the corresponding element of *pDst*.

The computation is performed as follows:

 $pDst[n] = (pSrc[n])^{1/3}, 0 \le n < len.$ 

# **Return Values**

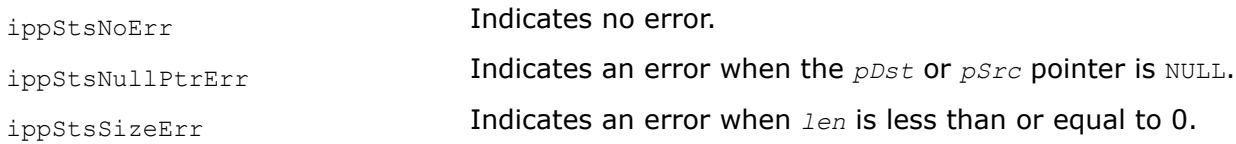

### *Exp*

*Computes* e *to the power of each element of a vector.*

### **Syntax**

```
IppStatus ippsExp_32f(const Ipp32f* pSrc, Ipp32f* pDst, int len);
IppStatus ippsExp_64f(const Ipp64f* pSrc, Ipp64f* pDst, int len);
IppStatus ippsExp_32f_I(Ipp32f* pSrcDst, int len);
IppStatus ippsExp_64f_I(Ipp64f* pSrcDst, int len);
IppStatus ippsExp_16s_Sfs(const Ipp16s* pSrc, Ipp16s* pDst, int len, int scaleFactor);
IppStatus ippsExp_32s_Sfs(const Ipp32s* pSrc, Ipp32s* pDst, int len, int scaleFactor);
IppStatus ippsExp_16s_ISfs(Ipp16s* pSrcDst, int len, int scaleFactor);
IppStatus ippsExp_32s_ISfs(Ipp32s* pSrcDst, int len, int scaleFactor);
```
### **Include Files**

ipps.h

# **Domain Dependencies**

Headers: ippcore.h, ippvm.h Libraries: ippcore.lib, ippvm.lib

# **Parameters**

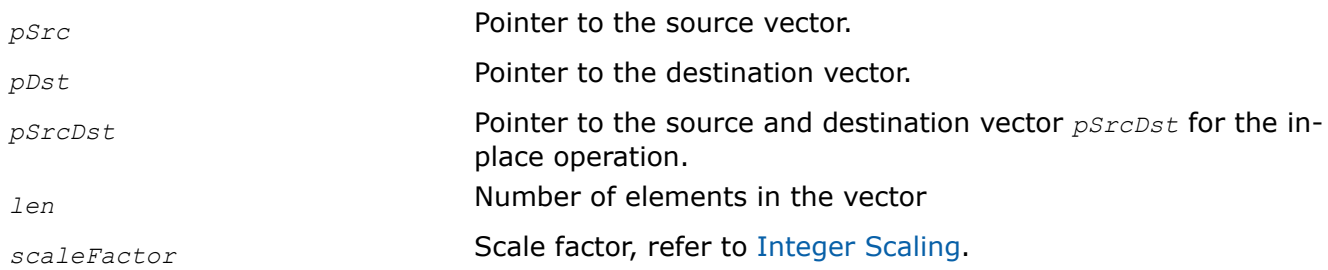

# **Description**

This function computes the exponential function of each element of the vector *pSrc*, and stores the result in *pDst*.

The computation is performed as follows:

 $pDst[n] = e^{pSrc[n]}$ 

The in-place flavors of ippsExp compute the exponential function of each element of the vector *pSrcDst* and store the result in *pSrcDst*.

The computation is performed as follows:

*pSrcDst*[n] = e*pSrcDst*[n]

When an overflow occurs, the function continues operation with the corresponding result value (see appendix A ["Handling of Special Cases"](#page-546-0) for more information).

When computing the exponent of an integer number, the output result can exceed the data range and become saturated. The scaling retains the output data range but results in precision loss in low-order bits. The function  $i$ ppsExp 32f64f computes the output result in a higher precision data range.

# **Application Notes**

For the functions ippsExp and ippsLn the result is rounded to the nearest integer after scaling.

# **Return Values**

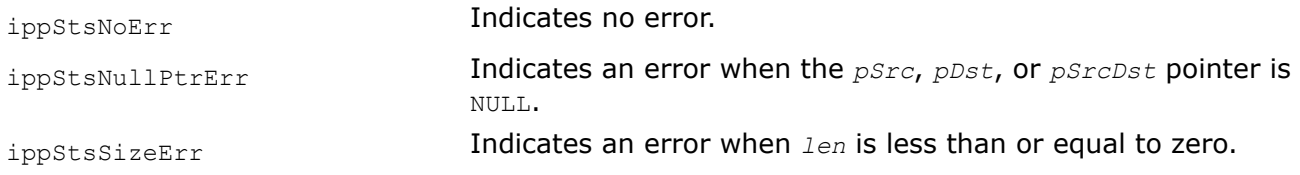

# **Example**

Exp:

Exp\_I:

*Ln Computes the natural logarithm of each element of a vector.*

# **Syntax**

IppStatus ippsLn\_32f(const Ipp32f\* *pSrc*, Ipp32f\* *pDst*, int *len*);

```
IppStatus ippsLn_64f(const Ipp64f* pSrc, Ipp64f* pDst, int len);
IppStatus ippsLn_16s_Sfs(const Ipp16s* pSrc, Ipp16s* pDst, int len, int scaleFactor);
IppStatus ippsLn_32s_Sfs(const Ipp32s* pSrc, Ipp32s* pDst, int len, int scaleFactor);
IppStatus ippsLn_16s_ISfs(Ipp16s* pSrcDst, int len, int scaleFactor);
IppStatus ippsLn_32s_ISfs(Ipp32s* pSrcDst, int len, int scaleFactor);
IppStatus ippsLn_32f_I(Ipp32f* pSrcDst, int len);
IppStatus ippsLn_64f_I(Ipp64f* pSrcDst, int len);
```
# **Include Files**

ipps.h

### **Domain Dependencies**

Headers: ippcore.h, ippvm.h

Libraries: ippcore.lib, ippvm.lib

# **Parameters**

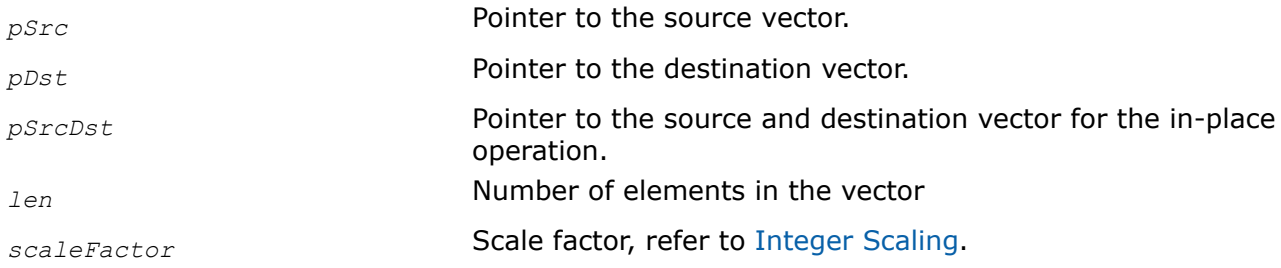

# **Description**

This function computes the natural logarithm of each element of the vector *pSrc* and stores the result in *pDst* as given by

*pDst*[n] = loge (*pSrc*[n])

The in-place flavors of ippsLn compute the natural logarithm of each element of the vector *pSrcDst* and store the result in *pSrcDst* as given by

 $pSrcDst[n] = log<sub>e</sub> (pSrcDst[n])$ 

If the function ippsLn encounters a zero or negative value in the input, it returns a warning status and continues execution with the corresponding result value (see appendix A ["Handling of Special Cases"](#page-546-0) for more information).

# **Return Values**

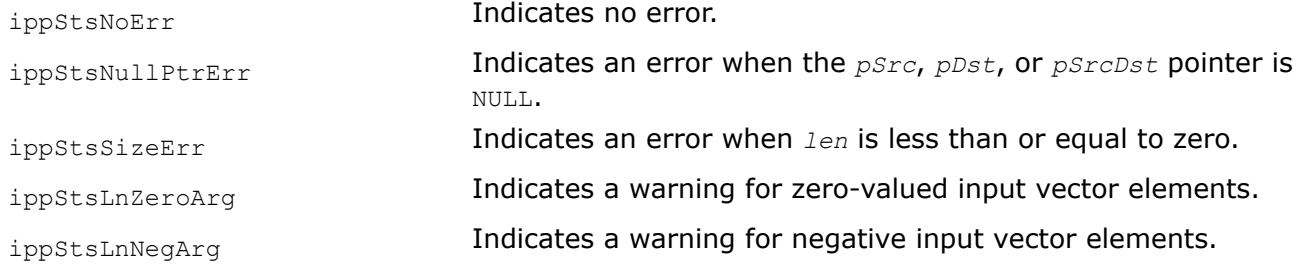

# **Example**

Ln:

Ln\_I:

# *SumLn*

*Sums natural logarithms of each element of a vector.*

# **Syntax**

IppStatus ippsSumLn\_32f(const Ipp32f\* *pSrc*, int *len*, Ipp32f\* *pSum*); IppStatus ippsSumLn\_64f(const Ipp64f\* *pSrc*, int *len*, Ipp64f\* *pSum*); IppStatus ippsSumLn\_32f64f(const Ipp32f\* *pSrc*, int *len*, Ipp64f\* *pSum*); IppStatus ippsSumLn\_16s32f(const Ipp16s\* *pSrc*, int *len*, Ipp32f\* *pSum*);

# **Include Files**

ipps.h

# **Domain Dependencies**

Headers: ippcore.h, ippvm.h Libraries: ippcore.lib, ippvm.lib

# **Parameters**

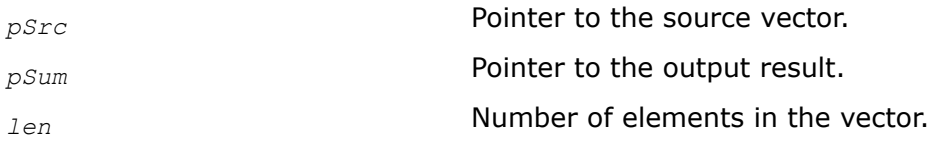

# **Description**

This function computes the sum of natural logarithms of each element of the vector *pSrc* and stores the result value in *pSum*. The summation is given by:

$$
sum = \sum_{n=0}^{len-1} \ln(psrc[n])
$$

# **Return Values**

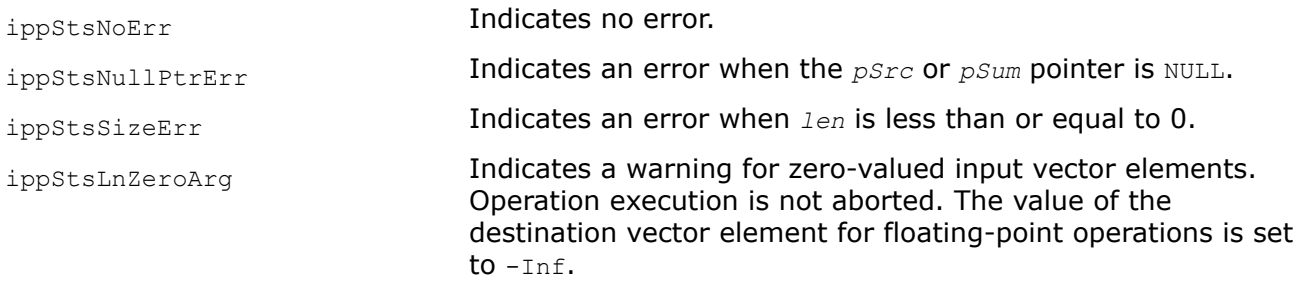

ippStsLnNegArg **Indicates a warning for negative input vector elements.** Operation execution is not aborted. The value of the destination vector element for floating-point operations is set to NaN.

*Arctan*

*Computes the inverse tangent of each element of a vector.*

### **Syntax**

IppStatus ippsArctan\_32f(const Ipp32f\* *pSrc*, Ipp32f\* *pDst*, int *len*); IppStatus ippsArctan\_64f(const Ipp64f\* *pSrc*, Ipp64f\* *pDst*, int *len*); IppStatus ippsArctan\_32f\_I(Ipp32f\* *pSrcDst*, int *len*); IppStatus ippsArctan\_64f\_I(Ipp64f\* *pSrcDst*, int *len*);

# **Include Files**

ipps.h

# **Domain Dependencies**

Headers: ippcore.h, ippvm.h Libraries: ippcore.lib, ippvm.lib

# **Parameters**

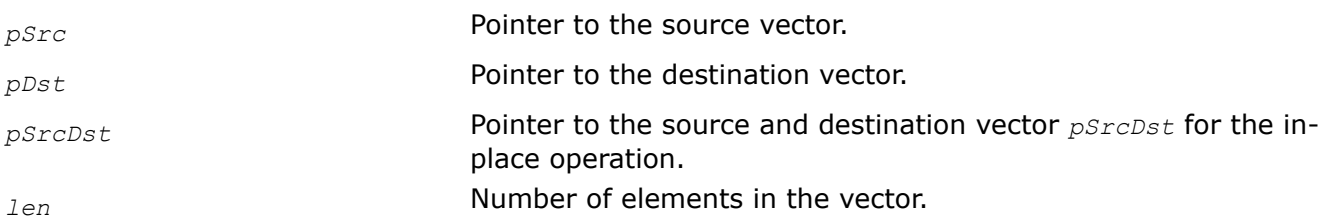

# **Description**

This function computes the inverse tangent of each element of *pSrc* and stores the result in the corresponding element of *pDst*.

The computation is performed as follows:

 $pDst$  [n] = arctan( $pSrc$  [n]),  $0 \le n \le len$ .

# **Return Values**

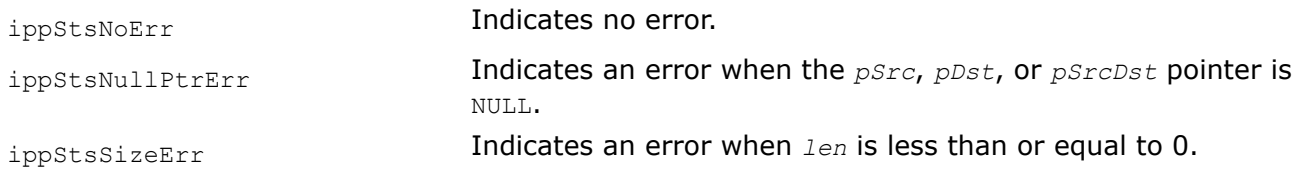

*Normalize Normalizes elements of a real or complex vector using offset and division operations.*

# **Syntax**

# **Case 1: Not-in-place operations on floating point and integer data**

IppStatus ippsNormalize\_32f(const Ipp32f\* *pSrc*, Ipp32f\* *pDst*, int *len*, Ipp32f *vSub*, Ipp32f *vDiv*);

IppStatus ippsNormalize\_64f(const Ipp64f\* *pSrc*, Ipp64f\* *pDst*, int *len*, Ipp64f *vSub*, Ipp64f *vDiv*);

IppStatus ippsNormalize\_32fc(const Ipp32fc\* *pSrc*, Ipp32fc\* *pDst*, int *len*, Ipp32fc *vSub*, Ipp32f *vDiv*);

IppStatus ippsNormalize\_64fc(const Ipp64fc\* *pSrc*, Ipp64fc\* *pDst*, int *len*, Ipp64fc *vSub*, Ipp64f *vDiv*);

IppStatus ippsNormalize\_16s\_Sfs(const Ipp16s\* *pSrc*, Ipp16s\* *pDst*, int *len*, Ipp16s *vSub*, int *vDiv*, int *scaleFactor*);

IppStatus ippsNormalize\_16sc\_Sfs(const Ipp16sc\* *pSrc*, Ipp16sc\* *pDst*, int *len*, Ipp16sc *vSub*, int *vDiv*, int *scaleFactor*);

### **Case 2: In-place operations on floating point and integer data**

IppStatus ippsNormalize\_32f\_I(Ipp32f\* *pSrcDst*, int *len*, Ipp32f *vSub*, Ipp32f *vDiv*); IppStatus ippsNormalize\_64f\_I(Ipp64f\* *pSrcDst*, int *len*, Ipp64f *vSub*, Ipp64f *vDiv*); IppStatus ippsNormalize\_32fc\_I(Ipp32fc\* *pSrcDst*, int *len*, Ipp32fc *vSub*, Ipp32f *vDiv*); IppStatus ippsNormalize\_64fc\_I(Ipp64fc\* *pSrcDst*, int *len*, Ipp64fc *vSub*, Ipp64f *vDiv*); IppStatus ippsNormalize\_16s\_ISfs(Ipp16s\* *pSrcDst*, int *len*, Ipp16s *vSub*, int *vDiv*, int *scaleFactor*);

IppStatus ippsNormalize\_16sc\_ISfs(Ipp16sc\* *pSrcDst*, int *len*, Ipp16sc *vSub*, int *vDiv*, int *scaleFactor*);

# **Include Files**

ipps.h

# **Domain Dependencies**

Headers: ippcore.h, ippvm.h

Libraries: ippcore.lib, ippvm.lib

# **Parameters**

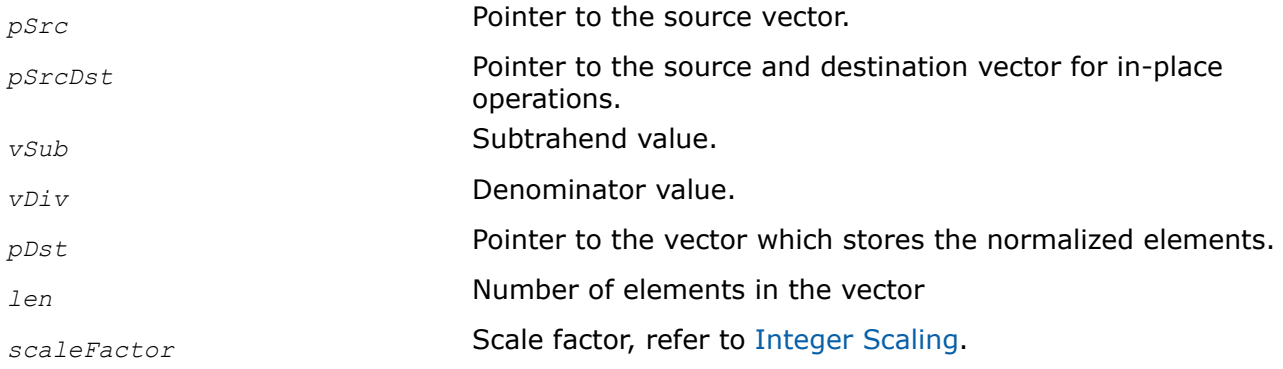

# **Description**

This function subtracts *vSub* from elements of the input vector *pSrc* (*pSrcDst* for in-place operations), divides the differences by *vDiv*, and stores the result in *pDst* (*pSrcDst* for in-place operations). The computation is performed as follows:

*pDst*[n] = (*pSrc*[n] - *vSub*)/*vDiv*.

# **Return Values**

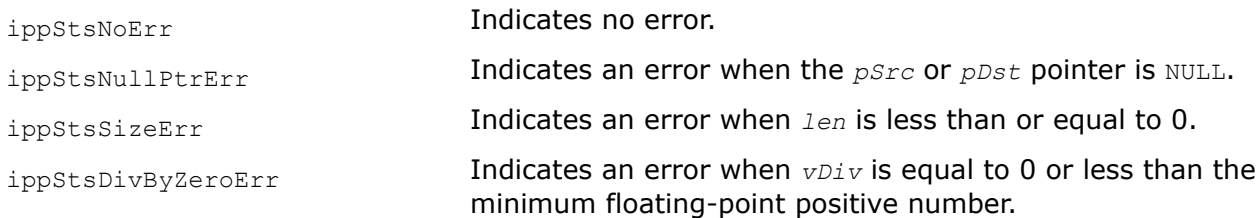

# **Conversion Functions**

The functions described in this section perform the following conversion operations for vectors:

- Sorting all elements of a vector
- Data type conversion (including floating-point to integer and integer to floating-point)
- Joining several vectors
- Extracting components from a complex vector and constructing a complex vector
- Computing the complex conjugates of vectors
- Cartesian to polar and polar to Cartesian coordinate conversion.

This section also describes the Intel IPP functions that extract real and imaginary components from a complex vector or construct a complex vector using its real and imaginary components. The functions [ippsReal](#page-151-0) and [ippsImag](#page-152-0) return the real and imaginary parts of a complex vector in a separate vector, respectively. The function [ippsRealToCplx](#page-152-0) constructs a complex vector from real and imaginary components stored in two respective vectors. The function [ippsCplxToReal](#page-153-0) returns the real and imaginary parts of a complex vector in two respective vectors. The function [ippsMagnitude](#page-147-0) computes the magnitude of a complex vector elements.

### *SortAscend, SortDescend Sorts all elements of a vector.*

# **Syntax**

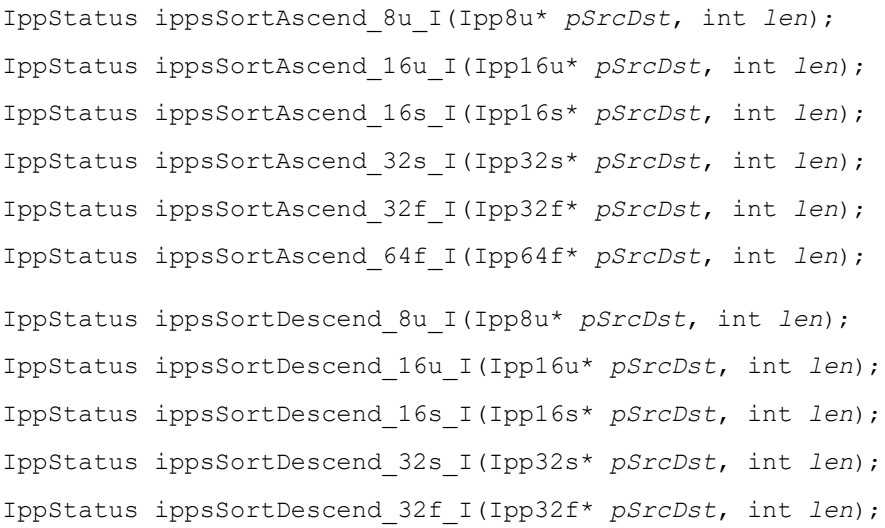

IppStatus ippsSortDescend\_64f\_I(Ipp64f\* *pSrcDst*, int *len*);

### **Include Files**

ipps.h

### **Domain Dependencies**

Headers: ippcore.h, ippvm.h Libraries: ippcore.lib, ippvm.lib

# **Parameters**

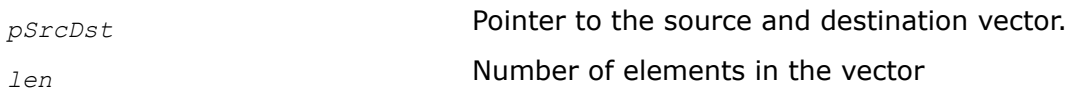

# **Description**

These functions rearrange all elements of the source vector *pSrcDst* in the ascending or descending order, respectively, and store the result in the destination vector *pSrcDst*.

### **Return Values**

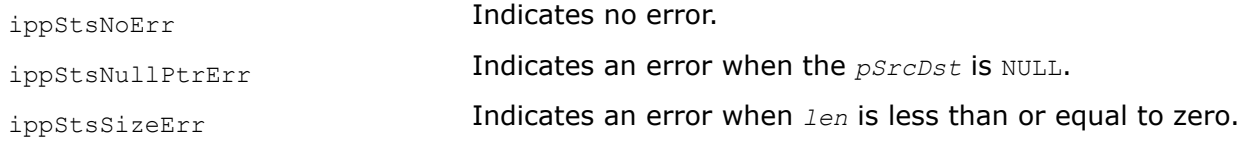

# **Example**

SortAscend:

SortDescend:

### *SortIndexAscend, SortIndexDescend Rearranges elements of the vector and their indexes.*

### **Syntax**

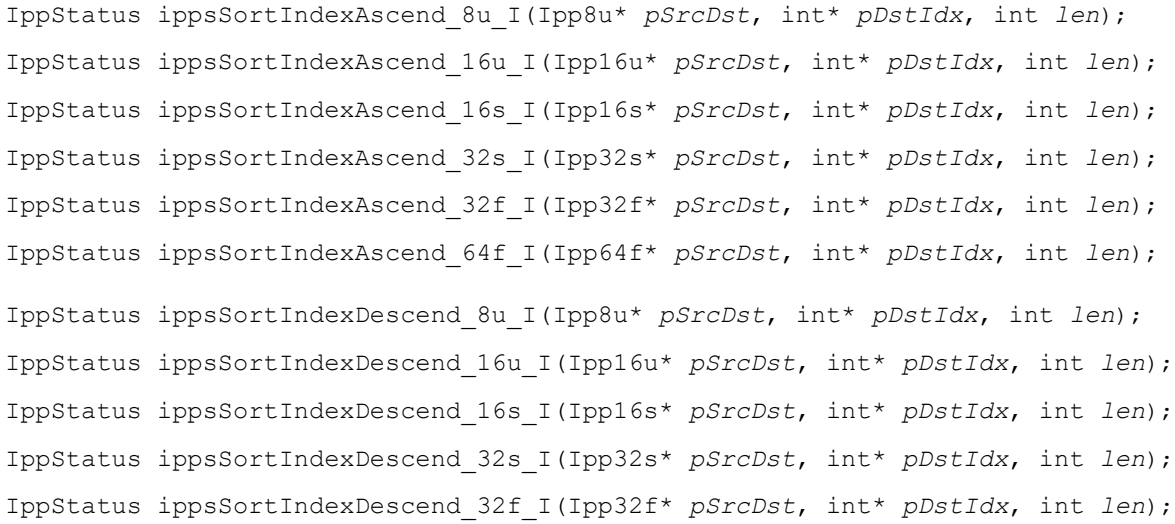

<span id="page-133-0"></span>IppStatus ippsSortIndexDescend\_64f\_I(Ipp64f\* *pSrcDst*, int\* *pDstIdx*, int *len*);

### **Include Files**

ipps.h

### **Domain Dependencies**

Headers: ippcore.h, ippvm.h Libraries: ippcore.lib, ippvm.lib

### **Parameters**

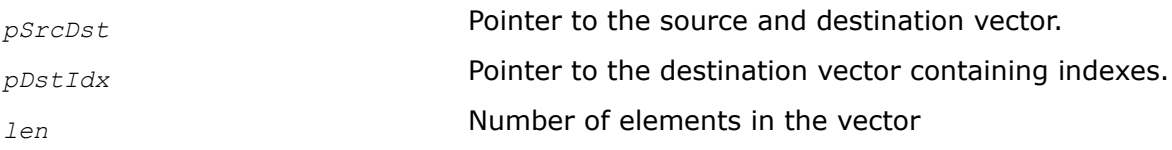

### **Description**

These functions rearrange all elements of the source vector *pSrcDst* in the ascending or descending order, respectively, and store the elements in the destination vector *pSrcDst*, and their indexes in the desalination vector *pDstIdx*. If some elements are identical, their indexes are not ordered.

### **Return Values**

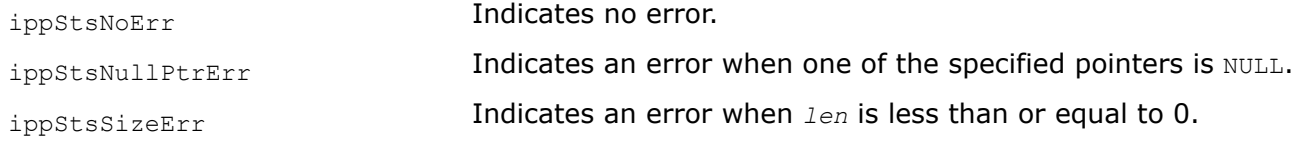

*SortRadixGetBufferSize*

*Computes the size of the buffer for the* SortRadixAscend *and* SortRadixDescend *functions.*

### **Syntax**

IppStatus ippsSortRadixGetBufferSize(int *len*, IppDataType *dataType*, int\* *pBuffferSize*);

IppStatus ippsSortRadixGetBufferSize\_L(IppSizeL *len*, IppDataType *dataType*, IppSizeL\* *pBufferSize*);

### **Include Files**

#### ipps.h

Flavors with the  $L$  suffix: ipps  $1.h$ 

# **Domain Dependencies**

Headers: ippcore.h, ippvm.h Libraries: ippcore.lib, ippvm.lib

### **Parameters**

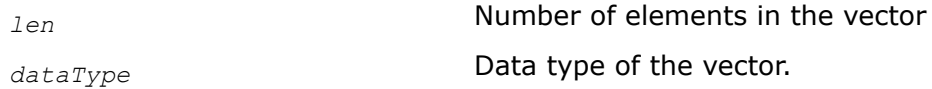

*pBufferSize* Pointer to the buffer size.

# **Description**

This function calculates the size of the buffer for the ippsSortRadixAscend/ippsSortRadixDescend functions.

# **Return Values**

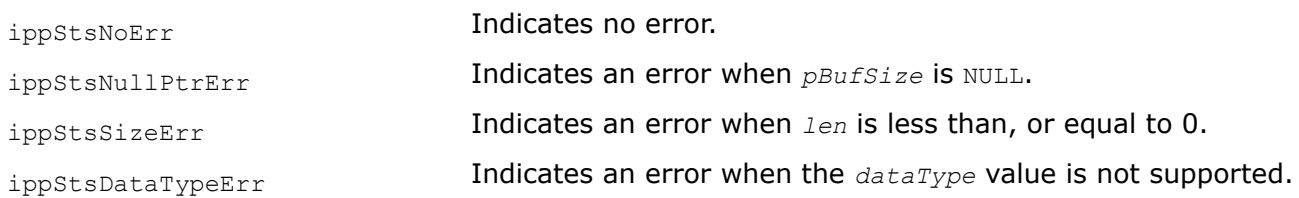

# **See Also**

SortRadixAscend SortRadixDescend Sorts all elements of a vector using radix sorting algorithm.

*SortRadixAscend, SortRadixDescend Sorts all elements of a vector using radix sorting algorithm.*

# **Syntax**

IppStatus ippsSortRadixAscend\_<mod>(Ipp<datatype>\* *pSrcDst*, int *len*, Ipp8u\* *pBuffer*);

Supported values for mod:

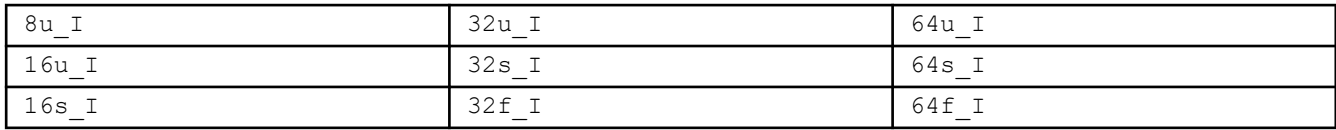

IppStatus ippsSortRadixDescend\_<mod>(Ipp<datatype>\* *pSrcDst*, int *len*, Ipp8u\* *pBuffer*);

# Supported values for mod:

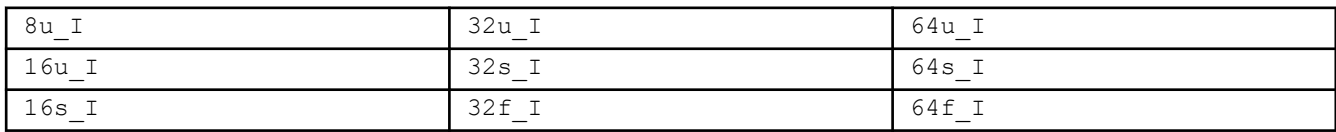

# **Radix Sorting Algorithm for platform-aware functions**

IppStatus ippsSortRadixAscend\_<mod>(Ipp<datatype>\* *pSrcDst*, IppSizeL *len*, Ipp8u\* *pBuffer*);

# Supported values for mod:

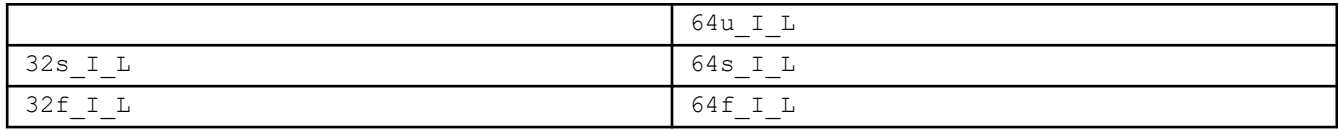

<span id="page-135-0"></span>IppStatus ippsSortRadixDescend\_<mod>(Ipp<datatype>\* *pSrcDst*, IppSizeL *len*, Ipp8u\* *pBuffer*);

### Supported values for mod:

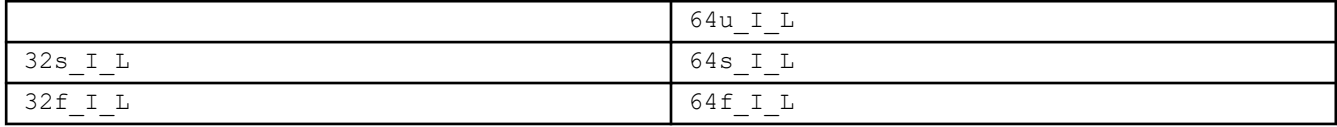

# **Include Files**

ipps.h

Flavors with the L suffix: ipps l.h

# **Domain Dependencies**

Headers: ippcore.h, ippvm.h

Libraries: ippcore.lib, ippvm.lib

### **Parameters**

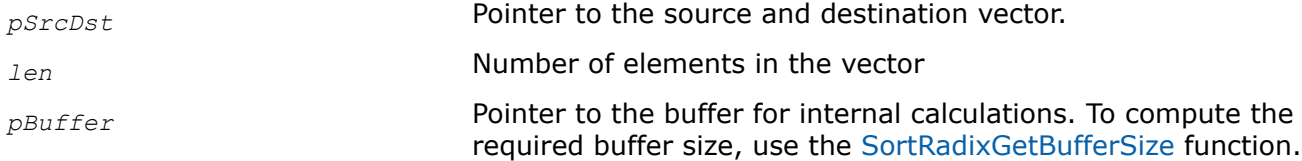

# **Description**

These functions rearrange all elements of the source vector *pSrcDst* in the ascending or descending order, respectively, using "radix sort" algorithm, and store the result in the destination vector *pSrcDst*.

Flavors with the  $L$  suffix operate on larger data size.

These functions require the work buffer for internal calculations, to compute the size of the buffer, use the [SortRadixGetBufferSize](#page-133-0) or [SortRadixGetBufferSize\\_L](#page-133-0) (for the flavors with the L suffix) function.

# **Return Values**

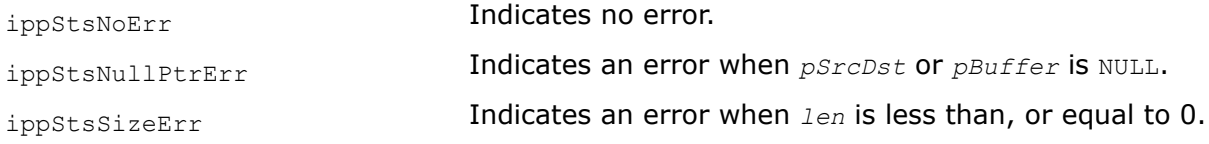

# **See Also**

[SortRadixGetBufferSize](#page-133-0) Computes the size of the buffer for the SortRadixAscend and SortRadixDescend functions.

*SortRadixIndexGetBufferSize Computes the size of the buffer for the* SortRadixIndexAscend *and* SortRadixIndexDescend *functions.*

# **Syntax**

```
IppStatus ippsSortRadixIndexGetBufferSize(int len, IppDataType dataType, int*
pBufSize);
```
IppStatus ippsSortRadixIndexGetBufferSize\_L(IppSizeL *len*, IppDataType *dataType*, IppSizeL\* *pBufSize*);

# **Include Files**

ipps.h Flavors with the Lsuffix: ipps  $l.h$ 

# **Domain Dependencies**

Headers: ippcore.h, ippvm.h Libraries: ippcore.lib, ippvm.lib

# **Parameters**

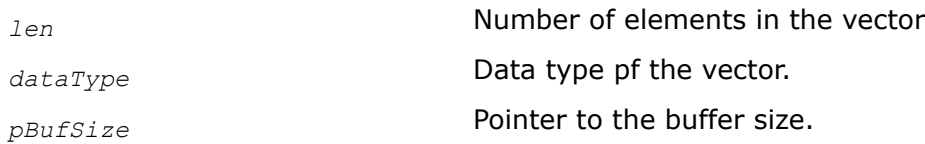

# **Description**

This function calculates the size of the buffer for the ippsSortRadixIndexAscend/ ippsSortRadixIndexDescend functions.

# **Return Values**

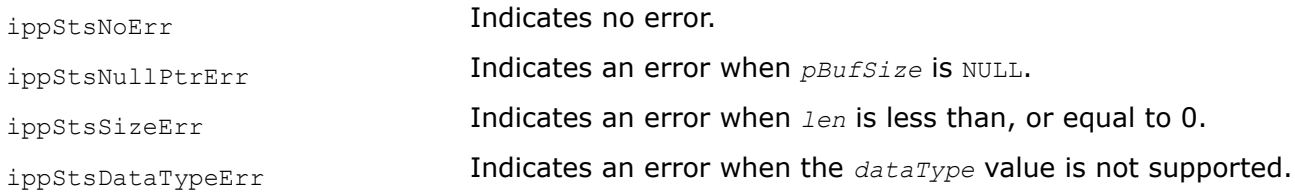

# **See Also**

SortRadixIndexAscend SortRadixIndexDescend Indirectly sorts all elements of a vector using radix sorting algorithm.

*SortRadixIndexAscend, SortRadixIndexDescend Indirectly sorts all elements of a vector using radix sorting algorithm.*

# **Syntax**

IppStatus ippsSortRadixIndexAscend\_8u(const Ipp8u\* *pSrc*, Ipp32s *srcStrideBytes*, Ipp32s\* *pDstIndx*, int *len*, Ipp8u\* *pBuffer*); IppStatus ippsSortRadixIndexAscend\_16u(const Ipp16u\* *pSrc*, Ipp32s *srcStrideBytes*, Ipp32s\* *pDstIndx*, int *len*, Ipp8u\* *pBuffer*); IppStatus ippsSortRadixIndexAscend\_16s(const Ipp16s\* *pSrc*, Ipp32s *srcStrideBytes*, Ipp32s\* *pDstIndx*, int *len*, Ipp8u\* *pBuffer*); IppStatus ippsSortRadixIndexAscend\_32s(const Ipp32s\* *pSrc*, Ipp32s *srcStrideBytes*, Ipp32s\* *pDstIndx*, int *len*, Ipp8u\* *pBuffer*); IppStatus ippsSortRadixIndexAscend\_32u(const Ipp32u\* *pSrc*, Ipp32s *srcStrideBytes*, Ipp32s\* *pDstIndx*, int *len*, Ipp8u\* *pBuffer*);

IppStatus ippsSortRadixIndexAscend\_32f(const Ipp32f\* *pSrc*, Ipp32s *srcStrideBytes*, Ipp32s\* *pDstIndx*, int *len*, Ipp8u\* *pBuffer*); IppStatus ippsSortRadixIndexAscend\_64f(const Ipp64f\* *pSrc*, Ipp32s *srcStrideBytes*, Ipp32s\* *pDstIndx*, int *len*, Ipp8u\* *pBuffer*); IppStatus ippsSortRadixIndexAscend\_64s(const Ipp64s\* *pSrc*, Ipp32s *srcStrideBytes*, Ipp32s\* *pDstIndx*, int *len*, Ipp8u\* *pBuffer*); IppStatus ippsSortRadixIndexAscend\_64u(const Ipp64u\* *pSrc*, Ipp32s *srcStrideBytes*, Ipp32s\* *pDstIndx*, int *len*, Ipp8u\* *pBuffer*); IppStatus ippsSortRadixIndexDescend\_8u(const Ipp8u\* *pSrc*, Ipp32s *srcStrideBytes*, Ipp32s\* *pDstIndx*, int *len*, Ipp8u\* *pBuffer*); IppStatus ippsSortRadixIndexDescend\_16u(const Ipp16u\* *pSrc*, Ipp32s *srcStrideBytes*, Ipp32s\* *pDstIndx*, int *len*, Ipp8u\* *pBuffer*); IppStatus ippsSortRadixIndexDescend\_16s(const Ipp16s\* *pSrc*, Ipp32s *srcStrideBytes*, Ipp32s\* *pDstIndx*, int *len*, Ipp8u\* *pBuffer*); IppStatus ippsSortRadixIndexDescend\_32s(const Ipp32s\* *pSrc*, Ipp32s *srcStrideBytes*, Ipp32s\* *pDstIndx*, int *len*, Ipp8u\* *pBuffer*); IppStatus ippsSortRadixIndexDescend\_32u(const Ipp32u\* *pSrc*, Ipp32s *srcStrideBytes*, Ipp32s\* *pDstIndx*, int *len*, Ipp8u\* *pBuffer*); IppStatus ippsSortRadixIndexDescend\_32f(const Ipp32f\* *pSrc*, Ipp32s *srcStrideBytes*, Ipp32s\* *pDstIndx*, int *len*, Ipp8u\* *pBuffer*); IppStatus ippsSortRadixIndexDescend\_64f(const Ipp64f\* *pSrc*, Ipp32s *srcStrideBytes*, Ipp32s\* *pDstIndx*, int *len*, Ipp8u\* *pBuffer*); IppStatus ippsSortRadixIndexDescend\_64s(const Ipp64s\* *pSrc*, Ipp32s *srcStrideBytes*, Ipp32s\* *pDstIndx*, int *len*, Ipp8u\* *pBuffer*); IppStatus ippsSortRadixIndexDescend\_64u(const Ipp64u\* *pSrc*, Ipp32s *srcStrideBytes*, Ipp32s\* *pDstIndx*, int *len*, Ipp8u\* *pBuffer*); **Radix Sorting Algorithm for platform-aware functions**

IppStatus ippsSortRadixIndexAscend\_64s\_L(const Ipp64s\* *pSrc*, IppSizeL *srcStrideBytes*, IppSizeL\* *pDstIndx*, IppSizeL *len*, Ipp8u\* *pBuffer*);

IppStatus ippsSortRadixIndexAscend\_64u\_L(const Ipp64u\* *pSrc*, IppSizeL *srcStrideBytes*, IppSizeL\* *pDstIndx*, IppSizeL *len*, Ipp8u\* *pBuffer*);

IppStatus ippsSortRadixIndexDescend\_64s\_L(const Ipp64s\* *pSrc*, IppSizeL *srcStrideBytes*, IppSizeL\* *pDstIndx*, IppSizeL *len*, Ipp8u\* *pBuffer*);

IppStatus ippsSortRadixIndexDescend\_64u\_L(const Ipp64u\* *pSrc*, IppSizeL *srcStrideBytes*, IppSizeL\* *pDstIndx*, IppSizeL *len*, Ipp8u\* *pBuffer*);

### **Include Files**

ipps.h

Flavors with the  $L$  suffix: ipps  $L.h$ 

#### **Domain Dependencies**

Headers: ippcore.h, ippvm.h

Libraries: ippcore.lib, ippvm.lib

# <span id="page-138-0"></span>**Parameters**

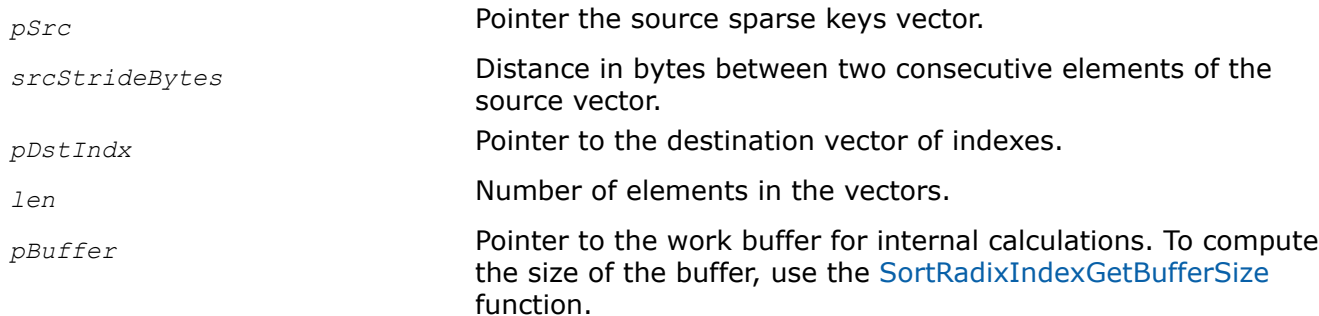

# **Description**

These functions indirectly sort all elements of the source sparse keys vector *pSrc* in the ascending or descending order, respectively, using "radix sort" algorithm and store the indexes of resulting arrangement order in the destination vector *pDstIndx*. Elements of the source vector are not rearranged.

These functions require the work buffer for internal calculations, to compute the size of the required buffer, use the [SortRadixIndexGetBufferSize](#page-135-0) function. Intervals between the elements of the source sparse vector *pSrc* in memory must be equal to the value of *srcStrideBytes*, minimum value of which is equal to the size of the data type of the key value. The sorting algorithm does not change the relative order of the elements with equal keys.

# **Return Values**

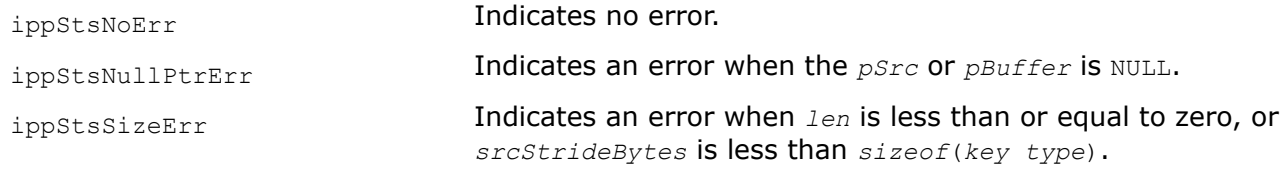

# **See Also**

[SortRadixIndexGetBufferSize](#page-135-0) Computes the size of the buffer for the SortRadixIndexAscend and SortRadixIndexDescend functions.

# *TopKGetBufferSize*

*Computes the size of the buffer for the TopK function.* 

# **Syntax**

IppStatus ippsTopKGetBufferSize(Ipp64s *srcLen*, Ipp64s *dstLen*, IppDataType *dataType*, IppTopKMode *hint*, Ipp64s\* *bufSize*);

# **Include Files**

ipps.h

# **Domain Dependencies**

Headers: ippcore.h, ippvm.h

Libraries: ippcore.lib, ippvm.lib

# **Parameters**

**SILED** SILED SILED Number of elements in the source vector.

<span id="page-139-0"></span>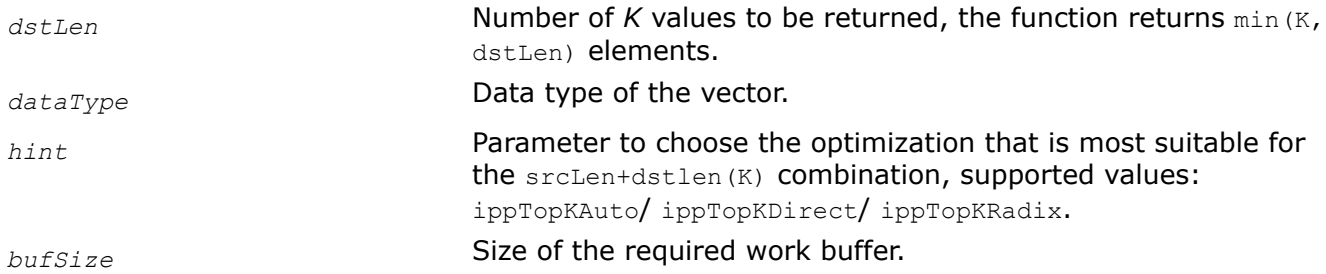

# **Description**

This function computes the size of the work buffer required for the [ippsTopK](#page-140-0) function.

### **Return Values**

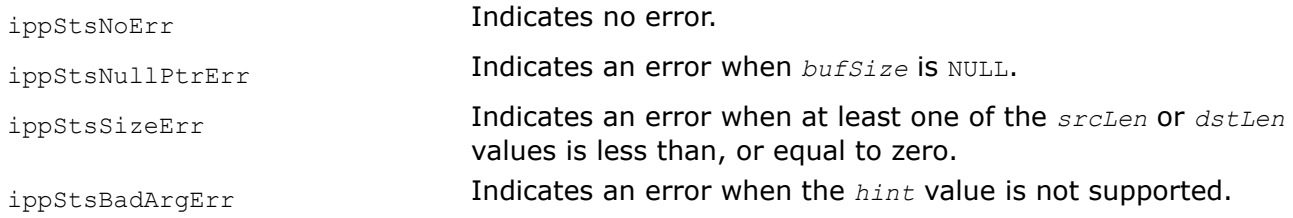

# **See Also**

[TopK](#page-140-0) Returns maximum *K* values of an array.

#### *TopKInit*

*Initializes pDstValue and pDstIndex arrays for the* ippsTopK *function.*

# **Syntax**

IppStatus ippsTopKInit\_32s(Ipp32s\* *pDstValue*, Ipp64s\* *pDstIndex*, Ipp64s *dstLen*);

# **Include Files**

ipps.h

# **Domain Dependencies**

Headers: ippcore.h, ippvm.h

Libraries: ippcore.lib, ippvm.lib

### **Parameters**

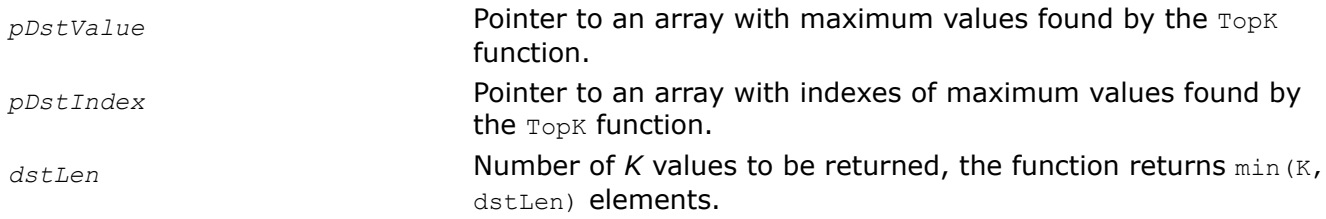

# **Description**

This function initializes the *pDstValue* array with minimal values and *pDstIndex* with -1 value.

# <span id="page-140-0"></span>**Return Values**

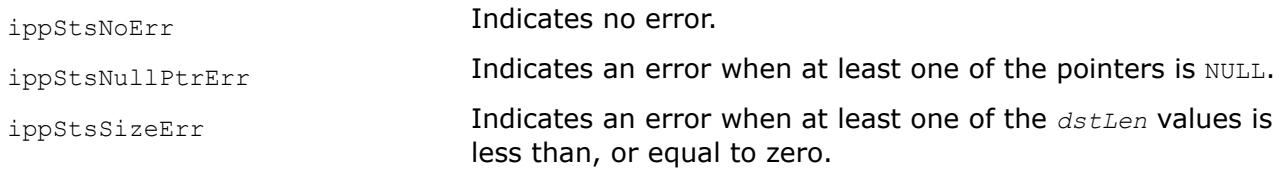

# **See Also**

TopK Returns maximum *K* values of an array.

*TopK Returns maximum K values of an array.*

# **Syntax**

IppStatus ippsTopK\_32f(const Ipp32f\* *pSrc*, Ipp64s *srcIndex*, Ipp64s *srcStride*, Ipp64s *srcLen*, Ipp32f\* *pDstValue*, Ipp64s\* *pDstIndex*, Ipp64s *dstLen*, IppTopKMode *hint*, Ipp8u\* *pBuffer*);

IppStatus ippsTopK\_32s(const Ipp32s\* *pSrc*, Ipp64s *srcIndex*, Ipp64s *srcStride*, Ipp64s *srcLen*, Ipp32s\* *pDstValue*, Ipp64s\* *pDstIndex*, Ipp64s *dstLen*, IppTopKMode *hint*, Ipp8u\* *pBuffer*);

# **Include Files**

ipps.h

# **Domain Dependencies**

Headers: ippcore.h, ippvm.h

Libraries: ippcore.lib, ippvm.lib

# **Parameters**

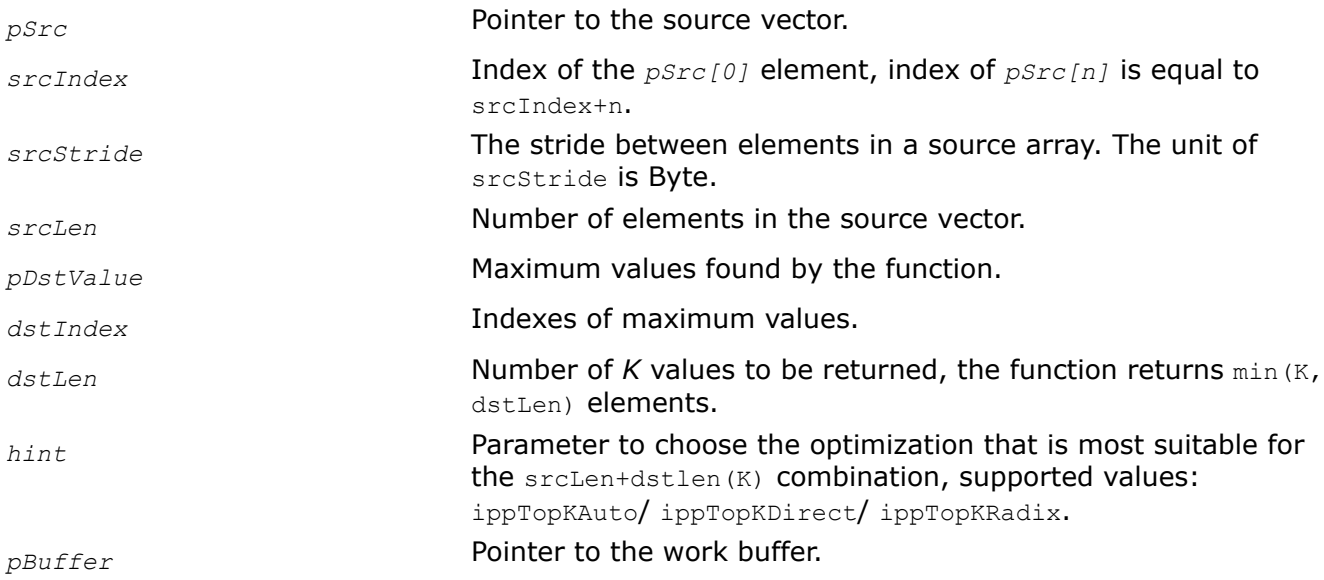

# **Description**

This function searches for *dstLen* maximum values and their indexes in an input vector. The function is designed to process large input vectors by small blocks, it takes into account results of previous blocks processing getting maximum values of *pSrc* and *pDstValue* and then combining the final results into *pDstValue*.

The *srcIndex* parameter stores the index of the first element *pSrc[0]* of each new block, thus supporting the continuous numbering of elements. Before calling the ippsTopK function, compute the required buffer size and initialize *pDstValue* and *pDstIndex* using the [ippsTopKGetBufferSize](#page-138-0) and [ippsTopKInit\\_32s](#page-139-0) functions, respectively.

### **Return Values**

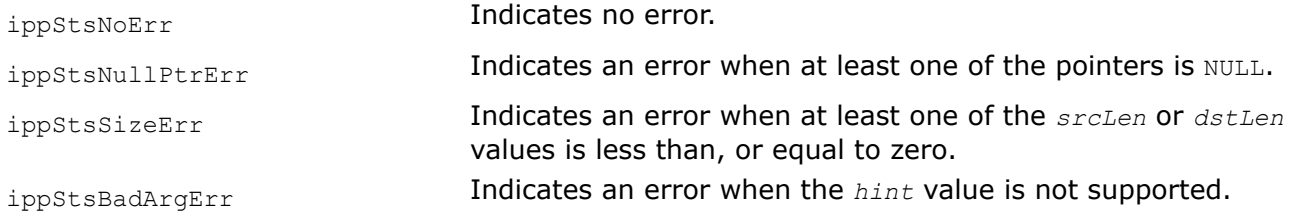

### **Example**

```
/*******************************************************************************
* Copyright (C) 2023 Intel Corporation.
*
* This software and the related documents are Intel copyrighted materials, and your use of them 
is governed by
* the express license under which they were provided to you ('License'). Unless the License 
provides otherwise,
* you may not use, modify, copy, publish, distribute, disclose or transmit this software or the 
related
* documents without Intel's prior written permission.
* This software and the related documents are provided as is, with no express or implied 
warranties, other than
* those that are expressly stated in the License.
*
*******************************************************************************/
#include <stdio.h>
#include "ipp.h"
/* Next two defines are created to simplify code reading and understanding */
#define EXIT MAIN exitLine: \frac{1}{x} /* Label for Exit */
#define check sts(st) if((st) != ippStsNoErr) goto exitLine; /* Go to Exit if Intel(R)
Integrated Primitives (Intel(R) IPP) function returned status different from ippStsNoErr */
/* Results of ippMalloc() are not validated because Intel(R) IPP functions perform bad arguments 
check and will return an appropriate status */
int main()
{
    Ipp32f src[10] = \{ 2.5, 1.0, 3.2, 4.7, 0.8, 5.6, 6.1, 3.9, 2.3, 4.0 \};
    Ipp32f dst[5];
    Ipp64s idx[5];
     IppStatus status;
     int i;
```

```
 printf("\nSource vector\n");
    for (i = 0; i < 10; i++) printf("%f", src[i]);
     Ipp64s buf_size;
     ippsTopKGetBufferSize(10, 5, ipp32f, ippTopKAuto, &buf_size);
     Ipp8u buf[buf_size];
     ippsTopKInit_32f(dst, idx, 5);
    check sts(status = ippsTopK 32f(src, 0, 4, 10, dst, idx, 5, ippTopKAuto, buf));
     printf("\nTop k values:\n");
    for (i = 0; i < 5; i++) printf("%f", dst[i]);
EXIT_MAIN
   printf("\nExit status %d (%s)\n", (int)status, ippGetStatusString(status));
     return (int)status;
```
# **See Also**

}

[TopKGetBufferSize](#page-138-0) Computes the size of the buffer for the TopK function. [TopKInit](#page-139-0) Initializes *pDstValue* and *pDstIndex* arrays for the ippsTopK function.

### *SwapBytes Reverses the byte order of a vector.*

# **Syntax**

```
IppStatus ippsSwapBytes_16u(const Ipp16u* pSrc, Ipp16u* pDst, int len);
IppStatus ippsSwapBytes_24u(const Ipp8u* pSrc, Ipp8u* pDst, int len);
IppStatus ippsSwapBytes_32u(const Ipp32u* pSrc, Ipp32u* pDst, int len);
IppStatus ippsSwapBytes_64u(const Ipp64u* pSrc, Ipp64u* pDst, int len);
IppStatus ippsSwapBytes_16u_I(Ipp16u* pSrcDst, int len);
IppStatus ippsSwapBytes_24u_I(Ipp8u* pSrcDst, int len);
IppStatus ippsSwapBytes_32u_I(Ipp32u* pSrcDst, int len);
IppStatus ippsSwapBytes_64u_I(Ipp64u* pSrcDst, int len);
```
# **Include Files**

ipps.h

# **Domain Dependencies**

Headers: ippcore.h, ippvm.h Libraries: ippcore.lib, ippvm.lib

### **Parameters**

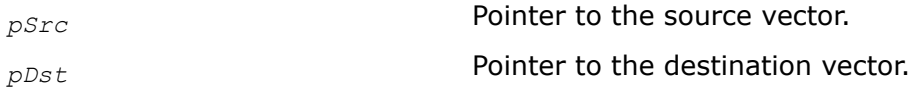

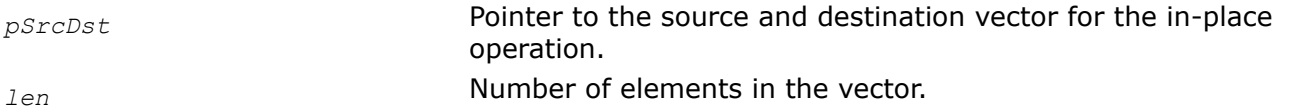

### **Description**

This function reverses the endian order (byte order) of the source vector *pSrc* (*pSrcDst* for the in-place operation) and stores the result in *pDst* (*pSrcDst*). When the low-order byte is stored in memory at the lowest address, and the high-order byte at the highest address, the little-endian order is implemented.When the high-order byte is stored in memory at the lowest address, and the low-order byte at the highest address, the big-endian order is implemented. The function ippsSwapBytes allows to switch from one order to the other in either direction.

### **Return Values**

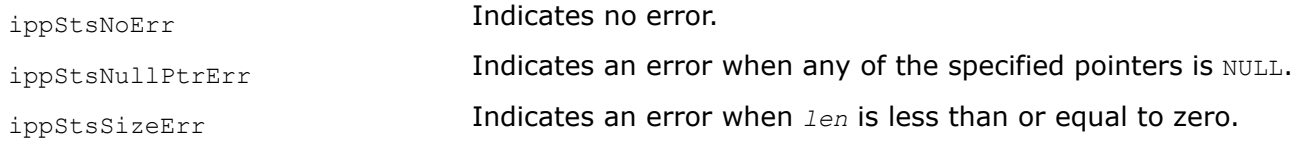

# **Example**

### *Convert Converts the data type of a vector and stores the results in a second vector.*

# **Syntax**

IppStatus ippsConvert\_8s16s(const Ipp8s\* *pSrc*,Ipp16s\* *pDst*, int *len*); IppStatus ippsConvert\_8s32f(const Ipp8s\* *pSrc*, Ipp32f\* *pDst*, int *len*); IppStatus ippsConvert\_8u32f(const Ipp8u\* *pSrc*, Ipp32f\* *pDst*, int *len*); IppStatus ippsConvert\_8u8s\_Sfs(const Ipp8u\* *pSrc*, Ipp8s\* *pDst*, int *len*, IppRoundMode *rndMode*, int *scaleFactor*); IppStatus ippsConvert\_8s8u(const Ipp8s\* *pSrc*, Ipp8u\* *pDst*, int *len*); IppStatus ippsConvert\_16s8s\_Sfs(const Ipp16s\* *pSrc*, Ipp8s\* *pDst*, Ipp32u *len*, IppRoundMode *rndMode*, int *scaleFactor*); IppStatus ippsConvert\_16s32s(const Ipp16s\* *pSrc*, Ipp32s\* *pDst*, int *len*); IppStatus ippsConvert\_16s32f(const Ipp16s\* *pSrc*, Ipp32f\* *pDst*, int *len*); IppStatus ippsConvert\_16u32f(const Ipp16u\* *pSrc*, Ipp32f\* *pDst*, int *len*); IppStatus ippsConvert\_32s16s(const Ipp32s\* *pSrc*, Ipp16s\* *pDst*, int *len*); IppStatus ippsConvert\_32s32f(const Ipp32s\* *pSrc*, Ipp32f\* *pDst*, int *len*); IppStatus ippsConvert\_32s64f(const Ipp32s\* *pSrc*, Ipp64f\* *pDst*, int *len*); IppStatus ippsConvert\_32f64f(const Ipp32f\* *pSrc*, Ipp64f\* *pDst*, int *len*); IppStatus ippsConvert\_64s64f(const Ipp64s\* *pSrc*, Ipp64f\* *pDst*, Ipp32u *len*); IppStatus ippsConvert\_64f32f(const Ipp64f\* *pSrc*, Ipp32f\* *pDst*, int *len*); IppStatus ippsConvert\_16s32f\_Sfs(const Ipp16s\* *pSrc*, Ipp32f\* *pDst*, int *len*, int *scaleFactor*);
IppStatus ippsConvert\_16s64f\_Sfs(const Ipp16s\* *pSrc*, Ipp64f\* *pDst*, int *len*, int *scaleFactor*); IppStatus ippsConvert\_32s16s\_Sfs(const Ipp32s\* *pSrc*, Ipp16s\* *pDst*, int *len*, int *scaleFactor*); IppStatus ippsConvert\_32s32f\_Sfs(const Ipp32s\* *pSrc*, Ipp32f\* *pDst*, int *len*, int *scaleFactor*); IppStatus ippsConvert\_32s64f\_Sfs(const Ipp32s\* *pSrc*, Ipp64f\* *pDst*, int *len*, int *scaleFactor*); IppStatus ippsConvert\_32f8s\_Sfs(const Ipp32f\* *pSrc*, Ipp8s\* *pDst*, int *len*, IppRoundMode *rndMode*, int *scaleFactor*); IppStatus ippsConvert\_32f8u\_Sfs(const Ipp32f\* *pSrc*, Ipp8u\* *pDst*, int *len*, IppRoundMode *rndMode*, int *scaleFactor*); IppStatus ippsConvert\_32f16s\_Sfs(const Ipp32f\* *pSrc*, Ipp16s\* *pDst*, int *len*, IppRoundMode *rndMode*, int *scaleFactor*); IppStatus ippsConvert\_32f16u\_Sfs(const Ipp32f\* *pSrc*, Ipp16u\* *pDst*, int *len*, IppRoundMode *rndMode*, int *scaleFactor*); IppStatus ippsConvert\_32f32s\_Sfs(const Ipp32f\* *pSrc*, Ipp32s\* *pDst*, int *len*, IppRoundMode *rndMode*, int *scaleFactor*); IppStatus ippsConvert\_64f8s\_Sfs(const Ipp64f\* *pSrc*, Ipp8s\* *pDst*, int *len*, IppRoundMode *rndMode*, int *scaleFactor*); IppStatus ippsConvert\_64f8u\_Sfs(const Ipp64f\* *pSrc*, Ipp8u\* *pDst*, int *len*, IppRoundMode *rndMode*, int *scaleFactor*); IppStatus ippsConvert\_64f16u\_Sfs(const Ipp64f\* *pSrc*, Ipp16u\* *pDst*, int *len*, IppRoundMode *rndMode*, int *scaleFactor*); IppStatus ippsConvert\_64s32s\_Sfs(const Ipp64s\* *pSrc*, Ipp32s\* *pDst*, int *len*, IppRoundMode *rndMode*, int *scaleFactor*); IppStatus ippsConvert\_64f16s\_Sfs(const Ipp64f\* *pSrc*, Ipp16s\* *pDst*, int *len*, IppRoundMode *rndMode*, int *scaleFactor*); IppStatus ippsConvert\_64f32s\_Sfs(const Ipp64f\* *pSrc*, Ipp32s\* *pDst*, int *len*, IppRoundMode *rndMode*, int *scaleFactor*); IppStatus ippsConvert\_64f64s\_Sfs(const Ipp64f\* *pSrc*, Ipp64s\* *pDst*, Ipp32u *len*, IppRoundMode *rndMode*, int *scaleFactor*); IppStatus ippsConvert\_24u32u(const Ipp8u\* *pSrc*, Ipp32u\* *pDst*, int *len*); IppStatus ippsConvert\_24u32f(const Ipp8u\* *pSrc*, Ipp32f\* *pDst*, int *len*); IppStatus ippsConvert\_32u24u\_Sfs(const Ipp32u\* *pSrc*, Ipp8u\* *pDst*, int *len*, int *scaleFactor*); IppStatus ippsConvert\_32f24u\_Sfs(const Ipp32f\* *pSrc*, Ipp8u\* *pDst*, int *len*, int *scaleFactor*); IppStatus ippsConvert\_24s32s(const Ipp8u\* *pSrc*, Ipp32s\* *pDst*, int *len*); IppStatus ippsConvert\_24s32f(const Ipp8u\* *pSrc*, Ipp32f\* *pDst*, int *len*); IppStatus ippsConvert\_32s24s\_Sfs(const Ipp32s\* *pSrc*, Ipp8u\* *pDst*, int *len*, int *scaleFactor*);

IppStatus ippsConvert\_32f24s\_Sfs(const Ipp32f\* *pSrc*, Ipp8u\* *pDst*, int *len*, int *scaleFactor*);

IppStatus ippsConvert\_16s16f(const Ipp16s\* *pSrc*, Ipp16f\* *pDst*, int *len*, IppRoundMode *rndMode*);

IppStatus ippsConvert\_32f16f(const Ipp32f\* *pSrc*, Ipp16f\* *pDst*, int *len*, IppRoundMode *rndMode*);

IppStatus ippsConvert\_16f16s\_Sfs(const Ipp16f\* *pSrc*, Ipp16s\* *pDst*, int *len*, IppRoundMode *rndMode*, int *scaleFactor*);

IppStatus ippsConvert\_16f32f(const Ipp16f\* *pSrc*, Ipp32f\* *pDst*, int *len*);

#### **Include Files**

ipps.h

### **Domain Dependencies**

Headers: ippcore.h, ippvm.h

Libraries: ippcore.lib, ippvm.lib

#### **Parameters**

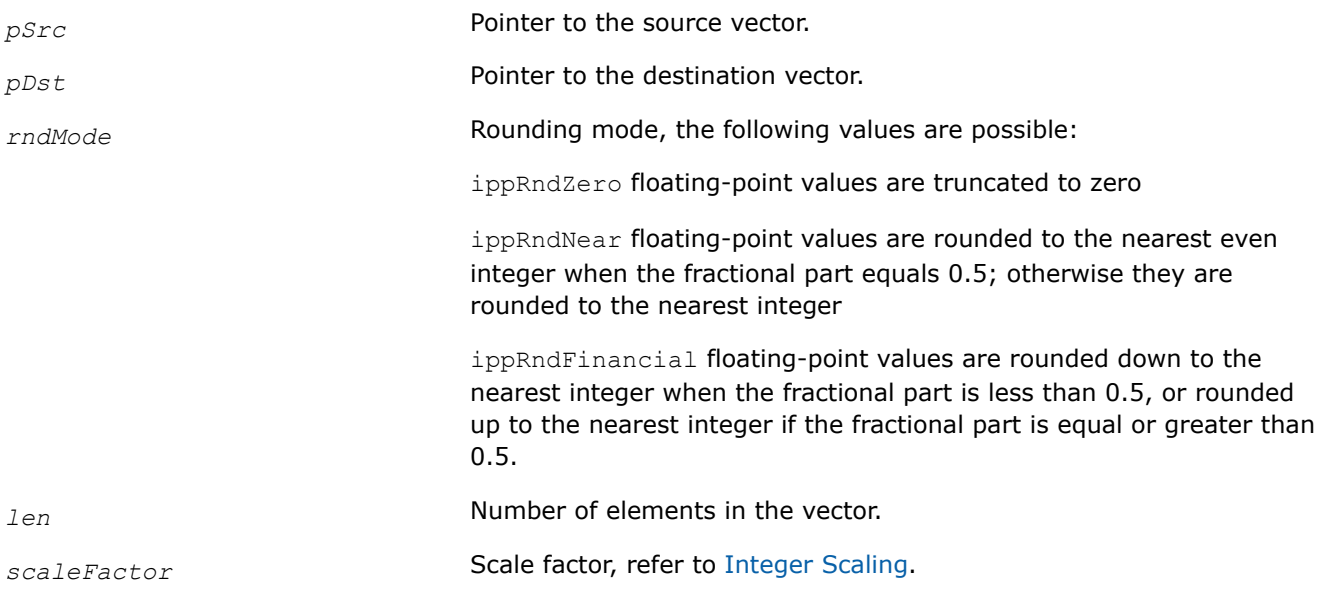

#### **Description**

This function converts the type of data contained in the vector *pSrc* and stores the results in *pDst*.

Functions with the Sfs suffix perform scaling of the result value in accordance with the scaleFactor value. The converted result is saturated if it exceeds the output data range.

Functions that operate with 16f data do not support the ippRndFinancial rounding mode.

#### **Return Values**

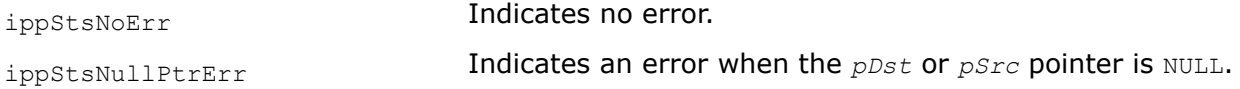

ippStsSizeErr Indicates an error when *len* is less than or equal to 0. ippStsRoundModeNotSupportedErr Indicates an error when the specified rounding mode is not supported.

# **Example**

# **See Also**

[Integer Scaling](#page-49-0)

*Conj Stores the complex conjugate values of a vector in a second vector or in-place.*

## **Syntax**

IppStatus ippsConj\_16sc(const Ipp16sc\* *pSrc*, Ipp16sc\* *pDst*, int *len*); IppStatus ippsConj\_32fc(const Ipp32fc\* *pSrc*, Ipp32fc\* *pDst*, int *len*); IppStatus ippsConj\_64fc(const Ipp64fc\* *pSrc*, Ipp64fc\* *pDst*, int *len*); IppStatus ippsConj\_16sc\_I(Ipp16sc\* *pSrcDst*, int *len*); IppStatus ippsConj\_32fc\_I(Ipp32fc\* *pSrcDst*, int *len*); IppStatus ippsConj\_64fc\_I(Ipp64fc\* *pSrcDst*, int *len*);

## **Include Files**

ipps.h

## **Domain Dependencies**

Headers: ippcore.h, ippvm.h Libraries: ippcore.lib, ippvm.lib

### **Parameters**

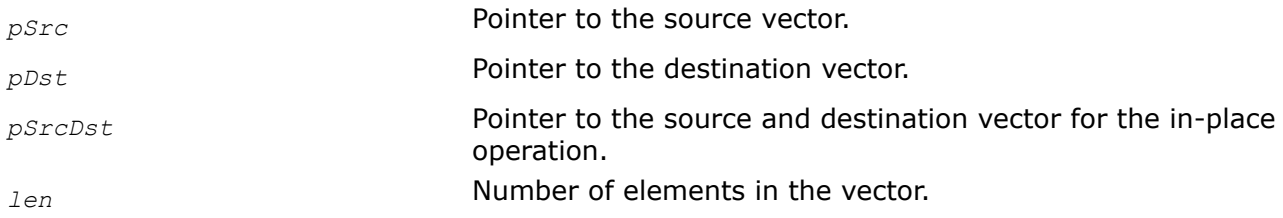

# **Description**

This function stores in *pDst* the element-wise conjugation of the complex vector *pSrc*. The element-wise conjugation of the vector is defined as follows:

*pDst*[n].*re* = *pSrc*[n].*re*

*pDst*[n].*im* = - *pSrc*[n].*im*

The in-place flavors of ippsConj store in *pSrcDst* the element-wise conjugation of the complex vector *pSrcDst*.

The element-wise conjugation of the vector is defined as follows:

*pSrcDst*[n].*re* = *pSrcDst*[n].*re*

<span id="page-147-0"></span>*pSrcDst*[n].*im* = - *pSrcDst*[n].*im*

### **Return Values**

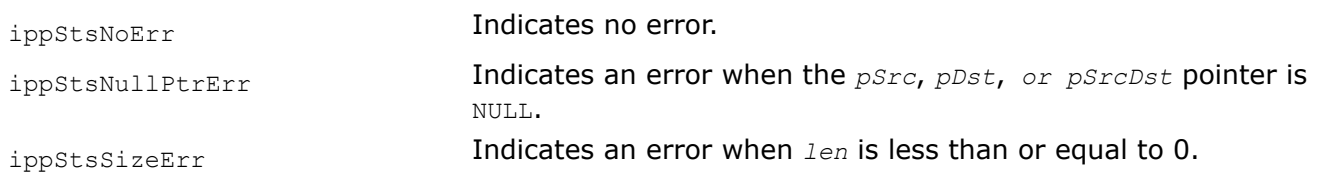

*ConjFlip Computes the complex conjugate of a vector and stores the result in reverse order.*

## **Syntax**

IppStatus ippsConjFlip\_16sc(const Ipp16sc\* *pSrc*, Ipp16sc\* *pDst*, int *len*); IppStatus ippsConjFlip\_32fc(const Ipp32fc\* *pSrc*, Ipp32fc\* *pDst*, int *len*); IppStatus ippsConjFlip\_64fc(const Ipp64fc\* *pSrc*, Ipp64fc\* *pDst*, int *len*);

## **Include Files**

ipps.h

### **Domain Dependencies**

Headers: ippcore.h, ippvm.h

Libraries: ippcore.lib, ippvm.lib

### **Parameters**

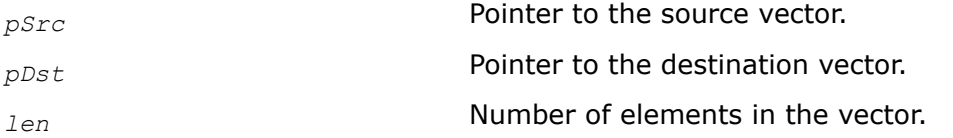

### **Description**

This function computes the conjugate of the vector *pSrc* and stores the result, in reverse order, in *pDst*. The complex conjugate, stored in reverse order, is defined as follows:

*pDst*[n] = conj(*pSrc*[*len* - n - 1]).

Note that if *pSrc* and *pDst* overlap in memory, the function returns unpredictable results.

### **Return Values**

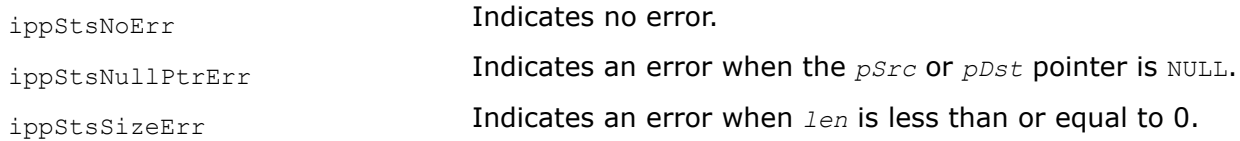

*Magnitude Computes the magnitudes of the elements of a complex vector.*

## **Syntax**

IppStatus ippsMagnitude\_32f(const Ipp32f\* *pSrcRe*, const Ipp32f\* *pSrcIm*, Ipp32f\* *pDst*, int *len*); IppStatus ippsMagnitude\_64f(const Ipp64f\* *pSrcRe*, const Ipp64f\* *pSrcIm*, Ipp64f\* *pDst*, int *len*); IppStatus ippsMagnitude\_32fc(const Ipp32fc\* *pSrc*, Ipp32f\* *pDst*, int *len*); IppStatus ippsMagnitude\_64fc(const Ipp64fc\* *pSrc*, Ipp64f\* *pDst*, int *len*); IppStatus ippsMagnitude\_16s32f(const Ipp16s\* *pSrcRe*, const Ipp16s\* *pSrcIm*, Ipp32f\* *pDst*, int *len*); IppStatus ippsMagnitude\_16sc32f(const Ipp16sc\* *pSrc*, Ipp32f\* *pDst*, int *len*); IppStatus ippsMagnitude\_16s\_Sfs(const Ipp16s\* *pSrcRe*, const Ipp16s\* *pSrcIm*, Ipp16s\* *pDst*, int *len*, int *scaleFactor*); IppStatus ippsMagnitude\_16sc\_Sfs(const Ipp16sc\* *pSrc*, Ipp16s\* *pDst*, int *len*, int *scaleFactor*);

IppStatus ippsMagnitude\_32sc\_Sfs(const Ipp32sc\* *pSrc*, Ipp32s\* *pDst*, int *len*, int *scaleFactor*);

## **Include Files**

ipps.h

## **Domain Dependencies**

Headers: ippcore.h, ippvm.h Libraries: ippcore.lib, ippvm.lib

## **Parameters**

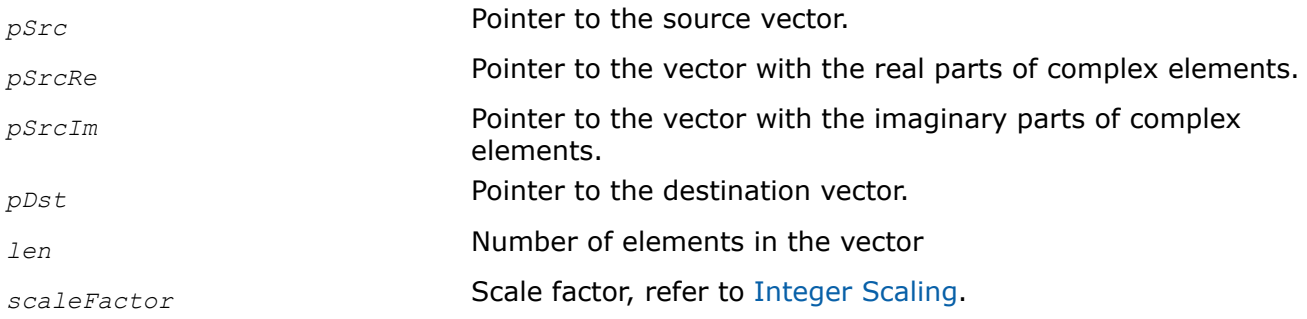

## **Description**

The complex flavor of this function computes the element-wise magnitude of the complex vector *pSrc* and stores the result in *pDst*. The element-wise magnitude is defined by the formula:

*magn*[*n*] = (*pSrc*[*n*].*re*2 + *pSrc*[*n*].*im*2) 1/2

The real flavor of the function ippsMagnitude computes the element-wise magnitude of the complex vector whose real and imaginary components are specified in the vectors *pSrcRe* and *pSrcIm*, respectively, and stores the result in *pDst*. The element-wise magnitude is defined by the formula:

```
magn[n] = (pSrcRe[n]
2 + pSrcIm[n]
2)
1/2
```
### **Return Values**

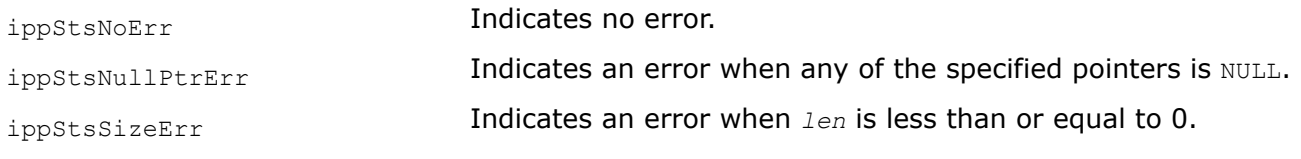

### **Example**

#### *Phase*

*Computes the phase angles of elements of a complex vector.*

#### **Syntax**

IppStatus ippsPhase\_64fc(const Ipp64fc\* *pSrc*, Ipp64f\* *pDst*, int *len*);

IppStatus ippsPhase\_32fc(const Ipp32fc\* *pSrc*, Ipp32f\* *pDst*, int *len*);

IppStatus ippsPhase\_16sc32f(const Ipp16sc\* *pSrc*, Ipp32f\* *pDst*, int *len*);

IppStatus ippsPhase\_64f(const Ipp64f\* *pSrcRe*, const Ipp64f\* *pSrcIm*, Ipp64f\* *pDst*, int *len*);

IppStatus ippsPhase\_32f(const Ipp32f\* *pSrcRe*, const Ipp32f\* *pSrcIm*, Ipp32f\* *pDst*, int *len*);

IppStatus ippsPhase\_16s32f(const Ipp16s\* *pSrcRe*, const Ipp16s\* *pSrcIm*, Ipp32f\* *pDst*, int *len*);

IppStatus ippsPhase\_16sc\_Sfs(const Ipp16sc\* *pSrc*, Ipp16s\* *pDst*, int *len*, int *scaleFactor*);

IppStatus ippsPhase\_16s\_Sfs(const Ipp16s\* *pSrcRe*, const Ipp16s\* *pSrcIm*, Ipp16s\* *pDst*, int *len*, int *scaleFactor*);

### **Include Files**

ipps.h

### **Domain Dependencies**

Headers: ippcore.h, ippvm.h

Libraries: ippcore.lib, ippvm.lib

#### **Parameters**

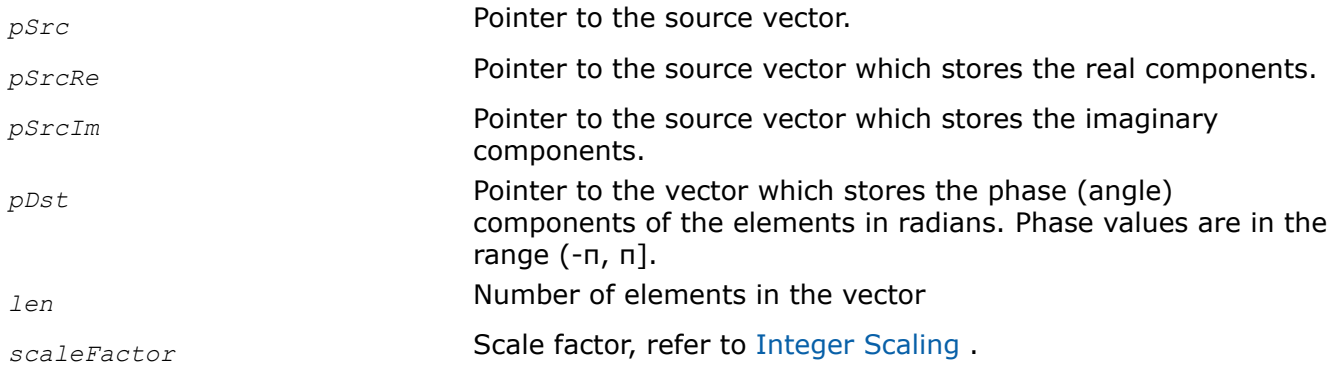

# **Description**

This function returns the phase angles of elements of the complex input vector *pSrc*, or the complex input vector whose real and imaginary components are specified in the vectors *pSrcRe* and *pSrcIm*, respectively, and stores the result in the vector *pDst*. Phase values are returned in radians and are in the range (-π, π] .

# **Return Values**

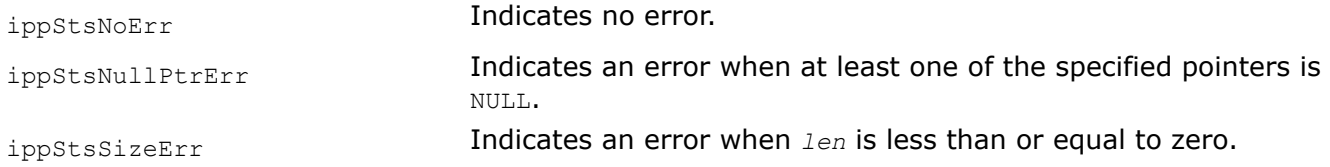

# **Example**

*PowerSpectr*

*Computes the power spectrum of a complex vector.*

## **Syntax**

IppStatus ippsPowerSpectr\_64fc(const Ipp64fc\* *pSrc*, Ipp64f\* *pDst*, int *len*);

IppStatus ippsPowerSpectr\_32fc(const Ipp32fc\* *pSrc*, Ipp32f\* *pDst*, int *len*);

IppStatus ippsPowerSpectr\_16sc\_Sfs(const Ipp16sc\* *pSrc*, Ipp16s\* *pDst*, int *len*, int *scaleFactor*);

IppStatus ippsPowerSpectr\_64f(const Ipp64f\* *pSrcRe*, const Ipp64f\* *pSrcIm*, Ipp64f\* *pDst*, int *len*);

IppStatus ippsPowerSpectr\_32f(const Ipp32f\* *pSrcRe*, const Ipp32f\* *pSrcIm*, Ipp32f\* *pDst*, int *len*);

IppStatus ippsPowerSpectr\_16s\_Sfs(const Ipp16s\* *pSrcRe*, const Ipp16s\* *pSrcIm*, Ipp16s\* *pDst*, int *len*, int *scaleFactor*);

IppStatus ippsPowerSpectr\_16s32f(const Ipp16s\* *pSrcRe*, const Ipp16s\* *pSrcIm*, Ipp32f\* *pDst*, int *len*);

IppStatus ippsPowerSpectr\_16sc32f(const Ipp16sc\* *pSrc*, Ipp32f\* *pDst*, int *len*);

# **Include Files**

ipps.h

## **Domain Dependencies**

Headers: ippcore.h, ippvm.h Libraries: ippcore.lib, ippvm.lib

## **Parameters**

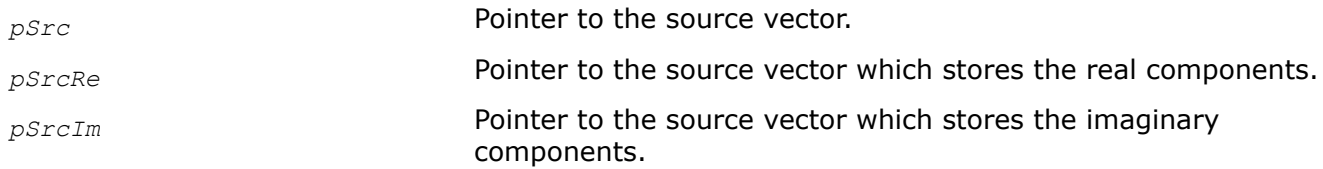

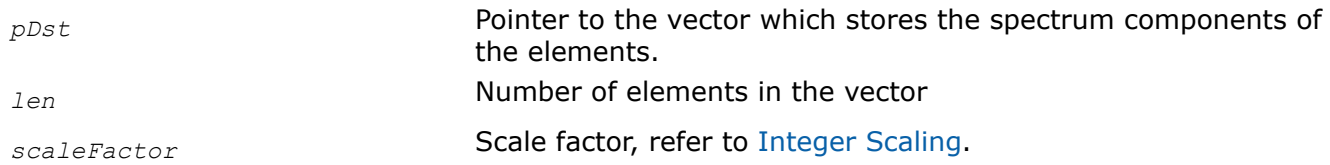

## **Description**

This function returns the power spectrum of the complex input vector *pSrc*, or the complex input vector whose real and imaginary components are specified in the vectors *pSrcRe* and *pSrcIm*, respectively, and stores the results in the vector *pDst*. The power spectrum elements are squares of the magnitudes of the complex input vector elements:

 $pDst[n]$  = (  $pSrc[n]$ .re)<sup>2</sup> + ( $pSrc[n]$ .*im*)<sup>2</sup>, or  $pDst[n]$  = (  $pSrcRe[n])^{2}$  + ( $pSrcIm[n])^{2}$ .

To compute magnitudes, use the function [ippsMagnitude](#page-147-0).

#### **Return Values**

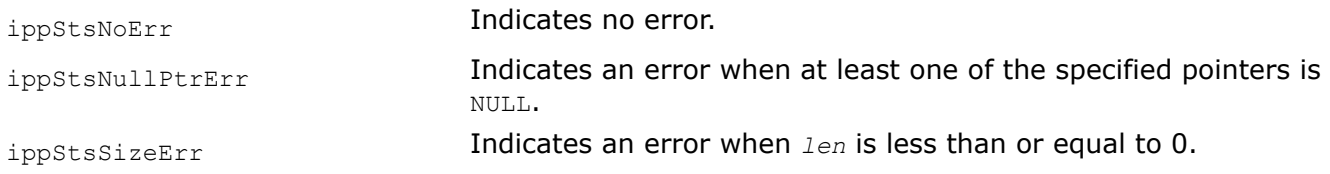

```
Real
Returns the real part of a complex vector in a second
vector.
```
### **Syntax**

```
IppStatus ippsReal_16sc(const Ipp16sc* pSrc, Ipp16s* pDstRe, int len);
IppStatus ippsReal_32fc(const Ipp32fc* pSrc, Ipp32f* pDstRe, int len);
IppStatus ippsReal_64fc(const Ipp64fc* pSrc, Ipp64f* pDstRe, int len);
```
### **Include Files**

ipps.h

#### **Domain Dependencies**

Headers: ippcore.h, ippvm.h Libraries: ippcore.lib, ippvm.lib

# **Parameters**

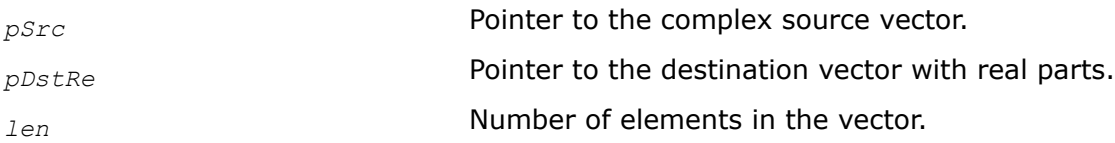

#### **Description**

This function returns the real part of the complex vector *pSrc* in the vector *pDstRe*.

# **Return Values**

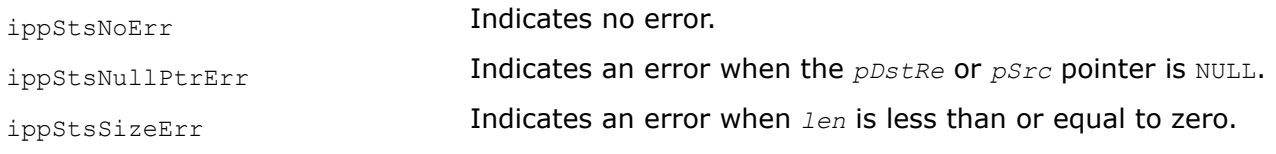

## **Example**

*Imag Returns the imaginary part of a complex vector in a second vector.*

## **Syntax**

IppStatus ippsImag\_16sc(const Ipp16sc\* *pSrc*, Ipp16s\* *pDstIm*, int *len*); IppStatus ippsImag\_32fc(const Ipp32fc\* *pSrc*, Ipp32f\* *pDstIm*, int *len*); IppStatus ippsImag\_64fc(const Ipp64fc\* *pSrc*, Ipp64f\* *pDstIm*, int *len*);

## **Include Files**

ipps.h

## **Domain Dependencies**

Headers: ippcore.h, ippvm.h Libraries: ippcore.lib, ippvm.lib

### **Parameters**

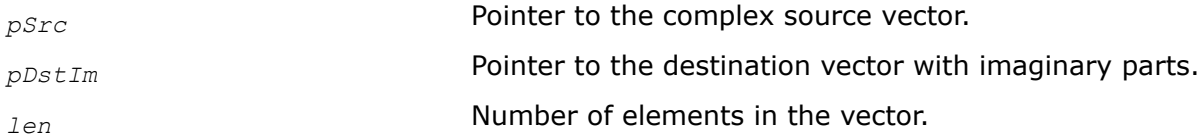

## **Description**

This function returns the imaginary part of a complex vector *pSrc* in the vector *pDstIm*.

## **Return Values**

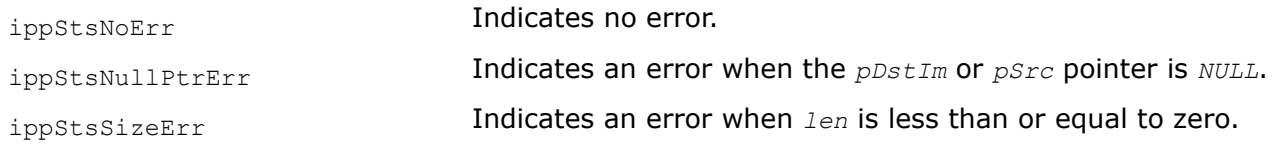

## **Example**

*RealToCplx Returns a complex vector constructed from the real and imaginary parts of two real vectors.*

### **Syntax**

```
IppStatus ippsRealToCplx_16s(const Ipp16s* pSrcRe, const Ipp16s* pSrcIm, Ipp16sc* pDst,
int len);
IppStatus ippsRealToCplx_32f(const Ipp32f* pSrcRe, const Ipp32f* pSrcIm, Ipp32fc* pDst,
int len);
IppStatus ippsRealToCplx_64f(const Ipp64f* pSrcRe, const Ipp64f* pSrcIm, Ipp64fc* pDst,
```
#### **Include Files**

int *len*);

ipps.h

#### **Domain Dependencies**

Headers: ippcore.h, ippvm.h

Libraries: ippcore.lib, ippvm.lib

#### **Parameters**

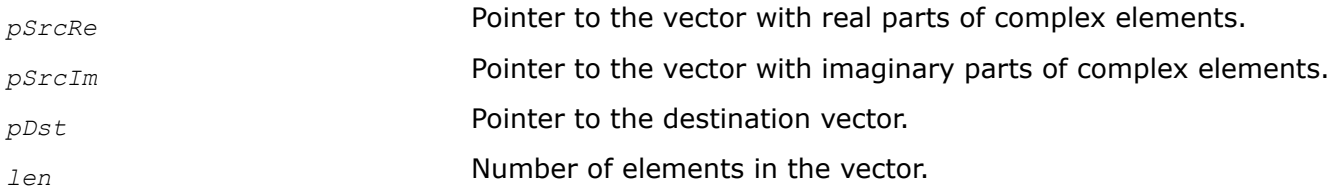

#### **Description**

This function returns a complex vector *pDst* constructed from the real and imaginary parts of the input vectors *pSrcRe* and *pSrcIm*.

If *pSrcRe* is NULL, the real component of the vector is set to zero.

If *pSrcIm* is NULL, the imaginary component of the vector is set to zero.

Note that the pointers cannot be both NULL.

### **Return Values**

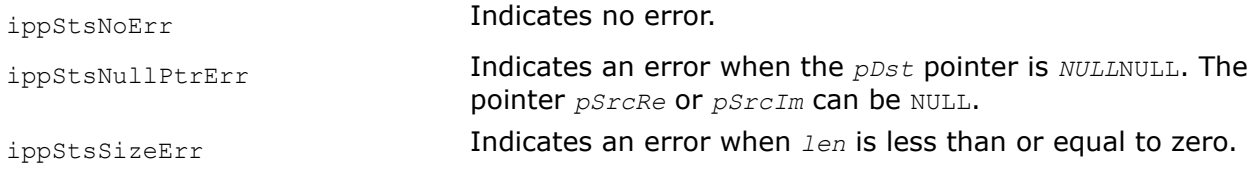

### **Example**

*CplxToReal Returns the real and imaginary parts of a complex vector in two respective vectors.*

### **Syntax**

IppStatus ippsCplxToReal\_16sc(const Ipp16sc\* *pSrc*, Ipp16s\* *pDstRe*, Ipp16s\* *pDstIm*, int *len*);

IppStatus ippsCplxToReal\_32fc(const Ipp32fc\* *pSrc*, Ipp32f\* *pDstRe*, Ipp32f\* *pDstIm*, int *len*);

IppStatus ippsCplxToReal\_64fc(const Ipp64fc\* *pSrc*, Ipp64f\* *pDstRe*, Ipp64f\* *pDstIm*, int *len*);

## **Include Files**

ipps.h

## **Domain Dependencies**

Headers: ippcore.h, ippvm.h Libraries: ippcore.lib, ippvm.lib

### **Parameters**

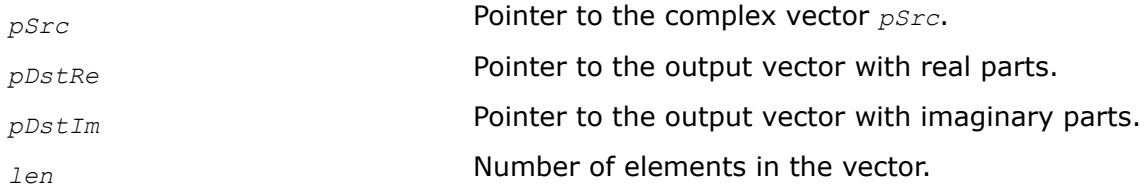

## **Description**

This function returns the real and imaginary parts of a complex vector *pSrc* in two vectors *pDstRe* and *pDstIm*.

## **Return Values**

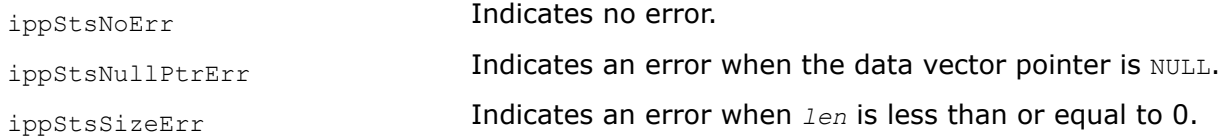

### *Threshold*

*Performs the threshold operation on the elements of a vector by limiting the element values by specified value.*

## **Syntax**

```
IppStatus ippsThreshold_16s(const Ipp16s* pSrc, Ipp16s* pDst, int len, Ipp16s level,
IppCmpOp relOp);
IppStatus ippsThreshold_32f(const Ipp32f* pSrc, Ipp32f* pDst, int len, Ipp32f level,
IppCmpOp relOp);
IppStatus ippsThreshold_64f(const Ipp64f* pSrc, Ipp64f* pDst, int len, Ipp64f level,
IppCmpOp relOp);
IppStatus ippsThreshold_32fc(const Ipp32fc* pSrc, Ipp32fc* pDst, int len, Ipp32f level,
IppCmpOp relOp);
IppStatus ippsThreshold_64fc(const Ipp64fc* pSrc, Ipp64fc* pDst, int len, Ipp64f level,
IppCmpOp relOp);
IppStatus ippsThreshold_16sc(const Ipp16sc* pSrc, Ipp16sc* pDst, int len, Ipp16s level,
IppCmpOp relOp);
```
IppStatus ippsThreshold\_16s\_I(Ipp16s\* *pSrcDst*, int *len*, Ipp16s *level*,IppCmpOp *relOp*); IppStatus ippsThreshold\_32f\_I(Ipp32f\* *pSrcDst*, int *len*, Ipp32f *level*, IppCmpOp *relOp*); IppStatus ippsThreshold\_64f\_I(Ipp64f\* *pSrcDst*, int *len*, Ipp64f *level*, IppCmpOp *relOp*); IppStatus ippsThreshold\_32fc\_I(Ipp32fc\* *pSrcDst*, int *len*, Ipp32f *level*, IppCmpOp *relOp*); IppStatus ippsThreshold\_64fc\_I(Ipp64fc\* *pSrcDst*, int *len*, Ipp64f *level*, IppCmpOp *relOp*); IppStatus ippsThreshold\_16sc\_I(Ipp16sc\* *pSrcDst*, int *len*, Ipp16s *level*, IppCmpOp *relOp*);

## **Include Files**

ipps.h

#### **Domain Dependencies**

Headers: ippcore.h, ippvm.h

Libraries: ippcore.lib, ippvm.lib

#### **Parameters**

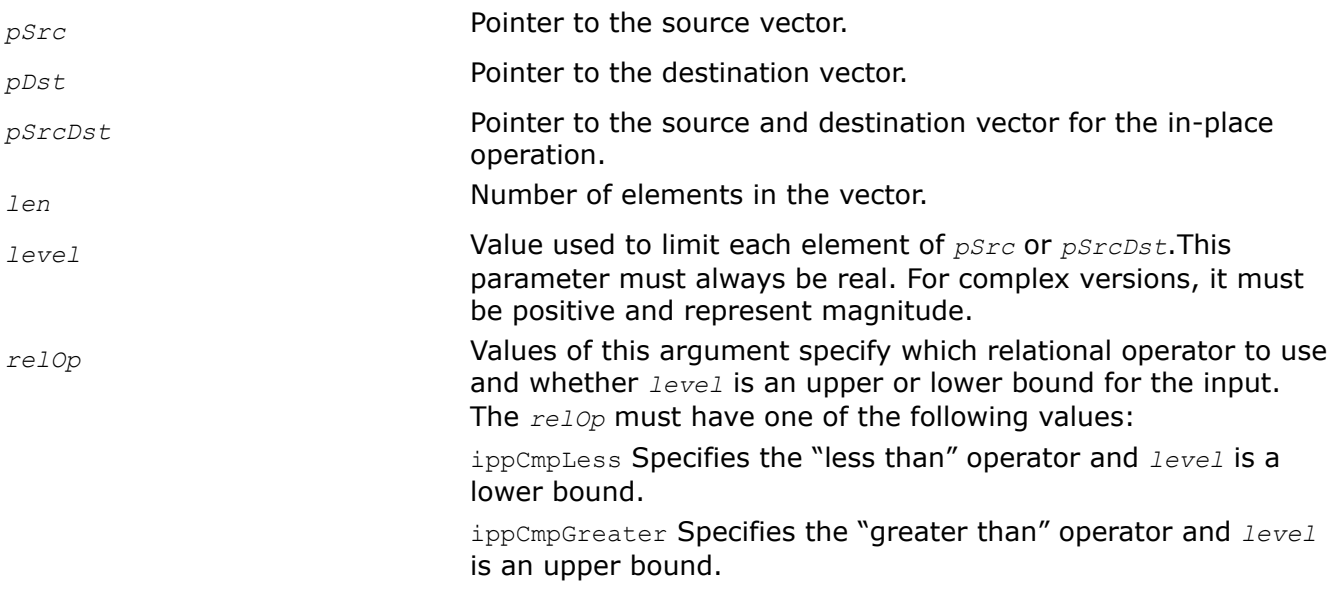

#### **Description**

This function performs the threshold operation on the vector *pSrc* by limiting each element by the threshold value *level*. Function operation is similar to that of the functions ippsThreshold\_LT, ippsThreshold\_GT but its interface contains the *relOp* parameter that specifies the type of the comparison operation to perform.

The in-place flavors of ippsThreshold perform the threshold operation on the vector *pSrcDst* by limiting each element by the threshold value *level*.

The rel<sub>Op</sub> argument specifies which relational operator to use: when its value is ippCmpGreater - "greater" than", when ippCmpLess - "less than", and determines whether *level* is an upper or lower bound for the input, respectively.

The formula for ippsThreshold called with the *relOp* = ippCmpLess is:

$$
n] = \begin{cases} level, & pSrc[n] < level \\ pSrc[n], & otherwise \end{cases}
$$

The formula for ippsThreshold called with the  $relop = ippCmpGreater$  is:

$$
n] = \begin{cases} level, & pSrc[n] > level \\ pSrc[n], & otherwise \end{cases}
$$

For complex versions of the function ippsThreshold, the *level* argument is always real. The formula for complex ippsThreshold called with the *relOp* = ippCmpLess is:

$$
\begin{aligned} \mathcal{L}[n] &= \begin{cases} \frac{pSrc[n] \cdot \text{level}}{\text{abs}(pSrc[n])}, \ \text{abs}(pSrc[n]) < \text{level} \\ pSrc[n], \ \text{otherwise} \end{cases} \end{aligned}
$$

The formula for complex ippsThreshold called with the *relOp* = ippCmpGreater is:

$$
st[n] = \begin{cases} \frac{pSrc[n] \cdot level}{abs(pSrc[n])}, \ abs(pSrc[n]) > level \\ pSrc[n], \ otherwise \end{cases}
$$

## **Application Notes**

For all complex versions, *level* must be positive and represents a magnitude. The magnitude of the input is limited, but the phase remains unchanged. Zero-valued input is assumed to have zero phase.

A special rule is applied to the integer complex versions of the function ippsThreshold. In general, the resulting point coordinates at the complex plane are not integer. The function rounds them off to integer in such a way that the threshold operation is not performed. Thus, for the "less than" operation (with the *ippCmpLess* flag) the coordinates are rounded to the infinity (+Inf for positive coordinates, and -Inf for negative), and for the "greater than" operation (with the *ippCmpGreater* flag) the coordinates are rounded to zero.

## **Return Values**

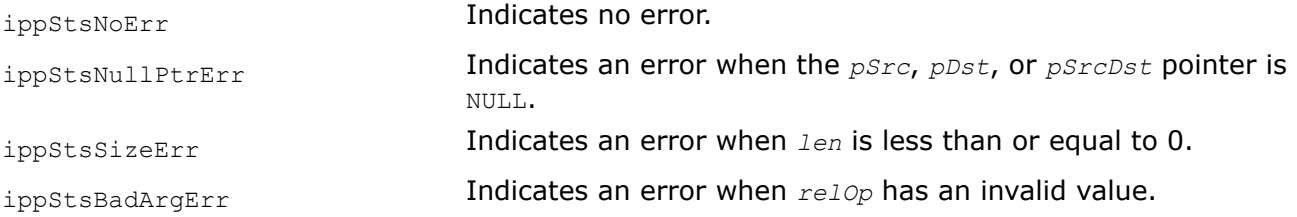

ippStsThreshNegLevelErr Indicates an error when *level* for the complex version is negative (see appendix A ["Handling of Special Cases"](#page-546-0) for more information).

#### **Example**

*Threshold\_LT, Threshold\_GT Performs the threshold operation on the elements of a vector by limiting the element values by the specified value.*

#### **Syntax**

IppStatus ippsThreshold\_LT\_16s(const Ipp16s\* *pSrc*, Ipp16s\* *pDst*, int *len*, Ipp16s *level*); IppStatus ippsThreshold\_LT\_32s(const Ipp32s\* *pSrc*, Ipp32s\* *pDst*, int *len*, Ipp32s *level*); IppStatus ippsThreshold\_LT\_32f(const Ipp32f\* *pSrc*, Ipp32f\* *pDst*, int *len*, Ipp32f *level*); IppStatus ippsThreshold\_LT\_64f(const Ipp64f\* *pSrc*, Ipp64f\* *pDst*, int *len*, Ipp64f *level*); IppStatus ippsThreshold\_LT\_32fc(const Ipp32fc\* *pSrc*, Ipp32fc\* *pDst*, int *len*, Ipp32f *level*); IppStatus ippsThreshold\_LT\_64fc(const Ipp64fc\* *pSrc*, Ipp64fc\* *pDst*, int *len*, Ipp64f *level*); IppStatus ippsThreshold\_LT\_16sc(const Ipp16sc\* *pSrc*, Ipp16sc\* *pDst*, int *len*, Ipp16s *level*); IppStatus ippsThreshold\_GT\_16s(const Ipp16s\* *pSrc*, Ipp16s\* *pDst*, int *len*, Ipp16s *level*); IppStatus ippsThreshold\_GT\_32s(const Ipp32s\* *pSrc*, Ipp32s\* *pDst*, int *len*, Ipp32s *level*); IppStatus ippsThreshold\_GT\_32f(const Ipp32f\* *pSrc*, Ipp32f\* *pDst*, int *len*, Ipp32f *level*); IppStatus ippsThreshold\_GT\_64f(const Ipp64f\* *pSrc*, Ipp64f\* *pDst*, int *len*, Ipp64f *level*); IppStatus ippsThreshold\_GT\_32fc(const Ipp32fc\* *pSrc*, Ipp32fc\* *pDst*, int *len*, Ipp32f *level*); IppStatus ippsThreshold\_GT\_64fc(const Ipp64fc\* *pSrc*, Ipp64fc\* *pDst*, int *len*, Ipp64f *level*); IppStatus ippsThreshold\_GT\_16sc(const Ipp16sc\* *pSrc*, Ipp16sc\* *pDst*, int *len*, Ipp16s *level*); IppStatus ippsThreshold\_GT\_16s\_I(Ipp16s\* *pSrcDst*, int *len*, Ipp16s *level*); IppStatus ippsThreshold\_GT\_32s\_I(Ipp32s\* *pSrcDst*, int *len*, Ipp32s *level*); IppStatus ippsThreshold\_GT\_32f\_I(Ipp32f\* *pSrcDst*, int *len*, Ipp32f *level*); IppStatus ippsThreshold\_GT\_64f\_I(Ipp64f\* *pSrcDst*, int *len*, Ipp64f *level*);

```
IppStatus ippsThreshold_GT_32fc_I(Ipp32fc* pSrcDst, int len, Ipp32f level);
IppStatus ippsThreshold_GT_64fc_I(Ipp64fc* pSrcDst, int len, Ipp64f level);
IppStatus ippsThreshold_GT_16sc_I(Ipp16sc* pSrcDst, int len, Ipp16s level);
IppStatus ippsThreshold_LT_16s_I(Ipp16s* pSrcDst, int len, Ipp16s level);
IppStatus ippsThreshold_LT_32s_I(Ipp32s* pSrcDst, int len, Ipp32s level);
IppStatus ippsThreshold_LT_32f_I(Ipp32f* pSrcDst, int len, Ipp32f level);
IppStatus ippsThreshold_LT_64f_I(Ipp64f* pSrcDst, int len, Ipp64f level);
IppStatus ippsThreshold_LT_32fc_I(Ipp32fc* pSrcDst, int len, Ipp32f level);
IppStatus ippsThreshold_LT_64fc_I(Ipp64fc* pSrcDst, int len, Ipp64f level);
IppStatus ippsThreshold_LT_16sc_I(Ipp16sc* pSrcDst, int len, Ipp16s level);
```
## **Include Files**

ipps.h

### **Domain Dependencies**

Headers: ippcore.h, ippvm.h

Libraries: ippcore.lib, ippvm.lib

#### **Parameters**

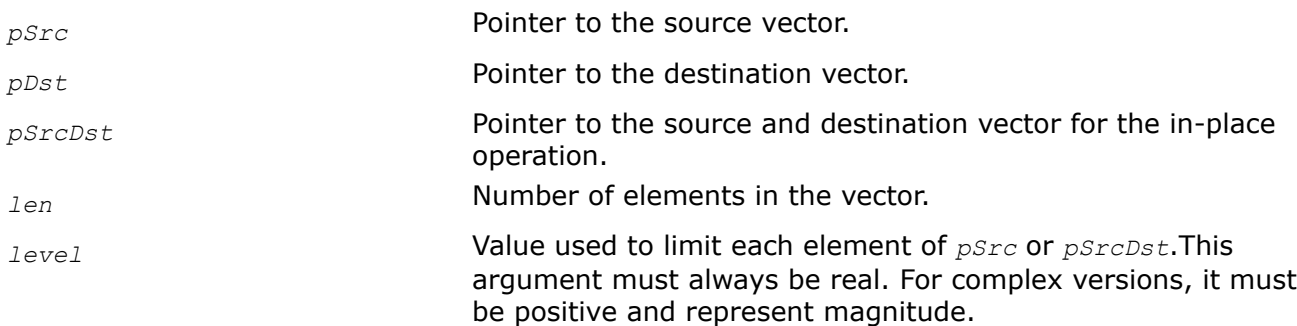

## **Description**

They implement thresholding of the vector *pSrc* by limiting each element by the threshold value *level*. These functions perform the similar operation to the ippsThreshold function but are designed for the fixed type of the compare operation to use: ippsThreshold LT is for the "less than" comparison, while ippsThreshold GT is for the "greater than" comparison.

The in-place flavors perform the threshold operation on the vector *pSrcDst* by limiting each element by the threshold value *level*.

**ippsThreshold\_LT.** The ippsThreshold\_LT function performs the operation "less than", and *level* is a lower bound for the input. The formula for ippsThreshold LT is the following:

level, pSrc[n]<level<br>pSrc[n], otherwise

For complex versions of the function ippsThreshold LT, the parameter *level* is always real.

The formula for complex ippsThreshold LT is:

$$
n] = \begin{cases} \frac{pSrc[n] \cdot level}{abs(pSrc[n])}, \ abs(pSrc[n]) < level\\ pSrc[n], \ otherwise \end{cases}
$$

**ippsThreshold\_GT.** The function ippsThreshold\_GT performs the operation "greater than" and *level* is an upper bound for the input.

The formula for ippsThreshold GT is the following:

$$
n] = \begin{cases} level, & pSrc[n] > level \\ pSrc[n], & otherwise \end{cases}
$$

For complex versions of the function ippsThreshold\_GT, the parameter *level* is always real.

The formula for complex ippsThreshold GT is:

$$
t[n] = \begin{cases} \frac{pSrc[n] \cdot level}{abs(pSrc[n])}, \ abs(pSrc[n]) > level \\ pSrc[n], \quad otherwise \end{cases}
$$

# **Application Notes**

For all complex versions, *level* must be positive and represents a magnitude. The magnitude of the input is limited, but the phase remains unchanged. Zero-valued input is assumed to have zero phase.

A special rule is applied to the integer complex versions of the threshold functions. In general, the resulting point coordinates at the complex plane are not integer. The function rounds them off to integer in such a way that the threshold operation is not performed. Thus, for the "less than" operation (the ippsThreshold LT function) the coordinates are rounded to the infinity (+Inf for positive coordinates, and -Inf for negative), and for the "greater than" operation (the ippsThreshold GT function) the coordinates are rounded to 0.

# **Return Values**

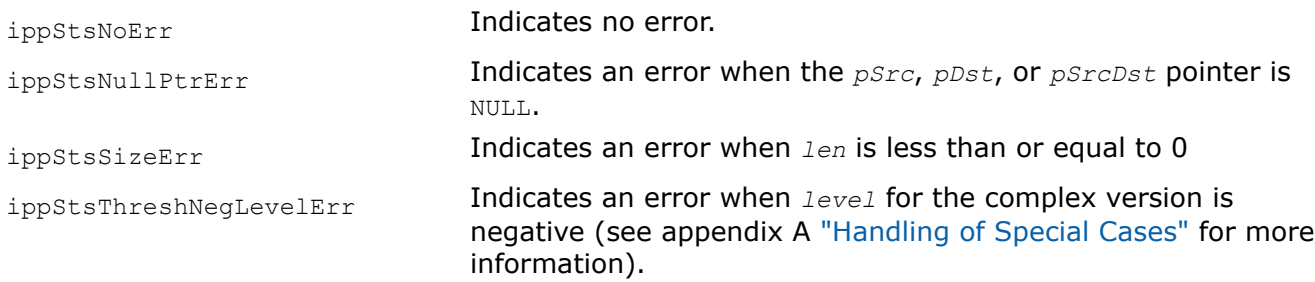

#### *Threshold\_LTAbs, Threshold\_GTAbs Performs the threshold operation on the absolute values of elements of a vector.*

# **Syntax**

IppStatus ippsThreshold\_LTAbs\_16s(const Ipp16s\* *pSrc*, Ipp16s\* *pDst*, int *len*, Ipp16s *level*); IppStatus ippsThreshold\_LTAbs\_32s(const Ipp32s\* *pSrc*, Ipp32s\* *pDst*, int *len*, Ipp32s *level*); IppStatus ippsThreshold\_LTAbs\_32f(const Ipp32f\* *pSrc*, Ipp32f\* *pDst*, int *len*, Ipp32f *level*); IppStatus ippsThreshold\_LTAbs\_64f(const Ipp64f\* *pSrc*, Ipp64f\* *pDst*, int *len*, Ipp64f *level*); IppStatus ippsThreshold\_GTAbs\_16s(const Ipp16s\* *pSrc*, Ipp16s\* *pDst*, int *len*, Ipp16s *level*); IppStatus ippsThreshold\_GTAbs\_32s(const Ipp32s\* *pSrc*, Ipp32s\* *pDst*, int *len*, Ipp32s *level*); IppStatus ippsThreshold\_GTAbs\_32f(const Ipp32f\* *pSrc*, Ipp32f\* *pDst*, int *len*, Ipp32f *level*); IppStatus ippsThreshold\_GTAbs\_64f(const Ipp64f\* *pSrc*, Ipp64f\* *pDst*, int *len*, Ipp64f *level*); IppStatus ippsThreshold\_GTAbs\_16s\_I(Ipp16s\* *pSrcDst*, int *len*, Ipp16s *level*); IppStatus ippsThreshold\_GTAbs\_32s\_I(Ipp32s\* *pSrcDst*, int *len*, Ipp32s *level*); IppStatus ippsThreshold\_GTAbs\_32f\_I(Ipp32f\* *pSrcDst*, int *len*, Ipp32f *level*); IppStatus ippsThreshold\_GTAbs\_64f\_I(Ipp64f\* *pSrcDst*, int *len*, Ipp64f *level*); IppStatus ippsThreshold\_LTAbs\_16s\_I(Ipp16s\* *pSrcDst*, int *len*, Ipp16s *level*); IppStatus ippsThreshold\_LTAbs\_32s\_I(Ipp32s\* *pSrcDst*, int *len*, Ipp32s *level*); IppStatus ippsThreshold\_LTAbs\_32f\_I(Ipp32f\* *pSrcDst*, int *len*, Ipp32f *level*); IppStatus ippsThreshold\_LTAbs\_64f\_I(Ipp64f\* *pSrcDst*, int *len*, Ipp64f *level*);

## **Include Files**

ipps.h

## **Domain Dependencies**

Headers: ippcore.h, ippvm.h Libraries: ippcore.lib, ippvm.lib

## **Parameters**

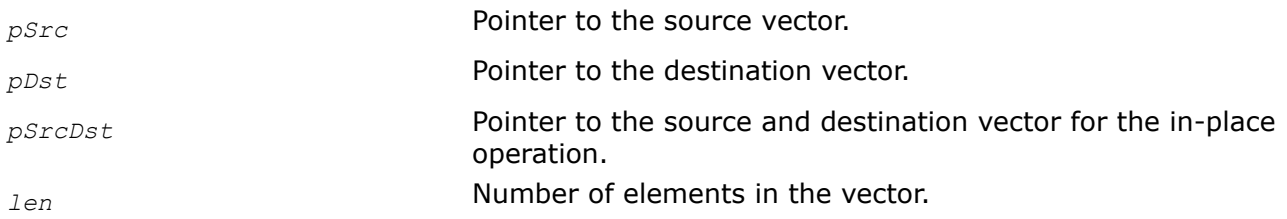

*level* Value used to limit each element of source vector. This argument can not be negative.

## **Description**

These functions implement thresholding of the vector *pSrc* by limiting absolute value of each element by the threshold value *level*. These functions perform the compare operation of the fixed type: ippsThreshold LTAbs is for the "less than" comparison, while ippsThreshold GTAbs is for the "greater than" comparison. Elements of the result vector *pDst* have the same sign that the source elements.

The in-place flavors perform the threshold operation on the vector *pSrcDst*.

**ippsThreshold\_LTAbs.** The ippsThreshold\_LTAbsfunction performs the operation "less than", and *level* is a lower bound for the input. The formula for ippsThreshold LTAbs is the following:

 $n] = \begin{cases} \text{level if } abs(psrc[n]) < \text{level}, & psrc[n] \geq 0 \\ - \text{level if } abs(psrc[n]) < \text{level}, & psrc[n] < 0 \\ pSrc[n], & otherwise \end{cases}$ 

**ippsThreshold\_GTAbs.** The function ippsThreshold\_GTAbs performs the operation "greater than" and *level* is an upper bound for the input. The formula for ippsThreshold\_GTAbs is the following:

 $n] = \begin{cases} \text{level if } abs(psrc[n]) > level, & psrc[n] \geq 0 \\ -level \text{ if } abs(psrc[n]) > level, & psrc[n] < 0 \\ pSrc[n], & otherwise \end{cases}$ 

### **Return Values**

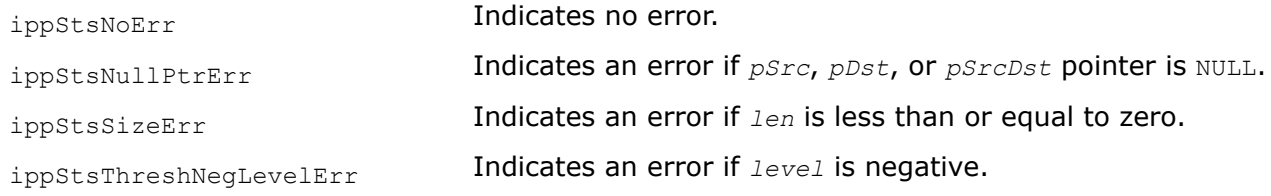

### **Example**

Threshold\_LtAbs:

Threshold\_LtAbs\_I:

*Threshold\_LTVal, Threshold\_LTAbsVal, Threshold\_GTVal, Threshold\_LTValGTVal Performs the threshold operation on the elements of a vector by limiting the element values by the specified level and replacing them with the specified value.*

## **Syntax**

IppStatus ippsThreshold\_LTAbsVal\_32f(const Ipp32f\* *pSrc*, Ipp32f\* *pDst*, int *len*, Ipp32f *level*, Ipp32f *value*); IppStatus ippsThreshold\_LTAbsVal\_64f(const Ipp64f\* *pSrc*, Ipp64f\* *pDst*, int *len*, Ipp64f *level*, Ipp64f *value*); IppStatus ippsThreshold\_LTAbsVal\_16s(const Ipp16s\* *pSrc*, Ipp16s\* *pDst*, int *len*, Ipp16s *level*, Ipp16s *value*); IppStatus ippsThreshold\_LTAbsVal\_32s(const Ipp32s\* *pSrc*, Ipp32s\* *pDst*, int *len*, Ipp32s *level*, Ipp32s *value*); IppStatus ippsThreshold\_LTAbsVal\_32f\_I(Ipp32f\* *pSrcDst*, int *len*, Ipp32f *level*, Ipp32f *value*); IppStatus ippsThreshold\_LTAbsVal\_64f\_I(Ipp64f\* *pSrcDst*, int *len*, Ipp64f *level*, Ipp64f *value*); IppStatus ippsThreshold\_LTAbsVal\_16s\_I(Ipp16s\* *pSrcDst*, int *len*, Ipp16s *level*, Ipp16s *value*); IppStatus ippsThreshold\_LTAbsVal\_32s\_I(Ipp32s\* *pSrcDst*, int *len*, Ipp32s *level*, Ipp32s *value*); IppStatus ippsThreshold\_LTVal\_16s(const Ipp16s\* *pSrc*, Ipp16s\* *pDst*, int *len*, Ipp16s *level*, Ipp16s *value*); IppStatus ippsThreshold\_LTVal\_32f(const Ipp32f\* *pSrc*, Ipp32f\* *pDst*, int *len*, Ipp32f *level*, Ipp32f *value*); IppStatus ippsThreshold\_LTVal\_64f(const Ipp64f\* *pSrc*, Ipp64f\* *pDst*, int *len*, Ipp64f *level*, Ipp64f *value*); IppStatus ippsThreshold\_LTVal\_16sc(const Ipp16sc\* *pSrc*, Ipp16sc\* *pDst*, int *len*, Ipp16s *level*, Ipp16sc *value*); IppStatus ippsThreshold\_LTVal\_32fc(const Ipp32fc\* *pSrc*, Ipp32fc\* *pDst*, int *len*, Ipp32f *level*, Ipp32fc *value*); IppStatus ippsThreshold\_LTVal\_64fc(const Ipp64fc\* *pSrc*, Ipp64fc\* *pDst*, int *len*, Ipp64f *level*, Ipp64fc *value*); IppStatus ippsThreshold\_GTVal\_16s(const Ipp16s\* *pSrc*, Ipp16s\* *pDst*, int *len*, Ipp16s *level*, Ipp16s *value*); IppStatus ippsThreshold\_GTVal\_32f(const Ipp32f\* *pSrc*, Ipp32f\* *pDst*, int *len*, Ipp32f *level*, Ipp32f *value*); IppStatus ippsThreshold\_GTVal\_64f(const Ipp64f\* *pSrc*, Ipp64f\* *pDst*, int *len*, Ipp64f *level*, Ipp64f *value*); IppStatus ippsThreshold\_GTVal\_16sc(const Ipp16sc\* *pSrc*, Ipp16sc\* *pDst*, int *len*, Ipp16s *level*, Ipp16sc *value*); IppStatus ippsThreshold\_GTVal\_32fc(const Ipp32fc\* *pSrc*, Ipp32fc\* *pDst*, int *len*, Ipp32f *level*, Ipp32fc *value*); IppStatus ippsThreshold\_GTVal\_64fc(const Ipp64fc\* *pSrc*, Ipp64fc\* *pDst*, int *len*, Ipp64f *level*, Ipp64fc *value*); IppStatus ippsThreshold\_LTValGTVal\_16s(const Ipp16s\* *pSrc*, Ipp16s\* *pDst*, int *len*, Ipp16s *levelLT*, Ipp16s *valueLT*, Ipp16s *levelGT*, Ipp16s *valueGT*);

IppStatus ippsThreshold\_LTValGTVal\_32s(const Ipp32s\* *pSrc*, Ipp32s\* *pDst*, int *len*, Ipp32s *levelLT*, Ipp32s *valueLT*, Ipp32s *levelGT*, Ipp32s *valueGT*); IppStatus ippsThreshold\_LTValGTVal\_32f(const Ipp32f\* *pSrc*, Ipp32f\* *pDst*, int *len*, Ipp32f *levelLT*, Ipp32f *valueLT*, Ipp32f *levelGT*, Ipp32f *valueGT*); IppStatus ippsThreshold\_LTValGTVal\_64f(const Ipp64f\* *pSrc*, Ipp64f\* *pDst*, int *len*, Ipp64f *levelLT*, Ipp64f *valueLT*, Ipp64f *levelGT*, Ipp64f *valueGT*); IppStatus ippsThreshold\_LTVal\_16s\_I(Ipp16s\* *pSrcDst*, int *len*, Ipp16s *level*, Ipp16s *value*); IppStatus ippsThreshold\_LTVal\_32f\_I(Ipp32f\* *pSrcDst*, int *len*, Ipp32f *level*, Ipp32f *value*); IppStatus ippsThreshold\_LTVal\_64f\_I(Ipp64f\* *pSrcDst*, int *len*, Ipp64f *level*, Ipp64f *value*); IppStatus ippsThreshold\_LTVal\_16sc\_I(Ipp16sc\* *pSrcDst*, int *len*, Ipp16s *level*, Ipp16sc *value*); IppStatus ippsThreshold\_LTVal\_32fc\_I(Ipp32fc\* *pSrcDst*, int *len*, Ipp32f *level*, Ipp32fc *value*); IppStatus ippsThreshold\_LTVal\_64fc\_I(Ipp64fc\* *pSrcDst*, int *len*, Ipp64f *level*, Ipp64fc *value*); IppStatus ippsThreshold\_GTVal\_16s\_I(Ipp16s\* *pSrcDst*, int *len*, Ipp16s *level*, Ipp16s *value*); IppStatus ippsThreshold\_GTVal\_32f\_I(Ipp32f\* *pSrcDst*, int *len*, Ipp32f *level*, Ipp32f *value*); IppStatus ippsThreshold\_GTVal\_64f\_I(Ipp64f\* *pSrcDst*, int *len*, Ipp64f *level*, Ipp64f *value*); IppStatus ippsThreshold\_GTVal\_16sc\_I(Ipp16sc\* *pSrcDst*, int *len*, Ipp16s *level*, Ipp16sc *value*); IppStatus ippsThreshold\_GTVal\_32fc\_I(Ipp32fc\* *pSrcDst*, int *len*, Ipp32f *level*, Ipp32fc *value*); IppStatus ippsThreshold\_GTVal\_64fc\_I(Ipp64fc\* *pSrcDst*, int *len*, Ipp64f *level*, Ipp64fc *value*); IppStatus ippsThreshold\_LTValGTVal\_16s\_I(Ipp16s\* *pSrcDst*, int *len*, Ipp16s *levelLT*, Ipp16s *valueLT*, Ipp16s *levelGT*, Ipp16s *valueGT*); IppStatus ippsThreshold\_LTValGTVal\_32s\_I(Ipp32s\* *pSrcDst*, int *len*, Ipp32s *levelLT*, Ipp32s *valueLT*, Ipp32s *levelGT*, Ipp32s *valueGT*); IppStatus ippsThreshold\_LTValGTVal\_32f\_I(Ipp32f\* *pSrcDst*, int *len*, Ipp32f *levelLT*, Ipp32f *valueLT*, Ipp32f *levelGT*, Ipp32f *valueGT*); IppStatus ippsThreshold\_LTValGTVal\_64f\_I(Ipp64f\* *pSrcDst*, int *len*, Ipp64f *levelLT*, Ipp64f *valueLT*, Ipp64f *levelGT*, Ipp64f *valueGT*);

#### **Include Files**

ipps.h

#### **Domain Dependencies**

Headers: ippcore.h, ippvm.h

Libraries: ippcore.lib, ippvm.lib

## **Parameters**

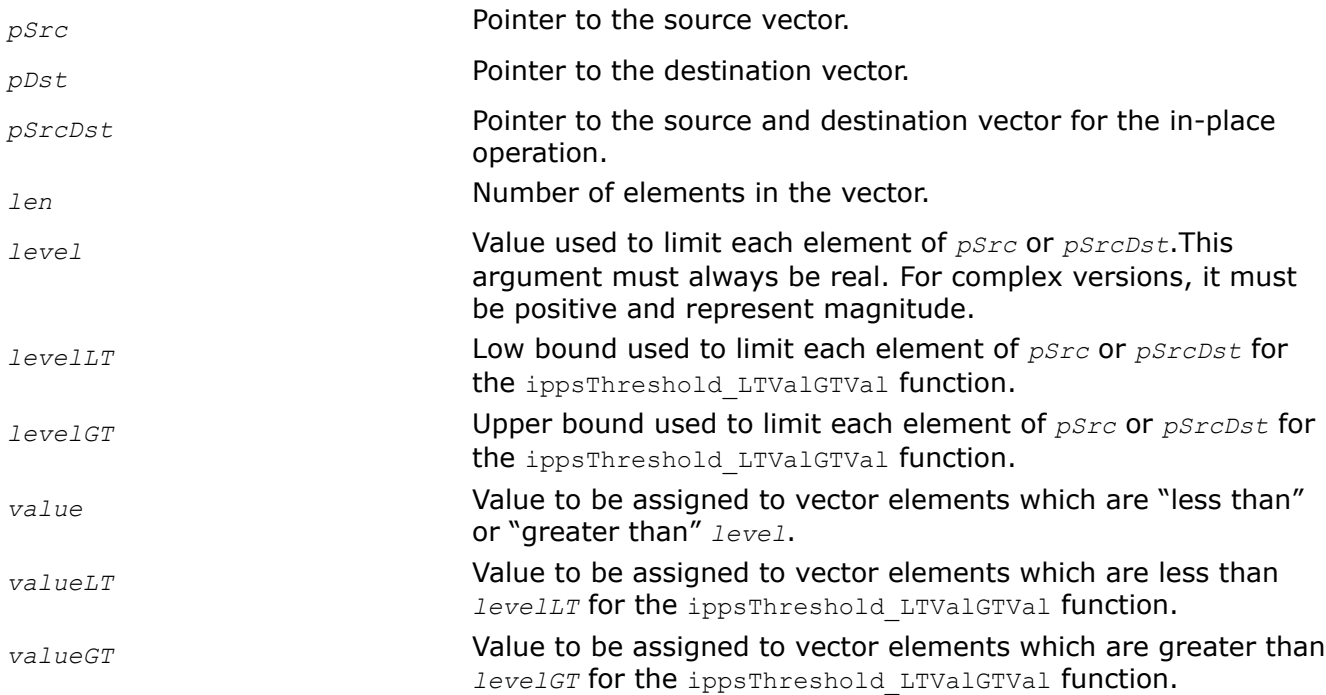

# **Description**

These functions perform the threshold operation on the vector *pSrc* by limiting each element by the threshold level and replacing it with the specified value.

The in-place flavors of the function perform the threshold operation on the vector *pSrcDst* by limiting each element by the threshold value.

**ippsThreshold\_LTAbsVal.** The ippsThreshold\_LTAbsVal function substitutes each element of the source vector that is less by absolute value than specified *level* with the specified constant *value*.

The formula for ippsThreshold LTAbsVal is:

```
if(\text{ABS}(x[i]) < \text{level}) y[i] = \text{value};else y[i] = x[i];
```
**ippsThreshold\_LTVal.** The function ippsThreshold\_LTVal performs the operation "less than" and *level* is a lower bound for the input. The vector elements less than *level* are set to *value*.

The formula for ippsThreshold LTVal is:

$$
pDst[n] = \begin{cases} value, & pSrc[n] < level \\ pSrc[n], & otherwise \end{cases}
$$

For complex versions of the function ippsThreshold\_LTVal, the parameter *level* is always real.

The formula for complex ippsThreshold LTVal is:

 $pDst[n] = \begin{cases} value, abs(pSrc[n]) { < level} \\ pSrc[n], & otherwise \end{cases}$ 

**ippsThreshold GTVal.** The function ippsThreshold GTVal performs the operation "greater than" and *level* is an upper bound for the input. The vector elements greater than *level* are set to *value*.

The formula for ippsThreshold GtVal is:

$$
pDst[n] = \begin{cases} value, & pSrc[n] > level \\ pSrc[n], & otherwise \end{cases}
$$

For complex versions of the function ippsThreshold\_GTVal, the parameter *level* is always real.

The formula for complex ippsThreshold GTVal is:

$$
pDst[n] = \begin{cases} value, abs(pSrc[n]) > level \\ pSrc[n], otherwise \end{cases}
$$

**ippsThreshold\_LTValGTVal.** The function ippsThreshold\_LTValGTVal checks both the "less than" and "greater than" conditions. The parameter *levelLT* is a lower bound and the parameter *levelGT* is an upper bound for the input. The source vector elements less than *levelLT* are set to *valueLT*, and the source vector elements greater than *levelGT* are set to *valueGT*. The value of *levelLT* must be less than or equal to *levelGT*.

The formula for ippsThreshold LTValGTVal is:

$$
pDst[n] = \begin{cases} valueLT, & pSrc[n] < levelLT \\ pSrc[n], levelLT \le pSrc[n] \le levelGT \\ valueGT, & pSrc[n] > levelGT \end{cases}
$$

For all complex versions, *level* must be positive and represent a magnitude.

## **Return Values**

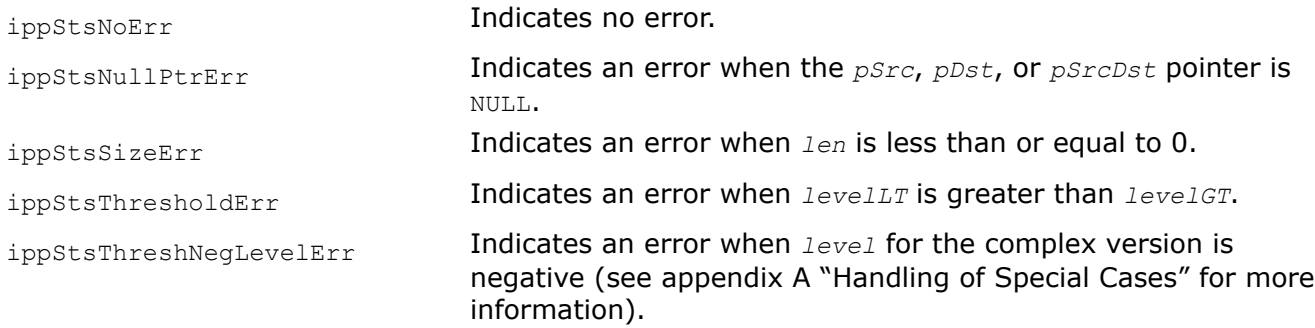

*Threshold\_LTInv*

*Computes the inverse of vector elements after limiting their magnitudes by the given lower bound.*

## **Syntax**

```
IppStatus ippsThreshold_LTInv_32f(const Ipp32f* pSrc, Ipp32f* pDst, int len, Ipp32f
level);
```

```
IppStatus ippsThreshold_LTInv_64f(const Ipp64f* pSrc, Ipp64f* pDst, int len, Ipp64f
level);
```

```
IppStatus ippsThreshold_LTInv_32fc(const Ipp32fc* pSrc, Ipp32fc* pDst, int len, Ipp32f
level);
```
IppStatus ippsThreshold\_LTInv\_64fc(const Ipp64fc\* *pSrc*, Ipp64fc\* *pDst*, int *len*, Ipp64f *level*); IppStatus ippsThreshold\_LTInv\_32f\_I(Ipp32f\* *pSrcDst*, int *len*, Ipp32f *level*); IppStatus ippsThreshold\_LTInv\_64f\_I(Ipp64f\* *pSrcDst*, int *len*, Ipp64f *level*); IppStatus ippsThreshold\_LTInv\_32fc\_I(Ipp32fc\* *pSrcDst*, int *len*, Ipp32f *level*); IppStatus ippsThreshold\_LTInv\_64fc\_I(Ipp64fc\* *pSrcDst*, int *len*, Ipp64f *level*);

## **Include Files**

ipps.h

## **Domain Dependencies**

Headers: ippcore.h, ippvm.h Libraries: ippcore.lib, ippvm.lib

### **Parameters**

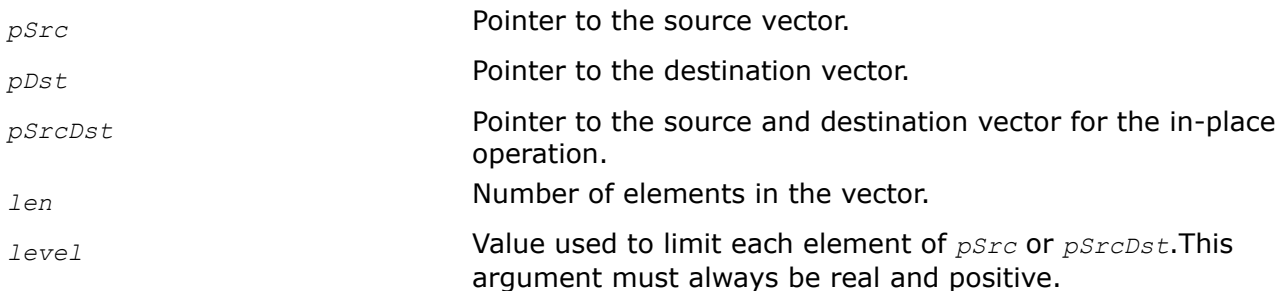

## **Description**

This function computes the inverse of elements of the vector *pSrc* and stores the result in *pDst*. The computation occurs after first limiting the magnitude of each element by the threshold value *level*.

The in-place flavors of ippsThreshold\_LTInv compute the inverse of elements of the vector *pSrcDst* and store the result in *pSrcDst*. The computation occurs after first limiting the magnitude of each element by the threshold value *level*.

The threshold operation is performed to avoid division by zero. Since *level* represents a magnitude, it is always real and must be positive. The formula for ippsThreshold LTInv is the following:

$$
n] = \begin{cases} \frac{1}{level}, \ abs(pSrc[n]) = 0\\ \frac{abs(pSrc[n])}{psrc[n] \cdot level}, \ 0 < abs(pSrc[n]) < level\\ \frac{1}{psrc[n]}, \ \ otherwise \end{cases}
$$

If the function encounters zero-valued vector elements and *level* is also 0 (see appendix A ["Handling of](#page-546-0) [Special Cases"\)](#page-546-0), the output value is set to  $Inf$  (infinity), but operation execution is not aborted:

 $\begin{array}{ll} \hbox{Inf,} & p\mathit{Src}[n] = 0 \\ \hline \\ \hline p\mathit{Src}[n] & \hbox{otherwise} \end{array}$ 

### **Return Values**

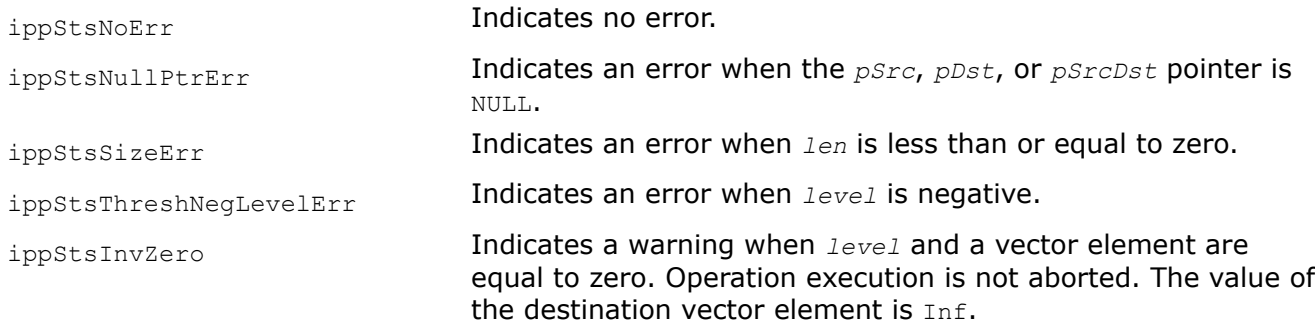

### **Example**

Threshold\_LtInv:

Threshold\_LtInv\_I:

#### *CartToPolar*

*Converts the elements of a complex vector to polar coordinate form.*

### **Syntax**

IppStatus ippsCartToPolar\_32f(const Ipp32f\* *pSrcRe*, const Ipp32f\* *pSrcIm*, Ipp32f\* *pDstMagn*, Ipp32f\* *pDstPhase*, int *len*); IppStatus ippsCartToPolar\_64f(const Ipp64f\* *pSrcRe*, const Ipp64f\* *pSrcIm*, Ipp64f\* *pDstMagn*, Ipp64f\* *pDstPhase*, int *len*); IppStatus ippsCartToPolar\_32fc(const Ipp32fc\* *pSrc*, Ipp32f\* *pDstMagn*, Ipp32f\* *pDstPhase*, int *len*); IppStatus ippsCartToPolar\_64fc(const Ipp64fc\* *pSrc*, Ipp64f\* *pDstMagn*, Ipp64f\* *pDstPhase*, int *len*); IppStatus ippsCartToPolar\_16sc\_Sfs(const Ipp16sc\* *pSrc*, Ipp16s\* *pDstMagn*, Ipp16s\* *pDstPhase*, int *len*, int *magnScaleFactor*, int *phaseScaleFactor*);

### **Include Files**

ipps.h

# **Domain Dependencies**

Headers: ippcore.h, ippvm.h

Libraries: ippcore.lib, ippvm.lib

## **Parameters**

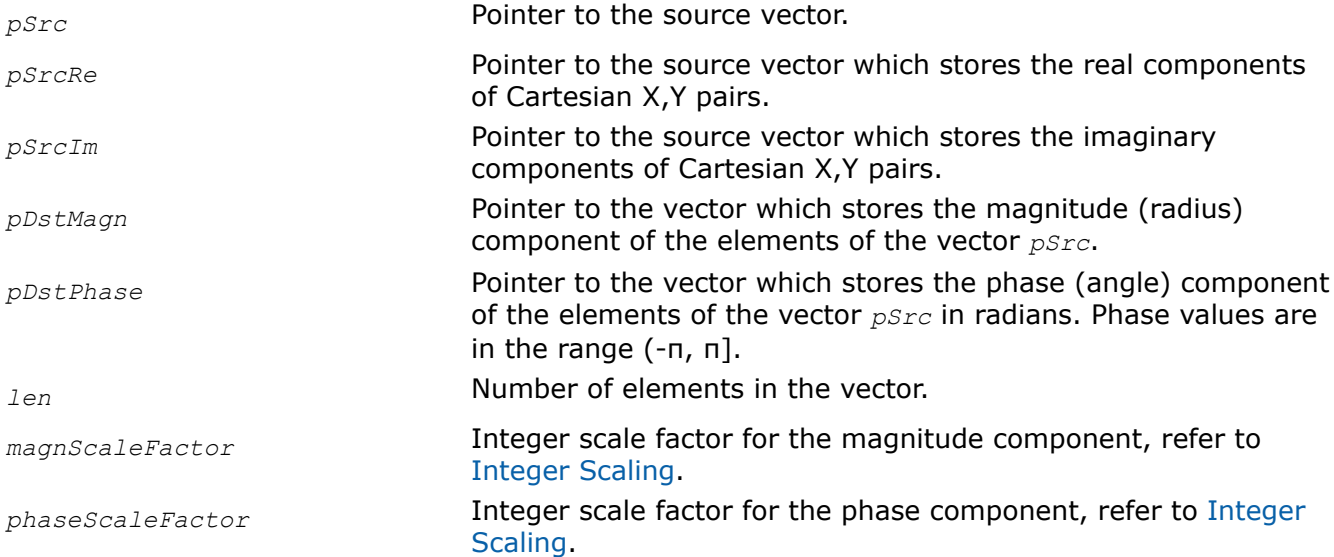

## **Description**

This function converts the elements of a complex input vector *pSrc*or the complex input vector whose real and imaginary components are specified in the vectors *pSrcRe* and *pSrcIm*, respectively, to polar coordinate form, and stores the magnitude (radius) component of each element in the vector *pDstMagn* and the phase (angle) component of each element in the vector *pDstPhase*.

## **Return Values**

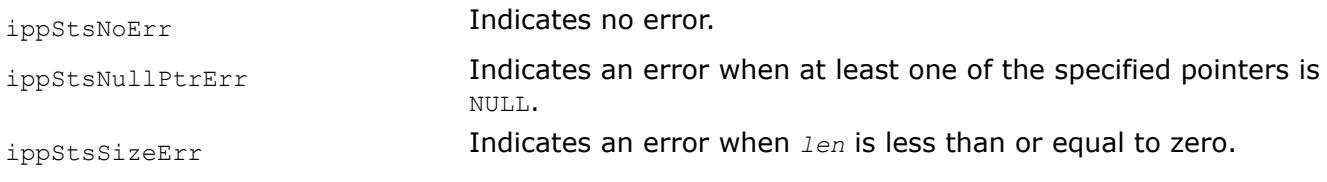

# **Example**

### *PolarToCart*

*Converts the polar form magnitude/phase pairs stored in input vectors to Cartesian coordinate form.*

### **Syntax**

IppStatus ippsPolarToCart\_32f(const Ipp32f\* *pSrcMagn*, const Ipp32f\* *pSrcPhase*, Ipp32f\* *pDstRe*, Ipp32f\* *pDstIm*, int *len*);

IppStatus ippsPolarToCart\_64f(const Ipp64f\* *pSrcMagn*, const Ipp64f\* *pSrcPhase*, Ipp64f\* *pDstRe*, Ipp64f\* *pDstIm*, int *len*);

IppStatus ippsPolarToCart\_32fc(const Ipp32f\* *pSrcMagn*, const Ipp32f\* *pSrcPhase*, Ipp32fc\* *pDst*, int *len*);

IppStatus ippsPolarToCart\_64fc(const Ipp64f\* *pSrcMagn*, const Ipp64f\* *pSrcPhase*, Ipp64fc\* *pDst*, int *len*);

IppStatus ippsPolarToCart\_16sc\_Sfs(const Ipp16s\* *pSrcMagn*, const Ipp16s\* *pSrcPhase*, Ipp16sc\* *pDst*, int *len*, int *magnScaleFactor*, int *phaseScaleFactor*);

#### **Include Files**

ipps.h

#### **Domain Dependencies**

Headers: ippcore.h, ippvm.h

Libraries: ippcore.lib, ippvm.lib

#### **Parameters**

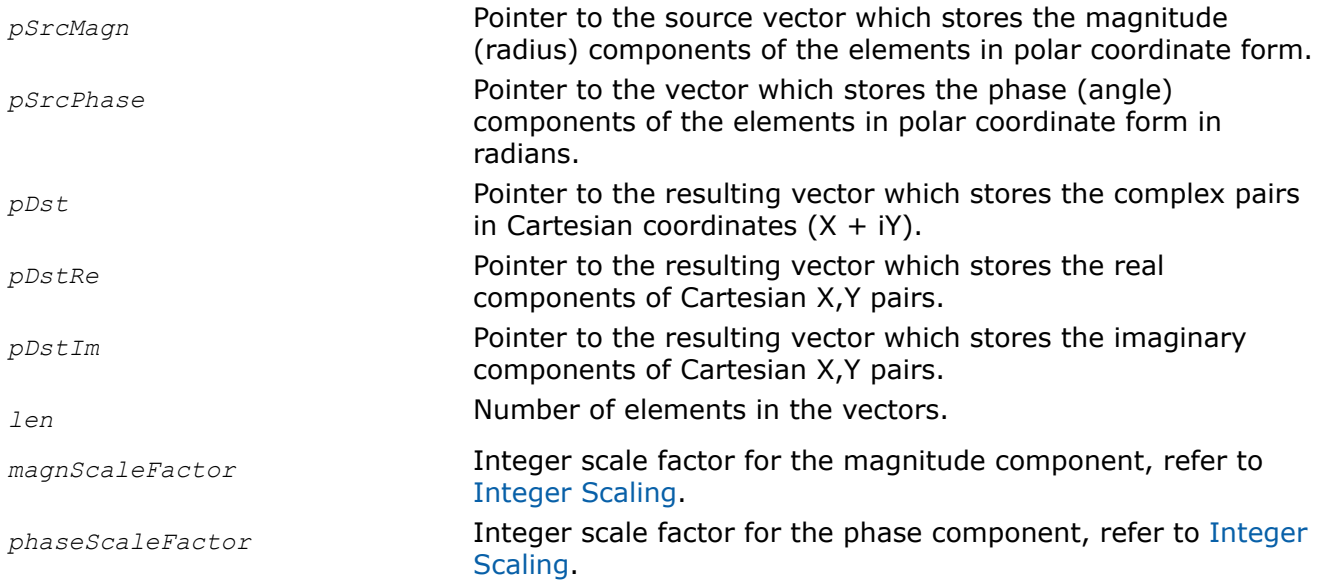

#### **Description**

This function converts the polar form magnitude/phase pairs stored in the input vectors *pSrcMagn* and *pSrcPhase* into a complex vector and stores the results in the vector *pDst*, or stores the real components of the result in the vector *pDstRe* and the imaginary components in the vector *pDstIm*.

## **Return Values**

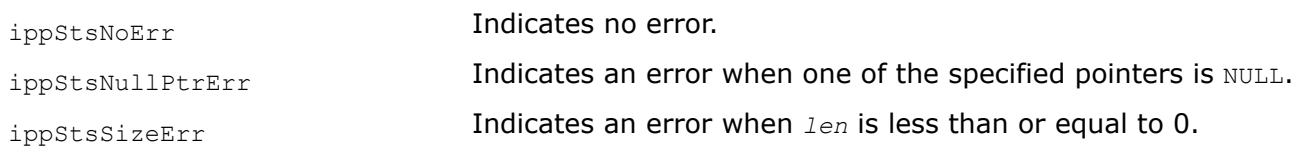

#### *MaxOrder*

*Computes the maximum order of a vector.*

#### **Syntax**

IppStatus ippsMaxOrder\_16s(const Ipp16s\* *pSrc*, int *len*, int\* *pOrder*); IppStatus ippsMaxOrder\_32s(const Ipp32s\* *pSrc*, int *len*, int\* *pOrder*);

IppStatus ippsMaxOrder\_32f(const Ipp32f\* *pSrc*, int *len*, int\* *pOrder*); IppStatus ippsMaxOrder\_64f(const Ipp64f\* *pSrc*, int *len*, int\* *pOrder*);

## **Include Files**

ipps.h

## **Domain Dependencies**

Headers: ippcore.h, ippvm.h Libraries: ippcore.lib, ippvm.lib

#### **Parameters**

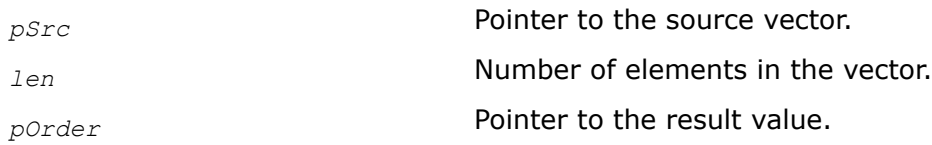

## **Description**

This function finds the maximum binary number in elements of the exponent vector *pSrc*, and stores the result in *pOrder*.

## **Return Values**

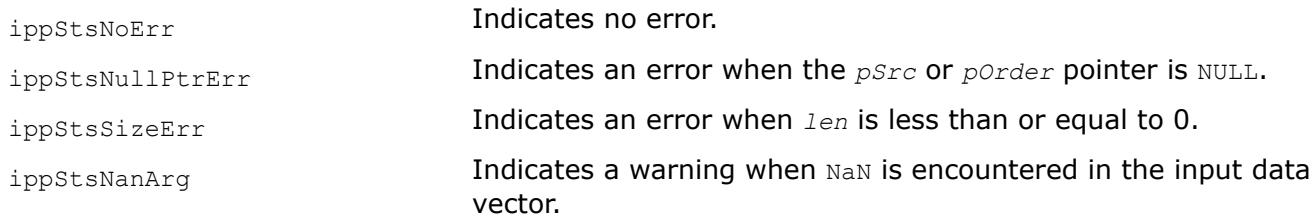

#### *Flip Reverses the order of elements in a vector.*

### **Syntax**

IppStatus ippsFlip\_8u(const Ipp8u\* *pSrc*, Ipp8u\* *pDst*, int *len*); IppStatus ippsFlip\_16u(const Ipp16u\* *pSrc*, Ipp16u\* *pDst*, int *len*); IppStatus ippsFlip\_32f(const Ipp32f\* *pSrc*, Ipp32f\* *pDst*, int *len*); IppStatus ippsFlip\_64f(const Ipp64f\* *pSrc*, Ipp64f\* *pDst*, int *len*); IppStatus ippsFlip\_32fc(const Ipp32fc\* *pSrc*, Ipp32fc\* *pDst*, int *len*); IppStatus ippsFlip\_64fc(const Ipp64fc\* *pSrc*, Ipp64fc\* *pDst*, int *len*); IppStatus ippsFlip\_16u\_I(Ipp16u\* *pSrcDst*, int *len*); IppStatus ippsFlip\_8u\_I(Ipp8u\* *pSrcDst*, int *len*); IppStatus ippsFlip\_32f\_I(Ipp32f\* *pSrcDst*, int *len*); IppStatus ippsFlip\_64f\_I(Ipp64f\* *pSrcDst*, int *len*); IppStatus ippsFlip\_32fc\_I(Ipp32fc\* *pSrcDst*, int *len*); IppStatus ippsFlip\_64fc\_I(Ipp64fc\* *pSrcDst*, int *len*);

## **Include Files**

ipps.h

#### **Domain Dependencies**

Headers: ippcore.h, ippvm.h

Libraries: ippcore.lib, ippvm.lib

#### **Parameters**

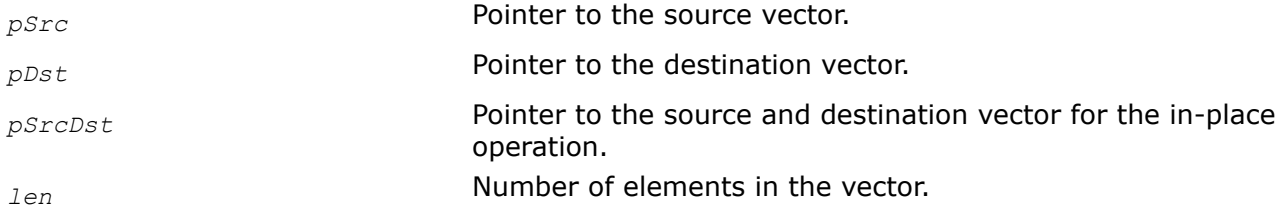

#### **Description**

This function stores the elements of a source vector *pSrc* to a destination vector *pDst* in reverse order according to the following formula:

*pDst*[n] = *pSrc*[*len*- n-1], n = 0 .. *len*-1

## **Return Values**

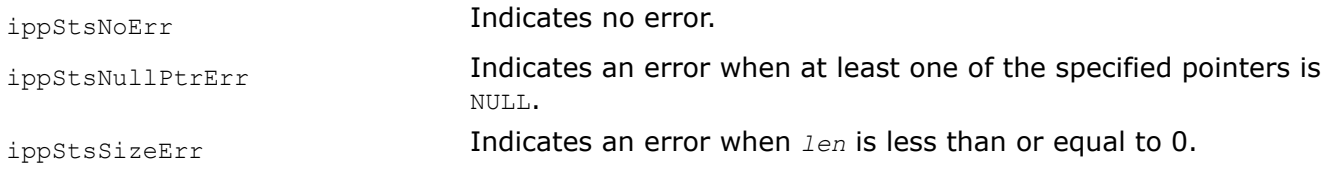

#### *FindNearestOne*

*Finds an element of the table which is closest to the specified value.*

#### **Syntax**

```
IppStatus ippsFindNearestOne_16u(Ipp16u inpVal, Ipp16u* pOutVal, int* pOutIndex, const
Ipp16u *pTable, int tblLen);
```
#### **Include Files**

ipps.h

### **Domain Dependencies**

Headers: ippcore.h, ippvm.h Libraries: ippcore.lib, ippvm.lib

#### **Parameters**

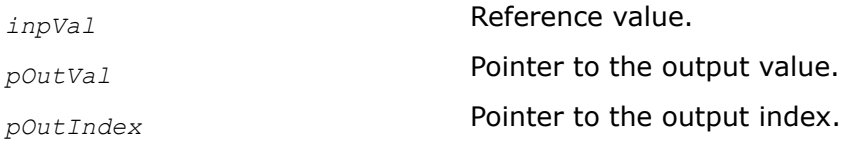

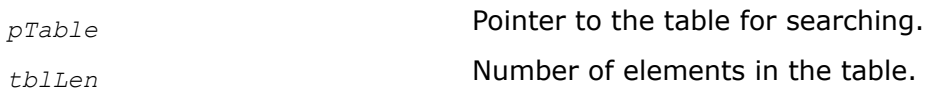

# **Description**

This function searches through the table *pTable* for an element which is closest to the specified reference value *inpVal*. The resulting element and its index are stored in *pOutVal* and *pOutIndex*, respectively. The table elements must satisfy the condition *pTable*[n] ≤*pTable*[n+1]. The function uses the following distance criterion for determining the table closest element closest: min(|*inpVal* -*pTable*[n]|).

# **Return Values**

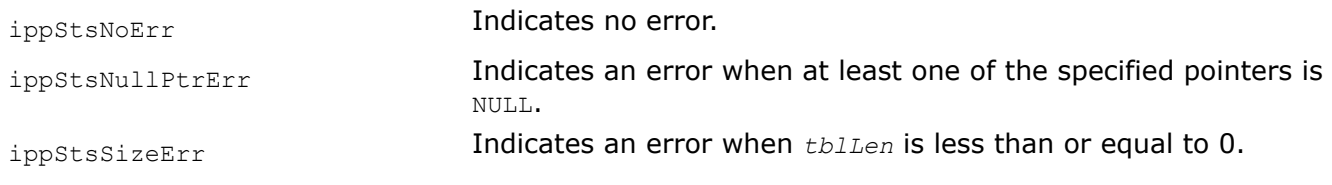

*FindNearest*

*Finds table elements that are closest to the elements of the specified vector.*

# **Syntax**

IppStatus ippsFindNearest\_16u(const Ipp16u\* *pVals*, Ipp16u\* *pOutVals*, int\* *pOutIndexes*, int *len*, const Ipp16u *\*pTable*, int *tblLen*);

## **Include Files**

ipps.h

## **Domain Dependencies**

Headers: ippcore.h, ippvm.h

Libraries: ippcore.lib, ippvm.lib

## **Parameters**

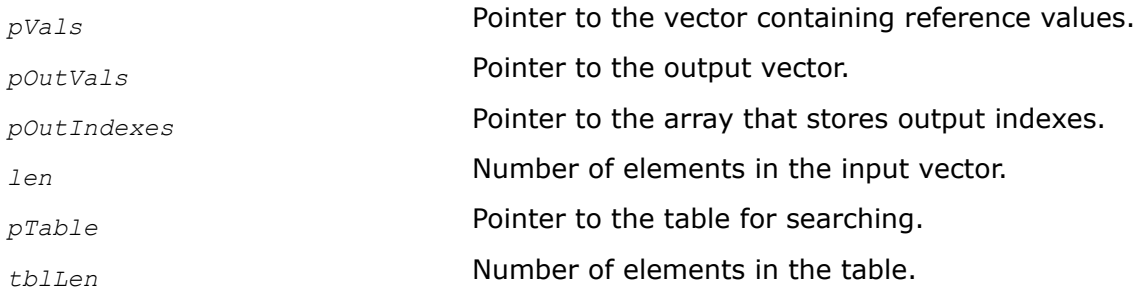

## **Description**

This function searches through the table *pTable* for elements which are closest to the reference elements of the input vector *pVals*. The resulting elements and their indexes are stored in *pOutVals* and *pOutIndexes*, respectively. The table elements must satisfy the condition *pTable*[n] ≤*pTable*[n+1]. The function uses the following distance criterion for determining the table element closest to *pVals*[k] : min(|*pVals*[k] *pTable*[n]|).

## **Return Values**

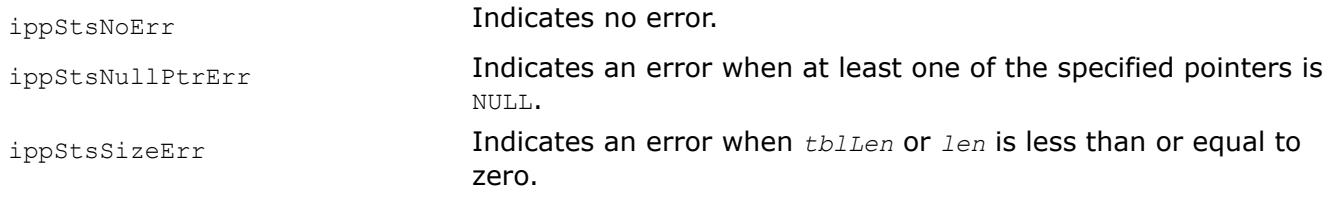

## **Example**

### **Windowing Functions**

This chapter describes several of the windowing functions commonly used in signal processing. A window is a mathematical function by which a signal is multiplied to improve the characteristics of some subsequent analysis. Windows are commonly used in FFT-based spectral analysis.

### *Understanding Window Functions*

The Intel IPP provides the following functions to generate window samples:

- Bartlett windowing function
- [Blackman](#page-175-0) family of windowing functions
- [Hamming](#page-178-0) windowing function
- [WinHann](#page-179-0) windowing function
- [WinKaiser](#page-181-0) windowing function

These functions generate the window samples and multiply them into an existing signal. To obtain the window samples themselves, initialize the vector argument to the unity vector before calling the window function.

If you want to multiply different frames of a signal by the same window multiple times, it is better to first calculate the window by calling one of the windowing functions (ippsWinHann, for example) on a vector with all elements set to 1.0. Then use one of the vector multiplication functions ( $ippsMul$ , for example) to multiply the window into the signal each time a new set of input samples is available. This avoids repeatedly calculating the window samples. This is illustrated in the following code example.

## **Example**

```
void multiFrameWin( void ) {
      Ipp32f win[LEN], x[LEN], X[LEN];
      IppsFFTSpec_R_32f* ctx;
     ippsSet 32f( 1, win, LEN );
     ippsWinHann 32f I ( win, LEN );
      /// ... initialize FFT context
     while(1) {
         /// ... get x signal
         ///
         ippsMul_32f_I( win, x, LEN );
         ippsFFTFwd_RToPack_32f( x, X, ctx, 0 );
      } 
}
```
For more information on windowing, see: [\[Jack89](#page-651-0)], section 7.3, *Windows in Spectrum Analysis*; [[Jack89](#page-651-0)], section 9.1, *Window-Function Technique*; and [\[Mit93](#page-651-0)], section 16-2, *Fourier Analysis of Finite-Time Signals*. For more information on these references, see also the Bibliography at the end of this document.

#### *WinBartlett*

*Multiplies a vector by a Bartlett windowing function.*

## **Syntax**

IppStatus ippsWinBartlett\_16s(const Ipp16s\* *pSrc*, Ipp16s\* *pDst*, int *len*); IppStatus ippsWinBartlett\_32f(const Ipp32f\* *pSrc*, Ipp32f\* *pDst*, int *len*); IppStatus ippsWinBartlett\_64f(const Ipp64f\* *pSrc*, Ipp64f\* *pDst*, int *len*); IppStatus ippsWinBartlett\_16sc(const Ipp16sc\* *pSrc*, Ipp16sc\* *pDst*, int *len*); IppStatus ippsWinBartlett\_32fc(const Ipp32fc\* *pSrc*, Ipp32fc\* *pDst*, int *len*); IppStatus ippsWinBartlett\_64fc(const Ipp64fc\* *pSrc*, Ipp64fc\* *pDst*, int *len*); IppStatus ippsWinBartlett\_16s\_I(Ipp16s\* *pSrcDst*, int *len*); IppStatus ippsWinBartlett\_32f\_I(Ipp32f\* *pSrcDst*, int *len*); IppStatus ippsWinBartlett\_64f\_I(Ipp64f\* *pSrcDst*, int *len*); IppStatus ippsWinBartlett\_16sc\_I(Ipp16sc\* *pSrcDst*, int *len*); IppStatus ippsWinBartlett\_32fc\_I(Ipp32fc\* *pSrcDst*, int *len*); IppStatus ippsWinBartlett\_64fc\_I(Ipp64fc\* *pSrcDst*, int *len*);

## **Include Files**

ipps.h

### **Domain Dependencies**

Headers: ippcore.h, ippvm.h Libraries: ippcore.lib, ippvm.lib

### **Parameters**

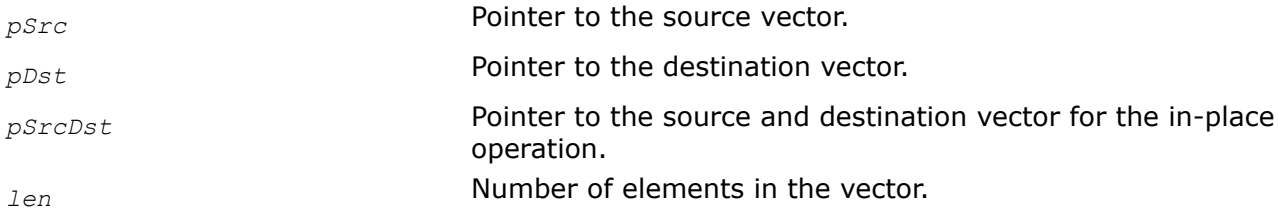

### **Description**

This function multiplies the vector *pSrc* by the Bartlett (triangle) window, and stores the result in *pDst*.

The in-place flavors of ippsWinBartlett multiply the *pSrcDst* by the Bartlett (triangle) window and store the result in *pSrcDst*.

The complex types multiply both the real and imaginary parts of the vector by the same window.

The Bartlett window is defined as follows:

<span id="page-175-0"></span>
$$
bartlet t(n) = \begin{cases} \frac{2n}{1en-1}, & 0 \le n \le \frac{len-1}{2} \\ 2 - \frac{2n}{len-1}, & \frac{len-1}{2} < n \le len-1 \end{cases}
$$

#### **Return Values**

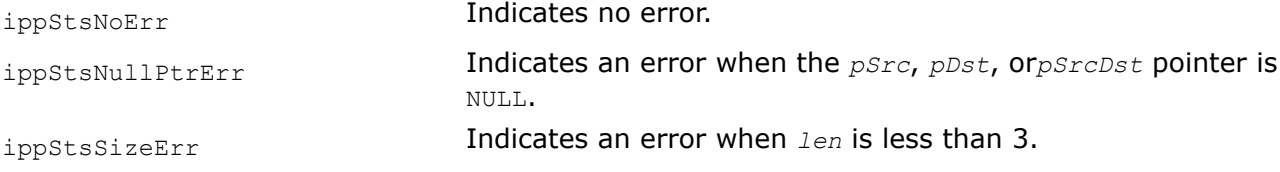

#### **Example**

The example below shows how to use the function ippsWinBartlett 32f I.

```
void bartlett(void) {
       Ipp32f x[8];
       ippsSet_32f(1, x, 8);
       ippsWinBartlett_32f_I(x, 8);
      printf 32f("bartlett (half) =", x, 4, ippStsNoErr);
}
```
Output:

```
 bartlett (half) = 0.000000 0.285714 0.571429 0.857143 
Matlab* Analog: 
> b = \text{bart}(8); b(1:4)'
```
#### *WinBlackman*

*Multiplies a vector by a Blackman windowing function.*

#### **Syntax**

IppStatus ippsWinBlackman\_16s(const Ipp16s\* *pSrc*, Ipp16s\* *pDst*, int *len*, Ipp32f *alpha*); IppStatus ippsWinBlackman\_16sc(const Ipp16sc\* *pSrc*, Ipp16sc\* *pDst*, int *len*, Ipp32f *alpha*); IppStatus ippsWinBlackman\_32f(const Ipp32f\* *pSrc*, Ipp32f\* *pDst*, int *len*, Ipp32f *alpha*); IppStatus ippsWinBlackman\_32fc(const Ipp32fc\* *pSrc*, Ipp32fc\* *pDst*, int *len*, Ipp32f *alpha*); IppStatus ippsWinBlackman\_64f(const Ipp64f\* *pSrc,* Ipp64f\* *pDst*, int *len*, Ipp64f *alpha*); IppStatus ippsWinBlackman\_64fc(const Ipp64fc\* *pSrc,* Ipp64fc\* *pDst*, int *len*, Ipp64f *alpha*); IppStatus ippsWinBlackmanStd\_16s(const Ipp16s\* *pSrc*, Ipp16s\* *pDst*, int *len*); IppStatus ippsWinBlackmanStd\_16sc(const Ipp16sc\* *pSrc*, Ipp16sc\* *pDst*, int *len*); IppStatus ippsWinBlackmanStd\_32f(const Ipp32f\* *pSrc*, Ipp32f\* *pDst*, int *len*); IppStatus ippsWinBlackmanStd\_32fc(const Ipp32fc\* *pSrc*, Ipp32fc\* *pDst*, int *len*);

IppStatus ippsWinBlackmanStd\_64f(const Ipp64f\* *pSrc*, Ipp64f\* *pDst*, int *len*); IppStatus ippsWinBlackmanStd\_64fc(const Ipp64fc\* *pSrc*, Ipp64fc\* *pDst*, int *len*); IppStatus ippsWinBlackmanOpt\_16s(const Ipp16s\* *pSrc*, Ipp16s\* *pDst*, int *len*); IppStatus ippsWinBlackmanOpt\_16sc(const Ipp16sc\* *pSrc*, Ipp16sc\* *pDst*, int *len*); IppStatus ippsWinBlackmanOpt\_32f(const Ipp32f\* *pSrc*, Ipp32f\* *pDst*, int *len*); IppStatus ippsWinBlackmanOpt\_32fc(const Ipp32fc\* *pSrc*, Ipp32fc\* *pDst*, int *len*); IppStatus ippsWinBlackmanOpt\_64f(const Ipp64f\* *pSrc*, Ipp64f\* *pDst*, int *len*); IppStatus ippsWinBlackmanOpt\_64fc(const Ipp64fc\* *pSrc*, Ipp64fc\* *pDst*, int *len*); IppStatus ippsWinBlackman\_16s\_I(Ipp16s\* *pSrcDst*, int *len*, Ipp32f *alpha*); IppStatus ippsWinBlackman\_16sc\_I(Ipp16sc\* *pSrcDst*, int *len*, Ipp32f *alpha*); IppStatus ippsWinBlackman\_32f\_I(Ipp32f\* *pSrcDst*, int *len*, Ipp32f *alpha*); IppStatus ippsWinBlackman\_32fc\_I(Ipp32fc\* *pSrcDst*, int *len*, Ipp32f *alpha*); IppStatus ippsWinBlackman\_64f\_I(Ipp64f\* *pSrcDst*, int *len*, Ipp64f *alpha*); IppStatus ippsWinBlackman\_64fc\_I(Ipp64fc\* *pSrcDst*, int *len*, Ipp64f *alpha*); IppStatus ippsWinBlackmanOpt\_16s\_I(Ipp16s\* *pSrcDst*, int *len*); IppStatus ippsWinBlackmanOpt\_16sc\_I(Ipp16sc\* *pSrcDst*, int *len*); IppStatus ippsWinBlackmanOpt\_32f\_I(Ipp32f\* *pSrcDst*, int *len*); IppStatus ippsWinBlackmanOpt\_32fc\_I(Ipp32fc\* *pSrcDst*, int *len*); IppStatus ippsWinBlackmanOpt\_64f\_I(Ipp64f\* *pSrcDst*, int *len*); IppStatus ippsWinBlackmanOpt\_64fc\_I(Ipp64fc\* *pSrcDst*, int *len*); IppStatus ippsWinBlackmanStd\_16s\_I(Ipp16s\* *pSrcDst*, int *len*); IppStatus ippsWinBlackmanStd\_16sc\_I(Ipp16sc\* *pSrcDst*, int *len*); IppStatus ippsWinBlackmanStd\_32f\_I(Ipp32f\* *pSrcDst*, int *len*); IppStatus ippsWinBlackmanStd\_32fc\_I(Ipp32fc\* *pSrcDst*, int *len*); IppStatus ippsWinBlackmanStd\_64f\_I(Ipp64f\* *pSrcDst*, int *len*); IppStatus ippsWinBlackmanStd\_64fc\_I(Ipp64fc\* *pSrcDst*, int *len*);

## **Include Files**

ipps.h

### **Domain Dependencies**

Headers: ippcore.h, ippvm.h Libraries: ippcore.lib, ippvm.lib

### **Parameters**

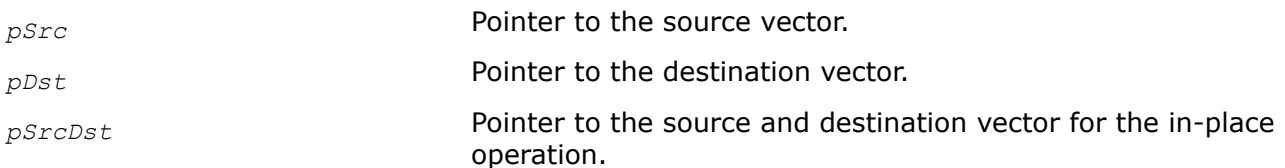

*alpha* Adjustable parameter associated with the Blackman windowing equation.

*len* Number of elements in the vector

#### **Description**

These functions multiply the vector *pSrc* by the Blackman window, and store the result in *pDst*.

The in-place flavors of ippsWinBlackman multiply the vector *pSrcDst* by the Blackman window, and store the result in *pSrcDst*.

The complex types multiply both the real and imaginary parts of the vector by the same window. The functions for the Blackman family of windows are defined below.

**ippsWinBlackman.** The function ippsWinBlackman allows the application to specify *alpha*. The Blackman window is defined as follows:

$$
k_{\text{man}}(n) = \frac{a \, \text{1} \, \text{p} \, \text{ha} + 1}{2} - 0.5 \cos\left(\frac{2 \pi n}{1 \, \text{en} - 1}\right) - \frac{a \, \text{1} \, \text{p} \, \text{ha}}{2} \cos\left(\frac{4 \pi n}{1 \, \text{en} - 1}\right)
$$

**ippsWinBlackmanStd.** The standard Blackman window is provided by the function ippsWinBlackmanStd, which simply multiplies a vector by a Blackman window with the standard value of *alpha* shown below:

*alpha* = -0.16

**ippsWinBlackmanOpt.** The function ippsWinBlackmanOpt provides a modified window that has a 30 dB/ octave roll-off by multiplying a vector by a Blackman window with the optimal value of *alpha* shown below:

$$
a = -\frac{0.5}{1 + \cos \frac{2\pi}{1 + n - 1}}
$$

The minimum *len* is equal to 4. For large *len*, the optimal *alpha* converges asymptotically to the asymptotic *alpha*; the application can use the asymptotic value of *alpha* shown below:

*alpha* = -0.25

#### **Return Values**

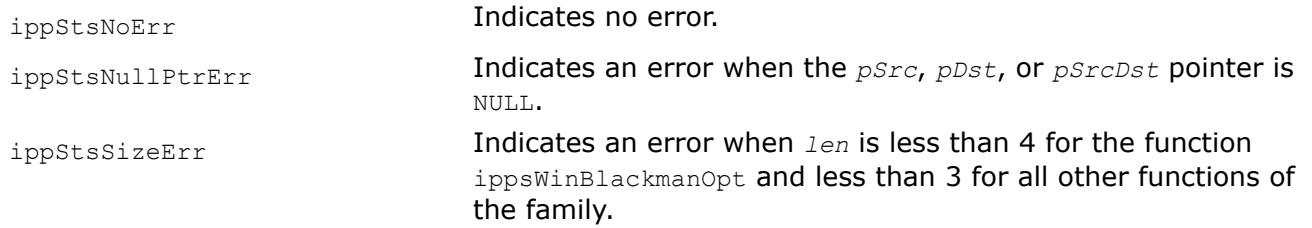

# <span id="page-178-0"></span>**Example**

The example below shows how to use the function ippsWinBlackmanStd 32f I

```
void blackman(void) {
       Ipp32f x[8];
       ippsSet_32f(1, x, 8);
       ippsWinBlackmanStd_32f_I(x, 8);
      printf_32f("blackman (half) =", x, 4, ippStsNoErr);
}
```
Output:

```
 blackman(half) = 0.000000 0.090453 0.459183 0.920364 
Matlab* Analog: 
> b = blackman(8)'; b(1:4)
```
### *WinHamming*

*Multiplies a vector by a Hamming windowing function.*

## **Syntax**

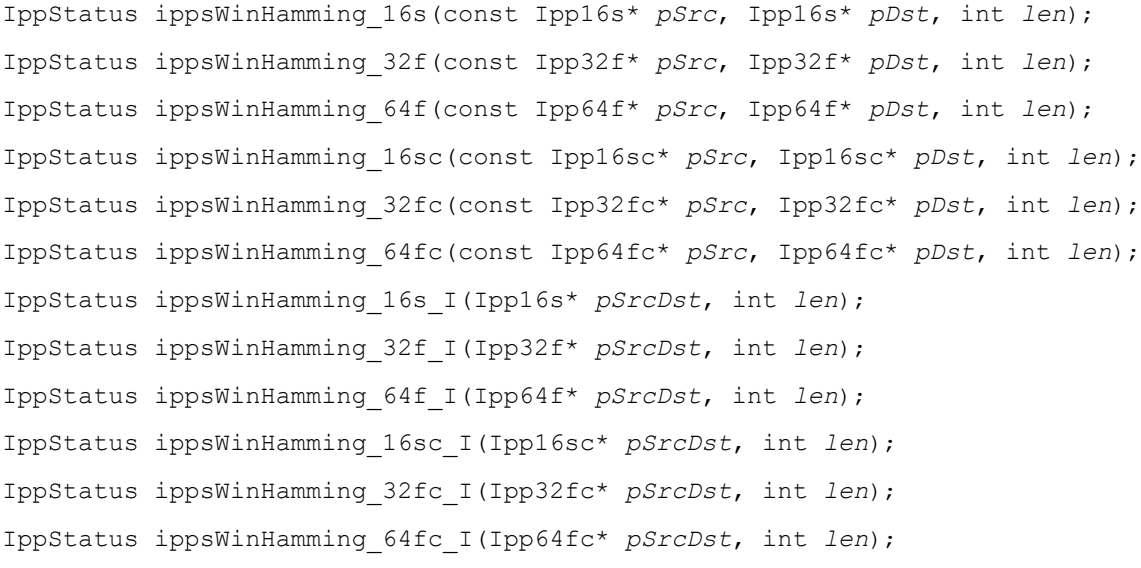

## **Include Files**

ipps.h

## **Domain Dependencies**

Headers: ippcore.h, ippvm.h Libraries: ippcore.lib, ippvm.lib

### **Parameters**

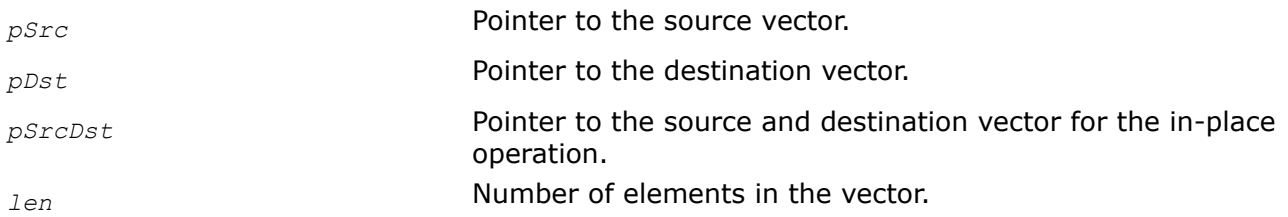

## <span id="page-179-0"></span>**Description**

This function multiplies the vector *pSrc* by the Hamming window and stores the result in *pDst*.

The in-place flavors of ippsWinHamming multiply the vector *pSrcDst* by the Hamming window and store the result in *pSrcDst*.

The complex types multiply both the real and imaginary parts of the vector by the same window. The Hamming window is defined as follows:

$$
i_{ing}(n) = 0.54 - 0.46 \cos\left(\frac{2\pi n}{1\,\text{e}\,n-1}\right)
$$

#### **Return Values**

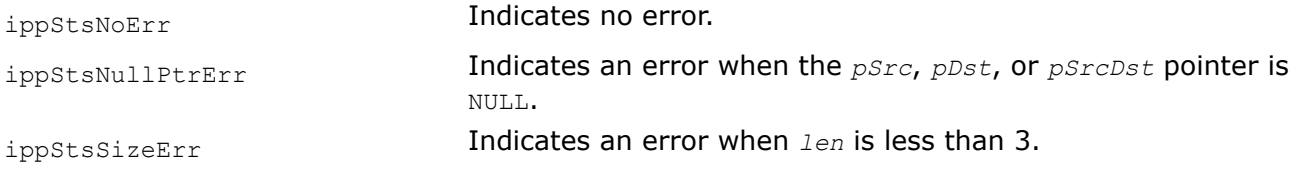

#### **Example**

The example below shows how to use the function ippsWinHamming  $32f$  I.

```
void hamming(void) {
      Ipp32f x[8];
     ippsSet 32f(1, x, 8); ippsWinHamming_32f_I(x, 8);
     printf 32f("hamming(half) =", x, 4, ippStsNoErr);
```
## } Output:

```
 hamming(half) = 0.080000 0.253195 0.642360 0.954446
Matlab* Analog: 
> b = \text{hamming}(8); b(1:4)'
```
*WinHann*

*Multiplies a vector by a Hann windowing function.*

### **Syntax**

```
IppStatus ippsWinHann_16s(const Ipp16s* pSrc, Ipp16s* pDst, int len);
IppStatus ippsWinHann_16sc(const Ipp16sc* pSrc, Ipp16sc* pDst, int len);
IppStatus ippsWinHann_32f(const Ipp32f* pSrc, Ipp32f* pDst, int len);
IppStatus ippsWinHann_32fc(const Ipp32fc* pSrc, Ipp32fc* pDst, int len);
IppStatus ippsWinHann_64f(const Ipp64f* pSrc, Ipp64f* pDst, int len);
IppStatus ippsWinHann_64fc(const Ipp64fc* pSrc, Ipp64fc* pDst, int len);
IppStatus ippsWinHann_16s_I(Ipp16s* pSrcDst, int len);
IppStatus ippsWinHann_16sc_I(Ipp16sc* pSrcDst, int len);
```
IppStatus ippsWinHann\_32f\_I(Ipp32f\* *pSrcDst*, int *len*); IppStatus ippsWinHann\_32fc\_I(Ipp32fc\* *pSrcDst*, int *len*); IppStatus ippsWinHann\_64f\_I(Ipp64f\* *pSrcDst*, int *len*); IppStatus ippsWinHann\_64fc\_I(Ipp64fc\* *pSrcDst*, int *len*);

# **Include Files**

ipps.h

# **Domain Dependencies**

Headers: ippcore.h, ippvm.h Libraries: ippcore.lib, ippvm.lib

# **Parameters**

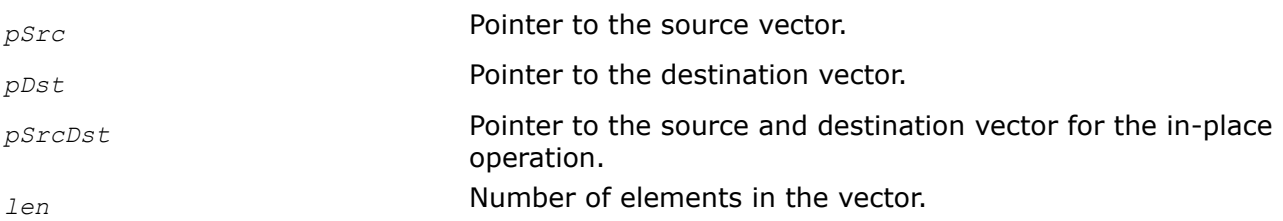

# **Description**

This function multiplies the vector *pSrc* by the Hann window and stores the result in *pDst*.

The in-place flavors of ippsWinHann multiply the vector *pSrcDst* by the Hann window and store the result in *pSrcDst*.

The complex types multiply both the real and imaginary parts of the vector by the same window. The Hann window is defined as follows:

$$
(n) = 0.5 - 0.5 \cos\left(\frac{2\pi n}{1 \text{ e } n-1}\right)
$$

# **Return Values**

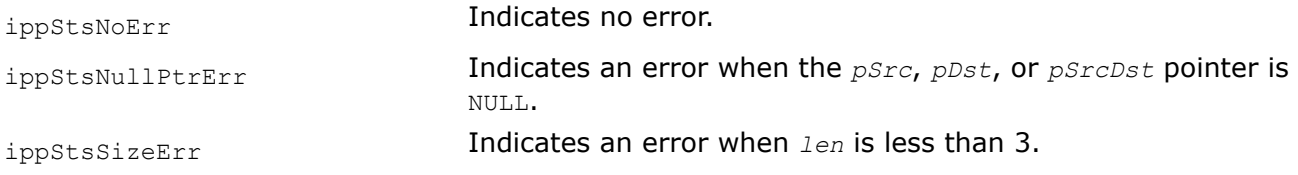

# **Example**

The example below shows how to use the function ippsWinHann  $32f$  I

```
void hann(void) {
      Ipp32f x[8];
       ippsSet_32f(1, x, 8);
```

```
ippsWinHann 32f I(x, 8);
printf 32f("hann(half) =", x, 4, ippStsNoErr);
```
#### Output:

}

```
 hann(half) = 0.000000 0.188255 0.611260 0.950484
Matlab* Analog: 
   >> N = 8; n = 0:N-1; 0.5*(1-cos(2*pi*n/(N-1)))
```
#### *WinKaiser*

*Multiplies a vector by a Kaiser windowing function.*

#### **Syntax**

IppStatus ippsWinKaiser\_16s(const Ipp16s\* *pSrc*, Ipp16s\* *pDst*, int *len*, Ipp32f *alpha*); IppStatus ippsWinKaiser\_32f(const Ipp32f\* *pSrc*, Ipp32f\* *pDst*, int *len*, Ipp32f *alpha*); IppStatus ippsWinKaiser\_64f(const Ipp64f\* *pSrc*, Ipp64f\* *pDst*, int *len*, Ipp64f *alpha*); IppStatus ippsWinKaiser\_16sc(const Ipp16sc\* *pSrc*, Ipp16sc\* *pDst*, int *len*, Ipp32f *alpha*); IppStatus ippsWinKaiser\_32fc(const Ipp32fc\* *pSrc*, Ipp32fc\* *pDst*, int *len*, Ipp32f *alpha*); IppStatus ippsWinKaiser\_64fc(const Ipp64fc\* *pSrc*, Ipp64fc\* *pDst*, int *len*, Ipp64f *alpha*); IppStatus ippsWinKaiser\_16s\_I(Ipp16s\* *pSrcDst*, int *len*, Ipp32f *alpha*); IppStatus ippsWinKaiser\_32f\_I(Ipp32f\* *pSrcDst*, int *len*, Ipp32f *alpha*); IppStatus ippsWinKaiser\_64f\_I(Ipp64f\* *pSrcDst*, int *len*, Ipp64f *alpha*); IppStatus ippsWinKaiser\_16sc\_I(Ipp16sc\* *pSrcDst*, int *len*, Ipp32f *alpha*); IppStatus ippsWinKaiser\_32fc\_I(Ipp32fc\* *pSrcDst*, int *len*, Ipp32f *alpha*); IppStatus ippsWinKaiser\_64fc\_I(Ipp64fc\* *pSrcDst*, int *len*, Ipp64f *alpha*);

#### **Include Files**

ipps.h

#### **Domain Dependencies**

Headers: ippcore.h, ippvm.h Libraries: ippcore.lib, ippvm.lib

#### **Parameters**

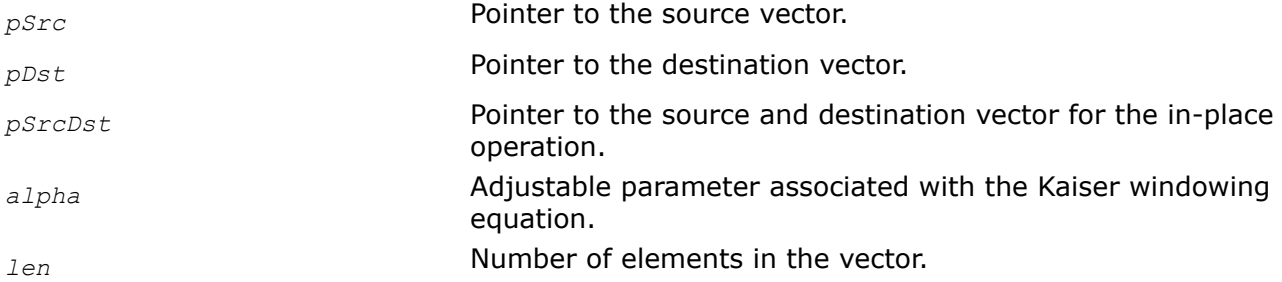

# **Description**

This function multiplies the vector *pSrc* by the Kaiser window, and stores the result in *pDst*.

The in-place flavors of ippsWinKaiser multiply the vector *pSrcDst* by the Kaiser window and store the result in *pSrcDst*.

**ippsWinKaiser.** The function ippsWinKaiser allows the application to specify *alpha*. The function multiplies both real and imaginary parts of the complex vector by the same window. The Kaiser family of windows are defined as follows:

$$
e_{\mathbf{r}}(n) = \frac{T_0 \left( a1 p h a \sqrt{\left(\frac{1 e n - 1}{2}\right)^2 - \left(n - \left(\frac{1 e n - 1}{2}\right)\right)^2} \right)}{T_0 \left( a1 p h a \left(\frac{1 e n - 1}{2}\right)\right)}
$$

Here  $I_0$ () is the modified zero-order Bessel function of the first kind.

# **Return Values**

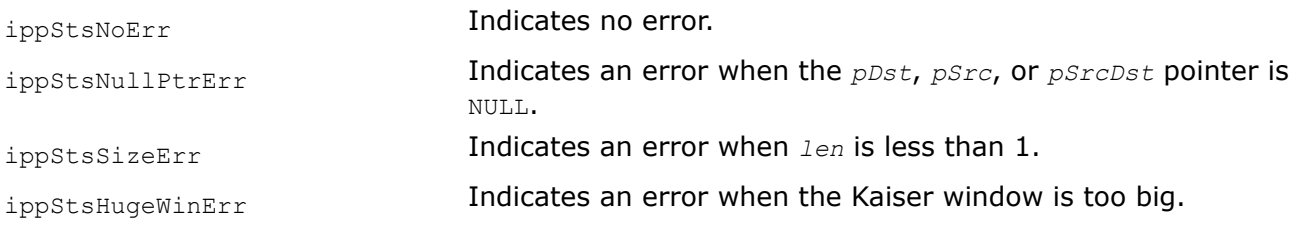

# **Example**

The example below shows how to use the function ippsWinKaiser  $32f$  I.

```
void kaiser(void) {
     Ipp32f x[8];
     IppStatus st;
     ippsSet_32f(1, x, 8);
     st = ippsWinKaiser 32f I( x, 8, 1.0f );
     printf 32f("kaiser(half) =", x, 4, ippStsNoErr);
}
```
Output:

```
 kaiser(half) = 0.135534 0.429046 0.755146 0.970290
Matlab* Analog: 
   >> kaiser(8,7/2)'
```
# **Statistical Functions**

This section describes the Intel IPP functions that compute the vector measure values: maximum, minimum, mean, and standard deviation.

## *Sum Computes the sum of the elements of a vector.*

## **Syntax**

```
IppStatus ippsSum_32f(const Ipp32f* pSrc, int len, Ipp32f* pSum, IppHintAlgorithm
hint);
IppStatus ippsSum_32fc(const Ipp32fc* pSrc, int len, Ipp32fc* pSum, IppHintAlgorithm
hint);
IppStatus ippsSum_64f(const Ipp64f* pSrc, int len, Ipp64f* pSum);
IppStatus ippsSum_64fc(const Ipp64fc* pSrc, int len, Ipp64fc* pSum);
IppStatus ippsSum_16s_Sfs(const Ipp16s* pSrc, int len, Ipp16s* pSum, int scaleFactor);
IppStatus ippsSum_32s_Sfs(const Ipp32s* pSrc, int len, Ipp32s* pSum, int scaleFactor);
IppStatus ippsSum_16s32s_Sfs(const Ipp16s* pSrc, int len, Ipp32s* pSum, int
scaleFactor);
IppStatus ippsSum_16sc_Sfs(const Ipp16sc* pSrc, int len, Ipp16sc* pSum, int
scaleFactor);
IppStatus ippsSum_16sc32sc_Sfs(const Ipp16sc* pSrc, int len, Ipp32sc* pSum, int
scaleFactor);
```
#### **Include Files**

ipps.h

# **Domain Dependencies**

Headers: ippcore.h, ippvm.h

Libraries: ippcore.lib, ippvm.lib

#### **Parameters**

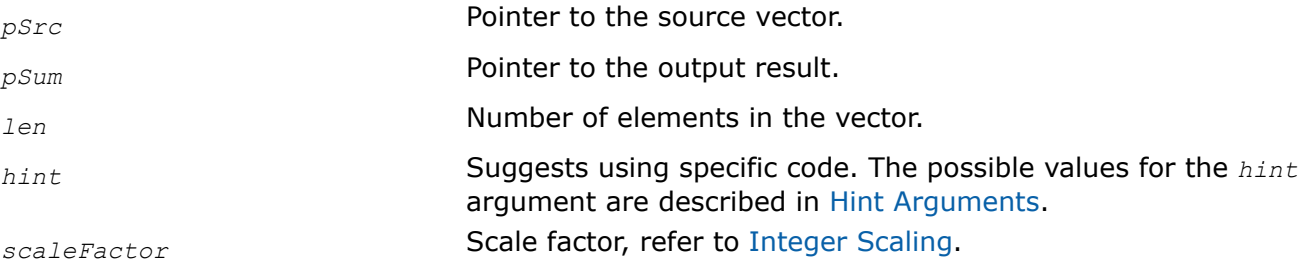

#### **Description**

This function computes the sum of the elements of the vector *pSrc* and stores the result in *pSum*. The sum of the elements of *pSrc* is defined by the formula:

$$
l=n-1
$$

$$
n = \sum_{n=0}^{n} p \, Src[n]
$$

The *hint* argument suggests using specific code, either faster but less accurate calculation, or more accurate but slower calculation.

When computing the sum of integer numbers, the output result can exceed the data range and become saturated. To get a precise result, use the scale factor. The scaling is performed in accordance with the *scaleFactor* value.

# **Return Values**

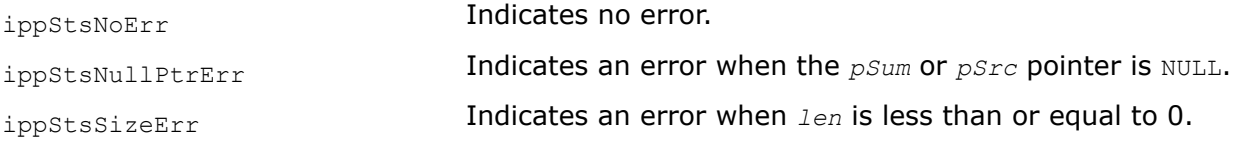

# **Example**

The example below shows how to use the function ippsSum.

```
void sum(void) {
       Ipp16s x[4] = {-32768, 32767, 32767, 32767}, sm;
      ippsSum_16s_Sfs(x, 4, &sm, 1);
      printf_16s("sum =", &sm, 1, ippStsNoErr);
}
```
# Output:

```
 sum = 32766
Matlab* Analog: 
 \Rightarrow x = [-32768, 32767, 32767, 32767]; sum(x)/2
```
# *Max*

*Returns the maximum value of a vector.*

# **Syntax**

```
IppStatus ippsMax_16s(const Ipp16s* pSrc, int len, Ipp16s* pMax);
IppStatus ippsMax_32s(const Ipp32s* pSrc, int len, Ipp32s* pMax);
IppStatus ippsMax_32f(const Ipp32f* pSrc, int len, Ipp32f* pMax);
IppStatus ippsMax_64f(const Ipp64f* pSrc, int len, Ipp64f* pMax);
```
# **Include Files**

ipps.h

## **Domain Dependencies**

Headers: ippcore.h, ippvm.h Libraries: ippcore.lib, ippvm.lib

## **Parameters**

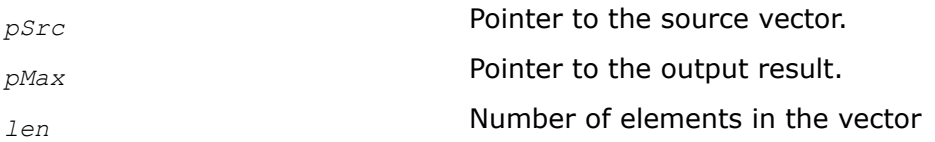

# **Description**

This function returns the maximum value of the input vector *pSrc*, and stores the result in *pMax*.

#### **Return Values**

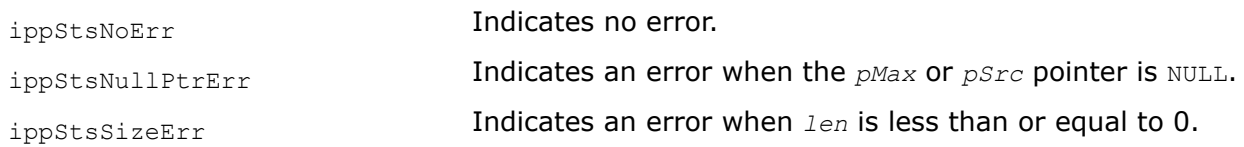

#### *MaxIndx*

*Returns the maximum value of a vector and the index of the maximum element.*

#### **Syntax**

IppStatus ippsMaxIndx\_16s(const Ipp16s\* *pSrc*, int *len*, Ipp16s\* *pMax*, int\* *pIndx*); IppStatus ippsMaxIndx\_32s(const Ipp32s\* *pSrc*, int *len*, Ipp32s\* *pMax*, int\* *pIndx*); IppStatus ippsMaxIndx\_32f(const Ipp32f\* *pSrc*, int *len*, Ipp32f\* *pMax*, int\* *pIndx*); IppStatus ippsMaxIndx\_64f(const Ipp64f\* *pSrc*, int *len*, Ipp64f\* *pMax*, int\* *pIndx*);

## **Include Files**

ipps.h

## **Domain Dependencies**

Headers: ippcore.h, ippvm.h Libraries: ippcore.lib, ippvm.lib

## **Parameters**

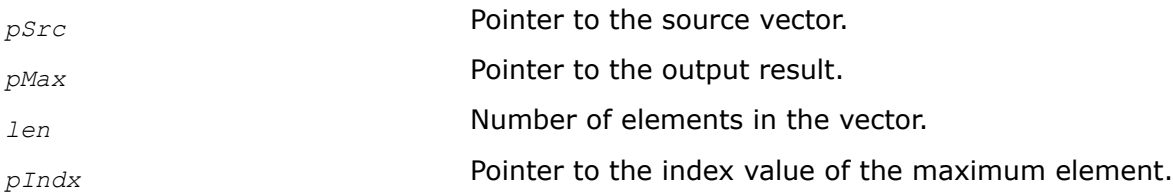

## **Description**

This function returns the maximum value of the input vector *pSrc*, and stores the result in *pMax*. If *pIndx* is not a NULL pointer, the function returns the index of the maximum element and stores it in *pIndx*. If there are several equal maximum elements, the first index from the beginning is returned.

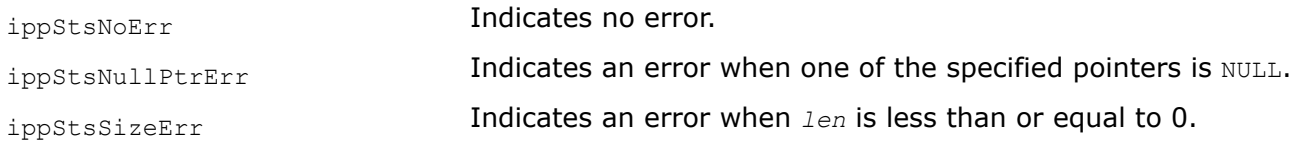

# **Example**

The code example below demonstrates how to use the function ippsMaxIndx.

```
Ipp16s src[] = \{ 1, -2, 3, 8, -6 \};
Ipp16s max; 
int len = 5;
int indx;
ippsMaxIndx_16s ( src, len, &max, &indx );
```
## Result:

 $max = 8$  indx = 3

## *MaxAbs*

*Returns the maximum absolute value of a vector.*

## **Syntax**

IppStatus ippsMaxAbs\_16s(const Ipp16s\* *pSrc*, int *len*, Ipp16s\* *pMaxAbs*); IppStatus ippsMaxAbs\_32s(const Ipp32s\* *pSrc*, int *len*, Ipp32s\* *pMaxAbs*); IppStatus ippsMaxAbs\_32f(const Ipp32f\* *pSrc*, int *len*, Ipp32f\* *pMaxAbs*); IppStatus ippsMaxAbs\_64f(const Ipp64f\* *pSrc*, int *len*, Ipp64f\* *pMaxAbs*);

# **Include Files**

ipps.h

## **Domain Dependencies**

Headers: ippcore.h, ippvm.h Libraries: ippcore.lib, ippvm.lib

## **Parameters**

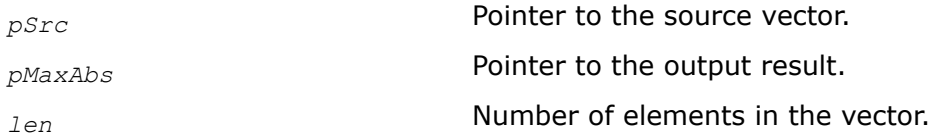

# **Description**

This function returns the maximum absolute value of the input vector *pSrc*, and stores the result in *pMaxAbs*.

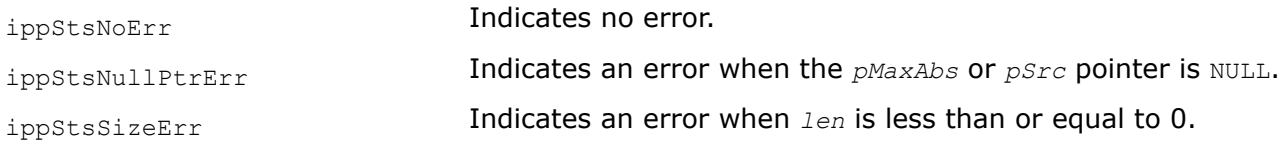

# **Example**

The example below shows how to use the function ippsMaxAbs 16s.

```
Ipp16s src[5] = \{ 2, -8, -3, -1, 7 \};
Ipp16s maxAbs;
ippsMaxAbs_16s ( src, 5, &maxAbs );
```
#### Result:

 $maxAbs = 8$ 

#### *MaxAbsIndx*

*Returns the maximum absolute value of a vector and the index of the corresponding element.*

## **Syntax**

IppStatus ippsMaxAbsIndx\_16s(const Ipp16s\* *pSrc*, int *len*, Ipp16s\* *pMaxAbs*, int\* *pIndx*); IppStatus ippsMaxAbsIndx\_32s(const Ipp32s\* *pSrc*, int *len*, Ipp32s\* *pMaxAbs*, int\* *pIndx*); IppStatus ippsMaxAbsIndx\_32f(const Ipp32f\* *pSrc*, int *len*, Ipp32f\* *pMaxAbs*, int\* *pIndx*);IppStatus ippsMaxAbsIndx\_64f(const Ipp64f\* *pSrc*, int *len*, Ipp64f\* *pMaxAbs*, int\*

## **Include Files**

ipps.h

*pIndx*);

#### **Domain Dependencies**

Headers: ippcore.h, ippvm.h

Libraries: ippcore.lib, ippvm.lib

#### **Parameters**

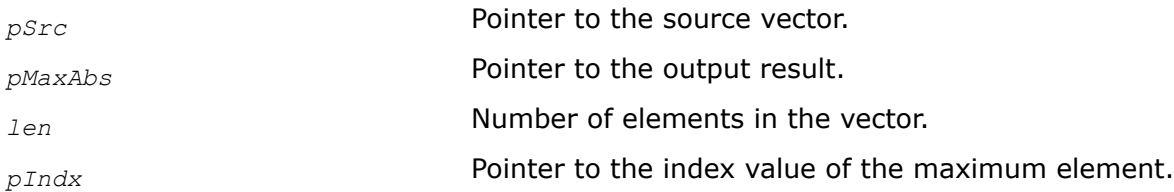

#### **Description**

This function returns the maximum absolute value *pMaxAbs* of the input vector *pSrc*, and the index of the corresponding element *pIndx*. If there are several elements with the equal maximum absolute value, the first index from the beginning is returned.

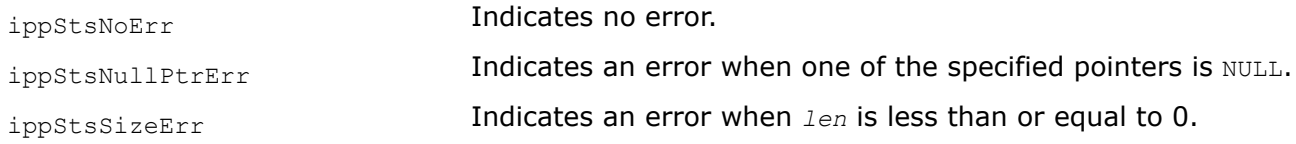

# *Min*

*Returns the minimum value of a vector.*

## **Syntax**

IppStatus ippsMin\_16s(const Ipp16s\* *pSrc*, int *len*, Ipp16s\* *pMin*); IppStatus ippsMin\_32s(const Ipp32s\* *pSrc*, int *len*, Ipp32s\* *pMin*); IppStatus ippsMin\_32f(const Ipp32f\* *pSrc*, int *len*, Ipp32f\* *pMin*); IppStatus ippsMin\_64f(const Ipp64f\* *pSrc*, int *len*, Ipp64f\* *pMin*);

# **Include Files**

ipps.h

# **Domain Dependencies**

Headers: ippcore.h, ippvm.h

Libraries: ippcore.lib, ippvm.lib

## **Parameters**

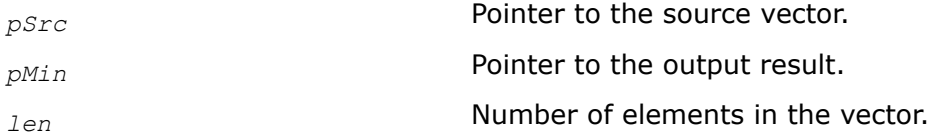

# **Description**

This function returns the minimum value of the input vector *pSrc*, and stores the result in *pMin*.

## **Return Values**

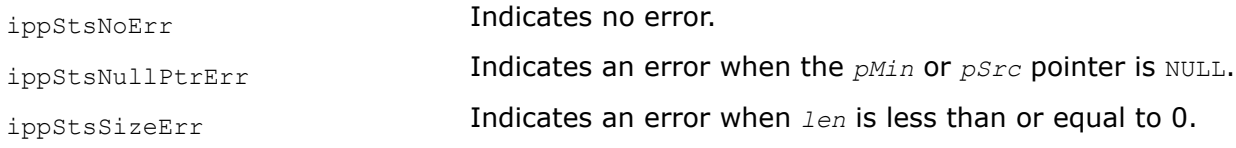

## **Example**

The example below shows how to use the function ippsMin.

```
Ipp16s src = { 1, -2, 3, 8, -6}; 
Ipp16s min; 
int len = 5;ippsMin_16s (src, len, &min );
```
#### Result:

 $min = -6$ 

#### *MinIndx*

*Returns the minimum value of a vector and the index of the minimum element.*

# **Syntax**

IppStatus ippsMinIndx\_16s(const Ipp16s\* *pSrc*, int *len*, Ipp16s\* *pMin*, int\* *pIndx*); IppStatus ippsMinIndx\_32s(const Ipp32s\* *pSrc*, int *len*, Ipp32s\* *pMin*, int\* *pIndx*); IppStatus ippsMinIndx\_32f(const Ipp32f\* *pSrc*, int *len*, Ipp32f\* *pMin*, int\* *pIndx*); IppStatus ippsMinIndx\_64f(const Ipp64f\* *pSrc*, int *len*, Ipp64f\* *pMin*, int\* *pIndx*);

#### **Include Files**

ipps.h

#### **Domain Dependencies**

Headers: ippcore.h, ippvm.h Libraries: ippcore.lib, ippvm.lib

#### **Parameters**

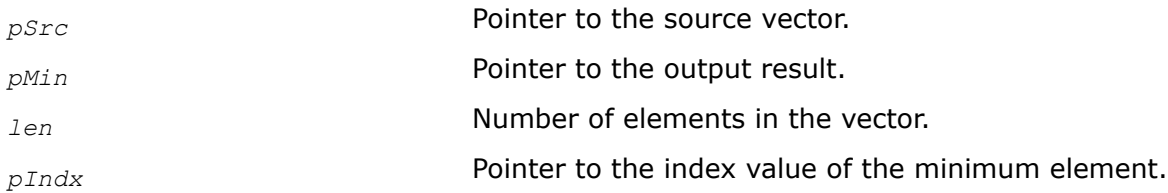

#### **Description**

This function returns the minimum value of the input vector *pSrc* and stores the result in *pMin*. If *pIndx* is not a NULL pointer, the function returns the index of the minimum element and stores it in *pIndx*. If there are several equal minimum elements, the first index from the beginning is returned.

## **Return Values**

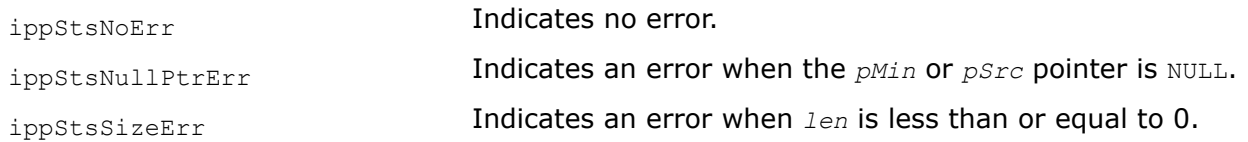

#### *MinAbs*

*Returns the minimum absolute value of a vector.*

#### **Syntax**

```
IppStatus ippsMinAbs_16s(const Ipp16s* pSrc, int len, Ipp16s* pMinAbs);
IppStatus ippsMinAbs_32s(const Ipp32s* pSrc, int len, Ipp32s* pMinAbs);
IppStatus ippsMinAbs_16f(const Ipp16f* pSrc, int len, Ipp16f* pMinAbs);
IppStatus ippsMinAbs_32f(const Ipp32f* pSrc, int len, Ipp32f* pMinAbs);
IppStatus ippsMinAbs_64f(const Ipp64f* pSrc, int len, Ipp64f* pMinAbs);
```
#### **Include Files**

ipps.h

#### **Parameters**

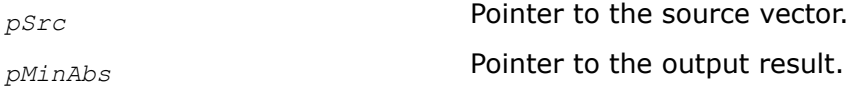

*len* Number of elements in the vector.

# **Description**

This function returns the minimum absolute value of the input vector *pSrc*, and stores the result in *pMinAbs*.

# **Return Values**

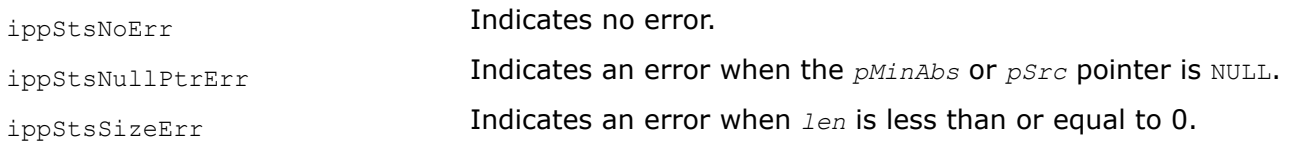

## *MinAbsIndx*

*Returns the minimum absolute value of a vector and the index of the corresponding element.*

# **Syntax**

IppStatus ippsMinAbsIndx\_16s(const Ipp16s\* *pSrc*, int *len*, Ipp16s\* *pMinAbs*, int\* *pIndx*); IppStatus ippsMinAbsIndx\_32s(const Ipp32s\* *pSrc*, int *len*, Ipp32s\* *pMinAbs*, int\* *pIndx*); IppStatus ippsMinAbsIndx\_32f(const Ipp32f\* *pSrc*, int *len*, Ipp32f\* *pMinAbs*, int\* *pIndx*); IppStatus ippsMinAbsIndx\_64f(const Ipp64f\* *pSrc*, int *len*, Ipp64f\* *pMinAbs*, int\* *pIndx*);

# **Include Files**

ipps.h

# **Domain Dependencies**

Headers: ippcore.h, ippvm.h Libraries: ippcore.lib, ippvm.lib

## **Parameters**

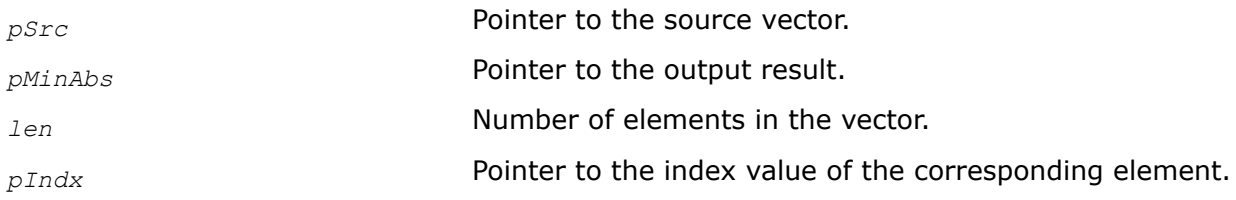

## **Description**

This function returns the minimum absolute value *pMinAbs* of the input vector *pSrc*, and the index of the corresponding element *pIndx*. If there are several elements with equal maximum absolute value, the first index from the beginning is returned.

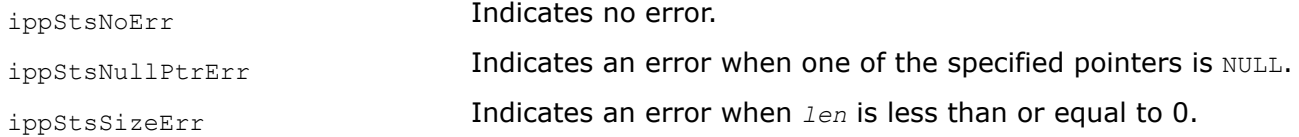

#### *MinMax*

*Returns the maximum and minimum values of a vector.*

#### **Syntax**

IppStatus ippsMinMax\_8u(const Ipp8u\* *pSrc*, int *len*, Ipp8u\* *pMin*, Ipp8u\* *pMax*); IppStatus ippsMinMax\_16u(const Ipp16u\* *pSrc*, int *len*, Ipp16u\* *pMin*, Ipp16u\* *pMax*); IppStatus ippsMinMax\_16s(const Ipp16s\* *pSrc*, int *len*, Ipp16s\* *pMin*, Ipp16s\* *pMax*); IppStatus ippsMinMax\_32u(const Ipp32u\* *pSrc*, int *len*, Ipp32u\* *pMin*, Ipp32u\* *pMax*); IppStatus ippsMinMax\_32s(const Ipp32s\* *pSrc*, int *len*, Ipp32s\* *pMin*, Ipp32s\* *pMax*); IppStatus ippsMinMax\_32f(const Ipp32f\* *pSrc*, int *len*, Ipp32f\* *pMin*, Ipp32f\* *pMax*); IppStatus ippsMinMax\_64f(const Ipp64f\* *pSrc*, int *len*, Ipp64f\* *pMin*, Ipp64f\* *pMax*);

## **Include Files**

ipps.h

#### **Domain Dependencies**

Headers: ippcore.h, ippvm.h Libraries: ippcore.lib, ippvm.lib

#### **Parameters**

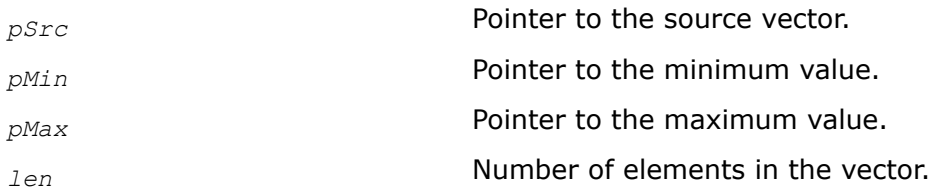

## **Description**

This function returns the minimum and maximum values of the input vector *pSrc*, and stores the results in *pMin* and *pMax*, respectively.

## **Return Values**

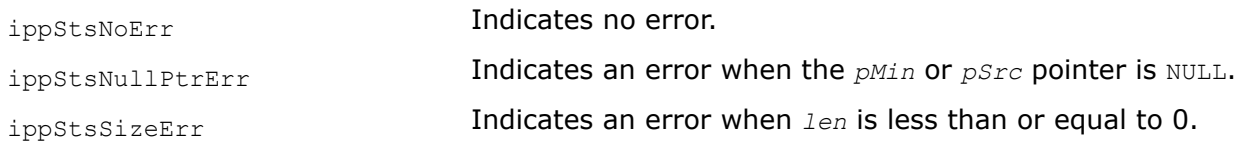

#### *MinMaxIndx*

*Returns the maximum and minimum values of a vector and the indexes of the corresponding elements.*

#### **Syntax**

IppStatus ippsMinMaxIndx\_8u(const Ipp8u\* *pSrc*, int *len*, Ipp8u\* *pMin*, int\* *pMinIndx*, Ipp8u\* *pMax*, int\* *pMaxIndx*);

IppStatus ippsMinMaxIndx\_16u(const Ipp16u\* *pSrc*, int *len*, Ipp16u\* *pMin*, int\* *pMinIndx*, Ipp16u\* *pMax*, int\* *pMaxIndx*);

IppStatus ippsMinMaxIndx\_16s(const Ipp16s\* *pSrc*, int *len*, Ipp16s\* *pMin*, int\* *pMinIndx*, Ipp16s\* *pMax*, int\* *pMaxIndx*);

IppStatus ippsMinMaxIndx\_32u(const Ipp32u\* *pSrc*, int *len*, Ipp32u\* *pMin*, int\* *pMinIndx*, Ipp32u\* *pMax*, int\* *pMaxIndx*);

IppStatus ippsMinMaxIndx\_32s(const Ipp32s\* *pSrc*, int *len*, Ipp32s\* *pMin*, int\* *pMinIndx*, Ipp32s\* *pMax*, int\* *pMaxIndx*);

IppStatus ippsMinMaxIndx\_32f(const Ipp32f\* *pSrc*, int *len*, Ipp32f\* *pMin*, int\* *pMinIndx*, Ipp32f\* *pMax*, int\* *pMaxIndx*);

IppStatus ippsMinMaxIndx\_64f(const Ipp64f\* *pSrc*, int *len*, Ipp64f\* *pMin*, int\* *pMinIndx*, Ipp64f\* *pMax*, int\* *pMaxIndx*);

## **Include Files**

ipps.h

## **Domain Dependencies**

Headers: ippcore.h, ippvm.h

Libraries: ippcore.lib, ippvm.lib

#### **Parameters**

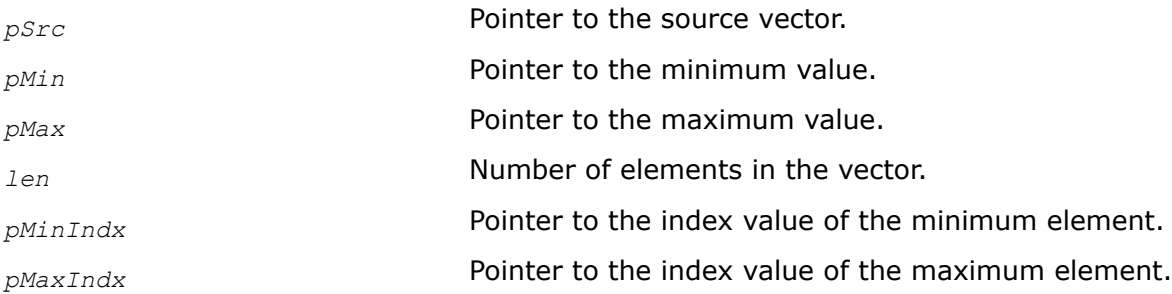

## **Description**

This function returns the minimum and maximum values of the input vector *pSrc* and stores the result in *pMin* and *pMax*, respectively. The function also returns the indexes of the minimum and maximum elements and stores them in *pMinIndx* and *pMaxIndx*, respectively. If there are several equal minimum or maximum elements, the first index from the beginning is returned.

# **Return Values**

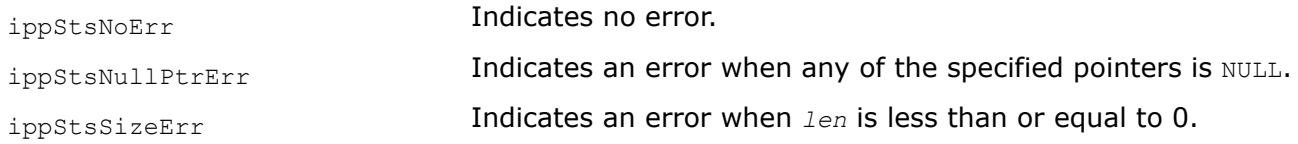

#### *ReplaceNAN*

*Replaces not-a-number (NaN) values of vector elements with a constant value.*

## **Syntax**

```
IppStatus ippsReplaceNAN_32f_I(Ipp32f* pSrcDst, int len, Ipp32f value);
IppStatus ippsReplaceNAN_64f_I(Ipp64f* pSrcDst, int len, Ipp64f value);
```
# **Include Files**

ipps.h

## **Domain Dependencies**

Headers: ippcore.h, ippvm.h

Libraries: ippcore.lib, ippvm.lib

## **Parameters**

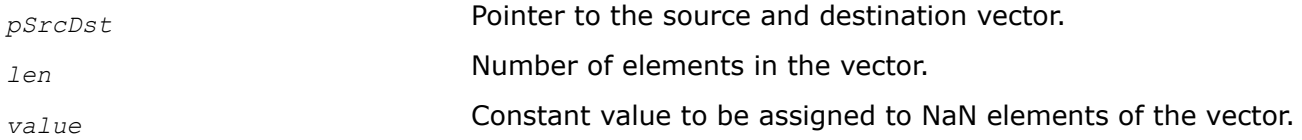

## **Description**

This function replaces not-a-number (NaN) elements of the source vector with *value*, other vector elements remain unchanged:

pSrcDst[i] = (pSrcDst[i] == NAN) ? value : pSrcDst[i]

## **Return Values**

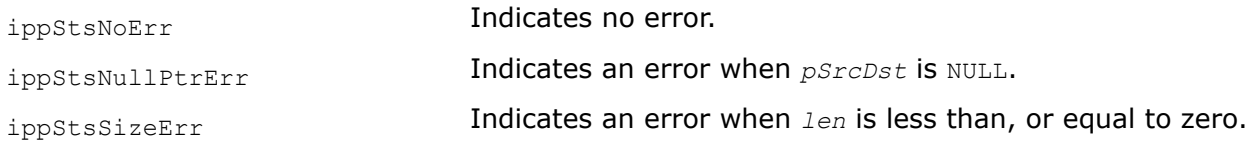

## *Mean*

*Computes the mean value of a vector.*

#### **Syntax**

```
IppStatus ippsMean_32f(const Ipp32f* pSrc, int len, Ipp32f* pMean, IppHintAlgorithm
hint);
IppStatus ippsMean_32fc(const Ipp32fc* pSrc, int len, Ipp32fc* pMean, IppHintAlgorithm
hint);
IppStatus ippsMean_64f(const Ipp64f* pSrc, int len, Ipp64f* pMean);
IppStatus ippsMean_64fc(const Ipp64fc* pSrc, int len, Ipp64fc* pMean);
IppStatus ippsMean_16s_Sfs(const Ipp16s* pSrc, int len, Ipp16s* pMean, int
scaleFactor);
IppStatus ippsMean_32s_Sfs(const Ipp32s* pSrc,int len,Ipp32s* pMean,int scaleFactor);
IppStatus ippsMean_16sc_Sfs(const Ipp16sc* pSrc, int len, Ipp16sc* pMean, int
scaleFactor);
```
#### **Include Files**

ipps.h

# **Domain Dependencies**

Headers: ippcore.h, ippvm.h

Libraries: ippcore.lib, ippvm.lib

# **Parameters**

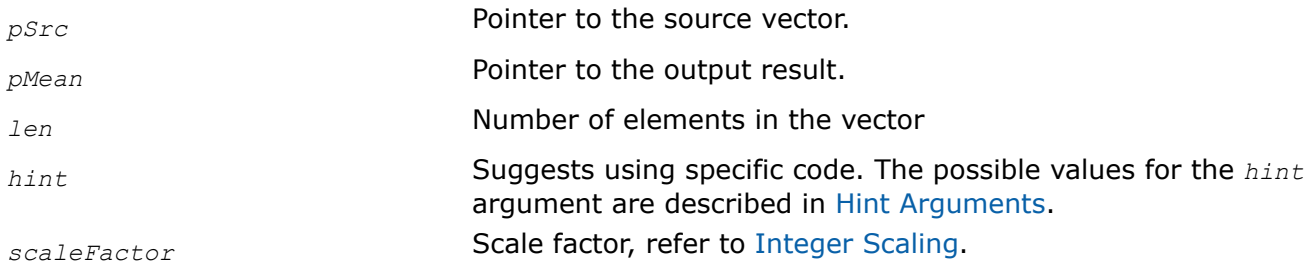

# **Description**

This function computes the mean (average) of the vector *pSrc*, and stores the result in *pMean*. The mean of *pSrc* is defined by the formula:

$$
mean = \frac{1}{len} \sum_{n=0}^{len-1} pSrc[n]
$$

The *hint* argument suggests using specific code, either faster but less accurate calculation, or more accurate but slower calculation.

# **Return Values**

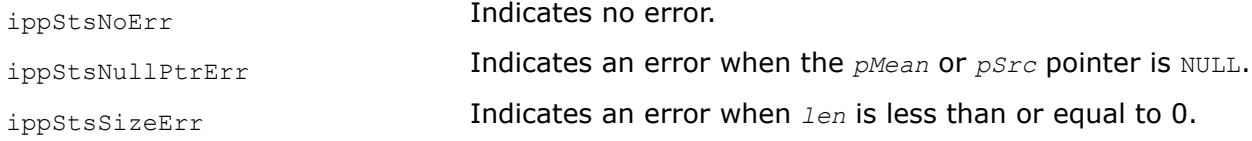

# **Example**

The example below shows how to use the function ippsMean 32f

```
void mean(void) {
      Ipp32f *x = 1ippsMalloc 32f(1000), mean;
       int i;
      for(i = 0; i<1000; ++i) x[i] = (float)rand() / RAND MAX;
      ippsMean 32f(x, 1000, &mean, ippAlgHintFast);
      printf 32f("mean =", \text{ \&mean, } 1, \text{ \&postsNoErr}); ippsFree(x);
}
```
Output:

```
mean = 0.492591Matlab* Analog: 
>> x = \text{rand}(1,1000); mean(x)
```
*StdDev Computes the standard deviation value of a vector.*

# **Syntax**

IppStatus ippsStdDev\_32f(const Ipp32f\* *pSrc*, int *len*, Ipp32f\* *pStdDev,* IppHintAlgorithm *hint*);

IppStatus ippsStdDev\_64f(const Ipp64f\* *pSrc*, int *len*, Ipp64f\* *pStdDev*);

IppStatus ippsStdDev\_16s\_Sfs(const Ipp16s\* *pSrc*, int *len*, Ipp16s\* *pStdDev*, int *scaleFactor*);

IppStatus ippsStdDev\_16s32s\_Sfs(const Ipp16s\* *pSrc*, int *len*, Ipp32s\* *pStdDev*, int *scaleFactor*);

#### **Include Files**

ipps.h

#### **Domain Dependencies**

Headers: ippcore.h, ippvm.h

Libraries: ippcore.lib, ippvm.lib

#### **Parameters**

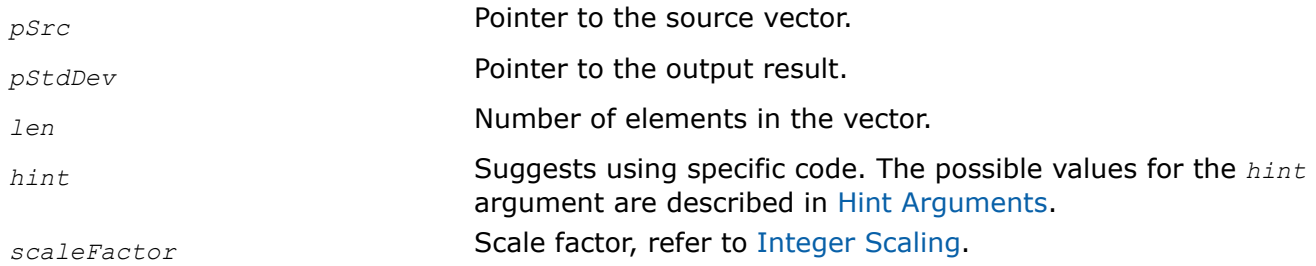

# **Description**

This function computes the standard deviation of the input vector *pSrc*, and stores the result in *pStdDev*. The vector length can not be less than 2. The standard deviation of *pSrc* is defined by the unbiased estimate formula:

$$
stdDev = \sqrt{\frac{\sum_{n=0}^{len-1} (pSrc[n] - mean(pSrc))^{2}}{len - 1}}
$$

The *hint* argument suggests using specific code, either faster but less accurate calculation, or more accurate but slower calculation.

## **Return Values**

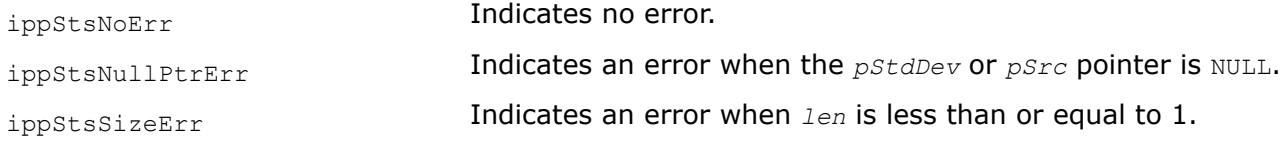

# **Example**

The example below shows how to use the function ippsStdDev 32f.

```
void stdev(void) {
     Ipp32f *x = 1ippsMalloc 32f(1000), stdev;
      int i;
     for (i = 0; i<1000; t+i) x[i] = (float) rand() / RAND MAX;
       ippsStdDev_32f(x, 1000, &stdev, ippAlgHintFast);
```

```
printf 32f("stdev =", &stdev, 1, ippStsNoErr);
      ippsFree(x);
}
```
Output:

```
 stdev = 0.286813
Matlab* Analog: 
   >> x = rand(1,1000); std(x)
```
## *MeanStdDev*

*Computes the mean value and the standard deviation value of a vector.*

## **Syntax**

IppStatus ippsMeanStdDev\_32f(const Ipp32f\* *pSrc*, int *len*, Ipp32f\* *pMean*, Ipp32f\* *pStdDev*, IppHintAlgorithm *hint*);

IppStatus ippsMeanStdDev\_64f(const Ipp64f\* *pSrc*, int *len*, Ipp64f\* *pMean*, Ipp64f\* *pStdDev*);

IppStatus ippsMeanStdDev\_16s\_Sfs(const Ipp16s\* *pSrc*, int *len*, Ipp16s\* *pMean*, Ipp16s\* *pStdDev*, int *scaleFactor*);

IppStatus ippsMeanStdDev\_16s32s\_Sfs(const Ipp16s\* *pSrc*, int *len*, Ipp32s\* *pMean*, Ipp32s\* *pStdDev*, int *scaleFactor*);

# **Include Files**

ipps.h

## **Domain Dependencies**

Headers: ippcore.h, ippvm.h

Libraries: ippcore.lib, ippvm.lib

## **Parameters**

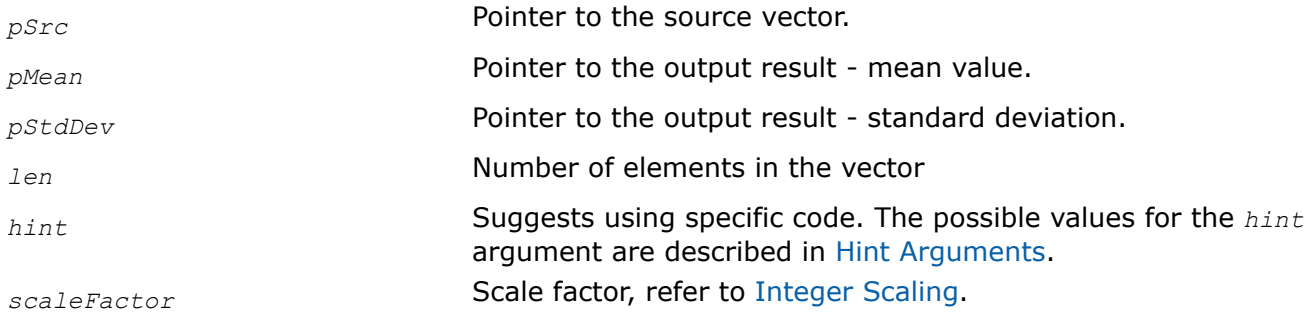

# **Description**

This function computes both the mean value and the standard deviation of the input vector *pSrc*, and stores the results in *pMean* and *pStdDev* respectively. The vector length can not be less than 2. The mean of *pSrc* is defined by the formula:

$$
mean = \frac{1}{len} \sum_{n=0}^{len-1} pSrc[n]
$$

The standard deviation of *pSrc* is defined by the unbiased estimate formula:

$$
stdDev = \sqrt{\frac{\sum_{n=0}^{2en-1} (pSrc[n]-mean(pSrc))^{2}}{len-1}}
$$

The *hint* argument suggests using specific code, either faster but less accurate calculation, or more accurate but slower calculation.

# **Return Values**

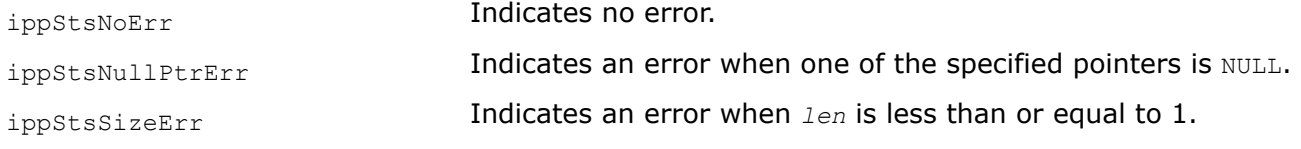

#### *Norm*

*Computes the C, L1, L2, or L2Sqr norm of a vector.*

# **Syntax**

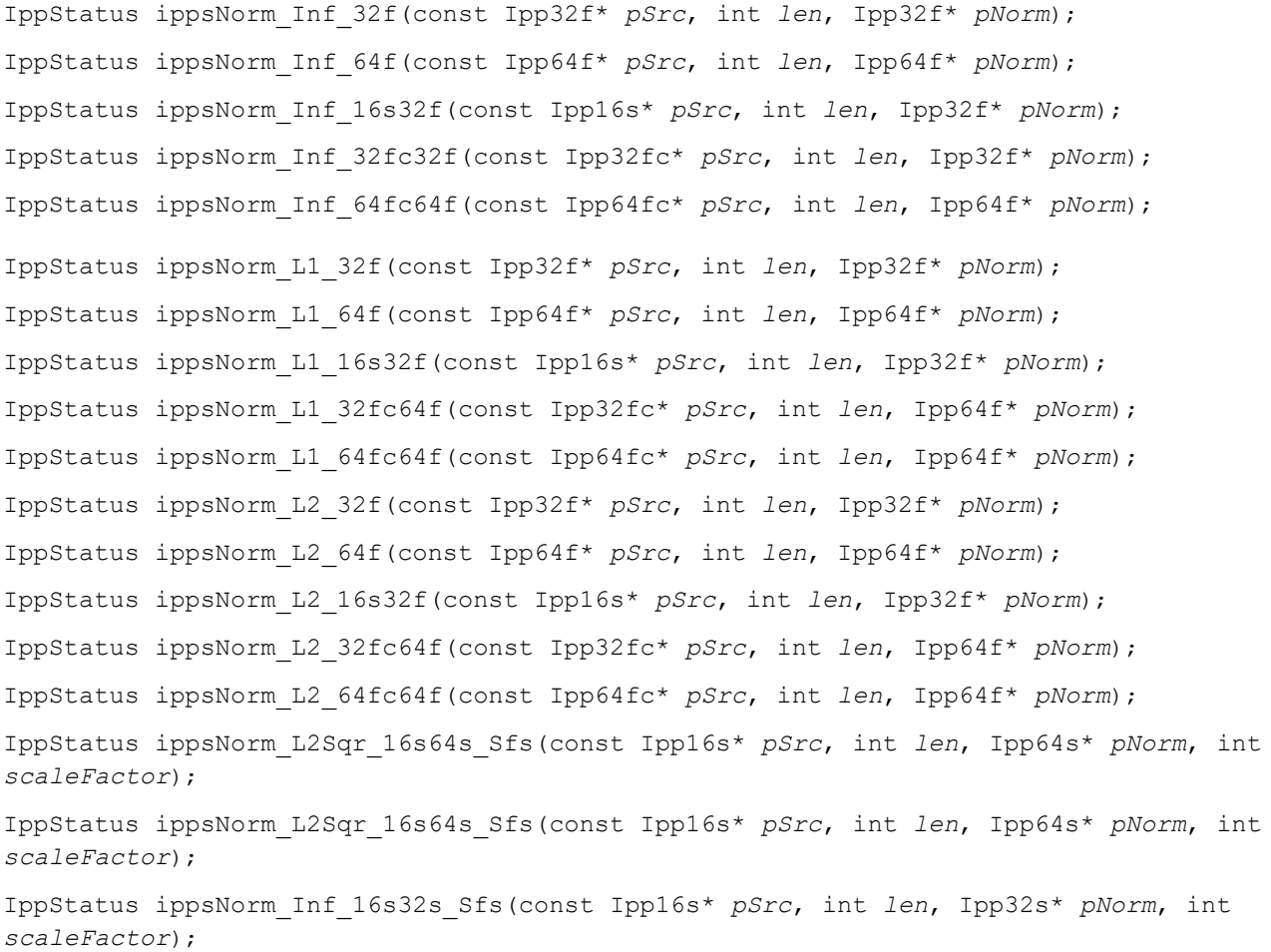

IppStatus ippsNorm\_L1\_16s32s\_Sfs(const Ipp16s\* *pSrc*, int *len*, Ipp32s\* *pNorm*, int *scaleFactor*);

IppStatus ippsNorm\_L1\_16s64s\_Sfs(const Ipp16s\* *pSrc*, int *len*, Ipp64s\* *pNorm*, int *scaleFactor*);

IppStatus ippsNorm\_L2\_16s32s\_Sfs(const Ipp16s\* *pSrc*, int *len*, Ipp32s\* *pNorm*, int *scaleFactor*);

# **Include Files**

ipps.h

## **Domain Dependencies**

Headers: ippcore.h, ippvm.h

Libraries: ippcore.lib, ippvm.lib

## **Parameters**

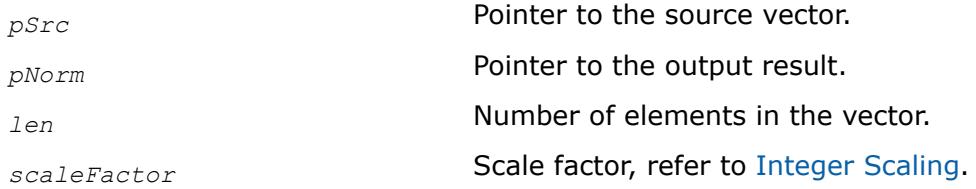

# **Description**

This function computes the C, L1, L2, or L2Sqr norm of the source vector *pSrc* and stores the result in *pNorm*.

**ippsNorm\_Inf.**The function ippsNorm\_Inf computes the C norm defined by the formula:

$$
Norm_C=\max_{n\,=\,0}^{len-1}\bigl|pSrc[n]\bigr|
$$

**ippsNorm\_L1.** The function ippsNorm\_L1 computes the L1 norm defined by the formula:

$$
Norm_{L1} = \sum_{n=0}^{len-1} |psrc[n]|
$$

**ippsNorm\_L2.** The function ippsNorm\_L2 computes the L2 norm defined by the formula:

$$
Norm_{L2} = \sqrt{\sum_{n=0}^{2en-1} |pSrc[n]|^2}
$$

**ippsNorm\_L2Sqr.** The function ippsNorm\_L2Sqr computes the L2Sqr norm defined as square of the L2 norm.

Functions with Sfs suffixes perform scaling of the result value in accordance with the *scaleFactor* value.

## **Return Values**

ippStsNoErr **Indicates no error.** 

ippStsNullPtrErr **Indicates an error when the** *pSrc* or *pNorm* pointer is NULL.

ippStsSizeErr Indicates an error when *len* is less than or equal to 0.

#### *NormDiff*

*Computes the C, L1, L2, or L2Sqr norm of two vectors' difference.*

#### **Syntax**

IppStatus ippsNormDiff\_Inf\_32f(const Ipp32f\* *pSrc1*, const Ipp32f\* *pSrc2*, int *len*, Ipp32f\* *pNorm*); IppStatus ippsNormDiff\_Inf\_64f(const Ipp64f\* *pSrc1*, const Ipp64f\* *pSrc2*, int *len*, Ipp64f\* *pNorm*); IppStatus ippsNormDiff\_Inf\_16s32f(const Ipp16s\* *pSrc1*, const Ipp16s\* *pSrc2*, int *len*, Ipp32f\* *pNorm*); IppStatus ippsNormDiff\_Inf\_32fc32f(const Ipp32fc\* *pSrc1*, const Ipp32fc\* *pSrc2*, int *len*, Ipp32f\* *pNorm*); IppStatus ippsNormDiff\_Inf\_64fc64f(const Ipp64fc\* *pSrc1*, const Ipp64fc\* *pSrc2*, int *len*, Ipp64f\* *pNorm*); IppStatus ippsNormDiff\_L1\_32f(const Ipp32f\* *pSrc1*, const Ipp32f\* *pSrc2*, int *len*, Ipp32f\* *pNorm*); IppStatus ippsNormDiff\_L1\_64f(const Ipp64f\* *pSrc1*, const Ipp64f\* *pSrc2*, int *len*, Ipp64f\* *pNorm*); IppStatus ippsNormDiff\_L1\_16s32f(const Ipp16s\* *pSrc1*, const Ipp16s\* *pSrc2*, int *len*, Ipp32f\* *pNorm*); IppStatus ippsNormDiff\_L1\_32fc64f(const Ipp32fc\* *pSrc1*, const Ipp32fc\* *pSrc2*, int *len*, Ipp64f\* *pNorm*); IppStatus ippsNormDiff\_L1\_64fc64f(const Ipp64fc\* *pSrc1*, const Ipp64fc\* *pSrc2*, int *len*, Ipp64f\* *pNorm*); IppStatus ippsNormDiff\_L2\_32f(const Ipp32f\* *pSrc1*, const Ipp32f\* *pSrc2*, int *len*, Ipp32f\* *pNorm*); IppStatus ippsNormDiff\_L2\_64f(const Ipp64f\* *pSrc1*, const Ipp64f\* *pSrc2*, int *len*, Ipp64f\* *pNorm*); IppStatus ippsNormDiff\_L2\_16s32f(const Ipp16s\* *pSrc1*, const Ipp16s\* *pSrc2*, int *len*, Ipp32f\* *pNorm*); IppStatus ippsNormDiff\_L2\_32fc64f(const Ipp32fc\* *pSrc1*, const Ipp32fc\* *pSrc2*, int *len*, Ipp64f\* *pNorm*); IppStatus ippsNormDiff\_L2\_64fc64f(const Ipp64fc\* *pSrc1*, const Ipp64fc\* *pSrc2*, int *len*, Ipp64f\* *pNorm*); IppStatus ippsNormDiff\_L2Sqr\_16s64s\_Sfs(const Ipp16s\* *pSrc1*, const Ipp16s\* *pSrc2*, int *len*, Ipp64s\* *pNorm*, int *scaleFactor*); IppStatus ippsNormDiff\_Inf\_16s32s\_Sfs(const Ipp16s\* *pSrc1*, const Ipp16s\* *pSrc2*, int *len*, Ipp32s\* *pNorm*, int *scaleFactor*); IppStatus ippsNormDiff\_L1\_16s32s\_Sfs(const Ipp16s\* *pSrc1*, const Ipp16s\* *pSrc2*, int *len*, Ipp32s\* *pNorm*, int *scaleFactor*);

IppStatus ippsNormDiff\_L1\_16s64s\_Sfs(const Ipp16s\* *pSrc1*, const Ipp16s\* *pSrc2*, int *len*, Ipp64s\* *pNorm*, int *scaleFactor*);

IppStatus ippsNormDiff\_L2\_16s32s\_Sfs(const Ipp16s\* *pSrc1*, const Ipp16s\* *pSrc2*, int *len*, Ipp32s\* *pNorm*, int *scaleFactor*);

## **Include Files**

ipps.h

# **Domain Dependencies**

Headers: ippcore.h, ippvm.h Libraries: ippcore.lib, ippvm.lib

## **Parameters**

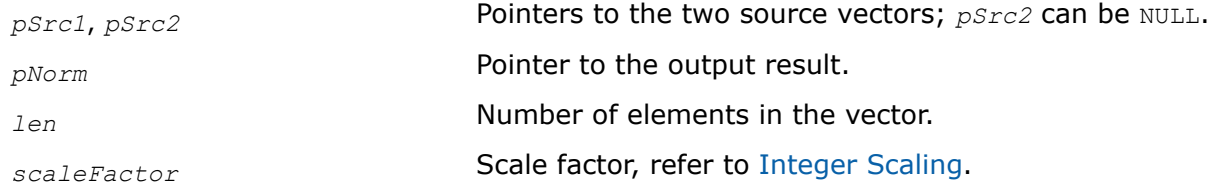

# **Description**

This function computes the C, L1, L2, or L2Sqr norm of the source vectors' difference, and stores the result in *pNorm*.

**ippsNormDiff\_Inf.** The function ippsNormDiff\_Inf computes the C norm defined by the formula:

$$
_{nf} = \max_{n=0}^{len-1} [pSrc1[n] - pSrc2[n]]
$$

**ippsNormDiff\_L1.** The function ippsNormDiff\_L1 computes the L1 norm defined by the formula:

$$
1 = \sum_{n=0}^{1en-1} \left| pSrc1[n] - pSrc2[n] \right|
$$

**ippsNormDiff\_L2.** The function ippsNormDiff\_L2 computes the L2 norm defined by the formula:

$$
_{2} = \sqrt{\sum_{n=0}^{2en-1} [psrc1[n] - psrc2[n]]^{2}}
$$

**ippsNormDiff\_L2Sqr.** The function ippsNormDiff\_L2Sqr computes the L2Sqr norm defined as square of the L2 norm.

Functions with Sfs suffixes perform scaling of the result value in accordance with the *scaleFactor* value.

# **Return Values**

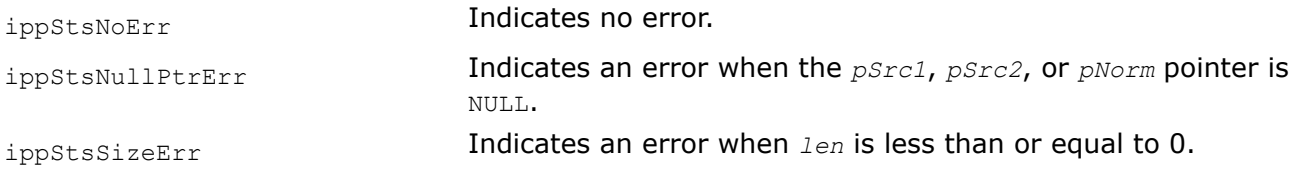

# **Example**

The example below shows how to use the function ippsNormDiff.

```
int norm( void ) {
       Ipp16s x[LEN];
       Ipp32f Norm[3];
       IppStatus st;
       int i;
     for(i=0; i\leqLEN; +i) x[i] = (Ipp16s) rand();
     ippsNormDiff Inf 16s32f( x, 0, LEN, Norm );
     ippsNormDiff L1 16s32f(x, 0, LEN, Norm+1);
      st = ippsNormDiff L2 16s32f( x, 0, LEN, Norm+2 );
      printf 32f("Norm (oo,L1,L2) =", Norm, 3, st );return Norm[2] \le Norm[1] && Norm[1] \le LEN*Norm[0];
}
```
#### Output:

```
 Norm (oo,L1,L2) = 31993.000000 1526460.000000 180270.781250
Matlab* analog: 
   >> x = 32767* \text{rand}(1,100); norm(x, inf), norm(x, 1), norm(x, 2)
```
#### *DotProd*

*Computes the dot product of two vectors.*

## **Syntax**

```
IppStatus ippsDotProd_32f(const Ipp32f* pSrc1, const Ipp32f* pSrc2, int len, Ipp32f*
pDp);
IppStatus ippsDotProd_32fc(const Ipp32fc* pSrc1, const Ipp32fc* pSrc2, int len,
Ipp32fc* pDp);
IppStatus ippsDotProd_32f32fc(const Ipp32f* pSrc1, const Ipp32fc* pSrc2, int len,
Ipp32fc* pDp);
IppStatus ippsDotProd_32f64f(const Ipp32f* pSrc1, const Ipp32f* pSrc2, int len, Ipp64f*
pDp);
IppStatus ippsDotProd_32fc64fc(const Ipp32fc* pSrc1, const Ipp32fc* pSrc2, int len,
Ipp64fc* pDp);
IppStatus ippsDotProd_32f32fc64fc(const Ipp32f* pSrc1, const Ipp32fc* pSrc2, int len,
Ipp64fc* pDp);
IppStatus ippsDotProd_64f(const Ipp64f* pSrc1, const Ipp64f* pSrc2, int len, Ipp64f*
pDp);
IppStatus ippsDotProd_64fc(const Ipp64fc* pSrc1, const Ipp64fc* pSrc2, int len,
Ipp64fc* pDp);
IppStatus ippsDotProd_64f64fc(const Ipp64f* pSrc1, const Ipp64fc* pSrc2, int len,
Ipp64fc* pDp);
```
IppStatus ippsDotProd\_16s64s(const Ipp16s\* *pSrc1*, const Ipp16s\* *pSrc2*, int *len*, Ipp64s\* *pDp*);

IppStatus ippsDotProd\_16sc64sc(const Ipp16sc\* *pSrc1*, const Ipp16sc\* *pSrc2*, int *len*, Ipp64sc\* *pDp*);

IppStatus ippsDotProd\_16s16sc64sc(const Ipp16s\* *pSrc1*, const Ipp16sc\* *pSrc2*, int *len*, Ipp64sc\* *pDp*);

IppStatus ippsDotProd\_16s32f(const Ipp16s\* *pSrc1*, const Ipp16s\* *pSrc2*, int *len*, Ipp32f\* *pDp*);

IppStatus ippsDotProd\_32s\_Sfs(const Ipp32s\* *pSrc1*, const Ipp32s\* *pSrc2*, int *len*, Ipp32s\* *pDp*, int *scaleFactor*);

IppStatus ippsDotProd\_16s32s\_Sfs(const Ipp16s\* *pSrc1*, const Ipp16s\* *pSrc2*, int *len*, Ipp32s\* *pDp*, int *scaleFactor*);

IppStatus ippsDotProd\_16s32s32s\_Sfs(const Ipp16s\* *pSrc1*, const Ipp32s\* *pSrc2*, int *len*, Ipp32s\* *pDp*, int *scaleFactor*);

## **Include Files**

#### ipps.h

## **Domain Dependencies**

Headers: ippcore.h, ippvm.h

Libraries: ippcore.lib, ippvm.lib

## **Parameters**

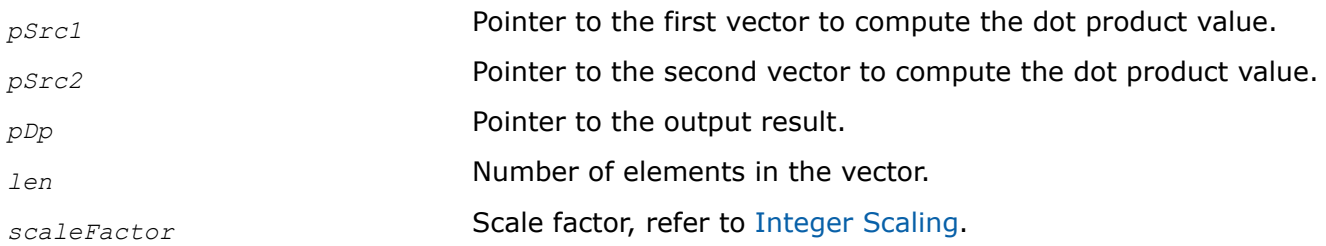

## **Description**

This function computes the dot product (scalar value) of two vectors, *pSrc1* and *pSrc2*, and stores the result in *pDp*.

The computation is performed as follows:

$$
dp = \sum_{n=0}^{len-1} pSrc1[n] * pSrc2[n]
$$

To compute the dot product of complex data, use the function ippsConj to conjugate one of the operands. The vectors *pSrc1* and *pSrc2* must be of equal length.

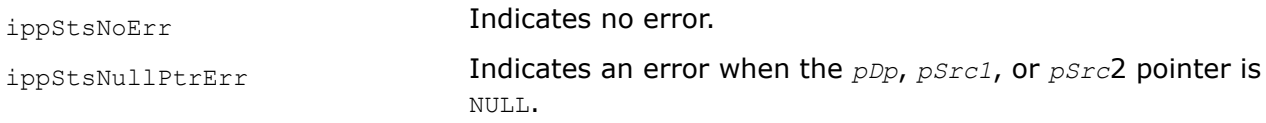

ippStsSizeErr Indicates an error when *len* is less than or equal to 0.

## **Example**

The example below shows how to use the function ippsDotProd  $64f$  to verify orthogonality of the sine and cosine functions. Two vectors are orthogonal to each other when the dot product of the two vectors is zero.

```
void dotprod(void) {
      Ipp64f x[10], dp;
      int n;
     for (n = 0; n<10; ++n) x[n] = sin(IPP 2PI * n / 8); ippsDotProd_64f(x, x+2, 8, &dp);
      printf_64f("dp =", &dp, 1, ippStsNoErr);
}
```
Output:

```
dp = 0.000000Matlab* Analog: 
   >> n = 0:9; x = sin(2*pi*n/8); a = x(1:8); b = x(3:10); a*b'
```
#### *MaxEvery, MinEvery*

*Computes maximum or minimum value for each pair of elements of two vectors.*

#### **Syntax**

```
IppStatus ippsMaxEvery_8u(const Ipp8u* pSrc1, const Ipp8u* pSrc2, Ipp8u* pDst, Ipp32u
len);
IppStatus ippsMaxEvery_16u(const Ipp16u* pSrc1, const Ipp16u* pSrc2, Ipp16u* pDst,
Ipp32u len);
IppStatus ippsMaxEvery_32f(const Ipp32f* pSrc1, const Ipp32f* pSrc2, Ipp32f* pDst,
Ipp32u len);
IppStatus ippsMaxEvery_64f(const Ipp64f* pSrc1, const Ipp64f* pSrc2, Ipp64f* pDst,
Ipp32u len);
IppStatus ippsMinEvery_8u(const Ipp8u* pSrc1, const Ipp8u* pSrc2, Ipp8u* pDst, Ipp32u
len);
IppStatus ippsMinEvery_16u(const Ipp16u* pSrc1, const Ipp16u* pSrc2, Ipp16u* pDst,
Ipp32u len);
IppStatus ippsMinEvery_32f(const Ipp32f* pSrc1, const Ipp32f* pSrc2, Ipp32f* pDst,
Ipp32u len);
IppStatus ippsMinEvery_64f(const Ipp64f* pSrc1, const Ipp64f* pSrc2, Ipp64f* pDst,
Ipp32u len);
IppStatus ippsMaxEvery_8u_I(const Ipp8u* pSrc, Ipp8u* pSrcDst, int len);
IppStatus ippsMaxEvery_16u_I(const Ipp16u* pSrc, Ipp16u* pSrcDst, int len);
IppStatus ippsMaxEvery_16s_I(const Ipp16s* pSrc, Ipp16s* pSrcDst, int len);
IppStatus ippsMaxEvery_32s_I(const Ipp32s* pSrc, Ipp32s* pSrcDst, int len);
IppStatus ippsMaxEvery_32f_I(const Ipp32f* pSrc, Ipp32f* pSrcDst, int len);
IppStatus ippsMaxEvery_64f_I(const Ipp64f* pSrc, Ipp64f* pSrcDst, Ipp32u len);
```

```
IppStatus ippsMinEvery_8u_I(const Ipp8u* pSrc, Ipp8u* pSrcDst, int len);
IppStatus ippsMinEvery_16u_I(const Ipp16u* pSrc, Ipp16u* pSrcDst, int len);
IppStatus ippsMinEvery_16s_I(const Ipp16s* pSrc, Ipp16s* pSrcDst, int len);
IppStatus ippsMinEvery_32s_I(const Ipp32s* pSrc, Ipp32s* pSrcDst, int len);
IppStatus ippsMinEvery_32f_I(const Ipp32f* pSrc, Ipp32f* pSrcDst, int len);
IppStatus ippsMinEvery_64f_I(const Ipp64f* pSrc, Ipp64f* pSrcDst, Ipp32u len);
```
# **Include Files**

ipps.h

## **Domain Dependencies**

Headers: ippcore.h, ippvm.h Libraries: ippcore.lib, ippvm.lib

# **Parameters**

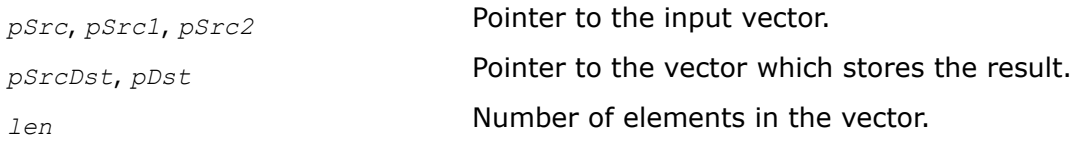

# **Description**

This function computes the maximum between each pair of corresponding elements of two input vectors and stores the result in *pSrcDst*.

This function computes minimum values likewise.

## **Return Values**

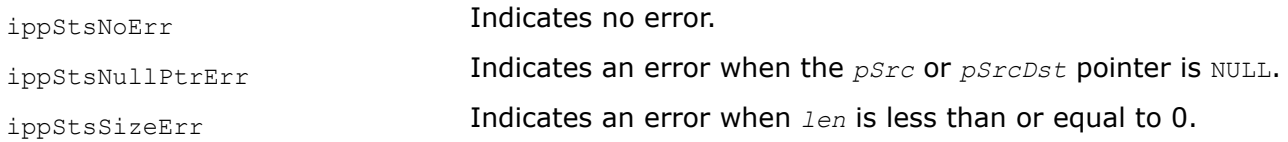

*ZeroCrossing Computes specific zero crossing measure.*

# **Syntax**

IppStatus ippsZeroCrossing\_16s32f(const Ipp16s\* *pSrc*, Ipp32u *len*, Ipp32f\* *pValZCR*, IppsZCType *zcType*);

IppStatus ippsZeroCrossing\_32f(const Ipp32f\* *pSrc*, Ipp32u *len*, Ipp32f\* *pValZCR*, IppsZCType *zcType*);

# **Include Files**

ipps.h

## **Domain Dependencies**

Headers: ippcore.h, ippvm.h

Libraries: ippcore.lib, ippvm.lib

## **Parameters**

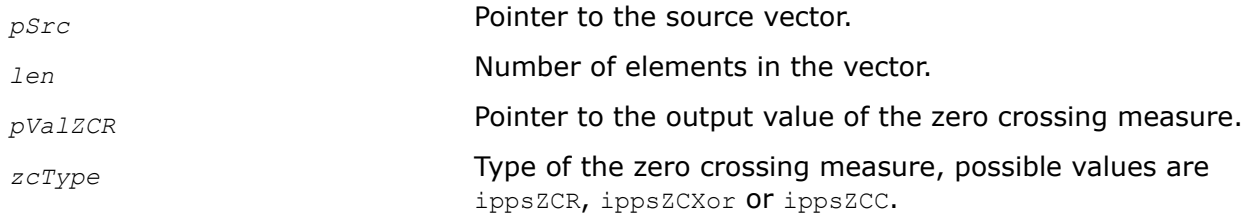

# **Description**

This function computes specific zero crossing measure according to the parameter *zcType*. The result of zero crossing measurement is stored in *pValZCR*. The calculations are performed in accordance with the formulas below.

If *zcType* = ippZCR, the function uses the following formula:

$$
\sum (x_i \cdot x_{i-1}) < 0
$$

1

 $-1$ 

If *zcType* = ippZCXor, the function uses the following formula:

$$
\int_{1}^{\infty} \operatorname{sign}(x_i) \wedge \operatorname{sign}(x_{i-1}) \quad , \text{where } \operatorname{sign}(x) = \begin{cases} 0: & x > 0, \\ 1: & x < 0, \end{cases}
$$

If *zcType* = ippZCC, the function uses the following formula:

$$
\frac{\text{abs}(\text{sign}(x_i) - \text{sign}(x_{i-1}))}{2}, \text{ where } \text{sign}(x) = \begin{cases} 1: & x \\ 0: & x \\ -1: & x \end{cases}
$$

# **Return Values**

ippStsNoErr **Indicates no error.** 

ippStsNullPtrErr Indicates an error when the *pSrc* or *pValZCR* pointer is *NULL*.

ippStsRangeErr **Indicates an error when** *zcType* has an invalid value.

#### *CountInRange Computes the number of elements of the vector whose values are in the specified range.*

# **Syntax**

IppStatus ippsCountInRange\_32s(const Ipp32s\* *pSrc*, int *len*, int\* pCounts, Ipp32s *lowerBound*, Ipp32s *upperBound*);

# **Include Files**

ipps.h

# **Domain Dependencies**

Headers: ippcore.h, ippvm.h

Libraries: ippcore.lib, ippvm.lib

# **Parameters**

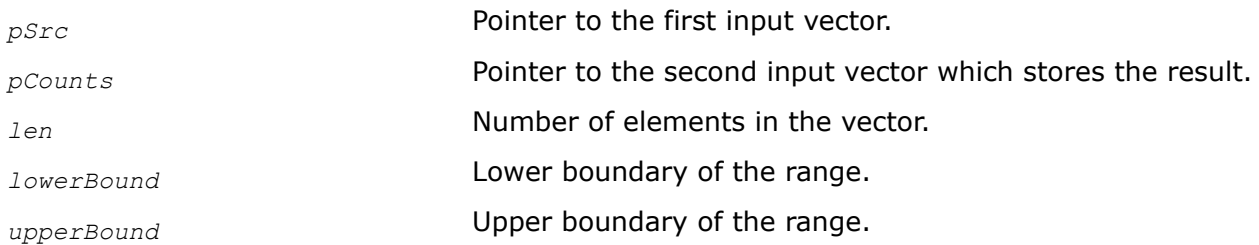

# **Description**

This function computes the number of elements of the vector *pSrc* whose values are in the range *lowerBound* < *pSrc*[n] < *upperBound*. The total number of such elements are stored in the *pCounts*.

# **Return Values**

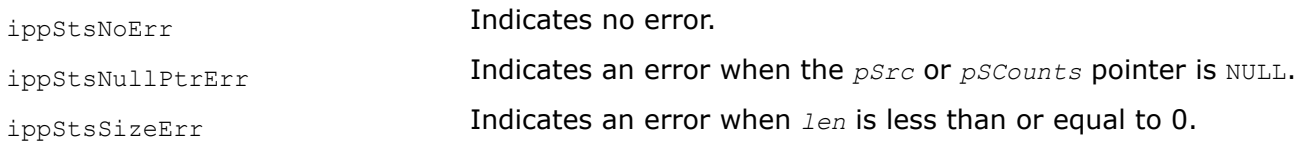

# **Sampling Functions**

The functions described in this section manipulate signal samples. Sampling functions are used to change the sampling rate of the input signal and thus to obtain the signal vector of a required length. The functions perform the following operations:

- Insert zero-valued samples between neighboring samples of a signal (up-sample).
- Remove samples from between neighboring samples of a signal (down-sample).

The upsampling and downsampling functions are used by some filtering functions described in Chapter 6.

*SampleUp Up-samples a signal, conceptually increasing its sampling rate by an integer factor.*

# **Syntax**

IppStatus ippsSampleUp\_16s (const Ipp16s\* *pSrc*, int *srcLen*, Ipp16s\* *pDst*, int\* *pDstLen*, int *factor*, int\* *pPhase*); IppStatus ippsSampleUp\_32f (const Ipp32f\* *pSrc*, int *srcLen*, Ipp32f\* *pDst*, int\* *pDstLen*, int *factor*, int\* *pPhase*);

IppStatus ippsSampleUp\_64f (const Ipp64f\* *pSrc*, int *srcLen*, Ipp64f\* *pDst*, int\* *pDstLen*, int *factor*, int\* *pPhase*);

IppStatus ippsSampleUp\_16sc (const Ipp16sc\* *pSrc*, int *srcLen*, Ipp16sc\* *pDst*, int\* *pDstLen*, int *factor*, int\* *pPhase*);

IppStatus ippsSampleUp\_32fc (const Ipp32fc\* *pSrc*, int *srcLen*, Ipp32fc\* *pDst*, int\* *pDstLen*, int *factor*, int\* *pPhase*);

IppStatus ippsSampleUp\_64fc (const Ipp64fc\* *pSrc*, int *srcLen*, Ipp64fc\* *pDst*, int\* *pDstLen*, int *factor*, int\* *pPhase*);

## **Include Files**

#### ipps.h

## **Domain Dependencies**

Headers: ippcore.h, ippvm.h

Libraries: ippcore.lib, ippvm.lib

## **Parameters**

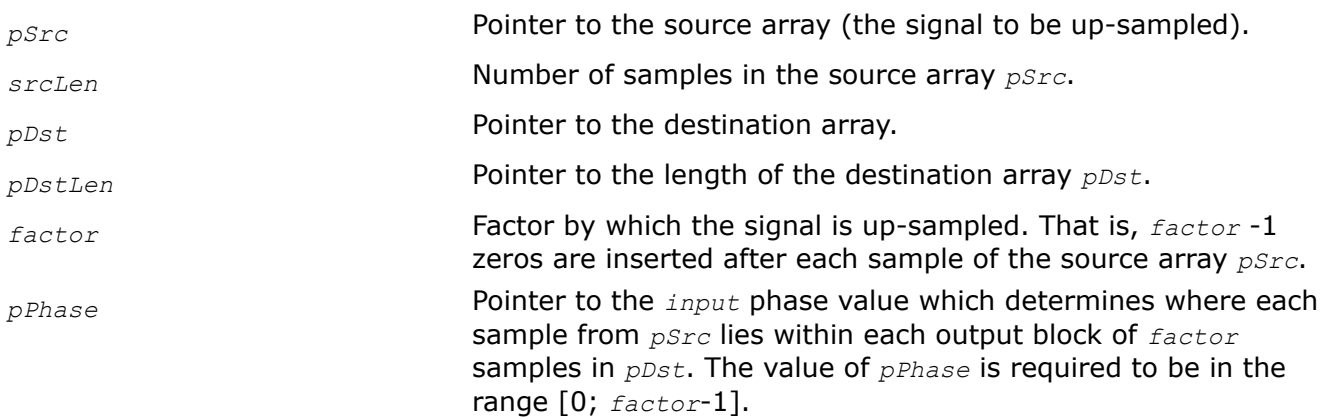

## **Description**

This function up-samples the *srcLen*-length source array *pSrc* by factor *factor* with phase *pPhase*, and stores the result in the array *pDst*, ignoring its length value by the *pDstLen* address.

Up-sampling inserts *factor*-1 zeros between each sample of *pSrc*. The *pPhase* argument determines where each sample from the input array lies within each output block of *factor* samples. The value of *pPhase* is required to be in the range [0; *factor*-1].

For example, if the input phase is 0, then every *factor* samples of the destination array begin with the corresponding source array sample, the other *factor-*1 samples are equal to 0. The length of the destination array is stored by the *pDstLen* address.

The *pPhase* value is the phase of an source array sample. It is also a returned output phase which can be used as an input phase for the first sample in the next block to process. Use *pPhase* for block mode processing to get a continuous output signal.

The ippsSampleUp functionality can be described as follows:

 $pDst[factor* n + phase] = pSrc[n], 0 \le n \le srclen$ *pDst*[*factor*\* n + m] = 0, 0 ≤ n < *srcLen*, 0 ≤ m< *factor*, m ≠ *phase pDstLen* = *factor* \* *srcLen*.

# **Return Values**

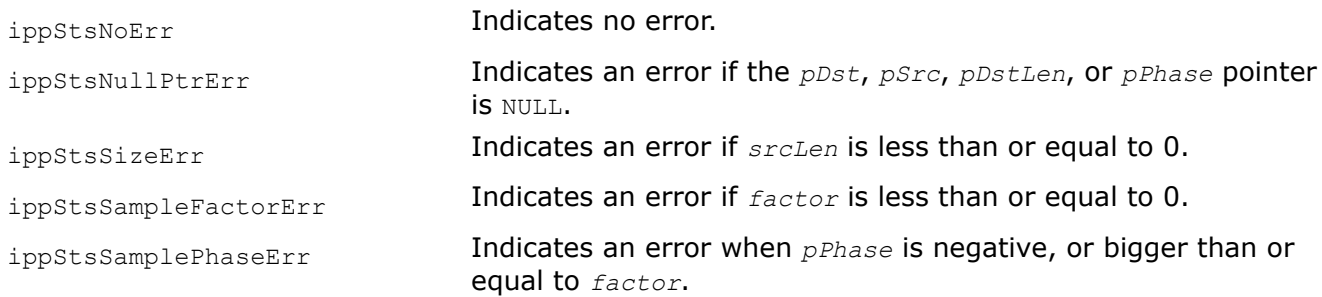

# *SampleDown*

*Down-samples a signal, conceptually decreasing its sampling rate by an integer factor.*

# **Syntax**

IppStatus ippsSampleDown\_16s(const Ipp16s\* *pSrc*, int *srcLen*, Ipp16s\* *pDst*, int\* *pDstLen*, int *factor*, int\* *pPhase*);

IppStatus ippsSampleDown\_32f(const Ipp32f\* *pSrc*, int *srcLen*, Ipp32f\* *pDst*, int\* *pDstLen*, int *factor*, int\* *pPhase*);

IppStatus ippsSampleDown\_64f(const Ipp64f\* *pSrc*, int *srcLen*, Ipp64f\* *pDst*, int\* *pDstLen*, int *factor*, int\* *pPhase*);

IppStatus ippsSampleDown\_16sc(const Ipp16sc\* *pSrc*, int *srcLen*, Ipp16sc\* *pDst*, int\* *pDstLen*, int *factor*, int\* *pPhase*);

IppStatus ippsSampleDown\_32fc(const Ipp32fc\* *pSrc*, int *srcLen*, Ipp32fc\* *pDst*, int\* *pDstLen*, int *factor*, int\* *pPhase*);

IppStatus ippsSampleDown\_64fc(const Ipp64fc\* *pSrc*, int *srcLen*, Ipp64fc\* *pDst*, int\* *pDstLen*, int *factor*, int\* *pPhase*);

# **Include Files**

ipps.h

# **Domain Dependencies**

Headers: ippcore.h, ippvm.h

Libraries: ippcore.lib, ippvm.lib

# **Parameters**

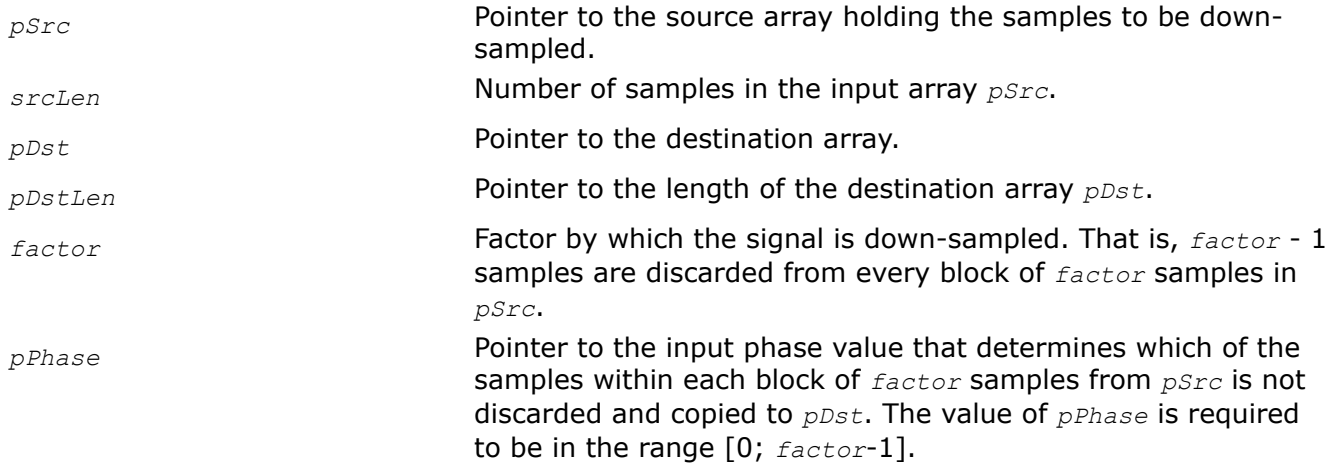

# **Description**

This function down-samples the *srcLen*-length source array *pSrc* by factor *factor* with phase *pPhase*, and stores the result in the array *pDst*, ignoring its length value by the *pDstLen* address.

Down-sampling discards *factor* - 1 samples from *pSrc*, copying one sample from each block of *factor* samples from *pSrc* to *pDst*. The *pPhase* argument determines which of the samples in each block is not discarded and where it lies within each input block of *factor* samples. The value of *pPhase* is required to be in the range [0; *factor*-1]. The length of the destination array is stored by the *pDstLen* address.

The *pPhase* value is the phase of an source array sample. It is also a returned output phase which can be used as an input phase for the first sample in the next block to process. Use *pPhase* for block mode processing to get a continuous output signal.

You can use the FIR multi-rate filter to combine filtering and resampling, for example, for antialiasing filtering before the sub-sampling procedure.

The ippsSampleDown functionality can be described as follows:

*pDstLen*= (*srcLen*+ *factor* - 1 - *phase*)/*factor pDst*[n]= *pSrc*[*factor* \* n + *phase*], 0 ≤ n < *pDstLen phase* = (*factor*+ *phase* - *srcLen* %*factor*)%*factor*.

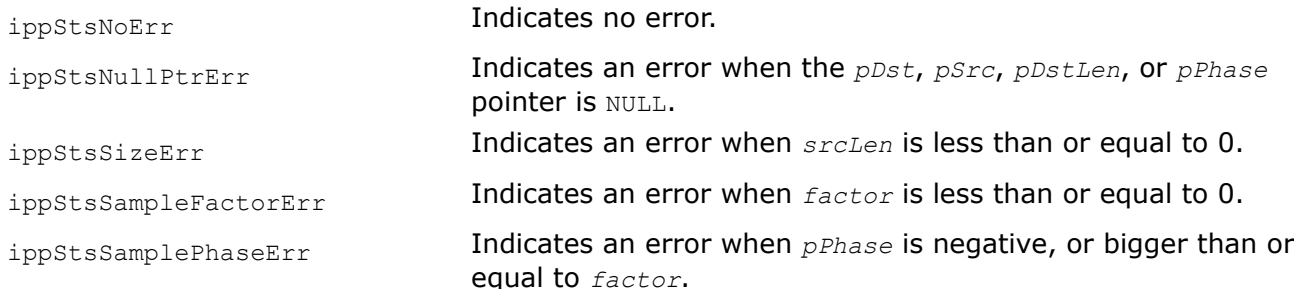

# **Example**

The example below shows how to use the function ippsSampleDown.

```
void sampling( void ) {
       Ipp16s x[8] = { 1,2,3,4,5,6,7,8 };
      Ipp16s y[8] = \{9, 10, 11, 12, 13, 14, 15, 16\}, z[8];
       int dstLen1, dstLen2, phase = 2;
      IppStatus st = ippsSampleDown_16s(x, 8, z, &dstLen1, 3, &phase);
      st = ippsSampleDown 16s(y, 8, z+dstLen1, &dstLen2, 3, &phase);
      printf 16s("down-sampling =", z, dtLen1+dstLen2, st);}
```
Output:

 $down-sampling = 3 6 9 12 15$ 

# **AI Inference Functions**

This section describes the Intel IPP signal processing functions that are used in inference engines in the AI field.

# *PatternMatchGetBufferSize*

*Computes the size of the work buffer for the* ippsPatternMatch *function.*

# **Syntax**

IppStatus ippsPatternMatchGetBufferSize (int *srcLen*, int *patternLen*, int *patternSize*, IppPatternMatchMode *hint*, int\* *bufSize*);

# **Include Files**

ipps.h

## **Parameters**

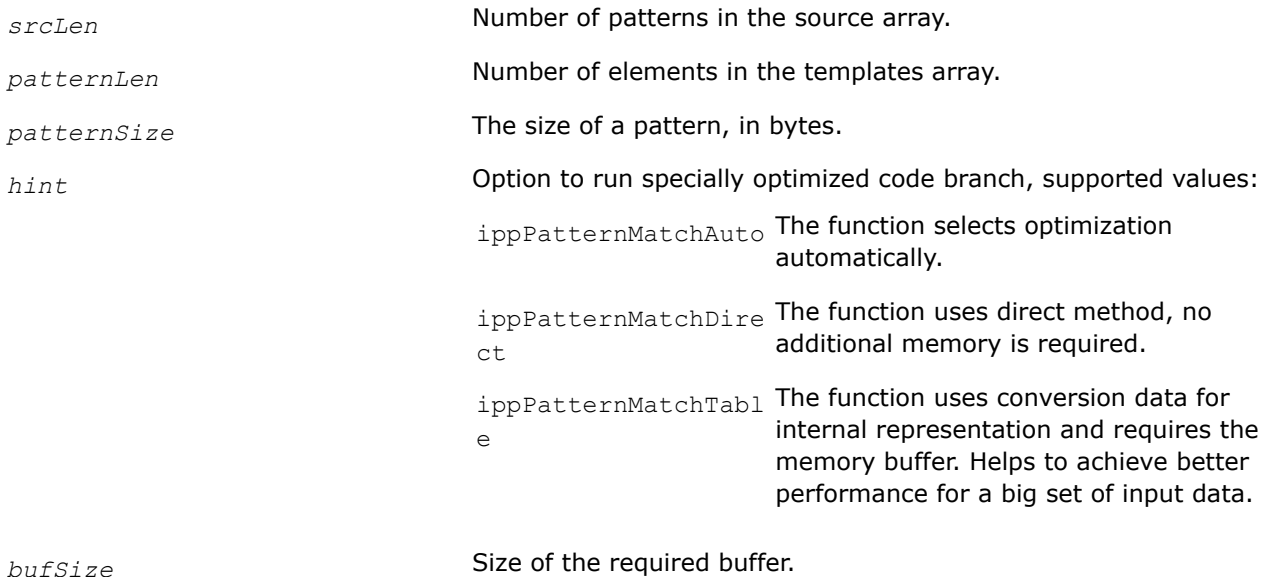

# **Description**

This function computes the size, in bytes, of the external work buffer needed for the ippsPatternMatch function. The result is stored in the *bufSize* parameter.

## **Return Values**

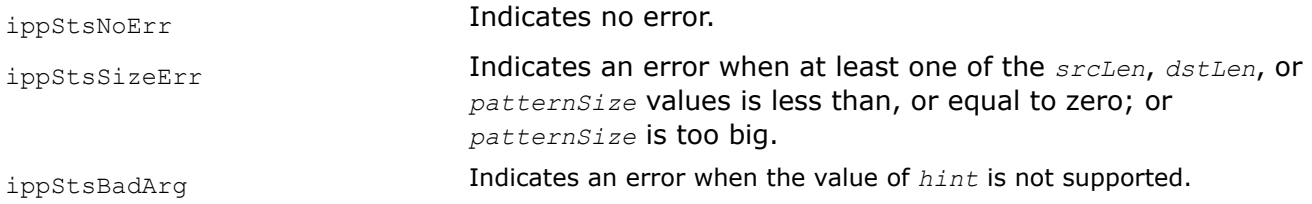

#### **See Also**

PatternMatch Compares given array of binary patterns with an array of templates.

*PatternMatch*

*Compares given array of binary patterns with an array of templates.*

## **Syntax**

IppStatus ippsPatternMatch\_8u16u(const Ipp8u\* *pSrc*, int *srcStep*, int *srcLen*, const Ipp8u\* *pPattern*, int *patternStep*, int *patternLen*, int *patternSize*, Ipp16u\* *pDst*, IppPatternMatchMode *hint*, int\* *pBufSize*);

## **Include Files**

ipps.h

#### **Domain Dependencies**

Headers: ippcore.h, ippvm.h

Libraries: ippcore.lib, ippvm.lib

#### **Parameters**

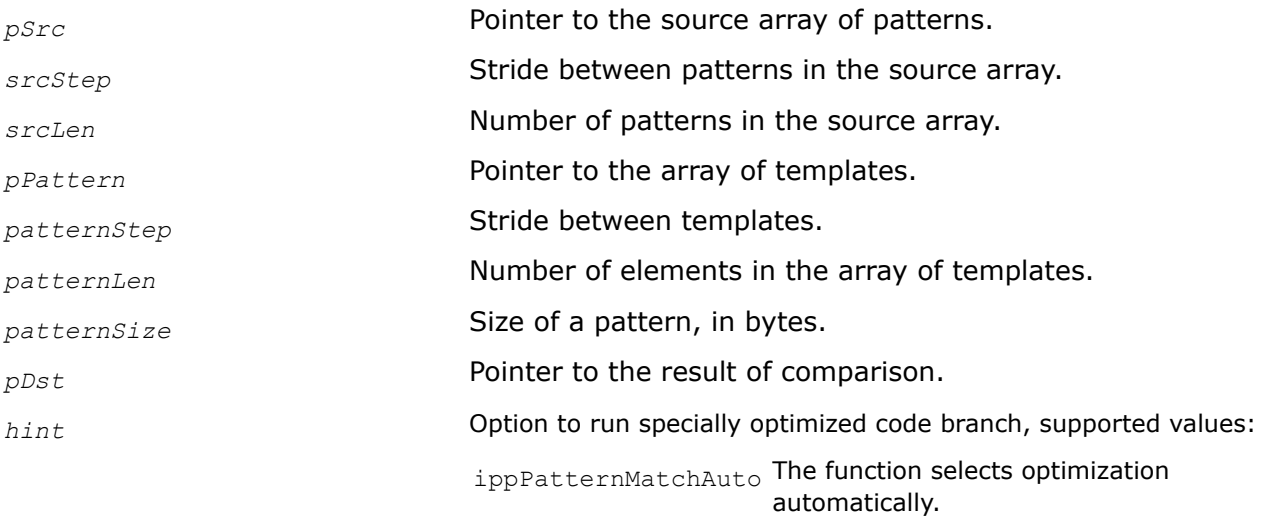

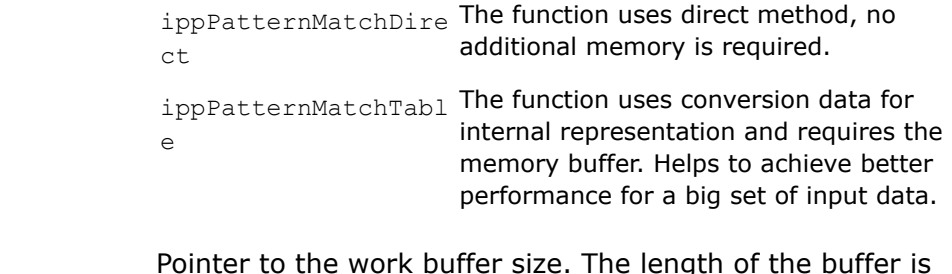

<span id="page-212-0"></span>*pBufSize* Pointer to the work buffer size. The length of the buffer is srcLen\*patternLen\*sizeof(Ipp16u).

# **Description**

This function compares a provided array of binary patterns with the array of templates. The *pattern* is an array containing bits of fixed size (8/16/../128/256/512 bits). The pattern size provided to the function is calculated in bytes. The *template* is some fixed pattern. The function compares the provided source patterns with the existing templates grouped into an array. To compare patterns, the function performs bitwise XOR operation between two patterns and calculates the number of resulting nonzero bits (population counter). This operation is applied to all source and template patterns.

Returned sequence is:

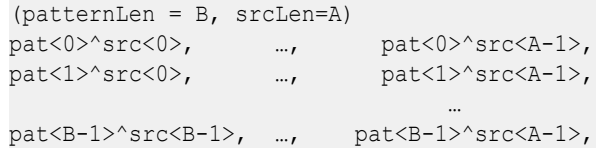

# **Return Values**

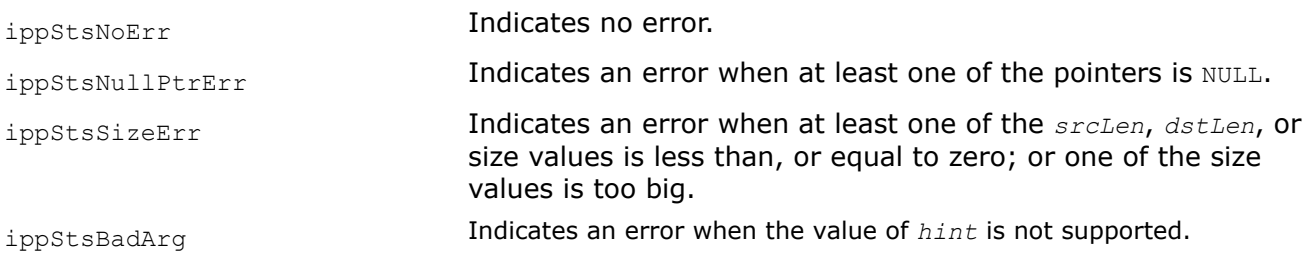

# **Filtering Functions**

This chapter describes the Intel*®* IPP functions that perform convolution and correlation operations, as well as linear and non-linear filtering.

# **Convolution and Correlation Functions**

Convolution is an operation used to define an output signal from any linear time-invariant (LTI) processor in response to any input signal.

The correlation functions described in this section estimate either the auto-correlation of a source vector or the cross-correlation of two vectors.

## *Special Arguments*

Some Convolution and Correlation functions described in this section have two implementations of the algorithm:

• For small data size, function processes data as described by the formula

• For big data size, function uses FFT-inherited algorithms

The optimal algorithm is selected automatically according to the input data size. You can manually choose which algorithm to use by passing one of the following predefined values to the *algType* parameter of the function:

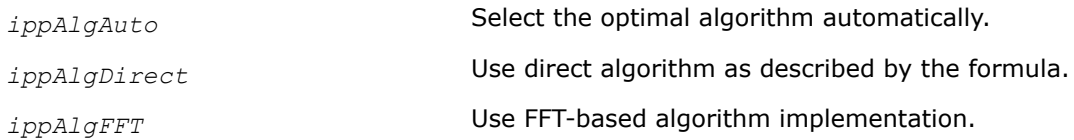

These values are declared in the IppAlgType enumerator.

Several functions support normalization of the output data. You can choose which normalization to apply by passing one of the following values to the function:

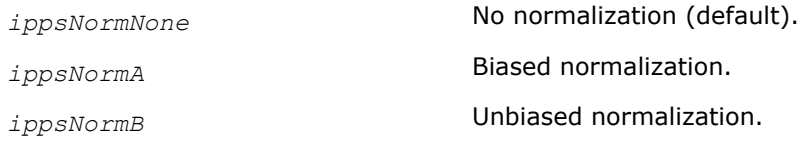

These values are declared in the IppsNormOp enumerator.

# **See Also** [Structures and Enumerators](#page-45-0)

*AutoCorrNormGetBufferSize Computes the size of the work buffer for the* ippsAutoCorrNorm *function.*

# **Syntax**

IppStatus ippsAutoCorrNormGetBufferSize (int *srcLen*, int *dstLen*, IppDataType *dataType*, IppEnum *algType*, int\* *pBufferSize*);

# **Include Files**

ipps.h

## **Parameters**

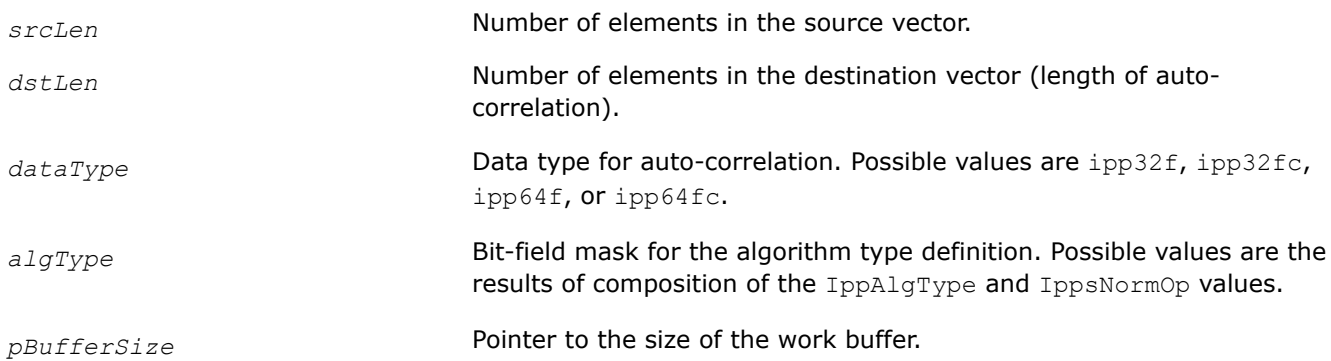

# **Description**

The ippsAutoCorrNormGetBufferSize function computes the size in bytes of the external work buffer needed for the function that performs auto-correlation. The result is stored in the *pBufferSize* parameter.

# **Return Values**

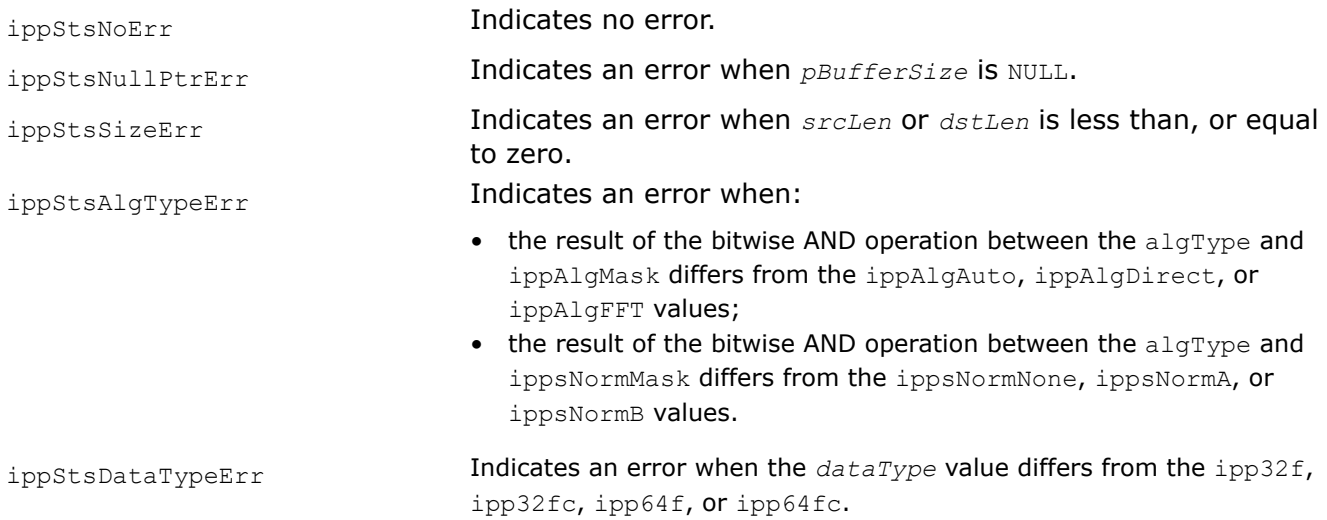

## **See Also**

**[Enumerators](#page-45-0)** [Special Arguments](#page-212-0) AutoCorrNorm Calculates normal, biased, and unbiased auto-correlation of a vector.

## *AutoCorrNorm*

*Calculates normal, biased, and unbiased autocorrelation of a vector.*

# **Syntax**

IppStatus ippsAutoCorrNorm\_32f (const Ipp32f\* *pSrc*, int *srcLen*, Ipp32f\* *pDst*, int *dstLen*, IppEnum *algType*, Ipp8u\* *pBuffer*);

IppStatus ippsAutoCorrNorm\_64f (const Ipp64f\* *pSrc*, int *srcLen*, Ipp64f\* *pDst*, int *dstLen*, IppEnum *algType*, Ipp8u\* *pBuffer*);

IppStatus ippsAutoCorrNorm\_32fc (const Ipp32fc\* *pSrc*, int *srcLen*, Ipp32fc\* *pDst*, int *dstLen*, IppEnum *algType*, Ipp8u\* *pBuffer*);

IppStatus ippsAutoCorrNorm\_64fc (const Ipp64fc\* *pSrc*, int *srcLen*, Ipp64fc\* *pDst*, int *dstLen*, IppEnum *algType*, Ipp8u\* *pBuffer*);

## **Include Files**

ipps.h

# **Parameters**

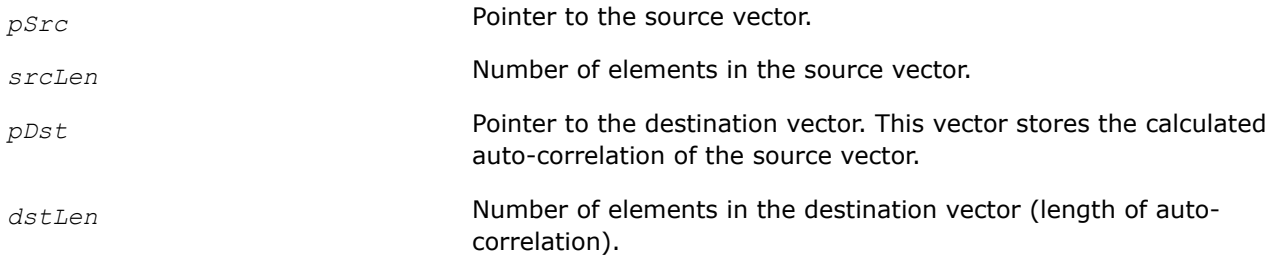

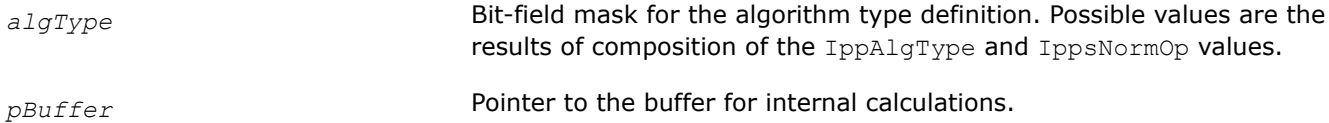

# **Description**

Before using these functions, you need to compute the size of the work buffer using the ippsAutoCorrNormGetBufferSize function.

These functions calculate the normalized auto-correlation of the *pSrc* vector of *srcLen* length and store the results in the *pDst* vector of *dstLen* length. The result vector *pDst* is calculated by the following equations:

$$
pDst[n] = \sum_{i=0}^{srcLen-1} conj(pSrc[i]) \cdot pSrc[i+n], \quad 0 \le n < dstLen \tag{normal}
$$

$$
pDst[n] = \frac{1}{srcLen} \sum_{i=0}^{srclen-1} conf(psrc[i]) \cdot psrc[i+n], \quad 0 \le n < dstLen \quad \text{(biased)}
$$

$$
pDst[n] = \frac{1}{srcLen - n} \sum_{i=0}^{srcLen - 1} conj(psrc[i]) \cdot psrc[i+n], \quad 0 \le n < dstLen \quad \text{(unbiased)}
$$

where

$$
psrc[i] = \begin{cases} psrc[i], & 0 \leq i < srcLen \\ 0, & otherwise \end{cases}
$$

## **NOTE**

The auto-correlation is computed for positive lags only. Auto-correlation for a negative lag is a complex conjugate of the auto-correlation for the equivalent positive lag.

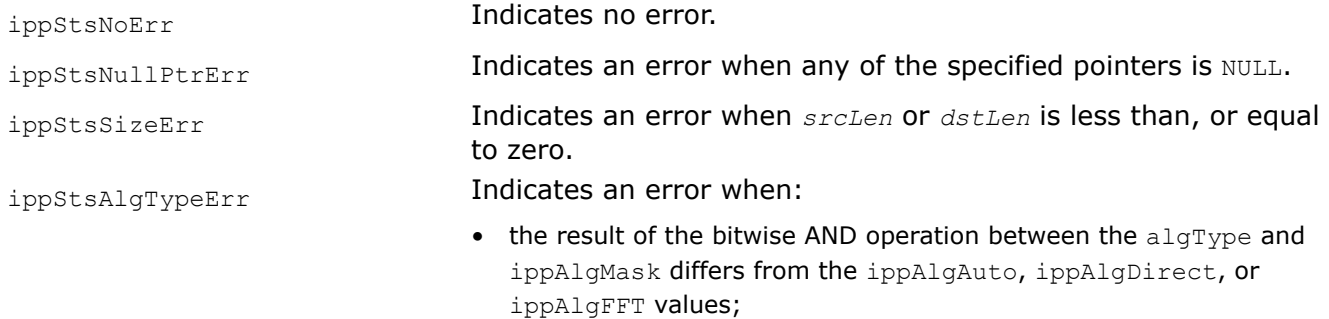
• the result of the bitwise AND operation between the  $\alpha$ lgType and ippsNormMask differs from the ippsNormNone, ippsNormA, or ippsNormB values.

## <span id="page-216-0"></span>**Example**

The code example below demonstrates how to use the ippsAutoCorrNormGetBufferSize and ippsAutoCorrNorm functions.

```
IppStatus AutoCorrNormExample (void) {
    IppStatus status;
   const int srcLen = 5, dstLen = 10;
    Ipp32f pSrc[srcLen] = {0.2f, 3.1f, 2.0f, 1.2f, -1.1f}, pDst[dstLen];
   IppEnum funCfg = (IppEnum)(ippAlgAuto|ippsNormB);
   int bufSize = 0;
   Ipp8u *pBuffer;
    status = ippsAutoCorrNormGetBufferSize(srcLen, dstLen, ipp32f, funCfg, &bufSize);
    if ( status != ippStsNoErr )
       return status;
   pBuffer = ippsMalloc_8u( bufSize );
  status = ippsAutoCorrNorm_32f(pSrc, srcLen, pDst, dstLen, funCfg, pBuffer);
  printf_32f("pDst", pDst, dstLen);
    ippsFree( pBuffer );
    return status;
}
```
#### The result is as follows:

pDst -> 3.3 2.0 0.6 -1.6 -0.2 0.0 0.0 0.0 0.0 0.0

**See Also [Enumerators](#page-45-0)** [Special Arguments](#page-212-0) [AutoCorrNormGetBufferSize](#page-213-0) Computes the size of the work buffer for the ippsAutoCorrNorm function.

*CrossCorrNormGetBufferSize Computes the size of the work buffer for the* ippsCrossCorrNorm *function.*

## **Syntax**

IppStatus ippsCrossCorrNormGetBufferSize (int *src1Len*, int *src2Len*, int *dstLen*, int *lowLag*, IppDataType *dataType*, IppEnum *algType*, int\* *pBufferSize*);

## **Include Files**

ipps.h

## **Parameters**

*src1Len* Number of elements in the first source vector.

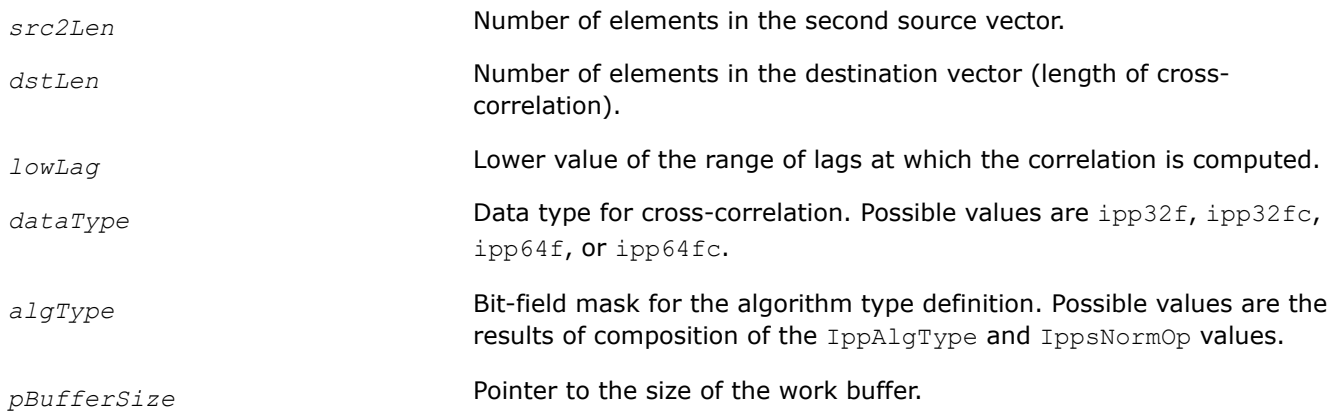

#### **Description**

The ippsCrossCorrNormGetBufferSize function computes the size in bytes of the external work buffer needed for the function that performs cross-correlation. The result is stored in the *pBufferSize* parameter.

#### **Return Values**

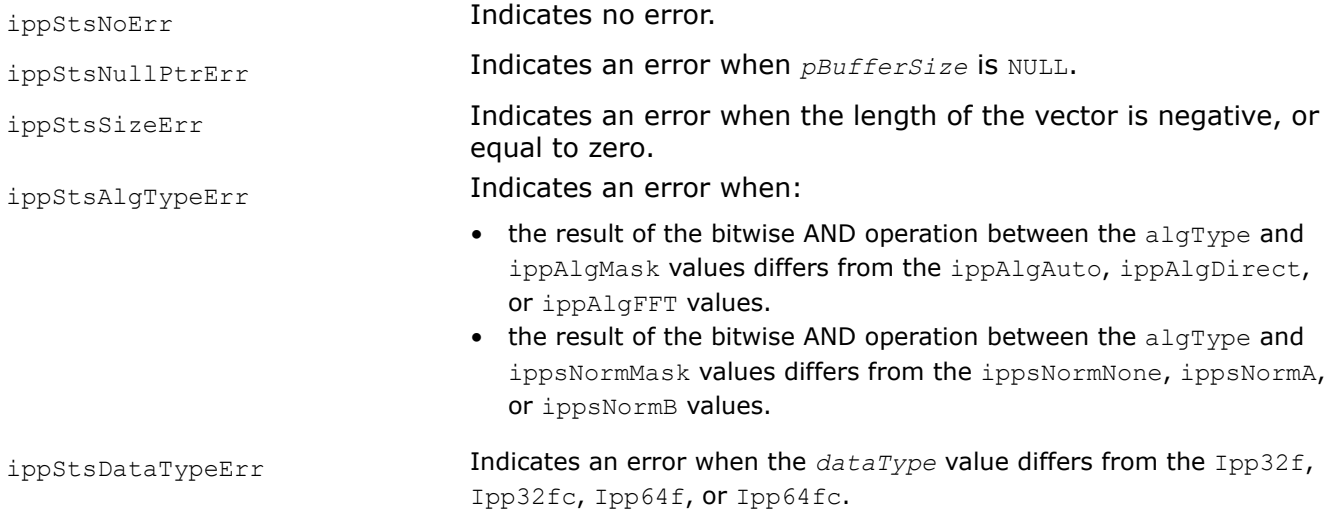

#### **See Also**

**[Enumerators](#page-45-0)** 

CrossCorrNorm Calculates the cross-correlation of two vectors. [Special Arguments](#page-212-0)

*CrossCorrNorm Calculates the cross-correlation of two vectors.*

#### **Syntax**

IppStatus ippsCrossCorrNorm\_32f (const Ipp32f\* *pSrc1*, int *src1Len*, const Ipp32f\* *pSrc2*, int *src2Len*, Ipp32f\* *pDst*, int *dstLen*, int *lowLag*, IppEnum *algType*, Ipp8u\* *pBuffer*);

IppStatus ippsCrossCorrNorm\_64f (const Ipp64f\* *pSrc1*, int *src1Len*, const Ipp64f\* *pSrc2*, int *src2Len*, Ipp64f\* *pDst*, int *dstLen*, int *lowLag*, IppEnum *algType*, Ipp8u\* *pBuffer*);

IppStatus ippsCrossCorrNorm\_32fc (const Ipp32fc\* *pSrc1*, int *src1Len*, const Ipp32fc\* *pSrc2*, int *src2Len*, Ipp32fc\* *pDst*, int *dstLen*, int *lowLag*, IppEnum *algType*, Ipp8u\* *pBuffer*);

IppStatus ippsCrossCorrNorm\_64fc (const Ipp64fc\* *pSrc1*, int *src1Len*, const Ipp64fc\* *pSrc2*, int *src2Len*, Ipp64fc\* *pDst*, int *dstLen*, int *lowLag*, IppEnum *algType*, Ipp8u\* *pBuffer*);

## **Include Files**

ipps.h

## **Parameters**

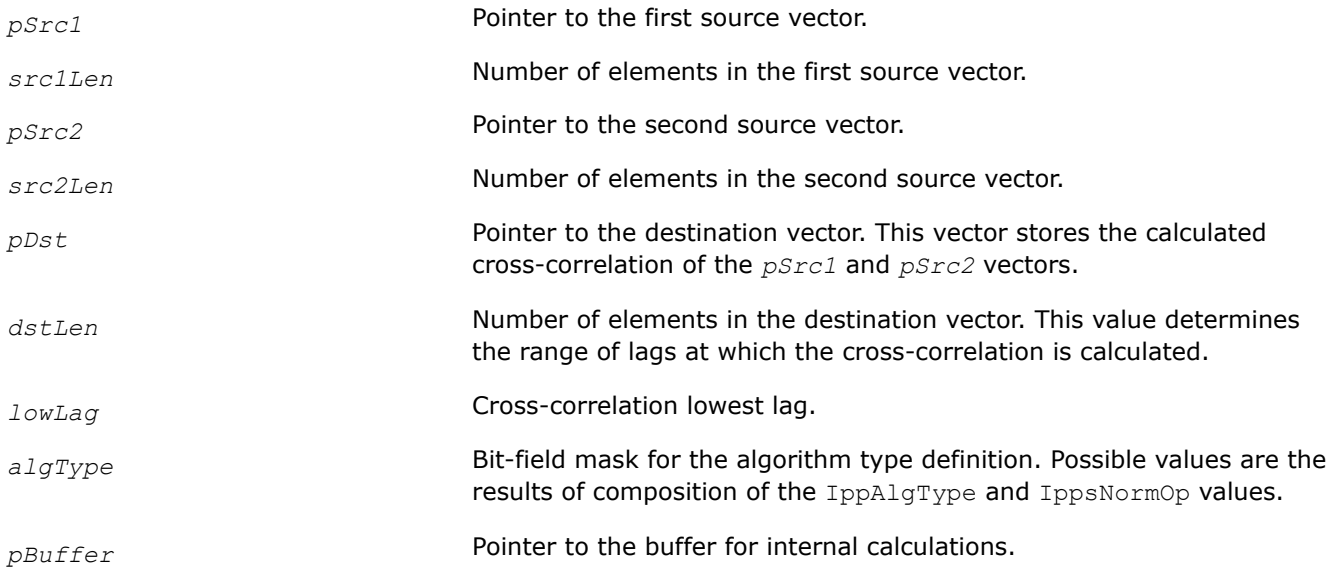

#### **Description**

These functions calculate the cross-correlation of the *pSrc1* vector and the *pSrc2* vector, and store the results in the *pDst* vector. The result vector *pDst* is calculated by the following equations:

$$
pDst[n] = \sum_{i=0}^{len1-1} conj(pSrcl[i]) \cdot pSrc2[n+i+lowLag] \ ,
$$

where

# $0\leq n< d$ stLen,

 $psrc2[j] = \begin{cases} psrc2[j], & 0 < j < len2 \\ 0, & otherwise \end{cases}$ 

Before using this function, you need to compute the size of the work buffer using the ippsCrossCorrNormGetBufferSize function.

#### **Return Values**

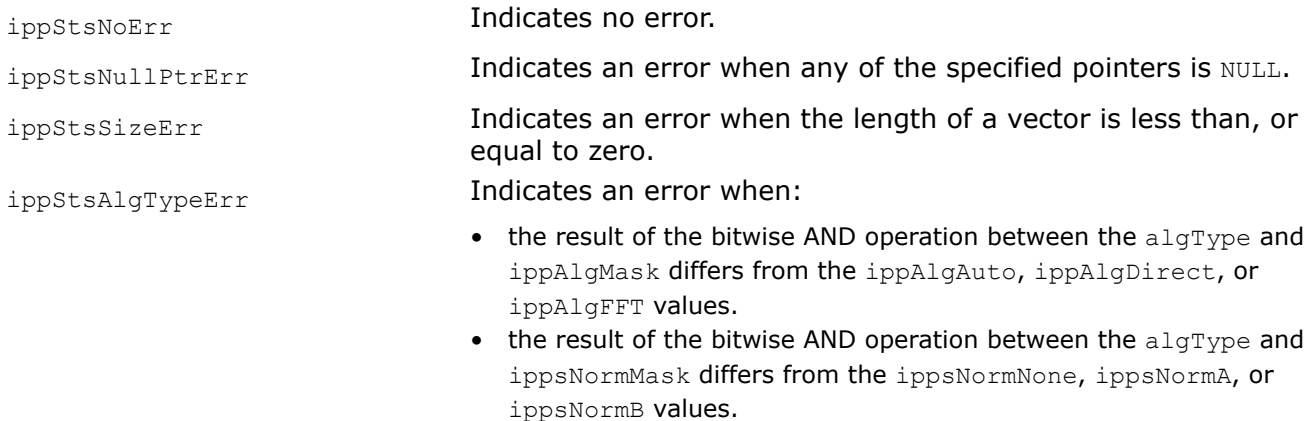

#### **Example**

The code example below demonstrates how to use the ippsCrossCorrNormGetBufferSize and ippsCrossCorrNorm functions.

```
IppStatus CrossCorrNormExample (void) {
   IppStatus status;
   const int src1Len=5, src2Len=7, dstLen=16;
  int lowLaq = -5;
  Ipp32f pSrc1[src1Len] = {1.f,1.f,1.f,1.f,1.f}, pSrc2[src2Len] =
{1.f,1.f,1.f,1.f,1.f,1.f,1.f,1.f}, pDst[dstLen];
   IppEnum funCfgNormNo = (IppEnum)(ippAlgAuto|ippsNormNone);
    IppEnum funCfgNormA = (IppEnum)(ippAlgAuto|ippsNormA);
    IppEnum funCfgNormB = (IppEnum)(ippAlgAuto|ippsNormB);
    int bufSizeNo=0, bufSizeA=0, bufSizeB=0, bufSizeMax=0;
   Ipp8u *pBuffer;
   status = ippsCrossCorrNormGetBufferSize(src1Len, src2Len, dstLen, -5, ipp32f, funCfgNormNo, 
&bufSizeNo);
   if ( status != ippStsNoErr ) return status;
    status = ippsCrossCorrNormGetBufferSize(src1Len, src2Len, dstLen, -5, ipp32f, funCfgNormA, 
&bufSizeA);
   if ( status != ippStsNoErr ) return status;
   status = ippsCrossCorrNormGetBufferSize(src1Len, src2Len, dstLen, -5, ipp32f, funCfgNormB, 
&bufSizeB);
   if ( status != ippStsNoErr ) return status;
   bufSizeMax = IPP_MAX(bufSizeNo, IPP_MAX(bufSizeA, bufSizeB));// get max buffer size
```

```
 pBuffer = ippsMalloc_8u( bufSizeMax );
    status = ippsCrossCorrNorm_32f(pSrc1, src1Len, pSrc2, src2Len, pDst, dstLen, lowLag, 
funCfgNormNo, pBuffer);
  printf_32f("pDst_NormNone", pDst, dstLen);
    status = ippsCrossCorrNorm_32f(pSrc1, src1Len, pSrc2, src2Len, pDst, dstLen, lowLag, 
funCfgNormA, pBuffer);
  printf_32f("pDst_NormA", pDst, dstLen);
   status = ippsCrossCorrNorm_32f(pSrc1, src1Len, pSrc2, src2Len, pDst, dstLen, lowLag, 
funCfgNormB, pBuffer);
  printf_32f("pDst_NormB", pDst, dstLen);
    ippsFree( pBuffer );
    return status;
}
```
#### The result is as follows:

pDst\_NormNone -> 0.0 1.0 2.0 3.0 4.0 5.0 5.0 5.0 4.0 3.0 2.0 1.0 0.0 0.0 0.0 0.0 pDst\_NormA -> 0.0 0.2 0.4 0.6 0.8 1.0 1.0 1.0 0.8 0.6 0.4 0.2 0.0 0.0 0.0 0.0 pDst\_NormB -> 0.0 1.0 1.0 1.0 1.0 1.0 1.0 1.0 1.0 1.0 1.0 1.0 0.0 0.0 0.0 0.0

## **See Also**

## **[Enumerators](#page-45-0)**

#### [Special Arguments](#page-212-0)

[CrossCorrNormGetBufferSize](#page-216-0) Computes the size of the work buffer for the ippsCrossCorrNorm function.

*ConvolveGetBufferSize Computes the size of the work buffer for the* ippsConvolve *function.*

#### **Syntax**

```
IppStatus ippsConvolveGetBufferSize (int src1Len, int src2Len, IppDataType dataType,
IppEnum algType, int* pBufferSize);
```
#### **Include Files**

ipps.h

#### **Parameters**

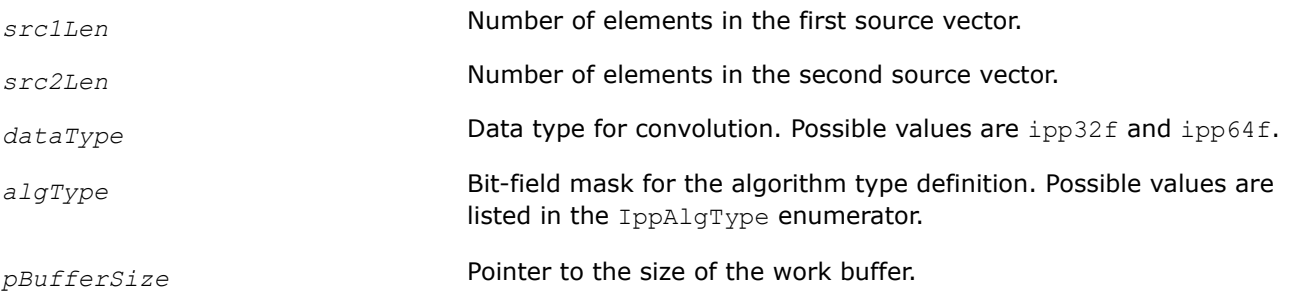

## **Description**

The ippsConvolveGetBufferSize function computes the size, in bytes, of the external work buffer needed for the functions that perform convolution operations. The result is stored in the *pBufferSize* parameter.

## **Return Values**

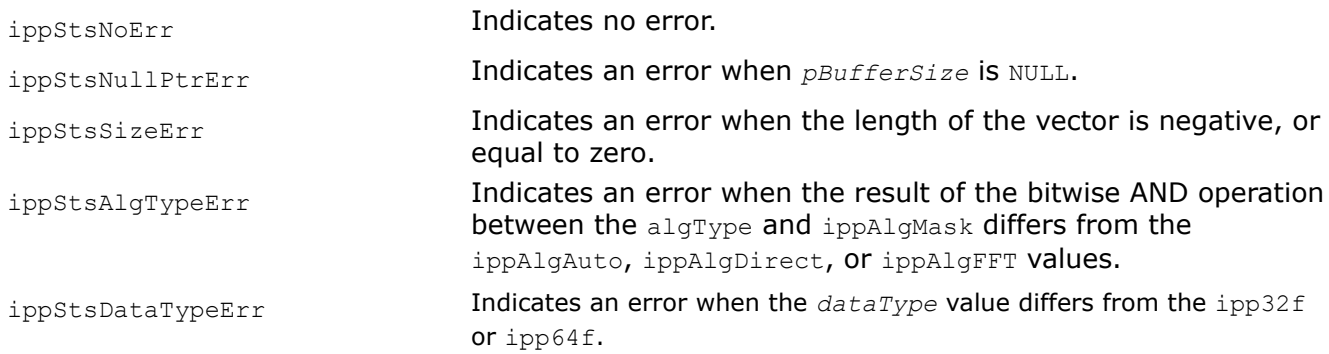

## **See Also**

**[Enumerators](#page-45-0)** [Special Arguments](#page-212-0) Convolve Performs a finite linear convolution of two vectors.

*Convolve Performs a finite linear convolution of two vectors.*

#### **Syntax**

IppStatus ippsConvolve\_32f (const Ipp32f\* *pSrc1*, int *src1Len*, const Ipp32f\* *pSrc2*, int *src2Len*, Ipp32f\* *pDst*, IppEnum *algType*, Ipp8u\* *pBuffer*);

IppStatus ippsConvolve\_64f (const Ipp64f\* *pSrc1*, int *src1Len*, const Ipp64f\* *pSrc2*, int *src2Len*, Ipp64f\* *pDst*, IppEnum *algType*, Ipp8u\* *pBuffer*);

#### **Include Files**

ipps.h

#### **Parameters**

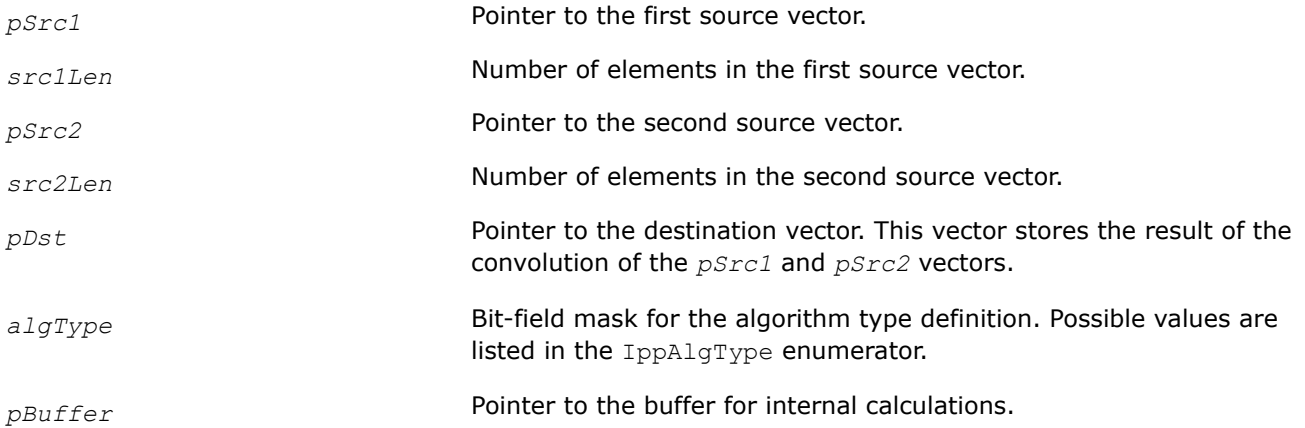

#### **Description**

These functions perform the finite linear convolution of the *pSrc1* and *pSrc2* vectors. The *src1Len* elements of the *pSrc1* vector are convolved with the *src2Len* elements of the *pSrc2* vector. The result of the convolution is stored in the *pDst* vector with the length equal to *src1Len*+*src2Len*-1. The result vector *pDst* is calculated by the following equations:

$$
pDst[n] = \sum_{k=0}^{n} pSrc1[k] \cdot pSrc2[n-k] \qquad 0 \le n \le rclLen + src2Len - 1
$$

#### where

- *pSrc1*[i]=0, if i ≥ *src1Len*
- *pSrc2*[j]=0, if j ≥ *src2Len*

Before using this function, you need to compute the size of the work buffer using the ippsConvolveGetBufferSize function.

## **Return Values**

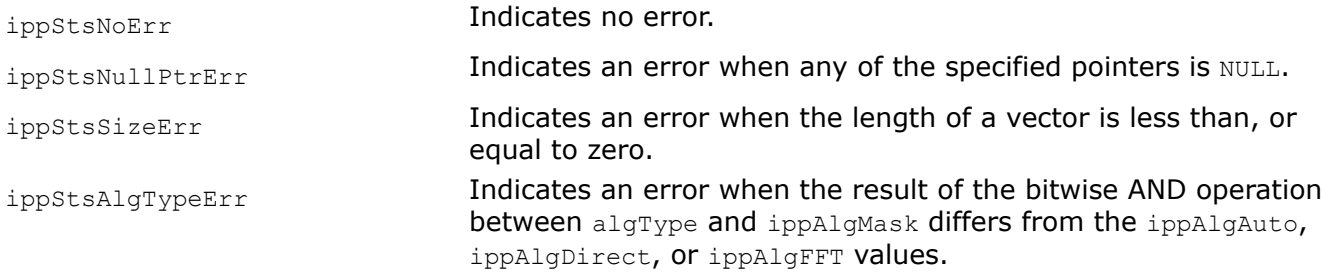

## **Example**

The code example below demonstrates how to use the ippsConvolveGetBufferSize and ippsConvolve\_32f functions.

```
IppStatus ConvolveExample (void) {
    IppStatus status;
    const int src1Len = 5, src2Len = 2, dstLen = src1Len+src2Len-1;
    Ipp32f pSrc1[src1Len] = {-2.f,0.f,1.f,-1.f,3.f}, pSrc2[src2Len]={0.f,1.f}, pDst[dstLen];
    IppEnum funCfg = (IppEnum)(ippAlgAuto);
   int bufSize = 0;
   Ipp8u *pBuffer;
    status = ippsConvolveGetBufferSize(src1Len, src2Len, ipp32f, funCfg, &bufSize);
   if ( status != ippStsNoErr )
       return status;
  pBuffer = ippsMalloc 8u( bufSize );
   status = ippsConvolve 32f(pSrc1, src1Len, pSrc2, src2Len, pDst, funCfg, pBuffer);
   printf 32f("pDst", pDst, dtLen); ippsFree( pBuffer );
    return status;
}
```

```
The result is as follows:
```

```
pDst -> 0.0 -2.0 0.0 1.0 -1.0 3.0
```
## **See Also [Enumerators](#page-45-0)**

## [Special Arguments](#page-212-0)

[ConvolveGetBufferSize](#page-220-0) Computes the size of the work buffer for the ippsConvolve function.

#### *ConvBiased*

*Computes the specified number of elements of the full finite linear convolution of two vectors.*

#### **Syntax**

IppStatus ippsConvBiased\_32f(const Ipp32f\* *pSrc1*, int *src1Len*, const Ipp32f\* *pSrc2*, int *src2Len*, Ipp32f\* pDst, int *dstLen*, int *bias*);

#### **Include Files**

ipps.h

#### **Domain Dependencies**

Headers: ippcore.h, ippvm.h

Libraries: ippcore.lib, ippvm.lib

#### **Parameters**

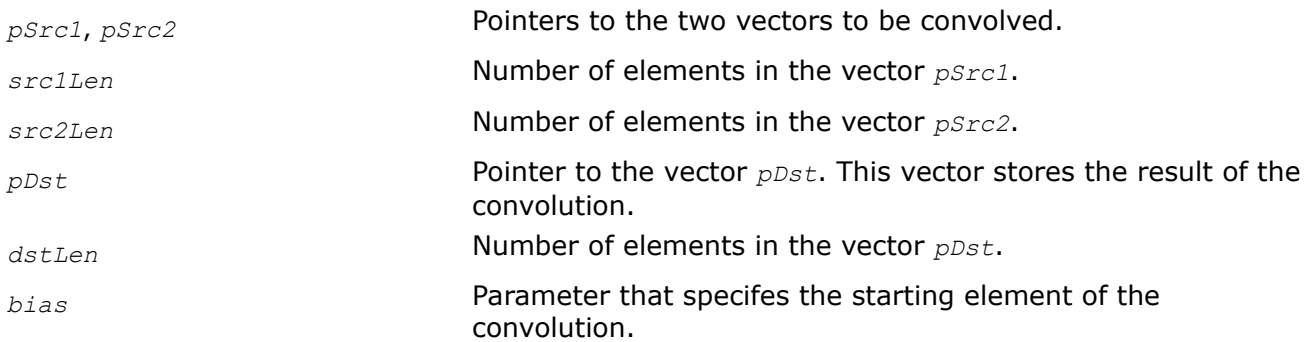

#### **Description**

This function computes *dstLen* elements of finite linear convolution of two specified vectors *pSrc1* and *pSrc2* starting with an element that is specified by the *bias*. The result is stored in the vector *pDst*.

## **Return Values**

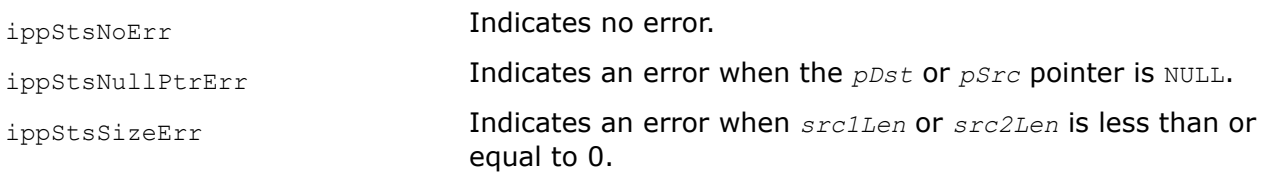

## **Example**

The example below shows how to call the function ippsConvBiased.

```
void func_convbiased() 
{ 
     Ipp32f pSrc1[5] = {1.1, -2.0, 3.5, 2.2, 0.0};
     Ipp32f pSrc2[4] = {0.0, 0.2, 2.5, -1.0};
     const int len = 10;
     Ipp32f pDst[len];
    int bias = 1;
```

```
 ippsZero_32f(pDst, len);
ippsConvBiased 32f(pSrc1, 5, &pSrc2[1], 3, pDst, len, bias);
```
Result:

}

pDst -> 0.2 2.3 -4.3 9.2 5.5 0.0 0.0 0.0 0.0 0.0

## **Filtering Functions**

The Intel IPP functions described in this section implement the following types of filters:

- Finite impulse response (FIR) filter
- Adaptive finite impulse response using least mean squares (LMS) filter
- Infinite impulse response (IIR) filter
- Median filter

A special set of functions is designed to generate filter coefficients for different types of FIR filters.

#### *SumWindow*

*Sums elements in the mask applied to each element of a vector.*

#### **Syntax**

```
IppStatus ippsSumWindow_8u32f(const Ipp8u* pSrc, Ipp32f* pDst, int len, int maskSize);
```
IppStatus ippsSumWindow\_16s32f(const Ipp16s\* *pSrc*, Ipp32f\* *pDst*, int *len*, int *maskSize*);

#### **Include Files**

ipps.h

#### **Domain Dependencies**

Headers: ippcore.h, ippvm.h

Libraries: ippcore.lib, ippvm.lib

#### **Parameters**

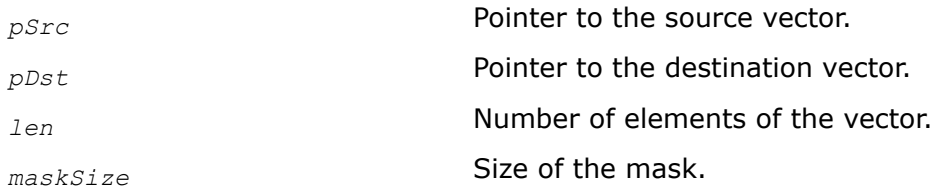

## **Description**

This function sets each element in the destination vector *pDst* as the sum of *maskSize* elements of the source vector *pSrc*. The computation is performed as follows:

$$
pDst[n] = \sum_{k=n}^{maskSize} pSrc[k], 0 \le n < len
$$

## <span id="page-225-0"></span>**Return Values**

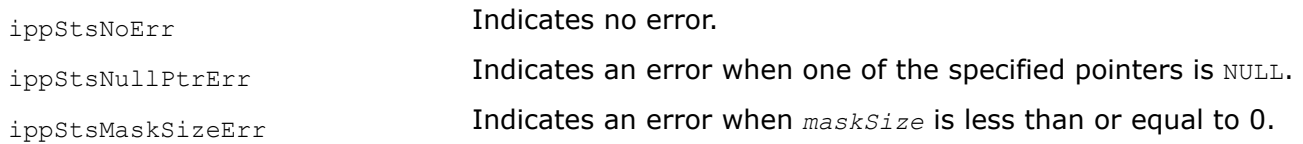

#### *FIR Filter Functions*

The functions described in this section perform a finite impulse response (FIR) filtering of input data. The functions initialize different FIR filter structures, get and set the delay lines and filter coefficients (taps), and perform filtering. Intel IPP contains the functions that implement the FIR filters without the delay line stream FIR filters.

Special set of functions allows to compute the filter coefficients for different filters.

To perform single-rate FIR filtering with the ippsFIRSR function, follow this scheme:

- **1.** Call ippsFIRSRGetSize function to get the size of the filter specification structure and the work buffer.
- **2.** Call ippsFIRSRInit function to initialize the filter specification structure.
- **3.** Call ippsFIRSR function to apply the single-rate FIR filter to a source vector.

#### FIRMRGetSize

*Computes the size of the context structure and work buffer for multi-rate FIR filtering.*

#### **Syntax**

#### **Case 1: Operation on a signal that has the same data type as the coefficients**

IppStatus ippsFIRMRGetSize(int *tapsLen*, int *upFactor*, int *downFactor*, IppDataType *tapsType*, int\* *pSpecSize*, int\* *pBufSize*);

#### **Case 2: Operation on a signal that has a data type different from the data type of the coefficients**

IppStatus ippsFIRMRGetSize32f\_32fc(int *tapsLen*, int *upFactor*, int *downFactor*, int\* *pSpecSize*, int\* *pBufSize*);

#### **Include Files**

ipps.h

#### **Domain Dependencies**

Headers: ippcore.h, ippvm.h

Libraries: ippcore.lib, ippvm.lib

#### **Parameters**

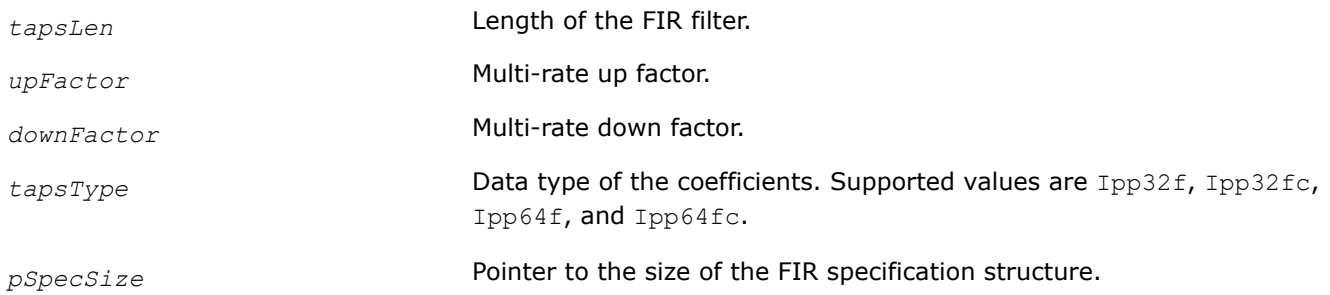

<span id="page-226-0"></span>*pBufSize* Pointer to the size of the work buffer required for FIR filtering.

## **Description**

This function computes the following:

- Size of the internal specification structure for multi-rate FIR filtering. The structure can be shared between all threads of the application.
- Size of the work buffer for each thread.

For an example on how to use this function, refer to the example provided with the [FIRMR](#page-228-0) function description.

## **Return Values**

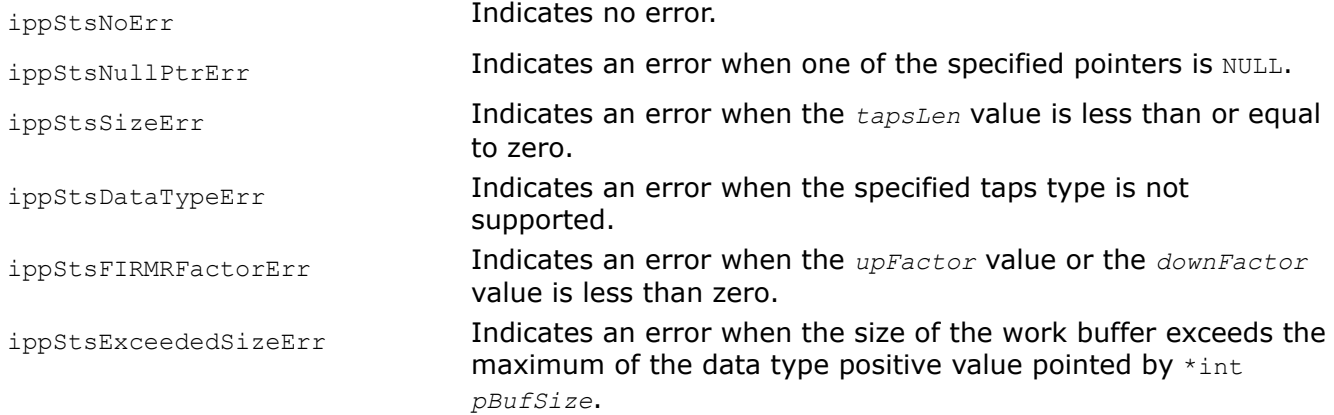

#### **See Also**

[FIRMR](#page-228-0) Performs multi-rate FIR filtering of a source vector.

#### FIRMRInit

*Initializes the context structure for multi-rate FIR filtering.*

#### **Syntax**

#### **Case 1: Operation on a signal that has the same data type as the coefficients**

IppStatus ippsFIRMRInit\_<mod>(const Ipp<dataType>\* *pTaps*, int *tapsLen*, int *upFactor*, int *upPhase*, int *downFactor*, int *downPhase*, IppsFIRSpec\_<dataType>\* *pSpec*);

Supported values for mod:

32f 64f 32fc 64fc

#### **Case 2: Operation on a signal that has a data type different from the data type of the coefficients**

IppStatus ippsFIRMRInit32f\_32fc(const Ipp32f\* *pTaps*, int *tapsLen*, int *upFactor*, int *upPhase*, int *downFactor*, int *downPhase*, IppsFIRSpec32f\_32fc\* *pSpec*);

## **Include Files**

ipps.h

#### **Domain Dependencies**

Headers: ippcore.h, ippvm.h

Libraries: ippcore.lib, ippvm.lib

## **Parameters**

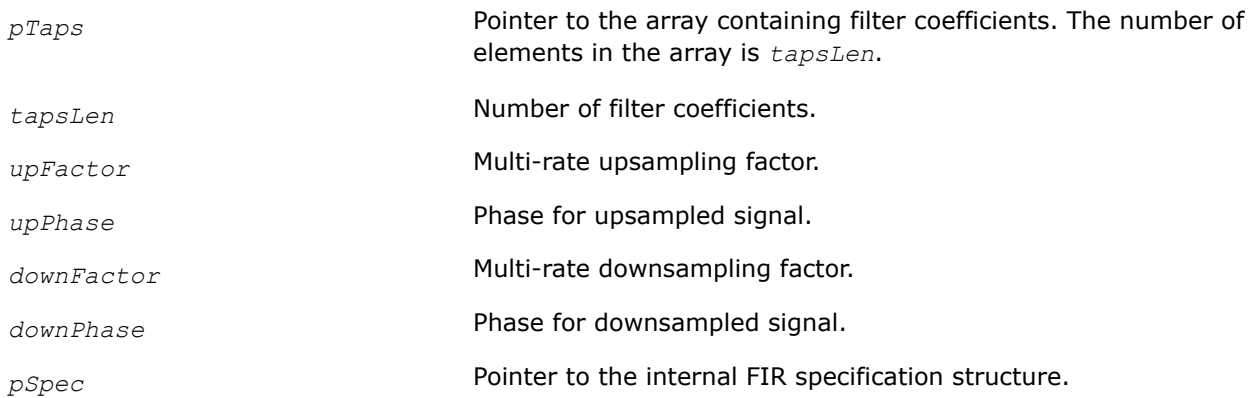

## **Description**

This function initializes the multi-rate FIR filter specification structure in the external buffer. Before using this function, compute the size of the specification structure and the size of the work buffer using the [FIRMRGetSize](#page-225-0) function.

The parameter *upFactor* is the factor by which the filtered signal is internally upsampled (see description of the function [SampleUp](#page-206-0) for more details). That is, *upFactor*-1 zeros are inserted between each sample of the input signal.

The parameter *upPhase* is the parameter, which determines where a non-zero sample lies within the *upFactor*-length block of the upsampled input signal.

The parameter *downFactor* is the factor by which the FIR response obtained by filtering an upsampled input signal, is internally downsampled (see description of the function [SampleDown](#page-208-0) for more details). That is, *downFactor*-1 output samples are discarded from each *downFactor*-length output block of the upsampled filter response.

The*downPhase* parameter determines where non-discarded sample lies within a block of upsampled filter response.

For an example on how to use this function, refer to the example provided with the [FIRMR](#page-228-0) function description.

#### **Return Values**

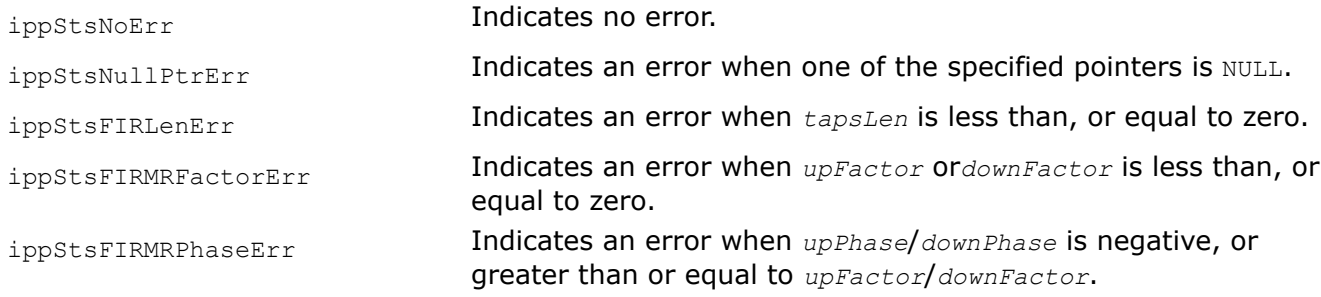

## **See Also**

[FIRMRGetSize](#page-225-0) Computes the size of the context structure and work buffer for multi-rate FIR filtering.

[FIRMR](#page-228-0) Performs multi-rate FIR filtering of a source vector.

[SampleUp](#page-206-0) Up-samples a signal, conceptually increasing its sampling rate by an integer factor.

<span id="page-228-0"></span>[SampleDown](#page-208-0) Down-samples a signal, conceptually decreasing its sampling rate by an integer factor.

#### FIRMR

*Performs multi-rate FIR filtering of a source vector.*

## **Syntax**

IppStatus ippsFIRMR\_32f(const Ipp32f\* *pSrc*, Ipp32f\* *pDst*, int *numIters*, IppsFIRSpec\_32f\* *pSpec*, const Ipp32f\* *pDlySrc*, Ipp32f\* *pDlyDst*, Ipp8u\* *pBuf*);

IppStatus ippsFIRMR\_64f(const Ipp64f\* *pSrc*, Ipp64f\* *pDst*, int *numIters*, IppsFIRSpec\_64f\* *pSpec*, const Ipp64f\* *pDlySrc*, Ipp64f\* *pDlyDst*, Ipp8u\* *pBuf*);

IppStatus ippsFIRMR\_32fc(const Ipp32fc\* *pSrc*, Ipp32fc\* *pDst*, int *numIters*, IppsFIRSpec\_32fc\* *pSpec*, const Ipp32fc\* *pDlySrc*, Ipp32fc\* *pDlyDst*, Ipp8u\* *pBuf*);

IppStatus ippsFIRMR\_64fc(const Ipp64fc\* *pSrc*, Ipp64fc\* *pDst*, int *numIters*, IppsFIRSpec\_64fc\* *pSpec*, const Ipp64fc\* *pDlySrc*, Ipp64fc\* *pDlyDst*, Ipp8u\* *pBuf*);

IppStatus ippsFIRMR\_16s(const Ipp16s\* *pSrc*, Ipp16s\* *pDst*, int *numIters*, IppsFIRSpec\_32f\* *pSpec*, const Ipp16s\* *pDlySrc*, Ipp16s\* *pDlyDst*, Ipp8u\* *pBuf*);

IppStatus ippsFIRMR\_16sc(const Ipp16sc\* *pSrc*, Ipp16sc\* *pDst*, int *numIters*, IppsFIRSpec\_32fc\* *pSpec*, const Ipp16sc\* *pDlySrc*, Ipp16sc\* *pDlyDst*, Ipp8u\* *pBuf*);

## **Include Files**

ipps.h

#### **Domain Dependencies**

Headers: ippcore.h, ippvm.h

Libraries: ippcore.lib, ippvm.lib

#### **Parameters**

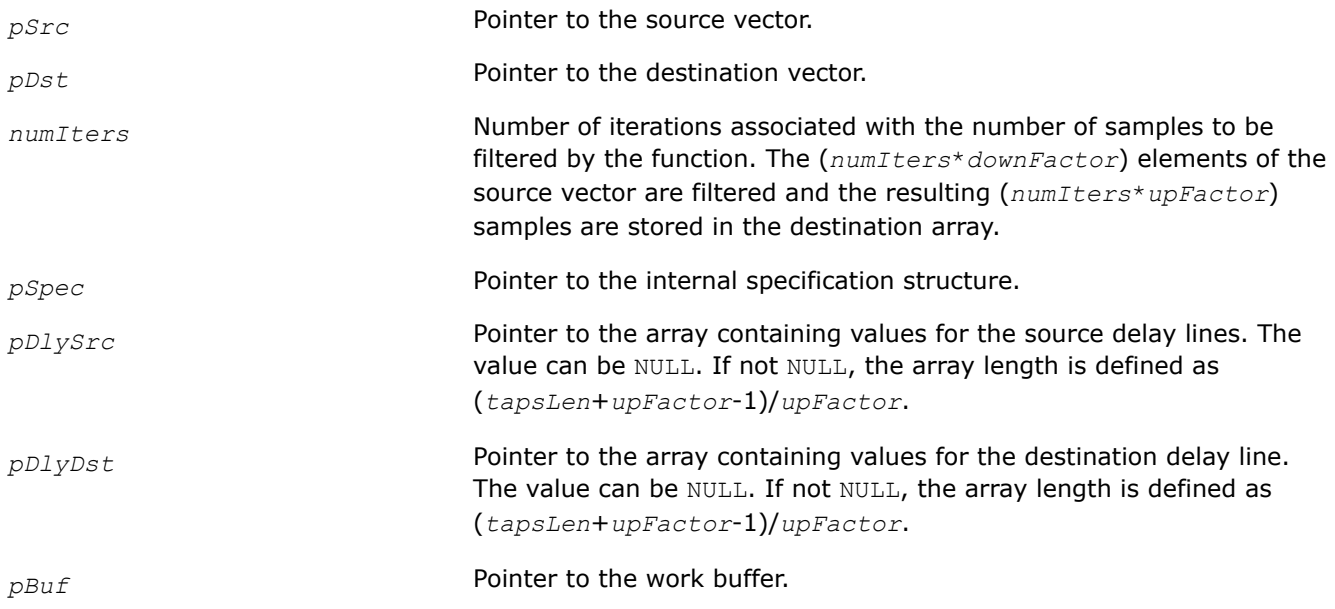

## **Description**

Before using this function, you need to initialize the internal constant specification structure using the [ippsFIRMR\\_Init](#page-226-0) function.

This function filters the source vector *pSrc* using the multi-rate FIR filter and stores the result in *pDst*. Filtering is performed by the following formula:

$$
y(n) = \sum_{i=0}^{\text{tapsLen}-1} h(i) \cdot x(n - i), \quad 0 \le n < numIters
$$
\n
$$
0 \le i < \text{tapsLen} - 1
$$

where

- x(0)...x(*numIters*) is the source vector
- h(0)...h(*tapsLen*-1) are the FIR filter coefficients

The values of filter coefficients (taps) are specified in the *tapsLen*-length array *pTaps*, which is passed during initialization of the FIR filter specification structure. The *pDlySrc* and *pDlyDst* arrays specify the delay line values. The input array contains (*numIters*\**downFactor*) samples, and the output array stores the resulting (*numIters*\**upFactor*) samples. The multi-rate filtering is considered as a sequence of three operations: upsampling, filtering with a single-rate FIR filter, and downsampling. The algorithm is implemented as a single operation including the mentioned above three steps.

The parameter *upFactor* is the factor by which the filtered signal is internally upsampled (see the [ippsSampleUp](#page-206-0) function description for more details). That is, *upFactor*-1 zeros are inserted between each sample of the input signal.

The parameter *upPhase* is the parameter that determines where a non-zero sample lies within the *upFactor*-length block of upsampled input signal.

The parameter *downFactor* is the factor by which the FIR response, which is obtained by filtering an upsampled input signal, is internally downsampled (see the [ippsSampleDown](#page-208-0) function description for more details). That is, *downFactor*-1 output samples are discarded from each *downFactor*-length output block of the upsampled filter response.

The parameter *downPhase* is the parameter which determines where non-discarded sample lies within a block of upsampled filter response.

To compute the y(0)...y(*tapsLen*-1) destination vector, the function uses the *pDlySrc* array of the delay line.

The first *tapsLen*-1 elements of the function are:

```
y(0)=h(tapsLen-1)*d(0)+h(tapsLen-2)*d(1)+...+h(1)*d(tapsLen-2)+h(0)*x(0)
```

```
y(0)=h(tapsLen-1)*d(1)+h(tapsLen-2)*d(2)+...+h(1)*x(0)+h(0)*x(1)
```
y(*tapsLen*-1)=h(*tapsLen*-1)\*x(0)+...+h(1)\*x(*tapsLen*-2)+h(0)\*x(*tapsLen*-1)

#### where

d(0), d(1), d(2), and d(*tapsLen*-2) are the elements of the *pDlySrc* array

The last *tapsLen*-1 elements of the source vector are copied to the non-zero *pDlyDst* buffer for the next call of the FIR filter.

The arrays *pDlySrc* and *pDlyDst* support NULL values:

- if *pDlySrc* is NULL, the function uses the delay line with zero values
- if *pDlyDst* is NULL, the function does not copy any data to the destination delay line

## **Return Values**

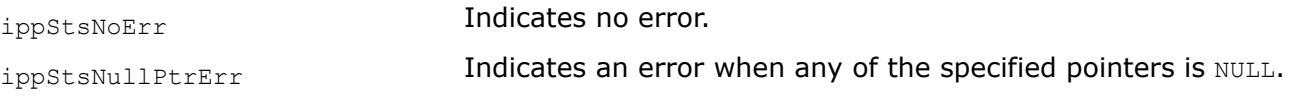

## **Example**

}

The code example below demonstrates how to use the [FIRMRGetSize](#page-225-0), [FIRMRInit](#page-226-0), and FIRMR functions.

```
int firmr()
{
    IppsFIRSpec_32f *pSpec;
    Ipp32f pTaps[8] = { 0.125,0.125,0.125,0.125,0.125,0.125,0.125,0.125};
    int i;
    int numIters = 33;
    int tapsLen = 8;
    int upFactor = 2;
    int upPhase = 0;
    int downFactor = 3;
    int downPhase = 0;
    int specSize, bufSize;
    Ipp32f pSrc[downFactor*numIters];
     Ipp32f pDst[upFactor *numIters];
     Ipp32f pDlySrc[(tapsLen + upFactor - 1 ) / upFactor];
    Ipp32f pDlyDst[(tapsLen + upFactor - 1 ) / upFactor];
    Ipp8u* pBuf;
    IppStatus status;
    status = ippsFIRMRGetSize(tapsLen, upFactor, downFactor, ipp32f, &specSize, &bufSize);
    printf("ippsFIRMRGetSize / status = %s\n", ippGetStatusString(status));
     pSpec = (IppsFIRSpec_32f*)ippsMalloc_8u(specSize);
     pBuf = ippsMalloc_8u(bufSize);
    status = ippsFIRMRInit 32f ( pTaps, tapsLen, upFactor, upPhase, downFactor, downPhase,
pSpec);
    printf("ippsFIRMRInit 32f / status = %s\n", ippGetStatusString(status));
     if( ippStsNoErr != status){
         return -1;
\qquad \qquad \} for(i=0;i<downFactor*numIters;i++){
       pSrc[i] = 1;\qquad \qquad \}status = ippsFIRMR 32f( pSrc, pDst, numIters, pSpec, NULL, pDlyDst, pBuf);
    printf("ippsFIRMR 32f / status = s\nm", ippGetStatusString(status));
     if( ippStsNoErr != status){
         return -1;
     }
     printf("src\n");
    for(i=0;i<numIters*downFactor;i++){
         printf("%6f ", pSrc[+i]);
     }
     printf("\ndst\n");
    for(i=0;i<numIters*upFactor;i++){
        printf("%6f ", pDst[i]);
     }
   printf("n");
    return 0;
```
## <span id="page-231-0"></span>**See Also**

[FIRMRGetSize](#page-225-0) Computes the size of the context structure and work buffer for multi-rate FIR filtering.

[FIRMR\\_Init](#page-226-0) Initializes the context structure for multi-rate FIR filtering.

FIRSRGetSize *Computes the size of the constant structure and work buffer for single-rate FIR filtering.*

## **Syntax**

#### **Case 1: Operation on a signal that has the same data type as the coefficients**

IppStatus ippsFIRSRGetSize(int *tapsLen*, IppDataType *tapsType*, int\* *pSpecSize*, int\* *pBufSize*);

#### **Case 2: Operation on a signal that has a data type different from the data type of the coefficients**

```
IppStatus ippsFIRSRGetSize32f_32fc(int tapsLen, int* pSpecSize, int* pBufSize);
```
#### **Include Files**

ipps.h

#### **Domain Dependencies**

Headers: ippcore.h, ippvm.h

Libraries: ippcore.lib, ippvm.lib

#### **Parameters**

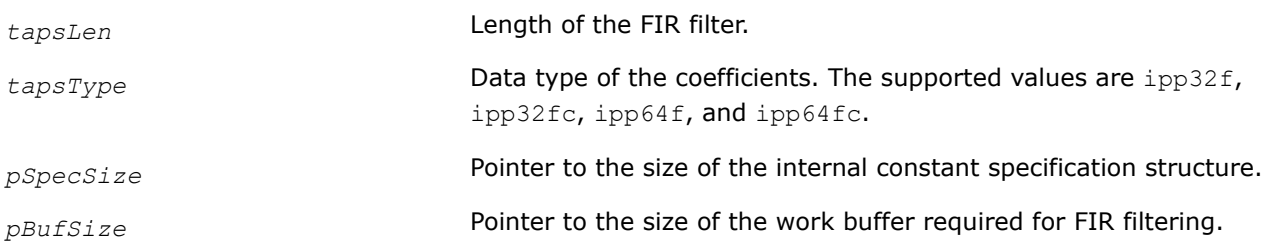

#### **Description**

This function computes the following:

- Size of the internal constant specification structure for single-rate FIR filtering. The structure can be shared between all threads of the application.
- Size of the work buffer for each thread.

#### **Return Values**

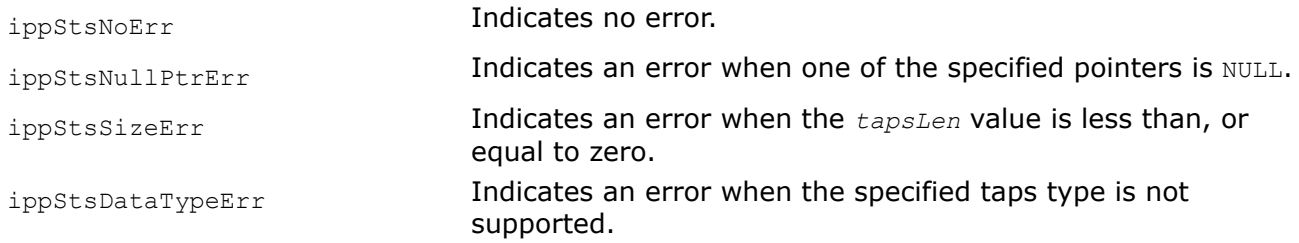

## **See Also** [Examples of Using FIR Functions](#page-239-0)

#### <span id="page-232-0"></span>FIRSRInit

*Initializes the FIR constant structure for single-rate FIR filtering.*

## **Syntax**

IppStatus ippsFIRSRInit\_32f(const Ipp32f\* *pTaps*, int *tapsLen*, IppAlgType *algType*, IppsFIRSpec\_32f\* *pSpec*);

IppStatus ippsFIRSRInit\_64f(const Ipp64f\* *pTaps*, int *tapsLen*, IppAlgType *algType*, IppsFIRSpec\_64f\* *pSpec*);

IppStatus ippsFIRSRInit\_32fc(const Ipp32fc\* *pTaps*, int *tapsLen*, IppAlgType *algType*, IppsFIRSpec\_32fc\* *pSpec*);

IppStatus ippsFIRSRInit\_64fc(const Ipp64fc\* *pTaps*, int *tapsLen*, IppAlgType *algType*, IppsFIRSpec\_64fc\* *pSpec*);

IppStatus ippsFIRSRInit32f\_32fc(const Ipp32f\* *pTaps*, int *tapsLen*, IppAlgType *algType*, IppsFIRSpec32f\_32fc\* *pSpec*);

## **Include Files**

ipps.h

## **Domain Dependencies**

Headers: ippcore.h, ippvm.h

Libraries: ippcore.lib, ippvm.lib

#### **Parameters**

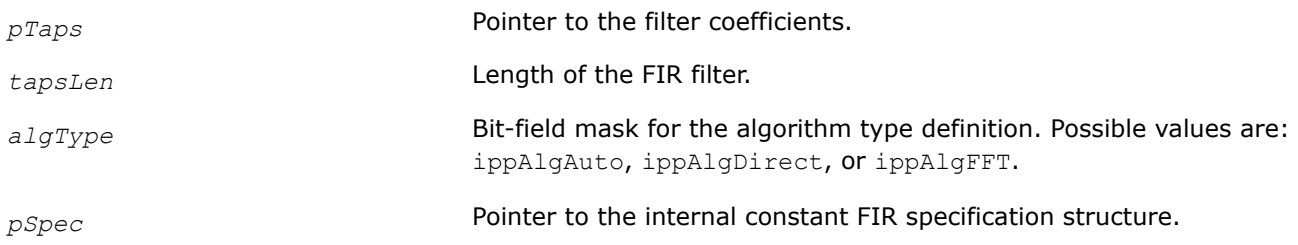

## **Description**

Before using this function, you need to compute the size of the specification structure using the ippsFIRSRGetSize function. This function initializes the constant specification structure for single-rate FIR filtering.

#### **Return Values**

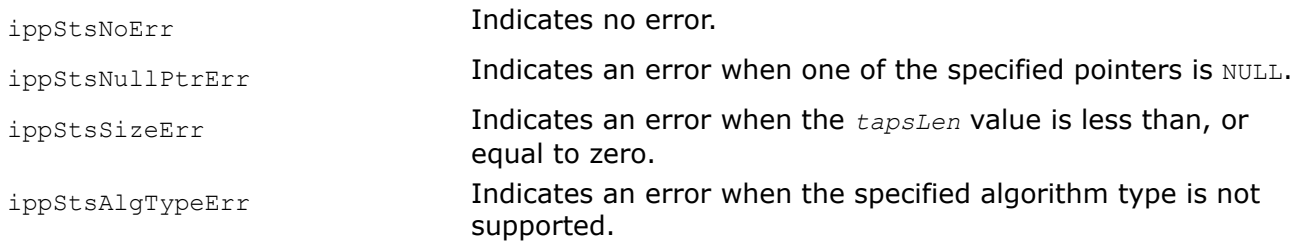

## **See Also**

[FIRSRGetSize](#page-231-0) Computes the size of the constant structure and work buffer for single-rate FIR filtering.

#### [Examples of Using FIR Functions](#page-239-0)

## FIRSR *Performs single-rate FIR filtering of a source vector.*

#### **Syntax**

IppStatus ippsFIRSR\_32f(const Ipp32f\* *pSrc*, Ipp32f\* *pDst*, int *numIters*, IppsFIRSpec\_32f\* *pSpec*, const Ipp32f\* *pDlySrc*, Ipp32f\* *pDlyDst*, Ipp8u\* *pBuf*);

IppStatus ippsFIRSR\_64f(const Ipp64f\* *pSrc*, Ipp64f\* *pDst*, int *numIters*, IppsFIRSpec\_64f\* *pSpec*, const Ipp64f\* *pDlySrc*, Ipp64f\* *pDlyDst*, Ipp8u\* *pBuf*);

IppStatus ippsFIRSR\_32fc(const Ipp32fc\* *pSrc*, Ipp32fc\* *pDst*, int *numIters*, IppsFIRSpec\_32fc\* *pSpec*, const Ipp32fc\* *pDlySrc*, Ipp32fc\* *pDlyDst*, Ipp8u\* *pBuf*);

IppStatus ippsFIRSR32f\_32fc(const Ipp32fc\* *pSrc*, Ipp32fc\* *pDst*, int *numIters*, IppsFIRSpec32f\_32fc\* *pSpec*, const Ipp32fc\* *pDlySrc*, Ipp32fc\* *pDlyDst*, Ipp8u\* *pBuf*);

IppStatus ippsFIRSR\_64fc(const Ipp64fc\* *pSrc*, Ipp64fc\* *pDst*, int *numIters*, IppsFIRSpec\_64fc\* *pSpec*, const Ipp64fc\* *pDlySrc*, Ipp64fc\* *pDlyDst*, Ipp8u\* *pBuf*);

IppStatus ippsFIRSR\_16s(const Ipp16s\* *pSrc*, Ipp16s\* *pDst*, int *numIters*, IppsFIRSpec\_32f\* *pSpec*, const Ipp16s\* *pDlySrc*, Ipp16s\* *pDlyDst*, Ipp8u\* *pBuf*);

IppStatus ippsFIRSR\_16sc(const Ipp16sc\* *pSrc*, Ipp16sc\* *pDst*, int *numIters*, IppsFIRSpec\_32fc\* *pSpec*, const Ipp16sc\* *pDlySrc*, Ipp16sc\* *pDlyDst*, Ipp8u\* *pBuf*);

#### **Include Files**

ipps.h

#### **Domain Dependencies**

Headers: ippcore.h, ippvm.h Libraries: ippcore.lib, ippvm.lib

#### **Parameters**

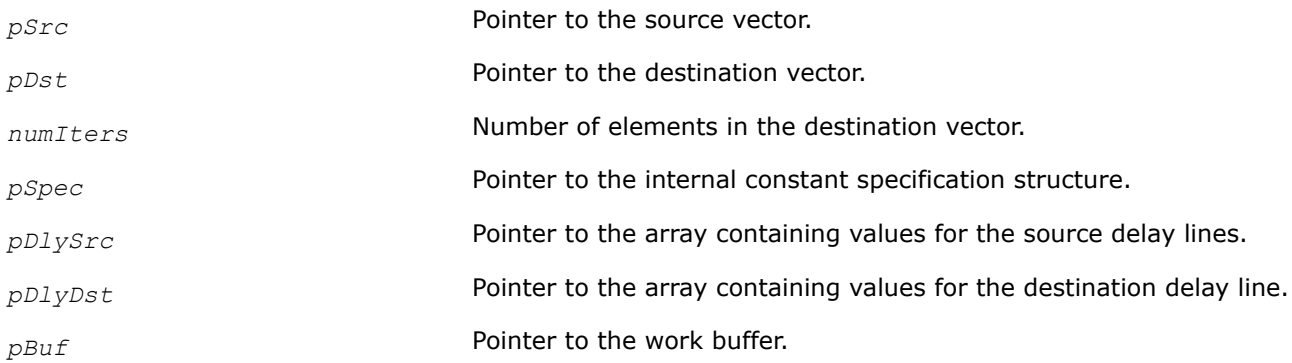

## **Description**

Before using this function, you need to initialize the internal constant specification structure using the ippsFIRSRInit function.

This function filters the source vector using the single-rate FIR filter. Filtering is performed by the following formula:

<span id="page-234-0"></span>
$$
y(n) = \sum_{i=0}^{tapsLen-1} h(i) \cdot x(n - i), \quad 0 \leq n < numIters
$$
\n
$$
0 \leq i < tapsLen - 1
$$

#### where

- x(0)...x(*numIters*) is the source vector
- h(0)...h(*tapsLen*-1) are the FIR filter coefficients

To compute the y(0)...y(*tapsLen*-1) destination vector, the function uses the *pDlySrc* array of the delay line. The length of the *pDlySrc* array is *tapsLen*-1 elements.

The first *tapsLen*-1 elements of the function are:

y(0)=h(*tapsLen*-1)\*d(0)+h(*tapsLen*-2)\*d(1)+...+h(1)\*d(*tapsLen*-2)+h(0)\*x(0)

y(1)=h(*tapsLen*-1)\*d(1)+h(*tapsLen*-2)\*d(2)+...+h(1)\*x(0)+h(0)\*x(1)

y(*tapsLen*-1)=h(*tapsLen*-1)\*x(0)+...+h(1)\*x(*tapsLen*-2)+h(0)\*x(*tapsLen*-1)

#### where

d(0), d(1), d(2), and d(*tapsLen*-2) are the elements of the *pDlySrc* array

The last *tapsLen*-1 elements of the source vector are copied to the non-zero *pDlyDst* buffer for the next call of the FIR filter.

The arrays *pDlySrc* and *pDlyDst* support NULL values:

- if *pDlySrc* is NULL, the function uses the delay line with zero values
- if *pDlyDst* is NULL, the function does not copy any data to the destination delay line

#### **Return Values**

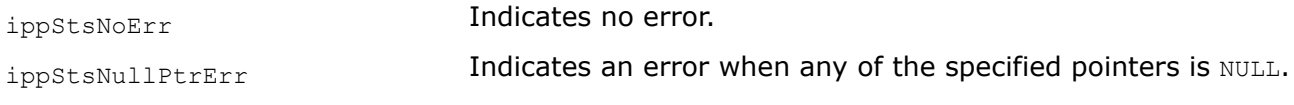

#### **See Also**

[FIRSRInit](#page-232-0) Initializes the FIR constant structure for single-rate FIR filtering. [Examples of Using FIR Functions](#page-239-0)

FIRSparseInit *Initializes a sparse FIR filter structure.*

#### **Syntax**

IppStatus ippsFIRSparseInit\_32f(IppsFIRSparseState\_32f\*\* *ppState*, const Ipp32f\* *pNZTaps*, const Ipp32s\* *pNZTapPos*, int *nzTapsLen*, const Ipp32f\* *pDlyLine*, Ipp8u\* *pBuffer*);

IppStatus ippsFIRSparseInit\_32fc(IppsFIRSparseState\_32fc\*\* *ppState*, const Ipp32fc\* *pNZTaps*, const Ipp32s\* *pNZTapPos*, int *nzTapsLen*, const Ipp32fc\* *pDlyLine*, Ipp8u\* *pBuffer*);

## **Include Files**

ipps.h

## **Domain Dependencies**

Headers: ippcore.h, ippvm.h Libraries: ippcore.lib, ippvm.lib

#### **Parameters**

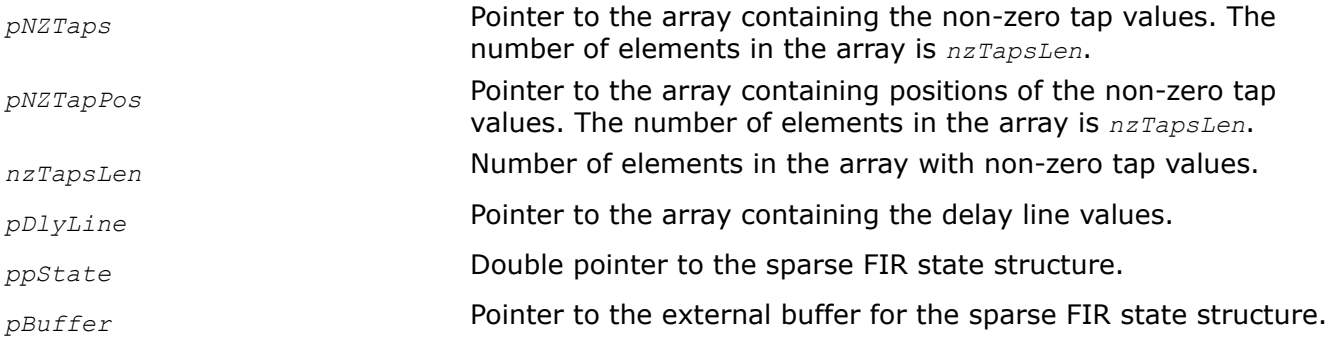

#### **Description**

This function initializes a sparse FIR filter state structure *ppState* in the external buffer *pBuffer*. The size of this buffer must be computed previously by calling the function FIRSparseGetStateSize. The initialization function copies the values of filter coefficients from the array *pNZTaps* containing *nzTapsLen* non-zero taps and their positions from the array *pNZTapPos* into the state structure *ppState*. The array *pDlyLine* specifies the delay line values. The number of elements in this array is *pNZTapPos*[*nzTapsLen* -1]. If the pointer to the array *pDlyLine* is not NULL, the array contents are copied into the state structure *ppState*, otherwise the delay line values in the state structure are initialized to 0.

#### **NOTE**

The values of *nzTapsLen* and *pNZTapPos*[*nzTapsLen* -1] must be equal to those specified in the function FIRSparseGetStateSize.

## **Return Values**

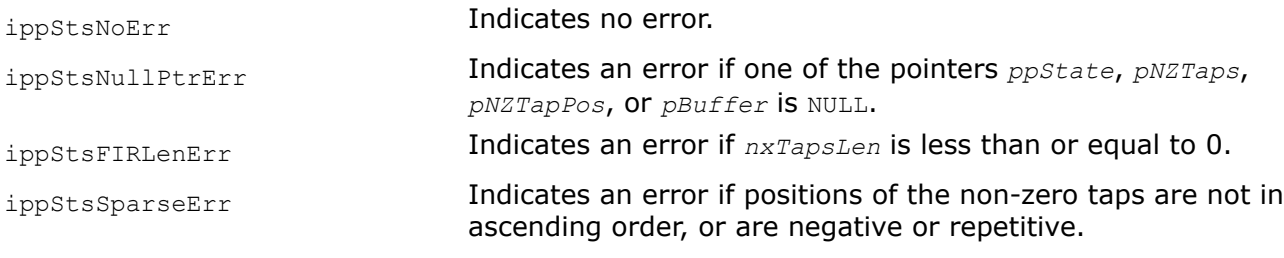

FIRSparseGetStateSize *Computes the size of the external buffer for the sparse FIR filter structure.*

#### **Syntax**

IppStatus ippsFIRSparseGetStateSize\_32f(int *nzTapsLen*, int *order*, int\* *pStateSize*); IppStatus ippsFIRSparseGetStateSize\_32fc(int *nzTapsLen*, int *order*, int\* *pStateSize*);

#### **Include Files**

ipps.h

## **Domain Dependencies**

Headers: ippcore.h, ippvm.h

Libraries: ippcore.lib, ippvm.lib

## **Parameters**

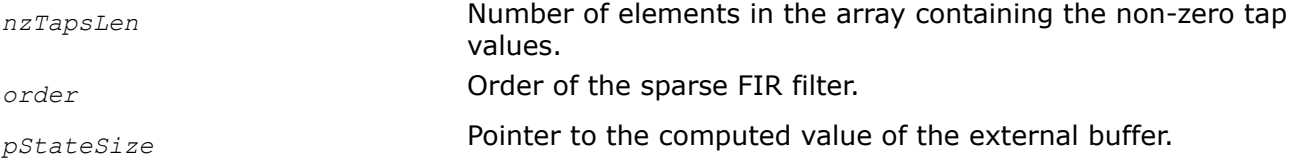

## **Description**

This function computes the size of the external buffer for a sparse FIR filter structure that is required for the function ippsFIRSparseInit . Computation is based on the specified number of non-zero filter coefficients *nzTapsLen* and filter order *order* that is equal to the number of elements in the delay line *pNZTapPos* [*nzTapsLen* -1] (see description of the function [ippsFIRSparseInit](#page-234-0)). The result value is stored in the *pStateSize*.

## **Return Values**

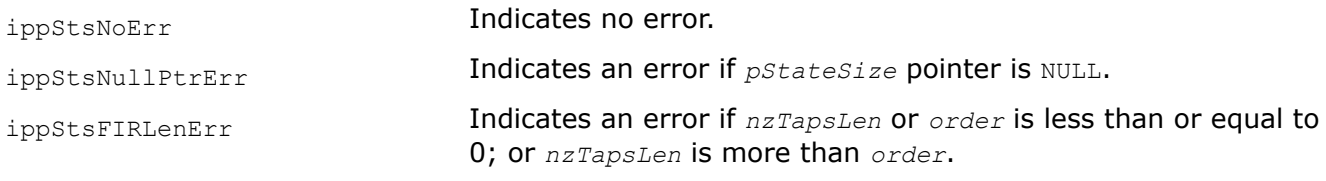

FIRSparseGetDlyLine *Retrieves the delay line contents from the sparse FIR filter state structure.*

## **Syntax**

```
IppStatus ippsFIRSparseGetDlyLine_32f(const IppsFIRSparseState_32f* pState, Ipp32f*
pDlyLine);
```

```
IppStatus ippsFIRSparseGetDlyLine_32fc(const IppsFIRSparseState_32fc* pState, Ipp32fc*
pDlyLine);
```
## **Include Files**

ipps.h

## **Domain Dependencies**

Headers: ippcore.h, ippvm.h Libraries: ippcore.lib, ippvm.lib

#### **Parameters**

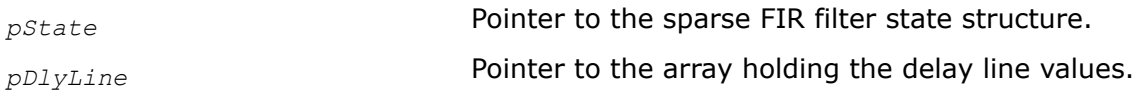

## **Description**

This function copies the delay line values from the state structure *pState* and stores them into *pDlyLine*. The destination array *pDlyLine* contains samples in the reverse order as compared to the order of samples in the source vector.

Before calling ippsFIRSparseGetDlyLine, the corresponding filter state structure must be initialized with the [FIRSparseInit](#page-234-0) function.

#### **Return Values**

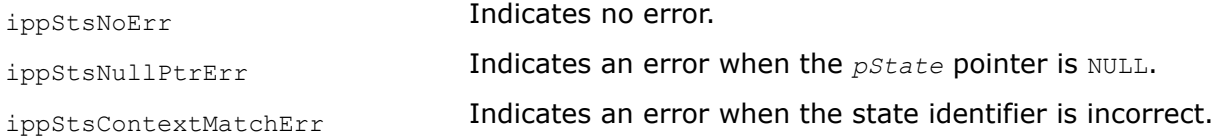

#### **See Also**

[FIRSparseInit](#page-234-0) Initializes a sparse FIR filter structure.

FIRSparseSetDlyLine

*Sets the delay line contents in the sparse FIR filter state structure.*

#### **Syntax**

```
IppStatus ippsFIRSparseSetDlyLine_32f(IppsFIRSparseState_32f* pState, const Ipp32f*
pDlyLine);
```
IppStatus ippsFIRSparseSetDlyLine\_32fc(IppsFIRSparseState\_32fc\* *pState*, const Ipp32fc\* *pDlyLine*);

#### **Include Files**

ipps.h

#### **Domain Dependencies**

Headers: ippcore.h, ippvm.h

Libraries: ippcore.lib, ippvm.lib

#### **Parameters**

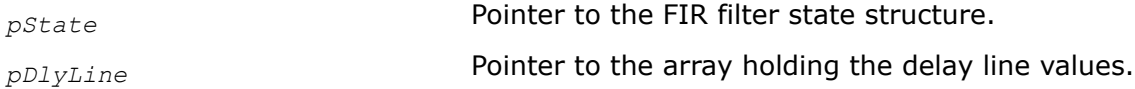

#### **Description**

This function copies the delay line values from *pDlyLine* and stores them into the state structure *pState*. The source array *pDlyLine* must contain samples in the reverse order as compared to the order of samples in the source vector.

Before calling ippsFIRSparseSetDlyLine, the corresponding filter state structure must be initialized with the [FIRSparseInit](#page-234-0) function.

#### **Return Values**

ippStsNoErr **Indicates no error.** 

ippStsNullPtrErr **Indicates an error when the** *pState* pointer is NULL.

ippStsContextMatchErr **Indicates an error when the state identifier is incorrect.** 

## **See Also**

[FIRSparseInit](#page-234-0) Initializes a sparse FIR filter structure.

FIRSparse

*Filters a source vector through a sparse FIR filter.*

#### **Syntax**

IppStatus ippsFIRSparse\_32f(const Ipp32f\* *pSrc*, Ipp32f\* *pDst*, int *len*, IppsFIRSparseState\_32f\* *pState*);

IppStatus ippsFIRSparse\_32fc(const Ipp32fc\* *pSrc*, Ipp32fc\* *pDst*, int *len*, IppsFIRSparseState\_32fc\* *pState*);

## **Include Files**

ipps.h

## **Domain Dependencies**

Headers: ippcore.h, ippvm.h

Libraries: ippcore.lib, ippvm.lib

#### **Parameters**

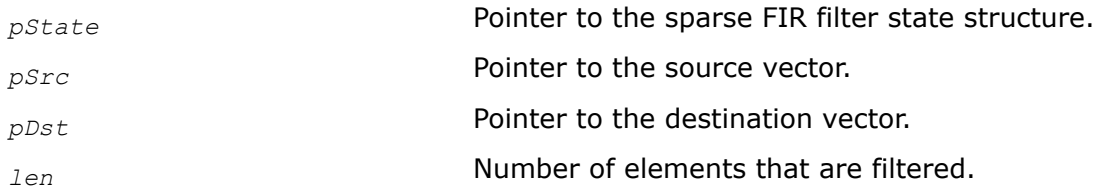

## **Description**

This function applies the sparse FIR filter to the *len* elements of the source vector *pSrc*, and stores the results in *pDst*. The filter parameters - the number of non-zero taps *nzTapsLen*, their values *pNZTaps* and their positions *pNZTapPos*, and the delay line values *pDlyLine* - are specified in the sparse FIR filter structure *pState* that should be previously initialized by calling the function [ippsFIRSparseInit](#page-234-0).

In the following definition of the sparse FIR filter, the sample to be filtered is denoted *x*(n), the non-zero taps are denoted *pNZTaps*(i), their positions are denoted *pNZTapPos*(i) and the return value is *y*(n).

The return value  $y(n)$  is defined by the formula for a sparse FIR filter:

$$
nzTapsLen-1
$$
  
(n) = 
$$
\sum_{i=0} pNZTaps(i) \cdot x(n-pNZTappos(i)), 0 \le n < len
$$

After the function has performed calculations, it updates the delay line values stored in the state.

## <span id="page-239-0"></span>**Return Values**

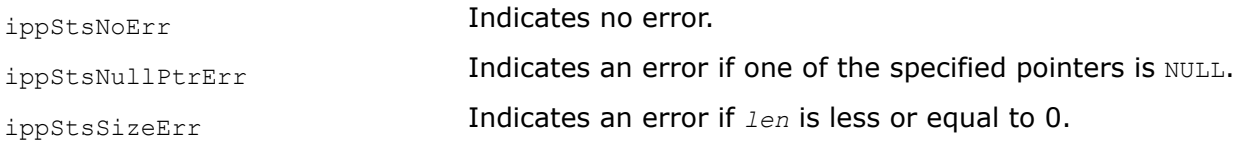

#### **Example**

The example below shows how to use the sparse FIR filter functions.

```
int buflen; 
Ipp8u *buf; 
int nzTapsLen = 5; //number of non-zero taps
Ipp32f nzTaps [] = {0.5, 0.4, 0.3, 0.2, 0.1}; //non-zero taps values 
Ipp32s nzTapsPos[] = \{0, 10, 20, 30, 40\}; //non-zero tap positions
IppsFIRSparseState_32f* firState; 
Ipp32f *src, *dst;
/* ........................... */
ippsFIRSparseGetStateSize_32f(nzTapsLen, nzTapsPos [nzTapsLen - 1], &buflen); 
buf = ippsMalloc 8u(buflen);
ippsFIRSparseInit 32f(&firState, nzTaps, nzTapsPos, nzTapsLen, NULL, buf);
/* .... initializing src somehow .... */
ippsFIRSparse 32f(src, dst, len, firState);
/*dst[i]=src[i]*0.5 + src[i-10]*0.4 + src[i-20]*0.3 + src[i-30]*0.2 + src[i-40]*0.1 */
/* ...........................*/
ippsFree(buf);
```
#### Examples of Using FIR Functions

The code examples below demonstrate how to use the ippsFIRSR function:

- Standard FIR Filtering with a Not-in-place Destination
- [Standard FIR Filtering with an In-place Destination](#page-240-0)
- [Stream FIR Filtering with a Not-in-place Destination](#page-240-0)
- [Stream FIR Filtering with an In-place Destination](#page-241-0)
- [Standard FIR Filtering with a Not-in-place Destination and Threading](#page-241-0)
- [Standard FIR Filtering with an In-place Destination and Threading](#page-242-0)

#### **Standard FIR Filtering with a Not-in-place Destination**

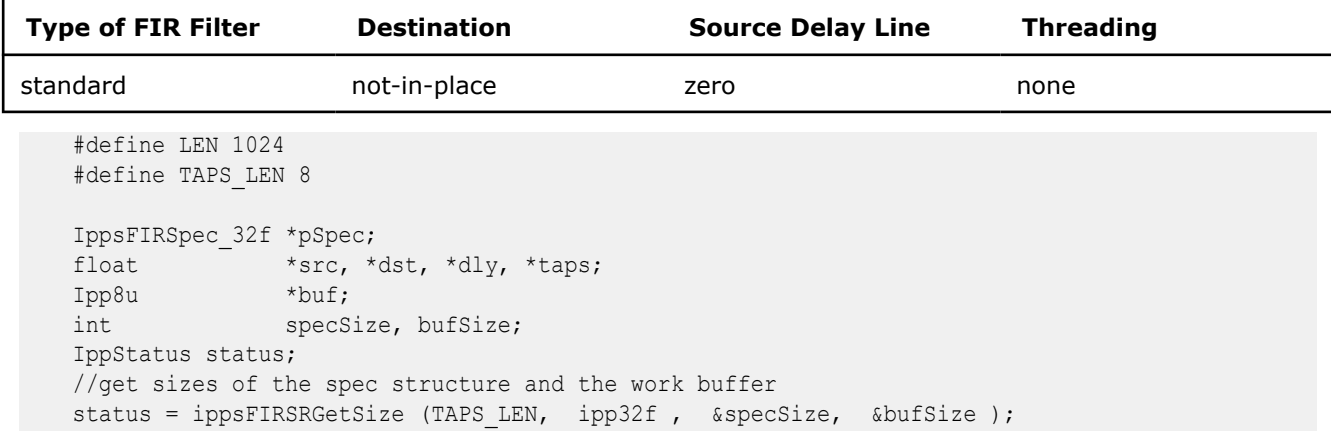

```
src = ippsMalloc 32f(LEN);dst = ippsMalloc<sup>32f(LEN)</sup>;
dly = ippsMalloc 32f(TAPS LEN-1);taps = ippsMalloc<sup>32f</sup>(TAPS<sup>LEN</sup>);
 pSpec = (IppsFIRSpec_32f*)ippsMalloc_8u(specSize);
buf = ippsMalloc 8u(bufSize);
 //initialize the spec structure
 ippsFIRSRInit_32f( taps, TAPS_LEN, ippAlgDirect, pSpec );
 //apply the FIR filter
 ippsFIRSR_32f(src, dst, LEN, pSpec, NULL, dly, buf);
```
#### **Standard FIR Filtering with an In-place Destination**

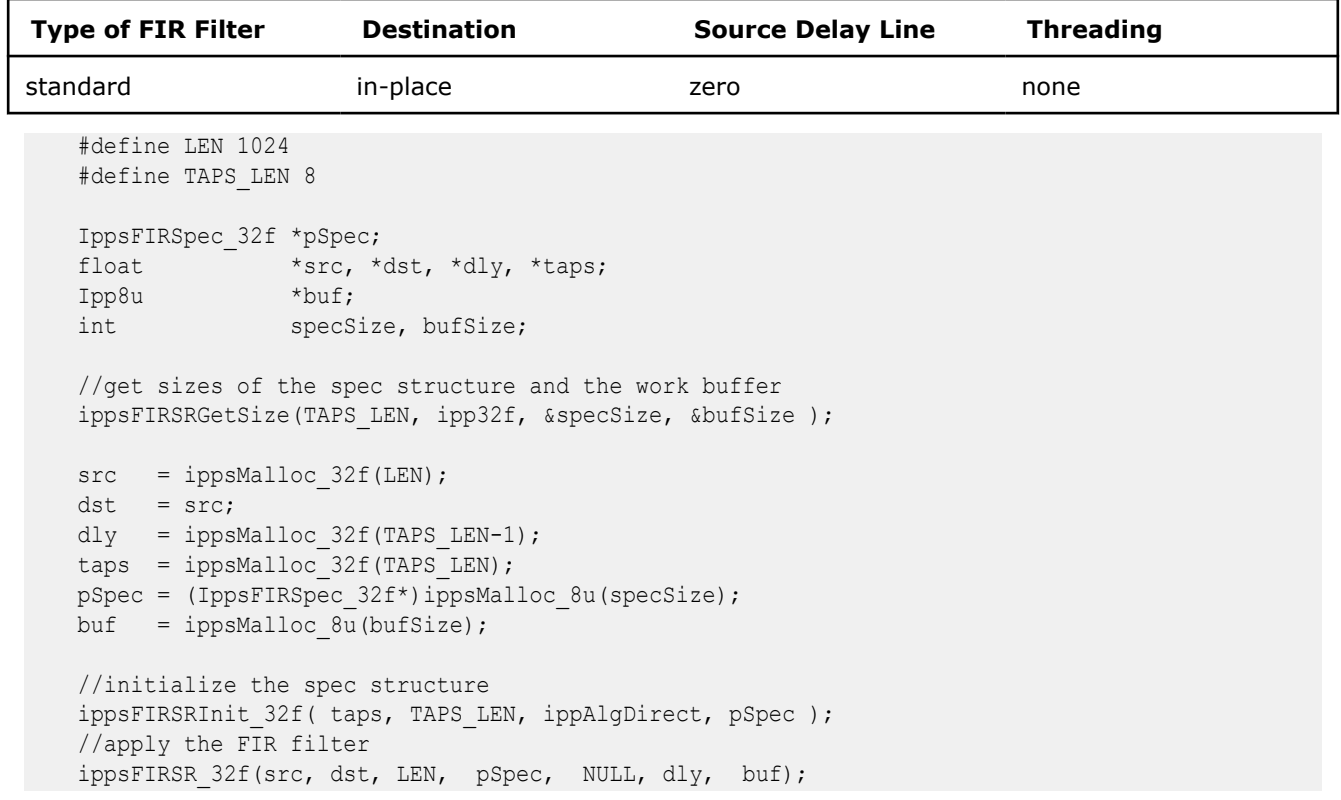

#### **Stream FIR Filtering with a Not-in-place Destination**

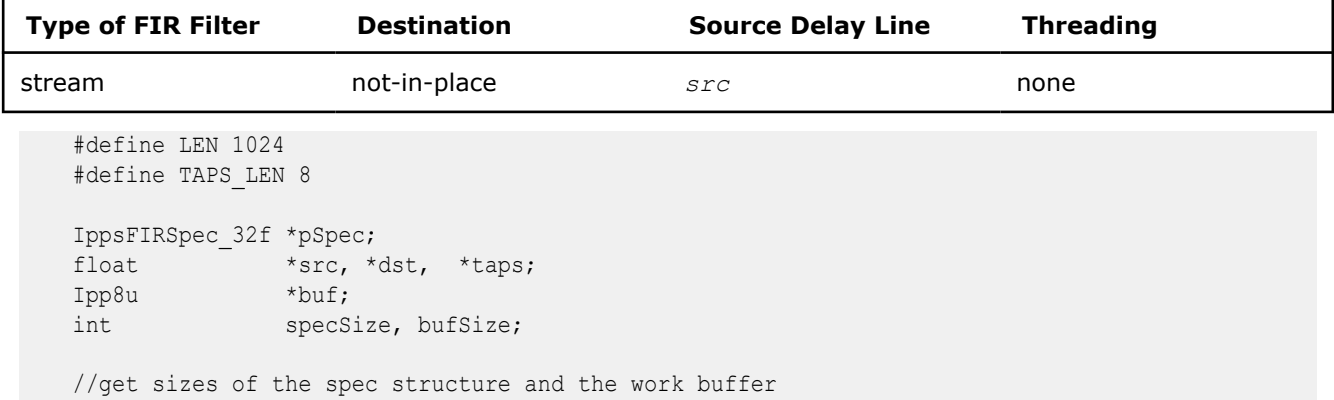

```
 ippsFIRSRGetSize(TAPS_LEN, ipp32f, &specSize, &bufSize );
src = ippsMalloc 32f(LEN+TAPS LEN-1);dst = 1 ippsMalloc 32f(LEN);
taps = ippsMalloc 32f(TAPS LEN);
 pSpec = (IppsFIRSpec_32f*)ippsMalloc_8u(specSize);
buf = ippsMalloc 8u(bufSize);
 //initialize the spec structure
ippsFIRSRInit 32f( taps, TAPS LEN, ippAlgDirect, pSpec );
 //apply the FIR filter
 ippsFIRSR_32f(src+TAPS_LEN-1, dst, LEN, pSpec, src, NULL, buf);
```
#### **Stream FIR Filtering with an In-place Destination**

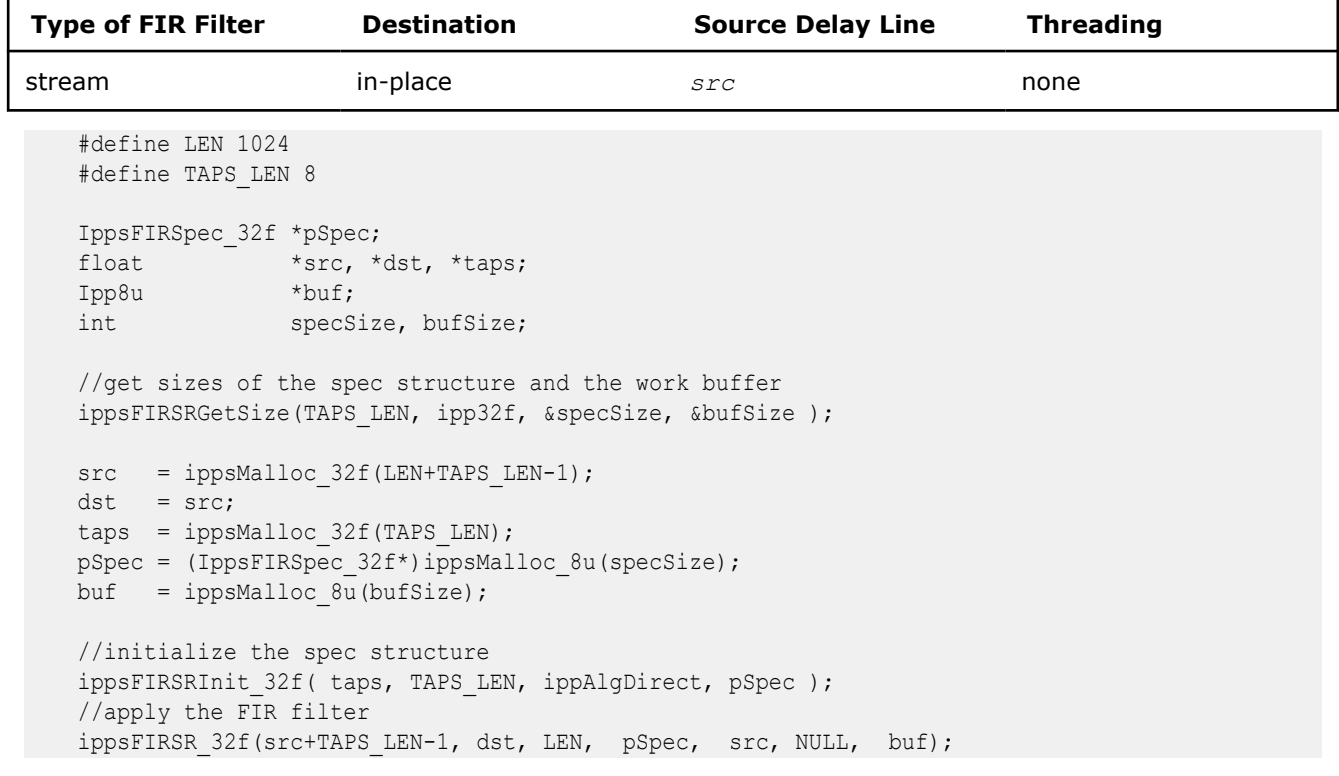

#### **Standard FIR Filtering with a Not-in-place Destination and Threading**

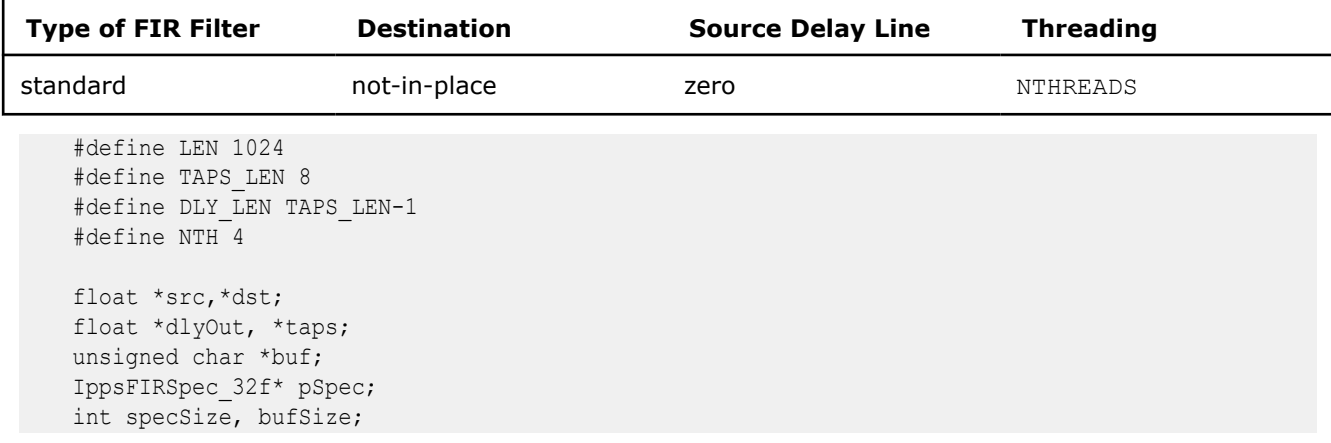

```
 int i,tlen, ttail;
 //get sizes of the spec structure and the work buffer
ippsFIRSRGetSize(TAPS_LEN, ipp32f, &specSize, &bufSize );
src = ippsMalloc 32f(LEN);
dst = ippsMalloc 32f(LEN); dlyOut = ippsMalloc_32f(TAPS_LEN-1);
taps = ippsMalloc_32f(TAPS_LEN);
 pSpec = (IppsFIRSpec_32f*)ippsMalloc_8u(specSize);
buf = ippsMalloc 8u(bufSize*NTH);for(i=0;i<LEN;i++){
   src[i] = i; }
for(i=0;i<TAPS LEN;i++){
   taps[i] = 1; }
 //initialize the spec structure
ippsFIRSRInit 32f( taps, TAPS LEN, ippAlgDirect, pSpec );
tlen = LEN / NTH;
ttail = LEN % NTH;
 for(i=0;i< NTH;i++) {//this cycle means parallel region
    Ipp32f* s = src+ i * tlen;Ipp32f* d = dst+i*tlen;
   int len = tlen+((i==(NTH - 1)) ?ttail:0);
   Ipp8u* b = buf+i*bufSize;
    if( i == 0)
       ippsFIRSR 32f(s, d, len, pSpec, NULL, NULL , b);
    else if (i == NTH - 1) ippsFIRSR_32f(s, d, len, pSpec, s-(TAPS_LEN-1), dlyOut, b);
     else
         ippsFIRSR_32f(s, d, len, pSpec, s-(TAPS_LEN-1), NULL , b);
```

```
 }
```
#### **Standard FIR Filtering with an In-place Destination and Threading**

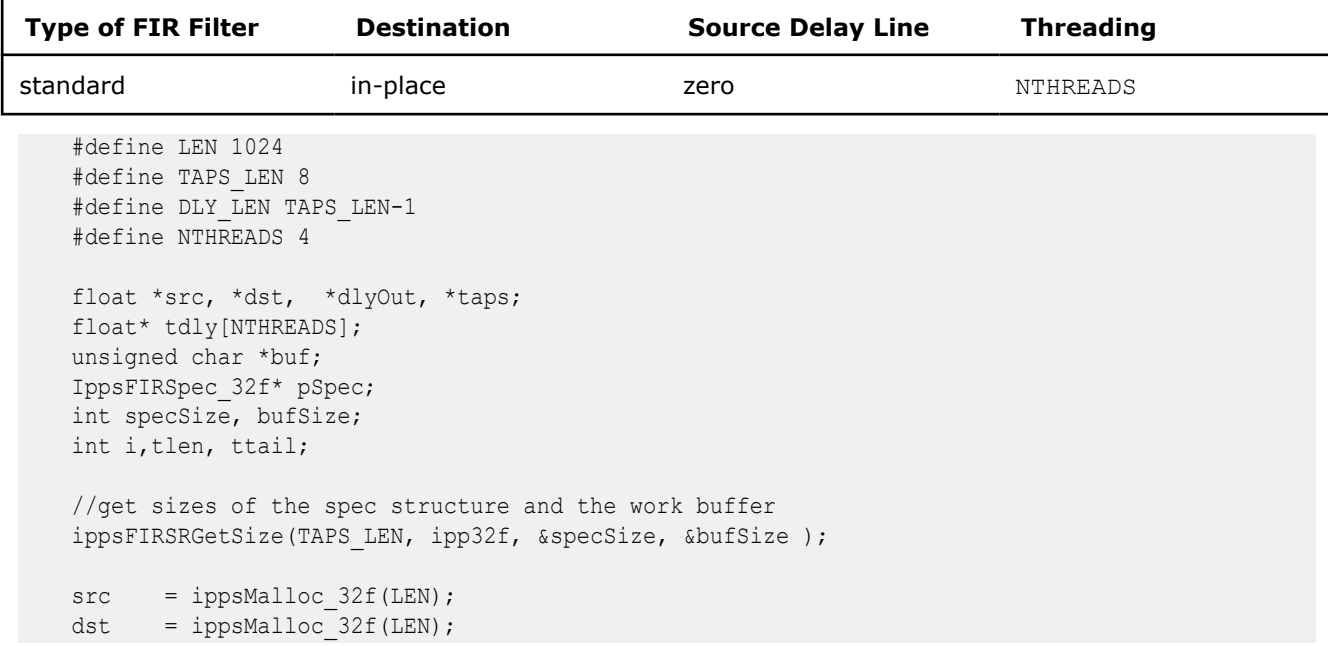

```
dlyOut = ippsMalloc 32f(TAPS LEN-1);taps = ippsMalloc 32f(TAPS LEN); pSpec = (IppsFIRSpec_32f*)ippsMalloc_8u(specSize);
   buf = ippsMalloc 8u(bufSize*NTHREADS);
    //initialize the spec structure
   ippsFIRSRInit 32f( taps, TAPS LEN, ippAlgDirect, pSpec );
    tlen = LEN / NTHREADS;
    ttail = LEN % NTHREADS;
   //tdly = ippsMalloc 32f((TAPS LEN-1)*(NTHREADS-1));
    for(i=1;i<NTHREADS;i++){//cycle in main thread
       tdly[i] = ippsMalloc 32f(TAPS LEN-1); ippsCopy_32f(src+i*tlen-(TAPS_LEN-1), tdly[i], TAPS_LEN-1);
    }
    for(i=0;i< NTHREADS;i++) {//this cycle means parallel region
       Ipp32f* s = src+ i * tlen;Ipp32f* d = dst+i*tlen;
       int len = tlen+((i == \text{NTHREADS} - 1)?ttail:0);
       Ipp8u* b = buf+i*bufSize;
       if( i == 0) ippsFIRSR_32f(s, d, len, pSpec, NULL, NULL , b);
       else if (i == \text{NTHREADS} - 1) ippsFIRSR_32f(s, d, len, pSpec, tdly[i], dlyOut, b);
        else
            ippsFIRSR_32f(s, d, len, pSpec, tdly[i], NULL , b);
\qquad \qquad \}
```
#### *FIR Filter Coefficient Generating Functions*

The functions described in this section compute coefficients (tap values) for different FIR filters by windowing the ideal infinite filter coefficients.

#### FIRGenGetBufferSize *Computes the size of the internal buffer required for computation of FIR coefficients.*

#### **Syntax**

IppStatus ippsFIRGenGetBufferSize(int *tapsLen*, int\* *pBufferSize*);

#### **Include Files**

ipps.h

#### **Domain Dependencies**

Headers: ippcore.h, ippvm.h

Libraries: ippcore.lib, ippvm.lib

#### **Parameters**

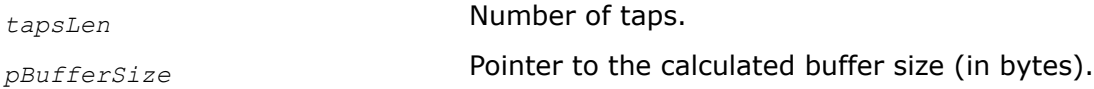

## **Description**

This function computes the size of the buffer that is required for [ippsFIRGenBandpass](#page-247-0), [ippsFIRGenBandstop](#page-250-0), [ippsFIRGenHighpass](#page-246-0), and ippsFIRGenLowpass internal calculations.

## **Return Values**

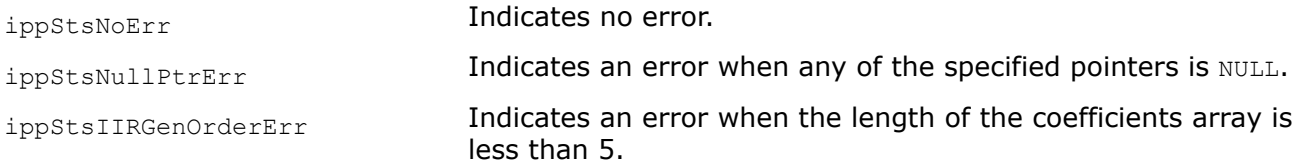

## **See Also**

[FIRGenBandpass](#page-247-0) Computes bandpass FIR filter coefficients. [FIRGenBandstop](#page-250-0) Computes bandstop FIR filter coefficients. [FIRGenHighpass](#page-246-0) Computes highpass FIR filter coefficients. FIRGenLowpass Computes lowpass FIR filter coefficients.

## **FIRGenLowpass**

*Computes lowpass FIR filter coefficients.*

## **Syntax**

IppStatus ippsFIRGenLowpass\_64f(Ipp64f *rFreq*, Ipp64f\* *pTaps*, int *tapsLen*, IppWinType *winType*, IppBool *doNormal*, Ipp8u\* *pBuffer*);

## **Include Files**

ipps.h

## **Domain Dependencies**

Headers: ippcore.h, ippvm.h

Libraries: ippcore.lib, ippvm.lib

#### **Parameters**

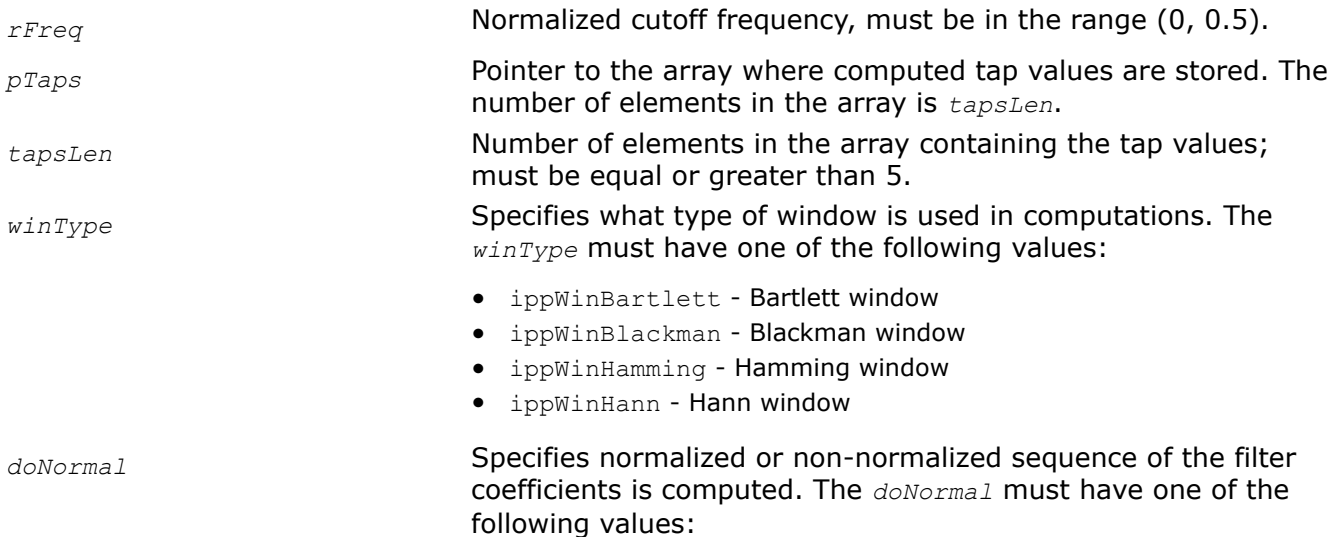

- ippTrue for normalized sequence of coefficients
- ippFalse for non-normalized sequence of coefficients

*pBuffer* **Pointer to the buffer for internal calculations. To get the size of the** pBuffer buffer, use the [ippsFIRGenGetBufferSize](#page-243-0) function.

## **Description**

This function computes *tapsLen* coefficients for lowpass FIR filter with the cutoff frequency *rFreq* by windowing the ideal infinite filter coefficients. The quality of filtering is defined by the number of coefficients. The parameter *winType* specifies the type of the window. For more information on window types used by the function, see [Windowing Functions.](#page-173-0) The computed coefficients are stored in the array *pTaps*.

For more information about the used algorithm, see [\[MIT 93\]](#page-651-0).

#### **Return Values**

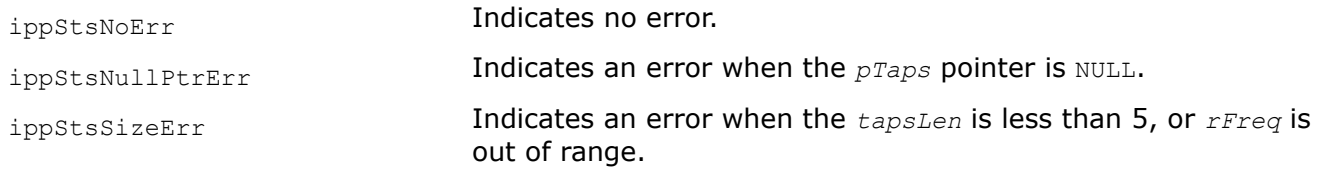

## **Example**

Result:

<span id="page-246-0"></span>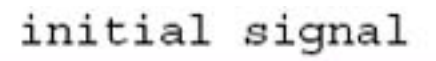

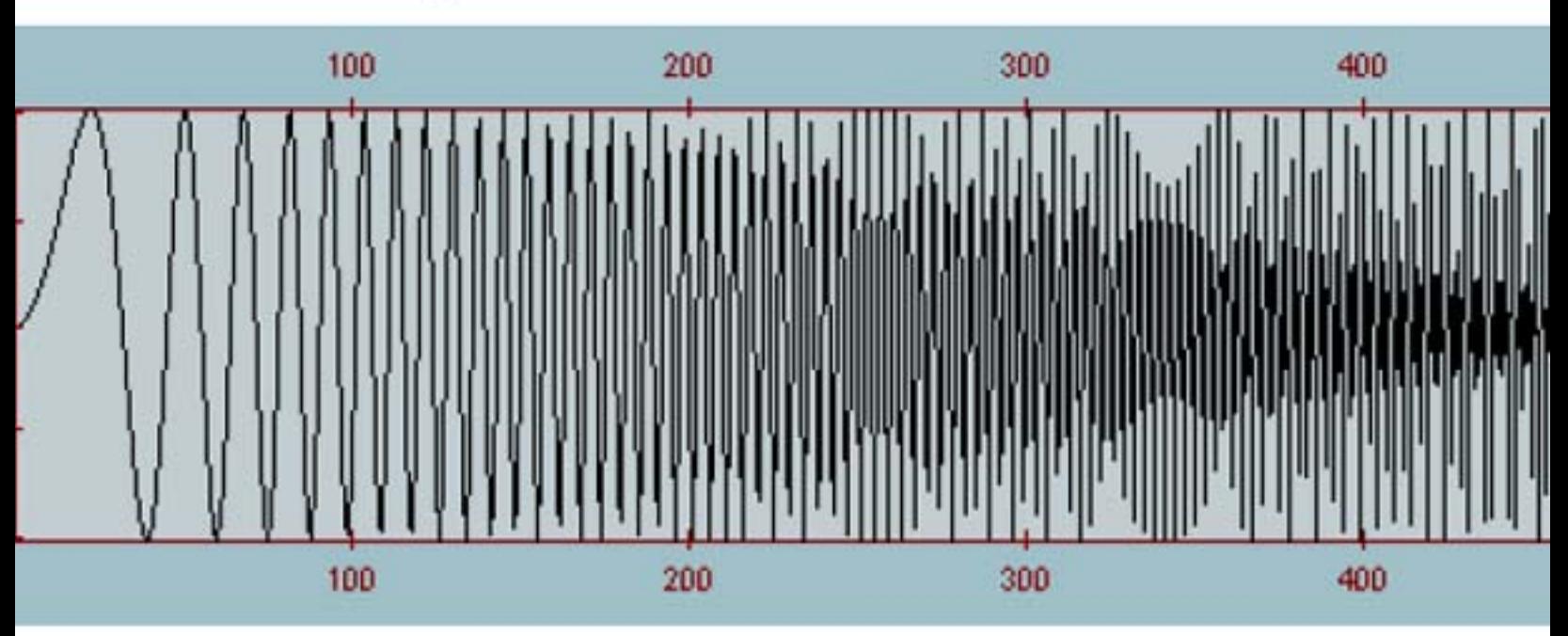

filtered signal

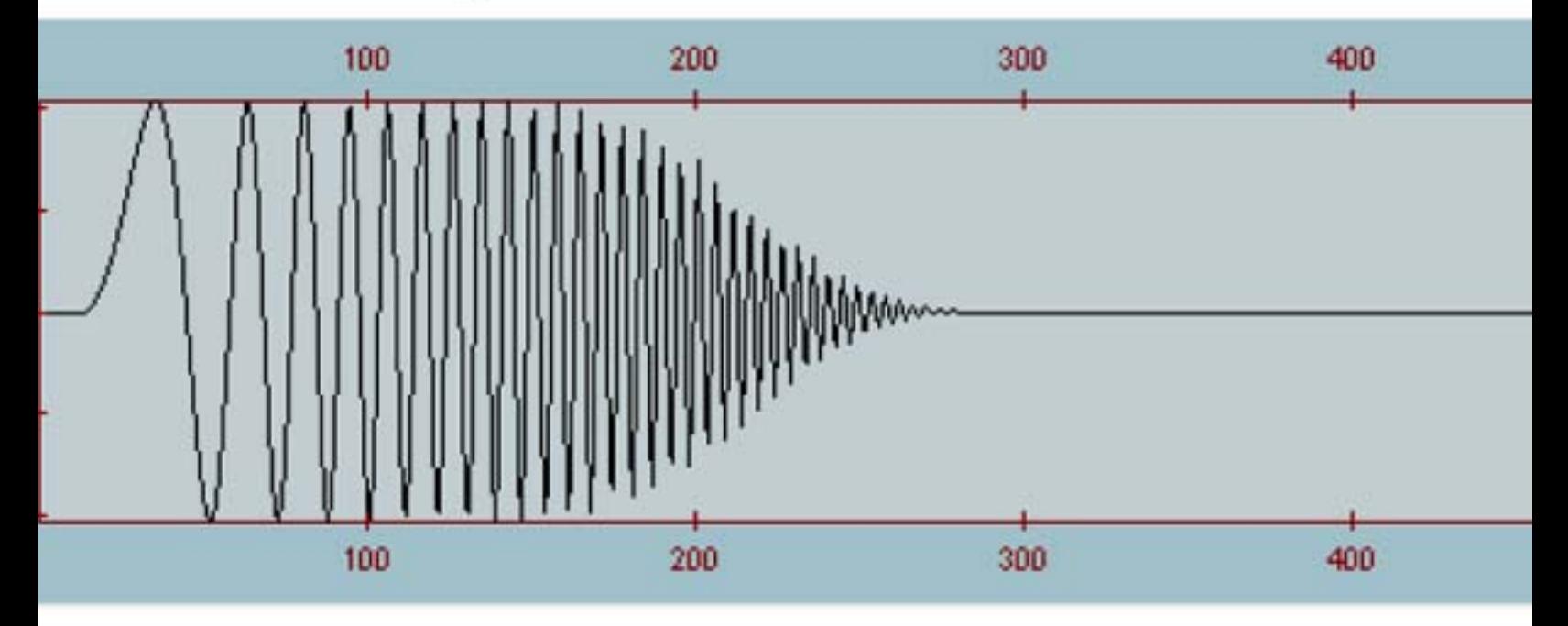

FIRGenHighpass *Computes highpass FIR filter coefficients.*

#### <span id="page-247-0"></span>**Syntax**

```
IppStatus ippsFIRGenHighpass_64f(Ipp64f rFreq, Ipp64f* pTaps, int tapsLen, IppWinType
winType, IppBool doNormal, Ipp8u* pBuffer);
```
#### **Include Files**

ipps.h

#### **Domain Dependencies**

Headers: ippcore.h, ippvm.h

Libraries: ippcore.lib, ippvm.lib

#### **Parameters**

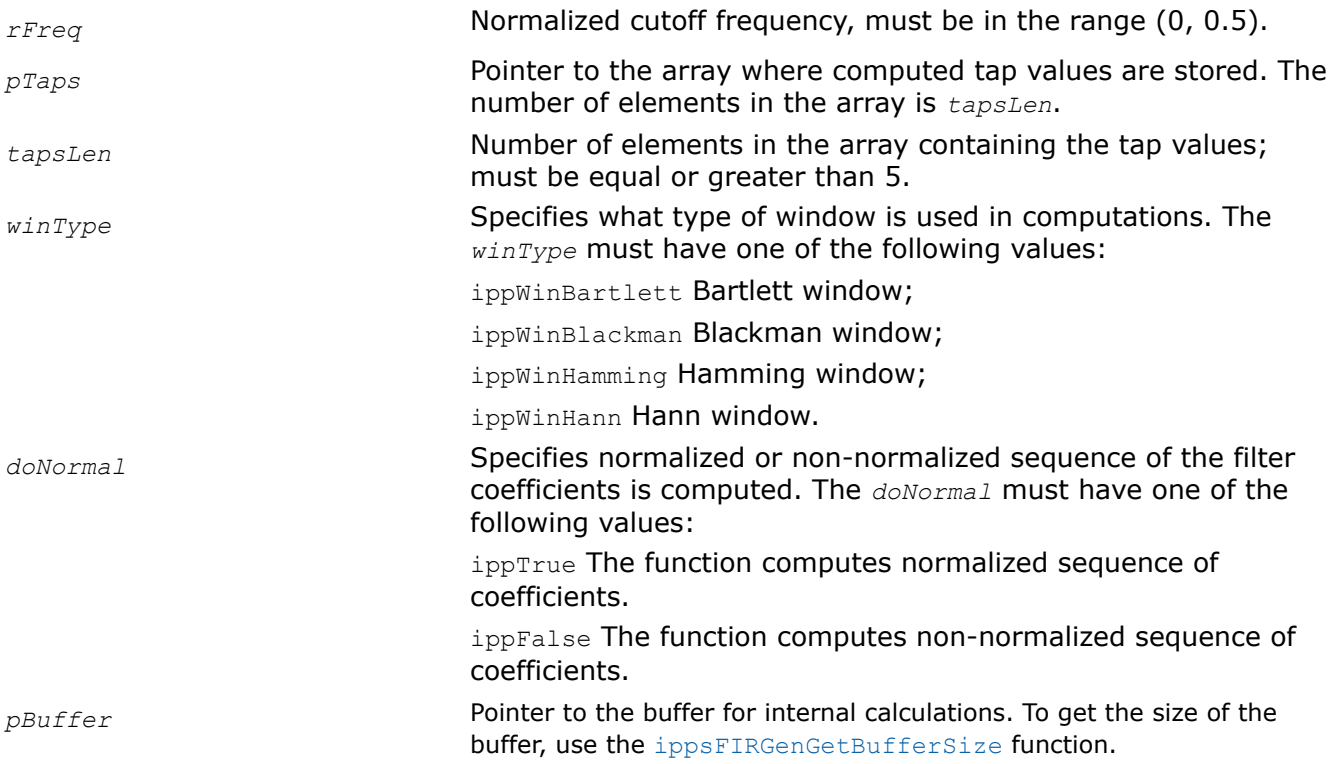

#### **Description**

This function computes *tapsLen* coefficients for highpass FIR filter the cutoff frequency *rFreq* by windowing the ideal infinite filter coefficients. The parameter *winType* specifies the type of the window. For more information on window types used by the function, see [Windowing Functions](#page-173-0).he computed coefficients are stored in the array *pTaps*.

#### **Return Values**

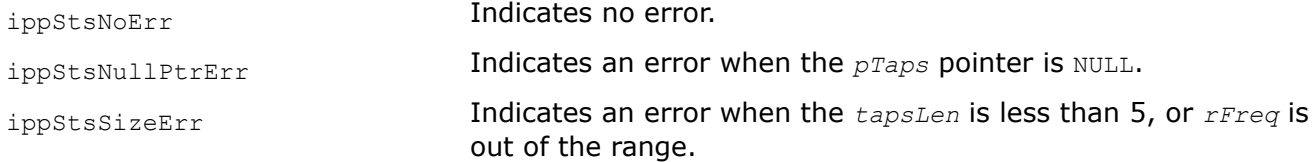

#### FIRGenBandpass

*Computes bandpass FIR filter coefficients.*

## **Syntax**

IppStatus ippsFIRGenBandpass\_64f(Ipp64f *rLowFreq*, Ipp64f *rHighFreq*, Ipp64f\* *pTaps*, int *tapsLen*, IppWinType *winType*, IppBool *doNormal*, Ipp8u\* *pBuffer*);

## **Include Files**

ipps.h

## **Domain Dependencies**

Headers: ippcore.h, ippvm.h

Libraries: ippcore.lib, ippvm.lib

## **Parameters**

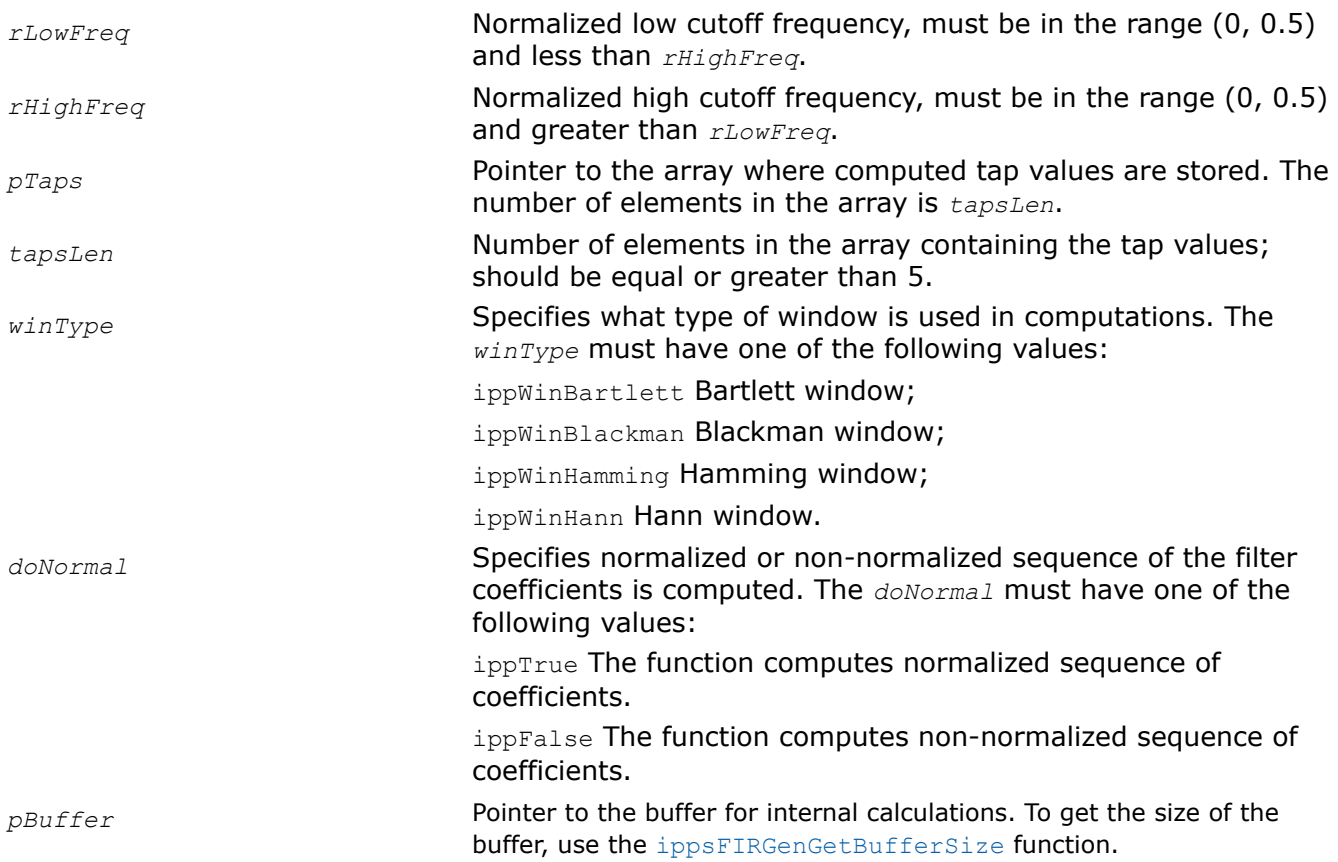

## **Description**

This function computes *tapsLen* coefficients for bandpass FIR filter with the cutoff frequencies *rLowFreq* and *rHighFreq* by windowing the ideal infinite filter coefficients. The parameter *winType* specifies the type of the window. For more information on window types used by the function, see [Windowing Functions](#page-173-0). The computed coefficients are stored in the array *pTaps*.

## **Return Values**

ippStsNoErr **Indicates no error.** 

## **Example**

Result:

ippStsNullPtrErr Indicates an error when the *pTaps* pointer is *NULL*.

ippStsSizeErr Indicates an error when the *tapsLen* is less than 5, or *rLowFreq* is greater than or equal to *rHighFreq*, or one of the frequency parameters *rLowFreq* and *rHighFreq* is out of the range.

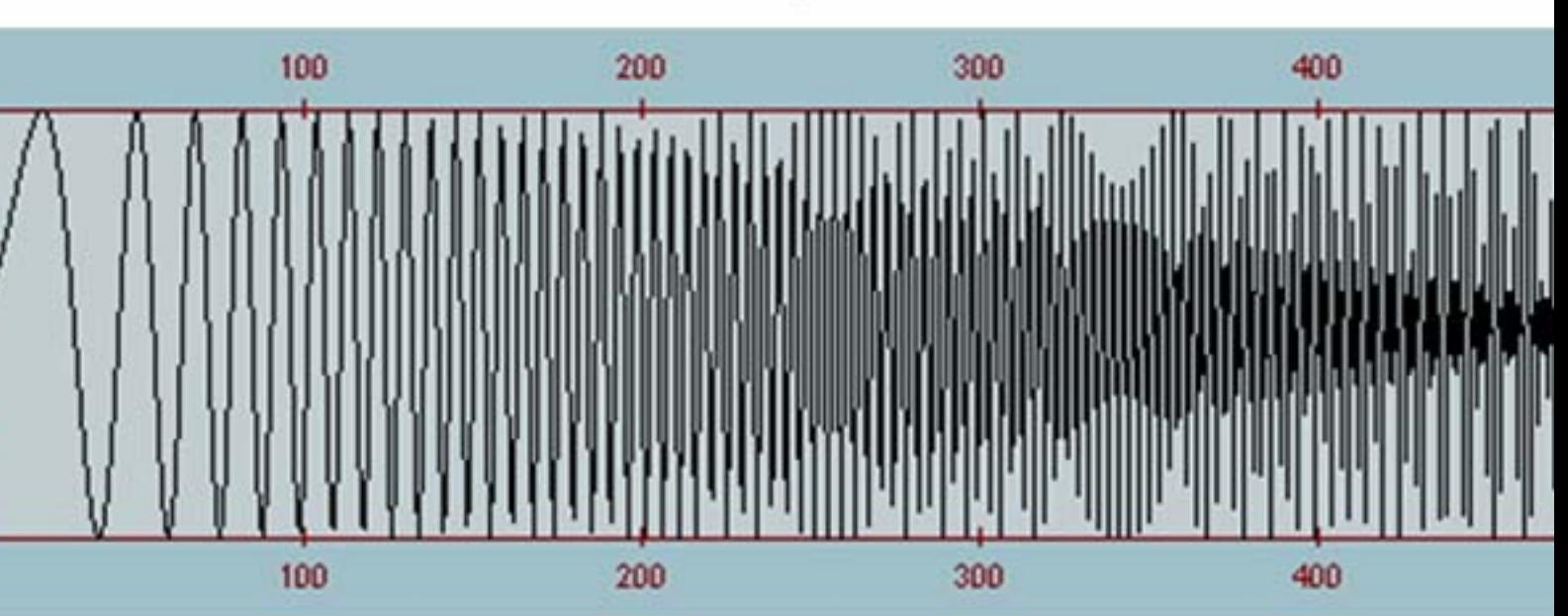

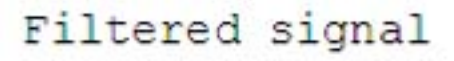

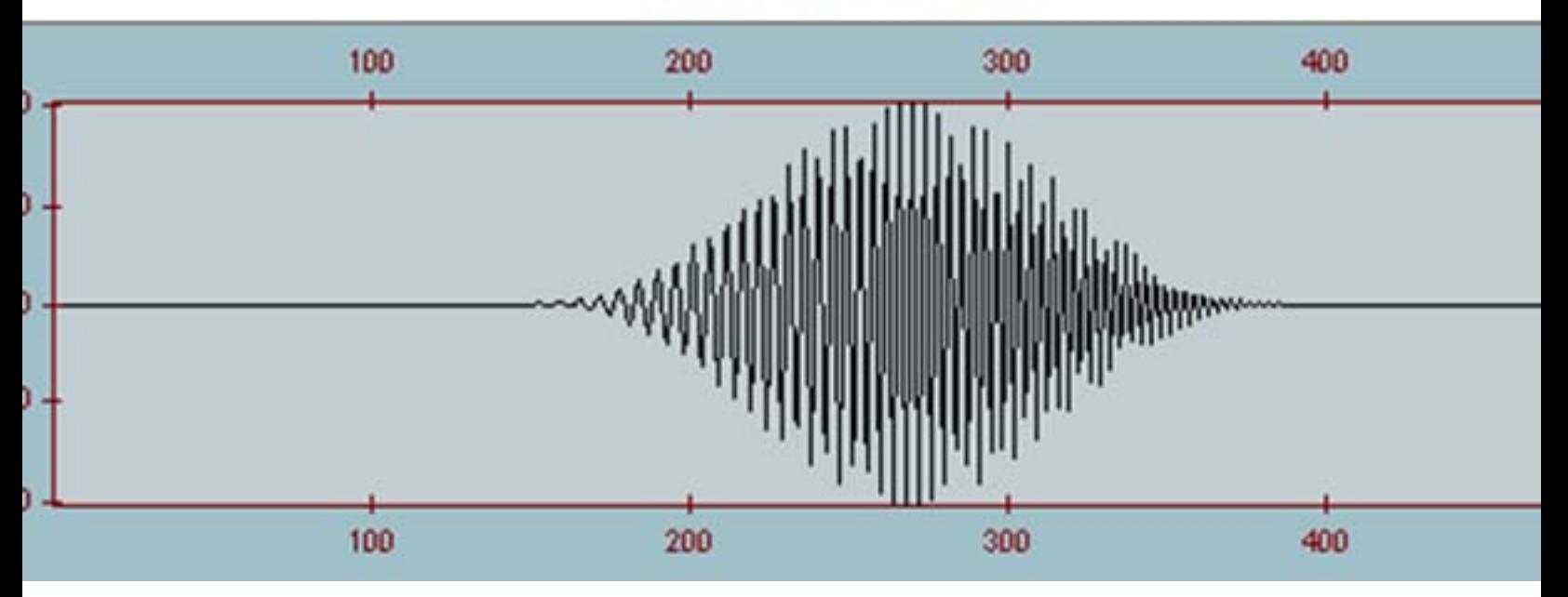

# Initial signal

#### <span id="page-250-0"></span>FIRGenBandstop

*Computes bandstop FIR filter coefficients.*

## **Syntax**

IppStatus ippsFIRGenBandstop\_64f(Ipp64f *rLowFreq*, Ipp64f *rHighFreq*, Ipp64f\* *pTaps*, int *tapsLen*, IppWinType *winType*, IppBool *doNormal*, Ipp8u\* *pBuffer*);

## **Include Files**

ipps.h

## **Domain Dependencies**

Headers: ippcore.h, ippvm.h

Libraries: ippcore.lib, ippvm.lib

#### **Parameters**

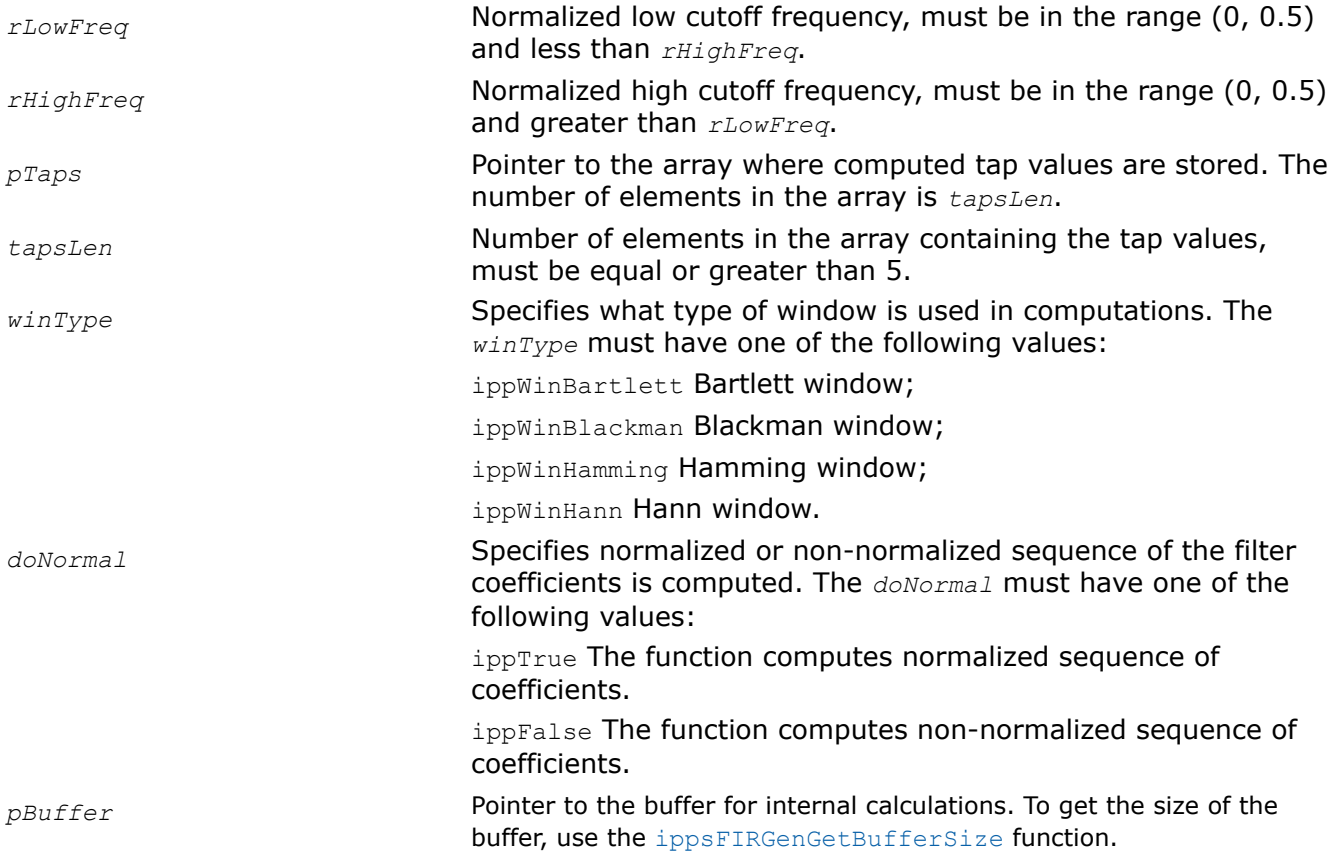

## **Description**

This function computes *tapsLen* coefficients for bandstop FIR filter with the cutoff frequencies *rLowFreq* and *rHighFreq* by windowing the ideal infinite filter coefficients. The parameter *winType* specifies the type of the window. For more information on window types used by the function, see [Windowing Functions](#page-173-0). The computed coefficients are stored in the array *pTaps*.

#### **Return Values**

ippStsNoErr **Indicates no error.** 

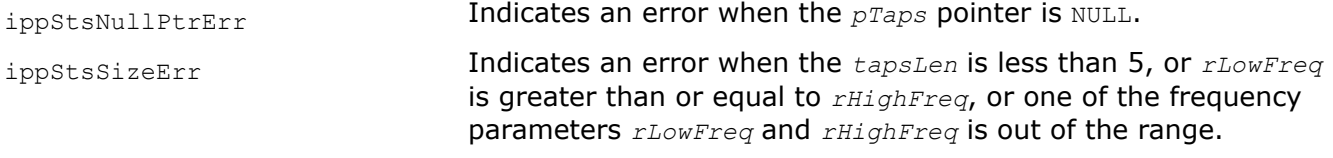

#### *Single-Rate FIR LMS Filter Functions*

The functions described in this section perform the following tasks:

- initialize a single-rate FIR least mean squares (LMS) filter
- get and set the delay line values
- get the filter coefficients (taps) values
- perform filtering

FIRLMSGetTaps *Retrieves the tap values from the FIR LMS filter.*

#### **Syntax**

IppStatus ippsFIRLMSGetTaps\_32f(const IppsFIRLMSState\_32f\* *pState*, Ipp32f\* *pOutTaps*);

IppStatus ippsFIRLMSGetTaps32f\_16s(const IppsFIRLMSState32f\_16s\* *pState*, Ipp32f\* *pOutTaps*);

## **Include Files**

ipps.h

#### **Domain Dependencies**

Headers: ippcore.h, ippvm.h

Libraries: ippcore.lib, ippvm.lib

#### **Parameters**

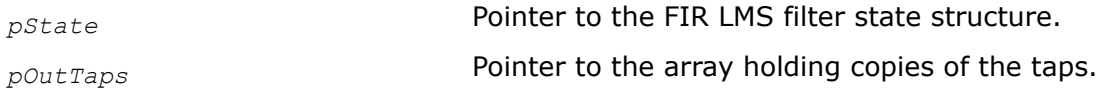

#### **Description**

This function copies the taps from the state structure *pState* to the *tapsLen*-length array *pOutTaps*.

#### **Return Values**

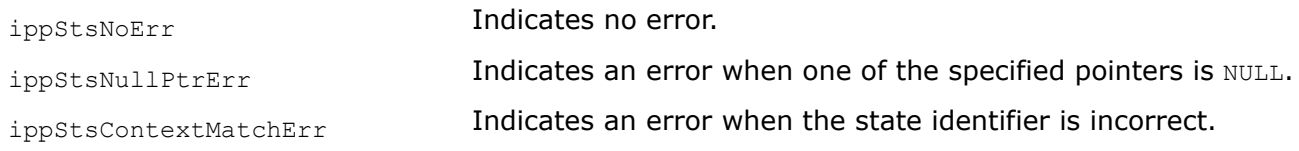

#### FIRLMSGetDlyLine

*Retrieves the delay line contents from the FIR LMS filter.*

#### **Syntax**

IppStatus ippsFIRLMSGetDlyLine\_32f(const IppsFIRLMSState\_32f\* *pState*, Ipp32f\* *pDlyLine*, int\* *pDlyLineIndex*);
IppStatus ippsFIRLMSGetDlyLine32f\_16s(const IppsFIRLMSState32f\_16s\* *pState*, Ipp16s\* *pDlyLine*, int\* *pDlyLineIndex*);

# **Include Files**

ipps.h

# **Domain Dependencies**

Headers: ippcore.h, ippvm.h Libraries: ippcore.lib, ippvm.lib

### **Parameters**

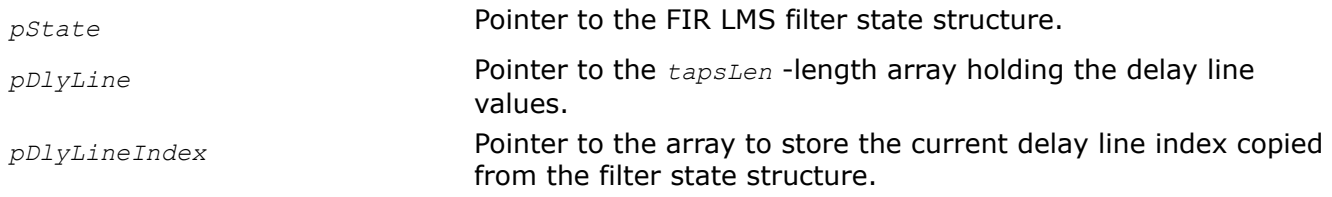

# **Description**

This function copies the delay line values and the current delay line index from the state structure *pState*, and stores them into *pDlyLine* and *pDlyLineIndex*, respectively.

# **Return Values**

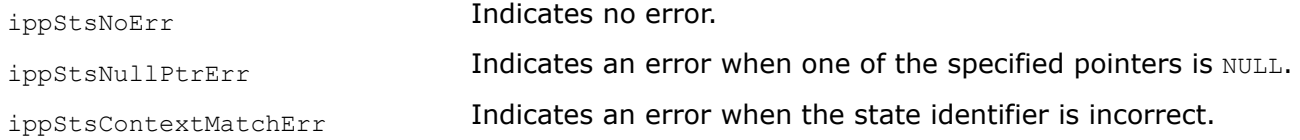

#### FIRLMSSetDlyLine

*Sets the delay line contents in the FIR LMS filter.*

## **Syntax**

```
IppStatus ippsFIRLMSGetDlyLine_32f(const IppsFIRLMSState_32f* pState, Ipp32f* pDlyLine,
int* pDlyLineIndex);
```
IppStatus ippsFIRLMSGetDlyLine32f\_16s(const IppsFIRLMSState32f\_16s\* *pState*, Ipp16s\* *pDlyLine*, int\* *pDlyLineIndex*);

IppStatus ippsFIRLMSSetDlyLine\_32f(IppsFIRLMSState\_32f\* *pState*, const Ipp32f\* *pDlyLine*, int *dlyLineIndex*);

IppStatus ippsFIRLMSSetDlyLine32f\_16s(IppsFIRLMSState32f\_16s\* *pState*, const Ipp16s\* *pDlyLine*, int *dlyLineIndex*);

## **Include Files**

ipps.h

## **Domain Dependencies**

Headers: ippcore.h, ippvm.h

Libraries: ippcore.lib, ippvm.lib

# <span id="page-253-0"></span>**Parameters**

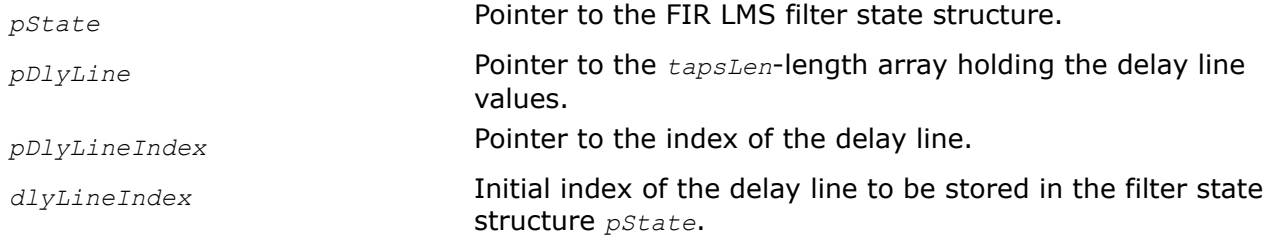

## **Description**

This function copies the delay line values from *pDlyLine*, and the current delay line index from *dlyLineIndex*, and stores them into the state structure *pState*.

## **Return Values**

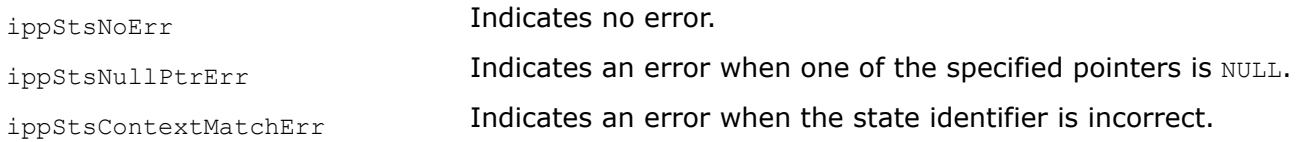

### FIRLMSGetStateSize

*Computes the size of the external buffer for the FIR least mean squares (LMS) filter structure.*

### **Syntax**

IppStatus ippsFIRLMSGetStateSize32f\_16s(int *tapsLen*, int *dlyIndex*, int\* *pBufferSize*); IppStatus ippsFIRLMSGetStateSize\_32f(int *tapsLen*, int *dlyIndex*, int\* *pBufferSize*);

# **Include Files**

ipps.h

## **Domain Dependencies**

Headers: ippcore.h, ippvm.h

Libraries: ippcore.lib, ippvm.lib

## **Parameters**

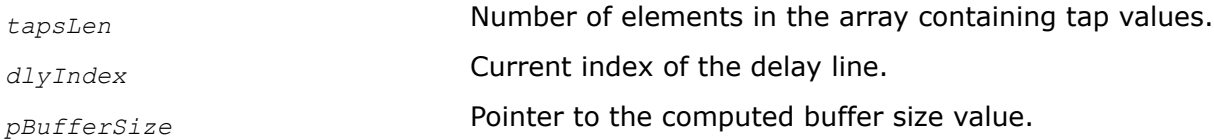

## **Description**

This function computes the size of the external buffer for the FIR LMS filter state structure and stores the result in *pBufferSize*.

## **Return Values**

ippStsNoErr **Indicates no error.** 

<span id="page-254-0"></span>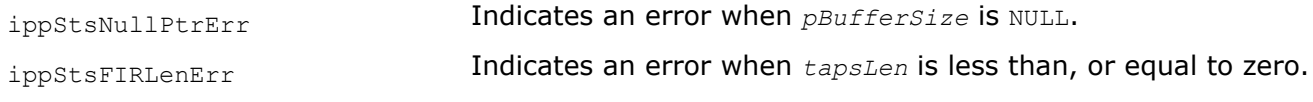

# **See Also**

[FIRLMS](#page-255-0) Filters a vector through the FIR least mean squares (LMS) filter.

FIRLMSInit

*Initializes the adaptive FIR least mean squares (LMS) filter state structure.*

# **Syntax**

IppStatus ippsFIRLMSInit32f\_16s(IppsFIRLMSState32f\_16s\*\* *ppState*, const Ipp32f\* *pTaps*, int *tapsLen*, const Ipp16s\* *pDlyLine*, int *dlyIndex*, Ipp8u\* *pBuffer*);

IppStatus ippsFIRLMSInit\_32f(IppsFIRLMSState\_32f\*\* *ppState*, const Ipp32f\* *pTaps*, int *tapsLen*, const Ipp32f\* *pDlyLine*, int *dlyIndex*, Ipp8u\* *pBuffer*);

# **Include Files**

ipps.h

# **Domain Dependencies**

Headers: ippcore.h, ippvm.h

Libraries: ippcore.lib, ippvm.lib

# **Parameters**

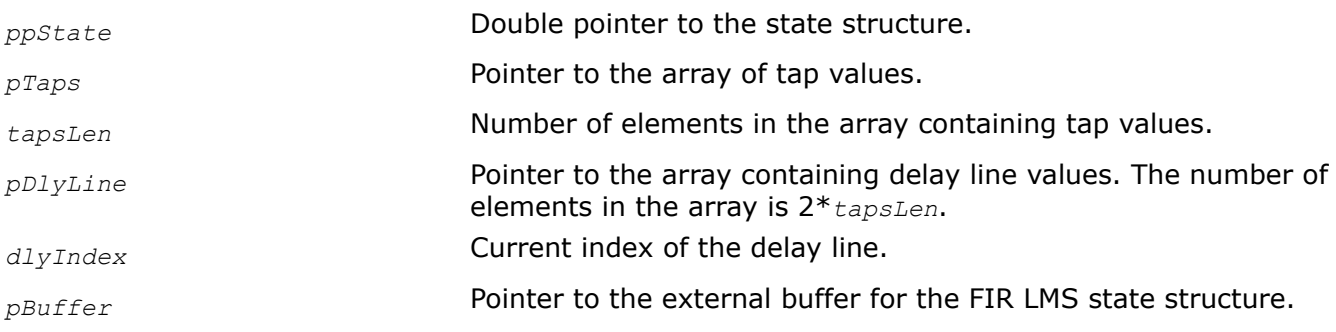

# **Description**

This function initializes the single-rate FIR LMS filter state structure. The ippsFIRLMSInit function copies the taps from the *pTaps* array of *tapsLen* length into the state structure *ppTaps*. The *pDlyLine* array of size 2\**tapsLen* specifies the delay line values. The current index of the delay line is defined by *dlyIndex*. If the pointer to *pDlyLine* or *pTaps* is NULL, the corresponding value of the state structure is initialized to zero.

To compute the size of the buffer required for the FIR LMS state structure, use the [ippsFIRLMSGetStateSize](#page-253-0) function.

# **Return Values**

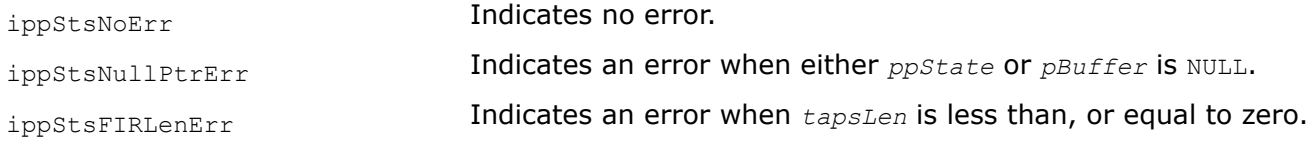

# <span id="page-255-0"></span>**See Also**

FIRLMS Filters a vector through the FIR least mean squares (LMS) filter. [FIRLMSGetStateSize](#page-253-0) Computes the size of the external buffer for the FIR least mean squares (LMS) filter structure.

FIRLMS

*Filters a vector through the FIR least mean squares (LMS) filter.*

# **Syntax**

IppStatus ippsFIRLMS\_32f(const Ipp32f\* *pSrc*, const Ipp32f\* *pRef*, Ipp32f\* *pDst*, int *len*, float *mu*, IppsFIRLMSState\_32f\* *pState*);

IppStatus ippsFIRLMS32f\_16s(const Ipp16s\* *pSrc*, const Ipp16s\* *pRef*, Ipp16s\* *pDst*, int *len*, float *mu*, IppsFIRLMSState32f\_16s\* *pState*);

### **Include Files**

ipps.h

### **Domain Dependencies**

Headers: ippcore.h, ippvm.h

Libraries: ippcore.lib, ippvm.lib

## **Parameters**

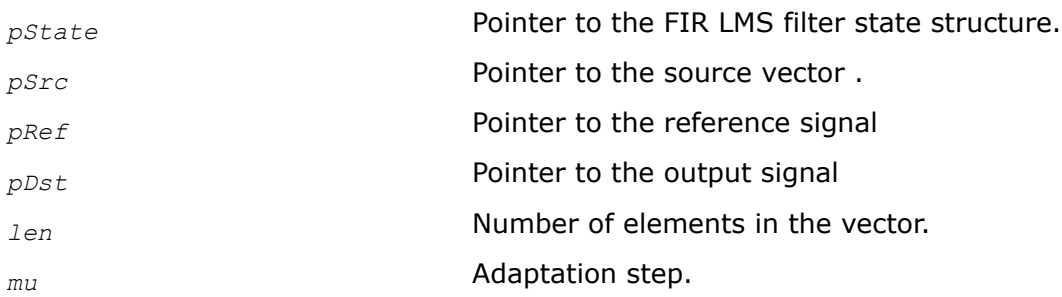

## **Description**

Before calling this function, compute the size of the buffer required for the *pState* structure using [FIRLMSGetStateSize](#page-253-0) and initialize the structure using [FIRLMSInit](#page-254-0).

This function filters a source vector *pSrc* using an adaptive FIR LMS filter.

Each of  $len$  iterations performed by the function consists of two main procedures. First, ippsLMS filters the current element of the source vector *pSrc* and stores the result in *pDst*. Next, the function updates the current taps using the reference signal *pRef*, the computed result signal *pDst*, and the adaptation step *mu*.

The filtering procedure can be described as a FIR filter operation:

 $tapsLen - 1$ 

$$
y(n) = \sum_{i=0} h(i) \cdot x(n-i)
$$

Here the input sample to be filtered is denoted by  $x(n)$ , the taps are denoted by  $h(i)$ , and  $y(n)$  is the return value.

The function updates the filter coefficients that are stored in the filter state structure *pState*. Updated filter coefficients are defined as  $h_{n+1}(i) = h_n(i) + 2 \cdot mu \cdot errVal \cdot x(n-i)$ ,

where  $h_{n+1}(i)$  denotes new taps,  $h_n(i)$  denotes initial taps, mu and  $errVal$  are the adaptation step and adaptation error value, respectively. An adaptation error value  $errVal$  is computed inside the function as the difference between the output and reference signals.

# **Return Values**

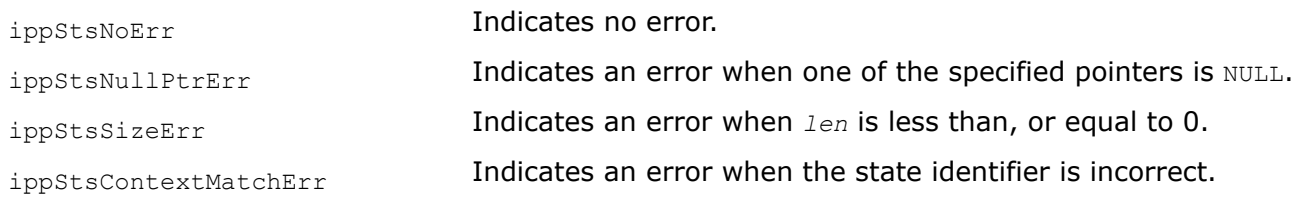

# *IIR Filter Functions*

The functions described in this section initialize an infinite impulse response (IIR) filter and perform filtering. Intel IPP supports two types of filters: arbitrary order filter and biquad filter.

The figure below shows the structure of an arbitrary order IIR filter.

# **Structure of an Arbitrary Order Filter**

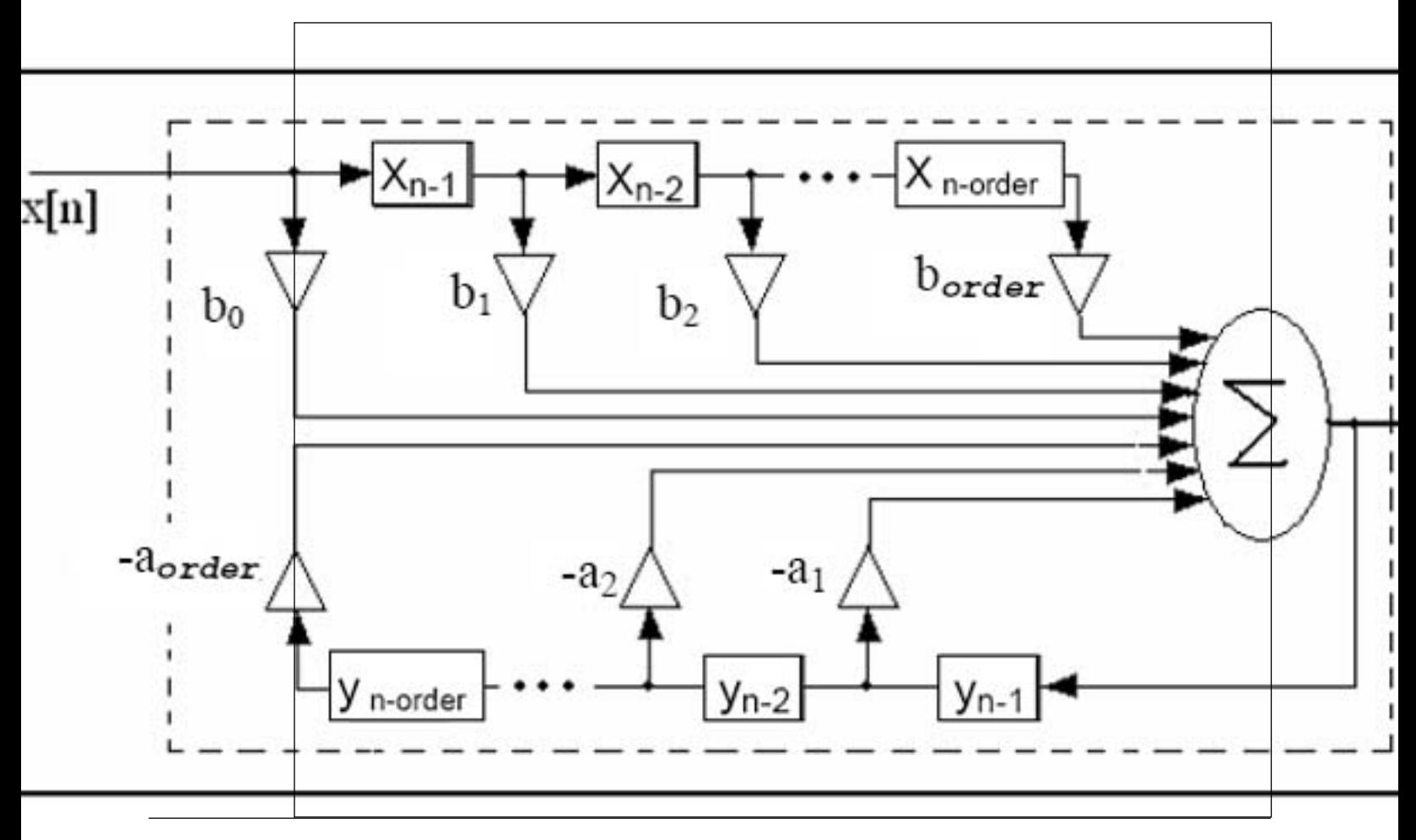

Here  $x[n]$  is a sample of the input signal,  $y[n]$  is a sample of the output signal, *order* is the filter order, and  $b_0, b_1, \ldots$ , b  $_{\text{order}}$ ,  $a_1, \ldots$ , a  $_{\text{order}}$  are the reduced filter coefficients.

The output signal is computed by the following formula:

order  
\n
$$
\sum_{k=0}^{order} b_k \cdot x(n-k) - \sum_{k=1}^{order} a_k \cdot y(n-k)
$$

Reduced coefficients are calculated as  $a_k = A_k/A_0$  and  $b_k = B_k/A_0$ 

where A<sub>0</sub>, A<sub>1</sub>,...A<sub>OLdel</sub>, B<sub>0</sub>, B<sub>1</sub>,...B<sub>OLdel</sub> are initial filter coefficients (taps).

A biquad IIR filter is a cascade of second-order filters. The figure below illustrates the structure of the biquad filter with **k** cascades of second-order filters.

#### **Structure of a BiQuad IIR Filter**

.

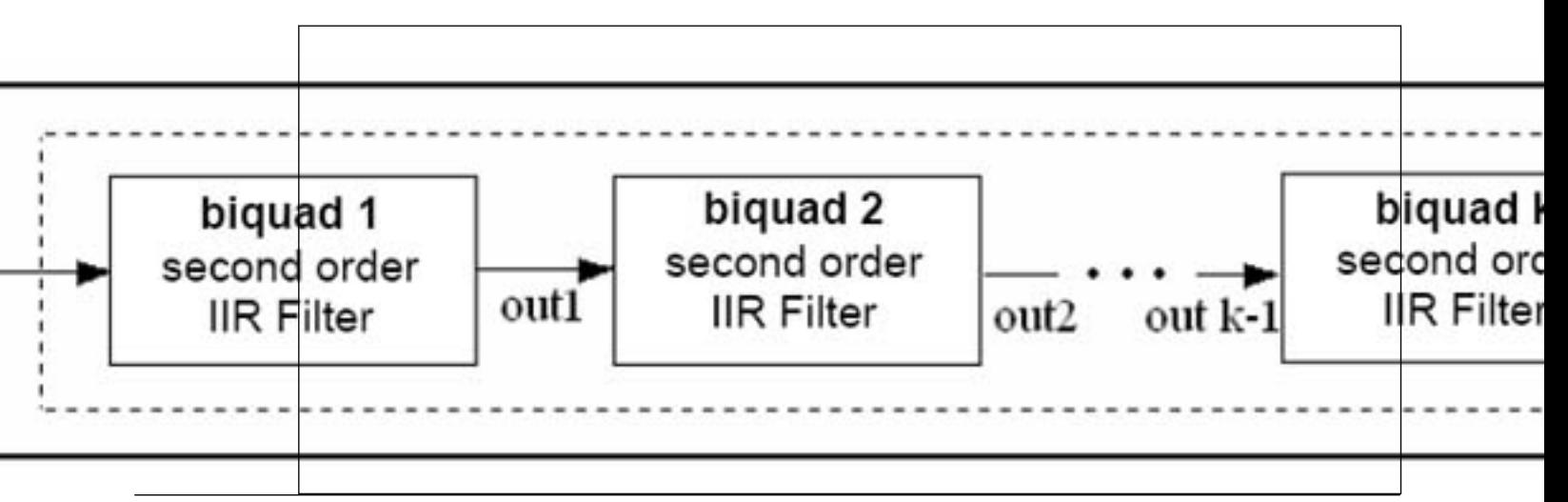

By default, all Intel IPP IIR filter functions that do not have the  $DF1$  suffix in a name, use the direct form 2 (DF2) delay line. The difference between the direct form 1 (DF1) and DF2 representations of the delay line is that DF1 contains *delayed* values of the source and destination vectors, while DF2 is two times shorter and contains pre-calculated values based on the following code [\[Opp75](#page-651-0)]:

```
for( i = 0; i < order; i++ ){
    pDly[i] = 0;for( n = order - i; n > 0; n-- ){
        pDly[i] += pTaps[n+i] * pSrc[len-n]; /* b- coefficients */
\qquad \qquad \}}
for( i = 0; i < order; i++ ){
    for( n = order - i; n > 0; n = -1}
         pDly[i] -= pTaps[order+n+i] * pDst[len-n]; /* a- coefficients */
\qquad \qquad \}}
```
There is no way to transform DF2 back to DF1. Therefore, if you need DF1 output, copy the corresponding last order values of the source vector and last order values of the destination vector to DF1 buffer. Please note that the [IIRSetDlyLine](#page-264-0) and [IIRGetDlyLine](#page-263-0) functions get/return the delay line values also in DF2 form.

To initialize and use an IIR filter, follow this general scheme:

- **1.** Call ippsIIRInit to initialize the filter as an arbitrary order IIR filter in the external buffer, or [ippsIIRInit\\_BiQuad](#page-259-0) to initialize the filter as a cascade of biquads in the external buffer. Size of the buffer can be computed by calling the functions [ippsIIRGetStateSize](#page-261-0) or [ippsIIRGetStateSize\\_BiQuad](#page-262-0), respectively.
- **2.** Call *[ippsIIR](#page-265-0)* to filter consecutive samples at once.
- **3.** Call [ippsIIRGetDlyLine](#page-263-0) and [ippsIIRSetDlyLine](#page-264-0) to get and set the delay line values in the IIR state structure.

#### IIRInit

*Initializes an arbitrary IIR filter state.*

### **Syntax**

#### **Case 1: Operation on integer samples**

IppStatus ippsIIRInit32f\_16s(IppsIIRState32f\_16s\*\* *ppState*, const Ipp32f\* *pTaps*, int *order*, const Ipp32f\* *pDlyLine*, Ipp8u\* *pBuf*);

IppStatus ippsIIRInit64f\_16s(IppsIIRState64f\_16s\*\* *ppState*, const Ipp64f\* *pTaps*, int *order*, const Ipp64f\* *pDlyLine*, Ipp8u\* *pBuf*);

IppStatus ippsIIRInit64f\_32s(IppsIIRState64f\_32s\*\* *ppState*, const Ipp64f\* *pTaps*, int *order*, const Ipp64f\* *pDlyLine*, Ipp8u\* *pBuf*);

IppStatus ippsIIRInit32fc\_16sc(IppsIIRState32fc\_16sc\*\* *ppState*, const Ipp32fc\* *pTaps*, int *order*, const Ipp32fc\* *pDlyLine*, Ipp8u\* *pBuf*);

IppStatus ippsIIRInit64fc\_16sc(IppsIIRState64fc\_16sc\*\* *ppState*, const Ipp64fc\* *pTaps*, int *order*, const Ipp64fc\* *pDlyLine*, Ipp8u\* *pBuf*);

IppStatus ippsIIRInit64fc\_32sc(IppsIIRState64fc\_32sc\*\* *ppState*, const Ipp64fc\* *pTaps*, int *order*, const Ipp64fc\* *pDlyLine*, Ipp8u\* *pBuf*);

#### **Case 2: Operation on floating point samples**

IppStatus ippsIIRInit\_32f(IppsIIRState\_32f\*\* *ppState*, const Ipp32f\* *pTaps*, int *order*, const Ipp32f\* *pDlyLine*, Ipp8u\* *pBuf*);

IppStatus ippsIIRInit64f\_32f(IppsIIRState64f\_32f\*\* *ppState*, const Ipp64f\* *pTaps*, int *order*, const Ipp64f\* *pDlyLine*, Ipp8u\* *pBuf*);

IppStatus ippsIIRInit\_64f(IppsIIRState\_64f\*\* *ppState*, const Ipp64f\* *pTaps*, int *order*, const Ipp64f\* *pDlyLine*, Ipp8u\* *pBuf*);

IppStatus ippsIIRInit\_32fc(IppsIIRState\_32fc\*\* *ppState*, const Ipp32fc\* *pTaps*, int *order*, const Ipp32fc\* *pDlyLine*, Ipp8u\* *pBuf*);

IppStatus ippsIIRInit64fc\_32fc(IppsIIRState64fc\_32fc\*\* *ppState*, const Ipp64fc\* *pTaps*, int *order*, const Ipp64fc\* *pDlyLine*, Ipp8u\* *pBuf*);

IppStatus ippsIIRInit\_64fc(IppsIIRState\_64fc\*\* *ppState*, const Ipp64fc\* *pTaps*, int *order*, const Ipp64fc\* *pDlyLine*, Ipp8u\* *pBuf*);

#### **Include Files**

ipps.h

#### **Domain Dependencies**

Headers: ippcore.h, ippvm.h

Libraries: ippcore.lib, ippvm.lib

# <span id="page-259-0"></span>**Parameters**

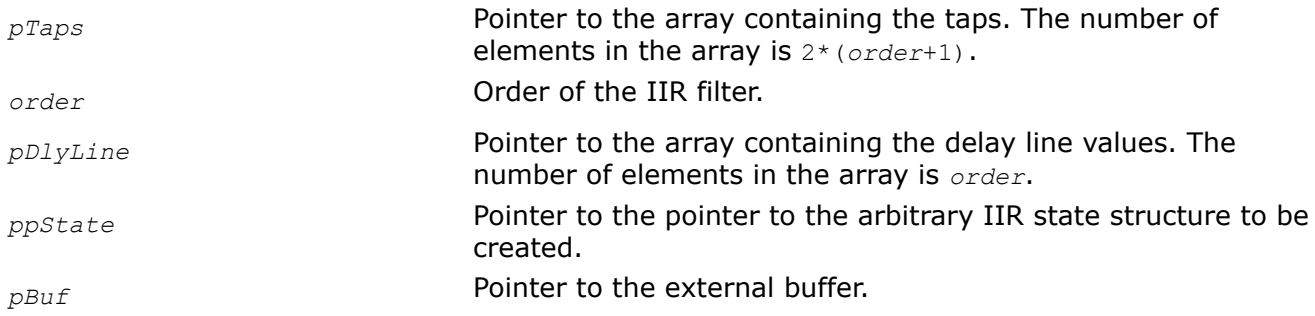

# **Description**

This function initializes an arbitrary IIR filter state in the external buffer. The size of this buffer must be computed previously by calling the function [IIRGetStateSize](#page-261-0). The initialization functions copy the taps from the array *pTaps* into the state structure *pState*. The *order*-length array *pDlyLine* specifies the delay line values. If the pointer to the array *pDlyLine* is not NULL, the array content is copied into the context structure, otherwise the delay values of the state structure are set to 0.

The filter order is defined by the *order* value which is equal to 0 for zero-order filters. The 2\*( *order* + 1)-length array *pTaps* specifies the taps arranged in the array as follows:

 $B_0, B_1, \ldots, B_{\text{order}}, A_0, A_1, \ldots, A_{\text{order}}$ 

 $A_0 \neq 0$ 

If the state is not created, the initialization function returns an error status.

The initialization functions with the 32s 32f suffixes called with floating-point taps automatically convert the taps into integer data type.

In all cases the data is converted into integer type with scaling for better precision.

## **Return Values**

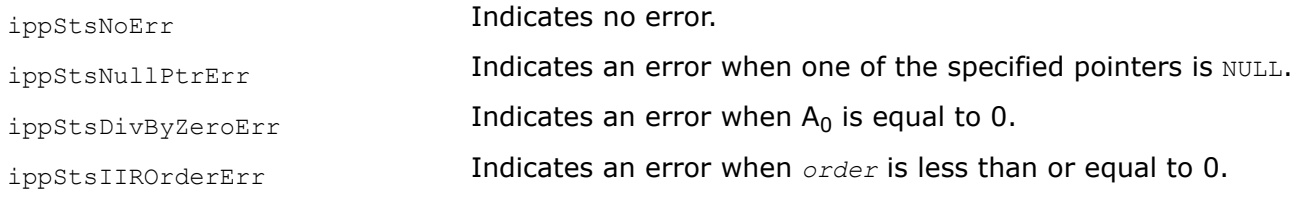

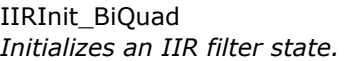

## **Syntax**

### **Case 1: Operation on integer samples**

IppStatus ippsIIRInit32f\_BiQuad\_16s(IppsIIRState32f\_16s\*\* *ppState*, const Ipp32f\* *pTaps*, int *numBq*, const Ipp32f\* *pDlyLine*, Ipp8u\* *pBuf*);

IppStatus ippsIIRInit64f\_BiQuad\_16s(IppsIIRState64f\_16s\*\* *ppState*, const Ipp64f\* *pTaps*, int *numBq*, const Ipp64f\* *pDlyLine*, Ipp8u\* *pBuf*);

IppStatus ippsIIRInit64f\_BiQuad\_32s(IppsIIRState64f\_32s\*\* *ppState*, const Ipp64f\* *pTaps*, int *numBq*, const Ipp64f\* *pDlyLine*, Ipp8u\* *pBuf*);

IppStatus ippsIIRInit32fc\_BiQuad\_16sc(IppsIIRState32fc\_16sc\*\* *ppState*, const Ipp32fc\* *pTaps*, int *numBq*, const Ipp32fc\* *pDlyLine*, Ipp8u\* *pBuf*);

IppStatus ippsIIRInit64fc\_BiQuad\_16sc(IppsIIRState64fc\_16sc\*\* *ppState*, const Ipp64fc\* *pTaps*, int *numBq*, const Ipp64fc\* *pDlyLine*, Ipp8u\* *pBuf*);

IppStatus ippsIIRInit64fc\_BiQuad\_32sc(IppsIIRState64fc\_32sc\*\* *ppState*, const Ipp64fc\* *pTaps*, int *numBq*, const Ipp64fc\* *pDlyLine*, Ipp8u\* *pBuf*);

IppStatus ippsIIRInit64f\_BiQuad\_DF1\_32s(IppsIIRState64f\_32s\*\* *ppState*, const Ipp64f\* *pTaps*, int *numBq*, const Ipp32s\* *pDlyLine*, Ipp8u\* *pBuf*);

#### **Case 2: Operation on floating point samples**

IppStatus ippsIIRInit\_BiQuad\_32f(IppsIIRState\_32f\*\* *ppState*, const Ipp32f\* *pTaps*, int *numBq*, const Ipp32f\* *pDlyLine*, Ipp8u\* *pBuf*);

IppStatus ippsIIRInit64f\_BiQuad\_32f(IppsIIRState64f\_32f\*\* *ppState*, const Ipp64f\* *pTaps*, int *numBq*, const Ipp64f\* *pDlyLine*, Ipp8u\* *pBuf*);

IppStatus ippsIIRInit\_BiQuad\_64f(IppsIIRState\_64f\*\* *ppState*, const Ipp64f\* *pTaps*, int *numBq*, const Ipp64f\* *pDlyLine*, Ipp8u\* *pBuf*);

IppStatus ippsIIRInit\_BiQuad\_32fc(IppsIIRState\_32fc\*\* *ppState*, const Ipp32fc\* *pTaps*, int *numBq*, const Ipp32fc\* *pDlyLine*, Ipp8u\* *pBuf*);

IppStatus ippsIIRInit64fc\_BiQuad\_32fc(IppsIIRState64fc\_32fc\*\* *ppState*, const Ipp64fc\* *pTaps*, int *numBq*, const Ipp64fc\* *pDlyLine*, Ipp8u\* *pBuf*);

IppStatus ippsIIRInit\_BiQuad\_64fc(IppsIIRState\_64fc\*\* *ppState*, const Ipp64fc\* *pTaps*, int *numBq*, const Ipp64fc\* *pDlyLine*, Ipp8u\* *pBuf*);

IppStatus ippsIIRInit\_BiQuad\_DF1\_32f(IppsIIRState\_32f\*\* *ppState*, const Ipp32f\* *pTaps*, int *numBq*, const Ipp32f\* *pDlyLine*, Ipp8u\* *pBuf*);

## **Include Files**

ipps.h

## **Domain Dependencies**

Headers: ippcore.h, ippvm.h

Libraries: ippcore.lib, ippvm.lib

#### **Parameters**

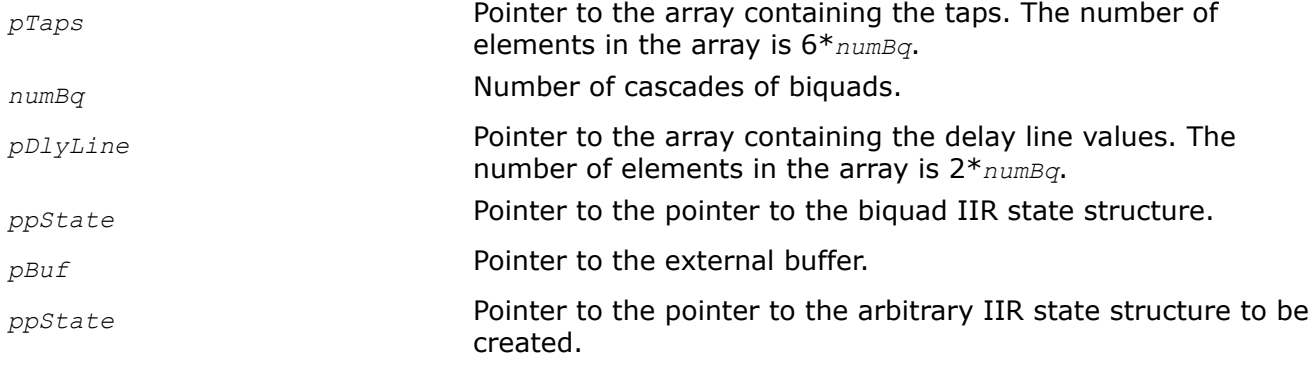

# <span id="page-261-0"></span>**Description**

This function initializes a biquad (BQ) IIR filter state in the external buffer. The size of this buffer must be computed previously by calling the corresponding function ippsIIRGetStateSize BiQuad. The initialization function copies the taps from the array *pTaps* into the state structure *ppState*. The array *pDlyLine* specifies the delay line values. The number of elements in the array *pDlyLine* is 4\**numBq* for the function flavor ippsIIRInit BiQuad DF1, and 2<sup>\*</sup> *numBq* for all other flavors.

If the pointer to the array *pDlyLine* is not NULL, the array content is copied into the context structure, otherwise the delay values of the state structure are set to 0.

The function flavor ippsIIRInit\_BiQuad\_DF1 operates with the delay line values that are arranged in the array as follows:

x0,-2, x0,-1, y0,-2, y0,-1, x1,-2, x1,-1, y1,-2, y1,-1, ... xnumBq-1,-2, xnumBq-1,-1, y numBq-1,-2, y numBq-1,-1.

A biquad IIR filter is defined by a cascade of biquads. The number of cascades of biquads is specified by the *numBq* value. The 6\**numBq* -length array *pTaps* specifies the taps arranged in the array as follows:

 $B_{0,0}$ ,  $B_{0,1}$ ,  $B_{0,2}$ ,  $A_{0,0}$ ,  $A_{0,1}$ ,  $A_{0,2}$ ;  $B_{1,0}$ ,  $B_{1,1}$ ,  $B_{1,2}$ ,  $A_{1,0}$ ,  $A_{1,1}$ ,  $A_{1,2}$ ;  $\ldots$   $A_{\text{numBq-1},2}$ 

 $A_{n,0} \neq 0$ ,  $B_{n,0} \neq 0$ 

If the state is not created, the initialization function returns an error status.

The initialization functions with the 32s 32f suffixes called with floating-point taps automatically convert the taps into integer data type.

In all cases the data is converted into integer type with scaling for better precision.

# **Return Values**

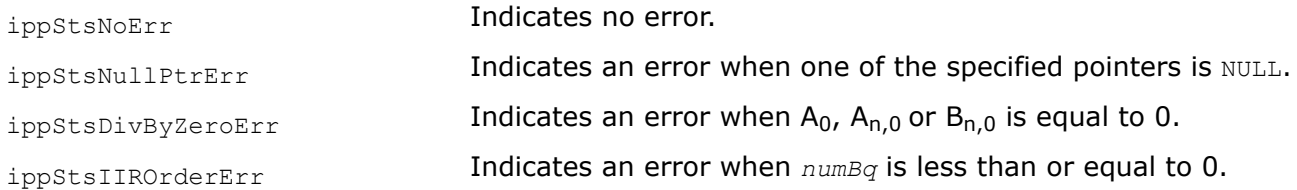

#### IIRGetStateSize

*Computes the length of the external buffer for the arbitrary IIR filter state structure.*

## **Syntax**

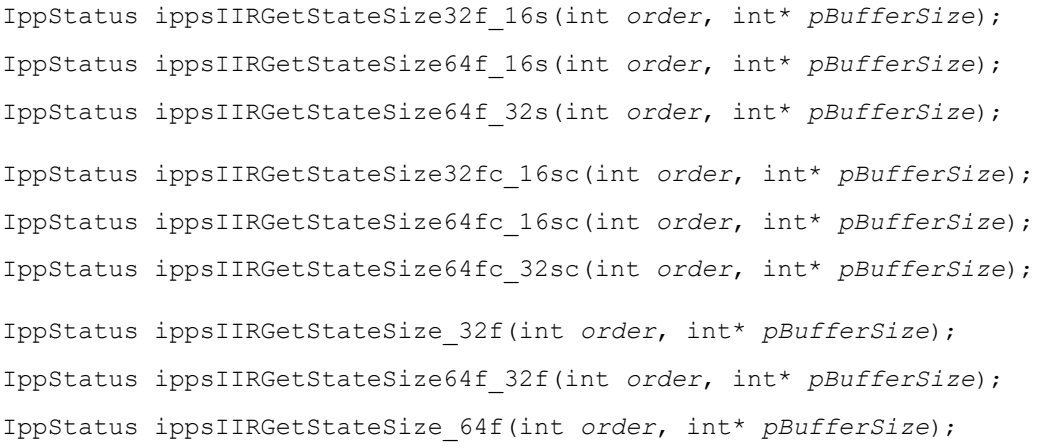

<span id="page-262-0"></span>IppStatus ippsIIRGetStateSize\_32fc(int *order*, int\* *pBufferSize*); IppStatus ippsIIRGetStateSize64fc\_32fc(int *order*, int\* *pBufferSize*); IppStatus ippsIIRGetStateSize\_64fc(int *order*, int\* *pBufferSize*);

## **Include Files**

ipps.h

### **Domain Dependencies**

Headers: ippcore.h, ippvm.h Libraries: ippcore.lib, ippvm.lib

### **Parameters**

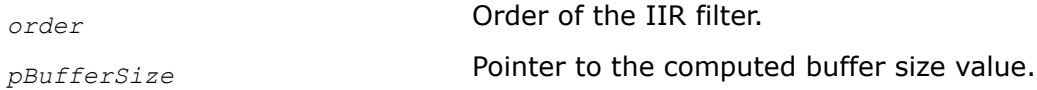

# **Description**

This function computes the size of the external buffer for an arbitrary IIR filter state, and stores the result in *pBufferSize*.

To compute a size of the buffer, the filter order parameter *order* must be specified.

# **Return Values**

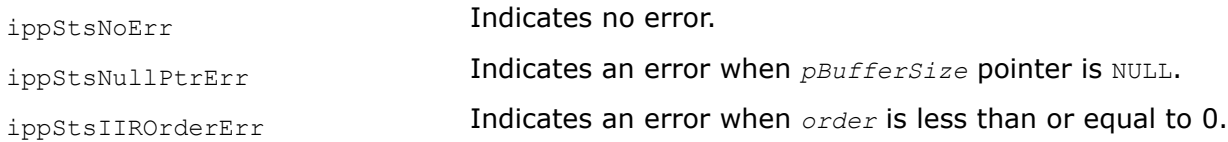

#### IIRGetStateSize\_BiQuad

*Computes the length of the external buffer for the biquad IIR filter state structure.*

## **Syntax**

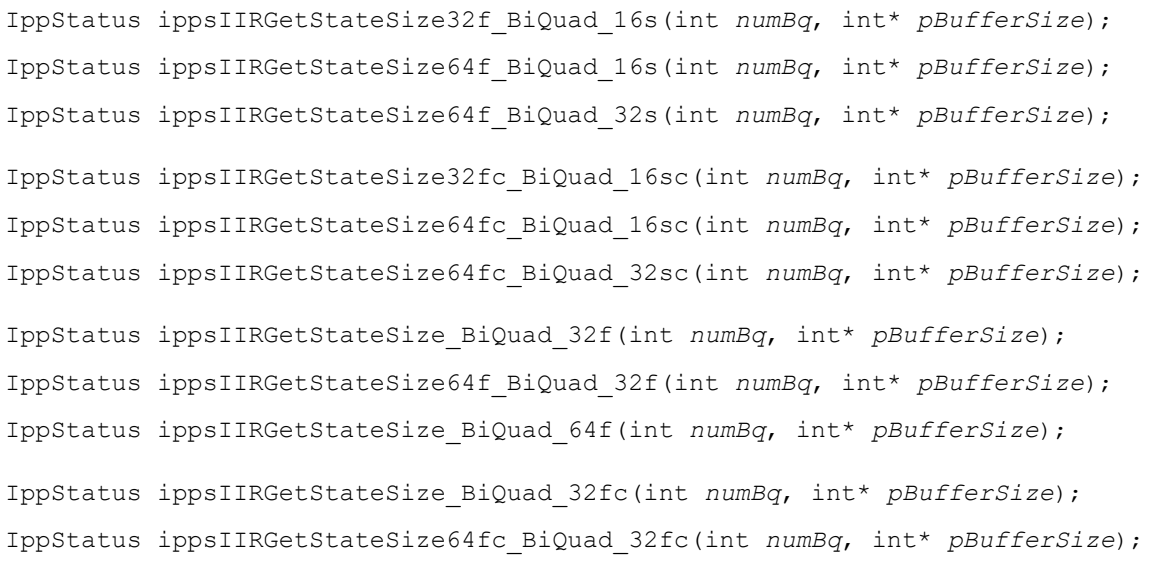

<span id="page-263-0"></span>IppStatus ippsIIRGetStateSize\_BiQuad\_64fc(int *numBq*, int\* *pBufferSize*); IppStatus ippsIIRGetStateSize64f\_BiQuad\_DF1\_32s(int *numBq*, int\* *pBufferSize*); IppStatus ippsIIRGetStateSize\_BiQuad\_DF1\_32f(int *numBq*, int\* *pBufferSize*);

#### **Include Files**

ipps.h

#### **Domain Dependencies**

Headers: ippcore.h, ippvm.h Libraries: ippcore.lib, ippvm.lib

#### **Parameters**

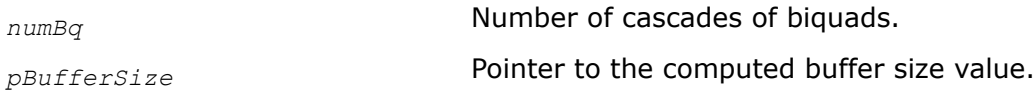

### **Description**

This function computes the size of the external buffer for a corresponding biquad IIR filter state, and stores the result in *pBufferSize*.

To compute a size of the buffer, the number of cascades of biquads *numBq* must be specified.

## **Return Values**

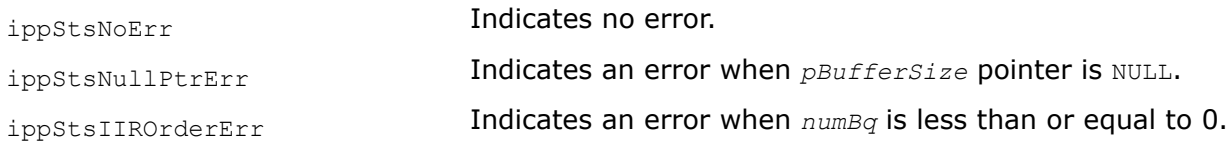

#### IIRGetDlyLine

*Retrieves the delay line contents from the IIR filter state.*

#### **Syntax**

IppStatus ippsIIRGetDlyLine32f\_16s(const IppsIIRState32f\_16s\* *pState*, Ipp32f\* *pDlyLine*); IppStatus ippsIIRGetDlyLine64f\_16s(const IppsIIRState64f\_16s\* *pState*, Ipp64f\* *pDlyLine*); IppStatus ippsIIRGetDlyLine64f\_32s(const IppsIIRState64f\_32s\* *pState*, Ipp64f\* *pDlyLine*); IppStatus ippsIIRGetDlyLine32fc\_16sc(const IppsIIRState32fc\_16sc\* *pState*, Ipp32fc\* *pDlyLine*); IppStatus ippsIIRGetDlyLine64fc\_16sc(const IppsIIRState64fc\_16sc\* *pState*, Ipp64fc\* *pDlyLine*); IppStatus ippsIIRGetDlyLine64fc\_32sc(const IppsIIRState64fc\_32sc\* *pState*, Ipp64fc\* *pDlyLine*); IppStatus ippsIIRGetDlyLine\_32f(const IppsIIRState\_32f\* *pState*, Ipp32f\* *pDlyLine*);

<span id="page-264-0"></span>IppStatus ippsIIRGetDlyLine64f\_32f(const IppsIIRState64f\_32f\* *pState*, Ipp64f\* *pDlyLine*); IppStatus ippsIIRGetDlyLine\_64f(const IppsIIRState\_64f\* *pState*, Ipp64f\* *pDlyLine*); IppStatus ippsIIRGetDlyLine\_32fc(const IppsIIRState\_32fc\* *pState*, Ipp32fc\* *pDlyLine*); IppStatus ippsIIRGetDlyLine64fc\_32fc(const IppsIIRState64fc\_32fc\* *pState*, Ipp64fc\* *pDlyLine*); IppStatus ippsIIRGetDlyLine\_64fc(const IppsIIRState\_64fc\* *pState*, Ipp64fc\* *pDlyLine*);

IppStatus ippsIIRGetDlyLine64f\_DF1\_32s(const IppsIIRState64f\_32s\* *pState*, Ipp32s\* *pDlyLine*);

# **Include Files**

ipps.h

# **Domain Dependencies**

Headers: ippcore.h, ippvm.h

Libraries: ippcore.lib, ippvm.lib

## **Parameters**

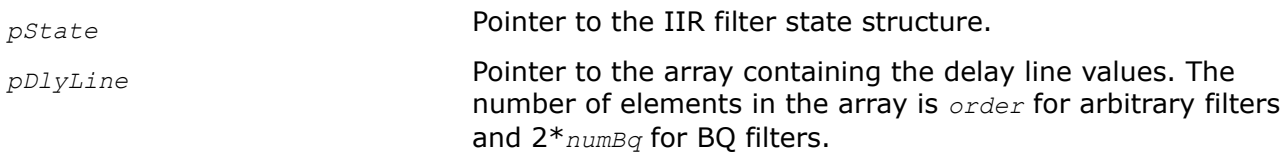

## **Description**

This function copies the delay line values from the corresponding state structure *pState* and stores them into the *pDlyLine* array. If the pointer is NULL, then the delay line values in the state structure are initialized to zero.

The corresponding filter state must be initialized beforehand by one of the initialization functions.

## **Return Values**

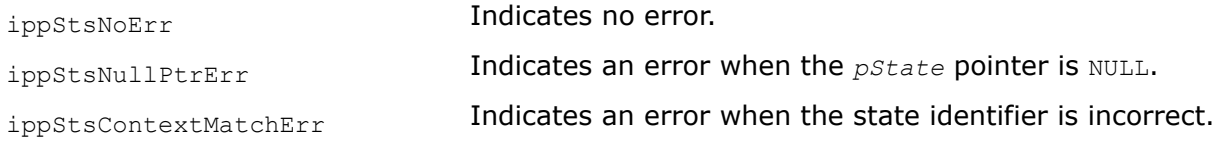

#### IIRSetDlyLine

*Sets the delay line contents in an IIR filter state.*

## **Syntax**

```
IppStatus ippsIIRSetDlyLine32f_16s(IppsIIRState32f_16s* pState, const Ipp32f*
pDlyLine);
```

```
IppStatus ippsIIRSetDlyLine64f_16s(IppsIIRState64f_16s* pState, const Ipp64f*
pDlyLine);
```

```
IppStatus ippsIIRSetDlyLine64f_32s(IppsIIRState64f_32s* pState, const Ipp64f*
pDlyLine);
```
<span id="page-265-0"></span>IppStatus ippsIIRSetDlyLine32fc\_16sc(IppsIIRState32fc\_16sc\* *pState*, const Ipp32fc\* *pDlyLine*);

IppStatus ippsIIRSetDlyLine64fc\_16sc(IppsIIRState64fc\_16sc\* *pState*, const Ipp64fc\* *pDlyLine*);

IppStatus ippsIIRSetDlyLine64fc\_32sc(IppsIIRState64fc\_32sc\* *pState*, const Ipp64fc\* *pDlyLine*);

IppStatus ippsIIRSetDlyLine\_32f(IppsIIRState\_32f\* *pState*, const Ipp32f\* *pDlyLine*);

IppStatus ippsIIRSetDlyLine64f\_32f(IppsIIRState64f\_32f\* *pState*, const Ipp64f\* *pDlyLine*);

IppStatus ippsIIRSetDlyLine\_64f(IppsIIRState\_64f\* *pState*, const Ipp64f\* *pDlyLine*);

IppStatus ippsIIRSetDlyLine\_32fc(IppsIIRState\_32fc\* *pState*, const Ipp32fc\* *pDlyLine*);

IppStatus ippsIIRSetDlyLine64fc\_32fc(IppsIIRState64fc\_32fc\* *pState*, const Ipp64fc\* *pDlyLine*);

IppStatus ippsIIRSetDlyLine\_64fc(IppsIIRState\_64fc\* *pState*, const Ipp64fc\* *pDlyLine*);

IppStatus ippsIIRSetDlyLine64f\_DF1\_32s(IppsIIRState64f\_32s\* *pState*, const Ipp32s\* *pDlyLine*);

## **Include Files**

ipps.h

## **Domain Dependencies**

Headers: ippcore.h, ippvm.h

Libraries: ippcore.lib, ippvm.lib

### **Parameters**

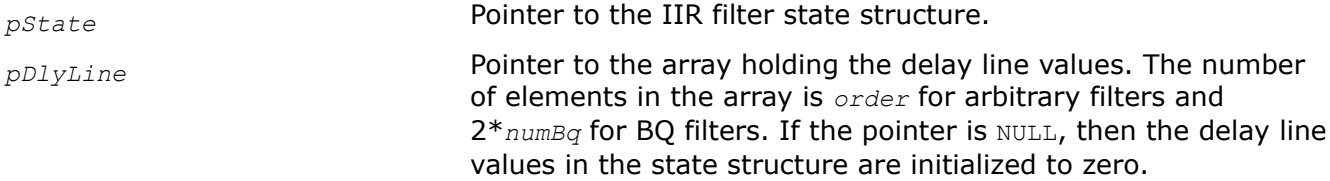

## **Description**

This function copies the delay line values from *pDlyLine* and stores them into the state structure *pState*. If the pointer is NULL, then the delay line values in the state structure are initialized to zero.

The filter state must be initialized beforehand by one of the initialization functions.

#### **Return Values**

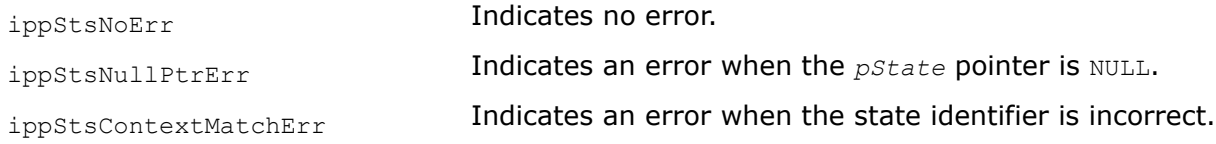

# IIR *Filters a source vector through an IIR filter.*

# **Syntax**

## **Case 1: Not-in-place operation on integer samples**

IppStatus ippsIIR32f\_16s\_Sfs(const Ipp16s\* *pSrc*, Ipp16s\* *pDst*, int *len*, IppsIIRState32f\_16s\* *pState*, int *scaleFactor*);

IppStatus ippsIIR64f\_16s\_Sfs(const Ipp16s\* *pSrc*, Ipp16s\* *pDst*, int *len*, IppsIIRState64f\_16s\* *pState*, int *scaleFactor*);

IppStatus ippsIIR64f\_32s\_Sfs(const Ipp32s\* *pSrc*, Ipp32s\* *pDst*, int *len*, IppsIIRState64f\_32s\* *pState*, int *scaleFactor*);

IppStatus ippsIIR32fc\_16sc\_Sfs(const Ipp16sc\* *pSrc*, Ipp16sc\* *pDst*, int *len*, IppsIIRState32fc\_16sc\* *pState*, int *scaleFactor*);

IppStatus ippsIIR64fc\_16sc\_Sfs(const Ipp16sc\* *pSrc*, Ipp16sc\* *pDst*, int *len*, IppsIIRState64fc\_16sc\* *pState*, int *scaleFactor*);

IppStatus ippsIIR64fc\_32sc\_Sfs(const Ipp32sc\* *pSrc*, Ipp32sc\* *pDst*, int *len*, IppsIIRState64fc\_32sc\* *pState*, int *scaleFactor*);

# **Case 2: Not-in-place operation on floating point samples**

IppStatus ippsIIR\_32f(const Ipp32f\* *pSrc*, Ipp32f\* *pDst*, int *len*, IppsIIRState\_32f\* *pState*);

IppStatus ippsIIR\_64f(const Ipp64f\* *pSrc*, Ipp64f\* *pDst*, int *len*, IppsIIRState\_64f\* *pState*);

IppStatus ippsIIR64f\_32f(const Ipp32f\* *pSrc*, Ipp32f\* *pDst*, int *len*, IppsIIRState64f\_32f\* *pState*);

IppStatus ippsIIR\_32fc(const Ipp32fc\* *pSrc*, Ipp32fc\* *pDst*, int *len*, IppsIIRState\_32fc\* *pState*);

IppStatus ippsIIR\_64fc(const Ipp64fc\* *pSrc*, Ipp64fc\* *pDst*, int *len*, IppsIIRState\_64fc\* *pState*);

IppStatus ippsIIR64fc\_32fc(const Ipp32fc\* *pSrc*, Ipp32fc\* *pDst*, int *len*, IppsIIRState64fc\_32fc\* *pState*);

## **Case 3: In-place operation on integer samples**

IppStatus ippsIIR32f\_16s\_ISfs(Ipp16s\* *pSrcDst*, int *len*, IppsIIRState32f\_16s\* *pState*, int *scaleFactor*);

IppStatus ippsIIR32fc\_16sc\_ISfs(Ipp16sc\* *pSrcDst*, int *len*, IppsIIRState32fc\_16sc\* *pState*, int *scaleFactor*);

IppStatus ippsIIR64f\_16s\_ISfs(Ipp16s\* *pSrcDst*, int *len*, IppsIIRState64f\_16s\* *pState*, int *scaleFactor*);

IppStatus ippsIIR64f\_32s\_ISfs(Ipp32s\* *pSrcDst*, int *len*, IppsIIRState64f\_32s\* *pState*, int *scaleFactor*);

IppStatus ippsIIR64fc\_16sc\_ISfs(Ipp16sc\* *pSrcDst*, int *len*, IppsIIRState64fc\_16sc\* *pState*, int *scaleFactor*);

IppStatus ippsIIR64fc\_32sc\_ISfs(Ipp32sc\* *pSrcDst*, int *len*, IppsIIRState64fc\_32sc\* *pState*, int *scaleFactor*);

# **Case 4: In-place operation on floating point samples**

IppStatus ippsIIR\_32f\_I(Ipp32f\* *pSrcDst*, int *len*, IppsIIRState\_32f\* *pState*);

IppStatus ippsIIR\_64f\_I(Ipp64f\* *pSrcDst*, int *len*, IppsIIRState\_64f\* *pState*); IppStatus ippsIIR64f\_32f\_I(Ipp32f\* *pSrcDst*, int *len*, IppsIIRState64f\_32f\* *pState*); IppStatus ippsIIR\_32fc\_I(Ipp32fc\* *pSrcDst*, int *len*, IppsIIRState\_32fc\* *pState*); IppStatus ippsIIR\_64fc\_I(Ipp64fc\* *pSrcDst*, int *len*, IppsIIRState\_64fc\* *pState*); IppStatus ippsIIR64fc\_32fc\_I(Ipp32fc\* *pSrcDst*, int *len*, IppsIIRState64fc\_32fc\* *pState*); **Case 4: Operation with specified number of vector**

IppStatus ippsIIR\_32f\_P(const Ipp32f\*\* *ppSrc*, Ipp32f\*\* *ppDst*, int *len*, int *nChannels*, IppsIIRState\_32f\*\* *ppState*);

IppStatus ippsIIR64f\_32s\_PSfs(const Ipp32s\*\* *ppSrc*, Ipp32s\*\* *ppDst*, int *len*, int *nChannels*, IppsIIRState64f\_32s\*\* *ppState*, int\* *pScaleFactor*);

IppStatus ippsIIR\_32f\_IP(Ipp32f\*\* *ppSrcDst*, int *len*, int *nChannels*, IppsIIRState\_32f\*\* *ppState*);

IppStatus ippsIIR64f\_32s\_IPSfs(Ipp32s\*\* *ppSrcDst*, int *len*, int *nChannels*, IppsIIRState64f\_32s\*\* *ppState*, int\* *pScaleFactor*);

#### **Include Files**

ipps.h

## **Domain Dependencies**

Headers: ippcore.h, ippvm.h Libraries: ippcore.lib, ippvm.lib

#### **Parameters**

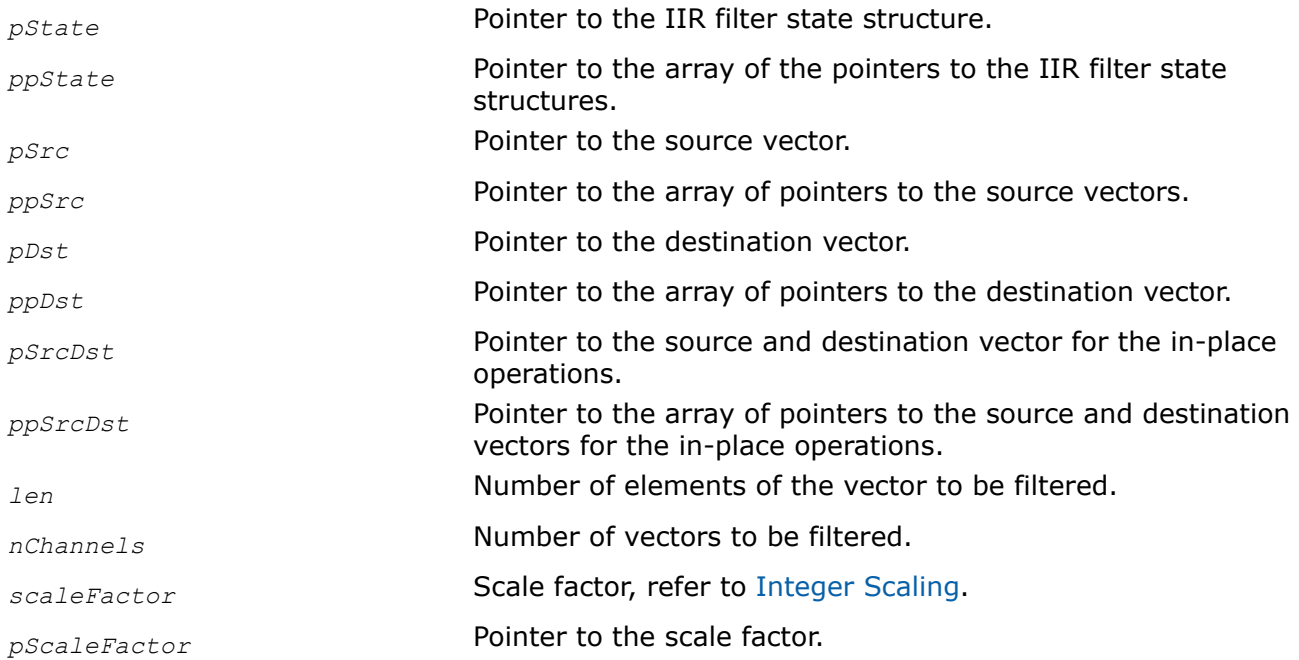

# <span id="page-268-0"></span>**Description**

This function filters *len* elements of the source vector *pSrc* or *pSrcDst* through an IIR filter, and stores the results in *pDst* or *pSrcDst*, respectively. The filter parameters are specified in *pState*.The output of the integer sample is scaled according to *scaleFactor* and can be saturated.

Do not modify the *scaleFactor* value unless the state structure is changed.

The filter state must be initialized before calling the function ippsIIR. Specify the number of taps *tapsLen*, the tap values in *pTaps*, the delay line values in *pDlyLine*, and the *order* or *numBq* value beforehand.

Function flavors described in the **Case 4** filter simultaneously the *nChannels* source vectors. Each vector must have the *len* elements and is filtered with its own state structure. These state structures must be initialized beforehand.

Example demonstrates how to use the function ippsIIR to filter a sample. The function ippsConvert 64f32s Sfs converts floating-point taps into integer data type before calling ippsIIRInitAlloc\_32s.

# **Return Values**

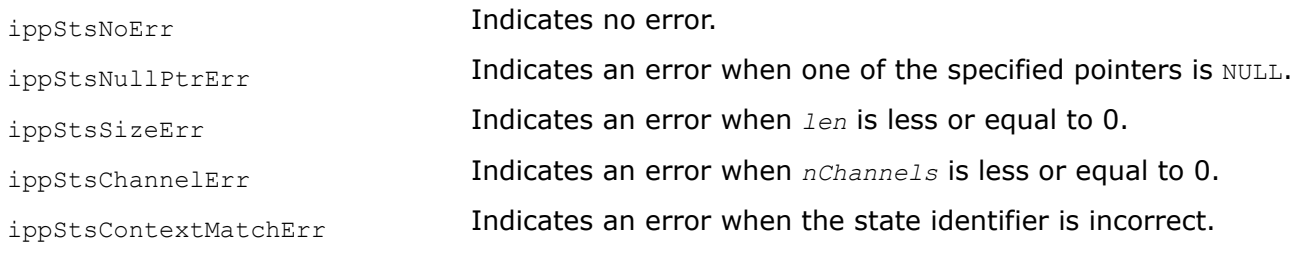

# **Example**

# IIRSparseInit

*Initializes a sparse IIR filter structure.*

# **Syntax**

```
IppStatus ippsIIRSparseInit_32f(IppsIIRSparseState_32f** ppState, const Ipp32f*
pNZTaps, const Ipp32s* pNZTapPos, int nzTapsLen1, int nzTapsLen2, const Ipp32f*
pDlyLine, Ipp8u* pBuf);
```
# **Include Files**

ipps.h

# **Domain Dependencies**

Headers: ippcore.h, ippvm.h

Libraries: ippcore.lib, ippvm.lib

# **Parameters**

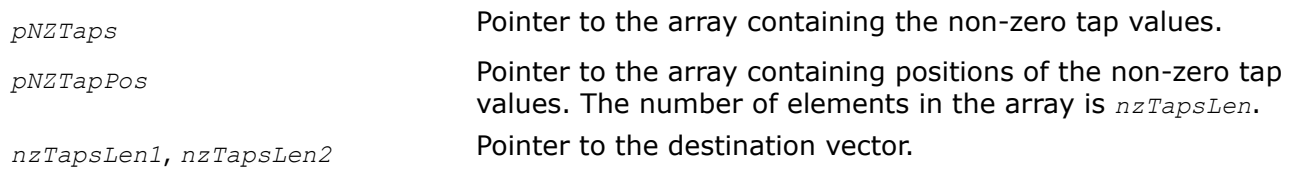

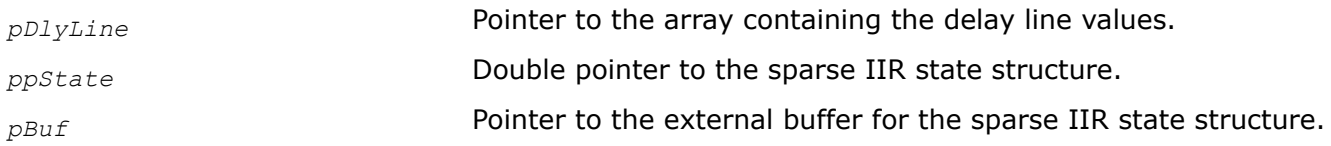

### **Description**

This function initializes a sparse IIR filter state structure *ppState* in the external buffer *pBuf*. The size of this buffer must be computed previously by calling the function ippsIIRSparseGetStateSize.

The (*nzTapsLen1* + *nzTapsLen2*)-length array *pNZTaps* specifies the non-zero taps arranged in the array as follows:

 $B_0, B_1, \ldots, B_{nzTapsLen1-1}, A_0, A_1, \ldots, A_{nzTapsLen2-1}.$ 

The (*nzTapsLen1* + *nzTapsLen2*)-length array *pNZTapPos* specifies the non-zero tap positions arranged in the array as follows:

 $BP_0$ ,  $BP_1$ , ...,  $BP_{nzTapsLen1-1}$ ,  $AP_0$ ,  $AP_1$ , ...,  $AP_{nzTapsLen2-1}$ ,  $AP_0 \neq 0$ 

The initialization function copies the values of filter coefficients from the array *pNZTaps* containing non-zero taps and their positions from the array *pNZTapPos* into the state structure *ppState*. The array *pDlyLine* contains the delay line values. The number of elements in this array is  $p$ NZTapPos[nzTapsLen1-1] + *pNZTapPos*[*nzTapsLen1* + *nzTapsLen2*- 1]. If the pointer to the array *pDlyLine* is not NULL, the array contents is copied into the state structure *ppState*, otherwise the delay line values in the state structure are initialized to 0.

## **NOTE**

The values of *nzTapsLen1*, *nzTapsLen2*, *pNZTapPos*[*nzTapsLen* -1], and *pNZTapPos*[*nzTapsLen1* + *nzTapsLen2*- 1] must be equal to those specified in the function ippsIIRSparseGetStateSize.

## **Return Values**

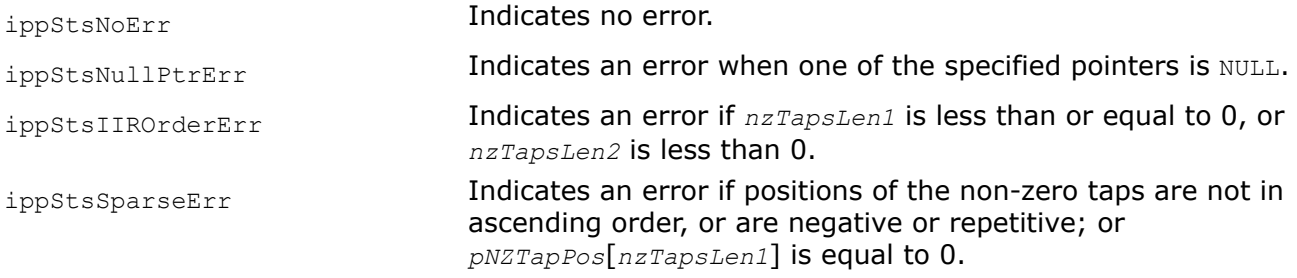

IIRSparseGetStateSize *Computes the size of the external buffer for the sparse IIR filter structure.*

## **Syntax**

IppStatus ippsIIRSparseGetStateSize\_32f(int *nzTapsLen1*, int *nzTapsLen2*, int *order1*, int *order2*, int\* *pStateSize*);

## **Include Files**

ipps.h

# **Domain Dependencies**

Headers: ippcore.h, ippvm.h

Libraries: ippcore.lib, ippvm.lib

# **Parameters**

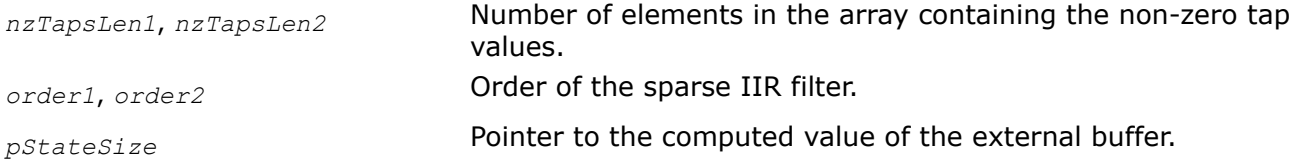

# **Description**

This function computes the size in bytes of the external buffer for a sparse IIR filter state that is required for the function [ippsIIRSparseInit](#page-268-0). The computations are based on the specified number of non-zero filter coefficients *nzTapsLen1*, *nzTapsLen2* and filter orders *order1*, *order2*. *order1* = *pNZTapPos*[*nzTapsLen1* -1], *order2* = *pNZTapPos*[*nzTapsLen1* + *nzTapsLen2*- 1] (see description of

the function [ippsIIRSparseInit](#page-268-0) for more details). The result value is stored in the *pStateSize*.

# **Return Values**

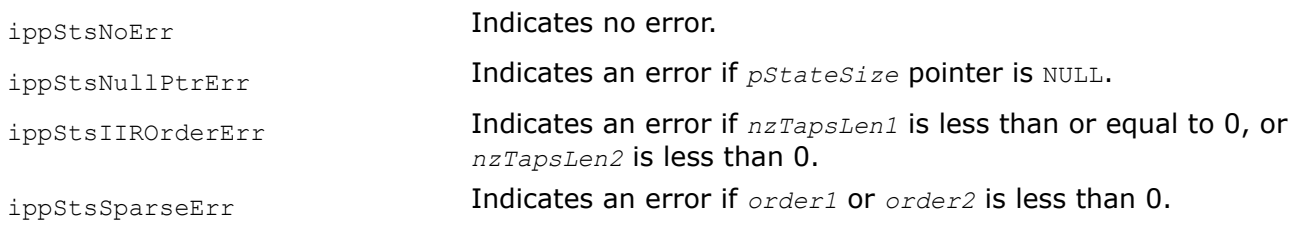

## IIRSparse

*Filters a source vector through a sparse IIR filter.*

# **Syntax**

```
IppStatus ippsIIRSparse_32f(const Ipp32f* pSrc, Ipp32f* pDst, int len,
IppsIIRSparseState_32f* pState);
```
## **Include Files**

ipps.h

## **Domain Dependencies**

Headers: ippcore.h, ippvm.h

Libraries: ippcore.lib, ippvm.lib

## **Parameters**

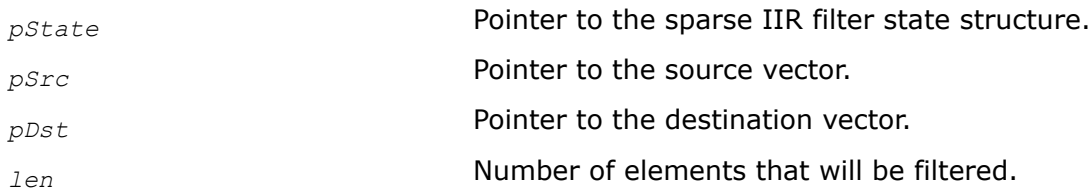

# <span id="page-271-0"></span>**Description**

This function applies the sparse IIR filter to the *len* elements of the source vector *pSrc*, and stores the results in *pDst*. The filter parameters - the number of non-zero taps *nzTapsLen1*, *nzTapsLen2*, their values *pNZTaps* and their positions *pNZTapPos*, and the delay line values *pDlyLine* - are specified in the sparse IIR filter structure *pState* that should be previously initialized the function [ippsIIRSparseInit](#page-268-0).

In the following definition of the sparse IIR filter, the sample to be filtered is denoted *x*(n), the non-zero taps are denoted B*i* and A *i*, their positions are denoted BP*i* and AP*i*.

The non-zero taps are arranged in the array as follows:

B0, B1, . . ., B*nzTapsLen1*-1, A0, A1, . . ., A*nzTapsLen2*-1.

The non-zero tap positions are arranged in the array as follows:

 $BP_0$ ,  $BP_1$ , ...,  $BP_{nzTapsLen1-1}$ ,  $AP_0$ ,  $AP_1$ , ...,  $AP_{nzTapsLen2-1}$ ,  $AP_0 \neq 0$ 

The return value is  $y(n)$  is defined by the formula for a sparse IIR filter:

$$
{}_{nzTapsLen1-1}
$$
  
\n
$$
\sum_{k=0}^{nzTapsLen2-1} B_k \cdot x(n-BP_k) + \sum_{k=1}^{nzTapsLen2-1} A_k \cdot y(n-AP_k) \quad 0 \le n < len
$$

After the function has performed calculations, it updates the delay line values stored in the filter state structure.

## **Return Values**

 $=$ 

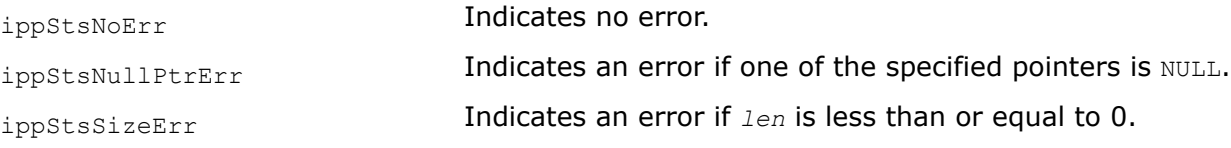

## **Example**

The example below shows how to use the sparse IIR filter functions.

```
int buflen; Ipp8u *buf; int nzTapsLen1 = 5; //number of non-zero taps in the FIR part of
the formula int nzTapsLen2 = 3; //number of non-zero taps in the IIR part of the formula
Ipp32f nzTaps [] = {0.5, 0.4, 0.3, 0.2, 0.1, 0.8, 0.7, 
0.6}; //non-zero taps values (FIR+IIR) Ipp32s 
nzTapsPos[] = {0, 10, 20, 30, 40, 1, 5, 15}; //non-
zero tap positions (FIR+IIR) IppsIIRSparseState 32f* iirState; Ipp32f *src,
*dst; /* ............................................. */ 
ippsIIRSparseGetStateSize_32f(nzTapsLen1, nzTapsLen2, nzTapsPos [nzTapsLen1 - 
1], nzTapsPos [nzTapsLen1 + nzTapsLen2 - 1], &buflen); buf = 
ippsMalloc 8u(buflen); ippsIIRSparseInit 32f(&iirState, nzTaps, nzTapsPos, nzTapsLen1,
nzTapsLen2, NULL, \text{buf}; \prime^* . . . . initializing src somehow . . . . . \cdot^* /ippsIIRSparse 32f(src, dst, len, iirState); /* dst[i] = src[i] * 0.5 + src[i-10] * 0.4 +src[i-20] * 0.3 + src[i-30] * 0.2 + src[i-40] * 0.1 + dst[i-1] * 0.8 + dst[i-5] *0.7 + \text{dst}[i-15] \times 0.6 \times / / * \dots \dots \dots \dots \dots \dots \dots \dots \dots \dots \dots \dots \dots \dots \dots \dots \times /ippsFree(buf);
```
## IIRGenGetBufferSize

*Computes the size of the buffer required for* ippsIIRGenLowpass *and* ippsIIRGenHighpass *internal calculations.*

# **Syntax**

IppStatus ippsIIRGenGetBufferSize(int *order*, int\* *pBufferSize*);

# **Include Files**

ipps.h

# **Domain Dependencies**

Headers: ippcore.h, ippvm.h

Libraries: ippcore.lib, ippvm.lib

# **Parameters**

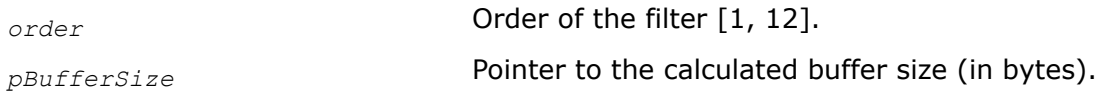

# **Description**

This function computes the size of the buffer that is required for ippsIIRGenLowpass/ippsIIRGenHighpass internal calculations.

# **Return Values**

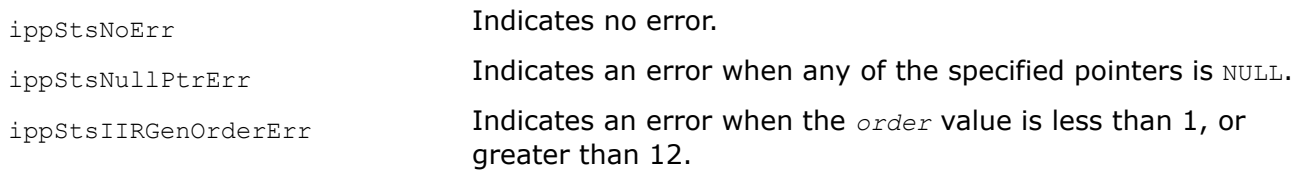

# **See Also**

IIRGenLowpass IIRGenHighpass Computes lowpass and highpass IIR filter coefficients.

IIRGenLowpass, IIRGenHighpass *Computes lowpass and highpass IIR filter coefficients.*

# **Syntax**

IppStatus ippsIIRGenLowpass\_64f(Ipp64f *rFreq*, Ipp64f *ripple*, int *order*, Ipp64f\* *pTaps*, IppsIIRFilterType *filterType*, Ipp8u\* *pBuffer*);

IppStatus ippsIIRGenHighpass\_64f(Ipp64f *rFreq*, Ipp64f *ripple*, int *order*, Ipp64f\* *pTaps*, IppsIIRFilterType *filterType*, Ipp8u\* *pBuffer*);

# **Include Files**

ipps.h

# **Domain Dependencies**

Headers: ippcore.h, ippvm.h

Libraries: ippcore.lib, ippvm.lib

# **Parameters**

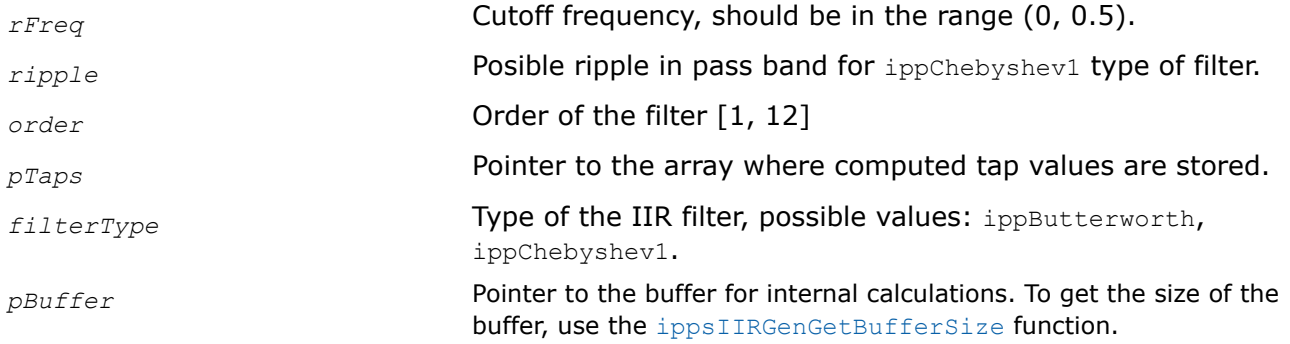

# **Description**

These functions computes coefficients for lowpass or highpass IIR filters, respectively, with the cutoff frequency *rFreq*. The parameter *filterType* specifies the type of the filter. The computed coefficients are stored in the array *pTaps*. Its length must be at least 2\*(*order* + 1) and the taps arranged in the array as follows:

B0, B1, . . ., B*order*, A0, A1, . . ., A*order*

# **Application Notes**

*Butterworth filters* are characterized by a magnitude response that is at most flat in the passband and monotonic overall. Butterworth filters sacrifice rolloff steepness for monotonicity in the passband. Unless the smoothness of the Butterworth filter is needed, *Chebyshev1 filter* can generally provide steeper rolloff characteristics with a lower filter order. Chebyshev1 type filters are equiripple in the passband and monotonic in the stopband. For ippButterworth filter cutoff frequency is the frequency where the magnitude response of the filter is  $2^{-1/2}$ . For ippChebyshev1 filter cutoff frequency is the frequency at which the magnitude response of the filter is (-*ripple*) dB. For the functions ippsIIRGenLowpass and ippsIIRGenHighpass, the normalized cutoff frequency *rFreq* must be a number between 0 and 0.5, where 0.5 corresponds to the Nyquist frequency, π radians per sample. The correspondence between MATLAB's *Wn* and Intel IPP *rFreq* is very simple: *Wn* = 2\**rFreq*.

Examples:

1) For data sampled at 1000 Hz, create a 9th-order highpass Butterworth filter with cutoff frequency at 300 Hz.

Intel IPP:

Ipp64f pTaps[2\*(9+1)];

status = ippsIIRGenHighpass( 300.0/1000.0, 0, 9, pTaps, ippButterworth );

MATI AB:

 $[b, a] = butter(9, 300/500, 'high');$ 

2) For data sampled at 1000 Hz, create a 9th-order lowpass Chebyshev1 filter with ripple in the passband of 0.5 dB and a cutoff frequency at 300 Hz.

Intel IPP:

```
Ipp64f pTaps[2*(9+1)];
```
status = ippsIIRGenLowpass( 300.0/1000.0, 0.5, 9, pTaps, ippChebyshev1 );

# <span id="page-274-0"></span>MATLAB:

 $[b, a] = \text{cheby1}(9, 0.5, 300/500);$ 

# **Return Values**

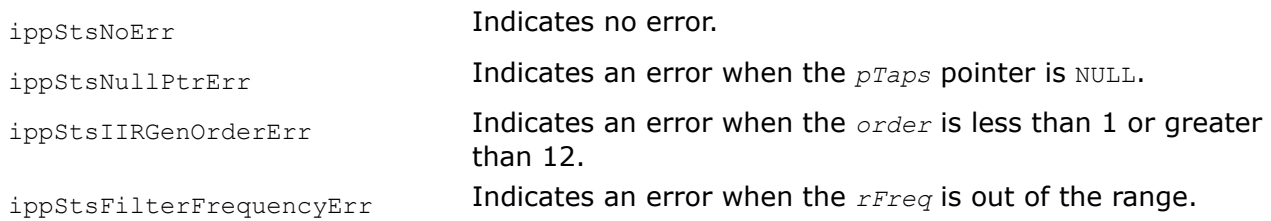

# **See Also**

[IIRGenGetBufferSize](#page-271-0) Computes the size of the buffer required for ippsIIRGenLowpass and ippsIIRGenHighpass internal calculations.

# *IIRIIR Filter Functions*

The functions described in this section initialize an infinite impulse response (IIR) filter and perform a zerophase digital filtering of input data in both forward and backward directions. The formulas below explain why the filtered signal has zero-phase distortion. Consider the following case in the frequency domain: if  $x(n)$  is the input sequence and  $h(n)$  is the IIR filter's impulse response, then the result of the forward filter pass is:

$$
Y_1\!\left(e^{\,i\phi}\right)=X\!\left(e^{\,i\phi}\right)*H\!\left(e^{\,i\phi}\right)
$$

## where

- $X(e^{i\varphi})$  is the Fourier transform of  $X(n)$
- $H(e^{i\phi})$  is the Fourier transform of h(n)
- $Y_1(e^{i\phi})$  is the Fourier transform of the forward filter pass

Backward filtering corresponds to filtering of time-reversed signal. Time reversal corresponds to replacing φ with -φ in the frequency domain, so the result of time reversal is:

$$
Y_1(e^{-i\phi}) = X(e^{-i\phi}) * H(e^{-i\phi})
$$

When the filter is applied for the second time, the above formula is multiplied by the Fourier transform of the filter's impulse response function  $H(e^{i\phi})$ :

$$
Y_1\big(e^{-\,i\phi}\big)=X\big(e^{-\,i\phi}\big)*H\big(e^{-\,i\phi}\big)*H\big(e^{i\phi}\big)
$$

The final time reversal in the frequency domain results in:

$$
Y_1\Bigl(e^{-\,i\phi}\Bigr)=X\Bigl(e^{i\phi}\Bigr)*H\Bigl(e^{i\phi}\Bigr)*H\Bigl(e^{-\,i\phi}\Bigr)=X\Bigl(e^{i\phi}\Bigr)*\bigl|H\bigl(e^{i\phi}\bigr)\bigr|^2
$$

You can see from the resulting equation that:

- The filtered signal has zero-phase distortion (as the filtering was done with  $|H(e^{i\phi})|^2$ , which is purely real-valued)
- The filter transfer function has the squared magnitude of the original filter transfer function
- The filter order is double the order of the initialized IIR filter

To initialize and use an IIRIIR filter, follow this general scheme:

- **1.** Call [ippsIIRIIRInit](#page-275-0) to initialize the IIRIIR filter in the external buffer. To compute the size of the buffer, use the ippsIIRIIRGetStateSize function.
- **2.** Call [ippsIIRIIR](#page-278-0) to filter a vector.
- **3.** Call [ippsIIRIIRGetDlyLine](#page-276-0) and [ippsIIRIIRSetDlyLine](#page-277-0) to get and set the delay line values in the IIRIIR state structure.

<span id="page-275-0"></span>*Computes the length of the external buffer for the IIRIIR filter state structure.*

### **Syntax**

IppStatus ippsIIRIIRGetStateSize\_32f(int *order*, int\* *pBufferSize*); IppStatus ippsIIRIIRGetStateSize64f\_32f(int *order*, int\* *pBufferSize*); IppStatus ippsIIRIIRGetStateSize\_64f(int *order*, int\* *pBufferSize*);

## **Include Files**

ipps.h

### **Domain Dependencies**

Headers: ippcore.h, ippvm.h Libraries: ippcore.lib, ippvm.lib

### **Parameters**

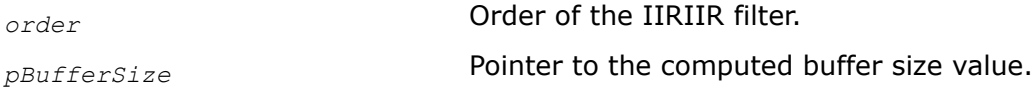

## **Description**

This function computes the size of the external buffer for the IIRIIR filter state structure, and stores the result in *pBufferSize*.

Use this function before using IIRIIRInit.

## **Return Values**

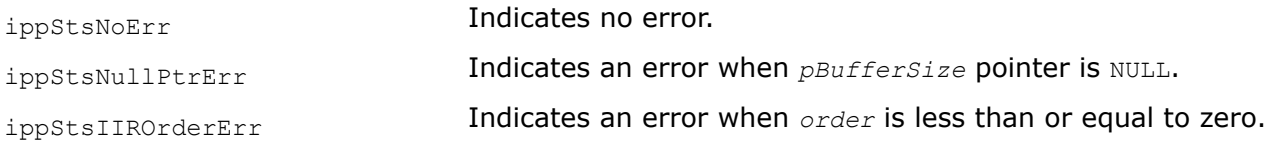

## **See Also**

IIRIIRInit Initializes the IIRIIR filter state structure.

#### IIRIIRInit

*Initializes the IIRIIR filter state structure.*

#### **Syntax**

IppStatus ippsIIRIIRInit\_32f(IppsIIRState\_32f\*\* *ppState*, const Ipp32f\* *pTaps*, int *order*, const Ipp32f\* *pDlyLine*, Ipp8u\* *pBuf*);

IppStatus ippsIIRIIRInit64f\_32f(IppsIIRState64f\_32f\*\* *ppState*, const Ipp64f\* *pTaps*, int *order*, const Ipp64f\* *pDlyLine*, Ipp8u\* *pBuf*);

IppStatus ippsIIRIIRInit\_64f(IppsIIRState\_64f\*\* *ppState*, const Ipp64f\* *pTaps*, int *order*, const Ipp64f\* *pDlyLine*, Ipp8u\* *pBuf*);

# **Include Files**

ipps.h

# <span id="page-276-0"></span>**Domain Dependencies**

Headers: ippcore.h, ippvm.h Libraries: ippcore.lib, ippvm.lib

# **Parameters**

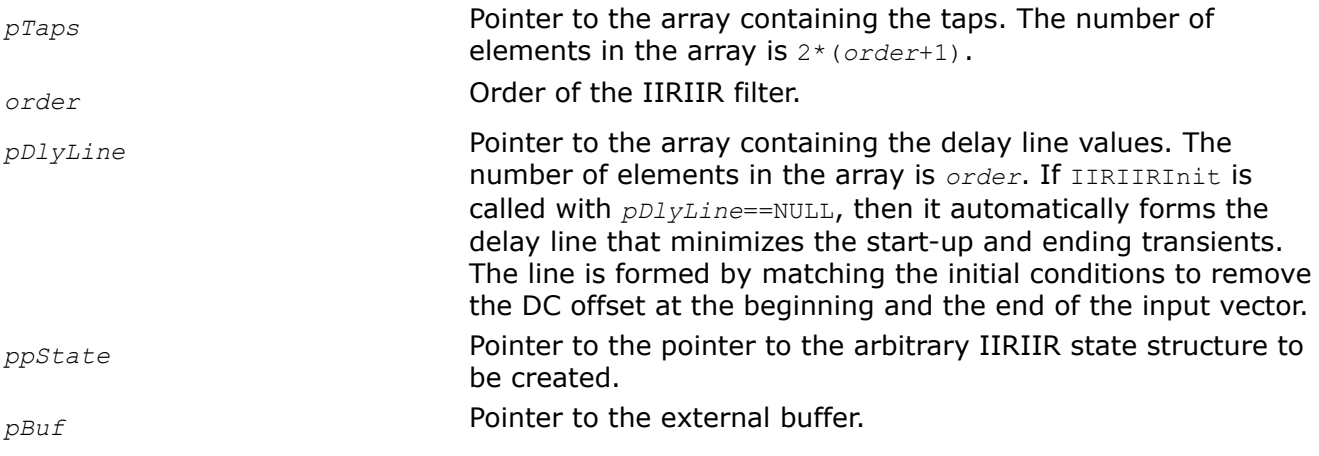

# **Description**

This function initializes the arbitrary IIRIIR filter state structure in the external buffer. Before using the IIRIIRInit function, compute the size of the external buffer by calling the [IIRIIRGetStateSize](#page-274-0) function. The initialization functions copy the taps from the *pTaps* array into the *pState* structure . The *order*-length array *pDlyLine* specifies the delay line values. If the *pDlyLine* pointer to the array is not NULL, the array content is copied into the context structure, otherwise the delay values of the state structure are set to values that minimize the start-up and ending transients. These values are obtained by matching the initial conditions to remove the DC offset at the beginning and the end of the input vector.

The filter order is defined by the *order* value which is equal to 0 for zero-order filters. The 2\*( *order* + 1)-length array *pTaps* specifies the taps arranged in the array as follows:

 $B_0$ ,  $B_1$ , ...,  $B_{order}$ ,  $A_0$ ,  $A_1$ , ...,  $A_{order}$ 

 $A_0 \neq 0$ 

If the state structure is not created, the initialization function returns an error status.

# **Return Values**

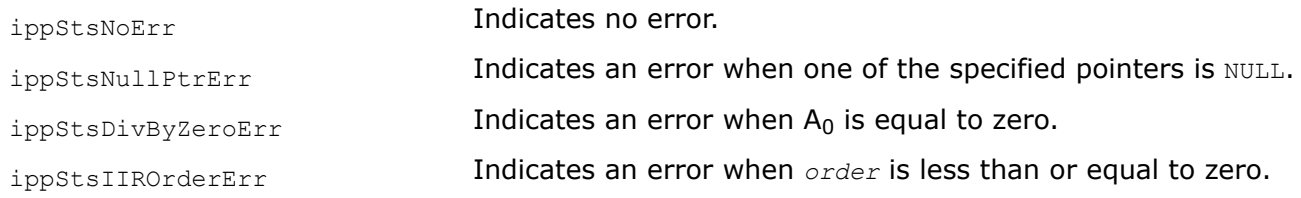

# **See Also**

[IIRIIRGetStateSize](#page-274-0) Computes the length of the external buffer for the IIRIIR filter state structure.

IIRIIRGetDlyLine *Retrieves the delay line contents from the IIIRIR filter state structure.*

## <span id="page-277-0"></span>**Syntax**

IppStatus ippsIIRIIRGetDlyLine\_32f(const IppsIIRState\_32f\* *pState*, Ipp32f\* *pDlyLine*); IppStatus ippsIIRIIRGetDlyLine64f\_32f(const IppsIIRState64f\_32f\* *pState*, Ipp64f\* *pDlyLine*);

IppStatus ippsIIRIIRGetDlyLine\_64f(const IppsIIRState\_64f\* *pState*, Ipp64f\* *pDlyLine*);

#### **Include Files**

ipps.h

#### **Domain Dependencies**

Headers: ippcore.h, ippvm.h

Libraries: ippcore.lib, ippvm.lib

#### **Parameters**

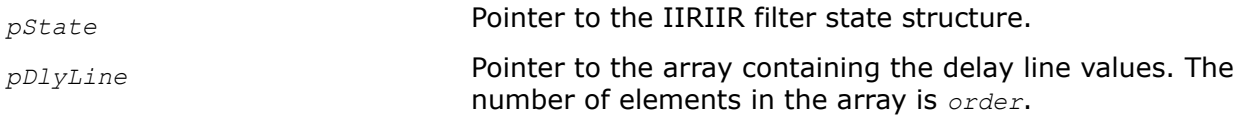

### **Description**

This function copies the delay line values from the corresponding *pState* structure and stores them into the *pDlyLine* array.

The corresponding filter state structure must be initialized beforehand by the initialization function.

#### **Return Values**

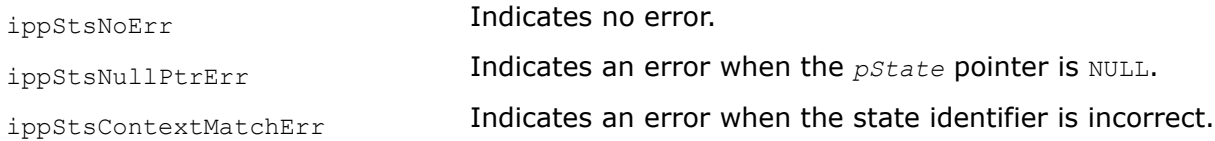

#### IIRIIRSetDlyLine

*Sets the delay line contents in the IIRIIR filter state structure.*

#### **Syntax**

```
IppStatus ippsIIRIIRSetDlyLine_32f(IppsIIRState_32f* pState, const Ipp32f* pDlyLine);
IppStatus ippsIIRIIRSetDlyLine64f_32f(IppsIIRState64f_32f* pState, const Ipp64f*
pDlyLine);
```
IppStatus ippsIIRIIRSetDlyLine\_64f(IppsIIRState\_64f\* *pState*, const Ipp64f\* *pDlyLine*);

#### **Include Files**

ipps.h

#### **Domain Dependencies**

Headers: ippcore.h, ippvm.h

Libraries: ippcore.lib, ippvm.lib

# <span id="page-278-0"></span>**Parameters**

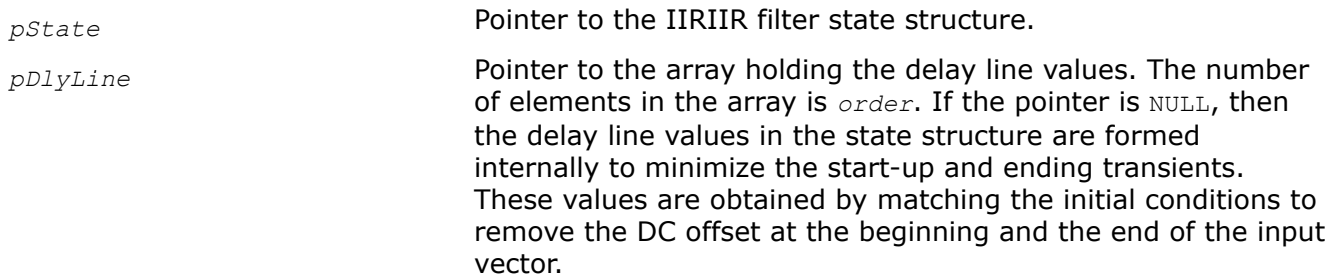

### **Description**

This function copies the delay line values from *pDlyLine* and stores them into the *pState* structure . If the pointer is NULL, then the delay line values in the state structure are initialized to values that minimize the start-up and ending transients. These values are obtained by matching the initial conditions to remove the DC offset at the beginning and the end of the input vector.

The filter state must be initialized beforehand by the initialization function.

## **Return Values**

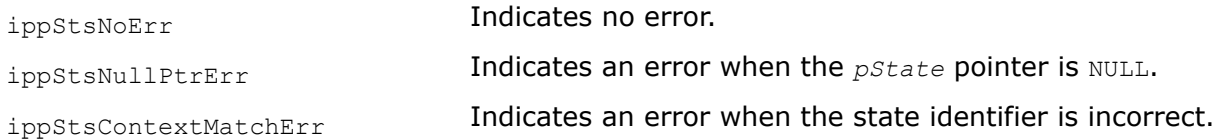

#### IIRIIR

*Filters a source vector through an IIRIIR filter.*

## **Syntax**

#### **Case 1: Not-in-place operation**

IppStatus ippsIIRIIR\_32f(const Ipp32f\* *pSrc*, Ipp32f\* *pDst*, int *len*, IppsIIRState\_32f\* *pState*);

IppStatus ippsIIRIIR\_64f(const Ipp64f\* *pSrc*, Ipp64f\* *pDst*, int *len*, IppsIIRState\_64f\* *pState*);

IppStatus ippsIIRIIR64f\_32f(const Ipp32f\* *pSrc*, Ipp32f\* *pDst*, int *len*, IppsIIRState64f\_32f\* *pState*);

### **Case 2: In-place operation**

IppStatus ippsIIRIIR\_32f\_I(Ipp32f\* *pSrcDst*, int *len*, IppsIIRState\_32f\* *pState*); IppStatus ippsIIRIIR\_64f\_I(Ipp64f\* *pSrcDst*, int *len*, IppsIIRState\_64f\* *pState*); IppStatus ippsIIRIIR64f\_32f\_I(Ipp32f\* *pSrcDst*, int *len*, IppsIIRState64f\_32f\* *pState*);

### **Include Files**

ipps.h

## **Domain Dependencies**

Headers: ippcore.h, ippvm.h Libraries: ippcore.lib, ippvm.lib

# **Parameters**

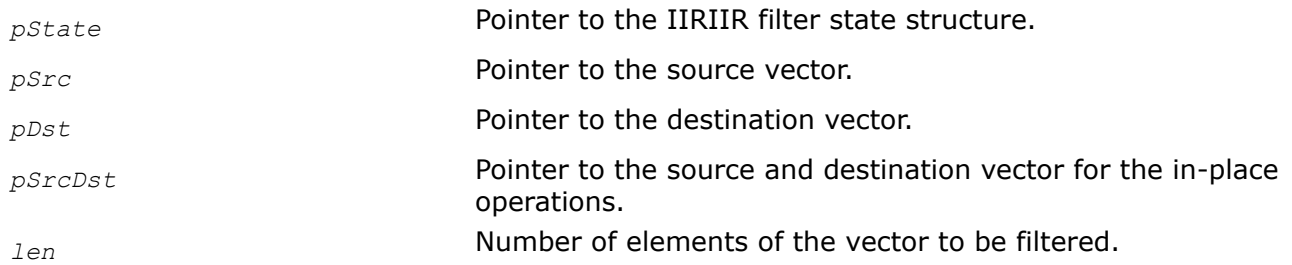

# **Description**

This function filters *len* elements of the source vector *pSrc* or *pSrcDst* through an IIRIIR filter, and stores the results in *pDst* or *pSrcDst*, respectively. The filter parameters are specified in *pState*.

Before calling the ippsIIRIIR function, initialize the filter state structure by using the [IIRIIRInit](#page-275-0) function and specify the number of taps *tapsLen*, the tap values in *pTaps*, the delay line values in *pDlyLine*, and the *order* value.

# **Return Values**

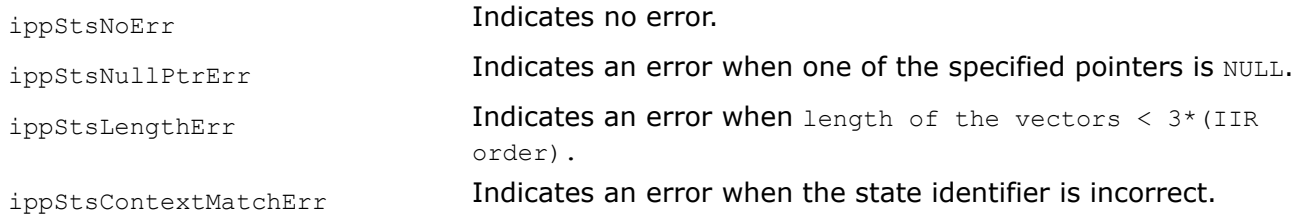

# **Example**

The figure below shows the result of the example, where the  $X$ -axis is index of the input/output vector/signal to see that there is no phase distortion, Y-axis - amplitude of input/output signals.

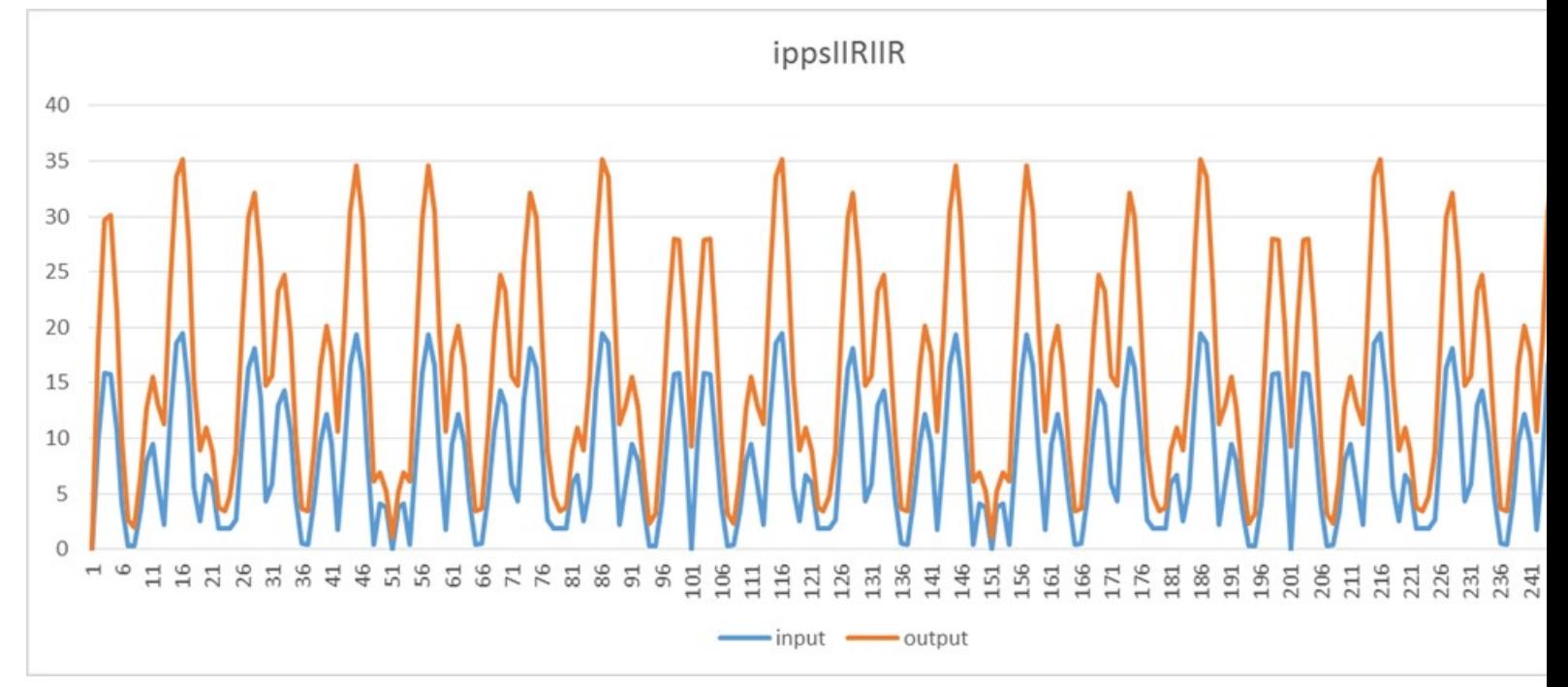

# <span id="page-280-0"></span>*Median Filter Functions*

Median filters are nonlinear rank-order filters based on replacing each element of the source vector with the median value, taken over the fixed neighborhood (mask) of the processed element. These filters are extensively used in image and signal processing applications. Median filtering removes impulsive noise, while keeping the signal blurring to the minimum. Typically mask size (or window width) is set to odd value which ensures simple function implementation and low output signal bias. You can use an even mask size in function calls as well, but internally it will be changed to odd by subtracting 1.

Another specific feature of the median filter implementation in Intel IPP is that elements outside the source vector, which are needed to determine the median value for "border" elements, are located in a delay line. If the delay line is absent, then they are set to be equal to the corresponding edge element of the source vector.

FilterMedianGetBufferSize *Computes the size of the work buffer for the* ippsFilterMedian *function.*

# **Syntax**

IppStatus ippsFilterMedianGetBufferSize (int *maskSize*, IppDataType *dataType*, int\* *pBufferSize*);

# **Include Files**

ipps.h

## **Domain Dependencies**

Headers: ippcore.h, ippvm.h

Libraries: ippcore.lib, ippvm.lib

## **Parameters**

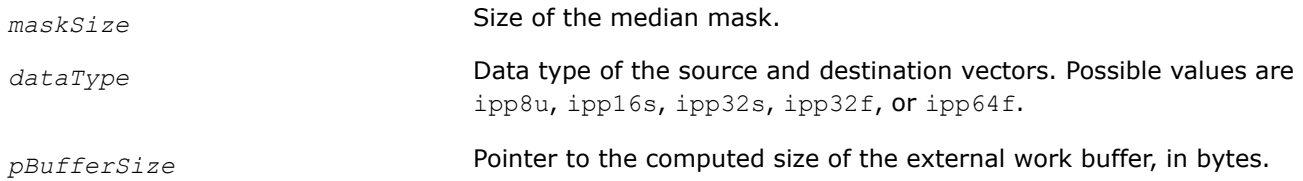

## **Description**

The ippsFilterMedianGetBufferSize function computes the size, in bytes, of the external work buffer needed for the [ippsFilterMedian](#page-281-0) function. The result is stored in the *pBufferSize* parameter.

## **Return Values**

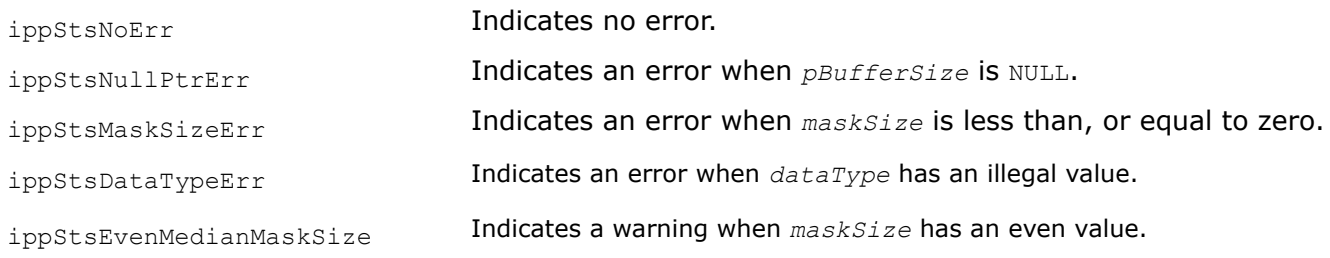

## **See Also**

[FilterMedian](#page-281-0) MODIFIED API. Computes median values for each source vector element.

#### <span id="page-281-0"></span>**FilterMedian** *MODIFIED API. Computes median values for each source vector element.*

#### **Syntax**

IppStatus ippsFilterMedian\_8u(const Ipp8u\* *pSrc*, Ipp8u\* *pDst*, int *len*, int *maskSize*, const Ipp8u\* *pDlySrc*, Ipp8u\* *pDlyDst*, Ipp8u\* *pBuffer*);

IppStatus ippsFilterMedian\_16s(const Ipp16s\* *pSrc*, Ipp16s\* *pDst*, int *len*, int *maskSize*, const Ipp16s\* *pDlySrc*, Ipp16s\* *pDlyDst*, Ipp8u\* *pBuffer*);

IppStatus ippsFilterMedian\_32s(const Ipp32s\* *pSrc*, Ipp32s\* *pDst*, int *len*, int *maskSize*, const Ipp32s\* *pDlySrc*, Ipp32s\* *pDlyDst*, Ipp8u\* *pBuffer*);

IppStatus ippsFilterMedian\_32f(const Ipp32f\* *pSrc*, Ipp32f\* *pDst*, int *len*, int *maskSize*, const Ipp32f\* *pDlySrc*, Ipp32f\* *pDlyDst*, Ipp8u\* *pBuffer*);

IppStatus ippsFilterMedian\_64f(const Ipp64f\* *pSrc*, Ipp64f\* *pDst*, int *len*, int *maskSize*, const Ipp64f\* *pDlySrc*, Ipp64f\* *pDlyDst*, Ipp8u\* *pBuffer*);

IppStatus ippsFilterMedian\_8u\_I(Ipp8u\* *pSrcDst*, int *len*, int *maskSize*, const Ipp8u\* *pDlySrc*, Ipp8u\* *pDlyDst*, Ipp8u\* *pBuffer*);

IppStatus ippsFilterMedian\_16s\_I(Ipp16s\* *pSrcDst*, int *len*, int *maskSize*, const Ipp16s\* *pDlySrc*, Ipp16s\* *pDlyDst*, Ipp8u\* *pBuffer*);

IppStatus ippsFilterMedian\_32s\_I(Ipp32s\* *pSrcDst*, int *len*, int *maskSize*, const Ipp32s\* *pDlySrc*, Ipp32s\* *pDlyDst*, Ipp8u\* *pBuffer*);

IppStatus ippsFilterMedian\_32f\_I(Ipp32f\* *pSrcDst*, int *len*, int *maskSize*, const Ipp32f\* *pDlySrc*, Ipp32f\* *pDlyDst*, Ipp8u\* *pBuffer*);

IppStatus ippsFilterMedian\_64f\_I(Ipp64f\* *pSrcDst*, int *len*, int *maskSize*, const Ipp64f\* *pDlySrc*, Ipp64f\* *pDlyDst*, Ipp8u\* *pBuffer*);

#### **Include Files**

ipps.h

#### **Domain Dependencies**

Headers: ippcore.h, ippvm.h

Libraries: ippcore.lib, ippvm.lib

#### **Parameters**

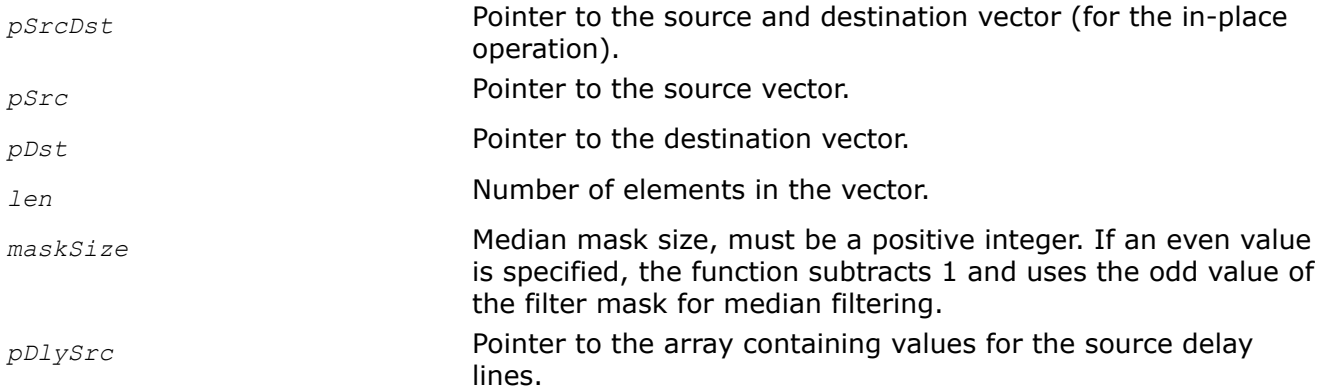

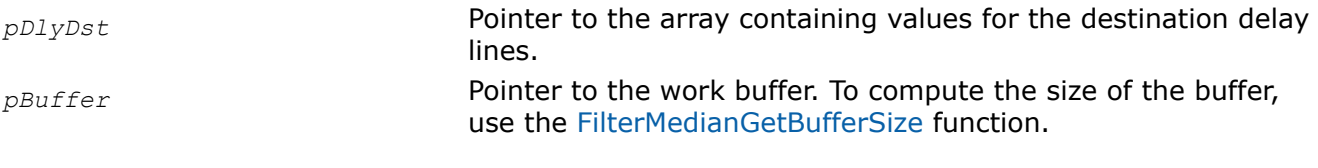

# **Description**

**Important** The API of this function has been modified in Intel IPP 9.0 release.

This function computes median values for each element of the source vector *pSrc* or *pSrcDst*, and stores the result in *pDst* or *pSrcDst*, respectively.

# **NOTE**

The values for non-existent elements are stored in *pDlySrc* (if it is not NULL). The last (*maskSize*-1) elements of vectors are stored in *pDlyDst* (if it is not NULL). For example, if *maskSize* is equal to 3, then:

```
pDst[0] = median(pDlySrc[0], pDlySrc[1], pSrc[0]);
pDst[1] = median(pDlySrc[1], pSrc[0], pSrc[1]);pDst[2] = median(pSrc[0], pSrc[1], pSrc[2]);...
pDlyDst[0] = pSrc[len-2];pDlyDst[1] = pSrc[len-1]
```
If *pDlySrc* is NULL, the value of a non-existent element is equal to the value of the first vector element:

```
pDst[0] = median(pSrc[0], pSrc[0], pSrc[0]);pDst[1] = median(pSrc[0], pSrc[0], pSrc[1]);pDst[2] = median(pSrc[0], pSrc[1], pSrc[2]);...
```
If *pDlyDst* is NULL, the operation of storing the last (*maskSize*-1) elements of vectors is not performed.

# **Return Values**

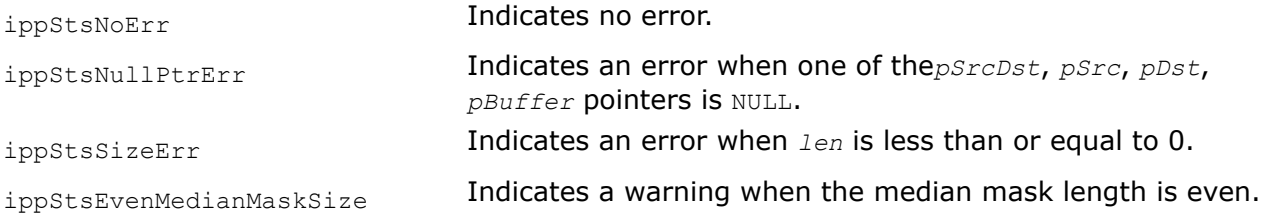

# **Example**

The example below illustrates using  $i$ ppsFilterMedian  $16s$  I for single-rate filtering.

```
void median(void) {
       Ipp16s x[8] = {1,2,127,4,5,0,7,8};
      IppStatus status = ippsFilterMedian 16s I(x, 8, 3);
      printf 16s("median =", x,8, status);}
```
<span id="page-283-0"></span>Output:

 $median = 1 1 2 4 5 4 5 7$ Matlab\* Analog:  $>> x = [1 2 127 4 5 0 7 8]$ ; medfilt1(x)

### *Polyphase Resampling Functions*

The Intel® IPP functions described in this section build, apply, and free Kaizer-windowed polyphase filters for data resampling. Functions with the Fixed suffix are intended for fixed rational resampling factor and can provide faster speed. Functions without the suffix build universal resampling filter with linear interpolation of filter coefficients and enable a variable factor.

For general description of the polyphase resampling algorithm, see *"Multirate Digital Signal Processing"* by R. Crochire and L. Rabiner, [[Cro83\]](#page-649-0).

ResamplePolyphaseGetSize, ResamplePolyphaseFixedGetSize *Get the size of the polyphase resampling structure.*

### **Syntax**

IppStatus ippsResamplePolyphaseGetSize\_16s(Ipp32f *window*, int *nStep*, int\* *pSize*, IppHintAlgorithm *hint*);

IppStatus ippsResamplePolyphaseGetSize\_32f(Ipp32f *window*, int *nStep*, int\* *pSize*, IppHintAlgorithm *hint*);

IppStatus ippsResamplePolyphaseFixedGetSize\_16s(int *inRate*, int *outRate*, int *len*, int\* *pSize*, int\* *pLen*, int\* *pHeight*, IppHintAlgorithm *hint*);

IppStatus ippsResamplePolyphaseFixedGetSize\_32f(int *inRate*, int *outRate*, int *len*, int\* *pSize*, int\* *pLen*, int\* *pHeight*, IppHintAlgorithm *hint*);

#### **Include Files**

ipps.h

#### **Domain Dependencies**

Headers: ippcore.h, ippvm.h

Libraries: ippcore.lib, ippvm.lib

#### **Parameters**

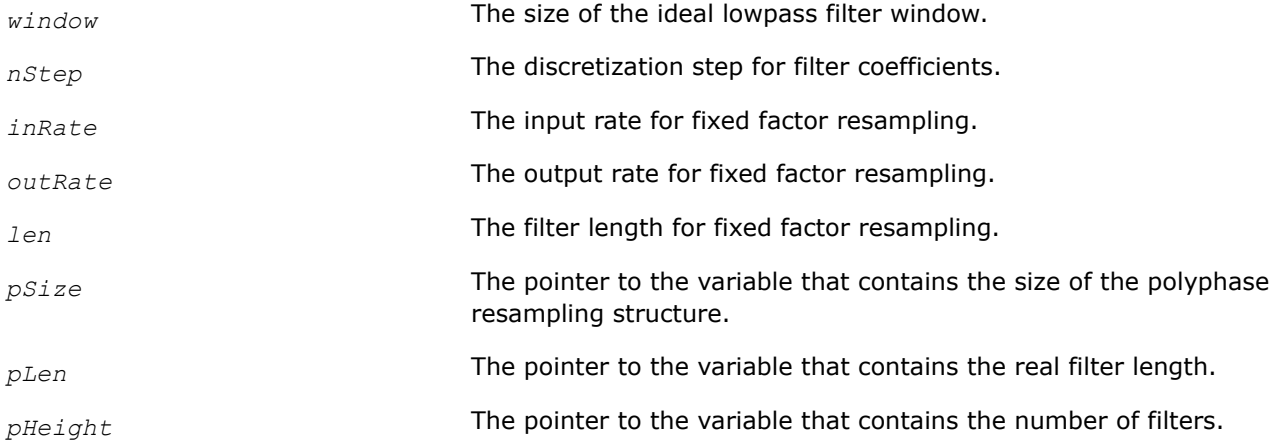

*hint* Suggests using specific code (must be equal to ippAlgHintFast). Possible values for the *hint* parameter are given in [Hint Arguments](#page-290-0).

# **Description**

These functions determine the size required for the fixed rate polyphase resampling structure and associated storage, the filter length, and the number of filters in the filter bank. The returned length of the filter is equal to min{l ≥ *len*, l%4}, the subfilter length for zero phase is greater by 1. These values can be used for export and import of fixed polyphase resampling filter.

# **Return Values**

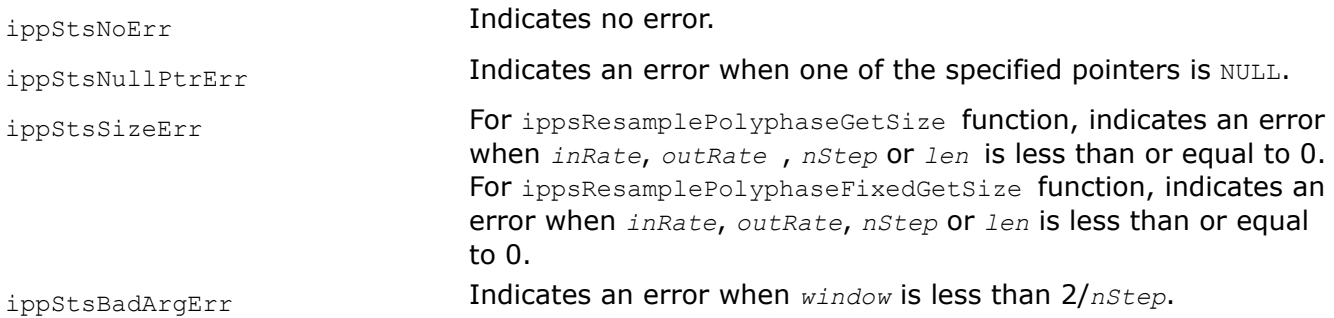

ResamplePolyphaseInit, ResamplePolyphaseFixedInit *Initialize the structure for polyphase resampling with calculating the filter coefficients.*

## **Syntax**

IppStatus ippsResamplePolyphaseInit\_16s( Ipp32f *window*, int *nStep*, Ipp32f *rollf*, Ipp32f *alpha*, IppsResamplingPolyphase\_16s\* *pSpec*, IppHintAlgorithm *hint*);

IppStatus ippsResamplePolyphaseInit\_32f( Ipp32f *window*, int *nStep*, Ipp32f *rollf*, Ipp32f *alpha*, IppsResamplingPolyphase\_32f\* *pSpec*, IppHintAlgorithm *hint*);

IppStatus ippsResamplePolyphaseFixedInit\_16s( int *inRate*, int *outRate*, int *len*, Ipp32f *rollf*, Ipp32f *alpha*, IppsResamplingPolyphaseFixed\_16s\* *pSpec*, IppHintAlgorithm *hint*);

IppStatus ippsResamplePolyphaseFixedInit\_32f( int *inRate*, int *outRate*, int *len*, Ipp32f *rollf*, Ipp32f *alpha*, IppsResamplingPolyphaseFixed\_32f\* *pSpec*, IppHintAlgorithm *hint*);

# **Include Files**

ipps.h

## **Domain Dependencies**

Headers: ippcore.h, ippvm.h Libraries: ippcore.lib, ippvm.lib

## **Parameters**

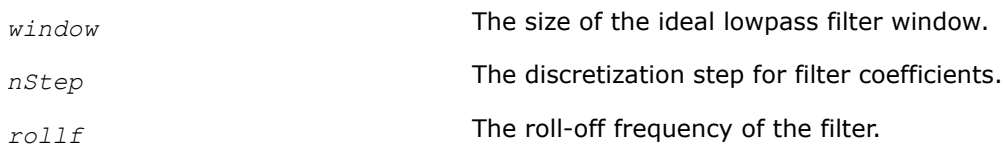

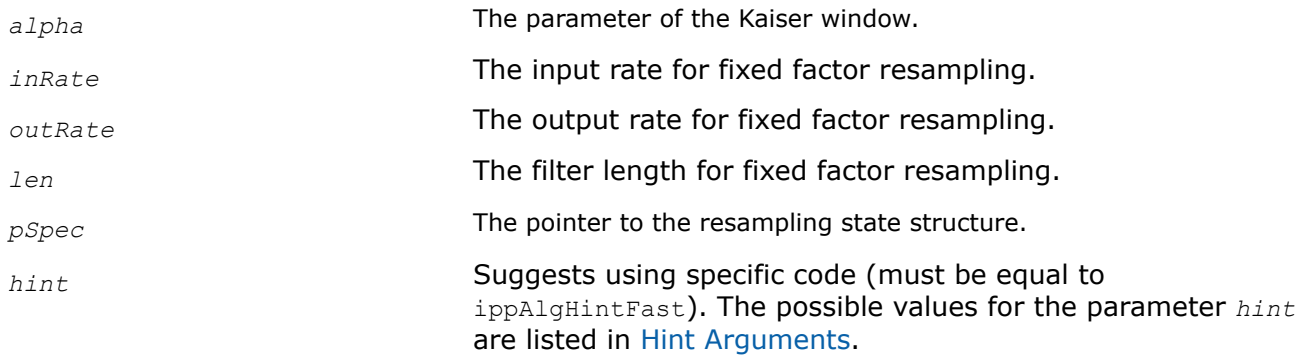

# **Description**

The function ippsResamplePolyphaseInit initializes structures for data resampling using the ideal lowpass filter. The function ippsResamplePolyphaseInit applies the Kaiser window with alpha parameter and window width to the lowpass filter. This means that the values of the ideal lowpass filtering function are calculated for all *i* values such that |*i*/*nStep*|≤*window*.

Use the *pSpec* structure to resample input samples with the ippsResample function with arbitrary resampling factor. In this case, filter coefficients for each output sample are calculated using linear interpolation between two nearest values. The size of the filter depends on the resampling factor.

The function ippsResamplePolyphaseFixedInit initializes structures for data resampling with the factor equal to *inRate*/*outRate*. If you denote the number of filters created in the IppsResamplingPolyphaseStructure structure for input and output frequencies by *fnum*, then

*fnum* = *outRate*/*GCD (inRate*, *outRate)*

where

*GCD (a, b)* is the greatest common divisor of *a* and *b*. For example, if *inRate* = 8000 and *outRate* = 11025, then the number of filters will be  $fnum = 11025/GCD (8000, 11025) = 441$ .

Functions with the Fixed suffix pre-calculate filter coefficients for each phase and store them in the data structure for better performance. Use these functions when the ratio *inRate*/*outRate* is rational only. These functions can be considerably faster but may require large data structures for some input and output rates.

Before calling these functions, you need to allocate memory for the resampling state structure. To calculate the memory size, filter length, and the number of filters, use the [ippsResamplePolyphaseGetSize](#page-283-0) or [ippsResamplePolyphaseFixedGetSize](#page-283-0) functions.

# **Return Values**

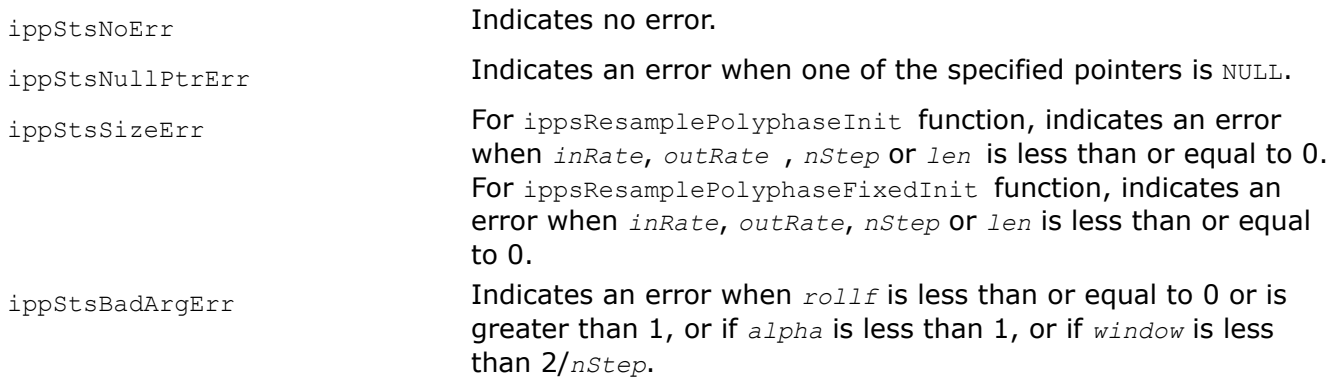

#### ResamplePolyphaseSetFixedFilter

*Sets polyphase resampling filter coefficients.*

# **Syntax**

```
IppStatus ippsResamplePolyphaseSetFixedFilter_16s(const Ipp16s* pSrc, int step, int
height, IppsResamplingPolyphaseFixed_16s* pSpec);
```
IppStatus ippsResamplePolyphaseSetFixedFilter\_32f(const Ipp32f\* *pSrc*, int *step*, int *height*, IppsResamplingPolyphaseFixed\_32f\* *pSpec*);

# **Include Files**

ipps.h

# **Domain Dependencies**

Headers: ippcore.h, ippvm.h

Libraries: ippcore.lib, ippvm.lib

## **Parameters**

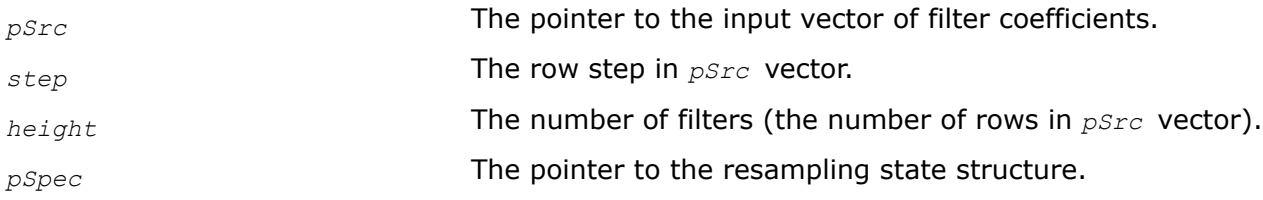

# **Description**

This function imports pre-calculated filter coefficients into the polyphase resampling structure. If the *step* value is less than the filter length, trailing filter coefficients are zeroed.

When allocating memory keep in mind that actual structure size of the filter is height  $*$  step + 1, because zero-phase subfilter has  $step + 1$  coefficients. This function only works with structures obtained by using ResamplePolyphaseFixedInit function. The behavior for custom-created structures is undefined.

# **Return Values**

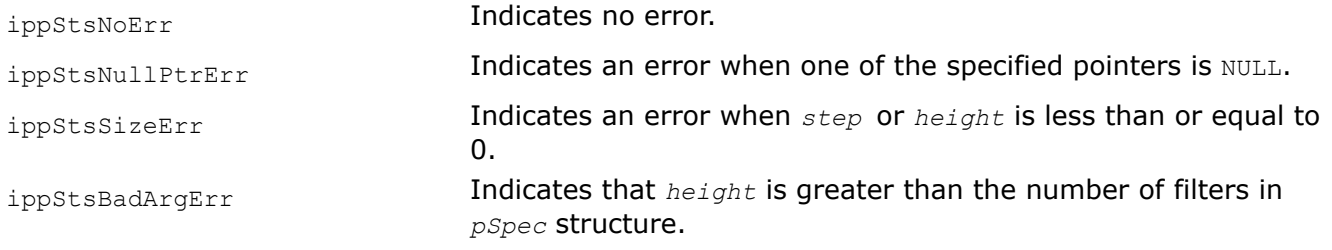

ResamplePolyphaseGetFixedFilter *Gets polyphase resampling filter coefficients.*

## **Syntax**

IppStatus ippsResamplePolyphaseGetFixedFilter\_16s(Ipp16s\* *pDst*, int *step*, int *height*, const IppsResamplingPolyphaseFixed\_16s\* *pSpec*);

IppStatus ippsResamplePolyphaseGetFixedFilter\_32f(Ipp32f\* *pDst*, int *step*, int *height*, const IppsResamplingPolyphaseFixed\_32f\* *pSpec*);

# **Include Files**

ipps.h

### **Domain Dependencies**

Headers: ippcore.h, ippvm.h

Libraries: ippcore.lib, ippvm.lib

### **Parameters**

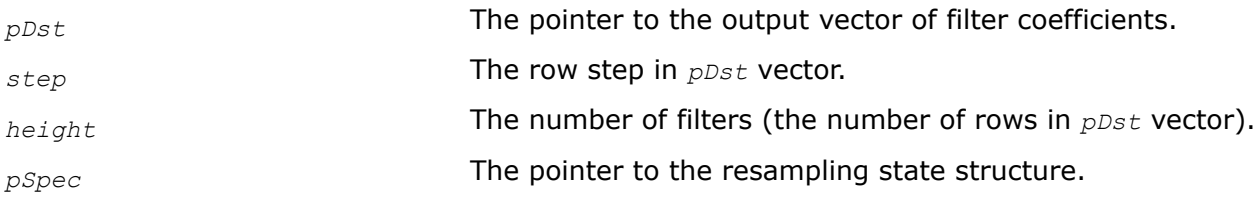

## **Description**

This function exports filter coefficients from the polyphase resampling structure. If the *step* value is less than the filter length, only first *step* coefficients are exported.

## **Return Values**

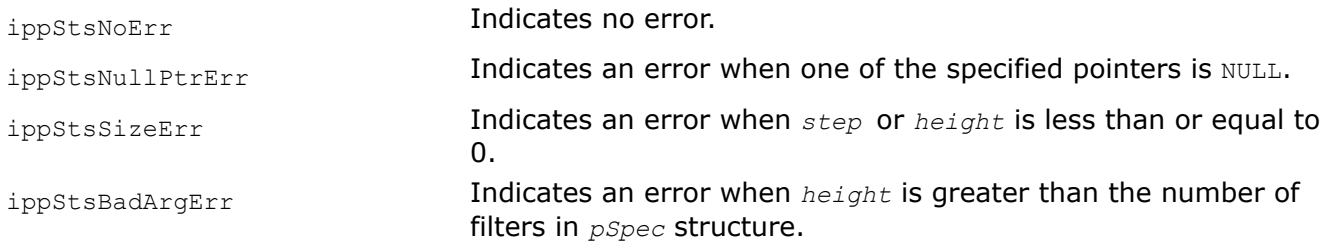

# **Example**

The code example below demonstrates export and import of the Polyphase Resampling Filter Bank.

```
int inRate=16000; // input frequency
 int outRate=8000; // output frequency
 int history; // half of filter length
 char fname[]="filter.flt\0";
 // coefficient file name
 {
int size, len, height;
  FILE *file; short *pFilter;
  IppsresamplingPolyphaseFixed_16s *state;
history=(int)(64.0f*0.5*IPP_MAX(1.0,1.0/(double)outRate/(double)inRate))+1;
 ippsResamplePolyphaseFixedGetSize_16s(inRate, outRate, 2*(history-1), &size, &len, &height, 
ippAlgHintFast);
state = (IppsResamlingPolyphaseFixed 16s*)ippsMalloc 8u(size);
 ippsResamplePolyphaseFixedInit_16s(inRate,outRate,2*(history-1), 0.95f, 9.0f, state, 
ippAlgHintFast);
 pFilter=ippsMalloc_16s(len*height); 
ippsResamplePolyphaseGetFixedFilter 16s(pFilter,len,height,state);
file=fopen(fname,"wb"); fwrite(&size,sizeof(int),1,file);
 fwrite(&len,sizeof(int),1,file);
  fwrite(&height,sizeof(int),1,file);
 fwrite(pFilter, sizeof(short), len*height, file);
```
```
 fclose(file); ippsFree(pFilter);
 ippsFree (state);
 }
 {
int size, len, height; FILE *file;
 short *pFilter;
 IppsresamplingPolyphaseFixed_16s *state;
history=(int)(64.0f*0.5*IPP_MAX(1.0,1.0/(double)outRate/(double)inRate))+1;
 file=fopen(fname,"rb");
 fread(&size,sizeof(int),1,file);
 fread(&len,sizeof(int),1,file);
fread(&height, sizeof(int), 1, file);
 pFilter=ippsMalloc_16s(len*height);
fread(pFilter, sizeof(short), len*height, file);
 fclose(file);
state=(IppsresamplingPolyphaseFixed 16s*)ippsMalloc 8u(size);
ippsResamplePolyphaseFixedInit_16s(inRate,outRate,2*(history-1), 0.95f, 9.0f, state,
ippAlgHintFast);
 ippsResamplePolyphaseSetFixedFilter_16s((const Ipp16s*)pFilter,len,height, 
(IppsresamplingPolyphaseFixed_16s*)state);
 ippsFree(pFilter);
 // use of polyphase filter
 … 
 ippsFree(state); 
}
```
ResamplePolyphase, ResamplePolyphaseFixed *Resample input data using polyphase filters.*

# **Syntax**

IppStatus ippsResamplePolyphase\_16s(const Ipp16s\* *pSrc*, int *len*, Ipp16s\* *pDst*, Ipp64f *factor*, Ipp32f *norm*, Ipp64f\* *pTime*, int\* *pOutlen*, const IppsResamplingPolyphase\_16s\* *pSpec*);

```
IppStatus ippsResamplePolyphase_32f(const Ipp32f* pSrc, int len, Ipp32f* pDst, Ipp64f
factor, Ipp32f norm, Ipp64f* pTime, int* pOutlen, const IppsResamplingPolyphase_32f*
pSpec);
```

```
IppStatus ippsResamplePolyphaseFixed_16s(const Ipp16s* pSrc, int len, Ipp16s* pDst,
Ipp32f norm, Ipp64f* pTime, int* pOutlen, const IppsResamplingPolyphaseFixed_16s*
pSpec);
```

```
IppStatus ippsResamplePolyphaseFixed_32f(const Ipp32f* pSrc, int len, Ipp32f* pDst,
Ipp32f norm, Ipp64f* pTime, int* pOutlen, const IppsResamplingPolyphaseFixed_32f*
pSpec);
```
### **Include Files**

ipps.h

### **Domain Dependencies**

Headers: ippcore.h, ippvm.h

Libraries: ippcore.lib, ippvm.lib

# **Parameters**

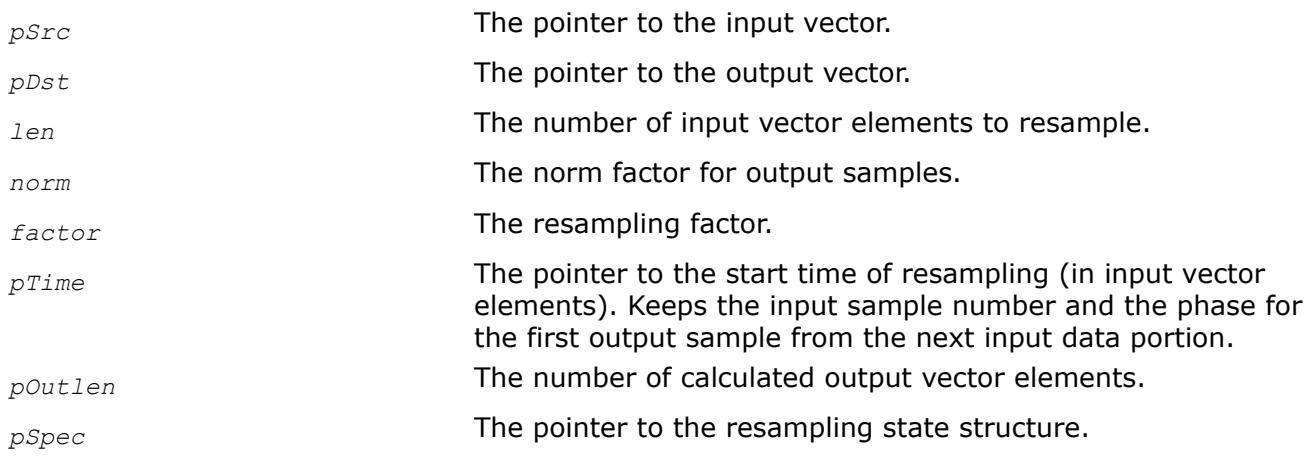

# **Description**

These functions convert data from the input vector changing their frequency and compute all output samples that can be correctly calculated for the given input and the filter length. For the ippsResamplePolyphase function, the ratio of output and input frequencies is defined by the *factor* argument. For the ippsResamplePolyphaseFixed function, this ratio is defined during creation of the resampling structure. The value for *pTime*[0] defines the time value for which the first output sample is calculated.

Input vector with indices less than *pTime[0]* contains the history data of filters. The history length is equal to *flen*/2 for ippsResamplePolyphaseFixed function , and [1/2*window*\*max(1, 1/*factor*)]+1 for ippsResamplePolyphase function. Here *flen* is the filter length and *window* is the size of the ideal lowpass filter window. The input vector must contain the same number of elements with indices greater than *pTime*[0] + *len* for the right filter wing for the last element.

After function execution, the time value is updated and *pOutlen*[0] contains the number of calculated output samples.

The output samples are multiplied by *norm* \* min (1, *factor*) before saturation.

# **Return Values**

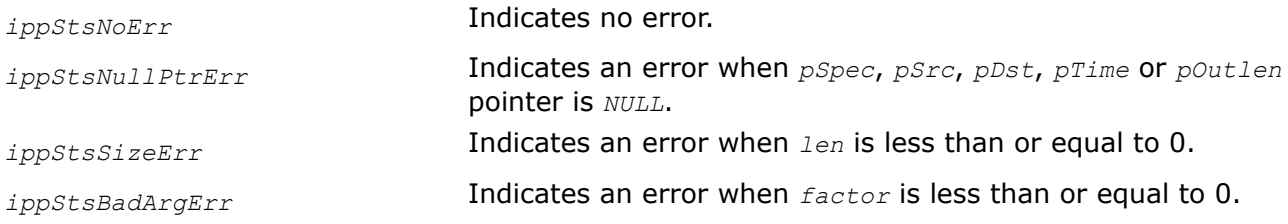

# **Example**

The code example below demonstrates resampling of the input mono pcm file.

```
void resampleIPP(
    int inRate, // input frequency
 int outRate, // output frequency
 FILE *infd, // input pcm file
 FILE *outfd) // output pcm file
  { short *inBuf,*outBuf;
    int bufsize=4096;
    int history=128;
    double time=history;
```

```
 int lastread=history;
    int inCount=0,outCount=0,inLen,outLen;
   int size, len, height;
    IppsResamplingPolyphaseFixed_16s *state;
    ippsResamplePolyphaseFixedGetSize_16s(inRate,outRate,2*(history-1),&size,&len, 
&height,ippAlgHintAccurate);
   state=(IppsResamlingPolyphaseFixed 16s*)ippsMalloc 8u(size);
   ippsResamplePolyphaseFixedInit 16s(inRate,outRate,2*(history-1),0.95f,9.0f,state,
ippAlgHintAccurate);
    inBuf=ippsMalloc_16s(bufsize+history+2);
    outBuf=ippsMalloc_16s((int)((bufsize-history)*outRate/(float)inRate+2));
    ippsZero_16s(inBuf,history);
   while ((inLen=fread(inBuf+lastread,sizeof(short),bufsize-lastread,infd))>0) {
        inCount+=inLen;
        lastread+=inLen;
      ippsResamplePolyphaseFixed 16s(inBuf,lastread-history-(int)time,
                              outBuf,0.98f,&time,&outLen,state);
       fwrite(outBuf,outLen,sizeof(short),outfd);
       outCount+=outLen;
       ippsMove 16s(inBuf+(int)time-history,inBuf,lastread+history-(int)time);
      lastread = (int) time-history;time-=(int)time-history;
 } 
                 ippsZero_16s(inBuf+lastread,history);
   ippsResamplePolyphaseFixed 16s(inBuf,lastread-(int)time,
                           outBuf,0.98f,&time,&outLen,state);
   fwrite(outBuf,outLen,sizeof(short),outfd);
    outCount+=outLen;
   printf("%d inputs resampled to %d outputs\n", inCount, outCount);
    ippsFree(outBuf);
    ippsFree(inBuf);
    ippsFree (state);
 }
```
# **Transform Functions**

This chapter describes the Intel® IPP functions that perform Fourier and discrete cosine transforms (DCT), as well as Hartley, Hilbert, Walsh-Hadamard and wavelet transforms of signals.

# **Fourier Transform Functions**

The functions described in this section perform the fast Fourier transform (FFT), the discrete Fourier transform (DFT) of signal samples. It also includes variations of the basic functions to support different application requirements.

### *Special Arguments*

This section describes the flag and hint arguments used by the Fourier transform functions.

The Fourier transform functions require you to specify the *flag* and *hint* arguments.

The *flag* argument specifies the result normalization method. The following table lists the possible values for the *flag* argument. Specify one and only one of the represented values in the *flag* argument. The **A** and **B** factors are multipliers used in the DFT computation.

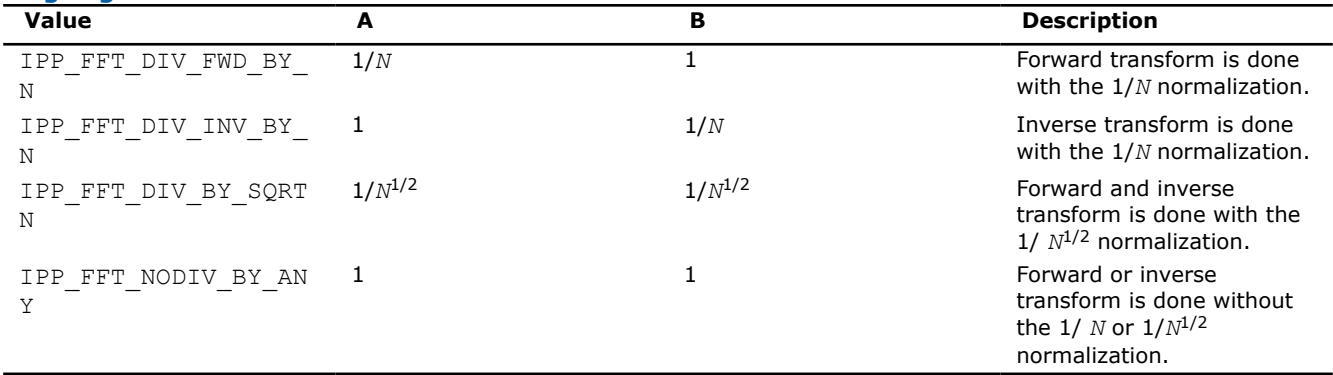

#### <span id="page-291-0"></span>**Flag Arguments for Fourier Transform Functions**

#### *Packed Formats*

This section describes the main packed formats Perm, Pack, and CCS used by the Fourier transform functions.

#### **Pack Format**

The Pack format is a convenient, compact representation of a complex conjugate-symmetric sequence. The disadvantage of this format is that it is not the natural format used by the real Fourier transform algorithms ("natural" in the sense that bit-reversed order is natural for radix-2 complex Fourier transforms). In Pack format, the output samples of the Fourier transform are arranged as shown in the tables below. The output signal can be unpacked to a complex signal using the function ippsConjPack.

### **Perm Format**

The Perm format stores the values in the order in which the Fourier transform algorithms use them. This is the most natural way of storing values for the Fourier transform algorithms. The Perm format is an arbitrary permutation of the Pack format. An important characteristic of the Perm format is that the real and imaginary parts of a given sample need not be adjacent.

In Perm format, the output samples of the Fourier transform are arranged as shown in the tables below. The output signal can be unpacked to a complex signal using the function ippsConjPerm.

#### **NOTE**

For input signal of odd length the perm and pack format are identical.

### **CCS Format**

The CCS format stores the values of the first half of the output complex signal resulted from the forward Fourier transform.

In CCS format, the output samples of the Fourier transform are arranged as shown in the tables below. Note that the signal stored in CCS format is one complex element longer. The output signal can be unpacked to a complex signal using the function ippsConjCcs.

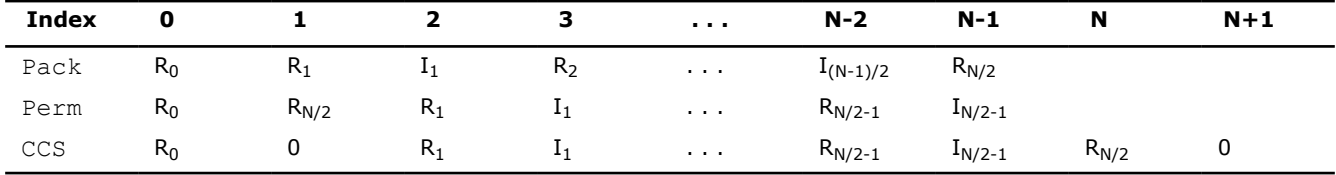

#### **Arrangement of Forward Fourier Transform Results in Packed Formats - Even Length**

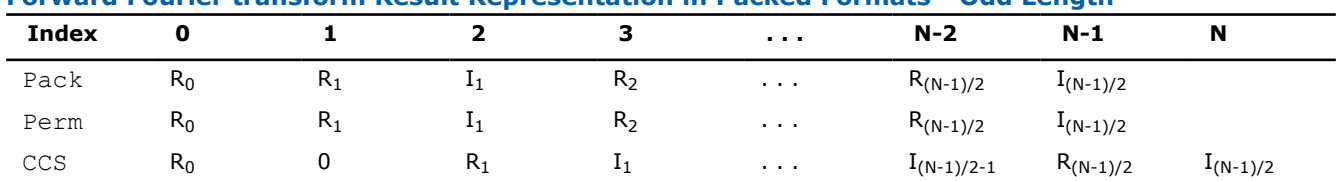

# **Forward Fourier transform Result Representation in Packed Formats - Odd Length**

## *Format Conversion Functions*

The following functions ippsConjPack, ippsConjPerm, and ippsConjCcs convert data from the packed formats to a usual complex data format using the FFT symmetry property for transforming real data. The output data is complex, the output array length is defined by the number of complex elements in the output vector. Note that the output array size is two times as big as the input array size. The data stored in CCS format require a bigger array than the other formats. Even and odd length arrays have some specific features discussed for each function separately.

ConjPack

*Converts the data in* Pack *format to complex data format.*

# **Syntax**

```
IppStatus ippsConjPack_32fc(const Ipp32f* pSrc, Ipp32fc* pDst, int lenDst);
IppStatus ippsConjPack_64fc(const Ipp64f* pSrc, Ipp64fc* pDst, int lenDst);
IppStatus ippsConjPack_32fc_I(Ipp32fc* pSrcDst, int lenDst);
IppStatus ippsConjPack_64fc_I(Ipp64fc* pSrcDst, int lenDst);
```
### **Include Files**

ipps.h

### **Domain Dependencies**

```
Headers: ippcore.h, ippvm.h
Libraries: ippcore.lib, ippvm.lib
```
### **Parameters**

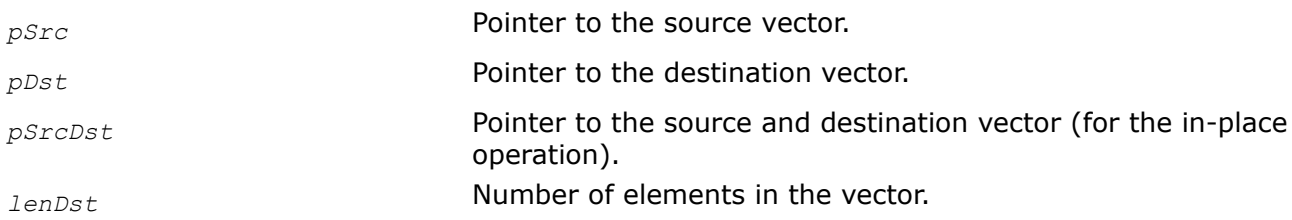

### **Description**

This function converts the data in Pack format in the vector *pSrc* to complex data format and stores the results in *pDst*.

The in-place function ippsConjPack converts the data in Pack format in the vector *pSrcDst* to complex data format and stores the results in *pSrcDst*.

The table below shows the examples of unpack from the Pack format. The Data column contains the real input data to be converted by the forward FFT transform to the packed data. The packed real data is in the Packed column. The output result is the complex data vector in the Extended column. The number of vector elements is in the Length column.

#### **Examples of Unpack from the Pack Format**

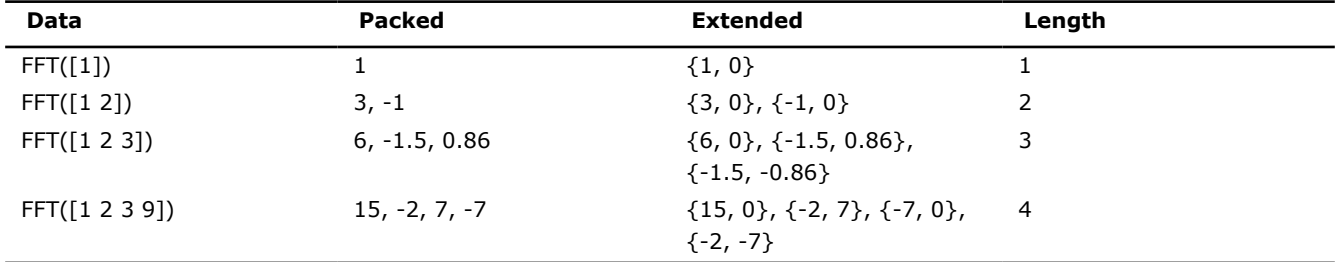

### **Return Values**

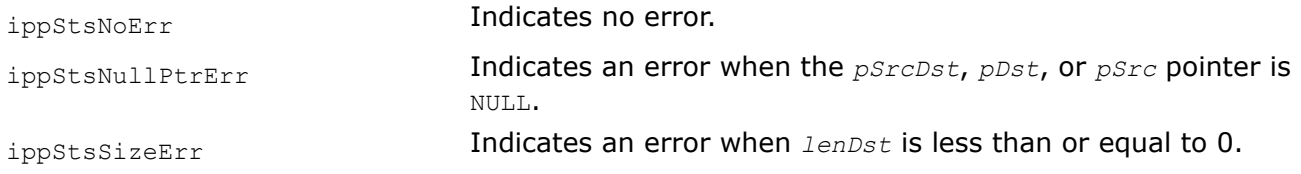

## **Example**

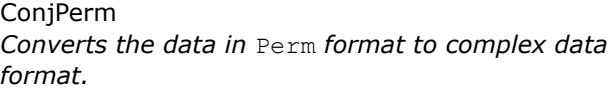

### **Syntax**

```
IppStatus ippsConjPerm_32fc(const Ipp32f* pSrc, Ipp32fc* pDst, int lenDst);
IppStatus ippsConjPerm_64fc(const Ipp64f* pSrc, Ipp64fc* pDst, int lenDst);
IppStatus ippsConjPerm_32fc_I(Ipp32fc* pSrcDst, int lenDst);
IppStatus ippsConjPerm_64fc_I(Ipp64fc* pSrcDst, int lenDst);
```
### **Include Files**

ipps.h

### **Domain Dependencies**

Headers: ippcore.h, ippvm.h Libraries: ippcore.lib, ippvm.lib

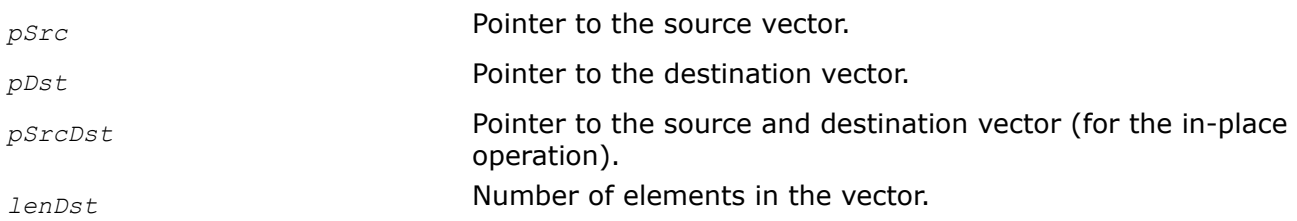

This function converts the data in [Perm](#page-291-0) format in the vector *pSrc* to complex data format and stores the results in *pDst*.

The in-place function ippsConjPerm converts the data in Perm format in the vector *pSrcDst* to complex data format and stores the results in *pSrcDst*.

The following table shows the examples of unpack from the Perm format. The Data column contains the real input data to be converted by the forward FFT transform to the packed data. The packed real data are in the Packed column. The output result is the complex data vector in the Extended column. The number of vector elements is in the Length column.

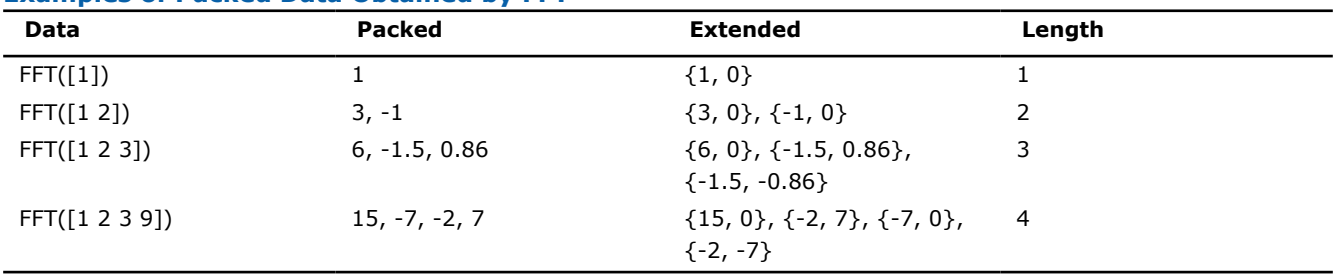

# **Examples of Packed Data Obtained by FFT**

# **Return Values**

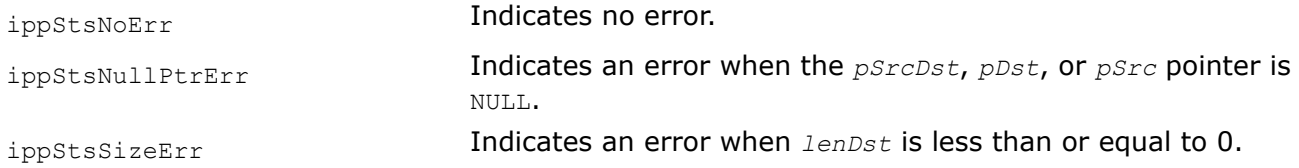

### **ConjCcs**

*Converts the data in* CCS *format to complex data format.*

# **Syntax**

```
IppStatus ippsConjCcs_32fc(const Ipp32f* pSrc, Ipp32fc* pDst, int lenDst);
IppStatus ippsConjCcs_64fc(const Ipp64f* pSrc, Ipp64fc* pDst, int lenDst);
IppStatus ippsConjCcs_32fc_I(Ipp32fc* pSrcDst, int lenDst);
IppStatus ippsConjCcs_64fc_I(Ipp64fc* pSrcDst, int lenDst);
```
# **Include Files**

ipps.h

# **Domain Dependencies**

Headers: ippcore.h, ippvm.h Libraries: ippcore.lib, ippvm.lib

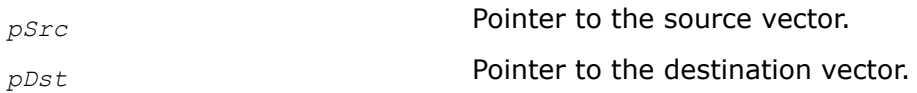

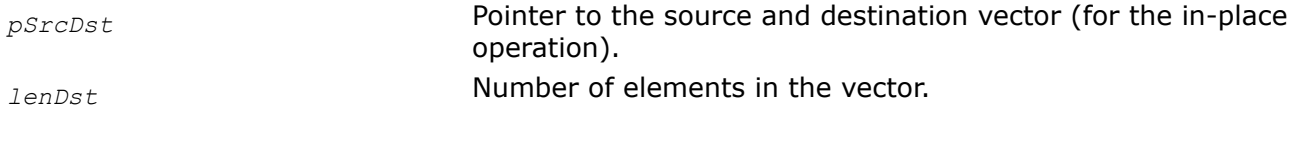

This function converts the data in [CCS](#page-291-0) format in the vector *pSrc* to complex data format and stores the results in *pDst*.

The in-place function ippsConjCcs converts the data in CCS format in the vector *pSrcDst* to complex data format and stores the results in *pSrcDst*.

The following table shows the examples of unpack from the CCS format. The Data column contains the real input data to be converted by the forward FFT transform to the packed data. The packed real data are in the Packed column. The output result is the complex data vector in the Extended column. The number of vector elements is in the Length column. The data stored in CCS format are two real elements longer.

#### **Examples of Unpack from the CCS Format**

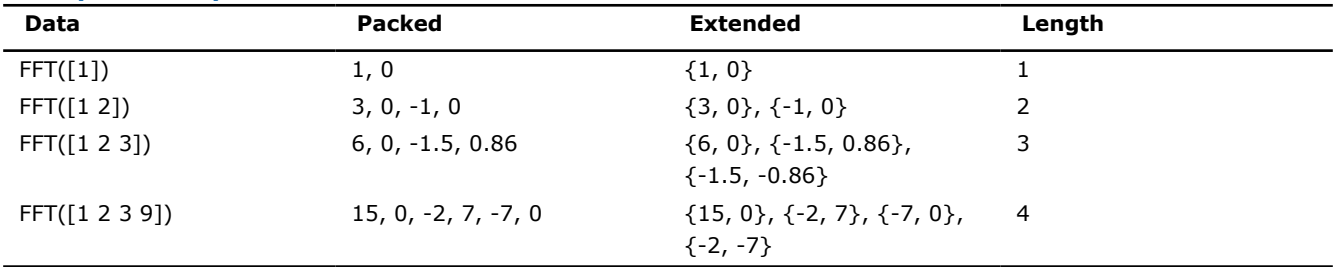

## **Return Values**

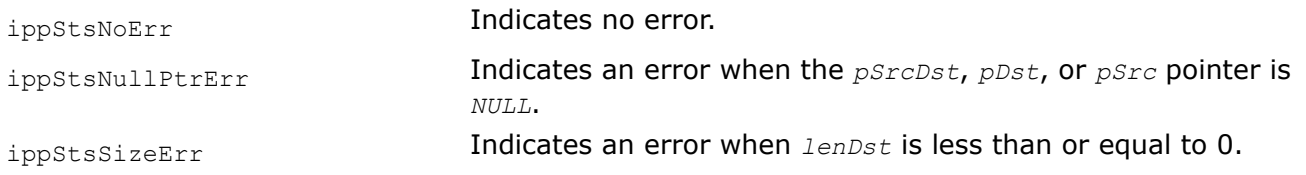

#### *Functions for Packed Data Multiplication*

The functions described in this section perform the element-wise complex multiplication of vectors stored in [Pack](#page-291-0) or [Perm](#page-291-0) formats. These functions are used with the function ippsFFTFwd and ippsFFTInv to perform fast convolution on real signals.

The standard vector multiplication function ippsMul can not be used to multiply Pack or Perm format vectors because:

- Two real samples are stored in Pack format.
- The Perm format might not pair the real parts of a signal with their corresponding imaginary parts.

#### **NOTE**

The vectors stored in [CCS](#page-291-0) format can be multiplied using the standard function for complex data multiplication.

MulPack *Multiply the elements of two vectors stored in Pack format.*

# **Syntax**

## **Case 1: Not-in-place operation**

IppStatus ippsMulPack\_32f(const Ipp32f\* *pSrc1*, const Ipp32f\* *pSrc2*, Ipp32f\* *pDst*, int *len*);

IppStatus ippsMulPack\_64f(const Ipp64f\* *pSrc1*, const Ipp64f\* *pSrc2*, Ipp64f\* *pDst*, int *len*);

## **Case 2: In-place operation**

IppStatus ippsMulPack\_32f\_I(const Ipp32f\* *pSrc*, Ipp32f\* *pSrcDst*, int *len*); IppStatus ippsMulPack\_64f\_I(const Ipp64f\* *pSrc*, Ipp64f\* *pSrcDst*, int *len*);

# **Include Files**

ipps.h

# **Domain Dependencies**

Headers: ippcore.h, ippvm.h

Libraries: ippcore.lib, ippvm.lib

## **Parameters**

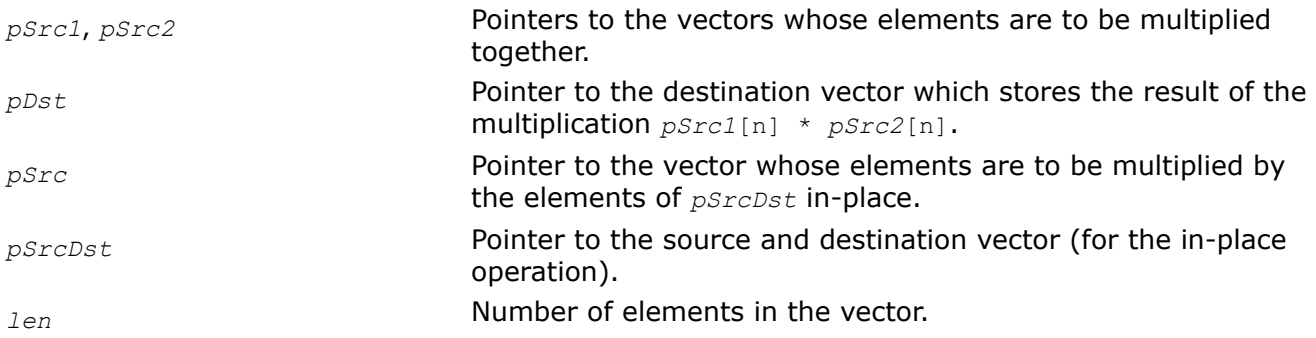

# **Description**

This function multiplies the elements of the vector *pSrc1* by the elements of the vector *pSrc2*, and stores the result in *pDst*.

The in-place flavors ippsMulPack multiply the elements of the vector *pSrc* by the elements of the vector *pSrcDst*, and store the result in *pSrcDst*.

The functions multiply the packed data according to their packed format. The data in [Pack](#page-291-0) packed format include several real values, the rest are complex. Thus, the function performs several real multiplication operations on real elements and complex multiplication operations on complex data. Such kind of packed data multiplication is usually used for signals filtering with the FFT transform when the element-wise multiplication is performed in the frequency domain.

# **Return Values**

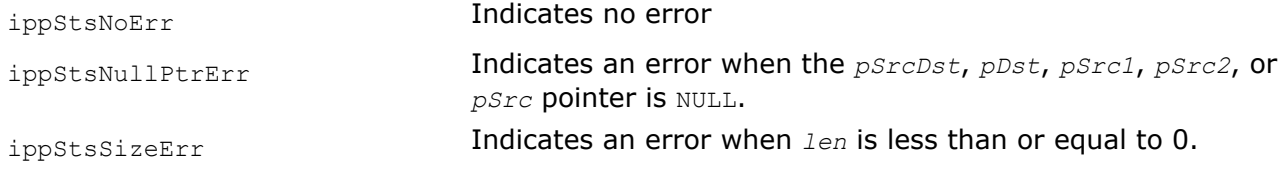

# **Example**

MulPerm *Multiply the elements of two vectors stored in Perm format.*

### **Syntax**

#### **Case 1: Not-in-place operation**

IppStatus ippsMulPerm\_32f(const Ipp32f\* *pSrc1*, const Ipp32f\* *pSrc2*, Ipp32f\* *pDst*, int *len*);

IppStatus ippsMulPerm\_64f(const Ipp64f\* *pSrc1*, const Ipp64f\* *pSrc2*, Ipp64f\* *pDst*, int *len*);

#### **Case 2: In-place operation**

IppStatus ippsMulPerm\_32f\_I(const Ipp32f\* *pSrc*, Ipp32f\* *pSrcDst*, int *len*); IppStatus ippsMulPerm\_64f\_I(const Ipp64f\* *pSrc*, Ipp64f\* *pSrcDst*, int *len*);

### **Include Files**

ipps.h

### **Domain Dependencies**

Headers: ippcore.h, ippvm.h Libraries: ippcore.lib, ippvm.lib

#### **Parameters**

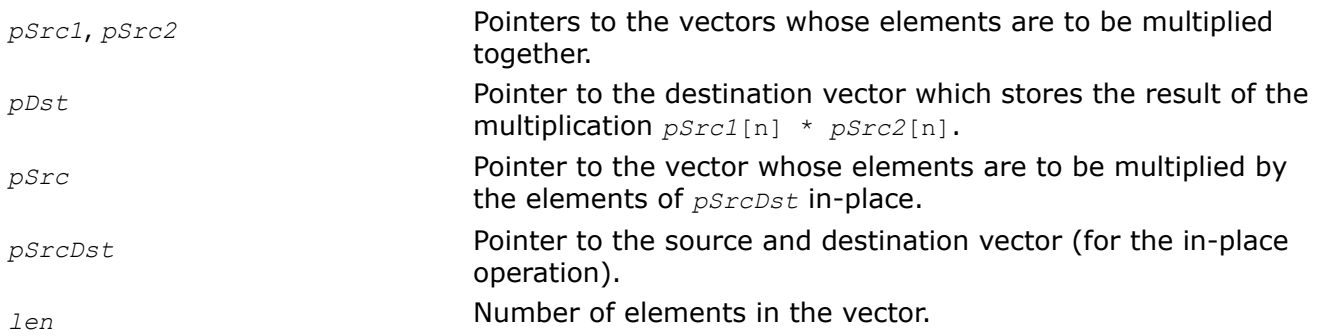

### **Description**

This function multiplies the elements of the vector *pSrc1* by the elements of the vector *pSrc2*, and stores the result in *pDst*.

The in-place flavors of ippsMulPerm multiply the elements of the vector *pSrc* by the elements of the vector *pSrcDst*, and store the result in *pSrcDst*.

The function multiplies the packed data according to their packed format. The data in [Perm](#page-291-0) packed formats include several real values, the rest are complex. Thus, the function performs several real multiplication operations on real elements and complex multiplication operations on complex data. Such kind of packed data multiplication is usually used for signals filtering with the FFT transform when the element-wise multiplication is performed in the frequency domain.

# **Return Values**

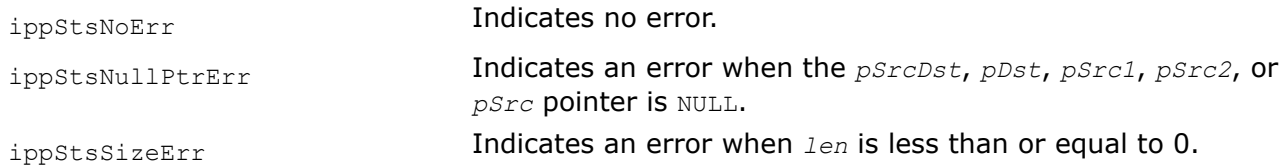

MulPackConj

*Multiplies elements of a vector by the elements of a complex conjugate vector stored in* Pack *format.*

### **Syntax**

IppStatus ippsMulPackConj\_32f\_I(const Ipp32f\* *pSrc*, Ipp32f\* *pSrcDst*, int *len*); IppStatus ippsMulPackConj\_64f\_I(const Ipp64f\* *pSrc*, Ipp64f\* *pSrcDst*, int *len*);

### **Include Files**

ipps.h

### **Domain Dependencies**

Headers: ippcore.h, ippvm.h

Libraries: ippcore.lib, ippvm.lib

### **Parameters**

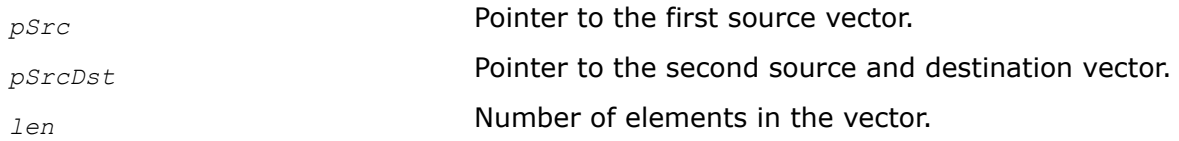

# **Description**

This function multiplies the elements of a source vector *pSrc* by elements of the vector that is complex conjugate to the source vector *pSrcDst* and stores the results in *pSrcDst*. The function performs only inplace operations on data stored in [Pack](#page-291-0) format.

### **Return Values**

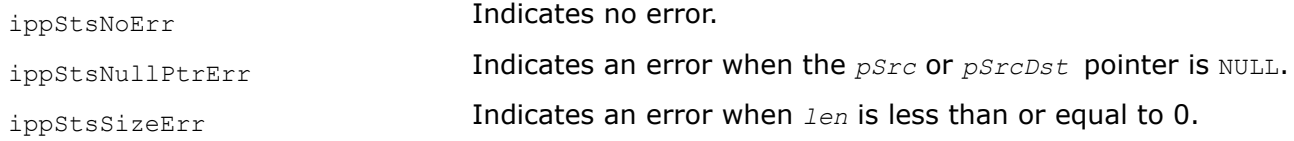

### *Fast Fourier Transform Functions*

The functions described in this section compute the forward and inverse fast Fourier transform of real and complex signals. The FFT is similar to the discrete Fourier transform (DFT) but is significantly faster. The length of the vector transformed by the FFT must be a power of 2.

To use the FFT functions, initialize the specification structure which contains such data as tables of twiddle factors. The initialization functions create the specifications for both forward and inverse transforms. The amount of prior calculations is thus reduced and the overall performance increased.

The *hint* argument, passed to the initialization functions, suggests using special algorithm, faster or more accurate. The *flag* argument specifies the result normalization method.

<span id="page-299-0"></span>To initialize the FFT specification structure, use the ippsFFTInit\_R and ippsFFTInit\_C functions. Before using these functions, you need to compute the size of the specification structure using ippsFFTGetSize R and ippsFFTGetSize C, respectively.

The complex signal can be represented as a single array containing complex elements, or two separate arrays containing real and imaginary parts. The output result of the FFT can be packed in Perm, Pack, or CCS format.

You can speed up the FFT by using an external buffer. The use of external buffer can improve performance by avoiding allocation and deallocation of internal buffers and storing data in cache. The size of the external buffer is returned by the ippsFFTInit  $R$  and ippsFFTInit  $C$  functions.

FFTInit\_R, FFTInit\_C *Initializes the FFT specification structure for real and complex signals.*

## **Syntax**

#### **Case 1: Operation on real signal**

IppStatus ippsFFTInit\_R\_32f(IppsFFTSpec\_R\_32f\*\* *ppFFTSpec*, int *order*, int *flag*, IppHintAlgorithm *hint*, Ipp8u\* *pSpec*, Ipp8u\* *pSpecBuffer*);

IppStatus ippsFFTInit\_R\_64f(IppsFFTSpec\_R\_64f\*\* *ppFFTSpec*, int *order*, int *flag*, IppHintAlgorithm *hint*, Ipp8u\* *pSpec*, Ipp8u\* *pSpecBuffer*);

#### **Case 2: Operation on complex signal**

IppStatus ippsFFTInit\_C\_32f(IppsFFTSpec\_C\_32f\*\* *ppFFTSpec*, int *order*, int *flag*, IppHintAlgorithm *hint*, Ipp8u\* *pSpec*, Ipp8u\* *pSpecBuffer*);

```
IppStatus ippsFFTInit_C_64f(IppsFFTSpec_C_64f** ppFFTSpec, int order, int flag,
IppHintAlgorithm hint, Ipp8u* pSpec, Ipp8u* pSpecBuffer);
```
IppStatus ippsFFTInit\_C\_32fc(IppsFFTSpec\_C\_32fc\*\* *ppFFTSpec*, int *order*, int *flag*, IppHintAlgorithm *hint*, Ipp8u\* *pSpec*, Ipp8u\* *pSpecBuffer*);

IppStatus ippsFFTInit\_C\_64fc(IppsFFTSpec\_C\_64fc\*\* *ppFFTSpec*, int *order*, int *flag*, IppHintAlgorithm *hint*, Ipp8u\* *pSpec*, Ipp8u\* *pSpecBuffer*);

### **Include Files**

ipps.h

#### **Domain Dependencies**

Headers: ippcore.h, ippvm.h

Libraries: ippcore.lib, ippvm.lib

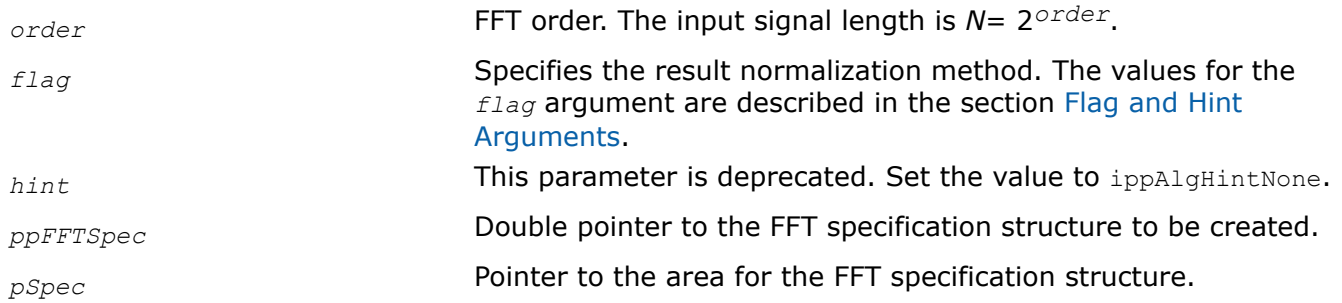

<span id="page-300-0"></span>*pSpecBuffer* **Pointer to the work buffer.** 

# **Description**

These functions initialize the FFT specification structure *ppFFTSpec* with the following parameters:

- the transform *order*. This parameter defines the transform length. Input and output signals are arrays of 2 *order* length.
- the normalization *flag*
- the specific code *hint*

Before calling these functions, you need to compute the size of the specification structure and the work buffer (if it is required) using the ippsFFTGetSize R and ippsFFTGetSize C functions.

If pSpecBufferSize returned by the ippsFFTGetSize function is equal to zero, the parameter *pSpecBuffer* can be NULL.

The suffix after the function name indicates the flavors of the FFT functions: ippsFFTInit  $\,c$  is for complex flavors and ippsFFTInit R is for real flavors.

# **Application Notes**

The maximum values for signal length are:

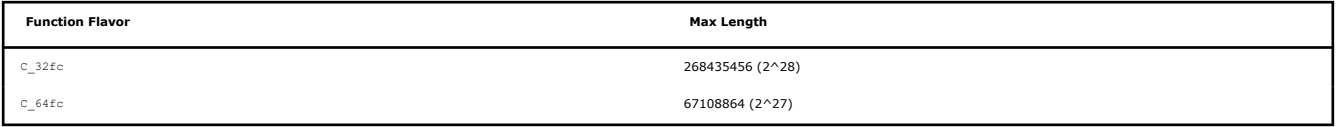

# **Return Values**

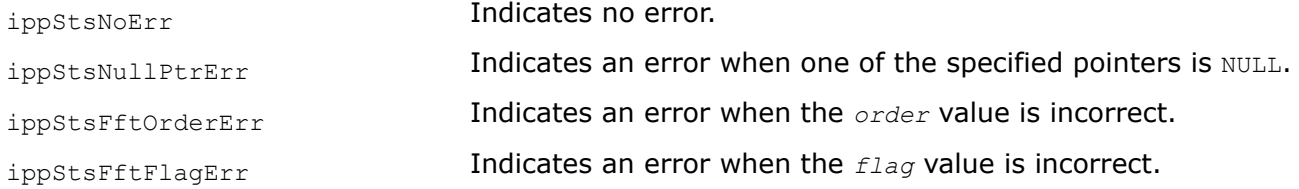

### **See Also**

FFTGetSize\_R FFTGetSize\_C Computes sizes of the FFT specification structure and required working buffers.

FFTGetSize\_R, FFTGetSize\_C *Computes sizes of the FFT specification structure and required working buffers.*

# **Syntax**

### **Case 1: Operation on real signal**

IppStatus ippsFFTGetSize\_R\_32f(int *order*, int *flag*, IppHintAlgorithm *hint*, int\* *pSpecSize*, int\* *pSpecBufferSize*, int\* *pBufferSize*);

IppStatus ippsFFTGetSize\_R\_64f(int *order*, int *flag*, IppHintAlgorithm *hint*, int\* *pSpecSize*, int\* *pSpecBufferSize*, int\* *pBufferSize*);

### **Case 2: Operation on complex signal**

IppStatus ippsFFTGetSize\_C\_32f(int *order*, int *flag*, IppHintAlgorithm *hint*, int\* *pSpecSize*, int\* *pSpecBufferSize*, int\* *pBufferSize*);

IppStatus ippsFFTGetSize\_C\_64f(int *order*, int *flag*, IppHintAlgorithm *hint*, int\* *pSpecSize*, int\* *pSpecBufferSize*, int\* *pBufferSize*);

IppStatus ippsFFTGetSize\_C\_32fc(int *order*, int *flag*, IppHintAlgorithm *hint*, int\* *pSpecSize*, int\* *pSpecBufferSize*, int\* *pBufferSize*);

IppStatus ippsFFTGetSize\_C\_64fc(int *order*, int *flag*, IppHintAlgorithm *hint*, int\* *pSpecSize*, int\* *pSpecBufferSize*, int\* *pBufferSize*);

#### **Include Files**

ipps.h

### **Domain Dependencies**

Headers: ippcore.h, ippvm.h

Libraries: ippcore.lib, ippvm.lib

#### **Parameters**

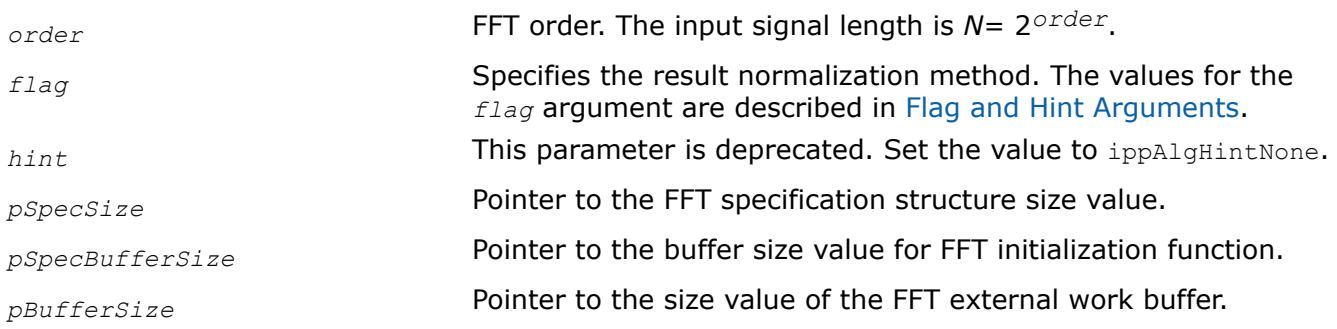

## **Description**

These functions compute the following:

- the size of the FFT specification structure. Computed value stored in *pSpecSize*.
- the work buffer size for the FFT structure initialization functions ippsFFTInit R and ippsFFTInit C. Computed value is stored in *pSpecBufferSize*.
- the size of the FFT work buffer for the different flavors of ippsFFTFwd and ippsFFTInv. Computed value is stored in *pBufferSize*.

The suffix after the function name indicates the flavors of the FFT functions: ippsFFTGetSize C is for complex flavors and ippsFFTGetSize\_R is for real flavors.

# **Application Notes**

The maximum values for signal length are:

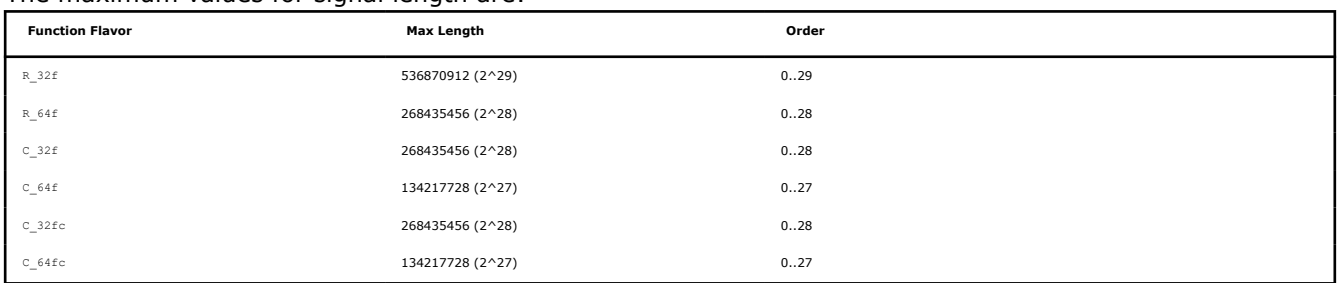

## **Return Values**

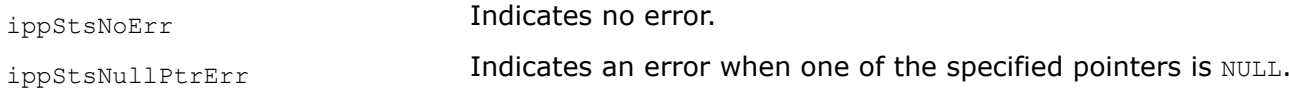

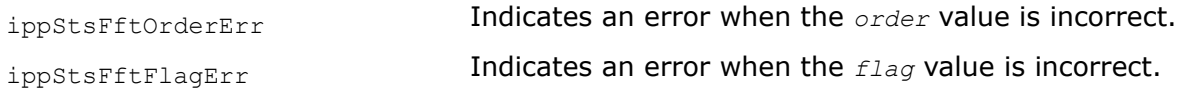

# **See Also**

[Special Arguments](#page-290-0)

[FFTInit\\_R FFTInit\\_C](#page-299-0) Initializes the FFT specification structure for real and complex signals.

FFTFwd\_CToC *Computes the forward fast Fourier transform (FFT) of a complex signal.*

## **Syntax**

#### **Case 1: Not-in-place operation on real data type**

IppStatus ippsFFTFwd\_CToC\_32f(const Ipp32f\* *pSrcRe*, const Ipp32f\* *pSrcIm*, Ipp32f\* *pDstRe*, Ipp32f\* *pDstIm*, const IppsFFTSpec\_C\_32f\* *pFFTSpec*, Ipp8u\* *pBuffer*);

IppStatus ippsFFTFwd\_CToC\_64f(const Ipp64f\* *pSrcRe*, const Ipp64f\* *pSrcIm*, Ipp64f\* *pDstRe*, Ipp64f\* *pDstIm*, const IppsFFTSpec\_C\_64f\* *pFFTSpec*, Ipp8u\* *pBuffer*);

#### **Case 2: Not-in-place operation on complex data type**

IppStatus ippsFFTFwd\_CToC\_32fc(const Ipp32fc\* *pSrc*, Ipp32fc\* *pDst*, const IppsFFTSpec\_C\_32fc\* *pFFTSpec*, Ipp8u\* *pBuffer*);

IppStatus ippsFFTFwd\_CToC\_64fc(const Ipp64fc\* *pSrc*, Ipp64fc\* *pDst*, const IppsFFTSpec\_C\_64fc\* *pFFTSpec*, Ipp8u\* *pBuffer*);

#### **Case 3: In-place operation on real data type.**

IppStatus ippsFFTFwd\_CToC\_32f\_I(Ipp32f\* *pSrcDstRe*, Ipp32f\* *pSrcDstIm*, const IppsFFTSpec\_C\_32f\* *pFFTSpec*, Ipp8u\* *pBuffer*);

IppStatus ippsFFTFwd\_CToC\_64f\_I(Ipp64f\* *pSrcDstRe*, Ipp64f\* *pSrcDstIm*, const IppsFFTSpec\_C\_64f\* *pFFTSpec*, Ipp8u\* *pBuffer*);

#### **Case 4: In-place operation on complex data type.**

IppStatus ippsFFTFwd\_CToC\_32fc\_I(Ipp32fc\* *pSrcDst*, const IppsFFTSpec\_C\_32fc\* *pFFTSpec*, Ipp8u\* *pBuffer*);

IppStatus ippsFFTFwd\_CToC\_64fc\_I(Ipp64fc\* *pSrcDst*, const IppsFFTSpec\_C\_64fc\* *pFFTSpec*, Ipp8u\* *pBuffer*);

### **Include Files**

ipps.h

### **Domain Dependencies**

Headers: ippcore.h, ippvm.h Libraries: ippcore.lib, ippvm.lib

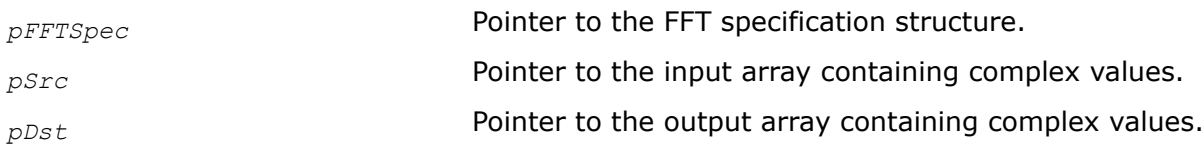

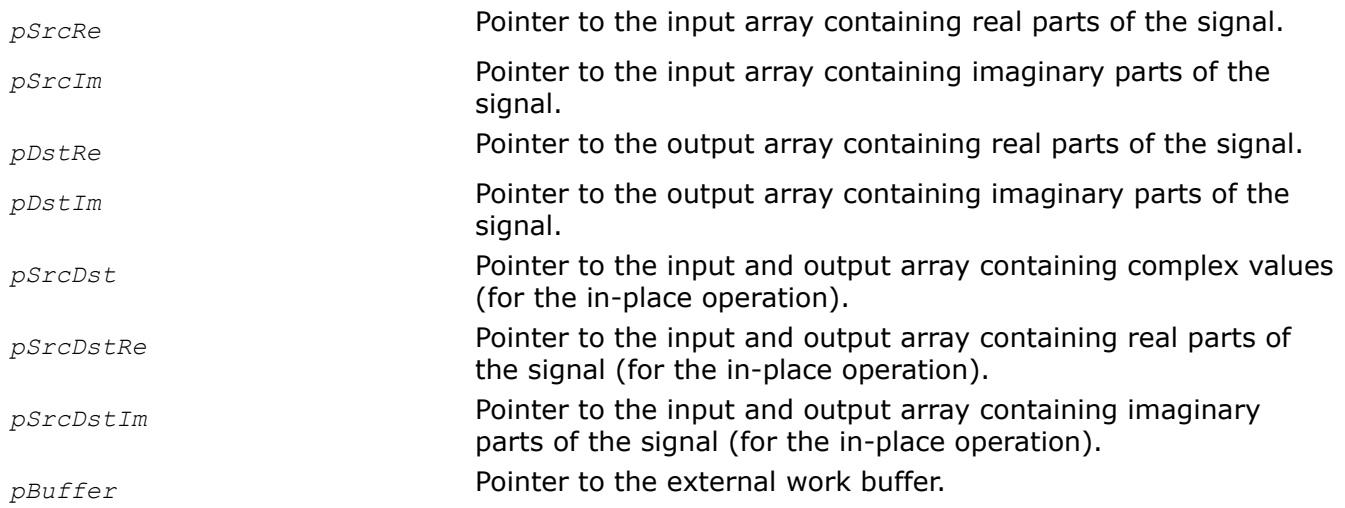

This function computes the forward FFT of a complex signal according to the following *pFFTSpec* specification parameters: the transform *order*, the normalization *flag*, and the specific code *hint*. Before calling these functions, you need to initialize the FFT specification structure using the ippsFFTInit C function.

The functions using the complex data type, for example with the 32fc suffixes, process the input complex array *pSrc* and store the result in *pDst*. Their in-place flavors use the complex array *pSrcDst*.

The functions using the real data type and processing complex signals represented by separate real *pSrcRe* and imaginary *pSrcIm* parts, for example, with the 32f suffixes, store the result separately in *pDstRe* and *pDstIm*, respectively. Their in-place flavors use separate real and imaginary arrays *pSrcDstRe* and *pSrcDstIm*, respectively.

Use this function with the external work buffer *pBuffer*. Once the work buffer is allocated, it can be used for all following calls of the functions computing FFT. The use of an external buffer improves performance significantly, especially for the small size transforms.

The size of the external buffer must be previously computed by the function ippsFFTGetBufSize C or ippsFFTGetSize\_C.

The length of the FFT must be a power of 2.

### **Return Values**

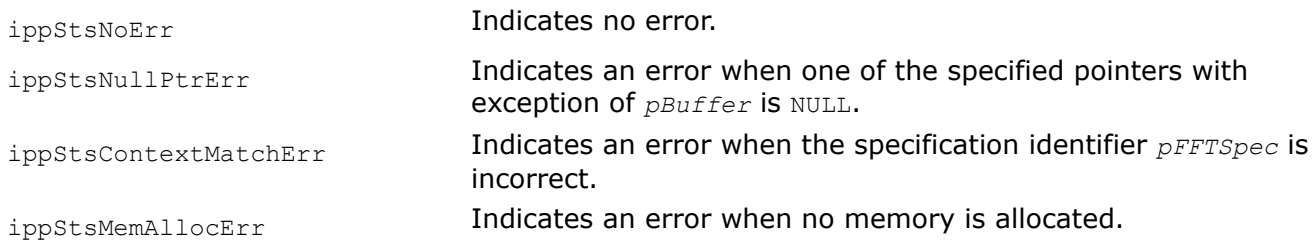

# **Example**

The code example below demonstrates how to use the ippsFFTGetSize, ippsFFTInit, and ippsFFTFwd\_CToC functions.

```
void ippsFFT_32fc_example()
{
     Ipp32fc Src[32] = {
```

```
\{0.0, 1.0\}, \{2.0, 3.0\}, \{4.0, 5.0\}, \{6.0, 7.0\},\{0.0, 1.0\}, \{2.0, 3.0\}, \{4.0, 5.0\}, \{6.0, 7.0\},\{0.0, 1.0\}, \{2.0, 3.0\}, \{4.0, 5.0\}, \{6.0, 7.0\},\{0.0, 1.0\}, \{2.0, 3.0\}, \{4.0, 5.0\}, \{6.0, 7.0\}, {0.0, 1.0}, {2.0, 3.0}, {4.0, 5.0}, {6.0, 7.0},
     {0.0, 1.0}, {2.0, 3.0}, {4.0, 5.0}, {6.0, 7.0},
     {0.0, 1.0}, {2.0, 3.0}, {4.0, 5.0}, {6.0, 7.0},
     {0.0, 1.0}, {2.0, 3.0}, {4.0, 5.0}, {6.0, 7.0}
 };
 Ipp32fc Dst[32];
 int FFTOrder = 5;
IppsFFTSpec C 32fc *pSpec = 0;
 Ipp8u *pMemSpec = 0;
 Ipp8u *pMemInit = 0;
 Ipp8u *pMemBuffer = 0;
 int sizeSpec = 0;
 int sizeInit = 0;
 int sizeBuffer = 0;
int flag = IPP_FFT_NODIV_BY_ANY;
 /// get sizes for required buffers
ippsFFTGetSize C 32fc(FFTOrder, flag, ippAlgHintNone, &sizeSpec, &sizeInit, &sizeBuffer);
 /// allocate memory for required buffers
 pMemSpec = (Ipp8u*) ippMalloc(sizeSpec);
 if (sizeInit > 0)
 {
     pMemInit = (Ipp8u*) ippMalloc(sizeInit);
 }
 if (sizeBuffer > 0)
 {
     pMemBuffer = (Ipp8u*) ippMalloc(sizeBuffer);
 }
 /// initialize FFT specification structure
ippsFFTInit C 32fc(&pSpec, FFTOrder, flag, ippAlgHintNone, pMemSpec, pMemInit);
 /// free initialization buffer
 if (sizeInit > 0)
 {
     ippFree(pMemInit);
 }
 /// perform forward FFT
 ippsFFTFwd_CToC_32fc(Src, Dst, pSpec, pMemBuffer);
 /// ...
 /// free buffers
 if (sizeBuffer > 0)
 {
     ippFree(pMemBuffer);
```

```
\qquad \qquad \} ippFree(pMemSpec);
```
#### Result:

}

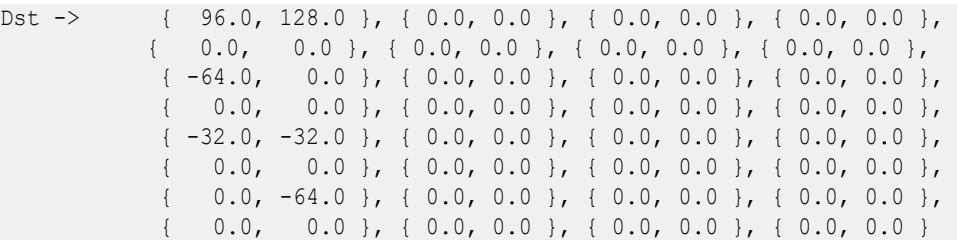

## **See Also**

[Integer Scaling](#page-49-0)

[FFTInit\\_R FFTInit\\_C](#page-299-0) Initializes the FFT specification structure for real and complex signals. [FFTGetSize\\_R FFTGetSize\\_C](#page-300-0) Computes sizes of the FFT specification structure and required working buffers.

FFTInv\_CToC *Computes the inverse fast Fourier transform (FFT) of a complex signal.*

#### **Syntax**

#### **Case 1: Not-in-place operation on real data type**

IppStatus ippsFFTInv\_CToC\_32f(const Ipp32f\* *pSrcRe*, const Ipp32f\* *pSrcIm*, Ipp32f\* *pDstRe*, Ipp32f\* *pDstIm*, const IppsFFTSpec\_C\_32f\* *pFFTSpec*, Ipp8u\* *pBuffer*);

IppStatus ippsFFTInv\_CToC\_64f(const Ipp64f\* *pSrcRe*, const Ipp64f\* *pSrcIm*, Ipp64f\* *pDstRe*, Ipp64f\* *pDstIm*, const IppsFFTSpec\_C\_64f\* *pFFTSpec*, Ipp8u\* *pBuffer*);

#### **Case 2: Not-in-place operation on complex data type**

IppStatus ippsFFTInv\_CToC\_32fc(const Ipp32fc\* *pSrc*, Ipp32fc\* *pDst*, const IppsFFTSpec\_C\_32fc\* *pFFTSpec*, Ipp8u\* *pBuffer*);

IppStatus ippsFFTInv\_CToC\_64fc(const Ipp64fc\* *pSrc*, Ipp64fc\* *pDst*, const IppsFFTSpec\_C\_64fc\* *pFFTSpec*, Ipp8u\* *pBuffer*);

#### **Case 3: In-place operation on real data type**

IppStatus ippsFFTInv\_CToC\_32f\_I(Ipp32f\* *pSrcDstRe*, Ipp32f\* *pSrcDstIm*, const IppsFFTSpec\_C\_32f\* *pFFTSpec*, Ipp8u\* *pBuffer*);

IppStatus ippsFFTInv\_CToC\_64f\_I(Ipp64f\* *pSrcDstRe*, Ipp64f\* *pSrcDstIm*, const IppsFFTSpec\_C\_64f\* *pFFTSpec*, Ipp8u\* *pBuffer*);

#### **Case 4: In-place operation on complex data type**

IppStatus ippsFFTInv\_CToC\_32fc\_I(Ipp32fc\* *pSrcDst*, const IppsFFTSpec\_C\_32fc\* *pFFTSpec*, Ipp8u\* *pBuffer*);

IppStatus ippsFFTInv\_CToC\_64fc\_I(Ipp64fc\* *pSrcDst*, const IppsFFTSpec\_C\_64fc\* *pFFTSpec*, Ipp8u\* *pBuffer*);

### **Include Files**

ipps.h

# **Domain Dependencies**

Headers: ippcore.h, ippvm.h Libraries: ippcore.lib, ippvm.lib

# **Parameters**

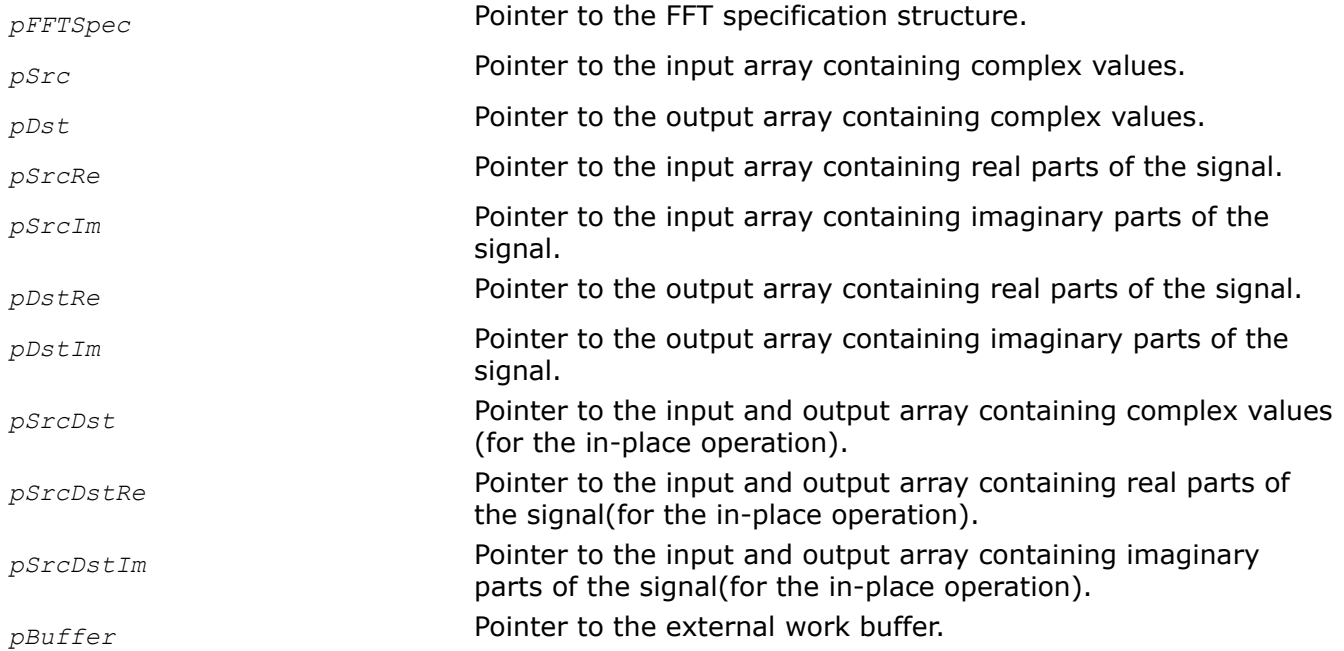

# **Description**

This function computes the inverse FFT of a complex signal according to the *pFFTSpec* specification parameters: the transform *order*, the normalization *flag*, and the specific code *hint*. The FFT specification structure must be initialized by the ippsFFTInit  $C$  function beforehand.

The function flavors using the complex data type, for example with the  $32fc$  suffixes, process the input complex array *pSrc* and store the result in *pDst*. Their in-place flavors use the complex array *pSrcDst*.

The function flavors using the real data type and processing complex signals represented by separate real *pSrcRe* and imaginary *pSrcIm* parts, for example with the 32f suffixes, store the result separately in *pDstRe* and *pDstIm*, respectively. Their in-place flavors uses separate real and imaginary arrays *pSrcDstRe* and *pSrcDstIm*, respectively.

Use this function with the external work buffer *pBuffer*. Once the work buffer is allocated, it can be used for all following calls to the functions computing FFT. The use of an external buffer improves performance significantly, especially for the small size transforms.

The size of the external buffer must be previously computed by the  $i$ ppsFFTGetSize C function.

The length of the FFT must be a power of 2.

# **Return Values**

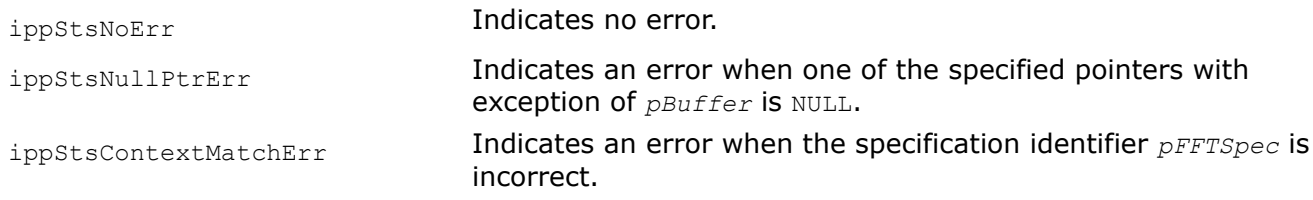

ippStsMemAllocErr **Indicates an error when no memory is allocated.** 

FFTFwd\_RToPack, FFTFwd\_RToPerm, FFTFwd\_RToCCS *Computes the forward or inverse fast Fourier transform (FFT) of a real signal.*

#### **Syntax**

#### **Case 1: Not-in-place operation, result in Pack Format**

IppStatus ippsFFTFwd\_RToPack\_32f(const Ipp32f\* *pSrc*, Ipp32f\* *pDst*, const IppsFFTSpec\_R\_32f\* *pFFTSpec*, Ipp8u\* *pBuffer*);

IppStatus ippsFFTFwd\_RToPack\_64f(const Ipp64f\* *pSrc*, Ipp64f\* *pDst*, const IppsFFTSpec\_R\_64f\* *pFFTSpec*, Ipp8u\* *pBuffer*);

#### **Case 2: In-place operation, result in Pack Format.**

IppStatus ippsFFTFwd\_RToPack\_32f\_I(Ipp32f\* *pSrcDst*, const IppsFFTSpec\_R\_32f\* *pFFTSpec*, Ipp8u\* *pBuffer*);

IppStatus ippsFFTFwd\_RToPack\_64f\_I(Ipp64f\* *pSrcDst*, const IppsFFTSpec\_R\_64f\* *pFFTSpec*, Ipp8u\* *pBuffer*);

#### **Case 3: Not-in-place operation, result in Perm Format**

IppStatus ippsFFTFwd\_RToPerm\_32f(const Ipp32f\* *pSrc*, Ipp32f\* *pDst*, const IppsFFTSpec\_R\_32f\* *pFFTSpec*, Ipp8u\* *pBuffer*);

IppStatus ippsFFTFwd\_RToPerm\_64f(const Ipp64f\* *pSrc*, Ipp64f\* *pDst*, const IppsFFTSpec\_R\_64f\* *pFFTSpec*, Ipp8u\* *pBuffer*);

#### **Case 4: In-place operation, result in Perm Format.**

IppStatus ippsFFTFwd\_RToPerm\_32f\_I(Ipp32f\* *pSrcDst*, const IppsFFTSpec\_R\_32f\* *pFFTSpec*, Ipp8u\* *pBuffer*);

IppStatus ippsFFTFwd\_RToPerm\_64f\_I(Ipp64f\* *pSrcDst*, const IppsFFTSpec\_R\_64f\* *pFFTSpec*, Ipp8u\* *pBuffer*);

#### **Case 5: Not-in-place operation, result in CCS Format**

IppStatus ippsFFTFwd\_RToCCS\_32f(const Ipp32f\* *pSrc*, Ipp32f\* *pDst*, const IppsFFTSpec\_R\_32f\* *pFFTSpec*, Ipp8u\* *pBuffer*);

IppStatus ippsFFTFwd\_RToCCS\_64f(const Ipp64f\* *pSrc*, Ipp64f\* *pDst*, const IppsFFTSpec\_R\_64f\* *pFFTSpec*, Ipp8u\* *pBuffer*);

#### **Case 6: In-place operation, result in CCS Format.**

IppStatus ippsFFTFwd\_RToCCS\_64f\_I(Ipp64f\* *pSrcDst*, const IppsFFTSpec\_R\_64f\* *pFFTSpec*, Ipp8u\* *pBuffer*);

IppStatus ippsFFTFwd\_RToCCS\_32f\_I(Ipp32f\* *pSrcDst*, const IppsFFTSpec\_R\_32f\* *pFFTSpec*, Ipp8u\* *pBuffer*);

#### **Include Files**

ipps.h

#### **Domain Dependencies**

Headers: ippcore.h, ippvm.h

Libraries: ippcore.lib, ippvm.lib

# **Parameters**

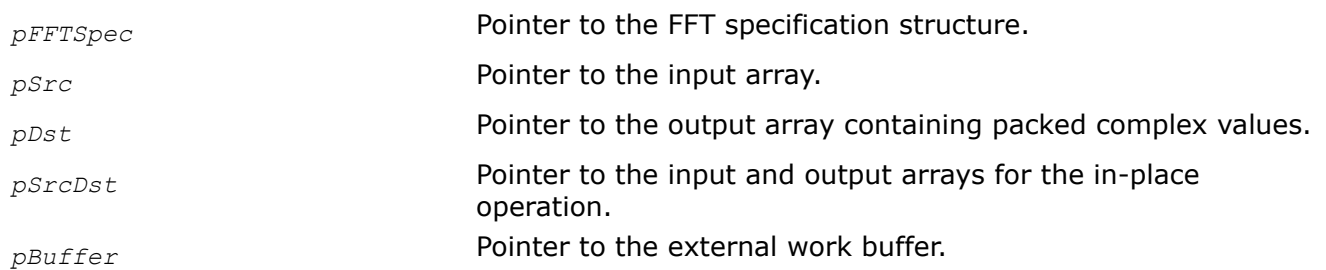

# **Description**

These functions compute the forward FFT of a real signal and store the result in [Pack](#page-291-0), [Perm,](#page-291-0) or [CCS](#page-291-0) packed formats respectively. The transform is performed in accordance with the *pFFTSpec* specification parameters: the transform *order*, the normalization *flag*, and the specific code *hint*. Before calling these functions the FFT specification structure must be initialized by the corresponding flavors of [ippsFFTInit\\_R](#page-299-0). The length of the FFT must be a power of 2.

Use these functions with the external work buffer *pBuffer*. Once the work buffer is allocated, it can be used for all following calls to the functions computing FFT. The use of an external buffer improves performance significantly, especially for the small size transforms.

The size of the external buffer must be previously computed by the [ippsFFTGetSize\\_R](#page-300-0) function.

**ippsFFTFwd\_RToPack**. This function computes the forward FFT and stores the result in Pack format.

**ippsFFTFwd RToPerm.** This function computes the forward FFT and stores the result in Perm format.

**ippsFFTFwd\_RToCCS**. This function computes the forward FFT and stores the result in CCS format.

Tables "Arrangement of Forward Fourier Transform Results in Packed Formats - Even Length" and "Fo: show how the output results are arranged in the packed formats.

# **Return Values**

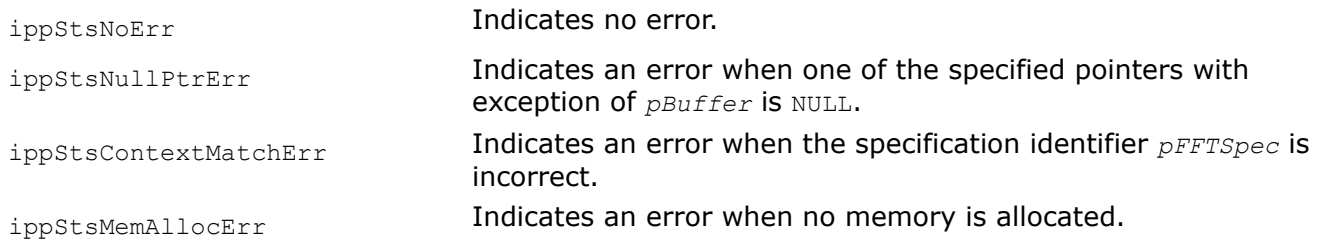

# **Example**

FFTInv\_PackToR, FFTInv\_PermToR, FFTInv\_CCSToR *Computes the inverse fast Fourier transform (FFT) of a real signal.*

# **Syntax**

### **Case 1: Not-in-place operation on input data in Pack format**

IppStatus ippsFFTInv\_PackToR\_32f(const Ipp32f\* *pSrc*, Ipp32f\* *pDst*, const IppsFFTSpec\_R\_32f\* *pFFTSpec*, Ipp8u\* *pBuffer*);

IppStatus ippsFFTInv\_PackToR\_64f(const Ipp64f\* *pSrc*, Ipp64f\* *pDst*, const IppsFFTSpec\_R\_64f\* *pFFTSpec*, Ipp8u\* *pBuffer*);

#### **Case 2: In-place operation on input data in Pack format**

IppStatus ippsFFTInv\_PackToR\_32f\_I(Ipp32f\* *pSrcDst*, const IppsFFTSpec\_R\_32f\* *pFFTSpec*, Ipp8u\* *pBuffer*);

IppStatus ippsFFTInv\_PackToR\_64f\_I(Ipp64f\* *pSrcDst*, const IppsFFTSpec\_R\_64f\* *pFFTSpec*, Ipp8u\* *pBuffer*);

#### **Case 3: Not-in-place operation on input data in Perm format**

IppStatus ippsFFTInv\_PermToR\_32f(const Ipp32f\* *pSrc*, Ipp32f\* *pDst*, const IppsFFTSpec\_R\_32f\* *pFFTSpec*, Ipp8u\* *pBuffer*);

IppStatus ippsFFTInv\_PermToR\_64f(const Ipp64f\* *pSrc*, Ipp64f\* *pDst*, const IppsFFTSpec\_R\_64f\* *pFFTSpec*, Ipp8u\* *pBuffer*);

#### **Case 4: In-place operation on input data in Perm format**

IppStatus ippsFFTInv\_PermToR\_32f\_I(Ipp32f\* *pSrcDst*, const IppsFFTSpec\_R\_32f\* *pFFTSpec*, Ipp8u\* *pBuffer*);

IppStatus ippsFFTInv\_PermToR\_64f\_I(Ipp64f\* *pSrcDst*, const IppsFFTSpec\_R\_64f\* *pFFTSpec*, Ipp8u\* *pBuffer*);

#### **Case 5 Not-in-place operation on input data in CCS format**

IppStatus ippsFFTInv\_CCSToR\_32f(const Ipp32f\* *pSrc*, Ipp32f\* *pDst*, const IppsFFTSpec\_R\_32f\* *pFFTSpec*, Ipp8u\* *pBuffer*);

IppStatus ippsFFTInv\_CCSToR\_64f(const Ipp64f\* *pSrc*, Ipp64f\* *pDst*, const IppsFFTSpec\_R\_64f\* *pFFTSpec*, Ipp8u\* *pBuffer*);

#### **Case 6: In-place operation on input data in CCS format**

IppStatus ippsFFTInv\_CCSToR\_32f\_I(Ipp32f\* *pSrcDst*, const IppsFFTSpec\_R\_32f\* *pFFTSpec*, Ipp8u\* *pBuffer*);

IppStatus ippsFFTInv\_CCSToR\_64f\_I(Ipp64f\* *pSrcDst*, const IppsFFTSpec\_R\_64f\* *pFFTSpec*, Ipp8u\* *pBuffer*);

#### **Include Files**

ipps.h

#### **Domain Dependencies**

Headers: ippcore.h, ippvm.h

Libraries: ippcore.lib, ippvm.lib

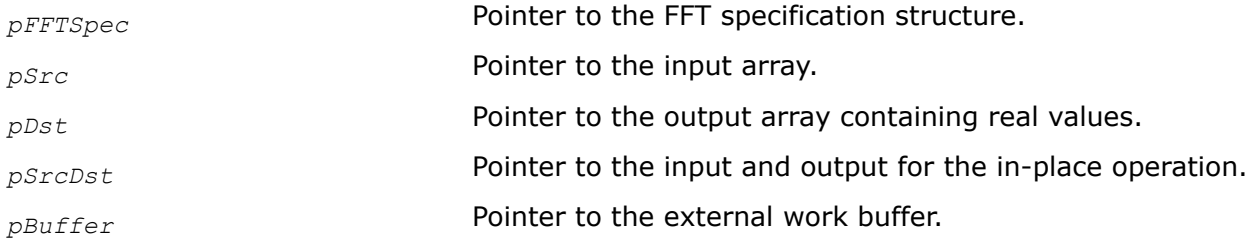

<span id="page-310-0"></span>Use these functions with the external work buffer *pBuffer*. Once the work buffer is allocated, it can be used for all following calls to the functions computing FFT. The use of an external buffer improves performance significantly, especially for the small size transforms.

The size of the external buffer must be previously computed by the function  $i$ ppsFFTGetSize R.

**ippsFFTInv\_PackToR.** This function computes the inverse FFT of input data in Pack format.

**ippsFFTInv PermToR.** This function computes the inverse FFT of input data in Perm format.

**ippsFFTInv CCSToR.** This function computes the inverse FFT of input data in CCS format.

# **Return Values**

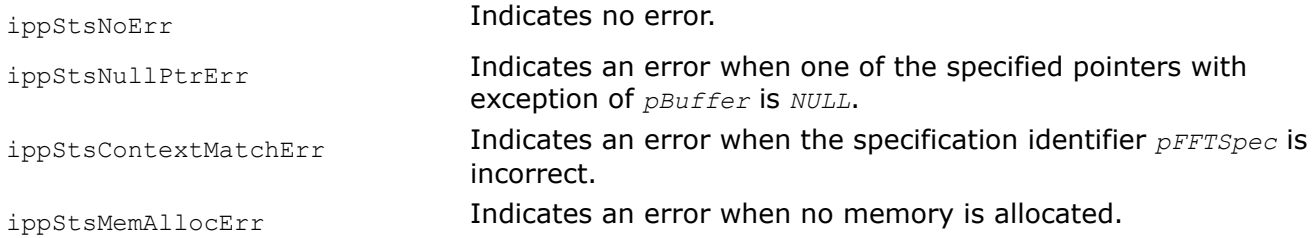

# *Discrete Fourier Transform Functions*

The functions described in this section compute the forward and inverse discrete Fourier transform of real and complex signals. The DFT is less efficient than the fast Fourier transform, however the length of the vector transformed by the DFT can be arbitrary.

The *hint* argument, passed to the initialization functions, suggests using special algorithm, faster or more accurate. The *flag* argument specifies the result normalization method. The complex signal can be represented as a single array containing complex elements, or two separate arrays containing real and imaginary parts. The output result of the FFT can be packed in [Pack](#page-291-0), [Perm](#page-291-0), or [CCS](#page-291-0) formats.

To use the DFT functions, you should initialize the specification structure which contains such data as tables of twiddle factors. Use the ippsDFTInit\_R and ippsDFTInit\_C functions to initialize the specification structure both for forward and inverse transforms. Before using these functions, compute the size of the DFT specification structure using the [ippsDFTGetSize\\_R](#page-312-0) or [ippsDFTGetSize\\_C](#page-312-0) functions and allocate memory for the structure beforehand.

Speed up the DFT by using an external buffer. The size of the external buffer is returned by the ippsDFTInit\_R and ippsDFTInit\_C functions.

For more information about the fast computation of the discrete Fourier transform, see [\[Mit93](#page-651-0)], section 8-2, *Fast Computation of the DFT*.

A special set of Intel IPP functions provides the so called "out-of-order" DFT of the complex signal. In this case, the elements in frequency domain for both forward and inverse transforms can be re-ordered to speedup the computation of the transforms. This re-ordering is hidden from the user and can be different in different implementations of the functions. However, reversibility of each pair of functions for forward/inverse transforms is ensured.

DFTInit\_R, DFTInit\_C *Initializes the DFT specification structure for real and complex signals.*

# **Syntax**

# **Case 1: Operation on real signal**

IppStatus ippsDFTInit\_R\_32f(int *length*, int *flag*, IppHintAlgorithm *hint*, IppsDFTSpec\_R\_32f\* *pDFTSpec*, Ipp8u\* *pMemInit*);

IppStatus ippsDFTInit\_R\_64f(int *length*, int *flag*, IppHintAlgorithm *hint*, IppsDFTSpec\_R\_64f\* *pDFTSpec*, Ipp8u\* *pMemInit*);

#### **Case 2: Operation on complex signal**

IppStatus ippsDFTInit\_C\_32fc(int *length*, int *flag*, IppHintAlgorithm *hint*, IppsDFTSpec\_C\_32fc\* *pDFTSpec*, Ipp8u\* *pMemInit*);

IppStatus ippsDFTInit\_C\_32f(int *length*, int *flag*, IppHintAlgorithm *hint*, IppsDFTSpec\_C\_32f\* *pDFTSpec*, Ipp8u\* *pMemInit*);

IppStatus ippsDFTInit\_C\_64fc(int *length*, int *flag*, IppHintAlgorithm *hint*, IppsDFTSpec\_C\_64fc\* *pDFTSpec*, Ipp8u\* *pMemInit*);

IppStatus ippsDFTInit\_C\_64f(int *length*, int *flag*, IppHintAlgorithm *hint*, IppsDFTSpec\_C\_64f\* *pDFTSpec*, Ipp8u\* *pMemInit*);

## **Include Files**

ipps.h

### **Domain Dependencies**

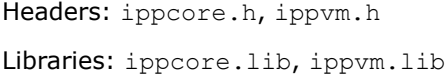

#### **Parameters**

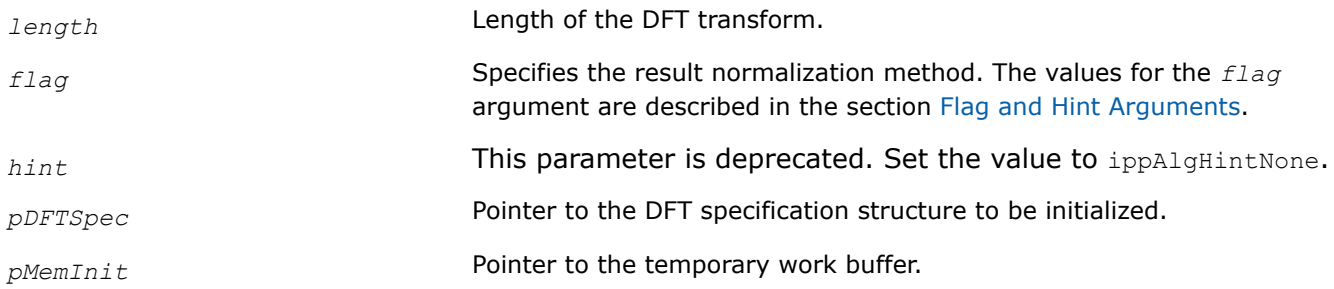

# **Description**

These functions initialize the DFT specification structure *pDFTSpec* with the following parameters: the transform *length*, the normalization *flag*, and the specific code *hint*. The *length* argument defines the transform length.

Before calling these functions the memory must be allocated for the DFT specification structure and the temporary work buffer (if it is required). The size of the DFT specification structure and the work buffer must be computed by the functions ippsDFTGetSize R or ippsDFTGetSize C.

If the work buffer is not used, the parameter *pMemInit* can be NULL. If the work buffer is used, the parameter *pMemInit* cannot be NULL. After initialization is done, the temporary work buffer can be freed.

**ippsDFTInit** R function initializes the real DFT specification structure.

**ippsDFTInit C** function initializes the complex DFT specification structure.

# **Application Notes**

The maximum values for *length* are:

**Function Flavor Max** *length*

 $C_{.32fc}$  134217727 (2^27 - 1)

<span id="page-312-0"></span>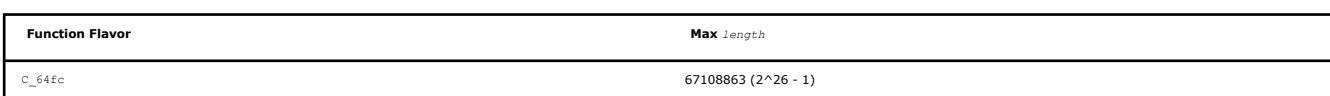

## **Return Values**

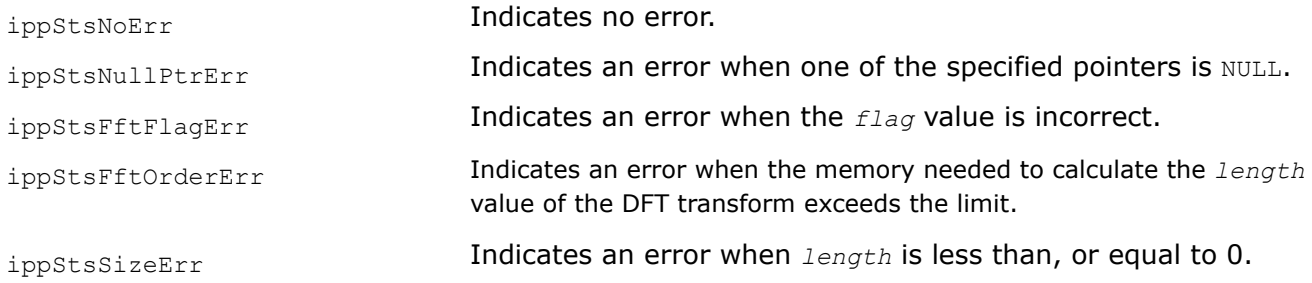

DFTGetSize\_R, DFTGetSize\_C *Computes sizes of the DFT work buffer and required working buffers.*

## **Syntax**

#### **Case 1: Operation on real signal**

IppStatus ippsDFTGetSize\_R\_32f(int *length*, int *flag*, IppHintAlgorithm *hint*, int\* *pSizeSpec*, int\* *pSizeInit*, int\* *pSizeBuf*);

IppStatus ippsDFTGetSize\_R\_64f(int *length*, int *flag*, IppHintAlgorithm *hint*, int\* *pSizeSpec*, int\* *pSizeInit*, int\* *pSizeBuf*);

#### **Case 2: Operation on complex signal**

IppStatus ippsDFTGetSize\_C\_32fc(int *length*, int *flag*, IppHintAlgorithm *hint*, int\* *pSizeSpec*, int\* *pSizeInit*, int\* *pSizeBuf*);

IppStatus ippsDFTGetSize\_C\_32f(int *length*, int *flag*, IppHintAlgorithm *hint*, int\* *pSizeSpec*, int\* *pSizeInit*, int\* *pSizeBuf*);

IppStatus ippsDFTGetSize\_C\_64fc(int *length*, int *flag*, IppHintAlgorithm *hint*, int\* *pSizeSpec*, int\* *pSizeInit*, int\* *pSizeBuf*);

IppStatus ippsDFTGetSize\_C\_64f(int *length*, int *flag*, IppHintAlgorithm *hint*, int\* *pSizeSpec*, int\* *pSizeInit*, int\* *pSizeBuf*);

# **Include Files**

ipps.h

### **Domain Dependencies**

Headers: ippcore.h, ippvm.h

Libraries: ippcore.lib, ippvm.lib

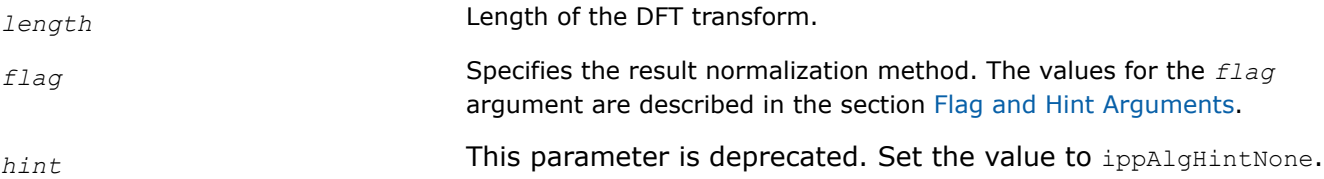

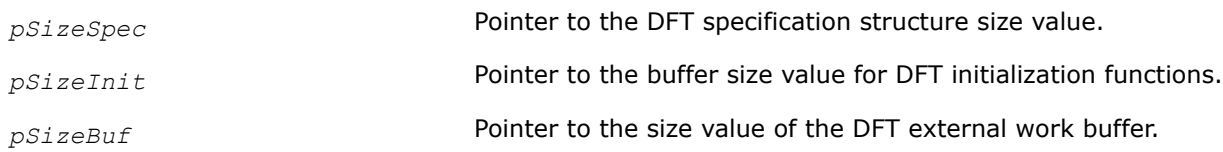

These functions compute the size of DFT specification structure, the work buffer size for the DFT structure initialization functions ippsDFTInit  $R$  and ippsDFTInit  $C$ , and size of the DFT work buffer for different flavors of ippsDFTFwd and ippsDFTInv. Their values in bytes are stored in *pSpecSize*, *pSizeInit*, and *pSizeBuf* respectively.

**ippsDFTGetSize\_R** function is used for real flavors of the DFT functions.

**ippsDFTGetSize\_C** function is used for complex flavors of the DFT functions.

## **Application Notes**

The maximum values for *length* are:

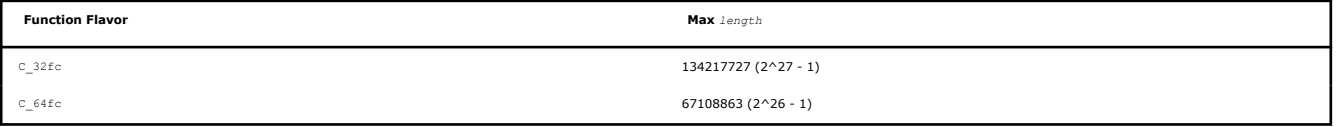

## **Return Values**

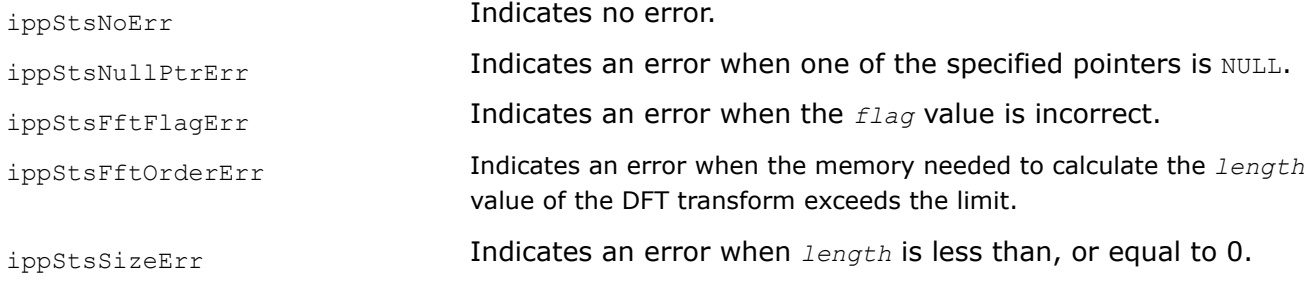

#### DFTFwd\_CToC

*Computes the forward discrete Fourier transform of a complex signal.*

### **Syntax**

#### **Case 1: Operation on real data type**

IppStatus ippsDFTFwd\_CToC\_32f(const Ipp32f\* *pSrcRe*, const Ipp32f\* *pSrcIm*, Ipp32f\* *pDstRe*, Ipp32f\* *pDstIm*, const IppsDFTSpec\_C\_32f\* *pDFTSpec*, Ipp8u\* *pBuffer*);

IppStatus ippsDFTFwd\_CToC\_64f(const Ipp64f\* *pSrcRe*, const Ipp64f\* *pSrcIm*, Ipp64f\* *pDstRe*, Ipp64f\* *pDstIm*, const IppsDFTSpec\_C\_64f\* *pDFTSpec*, Ipp8u\* *pBuffer*);

#### **Case 2: Operation on complex data type**

IppStatus ippsDFTFwd\_CToC\_32fc(const Ipp32fc\* *pSrc*, Ipp32fc\* *pDst*, const IppsDFTSpec\_C\_32fc\* *pDFTSpec*, Ipp8u\* *pBuffer*);

IppStatus ippsDFTFwd\_CToC\_64fc(const Ipp64fc\* *pSrc*, Ipp64fc\* *pDst*, const IppsDFTSpec\_C\_64fc\* *pDFTSpec*, Ipp8u\* *pBuffer*);

### **Include Files**

ipps.h

# **Domain Dependencies**

Flavors declared in ipps.h: Headers: ippcore.h, ippvm.h Libraries: ippcore.lib, ippvm.lib

# **Parameters**

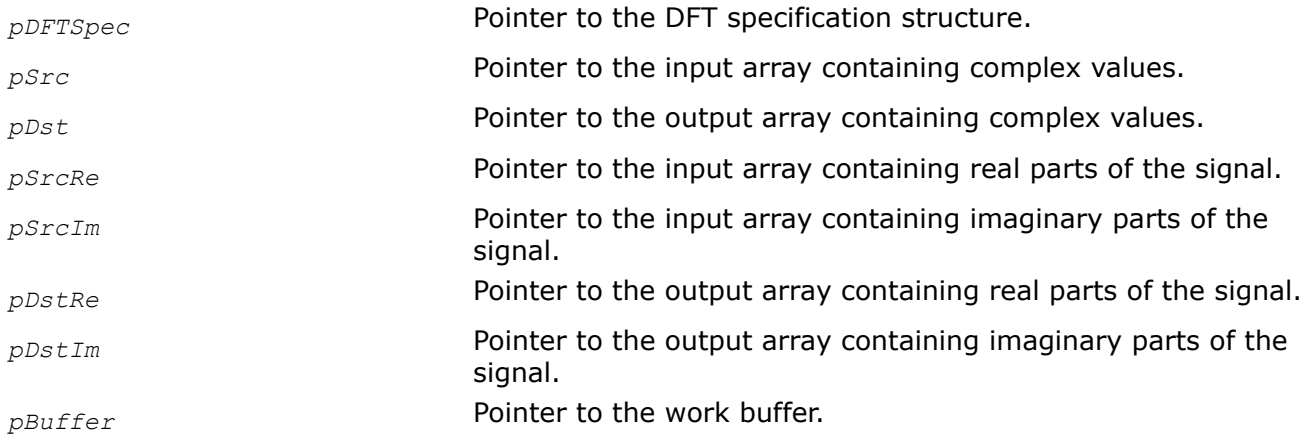

# **Description**

These functions compute the forward DFT according to the *pDFTSpec* specification parameters: the transform *len*, the normalization *flag*, and the specific code *hint*.

The functions operating on the complex data type process the input complex array *pSrc* and store the result in *pDst*.

The functions operating on the real data type (processing complex signals represented by separate real *pSrcRe* and imaginary *pSrcIm* parts) store the result separately in *pDstRe* and *pDstIm*, respectively.

Use this function with the external work buffer *pBuffer*.

Required buffer size must be computed by the corresponding function ippsDFTGetSize R or ippsDFTGetSize C prior to using DFT computation functions.

# **NOTE**

Data vectors for these functions must be aligned to an appropriate number of bytes that is determined by the SIMD width that is supported by the customer's platform - use  $ippMalloc$ function for such alignment.

The forward DFT functionality can be described as follows:

$$
N\!=\!1
$$

$$
= A \sum_{n=0}^{\infty} x(n) \cdot \exp\left(-j2\pi \frac{k n}{N}\right),
$$

where *k* is the index of elements in the frequency domain, *n* is the index of elements in the time domain, *N* is the input signal *len*, and *A* is a multiplier defined by *flag*. Also, *x(n)* is *pSrc[n]* and *X(k)* is *pDst[k]*.

### **Product and Performance Information**

Performance varies by use, configuration and other factors. Learn more at [www.Intel.com/](https://www.intel.com/PerformanceIndex) [PerformanceIndex.](https://www.intel.com/PerformanceIndex)

Notice revision #20201201

## **Return Values**

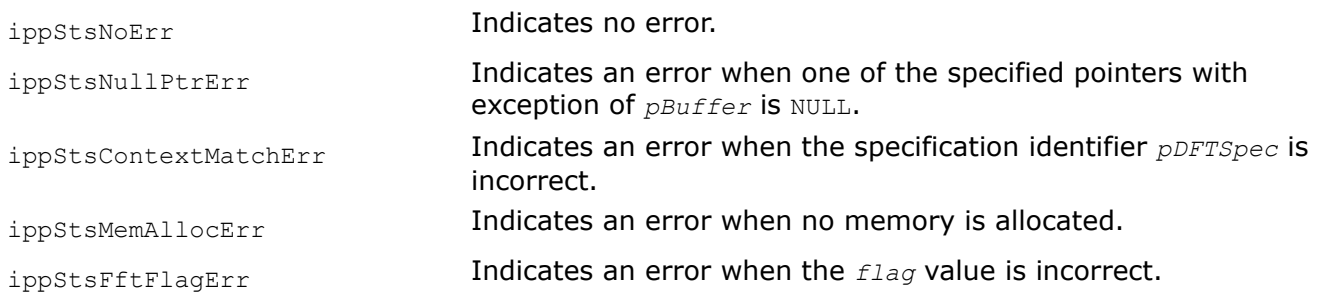

DFTFwd\_Direct\_CToC *Computes the forward discrete Fourier transform of a complex signal.*

## **Syntax**

IppStatus ippsDFTFwd\_Direct\_CToC\_16fc(const Ipp16fc *\*pSrc*, Ipp16fc *\*pDst*, int *length*);

### **Include Files**

ipps.h

### **Domain Dependencies**

Flavors declared in ipps.h:

Headers: ippcore.h, ippvm.h

Libraries: ippcore.lib, ippvm.lib

#### **Parameters**

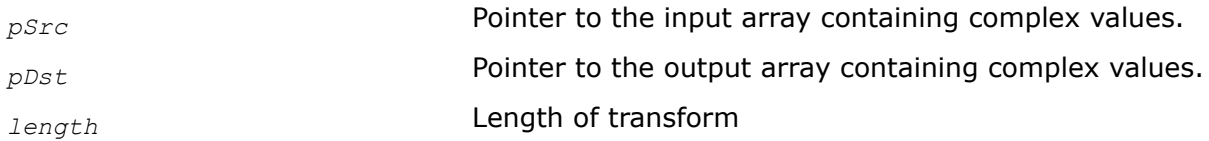

### **Description**

This function computes the forward DFT according to the transform length.

The function operating on the complex data type processes the input complex array *pSrc* and stores the result in *pDst*.

# **NOTE**

Data vectors for this function must be aligned to an appropriate number of bytes that is determined by the SIMD width that is supported by the customer's platform - use  $ippMalloc$ function for such alignment.

The direct form of DFT uses the static twiddle tables and therefore supports only the limited set of transform lengths. 47 DFT lengths and 11 FFT lengths: 12, 24, 36, 48, 60, 72, 96, 108, 120, 144, 180, 192, 216, 240, 288, 300, 324, 360, 384, 432, 480, 540, 576, 600, 648, 720, 768, 864, 900, 960, 972, 1080, 1152, 1200, 1296, 1440, 1500, 1536, 1620, 1920, 1944, 2160, 2400, 2700, 2916, 3000, 3240 - **DFT**, 4, 8, 16, 32, 64, 128, 256, 512, 1024, 2048, 4096 - **FFT**

The forward DFT functionality can be described as follows:

 $N-1$ 

 $\sum x(n) \cdot exp(-j2\pi \frac{kn}{N})$ 

 $n = 0$ 

where *k* is the index of elements in the frequency domain, *n* is the index of elements in the time domain, *N* is the input signal  $len$ , and  $\overline{A}$  is a multiplier equal to 1.0 (no normalization). Also,  $\overline{X}(n)$  is  $pSrc[n]$  and  $\overline{X}(k)$  is *pDst[k]*.

## **Product and Performance Information**

Performance varies by use, configuration and other factors. Learn more at [www.Intel.com/](https://www.intel.com/PerformanceIndex) [PerformanceIndex.](https://www.intel.com/PerformanceIndex)

Notice revision #20201201

# **Return Values**

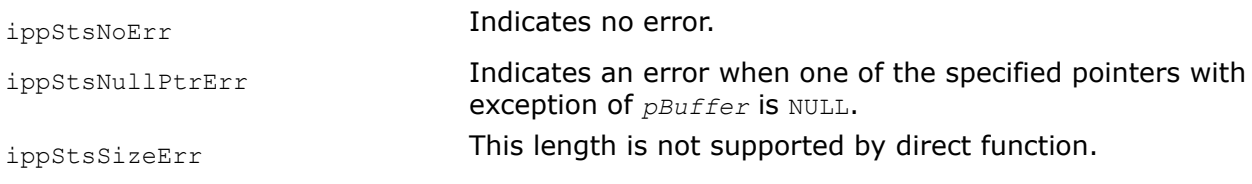

DFTInv\_CToC

*Computes the inverse discrete Fourier transform of a complex signal.*

# **Syntax**

# **Case 1: Operation on real data type**

IppStatus ippsDFTInv\_CToC\_32f(const Ipp32f\* *pSrcRe*, const Ipp32f\* *pSrcIm*, Ipp32f\* *pDstRe*, Ipp32f\* *pDstIm*, const IppsDFTSpec\_C\_32f\* *pDFTSpec*, Ipp8u\* *pBuffer*);

IppStatus ippsDFTInv\_CToC\_64f(const Ipp64f\* *pSrcRe*, const Ipp64f\* *pSrcIm*, Ipp64f\* *pDstRe*, Ipp64f\* *pDstIm*, const IppsDFTSpec\_C\_64f\* *pDFTSpec*, Ipp8u\* *pBuffer*);

# **Case 2: Operation on complex data type**

IppStatus ippsDFTInv\_CToC\_32fc(const Ipp32fc\* *pSrc*, Ipp32fc\* *pDst*, const IppsDFTSpec\_C\_32fc\* *pDFTSpec*, Ipp8u\* *pBuffer*);

IppStatus ippsDFTInv\_CToC\_64fc(const Ipp64fc\* *pSrc*, Ipp64fc\* *pDst*, const IppsDFTSpec\_C\_64fc\* *pDFTSpec*, Ipp8u\* *pBuffer*);

## **Include Files**

ipps.h

### **Domain Dependencies**

Flavors declared in ipps.h: Headers: ippcore.h, ippvm.h Libraries: ippcore.lib, ippvm.lib

### **Parameters**

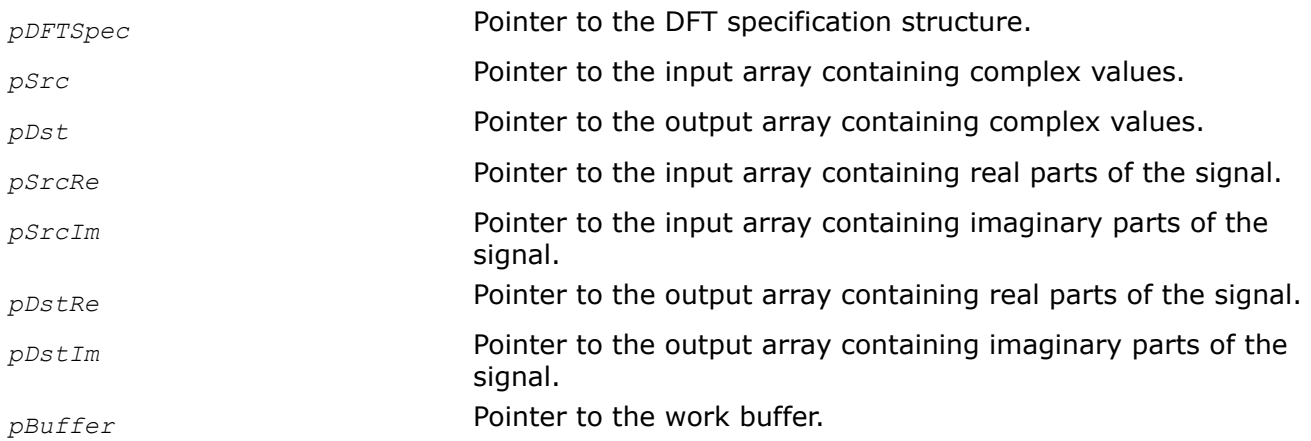

# **Description**

These functions compute the inverse DFT according to the *pDFTSpec* specification parameters: the transform *len*, the normalization *flag*, and the specific code *hint*.

The functions using the complex data type, for example with  $32fc$  suffixes, process the input complex array *pSrc* and store the result in *pDst*.

The functions using the real data type and processing complex signals represented by separate real *pSrcRe* and imaginary *pSrcIm* parts, for example with 32f suffixes, store the result separately in *pDstRe* and *pDstIm*, respectively.

Use this function with the external work buffer *pBuffer*. Once the work buffer is allocated, it can be used for all following calls to the functions computing DFT. The use of an external buffer improves performance significantly, especially for the small size transforms.

Required buffer size must be computed by the corresponding function ippsDFTGet BufSize C prior to using DFT computation functions.

#### **Product and Performance Information**

Performance varies by use, configuration and other factors. Learn more at [www.Intel.com/](https://www.intel.com/PerformanceIndex) [PerformanceIndex.](https://www.intel.com/PerformanceIndex)

Notice revision #20201201

# **Return Values**

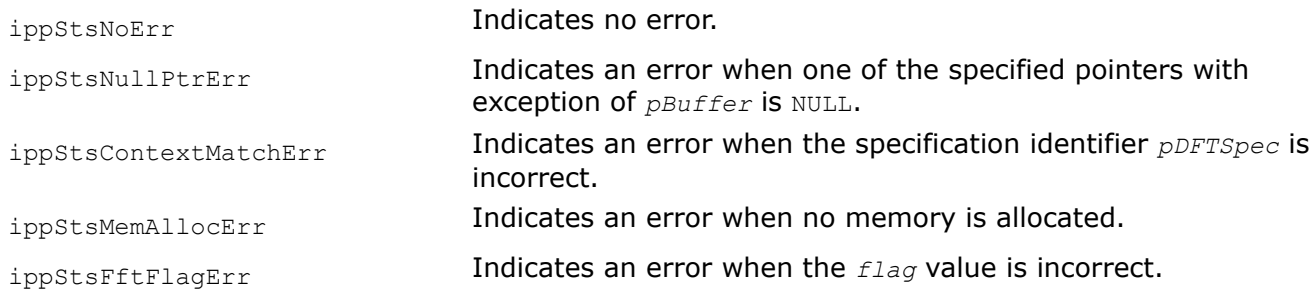

DFTInv\_Direct\_CToC *Computes the inverse discrete Fourier transform of a complex signal.*

# **Syntax**

IppStatus ippsDFTInv\_Direct\_CToC\_16fc(const Ipp16fc *\*pSrc*, Ipp16fc *\*pDst*, int *length*);

# **Include Files**

ipps.h

# **Domain Dependencies**

Flavors declared in ipps.h:

Headers: ippcore.h, ippvm.h

Libraries: ippcore.lib, ippvm.lib

### **Parameters**

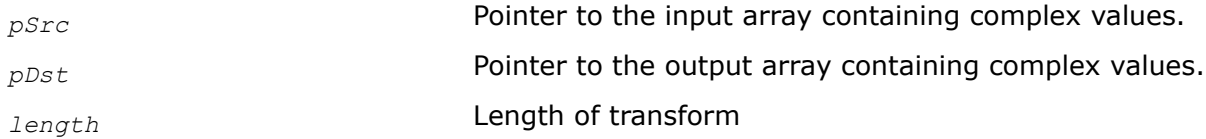

# **Description**

This function computes the inverse DFT according to the transform length.

The function operating on the complex data type processes the input complex array *pSrc* and stores the result in *pDst*.

# **NOTE**

Data vectors for this function must be aligned to an appropriate number of bytes that is determined by the SIMD width that is supported by the customer's platform - use  $ippMalloc$ function for such alignment.

The direct form of DFT uses the static twiddle tables and therefore supports only the limited set of transform lengths. 47 DFT lengths and 11 FFT lengths: 12, 24, 36, 48, 60, 72, 96, 108, 120, 144, 180, 192, 216, 240, 288, 300, 324, 360, 384, 432, 480, 540, 576, 600, 648, 720, 768, 864, 900, 960, 972, 1080, 1152, 1200, 1296, 1440, 1500, 1536, 1620, 1920, 1944, 2160, 2400, 2700, 2916, 3000, 3240 - **DFT**, 4, 8, 16, 32, 64, 128, 256, 512, 1024, 2048, 4096 - **FFT**

#### **Product and Performance Information**

Performance varies by use, configuration and other factors. Learn more at [www.Intel.com/](https://www.intel.com/PerformanceIndex) [PerformanceIndex.](https://www.intel.com/PerformanceIndex)

Notice revision #20201201

#### **Return Values**

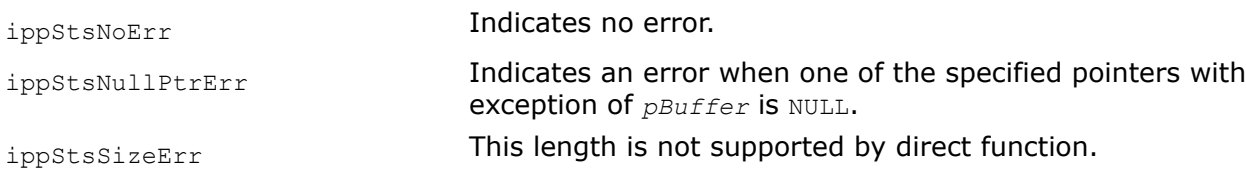

DFTFwd\_RToPack, DFTFwd\_RToPerm, DFTFwd\_RToCCS *Computes the forward discrete Fourier transform of a real signal.*

#### **Syntax**

#### **Case 1: Result in Pack format**

IppStatus ippsDFTFwd\_RToPack\_32f(const Ipp32f\* *pSrc*, Ipp32f\* *pDst*, const IppsDFTSpec\_R\_32f\* *pDFTSpec*, Ipp8u\* *pBuffer*);

IppStatus ippsDFTFwd\_RToPack\_64f(const Ipp64f\* *pSrc*, Ipp64f\* *pDst*, const IppsDFTSpec\_R\_64f\* *pDFTSpec*, Ipp8u\* *pBuffer*);

supported value for <*len*>: integer in the range [2, 64].

#### **Case 2: Result in Perm format**

IppStatus ippsDFTFwd\_RToPerm\_32f(const Ipp32f\* *pSrc*, Ipp32f\* *pDst*, const IppsDFTSpec\_R\_32f\* *pDFTSpec*, Ipp8u\* *pBuffer*);

IppStatus ippsDFTFwd\_RToPerm\_64f(const Ipp64f\* *pSrc*, Ipp64f\* *pDst*, const IppsDFTSpec\_R\_64f\* *pDFTSpec*, Ipp8u\* *pBuffer*);

#### **Case 3: Result in CCS format**

IppStatus ippsDFTFwd\_RToCCS\_32f(const Ipp32f\* *pSrc*, Ipp32f\* *pDst*, const IppsDFTSpec\_R\_32f\* *pDFTSpec*, Ipp8u\* *pBuffer*);

IppStatus ippsDFTFwd\_RToCCS\_64f(const Ipp64f\* *pSrc*, Ipp64f\* *pDst*, const IppsDFTSpec\_R\_64f\* *pDFTSpec*, Ipp8u\* *pBuffer*);

#### **Include Files**

ipps.h

#### **Domain Dependencies**

Flavors declared in ipps.h:

Headers: ippcore.h, ippvm.h

Libraries: ippcore.lib, ippvm.lib

#### **Parameters**

*pDFTSpec* Pointer to the DFT specification structure.

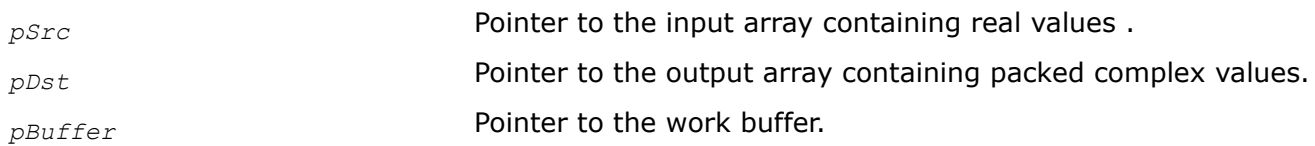

These functions compute the forward DFT of a real signal. The result of the forward transform (that is in the frequency-domain) of real signals is represented in several possible packed formats: [Pack](#page-291-0), [Perm,](#page-291-0) or [CCS](#page-291-0). The data can be packed due to the symmetry property of the DFT transform of a real signal. [Tables s](#page-291-0)how how the output results are arranged in the packed formats.

These functions compute the forward DFT according to the *pDFTSpec* specification parameters: the transform *len*, the normalization *flag*, and the specific code *hint*.

Use these functions with the external work buffer *pBuffer*. Once the work buffer is allocated, it can be used for all following calls to the functions computing DFT. The use of an external buffer improves performance significantly, especially for the small size transforms.

**ippsDFTFwd\_RToPack**. These functions compute the forward DFT and stores the result in Pack format.

**ippsDFTFwd\_RToPerm**. These functions compute the forward DFT and stores the result in Perm format.

**ippsDFTFwd\_RToCCS**. These functions compute the forward DFT and stores the result in CCS format.

### **Product and Performance Information**

Performance varies by use, configuration and other factors. Learn more at [www.Intel.com/](https://www.intel.com/PerformanceIndex) [PerformanceIndex.](https://www.intel.com/PerformanceIndex)

Notice revision #20201201

# **Return Values**

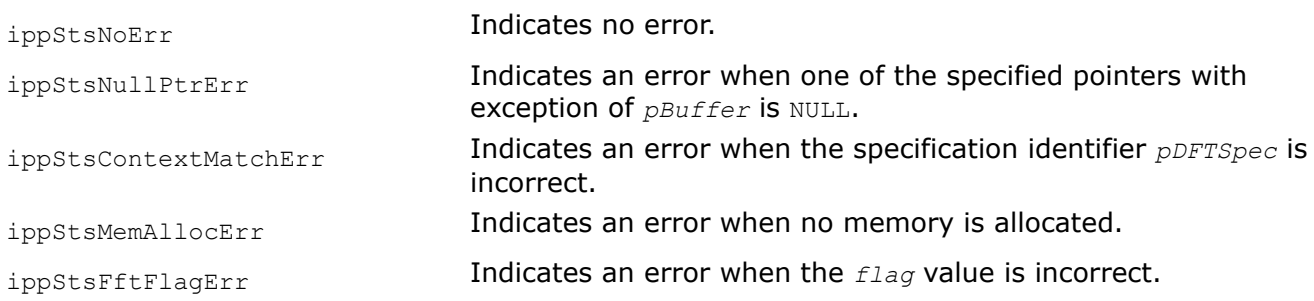

DFTInv\_PackToR, DFTInv\_PermToR, DFTInv\_CCSToR *Computes the inverse discrete Fourier transform of a real signal.*

# **Syntax**

### **Case 1: Input data in Pack format**

IppStatus ippsDFTInv\_PackToR\_32f(const Ipp32f\* *pSrc*, Ipp32f\* *pDst*, const IppsDFTSpec\_R\_32f\* *pDFTSpec*, Ipp8u\* *pBuffer*);

IppStatus ippsDFTInv\_PackToR\_64f(const Ipp64f\* *pSrc*, Ipp64f\* *pDst*, const IppsDFTSpec\_R\_64f\* *pDFTSpec*, Ipp8u\* *pBuffer*);

#### **Case 2: Input data in Perm format**

IppStatus ippsDFTInv\_PermToR\_32f(const Ipp32f\* *pSrc*, Ipp32f\* *pDst*, const IppsDFTSpec\_R\_32f\* *pDFTSpec*, Ipp8u\* *pBuffer*);

IppStatus ippsDFTInv\_PermToR\_64f(const Ipp64f\* *pSrc*, Ipp64f\* *pDst*, const IppsDFTSpec\_R\_64f\* *pDFTSpec*, Ipp8u\* *pBuffer*);

#### **Case 3: Input data in CCS format**

IppStatus ippsDFTInv\_CCSToR\_32f(const Ipp32f\* *pSrc*, Ipp32f\* *pDst*, const IppsDFTSpec\_R\_32f\* *pDFTSpec*, Ipp8u\* *pBuffer*);

IppStatus ippsDFTInv\_CCSToR\_64f(const Ipp64f\* *pSrc*, Ipp64f\* *pDst*, const IppsDFTSpec\_R\_64f\* *pDFTSpec*, Ipp8u\* *pBuffer*);

#### **Include Files**

16s Sfs flavors: ipps.h

#### **Domain Dependencies**

16s\_Sfs: Headers: ippcore.h, ippvm.h Libraries: ippcore.lib, ippvm.lib

#### **Parameters**

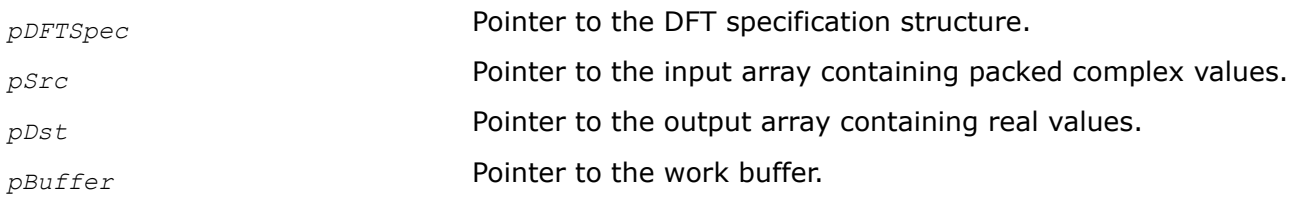

#### **Description**

These functions compute the inverse DFT of a real signal. The input data (that is in the frequency-domain) are represented in several possible packed formats: [Pack, Perm,](#page-291-0) or [CCS](#page-291-0). [Tables s](#page-291-0)how how the input data can be represented in the packed formats.

Use these functions with the external work buffer *pBuffer*. Once the work buffer is allocated, it can be used for all following calls to the functions computing DFT. The use of an external buffer improves performance significantly, especially for the small size transforms.

**ippsDFTInv\_PackToR.** This function computes the inverse DFT for input data in Pack format.

**ippsDFTInv\_PermToR.** This function computes the inverse DFT for input data in Perm format.

ippsDFTInv CCSToR. This function computes the inverse DFT for input data in CCS format.

#### **Product and Performance Information**

Performance varies by use, configuration and other factors. Learn more at [www.Intel.com/](https://www.intel.com/PerformanceIndex) [PerformanceIndex.](https://www.intel.com/PerformanceIndex)

Notice revision #20201201

#### **Return Values**

ippStsNoErr **Indicates no error.** 

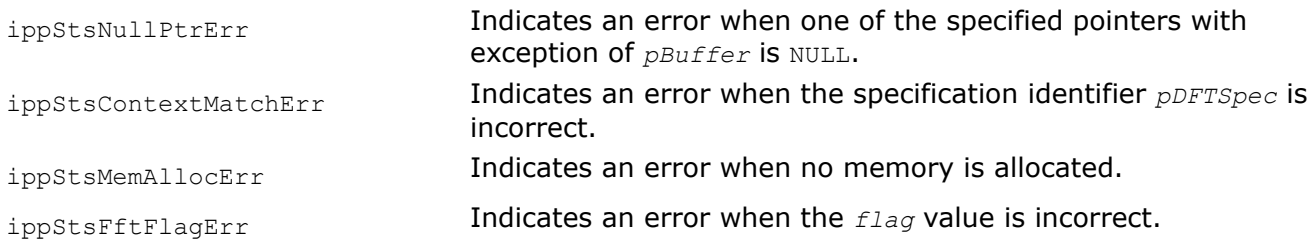

# *DFT for a Given Frequency (Goertzel) Functions*

The functions described in this section compute a single or a number of the discrete Fourier transforms for a given frequency. Note that the DFT exists only for the following normalized frequencies: 0, 1/*N*, 2/*N,*... ( *N*-1)/*N*, where *N* is the number of time domain samples. Therefore you must select the frequency value from the above set.

These Intel IPP functions use a Goertzel algorithm [\[Mit98](#page-651-0)] and are more efficient when a small number of DFT values is needed.

Some of the functions compute two values, not one. The applications computing several values, for example the dual-tone multi frequency signal detection, work faster with such functions.

Goertz

*Computes the discrete Fourier transform for a given frequency for a single signal.*

# **Syntax**

IppStatus ippsGoertz\_32f(const Ipp32f\* *pSrc*, int *len*, Ipp32fc\* *pVal*, Ipp32f *rFreq*); IppStatus ippsGoertz\_64f(const Ipp64f\* *pSrc*, int *len*, Ipp64fc\* *pVal*, Ipp64f *rFreq*); IppStatus ippsGoertz\_32fc(const Ipp32fc\* *pSrc*, int *len*, Ipp32fc\* *pVal*, Ipp32f *rFreq*); IppStatus ippsGoertz\_64fc(const Ipp64fc\* *pSrc*, int *len*, Ipp64fc\* *pVal*, Ipp64f *rFreq*); IppStatus ippsGoertz\_16s\_Sfs(const Ipp16s\* *pSrc*, int *len*, Ipp16sc\* *pVal*, Ipp32f *rFreq*, int *scaleFactor*);

IppStatus ippsGoertz\_16sc\_Sfs(const Ipp16sc\* *pSrc*, int *len*, Ipp16sc\* *pVal*, Ipp32f *rFreq*, int *scaleFactor*);

# **Include Files**

ipps.h

# **Domain Dependencies**

Headers: ippcore.h, ippvm.h

Libraries: ippcore.lib, ippvm.lib

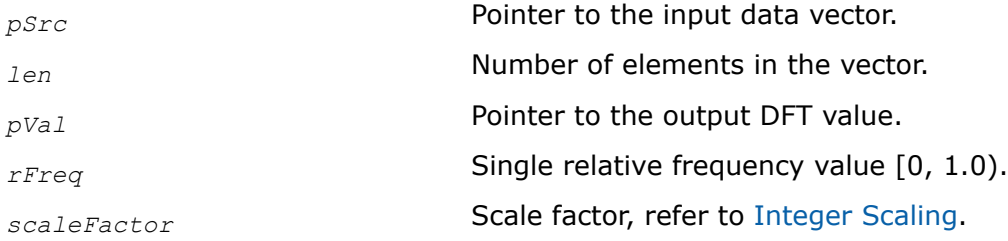

This function computes a DFT for an input *len*-length vector *pSrc* for a given frequency *rFreq*, and stores the result in *pVal*.

ippsGoertzQ15. This function operates with relative frequency in Q15 format. Data in Q15 format are converted to the corresponding float data type that lay in the range [0, 1.0).

The functionality of the Goertzel algorithm can be described as follows:

 $N-1$ 

$$
= \sum x(n) \cdot \exp\left(-j 2\pi \frac{kn}{N}\right) ,
$$

 $n = 0$ 

where *k*/*N* is the normalized *rFreq* value for which the DFT is computed.

#### **Return Values**

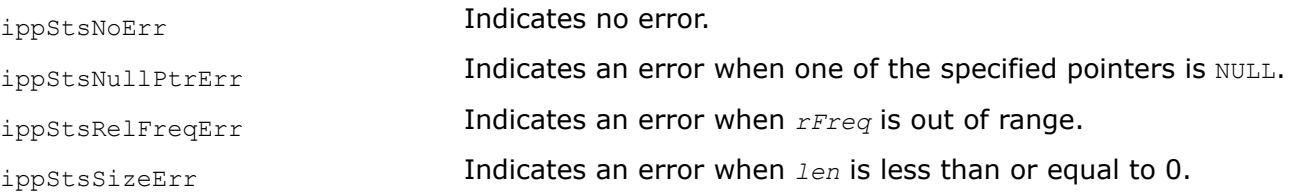

## **Example**

The example below illustrates the use of Goertzel functions for selecting the magnitudes of a given frequency when computing DFTs.

```
IppStatus
goertzel( void ) { 
#undef LEN 
#define LEN 100
     IppStatus status;
    Ipp32fc *x = ippsMalloc 32fc( LEN ), y;
      int n;
      ///generate a signal of 60 Hz freq that
      /// is sampled with 400 Hz freq
     for(n=0; n<LEN; +n) {
       x[n].re = (Ipp32f) sin(IPP_2PI * n * 60 / 400);x[n].im = 0;
      }
     status = ippsGoertz_32fc( x, LEN, \&y, 60.0f / 400 );
     printf_32fc("goertz =", \&y, 1, status );
      ippsFree( x );
      return status; 
}
```
Output:

```
goertz = {0.000090,-50.000008} 
Matlab* Analog
>> N=100;F=60/400;n=0:N-1;x=sin(2*pi*n*F);y=fft(x);n=N*F;y(n+1)
```
# <span id="page-324-0"></span>**Discrete Cosine Transform Functions**

This section describes the functions that compute the discrete cosine transform (DCT) of a signal. DCT functions used in the Intel IPP signal processing data-domain implement the modified computation algorithm proposed in [[Rao90](#page-651-0)].

*DCTFwdInit*

*Initializes the forward discrete cosine transform structure.*

# **Syntax**

IppStatus ippsDCTFwdInit\_32f(IppsDCTFwdSpec\_32f\*\* *ppDCTSpec*, int *len*, IppHintAlgorithm *hint*, Ipp8u\* *pSpec*, Ipp8u\* *pSpecBuffer*);

IppStatus ippsDCTFwdInit\_64f(IppsDCTFwdSpec\_64f\*\* *ppDCTSpec*, int *len*, IppHintAlgorithm *hint*, Ipp8u\* *pSpec*, Ipp8u\* *pSpecBuffer*);

## **Include Files**

ipps.h

# **Domain Dependencies**

Headers: ippcore.h, ippvm.h

Libraries: ippcore.lib, ippvm.lib

# **Parameters**

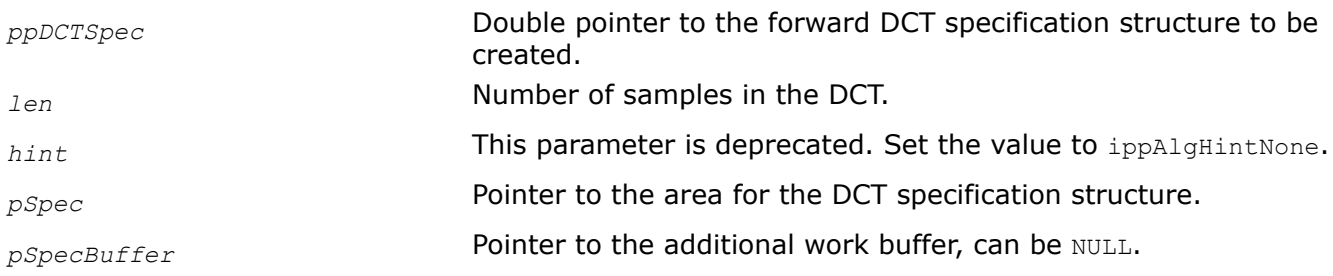

# **Description**

This function initializes the forward DCT specification structure *ppDCTSpec* with the following parameters: the transform *len*, and the specific code *hint*.

Before calling this function the memory must be allocated for the DCT specification structure and the work buffer. The size of the DCT specification structure and the work buffer must be computed by the function [ippsDCTFwdGetSize](#page-325-0) beforehand.

# **Return Values**

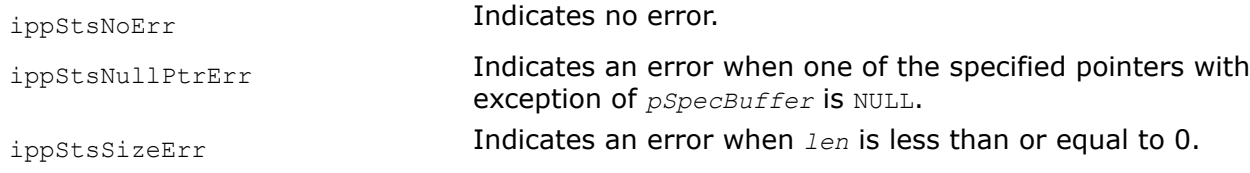

*DCTInvInit Initializes the inverse discrete cosine transform structure.*

## <span id="page-325-0"></span>**Syntax**

```
IppStatus ippsDCTInvInit_32f(IppsDCTInvSpec_32f** ppDCTSpec, int len, IppHintAlgorithm
hint, Ipp8u* pSpec, Ipp8u* pSpecBuffer);
```
IppStatus ippsDCTInvInit\_64f(IppsDCTInvSpec\_64f\*\* *ppDCTSpec*, int *len*, IppHintAlgorithm *hint*, Ipp8u\* *pSpec*, Ipp8u\* *pSpecBuffer*);

#### **Include Files**

ipps.h

#### **Domain Dependencies**

Headers: ippcore.h, ippvm.h

Libraries: ippcore.lib, ippvm.lib

#### **Parameters**

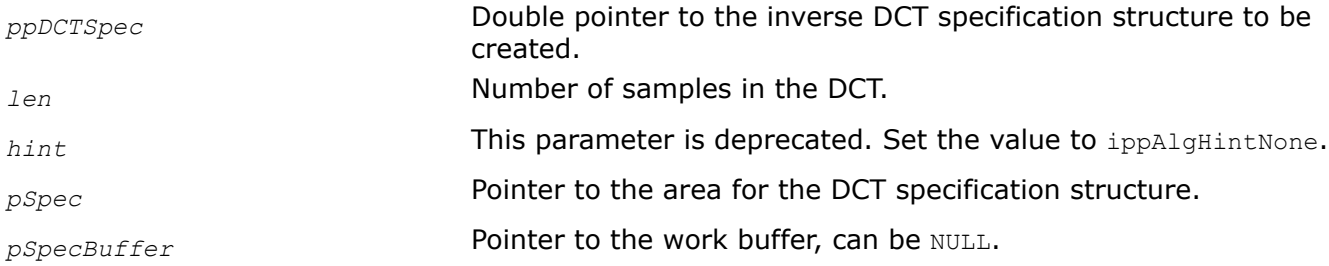

### **Description**

This function initializes in the buffer *pSpec* the inverse DCT specification structure *ppDCTSpec* with the following parameters: the transform *len*, and the specific code *hint*.

Before calling this function the memory must be allocated for the DCT specification structure and the work buffer. The size of the DFT specification structure and the work buffer must be computed by the function [ippsDCTInvGetSize](#page-326-0).

### **Return Values**

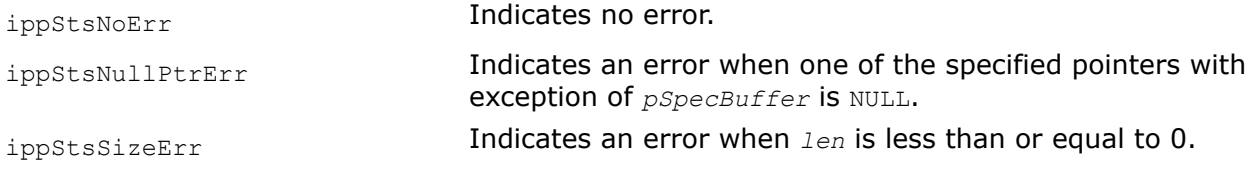

#### *DCTFwdGetSize*

*Computes the size of all buffers required for the forward DCT.*

#### **Syntax**

```
IppStatus ippsDCTFwdGetSize_32f(int len, IppHintAlgorithm hint, int* pSpecSize, int*
pSpecBufferSize, int* pBufferSize);
```
IppStatus ippsDCTFwdGetSize\_64f(int *len*, IppHintAlgorithm *hint*, int\* *pSpecSize*, int\* *pSpecBufferSize*, int\* *pBufferSize*);

# <span id="page-326-0"></span>**Include Files**

ipps.h

# **Domain Dependencies**

Headers: ippcore.h, ippvm.h

Libraries: ippcore.lib, ippvm.lib

## **Parameters**

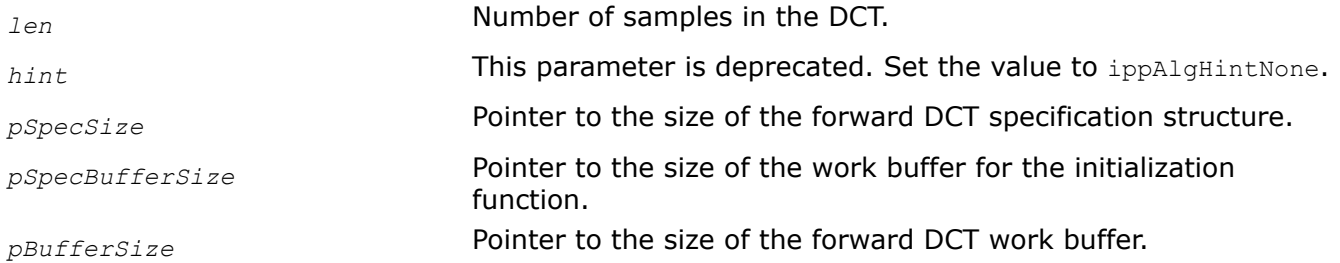

# **Description**

This function computes the size *pSpecSize* for the forward DCT structure with the following parameters: the transform *len*, and the specific code *hint*. Additionally the function computes the size *pSpecBufferSize* of the work buffer for the initialization function [ippsDCTFwdInit](#page-324-0) , and the size *pBufferSize* of the work buffer for the function [ippsDCTFwd](#page-327-0).

The function ippsDCTFwdGetSize should be called prior to them.

# **Return Values**

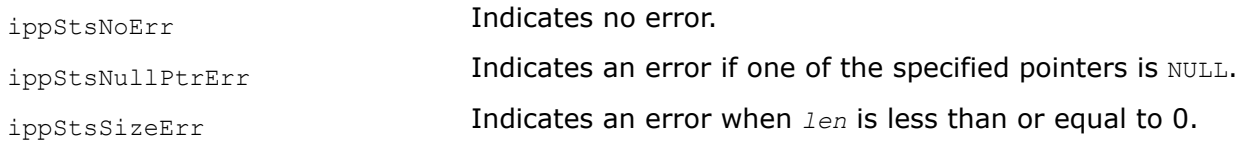

## *DCTInvGetSize*

*Computes the size of all buffers required for the inverse DCT.*

## **Syntax**

IppStatus ippsDCTInvGetSize\_32f(int *len*, IppHintAlgorithm *hint*, int\* *pSpecSize*, int\* *pSpecBufferSize*, int\* *pBufferSize*);

IppStatus ippsDCTInvGetSize\_64f(int *len*, IppHintAlgorithm *hint*, int\* *pSpecSize*, int\* *pSpecBufferSize*, int\* *pBufferSize*);

## **Include Files**

ipps.h

## **Domain Dependencies**

Headers: ippcore.h, ippvm.h

Libraries: ippcore.lib, ippvm.lib

## <span id="page-327-0"></span>**Parameters**

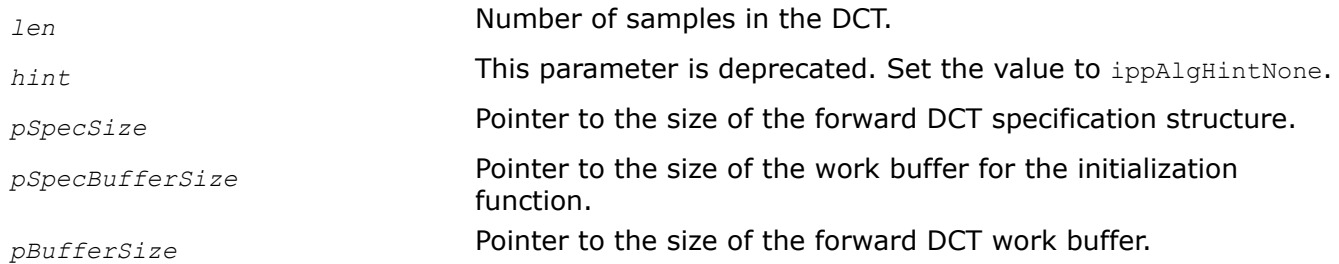

# **Description**

This function computes in bytes the size *pSpecSize* of the external buffer for the inverse DCT structure with the following parameters: the transform *len*, and the specific code *hint*. Additionally the function computes the size *pSpecBufferSize* of the work buffer for the initialization function [ippsDCTInvInit](#page-324-0) and the size *pBufferSize* of the work buffer for the function [ippsDCTInv](#page-329-0).

The function ippsDCTInvGetSize must be called prior to them.

## **Return Values**

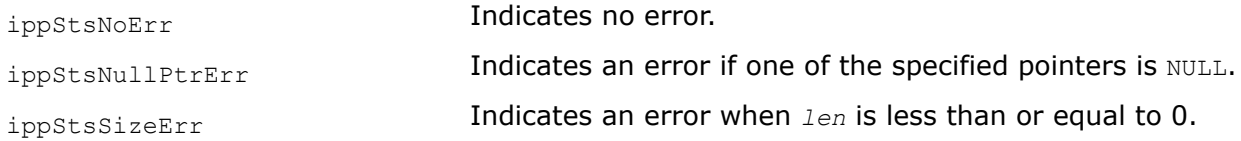

#### *DCTFwd*

*Computes the forward discrete cosine transform of a signal.*

## **Syntax**

#### **Case 1: Not-in-place operation**

IppStatus ippsDCTFwd\_32f(const Ipp32f\* *pSrc*, Ipp32f\* *pDst*, const IppsDCTFwdSpec\_32f\* *pDCTSpec*, Ipp8u\* *pBuffer*);

IppStatus ippsDCTFwd\_64f(const Ipp64f\* *pSrc*, Ipp64f\* *pDst*, const IppsDCTFwdSpec\_64f\* *pDCTSpec*, Ipp8u\* *pBuffer*);

## **Case 2: In-place operation**

```
IppStatus ippsDCTFwd_32f_I(Ipp32f* pSrcDst, const IppsDCTFwdSpec_32f* pDCTSpec, Ipp8u*
pBuffer);
```
IppStatus ippsDCTFwd\_64f\_I(Ipp64f\* *pSrcDst*, const IppsDCTFwdSpec\_64f\* *pDCTSpec*, Ipp8u\* *pBuffer*);

## **Include Files**

ipps.h

## **Domain Dependencies**

Headers: ippcore.h, ippvm.h

Libraries: ippcore.lib, ippvm.lib

# **Parameters**

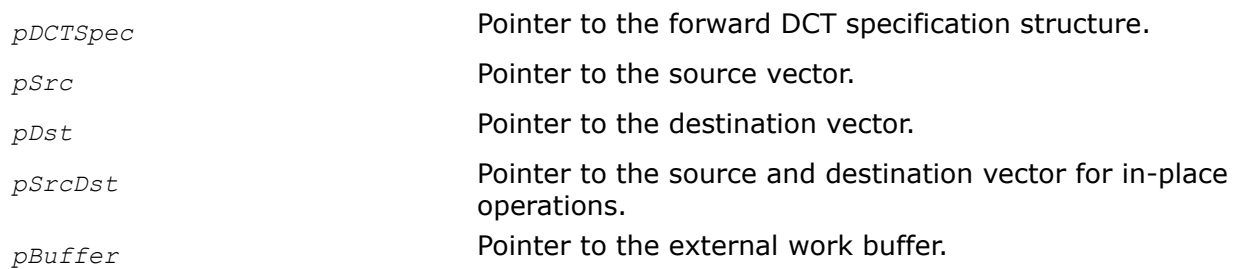

# **Description**

This function computes the forward discrete cosine transform (DCT) of the source signal *pSrc* (*pSrcDst* for in-place operations) in accordance with the specification structure *pDCTSpec* that must be initialized by calling [ippsDCTFwdInit](#page-324-0) beforehand. The result in stored in the *pDst* (*pSrcDst* for in-place operations).

If *len* is a power of 2, the function use an efficient algorithm that is significantly faster than the direct computation of DCT. For other values of *len*, these functions use the direct formulas given below; however, the symmetry of the cosine function is taken into account, which allows to perform about half of the multiplication operations in the formulas.

In the following definition of DCT, *N* = *len*,

$$
\frac{1}{\sqrt{N}} \text{ for } k = 0, \quad C(k) = \frac{\sqrt{2}}{\sqrt{N}} \text{ for } k > 0;
$$

 $x(n)$  is  $pSrc[n]$  and  $y(k)$  is  $pDst[k]$ .

The forward DCT is defined by the formula:

 $N-1$ 

<u>=</u>

$$
C(k) \sum_{n=0} x(n) \cdot \cos \frac{(2n+1)\pi k}{2N}
$$

Use this function with the external work buffer *pBuffer*. Once the work buffer is allocated, it can be used for all following calls to the functions computing DCT. The use of an external buffer improves performance significantly, especially for the small size transforms.

The size of this buffer must be computed previously using [ippsDCTFwdGetSize](#page-325-0).

# **Return Values**

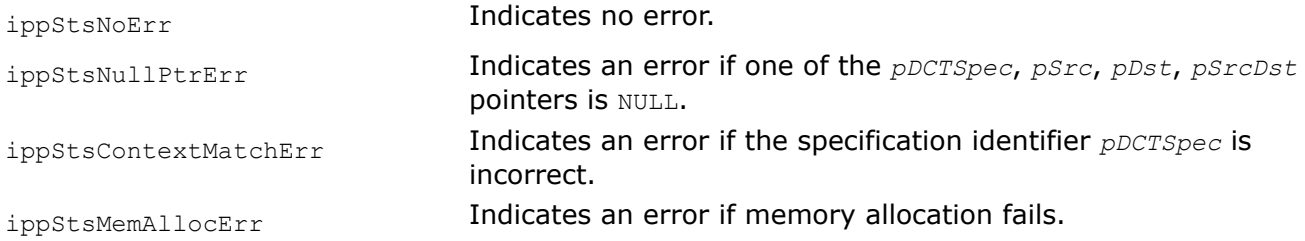

#### <span id="page-329-0"></span>*DCTInv*

*Computes the inverse discrete cosine transform of a signal.*

#### **Syntax**

#### **Case 1: Not-in-place operation**

IppStatus ippsDCTInv\_32f(const Ipp32f\* *pSrc*, Ipp32f\* *pDst*, const IppsDCTInvSpec\_32f\* *pDCTSpec*, Ipp8u\* *pBuffer*);

```
IppStatus ippsDCTInv_64f(const Ipp64f* pSrc, Ipp64f* pDst, const IppsDCTInvSpec_64f*
pDCTSpec, Ipp8u* pBuffer);
```
#### **Case 2: In-place operation**

```
IppStatus ippsDCTInv_32f_I(Ipp32f* pSrcDst, const IppsDCTInvSpec_32f* pDCTSpec, Ipp8u*
pBuffer);
```

```
IppStatus ippsDCTInv_64f_I(Ipp64f* pSrcDst, const IppsDCTInvSpec_64f* pDCTSpec, Ipp8u*
pBuffer);
```
#### **Include Files**

ipps.h

### **Domain Dependencies**

Headers: ippcore.h, ippvm.h

Libraries: ippcore.lib, ippvm.lib

### **Parameters**

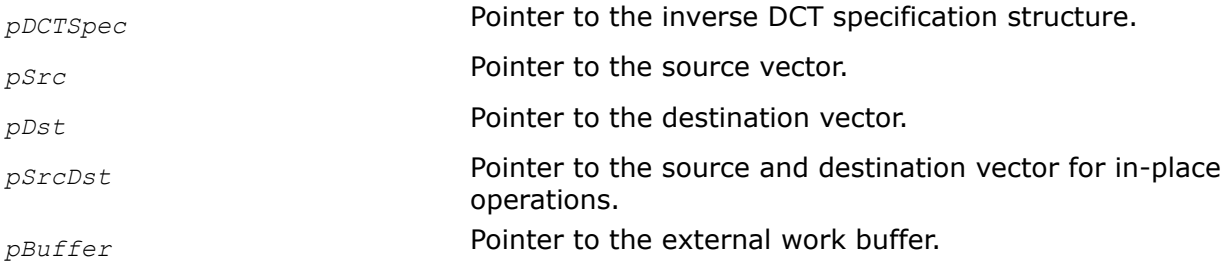

#### **Description**

This function computes the inverse discrete cosine transform (DCT) of the source signal *pSrc* (*pSrcDst* for in-place operations) in accordance with the specification structure *pDCTSpec* that must be initialized by calling [ippsDCTInvInit](#page-324-0) beforehand. The result in stored in the *pDst* (*pSrcDst* for in-place operations).

If *len* is a power of 2, the functions use an efficient algorithm that is significantly faster than the direct computation of DCT. For other values of *len*, these functions use the direct formulas given below; however, the symmetry of the cosine function is taken into account, which allows to perform about half of the multiplication operations in the formulas.

In the following definition of DCT, *N* = *len*,

$$
\frac{1}{\sqrt{N}} \text{ for } k = 0, \quad C(k) = \frac{\sqrt{2}}{\sqrt{N}} \text{ for } k > 0;
$$

 $x(n)$  is  $pDst[n]$  and  $y(k)$  is  $pSrc[k]$ .

<span id="page-330-0"></span>The inverse DCT is defined by the formula:

$$
\sum_{k=0}^{N-1} C(k) y(k) \cdot \cos \frac{(2n+1)\pi k}{2N}
$$

Use this function with the external work buffer *pBuffer*. Once the work buffer is allocated, it can be used for all following calls to the functions computing DCT. The use of an external buffer improves performance significantly, especially for the small size transforms.

The size of this buffer must be computed previously using [ippsDCTInvGetSize](#page-326-0).

# **Return Values**

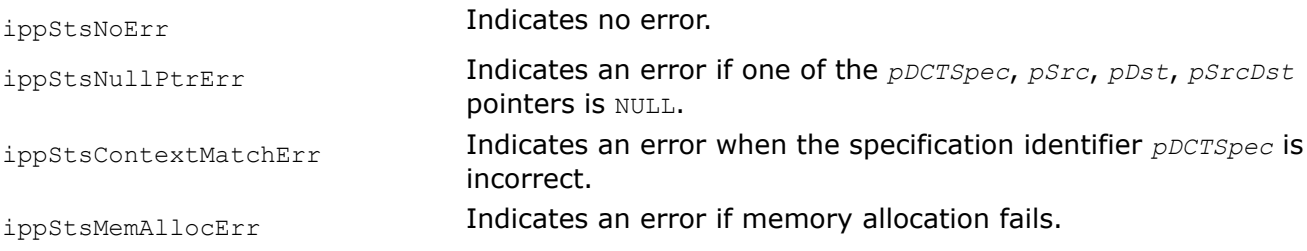

# **Hilbert Transform Functions**

The functions described in this section compute a discrete-time analytic signal from a real data sequence using the Hilbert transform. The analytic signal is a complex signal whose real part is a replica of the original data, and imaginary part contains the Hilbert transform. That is, the imaginary part is a version of the original real data with a 90 degrees phase shift. The Hilbert transformed data have the same amplitude and frequency content as the original real data, plus the additional phase information.

*HilbertGetSize Computes the size of the Hilbert transform structure and temporary work buffer.*

# **Syntax**

```
IppStatus ippsHilbertGetSize_32f32fc(int length, IppHintAlgorithm hint, int* pSpecSize,
int* pBufferSize);
```

```
IppStatus ippsHilbertGetSize_64f64fc(int length, IppHintAlgorithm hint, int* pSpecSize,
int* pBufferSize);
```
# **Include Files**

ipps.h

# **Domain Dependencies**

Headers: ippcore.h, ippvm.h

Libraries: ippcore.lib, ippvm.lib

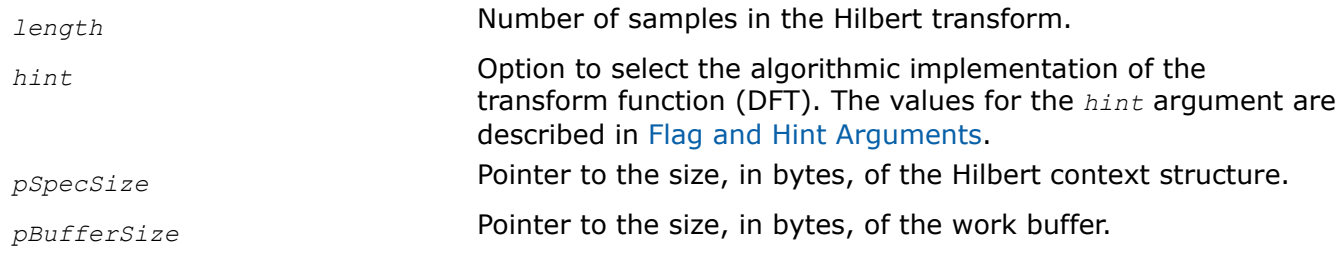

# <span id="page-331-0"></span>**Parameters**

# **Description**

This function computes the size of the Hilbert specification structure and temporary work buffer for the [ippsHilbert](#page-332-0) function.

# **Return Values**

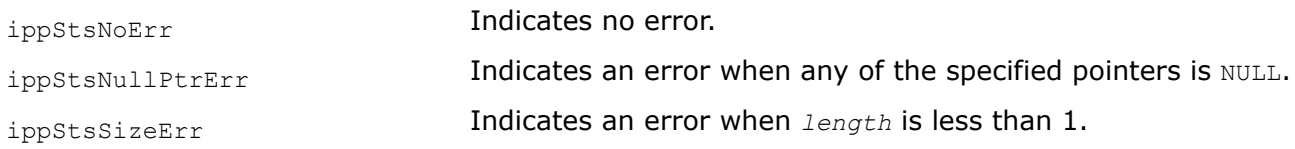

# **See Also**

[Hilbert](#page-332-0) MODIFIED API. Computes an analytic signal using the Hilbert transform.

*HilbertInit Initializes the Hilbert transform structure.*

## **Syntax**

```
IppStatus ippsHilbertInit_32f32fc(int length, IppHintAlgorithm hint, IppsHilbertSpec*
pSpec, Ipp8u* pBuffer);
```
IppStatus ippsHilbertInit\_64f64fc(int *length*, IppHintAlgorithm *hint*, IppsHilbertSpec\* *pSpec*, Ipp8u\* *pBuffer*);

## **Include Files**

ipps.h

## **Domain Dependencies**

Headers: ippcore.h, ippvm.h

Libraries: ippcore.lib, ippvm.lib

## **Parameters**

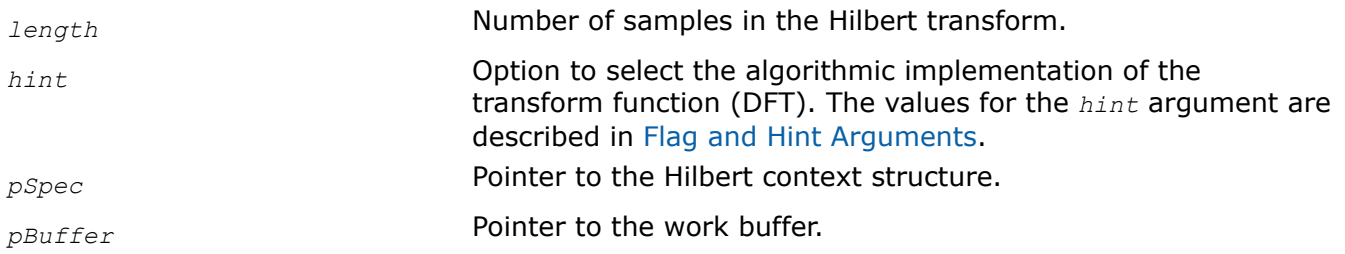

# <span id="page-332-0"></span>**Description**

This function initializes the Hilbert specification structure *pSpec* with the following parameters: the length of the transform *length*, and the specific code indicator *hint*. Call this function before using the Hilbert transform function ippsHilbert.

# **Return Values**

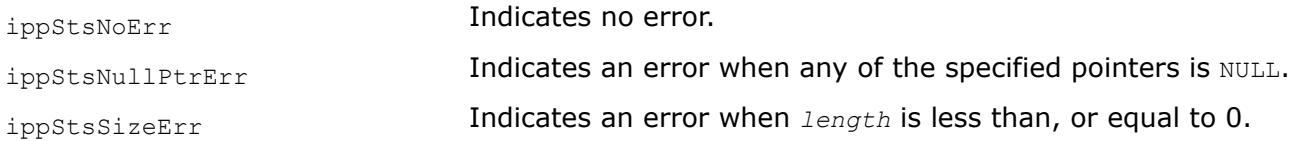

# **See Also**

Hilbert MODIFIED API. Computes an analytic signal using the Hilbert transform.

*Hilbert MODIFIED API. Computes an analytic signal using the Hilbert transform.*

# **Syntax**

IppStatus ippsHilbert\_32f32fc(const Ipp32f\* *pSrc*, Ipp32fc\* *pDst*, IppsHilbertSpec\* *pSpec*, Ipp8u\* *pBuffer*);

IppStatus ippsHilbert\_64f64fc(const Ipp64f\* *pSrc*, Ipp64fc\* *pDst*, IppsHilbertSpec\* *pSpec*, Ipp8u\* *pBuffer*);

# **Include Files**

ipps.h

# **Domain Dependencies**

Headers: ippcore.h, ippvm.h Libraries: ippcore.lib, ippvm.lib

# **Parameters**

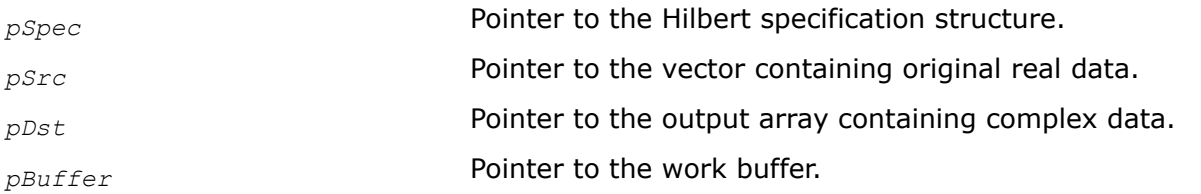

# **Description**

**Important** The API of this function has been modified in Intel IPP 9.0 release.

The ippsHilbert function computes a complex analytic signal *pDst*, which contains the original real signal *pSrc* as its real part and computed Hilbert transform as its imaginary part. The Hilbert transform is performed according to the *pSpec* specification parameters: the number of samples *len*, and the specific code *hint*. The input data is zero-padded or truncated to the size of *len* as appropriate.

Before using this function, you need to compute the size of the work buffer and specification structure using the [HilbertGetSize](#page-330-0) function and initialize the structure using [HilbertInit.](#page-331-0)

# **Return Values**

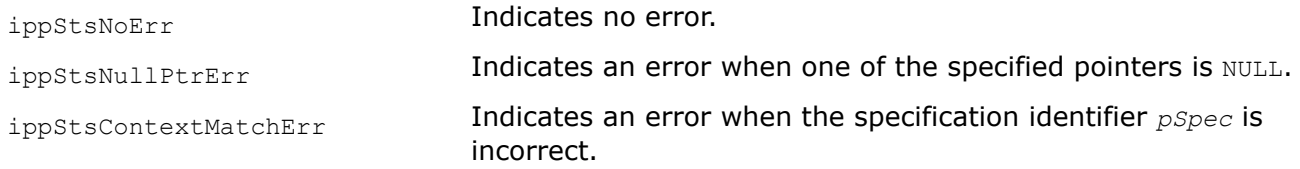

# **Example**

The example below shows how to initialize the specification structure and use the function ippsHilbert\_32f32fc.

```
IppStatus hilbert( )
{
   Ipp32f x[10];
   Ipp32fc y[10];
   int n;
   IppStatus status;
   IppsHilbertSpec* pSpec;
   Ipp8u* pBuffer;
   int sizeSpec, sizeBuf;
   status = ippsHilbertGetSize 32f32fc(10, ippAlgHintNone, &sizeSpec, &sizeBuf);
   pSpec = (IppsHilbertSpec*)ippMalloc(sizeSpec);
   pBuffer = (Ipp8u*)ippMalloc(sizeBuf);
   status = ippsHilbertInit 32f32fc(10, ippAlgHintNone, pSpec, pBuffer);
   for (n = 0; n < 10; n++) {
     x[n] = (Ipp32f) \cos (IPP_2PI * n * 2 / 9); }
    status = ippsHilbert_32f32fc(x, y, pSpec, pBuffer);
   ippsMagnitude_32fc((Ipp32fc*)y, x, 5);
   ippFree(pSpec);
   ippFree(pBuffer);
  printf 32f('hilbert magn =", x, 5, status); return status;
}
```
Output:

hilbert magn = 1.0944 1.1214 1.0413 0.9707 0.9839 Matlab\* Analog: >> n=0:9; x=cos(2\*pi\*n\*2/9); y=abs(hilbert(x));  $y(1:5)$ 

# **See Also**

[HilbertGetSize](#page-330-0) Computes the size of the Hilbert transform structure and temporary work buffer. [HilbertInit](#page-331-0) Initializes the Hilbert transform structure.

## **Wavelet Transform Functions**

This section describes the wavelet transform functions implemented in Intel IPP.

In signal processing, signals can represented in both frequency and time-frequency domains. In many cases the wavelet transforms become an alternative to short time Fourier transforms.

The discrete wavelet signal can be considered as a set of the coefficients a<sub>i,k</sub> with two indices, one of which is a "frequency" characteristic and the other is a time localization. The coefficient value corresponds to the localized wave amplitude or to one of basis transform functions. The "frequency" index shows the time scale of the localized wave. Function bases originated from one local wave by decreasing the wave by  $2<sup>n</sup>$  in time are the most widely used. Such transforms can be used for building very efficient implementations called fast wavelet transforms by analogy with fast Fourier transforms. Figure "Wavelet Decomposition Coefficients in Time-Frequency Domain" shows how the time and frequency plane is divided into areas that correspond to the local wave amplitudes. This kind of transforms is implemented in Intel IPP and referred to as the discrete wavelet transform (DWT).

# **Wavelet Decomposition Coefficients in Time-Frequency Domain**

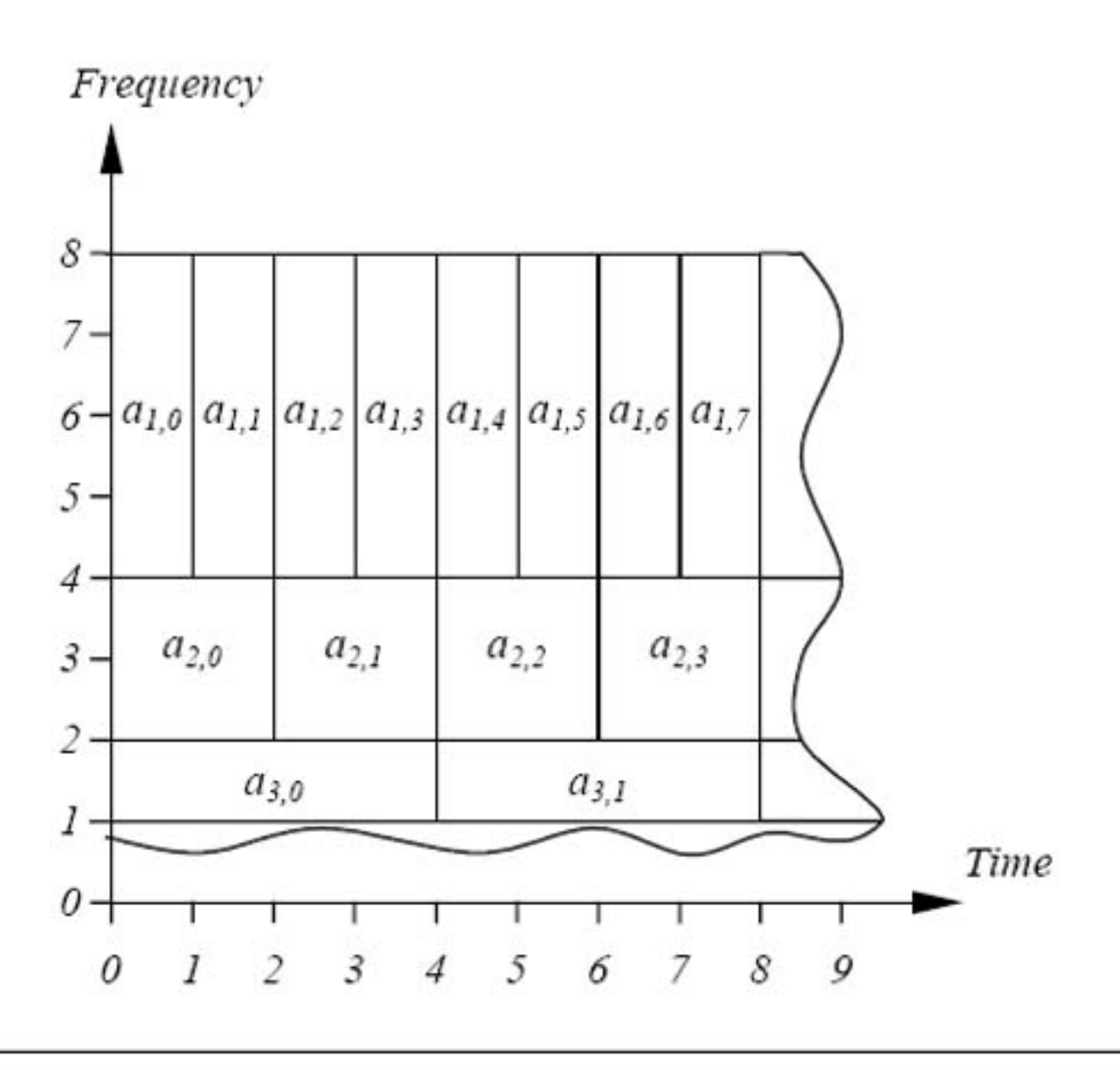

The DWT is one of the wavelet analysis methods that stem from the basis functions related to the scale factor 2. Thus, there is a basic common element shared by the DWT and the other packet analysis methods.

Likewise another basic element for signal reconstruction or synthesis can be defined, called the one-level inverse DWT. Figure "Three-Level Discrete Wavelet Decomposition" shows the diagram of the forward DWT which allows to switch to time-frequency representation shown in Figure above. The diagram includes three levels of decomposition. Figure "Three-Level Discrete Wavelet Reconstruction" shows the corresponding procedure of signal reconstruction based on the elementary one-level inverse transform.

The implementation of discrete multi-scale transforms is based on the use of interpolation and decimation filters with the resampling factor 2. The basis of the multi-scale signal decomposition and reconstruction functions uniquely defines the filter parameters. The Intel IPP multi-scale transform functions use filters with finite impulse response.

The Primitives contains two sets of functions.

• Transforms designed for fixed filter banks. These transforms yield the highest performance.

<span id="page-336-0"></span>• Transforms that enable the user to work with arbitrary filters. These functions use effective polyphase filtration algorithms. The transform interface gives the option of processing the data in blocks, including in real-time applications.

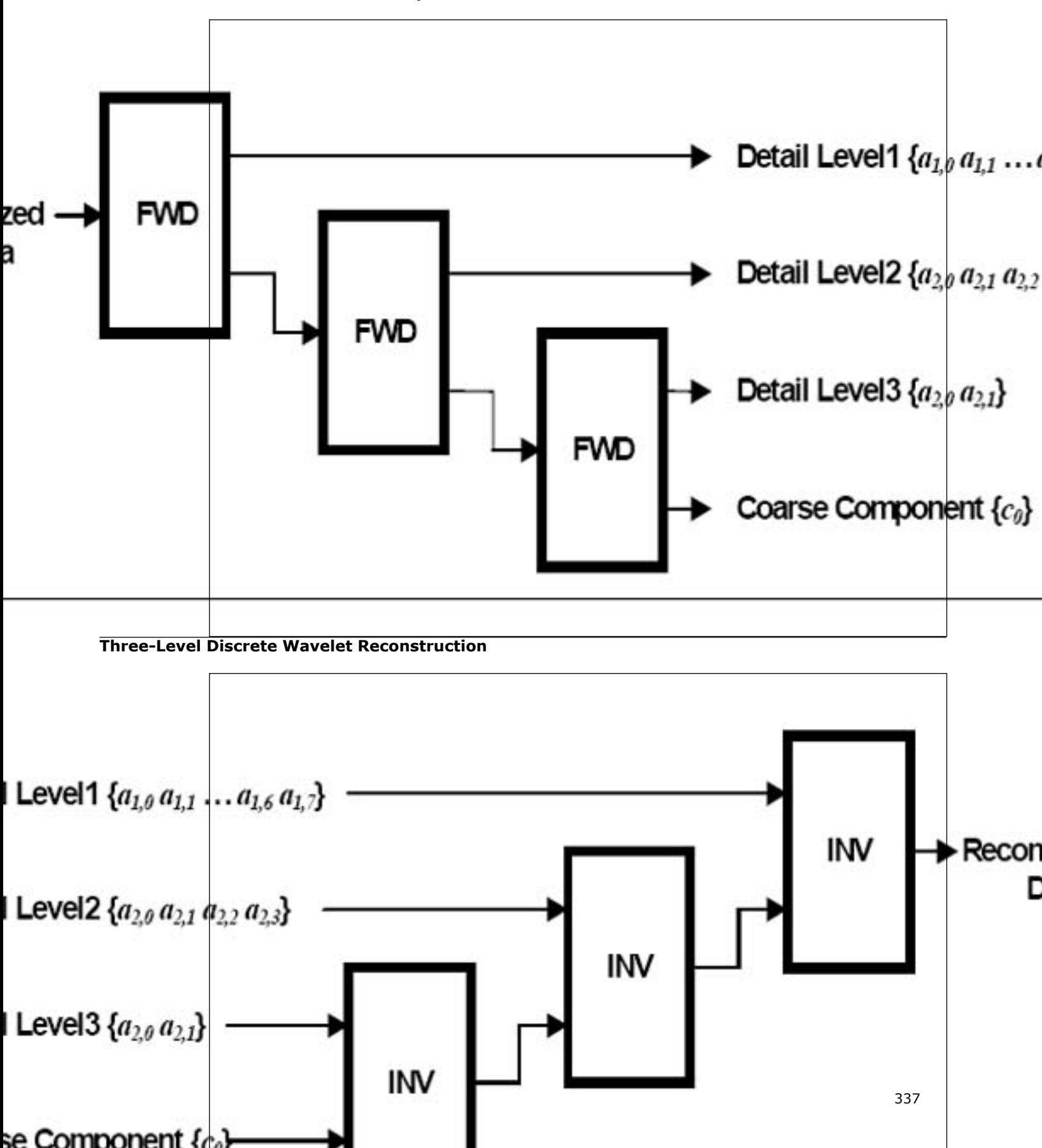

# **Three-Level Discrete Wavelet Decomposition**

#### *Transforms for Fixed Filter Banks*

This section describes the functions that perform forward or inverse wavelet transforms for fixed filter banks.

WTHaarFwd, WTHaarInv *Performs forward or inverse single-level discrete wavelet Haar transforms.*

## **Syntax**

#### **Case 1: Forward transform**

IppStatus ippsWTHaarFwd\_32f(const Ipp32f\* *pSrc*, int *len*, Ipp32f\* *pDstLow*, Ipp32f\* *pDstHigh*);

IppStatus ippsWTHaarFwd\_64f(const Ipp64f\* *pSrc*, int *len*, Ipp64f\* *pDstLow*, Ipp64f\* *pDstHigh*);

IppStatus ippsWTHaarFwd\_16s\_Sfs(const Ipp16s\* *pSrc*, int *len*, Ipp16s\* *pDstLow*, Ipp16s\* *pDstHigh*, int *scaleFactor*);

#### **Case 2: Inverse transform**

IppStatus ippsWTHaarInv\_32f(const Ipp32f\* *pSrcLow*, const Ipp32f\* *pSrcHigh*, Ipp32f\* *pDst*, int *len*);

IppStatus ippsWTHaarInv\_64f(const Ipp64f\* *pSrcLow*, const Ipp64f\* *pSrcHigh*, Ipp64f\* *pDst*, int *len*);

IppStatus ippsWTHaarInv\_16s\_Sfs(const Ipp16s\* *pSrcLow*, const Ipp16s\* *pSrcHigh*, Ipp16s\* *pDst*, int *len*, int *scaleFactor*);

#### **Include Files**

ipps.h

## **Domain Dependencies**

Headers: ippcore.h, ippvm.h Libraries: ippcore.lib, ippvm.lib

#### **Parameters**

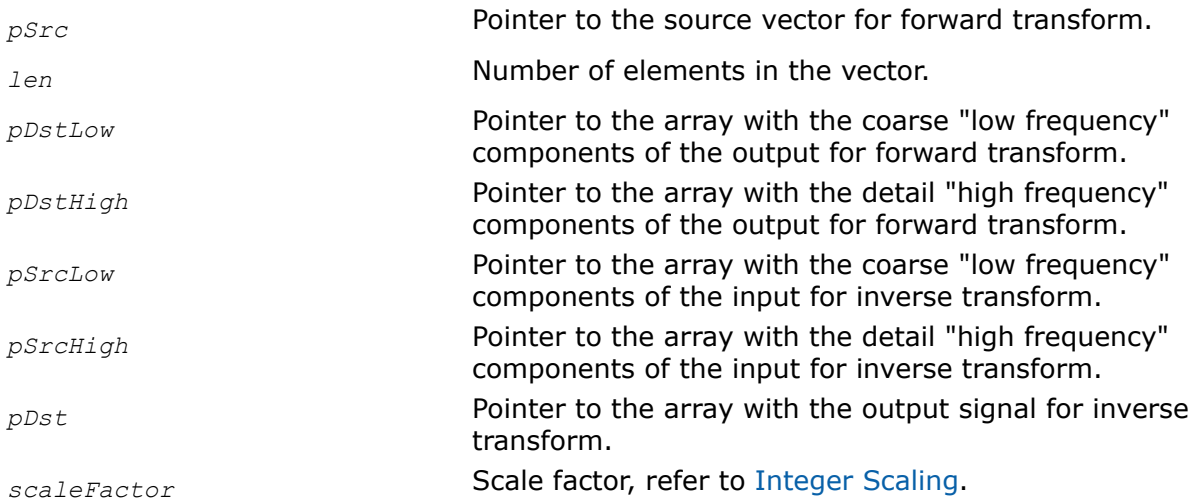

# **Description**

These functions perform forward and inverse single-level discrete Haar transforms. These transforms are orthogonal and reconstruct the original signal perfectly.

The forward transform can be considered as wavelet signal decomposition with lowpass decimation filter coefficients  $\{1/2, 1/2\}$  and highpass decimation filter coefficients  $\{1/2, -1/2\}$ .

The inverse transform is represented as a wavelet signal reconstruction with lowpass interpolation filter coefficients  $\{1, 1\}$  and highpass interpolation filter coefficients  $\{-1, 1\}$ .

The decomposition filter coefficients are frequency response normalized to provide the same value range for both input and output signals. Thus, the amplitude of the low pass filter frequency response is 1 for zerovalued frequency, and the amplitude of the high pass filter frequency response is also 1 for the frequency value near to 0.5.

As the absolute values of the interpolation filter coefficients are equal to 1, the reconstruction of the signal requires few operations. It is well suited for usage in data compression applications. As the decomposition filter coefficients are powers of 2, the integer functions perform lossless decomposition with the *scaleFactor* value equal to -1. To avoid saturation, use higher-precision data types.

Note that the filter coefficients can be power spectral response normalized, see [\[Strang96\]](#page-652-0) for more information. Thus, the decomposition filter coefficients are  $\{2^{-1/2}, 2^{-1/2}\}$  and  $\{2^{-1/2}, -2^{-1/2}\}$ ; accordingly; the reconstruction filter coefficients are  $\{2^{-1/2}, 2^{-1/2}\}$  and  $\{-2^{-1/2}, 2^{-1/2}\}$ .

In the following definition of the forward single-level discrete Haar transform, *N* = *len*. The coarse "lowfrequency" component *c*(*k*) is *pDstLow*[*k*] and the detail "high-frequency" component *d*(*k*) is *pDstHigh*[*k*]; also  $x(2k)$  and  $x(2k+1)$  are even and odd values of the input signal  $psrc$ , respectively.

$$
c(k) = (x (2k) + x(2k+1)) / 2
$$

$$
d(k) = (x(2k+1) - x(2k))/2
$$

In the inverse direction, *N*= *len*. The coarse "low-frequency" component *c*(*k*) is *pSrcLow*[*k*] and the detail "high-frequency" component  $d(k)$  is  $pSrchigh[k]$ ; also  $y(2i)$  and  $y(2i+1)$  are even and odd values of the output signal *pDst*, respectively.

$$
y(2i) = c(i) - d(i)
$$

 $y(2i+1) = c(i) + d(i)$ 

For even length *N*, 0 ≤ *k* < *N*/2 and 0 ≤ *i* < *N*/2. Also, "low-frequency" and "high-frequency" components are of size *N*/2 for both original and reconstructed signals. The total length of components is equal to the signal length *N*.

In case of odd length *N*, the vector is considered as a vector of the extended length *N*+1 whose two last elements are equal to each other  $x[N] = x[N - 1]$ . The last elements of the coarse and detail components of the decomposed signal are defined as follows:

$$
c((N+1)/2-1) = x(N-1)
$$

$$
d((N + 1)/2 - 1) = 0
$$

Correspondingly, the last element of the reconstructed signal is defined as:

$$
y(N) = y(N - 1) = c((N + 1)/2 - 1)
$$

For odd length N,  $0 \le k < N - 1$ )/2 and  $0 \le i < N - 1$ )/2, assuming that  $c((N+1)/2 - 1) = x(N-1)$  and  $y(N+1)/2 = 1$ - 1) = *c*((*N* + 1)/2 - 1). The "low-frequency" component is of size (*N* + 1)/2. The "high-frequency" component is of size  $(N - 1)/2$ , because the last element  $d((N + 1)/2 - 1)$  is always equal to 0. The total length of components is also *N*.

Such an approach applies continuation of boundaries for filters having the symmetry properties, see [[Bris94](#page-649-0)].

<span id="page-339-0"></span>When performing block mode transforms, take into consideration that for decomposition and reconstruction of even-length signals no extrapolations at the boundaries is used. In case of odd-length signals, a symmetric continuation of the signal boundary with the last point replica is applied.

When it is necessary to have a continuous set of output blocks, all the input blocks are to be of even length, besides the last one (which can be either of odd or even length). Thus, if the whole amount of elements is odd, only the last block can be of odd length.

**ippsWTHaarFwd.** Thise function performs the forward single-level discrete Haar transform of a *len*-length signal *pSrc* and stores the decomposed coarse "low-frequency" components in *pDstLow*, and the detail "high-frequency" components in *pDstHigh*.

**ippsWTHaarInv.** This function performs the inverse single-level discrete Haar transform of the coarse "lowfrequency" components *pSrcLow* and detail "high-frequency" components *pSrcHigh*, and stores the reconstructed signal in the *len*-length vector *pDst*.

For more information on wavelet transforms see [[Strang96](#page-652-0)] and [\[Bris94](#page-649-0)].

#### **Return Values**

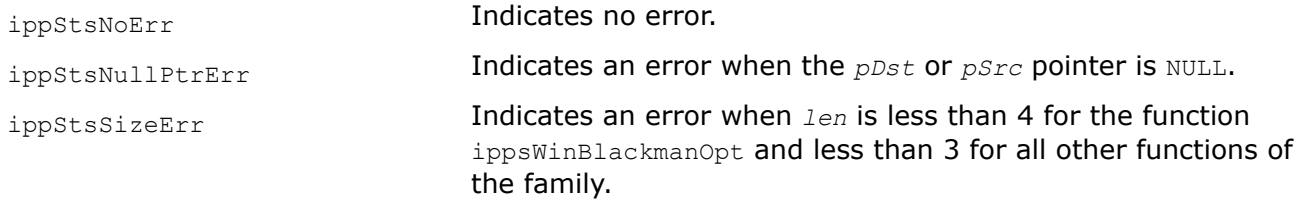

## **Example**

The example below illustrates the use of the function ippsWTHaarFwd 32f.

```
IppStatus wthaar(void)
 { Ipp32f x[8], lo[4], hi[4];
       IppStatus status;
       ippsSet_32f(7, x, 8);
                      --x[4];
      status = ippsWTHaarFwd 32f(x, 8, 10, hi);printf 32f('WT Haar low =", lo, 4, status);printf 32f("WT Haar high =", hi, 4, status);
       return status; }
```
Output:

```
WT Haar low = 7.000000 7.000000 6.500000 7.000000
     WT Haar high = 0.000000 0.000000 0.500000 0.000000
```
#### *Transforms for User Filter Banks*

This section describes the functions that perform forward or inverse wavelet transforms for user filter banks.

WTFwdGetSize, WTInvGetSize *Compute the size of the wavelet transform state structures.*

## **Syntax**

IppStatus ippsWTFwdGetSize(IppDataType *srcType*, int *lenLow*, int *offsLow*, int *lenHigh*, int *offsHigh*, int\* *pStateSize*);

IppStatus ippsWTInvGetSize(IppDataType *dstType*, int *lenLow*, int *offsLow*, int *lenHigh*, int *offsHigh*, int\* *pStateSize*);

# <span id="page-340-0"></span>**Include Files**

ipps.h

# **Domain Dependencies**

Headers: ippcore.h, ippvm.h

Libraries: ippcore.lib, ippvm.lib

# **Parameters**

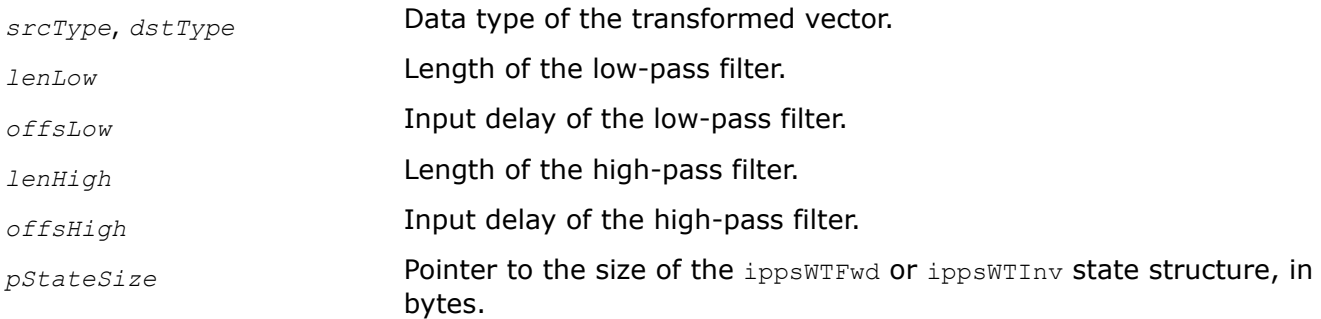

# **Description**

The ippsWTFwd and ippsWTInv functions compute the size of the ippsWTFwd and ippsWTInv state structures, in bytes, for the ippsWTFwdInit and ippsWTInvInit functions, respectively.

For an example on how to use these functions, refer to [Wavelet Transforms Example.](#page-351-0)

## **Return Values**

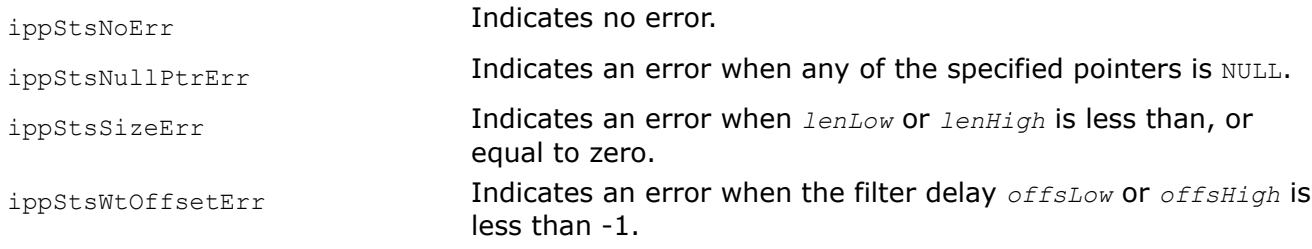

## **See Also**

WTFwdInit, WTInvInt Initialize the wavelet transform state structures. [WTFwd](#page-342-0) Computes the forward wavelet transform. [WTInv](#page-346-0) Computes the inverse wavelet transform. [Wavelet Transforms Example](#page-351-0)

WTFwdInit, WTInvInit *Initialize the wavelet transform state structures.*

## **Syntax**

## **Case 1: Forward transform**

IppStatus ippsWTFwdInit\_32f(IppsWTFwdState\_32f\* *pState*, const Ipp32f\* *pTapsLow*, int *lenLow*, int *offsLow*, const Ipp32f\* *pTapsHigh*, int *lenHigh*, int *offsHigh*);

IppStatus ippsWTFwdInit\_8u32f(IppsWTFwdState\_8u32f\* *pState*, const Ipp32f\* *pTapsLow*, int *lenLow*, int *offsLow*, const Ipp32f\* *pTapsHigh*, int *lenHigh*, int *offsHigh*);

IppStatus ippsWTFwdInit\_16s32f(IppsWTFwdState\_16s32f\* *pState*, const Ipp32f\* *pTapsLow*, int *lenLow*, int *offsLow*, const Ipp32f\* *pTapsHigh*, int *lenHigh*, int *offsHigh*);

IppStatus ippsWTFwdInit\_16u32f(IppsWTFwdState\_16u32f\* *pState*, const Ipp32f\* *pTapsLow*, int *lenLow*, int *offsLow*, const Ipp32f\* *pTapsHigh*, int *lenHigh*, int *offsHigh*);

#### **Case 2: Inverse transform**

IppStatus ippsWTInvInit\_32f(IppsWTInvState\_32f\* *pState*, const Ipp32f\* *pTapsLow*, int *lenLow*, int *offsLow*, const Ipp32f\* *pTapsHigh*, int *lenHigh*, int *offsHigh*);

IppStatus ippsWTInvInit\_32f8u(IppsWTInvState\_32f8u\* *pState*, const Ipp32f\* *pTapsLow*, int *lenLow*, int *offsLow*, const Ipp32f\* *pTapsHigh*, int *lenHigh*, int *offsHigh*);

IppStatus ippsWTInvInit\_32f16s(IppsWTInvState\_32f16s\* *pState*, const Ipp32f\* *pTapsLow*, int *lenLow*, int *offsLow*, const Ipp32f\* *pTapsHigh*, int *lenHigh*, int *offsHigh*);

IppStatus ippsWTInvInit\_32f16u(IppsWTInvState\_32f16u\* *pState*, const Ipp32f\* *pTapsLow*, int *lenLow*, int *offsLow*, const Ipp32f\* *pTapsHigh*, int *lenHigh*, int *offsHigh*);

#### **Include Files**

ipps.h

#### **Domain Dependencies**

Headers: ippcore.h, ippvm.h

Libraries: ippcore.lib, ippvm.lib

#### **Parameters**

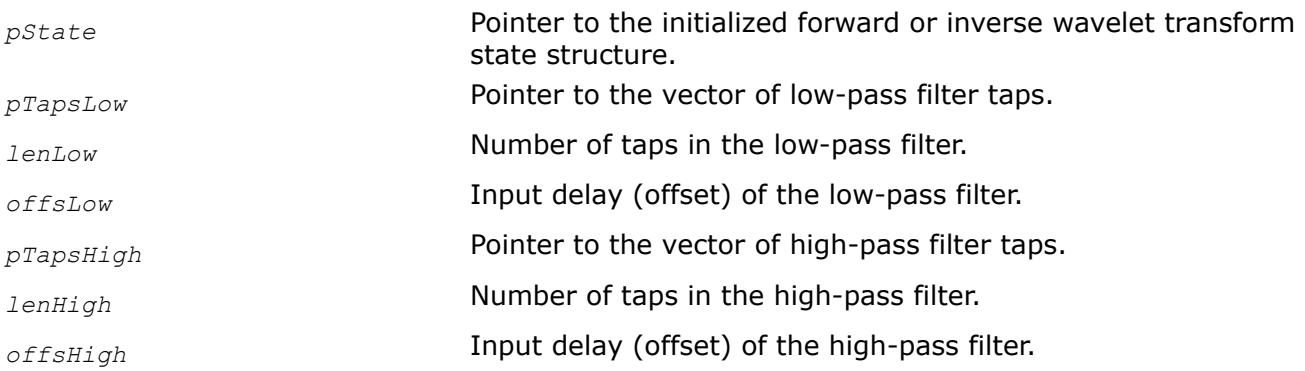

## **Description**

The ippsWTFwdInit and ippsWTInvInit functions initialize the forward and inverse wavelet transform state structures, respectively, with the following parameters: the low-pass and high-pass filter taps *pTapsLow* and *pTapsHigh*, lengths *lenLow* and *lenHigh*, input additional delays *offsLow* and *offsHigh*.

## **Application Notes**

These functions initialize the wavelet state structure and return the*pState* pointer to it. The initialization procedures are implemented separately for forward and inverse transforms. To perform both forward and inverse wavelet transforms, create two separate state structures. In general, the meanings of initialization parameters of forward and inverse transforms are similar. Each function has parameters describing of a pair of filters. The forward transform uses the taps *pTapsHigh* and *pTapsLow*, and the lengths *lenHigh* and *lenLow* of a pair of analysis filters. The inverse transform uses the taps *pTapsHigh* and *pTapsLow*, and the lengths *lenHigh* and *lenLow* of a pair of synthesis filters. You can also specify an additional delay *offsLow* and *offsHigh* for each filter. With the adjustable values of delays you can synchronize:

- <span id="page-342-0"></span>• Group of delays for high-pass and low-pass filters
- Delays between data of different levels in multilevel decomposition and reconstruction algorithms

For more information about using these parameters, see descriptions of the ippsWTFwd and [ippsWTInv](#page-346-0) functions. The minimum allowed value of the additional delay for the forward transform is -1. For the inverse transform the delay values must be greater than, or equal to 0. See descriptions of the ippsWTFwd and  $\text{input}$  functions for an example showing how to choose additional delay values. The initialization functions copy filter taps into the state structure *pState*. So all the memory referred to with the pointers can be freed or modified after the functions finished operating. In case of the memory shortage, the function sets a zero pointer to the structure.

**Boundaries extrapolation.** Typically, reversible wavelet transforms of a bounded signal require data extrapolation towards one or both sides. All internal delay lines are set to zero at the initialization stage. To set a non-zero signal prehistory, call the function [ippsWTFwdSetDlyLine](#page-345-0). When processed an entire limited data set, data extrapolation may be performed both towards the start and the end of the data vector. For that, the source data and their initial extrapolation are used to form the delay line, the rest of the signal is subdivided into the main block and the signal end. The signal end data and their extrapolation are used to form the last block.

For an example on how to use these functions, refer to [Wavelet Transforms Example.](#page-351-0)

# **Return Values**

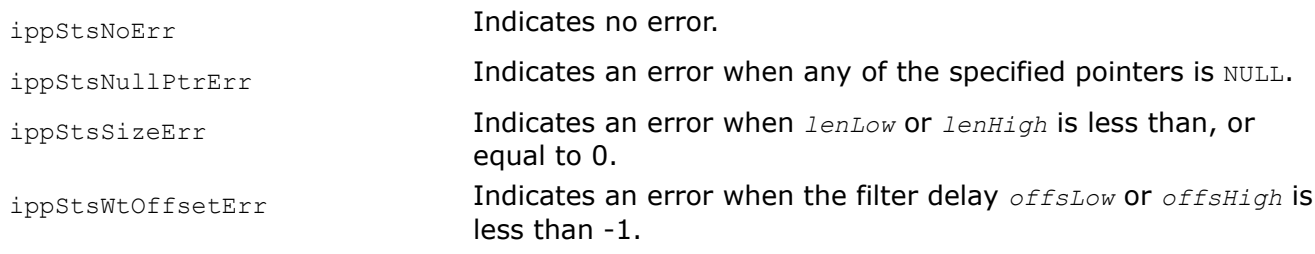

## **See Also**

WTFwd Computes the forward wavelet transform. [Wavelet Transforms Example](#page-351-0)

**WTFwd** *Computes the forward wavelet transform.*

## **Syntax**

IppStatus ippsWTFwd\_32f(const Ipp32f\* *pSrc*, Ipp32f\* *pDstLow*, Ipp32f\* *pDstHigh*, int *dstLen*, IppsWTFwdState\_32f\* *pState*);

IppStatus ippsWTFwd\_8u32f(const Ipp8u\* *pSrc*, Ipp32f\* *pDstLow*, Ipp32f\* *pDstHigh*, int *dstLen*, IppsWTFwdState\_8u32f\* *pState*);

IppStatus ippsWTFwd\_16s32f(const Ipp16s\* *pSrc*, Ipp32f\* *pDstLow*, Ipp32f\* *pDstHigh*, int *dstLen*, IppsWTFwdState\_16s32f\* *pState*);

IppStatus ippsWTFwd\_16u32f(const Ipp16u\* *pSrc*, Ipp32f\* *pDstLow*, Ipp32f\* *pDstHigh*, int *dstLen*, IppsWTFwdState\_16u32f\* *pState*);

## **Include Files**

ipps.h

## **Domain Dependencies**

Headers: ippcore.h, ippvm.h

Libraries: ippcore.lib, ippvm.lib

#### **Parameters**

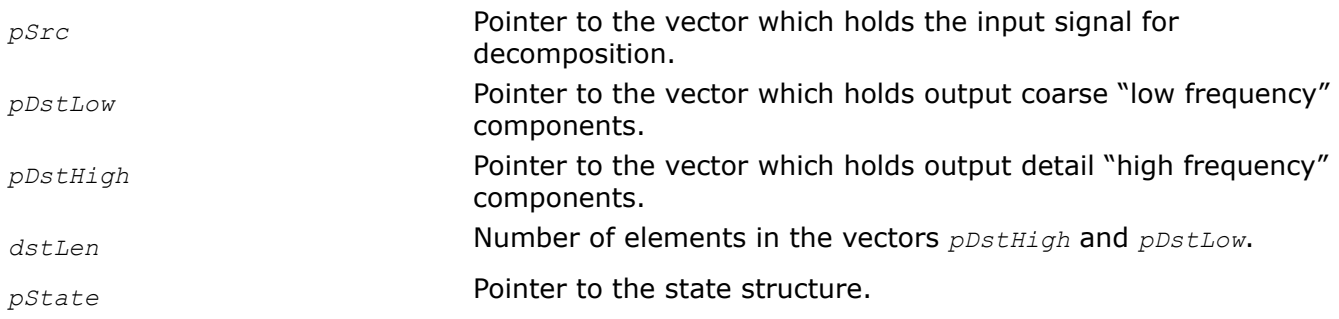

# **Description**

This function computes the forward wavelet transform. The function transforms the (2\**dstLen*)-length source data block *pSrc* into "low frequency" components *pDstLow* and "high frequency" components *pDstHigh*. The transform parameters are specified in the state structure *pState*.

Before using this function, you need to compute the size of the state structure and work buffer using the WTFwdGetSize WTInvGetSize function, and initialize the structure using [WTFwdInit WTInvInit.](#page-340-0)

For an example on how to use this function, refer to [Wavelet Transforms Example](#page-351-0).

# **Application Notes**

These functions perform the one-level forward discrete multi-scale transform. An equivalent transform diagram is shown in the Figure below. The input signal is divided into the "low frequency" and "high frequency" components. The transfer characteristics of filters are defined by the coefficients set at the initialization stage. The functions are designed for the block processing of data; the transform state structure *pState* contains all needed filter delay lines. Besides these main delay lines each function has an additional delay line for each filter. Adjustable extra delay lines help synchronize group delay times of both highpass and lowpass filters. Moreover, in multilevel systems of signal decomposition delays between different decomposition levels may also be synchronized.

**Input and output data block lengths.** The functions are designed to decompose signal blocks of even length, therefore, these functions have one parameter only, that is the length of input components. The length of the input block must be double the size of each component.

**Filter group delays synchronization.** Some applications may require synchronization of highpass and lowpass filter time responses. A typical example of this synchronization is synchronizing symmetrical filters of different length.

Below follows an example of bi orthogonal set of spline filters of respective length of 6 and 2:

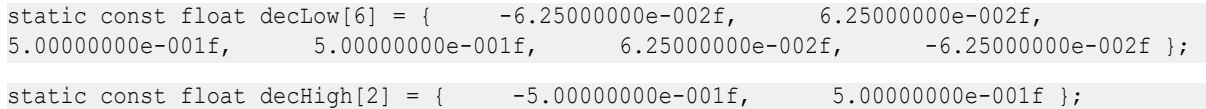

In this case the lowpass filter gives a delay two samples longer than the highpass filter, which is exactly what the difference between additional initialization function delays should be. The following values must be selected to ensure minimum common signal delay, *offsLow*=-1, *offsHigh*=-1 + 2 = 1. In this case the group times of filter delays are balanced by additional delays. The total delay time is equal to the lowpass filter group delay which has the value of two samples in the decomposition stage in the original signal time frame.

# **NOTE**

Biorthogonal and orthogonal filter banks are distinguished by one specific peculiarity, that is, forward transform additional delays must be uniformly even for faultless signal reconstruction.

**Multilevel decomposition algorithm.** The implementation of multilevel decomposition algorithms may require synchronization of signal delays across components of different levels.

This is illustrated in the example of the three-level decomposition shown in [Figure "Three-Level Discrete](#page-336-0) [Wavelet Decomposition"](#page-336-0). Assume that for transformation the biorthogonal set of spline filters with respective filter length of 6 and 2 is used. Since group delay definitely needs to be synchronized, for the last level select additional filter delays *offsLow3* = -1, *offsHigh3* = 1. Total delay at the last stage of decomposition for this set of filters is two samples. This value corresponds to the time scale of the input of the last stage of decomposition. In order to ensure an equivalent delay of the "detail" part on the second level, the delay must be increased by 2\*2 samples. Respective values of additional delays for the second level is equal to *offsLow2* = -1, *offsHigh2* = *offsHigh3* + 4 = 5. A greater value of the "high frequency" component delay needs to be selected for the first level of decomposition,  $offset\_ow1 = -1$ ,  $offset\_gh1 = offset\_gh2 + 2*4 =$ 13.

Total delay for three levels of decomposition is equal to 12 samples.

# **One Level Forward Transform**

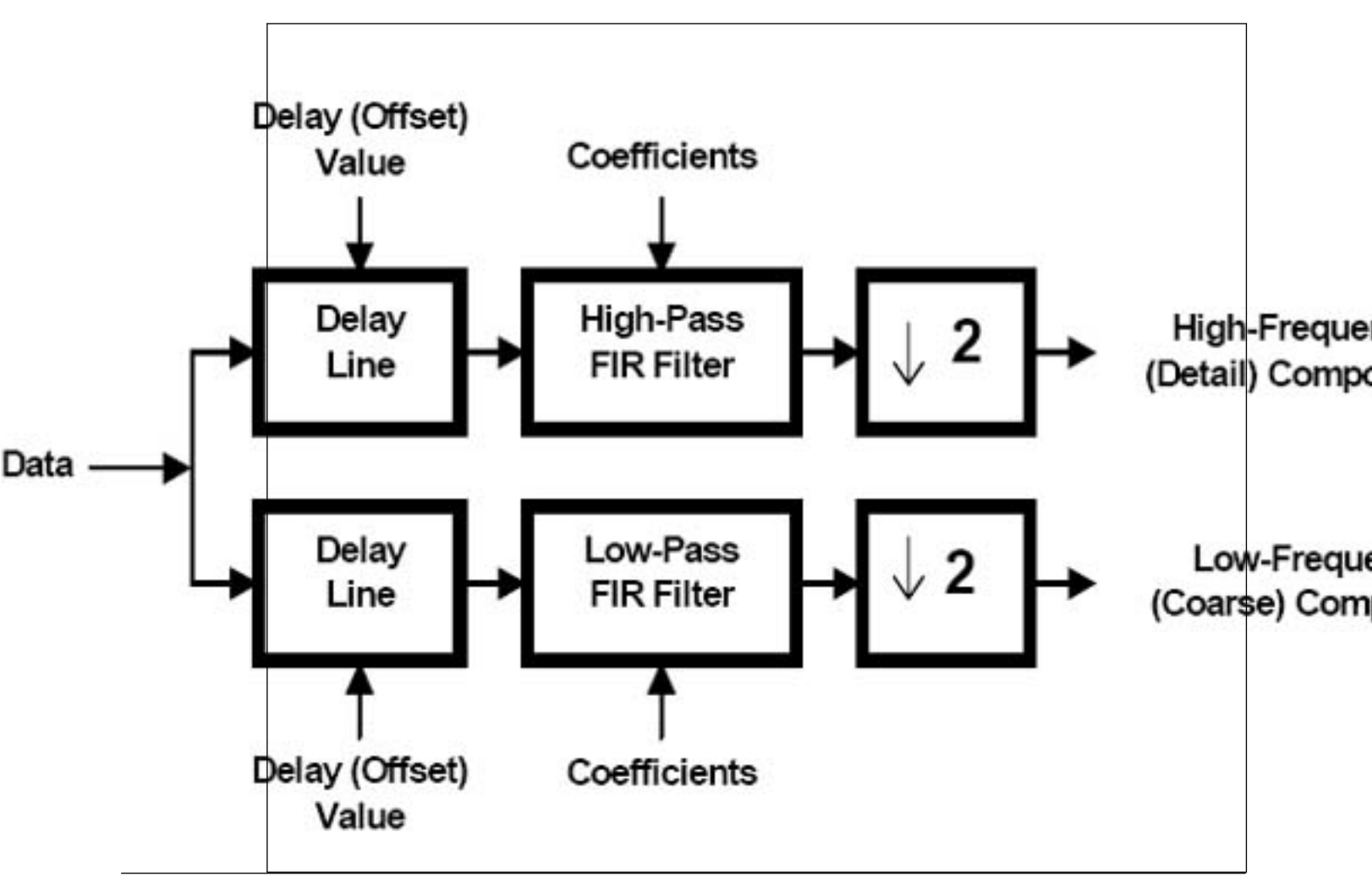

# <span id="page-345-0"></span>**Return Values**

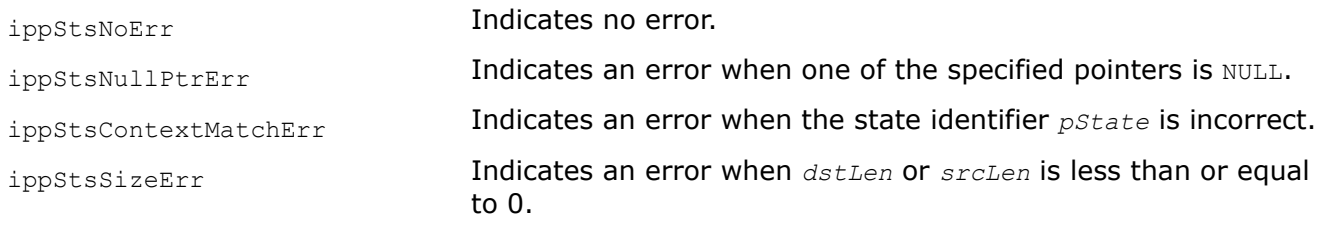

# **See Also**

[WTFwdGetSize](#page-339-0) Compute the size of the wavelet transform state structures. [WTFwdInit](#page-340-0) Initialize the wavelet transform state structures. WTIny Computes the inverse wavelet transform. [Wavelet Transforms Example](#page-351-0)

WTFwdSetDlyLine, WTFwdGetDlyLine *Sets and gets the delay lines of the forward wavelet transform.*

### **Syntax**

IppStatus ippsWTFwdSetDlyLine\_32f(IppsWTFwdState\_32f\* *pState*, const Ipp32f\* *pDlyLow*, const Ipp32f\* *pDlyHigh*);

IppStatus ippsWTFwdSetDlyLine\_8u32f(IppsWTFwdState\_8u32f\* *pState*, const Ipp32f\* *pDlyLow*, const Ipp32f\* *pDlyHigh*);

IppStatus ippsWTFwdSetDlyLine\_16s32f(IppsWTFwdState\_16s32f\* *pState*, const Ipp32f\* *pDlyLow*, const Ipp32f\* *pDlyHigh*);

IppStatus ippsWTFwdSetDlyLine\_16u32f(IppsWTFwdState\_16u32f\* *pState*, const Ipp32f\* *pDlyLow*, const Ipp32f\* *pDlyHigh*);

IppStatus ippsWTFwdGetDlyLine\_32f(IppsWTFwdState\_32f\* *pState*, Ipp32f\* *pDlyLow*, Ipp32f\* *pDlyHigh*);

IppStatus ippsWTFwdGetDlyLine\_8u32f(IppsWTFwdState\_8u32f\* *pState*, Ipp32f\* *pDlyLow*, Ipp32f\* *pDlyHigh*);

IppStatus ippsWTFwdGetDlyLine\_16s32f(IppsWTFwdState\_16s32f\* *pState*, Ipp32f\* *pDlyLow*, Ipp32f\* *pDlyHigh*);

IppStatus ippsWTFwdGetDlyLine\_16u32f(IppsWTFwdState\_16u32f\* *pState*, Ipp32f\* *pDlyLow*, Ipp32f\* *pDlyHigh*);

#### **Include Files**

ipps.h

#### **Domain Dependencies**

Headers: ippcore.h, ippvm.h

Libraries: ippcore.lib, ippvm.lib

# <span id="page-346-0"></span>**Parameters**

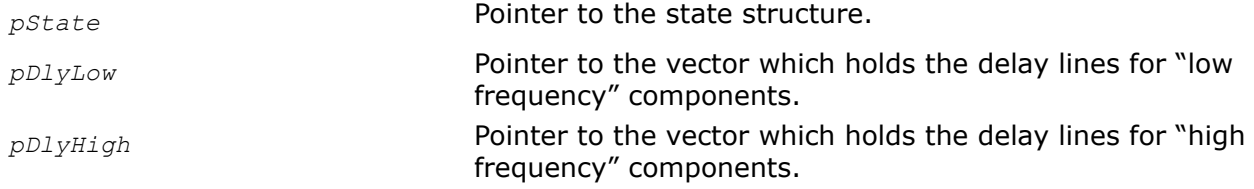

# **Description**

These functions copy the delay line values from *pDlyHigh* and *pDlyLow*, and stores them into the state structure *pState*.

ippsWTFwdSetDlyLine. This function sets the delay line values of the forward WT state.

**ippsWTFwdGetDlyLine**. This function gets the delay line values of the forward WT state.

# **Application Notes**

These functions are designed to shape the signal prehistory, save and reconstruct delay lines. Delay lines are implemented separately for highpass and lowpass filters, which gives the option of getting independent signal prehistories for each filter.

**Delay line data format.** Despite that any delay line formats could be used inside transformations, the functions provide the simplest format of received and returned vectors. Data either transferred to or returned from the delay lines have the same format as the initial signal fed into the forward transform functions, i.e., delay line vectors must be made up of a succession of the signal prehistory counts in the same time frame as the initial signal.

**Delay line lengths.** The length of the vectors that are transferred to or received by the delay line installation or reading functions is uniquely defined by the filter length and the value of additional filter delay.

The following expression defines the length of the delay line vector of the "low frequency" component filter:

```
dlyLowLen = lenLow + offsLow - 1,
```
where *lenLow* and *offsLow* are respectively the length and additional delay of the "low frequency" component filter.

The following expression defines the length of the delay line vector of the "high frequency" component filter: *dlyHighLen* = *lenHigh* + *offsHigh* - 1,

where *lenHigh* and *offsHigh* are respectively the length and additional delay of the "high frequency" component filter.

The *lenLow*, *offsLow*, *lenHigh*, and *offsHigh* parameters are specified by the function [ippsWTFwdInit](#page-340-0).

# **Return Values**

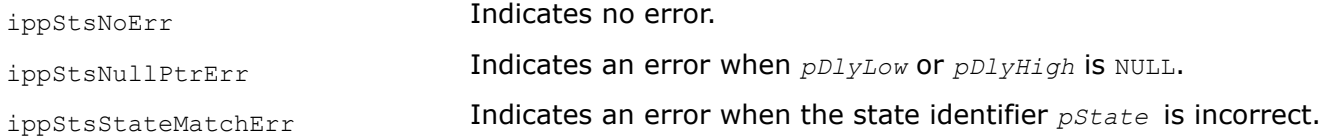

## WTInv

*Computes the inverse wavelet transform.*

# **Syntax**

```
IppStatus ippsWTInv_32f(const Ipp32f* pSrcLow, const Ipp32f* pSrcHigh, int srcLen,
Ipp32f* pDst, IppsWTInvState_32f* pState);
```
IppStatus ippsWTInv\_32f8u(const Ipp32f\* *pSrcLow*, const Ipp32f\* *pSrcHigh*, int *srcLen*, Ipp8u\* *pDst*, IppsWTInvState\_32f8u\* *pState*);

IppStatus ippsWTInv\_32f16s(const Ipp32f\* *pSrcLow*, const Ipp32f\* *pSrcHigh*, int *srcLen*, Ipp16s\* *pDst*, IppsWTInvState\_32f16s\* *pState*);

IppStatus ippsWTInv\_32f16u(const Ipp32f\* *pSrcLow*, const Ipp32f\* *pSrcHigh*, int *srcLen*, Ipp16u\* *pDst*, IppsWTInvState\_32f16u\* *pState*);

#### **Include Files**

ipps.h

### **Domain Dependencies**

Headers: ippcore.h, ippvm.h

Libraries: ippcore.lib, ippvm.lib

#### **Parameters**

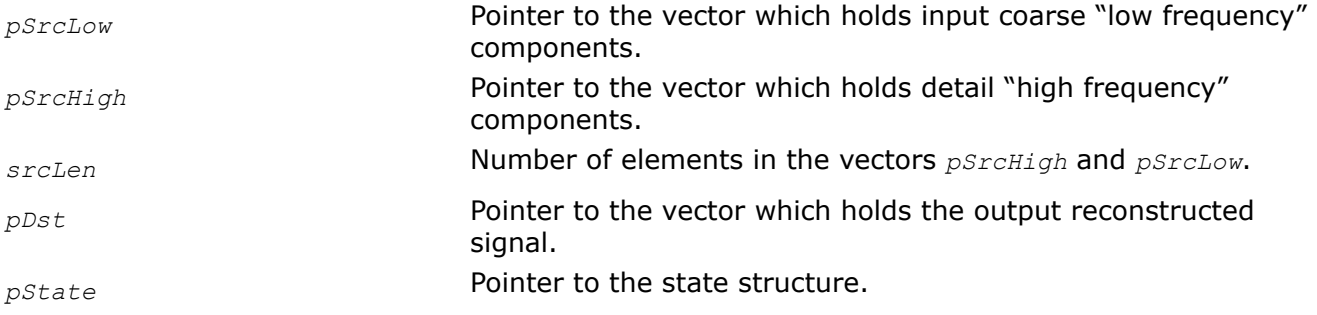

## **Description**

This function computes the inverse wavelet transform. The function transforms the "low frequency" components *pSrcLow* and "high frequency" components *pSrcHigh* into the (2\**srcLen*)-length destination data block *pDst*. The transform parameters are specified in the state structure *pState*.

Before using this function, you need to compute the size of the state structure and work buffer using the [WTFwdGetSize\\_ WTInvGetSize](#page-339-0) function, and initialize the structure using [WTFwdInit\\_ WTInvInit](#page-340-0).

For an example on how to use this function, refer to [Wavelet Transforms Example](#page-351-0).

## **Application Notes**

These functions are used for one level of inverse multiscale transformation which results in reconstructing the original signal from the two "low frequency" and "high frequency" components. The Figure below shows an equivalent transform algorithm. Two interpolation filters are used for signal reconstruction; their coefficients are set at the initialization stage. The inverse transform implementation, similar to forward transform implementation, contains additional delay lines needed to synchronize the group time of filter delays and delays across different levels of data reconstruction.

**Input and output data block lengths.** These functions are designed to reconstruct the blocks of the even length signal. The signal component length must be the input data. The length of the output block of the reconstructed signal must be double the length of each of the components.

**Filter group delay synchronization.** In this example consider a biorthogonal set of spline filters of length 2 and 6:

```
static const float recLow[2] =
{
      1.00000000e+000f,
```

```
 1.00000000e+000f
};
static const float recHigh[6] =
{
     -1.25000000e-001f,
     -1.25000000e-001f,
     1.00000000e+000f,
     -1.00000000e+000f,
     1.25000000e-001f,
      1.25000000e-001f
};
```
This set of filters corresponds to the set of filters considered in a similar section of the description of the forward transform function [ippsWTFwd](#page-342-0).

Unlike the case described above, this time the high-pass filter generates a delay greater by two samples compared against the low frequency filter. The two sample difference should also exist between initialization function additional delays. The following parameters of additional delays need to be selected in order to ensure the minimum total delay, *offsLow* = 2, *offsHigh* = 0. In this case the total delay is equal to the high-pass filter group delay, which at the decomposition stage is equal to two samples in the original signal time frame.

Total delay of one level of decomposition and reconstruction is equal to 4 samples, considering the decomposition stage delay.

## **NOTE**

Biorthogonal and orthogonal filter banks are distinguished by one specific peculiarity, that is, inverse transform additional delays must be uniformly even and opposite to the evenness of the decomposition delays for faultless signal reconstruction.

**Multilevel reconstruction algorithms.** An example of a three-level signal reconstruction algorithm is shown in [Figure "Three-Level Discrete Wavelet Reconstruction"](#page-336-0). The scheme corresponds to the decomposition scheme described in the section of the description of the forward transform function [ippsWTFwd](#page-342-0). Therefore, for the inverse transform the biorthogonal set of spline filters with respective filter length of 6 and 2 is used. The lowest level filter delays are set to *offsLow3* = 2, *offsHigh3* = 0. The total delay at this stage of reconstruction is equal to two samples. In order to ensure an equivalent delay of the "detail" part in the middle level, the delay must be increased. Respective values of additional delays for the second level are equal to *offsLow2* = 2, *offsHigh2* = *offsHigh3* + 2\*2 = 4. A greater value of high frequency component delay needs to be selected for the last level of reconstruction, *offsLow1* = -1, *offsHigh1* = *offsHigh2* + 2\*4 = 12.

The total delay for three levels of reconstruction is equal to 12 samples. The total delay of the three-level decomposition and reconstruction cycle is equal to 24 samples.

# **One Level Inverse Wavelet Transform**

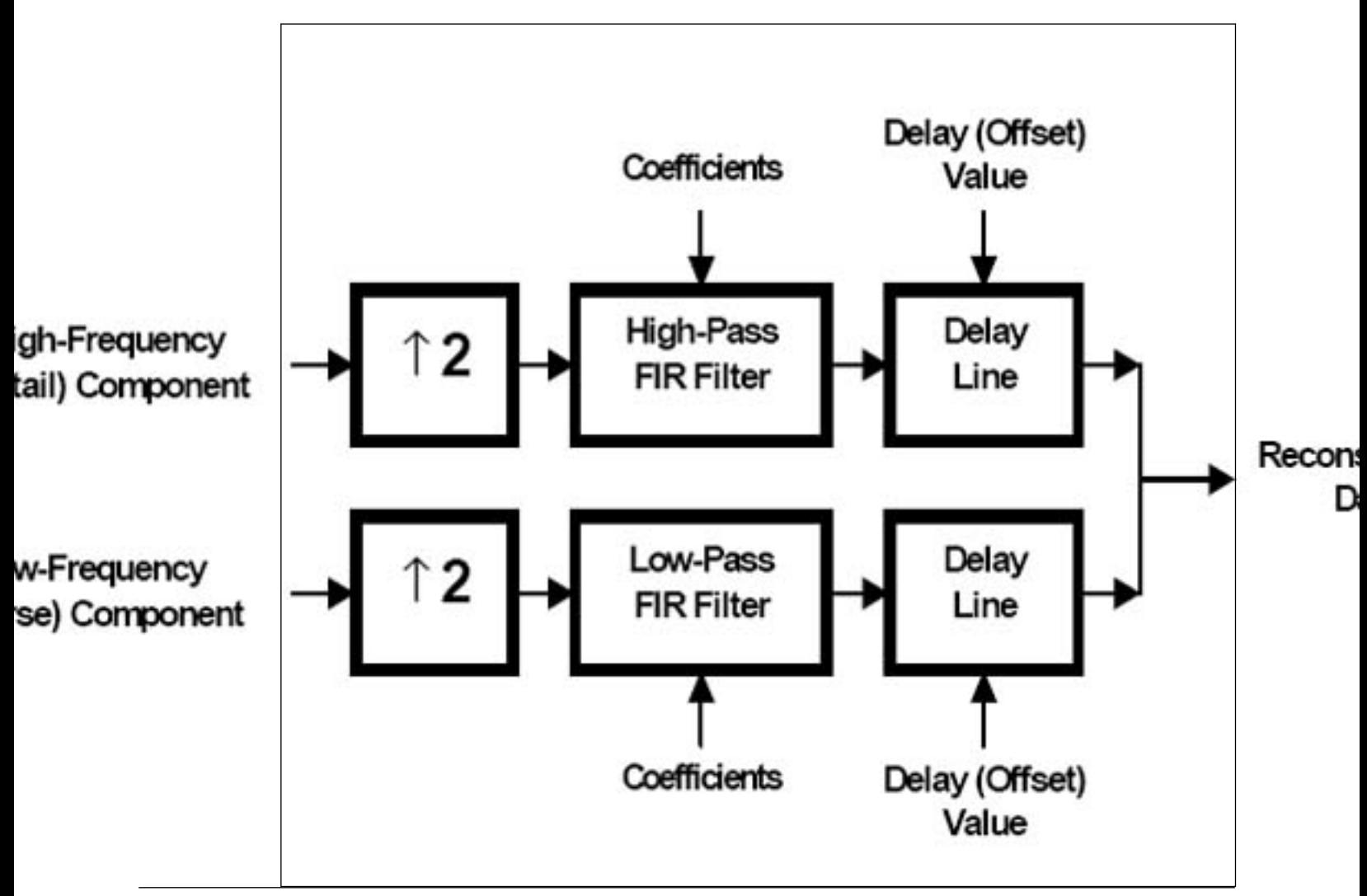

# **Return Values**

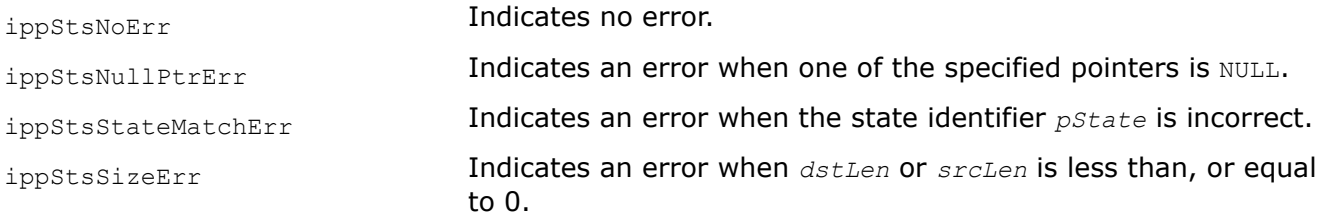

# **See Also**

[WTFwdGetSize, WTInvGetSize](#page-339-0) Compute the size of the wavelet transform state structures. [WTFwdInit, WTInvInit](#page-340-0) Initialize the wavelet transform state structures. [WTFwd](#page-342-0) Computes the forward wavelet transform. [Wavelet Transforms Example](#page-351-0)

WTInvSetDlyLine, WTInvGetDlyLine

*Sets and gets the delay lines of the inverse wavelet transform.*

# **Syntax**

IppStatus ippsWTInvSetDlyLine\_32f(IppsWTInvState\_32f\* *pState*, const Ipp32f\* *pDlyLow*, const Ipp32f\* *pDlyHigh*);

IppStatus ippsWTInvSetDlyLine\_32f8u(IppsWTInvState\_32f8u\* *pState*, const Ipp32f\* *pDlyLow*, const Ipp32f\* *pDlyHigh*);

IppStatus ippsWTInvSetDlyLine\_32f16s(IppsWTInvState\_32f16s\* *pState*, const Ipp32f\* *pDlyLow*, const Ipp32f\* *pDlyHigh*);

IppStatus ippsWTInvSetDlyLine\_32f16u(IppsWTInvState\_32f16u\* *pState*, const Ipp32f\* *pDlyLow*, const Ipp32f\* *pDlyHigh*);

IppStatus ippsWTInvGetDlyLine\_32f(IppsWTInvState\_32f\* *pState*, Ipp32f\* *pDlyLow*, Ipp32f\* *pDlyHigh*);

IppStatus ippsWTInvGetDlyLine\_32f8u(IppsWTInvState\_32f8u\* *pState*, Ipp32f\* *pDlyLow*, Ipp32f\* *pDlyHigh*);

IppStatus ippsWTInvGetDlyLine\_32f16s(IppsWTInvState\_32f16s\* *pState*, Ipp32f\* *pDlyLow*, Ipp32f\* *pDlyHigh*);

IppStatus ippsWTInvGetDlyLine\_32f16u(IppsWTInvState\_32f16u\* *pState*, Ipp32f\* *pDlyLow*, Ipp32f\* *pDlyHigh*);

# **Include Files**

ipps.h

# **Domain Dependencies**

Headers: ippcore.h, ippvm.h Libraries: ippcore.lib, ippvm.lib

## **Parameters**

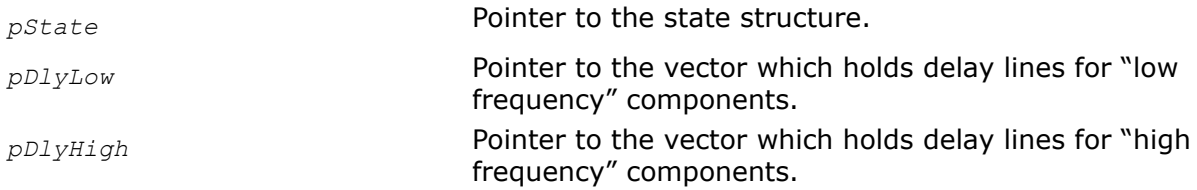

# **Description**

These functions copy the delay line values from *pDlyHigh* and *pDlyLow*, and store them into the state structure *pState*.

**ippsWTInvSetDlyLine**. This function sets the delay line values of the inverse WT state.

**ippsWTInvGetDlyLine**. This function gets the delay line values of the inverse WT state.

# **Application Notes**

These functions set and read delay lines of inverse multiscale transformation. The functions receive or return filter low and high frequency component delay line vectors. The functions may be used to shape previous history of each of the components. Installation functions and read functions together ensure that delay lines from each filter are saved and reconstructed.

<span id="page-351-0"></span>**Delay line data format.** Despite that any delay line formats could be used inside transformations, the functions provide the simplest format of received and returned vectors. Data either transferred to or returned from the delay lines have the same format as the low and high frequency components at the input of the inverse transform functions. Thus, delay line vectors must be made up of a succession of signal prehistory counts in the same time frame as the input components.

**Delay line lengths.** The length of the vectors that are transferred to or received by the delay line installation or reading functions is uniquely defined by the filter length and the value of additional filter delay.

The following expression defines the length of the delay line vector of the "low frequency" component filter in terms of the C language (integer division by two is used here for simplicity):

*dlyLowLen* = (*lenLow* + *offsLow* - 1) / 2,

where *lenLow* and *offsLow* are respectively the length and additional delay of the "low frequency" component filter.

The following expression defines the length of the delay line vector of the "high frequency" component filter in terms of the C language:

*dlyHighLen* = (*lenHigh* + *offsHigh* - 1) / 2,

where *lenHigh* and *offsHigh* are respectively the length and additional delay of the "high frequency" component filter.

The *lenLow*, *offsLow*, *lenHigh*, and *offsHigh* parameters are specified by the function [ippsWTInvInit](#page-340-0).

## **Return Values**

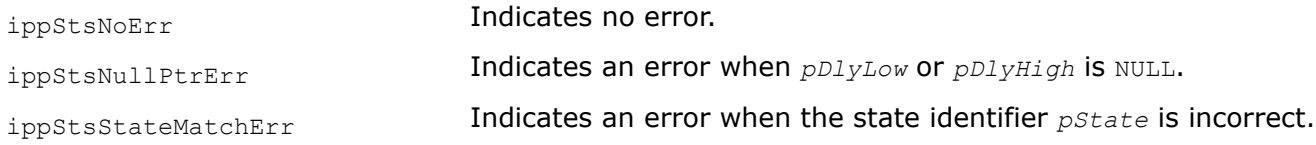

#### *Wavelet Transforms Example*

The delay line paradigm is well-known interface solution for functions that require some pre-history in the streaming processing. In such application the use of the Intel IPP wavelet transform functions is similar to the use of the FIR, IIR, or multi-rate filters. (See also the discussion on the [synchronization](#page-342-0) of low-pass and high-pass filter delays in this chapter.) But very often the wavelet transforms are used to process entire nonstreaming data by extending with borders that are suitable for filter bank type that are used in transforms.

The following code example demonstrates how to implement this approach using the Intel IPP functions. It performs forward and inverse wavelet transforms of a short vector containing 12 elements. It uses Daubechies filter bank of the order 2 (that allows the perfect reconstruction) and periodical data extension by wrapping.

It is also may be useful as an illustration of how to fill delay line, if you need non-zero pre-history of signal in streaming applications.

## **Example**

```
// Filter bank for Daubechies, order 2 
static const int fwdFltLenL = 4;
static const int fwdFltLenH = 4;
static const Ipp32f pFwdFltL[4] =
    { -1.294095225509215e-001f, 2.241438680418574e-001f, 8.365163037374690e-001f, 
4.829629131446903e-001f };
static const Ipp32f pFwdFltH[4] =
    { -4.829629131446903e-001f, 8.365163037374690e-001f, -2.241438680418574e-001f, 
-1.294095225509215e-001f };
static const int invFltLenL = 4;
static const int invFltLenH = 4;
```

```
static const Ipp32f pInvFltL[4] =
{ 4.829629131446903e-001f, 8.365163037374690e-001f, 2.241438680418574e-001f, 
-1.294095225509215e-001f };
static const Ipp32f pInvFltH[4] =
    { -1.294095225509215e-001f, -2.241438680418574e-001f, 8.365163037374690e-001f, 
-4.829629131446903e-001f };
// minimal values
static const int fwdFltOffsL = -1;
static const int fwdFltOffsH = -1;
// minimal values, that corresponds to perfect reconstruction
static const int invFltOffsL = 0;
static const int invFltOffsH = 0;
void func_wavelet()
{
   IppStatus status=ippStsNoErr;
    Ipp32f pSrc[] = {1, -10, 324, 48, -483, 4, 7, -5532, 34, 8889, -57, 54};
    Ipp32f pDst[12];
   Ipp32f pLow[6];
   Ipp32f pHigh[6];
   IppsWTFwdState_32f* pFwdState;
    IppsWTInvState_32f* pInvState;
   int i, szState;
   printf("original:\n");
   for(i = 0; i < 12; i++)
       printf("%.0f; ", pSrc[i]);
   printf(''\n'');
    // Forward transform
   ippsWTFwdGetSize( ipp32f, fwdFltLenL, fwdFltOffsL, fwdFltLenH, fwdFltOffsH, &szState );
    pFwdState = (IppsWTFwdState_32f*)ippMalloc( szState );
   ippsWTFwdInit 32f( pFwdState, pFwdFltL, fwdFltLenL, fwdFltOffsL, pFwdFltH, fwdFltLenH,
fwdFltOffsH);
    // We substitute wrapping extension in "the beginning of stream"
    // Here should be the same pointers for this offsets,
    // but in the general case it may be different
   ippsWTFwdSetDlyLine 32f( pFwdState, &pSrc[10], &pSrc[10] );
    ippsWTFwd_32f( pSrc, pLow, pHigh, 6, pFwdState );
   printf("approx:\n");
   for(i = 0; i < 6; i++)
       printf("%.4f; ", pLow[i]);
   printf("\n");
    printf("details:\n");
   for(i = 0; i < 6; i++)
       printf("%.4f; ", pHigh[i]);
  printf(''\n'');
    // Inverse transform
   ippsWTInvGetSize( ipp32f, invFltLenL, invFltOffsL, invFltLenH, invFltOffsH, &szState );
   pInvState = (IppsWTInvState_32f*)ippMalloc( szState );
   ippsWTInvInit 32f( pInvState, pInvFltL, invFltLenL, invFltOffsL, pInvFltH, invFltLenH,
invFltOffsH );
    // For this particular case (non-shifted reconstruction)
    // here is first data itself,
   // that we need to place to delay line
  // [(invFltLenL + invFltOffsL - 1) / 2] elements for l. filtering
```

```
 // [(invFltLenH + invFltOffsH - 1) / 2] elements for h. filtering
 ippsWTInvSetDlyLine_32f( pInvState, pLow, pHigh);
ippsWTInv 32f( &pLow[1], &pHigh[1], 5, pDst, pInvState );
 // Here are the substitution of the wrapping extension
 // at the "end of stream" and calculation of last samples of reconstruction
 // We do not use additional buffer and do not copy any data externally,
 // just substitute beginning of input data itself to simulate wrapping
 ippsWTInv_32f( pLow, pHigh, 1, &pDst[10], pInvState );
 printf("reconstruction:\n");
for(i = 0; i < 12; i++)
    printf("%.0f; ", pDst[i]);
printf(''\n'');
 ippFree(pFwdState);
 ippFree(pInvState);
```
After compiling and running it gives the following console output:

```
original:
1; -10; 324; 48; -483; 4; 7; -5532; 34; 8889; -57; 54;
approx:
19.1612; 58.5288; 87.8536; 487.5375; -5766.9277; 7432.4497;
details:
0.9387; 249.9611; -458.6568; 2739.2146; -3025.5576; -2070.5762;
reconstruction:
1; -10; 324; 48; -483; 4; 7; -5532; 34; 8889; -57; 54;
```
The program prints on console the original data, approximation, and details components after forward transform and perfect reconstruction of original data after inverse transform.

# **Fixed-Accuracy Arithmetic Functions**

This chapter describes Intel® IPP fixed-accuracy transcendental mathematical real and complex functions of vector arguments. These functions take an input vector as argument, compute values of the respective elementary function element-wise, and return the results in an output vector.

Function specifications comply with the common API agreement of Intel IPP, but include some new features essential to scientific arithmetic functions. The main feature is a more elaborate specification of accuracy that differs from the common definition in adding several new levels of accuracy, besides original levels introduced by single precision and double precision data formats.

Fixed-accuracy vector functions implementation supports the IEEE-754 standard in all flavors, which means that:

- All functions have a precisely determined and guaranteed level of accuracy for all argument values.
- All special value processing and exceptions handling requirements are met, which implies that when accuracy is below the standard level, the function meets the IEEE-754 requirements in all other respects.

The choice of accuracy levels should be based on practical experience and identified application demands. Available options are specified in the function name suffix and include  $A11$ ,  $A21$ , or  $A24$  for the single precision, and A26, A50, or A53 for the double precision data format. Flavors A11, A21, A26, and A50 provide approximately 3, 6, 8, and 15 exact decimal digits, respectively. For flavors A24 and A53, the maximum guaranteed error is within 1 ulp and in most cases does not exceed 0.55 ulp.

Fixed-accuracy arithmetic functions subset of Intel IPP has the similar functionality as the respective part of the Intel® Math Kernel Library (Intel® MKL).

However, Intel IPP provides lower-level transcendental functions that have separate flavors for each mode of operations and data type and are better suitable for multimedia and signal processing in real time applications.

}

### **NOTE**

Do not confuse fixed-accuracy arithmetic functions described here with [common arithmetic functions](#page-91-0) that have similar functionality but follow different accuracy specifications.

Intel IPP fixed-accuracy arithmetic functions may return status codes of the specific warnings listed in the table below. In this case, the value returned is positive and the computation is continued.

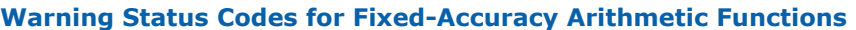

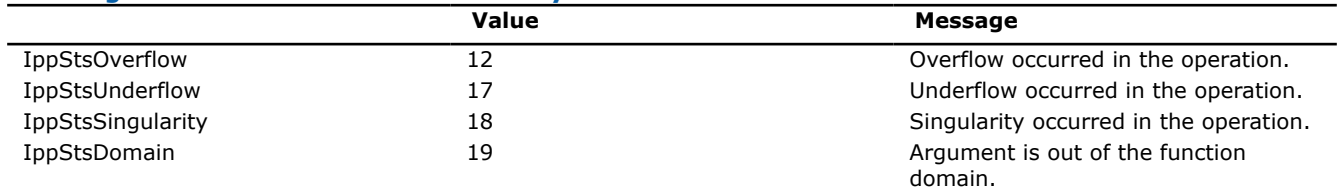

See appendix A ["Handling of Special Cases"](#page-546-0) for more information on function operation in cases when their arguments take on specific values that are outside the range of function definition.

#### **NOTE**

All functions described in this chapter support in-place operation.

#### **Arithmetic Functions**

#### *Add*

*Performs element by element addition of two vectors.*

#### **Syntax**

IppStatus ippsAdd\_32f\_A24 (const Ipp32f\* *pSrc1*, const Ipp32f\* *pSrc2*, Ipp32f\* *pDst*, Ipp32s *len*);

IppStatus ippsAdd\_64f\_A53 (const Ipp64f\* *pSrc1*, const Ipp64f\* *pSrc2*, Ipp64f\* *pDst*, Ipp32s *len*);

IppStatus ippsAdd\_32fc\_A24 (const Ipp32fc\* *pSrc1*, const Ipp32fc\* *pSrc2*, Ipp32fc\* *pDst*, Ipp32s *len*);

IppStatus ippsAdd\_64fc\_A53 (const Ipp64fc\* *pSrc1*, const Ipp64fc\* *pSrc2*, Ipp64fc\* *pDst*, Ipp32s *len*);

#### **Include Files**

ippvm.h

#### **Domain Dependencies**

Headers: ippcore.h Libraries: ippcore.lib

#### **Parameters**

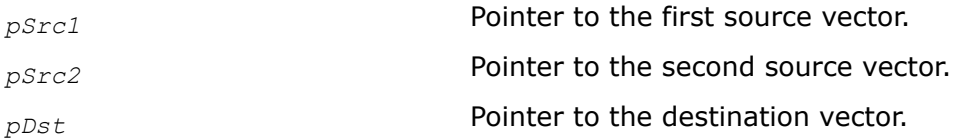

*len* Number of elements in the vectors.

# **Description**

This function performs element by element addition of the vectors *pSrc1* and *pSrc2*, and stores the result in the corresponding element of the vector *pDst*.

For single precision data:

function flavors ippsAdd 32f A24 and ippsAdd 32fc A24 guarantee 24 correctly rounded bits of significand, including the implied bit, with the maximum guaranteed error within 1 ulp.

For double precision data:

function flavors ippsAdd 64f A53 and ippsAdd 64fc A53 guarantee 53 correctly rounded bits of significand, including the implied bit, with the maximum guaranteed error within 1 ulp.

The computation is performed as follows:

 $pDst[n] = (pSrc1[n]) + (pSrc2[n]), 0 \le n < len.$ 

# **Return Values**

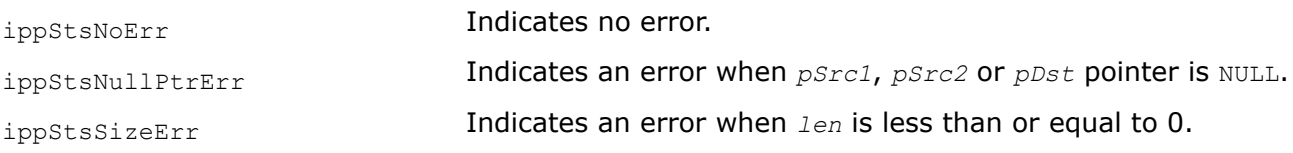

# **Example**

The example below shows how to use the function ippsAdd.

```
IppStatus ippsAdd_32f_A24_sample(void) {
    const Ipp32f x1[4] = \{+4.885, -0.543, -3.809, -4.953\};
    const Ipp32f x2[4] = \{-0.543, -3.809, -4.953, +4.885\};
    Ipp32f \quad v[4];IppStatus st = ippsAdd 32f A24( x1, x2, y, 4 );
    printf(" ippsAdd 32f A24:\n");
     printf(" x1 = %+.3f %+.3f %+.3f %+.3f \n", x1[0], x1[1], x1[2], x1[3]);
     printf(" x2 = %+.3f %+.3f %+.3f %+.3f \n", x2[0], x2[1], x2[2], x2[3]);
    printf(" y = 0 + .3f + .3f + .3f + .3f + .3f \ln", y[0], y[1], y[2], y[3];
     return st;
}
```
Output:

```
ippsAdd_32f_A24:
x1 = +4.885 -0.543 -3.809 -4.953x2 = -0.543 -3.809 -4.953 +4.885y = +4.342 -4.352 -8.762 -0.068
```
*Sub*

*Performs element by element subtraction of one vector from another.*

# **Syntax**

IppStatus ippsSub\_32f\_A24 (const Ipp32f\* *pSrc1*, const Ipp32f\* *pSrc2*, Ipp32f\* *pDst*, Ipp32s *len*);

IppStatus ippsSub\_64f\_A53 (const Ipp64f\* *pSrc1*, const Ipp64f\* *pSrc2*, Ipp64f\* *pDst*, Ipp32s *len*);

IppStatus ippsSub\_32fc\_A24 (const Ipp32fc\* *pSrc1*, const Ipp32fc\* *pSrc2*, Ipp32fc\* *pDst*, Ipp32s *len*);

IppStatus ippsSub\_64fc\_A53 (const Ipp64fc\* *pSrc1*, const Ipp64fc\* *pSrc2*, Ipp64fc\* *pDst*, Ipp32s *len*);

# **Include Files**

ippvm.h

## **Domain Dependencies**

Headers: ippcore.h Libraries: ippcore.lib

### **Parameters**

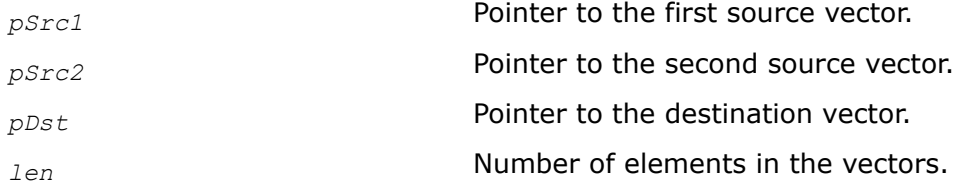

# **Description**

This function performs element by element subtraction of the vector *pSrc2* from the vector *pSrc1*, and stores the result in the corresponding element of the vector *pDst*.

For single precision data:

function flavors ippsSub 32f A24 and ippsSub 32fc A24 guarantee 24 correctly rounded bits of significand, including the implied bit, with the maximum guaranteed error within 1 ulp.

For double precision data:

function flavors ippsSub 64f A53 and ippsSub 64fc A53 guarantee 53 correctly rounded bits of significand, including the implied bit, with the maximum guaranteed error within 1 ulp.

The computation is performed as follows:

 $pDst[n] = (pSrc1[n]) - (pSrc2[n]), 0 \le n < len.$ 

## **Return Values**

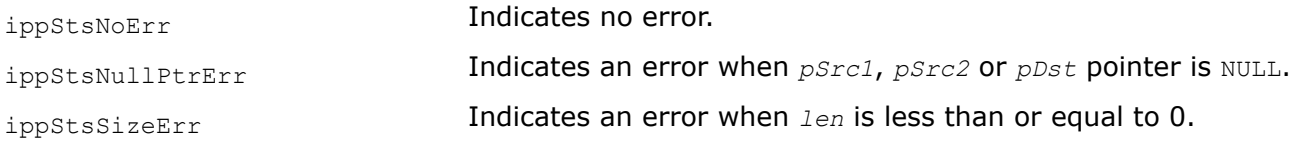

## **Example**

The example below shows how to use the function ippsSub.

```
IppStatus ippsSub_32f_A24_sample(void) {
    const Ipp32f \overline{x1[4]} = \overline{+4.885}, -0.543, -3.809, -4.953};
     const Ipp32f x2[4] = {-0.543, -3.809, -4.953, +4.885};
```

```
Ipp32f y[4];
IppStatus st = ippsSub 32f A24( x1, x2, y, 4 );
printf(" ippsSub 32f A24:\n");
printf(" x1 = \frac{1}{8}+.3f \frac{1}{8}+.3f \+.3f \n", x1[0], x1[1], x1[2], x1[3]);
 printf(" x2 = %+.3f %+.3f %+.3f %+.3f \n", x2[0], x2[1], x2[2], x2[3]);
printf(" y = 1, 3f + 3f + 3f + 3f + 3f \ln, y[0], y[1], y[2], y[3];
 return st;
```
Output:

}

```
ippsSub_32f_A24:
x1 = +4.885 -0.543 -3.809 -4.953x2 = -0.543 -3.809 -4.953 +4.885y = +5.428 +3.266 +1.144 -9.838
```
*Sqr Performs element by element squaring of the vector.*

### **Syntax**

IppStatus ippsSqr\_32f\_A24 (const Ipp32f\* *pSrc*, Ipp32f\* *pDst*, Ipp32s *len*); IppStatus ippsSqr\_64f\_A53 (const Ipp64f\* *pSrc*, Ipp64f\* *pDst*, Ipp32s *len*);

### **Include Files**

ippvm.h

## **Domain Dependencies**

Headers: ippcore.h Libraries: ippcore.lib

#### **Parameters**

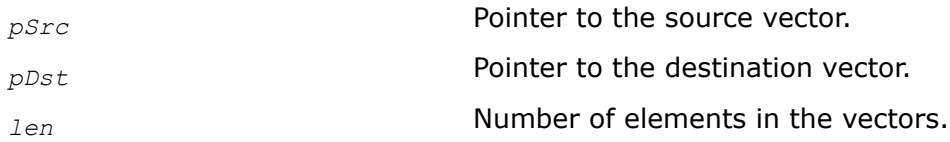

## **Description**

This function performs element by element squaring of the vector *pSrc*, and stores the result in the corresponding element of *pDst*.

For single precision data:

function flavor ippsSqr 32f A24 guarantees 24 correctly rounded bits of significand, including the implied bit, with the maximum guaranteed error within 1 ulp.

For double precision data:

function flavor ippsSqr 64f A53 quarantees 53 correctly rounded bits of significand, including the implied bit, with the maximum guaranteed error within 1 ulp.

The computation is performed as follows:

 $pDst[n] = (pSrc[n])^{2}, 0 \le n < len.$ 

# **Return Values**

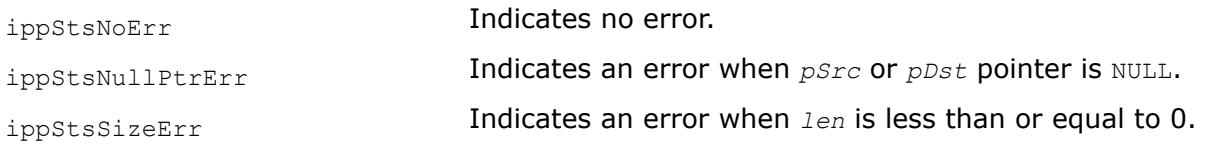

# **Example**

The example below shows how to use the function ippsSqr.

```
IppStatus ippsSqr_32f_A24_sample(void) {
    const Ipp32f x[4] = \{+4.885, -0.543, -3.809, -4.953\};
     Ipp32f y[4];
    IppStatus st = ippsSqr 32f A24( x, y, 4);
     printf(" ippsSqr_32f_A24:\n");
     printf(" x = %+.3f %+.3f %+.3f %+.3f \n", x[0], x[1], x[2], x[3]);
    printf(" y = 1.3f + .3f + .3f + .3f + .3f \nightharpoonup y[0], y[1], y[2], y[3];
     return st;
}
```
#### Output:

ippsSqr\_32f\_A24:  $x = +4.885 -0.543 -3.809 -4.953$  $y = +23.863 +0.295 +14.508 +24.532$ 

## *Mul*

*Performs element by element multiplication of two vectors.*

## **Syntax**

```
IppStatus ippsMul_32f_A24 (const Ipp32f* pSrc1, const Ipp32f* pSrc2, Ipp32f* pDst,
Ipp32s len);
IppStatus ippsMul_64f_A53 (const Ipp64f* pSrc1, const Ipp64f* pSrc2, Ipp64f* pDst,
Ipp32s len);
IppStatus ippsMul_32fc_A11 (const Ipp32fc* pSrc1, const Ipp32fc* pSrc2, Ipp32fc* pDst,
Ipp32s len);
IppStatus ippsMul_32fc_A21 (const Ipp32fc* pSrc1, const Ipp32fc* pSrc2, Ipp32fc* pDst,
Ipp32s len);
IppStatus ippsMul_32fc_A24 (const Ipp32fc* pSrc1, const Ipp32fc* pSrc2, Ipp32fc* pDst,
Ipp32s len);
IppStatus ippsMul_64fc_A26 (const Ipp64fc* pSrc1, const Ipp64fc* pSrc2, Ipp64fc* pDst,
Ipp32s len);
IppStatus ippsMul_64fc_A50 (const Ipp64fc* pSrc1, const Ipp64fc* pSrc2, Ipp64fc* pDst,
Ipp32s len);
IppStatus ippsMul_64fc_A53 (const Ipp64fc* pSrc1, const Ipp64fc* pSrc2, Ipp64fc* pDst,
Ipp32s len);
```
# **Include Files**

ippvm.h

## **Domain Dependencies**

Headers: ippcore.h Libraries: ippcore.lib

## **Parameters**

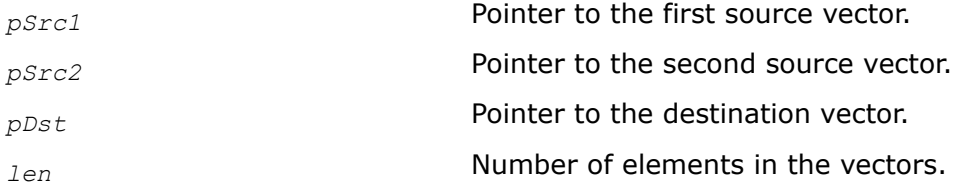

## **Description**

This function performs element by element multiplication of the vectors *pSrc1* and *pSrc2*, and stores the result in the corresponding element of the vector *pDst*.

For single precision data:

function flavor ippsMul 32fc A11 guarantees 11 correctly rounded bits of significand, or at least 3 exact decimal digits;

function flavor ippsMul 32fc A21 guarantees 21 correctly rounded bits of significand, or 4 ulps, or about 6 exact decimal digits;

function flavors ippsMul\_32f\_A24 and ippsMul\_32fc\_A24 guarantee 24 correctly rounded bits of significand, including the implied bit, with the maximum guaranteed error within 1 ulp.

For double precision data:

function flavor ippsMul 64fc A26 quarantees 26 correctly rounded bits of significand, or 6.7E+7 ulps, or approximately 8 exact decimal digits;

function flavor ippsMul 64fc A50 guarantees 50 correctly rounded bits of significand, or 4 ulps, or approximately 15 exact decimal digits;

function flavors ippsMul 64f A53 and ippsMul 64fc A53 guarantee 53 correctly rounded bits of significand, including the implied bit, with the maximum guaranteed error within 1 ulp.

The computation is performed as follows:

*pDst*[n] = (*pSrc1*[n]) x (*pSrc2*[n]), 0 ≤ n < *len*.

## **Return Values**

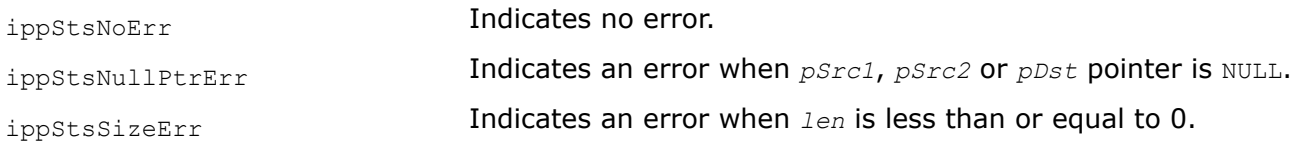
# **Example**

The example below shows how to use the function ippsMul.

```
IppStatus ippsMul_32f_A24_sample(void) {
      const Ipp32f x1[4] = \{+4.885, -0.543, -3.809, -4.953\};
       const Ipp32f x2[4] = {-0.543, -3.809, -4.953, +4.885};
       Ipp32f y[4];
      IppStatus st = ippsMul 32f A24( x1, x2, y, 4 );
      printf(" ippsMul 32f A24:\n");
      printf(" x1 = 8 + .3f * + .3f * + .3f * - .3f * - .3f * - .3f * - .3f * - .3f * - .3f * - .3f * - .3f * - .3f * - .3f * - .3f * - .3f * - .3f * - .3f * - .3f * - .3f * - .3f * - .3f * - .3f * - .3f * - .3f * - .3f * - .3f 
      printf(" x2 = \frac{1}{3}; \frac{3}{\pi \take \take \take \take \take \take \take \take \take \take \take \take \take \take \take \take \take \take \take \take \take \take \take \take \take \take \take \take \take \take \ta
      printf(" y = 2 + .3f + .3f + .3f + .3f + .3f \ln , y[0], y[1], y[2], y[3]);
       return st;
}
```
#### Output:

```
ippsMul_32f_A24:
x1 = +4.885 -0.543 -3.809 -4.953x2 = -0.543 -3.809 -4.953 +4.885y = -2.653 +2.068 +18.866 -24.195
```
### *MulByConj*

*Performs element by element multiplication of a vector* a *element and a conjugated vector* b *element.*

### **Syntax**

IppStatus ippsMulByConj\_32fc\_A11 (const Ipp32fc\* *pSrc1*, const Ipp32fc\* *pSrc2*, Ipp32fc\* *pDst*, Ipp32s *len*);

IppStatus ippsMulByConj\_32fc\_A21 (const Ipp32fc\* *pSrc1*, const Ipp32fc\* *pSrc2*, Ipp32fc\* *pDst*, Ipp32s *len*);

IppStatus ippsMulByConj\_32fc\_A24 (const Ipp32fc\* *pSrc1*, const Ipp32fc\* *pSrc2*, Ipp32fc\* *pDst*, Ipp32s *len*);

IppStatus ippsMulByConj\_64fc\_A26 (const Ipp64fc\* *pSrc1*, const Ipp64fc\* *pSrc2*, Ipp64fc\* *pDst*, Ipp32s *len*);

```
IppStatus ippsMulByConj_64fc_A50 (const Ipp64fc* pSrc1, const Ipp64fc* pSrc2, Ipp64fc*
pDst, Ipp32s len);
```
IppStatus ippsMulByConj\_64fc\_A53 (const Ipp64fc\* *pSrc1*, const Ipp64fc\* *pSrc2*, Ipp64fc\* *pDst*, Ipp32s *len*);

### **Include Files**

ippvm.h

### **Domain Dependencies**

Headers: ippcore.h Libraries: ippcore.lib

## **Parameters**

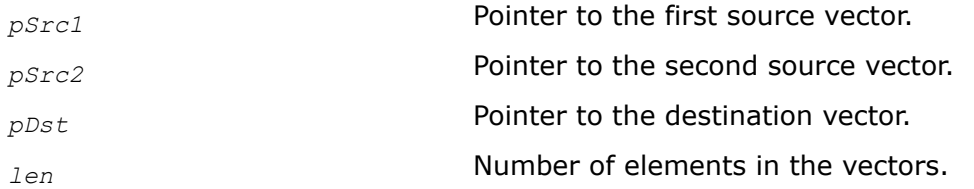

## **Description**

This function performs element by element multiplication of the vector *pSrc1* and the conjugated vector *pSrc2*, and stores the result in the corresponding element of the vector *pDst*.

For single precision data:

function flavor ippsMulByConj 32fc A11 guarantees 11 correctly rounded bits of significand, or at least 3 exact decimal digits;

function flavor ippsMulByConj 32fc A21 quarantees 21 correctly rounded bits of significand, or 4 ulps, or about 6 exact decimal digits;

function flavor ippsMulByConj 32fc A24 guarantees 24 correctly rounded bits of significand, including the implied bit, with the maximum guaranteed error within 1 ulp.

For double precision data:

function flavor ippsMulByConj 64fc A26 guarantees 26 correctly rounded bits of significand, or 6.7E+7 ulps, or approximately 8 exact decimal digits;

function flavor ippsMulByConj 64fc A50 guarantees 50 correctly rounded bits of significand, or 4 ulps, or approximately 15 exact decimal digits;

function flavor ippsMulByConj 64fc A53 guarantees 53 correctly rounded bits of significand, including the implied bit, with the maximum guaranteed error within 1 ulp.

The computation is performed as follows:

 $pDst[n] = pSrc1[n] \times CONJ(pSrc2[n]), 0 \le n < len.$ 

## **Return Values**

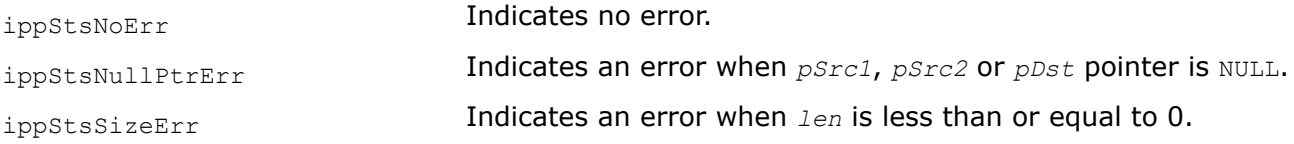

## **Example**

The example below shows how to use the function ippsMulByConj.

```
IppStatus ippsMulByConj_32fc_A24_sample(void) {
      const Ipp32fc x1[4] = {{+2.885,-1.809}, {-0.543,-2.809}};
      const Ipp32fc x2[4] = {{-0.543,-2.809}, {-1.809,-2.809}};
      Ipp32fc y[2];
     IppStatus st = ippsMulByConj 32fc A24( x1, x2, y, 2 );
     printf(" ippsMulByConj 32fc A24:\n");
     printf(" x1 = *+3f*+3f*+ *+3f*+3f*+3f* \n", x1[0].re, x1[0].im, x1[1].re, x1[1].im);
     printf(" x2 = 0.3f + .3f% + .3f% + .3f% + .3f% + .3f% + .3f% + .3f% + .3f% + .3f% + .3f% + .3f% + .3f% + .3f% + .3f% + .3f% + .3f% + .3f% + .3f% + .3f% + .3f% + .3f% + .3f% + .3f% + .3f% + .3f% + .3f% + .3f% + .3f% + .3f
```

```
 printf(" y = %+.3f%+.3f*i %+.3f%+.3f*i \n", y[0].re, y[0].im, y[1].re, y[1].im);
    return st;
}
```

```
ippsMulByConj_32fc_A24:
x1 = +2.885 - 1.809 * i -0.543 - 2.809 * ix2 = -0.543-2.809* i -1.809-2.809* iy = +3.515+9.086* i +8.873+3.556* i
```
### *Conj*

*Performs element by element conjugation of the vector.*

## **Syntax**

IppStatus ippsConj\_32fc\_A24 (const Ipp32fc\* *pSrc*, Ipp32fc\* *pDst*, Ipp32s *len*); IppStatus ippsConj\_64fc\_A53 (const Ipp64fc\* *pSrc*, Ipp64fc\* *pDst*, Ipp32s *len*);

## **Include Files**

ippvm.h

### **Domain Dependencies**

Headers: ippcore.h

Libraries: ippcore.lib

## **Parameters**

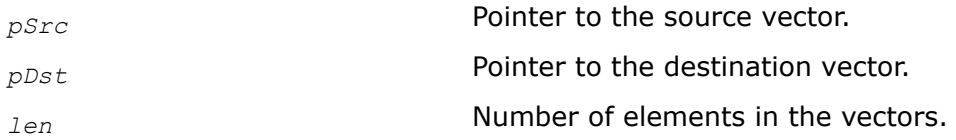

## **Description**

This function performs element by element conjugation of the vector *pSrc* and stores the result in the corresponding element of the vector *pDst*.

For single precision data:

function flavor ippsConj 32fc A24 guarantees 24 correctly rounded bits of significand, including the implied bit, with the maximum guaranteed error within 1 ulp.

For double precision data:

function flavor ippsConj 64fc A53 guarantees 53 correctly rounded bits of significand, including the implied bit, with the maximum guaranteed error within 1 ulp.

The computation is performed as follows:

 $pDst[n] = CONJ(pSrc[n]), 0 \le n < len.$ 

### **Return Values**

ippStsNoErr **Indicates no error.** 

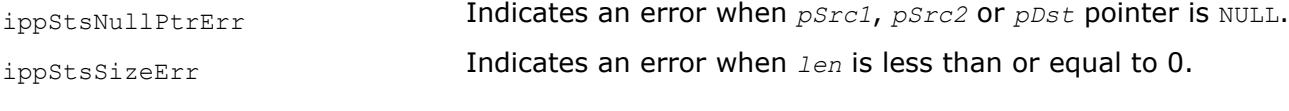

## **Example**

The example below shows how to use the function ippsConj.

```
IppStatus ippsConj_32fc_A24_sample(void) {
    const Ipp32fc x[2] = {{+2.885,-1.809}, {-0.543,-2.809}};
    Ipp32fc y[2];
   IppStatus st = ippsConj 32fc A24( x, y, 2 );
   printf(" ippsConj 32fc A24:\n");
    printf(" x = %+.3f%+.3f*i %+.3f%+.3f*i \n", x[0].re, x[0].im, x[1].re, x[1].im);
    printf(" y = %+.3f%+.3f*i %+.3f%+.3f*i \n", y[0].re, y[0].im, y[1].re, y[1].im);
    return st;
}
```
#### Output:

ippsConj\_32fc\_A24:  $x = +2.885 - 1.809 * i -0.543 - 2.809 * i$  $y = +2.885+1.809* i -0.543+2.809* i$ 

#### *Abs*

*Computes the absolute value of vector elements.*

#### **Syntax**

IppStatus ippsAbs\_32f\_A24 (const Ipp32f\* *pSrc*, Ipp32f\* *pDst*, Ipp32s *len*); IppStatus ippsAbs\_64f\_A53 (const Ipp64f\* *pSrc*, Ipp64f\* *pDst*, Ipp32s *len*); IppStatus ippsAbs\_32fc\_A11 (const Ipp32fc\* *pSrc*, Ipp32f\* *pDst*, Ipp32s *len*); IppStatus ippsAbs\_32fc\_A21 (const Ipp32fc\* *pSrc*, Ipp32f\* *pDst*, Ipp32s *len*); IppStatus ippsAbs\_32fc\_A24 (const Ipp32fc\* *pSrc*, Ipp32f\* *pDst*, Ipp32s *len*); IppStatus ippsAbs\_64fc\_A26 (const Ipp64fc\* *pSrc*, Ipp64f\* *pDst*, Ipp32s *len*); IppStatus ippsAbs\_64fc\_A50 (const Ipp64fc\* *pSrc*, Ipp64f\* *pDst*, Ipp32s *len*); IppStatus ippsAbs\_64fc\_A53 (const Ipp64fc\* *pSrc*, Ipp64f\* *pDst*, Ipp32s *len*);

#### **Include Files**

ippvm.h

#### **Domain Dependencies**

Headers: ippcore.h Libraries: ippcore.lib

#### **Parameters**

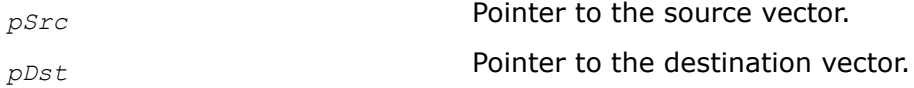

*len* Number of elements in the vectors.

# **Description**

This function computes the absolute value of the vector *pSrc* elements and stores the result in the corresponding element of the vector *pDst*.

For single precision data:

function flavor ippsAbs 32fc A11 quarantees 11 correctly rounded bits of significand, or at least 3 exact decimal digits;

function flavor ippsAbs 32fc\_A21 guarantees 21 correctly rounded bits of significand, or 4 ulps, or about 6 exact decimal digits;

function flavors ippsAbs 32f A24 and ippsAbs 32fc A24 guarantee 24 correctly rounded bits of significand, including the implied bit, with the maximum guaranteed error within 1 ulp.

For double precision data:

function flavor ippsAbs  $64fc$  A26 guarantees 26 correctly rounded bits of significand, or 6.7E+7 ulps, or approximately 8 exact decimal digits;

function flavor ippsAbs\_64fc\_A50 guarantees 50 correctly rounded bits of significand, or 4 ulps, or approximately 15 exact decimal digits;

function flavors ippsAbs 64f A53 and ippsAbs 64fc A53 guarantee 53 correctly rounded bits of significand, including the implied bit, with the maximum guaranteed error within 1 ulp.

The computation is performed as follows:

*pDst*[n] = |*pSrc1*[n]|, 0 ≤ n < *len*.

### **Return Values**

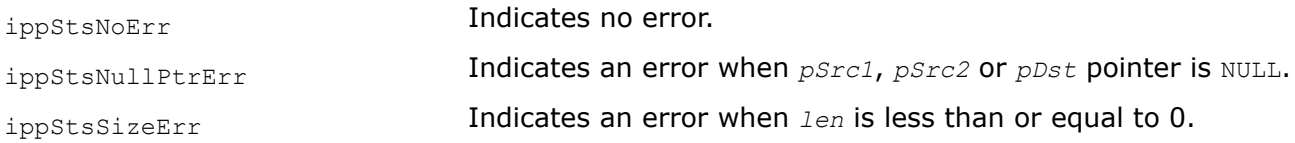

## **Example**

The example below shows how to use the function ippsAbs.

```
IppStatus ippsAbs_32fc_A24_sample(void) {
    const Ipp32fc x[2] = {{+2.885,-1.809}, {-0.543,-2.809}};
    Ipp32fc y[2];
   IppStatus st = ippsAbs 32fc A24( x, y, 2 );
   printf(" ippsAbs 32fc A24:\n");
    printf(" x = %+.3f%+.3f*i %+.3f%+.3f*i \n", x[0].re, x[0].im, x[1].re, x[1].im);
   printf(" y = 0 + .3f \{0\}, y[0], y[1];
    return st;
}
```
#### Output:

ippsAbs\_32fc\_A24:  $x = +2.885 - 1.809 \times i$  -0.543-2.809\*i  $y = +3.405 +2.861$ 

#### *Arg*

*Computes the argument of vector elements.*

#### **Syntax**

IppStatus ippsArg\_32fc\_A11(const Ipp32fc\* *pSrc*, Ipp32f\* *pDst*, Ipp32s *len*); IppStatus ippsArg\_32fc\_A21(const Ipp32fc\* *pSrc*, Ipp32f\* *pDst*, Ipp32s *len*); IppStatus ippsArg\_32fc\_A24(const Ipp32fc\* *pSrc*, Ipp32f\* *pDst*, Ipp32s *len*); IppStatus ippsArg\_64fc\_A26(const Ipp64fc\* *pSrc*, Ipp64f\* *pDst*, Ipp32s *len*); IppStatus ippsArg\_64fc\_A50(const Ipp64fc\* *pSrc*, Ipp64f\* *pDst*, Ipp32s *len*); IppStatus ippsArg\_64fc\_A53(const Ipp64fc\* *pSrc*, Ipp64f\* *pDst*, Ipp32s *len*);

## **Include Files**

ippvm.h

#### **Domain Dependencies**

Headers: ippcore.h Libraries: ippcore.lib

#### **Parameters**

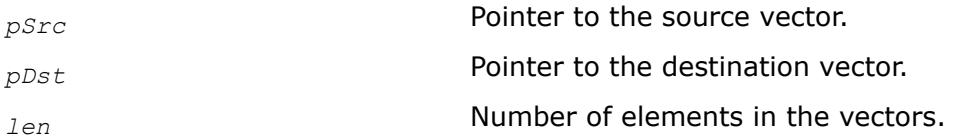

### **Description**

This function computes the argument of the vector *pSrc* elements and stores the result in the corresponding element of the vector *pDst*.

For single precision data:

function flavor ippsArg\_32fc\_A11 guarantees 11 correctly rounded bits of significand, or at least 3 exact decimal digits;

function flavor ippsArg\_32fc\_A21 guarantees 21 correctly rounded bits of significand, or 4 ulps, or about 6 exact decimal digits;

function flavor ippsArg 32fc A24 guarantees 24 correctly rounded bits of significand, including the implied bit, with the maximum guaranteed error within 1 ulp.

For double precision data:

function flavor ippsArg\_64fc\_A26 guarantees 26 correctly rounded bits of significand, or 6.7E+7 ulps, or approximately 8 exact decimal digits;

function flavor ippsArg 64fc\_A50 guarantees 50 correctly rounded bits of significand,or 4 ulps, or approximately 15 exact decimal digits;

function flavor ippsArg 64fc A53 guarantees 53 correctly rounded bits of significand, including the implied bit, with the maximum guaranteed error within 1 ulp.

The computation is performed as follows:

*pDst*[n] = φ(*pSrc1*[n]), 0 ≤ n < *len*.

# **Return Values**

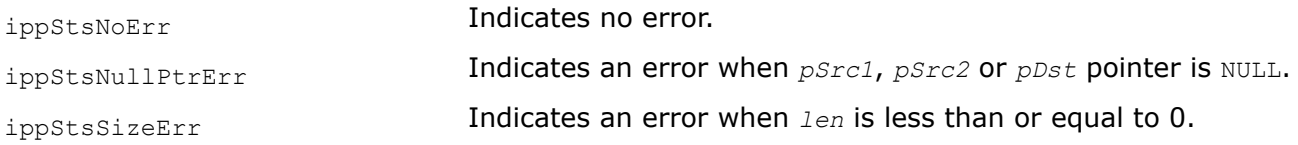

# **Example**

The example below shows how to use the function ippsArg.

```
IppStatus ippsArg_32fc_A24_sample(void) {
    const Ipp32fc x[2] = {{+2.885,-1.809}, {-0.543,-2.809}};
    Ipp32fc y[2];
   IppStatus st = ippsArg 32fc A24( x, y, 2);
    printf(" ippsArg_32fc_A24:\n");
    printf(" x = %+.3f%+.3f*i %+.3f%+.3f*i \n", x[0].re, x[0].im, x[1].re, x[1].im);
   printf(" y = 0; +.3f %+.3f% \n", y[0], y[1]; return st;
}
```
#### Output:

```
ippsArg_32fc_A24:
x = +2.885 - 1.809 * i -0.543 - 2.809 * iy = -0.560 -1.762
```
### **Power and Root Functions**

*Inv Computes inverse value of each vector element.*

### **Syntax**

```
IppStatus ippsInv_32f_A11 (const Ipp32f* pSrc, Ipp32f* pDst, Ipp32s len);
IppStatus ippsInv_32f_A21 (const Ipp32f* pSrc, Ipp32f* pDst, Ipp32s len);
IppStatus ippsInv_32f_A24 (const Ipp32f* pSrc, Ipp32f* pDst, Ipp32s len);
IppStatus ippsInv_64f_A26 (const Ipp64f* pSrc, Ipp64f* pDst, Ipp32s len);
IppStatus ippsInv_64f_A50 (const Ipp64f* pSrc, Ipp64f* pDst, Ipp32s len);
IppStatus ippsInv_64f_A53 (const Ipp64f* pSrc, Ipp64f* pDst, Ipp32s len);
```
## **Include Files**

ippvm.h

## **Domain Dependencies**

Headers: ippcore.h Libraries: ippcore.lib

## **Parameters**

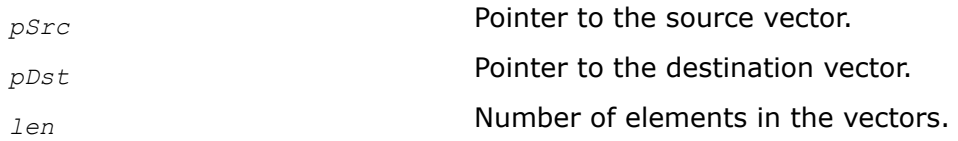

## **Description**

This function computes the inverse value of each element of the vector *pSrc*, and stores the result in the corresponding element of the vector *pDst*.

For single precision data:

function flavor ippsInv 32f A11 guarantees 11 correctly rounded bits of significand, or at least 3 exact decimal digits;

function flavor ippsInv 32f A21 guarantees 21 correctly rounded bits of significand, or 4 ulps, or about 6 exact decimal digits;

function flavor ippsInv 32f A24 guarantees 24 correctly rounded bits of significand, including the implied bit, with the maximum guaranteed error within 1 ulp.

For double precision data:

function flavor ippsInv 64f A26 guarantees 26 correctly rounded bits of significand, or 6.7E+7 ulps, or approximately 8 exact decimal digits;

function flavor ippsInv 64f A50 guarantees 50 correctly rounded bits of significand, or 4 ulps, or approximately 15 exact decimal digits;

function flavor ippsInv 64f A53 guarantees 53 correctly rounded bits of significand, including the implied bit, with the maximum guaranteed error within 1 ulp.

The computation is performed as follows:

 $pDst[n] = 1/(pSrc[n]), 0 \le n < len.$ 

### **Return Values**

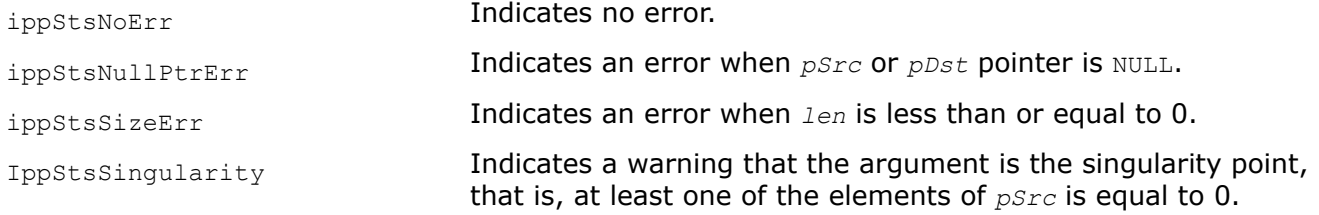

## **Example**

The example below shows how to use the function ippsInv.

```
IppStatus ippsInv_32f_A21_sample(void) {
     const Ipp32f x[4] = {-9.975, 1.272, -6.134, 6.175};
     Ipp32f y[4];
    IppStatus st = ippsInv 32f A21( x, y, 4 );
    printf(" ippsInv 32f A21:\n");
     printf(" x = %.3f %.3f %.3f %.3f \n", x[0], x[1], x[2], x[3]);
```

```
printf(" y = 8.3f 8.3f 8.3f 8.3f \n", y[0], y[1], y[2], y[3]);
 return st;
```
}

```
ippsInv_32f_A21:
x = -9.975 1.272 -6.134 6.175
y = -0.100 0.786 -0.163 0.162
```
#### *Div*

*Divides each element of the first vector by corresponding element of the second vector.*

### **Syntax**

IppStatus ippsDiv\_32f\_A11 (const Ipp32f\* *pSrc1*, const Ipp32f\* *pSrc2*, Ipp32f\* *pDst*, Ipp32s *len*); IppStatus ippsDiv\_32f\_A21 (const Ipp32f\* *pSrc1*, const Ipp32f\* *pSrc2*, Ipp32f\* *pDst*, Ipp32s *len*); IppStatus ippsDiv\_32f\_A24 (const Ipp32f\* *pSrc1*, const Ipp32f\* *pSrc2*, Ipp32f\* *pDst*, Ipp32s *len*); IppStatus ippsDiv\_64f\_A26 (const Ipp64f\* *pSrc1*, const Ipp64f\* *pSrc2*, Ipp64f\* *pDst*, Ipp32s *len*); IppStatus ippsDiv\_64f\_A50 (const Ipp64f\* *pSrc1*, const Ipp64f\* *pSrc2*, Ipp64f\* *pDst*, Ipp32s *len*); IppStatus ippsDiv\_64f\_A53 (const Ipp64f\* *pSrc1*, const Ipp64f\* *pSrc2*, Ipp64f\* *pDst*, Ipp32s *len*); IppStatus ippsDiv\_32fc\_A11 (const Ipp32fc\* *pSrc1*, const Ipp32fc\* *pSrc2*, Ipp32fc\* *pDst*, Ipp32s *len*); IppStatus ippsDiv\_32fc\_A21 (const Ipp32fc\* *pSrc1*, const Ipp32fc\* *pSrc2*, Ipp32fc\* *pDst*, Ipp32s *len*); IppStatus ippsDiv\_32fc\_A24 (const Ipp32fc\* *pSrc1*, const Ipp32fc\* *pSrc2*, Ipp32fc\* *pDst*, Ipp32s *len*); IppStatus ippsDiv\_64fc\_A26 (const Ipp64fc\* *pSrc1*, const Ipp64fc\* *pSrc2*, Ipp64fc\* *pDst*, Ipp32s *len*); IppStatus ippsDiv\_64fc\_A50 (const Ipp64fc\* *pSrc1*, const Ipp64fc\* *pSrc2*, Ipp64fc\* *pDst*, Ipp32s *len*); IppStatus ippsDiv\_64fc\_A53 (const Ipp64fc\* *pSrc1*, const Ipp64fc\* *pSrc2*, Ipp64fc\* *pDst*, Ipp32s *len*);

#### **Include Files**

ippvm.h

### **Domain Dependencies**

Headers: ippcore.h Libraries: ippcore.lib

## **Parameters**

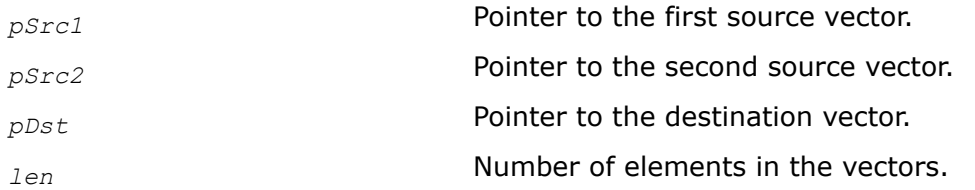

## **Description**

This function divides each element of the vector *pSrc1* by the corresponding element of the vector *pSrc2* and stores the result in the corresponding element of *pDst*.

For single precision data:

function flavors ippsDiv 32f A11and ippsDiv 32cf A11 guarantee 11 correctly rounded bits of significand, or at least 3 exact decimal digits;

function flavors ippsDiv 32f A21 and ippsDiv 32fc A21 quarantee 21 correctly rounded bits of significand, or 4 ulps, or about 6 exact decimal digits;

function flavors ippsDiv 32f A24 and ippsDiv 32fc A24 guarantee 24 correctly rounded bits of significand, including the implied bit, with the maximum guaranteed error within 1 ulp.

For double precision data:

function flavors ippsDiv 64f A26 and ippsDiv 64fc A26 guarantee 26 correctly rounded bits of significand, or 6.7E+7 ulps, or approximately 8 exact decimal digits;

function flavors ippsDiv 64f A50 and ippsDiv 64fc A50 guarantee 50 correctly rounded bits of significand, or 4 ulps, or approximately 15 exact decimal digits;

function flavors ippsDiv 64f A53 and ippsDiv 64fc A53 guarantee 53 correctly rounded bits of significand, including the implied bit, with the maximum guaranteed error within 1 ulp.

The computation is performed as follows:

*pDst*[n] = (*pSrc1*[n]) /(*pSrc2*[n]), 0 ≤ n < *len*.

## **Return Values**

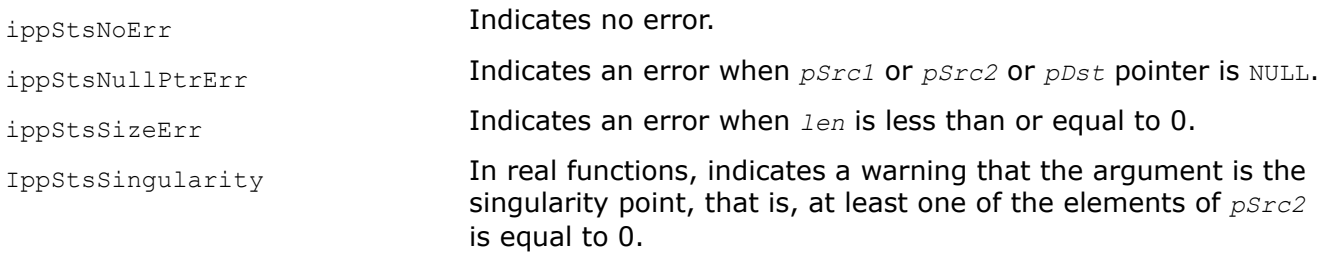

## **Example**

The example below shows how to use the function ippsDiv.

```
IppStatus ippsDiv_32f_A21_sample(void) {
     const Ipp32f x1[4] = {599.088, 735.034, 572.448, 151.640};
     const Ipp32f x2[4] = {385.297, 609.005, 361.403, 225.182};
    Ipp32f y[4];
    IppStatus st = ippsDiv 32f A21( x1, x2, y, 4 );
```

```
printf(" ippsDiv 32f A21:\n");
printf(" x1 = 8.3f 8.3f 8.3f 8.3f \n\ldots x1[0], x1[1], x1[2], x1[3]);
printf(" x^2 = 8.3f 8.3f 8.3f n", x^2[0], x^2[1], x^2[2], x^2[3];
printf(" y = 8.3f 8.3f 8.3f 8.3f \n\in y[0], y[1], y[2], y[3]); return st;
```
}

ippsDiv\_32f\_A21: x1 = 599.088 735.034 572.448 151.640 x2 = 385.297 609.005 361.403 225.182  $y = 1.555 1.207 1.584 0.673$ 

# *Sqrt Computes square root of each vector element.*

## **Syntax**

```
IppStatus ippsSqrt_32f_A11 ( const Ipp32f* pSrc, Ipp32f* pDst, Ipp32s len);
IppStatus ippsSqrt_32f_A21 ( const Ipp32f* pSrc, Ipp32f* pDst, Ipp32s len);
IppStatus ippsSqrt_32f_A24 ( const Ipp32f* pSrc, Ipp32f* pDst, Ipp32s len);
IppStatus ippsSqrt_64f_A26 ( const Ipp64f* pSrc, Ipp64f* pDst, Ipp32s len);
IppStatus ippsSqrt_64f_A50 ( const Ipp64f* pSrc, Ipp64f* pDst, Ipp32s len);
IppStatus ippsSqrt_64f_A53 ( const Ipp64f* pSrc, Ipp64f* pDst, Ipp32s len);
IppStatus ippsSqrt_32fc_A11 ( const Ipp32fc* pSrc, Ipp32fc* pDst, Ipp32s len);
IppStatus ippsSqrt_32fc_A21 ( const Ipp32fc* pSrc, Ipp32fc* pDst, Ipp32s len);
IppStatus ippsSqrt_32fc_A24 ( const Ipp32fc* pSrc, Ipp32fc* pDst, Ipp32s len);
IppStatus ippsSqrt_64fc_A26 ( const Ipp64fc* pSrc, Ipp64fc* pDst, Ipp32s len);
IppStatus ippsSqrt_64fc_A50 ( const Ipp64fc* pSrc, Ipp64fc* pDst, Ipp32s len);
IppStatus ippsSqrt_64fc_A53 ( const Ipp64fc* pSrc, Ipp64fc* pDst, Ipp32s len);
```
### **Include Files**

ippvm.h

### **Domain Dependencies**

Headers: ippcore.h Libraries: ippcore.lib

#### **Parameters**

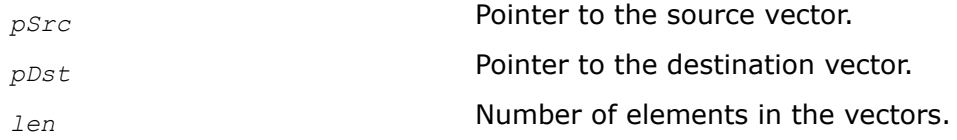

## **Description**

This function computes square root of each element of *pSrc* and stores the result in the corresponding element of *pDst*.

For single precision data:

function flavors ippsSqrt\_32f\_A11and ippsSqrt\_32cf\_A11 guarantee 11 correctly rounded bits of significand, or at least 3 exact decimal digits;

function flavors ippsSqrt\_32f\_A21 and ippsSqrt\_32fc\_A21 guarantee 21 correctly rounded bits of significand, or 4 ulps, or about 6 exact decimal digits;

function flavors ippsSqrt\_32f\_A24 and ippsSqrt\_32fc\_A24 guarantee 24 correctly rounded bits of significand, including the implied bit, with the maximum guaranteed error within 1 ulp.

For double precision data:

function flavors ippsSqrt 64f A26 and ippsSqrt 64fc A26 guarantee 26 correctly rounded bits of significand, or 6.7E+7 ulps, or approximately 8 exact decimal digits;

function flavors ippsSqrt 64f A50 and ippsSqrt 64fc A50 guarantee 50 correctly rounded bits of significand, or 4 ulps, or approximately 15 exact decimal digits;

function flavors ippsSqrt 64f A53 and ippsSqrt 64fc A53 guarantee 53 correctly rounded bits of significand, including the implied bit, with the maximum guaranteed error within 1 ulp.

The computation is performed as follows:

 $pDst[n] = (pSrc[n])^{1/2}, 0 \le n < len.$ 

#### **Return Values**

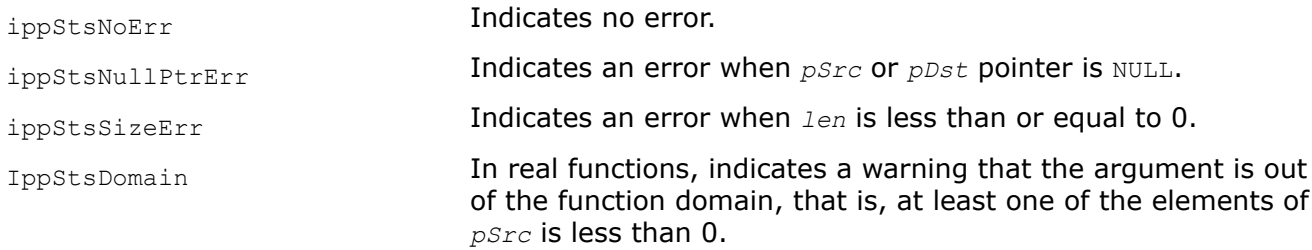

### **Example**

The example below shows how to use the function ippsSqrt.

```
IppStatus ippsSqrt_32f_A21_sample(void) {
    const Ipp32f x[4] = {5850.093, 4798.730, 3502.915, 8959.624};
    Ipp32f y[4];
    IppStatus st = ippsSqrt 32f A21( x, y, 4 );
    printf(" ippsSqrt 32f A21:\n");
    printf(" x = 8.3f + 3f + 3f + 3f + 3f + 1", x[0], x[1], x[2], x[3];
    printf(" y = 8.3f 8.3f 8.3f 8.3f \n", y[0], y[1], y[2], y[3];
     return st;
}
```

```
ippsSqrt_32f_A21:
x = 5850.093 4798.730 3502.915 8959.624
y = 76.486 69.273 59.185 94.655
```
#### *InvSqrt*

*Computes inverse square root of each vector element.*

#### **Syntax**

```
IppStatus ippsInvSqrt_32f_A11 (const Ipp32f* pSrc, Ipp32f* pDst, Ipp32s len);
IppStatus ippsInvSqrt_32f_A21 (const Ipp32f* pSrc, Ipp32f* pDst, Ipp32s len);
IppStatus ippsInvSqrt_32f_A24 (const Ipp32f* pSrc, Ipp32f* pDst, Ipp32s len);
IppStatus ippsInvSqrt_64f_A26 (const Ipp64f* pSrc, Ipp64f* pDst, Ipp32s len);
IppStatus ippsInvSqrt_64f_A50 (const Ipp64f* pSrc, Ipp64f* pDst, Ipp32s len);
IppStatus ippsInvSqrt_64f_A53 (const Ipp64f* pSrc, Ipp64f* pDst, Ipp32s len);
```
### **Include Files**

ippvm.h

### **Domain Dependencies**

Headers: ippcore.h Libraries: ippcore.lib

### **Parameters**

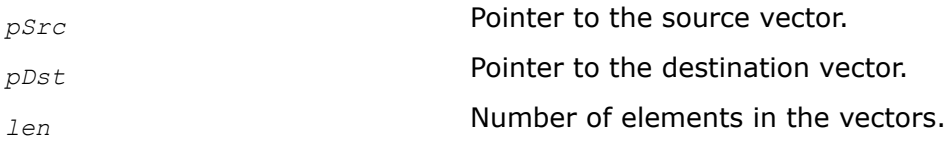

### **Description**

This function computes inverse square root of each element of *pSrc* and stores the result in the corresponding element of *pDst*.

For single precision data:

function flavor ippsInvSqrt 32f A11 guarantees 11 correctly rounded bits of significand, or at least 3 exact decimal digits;

function flavor ippsInvSqrt 32f A21 guarantees 21 correctly rounded bits of significand, or 4 ulps, or about 6 exact decimal digits;

function flavor ippsInvSqrt 32f A24 guarantees 24 correctly rounded bits of significand, including the implied bit, with the maximum guaranteed error within 1 ulp.

For double precision data:

function flavor ippsInvSqrt 64f A26 guarantees 26 correctly rounded bits of significand, or 6.7E+7 ulps, or approximately 8 exact decimal digits;

function flavor ippsInvSqrt 64f A50 guarantees 50 correctly rounded bits of significand, or 4 ulps, or approximately 15 exact decimal digits;

function flavor ippsInvSqrt 64f A53 guarantees 53 correctly rounded bits of significand, including the implied bit, with the maximum guaranteed error within 1 ulp.

The computation is performed as follows:

 $pDst[n] = (pSrc[n])^{-1/2}, 0 \le n < len.$ 

## **Return Values**

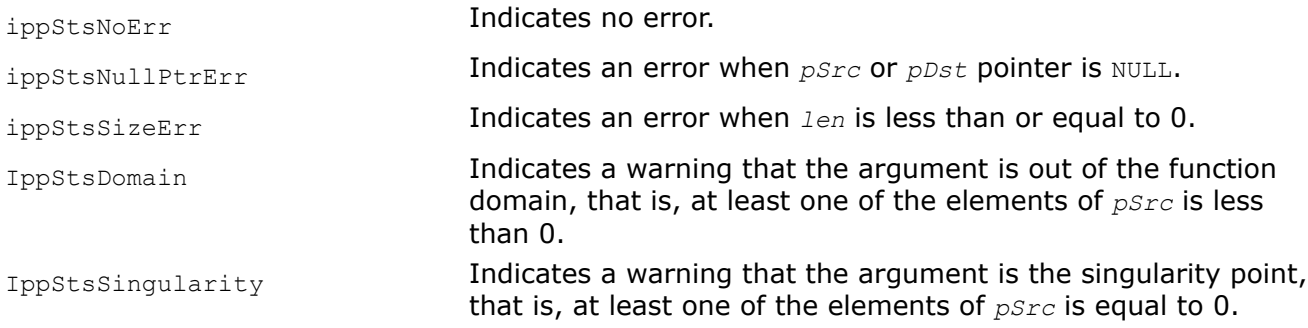

## **Example**

The example below shows how to use the function ippsInvSqrt.

```
IppStatus ippsInvSqrt_32f_A21_sample(void) {
     const Ipp32f x[4] = {7105.043, 5135.398, 3040.018, 149.944};
     Ipp32f y[4];
    IppStatus st = ippsInvSqrt 32f A21( x, y, 4 );
    printf(" ippsInvSqrt_32f_A21:\n");
    printf(" x = %.3f %.3f %.3f %.3f \n", x[0], x[1], x[2], x[3]);
    printf(" y = %.3f %.3f %.3f %.3f \n", y[0], y[1], y[2], y[3]);
    return st;
}
```
#### Output:

```
ippsInvSqrt_32f_A21:
x = 7105.043 5135.398 3040.018 149.944
y = 0.012 0.014 0.018 0.082
```
### *Cbrt*

*Computes cube root of each vector element.*

### **Syntax**

```
IppStatus ippsCbrt_32f_A11 (const Ipp32f* pSrc, Ipp32f* pDst, Ipp32s len);
IppStatus ippsCbrt_32f_A21 (const Ipp32f* pSrc, Ipp32f* pDst, Ipp32s len);
IppStatus ippsCbrt_32f_A24 (const Ipp32f* pSrc, Ipp32f* pDst, Ipp32s len);
IppStatus ippsCbrt_64f_A26 (const Ipp64f* pSrc, Ipp64f* pDst, Ipp32s len);
IppStatus ippsCbrt_64f_A50 (const Ipp64f* pSrc, Ipp64f* pDst, Ipp32s len);
IppStatus ippsCbrt_64f_A53 (const Ipp64f* pSrc, Ipp64f* pDst, Ipp32s len);
```
### **Include Files**

ippvm.h

# **Domain Dependencies**

Headers: ippcore.h Libraries: ippcore.lib

## **Parameters**

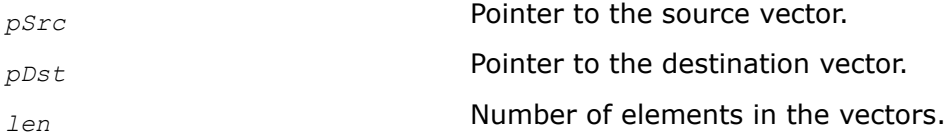

# **Description**

This function computes cube root of each element of *pSrc*, and stores the result in the corresponding element of *pDst*.

For single precision data:

function flavor ippsCbrt 32f A11 guarantees 11 correctly rounded bits of significand, or at least 3 exact decimal digits;

function flavor ippsCbrt 32f A21 quarantees 21 correctly rounded bits of significand, or 4 ulps, or about 6 exact decimal digits;

function flavor ippsCbrt 32f A24 guarantees 24 correctly rounded bits of significand, including the implied bit, with the maximum guaranteed error within 1 ulp.

For double precision data:

function flavor ippsCbrt 64f A26 guarantees 26 correctly rounded bits of significand, or 6.7E+7 ulps, or approximately 8 exact decimal digits;

function flavor ippsCbrt 64f A50 guarantees 50 correctly rounded bits of significand, or 4 ulps, or approximately 15 exact decimal digits;

function flavor ippsCbrt 64f A53 guarantees 53 correctly rounded bits of significand, including the implied bit, with the maximum guaranteed error within 1 ulp.

The computation is performed as follows:

 $pDst[n] = (pSrc[n])^{1/3}, 0 \le n < len.$ 

## **Return Values**

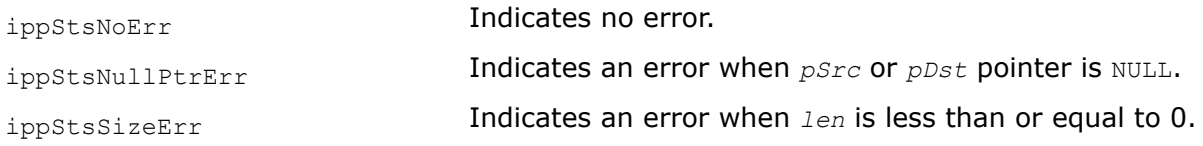

## **Example**

The example below shows how to use the function ippsCbrt.

```
IppStatus ippsCbrt_32f_A21_sample(void) {
   const Ipp32f x[4] = {6456.801, 4932.096, -6517.838, 7178.869};
    Ipp32f y[4];
   IppStatus st = ippsCbrt 32f A21( x, y, 4 );
   printf(" ippsCbrt 32f A21:\n");
```

```
printf(" x = 8.3f 8.3f 8.3f 8.3f \n", x[0], x[1], x[2], x[3];
printf(" y = 8.3f 8.3f 8.3f \n\pi, y[0], y[1], y[2], y[3];
 return st;
```
}

```
ippsCbrt_32f_A21:
x = 6456.801 4932.096 -6517.838 7178.869y = 18.621 17.022 -18.680 19.291
```
#### *InvCbrt*

*Computes inverse cube root of each vector element.*

#### **Syntax**

IppStatus ippsInvCbrt\_32f\_A11 (const Ipp32f\* *pSrc*, Ipp32f\* *pDst*, Ipp32s *len*); IppStatus ippsInvCbrt\_32f\_A21 (const Ipp32f\* *pSrc*, Ipp32f\* *pDst*, Ipp32s *len*); IppStatus ippsInvCbrt\_32f\_A24 (const Ipp32f\* *pSrc*, Ipp32f\* *pDst*, Ipp32s *len*); IppStatus ippsInvCbrt\_64f\_A26 (const Ipp64f\* *pSrc*, Ipp64f\* *pDst*, Ipp32s *len*); IppStatus ippsInvCbrt\_64f\_A50 (const Ipp64f\* *pSrc*, Ipp64f\* *pDst*, Ipp32s *len*); IppStatus ippsInvCbrt\_64f\_A53 (const Ipp64f\* *pSrc*, Ipp64f\* *pDst*, Ipp32s *len*);

#### **Include Files**

ippvm.h

#### **Domain Dependencies**

Headers: ippcore.h Libraries: ippcore.lib

#### **Parameters**

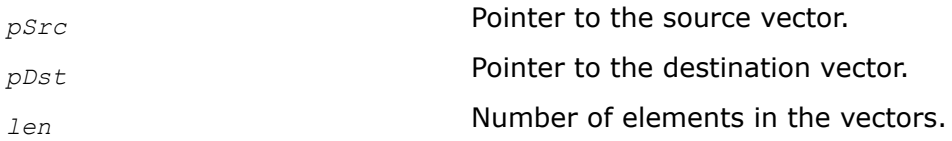

#### **Description**

This function computes inverse cube root of each element of *pSrc* and stores the result in the corresponding element of *pDst*.

For single precision data:

function flavor ippsInvCbrt 32f A11 guarantees 11 correctly rounded bits of significand, or at least 3 exact decimal digits;

function flavor ippsInvCbrt 32f A21 guarantees 21 correctly rounded bits of significand, or 4 ulps, or about 6 exact decimal digits;

function flavor ippsInvCbrt 32f A24 guarantees 24 correctly rounded bits of significand, including the implied bit, with the maximum guaranteed error within 1 ulp.

For double precision data:

function flavor ippsInvCbrt 64f A26 guarantees 26 correctly rounded bits of significand, or 6.7E+7 ulps, or approximately 8 exact decimal digits;

function flavor ippsInvCbrt 64f A50 guarantees 50 correctly rounded bits of significand, or 4 ulps, or approximately 15 exact decimal digits;

function flavor ippsInvCbrt 64f A53 guarantees 53 correctly rounded bits of significand, including the implied bit, with the maximum guaranteed error within 1 ulp.

The computation is performed as follows:

 $pDst[n] = (pSrc[n])^{-1/3}, 0 \le n < len.$ 

## **Return Values**

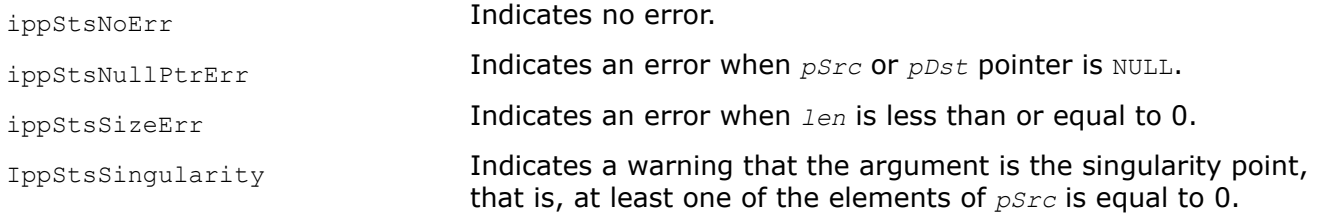

## **Example**

The example below shows how to use the function ippsInvCbrt.

```
IppStatus ippsInvCbrt_32f_A21_sample(void) {
    const Ipp32f x[4] = \{914.120, 3644.584, 1473.214, 1659.070\};
     Ipp32f y[4];
    IppStatus st = ippsInvCbrt 32f A21( x, y, 4 );
    printf(" ippsInvCbrt 32f A21:\n");
     printf(" x = %.3f %.3f %.3f %.3f \n", x[0], x[1], x[2], x[3]);
     printf(" y = %.3f %.3f %.3f %.3f \n", y[0], y[1], y[2], y[3]);
     return st;
}
```
### Output:

```
ippsInvCbrt_32f_A21:
x = 914.120 3644.584 1473.214 1659.070
y = 0.103 0.065 0.088 0.084
```
#### *Pow2o3*

*Computes the value of each vector element raised to the power of 2/3.*

### **Syntax**

```
IppStatus ippsPow2o3_32f_A11 (const Ipp32f* pSrc, Ipp32f* pDst, Ipp32s len);
IppStatus ippsPow2o3_32f_A21 (const Ipp32f* pSrc, Ipp32f* pDst, Ipp32s len);
IppStatus ippsPow2o3_32f_A24 (const Ipp32f* pSrc, Ipp32f* pDst, Ipp32s len);
IppStatus ippsPow2o3_64f_A26 (const Ipp64f* pSrc, Ipp64f* pDst, Ipp32s len);
IppStatus ippsPow2o3_64f_A50 (const Ipp64f* pSrc, Ipp64f* pDst, Ipp32s len);
IppStatus ippsPow2o3_64f_A53 (const Ipp64f* pSrc, Ipp64f* pDst, Ipp32s len);
```
## **Include Files**

ippvm.h

### **Domain Dependencies**

Headers: ippcore.h Libraries: ippcore.lib

#### **Parameters**

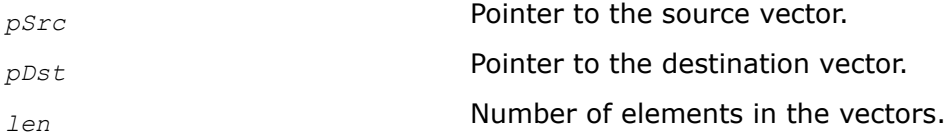

#### **Description**

This function computes the value of each vector element of the vector *pSrc* raised to 2/3 power and stores the result in the corresponding element of the vector *pDst*.

For single precision data:

function flavor ippsPow2o3 32f A11 guarantees 11 correctly rounded bits of significand, or at least 3 exact decimal digits;

function flavor ippsPow2o3 32f A21 guarantees 21 correctly rounded bits of significand, or 4 ulps, or about 6 exact decimal digits;

function flavor ippsPow2o3\_32f\_A24 guarantees 24 correctly rounded bits of significand, including the implied bit, with the maximum guaranteed error within 1 ulp.

For double precision data:

function flavor ippsPow2o3 64f A26 guarantees 26 correctly rounded bits of significand, or 6.7E+7 ulps, or approximately 8 exact decimal digits;

function flavor ippsPow2o3 64f A50 guarantees 50 correctly rounded bits of significand, or 4 ulps, or approximately 15 exact decimal digits;

function flavor ippsPow2o3 64f A53 guarantees 53 correctly rounded bits of significand, including the implied bit, with the maximum guaranteed error within 1 ulp.

### **Return Values**

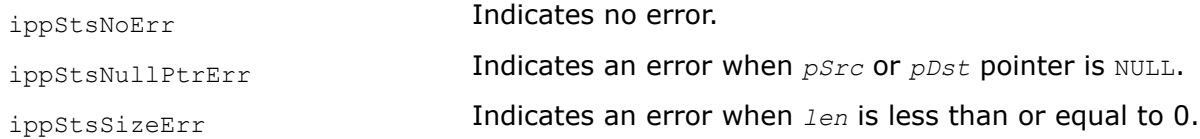

#### *Pow3o2*

*Computes the value of each vector element raised to the power of 3/2.*

#### **Syntax**

```
IppStatus ippsPow3o2_32f_A11 (const Ipp32f* pSrc, Ipp32f* pDst, Ipp32s len);
IppStatus ippsPow3o2_32f_A21 (const Ipp32f* pSrc, Ipp32f* pDst, Ipp32s len);
IppStatus ippsPow3o2_32f_A24 (const Ipp32f* pSrc, Ipp32f* pDst, Ipp32s len);
```
IppStatus ippsPow3o2\_64f\_A26 (const Ipp64f\* *pSrc*, Ipp64f\* *pDst*, Ipp32s *len*); IppStatus ippsPow3o2\_64f\_A50 (const Ipp64f\* *pSrc*, Ipp64f\* *pDst*, Ipp32s *len*); IppStatus ippsPow3o2\_64f\_A53 (const Ipp64f\* *pSrc*, Ipp64f\* *pDst*, Ipp32s *len*);

## **Include Files**

ippvm.h

## **Domain Dependencies**

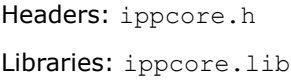

## **Parameters**

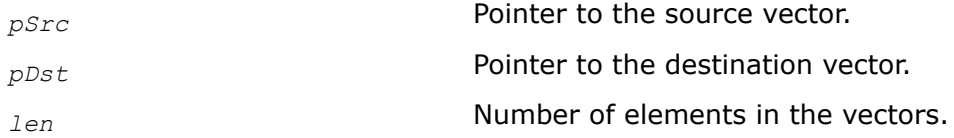

## **Description**

This function computes the value of each vector element of the vector *pSrc* raised to 3/2 power and stores the result in the corresponding element of the vector *pDst*.

For single precision data:

function flavor ippsPow3o2\_32f\_A11 guarantees 11 correctly rounded bits of significand, or at least 3 exact decimal digits;

function flavor ippsPow3o2 32f A21 guarantees 21 correctly rounded bits of significand, or 4 ulps, or about 6 exact decimal digits;

function flavor ippsPow3o2\_32f\_A24 guarantees 24 correctly rounded bits of significand, including the implied bit, with the maximum guaranteed error within 1 ulp.

For double precision data:

function flavor ippsPow3o2\_64f\_A26 guarantees 26 correctly rounded bits of significand, or 6.7E+7 ulps, or approximately 8 exact decimal digits;

function flavor ippsPow3o2 64f A50 guarantees 50 correctly rounded bits of significand, or 4 ulps, or approximately 15 exact decimal digits;

function flavor ippsPow3o2 64f A53 guarantees 53 correctly rounded bits of significand, including the implied bit, with the maximum guaranteed error within 1 ulp.

## **Return Values**

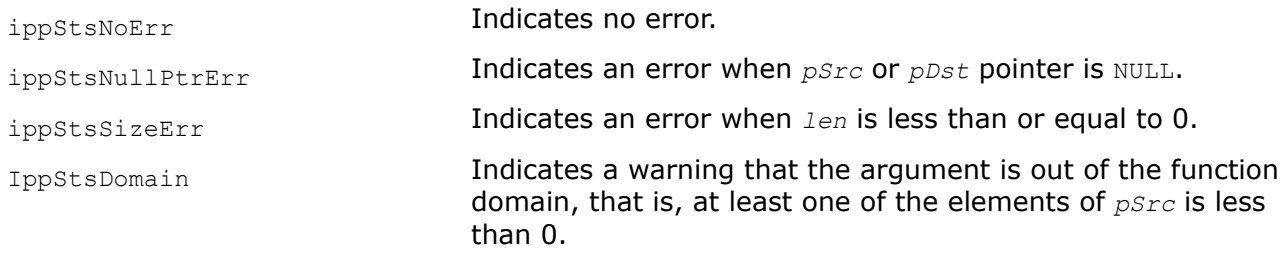

#### *Pow*

#### *Raises each element of the first vector to the power of corresponding element of the second vector.*

#### **Syntax**

IppStatus ippsPow\_32f\_A11 (const Ipp32f\* *pSrc1*, const Ipp32f\* *pSrc2*, Ipp32f\* *pDst*, Ipp32s *len*); IppStatus ippsPow\_32f\_A21 (const Ipp32f\* *pSrc1*, const Ipp32f\* *pSrc2*, Ipp32f\* *pDst*, Ipp32s *len*); IppStatus ippsPow\_32f\_A24 (const Ipp32f\* *pSrc1*, const Ipp32f\* *pSrc2*, Ipp32f\* *pDst*, Ipp32s *len*); IppStatus ippsPow\_64f\_A26 (const Ipp64f\* *pSrc1*, const Ipp64f\* *pSrc2*, Ipp64f\* *pDst*, Ipp32s *len*); IppStatus ippsPow\_64f\_A50 (const Ipp64f\* *pSrc1*, const Ipp64f\* *pSrc2*, Ipp64f\* *pDst*, Ipp32s *len*); IppStatus ippsPow\_64f\_A53 (const Ipp64f\* *pSrc1*, const Ipp64f\* *pSrc2*, Ipp64f\* *pDst*, Ipp32s *len*); IppStatus ippsPow\_32fc\_A11 (const Ipp32fc\* *pSrc1*, const Ipp32fc\* *pSrc2*, Ipp32fc\* *pDst*, Ipp32s *len*); IppStatus ippsPow\_32fc\_A21 (const Ipp32fc\* *pSrc1*, const Ipp32fc\* *pSrc2*, Ipp32fc\* *pDst*, Ipp32s *len*); IppStatus ippsPow\_32fc\_A24 (const Ipp32fc\* *pSrc1*, const Ipp32fc\* *pSrc2*, Ipp32fc\* *pDst*, Ipp32s *len*); IppStatus ippsPow\_64fc\_A26 (const Ipp64fc\* *pSrc1*, const Ipp64fc\* *pSrc2*, Ipp64fc\* *pDst*, Ipp32s *len*); IppStatus ippsPow\_64fc\_A50 (const Ipp64fc\* *pSrc1*, const Ipp64fc\* *pSrc2*, Ipp64fc\* *pDst*, Ipp32s *len*); IppStatus ippsPow\_64fc\_A53 (const Ipp64fc\* *pSrc1*, const Ipp64fc\* *pSrc2*, Ipp64fc\* *pDst*, Ipp32s *len*);

#### **Include Files**

ippvm.h

#### **Domain Dependencies**

Headers: ippcore.h

Libraries: ippcore.lib

#### **Parameters**

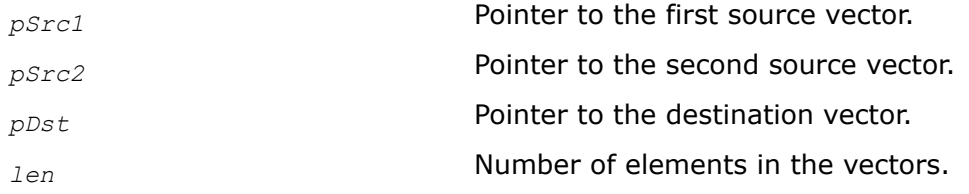

# **Description**

This function raises each element of vector *pSrc1* to the power of the corresponding element of the vector *pSrc2* and stores the result in the corresponding element of *pDst*.

For single precision data:

function flavors ippsPow 32f A11and ippsPow 32cf A11 guarantee 11 correctly rounded bits of significand, or at least 3 exact decimal digits;

function flavors ippsPow 32f A21 and ippsPow 32fc A21 guarantee 21 correctly rounded bits of significand, or 4 ulps, or about 6 exact decimal digits;

function flavors ippsPow\_32f\_A24 and ippsPow\_32fc\_A24 guarantee 24 correctly rounded bits of significand, including the implied bit, with the maximum guaranteed error within 1 ulp.

For double precision data:

function flavors ippsPow 64f A26 and ippsPow 64fc A26 guarantee 26 correctly rounded bits of significand, or 6.7E+7 ulps, or approximately 8 exact decimal digits;

function flavors ippsPow 64f A50 and ippsPow 64fc A50 quarantee 50 correctly rounded bits of significand, or 4 ulps, or approximately 15 exact decimal digits;

function flavors ippsPow 64f A53 and ippsPow 64fc A53 guarantee 53 correctly rounded bits of significand, including the implied bit, with the maximum guaranteed error within 1 ulp.

Note that for ippsPow complex functions there may be argument ranges where the accuracy specification does not hold.

The computation is performed as follows:

 $pDst[n] = (pSrc1[n])^{pSrc2[n]}$ ,  $0 \le n \le len$ .

# **Return Values**

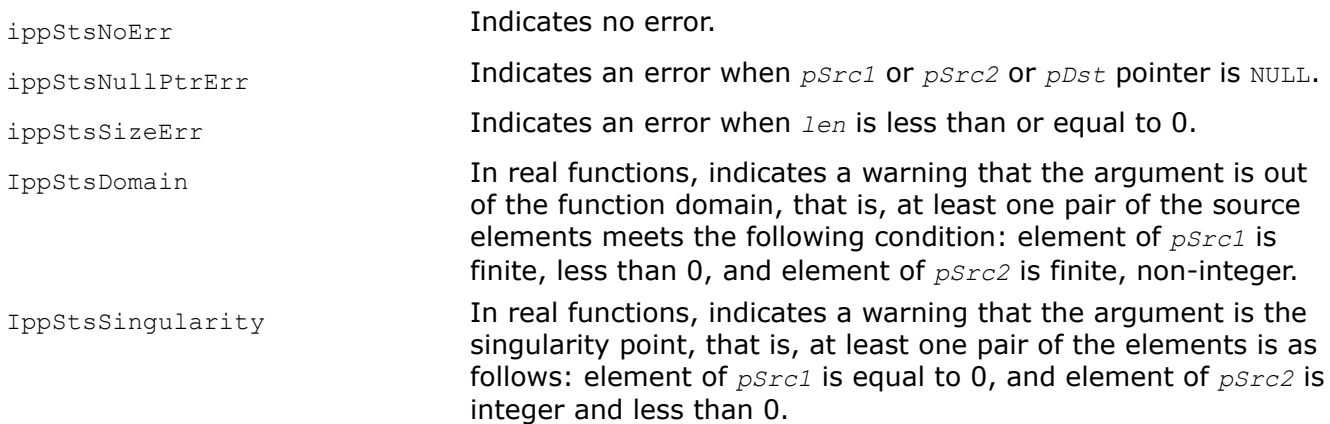

## **Example**

The example below shows how to use the function ippsPow.

```
IppStatus ippsPow_32f_A21_sample(void) {
     const Ipp32f x1[4] = {0.483, 0.565, 0.776, 0.252};
     const Ipp32f x2[4] = {0.823, 0.991, 0.411, 0.692};
    Ipp32f y[4];
    IppStatus st = ippsPow 32f A21( x1, x2, y, 4 );
    printf(" ippsPow 32f A21:\n\binom{n}{r};
```

```
printf(" x1 = 8.3f 8.3f 8.3f 8.3f \n", x1[0], x1[1], x1[2], x1[3];
printf(" x^2 = 8.3f 8.3f 8.3f n", x^2[0], x^2[1], x^2[2], x^2[3];
printf(" y = 8.3f 8.3f 8.3f 8.3f \n", y[0], y[1], y[2], y[3]);
 return st;
```
}

```
ippsPow_32f_A21:
x1 = 0.483 0.565 0.776 0.252
x2 = 0.823 0.991 0.411 0.692
y = 0.549 0.568 0.901 0.386
```
#### *Powx*

*Raises each element of a vector to a constant power.*

#### **Syntax**

IppStatus ippsPowx\_32f\_A11 (const Ipp32f\* *pSrc1*, const Ipp32f *ConstValue*, Ipp32f\* *pDst*, Ipp32s *len*); IppStatus ippsPowx\_32f\_A21 (const Ipp32f\* *pSrc1*, const Ipp32f *ConstValue*, Ipp32f\* *pDst*, Ipp32s *len*); IppStatus ippsPowx\_32f\_A24 (const Ipp32f\* *pSrc1*, const Ipp32f *ConstValue*, Ipp32f\* *pDst*, Ipp32s *len*); IppStatus ippsPowx\_64f\_A26 (const Ipp64f\* *pSrc1*, const Ipp64f *ConstValue*, Ipp64f\* *pDst*, Ipp32s *len*); IppStatus ippsPowx\_64f\_A50 (const Ipp64f\* *pSrc1*, const Ipp64f *ConstValue*, Ipp64f\* *pDst*, Ipp32s *len*); IppStatus ippsPowx\_64f\_A53 (const Ipp64f\* *pSrc1*, const Ipp64f *ConstValue*, Ipp64f\* *pDst*, Ipp32s *len*); IppStatus ippsPowx\_32fc\_A11 (const Ipp32fc\* *pSrc1*, const Ipp32fc *ConstValue*, Ipp32fc\* *pDst*, Ipp32s *len*); IppStatus ippsPowx\_32fc\_A21 (const Ipp32fc\* *pSrc1*, const Ipp32fc *ConstValue*, Ipp32fc\* *pDst*, Ipp32s *len*); IppStatus ippsPowx\_32fc\_A24 (const Ipp32fc\* *pSrc1*, const Ipp32fc *ConstValue*, Ipp32fc\* *pDst*, Ipp32s *len*); IppStatus ippsPowx\_64fc\_A26 (const Ipp64fc\* *pSrc1*, const Ipp64fc *ConstValue*, Ipp64fc\* *pDst*, Ipp32s *len*); IppStatus ippsPowx\_64fc\_A50 (const Ipp64fc\* *pSrc1*, const Ipp64fc *ConstValue*, Ipp64fc\* *pDst*, Ipp32s *len*); IppStatus ippsPowx\_64fc\_A53 (const Ipp64fc\* *pSrc1*, const Ipp64fc *ConstValue*, Ipp64fc\* *pDst*, Ipp32s *len*);

#### **Include Files**

ippvm.h

#### **Domain Dependencies**

Headers: ippcore.h

Libraries: ippcore.lib

## **Parameters**

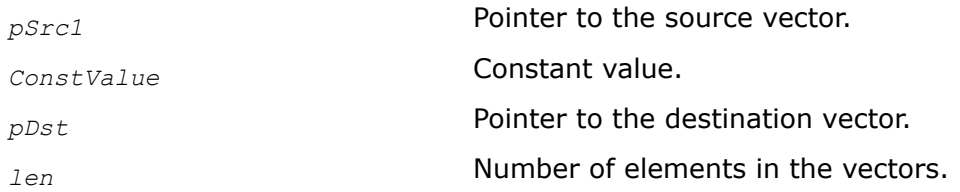

# **Description**

This function raises each element of the vector *pSrc1* to the constant power *ConstValue* and stores the result in the corresponding element of *pDst*.

For single precision data:

function flavors ippsPowx\_32f\_A11and ippsPowx\_32cf\_A11 guarantee 11 correctly rounded bits of significand, or at least 3 exact decimal digits;

function flavors ippsPowx 32f A21 and ippsPowx 32fc A21 guarantee 21 correctly rounded bits of significand, or 4 ulps, or about 6 exact decimal digits;

function flavors ippsPowx\_32f\_A24 and ippsPowx\_32fc\_A24 guarantee 24 correctly rounded bits of significand, including the implied bit, with the maximum guaranteed error within 1 ulp.

#### For double precision data:

function flavors ippsPowx 64f A26 and ippsPowx 64fc A26 guarantee 26 correctly rounded bits of significand, or 6.7E+7 ulps, or approximately 8 exact decimal digits;

function flavors ippsPowx 64f A50 and ippsPowx 64fc A50 guarantee 50 correctly rounded bits of significand, or 4 ulps, or approximately 15 exact decimal digits;

function flavors ippsPowx 64f A53 and ippsPowx 64fc A53 guarantee 53 correctly rounded bits of significand, including the implied bit, with the maximum guaranteed error within 1 ulp.

Note that for ippsPowx complex functions there may be argument ranges where the accuracy specification does not hold.

The computation is performed as follows:

 $pDst[n] = (pSrc[n])^{ConstValue}, 0 \le n \le len.$ 

## **Return Values**

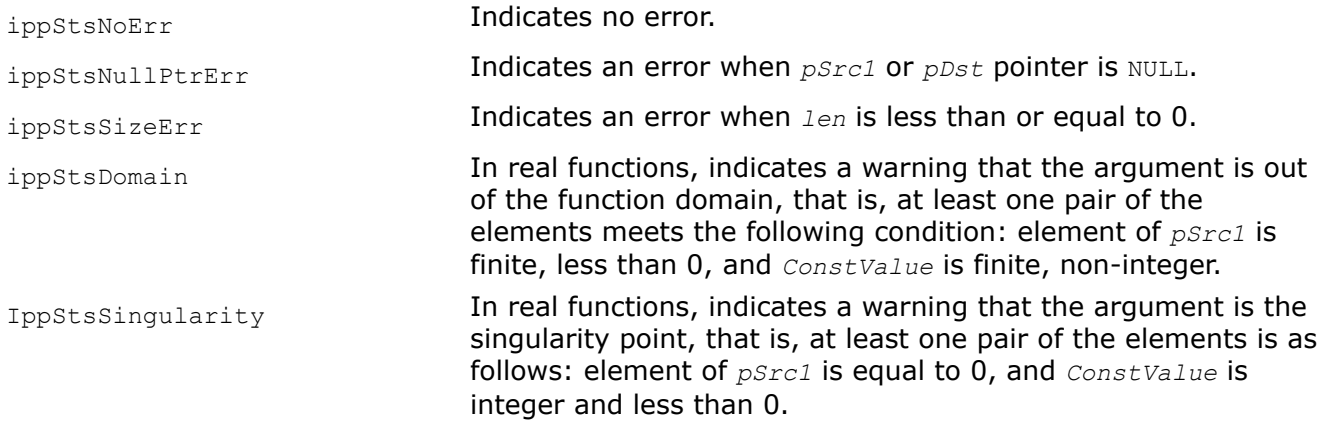

## **Example**

The example below shows how to use the function ippsPowx.

```
IppStatus ippsPowx_32f_A21_sample(void) {
    const Ipp32f x1[4] = \{0.483, 0.565, 0.776, 0.252\};
    const Ipp32f x2 = 0.823;
     Ipp32f y[4];
    IppStatus st = ippsPowx 32f A21( x1, x2, y, 4 );
    printf(" ippsPowx 32f A21:\n");
     printf(" x1 = %.3f %.3f %.3f %.3f \n", x1[0], x1[1], x1[2], x1[3]);
    printf(" x2 = 8.3f \n\infty", x2);
    printf(" y = 8.3f 8.3f 8.3f 8.3f \in \N</math>, <math>y[0], y[1], y[2], y[3];
     return st;
}
```
Output results:

```
ippsPowx_32f_A21:
x1 = 0.483 0.565 0.776 0.252
x2 = 0.823y = 0.549 0.625 0.812 0.322
```
#### *Hypot*

*Computes a square root of sum of two squared elements.*

#### **Syntax**

```
IppStatus ippsHypot_32f_A11 (const Ipp32f* pSrc1, const Ipp32f pSrc2, Ipp32f* pDst,
Ipp32s len);
IppStatus ippsHypot_32f_A21 (const Ipp32f* pSrc1, const Ipp32f* pSrc2, Ipp32f* pDst,
Ipp32s len);
IppStatus ippsHypot_32f_A24 (const Ipp32f* pSrc1, const Ipp32f* pSrc2, Ipp32f* pDst,
Ipp32s len);
IppStatus ippsHypot_64f_A26 (const Ipp64f* pSrc1, const Ipp64f* pSrc2, Ipp64f* pDst,
Ipp32s len);
IppStatus ippsHypot_64f_A50 (const Ipp64f* pSrc1, const Ipp64f* pSrc2, Ipp64f* pDst,
Ipp32s len);
IppStatus ippsHypot_64f_A53 (const Ipp64f* pSrc1, const Ipp64f* pSrc2, Ipp64f* pDst,
Ipp32s len);
```
#### **Include Files**

ippvm.h

#### **Domain Dependencies**

Headers: ippcore.h Libraries: ippcore.lib

# **Parameters**

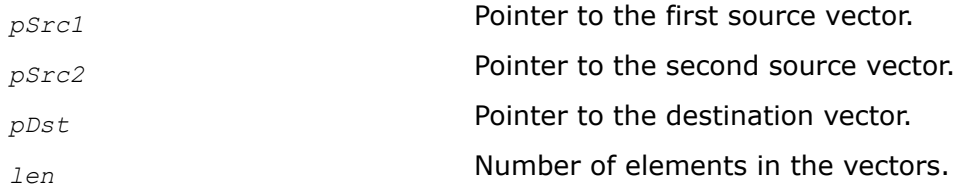

## **Description**

This function computes square of each element of the *pSrc1* and *pSrc2* vectors, sums corresponding elements, computes square roots of each sum and stores the result in the corresponding element of *pDst*.

For single precision data:

function flavor ippsHypot 32f A11 guarantees 11 correctly rounded bits of significand, or at least 3 exact decimal digits;

function flavor ippsHypot 32f A21 quarantees 21 correctly rounded bits of significand, or 4 ulps, or about 6 exact decimal digits;

function flavor ippsHypot 32f A24 guarantees 24 correctly rounded bits of significand, including the implied bit, with the maximum guaranteed error within 1 ulp.

For double precision data:

function flavor ippsHypot\_64f\_A26 guarantees 26 correctly rounded bits of significand, or 6.7E+7 ulps, or approximately 8 exact decimal digits;

function flavor ippsHypot 64f A50 guarantees 50 correctly rounded bits of significand, or 4 ulps, or approximately 15 exact decimal digits;

function flavor ippsHypot 64f A53 guarantees 53 correctly rounded bits of significand, including the implied bit, with the maximum guaranteed error within 1 ulp.

The computation is performed as follows:

 $pDst[n] = ((pSrc1[n])^{2} + (pSrc2[n])^{2})^{1/2}, 0 \le n < len.$ 

## **Return Values**

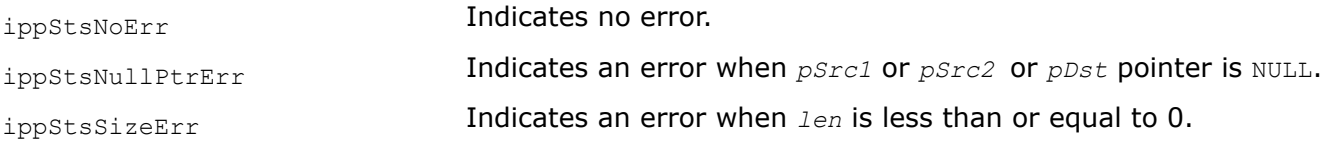

## **Example**

The example below shows how to use the function ippsHypot.

```
IppStatus ippsHypot_32f_A21_sample(void) {
    const Ipp32f x1[4] = {0.483, 0.565, 0.776, 0.252}
    const Ipp32f x2[4] = {0.823, 0.991, 0.411, 0.692};
    Ipp32f y[4];
   IppStatus st = ippsHypot 32f A21( x1, x2, y, 4 );
   printf(" ippsHypot 32f A21:\n");
   printf(" x1 = 8.3f 8.3f 8.3f \n\pi, x1[0], x1[1], x1[2], x1[3]);
    printf(" x2 = %.3f %.3f %.3f %.3f \n", x2[0], x2[1], x2[2], x2[3]);
```

```
printf(" y = 8.3f 8.3f 8.3f 8.3f \n\infty", y[0], y[1], y[2], y[3];
 return st;
```
}

```
ippsHypot_32f_A21:
x1 = 0.483 0.565 0.776 0.252
x2 = 0.823 0.991 0.411 0.692
y = 0.954 1.141 0.878 0.736
```
#### **Exponential and Logarithmic Functions**

### *Exp Raises e to the power of each vector element.*

#### **Syntax**

```
IppStatus ippsExp_32f_A11 (const Ipp32f* pSrc, Ipp32f* pDst, Ipp32s len);
IppStatus ippsExp_32f_A21 (const Ipp32f* pSrc, Ipp32f* pDst, Ipp32s len);
IppStatus ippsExp_32f_A24 (const Ipp32f* pSrc, Ipp32f* pDst, Ipp32s len);
IppStatus ippsExp_64f_A26 (const Ipp64f* pSrc, Ipp64f* pDst, Ipp32s len);
IppStatus ippsExp_64f_A50 (const Ipp64f* pSrc, Ipp64f* pDst, Ipp32s len);
IppStatus ippsExp_64f_A53 (const Ipp64f* pSrc, Ipp64f* pDst, Ipp32s len);
IppStatus ippsExp_32fc_A11 (const Ipp32fc* pSrc, Ipp32fc* pDst, Ipp32s len);
IppStatus ippsExp_32fc_A21 (const Ipp32fc* pSrc, Ipp32fc* pDst, Ipp32s len);
IppStatus ippsExp_32fc_A24 (const Ipp32fc* pSrc, Ipp32fc* pDst, Ipp32s len);
IppStatus ippsExp_64fc_A26 (const Ipp64fc* pSrc, Ipp64fc* pDst, Ipp32s len);
IppStatus ippsExp_64fc_A50 (const Ipp64fc* pSrc, Ipp64fc* pDst, Ipp32s len);
IppStatus ippsExp_64fc_A53 (const Ipp64fc* pSrc, Ipp64fc* pDst, Ipp32s len);
```
#### **Include Files**

ippvm.h

#### **Domain Dependencies**

Headers: ippcore.h Libraries: ippcore.lib

#### **Parameters**

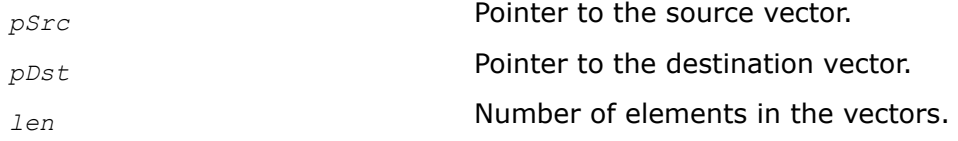

# **Description**

This function raises *e* to the power of each element of *pSrc* and stores the result in the corresponding element of *pDst*.

For single precision data:

function flavors ippsExp\_32f\_A11and ippsExp\_32cf\_A11 guarantee 11 correctly rounded bits of significand, or at least 3 exact decimal digits;

function flavors ippsExp\_32f\_A21 and ippsExp\_32fc\_A21 guarantee 21 correctly rounded bits of significand, or 4 ulps, or about 6 exact decimal digits;

function flavors ippsExp\_32f\_A24 and ippsExp\_32fc\_A24 guarantee 24 correctly rounded bits of significand, including the implied bit, with the maximum guaranteed error within 1 ulp.

For double precision data:

function flavors ippsExp 64f A26 and ippsExp 64fc A26 guarantee 26 correctly rounded bits of significand, or 6.7E+7 ulps, or approximately 8 exact decimal digits;

function flavors ippsExp  $64f$  A50 and ippsExp  $64fc$  A50 quarantee 50 correctly rounded bits of significand, or 4 ulps, or approximately 15 exact decimal digits;

function flavors ippsExp\_64f\_A53 and ippsExp\_64fc\_A53 guarantee 53 correctly rounded bits of significand, including the implied bit, with the maximum guaranteed error within 1 ulp.

The computation is performed as follows:

 $pDst[n] = e^{pSrc[n]}$ ,  $0 \le n \le len$ .

## **Return Values**

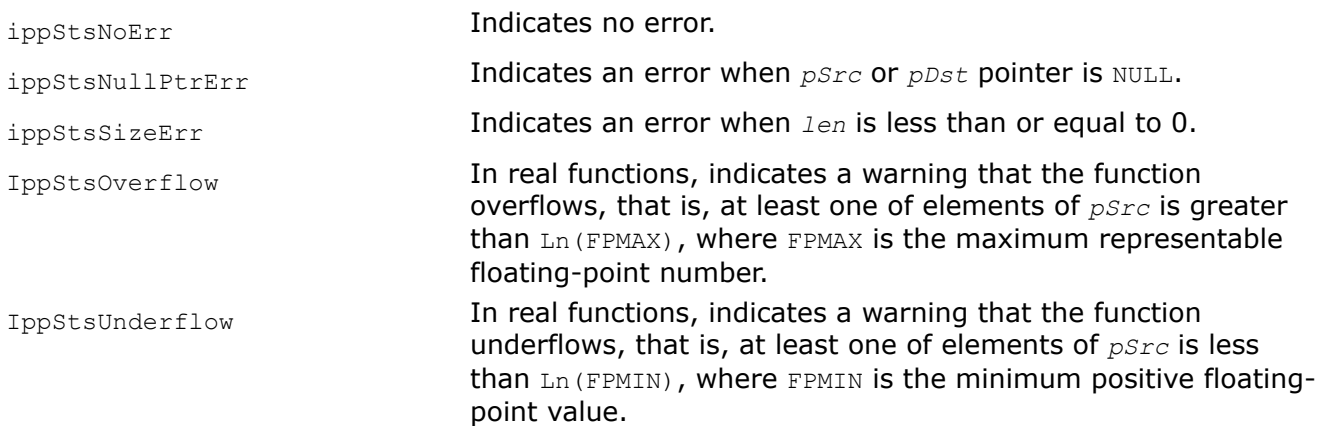

## **Example**

The example below shows how to use the function  $i_{\text{ppsExp}}$ .

```
IppStatus ippsExp_32f_A21_sample(void) {
   const Ipp32f x[4] = \{4.885, -0.543, -3.809, -4.953\};
    Ipp32f y[4];
   IppStatus st = ippsExp 32f A21( x, y, 4);
   printf(" ippsExp 32f A21:\n");
   printf(" x = 8.3f 8.3f 8.3f \ln", x[0], x[1], x[2], x[3];
    printf(" y = %.3f %.3f %.3f %.3f \n", y[0], y[1], y[2], y[3]);
    return st;
}
```

```
ippsExp_32f_A21:
x = 4.885 - 0.543 - 3.809 - 4.953y = 132.324 0.581 0.022 0.007
```
#### *Expm1*

*Computes e raised to the power of each vector element and decreased by 1.*

#### **Syntax**

```
IppStatus ippsExpm1_32f_A11 (const Ipp32f* pSrc, Ipp32f* pDst, Ipp32s len);
IppStatus ippsExpm1_32f_A21 (const Ipp32f* pSrc, Ipp32f* pDst, Ipp32s len);
IppStatus ippsExpm1_32f_A24 (const Ipp32f* pSrc, Ipp32f* pDst, Ipp32s len);
IppStatus ippsExpm1_64f_A26 (const Ipp64f* pSrc, Ipp64f* pDst, Ipp32s len);
IppStatus ippsExpm1_64f_A50 (const Ipp64f* pSrc, Ipp64f* pDst, Ipp32s len);
IppStatus ippsExpm1_64f_A53 (const Ipp64f* pSrc, Ipp64f* pDst, Ipp32s len);
```
### **Include Files**

ippvm.h

### **Domain Dependencies**

Headers: ippcore.h

Libraries: ippcore.lib

#### **Parameters**

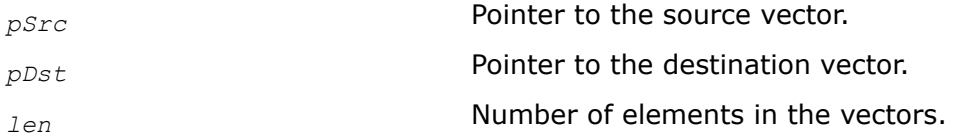

### **Description**

This function computes *e* raised to the power of each vector element of *pSrc* and decreased by 1, and stores the result in the corresponding element of the vector *pDst*.

For single precision data:

function flavor ippsExpm1\_32f\_A11 guarantees 11 correctly rounded bits of significand, or at least 3 exact decimal digits;

function flavor ippsExpm1\_32f\_A21 guarantees 21 correctly rounded bits of significand, or 4 ulps, or about 6 exact decimal digits;

function flavor ippsExpm1\_32f\_A24 guarantees 24 correctly rounded bits of significand, including the implied bit, with the maximum guaranteed error within 1 ulp.

For double precision data:

function flavor ippsExpm1\_64f\_A26 guarantees 26 correctly rounded bits of significand, or 6.7E+7 ulps, or approximately 8 exact decimal digits;

function flavor ippsExpm1\_64f\_A50 guarantees 50 correctly rounded bits of significand, or 4 ulps, or approximately 15 exact decimal digits;

function flavor ippsExpm1\_64f\_A53 guarantees 53 correctly rounded bits of significand, including the implied bit, with the maximum guaranteed error within 1 ulp.

# **Return Values**

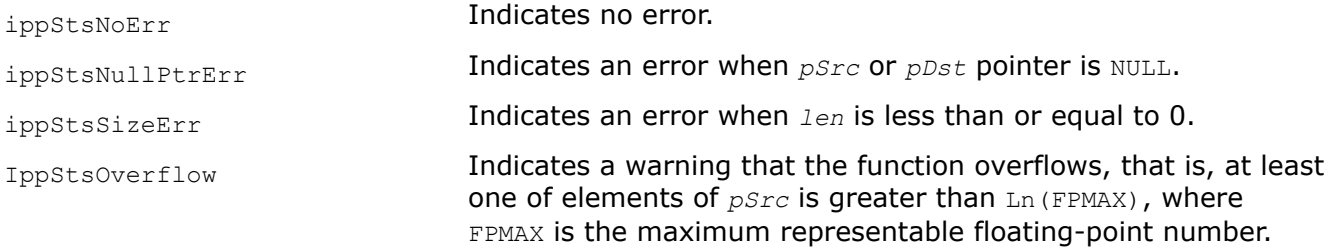

## *Ln*

*Computes natural logarithm of each vector element.*

# **Syntax**

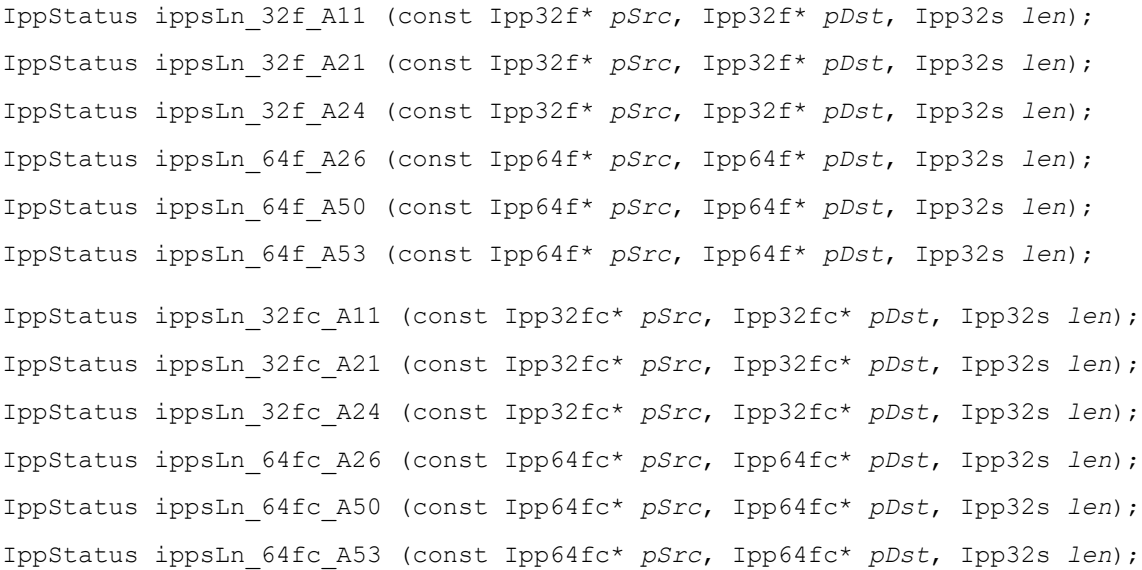

## **Include Files**

ippvm.h

## **Domain Dependencies**

Headers: ippcore.h Libraries: ippcore.lib

### **Parameters**

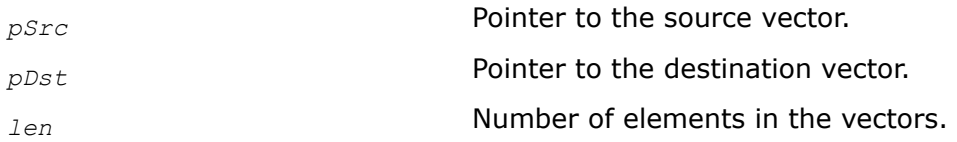

## **Description**

This function computes a natural logarithm of each element of *pSrc* and stores the result in the corresponding element of *pDst*.

For single precision data:

function flavors ippsLn 32f A11and ippsLn 32cf A11 guarantee 11 correctly rounded bits of significand, or at least 3 exact decimal digits;

function flavors ippsLn 32f A21 and ippsLn 32fc A21 guarantee 21 correctly rounded bits of significand, or 4 ulps, or about 6 exact decimal digits;

function flavors ippsLn\_32f\_A24 and ippsLn\_32fc\_A24 guarantee 24 correctly rounded bits of significand, including the implied bit, with the maximum guaranteed error within 1 ulp.

For double precision data:

function flavors ippsLn 64f A26 and ippsLn 64fc A26 guarantee 26 correctly rounded bits of significand, or 6.7E+7 ulps, or approximately 8 exact decimal digits;

function flavors ippsLn 64f A50 and ippsLn 64fc A50 guarantee 50 correctly rounded bits of significand, or 4 ulps, or approximately 15 exact decimal digits;

function flavors ippsLn 64f A53 and ippsLn 64fc A53 guarantee 53 correctly rounded bits of significand, including the implied bit, with the maximum guaranteed error within 1 ulp.

The computation is performed as follows:

 $pDst[n] = log_e(pSrc[n]), 0 \le n < len.$ 

#### **Return Values**

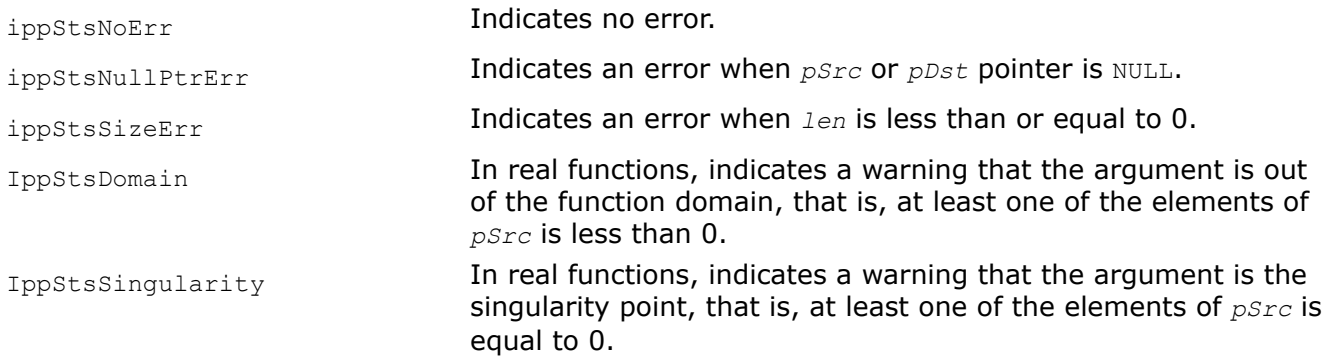

### **Example**

The example below shows how to use the function ippsLn.

```
IppStatus ippsLn_32f_A21_sample(void) {
    const Ipp32f x[4] = {0.188, 3.841, 5.363, 5.755};
   Ipp32f y[4];
   IppStatus st = ippsLn 32f A21( x, y, 4 );
   printf(" ippsLn 32f A21:\n");
   printf(" x = 8.3f 8.3f 8.3f \n\pi, x[0], x[1], x[2], x[3];
   printf(" y = 8.3f 8.3f 8.3f 8.3f \n", y[0], y[1], y[2], y[3]);
    return st;
}
```

```
ippsLn_32f_A21:
x = 0.\overline{188} \overline{3}.841 \overline{5}.363 \overline{5}.755y = -1.670 1.346 1.680 1.750
```
## *Log10*

*Computes common logarithm of each vector element.*

### **Syntax**

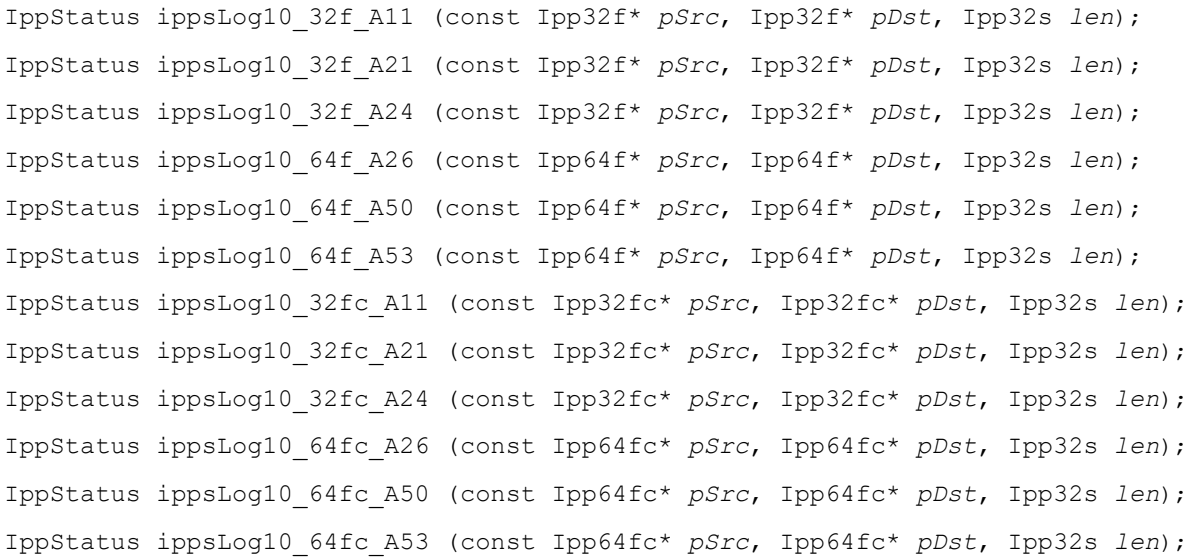

## **Include Files**

ippvm.h

### **Domain Dependencies**

Headers: ippcore.h Libraries: ippcore.lib

### **Parameters**

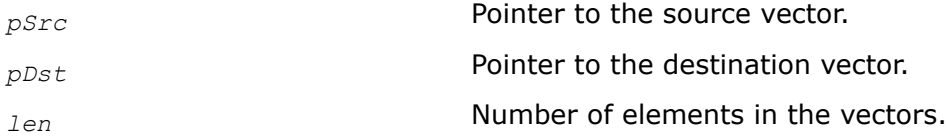

## **Description**

This function computes a natural logarithm of each element of *pSrc* and stores the result in the corresponding element of *pDst*.

For single precision data:

function flavors ippsLog10\_32f\_A11and ippsLog10\_32cf\_A11 guarantee 11 correctly rounded bits of significand, or at least 3 exact decimal digits;

function flavors ippsLog10\_32f\_A21 and ippsLog10\_32fc\_A21 guarantee 21 correctly rounded bits of significand, or 4 ulps, or about 6 exact decimal digits;

function flavors ippsLog10\_32f\_A24 and ippsLog10\_32fc\_A24 guarantee 24 correctly rounded bits of significand, including the implied bit, with the maximum guaranteed error within 1 ulp.

For double precision data:

function flavors ippsLog10 64f A26 and ippsLog10 64fc A26 guarantee 26 correctly rounded bits of significand, or 6.7E+7 ulps, or approximately 8 exact decimal digits;

function flavors ippsLog10 64f A50 and ippsLog10 64fc A50 guarantee 50 correctly rounded bits of significand, or 4 ulps, or approximately 15 exact decimal digits;

function flavors ippsLog10 64f A53 and ippsLog10 64fc A53 guarantee 53 correctly rounded bits of significand, including the implied bit, with the maximum guaranteed error within 1 ulp.

The computation is performed as follows:

 $pDst[n] = log_{10}(pSrc[n]), 0 \le n < len.$ 

#### **Return Values**

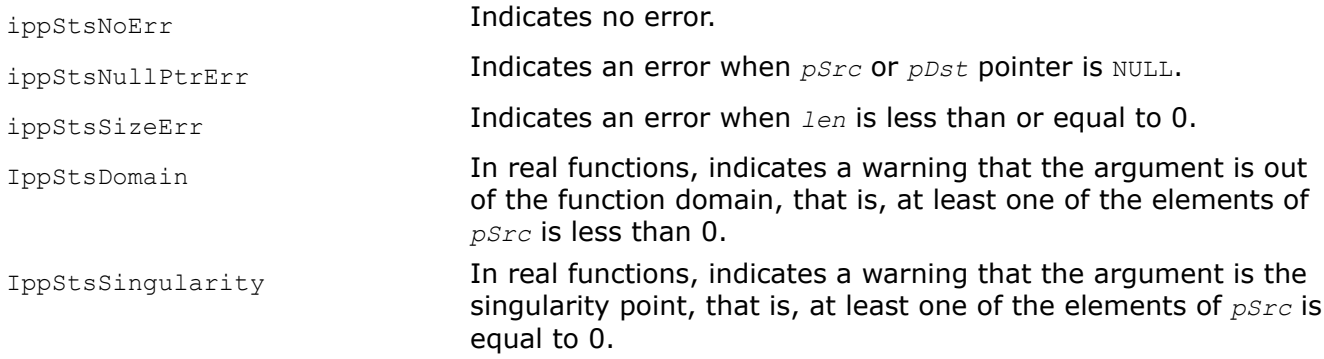

### **Example**

The example below shows how to use the function ippsLog10.

```
IppStatus ippsLog10_32f_A21_sample(void) {
   const Ipp32f x[4] = \{6.057, 6.111, 1.746, 6.664\};
    Ipp32f y[4];
   IppStatus st = ippsLog10 32f A21( x, y, 4);
    printf(" ippsLog10_32f_A21:\n");
    printf(" x = 8.3f 8.3f 8.3f 8.3f \n", x[0], x[1], x[2], x[3];
     printf(" y = %.3f %.3f %.3f %.3f \n", y[0], y[1], y[2], y[3]);
     return st;
}
```
Output:

ippsLog10\_32f\_A21: x = 6.057 6.111 1.746 6.664 y = 0.782 0.786 0.242 0.824

*Log1p Computes natural logarithm of each vector element decreased by 1.*

#### **Syntax**

IppStatus ippsLog1p\_32f\_A11 (const Ipp32f\* *pSrc*, Ipp32f\* *pDst*, Ipp32s *len*);

```
IppStatus ippsLog1p_32f_A21 (const Ipp32f* pSrc, Ipp32f* pDst, Ipp32s len);
IppStatus ippsLog1p_32f_A24 (const Ipp32f* pSrc, Ipp32f* pDst, Ipp32s len);
IppStatus ippsLog1p_64f_A26 (const Ipp64f* pSrc, Ipp64f* pDst, Ipp32s len);
IppStatus ippsLog1p_64f_A50 (const Ipp64f* pSrc, Ipp64f* pDst, Ipp32s len);
IppStatus ippsLog1p_64f_A53 (const Ipp64f* pSrc, Ipp64f* pDst, Ipp32s len);
```
## **Include Files**

ippvm.h

## **Domain Dependencies**

Headers: ippcore.h Libraries: ippcore.lib

### **Parameters**

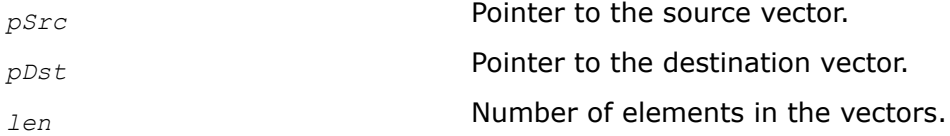

## **Description**

This function computes a natural logarithm of each vector element of *pSrc* decreased by 1, and stores the result in the corresponding element of the vector *pDst*.

For single precision data:

function flavor ippsLog1p 32f A11 guarantees 11 correctly rounded bits of significand, or at least 3 exact decimal digits;

function flavor ippsLog1p\_32f\_A21 guarantees 21 correctly rounded bits of significand, or 4 ulps, or about 6 exact decimal digits;

function flavor ippsLog1p 32f A24 guarantees 24 correctly rounded bits of significand, including the implied bit, with the maximum guaranteed error within 1 ulp.

For double precision data:

function flavor ippsLog1p 64f A26 guarantees 26 correctly rounded bits of significand, or 6.7E+7 ulps, or approximately 8 exact decimal digits;

function flavor ippsLog1p 64f A50 guarantees 50 correctly rounded bits of significand, or 4 ulps, or approximately 15 exact decimal digits;

function flavor ippsLog1p 64f A53 guarantees 53 correctly rounded bits of significand, including the implied bit, with the maximum guaranteed error within 1 ulp.

## **Return Values**

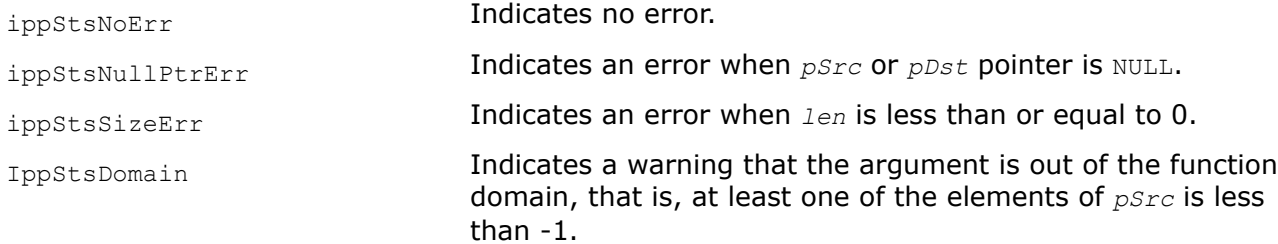

IppStsSingularity Indicates a warning that the argument is the singularity point, that is, at least one of the elements of *pSrc* is equal to -1.

#### **Trigonometric Functions**

#### *Cos*

*Computes cosine of each vector element.*

#### **Syntax**

IppStatus ippsCos\_32f\_A11 (const Ipp32f\* *pSrc*, Ipp32f\* *pDst*, Ipp32s *len*); IppStatus ippsCos\_32f\_A21 (const Ipp32f\* *pSrc*, Ipp32f\* *pDst*, Ipp32s *len*); IppStatus ippsCos\_32f\_A24 (const Ipp32f\* *pSrc*, Ipp32f\* *pDst*, Ipp32s *len*); IppStatus ippsCos\_64f\_A26 (const Ipp64f\* *pSrc*, Ipp64f\* *pDst*, Ipp32s *len*); IppStatus ippsCos\_64f\_A50 (const Ipp64f\* *pSrc*, Ipp64f\* *pDst*, Ipp32s *len*); IppStatus ippsCos\_64f\_A53 (const Ipp64f\* *pSrc*, Ipp64f\* *pDst*, Ipp32s *len*); IppStatus ippsCos\_32fc\_A11 (const Ipp32fc\* *pSrc*, Ipp32fc\* *pDst*, Ipp32s *len*); IppStatus ippsCos\_32fc\_A21 (const Ipp32fc\* *pSrc*, Ipp32fc\* *pDst*, Ipp32s *len*); IppStatus ippsCos\_32fc\_A24 (const Ipp32fc\* *pSrc*, Ipp32fc\* *pDst*, Ipp32s *len*); IppStatus ippsCos\_64fc\_A26 (const Ipp64fc\* *pSrc*, Ipp64fc\* *pDst*, Ipp32s *len*); IppStatus ippsCos\_64fc\_A50 (const Ipp64fc\* *pSrc*, Ipp64fc\* *pDst*, Ipp32s *len*); IppStatus ippsCos\_64fc\_A53 (const Ipp64fc\* *pSrc*, Ipp64fc\* *pDst*, Ipp32s *len*);

#### **Include Files**

ippvm.h

#### **Domain Dependencies**

Headers: ippcore.h Libraries: ippcore.lib

#### **Parameters**

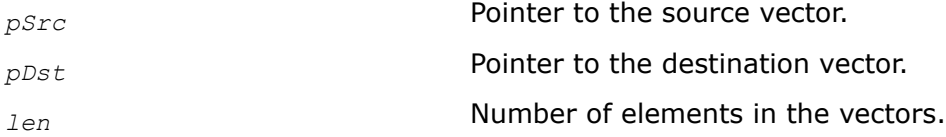

### **Description**

This function computes a cosine of each element of *pSrc*, and stores the result in the corresponding element of *pDst*.

For single precision data:

function flavors ippsCos 32f A11and ippsCos 32cf A11 guarantee 11 correctly rounded bits of significand, or at least 3 exact decimal digits;

function flavors ippsCos 32f A21 and ippsCos 32fc A21 guarantee 21 correctly rounded bits of significand, or 4 ulps, or about 6 exact decimal digits;

function flavors ippsCos\_32f\_A24 and ippsCos\_32fc\_A24 guarantee 24 correctly rounded bits of significand, including the implied bit, with the maximum guaranteed error within 1 ulp.

For double precision data:

function flavors ippsCos 64f A26 and ippsCos 64fc A26 guarantee 26 correctly rounded bits of significand, or 6.7E+7 ulps, or approximately 8 exact decimal digits;

function flavors ippsCos 64f A50 and ippsCos 64fc A50 guarantee 50 correctly rounded bits of significand, or 4 ulps, or approximately 15 exact decimal digits;

function flavors ippsCos 64f A53 and ippsCos 64fc A53 guarantee 53 correctly rounded bits of significand, including the implied bit, with the maximum guaranteed error within 1 ulp.

The computation is performed as follows:

 $pDst[n] = \cos(pSrc[n]), 0 \le n < len.$ 

## **Return Values**

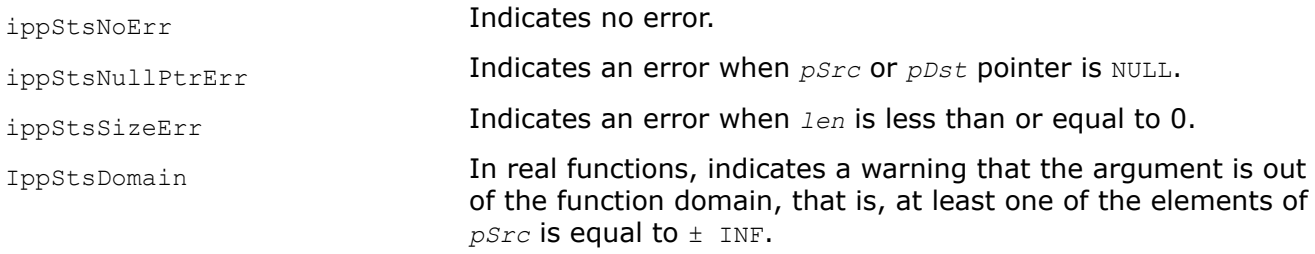

## **Example**

The example below shows how to use the function ippsCos.

```
IppStatus ippsCos_32f_A21_sample(void) {
     const Ipp32f x[4] = {-984.222, -2957.549, -8859.218, 2153.691};
     Ipp32f y[4];
    IppStatus st = ippsCos 32f A21( x, y, 4 );
    printf(" ippsCos 32f A21:\n");
    printf(" x = 8.3f 8.3f 8.3f 8.3f \n", x[0], x[1], x[2], x[3]);
    printf(" y = 8.3f 8.3f 8.3f 8.3f \n", y[0], y[1], y[2], y[3]);
     return st;
}
```
Output:

```
ippsCos_32f_A21:
x = -984.222 - 2957.549 - 8859.218 2153.691y = -0.619 -0.258 0.997 0.129
```
#### *Sin Computes sine of each vector element.*

## **Syntax**

```
IppStatus ippsSin_32f_A11 (const Ipp32f* pSrc, Ipp32f* pDst, Ipp32s len);
IppStatus ippsSin_32f_A21 (const Ipp32f* pSrc, Ipp32f* pDst, Ipp32s len);
IppStatus ippsSin_32f_A24 (const Ipp32f* pSrc, Ipp32f* pDst, Ipp32s len);
```

```
IppStatus ippsSin_64f_A26 (const Ipp64f* pSrc, Ipp64f* pDst, Ipp32s len);
IppStatus ippsSin_64f_A50 (const Ipp64f* pSrc, Ipp64f* pDst, Ipp32s len);
IppStatus ippsSin_64f_A53 (const Ipp64f* pSrc, Ipp64f* pDst, Ipp32s len);
IppStatus ippsSin_32fc_A11 (const Ipp32fc* pSrc, Ipp32fc* pDst, Ipp32s len);
IppStatus ippsSin_32fc_A21 (const Ipp32fc* pSrc, Ipp32fc* pDst, Ipp32s len);
IppStatus ippsSin_32fc_A24 (const Ipp32fc* pSrc, Ipp32fc* pDst, Ipp32s len);
IppStatus ippsSin_64fc_A26 (const Ipp64fc* pSrc, Ipp64fc* pDst, Ipp32s len);
IppStatus ippsSin_64fc_A50 (const Ipp64fc* pSrc, Ipp64fc* pDst, Ipp32s len);
IppStatus ippsSin_64fc_A53 (const Ipp64fc* pSrc, Ipp64fc* pDst, Ipp32s len);
```
#### **Include Files**

ippvm.h

#### **Domain Dependencies**

Headers: ippcore.h Libraries: ippcore.lib

#### **Parameters**

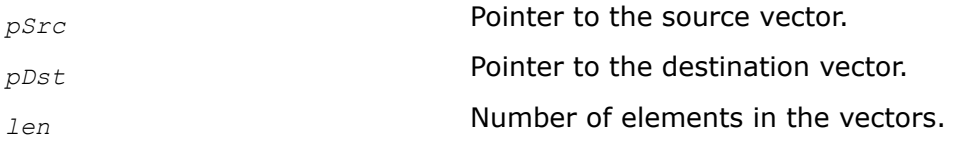

#### **Description**

This function computes a sine of each element of *pSrc*, and stores the result in the corresponding element of *pDst*.

For single precision data:

function flavors ippsSin\_32f\_A11and ippsSin\_32fc\_A11 guarantee 11 correctly rounded bits of significand, or at least 3 exact decimal digits;

function flavors ippsSin 32f A21 and ippsSin 32fc A21 guarantee 21 correctly rounded bits of significand, or 4 ulps, or about 6 exact decimal digits;

function flavors ippsSin 32f A24 and ippsSin 32fc A24 guarantee 24 correctly rounded bits of significand, including the implied bit, with the maximum guaranteed error within 1 ulp.

For double precision data:

function flavors ippsSin 64f A26 and ippsSin 64fc A26 guarantee 26 correctly rounded bits of significand, or 6.7E+7 ulps, or approximately 8 exact decimal digits;

function flavors ippsSin 64f A50 and ippsSin 64fc A50 guarantee 50 correctly rounded bits of significand, or 4 ulps, or approximately 15 exact decimal digits;

function flavors ippsSin 64f A53 and ippsSin 64fc A53 guarantee 53 correctly rounded bits of significand, including the implied bit, with the maximum guaranteed error within 1 ulp.

The computation is performed as follows:

 $pDst[n] = sin(pSrc[n]), 0 \le n < len.$
## **Return Values**

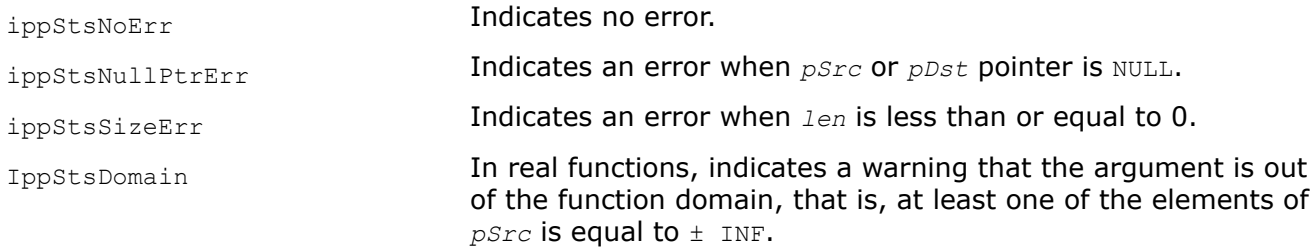

# **Example**

The example below shows how to use the function ippsSin.

```
IppStatus ippsSin_32f_A21_sample(void) {
     const Ipp32f x[4] = {5666.372, 6052.125, 397.656, -3960.997};
     Ipp32f y[4];
    IppStatus st = ippsSin 32f A21( x, y, 4);
    printf(" ippsSin_32f_A21:\n");
     printf(" x = %.3f %.3f %.3f %.3f \n", x[0], x[1], x[2], x[3]);
   printf(" y = 8.3f 8.3f 8.3f 8.3f \n\in y[0], y[1], y[2], y[3];
    return st;
}
```
Output:

```
ippsSin_32f_A21:
x = 5666.372 6052.125 397.656 -3960.997y = -0.873 0.988 0.970 -0.524
```
### *SinCos*

*Computes sine and cosine of each vector element.*

### **Syntax**

```
IppStatus ippsSinCos_32f_A11 (const Ipp32f* pSrc, Ipp32f* pDst1, Ipp32f* pDst2, Ipp32s
len);
IppStatus ippsSinCos_32f_A21 (const Ipp32f* pSrc, Ipp32f* pDst1, Ipp32f* pDst2, Ipp32s
len);
IppStatus ippsSinCos_32f_A24 (const Ipp32f* pSrc, Ipp32f* pDst1, Ipp32f* pDst2, Ipp32s
len);
IppStatus ippsSinCos_64f_A26 (const Ipp64f* pSrc, Ipp64f* pDst1, Ipp64f* pDst2, Ipp32s
len);
IppStatus ippsSinCos_64f_A50 (const Ipp64f* pSrc, Ipp64f* pDst1, Ipp64f* pDst2, Ipp32s
len);
IppStatus ippsSinCos_64f_A53 (const Ipp64f* pSrc, Ipp64f* pDst1, Ipp64f* pDst2, Ipp32s
len);
```
## **Include Files**

ippvm.h

## **Domain Dependencies**

Headers: ippcore.h Libraries: ippcore.lib

### **Parameters**

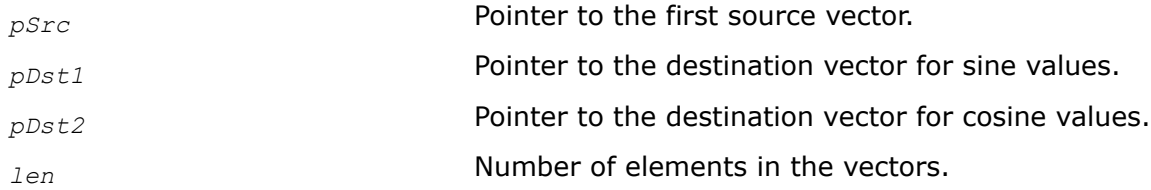

### **Description**

This function computes sine of each element of *pSrc* and stores the result in the corresponding element of *pDst1*; computes cosine of each element of *pSrc* and stores the result in the corresponding element of *pDst2*.

For single precision data:

function flavor ippsSinCos 32f A11 guarantees 11 correctly rounded bits of significand, or at least 3 exact decimal digits;

function flavor ippsSinCos 32f A21 guarantees 21 correctly rounded bits of significand, or 4 ulps, or about 6 exact decimal digits;

function flavor ippsSinCos 32f A24 guarantees 24 correctly rounded bits of significand, including the implied bit, with the maximum guaranteed error within 1 ulp.

For double precision data:

function flavor ippsSinCos 64f A26 guarantees 26 correctly rounded bits of significand, or 6.7E+7 ulps, or approximately 8 exact decimal digits;

function flavor ippsSinCos 64f A50 guarantees 50 correctly rounded bits of significand, or 4 ulps, or approximately 15 exact decimal digits;

function flavor ippsSinCos 64f A53 guarantees 53 correctly rounded bits of significand, including the implied bit, with the maximum guaranteed error within 1 ulp.

The computation is performed as follows:

 $pDst1[n] = sin(pSrc[n]), pDst2[n] = cos(pSrc[n]), 0 \le n < len.$ 

### **Return Values**

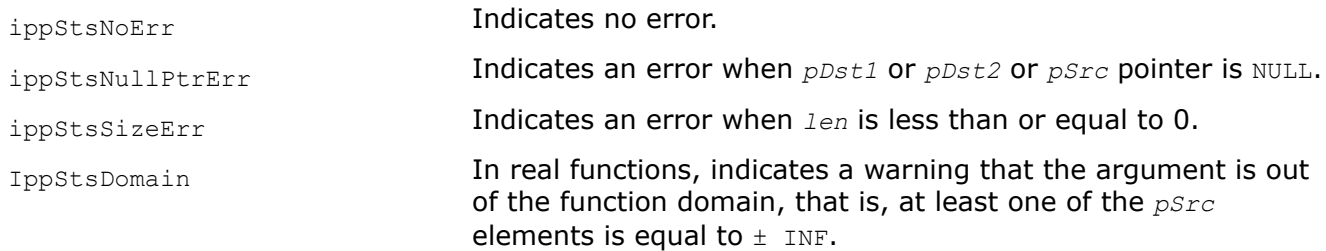

# **Example**

The example below shows how to use the function ippsSinCos.

```
IppStatus ippsSinCos_32f_A21_sample(void) {
   const Ipp32f x[4] = {3857.845, -3939.024, -1468.856, -8592.486};
    Ipp32f y1[4];
    Ipp32f y2[4];
   IppStatus st = ippsSinCos 32f A21( x, y1, y2, 4 );
   printf(" ippsSinCos 32f A21:\n");
   printf(" x = 8.3f 8.3f 8.3f 8.3f \n", x[0], x[1], x[2], x[3];
    printf(" y1 = %.3f %.3f %.3f %.3f \n", y1[0], y1[1], y1[2], y1[3]);
   printf(" y2 = 8.3f 8.3f 8.3f 8.3f \n\in y2[0], y2[1], y2[2], y2[3];
    return st;
}
```
Output results:

```
ippsSinCos_32f_A21:
x = 3857.845 - 3939.024 - 1468.856 - 8592.486y1 = -0.031 0.508 0.987 0.228
y2 = 1.000 0.861 0.161 -0.974
```
### *CIS*

*Computes complex exponent of each vector element.*

### **Syntax**

```
IppStatus ippsCIS_32fc_A11 (const Ipp32f* pSrc, Ipp32fc* pDst, Ipp32s len);
IppStatus ippsCIS_32fc_A21 (const Ipp32f* pSrc, Ipp32fc* pDst, Ipp32s len);
IppStatus ippsCIS_32fc_A24 (const Ipp32f* pSrc, Ipp32fc* pDst, Ipp32s len);
IppStatus ippsCIS_64fc_A26 (const Ipp64f* pSrc, Ipp64fc* pDst, Ipp32s len);
IppStatus ippsCIS_64fc_A50 (const Ipp64f* pSrc, Ipp64fc* pDst, Ipp32s len);
IppStatus ippsCIS_64fc_A53 (const Ipp64f* pSrc, Ipp64fc* pDst, Ipp32s len);
```
### **Include Files**

ippvm.h

### **Domain Dependencies**

Headers: ippcore.h Libraries: ippcore.lib

### **Parameters**

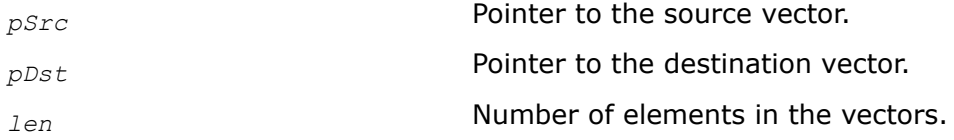

## **Description**

This function computes a complex exponent of each vector element of *pSrc* and stores the result in the corresponding element of the vector *pDst*.

For single precision data:

function flavor ippsCIS 32fc A11 guarantees 11 correctly rounded bits of significand, or at least 3 exact decimal digits;

function flavor ippsCIS 32fc A21 guarantees 21 correctly rounded bits of significand, or 4 ulps, or about 6 exact decimal digits;

function flavor ippsCIS 32fc A24 guarantees 24 correctly rounded bits of significand, including the implied bit, with the maximum guaranteed error within 1 ulp.

For double precision data:

function flavor ippsCIS 64fc\_A26 quarantees 26 correctly rounded bits of significand, or 6.7E+7 ulps, or approximately 8 exact decimal digits;

function flavor ippsCIS 64fc A50 guarantees 50 correctly rounded bits of significand, or 4 ulps, or approximately 15 exact decimal digits;

function flavor ippsCIS\_64fc\_A53 guarantees 53 correctly rounded bits of significand, including the implied bit, with the maximum guaranteed error within 1 ulp.

### **Return Values**

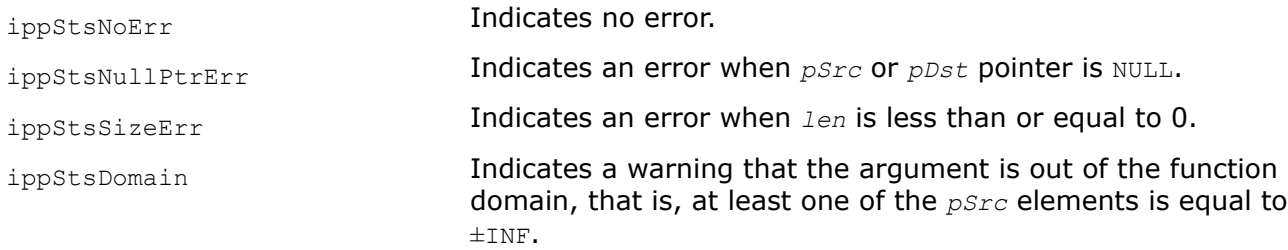

#### *Tan Computes tangent of each vector element.*

### **Syntax**

```
IppStatus ippsTan_32f_A11 (const Ipp32f* pSrc, Ipp32f* pDst, Ipp32s len);
IppStatus ippsTan_32f_A21 (const Ipp32f* pSrc, Ipp32f* pDst, Ipp32s len);
IppStatus ippsTan_32f_A24 (const Ipp32f* pSrc, Ipp32f* pDst, Ipp32s len);
IppStatus ippsTan_64f_A26 (const Ipp64f* pSrc, Ipp64f* pDst, Ipp32s len);
IppStatus ippsTan_64f_A50 (const Ipp64f* pSrc, Ipp64f* pDst, Ipp32s len);
IppStatus ippsTan_64f_A53 (const Ipp64f* pSrc, Ipp64f* pDst, Ipp32s len);
IppStatus ippsTan_32fc_A11 (const Ipp32fc* pSrc, Ipp32fc* pDst, Ipp32s len);
IppStatus ippsTan_32fc_A21 (const Ipp32fc* pSrc, Ipp32fc* pDst, Ipp32s len);
IppStatus ippsTan_32fc_A24 (const Ipp32fc* pSrc, Ipp32fc* pDst, Ipp32s len);
IppStatus ippsTan_64fc_A26 (const Ipp64fc* pSrc, Ipp64fc* pDst, Ipp32s len);
IppStatus ippsTan_64fc_A50 (const Ipp64fc* pSrc, Ipp64fc* pDst, Ipp32s len);
IppStatus ippsTan_64fc_A53 (const Ipp64fc* pSrc, Ipp64fc* pDst, Ipp32s len);
```
### **Include Files**

ippvm.h

# **Domain Dependencies**

Headers: ippcore.h Libraries: ippcore.lib

## **Parameters**

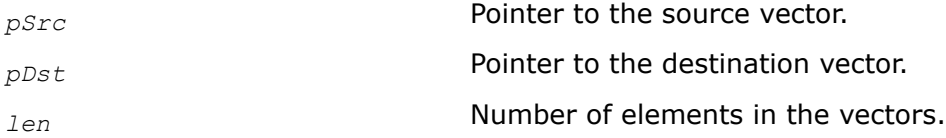

# **Description**

This function computes the tangent of each element of *pSrc*, and stores the result in the corresponding element of *pDst*.

For single precision data:

function flavors ippsTan\_32f\_A11and ippsTan\_32cf\_A11 guarantee 11 correctly rounded bits of significand, or at least 3 exact decimal digits;

function flavors ippsTan  $32f$  A21 and ippsTan  $32fc$  A21 quarantee 21 correctly rounded bits of significand, or 4 ulps, or about 6 exact decimal digits;

function flavors ippsTan 32f A24 and ippsTan 32fc A24 guarantee 24 correctly rounded bits of significand, including the implied bit, with the maximum guaranteed error within 1 ulp.

For double precision data:

function flavors ippsTan 64f A26 and ippsTan 64fc A26 guarantee 26 correctly rounded bits of significand, or 6.7E+7 ulps, or approximately 8 exact decimal digits;

function flavors ippsTan 64f A50 and ippsTan 64fc A50 guarantee 50 correctly rounded bits of significand, or 4 ulps, or approximately 15 exact decimal digits;

function flavors ippsTan 64f A53 and ippsTan 64fc A53 guarantee 53 correctly rounded bits of significand, including the implied bit, with the maximum guaranteed error within 1 ulp.

The computation is performed as follows:

 $pDst[n] = tan(pSrc[n]), 0 \le n < len.$ 

# **Return Values**

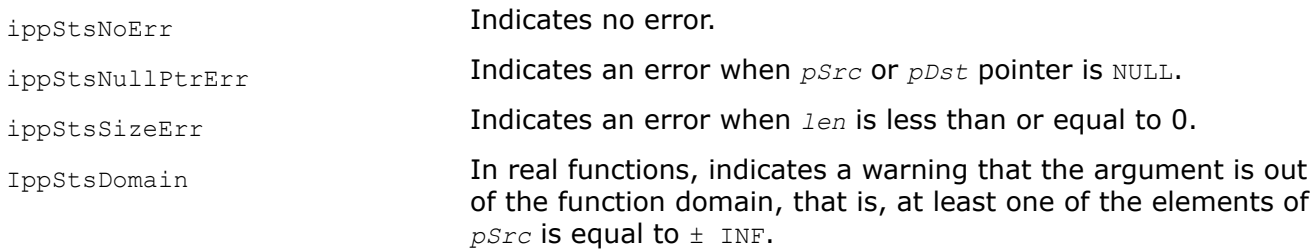

# **Example**

The example below shows how to use the function ippsTan.

```
IppStatus ippsTan_32f_A21_sample(void) {
    const Ipp32f \overline{x[4]} = \{7519.456, 4533.524, 9118.015, 8514.359\};
     Ipp32f y[4];
```

```
IppStatus st = ippsTan 32f A21( x, y, 4);
printf(" ippsTan 32f A21:\n");
printf(" x = 8.3f \overline{3}f \overline{3}f \overline{3}f \overline{3}f \overline{3}f \overline{3}f \overline{3}f \overline{3}f \overline{3}f \overline{3}f \overline{3}f \overline{3}f \overline{3}f \overline{3}f \overline{3}f \overline{3}f \overline{3}f \overline{3}f \overline{3}f \overline{3}f \ printf(" y = %.3f %.3f %.3f %.3f \n", y[0], y[1], y[2], y[3]);
 return st;
```
Output:

}

ippsTan\_32f\_A21: x = 7519.456 4533.524 9118.015 8514.359  $y = -18.656$  0.209 2.028 0.750

## *Acos Computes inverse cosine of each vector element.*

### **Syntax**

```
IppStatus ippsAcos_32f_A11 (const Ipp32f* pSrc, Ipp32f* pDst, Ipp32s len);
IppStatus ippsAcos_32f_A21 (const Ipp32f* pSrc, Ipp32f* pDst, Ipp32s len);
IppStatus ippsAcos_32f_A24 (const Ipp32f* pSrc, Ipp32f* pDst, Ipp32s len);
IppStatus ippsAcos_64f_A26 (const Ipp64f* pSrc, Ipp64f* pDst, Ipp32s len);
IppStatus ippsAcos_64f_A50 (const Ipp64f* pSrc, Ipp64f* pDst, Ipp32s len);
IppStatus ippsAcos_64f_A53 (const Ipp64f* pSrc, Ipp64f* pDst, Ipp32s len);
IppStatus ippsAcos_32fc_A11 (const Ipp32fc* pSrc, Ipp32fc* pDst, Ipp32s len);
IppStatus ippsAcos_32fc_A21 (const Ipp32fc* pSrc, Ipp32fc* pDst, Ipp32s len);
IppStatus ippsAcos_32fc_A24 (const Ipp32fc* pSrc, Ipp32fc* pDst, Ipp32s len);
IppStatus ippsAcos_64fc_A26 (const Ipp64fc* pSrc, Ipp64fc* pDst, Ipp32s len);
IppStatus ippsAcos_64fc_A50 (const Ipp64fc* pSrc, Ipp64fc* pDst, Ipp32s len);
IppStatus ippsAcos_64fc_A53 (const Ipp64fc* pSrc, Ipp64fc* pDst, Ipp32s len);
```
### **Include Files**

ippvm.h

### **Domain Dependencies**

Headers: ippcore.h Libraries: ippcore.lib

#### **Parameters**

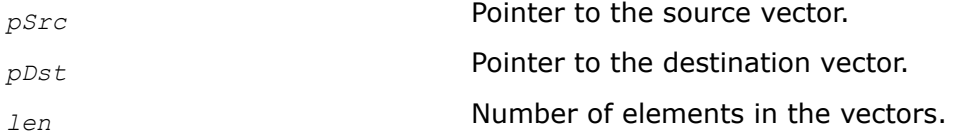

# **Description**

This function computes the inverse cosine of each element of *pSrc*, and stores the result in the corresponding element of *pDst*.

For single precision data:

function flavors ippsAcos 32f A11and ippsAcos 32cf A11 guarantee 11 correctly rounded bits of significand, or at least 3 exact decimal digits;

function flavors ippsAcos 32f A21 and ippsAcos 32fc A21 guarantee 21 correctly rounded bits of significand, or 4 ulps, or about 6 exact decimal digits;

function flavors ippsAcos\_32f\_A24 and ippsAcos\_32fc\_A24 guarantee 24 correctly rounded bits of significand, including the implied bit, with the maximum guaranteed error within 1 ulp.

For double precision data:

function flavors ippsAcos 64f A26 and ippsAcos 64fc A26 guarantee 26 correctly rounded bits of significand, or 6.7E+7 ulps, or approximately 8 exact decimal digits;

function flavors ippsAcos 64f A50 and ippsAcos 64fc A50 guarantee 50 correctly rounded bits of significand, or 4 ulps, or approximately 15 exact decimal digits;

function flavors ippsAcos 64f A53 and ippsAcos 64fc A53 guarantee 53 correctly rounded bits of significand, including the implied bit, with the maximum guaranteed error within 1 ulp.

The computation is performed as follows:

 $pDst[n] = acos(pSrc[n]), 0 \le n < len.$ 

# **Return Values**

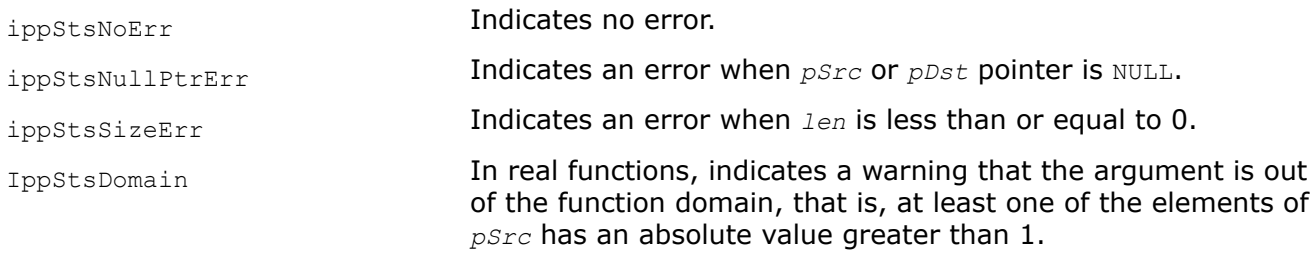

# **Example**

The example below shows how to use the function ippsAcos.

```
IppStatus ippsAcos_32f_A21_sample(void) {
   const Ipp32f x[4] = \{0.079, -0.715, -0.076, -0.529\};
    Ipp32f y[4];
    IppStatus st = ippsAcos 32f A21( x, y, 4 );
    printf(" ippsAcos 32f A21:\n");
    printf(" x = 8.3f + 3f + 3f + 3f + 3f + 1", x[0], x[1], x[2], x[3];
    printf(" y = 8.3f 8.3f 8.3f 8.3f \n", y[0], y[1], y[2], y[3];
     return st;
}
```
### Output:

```
ippsAcos_32f_A21:
x = 0.079 - 0.715 - 0.076 - 0.529y = 1.492 2.368 1.647 2.129
```
### *Asin*

*Computes inverse sine of each vector element.*

### **Syntax**

```
IppStatus ippsAsin_32f_A11 (const Ipp32f* pSrc, Ipp32f* pDst, Ipp32s len);
IppStatus ippsAsin_32f_A21 (const Ipp32f* pSrc, Ipp32f* pDst, Ipp32s len);
IppStatus ippsAsin_32f_A24 (const Ipp32f* pSrc, Ipp32f* pDst, Ipp32s len);
IppStatus ippsAsin_64f_A26 (const Ipp64f* pSrc, Ipp64f* pDst, Ipp32s len);
IppStatus ippsAsin_64f_A50 (const Ipp64f* pSrc, Ipp64f* pDst, Ipp32s len);
IppStatus ippsAsin_64f_A53 (const Ipp64f* pSrc, Ipp64f* pDst, Ipp32s len);
IppStatus ippsAsin_32fc_A11 (const Ipp32fc* pSrc, Ipp32fc* pDst, Ipp32s len);
IppStatus ippsAsin_32fc_A21 (const Ipp32fc* pSrc, Ipp32fc* pDst, Ipp32s len);
IppStatus ippsAsin_32fc_A24 (const Ipp32fc* pSrc, Ipp32fc* pDst, Ipp32s len);
IppStatus ippsAsin_64fc_A26 (const Ipp64fc* pSrc, Ipp64fc* pDst, Ipp32s len);
IppStatus ippsAsin_64fc_A50 (const Ipp64fc* pSrc, Ipp64fc* pDst, Ipp32s len);
IppStatus ippsAsin_64fc_A53 (const Ipp64fc* pSrc, Ipp64fc* pDst, Ipp32s len);
```
### **Include Files**

ippvm.h

### **Domain Dependencies**

Headers: ippcore.h Libraries: ippcore.lib

### **Parameters**

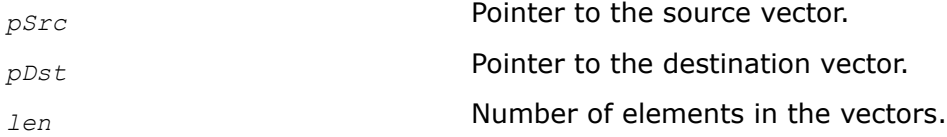

### **Description**

This function computes the inverse sine of each element of *pSrc*, and stores the result in the corresponding element of *pDst*.

For single precision data:

function flavors ippsAsin 32f A11and ippsAsin 32cf A11 guarantee 11 correctly rounded bits of significand, or at least 3 exact decimal digits;

function flavors ippsAsin\_32f\_A21 and ippsAsin\_32fc\_A21 guarantee 21 correctly rounded bits of significand, or 4 ulps, or about 6 exact decimal digits;

function flavors ippsAsin\_32f\_A24 and ippsAsin\_32fc\_A24 guarantee 24 correctly rounded bits of significand, including the implied bit, with the maximum guaranteed error within 1 ulp.

For double precision data:

function flavors ippsAsin 64f A26 and ippsAsin 64fc A26 guarantee 26 correctly rounded bits of significand, or 6.7E+7 ulps, or approximately 8 exact decimal digits;

function flavors ippsAsin 64f A50 and ippsAsin 64fc A50 guarantee 50 correctly rounded bits of significand, or 4 ulps, or approximately 15 exact decimal digits;

function flavors ippsAsin 64f A53 and ippsAsin 64fc A53 guarantee 53 correctly rounded bits of significand, including the implied bit, with the maximum guaranteed error within 1 ulp.

The computation is performed as follows:

 $pDst[n] = asin(pSrc[n]), 0 \le n < len.$ 

## **Return Values**

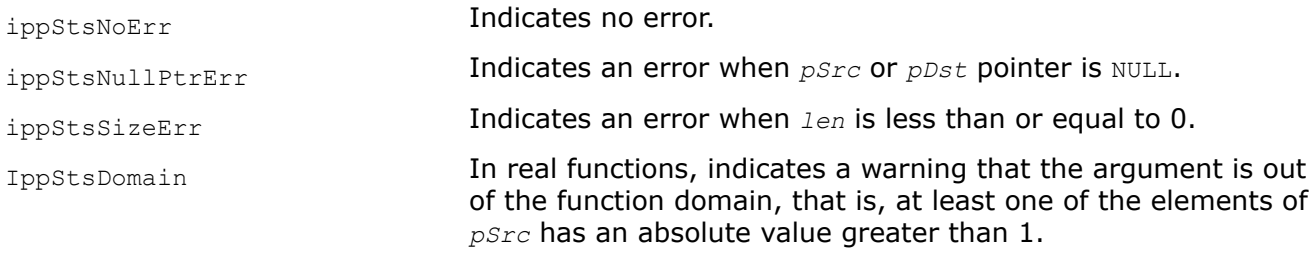

## **Example**

The example below shows how to use the function ippsAsin.

```
IppStatus ippsAsin_32f_A21_sample(void) {
    const Ipp32f x[4] = \{0.724, -0.581, 0.559, 0.687\};
     Ipp32f y[4];
    IppStatus st = ippsAsin 32f A21( x, y, 4 );
    printf(" ippsAsin 32f A21:\n");
    printf(" x = 8.3f 8.3f 8.3f 8.3f \n", x[0], x[1], x[2], x[3]);
    printf(" y = 8.3f 8.3f 8.3f 8.3f \n", y[0], y[1], y[2], y[3]);
     return st;
}
```
Output:

```
ippsAsin_32f_A21:
x = 0.724 -0.581 0.559 0.687y = 0.810 - 0.620 0.594 0.758
```
### *Atan Computes inverse tangent of each vector element.*

## **Syntax**

IppStatus ippsAtan\_32f\_A11 (const Ipp32f\* *pSrc*, Ipp32f\* *pDst*, Ipp32s *len*); IppStatus ippsAtan\_32f\_A21 (const Ipp32f\* *pSrc*, Ipp32f\* *pDst*, Ipp32s *len*); IppStatus ippsAtan\_32f\_A24 (const Ipp32f\* *pSrc*, Ipp32f\* *pDst*, Ipp32s *len*);

```
IppStatus ippsAtan_64f_A26 (const Ipp64f* pSrc, Ipp64f* pDst, Ipp32s len);
IppStatus ippsAtan_64f_A50 (const Ipp64f* pSrc, Ipp64f* pDst, Ipp32s len);
IppStatus ippsAtan_64f_A53 (const Ipp64f* pSrc, Ipp64f* pDst, Ipp32s len);
IppStatus ippsAtan_32fc_A11 (const Ipp32fc* pSrc, Ipp32fc* pDst, Ipp32s len);
IppStatus ippsAtan_32fc_A21 (const Ipp32fc* pSrc, Ipp32fc* pDst, Ipp32s len);
IppStatus ippsAtan_32fc_A24 (const Ipp32fc* pSrc, Ipp32fc* pDst, Ipp32s len);
IppStatus ippsAtan_64fc_A26 (const Ipp64fc* pSrc, Ipp64fc* pDst, Ipp32s len);
IppStatus ippsAtan_64fc_A50 (const Ipp64fc* pSrc, Ipp64fc* pDst, Ipp32s len);
IppStatus ippsAtan_64fc_A53 (const Ipp64fc* pSrc, Ipp64fc* pDst, Ipp32s len);
```
### **Include Files**

ippvm.h

### **Domain Dependencies**

Headers: ippcore.h Libraries: ippcore.lib

### **Parameters**

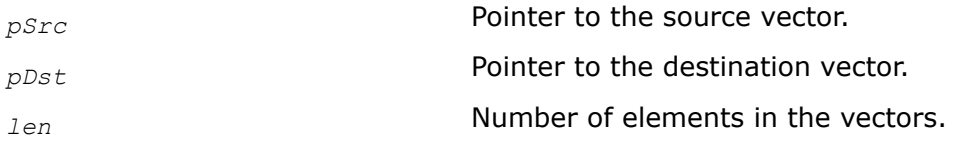

### **Description**

This function computes the inverse tangent of each element of *pSrc*, and stores the result in the corresponding element of *pDst*.

For single precision data:

function flavors ippsAtan\_32f\_A11and ippsAtan\_32cf\_A11 guarantee 11 correctly rounded bits of significand, or at least 3 exact decimal digits;

function flavors ippsAtan\_32f\_A21 and ippsAtan\_32fc\_A21 guarantee 21 correctly rounded bits of significand, or 4 ulps, or about 6 exact decimal digits;

function flavors ippsAtan\_32f\_A24 and ippsAtan\_32fc\_A24 guarantee 24 correctly rounded bits of significand, including the implied bit, with the maximum guaranteed error within 1 ulp.

For double precision data:

function flavors ippsAtan 64f A26 and ippsAtan 64fc A26 guarantee 26 correctly rounded bits of significand, or 6.7E+7 ulps, or approximately 8 exact decimal digits;

function flavors ippsAtan 64f A50 and ippsAtan 64fc A50 guarantee 50 correctly rounded bits of significand, or 4 ulps, or approximately 15 exact decimal digits;

function flavors ippsAtan\_64f\_A53 and ippsAtan\_64fc\_A53 guarantee 53 correctly rounded bits of significand, including the implied bit, with the maximum guaranteed error within 1 ulp.

The computation is performed as follows:

```
pDst[n] = \text{atan}(pSrc[n]), 0 \leq n < len.
```
# **Return Values**

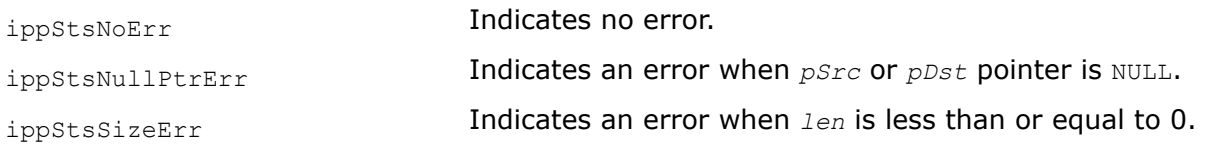

# **Example**

The example below shows how to use the function ippsAtan.

```
IppStatus ippsAtan_32f_A21_sample(void) {
     const Ipp32f x[4] = {0.994, 0.999, 0.223, -0.215};
     Ipp32f y[4];
   IppStatus st = ippsAtan 32f A21( x, y, 4 );
   printf(" ippsAtan_32f_A21:\n");
    printf(" x = %.3f %.3f %.3f %.3f \n", x[0], x[1], x[2], x[3]); 
    printf(" y = 8.3f 8.3f 8.3f 8.3f \n", y[0], y[1], y[2], y[3]);
     return st;
}
```
### Output:

```
ippsAtan_32f_A21:
x = 0.994 0.999 0.223 -0.215y = 0.782 \t0.785 \t0.219 \t-0.212
```
### *Atan2*

*Computes four-quadrant inverse tangent of elements of two vectors.*

### **Syntax**

```
IppStatus ippsAtan2_32f_A11 (const Ipp32f* pSrc1, const Ipp32f* pSrc2, Ipp32f* pDst,
Ipp32s len);
IppStatus ippsAtan2_32f_A21 (const Ipp32f* pSrc1, const Ipp32f* pSrc2, Ipp32f* pDst,
Ipp32s len);
IppStatus ippsAtan2_32f_A24 (const Ipp32f* pSrc1, const Ipp32f* pSrc2, Ipp32f* pDst,
Ipp32s len);
IppStatus ippsAtan2_64f_A26 (const Ipp64f* pSrc1, const Ipp64f* pSrc2, Ipp64f* pDst,
Ipp32s len);
IppStatus ippsAtan2_64f_A50 (const Ipp64f* pSrc1, const Ipp64f* pSrc2, Ipp64f* pDst,
Ipp32s len);
IppStatus ippsAtan2_64f_A53 (const Ipp64f* pSrc1, const Ipp64f* pSrc2, Ipp64f* pDst,
Ipp32s len);
```
### **Include Files**

ippvm.h

### **Domain Dependencies**

Headers: ippcore.h

Libraries: ippcore.lib

### **Parameters**

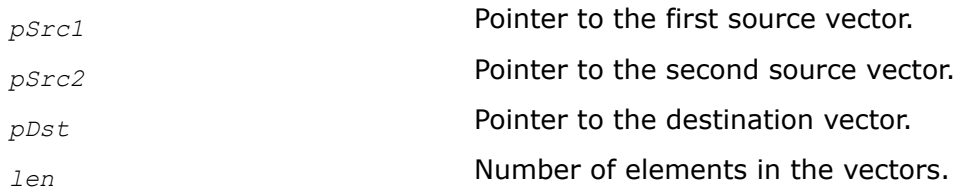

## **Description**

This function computes the angle between the x axis and the line from the origin to the point  $(X, Y)$ , for each element of *pSrc1* as a Y (the ordinate) and corresponding element of *pSrc2* as an X (the abscissa), and stores the result in the corresponding element of *pDst*. The result angle varies from - π to + π.

For single precision data:

function flavor ippsAtan2 32f A11 guarantees 11 correctly rounded bits of significand, or at least 3 exact decimal digits;

function flavor ippsAtan2 32f A21 guarantees 21 correctly rounded bits of significand, or 4 ulps, or about 6 exact decimal digits;

function flavor ippsAtan2\_32f\_A24 guarantees 24 correctly rounded bits of significand, including the implied bit, with the maximum guaranteed error within 1 ulp.

For double precision data:

function flavor ippsAtan2 64f A26 guarantees 26 correctly rounded bits of significand, or 6.7E+7 ulps, or approximately 8 exact decimal digits;

function flavor ippsAtan2 64f A50 guarantees 50 correctly rounded bits of significand, or 4 ulps, or approximately 15 exact decimal digits;

function flavor ippsAtan2 64f A53 guarantees 53 correctly rounded bits of significand, including the implied bit, with the maximum guaranteed error within 1 ulp.

The computation is performed as follows:

 $pDst[n] = \text{atan2}(pSrc1[n], pSrc2[n]), 0 \le n < len.$ 

## **Return Values**

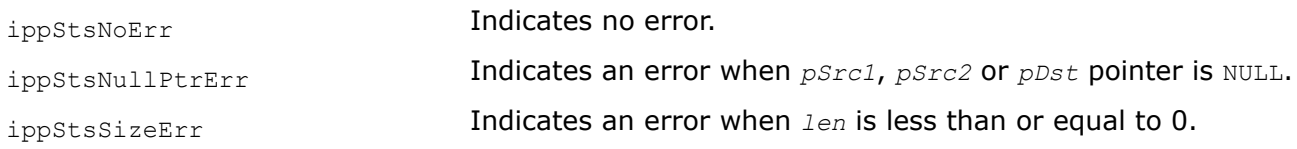

### **Example**

The example below shows how to use the function ippsAtan2.

```
IppStatus ippsAtan2_32f_A21_sample(void) {
   const Ipp32f x1[4] = \{1.492, 1.700, 1.147, 1.142\}; const Ipp32f x2[4] = {1.064, 1.505, 1.950, 1.905};
   Ipp32f y[4];
   IppStatus st = ippsAtan2 32f A21( x1, x2, y, 4 );
   printf(" ippsAtan2_32f_A21:\n");
```

```
printf(" x1 = 8.3f 8.3f 8.3f n", x1[0], x1[1], x1[2], x1[3]);
printf(" x^2 = 8.3f 8.3f 8.3f n", x^2[0], x^2[1], x^2[2], x^2[3];
printf(" y = 8.3f 8.3f 8.3f 8.3f \n", y[0], y[1], y[2], y[3]);
 return st;
```
#### Output:

}

```
ippsAtan2_32f_A21:
x1 = 1.492 1.700 1.147 1.142
x2 = 1.064 1.505 1.950 1.905
y = 0.951 0.846 0.532 0.540
```
### **Hyperbolic Functions**

### *Cosh*

*Computes hyperbolic cosine of each vector element.*

### **Syntax**

```
IppStatus ippsCosh_32f_A11 (const Ipp32f* pSrc, Ipp32f* pDst, Ipp32s len);
IppStatus ippsCosh_32f_A21 (const Ipp32f* pSrc, Ipp32f* pDst, Ipp32s len);
IppStatus ippsCosh_32f_A24 (const Ipp32f* pSrc, Ipp32f* pDst, Ipp32s len);
IppStatus ippsCosh_64f_A26 (const Ipp64f* pSrc, Ipp64f* pDst, Ipp32s len);
IppStatus ippsCosh_64f_A50 (const Ipp64f* pSrc, Ipp64f* pDst, Ipp32s len);
IppStatus ippsCosh_64f_A53 (const Ipp64f* pSrc, Ipp64f* pDst, Ipp32s len);
IppStatus ippsCosh_32fc_A11 (const Ipp32fc* pSrc, Ipp32fc* pDst, Ipp32s len);
IppStatus ippsCosh_32fc_A21 (const Ipp32fc* pSrc, Ipp32fc* pDst, Ipp32s len);
IppStatus ippsCosh_32fc_A24 (const Ipp32fc* pSrc, Ipp32fc* pDst, Ipp32s len);
IppStatus ippsCosh_64fc_A26 (const Ipp64fc* pSrc, Ipp64fc* pDst, Ipp32s len);
IppStatus ippsCosh_64fc_A50 (const Ipp64fc* pSrc, Ipp64fc* pDst, Ipp32s len);
IppStatus ippsCosh_64fc_A53 (const Ipp64fc* pSrc, Ipp64fc* pDst, Ipp32s len);
```
### **Include Files**

ippvm.h

### **Domain Dependencies**

Headers: ippcore.h Libraries: ippcore.lib

### **Parameters**

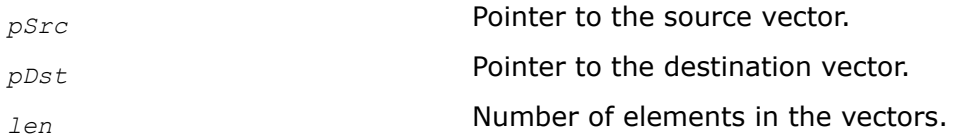

## **Description**

This function computes the hyperbolic cosine of each element of *pSrc*, and stores the result in the corresponding element of *pDst*.

For single precision data:

function flavors ippsCosh\_32f\_A11and ippsCosh\_32cf\_A11 guarantee 11 correctly rounded bits of significand, or at least 3 exact decimal digits;

function flavors ippsCosh\_32f\_A21 and ippsCosh\_32fc\_A21 guarantee 21 correctly rounded bits of significand, or 4 ulps, or about 6 exact decimal digits;

function flavors ippsCosh\_32f\_A24 and ippsCosh\_32fc\_A24 guarantee 24 correctly rounded bits of significand, including the implied bit, with the maximum guaranteed error within 1 ulp.

For double precision data:

function flavors ippsCosh 64f A26 and ippsCosh 64fc A26 guarantee 26 correctly rounded bits of significand, or 6.7E+7 ulps, or approximately 8 exact decimal digits;

function flavors ippsCosh 64f A50 and ippsCosh 64fc A50 guarantee 50 correctly rounded bits of significand, or 4 ulps, or approximately 15 exact decimal digits;

function flavors ippsCosh 64f A53 and ippsCosh 64fc A53 guarantee 53 correctly rounded bits of significand, including the implied bit, with the maximum guaranteed error within 1 ulp.

The computation is performed as follows:

 $pDst[n] = \cosh(pSrc[n]), 0 \le n < len.$ 

### **Return Values**

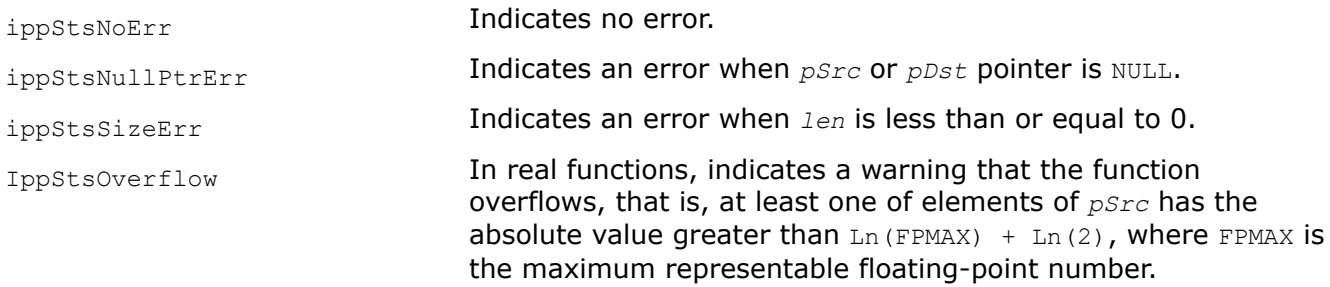

### **Example**

The example below shows how to use the function ippsCosh.

```
IppStatus ippsCosh_32f_A21_sample(void) {
     const Ipp32f x[4] = {-4.676, -4.054, 6.803, -9.525};
    Ipp32f y[4];
    IppStatus st = ippsCosh 32f A21( x, y, 4 );
    printf(" ippsCosh 32f A21:\n");
    printf(" x = 8.3f - 3f + 3f + 3f + 3f - 1, x[0], x[1], x[2], x[3]);
   printf(" y = 8.3f 8.3f 8.3f 8.3f \n", y[0], y[1], y[2], y[3]);
     return st;
}
```
## Output:

```
ippsCosh_32f_A21:
x = -4.676 - 4.054 6.803 - 9.525y = 53.661 28.833 450.219 6849.870
```
## *Sinh*

*Computes hyperbolic sine of each vector element.*

### **Syntax**

```
IppStatus ippsSinh_32f_A11 (const Ipp32f* pSrc, Ipp32f* pDst, Ipp32s len);
IppStatus ippsSinh_32f_A21 (const Ipp32f* pSrc, Ipp32f* pDst, Ipp32s len);
IppStatus ippsSinh_32f_A24 (const Ipp32f* pSrc, Ipp32f* pDst, Ipp32s len);
IppStatus ippsSinh_64f_A26 (const Ipp64f* pSrc, Ipp64f* pDst, Ipp32s len);
IppStatus ippsSinh_64f_A50 (const Ipp64f* pSrc, Ipp64f* pDst, Ipp32s len);
IppStatus ippsSinh_64f_A53 (const Ipp64f* pSrc, Ipp64f* pDst, Ipp32s len);
IppStatus ippsSinh_32fc_A11 (const Ipp32fc* pSrc, Ipp32fc* pDst, Ipp32s len);
IppStatus ippsSinh_32fc_A21 (const Ipp32fc* pSrc, Ipp32fc* pDst, Ipp32s len);
IppStatus ippsSinh_32fc_A24 (const Ipp32fc* pSrc, Ipp32fc* pDst, Ipp32s len);
IppStatus ippsSinh_64fc_A26 (const Ipp64fc* pSrc, Ipp64fc* pDst, Ipp32s len);
IppStatus ippsSinh_64fc_A50 (const Ipp64fc* pSrc, Ipp64fc* pDst, Ipp32s len);
IppStatus ippsSinh_64fc_A53 (const Ipp64fc* pSrc, Ipp64fc* pDst, Ipp32s len);
```
## **Include Files**

ippvm.h

### **Domain Dependencies**

Headers: ippcore.h Libraries: ippcore.lib

### **Parameters**

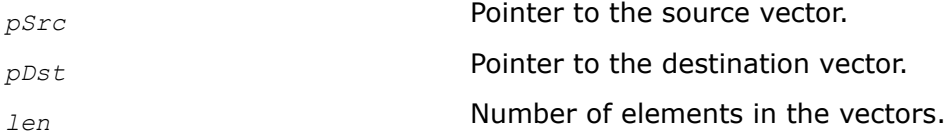

## **Description**

This function computes the hyperbolic sine of each element of *pSrc*, and stores the result in the corresponding element of *pDst*.

For single precision data:

function flavors ippsSinh\_32f\_A11and ippsSinh\_32cf\_A11 guarantee 11 correctly rounded bits of significand, or at least 3 exact decimal digits;

function flavors ippsSinh\_32f\_A21 and ippsSinh\_32fc\_A21 guarantee 21 correctly rounded bits of significand, or 4 ulps, or about 6 exact decimal digits;

function flavors ippsSinh\_32f\_A24 and ippsSinh\_32fc\_A24 guarantee 24 correctly rounded bits of significand, including the implied bit, with the maximum guaranteed error within 1 ulp.

For double precision data:

function flavors ippsSinh 64f A26 and ippsSinh 64fc A26 guarantee 26 correctly rounded bits of significand, or 6.7E+7 ulps, or approximately 8 exact decimal digits;

function flavors ippsSinh 64f A50 and ippsSinh 64fc A50 guarantee 50 correctly rounded bits of significand, or 4 ulps, or approximately 15 exact decimal digits;

function flavors ippsSinh 64f A53 and ippsSinh 64fc A53 guarantee 53 correctly rounded bits of significand, including the implied bit, with the maximum guaranteed error within 1 ulp.

The computation is performed as follows:

 $pDst[n] = sinh(pSrc[n]), 0 \le n < len.$ 

### **Return Values**

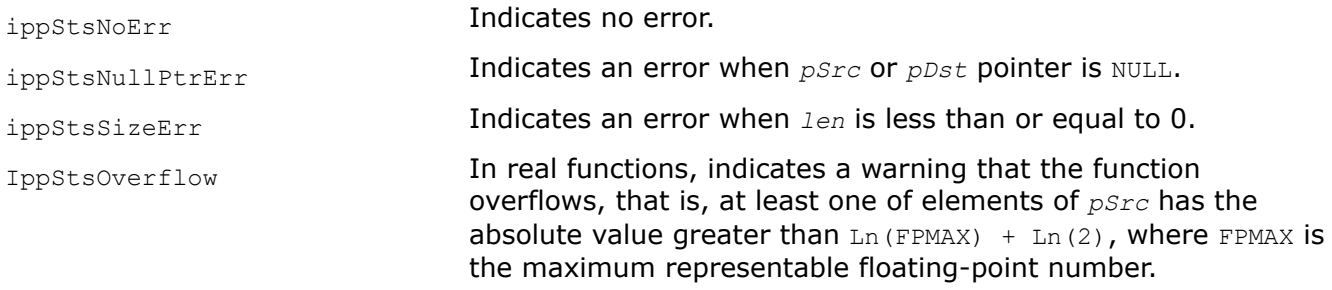

### **Example**

The example below shows how to use the function ippsSinh.

```
IppStatus ippsSinh_32f_A21_sample(void) {
   const Ipp32f x[4] = \{-2.483, -8.148, 3.544, -8.876\};
     Ipp32f y[4];
    IppStatus st = ippsSinh 32f A21( x, y, 4);
   printf(" ippsSinh 32f A21:\n");
    printf(" x = 8.3f - 3f + 3f - 3f + 3f - 1", x[0], x[1], x[2], x[3];
    printf(" y = 8.3f 8.3f 8.3f 8.3f \n", y[0], y[1], y[2], y[3]);
     return st;
}
```
#### Output:

```
ippsSinh_32f_A21:
x = -2.483 - 8.148 3.544 -8.876
y = -5.945 -1727.412 17.290 -3577.970
```
### *Tanh*

*Computes hyperbolic tangent of each vector element.*

### **Syntax**

IppStatus ippsTanh\_32f\_A11 (const Ipp32f\* *pSrc*, Ipp32f\* *pDst*, Ipp32s *len*); IppStatus ippsTanh\_32f\_A21 (const Ipp32f\* *pSrc*, Ipp32f\* *pDst*, Ipp32s *len*); IppStatus ippsTanh\_32f\_A24 (const Ipp32f\* *pSrc*, Ipp32f\* *pDst*, Ipp32s *len*);

```
IppStatus ippsTanh_64f_A26 (const Ipp64f* pSrc, Ipp64f* pDst, Ipp32s len);
IppStatus ippsTanh_64f_A50 (const Ipp64f* pSrc, Ipp64f* pDst, Ipp32s len);
IppStatus ippsTanh_64f_A53 (const Ipp64f* pSrc, Ipp64f* pDst, Ipp32s len);
IppStatus ippsTanh_32fc_A11 (const Ipp32fc* pSrc, Ipp32fc* pDst, Ipp32s len);
IppStatus ippsTanh_32fc_A21 (const Ipp32fc* pSrc, Ipp32fc* pDst, Ipp32s len);
IppStatus ippsTanh_32fc_A24 (const Ipp32fc* pSrc, Ipp32fc* pDst, Ipp32s len);
IppStatus ippsTanh_64fc_A26 (const Ipp64fc* pSrc, Ipp64fc* pDst, Ipp32s len);
IppStatus ippsTanh_64fc_A50 (const Ipp64fc* pSrc, Ipp64fc* pDst, Ipp32s len);
IppStatus ippsTanh_64fc_A53 (const Ipp64fc* pSrc, Ipp64fc* pDst, Ipp32s len);
```
## **Include Files**

ippvm.h

### **Domain Dependencies**

Headers: ippcore.h Libraries: ippcore.lib

### **Parameters**

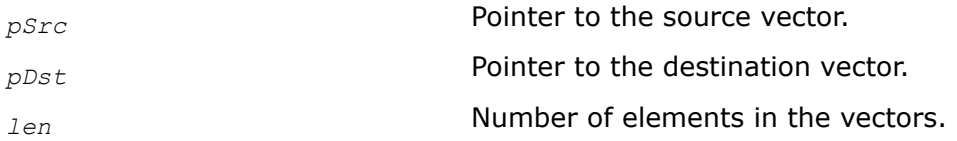

## **Description**

This function computes the hyperbolic tangent of each element of *pSrc* and stores the result in the corresponding element of *pDst*.

For single precision data:

function flavors ippsTanh\_32f\_A11and ippsTanh\_32cf\_A11 guarantee 11 correctly rounded bits of significand, or at least 3 exact decimal digits;

function flavors ippsTanh 32f A21 and ippsTanh 32fc A21 guarantee 21 correctly rounded bits of significand, or 4 ulps, or about 6 exact decimal digits;

function flavors ippsTanh 32f A24 and ippsTanh 32fc A24 guarantee 24 correctly rounded bits of significand, including the implied bit, with the maximum guaranteed error within 1 ulp.

For double precision data:

function flavors ippsTanh 64f A26 and ippsTanh 64fc A26 guarantee 26 correctly rounded bits of significand, or 6.7E+7 ulps, or approximately 8 exact decimal digits;

function flavors ippsTanh 64f A50 and ippsTanh 64fc A50 guarantee 50 correctly rounded bits of significand, or 4 ulps, or approximately 15 exact decimal digits;

function flavors ippsTanh 64f A53 and ippsTanh 64fc A53 guarantee 53 correctly rounded bits of significand, including the implied bit, with the maximum guaranteed error within 1 ulp.

The computation is performed as follows:

```
pDst[n] = \tanh(pSrc[n]), 0 \le n < len.
```
## **Return Values**

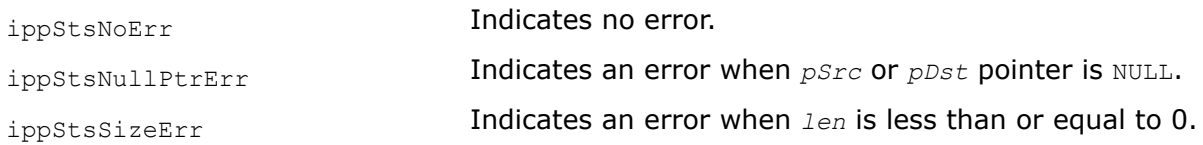

## **Example**

The example below shows how to use the function ippsTanh.

```
IppStatus ippsTanh_32f_A21_sample(void) {
    const Ipp32f x[4] = \{-0.982, 0.838, -0.448, -0.454\};
     Ipp32f y[4];
   IppStatus st = ippsTanh 32f A21( x, y, 4 );
   printf(" ippsTanh_32f_A21:\n");
     printf(" x = %.3f %.3f %.3f %.3f \n", x[0], x[1], x[2], x[3]);
    printf(" y = 8.3f 8.3f 8.3f 8.3f \n", y[0], y[1], y[2], y[3]);
     return st;
}
```
#### Output:

ippsTanh\_32f\_A21:  $x = -0.982$  0.838  $-0.448$   $-0.454$  $y = -0.754 \space 0.685 \space -0.420 \space -0.425$ 

### *Acosh*

*Computes inverse hyperbolic cosine of each vector element.*

### **Syntax**

```
IppStatus ippsAcosh_32f_A11 (const Ipp32f* pSrc, Ipp32f* pDst, Ipp32s len);
IppStatus ippsAcosh_32f_A21 (const Ipp32f* pSrc, Ipp32f* pDst, Ipp32s len);
IppStatus ippsAcosh_32f_A24 (const Ipp32f* pSrc, Ipp32f* pDst, Ipp32s len);
IppStatus ippsAcosh_64f_A26 (const Ipp64f* pSrc, Ipp64f* pDst, Ipp32s len);
IppStatus ippsAcosh_64f_A50 (const Ipp64f* pSrc, Ipp64f* pDst, Ipp32s len);
IppStatus ippsAcosh_64f_A53 (const Ipp64f* pSrc, Ipp64f* pDst, Ipp32s len);
IppStatus ippsAcosh_32fc_A11 (const Ipp32fc* pSrc, Ipp32fc* pDst, Ipp32s len);
IppStatus ippsAcosh_32fc_A21 (const Ipp32fc* pSrc, Ipp32fc* pDst, Ipp32s len);
IppStatus ippsAcosh_32fc_A24 (const Ipp32fc* pSrc, Ipp32fc* pDst, Ipp32s len);
IppStatus ippsAcosh_64fc_A26 (const Ipp64fc* pSrc, Ipp64fc* pDst, Ipp32s len);
IppStatus ippsAcosh_64fc_A50 (const Ipp64fc* pSrc, Ipp64fc* pDst, Ipp32s len);
IppStatus ippsAcosh_64fc_A53 (const Ipp64fc* pSrc, Ipp64fc* pDst, Ipp32s len);
```
### **Include Files**

ippvm.h

# **Domain Dependencies**

Headers: ippcore.h Libraries: ippcore.lib

## **Parameters**

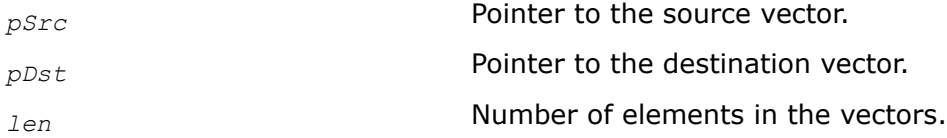

# **Description**

This function computes the inverse (nonnegative) hyperbolic cosine of each element of *pSrc*, and stores the result in the corresponding element of *pDst*.

For single precision data:

function flavors ippsAcosh 32f A11and ippsAcosh 32cf A11 guarantee 11 correctly rounded bits of significand, or at least 3 exact decimal digits;

function flavors ippsAcosh 32f A21 and ippsAcosh 32fc A21 guarantee 21 correctly rounded bits of significand, or 4 ulps, or about 6 exact decimal digits;

function flavors ippsAcosh 32f A24 and ippsAcosh 32fc A24 guarantee 24 correctly rounded bits of significand, including the implied bit, with the maximum guaranteed error within 1 ulp.

For double precision data:

function flavors ippsAcosh 64f A26 and ippsAcosh 64fc A26 guarantee 26 correctly rounded bits of significand, or 6.7E+7 ulps, or approximately 8 exact decimal digits;

function flavors ippsAcosh 64f A50 and ippsAcosh 64fc A50 guarantee 50 correctly rounded bits of significand, or 4 ulps, or approximately 15 exact decimal digits;

function flavors ippsAcosh 64f A53 and ippsAcosh 64fc A53 guarantee 53 correctly rounded bits of significand, including the implied bit, with the maximum guaranteed error within 1 ulp.

The computation is performed as follows:

 $pDst[n] = acosh(pSrc[n]), 0 \le n < len.$ 

# **Return Values**

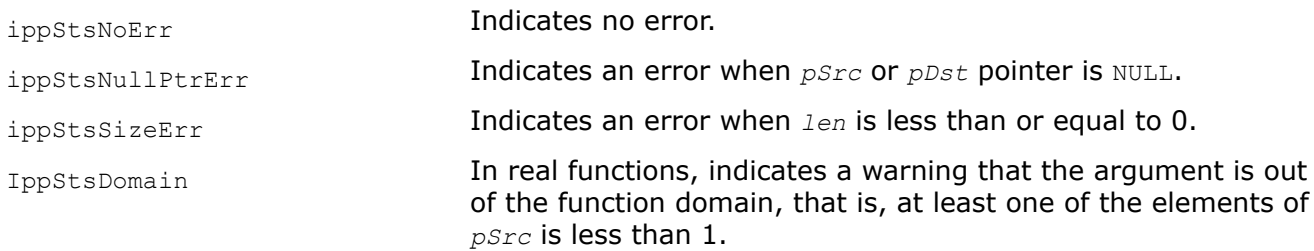

# **Example**

The example below shows how to use the function ippsAcosh.

```
IppStatus ippsAcosh_32f_A21_sample(void) {
   const Ipp32f x[4] = {588.321, 691.492, 837.773, 726.767};
    Ipp32f y[4];
```

```
IppStatus st = ippsAcosh 32f A21( x, y, 4 );
printf(" ippsAcosh 32f A21:\n");
printf(" x = 8.3f - 3.3f + 3.3f + 3.3f \in \n\frac{0}{1}, x[1], x[2], x[3];
 printf(" y = %.3f %.3f %.3f %.3f \n", y[0], y[1], y[2], y[3]);
 return st;
```
#### Output:

}

```
ippsAcosh_32f_A21:
x = 588.321 691.492 837.773 726.767
y = 7.070 7.232 7.424 7.282
```
#### *Asinh*

*Computes inverse hyperbolic sine of each vector element.*

#### **Syntax**

```
IppStatus ippsAsinh_32f_A11(const Ipp32f* pSrc, Ipp32f* pDst, Ipp32s len);
IppStatus ippsAsinh_32f_A21(const Ipp32f* pSrc, Ipp32f* pDst, Ipp32s len);
IppStatus ippsAsinh_32f_A24(const Ipp32f* pSrc, Ipp32f* pDst, Ipp32s len);
IppStatus ippsAsinh_64f_A26(const Ipp64f* pSrc, Ipp64f* pDst, Ipp32s len);
IppStatus ippsAsinh_64f_A50(const Ipp64f* pSrc, Ipp64f* pDst, Ipp32s len);
IppStatus ippsAsinh_64f_A53(const Ipp64f* pSrc, Ipp64f* pDst, Ipp32s len);
IppStatus ippsAsinh_32fc_A11(const Ipp32fc* pSrc, Ipp32fc* pDst, Ipp32s len);
IppStatus ippsAsinh_32fc_A21(const Ipp32fc* pSrc, Ipp32fc* pDst, Ipp32s len);
IppStatus ippsAsinh_32fc_A24(const Ipp32fc* pSrc, Ipp32fc* pDst, Ipp32s len);
IppStatus ippsAsinh_64fc_A26(const Ipp64fc* pSrc, Ipp64fc* pDst, Ipp32s len);
IppStatus ippsAsinh_64fc_A50(const Ipp64fc* pSrc, Ipp64fc* pDst, Ipp32s len);
IppStatus ippsAsinh_64fc_A53(const Ipp64fc* pSrc, Ipp64fc* pDst, Ipp32s len);
```
#### **Include Files**

ippvm.h

#### **Domain Dependencies**

Headers: ippcore.h Libraries: ippcore.lib

#### **Parameters**

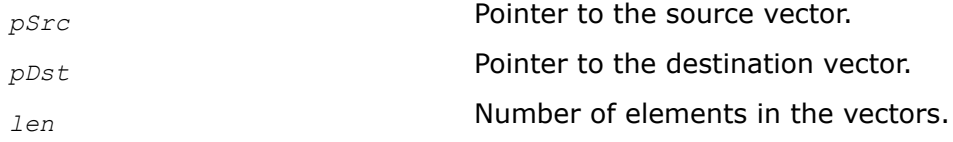

# **Description**

This function computes the inverse hyperbolic sine of each element of *pSrc*, and stores the result in the corresponding element of *pDst*.

For single precision data:

function flavors ippsAsinh\_32f\_A11and ippsAsinh\_32cf\_A11 guarantee 11 correctly rounded bits of significand, or at least 3 exact decimal digits;

function flavors ippsAsinh 32f A21 and ippsAsinh 32fc A21 guarantee 21 correctly rounded bits of significand, or 4 ulps, or about 6 exact decimal digits;

function flavors ippsAsinh\_32f\_A24 and ippsAsinh\_32fc\_A24 guarantee 24 correctly rounded bits of significand, including the implied bit, with the maximum guaranteed error within 1 ulp.

For double precision data:

function flavors ippsAsinh 64f A26 and ippsAsinh 64fc A26 guarantee 26 correctly rounded bits of significand, or 6.7E+7 ulps, or approximately 8 exact decimal digits;

function flavors ippsAsinh 64f A50 and ippsAsinh 64fc A50 guarantee 50 correctly rounded bits of significand, or 4 ulps, or approximately 15 exact decimal digits;

function flavors ippsAsinh 64f A53 and ippsAsinh 64fc A53 guarantee 53 correctly rounded bits of significand, including the implied bit, with the maximum guaranteed error within 1 ulp.

The computation is performed as follows:

 $pDst[n] = asinh(pSrc[n]), 0 \le n < len.$ 

## **Return Values**

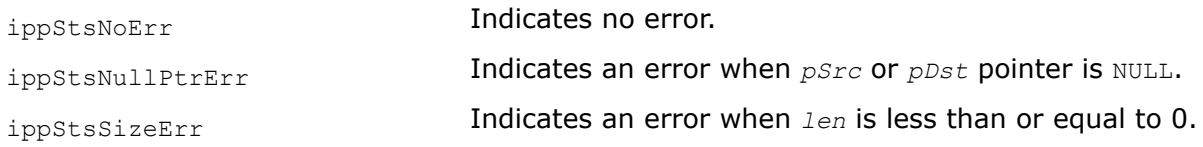

## **Example**

The example below shows how to use the function ippsAsinh.

```
IppStatus ippsAsinh_32f_A21_sample(void) {
    const Ipp32f x[4] = {-30.122, -589.282, 487.472, -63.082};
   Ipp32f y[4];
   IppStatus st = ippsAsinh 32f A21( x, y, 4 );
   printf(" ippsAsinh 32f A21:\n");
   printf(" x = 8.3f 8.3f 8.3f 8.3f \n", x[0], x[1], x[2], x[3];
   printf(" y = 8.3f 8.3f 8.3f 8.3f \n", y[0], y[1], y[2], y[3]);
    return st;
}
```
Output:

```
ippsAsinh_32f_A21:
x = -30.122 -589.282 487.472 -63.082y = -4.099 -7.072 6.882 -4.838
```
#### *Atanh*

*Computes inverse hyperbolic tangent of each vector element.*

### **Syntax**

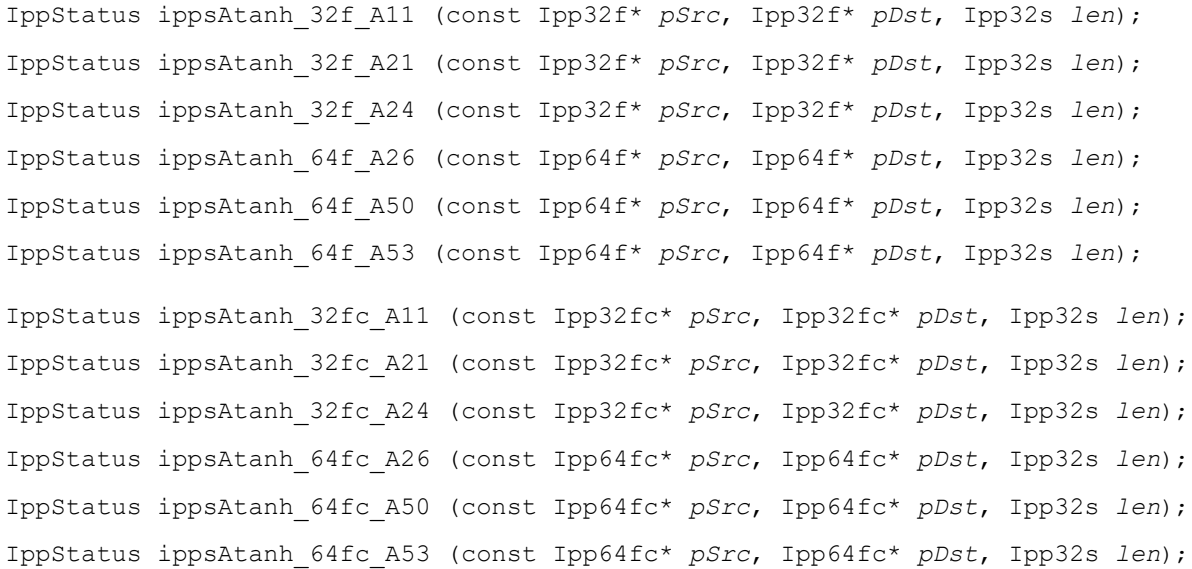

### **Include Files**

ippvm.h

### **Domain Dependencies**

Headers: ippcore.h Libraries: ippcore.lib

#### **Parameters**

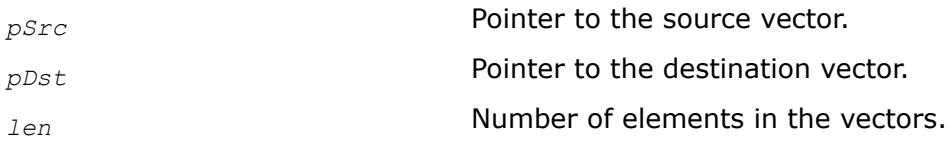

### **Description**

This function computes the inverse hyperbolic tangent of each element of *pSrc*, and stores the result in the corresponding element of *pDst*.

For single precision data:

function flavors ippsAtanh 32f A11 and ippsAtanh 32fc A11 guarantee 11 correctly rounded bits of significand, or at least 3 exact decimal digits;

function flavors ippsAtanh 32f A21 and ippsAtanh 32fc A21 guarantee 21 correctly rounded bits of significand, or 4 ulps, or about 6 exact decimal digits;

function flavors ippsAtanh\_32f\_A24 and ippsAtanh\_32fc\_A24 guarantee 24 correctly rounded bits of significand, including the implied bit, with the maximum guaranteed error within 1 ulp.

For double precision data:

function flavors ippsAtanh 64f A26 and ippsAtanh 64fc A26 guarantee 26 correctly rounded bits of significand, or 6.7E+7 ulps, or approximately 8 exact decimal digits;

function flavors ippsAtanh 64f A50 and ippsAtanh 64fc A50 guarantee 50 correctly rounded bits of significand, or 4 ulps, or approximately 15 exact decimal digits;

function flavors ippsAtanh 64f A53 and ippsAtanh 64fc A53 guarantee 53 correctly rounded bits of significand, including the implied bit, with the maximum guaranteed error within 1 ulp.

The computation is performed as follows:

 $pDst[n] = \text{atanh}(pSrc[n]), 0 \le n < len.$ 

### **Return Values**

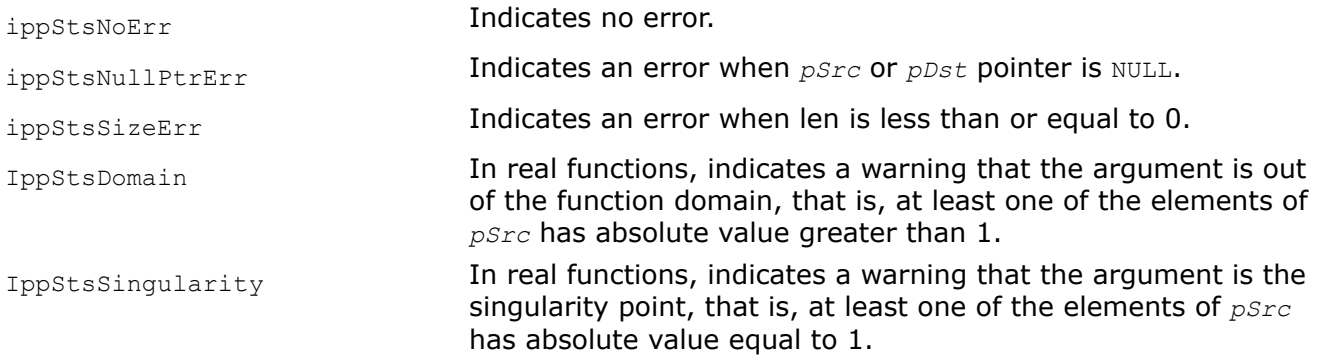

# **Example**

The example below shows how to use the function ippsAtanh.

```
IppStatus ippsAtanh_32f_A21_sample(void) {
   const Ipp32f x[4] = \{-0.076, 0.808, 0.440, -0.705\};
    Ipp32f y[4];
    IppStatus st = ippsAtanh 32f A21( x, y, 4);
    printf(" ippsAtanh 32f A21:\n");
    printf(" x = 8.3f - 3f - 3f - 3f - 3f - 3f - 1", x[0], x[1], x[2], x[3];
    printf(" y = 8.3f 8.3f 8.3f 8.3f \n", y[0], y[1], y[2], y[3]);
     return st;
}
```
### Output:

```
ippsAtanh_32f_A21:
x = -0.076 0.808 0.440 -0.705
y = -0.076 1.123 0.472 -0.877
```
### **Special Functions**

# *Erf*

*Computes the error function value.*

### **Syntax**

```
IppStatus ippsErf_32f_A11 (const Ipp32f* pSrc, Ipp32f* pDst, Ipp32s len);
IppStatus ippsErf_32f_A21 (const Ipp32f* pSrc, Ipp32f* pDst, Ipp32s len);
```
IppStatus ippsErf\_32f\_A24 (const Ipp32f\* *pSrc*, Ipp32f\* *pDst*, Ipp32s *len*); IppStatus ippsErf\_64f\_A26 (const Ipp64f\* *pSrc*, Ipp64f\* *pDst*, Ipp32s *len*); IppStatus ippsErf\_64f\_A50 (const Ipp64f\* *pSrc*, Ipp64f\* *pDst*, Ipp32s *len*); IppStatus ippsErf\_64f\_A53 (const Ipp64f\* *pSrc*, Ipp64f\* *pDst*, Ipp32s *len*);

### **Include Files**

ippvm.h

### **Domain Dependencies**

Headers: ippcore.h Libraries: ippcore.lib

#### **Parameters**

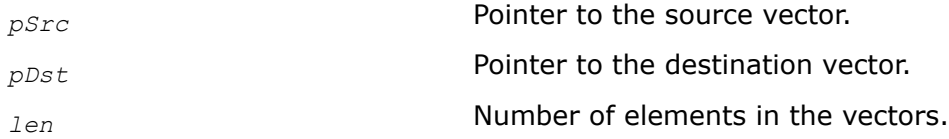

### **Description**

This function computes the error function value for each element of *pSrc* and stores the result in the corresponding element of *pDst*.

For single precision data:

function flavor ippsErf 32f A11 guarantees 11 correctly rounded bits of significand, or at least 3 exact decimal digits;

function flavor ippsErf 32f A21 guarantees 21 correctly rounded bits of significand, or 4 ulps, or about 6 exact decimal digits;

function flavor ippsErf 32f A24 guarantees 24 correctly rounded bits of significand, including the implied bit, with the maximum guaranteed error within 1 ulp.

For double precision data:

function flavor ippsErf 64f A26 quarantees 26 correctly rounded bits of significand, or 6.7E+7 ulps, or approximately 8 exact decimal digits;

function flavor ippsErf  $64f$  A50 guarantees 50 correctly rounded bits of significand, or 4 ulps, or approximately 15 exact decimal digits;

function flavor ippsErf 64f A53 guarantees 53 correctly rounded bits of significand, including the implied bit, with the maximum guaranteed error within 1 ulp.

Y

The computation is performed as follows:

 $pDst[n] = erf(pSrc[n]), 0 \le n < len$ , where

$$
\mathrm{erf}(\mathbf{x}) = \frac{2}{\sqrt{\pi}} \int_{0}^{\infty} e^{-t^2} dt.
$$

# **Return Values**

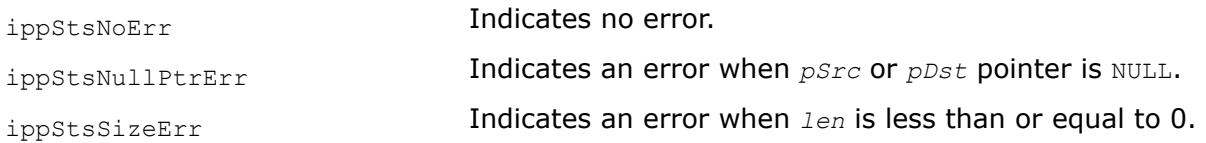

# **Example**

The example below shows how to use the function ippsErf.

```
IppStatus ippsErf_32f_A21_sample(void) {
     const Ipp32f x[4] = {-0.982, 0.838, -0.448, -0.454};
    Ipp32f y[4];
   IppStatus st = ippsErf 32f A21( x, y, 4);
    printf(" ippsErf_32f_A21:\n");
    printf(" x = %.3f %.3f %.3f %.3f \n", x[0], x[1], x[2], x[3]);
   printf(" y = 8.3f 8.3f 8.3f 8.3f \n", y[0], y[1], y[2], y[3]);
     return st;
}
```
### Output:

ippsErf\_32f\_A21:  $x = -0.982$  0.838  $-0.448$   $-0.454$  $y = -0.835 0.764 -0.474 -0.479$ 

### *Erfc*

*Computes the complementary error function value.*

## **Syntax**

```
IppStatus ippsErfc_32f_A11 (const Ipp32f* pSrc, Ipp32f* pDst, Ipp32s len);
IppStatus ippsErfc_32f_A21 (const Ipp32f* pSrc, Ipp32f* pDst, Ipp32s len);
IppStatus ippsErfc_32f_A24 (const Ipp32f* pSrc, Ipp32f* pDst, Ipp32s len);
IppStatus ippsErfc_64f_A26 (const Ipp64f* pSrc, Ipp64f* pDst, Ipp32s len);
IppStatus ippsErfc_64f_A50 (const Ipp64f* pSrc, Ipp64f* pDst, Ipp32s len);
IppStatus ippsErfc_64f_A53 (const Ipp64f* pSrc, Ipp64f* pDst, Ipp32s len);
```
### **Include Files**

ippvm.h

### **Domain Dependencies**

Headers: ippcore.h Libraries: ippcore.lib

### **Parameters**

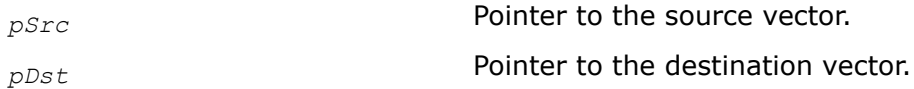

## *len* Number of elements in the vectors.

## **Description**

This function computes the complementary error function value for each element of *pSrc* and stores the result in the corresponding element of *pDst*.

For single precision data:

function flavor ippsErfc 32f A11 guarantees 11 correctly rounded bits of significand, or at least 3 exact decimal digits;

function flavor ippsErfc\_32f\_A21 guarantees 21 correctly rounded bits of significand, or 4 ulps, or about 6 exact decimal digits;

function flavor ippsErfc 32f A24 guarantees 24 correctly rounded bits of significand, including the implied bit, with the maximum guaranteed error within 1 ulp.

For double precision data:

function flavor ippsErfc 64f A26 guarantees 26 correctly rounded bits of significand, or 6.7E+7 ulps, or approximately 8 exact decimal digits;

function flavor ippsErfc 64f A50 guarantees 50 correctly rounded bits of significand, or 4 ulps, or approximately 15 exact decimal digits;

function flavor ippsErfc 64f A53 guarantees 53 correctly rounded bits of significand, including the implied bit, with the maximum guaranteed error within 1 ulp.

The computation is performed as follows:

 $pDst[n] = erfc(pSrc[n]), 0 \le n < len$ , where

$$
\text{erfc}(x) = 1 - \frac{2}{\sqrt{\pi}} \int_{0}^{x} e^{-t^2} dt.
$$

## **Return Values**

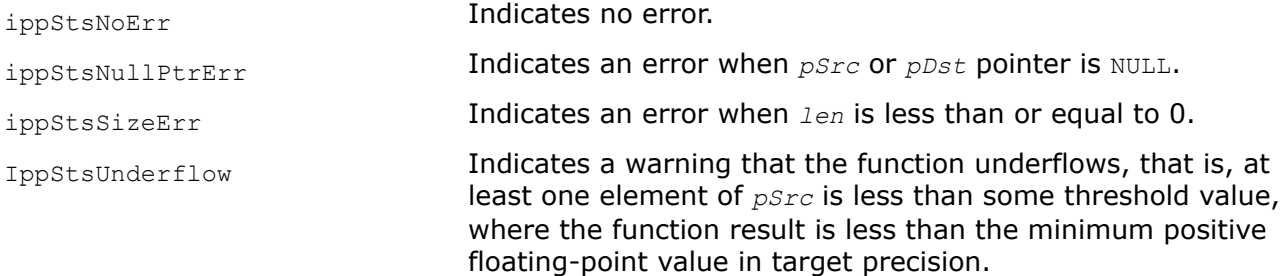

## **Example**

The example below shows how to use the function ippsErfc.

```
IppStatus ippsErfc_32f_A21_sample(void) {
     const Ipp32f x[4] = {-0.982, 0.838, -0.448, -0.454};
    Ipp32f y[4];
    IppStatus st = ippsErfc 32f A21( x, y, 4 );
    printf(" ippsErfc 32f A21:\overline{\n\cdot\cdot\cdot});
    printf(" x = 8.3f 8.3f 8.3f 8.3f \in \n\lfloor x \rfloor, x[1], x[2], x[3];
```

```
printf(" y = 8.3f 8.3f 8.3f 8.3f \n", y[0], y[1], y[2], y[3]);
 return st;
```
### Output:

}

```
ippsErfc_32f_A21:
x = -0.982 \quad 0.838 \quad -0.448 \quad -0.454y = -0.754 \space 0.685 \space -0.420 \space -0.425
```
### *CdfNorm*

*Computes the cumulative normal distribution function values of vector element.*

## **Syntax**

```
IppStatus ippsCdfNorm_32f_A11 (const Ipp32f* pSrc, Ipp32f* pDst, Ipp32s len);
IppStatus ippsCdfNorm_32f_A21 (const Ipp32f* pSrc, Ipp32f* pDst, Ipp32s len);
IppStatus ippsCdfNorm_32f_A24 (const Ipp32f* pSrc, Ipp32f* pDst, Ipp32s len);
IppStatus ippsCdfNorm_64f_A26 (const Ipp64f* pSrc, Ipp64f* pDst, Ipp32s len);
IppStatus ippsCdfNorm_64f_A50 (const Ipp64f* pSrc, Ipp64f* pDst, Ipp32s len);
IppStatus ippsCdfNorm_64f_A53 (const Ipp64f* pSrc, Ipp64f* pDst, Ipp32s len);
```
### **Include Files**

ippvm.h

### **Domain Dependencies**

Headers: ippcore.h Libraries: ippcore.lib

### **Parameters**

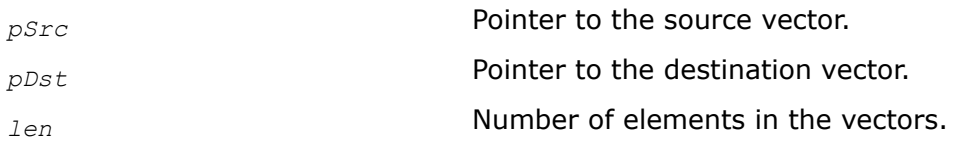

### **Description**

This function computes the cumulative normal distribution function values of *pSrc* element and stores the result in the corresponding element of *pDst*.

For single precision data:

function flavor ippsCdfNorm 32f A11 guarantees 11 correctly rounded bits of significand, or at least 3 exact decimal digits;

function flavor ippsCdfNorm 32f A21 guarantees 21 correctly rounded bits of significand, or 4 ulps, or about 6 exact decimal digits;

function flavor ippsCdfNorm 32f A24 guarantees 24 correctly rounded bits of significand, including the implied bit, with the maximum guaranteed error within 1 ulp.

For double precision data:

function flavor ippsCdfNorm\_64f\_A26 guarantees 26 correctly rounded bits of significand, or 6.7E+7 ulps, or approximately 8 exact decimal digits;

function flavor ippsCdfNorm\_64f\_A50 guarantees 50 correctly rounded bits of significand, or 4 ulps, or approximately 15 exact decimal digits;

function flavor ippsCdfNorm 64f A53 guarantees 53 correctly rounded bits of significand, including the implied bit, with the maximum guaranteed error within 1 ulp.

The computation is performed as follows:

 $pDst[n] = CdfNorm(pSrc[n]), 0 \le n < len$ , where

$$
CdfNorm(x) = \frac{1}{\sqrt{2\pi}} \int_{-\infty}^{x} e^{-\frac{t^2}{2}} dt.
$$

The example below shows how to use the function ippsCdfNorm.

### **Return Values**

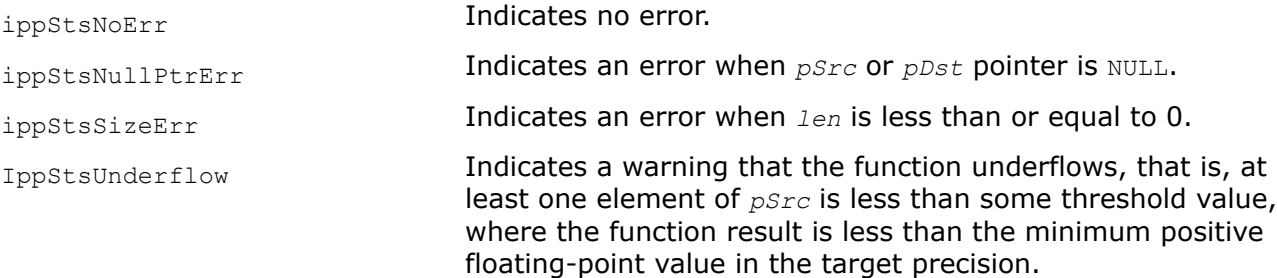

## **Using ippsCdfNorm Function**

```
IppStatus ippsCdfNorm_32f_A24_sample(void)
{
const Ipp32f x[4] = \{+4.885, -0.543, -3.809, -4.953\};
Ipp32f y[4];
   IppStatus st = ippsCdfNorm 32f A24( x, y, 4 );
   printf(" ippsCdfNorm 32f A24:\n");
    printf(" x = %+.3f %+.3f %+.3f %+.3f \n", x[0], x[1], x[2], x[3]);
   printf(" y = 1.3f + .3f + .3f + .3f + .3f \in [0], y[1], y[2], y[3];
    return st;
}
```
Output results:

ippsCdfNorm\_32f\_A24:

 $x = +4.885 -0.543 -3.809 -4.953$ 

 $y = +1.000 +0.294 +0.000 +0.000$ 

### *ErfInv*

*Computes the inverse error function value.*

### **Syntax**

```
IppStatus ippsErfInv_32f_A11 (const Ipp32f* pSrc, Ipp32f* pDst, Ipp32s len);
IppStatus ippsErfInv_32f_A21 (const Ipp32f* pSrc, Ipp32f* pDst, Ipp32s len);
IppStatus ippsErfInv_32f_A24 (const Ipp32f* pSrc, Ipp32f* pDst, Ipp32s len);
IppStatus ippsErfInv_64f_A26 (const Ipp64f* pSrc, Ipp64f* pDst, Ipp32s len);
IppStatus ippsErfInv_64f_A50 (const Ipp64f* pSrc, Ipp64f* pDst, Ipp32s len);
IppStatus ippsErfInv_64f_A53 (const Ipp64f* pSrc, Ipp64f* pDst, Ipp32s len);
```
### **Include Files**

ippvm.h

### **Domain Dependencies**

Headers: ippcore.h Libraries: ippcore.lib

### **Parameters**

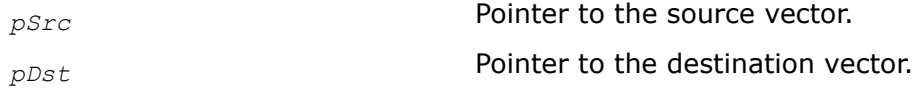

*len* Number of elements in the vectors.

# **Description**

This function computes the inverse error function value for each element of *pSrc* and stores the result in the corresponding element of *pDst*.

For single precision data:

function flavor ippsErfInv 32f A11 quarantees 11 correctly rounded bits of significand, or at least 3 exact decimal digits;

function flavor ippsErfInv 32f A21 guarantees 21 correctly rounded bits of significand, or 4 ulps, or about 6 exact decimal digits;

function flavor ippsErfInv 32f A24 guarantees 24 correctly rounded bits of significand, including the implied bit, with the maximum guaranteed error within 1 ulp.

For double precision data:

function flavor ippsErfInv 64f A26 guarantees 26 correctly rounded bits of significand, or 6.7E+7 ulps, or approximately 8 exact decimal digits;

function flavor ippsErfInv 64f A50 guarantees 50 correctly rounded bits of significand, or 4 ulps, or approximately 15 exact decimal digits;

function flavor ippsErfInv 64f A53 guarantees 53 correctly rounded bits of significand, including the implied bit, with the maximum guaranteed error within 1 ulp.

The computation is performed as follows:

 $pDst[n] = erfinv(pSrc[n]), 0 \le n < len$ , where erfinv(*x*) = erf<sup>-1</sup>(*x*), and erf(*x*) denotes the error function defined as given by:

$$
\text{erf}(x) = \frac{2}{\sqrt{\pi}} \int_{0}^{x} e^{-t^2} dt
$$

### **Return Values**

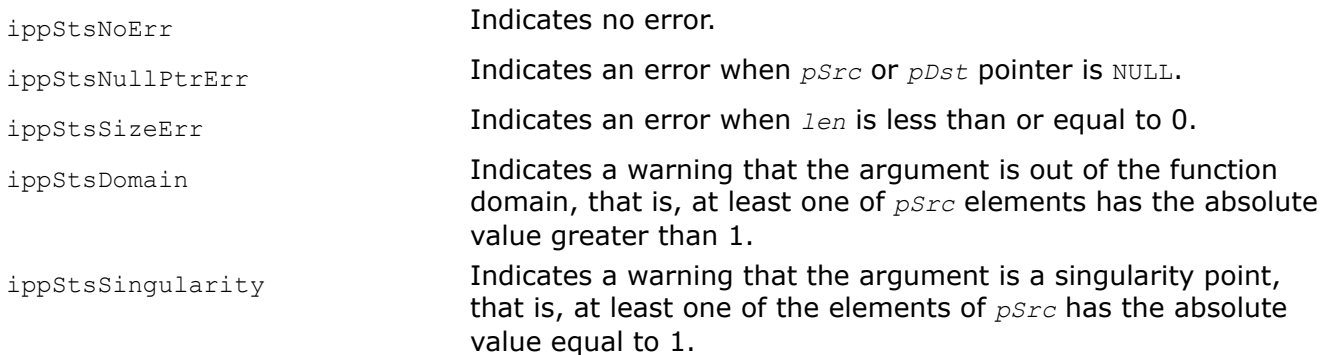

## **Example**

The example below shows how to use the function ippsErfcInv.

```
IppStatus ippsErfInv_32f_A21_sample(void) {
    const Ipp32f x[4] = {-0.842, 0.638, -0.345, -0.774};
    Ipp32f y[4];
   IppStatus st = ippsErfInv 32f A21( x, y, 4);
```

```
printf(" ippsErfInv 32f A21:\n");
printf(" x = 8.3f 8.3f 8.3f \n\pi, x[0], x[1], x[2], x[3];
 printf(" y = %.3f %.3f %.3f %.3f \n", y[0], y[1], y[2], y[3]);
 return st;
```
## Output:

}

```
ippsErfInv_32f_A21:
x = -0.842 0.638 -0.345 -0.774y = -0.998 0.645 -0.316 -0.856
```
### *ErfcInv*

*Computes the inverse complementary error function value of vector element.*

## **Syntax**

```
IppStatus ippsErfcInv_32f_A11 (const Ipp32f* pSrc, Ipp32f* pDst, Ipp32s len);
IppStatus ippsErfcInv_32f_A21 (const Ipp32f* pSrc, Ipp32f* pDst, Ipp32s len);
IppStatus ippsErfcInv_32f_A24 (const Ipp32f* pSrc, Ipp32f* pDst, Ipp32s len);
IppStatus ippsErfcInv_64f_A26 (const Ipp64f* pSrc, Ipp64f* pDst, Ipp32s len);
IppStatus ippsErfcInv_64f_A50 (const Ipp64f* pSrc, Ipp64f* pDst, Ipp32s len);
IppStatus ippsErfcInv_64f_A53 (const Ipp64f* pSrc, Ipp64f* pDst, Ipp32s len);
```
### **Include Files**

ippvm.h

### **Domain Dependencies**

Headers: ippcore.h Libraries: ippcore.lib

### **Parameters**

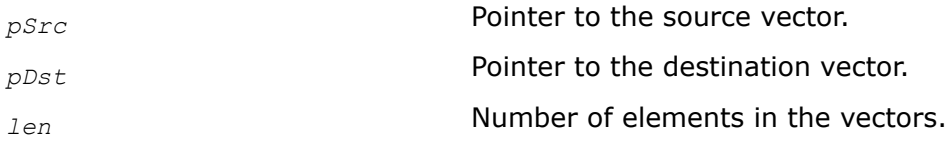

### **Description**

This function computes the inverse complementary error function value of each *pSrc* vector element and stores the result in the corresponding element of *pDst*.

For single precision data:

function flavor ippsErfcInv 32f A11 guarantees 11 correctly rounded bits of significand, or at least 3 exact decimal digits;

function flavor ippsErfcInv 32f A21 guarantees 21 correctly rounded bits of significand, or 4 ulps, or about 6 exact decimal digits;

function flavor ippsErfcInv 32f A24 guarantees 24 correctly rounded bits of significand, including the implied bit, with the maximum guaranteed error within 1 ulp.

For double precision data:

function flavor ippsErfcInv 64f A26 guarantees 26 correctly rounded bits of significand, or 6.7E+7 ulps, or approximately 8 exact decimal digits;

function flavor ippsErfcInv 64f A50 guarantees 50 correctly rounded bits of significand, or 4 ulps, or approximately 15 exact decimal digits;

function flavor ippsErfcInv\_64f\_A53 guarantees 53 correctly rounded bits of significand, including the implied bit, with the maximum guaranteed error within 1 ulp.

The computation is performed as follows:

 $pDst[n] = erfcinv(pSrc[n]), 0 \le n < len$ , where erfcinv(*x*) = erfinv(1 - *x*, and erfinv(*x*)) denotes the error function defined as given by:

$$
\text{erfinv}(x) \; = \; \text{erf}^{-1}(x) \; = \; \frac{2}{\sqrt{\pi}} \, \int_{0}^{x} e^{-t^2} dt \; ,
$$

### **Return Values**

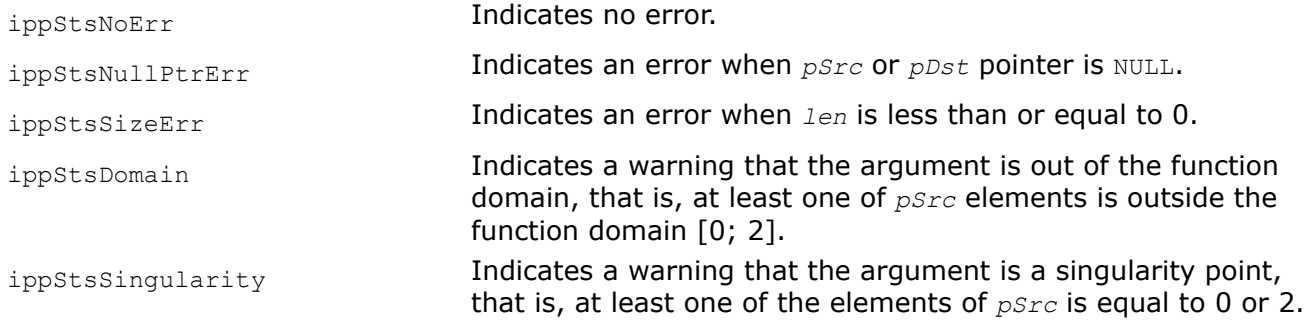

## **Example**

The example below shows how to use the function ippsErfcInv.

```
IppStatus ippsErfcInv_32f_A24_sample(void) {
    const Ipp32f x[4] = \{+0.885, +0.543, +1.809, +0.953\};
     Ipp32f y[4];
    IppStatus st = ippsErfcInv 32f A24( x, y, 4 );
    printf(" ippsErfcInv 32f A24:\n");
    printf(" x = 1.3f + .3f + .3f + .3f + .3f + .3f \in [0], x[1], x[2], x[3];printf(" y = 1.3f + .3f + .3f + .3f + .3f + .3f \ n", y[0], y[1], y[2], y[3];
     return st;
}
```
### Output:

ippsErfcInv\_32f\_A24:  $x = +0.885 +0.543 +1.809 +0.953$  $y = +0.102 +0.430 -0.925 +0.042$ 

## *CdfNormInv*

*Computes the inverse cumulative normal distribution function values of vector elements.*

## **Syntax**

IppStatus ippsCdfNormInv\_32f\_A11 (const Ipp32f\* *pSrc*, Ipp32f\* *pDst*, Ipp32s *len*); IppStatus ippsCdfNormInv\_32f\_A21 (const Ipp32f\* *pSrc*, Ipp32f\* *pDst*, Ipp32s *len*); IppStatus ippsCdfNormInv\_32f\_A24 (const Ipp32f\* *pSrc*, Ipp32f\* *pDst*, Ipp32s *len*); IppStatus ippsCdfNormInv\_64f\_A26 (const Ipp64f\* *pSrc*, Ipp64f\* *pDst*, Ipp32s *len*); IppStatus ippsCdfNormInv\_64f\_A50 (const Ipp64f\* *pSrc*, Ipp64f\* *pDst*, Ipp32s *len*); IppStatus ippsCdfNormInv\_64f\_A53 (const Ipp64f\* *pSrc*, Ipp64f\* *pDst*, Ipp32s *len*);

## **Include Files**

ippvm.h

## **Domain Dependencies**

Headers: ippcore.h

Libraries: ippcore.lib

## **Parameters**

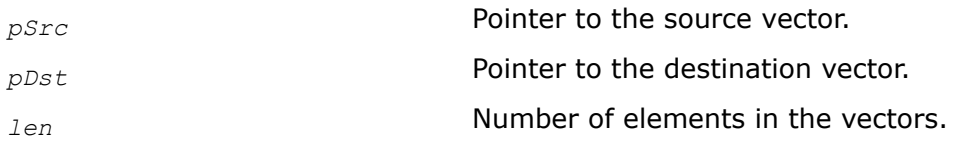

# **Description**

This function computes the inverse cumulative normal distribution function values of *pSrc* vector elements and stores the result in the corresponding element of *pDst*.

For single precision data:

function flavor ippsCdfNormInv 32f A11 guarantees 11 correctly rounded bits of significand, or at least 3 exact decimal digits;

function flavor ippsCdfNormInv 32f A21 guarantees 21 correctly rounded bits of significand, or 4 ulps, or about 6 exact decimal digits;

function flavor ippsCdfNormInv\_32f\_A24 guarantees 24 correctly rounded bits of significand, including the implied bit, with the maximum guaranteed error within 1 ulp.

For double precision data:

function flavor ippsCdfNormInv 64f A26 guarantees 26 correctly rounded bits of significand, or 6.7E+7 ulps, or approximately 8 exact decimal digits;

function flavor ippsCdfNormInv 64f A50 guarantees 50 correctly rounded bits of significand, or 4 ulps, or approximately 15 exact decimal digits;

function flavor ippsCdfNormInv 64f A53 guarantees 53 correctly rounded bits of significand, including the implied bit, with the maximum guaranteed error within 1 ulp.

The computation is performed as follows:

 $pDst[n] = CdfNormInv(pSrc[n]), 0 \le n < len$ , where CdfNormInv(*x*) = CdfNorm<sup>-1</sup>(*x*), and CdfNorm(*x*) denotes the cumulative normal distribution function:

$$
\text{CdfNorm}(x) = \frac{1}{\sqrt{2\pi}} \int_{-\infty}^{x} e^{-\frac{t^2}{2}} dt.
$$

The example below shows how to use the function ippsCdfNormInv.

### **Return Values**

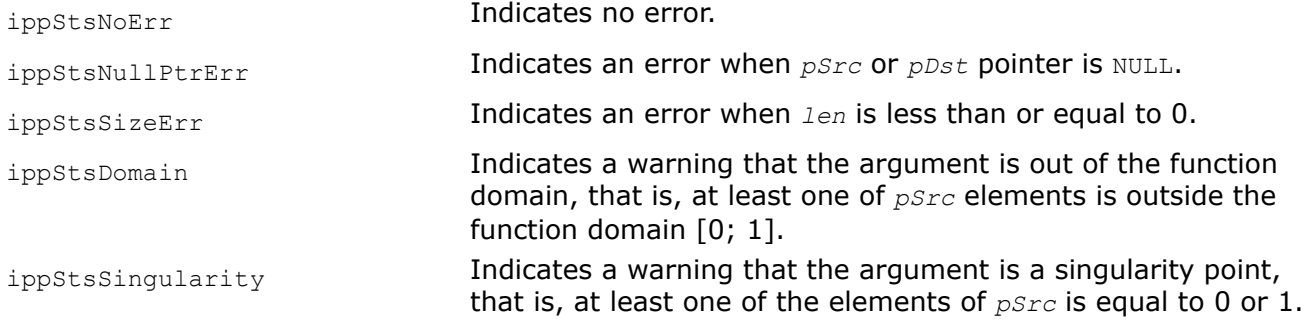

### **Using ippsCdfNormInv Function**

IppStatus ippsCdfNormInv\_32f\_A24\_sample(void)

```
{
const Ipp32f x[4] = {+0.085, +0.543, +1.809, +0.953};
```

```
Ipp32f y[4];
```

```
IppStatus st = ippsCdfNormInv 32f A24( x, y, 4 );
```

```
printf(" ippsCdfNormInv 32f A24:\n");
```
printf("  $x = 1, 3f + 3f + 3f + 3f + 3f + 3f \leq x[0], x[1], x[2], x[3]$ ;

```
printf(" y = 4 + .3f + .3f + .3f + .3f + .3f \ln", y[0], y[1], y[2], y[3];
```
return st;

```
}
```
Output results:

ippsCdfNormInv\_32f\_A24:

 $x = +0.085 +0.543 +1.809 +0.953$ 

```
y = -1.372 + 0.108 + 0.874 + 1.675
```
### **Rounding Functions**

### *Floor*

*Computes integer value rounded toward minus infinity for each vector element.*

## **Syntax**

IppStatus ippsFloor\_32f (const Ipp32f\* *pSrc*, Ipp32f\* *pDst*, Ipp32s *len*); IppStatus ippsFloor\_64f (const Ipp64f\* *pSrc*, Ipp64f\* *pDst*, Ipp32s *len*);

## **Include Files**

ippvm.h

## **Domain Dependencies**

Headers: ippcore.h

Libraries: ippcore.lib

### **Parameters**

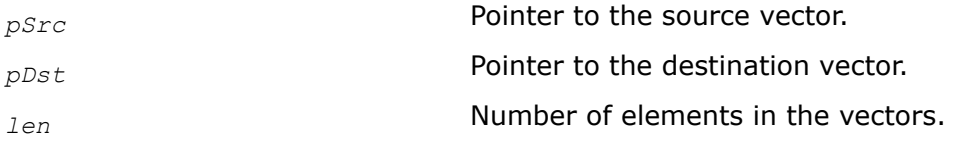

## **Description**

This function computes an integer value rounded towards minus infinity for each element of the vector *pSrc*, and stores the result in the corresponding element of the vector *pDst*.

## **Return Values**

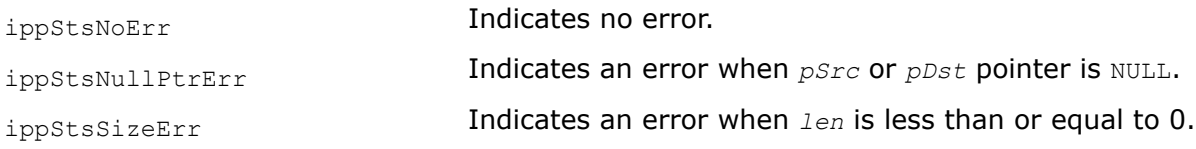

## **Example**

The example below shows how to use the function ippsFloor.

```
IppStatus ippsFloor_32f_ sample(void) {
     const Ipp32f x[4] = {-0.883, -0.265, 0.176, 0.752};
     Ipp32f y[4];
    IppStatus st = ippsFloor 32f ( x, y, 4 );
    printf(" ippsFloor 32f:\n");
    printf(" x = 8.3f 8.3f 8.3f 8.3f \n", x[0], x[1], x[2], x[3]);
    printf(" y = 8.3f 8.3f 8.3f 8.3f \n", y[0], y[1], y[2], y[3]);
     return st;
}
```
### Output:

```
ippsFloor_32f:
x = -0.883 -0.265 0.176 0.752y = -1.000 -1.000 0.000 0.000
```
#### *Frac*

*Computes a signed fractional part for each element of a vector.*

### **Syntax**

IppStatus ippsFrac\_32f (const Ipp32f\* *pSrc*, Ipp32f\* *pDst*, Ipp32s *len*); IppStatus ippsFrac\_64f (const Ipp64f\* *pSrc*, Ipp64f\* *pDst*, Ipp32s *len*);

### **Include Files**

ippvm.h

### **Domain Dependencies**

Headers: ippcore.h

Libraries: ippcore.lib

### **Parameters**

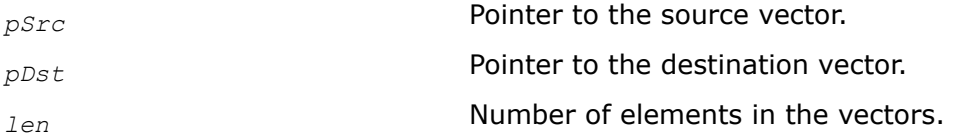

### **Description**

This function computes a fractional part of each element of the *pSrc* vector. The result is stored in the corresponding element of the *pDst* vector.

### **Return Values**

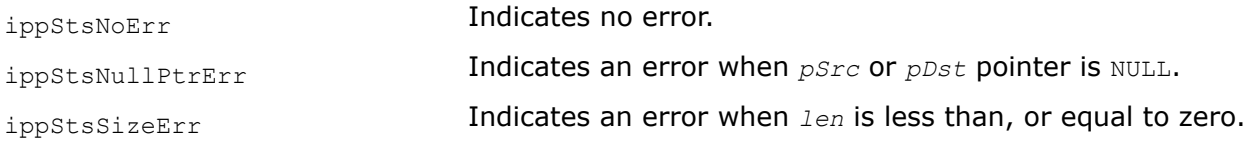

### **Example**

The example below shows how to use the ippsFrac function.

```
IppStatus ippsFrac_32f_sample(void)
{
const Ipp32f x[4] = \{-1.883, -0.265, 0.176, 1.752\};
Ipp32f y[4];
IppStatus st = ippsFrac 32f (x, y, 4);
printf(" ippsFrac 32f:\n");
printf(" x = %.3f %.3f %.3f %.3f \n", x[0], x[1], x[2], x[3]);
printf(" y = %.3f %.3f %.3f %.3f \n", y[0], y[1], y[2], y[3]);
return st;
}
```
### Result:

```
ippsFrac_32f:
x = -1.883 -0.265 0.176 1.752y = -0.883 -0.265 0.176 0.752
```
## *Ceil*

*Computes integer value rounded toward plus infinity for each vector element.*

## **Syntax**

IppStatus ippsCeil\_32f (const Ipp32f\* *pSrc*, Ipp32f\* *pDst*, Ipp32s *len*); IppStatus ippsCeil\_64f (const Ipp64f\* *pSrc*, Ipp64f\* *pDst*, Ipp32s *len*);

## **Include Files**

ippvm.h

## **Domain Dependencies**

Headers: ippcore.h

Libraries: ippcore.lib

### **Parameters**

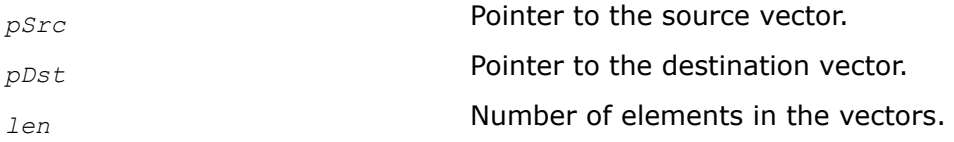

## **Description**

This function computes an integer value rounded towards plus infinity for each element of the vector *pSrc*, and stores the result in the corresponding element of the vector *pDst*.

## **Return Values**

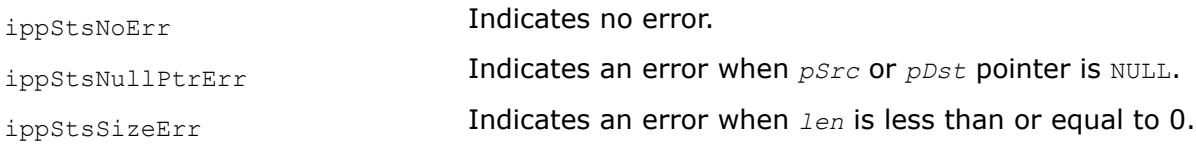

## **Example**

The example below shows how to use the function ippsCeil.

```
IppStatus ippsCeil_32f_sample(void) {
    const Ipp32f x[4] = {-0.883, -0.265, 0.176, 0.752};
     Ipp32f y[4];
   IppStatus st = ippsCeil 32f (x, y, 4);
   printf(" ippsCeil 32f:\n");
   printf(" x = 8.3f 8.3f 8.3f 8.3f \n", x[0], x[1], x[2], x[3]);
   printf(" y = 8.3f 8.3f 8.3f 8.3f \n", y[0], y[1], y[2], y[3]);
    return st;
}
```
### Output:

```
ippsCeil_32f:
x = -0.883 -0.265 0.176 0.752y = 0.000 0.000 1.000 1.000
```
#### *Trunc*

*Computes integer value rounded toward zero for each vector element.*

#### **Syntax**

IppStatus ippsTrunc\_32f (const Ipp32f\* *pSrc*, Ipp32f\* *pDst*, Ipp32s *len*); IppStatus ippsTrunc\_64f (const Ipp64f\* *pSrc*, Ipp64f\* *pDst*, Ipp32s *len*);

#### **Include Files**

ippvm.h

#### **Domain Dependencies**

Headers: ippcore.h

Libraries: ippcore.lib

#### **Parameters**

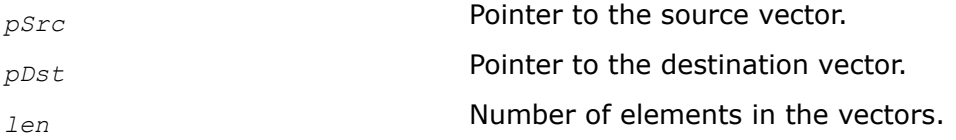

### **Description**

This function computes an integer value rounded towards zero for each element of the vector *pSrc*, and stores the result in the corresponding element of the vector *pDst*.

### **Return Values**

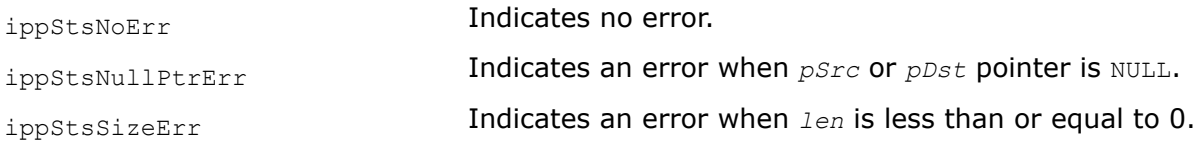

### **Example**

The example below shows how to use the function ippsTrunc.

```
IppStatus ippsTrunc_32f_ sample(void) {
    const Ipp32f x[4] = {-1.883, -0.265, 0.176, 1.752};
    Ipp32f y[4];
   IppStatus st = ippsTrunc 32f (x, y, 4);
   printf(" ippsTrunc 32f:\n");
   printf(" x = 8.3f 8.3f 8.3f 8.3f \n", x[0], x[1], x[2], x[3]);
   printf(" y = 8.3f 8.3f 8.3f 8.3f \n", y[0], y[1], y[2], y[3]);
    return st;
}
```
#### Output:

```
ippsTrunc_32f:
x = -1.883 -0.265 0.176 1.752y = -1.000 0.000 0.000 1.000
```
## *Round*

*Computes integer value rounded to nearest for each vector element.*

## **Syntax**

IppStatus ippsRound\_32f (const Ipp32f\* *pSrc*, Ipp32f\* *pDst*, Ipp32s *len*); IppStatus ippsRound\_64f (const Ipp64f\* *pSrc*, Ipp64f\* *pDst*, Ipp32s *len*);

## **Include Files**

ippvm.h

## **Domain Dependencies**

Headers: ippcore.h

Libraries: ippcore.lib

## **Parameters**

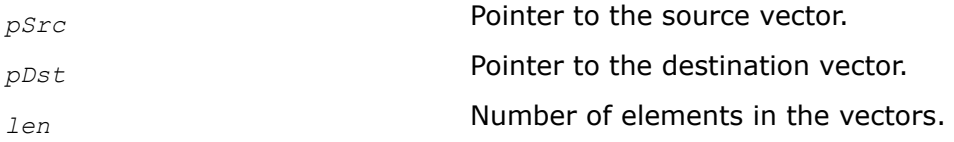

## **Description**

This function computes a rounded to the nearest integer value for each element of the vector *pSrc*, and stores the result in the corresponding element of the vector *pDst*. Halfway values, that is, 0.5, -1.5, and the like, are rounded off away from zero, that is,  $0.5 \rightarrow 1$ ,  $-1.5 \rightarrow -2$ , and so on.

## **Return Values**

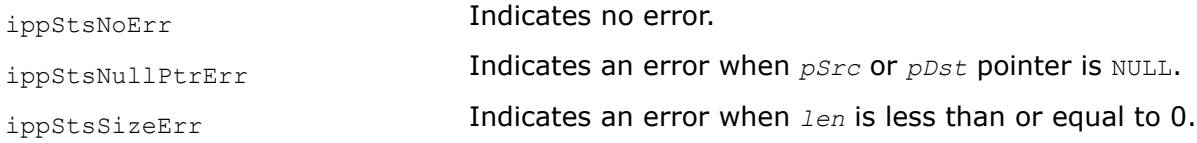

# **Example**

The example below shows how to use the function ippsRound.

```
IppStatus ippsRound_32f_ sample(void) {
    const Ipp32f x[4] = {-1.883, -0.265, 0.176, 1.752};
     Ipp32f y[4];
    IppStatus st = ippsRound 32f (x, y, 4);
    printf(" ippsRound 32f:\n");
    printf(" x = %.3f %.3f %.3f %.3f \n", x[0], x[1], x[2], x[3]);
    printf(" y = %.3f %.3f %.3f %.3f \n", y[0], y[1], y[2], y[3]);
     return st;
}
```
#### Output:

```
ippsRound_32f:
x = -1.883 -0.265 0.176 1.752y = -2.000 0.000 0.000 2.000
```
#### *NearbyInt*

*Computes rounded integer value in current rounding mode for each vector element.*

#### **Syntax**

```
IppStatus ippsNearbyInt_32f (const Ipp32f* pSrc, Ipp32f* pDst, Ipp32s len);
IppStatus ippsNearbyInt_64f (const Ipp64f* pSrc, Ipp64f* pDst, Ipp32s len);
```
#### **Include Files**

ippvm.h

#### **Domain Dependencies**

Headers: ippcore.h

Libraries: ippcore.lib

#### **Parameters**

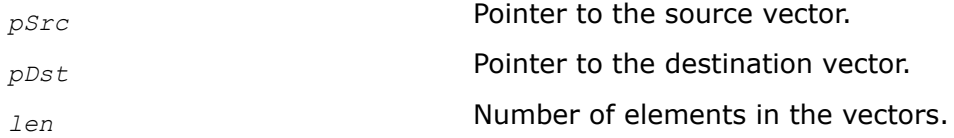

#### **Description**

This function computes a rounded integer value in a current rounding mode for each element of the vector *pSrc*, and stores the result in the corresponding element of the vector *pDst*.

#### **Return Values**

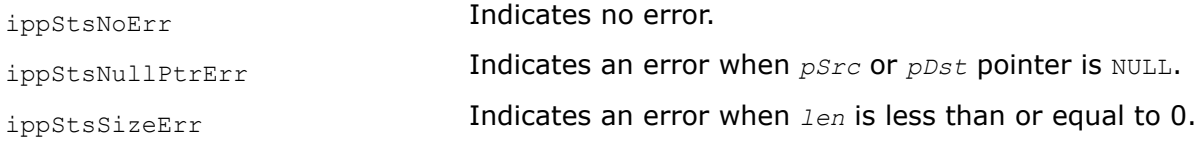

#### **Example**

The example below shows how to use the ippsNearbyInt function.

```
#include <fenv.h>
void ippsNearbyInt_32f_ sample(void) {
    const Ipp32f x[4] = {-1.883, -0.265, 0.176, 1.752};
    Ipp32f y1[4], y2[4];
    fesetround(FE_TONEAREST);
    ippsNearbyInt_32f ( x, y1, 4 );
     fesetround(FE_TOWARDZERO);
    ippsNearbyInt_32f ( x, y2, 4 );
```

```
printf(" ippsNearbyInt 32f:\n");
   printf(" x = 8.3f 8.3f 8.3f \n\pi, x[0], x[1], x[2], x[3];
    printf(" y1 = %.3f %.3f %.3f %.3f \n", y1[0], y1[1], y1[2], y1[3]);
    printf(" y2 = %.3f %.3f %.3f %.3f \n", y2[0], y2[1], y2[2], y2[3]);
}
```
Output:

```
ippsNearInt_32f:
x = -1.883 -0.265 0.176 1.752y1 = -2.000 0.000 0.000 2.000
y2 = -1.000 0.000 0.000 1.000
```
### *Rint*

*Computes rounded integer value in current rounding mode for each vector element with inexact result exception raised for each changed value.*

### **Syntax**

IppStatus ippsRint\_32f (const Ipp32f\* *pSrc*, Ipp32f\* *pDst*, Ipp32s *len*);

IppStatus ippsRint\_64f (const Ipp64f\* *pSrc*, Ipp64f\* *pDst*, Ipp32s *len*);

## **Include Files**

ippvm.h

### **Domain Dependencies**

Headers: ippcore.h

Libraries: ippcore.lib

#### **Parameters**

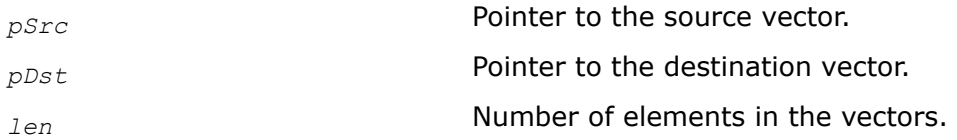

### **Description**

This function computes a rounded integer value in a current rounding mode for each element of the vector *pSrc*, and stores the result in the corresponding element of the vector *pDst* raising inexact result exception if the value has changed.

## **Return Values**

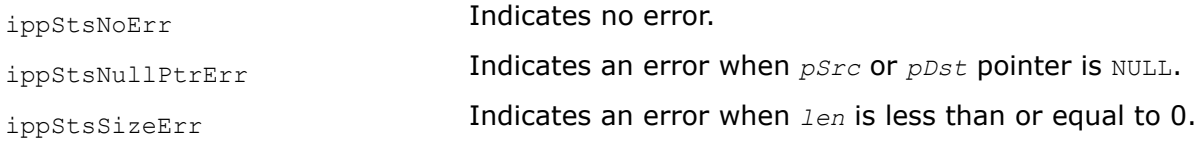

## **Example**

The example below shows how to use the ippsRint function.

```
#include <fenv.h>
void ippsRint_32f_ sample(void) {
    const Ipp32f \bar{x}[4] = \{-1.883, -0.265, 0.176, 1.752\};
    Ipp32f y1[4], y2[4];
    fesetround(FE_TONEAREST);
   ippsRint 32f ( x, y1, 4 );
    fesetround(FE_TOWARDZERO);
    ippsRint_32f ( x, y2, 4 );
    printf(" ippsRint 32f:\n");
     printf(" x = %.3f %.3f %.3f %.3f \n", x[0], x[1], x[2], x[3]);
    printf(" y1 = %.3f %.3f %.3f %.3f \n", y1[0], y1[1], y1[2], y1[3]);
   printf(" y2 = 8.3f 8.3f 8.3f n", y2[0], y2[1], y2[2], y2[3];
}
```
#### Output:

```
ippsRint_32f:
x = -1.883 -0.265 0.176 1.752y1 = -2.000 0.000 0.000 2.000
y2 = -1.000 0.000 0.000 1.000
```
#### *Modf*

*Computes truncated integer value and remaining fraction part for each vector element.*

### **Syntax**

IppStatus ippsModf\_32f (const Ipp32f\* *pSrc*, Ipp32f\* *pDst1*, Ipp32f\* *pDst2*, Ipp32s *len*); IppStatus ippsModf\_64f (const Ipp64f\* *pSrc*, Ipp64f\* *pDst1*, Ipp64f\* *pDst2*, Ipp32s *len*);

### **Include Files**

ippvm.h

#### **Domain Dependencies**

Headers: ippcore.h

Libraries: ippcore.lib

#### **Parameters**

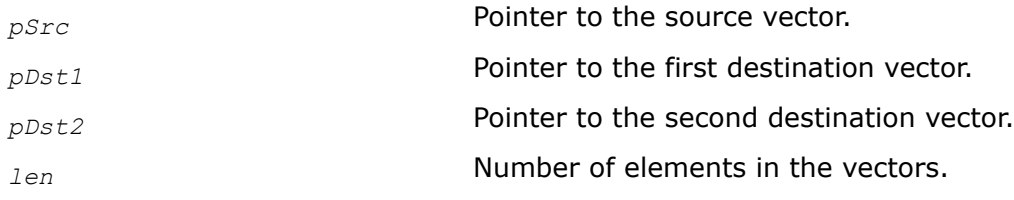

# **Description**

This function computes a truncated value and a remainder of each element of the vector *pSrc*. The truncated integer value is stored in the corresponding element of the *pDst1* vector and the remainder is stored in the corresponding element of the *pDst2* vector.

# **Return Values**

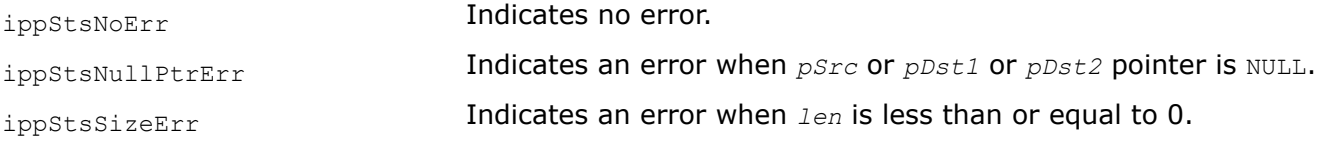

# **Example**

The example below shows how to use the function ippsModf.

```
IppStatus ippsModf_32f_sample(void) {
    const Ipp32f x[4] = \{-1.883, -0.265, 0.176, 1.752\};
     Ipp32f y1[4], y2[4];
    IppStatus st = ippsModf 32f ( x, y1, y2, 4 );
    printf(" ippsModf 32f:\n");
    printf(" x = 8.3f 8.3f 8.3f 8.3f \n", x[0], x[1], x[2], x[3];
    printf(" y1 = 8.3f 8.3f 8.3f 8.3f \n\ldots y1[0], y1[1], y1[2], y1[3]);
    printf(" y2 = 8.3f 8.3f 8.3f 8.3f \n\ldots y2[0], y2[1], y2[2], y2[3]);
     return st;
}
```
### Output results:

ippsModf\_32f:  $x = -1.883 -0.265 0.176 1.752$  $y1 = -1.000 0.000 0.000 1.000$  $y2 = -0.883 -0.265 0.176 0.752$ 

# **Long Term Evolution (LTE) Wireless Support Functions**

#### **NOTE**

This functionality is available only within the Intel® System Studio suite.

This section describes functions that implement the Long Term Evolution (LTE) multiple input multiple output (MIMO) algorithm to estimate the minimum mean square error (MMSE).

The LTE MIMO uplink provides the following:

- *Spatial multiplexing* to enable high data rates within a limited bandwidth
- Additional *diversity* against fading on the radio channel
- *Beam-forming* to shape the overall antenna beam in a certain way to maximize the overall antenna gain in the direction of the target receiver

### **MIMO MMSE Estimator**

**NOTE**

This functionality is available only within the Intel® System Studio suite.

The MIMO MMSE is based on the output of FFT (*y*) and channel estimation (*H*).

The figure below shows the system model used for the MMSE estimation per subcarrier.

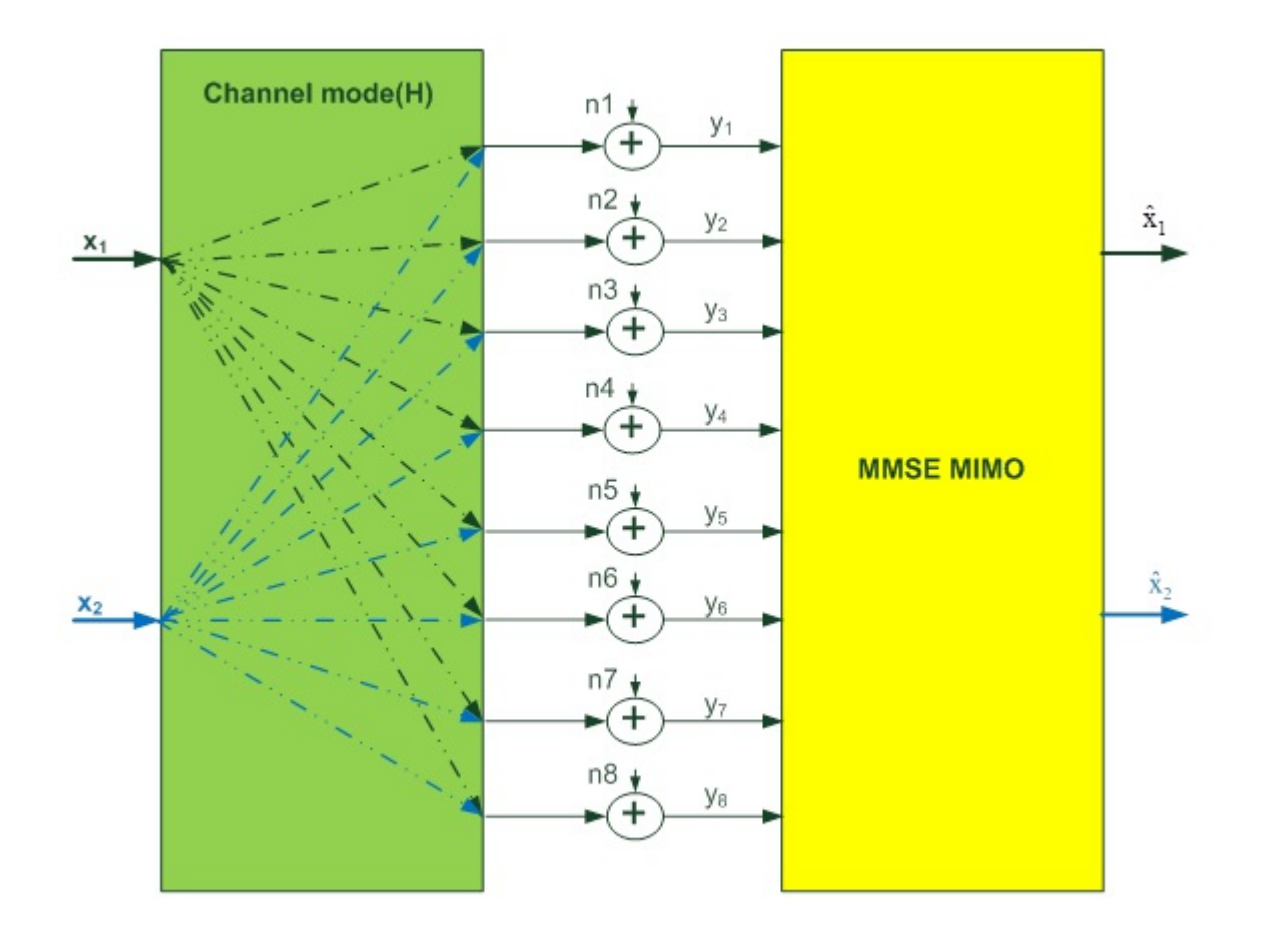

According to this figure, the basic equation is

*y*=*H*\**x*+*n*

where

$$
\mathbf{y} = \begin{bmatrix} y_1 \\ y_2 \\ \vdots \\ y_{N_r} \end{bmatrix}, \ \mathbf{H} = \begin{bmatrix} H_{11} & H_{12} & \cdots & H_{1,N_t} \\ H_{21} & H_{22} & \cdots & H_{2,N_t} \\ \vdots & \vdots & \ddots & \vdots \\ H_{N_r,1} & H_{N_r,2} & \cdots & H_{N_r,N_t} \end{bmatrix}, \text{and } \mathbf{x} = \begin{bmatrix} x_1 \\ x_2 \\ \vdots \\ x_{N_t} \end{bmatrix}
$$

- *N*<sup>r</sup> is the number of receive antennas (2, 4, or 8)
- *N*<sup>t</sup> is the number of transmit antennas (1 or 2)
- *x* is the data frequency domain symbol

### **MimoMMSE**

*DEPRECATED. Implements the MIMO MMSE estimator algorithm.*

## **Syntax**

IppStatus ippsMimoMMSE\_1X2\_16sc(Ipp16sc\* *pSrcH[2]*, int *srcHStride2*, int *srcHStride1*, int *srcHStride0*, Ipp16sc\* *pSrcY[4][12]*, int *Sigma2*, IppFourSymb\* *pDstX*, int *dstXStride1*, int *dstXStride0*, int *numSymb*, int *numSC*, int *SINRIdx*, Ipp32f\* *pDstSINR*, int *scaleFactor*);

IppStatus ippsMimoMMSE\_2X2\_16sc(Ipp16sc\* *pSrcH[2]*, int *srcHStride2*, int *srcHStride1*, int *srcHStride0*, Ipp16sc\* *pSrcY[4][12]*, int *Sigma2*, IppFourSymb\* *pDstX*, int *dstXStride1*, int *dstXStride0*, int *numSymb*, int *numSC*, int *SINRIdx*, Ipp32f\* *pDstSINR*, int *scaleFactor*);

IppStatus ippsMimoMMSE\_1X4\_16sc(Ipp16sc\* *pSrcH[2]*, int *srcHStride2*, int *srcHStride1*, int *srcHStride0*, Ipp16sc\* *pSrcY[4][12]*, int *Sigma2*, IppFourSymb\* *pDstX*, int *dstXStride1*, int *dstXStride0*, int *numSymb*, int *numSC*, int *SINRIdx*, Ipp32f\* *pDstSINR*, int *scaleFactor*);

IppStatus ippsMimoMMSE\_2X4\_16sc(Ipp16sc\* *pSrcH[2]*, int *srcHStride2*, int *srcHStride1*, int *srcHStride0*, Ipp16sc\* *pSrcY[4][12]*, int *Sigma2*, IppFourSymb\* *pDstX*, int *dstXStride1*, int *dstXStride0*, int *numSymb*, int *numSC*, int *SINRIdx*, Ipp32f\* *pDstSINR*, int *scaleFactor*);

### **Include Files**

ippe.h

### **Parameters**

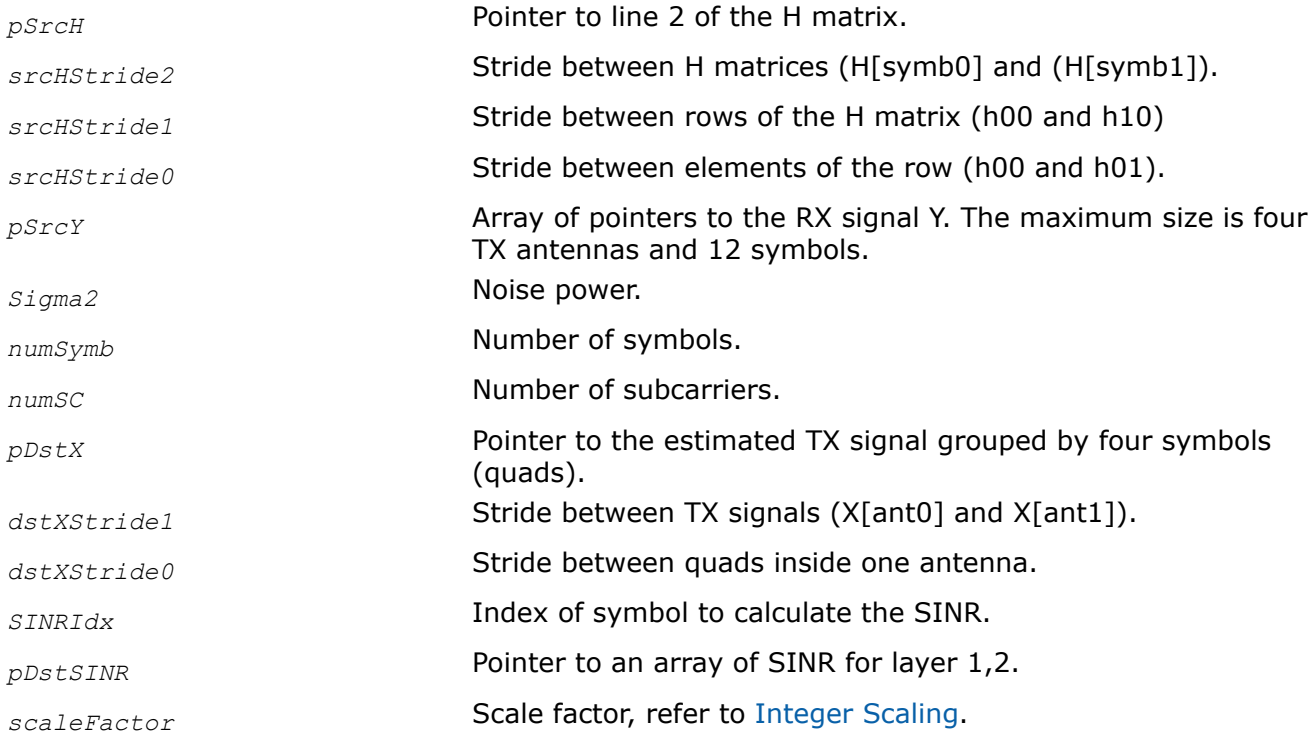

## **Description**

**NOTE** This function is deprecated and will be removed in a future release. If you have concerns, open a ticket and provide feedback at <https://supporttickets.intel.com/>.

#### **NOTE**

This functionality is available only within the Intel® System Studio suite.

This function implements the MMSE estimator algorithm. The MMSE estimation process consists of the following steps:

- **1.** Calculate *B*=H*H*\*H, where H is the channel matrix, and superscript *H* denotes Hermitian operator (transpose and conjugate).
- **2.** Calculate  $A = H^{H*}H + \sigma^2{}_{n} * I_{Nt}$ , where

*Nt* is the number of transmit antennas (1 or 2).

- **3.** Calculate  $A^{-1} = (H^{H*}H + \sigma^2{}_0 * I_{Nt})^{-1}$ .
- **4.** Calculate *Z*=H*H*\**y*.
- **5.** Calculate  $x = A^{-1*}Z = (H^{H*}H + \sigma^2{}_n * I_{Nt})^{-1*}H^{H*}y$ .
- **6.** Calculate  $D = W^*H = A^{-1*}H^{H*}H$ .

Signal to interference plus noise ratio (SINR) is computed as follows:

$$
pSINR_1 = \frac{\sum_{k=0}^{M-1} (x_1^k)^H x_1^k}{\sum_{k=0}^{M-1} \left\{ \left( \frac{\mathbf{H}^H \mathbf{H}}{\sigma_n^2} + \mathbf{I}_{N_t} \right)^{-1} \right\}_{jj}, j = 0
$$

$$
pSINR_2 = \frac{\sum_{k=0}^{M-1} (x_2^k)^H x_2^k}{\sum_{k=0}^{M-1} \left\{ \left( \frac{\mathbf{H}^H \mathbf{H}}{\sigma_n^2} + \mathbf{I}_{N_t} \right)^{-1} \right\}_{jj}, j = 1}
$$

where

*M* is the number of subcarriers.

The destination data is grouped by four symbols.

#### **Return Values**

ippStsNoErr **Indicates no error.** ippStsNullPtrErr **Indicates an error if one of the specified pointers is NULL.** ippStsSizeErr **Indicates an error if**  $numSynb$  or  $numSC$  is less than, or equal to zero.

## <span id="page-442-0"></span>**CRC\_8u**

*Computes checksum for a given data vector.*

## **Syntax**

```
IppStatus ippsCRC_8u(Ipp8u* pSrc, int len, Ipp64u poly, Ipp8u optPoly[128], Ipp32u
init, Ipp32u* pCRC16);
```
# **Include Files**

ippe.h

## **Domain Dependencies**

ippcore.h

## **Libraries**

ippe.lib

## **Parameters**

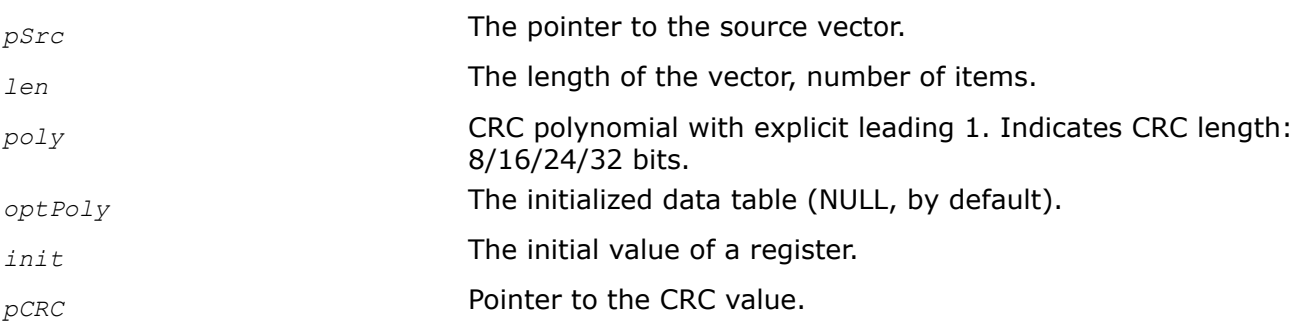

# **Description**

This function computes the CRC value with the polynomial *poly* and the initial value *init* for the input vector *pSrc* with the length *len* bytes. The default *optPoly* value is NULL.

This function supports only 8, 16, 24, and 32 bytes-length polynomials. The bytes number of the CRC algorithm (8, 16, 24, or 32) is defined by the position of the most significant 1 bit in *poly*. The polynomial must be specified in full. For example, for CRC16 with the 0x1021 polynomial, the poly value must be 0x11021.

Low-level ippsCRC\_8u optimization requires special tables for every *poly* value. This function calls the optimized code only for the fixed set of polynomials by default and returns ippStsNoErr status. If such table is not available for *poly*, it calculates CRC using non-optimized code and returns the ippStsNonOptimalPathSelected warning.

To compute CRC for an arbitrary polynomial with low-level optimization, you need to initialize the *optPoly* table first with the ippsGenCRCOptPoly 8u function and transfer *optPoly* into ippsCRC 8u.

## **Example**

```
// Computing CRC16 for the 0x1021 polynomial 
int main()
{
    Ipp8u* src = "123456789";
     IppStatus status;
     Ipp32u CRC;
     Ipp64u poly = 0x11021;//Default polynomial
```

```
Ipp32u init = 0xFFFF;
status = ippsCRC 8u(src, 9, poly, NULL, init, &CRC);
 printf("status = '%s'\n", ippGetStatusString(status));
 printf("CRC=0x%x\n", CRC);
 return 0;
```
The result:

}

```
status = 'ippStsNoErr: No errors'
CRC = 0x29b1
```
### **Return Values**

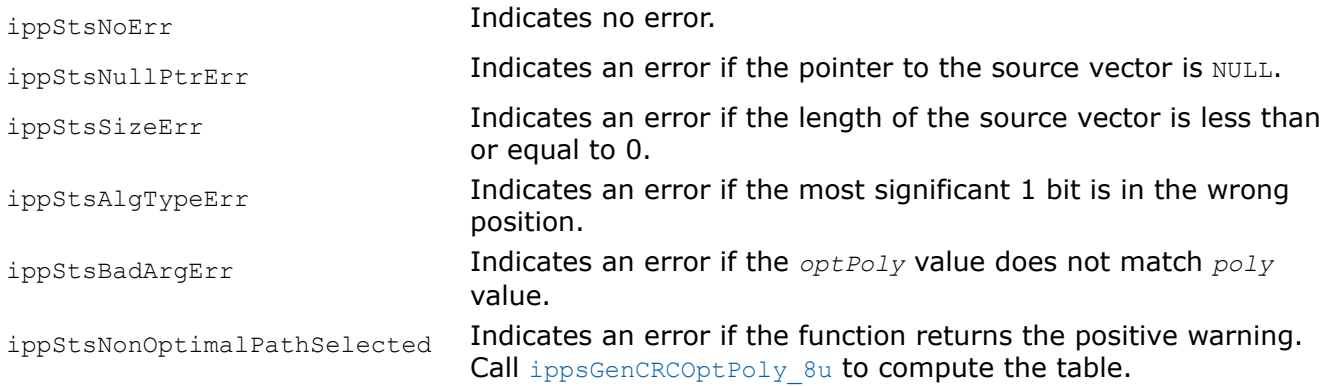

#### **ippsGenCRCOptPoly\_8u**

*Computes optimization table for* ippsCRC\_8u*.*

### **Syntax**

IppStatus ippsGenCRCOptPoly\_8u(Ipp64u\* poly, Ipp8u optPoly[128]);

#### **Include Files**

ippe.h

#### **Domain Dependencies**

ippcore.h

#### **Libraries**

ippe.lib

## **Parameters**

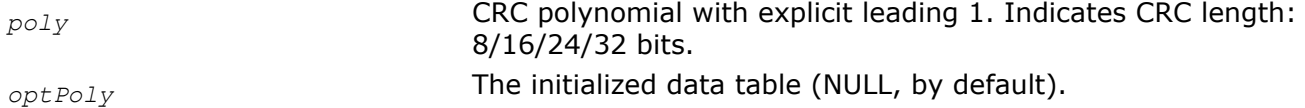

### **Description**

The ippsGenCRCOptPoly\_8u function is auxiliary for [ippsCRC\\_8u](#page-442-0) and computes a table for low-level optimization in [ippsCRC\\_8u](#page-442-0). You can use this function in the initialization procedure of the application. Low-level [ippsCRC\\_8u](#page-442-0) optimization requires special tables for every *poly* value. This function calls the optimized code only for the fixed set of polynomials by default and returns the ippStsNoErr status. If such table is not available for *poly*, it calculates CRC using non-optimized code and returns the ippStsNonOptimalPathSelected warning.

To compute CRC for an arbitrary polynomial with low-level optimization, you need to initialize the *optPoly* table first with the ippsGenCRCOptPoly 8u function and transfer *optPoly* into ippsCRC 8u.

# **Example**

```
// Computing the table for the function that does not support CRC16 with the 0x8005 polynomial.
int main()
{
   Ipp8u* src = "123456789"; IppStatus status;
    Ipp32u CRC;
     Ipp64u poly = 0x18005;
    Ipp32u init = 0;
     Ipp8u optPoly[128];
    //function returns ippStsNonOptimalPathSelected
    status = ippsCRC 8u(src, 9, poly, NULL, init, &CRC);
     printf("status = '%s'\n", ippGetStatusString(status));
    printf("CRC=0x%x\n", CRC);
     //function returns ippStsNoErr and
     //calls optimized code
    status = ippsGenCRCOptPoly 8u(poly, optPoly);
    status = ippsCRC 8u(src, 9, poly, optPoly, init, &CRC);
    printf("status = \frac{s}{n}, ippGetStatusString(status));
     printf("CRC=0x%x\n", CRC);
    return 0;
}
```
The result:

```
status = 'The function is inefficient due to the combination of input parameters'
CRC=0xfee8
status = 'ippStsNoErr: No errors'
CRC=0xfee8
// Computing CRC6
int main()
{
    Ipp8u* src = "123456789";
     IppStatus status;
     Ipp32u CRC;
     Ipp64u poly = 0x61;//CRC6 polynomial;
    Ipp32u init = 0x0;
     Ipp8u optPoly[128];
     //Function calculates crc8/crc16/crc24/crc32
     //Shift 2 bits left, CRC6 -> CRC8
    poly \lt\lt= 2;status = ippsGenCRCOptPoly 8u(poly, optPoly);
    status = ippsCRC 8u(src, 9, poly, optPoly, init, &CRC);
    printf("status = d, 's' \n\rightharpoonup", status, ippGetStatusString(status));
     //Shift 2 bits right, CRC8 -> CRC6
```

```
printf("crc6=%x\n", CRC >> 2);
 return 0;
```
### **Return Values**

}

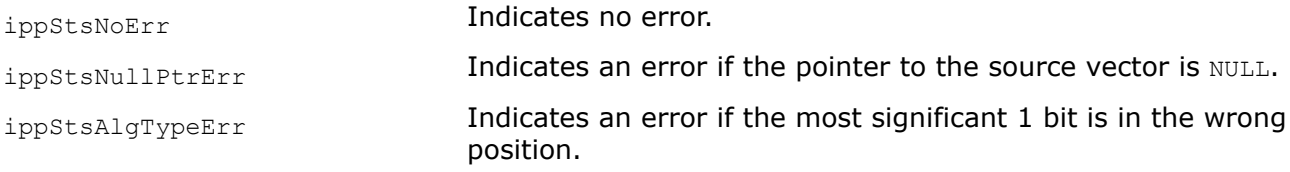

#### **CRC16**

*Computes the CRC16 checksum for the source data buffer.*

#### **Syntax**

IppStatus ippsCRC16\_8u(Ipp8u\* *pSrc*, int *len*, Ipp32u\* *pCRC16*);

IppStatus ippsCRC16\_1u(Ipp8u\* *pSrc*, int *srcBitOffset*, Ipp8u\* *pDst*, int *dstBitOffset*, int *bitLen*);

#### **Include Files**

ippe.h

#### **Domain Dependencies**

ippcore.h

#### **Libraries**

ippcore.lib

#### **Parameters**

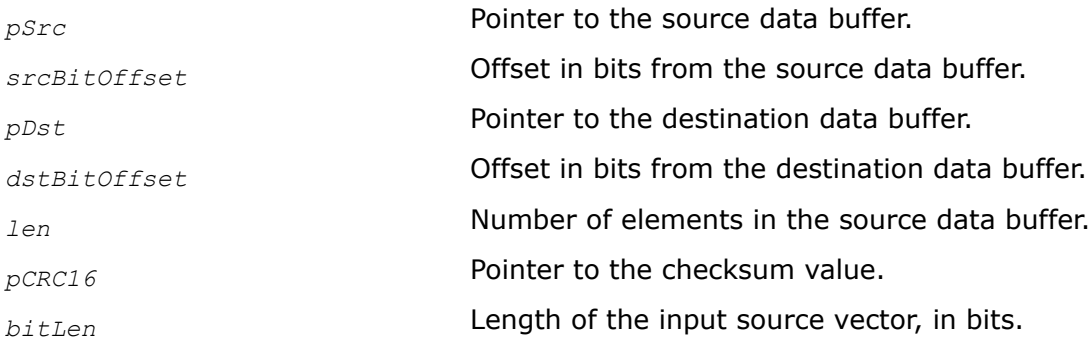

### **Description**

This function computes the checksum for *srcLen* elements of the source data buffer *pSrc* and stores it in the *pCRC16* respectively. The following polynomial representation is used:

 $x^{16} + X^{12} + X^5 + X + 1$ 

**ippsCRC16** 1u. This function flavor computes the CRC16 checksum of a vector that has a 8u data type. It means that each byte consists of eight consecutive elements of the vector (1 bit per element). You need to specify the offsets from the source and destination data buffers in the *srcBitOffset* and *dstBitOffset* parameters, respectively.

This function can be used to compute the accumulated value of the checksum for multiple buffers in the data stream by specifying as an input parameter the checksum value obtained in the preceding function call.

# **Return Values**

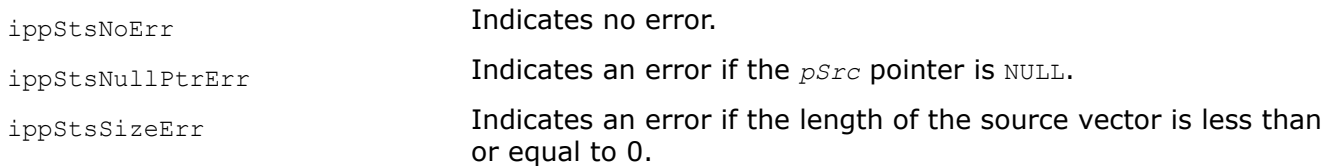

## **CRC24a, CRC24b, CRC24c**

*Computes the CRC24 checksum for the source data buffer.*

## **Syntax**

IppStatus ippsCRC24a\_8u(Ipp8u\* *pSrc*, int *len*, Ipp32u\* *pCRC24*);

IppStatus ippsCRC24b\_8u(Ipp8u\* *pSrc*, int *len*, Ipp32u\* *pCRC24*);

IppStatus ippsCRC24c\_8u(Ipp8u\* *pSrc*, int *len*, Ipp32u\* *pCRC24*);

IppStatus ippsCRC24a\_1u(Ipp8u\* *pSrc*, int *srcBitOffset*, Ipp8u\* *pDst*, int *dstBitOffset*, int *bitLen*);

```
IppStatus ippsCRC24b_1u(Ipp8u* pSrc, int srcBitOffset, Ipp8u* pDst, int dstBitOffset,
int bitLen);
```

```
IppStatus ippsCRC24c_1u(Ipp8u* pSrc, int srcBitOffset, Ipp8u* pDst, int dstBitOffset,
int bitLen);
```
## **Include Files**

ippe.h

## **Domain Dependencies**

ippcore.h

## **Libraries**

ippe.lib

### **Parameters**

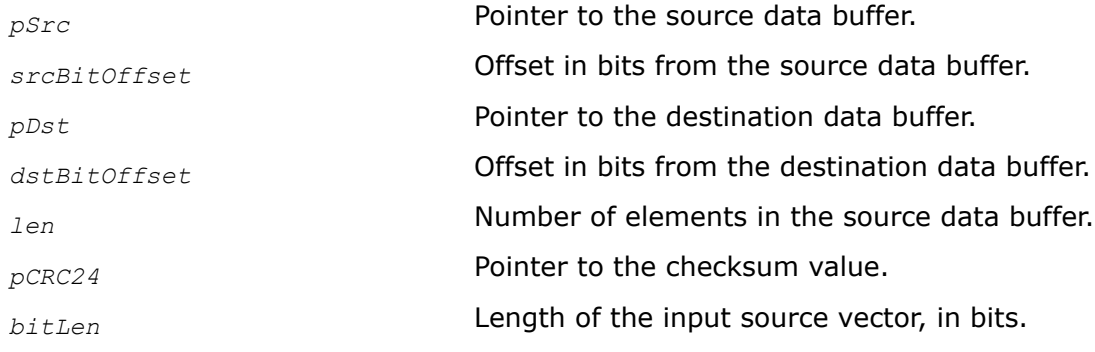

## **Description**

These functions compute the checksum for *srcLen* elements of the source data buffer *pSrc* using different polynomials and store it in the *pCRC24* respectively. The following polynomial representations are used:

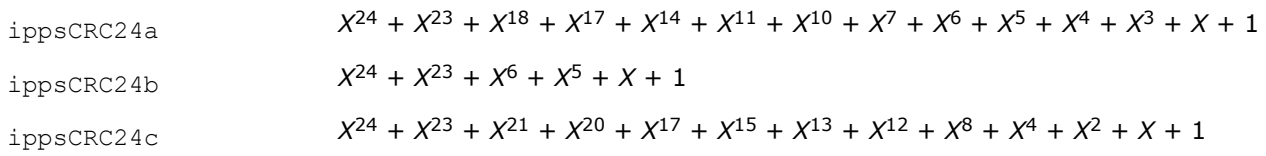

These functions can be used to compute the accumulated value of the checksum for multiple buffers in the data stream by specifying as an input parameter the checksum value obtained in the preceding function call.

**ippsCRC24{a|b|c}\_1u**. These function flavors compute the checksum of vectors that have a 8u data type. It means that each byte consists of eight consecutive elements of the vector (1 bit per element). You need to specify the offsets from the source and destination vectors in the *srcBitOffset* and *dstBitOffset* parameters, respectively.

## **Return Values**

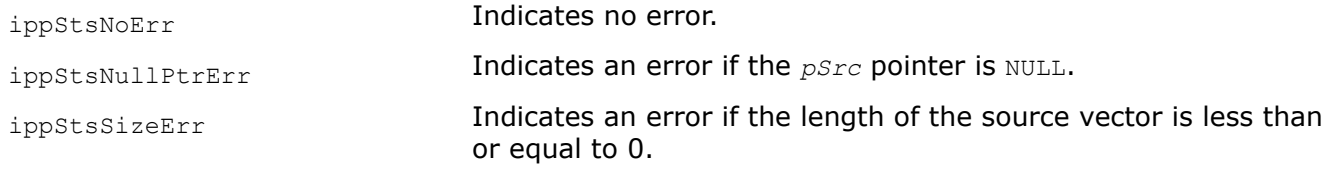

## **Data Compression Functions**

This chapter describes the Intel® IPP functions for data compression that support a number of different compression methods: Huffman and variable-length coding, dictionary-based coding methods (including support of ZLIB compression), and methods based on Burrows-Wheeler Transform.

### **Application Notes**

- The functions in this domain can be divided into two types: the functions that actually compress data, and transformation functions. The latters do not compress data but only modify them and prepare for further compression. The examples of such transformation are the *Burrows-Weller Transform*, or *MoveToFront* algorithm. To do data compression efficient, you should develop the proper consequence of functions of different type that will transform data and then compress them.
- Compression ratio depends on the statistics of input data. For some types of input data no compression could be achieved at all.
- The size of memory required for the output of data compression functions typically is not obvious. As a rule encoding functions uses less memory for output than the size of the input buffer, on the contrary decoding functions use more memory for output than the size of the input buffer. You should account these issues and allocate the proper quantity of output memory using the techniques provided by functions in this domain. For example, you can use a double-pointer technique for automatic shifting the user submitted pointer. For some other functions it is possible to compute the upper limit of the size of the required output buffer.

### **Dictionary-Based Compression Functions**

This section describes the Intel IPP functions that use different dictionary-based compression methods.

#### *LZSS Compression Functions*

These functions implement the LZSS (Lempel-Ziv-Storer-Szymanski) compression algorithm [\[Storer82\]](#page-652-0). The functions perform LZSS coding with a vocabulary size of 32KB and 256-byte maximum match string length.

#### <span id="page-448-0"></span>EncodeLZSSInit *Initializes the LZSS encoder state structure.*

# **Syntax**

IppStatus ippsEncodeLZSSInit\_8u (IppLZSSState\_8u\* *pLZSSState*);

# **Include Files**

ippdc.h

## **Domain Dependencies**

Headers: ippcore.h, ippvm.h, ipps.h Libraries: ippcore.lib, ippvm.lib, ipps.lib

# **Parameters**

*pLZSSState* **Pointer to the LZSS encoder state structure.** 

# **Description**

This function initializes the LZSS state structure *pLZSSState* in the external buffer. Its size must be computed previously by calling the function ippsLZSSGetSize.

The LZSS encoder state structure is required for the encoder functions [ippsEncodeLZSS](#page-449-0) and [ippsEncodeLZSSFlush](#page-449-0).

# **Return Values**

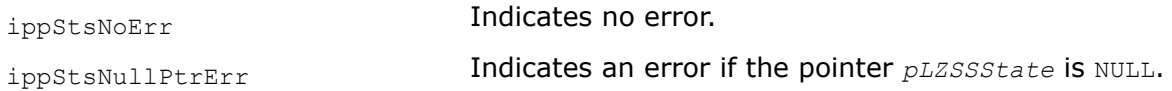

#### LZSSGetSize *Computes the size of the LZSS state structure.*

**Syntax**

IppStatus ippsLZSSGetSize\_8u (int\* *pLZSSStateSize*);

## **Include Files**

ippdc.h

# **Domain Dependencies**

Headers: ippcore.h, ippvm.h, ipps.h

Libraries: ippcore.lib, ippvm.lib, ipps.lib

## **Parameters**

*pLZSSStateSize* Pointer to the size of the LZSS state structure.

# **Description**

This function computes the size in bytes of the LZSS state structure for encoding and decoding and stores it to an integer pointed to by *pLZSSStateSize*. The function must be called prior to the function ippsEncodeLZSSInit or [ippsDecodeLZSSInit](#page-450-0).

## <span id="page-449-0"></span>**Return Values**

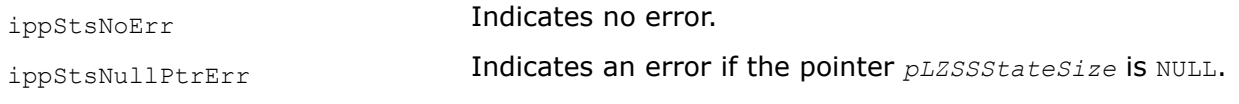

#### EncodeLZSS

*Performs LZSS encoding.*

#### **Syntax**

IppStatus ippsEncodeLZSS\_8u (Ipp8u\*\* *ppSrc*, int\* *pSrcLen*, Ipp8u\*\* *ppDst*, int\* *pDstLen*, IppLZSSState\_8u\* *pLZSSState*);

#### **Include Files**

ippdc.h

#### **Domain Dependencies**

Headers: ippcore.h, ippvm.h, ipps.h

Libraries: ippcore.lib, ippvm.lib, ipps.lib

#### **Parameters**

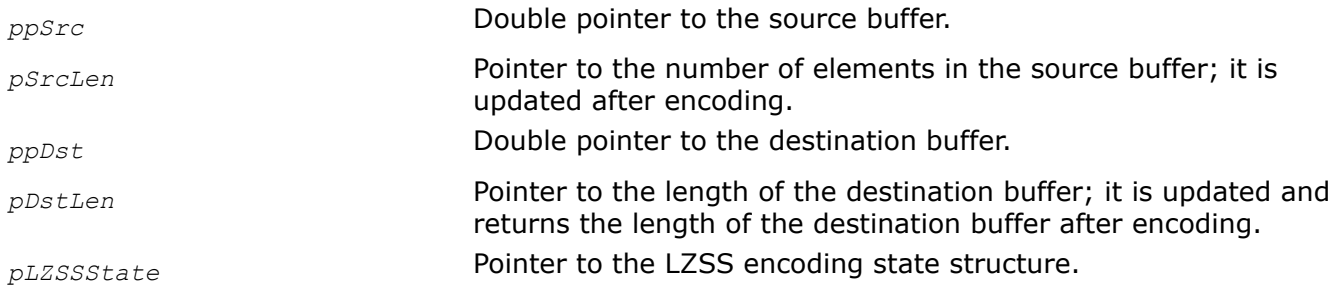

### **Description**

This function performs LZSS encoding of data in the source buffer *ppSrc* of length *pSrcLen* and stores the result in the destination buffer *pDst* of length *pDstLen*. The LZSS encoder state structure *pLZSSState* must be initialized by [ippsEncodeLZSSInit](#page-448-0) beforehand.

After encoding the function returns the pointers to source and destination buffers shifted by the number of successfully read and encoded bytes, respectively. The function updates *pSrcLen* and *pDstLen* so they return the actual number of elements in the source and destination buffers respectively.

Code [example](#page-450-0) shows how to use the function ippsEncodeLZSS 8u and supporting functions.

### **Return Values**

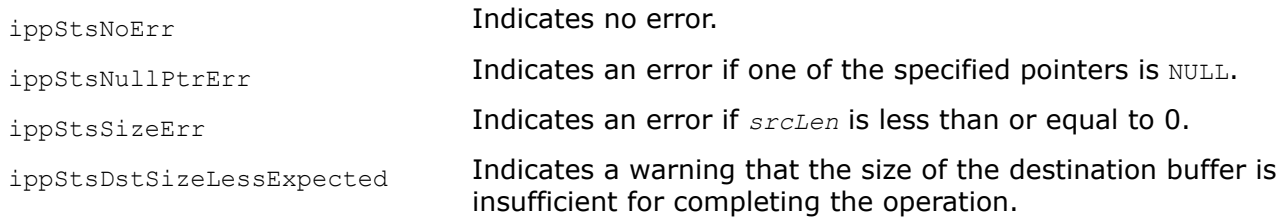

#### EncodeLZSSFlush

<span id="page-450-0"></span>*Encodes the last few bits in the bitstream and aligns the output data on the byte boundary.*

# **Syntax**

```
IppStatus ippsEncodeLZSSFlush_8u (Ipp8u** ppDst, int* pDstLen, IppLZSSState_8u*
pLZSSState);
```
## **Include Files**

ippdc.h

## **Domain Dependencies**

Headers: ippcore.h, ippvm.h, ipps.h Libraries: ippcore.lib, ippvm.lib, ipps.lib

### **Parameters**

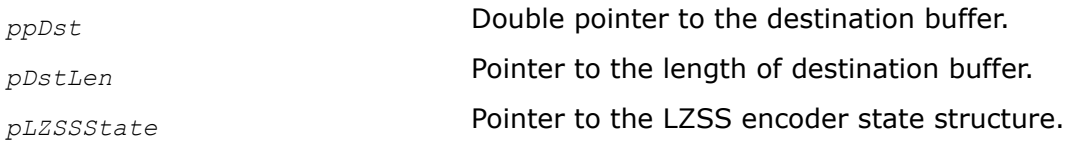

## **Description**

This function encodes the last few bits (remainder) in the bitstream, writes them to *ppDst*, and aligns the output data on a byte boundary.

## **Return Values**

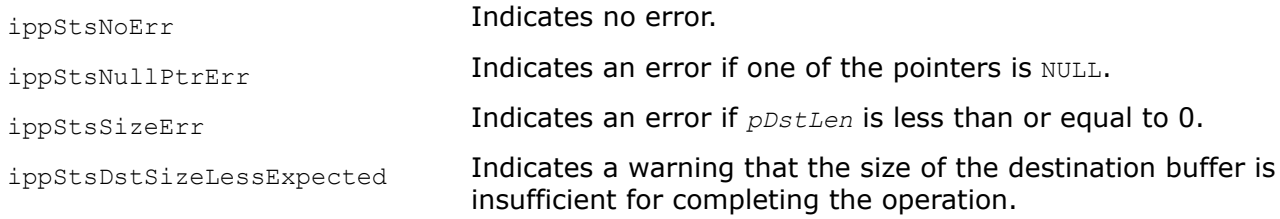

# **Example**

DecodeLZSSInit *Initializes the LZSS decoder state structure.*

## **Syntax**

IppStatus ippsDecodeLZSSInit\_8u (IppLZSSState\_8u\* *pLZSSState*);

### **Include Files**

ippdc.h

## **Domain Dependencies**

Headers: ippcore.h, ippvm.h, ipps.h

Libraries: ippcore.lib, ippvm.lib, ipps.lib

## **Parameters**

*pLZSSState* **Pointer to the LZSS decoder state structure.** 

## **Description**

This function initializes the LZSS decoder state structure in the external buffer, the size of which must be computed previously by calling the function [ippsLZSSGetSize](#page-448-0).

The LZSS decoder state structure is required for the function ippsDecodeLZSS.

#### **Return Values**

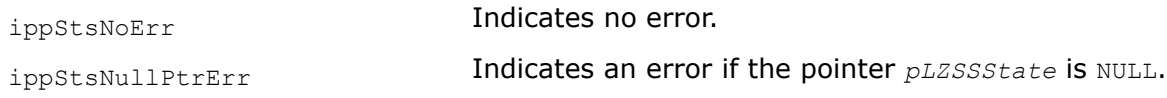

## DecodeLZSS

*Performs LZSS decoding.*

### **Syntax**

IppStatus ippsDecodeLZSS\_8u (Ipp8u\*\* *ppSrc*, int\* *pSrcLen*, Ipp8u\*\* *ppDst*, int\* *pDstLen*, IppLZSSState\_8u\* *pLZSSState*);

## **Include Files**

ippdc.h

## **Domain Dependencies**

Headers: ippcore.h, ippvm.h, ipps.h

Libraries: ippcore.lib, ippvm.lib, ipps.lib

### **Parameters**

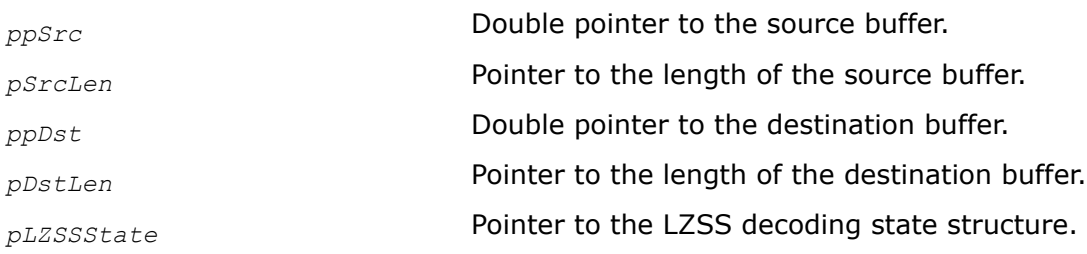

### **Description**

This function performs LZSS decoding of the *pSrcLen* elements of the *ppSrc* source buffer and stores the result in the *pDst* destination vector. The length of the destination vector is stored in *pDstLen*. The LZSS decoder state structure *pLZSSState* must be initialized by [ippsDecodeLZSSInit](#page-450-0) beforehand.

After decoding the function returns the pointers to source and destination buffers shifted by the number of successfully read and decoded bytes respectively. The function updates *pSrcLen* so it is equal to the actual number of elements in the source buffer.

## **Return Values**

ippStsNoErr **Indicates no error.** 

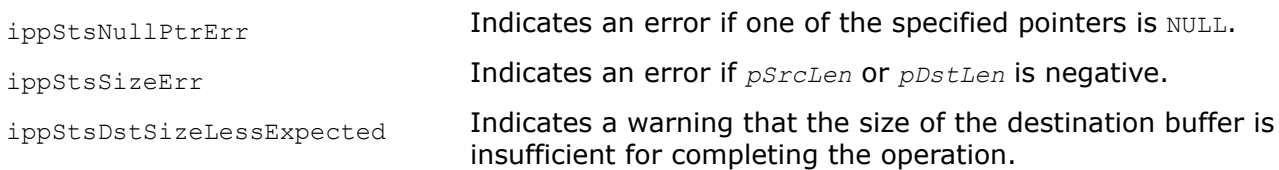

## *ZLIB Coding Functions*

This section describes Intel IPP data compression functions that implement compression methods and data formats defined by the following specifications: [\[RFC1950\]](#page-651-0), [\[RFC1951\]](#page-651-0), and [\[RFC1952\]](#page-651-0). These formats are also known as ZLIB, DEFLATE, and GZIP, respectively.

A basic algorithm for these data compression methods is based on the Lempel-Ziv (LZ77) [\[Ziv77\]](#page-652-0) dictionarybased compression.

The structure of ZLIB data is schematically shown in Figure "ZLIB Data Structure".

## **ZLIB Data Structure**

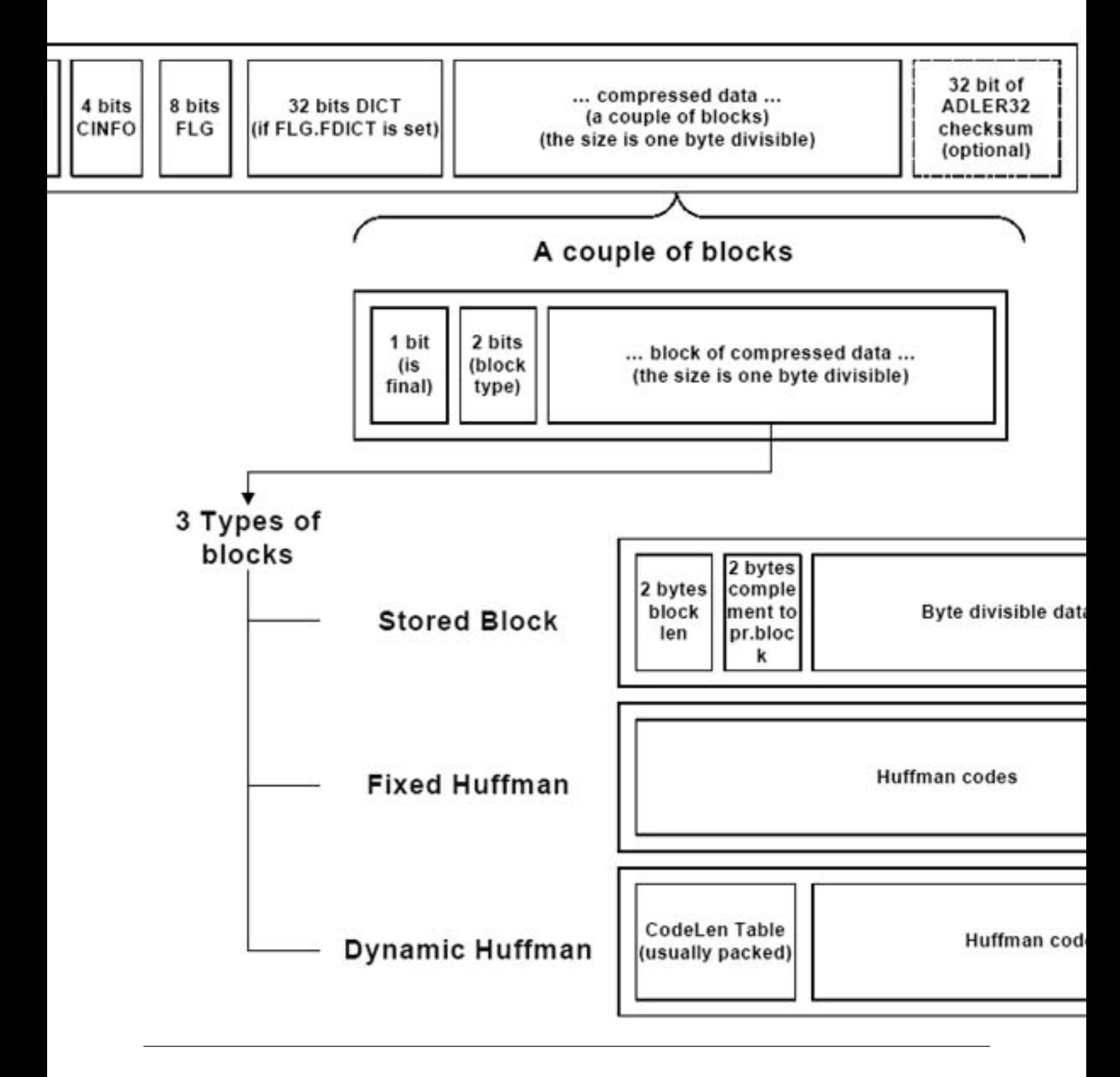

<span id="page-454-0"></span>The full version of the zlib library is included with the product at *<ipp directory>*/interfaces/datacompression/ipp\_zlib.

## Special Parameters

The ZLIB coding functions have several special parameters.

The *comprLevel* parameter specifies the level of compression rate and compression ratio. The table below lists the possible values of the *comprLevel* parameter and their meanings.

#### **Parameter** *comprLevel* **for ZLIB Functions**

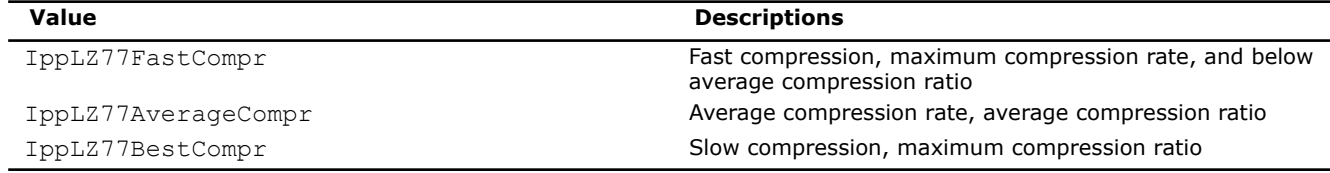

The *checksum* parameter specifies what algorithm is used to compute checksum for input data. The table below lists the possible values of the *checksum* parameter and their meanings.

#### **Parameter** *checksum* **for ZLIB Functions**

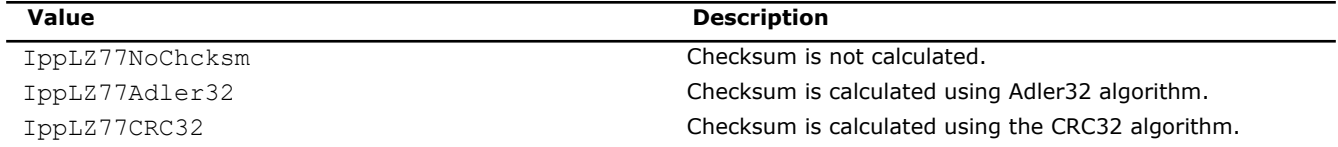

The *flush* parameter specifies the encoding mode for data block encoding. The table below lists the possible values of the *flush* parameter and their meanings.

### **Parameter** *flush* **for ZLIB Functions**

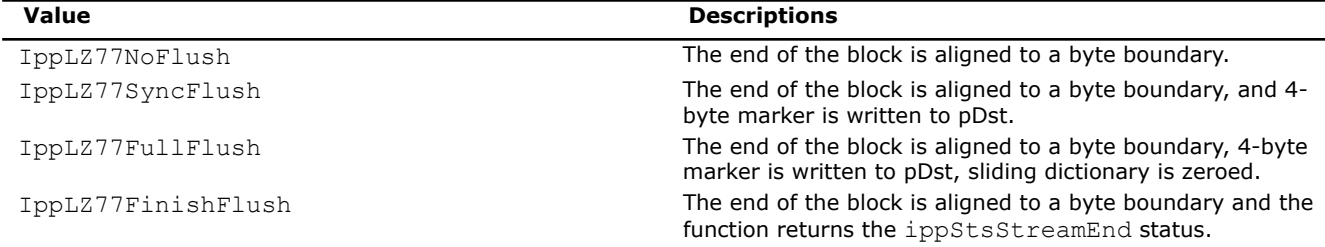

The *deflateStatus* parameter specifies the encoding status to ensure the compatibility with the [RFC1951](#page-651-0) specification. This parameter is used by Intel IPP ZLIB encoding functions. The table below lists the possible values of the *deflateStatus* parameter and their meanings.

#### **Parameter** *deflateStatus* **for ZLIB Encoding Functions**

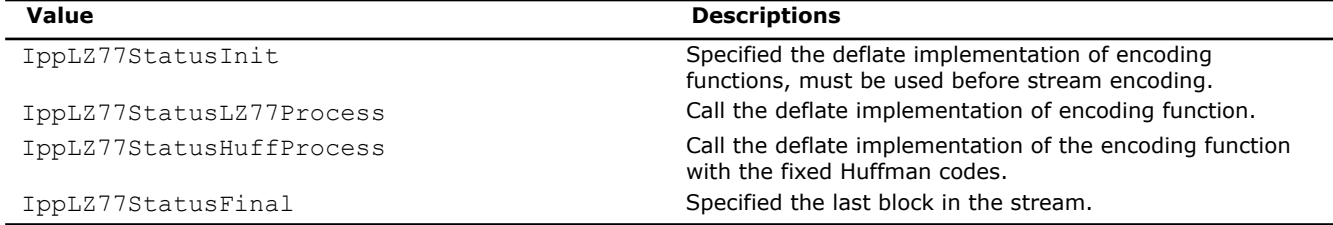

The *inflateStatus* parameter specifies the decoding status to ensure the compatibility with the [RFC1951](#page-651-0) specification. This parameter is used by Intel IPP ZLIB decoding functions. The table below lists the possible values of the *inflateStatus* parameter and their meanings.

# **Parameter** *inflateStatus* **for ZLIB Decoding Functions**

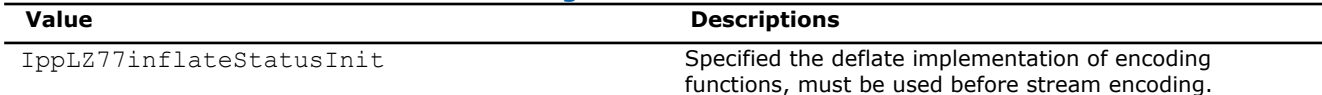

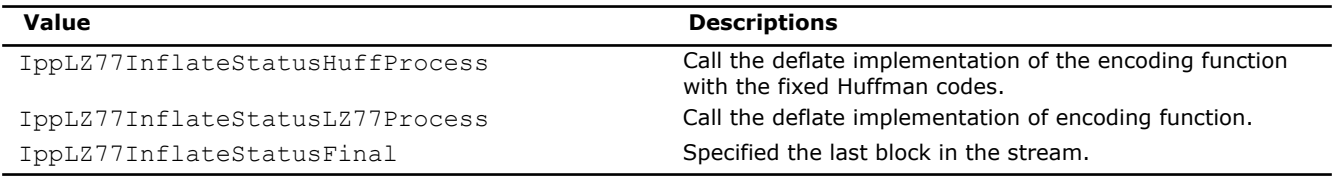

Adler32

*Computes the Adler32 checksum for the source data buffer.*

#### **Syntax**

IppStatus ippsAdler32\_8u (const Ipp8u\* *pSrc*, int *srcLen*, Ipp32u\* *pAdler32*);

#### **Include Files**

ippdc.h

#### **Domain Dependencies**

Headers: ippcore.h, ippvm.h, ipps.h

Libraries: ippcore.lib, ippvm.lib, ipps.lib

#### **Parameters**

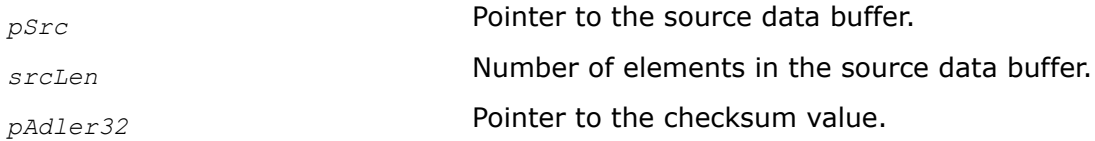

#### **Description**

This function computes the checksum for *srcLen* elements of the source data buffer *pSrc* and stores it in the *pAdler32*. The checksum is computed using the Adler32 algorithm that is a modified version of the Fletcher algorithm [\[Flet82](#page-648-0)], [\[ITU224](#page-650-0) ], [[RFC1950\]](#page-651-0).

You need to call the Adler32 function twice: once with a NULL/zero length buffer to prime the checksum to 1, then call it again to compute the checksum on the buffer.

You can use this function to compute the accumulated value of the checksum for multiple buffers in the data stream by specifying as an input parameter the checksum value obtained in the preceding function call.

#### **Return Values**

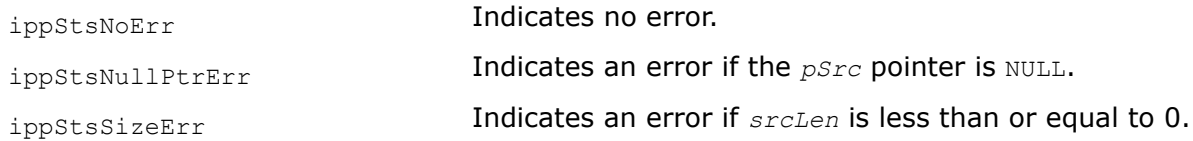

CRC32, CRC32C *Computes the CRC32 checksum for the source data buffer.*

#### **Syntax**

IppStatus ippsCRC32\_8u (const Ipp8u\* *pSrc*, int *srcLen*, Ipp32u\* *pCRC32*); IppStatus ippsCRC32C\_8u(const Ipp8u\* *pSrc*, Ipp32u *srcLen*, Ipp32u\* *pCRC32C*);

# **Include Files**

ippdc.h

# **Domain Dependencies**

Headers: ippcore.h, ippvm.h, ipps.h Libraries: ippcore.lib, ippvm.lib, ipps.lib

## **Parameters**

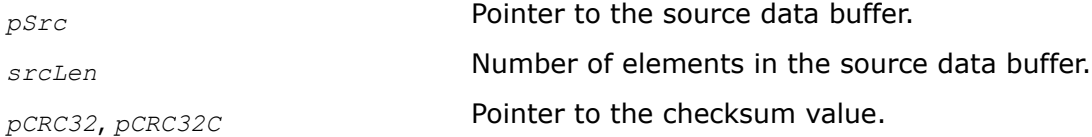

## **Description**

These functions compute the checksum for *srcLen* elements of the source data buffer *pSrc* using different algorithms and stores it in the *pCRC32* or *pCRC32C* respectively.

The function ippsCRC32 uses algorithm described in [\[Griff87](#page-650-0)], [\[Nel92](#page-651-0)], the function ippsCRC32C uses algorithm described in [[Cast93](#page-649-0)].

These functions can be used to compute the accumulated value of the checksum for multiple buffers in the data stream by specifying as an input parameter the checksum value obtained in the preceding function call.

# **Return Values**

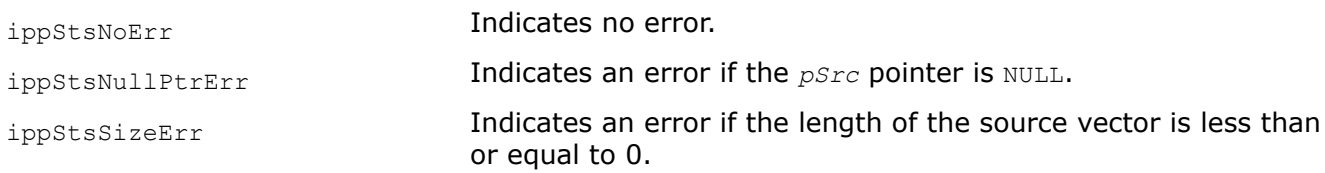

# **Example**

The example below shows how to use the function ippsCRC32C 8u.

```
#include <iostream>
#include <iomanip>
#include "ipp.h"
using namespace std;
void crc32c core( Ipp8u* src, Ipp32u src len ) {
   Ipp32u \text{crc}32c = \sim (\text{Ipp}32u)0;ippsCRC32C_8u( src, src_len, &crc32c );
     ippsSwapBytes_32u_I( &crc32c, 1 );
    cout \lt\lt "0x" \lt\lt setbase(16) \lt\lt ~crc32c \lt\lt endl;
}
int main() {
     Ipp8u buff[48] = { 0x01, 0xc0, 0x00, 0x00, 0x00, 0x00, 0x00, 0x00,
         0x00, 0x00, 0x00, 0x00, 0x00, 0x00, 0x00, 0x00,
         0x14, 0x00, 0x00, 0x00, 0x00, 0x00, 0x04, 0x00,
         0x00, 0x00, 0x00, 0x14, 0x00, 0x00, 0x00, 0x18,
         0x28, 0x00, 0x00, 0x00, 0x00, 0x00, 0x00, 0x00,
```

```
 0x02, 0x00, 0x00, 0x00, 0x00, 0x00, 0x00, 0x00 };
 cout << "An iSCSI - SCSI Read (10) Command PDU: ";
crc32c core( buff, 48 );
cout << "32 bytes of zeroes: ";
for( int i = 0; i < 32; i++ ) buff[i] = 0;
crc32c core( buff, 32 );
cout << "32 bytes of ones: ";
for( int i = 0; i < 32; i++ ) buff[i] = 0xff;
crc32c core( buff, 32 );
 cout << "32 bytes of incrementing 00..1f: ";
for( int i = 0; i < 32; i++ ) buff[i] = i;
crc32c core( buff, 32 );
 cout << "32 bytes of decrementing 1f..00: ";
for( int i = 0; i < 32; i++ ) buff[i] = 31 - i;
crc32c core( buff, 32 );
 return 0;
```
Output: An iSCSI - SCSI Read (10) Command PDU: 0x563a96d9 32 bytes of zeroes: 0xaa36918a 32 bytes of ones: 0x43aba862 32 bytes of incrementing 00..1f: 0x4e79dd46 32 bytes of decrementing 1f..00: 0x5cdb3f11

#### DeflateL 777

*Performs LZ77 encoding according to the specified compression level.*

#### **Syntax**

}

IppStatus ippsDeflateLZ77\_8u(const Ipp8u\*\* *ppSrc*, Ipp32u\* *pSrcLen*, Ipp32u\* *pSrcIdx*, const Ipp8u\* *pWindow*, Ipp32u *winSize*, Ipp32s\* *pHashHead*, Ipp32s\* *pHashPrev*, Ipp32u *hashSize*, IppDeflateFreqTable *pLitFreqTable*[286], IppDeflateFreqTable *pDistFreqTable*[30], Ipp8u\* *pLitDst*, Ipp16u\* *pDistDst*, Ipp32u\* *pDstLen*, int *comprLevel*, IppLZ77Flush *flush*);

#### **Include Files**

ippdc.h

#### **Domain Dependencies**

Headers: ippcore.h, ippvm.h, ipps.h Libraries: ippcore.lib, ippvm.lib, ipps.lib

#### **Parameters**

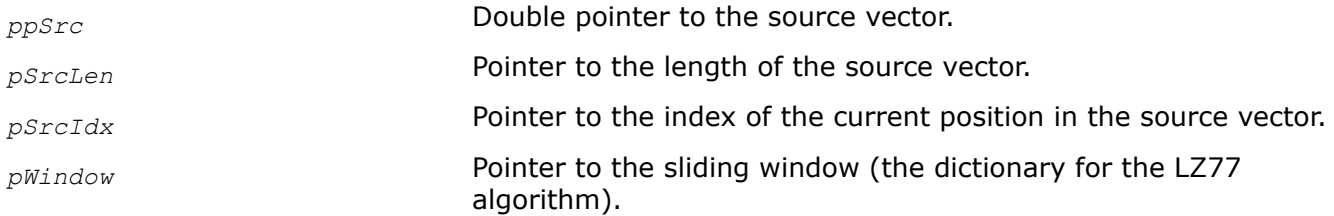

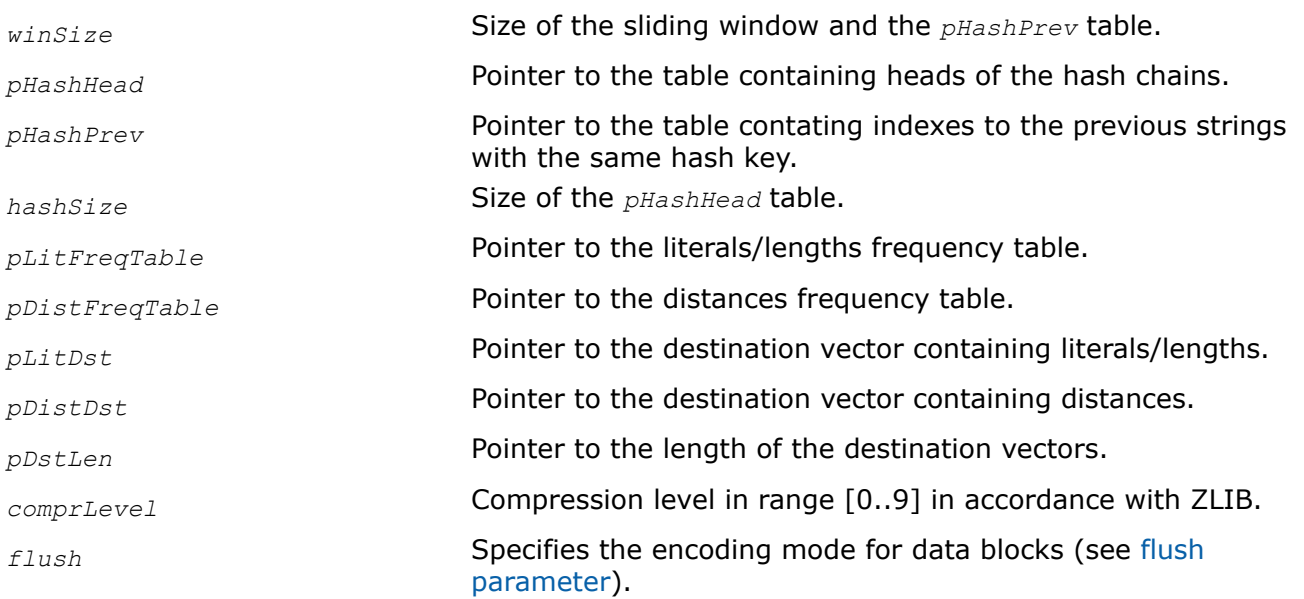

# **Description**

This function performs LZ77 encoding of source data *ppSrc* according to the compression level *comprLevel*, which is similar to the ZLIB compression level.

To correctly process the first bytes of the source vector, initialize the *pHashHead* table with the *winSize* value.

The *pSrcIdx* parameter returns the index of the current position in the source vector, and is used to establish a correlation between the current position in the source vector and indexes in hash tables. After processing each 2GB of source data, the index and hash tables must be normalized (instead of 64K of source data in ZLIB).

## **Return Values**

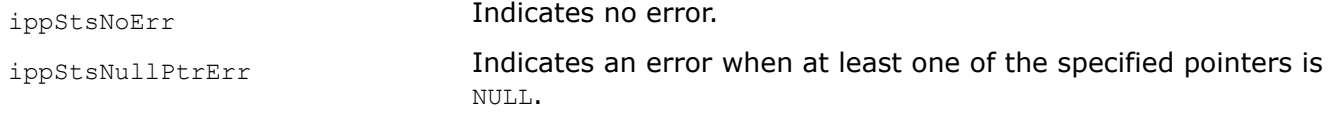

# **See Also** [Special Parameters](#page-454-0)

DeflateLZ77Fast *Performs LZ77 encoding according to the fast algorithm and parameters of a match.*

# **Syntax**

IppStatus ippsDeflateLZ77Fast\_8u(const Ipp8u\*\* *ppSrc*, Ipp32u\* *pSrcLen*, Ipp32u\* *pSrcIdx*, const Ipp8u\* *pWindow*, Ipp32u *winSize*, Ipp32s\* *pHashHead*, Ipp32s\* *pHashPrev*, Ipp32u *hashSize*, IppDeflateFreqTable *pLitFreqTable[286]*, IppDeflateFreqTable *pDistFreqTable[30]*, Ipp8u\* *pLitDst*, Ipp16u\* *pDistDst*, Ipp32u\* *pDstLen*, int\* *pVecMatch*, IppLZ77Flush *flush*);

# **Include Files**

ippdc.h

## **Domain Dependencies**

Headers: ippcore.h, ippvm.h, ipps.h Libraries: ippcore.lib, ippvm.lib, ipps.lib

## **Parameters**

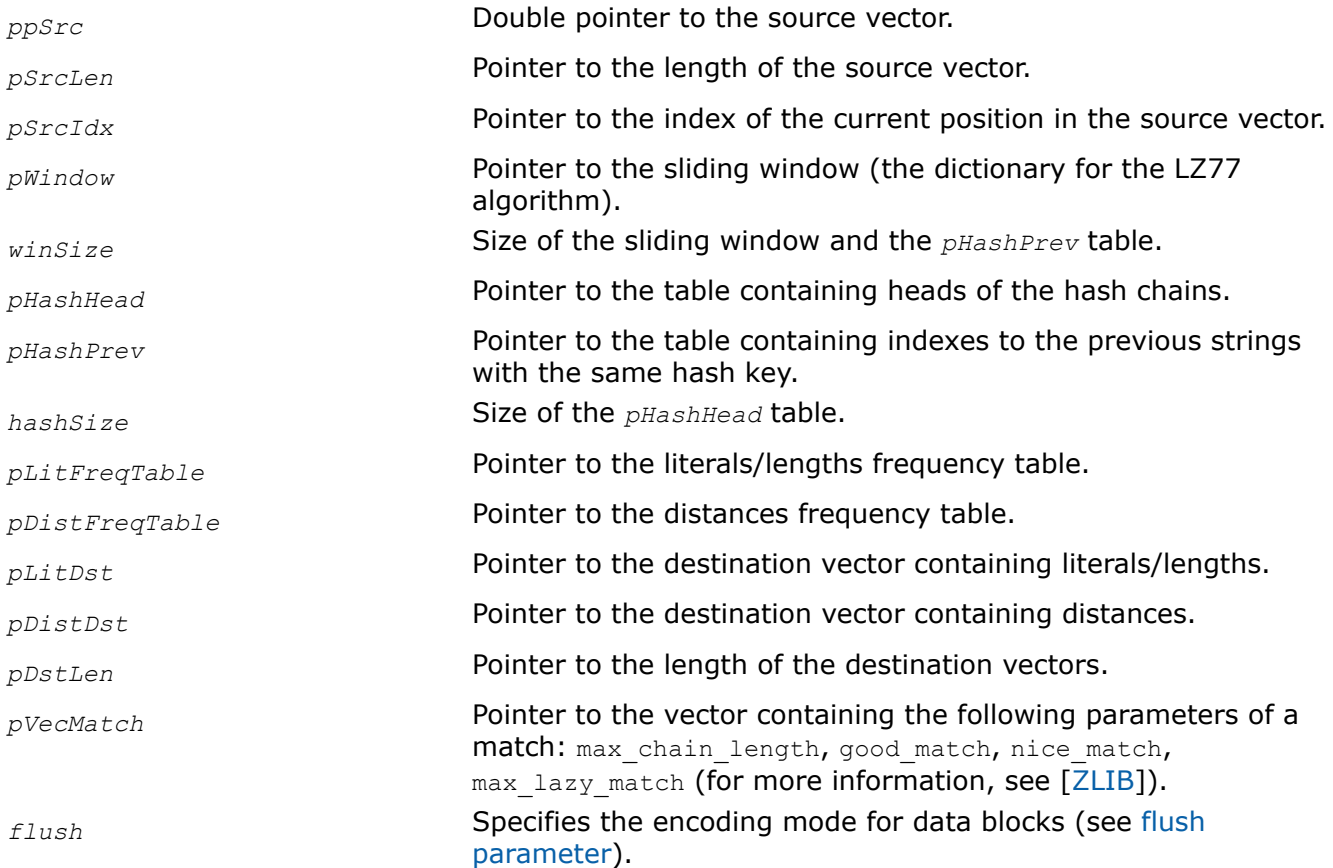

## **Description**

This function performs LZ77 encoding of the *ppSrc* data according to the fast algorithm and parameters of a match.

To correctly process the first bytes of the source vector, initialize the *pHashHead* table with the *winSize* value.

The *pSrcIdx* parameter returns the index of the current position in the source vector, and is used to establish a correlation between the current position in the source vector and indexes in hash tables. After processing each 2GB of source data, the index and hash tables must be normalized (instead of 64K of source data in ZLIB).

## **Return Values**

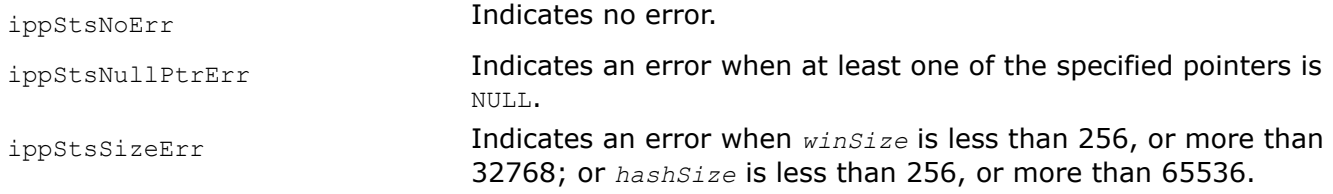

ippStsBadArgErr **Indicates an error when** good\_match, nice\_match, or max lazy match is less than 4.

# **See Also**

[Special Parameters](#page-454-0)

DeflateLZ77Fastest *Performs LZ77 encoding according to the fastest algorithm.*

## **Syntax**

IppStatus ippsDeflateLZ77Fastest\_8u(const Ipp8u\*\* *ppSrc*, Ipp32u\* *pSrcLen*, Ipp32u\* *pSrcIdx*, const Ipp8u\* *pWindow*, Ipp32u *winSize*, Ipp32s\* *pHashHead*, Ipp32u *hashSize*, Ipp16u\* *pCode*, Ipp32u\* *pCodeLenBits*, Ipp8u\* *pDst*, Ipp32u *dstLen*, Ipp32u\* *pDstIdx*, IppDeflateHuffCode *pLitHuffCodes[286]*, IppDeflateHuffCode *pDistHuffCodes[30]*, IppLZ77Flush *flush*);

## **Include Files**

ippdc.h

## **Domain Dependencies**

Headers: ippcore.h, ippvm.h, ipps.h

Libraries: ippcore.lib, ippvm.lib, ipps.lib

### **Parameters**

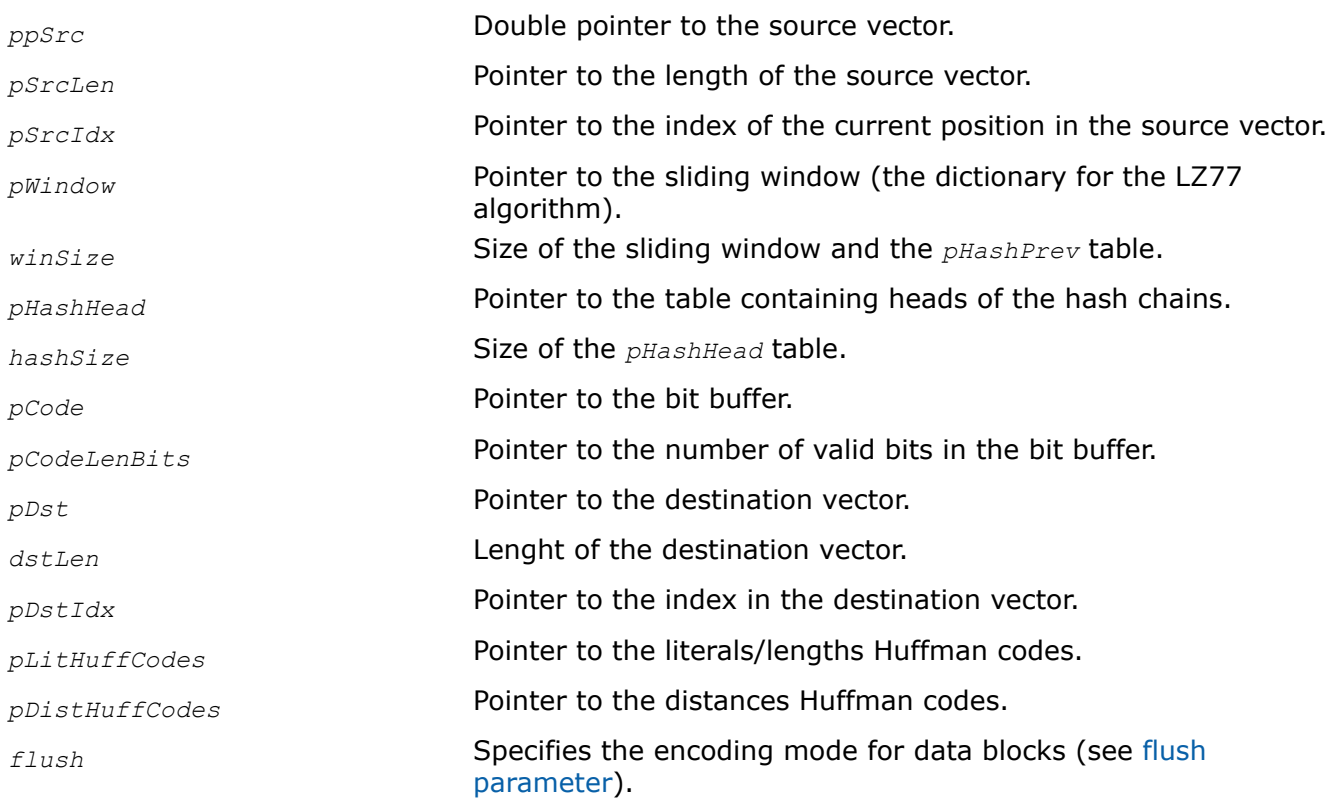

# **Description**

This function performs LZ77 encoding of the *ppSrc* data according to the fastest algorithm.

To correctly process the first bytes of the source vector, initialize the *pHashHead* table with the *winSize* value.

The *pSrcIdx* parameter returns the index of the current position in the source vector, and is used to establish a correlation between the current position in the source vector and indexes in hash tables. After processing each 2GB of source data, the index and hash tables must be normalized (instead of 64K of source data in ZLIB).

## **Return Values**

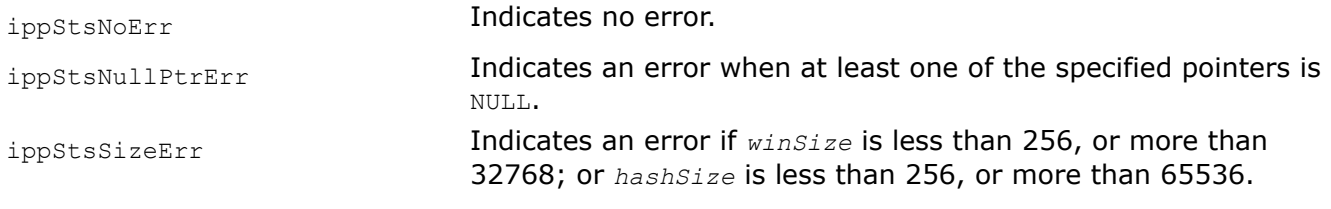

## **See Also**

[Special Parameters](#page-454-0)

DeflateLZ77FastestGenHeader *Computes a header of the provided Huffman tables description.*

## **Syntax**

```
IppStatus ippsDeflateLZ77FastestGenHeader_8u(const IppDeflateHuffCode
pLitCodeTable[286], const IppDeflateHuffCode pDistCodeTable[30], Ipp8u* pDstHeader,
int* pDstLen, int* pDstBits);
```
## **Include Files**

ippdc.h

### **Domain Dependencies**

Headers: ippcore.h, ippvm.h, ipps.h

Libraries: ippcore.lib, ippvm.lib, ipps.lib

### **Parameters**

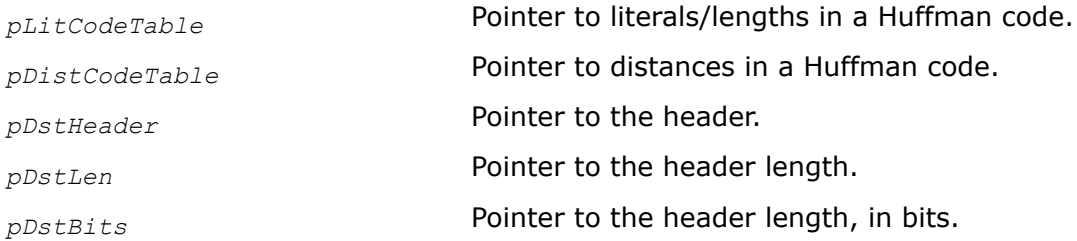

## **Description**

This function gets a header of the provided Huffman tables description.

### **Return Values**

ippStsNoErr **Indicates no error.** 

ippStsNullPtrErr **Indicates an error when one of the specified pointers is** NULL.

DeflateLZ77FastestGenHuffTable *Builds Huffman tables according to statistical data collections.*

# **Syntax**

```
IppStatus ippsDeflateLZ77FastestGenHuffTable_8u(const int pLitStat[286], const int
pDistStat[30], IppDeflateHuffCode pLitCodeTable[286], IppDeflateHuffCode
pDistCodeTable[30]);
```
# **Include Files**

ippdc.h

# **Domain Dependencies**

Headers: ippcore.h, ippvm.h, ipps.h

Libraries: ippcore.lib, ippvm.lib, ipps.lib

## **Parameters**

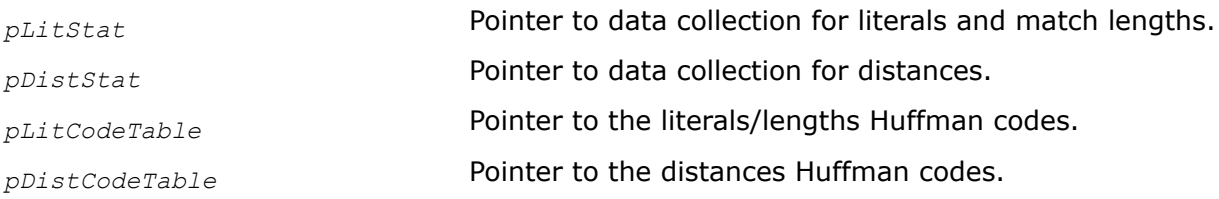

# **Description**

This function builds Huffman tables for literals/lengths according to the provided statistical data collection.

## **Return Values**

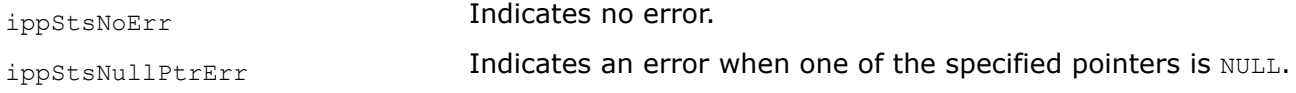

DeflateLZ77FastestGetStat *Performs statistical data collection required to build user's Huffman table.*

## **Syntax**

IppStatus ippsDeflateLZ77FastestGetStat\_8u(const Ipp8u\*\* *ppSrc*, Ipp32u\* *pSrcLen*, Ipp32u\* *pSrcIdx*, const Ipp8u\* *pWindow*, Ipp32u *winSize*, Ipp32s\* *pHashHead*, Ipp32u *hashSize*, int *pLitStat[286]*, int *pDistStat[30]*, IppLZ77Flush *flush*);

## **Include Files**

ippdc.h

## **Domain Dependencies**

Headers: ippcore.h, ippvm.h, ipps.h

Libraries: ippcore.lib, ippvm.lib, ipps.lib

#### **Parameters**

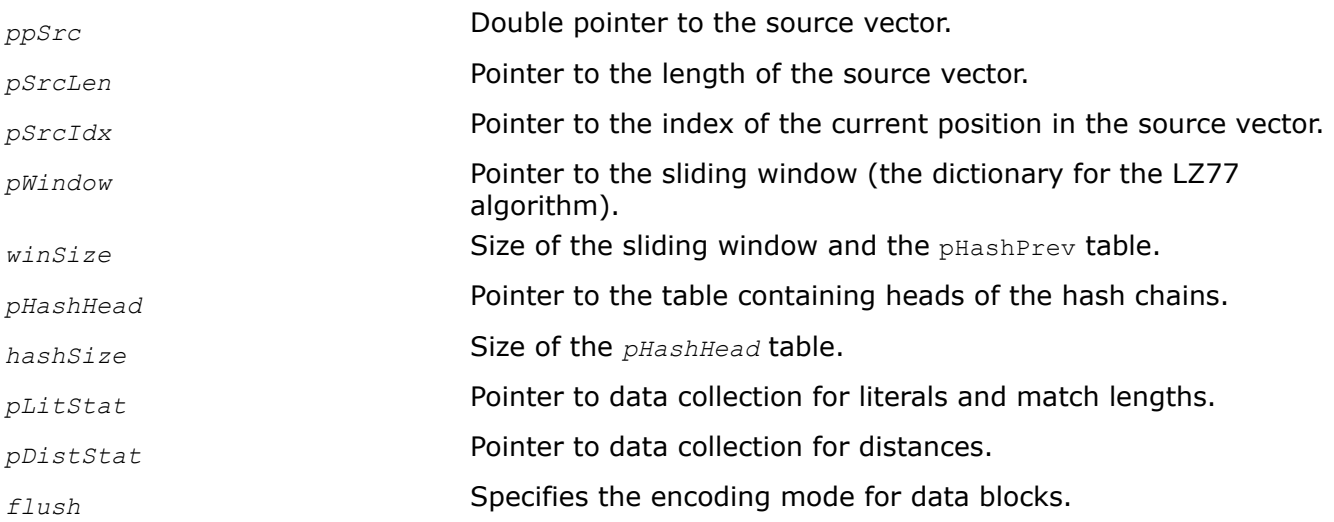

#### **Description**

This function performs collection of statistical data. This data is needed for functions building user's Huffman table ippsDeflateLZ77FastestGenHuffTable and functions computing a header of Huffman tables description ippsDeflateLZ77FastestGenHeader.

## **Return Values**

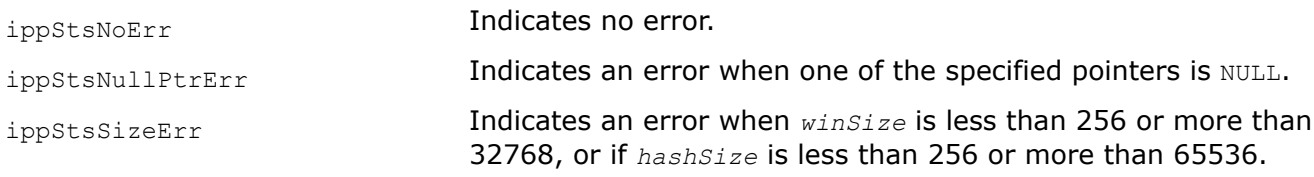

DeflateLZ77FastestPrecompHeader *Performs LZ77 encoding using the fastest algorithm with prebuilding of customer Huffman tables and prediction header.*

### **Syntax**

IppStatus ippsDeflateLZ77FastestPrecompHeader\_8u(const Ipp8u\*\* *ppSrc*, Ipp32u\* *pSrcLen*, Ipp32u\* *pSrcIdx*, const Ipp8u\* *pWindow*, Ipp32u *winSize*, Ipp32s\* *pHashHead*, Ipp32u *hashSize*, Ipp16u\* *pCode*, Ipp32u\* *pCodeLenBits*, Ipp8u\* *pDst*, Ipp32u *dstLen*, Ipp32u\* *pDstIdx*, IppDeflateHuffCode *pLitHuffCodes[288]*, IppDeflateHuffCode *pDistHuffCodes[30]*, const Ipp8u\* *pHeaderCodeLens*, int *numBitsHeader*, IppLZ77Flush *flush*);

## **Include Files**

ippdc.h

### **Domain Dependencies**

Headers: ippcore.h, ippvm.h, ipps.h Libraries: ippcore.lib, ippvm.lib, ipps.lib

# **Parameters**

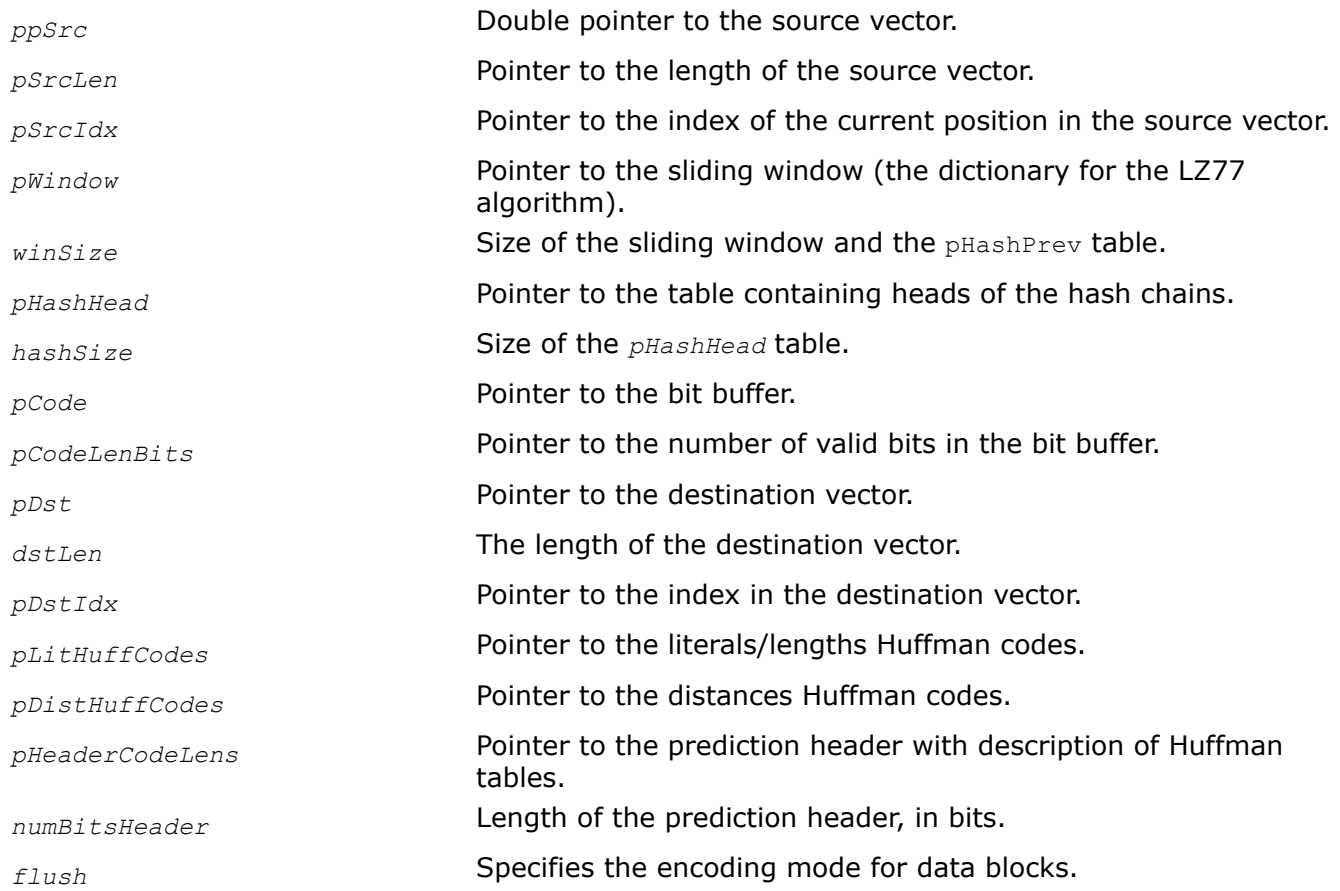

# **Description**

This function performs LZ77 encoding of source data *ppSrc* using the fastest algorithm.

To correctly process the first bytes of the source vector, initialize the *pHashHead* table with -*winSize* value.

The *pSrcIdx* parameter returns the index of the current position in the source vector and is used to correlate the current position in the source vector and indexes in the hash tables. After processing each 2GB of source data, this index and hash tables must be normalized (instead of 64K of source data in ZLIB).

## **Return Values**

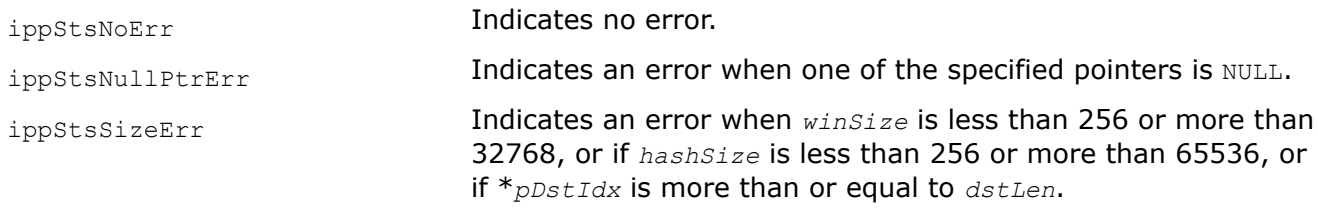

DeflateLZ77Slow *Performs LZ77 encoding according to the slow algorithm and parameters of a match.*

## **Syntax**

IppStatus ippsDeflateLZ77Slow\_8u(const Ipp8u\*\* *ppSrc*, Ipp32u\* *pSrcLen*, Ipp32u\* *pSrcIdx*, const Ipp8u\* *pWindow*, Ipp32u *winSize*, Ipp32s\* *pHashHead*, Ipp32s\* *pHashPrev*, Ipp32u *hashSize*, IppDeflateFreqTable *pLitFreqTable[286]*, IppDeflateFreqTable *pDistFreqTable[30]*, Ipp8u\* *pLitDst*, Ipp16u\* *pDistDst*, Ipp32u\* *pDstLen*, int\* *pVecMatch*, IppLZ77Flush *flush*);

### **Include Files**

ippdc.h

#### **Domain Dependencies**

Headers: ippcore.h, ippvm.h, ipps.h Libraries: ippcore.lib, ippvm.lib, ipps.lib

#### **Parameters**

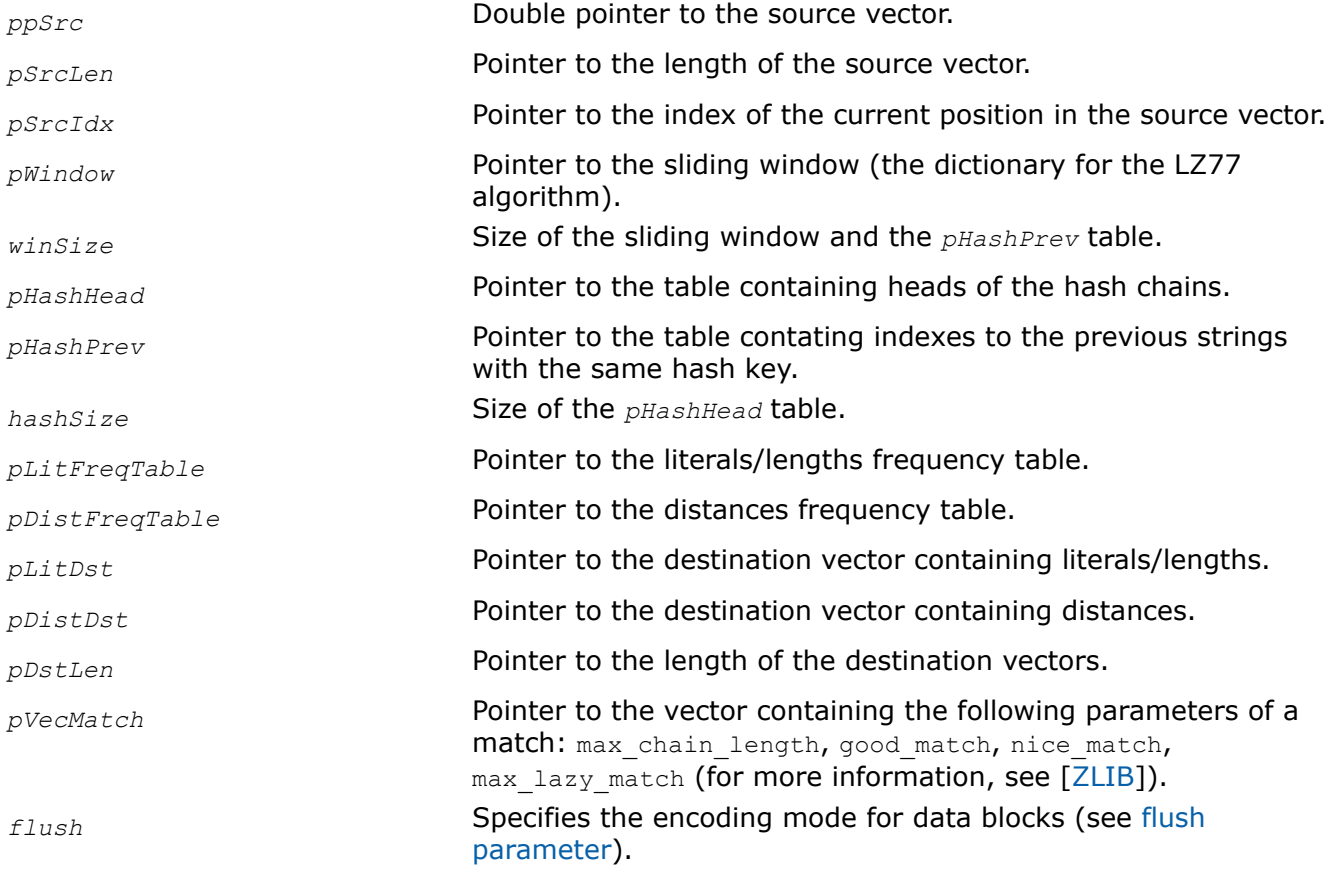

## **Description**

This function performs LZ77 encoding of source data *ppSrc* according to the slow algorithm and match parameters.

To correctly process the first bytes of the source vector, initialize the *pHashHead* table with the *winSize* value.

The *pSrcIdx* parameter returns the index of the current position in the source vector, and is used to establish a correlation between the current position in the source vector and indexes in hash tables. After processing each 2GB of source data, the index and hash tables must be normalized (instead of 64K of source data in ZLIB).

# **Return Values**

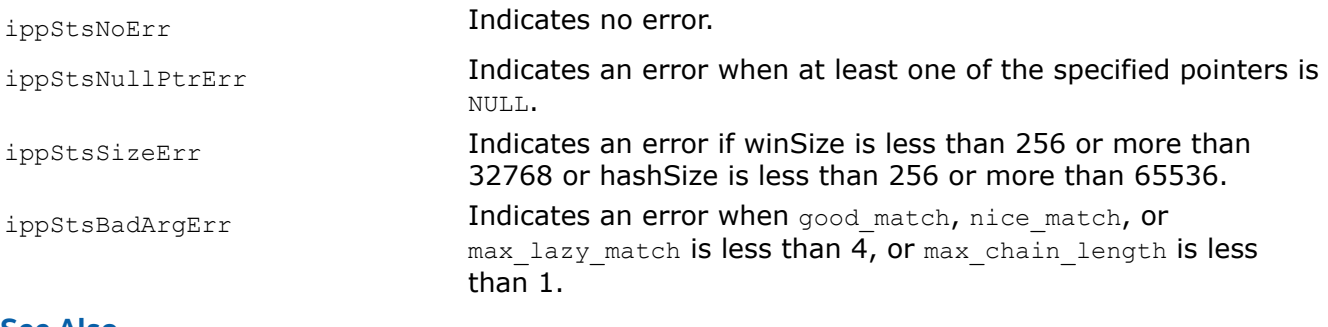

# **See Also**

### [Special Parameters](#page-454-0)

## DeflateDictionarySet

*Presets the user's dictionary for LZ77 encoding.*

# **Syntax**

IppStatus ippsDeflateDictionarySet\_8u(const Ipp8u\* *pDictSrc*, Ipp32u *dictLen*, Ipp32s\* *pHashHeadDst*, Ipp32u *hashSize*, Ipp32s\* *pHashPrevDst*, Ipp8u\* *pWindowDst*, Ipp32u *winSize*, int *comprLevel*);

## **Include Files**

ippdc.h

## **Domain Dependencies**

Headers: ippcore.h, ippvm.h, ipps.h

Libraries: ippcore.lib, ippvm.lib, ipps.lib

## **Parameters**

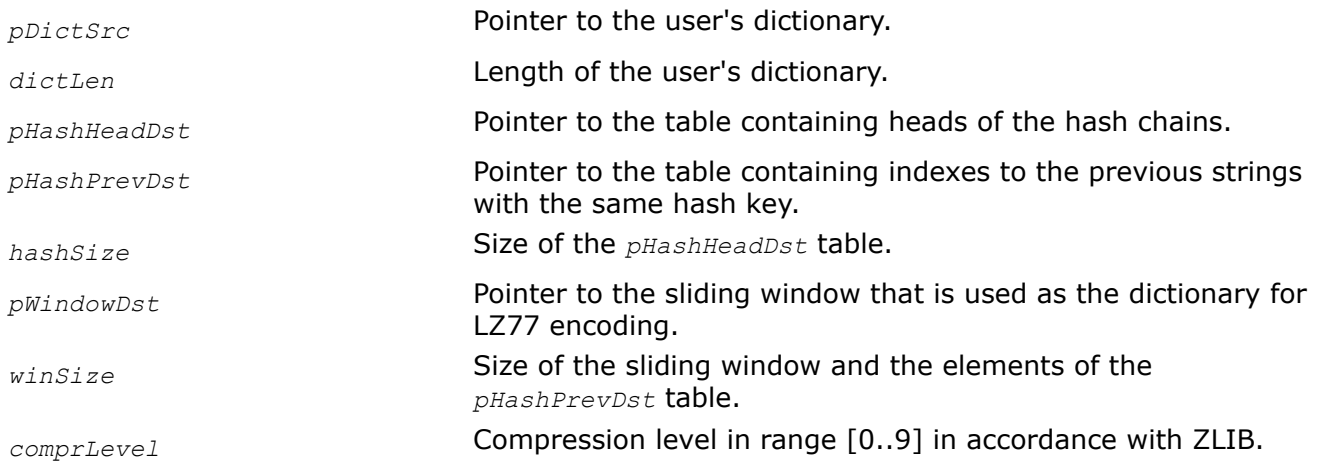

# **Description**

This function presets the user's dictionary for LZ77 encoding.

## **Return Values**

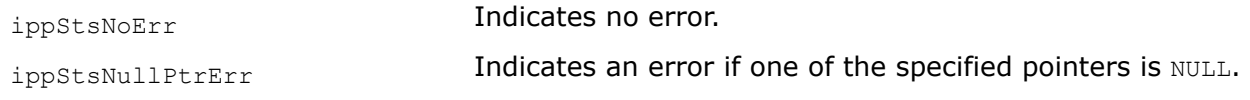

DeflateUpdate Hash

*Performs LZ77 encoding according to the specified compression level.*

#### **Syntax**

IppStatus ippsDeflateUpdateHash\_8u(const Ipp8u\* *pSrc*, Ipp32u *srcIdx*, Ipp32u *srcLen*, Ipp32s\* *pHashHeadDst*, Ipp32u *hashSize*, Ipp32s\* *pHashPrevDst*, Ipp32u *winSize*, int *comprLevel*);

#### **Include Files**

ippdc.h

### **Domain Dependencies**

Headers: ippcore.h, ippvm.h, ipps.h

Libraries: ippcore.lib, ippvm.lib, ipps.lib

#### **Parameters**

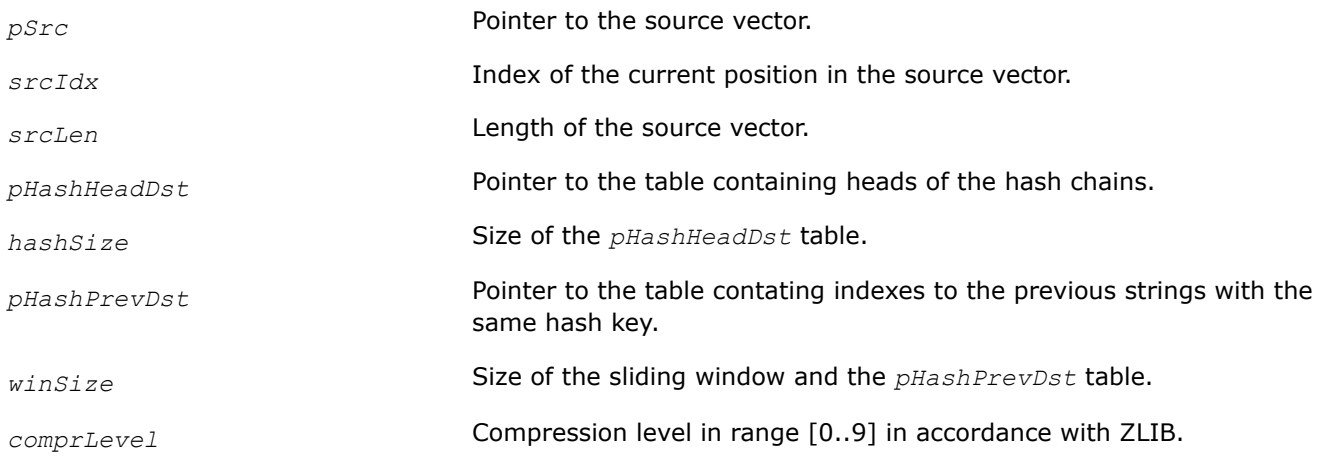

### **Description**

This function updates hash tables according to the source context.

The function parameter *srcIdx* - index of the current position in the source vector - is used to correlate the current position in the source vector and indexes in the hash tables. After processing each 2GB of source data, this index and hash tables must be normalized (instead of 64K of source data in ZLIB).

### **Return Values**

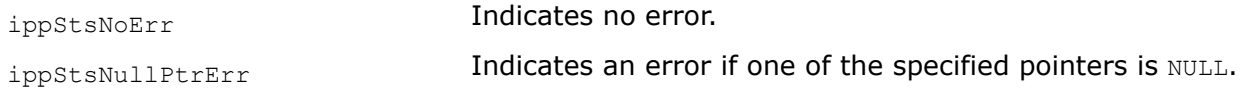
<span id="page-468-0"></span>ippStsSizeErr Indicates an error if *winSize* is less than or equal to 256, or greater than 32768; or if *hashSize* is less than or equal to 256, or greater than 65536.

# DeflateHuff

*Performs Huffman encoding .*

# **Syntax**

IppStatus ippsDeflateHuff\_8u(const Ipp8u\* *pLitSrc*, const Ipp16u\* *pDistSrc*, Ipp32u *srcLen*, Ipp16u\* *pCode*, Ipp32u\* *pCodeLenBits*, IppDeflateHuffCode *pLitHuffCodes*[286], IppDeflateHuffCode *pDistHuffCodes*[30], Ipp8u\* *pDst*, Ipp32u\* *pDstIdx*);

# **Include Files**

ippdc.h

# **Domain Dependencies**

Headers: ippcore.h, ippvm.h, ipps.h

Libraries: ippcore.lib, ippvm.lib, ipps.lib

# **Parameters**

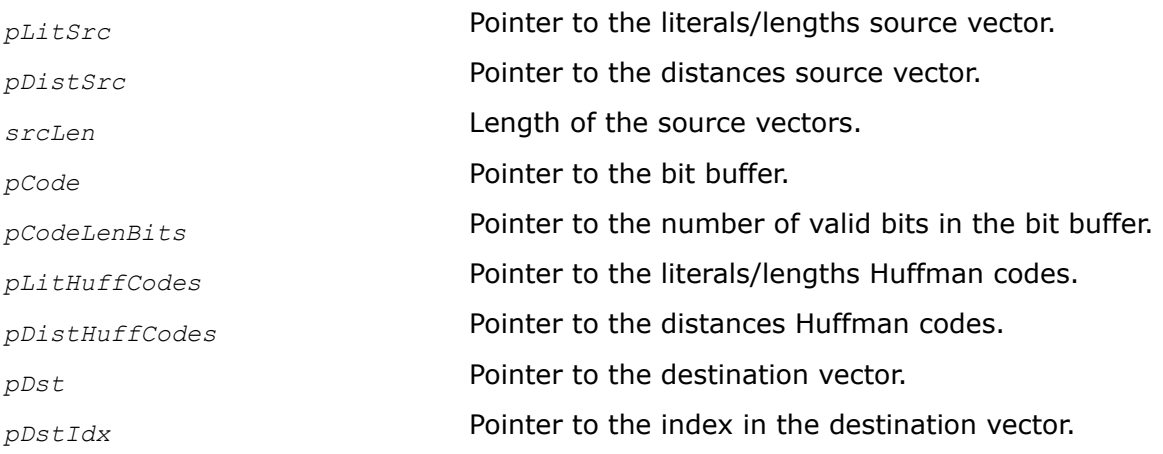

# **Description**

This function performs Huffman encoding of source data.

The function parameter *pDstIdx* returns the index of the current position in the destination vector: zlib uses the intermediate buffer for the Huffman encoding and we need to know the indexes of the first (input parameter) and the last (output parameter) symbols, which are written by the function.

# **Return Values**

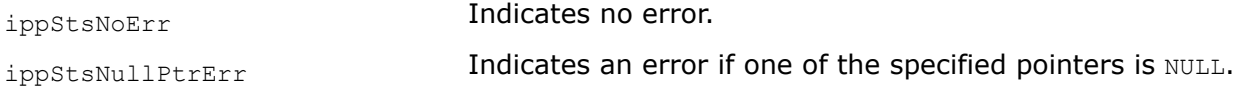

InflateBuildHuffTable *Builds the Huffman code table for compressed block in the "deflate" format.*

# **Syntax**

IppStatus ippsInflateBuildHuffTable(const Ipp16u\* *pCodeLens*, unsigned int *nLitCodeLens*, unsigned int *nDistCodeLens*, IppInflateState\* *pIppInflateState*);

#### **Include Files**

ippdc.h

#### **Domain Dependencies**

Headers: ippcore.h, ippvm.h, ipps.h Libraries: ippcore.lib, ippvm.lib, ipps.lib

#### **Parameters**

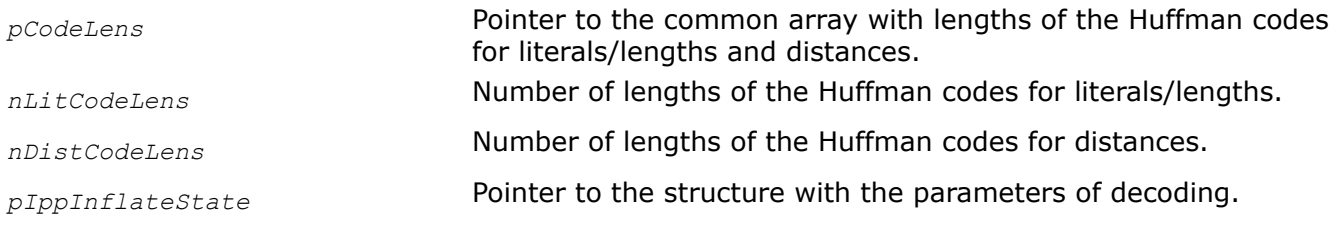

#### **Description**

This function builds tables of Hufman codes for literals/lengths and distances to decode a block compressed with use of the dynamic Huffman codes in accordance with the "deflate" format [\[RFC1951](#page-651-0)].

The structure *IppInflateState* contains the following fields:

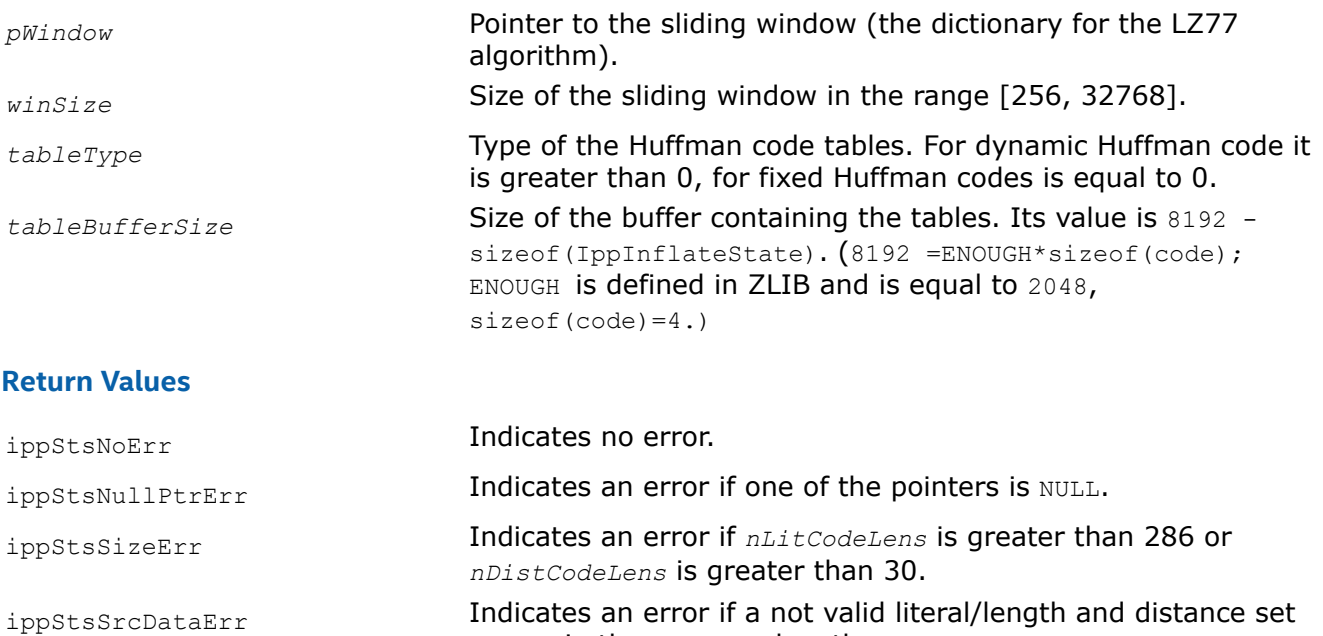

occurs in the common lengths array.

#### Inflate

*Decodes data in the "deflate" format.*

# **Syntax**

IppStatus ippsInflate\_8u(Ipp8u\*\* *ppSrc*, unsigned int\* *pSrcLen*, Ipp32u\* *pCode*, unsigned int\* *pCodeLenBits*, unsigned int *winIdx*, Ipp8u\*\* *ppDst*, unsigned int\* *pDstLen*, unsigned int *dstIdx*, IppInflateMode\* *pMode*, IppInflateState\* *pIppInflateState*);

# **Include Files**

ippdc.h

# **Domain Dependencies**

Headers: ippcore.h, ippvm.h, ipps.h Libraries: ippcore.lib, ippvm.lib, ipps.lib

#### **Parameters**

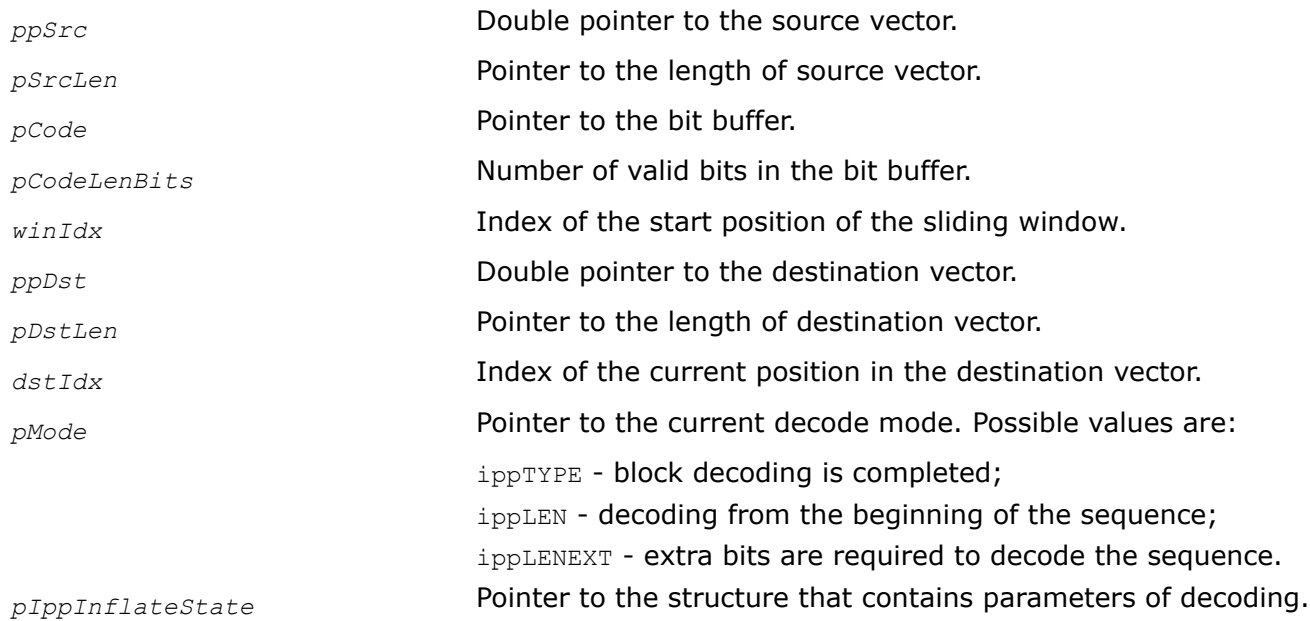

# **Description**

This function decodes the data encoded in the "deflate" format [\[RFC1951](#page-651-0)] in accordance with the parameters set in the structure *pIppInflateState*. If the data is compressed using dynamic Huffman codes, the Huffman code tables must be built by the function [ippsInflateBuildHuffTable](#page-468-0) beforehand. If the data is compressed using the fixed Huffman codes, the fileld *tableType* in the *pIppInflateState* must be set to 0, and code tables are not required to be built at all.

#### **Return Values**

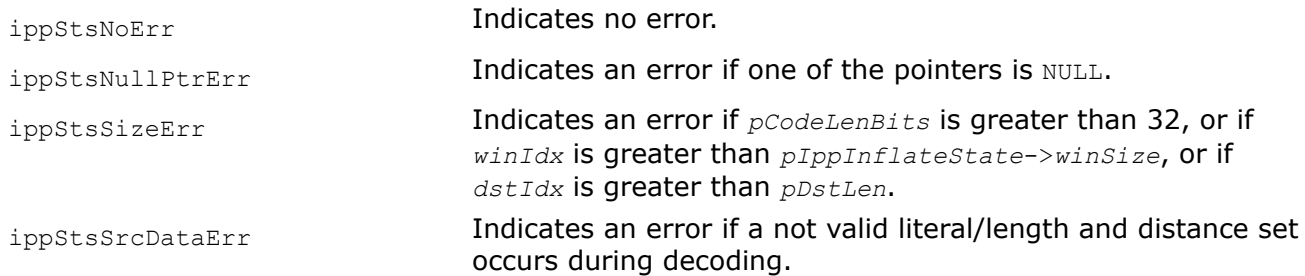

#### <span id="page-471-0"></span>*LZO Compression Functions*

This section describes Intel IPP data compression functions, that implement the LZO (Lempel-Ziv-Oberhumer) compressed data format. This format and algorithm use 64KB compression dictionary and do not require additional memory for decompression. (See original code of the LZO library at http:// www.oberhumer.com.)

#### Special Parameters

The LZO coding initialization functions have a special parameter *method*. This parameter specifies level of parallelization and generic LZO compatibility to be used in the LZO encoding. The table below lists possible values of the *method* parameter and their meanings.

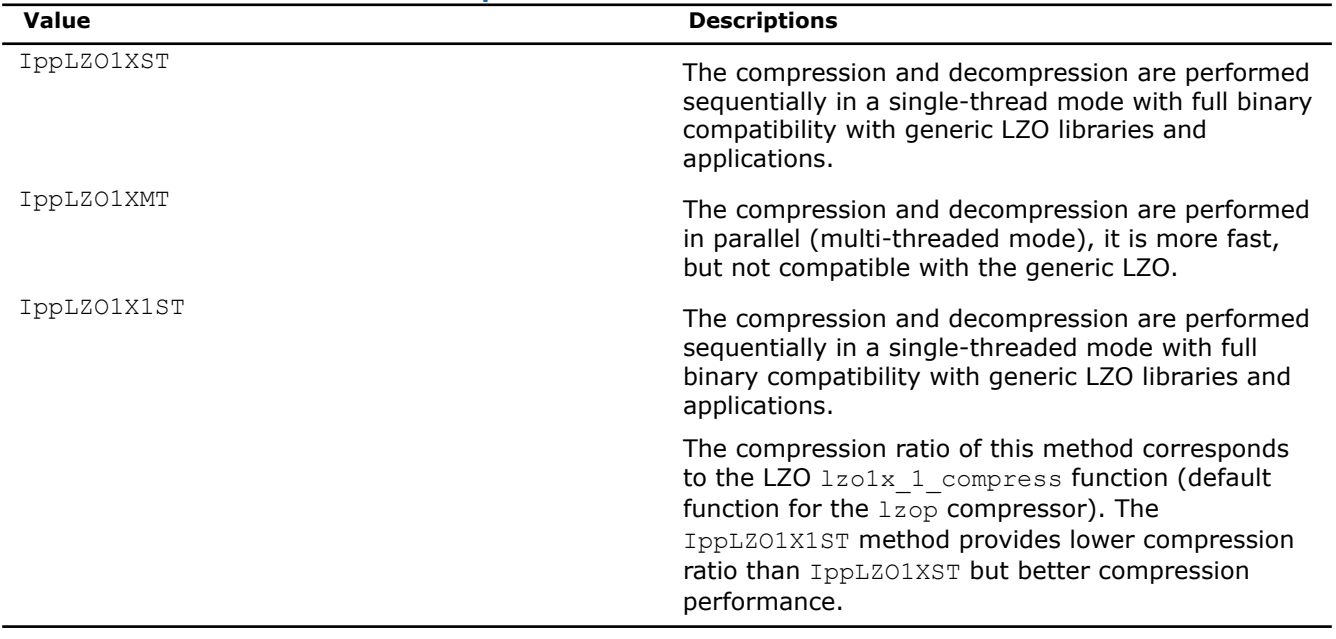

#### **Parameter** *method* **for the LZO Compression Functions**

EncodeLZOGetSize *Calculates the size of LZO encoding structure.*

#### **Syntax**

IppStatus ippsEncodeLZOGetSize(IppLZOMethod *method*, Ipp32u *maxInputLen*, Ipp32u\* *pSize*);

#### **Include Files**

ippdc.h

#### **Domain Dependencies**

Headers: ippcore.h, ippvm.h, ipps.h

Libraries: ippcore.lib, ippvm.lib, ipps.lib

#### **Parameters**

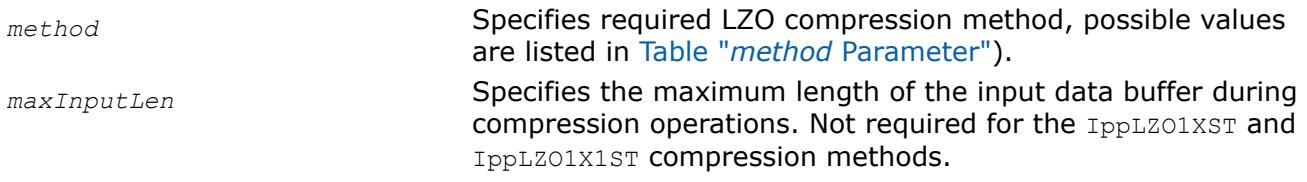

<span id="page-472-0"></span>*pSize* **Pointer to the variable, receiving the size of LZO encoding** structure.

# **Description**

This function calculates the size of the memory buffer that must be allocated for the LZO encoding structure.

For the single-thread compression (*method* = IppLZO1XST) the size of the structure is fixed, and the value of the *maxInputLen* parameter is ignored, for example, it can be set to 0.

For the multi-threaded compression (*method* = IppLZO1XMT) *maxInputLen* parameter is important and affects the size of the structure. If it is set to 0, then each compression operation starts with memory allocation for internal buffers and ends with memory freeing. This significantly decreases the performance of compression/decompression.

Code example shows how the Intel IPP functions for the LZO compression can be used.

# **Return Values**

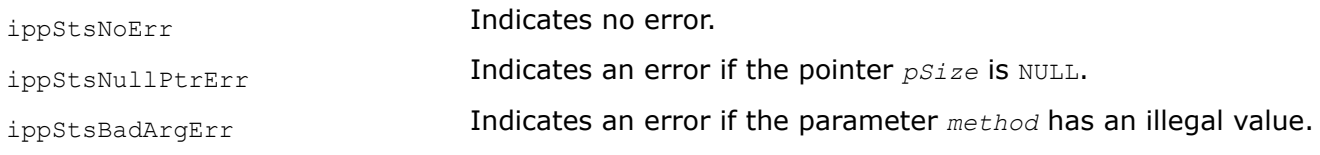

# **Example**

#### EncodeLZOInit *Initializes LZO encoding structure.*

#### **Syntax**

IppStatus ippsEncodeLZOInit\_8u(IppLZOMethod *method*, Ipp32u *maxInputLen*, IppLZOState\_8u\* *pLZOState*);

# **Include Files**

ippdc.h

# **Domain Dependencies**

Headers: ippcore.h, ippvm.h, ipps.h

Libraries: ippcore.lib, ippvm.lib, ipps.lib

#### **Parameters**

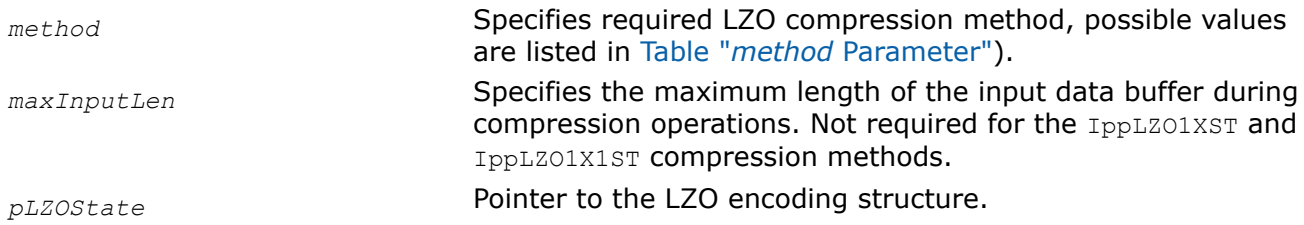

# **Description**

This function initializes the LZO encoding structure in the external buffer. Its size must be calculated by calling the function [ippsEncodeLZOGetSize](#page-471-0) beforehand.

The parameter *method* must be the same for both functions.

# **Return Values**

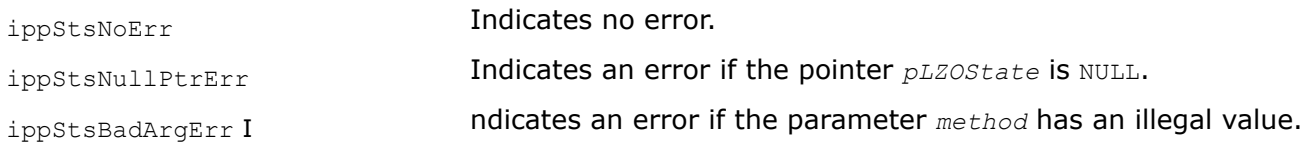

# **Example**

EncodeLZO *Compresses input data, returns the length of the compressed data.*

#### **Syntax**

IppStatus ippsEncodeLZO\_8u (const Ipp8u\* *pSrc*, Ipp32u *srcLen*, Ipp8u\* *pDst*, Ipp32u\* *pDstLen*, IppLZOState\_8u\* *pLZOState*);

#### **Include Files**

ippdc.h

#### **Domain Dependencies**

Headers: ippcore.h, ippvm.h, ipps.h Libraries: ippcore.lib, ippvm.lib, ipps.lib

#### **Parameters**

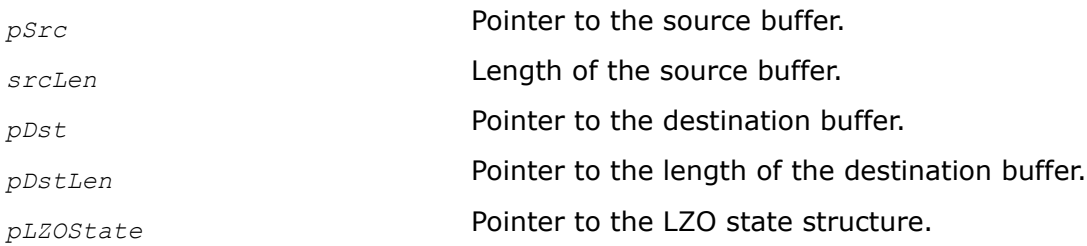

#### **Description**

This function performs compression of the source data *pSrc* according to the method specified in the LZO state structure *pLZOState*. It must be previously initialized by the function [ippsEncodeLZOInit](#page-472-0).

Compressed data are stored in the *pDst*, the pointer *pDstLen* points to the number of elements in this buffer.

Code example shows how the Intel IPP functions for the LZO compression can be used.

#### **Return Values**

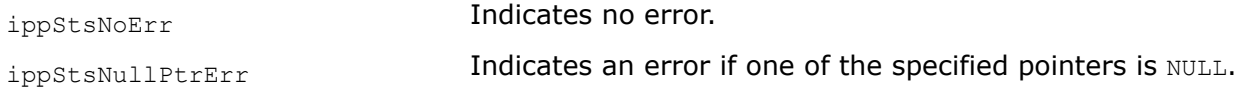

### **Example**

#### DecodeLZO

*Decompresses input data, returns the length of the decompressed data.*

# **Syntax**

IppStatus ippsDecodeLZO\_8u (const Ipp8u\* *pSrc*, Ipp32u *srcLen*, Ipp8u\* *pDst*, Ipp32u\* *pDstLen*);

# **Include Files**

ippdc.h

# **Domain Dependencies**

Headers: ippcore.h, ippvm.h, ipps.h

Libraries: ippcore.lib, ippvm.lib, ipps.lib

#### **Parameters**

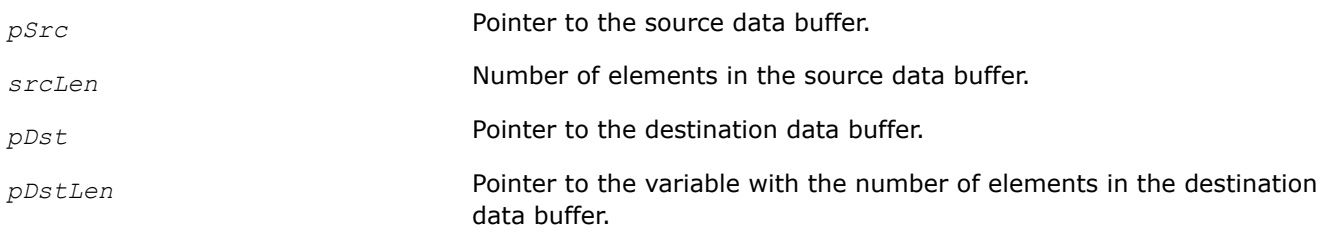

# **Description**

The function decompresses the source (compressed) data according to the compressed data format. This function can decompress both single-thread and multi-threaded data. Note that the maximum performance can be obtained only in multi-threaded decompression of data compressed in the multi-threaded mode.

#### **NOTE**

Destination data buffer must have enough free space to hold uncompressed data. No output buffer check is performed and no error code is returned. In the case of doubts use safe version of this function DecodeLZOSafe .

Code example shows how the Intel IPP functions for the LZO compression can be used.

# **Return Values**

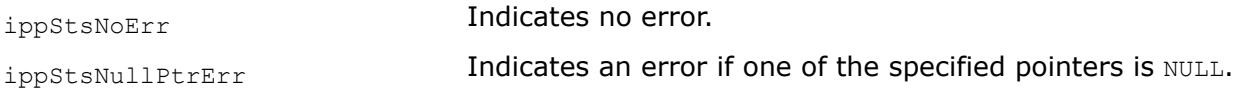

# **Example**

DecodeLZOSafe *Decompresses input data with constantly checking integrity of output.*

# **Syntax**

```
IppStatus ippsDecodeLZOSafe_8u(const Ipp8u* pSrc, Ipp32u srcLen, Ipp8u* pDst, Ipp32u*
pDstLen);
```
# <span id="page-475-0"></span>**Include Files**

ippdc.h

### **Domain Dependencies**

Headers: ippcore.h, ippvm.h, ipps.h

Libraries: ippcore.lib, ippvm.lib, ipps.lib

#### **Parameters**

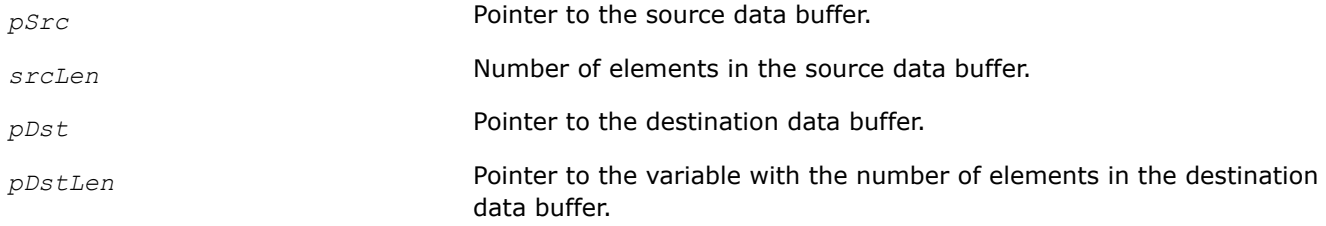

# **Description**

This function is a version of the function ippsDecodeLZO. It decompresses the source (compressed) data according to the compressed data format. The function can decompress both single-thread and multithreaded data. The maximum performance can be obtained only in multi-threaded decompression of data compressed in the multi-threaded mode. Additionally this function checks the integrity of the destination data buffer, that is checks the buffer boundary limits. This function works slower, it can be used in doubtful cases when the compressed data integrity is not guaranteed, for example, decoding data received via non-reliable communication lines.

Destination data buffer must have enough free space to hold uncompressed data. Prior to the function call the destination buffer size variable pointed to by *pDstLen* must be initialized with actual number of free bytes in the destination buffer.

#### **Return Values**

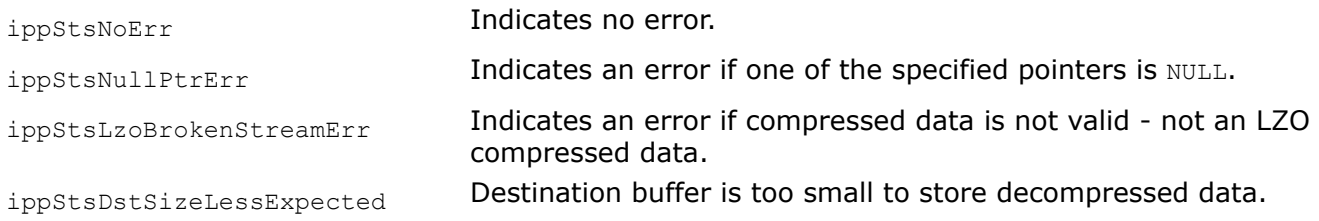

# **Example**

#### *LZ4 Compression Functions*

This section describes Intel IPP data compression functions that implement the LZ4 compressed data format. This format and algorithm use 64Kb compression dictionary. The original code of the library is available at http://www.lz4.org.

EncodeLZ4HashTableGetSize *Calculates the size of the LZ4 hash table.*

#### **Syntax**

IppStatus ippsEncodeLZ4HashTableGetSize(int\* *pHashTableSize*);

# **Include Files**

ippdc.h

# **Domain Dependencies**

Headers: ippcore.h, ippvm.h, ipps.h Libraries: ippcore.lib, ippvm.lib, ipps.lib

# **Parameters**

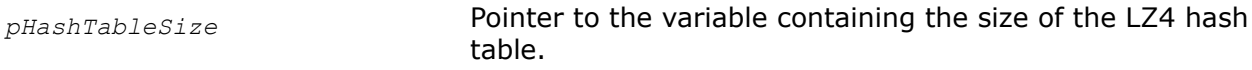

# **Description**

This function calculates the size of the memory buffer that must be allocated for the LZ4 hash table.

# **Return Values**

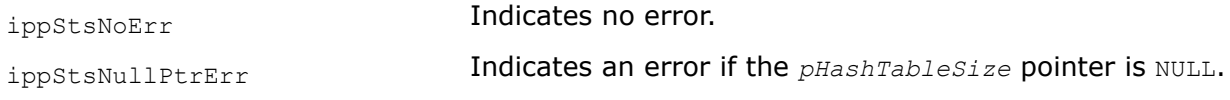

# **Example**

EncodeLZ4HashTableInit, EncodeLZ4DictHashTableInit *Initializes the LZ4 hash table.*

#### **Syntax**

IppStatus ippsEncodeLZ4HashTableInit\_8u(Ipp8u\* *pHashTable*, int *srcLen*);

IppStatus ippsEncodeLZ4DictHashTableInit\_8u(Ipp8u\* *pHashTable*, int *srcLen*);

#### **Include Files**

ippdc.h

#### **Domain Dependencies**

Headers: ippcore.h, ippvm.h, ipps.h

Libraries: ippcore.lib, ippvm.lib, ipps.lib

#### **Parameters**

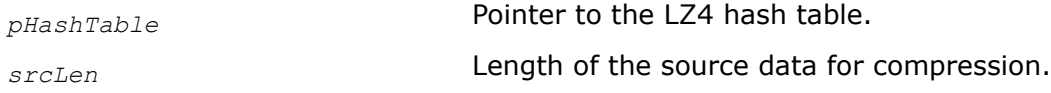

#### **Description**

This function initializes the LZ4 hash table. Before using this function, compute the size of the LZ4 hash table using the [EncodeLZ4HashTableGetSize](#page-475-0) function.

# **Return Values**

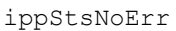

Indicates no error.

ippStsNullPtrErr **Indicates an error if the** *pHashTable* pointer is NULL.

ippStsSizeErr Indicates an error if the *srcLen* value is less than, or equal to zero.

# **Example**

EncodeLZ4LoadDict *Initializes the LZ4 hash table that uses dictionary.*

# **Syntax**

IppStatus ippsEncodeLZ4LoadDict\_8u(Ipp8u\* *pHashTable*, const Ipp8u\* *pDict*, int *dictLen*);

#### **Include Files**

ippdc.h

#### **Domain Dependencies**

Headers: ippcore.h, ippvm.h, ipps.h

Libraries: ippcore.lib, ippvm.lib, ipps.lib

#### **Parameters**

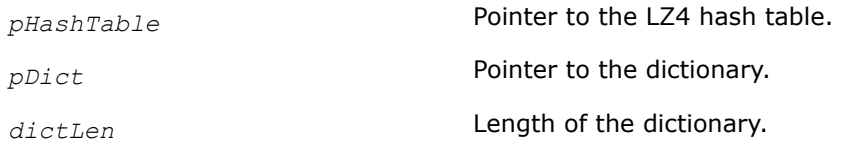

#### **Description**

This function initializes the LZ4 hash table with values from the dictionary.

#### **Return Values**

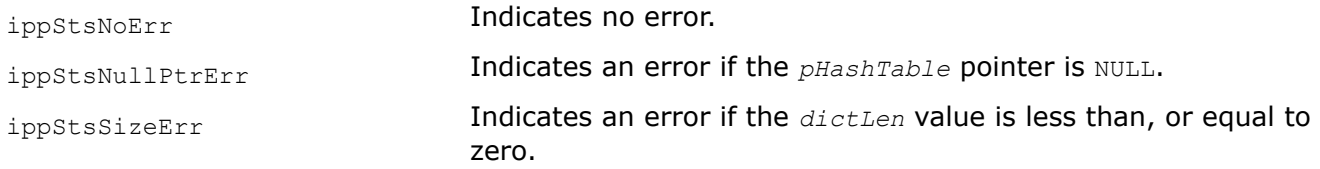

#### EncodeLZ4 *Performs LZ4 encoding.*

#### **Syntax**

IppStatus ippsEncodeLZ4\_8u(const Ipp8u\* *pSrc*, int *srcLen*, Ipp8u\* *pDst*, int\* *pDstLen*, Ipp8u\* *pHashTable*);

IppStatus ippsEncodeLZ4Fast\_8u(const Ipp8u\* *pSrc*, int *srcLen*, Ipp8u\* *pDst*, int\* *pDstLen*, Ipp8u\* *pHashTable*, int\* *acceleration*);

IppStatus ippsEncodeLZ4Safe\_8u(const Ipp8u\* *pSrc*, int\* *pSrcLen*, Ipp8u\* *pDst*, int\* *pDstLen*, Ipp8u\* *pHashTable*);

IppStatus ippsEncodeLZ4Dict\_8u(const Ipp8u\* *pSrc*, int *srcIdx*, int *srcLen*, Ipp8u\* *pDst*, int\* *pDstLen*, Ipp8u\* *pHashTable*, const Ipp8u\* *pDict*, int *dictLen*);

IppStatus ippsEncodeLZ4DictSafe\_8u(const Ipp8u\* *pSrc*, int *srcIdx*, int\* *pSrcLen*, Ipp8u\* *pDst*, int\* *pDstLen*, Ipp8u\* *pHashTable*, const Ipp8u\* *pDict*, int *dictLen*);

# **Include Files**

ippdc.h

# **Domain Dependencies**

Headers: ippcore.h, ippvm.h, ipps.h Libraries: ippcore.lib, ippvm.lib, ipps.lib

#### **Parameters**

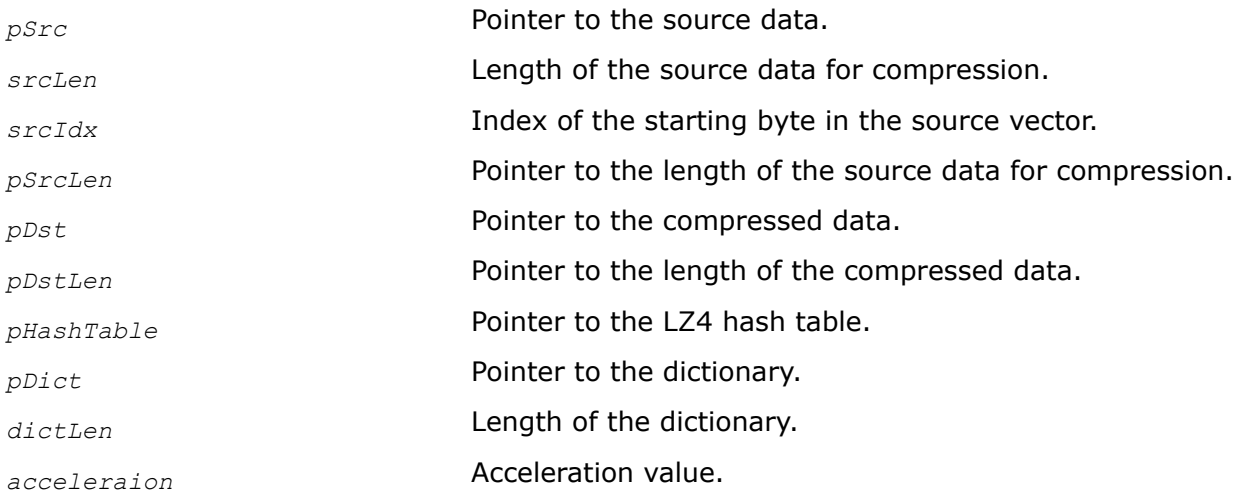

# **Description**

These functions perform encoding of the source data *pSrc* using the LZ4 algorithm. The destination buffer must have sufficient length for the operation. The length of the compressed data is set to *pDstLen*.

#### **Return Values**

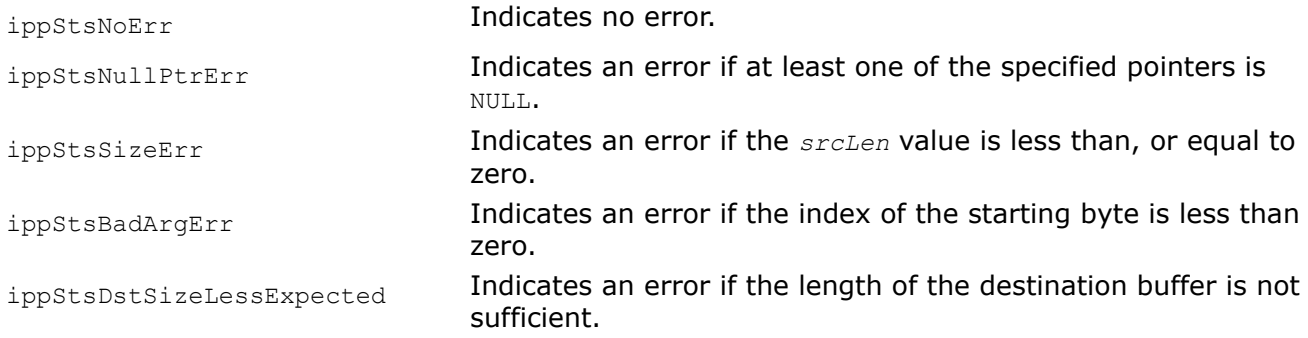

#### **Example**

LZ4:

LZ4Dict:

LZ4Safe:

# EncodeLZ4Safe

*Performs LZ4 encoding.*

### **Syntax**

```
IppStatus ippsEncodeLZ4Safe_8u(const Ipp8u* pSrc, int* srcLen, Ipp8u* pDst, int*
pDstLen, Ipp8u* pHashTable);
```
#### **Include Files**

ippdc.h

#### **Domain Dependencies**

Headers: ippcore.h, ippvm.h, ipps.h

Libraries: ippcore.lib, ippvm.lib, ipps.lib

#### **Parameters**

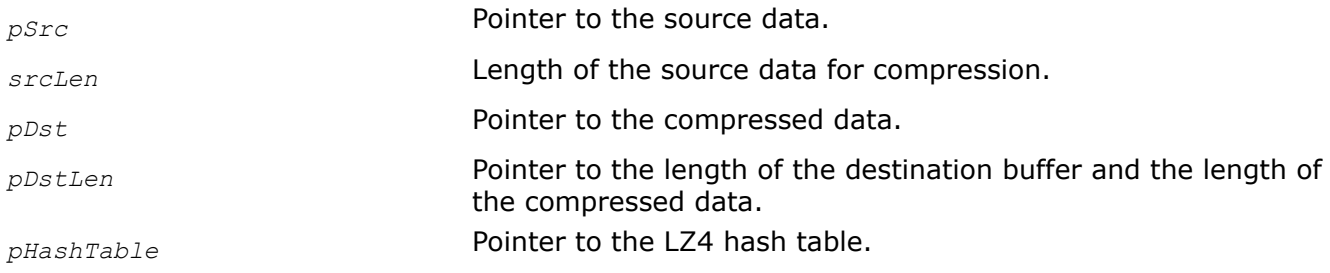

### **Description**

This function performs encoding of the source data *pSrc* using the LZ4 algorithm. The length of the compressed data is set to *pDstLen*. The length of the processed source data is set to *pSrcLen*

#### **Return Values**

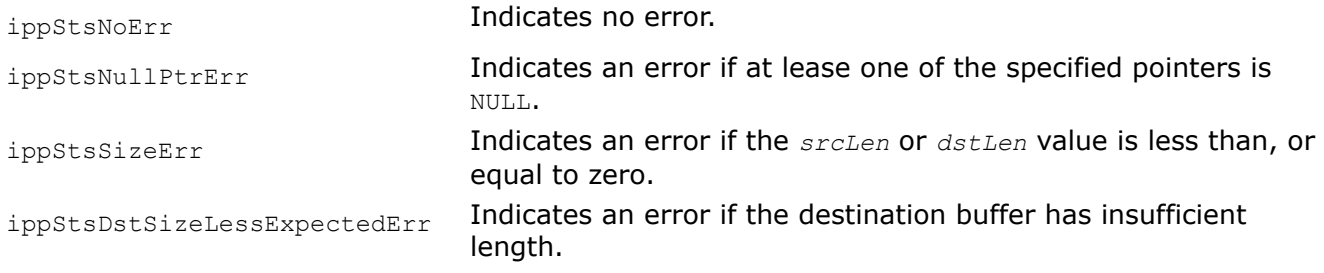

#### DecodeLZ4 *Performs LZ4 decoding.*

#### **Syntax**

IppStatus ippsDecodeLZ4\_8u(const Ipp8u\* *pSrc*, int *srcLen*, Ipp8u\* *pDst*, int\* *pDstLen*);

IppStatus ippsDecodeLZ4Dict\_8u(const Ipp8u\* *pSrc*, int\* *pSrcLen*, Ipp8u\* *pDst*, int *dstIdx*, int\* *pDstLen*, const Ipp8u\* *pDict*, int *dictSize*);

#### **Include Files**

ippdc.h

# <span id="page-480-0"></span>**Domain Dependencies**

Headers: ippcore.h, ippvm.h, ipps.h Libraries: ippcore.lib, ippvm.lib, ipps.lib

# **Parameters**

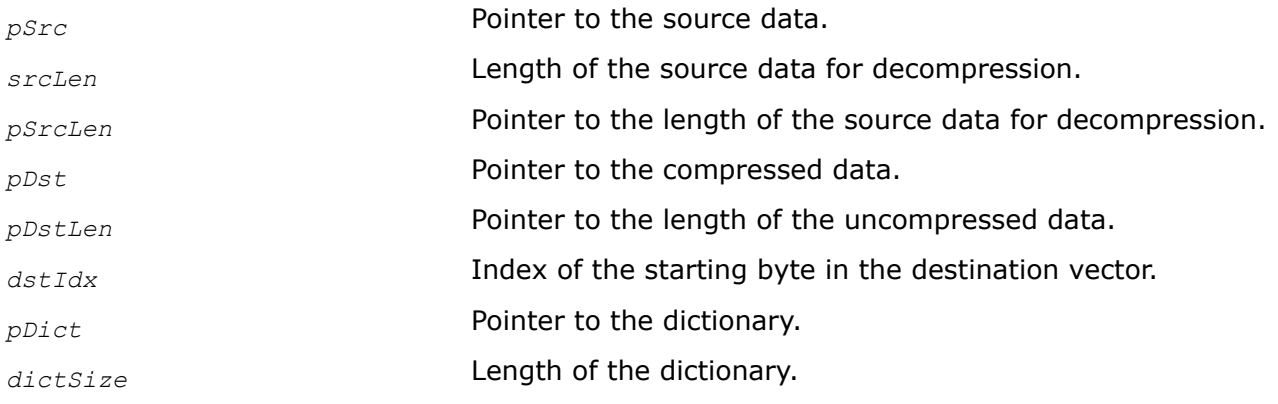

# **Description**

This function performs decoding of the source data *pSrc* using the LZ4 algorithm. The destination buffer must have sufficient length for the operation. The length of the uncompressed data is set to *pDstLen*.

# **Return Values**

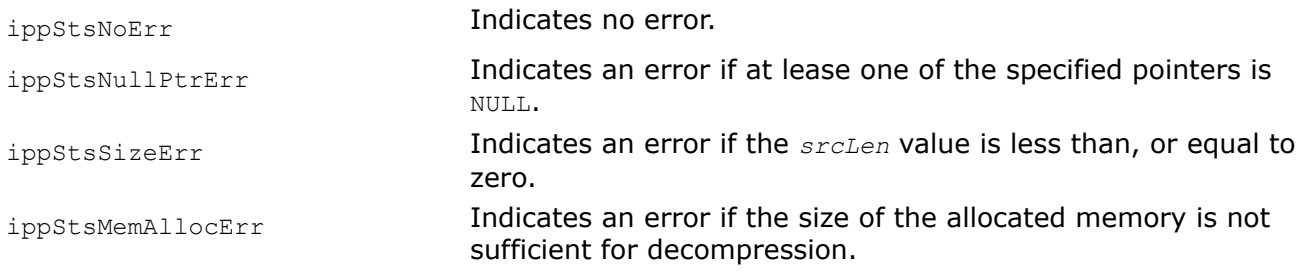

# **Example**

# *LZ4 Compression Functions for High Compression (HC) Mode*

This section describes Intel IPP data compression functions that implement the LZ4 compressed data format and can be used in high compression (HC) mode. This format and algorithm use 64Kb compression dictionary. The original code of the library is available at http://www.lz4.org.

EncodeLZ4HCHashTableGetSize *Calculates the size of the LZ4* HashTable *and* PrevTable *for HC mode.*

# **Syntax**

IppStatus ippsEncodeLZ4HCHashTableGetSize(int\* *pHashTableSize*, int\* *pPrevTableSize*);

# **Include Files**

ippdc.h

### **Domain Dependencies**

Headers: ippcore.h, ippvm.h, ipps.h

Libraries: ippcore.lib, ippvm.lib, ipps.lib

#### **Parameters**

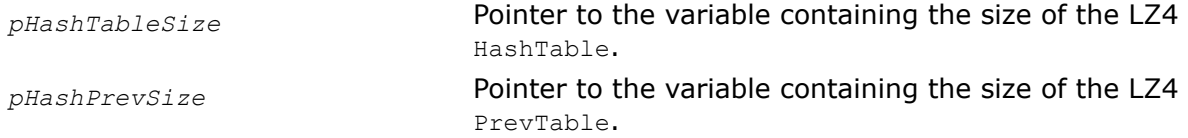

# **Description**

This function calculates the size of the memory buffer that must be allocated for the LZ4 HashTable and PrevTable in HC mode.

#### **Return Values**

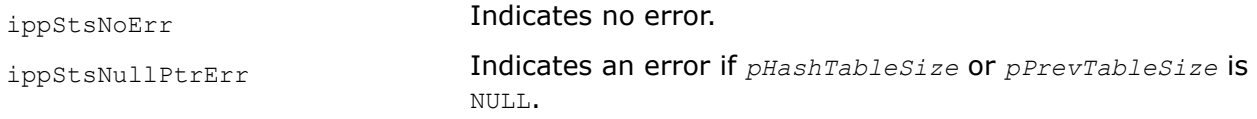

# **Example**

EncodeLZ4HCHashTableInit *Initializes LZ4 hash tables for HC mode.*

#### **Syntax**

IppStatus ippsEncodeLZ4HCHashTableInit\_8u(Ipp8u\*\* *ppHashTables*);

#### **Include Files**

ippdc.h

### **Domain Dependencies**

Headers: ippcore.h, ippvm.h, ipps.h

Libraries: ippcore.lib, ippvm.lib, ipps.lib

#### **Parameters**

*ppHashTables* **Pointer to an array of pointers to LZ4 hash tables for HC mode;** *ppHashTables[0]*=*pHashTable*, *ppHashTables[1]*=*pPrevTable*.

#### **Description**

This function initializes the LZ4 HashTable and PrevTable. Before using this function, compute the size of the LZ4 hash tables using the [EncodeLZ4HCHashTableGetSize](#page-480-0) function.

#### **Return Values**

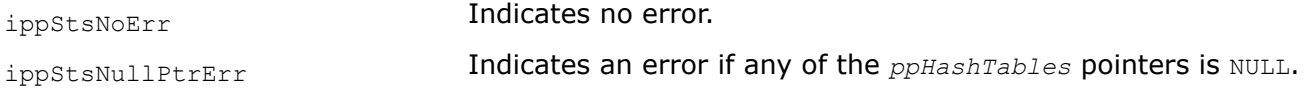

# **Example**

#### EncodeLZ4HC *Performs LZ4 encoding in HC mode.*

# **Syntax**

IppStatus ippsEncodeLZ4HC\_8u(const Ipp8u\* *pSrc*, int *srcIdx*, int\* *pSrcLen*, Ipp8u\* *pDst*, int\* *pDstLen*, Ipp8u\*\* *ppHashTables*, const Ipp8u\* *pDict*, int *dictLen*, int *level*);

IppStatus ippsEncodeLZ4HCDictLimit\_8u(const Ipp8u\* *pSrc*, int *srcIdx*, int\* *pSrcLen*, Ipp8u\* *pDst*, int\* *pDstLen*, Ipp8u\*\* *ppHashTables*, const Ipp8u\* *pDict*, int *dictLen*, int *level*, int *lowDictIdx*);

# **Include Files**

ippdc.h

# **Domain Dependencies**

Headers: ippcore.h, ippvm.h, ipps.h Libraries: ippcore.lib, ippvm.lib, ipps.lib

# **Parameters**

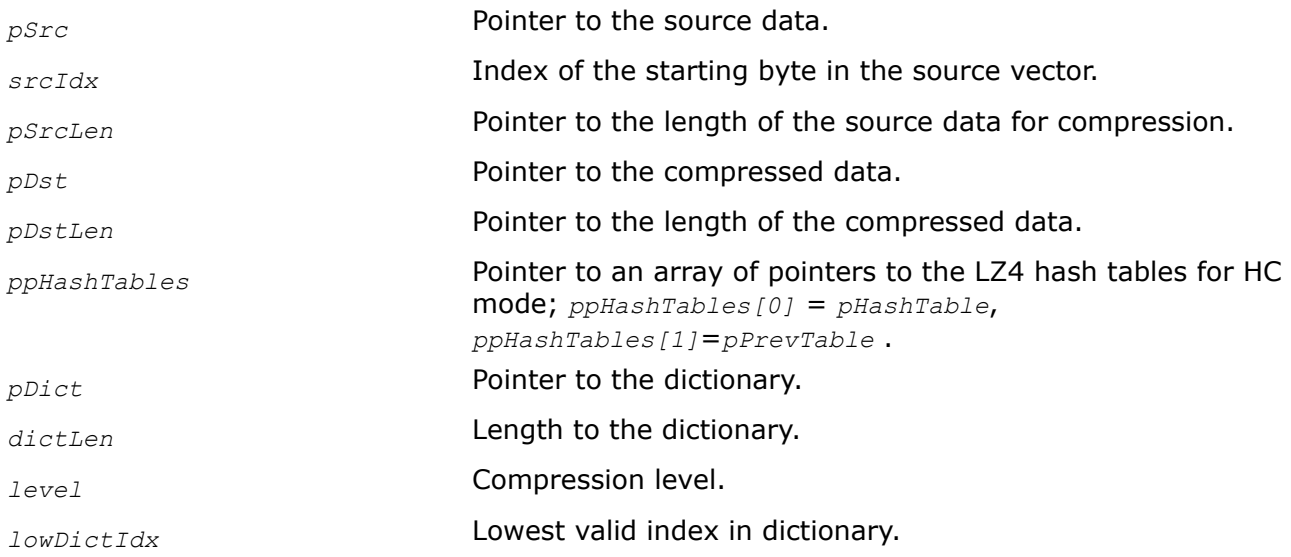

# **Description**

These functions perform encoding of the source data *pSrc* using the LZ4 algorithm in HC (High Compression) mode. The destination buffer must have sufficient length for the operation. The length of the compressed data is set to *pDstLen*.

# **Return Values**

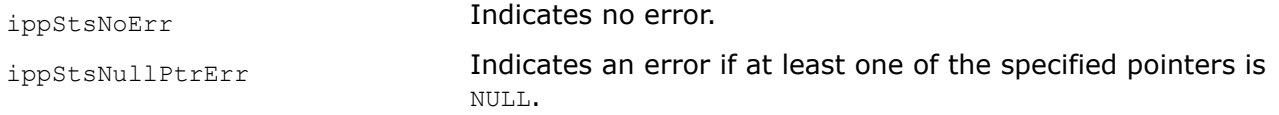

<span id="page-483-0"></span>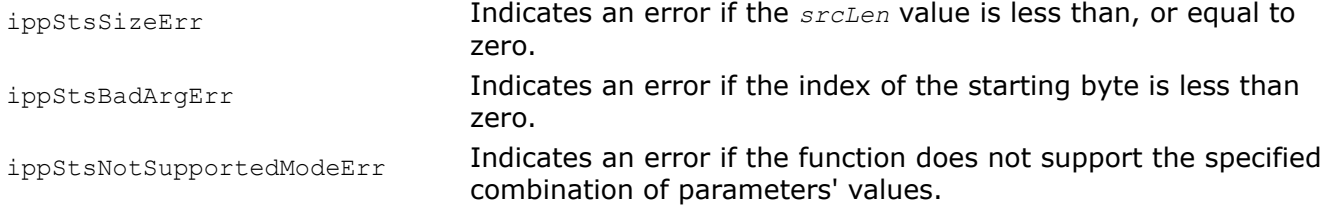

### **Example**

#### **BWT-Based Compression Functions**

This section describes the Intel IPP functions that support composed algorithms based on the Burrows-Wheeler transform (BWT).

#### *Burrows-Wheeler Transform*

Burrows-Wheeler Transform (BWT) does not compress data, but it simplifies the structure of input data and makes more effective further compression. One of the distinctive feature of this method is operation on the block of data (as a rule of size 512kB - 2 mB). The main idea of this method is block sorting which groups symbols with a similar context. Let us consider how BWT works on the input data block 'abracadabra'. The first step is to create a matrix containing all its possible cyclic permutations. The first row is input string, the second is created by shifting it to the left by one symbol and so on:

abracadabra bracadabraa racadabraab acadabraabr cadabraabra adabraabrac dabraabraca abraabracad braabracada raabracadab aabracadabr

Then all rows are sorted in accordance with the lexicographic order:

 0 aabracadabr 1 abraabracad 2 abracadabra 3 acadabraabr 4 adabraabrac 5 braabracada 6 bracadabraa 7 cadabraabra 8 dabraabraca 9 raabracadab 10 racadabraab

The last step is to write out the last column and the index of the input string: rdarcaaaabb, 2 - this is a result of the forward BWT transform.

Inverse BTW is performed as follows:

elements of the input string are numbered in ascending order

0 r 1 d 2 a 3 r 4 c 5 a 6 a 7 a 8 a 9 b 10 b

and sorted in accordance with the lexicographic order:

2 a 5 a 6 a 7 a 8 a 9 b 10 b 4 c 1 d 0 r 3 r

This index array is a vector of the inverse transform  $(\text{Inv})$ , the further reconstruction of the string is performed in the following manner:

```
src[] = "rdarcaaaabb";Inv[] = {2, 5, 6, 7, 8, 9, 10, 4, 1, 0, 3};index = 2; // index of the initial string is known from the forward BWT
for( i = 0; i < len; i++) {
 index = Inv[index];
dst[i] = src[index];}
```
#### BWTFwdGetSize

*Computes the size of the external buffer for the forward BWT transform.*

# **Syntax**

IppStatus ippsBWTFwdGetSize\_8u(int *wndSize*, int\* *pBWTFwdBuffSize*);

# **Include Files**

ippdc.h

# **Domain Dependencies**

Headers: ippcore.h, ippvm.h, ipps.h

Libraries: ippcore.lib, ippvm.lib, ipps.lib

# **Parameters**

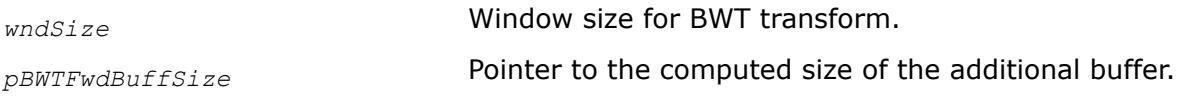

# **Description**

This function computes the size of memory (in bytes) of the external buffer that is required by the function ippsBWTFwd for the forward BWT transform.

Code [example](#page-488-0) shows how to use the function ippsBWTFwdGetSize 8u.

# **Return Values**

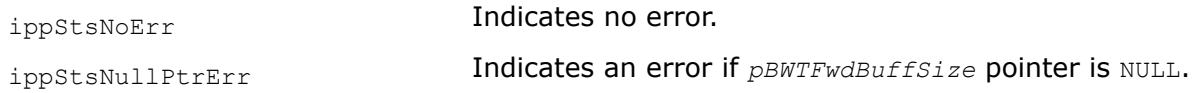

# BWTFwd

*Performs the forward BWT transform.*

# **Syntax**

```
IppStatus ippsBWTFwd_8u(const Ipp8u* pSrc, Ipp8u* pDst, int len, int* pIndex, Ipp8u*
pBWTFwdBuff);
```
# **Include Files**

ippdc.h

# **Domain Dependencies**

Headers: ippcore.h, ippvm.h, ipps.h

Libraries: ippcore.lib, ippvm.lib, ipps.lib

#### **Parameters**

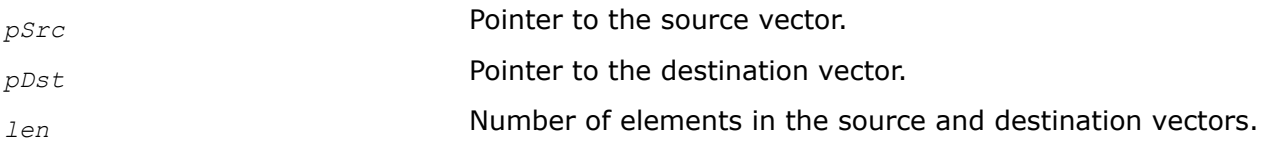

<span id="page-485-0"></span>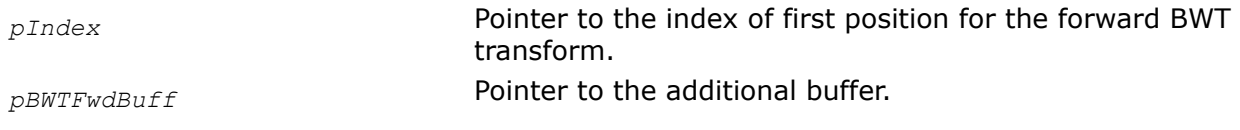

# **Description**

This function performs the forward BWT transform of *len* elements starting from *pIndex* element of the source vector *pSrc* and stores result in the vector *pDst*. The function uses the external buffer *pBWTFwdBuff*. The size of this buffer must be computed by calling the function [ippsBWTFwdGetSize](#page-483-0) beforehand.

Code [example](#page-488-0) shows how to use the function ippsBWTFwd 8u.

#### **Return Values**

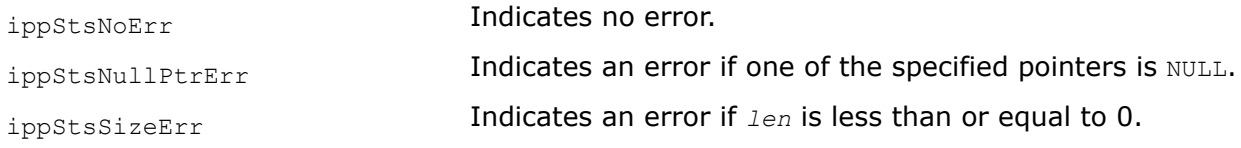

BWTFwdGetBufSize\_SelectSort *Computes the size of the external buffer for the forward BWT transform.*

# **Syntax**

IppStatus ippsBWTFwdGetBufSize\_SelectSort\_8u(Ipp32u *wndSize*, Ipp32u\* *pBWTFwdBufSize*, IppBWTSortAlgorithmHint *sortAlgorithmHint*);

#### **Include Files**

ippdc.h

#### **Domain Dependencies**

Headers: ippcore.h, ippvm.h, ipps.h

Libraries: ippcore.lib, ippvm.lib, ipps.lib

#### **Parameters**

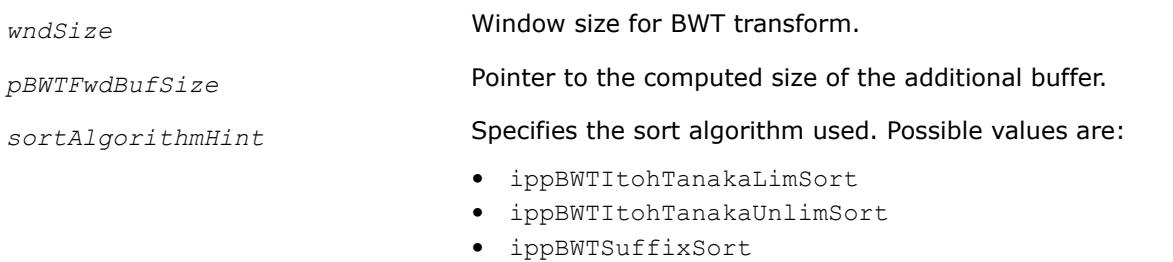

• ippBWTAutoSort

# **Description**

This function computes the size of memory (in bytes) of the external buffer that is required by the function [BWTFwd\\_SelectSort](#page-486-0) for the forward BWT transform.

# <span id="page-486-0"></span>**Return Values**

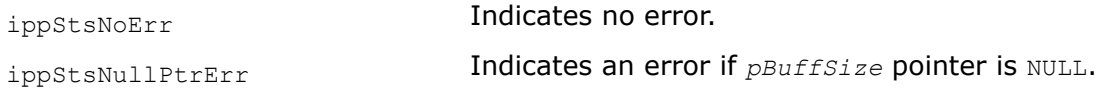

BWTFwd\_SelectSort

*Performs the forward BWT transform with specified sort algorithm.*

# **Syntax**

IppStatus ippsBWTFwd\_SelectSort\_8u(const Ipp8u\* *pSrc*, Ipp8u\* *pDst*, Ipp32u *len*, Ipp32u\* *index*, Ipp8u\* *pBWTFwdBuf*, IppBWTSortAlgorithmHint *sortAlgorithmHint*);

# **Include Files**

ippdc.h

#### **Domain Dependencies**

Headers: ippcore.h, ippvm.h, ipps.h

Libraries: ippcore.lib, ippvm.lib, ipps.lib

#### **Parameters**

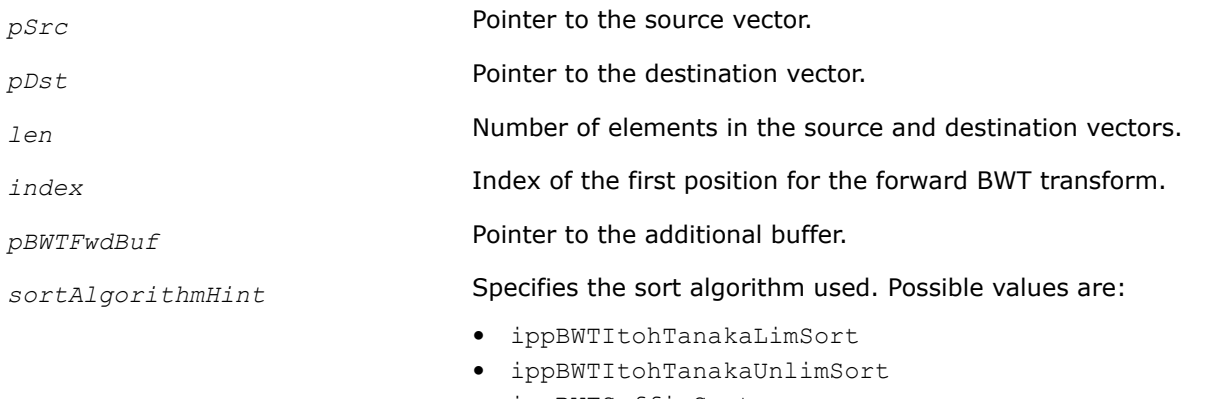

- ippBWTSuffixSort
- ippBWTAutoSort

# **Description**

This function performs the forward BWT transform of *len* elements starting from *pIndex* element of the source vector *pSrc* and stores result in the vector *pDst*. The parameter *sortAlgorithmHint* specifies the desired algorithm of sorting. The function uses the external buffer *pBuff*. The size of this buffer must be computed by calling the function [BWTFwdGetBufSize\\_SelectSort](#page-485-0) beforehand.

# **Return Values**

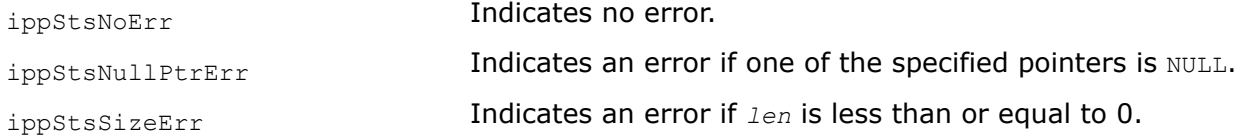

#### **BWTInvGetSize**

*Computes the size of the external buffer for the inverse BWT transform.*

#### **Syntax**

IppStatus ippsBWTInvGetSize\_8u(int *wndSize*, int\* *pBWTInvBuffSize*);

#### **Include Files**

ippdc.h

#### **Domain Dependencies**

Headers: ippcore.h, ippvm.h, ipps.h

Libraries: ippcore.lib, ippvm.lib, ipps.lib

#### **Parameters**

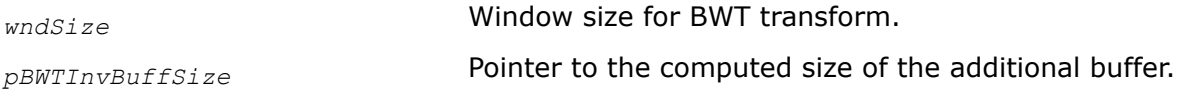

#### **Description**

This function computes the size of memory (in bytes) of the external buffer that is required by the function ippsBWTInv for the inverse BWT transform.

Code [example](#page-488-0) shows how to use the function ippsBWTInvGetSize 8u.

#### **Return Values**

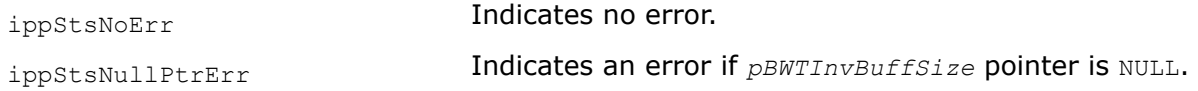

# BWTInv

*Performs the inverse BWT transform.*

#### **Syntax**

```
IppStatus ippsBWTInv_8u(const Ipp8u* pSrc, Ipp8u* pDst, int len, int index, Ipp8u*
pBWTInvBuff);
```
#### **Include Files**

ippdc.h

#### **Domain Dependencies**

Headers: ippcore.h, ippvm.h, ipps.h

Libraries: ippcore.lib, ippvm.lib, ipps.lib

#### **Parameters**

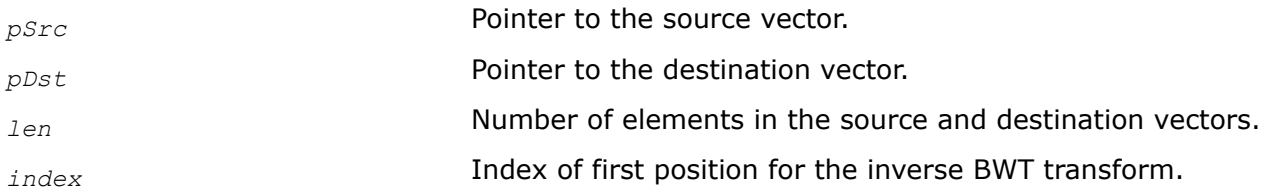

<span id="page-488-0"></span>*pBWTInvBuff* **Pointer to the additional buffer.** 

# **Description**

This function performs the inverse BWT transform of *len* elements starting from *pIndex* element of the source vector *pSrc* and stores result in the vector *pDst*. The function uses the external buffer *pBWTInvBuff*. The size of this buffer must be computed by calling the function [ippsBWTInvGetSize](#page-486-0) beforehand.

### **Return Values**

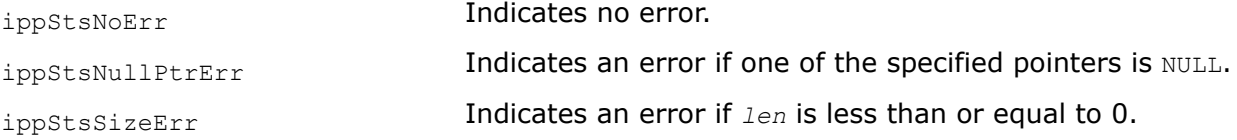

# **Example**

The code example below shows how to use the function ippsBWTInv  $8u$ .

```
void func_BWT() {
   int wndSize = 8;
     int pBWTFwdBuffSize;
     int pBWTInvBuffSize;
     Ipp8u pSrc[] = "baadeffg";
    int len = 8; int pIndex;
     Ipp8u* pDst = ippsMalloc_8u(len);
     Ipp8u* pDstInv = ippsMalloc_8u(len);
    ippsBWTFwdGetSize 8u(wndSize, &pBWTFwdBuffSize);
     Ipp8u* pBWTFwdBuff = ippsMalloc_8u(pBWTFwdBuffSize);
     ippsBWTFwd_8u(pSrc, pDst, len, &pIndex, pBWTFwdBuff);
     ippsBWTInvGetSize_8u( wndSize, &pBWTInvBuffSize);
     Ipp8u* pBWTInvBuff = ippsMalloc_8u(pBWTInvBuffSize);
    ippsBWTInv 8u(pDst, pDstInv, len, pIndex, pBWTInvBuff);
}
```
#### Result:

pDst -> "bagadeff" pDstInv -> "baadeffg"

#### *Move To Front Functions*

This section describes the functions that performs Move To Front (MTF) data transform method. The basic idea is to represent the symbols of the source sequence as the current indexes of that symbols in the modified alphabet. This alphabet is a list where frequently used symbols are placed in the upper lines. When the given symbols occurs it is replaced by its index in the list, then this symbol is moved in the first position in the list, and all indexes are updated. For example, the sequence "baabbfffacczzdd" contains symbols that form the ordered 'alphabet'{'a', 'b', 'c', 'd', 'f', 'z'}. The function will operate in the following manner:

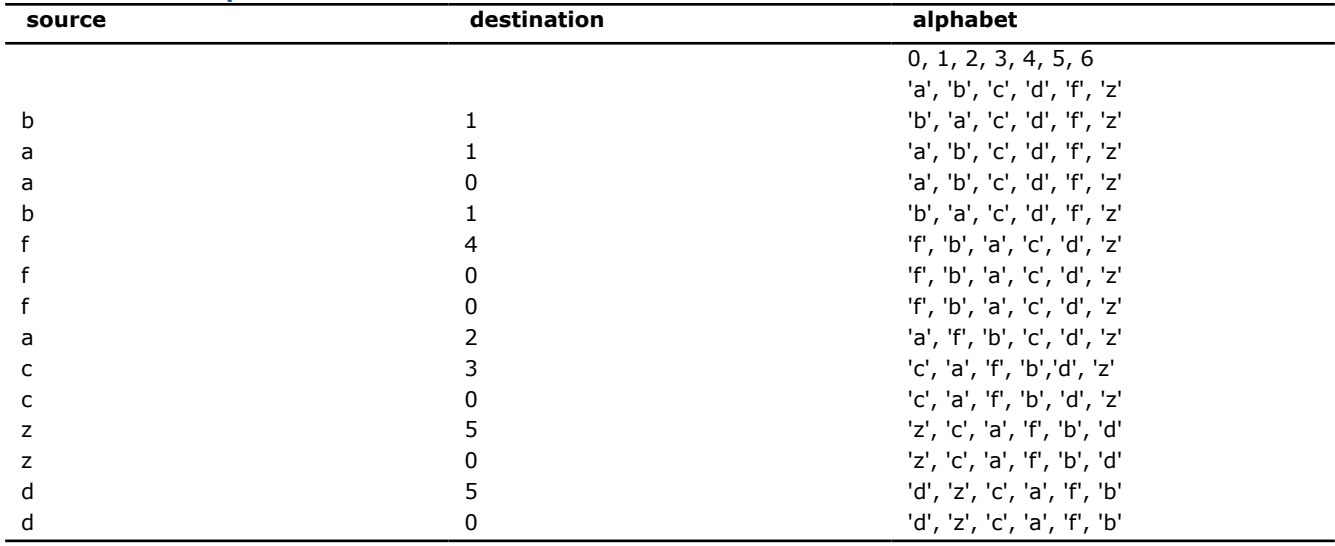

#### <span id="page-489-0"></span>**Move To Front Operation**

Finally, the function returns the destination sequence: 11014002305050.

These transformed data can be used for the following effective compression. This method is often used after Burrows-Wheeler transform.

#### MTFInit

*Initializes the MTF structure.*

#### **Syntax**

IppStatus ippsMTFInit\_8u(IppMTFState\_8u\* *pMTFState*);

#### **Include Files**

ippdc.h

#### **Domain Dependencies**

Headers: ippcore.h, ippvm.h, ipps.h

Libraries: ippcore.lib, ippvm.lib, ipps.lib

#### **Parameters**

*pMTFState* **Pointer to the MTF structure.** 

#### **Description**

This function initializes the MTF structure that contains parameters for the MTF transform in the external buffer. This structure is used by the functions [ippsMTFFwd](#page-490-0) and [ippsMTFInv](#page-491-0). The size of this buffer must be computed previously by calling the function ippsMTFGetSize.

#### **Return Values**

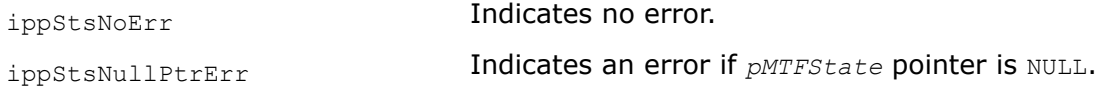

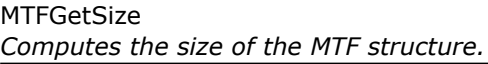

# <span id="page-490-0"></span>**Syntax**

IppStatus ippsMTFGetSize\_8u(int\* *pMTFStateSize*);

# **Include Files**

ippdc.h

# **Domain Dependencies**

Headers: ippcore.h, ippvm.h, ipps.h Libraries: ippcore.lib, ippvm.lib, ipps.lib

# **Parameters**

*pMTFStateSize* **Pointer to the computed MTF structure size.** 

# **Description**

This function computes the size of memory (in bytes) that is required for the MTF structure. This function must be called prior to the function [ippsMTFInit](#page-489-0).

# **Return Values**

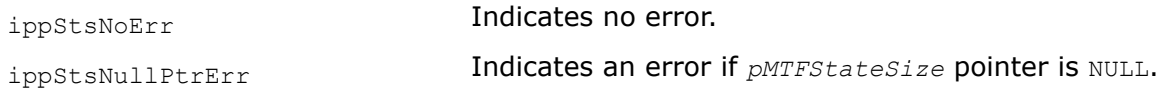

# MTFFwd

*Performs the forward MTF transform.*

# **Syntax**

```
IppStatus ippsMTFFwd_8u(const Ipp8u* pSrc, Ipp8u* pDst, int len, IppMTFState_8u*
pMTFState);
```
# **Include Files**

ippdc.h

# **Domain Dependencies**

Headers: ippcore.h, ippvm.h, ipps.h

Libraries: ippcore.lib, ippvm.lib, ipps.lib

# **Parameters**

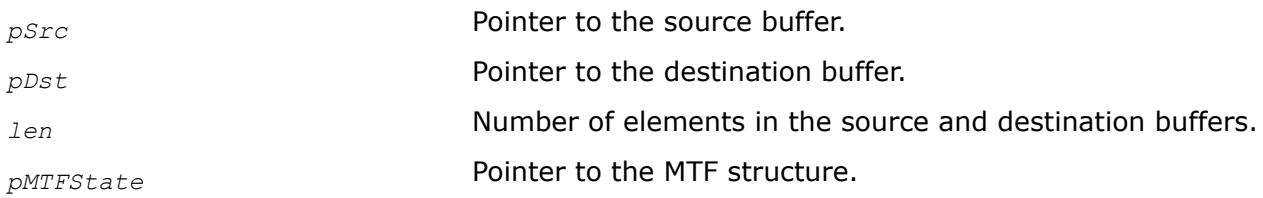

# **Description**

This function performs the forward MTF transform of *len* elements of the data in the source buffer *pSrc* and stores result in the buffer *pDst*. The parameters of the MTF transform are specified in the MTF structure *pMTFState* that must be initialized by [ippsMTFInit](#page-489-0) beforehand.

# <span id="page-491-0"></span>**Return Values**

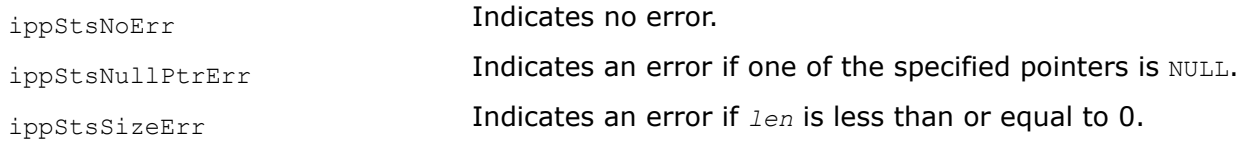

#### MTFInv

*Performs the inverse MTF transform.*

#### **Syntax**

IppStatus ippsMTFInv\_8u(const Ipp8u\* *pSrc*, Ipp8u\* *pDst*, int *len*, IppMTFState\_8u\* *pMTFState*);

#### **Include Files**

ippdc.h

#### **Domain Dependencies**

Headers: ippcore.h, ippvm.h, ipps.h Libraries: ippcore.lib, ippvm.lib, ipps.lib

# **Parameters**

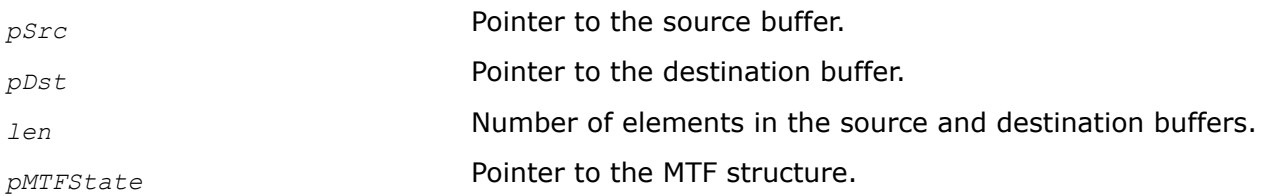

#### **Description**

This function performs the inverse MTF transform of *len* elements of data in the source buffer *pSrc* and stores result in the buffer *pDst*. The parameters of the MTF transform are specified in the MTF structure *pMTFState* that must be initialized by [ippsMTFInit](#page-489-0) beforehand.

#### **Return Values**

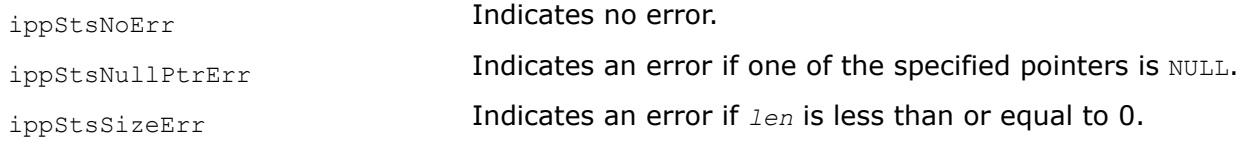

#### *bzip2 Coding Functions*

This section describes different Intel IPP functions to perform bzip2 encoding and decoding.

EncodeRLEInit\_BZ2 *Initializes the bzip2-specific RLE structure.*

#### **Syntax**

IppStatus ippsEncodeRLEInit\_BZ2\_8u(IppRLEState\_BZ2\* *pRLEState*);

# **Include Files**

ippdc.h

# **Domain Dependencies**

Headers: ippcore.h, ippvm.h, ipps.h

Libraries: ippcore.lib, ippvm.lib, ipps.lib

# **Parameters**

*pRLEState* **Pointer to the bzip2-specific RLE structure.** 

# **Description**

This function initializes the bzip2-specific RLE structure that contains parameters for the RLE in the external buffer. This structure is used by the function ippsEncodeRLE\_BZ2. The size of this buffer must be computed previously by calling the function ippsRLEGetSize\_BZ2.

# **Return Values**

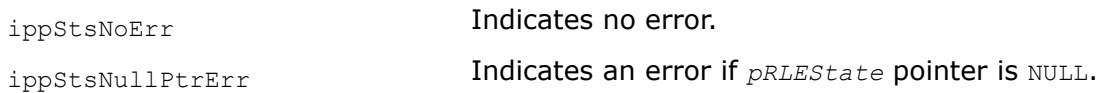

RLEGetSize\_BZ2 *Compute the size of the state structure for the bzip2 specific RLE.*

#### **Syntax**

IppStatus ippsRLEGetSize\_BZ2\_8u(int\* *pRLEStateSize*);

# **Include Files**

ippdc.h

# **Domain Dependencies**

Headers: ippcore.h, ippvm.h, ipps.h Libraries: ippcore.lib, ippvm.lib, ipps.lib

# **Parameters**

*pRLEStateSize* Pointer to the size of the state structure for bzip2-specific RLE.

# **Description**

This function computes the size of memory (in bytes) of the internal state structure for the bzip2-specific RLE.

# **Return Values**

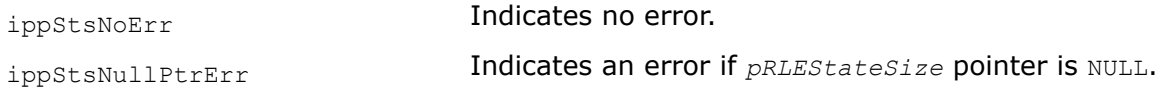

#### EncodeRLE\_BZ2

#### *Performs the bzip2-specific RLE.*

#### **Syntax**

```
IppStatus ippsEncodeRLE_BZ2_8u(Ipp8u** ppSrc, int* pSrcLen, Ipp8u* pDst, int* pDstLen,
IppRLEState_BZ2* pRLEState);
```
#### **Include Files**

ippdc.h

#### **Domain Dependencies**

Headers: ippcore.h, ippvm.h, ipps.h

Libraries: ippcore.lib, ippvm.lib, ipps.lib

#### **Parameters**

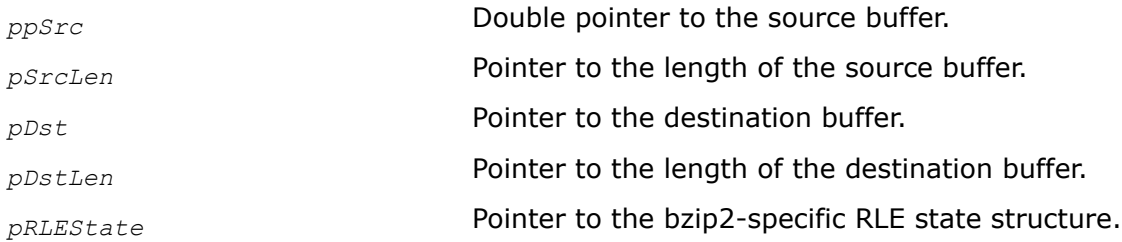

# **Description**

This function performs RLE encoding with thresholding equal to 4. It processes the input data *ppSrc* and writes the results to the *pDst* buffer. The function uses the bzip2-specific RLE state structure *pRLEState*. This structure must be initialized by [ippsEncodeRLEInit\\_BZ2](#page-491-0) beforehand.

#### **Return Values**

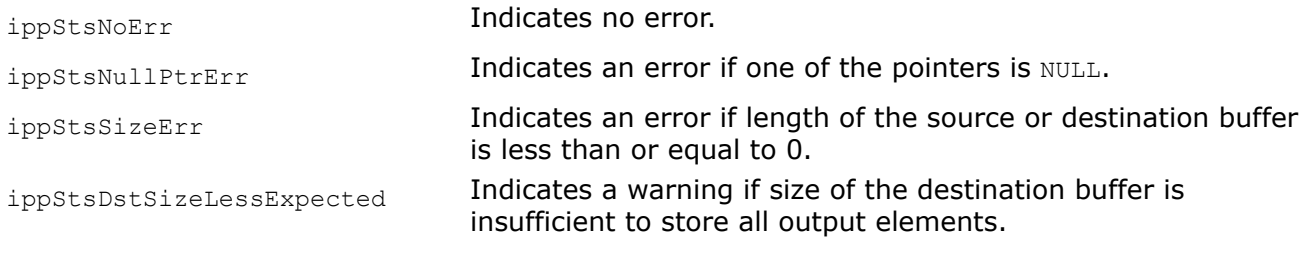

#### EncodeRLEFlush\_BZ2 *Flushes the remaining data after RLE.*

#### **Syntax**

IppStatus ippsEncodeRLEFlush\_BZ2\_8u(Ipp8u\* *pDst*, int\* *pDstLen*, IppRLEState\_BZ2\* *pRLEState*);

#### **Include Files**

ippdc.h

#### **Domain Dependencies**

Headers: ippcore.h, ippvm.h, ipps.h

Libraries: ippcore.lib, ippvm.lib, ipps.lib

# <span id="page-494-0"></span>**Parameters**

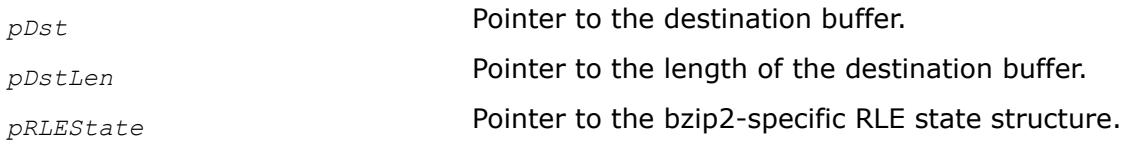

# **Description**

This function flushes the remaining data after RLE encoding with thresholding equal to 4. The function uses the initialized bzip2-specific RLE state structure *pRLEState*.

# **Return Values**

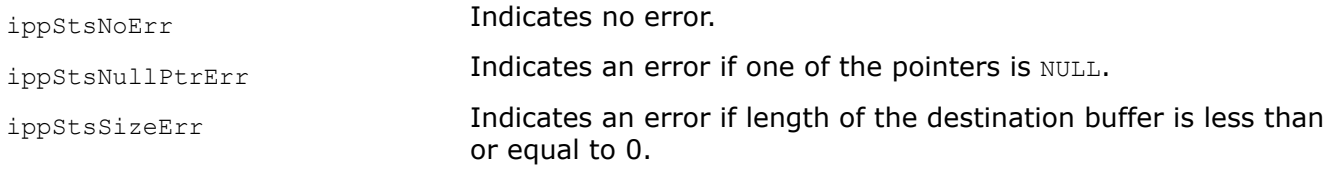

RLEGetInUseTable *Gets the pointer to the inUse vector from the RLE state structure.*

# **Syntax**

IppStatus ippsRLEGetInUseTable\_8u(Ipp8u *inUse*[256], IppRLEState\_BZ2\* *pRLEState*);

#### **Include Files**

ippdc.h

#### **Domain Dependencies**

Headers: ippcore.h, ippvm.h, ipps.h Libraries: ippcore.lib, ippvm.lib, ipps.lib

# **Parameters**

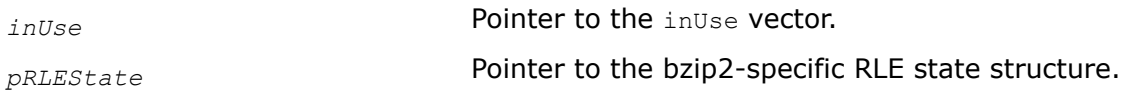

# **Description**

This function gets the pointer to the *inUse* vector (table) from the initialized bzip2-specific RLE state structure *pRLEState*.

# **Return Values**

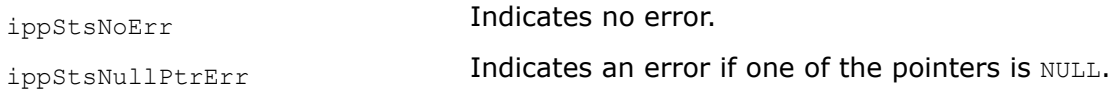

DecodeRLEStateInit\_BZ2 *Initializes the bzip2-specific RLE structure.*

#### **Syntax**

IppStatus ippsDecodeRLEStateInit\_BZ2\_8u(IppRLEState\_BZ2\* *pRLEState*);

#### **Include Files**

ippdc.h

#### **Domain Dependencies**

Headers: ippcore.h, ippvm.h, ipps.h Libraries: ippcore.lib, ippvm.lib, ipps.lib

#### **Parameters**

*pRLEState* **Pointer to the bzip2-specific RLE structure.** 

#### **Description**

This function initializes the bzip2-specific RLE structure that contains parameters for the RLE in the external buffer. This structure is used by the function DecodeRLEState\_BZ2.

#### **Return Values**

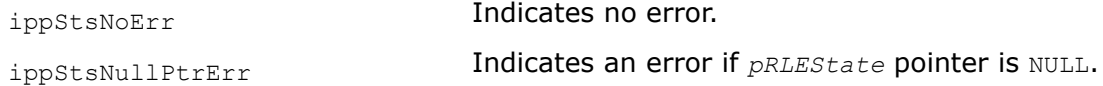

DecodeRLEState\_BZ2 *Performs the bzip2-specific RLE decoding.*

#### **Syntax**

```
IppStatus ippsDecodeRLEState_BZ2_8u(Ipp8u** ppSrc, Ipp32u* pSrcLen, Ipp8u** ppDst,
Ipp32u* pDstLen, IppRLEState_BZ2* pRLEState);
```
#### **Include Files**

ippdc.h

#### **Domain Dependencies**

Headers: ippcore.h, ippvm.h, ipps.h

Libraries: ippcore.lib, ippvm.lib, ipps.lib

#### **Parameters**

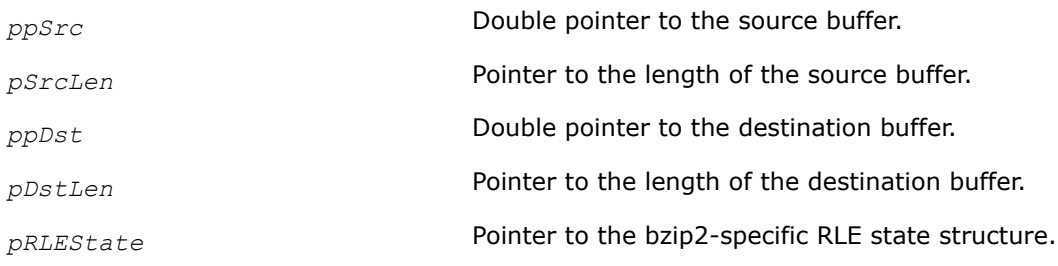

# **Description**

This function performs RLE decoding with thresholding equal to 4. It processes the input data *ppSrc* and writes the results to the *ppDst* buffer. The function uses the bzip2-specific RLE state structure *pRLEState*. This structure must be initialized by the functions [DecodeRLEStateInit\\_BZ2](#page-494-0) beforehand.

# **Return Values**

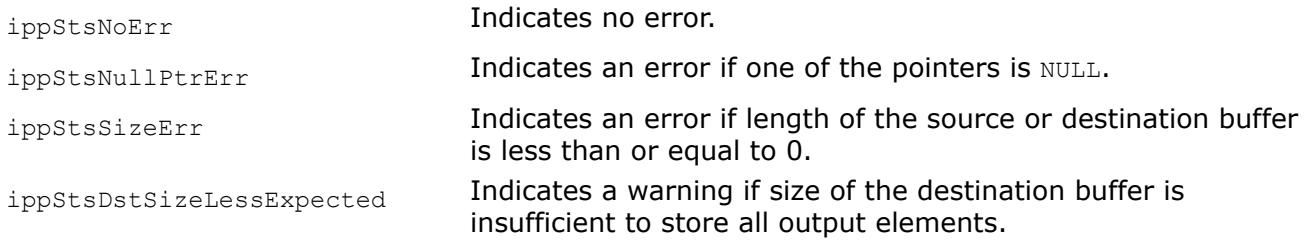

### DecodeRLEStateFlush\_BZ2 *Flushes the remaining data after RLE decoding.*

# **Syntax**

```
IppStatus ippsDecodeRLEStateFlush_BZ2_8u(IppRLEState_BZ2* pRLEState, Ipp8u** ppDst,
Ipp32u* pDstLen);
```
# **Include Files**

ippdc.h

# **Domain Dependencies**

Headers: ippcore.h, ippvm.h, ipps.h

Libraries: ippcore.lib, ippvm.lib, ipps.lib

#### **Parameters**

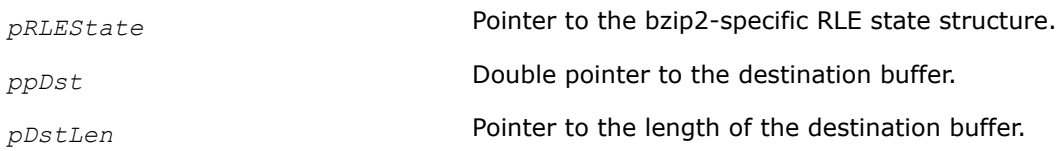

# **Description**

This function flushes the remaining data after RLE decoding with thresholding equal to 4. The function uses the initialized bzip2-specific RLE state structure *pRLEState*.

# **Return Values**

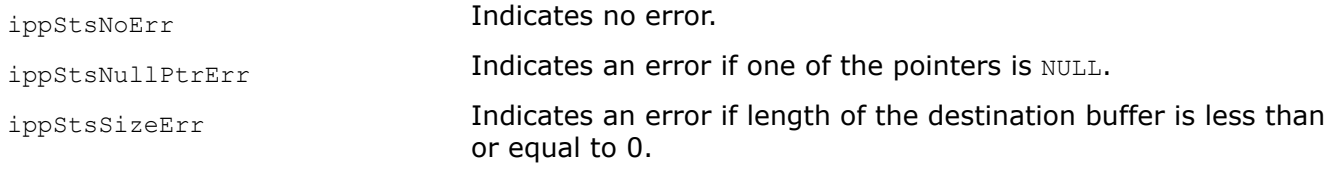

EncodeZ1Z2\_BZ2 *Performs the bzip2-specific Z1Z2 encoding.*

#### **Syntax**

```
IppStatus ippsEncodeZ1Z2_BZ2_8u16u(Ipp8u** ppSrc, int* pSrcLen, Ipp16u* pDst, int*
pDstLen, int freqTable[258]);
```
#### **Include Files**

ippdc.h

#### **Domain Dependencies**

Headers: ippcore.h, ippvm.h, ipps.h Libraries: ippcore.lib, ippvm.lib, ipps.lib

#### **Parameters**

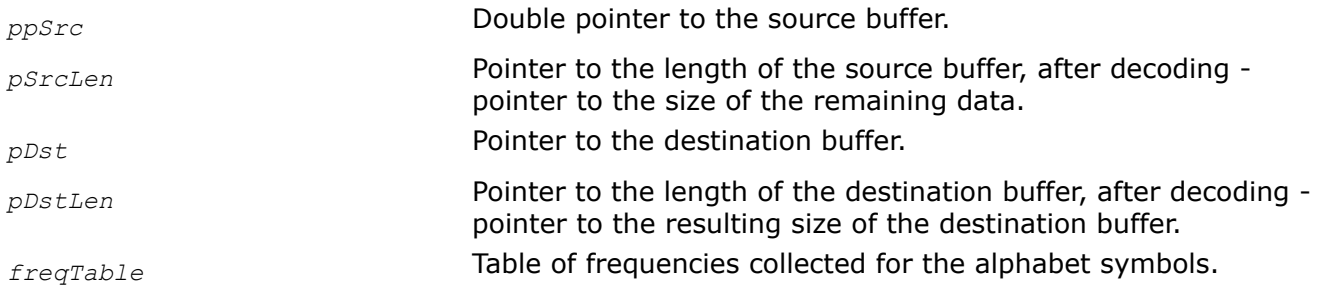

# **Description**

This function performs the bzip2-specific Z1Z2 encoding.

#### **Return Values**

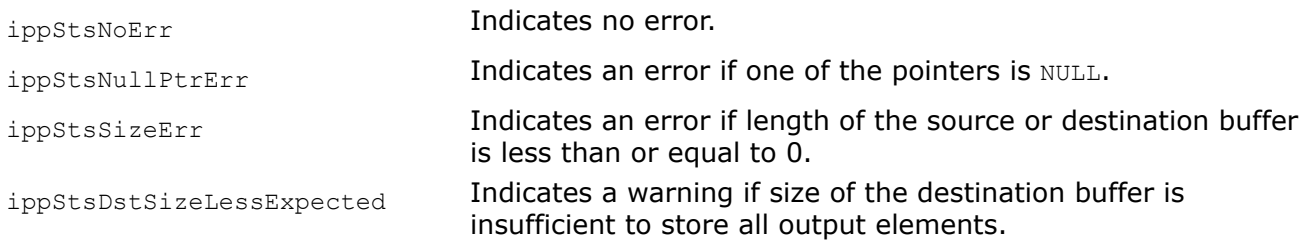

#### DecodeZ1Z2\_BZ2 *Performs the bzip2-specific Z1Z2 decoding.*

# **Syntax**

IppStatus ippsDecodeZ1Z2\_BZ2\_16u8u(Ipp16u\*\* *ppSrc*, int\* *pSrcLen*, Ipp8u\* *pDst*, int\* *pDstLen*);

#### **Include Files**

ippdc.h

#### **Domain Dependencies**

Headers: ippcore.h, ippvm.h, ipps.h

Libraries: ippcore.lib, ippvm.lib, ipps.lib

# **Parameters**

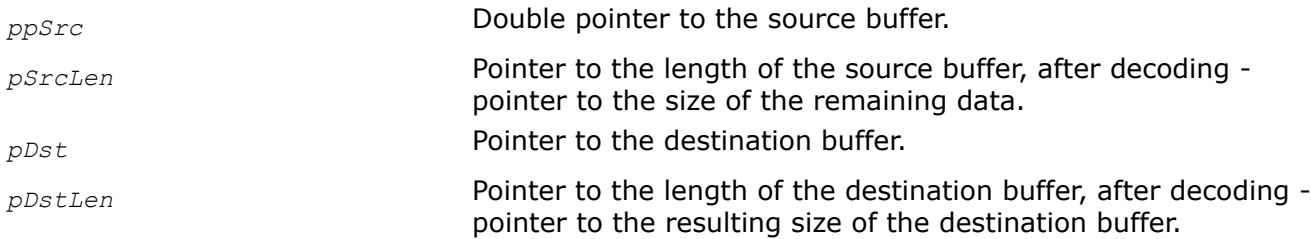

# **Description**

This function performs the bzip2-specific Z1Z2 decoding.

# **Return Values**

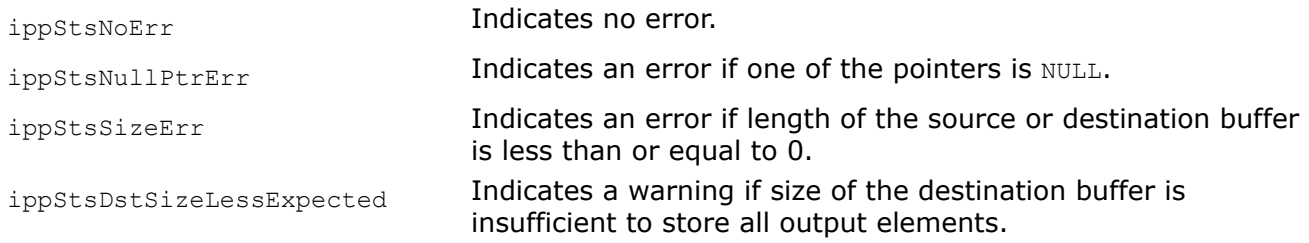

#### ReduceDictionary

*Performs the dictionary reducing.*

#### **Syntax**

IppStatus ippsReduceDictionary\_8u\_I(const Ipp8u *inUse*[256], Ipp8u\* *pSrcDst*, int *srcDstLen*, int\* *pSizeDictionary*);

# **Include Files**

ippdc.h

# **Domain Dependencies**

Headers: ippcore.h, ippvm.h, ipps.h

Libraries: ippcore.lib, ippvm.lib, ipps.lib

# **Parameters**

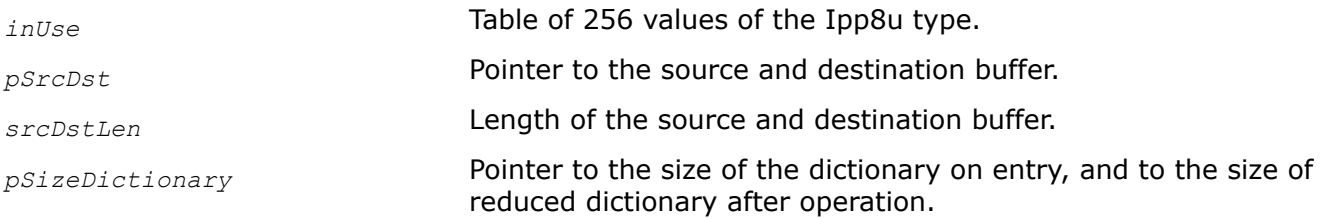

# **Description**

This function performs the dictionary reducing.

# **Return Values**

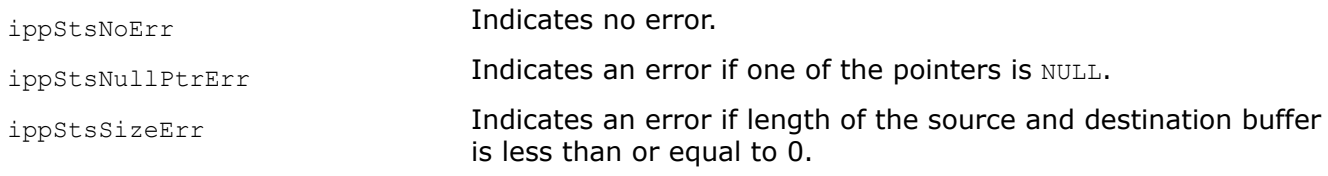

#### ExpandDictionary *Performs the dictionary expanding.*

#### **Syntax**

IppStatus ippsExpandDictionary\_8u\_I(const Ipp8u *inUse*[256], Ipp8u\* *pSrcDst*, int *srcDstLen*, int *sizeDictionary*);

#### **Include Files**

ippdc.h

#### **Domain Dependencies**

Headers: ippcore.h, ippvm.h, ipps.h

Libraries: ippcore.lib, ippvm.lib, ipps.lib

#### **Parameters**

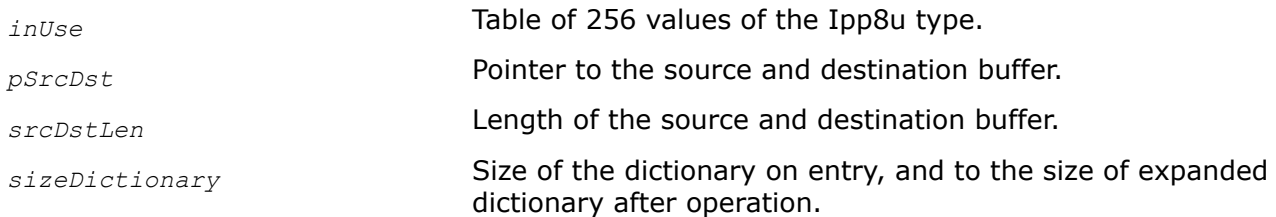

#### **Description**

This function performs the dictionary expanding.

#### **Return Values**

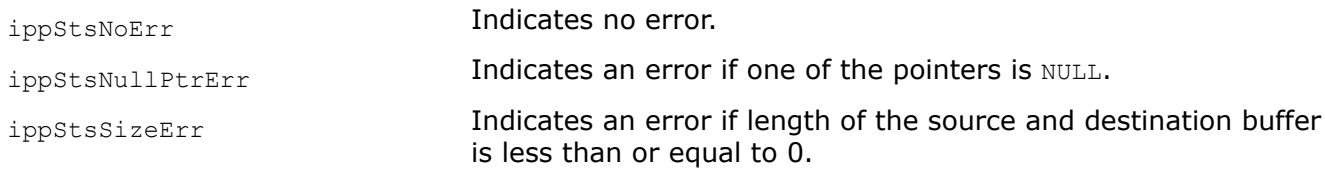

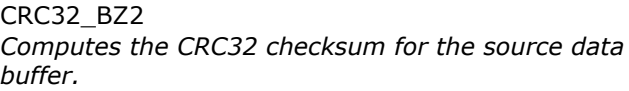

#### **Syntax**

IppStatus ippsCRC32\_BZ2\_8u(const Ipp8u\* *pSrc*, int *srcLen*, Ipp32u\* *pCRC32*);

#### **Include Files**

ippdc.h

# <span id="page-500-0"></span>**Domain Dependencies**

Headers: ippcore.h, ippvm.h, ipps.h Libraries: ippcore.lib, ippvm.lib, ipps.lib

# **Parameters**

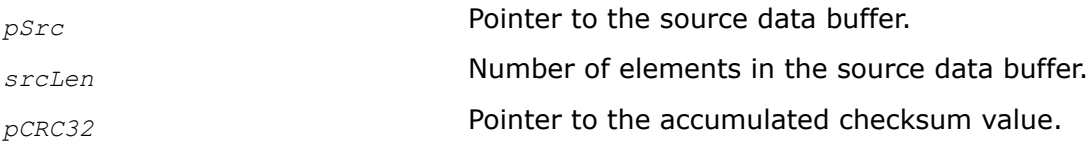

# **Description**

This function computes the checksum for *srcLen* elements of the source data buffer *pSrc* and stores it in the *pCRC32*. The checksum is computed using the CRC32 direct algorithm that is specific for the bzip2 coding.

You can use this function to compute the accumulated value of the checksum for multiple buffers by specifying as an input parameter the checksum value obtained in the preceding function call.

# **Return Values**

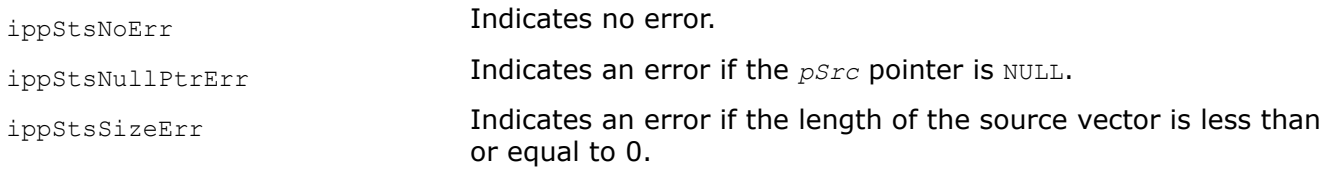

#### EncodeHuffGetSize\_BZ2 *Computes the size of the internal state for bzip2-*

*specific Huffman encoding.*

# **Syntax**

IppStatus ippsEncodeHuffGetSize\_BZ2\_16u8u(int *wndSize*, int\* *pEncodeHuffStateSize*);

# **Include Files**

ippdc.h

# **Domain Dependencies**

Headers: ippcore.h, ippvm.h, ipps.h

Libraries: ippcore.lib, ippvm.lib, ipps.lib

#### **Parameters**

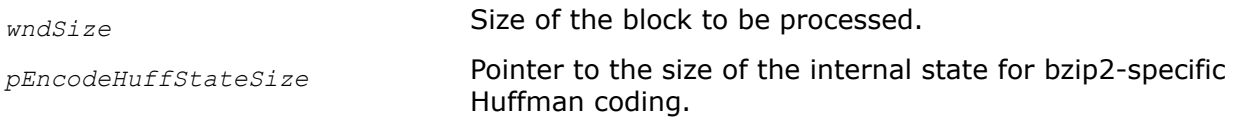

# **Description**

This function computes the size of the internal state structure for bzip2-specific Huffman encoding in dependence of the size of the block to be encoded.

# <span id="page-501-0"></span>**Return Values**

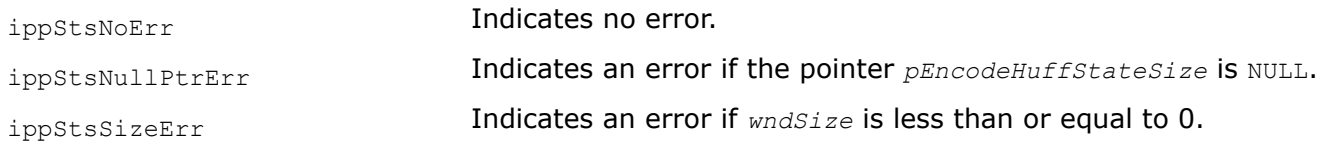

EncodeHuffInit\_BZ2 *Initializes the elements of the bzip2-specific internal state for Huffman encoding.*

#### **Syntax**

IppStatus ippsEncodeHuffInit\_BZ2\_16u8u(int *sizeDictionary*, const int *freqTable*[258], const Ipp16u\* *pSrc*, int *srcLen*, IppEncodeHuffState\_BZ2\* *pEncodeHuffState*);

#### **Include Files**

ippdc.h

#### **Domain Dependencies**

Headers: ippcore.h, ippvm.h, ipps.h

Libraries: ippcore.lib, ippvm.lib, ipps.lib

#### **Parameters**

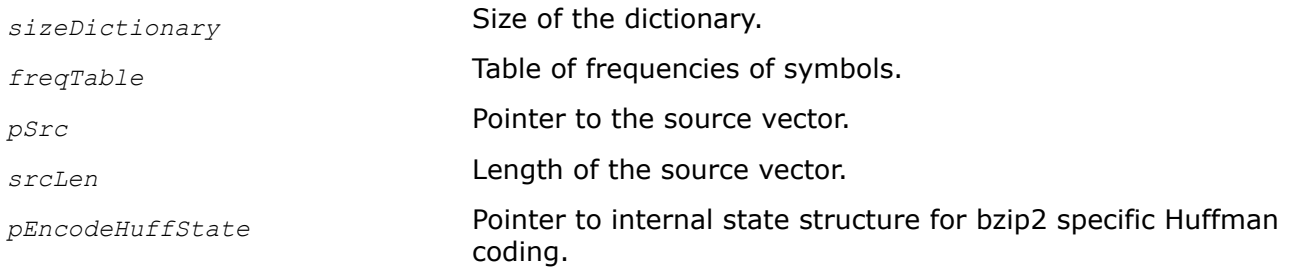

# **Description**

This function initializes the elements of the bzip2-specific internal state for Huffman encoding. This structure is used by the function [ippsEncodeHuff\\_BZ2](#page-502-0). The size of this buffer must be computed previously by calling the function [ippsEncodeHuffGetSize\\_BZ2](#page-500-0).

#### **Return Values**

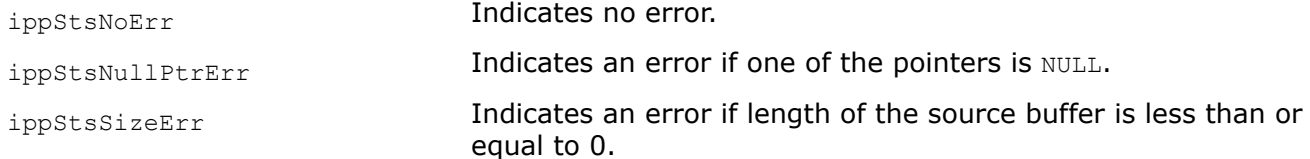

PackHuffContext\_BZ2 *Performs the bzip2-specific encoding of Huffman context.*

# <span id="page-502-0"></span>**Syntax**

IppStatus ippsPackHuffContext\_BZ2\_16u8u(Ipp32u\* *pCode*, int\* *pCodeLenBits*, Ipp8u\* *pDst*, int\* *pDstLen*, IppEncodeHuffState\_BZ2\* *pEncodeHuffState*);

# **Include Files**

ippdc.h

### **Domain Dependencies**

Headers: ippcore.h, ippvm.h, ipps.h Libraries: ippcore.lib, ippvm.lib, ipps.lib

# **Parameters**

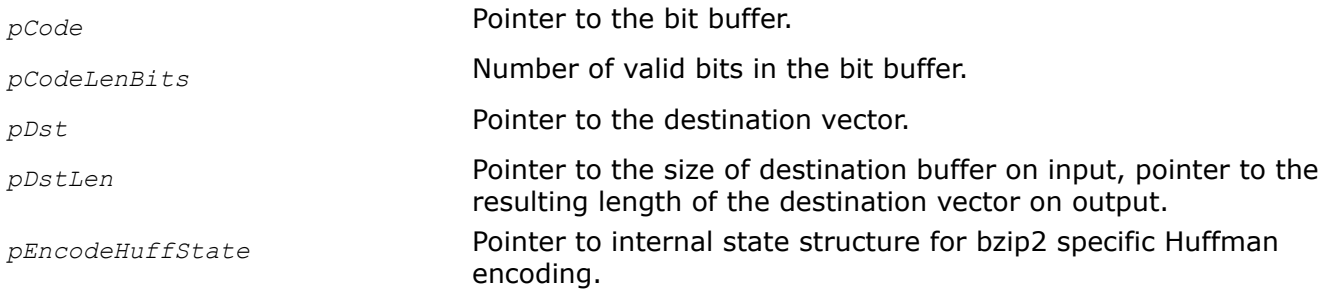

# **Description**

This function performs the bzip2-specific encoding of the *Huffman context*. The function uses the bzip2 specific Huffman encoding state structure *pEncodeHuffState*. This structure must be initialized by [ippsEncodeHuffInit\\_BZ2](#page-501-0) beforehand.

# **Return Values**

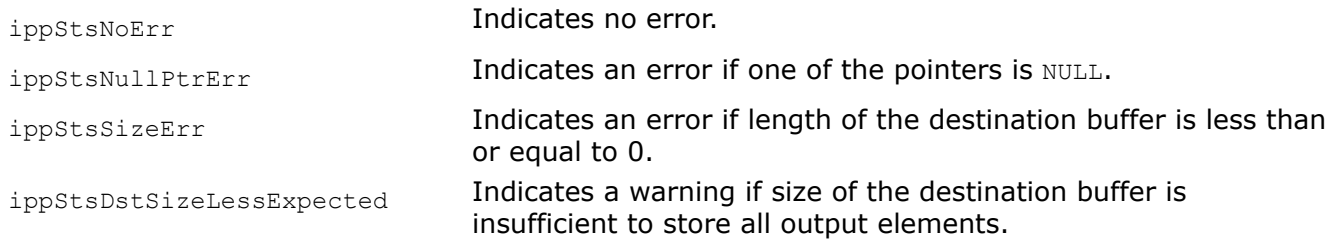

#### EncodeHuff\_BZ2

*Performs the bzip2-specific Huffman encoding.*

# **Syntax**

IppStatus ippsEncodeHuff\_BZ2\_16u8u(Ipp32u\* *pCode*, int\* *pCodeLenBits*, Ipp16u\*\* *ppSrc*, int\* *pSrcLen*, Ipp8u\* *pDst*, int\* *pDstLen*, IppEncodeHuffState\_BZ2\* *pEncodeHuffState*);

# **Include Files**

ippdc.h

#### **Domain Dependencies**

Headers: ippcore.h, ippvm.h, ipps.h

Libraries: ippcore.lib, ippvm.lib, ipps.lib

# **Parameters**

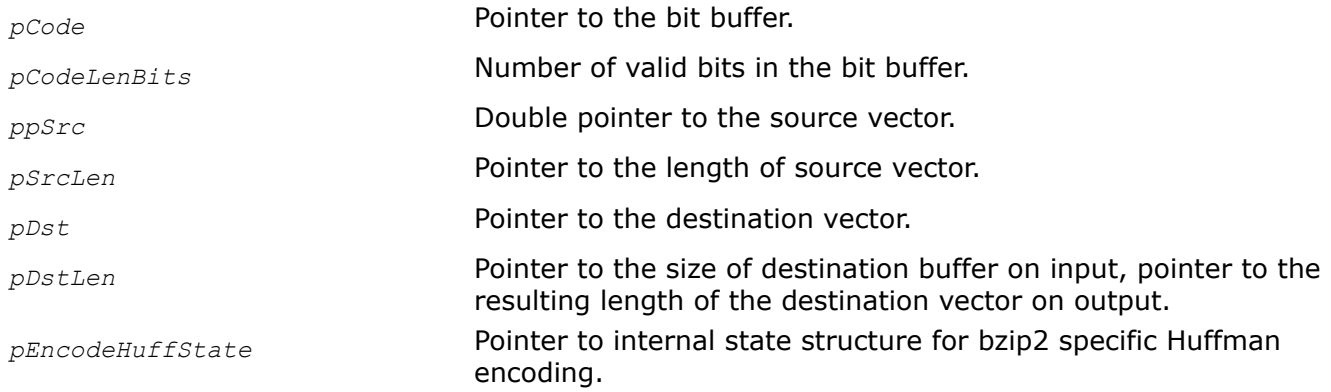

# **Description**

This function performs the bzip2-specific Huffman encoding. The function uses the bzip2-specific Huffman encoding state structure *pEncodeHuffState*. This structure must be initialized by [ippsEncodeHuffInit\\_BZ2](#page-501-0) beforehand.

# **Return Values**

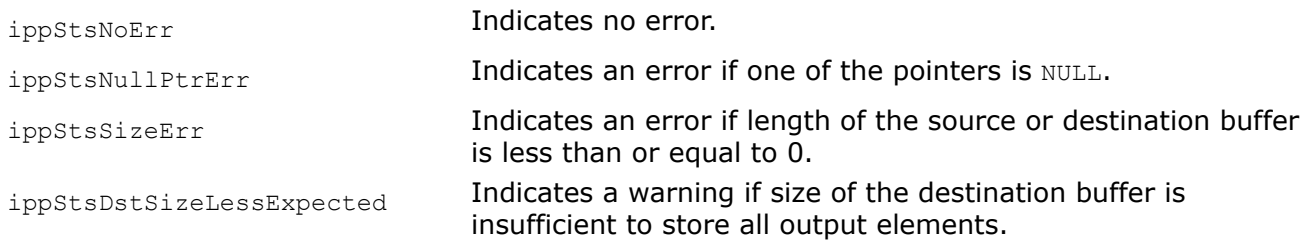

DecodeHuffGetSize\_BZ2 *Computes the size of the internal state for bzip2 specific Huffman decoding.*

# **Syntax**

IppStatus ippsDecodeHuffGetSize\_BZ2\_8u16u(int *wndSize*, int\* *pDecodeHuffStateSize*);

#### **Include Files**

ippdc.h

#### **Domain Dependencies**

Headers: ippcore.h, ippvm.h, ipps.h

Libraries: ippcore.lib, ippvm.lib, ipps.lib

#### **Parameters**

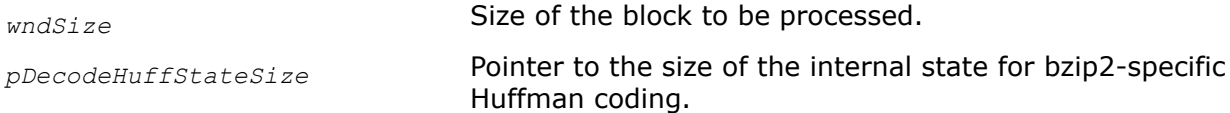

# **Description**

This function computes the size of the internal state structure for bzip2-specific Huffman decoding.
# <span id="page-504-0"></span>**Return Values**

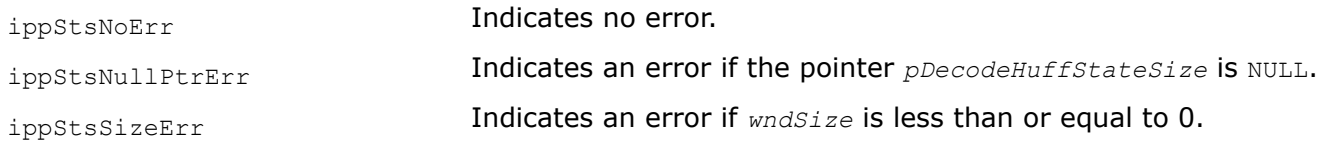

DecodeHuffInit\_BZ2 *Initializes the elements of the bzip2-specific internal state for Huffman decoding.*

# **Syntax**

IppStatus ippsDecodeHuffInit\_BZ2\_8u16u(int *sizeDictionary*, IppDecodeHuffState\_BZ2\* *pDecodeHuffState*);

## **Include Files**

ippdc.h

## **Domain Dependencies**

Headers: ippcore.h, ippvm.h, ipps.h Libraries: ippcore.lib, ippvm.lib, ipps.lib

## **Parameters**

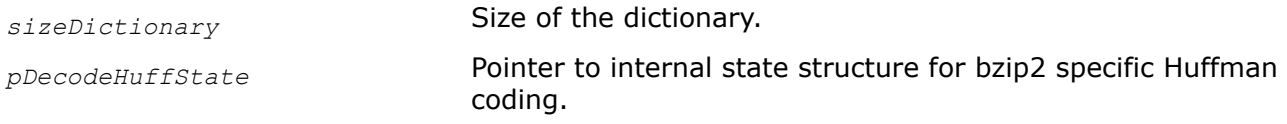

# **Description**

This function initializes the elements of the bzip2-specific internal state for Huffman decoding. This structure is used by the function [ippsDecodeHuff\\_BZ2](#page-503-0). The size of this buffer must be computed previously by calling the function [ippsDecodeHuffGetSize\\_BZ2](#page-503-0).

# **Return Values**

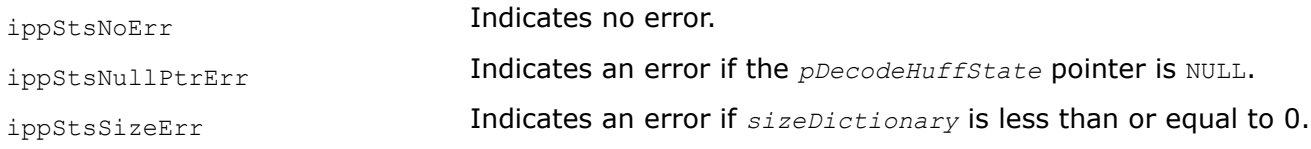

UnpackHuffContext\_BZ2 *Performs the bzip2-specific decoding of Huffman context.*

# **Syntax**

IppStatus ippsUnpackHuffContext\_BZ2\_8u16u(Ipp32u\* *pCode*, int\* *pCodeLenBits*, Ipp8u\*\* *ppSrc*, int\* *pSrcLen*, IppDecodeHuffState\_BZ2\* *pDecodeHuffState*);

# **Include Files**

ippdc.h

## **Domain Dependencies**

Headers: ippcore.h, ippvm.h, ipps.h Libraries: ippcore.lib, ippvm.lib, ipps.lib

#### **Parameters**

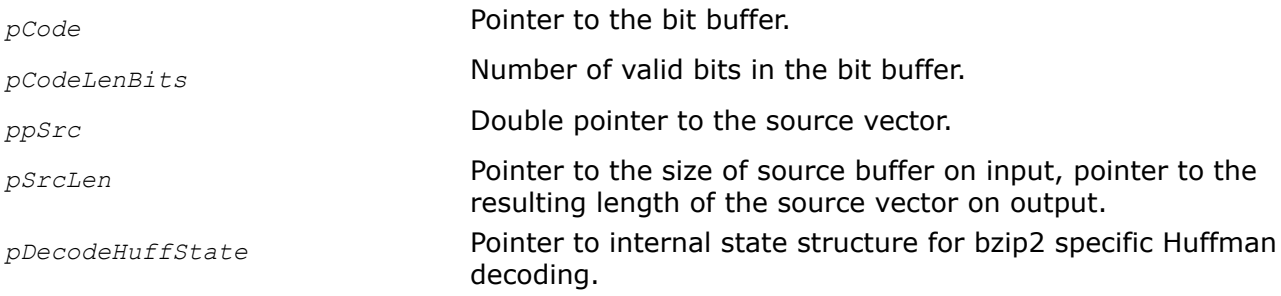

### **Description**

This function performs the bzip2-specific decoding of the *Huffman context*. The function uses the bzip2 specific Huffman decoding state structure *pDecodeHuffState*. This structure must be initialized by [ippsDecodeHuffInit\\_BZ2](#page-504-0) beforehand.

## **Return Values**

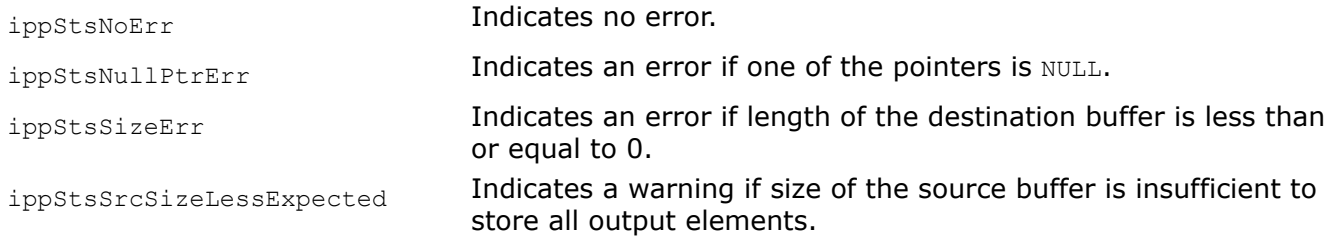

#### DecodeHuff\_BZ2 *Performs the bzip2-specific Huffman decoding.*

### **Syntax**

IppStatus ippsDecodeHuff\_BZ2\_8u16u(Ipp32u\* *pCode*, int\* *pCodeLenBits*, Ipp8u\*\* *ppSrc*, int\* *pSrcLen*, Ipp16u\* *pDst*, int\* *pDstLen*, IppDecodeHuffState\_BZ2\* *pDecodeHuffState*);

### **Include Files**

ippdc.h

### **Domain Dependencies**

Headers: ippcore.h, ippvm.h, ipps.h Libraries: ippcore.lib, ippvm.lib, ipps.lib

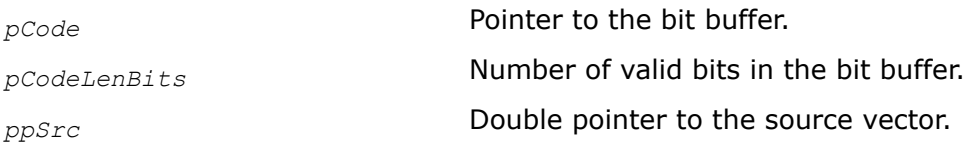

<span id="page-506-0"></span>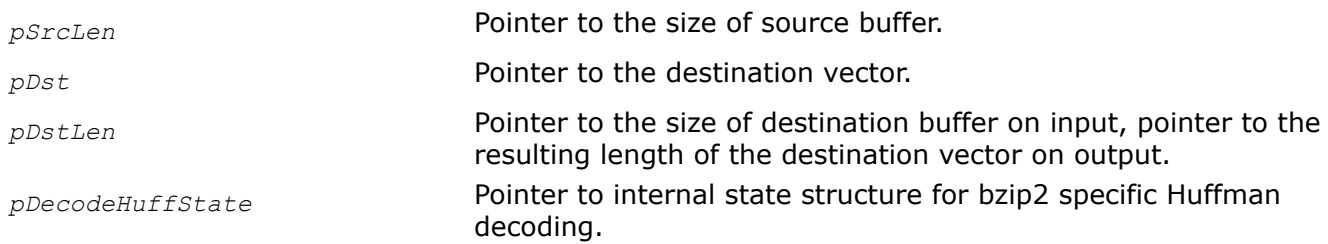

This function performs the bzip2-specific Huffman decoding. The function uses the bzip2-specific Huffman decoding state structure *pDecodeHuffState*. This structure must be initialized by [ippsDecodeHuffInit\\_BZ2](#page-504-0) beforehand.

# **Return Values**

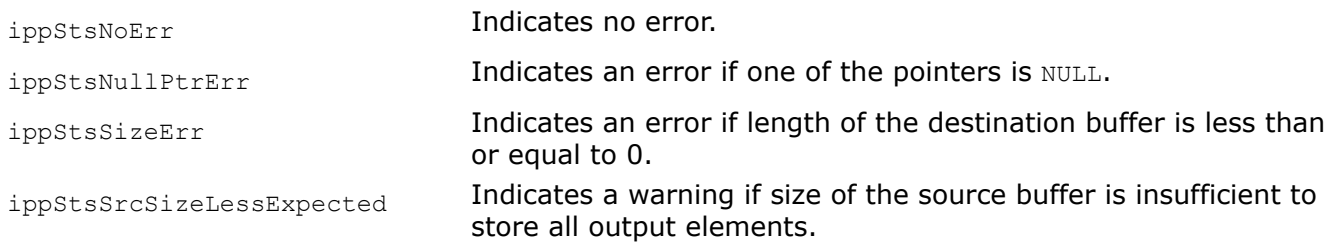

DecodeBlockGetSize\_BZ2 *Computes the size of the additional buffer for bzip2 specific block decoding.*

# **Syntax**

IppStatus ippsDecodeBlockGetSize\_BZ2\_8u(int *blockSize*, int\* *pBuffSize*);

# **Include Files**

ippdc.h

# **Domain Dependencies**

Headers: ippcore.h, ippvm.h, ipps.h

Libraries: ippcore.lib, ippvm.lib, ipps.lib

# **Parameters**

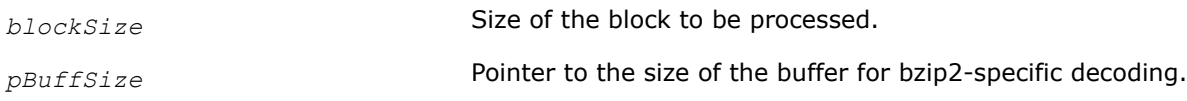

# **Description**

This function computes the size of the additional buffer for bzip2-specific decoding.

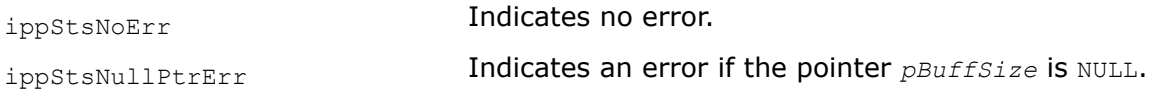

#### DecodeBlock\_BZ2

*Performs the bzip2-specific block decoding.*

#### **Syntax**

IppStatus ippsDecodeBlock\_BZ2\_16u8u(const Ipp16u\* *pSrc*, int *srcLen*, Ipp8u\* *pDst*, int\* *pDstLen*, int *index*, int *dictSize*, const Ipp8u *inUse*[256], Ipp8u\* *pBuff*);

### **Include Files**

ippdc.h

#### **Domain Dependencies**

Headers: ippcore.h, ippvm.h, ipps.h

Libraries: ippcore.lib, ippvm.lib, ipps.lib

#### **Parameters**

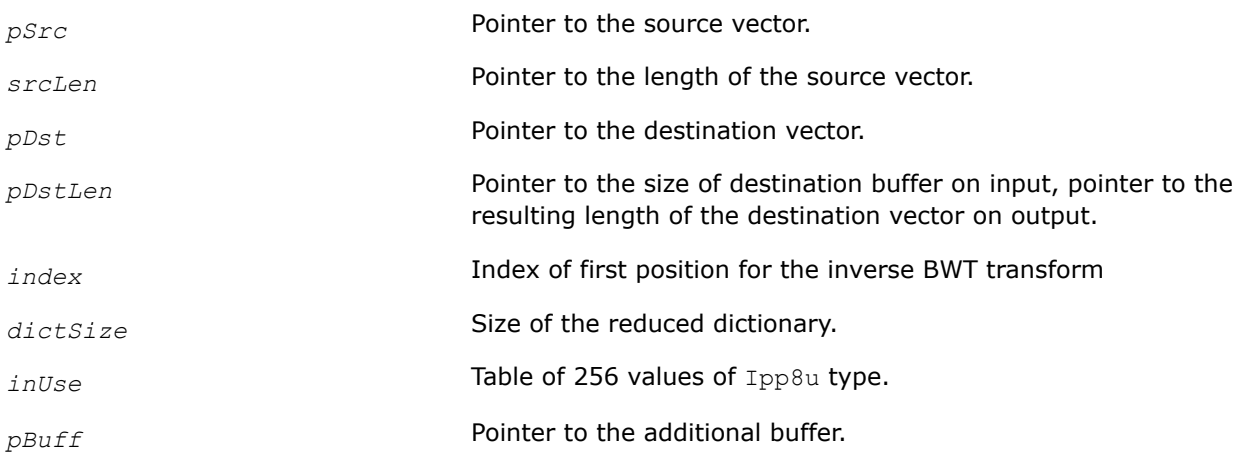

### **Description**

This function performs the bzip2-specific block decoding. The function uses the bzip2-specific additional buffer *pBuff*. The size of this buffer must be computed by the function [DecodeBlockGetSize\\_BZ2](#page-506-0) beforehand.

## **Return Values**

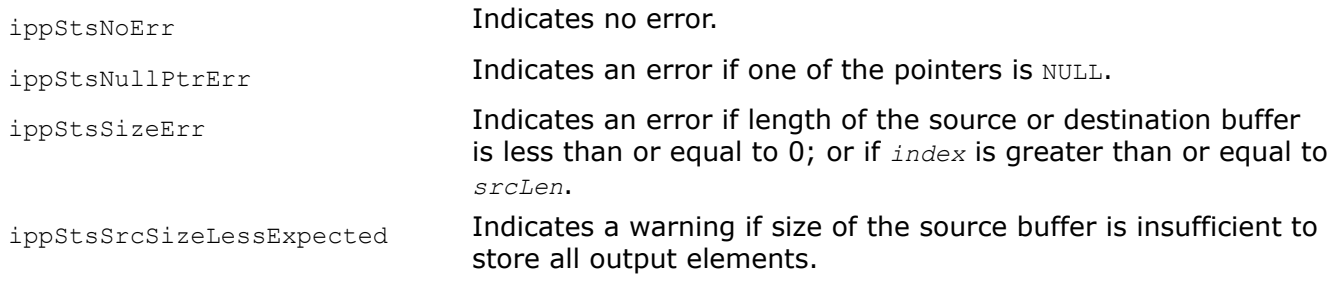

#### **ZFP Compression Functions**

This section describes the Intel® Integrated Performance Primitives data compression functions that implement the ZFP compressed data format. You can use the ZFP algorithm to perform lossy compression of 3D floating point data. The ZFP format and algorithm are described in [[ZFP\]](#page-652-0).

# <span id="page-508-0"></span>*EncodeZfpGetStateSize*

*Calculates the size of the buffer for the ZFP compression structure.*

# **Syntax**

IppStatus ippsEncodeZfpGetStateSize\_32f(int\* *pStateSize*);

# **Include Files**

ippdc.h

# **Domain Dependencies**

Headers: ippcore.h, ippvm.h, ipps.h Libraries: ippcore.lib, ippvm.lib, ipps.lib

# **Parameters**

*pStateSize* **Pointer to the variable receiving the size of the ZFP** compression structure.

# **Description**

This function calculates the size of the memory buffer that your application must allocate to hold the ZFP compression structure.

# **Return Values**

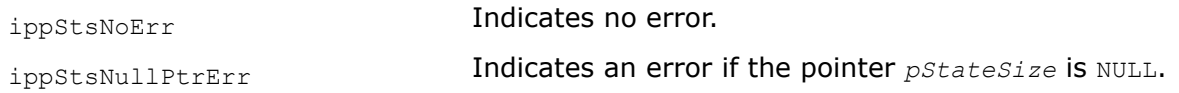

*EncodeZfpInit,* EncodeZfpInitLong *Initializes the ZFP compression structure with default values.*

# **Syntax**

```
IppStatus ippsEncodeZfpInit_32f(Ipp8u* pDst, int dstLen, IppEncodeZfpState_32f*
pState);
```
IppStatus ippsEncodeZfpInitLong\_32f(Ipp8u\* *pDst*, Ipp64u *dstLen*, IppEncodeZfpState\_32f\* *pState*);

# **Include Files**

ippdc.h

# **Domain Dependencies**

Headers: ippcore.h, ippvm.h, ipps.h

Libraries: ippcore.lib, ippvm.lib, ipps.lib

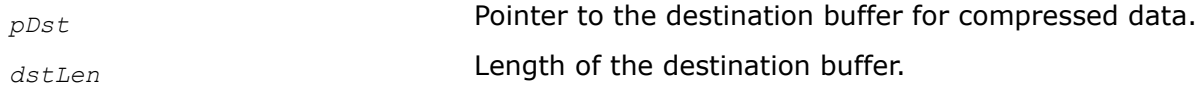

*pState* **Pointer to the ZFP compression structure.** 

# **Description**

This function initializes the ZFP compression structure. Its size must be calculated by calling the function [EncodeZfpGetStateSize](#page-508-0) beforehand. Use the EncodeZfpInitLong function to process large 3D floating point arrays.

## **Return Values**

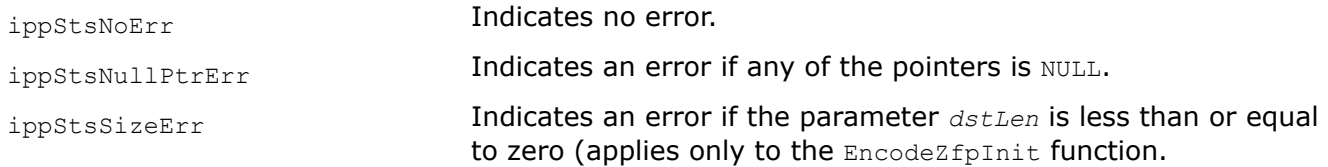

### *EncodeZfpSet*

*Populates fields of the ZFP compression structure with input values.*

## **Syntax**

IppStatus ippsEncodeZfpSet\_32f(int *minBits*, int *maxBits*, int *maxPrec*, int *minExp*, IppEncodeZfpState\_32f\* *pState*);

## **Include Files**

ippdc.h

### **Domain Dependencies**

Headers: ippcore.h, ippvm.h, ipps.h

Libraries: ippcore.lib, ippvm.lib, ipps.lib

### **Parameters**

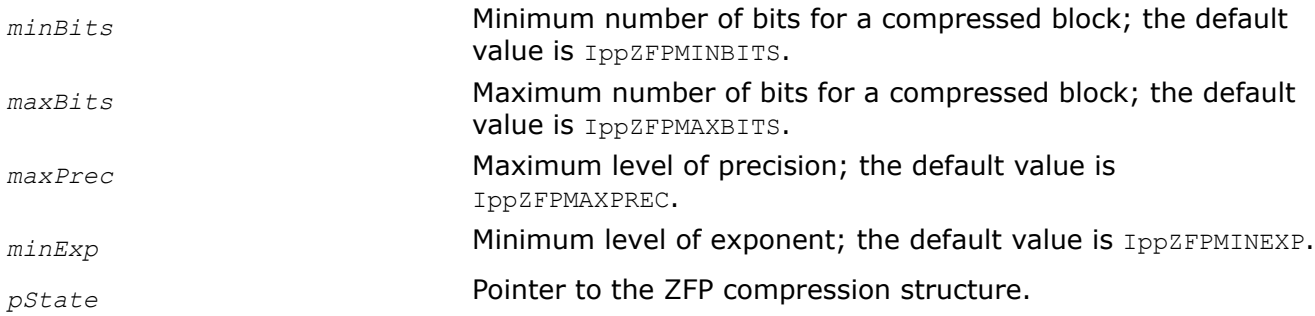

# **Description**

This function populates fields of the ZFP compression structure with the corresponding input values. Refer to [[ZFP\]](#page-652-0) and associated documentation for more information about the compression parameters.

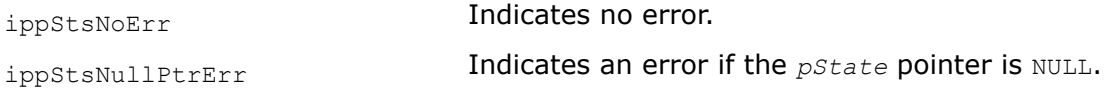

<span id="page-510-0"></span>ippStsContexMatchErr **Indicates an error if the ZFP compression structure data is** invalid.

*EncodeZfpSetAccuracy Sets the desired precision value in the ZFP compression structure.*

### **Syntax**

IppStatus ippsEncodeZfpSetAccuracy\_32f(Ipp64f *precision*, IppEncodeZfpState\_32f\* *pState*);

## **Include Files**

ippdc.h

## **Domain Dependencies**

Headers: ippcore.h, ippvm.h, ipps.h

Libraries: ippcore.lib, ippvm.lib, ipps.lib

### **Parameters**

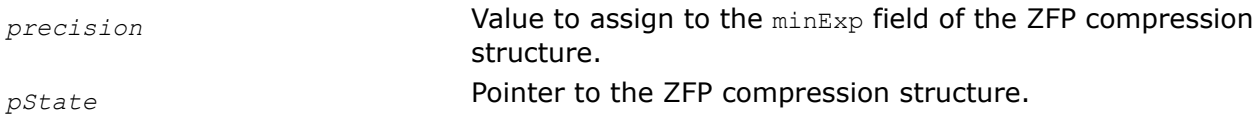

## **Description**

This function sets the value of the minExp field in the ZFP compression structure to the value of the *precision* input parameter.

### **Return Values**

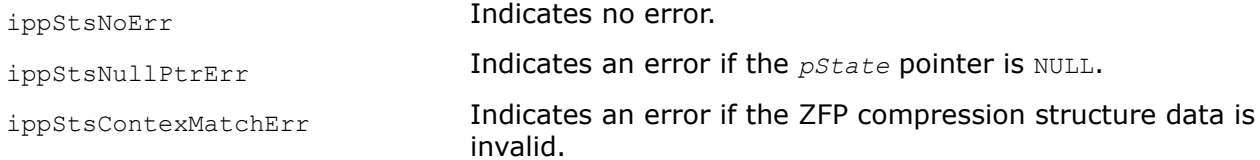

*EncodeZfp444*

*Encodes a 4x4x4 block of 3D floating point data.*

### **Syntax**

IppStatus ippsEncodeZfp444\_32f(const Ipp32f\* *pSrc*, int *srcStep*, int *srcPlaneStep*, IppEncodeZfpState\_32f\* *pState*);

### **Include Files**

ippdc.h

### **Domain Dependencies**

Headers: ippcore.h, ippvm.h, ipps.h

Libraries: ippcore.lib, ippvm.lib, ipps.lib

### **Parameters**

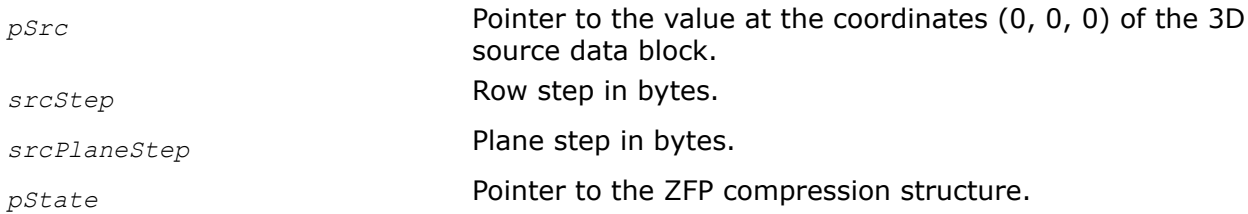

#### **Description**

This function encodes a 3D 4x4x4 block of floating point values. The function adds the encoded data to an internal bit stream. The pointer to the bit stream is initialized by calling the [EncodeZfpInit](#page-508-0) function and is updated automatically.

The 3D source data must be arranged in memory in such a way that for any set of coordinates  $(x, y, z)$ within the 4x4x4 block,

 $pXYZ = (float *)(char *)pSrc + x + y * srcStep + z * srcPlaneStep)$ 

is a pointer to the value at  $(x, y, z)$ .

### **Return Values**

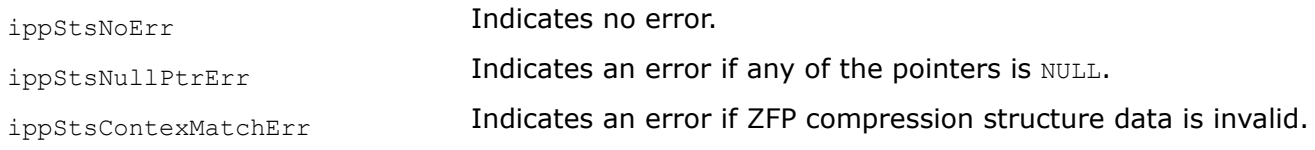

*EncodeZfpGetCompressedBitSize Returns the current compressed data size.*

### **Syntax**

```
IppStatus ippsEncodeZfpGetCompressedBitSize_32f(IppEncodeZfpState_32f* pState, Ipp64u*
pCompressedBitSize);
```
### **Include Files**

ippdc.h

#### **Domain Dependencies**

Headers: ippcore.h, ippvm.h, ipps.h

Libraries: ippcore.lib, ippvm.lib, ipps.lib

#### **Parameters**

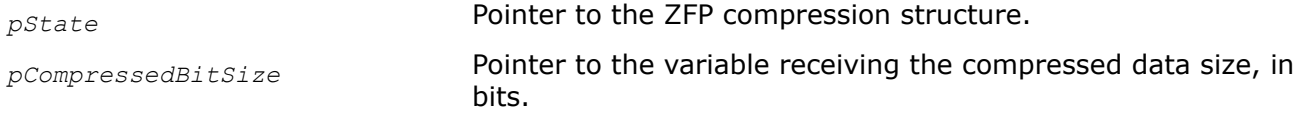

### **Description**

This function returns the current compressed data size in bits. You can call this function during compression or after the compression of your array is finished. Call this function before using EncodeZfpFlush to get actual bits size. Otherwise, the function returns size which is rounded (aligned) to an upper byte.

# **Return Values**

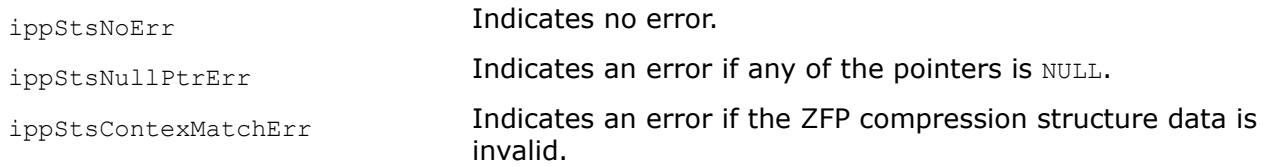

*EncodeZfpFlush Writes any buffered encoded data from the ZFP compression structure to the destination buffer.*

# **Syntax**

IppStatus ippsEncodeZfpFlush\_32f(IppEncodeZfpState\_32f\* *pState*);

## **Include Files**

ippdc.h

## **Domain Dependencies**

Headers: ippcore.h, ippvm.h, ipps.h Libraries: ippcore.lib, ippvm.lib, ipps.lib

## **Parameters**

*pState* **Pointer to the ZFP compression structure.** 

# **Description**

This function writes any buffered encoded data from the ZFP compression structure to the destination buffer. Your application must call this function after the last call to [EncodeZfp444](#page-510-0) to properly finish all compression operations.

# **Return Values**

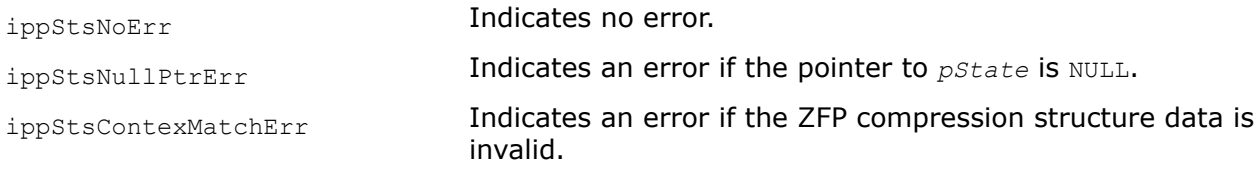

*EncodeZfpGetCompressedSize,* EncodeZfpGetCompressedSizeLong *Returns the current compressed data size.*

# **Syntax**

IppStatus ippsEncodeZfpGetCompressedSize\_32f(IppEncodeZfpState\_32f\* *pState*, int\* *pCompressedSize*);

IppStatus ippsEncodeZfpGetCompressedSizeLong\_32f(IppEncodeZfpState\_32f\* *pState*, Ipp64u\* *pCompressedSize*);

# **Include Files**

ippdc.h

### <span id="page-513-0"></span>**Domain Dependencies**

Headers: ippcore.h, ippvm.h, ipps.h Libraries: ippcore.lib, ippvm.lib, ipps.lib

#### **Parameters**

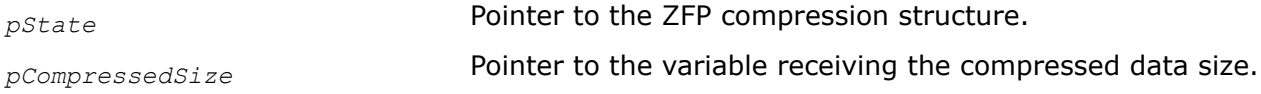

## **Description**

This function returns the current compressed data size, in bytes. You can call this function during compression or after the compression of your array is finished.

Use EncodeZfpGetCompressedSizeLong for large 3D floating point arrays.

### **Return Values**

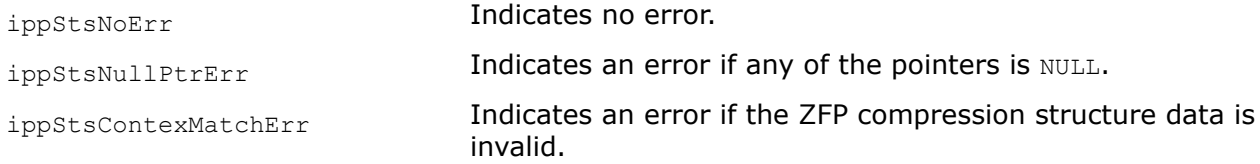

*DecodeZfpGetStateSize Calculates the size of the buffer for the ZFP decompression structure.*

### **Syntax**

IppStatus ippsDecodeZfpGetStateSize\_32f(int\* *pStateSize*);

### **Include Files**

ippdc.h

### **Domain Dependencies**

Headers: ippcore.h, ippvm.h, ipps.h

Libraries: ippcore.lib, ippvm.lib, ipps.lib

#### **Parameters**

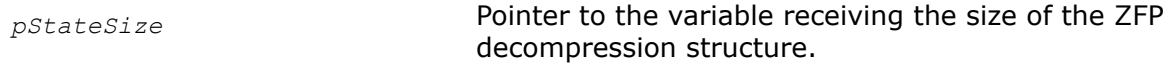

### **Description**

This function calculates the size of the memory buffer that your application must allocate for ZFP decompression operations.

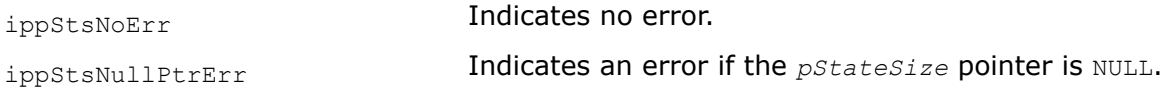

<span id="page-514-0"></span>*DecodeZfpInit,* DecodeZfpInitLong *Initializes the ZFP decompression structure with default values.*

# **Syntax**

IppStatus ippsDecodeZfpInit\_32f(const Ipp8u\* *pSrc*, int *srcLen*, IppDecodeZfpState\_32f\* *pState*);

IppStatus ippsDecodeZfpInitLong\_32f(const Ipp8u\* *pSrc*, Ipp64u *srcLen*, IppDecodeZfpState\_32f\* *pState*);

# **Include Files**

ippdc.h

# **Domain Dependencies**

Headers: ippcore.h, ippvm.h, ipps.h

Libraries: ippcore.lib, ippvm.lib, ipps.lib

### **Parameters**

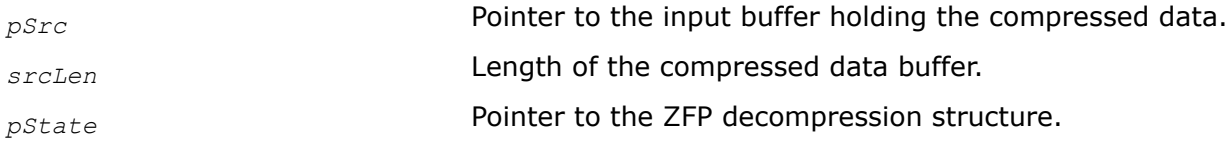

# **Description**

This function initializes the ZFP decompression structure. Before using this function, calculate the size of the structure calling the [DecodeZfpGetStateSize](#page-513-0) function.

Use ippsDecodeZfpInitLong to process large 3D floating point arrays.

# **Return Values**

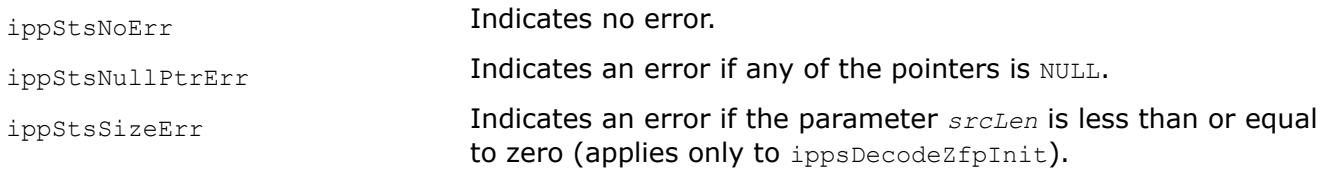

### *DecodeZfpSet*

*Populates fields of the ZFP decompression structure with input values.*

### **Syntax**

```
IppStatus ippsDecodeZfpSet_32f(int minBits, int maxBits, int maxPrec, int minExp,
IppDecodeZfpState_32f* pState);
```
# **Include Files**

ippdc.h

# **Domain Dependencies**

Headers: ippcore.h, ippvm.h, ipps.h

Libraries: ippcore.lib, ippvm.lib, ipps.lib

#### **Parameters**

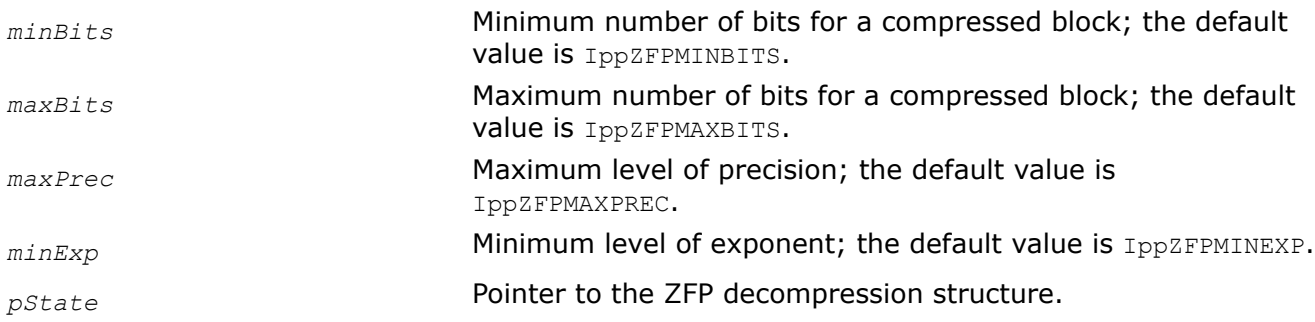

### **Description**

This function populates fields of the ZFP decompression structure with the corresponding input values. Refer to [[ZFP\]](#page-652-0) and associated documentation for more information about the compression parameters.

## **Return Values**

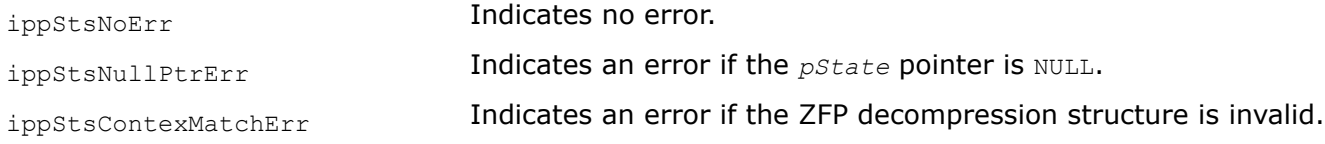

#### *DecodeZfpSetAccuracy Sets the desired precision value in the ZFP decompression structure.*

### **Syntax**

```
IppStatus ippsDecodeZfpSetAccuracy_32f(Ipp64f precision, IppDecodeZfpState_32f*
pState);
```
#### **Include Files**

ippdc.h

#### **Domain Dependencies**

Headers: ippcore.h, ippvm.h, ipps.h

Libraries: ippcore.lib, ippvm.lib, ipps.lib

#### **Parameters**

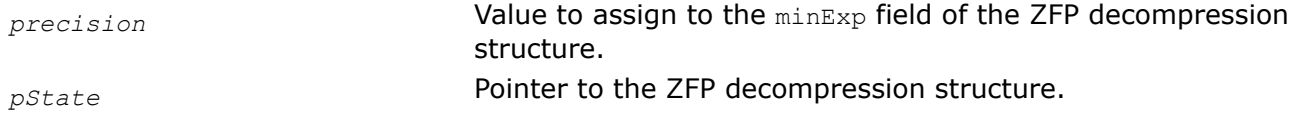

### **Description**

This function sets the value of the minExp field in the ZFP decompression structure to the value of the *precision* input parameter.

# **Return Values**

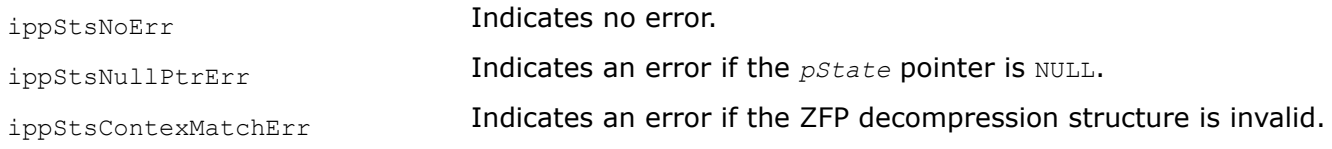

## *DecodeZfp444*

*Decodes a 4x4x4 block of 3D floating point data.*

# **Syntax**

```
IppStatus ippsDecodeZfp444_32f(IppDecodeZfpState_32f* pState, Ipp32f* pDst, int
dstStep, int dstPlaneStep);
```
### **Include Files**

ippdc.h

# **Domain Dependencies**

Headers: ippcore.h, ippvm.h, ipps.h

Libraries: ippcore.lib, ippvm.lib, ipps.lib

# **Parameters**

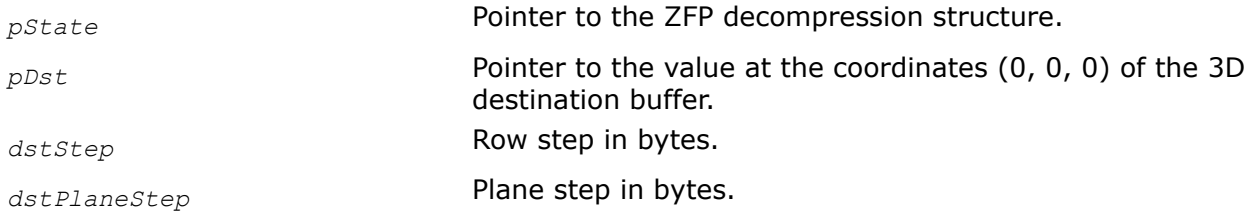

# **Description**

This function decodes a 4x4x4 block of 3D floating point data. The source data pointer is initialized by calling [DecodeZfpInit](#page-514-0) and is updated automatically.

The function arranges the decompressed 3D data in the destination buffer in such a way that for any set of coordinates (x, y, z) within the 4x4x4 block,

 $pXYZ = (float *)((char *)pDst + x + y * distStep + z * distPlaneStep)$ 

is a pointer to the value at  $(x, y, z)$ .

### **Return Values**

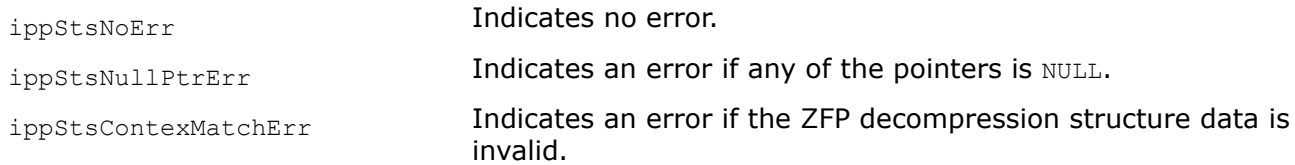

*DecodeZfpGetCompressedSize, DecodeZfpGetCompressedSizeLong Returns the current decompressed data size.*

### **Syntax**

```
IppStatus ippsDecodeZfpGetCompressedSize_32f(IppDecodeZfpState_32f* pState, int*
pDecompressedSize);
```
IppStatus ippsDecodeZfpGetCompressedSizeLong\_32f(IppDecodeZfpState\_32f\* *pState*, Ipp64u\* *pDecompressedSize*);

#### **Include Files**

ippdc.h

#### **Domain Dependencies**

Headers: ippcore.h, ippvm.h, ipps.h

Libraries: ippcore.lib, ippvm.lib, ipps.lib

#### **Parameters**

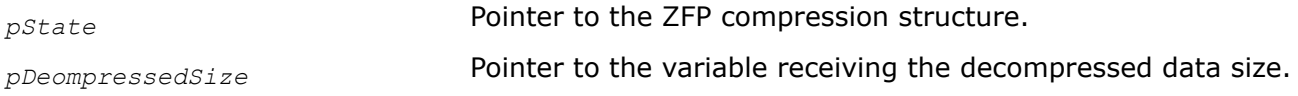

#### **Description**

This function returns the current decompressed data size, in bytes. You can call this function during decompression or after the decompression of your array is finished.

Use DecodeZfpGetCompressedSizeLong for large 3D floating point arrays.

#### **Return Values**

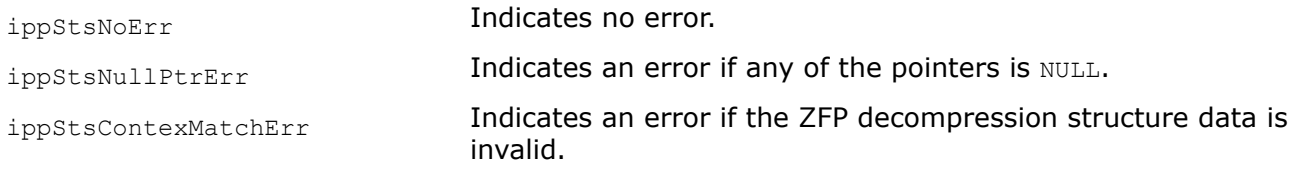

# **String Functions**

**NOTE** These functions are deprecated and will be removed in a future release. If you have concerns, open a ticket and provide feedback at <https://supporttickets.intel.com/>.

This chapter describes the Intel® IPP functions that perform operations with a text. First part describes the functions for simple string manupulation. Second part contains functions that perform more sophisticated matching operation using patterns of the regular expressions.

#### **String Manipulation**

**NOTE** These functions are deprecated and will be removed in a future release. If you have concerns, open a ticket and provide feedback at <https://supporttickets.intel.com/>.

This section describes the Intel IPP functions that perform operations with strings. Intel IPP string functions for do not consider zero as the end of the string, but require that the length of the string (number of elements) be specified explicitly. Overlapping of the strings is not supported (for not in-place operations). Intel IPP string functions operate with two data types, Ipp8u and Ipp16u.

*Find, FindRev DEPRECATED. Look for the first occurrence of the substring matching the specified string.*

# **Syntax**

IppStatus ippsFind\_8u(const Ipp8u\* *pSrc*, int *len*, const Ipp8u\* *pFind*, int *lenFind*, int\* *pIndex*);

IppStatus ippsFind\_Z\_8u(const Ipp8u\* *pSrcZ*, const Ipp8u\* *pFindZ*, int\* *pIndex*);

IppStatus ippsFindRev\_8u(const Ipp8u\* *pSrc*, int *len*, const Ipp8u\* *pFind*, int *lenFind*, int\* *pIndex*);

# **Include Files**

ippch.h

# **Domain Dependencies**

Headers: ippcore.h, ippvm.h, ipps.h

Libraries: ippcore.lib, ippvm.lib, ipps.lib

## **Parameters**

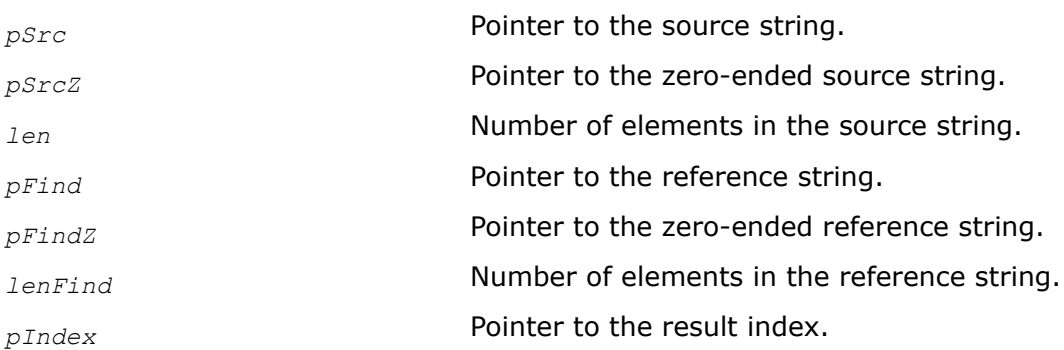

# **Description**

**NOTE** These functions are deprecated and will be removed in a future release. If you have concerns, open a ticket and provide feedback at <https://supporttickets.intel.com/>.

These functions search through the source string *pSrc* for a substring of elements that match the specified reference string *pFind*. Starting point of the first occurrence of the matching substring is stored in *pIndex*. If no matching substring is found, then *pIndex* is set to -1.

The function flavor ippsFind Z operates with the zero-ended source and reference strings. The function ippsFindRev searches the source string in the reverse direction. The search is case-sensitive.

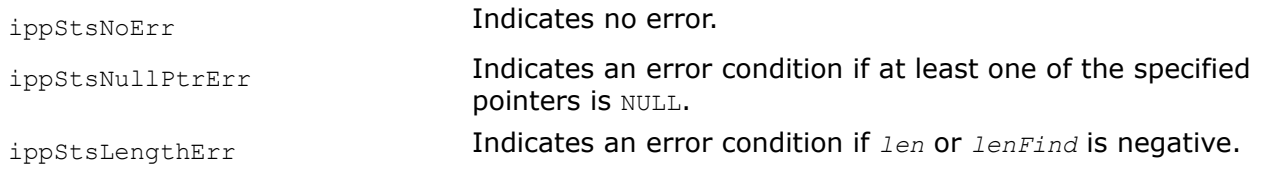

# <span id="page-519-0"></span>**Example**

The code example below shows how to use the function ippsFind  $8u$ .

```
 Ipp8u string[] = "abracadabra"; 
*/ -----------
                    0123456789a
 */
 Ipp8u substring[] = "abra";
 Ipp8u any_of [] = "ftr";
 int index;
ippsFind 8u( string, sizeof (string) - 1, substring, sizeof (substring) - 1, &index );
printf ( "ippsFind 8u returned index = d.\n\cdot \nu, index );
ippsFindC_Z_8u( string, " c ", &index );
printf ( "ippsFind Z 8u returned index = d.\n\cdot \nu, index );
ippsFindRevCAny 8u( string, sizeof (string) - 1, any of , sizeof ( any of ) - 1, &index );
printf ( "ippsFindRevCAny 8u returned index = d.\n\infty, index );
 Output:
 ippsFind_8u returned index = 0.
 ippsFind_Z_8u returned index = 4.
 ippsFindRevCAny_8u returned index = 9.
```
*FindC, FindRevC DEPRECATED. Look for the first occurrence of the specified element within the source string.*

## **Syntax**

IppStatus ippsFindC\_8u(const Ipp8u\* *pSrc*, int *len*, Ipp8u *valFind*, int\* *pIndex*); IppStatus ippsFindC\_Z\_8u(const Ipp8u\* *pSrcZ*, Ipp8u *valFind*, int\* *pIndex*); IppStatus ippsFindRevC\_8u(const Ipp8u\* *pSrc*, int *len*, Ipp8u *valFind*, int\* *pIndex*);

### **Include Files**

ippch.h

### **Domain Dependencies**

Headers: ippcore.h, ippvm.h, ipps.h

Libraries: ippcore.lib, ippvm.lib, ipps.lib

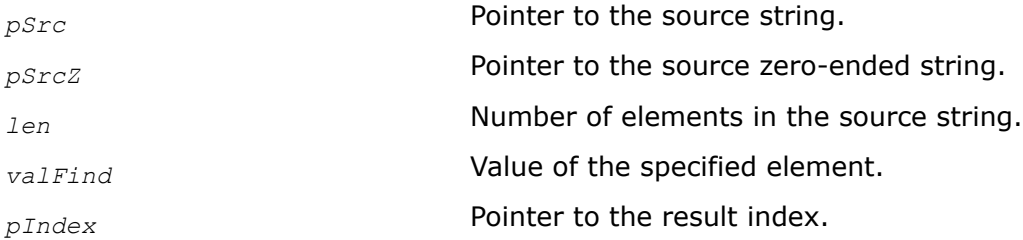

**NOTE** These functions are deprecated and will be removed in a future release. If you have concerns, open a ticket and provide feedback at <https://supporttickets.intel.com/>.

Functions ippsFindC and ippsFindRevC are declared in the ippch.h file. These functions search through the source string *pSrc* for the first occurrence of the specified element with the value *valFind*. The position of this element is stored in *pIndex*. If no matching element is found, then *pIndex* is set to -1. The function flavor ippsFindC\_Z operates with the zero-ended source string. The function ippsFindRevC searches the source string in the reverse direction. The search is case-sensitive.

Code [example](#page-519-0) shows how to use the function ippsFindC\_Z\_8u.

## **Return Values**

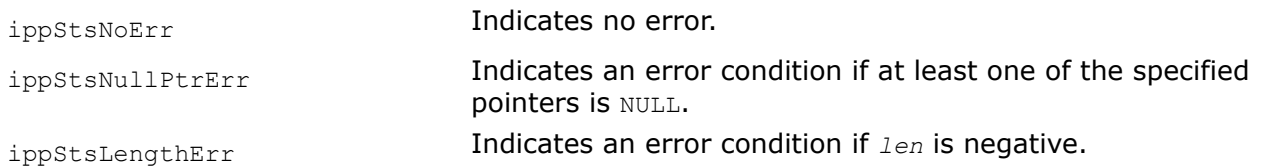

### *FindCAny, FindRevCAny*

*DEPRECATED. Looks for the first occurrence of any element of the specified array within the source string.*

### **Syntax**

IppStatus ippsFindCAny\_8u(const Ipp8u\* *pSrc*, int *len*, const Ipp8u\* *pAnyOf*, int *lenAnyOf*, int\* *pIndex*);

IppStatus ippsFindRevCAny\_8u(const Ipp8u\* *pSrc*, int *len*, const Ipp8u\* *pAnyOf*, int *lenAnyOf*, int\* *pIndex*);

# **Include Files**

ippch.h

### **Domain Dependencies**

Headers: ippcore.h, ippvm.h, ipps.h

Libraries: ippcore.lib, ippvm.lib, ipps.lib

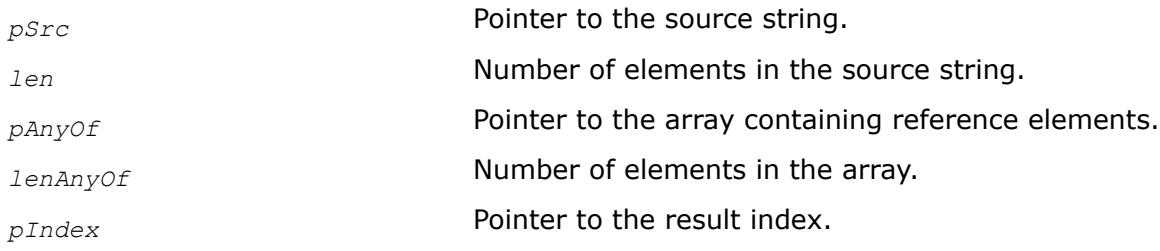

**NOTE** These functions are deprecated and will be removed in a future release. If you have concerns, open a ticket and provide feedback at <https://supporttickets.intel.com/>.

These functions search through the source string *pSrc* for the first occurrence of any reference element from the specified array *pAnyOf*. The position of this element is stored in *pIndex*. If no matching element is found, then *pIndex* is set to -1. The function ippsFindRevCAny searches the source string in the reverse direction. The search is case-sensitive.

Code [example](#page-519-0) shows how to use the function ippsFindCAny 8u.

#### **Return Values**

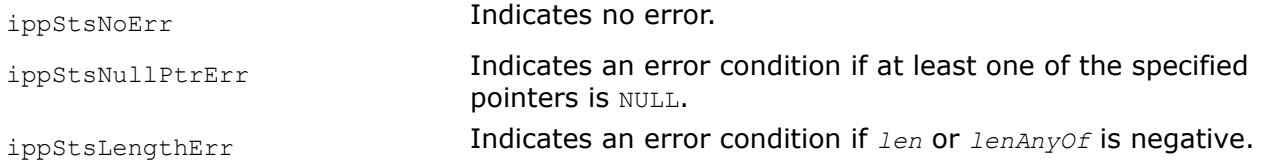

## *Insert DEPRECATED. Inserts a string into another string.*

#### **Syntax**

IppStatus ippsInsert\_8u(const Ipp8u\* *pSrc*, int *srcLen*, const Ipp8u\* *pInsert*, int *insertLen*, Ipp8u\* *pDst*, int *startIndex*);

IppStatus ippsInsert\_8u\_I(const Ipp8u\* *pInsert*, int *insertLen*, Ipp8u\* *pSrcDst*, int\* *pSrcDstLen*, int *startIndex*);

#### **Include Files**

ippch.h

#### **Domain Dependencies**

Headers: ippcore.h, ippvm.h, ipps.h

Libraries: ippcore.lib, ippvm.lib, ipps.lib

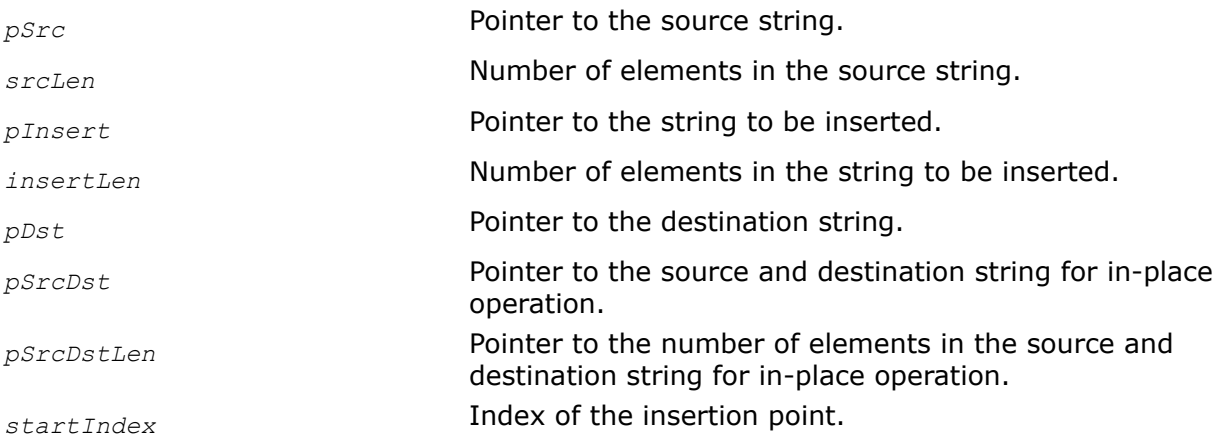

<span id="page-522-0"></span>**NOTE** This function is deprecated and will be removed in a future release. If you have concerns, open a ticket and provide feedback at <https://supporttickets.intel.com/>.

This function inserts the string *pInsert* containing *insertLen* elements into a source string *pSrc* of length *srcLen*. Insertion position is specified by *startIndex*. The result is stored in the *pDst*.

The in-place flavors of ippsInsert insert the string *pInsert* in the source string *pSrcDst* and store the result in the destination string *pSrcDst*.

#### **Return Values**

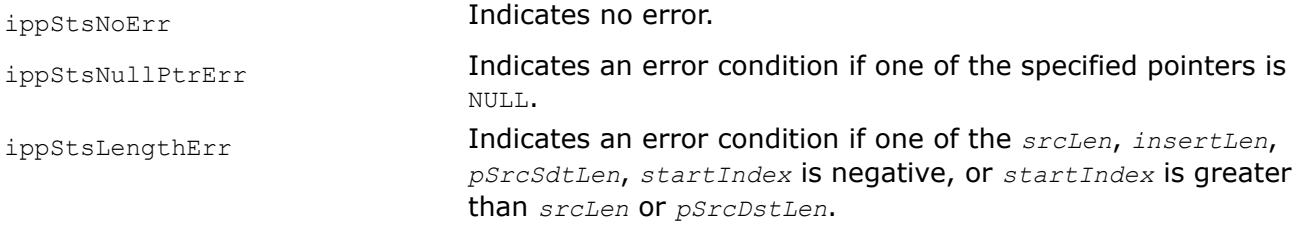

#### **Example**

The code example below shows how to use the function ippsInsert 8u.

```
Ipp8u string[] = " 1st string part 2nd string part ";
  Ipp8u substring[] = " substring ";
Ipp8u dst string [ sizeof (string) + sizeof (substring) - 1];
 int dst_string_len ;
ippsInsert 8u( string, sizeof (string) - 1, substring, sizeof (substring) - 1, dst string ,
16 );
dst string [ sizeof ( dst string ) - 1] = 0;
printf ( "ippsInsert 8u returned: %s.\n", (char*) dst string );
dst string len = sizeof ( dst string ) - 1;
ippsRemove 8u I( dst string , & dst string len , 16, sizeof (substring) - 1 );
dst string [ dst string len ] = 0;
printf ( "ippsRemove 8u I returned: %s.\n", (char*) dst string );
```
Result:

ippsInsert 8u returned: 1st string part substring 2nd string part . ippsRemove 8u I returned: 1st string part 2nd string part .

#### *Remove*

*DEPRECATED. Removes a specified number of elements from the string.*

#### **Syntax**

IppStatus ippsRemove\_8u(const Ipp8u\* *pSrc*, int *srcLen*, Ipp8u\* *pDst*, int *startIndex*, int *len*);

IppStatus ippsRemove\_8u\_I(Ipp8u\* *pSrcDst*, int\* *pSrcDstLen*, int *startIndex*, int *len*);

#### **Include Files**

ippch.h

### **Domain Dependencies**

Headers: ippcore.h, ippvm.h, ipps.h

Libraries: ippcore.lib, ippvm.lib, ipps.lib

#### **Parameters**

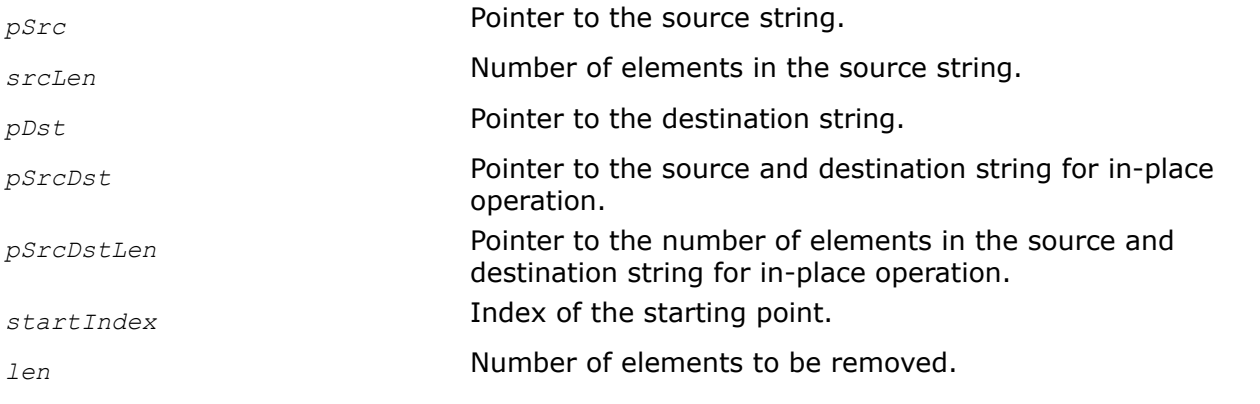

### **Description**

**NOTE** This function is deprecated and will be removed in a future release. If you have concerns, open a ticket and provide feedback at <https://supporttickets.intel.com/>.

This function removes the *len* elements from a source string *pSrc* of length *srcLen*. Starting position is specified by *startIndex*. The result is stored in the *pDst*.

The in-place flavors of ippsRemove remove the *len* elements from the source string *pSrcDst* and store the result in the destination string *pSrcDst*.

Code [example](#page-522-0) shows how to use the function ippsRemove 8u I.

## **Return Values**

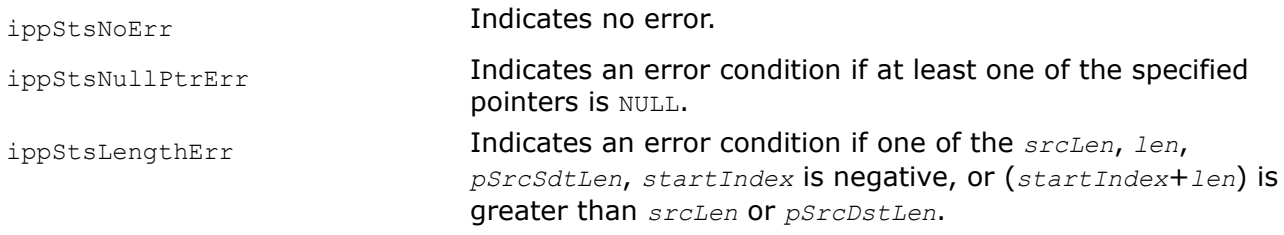

*Compare*

*DEPRECATED. Compares two strings of the fixed length.*

### **Syntax**

IppStatus ippsCompare\_8u(const Ipp8u\* *pSrc1*, const Ipp8u\* *pSrc2*, int *len*, int\* *pResult*);

### **Include Files**

ippch.h

# <span id="page-524-0"></span>**Domain Dependencies**

Headers: ippcore.h, ippvm.h, ipps.h Libraries: ippcore.lib, ippvm.lib, ipps.lib

# **Parameters**

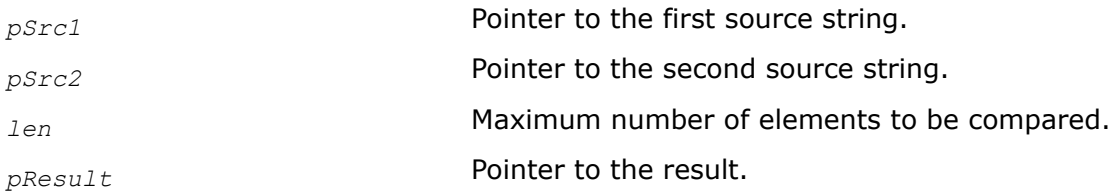

# **Description**

**NOTE** This function is deprecated and will be removed in a future release. If you have concerns, open a ticket and provide feedback at <https://supporttickets.intel.com/>.

This function compares first *len* elements of two strings *pSrc1* and *pSrc2*. The value *pResult* = *pSrc1*[*i*]- *pSrc2*[*i*] is computed successively for each *i*-th element, *i* =0,...*len*-1. When the first pair of non-matching elements occurs (that is, when *pResult* is not equal to zero), the function stops operation and returns the value *pResult*. The returned value is positive when *pSrc1*[*i*]> *pSrc2*[*i*] and negative when  $psrc1[i] < psrc2[i]$ . If the strings are equal, the function returns  $pResult = 0$ . The comparison is case-sensitive.

# **Return Values**

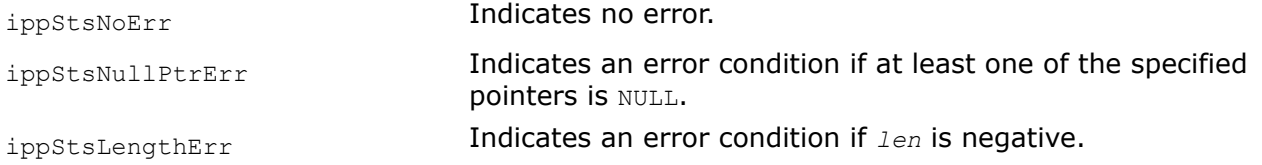

# **Example**

The code example below shows how to use the function ippsCompare 8u.

```
 Ipp8u string0[] = "These functions compare two strings";
 Ipp8u string1[] = "These FUNCTIONS compare two strings";
 int result;
ippsCompare 8u( string0, string1, sizeof (string0) - 1, &result );
printf ( "ippsCompare 8u said: " );
printf ( "string0 is \frac{2}{3}s string1.\n", (result < 0) ? "less than" :
((result > 0) ? "greater than" : "equal to") );
 ippsCompareIgnoreCaseLatin_8u( string0, string1, sizeof (string0) - 1,
 &result );
printf ( "ippsCompareIgnoreCaseLatin 8u said: " );
printf ( "string0 is %s string1.\n", (result < 0) ? "less than" :
((result > 0) ? "greater than" : "equal to") );
 Output:
 ippsCompare_8u said: string0 is greater than string1.
 ippsCompareIgnoreCaseLatin_8u said: string0 is equal to string1.
```
*CompareIgnoreCase, CompareIgnoreCaseLatin DEPRECATED. Compare two strings of the fixed length ignoring case.*

### **Syntax**

```
IppStatus ippsCompareIgnoreCaseLatin_8u(const Ipp8u* pSrc1, const Ipp8u* pSrc2, int
len, int* pResult);
```
#### **Include Files**

ippch.h

#### **Domain Dependencies**

Headers: ippcore.h, ippvm.h, ipps.h

Libraries: ippcore.lib, ippvm.lib, ipps.lib

#### **Parameters**

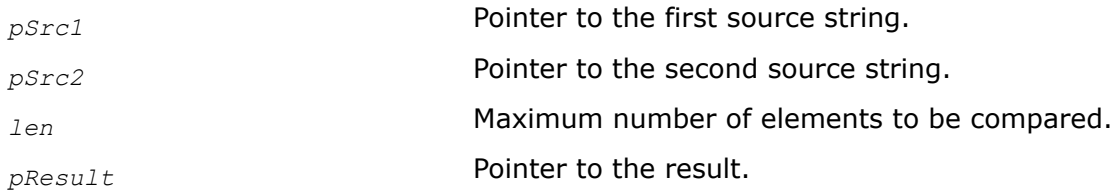

## **Description**

**NOTE** These functions are deprecated and will be removed in a future release. If you have concerns, open a ticket and provide feedback at <https://supporttickets.intel.com/>.

These functions compare first *len* elements of two strings *pSrc1* and *pSrc2*. If all pairs of elements in the strings are equal, the function returns *pResult* = 0. If the pair of non-matching elements occurs in the i-th position, the function stops operation and returns *pResult*. The returned value is positive when *pSrc1*[*i*]> *pSrc2*[*i*] and negative when *pSrc1*[*i*]< *pSrc2*[*i*]. The comparison is case-insensitive.

The function ippsCompareIgnore operates with Unicode characters. The function ippsCompareIgnoreLatin operates with ASCII characters.

Code [example](#page-524-0) shows how to use the function ippsCompareIgnoreCaseLatin 8u.

### **Return Values**

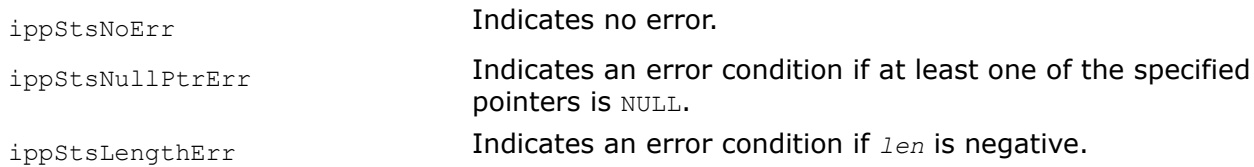

*Equal DEPRECATED. Compares two string of the fixed length for equality.*

### **Syntax**

IppStatus ippsEqual\_8u(const Ipp8u\* *pSrc1*, const Ipp8u\* *pSrc2*, int len, int\* *pResult*);

# **Include Files**

ippch.h

# **Domain Dependencies**

Headers: ippcore.h, ippvm.h, ipps.h

Libraries: ippcore.lib, ippvm.lib, ipps.lib

# **Parameters**

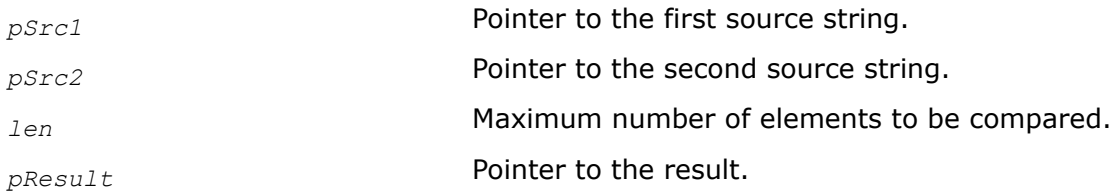

# **Description**

**NOTE** This function is deprecated and will be removed in a future release. If you have concerns, open a ticket and provide feedback at <https://supporttickets.intel.com/>.

This function compares first *len* elements of two strings *pSrc1* and *pSrc2*. Each element of the first string is compared with the corresponding element of the second string. When the first pair of non-matching elements is found, the function stops operation and stores 0 in *pResult*. If the strings are equal, the function stores 1 in *pResult*. The comparison is case-sensitive.

# **Return Values**

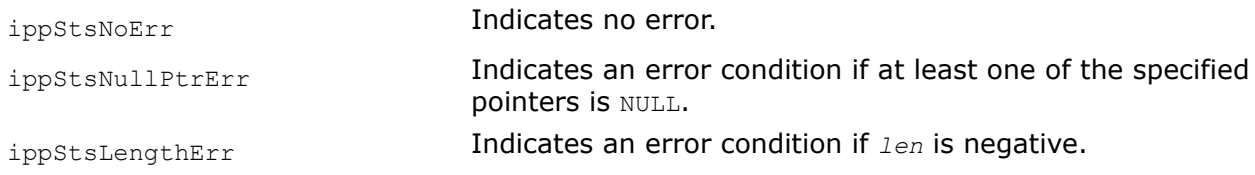

#### *TrimC DEPRECATED. Deletes all occurrences of a specified symbol in the beginning and in the end of the string.*

# **Syntax**

IppStatus ippsTrimC\_8u(const Ipp8u\* *pSrc*, int *srcLen*, Ipp8u *odd*, Ipp8u\* *pDst*, int\* *pDstLen*);

IppStatus ippsTrimC\_8u\_I(Ipp8u\* *pSrcDst*, int\* *pLen*, Ipp8u *odd*);

# **Include Files**

ippch.h

# **Domain Dependencies**

Headers: ippcore.h, ippvm.h, ipps.h

Libraries: ippcore.lib, ippvm.lib, ipps.lib

# <span id="page-527-0"></span>**Parameters**

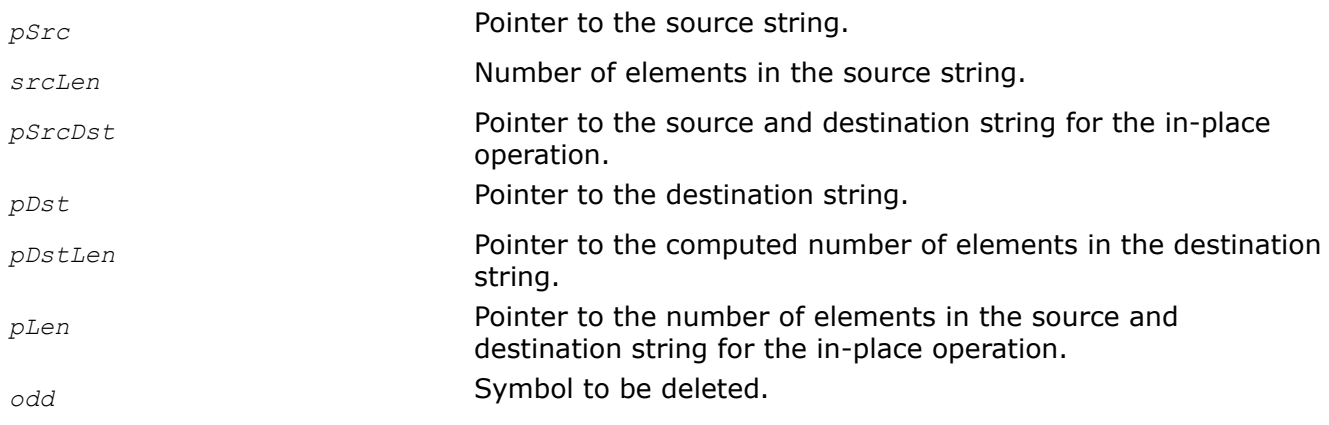

## **Description**

**NOTE** This function is deprecated and will be removed in a future release. If you have concerns, open a ticket and provide feedback at <https://supporttickets.intel.com/>.

This function deletes all occurrences of a specified symbol *odd* if it is present in the beginning and in the end of the source string *pSrc* containing *srcLen* elements. The function stores the result string containing *pDstLen* elements in *pDst*.

The in-place flavors of ippsTrimC delete all occurrences of a specified symbol *odd* if it is present in the beginning and in the end of the source string *pSrcDst* containing *pLen* elements. These functions store the result string containing *pLen* elements in *pSrcDst*.

The operation is case-sensitive.

### **Return Values**

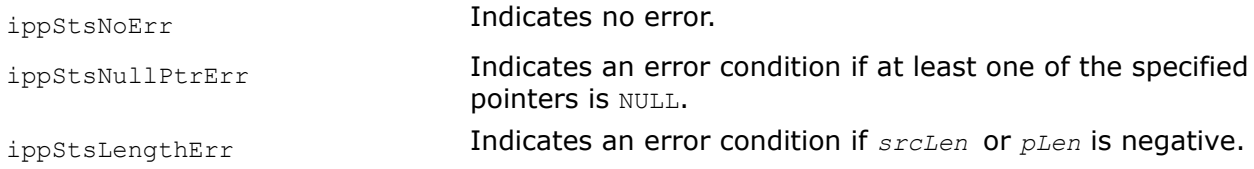

# **Example**

The code example below shows how to use the function ippsTrimC  $8u$  I.

```
 Ipp8u string[] = " ### abracadabra $$$ ";
 Ipp8u trim[] = " $#* ";
  Ipp8u dst_string [ sizeof (string)];
 int string_len , dst_string_len ;
 ippsTrimCAny_8u( string, sizeof (string) - 1, trim, sizeof (string) - 1, dst_string,& 
dst string len );
dst string [ dst string len ] = 0;
 printf ( "ippsTrimCAny 8u returned: %s.\n", (char*) dst string );
 string len = sizeof (string) - 1;
 ippsTrimC_8u_I( string, & string_len , ' # ' );
 string[ string len ] = 0;
printf ( "ippsTrimC 8u I returned: %s.\n", (char*)string );
```
### Result:

```
ippsTrimCAny_8u returned: abracadabra .
ippsTrimC 8u I returned: abracadabra$$$ .
```
*TrimCAny, TrimStartCAny, TrimEndCAny DEPRECATED. Delete all occurrences of any of the specified symbols in the beginning and in the end of the source string.*

## **Syntax**

IppStatus ippsTrimCAny\_8u(const Ipp8u\* *pSrc*, int *srcLen*, const Ipp8u\* *pTrim*, int *trimLen*, Ipp8u\* *pDst*, int\* *pDstLen*);

IppStatus ippsTrimStartCAny\_8u(const Ipp8u\* *pSrc*, int *srcLen*, const Ipp8u\* *pTrim*, int *trimLen*, Ipp8u\* *pDst*, int\* *pDstLen*);

IppStatus ippsTrimEndCAny\_8u(const Ipp8u\* *pSrc*, int *srcLen*, const Ipp8u\* *pTrim*, int *trimLen*, Ipp8u\* *pDst*, int\* *pDstLen*);

### **Include Files**

ippch.h

## **Domain Dependencies**

Headers: ippcore.h, ippvm.h, ipps.h

Libraries: ippcore.lib, ippvm.lib, ipps.lib

### **Parameters**

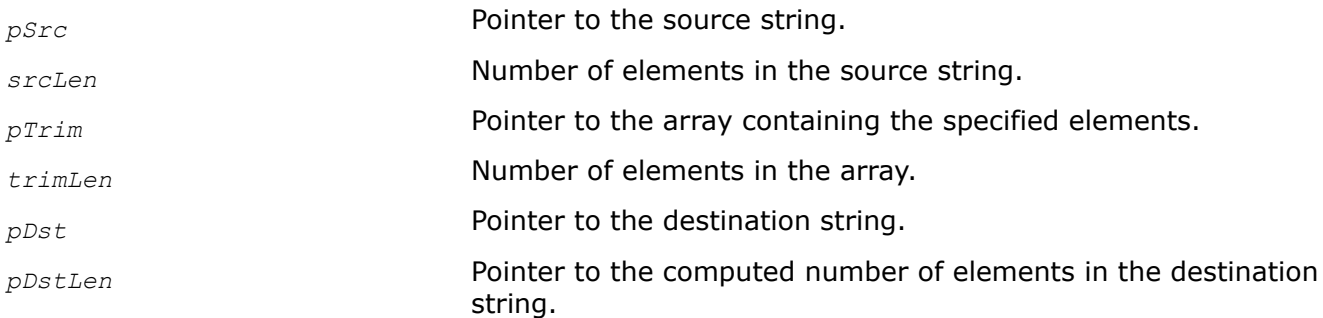

# **Description**

**NOTE** These functions are deprecated and will be removed in a future release. If you have concerns, open a ticket and provide feedback at <https://supporttickets.intel.com/>.

The function ippsTrimCAny deletes all occurrences of any of the specified elements stored in the array *pTrim* if they are present either in the beginning or in the end of the source string *pSrc*, and stores the result string containing *pDstLen* elements in *pDst*. The function stops operation when it finds the first nonmatching element. The functions ippsTrimStartCAny and ippsTrimEndCAny perform this operation only in the beginning or in the end of the source string *pSrc*, respectively. The operation is case-sensitive.

Code [example](#page-527-0) shows how to use the function ippsTrimCAny 8u.

# **Return Values**

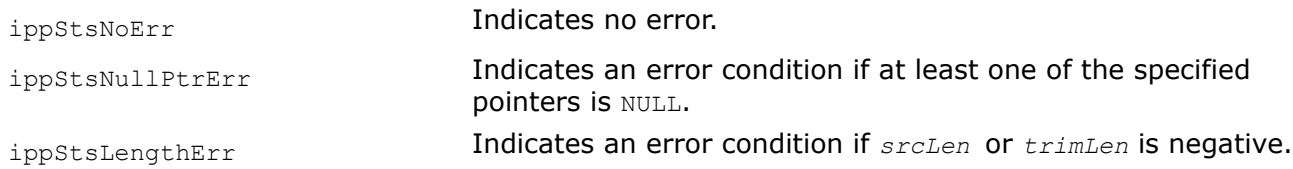

*ReplaceC DEPRECATED. Replaces all occurrences of a specified element in the source string with another element.*

#### **Syntax**

IppStatus ippsReplaceC\_8u(const Ipp8u\* *pSrc*, Ipp8u\* *pDst*, int *len*, Ipp8u *oldVal*, Ipp8u *newVal*);

#### **Include Files**

#### ippch.h

#### **Domain Dependencies**

Headers: ippcore.h, ippvm.h, ipps.h

Libraries: ippcore.lib, ippvm.lib, ipps.lib

#### **Parameters**

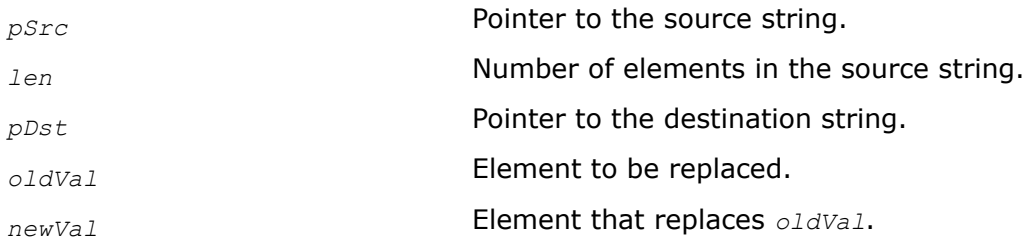

### **Description**

**NOTE** This function is deprecated and will be removed in a future release. If you have concerns, open a ticket and provide feedback at <https://supporttickets.intel.com/>.

This function replaces all occurrences of a specified element *oldVal* in the source string *pSrc* with another specified element *newVal*, and stores the new string in the *pDst*. The operation is case-sensitive.

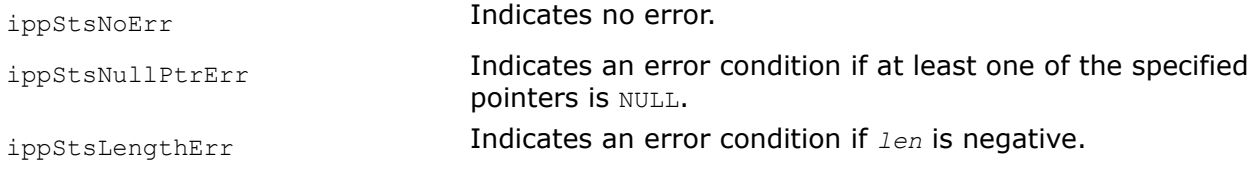

# **Example**

The code example below shows how to use the function ippsReplaceC  $8u$ .

```
 Ipp8u string[] = "abracadabra";
 Ipp8u dst_string [ sizeof (string)];
ippsReplaceC 8u( string, dst string , sizeof (string), 'a', 'o' );
printf ( "ippsReplaceC 8u returned: %s.\n", (char*) dst string );
 Output:
 ippsReplaceC_8u returned: obrocodobro.
```
*Uppercase, UppercaseLatin DEPRECATED. Convert alphabetic characters of a string to all uppercase symbols.*

# **Syntax**

IppStatus ippsUppercaseLatin\_8u(const Ipp8u\* *pSrc*, Ipp8u\* *pDst*, int *len*); IppStatus ippsUppercaseLatin\_8u\_I(Ipp8u\* *pSrcDst*, int *len*);

# **Include Files**

ippch.h

# **Domain Dependencies**

Headers: ippcore.h, ippvm.h, ipps.h

Libraries: ippcore.lib, ippvm.lib, ipps.lib

# **Parameters**

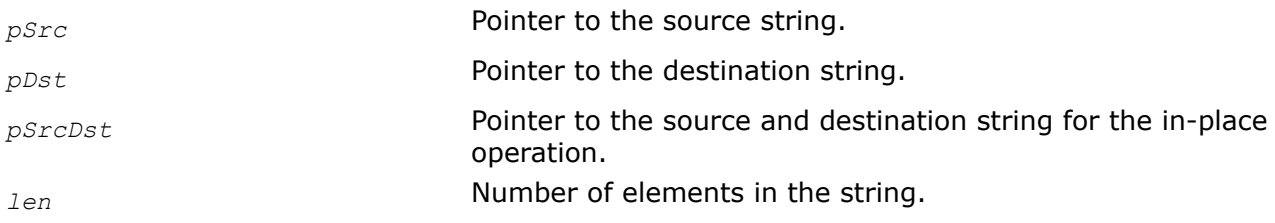

# **Description**

**NOTE** These functions are deprecated and will be removed in a future release. If you have concerns, open a ticket and provide feedback at <https://supporttickets.intel.com/>.

These functions convert each alphabetic character of the source string *pSrc* to upper case and stores the result in *pDst*.

The in-place flavors of these functions convert each alphabetic character of the source string *pSrcDst* to upper case and store the result in *pSrcDst*.

The function ippsUppercase operates with Unicode characters. The function ippsUppercaseLatin operates with ASCII characters.

Code [example](#page-532-0) shows how to use the function ippsUppercaseLatin 8u.

## **Return Values**

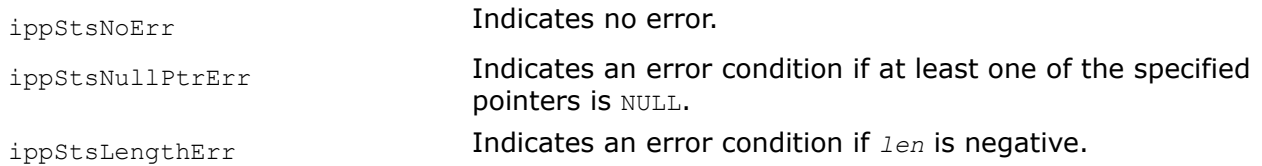

*Lowercase, LowercaseLatin DEPRECATED. Converts alphabetic characters of a string to all lowercase symbols.*

#### **Syntax**

```
IppStatus ippsLowercaseLatin_8u(const Ipp8u* pSrc, Ipp8u* pDst, int len);
```
IppStatus ippsLowercaseLatin\_8u\_I(Ipp8u\* *pSrcDst*, int *len*);

### **Include Files**

ippch.h

### **Domain Dependencies**

Headers: ippcore.h, ippvm.h, ipps.h

Libraries: ippcore.lib, ippvm.lib, ipps.lib

#### **Parameters**

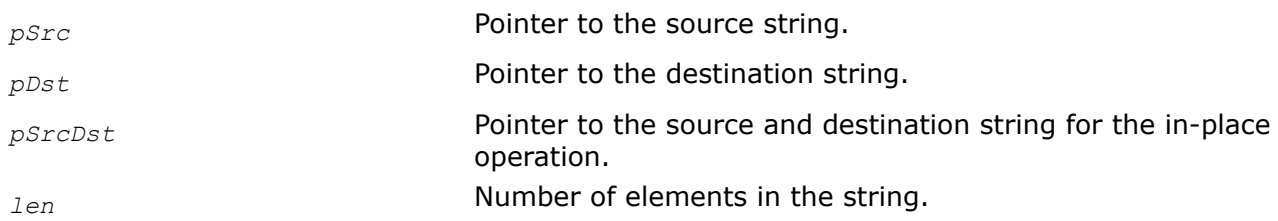

### **Description**

**NOTE** This function is deprecated and will be removed in a future release. If you have concerns, open a ticket and provide feedback at <https://supporttickets.intel.com/>.

These functions convert each alphabetic character of the source string *pSrc* to lower case and store the result in *pDst*.

The in-place flavors of these functions convert each alphabetic character of the source string *pSrcDst* to lower case and store the result in *pSrcDst*.

The function ippsLowercase operates with Unicode characters. The function ippsLowercaseLatin operates with ASCII characters.

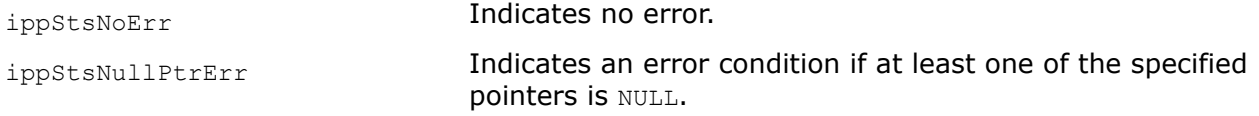

<span id="page-532-0"></span>ippStsLengthErr **Indicates an error condition if**  $len$  is negative.

# **Example**

The code example below shows how to use the function ippsLowercaseLatin 8u I.

```
Ipp8u string \lceil \cdot \rceil = "These Functions Vary the Case!";
 ippsLowercaseLatin_8u_I( string, sizeof (string) - 1 );
printf ( "Lower: \sqrt[8]{s} \cdot \sqrt{n}", (char*)string );
 ippsUppercaseLatin_8u_I( string, sizeof (string) - 1 );
printf ( "Upper: %s\n", (char*)string );
```
#### Result:

 Lower: these functions vary the case! Upper: THESE FUNCTIONS VARY THE CASE!

#### *Hash DEPRECATED. Calculates the hash value for the string.*

## **Syntax**

IppStatus ippsHash\_8u32u(const Ipp8u\* *pSrc*, int *len*, Ipp32u\* *pHashVal*); IppStatus ippsHash\_16u32u(const Ipp16u\* *pSrc*, int *len*, Ipp32u\* *pHashVal*); IppStatus ippsHashSJ2\_8u32u(const Ipp8u\* *pSrc*, int *len*, Ipp32u\* *pHashVal*); IppStatus ippsHashSJ2\_16u32u(const Ipp16u\* *pSrc*, int *len*, Ipp32u\* *pHashVal*); IppStatus ippsHashMSCS\_8u32u(const Ipp8u\* *pSrc*, int *len*, Ipp32u\* *pHashVal*); IppStatus ippsHashMSCS\_16u32u(const Ipp16u\* *pSrc*, int *len*, Ipp32u\* *pHashVal*);

### **Include Files**

ippch.h

# **Domain Dependencies**

Headers: ippcore.h, ippvm.h, ipps.h Libraries: ippcore.lib, ippvm.lib, ipps.lib

### **Parameters**

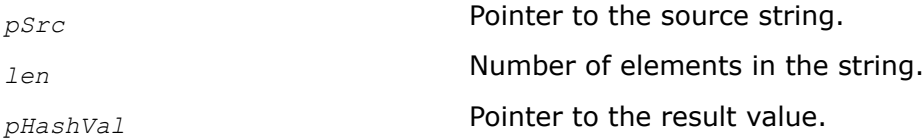

### **Description**

**NOTE** This function is deprecated and will be removed in a future release. If you have concerns, open a ticket and provide feedback at <https://supporttickets.intel.com/>.

This function produces the hash value *pHasVal* for the specified string *pSrc*. The hash value is fairly unique to the given string. If hash values of two strings are different, the strings are different as well. If the hush values are the same, the strings are probably identical. The hash value is calculated in the following manner: initial value is set to 0, then the hash value is calculated successively for each i-th string element as *pHashVal*[i] = 2\* *pHashVal*[i-1]^ *pSrc*[i], where ^ denotes a bitwise exclusive OR (XOR) operator. The hash value for the last element is the hash value for the whole string.

## **Return Values**

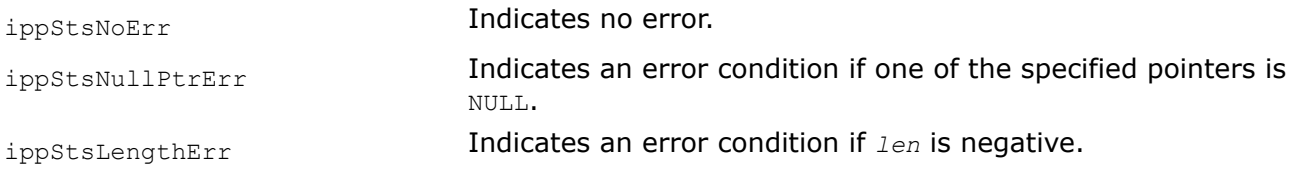

# **Example**

The code example below shows how to use the functions ippsHash 8u32u, ippsHashSJ2\_8u32u, and ippsHashMSCS\_8u32u.

```
Ipp8u string[] = "monkey";
Ipp32u hash;
hash = 0;ippsHash 8u32u( string, sizeof (string) - 1, &hash );
printf ( "ippsHash 8u32u hash value: %u\n", hash );
hash = 0;
ippsHashSJ2_8u32u( string, sizeof (string) - 1, &hash );
printf ( "ippsHashSJ2 8u32u hash value: %u\n", hash );
hash = 0;
ippsHashMSCS_8u32u( string, sizeof (string) - 1, &hash );
printf ( "ippsHashMSCS 8u32u hash value: %u\n", hash );
```
#### Output:

ippsHash\_8u32u hash value: 2367 ippsHashSJ2\_8u32u hash value: 3226471379 ippsHashMSCS\_8u32u hash value: 1466279646

# *Concat DEPRECATED. Concatenates several strings together.*

### **Syntax**

IppStatus ippsConcat\_8u\_D2L(const Ipp8u\* const *pSrc*[], const int *srcLen*[], int *numSrc*, Ipp8u\* *pDst*);

IppStatus ippsConcat\_8u(const Ipp8u\* *pSrc1*, int *len1*, const Ipp8u\* *pSrc2*, int *len2*, Ipp8u\* *pDst*);

# **Include Files**

ippch.h

### **Domain Dependencies**

Headers: ippcore.h, ippvm.h, ipps.h

Libraries: ippcore.lib, ippvm.lib, ipps.lib

# <span id="page-534-0"></span>**Parameters**

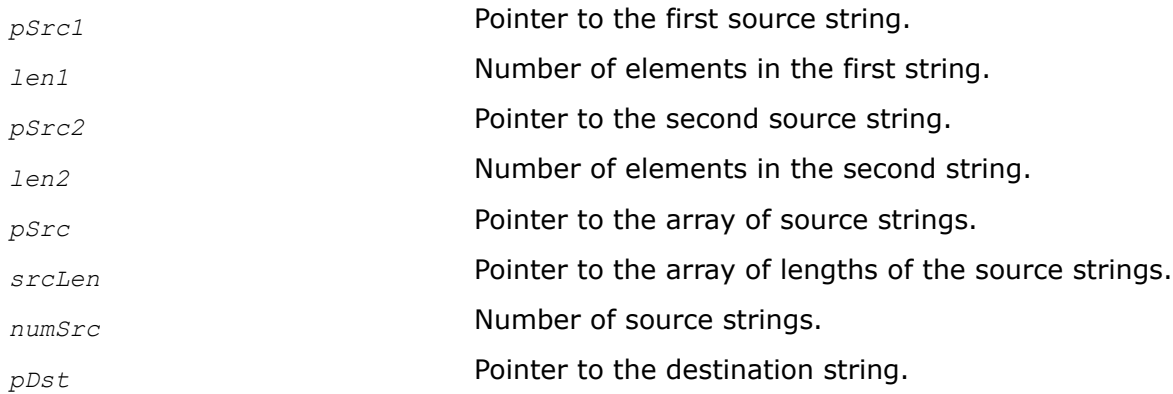

# **Description**

**NOTE** This function is deprecated and will be removed in a future release. If you have concerns, open a ticket and provide feedback at <https://supporttickets.intel.com/>.

This function concatenates several strings together. Functions with D2L suffix operate with multiple *numSrc* strings *pSrc*[], while functions without this suffix operate with two strings *pSrc1* and *pSrc2* only. Resulting string is stored in the *pDst*. Necessary memory blocks must be allocated for the destination string before the function is called. Summary length of the strings to be concatenated can not be greater than IPP\_MAX\_32S.

# **Return Values**

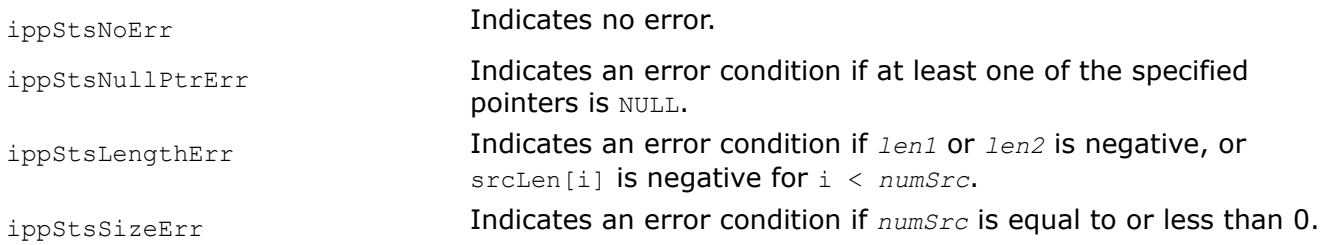

# **Example**

The code example below shows how to use the functions ippsConcat 8u and ippsConcat 8u D2L.

```
 Ipp8u string0[] = "This is the initial string."; 
Ipp8u string1[] = "Extra text added to the string..."; 
Ipp8u* string ptr [2] = { string0, string1 };
int string len ptr [2] = { \text{ sizeof (string0) - 1, sizeof (string1)} };Ipp8u dst string [ sizeof (string0) + sizeof (string1)];
ippsConcat 8u( string0, sizeof (string0) - 1, string1, sizeof (string1), dst string );
printf ("ippsConcat 8u said: %s\n", (char*) dst string );
ippsConcat 8u D2L( string ptr , string len ptr , 2, dst string );
printf ("ippsConcat 8u D2L said: \sin^n, (char*) dst string );
ippsConcatC_8u_D2L( string_ptr , string_len_ptr, 2, '#', dst_string ); 
printf ("ippsConcatC_8u_D2L said: %s\n", (char*) dst_string );
```
Output:

ippsConcat 8u said: This is the initial string. Extra text added to the string... ippsConcat\_8u\_D2L said: This is the initial string. Extra text added to the string... ippsConcatC\_8u\_D2L said: This is the initial string. # Extra text added to the string...

#### *ConcatC*

*DEPRECATED. Concatenates several strings together and inserts symbol delimiters between them.*

#### **Syntax**

IppStatus ippsConcatC\_8u\_D2L(const Ipp8u\* const *pSrc*[], const int *srcLen*[], int *numSrc*, Ipp8u *delim*, Ipp8u\* *pDst*);

#### **Include Files**

ippch.h

#### **Domain Dependencies**

Headers: ippcore.h, ippvm.h, ipps.h

Libraries: ippcore.lib, ippvm.lib, ipps.lib

#### **Parameters**

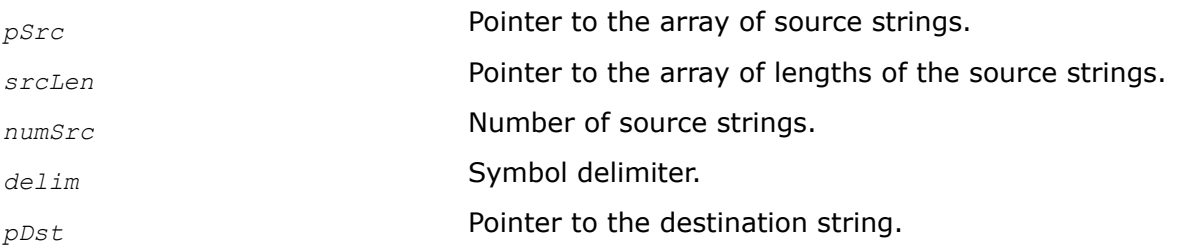

#### **Description**

**NOTE** This function is deprecated and will be removed in a future release. If you have concerns, open a ticket and provide feedback at <https://supporttickets.intel.com/>.

This function concatenates *numSrc* strings *pSrc* together and inserts a specified delimiter symbol *delim* between them in the resulting string *pDst*.

Code [example](#page-534-0) shows how to use the function ippsConcatC 8u D2L.

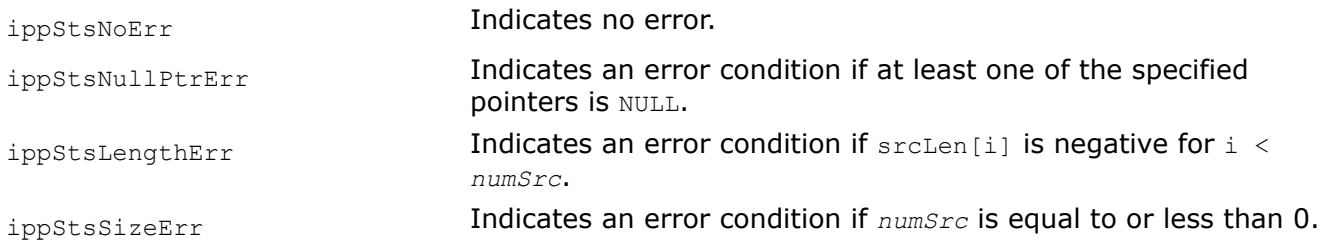

# *SplitC*

*DEPRECATED. Splits source string into separate parts.*

# **Syntax**

```
IppStatus ippsSplitC_8u_D2L(const Ipp8u* pSrc, int srcLen, Ipp8u delim, Ipp8u* pDst[],
int dstLen[], int* pNumDst);
```
# **Include Files**

ippch.h

# **Domain Dependencies**

Headers: ippcore.h, ippvm.h, ipps.h

Libraries: ippcore.lib, ippvm.lib, ipps.lib

# **Parameters**

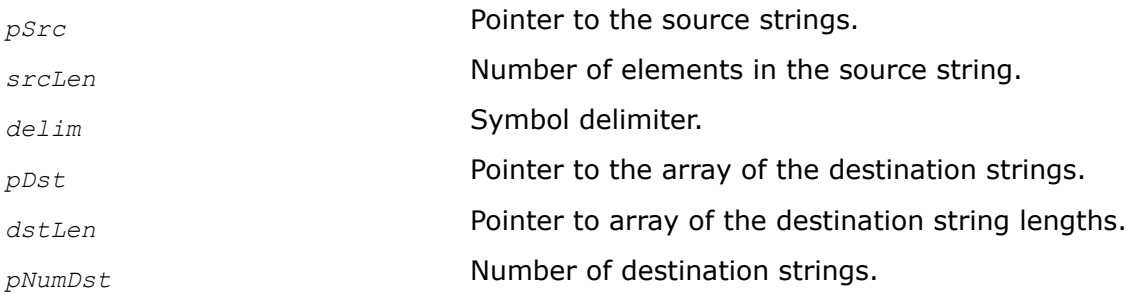

# **Description**

**NOTE** This function is deprecated and will be removed in a future release. If you have concerns, open a ticket and provide feedback at <https://supporttickets.intel.com/>.

This function breaks source string *pSrc* into *pNumDst* separate strings *pDst* using a specified symbol *delim* as a delimiter. If n specified delimiters occur in the beginning or in the end of the source string, then  $n$  empty strings are appended to the array of destination strings. If n specified delimiters occur in a certain position within the source string, then  $(n-1)$  empty strings are inserted into the array of destination strings, where n is the number of delimiter occurrences in this position.

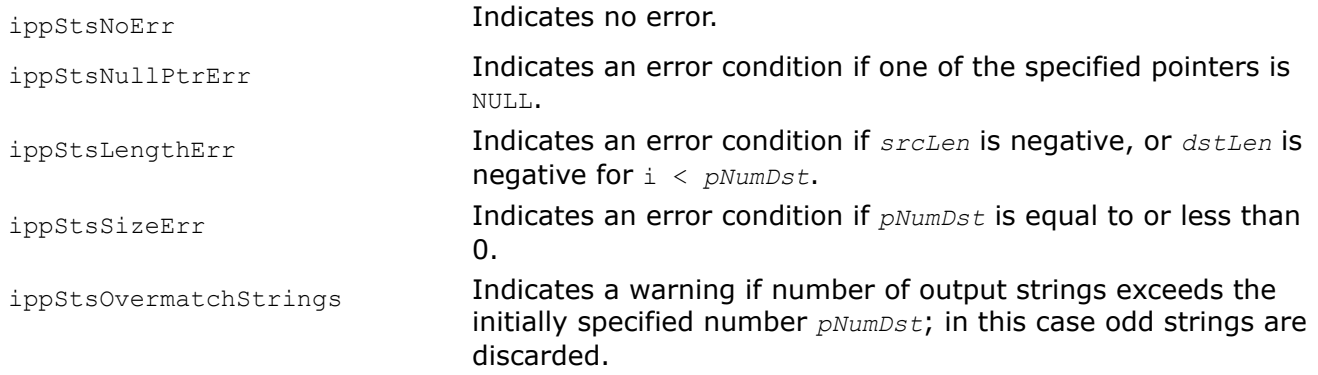

<span id="page-537-0"></span>ippStsOverlongString **Indicates a warning if in some output strings the number of** elements exceeds the initially specified value *dstLen*; in this case corresponding strings are truncated to initial lengths.

#### **Example**

The code example below shows how to use the function ippsSplitC 8u 2DL.

```
 Ipp8u string[] = "1st string # 2nd string";
Ipp8u dst string0[ sizeof (string)];
Ipp8u dst string1[ sizeof (string)];
Ipp8u* dst string ptr [] = { dst string0, dst string1 };
 int dst_string_len_ptr [] = { sizeof (dst_string0), sizeof (dst_string1) };
int dst string num = 2;
 int i ;
ippsSplitC_8u_D2L( string, sizeof (string) - 1, '#', dst_string_ptr, dst_string_len_ptr, &
dst string num );
printf ( "Destination strings number: %d\n", dst string num );
for( i = 0; i < dist string num ; i ++ ) {
    dst string ptr [ i ][ dst string len ptr [ i ]] = 0;
    printf ( "%d: %s.\n", i, (char*) dst string ptr [ i ] );
 }
 Output:
 Destination strings number: 2
 0: 1st string.
 1: 2nd string.
```
#### **Regular Expressions**

**NOTE** These functions are deprecated and will be removed in a future release. If you have concerns, open a ticket and provide feedback at <https://supporttickets.intel.com/>.

This section describes the Intel IPP functions that perform matching operations with the Perl-compatible regular expression patterns. See [http://search.cpan.org/dist/perl/pod/perlre.pod](http://www.documentum.com) for more details about Perlcompatible regular expressions.

The current version of the Intel IPP functions for regular expressions have some limitations, specifically they do not support literal (metacharacters \1, \L, \u, \U, \N{name}), embedded Perl code (?{code}), extended regular expression ( ?? {code }).

*RegExpInit*

*DEPRECATED. Initializes the structure for processing matching operation with regular expressions.*

#### **Syntax**

```
IppStatus ippsRegExpInit(const char* pPattern, const char* pOptions, IppRegExpState*
pRegExpState, int* pErrOffset);
```
### **Include Files**

ippch.h

#### **Domain Dependencies**

Headers: ippcore.h, ippvm.h, ipps.h

Libraries: ippcore.lib, ippvm.lib, ipps.lib

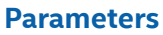

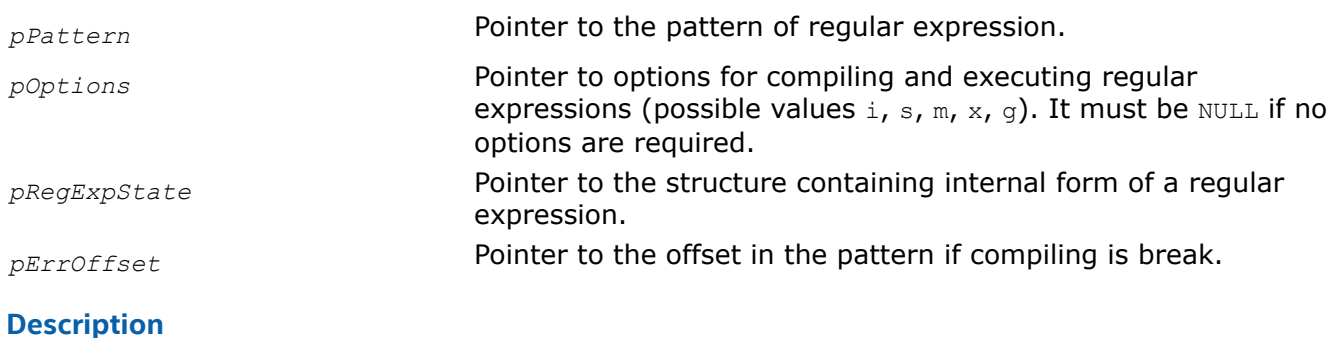

**NOTE** This function is deprecated and will be removed in a future release. If you have concerns, open a ticket and provide feedback at <https://supporttickets.intel.com/>.

This function initializes a regular expression state structure *pRegExpState* in the external buffer. The size of this buffer must be computed previously by calling the function ippsReqExpGetSize. The function compiles the initial pattern of regular expressions *pPattern* in accordance with the compiling options specified by *pOptions*, converts it to the specific internal form, and stores it in the initialized structure. This structure is used by the function [ippsRegExpFind](#page-540-0) to perform matching operation.

If the compiling is not completed, the function returns the pointer *pErrOffset* pointed to the position in the pattern where the compiling is interrupted.

### **NOTE**

The parameter *pPattern* must be the same for both functions ippsRegExpInit and ippsRegExpGetSize.

# **Return Values**

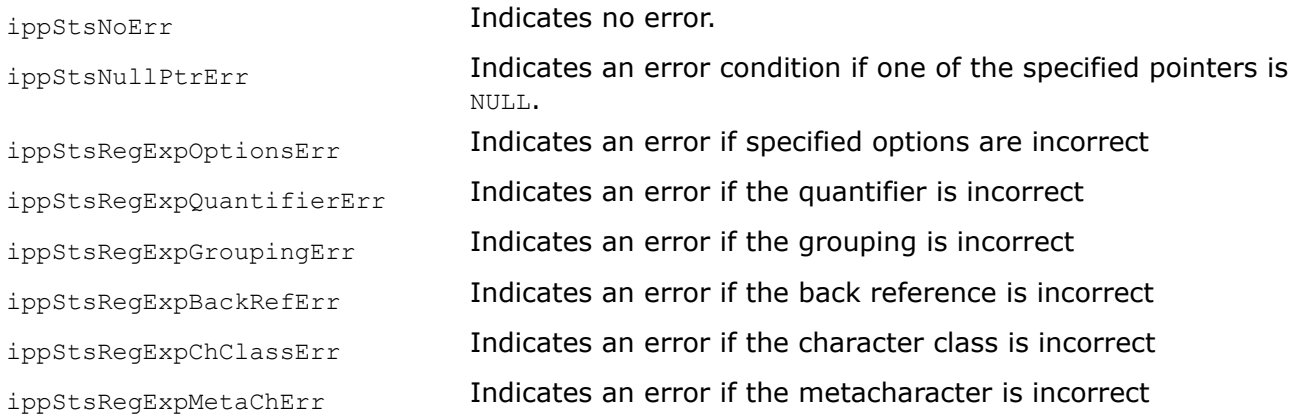

# *RegExpGetSize*

*DEPRECATED. Computes the size of the regular expression state structure.*

# **Syntax**

IppStatus ippsRegExpGetSize(const char\* *pPattern*, int\* *pRegExpStateSize*);

### **Include Files**

ippch.h

#### **Domain Dependencies**

Headers: ippcore.h, ippvm.h, ipps.h

Libraries: ippcore.lib, ippvm.lib, ipps.lib

#### **Parameters**

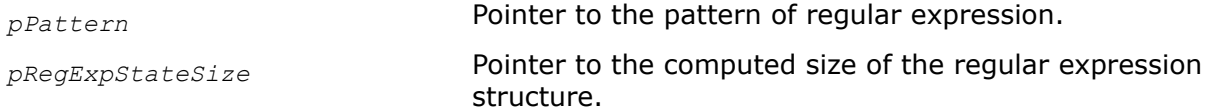

#### **Description**

**NOTE** This function is deprecated and will be removed in a future release. If you have concerns, open a ticket and provide feedback at <https://supporttickets.intel.com/>.

This function computes the size of the memory that is necessary to initialize by the function [ippsRegExpInit](#page-537-0) the regular expression state structure containing the pattern *pPattern* in the internal form. The value of the computed size is stored in the *pRegExpStateSize*.

#### **NOTE**

The parameter *pPattern* must be the same for both functions [ippsRegExpInit](#page-537-0) and ippsRegExpGetSize.

#### **Return Values**

ippStsNoErr **Indicates no error.** ippStsNullPtrErr **Indicates an error condition if one of the specified pointers is** NULL.

*RegExpSetMatchLimit DEPRECATED. Sets the value of the matchLimit parameter.*

#### **Syntax**

IppStatus ippsRegExpSetMatchLimit(int *matchLimit*, IppRegExpState\* *pRegExpState*);

### **Include Files**

ippch.h

### **Domain Dependencies**

Headers: ippcore.h, ippvm.h, ipps.h

Libraries: ippcore.lib, ippvm.lib, ipps.lib
# <span id="page-540-0"></span>**Parameters**

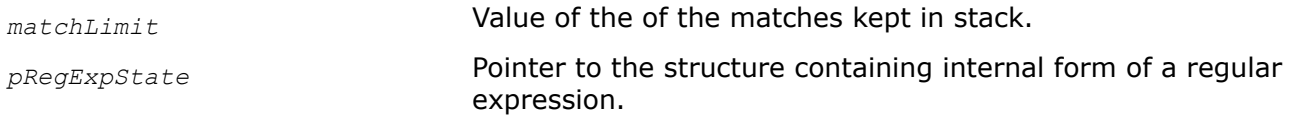

# **Description**

**NOTE** This function is deprecated and will be removed in a future release. If you have concerns, open a ticket and provide feedback at <https://supporttickets.intel.com/>.

This function sets the value of the parameter *matchLimit* that specifies how many times the function ippsRegExpFind can be called through the single execution avoiding the possible stack overflow. The default value is set very large, so you should set this parameter to the reasonable value in accordance with your needs.

# **Return Values**

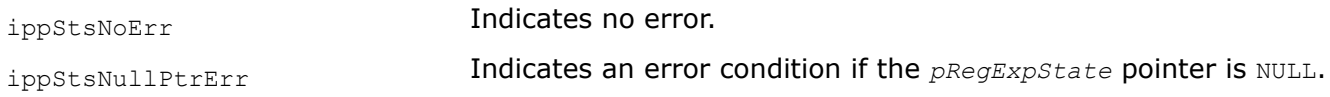

### *RegExpFind*

*DEPRECATED. Looks for the occurrences of the substrings matching the specified regular expression.*

### **Syntax**

IppStatus ippsRegExpFind\_8u(const Ipp8u\* *pSrc*, int *srcLen*, IppRegExpState\* *pRegExpState*, IppRegExpFind\* *pFind*, int\* *pNumFind*);

# **Include Files**

ippch.h

# **Domain Dependencies**

Headers: ippcore.h, ippvm.h, ipps.h

Libraries: ippcore.lib, ippvm.lib, ipps.lib

### **Parameters**

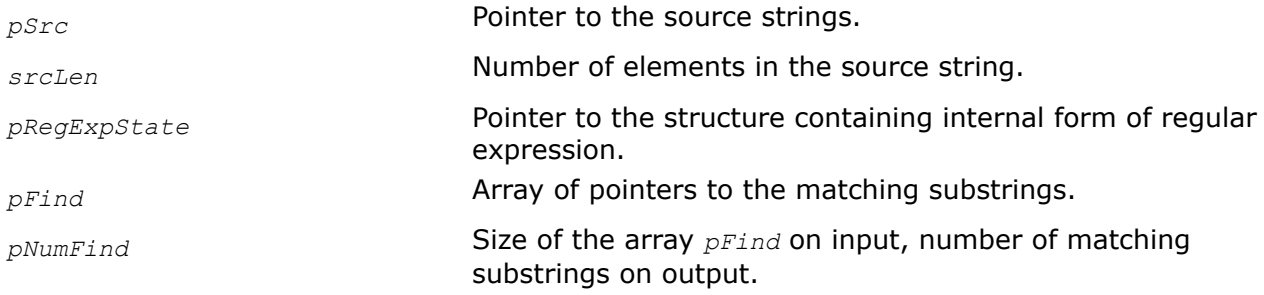

## **Description**

**NOTE** This function is deprecated and will be removed in a future release. If you have concerns, open a ticket and provide feedback at <https://supporttickets.intel.com/>.

This function search through the *srcLen* elements of the source string *pSrc* for substrings that match the specified regular expression in accordance with the regular expression pattern that is stored in the structure *pRegExpState*. This structure must be initialized by the [ippsRegExpInit](#page-537-0) function beforehand. Initially the parameter *pNumFind* specifies the size of array *pFind*, the output parameter *pNumFind* returns the number of the matching substrings.

*pFind->pFind* specifies the offset of the pointer to the matching substring, and *pFind->lenFind* - number of elements in the matching substring. *pFind* [0] points to the substring that matches the whole regular expression, *pFind* [1] points to the substring that matches the first grouping, *pFind*[2] points to the substring that matches the second grouping, and so on.

If number of matches exceeds the size of the *pFind* array, the function returns **ippStsOverflow** status. In this case you should increase *pNumFind* value and repeat the search.

#### **NOTE**

It is recommended to set the default value of the parameter *matchLimit* in accordance with real necessity by calling the function [ippsRegExpSetMatchLimit](#page-539-0) beforehand.

### **Return Values**

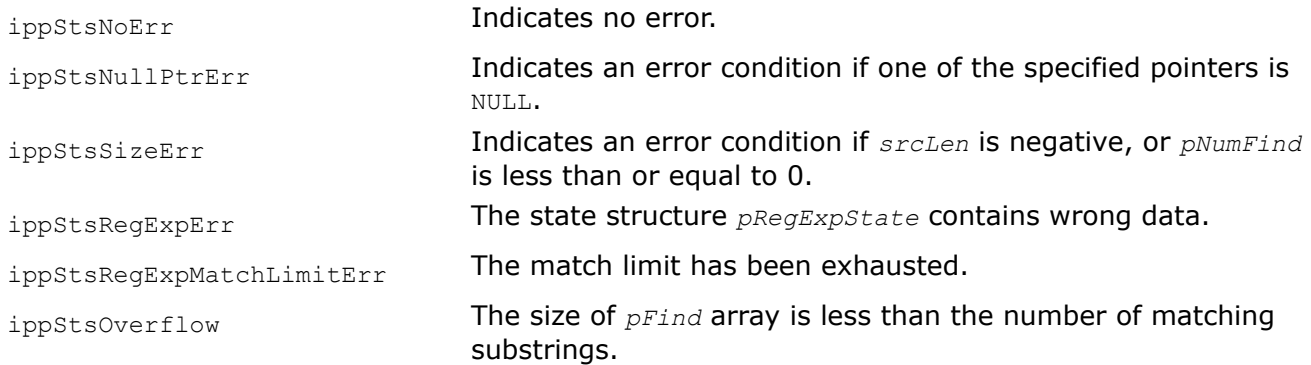

### **Example**

*RegExpSetFormat DEPRECATED. Sets source encoding format for given compiled pattern.*

#### **Syntax**

IppStatus ippsRegExpSetFormat(IppRegExpFormat *fmt*, IppRegExpState\* *pRegExpState*);

#### **Include Files**

ippch.h

#### **Domain Dependencies**

Headers: ippcore.h, ippvm.h, ipps.h

Libraries: ippcore.lib, ippvm.lib, ipps.lib

#### **Parameters**

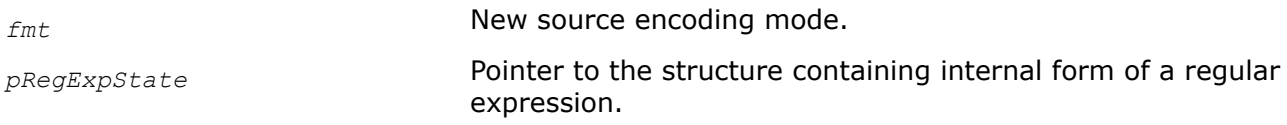

## **Description**

The function sets the new source encoding format for given compiled pattern. Default source encoding format after [ippsRegExpInit](#page-537-0) is UTF-8 with ASCII auto detection.

The enumeration IppRegExpFormat for representing a source encoding mode is defined as

typedef enum {

ippFmtASCII=0,

ippFmtUTF8,

}IppRegExpFormat;

### **Caution**

The function [ippsRegExpFind](#page-540-0) returns ippStsRegExpErr when pattern and source string are coded with different encoding, or pattern contains unsupported features by chosen encoding format.

### **Return Values**

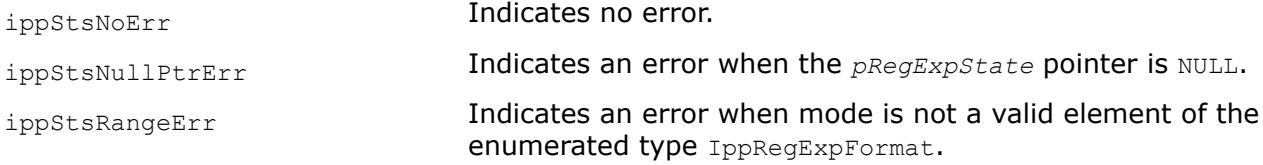

*ConvertUTF DEPRECATED. Converts the UTF16BE or UTF16LE format to UTF8 and vice versa.*

### **Syntax**

IppStatus ippsConvertUTF\_8u16u(const Ipp8u\* *pSrc*, Ipp32u\* *pSrcLen*, Ipp16u\* *pDst*, Ipp32u\* *pDstLen*, int *BEFlag*);

IppStatus ippsConvertUTF\_16u8u(const Ipp16u\* *pSrc*, Ipp32u\* *pSrcLen*, Ipp8u\* *pDst*, Ipp32u\* *pDstLen*, int *BEFlag*);

### **Include Files**

ippch.h

### **Domain Dependencies**

Headers: ippcore.h, ippvm.h, ipps.h

Libraries: ippcore.lib, ippvm.lib, ipps.lib

### <span id="page-543-0"></span>**Parameters**

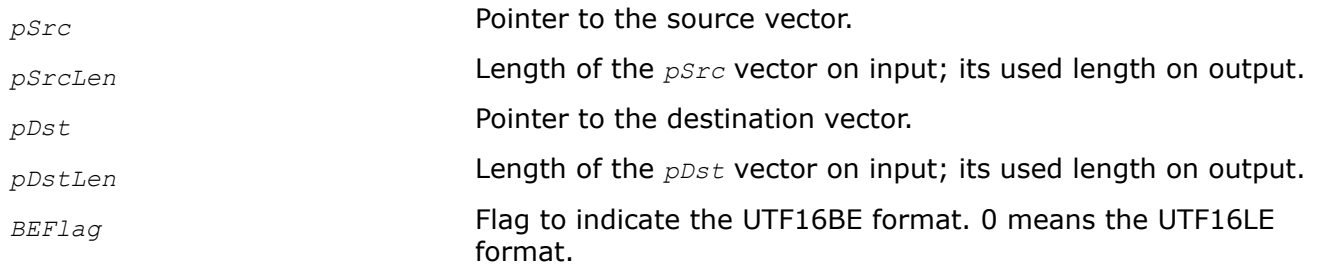

## **Description**

**NOTE** This function is deprecated and will be removed in a future release. If you have concerns, open a ticket and provide feedback at <https://supporttickets.intel.com/>.

The function flavor ippsConvertUTF\_8u16u converts the UTF8 format to the UTF16LE or UTF16BE format. The function flavor ippsConvertUTF\_16u8u converts UTF16LE or UTF16BE format to the UTF8 format.

### **Return Values**

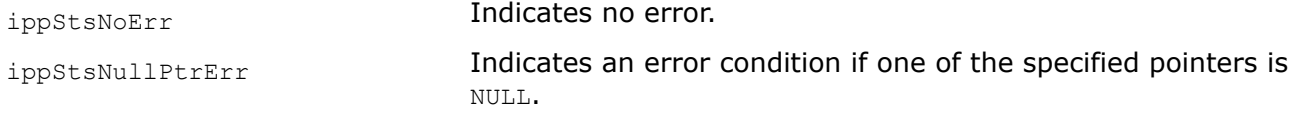

*RegExpReplaceGetSize DEPRECATED. Calculates the size of the state structure for the find-replace operation.*

### **Syntax**

IppStatus ippsRegExpReplaceGetSize(const Ipp8u\* *pSrcReplacement*, Ipp32u\* *pSize*);

### **Include Files**

ippch.h

#### **Domain Dependencies**

Headers: ippcore.h, ippvm.h, ipps.h

Libraries: ippcore.lib, ippvm.lib, ipps.lib

#### **Parameters**

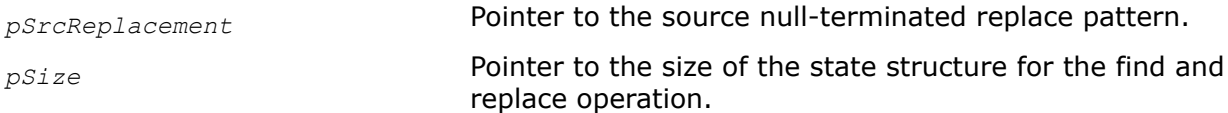

### **Description**

**NOTE** This function is deprecated and will be removed in a future release. If you have concerns, open a ticket and provide feedback at <https://supporttickets.intel.com/>.

<span id="page-544-0"></span>This function calculates the size of the memory that is necessary to initialize the state structure required by the function ippsRegExpReplaceInit. The value of the calculated size is stored in the *pSize*.

### **NOTE**

Value of the parameter *pSrcReplacement* must be the same as used for the ippsRegExpReplaceInit function call.

# **Return Values**

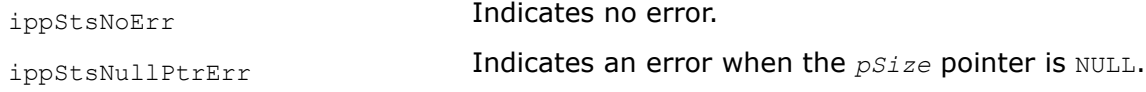

# *RegExpReplaceInit*

*DEPRECATED. Initialize the state structure for the find-replace operation.*

### **Syntax**

IppStatus ippsRegExpReplaceInit(const Ipp8u\* *pSrcReplacement*, IppRegExpReplaceState\* *pReplaceState*);

### **Include Files**

ippch.h

### **Domain Dependencies**

Headers: ippcore.h, ippvm.h, ipps.h

Libraries: ippcore.lib, ippvm.lib, ipps.lib

### **Parameters**

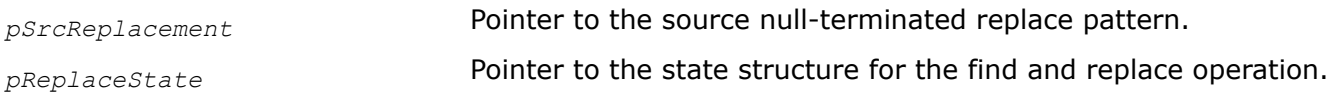

# **Description**

**NOTE** This function is deprecated and will be removed in a future release. If you have concerns, open a ticket and provide feedback at <https://supporttickets.intel.com/>.

This function initializes a state structure *pState* for the find and replace operation in the external buffer. The size of this buffer must be computed previously by calling the function [ippsRegExpReplaceGetSize](#page-543-0).

#### **NOTE**

Value of the parameter *pSrcReplacement* must be the same as used for the [ippsRegExpReplaceGetSize](#page-543-0) function call.

## **Return Values**

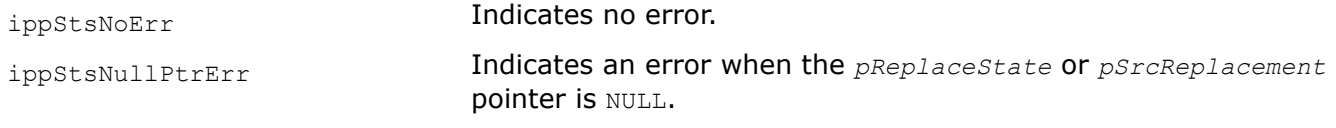

*RegExpReplace*

*DEPRECATED. Performs find and replace operation.*

#### **Syntax**

IppStatus ippsRegExpReplace\_8u(const Ipp8u\* *pSrc*, int\* *pSrcLenOffset*, Ipp8u\* *pDst*, int\* *pDstLen*, IppRegExpFind\* *pFind*, int\* *pNumFind*, IppRegExpState\* *pRegExpState*, IppRegExpReplaceState\* *pReplaceState*);

#### **Include Files**

ippch.h

### **Domain Dependencies**

Headers: ippcore.h, ippvm.h, ipps.h

Libraries: ippcore.lib, ippvm.lib, ipps.lib

#### **Parameters**

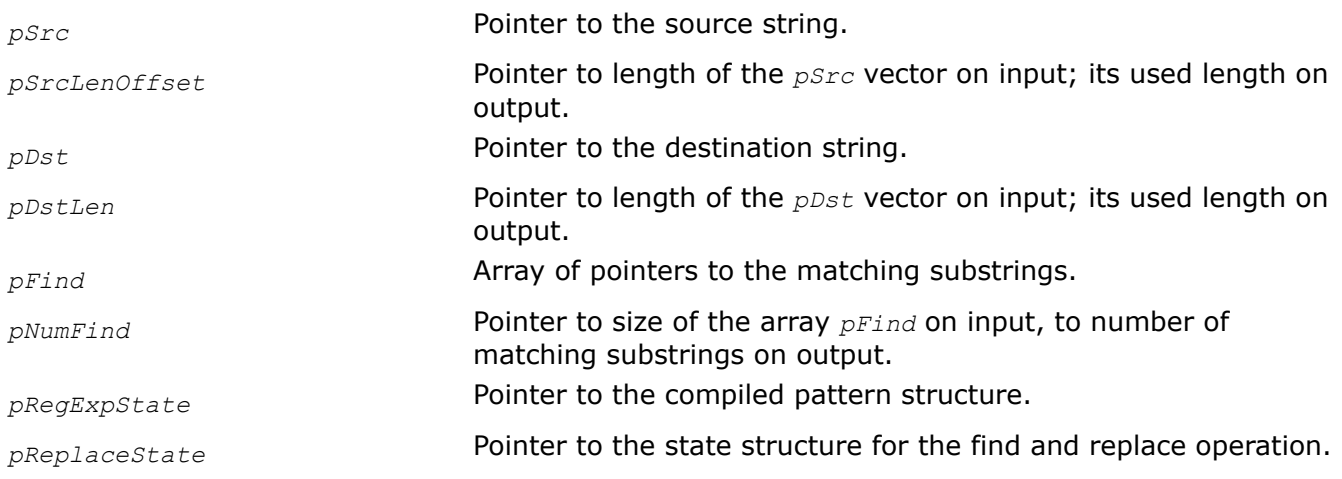

### **Description**

**NOTE** This function is deprecated and will be removed in a future release. If you have concerns, open a ticket and provide feedback at <https://supporttickets.intel.com/>.

This function search through the *pSrcLen* elements of the source string *pSrc* for substrings that match the specified regular expression in accordance with the regular expression pattern that is stored in the structure *pRegExpState*. This state structure must be initialized by the [ippsRegExpInit](#page-537-0) function beforehand. All found matches are replaced according to the replacement pattern that is stored in the structure *pReplaceState*. This structure must be initialized beforehand by the function [ippsRegExpReplaceInit](#page-544-0).

Initially the parameter *pNumFind* specifies the size of array *pFind*, the output parameter *pNumFind* returns the number of the matching substrings. *pFind->pFind* specifies the offset of the pointer to the matching substring, and *pFind->lenFind* - number of elements in the matching substring. *pFind* [0] points to the substring that matches the whole regular expression, *pFind*[1] points to the substring that matches the first grouping, *pFind* [2] points to the substring that matches the second grouping, and so on.

## **NOTE**

The compiled regular expression pattern and/or replacement pattern can be used for different input strings in different combinations.

# **Return Values**

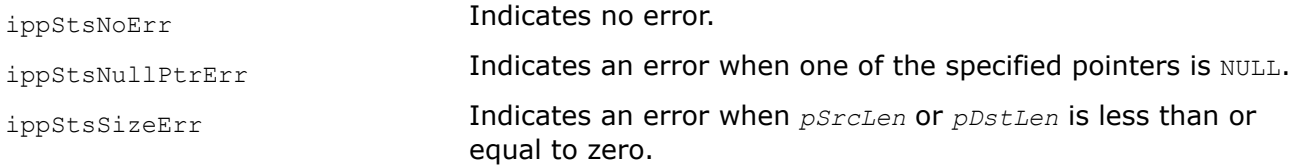

# **Appendix A: Handling of Special Cases**

Some mathematical functions implemented in Intel IPP are not defined for all possible argument values. This appendix describes how the corresponding Intel IPP functions used in signal processing domains handle situations when their input arguments fall outside the range of function definition or may lead to ambiguously determined output results.

The table *"Special Cases for Intel IPP Signal Processing Functions"* below summarizes these special cases for general vector functions described in [Essential Functions](#page-91-0) and lists result values together with status codes returned by these functions. The status codes ending with Err (except for the ippStsNoErr status) indicate an error. When an error occurs, the function execution is interrupted. All other status codes indicate that the input argument is outside the range, but the function execution is continued with the corresponding result value.

### **Special Cases for Intel IPP Signal Processing Functions**

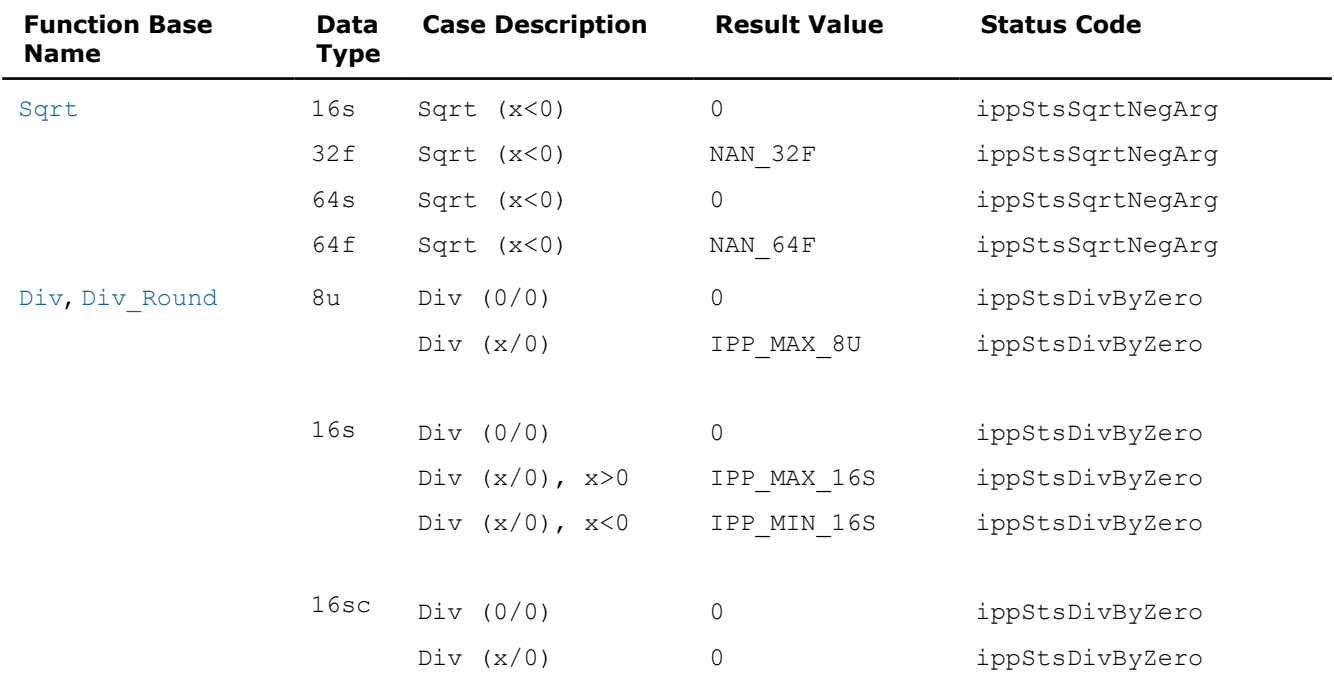

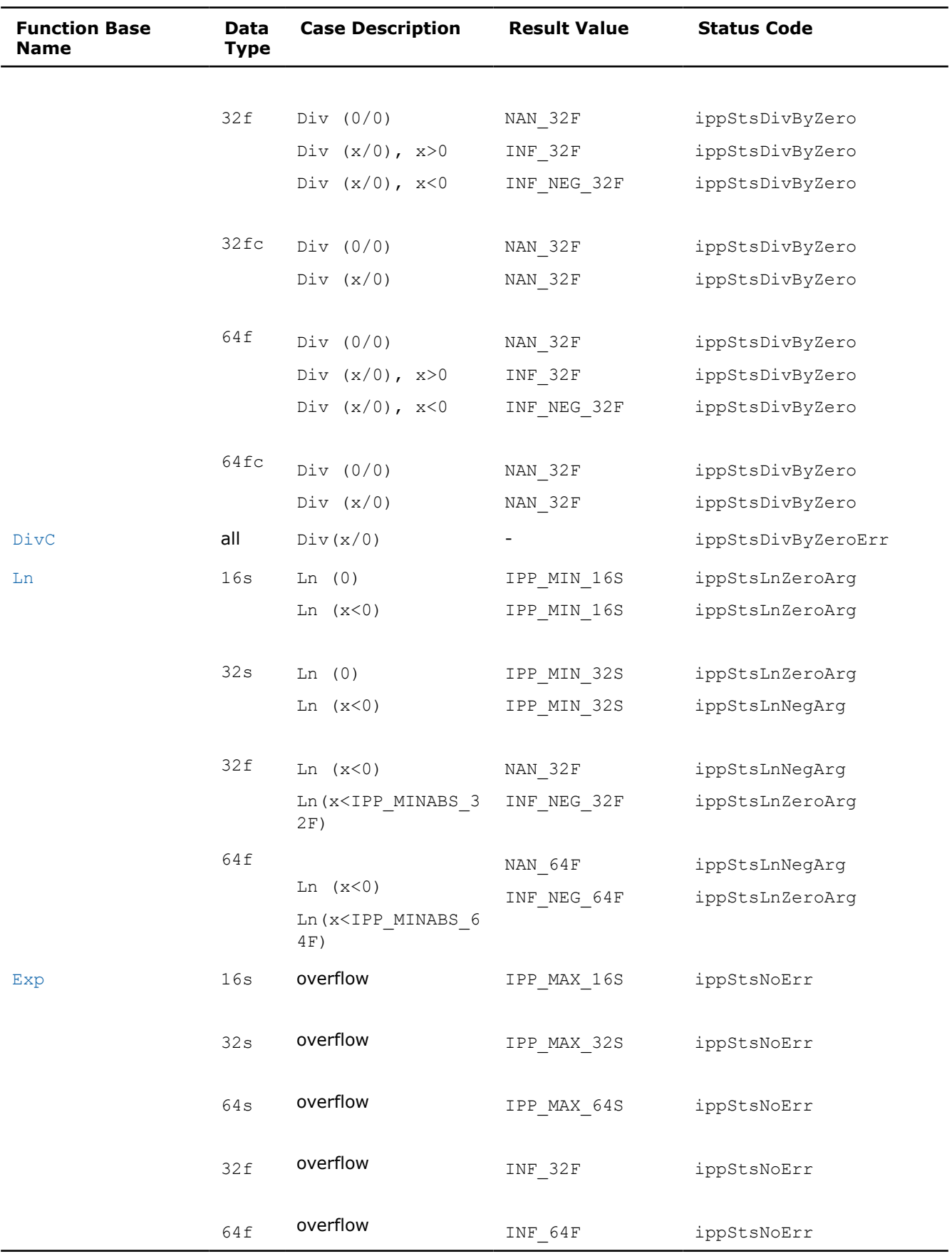

Here  $x$  denotes an input value. For the definition of the constants used, see [Data Ranges](#page-48-0) in Intel® Integrated Performance Primitives Concepts.

Note that flavors of the same math function operating on different data types may produce different results for equal argument values. However, for a given function and a fixed data type, handling of special cases is the same for all function flavors that have different [descriptors](#page-43-0) in their names. For example, the logarithm function ippiln operating on 16s data treats zero argument values in the same way for all its flavors ippsLn 16s Sfs and ippiLn 16s ISfs.

The table below summarizes special cases for fixed-accuracy arithmetic functions.

**Special Cases for Intel IPP Fixed-Accuracy Arithmetic Functions**

| <b>Function</b><br>Base<br><b>Name</b> | Data<br><b>Typ</b><br>е | <b>Case Description</b> | <b>Result Value</b>                | <b>Status Code</b>                                                                                                    |
|----------------------------------------|-------------------------|-------------------------|------------------------------------|----------------------------------------------------------------------------------------------------|
| Inv                                    | 32f                     | Inv $(x=+0)$            | INF 32F                            | ippStsSingulari<br>ty                                                                                                    |
|                                        |                         | Inv $(x=-0)$            | $-IMF_32F$                         |                                                                                                    |
|                                        | 64f                     | Inv $(x=+0)$            | ippStsSingulari<br>$INF_64F$<br>ty |                                                                                                    |
|                                        |                         | Inv $(x=-0)$            | $-IMF 64F$                         | ippStsSingulari<br>ty                                                                                                    |
|                                        |                         |                         |                                    | ippStsSingulari<br>ty                                                                                                    |
| Div                                    | 32f<br>64f              | Div $(x>0, y=+0)$       | INF 32F                            | ippStsSingulari<br>ty<br>ippStsSingulari<br>ty<br>ippStsSingulari<br>ty<br>ippStsSingulari<br>ty<br>ippStsSingulari<br>ty |
|                                        |                         | Div $(x>0, y=-0)$       | $-IMF_32F$                         |                                                                                                    |
|                                        |                         | Div $(x<0, y=+0)$       | INF 32F                            |                                                                                                    |
|                                        |                         | Div $(x<0, y=-0)$       | $-INF$ 32 $F$                      |                                                                                                    |
|                                        |                         | Div $(x=0, y=0)$        | NAN 32F                            |                                                                                                    |
|                                        |                         | Div $(x>0, y=+0)$       | INF 64F                            |                                                                                                    |
|                                        |                         | Div $(x>0, y=-0)$       | $-IMF$ 64F                         |                                                                                                    |
|                                        |                         | Div $(x<0, y=+0)$       | INF 64F                            |                                                                                                    |
|                                        |                         | Div $(x<0, y=-0)$       | $-IMF 64F$                         | ippStsSingulari                                                                                                    |
|                                        |                         | Div $(x=0, y=0)$        | NAN 64F                            | ty                                                                                                    |
|                                        |                         |                         |                                    | ippStsSingulari<br>ty                                                                                                    |
|                                        |                         |                         |                                    | ippStsSingulari<br>ty                                                                                                    |
|                                        |                         |                         |                                    | ippStsSingulari<br>ty                                                                                                    |
|                                        |                         |                         |                                    | ippStsSingulari<br>ty                                                                                                    |
| Sqrt                                   | 32f                     | Sqrt(x<0)               | NAN 32F                            | ippStsDomain                                                                                                    |
|                                        |                         | $Sqrt(x=-INF)$          | NAN 32F                            | ippStsDomain                                                                                                    |
|                                        | 64f                     | Sqrt(x<0)               | NAN 64F                            | ippStsDomain                                                                                                    |
|                                        |                         | $Sqrt(x=-INF)$          | NAN 64F                            | ippStsDomain                                                                                                    |
| InvSqrt                                | 32f                     | InvSqrt (x<0)           | NAN_32F                            | ippStsDomain                                                                                                    |

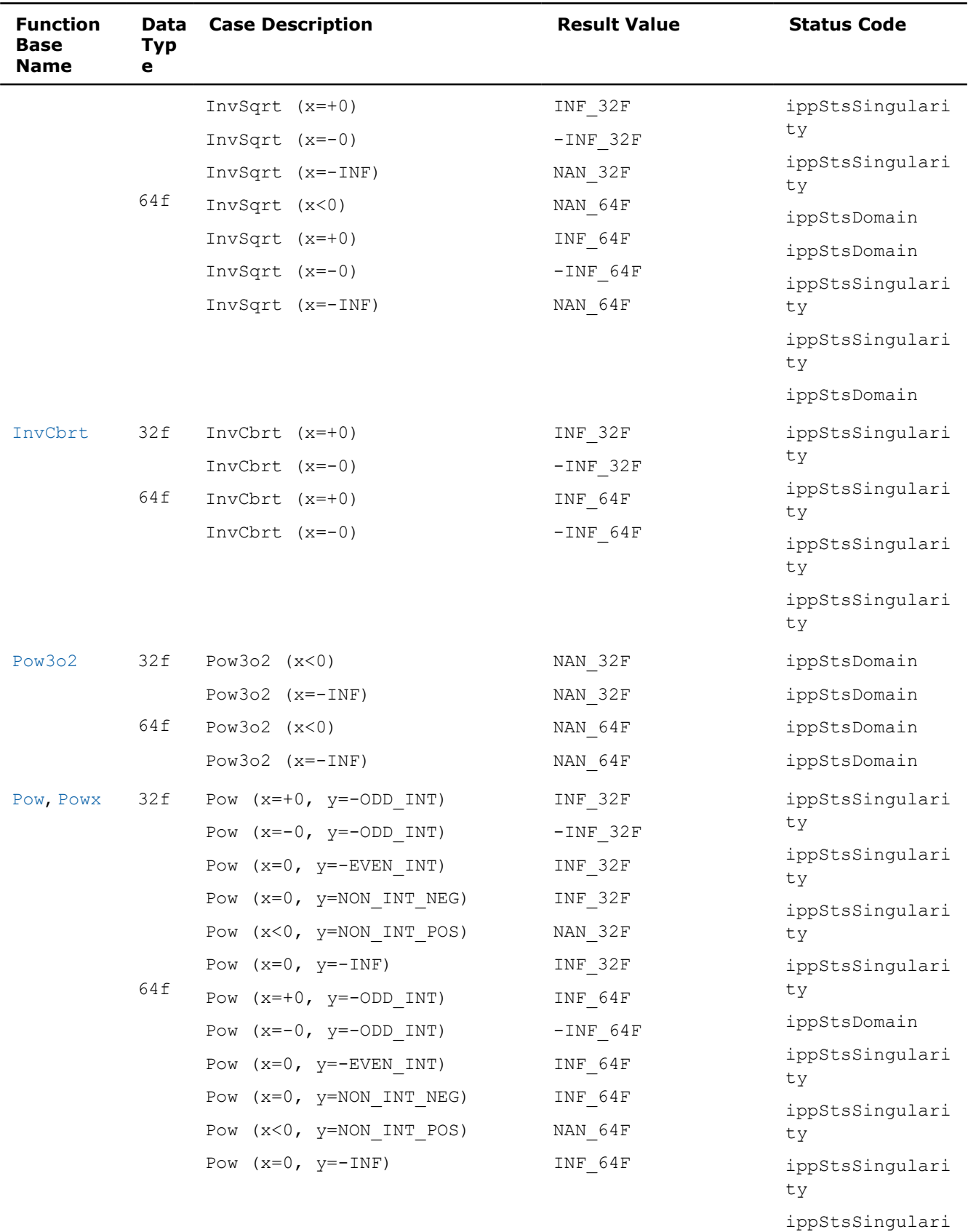

ty

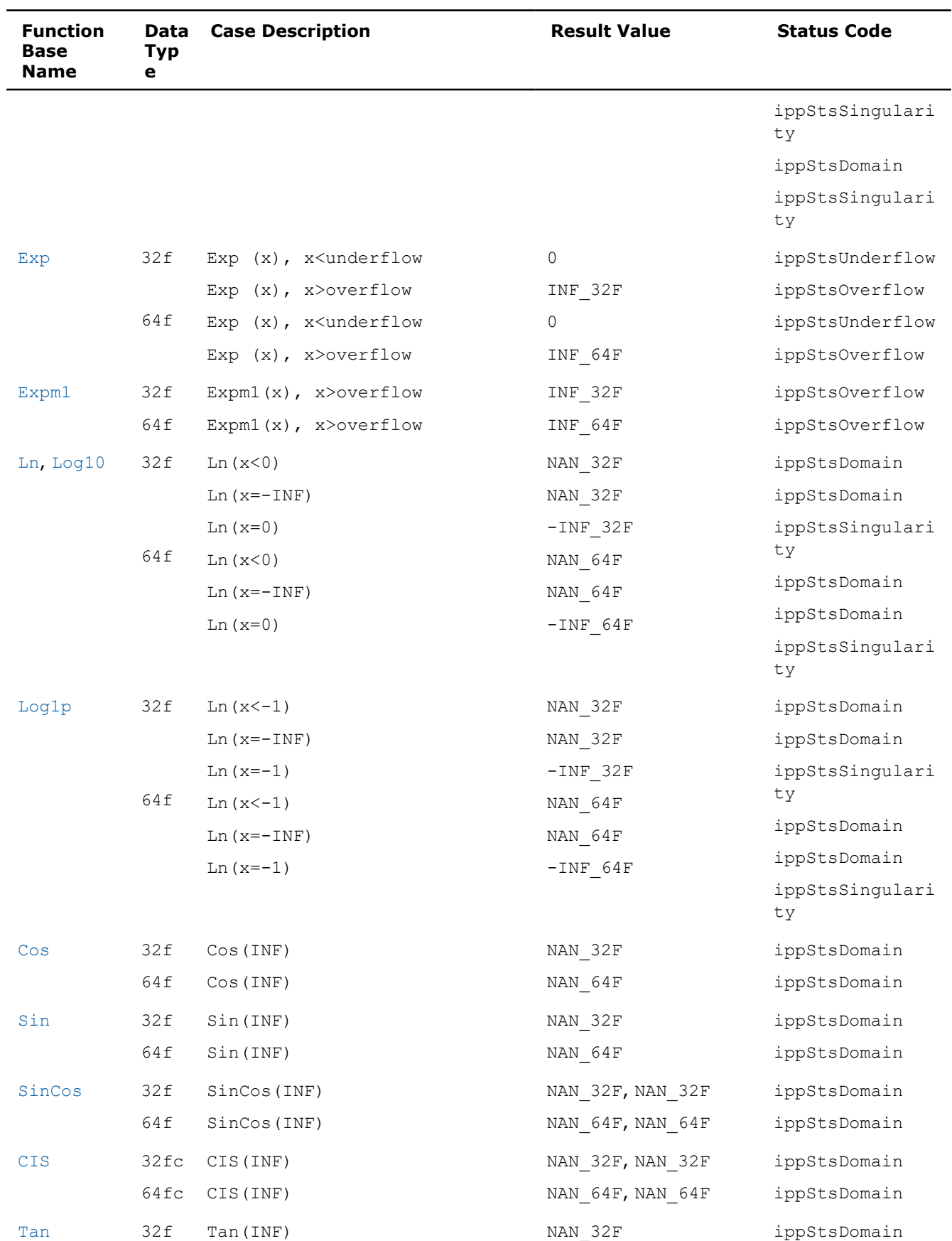

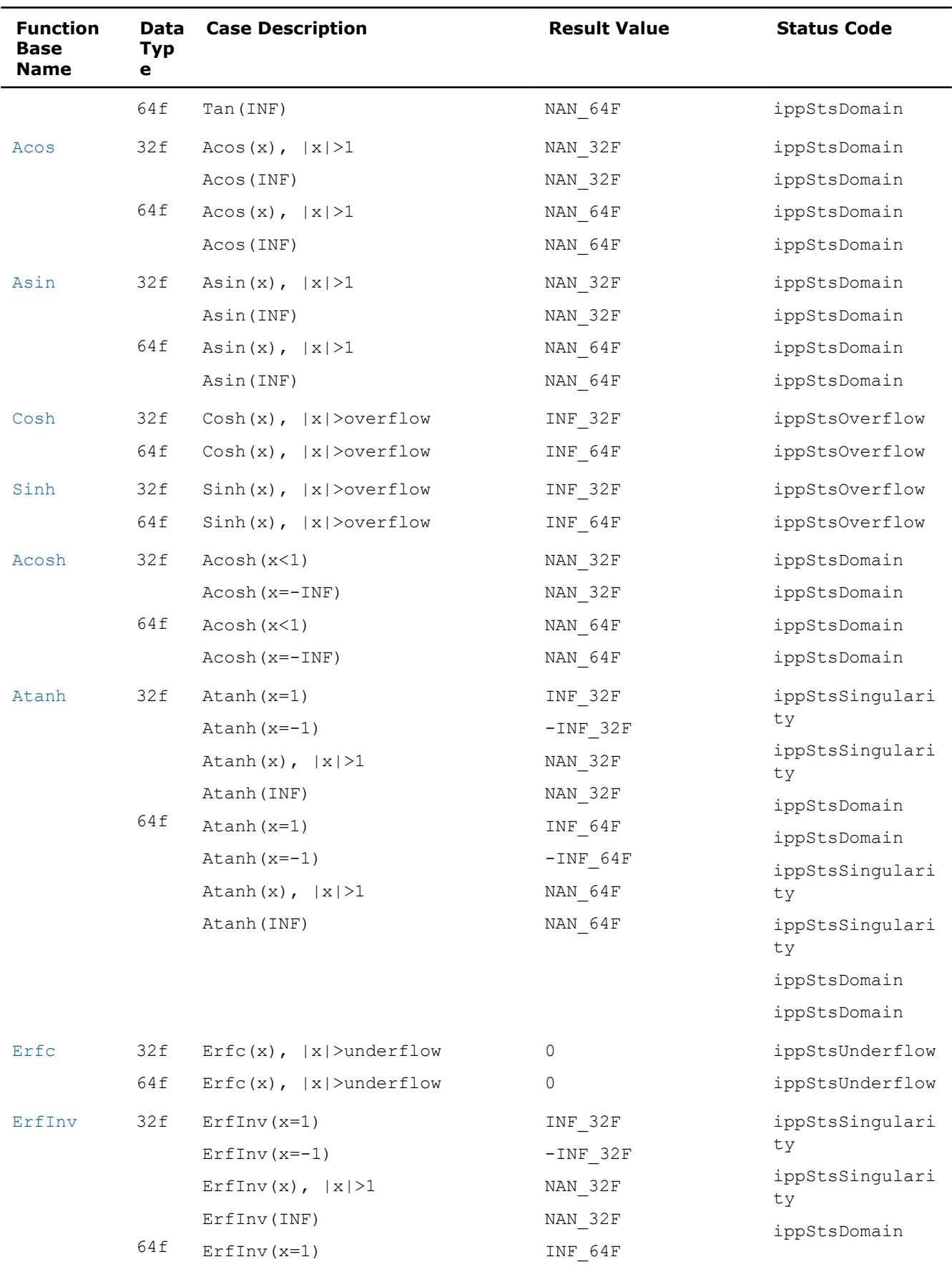

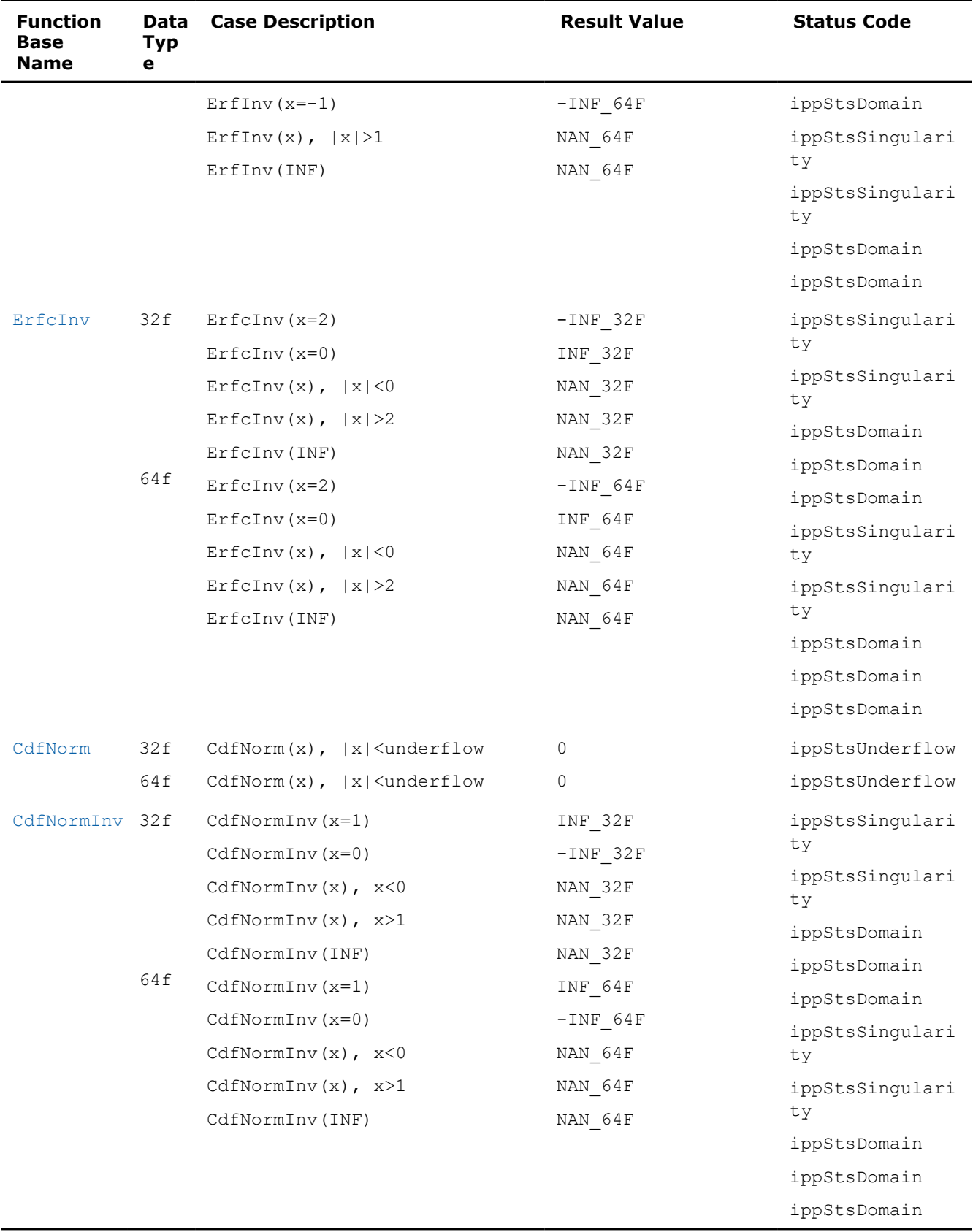

## **Appendix B: Removed Functions for Signal Processing**

This appendix contains tables that list the functions removed from Intel IPP 9.0. If an application created with the previous versions calls a function listed here, then the source code must be modified. The tables specify the corresponding Intel IPP 9.0 functions or workaround to replace the removed functions:

- ippcore.h
- ipps.h
- [ippdi.h](#page-583-0)
- [ippch.h](#page-584-0)
- [ippdc.h](#page-586-0)
- [ippsc.h](#page-589-0) the whole domain is removed
- $\bullet$  [ippac.h](#page-603-0) the whole domain is removed
- [ippgen.h](#page-610-0) the whole domain is removed

#### **NOTE**

To get information on possible alternatives to the removed functions that do not have substitution or workaround in Intel IPP , refer to [https://software.intel.com/en-us/articles/the-alternatives-for-intel](https://software.intel.com/en-us/articles/the-alternatives-for-intel-ipp-legacy-domains-and-functions)[ipp-legacy-domains-and-functions](https://software.intel.com/en-us/articles/the-alternatives-for-intel-ipp-legacy-domains-and-functions) or file a support request at [Online Service Center](http://www.intel.com/supporttickets).

#### ippcore.h**:**

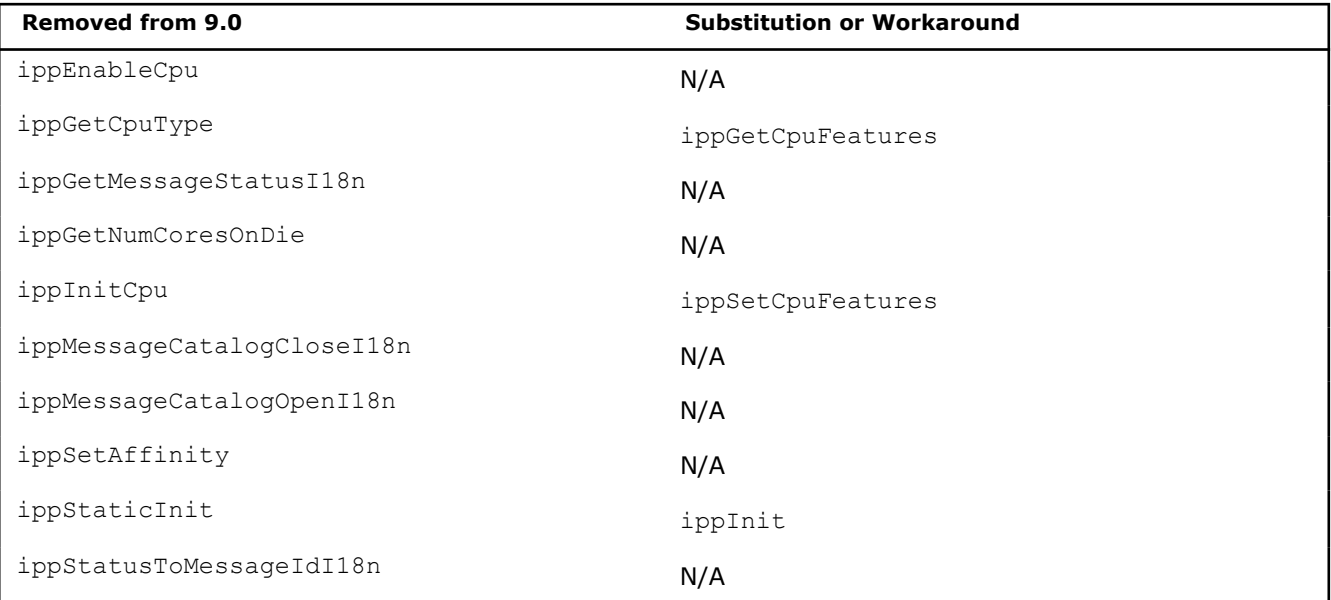

#### ipps.h**:**

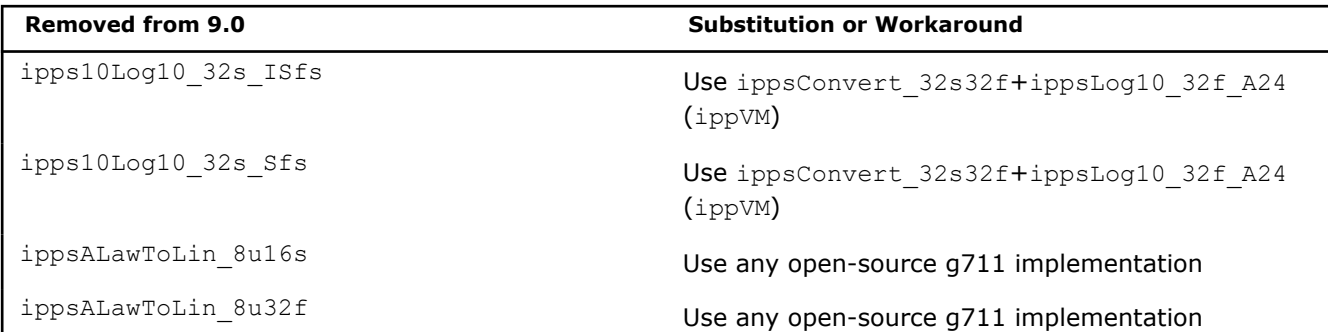

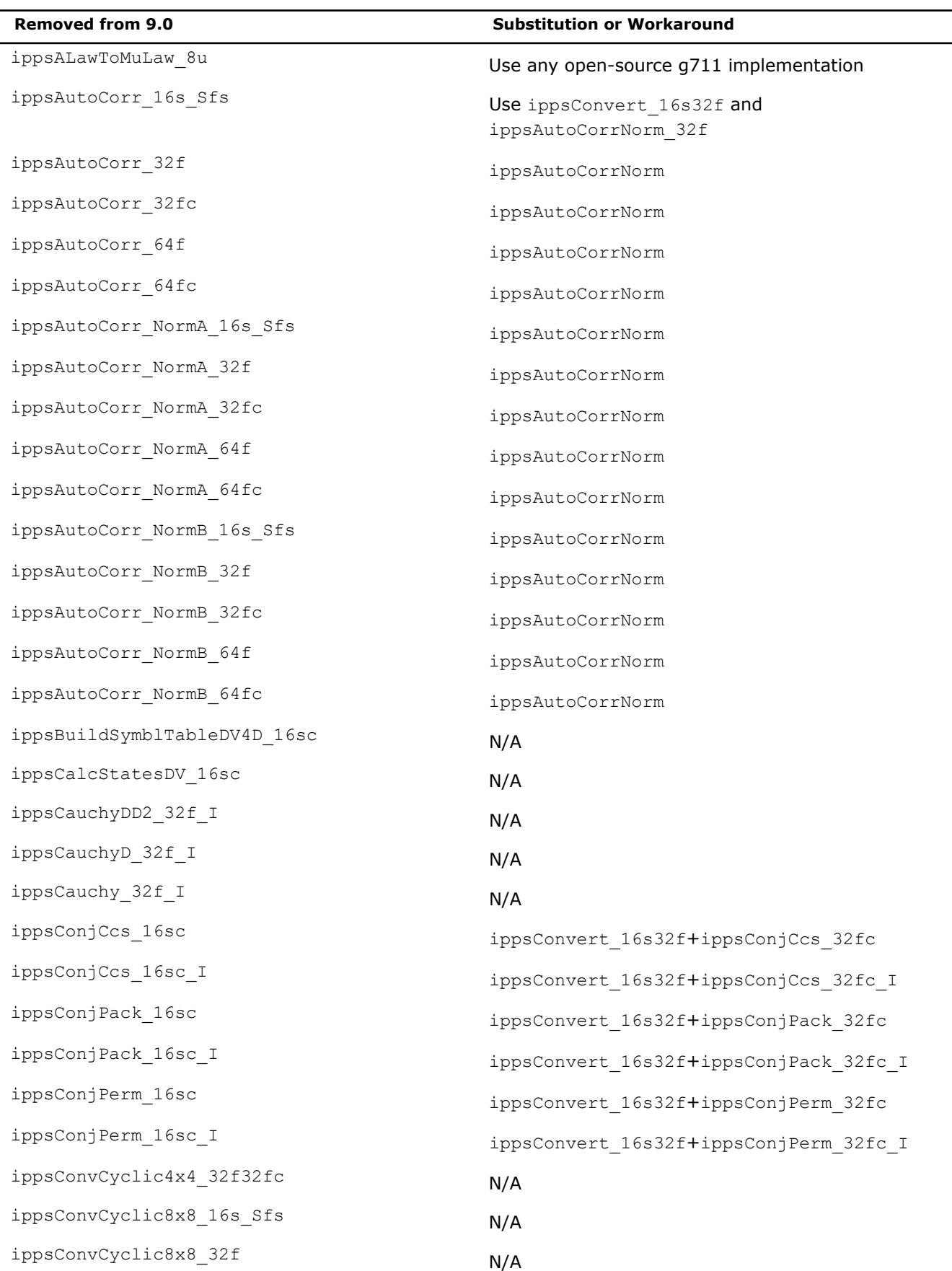

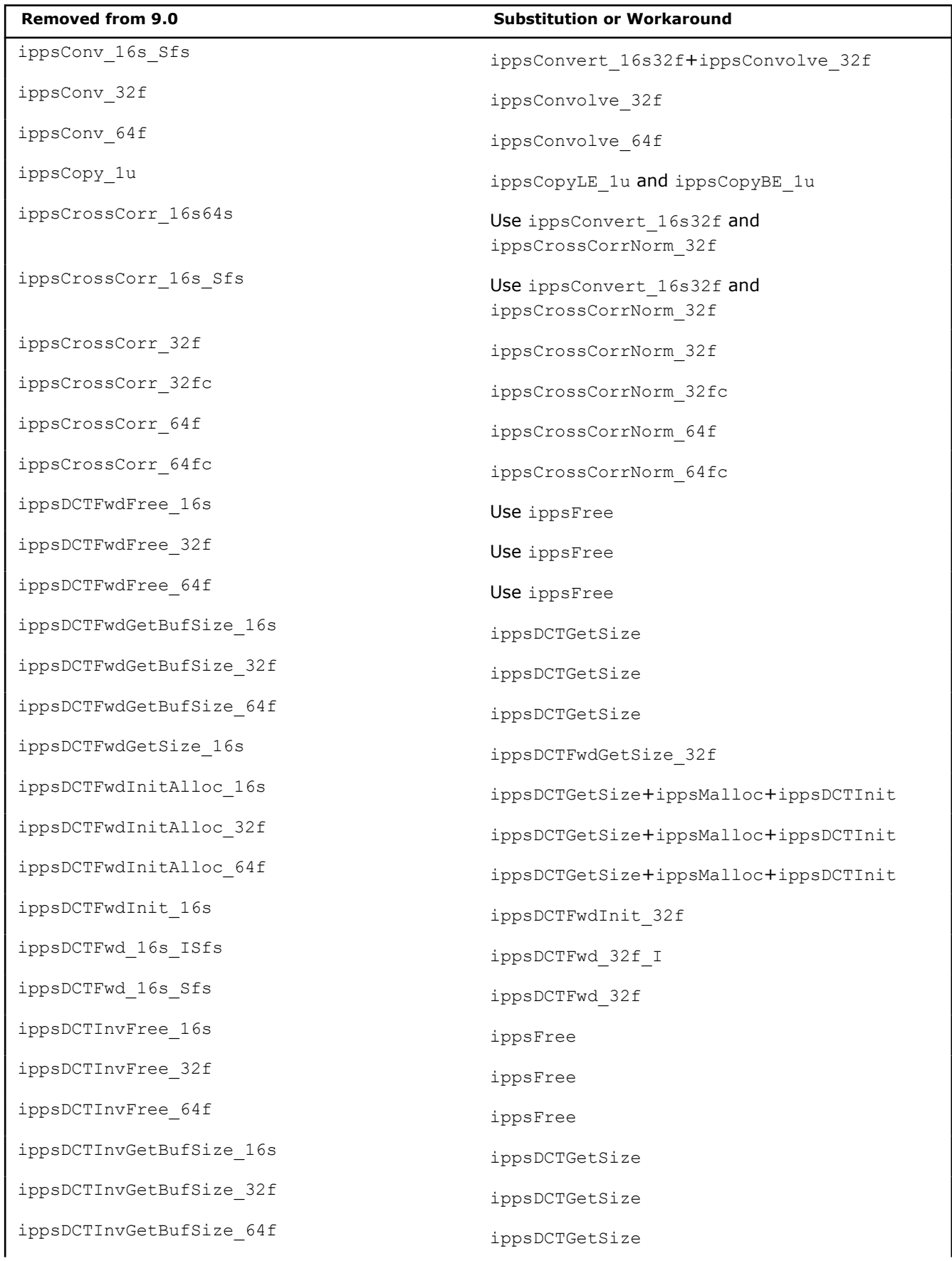

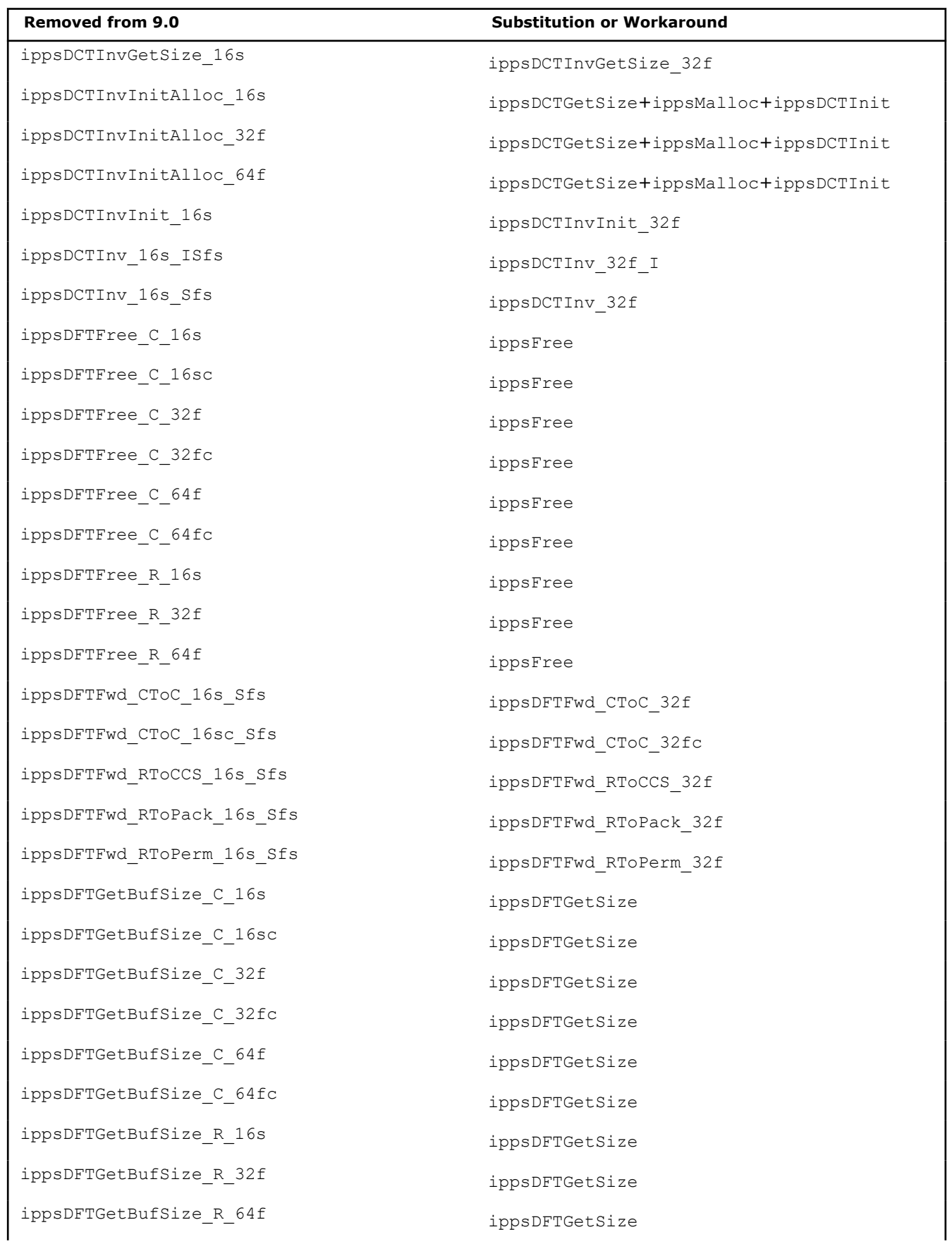

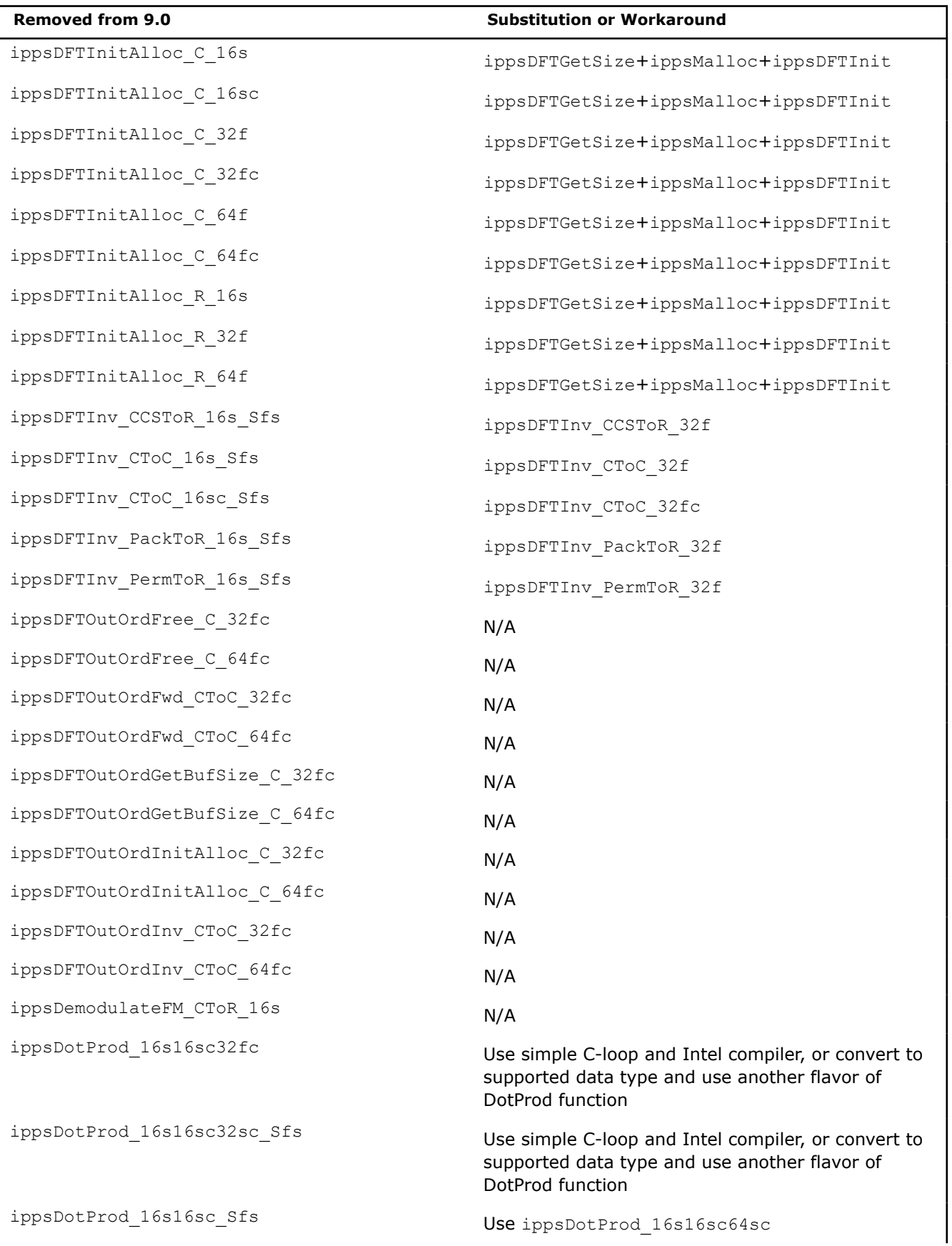

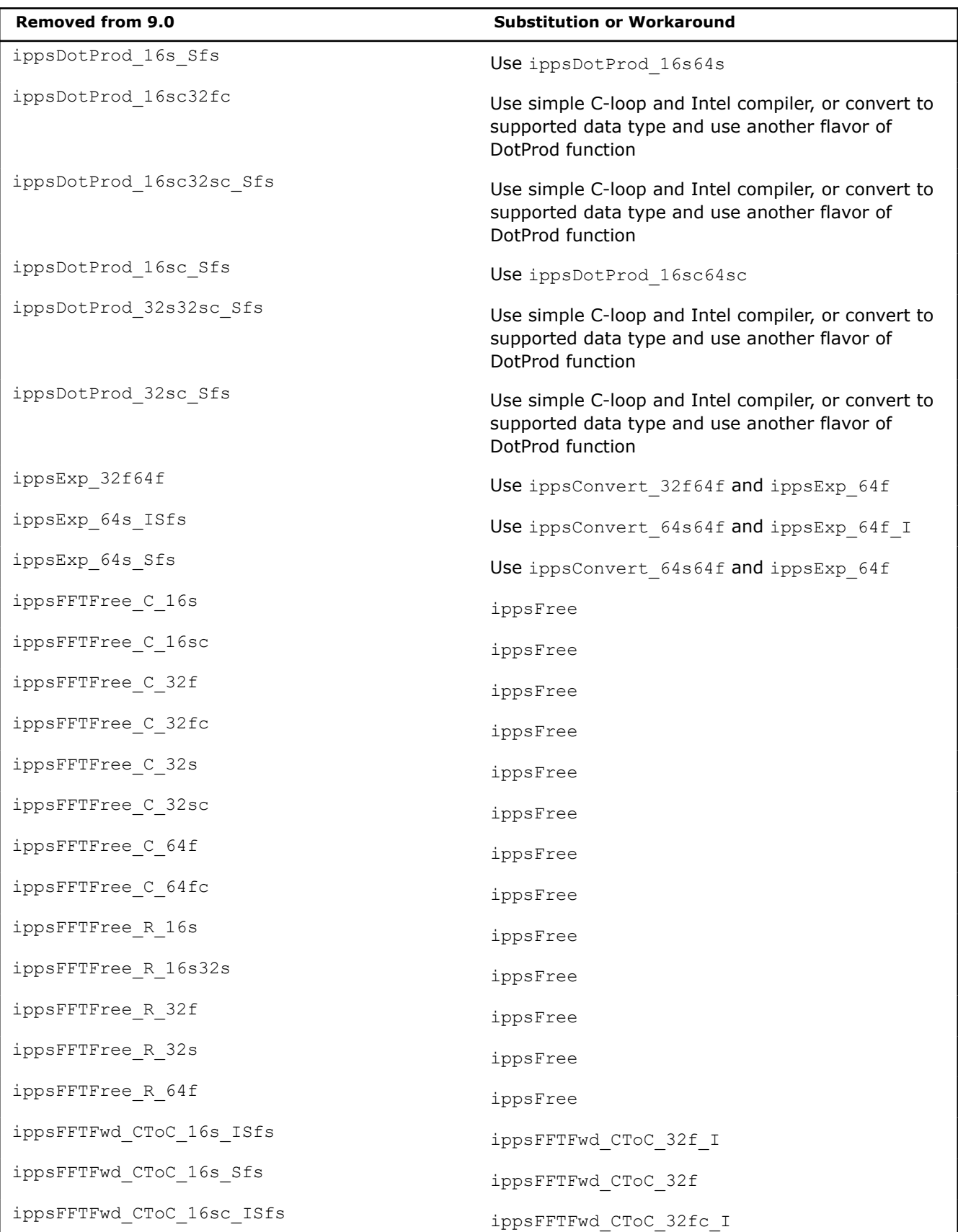

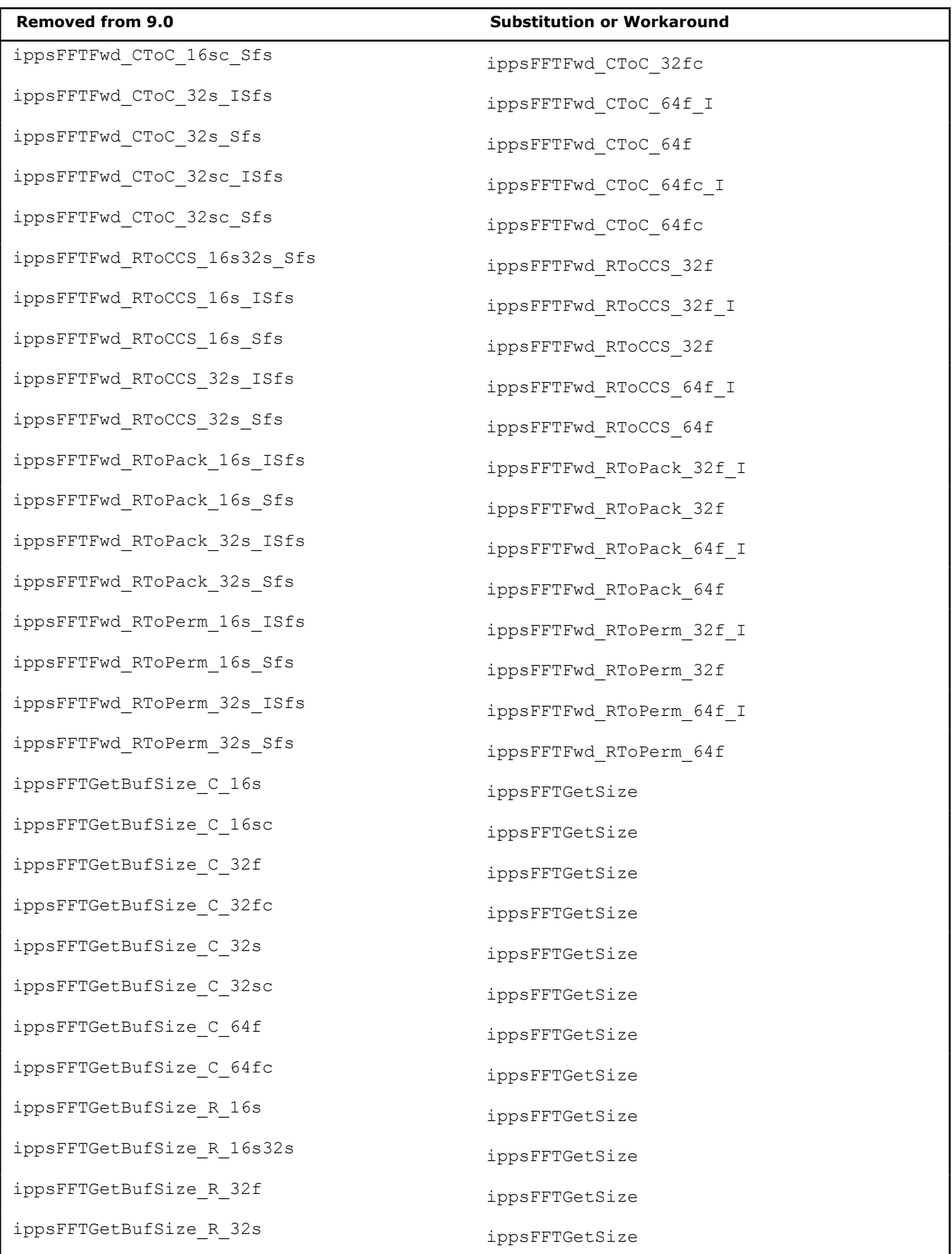

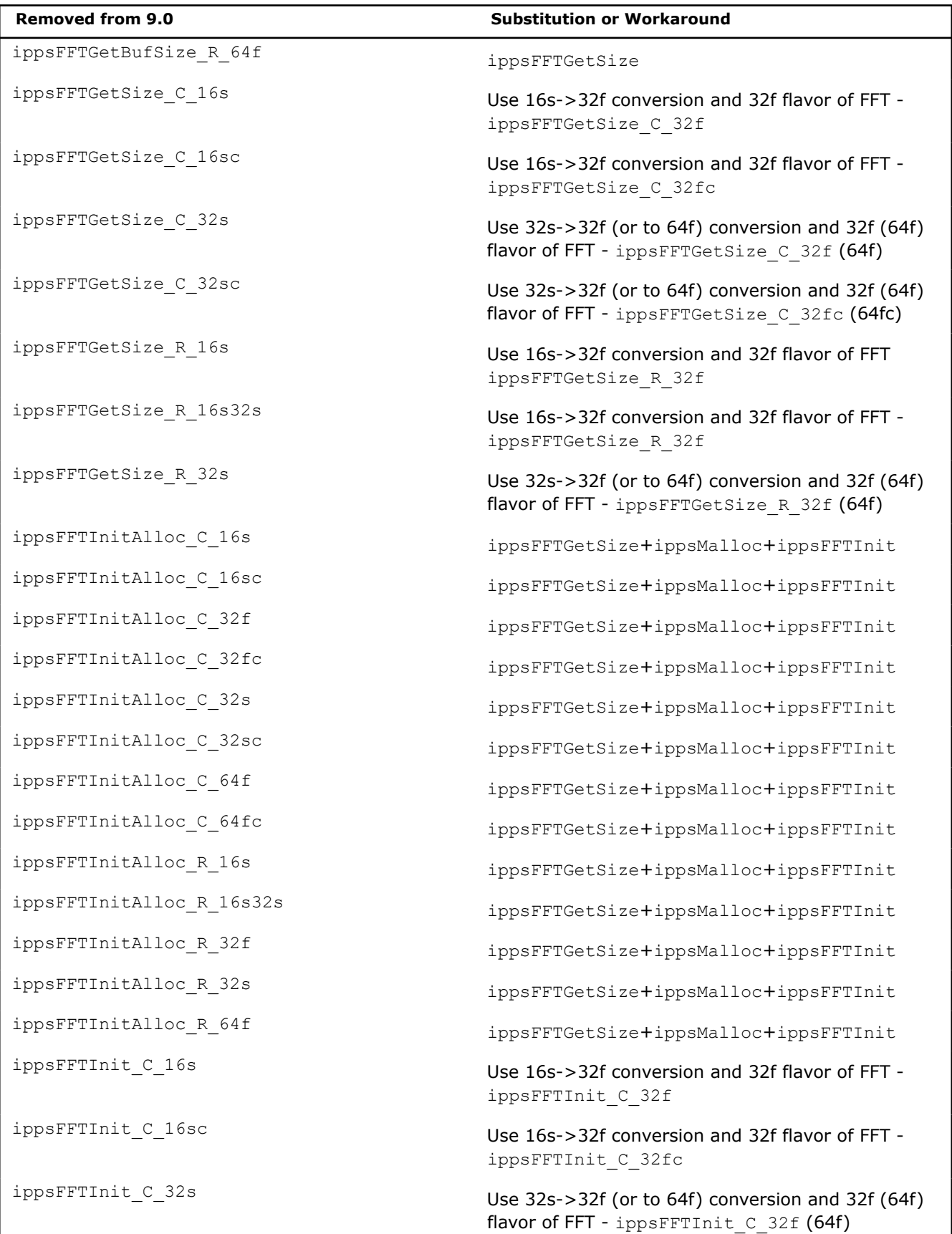

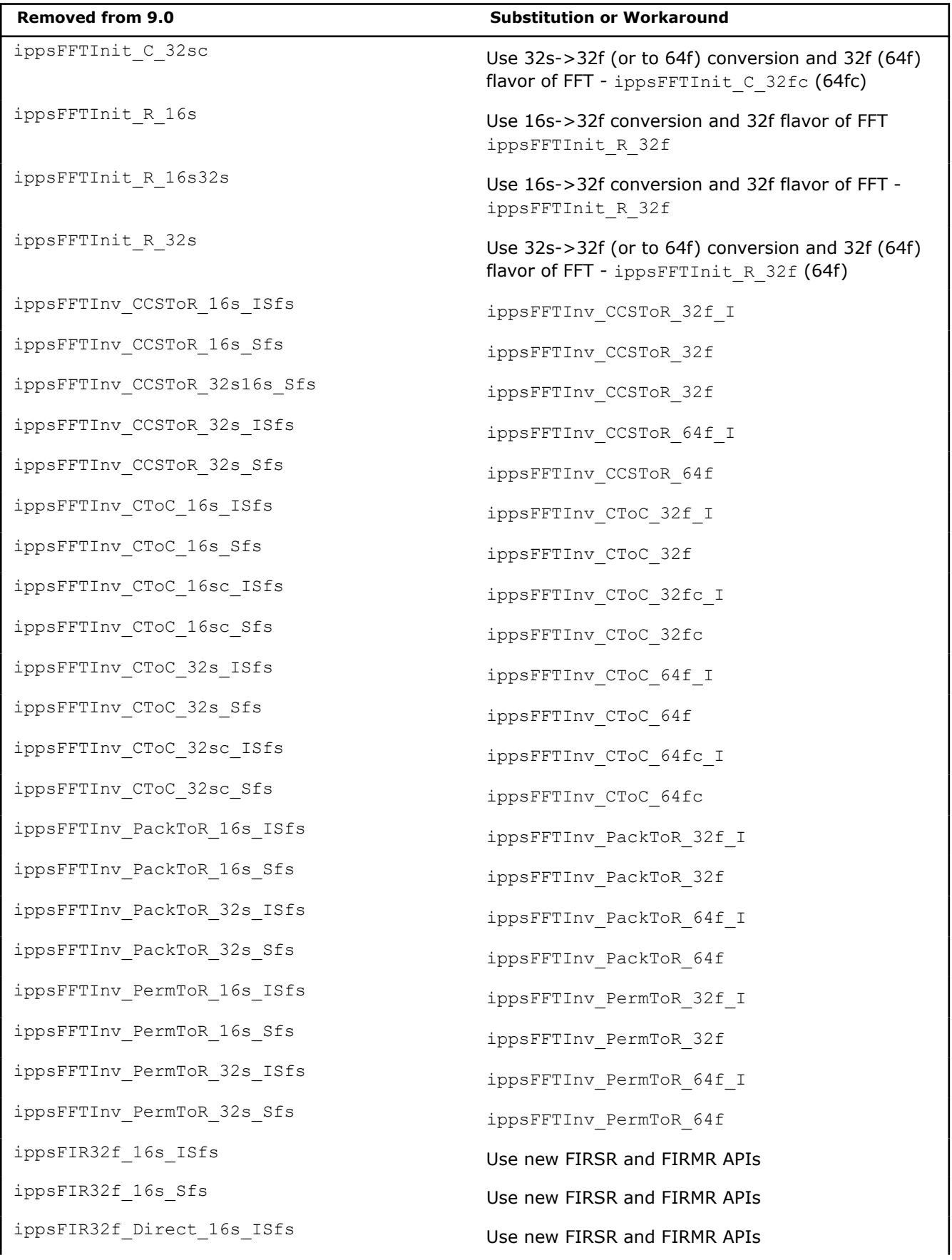

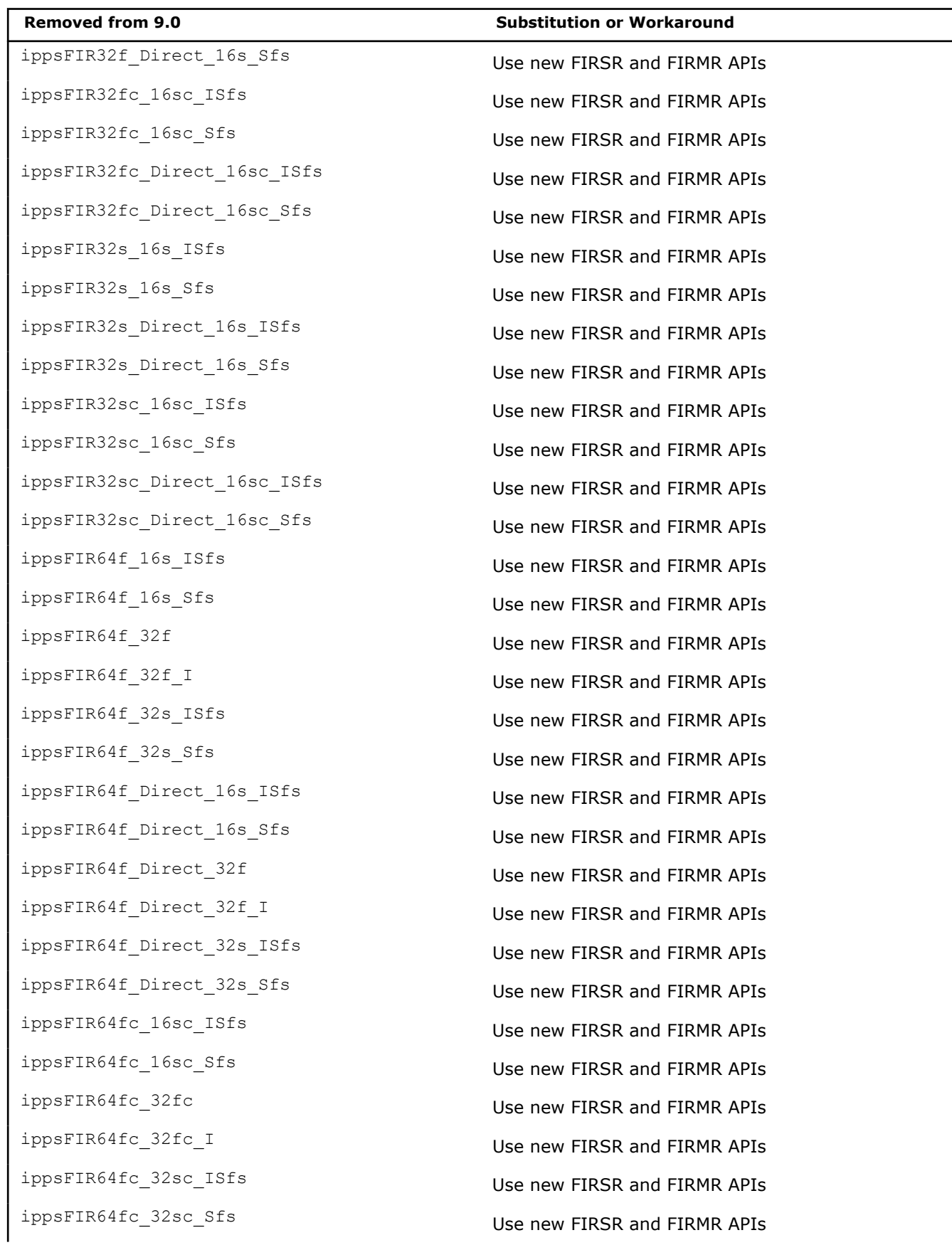

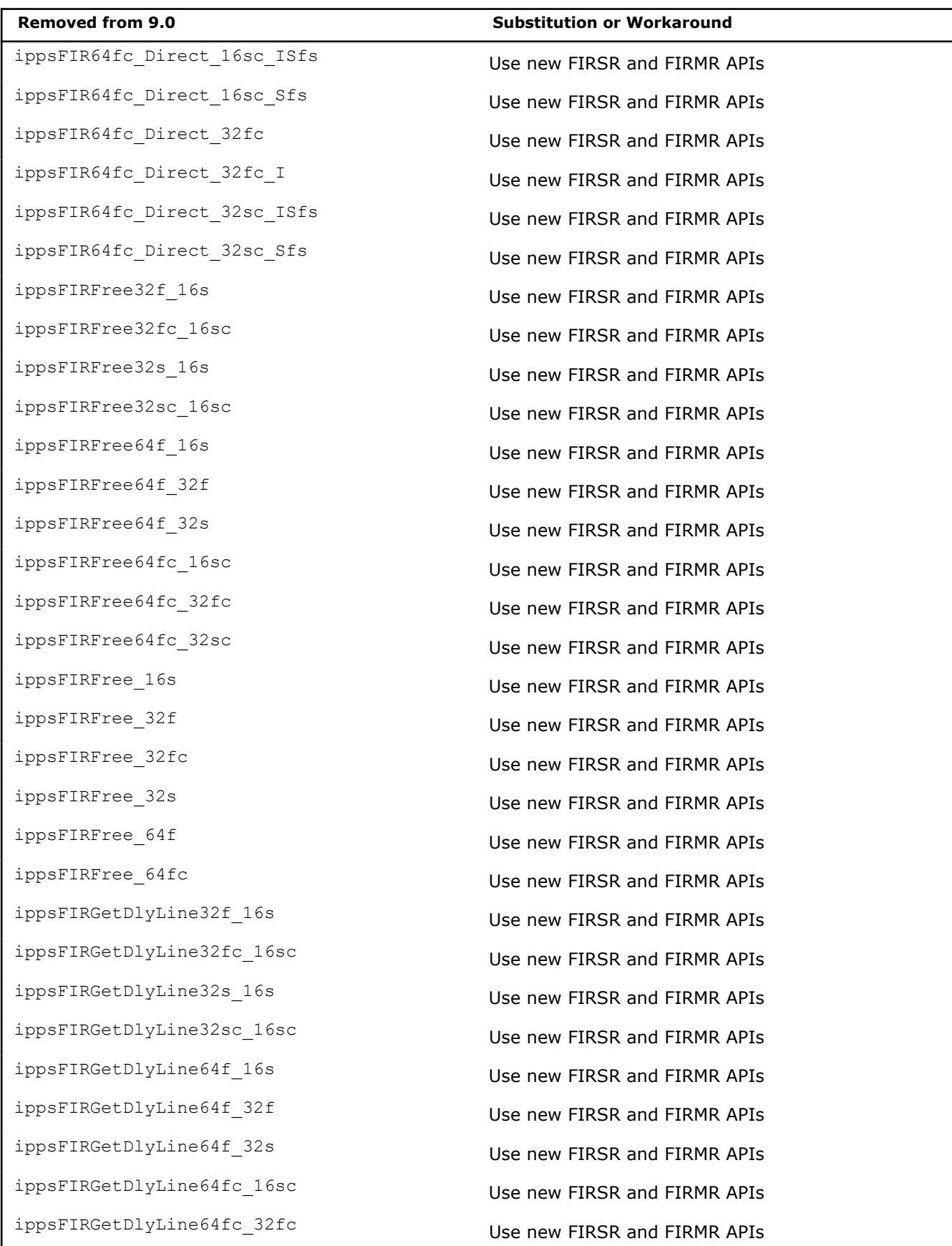

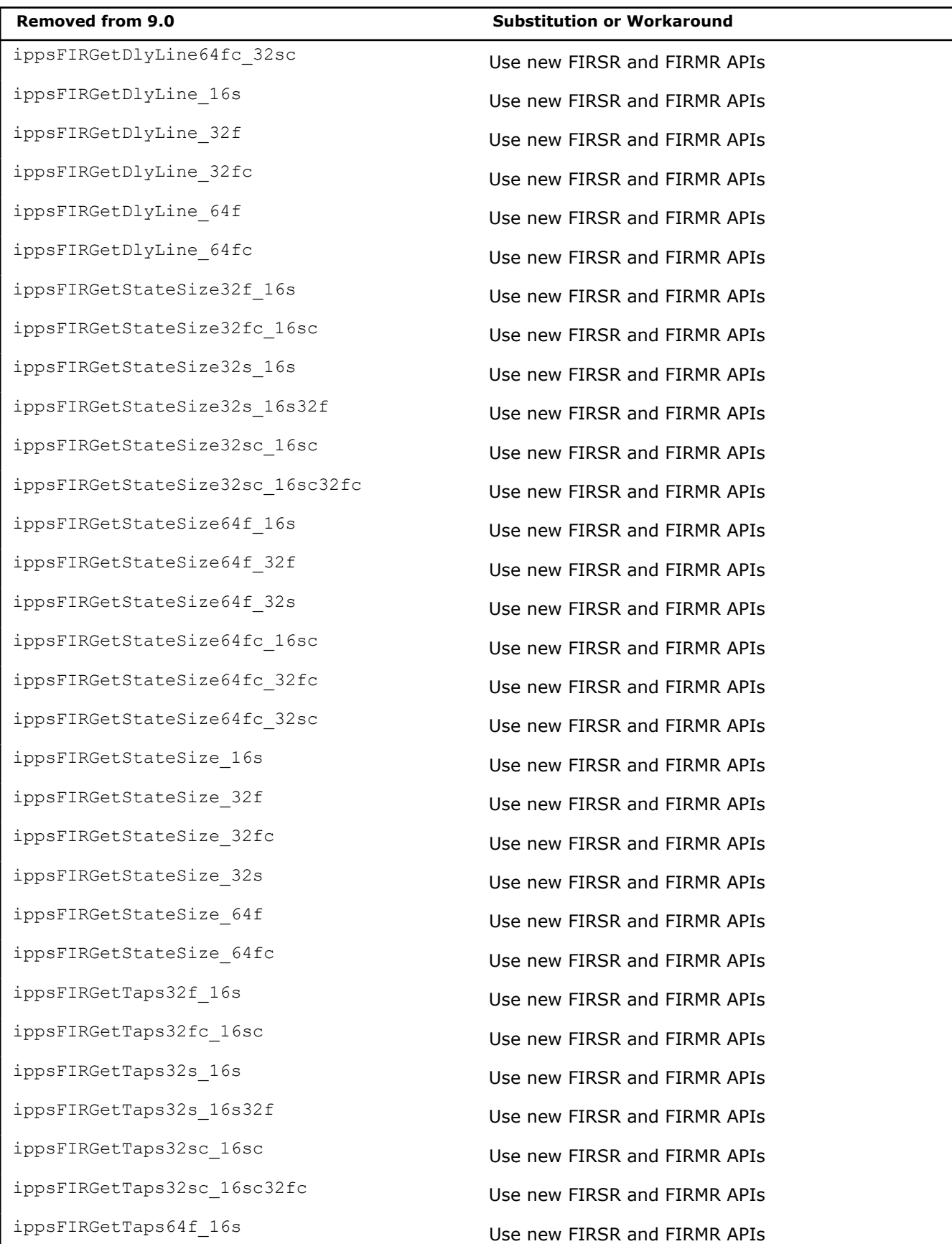

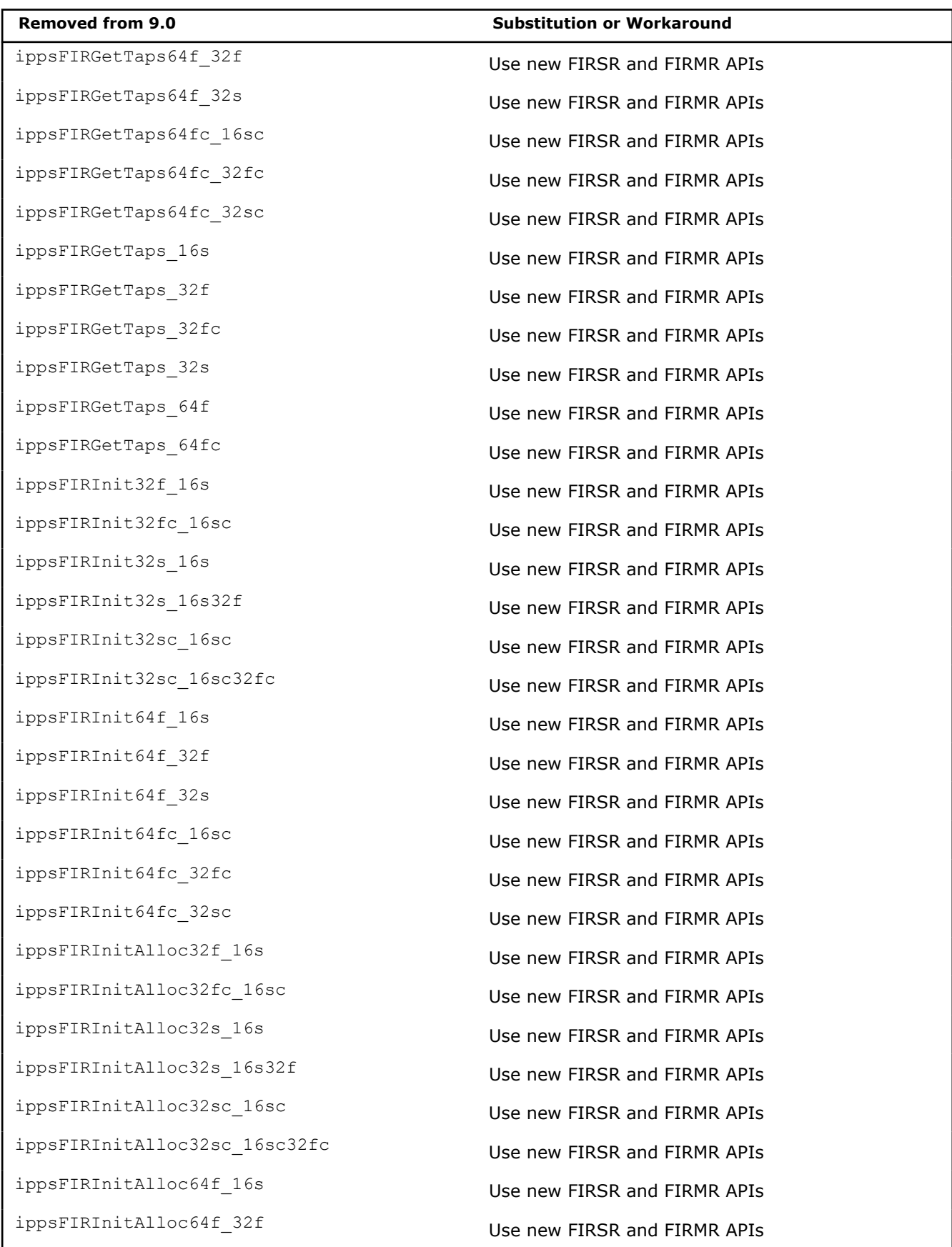

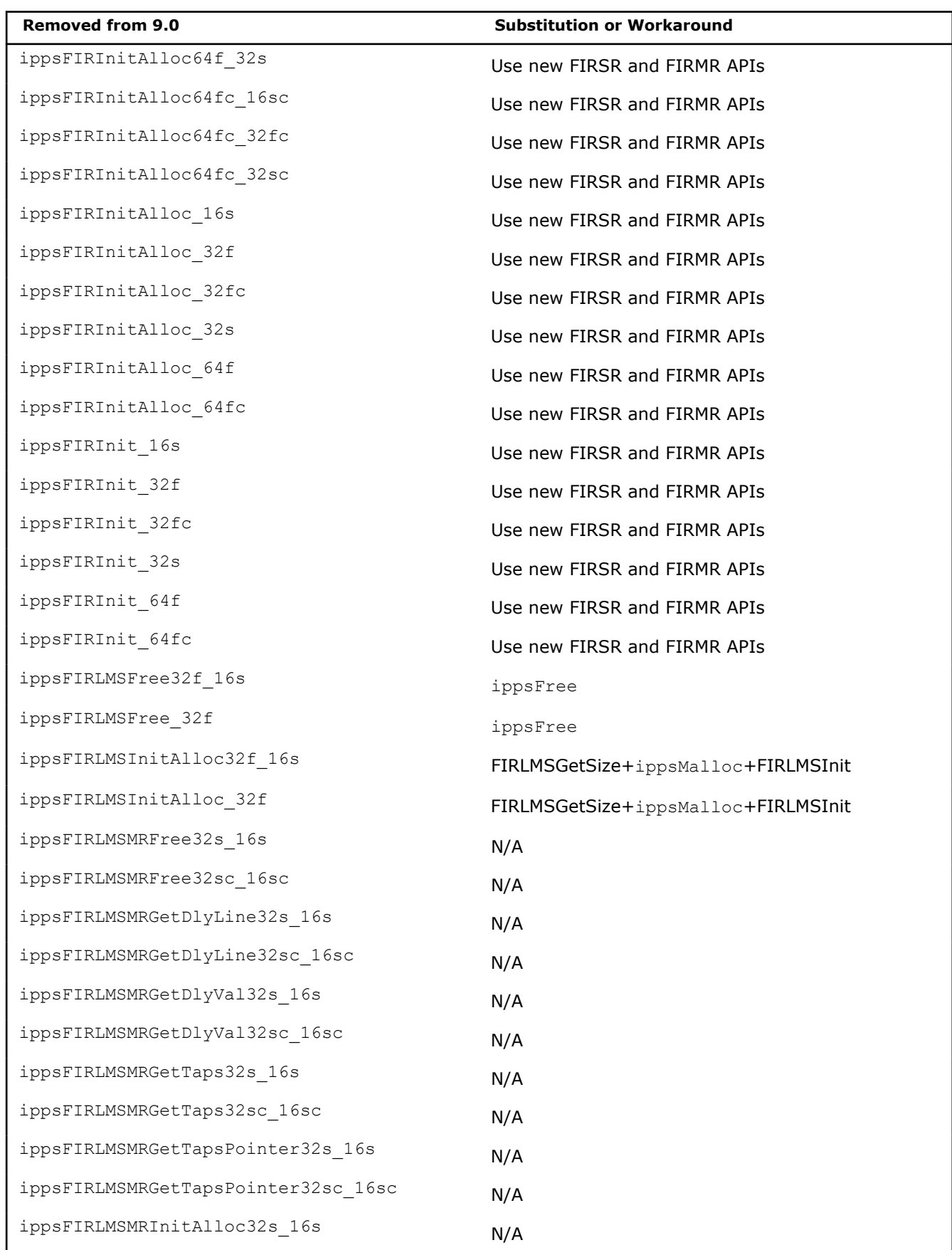

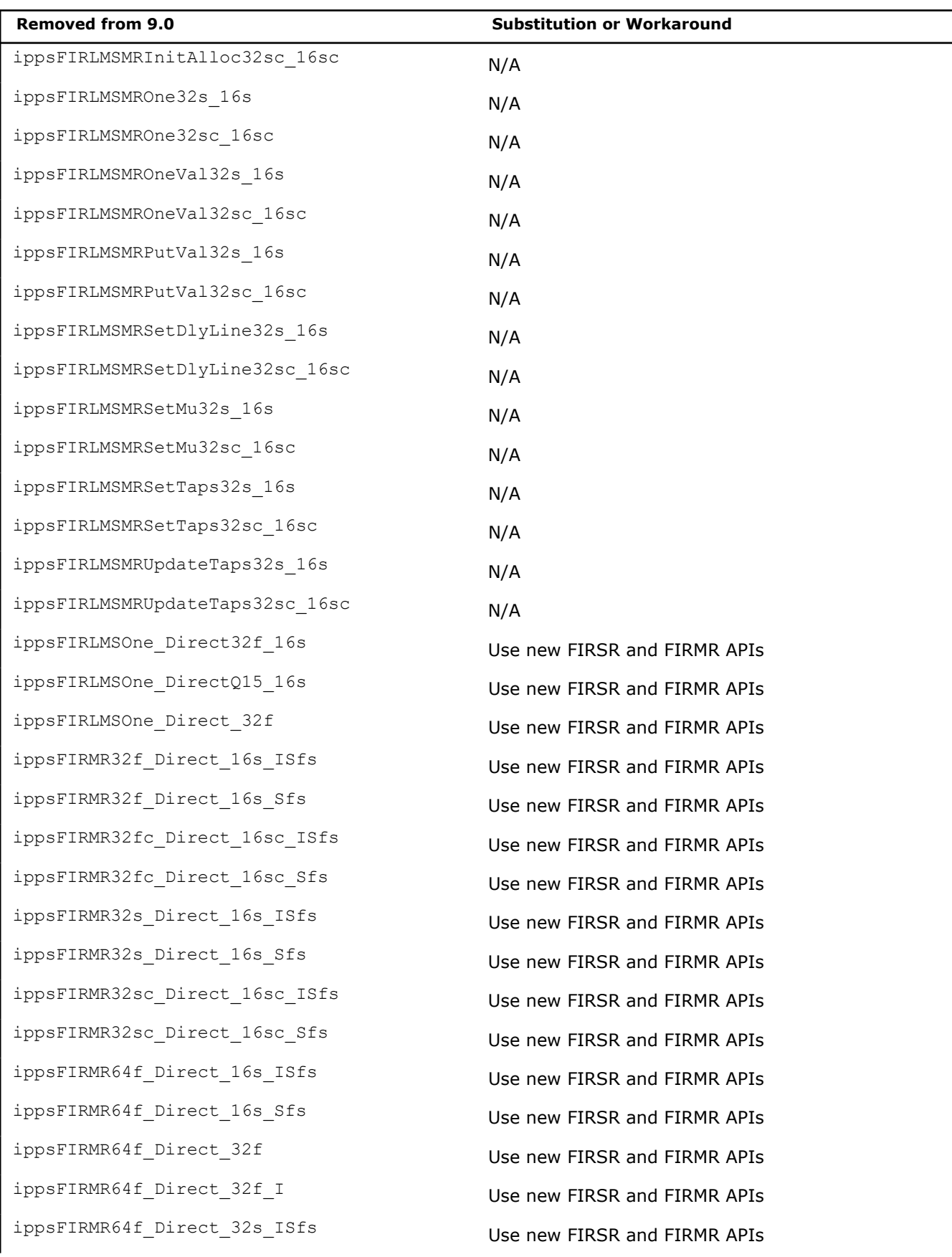

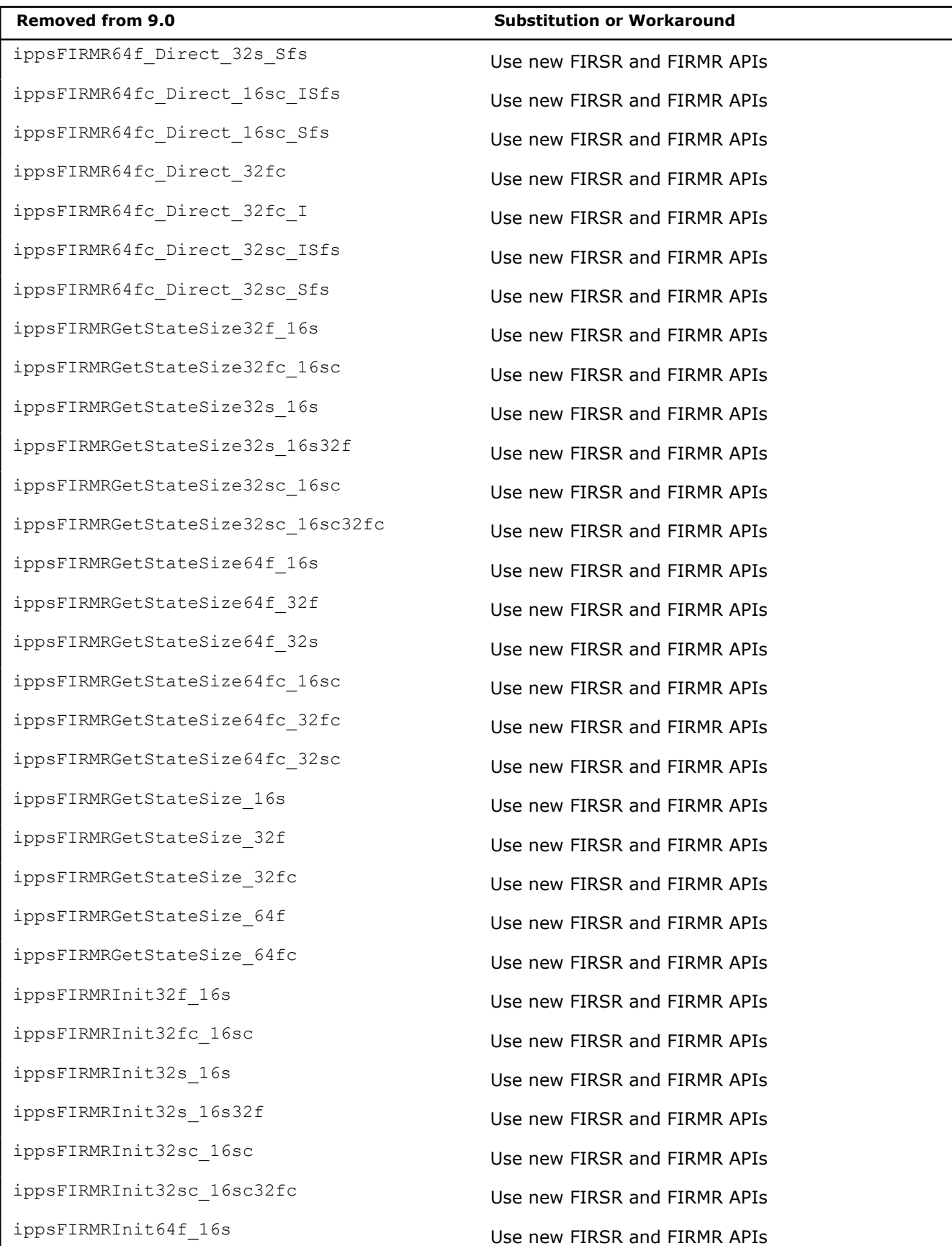

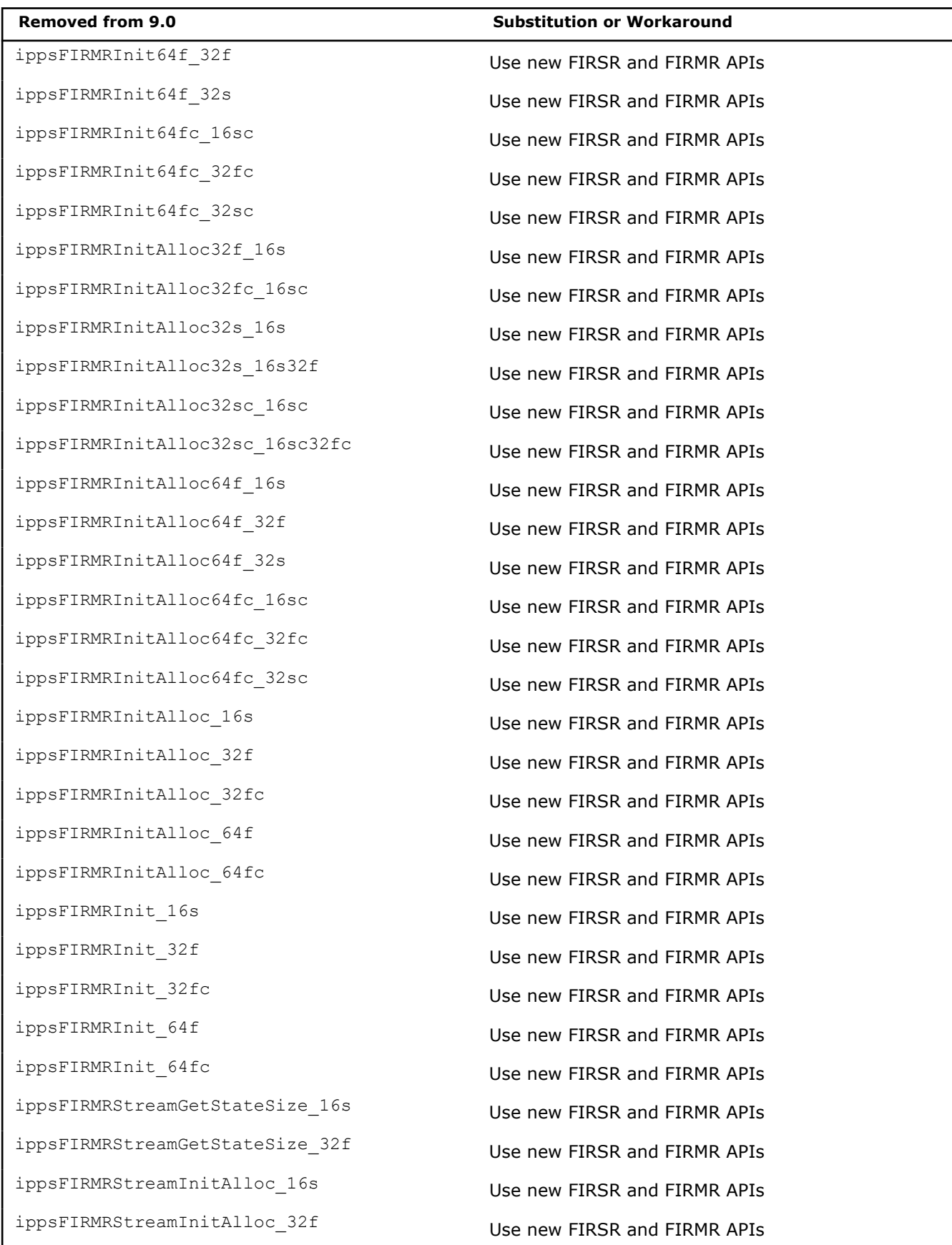

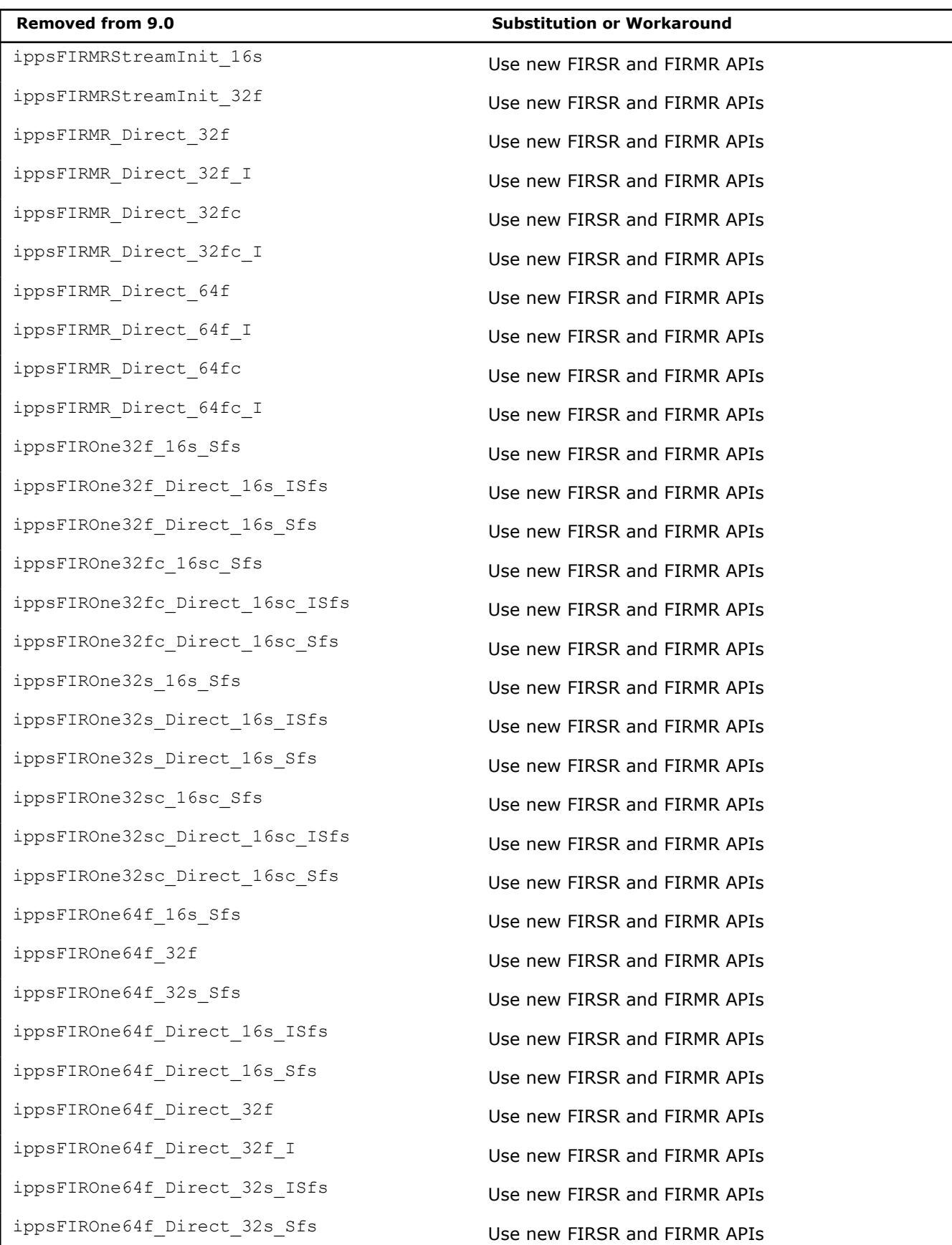

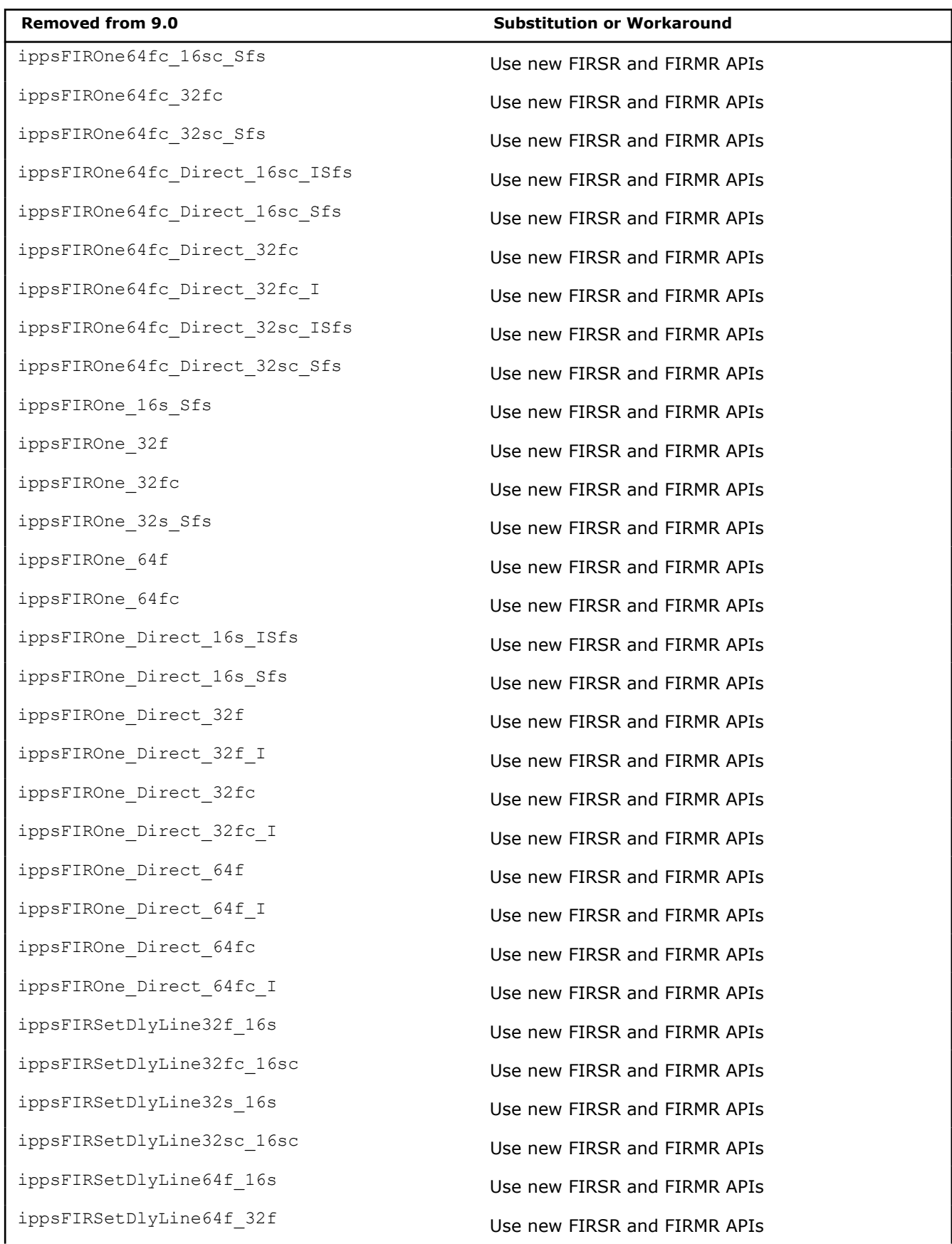

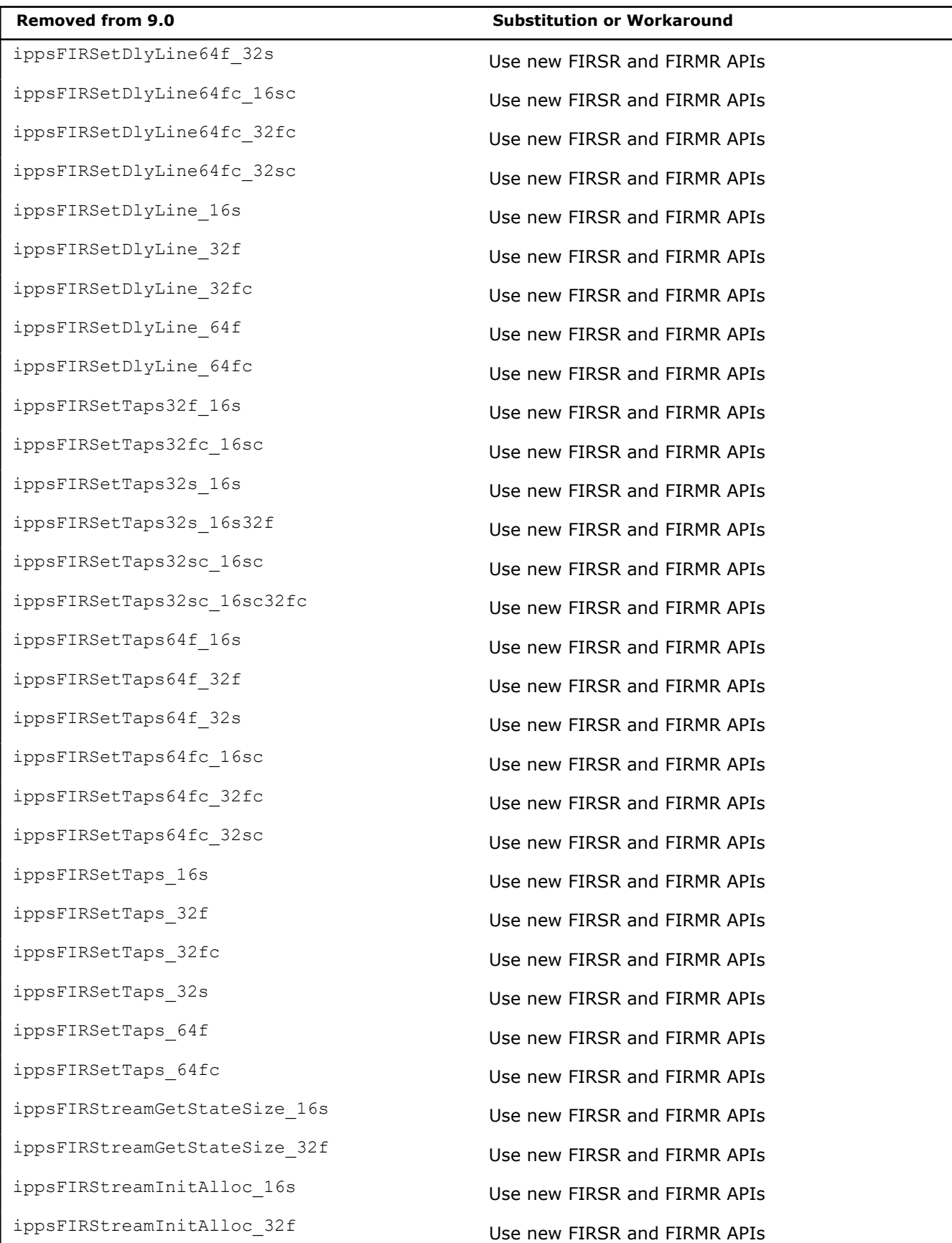

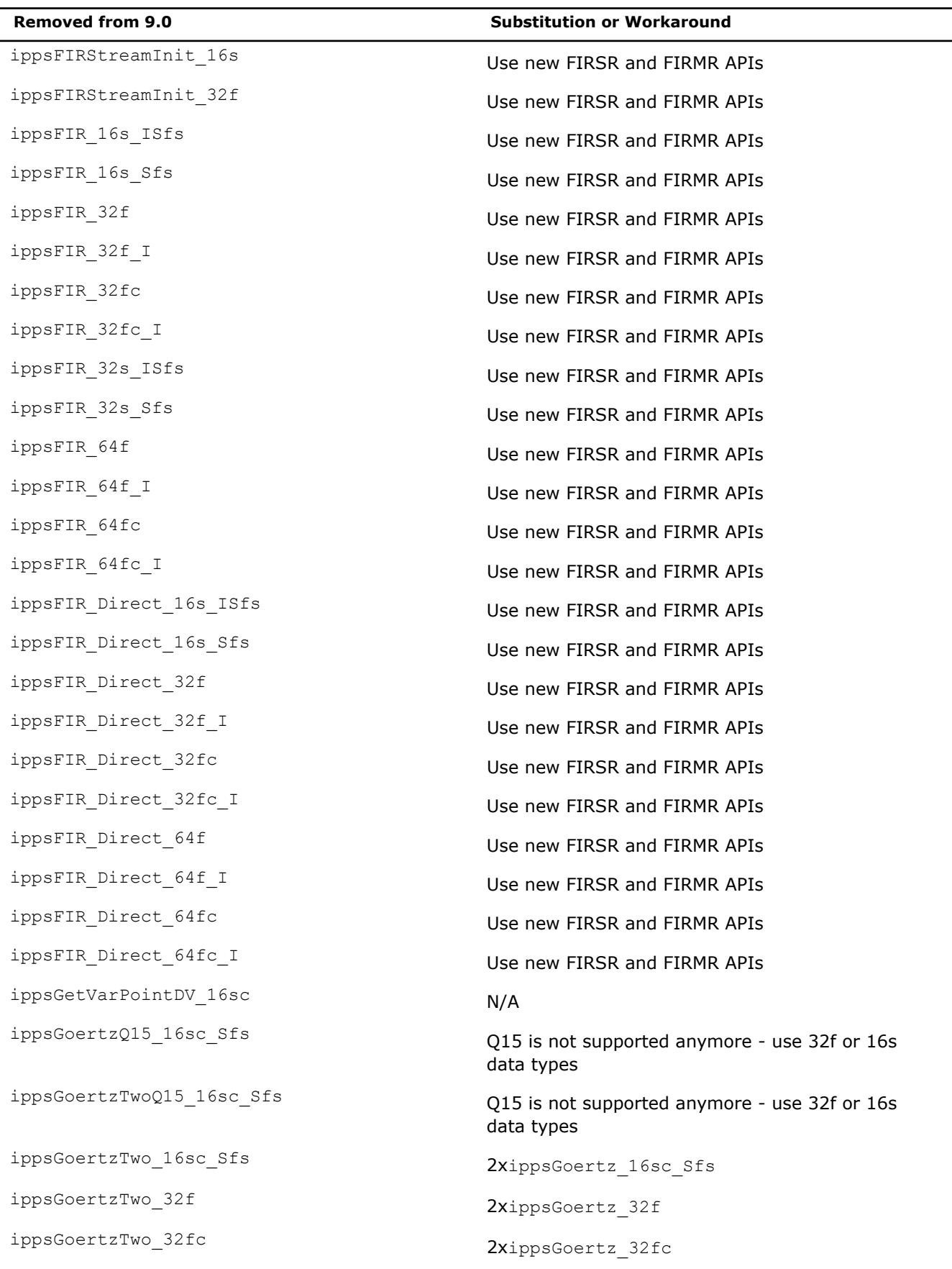

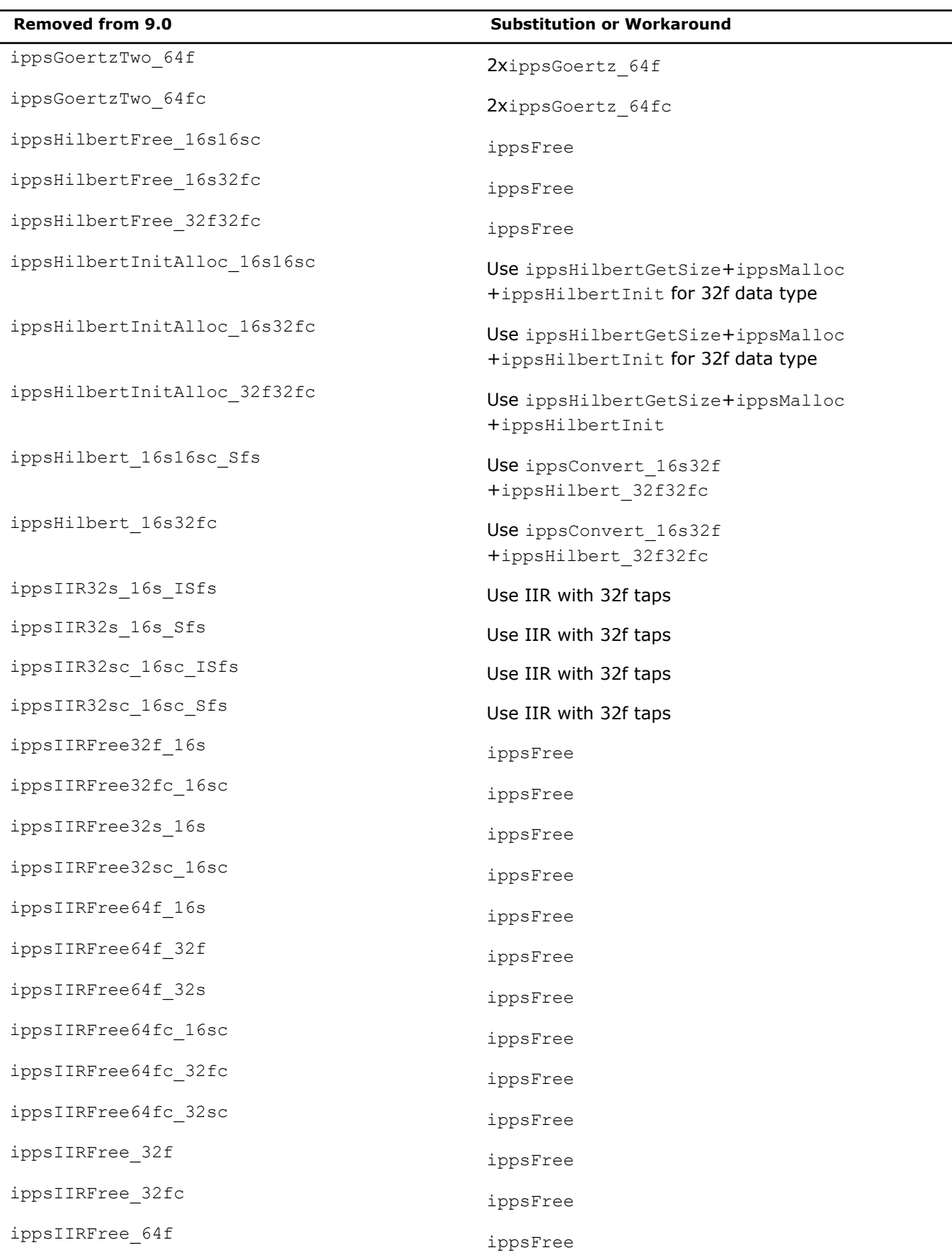

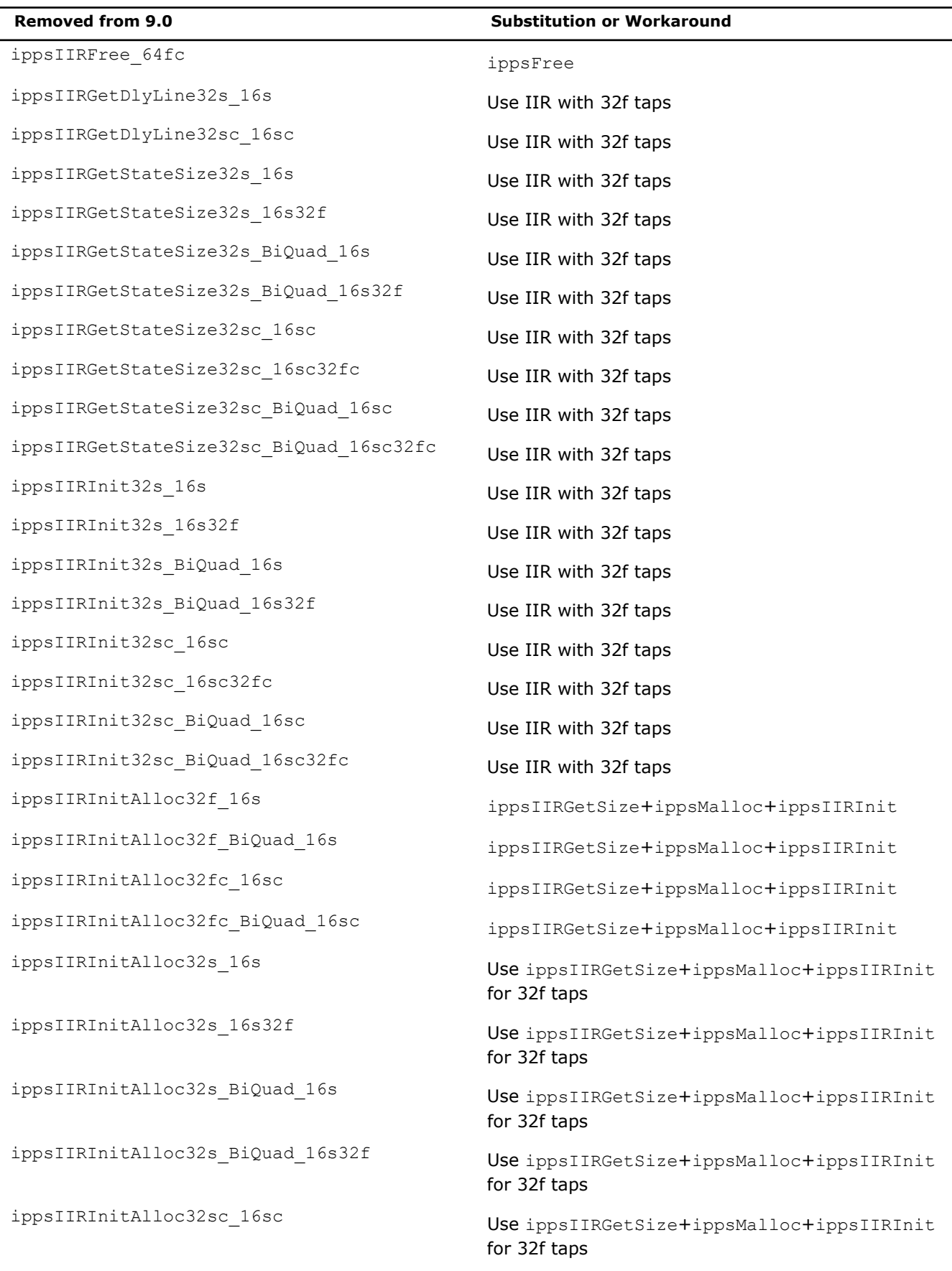
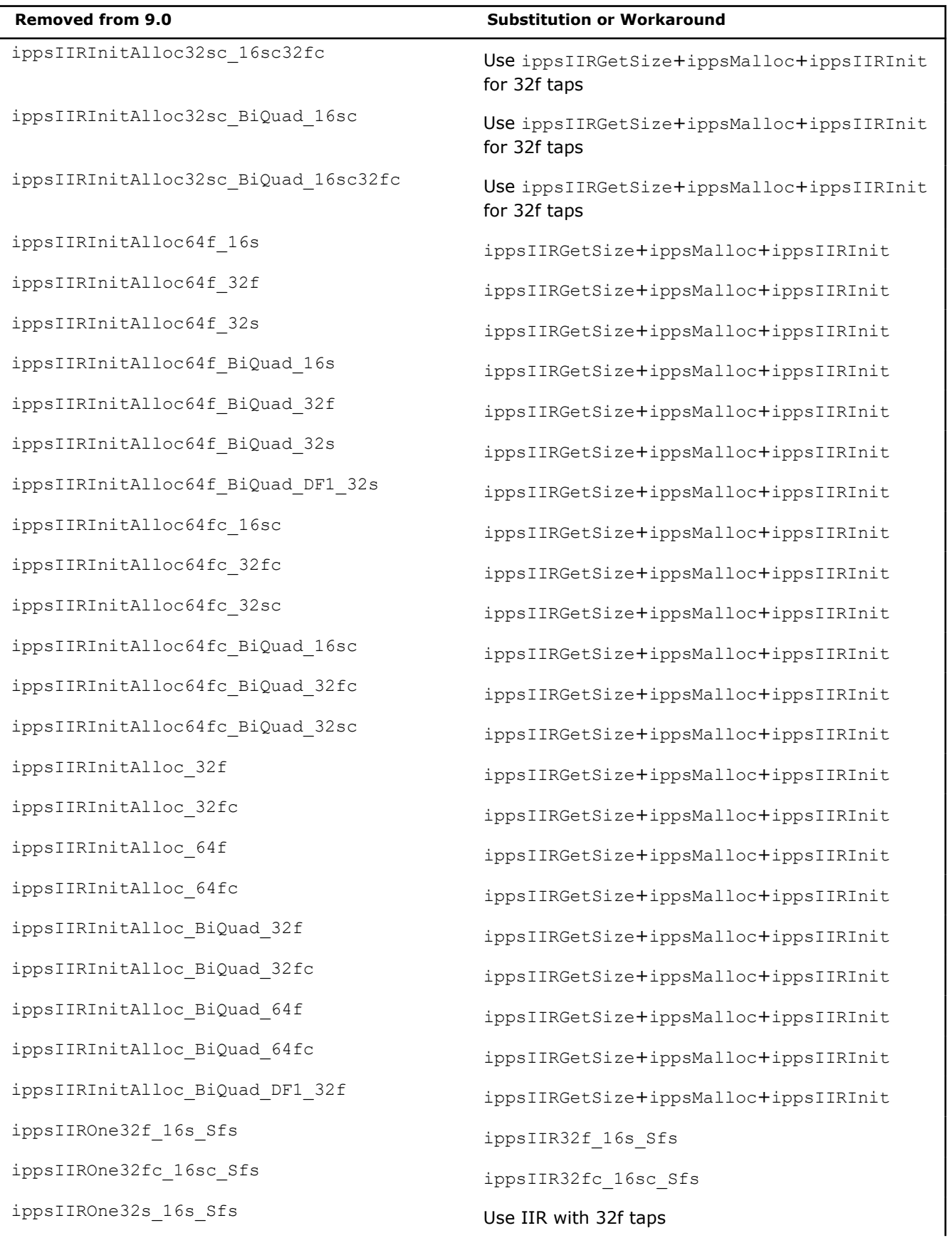

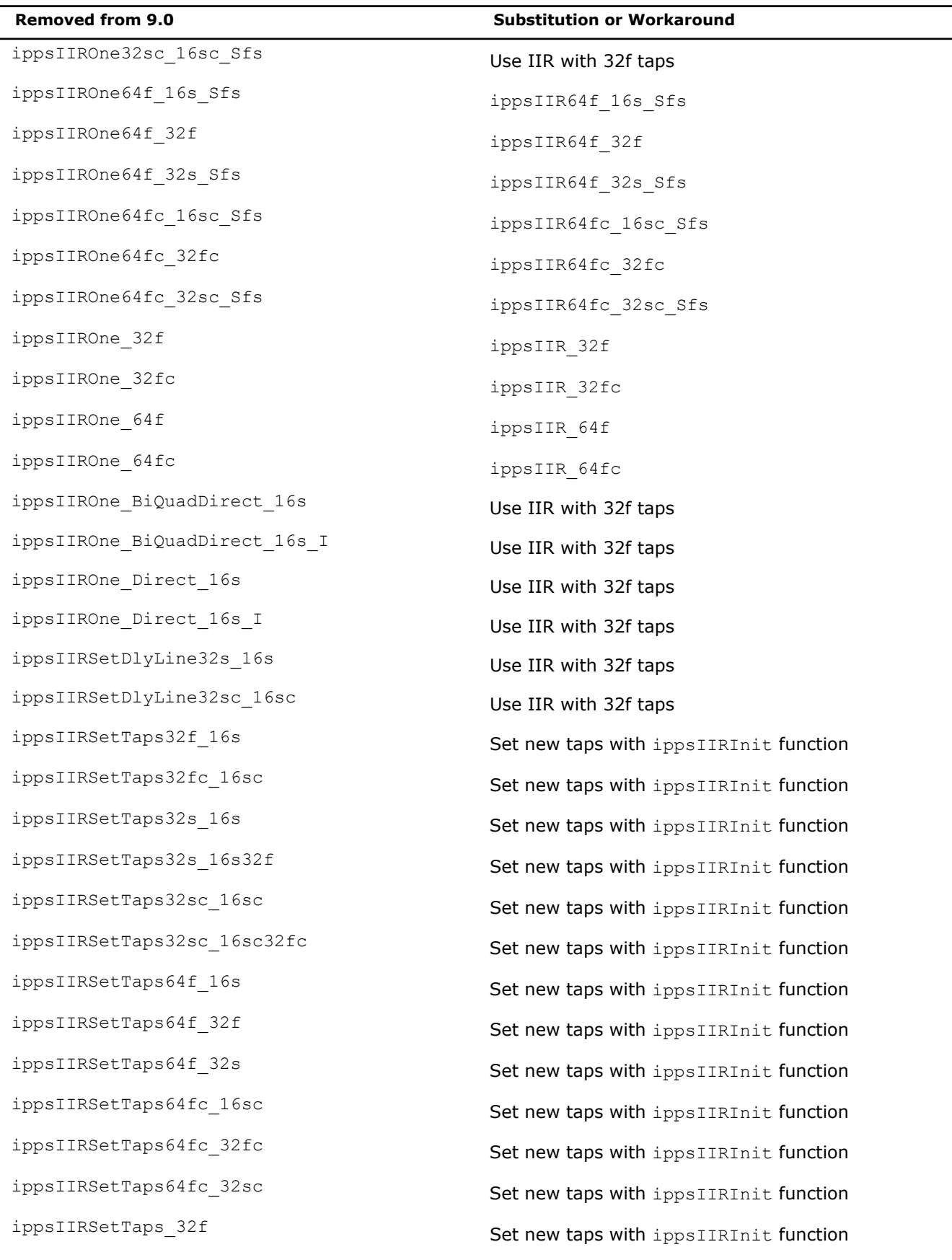

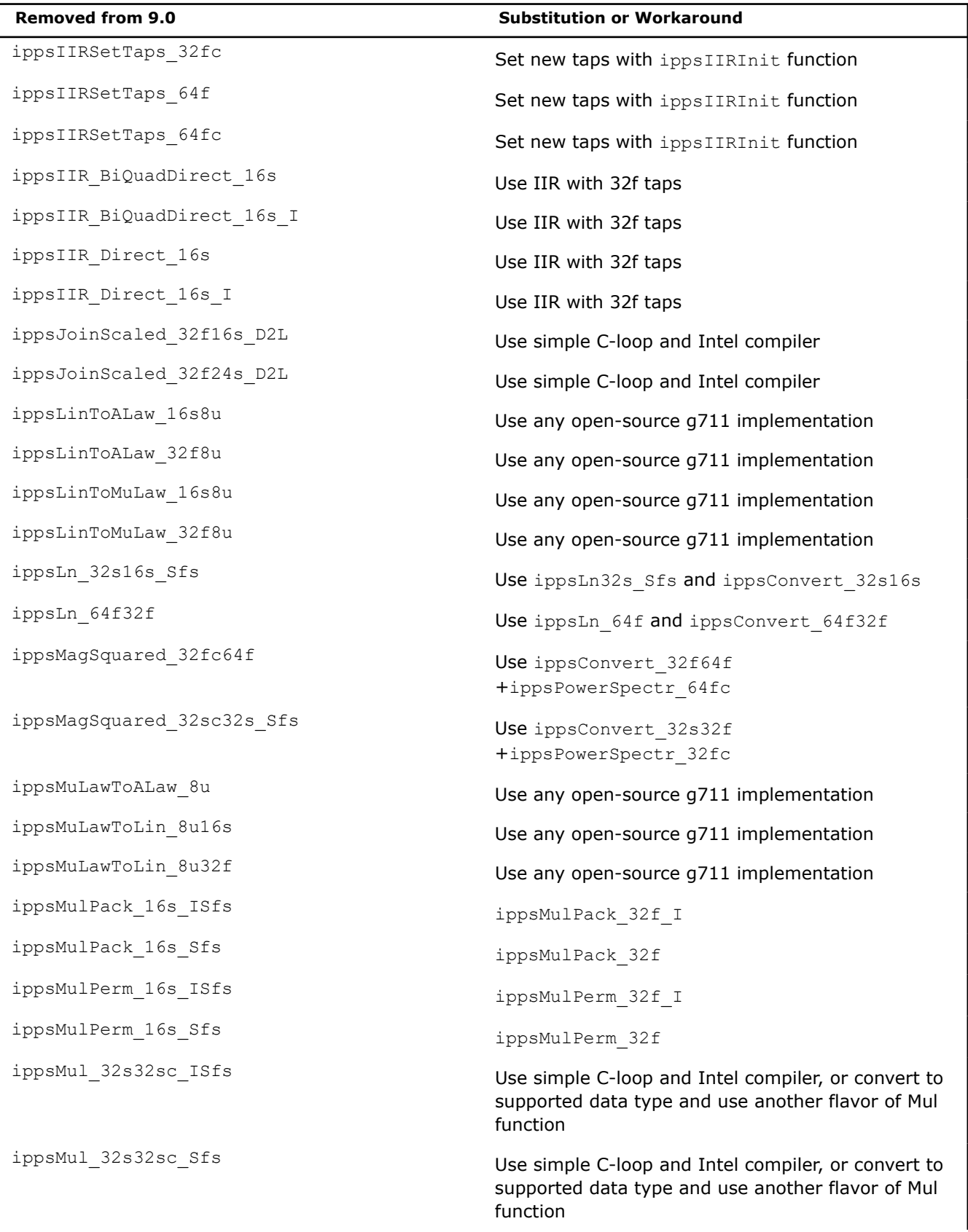

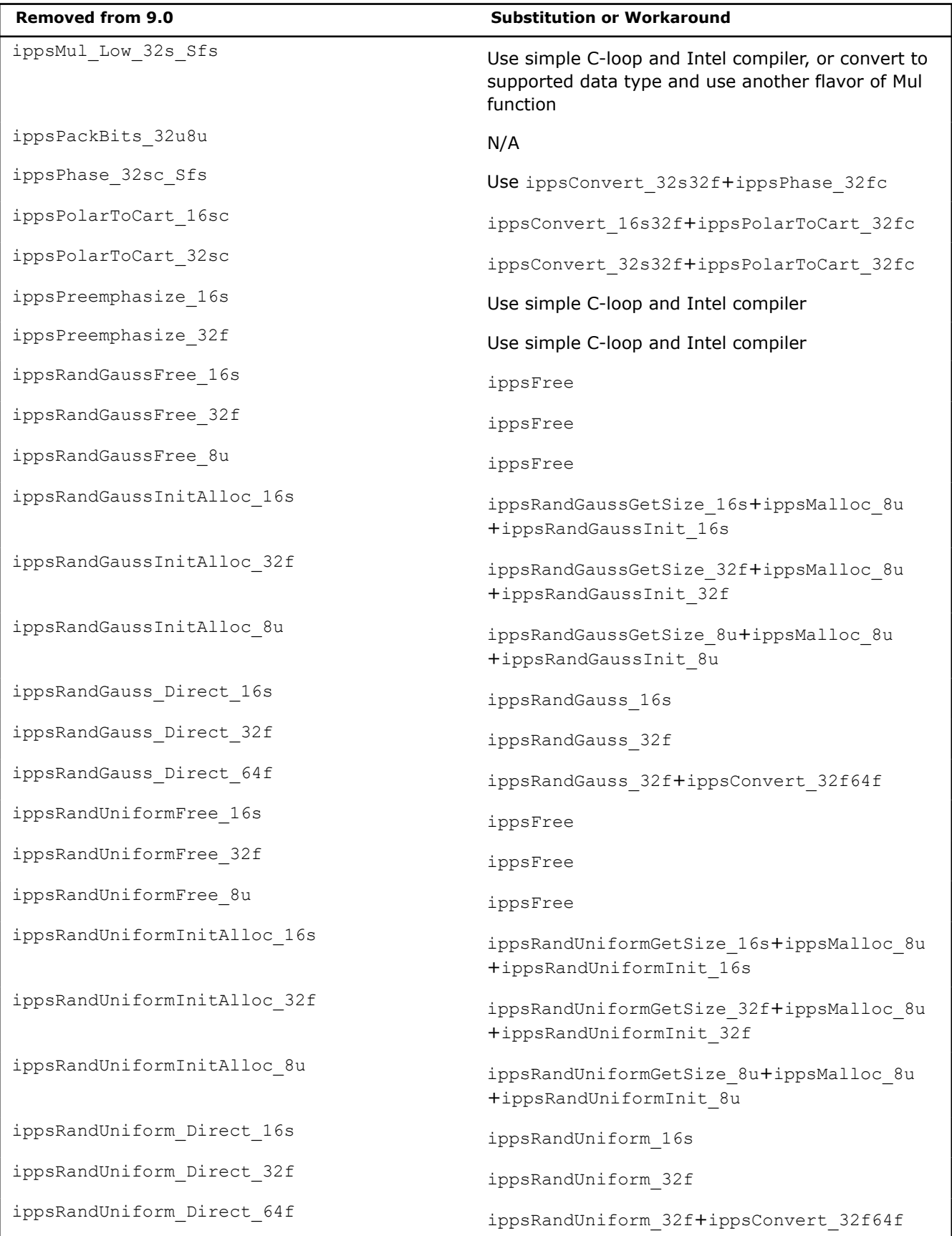

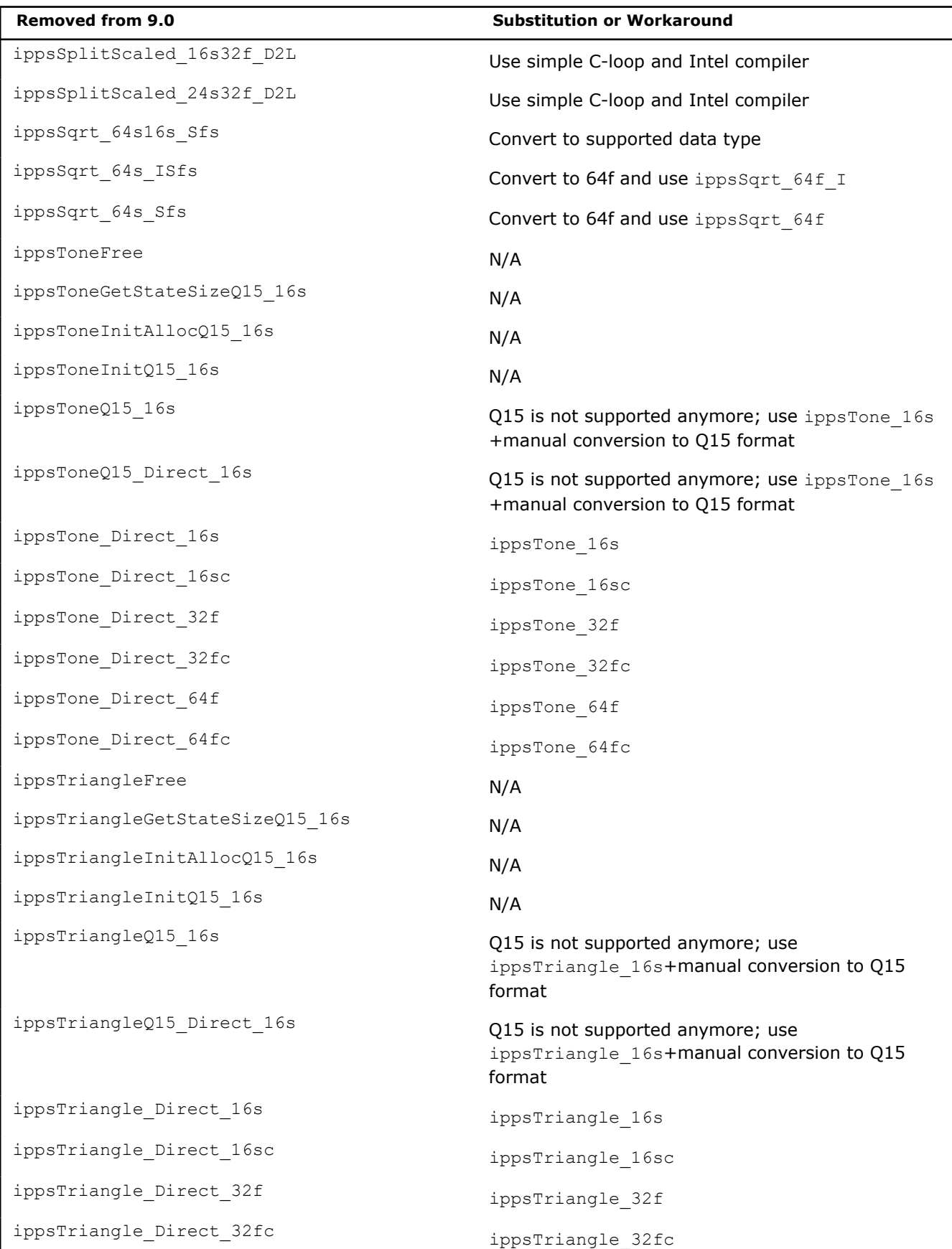

-1

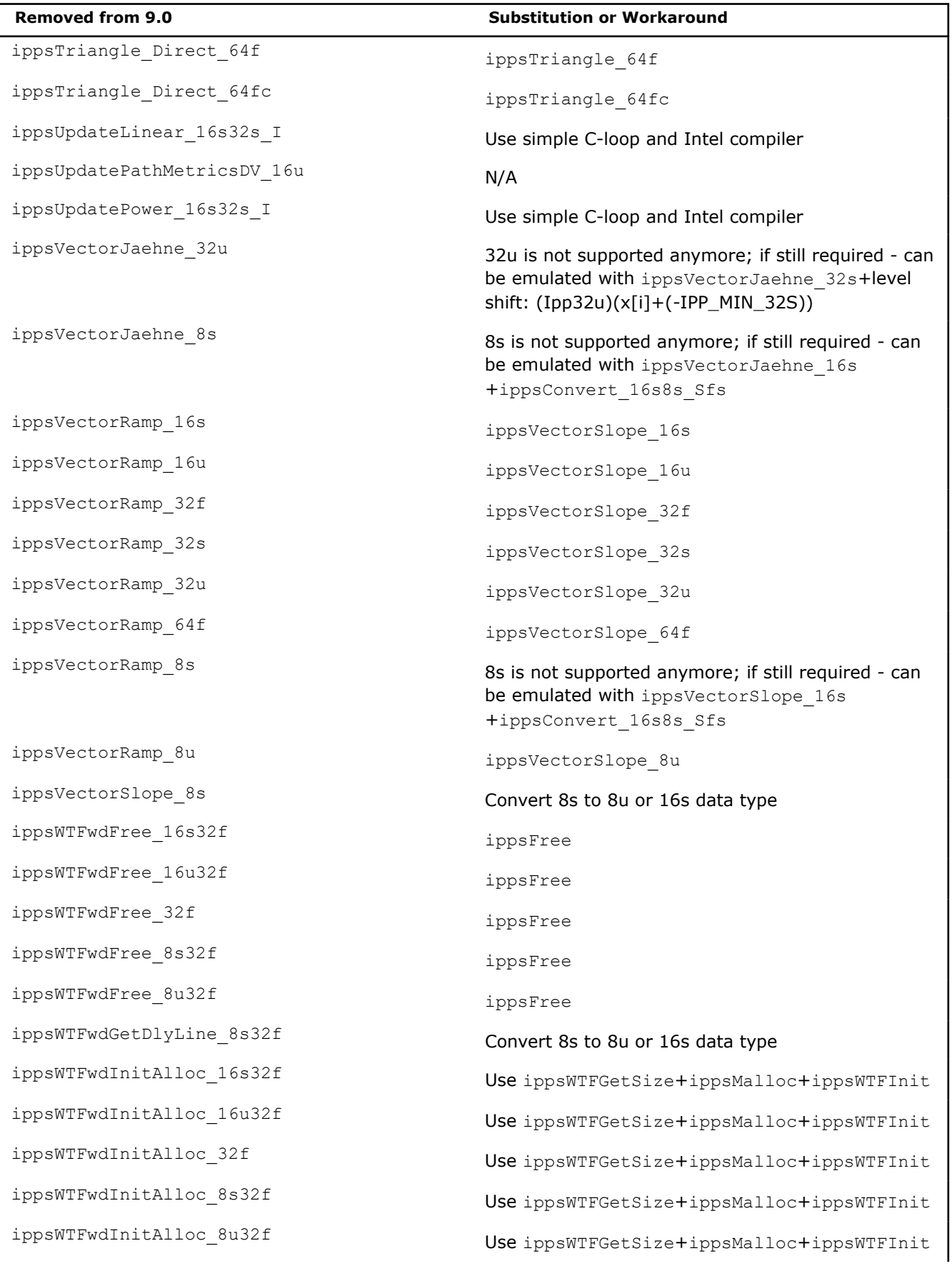

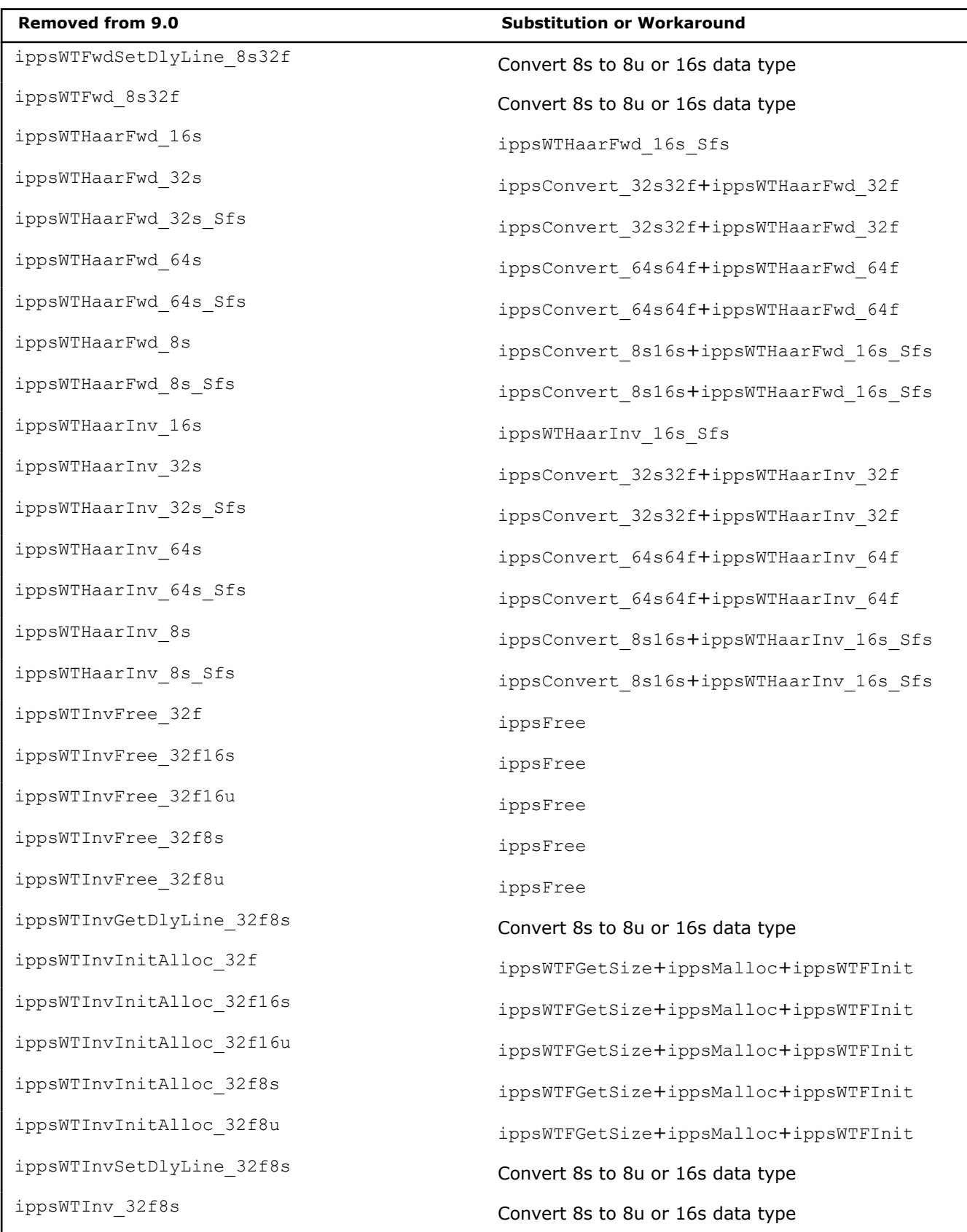

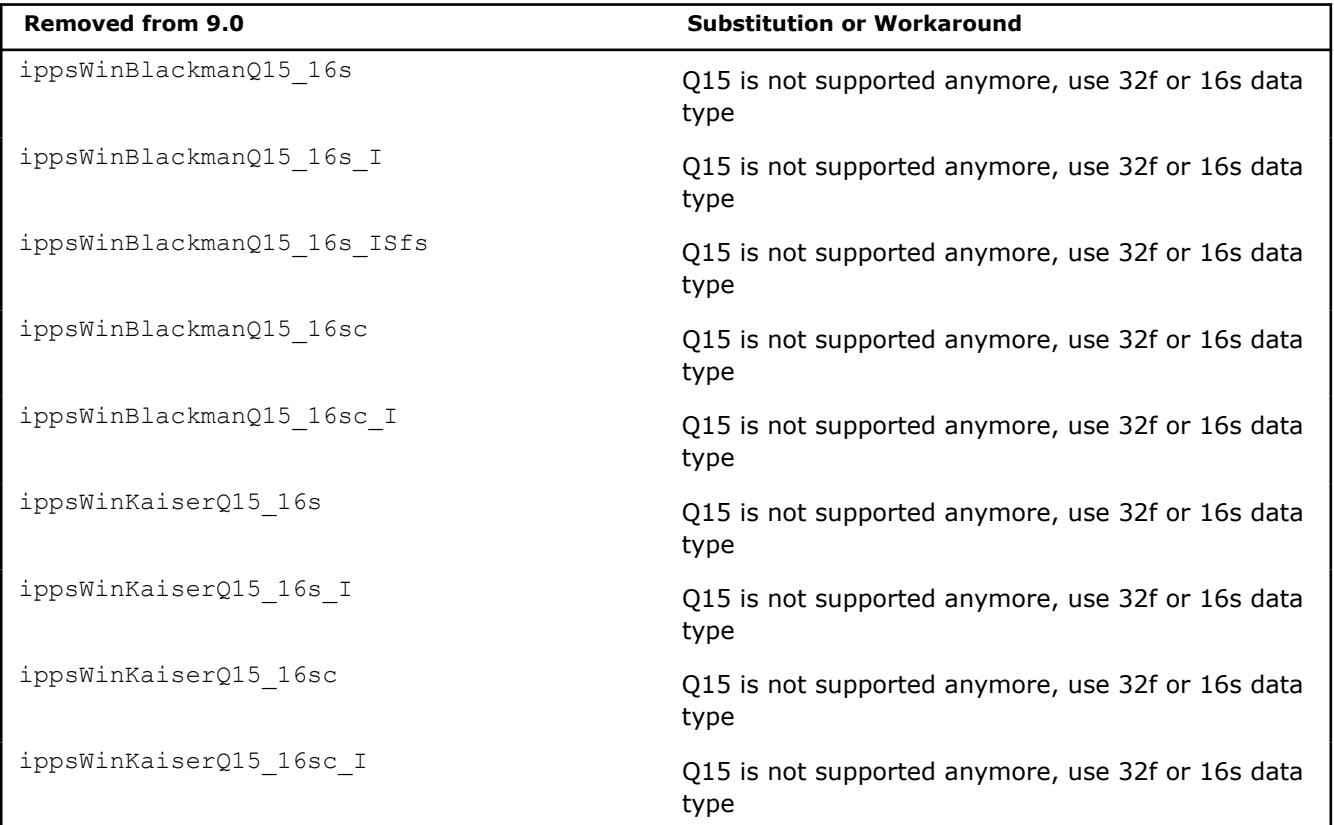

# ippdi.h**:**

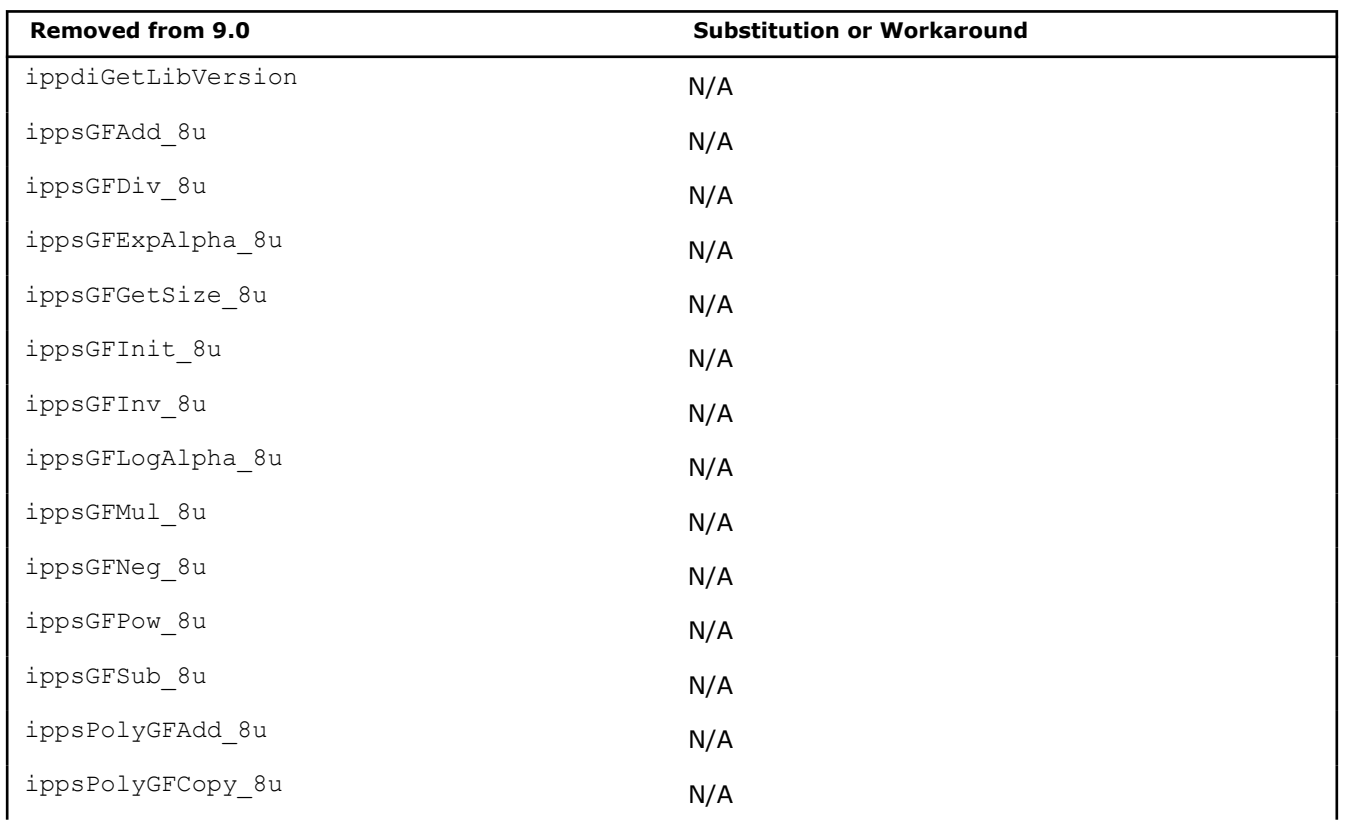

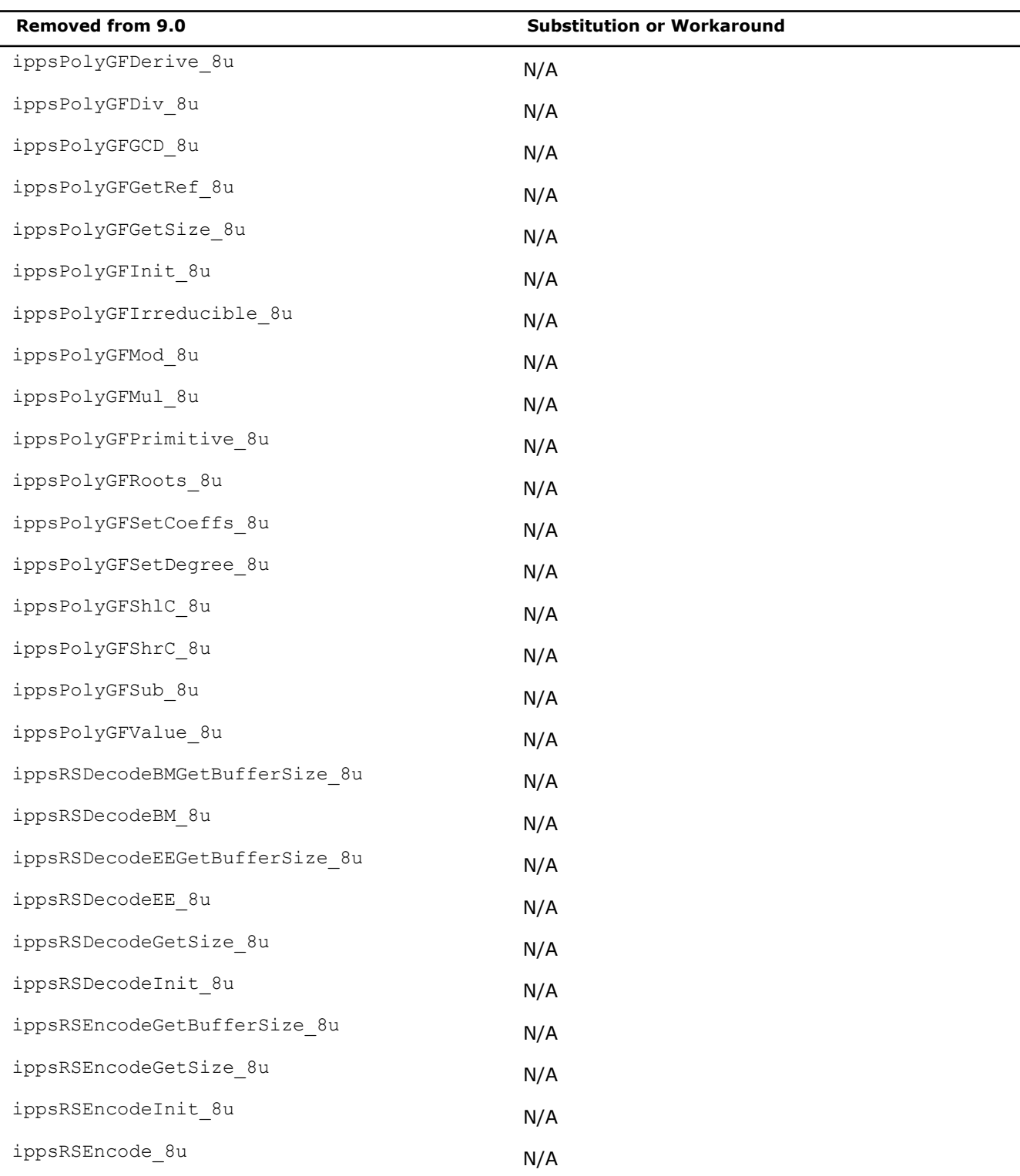

## ippch.h**:**

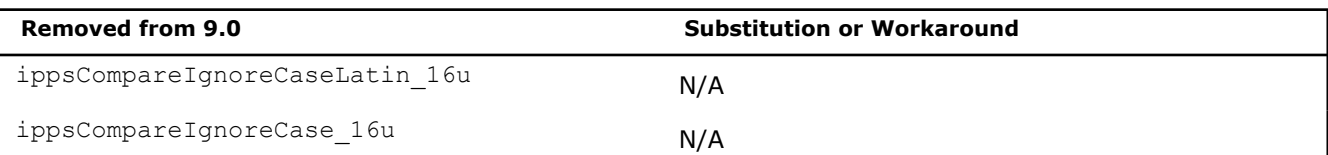

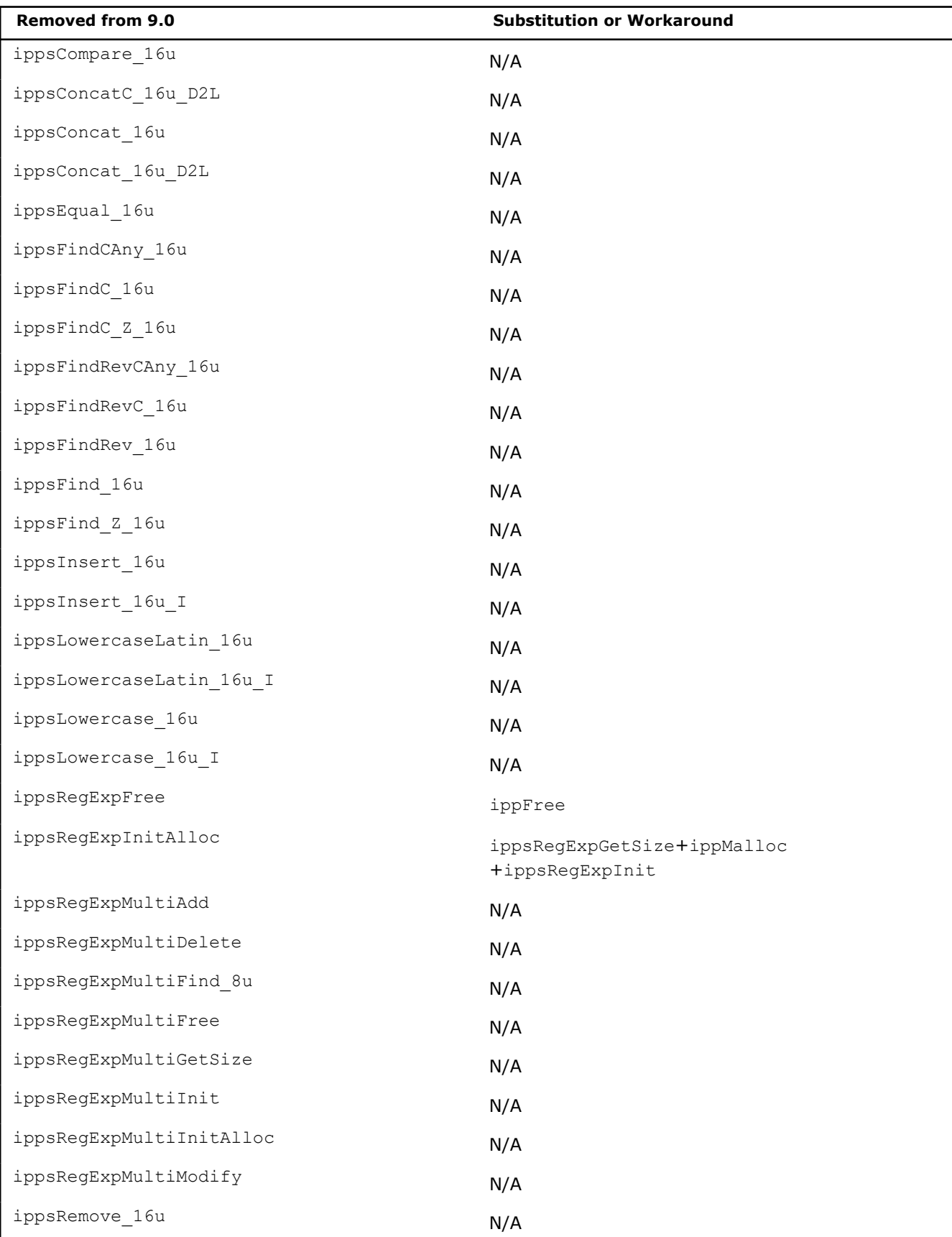

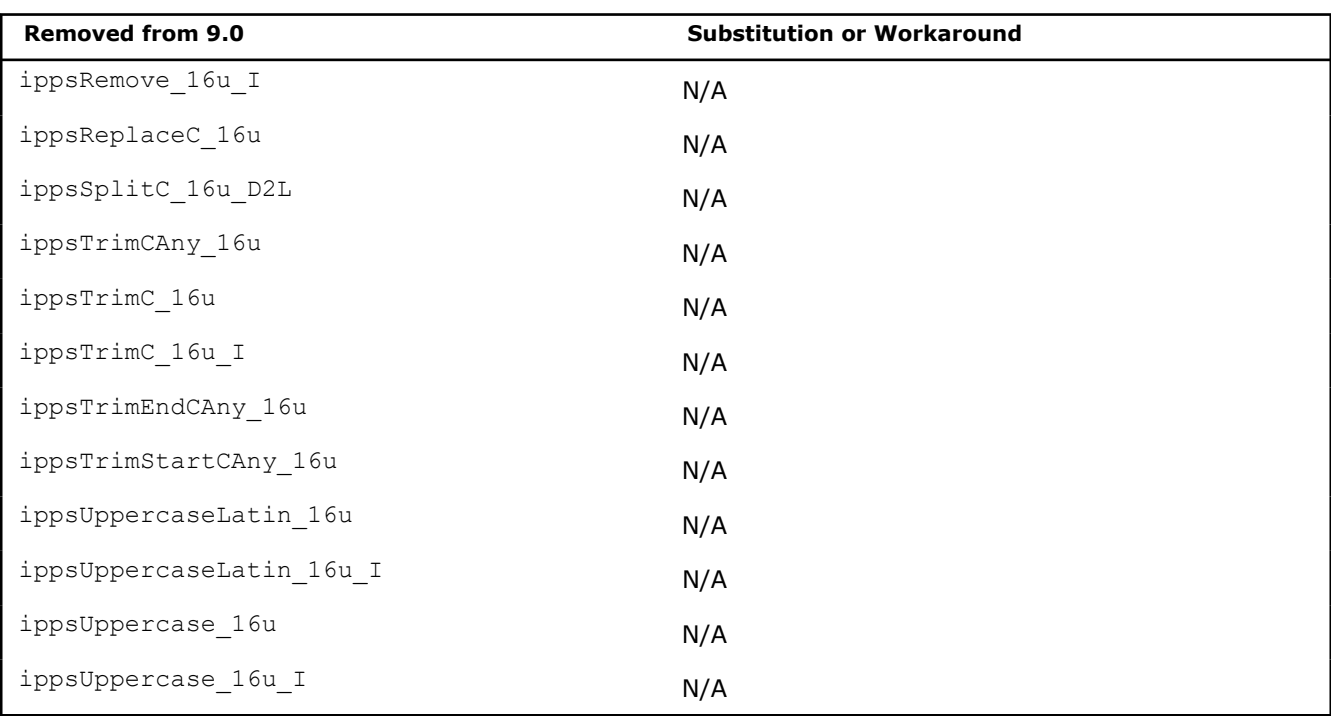

## ippdc.h**:**

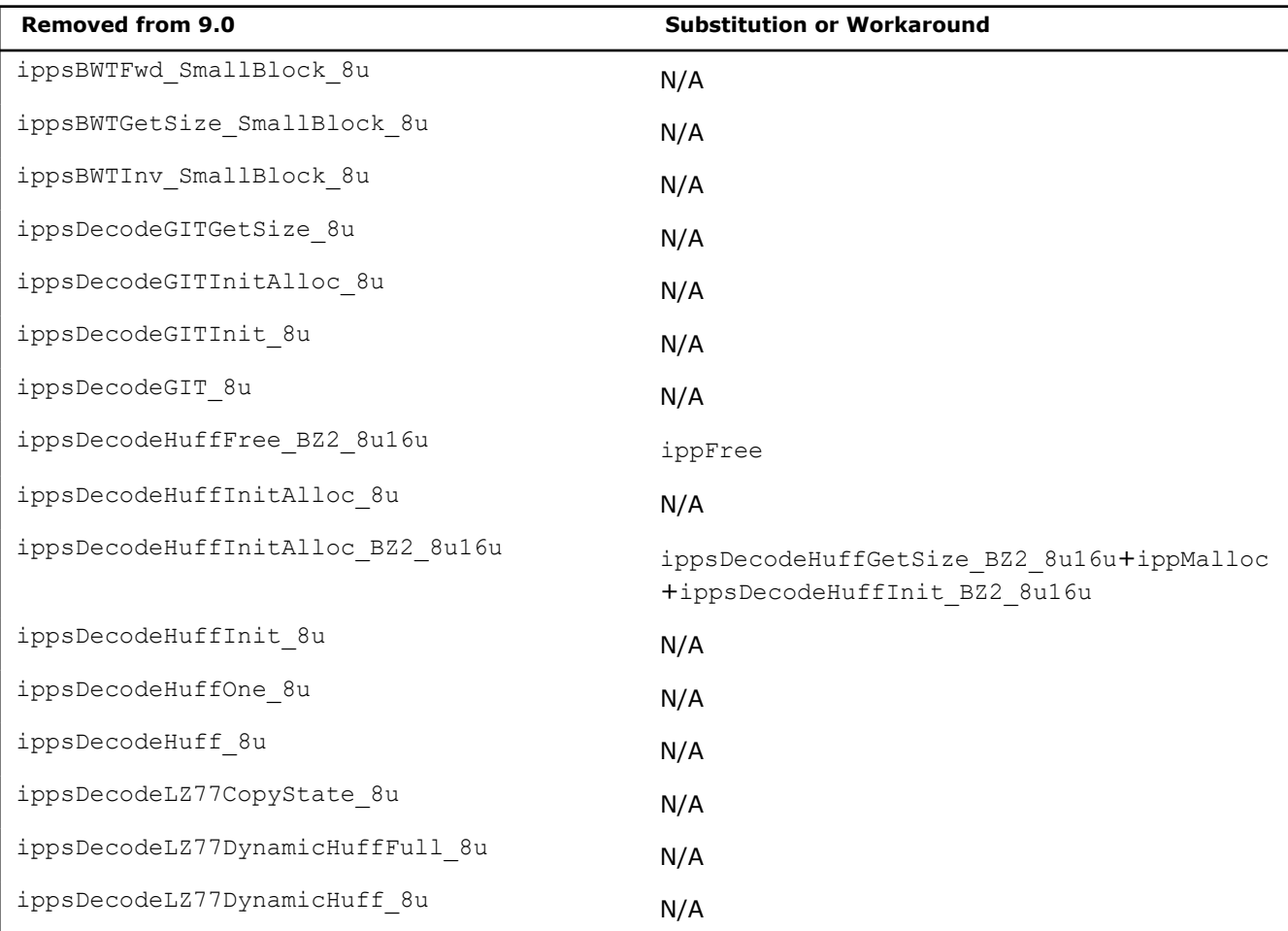

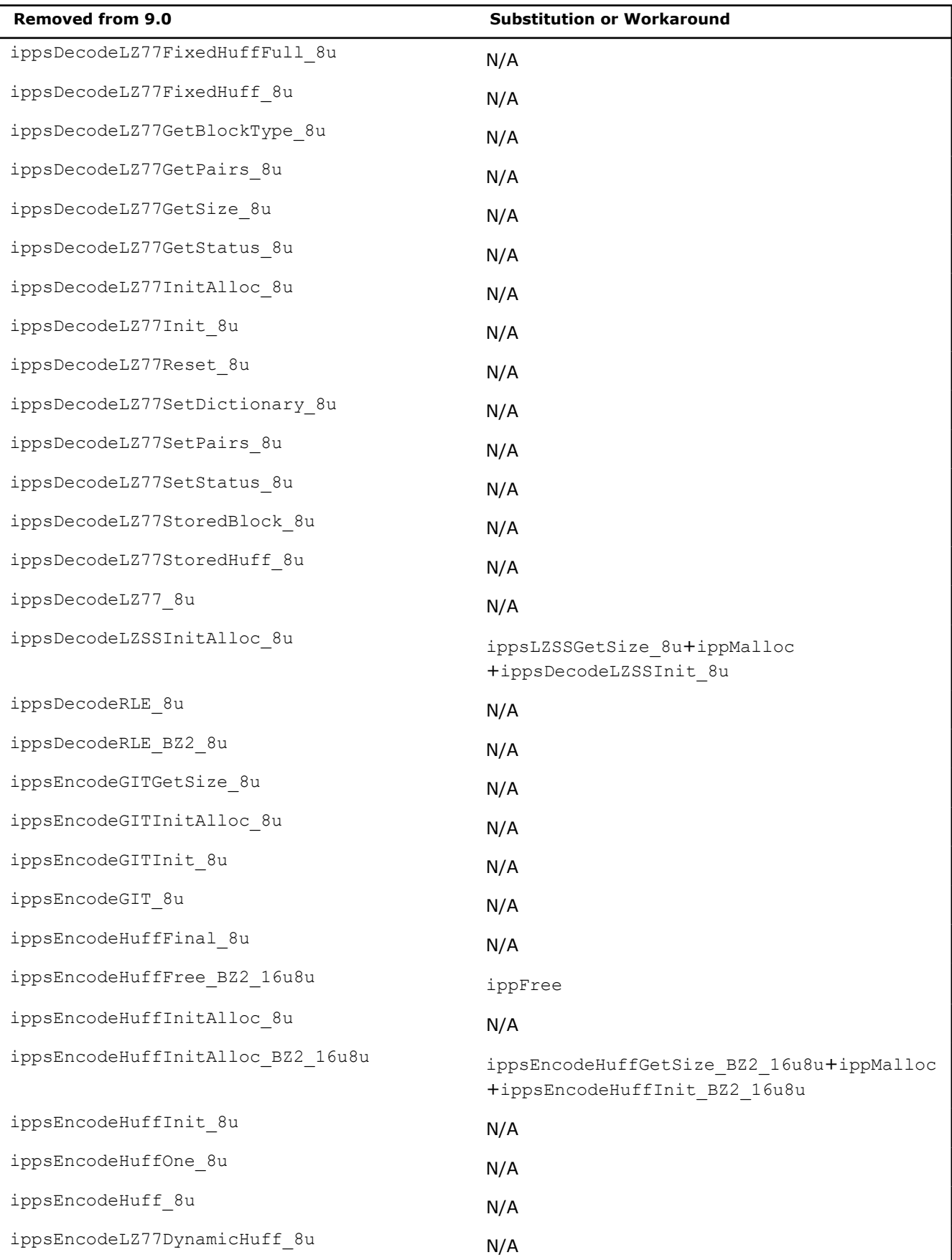

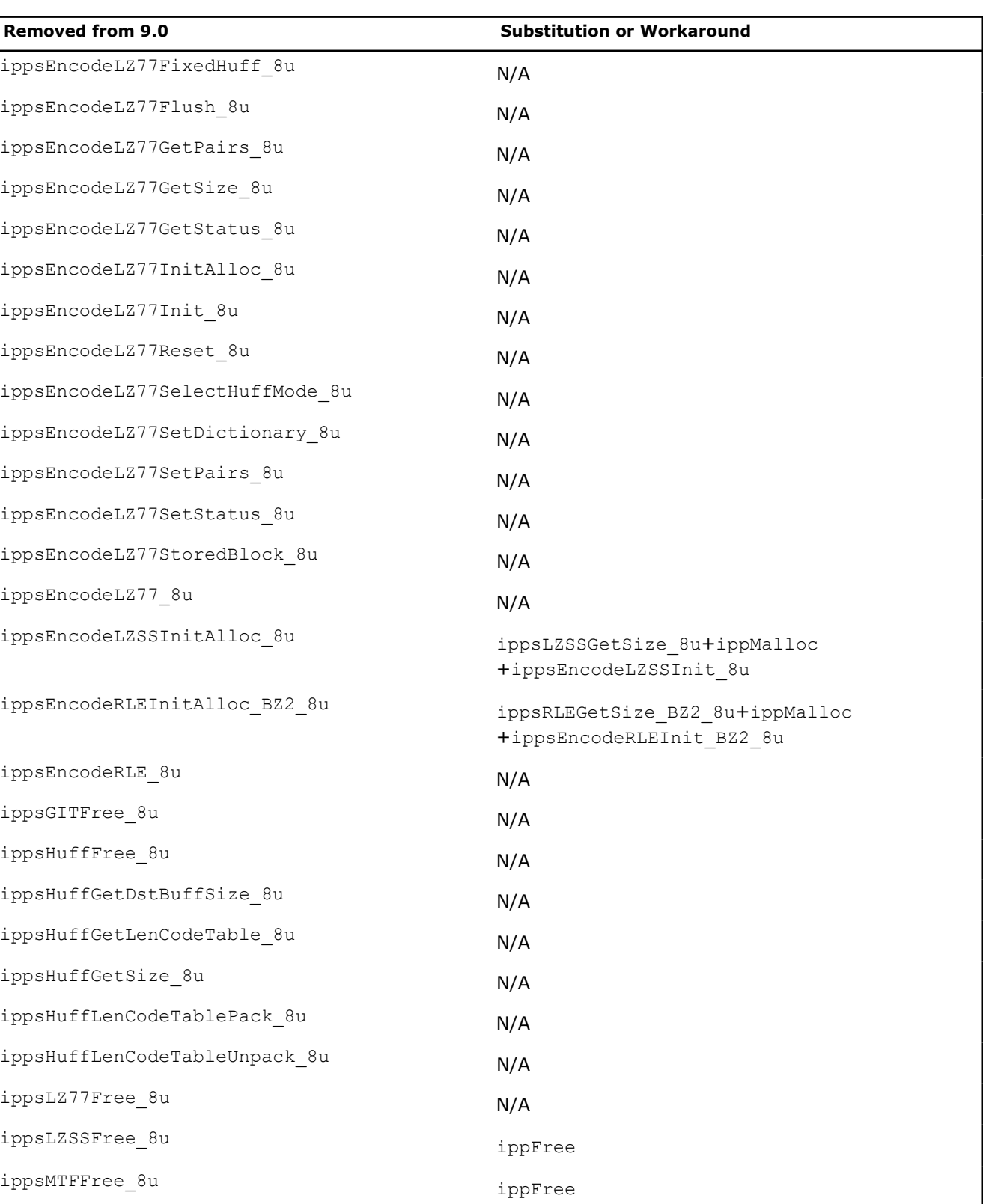

+ippsMTFInit\_8u

ippsMTFInitAlloc\_8u ippsMTFGetSize 8u+ippMalloc

ippsRLEFree\_BZ2\_8u ippFree

### ippsc.h**:**

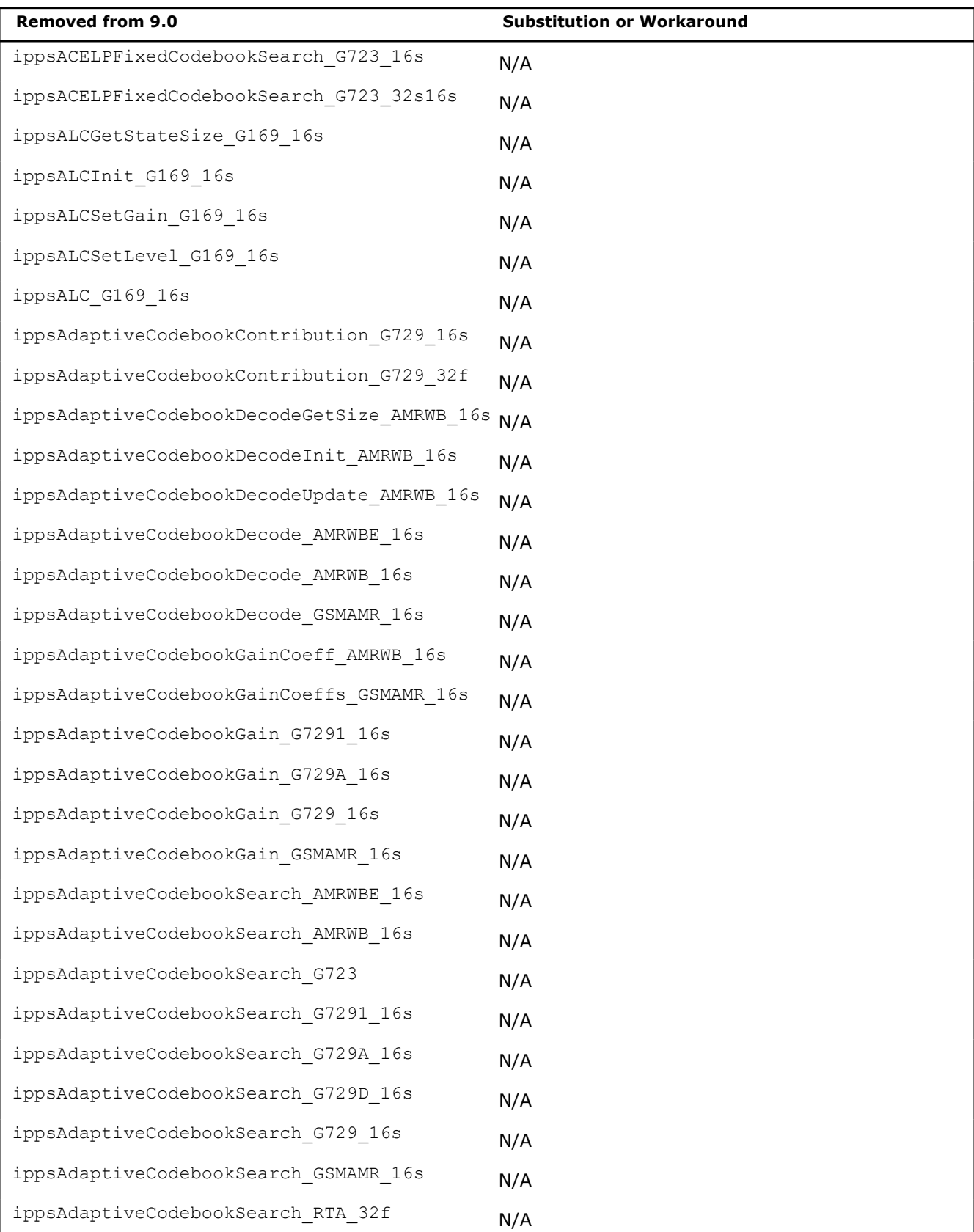

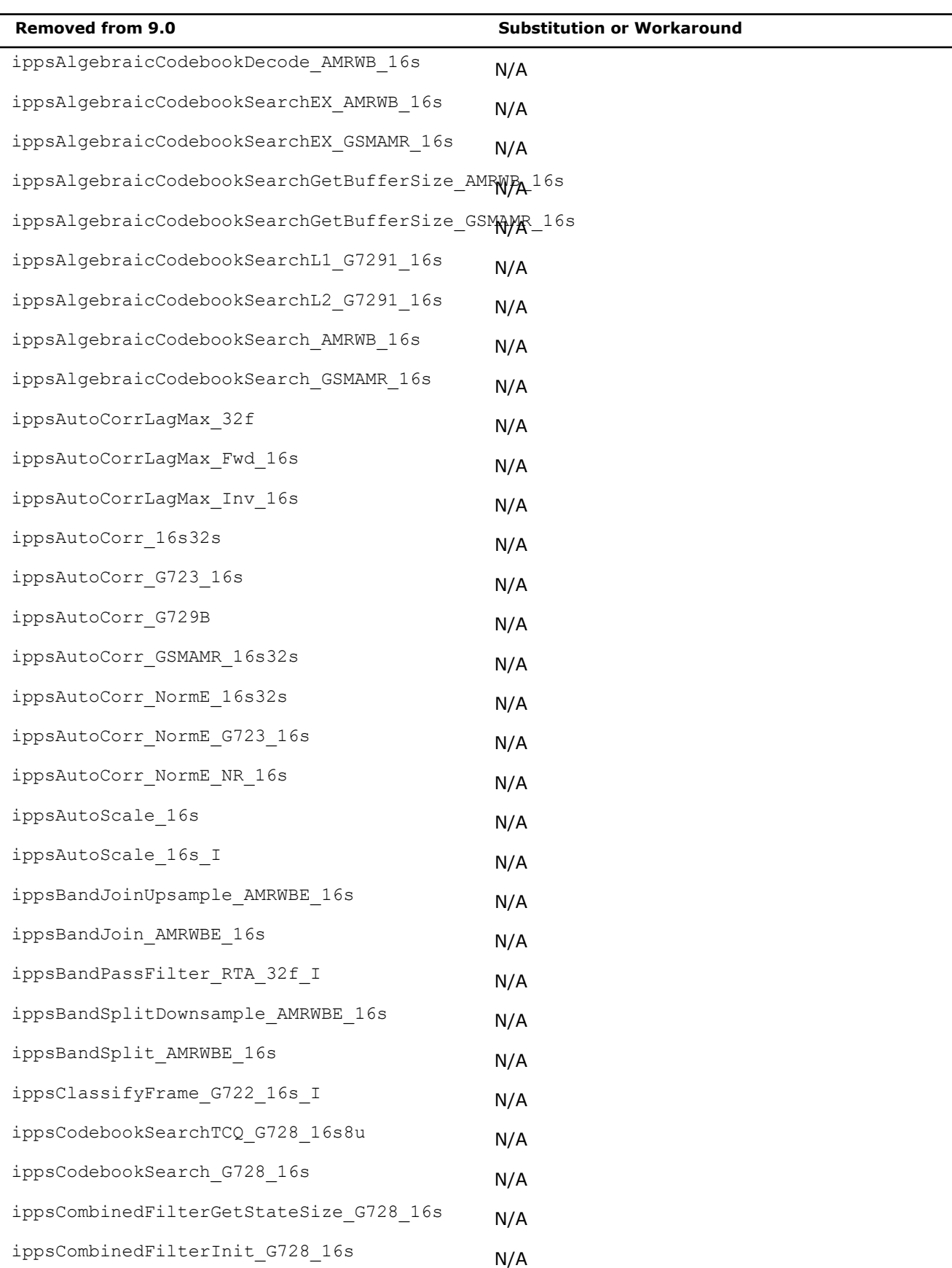

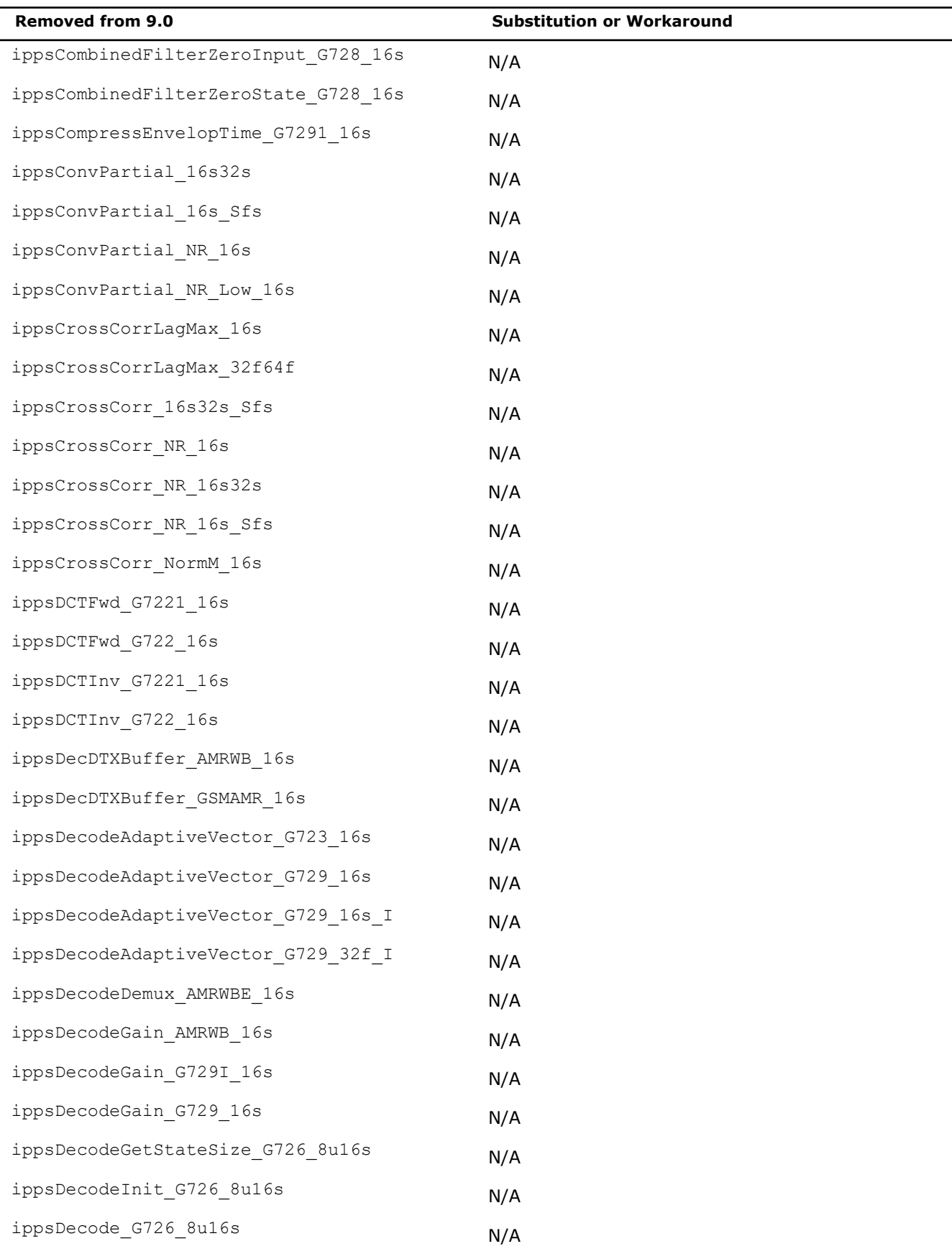

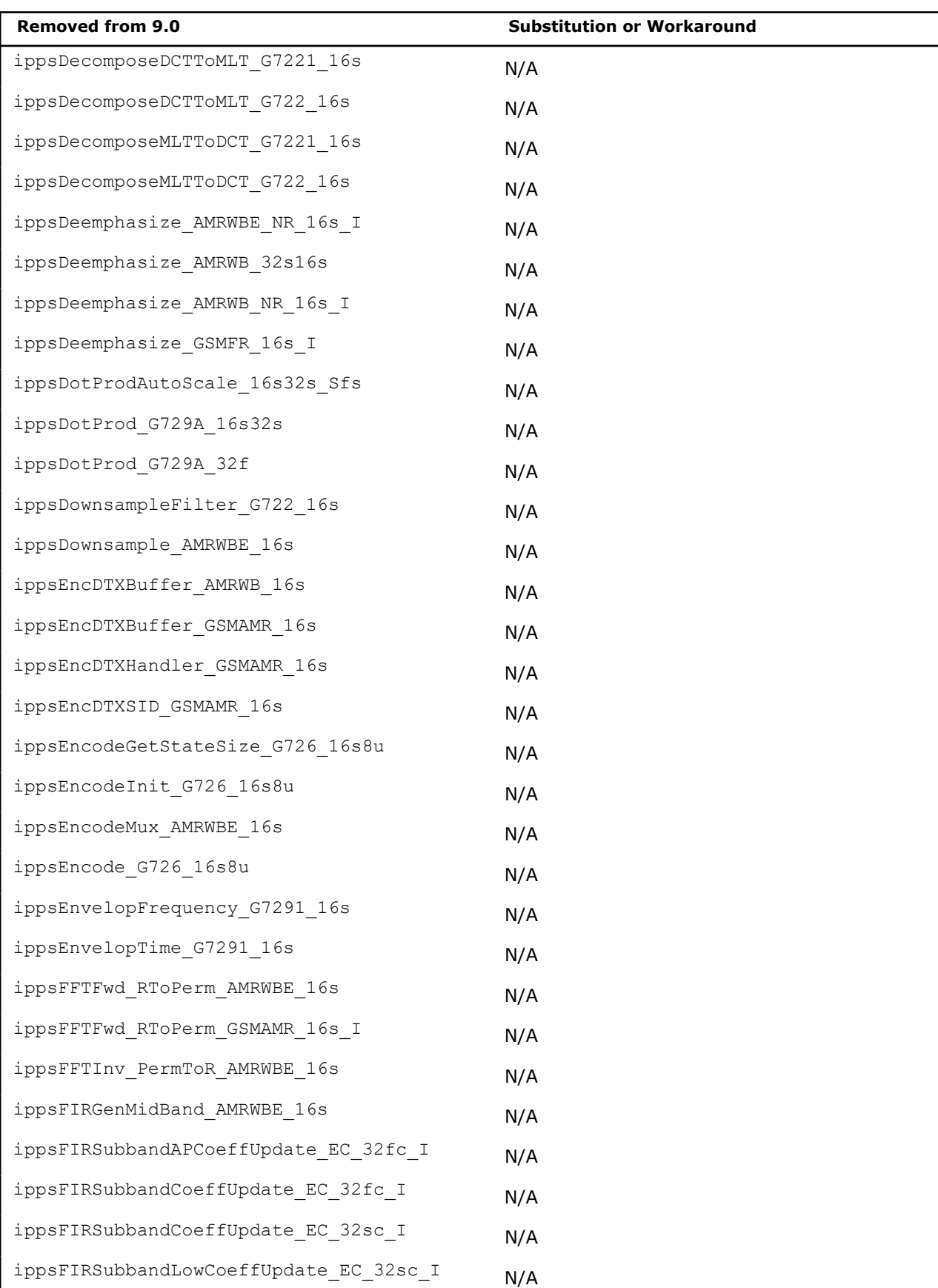

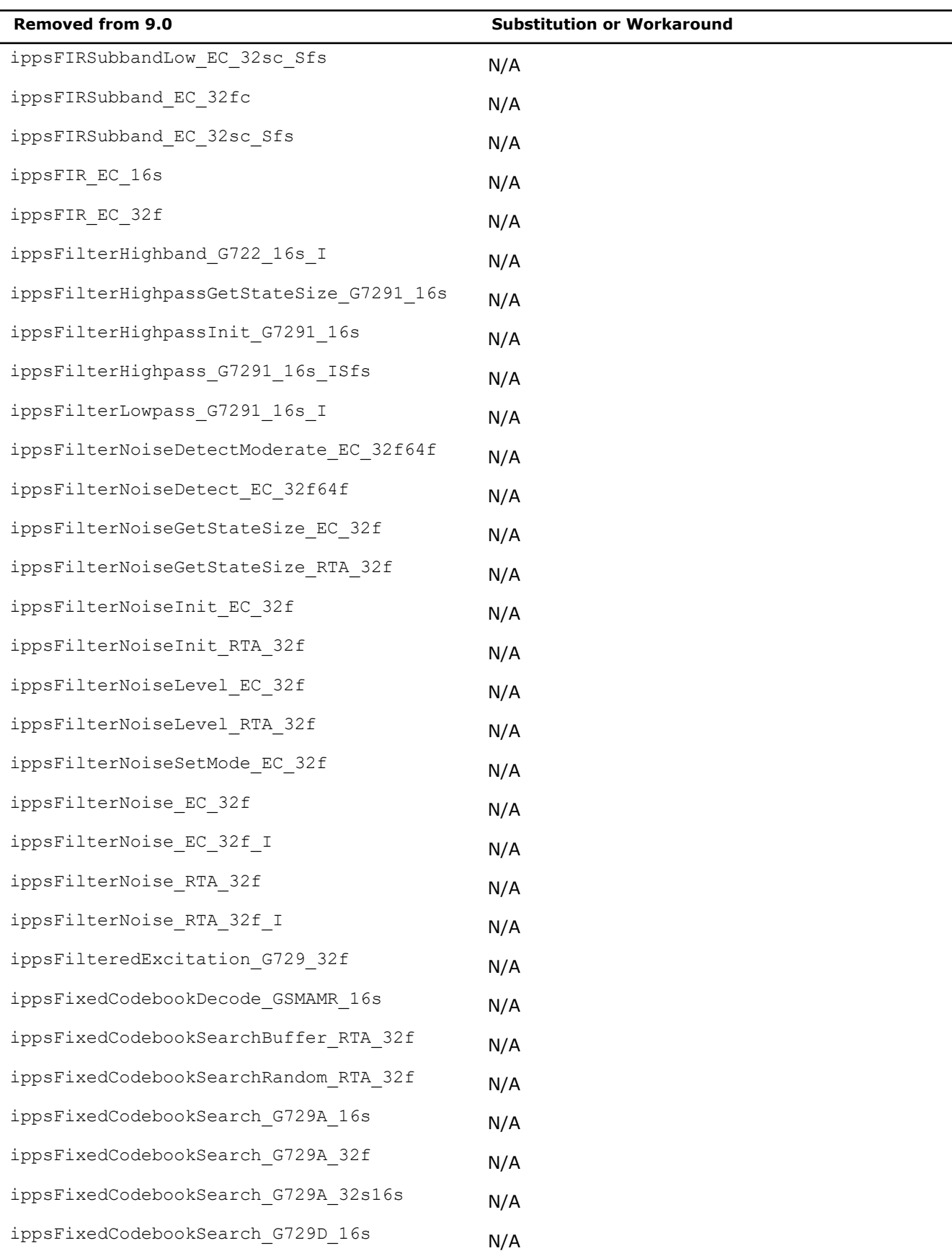

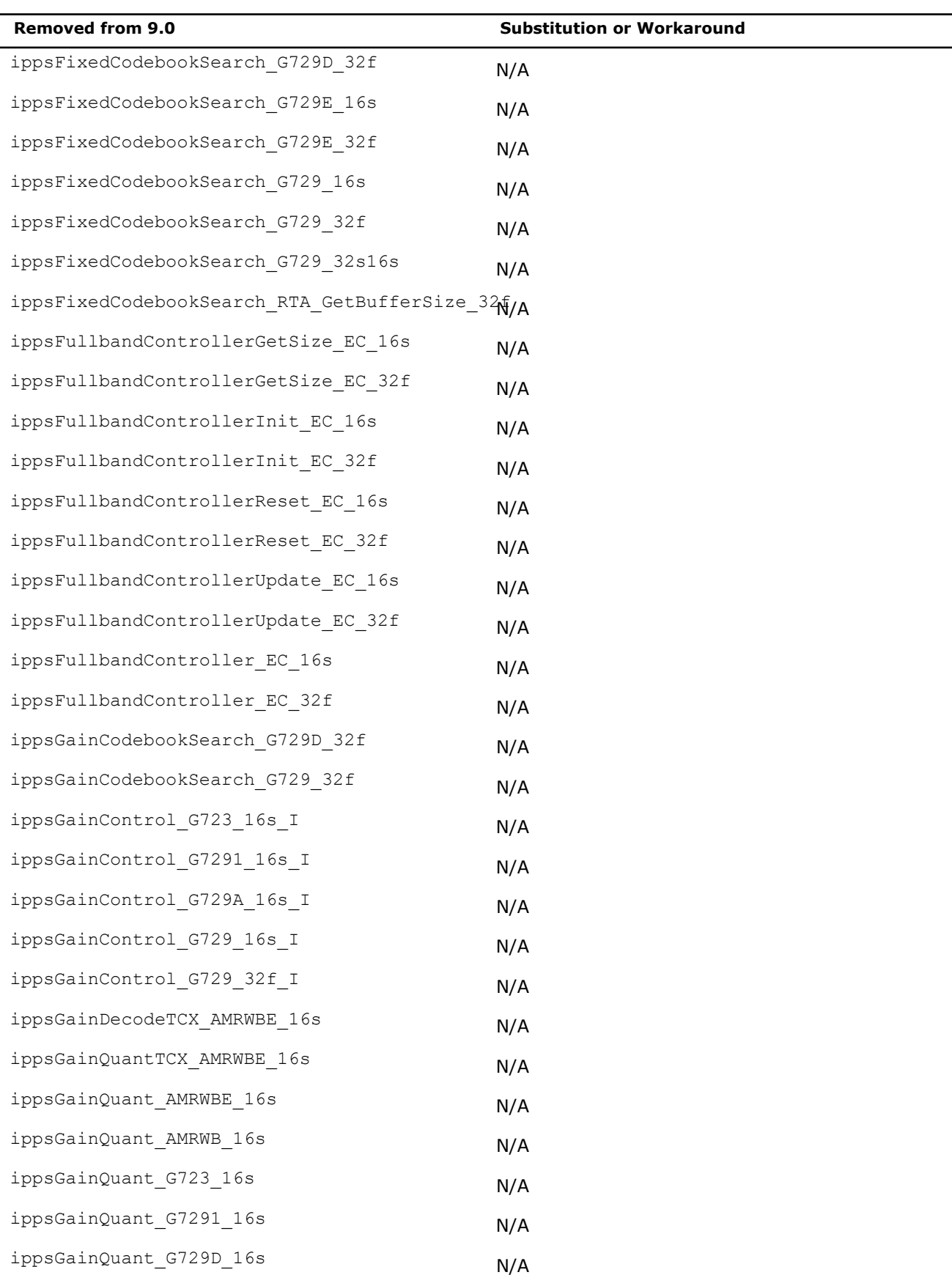

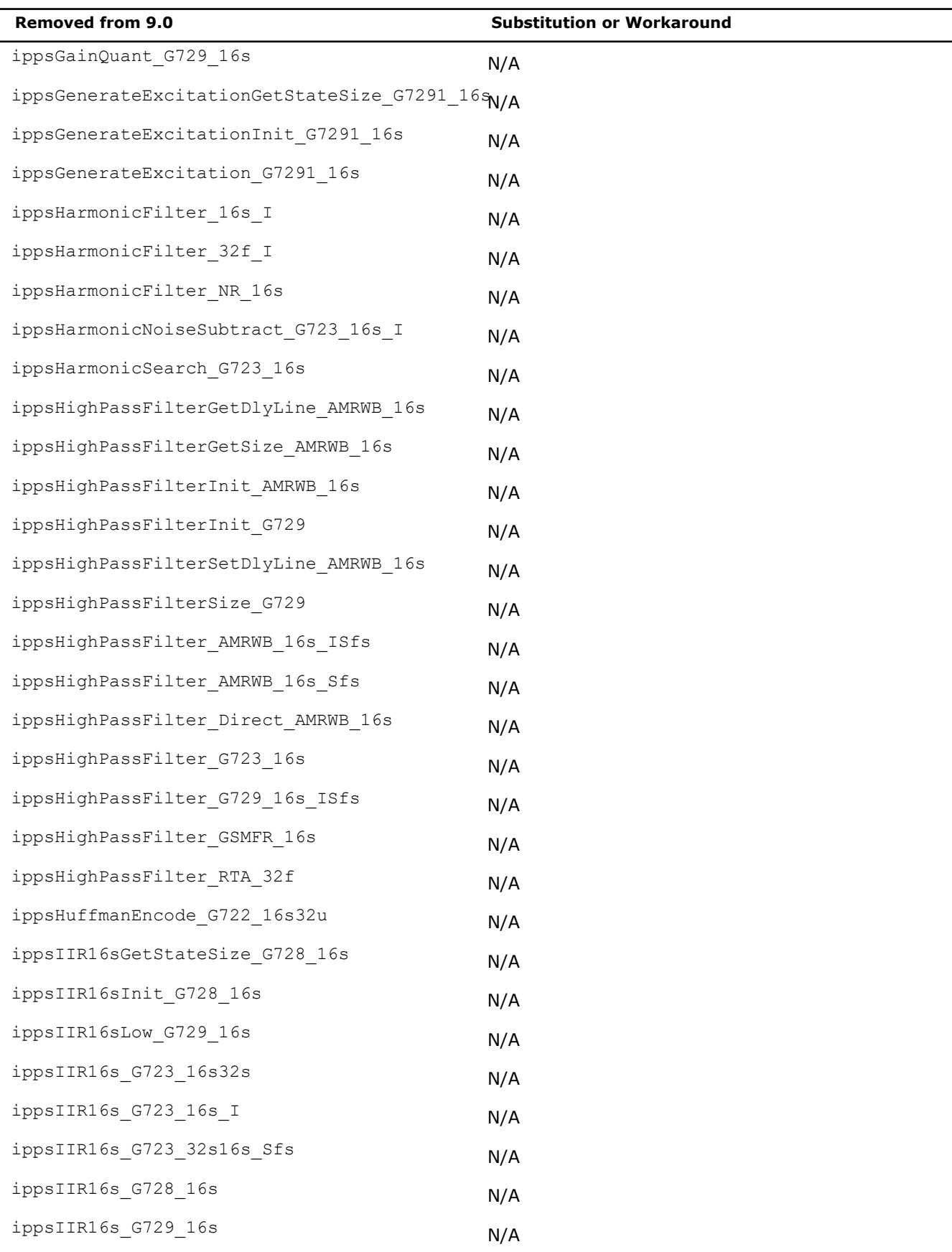

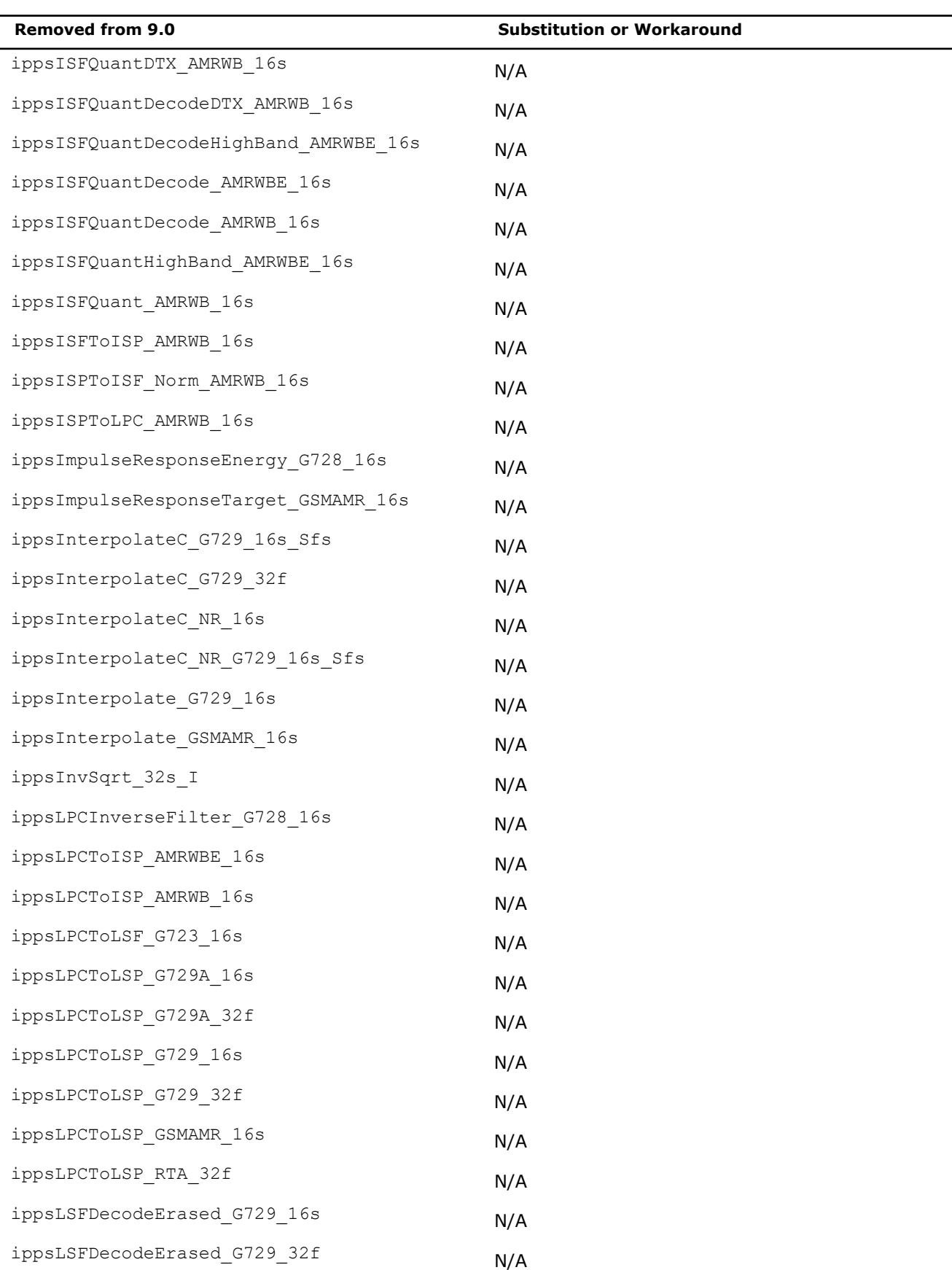

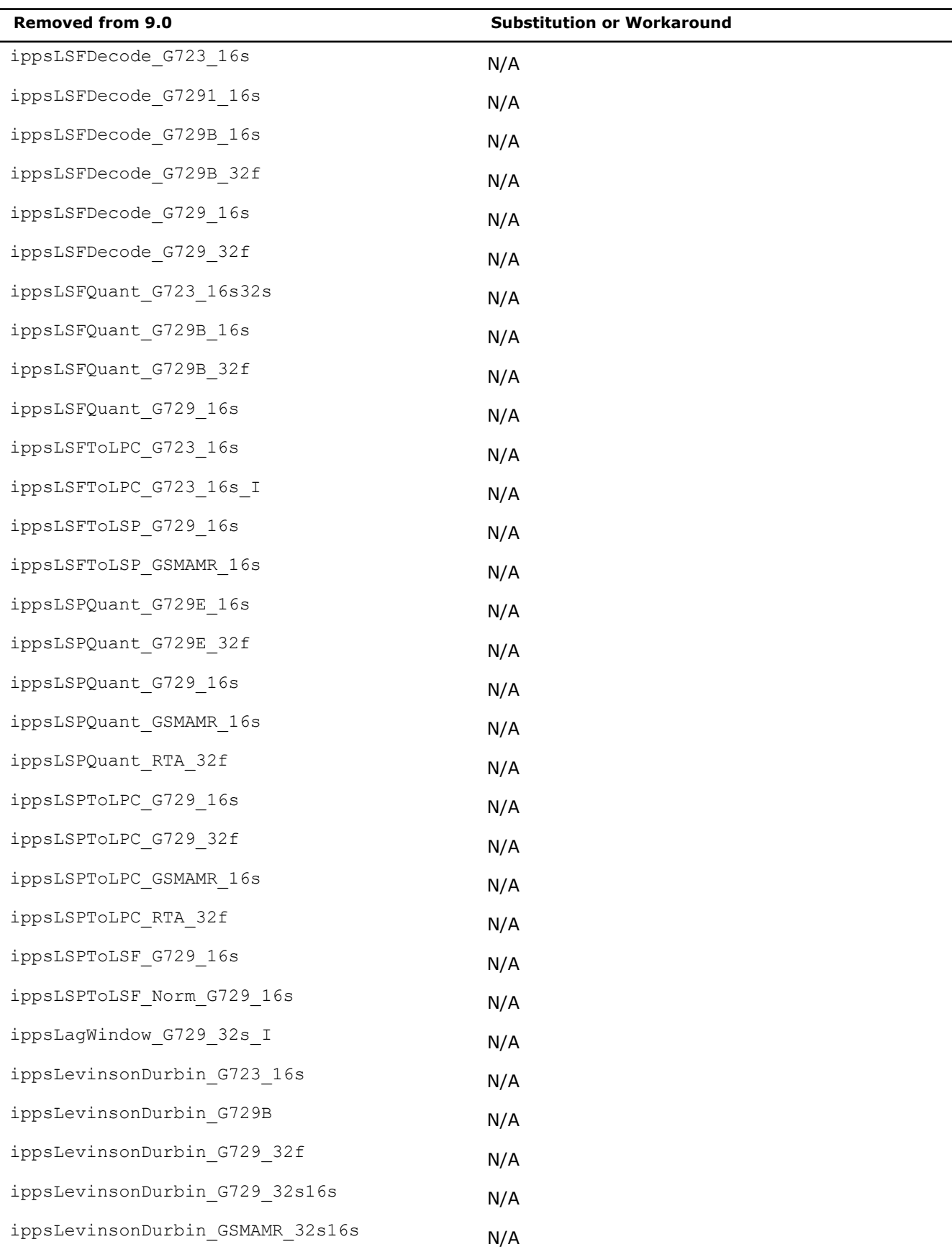

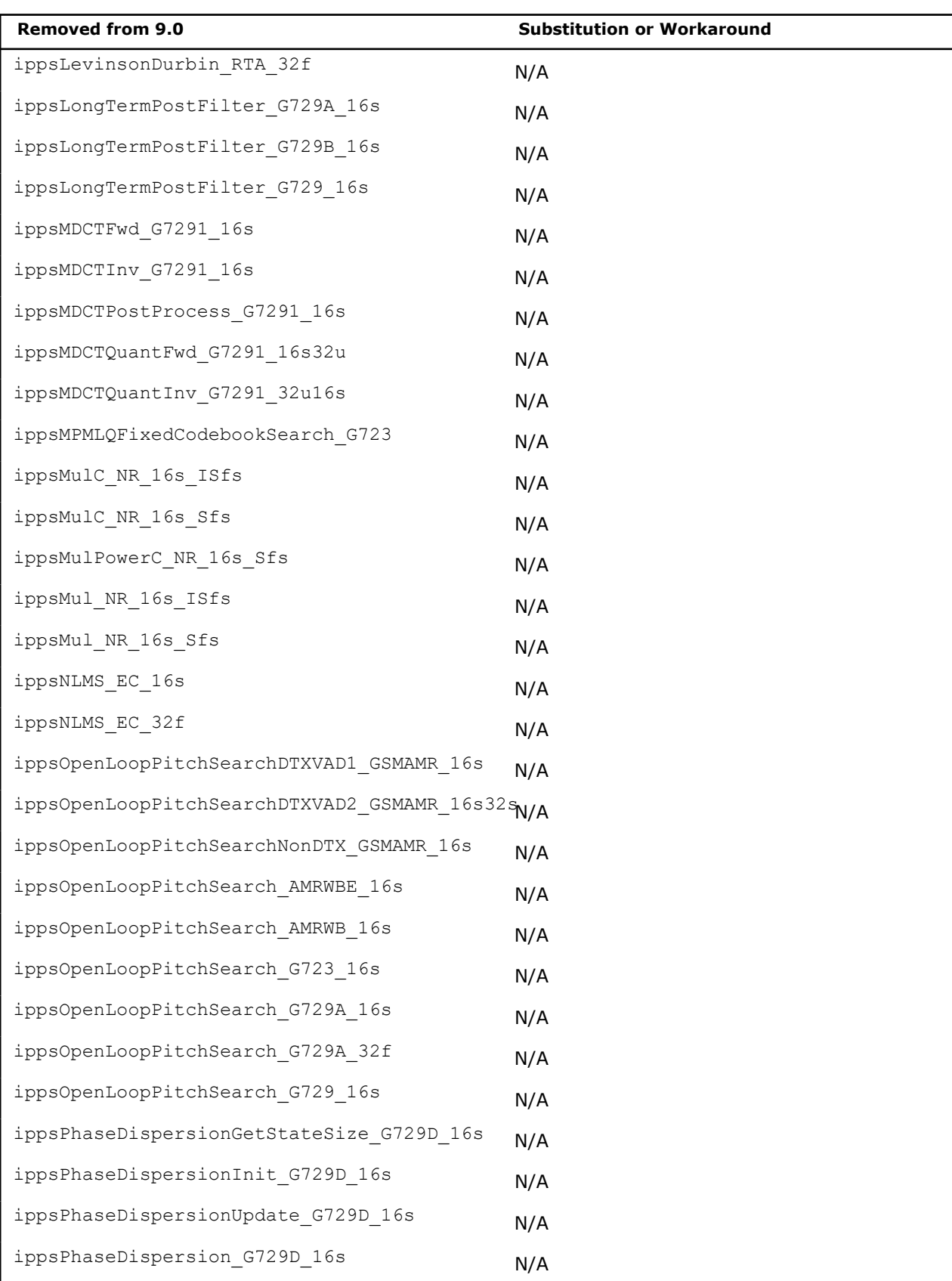

ippsPitchPeriodExtraction\_G728\_16s N/A

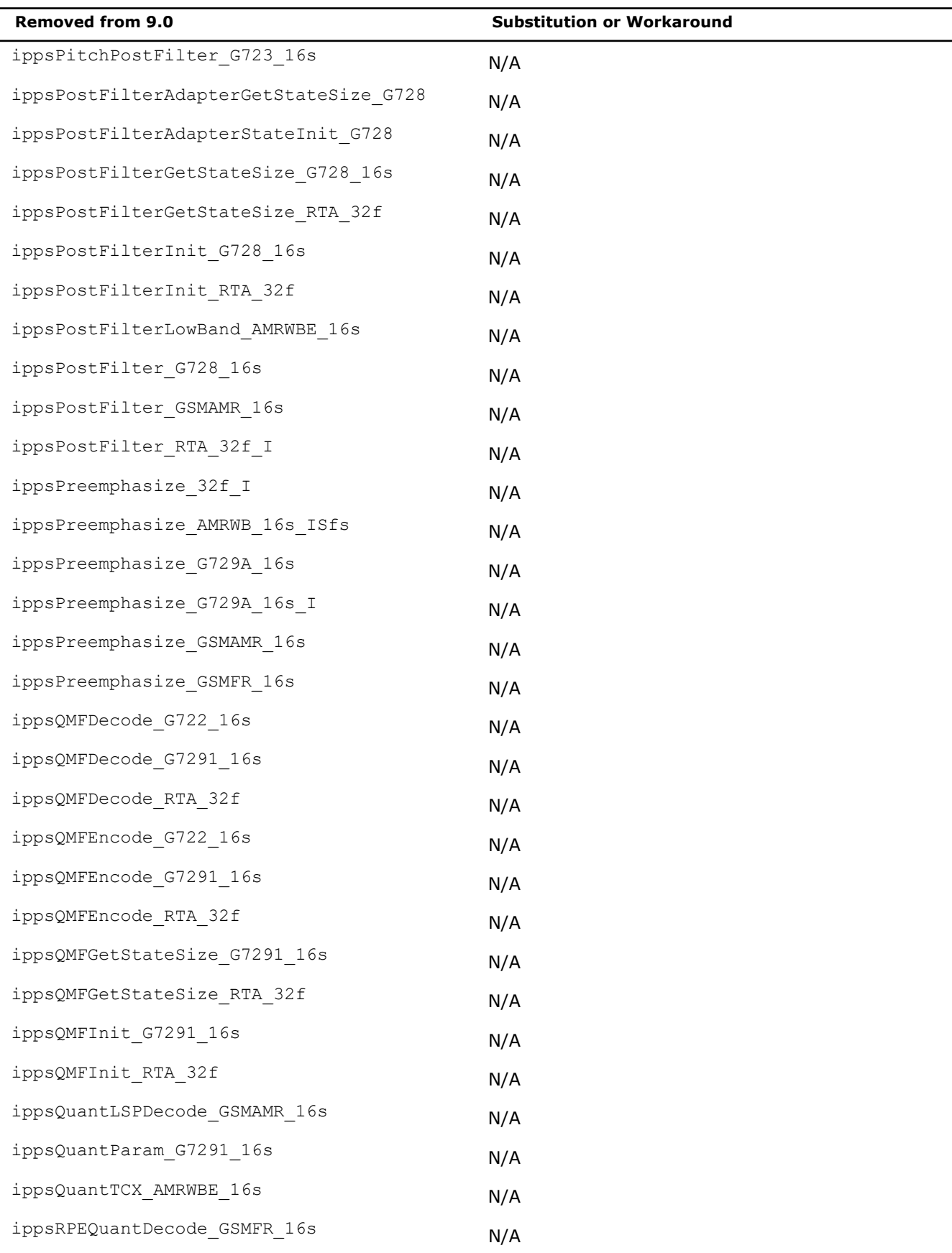

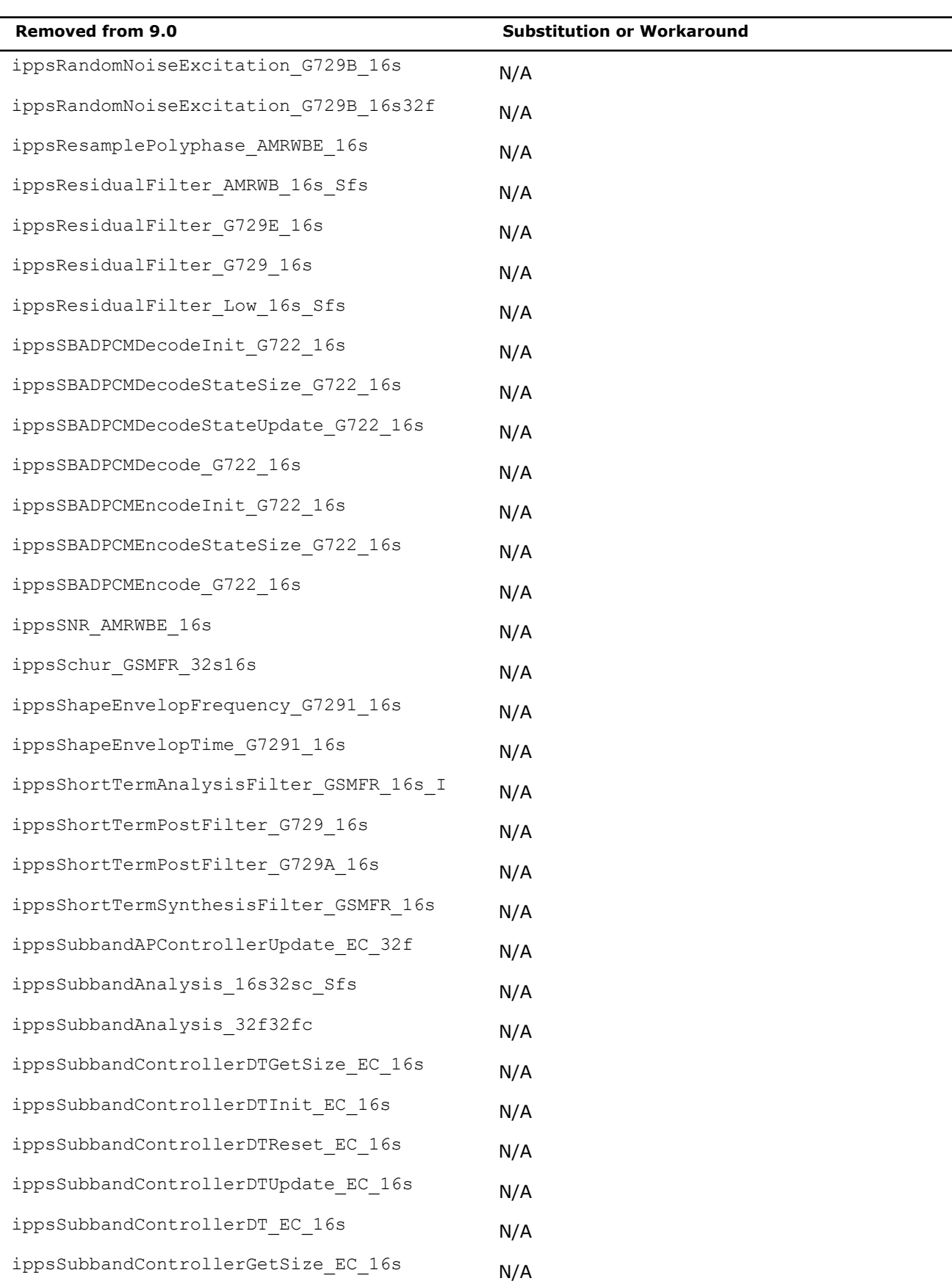

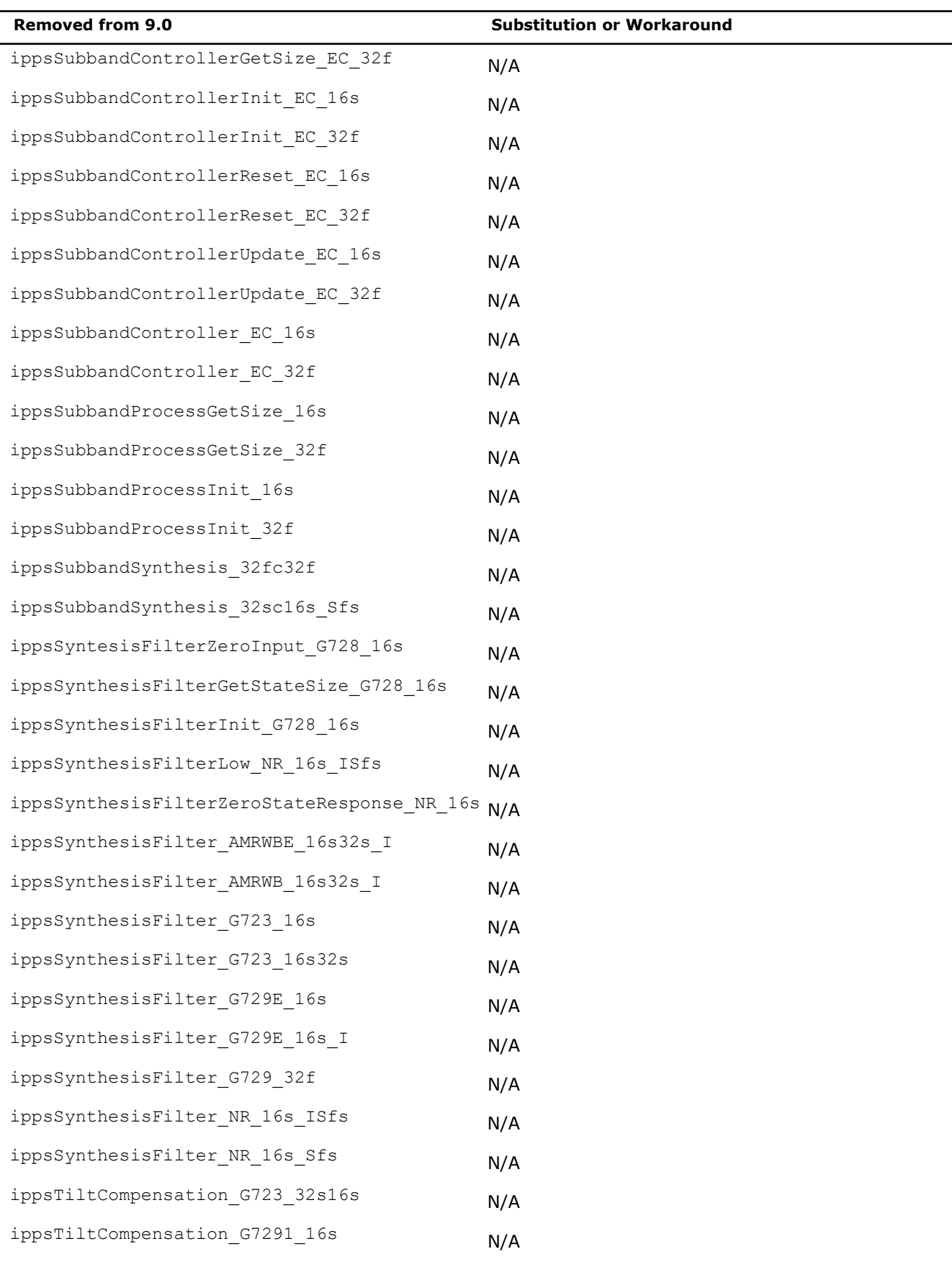

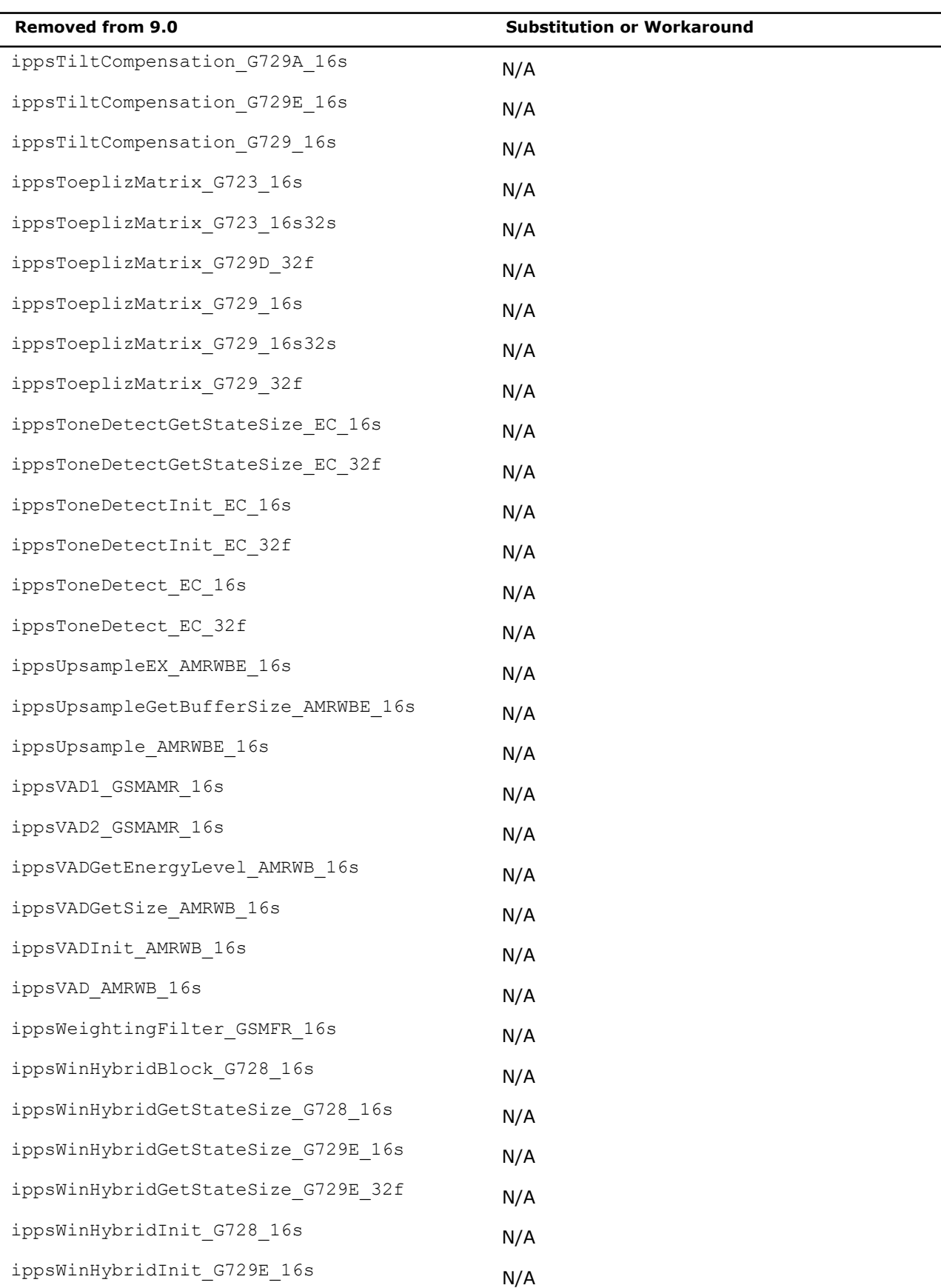

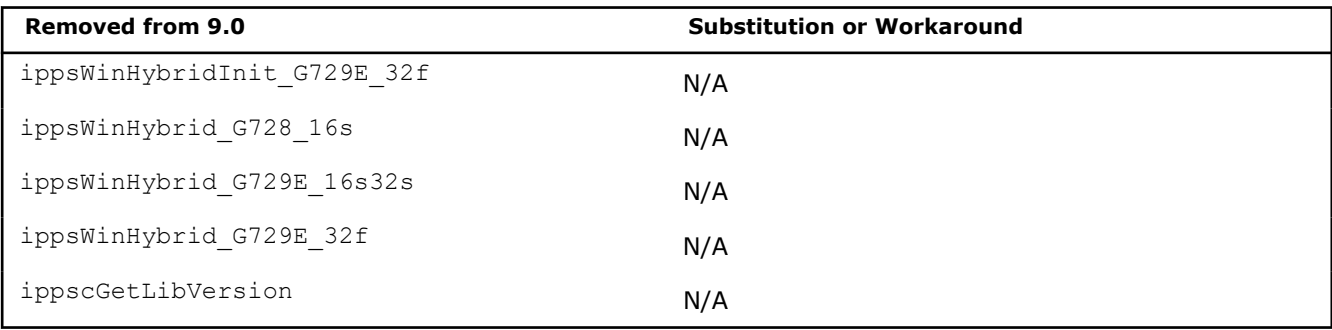

#### ippac.h**:**

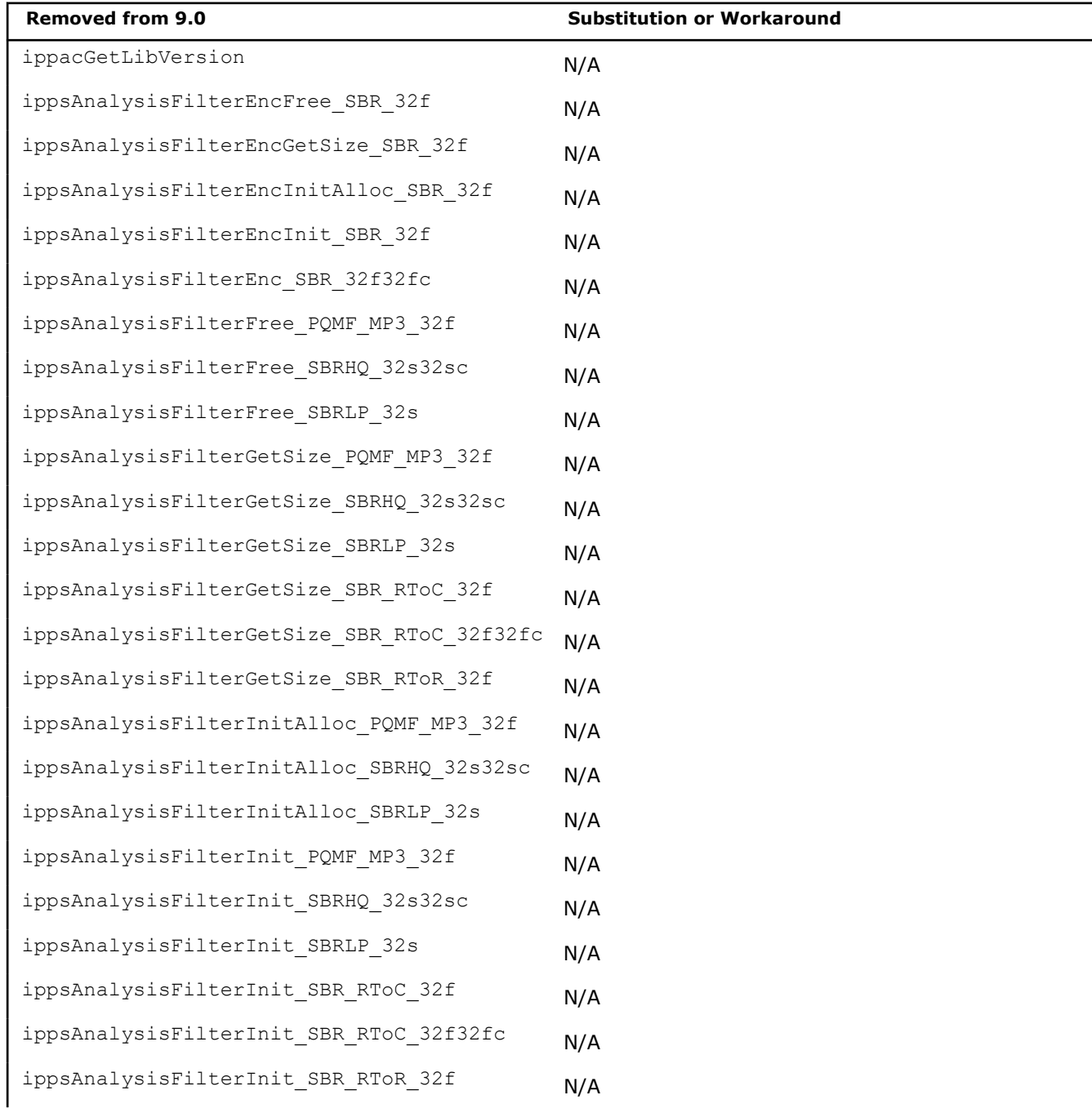

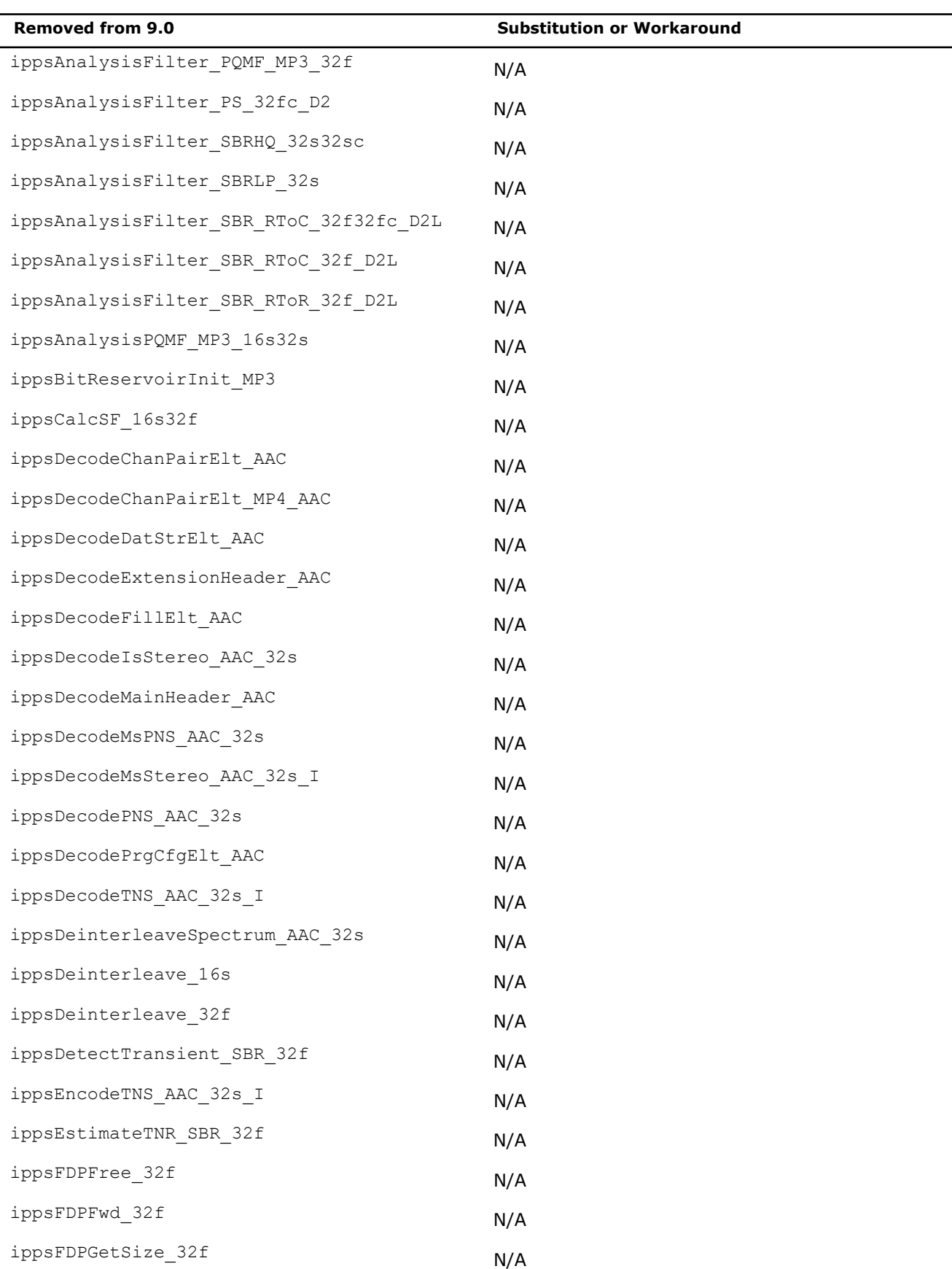

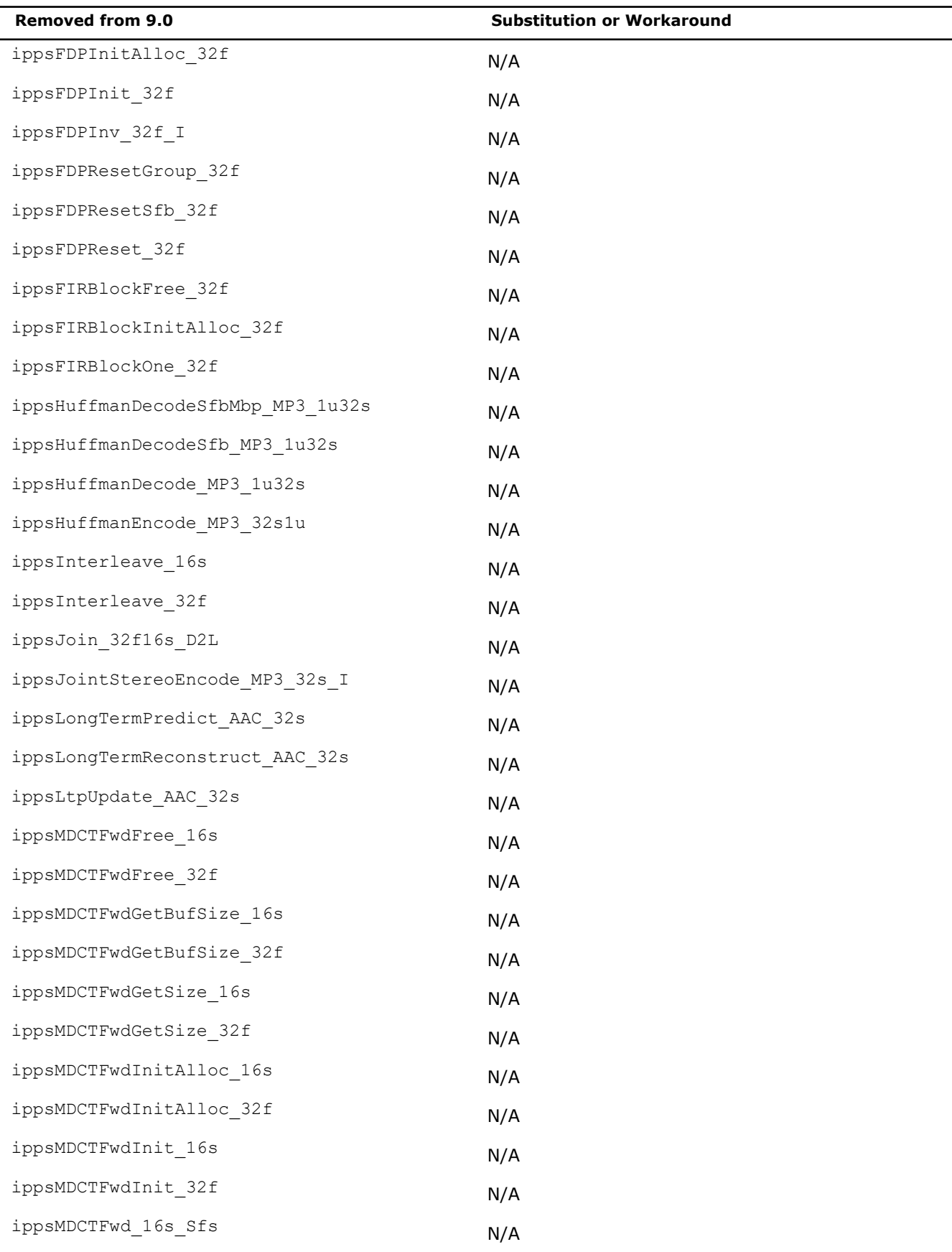

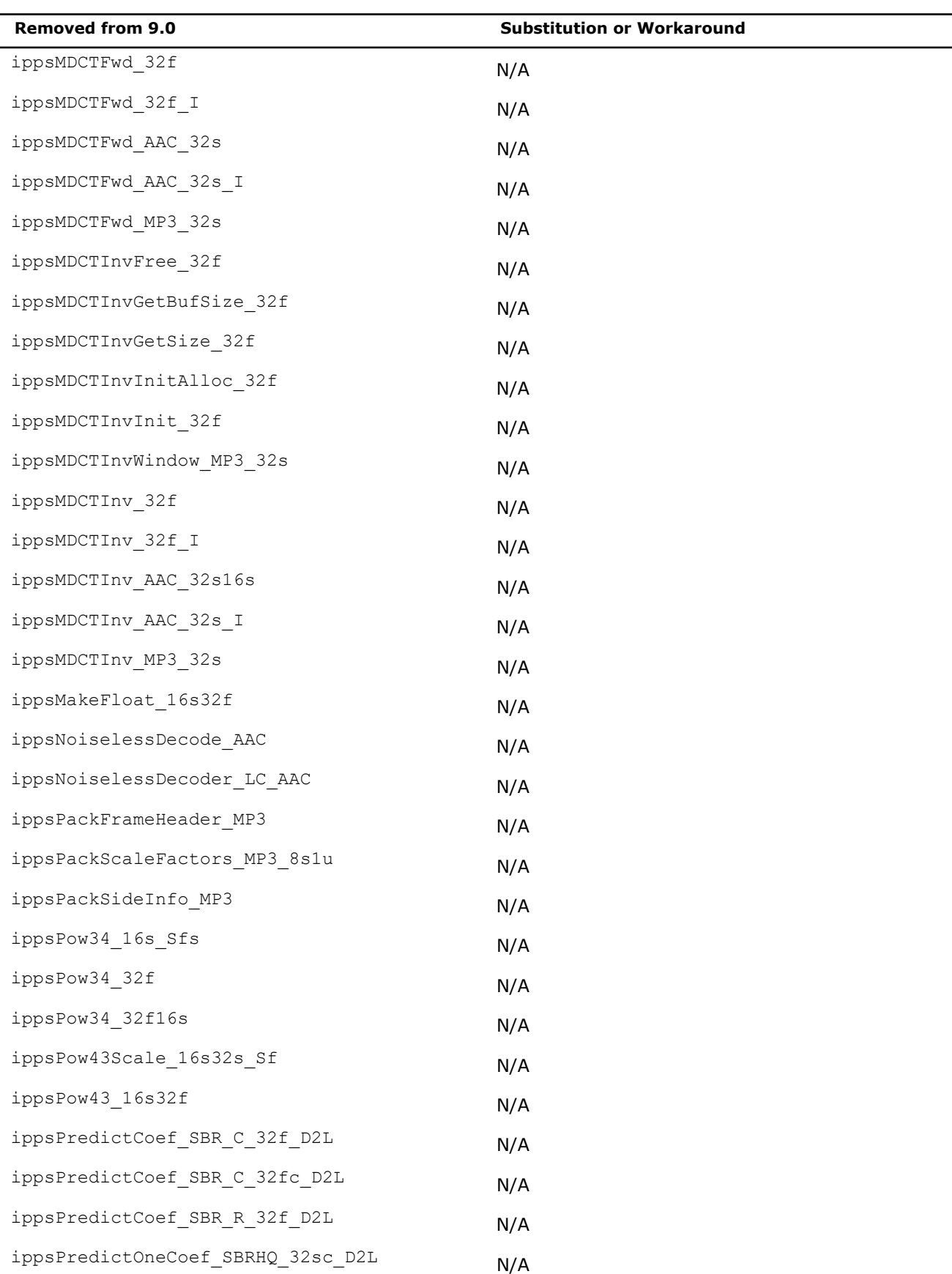

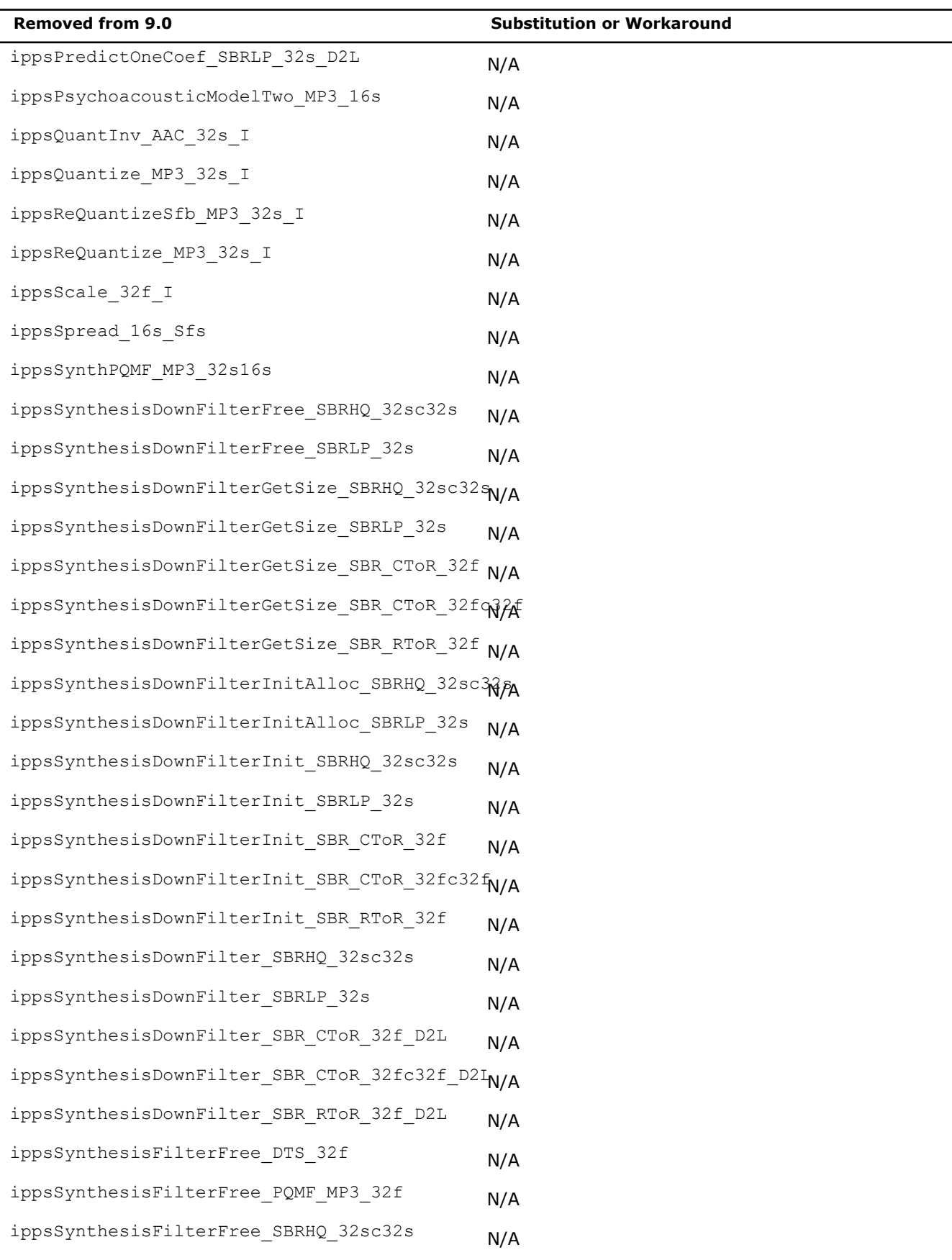

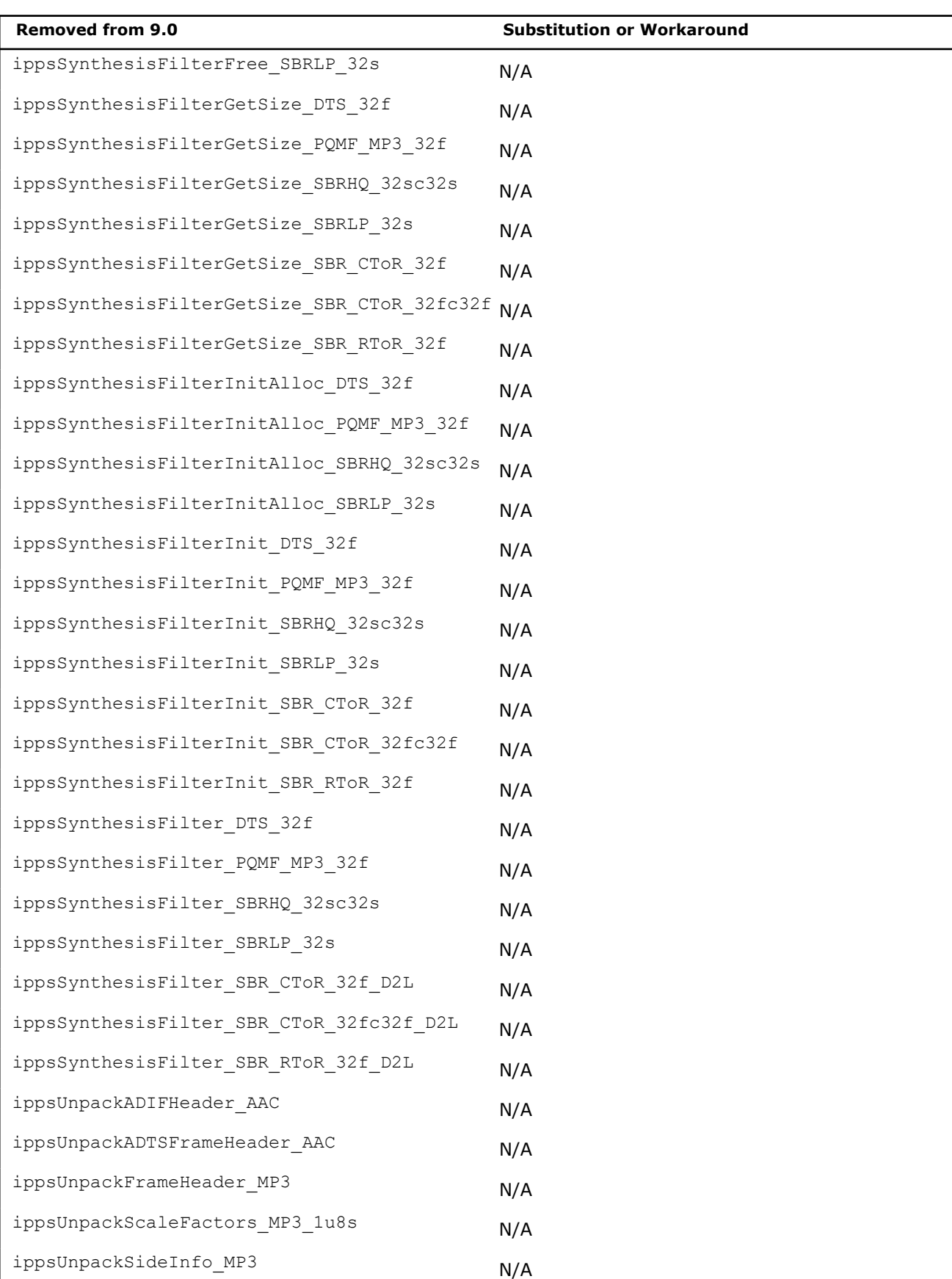

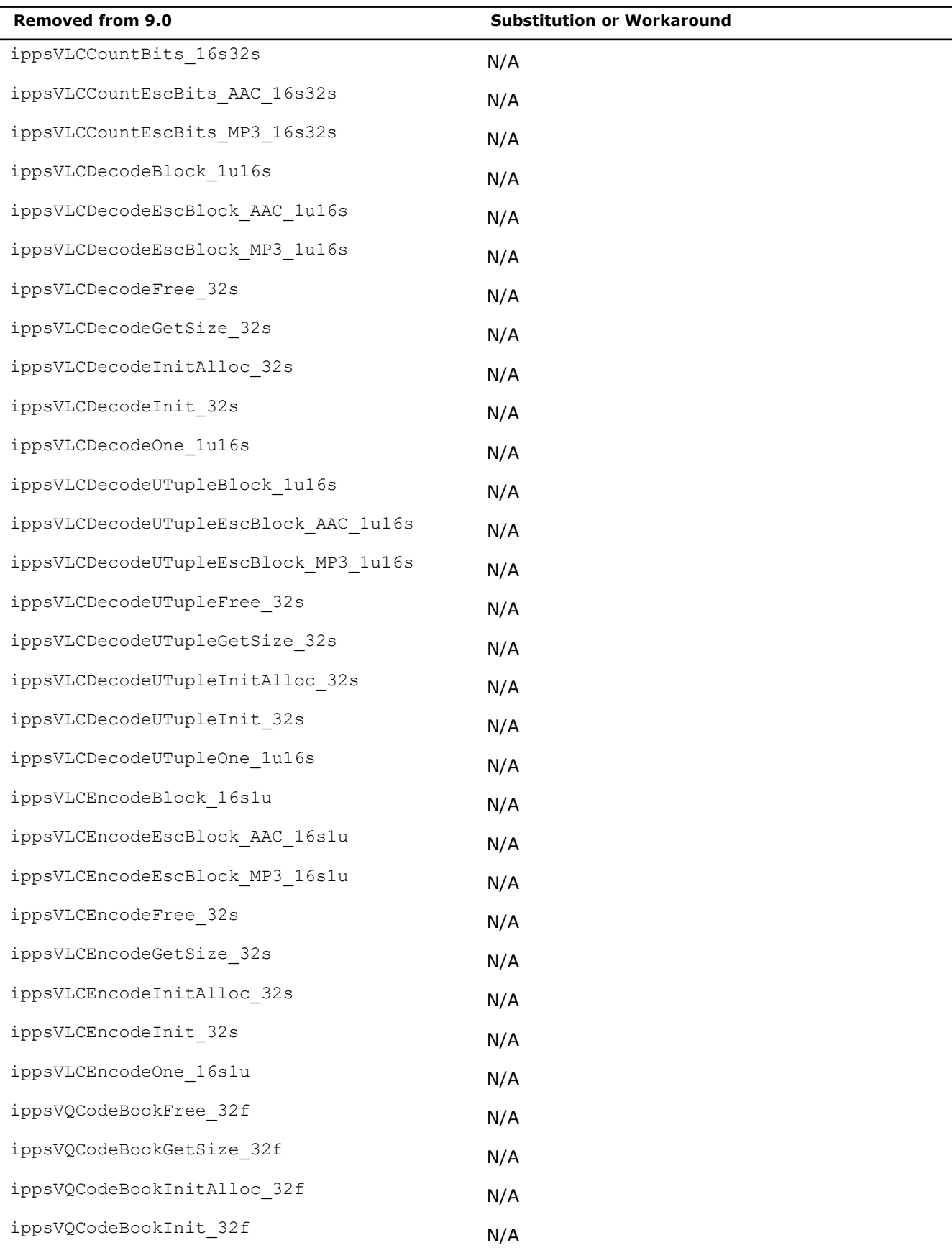

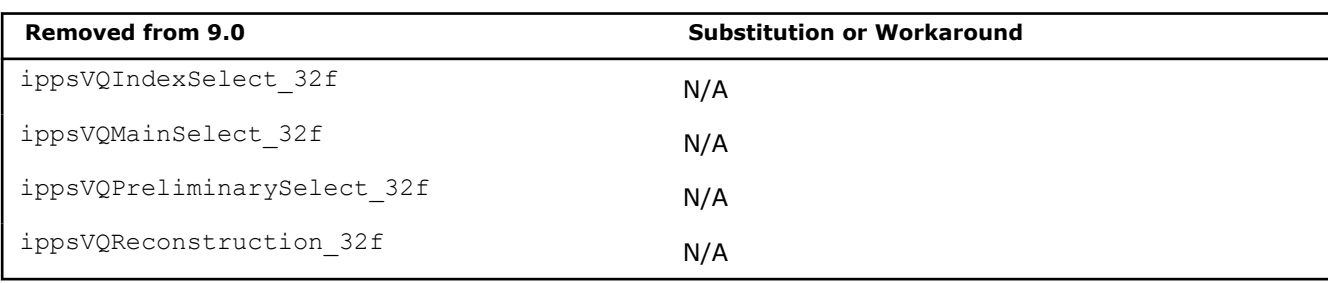

## ippgen.h**:**

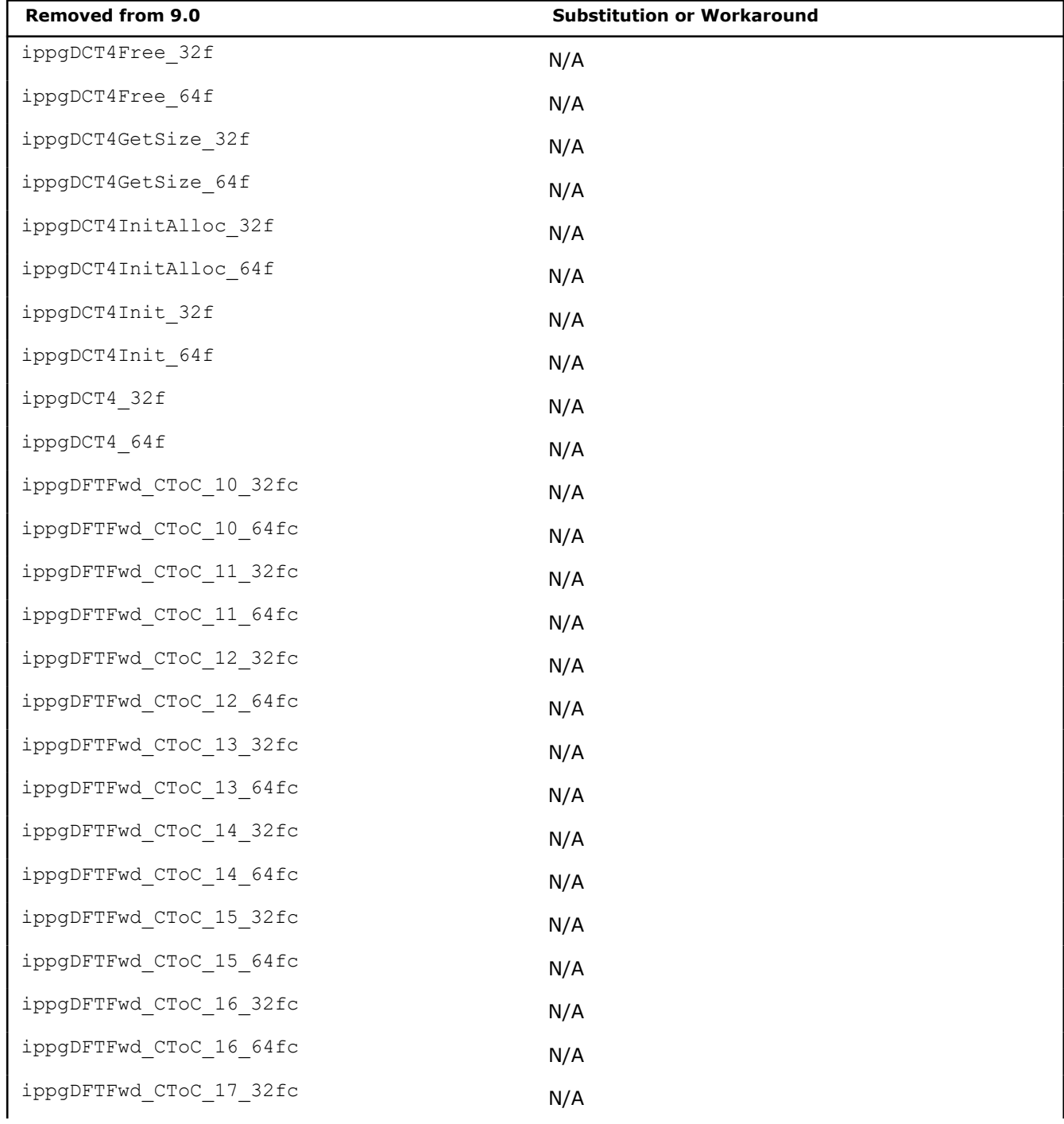

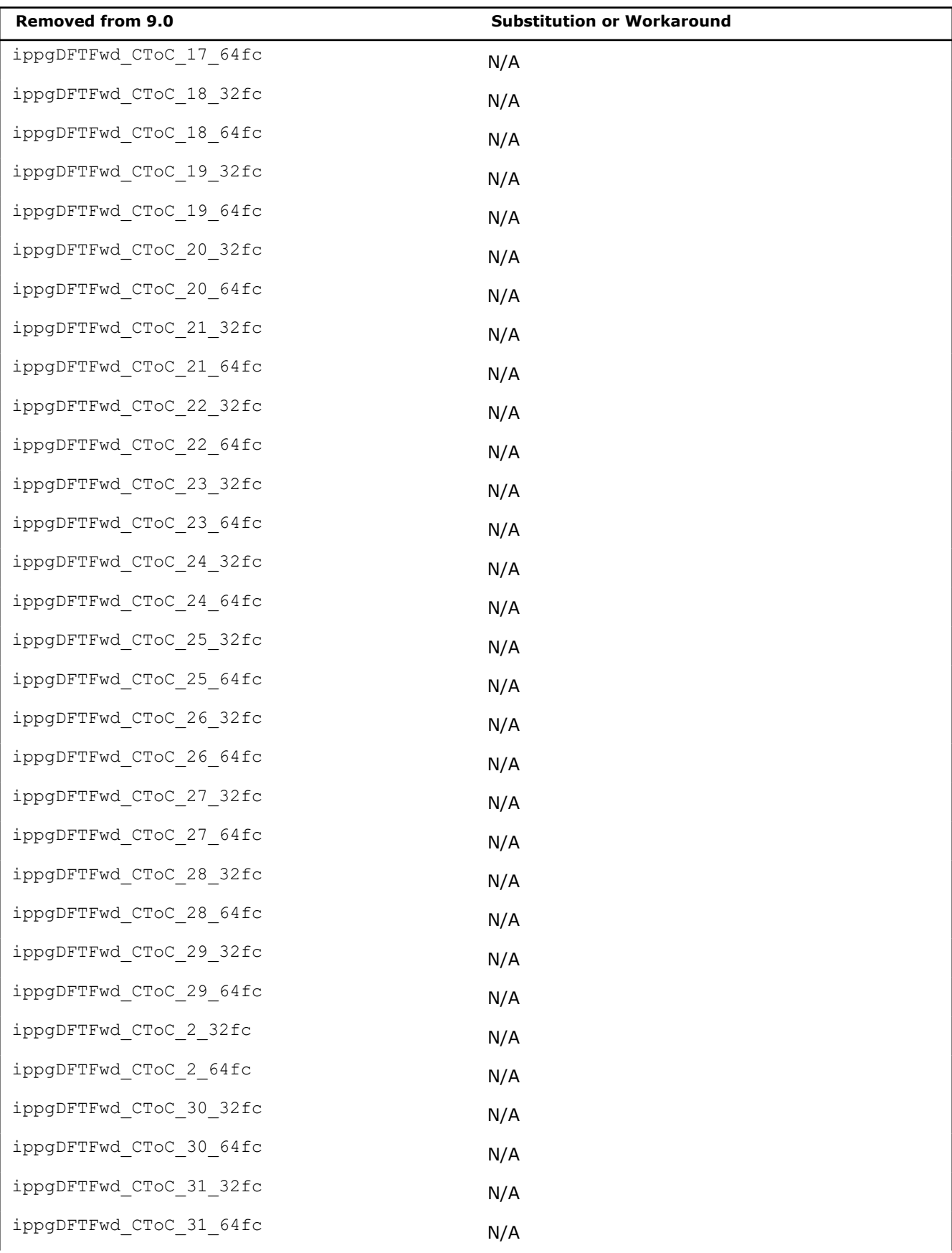
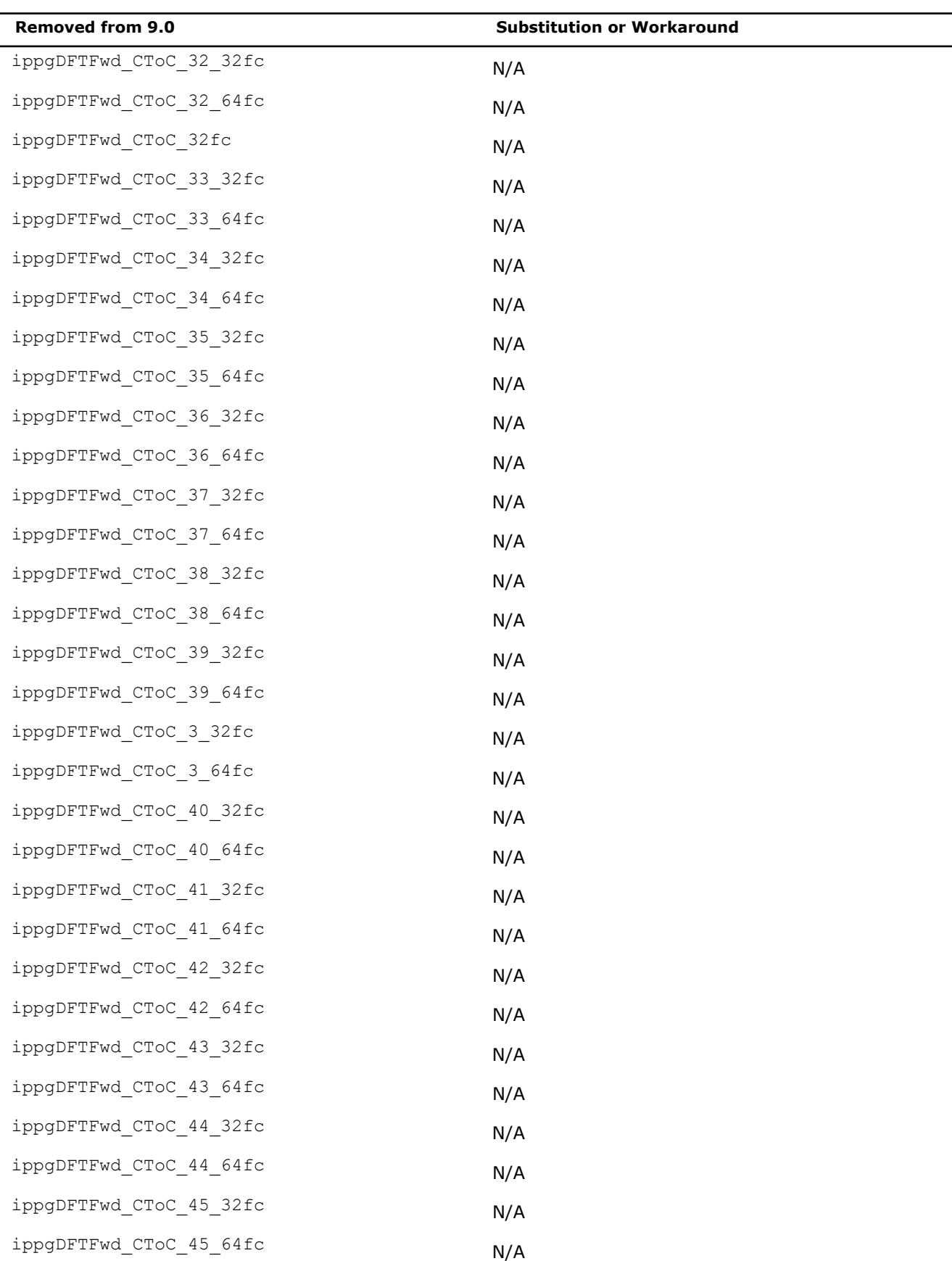

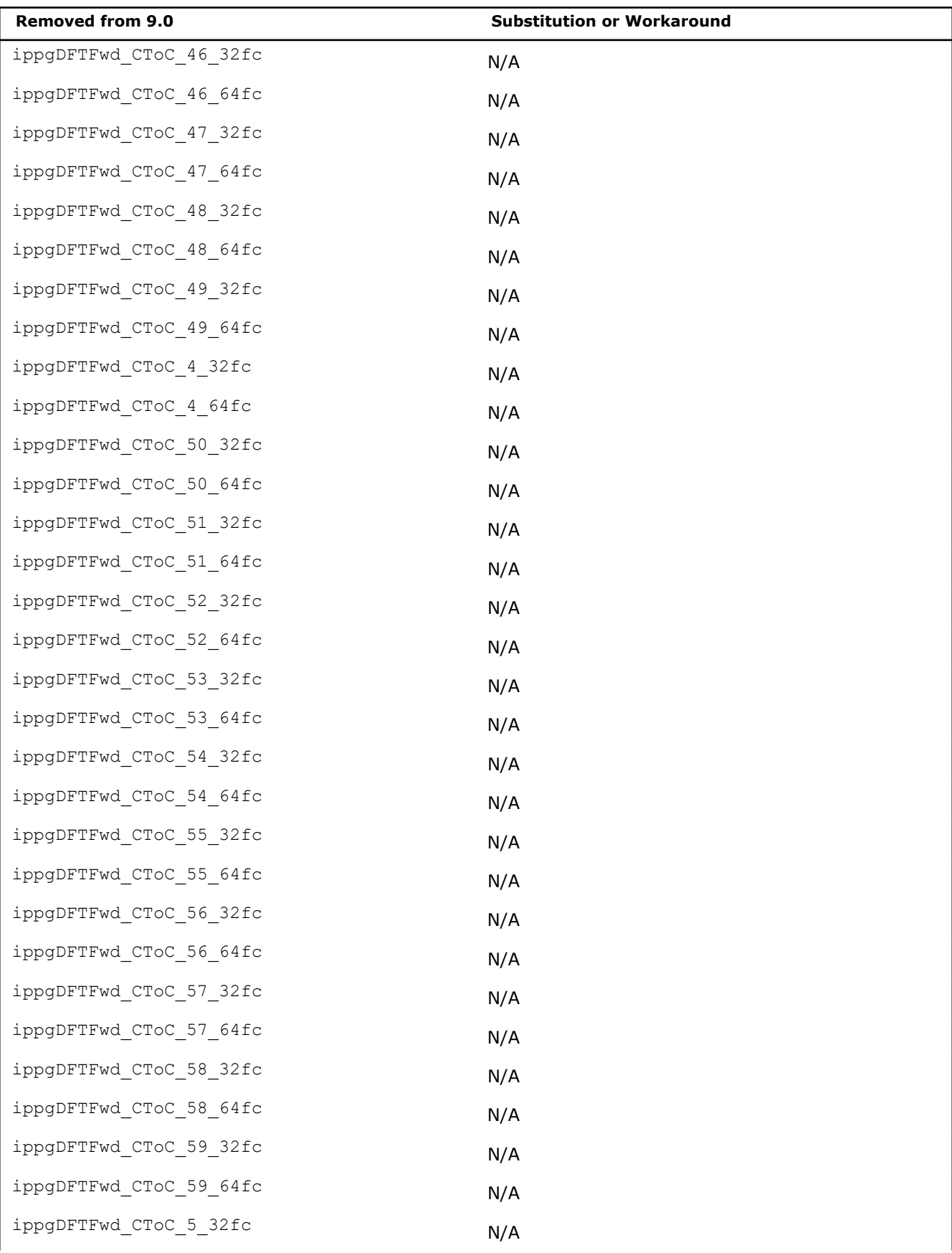

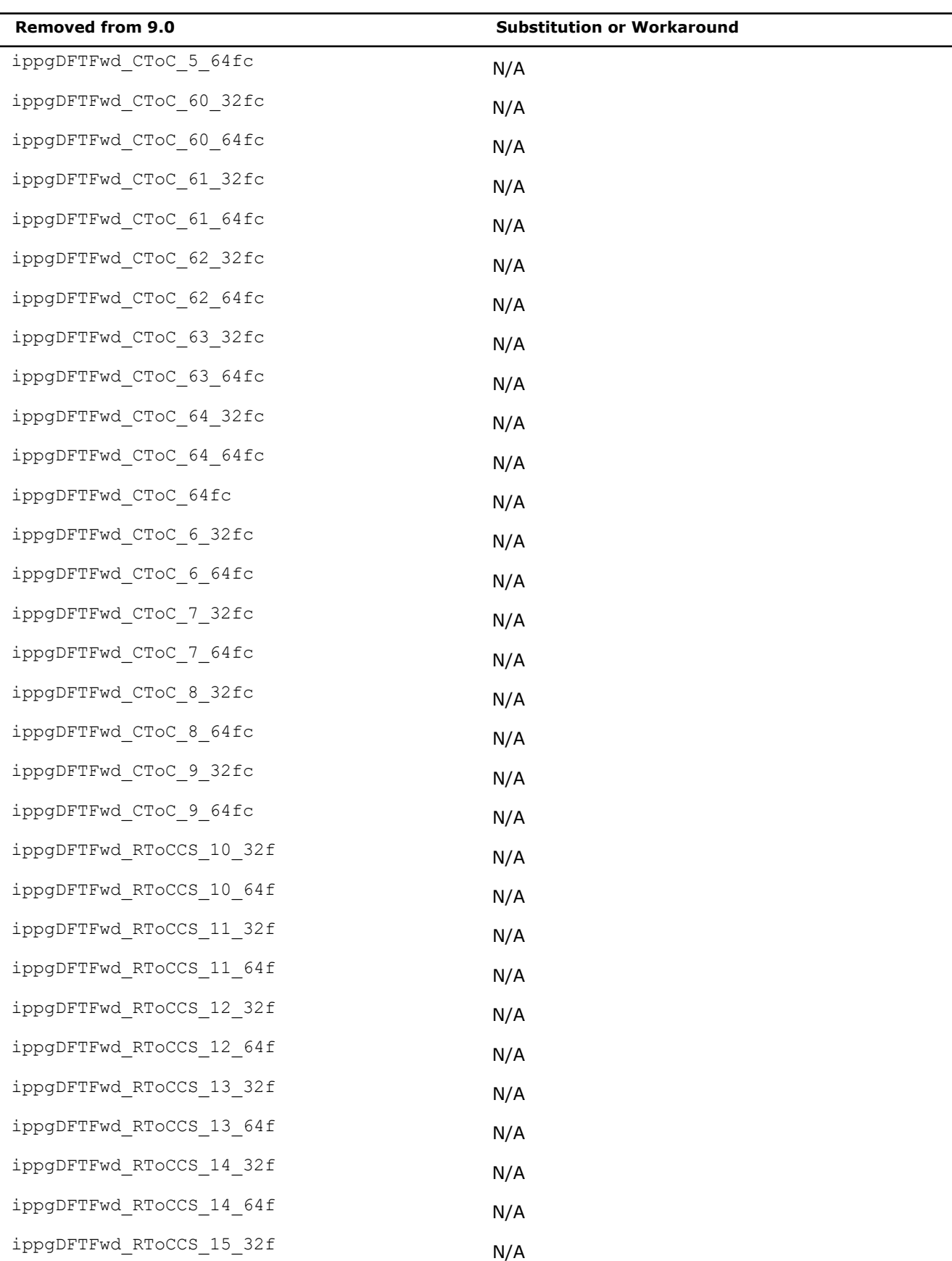

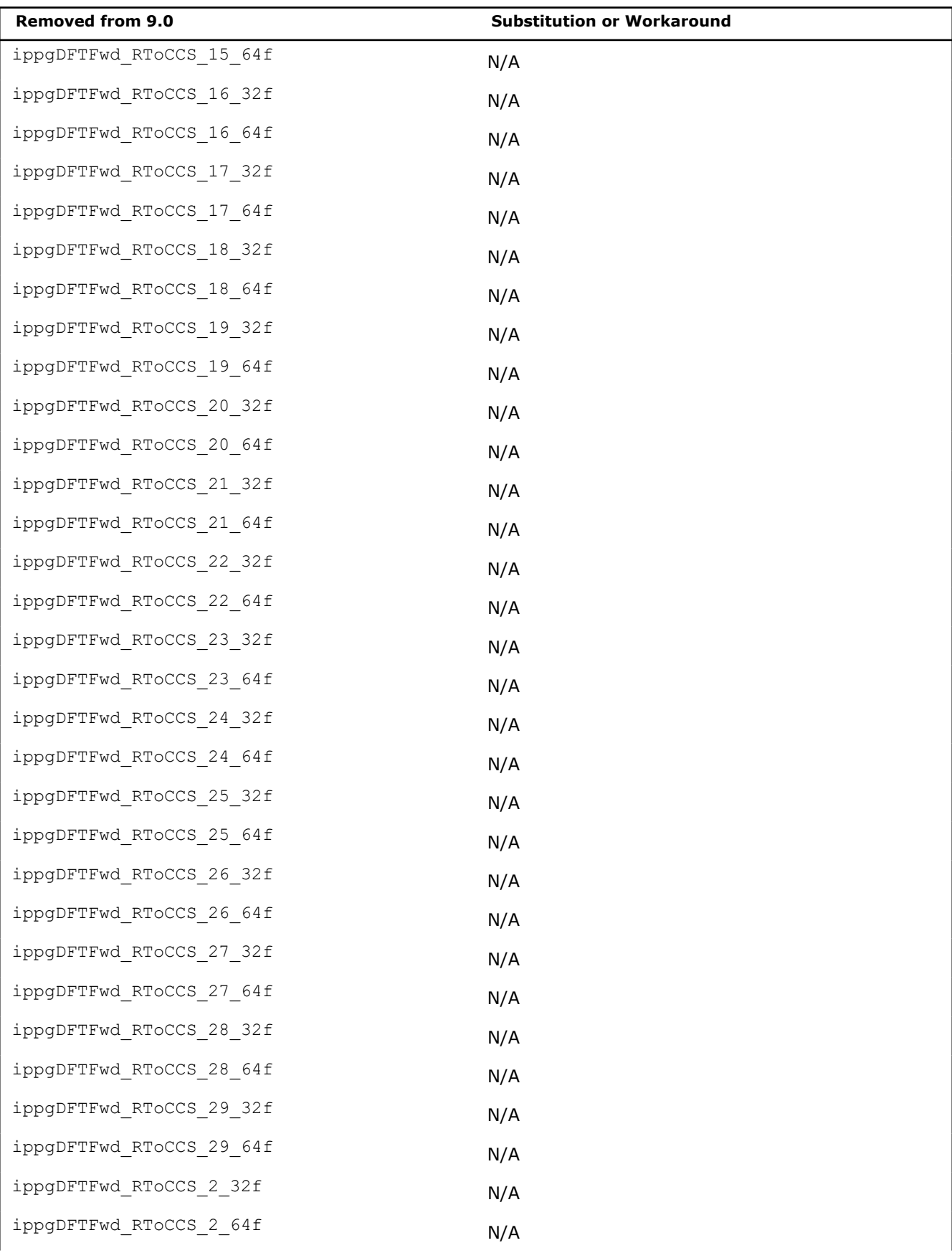

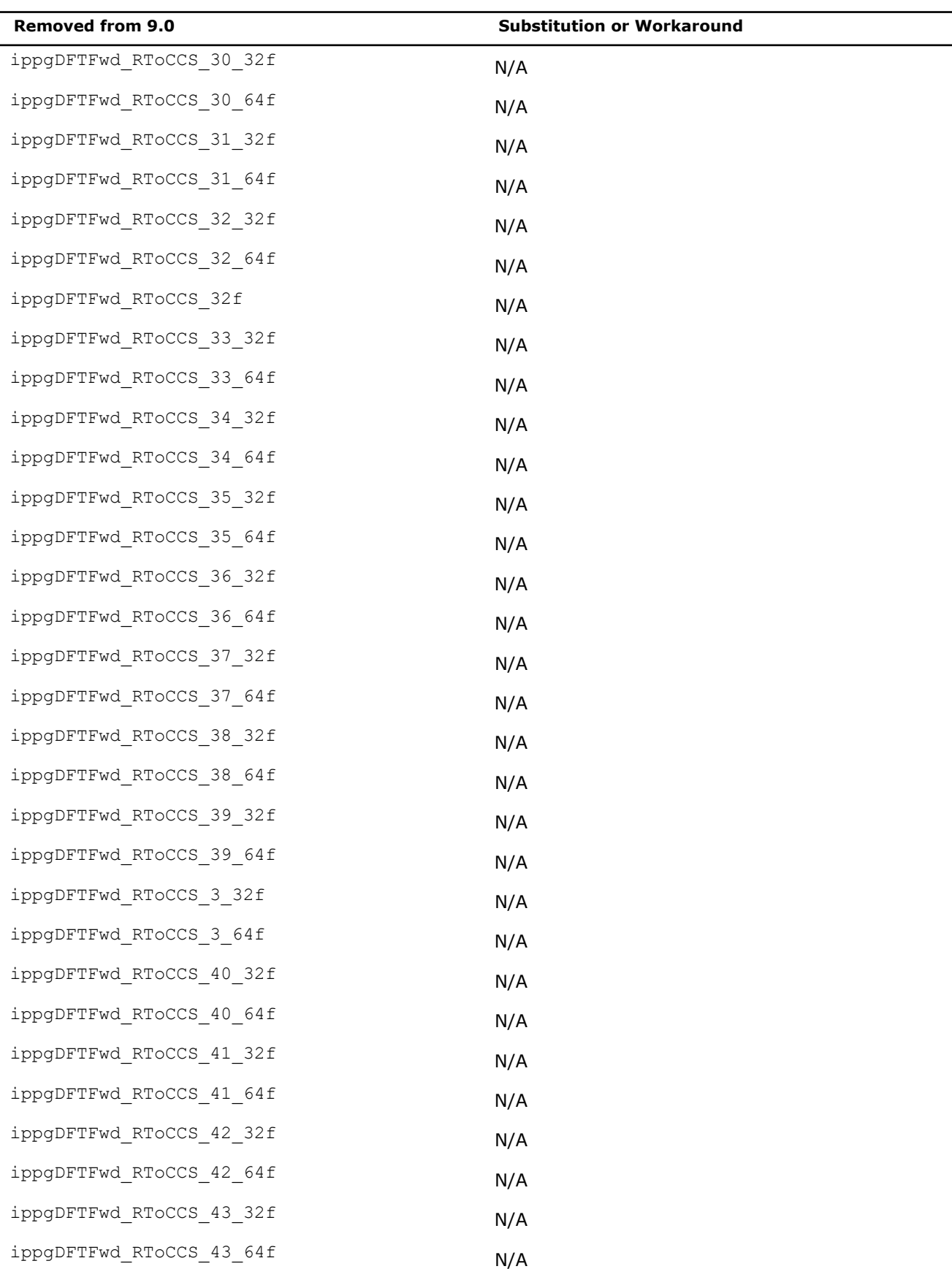

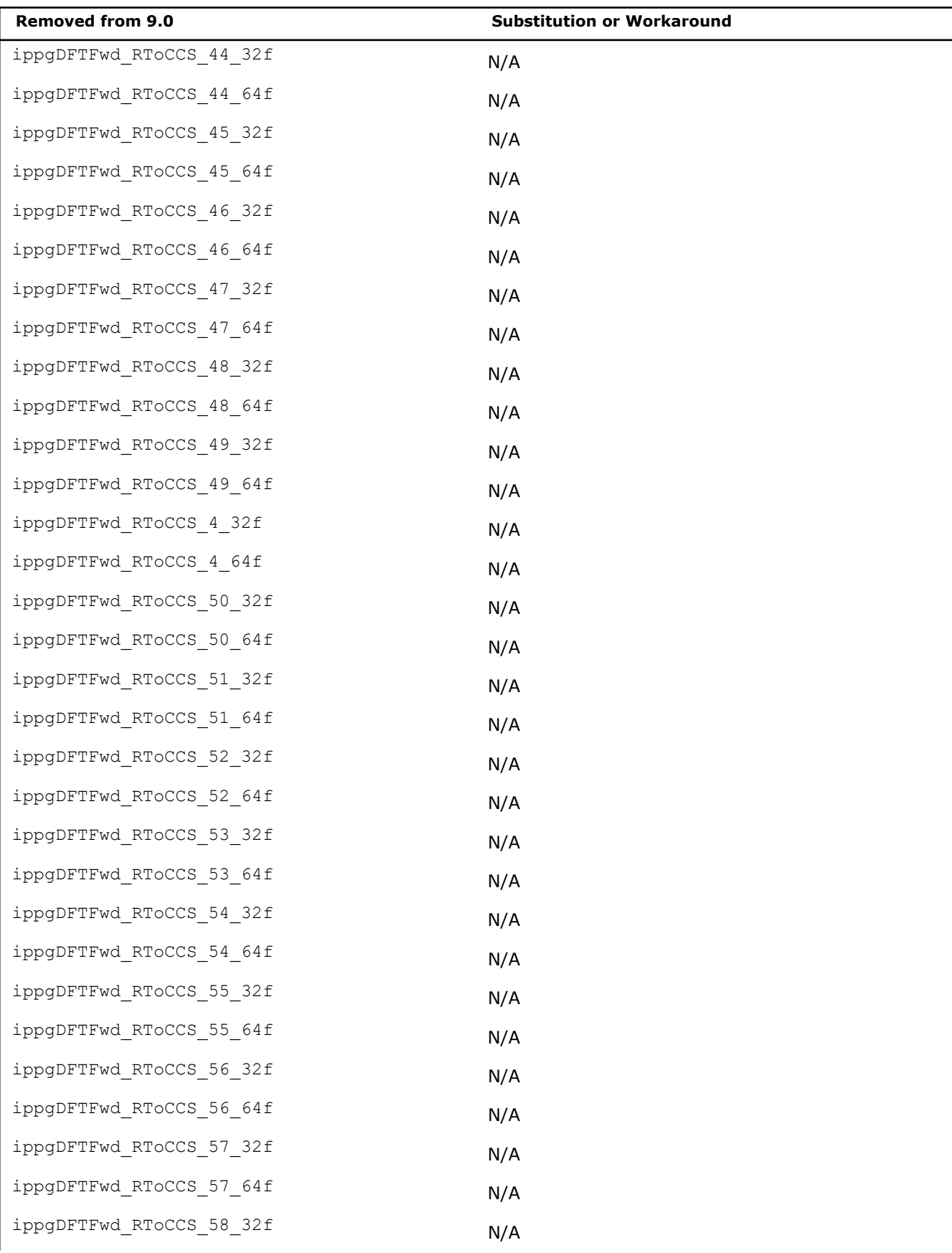

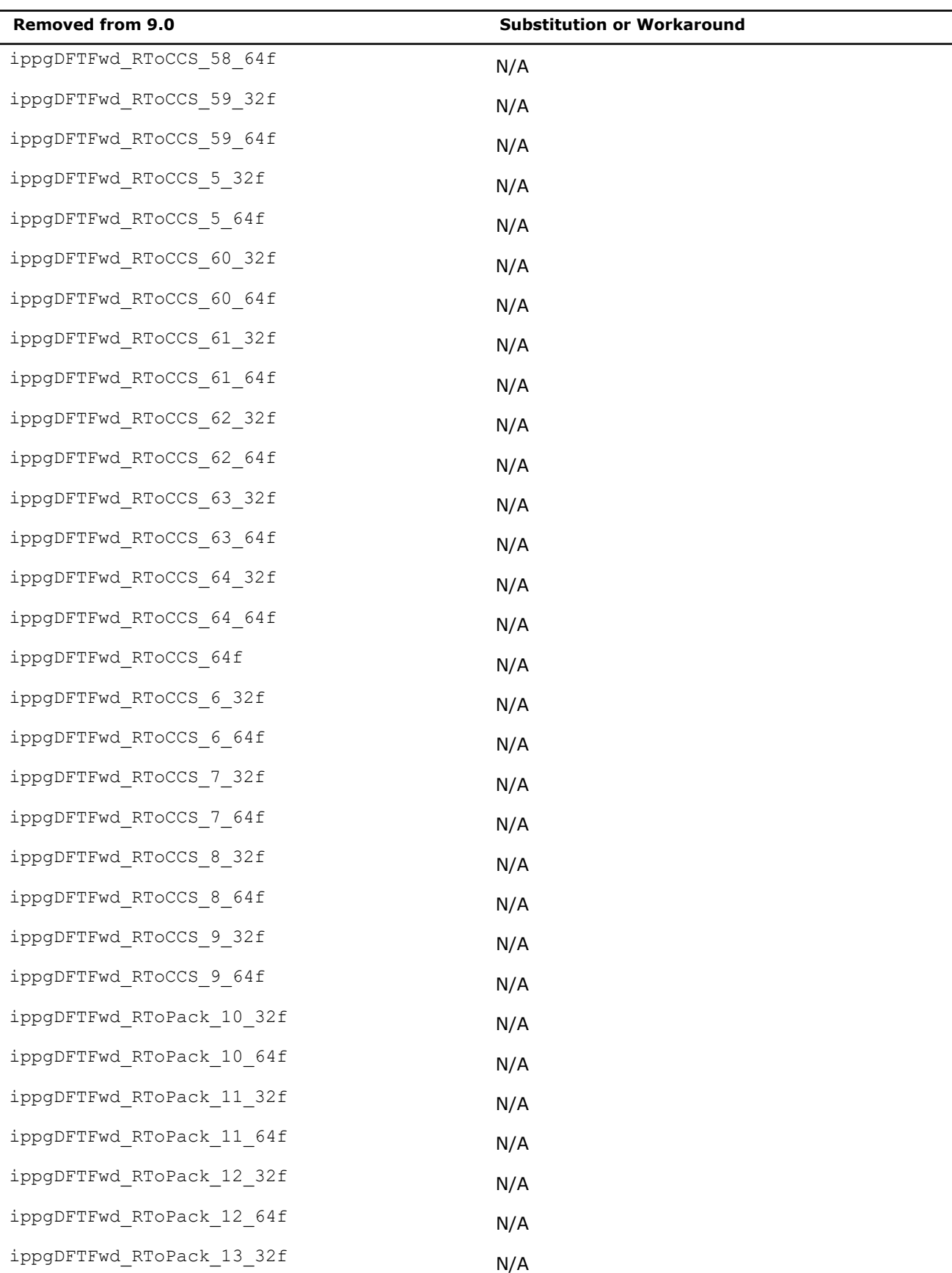

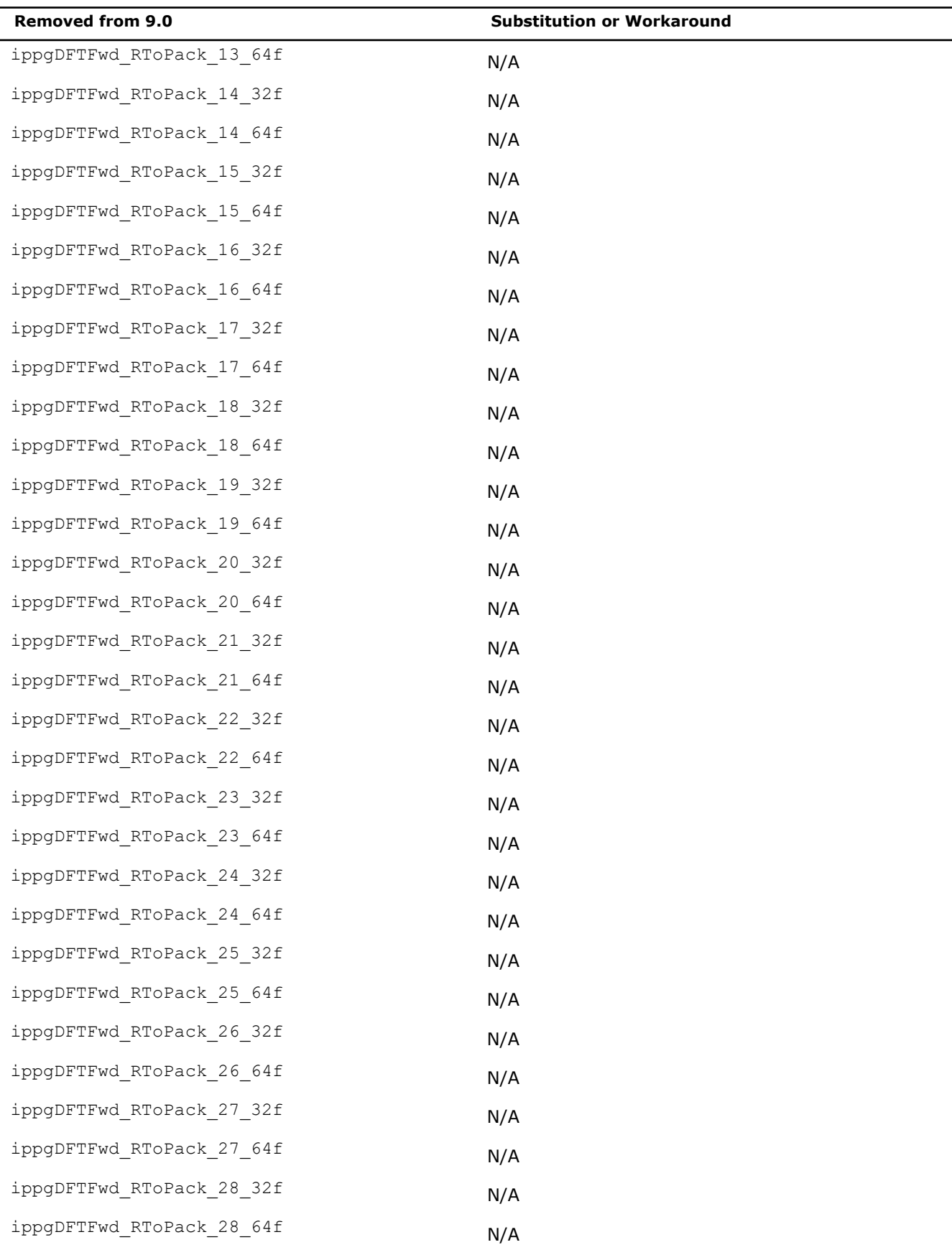

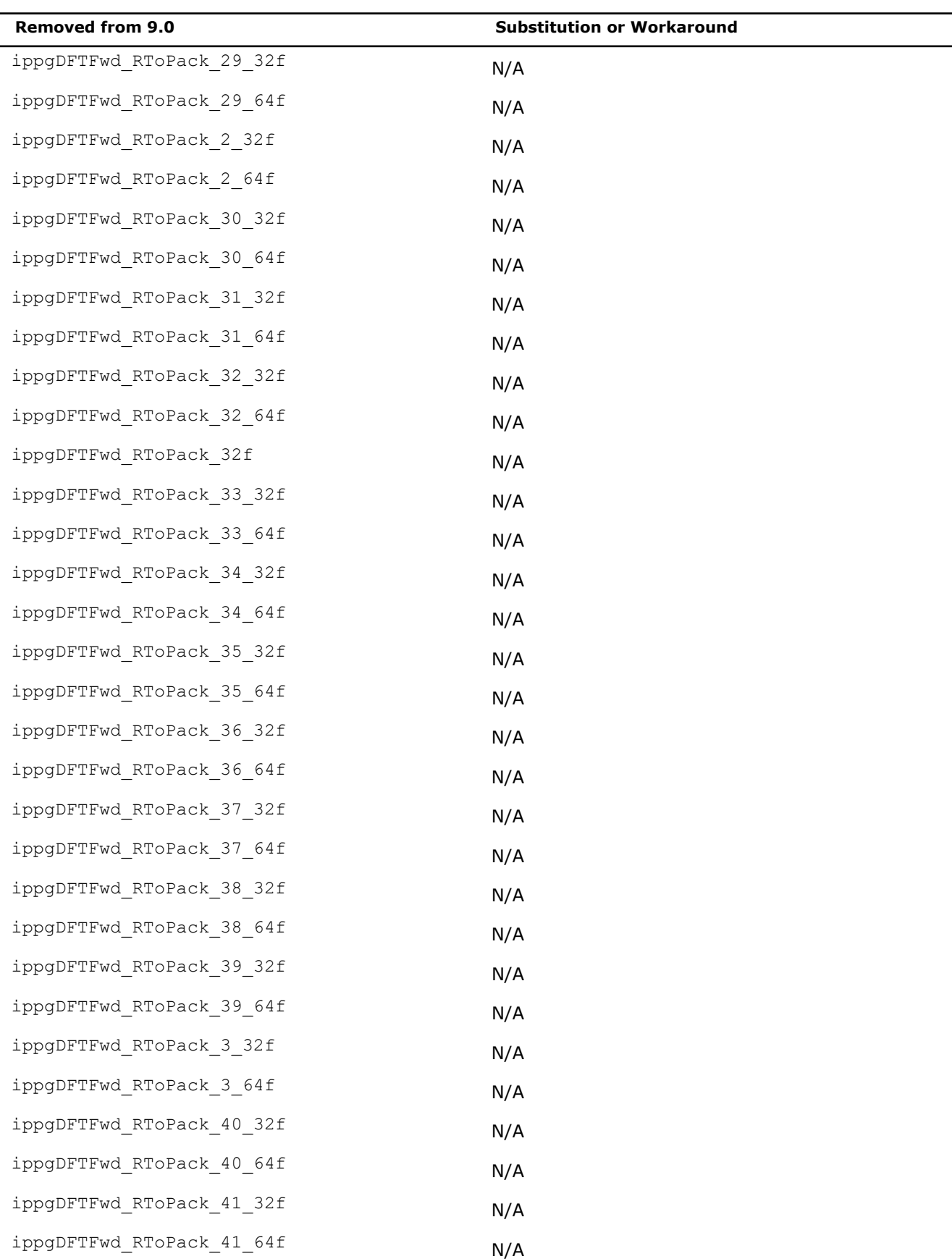

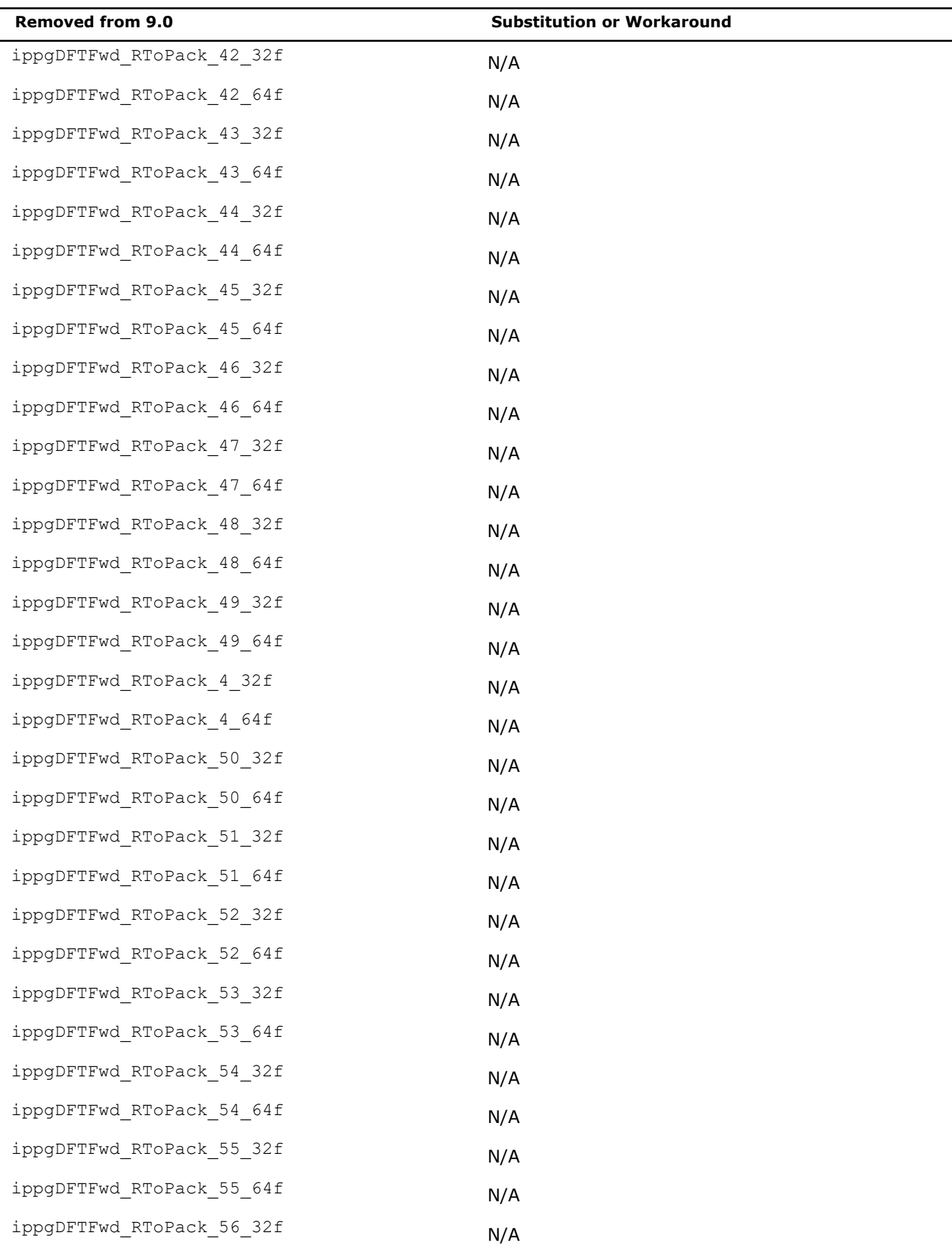

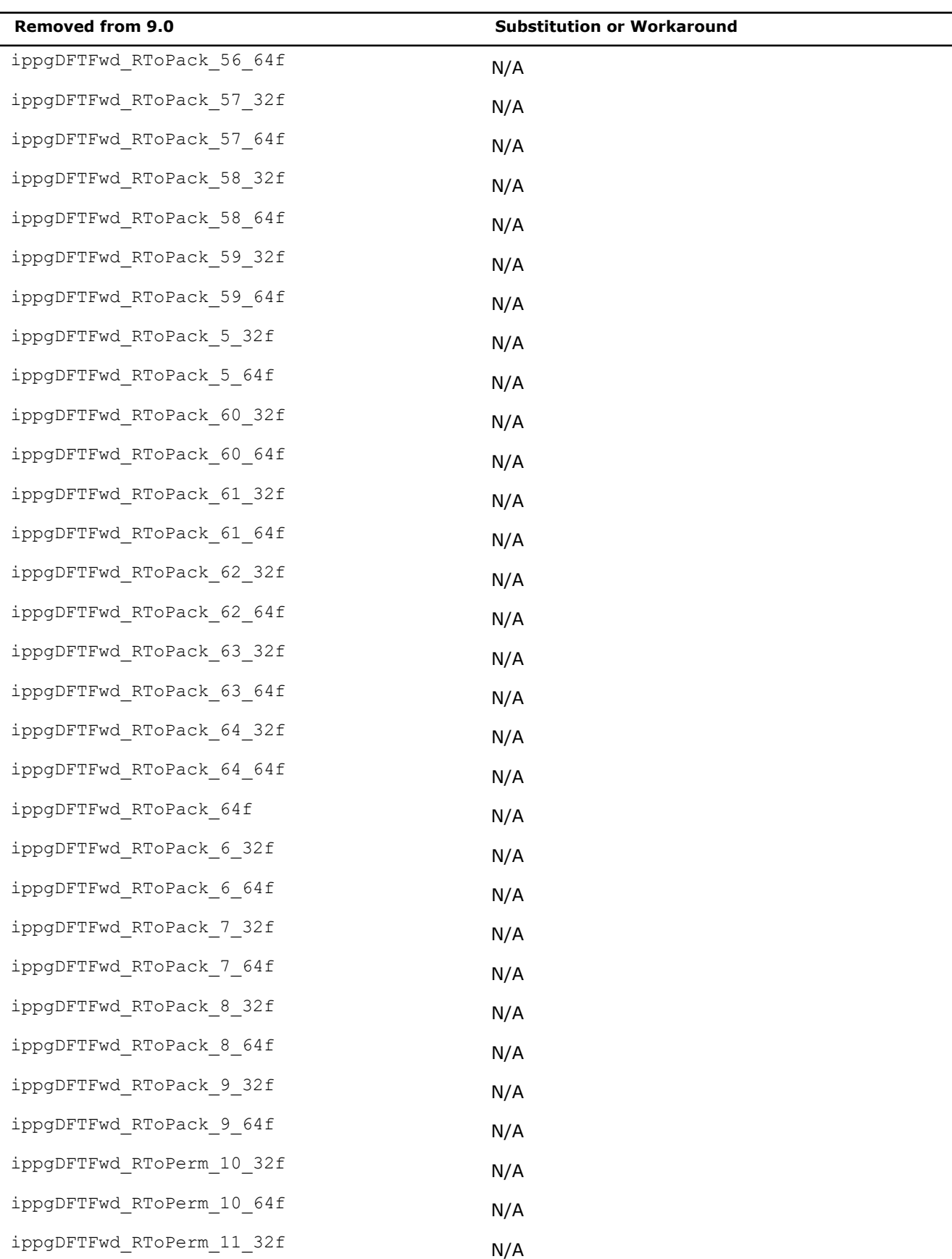

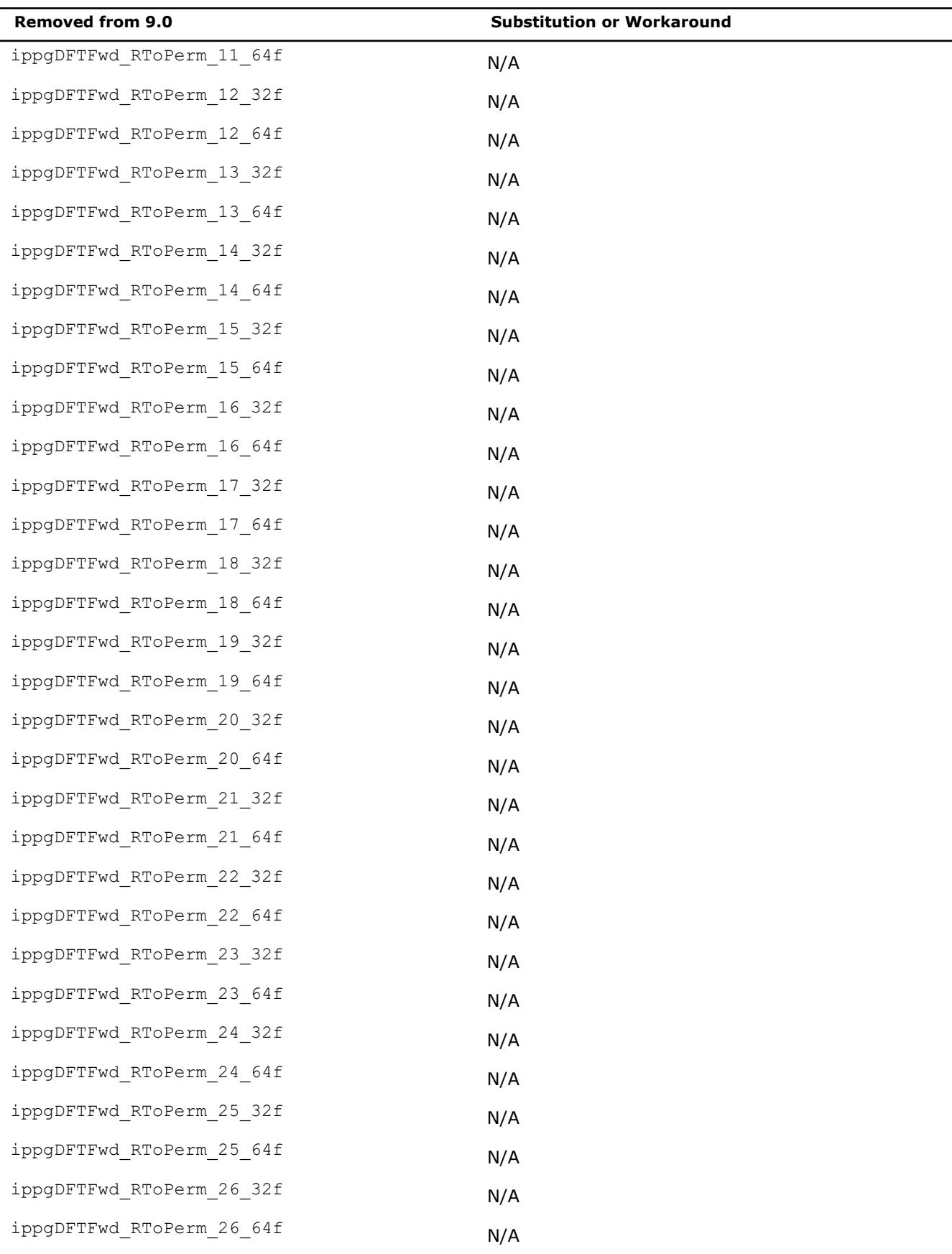

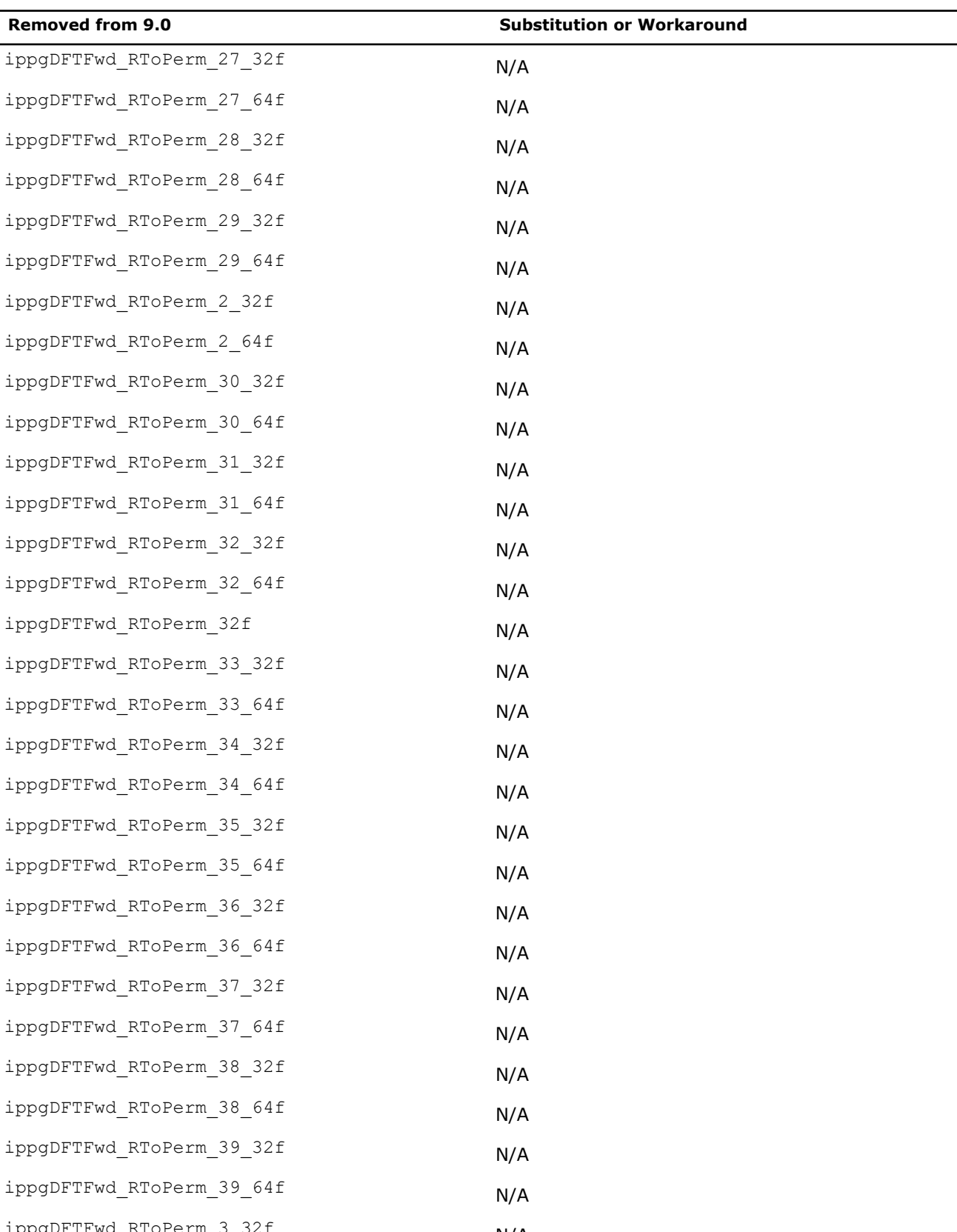

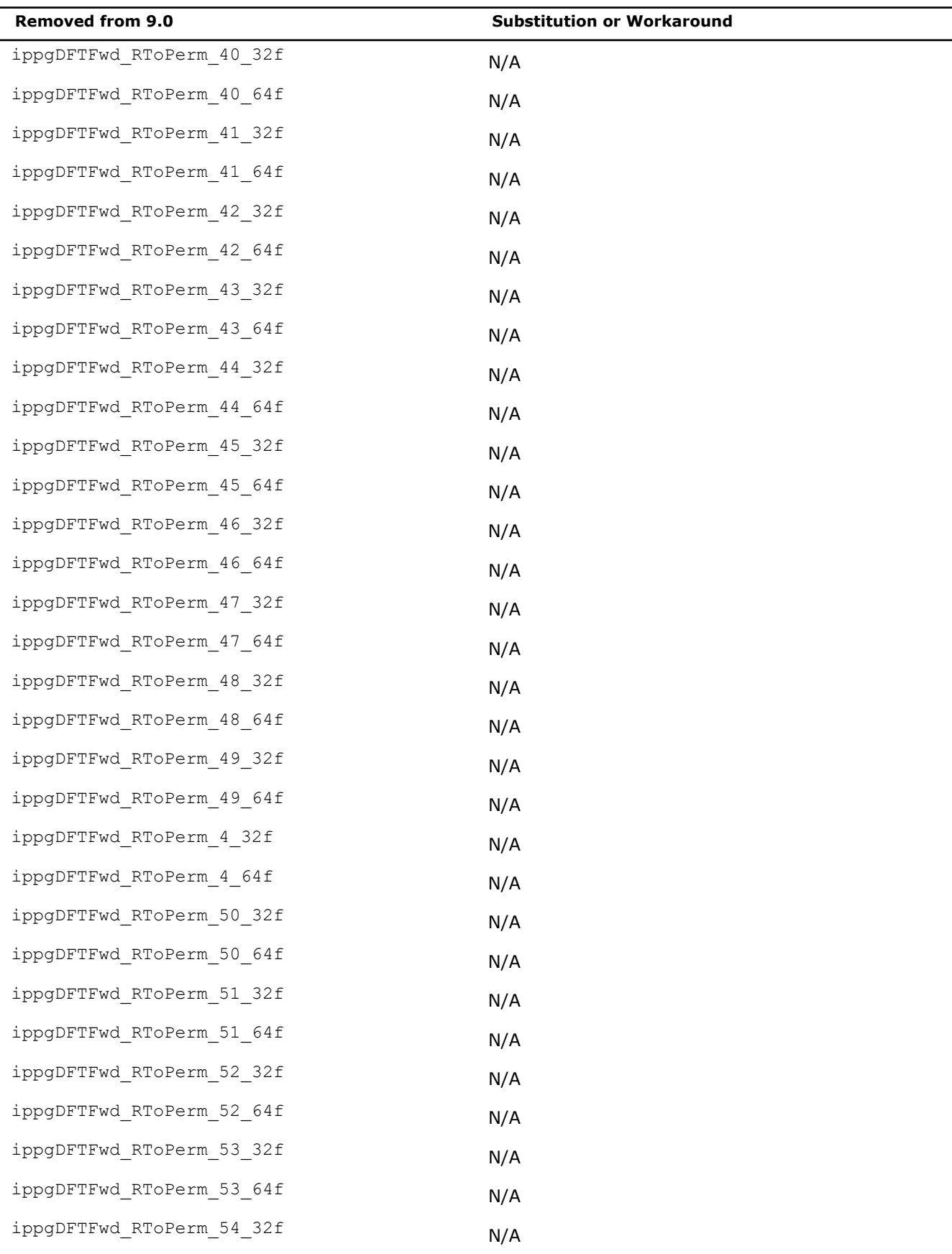

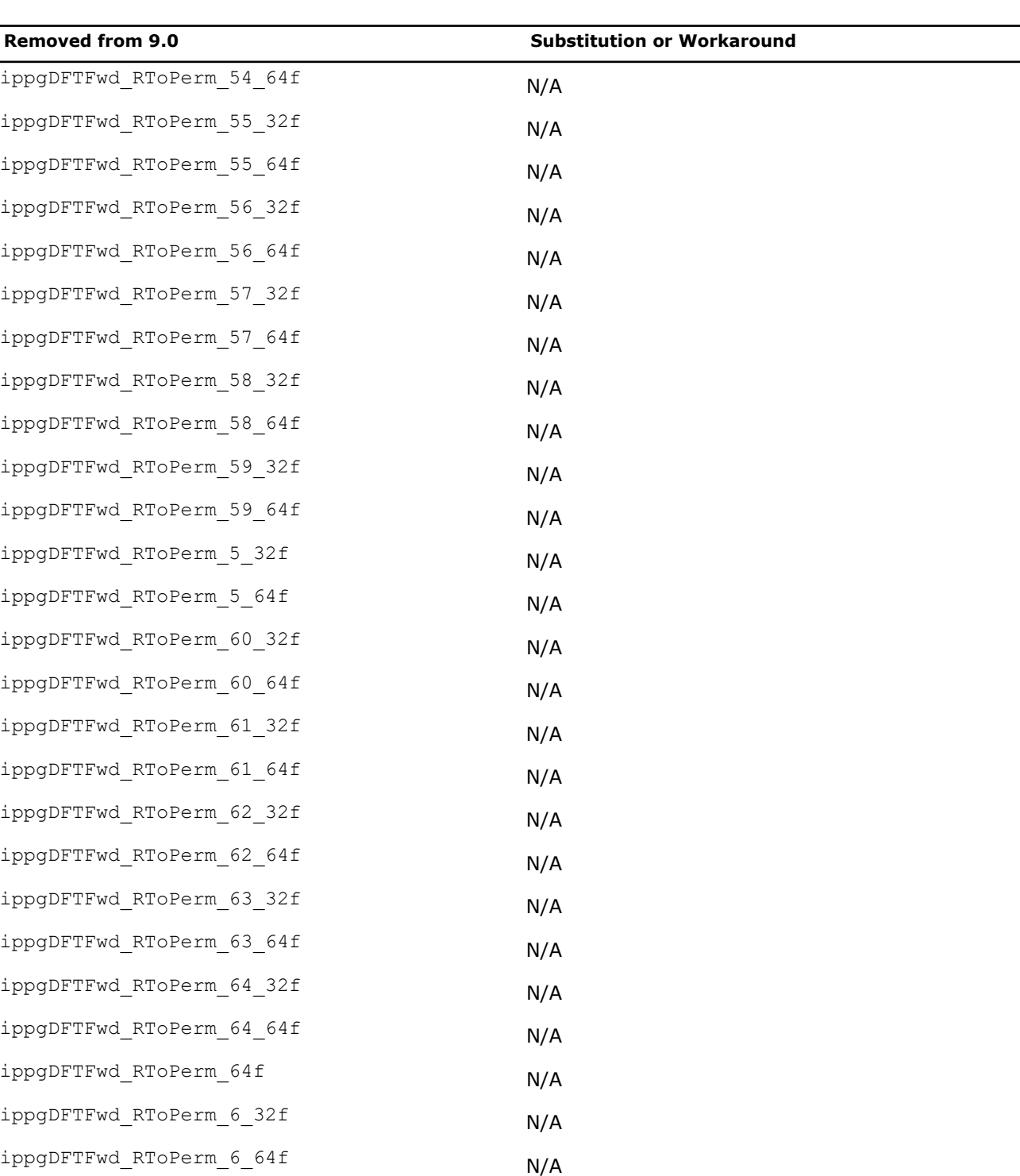

ippgDFTFwd\_RToPerm\_7\_32f N/A

ippgDFTFwd\_RToPerm\_7\_64f N/A ippgDFTFwd\_RToPerm\_8\_32f N/A ippgDFTFwd\_RToPerm\_8\_64f N/A

ippgDFTFwd\_RToPerm\_9\_32f N/A

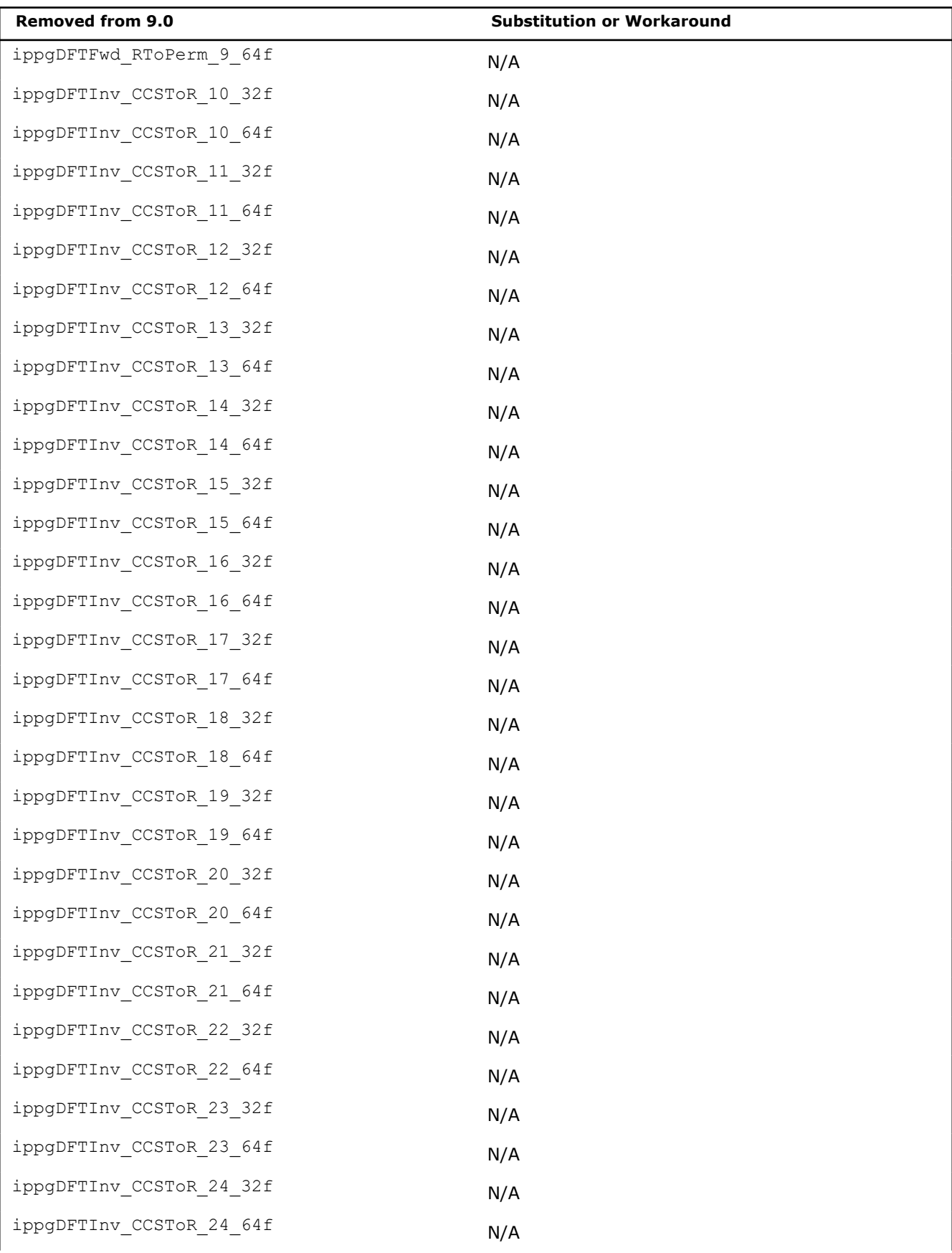

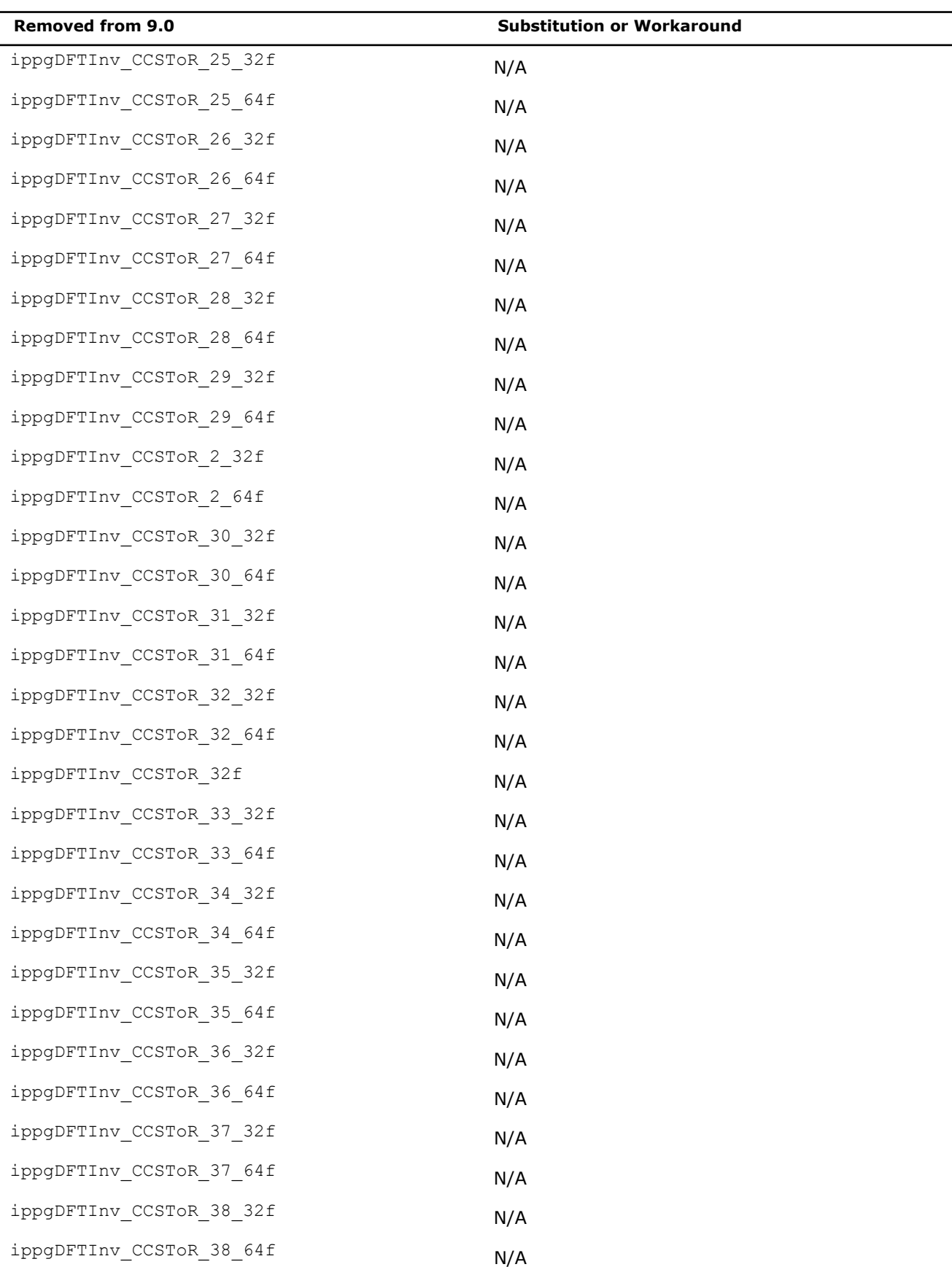

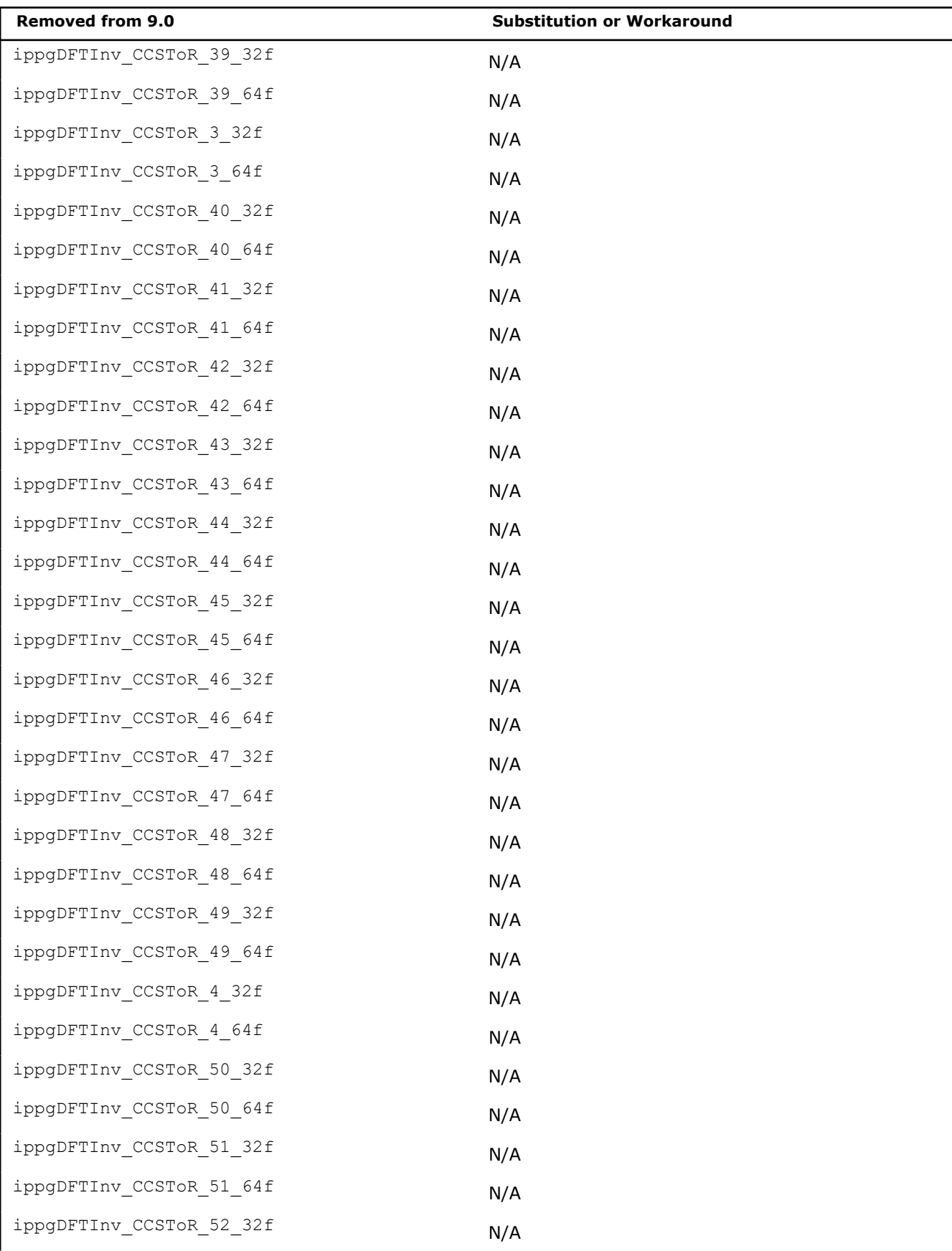

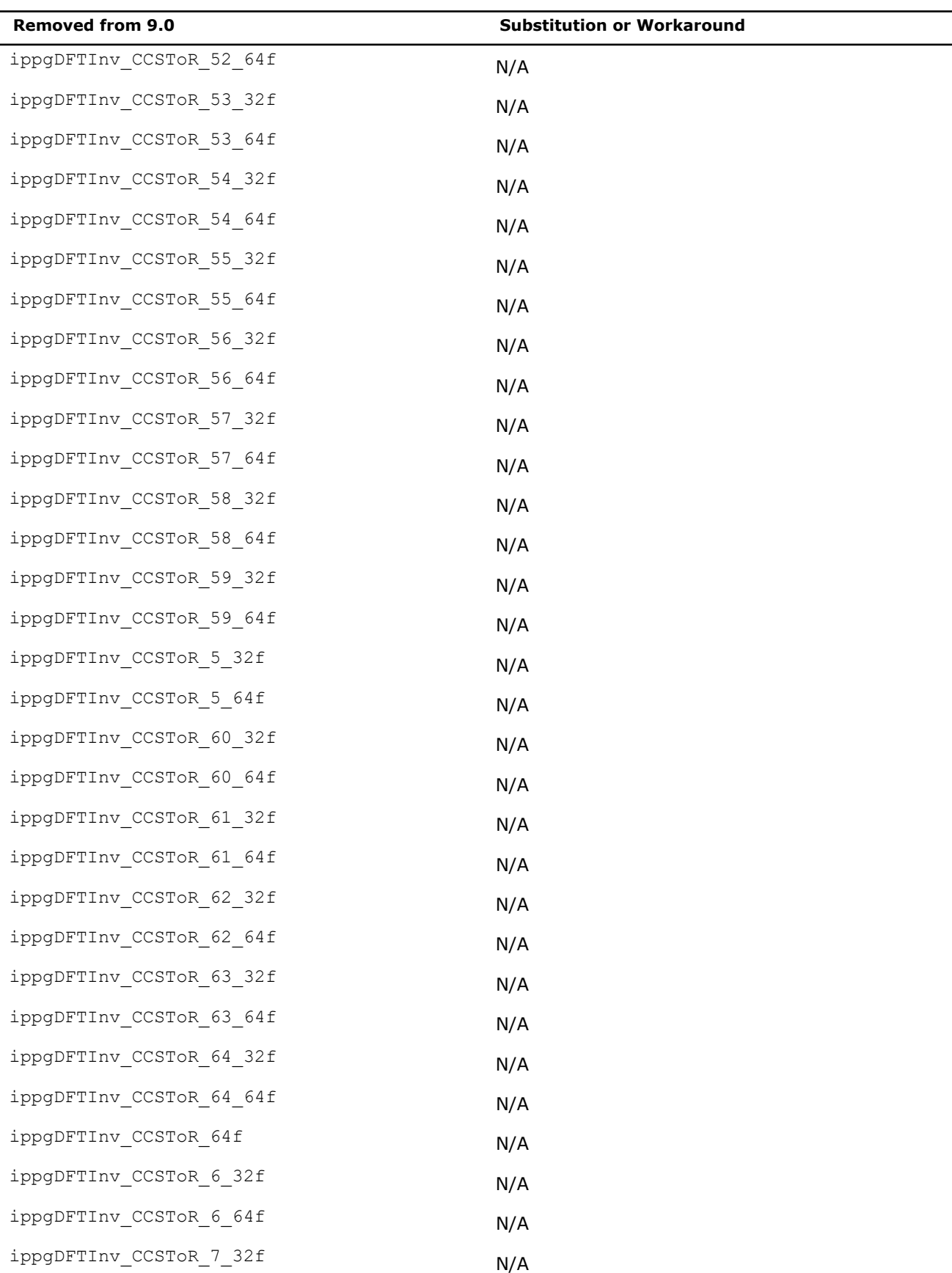

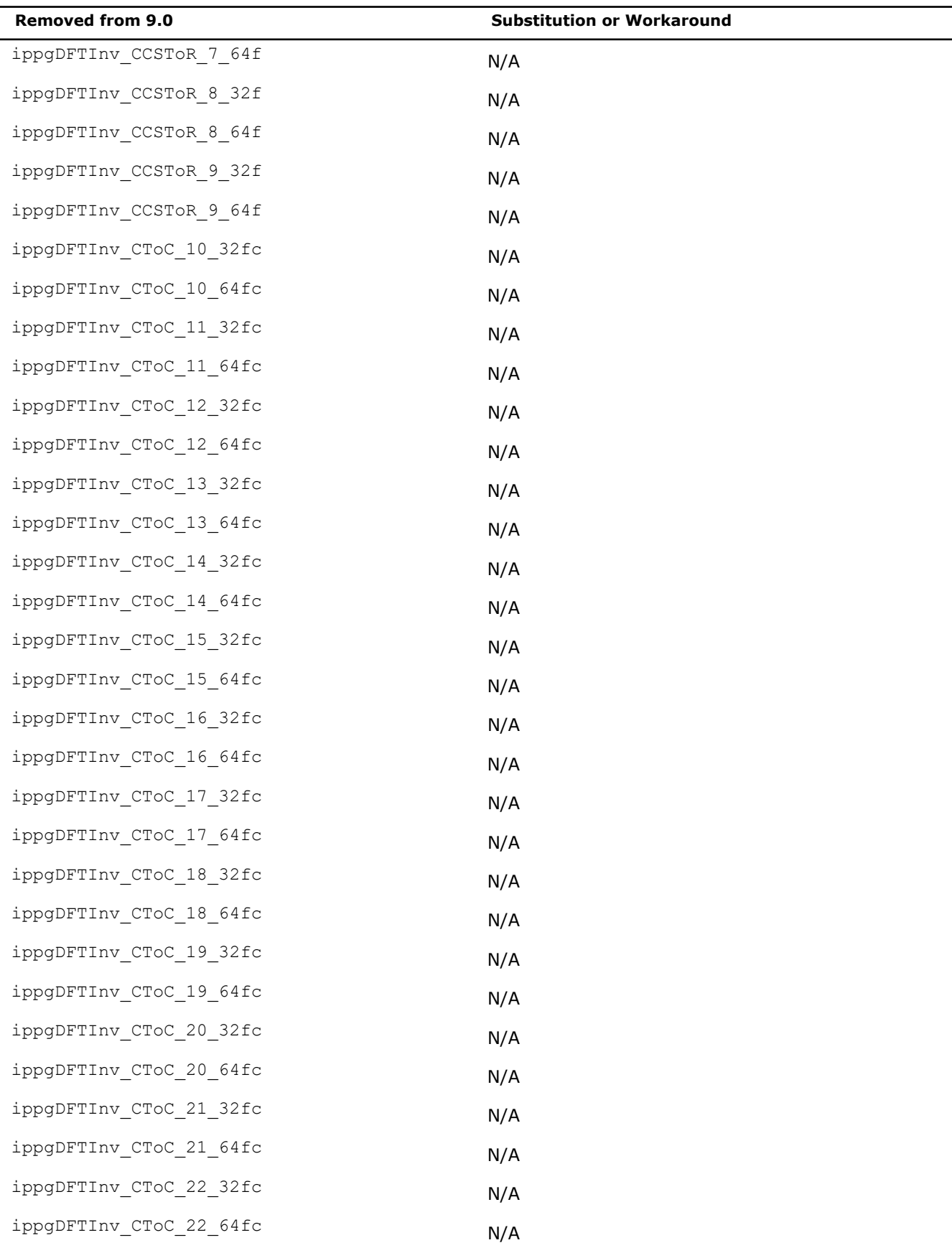

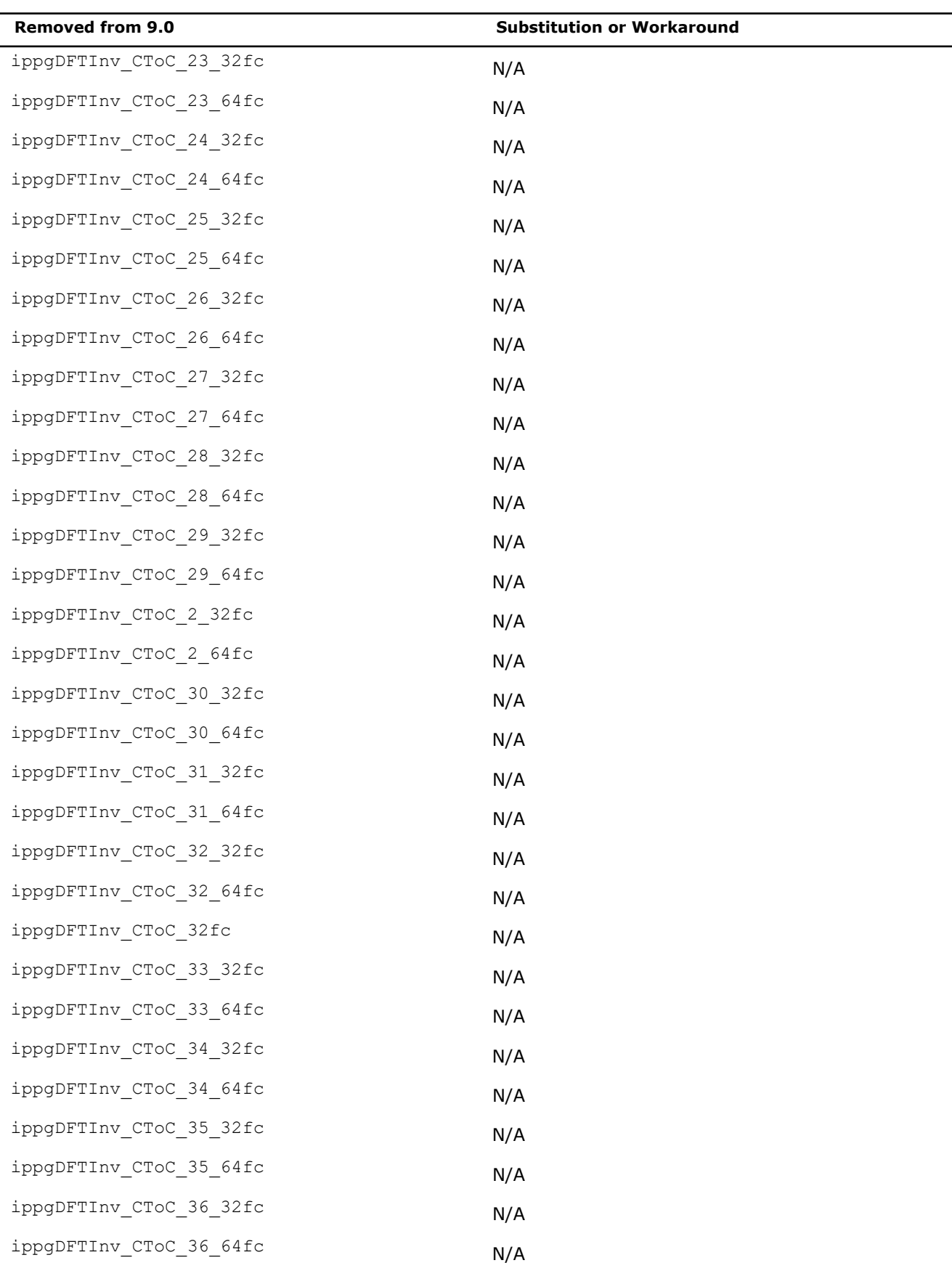

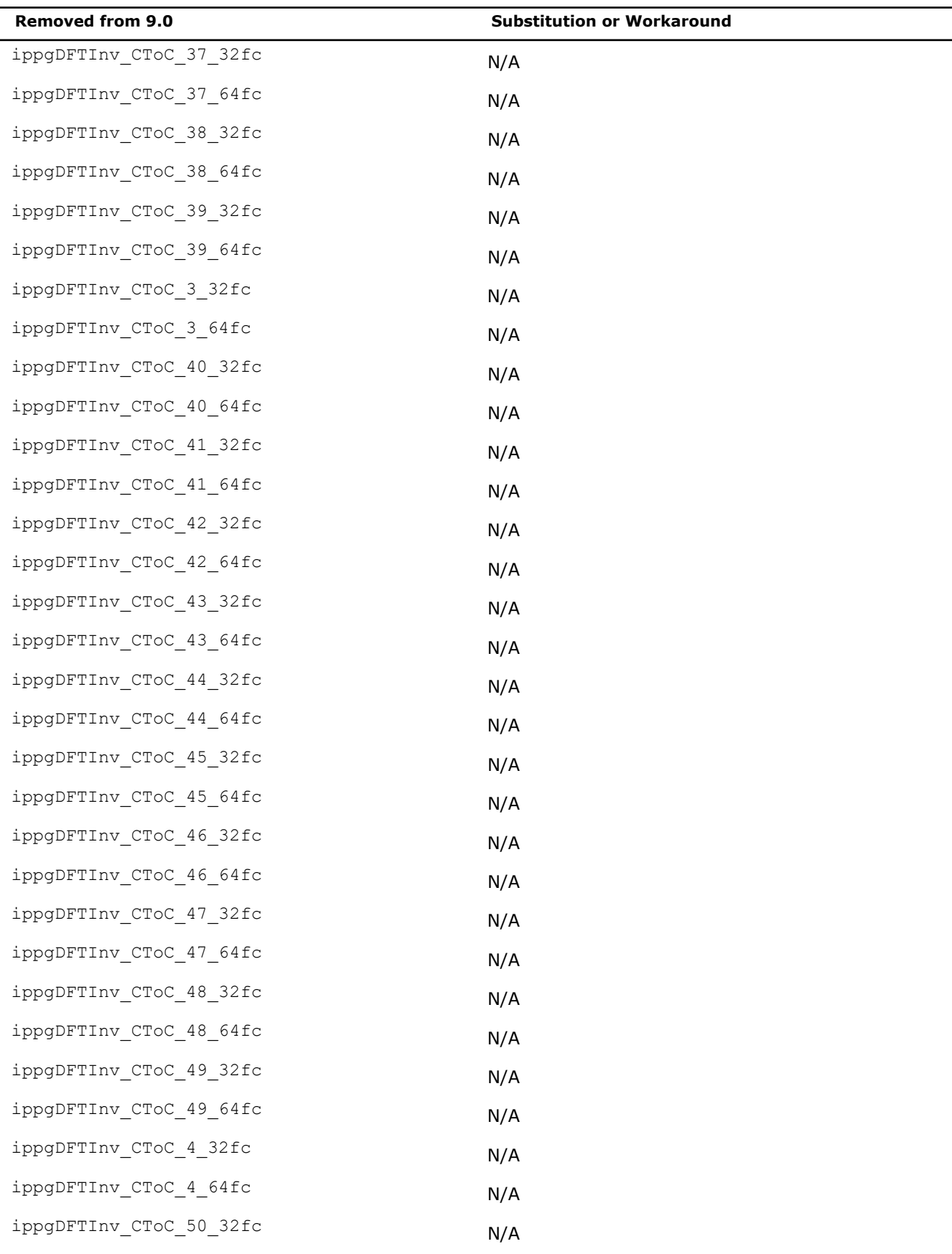

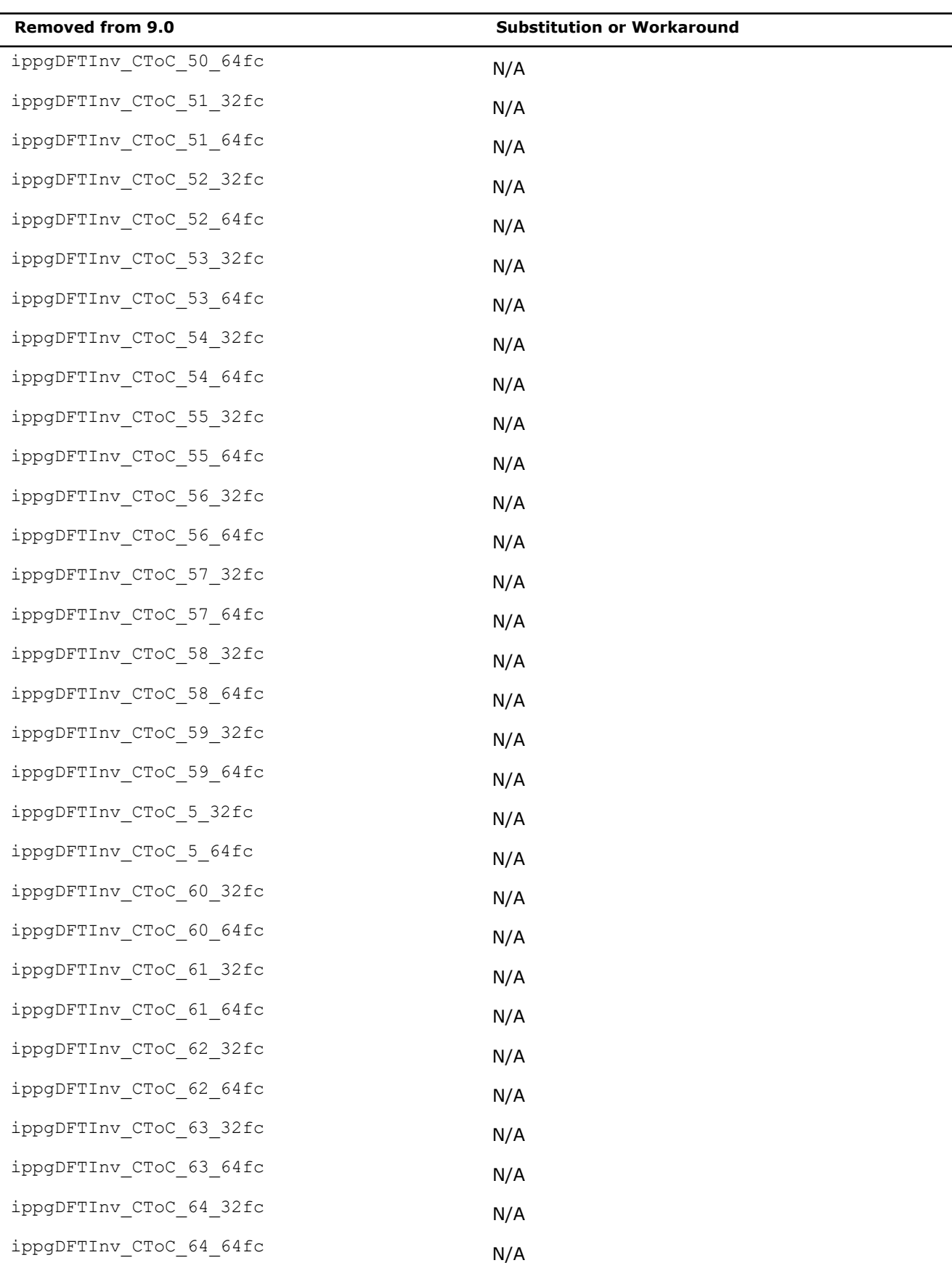

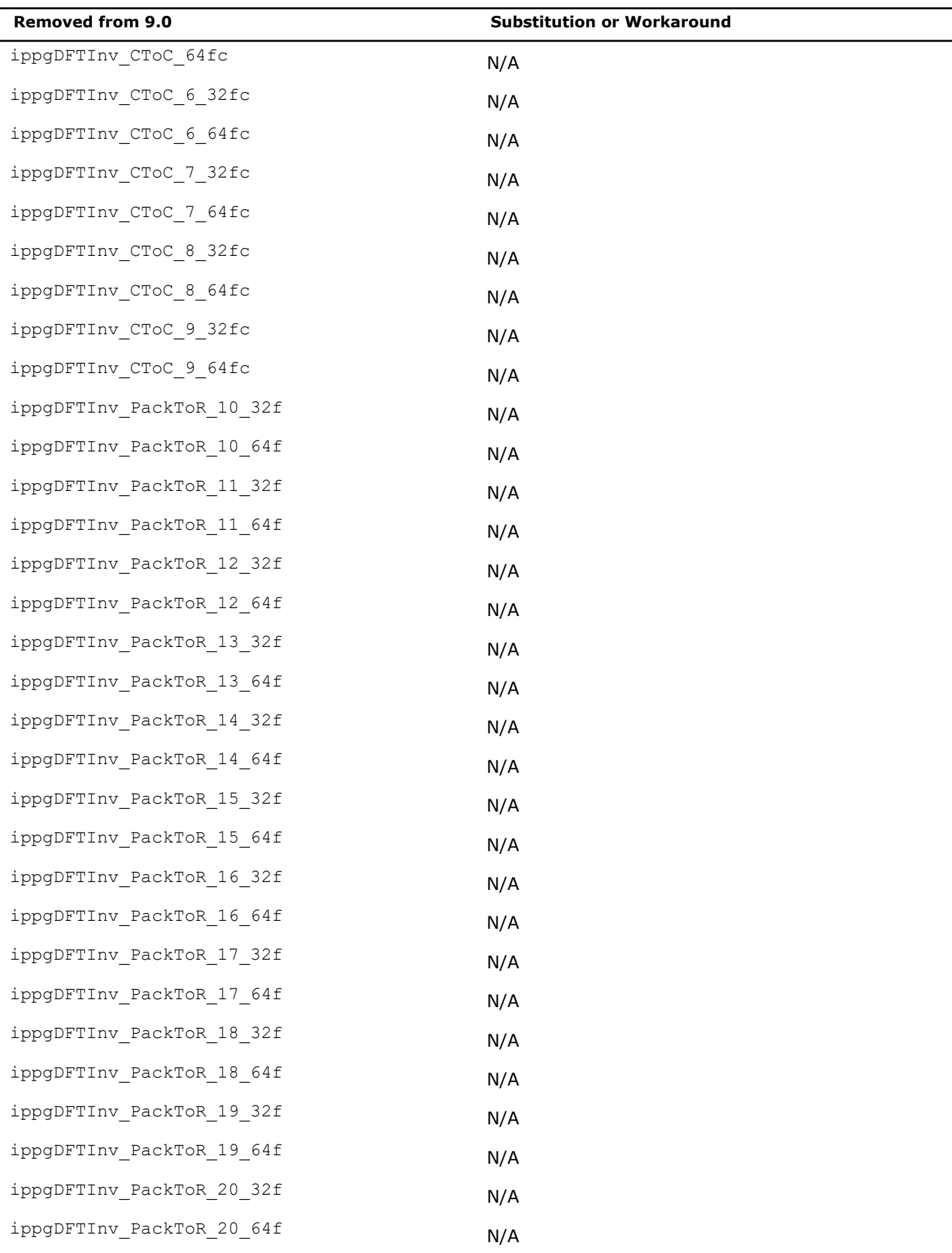

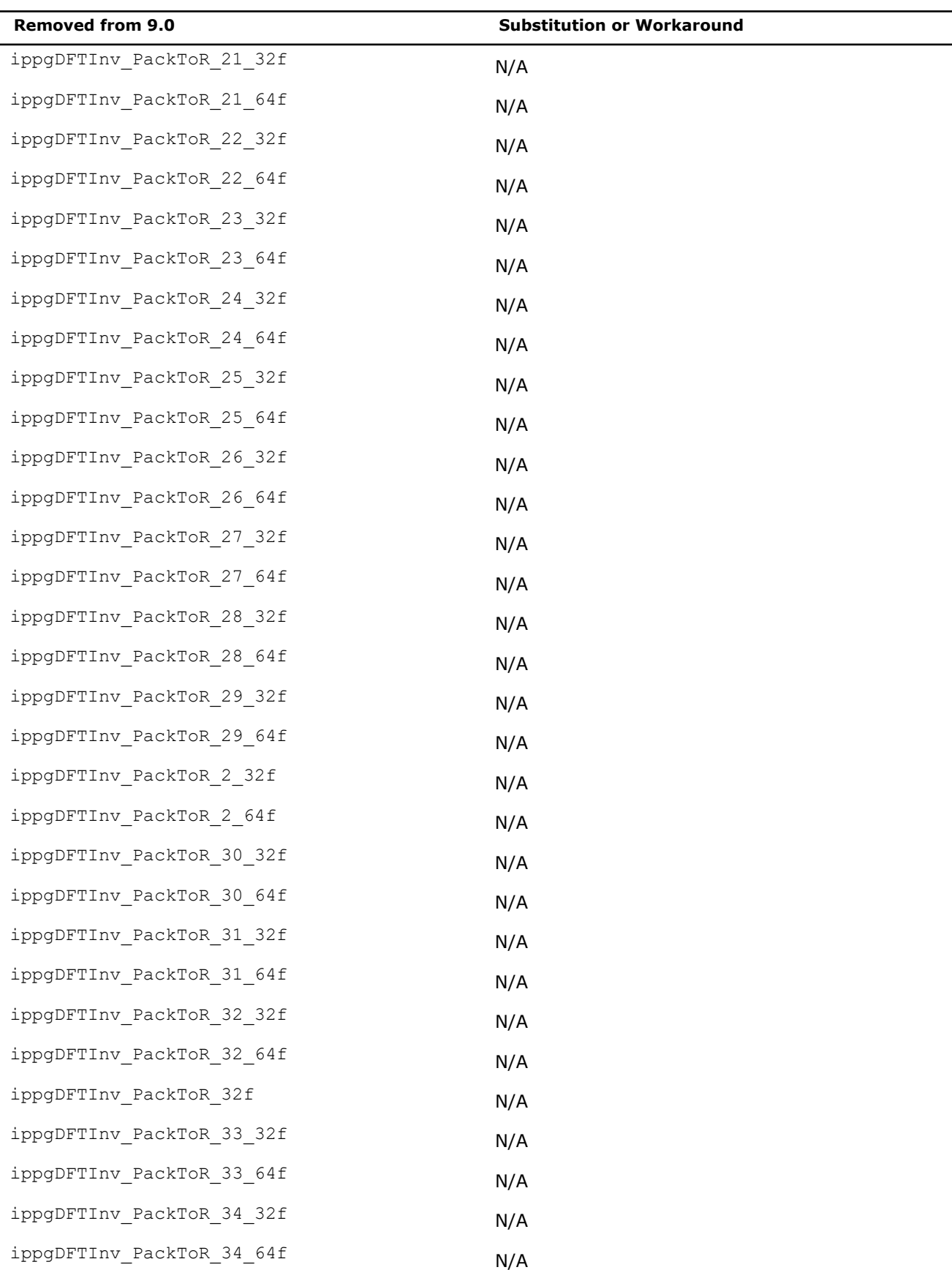

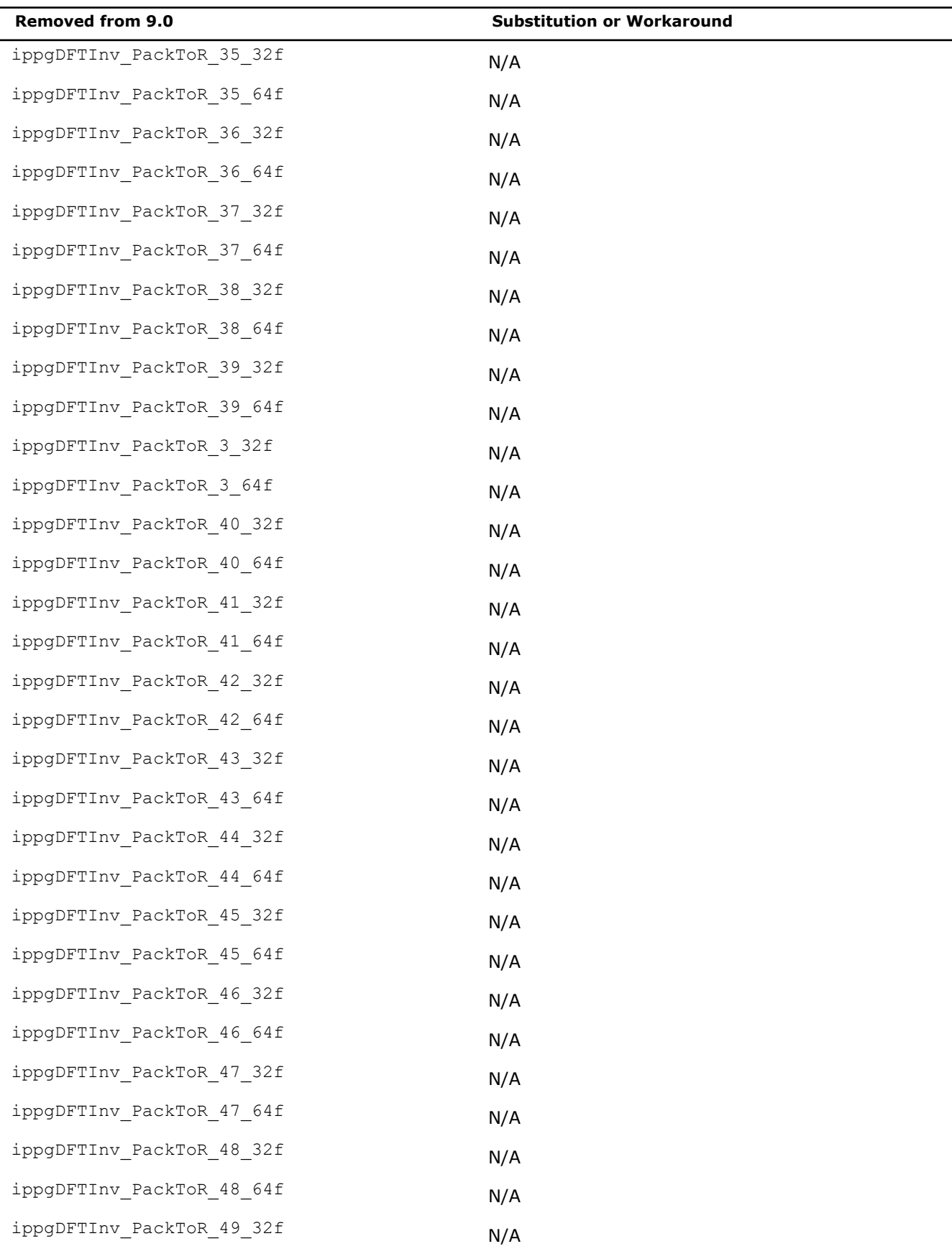

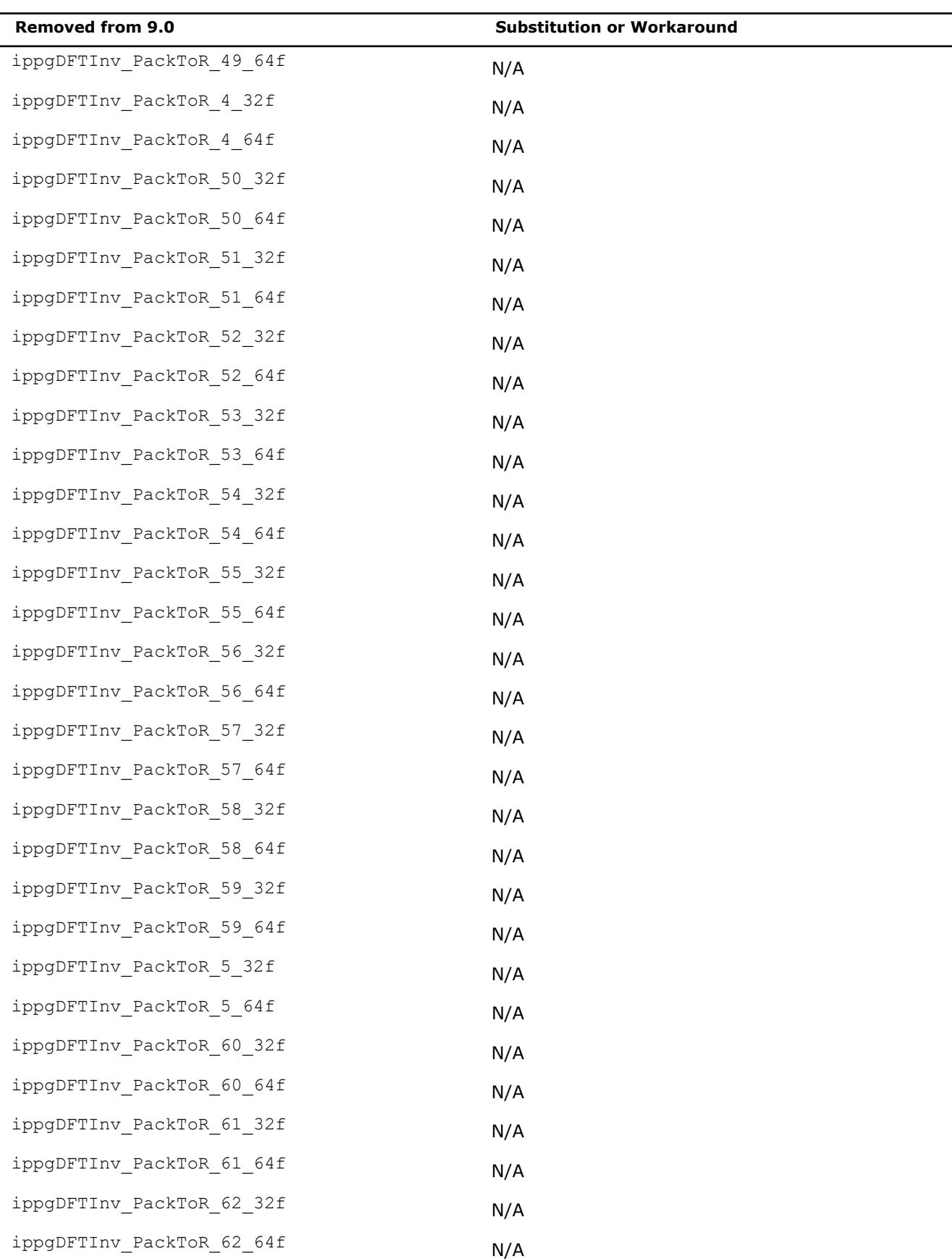

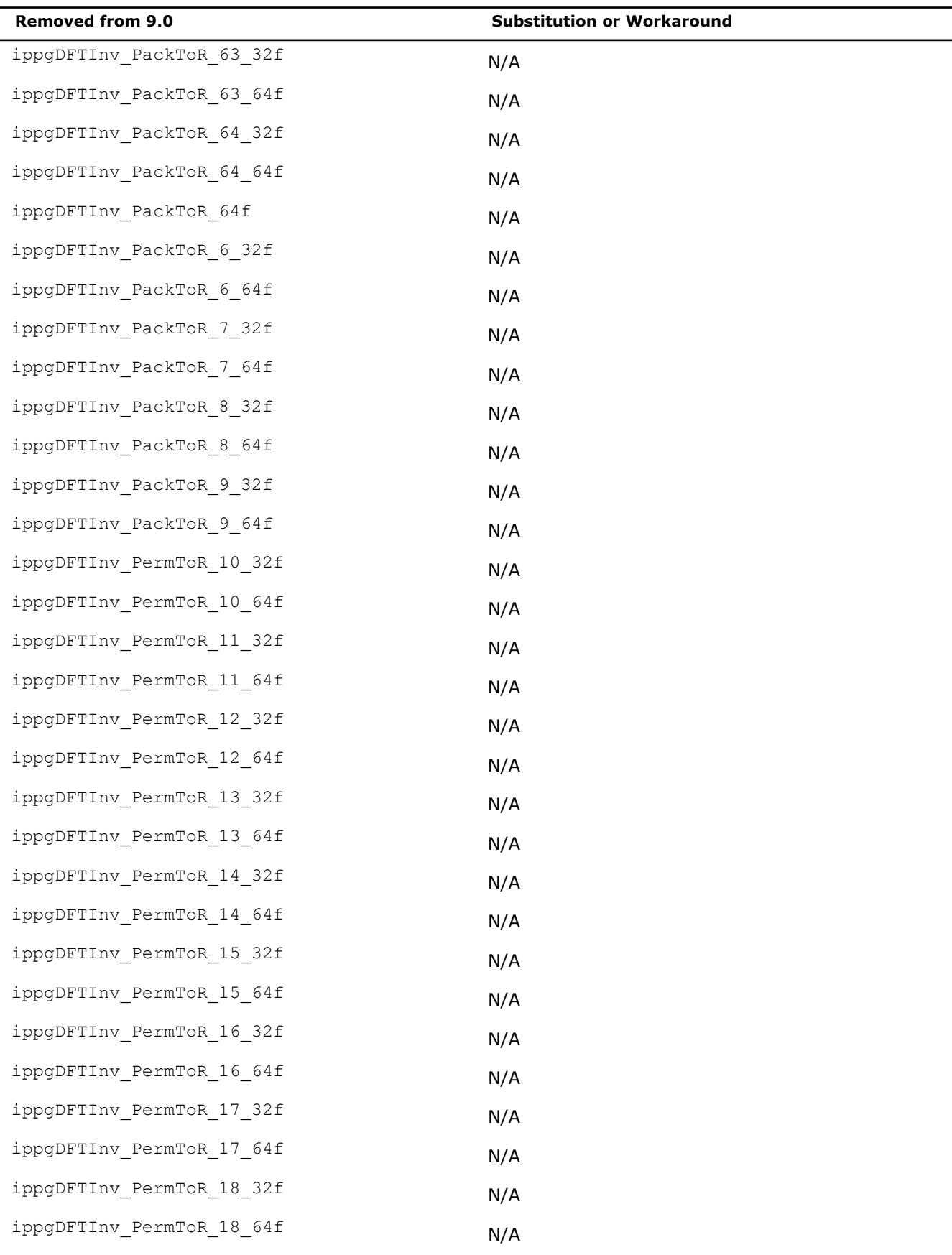

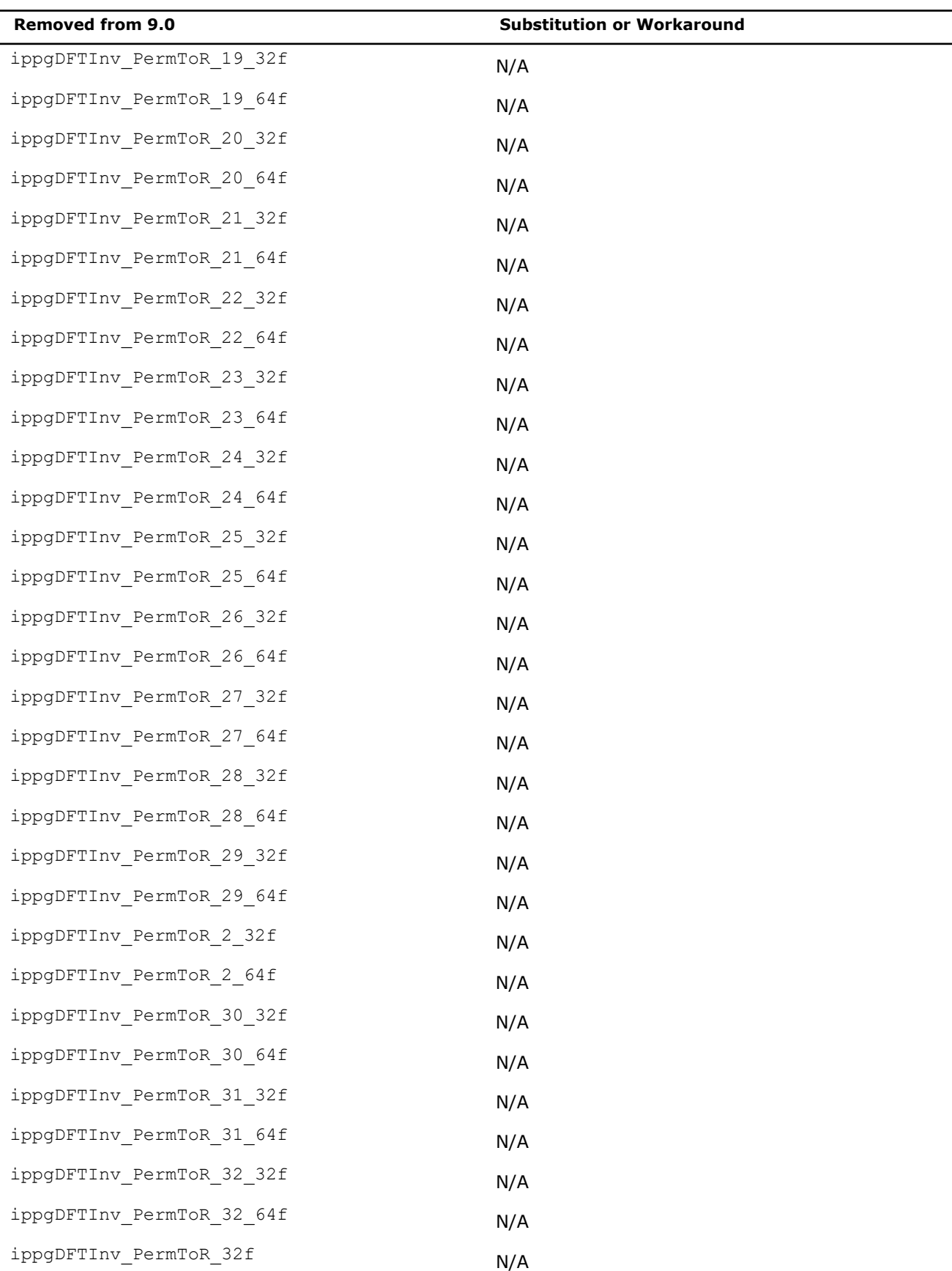

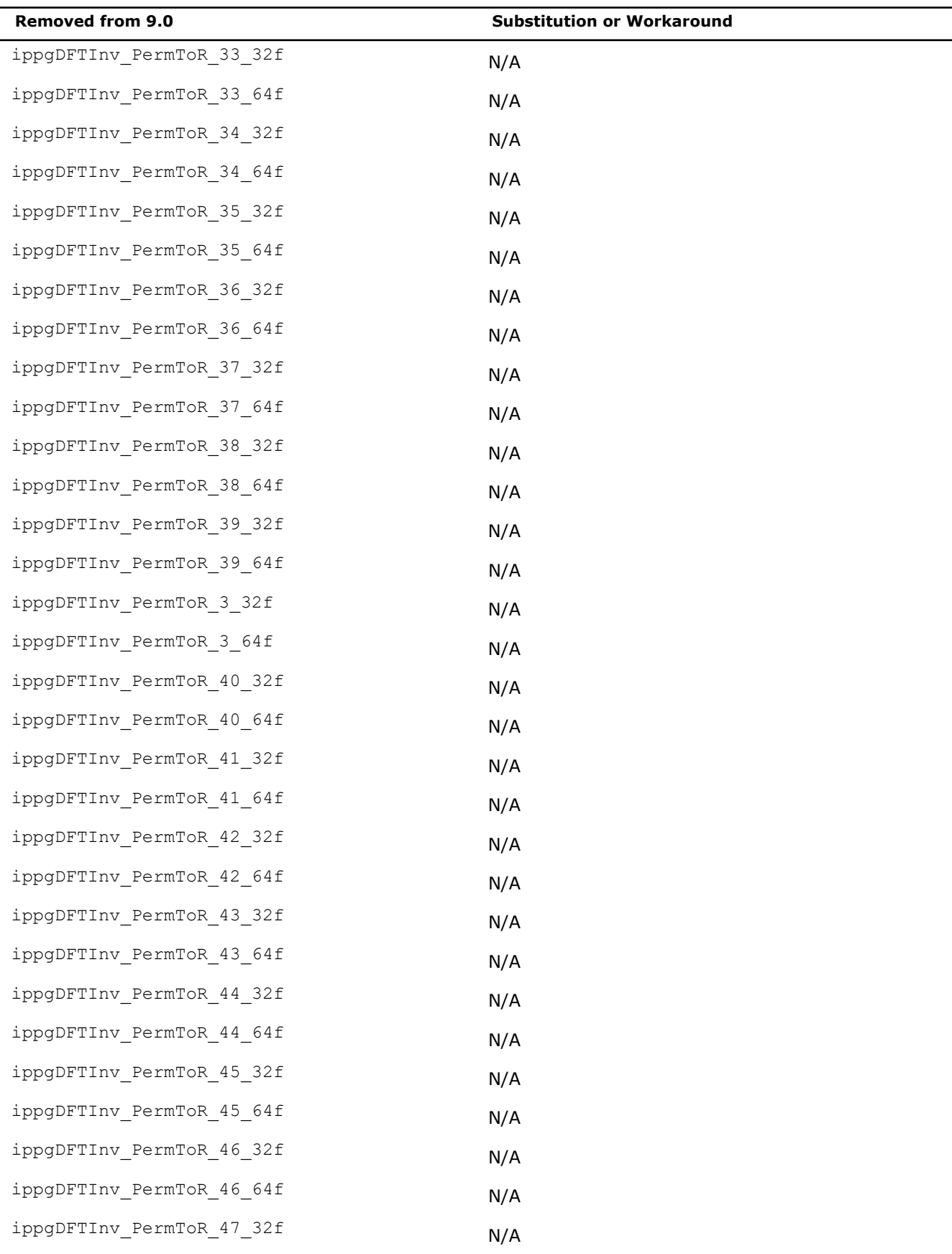

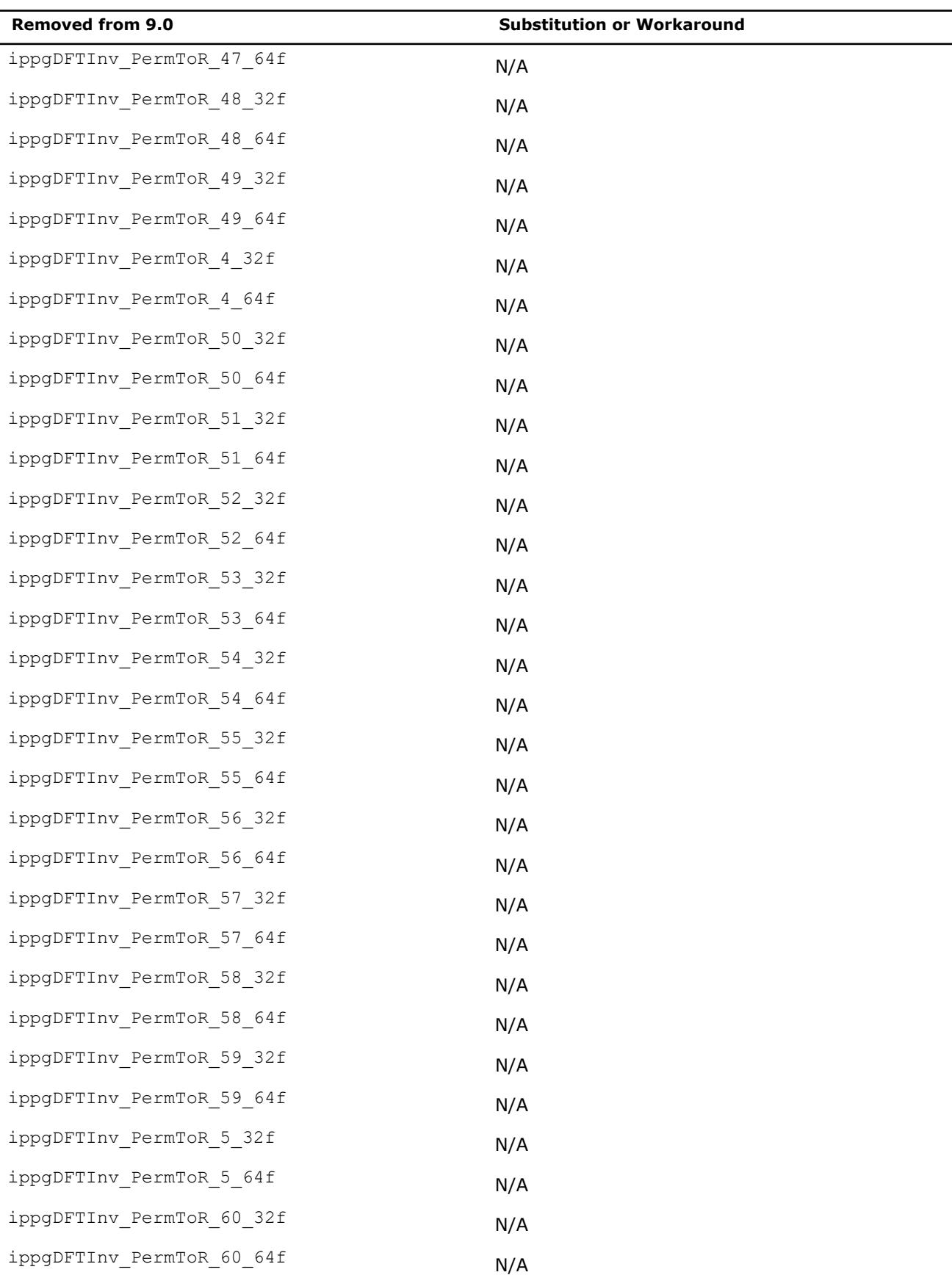

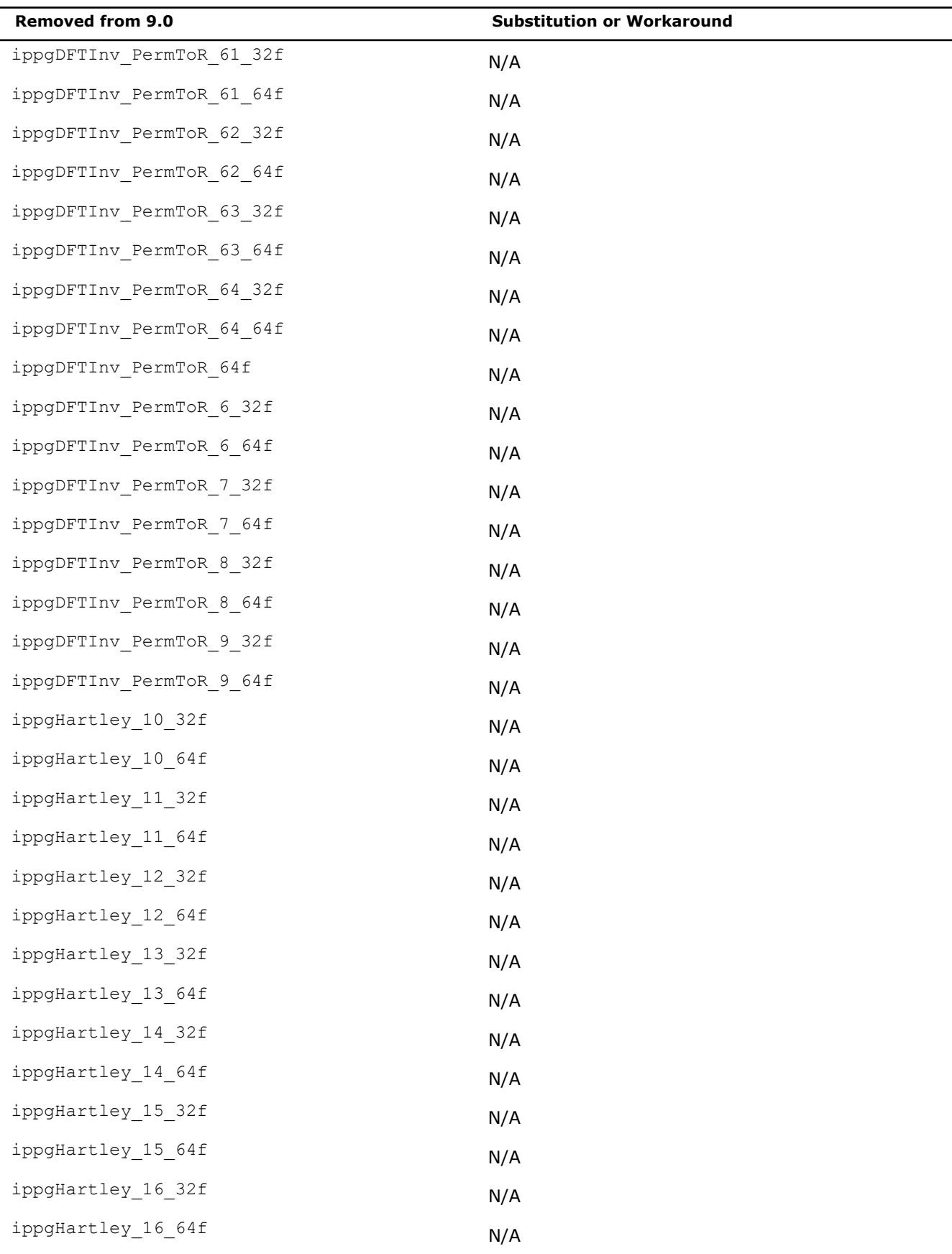

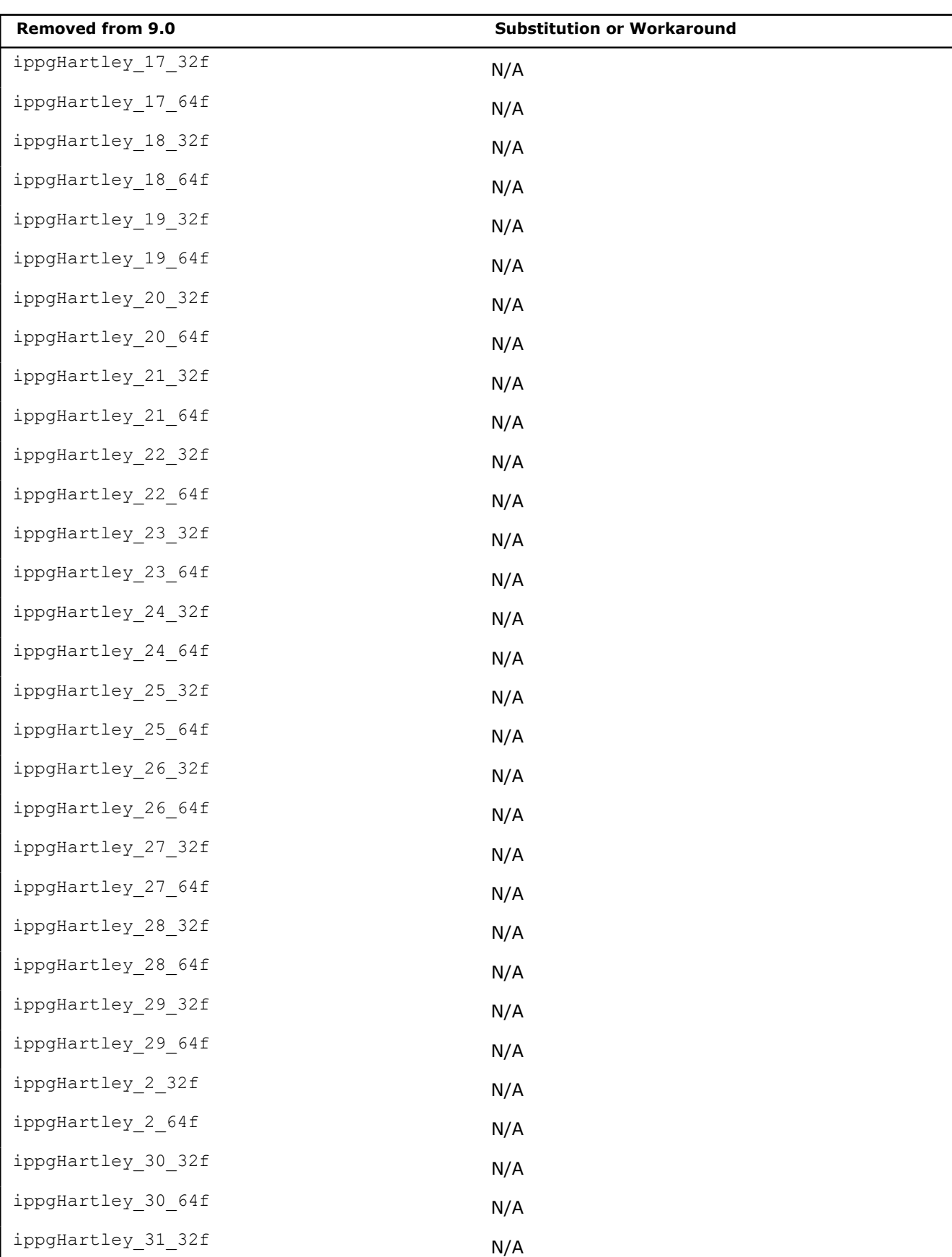

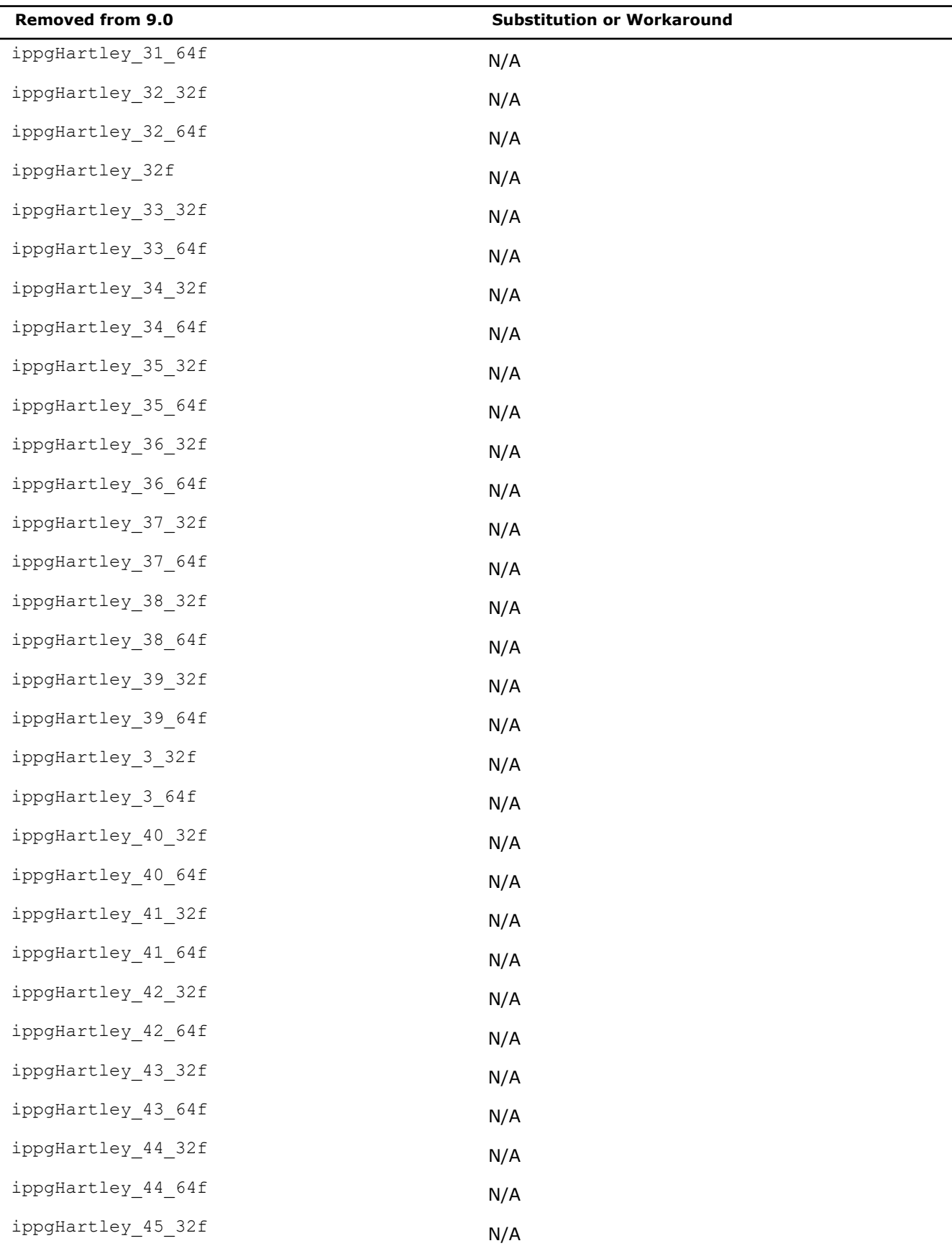

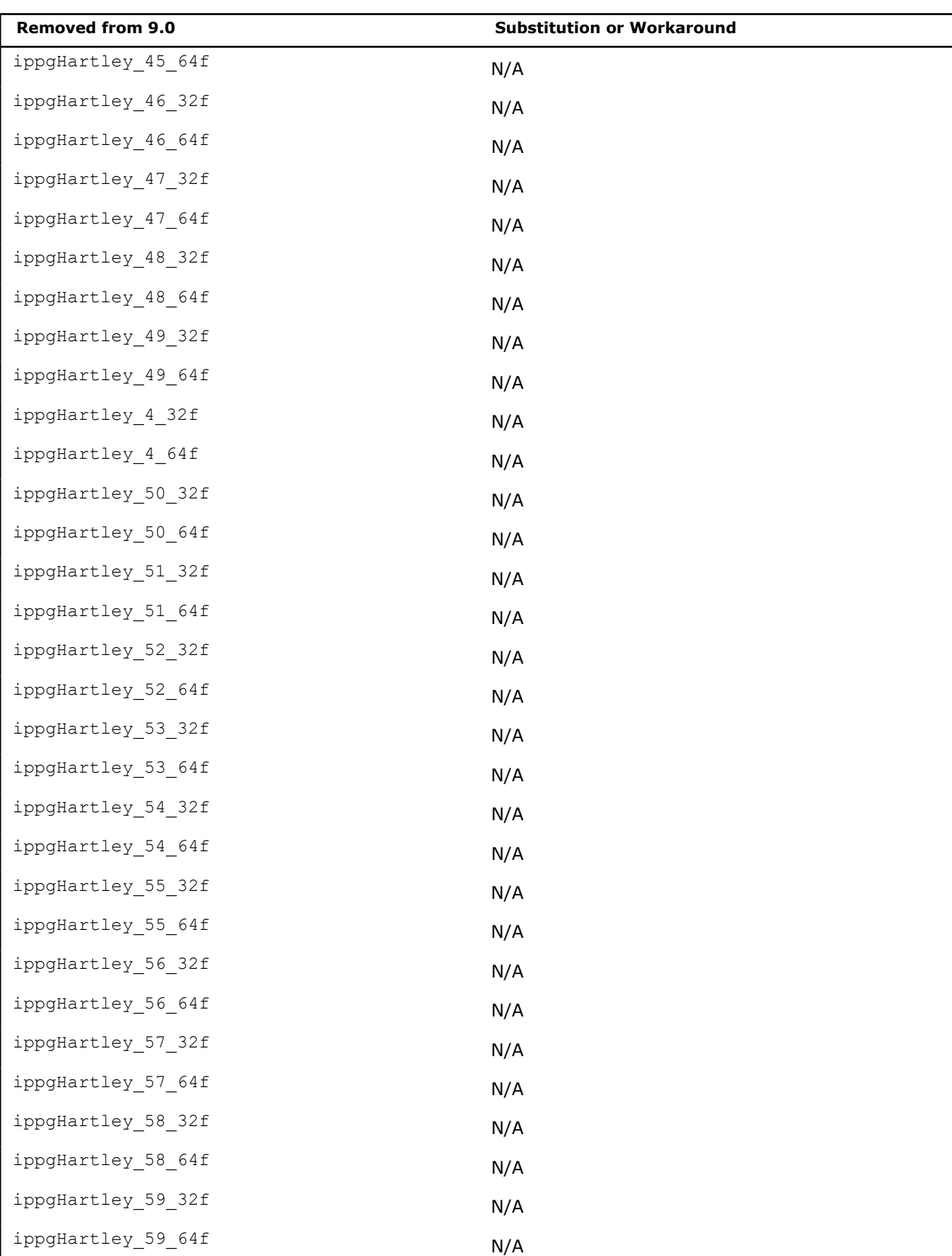

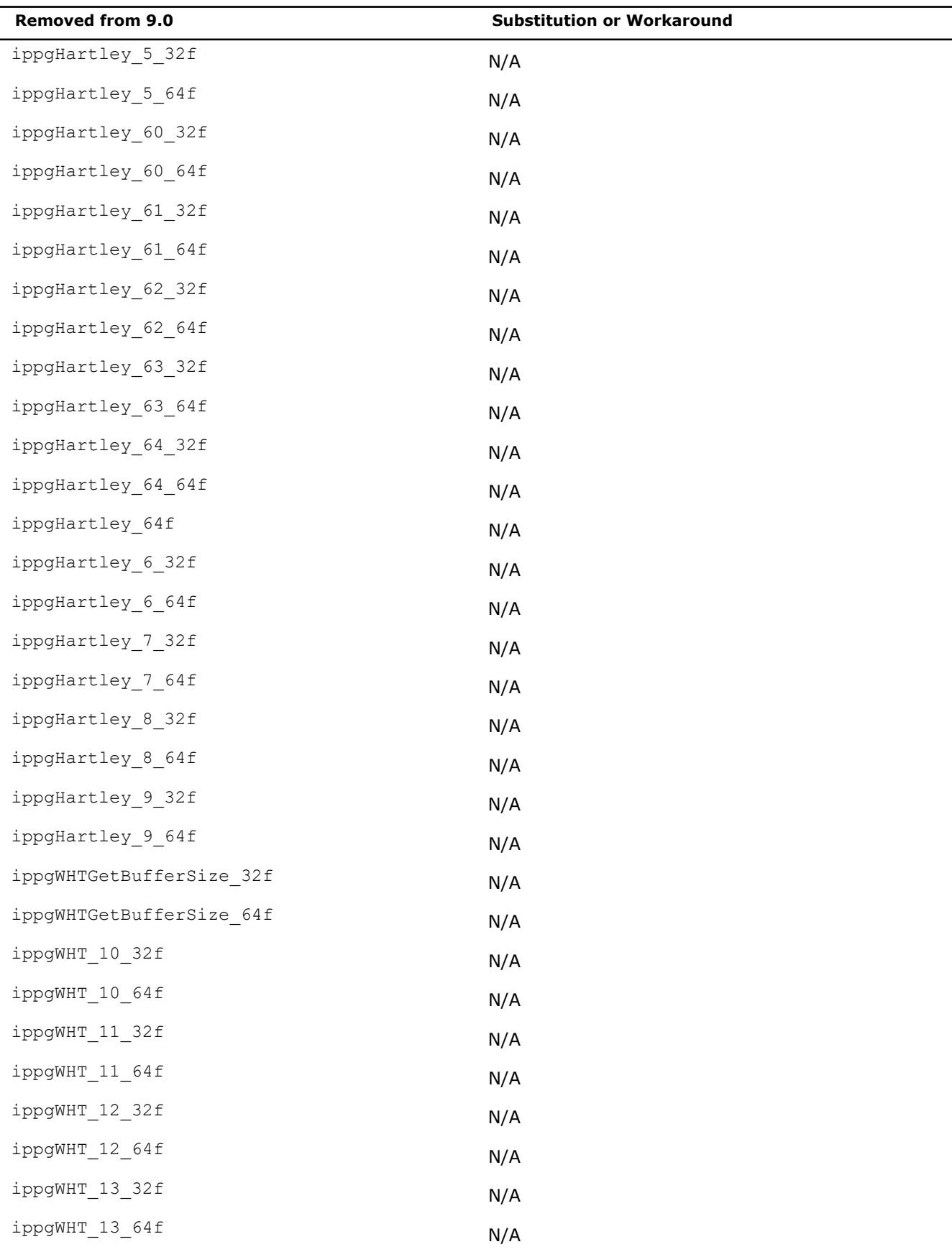
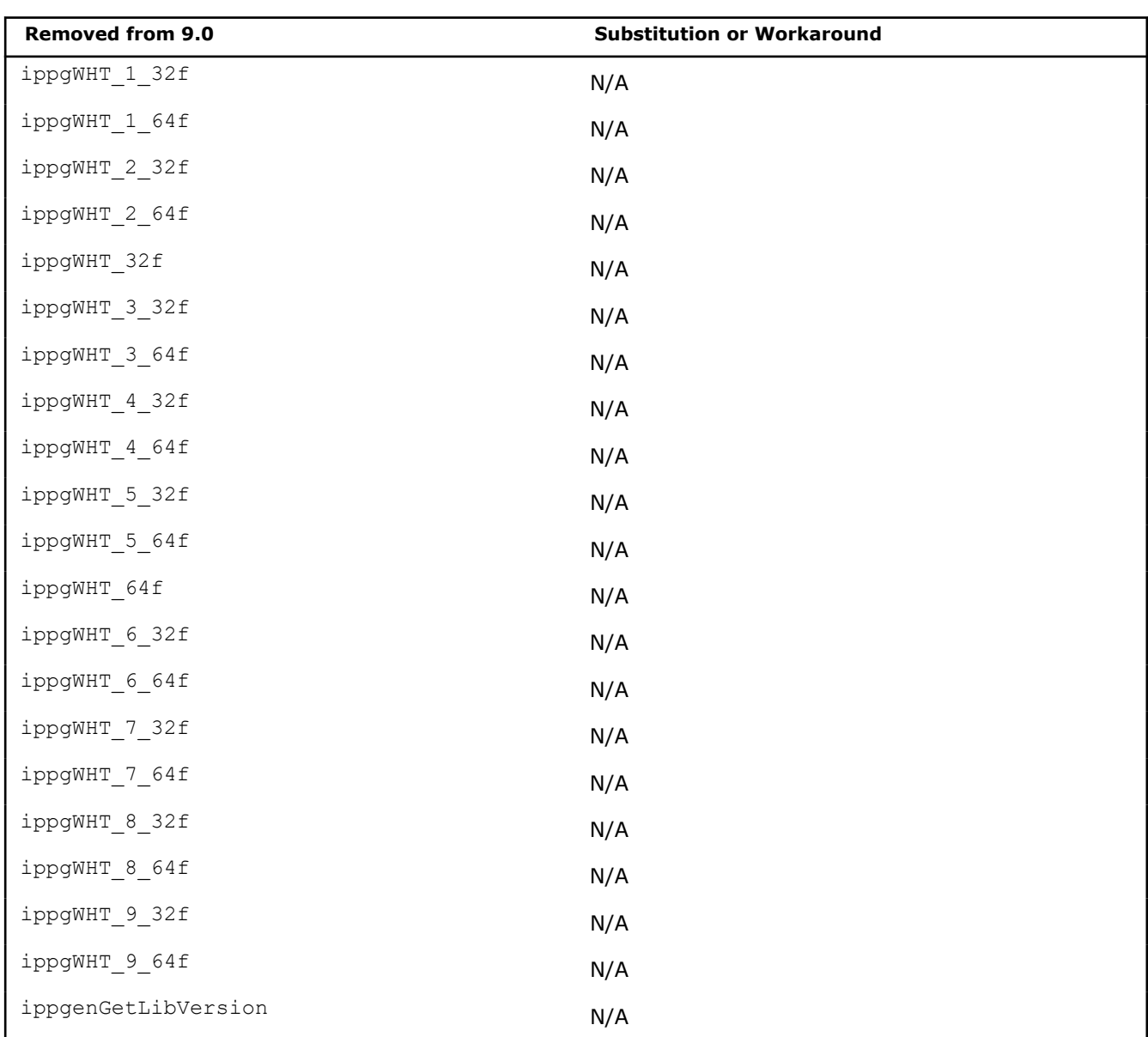

# **Bibliography for Signal Processing**

This bibliography provides a list of reference books and other sources of additional information that might be useful to the application programmer. This list is neither complete nor exhaustive, but serves as a starting point. Of all the references listed, [[Mit93\]](#page-651-0) will be the most useful to those readers who already have a basic understanding of signal processing. This reference collects the work of 27 experts in the field and has both great breadth and depth.

The books [\[Opp75](#page-651-0)], [[Opp89](#page-651-0)], [[Jack89\]](#page-651-0), and [\[Zie83\]](#page-652-0) are undergraduate signal processing texts. [Opp89] is a much revised edition of the classic [Opp75]; [Jack89] is more concise than the others; and [Zie83] also covers continuous-time systems.

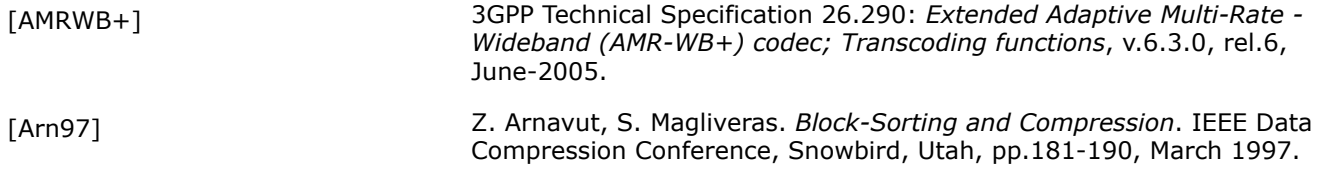

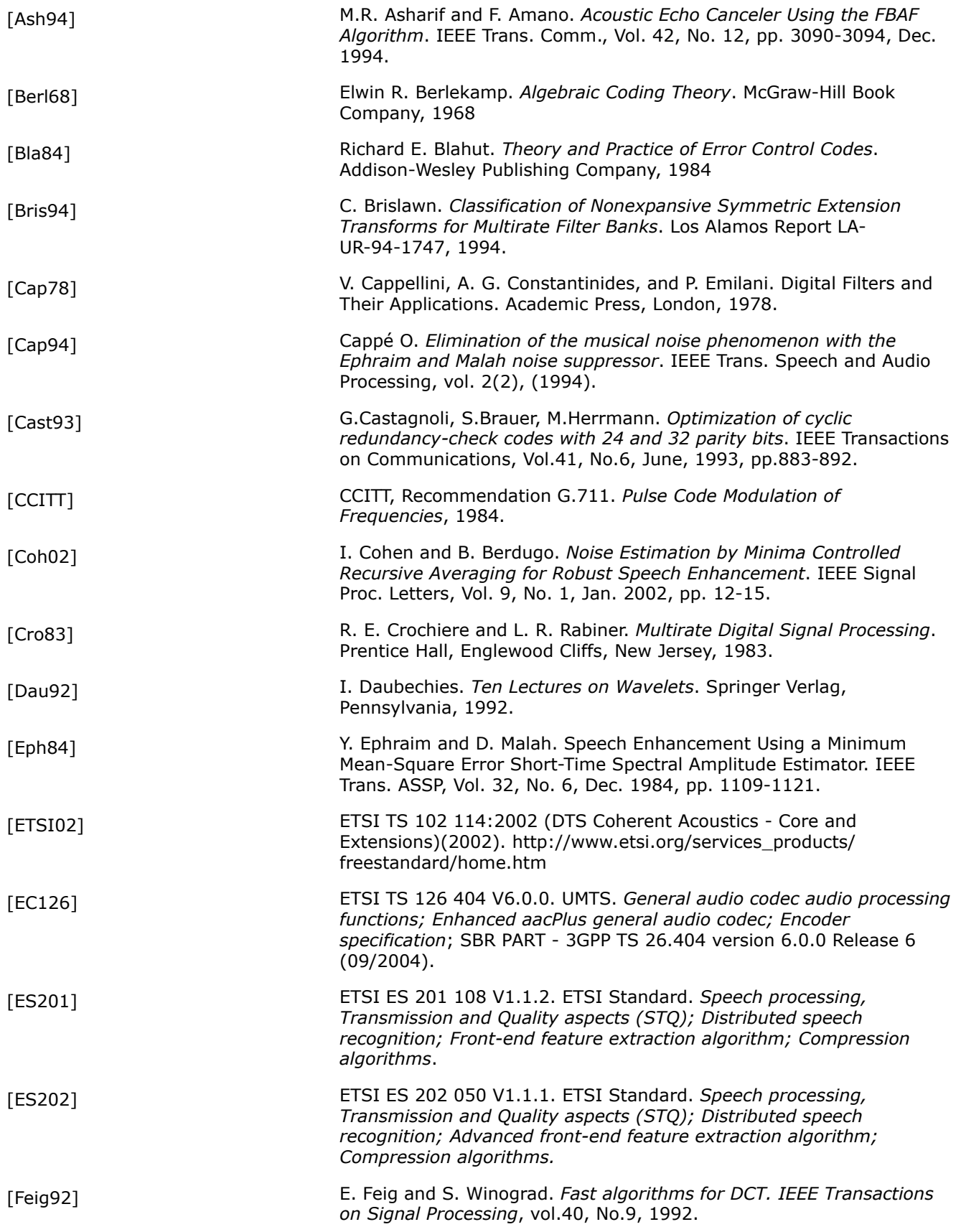

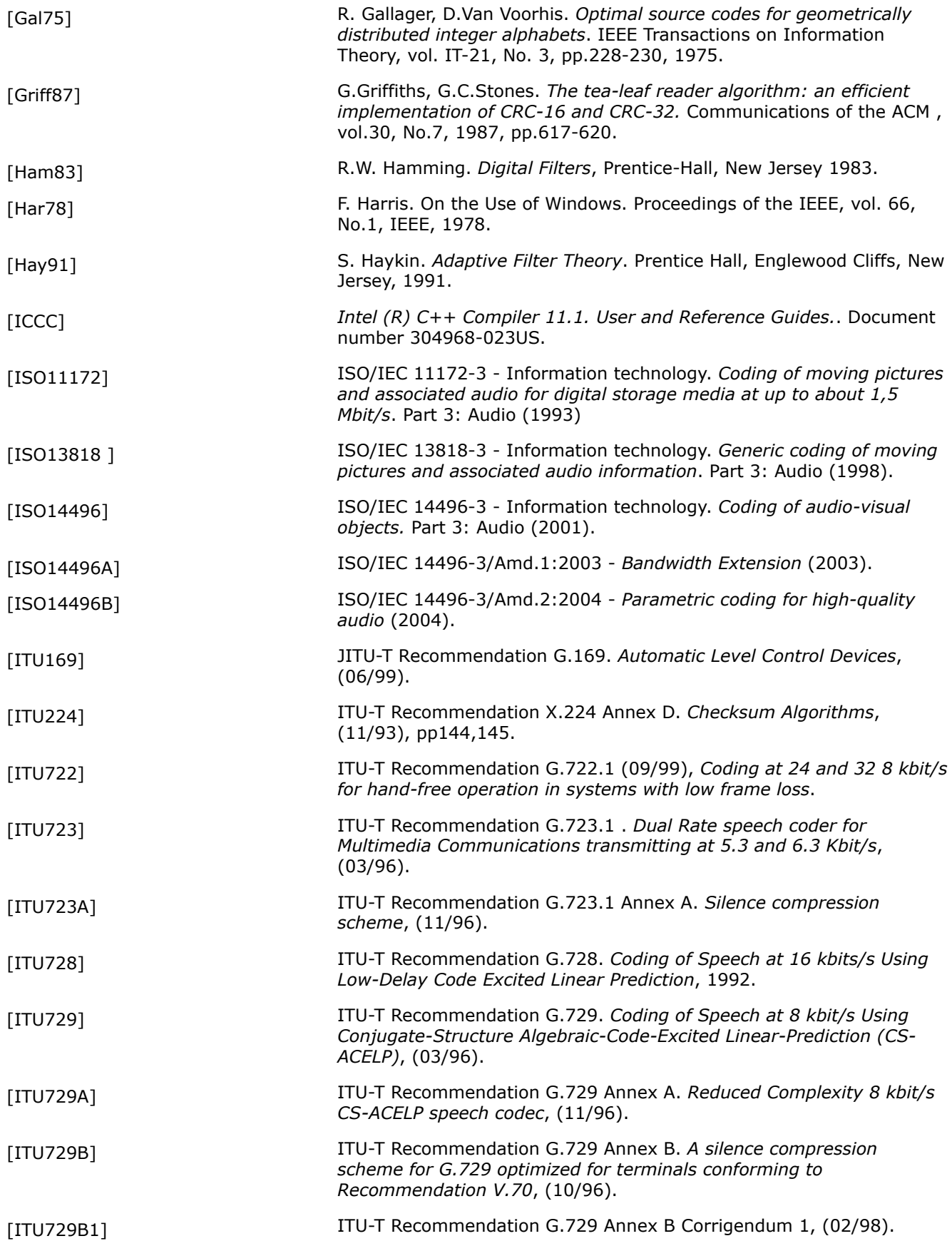

<span id="page-651-0"></span>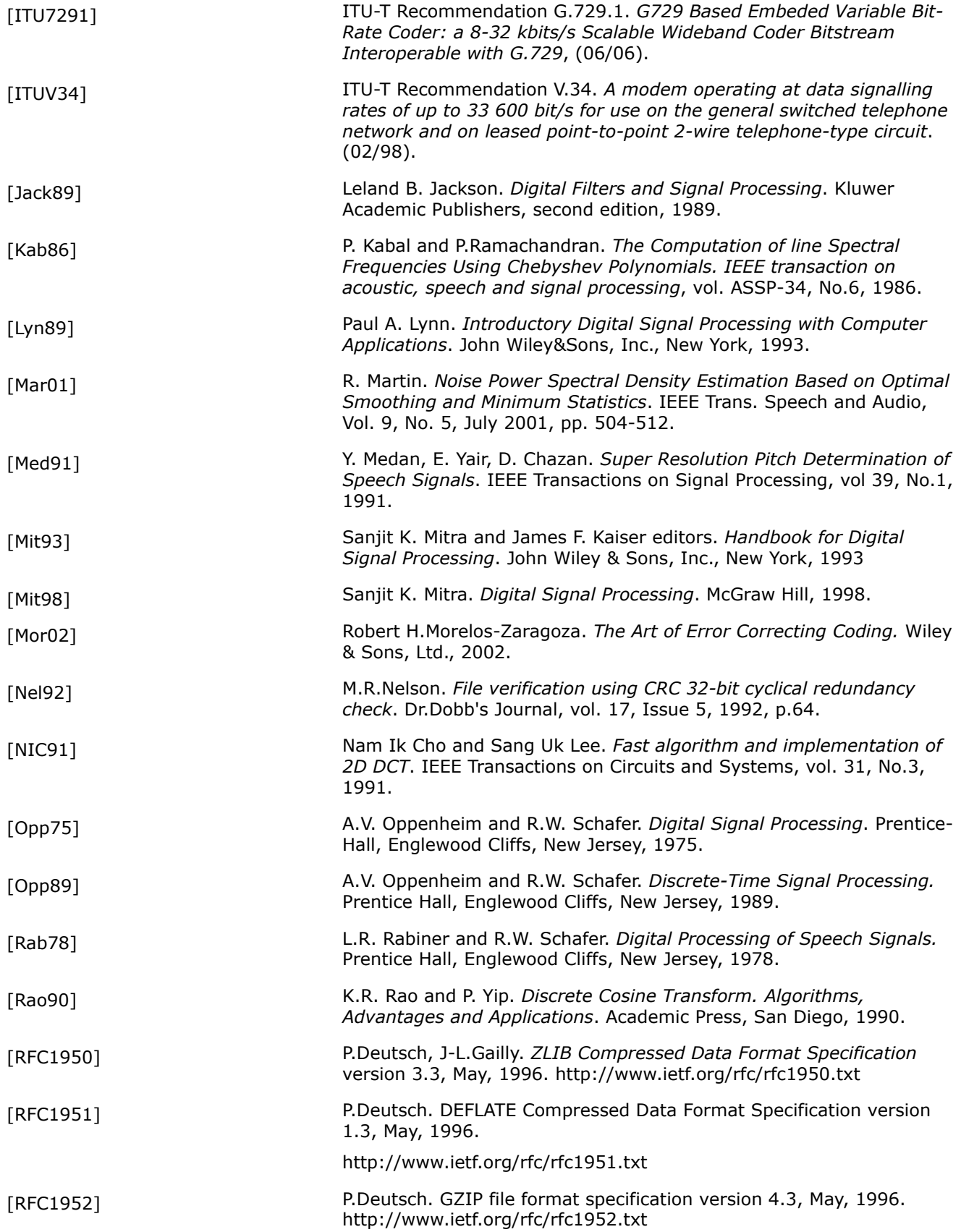

<span id="page-652-0"></span>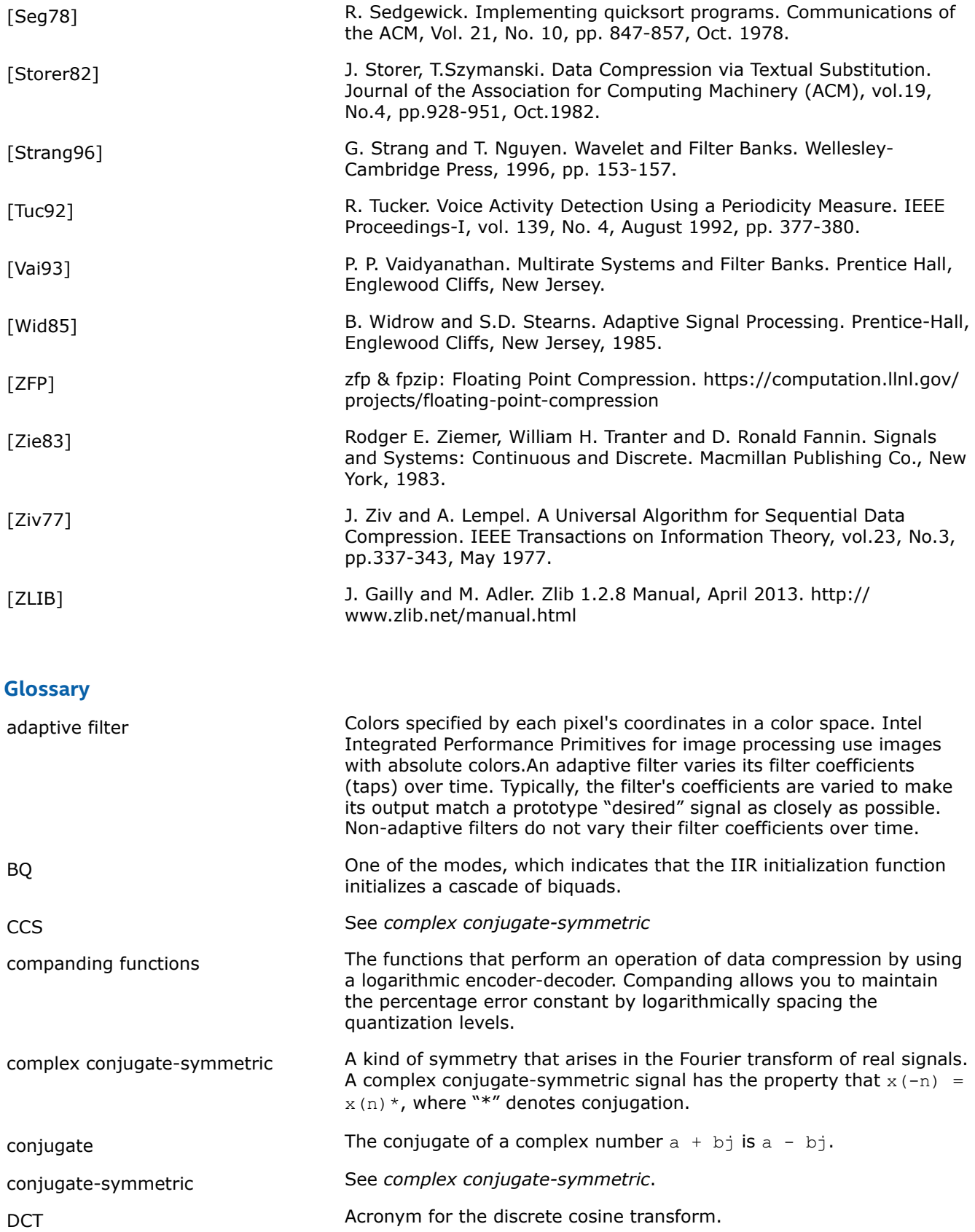

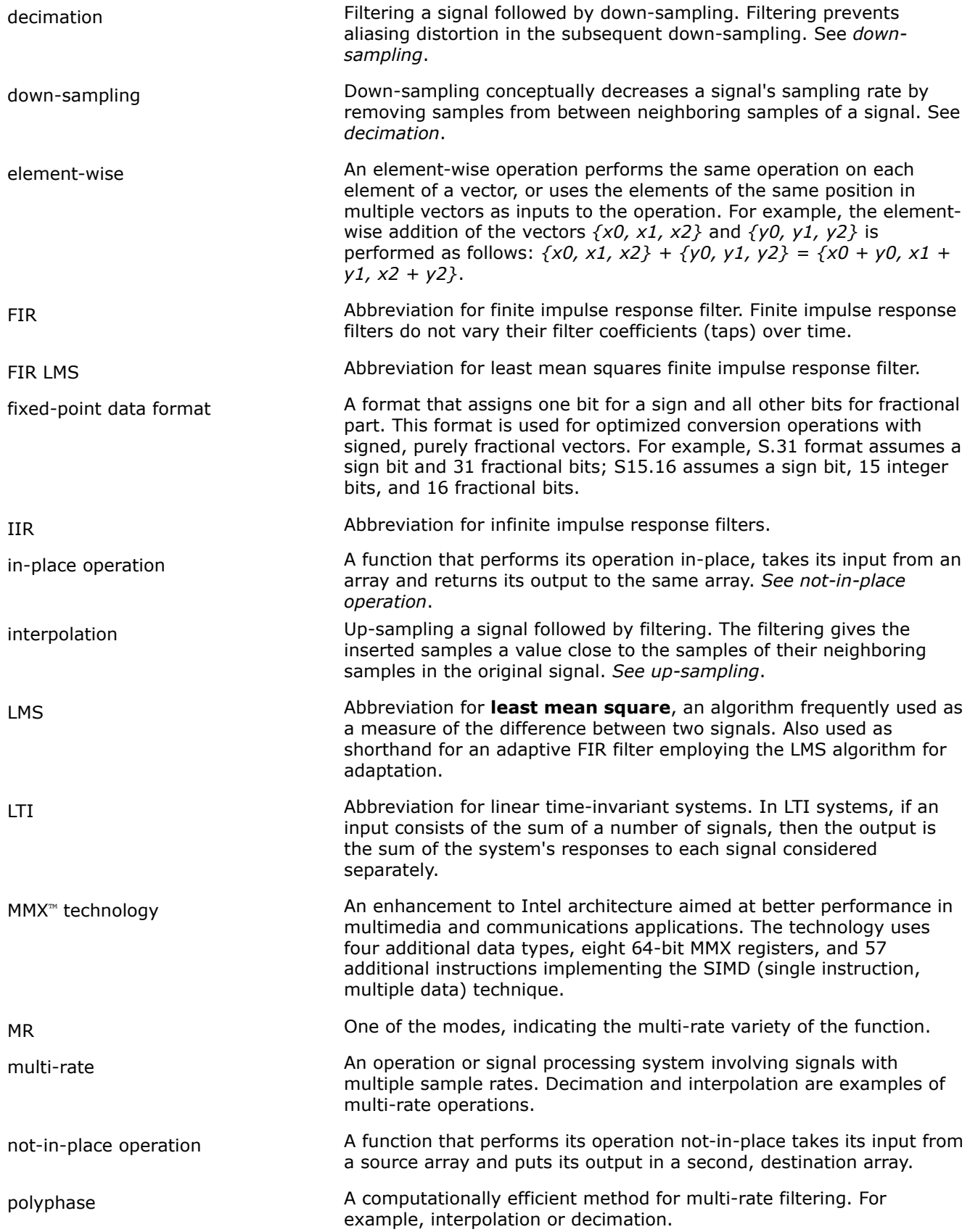

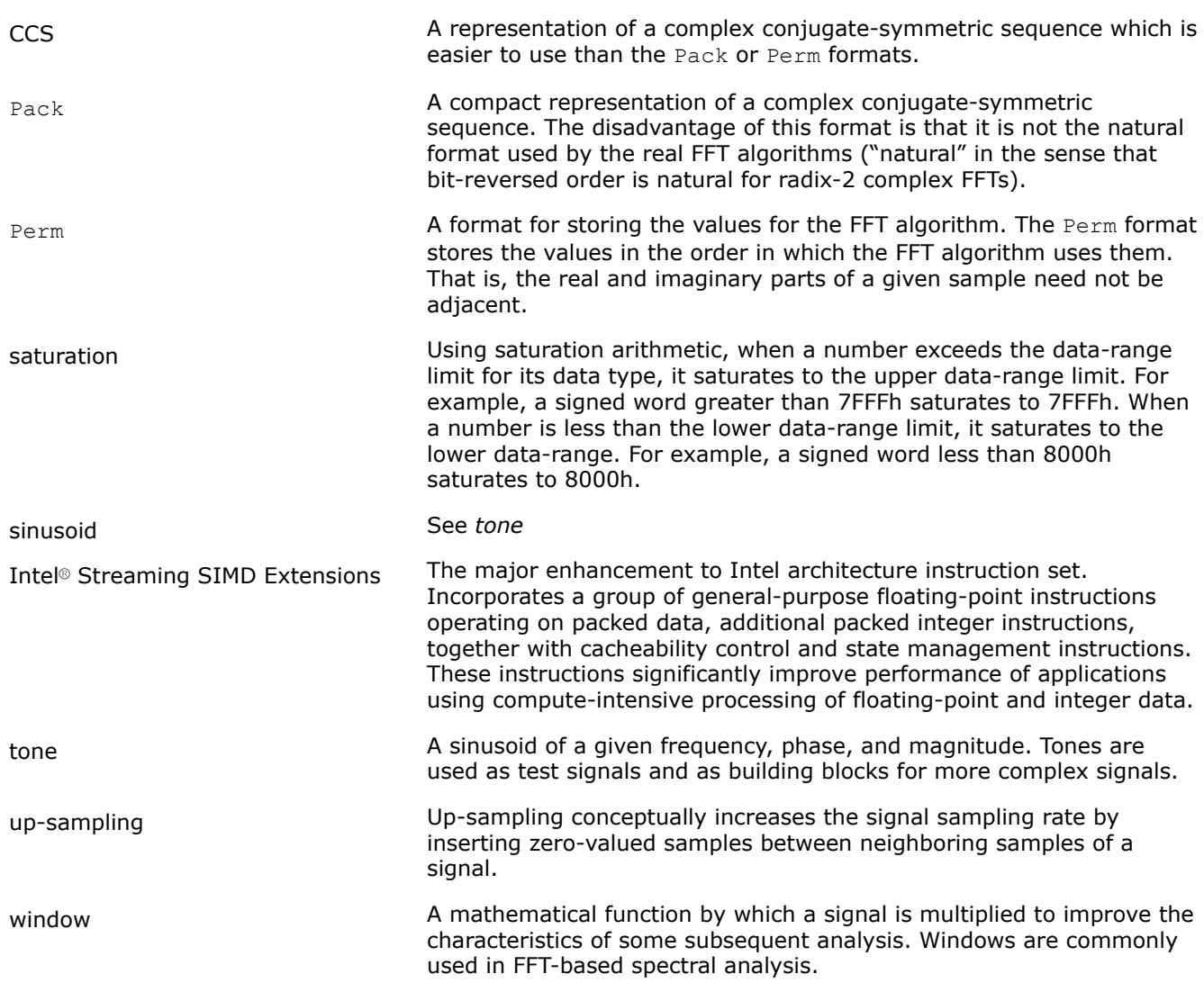

# **Intel® Integrated Performance Primitives for Intel® Architecture Developer Reference. Volume 2: Image Processing**

The following are some important features of the image processing part of the Intel® Integrated Performance Primitives (Intel® IPP) library:

# **Computer Vision**

[Computer Vision](#page-1549-0) functions provide feature detection, pattern recognition, distance transform, image segmentation, and other operations.

# **Image Color Conversion**

[Image Color Conversion](#page-837-0) functions include color model, color-gray scale, and format conversions, as well as color twist, color keying, gamma correction, and intensity transformation.

# **Image Geometry Transforms**

[Image Geometry Transforms](#page-1376-0) offer functions for resizing, rotation, warping, and remapping of an image.

## <span id="page-655-0"></span>**Filtering Functions**

[Filtering Functions](#page-1090-0) perform convolution and deconvolution operations, as well as median, linear, separable, Wiener, and fixed filtering.

## **Image Statistics Functions**

[Image Statistics Functions](#page-1289-0) compute different statistical parameters of an image, such as sum, integral, mean and standard deviation, intensity histogram, and others.

## **Image Arithmetic and Logical Operations**

[Image Arithmetic and Logical Operations](#page-738-0) modify pixel values of an image buffer using arithmetic and logical operations. This group also includes functions that perform image composition based on opacity (alphablending).

### **Image Data Exchange and Initialization Functions**

[Image Data Exchange and Initialization Functions](#page-685-0) perform image data manipulation, exchange, and initialization operations.

#### **Product and Performance Information**

Performance varies by use, configuration and other factors. Learn more at [www.Intel.com/](https://www.intel.com/PerformanceIndex) [PerformanceIndex.](https://www.intel.com/PerformanceIndex)

Notice revision #20201201

## **Intel® Integrated Performance Primitives Concepts**

This set of topics explains the purpose and structure of the Intel® Integrated Performance Primitives (Intel® IPP) for Intel® Architecture software and looks over some of the basic concepts used in the image part of Intel IPP. It also describes the supported data formats and operation modes, and defines function naming conventions in the document.

#### **Function Naming**

Naming conventions for the Intel IPP functions are similar for all covered domains.

Function names in Intel IPP have the following general format:

ipp<*data-domain*><*name*>\_<*datatypedescriptor*>][<\_*extension*>](<*parameters*>);

The elements of this format are explained in the sections that follow.

#### *Data-Domain*

The *data-domain* is a single character that denotes the subset of functionality to which a given function belongs. The current version of Intel IPP supports the following data-domains:

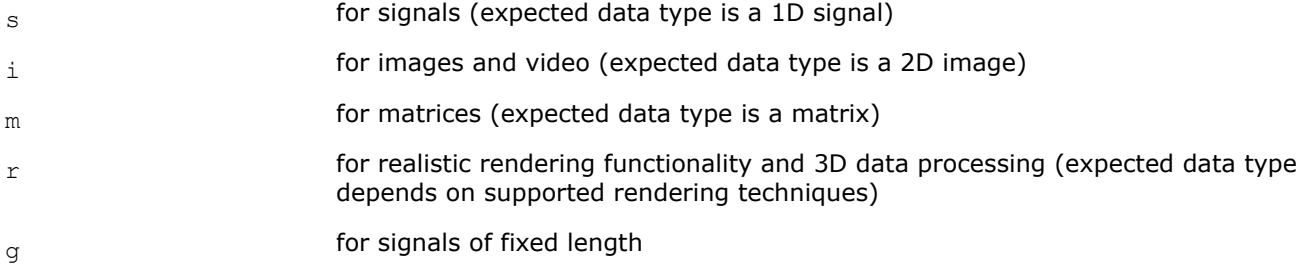

For example, function names that begin with ippi signify that respective functions are used for image or video processing.

# <span id="page-656-0"></span>*Name*

The *name* field identifies what function does and has the following format:

```
<name> = <operation>[_modifier]
```
The *operation* component is one ore more words, acronyms, and abbreviations that describe the core operation.

The *modifier* component, if present, is a word or abbreviation that denotes a slight modification or variation of the given function.

For example, names without modifiers: Add, RGBToYCbCr, MorphAddGetSize; with modifiers: DCT8x8Inv\_2x2, DCT8x8Inv\_4x4, RGBToYCbCr\_JPEG.

# *Data Types*

The *datatype* field indicates data types used by the function, in the following format:

```
<bit depth><bit interpretation> ,
```
## where

bit depth =  $<$ 1|8|16|32|64>

## and

```
bit interpretation = \langle u | s | f \rangle[c]
```
Here *u* indicates "unsigned integer", *s* indicates "signed integer", *f* indicates "floating point", and *c* indicates "complex".

Intel IPP supports the following data types for image and video processing functions:

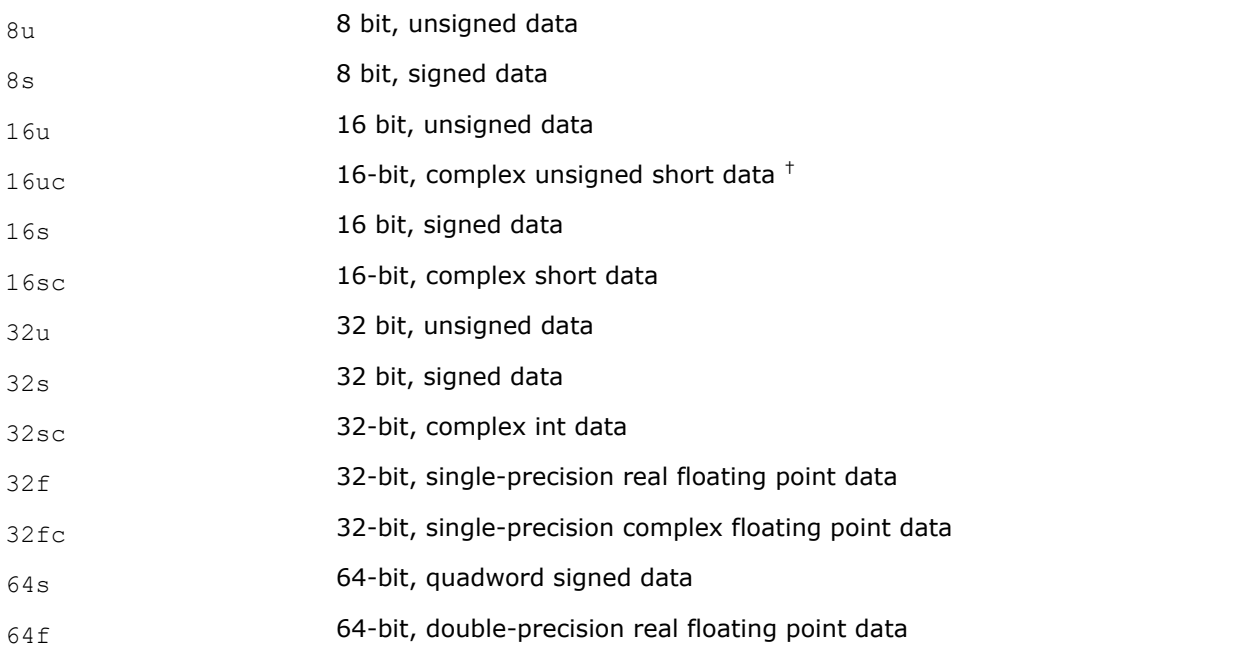

 $^{\dagger}$  - only partial support for intermediate result after transforms (in the so-called "time" domain).

## **NOTE**

For image processing functions that do not support 1u data type, convert bitonal images to 8u gray scale images using the ippiConvert lu8u C1R function.

The formats for complex data are represented in Intel IPP by structures defined as follows:

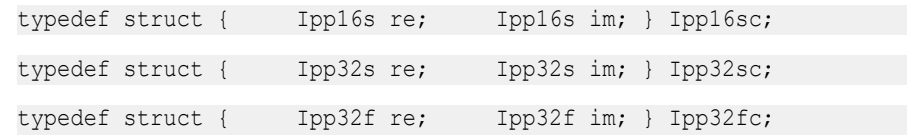

where  $re$ , im denote the real and imaginary parts, respectively.

Complex data formats are used by several arithmetic image processing functions. The  $32fc$  format is also used to store input/output data in some Fourier transform functions.

The 64-bit formats,  $64s$  and  $64f$ , are used for storing data computed by some image statistics functions.

For functions that operate on a single data type, the *datatype* field contains only one of the values listed above.

If a function operates on source and destination images that have different data types, the respective data type identifiers are listed in the function name in order of source and destination as follows:

<*datatype*> = <*src1Datatype*>[*src2Datatype*][*dstDatatype*]

For example, the function that converts 8-bit unsigned source image data to 32-bit floating point destination image data has the 8u32f value for the *datatype* field.

#### **NOTE**

In the lists of function parameters (arguments), the Ipp prefix is written in the data type. For example, the 8-bit unsigned data is denoted as Ipp8u type. These Intel IPP-specific data types are defined in the respective library header files.

#### *Descriptors*

The *descriptors* field further describes the operation. Descriptors are individual characters that indicate additional details of the operation.

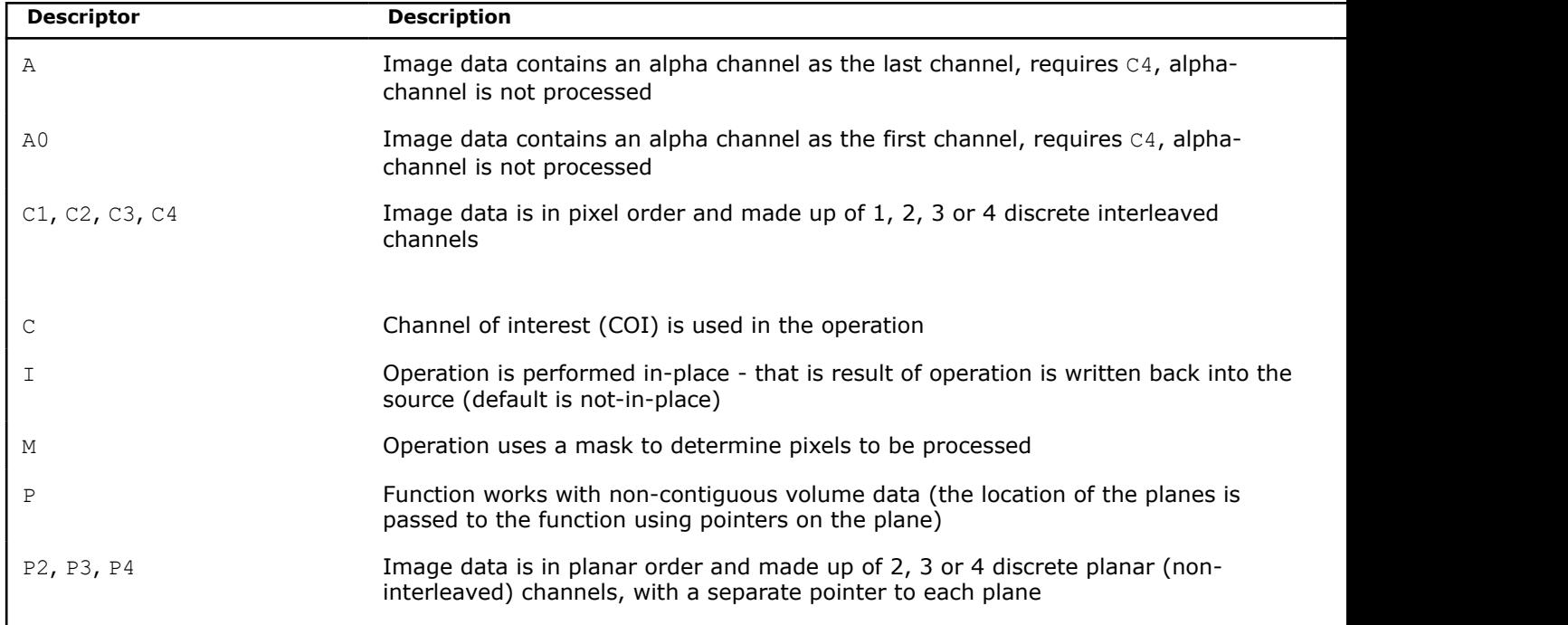

The following descriptors are used in image and video processing functions:

<span id="page-658-0"></span>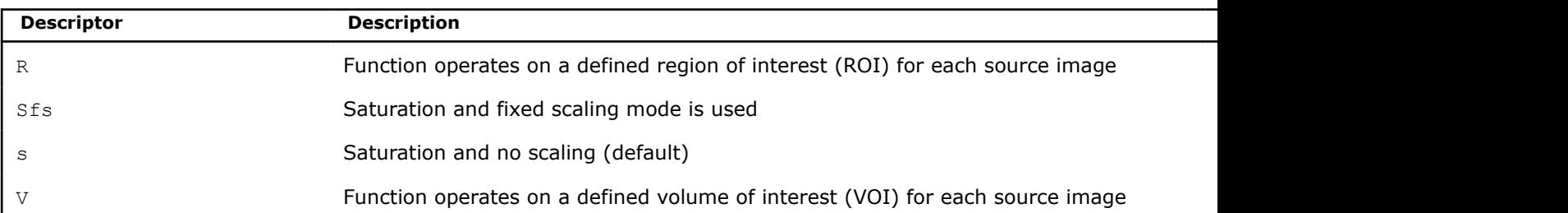

If more that one descriptor is used, they are presented in the function name in alphabetical order.

Every function that operates on image data has a channel count descriptor  $C_n$  (for interleaved image) or  $P_n$ (for planar). No default channel count is defined.

If input and output channel layouts are different, both source and destination layouts are listed. For example, the function ippiHLSToBGR 8u C3P3R converts three-channel interleaved HLS image to the three-plane BGR image.

## *Parameters*

The parameters in functions are in the following order: all source operands, all destination operands, all other operation-specific parameters.

Source parameters are named *Src* or *SrcN*, if there is more than one input image. Destination parameters are named *Dst*. For in-place operations, the input/output parameter contains the name *SrcDst*. All parameters defined as pointers start with lowercase *p* , for example, *pSrc* , *pMean* , *pSpec* .

### *Extensions*

The *extension* field denotes an Intel IPP extension to which the function belongs. The following extensions are supported in Intel IPP Image Processing functions:

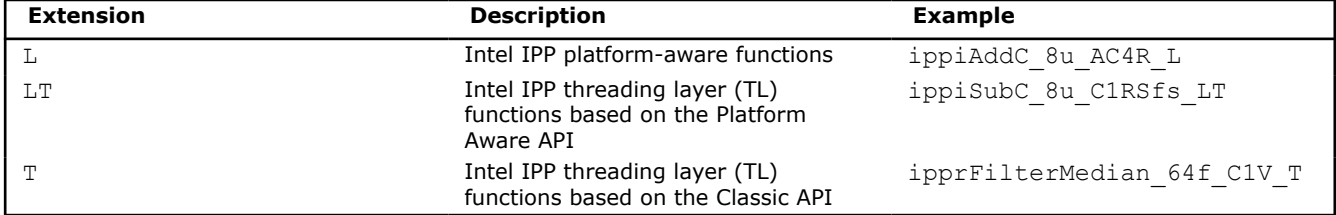

## **See Also**

[Platform-Aware Functions for Image Processing](#page-663-0) [Threading Layer Functions](#page-664-0)

#### **Function Prototypes in Intel IPP**

Function names in Intel IPP contain *datatype* and *descriptor* fields after the *name* field (see *[Function](#page-655-0) [Naming](#page-655-0)* ). Most of the Intel IPP functions for image processing have a number of flavors that differ in data types associated with the operation, and in some additional parameters.

Each function flavor has its unique prototype used in function definition and for calling the function from the application program. For many flavors of a given function, these prototypes look quite similar.

To avoid listing all the similar prototypes in function description in this document, only different templates for such prototypes followed by the table of applicable data types and descriptors for each function may be given. For simplicity, in such cases the data type and descriptor fields in the function name are denoted as *mod*:

<*mod*> = <*datatype*>\_<*descriptors*>

For example, the template for the prototype of the image dilation function that performs not-in-place operation, looks like this:

<span id="page-659-0"></span>IppStatus ippiDilate\_<*mod*>(const Ipp<datatype>\* *pSrc*, int *srcStep*, Ipp<datatype>\* *pDst*, int *dstStep*, IppiSize *roiSize*);

where the supported values for *mod*are:

*8u\_C1R 8u\_C3R 8u\_AC4R*

This notation means that the *ippiDilate function has three flavors for a not-in-place operation, which* process 8-bit unsigned data (of  $Ipp8u$  type) and differ in the number of channels in processed images. These flavors have the following prototypes:

```
IppStatus ippiDilate_8u_C1R(const Ipp8u* pSrc, int srcStep, Ipp8u* pDst, int dstStep, 
IppiSize roiSize);
IppStatus ippiDilate_8u_C3R(const Ipp8u* pSrc, int srcStep, Ipp8u* pDst, int dstStep, 
IppiSize roiSize);
IppStatus ippiDilate_8u_AC4R(const Ipp8u* pSrc, int srcStep, Ipp8u* pDst, int dstStep, 
IppiSize roiSize);
```
Thus, to obtain the full name and parameters list for the specific function flavor, not listed directly, do the following:

- **1.** Choose the function operation mode (denoted in this document as **Case 1**, **2** and so on) and look in the table for the supported data types and descriptors.
- **2.** Set the *mod* field in the function name as the concatenation of the chosen data type and descriptor, delimited by the underscore.
- **3.** Use the respective template, substituting all the *datatype* fields in the parameters list with the chosen data type. Note that Ipp prefix is written before the *datatype* in the parameters list (see *[Data Types](#page-656-0)* for details).

## **Example**

To get the prototype for the [ippiSet](#page-696-0) function flavor that sets each channel of a 3-channel destination image to 16-bit signed values, choose **Case 2: Setting each color channel to a specified value** and use *datatype* = 16s, *descriptors* = C3R.

After substituting the *mod* field with 16s\_C3R, obtain the required prototype as

ippiSet\_16s\_C3R(const Ipp16s*value*[3], Ipp16\* *pDst*, int *dstStep*, IppiSize *roiSize*);

#### **Rounding Mode**

As many Intel IPP functions have to meet the bit-exact requirement, image processing functions use rounding. The default rounding mode for all functions can be described as "nearest even", that is the fixed point number  $x = N + a$ ,  $0 \le a < 0$ , where *N* is an integer number, is rounded as given by:

$$
\begin{cases} N, & 0 \leq \alpha < 0.5 \\ N+1, & 0.5 < \alpha < 1 \\ N, & \alpha = 0.5, N-\text{even} \\ N+1, & \alpha = 0.5, N-\text{odd} \end{cases}
$$

For example, 1.5 is rounded to 2, and 2.5 to 2.

<span id="page-660-0"></span>Some image processing functions have additional rounding modes, which are set by the parameter *roundMode.*

# **Integer Result Scaling**

The default for image processing functions is to saturate the results without scaling them.

Some image processing functions operating on integer data use scaling of the internally computed output results by the integer *scaleFactor*, which is specified as one of the function parameters. These functions have the Sfs descriptor in their names.

The scale factor can be negative, positive, or zero. Scaling is applied because internal computations are generally performed with a higher precision than the data types used for input and output images.

#### **NOTE**

The result of integer operations is always saturated to the destination data type range even when scaling is used.

The scaling of an integer result is done by multiplying the output pixel values by 2-*scaleFactor* before the function returns. This helps retain either the output data range or its precision. Usually the scaling with a positive factor is performed by the shift operation. The result is rounded off to the nearest even integer number (see [Rounding Mode\)](#page-659-0).

For example, the integer Ipp16s result of the square operation ippiSqr for the input value 200 is equal to 32767 instead of 40000, that is, the result is saturated and the exact value cannot be restored. The scaling of the output value with the factor *scaleFactor* = 1 yields the result 20000, which is not saturated, and the exact value can be restored as 20000\*2. Thus, the output data range is retained.

The following example shows how the precision can be partially retained by means of scaling. The integer square root operation  $i_{\text{ppiSqr}}$  (without scaling) for the input value 2 gives the result equal to 1 instead of 1.414. Scaling of the internally computed output value with the factor *scaleFactor* = -3 gives the result 11, and permits the more precise value to be restored as  $11*2^{-3} = 1.375$ .

# **Error Reporting**

The Intel IPP functions return status codes of the performed operation to report errors and warnings to the calling program. Thus, it is up to the application to perform error-related actions and/or recover from the error. The last value of the error status is not stored, and the user is to decide whether to check it or not as the function returns. The status codes are of IppStatus type and are global constant integers.

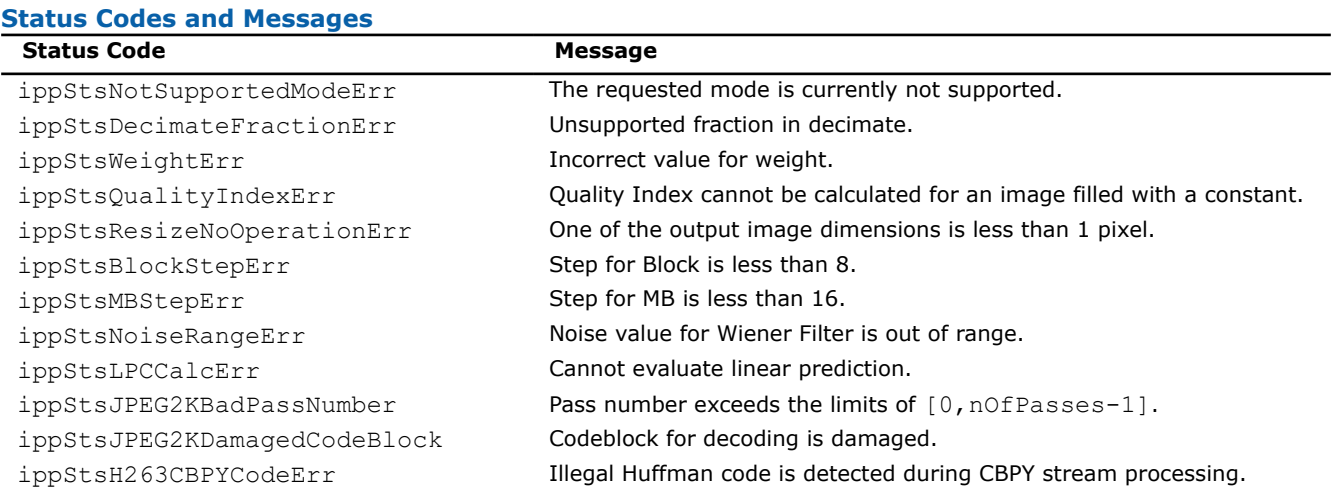

The status codes and corresponding messages reported by Intel IPP for image and video processing are listed in Table Status Codes and Messages.

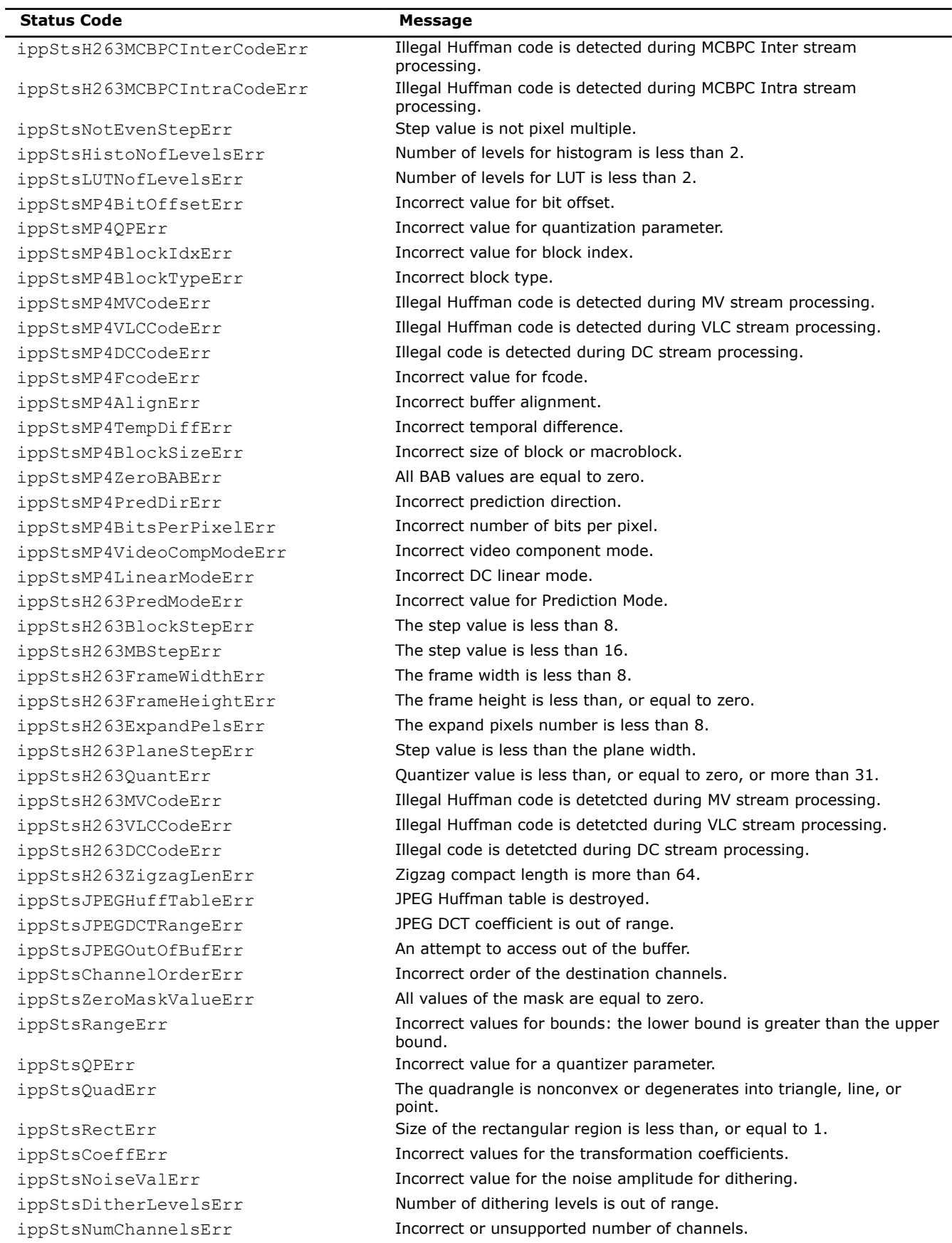

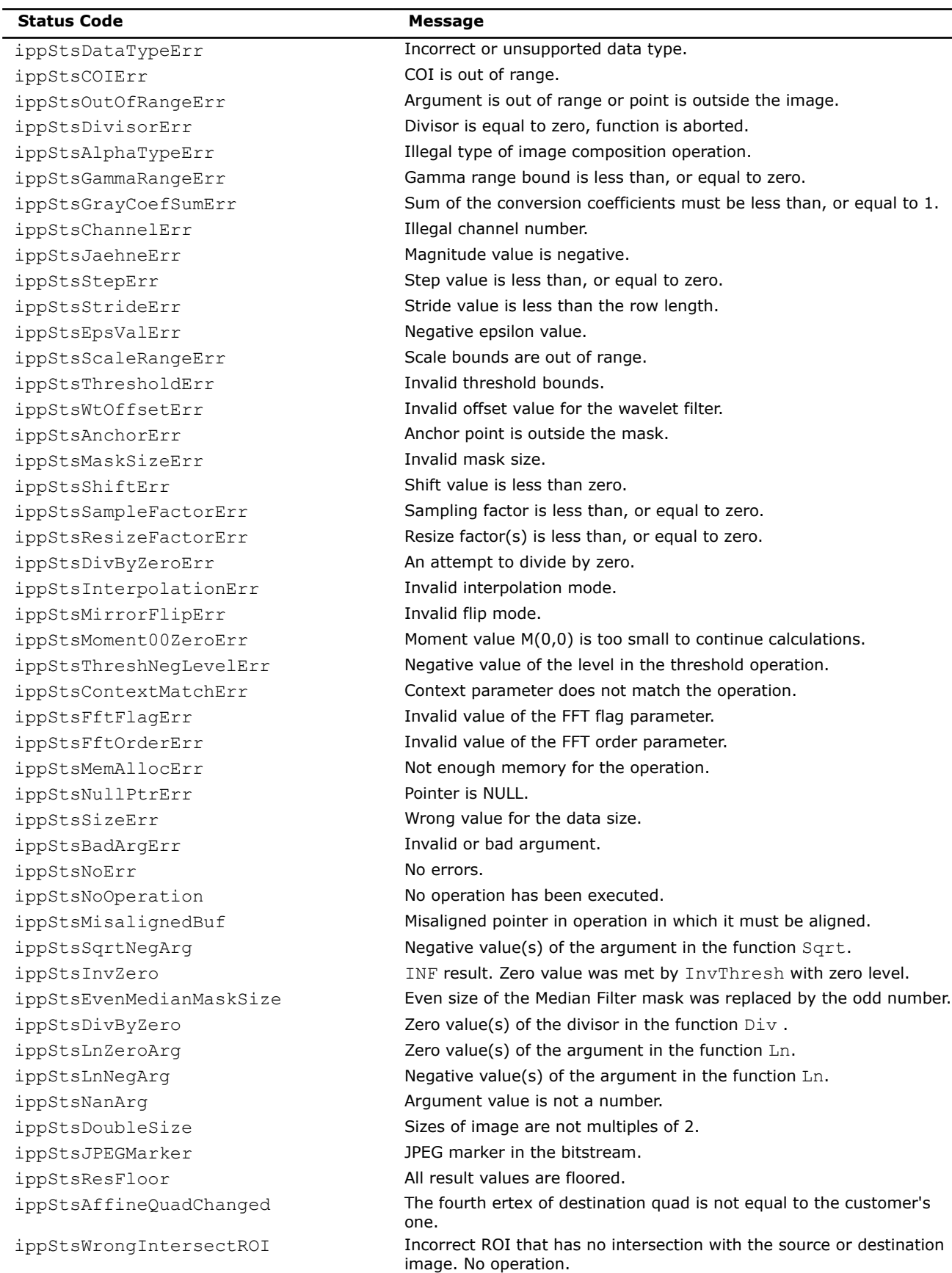

<span id="page-663-0"></span>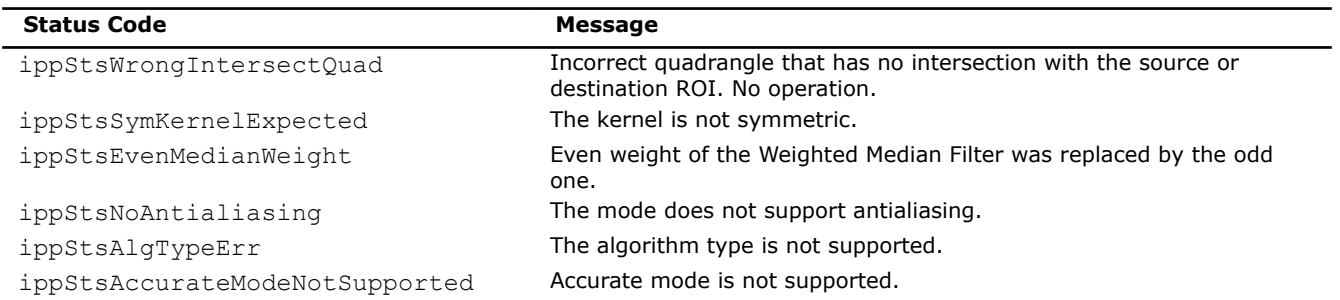

The status codes ending with Err (except for the ippStsNoErr status) indicate an error; the integer values of these codes are negative. When an error occurs, the function execution is interrupted.

The status code ippStsNoErr indicates no error. All other status codes indicate warnings. When a specific case is encountered, the function execution is completed and the corresponding warning status is returned. For example, if the function ippiDiv meets an attempt to divide a positive value by zero, the function execution is not aborted. The result of the operation is set to the maximum value that can be represented by the source data type, and the user is warned by the output status ippStsDivByZero. See appendix A *[Handling of Special Cases](#page-1719-0)* for more information.

### **Platform-Aware Functions for Image Processing**

Intel® Integrated Performance Primitives (Intel® IPP) library provides so-called platform-aware functions. These functions use the special data type IppSizeL for object sizes. The IppSizeL data type represents memory-related quantities: it can be 32- or 64-bit wide depending on the target architecture.

While the rest of Intel IPP functions support only objects of 32-bit integer size, platform-aware functions can work with 64-bit object sizes if it is supported by the platform. The API of platform-aware functions is similar to the API of other Intel IPP functions and has only slight differences. You can distinguish platform-aware functions by the L suffix in the function name, for example, ippiAdd  $8u$  C1RSfs L.

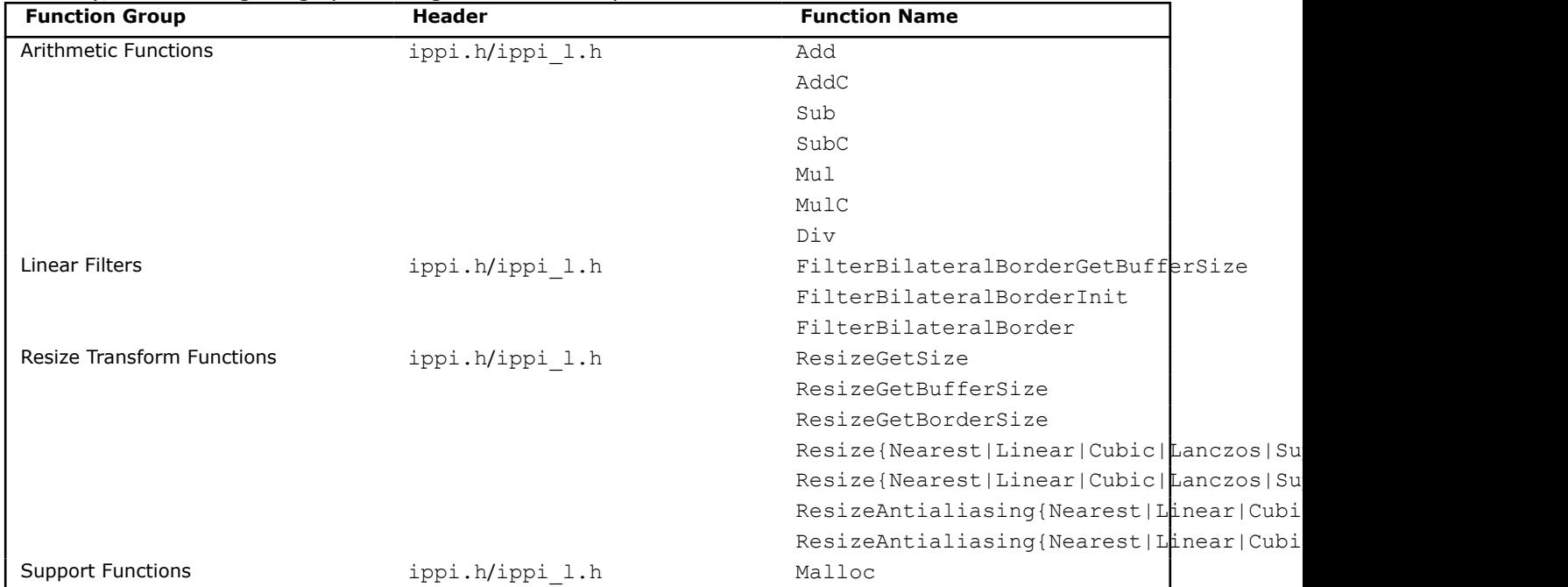

Currently, the following image processing functions have platform-aware APIs:

Intel IPP platform-aware functions are documented as additional flavors to the existing functions declared in standard Intel IPP headers (without the  $1$  suffix). The ippi  $1.h$  header is included into ippi.h.

# <span id="page-664-0"></span>**Threading Layer Functions**

Intel® Integrated Performance Primitives (Intel® IPP) library provides threading layer (TL) functions for image processing. It is a set of functions that are implemented as wrappers over Intel IPP platform-aware functions by using tiling and multithreading with OpenMP\*. For implementation details, please see the corresponding source code files.

The API of TL functions is similar to the API of other Intel IPP functions and has only slight differences. You can distinguish Intel IPP TL functions by the  $LT$  or  $T$  suffix in the function name, for example, ippiAdd 8u C1RSfs LT. See [Extensions](#page-658-0) for more information about function naming.

For more information about the TL functions usage, refer to the [Intel IPP Developer Guide](https://www.intel.com/content/www/us/en/docs/ipp/developer-guide-oneapi/current/ipp-using-threading-layer-functions.html).

## **Product and Performance Information**

Performance varies by use, configuration and other factors. Learn more at [www.Intel.com/](https://www.intel.com/PerformanceIndex) [PerformanceIndex.](https://www.intel.com/PerformanceIndex)

Notice revision #20201201

## **Structures and Enumerators**

This topic describes the structures and enumerators used by the Intel Integrated Performance Primitives for image processing.

The IppStatus constant enumerates the status code values returned by Intel IPP functions, indicating whether the operation was error-free or not.

See [Error Reporting](#page-660-0) for more information on the set of valid status codes and corresponding error messages for image and video processing functions.

The structure IppiPoint for storing the geometric position of a point is defined as

```
typedef struct {
     int x;
     int y;
} IppiPoint;
```
where  $x$ ,  $y$  denote the coordinates of the point.

The structure IppPointPolar for storing the geometric position of a point in polar coordinates is defined as

```
typedef struct {
     Ipp32f rho;
     Ipp32f theta;
} IppPointPolar;
```
where  $rho$ - a radial coordinate (radial distance from the origin), theta - an angular coordinate (counterclockwise angle from the *x*-axis).

The structure IppiSize for storing the size of a rectangle is defined as

```
typedef struct {
     int width;
     int height;
} IppiSize;
```
where width and height denote the dimensions of the rectangle in the  $x-$  and  $y$ -directions, respectively.

The structure IppiRect for storing the geometric position and size of a rectangle is defined as

```
typedef struct {
     int x;
     int y;
     int width;
     int height;
} IppiRect;
```
where  $x$ , y denote the coordinates of the top left corner of the rectangle that has dimensions width in the  $x$ direction by height in the y-direction.

The ippiConnectedComp structure used in [Computer Vision functions](#page-1549-0) defines the connected component as follows:

```
typedef struct _IppiConnectedComp {
     Ipp64f area;
     Ipp64f value[3];
     IppiRect rect;
} IppiConnectedComp;
```
where area - area of the segmented component; value[3] - gray scale value of the segmented component; rect - bounding rectangle of the segmented component.

The IppiMaskSize enumeration defines the neighborhood area for some [morphological](#page-1030-0) and [filtering](#page-1090-0) [functions:](#page-1090-0)

```
typedef enum {
    ippMskSize1x3 = 13,ippMskSize1x5 = 15,
     ippMskSize3x1 = 31,
     ippMskSize3x3 = 33,
    ippMskSize5x1 = 51,
     ippMskSize5x5 = 55
} IppiMaskSize;
```
The IppCmpOp enumeration defines the type of compare operation to be used in image [comparison functions:](#page-1007-0)

```
typedef enum {
     ippCmpLess,
     ippCmpLessEq,
     ippCmpEq,
     ippCmpGreaterEq,
     ippCmpGreater
} IppCmpOp;
```
The IppRoundMode enumeration defines the rounding mode to be used in some conversion, filtering and arithmetic functions:

```
typedef enum {
     ippRndZero,
     ippRndNear,
     ippRndFinancial,
        ippRndHintAccurate=0x10 
} IppRoundMode;
```
The IppHintAlgorithm enumeration defines the type of code to be used in some image transform and statistics functions, that is, faster but less accurate, or vice-versa, more accurate but slower. For more information on using this enumerator, see Table [Hint Arguments for Image Moment Functions.](#page-1329-0)

typedef enum { ippAlgHintNone, ippAlgHintFast, ippAlgHintAccurate } IppHintAlgorithm;

The types of interpolation used by [geometric transform functions](#page-1376-0) are defined as follows:

```
enum {
   IPPI INTER NN = 1,IPPI INTER LINEAR = 2,
   IPPI INTER CUBIC = 4,
    IPPI_INTER_CUBIC2P_BSPLINE,
    IPPI_INTER_CUBIC2P_CATMULLROM,
    IPPI_INTER_CUBIC2P_B05C03, 
   IPPI INTER SUPER = 8,
   IPPIIINTERLANCZOS = 16,
   IPPI\overline{ANTIALIASING} =(1 << 29)
   IPISUBPIXEL_EDGE =(1 << 30)
    IPPI_SMOOTH_EDGE = IPP_MIN_32S
};
```
The IppiAlphaType enumeration defines the type of the compositing operation to be used in the [alpha](#page-827-0) [composition functions](#page-827-0):

```
typedef enum {
     ippAlphaOver,
     ippAlphaIn,
     ippAlphaOut,
     ippAlphaATop,
     ippAlphaXor,
     ippAlphaPlus,
     ippAlphaOverPremul,
     ippAlphaInPremul,
     ippAlphaOutPremul,
     ippAlphaATopPremul,
     ippAlphaXorPremul,
     ippAlphaPlusPremul
} IppiAlphaType;
```
The IppiDitherType enumeration defines the type of dithering to be used by the [ippiReduceBits](#page-991-0) function:

```
typedef enum {
     ippDitherNone,
     ippDitherFS,
     ippDitherJJN,
     ippDitherStucki,
     ippDitherBayer
} IppiDitherType;
```
The layout of the image slices used in some [image format conversion functions](#page-959-0) is defined as follows:

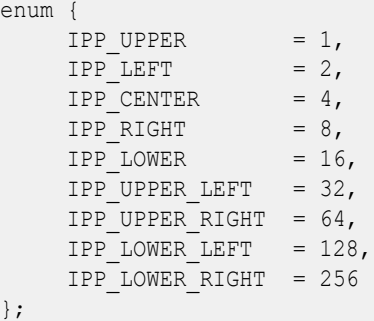

The IppiAxis enumeration defines the flip axes for the [ippiMirror](#page-1519-0) functions or direction of the image intensity ramp for the [ippiImageRamp](#page-732-0) functions:

```
typedef enum {
     ippAxsHorizontal, 
     ippAxsVertical, 
     ippAxsBoth,
     ippAxs45,
     ippAxs135
} IppiAxis;
```
The IppiBorderType enumeration defines the border type that is used by some [Separable Filters](#page-1146-0) and [Fixed](#page-1176-0) [Filters](#page-1176-0) functions:

```
typedef enum _IppiBorderType {
   ippBorderRep1 = 1,ippBorderWrap = 2, ippBorderMirror = 3,
    ippBorderMirrorR = 4,
   ippBorderDefault = 5,ippBorderConst = 6, ippBorderTransp = 7,
   ippBorderInMemTop = 0x0010, ippBorderInMemBottom = 0x0020,
    ippBorderInMemLeft = 0x0040,
    ippBorderInMemRight = 0x0080,
    ippBorderFirstStageInMemTop = 0x0100,
    ippBorderFirstStageInMemBottom = 0x0200,
    ippBorderFirstStageInMemLeft = 0x0400,
    ippBorderFirstStageInMemRight = 0x0800,
} IppiBorderType;
```
The IppiFraction enumeration defines shapes of the structuring element used in some [decimate filter](#page-1126-0) functions:

```
typedef enum {
    ippPolyphase_1_2,
     ippPolyphase_3_5,
     ippPolyphase_2_3,
     ippPolyphase_7_10,
     ippPolyphase_3_4, 
} IppiFraction;
```
The IppiNormOp enumeration defines the type of normalization that should be applied to the output data:

```
typedef enum {
   ippiNormNone = 0x00000000, // defaultippiNorm = 0x00000100, // normalized formippiNormCoefficient = 0x00000200, // correlation coefficient in the range [-1.0,...,1.0]ippiNormMask = 0x0000FF00,
} IppiNormOp;
```
The IppiROIShape enumeration defines the window shape for the two-dimensional convolution-specific functions:

```
typedef enum {
   ippiROIFull = 0x00000000,ippiROIValid = 0x00010000,ippiROISame = <math>0x00020000,
  ippiROIMask = 0x00FF0000} IppiROIShape;
```
The IppNormType enumeration defines the norm type that should be applied when computing the magnitude of the gradient:

```
typedef enum {
     ippNormInf = 0x00000001, // Infinity norm
    ippNormal = 0x00000002, // L1 normalization<br>ippNormal2 = 0x00000004 // L2 normalization0x00000004 // L2 normalization
} IppNormType;
```
The IppiHOGConfig structure defines the configuration parameters for the HOG descriptor:

```
typedef struct {
   int cvCompatible; /* openCV compatible output format */
   int cellSize; /* squre cell size (pixels) */
   int blockSize; /* square block size (pixels) */
  int blockStride; /* block displacement (the same for x- and y- directions) */ int nbins; /* required number of bins */
 Ipp32f sigma; /* gaussian factor of HOG block weights */
 Ipp32f l2thresh; /* normalization factor */
   IppiSize winSize; /* detection window size (pixels) */
} IppiHOGConfig;
```
The code flags used by the [FastN](#page-1554-0) functions are defined as follows:

```
enum {
   IPP_FASTN_ORIENTATION = 0x0001,
   IPP_FASTN_NMS = 0x0002,
   IPP_FASTN_CIRCLE = 0X0004,
    IPP_FASTN_SCORE_MODE0 = 0X0020
};
```
The IppiFastNSpec specification structure is used by the [FastN](#page-1554-0) function:

struct FastNSpec; typedef struct FastNSpec IppiFastNSpec;

The IppiCornerFastN structure used by the [FastN2DToVec](#page-1559-0) function stores the destination vector of structures:

```
typedef struct _IppiCornerFastN {
    int x;
    int y;
    int cornerType;
```

```
 int orientation;
    float angle;
    float score;
} IppiCornerFastN;
```
The IppFGMModel structure contains parameters for the Gaussian mixture-based segmentation algorithm:

```
typedef struct 
{
  unsigned int numFrames; /* length of history */
 unsigned int numGauss; /* maximal number of gaussian components per pixel */
                             /* (numGauss<=maxNumGauss) */
  Ipp32f varInit; /* initial value of variance for new gaussian component */
 Ipp32f varMin; /* minimal bound of variance */
 Ipp32f varMax; /* maximal bound of variance */
  Ipp32f varWBRatio; /* background threshold */
  Ipp32f bckgThr; /* background total weights sum threshold */
  Ipp32f varNGRatio; /* threshold for adding new gaussian component to list */
  Ipp32f reduction; /* speed of reduction non-active gaussian components */
  Ipp8u shadowValue; /* returned shadow value */
  char shadowFlag; /* search shadows flag */
  Ipp32f shadowRatio; /* shadow threshold */
} IppFGMModel
```
The IppiMorphMode enumerator defines modes for mask processing at the second stage of advanced morphology operations:

```
typedef enum {
   IPP_MORPH_DEFAULT = 0x0000,
   IPP_MORPH_MASK_NO_FLIP = 0x0001,
} IppiMorphMode;
```
The IppChannels enumerator defines the number of channels in the image:

typedef enum {  $ippc0 = 0,$  $ippc1 = 1,$  $ippc2 = 2,$  $\text{ippC3} = 3,$  $ippc4 = 4,$  $ippP2 = 5$ ,  $ippP3 = 6,$  $ippP4 = 7$ ,  $ippAC1 = 8$ ,  $ippAC4 = 9$ ,  $ippA0C4 = 10$ ,  $ippAP4 = 11$ } IppChannels

The IppiFilterBilateralType enumerator defines the type of the bilateral filter that is used by some [Filtering Functions:](#page-1096-0)

```
typedef enum {
   ippiFilterBilateralGauss = 100,
    ippiFilterBilateralGaussFast = 101
} IppiFilterBilateralType
```
The IppiWarpTransformType enumerator defines the type of the warp transform for some [Warp Functions](#page-1451-0) [with Prior Initialization:](#page-1451-0)

```
typedef enum {
     ippWarpAffine,
     ippWarpPerspective,
     ippWarpBilinear
} IppiWarpTransformType
```
The IppiDistanceMethodType structure stores the method of defining the difference in intensity between pixels. It is defines as:

```
typedef enum {
   ippDistNormL1 = 0x00000002;ippDistNormL2 = 0x00000004;} IppiDistanceMethodType;
```
#### **Structures for 3D Data Processing Functions**

The ipprBorderType enumeration defines the border type that is used by some [3D Data Processing](#page-1692-0) [Functions:](#page-1692-0)

```
typedef enum _IpprBorderType {
   ipprBorderRepl = ippBorderRepl,
   ipprBorderConst = ippBorderConst,
    /* Flags to use source image memory pixels from outside of the border in particular 
directions */
    ipprBorderInMemTop = 0x0010,
    ipprBorderInMemBottom = 0x0020,
    ipprBorderInMemLeft = 0x0040,
    ipprBorderInMemRight = 0x0080,
    ipprBorderInMemFront = 0x1000,
   ipprBorderInMemBack = <math>0x2000</math>, ipprBorderInMem = ipprBorderInMemLeft|ipprBorderInMemTop|ipprBorderInMemRight|
ipprBorderInMemBottom|ipprBorderInMemFront|ipprBorderInMemBack,
} IpprBorderType;
```
The IpprVolumeL structure stores the volume of a three-dimensional space. It is defined as:

```
typedef struct {
     int width;
     int height;
     int depth;
} IpprVolume;
```
The IpprCuboid structure stores the volume of interest of a three-dimensional space. It is defined as:

typedef struct { int x; int y; int z; int width; int height; int depth; } IpprCuboid;

#### *Function Context Structures*

Some Intel IPP functions use special structures to store function-specific (context) information. For example, the IppiFFTSpec structure stores twiddle factors and bit reverse indexes needed in computing the fast Fourier transform.

Two different kinds of structures are used: structures that are not modified during function operation - they have the suffix Spec in their names, and structures that are modified during operation - they have the suffix State in their names.

These context-related structures are not defined in the public headers, and their fields are not accessible. It was done because the function context interpretation is processor dependent. Thus, you may only use context-related functions and may not create a function context as an automatic variable.

### *Structures and Enumerators for Platform-Aware Functions*

This topic describes the structures and enumerators used by the Intel IPP platform-aware functions for image processing.

The IppiPointL structure stores the geometric position of a point. It is defined as:

```
typedef struct {
     IppSizeL x;
     IppSizeL y;
} IppiPointL;
```
where  $x$ ,  $y$  denote the coordinates of the point.

The IppiSizeL structure stores the size of a rectangle. It is defined as:

```
typedef struct {
     IppSizeL width;
     IppSizeL height;
} IppiSizeL;
```
where width and height denote the dimensions of the rectangle in the  $x-$  and  $y$ -directions, respectively.

The IppiRectL structure stores the geometric position and size of a rectangle. It is defined as:

```
typedef struct {
     IppSizeL x;
     IppSizeL y;
     IppSizeL width;
     IppSizeL height;
} IppiRectL;
```
where  $x$ , y denote the coordinates of the top left corner of the rectangle that has dimensions width in the  $x$ direction by height in the y-direction.

The IpprVolumeL structure stores the volume of a three-dimensional space. It is defined as:

```
typedef struct {
     IppSizeL width;
     IppSizeL height;
     IppSizeL depth;
} IpprVolumeL;
```
where width, height, and depth denote the dimensions of the three-dimensional space.

The IpprBorderType enumerator defines the border type that is used by some [3D Data Processing](#page-1692-0) [Functions:](#page-1692-0)

```
typedef enum _IpprBorderType {
   ipprBorderRepl = ippBorderRepl,
   ipprBorderConst = ippBorderConst,
    ipprBorderInMemTop = 0x0010,
    ipprBorderInMemBottom = 0x0020,
    ipprBorderInMemLeft = 0x0040,
    ipprBorderInMemRight = 0x0080,
    ipprBorderInMemFront = 0x1000,
    ipprBorderInMemBack = 0x2000
```

```
} IpprBorderType;
```
## **Image Data Types and Ranges**

The Intel IPP image processing functions support only absolute color images in which each pixel is represented by its channel intensities. The data storage for an image can be either pixel-oriented or planeoriented (planar). For images in pixel order, all channel values for each pixel are clustered and stored consecutively, for example, RGBRGBRGB in case of an RGB image. The number of channels in a pixel-order image can be 1, 2, 3, or 4.

For images in planar order, all image data for each channel is stored contiguously followed by the next channel, for example, RRR...GGG...BBB.

Functions that operate on planar images are identified by the presence of  $Pn$  descriptor in their names. In this case, n pointers (one for each plane) may be specified.

The image data type is determined by the pixel depth in bits per channel, or bit depth. Bit depth for each channel can be 8, 16 or 32 and is included in the function name as one of these numbers (see *[Function](#page-655-0) [Naming](#page-655-0)* for details). The data may be signed (s), unsigned (u), or floating-point real (f). For some arithmetic and FFT/DFT functions, data in complex format ( $\text{sc}$  or  $\text{fc}$ ) can be used, where each channel value is represented by two numbers: real and imaginary part. All channels in an image must have the same data type.

For example, in an absolute color 24-bit RGB image, three consecutive bytes (24 bits) per pixel represent the three channel intensities in the pixel mode. This data type is identified in function names as the  $8u_{\text{C}}$  C3 descriptor, where 8u represents 8-bit unsigned data for each channel and C3 represents three channels.

Some functions operate with images in 16-bit packed RGB format (see *[RGB Image Formats](#page-854-0)* in *Image Color Conversion* for more details). In this case data of all 3 channels are represented as 16u data type.

For example, in an absolute color 16-bit packed RGB image, two consecutive bytes (16 bits) per pixel represent the three channel intensities in the pixel mode. This data type is identified in function names as the 16u\_C3 descriptor, where 16u represents 16-bit unsigned data (not a bit depth) for all packed channels together and C3 stands for three channels.

If an alpha (opacity) channel is present in image data, the image must have four channels, with alpha channel being the last or the first one. This data type is indicated by the AC4 or A0C4 descriptors respectively. The presence of the alpha channel can modify the function's behavior. For such functions, Intel IPP provides versions with and without alpha. If an alpha channel is specified, the operation usually is not performed on that channel.

The range of values that can be represented by each data type lies between the lower and upper bounds. The following table lists data ranges and constant identifiers used in Intel IPP to denote the respective range bounds:

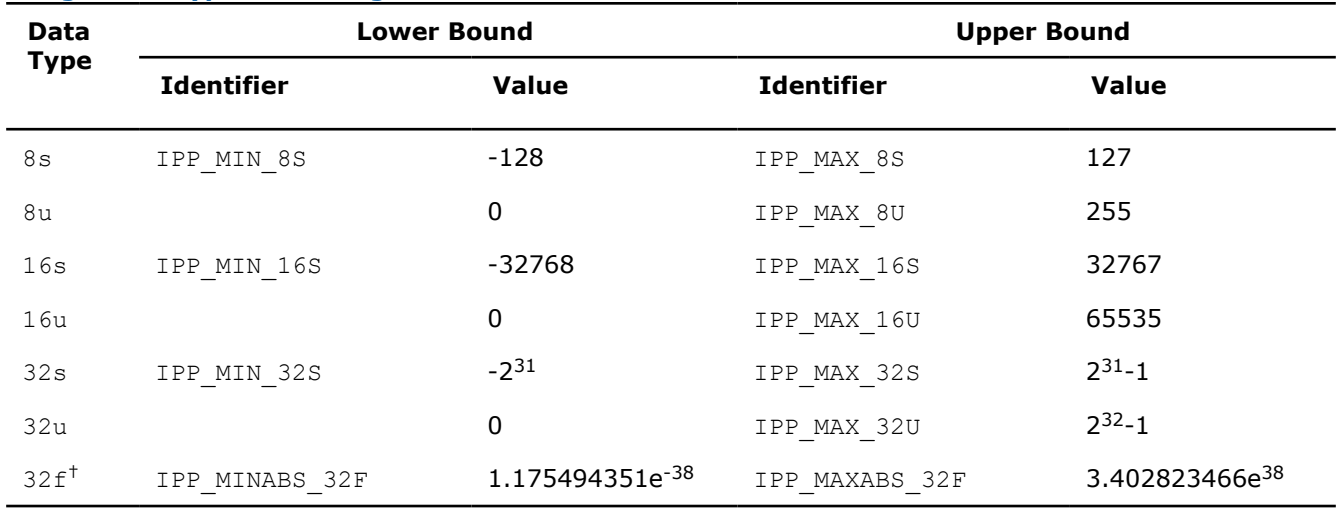

#### **Image Data Types and Ranges**

† The range for absolute values

### **Major Operation Models**

Most Intel IPP image processing functions perform identical and independent operations on all channels of the processed image except for alpha channel. It means that the same operation is applied to each channel, and the computed results do not depend on values of other channels. Some exceptions include the [ippiFilterMedianColor](#page-1136-0) function and color conversion functions, which process three channels together.

Intel IPP image processing functions can be divided by two major models of operation:

- **Point operations**: functions operate on one pixel to compute the result, for example, [ippiAdd](#page-738-0)
- **Neighborhood operations:** functions operate on a group of pixels, for example, [ippiFilterBox](#page-1113-0)

#### **See Also**

[FilterMedianColor](#page-1136-0) Filters an image using a color median filter.

[Add](#page-738-0) Adds pixel values of two images.

[FilterBox](#page-1113-0) Blurs an image using a simple box filter.

#### *Neighborhood Operations*

The result of a neighborhood operation is based on values of a certain group of pixels located near a given input pixel. The set of neighboring pixels is typically defined by a rectangular mask (or kernel) and anchor cell, specifying the mask alignment with respect to the position of the input pixel as shown in the following figure.

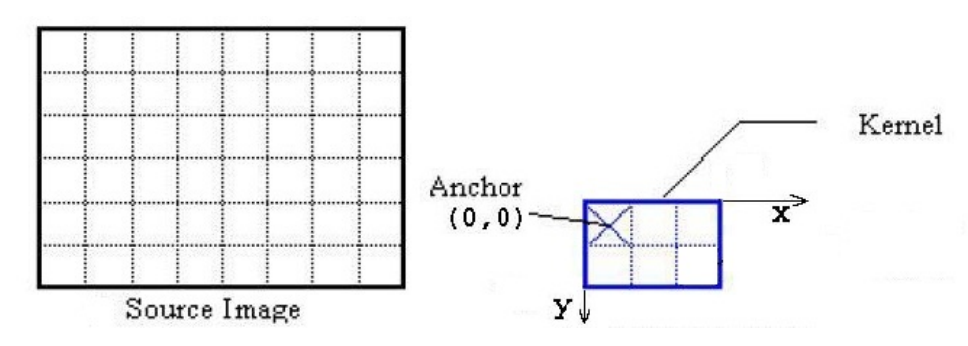

The anchor cell is a fixed cell within the kernel, which is used for positioning the kernel with respect to the currently processed pixel of the source image. The kernel is placed on the image in such a way that the anchor cell coincides with the input pixel. The anchor cell is specified by its coordinates *anchor.x* and *anchor.y* in the coordinate system associated with the top left corner of the kernel.

<span id="page-674-0"></span>If position of the anchor cell is not specified explicitly in the function description, coordinates of the anchor are computed by the default formula:

```
anchor.x=(kernel.width-1)/2
```
## *anchor.y*=(*kernel.height*-1)/2

## where

*kernel.width* and *kernel.height* is the width and height of the filter kernel, respectively.

## *Regions of Interest in Intel IPP*

Most Intel IPP image processing functions operate not only on entire images but also on image areas. Image region of interest (ROI) is a rectangular area that may be either some part of the image or the whole image.

The Intel IPP functions with ROI support have an  $R$  descriptor in their names. ROI of an image is defined by the size and offset from the image origin as shown in figure Image, ROI, and Offsets. The origin of an image is in the top left corner, with x values increasing from left to right and  $\gamma$  values increasing downwards.

\_\_border\_\_top

## **Image, ROI, and Offsets**

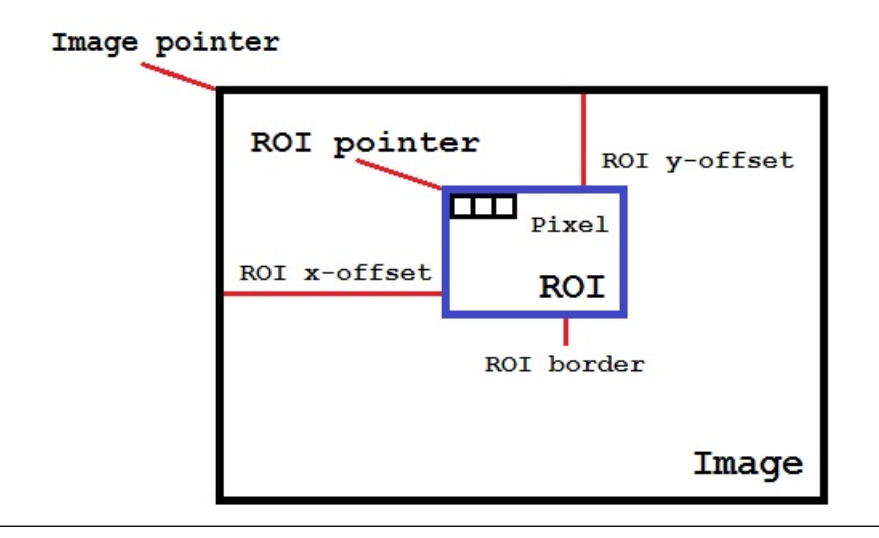

Both the source and destination images can have a ROI. In such cases the sizes of ROIs are assumed to be the same while offsets may differ. Image processing is performed on data of the source ROI, and the results are written to the destination ROI. In function call sequences, ROI is specified by:

- *roiSize* parameter of the IppiSize type
- *pSrc* and *pDst* pointers to the starts of source and destination ROI buffers
- *srcStep* and *dstStep* parameters that are equal to distances in bytes between the starting points of consecutive lines in source and destination images, respectively.

Thus, the *srcStep* and *dstStep* parameters set steps in bytes through image buffers to start processing a new line in the ROI of an image.

The following code example illustrates the use of the *dstStep* parameter in function calls:

# **Example**

```
IppStatus roi( void ) {
   Ipp8u x[8*3] = \{0\};IppiSize roiSize = \{3, 2\};
   IppiPoint roiPoint = \{2, 1\};
```

```
 /// place the pointer to the ROI start position
   return ippiSet 8u C1R( 7, x+8*roiPoint.y+roiPoint.x, 8, roiSize );
}
```
The resulting image *x* contains the following data:

00 00 00 00 00 00 00 00 00 00 07 07 07 00 00 00 00 00 07 07 07 00 00 00

If ROI is present:

- source and destination images can have different sizes;
- lines may have padding at the end for aligning the line sizes;
- application must correctly define the *pSrc*, *pDst*, and *roiSize* parameters.

The *pSrc* and *pDst* parameters are the shifted pointers to the image data. For example, in case of ROI operations on 3-bytes-per-pixel image data (8u\_C3R), *pSrc* points to the start of the source ROI buffer and can be interpreted as follows:

*pSrc* = *pSrcImg* + 3\*(*srcImgSize.width* \* *srcRoiOffset.y* + *srcRoiOffset.x*),

where

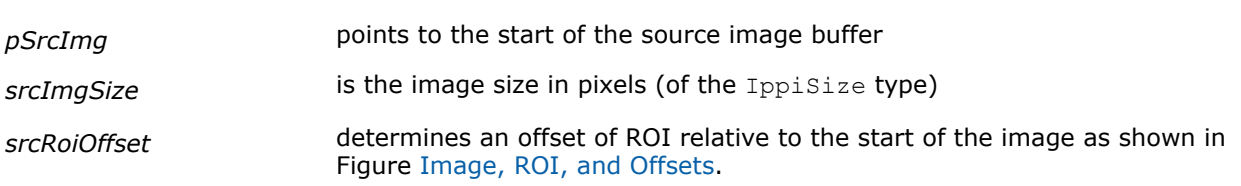

Another example for operations on four-channel image of 32-bit floating point data type  $32f$  AC4:

*pSrc* = (Ipp32f\*)((Ipp8u\*)*pSrcImg* + *srcImgStep* \* *srcRoiOffset.y* + 4\*SizeOf(Ipp32f)\**srcRoiOffset.x*.

In this example the multiplier 4 is used because the AC4 pixel consists of 4 values - R, G, B, A. Pointer type conversion is required as in Intel IPP all image steps are always in bytes, and it is not recommended to use step/SizeOf(Ipp32f) as in a general case step value may be not a multiple of 4.

For functions using ROI with a neighborhood, you should correctly use values of the *pSrc* and *roiSize* parameters. These functions assume that the points in the neighborhood exist and that therefore *pSrc* is almost never equal to *pSrcImg*. Figure Using ROI with Neighborhood illustrates the case when neighborhood pixels can fall outside the source image.

# \_\_border\_\_top **Using ROI with Neighborhood**

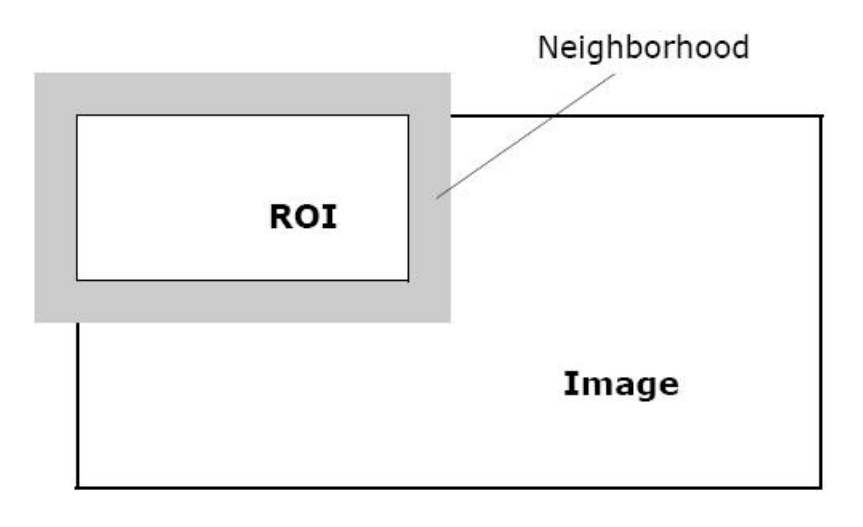

To ensure valid operation when image pixels are processed, the application should correctly define additional border pixels (see [Borders in Neighborhood Operations\)](#page-1090-0).

### **Warning**

If the required border pixels are not defined prior to calling neighborhood functions that attempt to process such pixels, you may get memory violation errors.

The following code example shows how to process an image with ROI:

# **Example**

```
IppStatus alignedLine( void
) {
  Ipp8u x[8*3] = \{0\};IppiSize imgSize = {5,3};
   /// The image is of size 5x3. Width 8 has been
   /// chosen by the user to align every line of the image
   return ippiSet 8u C1R( 7, x, 8, imgSize);
}
```
The resulting image *x* contains the following data:

07 07 07 07 07 00 00 00 07 07 07 07 07 00 00 00 07 07 07 07 07 00 00 00

## **See Also** [Borders in Neighborhood Operations](#page-1090-0)

## *Tiled Image Processing*

Intel IPP can process images composed from tiles, or tiled images.

# **Support Functions**

This chapter describes the Intel® IPP support functions that are used to:

- retrieve information about the current Intel IPP software version
- get a brief explanation of the returned status codes
- allocate and free memory that is needed for the operation of other Intel IPP image and video processing functions
- execute Intel IPP Threading Layer service routines.

#### **Version Information Function**

This function returns the version number and other information about the active Intel IPP image processing software.

*GetLibVersion Returns information about the used version of Intel IPP software for image processing.*

## **Syntax**

const IppLibraryVersion\* ippiGetLibVersion(void);

## **Include Files**

ippi.h

## **Domain Dependencies**

Headers: ippcore.h, ippvm.h, ipps.h

Libraries: ippcore.lib, ippvm.lib, ipps.lib

## **Description**

This function returns a pointer to a static data structure IppLibraryVersion that contains information about the current version of Intel IPP for image processing. You need not release memory referenced by the returned pointer, as it points to a static variable. The following fields of the IppLibraryVersion structure are available:

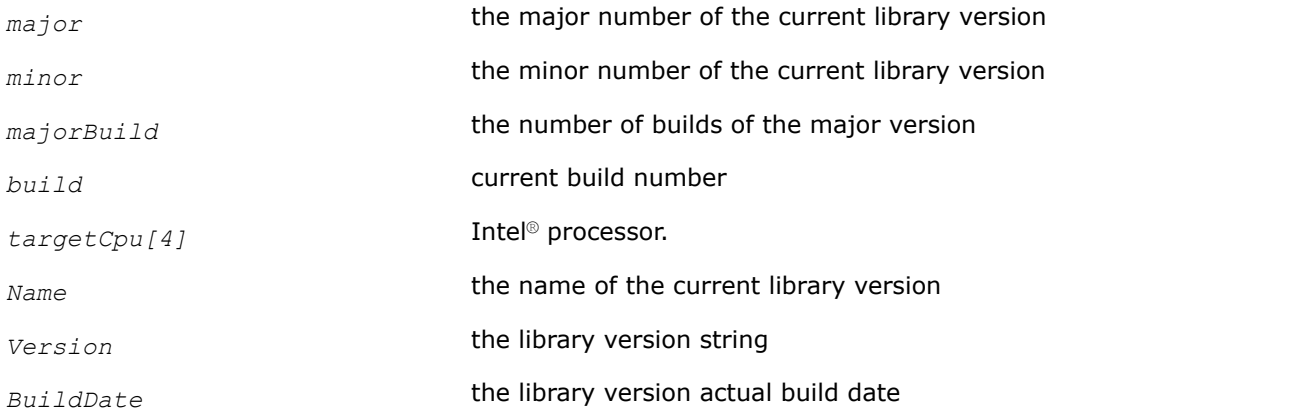

For example, if the library version is 9.0, build revision number is 49671, library name is ippIP AVX2, target CPU is processor with Intel® Advanced Vector Extensions 2 (Intel® AVX2) and build date is "Dec 7 2015", then the fields in this structure are set as:

*major* = 9, *minor* = 0, *Name* = "ippIP AVX2", *Version* = "9.0.1 (r49671)", *targetCpu[4]*="h9", *BuildDate* = "Dec 7 2015"

# **NOTE**

Each sub-library that is used in the image processing domain has its own similar function to retrieve information about the active library version. These functions are: ippiGetLibVersion, ippcvGetLibVersion, and ippccGetLibVersion. They are declared in the following header files:  $ippose.h$ ,  $ippcv.h$ ,  $ippcc.h$ , respectively, and have the same interface as the above described function.

# **Status Information Function**

Use this function to get a brief description of the status code returned by the current Intel IPP software.

*ippGetStatusString Translates a status code into a message.*

## **Syntax**

const char\* ippGetStatusString(IppStatus *StsCode*);

## **Include Files**

ippcore.h

## **Parameters**

*StsCode* Code that indicates the status type (see Table [Status Codes and](#page-660-0) [Messages\)](#page-660-0)

## **Description**

This function returns a pointer to the text string associated with a status code *StsCode*. Use this function to produce error and warning messages. The returned pointer is a pointer to an internal static buffer and needs not be released.

The status information function translates this code into the corresponding message Null Pointer Error:

## **Example**

A code example below shows how to use the ippGetStatusString function. If you call an Intel IPP function, in this example ippiSet  $8u$  C1R, with a NULL pointer, it returns an error code -8.

```
void statusInfo( void ) { 
    IppiSize roi = {0};
    IppStatus st = ippiSet 8u C1R(3, 0, 0, roi );
     printf( " %d : %s\n", st, ippGetStatusString( st )); 
}
```
#### Output:

```
-8, Null Pointer Error
```
## **Memory Allocation Functions**

This topic describes the Intel IPP functions that allocate aligned memory blocks for data of required type, or free previously allocated memory.

#### **NOTE**

The only function to free the memory allocated by any of these functions is  $ippiFree()$ .

*Malloc*

*Allocates memory aligned to 64-byte boundary.*

### **Syntax**

#### **Case 1: Memory allocation for blocks of 32-bit sizes**

Ipp<datatype>\* ippiMalloc\_<mod>(int *widthPixels*, int *heightPixels*, int\* *pStepBytes*);

#### Supported values for *mod*:

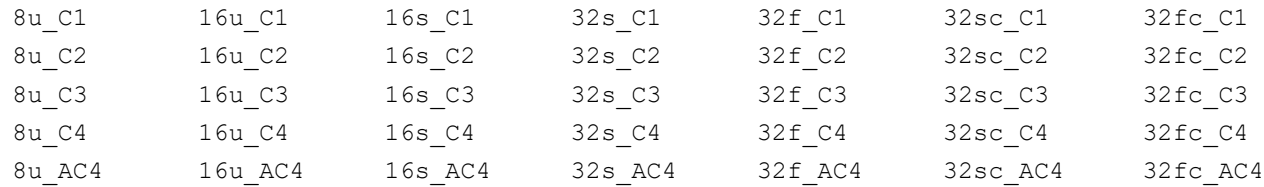

### **Case 2: Memory allocation for platform-aware functions**

Ipp<datatype>\* ippiMalloc\_<mod>(IppSizeL *widthPixels*, IppSizeL *heightPixels*, IppSizeL\* *pStepBytes*);

#### Supported values for *mod*:

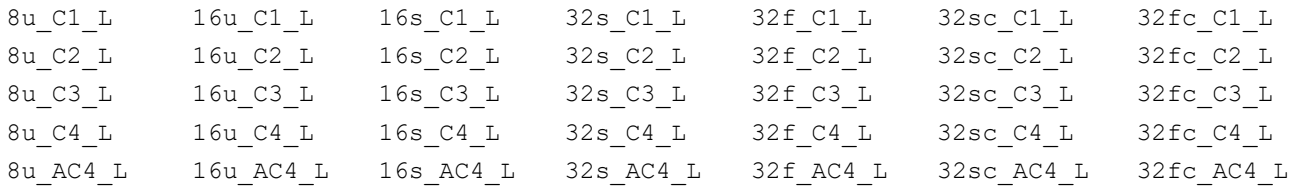

## **Include Files**

ippi.h

Flavors with the  $L$  suffixippi  $l.h$ 

#### **Domain Dependencies**

Headers: ippcore.h, ippvm.h, ipps.h

Libraries: ippcore.lib, ippvm.lib, ipps.lib

#### **Parameters**

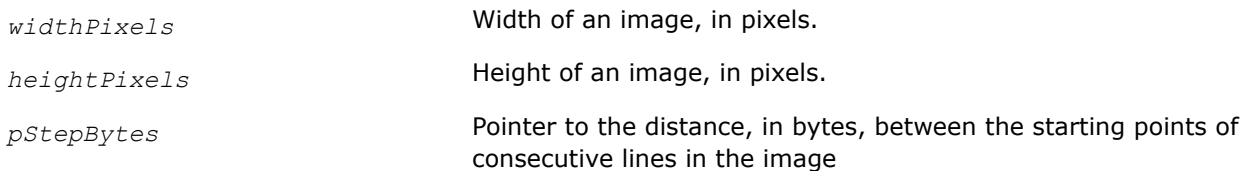

# **Description**

This function allocates a memory block aligned to 64-byte boundary for elements of different data types. Every line of the image is aligned in accordance with the *pStepBytes* parameter, which is calculated by the Malloc function and returned for further use.

The function Malloc allocates one continuous memory block. Functions that operate on planar images require an array of separate pointers ( $\text{IppType* plane}[3]$ ) to each plane as an input. In this case, you should call the Malloc function three times.

The function allocates a maximum of 2,147,483,647 bytes. If larger blocks are needed user should use instead ippsMalloc\_<mod>\_L().

# **Example**

The code example below demonstrates how to construct an array and set correct values to the pointers to use the allocated memory block with the Intel IPP functions operating on planar images. You need to specify *pStepBytes* for each plane. The example is given for the 8u data type.

```
int stepBytes[3]; 
Ipp8u* plane[3];
    plane[0] = ippiMalloc_8u_C1(widthPixels, heightPixels,
                                 &(stepBytes [0]));
    plane[1] = ippiMalloc_8u_C1(widthPixels/2, heightPixels/2,
                                 &(stepBytes [1]));
    plane[2] = ippiMalloc_8u_C1(widthPixels/2, heightPixels/2,
                                 &(stepBytes [2]));
```
# **Return Values**

The return value of Malloc function is a pointer to an aligned memory block.

If no memory is available in the system, the NULL value is returned.

To free the allocated memory block, use the Free function.

# *Free*

*Frees memory allocated by the function* ippiMalloc*.*

# **Syntax**

void ippiFree(void\* *ptr*);

# **Include Files**

ippi.h

# **Domain Dependencies**

Headers: ippcore.h, ippvm.h, ipps.h

Libraries: ippcore.lib, ippvm.lib, ipps.lib

# **Parameters**

*ptr* **Pointer to a memory block to be freed. This block must have been** previously allocated by the function ippiMalloc.

# **Description**

This function frees the aligned memory block allocated by the function  $ippimalloc$ .

#### **NOTE**

The function ippiFree cannot be used to free memory allocated by standard functions like malloc or calloc, nor can the memory allocated by ippiMalloc be freed by free.

#### **Threading Layer Functions**

This section described the Intel IPP Threading Layer (TL) functions for image processing. For more information about the TL functions usage, refer to the [Intel IPP Developer Guide](https://www.intel.com/content/www/us/en/docs/ipp/developer-guide-oneapi/current/ipp-using-threading-layer-functions.html).

*SplitUniform2D Splits an image into tiles.*

#### **Syntax**

#### **Case 1: Operation with TL functions based on the Platform Aware API**

IppStatus ippiSplitUniform2D\_LT(IppiSizeL *roiSize*, IppSizeL *minItemNumber*, IppiPointL\* *pSplit*, IppiSizeL\* *pTileSize*, IppiSizeL\* *pTailSize*);

#### **Case 2: Operation with TL functions based on the Classic API**

IppStatus ippiSplitUniform2D\_T(IppiSize *roiSize*, int *minItemNumber*, IppiPoint\* *pSplit*, IppiSize\* *pTileSize*, IppiSize\* *pTailSize*);

### **Include Files**

ippi\_tl.h

#### **Parameters**

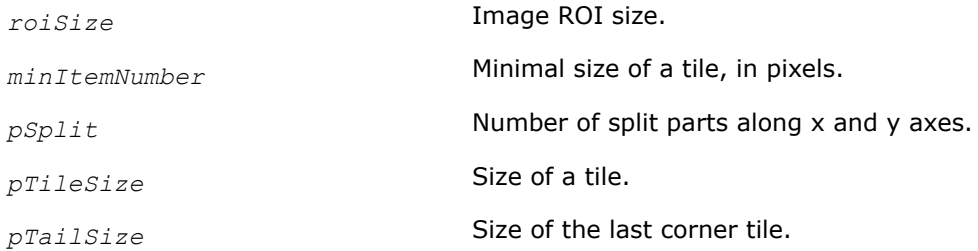

#### **Description**

This function operates with ROI (see [Regions of Interest in Intel IPP\)](#page-674-0).

This function splits an image into tiles.

### **Return Values**

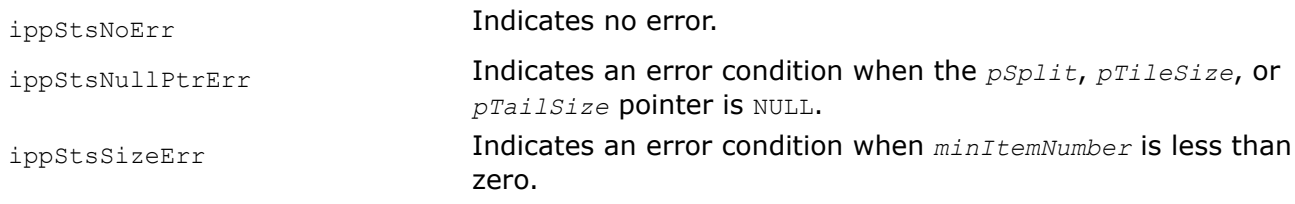

*ParallelFor Performs parallel iterations for a processing function.*

# **Syntax**

# **Case 1: Operation with TL functions based on the Platform Aware API**

IppStatus ippParallelFor\_LT(IppSizeL *numTiles*, void\* *arg*, functype\_l *func*);

# **Case 2: Operation with TL functions based on the Classic API**

IppStatus ippParallelFor\_T(int *numTiles*, void\* *arg*, functype *func*);

# **Include Files**

ippcore\_tl.h

# **Parameters**

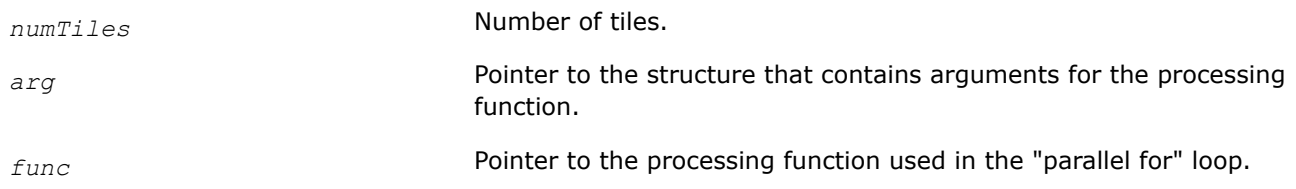

# **Description**

This function performs parallel iterations of a processing function, which is passed as an argument for each tile.

# **Return Values**

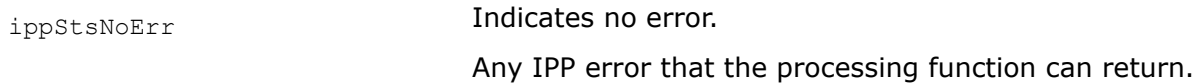

*GetTilePointer Returns a pointer to the specified image tile.*

# **Syntax**

# **Case 1: Operation with TL functions based on the Platform Aware API**

IppStatus ippiGetTilePointer\_32f\_LT(const Ipp32f\* *pSrc*, Ipp32f\*\* *pDst*, IppSizeL *srcStep*, IppSizeL *x*, IppSizeL *y*, Ipp32s *numChannels*);

IppStatus ippiGetTilePointer\_64f\_LT(const Ipp64f\* *pSrc*, Ipp64f\*\* *pDst*, IppSizeL *srcStep*, IppSizeL *x*, IppSizeL *y*, Ipp32s *numChannels*);

# **Case 2: Operation with TL functions based on the Classic API**

IppStatus ippiGetTilePointer\_32f\_T(const Ipp32f\* *pSrc*, Ipp32f\*\* *pDst*, int *srcStep*, int *x*, int *y*, Ipp32s *numChannels*);

```
IppStatus ippiGetTilePointer_64f_T(const Ipp64f* pSrc, Ipp64f** pDst, int srcStep, int
x, int y, Ipp32s numChannels);
```
# **Include Files**

ippi\_tl.h

## **Parameters**

*pSrc* Pointer to the source image.

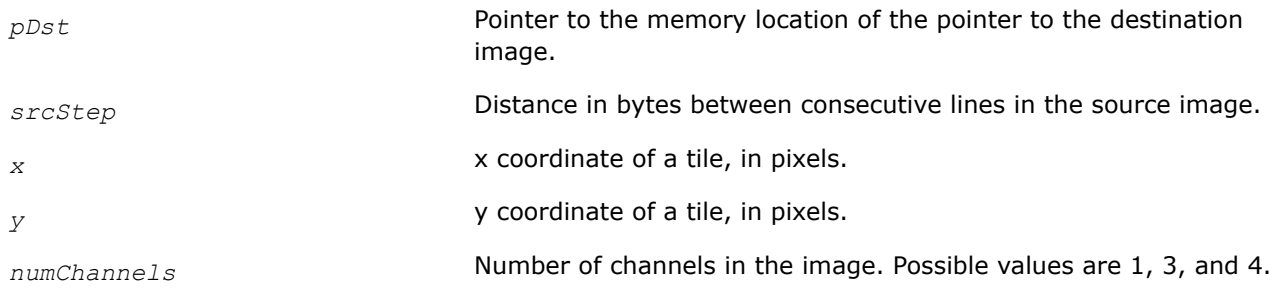

# **Description**

This function returns a pointer to the specified image tile.

## **Return Values**

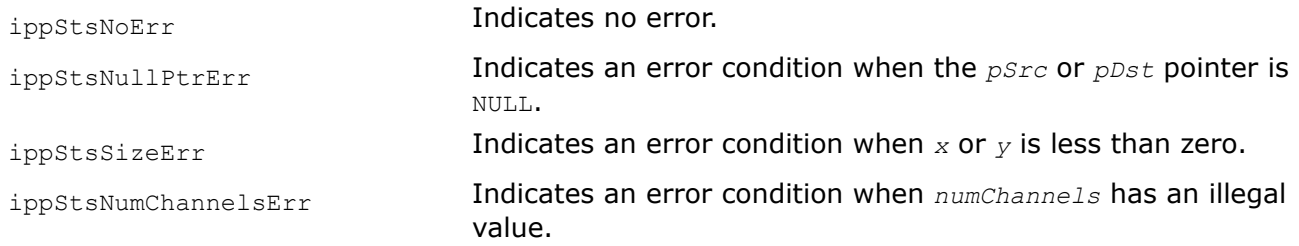

### *GetTileParamsByIndex*

*Returns the offset and size of a tile by a given index.*

## **Syntax**

#### **Case 1: Operation with TL functions based on the Platform Aware API**

IppStatus ippiGetTileParamsByIndex\_LT(IppSizeL *index*, IppiPointL *splitImage*, IppiSizeL *tileSize*, IppiSizeL *tailSize*, IppiPointL\* *pTileOffset*, IppiSizeL\* *pTileSize*);

#### **Case 2: Operation with TL functions based on the Classic API**

IppStatus ippiGetTileParamsByIndex\_T(int *index*, IppiPoint *splitImage*, IppiSize *tileSize*, IppiSize *tailSize*, IppiPoint\* *pTileOffset*, IppiSize\* *pTileSize*);

# **Include Files**

ippi\_tl.h

#### **Parameters**

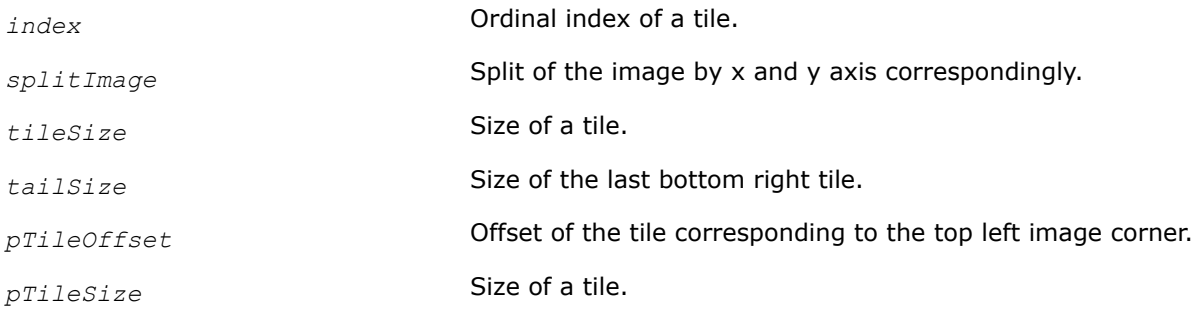

# **Description**

This function returns the offset and size of a tile by a given index.
# **Return Values**

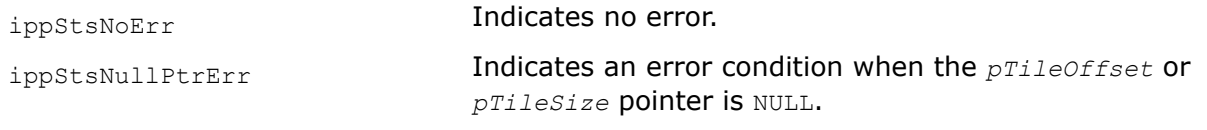

*GetThreadingType Returns type of the threading layer.*

# **Syntax**

# **Case 1: Operation with TL functions based on the Platform Aware API**

IppStatus ippGetThreadingType\_LT(IppThreadingType\* *thrType*);

## **Case 2: Operation with TL functions based on the Classic API**

IppStatus ippGetThreadingType\_T(IppThreadingType\* *thrType*);

# **Include Files**

ippcore\_tl.h

## **Parameters**

*thrType* **Pointer to the threading type.** 

## **Description**

This function returns OMP if the OpenMP\* Threading Layer and TBB if the TBB\* Threading Layer is used.

## **Return Values**

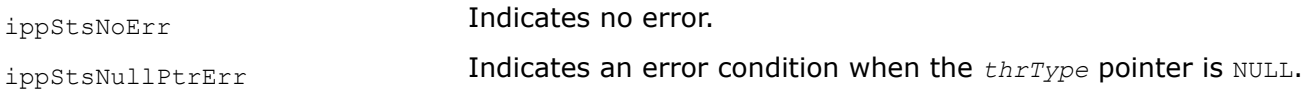

## *GetThreadIdx*

*Returns a unique thread identification number.*

# **Syntax**

## **Case 1: Operation with TL functions based on the Platform Aware API**

IppStatus ippGetThreadIdx\_LT(int\* *pThrIdx*);

## **Case 2: Operation with TL functions based on the Classic API**

IppStatus ippGetThreadIdx\_T(int\* *pThrIdx*);

## **Include Files**

ippcore\_tl.h

## **Parameters**

*pThrIdx* Pointer to the index of a thread.

# **Description**

This function returns a unique thread identification number.

## **Return Values**

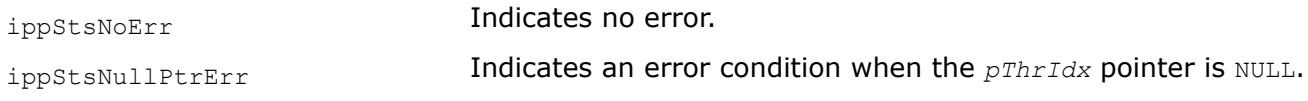

## **Image Data Exchange and Initialization Functions**

This chapter describes the Intel® IPP image processing functions that perform image data manipulation, exchange and initialization operations.

#### **Convert**

*Converts image pixel values from one data type to another.*

## **Syntax**

#### **Case 1: Conversion to increase bit depth and change signed to unsigned type**

IppStatus ippiConvert\_<mod>(const Ipp<srcDatatype>\* *pSrc*, int *srcStep*, Ipp<dstDatatype>\* *pDst*, int *dstStep*, IppiSize *roiSize*);

#### Supported values for mod:

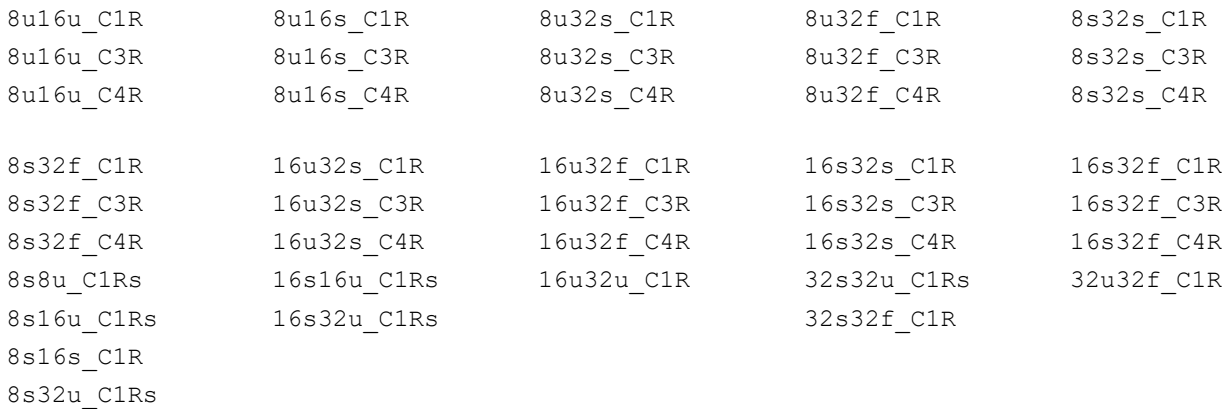

8s64f\_C1R

IppStatus ippiConvert\_<mod>(const Ipp<srcDatatype>\* *pSrc*, int *srcStep*, Ipp<dstDatatype>\* *pDst*, int *dstStep*, IppiSize *roiSize*);

#### Supported values for mod:

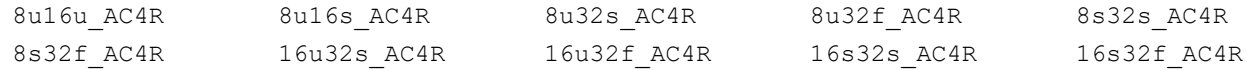

## **Case 2: Conversion to reduce bit depth and change unsigned to signed type: integer to integer type**

IppStatus ippiConvert\_<mod>(const Ipp<srcDatatype>\* *pSrc*, int *srcStep*, Ipp<dstDatatype>\* *pDst*, int *dstStep*, IppiSize *roiSize*);

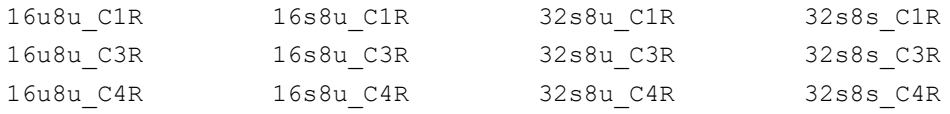

IppStatus ippiConvert\_<mod>(const Ipp<srcDatatype>\* *pSrc*, int *srcStep*, Ipp<dstDatatype>\* *pDst*, int *dstStep*, IppiSize *roiSize*, IppRoundMode *roundMode*, int *scaleFactor*);

#### Supported values for mod:

8u8s C1RSfs 16u8s C1RSfs 32u8u C1RSfs 32s16u C1RSfs 16s8s\_C1RSfs 32u8s\_C1RSfs 32s16s\_C1RSfs 16u16s\_C1RSfs 32u16u\_C1RSfs 32u16s\_C1RSfs 32u32s\_C1RSfs

IppStatus ippiConvert\_<mod>(const Ipp<srcDatatype>\* *pSrc*, int *srcStep*, Ipp<dstDatatype>\* *pDst*, int *dstStep*, IppiSize *roiSize*);

#### Supported values for mod:

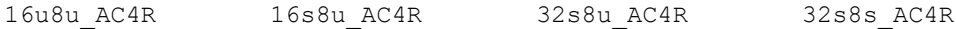

#### **Floating point to integer type:**

IppStatus ippiConvert\_<mod>(const Ipp32f\* *pSrc*, int *srcStep*, Ipp<dstDatatype>\* *pDst*, int *dstStep*, IppiSize *roiSize*, IppRoundMode *roundMode*);

#### Supported values for mod:

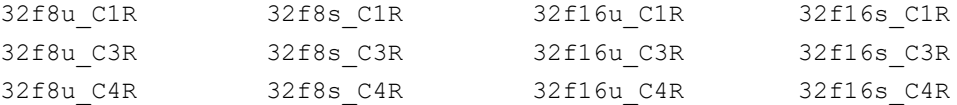

IppStatus ippiConvert\_<mod>(const Ipp<srcDatatype>\* *pSrc*, int *srcStep*, Ipp<dstDatatype>\* *pDst*, int *dstStep*, IppiSize *roiSize*, IppRoundMode *roundMode*, int *scaleFactor*);

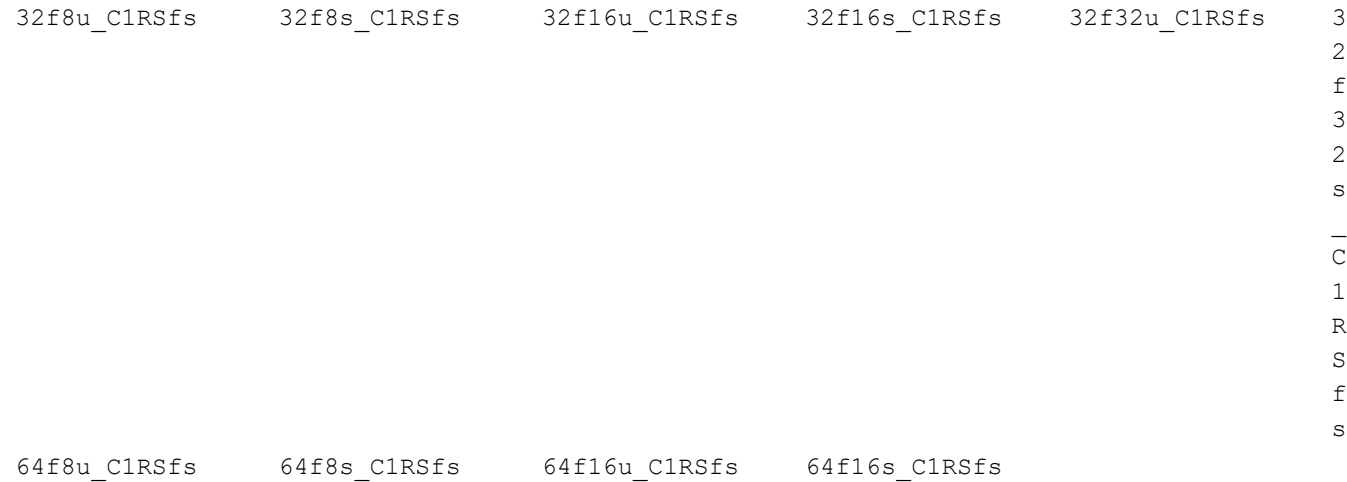

IppStatus ippiConvert\_32f32u\_C1IRSfs(Ipp32u\* *pSrcDst*, int *srcDstStep*, IppiSize *roiSize*, IppRoundMode *roundMode*, int *scaleFactor*);

IppStatus ippiConvert\_<mod>(const Ipp32f\* *pSrc*, int *srcStep*, Ipp<dstDatatype>\* *pDst*, int *dstStep*, IppiSize *roiSize*, IppRoundMode *roundMode*);

## Supported values for mod:

32f8u\_AC4R 32f8s\_AC4R 32f16u\_AC4R 32f16s\_AC4R

## **Include Files**

ippi.h

## **Domain Dependencies**

Headers: ippcore.h, ippvm.h, ipps.h

Libraries: ippcore.lib, ippvm.lib, ipps.lib

## **Parameters**

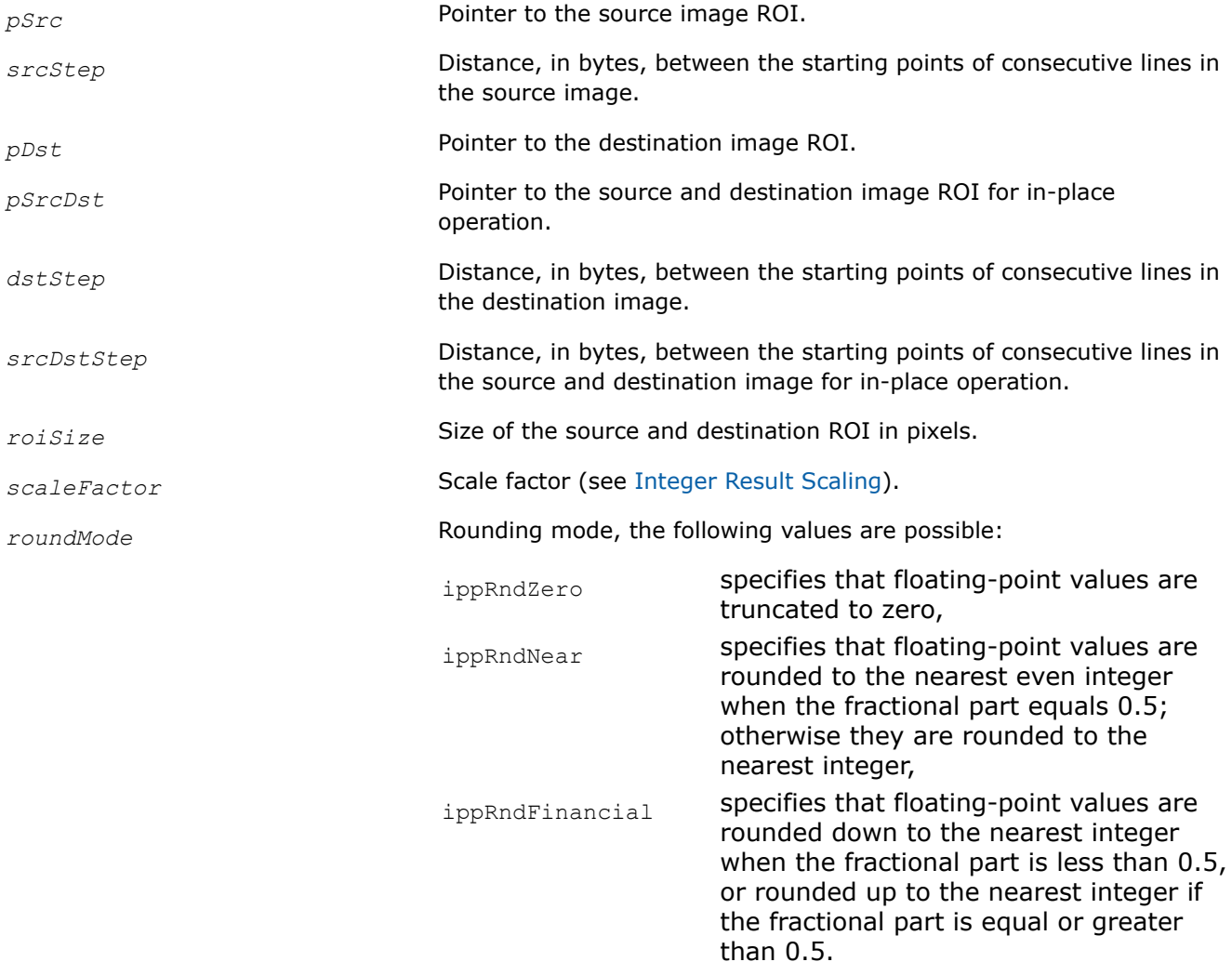

# **Description**

This function operates with ROI.

This function converts pixel values in the source image ROI *pSrc* to a different data type and writes them to the destination image ROI *pDst*.

The result of integer operations is always saturated to the destination data type range. It means that if the value of the source pixel is out of the data range of the destination image, the value of the corresponding destination pixel is set to the value of the lower or upper bound (minimum or maximum) of the destination data range:

 $x = pSrc[i, j]$ if  $(x > MAXVAL)$   $x = MAXVAL$ if  $(x < MIN$  VAL)  $x = MIN$  VAL *pDst*[i,j] = (CASTING)*x*

If you want to shift data from the signed range to the unsigned range and vice-versa, see "Application Notes" below.

The function flavors with the Sfs descriptor in their names perform scaling of the internally computed results in accordance with the *scaleFactor* parameter.

When converting from floating-point to integer type, rounding defined by *roundMode* is performed, and the result is saturated to the destination data type range.

# **NOTE**

The bit order of each byte in the source image is inverse to the pixel order. It means that the first pixel in a row represents the last (seventh) bit of the first byte in a row.

# **Application Notes**

When data is converted from the signed integer to the corresponding unsigned integer and vice versa (8s -->8u, 16u --> 16s), the pixel information may be lost because all negative values will be set to zero (signedunsigned conversion), or unsigned values from the high half of the range will be set to the maximum value of the signed range (unsigned - signed conversion).

If you need just to shift the data from the signed range to the unsigned range and vice versa, use the function ippiXorC with the parameter *value* specified in such a way that the most significant bit is set to 1, and all other bits are set to 0. For example, if you want to convert pixel values from Ipps16s type to Ipp16u type with the rage shift call the function:

ippiXorC\_16u\_C1R( (Ipp16u \*)pSrc, srcStep, 0x8000, pDst, dstStep, roiSize);

In this case the pixels values are converted as follows:

```
-32768 --> 0-32767 --> 1...
-1 -> 32767
0 --> 32768
1 --> 32769
...
```
32766 --> 65534

32767 --> 65535

## **Return Values**

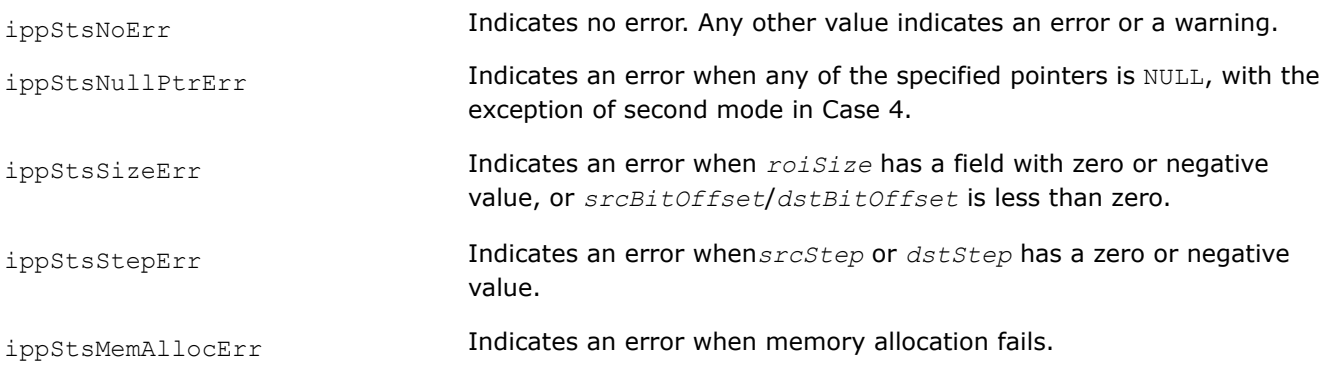

# **Example**

The code example below shows data conversion without scaling.

```
 IppStatus convert( void ) {
          IppiSize roi={5,4};
          Ipp32f x[5*4]; 
          Ipp8u y[5*4];
         ippiSet 32f C1R( -1.0f, x, 5*sizeof(Ipp32f), roi );
               x[1] = 300; x[2] = 150;return ippiConvert 32f8u C1R( x, 5*sizeof(Ipp32f), y, 5, roi, ippRndNear );
\qquad \qquad \}
```
The destination image *y* contains:

 00 FF 96 00 00 00 00 00 00 00 00 00 00 00 00 00 00 00 00 00

**See Also** [Integer Result Scaling](#page-660-0) [Regions of Interest in Intel IPP](#page-674-0)

# **BinToGray, GrayToBin**

*Converts a bitonal image to a grayscale image and vice versa.*

# **Syntax**

## **Case 1: Conversion of a bitonal image to a grayscale image**

IppStatus ippiBinToGray\_1u<dstDataType>\_C1R(const Ipp8u\* *pSrc*, int *srcStep*, int *srcBitOffset*, Ipp<dstDataType>\* *pDst*, int *dstStep*, IppiSize *roiSize*, Ipp<dstDataType> *loVal*, Ipp<dstDataType> *hiVal*);

## Supported values for dstDataType:

 $8u$  16u 16u 16u 16s 32f

## **Case 2: Conversion of a grayscale image to a bitonal image**

IppStatus ippiGrayToBin\_<srcDataType>1u\_C1R(const Ipp<srcDataType>\* *pSrc*, int *srcStep*, Ipp8u\* *pDst*, int *dstStep*, int *dstBitOffset*, IppiSize *roiSize*, Ipp<sourceDataType> *threshold*);

## Supported values for srcDataType:

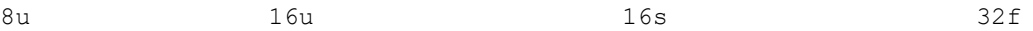

# **Include Files**

ippi.h

# **Domain Dependencies**

Headers: ippcore.h, ippvm.h, ipps.h

Libraries: ippcore.lib, ippvm.lib, ipps.lib

## **Parameters**

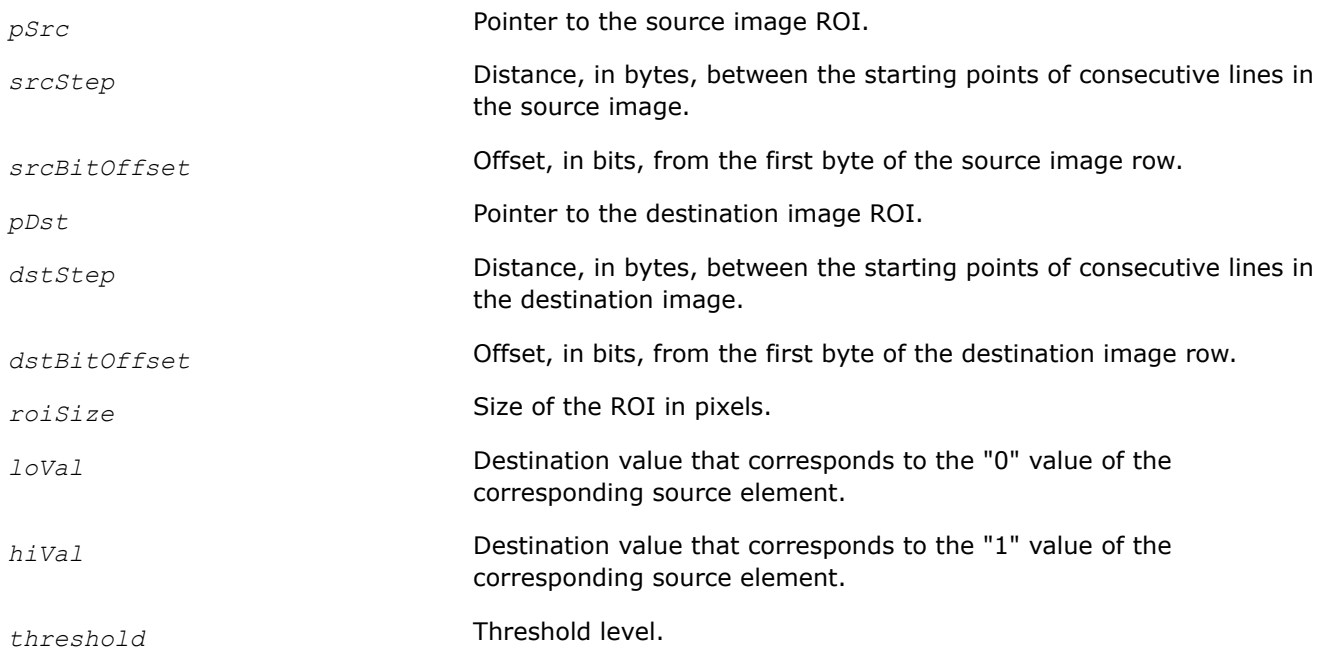

# **Description**

These functions operate with ROI.

The ippiBinToGray function converts a bitonal image to grayscale, and the ippiGrayToBin function converts a grayscale image to bitonal. The data type of the bitonal image is 8u. It means that each byte consists of eight consecutive pixels of the image (1 bit per pixel). You need to specify the start position of the ROI buffer in the *srcBitOffset* and *dstBitOffset* parameters.

The ippiBinToGray function transforms each bit of the source image into the pixel of the destination image in the following way:

- If the input pixel is equal to 0, the corresponding output pixel is set to *loVal*.
- If the input pixel is equal to 1, the corresponding output pixel is set to *hiVal*.

The ippiGrayToBin function transforms each pixel of the source image into the bit of the destination image in the following way:

- If the input pixel is more than the *threshold* value, the corresponding output bit is set to 1.
- If the input pixel is less than, or equal to the *threshold* value, the corresponding output bit is set to 0.

## **Return Values**

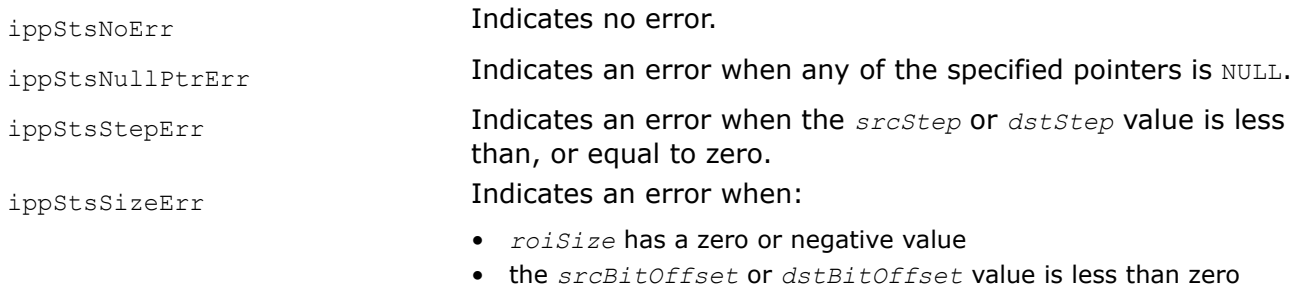

# **See Also** [Regions of Interest in Intel IPP](#page-674-0)

## **Scale**

*Scales pixel values of an image and converts them to another bit depth.*

## **Syntax**

## **Case 1: Scaling with conversion to integer data of increased bit depth**

IppStatus ippiScale\_<mod>(const Ipp<srcDatatype>\* *pSrc*, int *srcStep*, Ipp<dstDatatype>\* *pDst*, int *dstStep*, IppiSize *roiSize*);

## Supported values for mod:

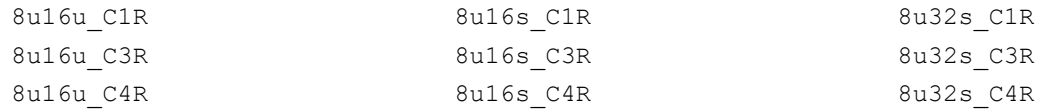

IppStatus ippiScale\_<mod>(const Ipp<srcDatatype>\* *pSrc*, int *srcStep*, Ipp<dstDatatype>\* *pDst*, int *dstStep*, IppiSize *roiSize*);

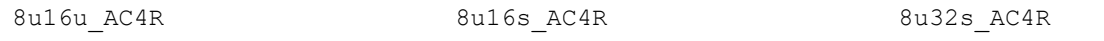

## **Case 2: Scaling with conversion to floating-point data**

IppStatus ippiScale\_<mod>(const Ipp8u\* *pSrc*, int *srcStep*, Ipp32f\* *pDst*, int *dstStep*, IppiSize *roiSize*, Ipp32f *vMin*, Ipp32f *vMax*);

#### Supported values for mod:

8u32f\_C1R 8u32f\_C3R 8u32f\_C4R

IppStatus ippiScale\_8u32f\_AC4R(const Ipp8u\* *pSrc*, int *srcStep*, Ipp32f\* *pDst*, int *dstStep*, IppiSize *roiSize*, Ipp32f *vMin*, Ipp32f *vMax*);

#### **Case 3: Scaling of integer data with conversion to reduced bit depth**

IppStatus ippiScale\_<mod> (const Ipp<srcDatatype>\* *pSrc*, int srcStep, Ipp<dstDatatype>\* *pDst*, int dstStep, IppiSize *roiSize*, IppHintAlgorithm *hint*);

Supported values for mod:

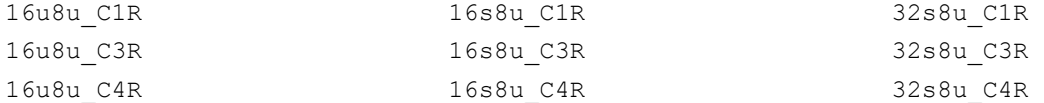

IppStatus ippiScale\_<mod> (const Ipp<srcDatatype>\* *pSrc*, int srcStep, Ipp<dstDatatype>\* *pDst*, int dstStep, IppiSize *roiSize*, IppHintAlgorithm *hint*);

#### Supported values for mod:

16u8u\_AC4R 16s8u\_AC4R 32s8u\_AC4R

## **Case 4: Scaling of floating-point data with conversion to integer data type**

IppStatus ippiScale\_<mod>(const Ipp32f\* *pSrc*, int *srcStep*, Ipp8u\* *pDst*, int *dstStep*, IppiSize *roiSize*, Ipp32f *vMin*, Ipp32f *vMax*);

#### Supported values for mod:

32f8u\_C1R 32f8u\_C3R 32f8u\_C4R

IppStatus ippiScale\_32f8u\_AC4R(const Ipp32f\* *pSrc*, int *srcStep*, Ipp8u\* *pDst*, int *dstStep*, IppiSize *roiSize*, Ipp32f *vMin*, Ipp32f *vMax*);

## **Include Files**

ippi.h

## **Domain Dependencies**

Headers: ippcore.h, ippvm.h, ipps.h

Libraries: ippcore.lib, ippvm.lib, ipps.lib

# **Parameters**

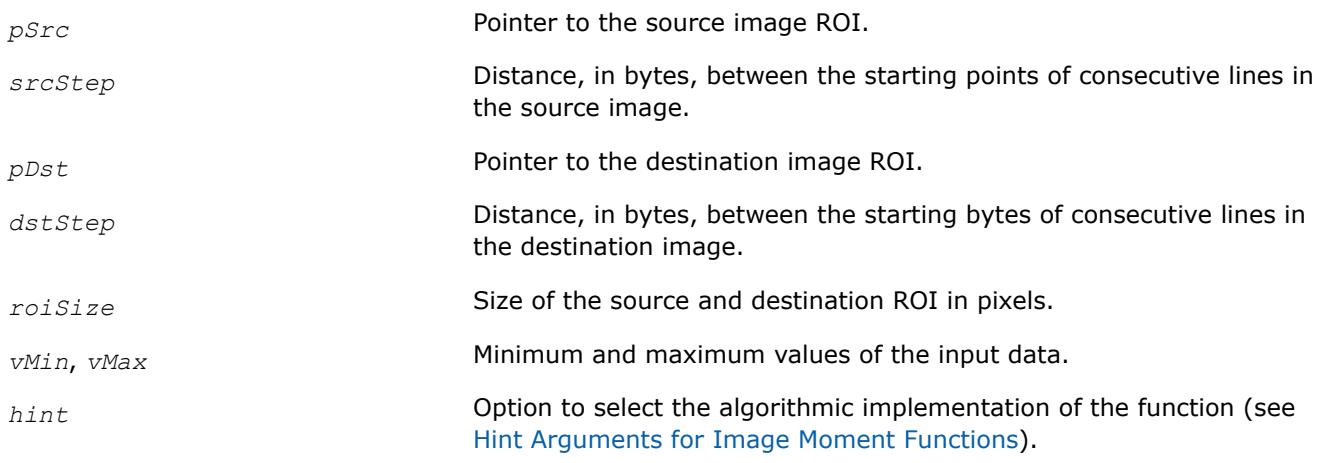

# **Description**

This function operates with ROI.

This function converts pixel values of a source image ROI *pSrc* to the destination data type, using a linear mapping. The computation algorithm is specified by the *hint* argument. For conversion between integer data types, the whole range [*src\_Min..src\_Max*] of the input data type is mapped onto the range [*dst\_Min..dst\_Max*] of the output data type.

The source pixel *p* is mapped to the destination pixel *p′* by the following formula:

 $p' = dst$  *Min* +  $k*(p - src$  *Min*)

where

*k* = (*dst\_Max* - *dst\_Min*)/(*src\_Max* - *src\_Min*)

For conversions to and from floating-point data type, the user-defined floating-point data range [ $vMin..vMax$ ] is mapped onto the source or destination data type range.

If the conversion is from Ipp32f type and some of the input floating-point values are outside the specified input data range [vMin..vMax], the corresponding output values saturate. To determine the actual floatingpoint data range in your image, use the ippiMinMax function.

## **Return Values**

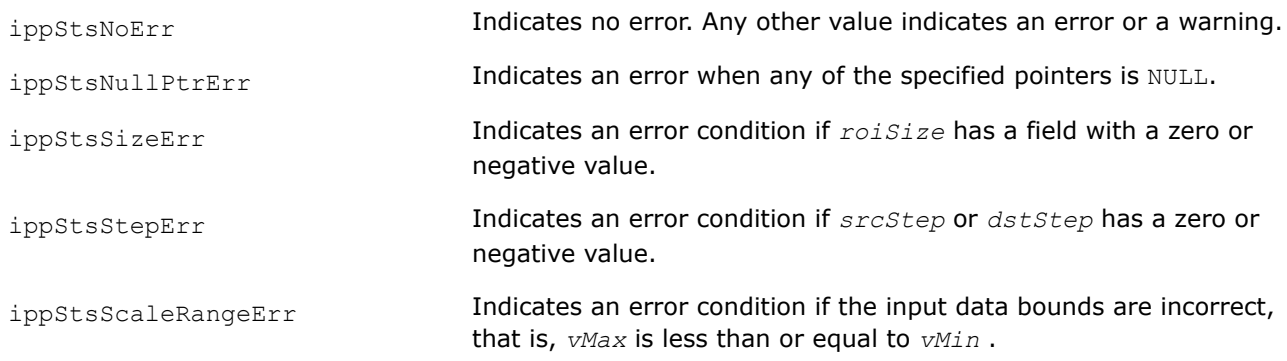

# **Example**

The code example below shows how to use scaling to preserve the data range.

```
IppStatus scale( void ) {
  IppiSize roi = \{5, 4\};
    Ipp32f x[5*4];
   Ipp8u y[5*4];
  ippiSet 32f C1R( -1.0f, x, 5*sizeof(Ipp32f), roi );
  x[1] = 300; x[2] = 150;return ippiScale 32f8u C1R( x, 5*sizeof(Ipp32f), y, 5, roi, -1, 300 );
}
```
The destination image *y* contains:

00 FF 80 00 00 00 00 00 00 00 00 00 00 00 00 00 00 00 00 00

# **See Also**

[Regions of Interest in Intel IPP](#page-674-0) [Image Moments](#page-1329-0) Intel® [Integrated Performance Primitives Concepts](#page-655-0) [MinMax](#page-1320-0) Computes the minimum and maximum of image pixel values.

# **ScaleC**

*Scales pixel values of an image and converts them to another bit depth.*

# **Syntax**

## **Case 1: Not-in-place operation**

IppStatus ippiScaleC\_<mod>\_C1R(const Ipp<srcDatatype>\* *pSrc*, int *srcStep*, Ipp64f *mVal*, Ipp64f *aVal*, Ipp<dstDatatype>\* *pDst*, int *dstStep*, IppiSize *roiSize*, IppHintAlgorithm *hint*);

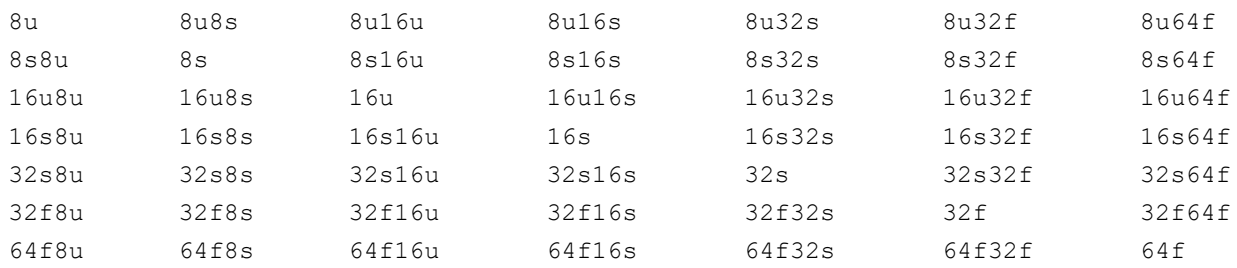

where the first value is srcDatatype and the second value is dstDatatype.

## **Case 2: In-place operation**

IppStatus ippiScaleC\_<mod>\_C1IR(const Ipp<datatype>\* *pSrcDst*, int *srcDstStep*, Ipp64f *mVal*, Ipp64f *aVal*, IppiSize *roiSize*, IppHintAlgorithm *hint*);

Supported values for mod:

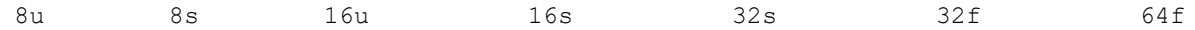

# **Include Files**

ippi.h

## **Domain Dependencies**

Headers: ippcore.h, ippvm.h, ipps.h

Libraries: ippcore.lib, ippvm.lib, ipps.lib

# **Parameters**

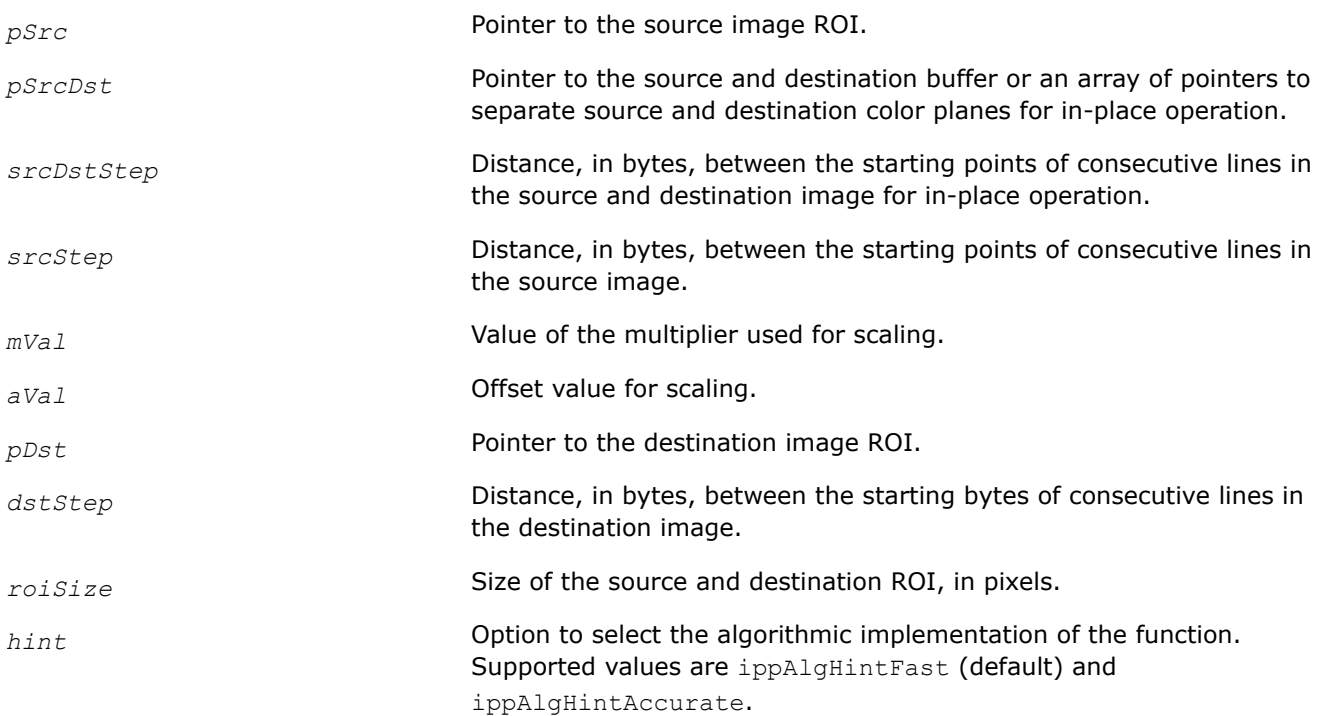

## **Description**

This function operates with ROI (see [Regions of Interest in Intel IPP\)](#page-674-0).

This function scales pixel values of the source image ROI and converts them to the destination data type according to the following formula:

```
dst = saturate to dstType(src * mVal + aVal)
```
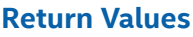

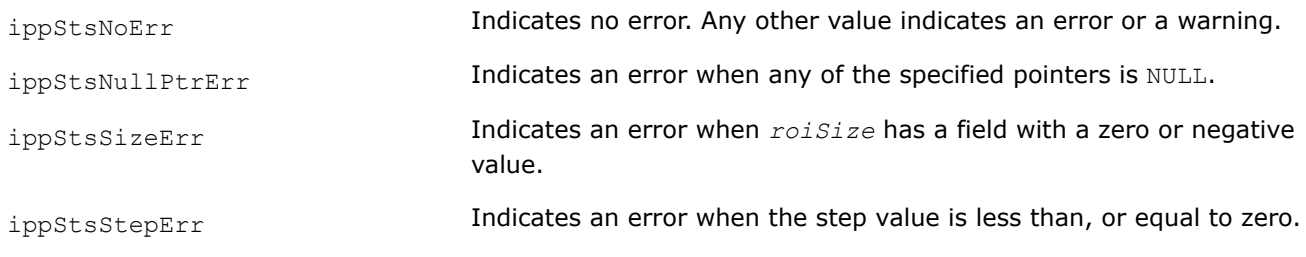

# **Example**

## **See Also**

## [Regions of Interest in Intel IPP](#page-674-0)

# **Set**

*Sets pixels of an array to a constant value.*

## **Syntax**

## **Case 1: Setting one-channel data to a value**

IppStatus ippiSet\_<mod>(Ipp<datatype> *value*, Ipp<datatype>\* *pDst*, int *dstStep*, IppiSize *roiSize*);

## Supported values for mod:

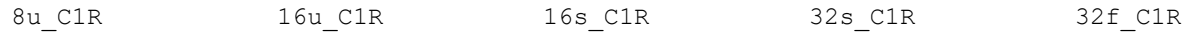

## **Case 2: Setting each color channel to a specified value**

IppStatus ippiSet\_<mod>(const Ipp<datatype> *value*[3], Ipp<datatype>\* *pDst*, int *dstStep*, IppiSize *roiSize*);

Supported values for mod:

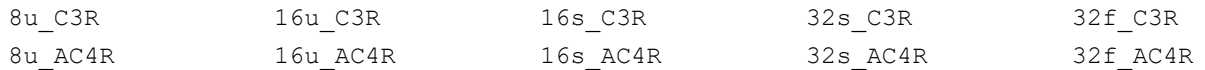

## **Case 3: Setting color channels and alpha channel to specified values**

IppStatus ippiSet\_<mod>(const Ipp<datatype> *value*[4], Ipp<datatype>\* *pDst*, int *dstStep*, IppiSize *roiSize*);

Supported values for mod:

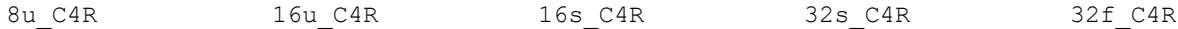

## **Case 4: Setting masked one-channel data to a value**

IppStatus ippiSet\_<mod>(Ipp<datatype> *value*, Ipp<datatype>\* *pDst*, int *dstStep*, IppiSize *roiSize*, const Ipp8u\* *pMask*, int *maskStep*);

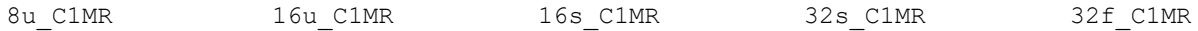

## **Case 5: Setting color channels of masked multi-channel data to specified values**

IppStatus ippiSet\_<mod>(const Ipp<datatype> *value*[3], Ipp<datatype>\* *pDst*, int *dstStep*, IppiSize *roiSize*, const Ipp8u\* *pMask*, int *maskStep*);

#### Supported values for mod:

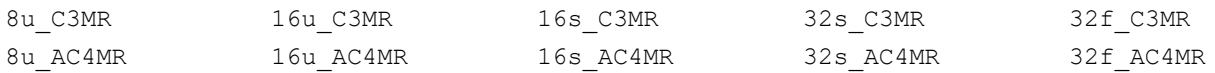

#### **Case 6: Setting all channels of masked multi-channel data to specified values**

IppStatus ippiSet\_<mod>(const Ipp<datatype> *value*[4], Ipp<datatype>\* *pDst*, int *dstStep*, IppiSize *roiSize*, const Ipp8u\* *pMask*, int *maskStep*);

#### Supported values for mod:

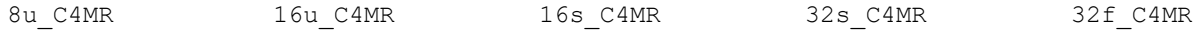

#### **Case 7: Setting selected channel of multi-channel data to a value**

IppStatus ippiSet\_<mod>(Ipp<datatype> *value*, Ipp<datatype>\* *pDst*, int *dstStep*, IppiSize *roiSize*);

#### Supported values for mod:

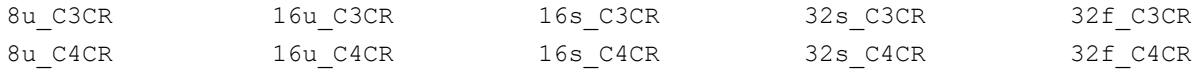

## **Include Files**

ippi.h

## **Domain Dependencies**

Headers: ippcore.h, ippvm.h, ipps.h

Libraries: ippcore.lib, ippvm.lib, ipps.lib

## **Parameters**

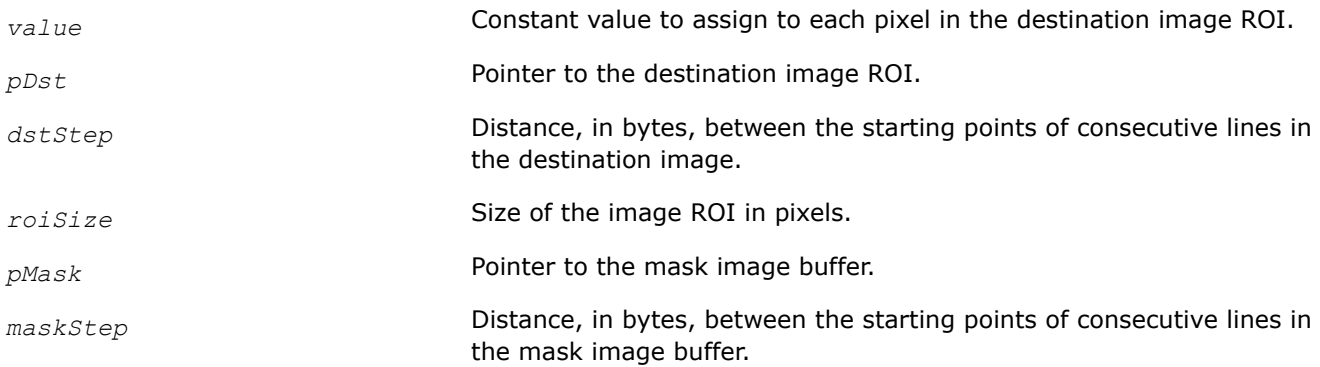

## **Description**

This function operates with ROI.

This function sets pixels in the destination image ROI *pDst* to the *value* constant. Either all pixels in a rectangular ROI, or only those selected by the specified mask *pMask*, can be set to a value. In case of masked operation, the function sets pixel values in the destination buffer only if the spatially corresponding mask array value is non-zero. When a channel of interest is selected, that is only one channel of a multichannel image must be set (see **Case 7**), the *pDst* pointer points to the start of ROI buffer in the required channel. If alpha channel is present in the source image data, the alpha components may be either skipped, or set to a value, depending on the chosen ippiSet function flavor.

This function supports negative step value.

# **Return Values**

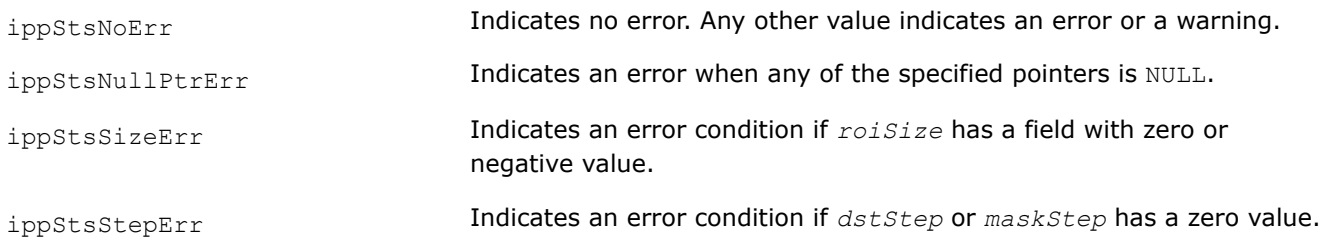

# **Example**

The code example below shows how to use the function ippiSet 8u C1R.

```
void func_set()
{ 
    IppiSize roi = \{5, 4\};
    Ipp8u x[8*4] = \{0\};
    ippiSet 8u C1R(1, x, 8, roi);
}
```
## Result:

01 01 01 01 01 00 00 00 01 01 01 01 01 00 00 00 01 01 01 01 01 00 00 00 01 01 01 01 01 00 00 00

# **See Also**

[Regions of Interest in Intel IPP](#page-674-0)

## **Copy**

*Copies pixel values between two buffers.*

# **Syntax**

## **Case 1: Copying all pixels of all color channels**

IppStatus ippiCopy\_<mod>(const Ipp<datatype>\* *pSrc*, int *srcStep*, Ipp<datatype>\* *pDst*, int *dstStep*, IppiSize *roiSize*);

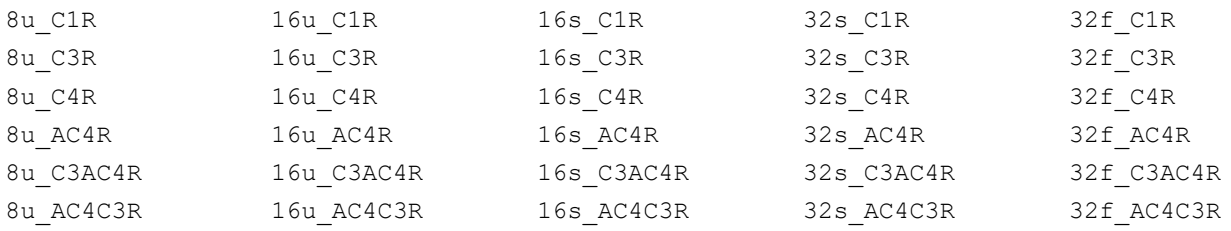

## **Case 2: Copying masked pixels only**

IppStatus ippiCopy\_<mod>(const Ipp<datatype>\* *pSrc*, int *srcStep*, Ipp<datatype>\* *pDst*, int *dstStep*, IppiSize *roiSize*,const Ipp8u\* *pMask*, int *maskStep*);

#### Supported values for mod:

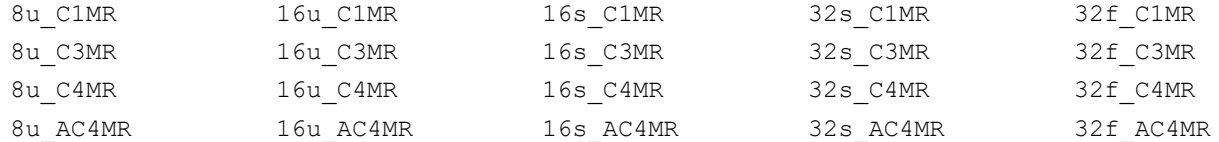

#### **Case 3: Copying a selected channel in a multi-channel image**

IppStatus ippiCopy\_<mod>(const Ipp<datatype>\* *pSrc*, int *srcStep*, Ipp<datatype>\* *pDst*, int *dstStep*, IppiSize *roiSize*);

#### Supported values for mod:

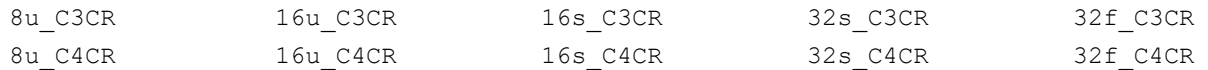

#### **Case 4: Copying a selected channel to a one-channel image**

IppStatus ippiCopy\_<mod>(const Ipp<datatype>\* *pSrc*, int *srcStep*, Ipp<datatype>\* *pDst*, int *dstStep*, IppiSize *roiSize*);

#### Supported values for mod:

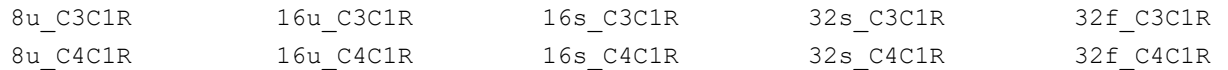

#### **Case 5: Copying a one-channel image to a multi-channel image**

IppStatus ippiCopy\_<mod>(const Ipp<datatype>\* *pSrc*, int *srcStep*, Ipp<datatype>\* *pDst*, int *dstStep*, IppiSize *roiSize*);

#### Supported values for mod:

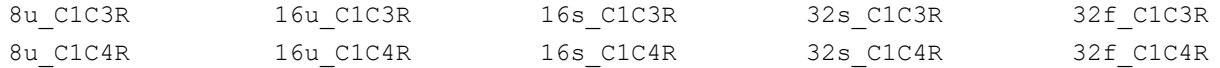

#### **Case 6: Splitting color image into separate planes**

IppStatus ippiCopy\_<mod>(const Ipp<datatype>\* *pSrc*, int *srcStep*, Ipp<datatype>\* const *pDst*[3], int *dstStep*, IppiSize *roiSize*);

#### Supported values for mod:

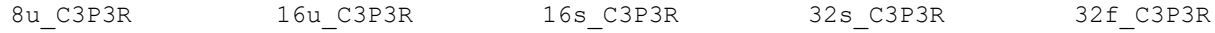

IppStatus ippiCopy\_<mod>(const Ipp<datatype>\* *pSrc*, int *srcStep*, Ipp<datatype>\* const *pDst*[4], int *dstStep*, IppiSize *roiSize*);

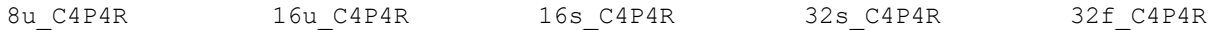

## **Case 7: Composing color image from separate planes**

IppStatus ippiCopy\_<mod>(const Ipp<datatype>\* const *pSrc*[3], int *srcStep*, Ipp<datatype>\* *pDst*, int *dstStep*, IppiSize *roiSize*);

## Supported values for mod:

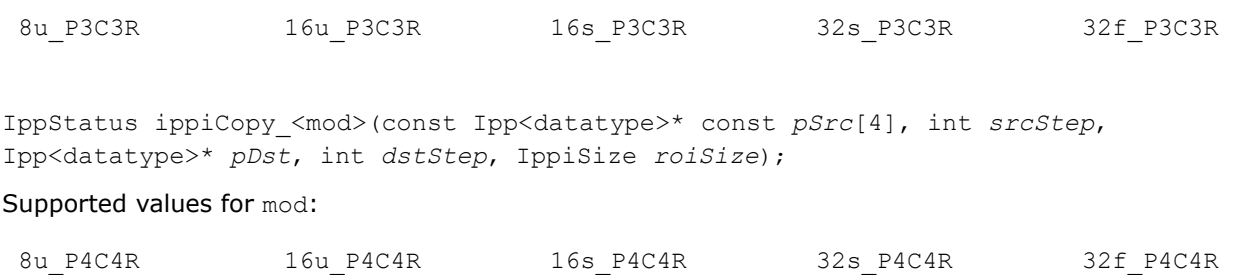

## **Case 8: Copying all pixels of all color channels with platform-aware functions**

IppStatus ippiCopy\_<mod>(const Ipp<datatype>\* *pSrc*, IppSizeL *srcStep*, Ipp<datatype>\* *pDst*, IppSizeL *dstStep*, IppiSizeL *roiSize*);

## Supported values for mod:

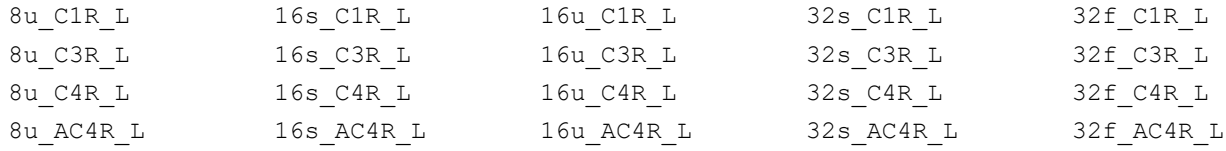

## **Include Files**

ippi.h Flavors with the  $L$  suffix: ippi  $L.h$ 

## **Domain Dependencies**

Headers: ippcore.h, ippvm.h, ipps.h

Libraries: ippcore.lib, ippvm.lib, ipps.lib

## **Parameters**

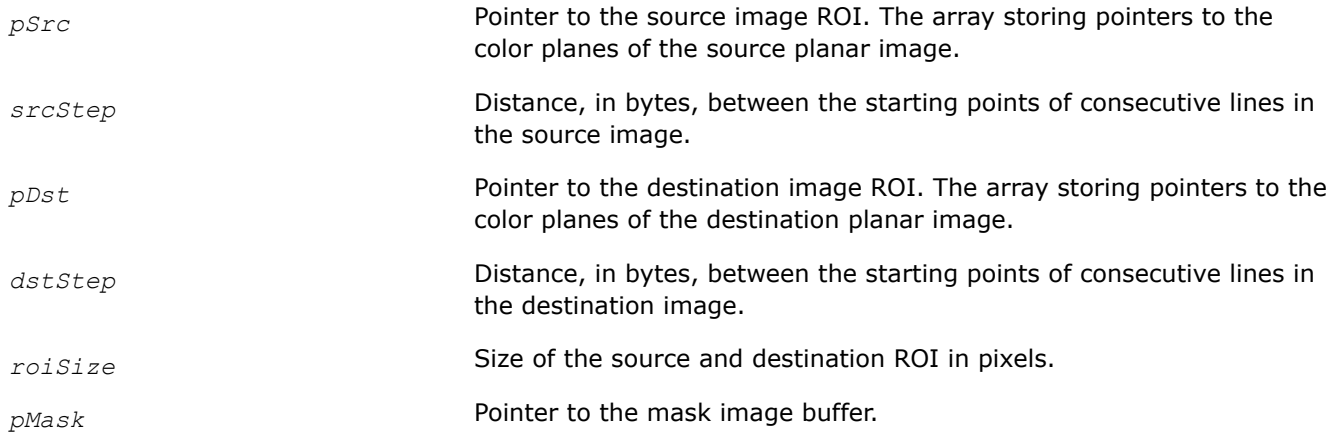

maskStep **Distance, in bytes, between the starting points of consecutive lines in** the mask image buffer.

## **Description**

This function operates with ROI.

This function copies data from the source image *pSrc* to the destination image *pDst*. Copying pixels selected by a mask *pMask* is supported as well.

For masked operation (**Case 2**), the function writes pixel values in the destination buffer only if the spatially corresponding mask array value is non-zero (as illustrated in the code example below).

Function flavors operating with the channel of interest (descriptor C) copy only one specified channel of a source multi-channel image to the channel of another multi-channel image (see **Case 3**). For these functions, the *pSrc* and *pDst* pointers point to the starts of ROI buffers in the specified channels of source and destination images, respectively.

Some function flavors add alpha channel to the 3-channel source image (flavors with the C3AC4R descriptor), or discard alpha channel from the source image (flavors with the \_AC4C3R descriptor) - see **Case 1**.

Special function flavors copy data from only one specified channel *pSrc* of a multi-channel image to a onechannel image *pDst* (see **Case 4**), as well as to copy data from a one-channel image *pSrc* to only one specified channel of a multi-channel image *pDst* (see **Case 5**).

You can also use the ippiCopy function to convert the interleaved color image into separate planes and vice versa (see **Case 6** and **Case 7**).

## **Return Values**

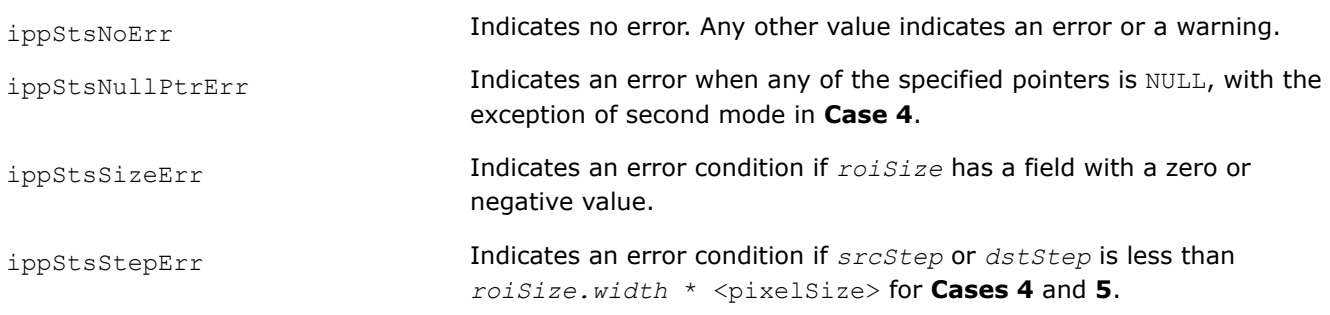

# **Example**

The code example below shows how to copy masked data.

```
 IppStatus copyWithMask( void ) {
     Ipp8u mask[3*3], x[5*4], y[5*4]=[0];
      IppiSize imgroi={5,4}, mskroi={3,3};
     ippiSet 8u C1R( 3, x, 5, imgroi );
      /// set mask with a hole in upper left corner
     ippiSet 8u C1R( 1, mask, 3, mskroi );
     mask[0] = 0; /// copy roi with mask
      return ippiCopy_8u_C1MR( x, 5, y, 5, mskroi, mask, 3 );
\qquad \qquad \}
```
## The destination image *y* contains:

 00 03 03 00 00 03 03 03 00 00 03 03 03 00 00 00 00 00 00 00

# **See Also**

[Regions of Interest in Intel IPP](#page-674-0)

## **CopyManaged**

*Copies pixel values between two images in accordance with the specified type of copying.*

# **Syntax**

IppStatus ippiCopyManaged\_8u\_C1R(const Ipp8u\* *pSrc*, int *srcStep*, Ipp8u\* *pDst*, int *dstStep*, IppiSize *roiSize*, int *flags*);

## **Include Files**

ippi.h

## **Domain Dependencies**

Headers: ippcore.h, ippvm.h, ipps.h

Libraries: ippcore.lib, ippvm.lib, ipps.lib

## **Parameters**

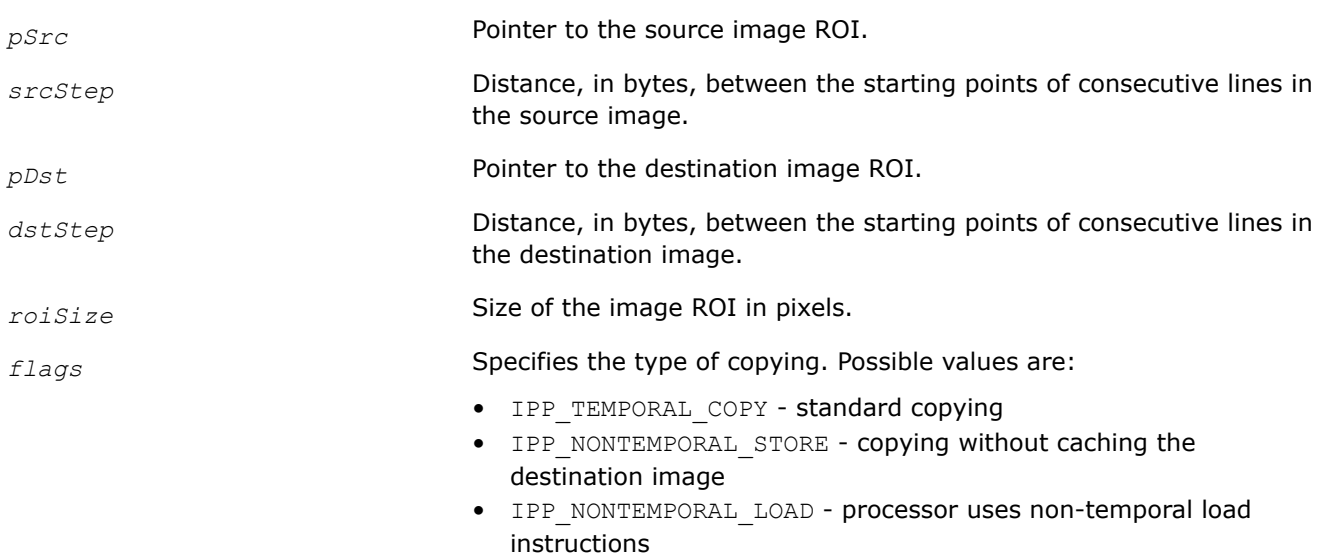

# **Description**

This function operates with ROI.

This function copies data from a source image ROI *pSrc* to the destination image ROI *pDst*. The *flags* parameter specifies the type of copying that the function performs:

- When *flags* is set to IPP\_TEMPORAL\_COPY, the function is identical to the ippiCopy\_8u\_C1R function.
- When flags is set to IPP\_NONTEMPORAL\_STORE, the processor uses non-temporal store instructions. Copying is performed without caching the data of the destination image.

• When *flags* is set to IPP\_NONTEMPORAL\_LOAD, the processor uses non-temporal load instructions.

To achieve better performance, align data to 64-byte boundary.

#### **Product and Performance Information**

Performance varies by use, configuration and other factors. Learn more at [www.Intel.com/](https://www.intel.com/PerformanceIndex) [PerformanceIndex.](https://www.intel.com/PerformanceIndex)

Notice revision #20201201

## **Return Values**

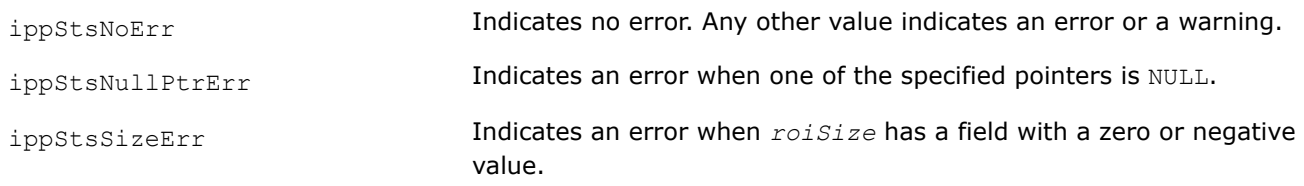

# **See Also** [Regions of Interest in Intel IPP](#page-674-0)

#### **CopyConstBorder**

*Copies pixels values between two images and adds the border pixels with a constant value.*

## **Syntax**

#### **Case 1: Not-in-place operation on one-channel data**

IppStatus ippiCopyConstBorder\_<mod>(const Ipp<datatype>\* *pSrc*, int *srcStep*, IppiSize *srcRoiSize*, Ipp<datatype>\* *pDst*, int *dstStep*, IppiSize *dstRoiSize*, int *topBorderHeight*, int *leftBorderWidth*, Ipp<datatype> *value*);

#### Supported values for mod:

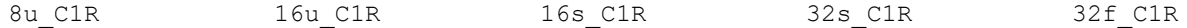

#### **Case 2: In-place operation on one-channel data**

IppStatus ippiCopyConstBorder\_<mod>(Ipp<datatype>\* *pSrcDst*, int *srcDstStep*, IppiSize *srcRoiSize*, IppiSize *dstRoiSize*, int *topBorderHeight*, int *leftBorderWidth*, const Ipp<datatype> *value*);

#### Supported values for mod:

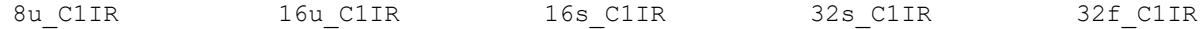

#### **Case 3: Not-in-place operation on multi-channel data**

IppStatus ippiCopyConstBorder\_<mod>(const Ipp<datatype>\* *pSrc*, int *srcStep*, IppiSize *srcRoiSize*, Ipp<datatype>\* *pDst*, int *dstStep*, IppiSize *dstRoiSize*, int *topBorderHeight*, int *leftBorderWidth*, const Ipp<datatype> *value*[3]);

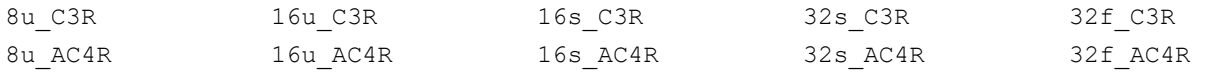

IppStatus ippiCopyConstBorder\_<mod>(const Ipp<datatype>\* *pSrc*, int *srcStep*, IppiSize *srcRoiSize*, Ipp<datatype>\* *pDst*, int *dstStep*, IppiSize *dstRoiSize*, int *topBorderHeight*, int *leftBorderWidth*, const Ipp<datatype> *value*[4]);

#### Supported values for mod:

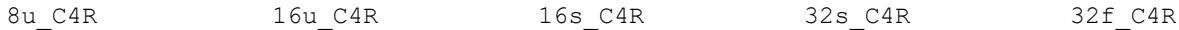

#### **Case 4: In-place operation on multi-channel data**

IppStatus ippiCopyConstBorder\_<mod>(Ipp<datatype>\* *pSrcDst*, int *srcDstStep*, IppiSize *srcRoiSize*, IppiSize *dstRoiSize*, int *topBorderHeight*, int *leftBorderWidth*, const Ipp<datatype> *value*[3]);

#### Supported values for mod:

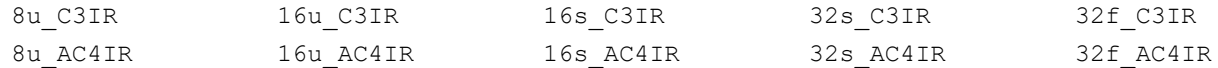

IppStatus ippiCopyConstBorder\_<mod>(Ipp<datatype>\* *pSrcDst*, int *srcDstStep*, IppiSize *srcRoiSize*, IppiSize *dstRoiSize*, int *topBorderHeight*, int *leftBorderWidth*, const Ipp<datatype> *value*[4]);

#### Supported values for mod:

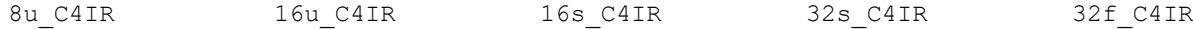

#### **Case 5: Not-in-place operation on one-channel data with platform-aware functions**

IppStatus ippiCopyConstBorder\_<mod>(const Ipp<datatype>\* *pSrc*, IppSizeL *srcStep*, IppiSizeL *srcRoiSize*, Ipp<datatype>\* *pDst*, IppSizeL *dstStep*, IppiSizeL *dstRoiSize*, IppSizeL *topBorderHeight*, IppSizeL *leftBorderWidth*, Ipp<datatype> *value*);

Supported values for mod:

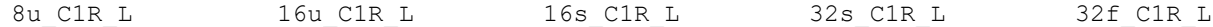

#### **Case 6: In-place operation on one-channel data with platform-aware functions**

IppStatus ippiCopyConstBorder\_<mod>(Ipp<datatype>\* *pSrcDst*, IppSizeL *srcDstStep*, IppiSizeL *srcRoiSize*, IppiSizeL *dstRoiSize*, IppSizeL *topBorderHeight*, IppSizeL *leftBorderWidth*, const Ipp<datatype> *value*);

#### Supported values for mod:

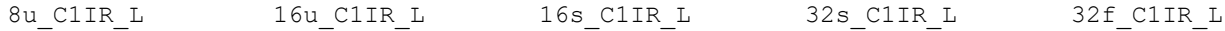

#### **Case 7: Not-in-place operation on multi-channel data with platform-aware functions**

IppStatus ippiCopyConstBorder\_<mod>(const Ipp<datatype>\* *pSrc*, IppSizeL *srcStep*, IppiSizeL *srcRoiSize*, Ipp<datatype>\* *pDst*, IppSizeL *dstStep*, IppiSizeL *dstRoiSize*, IppSizeL *topBorderHeight*, IppSizeL *leftBorderWidth*, const Ipp<datatype> *value[3]*);

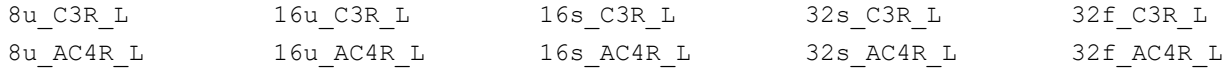

IppStatus ippiCopyConstBorder\_<mod>(const Ipp<datatype>\* *pSrc*, IppSizeL *srcStep*, IppiSizeL *srcRoiSize*, Ipp<datatype>\* *pDst*, IppSizeL *dstStep*, IppiSizeL *dstRoiSize*, IppSizeL *topBorderHeight*, IppSizeL *leftBorderWidth*, const Ipp<datatype> *value[4]*);

Supported values for mod:

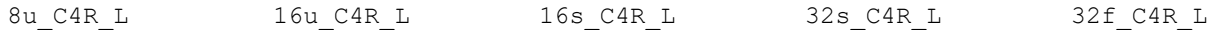

#### **Case 8: In-place operation on multi-channel data with platform-aware functions**

IppStatus ippiCopyConstBorder\_<mod>(Ipp<datatype>\* *pSrcDst*, IppSizeL *srcDstStep*, IppiSizeL *srcRoiSize*, IppiSizeL *dstRoiSize*, IppSizeL *topBorderHeight*, IppSizeL *leftBorderWidth*, const Ipp<datatype> *value[3]*);

#### Supported values for mod:

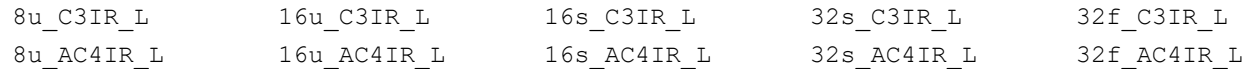

IppStatus ippiCopyConstBorder\_<mod>(Ipp<datatype>\* *pSrcDst*, IppSizeL *srcDstStep*, IppiSizeL *srcRoiSize*, IppiSizeL *dstRoiSize*, IppSizeL *topBorderHeight*, IppSizeL *leftBorderWidth*, const Ipp<datatype> *value[4]*);

#### Supported values for mod:

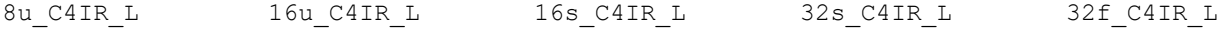

## **Include Files**

ippi.h

Flavors with the  $L$  suffix: ippi  $L.h$ 

## **Domain Dependencies**

Headers: ippcore.h, ippvm.h, ipps.h

Libraries: ippcore.lib, ippvm.lib, ipps.lib

## **Parameters**

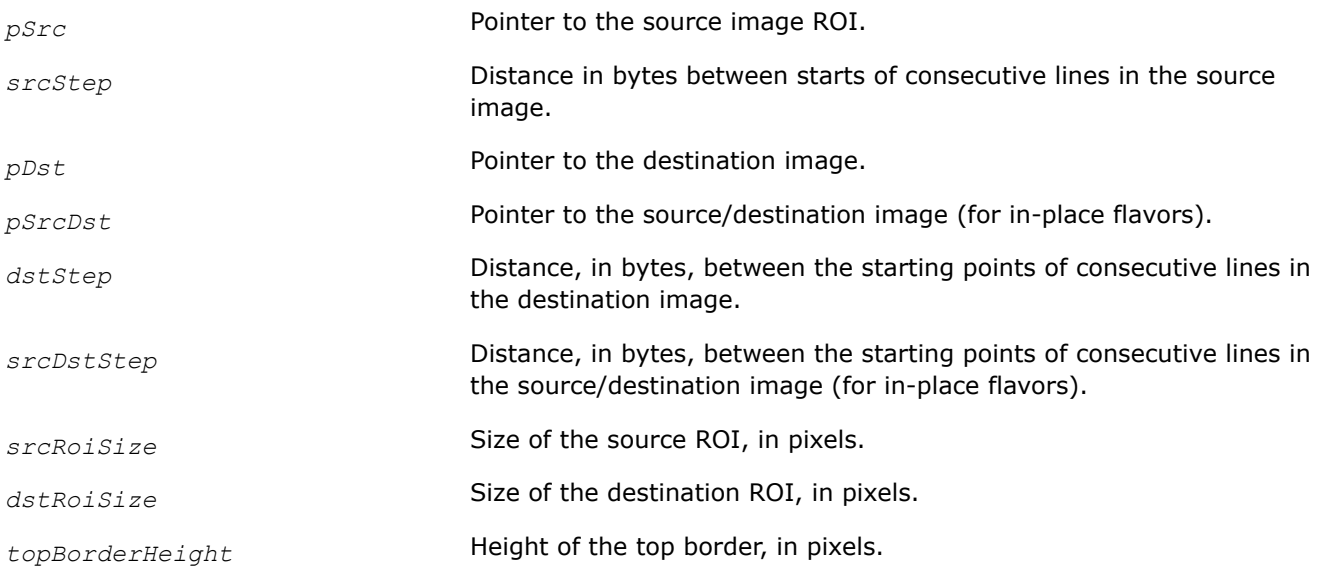

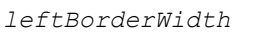

Width of the left border, in pixels.

*value* The constant value to assign to the border pixels (constant vector in case of multi-channel images).

# **Description**

This function operates with ROI (see [Regions of Interest in Intel IPP\)](#page-674-0).

This function copies the source image *pSrc* to the destination image *pDst* and creates border outside the copied area; pixel values of the border are set to the specified constant value that is passed by the *value* argument. The parameters *topBorderHeight* and *leftBorderWidth* specify the position of the first pixel of the source ROI in the destination image ROI (see Figure Creating a Border of Pixels with Constant Value.) Squares marked in red correspond to pixels copied from the source image, that is, the source image ROI.

# **Creating a Border of Pixels with Constant Value**

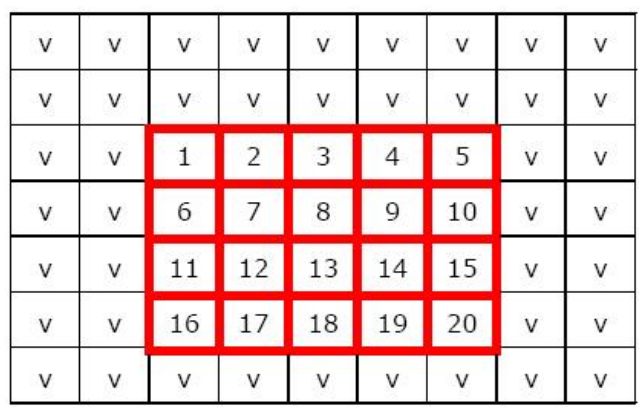

topBorderHeight=2 leftBorderWidth=2

The height (width) of the destination ROI cannot be less than the sum of the height (width) of source ROI and the *topBorderHeight* (*leftBorderWidth*) parameter.

# **Return Values**

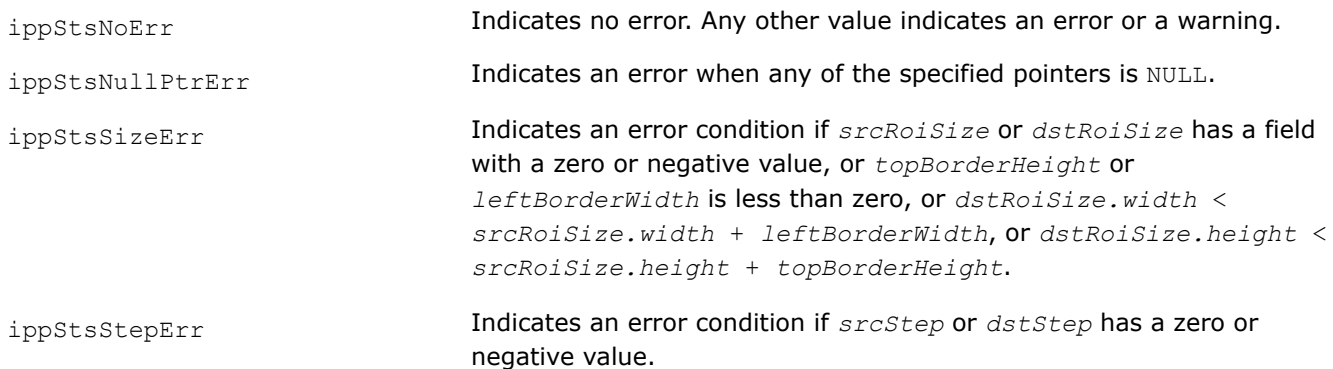

# **Example**

The code example below shows how to use the function ippiCopyConstBorder 8u C1R.

```
Ipp8u src[8*4] = \{3, 3, 3, 3, 3, 8, 8, 8, 3, 2, 1, 2, 3, 8, 8, 8,
                   3, 2, 1, 2, 3, 8, 8, 8,
                   3, 3, 3, 3, 3, 8, 8, 8};
Ipp8u dst[8*6];
IppiSize srcRoi = \{5, 4\};
IppiSize dstRoi = \{ 7, 6 \};
int borderWidth = 1;int borderHeight = 1;
int borderVal = 0;
```
ippiCopyConstBorder 8u C1R(src, 8, srcRoi, dst, 8, dstRoi, borderHeight, borderWidth, borderVal);

```
Results
source image:
3 3 3 3 3 8 8 8
3 2 1 2 3 8 8 8
3 2 1 2 3 8 8 8 src
3 3 3 3 3 8 8 8
```
destination image: 0 0 0 0 0 0 0 0 3 3 3 3 3 0 0 3 2 1 2 3 0 0 3 2 1 2 3 0 dst 0 3 3 3 3 3 0 0 0 0 0 0 0 0

## **CopyMirrorBorder**

*Copies pixels values between two images and adds the mirrored border pixels.*

## **Syntax**

## **Case 1: Not-in-place operation**

IppStatus ippiCopyMirrorBorder\_<mod>(const Ipp<datatype>\* *pSrc*, int *srcStep*, IppiSize *srcRoiSize*, Ipp<datatype>\* *pDst*, int *dstStep*, IppiSize *dstRoiSize*, int *topBorderHeight*, int *leftBorderWidth*);

Supported values for mod:

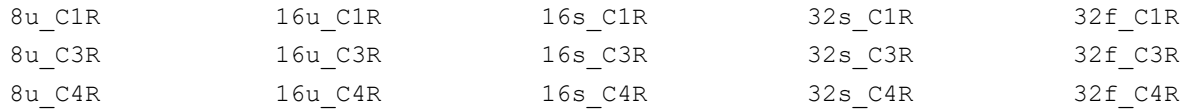

#### **Case 2: In-place operation**

IppStatus ippiCopyMirrorBorder\_<mod>(const Ipp<datatype>\* *pSrc*, int *srcDstStep*, IppiSize *srcRoiSize*, IppiSize *dstRoiSize*, int *topBorderHeight*, int *leftBorderWidth*);

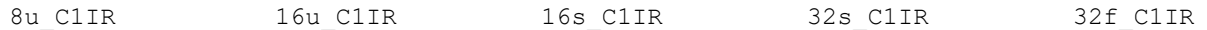

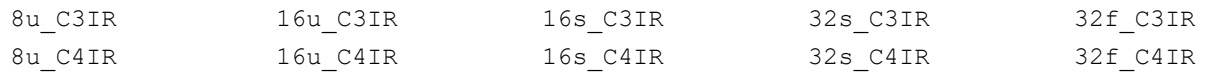

## **Case 3: Not-in-place operation with platform-aware functions**

IppStatus ippiCopyMirrorBorder\_<mod>(const Ipp<datatype>\* *pSrc*, IppSizeL *srcStep*, IppiSizeL *srcRoiSize*, Ipp<datatype>\* *pDst*, IppSizeL *dstStep*, IppiSizeL *dstRoiSize*, IppSizeL *topBorderHeight*, IppSizeL *leftBorderWidth*);

Supported values for mod:

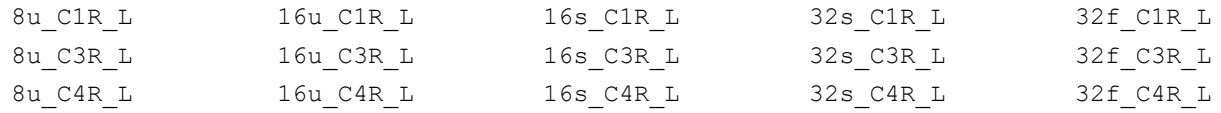

## **Case 4: In-place operation with platform-aware functions**

IppStatus ippiCopyMirrorBorder\_<mod>(const Ipp<datatype>\* *pSrc*, IppSizeL *srcDstStep*, IppiSizeL *srcRoiSize*, IppiSizeL *dstRoiSize*, IppSizeL *topBorderHeight*, IppSizeL *leftBorderWidth*);

## Supported values for mod:

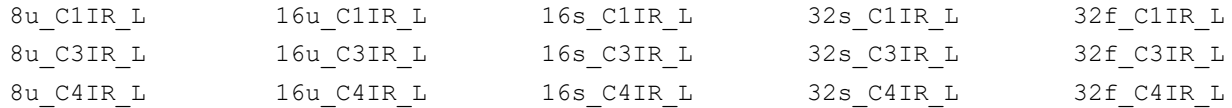

## **Include Files**

ippi.h

Flavors with the  $L$  suffix: ippi  $l.h$ 

## **Domain Dependencies**

Headers: ippcore.h, ippvm.h, ipps.h

Libraries: ippcore.lib, ippvm.lib, ipps.lib

## **Parameters**

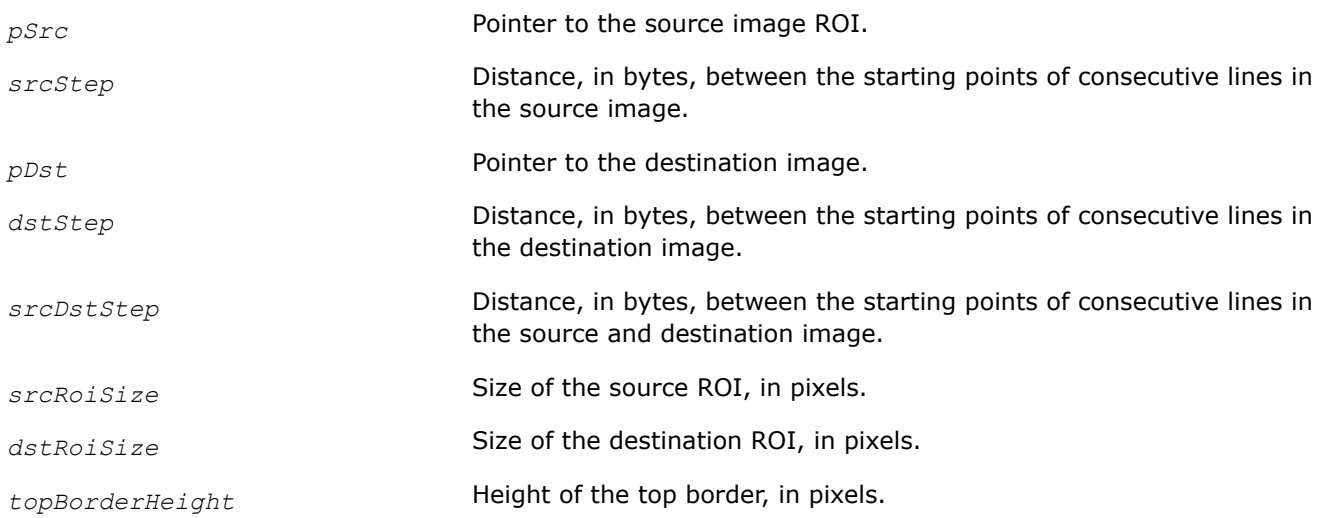

*leftBorderWidth* Width of the left border, in pixels.

## **Description**

This function operates with ROI (see [Regions of Interest in Intel IPP\)](#page-674-0).

This function copies the source image *pSrc* to the destination image *pDst* and fills pixels outside the copied area (border pixels) in the destination image with the values of the source image pixels according to the scheme illustrated in the figure below. Squares marked in red correspond to pixels copied from the source image, that is, the source image ROI.

## **Creating a Mirrored Border**

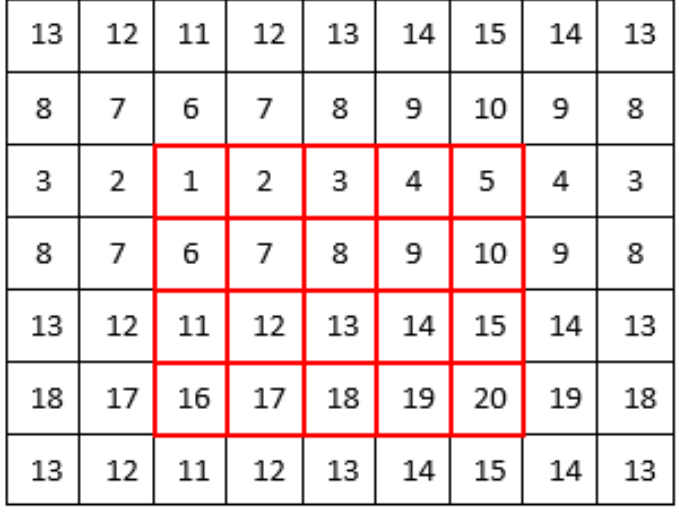

topBorderWidth=2

topBorderHeight=2

## **NOTE**

In-place flavors actually add border pixels to the source image ROI, thus a destination image ROI is larger than the initial image.

The parameters *topBorderHeight* and *leftBorderWidth* specify the position of the first pixel of the source ROI in the destination image ROI.

The height (width) of the destination ROI cannot be less than the sum of the height (width) of source ROI and the *topBorderHeight* (*leftBorderWidth*) parameter.

## **NOTE**

If border width is greater than the image size in the corresponding dimension, multiple reflections are obtained for this border.

# **NOTE**

If you use this function for a tiled image, note that to perform correct mirroring, the size of a tile must be more than the size of the used border. For example, if the image referenced above is divided into two tiles of size 3x3 and 2x3 , the second tile (cells are highlighted in yellow) is extended with top, right, and bottom borders (highlighted in gray). The width of the right border is not less than the second tile width, so the pixels (blue) required for constructing the border of the tiled image are out of the processed tile. Therefore the last column (red) of the border extended image is computed incorrectly:

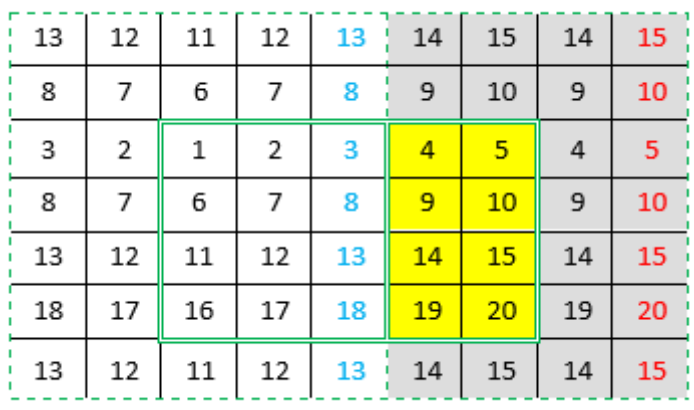

# **Return Values**

ippStsNoErr **Indicates no error. Any other value indicates an error or a warning.** 

ippStsNullPtrErr **Indicates an error when any of the specified pointers is NULL.** 

ippStsSizeErr **Indicates an error in any of the following cases:** 

- *srcRoiSize* or *dstRoiSize* has a field with a zero or negative value
- *topBorderHeight* or *leftBorderWidth* is less than zero
- *dstRoiSize.width* < *srcRoiSize.width* + *leftBorderWidth*
- *dstRoiSize.height* < *srcRoiSize.height* + *topBorderHeight*

ippStsStepErr Indicates an error when *srcStep* or *dstStep* has a zero or negative value.

# **Example**

The code example below shows how to use the ippiCopyMirrorBorder\_8u\_C1R function.

```
Ipp8u src[8*4] = \{ 1, 2, 3, 8, 8, 8, 8, 8, 8, 10, 9, 8, 8, 8, 8, 8, 8,
  11, 12, 13, 8, 8, 8, 8, 8,
  19, 18, 17, 8, 8, 8, 8, 8};
Ipp8u dst[10*8];
IppiSize srcRoi = \{3, 4\}; IppiSize dstRoi = \{10, 8\};
int topBorderHeight = 2;
```
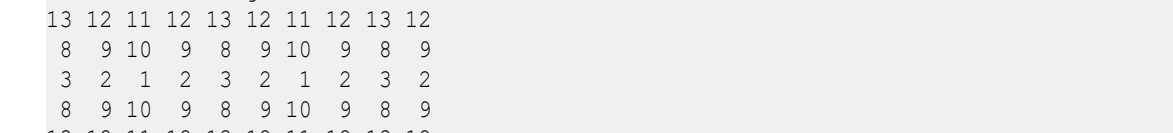

ippiCopyMirrorBorder 8u ClR(src, 8, srcRoi, dst, 10, dstRoi, topBorderHeight, leftBorderWidth);

13 12 11 12 13 12 11 12 13 12 17 18 19 18 17 18 19 18 17 18 13 12 11 12 13 12 11 12 13 12 8 9 10 9 8 9 10 9 8 9

int leftBorderWidth =  $2$ ;

 1 2 3 8 8 8 8 8 10 9 8 8 8 8 8 8 11 12 13 8 8 8 8 8 19 18 17 8 8 8 8 8

# **See Also**

Result:

source image:

destination image:

[Regions of Interest in Intel IPP](#page-674-0)

## **CopyReplicateBorder**

*Copies pixels values between two images and adds the replicated border pixels.*

# **Syntax**

## **Case 1: Not-in-place operation**

IppStatus ippiCopyReplicateBorder\_<mod>(const Ipp<datatype>\* *pSrc*, int *srcStep*, IppiSize *srcRoiSize*, Ipp<datatype>\* *pDst*, int *dstStep*, IppiSize *dstRoiSize*, int *topBorderHeight*, int *leftBorderWidth*);

## Supported values for mod:

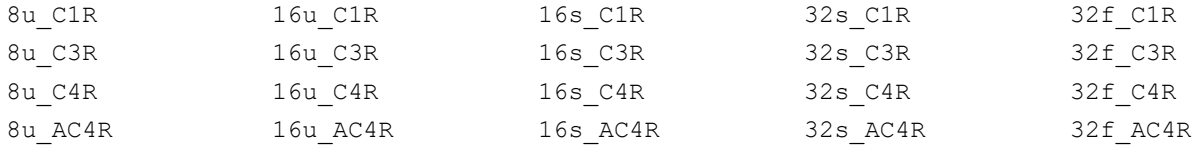

# **Case 2: In-place operation**

IppStatus ippiCopyReplicateBorder\_<mod>(const Ipp<datatype>\* *pSrc*, int *srcDstStep*, IppiSize *srcRoiSize*, IppiSize *dstRoiSize*, int *topBorderHeight*, int *leftBorderWidth*);

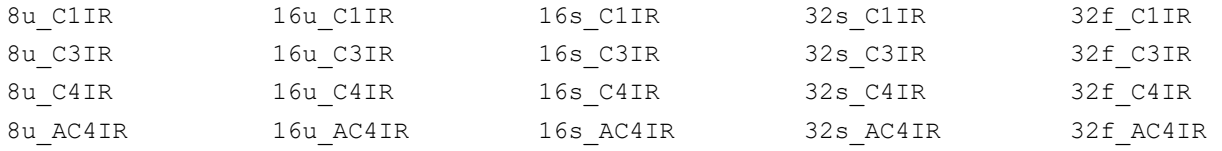

## **Case 3: Not-in-place operation for platform-aware functions**

IppStatus ippiCopyReplicateBorder\_<mod>(const Ipp<datatype>\* *pSrc*, IppSizeL *srcStep*, IppiSizeL *srcRoiSize*, Ipp<datatype>\* *pDst*, IppSizeL *dstStep*, IppiSizeL *dstRoiSize*, IppSizeL *topBorderHeight*, IppSizeL *leftBorderWidth*);

## Supported values for mod:

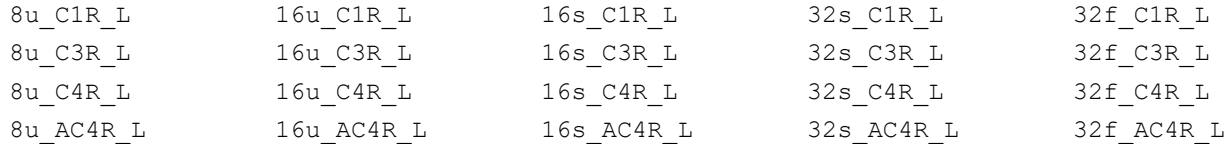

## **Case 4: In-place operation for platform-aware functions**

IppStatus ippiCopyReplicateBorder\_<mod>(const Ipp<datatype>\* *pSrc*, IppSizeL *srcDstStep*, IppiSizeL *srcRoiSize*, IppiSizeL *dstRoiSize*, IppSizeL *topBorderHeight*, IppSizeL *leftBorderWidth*);

## Supported values for mod:

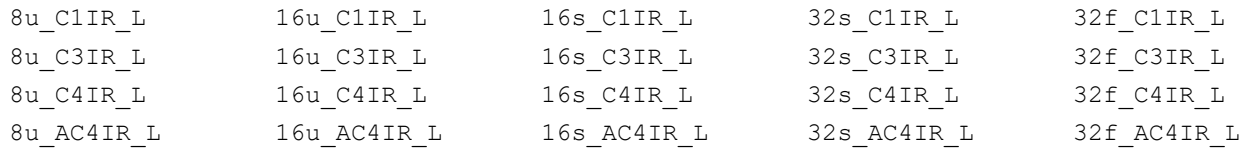

# **Include Files**

ippi.h

Flavors with the L suffix: ippi\_l.h

# **Domain Dependencies**

Headers: ippcore.h, ippvm.h, ipps.h

Libraries: ippcore.lib, ippvm.lib, ipps.lib

## **Parameters**

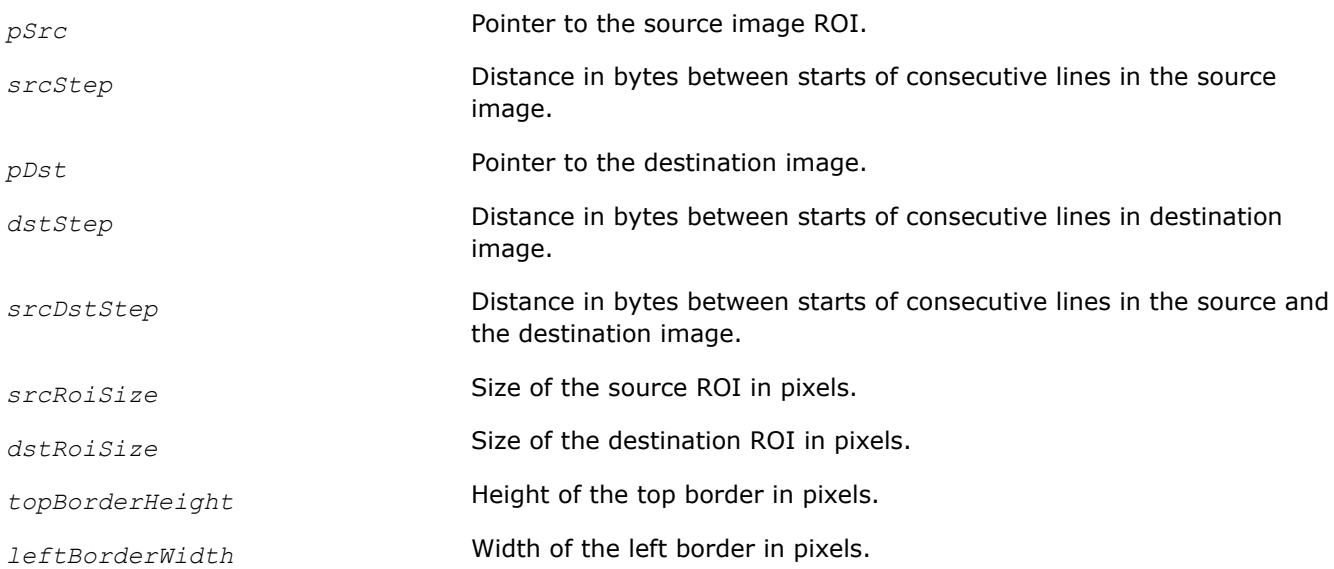

# **Description**

This function operates with ROI (see [Regions of Interest in Intel IPP\)](#page-674-0).

This function copies the source image *pSrc* to the destination image *pDst* and fills pixels ("border") outside the copied area in the destination image with the values of the source image pixels according to the scheme illustrated in Figure Creating a Replicated Border. Squares marked in red correspond to pixels copied from the source image, that is, the source image ROI.

Note that the in-place function flavor actually adds border pixels to the source image ROI, thus a destination image ROI is larger than the initial image.

The parameters *topBorderHeight* and *leftBorderWidth* specify the position of the first pixel of the source ROI in the destination image ROI.

## **Creating a Replicated Border**

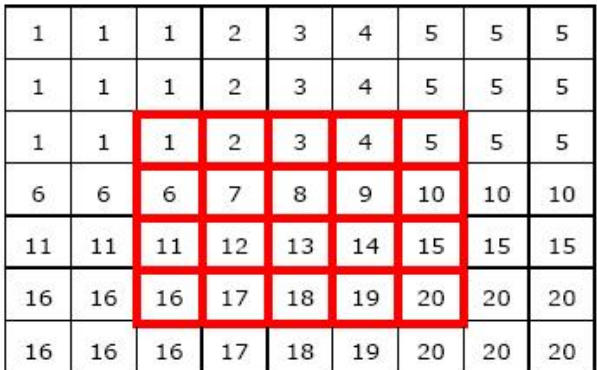

topBorderHeight=2 leftBorderWidth=2

The height (width) of the destination ROI cannot be less than the sum of the height (width) of source ROI and the *topBorderHeight* (*leftBorderWidth*) parameter.

## **Return Values**

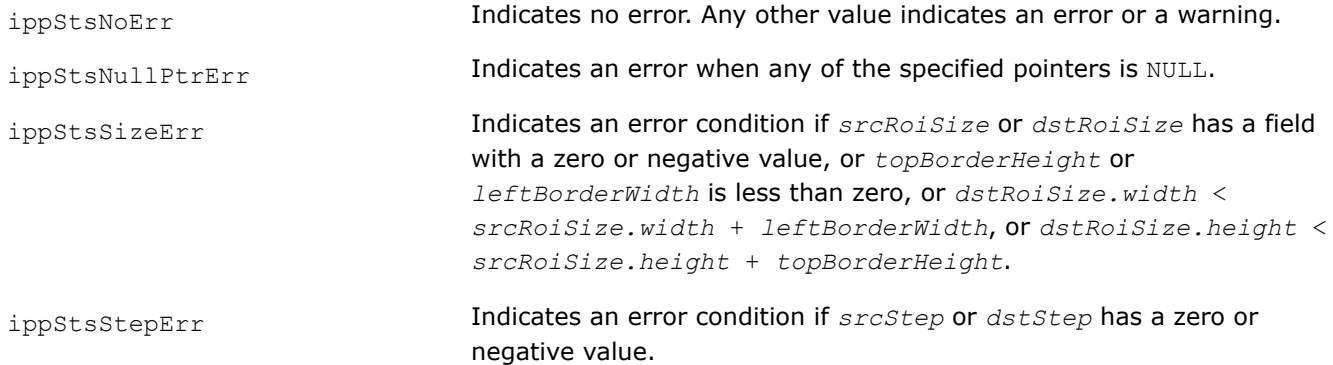

## **Example**

The code example below shows how to use the ippiCopyReplicateBorder\_8u\_C1R function.

Ipp8u  $src[8*4] = \{5, 4, 3, 4, 5, 8, 8, 8,$  3, 2, 1, 2, 3, 8, 8, 8, 3, 2, 1, 2, 3, 8, 8, 8,

```
 5, 4, 3, 4, 5, 8, 8, 8};
Ipp8u dst[9*8];
IppiSize srcRoi = \{5, 4\};
IppiSize dstRoi = \{9, 8\};
int topborderHeight = 2;
int leftborderWidth = 2;
ippiCopyReplicateBorder 8u C1R(src, 8, srcRoi, dst, 9, dstRoi, topBorderHeight, leftBorderWidth);
Results
source image:
5 4 3 4 5 8 8 8
3 2 1 2 3 8 8 8
3 2 1 2 3 8 8 8
5 4 3 4 5 8 8 8
destination image:
5 5 5 4 3 4 5 5 5
5 5 5 4 3 4 5 5 5
5 5 5 4 3 4 5 5 5
3 3 3 2 1 2 3 3 3
3 3 3 2 1 2 3 3 3
5 5 5 4 3 4 5 5 5
5 5 5 4 3 4 5 5 5
5 5 5 4 3 4 5 5 5
```
#### **CopyWrapBorder**

*Copies pixels values between two images and adds the border pixels.*

## **Syntax**

#### **Case 1: Not-in-place operation**

IppStatus ippiCopyWrapBorder\_32s\_C1R(const Ipp32s\* *pSrc*, int *srcStep*, IppiSize *srcRoiSize*, Ipp32s\* *pDst*, int *dstStep*, IppiSize *dstRoiSize*, int *topBorderHeight*, int *leftBorderWidth*);

IppStatus ippiCopyWrapBorder\_32f\_C1R(const Ipp32f\* *pSrc*, int *srcStep*, IppiSize *srcRoiSize*, Ipp32f\* *pDst*, int *dstStep*, IppiSize *dstRoiSize*, int *topBorderHeight*, int *leftBorderWidth*);

## **Case 2: In-place operation**

IppStatus ippiCopyWrapBorder\_32s\_C1IR(const Ipp32s\* *pSrc*, int *srcDstStep*, IppiSize *srcRoiSize*, IppiSize *dstRoiSize*, int *topBorderHeight*, int *leftBorderWidth*);

IppStatus ippiCopyWrapBorder\_32f\_C1IR(const Ipp32f\* *pSrc*, int *srcDstStep*, IppiSize *srcRoiSize*, IppiSize *dstRoiSize*, int *topBorderHeight*, int *leftBorderWidth*);

#### **Case 3: Not-in-place operation with platform-aware functions**

IppStatus ippiCopyWrapBorder\_32s\_C1R\_L(const Ipp32s\* *pSrc*, IppSizeL *srcStep*, IppiSizeL *srcRoiSize*, Ipp32s\* *pDst*, IppSizeL *dstStep*, IppiSizeL *dstRoiSize*, IppSizeL *topBorderHeight*, IppSizeL *leftBorderWidth*);

IppStatus ippiCopyWrapBorder\_32f\_C1R\_L(const Ipp32f\* *pSrc*, IppSizeL *srcStep*, IppiSizeL *srcRoiSize*, Ipp32f\* *pDst*, IppSizeL *dstStep*, IppiSizeL *dstRoiSize*, IppSizeL *topBorderHeight*, IppSizeL *leftBorderWidth*);

## **Case 4: In-place operation with platform-aware functions**

IppStatus ippiCopyWrapBorder\_32s\_C1IR\_L(const Ipp32s\* *pSrc*, IppSizeL *srcDstStep*, IppiSizeL *srcRoiSize*, IppiSizeL *dstRoiSize*, IppSizeL *topBorderHeight*, IppSizeL *leftBorderWidth*);

IppStatus ippiCopyWrapBorder\_32f\_C1IR\_L(const Ipp32f\* *pSrc*, IppSizeL *srcDstStep*, IppiSizeL *srcRoiSize*, IppiSizeL *dstRoiSize*, IppSizeL *topBorderHeight*, IppSizeL *leftBorderWidth*);

## **Include Files**

ippi.h

Flavors with the  $L$  suffix: ippi  $L.h$ 

## **Domain Dependencies**

Headers: ippcore.h, ippvm.h, ipps.h

Libraries: ippcore.lib, ippvm.lib, ipps.lib

## **Parameters**

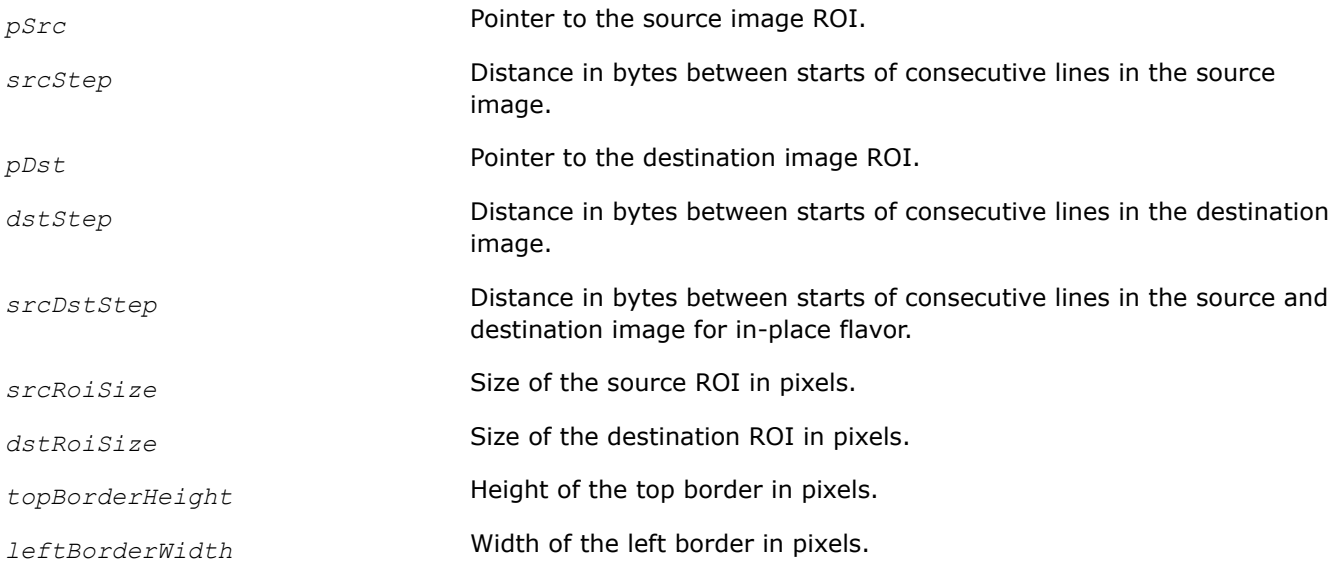

## **Description**

This function operates with ROI (see [Regions of Interest in Intel IPP\)](#page-674-0).

This function copies the source image *pSrc* to the destination image *pDst* and fills pixels ("border") outside the copied area in the destination image with the values of the source image pixels according to the scheme illustrated in Figure Creating a Border of Pixels by ippiCopyWrapBorder Function. Squares marked in red correspond to pixels copied from the source image.

Note that the in-place function flavor actually adds border pixels to the source image ROI, thus a destination image ROI is larger than the initial image.

The parameters *topBorderHeight* and *leftBorderWidth* specify the position of the first pixel of the source ROI in the destination image ROI.

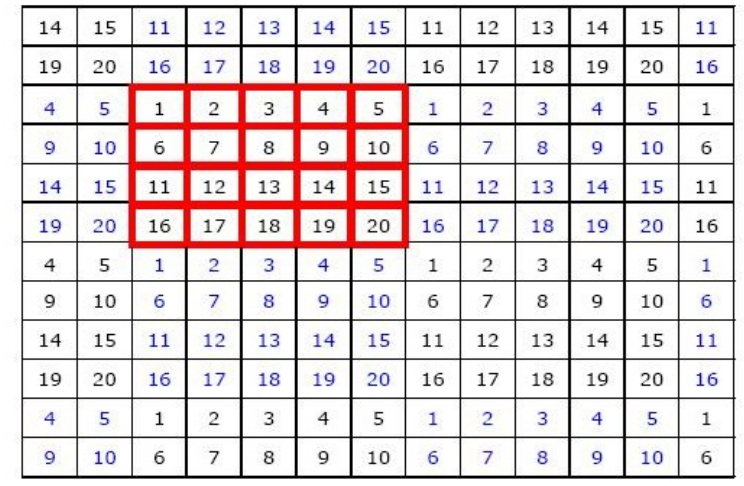

# **Creating a Border of Pixels by ippiCopyWrapBorder Function**

 $topBorderHeight=2$ leftBorderWidth=2

The height (width) of the destination ROI cannot be less than the sum of the height (width) of source ROI and the *topBorderHeight* (*leftBorderWidth*) parameter.

## **Return Values**

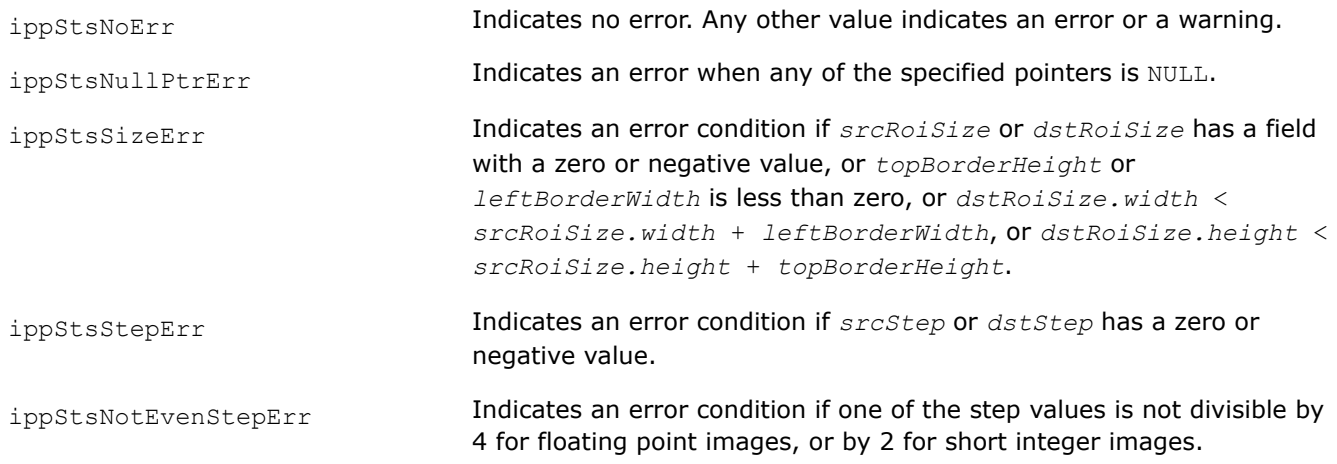

# **Example**

The code example below shows how to use the ippiCopyWrapBorder 32s C1R function.

```
Ipp32s src[8*4] = {
       5, 4, 3, 4, 5, 8, 8, 8,
        3, 2, 1, 2, 3, 8, 8, 8,
        3, 2, 1, 2, 3, 8, 8, 8,
        5, 4, 3, 4, 5, 8, 8, 8
        };
Ipp32s dst[9*8];
IppiSize srcRoi = \{5, 4\};
```

```
IppiSize dstRoi = \{9, 8\};
int topborderHeight = 2;
int leftborderWidth = 2;
ippiCopyWrapBorder_32s_C1R (src, 8*sizeof(Ipp32s), srcRoi, dst, 
                     9*sizeof(Ipp32s), dstRoi, topBorderHeight, leftBorderWidth);
Results
source image:
    5 4 3 4 5 8 8 8
   3 2 1 2 3 8 8 8
    3 2 1 2 3 8 8 8
    5 4 3 4 5 8 8 8
destination image:
   2 3 3 2 1 2 3 3 2
   4 5 5 4 3 4 5 5 4
    4 5 5 4 3 4 5 5 4
    2 3 3 2 1 2 3 3 2
    2 3 3 2 1 2 3 3 2
    4 5 5 4 3 4 5 5 4
    4 5 5 4 3 4 5 5 4
```
## **CopySubpix**

*Copies pixel values between two images with subpixel precision.*

## **Syntax**

## **Case 1: Copying without conversion or with conversion to floating point data**

IppStatus ippiCopySubpix\_<mod>(const Ipp<srcDatatype>\* *pSrc*, int *srcStep*, Ipp<dstDatatype>\* *pDst*, int *dstStep*, IppiSize *roiSize*, Ipp32f *dx*, Ipp32f *dy*);

## Supported values for mod:

2 3 3 2 1 2 3 3 2

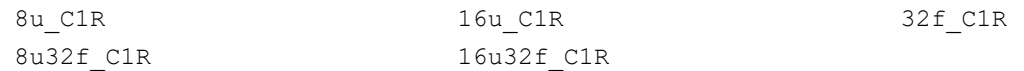

## **Case 2: Copying with conversion to integer data**

IppStatus ippiCopySubpix\_8u16u\_C1R\_Sfs(const Ipp8u\* *pSrc*, int *srcStep*, Ipp16u\* *pDst*, int *dstStep*, IppiSize *roiSize*, Ipp32f *dx*, Ipp32f *dy*, int *scaleFactor*);

## **Include Files**

ippcv.h

## **Domain Dependencies**

Headers: ippcore.h, ippvm.h, ipps.h, ippi.h

Libraries: ippcore.lib, ippvm.lib, ipps.lib, ippi.lib

# **Parameters**

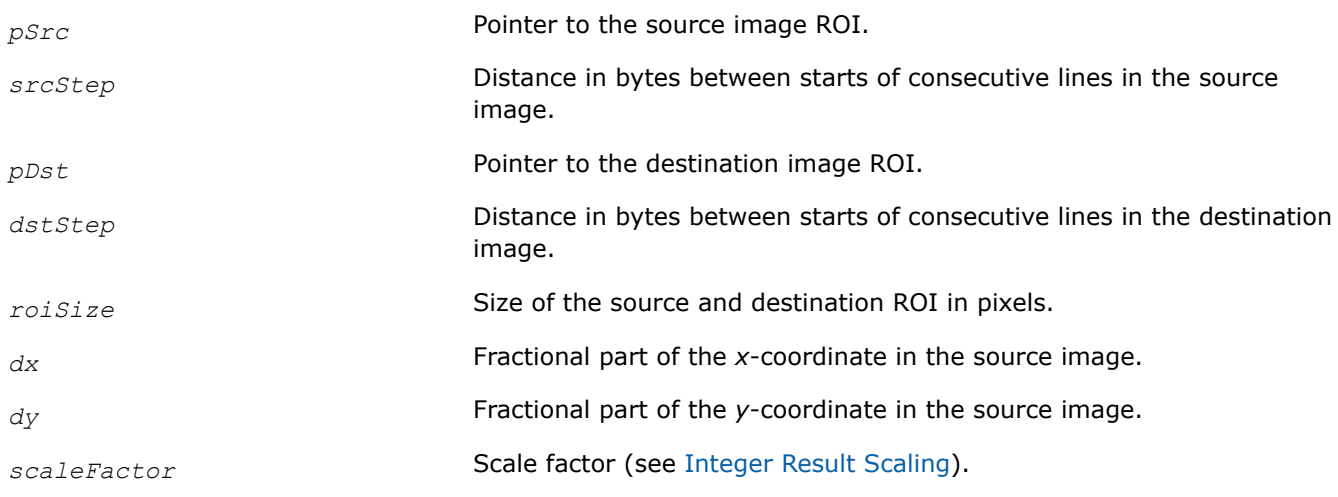

# **Description**

This function operates with ROI (see [Regions of Interest in Intel IPP\)](#page-674-0).

This function computes the pixel value of the destination image using linear interpolation (see [Linear](#page-1723-0) [Interpolation](#page-1723-0) in Appendix B) in accordance with the following formula:

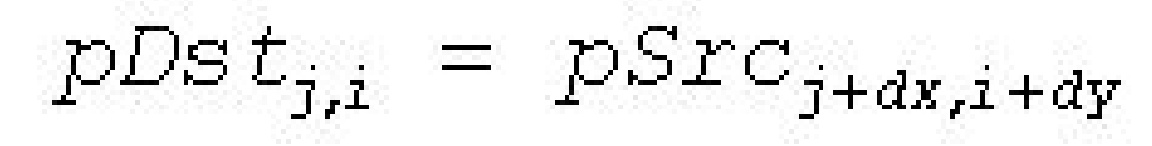

where  $i = 0, \ldots$  *roiSize.height* - 1,  $j = 0, \ldots$  *roiSize.width* - 1.

# **Return Values**

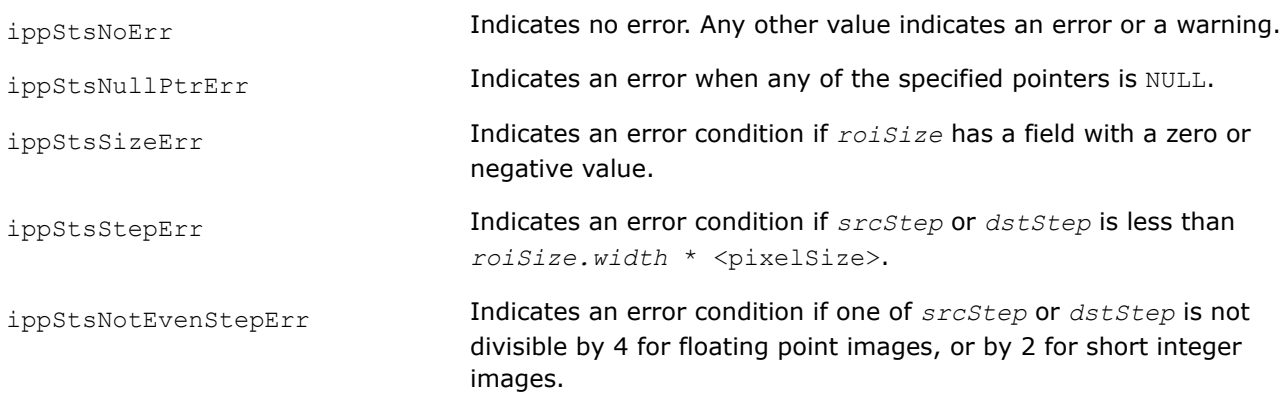

## **CopySubpixIntersect**

*Copies pixel values of the intersection with specified window with subpixel precision.*

# **Syntax**

#### **Case 1: Copying without conversion or with conversion to floating point data**

IppStatus ippiCopySubpixIntersect\_<mod>(const Ipp<srcDatatype>\* *pSrc*, int *srcStep*, IppiSize *srcRoiSize*, Ipp<dstDatatype>\* *pDst*, int *dstStep*, IppiSize *dstRoiSize*, IppiPoint\_32f *point*, IppiPoint\* *pMin*, IppiPoint\* *pMax*);

Supported values for mod:

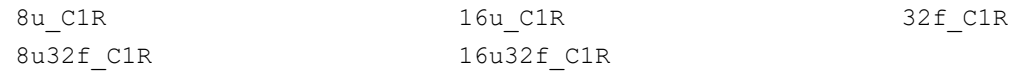

## **Case 2: Copying with conversion to integer data**

IppStatus ippiCopySubpixIntersect\_8u16u\_C1R\_Sfs(const Ipp8u\* *pSrc*, int *srcStep*, IppiSize *srcRoiSize*, Ipp16u\* *pDst*, int *dstStep*, IppiSize *dstRoiSize*, IppiPoint\_32f *point*, IppiPoint\* *pMin*, IppiPoint\* *pMax*, int *scaleFactor*);

## **Include Files**

ippcv.h

## **Domain Dependencies**

Headers: ippcore.h, ippvm.h, ipps.h, ippi.h

Libraries: ippcore.lib, ippvm.lib, ipps.lib, ippi.lib

## **Parameters**

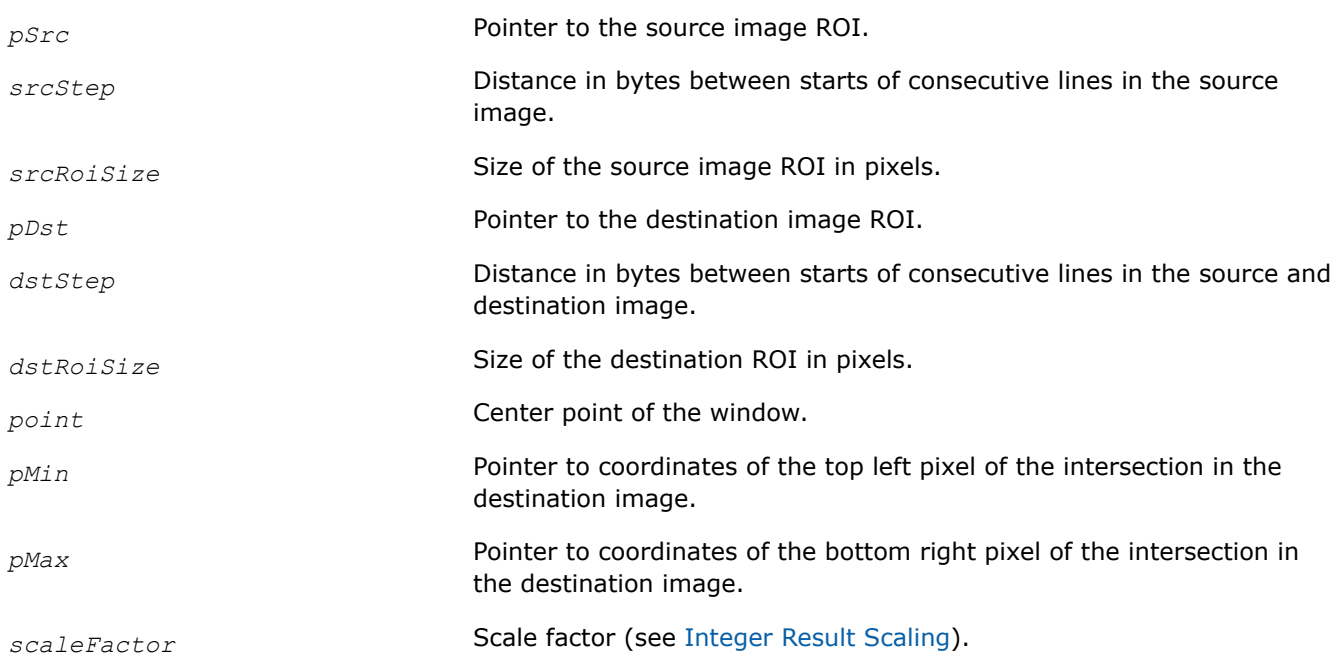

## **Description**

This function operates with ROI (see [Regions of Interest in Intel IPP\)](#page-674-0).

This function determines the intersection of the source image and the window of size *dstRoiSize* centered in point *point*. The corresponding pixels of the destination image are calculated using linear interpolation (see [Linear Interpolation](#page-1723-0) in Appendix B) in accordance with the following formula:
$$
pDs t_{j,i} = pSrc_{Xsubpix(j),Ysubpix(i)}
$$

where  $Xsubpix(j) = min(max(point.x + j - 0.5*(dstRoisize.width - 1), 0), srcRoisize.width - 1),$ *Ysubpix*(*i*) = min(max(*point.y* + *i* - 0.5\*(*dstRoiSize.height* - 1), 0), *srcRoiSize.height* - 1), *i* = 0, ... *dstRoiSize.height* - 1 , *j* = 0, ... *dstRoiSize.width* - 1 .

Minimal values of *j* and *i* (coordinates of the top left calculated destination pixel) are assigned to *pMin.x* and *pMin.y*, maximal values (coordinates of the top left calculated destination pixel) - to *pMin.x* and *pMin.y*. (See Figure Image Copying with Subpixel Precision Using ippiCopySubpixIntersect Function.)

# **Image Copying with Subpixel Precision Using ippiCopySubpixIntersect Function**

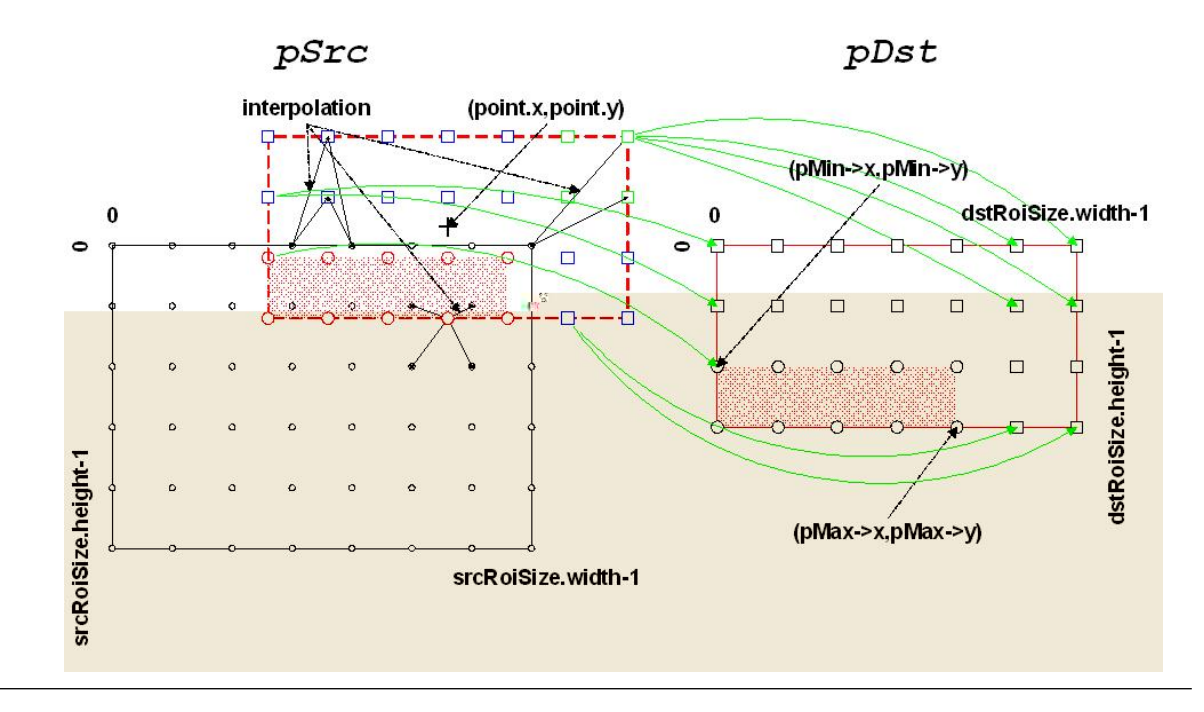

The height (width) of the destination ROI cannot be less than the sum of the height (width) of source ROI and the *topBorderHeight* (*leftBorderWidth*) parameter.

# **Return Values**

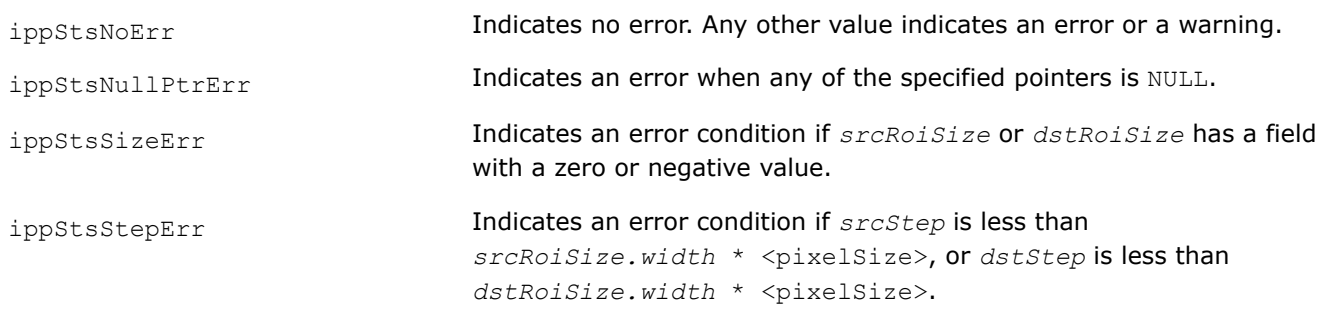

# **Example**

The code example below shows how to use the function  $ippicopySubpixInterest$  8u C1R.

```
Ipp8u src[8*6] = {
       7, 7, 6, 6, 6, 6, 7, 7,
       6, 5, 5, 5, 5, 5, 5, 6,
       6, 5, 4, 3, 3, 4, 5, 6,
       6, 5, 4, 3, 3, 4, 5, 6,
       6, 5, 5, 5, 5, 5, 5, 6,
       6, 6, 6, 6, 6, 6, 6, 6
     };
Ipp8u dst[7*4];
IppiSize srcRoi = {8, 6};IppiSize dstRoi = \{ 7, 4 \};
IppiPoint 32f point = { 4, 1 };
IppiPoint min;
IppiPoint max;
ippiCopySubpixIntersect 8u C1R (src, 8, srcRoi, dst, 7, dstRoi, point, &min, &max );
Results
source image:
7 7 6 6 6 6 7 7
6 5 5 5 5 5 5 6
6 5 4 3 3 4 5 6
6 5 4 3 3 4 5 6
6 5 5 5 5 5 5 6
6 6 6 6 6 6 6 6
destination image:
7 6 6 6 6 7 7
6 6 6 6 6 6 7
5 5 4 4 5 5 6
5 4 3 3 4 5 6
```
 $min = \{ 0, 1 \}$  $max = \{ 5, 3 \}$ 

#### **Dup**

*Copies a gray scale image to all channels of the color image.*

# **Syntax**

```
IppStatus ippiDup_8u_C1C3R(const Ipp8u* pSrc, int srcStep, Ipp8u* pDst, int dstStep,
IppiSize roiSize);
```

```
IppStatus ippiDup_8u_C1C4R(const Ipp8u* pSrc, int srcStep, Ipp8u* pDst, int dstStep,
IppiSize roiSize);
```
# **Include Files**

ippi.h

### **Domain Dependencies**

Headers: ippcore.h, ippvm.h, ipps.h

Libraries: ippcore.lib, ippvm.lib, ipps.lib

# **Parameters**

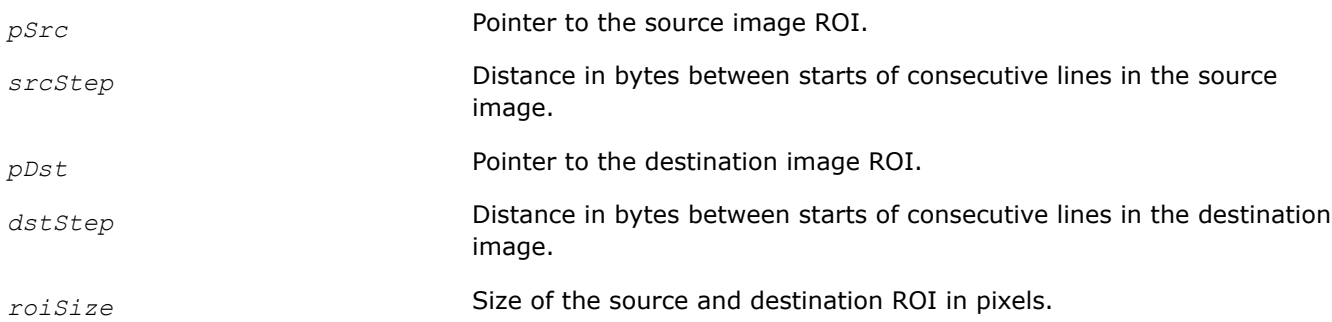

# **Description**

This function operates with ROI (see [Regions of Interest in Intel IPP\)](#page-674-0).

This function copies a one-channel (gray scale) image *pSrc* to each channel of the multi-channel image *pDst*.

# **Return Values**

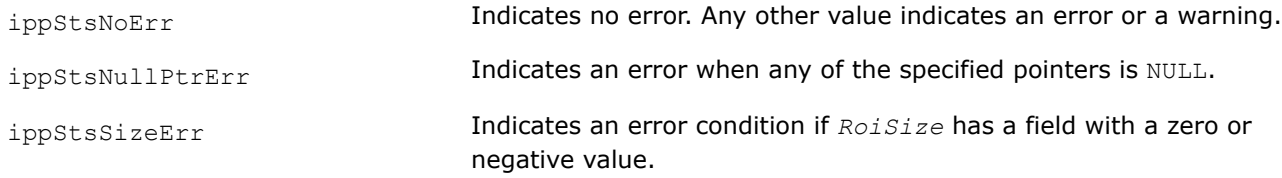

# **Transpose**

*Transposes a source image.*

# **Syntax**

### **Case 1: Not-in-place operation**

IppStatus ippiTranspose\_<mod>(const Ipp<datatype>\* *pSrc*, int *srcStep*, Ipp<datatype>\* *pDst*, int *dstStep*, IppiSize *roiSize*);

# Supported values for mod:

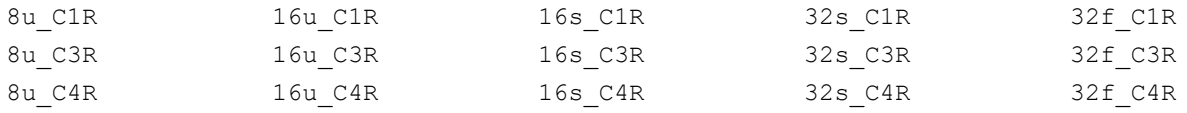

# **Case 2: In-place operation**

IppStatus ippiTranspose\_<mod>(Ipp<datatype>\* *pSrcDst*, int *srcDstStep*, IppiSize *roiSize*);

### Supported values for mod:

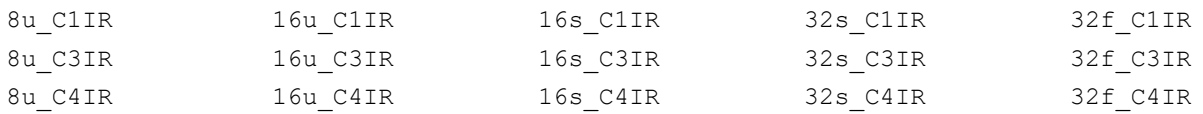

# **Include Files**

ippi.h

# **Domain Dependencies**

Headers: ippcore.h, ippvm.h, ipps.h

Libraries: ippcore.lib, ippvm.lib, ipps.lib

## **Parameters**

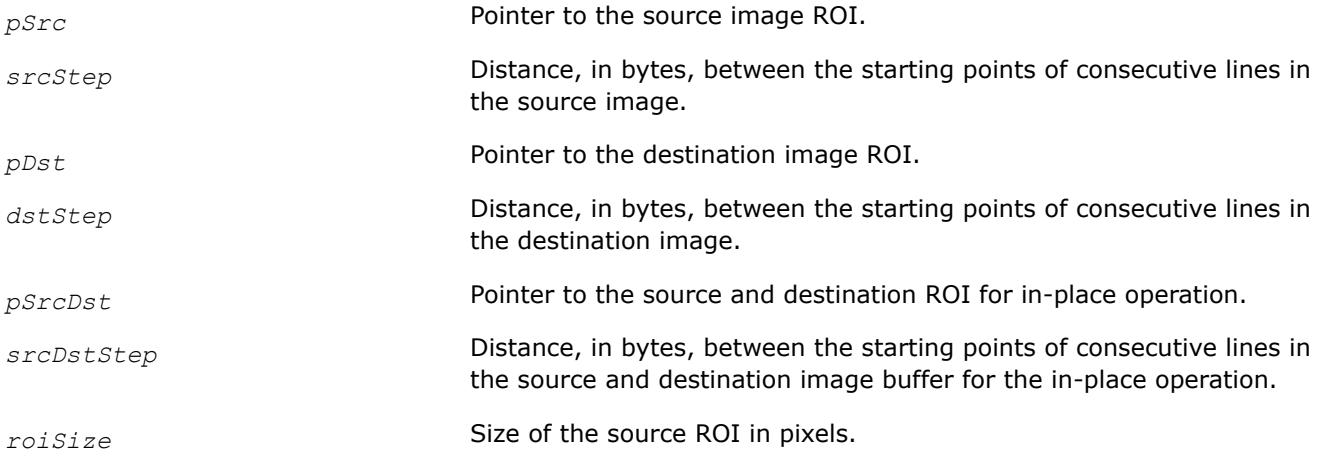

# **Description**

This function operates with ROI.

This function transposes the source image *pSrc* (*pSrcDst* for in-place flavors) and stores the result in *pDst* (*pSrcDst*). The destination image is obtained from the source image by transforming the columns to the rows:  $pDst(x,y) = pSrc(y,x)$ 

The parameter *roiSize* is specified for the source image. The value of the *roiSize.width* parameter for the destination image is equal to *roiSize.height* for the source image, and *roiSize.height* for the destination image is equal to *roiSize.width* for the source image.

## **NOTE**

For in-place operations, *roiSize.width* must be equal to *roiSize.height*.

# **Return Values**

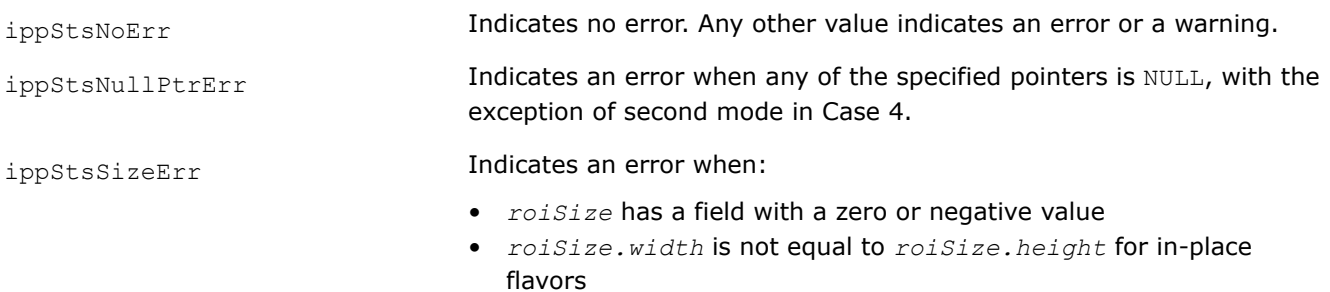

# **Example**

The code example below shows how to use the ippiTranspose  $8u$  C1R function.

```
Ipp8u src[8*4] = \{1, 2, 3, 4, 8, 8, 8, 8, 1, 2, 3, 4, 8, 8, 8, 8,
                   1, 2, 3, 4, 8, 8, 8, 8,
                   1, 2, 3, 4, 8, 8, 8, 8};
Ipp8u dst[4*4];
IppiSize srcRoi = \{4, 4\};
ippiTranspose 8u C1R ( src, 8, dst, 4, srcRoi );
```
### Result:

1 2 3 4 8 8 8 8 1 2 3 4 8 8 8 8 src 1 2 3 4 8 8 8 8 1 1 1 1 2 2 2 2 3 3 3 3 dst 4 4 4 4

# **See Also** [Regions of Interest in Intel IPP](#page-674-0)

### **SwapChannels**

*Copies channels of the source image to the destination image.*

# **Syntax**

### **Case 1: Not-in-place operation**

IppStatus ippiSwapChannels\_<mod>(const Ipp<datatype>\* *pSrc*, int *srcStep*, Ipp<datatype>\* *pDst*, int *dstStep*, IppiSize *roiSize*, const int *dstOrder*[3]);

### Supported values for mod:

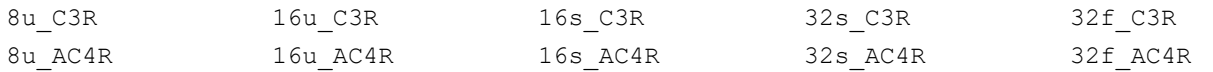

IppStatus ippiSwapChannels\_<mod>(const Ipp<datatype>\* *pSrc*, int *srcStep*, Ipp<datatype>\* *pDst*, int *dstStep*, IppiSize *roiSize*, const int *dstOrder*[4]);

### Supported values for mod:

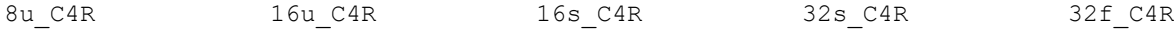

### **Case 2: In-place operation**

IppStatus ippiSwapChannels\_8u\_C3IR(Ipp8u\* *pSrcDst*, int *srcDstStep*, IppiSize *roiSize*, const int *dstOrder*[3]);

IppStatus ippiSwapChannels\_8u\_C4IR(Ipp8u\* *pSrcDst*, int *srcDstStep*, IppiSize *roiSize*, const int *dstOrder*[4]);

## **Case 3: Operation with converting 3-channel image to the 4-channel image**

IppStatus ippiSwapChannels\_<mod>(const Ipp<datatype>\* *pSrc*, int *srcStep*, Ipp<datatype>\* *pDst*, int *dstStep*, IppiSize *roiSize*, const int *dstOrder*[4], Ipp<datatype> *val*);

### Supported values for mod:

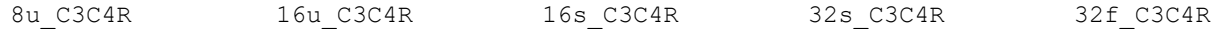

### **Case 4: Operation with converting 4-channel image to the 3-channel image**

IppStatus ippiSwapChannels\_<mod>(const Ipp<datatype>\* *pSrc*, int *srcStep*, Ipp<datatype>\* *pDst*, int *dstStep*, IppiSize *roiSize*, const int *dstOrder*[3]);

#### Supported values for mod:

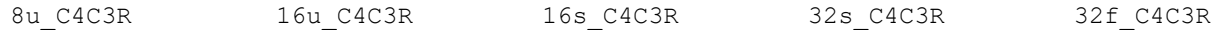

## **Include Files**

ippi.h

## **Domain Dependencies**

Headers: ippcore.h, ippvm.h, ipps.h

Libraries: ippcore.lib, ippvm.lib, ipps.lib

### **Parameters**

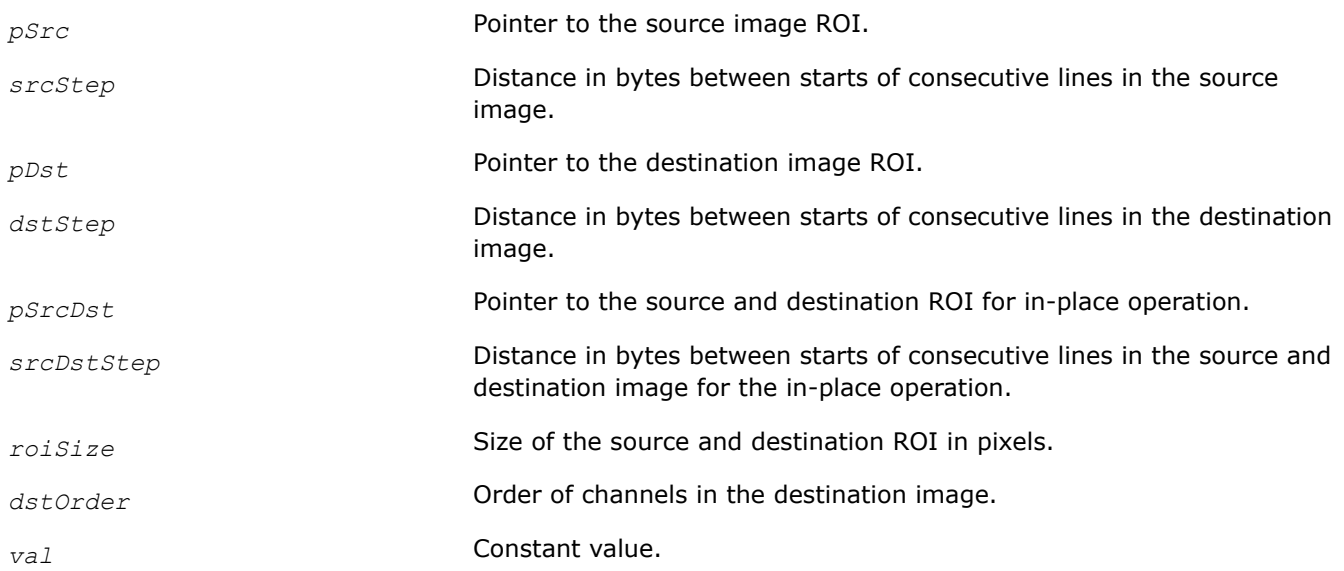

### **Description**

This function operates with ROI (see [Regions of Interest in Intel IPP\)](#page-674-0).

This function copies the data from specified channels of the source image ROI *pSrc* to the specified channels of the destination image ROI *pDst*.

The first channel in the destination image is determined by the first component of *dstOrder*. Its value lies in the range [0..2] for a 3-channel image, and [0..3] for a 4-channel image, and indicates the corresponding channel number of the source image. Other channels are specified in the similar way. For example, if the sequence of channels in the source 3-channel image is *A*, *B*, *C*, and *dstOrder*[0]=2, *dstOrder*[1]=0,

*dstOrder*[2]=1, then the order of channels in the 3-channel destination image is *C*, *A*, *B*. Some or all components of *dstOrder* may have the same values. It means that data from a certain channel of the source image may be copied to several channels of the destination image.

Some functions flavors convert a 3-channel source image to the 4-channel destination image (see Case 3). In this case an additional channel contains data from any specified source channel, or its pixel values are set to the specified constant value *val* (corresponding component *dstOrder*[n] should be set to 3), or its pixel values are not set at all (corresponding component *dstOrder*[n] should be set to an arbitrary value greater than 3). For example, the sequence of channels in the source 3-channel image is *A*, *B*, *C*, if *dstOrder*[0]=1, *dstOrder*[1]=0, *dstOrder*[2]=1, *dstOrder*[3]=2, then the order of channels in the 4-channel destination image will be  $B$ ,  $A$ ,  $B$ ,  $C$ ; if  $dstOrder[0] = 4$ ,  $dstOrder[1] = 0$ ,  $dstOrder[2] = 1$ ,  $dstOrder[3] = 2$ , then the order of channels in the 4-channel destination image will be *D*, *A*, *B*, *C*, where *D* is a channel whose pixel values are not set.

The function flavors that support image with the alpha channel do not perform operation on it.

This function supports negative step values.

# **Return Values**

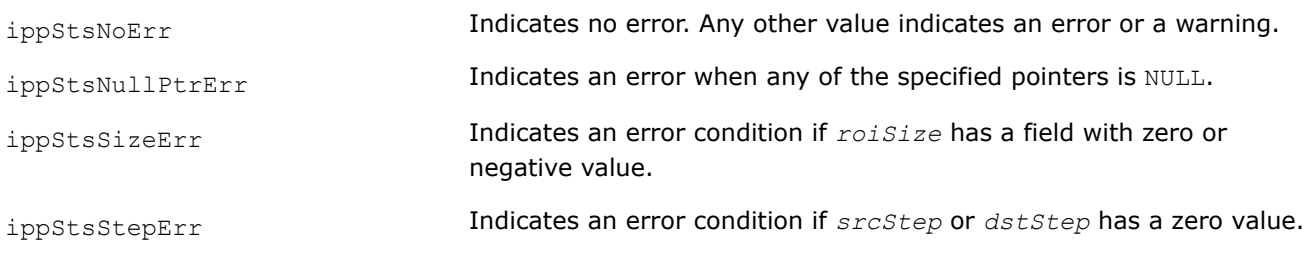

# **Example**

The code example below shows how to use the function ippiSwapChannels  $8u$  C3R.

```
Ipp8u src[12*3] = \{ 255, 0, 0, 255, 0, 0, 255, 0, 0, 255, 0, 0, 0, 0, 255, 0, 0, 255, 0, 0, 255, 0, 0, 255, 0, 
                     0, 0, 255, 0, 0, 255, 0, 0, 255, 0, 0, 255};
Ipp8u dst[12*3];
IppiSize roiSize = \{4, 3\};
int order[3] = { 2, 1, 0 }
ippiSwapChannels 8u C3R ( src, 12, dst, 12, roiSize, order );
Result: 
src [rgb]
255 0 0 255 0 0 255 0 0 255 0 0
0 255 0 0 255 0 0 255 0 0 255 0
0 0 255 0 0 255 0 0 255 0 0 255
dst [bgr]
0 0 255 0 0 255 0 0 255 0 0 255
0 255 0 0 255 0 0 255 0 0 255 0
255 0 0 255 0 0 255 0 0 255 0 0
```
### **AddRandUniform**

*Generates random samples with uniform distribution and adds them to an image data.*

## **Syntax**

IppStatus ippiAddRandUniform\_<mod>(Ipp<datatype>\* *pSrcDst*, int *srcDstStep*, IppiSize *roiSize*, Ipp<datatype> *low*, Ipp<datatype> *high*, unsigned int\* *pSeed*);

### Supported values for mod:

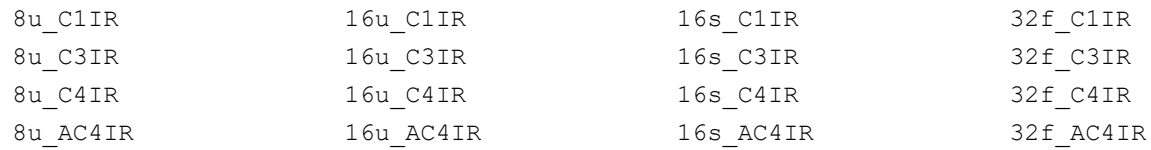

### **Include Files**

ippi.h

### **Domain Dependencies**

Headers: ippcore.h, ippvm.h, ipps.h

Libraries: ippcore.lib, ippvm.lib, ipps.lib

### **Parameters**

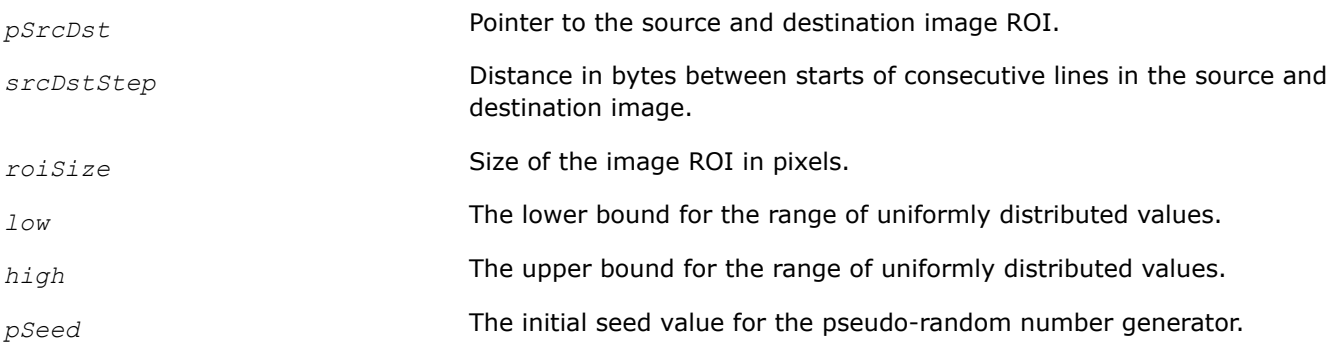

### **Description**

This function operates with ROI (see [Regions of Interest in Intel IPP\)](#page-674-0).

The function generates samples with uniform distribution over the range [*low*, *high*] and adds them to a source image pointed to by *pSrcDst*.

The resulting pixel values that exceed the image data range are saturated to the respective data-range limits. To obtain an image that contains pure noise with uniform distribution, call ippiAddRandUniform using a source image with zero data as input.

# **Return Values**

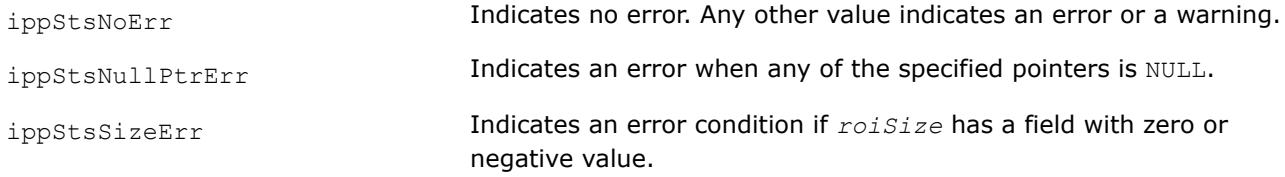

ippStsStepErr Indicates an error condition if *srcDstStep* has a zero or negative value.

# **Example**

The code example below shows data conversion without scaling.

```
 IppStatus randUniform( void ) {
          unsigned int seed = 123456;
          Ipp8u img[2048], mn, mx;
          IppiSize roi={2048,1};
          Ipp64f mean;
          IppStatus st;
         ippiSet 8u C1R( 0, img, 2048, roi );
         st = ippiAddRandUniform 8u C1IR(img, 2048, roi, 0, 255, &seed);
         ippiMean 8u C1R( img, 2048, roi, &mean );
         ippiMinMax \overline{8}u C1R( img, 2048, roi, &mn, &mx );
         printf( \sqrt{8d}...ed], mean=%.3f\n", mn, mx, mean );
          return st;
 }
```
## **AddRandGauss**

*Generates random samples with Gaussian distribution and adds them to an image data.*

# **Syntax**

IppStatus ippiAddRandGauss\_<mod>(Ipp<datatype>\* *pSrcDst*, int *srcDstStep*, IppiSize *roiSize*, Ipp<datatype> *mean*, Ipp<datatype> *stDev*, unsigned int\* *pSeed*);

Supported values for mod:

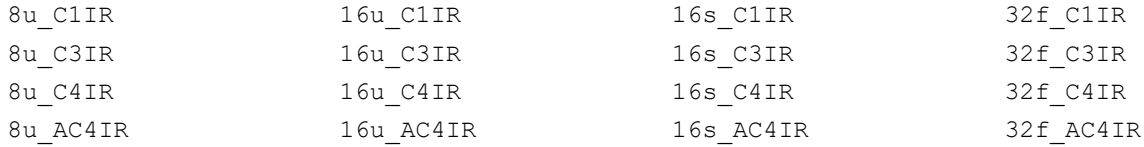

# **Include Files**

ippi.h

# **Domain Dependencies**

Headers: ippcore.h, ippvm.h, ipps.h

Libraries: ippcore.lib, ippvm.lib, ipps.lib

### **Parameters**

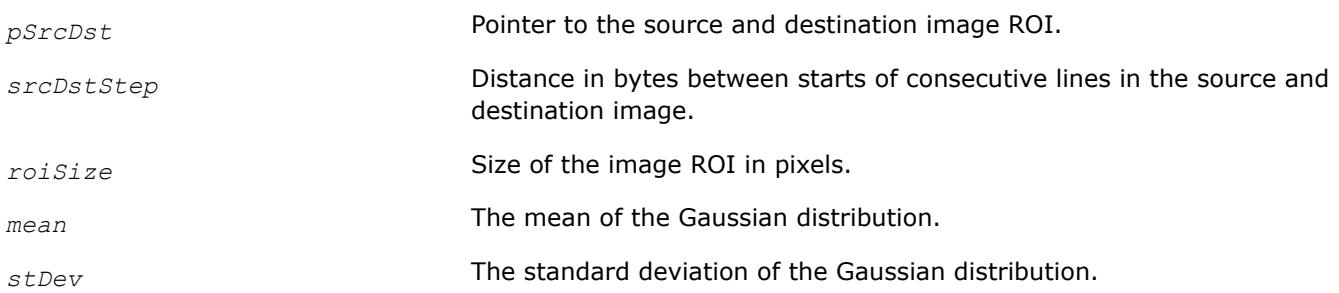

*pSeed* The initial seed value for the pseudo-random number generator.

# **Description**

This function operates with ROI (see [Regions of Interest in Intel IPP\)](#page-674-0).

The function generates samples with Gaussian distribution that have the mean value *mean* and standard deviation *stdev* and adds them to a source image ROI pointed to by *pSrcDst*.

The resulting pixel values that exceed the image data range are saturated to the respective data-range limits. To obtain an image which contains pure noise with Gaussian distribution, call ippiAddRandGauss using a source image with zero data as input.

# **Return Values**

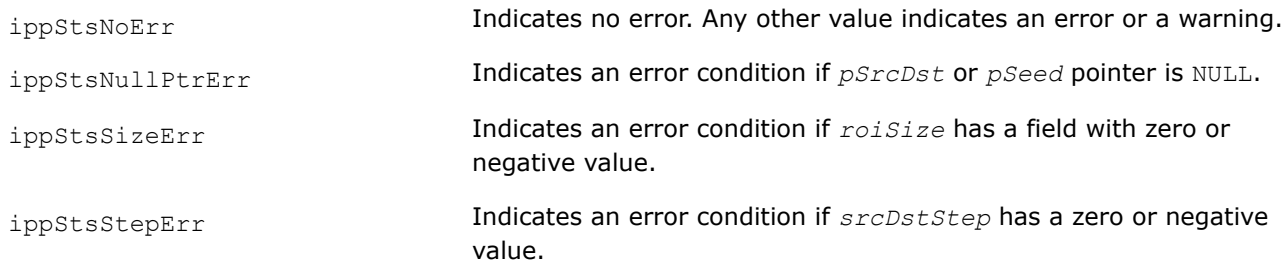

### **ImageJaehne**

*Creates Jaehne test image.*

## **Syntax**

IppStatus ippiImageJaehne\_<mod>(Ipp<datatype>\* *pDst*, int *dstStep*, IppiSize *roiSize*);

#### Supported values for mod:

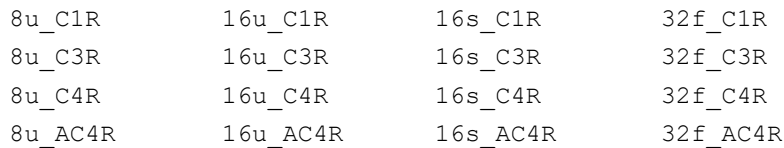

# **Include Files**

ippi.h

### **Domain Dependencies**

Headers: ippcore.h, ippvm.h, ipps.h

Libraries: ippcore.lib, ippvm.lib, ipps.lib

### **Parameters**

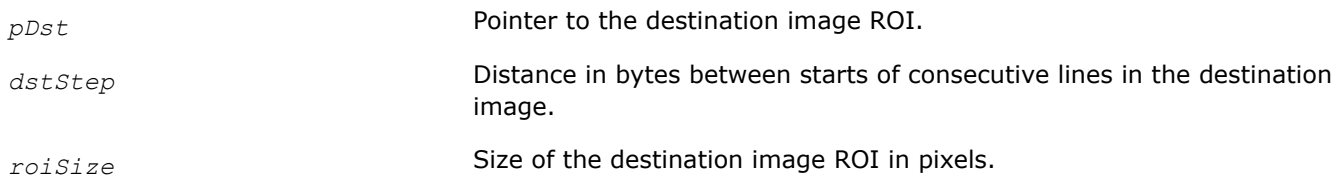

# **Description**

This function operates with ROI (see [Regions of Interest in Intel IPP\)](#page-674-0).

This function creates a specific one- or three-channel test image that has been first introduced to digital image processing by B.Jaehne (see [[Jae95\]](#page-1856-0)).

The destination image pixel values are computed according to the following formula:

Dst(x,y) =  $A^*$ sin(0.5\*IPP\_PI\*  $(x_2^2 + y_2^2)$  / *roiSize.height*),

where *x*, *y* are pixel coordinates varying in the range

0 ≤ x ≤*roiSize.width*-1, 0 ≤ y ≤*roiSize.height*-1;

IPP\_PI is the library constant that stands for *π* value.

x2 = (x-*roiSize.width*+1)/2.0,

y2 = (y-*roiSize.height*+1)/2.0,

*A* is the constant value that depends upon the image type being created.

For the 32f floating point data, the pixel values in the created image can vary in the range between 0 (inclusive) and 1 (exclusive).

Figure Example of a Generated Jaehne's Test Image illustrates an example of a test image generated by the ippiImageJaehne function.

# **Example of a Generated Jaehne's Test Image**

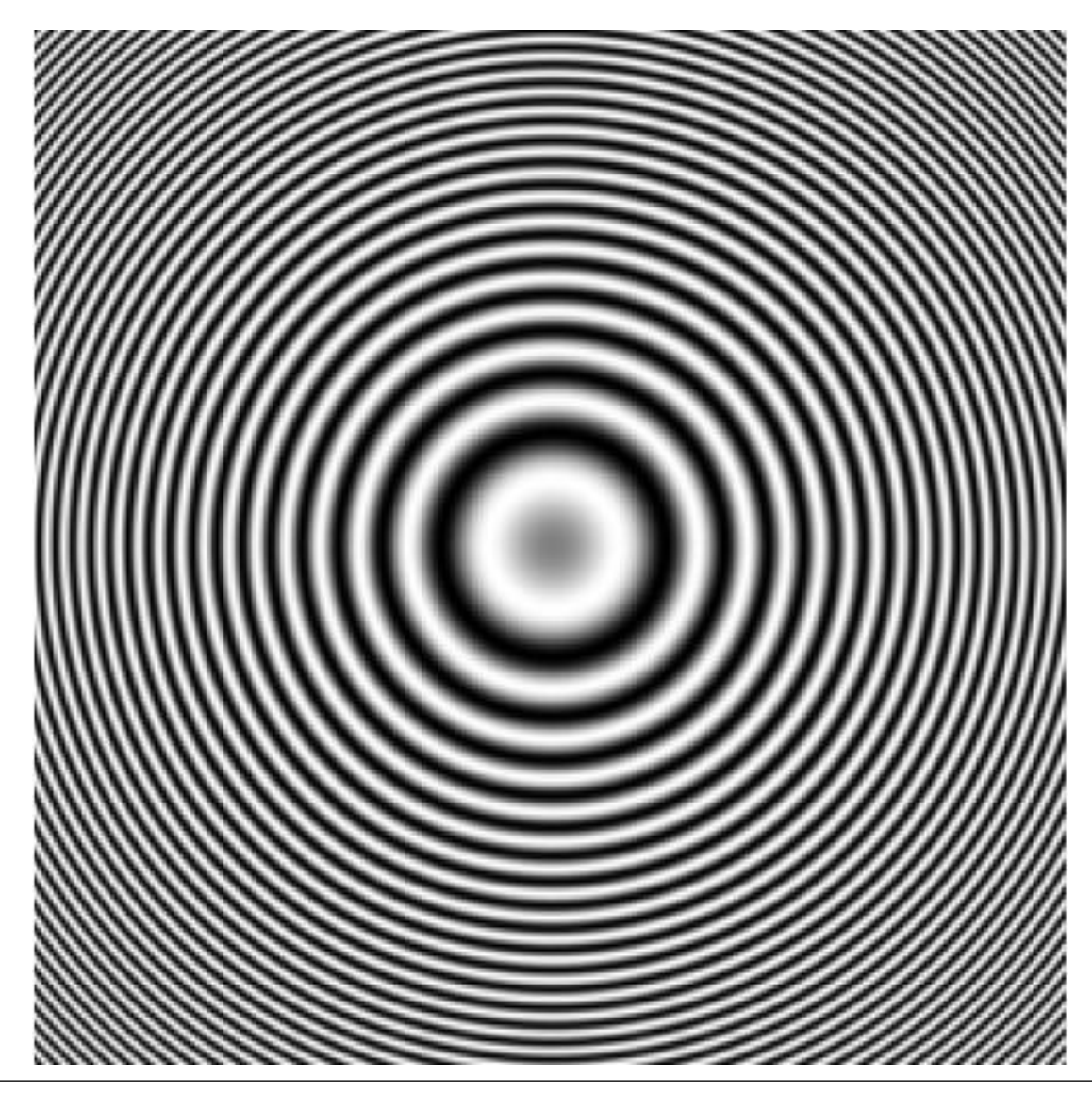

These test images can be effectively used when you need to visualize and interpret the results of applying filtering functions, similarly to what is proposed in [\[Jae95](#page-1856-0)].

# **Return Values**

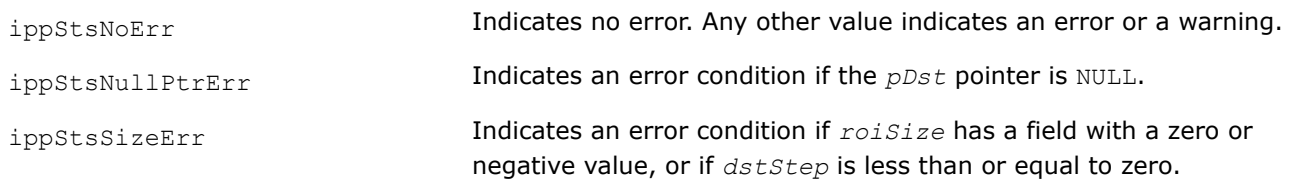

# **ImageRamp**

*Creates a test image that has an intensity ramp.*

# **Syntax**

IppStatus ippiImageRamp\_<mod>(Ipp<datatype>\* *pDst*, int *dstStep*, IppiSize *roiSize*, float *offset*, float *slope*, IppiAxis *axis*);

Supported values for mod:

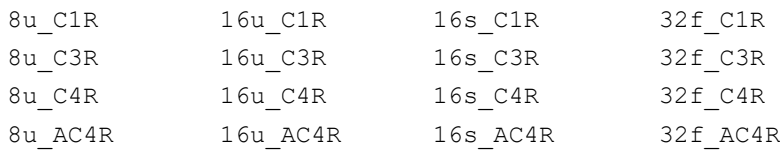

# **Include Files**

ippi.h

# **Domain Dependencies**

Headers: ippcore.h, ippvm.h, ipps.h

Libraries: ippcore.lib, ippvm.lib, ipps.lib

# **Parameters**

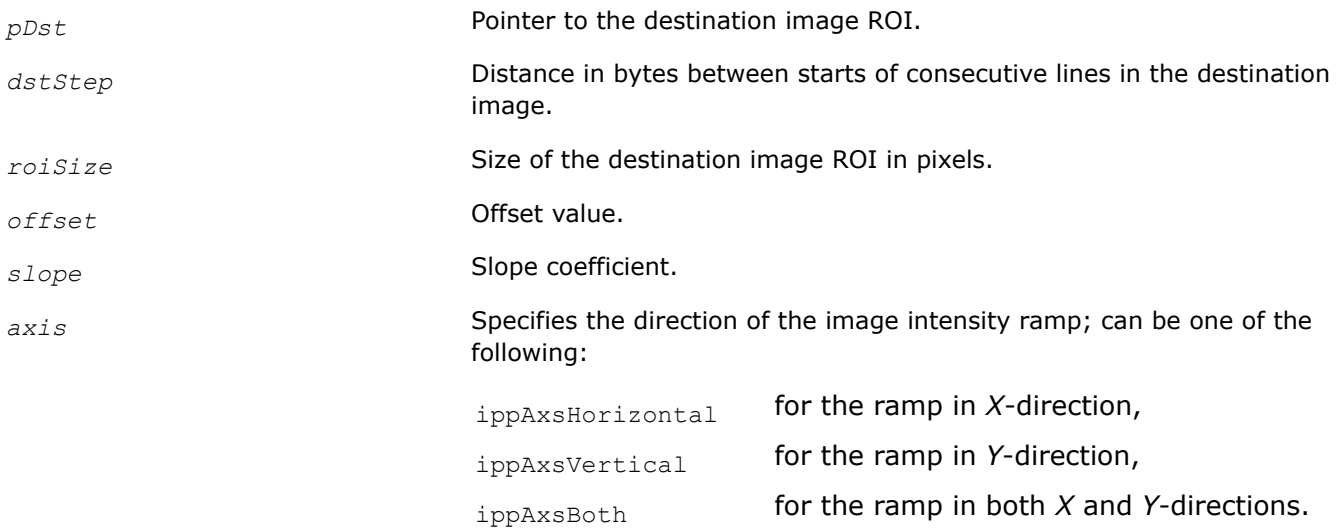

# **Description**

This function operates with ROI (see [Regions of Interest in Intel IPP\)](#page-674-0).

The function creates a one- or three-channel image that can be used as a test image to examine the effect of applying different image processing functions.

The destination image pixel values are computed according to one of the following formulas:

dst(x,y) = *offset* + *slope* \* x, if *axis* = ippAxsHorizontal, dst(x,y) = *offset* + *slope* \* y, if *axis* = ippAxsVertical, dst(x, y) =  $offset + slope * x * y$ , if  $axis = jppAxsBoth$ ,

where *x*, *y* are pixel coordinates varying in the range

0 ≤ x ≤*roiSize.width-1*, 0 ≤ y ≤*roiSize.height-1*;

Note that linear transform coefficients *offset* and *slope* have floating-point values for all function flavors. The computed pixel values that exceed the image data range are saturated to the respective data-range limits.

# **Return Values**

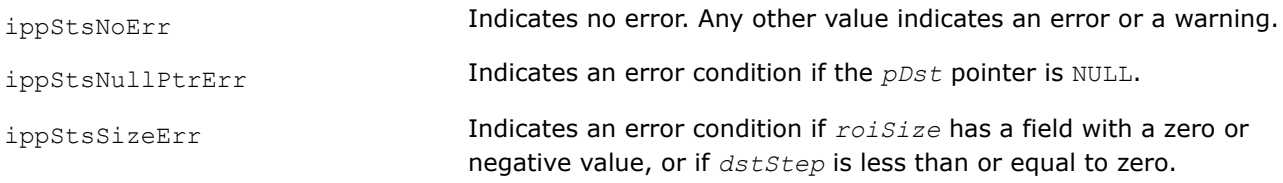

# **Example**

The code example below illustrates how to use the ippiImageRamp function.

```
IppStatus ramp( void ){
    Ipp8u dst[8*4];
  IppiSize roiSize = \{ 8, 4 \};
   return ippiImageRamp 8u C1R( dst, 8, roiSize, 0.0f, 256.0f/7, ippAxsHorizontal);
}
```
The destination image contains the following data:

 00 25 49 6E 92 B7 DB FF 00 25 49 6E 92 B7 DB FF 00 25 49 6E 92 B7 DB FF 00 25 49 6E 92 B7 DB FF

### **SampleLine**

*Puts a raster line into buffer.*

# **Syntax**

IppStatus ippiSampleLine\_<mod>(const Ipp<datatype>\* *pSrc*, int *srcStep*, IppiSize *roiSize*, Ipp<datatype>\* *pDst*, IppiPoint *pt1*, IppiPoint *pt2*);

Supported values for mod:

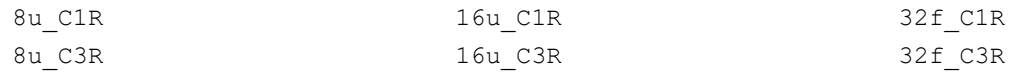

# **Include Files**

ippcv.h

# **Domain Dependencies**

Headers: ippcore.h, ippvm.h, ipps.h, ippi.h

Libraries: ippcore.lib, ippvm.lib, ipps.lib, ippi.lib

### **Parameters**

*pSrc* Pointer to the ROI in the source raster image.

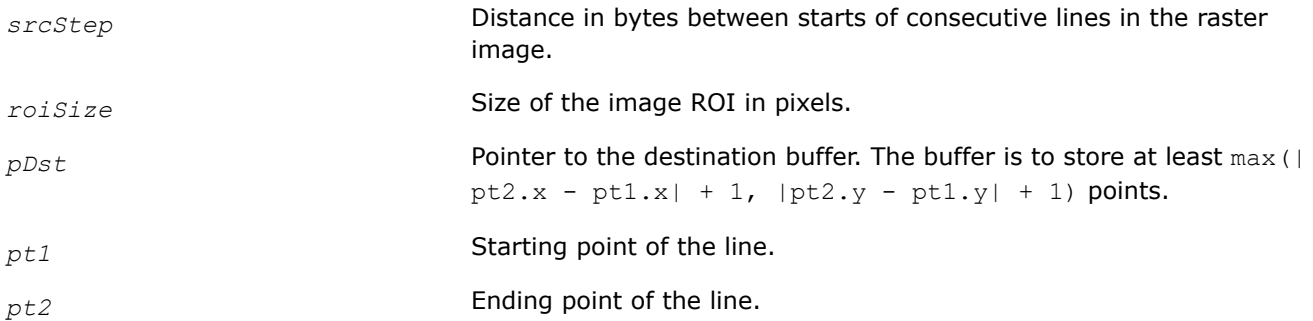

# **Description**

This function operates with ROI (see [Regions of Interest in Intel IPP\)](#page-674-0).

This function iterates through the points that belong to the raster line using the 8-point connected Bresenham algorithm, and puts the resulting pixels into the destination buffer.

# **Return Values**

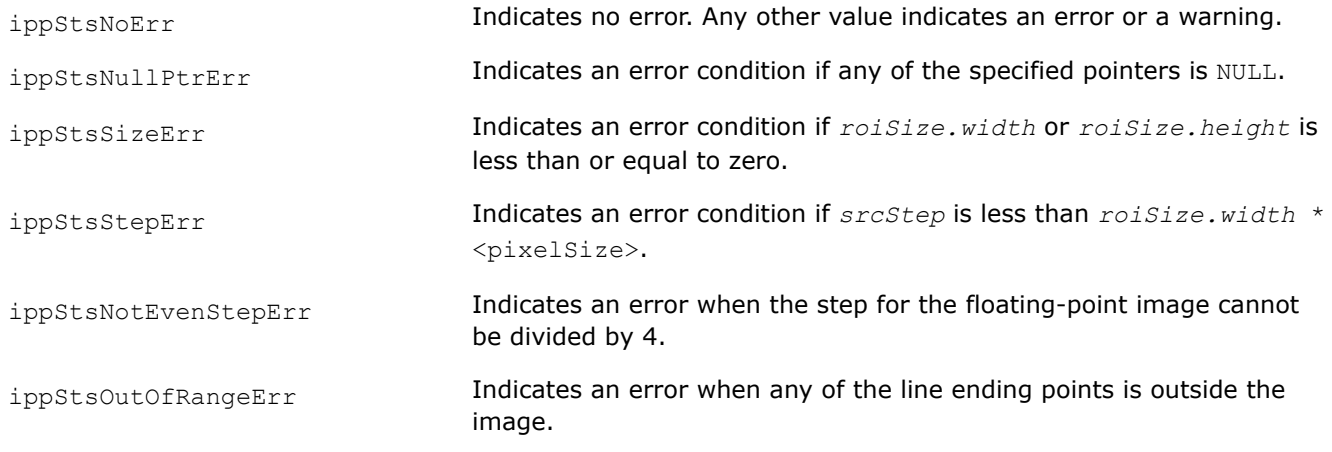

# **Example**

The code example below shows how to use the function ippiSampleLine 8u C1R.

```
void func_sampleline() 
{ 
     Ipp8u pSrc[5*4] = { 0, 1, 2, 3, 4, 
                          5, 6, 7, 8, 9, 
                          0, 9, 8, 7, 6, 
                          5, 4, 3, 2, 1 }; 
     IppiSize roiSize = {5, 4}; 
    IppiPoint pt1 = \{1, 1\};
    IppiPoint pt2 = \{2, 3\};
     Ipp8u pDst[3]; 
     int srcStep = 5; 
    ippiSampleLine 8u C1R( pSrc, srcStep, roiSize, pDst, pt1, pt2 );
  printf("%Result: d, %d, %d\n", pDst[0], pDst[1], pDst[2] ); // << this wrong line 
  printf("%Result: %d, %d, %d\n", pDst[0], pDst[1], pDst[2] ); // this is correct line 
}
```
## **ZigzagFwd8x8**

*Converts a conventional order to the zigzag order.*

## **Syntax**

IppStatus ippiZigzagFwd8x8\_16s\_C1(const Ipp16s\* *pSrc*, Ipp16s\* *pDst*);

## **Include Files**

ippi.h

### **Domain Dependencies**

Headers: ippcore.h, ippvm.h, ipps.h

Libraries: ippcore.lib, ippvm.lib, ipps.lib

# **Parameters**

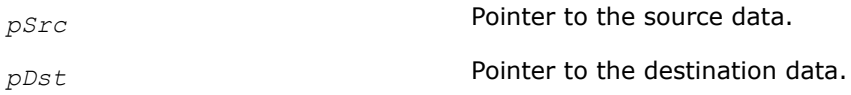

# **Description**

This function rearranges data in an 8x8 block from a conventional order (left-to-right, top-to-bottom) to the zigzag sequence.

<span id="page-736-0"></span>Figure Zigzag Sequence specifies the resulting zigzag sequence.

# **Zigzag Sequence**

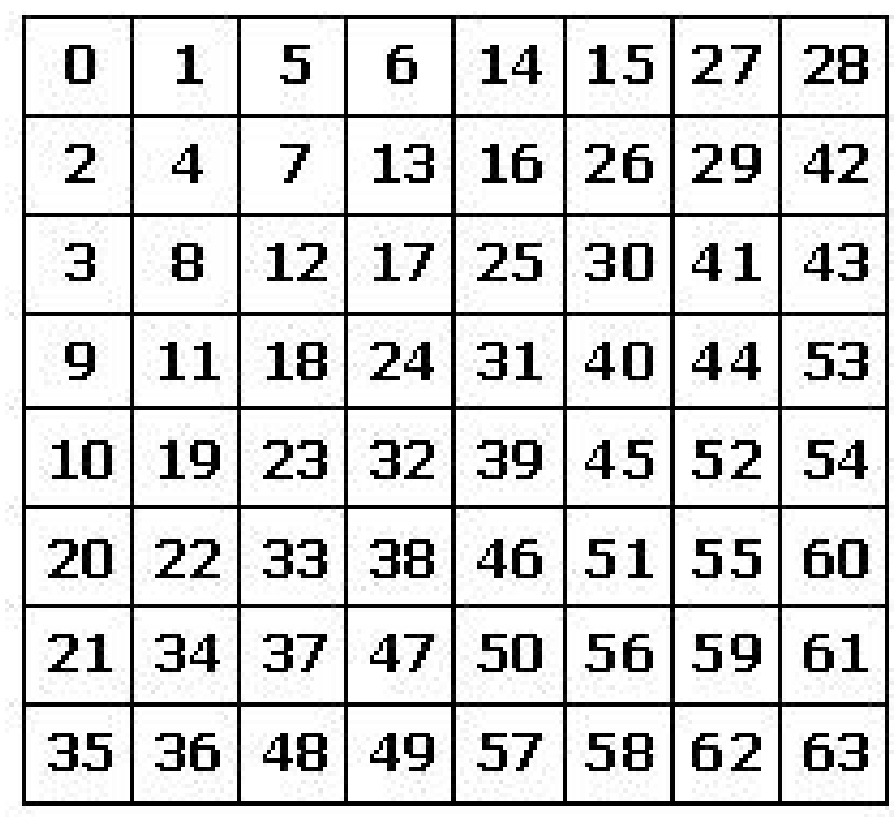

# **Return Values**

ippStsNoErr **Indicates no error.** 

ippStsNullPtrErr **Indicates an error when any of the specified pointers is** NULL.

# **Example**

The code example below shows how to use the ippiZigzagFwd8x8\_16s\_C1 function.

Ipp16s src[8\*8] = { 0, 1, 5, 7, 9, 2, 4, 1, 5, 4, 8, 6, 3, 8, 0, 3, 6, 2, 6, 8, 1, 4, 2, 8, 4, 3, 2, 9, 3, 0, 6, 6, 7, 7, 3, 0, 4, 1, 0, 9, 5, 1, 9, 2, 5, 7, 1, 7, 0, 3, 5, 0, 7, 5, 9, 8, 2, 9, 1, 4, 6, 8, 2, 3

```
 };
Ipp16s dst[8*8];
ippiZigzagFwd8x8_16s_C1 ( src, dst );
Result:
0 1 5 7 9 2 4 1
5 4 8 6 3 8 0 3
6 2 6 8 1 4 2 8
4 3 2 9 3 0 6 6 src //conventional order
7 7 3 0 4 1 0 9
5 1 9 2 5 7 1 7
0 3 5 0 7 5 9 8
2 9 1 4 6 8 2 3
0 1 5 6 4 5 7 8
2 4 7 3 6 6 9 2
3 8 2 7 5 0 1 3
9 1 8 4 1 0 4 3 dst //zigzag order
0 9 3 2 9 5 2 4
0 2 3 8 6 1 5 0
1 4 7 7 0 6 9 1
5 6 8 9 7 8 2 3
```
## **ZigzagInv8x8**

*Converts a zigzag order to the conventional order.*

# **Syntax**

IppStatus ippiZigzagInv8x8\_16s\_C1(const Ipp16s\* *pSrc*, Ipp16s\* *pDst*);

### **Include Files**

ippi.h

### **Domain Dependencies**

Headers: ippcore.h, ippvm.h, ipps.h

Libraries: ippcore.lib, ippvm.lib, ipps.lib

### **Parameters**

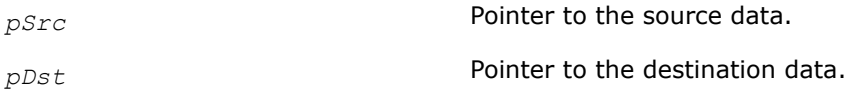

### **Description**

This function rearranges data in an 8x8 block from a zigzag sequence to the conventional order (left-to-right, top-to-bottom).

Figure [Zigzag Sequence](#page-736-0) specifies the resulting zigzag sequence.

### **Return Values**

ippStsNoErr **Indicates no error.** 

ippStsNullPtrErr **Indicates an error when any of the specified pointers is** NULL.

# **Image Arithmetic and Logical Operations**

This chapter describes functions that modify pixel values of an image buffer using arithmetic or logical operations. It also includes functions that perform image compositing based on opacity (alpha-blending).

An additional suffix  $C$ , if present in the function name, indicates operation with a constant. Arithmetic functions that operate on integer data perform fixed scaling of the internally computed results. In case of overflow the result value is saturated to the destination data type range.

### **NOTE**

Most arithmetic and logical functions support data with 1-,3-, or 4-channel pixel values. In the alpha channel case (AC4), the alpha channels are not processed.

### **Arithmetic Operations**

Functions described in this section perform arithmetic operations on pixel values. Arithmetic operations include addition, multiplication, subtraction, and division of pixel values of two images as well as similar operations on a single image and a constant. Computation of an absolute value, square, square root, exponential, and natural logarithm of pixels in an image buffer is also supported. Functions of this group perform operations on each pixel in the source buffer(s), and write the results into the destination buffer. Some functions also support processing of images with complex data.

*Add Adds pixel values of two images.*

# **Syntax**

### **Case 1: Not-in-place operation on integer or complex data**

IppStatus ippiAdd\_<mod>(const Ipp<datatype>\* *pSrc1*, int *src1Step*, const Ipp<datatype>\* *pSrc2*, int *src2Step*, Ipp<datatype>\* *pDst*, int *dstStep*, IppiSize *roiSize*, int *scaleFactor*);

### Supported values for mod:

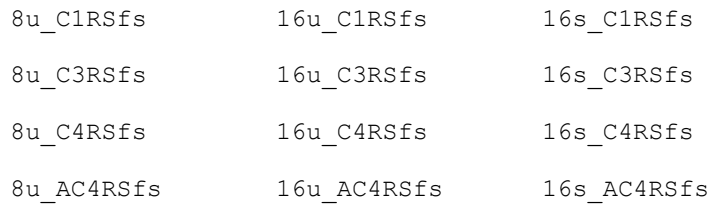

### **Case 2: Not-in-place operation on floating point or complex data**

IppStatus ippiAdd\_<mod>(const Ipp<datatype>\* *pSrc1*, int *src1Step*, const Ipp<datatype>\* *pSrc2*, int *src2Step*, Ipp<datatype>\* *pDst*, int *dstStep*, IppiSize *roiSize*);

### Supported values for mod:

32f\_C1R

32f\_C3R

### 32f\_C4R

IppStatus ippiAdd\_32f\_AC4R(const Ipp32f\* *pSrc1*, int *src1Step*, const Ipp32f\* *pSrc2*, int *src2Step*, Ipp32f\* *pDst*, int *dstStep*, IppiSize *roiSize*);

#### **Case 3: In-place operation on integer or complex data**

IppStatus ippiAdd\_<mod>(const Ipp<datatype>\* *pSrc*, int *srcStep*, Ipp<datatype>\* *pSrcDst*, int *srcDstStep*, IppiSize *roiSize*, int *scaleFactor*);

#### Supported values for mod:

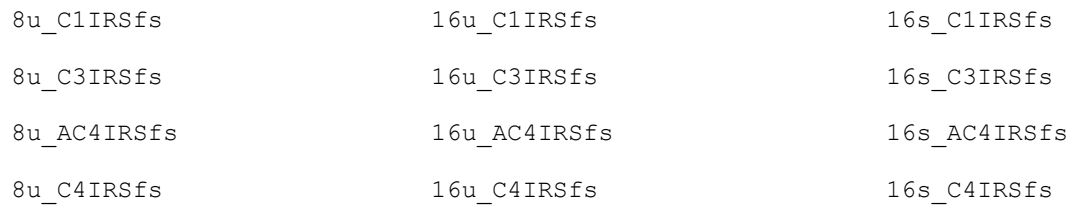

#### **Case 4: In-place operation on floating point or complex data**

IppStatus ippiAdd\_<mod>(const Ipp<datatype>\* *pSrc*, int *srcStep*, Ipp<datatype>\* *pSrcDst*, int *srcDstStep*, IppiSize *roiSize*);

#### Supported values for mod:

- 32f\_C1IR
- 32f\_C3IR
- 32f\_AC4IR
- 32f\_C4IR

#### **Case 5: In-place operation using a floating point accumulator image**

IppStatus ippiAdd\_<mod>(const Ipp<srcDatatype>\* *pSrc*, int *srcStep*, Ipp32f\* *pSrcDst*, int *srcDstStep*, IppiSize *roiSize*);

#### Supported values for mod:

8u32f\_C1IR 16u32f\_C1IR

#### **Case 6: Masked in-place operation using a floating point accumulator image**

IppStatus ippiAdd\_<mod>(const Ipp<srcDatatype>\* *pSrc*, int *srcStep*, const Ipp8u\* *pMask*, int *maskStep*, Ipp32f\* *pSrcDst*, int *srcDstStep*, IppiSize *roiSize*);

Supported values for mod:

8u32f\_C1IMR 16u32f\_C1IMR 32f\_C1IMR

## **Case 7: Not-in-place operation on integer data with platform-aware functions**

IppStatus ippiAdd\_<mod>(const Ipp<datatype>\* *pSrc1*, IppSizeL *src1Step*, const Ipp<datatype>\* *pSrc2*, IppSizeL *src2Step*, Ipp<datatype>\* *pDst*, IppSizeL *dstStep*, IppiSizeL *roiSize*, int *scaleFactor*);

### Supported values for mod:

8u C1RSfs L 16u C1RSfs L 16s C1RSfs L 8u C3RSfs L 16u C3RSfs L 16s C3RSfs L 8u C4RSfs L 16u C4RSfs L 16s C4RSfs L 8u AC4RSfs L 16u AC4RSfs L 16s AC4RSfs L

### **Case 8: Not-in-place operation on floating point data with platform-aware functions**

IppStatus ippiAdd\_<mod>(const Ipp<datatype>\* *pSrc1*, IppSizeL *src1Step*, const Ipp<datatype>\* *pSrc2*, IppSizeL *src2Step*, Ipp<datatype>\* *pDst*, IppSizeL *dstStep*, IppiSizeL *roiSize*);

### Supported values for mod:

- 32f\_C1R\_L
- 32f\_C3R\_L
- 32f\_C4R\_L
- 32f\_AC4R\_L

### **Case 9: In-place operation on integer data with platform-aware functions**

IppStatus ippiAdd\_<mod>(const Ipp<datatype>\* *pSrc*, IppSizeL *srcStep*, Ipp<datatype>\* *pSrcDst*, IppSizeL *srcDstStep*, IppiSizeL *roiSize*, int *scaleFactor*);

### Supported values for mod:

```
8u_C1IRSfs_L 16u_C1IRSfs_L 16s_C1IRSfs_L
8u C3IRSfs L 16u C3IRSfs L 16s C3IRSfs L
8u C4IRSfs L 16u C4IRSfs L 16s C4IRSfs L
8u AC4IRSfs L 16u AC4IRSfs L 16s AC4IRSfs L
```
#### **Case 10: In-place operation on floating point data with platform-aware functions**

IppStatus ippiAdd\_<mod>(const Ipp<datatype>\* *pSrc1*, IppSizeL *src1Step*, Ipp<datatype>\* *pDst*, IppSizeL *dstStep*, IppiSizeL *roiSize*);

## Supported values for mod:

- 32f\_C1IR\_L
- 32f\_C3IR\_L
- 32f\_C4IR\_L

32f\_AC4IR\_L

#### **Case 11: Not-in-place operation on integer data with threading layer (TL) functions**

IppStatus ippiAdd\_<mod>(const Ipp<datatype>\* *pSrc1*, IppSizeL *src1Step*, const Ipp<datatype>\* *pSrc2*, IppSizeL *src2Step*, Ipp<datatype>\* *pDst*, IppSizeL *dstStep*, IppiSizeL *roiSize*, int *scaleFactor*);

#### Supported values for mod:

8u\_C1RSfs\_LT 16u\_C1RSfs\_LT 16s\_C1RSfs\_LT 8u\_C3RSfs\_LT 16u\_C3RSfs\_LT 16s\_C3RSfs\_LT 8u\_C4RSfs\_LT 16u\_C4RSfs\_LT 16s\_C4RSfs\_LT 8u\_AC4RSfs\_LT 16u\_AC4RSfs\_LT 16s\_AC4RSfs\_LT

### **Case 12: Not-in-place operation on floating point data with TL functions**

IppStatus ippiAdd\_<mod>(const Ipp<datatype>\* *pSrc1*, IppSizeL *src1Step*, const Ipp<datatype>\* *pSrc2*, IppSizeL *src2Step*, Ipp<datatype>\* *pDst*, IppSizeL *dstStep*, IppiSizeL *roiSize*);

Supported values for mod:

- 32f\_C1R\_LT
- 32f\_C3R\_LT
- 32f\_C4R\_LT
- 32f\_AC4R\_LT

#### **Case 13: In-place operation on integer data with TL functions**

IppStatus ippiAdd\_<mod>(const Ipp<datatype>\* *pSrc*, IppSizeL *srcStep*, Ipp<datatype>\* *pSrcDst*, IppSizeL *srcDstStep*, IppiSizeL *roiSize*, int *scaleFactor*);

## Supported values for mod:

8u\_C1IRSfs\_LT 16u\_C1IRSfs\_LT 16s\_C1IRSfs\_LT 8u\_C3IRSfs\_LT 16u\_C3IRSfs\_LT 16s\_C3IRSfs\_LT 8u\_C4IRSfs\_LT 16u\_C4IRSfs\_LT 16s\_C4IRSfs\_LT 8u\_AC4IRSfs\_LT 16u\_AC4IRSfs\_LT 16s\_AC4IRSfs\_LT

### **Case 14: In-place operation on floating point data with TL functions**

IppStatus ippiAdd\_<mod>(const Ipp<datatype>\* *pSrc1*, IppSizeL *src1Step*, Ipp<datatype>\* *pDst*, IppSizeL *dstStep*, IppiSizeL *roiSize*);

Supported values for mod:

32f\_C1IR\_LT

32f\_C3IR\_LT

# 32f\_C4IR\_LT

32f\_AC4IR\_LT

# **Case 15: In-place operation on integer data with TL functions based on classic API**

IppStatus ippiAdd\_<mod>(const Ipp<datatype>\* *pSrc*, IppSize *srcStep*, Ipp<datatype>\* *pSrcDst*, IppSize *srcDstStep*, IppiSize *roiSize*, int *scaleFactor*);

## Supported values for mod:

16s\_C1IRSfs\_T 32s\_C1IRSfs\_T 16s\_C3IRSfs\_T 16s\_C4IRSfs\_T

# **Include Files**

ippcv.h ippi.h

ippi\_l.h

ippi\_tl.h

# **Domain Dependencies**

Flavors declared in ippi.h: Headers: ippcore.h, ippvm.h, ipps.h Libraries: ippcore.lib, ippvm.lib, ipps.lib Flavors declared in ippcv.h: Headers: ippcore.h, ippvm.h, ipps.h, ippi.h Libraries: ippcore.lib, ippvm.lib, ipps.lib, ippi.lib Flavors declared in ippi64x.h: Libraries: ippcore.lib, ippvm.lib, ipps.lib, ippi.lib, ippcore\_tl.lib, ippi\_tl.lib

# **Parameters**

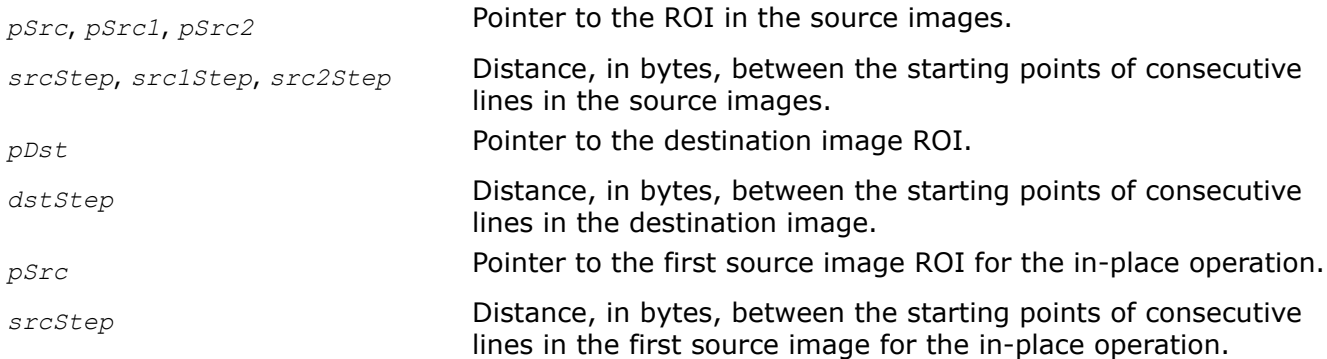

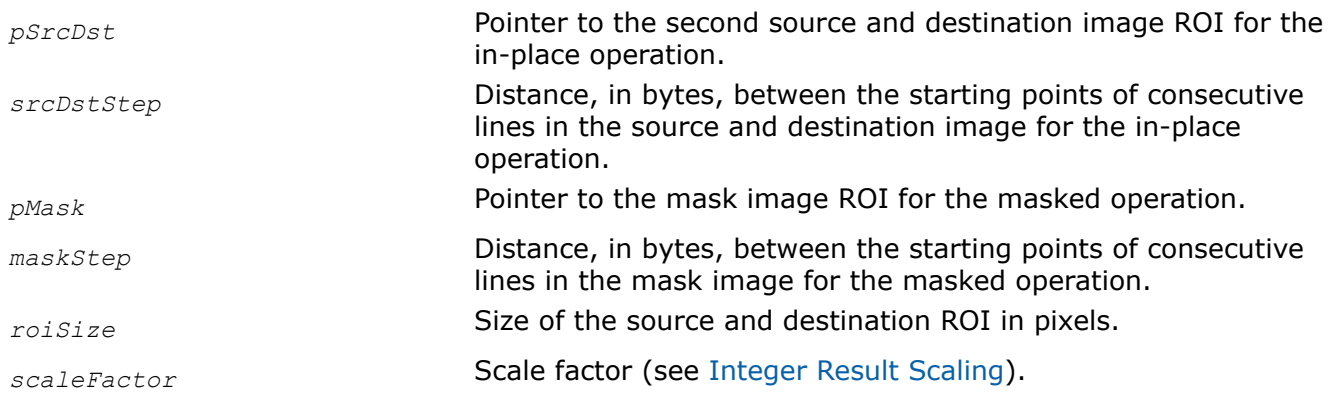

# **Description**

This function operates with ROI.

This function adds corresponding pixel values of two source image buffers and places the results in a destination buffer. In case of operations on integer data, the resulting values are scaled by *scaleFactor*. For complex data, the function processes both real and imaginary parts of pixel values. Some function flavors add 8u, 8s, 16u, or 32f source image pixel values to a floating point accumulator image in-place. Addition of pixel values in case of a masked operation is performed only if the respective mask value is non-zero; otherwise, the accumulator pixel value remains unchanged.

# **NOTE**

For the functions that operate on complex data, step values must be positive. For the functions that use an accumulator image, step values must be no less than *roiSize.width\*<pixelSize>*.

Functions with AC4 descriptor do not process alpha channels.

Function flavors described in Case 5 and Case 6 are declared in the ippcv.h.

# **Return Values**

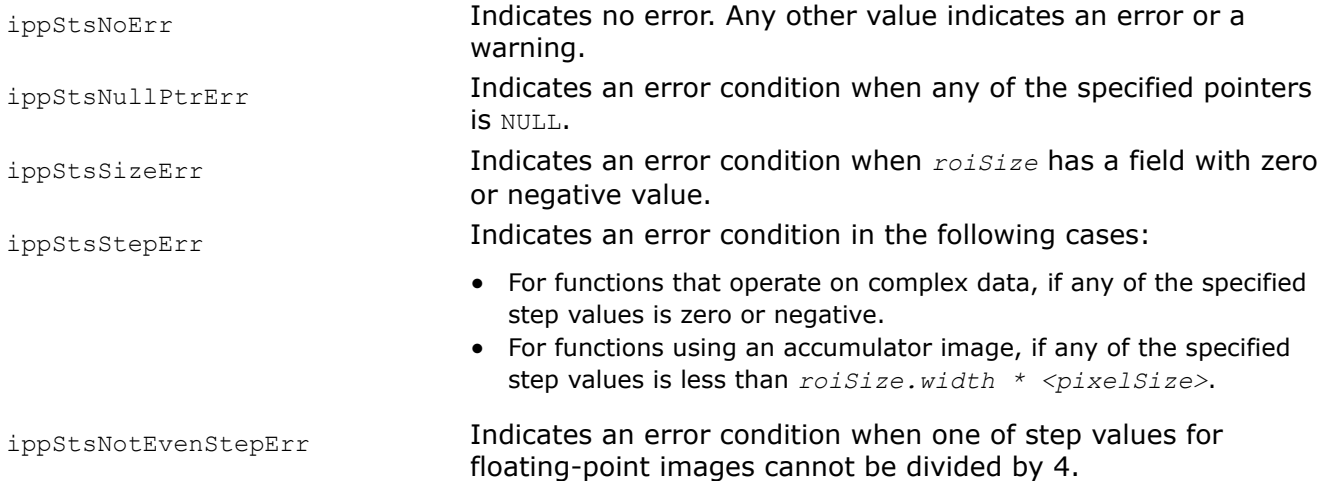

# **Example**

The code example below shows how to use the function ippiAdd  $8u$  C1RSfs.

```
Ipp8u src1[8*4] = \{8, 4, 2, 1, 0, 0, 0, 0, 0, 8, 4, 2, 1, 0, 0, 0, 0,
                 8, 4, 2, 1, 0, 0, 0, 0,
                 8, 4, 2, 1, 0, 0, 0, 0};
Ipp8u src2[8*4] = \{4, 3, 2, 1, 0, 0, 0, 0, 4, 3, 2, 1, 0, 0, 0, 0,
                 4, 3, 2, 1, 0, 0, 0, 0,
                 4, 3, 2, 1, 0, 0, 0, 0};
Ipp8u dst[8*4];
IppiSize srcRoi = \{4, 4\};
Int scaleFactor = 1; // later examples for 2 and -2 values
ippiAdd 8u C1RSfs (src1, 8, src2, 8, dst, 4, srcRoi, scaleFactor );
Result:
   src1 src2 
8 4 2 1 0 0 0 0 4 3 2 1 0 0 0 0
8 4 2 1 0 0 0 0 4 3 2 1 0 0 0 0
8 4 2 1 0 0 0 0 4 3 2 1 0 0 0 0
8 4 2 1 0 0 0 0 4 3 2 1 0 0 0 0
dst \gg scaleFactor = 1 scaleFactor = 2 ScaleFactor = -2
           6 4 2 1 3 2 1 0 48 28 16 8
            6 4 2 1 3 2 1 0 48 28 16 8
            6 4 2 1 3 2 1 0 48 28 16 8
            6 4 2 1 3 2 1 0 48 28 16 8
```
# **See Also**

### [Regions of Interest in Intel IPP](#page-674-0)

*AddC Adds a constant to pixel values of an image.*

# **Syntax**

# **Case 1: Not-in-place operation on one-channel integer or complex data**

IppStatus ippiAddC\_<mod>(const Ipp<datatype>\* *pSrc*, int *srcStep*, Ipp<datatype> *value*, Ipp<datatype>\* *pDst*, int *dstStep*, IppiSize *roiSize*, int *scaleFactor*);

Supported values for mod:

8u\_C1RSfs 16u\_C1RSfs 16s\_C1RSfs

### **Case 2: Not-in-place operation on multi-channel integer or complex data**

IppStatus ippiAddC\_<mod>(const Ipp<datatype>\* *pSrc*, int *srcStep*, const Ipp<datatype> *value*[3], Ipp<datatype>\* *pDst*, int *dstStep*, IppiSize *roiSize*, int *scaleFactor*);

Supported values for mod:

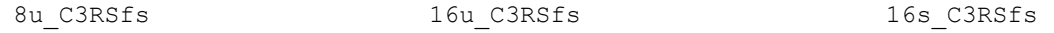

IppStatus ippiAddC\_<mod>(const Ipp<datatype>\* *pSrc*, int *srcStep*, const Ipp<datatype> *value*[4], Ipp<datatype>\* *pDst*, int *dstStep*, IppiSize *roiSize*, int *scaleFactor*);

Supported values for mod:

8u C4RSfs 16u C4RSfs 16s C4RSfs

IppStatus ippiAddC\_<mod>(const Ipp<datatype>\* *pSrc*, int *srcStep*, const Ipp<datatype> *value*[3], Ipp<datatype>\* *pDst*, int *dstStep*, IppiSize *roiSize*, int *scaleFactor*);

Supported values for mod:

8u AC4RSfs 16u AC4RSfs 16s AC4RSfs 16s AC4RSfs

#### **Case 3: Not-in-place operation on one-channel floating-point or complex data**

IppStatus ippiAddC\_<mod>(const Ipp<datatype>\* *pSrc*, int *srcStep*, Ipp<datatype> *value*, Ipp<datatype>\* *pDst*, int *dstStep*, IppiSize *roiSize*);

Supported values for mod:

32f\_C1R

### **Case 4: Not-in-place operation on multi-channel floating-point or complex data**

IppStatus ippiAddC\_<mod>(const Ipp<datatype>\* *pSrc*, int *srcStep*, const Ipp<datatype> *value*[3], Ipp<datatype>\* *pDst*, int *dstStep*, IppiSize *roiSize*);

#### Supported values for mod:

32f\_C3R

IppStatus ippiAddC\_32f\_C4R(const Ipp32f\* *pSrc*, int *srcStep*, const Ipp32f *value*[4], Ipp32f\* *pDst*, int *dstStep*, IppiSize *roiSize*);

IppStatus ippiAddC\_<mod>(const Ipp<datatype>\* *pSrc*, int *srcStep*, const Ipp<datatype> *value*[3], Ipp<datatype>\* *pDst*, int *dstStep*, IppiSize *roiSize*);

Supported values for mod:

32f\_AC4R

#### **Case 5: In-place operation on one-channel integer or complex data**

IppStatus ippiAddC\_<mod>(Ipp<datatype> *value*, Ipp<datatype>\* *pSrcDst*, int *srcDstStep*, IppiSize *roiSize*, int *scaleFactor*);

#### Supported values for mod:

8u C1IRSfs 16u C1IRSfs 16s C1IRSfs

## **Case 6: In-place operation on multi-channel integer or complex data**

IppStatus ippiAddC\_<mod>(const Ipp<datatype> *value*[3], Ipp<datatype>\* *pSrcDst*, int *srcDstStep*, IppiSize *roiSize*, int *scaleFactor*);

### Supported values for mod:

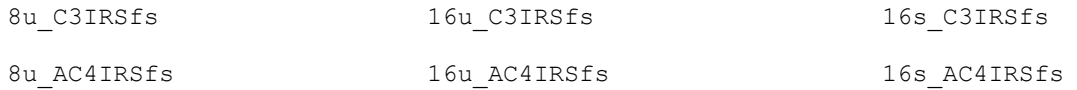

IppStatus ippiAddC\_<mod>(const Ipp<datatype> *value*[4], Ipp<datatype>\* *pSrcDst*, int *srcDstStep*, IppiSize *roiSize*, int *scaleFactor*);

### Supported values for mod:

8u C4IRSfs 16u C4IRSfs 16s C4IRSfs

### **Case 7: In-place operation on one-channel floating-point or complex data**

IppStatus ippiAddC\_32f\_C1IR(Ipp32f *value*, Ipp32f\* *pSrcDst*, int *srcDstStep*, IppiSize *roiSize*);

### **Case 8: In-place operation on multi-channel floating-point or complex data**

IppStatus ippiAddC\_<mod>(const Ipp<datatype> *value*[3], Ipp<datatype>\* *pSrcDst*, int *srcDstStep*, IppiSize *roiSize*);

### Supported values for mod:

32f\_C3IR

32f\_AC4IR

IppStatus ippiAddC\_32f\_C4IR(const Ipp32f *value*[4], Ipp32f\* *pSrcDst*, int *srcDstStep*, IppiSize *roiSize*);

### **Case 9: Not-in-place operation on one-channel integer data with platform-aware functions**

IppStatus ippiAddC\_<mod>(const Ipp<datatype>\* *pSrc*, IppSizeL *srcStep*, Ipp<datatype> *value*, Ipp<datatype>\* *pDst*, IppSizeL *dstStep*, IppiSizeL *roiSize*, int *scaleFactor*);

Supported values for mod:

8u C1RSfs L 16u C1RSfs L 16s C1RSfs L

### **Case 10: Not-in-place operation on multi-channel integer data with platform-aware functions**

IppStatus ippiAddC\_<mod>(const Ipp<datatype>\* *pSrc*, IppSizeL *srcStep*, const Ipp<datatype> *value[3]*, Ipp<datatype>\* *pDst*, IppSizeL *dstStep*, IppiSizeL *roiSize*, int *scaleFactor*);

### Supported values for mod:

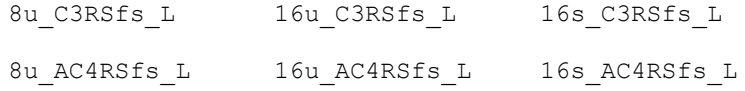

IppStatus ippiAddC\_<mod>(const Ipp<datatype>\* *pSrc*, IppSizeL *srcStep*, const Ipp<datatype> *value[4]*, Ipp<datatype>\* *pDst*, IppSizeL *dstStep*, IppiSizeL *roiSize*, int *scaleFactor*);

#### Supported values for mod:

8u C4RSfs L 16u C4RSfs L 16s C4RSfs L

#### **Case 11: Not-in-place operation on one-channel floating point data with platform-aware functions**

IppStatus ippiAddC\_32f\_C1R\_L(const Ipp32f\* *pSrc*, IppSizeL *srcStep*, Ipp32f *value*, Ipp32f\* *pDst*, IppSizeL *dstStep*, IppiSizeL *roiSize*);

#### **Case 12: Not-in-place operation on multi-channel floating point data with platform-aware functions**

IppStatus ippiAddC\_<mod>(const Ipp32f\* *pSrc*, IppSizeL *srcStep*, const Ipp32f *value[3]*, Ipp32f\* *pDst*, IppSizeL *dstStep*, IppiSizeL *roiSize*);

#### Supported values for mod:

32f\_C3R\_L

32f\_AC4R\_L

IppStatus ippiAddC\_32f\_C4R\_L(const Ipp32f\* *pSrc*, IppSizeL *srcStep*, const Ipp32f *value[4]*, Ipp32f\* *pDst*, IppSizeL *dstStep*, IppiSizeL *roiSize*);

#### **Case 13: In-place operation on one-channel integer data with platform-aware functions**

IppStatus ippiAddC\_<mod>(Ipp<datatype> *value*, Ipp<datatype>\* *pSrcDst*, IppSizeL *srcDstStep*, IppiSizeL *roiSize*, int *scaleFactor*);

Supported values for mod:

8u C1IRSfs L 16u C1IRSfs L 16s C1IRSfs L

#### **Case 14: In-place operation on multi-channel integer data with platform-aware functions**

IppStatus ippiAddC\_<mod>(const Ipp<datatype> *value[3]*, Ipp<datatype>\* *pSrcDst*, IppSizeL *srcDstStep*, IppiSizeL *roiSize*, int *scaleFactor*);

#### Supported values for mod:

8u C3IRSfs L 16u C3IRSfs L 16s C3IRSfs L 8u AC4IRSfs L 16u AC4IRSfs L 16s AC4IRSfs L

IppStatus ippiAddC\_<mod>(const Ipp<datatype> *value[4]*, Ipp<datatype>\* *pSrcDst*, IppSizeL

### Supported values for mod:

8u C4IRSfs L 16u C4IRSfs L 16s C4IRSfs L

*srcDstStep*, IppiSizeL *roiSize*, int *scaleFactor*);

# **Case 15: In-place operation on one-channel floating point data with platform-aware functions**

IppStatus ippiAddC\_32f\_C1IR\_L(Ipp32f *value*, Ipp32f\* *pSrcDst*, IppSizeL *srcDstStep*, IppiSizeL *roiSize*);

## **Case 16: In-place operation on multi-channel integer data with platform-aware functions**

IppStatus ippiAddC\_<mod>(const Ipp32f *value[3]*, Ipp32f\* *pSrcDst*, IppSizeL *srcDstStep*, IppiSizeL *roiSize*);

Supported values for mod:

32f\_C3IR\_L

32f\_AC4IR\_L

IppStatus ippiAddC\_32f\_C4IR\_L(const Ipp32f *value[4]*, Ipp32f\* *pSrcDst*, IppSizeL *srcDstStep*, IppiSizeL *roiSize*);

### **Case 17: Not-in-place operation on one-channel integer data with threading layer (TL) functions**

IppStatus ippiAddC\_<mod>(const Ipp<datatype>\* *pSrc*, IppSizeL *srcStep*, Ipp<datatype> *value*, Ipp<datatype>\* *pDst*, IppSizeL *dstStep*, IppiSizeL *roiSize*, int *scaleFactor*);

Supported values for mod:

8u C1RSfs LT 16u C1RSfs LT 16s C1RSfs LT

### **Case 18: Not-in-place operation on multi-channel integer data with TL functions**

IppStatus ippiAddC\_<mod>(const Ipp<datatype>\* *pSrc*, IppSizeL *srcStep*, const Ipp<datatype> *value[3]*, Ipp<datatype>\* *pDst*, IppSizeL *dstStep*, IppiSizeL *roiSize*, int *scaleFactor*);

Supported values for mod:

8u C3RSfs LT 16u C3RSfs LT 16s C3RSfs LT 8u AC4RSfs LT 16u AC4RSfs LT 16s AC4RSfs LT

IppStatus ippiAddC\_<mod>(const Ipp<datatype>\* *pSrc*, IppSizeL *srcStep*, const Ipp<datatype> *value[4]*, Ipp<datatype>\* *pDst*, IppSizeL *dstStep*, IppiSizeL *roiSize*, int *scaleFactor*);

Supported values for mod:

8u C4RSfs LT 16u C4RSfs LT 16s C4RSfs LT

#### **Case 19: Not-in-place operation on one-channel floating point data with TL functions**

IppStatus ippiAddC\_32f\_C1R\_LT(const Ipp32f\* *pSrc*, IppSizeL *srcStep*, Ipp32f *value*, Ipp32f\* *pDst*, IppSizeL *dstStep*, IppiSizeL *roiSize*);

#### **Case 20: Not-in-place operation on multi-channel floating point data with TL functions**

IppStatus ippiAddC\_<mod>(const Ipp32f\* *pSrc*, IppSizeL *srcStep*, const Ipp32f *value[3]*, Ipp32f\* *pDst*, IppSizeL *dstStep*, IppiSizeL *roiSize*);

Supported values for mod:

32f\_C3R\_LT

32f\_AC4R\_LT

IppStatus ippiAddC\_32f\_C4R\_LT(const Ipp32f\* *pSrc*, IppSizeL *srcStep*, const Ipp32f *value[4]*, Ipp32f\* *pDst*, IppSizeL *dstStep*, IppiSizeL *roiSize*);

#### **Case 21: In-place operation on one-channel integer data with TL functions**

IppStatus ippiAddC\_<mod>(Ipp<datatype> *value*, Ipp<datatype>\* *pSrcDst*, IppSizeL *srcDstStep*, IppiSizeL *roiSize*, int *scaleFactor*);

#### Supported values for mod:

8u C1IRSfs LT 16u C1IRSfs LT 16s C1IRSfs LT

### **Case 22: In-place operation on multi-channel integer data with TL functions**

IppStatus ippiAddC\_<mod>(const Ipp<datatype> *value[3]*, Ipp<datatype>\* *pSrcDst*, IppSizeL *srcDstStep*, IppiSizeL *roiSize*, int *scaleFactor*);

#### Supported values for mod:

8u C3IRSfs LT 16u C3IRSfs LT 16s C3IRSfs LT 8u AC4IRSfs LT 16u AC4IRSfs LT 16s AC4IRSfs LT

IppStatus ippiAddC\_<mod>(const Ipp<datatype> *value[4]*, Ipp<datatype>\* *pSrcDst*, IppSizeL *srcDstStep*, IppiSizeL *roiSize*, int *scaleFactor*);

#### Supported values for mod:

8u C4IRSfs LT 16u C4IRSfs LT 16s C4IRSfs LT

#### **Case 23: In-place operation on one-channel floating point data with TL functions**

IppStatus ippiAddC\_32f\_C1IR\_LT(Ipp32f *value*, Ipp32f\* *pSrcDst*, IppSizeL *srcDstStep*, IppiSizeL *roiSize*);

#### **Case 24: In-place operation on multi-channel integer data with TL functions**

IppStatus ippiAddC\_<mod>(const Ipp32f *value[3]*, Ipp32f\* *pSrcDst*, IppSizeL *srcDstStep*, IppiSizeL *roiSize*);

Supported values for mod:

32f\_C3IR\_LT

32f\_AC4IR\_LT

IppStatus ippiAddC\_32f\_C4IR\_LT(const Ipp32f *value[4]*, Ipp32f\* *pSrcDst*, IppSizeL *srcDstStep*, IppiSizeL *roiSize*);

#### **Include Files**

ippi.h Flavors with the  $LT$  suffix: ippi  $t1.h$ 

Flavors with the L suffix: ippi\_1.h

#### **Domain Dependencies**

Flavors declared in ippi.h:

Headers: ippcore.h, ippvm.h, ipps.h

Libraries: ippcore.lib, ippvm.lib, ipps.lib

Flavors declared in ippi tl.h:

Libraries: ippcore.lib, ippvm.lib, ipps.lib, ippi.lib, ippcore\_tl.lib, ippi\_tl.lib

# **Parameters**

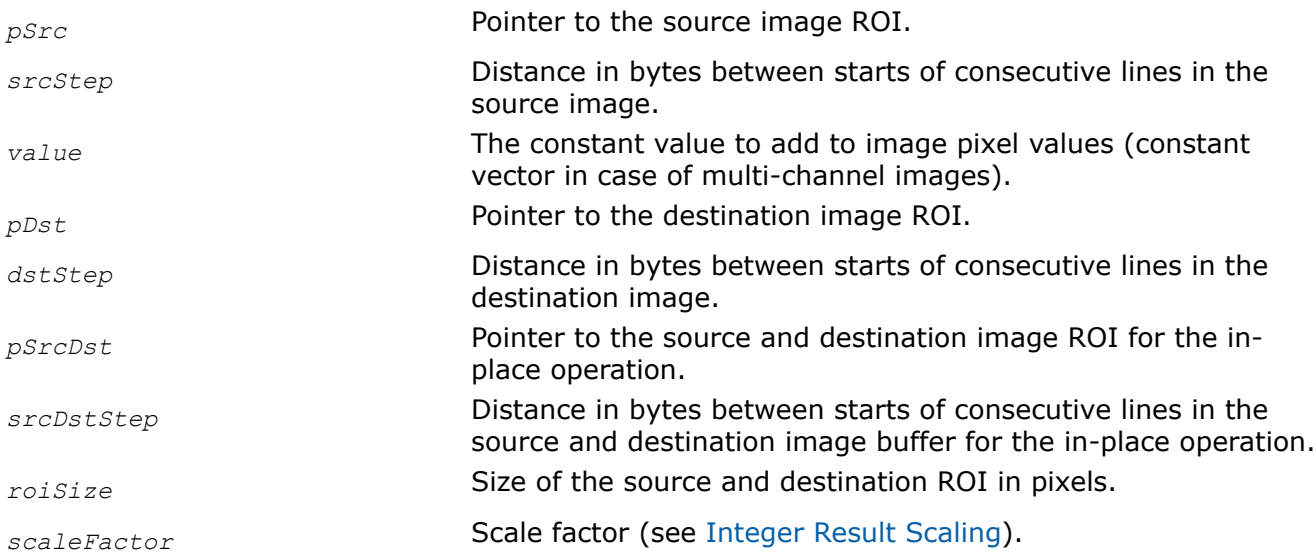

# **Description**

This function operates with ROI (see [Regions of Interest in Intel IPP\)](#page-674-0).

This function changes the image intensity by adding *value* to image pixel values. For one-channel images, a positive *value* brightens the image (increases the intensity); a negative value darkens the image (decreases the intensity). For multi-channel images, the components of a constant vector *value* are added to pixel channel values. For complex data, the function processes both real and imaginary parts of pixel values.

# **NOTE**

Step values must be positive for functions that operate on complex data.

In case of operations on integer data, the resulting values are scaled by *scaleFactor*.

Note that the functions with AC4 descriptor do not process alpha channels.

# **Return Values**

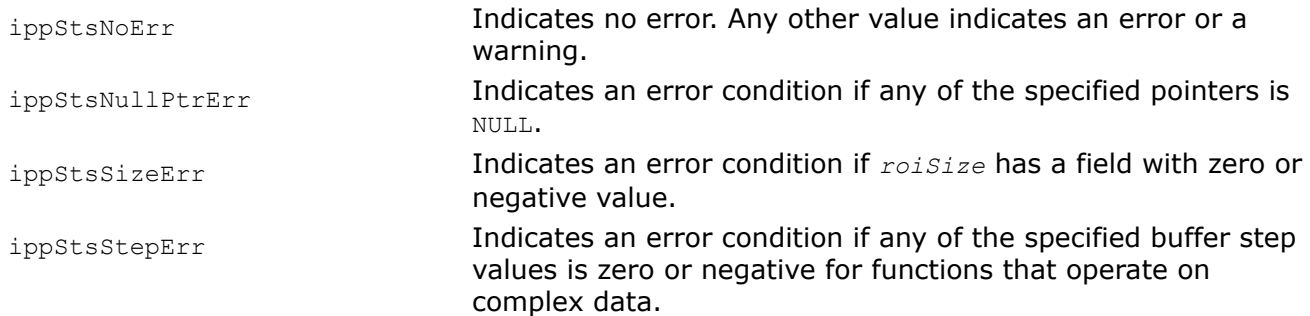

## *AddSquare*

*Adds squared pixel values of a source image to floating-point pixel values of an accumulator image.*

## **Syntax**

### **Case 1: In-place operation**

IppStatus ippiAddSquare\_<mod>(const Ipp<srcDatatype>\* *pSrc*, int *srcStep*, Ipp32f\* *pSrcDst*, int *srcDstStep*, IppiSize *roiSize*);

Supported values for mod:

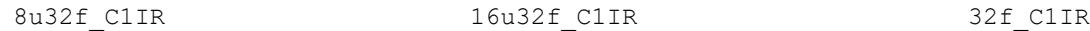

## **Case 2: Masked in-place operation**

IppStatus ippiAddSquare\_<mod>(const Ipp<srcDatatype>\* *pSrc*, int *srcStep*, const Ipp8u\* *pMask*, int *maskStep*, Ipp32f\* *pSrcDst*, int *srcDstStep*, IppiSize *roiSize*);

### Supported values for mod:

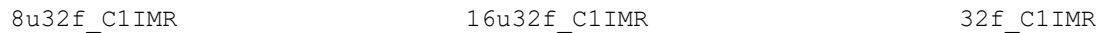

## **Include Files**

ippcv.h

## **Domain Dependencies**

Headers: ippcore.h, ippvm.h, ipps.h, ippi.h

Libraries: ippcore.lib, ippvm.lib, ipps.lib, ippi.lib

### **Parameters**

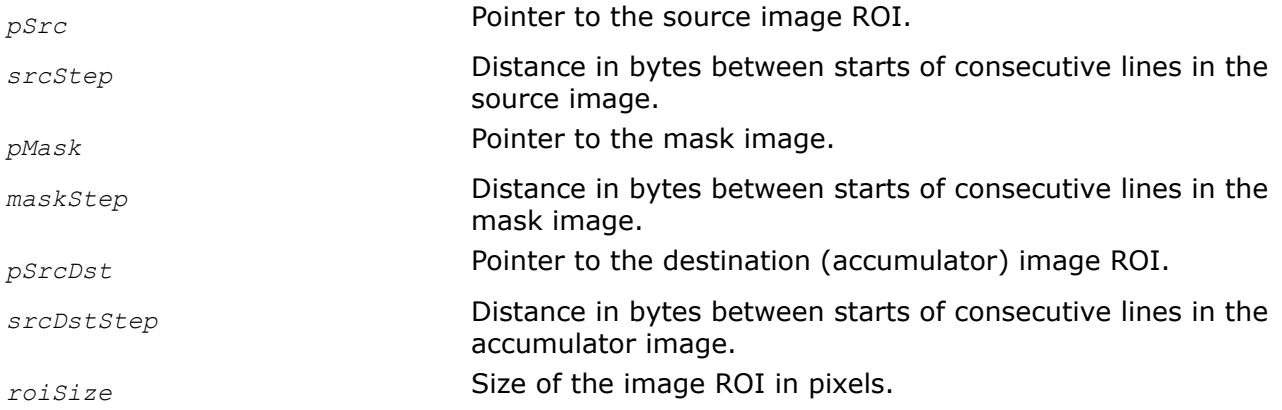

# **Description**

This function operates with ROI (see [Regions of Interest in Intel IPP\)](#page-674-0).

This function adds squared pixel values of the source image *pSrc* to floating-point pixel values of the accumulator image *pSrcDst* as follows:

 $pStock(x, y) = pStock(x, y) + pSrc(x, y)^{2}$ 

Addition of the squared pixel values in case of a masked operation is performed only if the respective mask value is nonzero; otherwise, the accumulator pixel value remains unchanged.

# **Return Values**

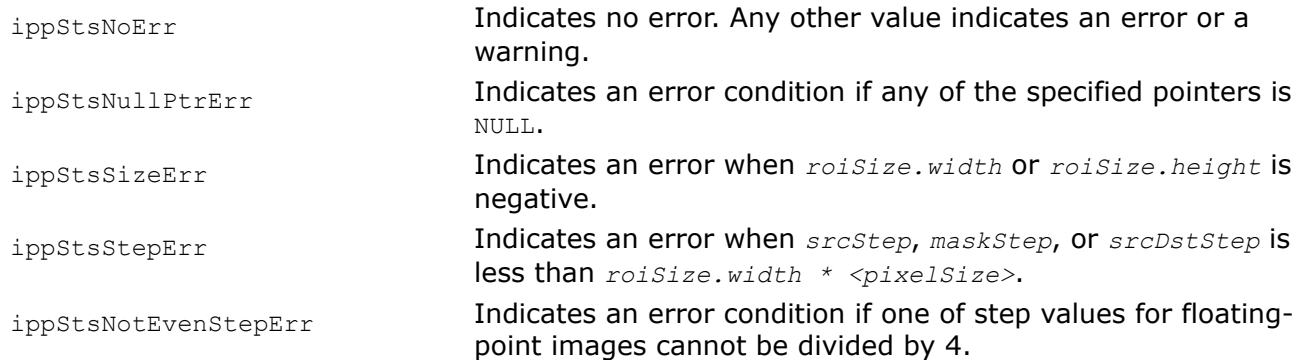

# *AddProduct*

*Adds product of pixel values of two source images to floating-point pixel values of an accumulator image.*

# **Syntax**

# **Case 1: In-place operation**

IppStatus ippiAddProduct\_<mod>(const Ipp<srcDatatype>\* *pSrc1*, int *src1Step*, const Ipp<srcDatatype>\* *pSrc2*, int *src2Step*, Ipp32f\* *pSrcDst*, int *srcDstStep*, IppiSize *roiSize*);

# Supported values for mod:

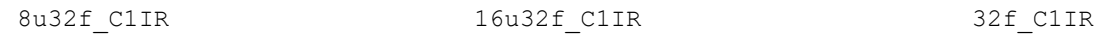

# **Case 2: Masked in-place operation**

IppStatus ippiAddProduct\_<mod>(const Ipp<srcDatatype>\* *pSrc1*, int *src1Step*, const Ipp<srcDatatype>\* *pSrc2*, int *src2Step*, const Ipp8u\* *pMask*, int *maskStep*, Ipp32f\* *pSrcDst*, int *srcDstStep*, IppiSize *roiSize*);

# Supported values for mod:

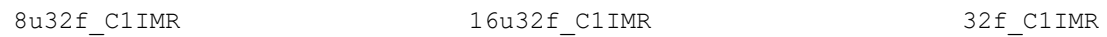

# **Include Files**

ippcv.h

# **Domain Dependencies**

Headers: ippcore.h, ippvm.h, ipps.h, ippi.h

Libraries: ippcore.lib, ippvm.lib, ipps.lib, ippi.lib

# **Parameters**

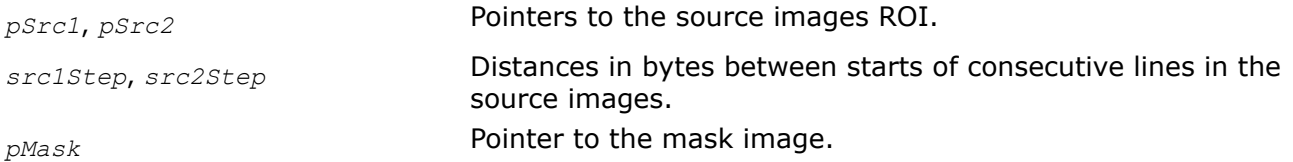

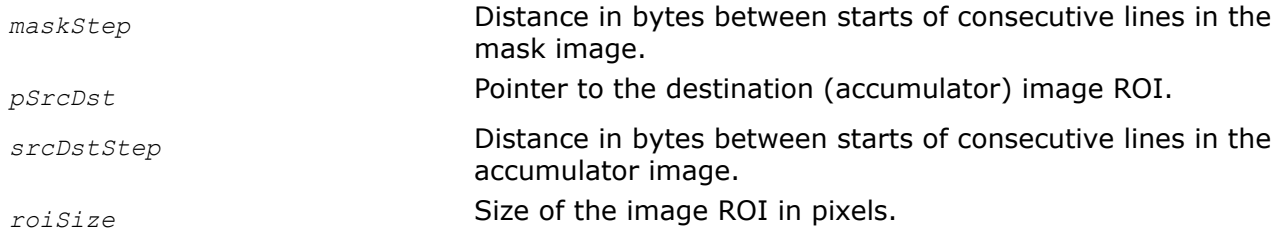

## **Description**

This function operates with ROI (see [Regions of Interest in Intel IPP\)](#page-674-0).

This function adds the product of pixel values of two source images *pSrc1* and *pSrc2* to floating-point pixel values of the accumulator image *pSrcDst* as given by:

 $pSrcDst(x, y) = pSrcDst(x, y) + pSrc1(x, y) * pSrc2(x, y)$ 

The products of pixel values in case of a masked operation are added only if the respective mask value is nonzero; otherwise, the accumulator pixel value remains unchanged.

## **Return Values**

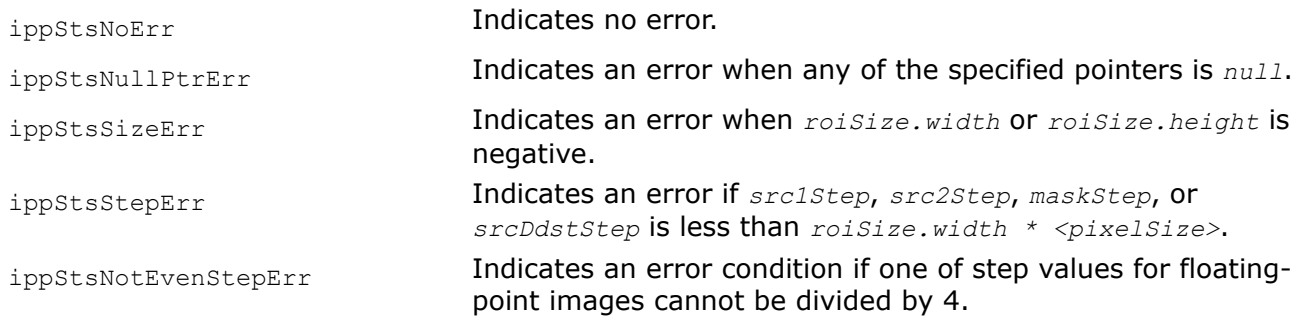

### *AddWeighted*

*Adds weighted pixel values of a source image to floating-point pixel values of an accumulator image.*

# **Syntax**

### **Case 1: In-place operation**

IppStatus ippiAddWeighted\_<mod>(const Ipp<srcDatatype>\* *pSrc*, int *srcStep*, Ipp32f\* *pSrcDst*, int *srcDstStep*, IppiSize *roiSize*, Ipp32f *alpha*);

Supported values for mod:

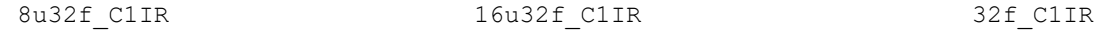

## **Case 2: Masked in-place operation**

IppStatus ippiAddWeighted\_<mod>(const Ipp<srcDatatype>\* *pSrc*, int *srcStep*, const Ipp8u\* *pMask*, int *maskStep*, Ipp32f\* *pSrcDst*, int *srcDstStep*, IppiSize *roiSize*, Ipp32f *alpha*);

Supported values for mod:

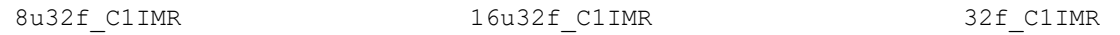

# **Case 3: Not-in-place operation**

IppStatus ippiAddWeighted\_32f\_C1R(const Ipp32f\* *pSrc1*, int *src1Step*, const Ipp32f\* *pSrc2*, int *src2Step*, Ipp32f\* *pDst*, int *dstStep*, IppiSize *roiSize*, Ipp32f *alpha*);

# **Include Files**

ippcv.h

# **Domain Dependencies**

Headers: ippcore.h, ippvm.h, ipps.h, ippi.h

Libraries: ippcore.lib, ippvm.lib, ipps.lib, ippi.lib

# **Parameters**

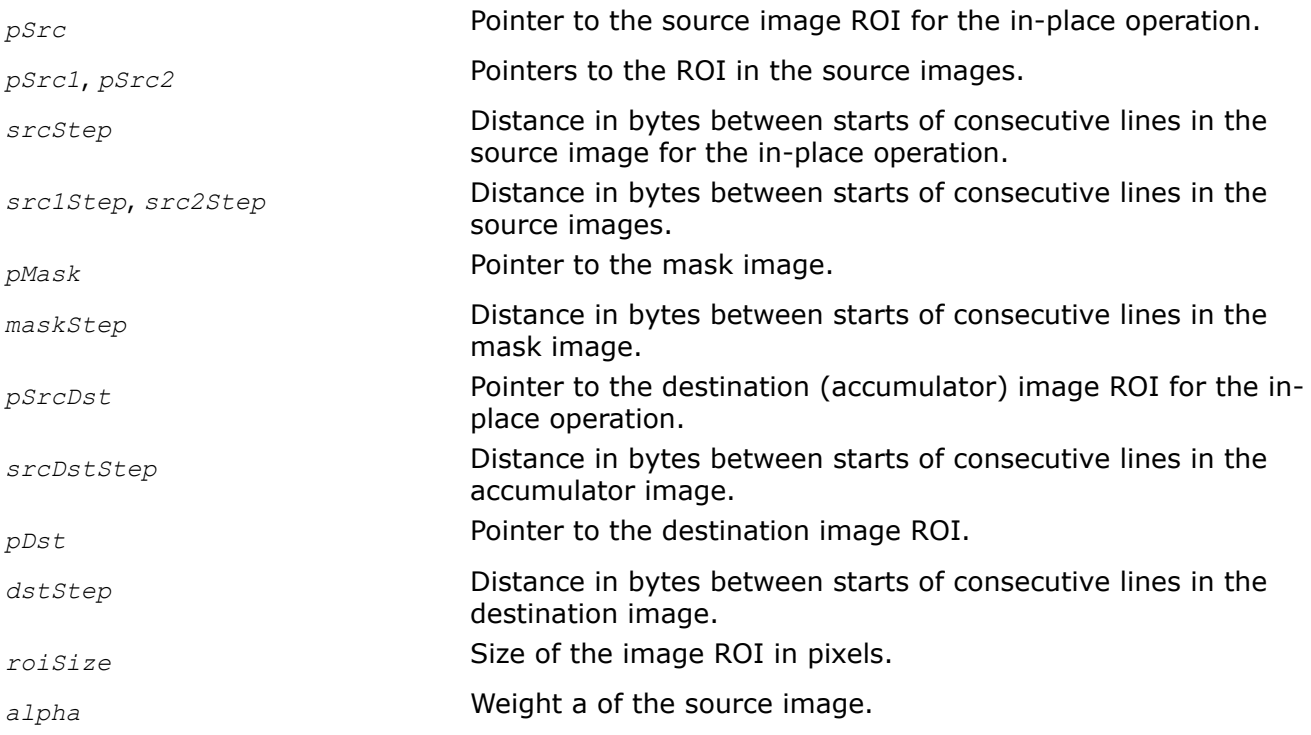

# **Description**

This function operates with ROI (see [Regions of Interest in Intel IPP\)](#page-674-0).

This function adds pixel values of the source image *pSrc1* multiplied by a weight factor *alpha* to pixel values of the image *pSrc2* multiplied by (1-*alpha*) and stores result in the *pDst* as follows:

 $pDst(x,y) = pSrc1(x,y) * alpha + pSrc2(x,y) * (1- alpha).$ 

The in-place flavors of the function adds pixel values of the source image *pSrc* multiplied by a weight factor *alpha* to floating-point pixel values of the accumulator image *pSrcDst* multiplied by (1-*alpha*) as follows:

*pSrcDst*(x,y) = *pSrcDst*(x,y)\* (1-*alpha*) + *pSrc*(x,y)\**alpha*

Addition of the weighted pixel values in case of a masked operation is performed only if the respective mask value is nonzero; otherwise, the accumulator pixel value remains unchanged.

# **Return Values**

ippStsNoErr **Indicates no error.** 

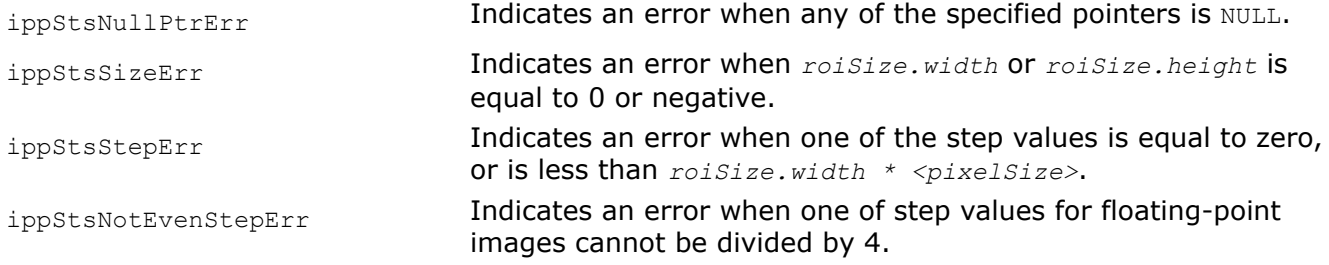

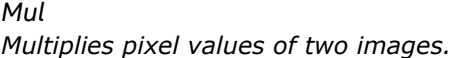

## **Case 1: Not-in-place operation on integer or complex data**

IppStatus ippiMul\_<mod>(const Ipp<datatype>\* *pSrc1*, int *src1Step*, const Ipp<datatype>\* *pSrc2*, int *src2Step*, Ipp<datatype>\* *pDst*, int *dstStep*, IppiSize *roiSize*, int *scaleFactor*);

### Supported values for mod:

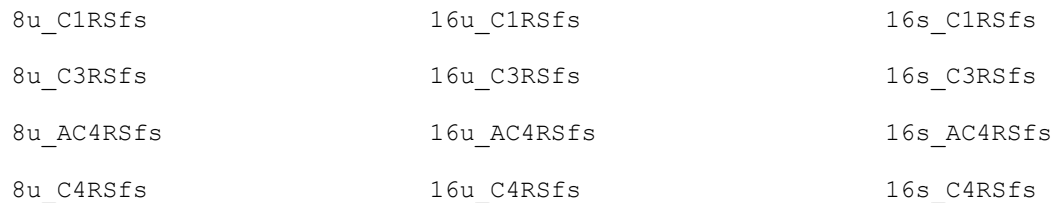

### **Case 2: Not-in-place operation on floating-point or complex data**

IppStatus ippiMul\_<mod>(const Ipp<datatype>\* *pSrc1*, int *src1Step*, const Ipp<datatype>\* *pSrc2*, int *src2Step*, Ipp<datatype>\* *pDst*, int *dstStep*, IppiSize *roiSize*);

Supported values for mod:

32f\_C1R 32f\_AC4R 32f\_C3R 32f\_C4R

#### **Case 3: In-place operation on integer or complex data**

IppStatus ippiMul\_<mod>(const Ipp<datatype>\* *pSrc*, int *srcStep*, Ipp<datatype>\* *pSrcDst*, int *srcDstStep*, IppiSize *roiSize*, int *scaleFactor*);

Supported values for mod:

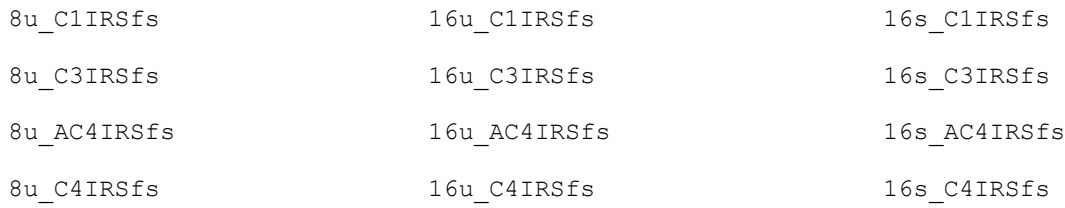
### **Case 4: In-place operation on floating-point or complex data**

IppStatus ippiMul\_<mod>(const Ipp<datatype>\* *pSrc*, int *srcStep*, Ipp<datatype>\* *pSrcDst*, int *srcDstStep*, IppiSize *roiSize*);

### Supported values for mod:

32f\_C1IR

32f\_C3IR

32f\_AC4IR

32f\_C4IR

### **Case 5: Not-in-place operation on integer data with platform-aware functions**

IppStatus ippiMul\_<mod>(const Ipp<datatype>\* *pSrc1*, IppSizeL *src1Step*, const Ipp<datatype>\* *pSrc2*, IppSizeL *src2Step*, Ipp<datatype>\* *pDst*, IppSizeL *dstStep*, IppiSizeL *roiSize*, int *scaleFactor*);

### Supported values for mod:

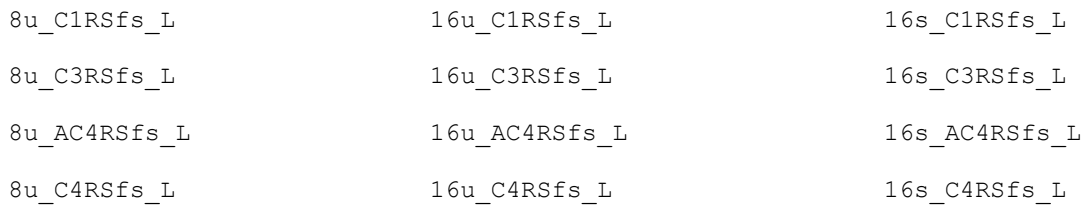

### **Case 6: Not-in-place operation on floating-point data with platform-aware functions**

IppStatus ippiMul\_<mod>(const Ipp<datatype>\* *pSrc1*, IppSizeL *src1Step*, const Ipp<datatype>\* *pSrc2*, IppSizeL *src2Step*, Ipp<datatype>\* *pDst*, IppSizeL *dstStep*, IppiSizeL *roiSize*);

### Supported values for mod:

32f\_C1R\_L

- 32f\_C3R\_L
- 32f\_C4R\_L
- 32f\_AC4R\_L

### **Case 7: In-place operation on integer data with platform-aware functions**

IppStatus ippiMul\_<mod>(const Ipp<datatype>\* *pSrc*, IppSizeL *srcStep*, Ipp<datatype>\* *pSrcDst*, IppSizeL *srcDstStep*, IppiSizeL *roiSize*, int *scaleFactor*);

### Supported values for mod:

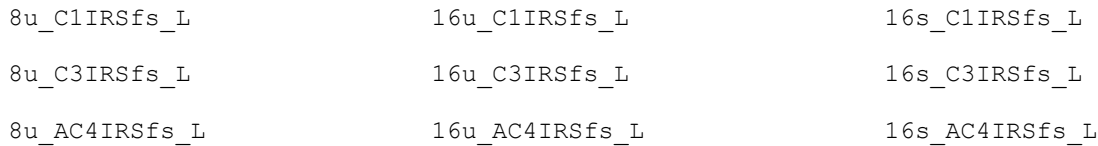

8u C4IRSfs L 16u C4IRSfs L 16s C4IRSfs L

### **Case 8: In-place operation on floating-point data with platform-aware functions**

IppStatus ippiMul\_<mod>(const Ipp<datatype>\* *pSrc*, IppSizeL *srcStep*, Ipp<datatype>\* *pSrcDst*, IppSizeL *srcDstStep*, IppiSizeL *roiSize*);

Supported values for mod:

32f\_C1IR\_L

32f\_C3IR\_L

32f\_AC4IR\_L

32f\_C4IR\_L

### **Case 9: Not-in-place operation on integer data with threading layer (TL) functions**

IppStatus ippiMul\_<mod>(const Ipp<datatype>\* *pSrc1*, IppSizeL *src1Step*, const Ipp<datatype>\* *pSrc2*, IppSizeL *src2Step*, Ipp<datatype>\* *pDst*, IppSizeL *dstStep*, IppiSizeL *roiSize*, int *scaleFactor*);

#### Supported values for mod:

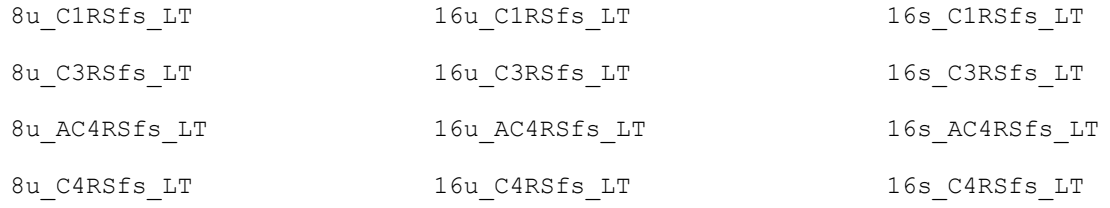

### **Case 10: Not-in-place operation on floating-point data with TL functions**

IppStatus ippiMul\_<mod>(const Ipp<datatype>\* *pSrc1*, IppSizeL *src1Step*, const Ipp<datatype>\* *pSrc2*, IppSizeL *src2Step*, Ipp<datatype>\* *pDst*, IppSizeL *dstStep*, IppiSizeL *roiSize*);

#### Supported values for mod:

32f\_C1R\_LT

32f\_C3R\_LT

32f\_C4R\_LT

32f\_AC4R\_LT

### **Case 11: In-place operation on integer data with TL functions**

IppStatus ippiMul\_<mod>(const Ipp<datatype>\* *pSrc*, IppSizeL *srcStep*, Ipp<datatype>\* *pSrcDst*, IppSizeL *srcDstStep*, IppiSizeL *roiSize*, int *scaleFactor*);

### Supported values for mod:

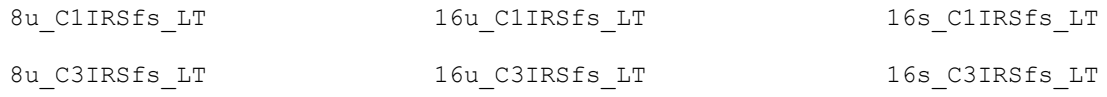

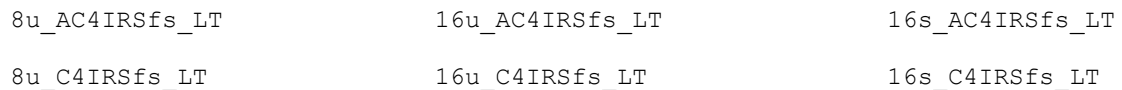

### **Case 12: In-place operation on floating-point data with TL functions**

IppStatus ippiMul\_<mod>(const Ipp<datatype>\* *pSrc*, IppSizeL *srcStep*, Ipp<datatype>\* *pSrcDst*, IppSizeL *srcDstStep*, IppiSizeL *roiSize*);

### Supported values for mod:

32f\_C1IR\_LT

32f\_C3IR\_LT

32f\_AC4IR\_LT

32f\_C4IR\_LT

### **Include Files**

ippi.h

Flavors with the LT suffix: ippi tl.h

Flavors with the L suffix: ippi l.h

### **Domain Dependencies**

Flavors declared in ippi.h:

Headers: ippcore.h, ippvm.h, ipps.h

Libraries: ippcore.lib, ippvm.lib, ipps.lib

Flavors declared in ippi\_tl.h:

Libraries: ippcore.lib, ippvm.lib, ipps.lib, ippi.lib, ippcore\_tl.lib, ippi\_tl.lib

### **Parameters**

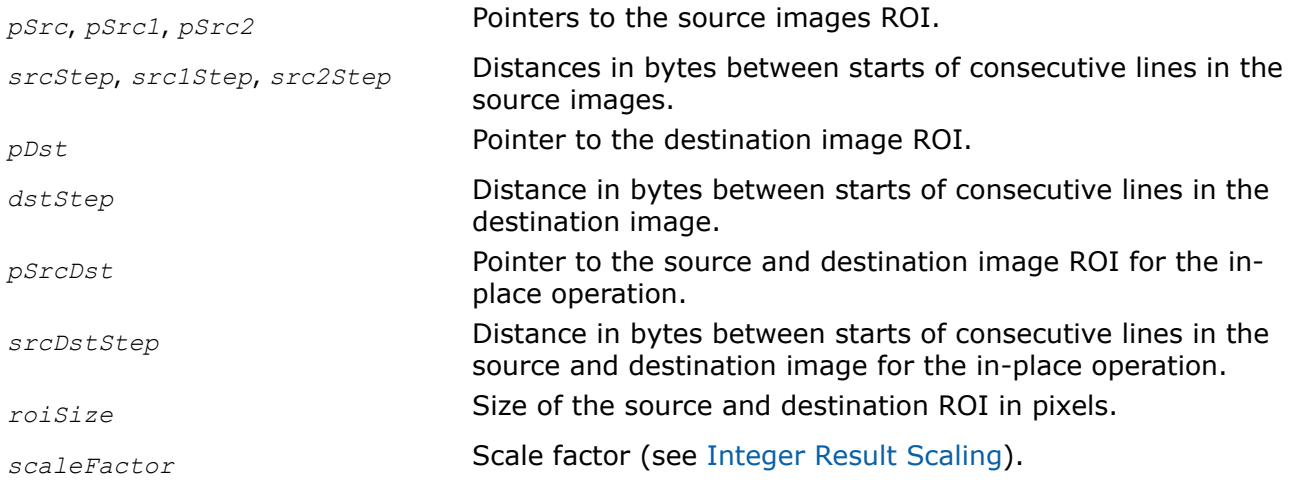

### **Description**

This function operates with ROI (see [Regions of Interest in Intel IPP\)](#page-674-0).

This function multiplies corresponding pixel values of two source image buffers and places the results in a destination buffer. In case of operations on integer data, the resulting values are scaled by *scaleFactor*.

For complex data, the function processes both real and imaginary parts of pixel values.

# **NOTE** Step values must be positive for functions that operate on complex data.

Note that the functions with AC4 descriptor do not process alpha channels.

### **Return Values**

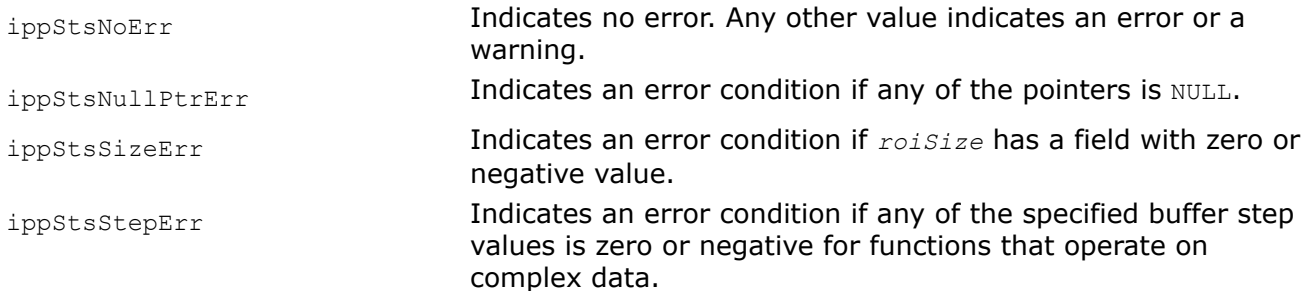

### *MulC Multiplies pixel values of an image by a constant.*

### **Syntax**

### **Case 1: Not-in-place operation on one-channel integer or complex data**

IppStatus ippiMulC\_<mod>(const Ipp<datatype>\* *pSrc*, int *srcStep*, Ipp<datatype> *value*, Ipp<datatype>\* *pDst*, int *dstStep*, IppiSize *roiSize*, int *scaleFactor*);

### Supported values for mod:

8u C1RSfs 16u C1RSfs 16s C1RSfs 16s C1RSfs 16s C1RSfs 16s C1RSfs 16s C1RSfs 16s C1RSfs 16s C1RSfs 16s C1RSfs 16s C1RSfs 16s C1RSfs 16s C1RSfs 16s C1RSfs 16s C1RSfs 16s C1RSfs 16s C1RSfs 16s C1RSfs 16s C1RSfs 16s C1RSfs 16s

### **Case 2: Not-in-place operation on multi-channel integer or complex data**

IppStatus ippiMulC\_<mod>(const Ipp<datatype>\* *pSrc*, int *srcStep*, const Ipp<datatype> *value*[3], Ipp<datatype>\* *pDst*, int *dstStep*, IppiSize *roiSize*, int *scaleFactor*);

### Supported values for mod:

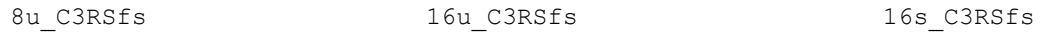

IppStatus ippiMulC\_<mod>(const Ipp<datatype>\* *pSrc*, int *srcStep*, const Ipp<datatype> *value*[4], Ipp<datatype>\* *pDst*, int *dstStep*, IppiSize *roiSize*, int *scaleFactor*);

### Supported values for mod:

8u C4RSfs 16u C4RSfs 16s C4RSfs

IppStatus ippiMulC\_<mod>(const Ipp<datatype>\* *pSrc*, int *srcStep*, const Ipp<datatype> *value*[3], Ipp<datatype>\* *pDst*, int *dstStep*, IppiSize *roiSize*, int *scaleFactor*);

Supported values for mod:

8u AC4RSfs 16s AC4RSfs 16s AC4RSfs 16s AC4RSfs

#### **Case 3: Not-in-place operation on one-channel floating-point or complex data**

IppStatus ippiMulC\_32f\_C1R(const Ipp<datatype>\* *pSrc*, int *srcStep*, Ipp<datatype> *value*, Ipp<datatype>\* *pDst*, int *dstStep*, IppiSize *roiSize*);

### **Case 4: Not-in-place operation on multi-channel floating-point or complex data**

IppStatus ippiMulC\_32f\_C3R(const Ipp<datatype>\* *pSrc*, int *srcStep*, const Ipp<datatype> *value*[3], Ipp<datatype>\* *pDst*, int *dstStep*, IppiSize *roiSize*);

IppStatus ippiMulC\_32f\_C4R(const Ipp32f\* *pSrc*, int *srcStep*, const Ipp32f *value*[4], Ipp32f\* *pDst*, int *dstStep*, IppiSize *roiSize*);

IppStatus ippiMulC\_<mod>(const Ipp<datatype>\* *pSrc*, int *srcStep*, const Ipp<datatype> *value*[3], Ipp<datatype>\* *pDst*, int *dstStep*, IppiSize *roiSize*);

#### Supported values for mod:

32f\_AC4R

IppStatus ippiMulC\_32f\_C4R(const Ipp32f\* *pSrc*, int *srcStep*, const Ipp32f *value*[4], Ipp32f\* *pDst*, int *dstStep*, IppiSize *roiSize*);

#### **Case 5: In-place operation on one-channel integer or complex data**

IppStatus ippiMulC\_<mod>(Ipp<datatype> *value*, Ipp<datatype>\* *pSrcDst*, int *srcDstStep*, IppiSize *roiSize*, int *scaleFactor*);

Supported values for mod:

8u C1IRSfs 16u C1IRSfs 16s C1IRSfs 16s C1IRSfs

#### **Case 6: In-place operation on multi-channel integer or complex data**

IppStatus ippiMulC\_<mod>(const Ipp<datatype> *value*[3], Ipp<datatype>\* *pSrcDst*, int *srcDstStep*, IppiSize *roiSize*, int *scaleFactor*);

Supported values for mod:

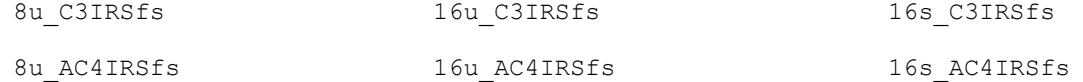

IppStatus ippiMulC\_<mod>(const Ipp<datatype> *value*[4], Ipp<datatype>\* *pSrcDst*, int *srcDstStep*, IppiSize *roiSize*, int *scaleFactor*);

#### Supported values for mod:

8u\_C4IRSfs 16u\_C4IRSfs 16s\_C4IRSfs

### **Case 7: In-place operation on one-channel floating-point or complex data**

IppStatus ippiMulC\_32f\_C1IR(Ipp32f *value*, Ipp32f\* *pSrcDst*, int *srcDstStep*, IppiSize *roiSize*);

#### **Case 8: In-place operation on multi-channel floating-point or complex data**

IppStatus ippiMulC\_<mod>(const Ipp<datatype> *value*[3], Ipp<datatype>\* *pSrcDst*, int *srcDstStep*, IppiSize *roiSize*);

#### Supported values for mod:

32f\_C3IR

32f\_AC4IR

IppStatus ippiMulC\_32f\_C4IR(const Ipp32f *value*[4], Ipp32f\* *pSrcDst*, int *srcDstStep*, IppiSize *roiSize*);

#### **Case 9: Not-in-place operation on one-channel integer data with platform-aware functions**

IppStatus ippiMulC\_<mod>(const Ipp<datatype>\* *pSrc*, IppSizeL *srcStep*, Ipp<datatype> *value*, Ipp<datatype>\* *pDst*, IppSizeL *dstStep*, IppiSizeL *roiSize*, int *scaleFactor*);

Supported values for mod:

8u C1RSfs L 16u C1RSfs L 16s C1RSfs L

#### **Case 10: Not-in-place operation on multi-channel integer data with platform-aware functions**

IppStatus ippiMulC\_<mod>(const Ipp<datatype>\* *pSrc*, IppSizeL *srcStep*, const Ipp<datatype> *value[3]*, Ipp<datatype>\* *pDst*, IppSizeL *dstStep*, IppiSizeL *roiSize*, int *scaleFactor*);

#### Supported values for mod:

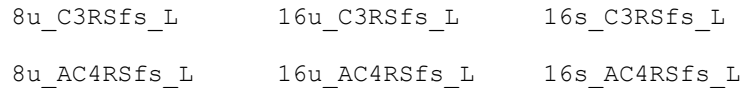

IppStatus ippiMulC\_<mod>(const Ipp<datatype>\* *pSrc*, IppSizeL *srcStep*, const Ipp<datatype> *value[4]*, Ipp<datatype>\* *pDst*, IppSizeL *dstStep*, IppiSizeL *roiSize*, int *scaleFactor*);

#### Supported values for mod:

8u C4RSfs L 16u C4RSfs L 16s C4RSfs L

#### **Case 11: Not-in-place operation on one-channel floating point data with platform-aware functions**

IppStatus ippiMulC\_32f\_C1R\_L(const Ipp32f\* *pSrc*, IppSizeL *srcStep*, Ipp32f *value*, Ipp32f\* *pDst*, IppSizeL *dstStep*, IppiSizeL *roiSize*);

#### **Case 12: Not-in-place operation on multi-channel floating point data with platform-aware functions**

IppStatus ippiMulC\_<mod>(const Ipp32f\* *pSrc*, IppSizeL *srcStep*, const Ipp32f *value[3]*, Ipp32f\* *pDst*, IppSizeL *dstStep*, IppiSizeL *roiSize*);

Supported values for mod:

32f\_C3R\_L

### 32f\_AC4R\_L

IppStatus ippiMulC\_32f\_C4R\_L(const Ipp32f\* *pSrc*, IppSizeL *srcStep*, const Ipp32f *value[4]*, Ipp32f\* *pDst*, IppSizeL *dstStep*, IppiSizeL *roiSize*);

### **Case 13: In-place operation on one-channel integer data with platform-aware functions**

IppStatus ippiMulC\_<mod>(Ipp<datatype> *value*, Ipp<datatype>\* *pSrcDst*, IppSizeL *srcDstStep*, IppiSizeL *roiSize*, int *scaleFactor*);

#### Supported values for mod:

8u C1IRSfs L 16u C1IRSfs L 16s C1IRSfs L

#### **Case 14: In-place operation on multi-channel integer data with platform-aware functions**

IppStatus ippiMulC\_<mod>(const Ipp<datatype> *value[3]*, Ipp<datatype>\* *pSrcDst*, IppSizeL *srcDstStep*, IppiSizeL *roiSize*, int *scaleFactor*);

### Supported values for mod:

8u C3IRSfs L 16u C3IRSfs L 16s C3IRSfs L 8u AC4IRSfs L 16u AC4IRSfs L 16s AC4IRSfs L

IppStatus ippiMulC\_<mod>(const Ipp<datatype> *value[4]*, Ipp<datatype>\* *pSrcDst*, IppSizeL *srcDstStep*, IppiSizeL *roiSize*, int *scaleFactor*);

#### Supported values for mod:

8u C4IRSfs L 16u C4IRSfs L 16s C4IRSfs L

#### **Case 15: In-place operation on one-channel floating point data with platform-aware functions**

IppStatus ippiMulC\_32f\_C1IR\_L(Ipp32f *value*, Ipp32f\* *pSrcDst*, IppSizeL *srcDstStep*, IppiSizeL *roiSize*);

### **Case 16: In-place operation on multi-channel integer data with platform-aware functions**

IppStatus ippiMulC\_<mod>(const Ipp32f *value[3]*, Ipp32f\* *pSrcDst*, IppSizeL *srcDstStep*, IppiSizeL *roiSize*);

#### Supported values for mod:

32f\_C3IR\_L

32f\_AC4IR\_L

IppStatus ippiMulC\_32f\_C4IR\_L(const Ipp32f *value[4]*, Ipp32f\* *pSrcDst*, IppSizeL *srcDstStep*, IppiSizeL *roiSize*);

#### **Case 17: Not-in-place operation on one-channel integer data with threading layer (TL)functions**

IppStatus ippiMulC\_<mod>(const Ipp<datatype>\* *pSrc*, IppSizeL *srcStep*, Ipp<datatype> *value*, Ipp<datatype>\* *pDst*, IppSizeL *dstStep*, IppiSizeL *roiSize*, int *scaleFactor*);

#### Supported values for mod:

8u\_C1RSfs\_LT 16u\_C1RSfs\_LT 16s\_C1RSfs\_LT

### **Case 18: Not-in-place operation on multi-channel integer data with TL functions**

IppStatus ippiMulC\_<mod>(const Ipp<datatype>\* *pSrc*, IppSizeL *srcStep*, const Ipp<datatype> *value[3]*, Ipp<datatype>\* *pDst*, IppSizeL *dstStep*, IppiSizeL *roiSize*, int *scaleFactor*);

#### Supported values for mod:

8u\_C3RSfs\_LT 16u\_C3RSfs\_LT 16s\_C3RSfs\_LT 8u AC4RSfs LT 16u AC4RSfs LT 16s AC4RSfs LT

IppStatus ippiMulC\_<mod>(const Ipp<datatype>\* *pSrc*, IppSizeL *srcStep*, const Ipp<datatype> *value[4]*, Ipp<datatype>\* *pDst*, IppSizeL *dstStep*, IppiSizeL *roiSize*, int *scaleFactor*);

#### Supported values for mod:

8u C4RSfs LT 16u C4RSfs LT 16s C4RSfs LT

#### **Case 19: Not-in-place operation on one-channel floating point data with TL functions**

IppStatus ippiMulC\_32f\_C1R\_LT(const Ipp32f\* *pSrc*, IppSizeL *srcStep*, Ipp32f *value*, Ipp32f\* *pDst*, IppSizeL *dstStep*, IppiSizeL *roiSize*, int *scaleFactor*);

### **Case 20: Not-in-place operation on multi-channel floating point data with TL functions**

IppStatus ippiMulC\_<mod>(const Ipp32f\* *pSrc*, IppSizeL *srcStep*, const Ipp32f *value[3]*, Ipp32f\* *pDst*, IppSizeL *dstStep*, IppiSizeL *roiSize*);

#### Supported values for mod:

32f\_C3R\_LT

32f\_AC4R\_LT

IppStatus ippiMulC\_32f\_C4R\_LT(const Ipp32f\* *pSrc*, IppSizeL *srcStep*, const Ipp32f *value[4]*, Ipp32f\* *pDst*, IppSizeL *dstStep*, IppiSizeL *roiSize*);

#### **Case 21: In-place operation on one-channel integer data with TL functions**

IppStatus ippiMulC\_<mod>(Ipp<datatype> *value*, Ipp<datatype>\* *pSrcDst*, IppSizeL *srcDstStep*, IppiSizeL *roiSize*, int *scaleFactor*);

### Supported values for mod:

8u C1IRSfs LT 16u C1IRSfs LT 16s C1IRSfs LT

#### **Case 22: In-place operation on multi-channel integer data with TL functions**

IppStatus ippiMulC\_<mod>(const Ipp<datatype> *value[3]*, Ipp<datatype>\* *pSrcDst*, IppSizeL *srcDstStep*, IppiSizeL *roiSize*, int *scaleFactor*);

#### Supported values for mod:

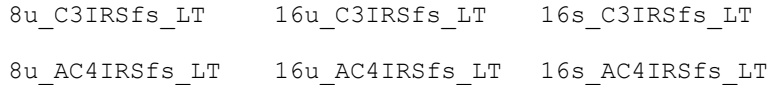

IppStatus ippiMulC\_<mod>(const Ipp<datatype> *value[4]*, Ipp<datatype>\* *pSrcDst*, IppSizeL *srcDstStep*, IppiSizeL *roiSize*, int *scaleFactor*);

### Supported values for mod:

8u C4IRSfs LT 16u C4IRSfs LT 16s C4IRSfs LT

### **Case 23: In-place operation on one-channel floating point data with TL functions**

IppStatus ippiMulC\_32f\_C1IR\_LT(Ipp32f *value*, Ipp32f\* *pSrcDst*, IppSizeL *srcDstStep*, IppiSizeL *roiSize*);

### **Case 24: In-place operation on multi-channel integer data with TL functions**

IppStatus ippiMulC\_<mod>(const Ipp32f *value[3]*, Ipp32f\* *pSrcDst*, IppSizeL *srcDstStep*, IppiSizeL *roiSize*);

### Supported values for mod:

32f\_C3IR\_LT

32f\_AC4IR\_LT

IppStatus ippiMulC\_32f\_C4IR\_LT(const Ipp32f *value[4]*, Ipp32f\* *pSrcDst*, IppSizeL *srcDstStep*, IppiSizeL *roiSize*);

### **Include Files**

ippi.h Flavors with the  $LT$  suffix: ippi  $t1.h$ Flavors with the L suffix: ippi\_1.h

### **Domain Dependencies**

Flavors declared in ippi.h: Headers: ippcore.h, ippvm.h, ipps.h Libraries: ippcore.lib, ippvm.lib, ipps.lib Flavors declared in ippi\_tl.h: Libraries: ippcore.lib, ippvm.lib, ipps.lib, ippi.lib, ippcore\_tl.lib, ippi\_tl.lib

### **Parameters**

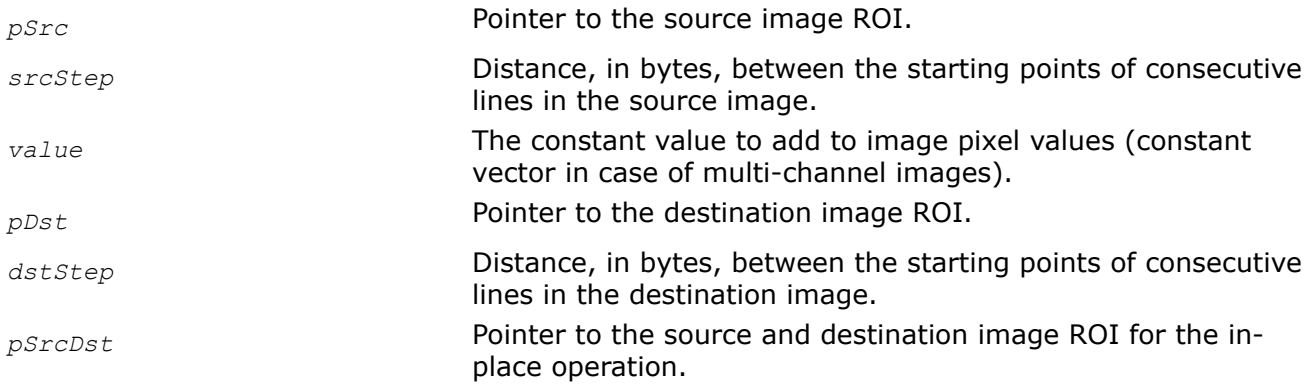

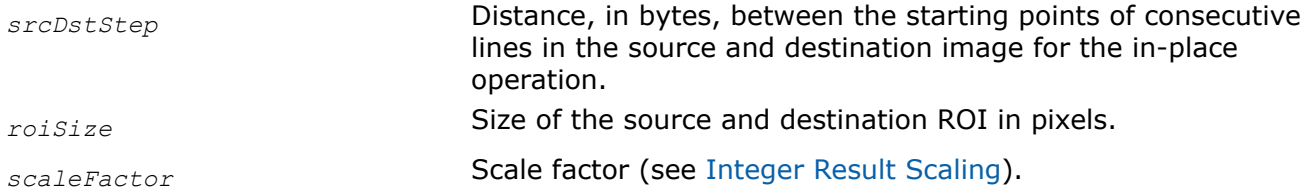

### **Description**

This function operates with ROI (see Regions of [Regions of Interest in Intel IPP\)](#page-674-0).

This function multiplies pixel values of an image by a constant *value*. For multi-channel images, pixel channel values are multiplied by the components of a constant vector *value*. For complex data, the function processes both real and imaginary parts of pixel values.

**NOTE** Step values must be positive for functions that operate on complex data.

In case of operations on integer data, the resulting values are scaled by *scaleFactor*.

Note that the functions with AC4 descriptor do not process alpha channels.

### **Return Values**

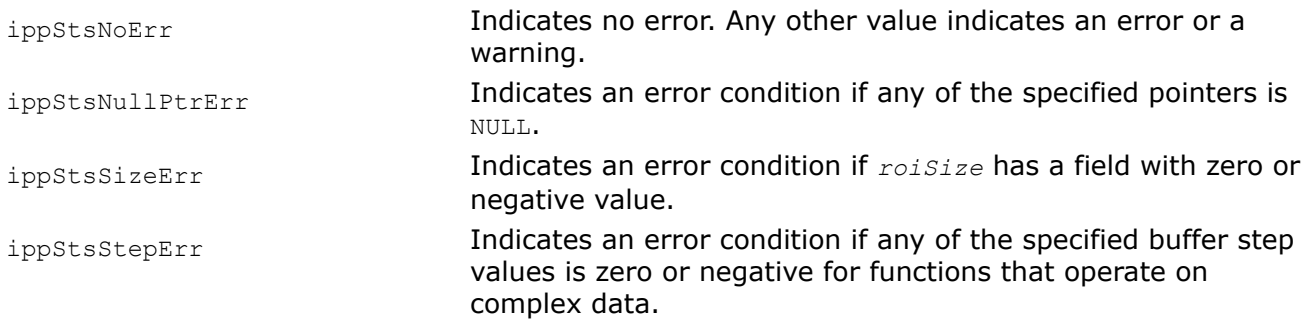

### *MulC64f*

*Multiplies pixel values of an image by a constant array.*

### **Syntax**

### **Not-in-place operations**

IppStatus ippiMulC64f\_8u\_C1R(const Ipp8u\* *pSrc*, int *srcStep*, const Ipp64f *value[1]*, Ipp8u\* *pDst*, int *dstStep*, IppiSize *roiSize*, IppHintAlgorithm *hint*, IppRoundMode *rndMode*);

IppStatus ippiMulC64f\_8u\_C3R(const Ipp8u\* *pSrc*, int *srcStep*, const Ipp64f *value[3]*, Ipp8u\* *pDst*, int *dstStep*, IppiSize *roiSize*, IppHintAlgorithm *hint*, IppRoundMode *rndMode*);

IppStatus ippiMulC64f\_8u\_C4R(const Ipp8u\* *pSrc*, int *srcStep*, const Ipp64f *value[4]*, Ipp8u\* *pDst*, int *dstStep*, IppiSize *roiSize*, IppHintAlgorithm *hint*, IppRoundMode *rndMode*);

IppStatus ippiMulC64f\_16u\_C1R(const Ipp16u\* *pSrc*, int *srcStep*, const Ipp64f *value[1]*, Ipp16u\* *pDst*, int *dstStep*, IppiSize *roiSize*, IppHintAlgorithm *hint*, IppRoundMode *rndMode*);

IppStatus ippiMulC64f\_16u\_C3R(const Ipp16u\* *pSrc*, int *srcStep*, const Ipp64f *value[3]*, Ipp16u\* *pDst*, int *dstStep*, IppiSize *roiSize*, IppHintAlgorithm *hint*, IppRoundMode *rndMode*); IppStatus ippiMulC64f\_16u\_C4R(const Ipp16u\* *pSrc*, int *srcStep*, const Ipp64f *value[4]*, Ipp16u\* *pDst*, int *dstStep*, IppiSize *roiSize*, IppHintAlgorithm *hint*, IppRoundMode *rndMode*); IppStatus ippiMulC64f\_16s\_C1R(const Ipp16s\* *pSrc*, int *srcStep*, const Ipp64f *value[1]*, Ipp16s\* *pDst*, int *dstStep*, IppiSize *roiSize*, IppHintAlgorithm *hint*, IppRoundMode *rndMode*); IppStatus ippiMulC64f\_16s\_C3R(const Ipp16s\* *pSrc*, int *srcStep*, const Ipp64f *value[3]*, Ipp16s\* *pDst*, int *dstStep*, IppiSize *roiSize*, IppHintAlgorithm *hint*, IppRoundMode *rndMode*); IppStatus ippiMulC64f\_16s\_C4R(const Ipp16s\* *pSrc*, int *srcStep*, const Ipp64f *value[4]*, Ipp16s\* *pDst*, int *dstStep*, IppiSize *roiSize*, IppHintAlgorithm *hint*, IppRoundMode *rndMode*); IppStatus ippiMulC64f\_32f\_C1R(const Ipp32f\* *pSrc*, int *srcStep*, const Ipp64f *value[1]*, Ipp32f\* *pDst*, int *dstStep*, IppiSize *roiSize*, IppHintAlgorithm *hint*, IppRoundMode *rndMode*); IppStatus ippiMulC64f\_32f\_C3R(const Ipp32f\* *pSrc*, int *srcStep*, const Ipp64f *value[3]*, Ipp32f\* *pDst*, int *dstStep*, IppiSize *roiSize*, IppHintAlgorithm *hint*, IppRoundMode *rndMode*); IppStatus ippiMulC64f\_32f\_C4R(const Ipp32f\* *pSrc*, int *srcStep*, const Ipp64f *value[4]*,

Ipp32f\* *pDst*, int *dstStep*, IppiSize *roiSize*, IppHintAlgorithm *hint*, IppRoundMode *rndMode*);

#### **In-place operations**

IppStatus ippiMulC64f\_8u\_C1IR(Ipp8u\* *pSrcDst*, int *srcDstStep*, const Ipp64f *value[1]*, IppiSize *roiSize*, IppHintAlgorithm *hint*, IppRoundMode *rndMode*);

IppStatus ippiMulC64f\_8u\_C3IR(Ipp8u\* *pSrcDst*, int *srcDstStep*, const Ipp64f *value[3]*, IppiSize *roiSize*, IppHintAlgorithm *hint*, IppRoundMode *rndMode*);

IppStatus ippiMulC64f\_8u\_C4IR(Ipp8u\* *pSrcDst*, int *srcDstStep*, const Ipp64f *value[4]*, IppiSize *roiSize*, IppHintAlgorithm *hint*, IppRoundMode *rndMode*);

IppStatus ippiMulC64f\_16u\_C1IR(Ipp16u\* *pSrcDst*, int *srcDstStep*, const Ipp64f *value[1]*, IppiSize *roiSize*, IppHintAlgorithm *hint*, IppRoundMode *rndMode*);

IppStatus ippiMulC64f\_16u\_C3IR(Ipp16u\* *pSrcDst*, int *srcDstStep*, const Ipp64f *value[3]*, IppiSize *roiSize*, IppHintAlgorithm *hint*, IppRoundMode *rndMode*);

IppStatus ippiMulC64f\_16u\_C4IR(Ipp16u\* *pSrcDst*, int *srcDstStep*, const Ipp64f *value[4]*, IppiSize *roiSize*, IppHintAlgorithm *hint*, IppRoundMode *rndMode*);

IppStatus ippiMulC64f\_16s\_C1IR(Ipp16s\* *pSrcDst*, int *srcDstStep*, const Ipp64f *value[1]*, IppiSize *roiSize*, IppHintAlgorithm *hint*, IppRoundMode *rndMode*);

IppStatus ippiMulC64f\_16s\_C3IR(Ipp16s\* *pSrcDst*, int *srcDstStep*, const Ipp64f *value[3]*, IppiSize *roiSize*, IppHintAlgorithm *hint*, IppRoundMode *rndMode*);

IppStatus ippiMulC64f\_16s\_C4IR(Ipp16s\* *pSrcDst*, int *srcDstStep*, const Ipp64f *value[4]*, IppiSize *roiSize*, IppHintAlgorithm *hint*, IppRoundMode *rndMode*);

IppStatus ippiMulC64f\_32f\_C1IR(Ipp32f\* *pSrcDst*, int *srcDstStep*, const Ipp64f *value[1]*, IppiSize *roiSize*, IppHintAlgorithm *hint*, IppRoundMode *rndMode*);

IppStatus ippiMulC64f\_32f\_C3IR(Ipp32f\* *pSrcDst*, int *srcDstStep*, const Ipp64f *value[3]*, IppiSize *roiSize*, IppHintAlgorithm *hint*, IppRoundMode *rndMode*);

IppStatus ippiMulC64f\_32f\_C4IR(Ipp32f\* *pSrcDst*, int *srcDstStep*, const Ipp64f *value[4]*, IppiSize *roiSize*, IppHintAlgorithm *hint*, IppRoundMode *rndMode*);

### **Include Files**

ippi.h

### **Domain Dependencies**

Headers: ippcore.h, ippvm.h, ipps.h

Libraries: ippcore.lib, ippvm.lib, ipps.lib

### **Parameters**

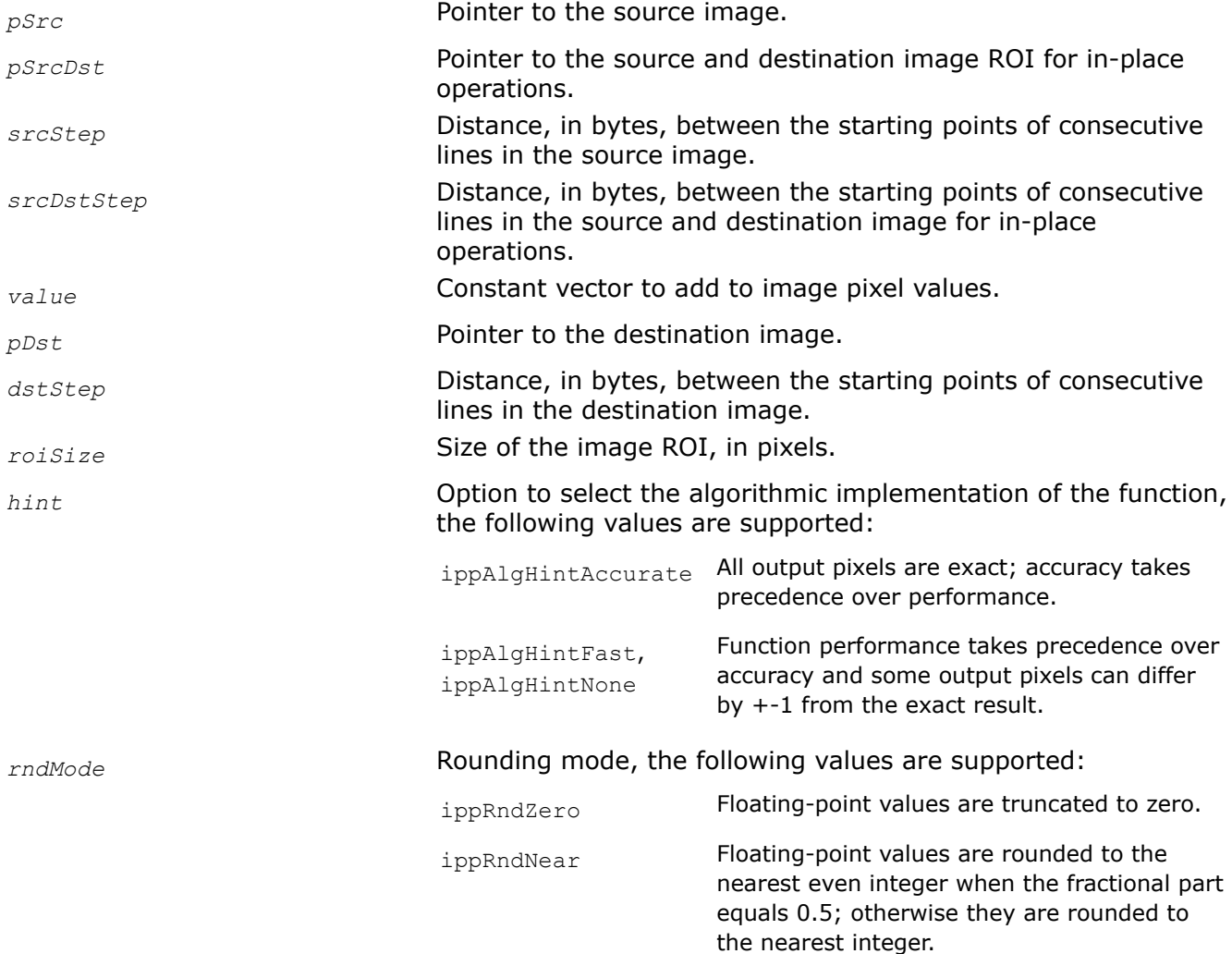

ippRndFinancial Floating-point values are rounded down to the nearest integer when the fractional part is less than 0.5, or rounded up to the nearest integer if the fractional part is equal to or greater than 0.5.

# **Description**

This function multiplies pixel values of the source image by the specified constant array and places the scaled results to the same image.

### **Return Values**

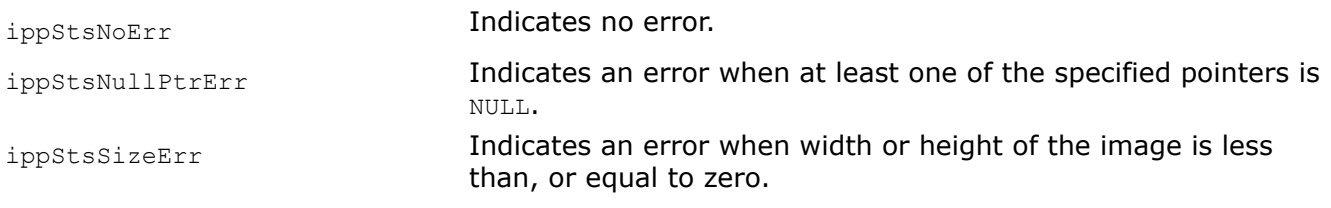

# **Example**

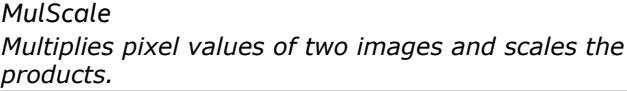

## **Syntax**

### **Case 1: Not-in-place operation**

```
IppStatus ippiMulScale_<mod>(const Ipp<datatype>* pSrc1, int src1Step, const
Ipp<datatype>* pSrc2, int src2Step, Ipp<datatype>* pDst, int dstStep, IppiSize
roiSize);
```
### Supported values for mod:

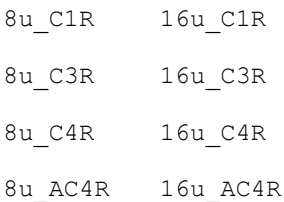

### **Case 2: In-place operation**

IppStatus ippiMulScale\_<mod>(const Ipp<datatype>\* *pSrc*, int *srcStep*, Ipp<datatype>\* *pSrcDst*, int *srcDstStep*, IppiSize *roiSize*);

### Supported values for mod:

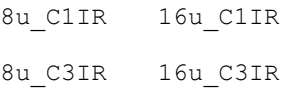

8u\_C4IR 16u\_C4IR

8u\_AC4IR 16u\_AC4IR

### **Include Files**

ippi.h

### **Domain Dependencies**

Headers: ippcore.h, ippvm.h, ipps.h

Libraries: ippcore.lib, ippvm.lib, ipps.lib

### **Parameters**

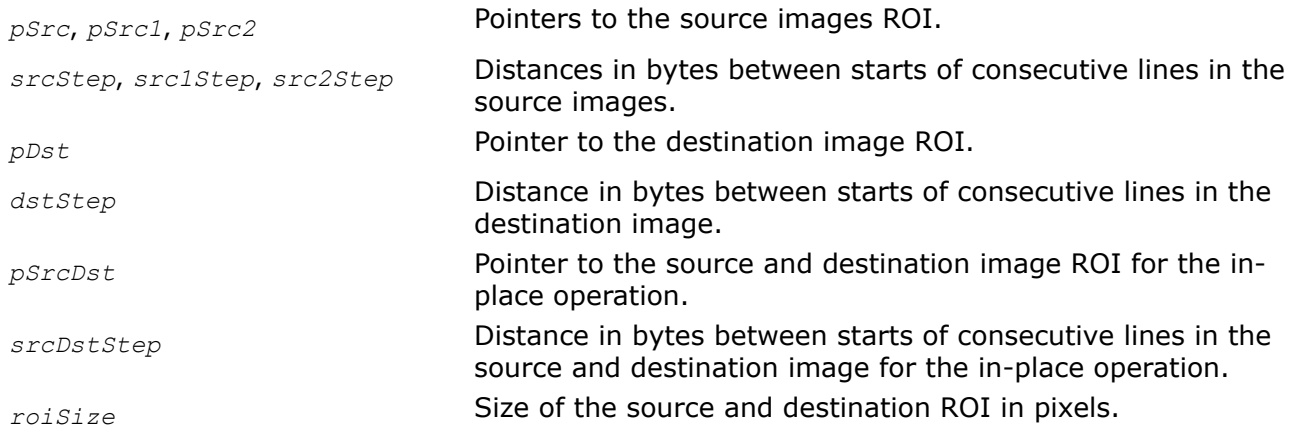

### **Description**

This function operates with ROI (see Regions of [Regions of Interest in Intel IPP\)](#page-674-0).

This function multiplies corresponding pixel values of two input buffers and scales the products using the following formula:

*dst\_pixel* = *src1\_pixel* \* *src2\_pixel* / *max\_val*,

where *src1\_pixel* and *src2\_pixel* are pixel values of the source buffers, *dst\_pixel* is the resultant pixel value, and *max* val is the maximum value of the pixel data range (see [Table "Image Data Types and Ranges"](#page-673-0) for details). The function is implemented for 8-bit and 16-bit unsigned data types only.

Note that the functions with AC4 descriptor do not process alpha channelss.

### **Return Values**

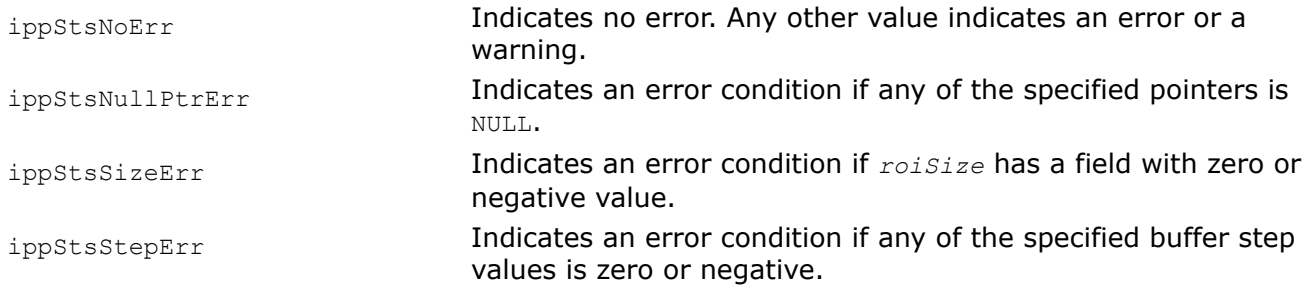

*MulCScale Multiplies pixel values of an image by a constant and scales the products.*

# **Syntax**

### **Case 1: Not-in-place operation on one-channel data**

IppStatus ippiMulCScale\_<mod>(const Ipp<datatype>\* *pSrc*, int *srcStep*, Ipp<datatype> *value*, Ipp<datatype>\* *pDst*, int *dstStep*, IppiSize *roiSize*);

Supported values for mod:

8u\_C1R 16u\_C1R

### **Case 2: Not-in-place operation on multi-channel data**

IppStatus ippiMulCScale\_<mod>(const Ipp<datatype>\* *pSrc*, int *srcStep*, const Ipp<datatype> *value*[3], Ipp<datatype>\* *pDst*, int *dstStep*, IppiSize *roiSize*);

### Supported values for mod:

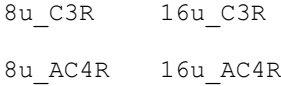

IppStatus ippiMulCScale\_<mod>(const Ipp<datatype>\* *pSrc*, int *srcStep*, const Ipp<datatype> *value*[4], Ipp<datatype>\* *pDst*, int *dstStep*, IppiSize *roiSize*);

### Supported values for mod:

8u\_C4R 16u\_C4R

### **Case 3: In-place operation on one-channel data**

IppStatus ippiMulCScale\_<mod>(Ipp<datatype> *value*, Ipp<datatype>\* *pSrcDst*, int *srcDstStep*, IppiSize *roiSize*);

### Supported values for mod:

8u\_C1IR 16u\_C1IR

### **Case 4: In-place operation on multi-channel data**

IppStatus ippiMulCScale\_<mod>(const Ipp<datatype> *value*[3], const Ipp<datatype>\* *pSrcDst*, int *srcDstStep*, IppiSize *roiSize*);

### Supported values for mod:

8u\_C3IR 16u\_C3IR

8u\_AC4IR 16u\_AC4IR

IppStatus ippiMulCScale\_<mod>(const Ipp<datatype> *value*[4], Ipp<datatype>\* *pSrcDst*, int *srcDstStep*, IppiSize *roiSize*);

### Supported values for mod:

8u\_C4IR 16u\_C4IR

## **Include Files**

ippi.h

## **Domain Dependencies**

Headers: ippcore.h, ippvm.h, ipps.h

Libraries: ippcore.lib, ippvm.lib, ipps.lib

### **Parameters**

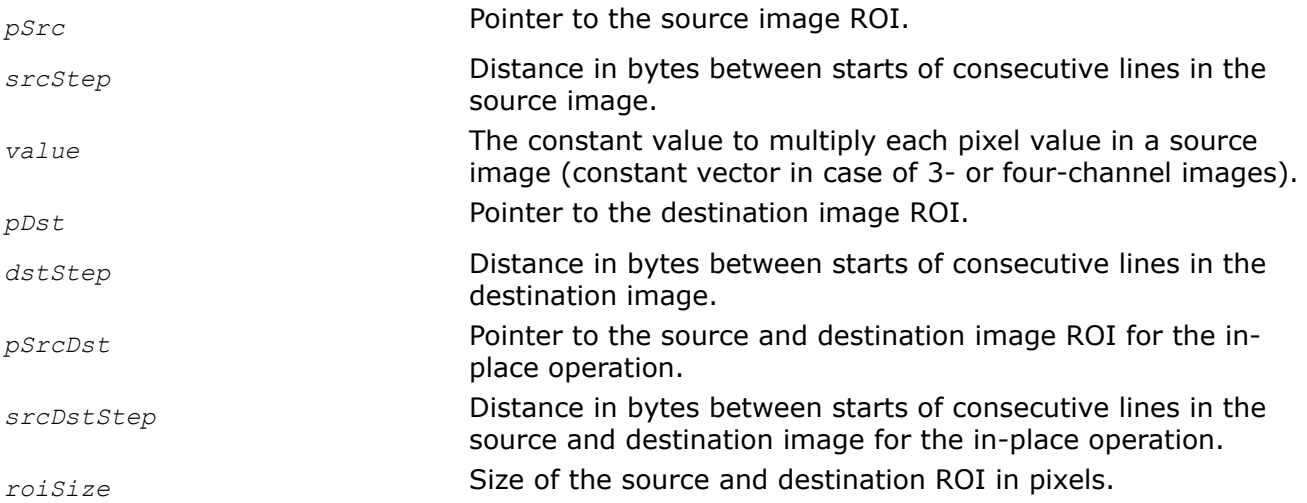

### **Description**

This function operates with ROI (see [Regions of Interest in Intel IPP\)](#page-674-0).

This function multiplies pixel values in the input buffer by a constant *value* and scales the products using the following formula:

*dst\_pixel* = *src\_pixel* \* *value* / *max\_val*,

where *src\_pixel* is a pixel values of the source buffer, *dst\_pixel* is the resultant pixel value, and *max\_val* is the maximum value of the pixel data range (see [Table "Image Data Types and Ranges"](#page-673-0) for details).

The function is implemented for 8-bit and 16-bit unsigned data types only. It can be used to multiply pixel values by a number between 0 and 1.

Note that the functions with AC4 descriptor do not process alpha channelss.

### **Return Values**

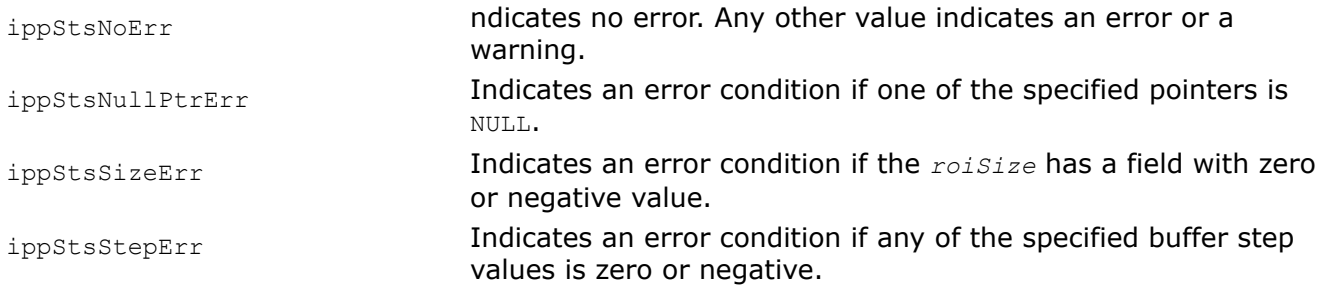

# **Example**

The code example below shows how to use the function ippiMulCScale 8u C1R.

```
void func_mulcscale()
{ 
   IppiSize ROI = {8, 4};
```

```
IppiSize ROI2 = {5, 4};
    Ipp8u src[8*4];
    Ipp8u dst[8*4];
   Ipp8u v = 100;
    ippiSet_8u_C1R(100,src,8,ROI);
    ippiSet_8u_C1R(0,dst,8,ROI);
    ippiMulCScale_8u_C1R(src,8,v,dst,8,ROI2);
}
```
### Result:

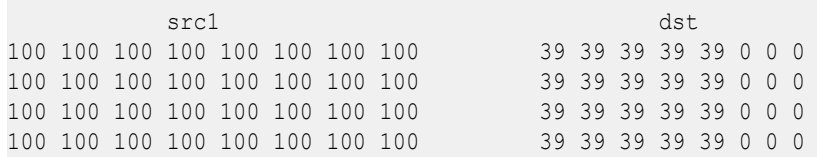

### *Sub*

*Subtracts pixel values of two images.*

### **Syntax**

### **Case 1: Not-in-place operation on integer or complex data**

IppStatus ippiSub\_<mod>(const Ipp<datatype>\* *pSrc1*, int *src1Step*, const Ipp<datatype>\* *pSrc2*, int *src2Step*, Ipp<datatype>\* *pDst*, int *dstStep*, IppiSize *roiSize*, int *scaleFactor*);

### Supported values for mod

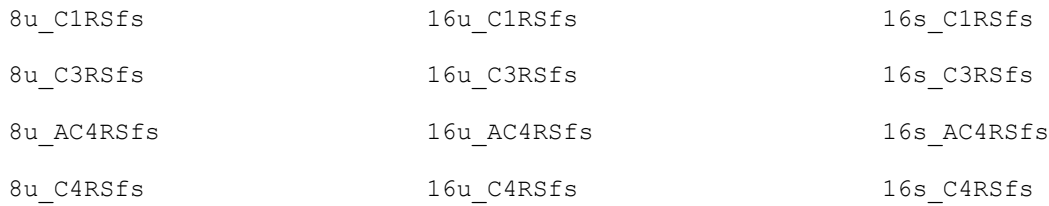

### **Case 2: Not-in-place operation on floating-point or complex data**

IppStatus ippiSub\_<mod>(const Ipp<datatype>\* *pSrc1*, int *src1Step*, const Ipp<datatype>\* *pSrc2*, int *src2Step*, Ipp<datatype>\* *pDst*, int *dstStep*, IppiSize *roiSize*);

### Supported values for mod:

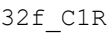

32f\_C3R

32f\_AC4R

32f\_C4R

### **Case 3: In-place operation on integer or complex data**

IppStatus ippiSub\_<mod>(const Ipp<datatype>\* *pSrc*, int *srcStep*, Ipp<datatype>\* *pSrcDst*, int *srcDstStep*, IppiSize *roiSize*, int *scaleFactor*);

#### Supported values for mod:

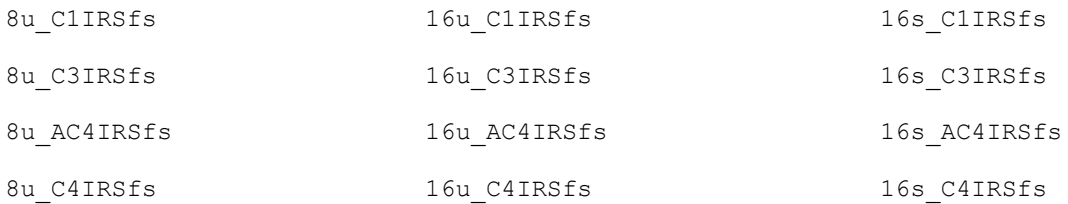

### **Case 4: In-place operation on floating-point or complex data**

IppStatus ippiSub\_<mod>(const Ipp<datatype>\* *pSrc*, int *srcStep*, Ipp<datatype>\* *pSrcDst*, int *srcDstStep*, IppiSize *roiSize*);

Supported values for mod:

32f\_C1IR

32f\_C3IR

32f\_AC4IR

32f\_C4IR

### **Case 5: Not-in-place operation on integer data with platform-aware functions**

IppStatus ippiSub\_<mod>(const Ipp<datatype>\* *pSrc1*, IppSizeL *src1Step*, const Ipp<datatype>\* *pSrc2*, IppSizeL *src2Step*, Ipp<datatype>\* *pDst*, IppSizeL *dstStep*, IppiSizeL *roiSize*, int *scaleFactor*);

#### Supported values for mod:

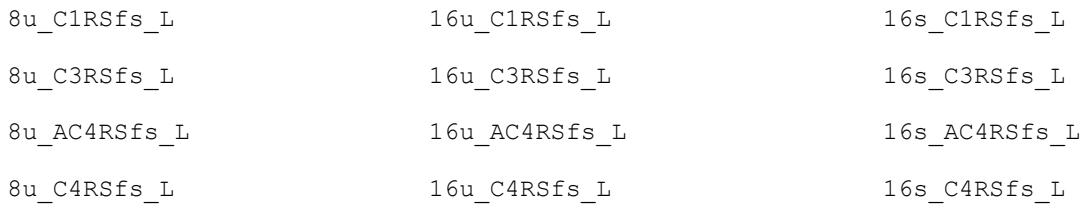

#### **Case 6: Not-in-place operation on floating-point data with platform-aware functions**

IppStatus ippiSub\_<mod>(const Ipp<datatype>\* *pSrc1*, IppSizeL *src1Step*, const Ipp<datatype>\* *pSrc2*, IppSizeL *src2Step*, Ipp<datatype>\* *pDst*, IppSizeL *dstStep*, IppiSizeL *roiSize*);

#### Supported values for mod:

32f\_C1R\_L

32f\_C3R\_L

32f\_C4R\_L

### 32f\_AC4R\_L

### **Case 7: In-place operation on integer data with platform-aware functions**

IppStatus ippiSub\_<mod>(const Ipp<datatype>\* *pSrc*, IppSizeL *srcStep*, Ipp<datatype>\* *pSrcDst*, IppSizeL *srcDstStep*, IppiSizeL *roiSize*, int *scaleFactor*);

Supported values for mod:

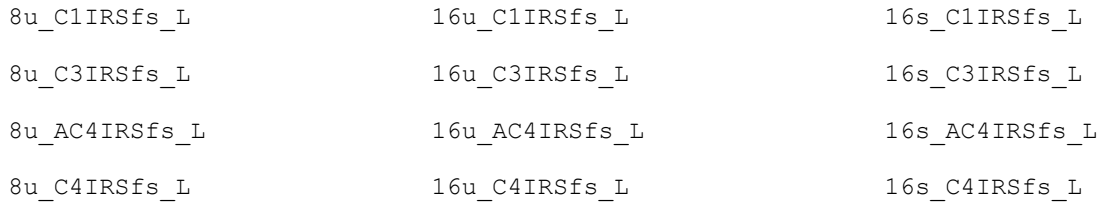

### **Case 8: In-place operation on floating-point data with platform-aware functions**

IppStatus ippiSub\_<mod>(const Ipp<datatype>\* *pSrc1*, IppSizeL *src1Step*, Ipp<datatype>\* *pDst*, IppSizeL *dstStep*, IppiSizeL *roiSize*);

### Supported values for mod:

- 32f\_C1IR\_L
- 32f\_C3IR\_L
- 32f\_AC4IR\_L
- 32f\_C4IR\_L

### **Case 9: Not-in-place operation on integer data with threading layer (TL) functions**

IppStatus ippiSub\_<mod>(const Ipp<datatype>\* *pSrc1*, IppSizeL *src1Step*, const Ipp<datatype>\* *pSrc2*, IppSizeL *src2Step*, Ipp<datatype>\* *pDst*, IppSizeL *dstStep*, IppiSizeL *roiSize*, int *scaleFactor*);

### Supported values for mod:

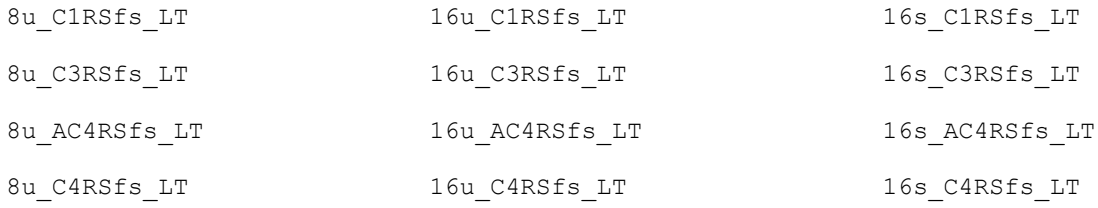

### **Case 10: Not-in-place operation on floating-point data with TL functions**

IppStatus ippiSub\_<mod>(const Ipp<datatype>\* *pSrc1*, IppSizeL *src1Step*, const Ipp<datatype>\* *pSrc2*, IppSizeL *src2Step*, Ipp<datatype>\* *pDst*, IppSizeL *dstStep*, IppiSizeL *roiSize*);

### Supported values for mod:

32f\_C1R\_LT

32f\_C3R\_LT

32f\_C4R\_LT

32f\_AC4R\_LT

### **Case 11: In-place operation on integer data with TL functions**

IppStatus ippiSub\_<mod>(const Ipp<datatype>\* *pSrc*, IppSizeL *srcStep*, Ipp<datatype>\* *pSrcDst*, IppSizeL *srcDstStep*, IppiSizeL *roiSize*, int *scaleFactor*);

Supported values for mod:

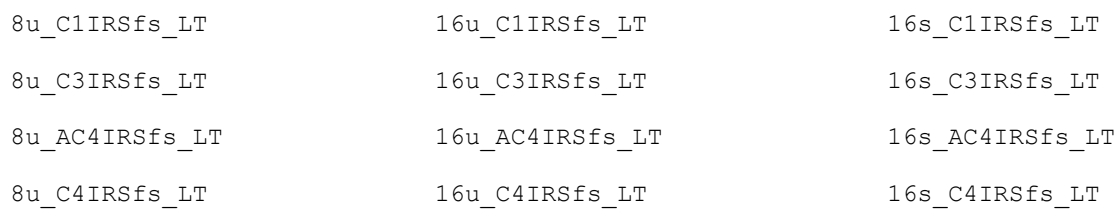

### **Case 12: In-place operation on floating-point data with TL functions**

IppStatus ippiSub\_<mod>(const Ipp<datatype>\* *pSrc1*, IppSizeL *src1Step*, Ipp<datatype>\* *pDst*, IppSizeL *dstStep*, IppiSizeL *roiSize*);

Supported values for mod:

32f\_C1IR\_LT 32f\_C3IR\_LT 32f\_AC4IR\_LT 32f\_C4IR\_LT

### **Include Files**

ippi.h Flavors with the  $LT$  suffix: ippi  $t1.h$ Flavors with the L suffix: ippi\_1.h

### **Domain Dependencies**

Flavors declared in ippi.h:

Headers: ippcore.h, ippvm.h, ipps.h

Libraries: ippcore.lib, ippvm.lib, ipps.lib

Flavors declared in ippi tl.h:

Libraries: ippcore.lib, ippvm.lib, ipps.lib, ippi.lib, ippcore\_tl.lib, ippi\_tl.lib

### **Parameters**

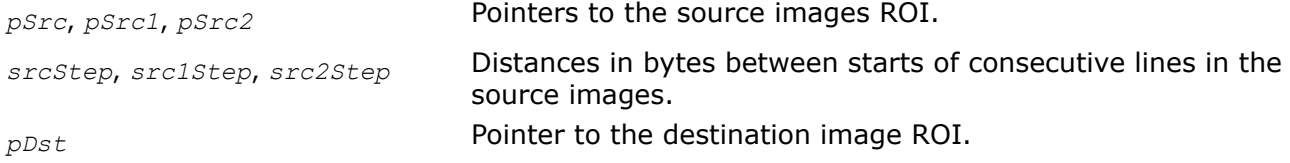

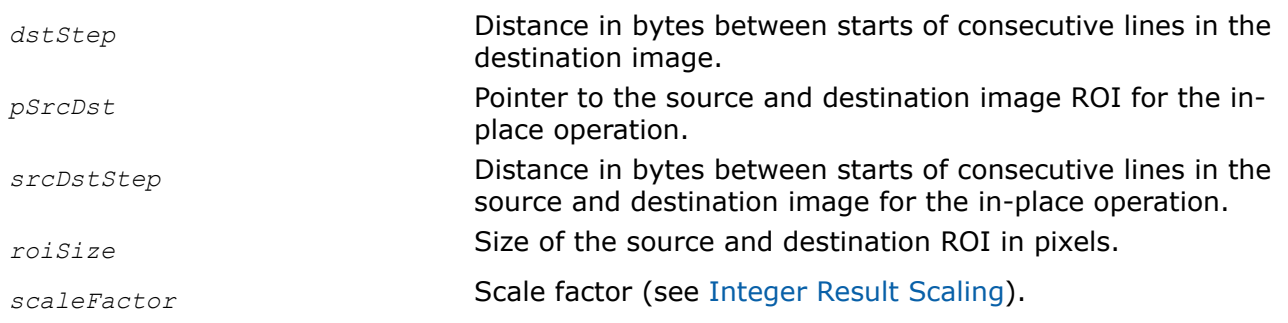

# **Description**

This function operates with ROI (see [Regions of Interest in Intel IPP\)](#page-674-0).

This function subtracts pixel values of the source buffer *pSrc1* from the corresponding pixel values of the buffer *pSrc2* and places the result in the destination buffer *pDst*. For in-place operations, the values in *pSrc* are subtracted from the values in *pSrcDst* and the results are placed into *pSrcDst*. For complex data, the function processes both real and imaginary parts of pixel values.

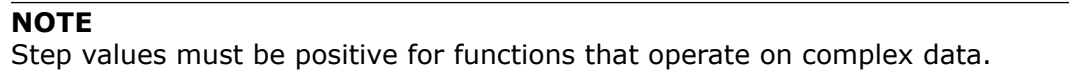

In case of operations on integer data, the resulting values are scaled by *scaleFactor*.

Note that the functions with AC4 descriptor do not process alpha channels.

## **Return Values**

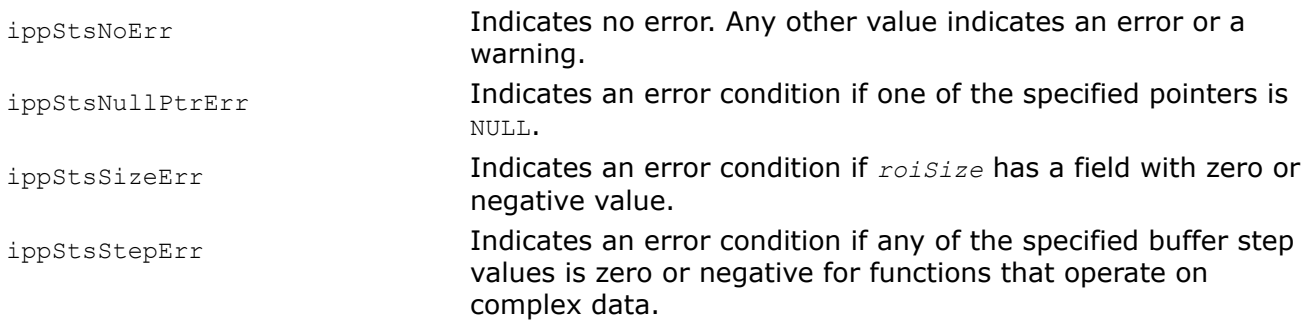

*SubC*

*Subtracts a constant from pixel values of an image.*

## **Syntax**

## **Case 1: Not-in-place operation on one-channel integer or complex data**

IppStatus ippiSubC\_<mod>(const Ipp<datatype>\* *pSrc*, int *srcStep*, Ipp<datatype> *value*, Ipp<datatype>\* *pDst*, int *dstStep*, IppiSize *roiSize*, int *scaleFactor*);

### Supported values for mod:

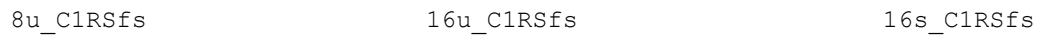

### **Case 2: Not-in-place operation on multi-channel integer or complex data**

IppStatus ippiSubC\_<mod>(const Ipp<datatype>\* *pSrc*, int *srcStep*, const Ipp<datatype> *value*[3], Ipp<datatype>\* *pDst*, int *dstStep*, IppiSize *roiSize*, int *scaleFactor*);

#### Supported values for mod:

8u C3RSfs 16u C3RSfs 16s C3RSfs 16s C3RSfs

IppStatus ippiSubC\_<mod>(const Ipp<datatype>\* *pSrc*, int *srcStep*, const Ipp<datatype> *value*[4], Ipp<datatype>\* *pDst*, int *dstStep*, IppiSize *roiSize*, int *scaleFactor*);

#### Supported values for mod:

8u C4RSfs 16u C4RSfs 16s C4RSfs

IppStatus ippiSubC\_<mod>(const Ipp<datatype>\* *pSrc*, int *srcStep*, const Ipp<datatype> *value*[3], Ipp<datatype>\* *pDst*, int *dstStep*, IppiSize *roiSize*, int *scaleFactor*);

Supported values for mod:

8u AC4RSfs 16u AC4RSfs 16s AC4RSfs 16s AC4RSfs

#### **Case 3: Not-in-place operation on one-channel floating-point or complex data**

IppStatus ippiSubC\_32f\_C1R(const Ipp<datatype>\* *pSrc*, int *srcStep*, Ipp<datatype> *value*, Ipp<datatype>\* *pDst*, int *dstStep*, IppiSize *roiSize*);

#### **Case 4: Not-in-place operation on multi-channel floating-point or complex data**

IppStatus ippiSubC\_32f\_C3R(const Ipp<datatype>\* *pSrc*, int *srcStep*, const Ipp<datatype> *value*[3], Ipp<datatype>\* *pDst*, int *dstStep*, IppiSize *roiSize*);

IppStatus ippiSubC\_32f\_C4R(const Ipp32f\* *pSrc*, int *srcStep*, const Ipp32f *value*[4], Ipp32f\* *pDst*, int *dstStep*, IppiSize *roiSize*);

IppStatus ippiSubC\_<mod>(const Ipp<datatype>\* *pSrc*, int *srcStep*, const Ipp<datatype> *value*[3], Ipp<datatype>\* *pDst*, int *dstStep*, IppiSize *roiSize*);

#### Supported values for mod:

32f\_AC4R

#### **Case 5: In-place operation on one-channel integer or complex data**

IppStatus ippiSubC\_<mod>(Ipp<datatype> *value*, Ipp<datatype>\* *pSrcDst*, int *srcDstStep*, IppiSize *roiSize*, int *scaleFactor*);

#### Supported values for mod:

8u ClIRSfs 16u ClIRSfs 16s CliRSfs 16s CliRSfs

### **Case 6: In-place operation on multi-channel integer or complex data**

IppStatus ippiSubC\_<mod>(const Ipp<datatype> *value*[3], Ipp<datatype>\* *pSrcDst*, int *srcDstStep*, IppiSize *roiSize*, int *scaleFactor*);

### Supported values for mod:

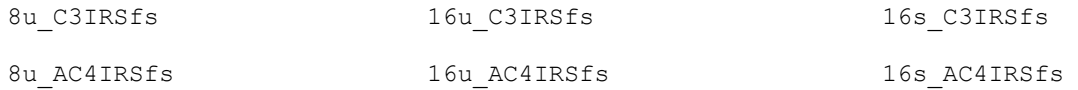

IppStatus ippiSubC\_<mod>(const Ipp<datatype> *value*[4], Ipp<datatype>\* *pSrcDst*, int *srcDstStep*, IppiSize *roiSize*, int *scaleFactor*);

### Supported values for mod:

8u C4IRSfs 16u C4IRSfs 16s C4IRSfs

### **Case 7: In-place operation on one-channel floating-point or complex data**

IppStatus ippiSubC\_32f\_C1IR(Ipp<datatype> *value*, Ipp<datatype>\* *pSrcDst*, int *srcDstStep*, IppiSize *roiSize*);

### **Case 8: In-place operation on multi-channel floating-point or complex data:**

IppStatus ippiSubC\_<mod>(const Ipp<datatype> *value*[3], Ipp<datatype>\* *pSrcDst*, int *srcDstStep*, IppiSize *roiSize*);

### Supported values for mod:

32f\_C3IR

32f\_AC4IR

IppStatus ippiSubC\_32f\_C4IR(const Ipp32f *value*[4], Ipp32f\* *pSrcDst*, int *srcDstStep*, IppiSize *roiSize*);

### **Case 9: Not-in-place operation on one-channel integer data with platform-aware functions**

IppStatus ippiSubC\_<mod>(const Ipp<datatype>\* *pSrc*, IppSizeL *srcStep*, Ipp<datatype> *value*, Ipp<datatype>\* *pDst*, IppSizeL *dstStep*, IppiSizeL *roiSize*, int *scaleFactor*);

Supported values for mod:

8u C1RSfs L 16u C1RSfs L 16s C1RSfs L

### **Case 10: Not-in-place operation on multi-channel integer data with platform-aware functions**

IppStatus ippiSubC\_<mod>(const Ipp<datatype>\* *pSrc*, IppSizeL *srcStep*, const Ipp<datatype> *value[3]*, Ipp<datatype>\* *pDst*, IppSizeL *dstStep*, IppiSizeL *roiSize*, int *scaleFactor*);

### Supported values for mod:

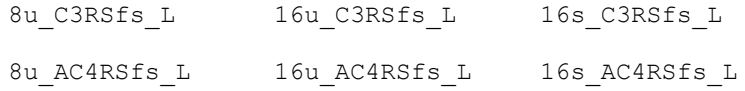

IppStatus ippiSubC\_<mod>(const Ipp<datatype>\* *pSrc*, IppSizeL *srcStep*, const Ipp<datatype> *value[4]*, Ipp<datatype>\* *pDst*, IppSizeL *dstStep*, IppiSizeL *roiSize*, int *scaleFactor*);

#### Supported values for mod:

8u C4RSfs L 16u C4RSfs L 16s C4RSfs L

#### **Case 11: Not-in-place operation on one-channel floating point data with platform-aware functions**

IppStatus ippiSubC\_32f\_C1R\_L(const Ipp32f\* *pSrc*, IppSizeL *srcStep*, Ipp32f *value*, Ipp32f\* *pDst*, IppSizeL *dstStep*, IppiSizeL *roiSize*);

#### **Case 12: Not-in-place operation on multi-channel floating point data with platform-aware functions**

IppStatus ippiSubC\_<mod>(const Ipp32f\* *pSrc*, IppSizeL *srcStep*, const Ipp32f *value[3]*, Ipp32f\* *pDst*, IppSizeL *dstStep*, IppiSizeL *roiSize*);

#### Supported values for mod:

32f\_C3R\_L

32f\_AC4R\_L

IppStatus ippiSubC\_32f\_C4R\_L(const Ipp32f\* *pSrc*, IppSizeL *srcStep*, const Ipp32f *value[4]*, Ipp32f\* *pDst*, IppSizeL *dstStep*, IppiSizeL *roiSize*);

#### **Case 13: In-place operation on one-channel integer data with platform-aware functions**

IppStatus ippiSubC\_<mod>(Ipp<datatype> *value*, Ipp<datatype>\* *pSrcDst*, IppSizeL *srcDstStep*, IppiSizeL *roiSize*, int *scaleFactor*);

Supported values for mod:

8u C1IRSfs L 16u C1IRSfs L 16s C1IRSfs L

#### **Case 14: In-place operation on multi-channel integer data with platform-aware functions**

IppStatus ippiSubC\_<mod>(const Ipp<datatype> *value[3]*, Ipp<datatype>\* *pSrcDst*, IppSizeL *srcDstStep*, IppiSizeL *roiSize*, int *scaleFactor*);

#### Supported values for mod:

8u C3IRSfs L 16u C3IRSfs L 16s C3IRSfs L 8u AC4IRSfs L 16u AC4IRSfs L 16s AC4IRSfs L

IppStatus ippiSubC\_<mod>(const Ipp<datatype> *value[4]*, Ipp<datatype>\* *pSrcDst*, IppSizeL *srcDstStep*, IppiSizeL *roiSize*, int *scaleFactor*);

#### Supported values for mod:

8u C4IRSfs L 16u C4IRSfs L 16s C4IRSfs L

### **Case 15: In-place operation on one-channel floating point data with platform-aware functions**

IppStatus ippiSubC\_32f\_C1IR\_L(Ipp32f *value*, Ipp32f\* *pSrcDst*, IppSizeL *srcDstStep*, IppiSizeL *roiSize*);

### **Case 16: In-place operation on multi-channel integer data with platform-aware functions**

IppStatus ippiSubC\_<mod>(const Ipp32f *value[3]*, Ipp32f\* *pSrcDst*, IppSizeL *srcDstStep*, IppiSizeL *roiSize*);

Supported values for mod:

32f\_C3IR\_L

32f\_AC4IR\_L

IppStatus ippiSubC\_32f\_C4IR\_L(const Ipp32f *value[4]*, Ipp32f\* *pSrcDst*, IppSizeL *srcDstStep*, IppiSizeL *roiSize*);

### **Case 17: Not-in-place operation on one-channel integer data with threading layer (TL) functions**

IppStatus ippiSubC\_<mod>(const Ipp<datatype>\* *pSrc*, IppSizeL *srcStep*, Ipp<datatype> *value*, Ipp<datatype>\* *pDst*, IppSizeL *dstStep*, IppiSizeL *roiSize*, int *scaleFactor*);

Supported values for mod:

8u C1RSfs LT 16u C1RSfs LT 16s C1RSfs LT

### **Case 18: Not-in-place operation on multi-channel integer data with TL functions**

IppStatus ippiSubC\_<mod>(const Ipp<datatype>\* *pSrc*, IppSizeL *srcStep*, const Ipp<datatype> *value[3]*, Ipp<datatype>\* *pDst*, IppSizeL *dstStep*, IppiSizeL *roiSize*, int *scaleFactor*);

Supported values for mod:

8u C3RSfs LT 16u C3RSfs LT 16s C3RSfs LT 8u AC4RSfs LT 16u AC4RSfs LT 16s AC4RSfs LT

IppStatus ippiSubC\_<mod>(const Ipp<datatype>\* *pSrc*, IppSizeL *srcStep*, const Ipp<datatype> *value[4]*, Ipp<datatype>\* *pDst*, IppSizeL *dstStep*, IppiSizeL *roiSize*, int *scaleFactor*);

Supported values for mod:

8u C4RSfs LT 16u C4RSfs LT 16s C4RSfs LT

#### **Case 19: Not-in-place operation on one-channel floating point data with TL functions**

IppStatus ippiSubC\_32f\_C1R\_LT(const Ipp32f\* *pSrc*, IppSizeL *srcStep*, Ipp32f *value*, Ipp32f\* *pDst*, IppSizeL *dstStep*, IppiSizeL *roiSize*);

#### **Case 20: Not-in-place operation on multi-channel floating point data with TL functions**

IppStatus ippiSubC\_<mod>(const Ipp32f\* *pSrc*, IppSizeL *srcStep*, const Ipp32f *value[3]*, Ipp32f\* *pDst*, IppSizeL *dstStep*, IppiSizeL *roiSize*);

Supported values for mod:

32f\_C3R\_LT

32f\_AC4R\_LT

IppStatus ippiSubC\_32f\_C4R\_LT(const Ipp32f\* *pSrc*, IppSizeL *srcStep*, const Ipp32f *value[4]*, Ipp32f\* *pDst*, IppSizeL *dstStep*, IppiSizeL *roiSize*);

#### **Case 21: In-place operation on one-channel integer data with TL functions**

IppStatus ippiSubC\_<mod>(Ipp<datatype> *value*, Ipp<datatype>\* *pSrcDst*, IppSizeL *srcDstStep*, IppiSizeL *roiSize*, int *scaleFactor*);

#### Supported values for mod:

8u C1IRSfs LT 16u C1IRSfs LT 16s C1IRSfs LT

### **Case 22: In-place operation on multi-channel integer data with TL functions**

IppStatus ippiSubC\_<mod>(const Ipp<datatype> *value[3]*, Ipp<datatype>\* *pSrcDst*, IppSizeL *srcDstStep*, IppiSizeL *roiSize*, int *scaleFactor*);

#### Supported values for mod:

8u C3IRSfs LT 16u C3IRSfs LT 16s C3IRSfs LT 8u AC4IRSfs LT 16u AC4IRSfs LT 16s AC4IRSfs LT

IppStatus ippiSubC\_<mod>(const Ipp<datatype> *value[4]*, Ipp<datatype>\* *pSrcDst*, IppSizeL *srcDstStep*, IppiSizeL *roiSize*, int *scaleFactor*);

#### Supported values for mod:

8u C4IRSfs LT 16u C4IRSfs LT 16s C4IRSfs LT

#### **Case 23: In-place operation on one-channel floating point data with TL functions**

IppStatus ippiSubC\_32f\_C1IR\_LT(Ipp32f *value*, Ipp32f\* *pSrcDst*, IppSizeL *srcDstStep*, IppiSizeL *roiSize*);

#### **Case 24: In-place operation on multi-channel integer data with TL functions**

IppStatus ippiSubC\_<mod>(const Ipp32f *value[3]*, Ipp32f\* *pSrcDst*, IppSizeL *srcDstStep*, IppiSizeL *roiSize*);

Supported values for mod:

32f\_C3IR\_LT

32f\_AC4IR\_LT

IppStatus ippiSubC\_32f\_C4IR\_LT(const Ipp32f *value[4]*, Ipp32f\* *pSrcDst*, IppSizeL *srcDstStep*, IppiSizeL *roiSize*);

#### **Include Files**

ippi.h Flavors with the  $LT$  suffix: ippi  $t1.h$ 

Flavors with the  $L$  suffix: ippi  $L.h$ 

#### **Domain Dependencies**

Flavors declared in ippi.h:

Headers: ippcore.h, ippvm.h, ipps.h

Libraries: ippcore.lib, ippvm.lib, ipps.lib

Flavors declared in ippi tl.h:

Libraries: ippcore.lib, ippvm.lib, ipps.lib, ippi.lib, ippcore\_tl.lib, ippi\_tl.lib

### **Parameters**

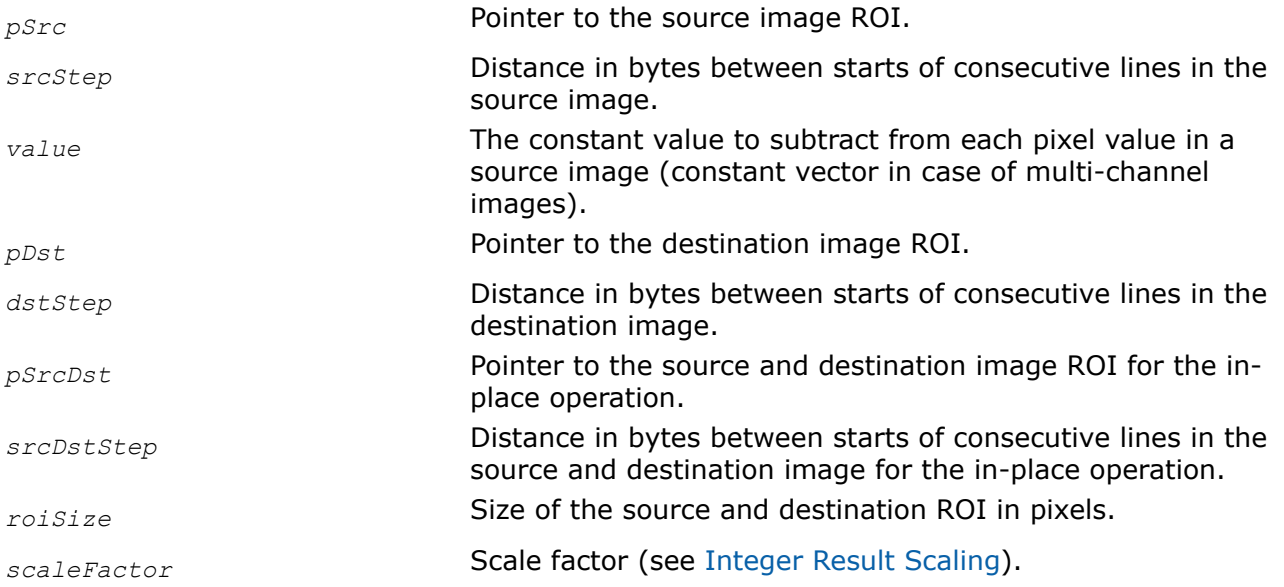

## **Description**

This function operates with ROI (see [Regions of Interest in Intel IPP\)](#page-674-0).

This function changes image intensity by subtracting the constant *value* from pixel values of an image buffer. For multi-channel images, the components of a constant vector *value* are subtracted from pixel channel values. For complex data, the function processes both real and imaginary parts of pixel values.

# **NOTE**

Step values must be positive for functions that operate on complex data.

In case of operations on integer data, the resulting values are scaled by *scaleFactor*.

Note that the functions with the AC4 descriptor do not process alpha channels.

### **Return Values**

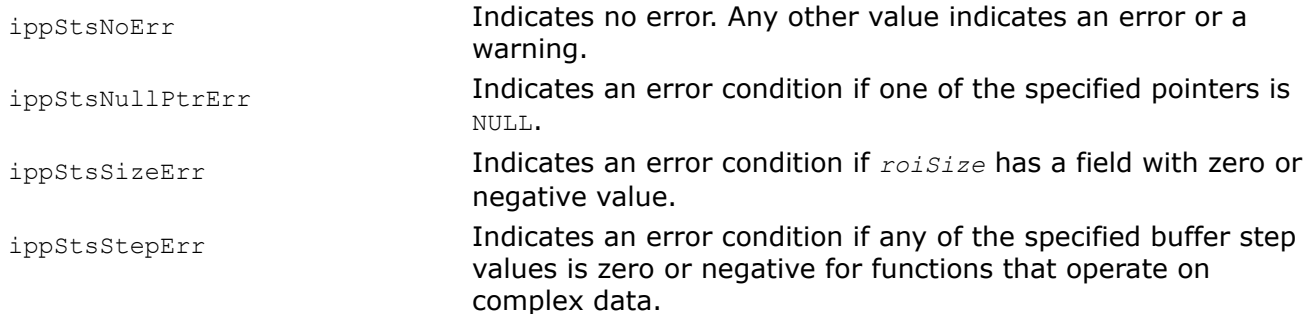

*Div*

```
Divides pixel values of an image by pixel values of
another image.
```
### **Syntax**

### **Case 1: Not-in-place operation on integer or complex data**

IppStatus ippiDiv\_<mod>(const Ipp<datatype>\* *pSrc1*, int *src1Step*, const Ipp<datatype>\* *pSrc2*, int *src2Step*, Ipp<datatype>\* *pDst*, int *dstStep*, IppiSize *roiSize*, int *scaleFactor*);

### Supported values for mod:

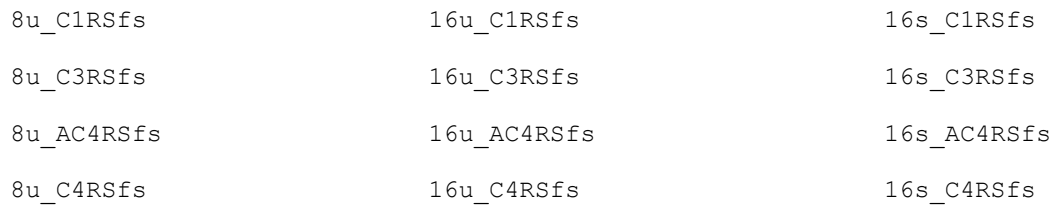

### **Case 2: Not-in-place operation on floating-point or complex data**

IppStatus ippiDiv\_<mod>(const Ipp<datatype>\* *pSrc1*, int *src1Step*, const Ipp<datatype>\* *pSrc2*, int *src2Step*, Ipp<datatype>\* *pDst*, int *dstStep*, IppiSize *roiSize*);

### Supported values for mod:

32f\_C1R 32f\_C3R 32f\_AC4R 32f\_C4R

### **Case 3: In-place operation on integer or complex data**

IppStatus ippiDiv\_<mod>(const Ipp<datatype>\* *pSrc*, int *srcStep*, Ipp<datatype>\* *pSrcDst*, int *srcDstStep*, IppiSize *roiSize*, int *scaleFactor*);

### Supported values for mod:

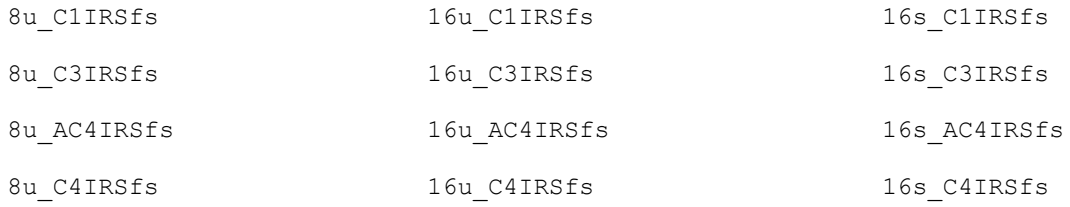

### **Case 4: In-place operation on floating-point or complex data**

IppStatus ippiDiv\_<mod>(const Ipp<datatype>\* *pSrc*, int *srcStep*, Ipp<datatype>\* *pSrcDst*, int *srcDstStep*, IppiSize *roiSize*);

### Supported values for mod:

32f\_C1IR

32f\_C3IR

32f\_AC4IR

32f\_C4IR

### **Case 5: Not-in-place operation on integer data with platform-aware functions**

IppStatus ippiDiv\_<mod>(const Ipp<datatype>\* *pSrc1*, IppSizeL *src1Step*, const Ipp<datatype>\* *pSrc2*, IppSizeL *src2Step*, Ipp<datatype>\* *pDst*, IppSizeL *dstStep*, IppiSizeL *roiSize*, int *scaleFactor*);

Supported values for mod:

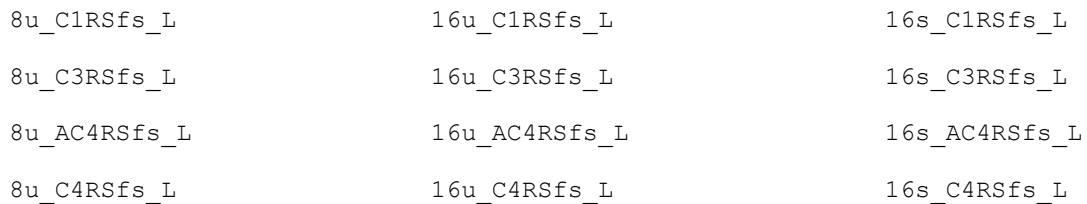

### **Case 6: Not-in-place operation on floating-point data with platform-aware functions**

IppStatus ippiDiv\_<mod>(const Ipp<datatype>\* *pSrc1*, IppSizeL *src1Step*, const Ipp<datatype>\* *pSrc2*, IppSizeL *src2Step*, Ipp<datatype>\* *pDst*, IppSizeL *dstStep*, IppiSizeL *roiSize*);

Supported values for mod:

32f\_C1R\_L

32f\_C3R\_L

32f\_AC4R\_L

32f\_C4R\_L

### **Case 7: In-place operation on integer data with platform-aware functions**

IppStatus ippiDiv\_<mod>(const Ipp<datatype>\* *pSrc*, IppSizeL *srcStep*, Ipp<datatype>\* *pSrcDst*, IppSizeL *srcDstStep*, IppiSizeL *roiSize*, int *scaleFactor*);

Supported values for mod:

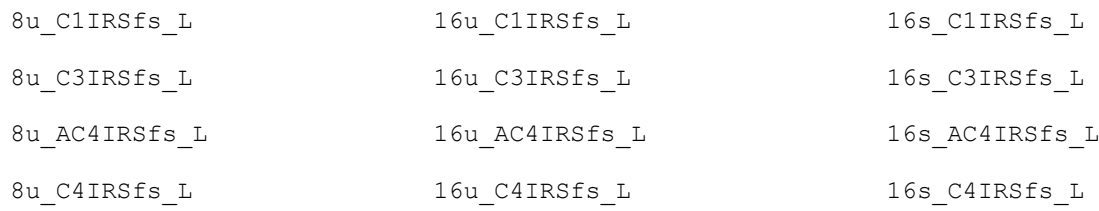

### **Case 8: In-place operation on floating-point data with platform-aware functions**

IppStatus ippiDiv\_<mod>(const Ipp<datatype>\* *pSrc*, IppSizeL *srcStep*, Ipp<datatype>\* *pSrcDst*, IppSizeL *srcDstStep*, IppiSizeL *roiSize*);

### Supported values for mod:

32f\_C1IR\_L

32f\_C3IR\_L

32f\_AC4IR\_L

32f\_C4IR\_L

### **Case 9: Not-in-place operation on integer data with threading layer (TL) functions**

IppStatus ippiDiv\_<mod>(const Ipp<datatype>\* *pSrc1*, IppSizeL *src1Step*, const Ipp<datatype>\* *pSrc2*, IppSizeL *src2Step*, Ipp<datatype>\* *pDst*, IppSizeL *dstStep*, IppiSizeL *roiSize*, int *scaleFactor*);

#### Supported values for mod:

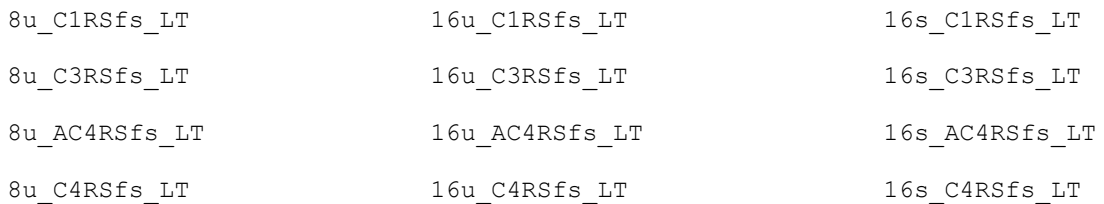

### **Case 10: Not-in-place operation on floating-point data with TL functions**

IppStatus ippiDiv\_<mod>(const Ipp<datatype>\* *pSrc1*, IppSizeL *src1Step*, const Ipp<datatype>\* *pSrc2*, IppSizeL *src2Step*, Ipp<datatype>\* *pDst*, IppSizeL *dstStep*, IppiSizeL *roiSize*);

### Supported values for mod:

- 32f\_C1R\_LT
- 32f\_C3R\_LT
- 32f\_C4R\_LT
- 32f\_AC4R\_LT

#### **Case 11: In-place operation on integer data with TL functions**

IppStatus ippiDiv\_<mod>(const Ipp<datatype>\* *pSrc*, IppSizeL *srcStep*, Ipp<datatype>\* *pSrcDst*, IppSizeL *srcDstStep*, IppiSizeL *roiSize*, int *scaleFactor*);

### Supported values for mod:

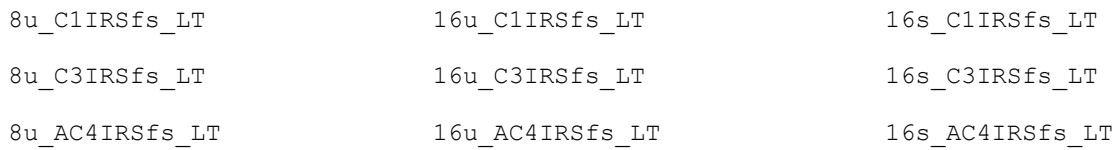

8u C4IRSfs LT 16u C4IRSfs LT 16s C4IRSfs LT

### **Case 12: In-place operation on floating-point data with TL functions**

IppStatus ippiDiv\_<mod>(const Ipp<datatype>\* *pSrc*, IppSizeL *srcStep*, Ipp<datatype>\* *pSrcDst*, IppSizeL *srcDstStep*, IppiSizeL *roiSize*);

Supported values for mod:

32f\_C1IR\_LT

32f\_C3IR\_LT

32f\_AC4IR\_LT

32f\_C4IR\_LT

### **Include Files**

ippi.h

Flavors with the LT suffix: ippi\_tl.h Flavors with the  $L$  suffix: ippi  $l.h$ 

### **Domain Dependencies**

Flavors declared in ippi.h:

Headers: ippcore.h, ippvm.h, ipps.h

Libraries: ippcore.lib, ippvm.lib, ipps.lib

Flavors declared in ippi tl.h:

Libraries: ippcore.lib, ippvm.lib, ipps.lib, ippi.lib, ippcore\_tl.lib, ippi\_tl.lib

## **Parameters**

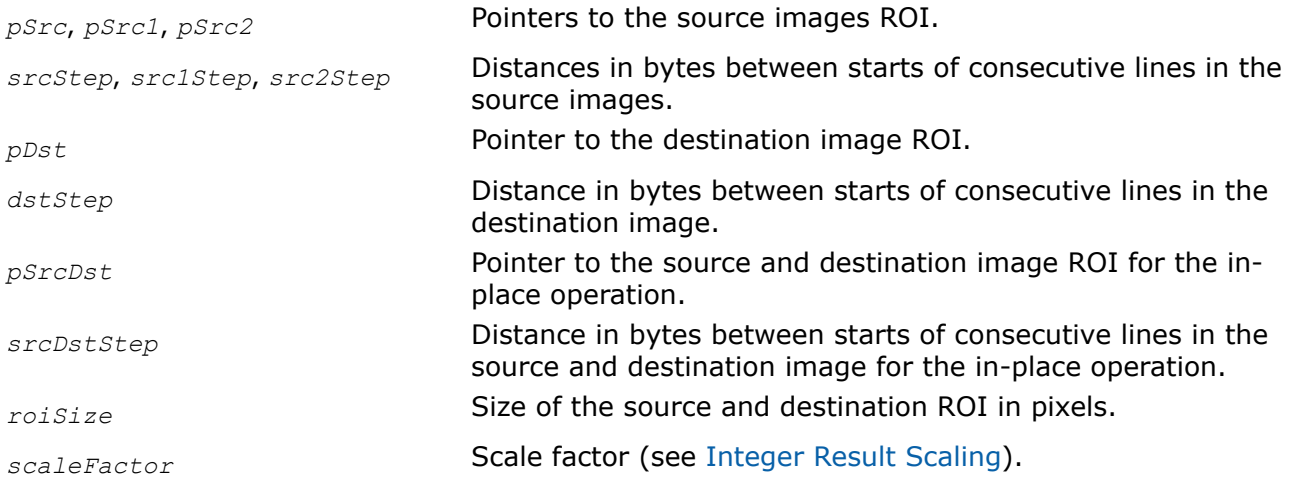

### **Description**

This function operates with ROI (see [Regions of Interest in Intel IPP\)](#page-674-0).

This function divides pixel values of the source buffer *pSrc2* by the corresponding pixel values of the buffer *pSrc1* and places the result in a destination buffer *pDst*. For in-place operations, the values in *pSrcDst* are divided by the values in *pSrc* and placed into *pSrcDst*. For complex data, the function processes both real

and imaginary parts of pixel values. In case of operations on integer data, the resulting values are scaled by *scaleFactor* and rounded (not truncated). When the function encounters a zero divisor value, the execution is not interrupted. The function returns the warning message and corresponding result value (see appendix "[Handling of Special Cases](#page-1719-0)" for more information).

Note that the functions with the AC4 descriptor do not process alpha channels.

### **Return Values**

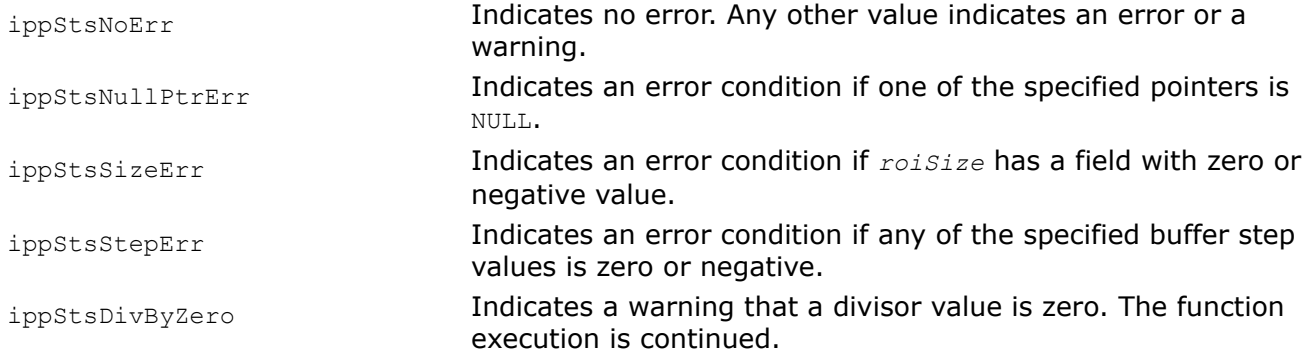

### **Example**

The code example below illustrates how the function ippiDiv can be used.

```
IppStatus div32f( void ) {
   Ipp32f a[4*3], b[4*3];
  IppiSize roi = \{2, 2\};
   int i;
  for( i=0; i<4*3; +i ) a[i] = b[i] = (float)i;return ippiDiv 32f C1IR( a, 4*sizeof(Ipp32f), b,
                                4*sizeof(Ipp32f), roi );
}
```
### The destination image b contains

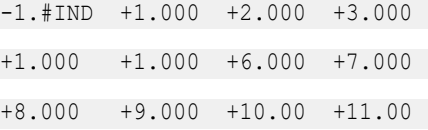

#### Console output:

-- warning in div32f: (6) Zero value(s) of divisor in the function Div

### *Div\_Round*

*Divides pixel values of an image by pixel values of another image with different rounding modes.*

# **Syntax**

### **Case 1: Not-in-place operation on integer data**

IppStatus ippiDiv\_Round\_<mod>(const Ipp*<datatype>*\* *pSrc1*, int *src1Step*, const Ipp*<datatype>*\* *pSrc2*, int *src2Step*, Ipp*<datatype>*\* *pDst*, int *dstStep*, IppiSize *roiSize*, IppRoundMode *rndMode*, int *scaleFactor*);

Supported values for mod:

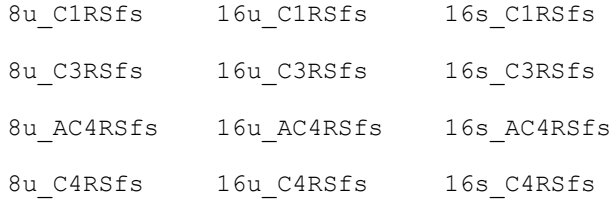

### **Case 2: In-place operation on integer data**

IppStatus ippiDiv\_Round\_<mod>(const Ipp*<datatype>*\* *pSrc*, int *srcStep*, Ipp*<datatype>*\* *pSrcDst*, int *srcDstStep*, IppiSize *roiSize*, IppRoundMode *rndMode*, int *scaleFactor*);

### Supported values for mod:

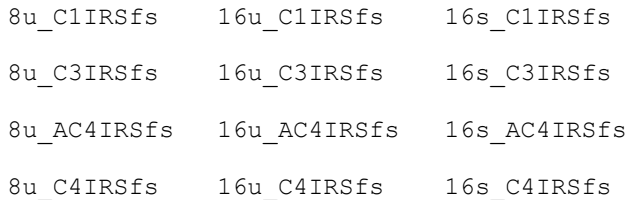

## **Include Files**

ippi.h

## **Domain Dependencies**

Headers: ippcore.h, ippvm.h, ipps.h Libraries: ippcore.lib, ippvm.lib, ipps.lib

### **Parameters**

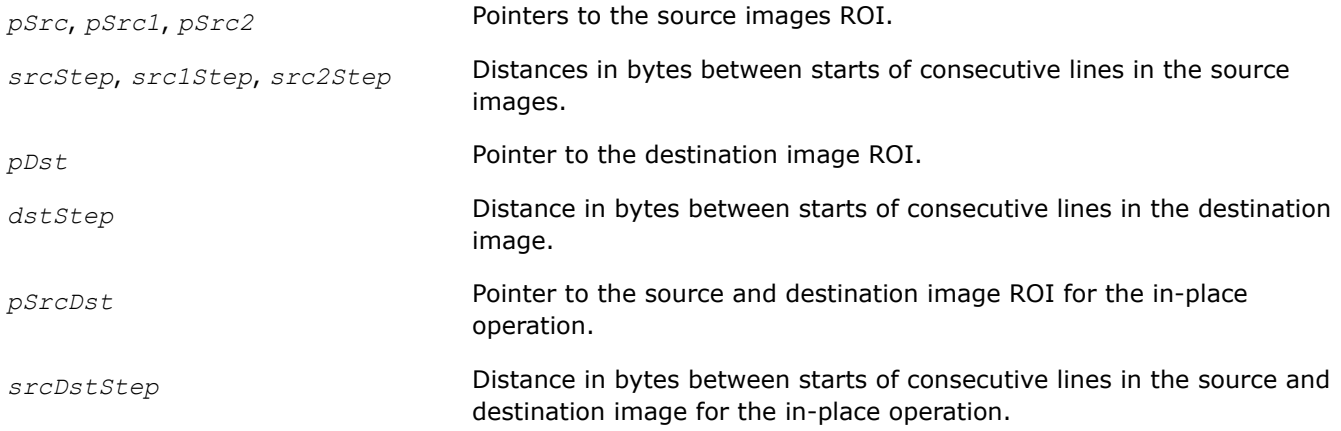

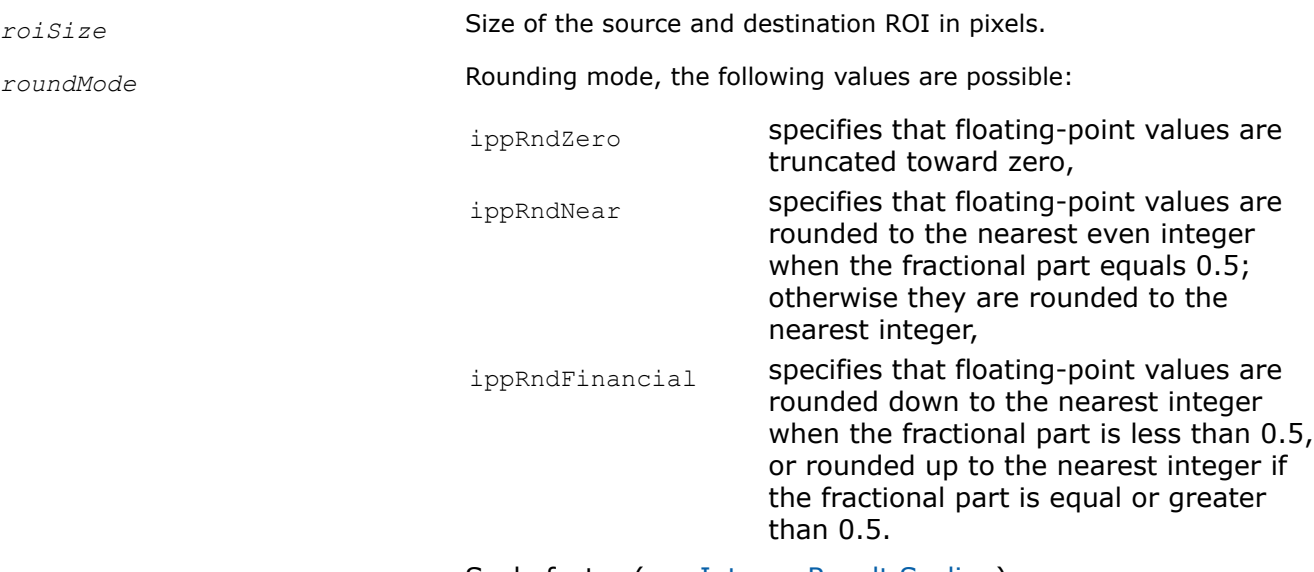

*scaleFactor* Scale factor (see [Integer Result Scaling](#page-660-0)).

### **Description**

This function operates with ROI (see [Regions of Interest in Intel IPP\)](#page-674-0).

This function divides pixel values of the source buffer *pSrc2* by the corresponding pixel values of the buffer *pSrc1* and places the result in a destination buffer *pDst*. For in-place operations, the values in *pSrcDst* are divided by the values in *pSrc* and placed into *pSrcDst*. The resulting values are scaled by *scaleFactor* and rounded using the rounding method specified by the parameter *roundMode*. When the function encounters a zero divisor value, the execution is not interrupted. The function returns the warning message and corresponding result value (see appendix "[Handling of Special Cases](#page-1719-0)" for more information).

Note that the functions with the AC4 descriptor do not process alpha channelss.

## **Return Values**

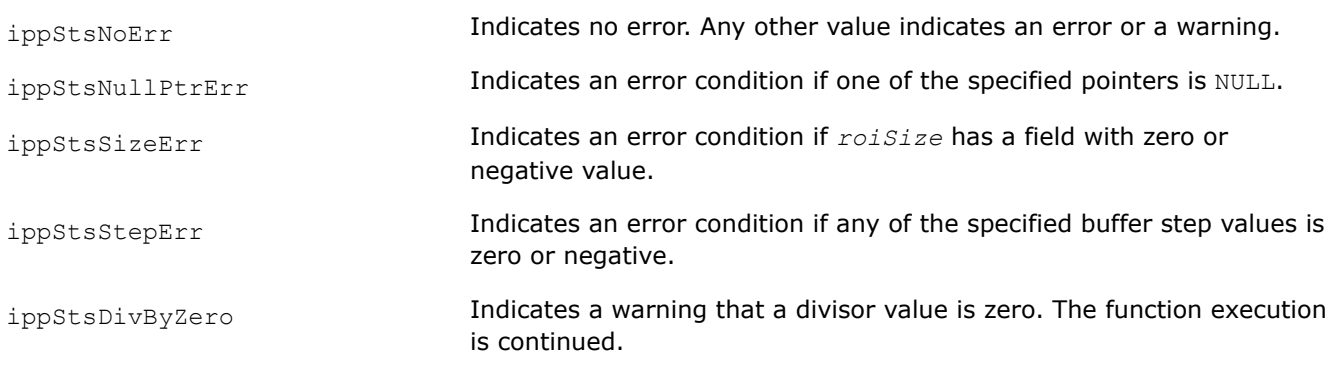

ippStsStsRoundModeNotSupported Indicates an error condition if the *roundMode* has an illegal value. Err

*DivC Divides pixel values of an image by a constant.*

### **Syntax**

### **Case 1: Not-in-place operation on one-channel integer or complex data**

IppStatus ippiDivC\_<mod>(const Ipp<datatype>\* *pSrc*, int *srcStep*, Ipp<datatype> *value*, Ipp<datatype>\* *pDst*, int *dstStep*, IppiSize *roiSize*, int *scaleFactor*);

#### Supported values for mod:

8u C1RSfs 16u C1RSfs 16u C1RSfs 16s C1RSfs 16s

#### **Case 2: Not-in-place operation on multi-channel integer or complex data**

IppStatus ippiDivC\_<mod>(const Ipp<datatype>\* *pSrc*, int *srcStep*, const Ipp<datatype> *value*[3], Ipp<datatype>\* *pDst*, int *dstStep*, IppiSize *roiSize*, int *scaleFactor*);

### Supported values for mod:

8u C3RSfs 16u C3RSfs 16s C3RSfs 16s AC4RSfs

IppStatus ippiDivC\_<mod>(const Ipp<datatype>\* *pSrc*, int *srcStep*, const Ipp<datatype> *value*[4], Ipp<datatype>\* *pDst*, int *dstStep*, IppiSize *roiSize*, int *scaleFactor*);

#### Supported values for mod:

8u\_C4RSfs 16u\_C4RSfs 16s\_C4RSfs

IppStatus ippiDivC\_<mod>(const Ipp<datatype>\* *pSrc*, int *srcStep*, const Ipp<datatype> *value*[3], Ipp<datatype>\* *pDst*, int *dstStep*, IppiSize *roiSize*, int *scaleFactor*);

#### Supported values for mod:

8u AC4RSfs 16u AC4RSfs

### **Case 3: Not-in-place operation on one-channel floating-point or complex data**

IppStatus ippiDivC\_32f\_C1R(const Ipp<datatype>\* *pSrc*, int *srcStep*, Ipp<datatype> *value*, Ipp<datatype>\* *pDst*, int *dstStep*, IppiSize *roiSize*);

### **Case 4: Not-in-place operation on multi-channel floating-point or complex data**

IppStatus ippiDivC\_32f\_C3R(const Ipp<datatype>\* *pSrc*, int *srcStep*, const Ipp<datatype> *value*[3], Ipp<datatype>\* *pDst*, int *dstStep*, IppiSize *roiSize*);

IppStatus ippiDivC\_32f\_C4R(const Ipp32f\* *pSrc*, int *srcStep*, const Ipp32f *value*[4], Ipp32f\* *pDst*, int *dstStep*, IppiSize *roiSize*);

IppStatus ippiDivC\_<mod>(const Ipp<datatype>\* *pSrc*, int *srcStep*, const Ipp<datatype> *value*[3], Ipp<datatype>\* *pDst*, int *dstStep*, IppiSize *roiSize*);

#### Supported values for mod:

#### 32f\_AC4R

IppStatus ippiDivC\_32f\_C4R(const Ipp32f\* *pSrc*, int *srcStep*, const Ipp32f *value*[4], Ipp32f\* *pDst*, int *dstStep*, IppiSize *roiSize*);

### **Case 5: In-place operation on one-channel integer or complex data**

IppStatus ippiDivC\_<mod>(Ipp<datatype> *value*, Ipp<datatype>\* *pSrcDst*, int *srcDstStep*, IppiSize *roiSize*, int *scaleFactor*);

#### Supported values for mod:

8u ClIRSfs 16u Clientes 16u CliRSfs 16s CliRSfs 16s 16u CliRSfs 16s CliRSfs 16s CliRSfs 16u Cli

#### **Case 6: In-place operation on multi-channel integer or complex data**

IppStatus ippiDivC\_<mod>(const Ipp<datatype> *value*[3], Ipp<datatype>\* *pSrcDst*, int *srcDstStep*, IppiSize *roiSize*, int *scaleFactor*);

#### Supported values for mod:

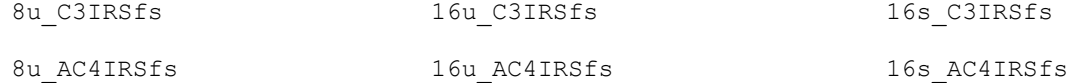

IppStatus ippiDivC\_<mod>(const Ipp<datatype> *value*[4], Ipp<datatype>\* *pSrcDst*, int *srcDstStep*, IppiSize *roiSize*, int *scaleFactor*);

#### Supported values for mod:

8u\_C4IRSfs 16u\_C4IRSfs 16s\_C4IRSfs

#### **Case 7: In-place operation on one-channel floating-point or complex data**

IppStatus ippiDivC\_<mod>(Ipp<datatype> *value*, Ipp<datatype>\* *pSrcDst*, int *srcDstStep*, IppiSize *roiSize*);

Supported values for mod:

32f\_C1IR

#### **Case 8: In-place operation on multi-channel floating-point or complex data**

IppStatus ippiDivC\_<mod>(const Ipp<datatype> *value*[3], Ipp<datatype>\* *pSrcDst*, int *srcDstStep*, IppiSize *roiSize*);

#### Supported values for mod:

32f\_C3IR

32f\_AC4IR

IppStatus ippiDivC\_32f\_C4IR(const Ipp32f *value*[4], Ipp32f\* *pSrcDst*, int *srcDstStep*, IppiSize *roiSize*);

### **Case 9: Not-in-place operation on one-channel integer data with platform-aware functions**

IppStatus ippiDivC\_<mod>(const Ipp<datatype>\* *pSrc*, IppSizeL *srcStep*, Ipp<datatype> *value*, Ipp<datatype>\* *pDst*, IppSizeL *dstStep*, IppiSizeL *roiSize*, int *scaleFactor*);

#### Supported values for mod:

8u C1RSfs L 16u C1RSfs L 16s C1RSfs L
## **Case 10: Not-in-place operation on multi-channel integer data with platform-aware functions**

IppStatus ippiDivC\_<mod>(const Ipp<datatype>\* *pSrc*, IppSizeL *srcStep*, const Ipp<datatype> *value[3]*, Ipp<datatype>\* *pDst*, IppSizeL *dstStep*, IppiSizeL *roiSize*, int *scaleFactor*);

#### Supported values for mod:

8u C3RSfs L 16u C3RSfs L 16s C3RSfs L 8u AC4RSfs L 16u AC4RSfs L 16s AC4RSfs L

IppStatus ippiDivC\_<mod>(const Ipp<datatype>\* *pSrc*, IppSizeL *srcStep*, const Ipp<datatype> *value[4]*, Ipp<datatype>\* *pDst*, IppSizeL *dstStep*, IppiSizeL *roiSize*, int *scaleFactor*);

#### Supported values for mod:

8u C4RSfs L 16u C4RSfs L 16s C4RSfs L

#### **Case 11: Not-in-place operation on one-channel floating point data with platform-aware functions**

IppStatus ippiDivC\_32f\_C1R\_L(const Ipp32f\* *pSrc*, IppSizeL *srcStep*, Ipp32f *value*, Ipp32f\* *pDst*, IppSizeL *dstStep*, IppiSizeL *roiSize*);

### **Case 12: Not-in-place operation on multi-channel floating point data with platform-aware functions**

IppStatus ippiDivC\_<mod>(const Ipp32f\* *pSrc*, IppSizeL *srcStep*, const Ipp32f *value[3]*, Ipp32f\* *pDst*, IppSizeL *dstStep*, IppiSizeL *roiSize*);

#### Supported values for mod:

32f\_C3R\_L

32f\_AC4R\_L

IppStatus ippiDivC\_32f\_C4R\_L(const Ipp32f\* *pSrc*, IppSizeL *srcStep*, const Ipp32f *value[4]*, Ipp32f\* *pDst*, IppSizeL *dstStep*, IppiSizeL *roiSize*);

#### **Case 13: In-place operation on one-channel integer data with platform-aware functions**

IppStatus ippiDivC\_<mod>(Ipp<datatype> *value*, Ipp<datatype>\* *pSrcDst*, IppSizeL *srcDstStep*, IppiSizeL *roiSize*, int *scaleFactor*);

Supported values for mod:

8u C1IRSfs L 16u C1IRSfs L 16s C1IRSfs L

#### **Case 14: In-place operation on multi-channel integer data with platform-aware functions**

IppStatus ippiDivC\_<mod>(const Ipp<datatype> *value[3]*, Ipp<datatype>\* *pSrcDst*, IppSizeL *srcDstStep*, IppiSizeL *roiSize*, int *scaleFactor*);

Supported values for mod:

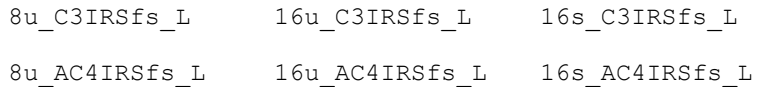

IppStatus ippiDivC\_<mod>(const Ipp<datatype> *value[4]*, Ipp<datatype>\* *pSrcDst*, IppSizeL *srcDstStep*, IppiSizeL *roiSize*, int *scaleFactor*);

Supported values for mod:

8u C4IRSfs L 16u C4IRSfs L 16s C4IRSfs L

#### **Case 15: In-place operation on one-channel floating point data with platform-aware functions**

IppStatus ippiDivC\_32f\_C1IR\_L(Ipp32f *value*, Ipp32f\* *pSrcDst*, IppSizeL *srcDstStep*, IppiSizeL *roiSize*);

#### **Case 16: In-place operation on multi-channel integer data with platform-aware functions**

IppStatus ippiDivC\_<mod>(const Ipp32f *value[3]*, Ipp32f\* *pSrcDst*, IppSizeL *srcDstStep*, IppiSizeL *roiSize*);

Supported values for mod:

32f\_C3IR\_L

32f\_AC4IR\_L

IppStatus ippiDivC\_32f\_C4IR\_L(const Ipp32f *value[4]*, Ipp32f\* *pSrcDst*, IppSizeL *srcDstStep*, IppiSizeL *roiSize*);

#### **Case 17: Not-in-place operation on one-channel integer data with threading layer (TL) functions**

IppStatus ippiDivC\_<mod>(const Ipp<datatype>\* *pSrc*, IppSizeL *srcStep*, Ipp<datatype> *value*, Ipp<datatype>\* *pDst*, IppSizeL *dstStep*, IppiSizeL *roiSize*, int *scaleFactor*);

Supported values for mod:

8u C1RSfs LT 16u C1RSfs LT 16s C1RSfs LT

#### **Case 18: Not-in-place operation on multi-channel integer data with TL functions**

IppStatus ippiDivC\_<mod>(const Ipp<datatype>\* *pSrc*, IppSizeL *srcStep*, const Ipp<datatype> *value[3]*, Ipp<datatype>\* *pDst*, IppSizeL *dstStep*, IppiSizeL *roiSize*, int *scaleFactor*);

#### Supported values for mod:

8u C3RSfs LT 16u C3RSfs LT 16s C3RSfs LT 8u AC4RSfs LT 16u AC4RSfs LT 16s AC4RSfs LT

IppStatus ippiDivC\_<mod>(const Ipp<datatype>\* *pSrc*, IppSizeL *srcStep*, const Ipp<datatype> *value[4]*, Ipp<datatype>\* *pDst*, IppSizeL *dstStep*, IppiSizeL *roiSize*, int *scaleFactor*);

#### Supported values for mod:

8u C4RSfs LT 16u C4RSfs LT 16s C4RSfs LT

#### **Case 19: Not-in-place operation on one-channel floating point data with TL functions**

IppStatus ippiDivC\_32f\_C1R\_LT(const Ipp32f\* *pSrc*, IppSizeL *srcStep*, Ipp32f *value*, Ipp32f\* *pDst*, IppSizeL *dstStep*, IppiSizeL *roiSize*);

# **Case 20: Not-in-place operation on multi-channel floating point data with TL functions**

IppStatus ippiDivC\_<mod>(const Ipp32f\* *pSrc*, IppSizeL *srcStep*, const Ipp32f *value[3]*, Ipp32f\* *pDst*, IppSizeL *dstStep*, IppiSizeL *roiSize*);

#### Supported values for mod:

32f\_C3R\_LT

32f\_AC4R\_LT

IppStatus ippiDivC\_32f\_C4R\_LT(const Ipp32f\* *pSrc*, IppSizeL *srcStep*, const Ipp32f *value[4]*, Ipp32f\* *pDst*, IppSizeL *dstStep*, IppiSizeL *roiSize*);

#### **Case 21: In-place operation on one-channel integer data with TL functions**

IppStatus ippiDivC\_<mod>(Ipp<datatype> *value*, Ipp<datatype>\* *pSrcDst*, IppSizeL *srcDstStep*, IppiSizeL *roiSize*, int *scaleFactor*);

Supported values for mod:

8u C1IRSfs LT 16u C1IRSfs LT 16s C1IRSfs LT

#### **Case 22: In-place operation on multi-channel integer data with TL functions**

IppStatus ippiDivC\_<mod>(const Ipp<datatype> *value[3]*, Ipp<datatype>\* *pSrcDst*, IppSizeL *srcDstStep*, IppiSizeL *roiSize*, int *scaleFactor*);

#### Supported values for mod:

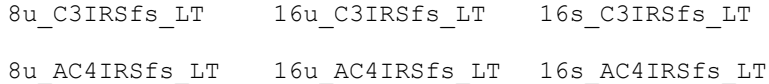

IppStatus ippiDivC\_<mod>(const Ipp<datatype> *value[4]*, Ipp<datatype>\* *pSrcDst*, IppSizeL *srcDstStep*, IppiSizeL *roiSize*, int *scaleFactor*);

Supported values for mod:

8u C4IRSfs LT 16u C4IRSfs LT 16s C4IRSfs LT

#### **Case 23: In-place operation on one-channel floating point data with TL functions**

IppStatus ippiDivC\_32f\_C1IR\_LT(Ipp32f *value*, Ipp32f\* *pSrcDst*, IppSizeL *srcDstStep*, IppiSizeL *roiSize*);

#### **Case 24: In-place operation on multi-channel integer data with TL functions**

IppStatus ippiDivC\_<mod>(const Ipp32f *value[3]*, Ipp32f\* *pSrcDst*, IppSizeL *srcDstStep*, IppiSizeL *roiSize*);

Supported values for mod:

32f\_C3IR\_LT

32f\_AC4IR\_LT

IppStatus ippiDivC\_32f\_C4IR\_LT(const Ipp32f *value[4]*, Ipp32f\* *pSrcDst*, IppSizeL *srcDstStep*, IppiSizeL *roiSize*);

# **Include Files**

ippi.h Flavors with the  $LT$  suffix: ippi  $t1.h$ Flavors with the L suffix: ippi l.h

# **Domain Dependencies**

Flavors declared in ippi.h:

Headers: ippcore.h, ippvm.h, ipps.h

Libraries: ippcore.lib, ippvm.lib, ipps.lib

Flavors declared in ippi\_tl.h:

Libraries: ippcore.lib, ippvm.lib, ipps.lib, ippi.lib, ippcore\_tl.lib, ippi\_tl.lib

# **Parameters**

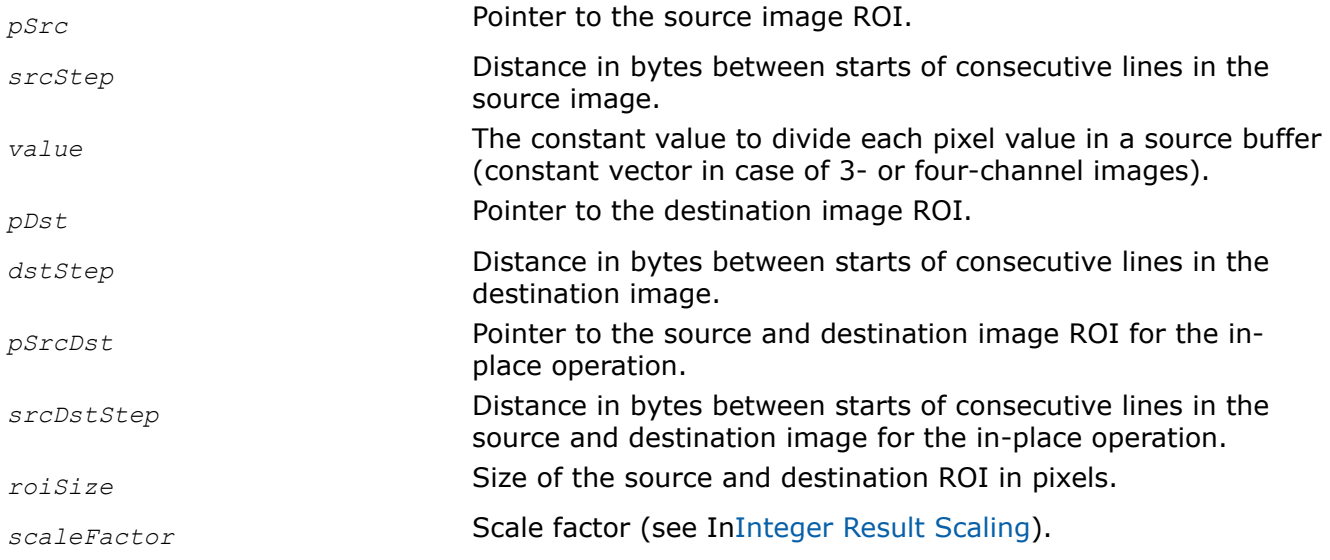

# **Description**

This function operates with ROI (see [Regions of Interest in Intel IPP\)](#page-674-0).

This function changes image intensity by dividing pixel values of an image buffer by the constant *value*. For multi-channel images, pixel channel values are divided by the components of a constant vector *value*. For complex data, the function processes both real and imaginary parts of pixel values. In case of operations on integer data, the resulting values are scaled by *scaleFactor* and rounded (not truncated).

When the divisor value is zero, the function execution is aborted and the ippStsDivByZeroErr error status is set. Note that in the alpha channel case  $(AC4)$ , the alpha channels are not processed.

## **Return Values**

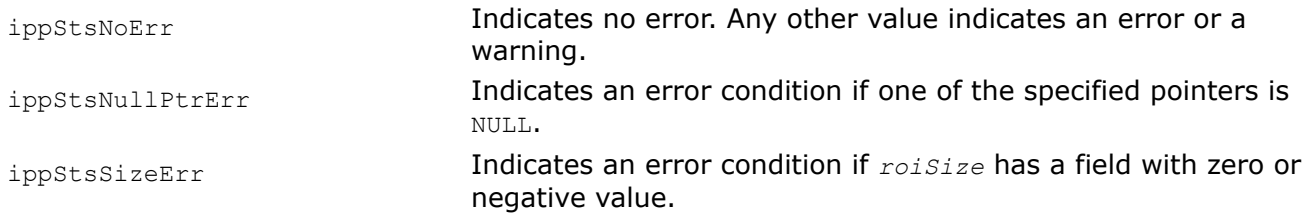

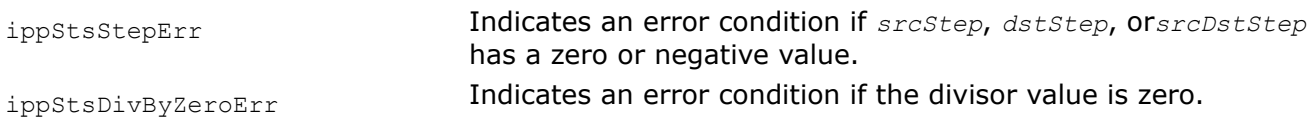

#### *Abs*

*Computes absolute pixel values of a source image and places them into the destination image.*

## **Case 1: Not-in-place operation**

IppStatus ippiAbs\_<mod>(const Ipp<datatype>\* *pSrc*, int *srcStep*, Ipp<datatype>\* *pDst*, int *dstStep*, IppiSize *roiSize*);

#### Supported values for mod:

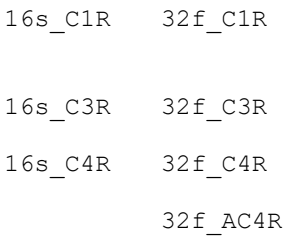

IppStatus ippiAbs\_16s\_AC4R(const Ipp<datatype>\* *pSrc*, int *srcStep*, Ipp<datatype>\* *pDst*, int *dstStep*, IppiSize *roiSize*);

### **Case 2: In-place operation**

IppStatus ippiAbs\_<mod>(Ipp<datatype>\* *pSrcDst*, int *srcDstStep*, IppiSize *roiSize*);

#### Supported values for mod:

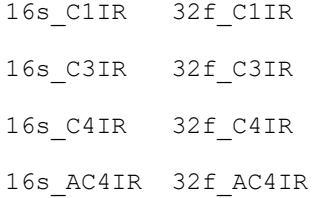

## **Include Files**

ippi.h

## **Domain Dependencies**

Headers: ippcore.h, ippvm.h, ipps.h

Libraries: ippcore.lib, ippvm.lib, ipps.lib

# **Parameters**

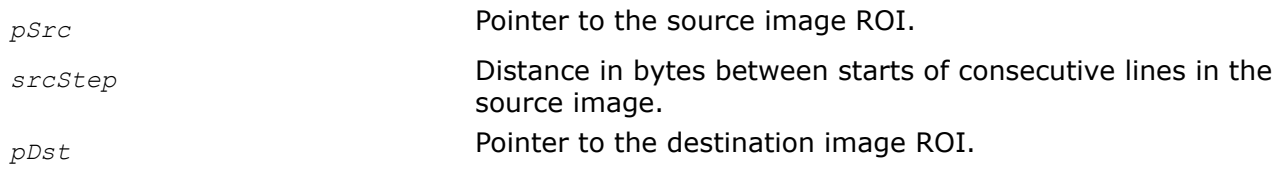

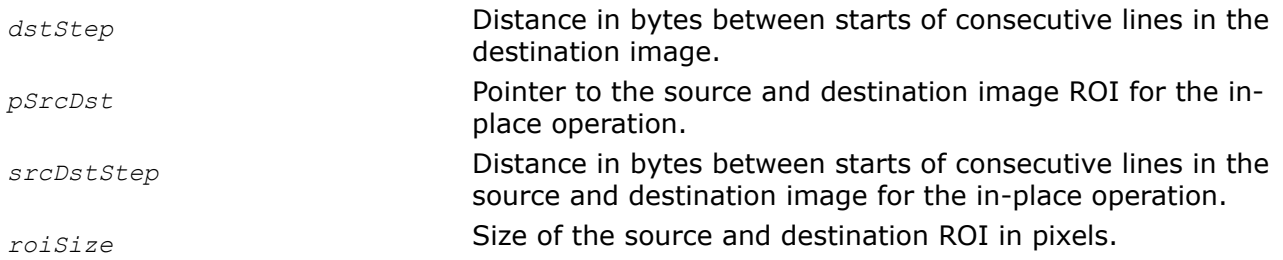

# **Description**

This function operates with ROI (see [Regions of Interest in Intel IPP\)](#page-674-0).

This function takes the absolute value of each channel in each pixel of the source image ROI and places the result into a destination image ROI. It operates on signed data only. Note that the functions with the AC4 descriptor do not process alpha channels.

# **Return Values**

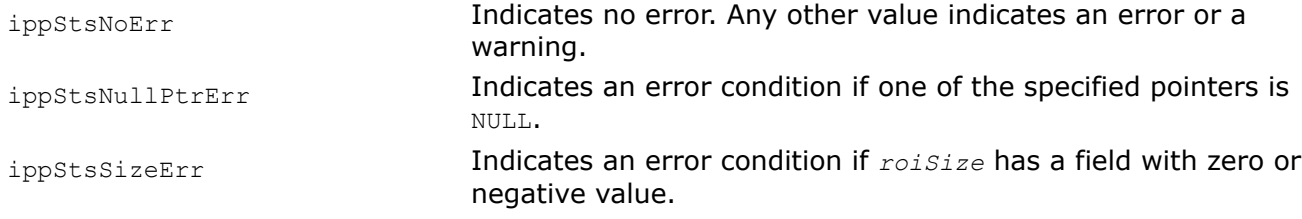

## *AbsDiff Calculates absolute difference between two images.*

## **Syntax**

IppStatus ippiAbsDiff\_<mod>(const Ipp<datatype>\* *pSrc1*, int *src1Step*, const Ipp<datatype>\* *pSrc2*, int *src2Step*, Ipp<datatype>\* *pDst*, int *dstStep*, IppiSize *roiSize*);

# Supported values for mod:

8u\_C1R 16u\_C1R 32f\_C1R

8u\_C3R

## **Include Files**

ippcv.h

## **Domain Dependencies**

Headers: ippcore.h, ippvm.h, ipps.h, ippi.h Libraries: ippcore.lib, ippvm.lib, ipps.lib, ippi.lib

## **Parameters**

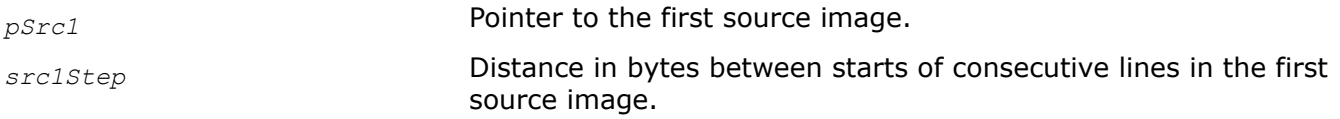

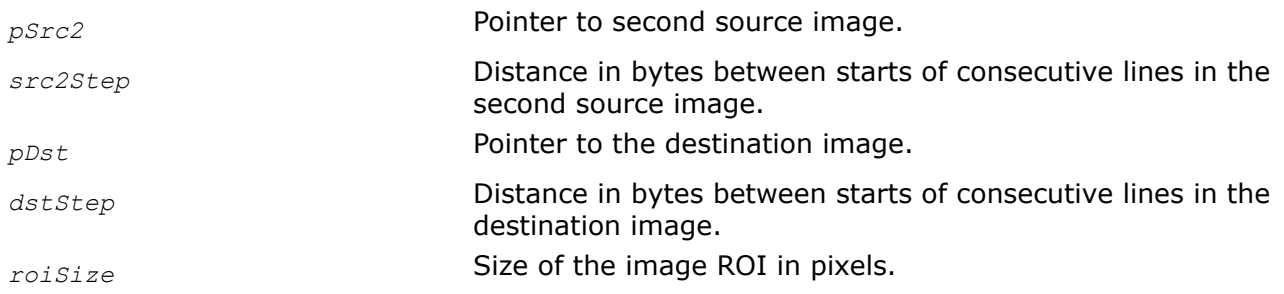

# **Description**

This function operates with ROI (see [Regions of Interest in Intel IPP\)](#page-674-0).

This function calculates the absolute pixel-wise difference between two images by the formula:

 $pDst(x, y) = abs(pSrc1(x, y) - pSrc2(x, y)).$ 

# **Return Values**

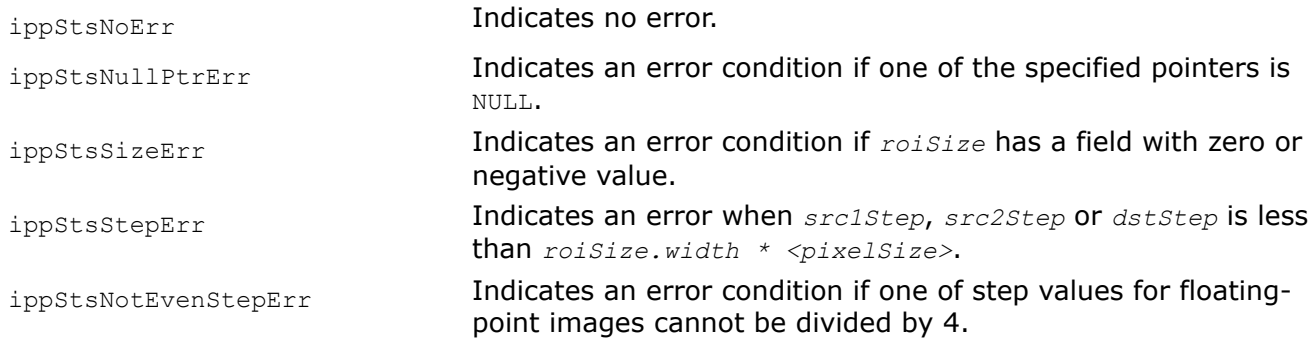

## *AbsDiffC*

*Calculates absolute difference between image and scalar value.*

# **Syntax**

IppStatus ippiAbsDiffC\_<mod>(const Ipp<datatype>\* *pSrc*, int *srcStep*, Ipp<datatype>\* *pDst*, int *dstStep*, IppiSize *roiSize*, int *value*);

## Supported values for mod:

8u\_C1R 16u\_C1R

IppStatus ippiAbsDiffC\_32f\_C1R(const Ipp32f\* *pSrc*, int *srcStep*, Ipp32f\* *pDst*, int *dstStep*, IppiSize *roiSize*, Ipp32f *value*);

# **Include Files**

ippcv.h

# **Domain Dependencies**

Headers: ippcore.h, ippvm.h, ipps.h, ippi.h

Libraries: ippcore.lib, ippvm.lib, ipps.lib, ippi.lib

# **Parameters**

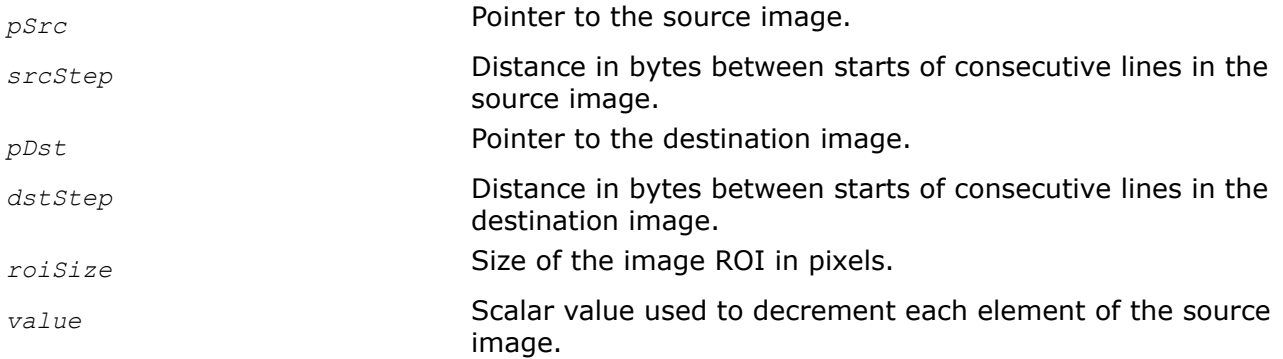

# **Description**

This function operates with ROI (see [Regions of Interest in Intel IPP\)](#page-674-0).

This function calculates the absolute pixel-wise difference between the source image *pSrc* and the scalar *value* by the formula:

 $pDst(x, y) = abs(pSrc(x, y) - value)$ .

The function clips the *value* to the range [0, 255] for the 8u data type, and to the range [0, 65535] for the 16u data type.

## **Return Values**

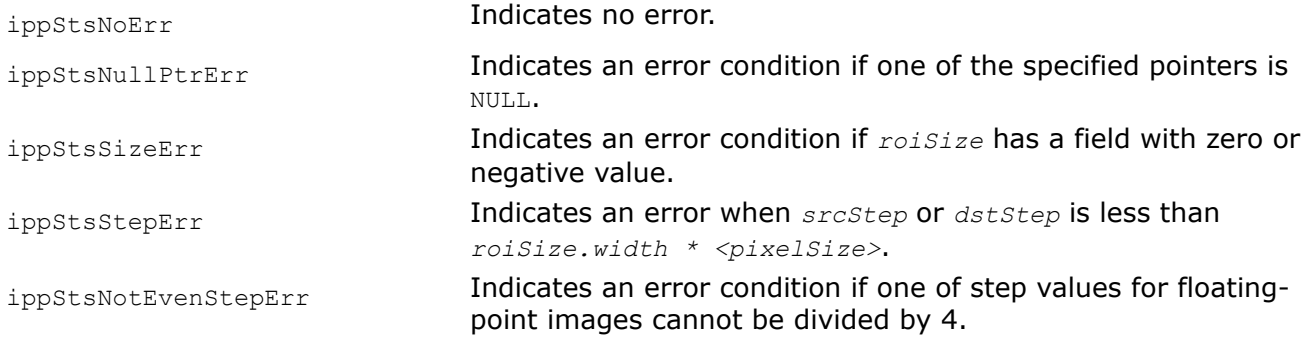

#### *Sqr*

*Squares pixel values of an image and writes them into the destination image.*

# **Syntax**

## **Case 1: Not-in-place operation on integer data**

IppStatus ippiSqr\_<mod>(const Ipp<datatype>\* *pSrc*, int *srcStep*, Ipp<datatype>\* *pDst*, int *dstStep*, IppiSize *roiSize*, int *scaleFactor*);

## Supported values for mod:

8u\_C1RSfs 16u\_C1RSfs 16s\_C1RSfs 8u\_C3RSfs 16u\_C3RSfs 16s\_C3RSfs 8u\_C4RSfs 16u\_C4RSfs 16s\_C4RSfs 8u\_AC4RSfs 16u\_AC4RSfs 16s\_AC4RSfs

# **Case 2: Not-in-place operation on floating-point data**

IppStatus ippiSqr\_<mod>(const Ipp32f\* *pSrc*, int *srcStep*, Ipp32f\* *pDst*, int *dstStep*, IppiSize *roiSize*);

Supported values for mod:

32f\_C1R

32f\_C3R

32f\_C4R

32f\_AC4R

#### **Case 3: In-place operation on integer data**

IppStatus ippiSqr\_<mod>(Ipp<datatype>\* *pSrcDst*, int *srcDstStep*, IppiSize *roiSize*, int *scaleFactor*);

Supported values for mod:

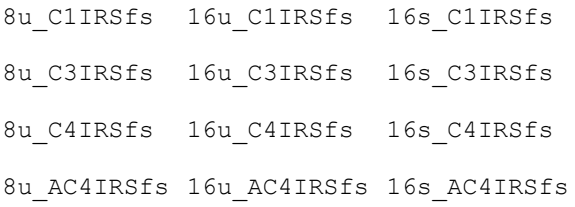

# **Case 4: In-place operation on floating-point data**

IppStatus ippiSqr\_<mod>(Ipp32f\* *pSrcDst*, int *srcDstStep*, IppiSize *roiSize*);

Supported values for mod:

32f\_C1IR

32f\_C3IR

32f\_C4IR

32f\_AC4IR

## **Case 5: Threading layer functions based on classic API**

IppStatus ippiSqr\_16s\_C1IRSfs\_T(Ipp16s\* *pSrcDst*, int *srcDstStep*, IppiSize *roiSize*, int *scaleFactor*);

IppStatus ippiSqr\_16s32s\_C1RSfs\_T(const Ipp16s\* *pSrc*, int *srcStep*, Ipp32s\* *pDst*, int *dstStep*, IppiSize *roiSize*, int *scaleFactor*);

## **Include Files**

ippi.h

## **Domain Dependencies**

Headers: ippcore.h, ippvm.h, ipps.h

Libraries: ippcore.lib, ippvm.lib, ipps.lib

### **Parameters**

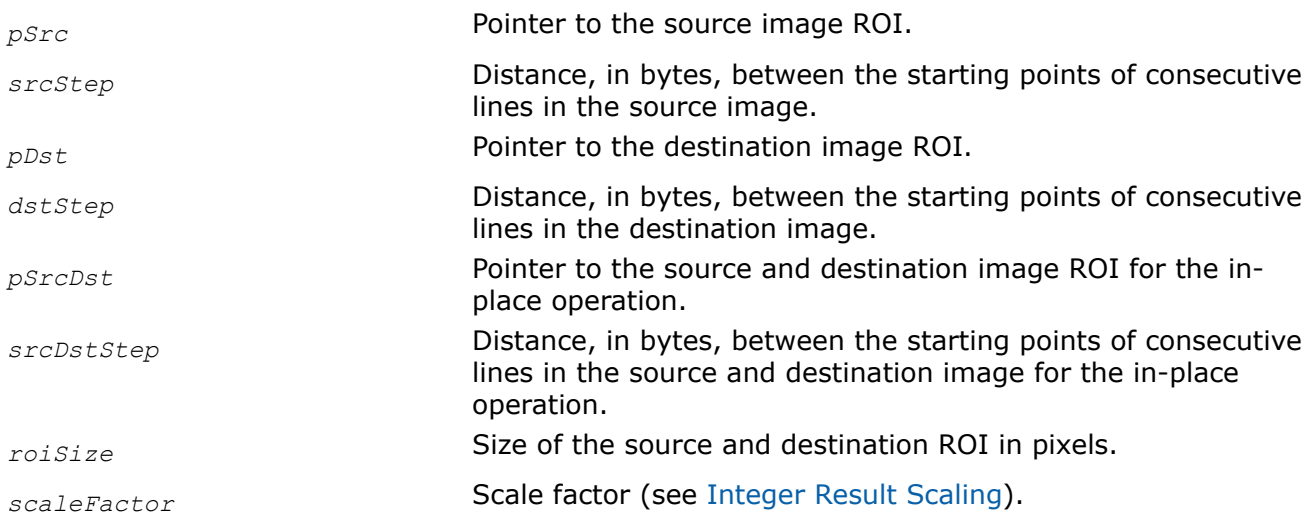

# **Description**

This function operates with ROI (see [Regions of Interest in Intel IPP\)](#page-674-0).

This function squares pixel values of the source image ROI and writes them to the destination image ROI. The function flavors operating on integer data apply fixed scaling defined by *scaleFactor* to the internally computed values, and saturate the results before writing them to the destination image ROI.

Note that the functions with the AC4 descriptor do not process alpha channels.

# **Return Values**

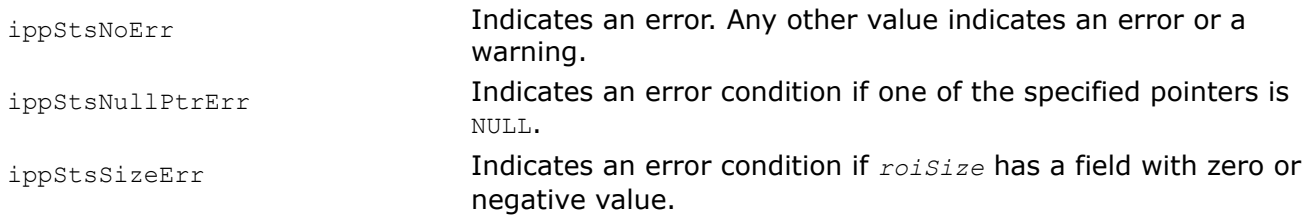

*Sqrt*

*Computes square roots of pixel values of a source image and writes them into the destination image.*

## **Syntax**

## **Case 1: Not-in-place operation on integer data**

IppStatus ippiSqrt\_<mod>(const Ipp<datatype>\* *pSrc*, int *srcStep*, Ipp<datatype>\* *pDst*, int *dstStep*, IppiSize *roiSize*, int *scaleFactor*);

Supported values for mod:

8u\_C1RSfs 16u\_C1RSfs 16s\_C1RSfs 8u\_C3RSfs 16u\_C3RSfs 16s\_C3RSfs 8u\_AC4RSfs 16u\_AC4RSfs 16s\_AC4RSfs

# **Case 2: Not-in-place operation on floating-point data**

IppStatus ippiSqrt\_<mod>(const Ipp32f\* *pSrc*, int *srcStep*, Ipp32f\* *pDst*, int *dstStep*, IppiSize *roiSize*);

Supported values for mod:

32f\_C1R

32f\_C3R

32f\_AC4R

## **Case 3: In-place operation on integer data**

```
IppStatus ippiSqrt_<mod>(Ipp<datatype>* pSrcDst, int srcDstStep, IppiSize roiSize, int
scaleFactor);
```
Supported values for mod:

8u\_C1IRSfs 16u\_C1IRSfs 16s\_C1IRSfs 8u\_C3IRSfs 16u\_C3IRSfs 16s\_C3IRSfs

8u\_AC4IRSfs 16u\_AC4IRSfs 16s\_AC4IRSfs

# **Case 4: In-place operation on floating-point data**

IppStatus ippiSqrt\_<mod>(Ipp32f\* *pSrcDst*, int *srcDstStep*, IppiSize *roiSize*); Supported values for mod:

32f\_C1IR

32f\_C3IR

32f\_C4IR

32f\_AC4IR

## **Case 5: Threading layer functions based on classic API**

IppStatus ippiSqrt\_16s\_C1IRSfs\_T(Ipp16s\* *pSrcDst*, int *srcDstStep*, IppiSize *roiSize*, int *scaleFactor*);

IppStatus ippiSqrt\_16s32s\_C1RSfs\_T(const Ipp16s\* *pSrc*, int *srcStep*, Ipp32s\* *pDst*, int *dstStep*, IppiSize *roiSize*, int *scaleFactor*);

## **Include Files**

ippi.h

# **Domain Dependencies**

Headers: ippcore.h, ippvm.h, ipps.h

Libraries: ippcore.lib, ippvm.lib, ipps.lib

# **Parameters**

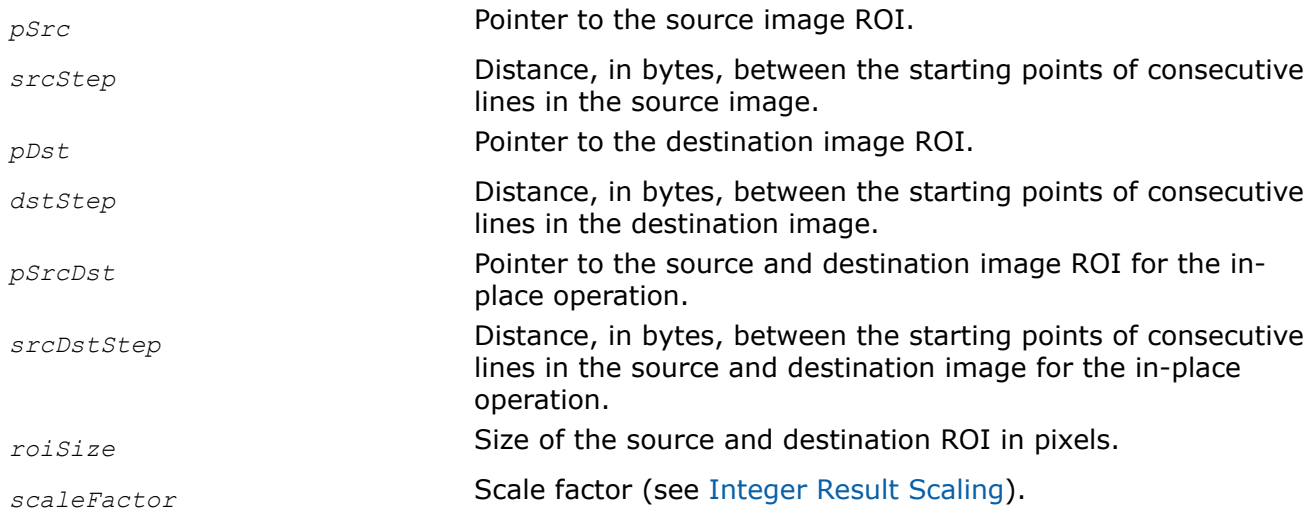

# **Description**

This function operates with ROI (see [Regions of Interest in Intel IPP\)](#page-674-0).

This function computes square roots of pixel values of the source image ROI and writes them into the destination image ROI. The function flavors operating on integer data apply fixed scaling defined by *scaleFactor* to the internally computed values, and saturate the results before writing them to the destination image ROI. If a source pixel value is negative, the function issues a warning and continues execution with the corresponding result value (see appendix "[Handling of Special Cases](#page-1719-0)" for more information ).

Note that the functions with the AC4 descriptor do not process alpha channels.

# **Return Values**

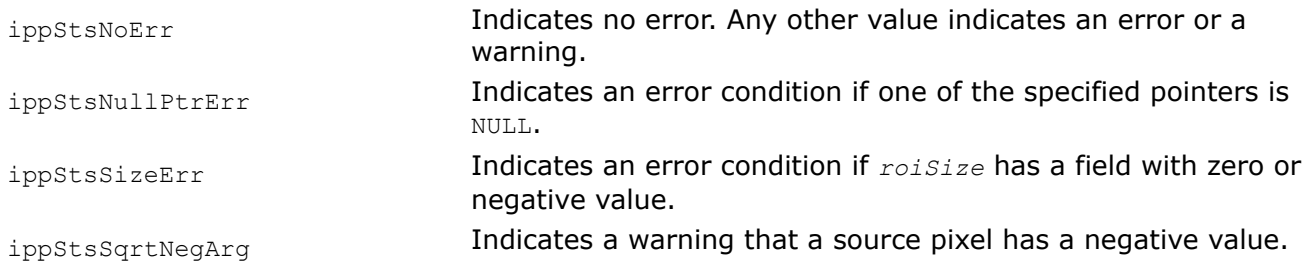

*Ln*

*Computes the natural logarithm of pixel values in a source image and writes the results into the destination image.*

# **Syntax**

# **Case 1: Not-in-place operation on integer data**

IppStatus ippiLn\_<mod>(const Ipp<datatype>\* *pSrc*, int *srcStep*, Ipp<datatype>\* *pDst*, int *dstStep*, IppiSize *roiSize*, int *scaleFactor*);

Supported values for mod:

8u C1RSfs 16u C1RSfs 16s C1RSfs 8u C3RSfs 16u C3RSfs 16s C3RSfs

# **Case 2: Not-in-place operation on floating-point data**

IppStatus ippiLn\_<mod>(const Ipp32f\* *pSrc*, int *srcStep*, Ipp32f\* *pDst*, int *dstStep*, IppiSize *roiSize*);

Supported values for mod:

32f\_C1R

32f\_C3R

# **Case 3: In-place operation on integer data**

IppStatus ippiLn\_<mod>(Ipp<datatype>\* *pSrcDst*, int *srcDstStep*, IppiSize *roiSize*, int *scaleFactor*);

Supported values for mod:

8u C1IRSfs 16u C1IRSfs 16s C1IRSfs 8u C3IRSfs 16u C3IRSfs 16s C3IRSfs

# **Case 4: In-place operation on floating-point data**

IppStatus ippiLn\_<mod>(Ipp32f\* *pSrcDst*, int *srcDstStep*, IppiSize *roiSize*); Supported values for mod:

32f\_C1IR

32f\_C3IR

# **Include Files**

ippi.h

# **Domain Dependencies**

Headers: ippcore.h, ippvm.h, ipps.h Libraries: ippcore.lib, ippvm.lib, ipps.lib

# **Parameters**

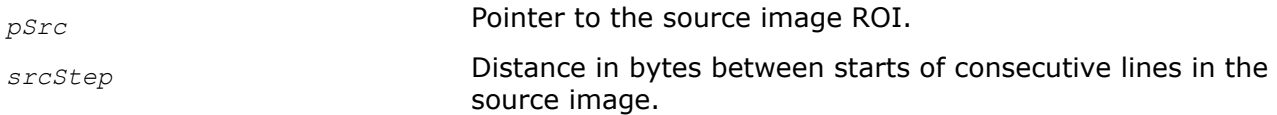

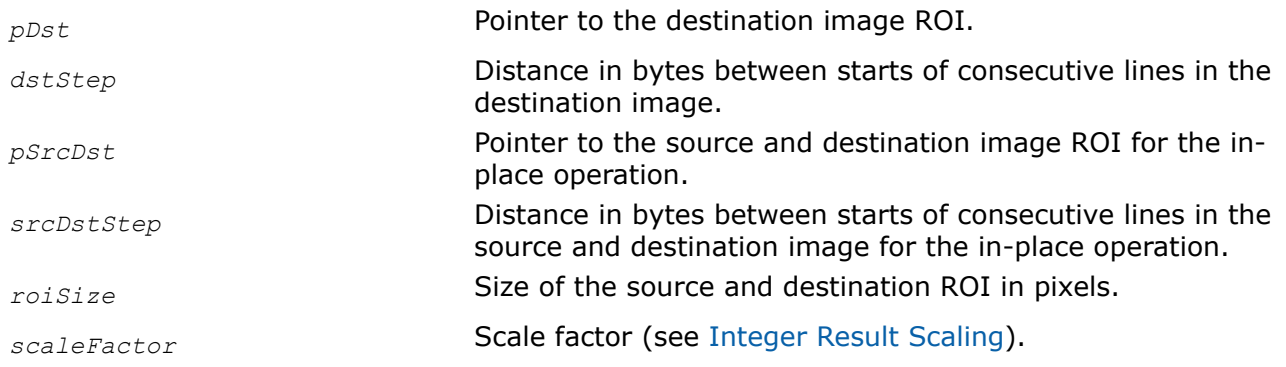

# **Description**

This function operates with ROI (see [Regions of Interest in Intel IPP\)](#page-674-0).

This function computes natural logarithms of pixel values of the source image ROI and writes the resultant values to the destination image ROI. The function flavors operating on integer data apply fixed scaling defined by *scaleFactor* to the internally computed values, and saturate the results before writing them to the destination image ROI.

If a source pixel value is zero or negative, the function issues a corresponding warning and continues execution with the corresponding result value (see appendix "[Handling of Special Cases](#page-1719-0)" for more information).

When several inputs have zero or negative value, the status code returned by the function corresponds to the first encountered case as illustrated in the code example below.

# **Return Values**

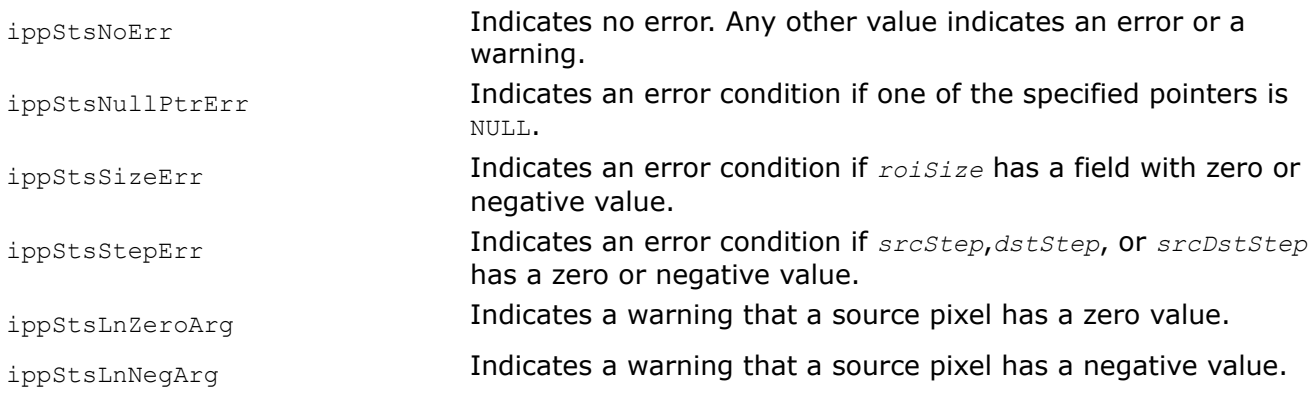

# **Example**

The code example below shows how to use Ln function.

```
IppStatus ln( void ) {
   Ipp32f img[8*8];
   IppiSize roi = \{ 8, 8 \};
    IppStatus st;
  ippiSet 32f C1R( (float)IPP E, img, 8*4, roi );
  img[0] = -0;img[1] = -1;st = ippiLn 32f C1IR( img, 8*sizeof(Ipp32f), roi );
   printf( "%f %f %f\n", img[0], img[1], img[2] );
    return st;
}
```
## Output values:

-1.#INF00 -1.#IND00 1.000000

#### Status value and message:

```
(7) Zero value(s) of argument in the Ln function
```
# *Exp*

*Computes the exponential of pixel values in a source image and writes the results into the destination image.*

# **Syntax**

# **Case 1: Not-in-place operation on integer data**

IppStatus ippiExp\_<mod>(const Ipp<datatype>\* *pSrc*, int *srcStep*, Ipp<datatype>\* *pDst*, int *dstStep*, IppiSize *roiSize*, int *scaleFactor*);

#### Supported values for mod:

8u\_C1RSfs 16u\_C1RSfs 16s\_C1RSfs 8u\_C3RSfs 16u\_C3RSfs 16s\_C3RSfs

## **Case 2: Not-in-place operation on floating-point data**

IppStatus ippiExp\_<mod>(const Ipp32f\* *pSrc*, int *srcStep*, Ipp32f\* *pDst*, int *dstStep*, IppiSize *roiSize*);

Supported values for mod:

32f\_C1R

32f\_C3R

## **Case 3: In-place operation on integer data**

```
IppStatus ippiExp_<mod>(Ipp<datatype>* pSrcDst, int srcDstStep, IppiSize roiSize, int
scaleFactor);
```
Supported values for mod:

8u\_C1IRSfs 16u\_C1IRSfs 16s\_C1IRSfs

8u\_C3IRSfs 16u\_C3IRSfs 16s\_C3IRSfs

## **Case 4: In-place operation on floating-point data**

```
IppStatus ippiExp_<mod>(Ipp32f* pSrcDst, int srcDstStep, IppiSize roiSize);
Supported values for mod:
```
32f\_C1IR 32f\_C3IR

# **Include Files**

ippi.h

# **Domain Dependencies**

Headers: ippcore.h, ippvm.h, ipps.h

Libraries: ippcore.lib, ippvm.lib, ipps.lib

# **Parameters**

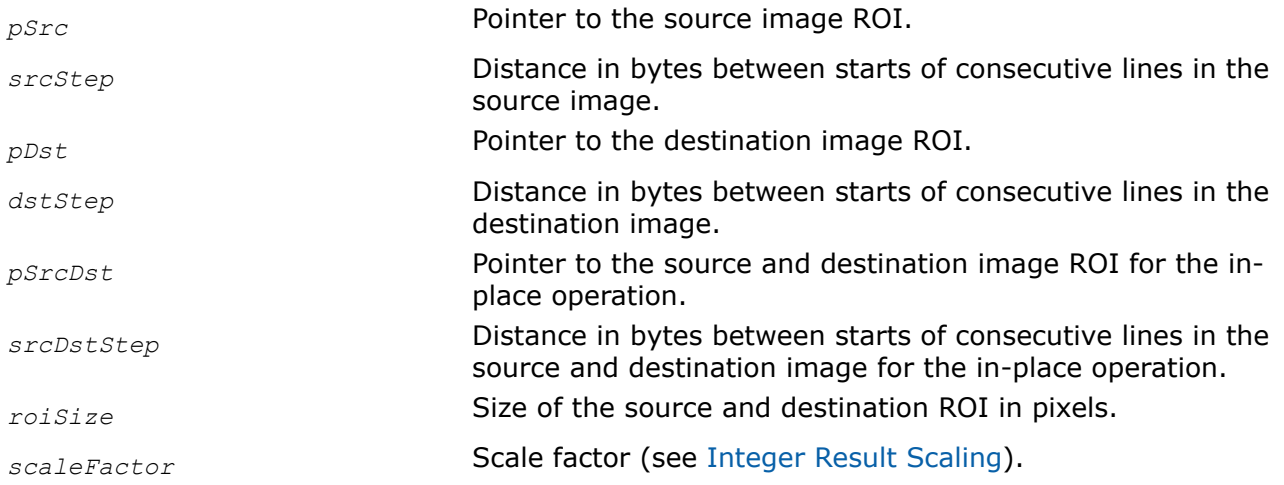

# **Description**

This function operates with ROI (see [Regions of Interest in Intel IPP\)](#page-674-0).

This function computes *e* to the power of pixel values of the source image ROI and writes the resultant values into the destination image ROI. The function flavors operating on integer data apply fixed scaling defined by *scaleFactor* to the internally computed values, and saturate the results before writing them to the destination image ROI.

When the overflow occurs, the resultant value is determined in accordance with the data type (see appendix "[Handling of Special Cases](#page-1719-0)" for more information).

# **Return Values**

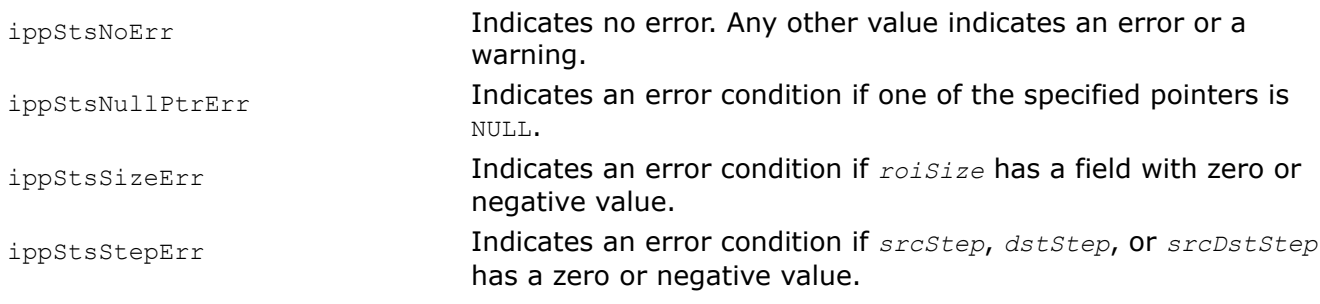

*DotProd Computes the dot product of pixel values of two source images.*

# **Syntax**

### **Case 1: Operation on one-channel integer data**

IppStatus ippiDotProd\_<mod>(const Ipp<srcDatatype>\* *pSrc1*, int *src1Step*, const Ipp<srcDatatype>\* *pSrc2*, int *src2Step*, IppiSize *roiSize*, Ipp64f\* *pDp*);

#### Supported values for mod:

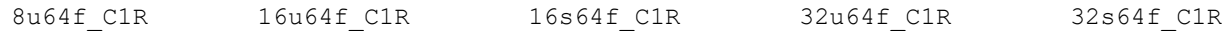

## **Case 2: Operation on three-channel integer data**

IppStatus ippiDotProd\_<mod>(const Ipp<srcDatatype>\* *pSrc1*, int *src1Step*, const Ipp<srcDatatype>\* *pSrc2*, int *src2Step*, IppiSize *roiSize*, Ipp64f *pDp*[3]);

#### Supported values for mod:

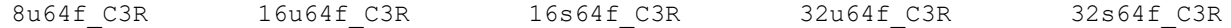

#### **Case 3: Operation on four-channel integer data**

IppStatus ippiDotProd\_<mod>(const Ipp<srcDatatype>\* *pSrc1*, int *src1Step*, const Ipp<srcDatatype>\* *pSrc2*, int *src2Step*, IppiSize *roiSize*, Ipp64f *pDp*[4]);

#### Supported values for mod:

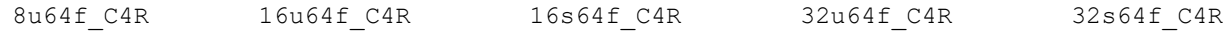

IppStatus ippiDotProd\_<mod>(const Ipp<srcDatatype>\* *pSrc1*, int *src1Step*, const Ipp<srcDatatype>\* *pSrc2*, int *src2Step*, IppiSize *roiSize*, Ipp64f *pDp*[3]);

#### Supported values for mod:

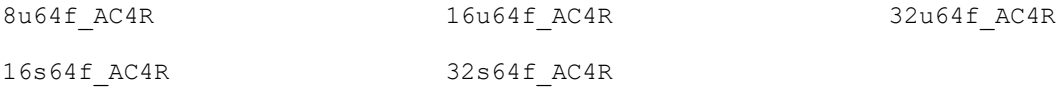

## **Case 4: Operation on floating-point data**

IppStatus ippiDotProd\_32f64f\_C1R(const Ipp32f\* *pSrc1*, int *src1Step*, const Ipp32f\* *pSrc2*, int *src2Step*, IppiSize *roiSize*, Ipp64f\* *pDp*, IppHintAlgorithm *hint*);

IppStatus ippiDotProd\_32f64f\_C3R(const Ipp32f\* *pSrc1*, int *src1Step*, const Ipp32f\* *pSrc2*, int *src2Step*, IppiSize *roiSize*, Ipp64f *pDp*[3], IppHintAlgorithm *hint*);

IppStatus ippiDotProd\_32f64f\_C4R(const Ipp32f\* *pSrc1*, int *src1Step*, const Ipp32f\* *pSrc2*, int *src2Step*, IppiSize *roiSize*, Ipp64f *pDp*[4], IppHintAlgorithm *hint*);

IppStatus ippiDotProd\_32f64f\_AC4R(const Ipp32f\* *pSrc1*, int *src1Step*, const Ipp32f\* *pSrc2*, int *src2Step*, IppiSize *roiSize*, Ipp64f *pDp*[3], IppHintAlgorithm *hint*);

## **Include Files**

ippi.h

## **Domain Dependencies**

Headers: ippcore.h, ippvm.h, ipps.h

Libraries: ippcore.lib, ippvm.lib, ipps.lib

# **Parameters**

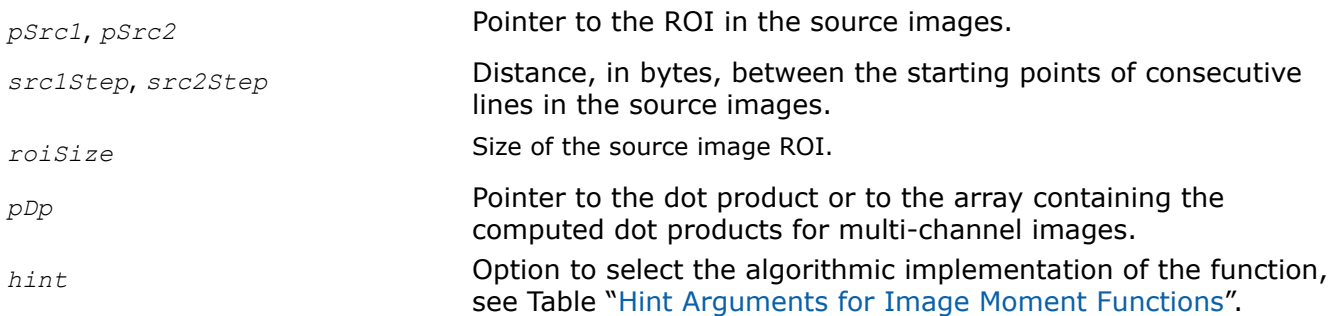

# **Description**

This function operates with ROI (see [Regions of Interest in Intel IPP\)](#page-674-0).

This function computes the dot product of pixel values of two source images *pSrc1* and *pSrc2* using algorithm indicated by the hint argument (see Table "[Hint Arguments for Image Moment Functions](#page-1329-0)") and stores the result in *pDp*. In case of multi-channel images, the dot product is computed for each channel separately and stored in the array *pDp*.

# **Return Values**

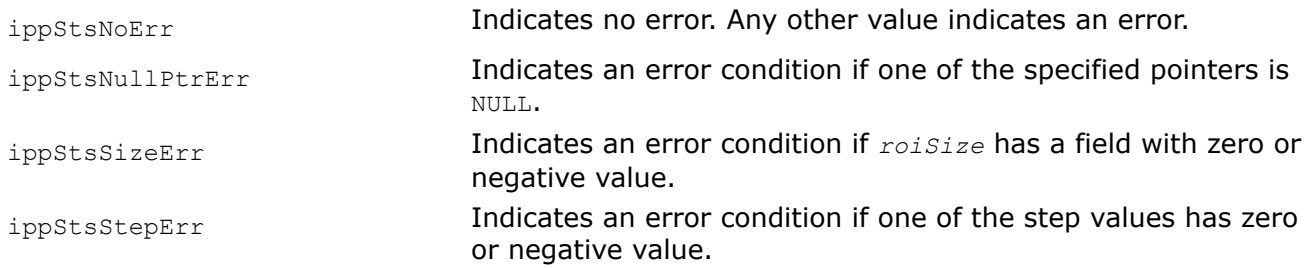

*DotProdCol Calculates the dot product of taps vector and columns of the specified set of rows.*

# **Syntax**

```
IppStatus ippiDotProdCol_32f_L2(const Ipp32f* const ppSrcRow[], const Ipp32f* pTaps,
int tapsLen, Ipp32f* pDst, int width);
```
IppStatus ippiDotProdCol\_64f\_L2(const Ipp64f\* const *ppSrcRow*[], const Ipp64f\* *pTaps*, int *tapsLen*, Ipp64f\* *pDst*, int *width*);

# **Include Files**

ippi.h

# **Domain Dependencies**

Headers: ippcore.h, ippvm.h, ipps.h Libraries: ippcore.lib, ippvm.lib, ipps.lib

# **Parameters**

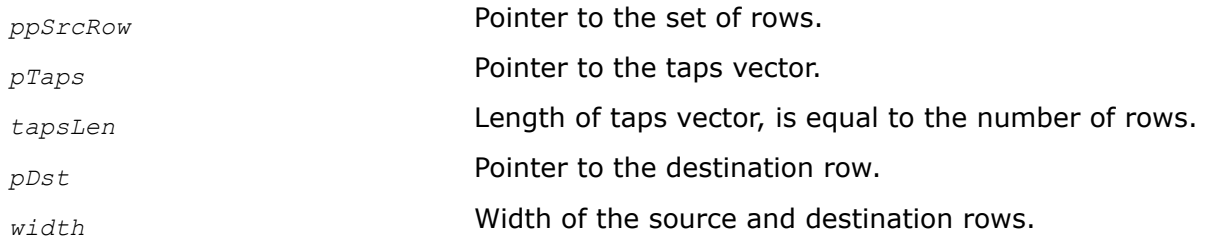

# **Description**

This function calculates the dot product of taps vector *pTaps* and columns of the specified set of the rows *ppSrcRow*. It is useful for external vertical filtering pipeline implementation.

# **Return Values**

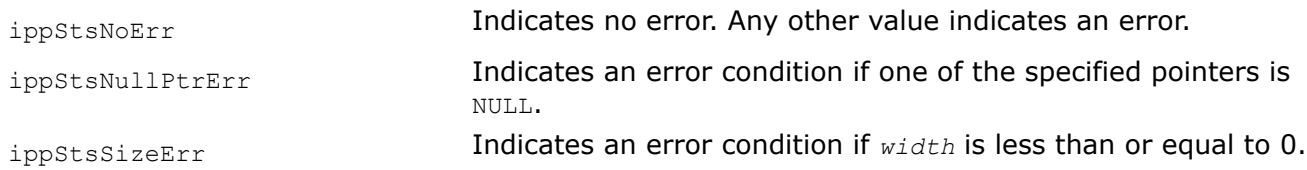

# *Complement*

*Converts pixel values from two's complement to binary representation.*

# **Syntax**

# **Case 1: Not-in-place operation**

IppStatus ippiComplement\_<mod>(Ipp<datatype>\* *pSrc*, int *srcStep*, Ipp<datatype>\* *pDst*, int *dstStep*, IppiSize *roiSize*);

# Supported values for mod:

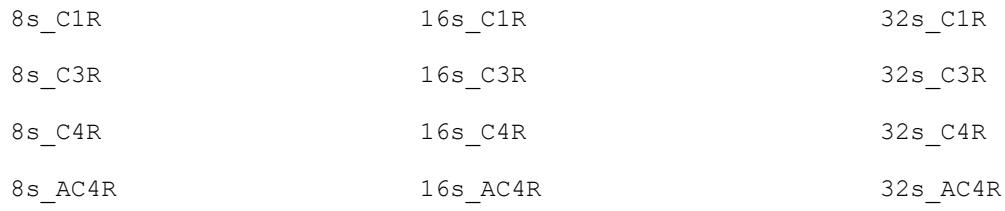

# **Case 2: In-place operation**

IppStatus ippiComplement\_<mod>(Ipp<datatype>\* *pSrc*, int *srcStep*, IppiSize *roiSize*); Supported values for mod:

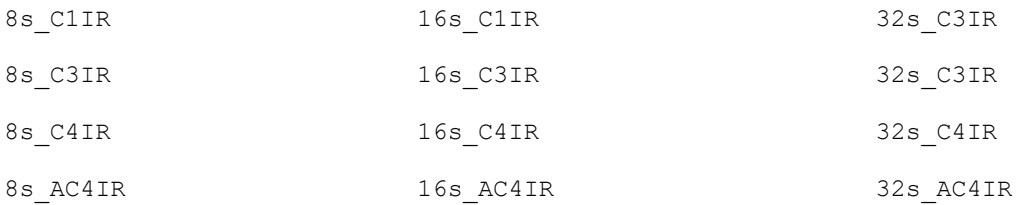

# **Include Files**

ippi.h

## **Parameters**

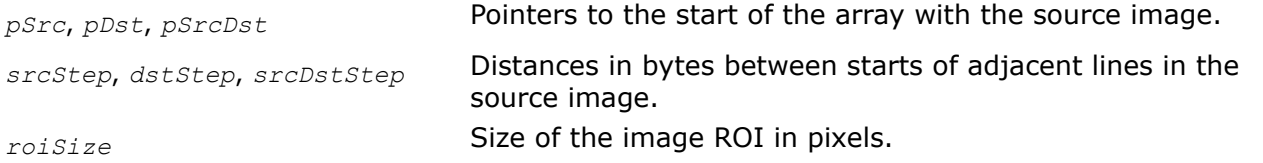

# **Description**

This function converts the value of each pixel from the two's complement representation to the binary representation. This function takes the data from *pSrc* and saves the result in*pDst*.

In-place functions convert the value of each pixel by rewriting the source data. These functions take the data from *pSrcDst* and saves the result in*pSrcDst*.

# **Return Values**

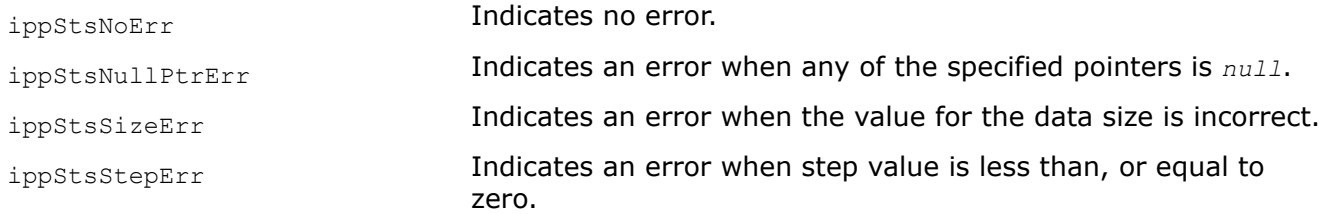

## **Logical Operations**

Functions described in this section perform bitwise operations on pixel values. The operations include logical AND, NOT, inclusive OR, exclusive OR, and bit shifts.

*And Performs a bitwise AND operation between corresponding pixels of two images.*

## **Syntax**

## **Case 1: Not-in-place operation**

IppStatus ippiAnd\_<mod>(const Ipp<datatype>\* *pSrc1*, int *src1Step*, const Ipp<datatype>\* *pSrc2*, int *src2Step*, Ipp<datatype>\* *pDst*, int *dstStep*, IppiSize *roiSize*);

Supported values for mod:

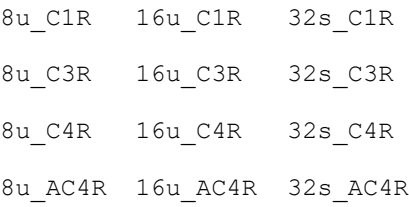

# **Case 2: In-place operation**

IppStatus ippiAnd\_<mod>(const Ipp<datatype>\* *pSrc*, int *srcStep*, Ipp<datatype>\* *pSrcDst*, int *srcDstStep*, IppiSize *roiSize*);

# Supported values for mod:

8u\_C1IR 16u\_C1IR 32s\_C1IR 8u\_C3IR 16u\_C3IR 32s\_C3IR 8u\_C4IR 16u\_C4IR 32s\_C4IR 8u\_AC4IR 16u\_AC4IR 32s\_AC4IR

# **Include Files**

ippi.h

# **Domain Dependencies**

Headers: ippcore.h, ippvm.h, ipps.h Libraries: ippcore.lib, ippvm.lib, ipps.lib

# **Parameters**

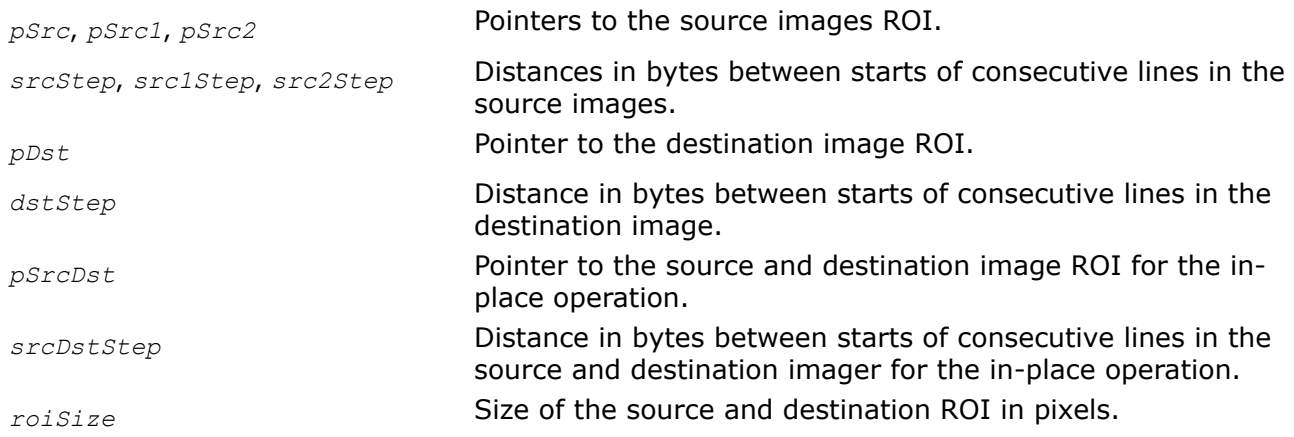

# **Description**

This function operates with ROI (see [Regions of Interest in Intel IPP\)](#page-674-0).

This function performs a bitwise AND operation between the values of corresponding pixels of two source image ROIs, and writes the result into a destination image ROI.

Note that the functions with the AC4 descriptor do not process alpha channelss.

# **Return Values**

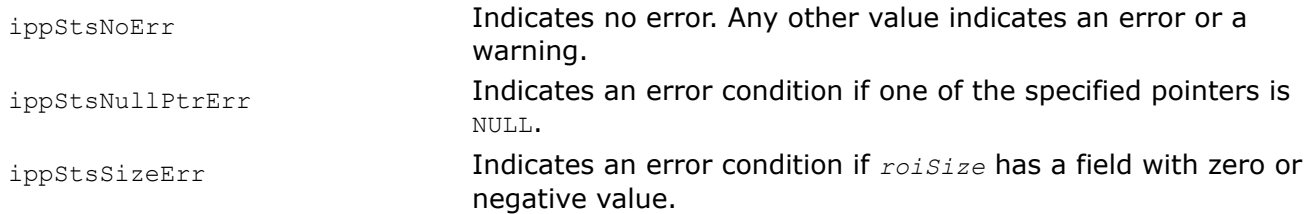

ippStsStepErr **Indicates an error condition if any of the specified buffer step** values is zero or negative.

*AndC*

*Performs a bitwise AND operation of each pixel with a constant.*

## **Syntax**

#### **Case 1: Not-in-place operation on one-channel data**

IppStatus ippiAndC\_<mod>(const Ipp<datatype>\* *pSrc*, int *srcStep*, Ipp<datatype> *value*, Ipp<datatype>\* *pDst*, int *dstStep*, IppiSize *roiSize*);

Supported values for mod:

8u C1R 16u C1R 32s C1R

#### **Case 2: Not-in-place operation on multi-channel data**

IppStatus ippiAndC\_<mod>(const Ipp<datatype>\* *pSrc*, int *srcStep*, const Ipp<datatype> *value*[3], Ipp<datatype>\* *pDst*, int *dstStep*, IppiSize *roiSize*);

#### Supported values for mod:

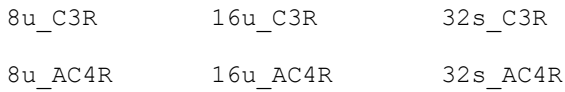

IppStatus ippiAndC\_<mod>(const Ipp<datatype>\* *pSrc*, int *srcStep*, const Ipp<datatype> *value*[4], Ipp<datatype>\* *pDst*, int *dstStep*, IppiSize *roiSize*);

#### Supported values for mod:

8u C4R 16u C4R 32s C4R

#### **Case 3: In-place operation on one-channel data**

IppStatus ippiAndC\_<mod>(Ipp<datatype> *value*, Ipp<datatype>\* *pSrcDst*, int *srcDstStep*, IppiSize *roiSize*);

Supported values for mod:

8u C1IR 16u C1IR 32s C1IR

## **Case 4: In-place operation on multi-channel data**

IppStatus ippiAndC\_<mod>(const Ipp<datatype> *value*[3], Ipp<datatype>\* *pSrcDst*, int *srcDstStep*, IppiSize *roiSize*);

#### Supported values for mod:

8u C3IR 16u C3IR 32s C3IR 8u AC4IR 16u AC4IR 32s AC4IR IppStatus ippiAndC\_<mod>(const Ipp<datatype> *value*[4], Ipp<datatype>\* *pSrcDst*, int *srcDstStep*, IppiSize *roiSize*);

# Supported values for mod:

8u C4IR 16u C4IR 32s C4IR

# **Include Files**

ippi.h

# **Domain Dependencies**

Headers: ippcore.h, ippvm.h, ipps.h Libraries: ippcore.lib, ippvm.lib, ipps.lib

# **Parameters**

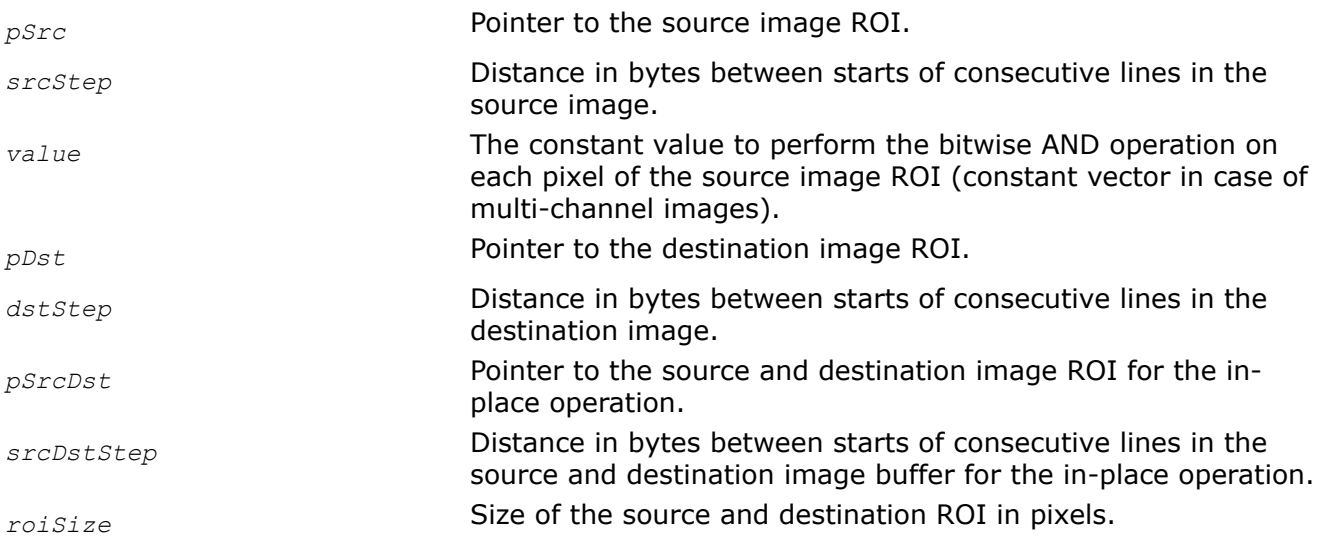

# **Description**

This function operates with ROI (see [Regions of Interest in Intel IPP\)](#page-674-0).

This function performs a bitwise AND operation between each pixel value of a source image ROI and constant *value*.

Note that the functions with the AC4 descriptor do not process alpha channels.

# **Return Values**

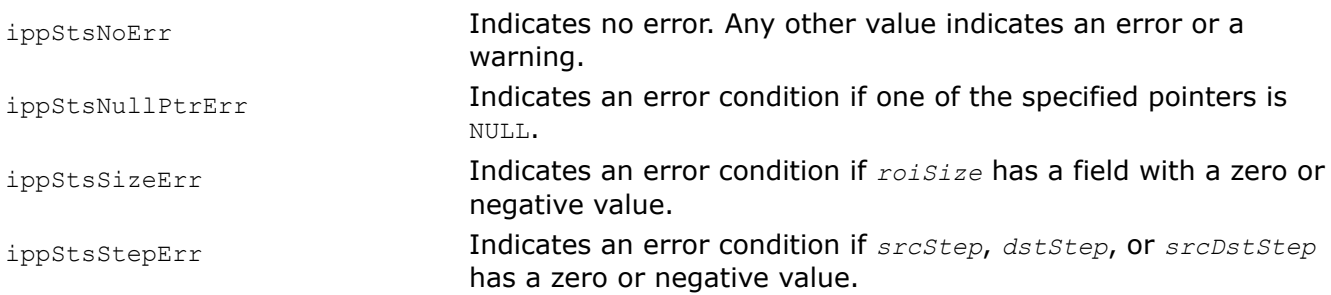

## *Or Performs bitwise inclusive OR operation between pixels of two source buffers.*

# **Syntax**

### **Case 1: Not-in-place operation**

IppStatus ippiOr\_<mod>(const Ipp<datatype>\* *pSrc1*, int *src1Step*, const Ipp<datatype>\* *pSrc2*, int *src2Step*, Ipp<datatype>\* *pDst*, int *dstStep*, IppiSize *roiSize*);

#### Supported values for mod:

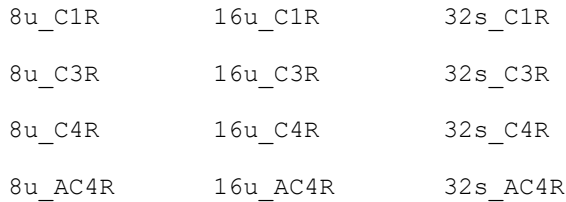

## **Case 2: In-place operation**

IppStatus ippiOr\_<mod>(const Ipp<datatype>\* *pSrc*, int *srcStep*, Ipp<datatype>\* *pSrcDst*, int *srcDstStep*, IppiSize *roiSize*);

### Supported values for mod:

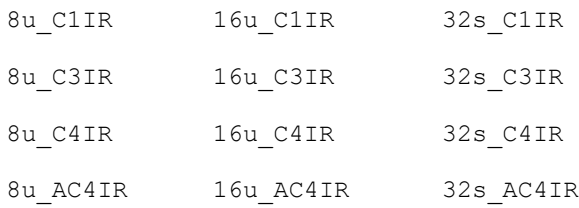

# **Include Files**

ippi.h

# **Domain Dependencies**

Headers: ippcore.h, ippvm.h, ipps.h Libraries: ippcore.lib, ippvm.lib, ipps.lib

## **Parameters**

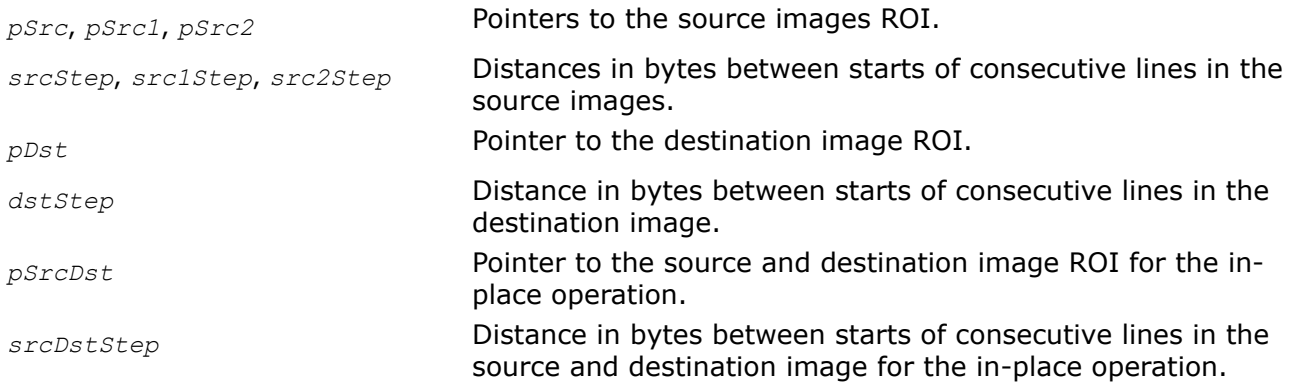

*roiSize* Size of the source and destination ROI in pixels.

# **Description**

This function operates with ROI (see [Regions of Interest in Intel IPP\)](#page-674-0).

This function performs a bitwise inclusive OR operation between the values of corresponding pixels of two source image ROIs, and writes the result into a destination image ROI. Note that the functions with the AC4 descriptor do not process alpha channels.

# **Return Values**

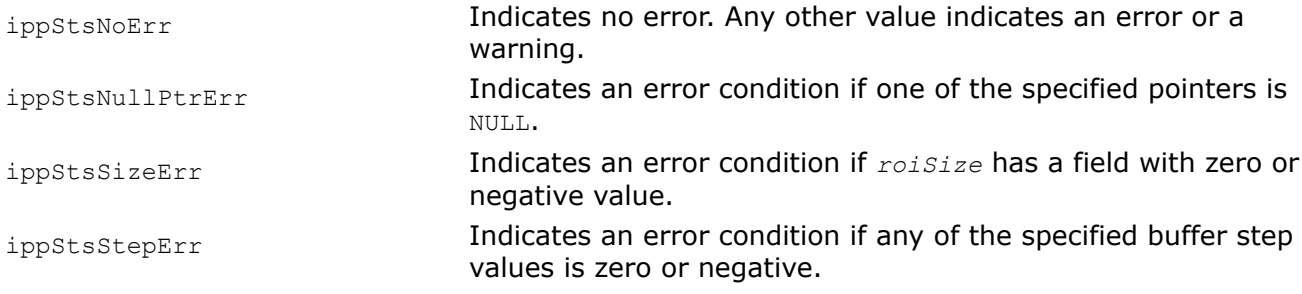

# **Example**

The code example below show how to use the function ippiOr 8u C1R.

```
void func_or()
{
    IppiSize Src1ROI = {8, 4};
    IppiSize Src2ROI = {8, 4};
    IppiSize DstROI = {5, 4};
     Ipp8u src1[8*4];
     Ipp8u src2[8*4];
     Ipp8u dst[8*4];
     ippiSet_8u_C1R(0,dest,8,Src1ROI);
    ippiSet 8u C1R(5, src1, 8, Src1ROI);
    ippiSet 8u C1R(6, src2, 8, Src2ROI);
    ippiOr \overline{8u} C1R(src1, 8, src2, 8, dst, 8, DstROI);
```
}

Result:

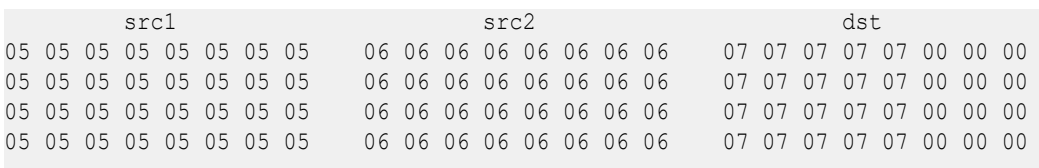

# *OrC*

*Performs a bitwise inclusive OR operation between each pixel of a buffer and a constant.*

# **Syntax**

#### **Case 1: Not-in-place operation on one-channel data**

IppStatus ippiOrC\_<mod>(const Ipp<datatype>\* *pSrc*, int *srcStep*, Ipp<datatype> *value*, Ipp<datatype>\* *pDst*, int *dstStep*, IppiSize *roiSize*);

Supported values for mod:

8u\_C1R 16u\_C1R 32s\_C1R

#### **Case 2: Not-in-place operation on multi-channel data**

IppStatus ippiOrC\_<mod>(const Ipp<datatype>\* *pSrc*, int *srcStep*, const Ipp<datatype> *value*[3], Ipp<datatype>\* *pDst*, int *dstStep*, IppiSize *roiSize*);

### Supported values for mod:

8u\_C3R 16u\_C3R 32s\_C3R 8u\_AC4R 16u\_AC4R 32s\_AC4R

IppStatus ippiOrC\_<mod>(const Ipp<datatype>\* *pSrc*, int *srcStep*, const Ipp<datatype> *value*[4], Ipp<datatype>\* *pDst*, int *dstStep*, IppiSize *roiSize*);

#### Supported values for mod:

8u\_C4R 16u\_C4R 32s\_C4R

#### **Case 3: In-place operation on one-channel data**

IppStatus ippiOrC\_<mod>(Ipp<datatype> *value*, Ipp<datatype>\* *pSrcDst*, int *srcDstStep*, IppiSize *roiSize*);

Supported values for mod:

8u\_C1IR 16u\_C1IR 32s\_C1IR

#### **Case 4: In-place operation on multi-channel data**

IppStatus ippiOrC\_<mod>(const Ipp<datatype> *value*[3], Ipp<datatype>\* *pSrcDst*, int *srcDstStep*, IppiSize *roiSize*);

#### Supported values for mod:

8u\_C3IR 16u\_C3IR 32s\_C3IR

8u\_AC4IR 16u\_AC4IR 32s\_AC4IR

IppStatus ippiOrC\_<mod>(const Ipp<datatype> *value*[4], Ipp<datatype>\* *pSrcDst*, int *srcDstStep*, IppiSize *roiSize*);

#### Supported values for mod:

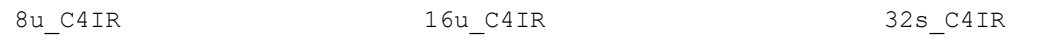

## **Include Files**

ippi.h

# **Domain Dependencies**

Headers: ippcore.h, ippvm.h, ipps.h

Libraries: ippcore.lib, ippvm.lib, ipps.lib

# **Parameters**

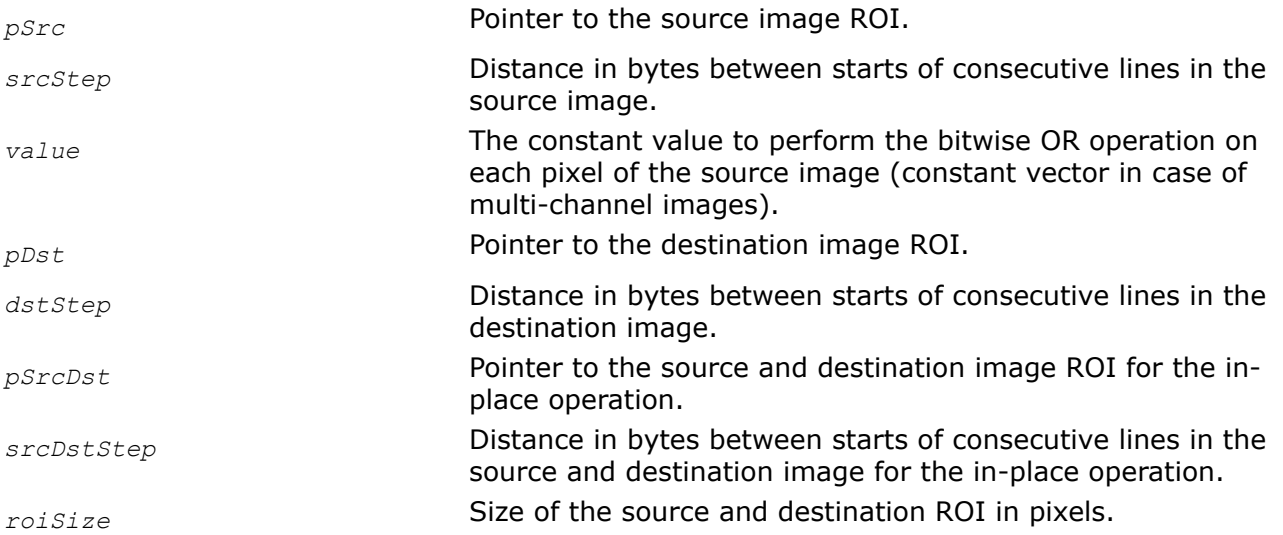

# **Description**

This function operates with ROI (see [Regions of Interest in Intel IPP\)](#page-674-0).

This function performs a bitwise inclusive OR operation between each pixel value of a source image ROI and constant *value*.

Note that the functions with the AC4 descriptor do not process alpha channels.

# **Return Values**

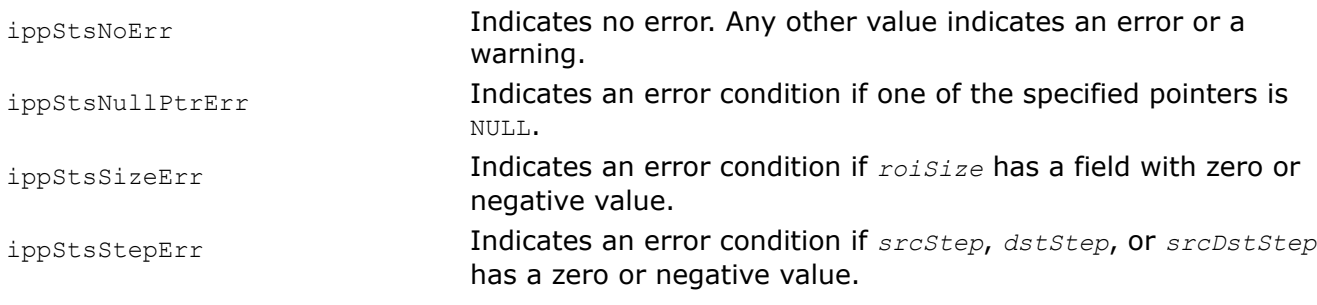

*Xor Performs bitwise exclusive OR operation between pixels of two source buffers.*

# **Syntax**

### **Case 1: Not-in-place operation**

IppStatus ippiXor\_<mod>(const Ipp<datatype>\* *pSrc1*, int *src1Step*, const Ipp<datatype>\* *pSrc2*, int *src2Step*, Ipp<datatype>\* *pDst*, int *dstStep*, IppiSize *roiSize*);

#### Supported values for mod:

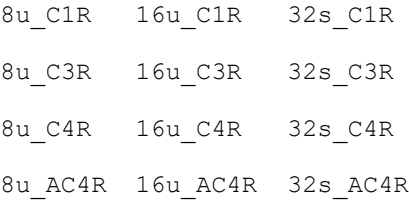

### **Case 2: In-place operation**

IppStatus ippiXor\_<mod>(const Ipp<datatype>\* *pSrc*, int *srcStep*, Ipp<datatype>\* *pSrcDst*, int *srcDstStep*, IppiSize *roiSize*);

#### Supported values for mod:

8u\_C1IR 16u\_C1IR 32s\_C1IR 8u\_C3IR 16u\_C3IR 32s\_C3IR 8u\_C4IR 16u\_C4IR 32s\_C4IR 8u\_AC4IR 16u\_AC4IR 32s\_AC4IR

## **Include Files**

ippi.h

#### **Domain Dependencies**

Headers: ippcore.h, ippvm.h, ipps.h

Libraries: ippcore.lib, ippvm.lib, ipps.lib

# **Parameters**

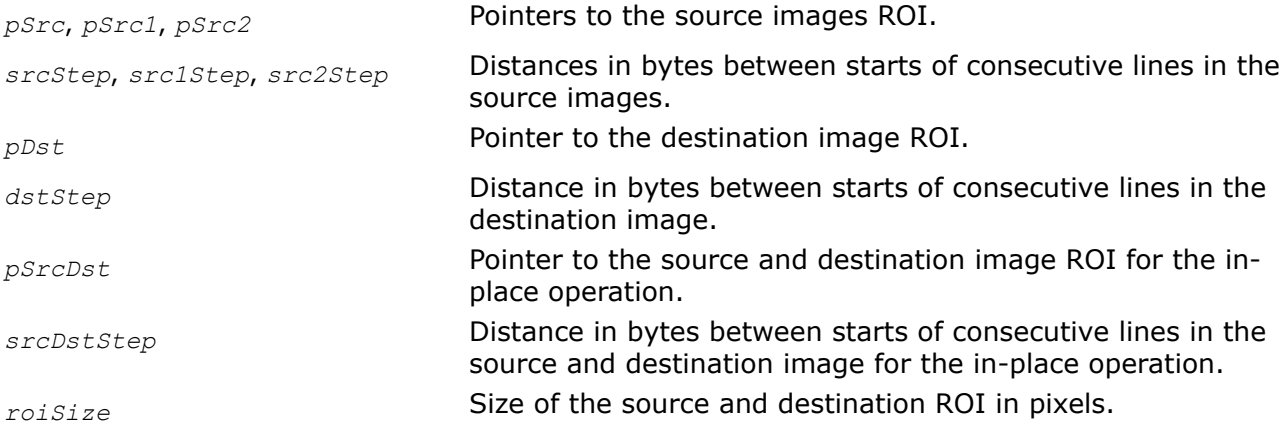

#### **Description**

This function operates with ROI (see [Regions of Interest in Intel IPP\)](#page-674-0).

This function performs a bitwise exclusive OR operation between the values of corresponding pixels of two source image ROIs, and writes the result into a destination image ROI.

Note that the functions with the AC4 descriptor do not process alpha channels.

# **Return Values**

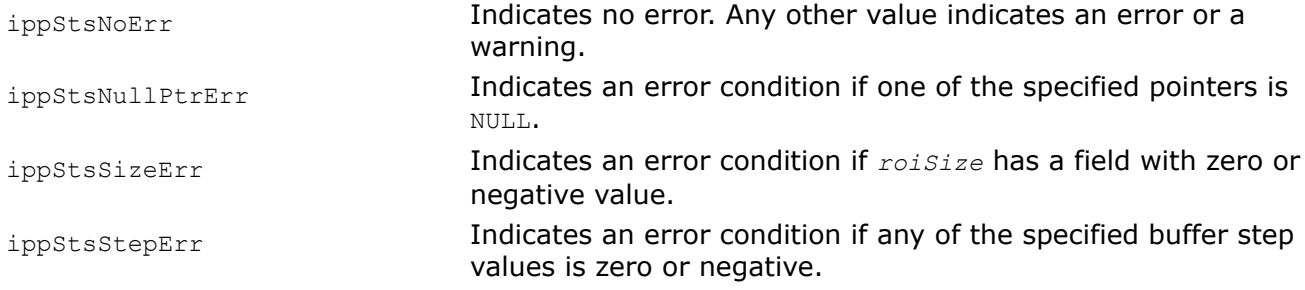

*XorC*

*Performs a bitwise exclusive OR operation between each pixel of a buffer and a constant.*

# **Syntax**

## **Case 1: Not-in-place operation on one-channel data**

IppStatus ippiXorC\_<mod>(const Ipp<datatype>\* *pSrc*, int *srcStep*, Ipp<datatype> *value*, Ipp<datatype>\* *pDst*, int *dstStep*, IppiSize *roiSize*);

### Supported values for mod:

8u\_C1R 16u\_C1R 32s\_C1R

## **Case 2: Not-in-place operation on multi-channel data**

IppStatus ippiXorC\_<mod>(const Ipp<datatype>\* *pSrc*, int *srcStep*, const Ipp<datatype> *value*[3], Ipp<datatype>\* *pDst*, int *dstStep*, IppiSize *roiSize*);

# Supported values for mod:

8u\_C3R 16u\_C3R 32s\_C3R

8u\_AC4R 16u\_AC4R 32s\_AC4R

IppStatus ippiXorC\_<mod>(const Ipp<datatype>\* *pSrc*, int *srcStep*, const Ipp<datatype> *value*[4], Ipp<datatype>\* *pDst*, int *dstStep*, IppiSize *roiSize*);

#### Supported values for mod:

8u\_C4R 16u\_C4R 32s\_C4R

### **Case 3: In-place operation on one-channel data**

IppStatus ippiXorC\_<mod>(Ipp<datatype> *value*, Ipp<datatype>\* *pSrcDst*, int *srcDstStep*, IppiSize *roiSize*);

#### Supported values for mod:

8u\_C1IR 16u\_C1IR 32s\_C1IR

## **Case 4: In-place operation on multi-channel data**

IppStatus ippiXorC\_<mod>(const Ipp<datatype> *value*[3], Ipp<datatype>\* *pSrcDst*, int *srcDstStep*, IppiSize *roiSize*);

#### Supported values for mod:

8u\_C3IR 16u\_C3IR 32s\_C3IR

8u\_AC4IR 16u\_AC4IR 32s\_AC4IR

IppStatus ippiXorC\_<mod>(const Ipp<datatype> *value*[4], Ipp<datatype>\* *pSrcDst*, int *srcDstStep*, IppiSize *roiSize*);

### Supported values for mod:

8u\_C4IR 16u\_C4IR 32s\_C4IR

## **Include Files**

ippi.h

#### **Domain Dependencies**

Headers: ippcore.h, ippvm.h, ipps.h

Libraries: ippcore.lib, ippvm.lib, ipps.lib

## **Parameters**

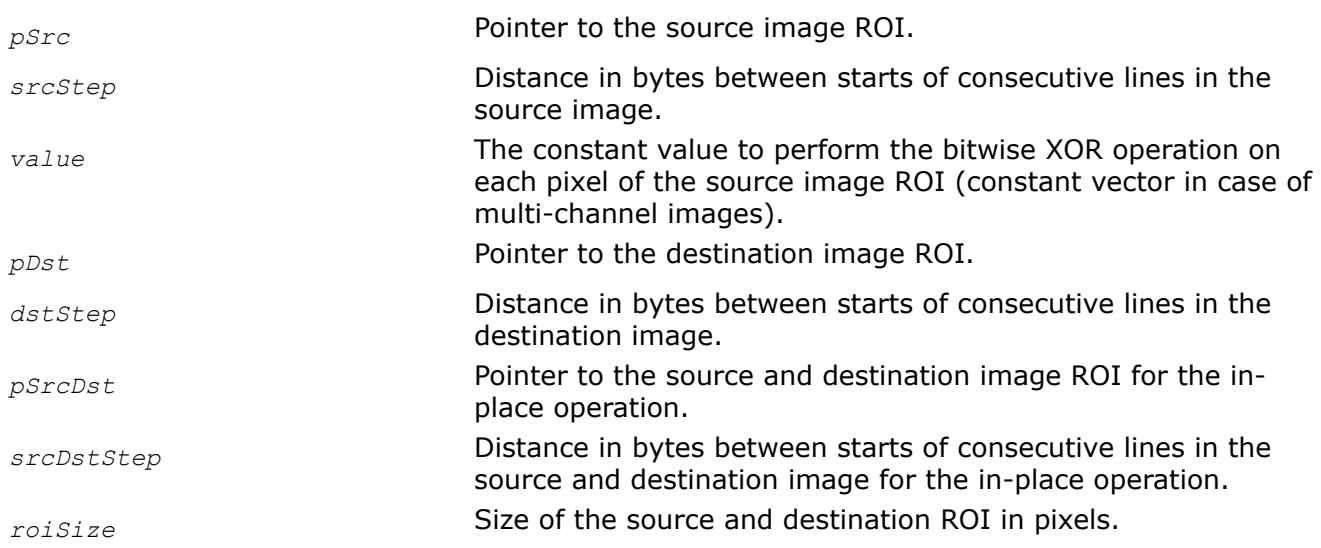

# **Description**

This function operates with ROI (see [Regions of Interest in Intel IPP\)](#page-674-0).

This function performs a bitwise exclusive OR operation between each pixel value of a source image ROI and constant *value*.

Note that the functions with the AC4 descriptor do not process alpha channels.

# **Return Values**

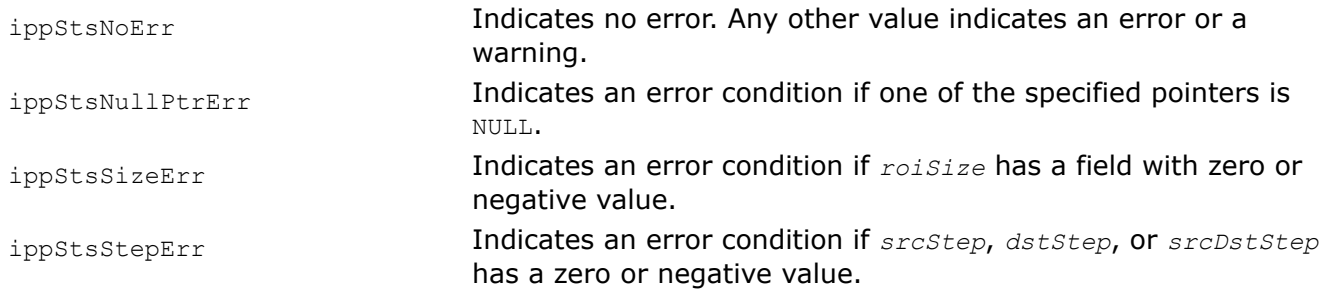

*Not Performs a bitwise NOT operation on each pixel of a source buffer.*

# **Syntax**

# **Case 1: Not-in-place operation**

IppStatus ippiNot\_<mod>(const Ipp8u\* *pSrc*, int *srcStep*, Ipp8u\* *pDst*, int *dstStep*, IppiSize *roiSize*);

Supported values for mod:

8u\_C1R

8u\_C3R

8u\_C4R

8u\_AC4R

# **Case 2: In-place operation**

IppStatus ippiNot\_<mod>(Ipp8u\* *pSrcDst*, int *srcDstStep*, IppiSize *roiSize*); Supported values for mod:

8u\_C1IR

8u\_C3IR

8u\_C4IR

8u\_AC4IR

# **Include Files**

ippi.h

# **Domain Dependencies**

Headers: ippcore.h, ippvm.h, ipps.h Libraries: ippcore.lib, ippvm.lib, ipps.lib

# **Parameters**

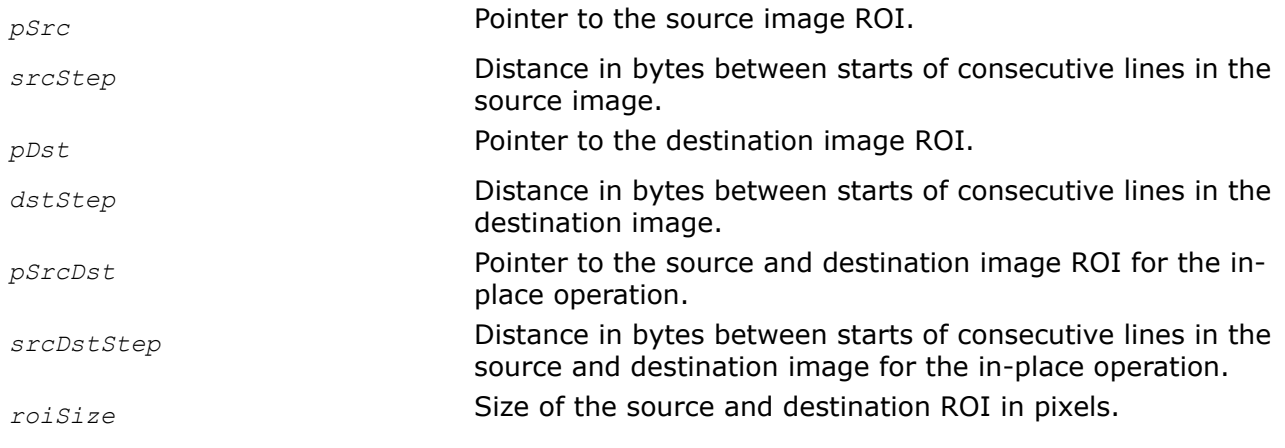

# **Description**

This function operates with ROI (see [Regions of Interest in Intel IPP\)](#page-674-0).

This function performs a bitwise NOT operation on each pixel value of a source image ROI.

Note that the functions with the AC4 descriptor do not process alpha channels.

# **Return Values**

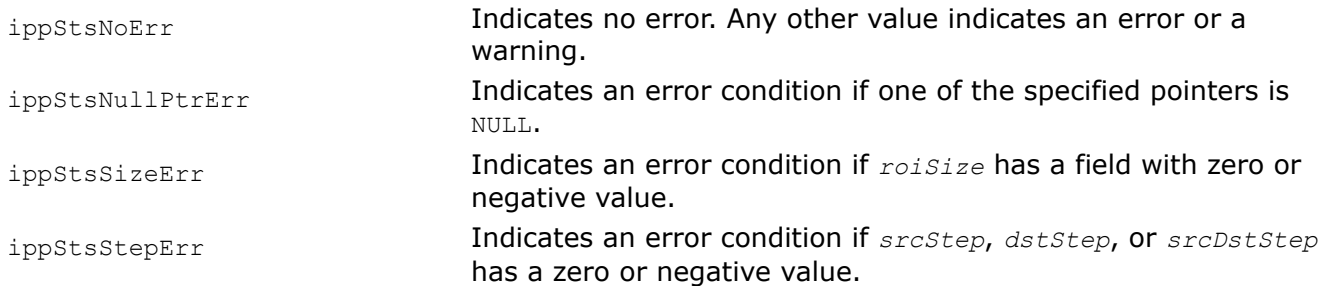

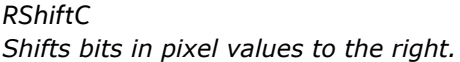

## **Case 1: Not-in-place operation on one-channel data**

IppStatus ippiRShiftC\_<mod>(const Ipp<datatype>\* *pSrc*, int *srcStep*, Ipp32u *value*, Ipp<datatype>\* *pDst*, int *dstStep*, IppiSize *roiSize*);

Supported values for mod:

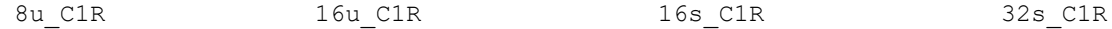

## **Case 2: Not-in-place operation on multi-channel data**

IppStatus ippiRShiftC\_<mod>(const Ipp<datatype>\* *pSrc*, int *srcStep*, const Ipp32u *value*[3], Ipp<datatype>\* *pDst*, int *dstStep*, IppiSize *roiSize*);

Supported values for mod:

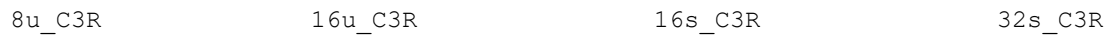

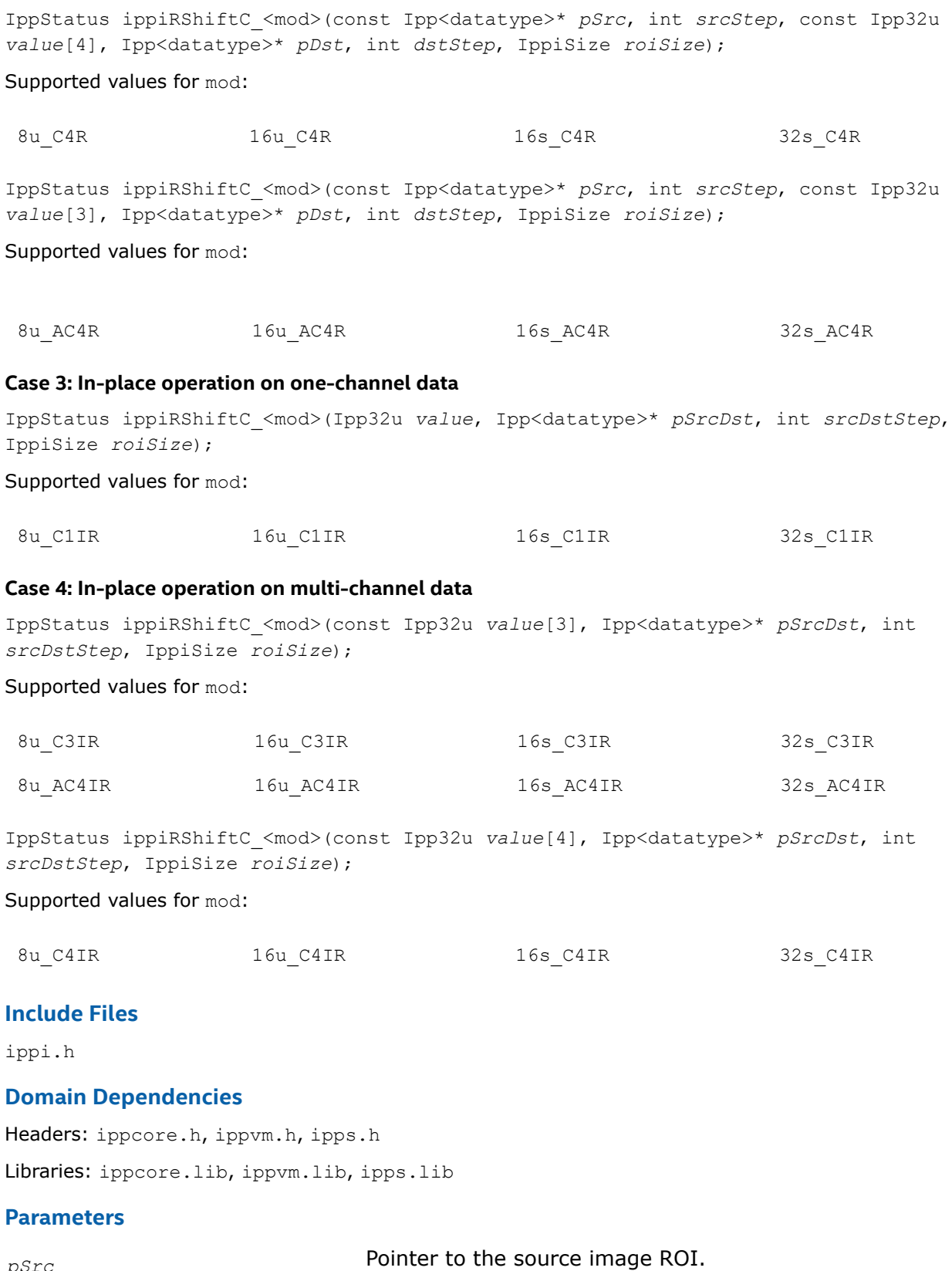

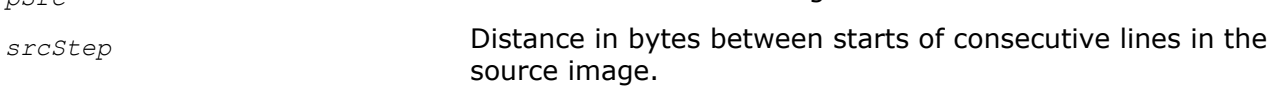

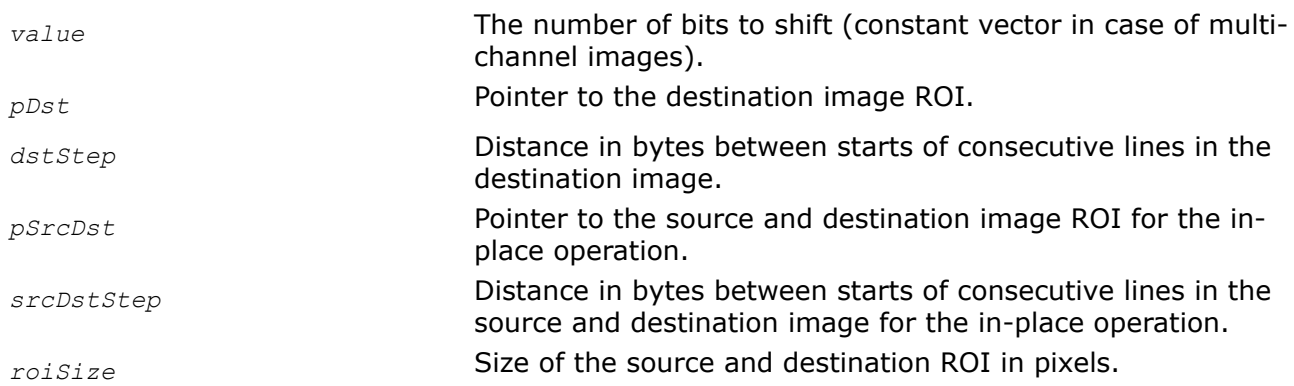

# **Description**

This function operates with ROI (see [Regions of Interest in Intel IPP\)](#page-674-0).

This function decreases the intensity of pixels in the source image ROI by shifting the bits in each pixel value by *value* bits to the right. The positions vacated after shifting the bits are filled with the sign bit. In case of multi-channel data, each color channel can have its own shift value. This operation is equivalent to dividing the pixel values by a constant power of 2.

Note that the functions with the AC4 descriptor do not process alpha channels.

# **Return Values**

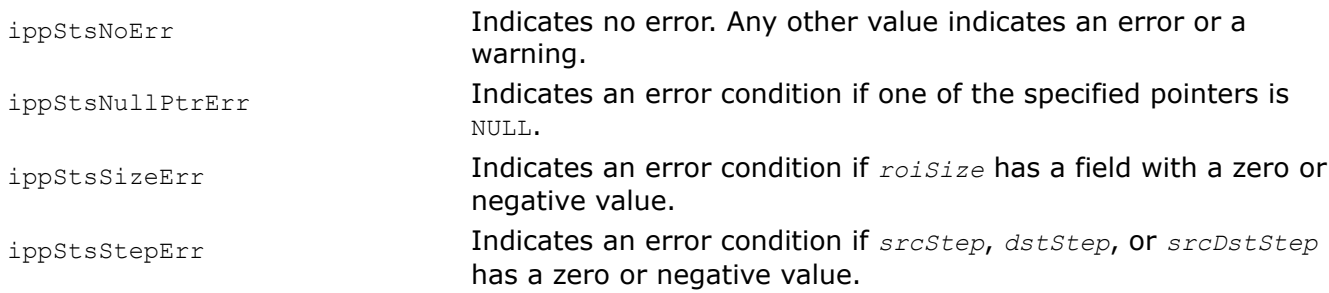

#### *LShiftC*

*Shifts bits in pixel values to the left.*

## **Syntax**

#### **Case 1: Not-in-place operation on one-channel data**

IppStatus ippiLShiftC\_<mod>(const Ipp<datatype>\* *pSrc*, int *srcStep*, Ipp32u *value*, Ipp<datatype>\* *pDst*, int *dstStep*, IppiSize *roiSize*);

Supported values for mod:

8u\_C1R 16u\_C1R 32s\_C1R

#### **Case 2: Not-in-place operation on multi-channel data**

IppStatus ippiLShiftC\_<mod>(const Ipp<datatype>\* *pSrc*, int *srcStep*, const Ipp32u *value*[3], Ipp<datatype>\* *pDst*, int *dstStep*, IppiSize *roiSize*);

Supported values for mod:

8u\_C3R 16u\_C3R 32s\_C3R 32s\_AC4R

8u\_AC4R 16u\_AC4R

IppStatus ippiLShiftC\_<mod>(const Ipp<datatype>\* *pSrc*, int *srcStep*, const Ipp32u *value*[4], Ipp<datatype>\* *pDst*, int *dstStep*, IppiSize *roiSize*);

Supported values for mod:

8u\_C4R 16u\_C4R 32s\_C4R

### **Case 3: In-place operation on one-channel data**

IppStatus ippiLShiftC\_<mod>(Ipp32u *value*, Ipp<datatype>\* *pSrcDst*, int *srcDstStep*, IppiSize *roiSize*);

Supported values for mod:

8u C1IR 16u C1IR 32s C1IR

### **Case 4: In-place operation on multi-channel data**

IppStatus ippiLShiftC\_<mod>(const Ipp32u *value*[3], Ipp<datatype>\* *pSrcDst*, int *srcDstStep*, IppiSize *roiSize*);

### Supported values for mod:

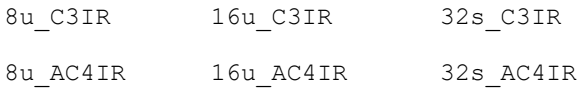

IppStatus ippiLShiftC\_<mod>(const Ipp32u *value*[4], Ipp<datatype>\* *pSrcDst*, int *srcDstStep*, IppiSize *roiSize*);

### Supported values for mod:

8u\_C4IR 16u\_C4IR 32s\_C4IR

## **Include Files**

ippi.h

## **Domain Dependencies**

Headers: ippcore.h, ippvm.h, ipps.h

Libraries: ippcore.lib, ippvm.lib, ipps.lib

#### **Parameters**

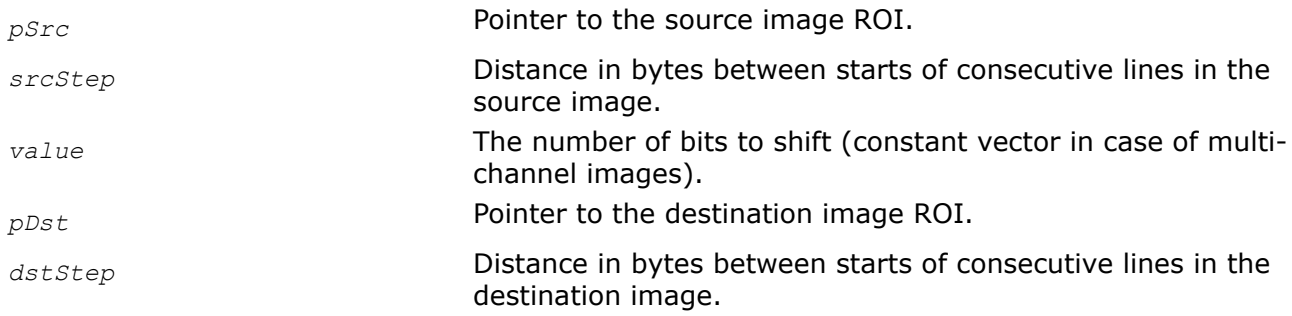

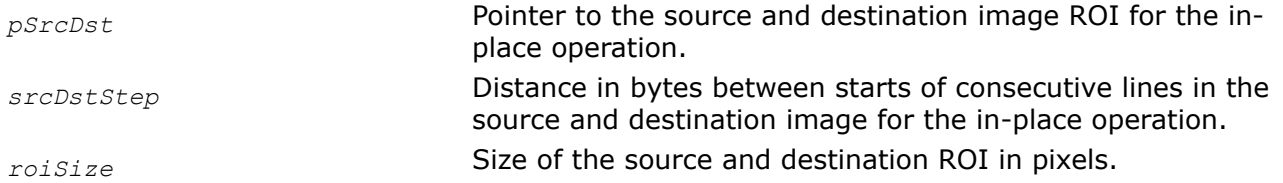

# **Description**

This function operates with ROI (see [Regions of Interest in Intel IPP\)](#page-674-0).

This function changes the intensity of pixels in the source image ROI by shifting the bits in each pixel value by *value* bits to the left. In case of multi-channel data, each color channel can have its own shift value. The positions vacated after shifting the bits are filled with zeros. Values obtained as a result of left shift operations are not saturated. To get saturated values, use multiplication functions instead.

Note that the functions with the  $AC4$  descriptor do not process alpha channels.

# **Return Values**

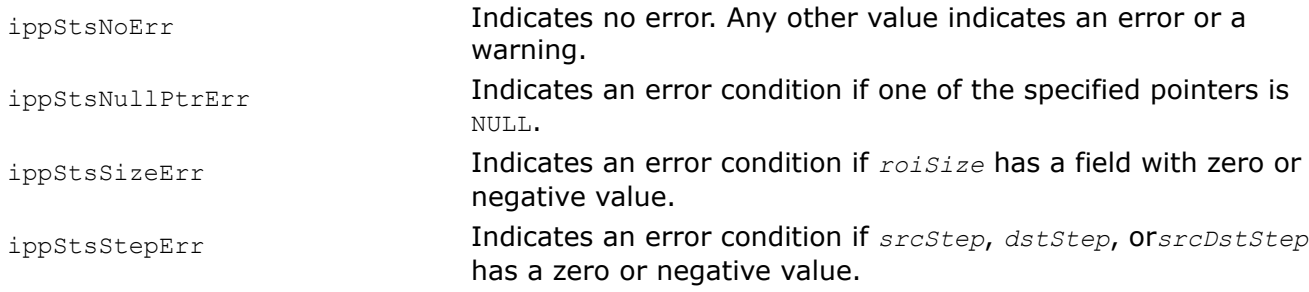

# **Example**

The code example below illustrates the use of left shift function.

```
IppStatus lshift( void ) {
   Ipp8u img[8*8] = \{ 1, 0x7F, 0xFE \};
   IppiSize roi = \{ 8, 8 \};
   IppStatus st = ippiLShiftC 8u C1IR( 1, img, 8, roi );
    printf( "%02x %02x %02x\n", img[0], img[1], img[2] );
    return st;
}
```
Output values:

02 fe fc

## **Alpha Composition**

The Intel IPP provides functions that composite two image buffers using either the opacity (alpha) channel in the images or provided alpha values.

These functions operate on image buffers with 8-bit or 16-bit data in RGB or RGBA format. In all compositing operations a resultant pixel in destination buffer *pDst* is created by overlaying a pixel from the foreground image buffer *pSrc1* over a pixel from the background image buffer *pSrc2*. The supported types of images combining by using alpha values are listed in the table below.

**Types of Image Composing Operations**

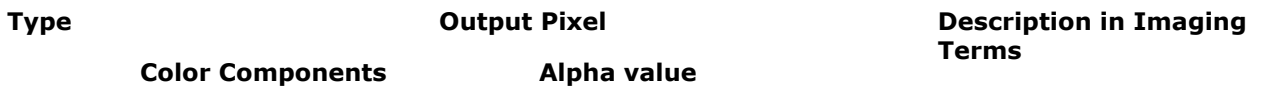
<span id="page-828-0"></span>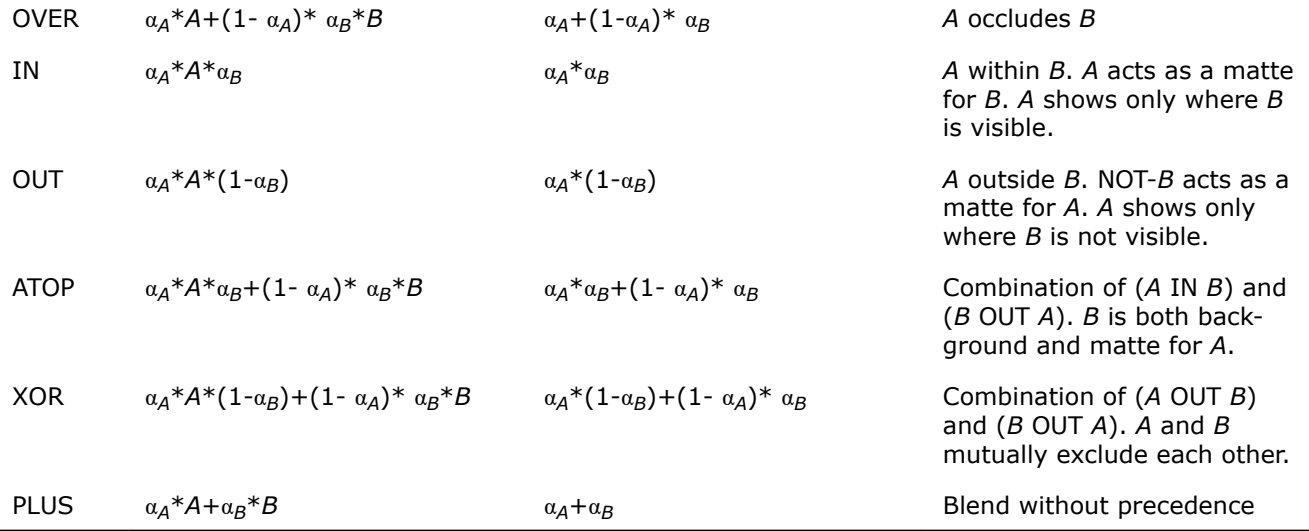

In the formulas above, the input image buffers are denoted as *A* and *B* for simplicity. The Greek letter α with subscripts denotes the normalized (scaled) alpha value in the range 0 to 1. It is related to the integer alpha value *alpha* as:

 $\alpha$  = alpha / max val

where *max\_val* is 255 for 8-bit or 65535 for 16-bit unsigned pixel data.

For the ippiAlphaComp function that operates on 4-channel RGBA buffers only,  $\alpha_A$  and $\alpha_B$  are the normalized alpha values of the two input image buffers, respectively.

For the ippiAlphaCompC function, α*A* andα*B*are the normalized constant alpha values that are passed as parameters to the function.

Note that in formulas for computing the resultant color channel values, *A* and *B* stand for the pixel color components of the respective input image buffers.

To save a significant amount of computation for some of the alpha compositing operations, use functions [AlphaPremul](#page-834-0), [AlphaPremulC](#page-835-0) for pre-multiplying color channel values by the alpha values. This reduces the number of multiplications required in the compositing operations, which is especially efficient for repeated compositing of an image.

The type of composition operation that is performed by the function AlphaComp and AlphaCompC is specified by the parameter *alphaType*, the table below lists its possible values.

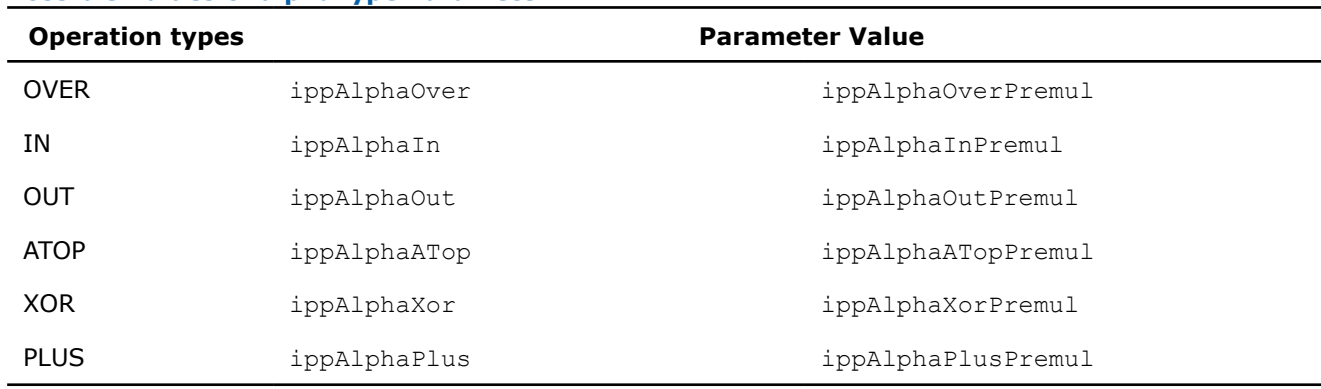

### **Possible Values of alphaType Parameter**

#### *AlphaComp*

*Combines two images using alpha (opacity) values of both images.*

### **Syntax**

#### **Case 1: Not-in-place operation**

IppStatus ippiAlphaComp\_<mod>(const Ipp<datatype>\* *pSrc1*, int *src1Step*, const Ipp<datatype>\* *pSrc2*, int *src2Step*, Ipp<datatype>\* *pDst*, int *dstStep*, IppiSize *roiSize*, IppiAlphaType *alphaType*);

Supported values for mod:

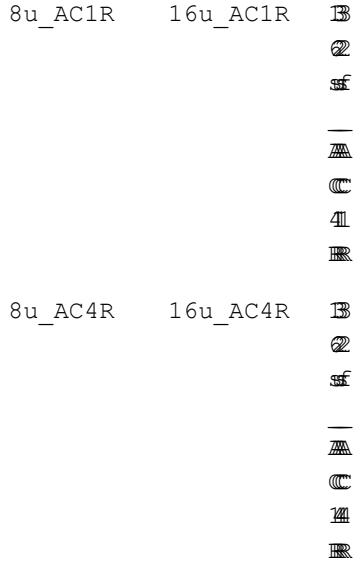

IppStatus ippiAlphaComp\_<mod>(const Ipp<datatype>\* const *pSrc1*[4], int *src1Step*, const Ipp<datatype>\* const *pSrc2*[4], int *src2Step*, Ipp<datatype>\* const *pDst*[4], int *dstStep*, IppiSize *roiSize*, IppiAlphaType *alphaType*);

Supported values for mod:

8u\_AP4R 16u\_AP4R

### **Case 2: In-place operation**

IppStatus ippiAlphaComp\_<mod>(const Ipp<datatype>\* *pSrc*, int *srcStep*, Ipp<datatype>\* *pSrcDst*, int *srcDstStep*, IppiSize *roiSize*, IppiAlphaType *alphaType*);

Supported values for mod:

8u\_AC4IR 16u\_AC4IR 1 3 3 3 6 2 2 2 s u s f A A A A C C C C

444  $\mathbbm{I}$ **RR** 

IppStatus ippiAlphaComp\_<mod>(const Ipp<datatype>\* const *pSrc*[4], int *srcStep*, Ipp<datatype>\* const *pSrcDst*[4], int *srcDstStep*, IppiSize *roiSize*, IppiAlphaType *alphaType*);

## Supported values for mod:

8u\_AP4IR 16u\_AP4IR

## **Include Files**

ippi.h

## **Domain Dependencies**

Headers: ippcore.h, ippvm.h, ipps.h

Libraries: ippcore.lib, ippvm.lib, ipps.lib

## **Parameters**

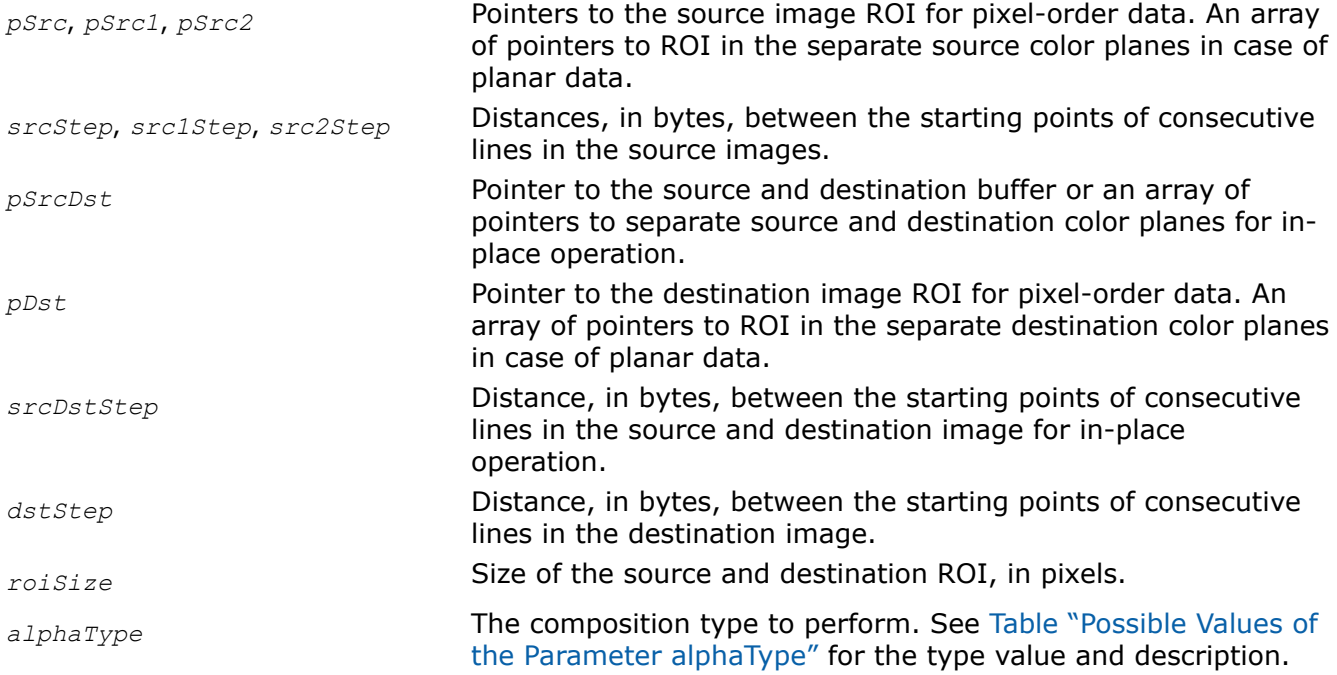

# **Description**

This function operates with ROI (see [Regions of Interest in Intel IPP\)](#page-674-0).

This function performs an image compositing operation on RGBA images using alpha values of both images. The compositing is done by overlaying pixels (*rA*, *gA*,*bA*, *αA*) from the foreground image *pSrc1* with pixels  $(r_B,g_B,b_B,a_B)$  from the background image  $pSrc2$  to produce pixels  $(r_C,g_C,b_C,a_C)$  in the resultant image  $pDst$ . The alpha values are assumed to be normalized to the range [0..1].

The type of the compositing operation is indicated by the *alphaType* parameter. Use [Table "Possible Values](#page-828-0) [of the Parameter alphaType"](#page-828-0) to choose a valid *alphaType* value depending on the required composition type. For example, the resulting pixel color components for the OVER operation (see [Table "Types of Image](#page-827-0) [Composing Operations"](#page-827-0)) are computed as follows:

 $r_C = a_A * r_A + (1 - a_A) * a_B * r_B$  $g_C = a_A * g_A + (1 - a_A) * a_B * g_B$ 

*b*<sub>*C*</sub> =  $a_A * b_A + (1 - a_A) * a_B * b_B$ 

The resulting (normalized) alpha value is computed as

 $α_C = α_A + (1 - α_A)^* α_B$ 

This function can be used for unsigned pixel data only.

## **Return Values**

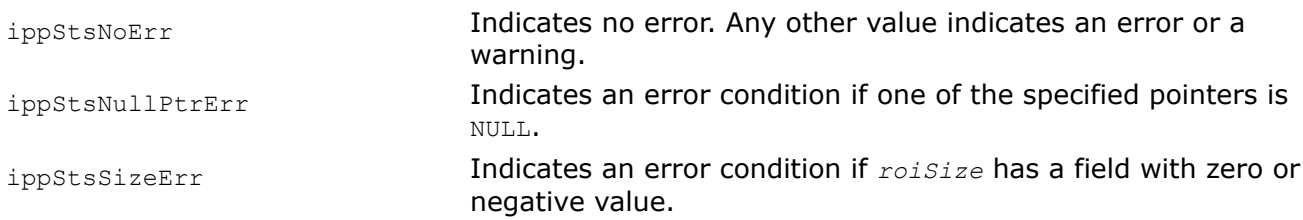

## *AlphaCompC*

*Combines two images using constant alpha values.*

## **Syntax**

## **Case 1: Not-in-place operation**

IppStatus ippiAlphaCompC\_<mod>(const Ipp<datatype>\* *pSrc1*, int *src1Step*, Ipp<datatype> *alpha1*, const Ipp<datatype>\* *pSrc2*, int *src2Step*, Ipp<datatype> *alpha2*, Ipp<datatype>\* *pDst*, int *dstStep*, IppiSize *roiSize*, IppiAlphaType *alphaType*);

## Supported values for mod:

8u\_C1R 8u\_C3R 8u\_C4R 8u\_AC4R 16u\_C1R 16u\_C3R 16u\_C4R 16u\_AC4R 16s\_C1R 32u\_C1R 32s\_C1R 32f\_C1R

IppStatus ippiAlphaCompC\_<mod>(const Ipp<datatype>\* const *pSrc1*[4], int *src1Step*, Ipp<datatype> *alpha1*, const Ipp<datatype>\* const *pSrc2*[4], int *src2Step*, Ipp<datatype> *alpha2*, Ipp<datatype>\* const *pDst*[4], int *dstStep*, IppiSize *roiSize*, IppiAlphaType *alphaType*);

### Supported values for mod:

8u\_AP4R 16u\_AP4R

### **Case 2: In-place operation**

IppStatus ippiAlphaCompC\_<mod>(const Ipp<datatype>\* *pSrc*, int *srcStep*, Ipp<datatype> *alpha1*, Ipp<datatype>\* *pSrcDst*, int *srcDstStep*, Ipp<datatype> *alpha2*, IppiSize *roiSize*, IppiAlphaType *alphaType*);

### Supported values for mod:

8u C1IR 16u C1IR 16s C1IR 32s C1IR 32u C1IR 32f C1IR 8u\_C3IR 16u\_C3IR 8u\_C4IR 16u\_C4IR 8u\_AC4IR 16u\_AC4IR

IppStatus ippiAlphaCompC\_<mod>(const Ipp<datatype>\* const *pSrc*[4], int *srcStep*, Ipp<datatype> *alpha1*, Ipp<datatype>\* const *pSrcDst*[4], int *srcDstStep*, Ipp<datatype> *alpha2*, IppiSize *roiSize*, IppiAlphaType *alphaType*);

### Supported values for mod:

8u\_AP4IR 16u\_AP4IR

## **Include Files**

ippi.h

### **Domain Dependencies**

Headers: ippcore.h, ippvm.h, ipps.h

Libraries: ippcore.lib, ippvm.lib, ipps.lib

## **Parameters**

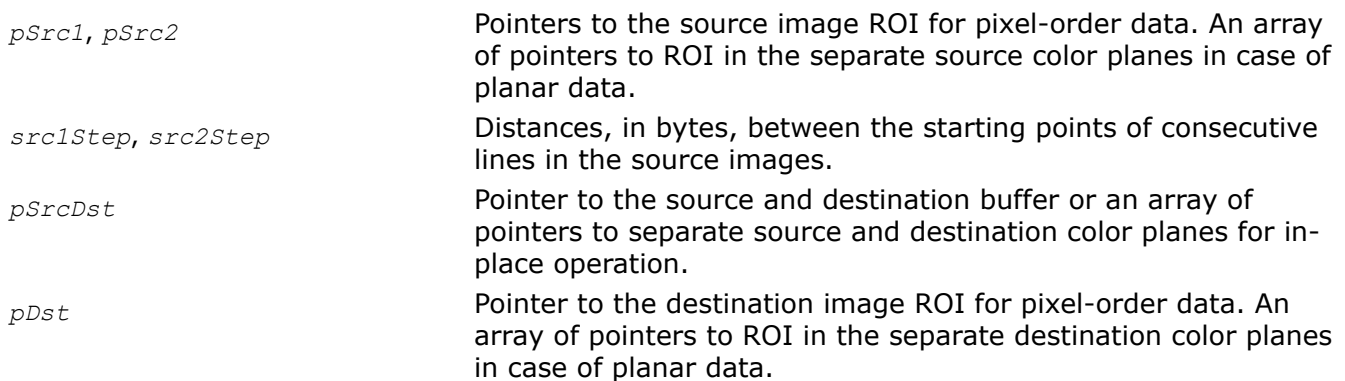

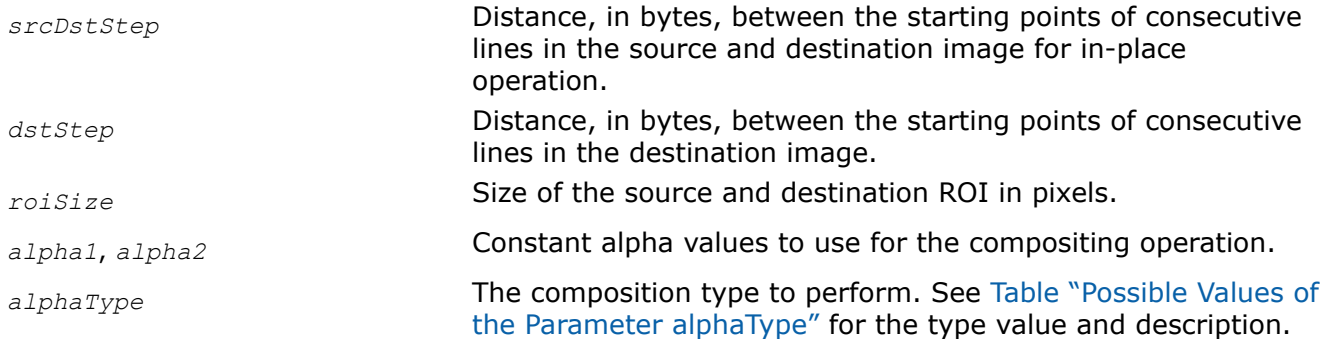

## **Description**

This function operates with ROI (see [Regions of Interest in Intel IPP\)](#page-674-0).

This function performs an image compositing operation on one-channel image buffers, three-channel RGB and four-channel RGBA image buffers and on planar images, using constant alpha values *alpha1* and *alpha2*. These values are passed to the function as parameters.

The compositing is done by overlaying pixels from the foreground image ROI *pSrc1* with pixels from the background image ROI *pSrc2* to produce pixels in the resultant image ROI *pDst*. The alpha values are normalized to the range [0..1].

The type of the compositing operation is indicated by the *alphaType* parameter. Use [Table "Possible Values](#page-828-0) [of the Parameter alphaType"](#page-828-0) to choose a valid *alphaType* value depending on the required composition type. For example, the resulting pixel color components for the OVER operation (see [Table "Types of Image](#page-827-0) [Composing Operations"](#page-827-0)) are computed as follows:

 $r_C = \alpha_1 * r_A + (1 - \alpha_1) * \alpha_2 * r_B$ 

 $g_C = a_1 * g_A + (1 - a_1) * a_2 * g_B$ 

 $b<sub>C</sub> = a<sub>1</sub> * b<sub>A</sub> + (1 - a<sub>1</sub>) * a<sub>2</sub> * b<sub>B</sub>$ 

where *α*1, *α*2 are the normalised alpha values *alpha1*, *alpha2*.

This function can be used for unsigned pixel data only.

## **Return Values**

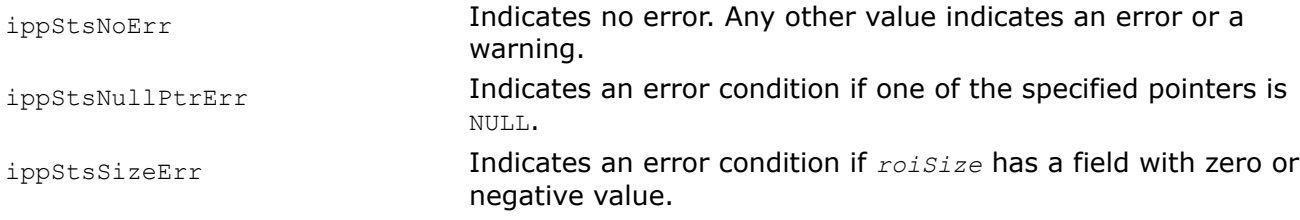

## **Example**

The code example below shows how to use alpha composition function.

```
IppStatus acomp( void ) {
    Ipp8u imga[8*8], imgb[8*8], imgc[8*8];
   IppiSize roi = \{ 8, 8 \};
   IppStatus st;
   ippiImageRamp_8u_C1R( imga, 8, roi, 0, 1, ippAxsHorizontal );
   ippiImageRamp_8u_C1R( imgb, 8, roi, 0, 2, ippAxsHorizontal );
  st = ippiAlphaCompC 8u C1R( imga, 8, 255/3, imgb, 8, 255, imgc, 8, roi, ippAlphaOver );
   printf( "over: a=%d,A=255/3; b=%d,B=255; c=%d //
```

```
c=a*A+b*(1-A)*B\n', imga[6], imgb[6], imgc[6];
    return st;
}
```
### Output

```
over: a=6, A=255/3; b=12, B=255; c=10 // c=a*A+b*B*(1-A)
```
### *AlphaPremul*

*Pre-multiplies pixel values of an image by its alpha values.*

## **Syntax**

### **Case 1: Not-in-place operation**

IppStatus ippiAlphaPremul\_<mod>(const Ipp<datatype>\* *pSrc*, int *srcStep*, Ipp<datatype>\* *pDst*, int *dstStep*, IppiSize *roiSize*);

Supported values for mod:

8u\_AC4R 16u\_AC4R

IppStatus ippiAlphaPremul\_<mod>(const Ipp<datatype>\* const *pSrc*[4], int *srcStep*, Ipp<datatype>\* const *pDst*[4], int *dstStep*, IppiSize *roiSize*);

#### Supported values for mod:

8u\_AP4R 16u\_AP4R

### **Case 2: In-place operation**

IppStatus ippiAlphaPremul\_<mod>(Ipp<datatype>\* *pSrcDst*, int *srcDstStep*, IppiSize *roiSize*);

### Supported values for mod:

8u\_AC4IR 16u\_AC4IR

IppStatus ippiAlphaPremul\_<mod>(Ipp<datatype>\* const *pSrcDst*[4], int *srcDstStep*, IppiSize *roiSize*);

### Supported values for mod:

8u\_AP4IR 16u\_AP4IR

## **Include Files**

ippi.h

## **Domain Dependencies**

Headers: ippcore.h, ippvm.h, ipps.h

Libraries: ippcore.lib, ippvm.lib, ipps.lib

### <span id="page-835-0"></span>**Parameters**

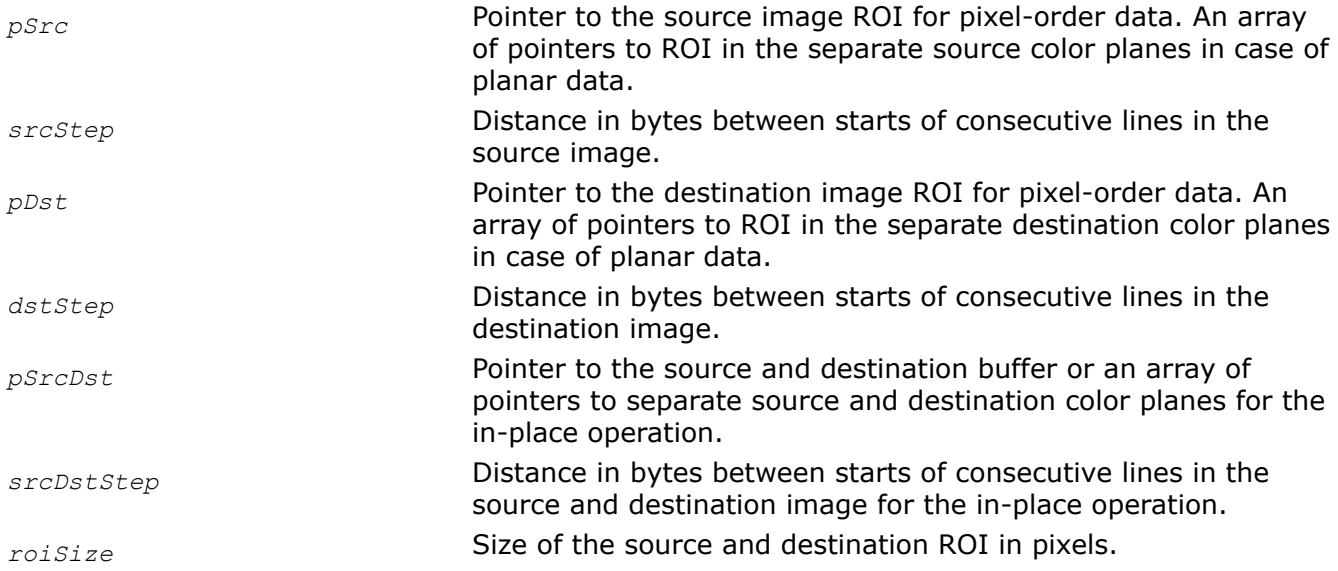

### **Description**

This function operates with ROI (see [Regions of Interest in Intel IPP\)](#page-674-0).

This function converts a RGBA source image (pixel order or planar) to the pre-multiplied alpha form. If (r,g,b,a) are the red, green, blue, and alpha values of a pixel, then new pixel values are (r\* *α*, g\**α*, b\**α*, a) after execution of this function. Here  $\alpha$  is the pixel normalized alpha value in the range 0 to 1.

The function ippiAlphaPremul can be used for unsigned pixel data only.

## **Return Values**

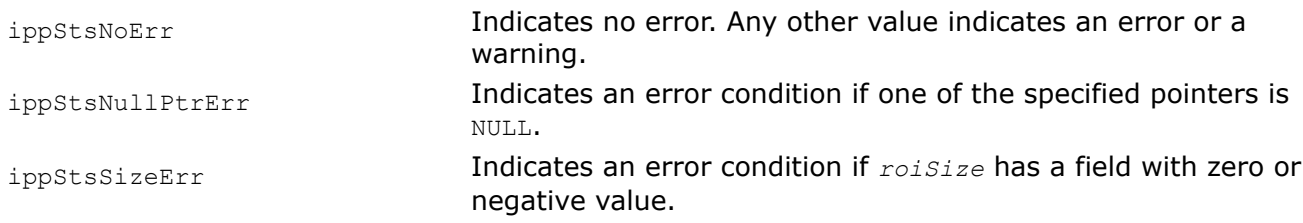

*AlphaPremulC*

*Pre-multiplies pixel values of an image using constant alpha (opacity) values.*

### **Syntax**

### **Case 1: Not-in-place operation**

IppStatus ippiAlphaPremulC\_<mod>(const Ipp<datatype>\* *pSrc*, int *srcStep*, Ipp<datatype> *alpha*, Ipp<datatype>\* *pDst*, int *dstStep*, IppiSize *roiSize*);

Supported values for mod :

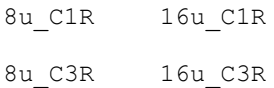

8u\_C4R 16u\_C4R

8u\_AC4R 16u\_AC4R

IppStatus ippiAlphaPremulC\_<mod>(const Ipp<datatype>\* const *pSrc*[4], int *srcStep*, Ipp<datatype> *alpha*, Ipp<datatype>\* const *pDst*[4], int *dstStep*, IppiSize *roiSize*);

Supported values for mod :

8u\_AP4R 16u\_AP4R

### **Case 2: In-place operation**

IppStatus ippiAlphaPremulC\_<mod>(Ipp<datatype> *alpha*, Ipp<datatype>\* *pSrcDst*, int *srcDstStep*, IppiSize *roiSize*);

Supported values for mod :

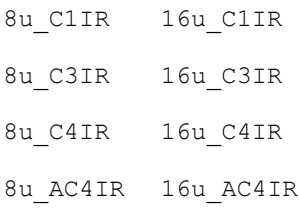

IppStatus ippiAlphaPremulC\_<mod>(Ipp<datatype> *alpha*, Ipp<datatype>\* const *pSrcDst*[4], int *srcDstStep*, IppiSize *roiSize*);

Supported values for mod :

8u\_AP4IR 16u\_AP4IR

## **Include Files**

ippi.h

## **Domain Dependencies**

Headers: ippcore.h, ippvm.h, ipps.h

Libraries: ippcore.lib, ippvm.lib, ipps.lib

### **Parameters**

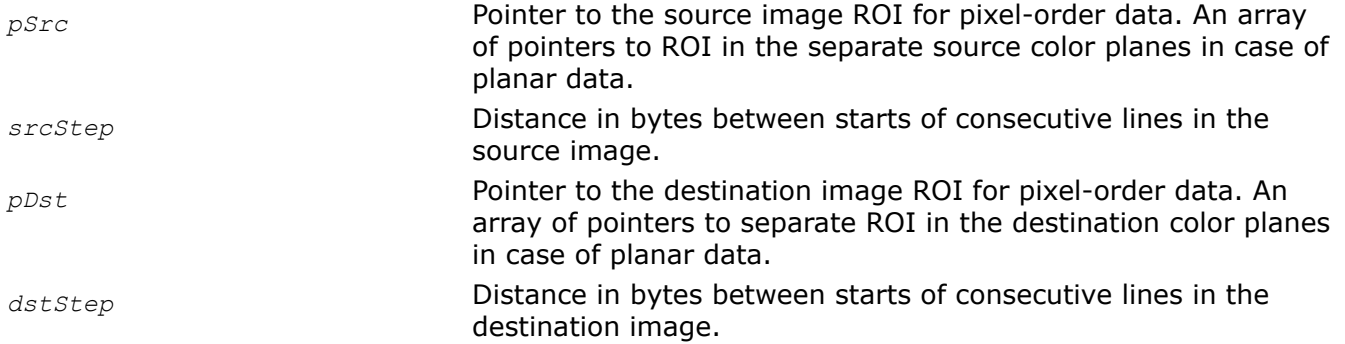

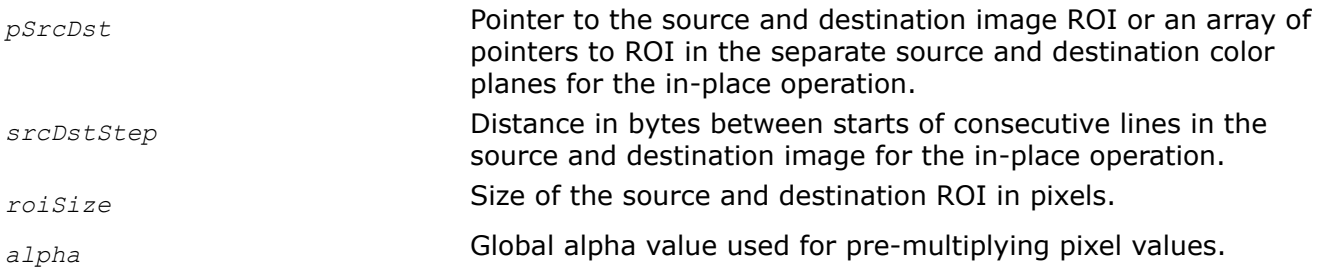

## **Description**

This function operates with ROI (see [Regions of Interest in Intel IPP\)](#page-674-0).

This function converts either a one-, three-, four-channel image or planar RGBA image to the pre-multiplied alpha form, using the global alpha value *alpha*. For one-, three-, four-channel image buffers, pixel values in each channel are multiplied by *α*; for RGBA (pixel order and planar) images with (r,g,b,a) pixel values, new pixel values are (r\**α*, g\**α*, b\**α*, *alpha*) after execution of this function. Here *α* is the normalized *alpha* value in the range 0 to 1.

The function ippiAlphaPremulC can be used for unsigned pixel data only.

## **Return Values**

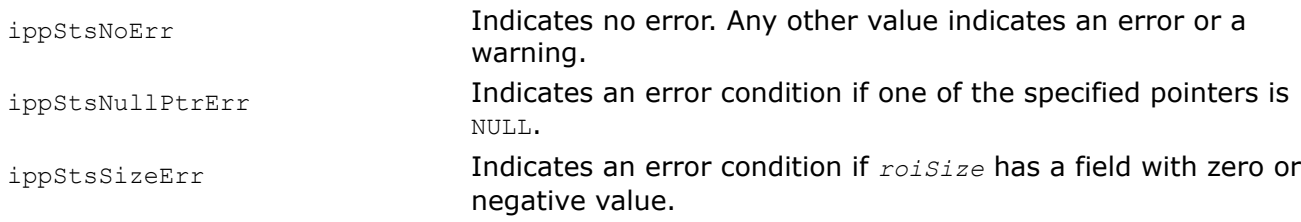

## **Image Color Conversion**

This chapter describes image processing functions that perform different types of image color conversion. The Intel IPP software supports the following image color conversions:

- Color models conversion
- Conversion from color to gray scale and vice versa
- Different types of format conversion:
	- from pixel-order to planar format and vice versa
	- changing number of channels or planes
	- changing sampling format
	- altering order of samples or planes
- Gamma correction
- Reduction from high bit resolution color to low bit resolution color
- Intensity transformation using lookup tables
- Color twist
- Color keying

All Intel IPP color conversion functions perform point operations on pixels of the source image. For a given destination pixel, the resultant channel values are computed using channel values of the corresponding source pixel only, and not involving any neighborhood pixels. Thus, the rectangular region of interest (ROI, see [Regions of Interest in Intel IPP\)](#page-674-0) used in function operations may extend to the size of the whole image.

This chapter starts with introductory material that discusses color space models essential for understanding of the Intel IPP color conversion functions.

For more information about color spaces and color conversion techniques, see [\[Jack01\],](#page-1856-0) [\[Rogers85\]](#page-1857-0), and [\[Foley90\].](#page-1855-0)

## **Gamma Correction**

Gamma correction of images is used to optimize the usage of data type depth when encoding an image by taking advantage of the non-linear manner in which humans perceive light and color. This non-linearity must be compensated to achieve correct color reproduction. To do this, luminance of each of the linear red, green, and blue components is reduced to a non-linear form using an inverse transformation. This process is called *gamma correction*.

The Intel IPP functions use the following basic equations to convert an RGB image to a gamma-corrected R'G'B' image:

for  $R$ ,  $G$ ,  $B < 0.018$ 

 $R' = 4.5R$ 

 $G' = 4.5G$ 

- $B' = 4.5B$
- for  $R$ ,  $G$ ,  $B \geq 0.018$
- $R' = 1.099R^{0.45} 0.099$
- $G' = 1.099G^{0.45} 0.099$

 $B' = 1.099B^{0.45} - 0.099$ 

Note that the channel intensity values are normalized to fit in the range [0..1]. The gamma value is equal to  $1/0.45 = 2.22$  in conformity with ITU Rec.709 specification (see [\[ITU709\]\)](#page-1856-0).

## **CIE Chromaticity Diagram and Color Gamut**

Figure CIE *xyY* [Chromaticity Diagram and Color Gamut](#page-839-0) presents a diagram of all visible colors. It was developed as a result of the experimental investigations performed by CIE (International Commission on Illumination, http://members.eunet.at/cie). The diagram presents visible colors as a function of *x* (red) and *y* (green) components called *chromaticity coordinates*. Positions of various spectrum colors (from violet to red) are indicated as the points of a tongue-shaped curve called *spectrum locus*. The straight line connecting the ends of the curve is called the *purple line*. The point of equal energy represents the CIE standard for white light. Any point within the diagram represents some mixture of spectrum colors. The pure or fully saturated colors lie on the spectrum locus. A straight-line segment joining any two points in the diagram defines all color variations that can be obtained by additively combining these two colors. A triangle with vertices at any three points determine the gamut of colors that can be obtained by combining corresponding three colors.

The structure of the human eye that distinguishes three different stimuli, establishes the three-dimensional nature of color. The color may be described with a set of three parameters called tristimulus values, or components. These values may, for example, be dominant wavelength, purity, and luminance, or so-called primary colors: red, green, and blue.

<span id="page-839-0"></span>The chromaticity diagram exhibits that the gamut of any three fixed colors cannot enclose all visible colors. For example, Figure CIE *xyY* Chromaticity Diagram and Color Gamut shows schematically the gamut of reproducible colors for the RGB primaries of a typical color CRT monitor, CMYK color printing, and for the NTSC television.

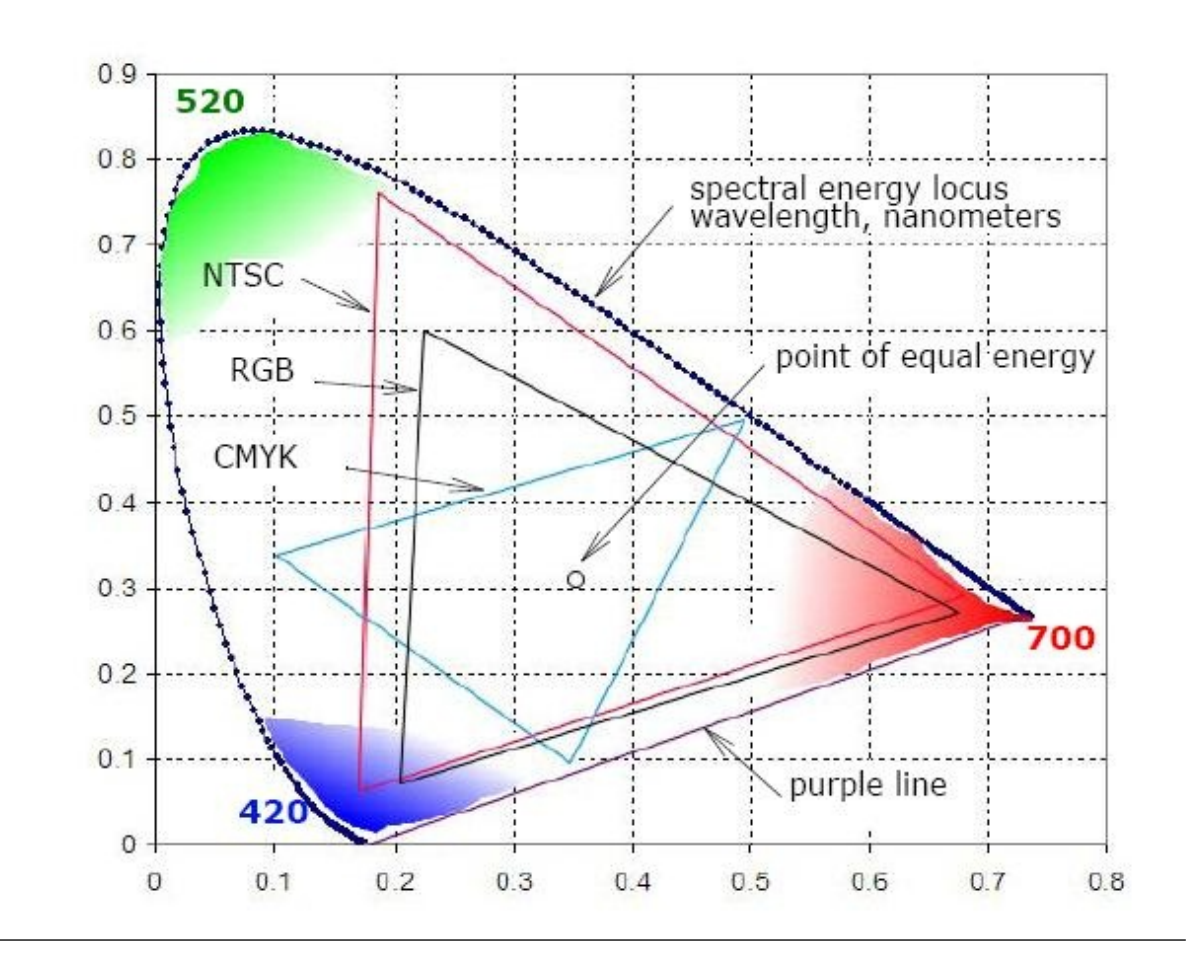

## **CIE** *xyY* **Chromaticity Diagram and Color Gamut**

## **Color Models**

The purpose of a color model is to facilitate the specification of colors in some standard generally accepted way. In essence, a color model is a specification of a 3-D coordinate system and a subspace within that system where each color is represented by a single point.

Each industry that uses color employs the most suitable color model. For example, the RGB color model is used in computer graphics, YUV or YCbCr are used in video systems, PhotoYCC\* is used in PhotoCD\* production and so on. Transferring color information from one industry to another requires transformation from one set of values to another. Intel IPP provides a wide number of functions to convert different color spaces to RGB and vice versa.

# <span id="page-840-0"></span>**RGB Color Model**

In the RGB model, each color appears as a combination of red, green, and blue. This model is called additive, and the colors are called primary colors. The primary colors can be added to produce the secondary colors of light (see Primary and Secondary Colors for RGB and CMYK Models) - magenta (red plus blue), cyan (green plus blue), and yellow (red plus green). The combination of red, green, and blue at full intensities makes white.

## **Primary and Secondary Colors for RGB and CMYK Models**

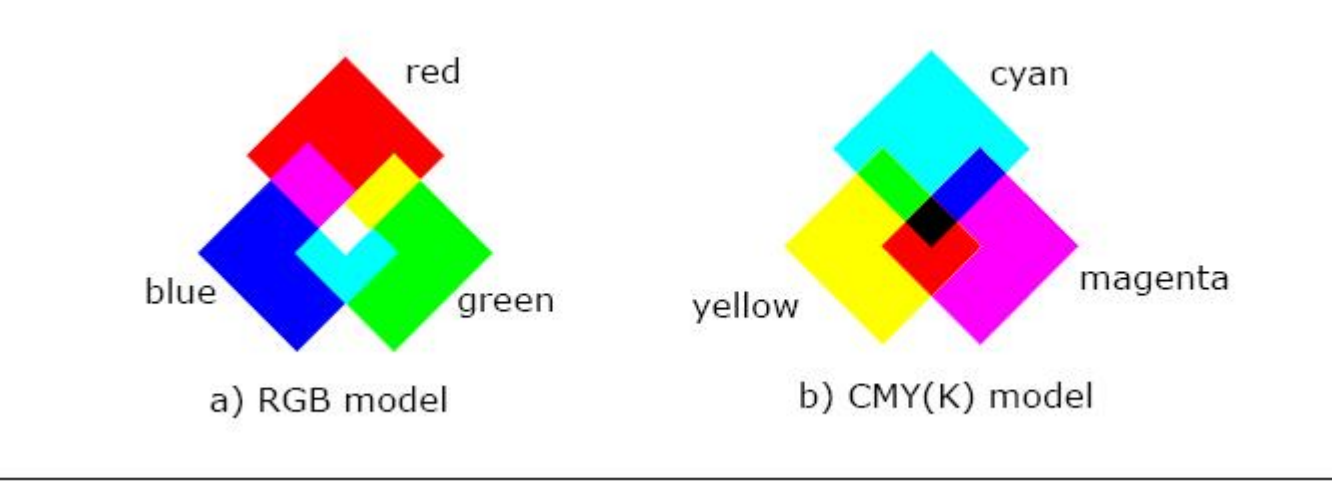

The color subspace of interest is a cube shown in *Figure RGB and CMY Color Models* (RGB values are normalized to 0..1), in which RGB values are at three corners; cyan, magenta, and yellow are the three other corners, black is at their origin; and white is at the corner farthest from the origin.

The gray scale extends from black to white along the diagonal joining these two points. The colors are the points on or inside the cube, defined by vectors extending from the origin.

Thus, images in the RGB color model consist of three independent image planes, one for each primary color.

As a rule, the Intel IPP color conversion functions operate with non-linear gamma-corrected images R'G'B'.

The importance of the RGB color model is that it relates very closely to the way that the human eye perceives color. RGB is a basic color model for computer graphics because color displays use red, green, and blue to create the desired color. Therefore, the choice of the RGB color space simplifies the architecture and design of the system. Besides, a system that is designed using the RGB color space can take advantage of a large number of existing software routines, because this color space has been around for a number of years.

## **RGB and CMY Color Models**

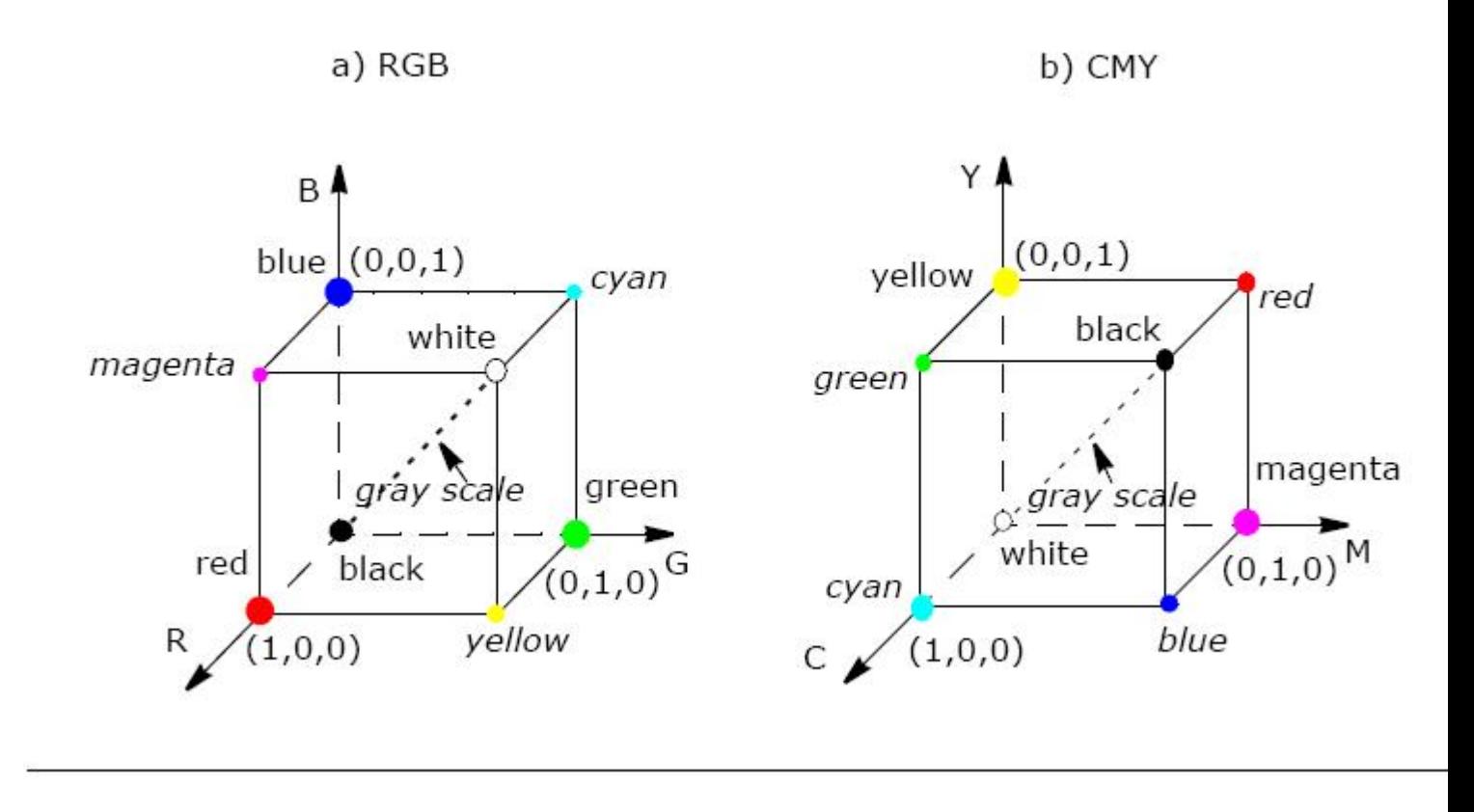

However, RGB is not very efficient when dealing with real-world images. To generate any color within the RGB color cube, all three RGB components need to be of equal pixel depth and display resolution. Also, any modification of the image requires modification of all three planes.

## **CMYK Color Model**

The CMYK color model is a subset of the RGB model and is primarily used in color print production. CMYK is an acronym for cyan, magenta, and yellow along with black (noted as K). The CMYK color space is subtractive, meaning that cyan, magenta yellow, and black pigments or inks are applied to a white surface to subtract some color from white surface to create the final color. For example (see [Figure Primary and](#page-840-0) [Secondary Colors for RGB and CMYK Models\)](#page-840-0), cyan is white minus red, magenta is white minus green, and yellow is white minus blue. Subtracting all colors by combining the CMY at full saturation should, in theory, render black. However, impurities in the existing CMY inks make full and equal saturation impossible, and some RGB light does filter through, rendering a muddy brown color. Therefore, the black ink is added to CMY. The CMY cube is shown in Figure RGB and CMY Color Models, in which CMY values are at three corners; red, green, and blue are the three other corners, white is at the origin; and black is at the corner farthest from the origin.

# <span id="page-842-0"></span>**YUV Color Model**

The YUV color model is the basic color model used in analogue color TV broadcasting. Initially YUV is the recoding of RGB for transmission efficiency (minimizing bandwidth) and for downward compatibility with blackand white television. The YUV color space is "derived" from the RGB space. It comprises the *luminance* (Y) and two color difference (U, V) components. The luminance can be computed as a weighted sum of red, green and blue components; the color difference, or *chrominance*, components are formed by subtracting luminance from blue and from red.

The principal advantage of the YUV model in image processing is decoupling of luminance and color information. The importance of this decoupling is that the luminance component of an image can be processed without affecting its color component. For example, the histogram equalization of the color image in the YUV format may be performed simply by applying histogram equalization to its Y component.

There are many combinations of YUV values from nominal ranges that result in invalid RGB values, because the possible RGB colors occupy only part of the YUV space limited by these ranges. [Figure RGB Colors Cube](#page-843-0) [in the YUV Color Space](#page-843-0) shows the valid color block in the YUV space that corresponds to the RGB color cube RGB values that are normalized to [0..1]).

The  $Y'U'V'$  notation means that the components are derived from gamma-corrected R'G'B'. Weighted sum of these non-linear components forms a signal representative of luminance that is called *lumaY'*. (*Luma* is often loosely referred to as *luminance*, so you need to be careful to determine whether a particular author assigns a linear or non-linear interpretation to the term *luminance*).

The Intel IPP functions use the following basic equation [\(\[Jack01\]](#page-1856-0)) to convert between gamma-corrected R'G'B' and Y'U'V' models:

 $Y' = 0.299*R' + 0.587*G' + 0.114*B'$  $U'=-0.147*R' - 0.289*G' + 0.436*B' = 0.492*(B'-Y')$  $V' = 0.615*R' - 0.515*G' - 0.100*B' = 0.877*(R' - Y')$  $R' = Y' + 1.140*V'$  $G' = Y' - 0.394*U' - 0.581*V'$ 

#### <span id="page-843-0"></span> $B' = Y' + 2.032*U'$

### **RGB Colors Cube in the YUV Color Space**

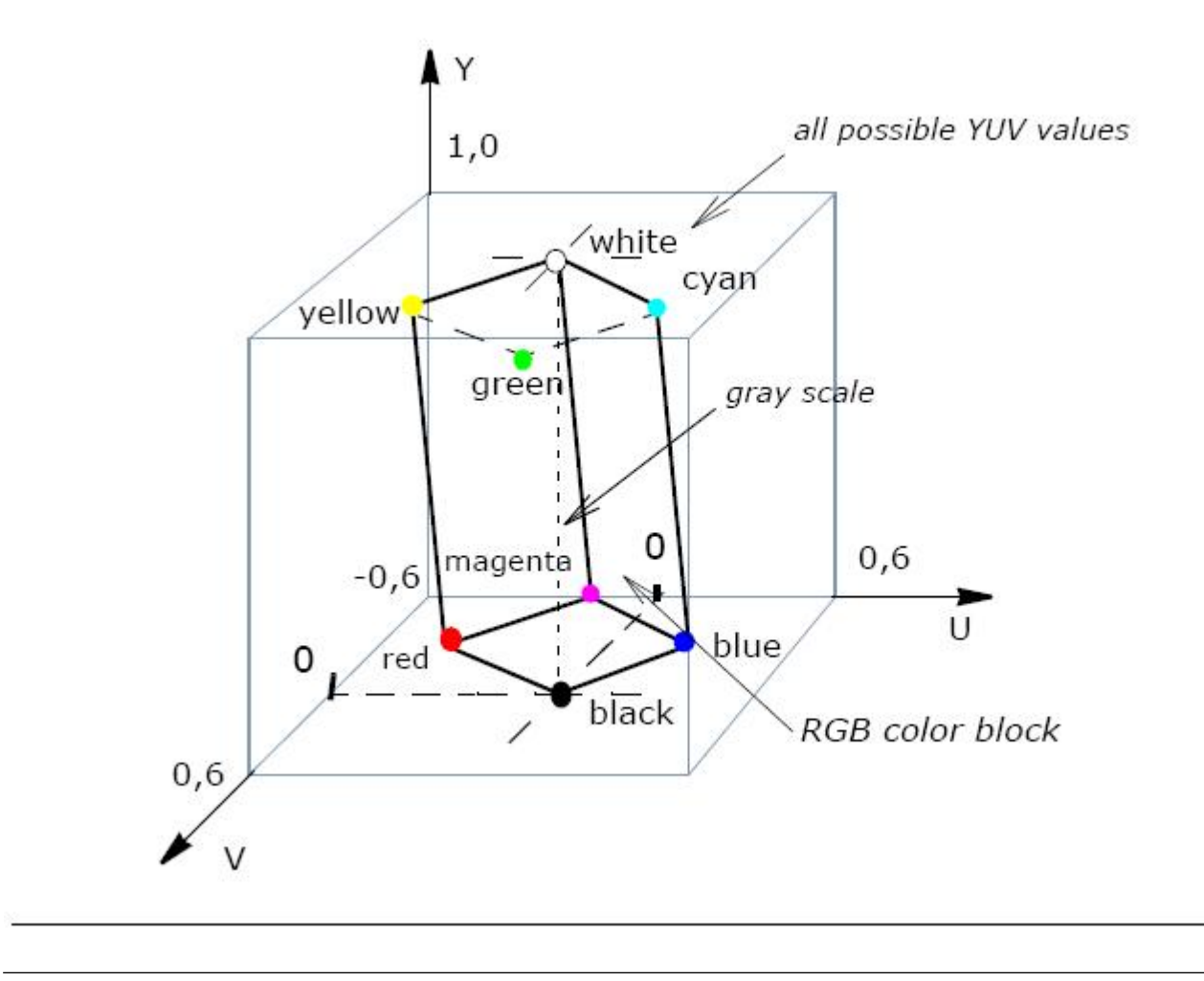

There are several YUV sampling formats such as 4:4:4, 4:2:2, and 4:2:0 that are supported by the Intel IPP color conversion functions and are described in [Image Downsampling](#page-853-0).

## **YCbCr and YCCK Color Models**

The YCbCr color space is used for component digital video and was developed as part of the ITU-R BT.601 Recommendation. YCbCr is a scaled and offset version of the YUV color space.

The Intel IPP functions use the following basic equations [\[Jack01\]](#page-1856-0) to convert between R'G'B' in the range 0-255 and  $Y'$ Cb'Cr' (this notation means that all components are derived from gamma-corrected R'G'B'):

```
Y' = 0.257*R' + 0.504*G' + 0.098*B' + 16Cb' = -0.148*R' - 0.291*G' + 0.439*B' + 128Cr' = 0.439*R' - 0.368*G' - 0.071*B' + 128R' = 1.164*(Y'-16) + 1.596*(Cr'-128)G' = 1.164*(Y'-16) - 0.813*(Cr'-128) - 0.392*(Cb'-128)B' = 1.164*(Y'-16) + 2.017*(Cb'-128)
```
Possible RGB colors occupy only part of the YCbCr color space (see Figure RGB Colors Cube in the YCbCr Space) limited by the nominal ranges, therefore there are many YCbCr combinations that result in invalid RGB values.

There are several YCbCr sampling formats such as 4:4:4, 4:2:2, 4:1:1, and 4:2:0, which are supported by the Intel IPP color conversion functions and are described in [Image Downsampling.](#page-853-0)

## **RGB Colors Cube in the YCbCr Space**

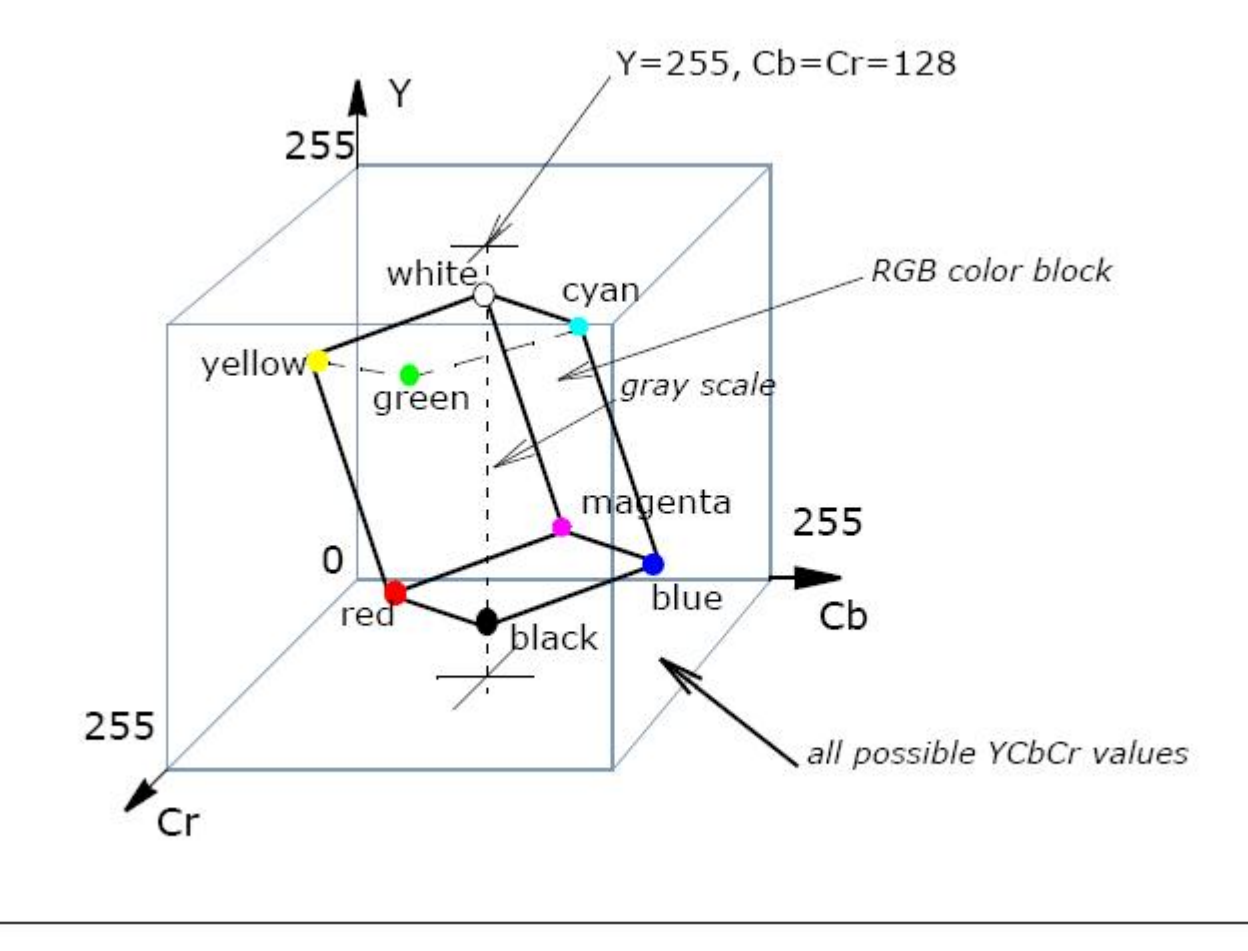

# **PhotoYCC Color Model**

The Kodak\* PhotoYCC\* was developed for encoding Photo CD\* image data. It is based on both the ITU Recommendations 601 and 709, using luminance-chrominance representation of color like in BT.601 YCbCr and BT.709 [\(\[ITU709\]\)](#page-1856-0). This model comprises luminance (Y) and two color difference, or chrominance (C1, C2) components. The PhotoYCC is optimized for the color photographic material, and provides a color gamut that is greater than the one that can currently be displayed.

The Intel IPP functions use the following basic equations [\[Jack01\]](#page-1856-0) to convert non-linear gamma-corrected R'G'B' to Y'C'C':

 $Y' = 0.213*R' + 0.419*G' + 0.081*B'$  $CI' = -0.131*R' - 0.256*G' + 0.387*B'+ 0.612$  $C2' = 0.373*R' - 0.312*R' - 0.061*B' + 0.537$ 

The equations above are given on the assumption that  $R^T$ ,  $G^T$ , and  $B^T$  values are normalized to the range  $[0..1].$ 

Since the PhotoYCC model attempts to preserve the dynamic range of film, decoding PhotoYCC images requires selection of a color space and range appropriate for the output device. Thus, the decoding equations are not always the exact inverse of the encoding equations. The following equations [\[Jack01\]](#page-1856-0) are used in Intel IPP to generate R'G'B' values for driving a CRT display and require a unity relationship between the luma in the encoded image and the displayed image:

 $R' = 0.981 * Y + 1.315 * (C2 - 0.537)$  $G' = 0.981 * Y - 0.311 * (C1 - 0.612) - 0.669 * (C2 - 0.537)$  $B' = 0.981 * Y + 1.601 * (C1 - 0.612)$ 

The equations above are given on the assumption that source  $Y$ , C1 and C2 values are normalized to the range [0..1], and the display primaries have the chromaticity values in accordance with [\[ITU709\]](#page-1856-0) specifications.

The possible RGB colors occupy only part of the YCC color space (see RGB Colors in the YCC Color Space) limited by the nominal ranges, therefore there are many YCC combinations that result in invalid RGB values.

## **RGB Colors in the YCC Color Space**

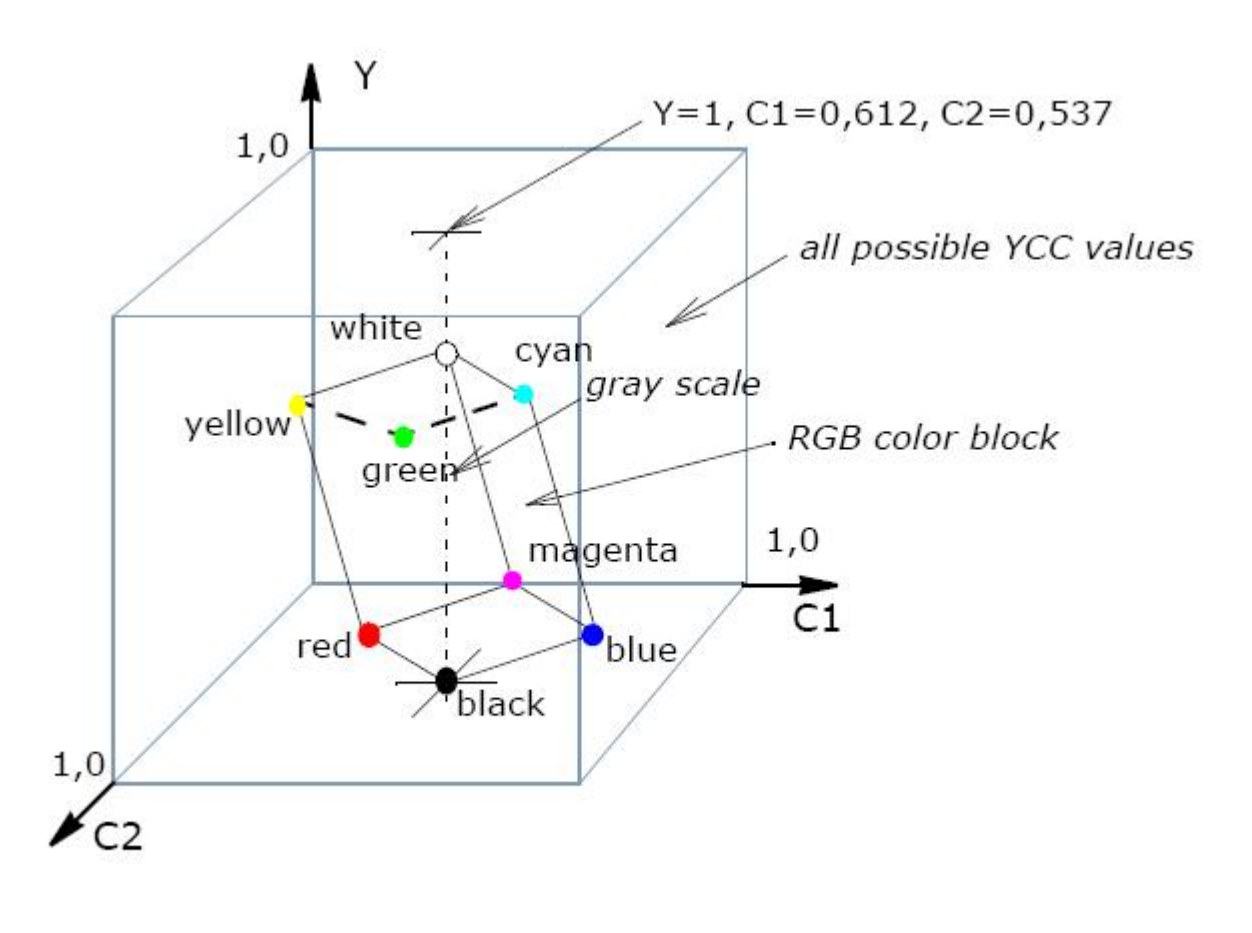

## **YCoCg Color Models**

The YCoCg color model was developed to increase the effectiveness of the image compression [\[Malvar03\].](#page-1857-0) This color model comprises the luminance (Y) and two color difference components ( $Co$  - offset orange,  $Cg$  offset green).

The Intel IPP functions use the following simple basic equations [\[Malvar03\]](#page-1857-0) to convert between RGB and YCoCg:

 $Y = R/4 + G/2 + B/4$  $Co = R/2 - B/2$  $Cg = -R/4 + G/2 - B/4$  $R = Y + Co - Cg$  $G = Y + Cg$  $B = Y - CO - Cq$ 

A variation of this color space which is called YCoCg-R, enables transformation reversibility with a smaller dynamic range requirements than does YCoCg [\[Malvar03-1\].](#page-1857-0)

The possible RGB colors occupy only part of the YCoCg color space (see RGB Color Cube in the YCoCg Color Space) limited by the nominal ranges, therfore there are many YCoCg combinations that result in invalid RGB values.

## **RGB Color Cube in the YCoCg Color Space**

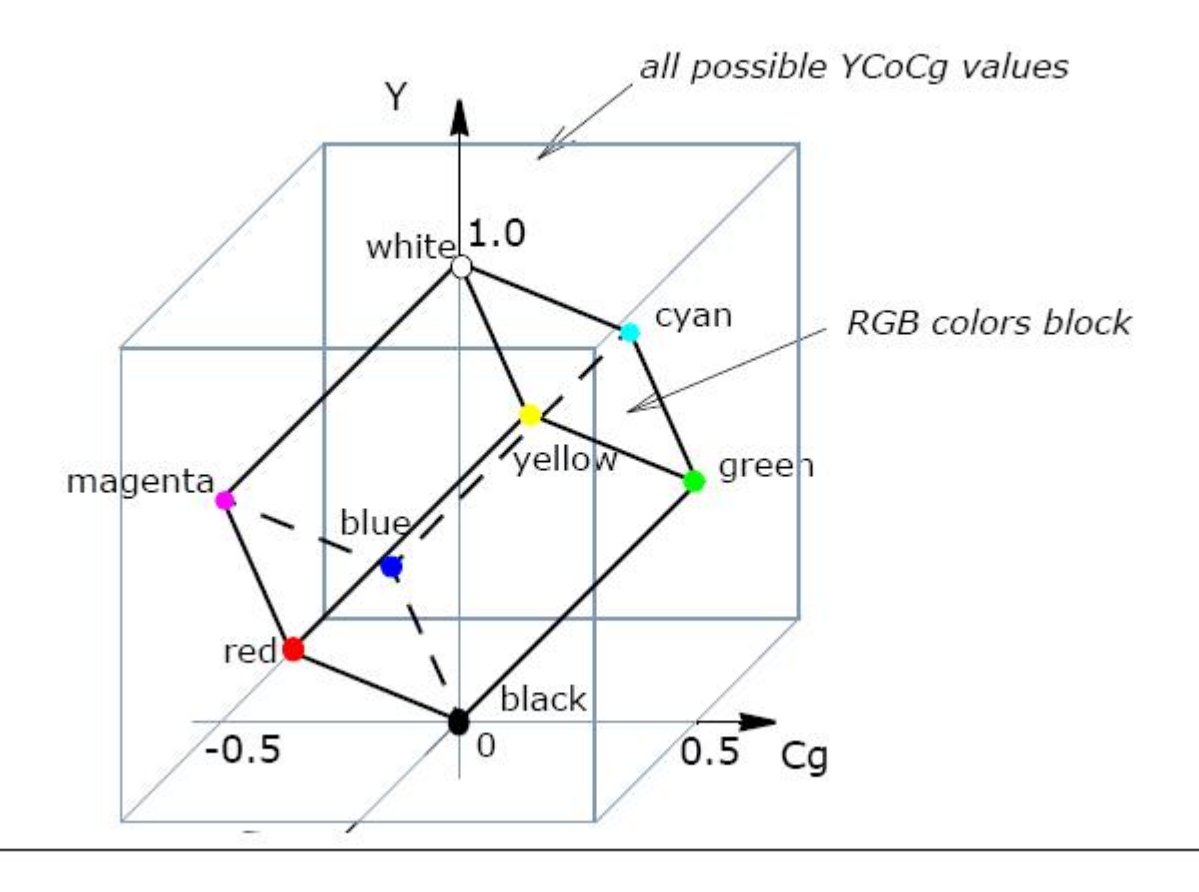

## **HSV, and HLS Color Models**

The HLS (hue, lightness, saturation) and HSV (hue, saturation, value) color models were developed to be more "intuitive" in manipulating with color and were designed to approximate the way humans perceive and interpret color.

*Hue* defines the color itself. The values for the hue axis vary from 0 to 360 beginning and ending with red and running through green, blue and all intermediary colors.

*Saturation* indicates the degree to which the hue differs from a neutral gray. The values run from 0, which means no color saturation, to 1, which is the fullest saturation of a given hue at a given illumination.

Intensity component - *lightness* (HLS) or *value* (HSV), indicates the illumination level. Both vary from 0 (black, no light) to 1 (white, full illumination). The difference between the two is that maximum saturation of hue (S=1) is at *value* V=1 (full illumination) in the HSV color model, and at *lightness* L=0.5 in the HLS color model.

The HSV color space is essentially a cylinder, but usually it is represented as a cone or hexagonal cone (hexcone) as shown in the [Figure HSV Solid,](#page-848-0) because the hexcone defines the subset of the HSV space with valid RGB values. The *value* V is the vertical axis, and the vertex V=0 corresponds to black color. Similarly, a color solid, or 3D-representation, of the HLS model is a double hexcone [\(Figure HSV Solid\)](#page-848-0) with *lightness* as the axis, and the vertex of the second hexcone corresponding to white.

<span id="page-848-0"></span>Both color models have intensity component decoupled from the color information. The HSV color space yields a greater dynamic range of saturation. Conversions from [RGBToHSV/](#page-923-0)[RGBToHSV](#page-918-0) and vice-versa in Intel IPP are performed in accordance with the respective pseudocode algorithms [\[Rogers85\]](#page-1857-0) given in the descriptions of corresponding conversion functions.

## **HSV Solid**

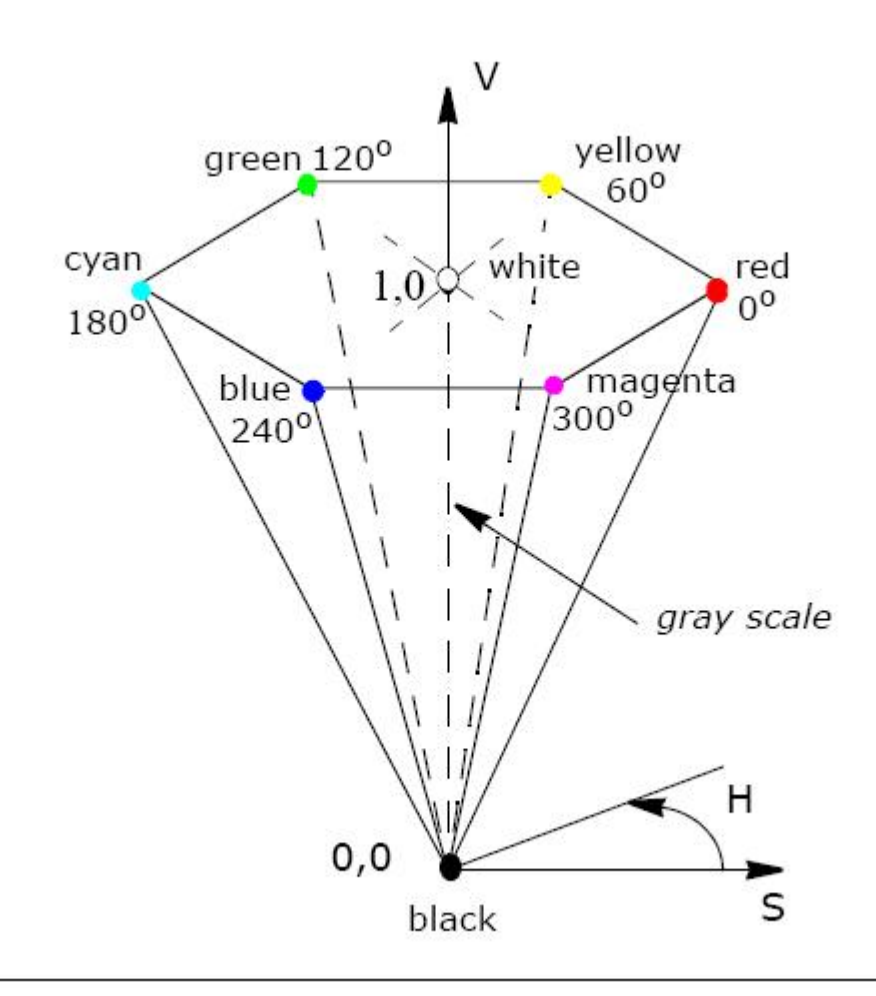

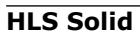

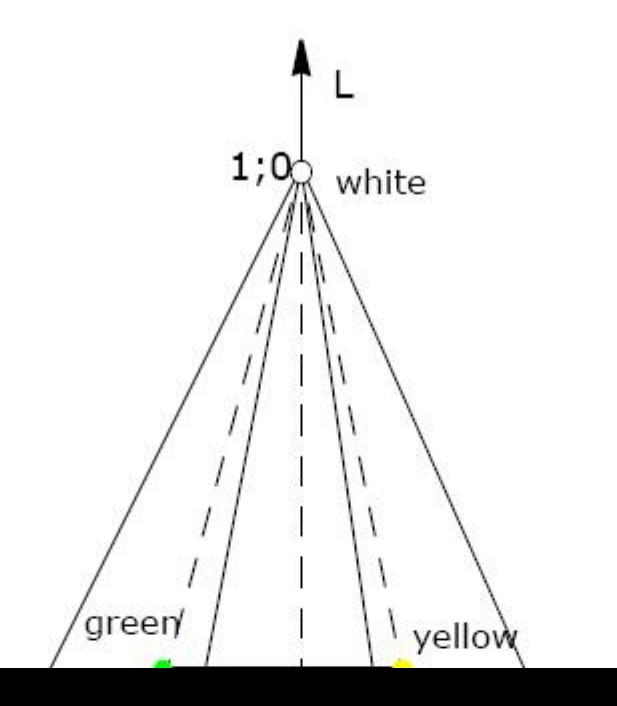

849

l'Eclairage). This model is based on three hypothetical primaries, XYZ, and all visible colors can be represented by using only positive values of X, Y, and Z. The CIE XYZ primaries are hypothetical because they do not correspond to any real light wavelengths. The Y primary is intentionally defined to match closely to luminance, while X and Z primaries give color information. The main advantage of the CIE XYZ space (and any color space based on it) is that this space is completely device-independent. The chromaticity diagram in Figure CIE *xyY* [Chromaticity Diagram and Color Gamut](#page-839-0) is in fact a two-dimensional projection of the CIE XYZ sub-space. Note that arbitrarily combining X, Y, and Z values within nominal ranges can easily lead to a color outside of the visible color spectrum.

The position of the block of RGB-representable colors in the XYZ space is shown in RGB Colors Cube in the XYZ Color Space.

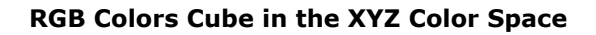

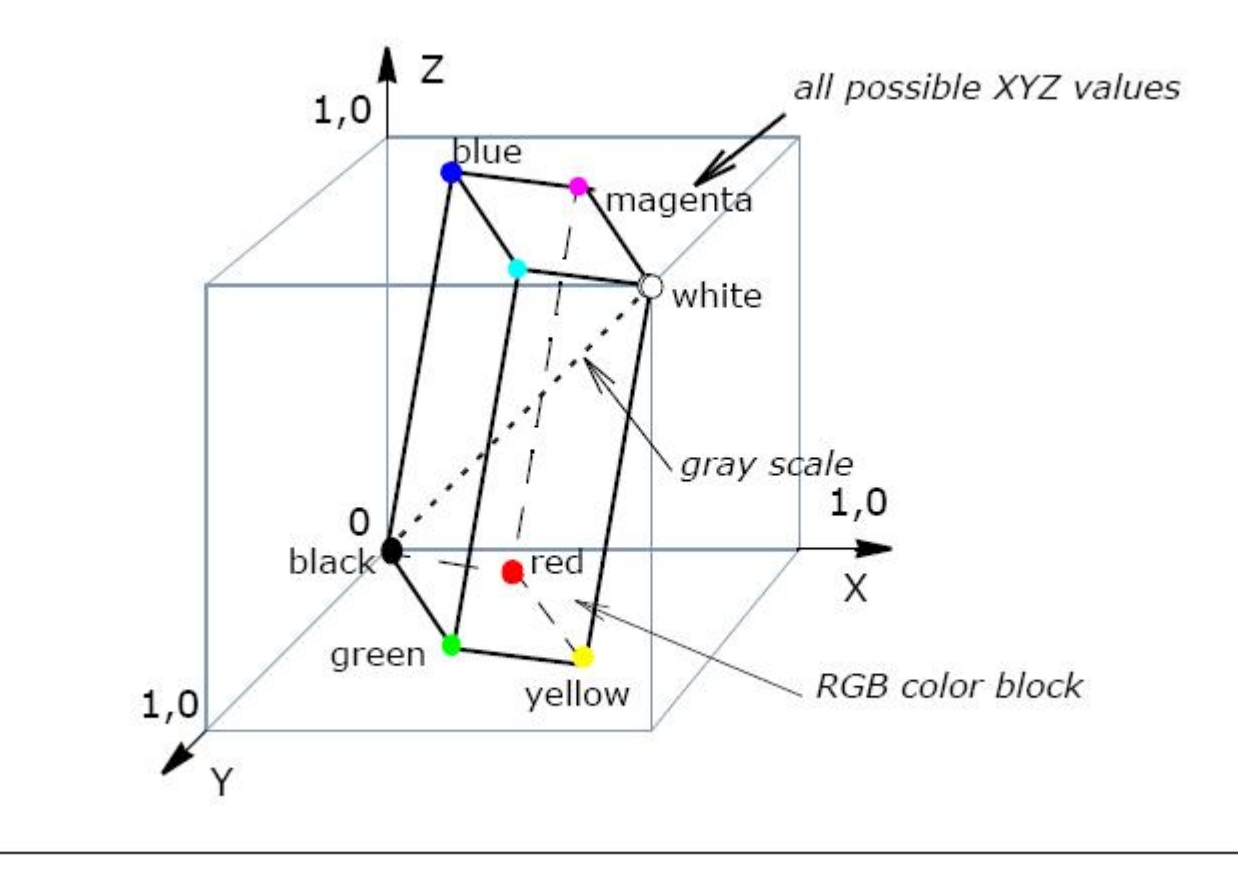

Intel IPP functions use the following basic equations [\[Rogers85\],](#page-1857-0) to convert between RGB and CIE XYZ models:

 $X = 0.412453*R + 0.35758*G + 0.180423*B$  $Y = 0.212671*R + 0.71516*G + 0.072169*B$  $Z = 0.019334*R + 0.119193*G + 0.950227*B$ 

The equations for  $X, Y, Z$  calculation are given on the assumption that R, G, and B values are normalized to the range  $[0..1]$ .

 $R = 3.240479 * X - 1.53715 * Y - 0.498535 * Z$ 

G =  $-0.969256 * X + 1.875991 * Y + 0.041556 * Z$  $B = 0.055648 * X - 0.204043 * Y + 1.057311 * Z$ 

The equations for R, G, and B calculation are given on the assumption that  $X, Y$ , and Z values are in the range  $[0..1].$ 

# **CIE LUV and CIE Lab Color Models**

The CIE LUV and CIE Lab color models are considered to be perceptually uniform and are referred to as uniform color models. Both are uniform derivations from the standard CIE XYZ space. "Perceptually uniform" means that two colors that are equally distant in the color space are equally distant perceptually. To accomplish this approach, a uniform chromaticity scale (UCS) diagram was proposed by CIE (Figure CIE *u'*,*v'* Uniform Chromaticity Scale Diagram). The UCS diagram uses a mathematical formula to transform the XYZ values or x, y coordinates (Figure CIE *xyY* [Chromaticity Diagram and Color Gamut](#page-839-0)), to a new set of values that present a visually more accurate two-dimensional model. The Y lightness scale is replaced with a new scale called L that is approximately uniformly spaced but is more indicative of the actual visual differences. Chrominance components are U and V for CIE LUV, and *a* and *b* (referred to also respectively as red/blue and yellow/blue chrominances) in CIE Lab. Both color spaces are derived from the CIE XYZ color space.

# **CIE** *u'***,***v'* **Uniform Chromaticity Scale Diagram**

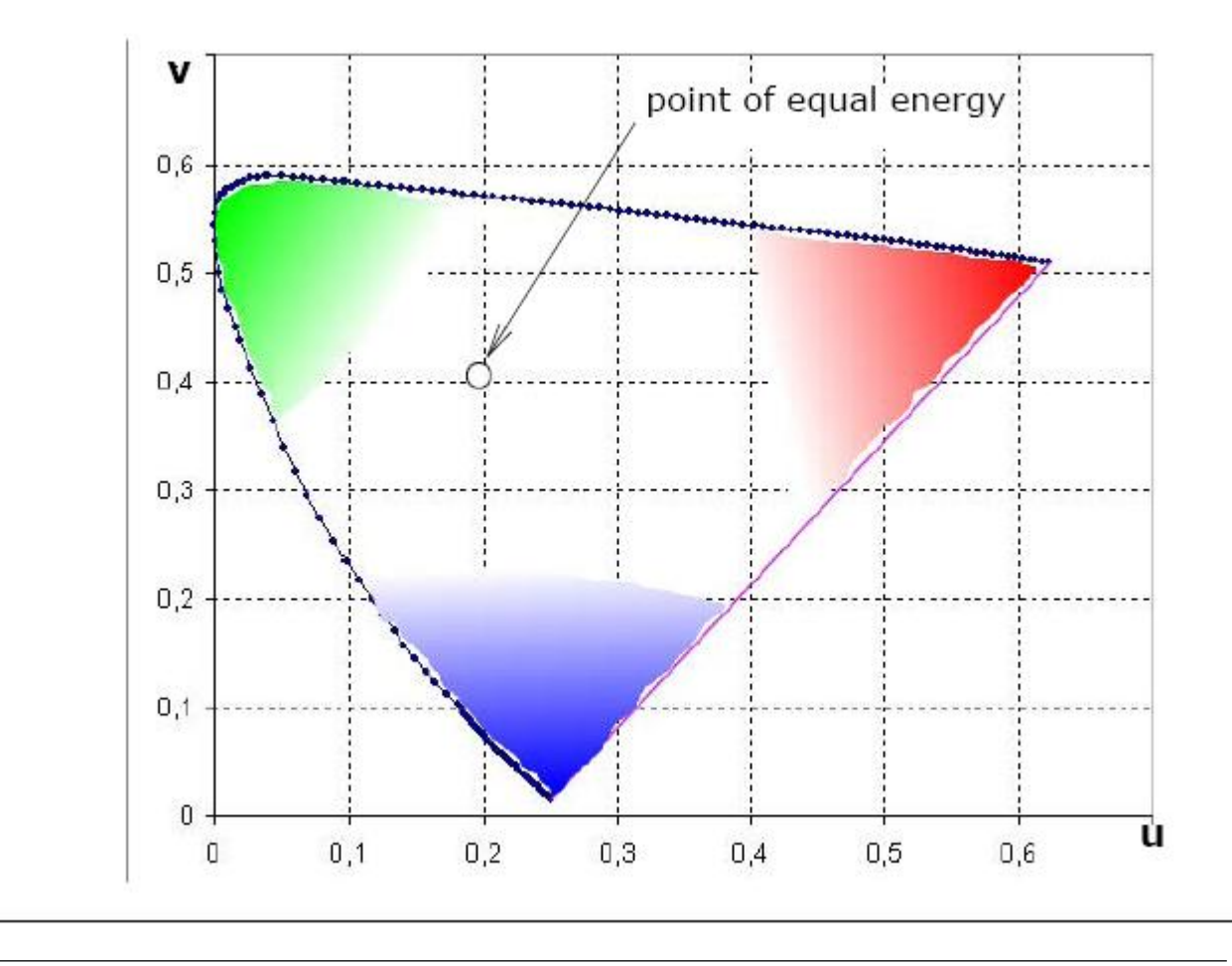

The CIE LUV color space is derived from CIE XYZ as follows [\(\[Rogers85\]\)](#page-1857-0),

```
L = 116. * (Y/Y_n)^{1/3} - 16.
```
 $U = 13. * L * (u - u_n)$  $V = 13. * L * (v - v_n)$ where  $u = 4. *x / (X + 15. *Y + 3. *Z)$  $v = 9. *Y / (X + 15. *Y + 3. *Z)$  $u_n = 4. *x_n / (-2. *x_n + 12. *y_n + 3. )$  $v_n = 9. *y_n / (-2. *x_n + 12. *y_n + 3. )$ 

Inverse conversion is performed in accordance with equations:

 $Y = Y_n * ((L + 16.) / 116.)^{3}$  $X = -9.* Y * u / ((u - 4.) * v - u * v)$  $Z = (9. * Y - 15*v*Y - v*X) / 3. * v$ where

 $u = U / (13.* L) + u_n$  $v = V / (13.* L) + v_n$ 

and  $u_n$ ,  $v_n$  are defined above.

Here  $x_n = 0.312713$ ,  $y_n = 0.329016$  are the CIE chromaticity coordinates of the D65 white point [\(\[ITU709\]\)](#page-1856-0), and  $Y_n = 1.0$  is the luminance of the D65 white point. The values of the L component are in the range [0..100], U component in the range [-134..220], and V component in the range [-140..122].

The RGB-representable colors occupy only part of the LUV color space (see RGB Color Cube in the CIE LUV Color Space) limited by the nominal ranges, therefore there are many LUV combinations that result in invalid RGB values.

## **RGB Color Cube in the CIE LUV Color Space**

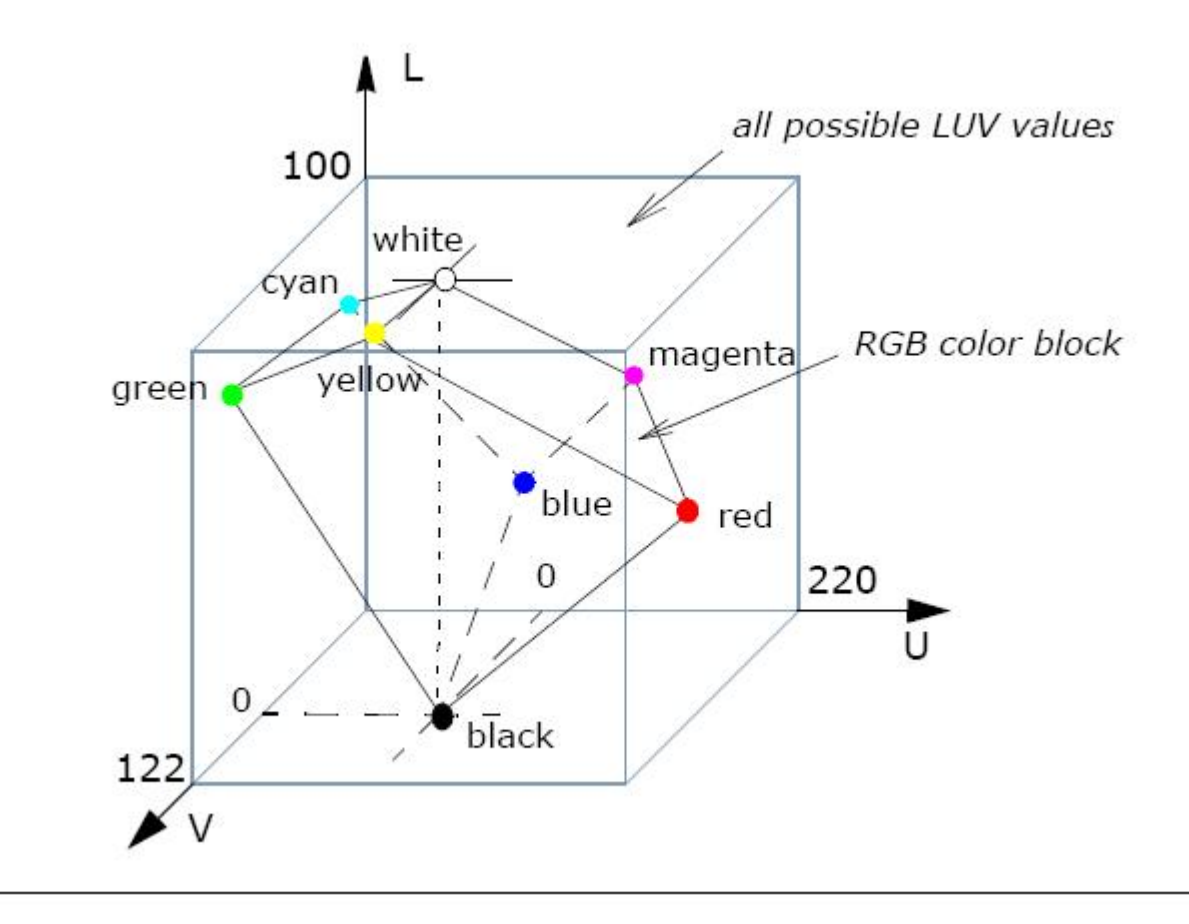

The CIE Lab color space is derived from CIE XYZ as follows:

 $L = 116$ . \*  $(Y/Y_n)^{1/3}$ . - 16 for  $Y/Y_n > 0.008856$ 

 $L = 903.3 * (Y/Y_n)^{1/3}$  for  $Y/Y_n \Box 0.008856$ 

a = 500. \* 
$$
[f(X/X_n) - f(Y/Y_n)]
$$

b = 200. \* 
$$
[f(Y/Y_n) - f(Z/Z_n)]
$$

### where

 $f(t) = t^{1/3} - 16$  for  $t > 0.008856$ 

 $f(t) = 7.787*t + 16/116$  for  $t \square 0.008856$ 

Here  $Y_n = 1.0$  is the luminance, and  $X_n = 0.950455$ ,  $Z_n = 1.088753$  are the chrominances for the D65 white point.

The values of the L component are in the range [0..100], *a* and *b* component values are in the range [-128..127].

Inverse conversion is performed in accordance with equations:

<span id="page-853-0"></span> $Y = Y_n \star P^3$ .  $X = X_n * (P + a/500.)^{3}$  $Z = Z_n * (P - b/200.)^{3}$ 

#### where

 $P = (L +16)/116$ .

#### **Image Downsampling**

Conventionally, digital color images are represented by setting specific values of the color space coordinates for each pixel. Color spaces with decoupled luminance and chrominance coordinates (YUV type) allow the number of bits required for acceptable color description of an image to be reduced. This reduction is based on greater sensitivity of the human eye to changes in luminance than to changes in chrominance. The idea behind this approach is to set individual value of luminance component to each pixel, while assigning the same color (chrominance components) to certain groups of pixels (sometimes called *macropixels*) in accordance with some specific rules. This process is called *downsampling* and there are different sampling formats depending on the underlying scheme.

The following sampling formats are supported by the Intel IPP image processing functions (excluding the JPEG functions):

4:4:4 YUV (YCbCr) - conventional format, no downsampling, Y, U(Cb), V(Cr) components are sampled at every pixel. If each component takes 8 bits, than every pixel requires 24 bits. This format is often denoted as YUV (YCbCr) with the 4:4:4 descriptor omitted.

4:2:2 YUV (YCbCr) - uses the 2:1 horizontal downsampling. It means that the Y component is sampled at each pixel, while U(Cb) and V(Cr) components are sampled every 2 pixels in horizontal direction. If each component takes 8 bits, the pair of pixels requires 32 bits.

4:1:1 YCbCr - uses the 4:1 horizontal downsampling. It means that the Y component is sampled at each pixel, while Cb and Cr components are sampled every 4 pixels horizontally. If each component takes 8 bits, each four horizontal pixels require 48 bits.

4:2:0 YUV (YCbCr) - uses the 2:1 horizontal downsampling and the 2:1 vertical downsampling. Y is sampled at each pixel, U(Cb) and V(Cr) are sampled at every block of 2x2 pixels. If each component takes 8 bits, each four-pixel block requires 48 bits.

In JPEG compression, downsampling has specific distinctive features and is denoted in a slightly different way. In JPEG domain, sampling formats determine the structure of minimal coded units, or MCUs. Therefore, the Intel IPP functions specific for a JPEG codec, support the following sampling formats:

4:4:4 YCbCr - for every 8x8 block of Y samples, there is one 8x8 block of each Cb and Cr samples.

4:2:2 YCbCr - for every two horizontal 8x8 blocks of Y samples, there is one 8x8 block of each Cb and Cr samples.

4:1:1 YCbCr - for every four (two in horizontal and two in vertical direction) 8x8 blocks of Y samples, there is one 8x8 block of each Cb and Cr samples.

Structure of the corresponding MCU for each of these sampling formats is shown in Figure MCU Structure for Different JPEG Sampling Formats.

## **MCU Structure for Different JPEG Sampling Formats**

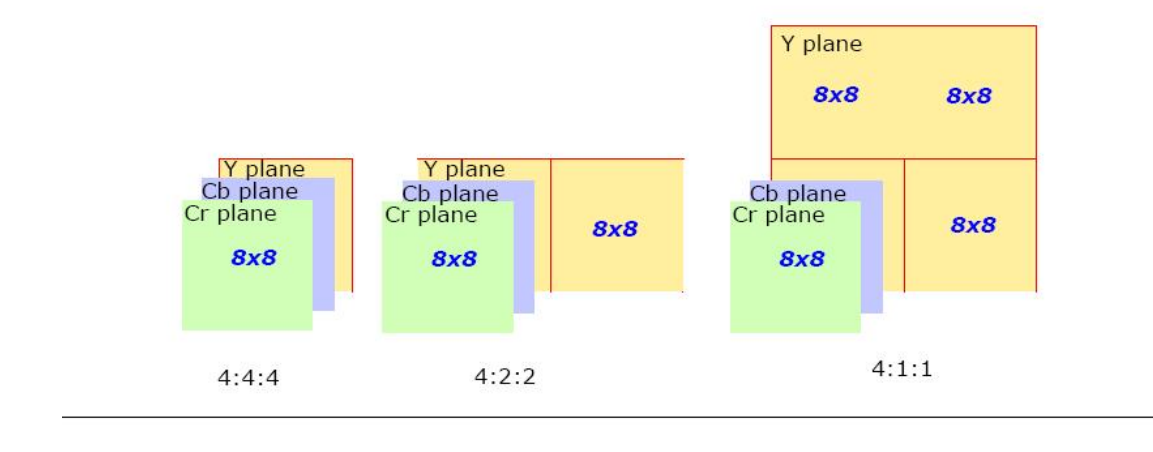

### **RGB Image Formats**

In addition to the 24-bit-per-pixel RGB/BGR image formats, the Intel IPP color conversion functions support 32-bit-per-pixel RGB/BGR formats, which include three RGB channels plus alpha channel. For 24-bit formats, each color is one byte, every pixel is three bytes. For 32-bit formats, each color is one byte and alpha component is one byte, which yields four bytes per pixel. Memory layout for these formats is given in [Table](#page-855-0) ["Pixel-Order Image Formats".](#page-855-0)

For 16-bit formats, every pixel is two bytes and each color occupies a specified number of bits. The figure below shows all the supported 16-bit-per-pixel formats and their memory layout (bit order):

16-hit nivel formats

## **16-bit pixel formats**

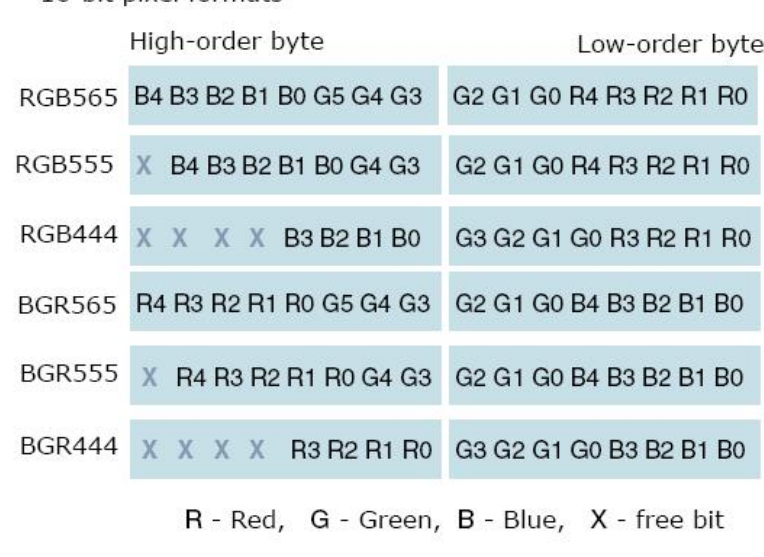

### <span id="page-855-0"></span>**Pixel and Planar Image Formats**

Data storage for an image can be pixel-oriented or planar-oriented (planar). For images in pixel order, all channel values for each pixel are clustered and stored consecutively. Their layout depends on the color model and downsampling scheme.

Table "Pixel-Order Image Formats" lists all pixel-order image formats that are supported by the Intel IPP color conversion functions and shows the corresponding channel values order (here, group of underlined symbols represents one pixel and symbol *A* denotes alpha-channel value). The last column of this table gives an example of an Intel IPP color conversion function that uses the respective image format.

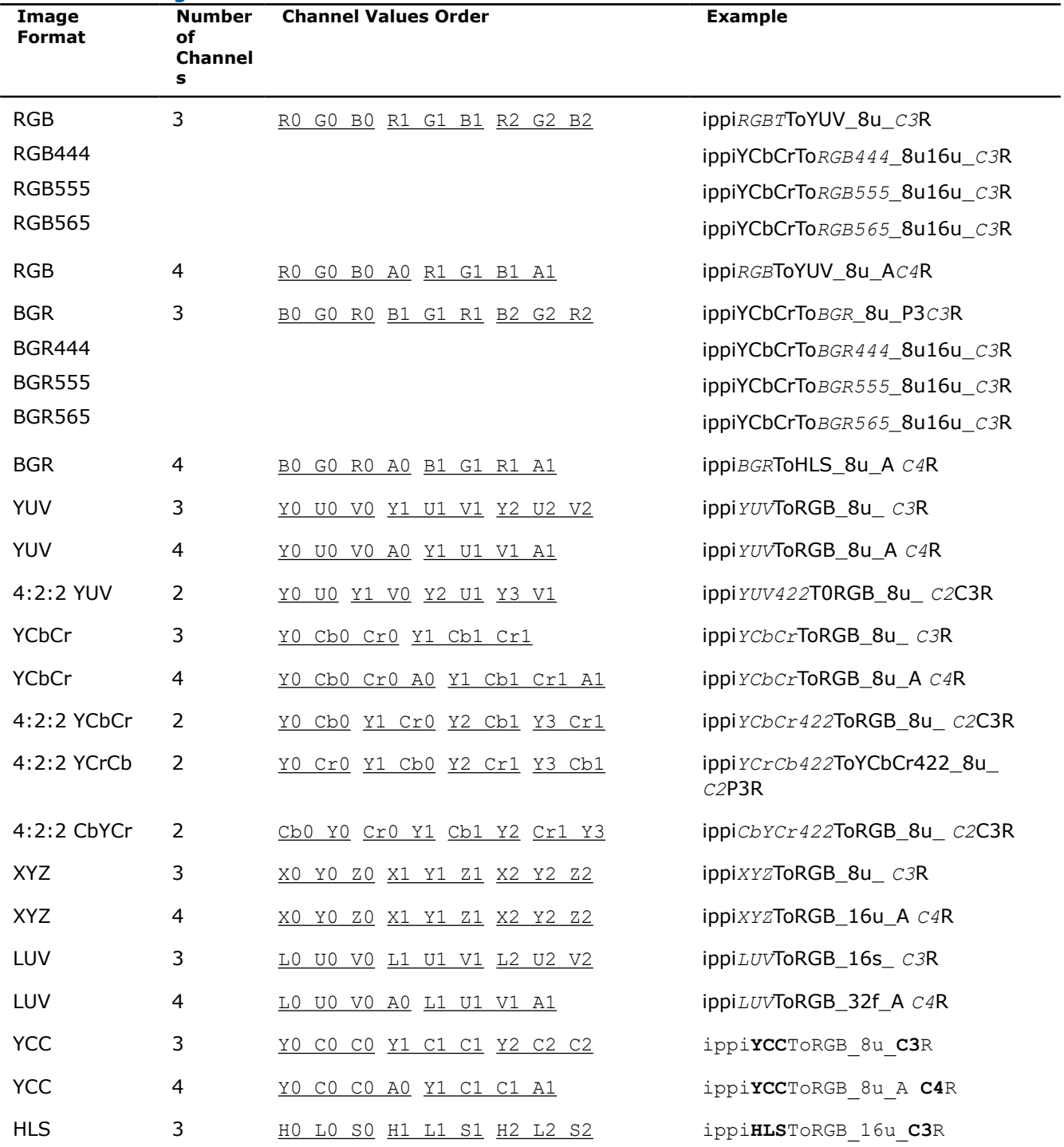

#### **Pixel-Order Image Formats**

<span id="page-856-0"></span>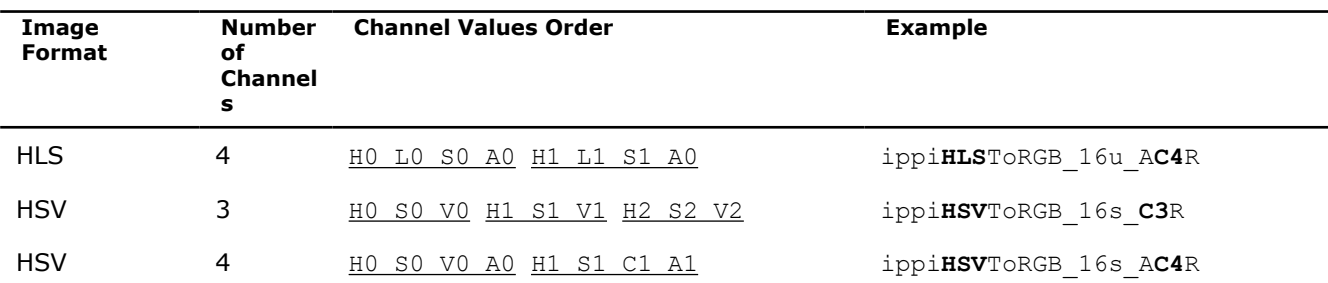

Planar image formats supported by the Intel IPP color conversion functions are listed in Table "Planar Image Formats" along with examples of the Intel IPP functions using that format. Planes layout and their relative sizes are shown in [Figure Plane Size and Layout: 3-planes Images](#page-857-0) and [Figure Plane Size and Layout: 2](#page-857-0) [planes Images.](#page-857-0)

### **Planar Image Formats**

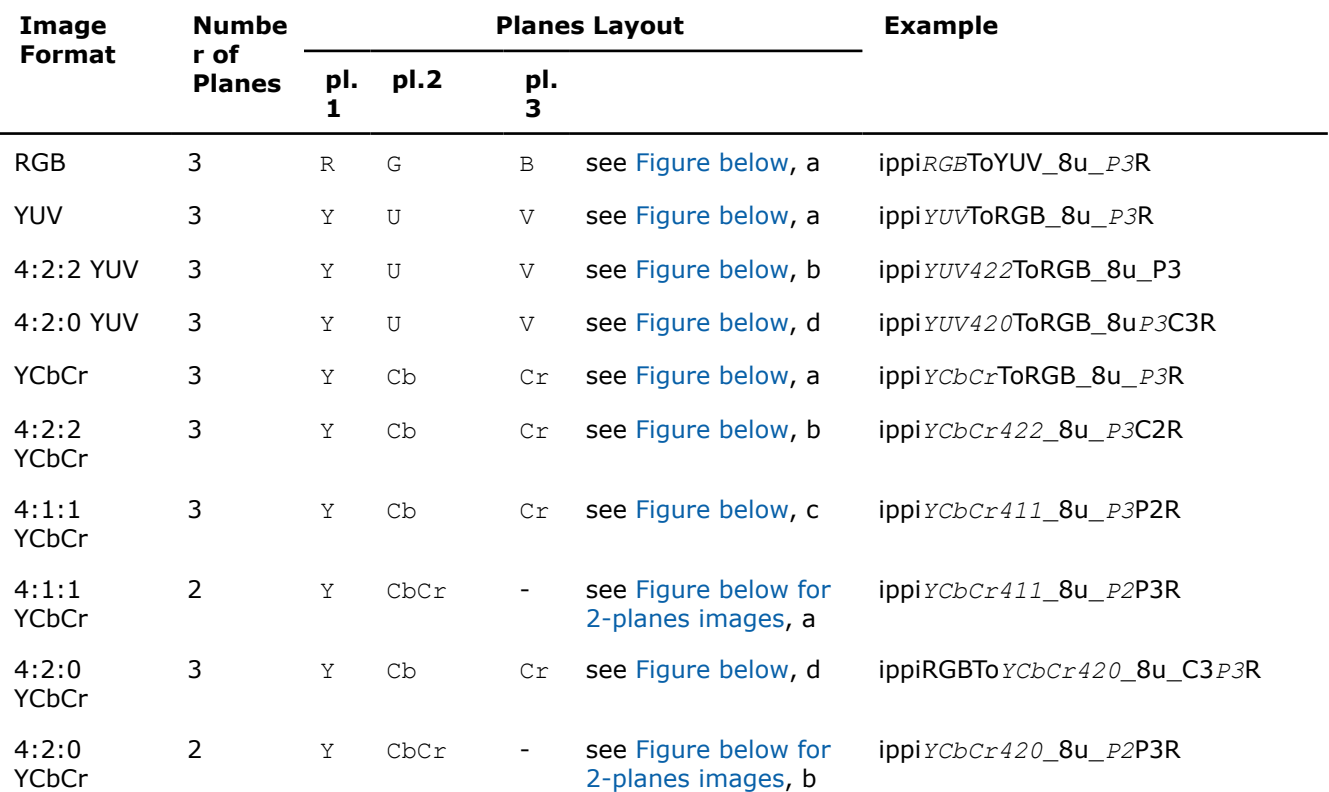

<span id="page-857-0"></span>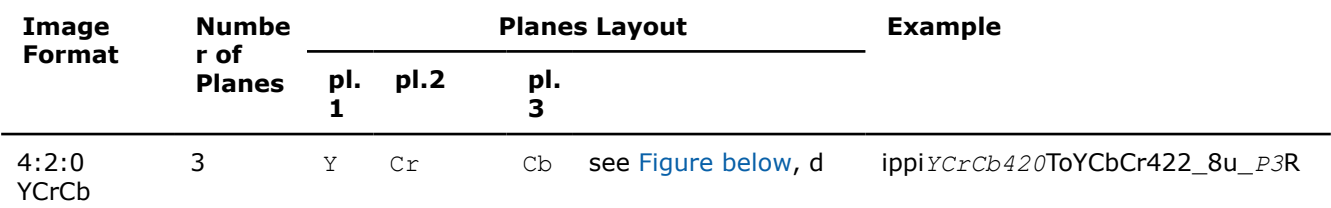

**Plane Size and Layout - 3-planes Images**

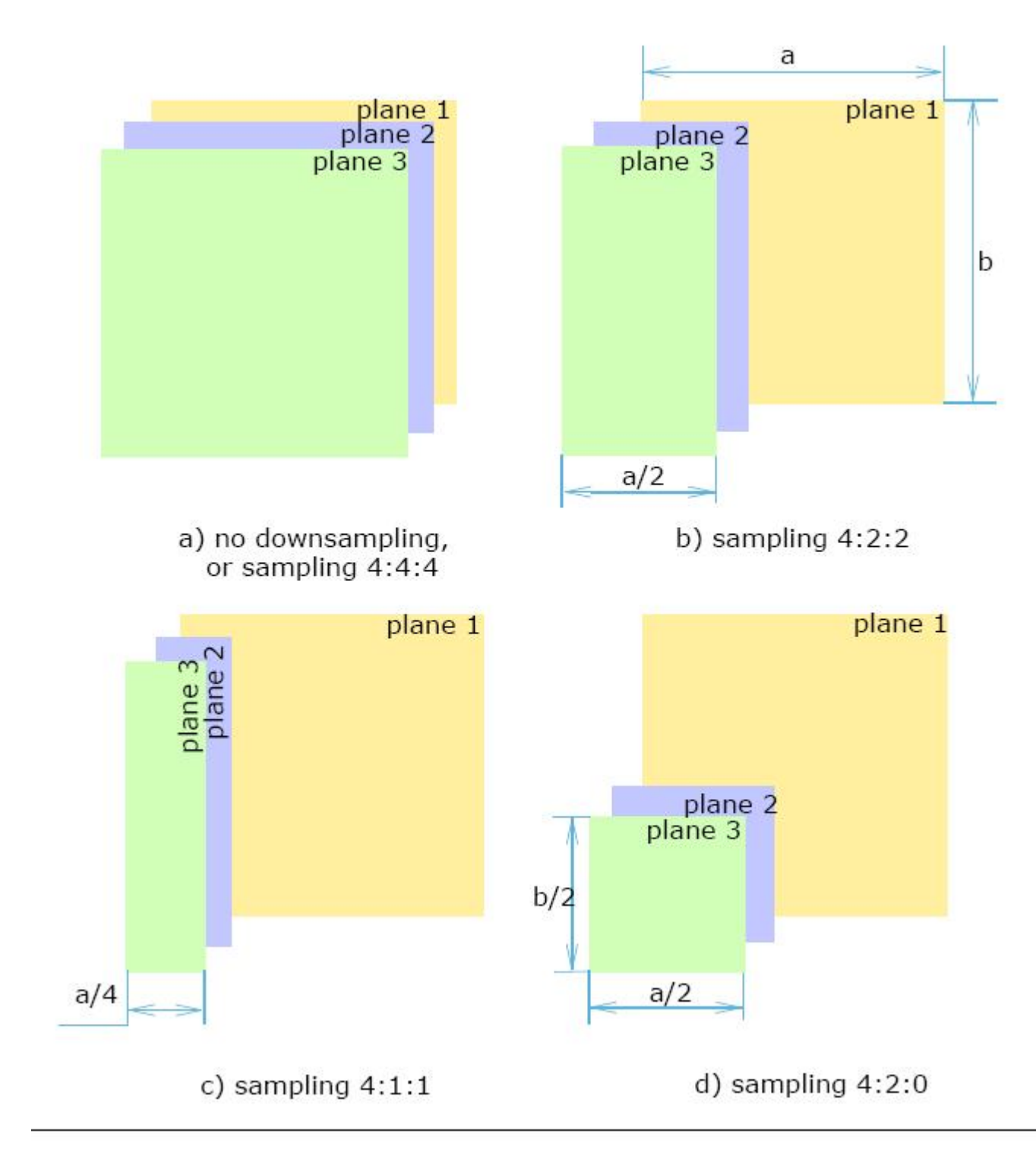

**Plane Size and Layout - 2-planes Images**

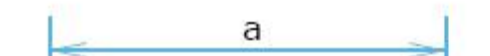

## **Color Model Conversion**

### *RGBToYUV*

*Converts an RGB image to the YUV color model.*

## **Syntax**

### **Case 1: Operation on pixel-order data**

IppStatus ippiRGBToYUV\_<mod>(const Ipp8u\* *pSrc*, int *srcStep*, Ipp8u\* *pDst*, int *dstStep*, IppiSize *roiSize*);

Supported values for mod:

8u\_C3R 8u\_AC4R

## **Case 2: Operation on planar data**

IppStatus ippiRGBToYUV\_8u\_P3R(const Ipp8u\* *pSrc*[3], int *srcStep*, Ipp8u\* *pDst*[3], int *dstStep*, IppiSize *roiSize*);

### **Case 3: Conversion from pixel-order to planar data**

IppStatus ippiRGBToYUV\_8u\_C3P3R(const Ipp8u\* *pSrc*, int *srcStep*, Ipp8u\* *pDst*[3],int *dstStep*, IppiSize *roiSize*);

IppStatus ippiRGBToYUV\_8u\_AC4P4R(const Ipp8u\* *pSrc*, int *srcStep*, Ipp8u\* *pDst*[4], int *dstStep*, IppiSize *roiSize*);

## **Include Files**

ippcc.h

## **Domain Dependencies**

Headers: ippcore.h, ippvm.h, ipps.h, ippi.h

Libraries: ippcore.lib, ippvm.lib, ipps.lib, ippi.lib

### **Parameters**

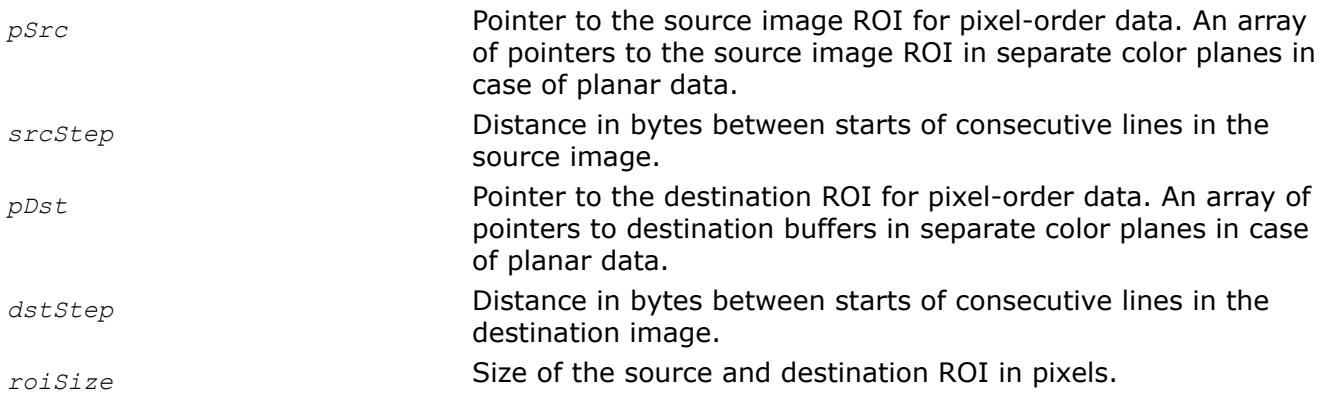

## **Description**

This function operates with ROI (see [Regions of Interest in Intel IPP\)](#page-674-0).

This function converts the gamma-corrected R'G'B' image *pSrc* to the [Y'U'V'](#page-842-0) image *pDst* (see [Figure](#page-859-0) [Converting an RGB image to YUV](#page-859-0)) according to the following formulas:

 $Y' = 0.299*R' + 0.587*G' + 0.114*B'$ 

<span id="page-859-0"></span> $U' = -0.147*R' - 0.289*G' + 0.436*B' = 0.492*(B'-Y')$ 

 $V' = 0.615*R' - 0.515*G' - 0.100*B' = 0.877* (R'-Y')$ 

For digital RGB values in the range  $[0..255]$ ,  $Y'$  has the range  $[0..255]$ ,  $U$  varies in the range  $[-112..+112]$ , and  $\vee$  in the range [-157..+157]. To fit in the range of [0..255], a constant value 128 is added to computed  $\vee$ and  $\nabla$  values, and  $\nabla$  is then saturated.

### **Converting an RGB image to YUV**

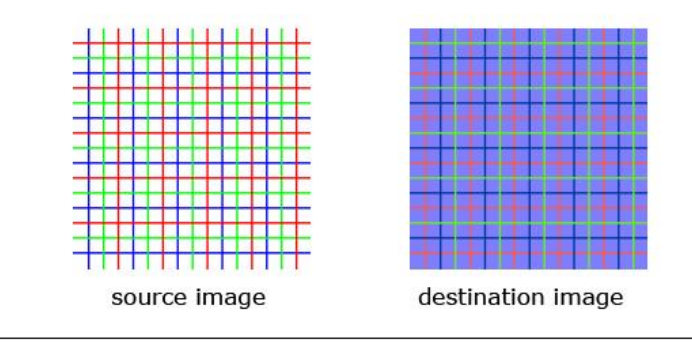

## **Return Values**

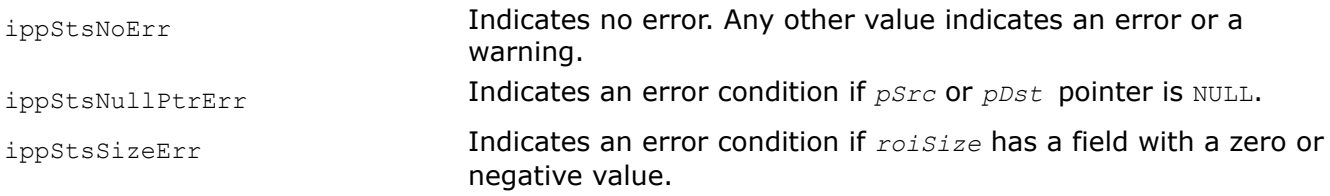

## **Example**

The code example below shows how to use the function ippiRGBToYUV 8u C3R.

```
# define nChannels 3
int main () {
      Ipp 8 u src [3*3* nChannels ] = \{ 255, 0, 0, 255, 0, 0, 255, 0, 0,
          0, 255, 0, 0, 255, 0, 0, 255, 0,
          0, 0, 255, 0, 0, 255, 0, 0, 255};
       Ipp 8 u dst [3*3* nChannels ];
      IppiSize roiSize = \{3, 3\};
      IppStatus st = ippStsNoErr ;
      int srcStep = 3* nChannels ;
     int dstStep = 3* nChannels ;
      st = ippiRGBToYUV 8 u C 3 R ( src , srcStep , dst, dstStep , roiSize );
      if ( st == ippStsNoErr){ 
             printf("\n ************* passed ****************\n");
       }else{ 
             printf("\n ************* failed ****************\t");
       }
       return 0; 
}
```
Result:

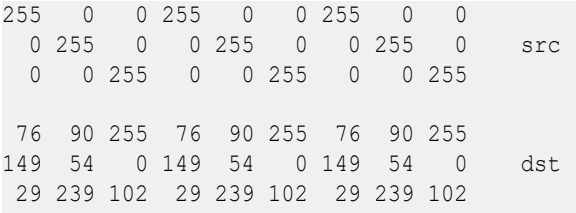

### *YUVToRGB*

*Converts a YUV image to the RGB color model.*

## **Syntax**

### **Case 1: Operation on pixel-order data**

IppStatus ippiYUVToRGB\_<mod>(const Ipp8u\* *pSrc*, int *srcStep*, Ipp8u\* *pDst*, int *dstStep*, IppiSize *roiSize*);

#### Supported values for mod:

8u\_C3R

8u\_AC4R

IppStatus ippiYUVToRGB\_8u\_C3C4R(const Ipp8u\* *pSrc*, int *srcStep*, Ipp8u\* *pDst*, int *dstStep*, IppiSize *roiSize*, Ipp8u *aval*);

### **Case 2: Operation on planar data**

IppStatus ippiYUVToRGB\_8u\_P3R(const Ipp8u\* *pSrc*[3], int *srcStep*, Ipp8u\* *pDst*[3], int *dstStep*, IppiSize *roiSize*);

### **Case 3: Conversion from planar to pixel-order data**

IppStatus ippiYUVToRGB\_8u\_P3C3R(const Ipp8u\* *pSrc*[3], int *srcStep*, Ipp8u\* *pDst*, int *dstStep*, IppiSize *roiSize*);

## **Include Files**

ippcc.h

## **Domain Dependencies**

Headers: ippcore.h, ippvm.h, ipps.h, ippi.h

Libraries: ippcore.lib, ippvm.lib, ipps.lib, ippi.lib

### **Parameters**

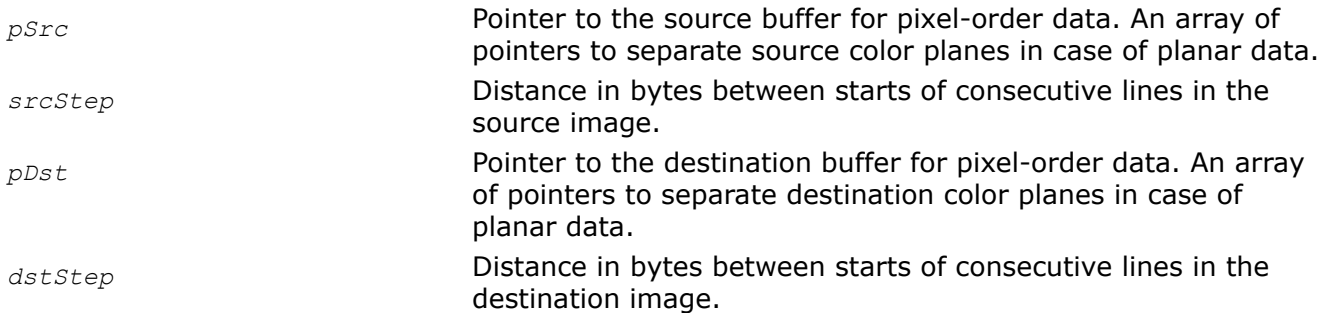

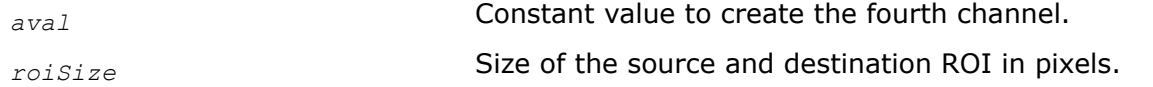

## **Description**

This function operates with ROI (see [Regions of Interest in Intel IPP\)](#page-674-0).

This function converts the [Y'U'V'](#page-842-0) image *pSrc* to the gamma-corrected R'G'B' image *pDst* according to the following formulas:

 $R' = Y' + 1.140*V'$  $G' = Y' - 0.394*U' - 0.581*V'$  $B' = Y' + 2.032*U'$ 

### **Return Values**

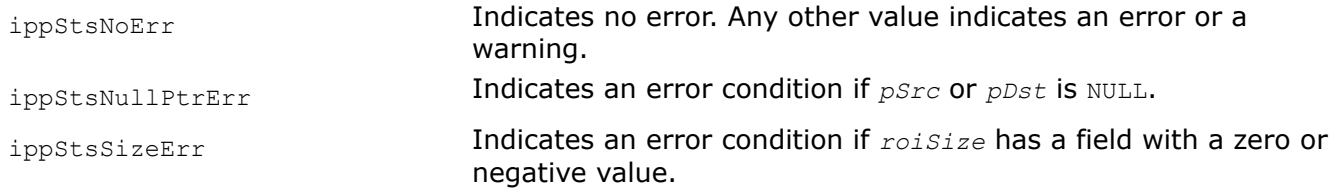

#### *RGBToYUV422*

*Converts an RGB image to the YUV color model; uses 4:2:2 sampling.*

### **Syntax**

### **Case 1: Operation on pixel-order data**

IppStatus ippiRGBToYUV422\_8u\_C3C2R(const Ipp8u\* *pSrc*, int *srcStep*, Ipp8u\* *pDst*, int *dstStep*, IppiSize *roiSize*);

#### **Case 2: Operation on planar data with ROI**

IppStatus ippiRGBToYUV422\_8u\_P3R(const Ipp8u\* *pSrc*[3], int *srcStep*, Ipp8u\* *pDst*[3], int *dstStep*[3], IppiSize *roiSize*);

#### **Case 3: Operation on planar data without ROI**

IppStatus ippiRGBToYUV422\_8u\_P3(const Ipp8u\* *pSrc*[3], Ipp8u\* *pDst*[3], IppiSize *imgSize*);

### **Case 4: Conversion from pixel-order to planar data with ROI**

IppStatus ippiRGBToYUV422\_8u\_C3P3R(const Ipp8u\* *pSrc*, int *srcStep*, Ipp8u\* *pDst*[3], int *dstStep*[3], IppiSize *roiSize*);

### **Case 5: Conversion from pixel-order to planar data without ROI**

IppStatus ippiRGBToYUV422\_8u\_C3P3(const Ipp8u\* *pSrc*, Ipp8u\* *pDst*[3], IppiSize *imgSize*);

## **Include Files**

ippcc.h

### **Domain Dependencies**

Headers: ippcore.h, ippvm.h, ipps.h, ippi.h

Libraries: ippcore.lib, ippvm.lib, ipps.lib, ippi.lib

## **Parameters**

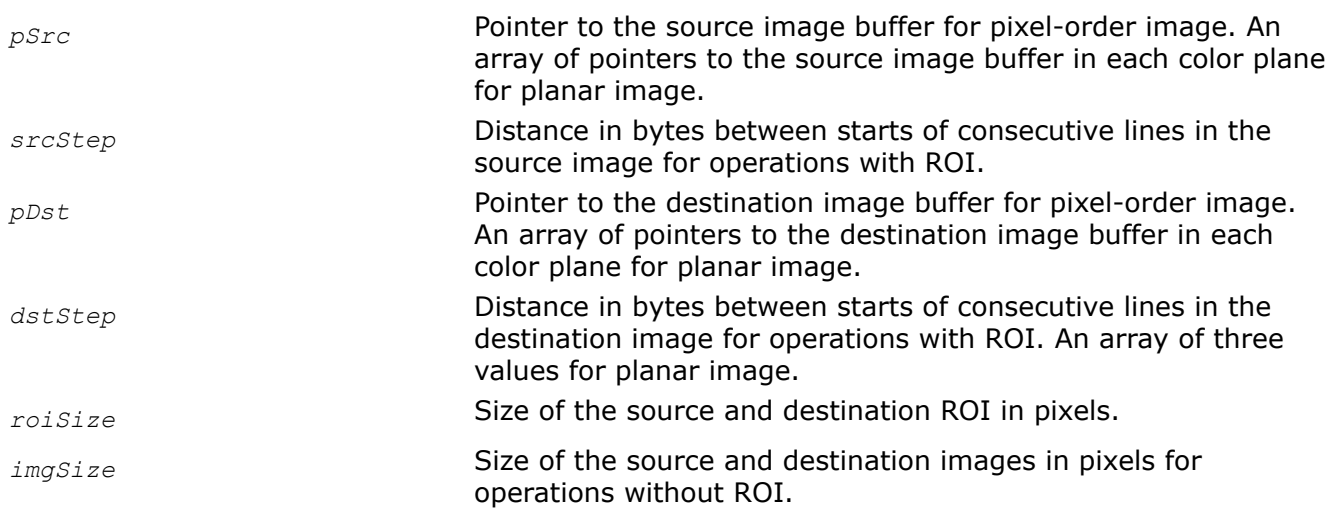

# **Description**

This function converts the gamma-corrected R'G'B' image *pSrc* to the Y'U'V' image *pDst* with [4:2:2](#page-853-0) [sampling](#page-853-0) format, according to the same formulas as the function ippiRGBToYUV does. For more details on this sampling format, see [Table "Pixel-Order Image Formats"](#page-855-0) and [Table "Planar Image Formats".](#page-856-0)

For digital RGB values in the range  $[0..255]$ , Y' has the range  $[0..255]$ , U varies in the range  $[-112..+112]$ , and  $\vee$  in the range [-157..+157]. To fit in the range of [0..255], the constant value 128 is added to computed  $U$  and  $V$  values, and  $V$  is then saturated.

Some function flavors operates with ROI (see [Regions of Interest in Intel IPP](#page-674-0)). The function flavors that does not use ROI operate on the assumption that both the source and destination images have the same size and occupy a contiguous memory area, which means that image rows are not padded with zeroes. In this case the step parameters are not needed.

# **Return Values**

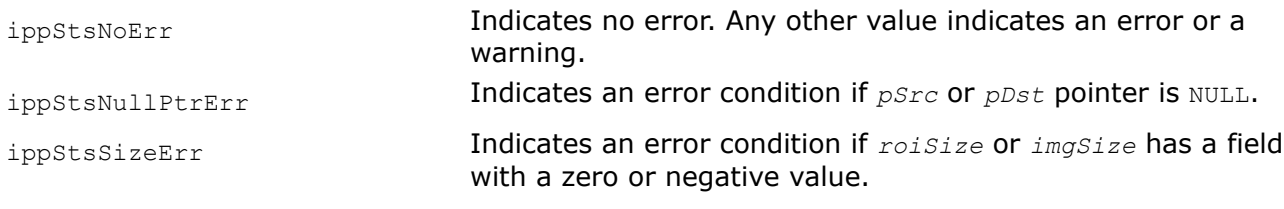

*YUV422ToRGB*

*Converts a YUV image with the 4:2:2 sampling to the RGB color model.*

## **Syntax**

## **Case 1: Operation on pixel-order data**

IppStatus ippiYUV422ToRGB\_8u\_C2C3R(const Ipp8u\* *pSrc*, int *srcStep*, Ipp8u\* *pDst*, int *dstStep*, IppiSize *roiSize*);

## **Case 2: Operation on planar data with ROI**

IppStatus ippiYUV422ToRGB\_8u\_P3R(const Ipp8u\* *pSrc*[3], int *srcStep*[3], Ipp8u\* *pDst*[3], int *dstStep*, IppiSize *roiSize*);

### **Case 3: Operation on planar data without ROI**

```
IppStatus ippiYUV422ToRGB_8u_P3(const Ipp8u* pSrc[3], Ipp8u* pDst[3], IppiSize
imgSize);
```
### **Case 4: Conversion from planar to pixel-order data with ROI**

IppStatus ippiYUV422ToRGB\_<mod>(const Ipp8u\* *pSrc*[3], int *srcStep*[3], Ipp8u\* *pDst*, int *dstStep*, IppiSize *roiSize*);

#### Supported values for mod:

8u\_P3C3R 8u\_P3AC4R

### **Case 5: Conversion from planar to pixel-order data without ROI**

```
IppStatus ippiYUV422ToRGB_8u_P3C3(const Ipp8u* pSrc[3], Ipp8u* pDst, IppiSize imgSize);
```
## **Include Files**

ippcc.h

### **Domain Dependencies**

Headers: ippcore.h, ippvm.h, ipps.h, ippi.h

Libraries: ippcore.lib, ippvm.lib, ipps.lib, ippi.lib

### **Parameters**

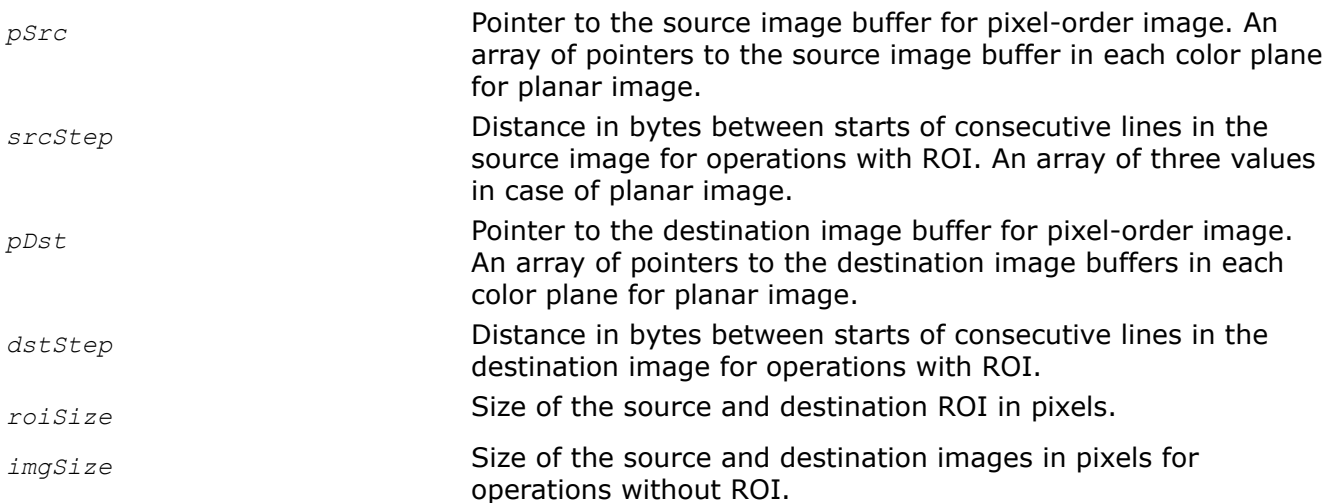

## **Description**

This function converts the [Y'U'V'](#page-842-0) image *pSrc* to the gamma-corrected R'G'B' image *pDst* according to the same formulas as the function ippiYUVToRGB does. The difference is that ippiYUV422ToRG[B4:2:0](#page-853-0) [sampling](#page-853-0) the input data to be in  $4:2:2$  sampling format (see [Table "Pixel-Order Image Formats"](#page-855-0) and [Table](#page-856-0) ["Planar Image Formats"](#page-856-0) for more details).

The function ippiYUV422ToRGB\_P3AC4R additionally creates an alpha channel in the destination image with alpha values set to zero.

Some function flavors operates with ROI (see [Regions of Interest in Intel IPP](#page-674-0)). The function flavors that do not use ROI operate on the assumption that both the source and destination images have the same size and occupy a contiguous memory area, which means that image rows are not padded with zeroes. In this case the step arguments are not needed.
# **Return Values**

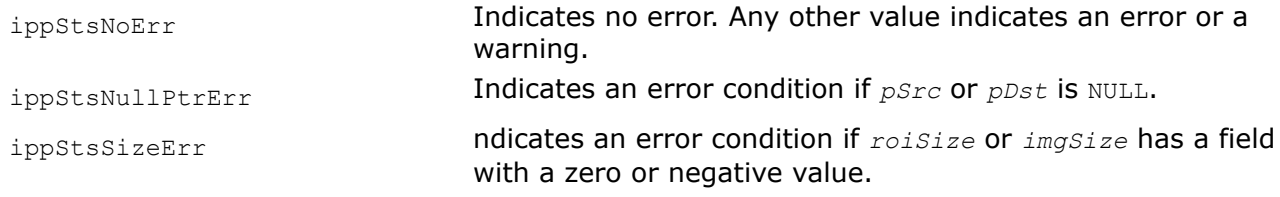

### *RGBToYUV420*

*Converts an RGB image to the 4:2:0 YUV image.*

### **Syntax**

### **Case 1: Operation on planar data with ROI**

IppStatus ippiRGBToYUV420\_8u\_P3R(const Ipp8u\* *pSrc*[3], int *srcStep*, Ipp8u\* *pDst*[3], int *dstStep*[3], IppiSize *roiSize*);

### **Case 2: Operation on planar data without ROI**

IppStatus ippiRGBToYUV420\_8u\_P3(const Ipp8u\**pSrc*[3], Ipp8u\* *pDst*[3], IppiSize *imgSize*);

### **Case 3: Conversion from pixel-order to planar data with ROI**

IppStatus ippiRGBToYUV420\_8u\_C3P3R(const Ipp8u\* *pSrc*, int *srcStep*, Ipp8u\* *pDst*[3], int *dstStep*[3], IppiSize *roiSize*);

### **Case 4: Conversion from pixel-order to planar data without ROI**

IppStatus ippiRGBToYUV420\_8u\_C3P3(const Ipp8u\* *pSrc*, Ipp8u\* *pDst*[3], IppiSize *imgSize*);

### **Include Files**

ippcc.h

### **Domain Dependencies**

Headers: ippcore.h, ippvm.h, ipps.h, ippi.h

Libraries: ippcore.lib, ippvm.lib, ipps.lib, ippi.lib

### **Parameters**

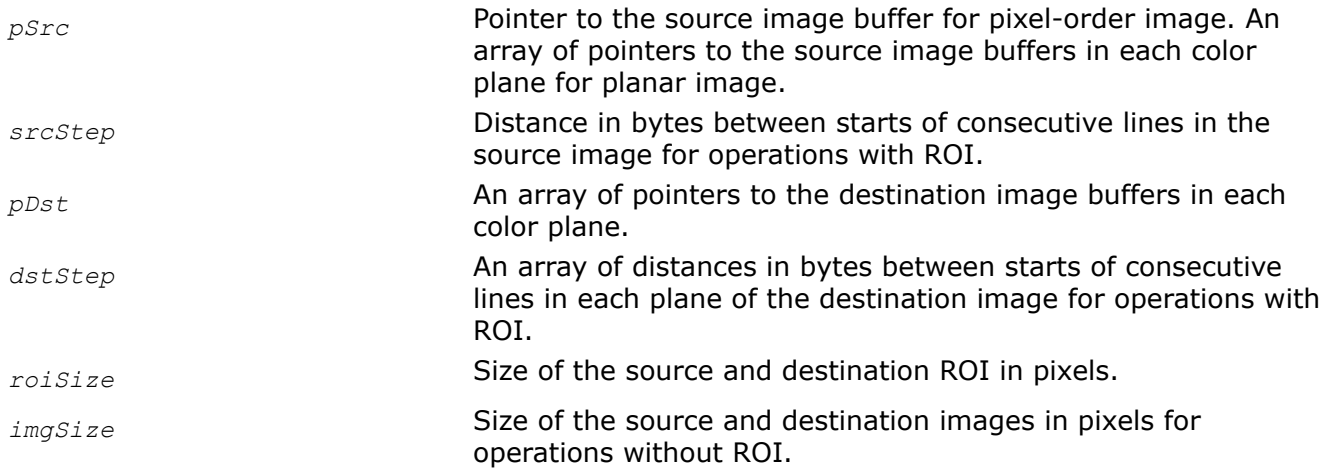

### **Description**

This function converts the gamma-corrected R'G'B' image *pSrc* to the [Y'U'V'](#page-842-0) image *pDst* with the [4:2:0](#page-853-0) [sampling](#page-853-0) (see [Table "Planar Image Formats"](#page-856-0) for more details). The conversion is performed in the accordance with the same formulas as the function ippiRGBToYUV does.

For digital RGB values in the range  $[0..255]$ , Y' has the range  $[0..255]$ , U varies in the range  $[-112..+112]$ , and V in the range  $[-157..+157]$ . To fit in the range of  $[0..255]$ , a constant value 128 is added to computed  $\overline{U}$ and  $\nabla$  values, and  $\nabla$  is then saturated.

Some function flavors operates with ROI see [Regions of Interest in Intel IPP](#page-674-0)).

The function flavors that does not use ROI operate on the assumption that both the source and destination images have the same size and occupy a contiguous memory area, which means that image rows are not padded with zeroes. In this case the step parameters are not needed.

*roiSize.width* (*imgSize.width*) and *roiSize.height* (*imgSize.height*) should be multiples of 2. Otherwise, the function reduces their original values to the nearest multiples of 2, performs operation, and returns warning message.

### **Return Values**

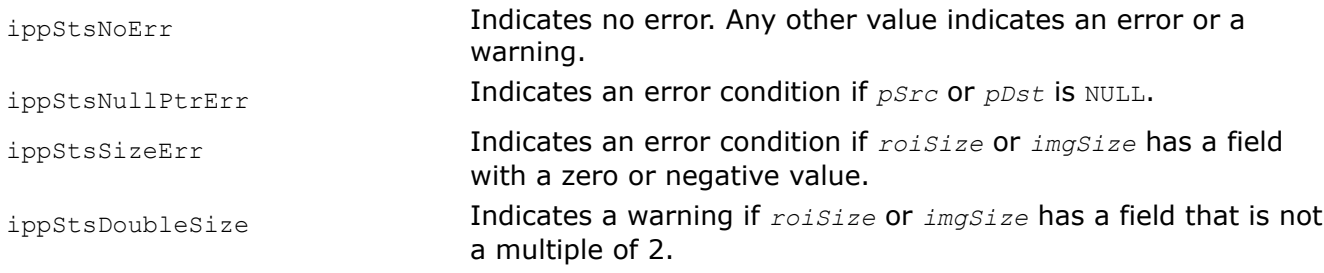

*YUV420ToRGB*

*Converts a YUV image that has 4:2:0 sampling format to the RGB image.*

### **Syntax**

#### **Case 1: Operation on planar data with ROI**

IppStatus ippiYUV420ToRGB\_8u\_P3R(const Ipp8u\* *pSrc*[3], int *srcStep*[3], Ipp8u\* *pDst*[3], int *dstStep*, IppiSize *roiSize*);

#### **Case 2: Operation on planar data without ROI**

IppStatus ippiYUV420ToRGB\_8u\_P3(const Ipp8u\* *pSrc*[3], Ipp8u\* *pDst*[3], IppiSize *imgSize*);

#### **Case 3: Conversion from planar to pixel-order data with ROI**

IppStatus ippiYUV420ToRGB\_<mod>(const Ipp8u\* *pSrc*[3], int *srcStep*[3], Ipp8u\* *pDst*, int *dstStep*, IppiSize *roiSize*);

#### Supported values for mod:

8u\_P3C3R 8u\_P3AC4R

#### **Case 4: Conversion from planar to pixel-order data without ROI**

IppStatus ippiYUV420ToRGB\_8u\_P3C3(const Ipp8u\* *pSrc*[3], Ipp8u\* *pDst*, IppiSize *imgSize*);

### **Include Files**

ippcc.h

# **Domain Dependencies**

Headers: ippcore.h, ippvm.h, ipps.h, ippi.h

Libraries: ippcore.lib, ippvm.lib, ipps.lib, ippi.lib

# **Parameters**

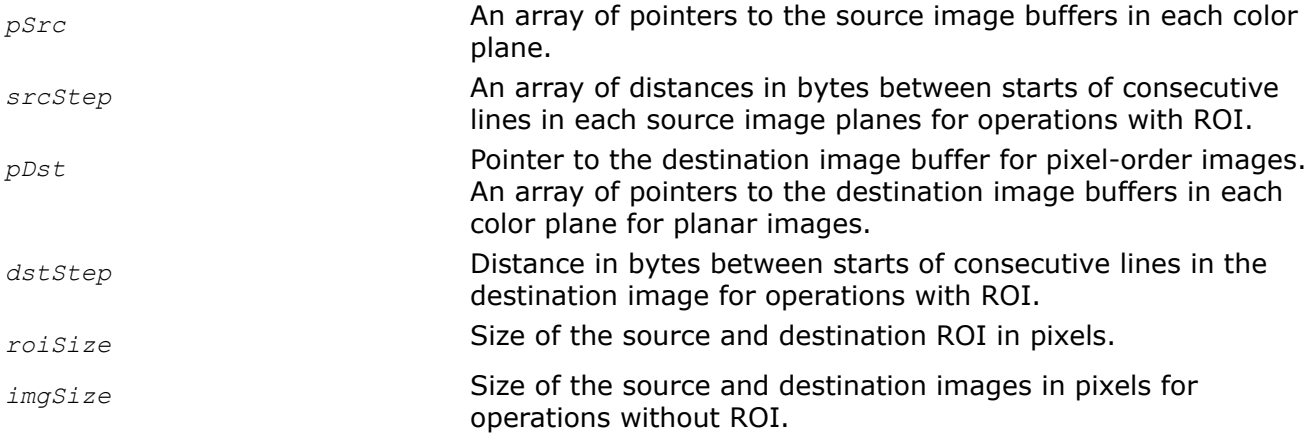

# **Description**

This function converts the [Y'U'V'](#page-842-0) image *pSrc* to the gamma-corrected R'G'B' image *pDst* according to the same formulas as the function ippiYUVToRGB does. The difference is that ippiYUV420ToRG[B4:2:0](#page-853-0) [sampling](#page-853-0) the input data to be in  $4:2:2$  sampling format (see [Table "Planar Image Formats"](#page-856-0) for more details).

The function ippiYUV420ToRGB\_P3AC4R additionally creates an alpha channel in the destination image with alpha values set to zero.

Some function flavors operates with ROI see [Regions of Interest in Intel IPP](#page-674-0) ).

The function flavors that does not use ROI operate on the assumption that both the source and destination images have the same size and occupy a contiguous memory area, which means that image rows are not padded with zeroes. In this case the step parameters are not needed.

*roiSize.width* (*imgSize.width*) and *roiSize.height* (*imgSize.height*) should be multiples of 2. Otherwise, the function reduces their original values to the nearest multiples of 2, performs operation, and returns warning message.

# **Return Values**

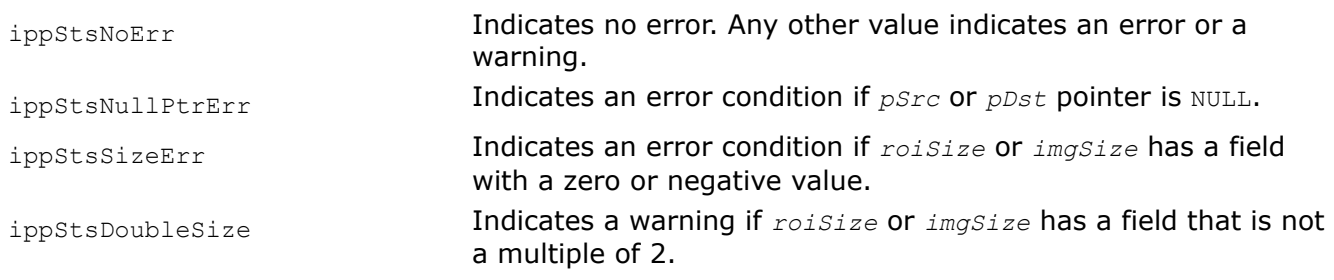

*BGRToYUV420 Converts an BGR image to the YUV color model; uses 4:2:0 sampling*

```
IppStatus ippiBGRToYUV420_8u_AC4P3R(const Ipp8u* pSrc, int srcStep, Ipp8u* pDst[3], int
dstStep[3], IppiSize roiSize);
```
#### **Include Files**

ippcc.h

#### **Domain Dependencies**

Headers: ippcore.h, ippvm.h, ipps.h, ippi.h

Libraries: ippcore.lib, ippvm.lib, ipps.lib, ippi.lib

#### **Parameters**

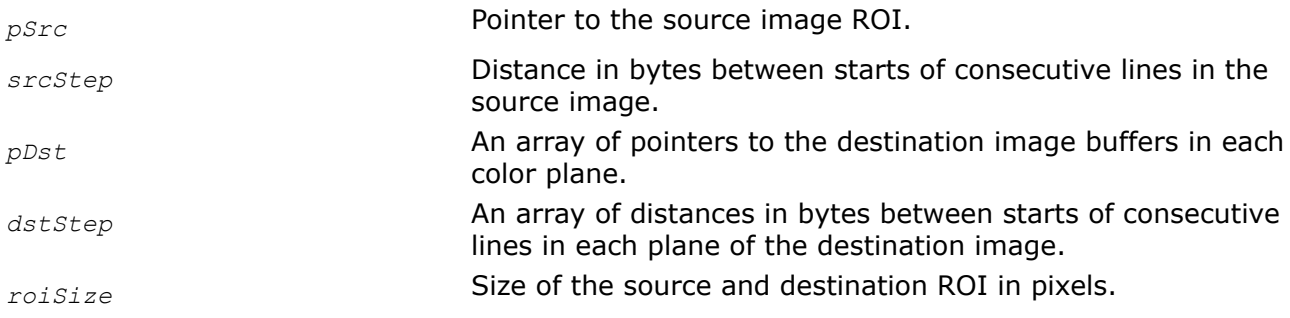

### **Description**

This function operates with ROI (see [Regions of Interest in Intel IPP\)](#page-674-0).

This function converts the gamma-corrected B'G'R' image *pSrc* to the [Y'U'V'](#page-842-0) image *pDst* with the [4:2:0](#page-853-0) [sampling](#page-853-0) (see [Table "Planar Image Formats"](#page-856-0) for more details). The function uses the same formulas as the function ippiRGBToYUV does.

For digital BGR values in the range  $[0..255]$ , Y' varies in the range  $[0..255]$ , U - in the range  $[-112..+112]$ , and  $V$  - in the range  $[-157..+157]$ . To fit in the range of  $[0..255]$ , a constant value 128 is added to the computed  $U$  and  $V$  values, and  $V$  is then saturated.

*roiSize.width* and *roiSize.height* should be multiples of 2. If not the function reduces their original values to the nearest multiples of 2, performs operation, and returns warning message.

### **Return Values**

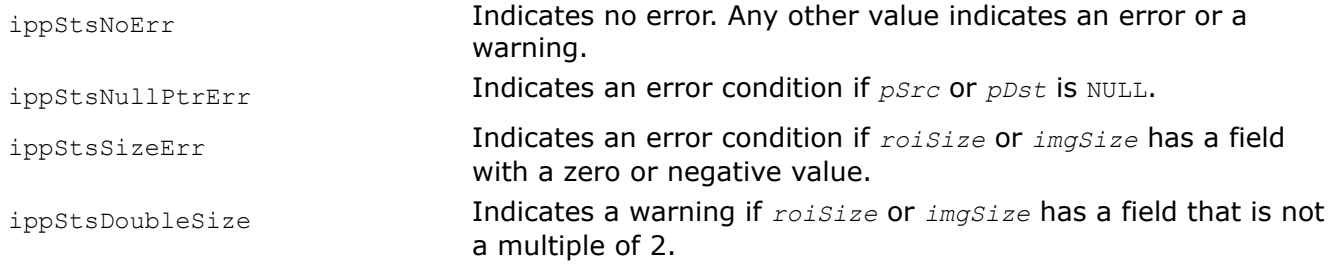

*YUV420ToBGR*

*Converts a YUV image that has 4:2:0 sampling to the BGR image.*

IppStatus ippiYUV420ToBGR\_8u\_P3C3R(const Ipp8u\* *pSrc*[3], int *srcStep*[3], Ipp8u\* *pDst*, int *dstStep*, IppiSize *roiSize*);

# **Include Files**

ippcc.h

# **Domain Dependencies**

Headers: ippcore.h, ippvm.h, ipps.h, ippi.h

Libraries: ippcore.lib, ippvm.lib, ipps.lib, ippi.lib

# **Parameters**

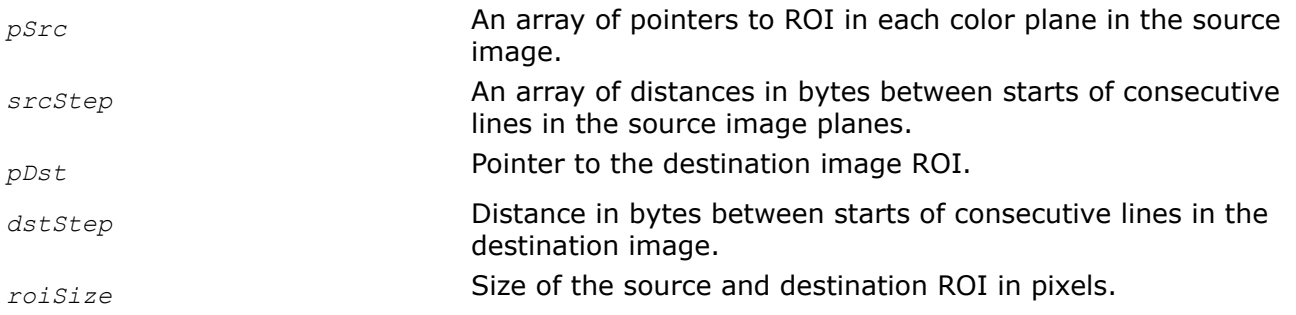

# **Description**

This function operates with ROI (see [Regions of Interest in Intel IPP\)](#page-674-0).

This function converts the [Y'U'V'](#page-842-0) image *pSrc* to the gamma-corrected B'G'R' image *pDst* according to the same formulas as the function ippiYUVToRGB does. The input data must be presented in the  $4:2:0$ [sampling](#page-853-0) format (see [Table "Planar Image Formats"](#page-856-0) for more details).

*roiSize.width* and *roiSize.height* should be multiples of 2. Otherwise, the function reduces their original values to the nearest multiples of 2, performs operation, and returns warning message.

# **Return Values**

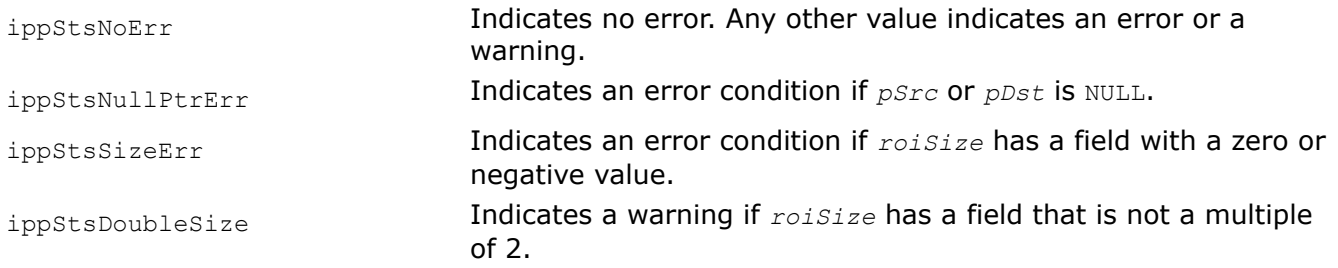

*YUV422v210ToRGB, YUV422v210ToBGR Converts a YUV422 (v210) image to a RGB/BGR image for ITU-R BT.709 HDTV signal.*

# **Syntax**

IppStatus ippiYUV422v210ToRGB\_709HDTV\_32u16u\_C3(const Ipp32u\* *pSrc*, int *srcStep*, Ipp16u\* *pDst*, int *dstStep*, IppiSize *roiSize*);

IppStatus ippiYUV422v210ToBGR\_709HDTV\_32u16u\_C3(const Ipp32u\* *pSrc*, int *srcStep*, Ipp16u\* *pDst*, int *dstStep*, IppiSize *roiSize*);

#### **Include Files**

ippcc.h

#### **Domain Dependencies**

Headers: ippcore.h, ippvm.h, ipps.h, ippi.h

Libraries: ippcore.lib, ippvm.lib, ipps.lib, ippi.lib

#### **Parameters**

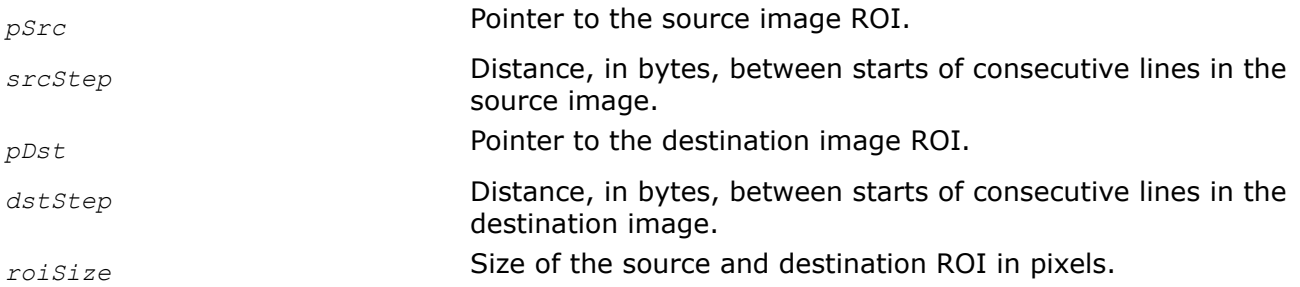

#### **Description**

This function operates with ROI (see [Regions of Interest in Intel IPP\)](#page-674-0).

This function converts the YUV image *pSrc*, packed in the 4:2:2 sampling format, to the gamma-corrected RGB/BGR image *pDst* for digital component video signals in compliance with the ITU-R BT.709 Recommendation [\[ITU709\]](#page-1856-0) for high-definition TV (HDTV). The source YUV image has the following sequence of bytes: UYV|YUY|VYU|YVY, ... . The conversion is performed according to the following formulas:

 $R = Y + 1.540*(V - 512)$  $G = Y - 0.459*(V - 512) - 0.183*(U - 512)$  $B = Y + 1.816*(U - 512)$ 

The output RGB/BGR values are saturated to the range R  $[0..31]$ , G  $[0..63]$ , B  $[0..31]$ .

### **Return Values**

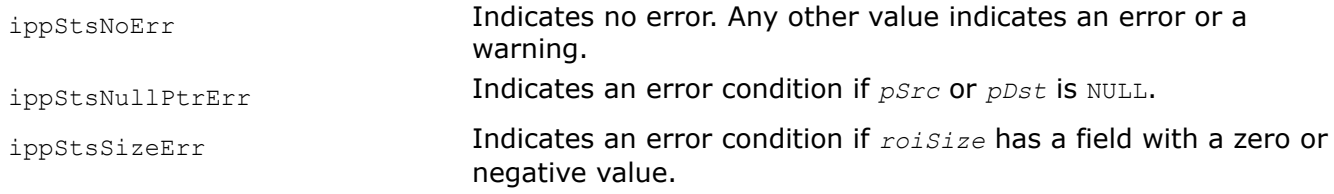

*YUV422v210ToGray Converts a YUV422 (v210) image to a grayscale image for ITU-R BT.709 HDTV signal*

#### **Syntax**

IppStatus ippiYUV422v210ToGray\_709HDTV\_32u16u\_C3C1(const Ipp32u\* *pSrc*, int *srcStep*, Ipp16u\* *pDst*, int *dstStep*, IppiSize *roiSize*);

# <span id="page-870-0"></span>**Include Files**

ippcc.h

# **Domain Dependencies**

Headers: ippcore.h, ippvm.h, ipps.h, ippi.h

Libraries: ippcore.lib, ippvm.lib, ipps.lib, ippi.lib

# **Parameters**

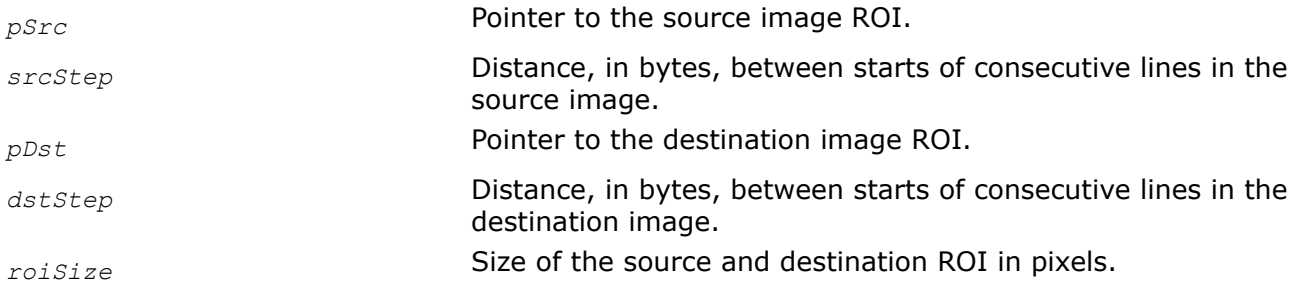

# **Description**

This function operates with ROI (see [Regions of Interest in Intel IPP\)](#page-674-0).

This function converts the YUV image *pSrc*, packed in the 4:2:2 sampling format, to the grayscale 16U\_C1 image *pDst* for digital component video signals in compliance with the ITU-R BT.709 Recommendation [\[ITU709\]](#page-1856-0) for high-definition TV (HDTV). The source YUV image has the following sequence of bytes: UYV| YUY|VYU|YVY, ... .

# **Return Values**

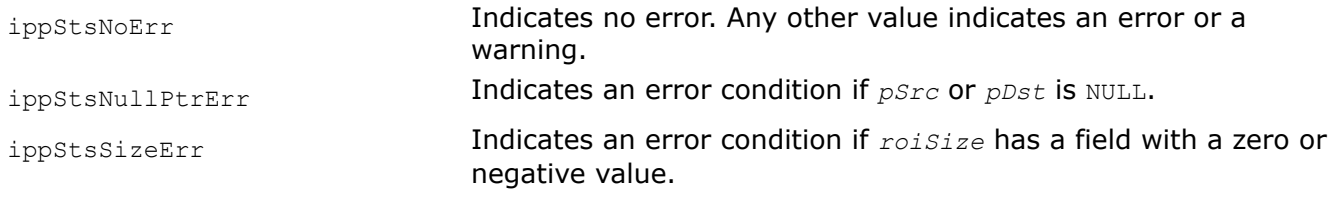

### *RGBToYCbCr*

*Converts an RGB image to the YCbCr color model.*

# **Syntax**

### **Case 1: Operation on pixel-order data**

IppStatus ippiRGBToYCbCr\_<mod>(const Ipp8u\* *pSrc*, int *srcStep*, Ipp8u\* *pDst*, int *dstStep*, IppiSize *roiSize*);

#### Supported values for mod:

8u\_C3R 8u\_AC4R

### **Case 2: Operation on planar data**

```
IppStatus ippiRGBToYCbCr_8u_P3R(const Ipp8u* pSrc[3], int srcStep, Ipp8u* pDst[3], int
dstStep, IppiSize roiSize);
```
#### **Case 3: Conversion from pixel-order to planar data**

IppStatus ippiRGBToYCbCr\_<mod>(const Ipp8u\* *pSrc*, int *srcStep*, Ipp8u\* *pDst*[3], int *dstStep*, IppiSize *roiSize*);

Supported values for mod:

8u\_C3P3R 8u\_AC4P3R

#### **Include Files**

ippcc.h

#### **Domain Dependencies**

Headers: ippcore.h, ippvm.h, ipps.h, ippi.h

Libraries: ippcore.lib, ippvm.lib, ipps.lib, ippi.lib

#### **Parameters**

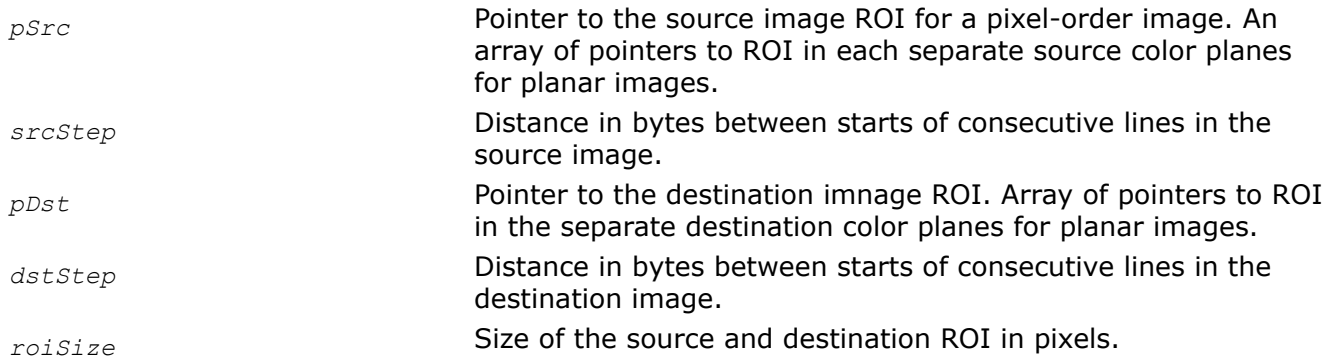

# **Description**

This function operates with ROI (see [Regions of Interest in Intel IPP\)](#page-674-0).

This function converts the gamma-corrected R'G'B' image *pSrc* with values in the range [0..255] to the [Y'Cb'Cr'](#page-843-0) image *pDst* according to the following formulas:

 $Y' = 0.257*R' + 0.504*G' + 0.098*B' + 16$  $Cb' = -0.148*R' - 0.291*G' + 0.439*B' + 128$  $Cr' = 0.439*R' - 0.368*G' - 0.071*B' + 128$ 

In the YCbCr model, Y is defined to have a nominal range  $[16..235]$ , while Cb and Cr are defined to have a range [16..240], with the value of 128 as corresponding to zero.

Both the source and destination images have the same bit depth.

#### **Return Values**

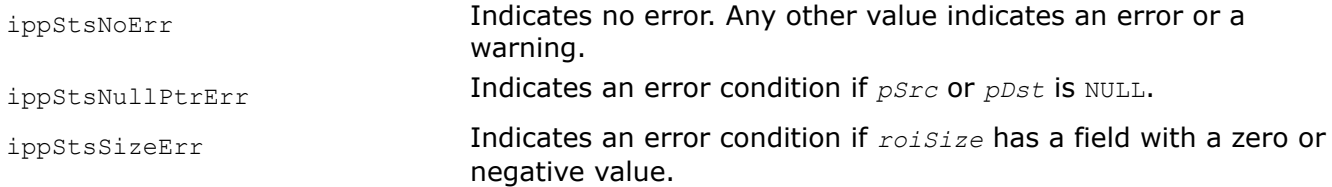

### <span id="page-872-0"></span>*YCbCrToRGB*

*Converts a YCbCr image to the RGB color model.*

### **Syntax**

### **Case 1: Operation on pixel-order data**

IppStatus ippiYCbCrToRGB\_<mod>(const Ipp8u\* *pSrc*, int *srcStep*, Ipp8u\* *pDst*, int *dstStep*, IppiSize *roiSize*);

#### Supported values for mod:

8u C3R 8u AC4R

#### **Case 2: Operation on planar data**

IppStatus ippiYCbCrToRGB\_8u\_P3R(const Ipp8u\* *pSrc*[3], int *srcStep*, Ipp8u\* *pDst[3]*, int *dstStep*, IppiSize *roiSize*);

IppStatus ippiYCbCrToRGB\_8u\_P3C3R(const Ipp8u\* *pSrc*[3], int *srcStep*, Ipp8u\* *pDst*, int *dstStep*, IppiSize *roiSize*);

#### **Case 3: Conversion from planar to pixel-order data**

IppStatus ippiYCbCrToRGB\_8u\_P3C4R(const Ipp8u\* *pSrc*[3], int *srcStep*, Ipp8u\* *pDst* , int *dstStep*, IppiSize *roiSize*, Ipp8u *aval*);

### **Include Files**

ippcc.h

### **Domain Dependencies**

Headers: ippcore.h, ippvm.h, ipps.h, ippi.h

Libraries: ippcore.lib, ippvm.lib, ipps.lib, ippi.lib

### **Parameters**

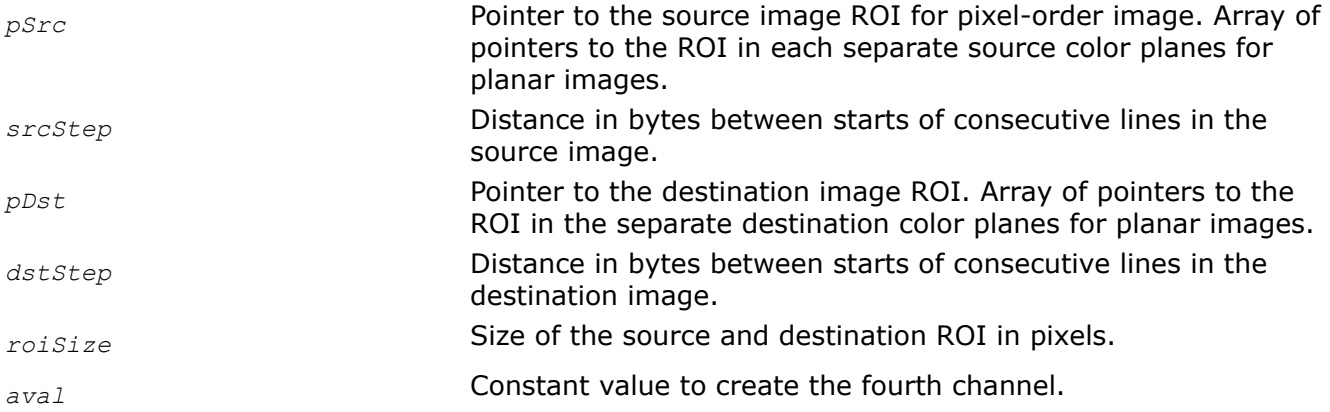

# **Description**

This function operates with ROI (see [Regions of Interest in Intel IPP\)](#page-674-0).

This function converts the [Y'Cb'Cr'](#page-843-0) image *pSrc* to the 24-bit gamma-corrected R'G'B' image *pDst*. The following formulas are used for conversion:

 $R' = 1.164*(Y' - 16) + 1.596*(Cr' - 128)$  $G' = 1.164*(Y' - 16) - 0.813*(Cr' - 128) - 0.392*(Cb' - 128)$  $B' = 1.164*(Y' - 16) + 2.017*(Cb' - 128)$ 

The output R'G'B' values are saturated to the range [0..255].

The fourth channel is created by setting channel values to the constant value *aval*.

#### **Return Values**

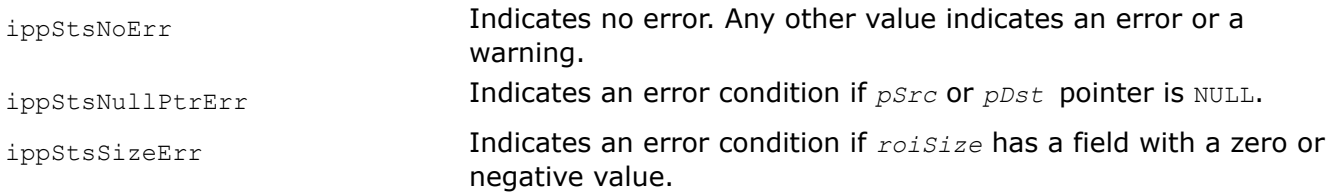

#### *YCbCrToBGR*

*Converts a YCbCr image to the BGR color model.*

### **Syntax**

IppStatus ippiYCbCrToBGR\_8u\_P3C3R(const Ipp8u\* *pSrc*[3], int *srcStep*, Ipp8u\* *pDst*, int *dstStep*, IppiSize *roiSize*);

IppStatus ippiYCbCrToBGR\_8u\_P3C4R(const Ipp8u\* *pSrc*[3], int *srcStep*, Ipp8u\* *pDst*, int *dstStep*, IppiSize *roiSize*, Ipp8u *aval*);

### **Include Files**

ippcc.h

### **Domain Dependencies**

Headers: ippcore.h, ippvm.h, ipps.h, ippi.h

Libraries: ippcore.lib, ippvm.lib, ipps.lib, ippi.lib

### **Parameters**

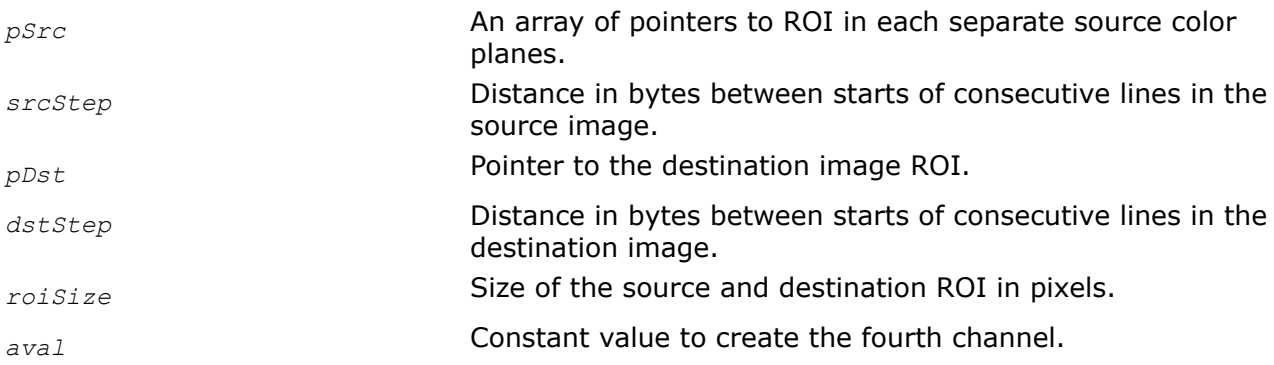

### **Description**

This function operates with ROI (see [Regions of Interest in Intel IPP\)](#page-674-0).

This function converts the [Y'Cb'Cr'](#page-843-0) image *pSrc* to the 24-bit gamma-corrected B'G'R' image *pDst* according to the same formulas as the function ippiYCbCrToRGB does. The output B'G'R' values are saturated to the range [0..255].

The fourth channel is created by setting channel values to the constant value *aval*.

# **Return Values**

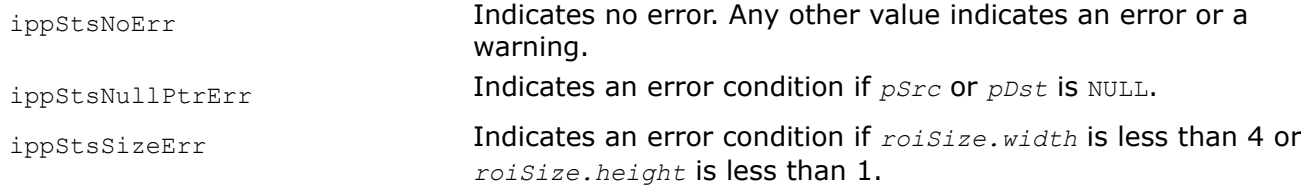

*YCbCrToBGR\_709CSC Converts a YCbCr image to the BGR image for ITU-R BT.709 CSC signal.*

# **Syntax**

IppStatus ippiYCbCrToBGR\_709CSC\_8u\_P3C3R(const Ipp8u\* *pSrc*[3], int *srcStep*, Ipp8u\* *pDst*, int *dstStep*, IppiSize *roiSize*);

IppStatus ippiYCbCrToBGR\_709CSC\_8u\_P3C4R(const Ipp8u\* *pSrc*[3], int *srcStep*, Ipp8u\* *pDst*, int *dstStep*, IppiSize *roiSize*, Ipp8u *aval*);

# **Include Files**

ippcc.h

### **Domain Dependencies**

Headers: ippcore.h, ippvm.h, ipps.h, ippi.h

Libraries: ippcore.lib, ippvm.lib, ipps.lib, ippi.lib

### **Parameters**

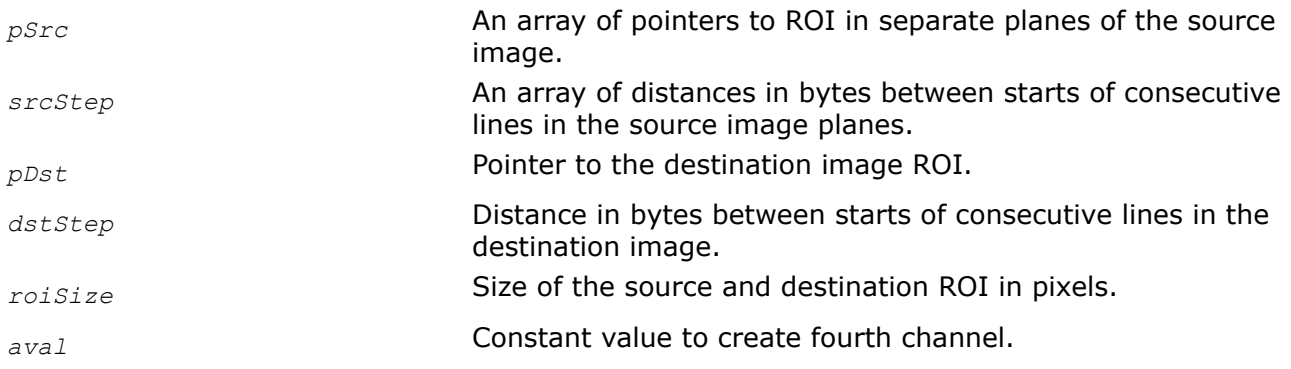

# **Description**

This function operates with ROI (see [Regions of Interest in Intel IPP\)](#page-674-0).

This function converts a planar [Y'Cb'Cr'](#page-843-0) image *pSrc* to the three- or four-channel gamma-corrected B'G'R' image *pDst* for digital component video signals complied with the ITU-R BT.709 Recommendation [\[ITU709\]](#page-1856-0) for computer systems consideration (CSC). The conversion is performed according to the following formulas [\[Jack01\]:](#page-1856-0)

 $R' = 1.164*(Y' - 16) + 1.793*(Cr' - 128)$  $G' = 1.164*(Y' - 16) - 0.534*(Cr' - 128) - 0.213*(Cb' - 128)$  $B' = 1.164*(Y' - 16) + 2.115*(Cb' - 128)$ 

The output R'G'B' values are saturated to the range [0..255].

The fourth channel is created by setting channel values to the constant value *aval*.

#### **Return Values**

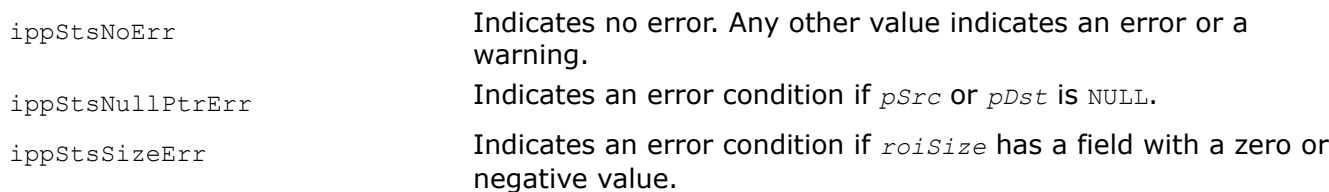

*RGBToYCbCr422 Converts an RGB image to the YCbCr image with 4:2:2 sampling.*

### **Syntax**

#### **Case 1: Operation on pixel-order data**

IppStatus ippiRGBToYCbCr422\_8u\_C3C2R(const Ipp8u\* *pSrc*, int *srcStep*, Ipp8u\* *pDst*, int *dstStep*, IppiSize *roiSize*);

#### **Case 2; Conversion from pixel-order to planar data**

IppStatus ippiRGBToYCbCr422\_8u\_C3P3R(const Ipp8u\* *pSrc*, int *srcStep*, Ipp8u\* *pDst*[3], int *dstStep*[3], IppiSize *roiSize*);

### **Case 2: Conversion from planar to pixel-order data**

IppStatus ippiRGBToYCbCr422\_8u\_P3C2R(const Ipp8u\* *pSrc*[3], int *srcStep*, Ipp8u\* *pDst*, int *dstStep*, IppiSize *roiSize*);

### **Include Files**

ippcc.h

### **Domain Dependencies**

Headers: ippcore.h, ippvm.h, ipps.h, ippi.h

Libraries: ippcore.lib, ippvm.lib, ipps.lib, ippi.lib

### **Parameters**

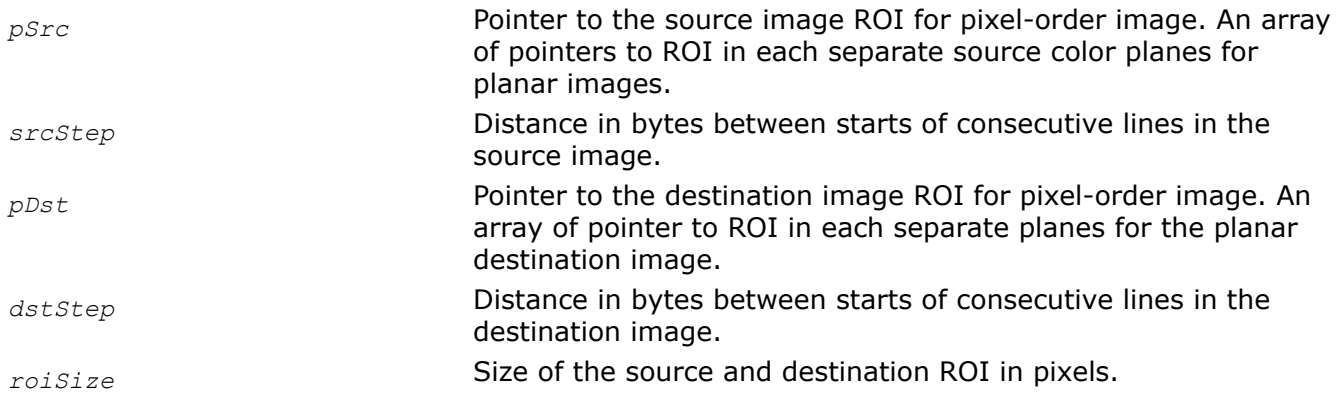

# **Description**

This function operates with ROI (see [Regions of Interest in Intel IPP\)](#page-674-0). This function converts the gammacorrected R'G'B' image *pSrc* to the [Y'Cb'Cr'](#page-843-0) image *pDst* with [4:2:2 sampling](#page-853-0) (see [Table "Pixel-Order](#page-855-0) [Image Formats"](#page-855-0) and [Table "Planar Image Formats"](#page-856-0) for more details). The conversion is performed according to the same formulas as the function [ippiRGBToYCbCr](#page-870-0) does.

The converted buffer for pixel-order image has the reduced bit depth of a 16 bits per pixel, whereas the source buffer has 24 bit depth.

# **Return Values**

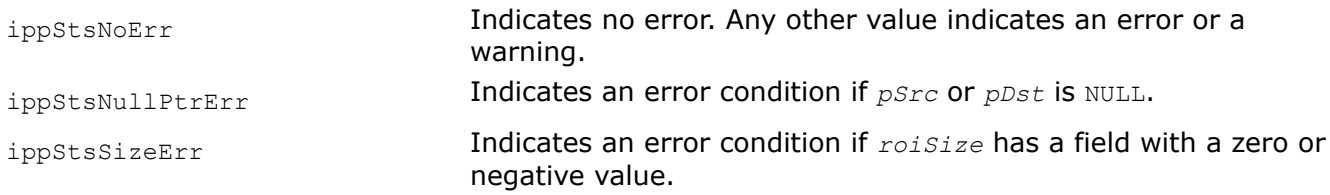

*YCbCr422ToRGB*

*Converts an YCbCr image with the 4:2:2 sampling to the RGB image.*

# **Syntax**

#### **Case 1: Operation on pixel-order data**

IppStatus ippiYCbCr422ToRGB\_8u\_C2C3R(const Ipp8u\* *pSrc*, int *srcStep*, Ipp8u\* *pDst*, int *dstStep*, IppiSize *roiSize*);

IppStatus ippiYCbCr422ToRGB\_8u\_C2C4R(const Ipp8u\* *pSrc*, int *srcStep*, Ipp8u\* *pDst*, int *dstStep*, IppiSize *roiSize*, Ipp8u *aval*);

### **Case 2: Conversion from pixel-order to planar data**

IppStatus ippiYCbCr422ToRGB\_8u\_C2P3R(const Ipp8u\* *pSrc*, int *srcStep*, Ipp8u\* *pDst*[3], int *dstStep*, IppiSize *roiSize*);

### **Case 3: Conversion from planar to pixel-order data**

IppStatus ippiYCbCr422ToRGB\_8u\_P3C3R(const Ipp8u\* *pSrc*[3], int *srcStep*[3], Ipp8u\* *pDst*, int *dstStep*, IppiSize *roiSize*);

# **Include Files**

ippcc.h

# **Domain Dependencies**

Headers: ippcore.h, ippvm.h, ipps.h, ippi.h

Libraries: ippcore.lib, ippvm.lib, ipps.lib, ippi.lib

### **Parameters**

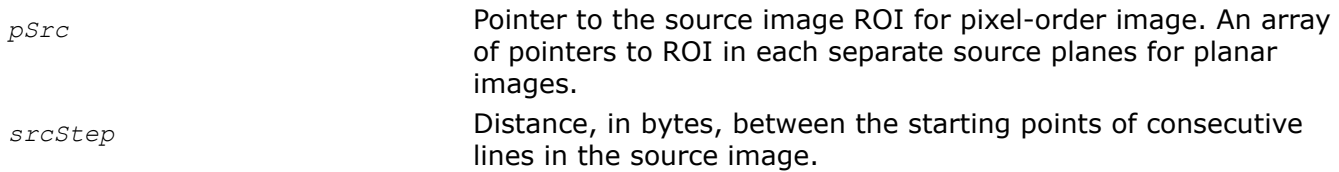

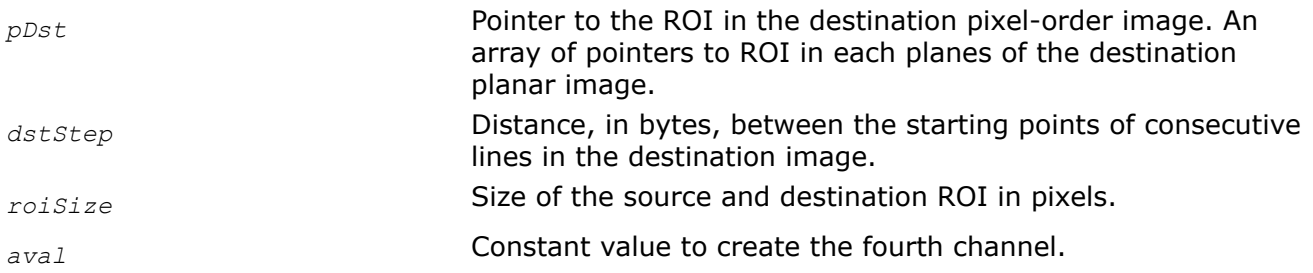

### **Description**

This function operates with ROI (see [Regions of Interest in Intel IPP\)](#page-674-0).

This function converts the [Y'Cb'Cr'](#page-843-0) image *pSrc* with the [4:2:2 sampling](#page-853-0) (see [Table "Pixel-Order Image](#page-855-0) [Formats"](#page-855-0) and [Table "Planar Image Formats"](#page-856-0) for more details) to the gamma-corrected R'G'B' image *pDst* according to the same formulas as the function [ippiYCbCrToRGB](#page-872-0) does. The output R'G'B' values are saturated to the range [0..255].

### **Return Values**

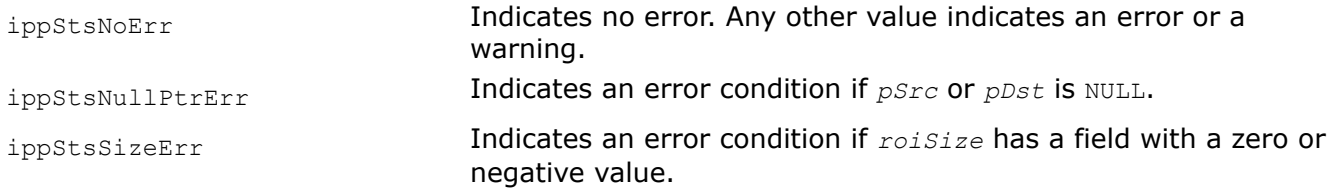

### **Example**

The code example below demonstrates how to use the ippiYCbCr422ToRGB 8u C2C4R function.

```
const int WIDTH = 2;
    const int HEIGHT = 2;
     Ipp8u pSrc[WIDTH * HEIGHT * 2] =
     {
        236,50,236,80,
        236,50,236,80,
     };
     Ipp8u pDstRGB[(WIDTH * HEIGHT) * 4];
    int srcStep = WIDTH * 2, dstStep = WIDTH * 4;
    IppiSize roiSize = {WIDTH, HEIGHT};
    Ipp8u alphaValue = 0xFF;
    IppStatus status = ippiYCbCr422ToRGB_8u_C2C4R(pSrc, srcStep, pDstRGB, dstStep, roiSize, 
alphaValue);
    if ( status == ippStsNoErr) 
       printf("\n ************** passed ***************\n");
     else 
      printf("\n ************** failed ***************\n");
```
*RGBToYCrCb422 Converts 24-bit per pixel RGB image to 16-bit per pixel YCrCb image*

# **Case 1: Operation on pixel-order data**

IppStatus ippiRGBToYCrCb422\_8u\_C3C2R(const Ipp8u\* *pSrc*, int *srcStep*, Ipp8u\* *pDst*, int *dstStep*, IppiSize *roiSize*);

# **Case 2: Conversion from planar to pixel-order data**

IppStatus ippiRGBToYCrCb422\_8u\_P3C2R(const Ipp8u\* *pSrc*[3], int *srcStep*, Ipp8u\* *pDst*, int *dstStep*, IppiSize *roiSize*);

# **Include Files**

ippcc.h

# **Domain Dependencies**

Headers: ippcore.h, ippvm.h, ipps.h, ippi.h

Libraries: ippcore.lib, ippvm.lib, ipps.lib, ippi.lib

### **Parameters**

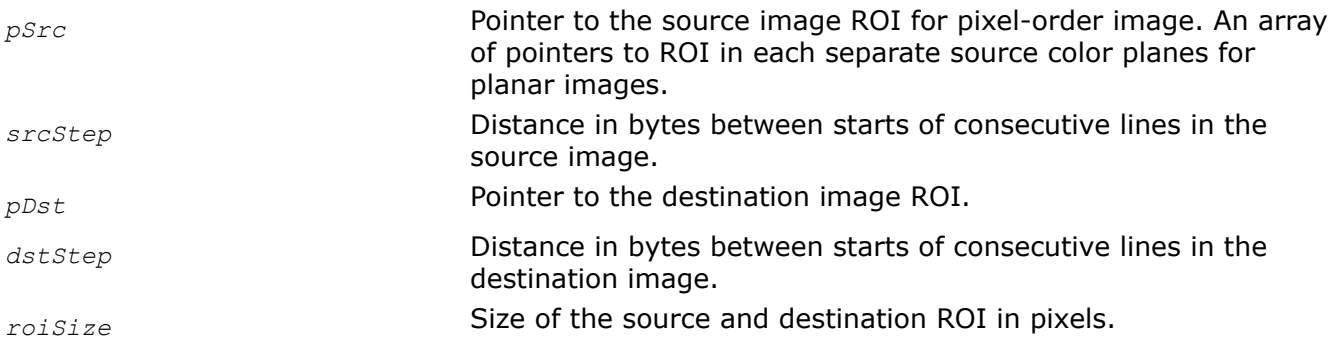

# **Description**

This function operates with ROI (see [Regions of Interest in Intel IPP\)](#page-674-0). This function converts the gammacorrected R'G'B' image *pSrc* to the [Y'Cb'Cr'](#page-843-0) image *pDst* according to the same formulas as the function ippiRGBToYCbCr[ippiRGBToYCbCr](#page-870-0) does. The difference is that ippiRGBToYCrCb422 uses [4:2:2 sampling](#page-853-0) format for the converted image (see [Table "Pixel-Order Image Formats"](#page-855-0) and [Table "Planar Image Formats"](#page-856-0) for more details).

The converted buffer has the reduced bit depth of 16 bits per pixel, whereas the source buffer has 24 bit depth.

# **Return Values**

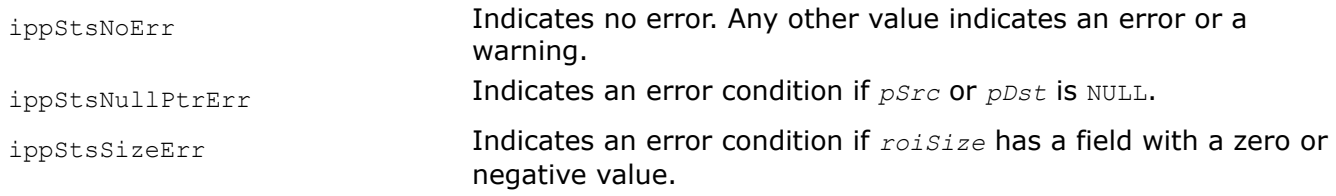

*YCrCb422ToRGB, YCrCb422ToBGR Convert 16-bit per pixel YCrCb image to 24 or 32-bit per pixel RGB or BGR image.*

#### **Case 1: Operation on pixel-order data**

IppStatus ippiYCrCb422ToRGB\_8u\_C2C3R(const Ipp8u\* *pSrc*, int *srcStep*, Ipp8u\* *pDst*, int *dstStep*, IppiSize *roiSize*);

IppStatus ippiYCrCb422ToRGB\_8u\_C2C4R(const Ipp8u\* *pSrc*, int *srcStep*, Ipp8u\* *pDst*, int *dstStep*, IppiSize *roiSize*, Ipp8u *aval*);

IppStatus ippiYCrCb422ToBGR\_8u\_C2C3R(const Ipp8u\* *pSrc*, int *srcStep*, Ipp8u\* *pDst*, int *dstStep*, IppiSize *roiSize*);

IppStatus ippiYCrCb422ToBGR\_8u\_C2C4R(const Ipp8u\* *pSrc*, int *srcStep*, Ipp8u\* *pDst*, int *dstStep*, IppiSize *roiSize*, Ipp8u *aval*);

#### **Case 2: Conversion from pixel-order to planar data**

IppStatus ippiYCrCb422ToRGB\_8u\_C2P3R(const Ipp8u\* *pSrc*, int *srcStep*, Ipp8u\* *pDst*[3], int *dstStep*, IppiSize *roiSize*);

#### **Include Files**

ippcc.h

#### **Domain Dependencies**

Headers: ippcore.h, ippvm.h, ipps.h, ippi.h

Libraries: ippcore.lib, ippvm.lib, ipps.lib, ippi.lib

#### **Parameters**

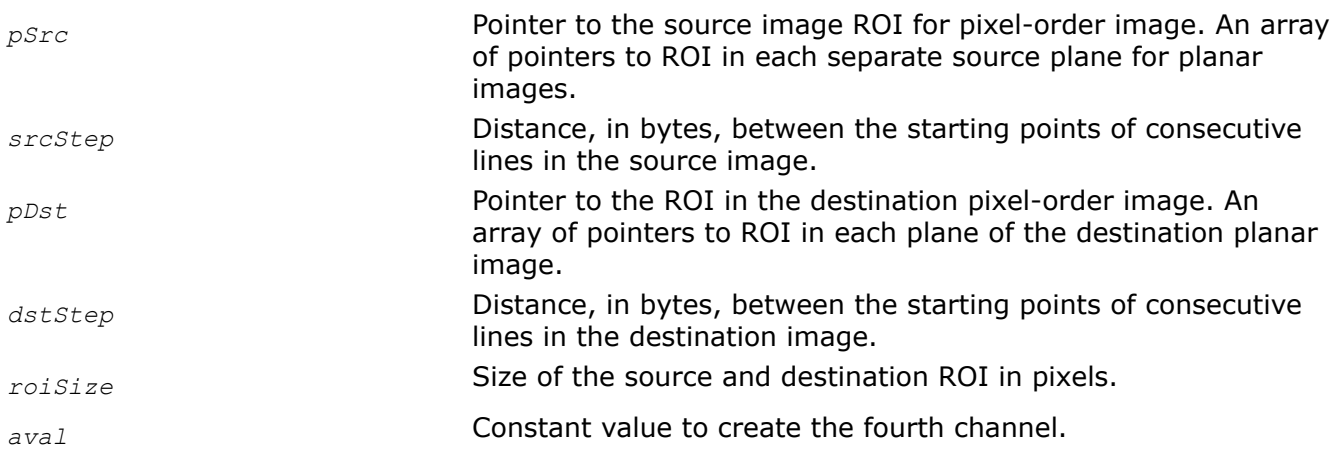

### **Description**

This function operates with ROI (see [Regions of Interest in Intel IPP\)](#page-674-0).

This function converts the [Y'Cr'Cb'](#page-843-0) image *pSrc*, packed in [4:2:2 sampling](#page-853-0) format (see [Table "Pixel-Order](#page-855-0) [Image Formats"](#page-855-0) and [Table "Planar Image Formats"](#page-856-0) for more details) to the 24-bit gamma-corrected R'G'B' or B'G'R' image *pDst* according to the same formulas as the function [ippiYCbCrToRGB](#page-872-0)does. The output R'G'B' values are saturated to the range [0..255]. Y'Cr'Cb' image with 4:2:2 sampling is also known as YVYU format.

### **Return Values**

ippStsNoErr **Indicates no error. Any other value indicates an error or a** warning.

ippStsNullPtrErr Indicates an error condition if *pSrc* or *pDst* is NULL.

ippStsSizeErr Indicates an error condition if *roiSize* has a field with a zero or negative value.

# **Example**

The code example below demonstrates how to use the ippiYCrCb422ToRGB 8u C2C4R function.

```
 #define WIDTH 2
     #define HEIGHT 2
     Ipp8u pSrc[WIDTH * HEIGHT * 2] =
     {
         236,50,236,80,
        236,50,236,80,
     };
     Ipp8u pDstRGB[(WIDTH * HEIGHT) * 4];
    int srcStep = WIDTH * 2, dstStep = WIDTH * 4;
     IppiSize roiSize = {WIDTH, HEIGHT};
    Ipp8u alphaValue = 0xFF;
     IppStatus status = ippiYCrCb422ToRGB_8u_C2C4R(pSrc, srcStep, pDstRGB, dstStep, roiSize, 
alphaValue);
    if ( status == ippStsNoErr) 
        printf("\n ************* passed ****************\n");
    else 
         printf("\n ************* failed ****************\n");
```
#### *BGRToYCbCr422*

*Converts 24-bit per pixel BGR image to 16-bit per pixel YCbCr image.*

# **Syntax**

#### **Case 1: Operation on pixel-order data**

IppStatus ippiBGRToYCbCr422\_8u\_C3C2R(const Ipp8u\* *pSrc*, int *srcStep*, Ipp8u\* *pDst*, int *dstStep*, IppiSize *roiSize*);

IppStatus ippiBGRToYCbCr422\_8u\_AC4C2R(const Ipp8u\* *pSrc*, int *srcStep*, Ipp8u\* *pDst*, int *dstStep*, IppiSize *roiSize*);

#### **Case 2: Conversion from pixel-order to planar data**

IppStatus ippiBGRToYCbCr422\_8u\_C3P3R(const Ipp8u\* *pSrc*, int *srcStep*, Ipp8u\* *pDst*[3], int *dstStep*[3], IppiSize *roiSize*);

IppStatus ippiBGRToYCbCr422\_8u\_AC4P3R(const Ipp8u\* *pSrc*, int *srcStep*, Ipp8u\* *pDst*[3], int *dstStep*[3], IppiSize *roiSize*);

### **Include Files**

ippcc.h

### **Domain Dependencies**

Headers: ippcore.h, ippvm.h, ipps.h, ippi.h

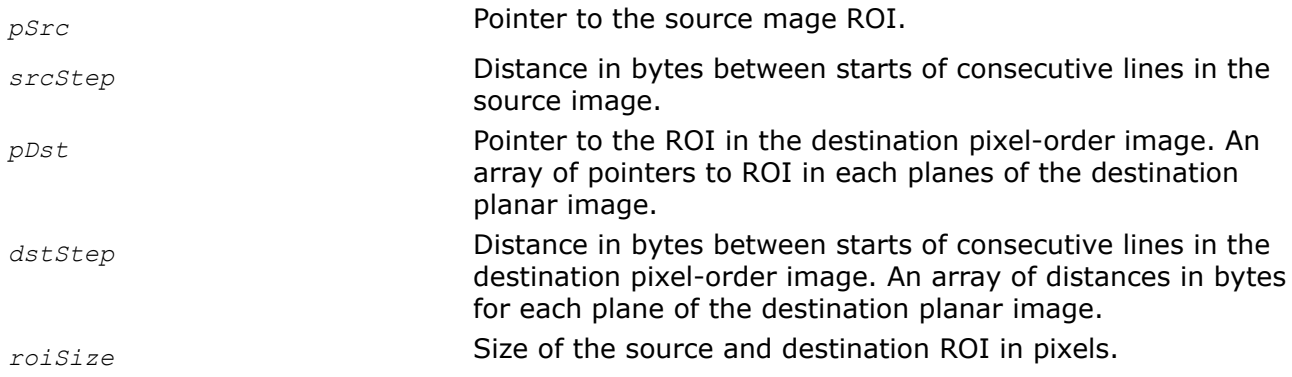

### **Description**

This function operates with ROI (see [Regions of Interest in Intel IPP\)](#page-674-0).

This function converts a three- or four-channel gamma-corrected B'G'R' image *pSrc* to the two-channel or three-planes [Y'Cb'Cr'](#page-843-0) image *pDst* according to the same formulas as the function [ippiRGBToYCbCr](#page-870-0) does. The difference is that ippiBGRToYCbCr422 uses the [4:2:2 sampling](#page-853-0) format (see [Table "Pixel-Order Image](#page-855-0) [Formats"](#page-855-0) and [Table "Planar Image Formats"](#page-856-0) for more details).

#### **Return Values**

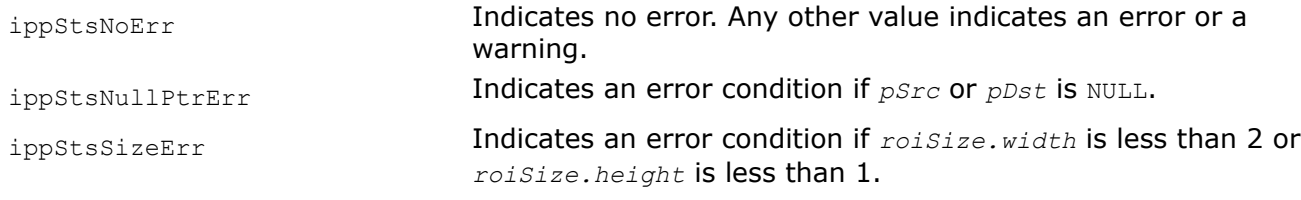

#### *YCbCr422ToBGR*

*Converts a YCbCr image with 4:2:2 sampling to the BGR image.*

### **Syntax**

#### **Case 1: Operation on pixel-order data**

IppStatus ippiYCbCr422ToBGR\_8u\_C2C3R(const Ipp8u\* *pSrc*, int *srcStep*, Ipp8u\* *pDst*, int *dstStep*, IppiSize *roiSize*);

IppStatus ippiYCbCr422ToBGR\_8u\_C2C4R(const Ipp8u\* *pSrc*, int *srcStep*, Ipp8u\* *pDst*, int *dstStep*, IppiSize *roiSize*, Ipp8u *aval*);

#### **Case 2: Conversion from planar to pixel-order data**

IppStatus ippiYCbCr422ToBGR\_8u\_P3C3R(const Ipp8u\* *pSrc*[3], int *srcStep*[3], Ipp8u\* *pDst*, int *dstStep*, IppiSize *roiSize*);

### **Include Files**

ippcc.h

### **Domain Dependencies**

Headers: ippcore.h, ippvm.h, ipps.h, ippi.h

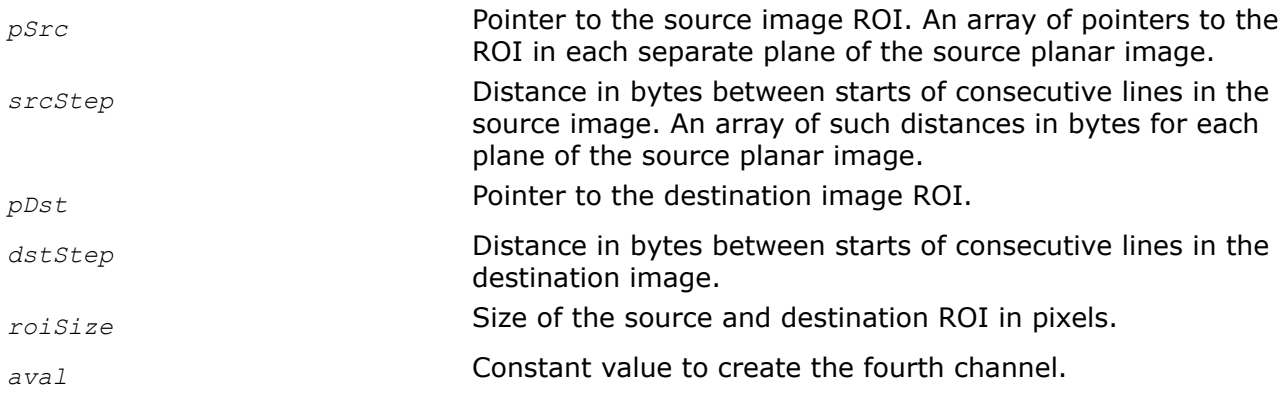

# **Description**

This function operates with ROI (see [Regions of Interest in Intel IPP\)](#page-674-0).

This function converts the [Y'Cb'Cr'](#page-843-0) image *pSrc* with [4:2:2 sampling](#page-853-0) (see [Table "Pixel-Order Image](#page-855-0) [Formats"](#page-855-0) and [Table "Planar Image Formats"](#page-856-0) for more details) to the gamma-corrected B'G'R' image *pDst* according to the same formulas as the function [ippiYCbCrToRGB](#page-872-0) does.

The output  $B' G'R'$  values are saturated to the range  $[0..255]$ .

The fourth channel is created by setting channel values to the constant value *aval*.

# **Return Values**

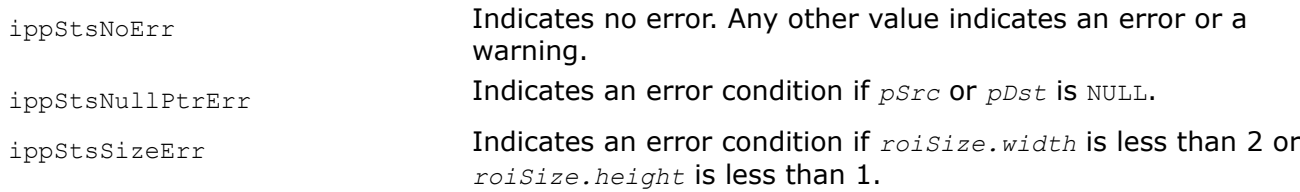

# *YCbCr422ToGray*

*Converts an interlaced 4:2:2 YCbCr or YCrCb image to gray-scale extracting luminance (Y) component.*

### **Syntax**

IppStatus ippiYCbCr422ToGray\_8u\_C2C1R(const Ipp8u\* *pSrc*, int *srcStep*, Ipp8u\* *pDst*, int *dstStep*, IppiSize *roiSize*);

# **Include Files**

ippcc.h

# **Domain Dependencies**

Headers: ippcore.h, ippvm.h, ipps.h, ippi.h

Libraries: ippcore.lib, ippvm.lib, ipps.lib, ippi.lib

### **Parameters**

*pSrc* Pointer to the source image ROI.

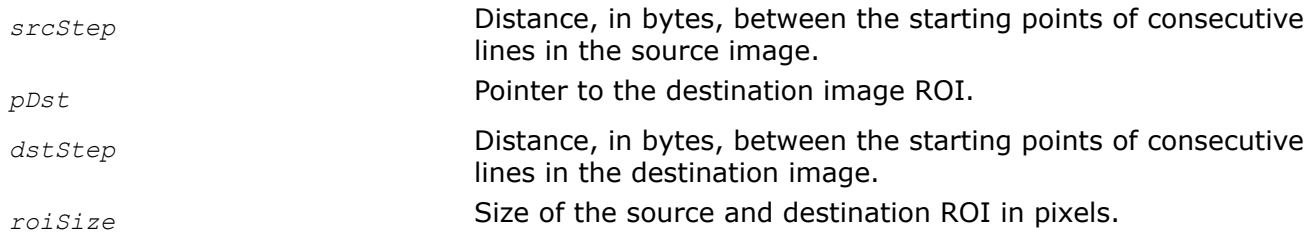

### **Description**

This function operates with ROI (see [Regions of Interest in Intel IPP\)](#page-674-0).

This function converts an interlaced [Y'Cb'Cr'](#page-843-0) or [Y'Cr'Cb'](#page-843-0) image *pSrc* with the [4:2:2 sampling](#page-853-0) (see [Table](#page-855-0) ["Pixel-Order Image Formats"](#page-855-0) and [Table "Planar Image Formats"](#page-856-0) for more details) to the gray-scale image *pDst* extracting luminance (Y) component.

[Y'Cb'Cr'](#page-843-0) image with 4:2:2 sampling is also known as YUY2 format, and [Y'Cr'Cb'](#page-843-0) as YVYU.

### **Return Values**

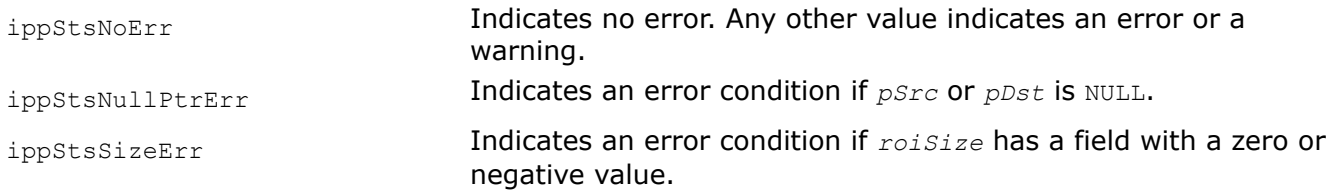

# **Example**

The code example below demonstrates how to use the ippiYCbCr422ToGray 8u C2C1R function.

```
const int WIDTH = 2;
const int HEIGHT = 2;
 Ipp8u pSrc[WIDTH * HEIGHT * 2] = {
    190,70,191,80,
     200,71,201,81,
 };
 Ipp8u pDst[WIDTH * HEIGHT];
int srcStep = WIDTH * 2, dstStep = WIDTH;
 IppiSize roiSize = {WIDTH, HEIGHT};
 IppStatus status = ippiYCbCr422ToGray_8u_C2C1R(pSrc, srcStep, pDst, dstStep, roiSize);
 if ( status == ippStsNoErr) 
    printf("PASS:\n%3d %3d\n%3d %3d\n", pDst[0], pDst[1], pDst[2], pDst[3]);
 else 
    printf("FAIL: status = %d\n", status);
```
Result:

PASS: 190 191 200 201

*RGBToCbYCr422, RGBToCbYCr422Gamma Convert 24-bit per pixel RGB image to 16-bit per pixel CbYCr image.*

IppStatus ippiRGBToCbYCr422\_8u\_C3C2R(const Ipp8u\* *pSrc*, int *srcStep*, Ipp8u\* *pDst*, int *dstStep*, IppiSize *roiSize*);

IppStatus ippiRGBToCbYCr422Gamma\_8u\_C3C2R(const Ipp8u\* *pSrc*, int *srcStep*, Ipp8u\* *pDst*, int *dstStep*, IppiSize *roiSize*);

# **Include Files**

ippcc.h

# **Domain Dependencies**

Headers: ippcore.h, ippvm.h, ipps.h, ippi.h

Libraries: ippcore.lib, ippvm.lib, ipps.lib, ippi.lib

### **Parameters**

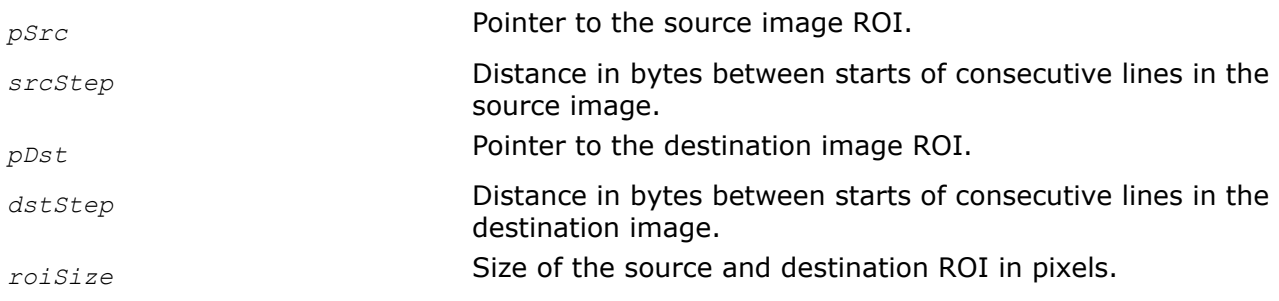

# **Description**

These functions operate with ROI (see [Regions of Interest in Intel IPP\)](#page-674-0).

The function ippiRGBToCbYCr422 converts the gamma-corrected R'G'B' image *pSrc* to the [Cb'Y'Cr'](#page-843-0) image *pDst* according to the same formulas as the function [ippiRGBToYCbCr](#page-870-0) does.

The function ippiRGBToCbYCr422Gamma performs gamma-correction of the source RGB image *pSrc* according to the same formula as the function [ippiGammaFwd](#page-985-0) does, and then converts it to the [Cb'Y'Cr'](#page-843-0) image *pDst* according to the same formulas as the function ippiRGBToYCbCr does.

The functions ippiRGBToCbYCr422 and ippiRGBToCbYCr422Gamma use [4:2:2 sampling](#page-853-0) format for the converted image.

A CbYCr image has the following sequence of bytes: Cb0Y0Cr0Y1, Cb1Y2Cr1Y3, ....

# **Return Values**

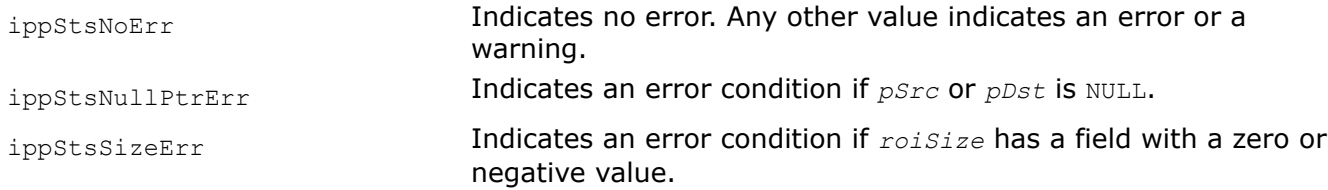

*CbYCr422ToRGB Converts 16-bit per pixel CbYCr image to 24-bit per pixel RGB image.*

```
IppStatus ippiCbYCr422ToRGB_8u_C2C3R(const Ipp8u* pSrc, int srcStep, Ipp8u* pDst, int
dstStep, IppiSize roiSize);
```
#### **Include Files**

ippcc.h

#### **Domain Dependencies**

Headers: ippcore.h, ippvm.h, ipps.h, ippi.h

Libraries: ippcore.lib, ippvm.lib, ipps.lib, ippi.lib

#### **Parameters**

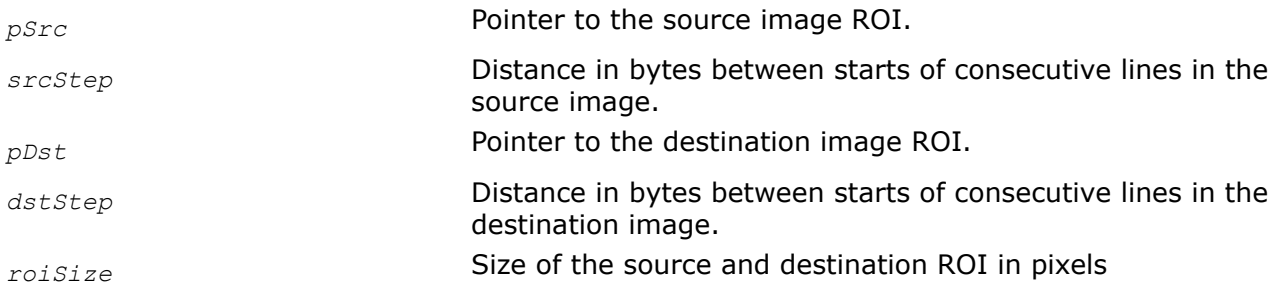

### **Description**

This function operates with ROI (see [Regions of Interest in Intel IPP\)](#page-674-0).

This function converts the [Cb'Y'Cr'](#page-843-0) image *pSrc*, packed in the [4:2:2 sampling](#page-853-0) format, to the 24-bit gamma-corrected R'G'B' image *pDst* according to the same formulas as the function [ippiYCbCrToRGB](#page-872-0) does.

A CbYCr image has the following sequence of bytes: Cb0Y0Cr0Y1, Cb1Y2Cr1Y3, ....

The output R'G'B' values are saturated to the range [0..255].

### **Return Values**

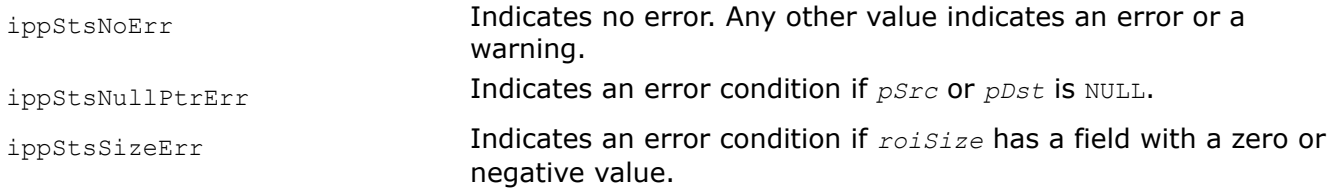

#### *BGRToCbYCr422*

*Converts 32-bit per pixel BGR image to 16-bit per pixel CbYCr image.*

#### **Syntax**

IppStatus ippiBGRToCbYCr422\_8u\_AC4C2R(const Ipp8u\* *pSrc*, int *srcStep*, Ipp8u\* *pDst*, int *dstStep*, IppiSize *roiSize*);

### **Include Files**

ippcc.h

# **Domain Dependencies**

Headers: ippcore.h, ippvm.h, ipps.h, ippi.h Libraries: ippcore.lib, ippvm.lib, ipps.lib, ippi.lib

# **Parameters**

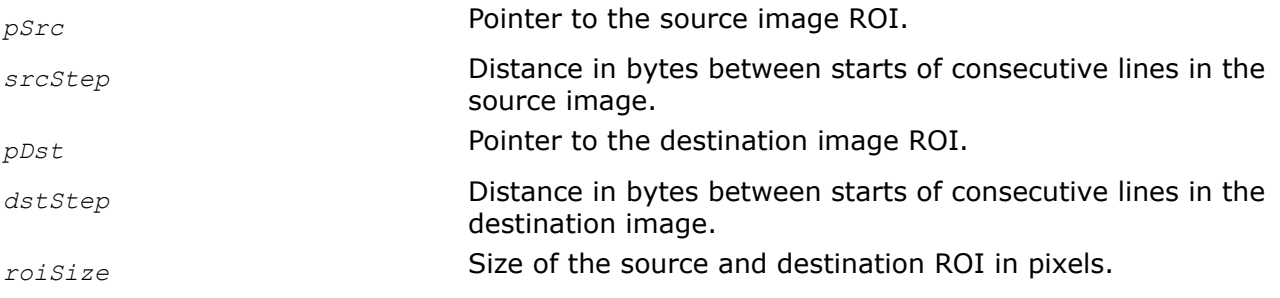

# **Description**

This function operates with ROI (see [Regions of Interest in Intel IPP\)](#page-674-0).

This function converts the four-channel gamma-corrected B'G'R' image *pSrc* to the two-channel [Cb'Y'Cr'](#page-843-0) image *pDst* according to the same formulas as the function [ippiRGBToYCbCr](#page-870-0) does. The function ippiBGRToCbYCr422 uses [4:2:2 sampling](#page-853-0) format for the converted image. An alpha-channel information is lost.

An CbYCr image has the following sequence of bytes: Cb0Y0Cr0Y1, Cb1Y2Cr1Y3, ....

# **Return Values**

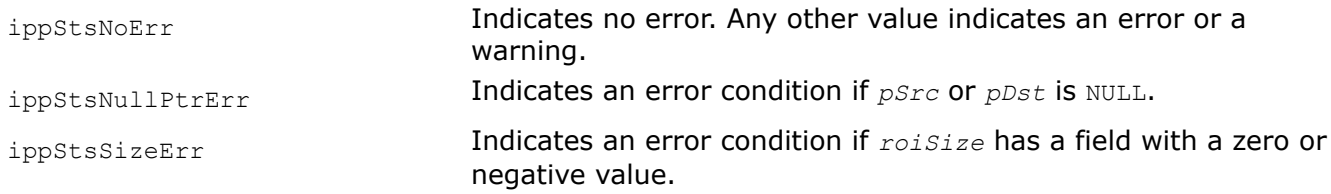

*BGRToCbYCr422\_709HDTV Converts BGR image to 16-bit per pixel CbYCr image for ITU-R BT.709 HDTV signal.*

# **Syntax**

IppStatus ippiBGRToCbYCr422\_709HDTV\_8u\_C3C2R(const Ipp8u\* *pSrc*, int *srcStep*, Ipp8u\* *pDst*, int *dstStep*, IppiSize *roiSize*);

IppStatus ippiBGRToCbYCr422\_709HDTV\_8u\_AC4C2R(const Ipp8u\* *pSrc*, int *srcStep*, Ipp8u\* *pDst*, int *dstStep*, IppiSize *roiSize*);

# **Include Files**

ippcc.h

# **Domain Dependencies**

Headers: ippcore.h, ippvm.h, ipps.h, ippi.h

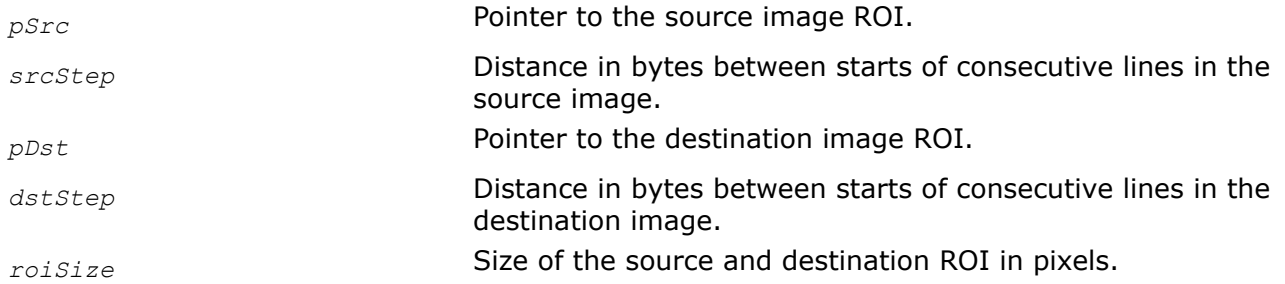

#### **Description**

This function operates with ROI (see [Regions of Interest in Intel IPP\)](#page-674-0).

This function converts the three- or four-channel gamma-corrected B'G'R' image *pSrc* to the two-channel [Cb'Y'Cr'](#page-843-0) image *pDst* for digital component video signals complied with the ITU-R BT.709 Recommendation [\[ITU709\]](#page-1856-0) for high-definition TV (HDTV). The source image pixel values are in the range [16..235]. The conversion is performed according to the following formulas [\[Jack01\]:](#page-1856-0)

 $Y' = 0.213*R' + 0.715*G' + 0.072*B'$  $Cb' = -0.117*R' - 0.394*G' + 0.511*B' + 128$  $Cr' = 0.511*R' - 0.464*G' - 0.047*B' + 128$ 

The values of  $Y'$  of the destination image are in the range [16..235], the values of Cb', Cr' are in the range [16..240]. They should be saturated at the 1 and 254 levels.

The function ippiBGRToCbYCr422\_709HDTV uses the [4:2:2 sampling](#page-853-0) format for the converted image. The alpha-channel information is lost.

A CbYCr image has the following sequence of bytes: Cb0Y0Cr0Y1, Cb1Y2Cr1Y3, ....

### **Return Values**

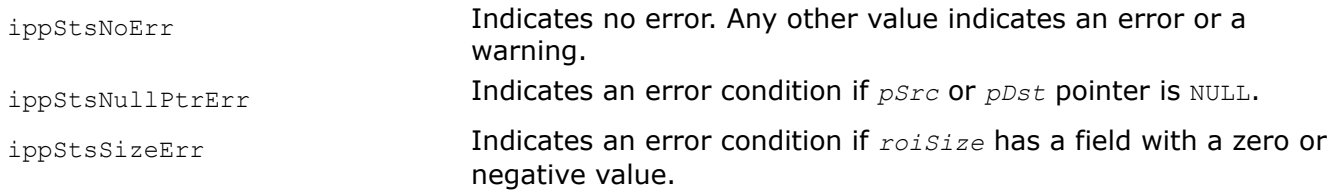

#### *CbYCr422ToBGR*

*Converts 16-bit per pixel CbYCr image to four channel BGR image.*

#### **Syntax**

IppStatus ippiCbYCr422ToBGR\_8u\_C2C4R(const Ipp8u\* *pSrc*, int *srcStep*, Ipp8u\* *pDst*, int *dstStep*, IppiSize *roiSize*, Ipp8u *aval*);

### **Include Files**

ippcc.h

#### **Domain Dependencies**

Headers: ippcore.h, ippvm.h, ipps.h, ippi.h

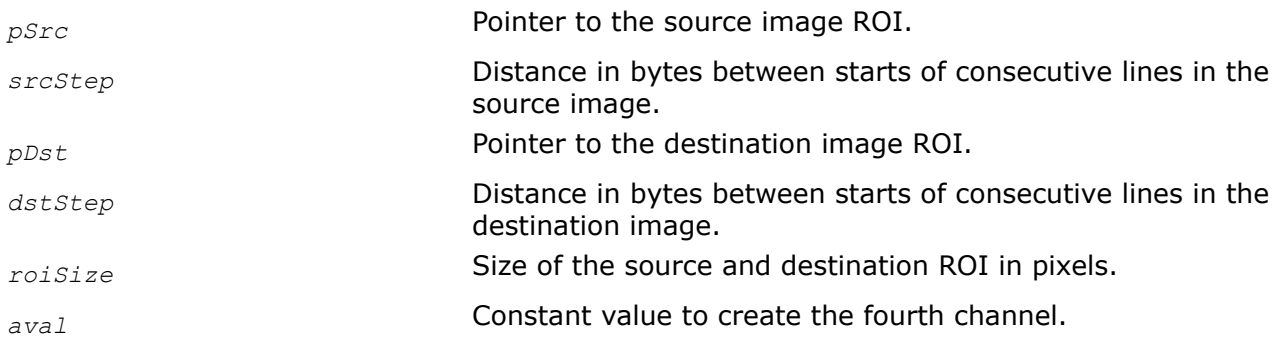

# **Description**

This function operates with ROI (see [Regions of Interest in Intel IPP\)](#page-674-0).

This function converts the [Cb'Y'Cr'](#page-843-0) image *pSrc*, packed in [4:2:2 sampling](#page-853-0) format, to the four channel gamma-corrected B'G'R' image *pDst* according to the same formulas as the function [ippiYCbCrToRGB](#page-872-0) does.

A CbYCr image has the following sequence of bytes: Cb0Y0Cr0Y1, Cb1Y2Cr1Y3, ....

The output B'G'R' values are saturated to the range [0..255].

The fourth channel is created by setting channel values to the constant value *aval*.

# **Return Values**

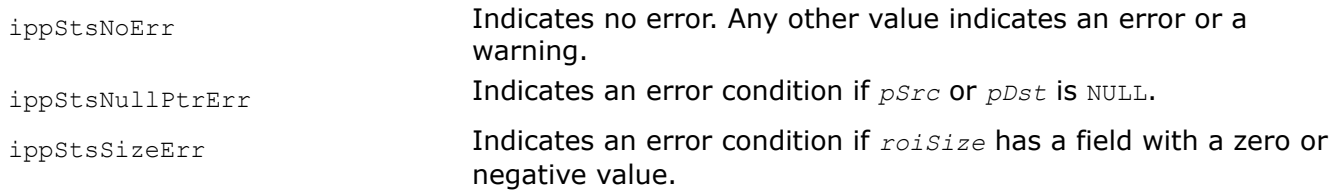

#### *CbYCr422ToBGR\_709HDTV Converts 16-bit per pixel CbYCr image to the BGR image for ITU-R BT.709 HDTV signal.*

# **Syntax**

IppStatus ippiCbYCr422ToBGR\_709HDTV\_8u\_C2C3R(const Ipp8u\* *pSrc*, int *srcStep*, Ipp8u\* *pDst*, int *dstStep*, IppiSize *roiSize*);

IppStatus ippiCbYCr422ToBGR\_709HDTV\_8u\_C2C4R(const Ipp8u\* *pSrc*, int *srcStep*, Ipp8u\* *pDst*, int *dstStep*, IppiSize *roiSize*, Ipp8u *aval*);

# **Include Files**

ippcc.h

### **Domain Dependencies**

Headers: ippcore.h, ippvm.h, ipps.h, ippi.h

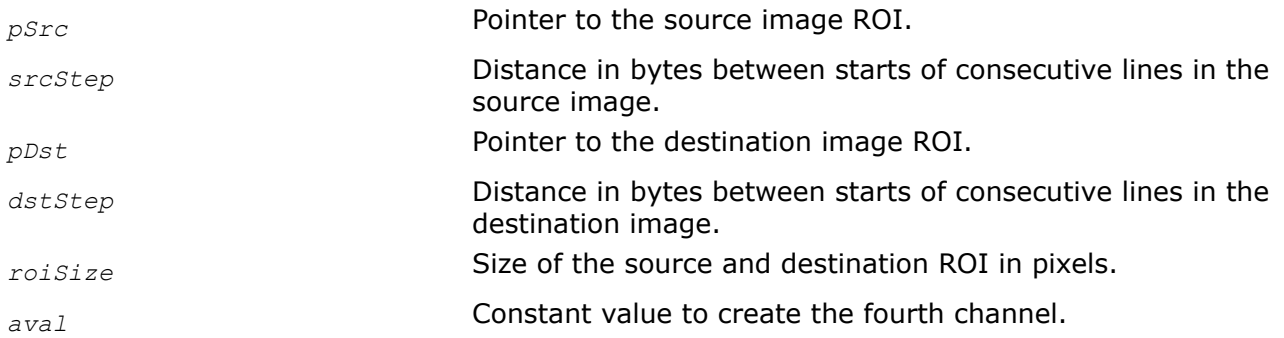

### **Description**

This function operates with ROI (see [Regions of Interest in Intel IPP\)](#page-674-0).

This function converts the [Cb'Y'Cr'](#page-843-0) image *pSrc*, packed in [4:2:2 sampling](#page-853-0) format, to the three- or fourchannel gamma-corrected B'G'R' image *pDst* for digital component video signals complied with the ITU-R BT.709 Recommendation [\[ITU709\]](#page-1856-0) for high-definition TV (HDTV). A source CbYCr image has the following sequence of bytes: Cb0Y0Cr0Y1, Cb1Y2Cr1Y3, ... . The values of Y' are in the range [16..235], the values of  $Cb'$ ,  $Cr'$  are in the range [16..240]. The conversion is performed according to the following formulas [\[Jack01\]:](#page-1856-0)

 $R' = Y' + 1.540*(Cr' - 128)$  $G' = Y' - 0.459*(Cr' - 128) - 0.183*(Cb' - 128)$  $B' = Y' + 1.816*(Cb' - 128)$ 

The destination image pixel values have a nominal range [16..235]. The resulting R'G'B' values should be saturated at the 0 and 255 levels.

The output B'G'R' values are saturated to the range [0..255].

The fourth channel is created by setting channel values to the constant value *aval*.

### **Return Values**

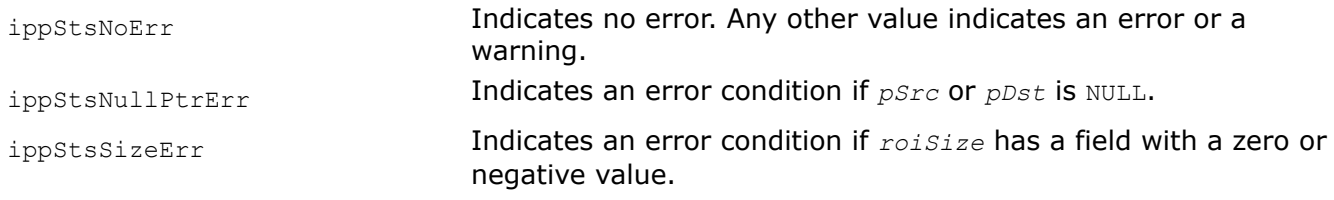

#### *RGBToYCbCr420*

*Converts an RGB image to the YCbCr color model; uses 4:2:0 sampling.*

#### **Syntax**

IppStatus ippiRGBToYCbCr420\_8u\_C3P3R(const Ipp8u\* *pSrc*, int *srcStep*, Ipp8u\* *pDst*[3], int *dstStep*[3], IppiSize *roiSize*);

IppStatus ippiRGBToYCbCr420\_8u\_C3P2R(const Ipp8u\* *pSrc*, int *srcStep*, Ipp8u\* *pDstY*, int *dstYStep*, Ipp8u\* *pDstCbCr*, int *dstCbCrStep*, IppiSize *roiSize*);

IppStatus ippiRGBToYCbCr420\_8u\_C4P2R(const Ipp8u\* *pSrc*, int *srcStep*, Ipp8u\* *pDstY*, int *dstYStep*, Ipp8u\* *pDstCbCr*, int *dstCbCrStep*, IppiSize *roiSize*);

# **Include Files**

ippcc.h

# **Domain Dependencies**

Headers: ippcore.h, ippvm.h, ipps.h, ippi.h

Libraries: ippcore.lib, ippvm.lib, ipps.lib, ippi.lib

### **Parameters**

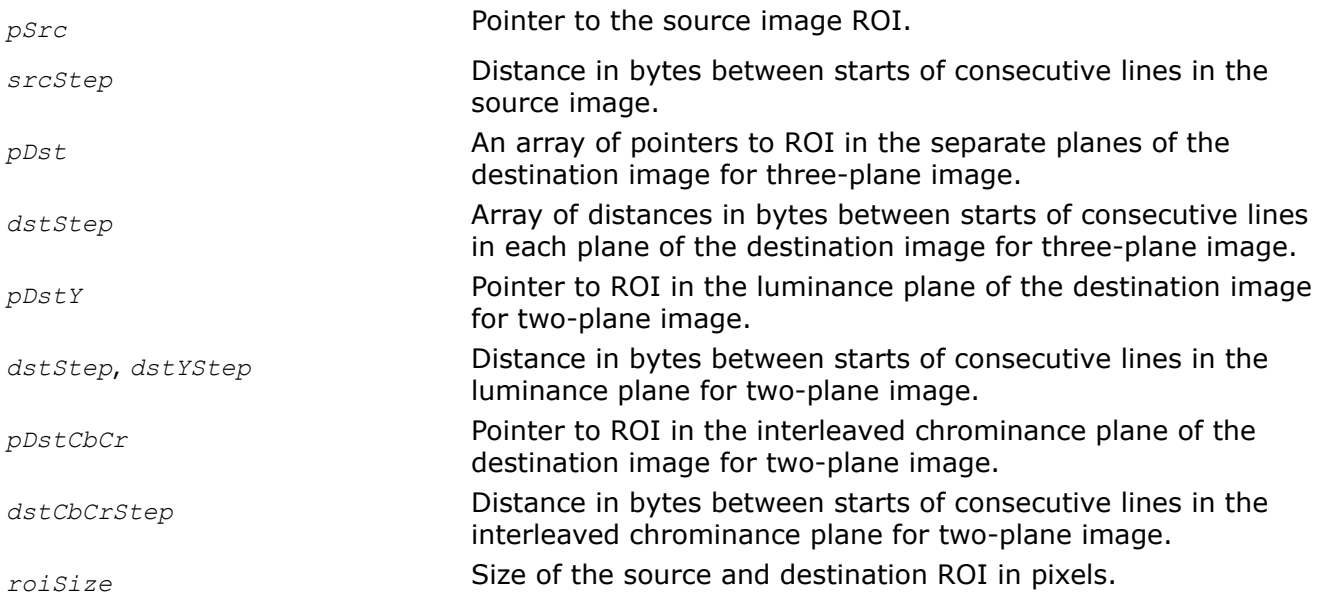

# **Description**

This function operates with ROI (see [Regions of Interest in Intel IPP\)](#page-674-0).

This function converts the gamma-corrected R'G'B' image *pSrc* to the [Y'Cb'Cr'](#page-843-0) image according to the same formulas as the function [ippiRGBToYCbCr](#page-870-0) does. The difference is that ippiRGBToYCbCr420 uses [4:2:0 sampling](#page-853-0) format for the converted image (see [Table "Planar Image Formats"](#page-856-0) for more details).

*roiSize.width* should be multiple of 2, and *roiSize.height* should be multiple of 2 (for three-plane image) or 4 (for two-plane image). If not the function reduces their original values to the nearest multiples of 2 or 4 correspondingly, performs operation, and returns warning message.

# **Return Values**

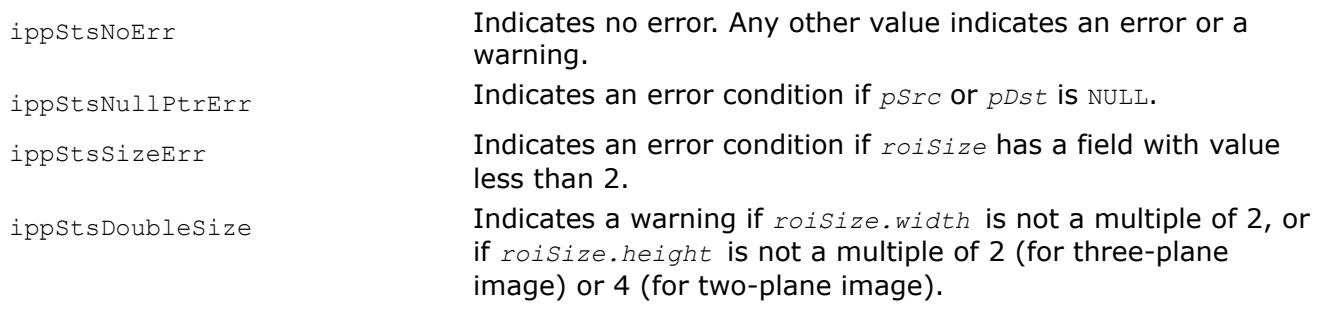

*YCbCr420ToRGB, YCbCr420ToBGR Convert a YCbCr image that has 4:2:0 sampling format to the RGB or BGR color model.*

#### **Syntax**

IppStatus ippiYCbCr420ToRGB\_8u\_P3C3R(const Ipp8u\* *pSrc*[3], int *srcStep*[3], Ipp8u\* *pDst*, int *dstStep*, IppiSize *roiSize*);

IppStatus ippiYCbCr420ToRGB\_8u\_P2C3R(const Ipp8u\* *pSrcY*, int *srcYStep*, const Ipp8u\* *pSrcCbCr*, int *srcCbCrStep*, Ipp8u\* *pDst*, int *dstStep*, IppiSize *roiSize*);

IppStatus ippiYCbCr420ToRGB\_8u\_P2C4R(const Ipp8u\* *pSrcY*, int *srcYStep*, const Ipp8u\* *pSrcCbCr*, int *srcCbCrStep*, Ipp8u\* *pDst*, int *dstStep*, IppiSize *roiSize*, Ipp8u *aval*);

IppStatus ippiYCbCr420ToBGR\_8u\_P2C3R(const Ipp8u\* *pSrcY*, int *srcYStep*, const Ipp8u\* *pSrcCbCr*, int *srcCbCrStep*, Ipp8u\* *pDst*, int *dstStep*, IppiSize *roiSize*);

IppStatus ippiYCbCr420ToBGR\_8u\_P2C4R(const Ipp8u\* *pSrcY*, int *srcYStep*, const Ipp8u\* *pSrcCbCr*, int *srcCbCrStep*, Ipp8u\* *pDst*, int *dstStep*, IppiSize *roiSize*, Ipp8u *aval*);

#### **Include Files**

ippcc.h

#### **Domain Dependencies**

Headers: ippcore.h, ippvm.h, ipps.h, ippi.h

Libraries: ippcore.lib, ippvm.lib, ipps.lib, ippi.lib

#### **Parameters**

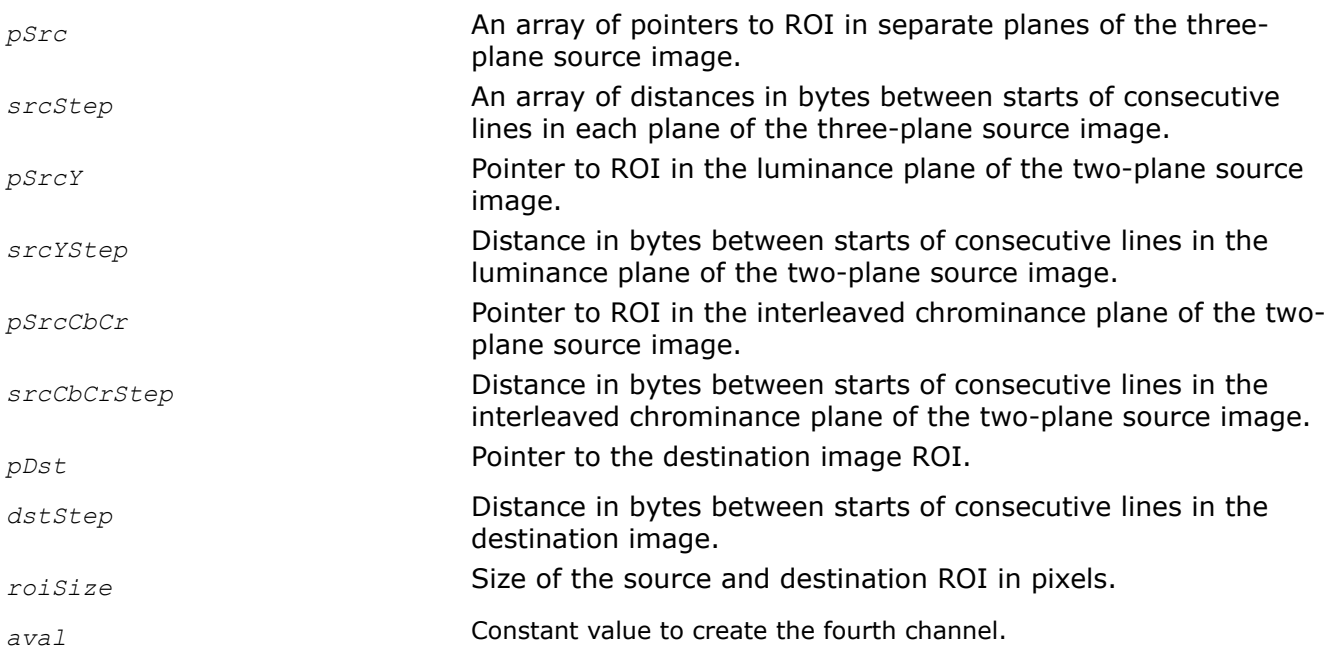

### **Description**

This function operates with ROI (see [Regions of Interest in Intel IPP\)](#page-674-0).

This function converts the [Y'Cb'Cr'](#page-843-0) image *pSrc* to the gamma-corrected R'G'B' or B'G'R' image *pDst* according to the same formulas as the function [ippiYCbCrToRGB](#page-872-0) does. The difference is that the ippiYCbCr420ToRGB and ippiYCbCr420ToBGR functions use the input data in the [4:2:0 sampling](#page-853-0) format, in which the number of  $Cb$  and  $Cr$  samples is reduced by half in both vertical and horizontal directions (see [Table "Planar Image Formats"](#page-856-0) for more details). Two-plane Y'Cb'Cr' image with 4:2:0 sampling is also known as NV12 format.

The value of *roiSize.width* and *roiSize.height* must be a multiple of 2. Otherwise, the function reduces original values to the nearest multiples of 2, performs operation, and returns a warning message.

# **Return Values**

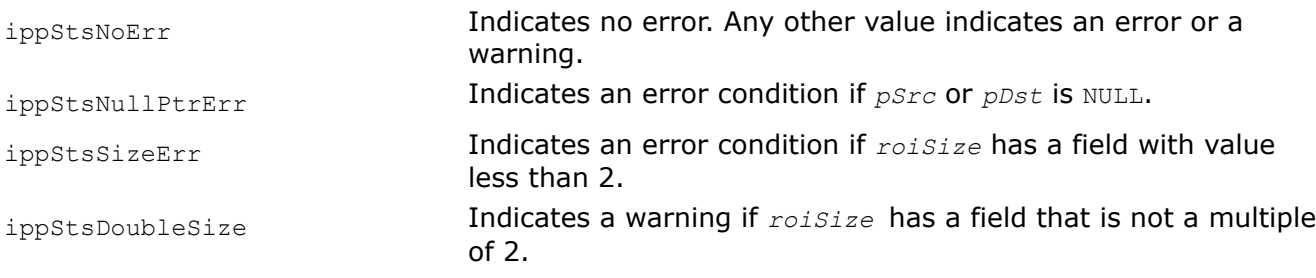

# **Example**

The code example below demonstrates how to use the ippiYCbCr420ToRGB 8u P2C4R function.

```
 #define WIDTH 4
    #define HEIGHT 4
    Ipp8u pSrcY[WIDTH * HEIGHT] =
     {
        236,236,236,236,
        236,236,236,236,
        236,236,236,236,
        236,236,236,236
    };
    Ipp8u pSrcCbCr[WIDTH * HEIGHT / 2] =
     {
        128,128,128,128,
        128,128,128,128
    };
    Ipp8u pDstRGB[(WIDTH * HEIGHT) * 4];
   int srcYStep = WIDTH, srcCbCrStep = WIDTH, dstStep = WIDTH * 4;
    IppiSize roiSize = {WIDTH, HEIGHT};
    Ipp8u alphaValue = 0xFF;
    IppStatus status = ippiYCbCr420ToRGB_8u_P2C4R(pSrcY, srcYStep, pSrcCbCr, srcCbCrStep, 
pDstRGB, dstStep, roiSize, alphaValue);
    if ( status == ippStsNoErr) 
        printf("\n ************* passed ****************\n");
    else 
        printf("\n ************* failed ****************\n");
```
*RGBToYCrCb420 Converts an RGB image to the YCrCb image with 4:2:0 sampling format.*

```
IppStatus ippiRGBToYCrCb420_8u_AC4P3R(const Ipp8u* pSrc, int srcStep, Ipp8u* pDst[3],
int dstStep[3], IppiSize roiSize);
```
#### **Include Files**

ippcc.h

#### **Domain Dependencies**

Headers: ippcore.h, ippvm.h, ipps.h, ippi.h

Libraries: ippcore.lib, ippvm.lib, ipps.lib, ippi.lib

#### **Parameters**

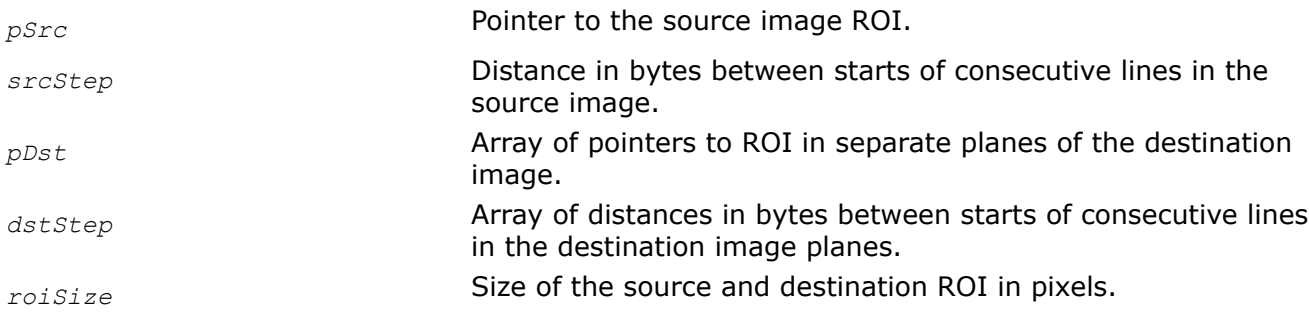

### **Description**

This function operates with ROI (see [Regions of Interest in Intel IPP\)](#page-674-0).

This function converts a four-channel gamma-corrected R'G'B' image *pSrc* to the planar [Y'Cr'Cb'](#page-843-0) image *pDst* with the [4:2:0 sampling](#page-853-0) (see [Table "Planar Image Formats"](#page-856-0) for more details). The conversion is performed according to the same formulas as the function [ippiRGBToYCbCr](#page-870-0) does.

*roiSize.width* and *roiSize.height* should be multiples of 2. If not the function reduces their original values to the nearest multiples of 2, performs the operation, and returns a warning message.

### **Return Values**

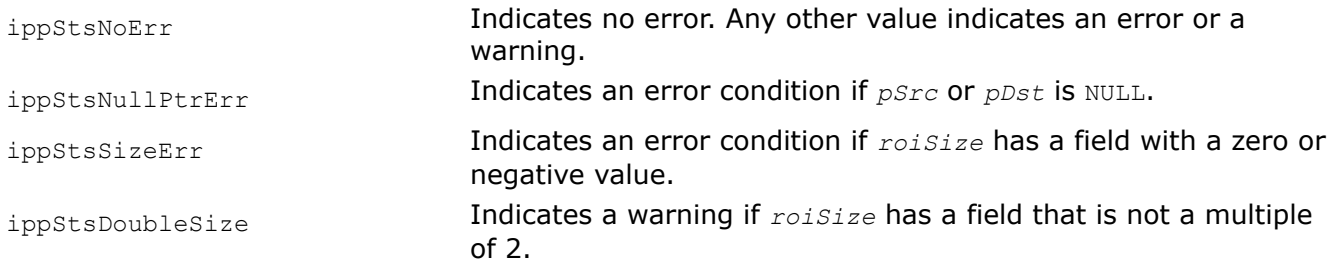

*YCrCb420ToRGB, YCrCb420ToBGR Convert a YCrCb image with the 4:2:0 sampling to the RGB or BGR image.*

### **Syntax**

IppStatus ippiYCrCb420ToRGB\_8u\_P3C4R (const Ipp8u\* *pSrc*[3],int *srcStep*[3], Ipp8u\* *pDst*, int *dstStep*, IppiSize *roiSize*, Ipp8u *aval*);

IppStatus ippiYCrCb420ToRGB\_8u\_P2C4R (const Ipp8u\* *pSrcY*, int *srcYStep*, const Ipp8u\* *pSrcCrCb*, int *srcCrCbStep*, Ipp8u\* *pDst*, int *dstStep*, IppiSize *roiSize*, Ipp8u *aval*); IppStatus ippiYCrCb420ToRGB\_8u\_P2C3R (const Ipp8u\* *pSrcY*, int *srcYStep*, const Ipp8u\* *pSrcCrCb*, int *srcCrCbStep*, Ipp8u\* *pDst*, int *dstStep*, IppiSize *roiSize*); IppStatus ippiYCrCb420ToBGR\_8u\_P2C3R (const Ipp8u\* *pSrcY*, int *srcYStep*, const Ipp8u\* *pSrcCrCb*, int *srcCrCbStep*, Ipp8u\* *pDst*, int *dstStep*, IppiSize *roiSize*); IppStatus ippiYCrCb420ToBGR\_8u\_P2C4R (const Ipp8u\* *pSrcY*, int *srcYStep*, const Ipp8u\* *pSrcCrCb*, int *srcCrCbStep*, Ipp8u\* *pDst*, int *dstStep*, IppiSize *roiSize*, Ipp8u *aval*); IppStatus ippiYCrCb420ToBGR\_Filter\_8u\_P3C4R (const Ipp8u\* *pSrc*[3], int *srcStep*[3], Ipp8u\* *pDst*, int *dstStep*, IppiSize *roiSize*, Ipp8u *aval*);

### **Include Files**

ippcc.h

### **Domain Dependencies**

Headers: ippcore.h, ippvm.h, ipps.h, ippi.h

Libraries: ippcore.lib, ippvm.lib, ipps.lib, ippi.lib

#### **Parameters**

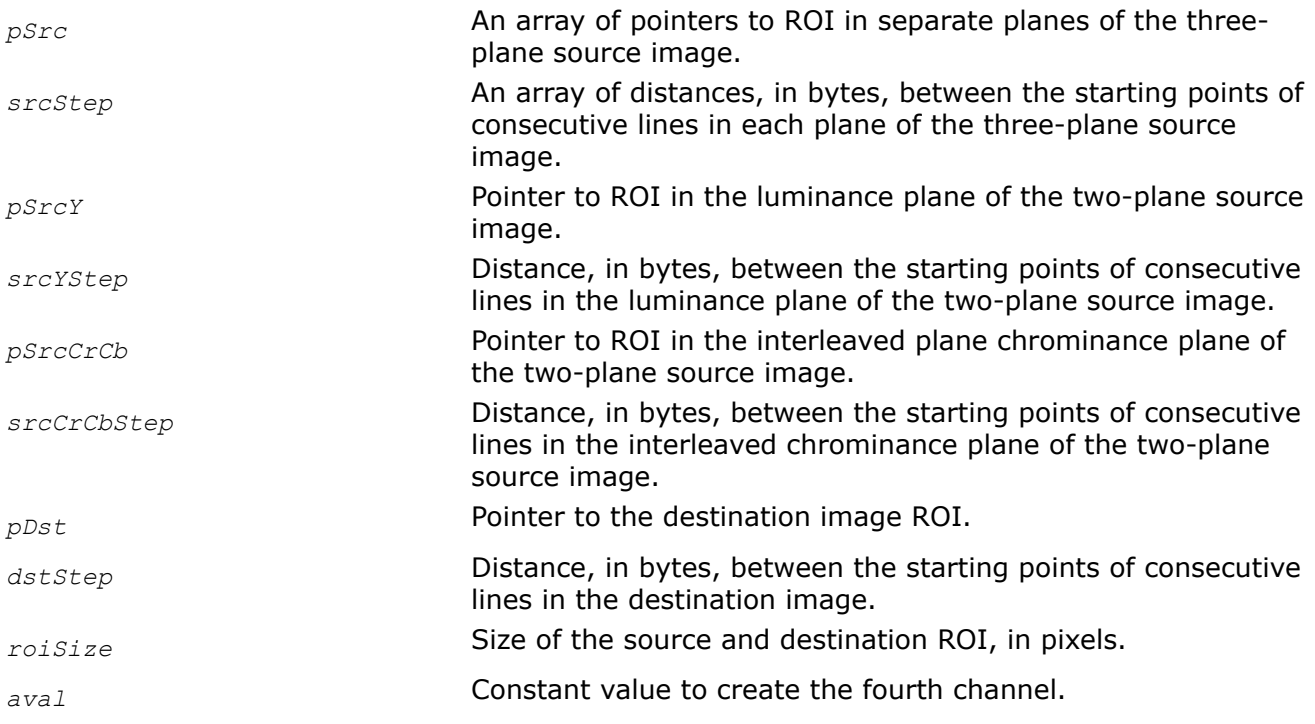

# **Description**

This function operates with ROI.

This function converts the [Y'Cr'Cb'](#page-843-0) image *pSrc* to the gamma-corrected R'G'B' or B'G'R' image *pDst* according to the same formulas as the [ippiippiYCbCrToRGB](#page-872-0) function does. The difference is that the ippiYCrCb420ToRGB and ippiYCrCb420ToBGR functions use the source data in the [4:2:0 sampling](#page-853-0)

format, in which the number of Cb and Cr samples is reduced by half in both vertical and horizontal directions (see [Table "Planar Image Formats"](#page-856-0) for more details). Two-plane Y'Cr'Cb image with 4:2:0 sampling is also known as NV21 format.

The value of *roiSize.width* and *roiSize.height* must be a multiple of 2. Otherwise, the function reduces original values of *roiSize.width* and *roiSize.height* to the nearest multiples of 2, performs operation, and returns a warning.

### **Return Values**

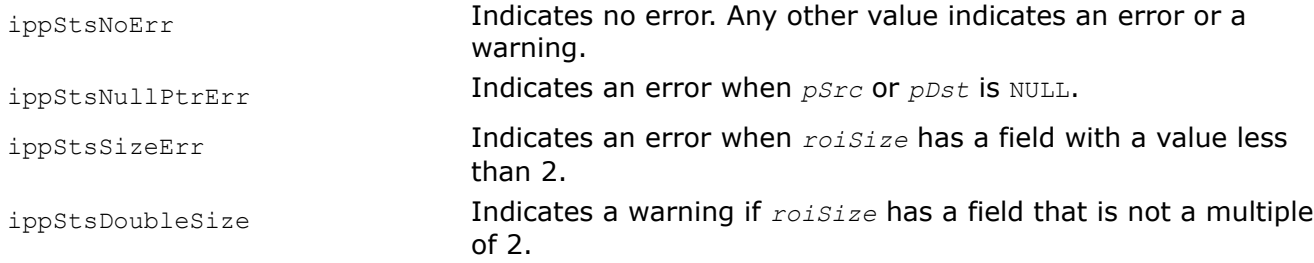

# **Example**

The code example below demonstrates how to use the ippiYCrCb420ToRGB 8u P2C4R function.

```
static void sampleNV21ToRGBA()
{
    Ipp8u pY[4*4]=
     {
        236,236,236,236,
        236,236,236,236,
         236,236,236,236,
         236,236,236,236
     };
    Ipp8u pCbcr[4*2]=
     {
         128,128,128,128,
        128,128,128,128
    };
    Ipp8u pRGB[(4*4)*4];
   int YStep = 4, CbCrStep = 4, rgbStep = 4*4;
   IppiSize roiSize = \{4, 4\};
    Ipp8u alpha = 0xFF;
    IppStatus status = ippiYCrCb420ToRGB_8u_P2C4R(pY, YStep, pCbCr, CbCrStep, pRGB, rgbStep, 
roiSize, alpha);
    if ( status == ippStsNoErr) 
        printf("\n ************* passed ****************\n");
     else 
         printf("\n ************* failed ****************\t"); 
}
```
# **See Also** [Regions of Interest in Intel IPP](#page-674-0)

*BGRToYCbCr420 Converts a BGR image to the YCbCr image with 4:2:0 sampling format.*

IppStatus ippiBGRToYCbCr420\_8u\_C3P3R(const Ipp8u\* *pSrc*, int *srcStep*, Ipp8u\* *pDst*[3], int *dstStep*[3], IppiSize *roiSize*);

IppStatus ippiBGRToYCbCr420\_8u\_C3P2R(const Ipp8u\* *pRGB*, int *rgbStep*, Ipp8u\* *pY*, int *yStep*, Ipp8u\* *pCbCr*, int *cbCrStep*, IppiSize *roiSize*);

IppStatus ippiBGRToYCbCr420\_8u\_AC4P3R(const Ipp8u\* *pSrc*, int *srcStep*, Ipp8u\* *pDst*[3], int *dstStep*[3], IppiSize *roiSize*);

IppStatus ippiBGRToYCbCr420\_8u\_AC4P2R(const Ipp8u\* *pRGB*, int *rgbStep*, Ipp8u\* *pY*, int *yStep*, Ipp8u\* *pCbCr*, int *cbCrStep*, IppiSize *roiSize*);

### **Include Files**

ippcc.h

### **Domain Dependencies**

Headers: ippcore.h, ippvm.h, ipps.h, ippi.h

Libraries: ippcore.lib, ippvm.lib, ipps.lib, ippi.lib

### **Parameters**

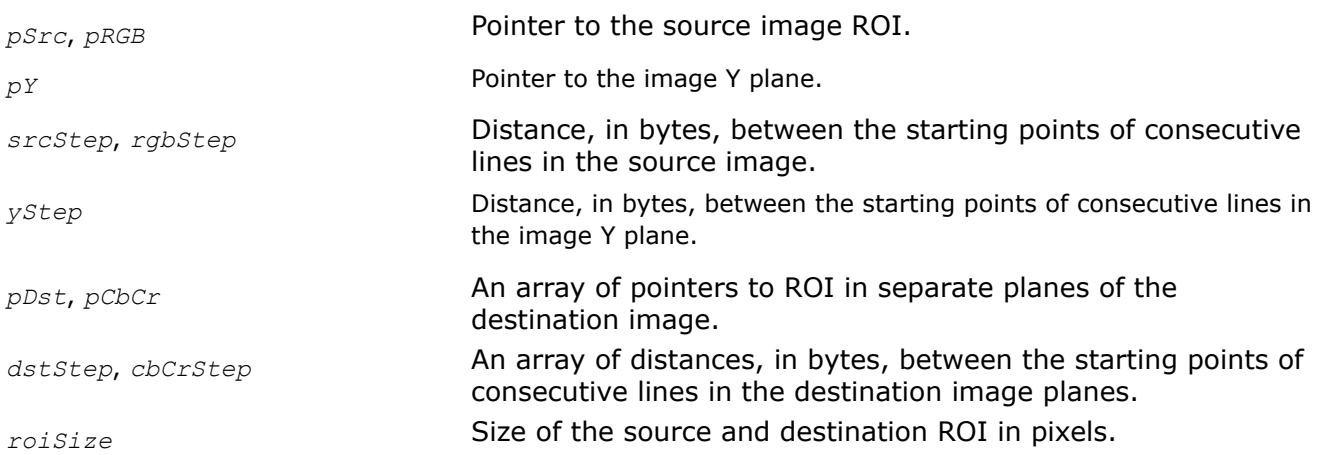

### **Description**

This function operates with ROI (see [Regions of Interest in Intel IPP\)](#page-674-0).

This function converts a three- or four-channel gamma-corrected B'G'R' image to the planar  $Y'CD'CD'$  image according to the same formulas as the function [ippiRGBToYCbCr](#page-870-0) does. The difference is that ippiBGRToYCbCr420 uses [4:2:0 sampling](#page-853-0) format (see [Table "Planar Image Formats"](#page-856-0) for more details).

*roiSize.width* and *roiSize.height* should be multiples of 2. If not the function reduces their original values to the nearest multiples of 2, performs operation, and returns warning message.

# **Return Values**

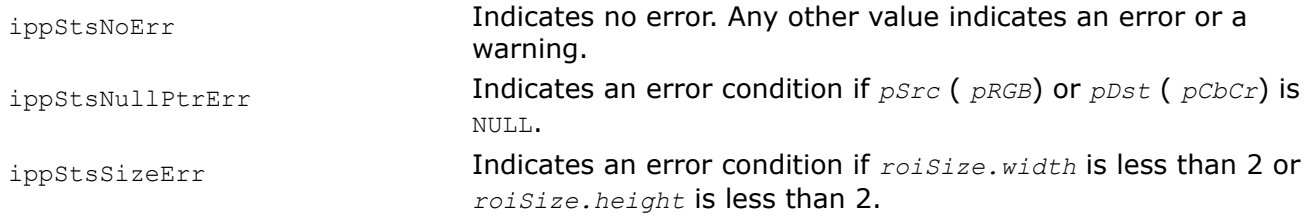

ippStsDoubleSize Indicates a warning if *roiSize* has a field that is not a multiple of 2.

*BGRToYCbCr420\_709CSC Converts a BGR image to the YCbCr image with 4:2:0 sampling for ITU-R BT.709 CSC signal.*

#### **Syntax**

IppStatus ippiBGRToYCbCr420\_709CSC\_8u\_C3P3R(const Ipp8u\* *pSrc*, int *srcStep*, Ipp8u\* *pDst*[3], int *dstStep*[3], IppiSize *roiSize*);

IppStatus ippiBGRToYCbCr420\_709CSC\_8u\_C3P2R(const Ipp8u\* *pSrc*, int *srcStep*, Ipp8u\* *pDstY*, int *dstYStep*, Ipp8u\* *pDstCbCr*, int *dstCbCrStep*, IppiSize *roiSize*);

IppStatus ippiBGRToYCbCr420\_709CSC\_8u\_AC4P3R(const Ipp8u\* *pSrc*, int *srcStep*, Ipp8u\* *pDst*[3], int *dstStep*[3], IppiSize *roiSize*);

IppStatus ippiBGRToYCbCr420\_709CSC\_8u\_AC4P2R(const Ipp8u\* *pSrc*, int *srcStep*, Ipp8u\* *pDstY*, int *dstYStep*, Ipp8u\* *pDstCbCr*, int *dstCbCrStep*, IppiSize *roiSize*);

### **Include Files**

ippcc.h

#### **Domain Dependencies**

Headers: ippcore.h, ippvm.h, ipps.h, ippi.h

Libraries: ippcore.lib, ippvm.lib, ipps.lib, ippi.lib

#### **Parameters**

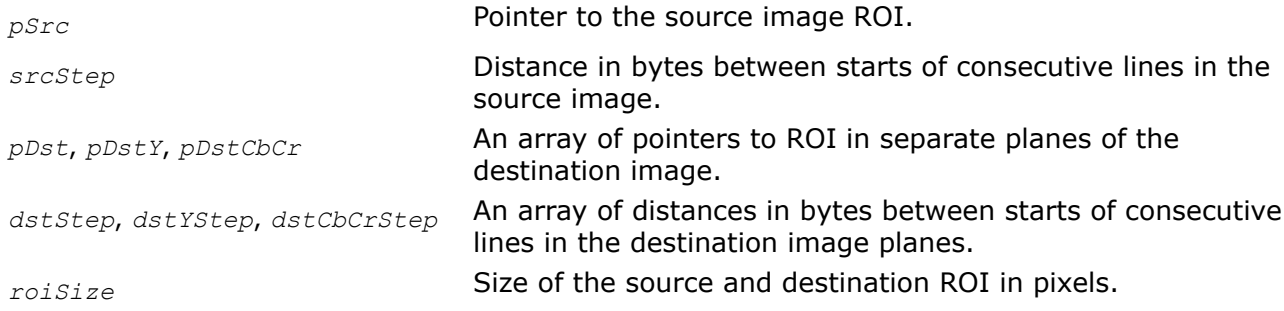

### **Description**

This function operates with ROI (see [Regions of Interest in Intel IPP\)](#page-674-0).

This function converts a three- or four-channel gamma-corrected B'G'R' image *pSrc* to the planar [Y'Cb'Cr'](#page-843-0) image *pDst* for digital component video signals complied with the ITU-R BT.709 Recommendation [\[ITU709\]](#page-1856-0) for computer systems consideration (CSC). The source image pixel values are in the range [0..255]. The conversion is performed according to the following formulas [\[Jack01\]:](#page-1856-0)

 $Y' = 0.183*R' + 0.614*G' + 0.062*B' + 16$  $Cb' = -0.101*R' - 0.338*G' + 0.439*B' + 128$  $Cr' = 0.439*R' - 0.399*G' - 0.040*B' + 128$ 

The destination image *pDst* has [4:2:0 sampling](#page-853-0) format (see [Table "Planar Image Formats"](#page-856-0) for more details).

The values of *roiSize.width* and *roiSize.height* should be multiples of 2. Otherwise, the function reduces their original values to the nearest multiples of 2, performs operation, and returns a warning message.

# **Return Values**

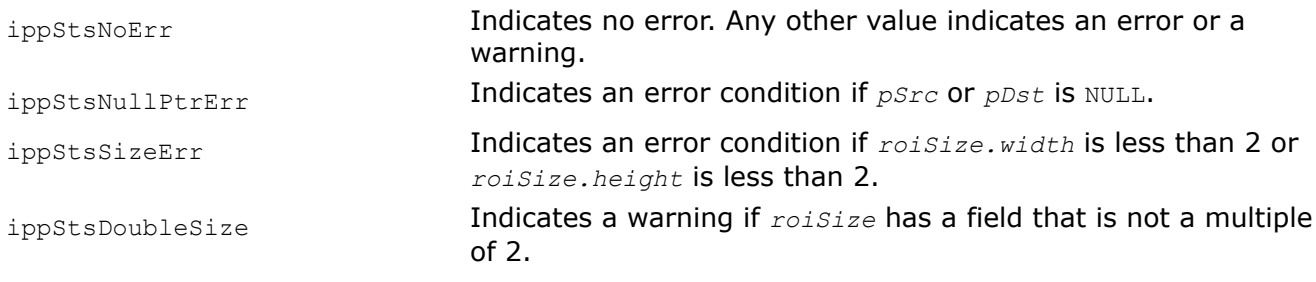

*BGRToYCbCr420\_709HDTV Converts a BGR image to the YCbCr image with 4:2:0 sampling for ITU-R BT.709 HDTV signal.*

# **Syntax**

IppStatus ippiBGRToYCbCr420\_709HDTV\_8u\_AC4P3R(const Ipp8u\* *pSrc*, int *srcStep*, Ipp8u\* *pDst*[3], int *dstStep*[3], IppiSize *roiSize*);

# **Include Files**

ippcc.h

# **Domain Dependencies**

Headers: ippcore.h, ippvm.h, ipps.h, ippi.h

Libraries: ippcore.lib, ippvm.lib, ipps.lib, ippi.lib

# **Parameters**

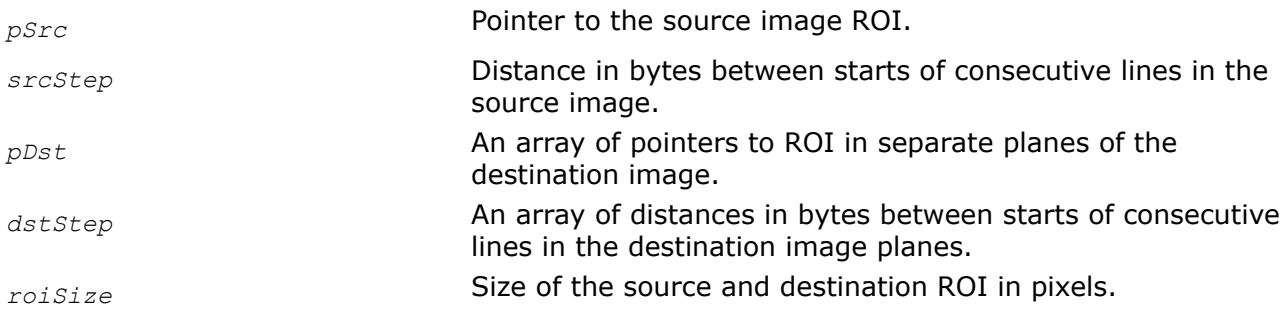

# **Description**

This function operates with ROI (see [Regions of Interest in Intel IPP\)](#page-674-0).

This function converts a four-channel gamma-corrected B'G'R' image *pSrc* to the planar [Y'Cb'Cr'](#page-843-0) image *pDst* for digital component video signals complied with the ITU-R BT.709 Recommendation [\[ITU709\]](#page-1856-0) for high-definition TV (HDTV). The source image pixel values are in the range [16..235]. The conversion is performed according to the following formulas [\[Jack01\]:](#page-1856-0)

 $Y' = 0.213*R' + 0.715*G' + 0.072*B'$  $Cb' = -0.117*K' - 0.394*G' + 0.511*B' + 128$  $Cr' = 0.511*R' - 0.464*G' - 0.047*B' + 128$ 

The values of  $Y'$  of the destination image are in the range [16..235], the values of Cb', Cr' are in the range [16..240]. They should be saturated at the 1 and 254 levels.

The destination image *pDst* has the [4:2:0 sampling](#page-853-0) format (see [Table "Planar Image Formats"](#page-856-0) for more details).

The values of *roiSize.width* and *roiSize.height* should be multiples of 2. Otherwise, the function reduces their original values to the nearest multiples of 2, performs the operation, and returns a warning message.

#### **Return Values**

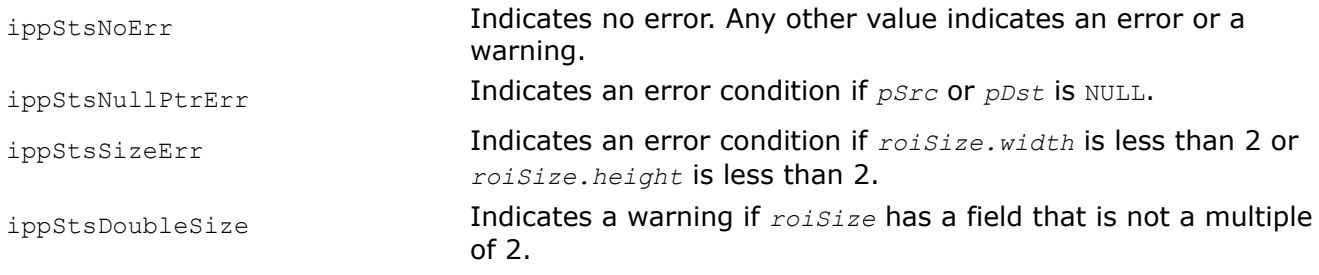

# *BGRToYCrCb420\_709CSC*

*Converts a BGR image to the YCrCb image with 4:2:0 sampling for ITU-R BT.709 CSC signal.*

### **Syntax**

IppStatus ippiBGRToYCrCb420\_709CSC\_8u\_AC4P3R(const Ipp8u\* *pSrc*, int *srcStep*, Ipp8u\* *pDst*[3], int *dstStep*[3], IppiSize *roiSize*);

IppStatus ippiBGRToYCrCb420\_709CSC\_8u\_C3P3R(const Ipp8u\* *pSrc*, int *srcStep*, Ipp8u\* *pDst*[3], int *dstStep*[3], IppiSize *roiSize*);

### **Include Files**

ippcc.h

### **Domain Dependencies**

Headers: ippcore.h, ippvm.h, ipps.h, ippi.h

Libraries: ippcore.lib, ippvm.lib, ipps.lib, ippi.lib

### **Parameters**

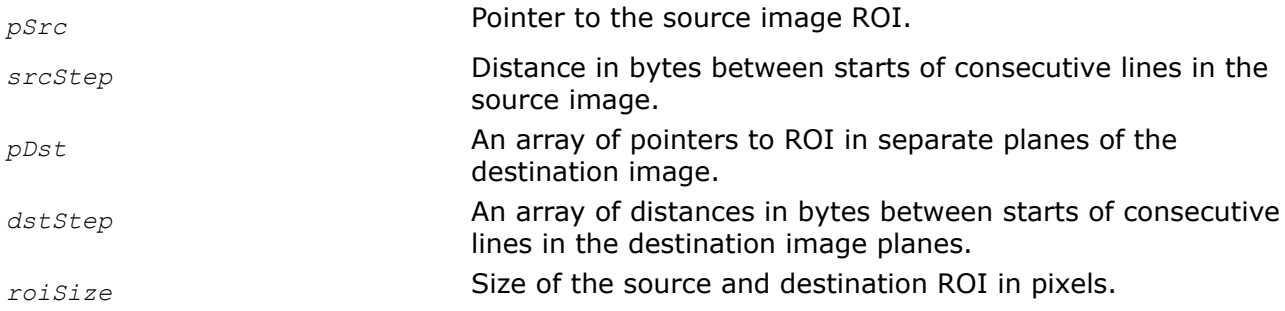

# **Description**

This function operates with ROI (see [Regions of Interest in Intel IPP\)](#page-674-0).
This function converts a three- or four-channel gamma-corrected B'G'R' image *pSrc* to the planar [Y'Cr'Cb'](#page-843-0) image *pDst* for digital component video signals complied with the ITU-R BT.709 Recommendation [\[ITU709\]](#page-1856-0) for computer systems consideration (CSC). The source image pixel values are in the range [0..255]. The conversion is performed according to the following formulas [\[Jack01\]:](#page-1856-0)

```
Y' = 0.183*R' + 0.614*G' + 0.062*B' + 16Cb' = -0.101*R' - 0.338*G' + 0.439*B' + 128Cr' = 0.439*R' - 0.399*G' - 0.040*B' + 128
```
The destination image *pDst* has [4:2:0 sampling](#page-853-0) format (see [Table "Planar Image Formats"](#page-856-0) for more details).

The values of *roiSize.width* and *roiSize.height* should be multiples of 2. Otherwise, the function reduces their original values to the nearest multiples of 2, performs the operation, and returns a warning message.

## **Return Values**

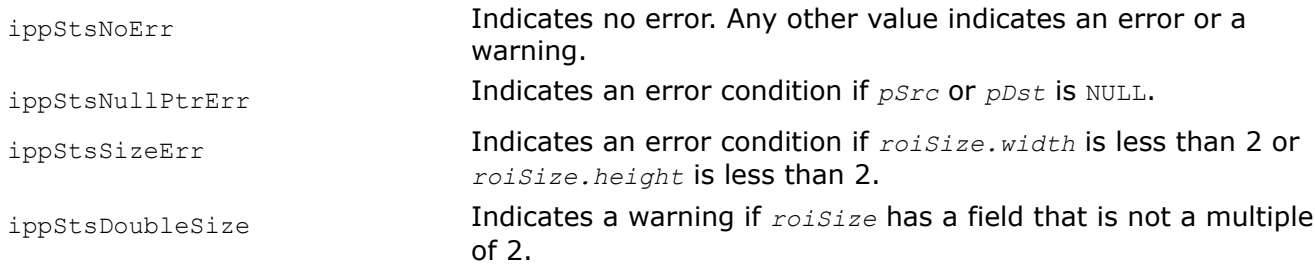

## *YCbCr420ToBGR*

*Converts a YCbCr image with the 4:2:0 sampling to the BGR image.*

## **Syntax**

IppStatus ippiYCbCr420ToBGR\_8u\_P3C3R(const Ipp8u\* *pSrc*[3], int *srcStep*[3], Ipp8u\* *pDst*, int *dstStep*, IppiSize *roiSize*);

IppStatus ippiYCbCr420ToBGR\_8u\_P3C4R(const Ipp8u\* *pSrc*[3], int *srcStep*[3],Ipp8u\* *pDst*, int *dstStep*, IppiSize *roiSize*, Ipp8u *aval*);

## **Include Files**

ippcc.h

## **Domain Dependencies**

Headers: ippcore.h, ippvm.h, ipps.h, ippi.h

Libraries: ippcore.lib, ippvm.lib, ipps.lib, ippi.lib

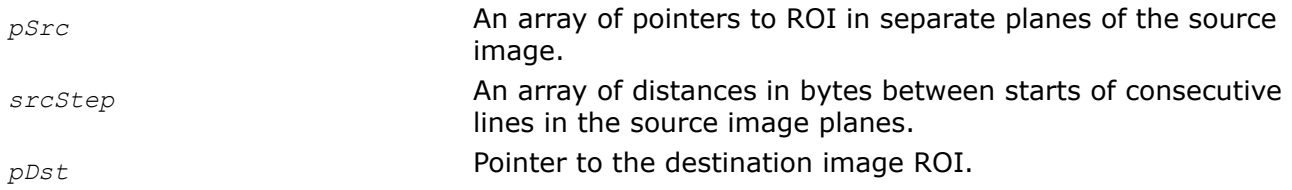

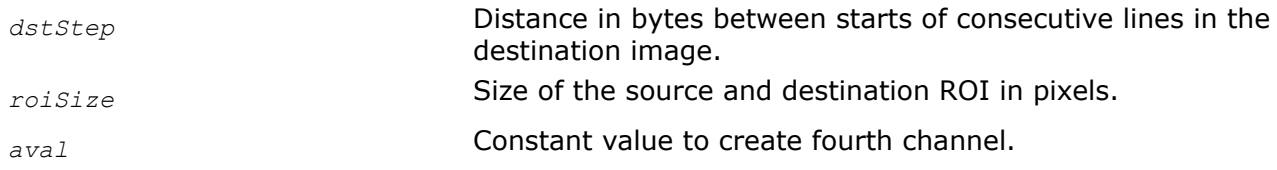

This function operates with ROI (see [Regions of Interest in Intel IPP\)](#page-674-0).

This function converts the [Y'Cb'Cr'](#page-843-0) image *pSrc* with the [4:2:0 sampling](#page-853-0) (see [Table "Planar Image](#page-856-0) [Formats"](#page-856-0) for more details) to the gamma-corrected three- or four-channel B'G'R' image *pDst*. The conversion is performed according to the same formulas as the function [ippiYCbCrToRGB](#page-872-0) does.

Fourth channel is created by setting channel values to the constant value *aval*.

The values of *roiSize.width* and *roiSize.height* should be multiples of 2. If not the function reduces their original values to the nearest multiples of 2, performs operation, and returns warning message.

### **Return Values**

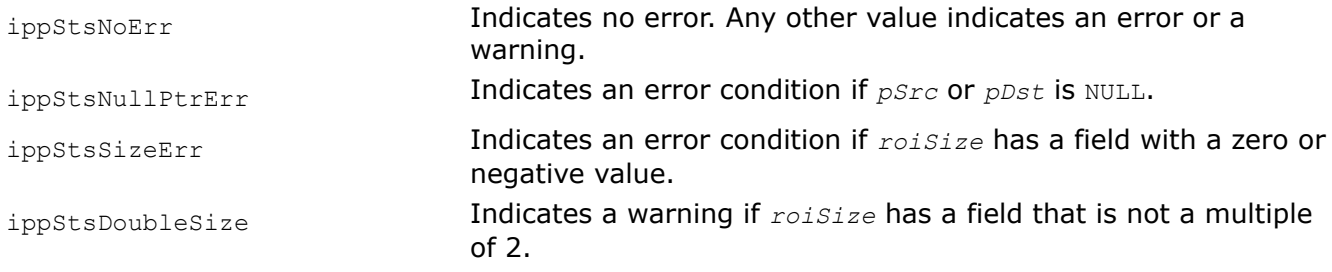

#### *YCbCr420ToBGR\_709CSC Converts a YCbCr image with 4:2:0 sampling to the BGR image for ITU-R BT.709 CSC signal.*

### **Syntax**

IppStatus ippiYCbCr420ToBGR\_709CSC\_8u\_P3C3R(const Ipp8u\* *pSrc*[3], int *srcStep*[3], Ipp8u\* *pDst*, int *dstStep*, IppiSize *roiSize*);

### **Include Files**

ippcc.h

#### **Domain Dependencies**

Headers: ippcore.h, ippvm.h, ipps.h, ippi.h

Libraries: ippcore.lib, ippvm.lib, ipps.lib, ippi.lib

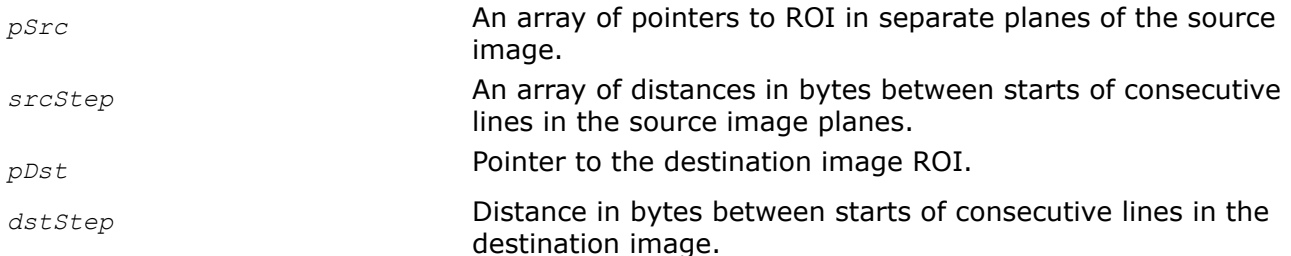

*roiSize* Size of the source and destination ROI in pixels.

## **Description**

This function operates with ROI (see [Regions of Interest in Intel IPP\)](#page-674-0).

This function converts a planar [Y'Cb'Cr'](#page-843-0) image *pSrc* to the three-channel gamma-corrected B'G'R' image *pDst* for digital component video signals complied with the ITU-R BT.709 Recommendation [\[ITU709\]](#page-1856-0) for computer systems consideration (CSC). The conversion is performed according to the following formulas [\[Jack01\]:](#page-1856-0)

 $R' = 1.164*(Y' - 16) + 1.793*(Cr' - 128)$  $G' = 1.164*(Y' - 16) - 0.534*(Cr' - 128) - 0.213*(Cb' - 128)$  $B' = 1.164*(Y' - 16) + 2.115*(Cb' - 128)$ 

The output R'G'B' values are saturated to the range [0..255]. The source image *pDst* has the [4:2:0](#page-853-0) [sampling](#page-853-0) format (see [Table "Planar Image Formats"](#page-856-0) for more details).

The values of *roiSize.width* and *roiSize.height* should be multiples of 2. Otherwise, the function reduces their original values to the nearest multiples of 2, performs the operation, and returns a warning message.

## **Return Values**

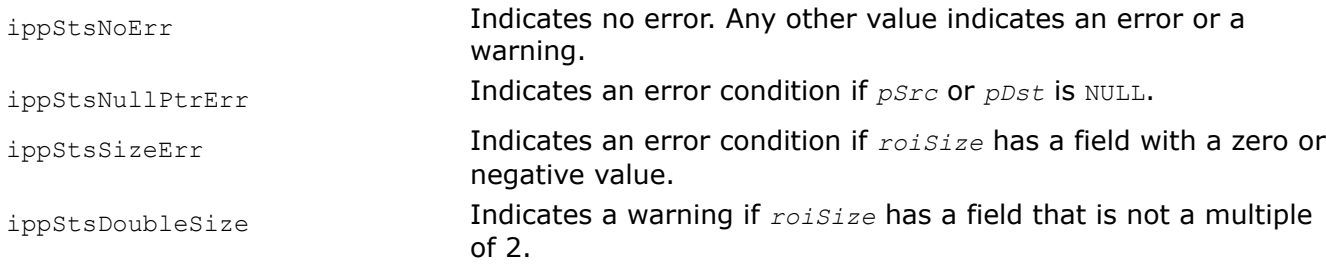

### *YCbCr420ToBGR\_709HDTV*

*Converts a YCbCr image with 4:2:0 sampling to the BGR image for ITU-R BT.709 HDTV signal.*

## **Syntax**

IppStatus ippiYCbCr420ToBGR\_709HDTV\_8u\_P3C4R(const Ipp8u\* *pSrc*[3], int *srcStep*[3], Ipp8u\* *pDst*, int *dstStep*, IppiSize *roiSize*, Ipp8u *aval*);

## **Include Files**

ippcc.h

### **Domain Dependencies**

Headers: ippcore.h, ippvm.h, ipps.h, ippi.h

Libraries: ippcore.lib, ippvm.lib, ipps.lib, ippi.lib

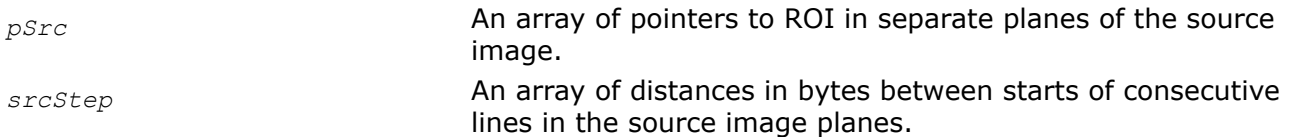

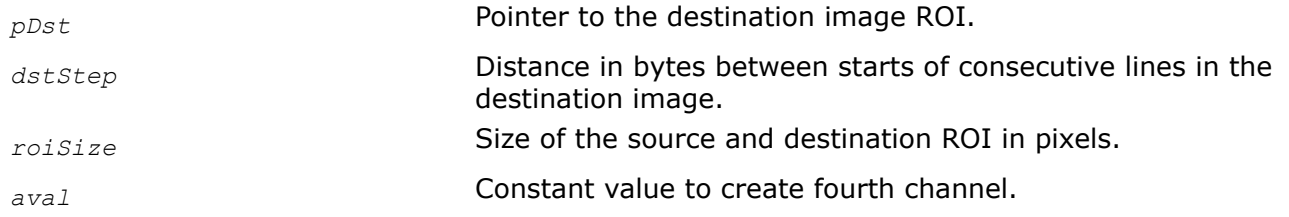

This function operates with ROI (see [Regions of Interest in Intel IPP\)](#page-674-0).

This function converts a planar [Y'Cb'Cr'](#page-843-0) image *pSrc* to the four-channel gamma-corrected B'G'R' image *pDst* for digital component video signals complied with the ITU-R BT.709 Recommendation [\[ITU709\]](#page-1856-0) for high-definition TV (HDTV). The values of  $Y'$  are in the range [16..235], the values of Cb', Cr' are in the range [16..240]. The conversion is performed according to the following formulas [\[Jack01\]:](#page-1856-0)

 $R' = Y' + 1.540*(Cr' - 128)$  $G' = Y' - 0.459*(Cr' - 128) - 0.183*(Cb' - 128)$  $B' = Y' + 1.816*(Cb' - 128)$ 

The destination image pixel values have a nominal range [16..235]. The resulting R'G'B' values should be saturated at the 0 and 255 levels.

The source image *pDst* has the [4:2:0 sampling](#page-853-0) format (see [Table "Planar Image Formats"](#page-856-0) for more details).

The values of *roiSize.width* and *roiSize.height* should be multiples of 2. Otherwise the function reduces their original values to the nearest multiples of 2, performs operation, and returns a warning message.

## **Return Values**

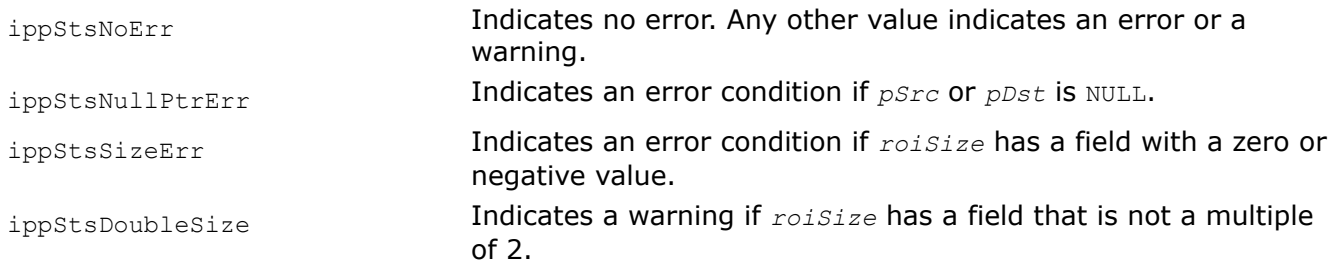

*BGRToYCrCb420*

*Converts a BGR image to the YCrCb image with 4:2:0 sampling format.*

### **Syntax**

IppStatus ippiBGRToYCrCb420\_8u\_C3P3R(const Ipp8u\* *pSrc*, int *srcStep*, Ipp8u\* *pDst*[3], int *dstStep*[3], IppiSize *roiSize*);

IppStatus ippiBGRToYCrCb420\_8u\_AC4P3R(const Ipp8u\* *pSrc*, int *srcStep*, Ipp8u\* *pDst*[3], int *dstStep*[3], IppiSize *roiSize*);

## **Include Files**

ippcc.h

## **Domain Dependencies**

Headers: ippcore.h, ippvm.h, ipps.h, ippi.h Libraries: ippcore.lib, ippvm.lib, ipps.lib, ippi.lib

## **Parameters**

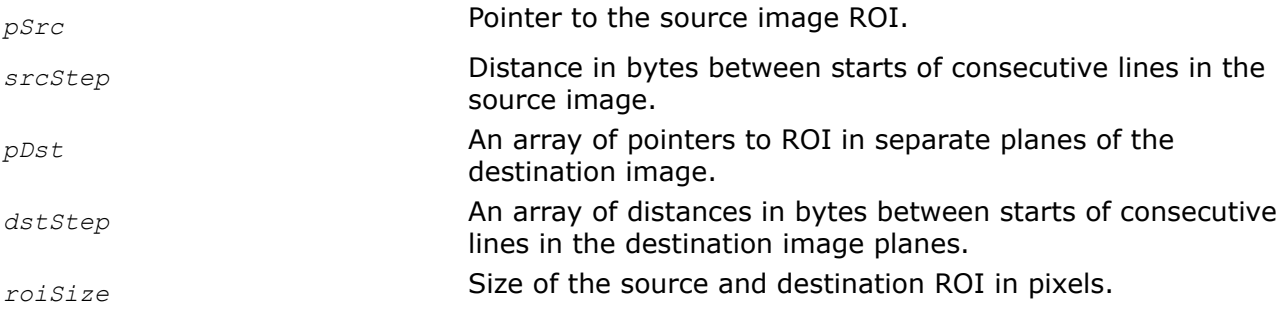

## **Description**

This function operates with ROI (see [Regions of Interest in Intel IPP\)](#page-674-0).

This function converts a three- or four-channel gamma-corrected B'G'R' image *pSrc* to the planar [Y'Cr'Cb'](#page-843-0) image *pDst* according to the same formulas as the function [ippiRGBToYCbCr](#page-870-0) does. The destination image *pDst* has the [4:2:0 sampling](#page-853-0) format and the following order of pointers: *Y*-plane, *Cr*plane, *Cb*-plane (see [Table "Planar Image Formats"](#page-856-0) for more details).

## **Return Values**

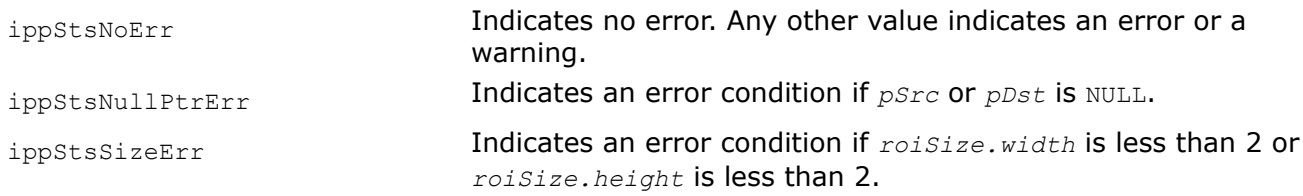

*BGRToYCbCr411 Converts a BGR image to the YCbCr planar image that has a 4:1:1 sampling format.*

## **Syntax**

IppStatus ippiBGRToYCbCr411\_8u\_C3P3R(const Ipp8u\* *pSrc*, int *srcStep*, Ipp8u\* *pDst*[3], int *dstStep*[3], IppiSize *roiSize*);

IppStatus ippiBGRToYCbCr411\_8u\_AC4P3R(const Ipp8u\* *pSrc*, int *srcStep*, Ipp8u\* *pDst*[3], int *dstStep*[3], IppiSize *roiSize*);

## **Include Files**

ippcc.h

## **Domain Dependencies**

Headers: ippcore.h, ippvm.h, ipps.h, ippi.h

Libraries: ippcore.lib, ippvm.lib, ipps.lib, ippi.lib

## **Parameters**

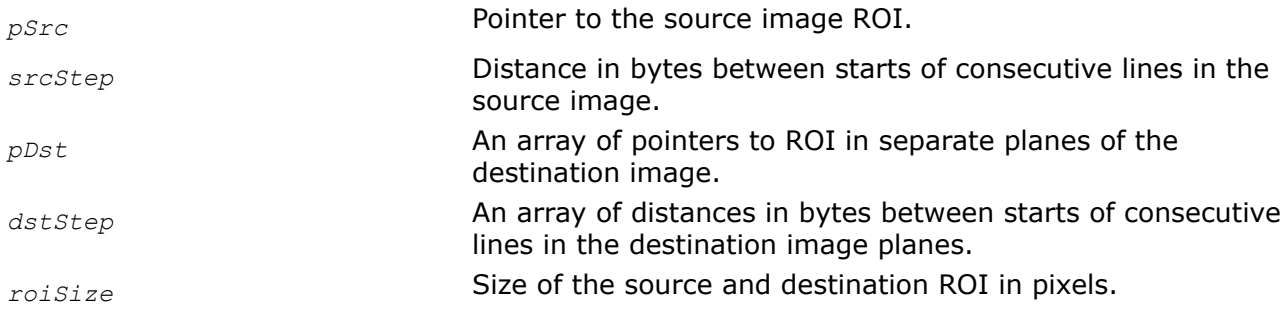

## **Description**

This function operates with ROI (see [Regions of Interest in Intel IPP\)](#page-674-0).

This function converts a three- or four-channel gamma-corrected B'G'R' image *pSrc* to the planar [Y'Cb'Cr'](#page-843-0) image *pDst* according to the same formulas as the function [ippiRGBToYCbCr](#page-870-0) does. The difference is that ippiBGRToYCbCr411 uses the [4:1:1 sampling](#page-853-0) format (see [Table "Planar Image Formats"](#page-856-0) for more details).

### **Return Values**

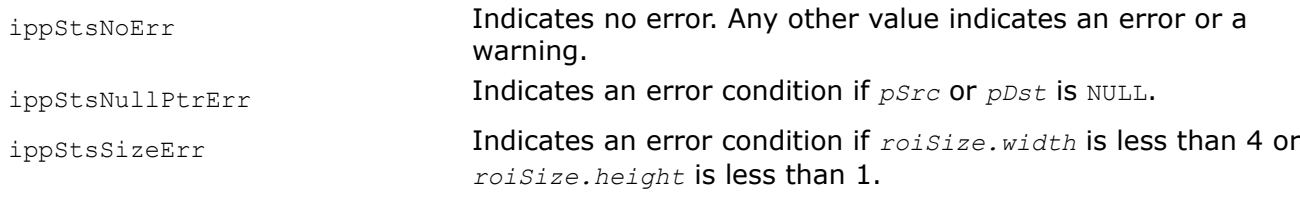

#### *YCbCr411ToBGR*

*Converts a YCbCr image that has 4:1:1 sampling format to the RGB color model.*

### **Syntax**

IppStatus ippiYCbCr411ToBGR\_8u\_P3C3R(const Ipp8u\* *pSrc*[3], int *srcStep*[3], Ipp8u\* *pDst*, int *dstStep*, IppiSize *roiSize*);

IppStatus ippiYCbCr411ToBGR\_8u\_P3C4R(const Ipp8u\* *pSrc*[3], int *srcStep*[3], Ipp8u\* *pDst*, int *dstStep*, IppiSize *roiSize*, Ipp8u *aval*);

### **Include Files**

ippcc.h

#### **Domain Dependencies**

Headers: ippcore.h, ippvm.h, ipps.h, ippi.h

Libraries: ippcore.lib, ippvm.lib, ipps.lib, ippi.lib

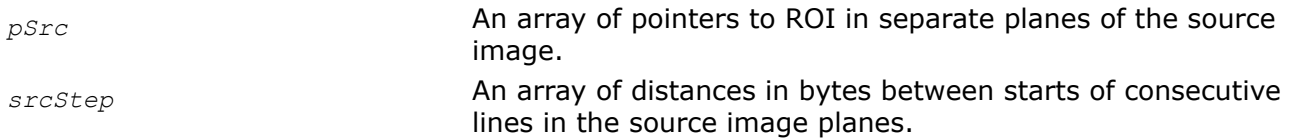

<span id="page-906-0"></span>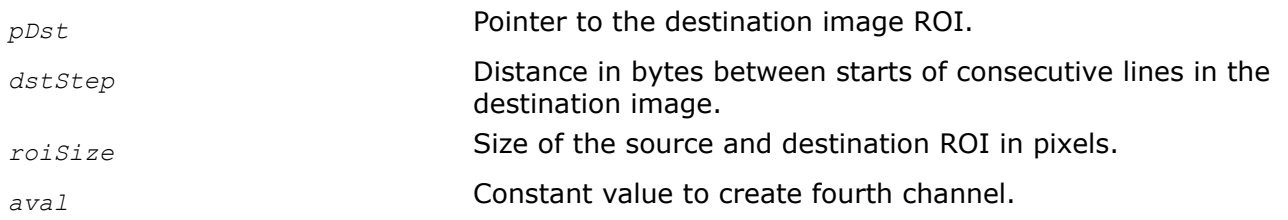

This function operates with ROI (see [Regions of Interest in Intel IPP\)](#page-674-0).

This function converts the planar [Y'Cb'Cr'](#page-843-0) image *pSrc* to the three- or four-channel image *pDst*.To compute gamma-corrected  $R^T G^T B^T (B^T G^T R^T)$  channel values the above formulas are used. The difference is that ippiYCbCr411ToBGR uses the input data in the [4:1:1 sampling](#page-853-0) format (see [Table "Planar Image](#page-856-0) [Formats"](#page-856-0) for more details). Fourth channel is created by setting channel values to the constant value *aval*.

## **Return Values**

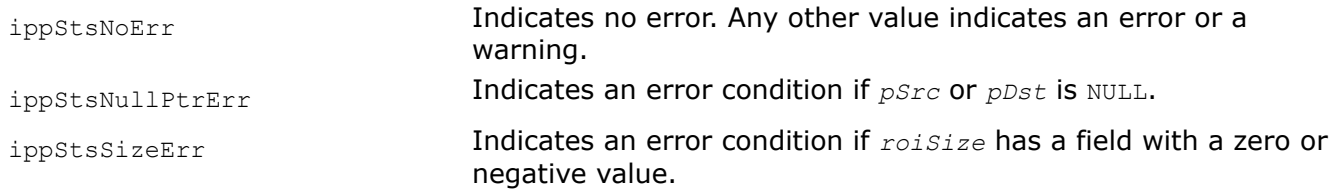

## *RGBToXYZ*

*Converts an RGB image to the XYZ color model.*

## **Syntax**

IppStatus ippiRGBToXYZ\_<mod>(const Ipp<datatype>\* *pSrc*, int *srcStep*, Ipp<datatype>\* *pDst*, int *dstStep*, IppiSize *roiSize*);

## Supported values for mod:

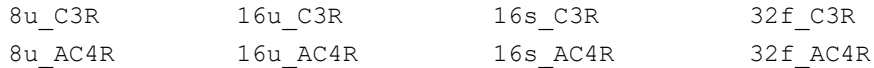

## **Include Files**

ippcc.h

## **Domain Dependencies**

Headers: ippcore.h, ippvm.h, ipps.h, ippi.h

Libraries: ippcore.lib, ippvm.lib, ipps.lib, ippi.lib

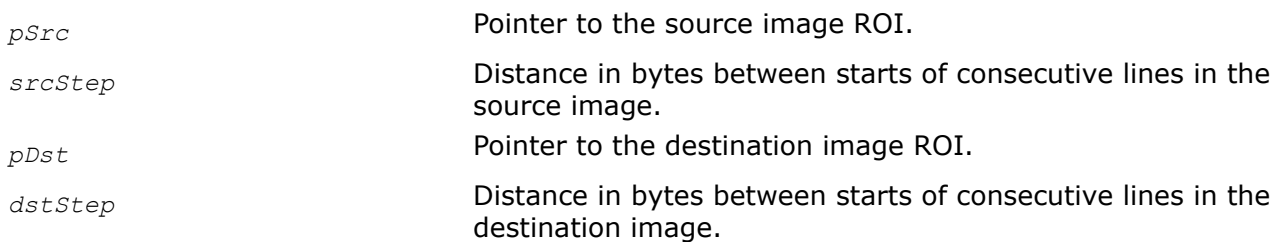

<span id="page-907-0"></span>*roiSize* Size of the source and destination ROI in pixels.

## **Description**

This function operates with ROI (see [Regions of Interest in Intel IPP\)](#page-674-0).

This function converts the RGB image *pSrc* to the CI[EXYZ](#page-848-0) image *pDst* according to the following basic equations:

 $X = 0.412453*R + 0.35758 *G + 0.180423*B$  $Y = 0.212671*R + 0.71516*G + 0.072169*B$  $Z = 0.019334*R + 0.119193*G + 0.950227*B$ 

The equations above are given on the assumption that R,G, and B values are normalized to the range [0..1]. In case of the floating-point data type, the input RGB values must already be in the range [0..1]. For integer data types, normalization is done by the conversion function internally.

The computed XYZ values are saturated if they fall out of range [0..1].

In case of integer function flavors, these values are then scaled to the full range of the destination data type (see [Table "Image Data Types and Ranges"](#page-673-0)).

### **Return Values**

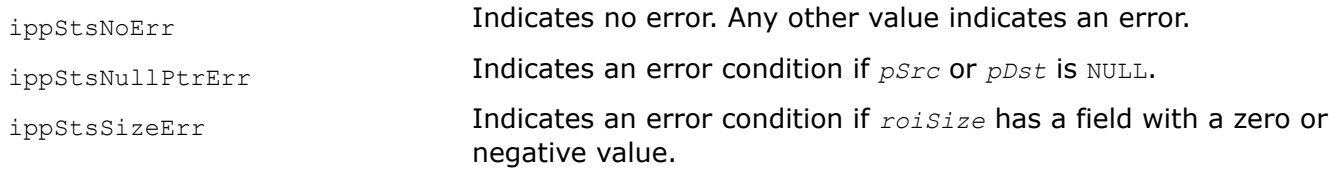

#### *XYZToRGB*

*Converts an XYZ image to the RGB color model.*

### **Syntax**

IppStatus ippiXYZToRGB\_<mod>(const Ipp<datatype>\* *pSrc*, int *srcStep*, Ipp<datatype>\* *pDst*, int *dstStep*, IppiSize *roiSize*);

#### Supported values for mod:

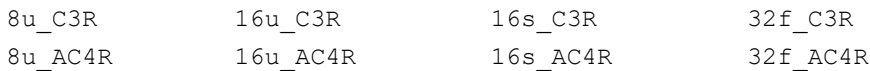

### **Include Files**

ippcc.h

#### **Domain Dependencies**

Headers: ippcore.h, ippvm.h, ipps.h, ippi.h

Libraries: ippcore.lib, ippvm.lib, ipps.lib, ippi.lib

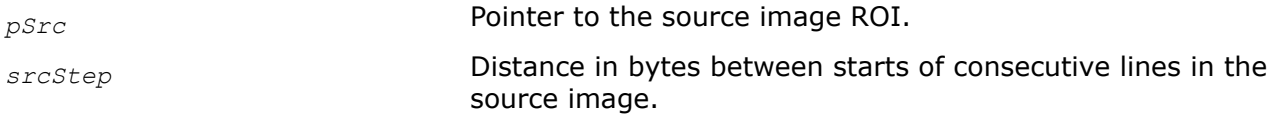

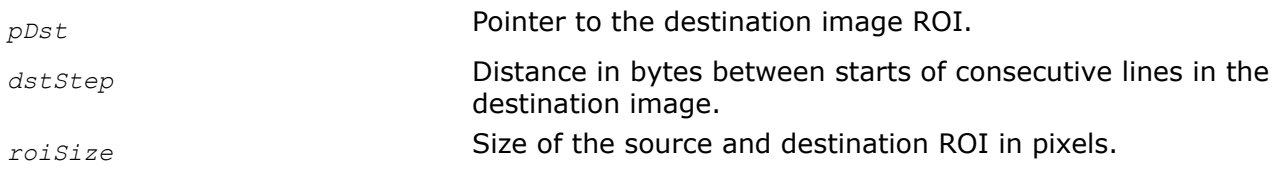

This function operates with ROI (see [Regions of Interest in Intel IPP\)](#page-674-0).

This function converts the CI[EXYZ](#page-848-0) image *pSrc* to the RGB image *pDst* according to the following basic equations:

 $R = 3.240479 * X - 1.53715 * Y - 0.498535 * Z$ G =  $-0.969256 * X + 1.875991 * Y + 0.041556 * Z$  $B = 0.055648 * X - 0.204043 * Y + 1.057311 * Z$ 

The equations above are given on the assumption that  $X, Y$ , and  $Z$  values are in the range [0..1]. In case of the floating-point data type, the input XYZ values must already be in the range [0..1]. For integer data types, normalization is done by the conversion function internally.

The computed RGB values are saturated if they fall out of range [0..1].

In case of integer function flavors, these values are then scaled to the full range of the destination data type (see [Table "Image Data Types and Ranges"](#page-673-0)).

## **Return Values**

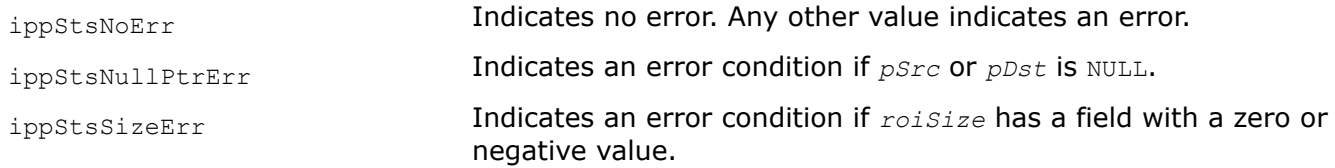

### *RGBToLUV, BGRToLUV*

*Converts an RGB or BGR image to the LUV color model.*

### **Syntax**

#### **Case 1: RGB to LUV**

IppStatus ippiRGBToLUV\_<mod>(const Ipp<datatype>\* *pSrc*, int *srcStep*, Ipp<datatype>\* *pDst*, int *dstStep*, IppiSize *roiSize*);

Supported values for mod:

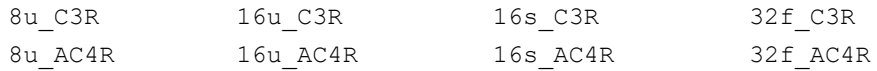

### **Case 2: BGR to LUV**

IppStatus ippiBGRToLUV\_<mod>(const Ipp<datatype>\* *pSrc*, int *srcStep*, Ipp<datatype>\* *pDst*, int *dstStep*, IppiSize *roiSize*);

#### Supported values for mod:

8u C3R 32f C3R

## **Include Files**

ippcc.h

### **Domain Dependencies**

Headers: ippcore.h, ippvm.h, ipps.h, ippi.h

Libraries: ippcore.lib, ippvm.lib, ipps.lib, ippi.lib

### **Parameters**

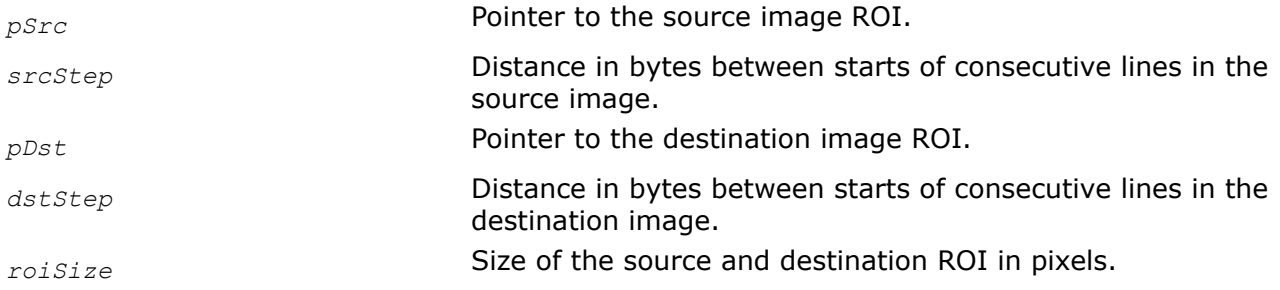

### **Description**

 $v_n = 0.468342$ 

This function operates with ROI (see [Regions of Interest in Intel IPP\)](#page-674-0).

This function converts the RGB or BGR image *pSrc* to the CIE LUV [CIE LUV](#page-850-0) image *pDst*in two steps. First, the conversion is done into [CIE XYZ](#page-848-0) format, using equations defined for the [ippiRGBToXYZ](#page-906-0) function. After that, conversion to LUV image is performed in accordance with the following equations:

```
L = 116. * (Y/Y_n)^{1/3} - 16.U = 13. * L * (u - u_n)V = 13. * L * (v - v_n)where
u = 4. *x / (X + 15. *Y + 3. *Z)v = 9. *Y / (X + 15. *Y + 3. *Z)u_n = 0.197839
```
The computed values of the L component are in the range  $[0..100]$ , U component in the range  $[-134..220]$ , and  $\vee$  component in the range  $[-140..122]$ .

The equations above are given on the assumption that R, G, and B values are normalized to the range  $[0..1]$ . In case of the floating-point data type, the input RGB values must already be in the range [0..1]. For integer data types, normalization is done by the conversion function internally.

In case of 8u data type, the computed L, U, and V values are quantized and converted to fit in the range [0..IPP\_MAX\_8U] as follows:

 $L = L * IPP_MAX_8U / 100.$  $U = (U + 134.) * IPP$  MAX 8U / 354.  $V = (V + 140.) * IPP MAX 8U / 262.$ 

In case of  $16u$  data type, the computed L, U, and V values are quantized and converted to fit in the range [0..IPP\_MAX\_16U] as follows:

 $L = L * IPP_MAX_16U / 100.$  $U = (U + 134.) * IPP MAX 16U / 354.$  $V = (V + 140.) * IPP$  MAX 16U / 262.

In case of 16s data type, the computed  $L,U$ , and V values are quantized and converted to fit in the range [IPP\_MIN\_16S..IPP\_MAX\_16S] as follows:

 $L = L * IPP$  MAX 16U / 100. + IPP MIN 16S  $U = (U + 134.) * IPP$  MAX 16U / 354. + IPP MIN 16S  $V = (V + 140.) * IPP$  MAX 16U / 262. + IPP\_MIN\_16S

For 32f data type, no further conversion is done and L, U, and V components remain in the ranges  $[0..100]$ , [-134..220], and [-140..122], respectively.

## **Return Values**

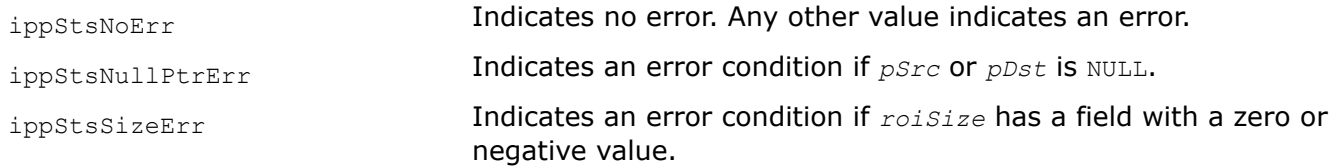

## *LUVToRGB, LUVToBGR*

*Converts a LUV image to the RGB or BGR color model.*

## **Syntax**

### **Case 1: LUV to RGB**

IppStatus ippiLUVToRGB\_<mod>(const Ipp<datatype>\* *pSrc*, int *srcStep*, Ipp<datatype>\* *pDst*, int *dstStep*, IppiSize *roiSize*);

### Supported values for mod:

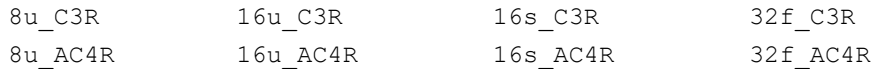

## **Case 2: LUV to BGR**

IppStatus ippiLUVToBGR\_<mod>(const Ipp<datatype>\* *pSrc*, int *srcStep*, Ipp<datatype>\* *pDst*, int *dstStep*, IppiSize *roiSize*);

#### Supported values for mod:

8u C3R 32f C3R

### **Include Files**

ippcc.h

### **Domain Dependencies**

Headers: ippcore.h, ippvm.h, ipps.h, ippi.h

Libraries: ippcore.lib, ippvm.lib, ipps.lib, ippi.lib

## **Parameters**

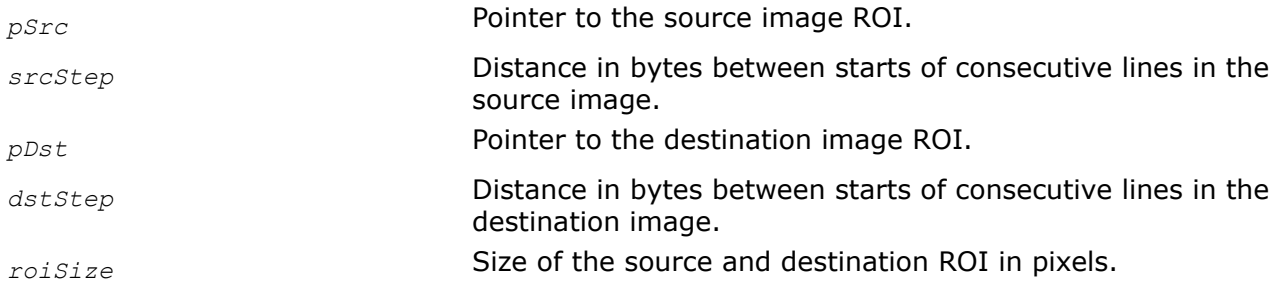

### **Description**

This function operates with ROI (see [Regions of Interest in Intel IPP](#page-674-0) ).

This function converts the [CIE LUV](#page-850-0) image *pSrc* to the RGB or BGR image *pDst* in two steps. First, the conversion is carried out into [CIE XYZ](#page-848-0) format.

To accomplish it, LUV components are transformed back into their original range. This is done for different data types in the following way.

For 8u data type:

```
L = L * 100./ IPP MAX 8U
U = (U * 354./ IPP_MAX_8U) - 134.V = (V * 262./ IPP MAX 8U) - 140.For 16u data type:
L = L * 100./ IPP MAX 16U
U = (U * 354. / IPP MAX 16U) - 134.
V = (V * 262./ IPP MAX 16U) - 140.For 16s data type:
L = (L - IPP MIN 16S) * 100. / IPP MAX 16U
U = (U - IPP MIN 16S) * 354./ IPP MAX 16U) - 134.V = ( (V - IPP MIN 16S) * 262./ IPP MAX 16U) - 140.After that, conversion to XYZ format takes place as follows:
Y = Y_n * ((L + 16.) / 116.) **3.X = -9.* Y * u / ((u - 4.) * v - u * v)Z = (9. * Y - 15 * v * Y - v * X) / 3. * vwhere
u = U / (13.* L) + u_nv = V / (13.* L) + v_nand
u_n = 4. *x_n / (-2. *x_n + 12. *y_n + 3.)v_n = 9. *y_n / (-2. *x_n + 12. *y_n + 3.)
```
Here  $x_n = 0.312713$ ,  $y_n = 0.329016$  are the CIE chromaticity coordinates of the D65 white point, and  $y_n =$ 1.0 is the luminance of the D65 white point.

After this intermediate conversion is done, the obtained XYZ image is then converted to the destination RGB or BGR format using equations defined for the ippiXYZTORGB function.

### **Return Values**

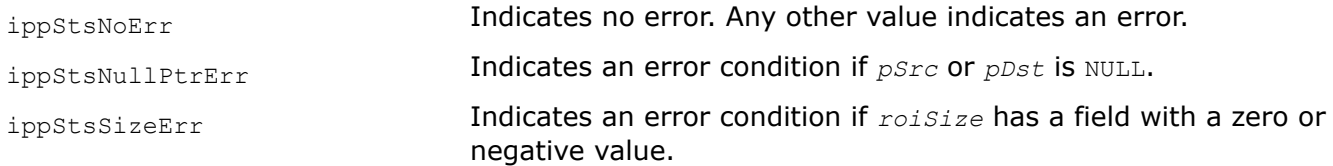

#### *BGRToLab, RGBToLab*

*Converts a BGR or RGB image to the Lab color model.*

### **Syntax**

#### **Case 1: BGR to Lab**

IppStatus ippiBGRToLab\_8u\_C3R(const Ipp8u\* *pSrc*, int *srcStep*, Ipp8u\* *pDst*, int *dstStep*, IppiSize *roiSize*);

IppStatus ippiBGRToLab\_8u16u\_C3R(const Ipp8u\* *pSrc*, int *srcStep*, Ipp16u\* *pDst*, int *dstStep*, IppiSize *roiSize*);

IppStatus ippiBGRToLab\_32f\_C3R(const Ipp32f\* *pSrc*, int *srcStep*, Ipp32f\* *pDst*, int *dstStep*, IppiSize *roiSize*);

### **Case 2: RGB to Lab**

IppStatus ippiRGBToLab\_8u\_C3R(const Ipp8u\* *pSrc*, int *srcStep*, Ipp8u\* *pDst*, int *dstStep*, IppiSize *roiSize*);

IppStatus ippiRGBToLab\_32f\_C3R(const Ipp32f\* *pSrc*, int *srcStep*, Ipp32f\* *pDst*, int *dstStep*, IppiSize *roiSize*);

IppStatus ippiRGBToLab\_32f\_P3R(const Ipp32f\* *pSrc[3]*, int *srcStep[3]*, Ipp32f\* *pDst[3]*, int *dstStep[3]*, IppiSize *roiSize*);

IppStatus ippiRGBToLab\_64f\_P3R(const Ipp64f\* *pSrc[3]*, int *srcStep[3]*, Ipp64f\* *pDst[3]*, int *dstStep[3]*, IppiSize *roiSize*);

#### **Case 3: RGB to Lab with platform-aware functions**

IppStatus ippiRGBToLab\_32f\_P3R\_L(const Ipp32f\* *pSrc[3]*, IppSizeL *srcStep[3]*, Ipp32f\* *pDst[3]*, IppSizeL *dstStep[3]*, IppiSizeL *roiSize*);

IppStatus ippiRGBToLab\_64f\_P3R\_L(const Ipp64f\* *pSrc[3]*, IppSizeL *srcStep[3]*, Ipp64f\* *pDst[3]*, IppSizeL *dstStep[3]*, IppiSizeL *roiSize*);

#### **Case 4: RGB to Lab with TL functions based on the Platform Aware API**

IppStatus ippiRGBToLab\_32f\_P3R\_LT(const Ipp32f\* *pSrc[3]*, IppSizeL *srcStep[3]*, Ipp32f\* *pDst[3]*, IppSizeL *dstStep[3]*, IppiSizeL *roiSize*);

IppStatus ippiRGBToLab\_64f\_P3R\_LT(const Ipp64f\* *pSrc[3]*, IppSizeL *srcStep[3]*, Ipp64f\* *pDst[3]*, IppSizeL *dstStep[3]*, IppiSizeL *roiSize*);

#### **Case 5: RGB to Lab with TL functions based on the Classic API**

IppStatus ippiRGBToLab\_32f\_P3R\_T(const Ipp32f\* *pSrc[3]*, int *srcStep[3]*, Ipp32f\* *pDst[3]*, int *dstStep[3]*, IppiSize *roiSize*);

IppStatus ippiRGBToLab\_64f\_P3R\_T(const Ipp64f\* *pSrc[3]*, int *srcStep[3]*, Ipp64f\* *pDst[3]*, int *dstStep[3]*, IppiSize *roiSize*);

## **Include Files**

ippcc.h

ippcc\_l.h

ippcc\_tl.h

## **Domain Dependencies**

Headers: ippcore.h, ippvm.h, ipps.h, ippi.h

Libraries: ippcore.lib, ippvm.lib, ipps.lib, ippi.lib

### **Parameters**

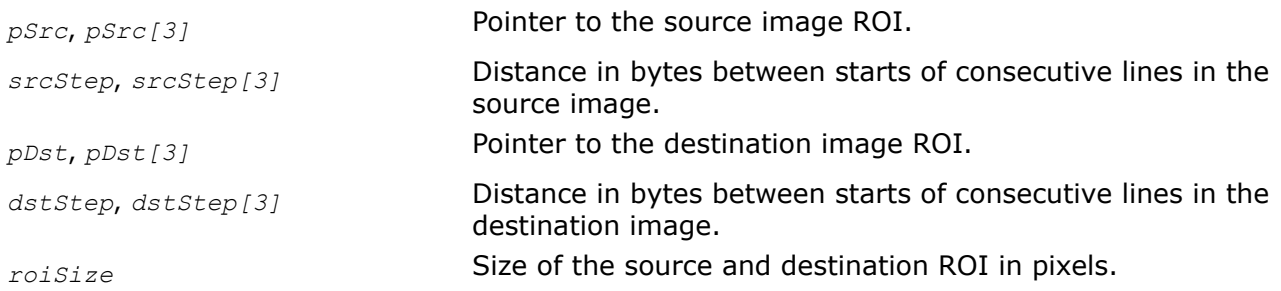

## **Description**

This function operates with ROI (see [Regions of Interest in Intel IPP\)](#page-674-0).

This function converts the BGR or RGB image *pSrc* to the [CIE Lab](#page-850-0) image *pDst*, and vice versa. Conversion to Lab consists of two steps. First, the conversion is done into [CIE XYZ](#page-848-0) format, using equations defined for the function [ippiRGBToXYZ](#page-906-0). After that, conversion to the Lab image is performed in accordance with the following equations:

 $L = 116.$  \*  $(Y/Y_n)^{1/3} - 16$  for  $Y/Y_n > 0.008856$  $L = 903.3 * (Y/Y_n)^{1/3}$  for  $Y/Y_n \le 0.008856$ a = 500.  $\star$  [f(X/X<sub>n</sub>)-f(Y/Y<sub>n</sub>)] b = 200.  $\star$  [f(Y/Y<sub>n</sub>)-f(Z/Z<sub>n</sub>)]

where

$$
f(t) = \begin{cases} t^{1/3}, & t > (6/29)^3\\ \frac{1}{3} \left(\frac{29}{6}\right)^2 t + \frac{4}{29} \end{cases}
$$

Here  $Y_n = 1.0$ ,  $X_n = 0.950455$ ,  $Z_n = 1.088753$  for the D65 white point with the CIE chromaticity coordinates  $x_n = 0.312713$ ,  $y_n = 0.329016$ .

The equations above are given on the assumption that initial B, G, R values are normalized to the range [0..1]. The computed values of the L component are in the range [0..100], a and b component values are in the range [-128..127].

These values are quantized and scaled to the 8-bit range of 0 to 255 for  $8u\_c3$  flavors:

 $L = L * 255. / 100.$ 

# $a = (a + 128.)$  $b = (a + 128.)$ or to the 16-bit range of 0 to 65535 for ippiBGRToLab 8u16u C3R:  $L = L * 65535./100.$

 $a = (a + 128.)* 255$  $b = (a + 128.)^* 255$ 

## **Return Values**

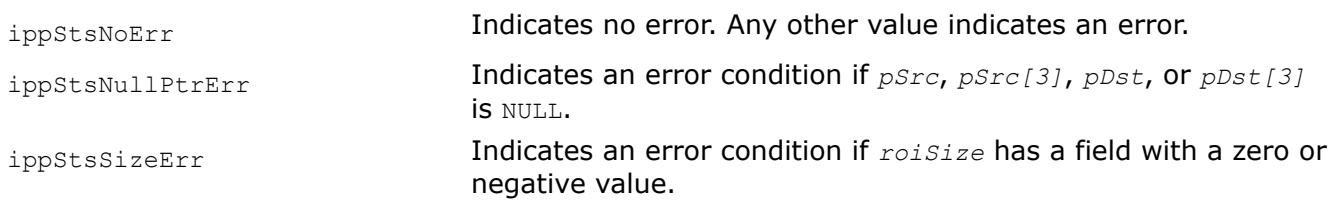

### *LabToBGR, LabToRGB*

*Converts a Lab image to the BGR or RGB color model.*

### **Syntax**

#### **Case 1: Lab to BGR**

IppStatus ippiLabToBGR\_8u\_C3R(const Ipp8u\* *pSrc*, int *srcStep*, Ipp8u\* *pDst*, int *dstStep*, IppiSize *roiSize*);

IppStatus ippiLabToBGR\_16u8u\_C3R(const Ipp16u\* *pSrc*, int *srcStep*, Ipp8u\* *pDst*, int *dstStep*, IppiSize *roiSize*);

IppStatus ippiLabToBGR\_32f\_C3R(const Ipp32f\* *pSrc*, int *srcStep*, Ipp32f\* *pDst*, int *dstStep*, IppiSize *roiSize*);

#### **Case 2: Lab to RGB**

IppStatus ippiLabToRGB\_8u\_C3R(const Ipp8u\* *pSrc*, int *srcStep*, Ipp8u\* *pDst*, int *dstStep*, IppiSize *roiSize*);

IppStatus ippiLabToRGB\_32f\_C3R(const Ipp32f\* *pSrc*, int *srcStep*, Ipp32f\* *pDst*, int *dstStep*, IppiSize *roiSize*);

IppStatus ippiLabToRGB\_32f\_P3R(const Ipp32f\* *pSrc[3]*, int *srcStep[3]*, Ipp32f\* *pDst[3]*, int *dstStep[3]*, IppiSize *roiSize*);

IppStatus ippiLabToRGB\_64f\_P3R(const Ipp64f\* *pSrc[3]*, int *srcStep[3]*, Ipp64f\* *pDst[3]*, int *dstStep[3]*, IppiSize *roiSize*);

#### **Case 3: Lab to RGB with platform-aware functions**

IppStatus ippiLabToRGB\_32f\_P3R\_L(const Ipp32f\* *pSrc[3]*, IppSizeL *srcStep[3]*, Ipp32f\* *pDst[3]*, IppSizeL *dstStep[3]*, IppiSizeL *roiSize*);

IppStatus ippiLabToRGB\_64f\_P3R\_L(const Ipp64f\* *pSrc[3]*, IppSizeL *srcStep[3]*, Ipp64f\* *pDst[3]*, IppSizeL *dstStep[3]*, IppiSizeL *roiSize*);

#### **Case 4: Lab to RGB with TL functions based on the Platform Aware API**

IppStatus ippiLabToRGB\_32f\_P3R\_LT(const Ipp32f\* *pSrc[3]*, IppSizeL *srcStep[3]*, Ipp32f\* *pDst[3]*, IppSizeL *dstStep[3]*, IppiSizeL *roiSize*);

IppStatus ippiLabToRGB\_64f\_P3R\_LT(const Ipp64f\* *pSrc[3]*, IppSizeL *srcStep[3]*, Ipp64f\* *pDst[3]*, IppSizeL *dstStep[3]*, IppiSizeL *roiSize*);

### **Case 5: Lab to RGB with TL functions based on the Classic API**

IppStatus ippiLabToRGB\_32f\_P3R\_T(const Ipp32f\* *pSrc[3]*, int *srcStep[3]*, Ipp32f\* *pDst[3]*, int *dstStep[3]*, IppiSize *roiSize*);

IppStatus ippiLabToRGB\_64f\_P3R\_T(const Ipp64f\* *pSrc[3]*, int *srcStep[3]*, Ipp64f\* *pDst[3]*, int *dstStep[3]*, IppiSize *roiSize*);

#### **Include Files**

- ippcc.h
- ippcc\_l.h
- ippcc\_tl.h

### **Domain Dependencies**

Headers: ippcore.h, ippvm.h, ipps.h, ippi.h

Libraries: ippcore.lib, ippvm.lib, ipps.lib, ippi.lib

### **Parameters**

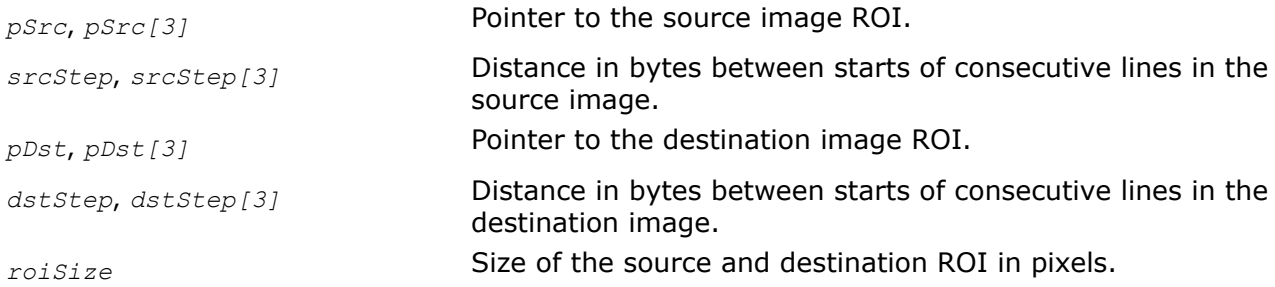

### **Description**

This function operates with ROI (see [Regions of Interest in Intel IPP\)](#page-674-0).

This function converts the [CIE Lab](#page-850-0) image *pSrc* to the BGR or RGB image *pDst* in two steps. First, the conversion is carried out into [CIE XYZ](#page-848-0) format.

To accomplish it, Lab components are transformed back into their original range. This is done for different data types in the following way.

For 8u data type:

```
L = L * 100.7255.a = a - 128.
```

```
b = b - 128.
```
### For 16u data type:

 $L = L * 100. / 65535.$ 

 $a = (a/255 - 128.)$ 

 $b = (b/255.) - 128.)$ 

After that, conversion to XYZ format takes place as follows:

 $Y = Y_n * P^3$ .  $X = X_n * (P + a/500.)^{3}$   $Z = Z_n * (P - b/200.)^{3}$ 

#### where

 $P = (L +16)/116$ .

After this intermediate conversion is done, the obtained XYZ image is then converted to the destination BGR or RGB format using equations defined for the ippiXYZTORGB function.

## **Return Values**

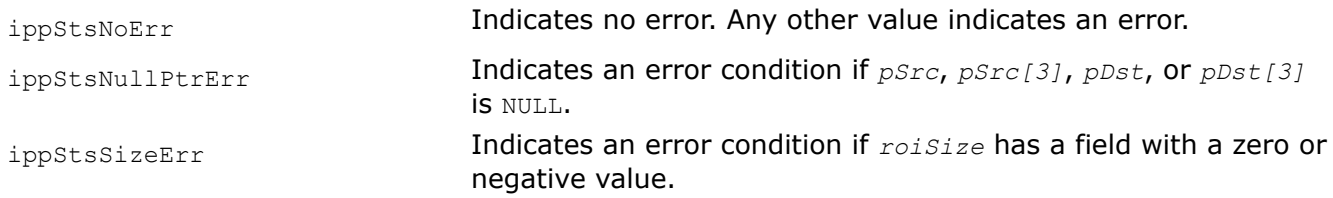

## *RGBToYCC*

*Converts an RGB image to the YCC color model.*

## **Syntax**

IppStatus ippiRGBToYCC\_<mod>(const Ipp<datatype>\* *pSrc*, int *srcStep*, Ipp<datatype>\* *pDst*, int *dstStep*, IppiSize *roiSize*);

### Supported values for mod:

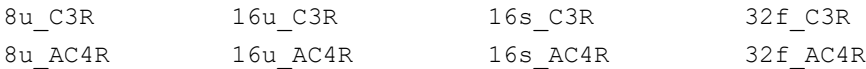

## **Include Files**

ippcc.h

## **Domain Dependencies**

Headers: ippcore.h, ippvm.h, ipps.h, ippi.h

Libraries: ippcore.lib, ippvm.lib, ipps.lib, ippi.lib

## **Parameters**

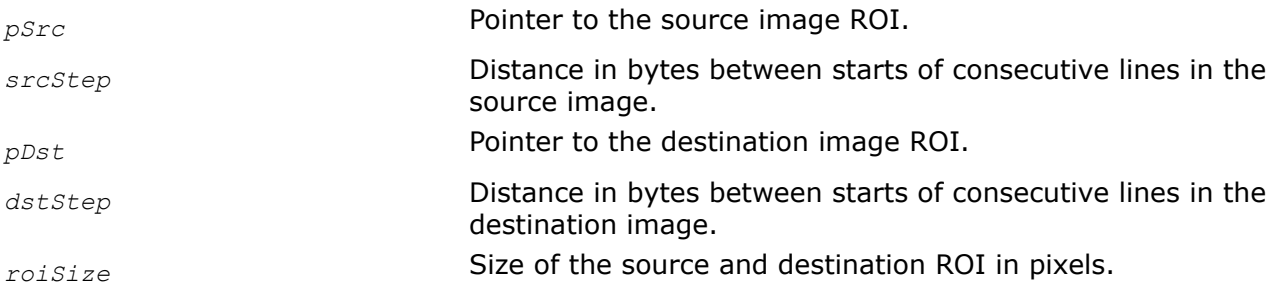

## **Description**

This function operates with ROI (see [Regions of Interest in Intel IPP\)](#page-674-0).

This function converts the gamma-corrected R'B'G' image *pSrc* to the [PhotoY'C'C'](#page-844-0) image *pDst* according to the following basic equations:

 $Y' = 0.299*R' + 0.587*G' + 0.114*B'$ 

 $CI' = -0.299*R' - 0.587*G' + 0.886*B' = B'-Y$  $C2' = 0.701*R' - 0.587*G' - 0.114*B' = R'-Y$ 

The equations above are given on the assumption that  $R^T$ ,  $G^T$ , and B' values are normalized to the range [0..1]. In case of the floating-point data type, the input R'G'B' values must already be in the range [0..1]. For integer data types, normalization is done by the conversion function internally.

The computed  $Y'$ ,  $C1'$ ,  $C2'$  values are then quantized and converted to fit in the range [0..1] as follows:

 $Y' = 1. / 1.402 * Y'$  $C1' = 111.4 / 255. * C1' + 156. / 255.$  $C2' = 135.64 / 255. * C2' + 137. / 255.$ 

In case of integer function flavors, these values are then scaled to the full range of the destination data type (see [Table "Image Data Types and Ranges"](#page-673-0)).

### **Return Values**

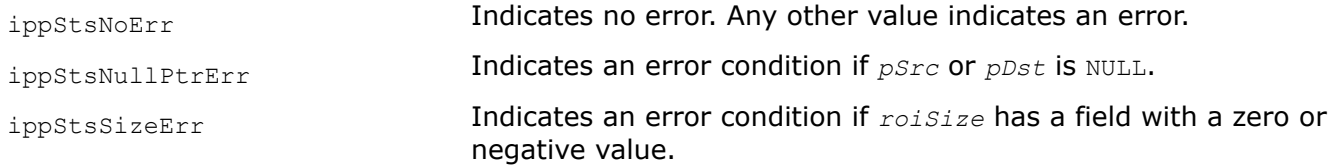

#### *YCCToRGB*

*Converts a YCC image to the RGB color model.*

#### **Syntax**

IppStatus ippiYCCToRGB\_<mod>(const Ipp<datatype>\* *pSrc*, int *srcStep*, Ipp<datatype>\* *pDst*, int *dstStep*, IppiSize *roiSize*);

#### Supported values for mod:

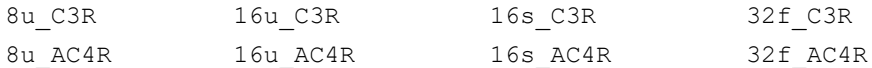

## **Include Files**

ippcc.h

#### **Domain Dependencies**

Headers: ippcore.h, ippvm.h, ipps.h, ippi.h

Libraries: ippcore.lib, ippvm.lib, ipps.lib, ippi.lib

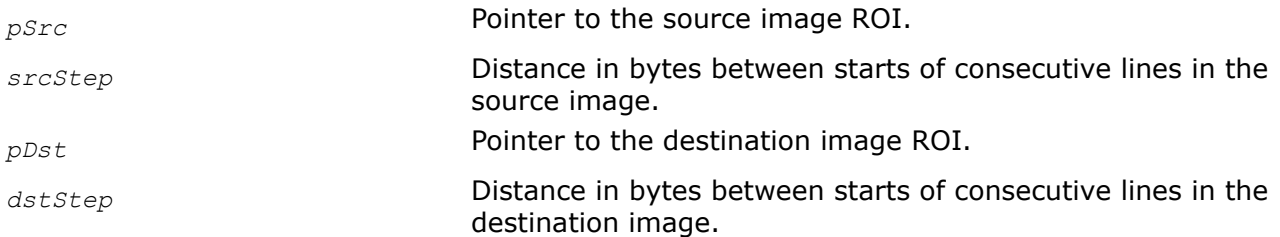

*roiSize* Size of the source and destination ROI in pixels.

## **Description**

This function operates with ROI (see [Regions of Interest in Intel IPP\)](#page-674-0).

This function converts the [PhotoY'C'C'](#page-844-0) image *pSrc* to the R'B'G' image *pDst*. The function ippiYCCToRGB first restores normal luminance and chrominance data as:

 $Y' = 1.3584 * Y'$  $CI' = 2.2179 * (CI' - 156./255.)$  $C2' = 1.8215 * (C2' - 137)/255.$ 

The equations above are given on the assumption that source  $Y$ ,  $C1$ , and  $C2$  values are normalized to the range [0..1]. In case of the floating-po int data type, the input YCC values must already be in the range [0..1]. For integer data types, normalization is done by the conversion function internally.

After that, YCC data are transformed into RGB format according to the following basic equations:

 $R' = Y' + C2'$  $G' = Y' - 0.194*C1' - 0.509*C2'$  $B' = Y' + C1'$ 

In case of integer function flavors, the computed  $R^T B^T G^T$  values are then scaled to the full range of the destination data type (see [Table "Image Data Types and Ranges"](#page-673-0)).

## **Return Values**

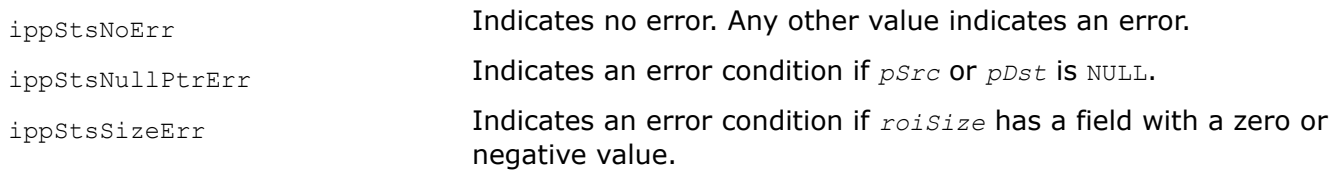

### *RGBToHLS*

*Converts an RGB image to the HLS color model.*

### **Syntax**

IppStatus ippiRGBToHLS\_<mod>(const Ipp<datatype>\* *pSrc*, int *srcStep*, Ipp<datatype>\* *pDst*, int *dstStep*, IppiSize *roiSize*);

#### Supported values for mod:

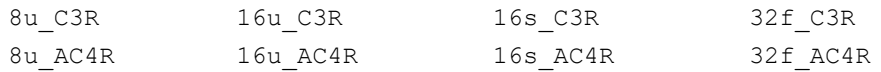

## **Include Files**

ippcc.h

### **Domain Dependencies**

Headers: ippcore.h, ippvm.h, ipps.h, ippi.h

Libraries: ippcore.lib, ippvm.lib, ipps.lib, ippi.lib

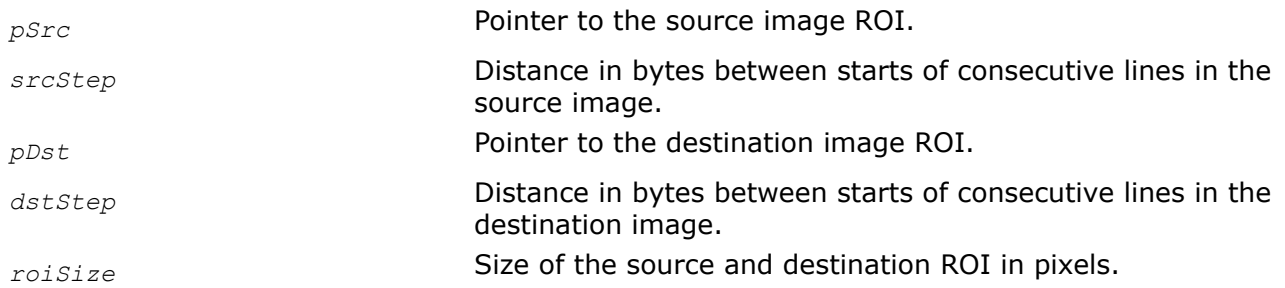

## <span id="page-919-0"></span>**Parameters**

### **Description**

This function operates with ROI (see [Regions of Interest in Intel IPP\)](#page-674-0).

This function converts the R'B'G' image *pSrc* to the [HLS](#page-846-0) image *pDst*. For function flavors operating on the floating point data, source RGB values must be in the range [0..1].

The conversion algorithm from RGB to HLS can be represented in pseudocode as follows:

```
// Lightness:
M1 = max(R, G, B); M2 = min(R, G, B); L = (M1+M2)/2// Saturation:
if M1 = M2 then // achromatics case
   S = 0H = 0else // chromatics case
   if L \le 0.5 then
        S = (M1-M2) / (M1+M2) else
        S = (M1-M2) / (2-M1-M2)// Hue:
Cr = (M1-R) / (M1-M2)Cg = (M1-G) / (M1-M2)Cb = (M1-B) / (M1-M2)if R = M1 then H = Cb - Cg //change R=M2 to R=M1if G = M1 then H = 2 + Cr - Ch //change G=M2 to G=M1if B = M1 then H = 4 + Cq - Cr //change B=M2 to B=M1H = 60*Hif H < 0 then H = H + 360
```
For floating point function flavors, the computed  $H$ ,  $L$ , s values are scaled to the range [0..1]. In case of integer function flavors, these values are scaled to the full range of the destination data type ([Table "Image](#page-673-0) [Data Types and Ranges"\)](#page-673-0).

## **Return Values**

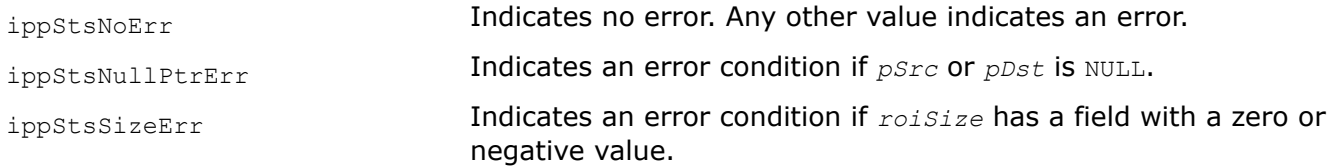

*HLSToRGB Converts an HLS image to the RGB color model.*

## **Syntax**

IppStatus ippiHLSToRGB\_<mod>(const Ipp<datatype>\* *pSrc*, int *srcStep*, Ipp<datatype>\* *pDst*, int *dstStep*, IppiSize *roiSize*);

### Supported values for mod:

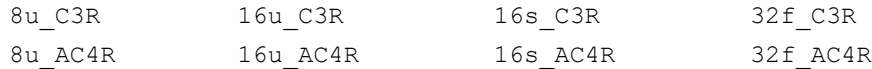

## **Include Files**

ippcc.h

## **Domain Dependencies**

Headers: ippcore.h, ippvm.h, ipps.h, ippi.h

Libraries: ippcore.lib, ippvm.lib, ipps.lib, ippi.lib

## **Parameters**

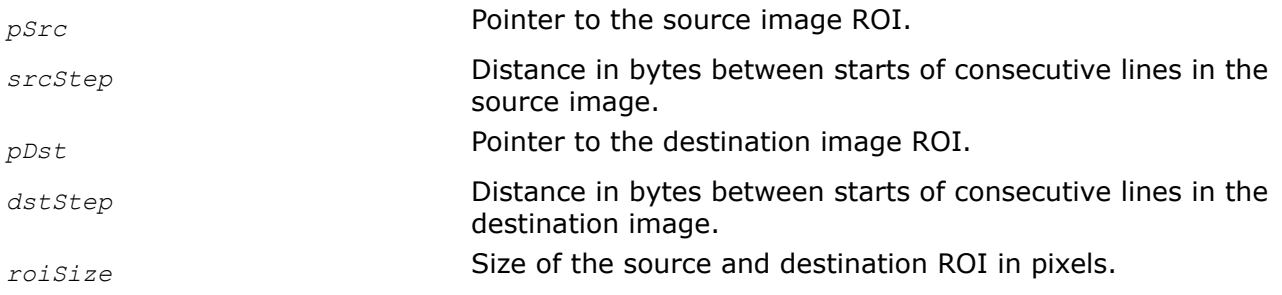

## **Description**

This function operates with ROI (see [Regions of Interest in Intel IPP\)](#page-674-0).

This function converts the [HLS](#page-846-0) image *pSrc* to the R'B'G' image *pDst*. For function flavors operating on the floating point data, source HLS values must be in the range [0..1]. The conversion algorithm from HLS to RGB can be represented in pseudocode as follows:

```
if L \le 0.5 then M2 = L * (1 + S) else M2 = L + S - L * S M1 = 2 * L - M2 if S = 0<br>then R = G = B = L else h = H + 120 if h > 360 then h = h - 360then R = G = B = L else h = H + 120 if h > 360 then h = h - 360 if
h < 60 then R = (M1 + (M2 - M1) * h / 60) else if h < 180 then R =
M2 else if h < 240 then R = M1 + (M2 - M1) * (240 - h) / 60else R = M1 h = H if h < 60 then G = (M1 + (M2 - M1) * h /
60 else if h < 180 then G = M2 else if h < 240 then G = M1 + (M2)- M1 ) * ( 240 - h ) / 60 else G = M1 h = H - 120 if h < 0 
then h += 360 if h < 60 then B = (M1 + (M2 - M1) * h / 60else if h < 180 then B = M2 else if h < 240 then B = M1 + (M2 - M1) *(240 - h) / 60 else B = M1
```
For floating point function flavors, the computed  $R'$ , G', B' values are scaled to the range [0..1]. In case of integer function flavors, these values are scaled to the full range of the destination data type (see [Table](#page-673-0) ["Image Data Types and Ranges"](#page-673-0)).

## **Return Values**

ippStsNoErr **Indicates no error. Any other value indicates an error.** ippStsNullPtrErr Indicates an error condition if *pSrc* or *pDst* is NULL.

ippStsSizeErr Indicates an error condition if *roiSize* has a field with a zero or negative value.

#### *BGRToHLS*

*Converts a BGR image to the HLS color model.*

#### **Syntax**

IppStatus ippiBGRToHLS\_8u\_AC4R(const Ipp8u\* *pSrc*, int *srcStep*, Ipp8u\* *pDst*, int *dstStep*, IppiSize *roiSize*);

IppStatus ippiBGRToHLS\_8u\_C3P3R(const Ipp8u\* *pSrc*, int *srcStep*, Ipp8u\* *pDst*[3], int *dstStep*, IppiSize *roiSize*);

IppStatus ippiBGRToHLS\_8u\_AC4P4R(const Ipp8u\* *pSrc*, int *srcStep*, Ipp8u\* *pDst*[4], int *dstStep*, IppiSize *roiSize*);

IppStatus ippiBGRToHLS\_8u\_P3C3R(const Ipp8u\* *pSrc*[3], int *srcStep*, Ipp8u\* *pDst*, int *dstStep*, IppiSize *roiSize*);

IppStatus ippiBGRToHLS\_8u\_AP4C4R(const Ipp8u\* *pSrc*[4], int *srcStep*, Ipp8u\* *pDst*, int *dstStep*, IppiSize *roiSize*);

IppStatus ippiBGRToHLS\_8u\_P3R(const Ipp8u\* *pSrc*[3], int *srcStep*, Ipp8u\* *pDst*[3], int *dstStep*, IppiSize *roiSize*);

IppStatus ippiBGRToHLS\_8u\_AP4R(const Ipp8u\* *pSrc*[4], int *srcStep*, Ipp8u\* *pDst*[4], int *dstStep*, IppiSize *roiSize*);

#### **Include Files**

ippcc.h

#### **Domain Dependencies**

Headers: ippcore.h, ippvm.h, ipps.h, ippi.h

Libraries: ippcore.lib, ippvm.lib, ipps.lib, ippi.lib

#### **Parameters**

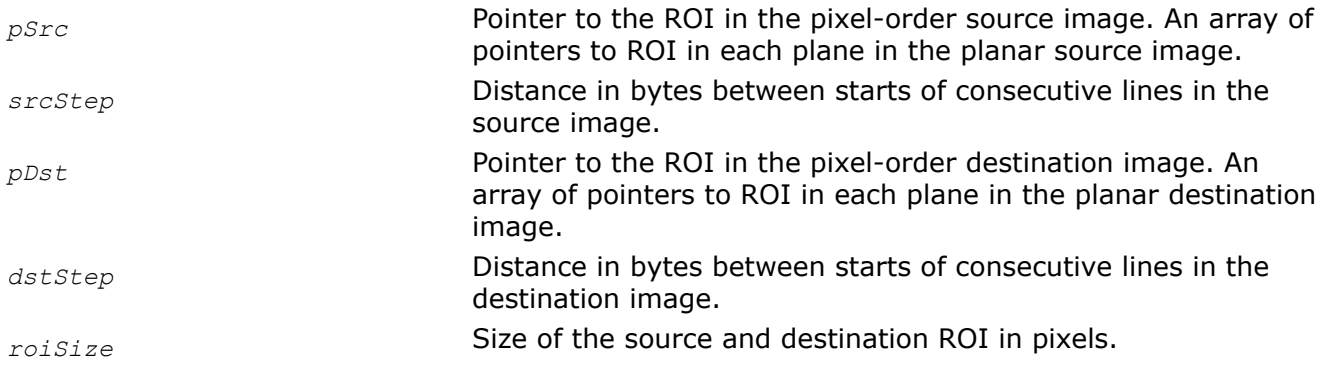

#### **Description**

This function operates with ROI (see [Regions of Interest in Intel IPP\)](#page-674-0).

This function converts the B'G'R' image *pSrc* to the [HLS](#page-846-0) image *pDst* according to the same formula as the function ippiRGBToHLS does.

## **Return Values**

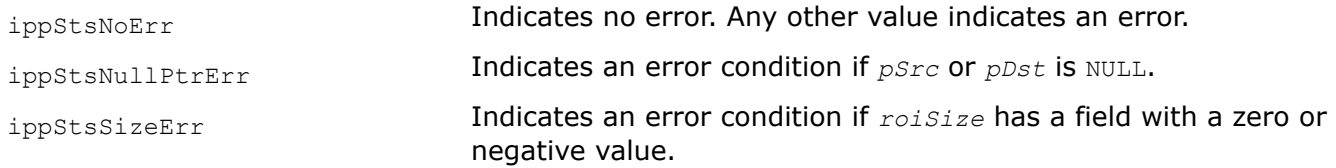

### *HLSToBGR*

*Converts an HLS image to the RGB color model.*

### **Syntax**

IppStatus ippiHLSToBGR\_8u\_C3P3R(const Ipp8u\* *pSrc*, int *srcStep*, Ipp8u\* *pDst*[3], int *dstStep*, IppiSize *roiSize*);

IppStatus ippiHLSToBGR\_8u\_AC4P4R(const Ipp8u\* *pSrc*, int *srcStep*, Ipp8u\* *pDst*[4], int *dstStep*, IppiSize *roiSize*);

IppStatus ippiHLSToBGR\_8u\_AP4R(const Ipp8u\* *pSrc*[4], int *srcStep*, Ipp8u\* *pDst*[4], int *dstStep*, IppiSize *roiSize*);

IppStatus ippiHLSToBGR\_8u\_P3R(const Ipp8u\* *pSrc*[3], int *srcStep*, Ipp8u\* *pDst*[3], int *dstStep*, IppiSize *roiSize*);

IppStatus ippiHLSToBGR\_8u\_AP4C4R(const Ipp8u\* *pSrc*[4], int *srcStep*, Ipp8u\* *pDst*, int *dstStep*, IppiSize *roiSize*);

IppStatus ippiHLSToBGR\_8u\_P3C3R(const Ipp8u\* *pSrc*[3], int *srcStep*, Ipp8u\* *pDst*, int *dstStep*, IppiSize *roiSize*);

### **Include Files**

ippcc.h

### **Domain Dependencies**

Headers: ippcore.h, ippvm.h, ipps.h, ippi.h

Libraries: ippcore.lib, ippvm.lib, ipps.lib, ippi.lib

### **Parameters**

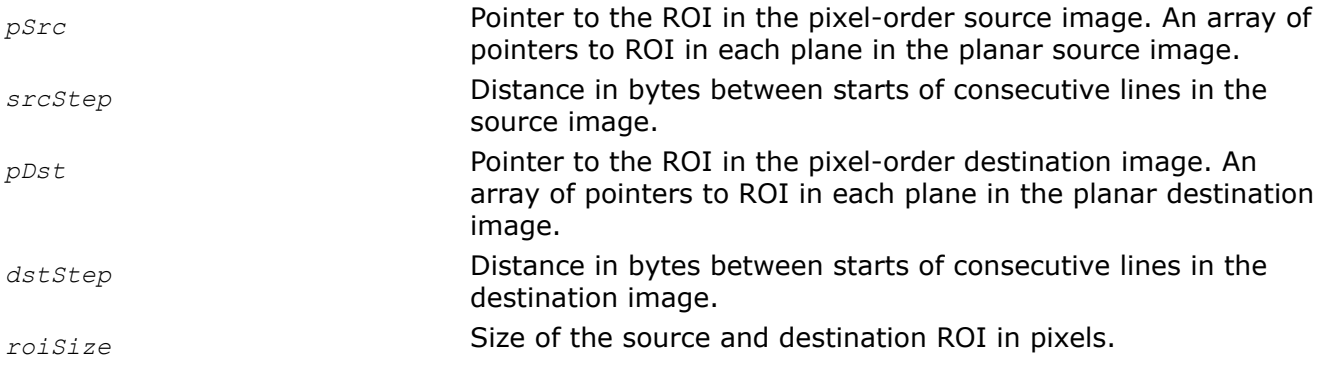

## **Description**

This function operates with ROI (see [Regions of Interest in Intel IPP\)](#page-674-0).

This functionconverts the [HLS](#page-846-0) image *pSrc* to the B'G'R' image *pDst* according to the same formula as the function ippiHLSTORGB does.

### **Return Values**

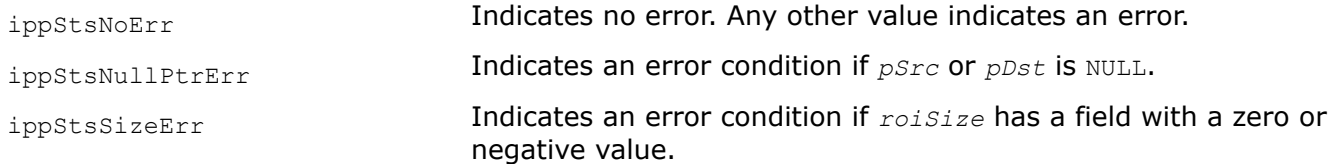

#### *RGBToHSV Converts an RGB image to the HSV color model.*

### **Syntax**

IppStatus ippiRGBToHSV\_<mod>(const Ipp<datatype>\* *pSrc*, int *srcStep*, Ipp<datatype>\* *pDst*, int *dstStep*, IppiSize *roiSize*);

Supported values for mod:

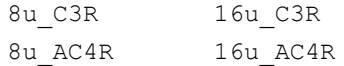

### **Include Files**

ippcc.h

### **Domain Dependencies**

Headers: ippcore.h, ippvm.h, ipps.h, ippi.h

Libraries: ippcore.lib, ippvm.lib, ipps.lib, ippi.lib

### **Parameters**

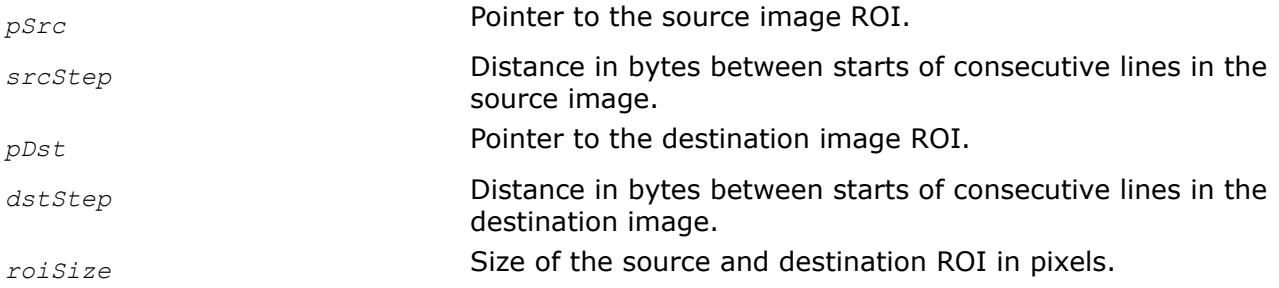

### **Description**

This function operates with ROI (see [Regions of Interest in Intel IPP\)](#page-674-0).

This function converts the R'G'B' image *pSrc* to the [HSV](#page-846-0) image *pDst*.

The conversion algorithm from RGB to HSV can be represented in pseudocode as follows:

```
// Value: V = max(R, G, B); // Saturation: temp = min(R,G,B); if V = 0 then // achromatics
case S = 0// H = 0 else // chromatics case S = (V - temp)/V // Hue: Cr = (V -
R) / (V - temp) Cg = (V - G) / (V - temp) Cb = (V - B) / (V - temp) if R = V then H = Cb - Cg if
G = V then H = 2 + Cr - Ch if B = V then H = 4 + Cg - Cr H = 60*H if H < 0 then H = H + 360
```
The computed  $H, S, V$  values are scaled to the full range of the destination data type (see [Table "Image Data](#page-673-0) [Types and Ranges"](#page-673-0)).

## **Return Values**

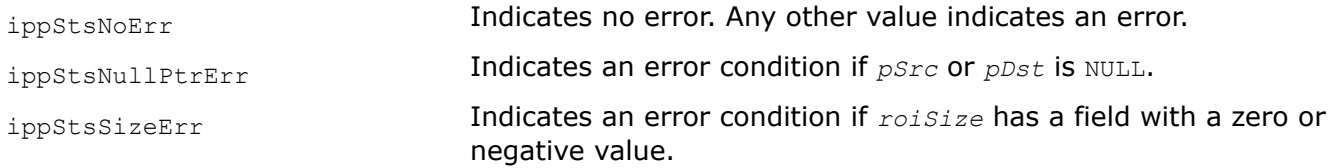

### *HSVToRGB*

*Converts an HSV image to the RGB color model.*

### **Syntax**

IppStatus ippiHSVToRGB\_<mod>(const Ipp<datatype>\* *pSrc*, int *srcStep*, Ipp<datatype>\* *pDst*, int *dstStep*, IppiSize *roiSize*);

### Supported values for mod:

8u\_C3R 16u\_C3R 8u\_AC4R 16u\_AC4R

## **Include Files**

ippcc.h

## **Domain Dependencies**

Headers: ippcore.h, ippvm.h, ipps.h, ippi.h

Libraries: ippcore.lib, ippvm.lib, ipps.lib, ippi.lib

### **Parameters**

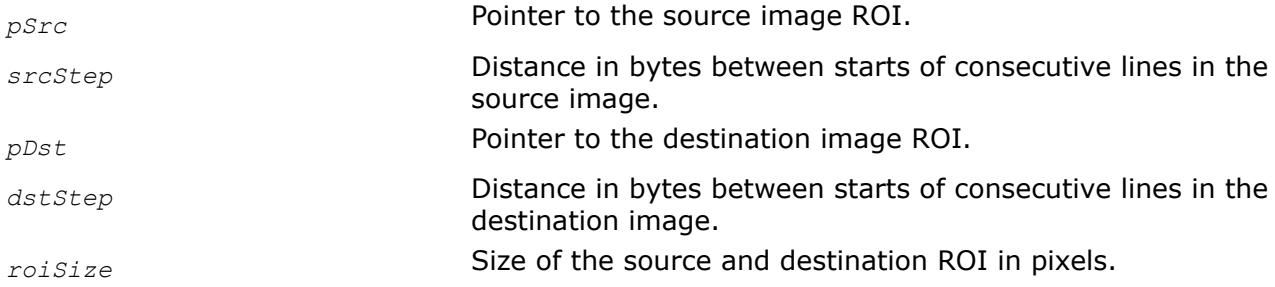

## **Description**

This function operates with ROI (see [Regions of Interest in Intel IPP\)](#page-674-0).

This function converts a [HSV](#page-846-0) image *pSrc* to the image R'G'B'*pDst*.

The conversion algorithm from HSV to RGB can be represented in pseudocode as follows:

```
if S = 0 then R = G = B = V else if H = 360 then H = 0 else H =H/60 I = floor (H) F = H - I; M = V * ( 1 - S); N = V * ( 1 - S * F); K
= V * (1 - S * (1 - F)); if(I == 0)then{ R = V;G = K;B = M;} if(I == 1)then{ R = N;G
= V; B = M; if(I == 2)then{ R = M;G = V;B = K;} if(I == 3)then{ R = M;G = N;B =
V; \} if(I == 4)then{ R = K;G = M;B = V; \} if(I == 5)then{ R = V;G = M;B = N; }
```
The computed R', G', B' values are scaled to the full range of the destination data type (see [Table "Image](#page-673-0) [Data Types and Ranges"\)](#page-673-0).

## **Return Values**

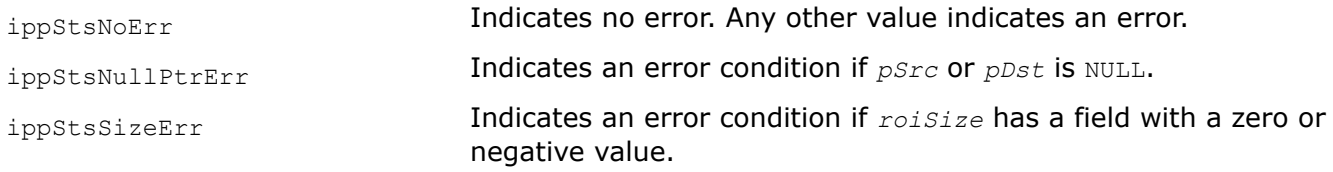

## *RGBToYCoCg*

*Converts a RGB image to the YCoCg color model.*

### **Syntax**

IppStatus ippiRGBToYCoCg\_8u\_C3P3R(const Ipp8u\* *pSrc*, int *srcStep*, Ipp8u\* *pDst*[3], int *dstStep*, IppiSize *roi*);

### **Include Files**

ippcc.h

### **Domain Dependencies**

Headers: ippcore.h, ippvm.h, ipps.h, ippi.h

Libraries: ippcore.lib, ippvm.lib, ipps.lib, ippi.lib

### **Parameters**

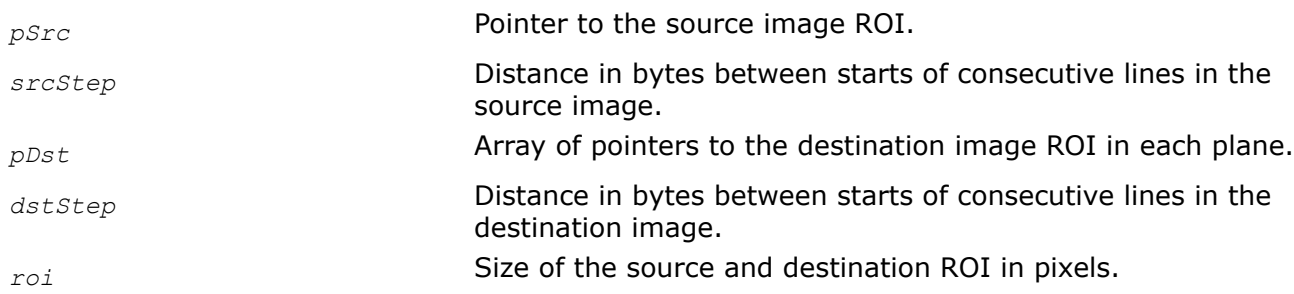

## **Description**

This function operates with ROI (see [Regions of Interest in Intel IPP\)](#page-674-0).

This function converts a RGB image *pSrc* to the [YCoCg](#page-845-0) image *pDst* according to the following formulas:

 $Y = ((R + 2*G + B) + 2)/4$  $Co = ((R - B) + 1))/2$  $Cg = (( - R + 2*G - B) + 2)/4$ 

### **Return Values**

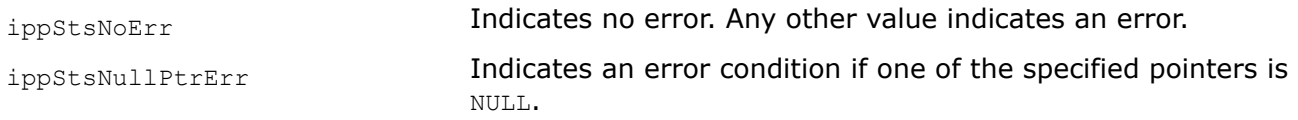

*YCoCgToRGB Converts a YCoCg image to the RGB image.*

## **Syntax**

IppStatus ippiYCoCgToRGB\_8u\_P3C3R(const Ipp8u\* *pSrc*[3], int *srcStep*, Ipp8u\* *pDst*,int *dstStep*, IppiSize *roi*);

## **Include Files**

ippcc.h

## **Domain Dependencies**

Headers: ippcore.h, ippvm.h, ipps.h, ippi.h

Libraries: ippcore.lib, ippvm.lib, ipps.lib, ippi.lib

## **Parameters**

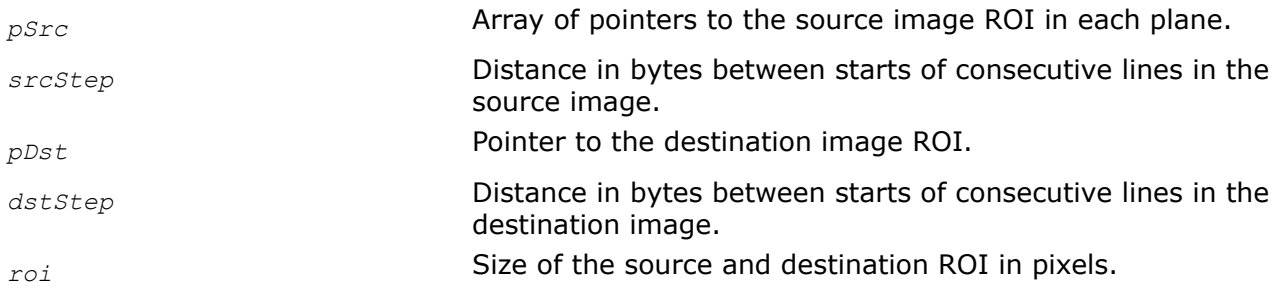

## **Description**

This function operates with ROI (see [Regions of Interest in Intel IPP\)](#page-674-0).

This function converts the [YCoCg](#page-845-0) image *pSrc* to the RGB image *pDst* according to the following formulas:

# $R = Y + CO - Cg$  $G = Y + Cg$  $B = Y - CO - Cq$

## **Return Values**

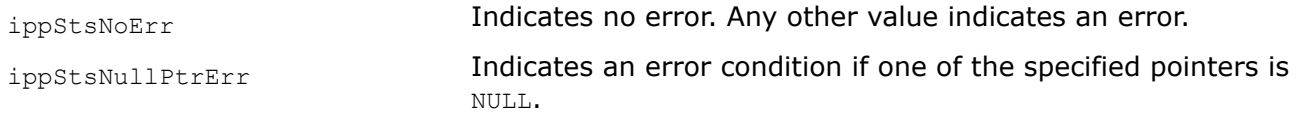

### *BGRToYCoCg*

*Converts a 24-bit BGR image to the YCoCg color model.*

## **Syntax**

IppStatus ippiBGRToYCoCg\_8u16s\_C3P3R(const Ipp8u\* *pBGR*, int *bgrStep*, Ipp16s\* *pYCC*[3], int *yccStep*, IppiSize *roiSize*);

IppStatus ippiBGRToYCoCg\_8u16s\_C4P3R(const Ipp8u\* *pBGR*, int *bgrStep*, Ipp16s\* *pYCC*[3], int *yccStep*, IppiSize *roiSize*);

## **Include Files**

ippcc.h

## **Domain Dependencies**

Headers: ippcore.h, ippvm.h, ipps.h, ippi.h Libraries: ippcore.lib, ippvm.lib, ipps.lib, ippi.lib

#### **Parameters**

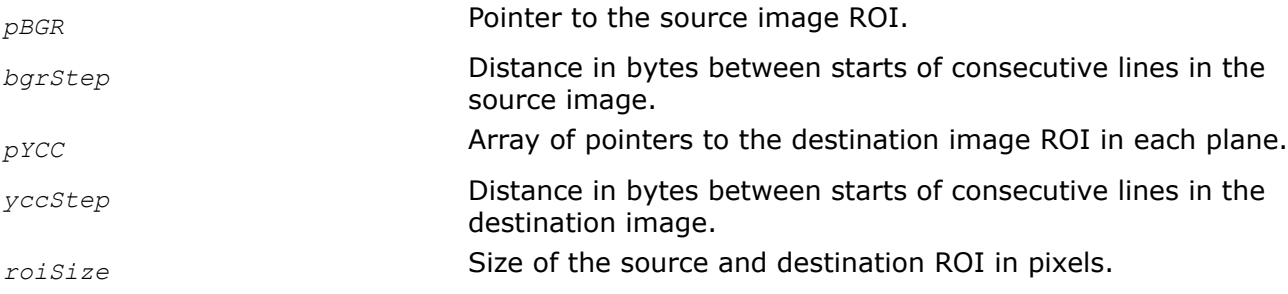

### **Description**

This function operates with ROI (see [Regions of Interest in Intel IPP\)](#page-674-0).

This function converts the 24-bit BGR image *pBGR* to the [YCoCg](#page-845-0) image *pYCC* according to the following formulas:

 $Y = ((R + 2*G + B) + 2)/4$  $Co = ((R - B) + 1))/2$  $Cq = (( - R + 2*G - B) + 2)/4$ 

### **Return Values**

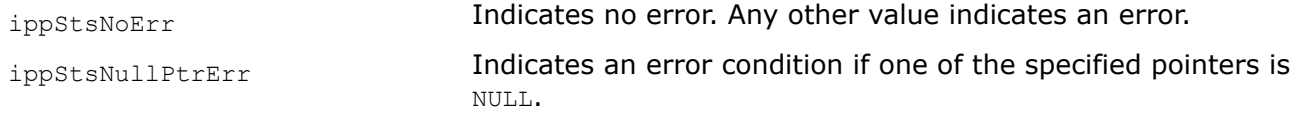

*SBGRToYCoCg Converts a 48-bit BGR image to the YCoCg color model.*

#### **Syntax**

IppStatus ippiSBGRToYCoCg\_<mod>(const Ipp16s\* *pBGR*, int *bgrStep*, Ipp<dstDatatype>\* *pYCC*[3], int *yccStep*, IppiSize *roiSize*);

#### Supported values for mod:

16s\_C3P3R 16s32s\_C3P3R 16s\_C4P3R 16s32s\_C4P3R

### **Include Files**

ippcc.h

### **Domain Dependencies**

Headers: ippcore.h, ippvm.h, ipps.h, ippi.h

Libraries: ippcore.lib, ippvm.lib, ipps.lib, ippi.lib

## **Parameters**

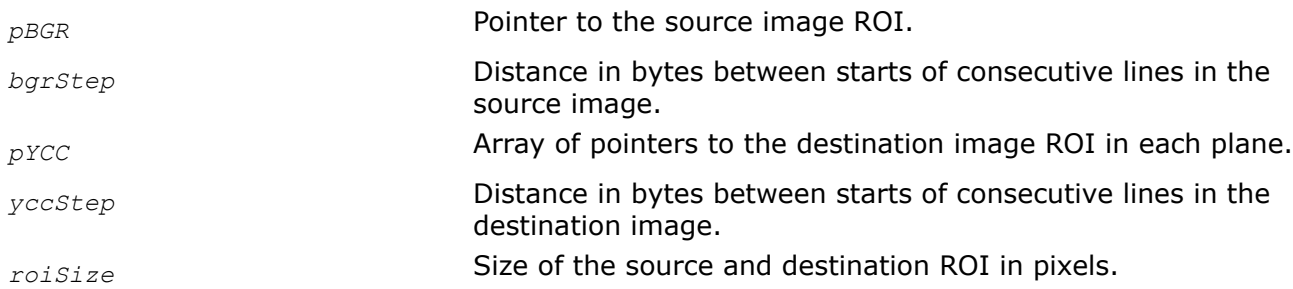

## **Description**

This function operates with ROI (see [Regions of Interest in Intel IPP\)](#page-674-0).

This function converts the 48-bit BGR image *pBGR* to the [YCoCg](#page-845-0) image *pYCC* according to the following formulas:

 $Y = ((R + 2*G + B) + 2)/4$  $Co = ((R - B) + 1))/2$  $Cg = (( - R + 2*G - B) + 2)/4$ 

## **Return Values**

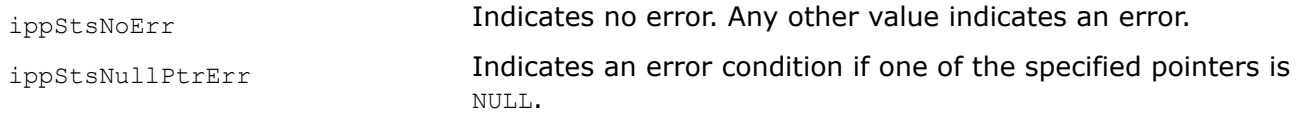

### *YCoCgToBGR*

*Converts a YCoCg image to the 24-bit BGR image.*

## **Syntax**

IppStatus ippiYCoCgToBGR\_16s8u\_P3C3R(const Ipp16s\* *pYCC*[3], int *yccStep*, Ipp8u\* *pBGR*,int *bgrStep*, IppiSize *roiSize*);

IppStatus ippiYCoCgToBGR\_16s8u\_P3C4R(const Ipp16s\* *pYCC*[3], int *yccStep*, Ipp8u\* *pBGR*, int *bgrStep*, IppiSize *roiSize*, Ipp8u *aval*);

## **Include Files**

ippcc.h

### **Domain Dependencies**

Headers: ippcore.h, ippvm.h, ipps.h, ippi.h

Libraries: ippcore.lib, ippvm.lib, ipps.lib, ippi.lib

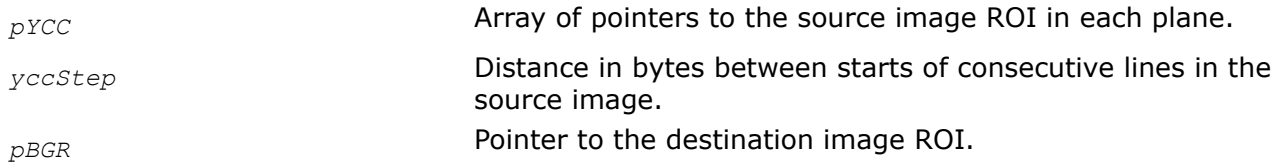

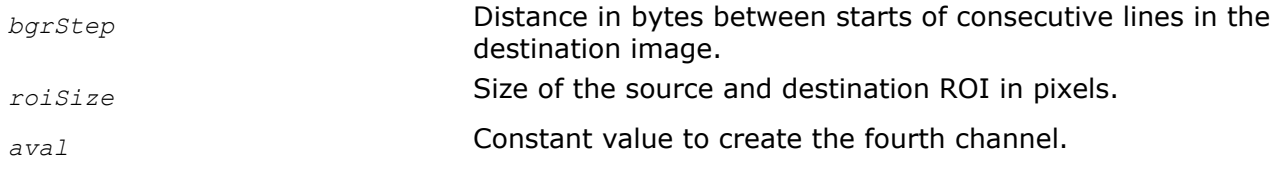

This function operates with ROI (see [Regions of Interest in Intel IPP\)](#page-674-0).

This function converts the [YCoCg](#page-845-0) image *pYCC* to the 24-bit BGR image *pBGR* according to the following formulas:

 $R = Y + CO - Cq$  $G = Y + Cg$  $B = Y - CO - Cq$ 

The fourth channel is created by setting channel values to the constant value *aval*.

### **Return Values**

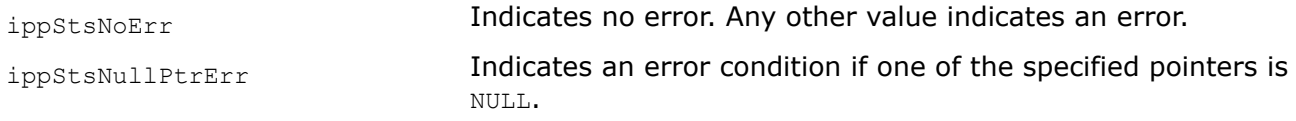

#### *YCoCgToSBGR*

*Converts a YCoCg image to the 48-bit BGR image.*

#### **Syntax**

#### **Case 1: Conversion to 3-channel image**

IppStatus ippiYCoCgToSBGR\_16s\_P3C3R(const Ipp16s\* *pYCC*[3], int *yccStep*, Ipp16s\* *pBGR*, int *bgrStep*, IppiSize *roiSize*);

IppStatus ippiYCoCgToSBGR\_32s16s\_P3C3R(const Ipp32s\* *pYCC*[3], int *yccStep*, Ipp16s\* *pBGR*, int *bgrStep*, IppiSize *roiSize*);

#### **Case 2: Conversion to 4-channel image**

IppStatus ippiYCoCgToSBGR\_16s\_P3C4R(const Ipp16s\* *pYCC*[3], int *yccStep*, Ipp16s\* *pBGR*, int *bgrStep*, IppiSize *roiSize*, Ipp16s *aval*);

IppStatus ippiYCoCgToSBGR\_32s16s\_P3C4R(const Ipp32s\* *pYCC*[3], int *yccStep*, Ipp16s\* *pBGR*, int *bgrStep*, IppiSize *roiSize*, Ipp16s *aval*);

#### **Include Files**

ippcc.h

#### **Domain Dependencies**

Headers: ippcore.h, ippvm.h, ipps.h, ippi.h

Libraries: ippcore.lib, ippvm.lib, ipps.lib, ippi.lib

#### **Parameters**

*pYCC* **Array of pointers to the source image ROI in each plane.** 

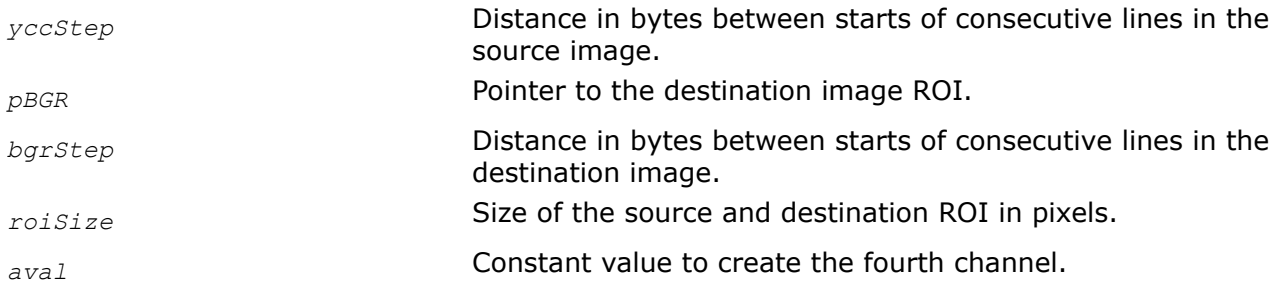

This function operates with ROI (see [Regions of Interest in Intel IPP\)](#page-674-0).

This function converts the [YCoCg](#page-845-0) image *pYCC* to the 48-bit BGR image *pBGR* according to the following formulas:

 $R = Y + Co - Cq$  $G = Y + Cg$  $B = Y - CO - Cg$ 

The fourth channel is created by setting channel values to the constant value *aval*.

## **Return Values**

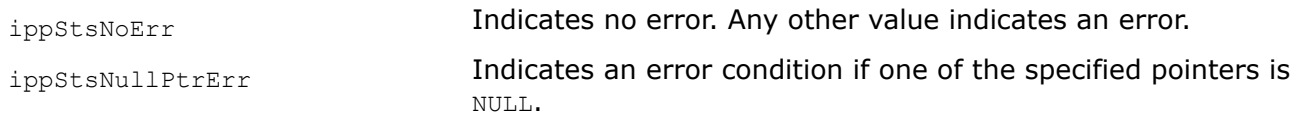

*BGRToYCoCg\_Rev*

*Converts a 24-bit BGR image to the YCoCg-R color model.*

## **Syntax**

IppStatus ippiBGRToYCoCg\_Rev\_8u16s\_C3P3R(const Ipp8u\* *pBGR*, int *bgrStep*, Ipp16s\* *pYCC*[3], int *yccStep*, IppiSize *roiSize*);

IppStatus ippiBGRToYCoCg\_Rev\_8u16s\_C4P3R(const Ipp8u\* *pBGR*, int *bgrStep*, Ipp16s\* *pYCC*[3], int *yccStep*, IppiSize *roiSize*);

## **Include Files**

ippcc.h

## **Domain Dependencies**

Headers: ippcore.h, ippvm.h, ipps.h, ippi.h Libraries: ippcore.lib, ippvm.lib, ipps.lib, ippi.lib

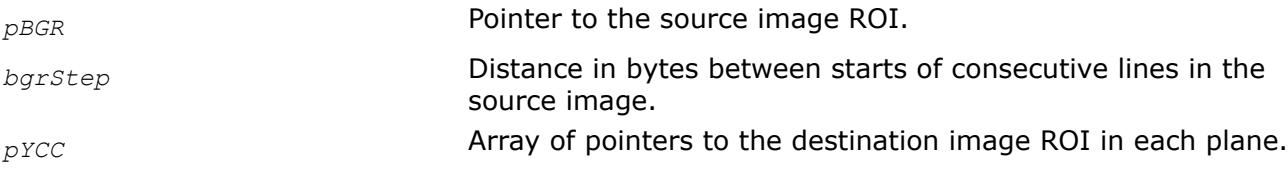

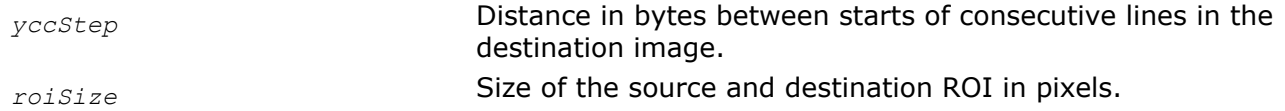

This function operates with ROI (see [Regions of Interest in Intel IPP\)](#page-674-0).

This function converts the 24-bit BGR image *pSrc* to the [YCoCg-R](#page-845-0) image *pDst* according to the following formulas:

 $Co = R - B$  $t = B + (Co \gg 1)$  $Cg = G - t$  $Y = t + (Cg >> 1)$ 

### **Return Values**

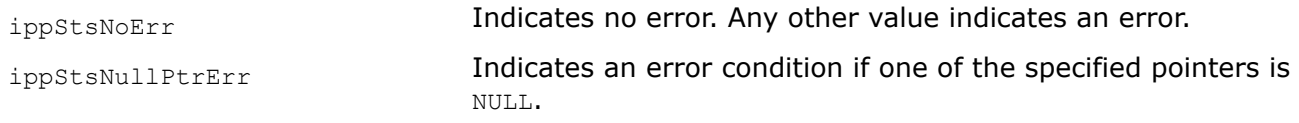

#### *SBGRToYCoCg\_Rev Converts a 48-bit BGR image to the YCoCg-R color model.*

## **Syntax**

IppStatus ippiSBGRToYCoCg\_Rev\_<mod>(const Ipp16s\* *pBGR*, int *bgrStep*, Ipp<dstDatatype>\* *pYCC*[3], int *yccStep*, IppiSize *roiSize*);

#### Supported values for mod:

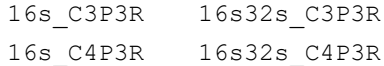

### **Include Files**

ippcc.h

### **Parameters**

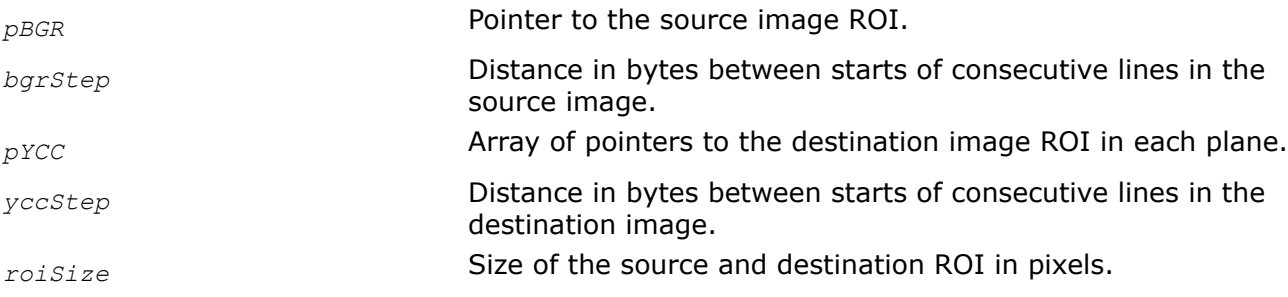

### **Description**

This function operates with ROI (see [Regions of Interest in Intel IPP\)](#page-674-0).

This function converts the 48-bit BGR image *pBGR* to the [YCoCg-R](#page-845-0) image *pYCC* according to the following formulas:

```
Co = R - Bt = B + (Co \gg 1)Cg = G - tY = t + (Cg >> 1)
```
## **Return Values**

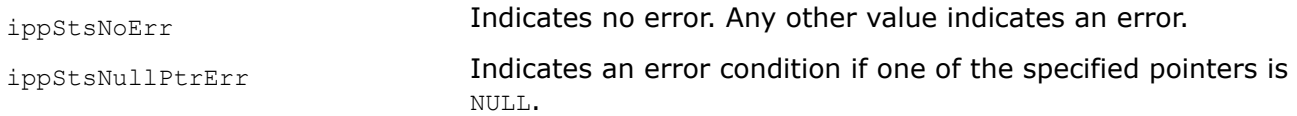

## *YCoCgToBGR\_Rev*

*Converts a YCoCg-R image to the 24-bit BGR image.*

## **Syntax**

IppStatus ippiYCoCgToBGR\_Rev\_16s8u\_P3C3R(const Ipp16s\* *pYCC*[3], int *yccStep*, Ipp8u\* *pBGR*, int *bgrStep*, IppiSize *roiSize*);

IppStatus ippiYCoCgToBGR\_Rev\_16s8u\_P3C4R(const Ipp16s\* *pYCC*[3], int *yccStep*, Ipp8u\* *pBGR*, int *bgrStep*, IppiSize *roiSize*, Ipp8u *aval*);

## **Include Files**

ippcc.h

## **Domain Dependencies**

Headers: ippcore.h, ippvm.h, ipps.h, ippi.h

Libraries: ippcore.lib, ippvm.lib, ipps.lib, ippi.lib

## **Parameters**

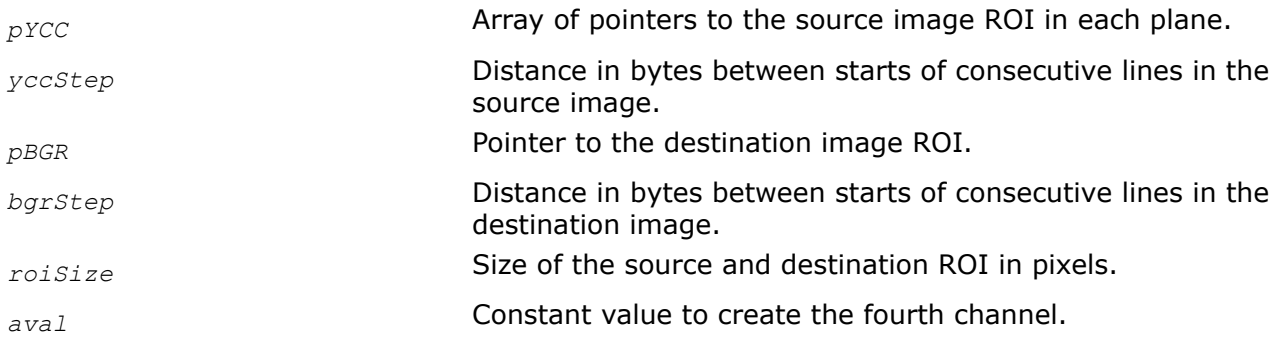

## **Description**

This function operates with ROI (see [Regions of Interest in Intel IPP\)](#page-674-0).

This function converts the [YCoCg-R](#page-845-0) image pYCC to the 24-bit BGR image pBGR according to the following formulas:

 $t = Y - (Cq >> 1)$  $G = Cg + t$ 

### $B = t - (Co \gg 1)$

 $R = B + CO$ 

The fourth channel is created by setting channel values to the constant value *aval*.

### **Return Values**

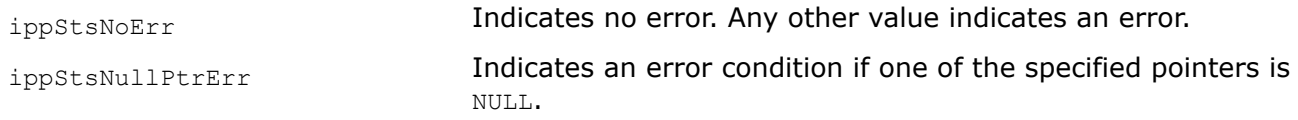

#### *YCoCgToSBGR\_Rev Converts a YCoCg-R image to the 48-bit BGR image.*

### **Syntax**

#### **Case 1: Conversion to 3-channel image.**

IppStatus ippiYCoCgToSBGR\_Rev\_16s\_P3C3R(const Ipp16s\* *pYCC*[3], int *yccStep*, Ipp16s\* *pBGR*, int *bgrStep*, IppiSize *roiSize*);

IppStatus ippiYCoCgToSBGR\_Rev\_32s16s\_P3C3R(const Ipp32s\* *pYCC*[3], int *yccStep*, Ipp16s\* *pBGR*, int *bgrStep*, IppiSize *roiSize*);

#### **Case 2: Conversion to 4-channel image**

IppStatus ippiYCoCgToSBGR\_Rev\_16s\_P3C4R(const Ipp16s\* *pYCC*[3], int *yccStep*, Ipp16s\* *pBGR*, int *bgrStep*, IppiSize *roiSize*, Ipp16s *aval*);

IppStatus ippiYCoCgToSBGR\_Rev\_32s16s\_P3C4R(const Ipp32s\* *pYCC*[3], int *yccStep*, Ipp16s\* *pBGR*, int *bgrStep*, IppiSize *roiSize*, Ipp16s *aval*);

#### **Include Files**

ippcc.h

### **Domain Dependencies**

Headers: ippcore.h, ippvm.h, ipps.h, ippi.h

Libraries: ippcore.lib, ippvm.lib, ipps.lib, ippi.lib

### **Parameters**

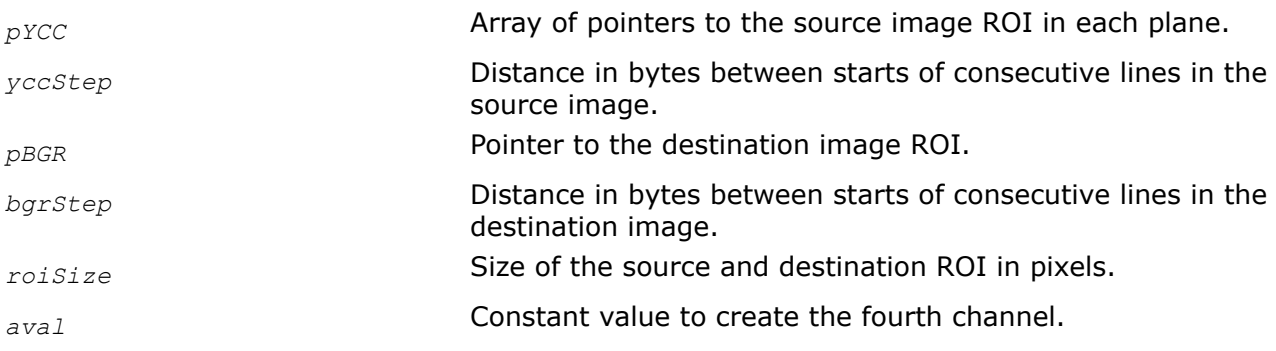

### **Description**

This function operates with ROI (see [Regions of Interest in Intel IPP\)](#page-674-0).

This function converts the [YCoCg-R](#page-845-0) image *pYCC* to the 48-bit BGR image *pBGR* according to the following formulas:

 $t = Y - (Cg \gg 1)$  $G = Cq + t$  $B = t - (Co \gg 1)$  $R = B + CO$ 

The fourth channel is created by setting channel values to the constant value *aval*.

## **Return Values**

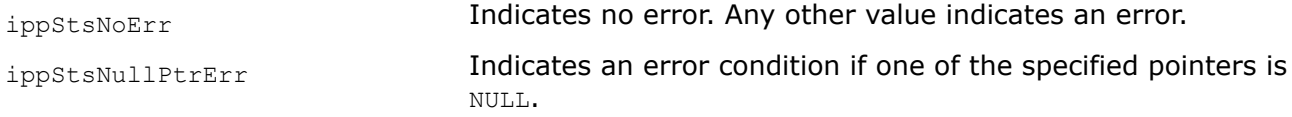

### **Color - Gray Scale Conversions**

*GrayToRGB Coverts a gray scale image to RGB/BGR by copying luminance component to color components.*

## **Syntax**

IppStatus ippiGrayToRGB\_<mod>(const Ipp<datatype>\* *pSrc*, int *srcStep*, Ipp<datatype>\* *pDst*, int *dstStep*, IppiSize *roiSize*);

### Supported values for mod:

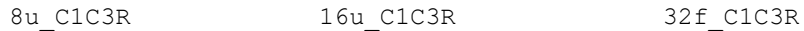

IppStatus ippiGrayToRGB\_<mod>(const Ipp<datatype>\* *pSrc*, int *srcStep*, Ipp<datatype>\* *pDst*, int *dstStep*, IppiSize *roiSize*, Ipp<datatype> *aval*);

#### Supported values for mod:

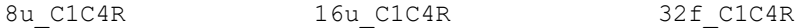

### **Include Files**

ippcc.h

### **Domain Dependencies**

Headers: ippcore.h, ippvm.h, ipps.h, ippi.h

Libraries: ippcore.lib, ippvm.lib, ipps.lib, ippi.lib

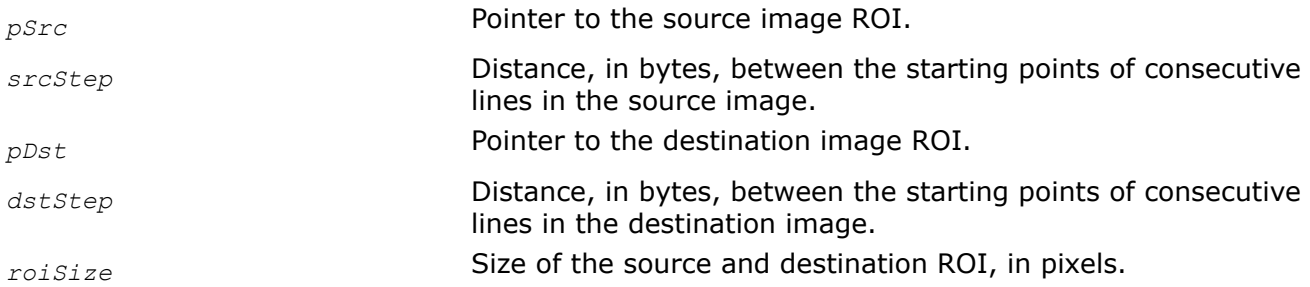

*aval* Constant value to create the fourth channel.

## **Description**

This function operates with ROI (see [Regions of Interest in Intel IPP](#page-674-0) ).

This function converts a gray scale image to an RGB/BGR image by copying luminance component to color components.

## **Return Values**

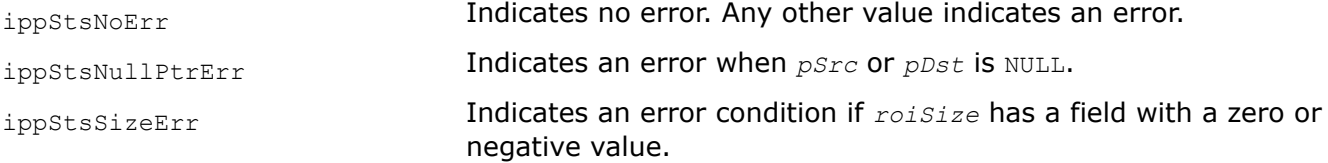

## **Example**

The code example below demonstrates how to use the ippiGrayToRGB 8u C1C4R function.

```
const int WIDTH = 2;
    const int HEIGHT = 1;
     Ipp8u pSrc[WIDTH * HEIGHT] = {
         113,113,
     };
    Ipp8u pDst[WIDTH * HEIGHT * 4];
   int srcStep = WIDTH, dstStep = WIDTH * 4;
    IppiSize roiSize = {WIDTH, HEIGHT};
    IppStatus status = ippiGrayToRGB_8u_C1C4R(pSrc, srcStep, pDst, dstStep, roiSize, 0xFF);
     if ( status == ippStsNoErr) {
        printf("PASS:\n(%3d %3d %3d %3d), (%3d %3d %3d %3d)\n", pDst[0], pDst[1], pDst[2], 
pDst[3], pDst[4], pDst[5], pDst[6], pDst[7]);
     }
     else 
        printf("FAIL: status = %d\n", status);
```
#### Result:

PASS: (113 113 113 255), (113 113 113 255)

#### **See Also**

#### [Regions of Interest in Intel IPP](#page-674-0)

#### *RGBToGray*

*Converts an RGB image to gray scale using fixed transform coefficients.*

### **Syntax**

IppStatus ippiRGBToGray\_<mod>(const Ipp<datatype>\* *pSrc*, int *srcStep*, Ipp<datatype>\* *pDst*, int *dstStep*, IppiSize *roiSize*);

#### Supported values for mod:

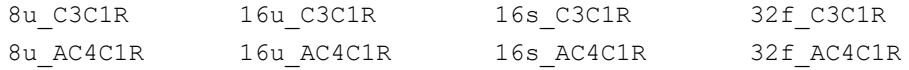
# **Include Files**

ippcc.h

# **Domain Dependencies**

Headers: ippcore.h, ippvm.h, ipps.h, ippi.h

Libraries: ippcore.lib, ippvm.lib, ipps.lib, ippi.lib

# **Parameters**

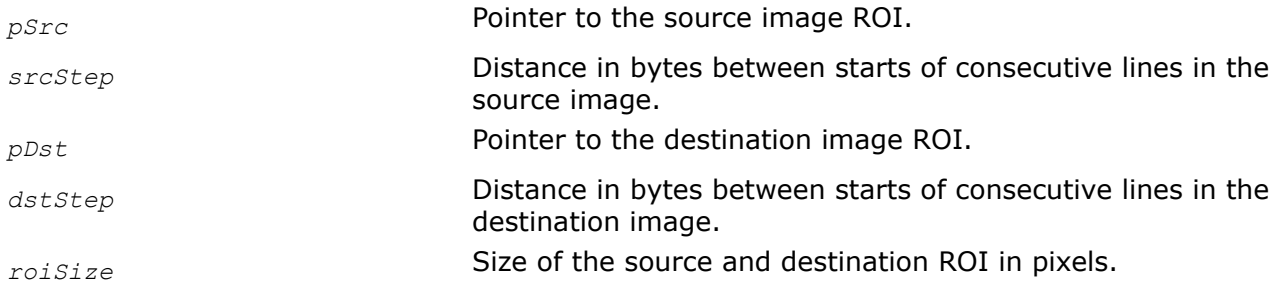

# **Description**

This function operates with ROI.

Conversion from RGB image to gray scale (see figure *Converting an RGB Image to Gray Scale*) uses the following basic equation to compute luma from nonlinear gamma-corrected red, green, and blue values: Y'  $= 0.299 * R' + 0.587 * G' + 0.114 * B'$ . Note that the transform coefficients conform to the standard for the NTSC red, green, and blue CRT phosphors.

# **Converting an RGB Image to Gray Scale**

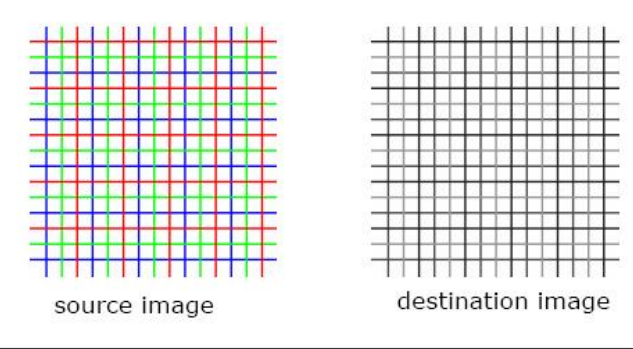

# **Return Values**

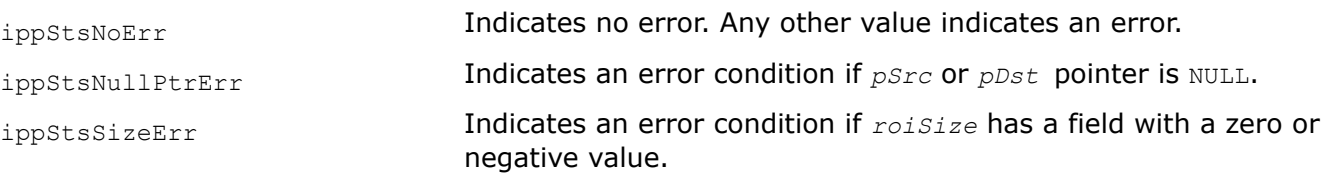

## **Example**

The code example below demonstrates how to use the function ippiRGBToGray 8u C3C1R.

```
Ipp8u src[12*3] = \{ 255, 0, 0, 255, 0, 0, 255, 0, 0, 255, 0, 0, 0, 0, 255, 0, 0, 255, 0, 0, 255, 0, 0, 255, 0,
                      0, 0, 255, 0, 0, 255, 0, 0, 255, 0, 0, 255};
Ipp8u dst[4*3];
IppiSize srcRoi = \{4, 3\};
ippiRGBToGray_8u_C3C1R ( src, 12, dst, 4, srcRoi );
```
#### Result:

255 0 0 255 0 0 255 0 0 255 0 0 0 255 0 0 255 0 0 255 0 0 0 0 src 0 0 255 0 0 255 0 0 255 0 0 255 76 76 76 76 149 149 149 149 dst 29 29 29 29

#### *ColorToGray Converts an RGB image to gray scale using custom transform coefficients.*

#### **Syntax**

IppStatus ippiColorToGray\_<mod>(const Ipp<datatype>\* *pSrc*, int *srcStep*, Ipp<datatype>\* *pDst*, int *dstStep*, IppiSize *roiSize*, const Ipp32f *coeffs*[3]);

#### Supported values for mod:

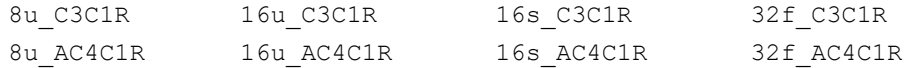

IppStatus ippiColorToGray\_<mod>(const Ipp<datatype>\* *pSrc*, int *srcStep*, Ipp<datatype>\* *pDst*, int *dstStep*, IppiSize *roiSize*, const Ipp64f *coeffs*[3]);

#### Supported values for mod:

64f\_C3C1R 64f\_AC4C1R

#### **Include Files**

ippcc.h

#### **Domain Dependencies**

Headers: ippcore.h, ippvm.h, ipps.h, ippi.h

Libraries: ippcore.lib, ippvm.lib, ipps.lib, ippi.lib

#### **Parameters**

*pSrc* Pointer to the source image ROI.

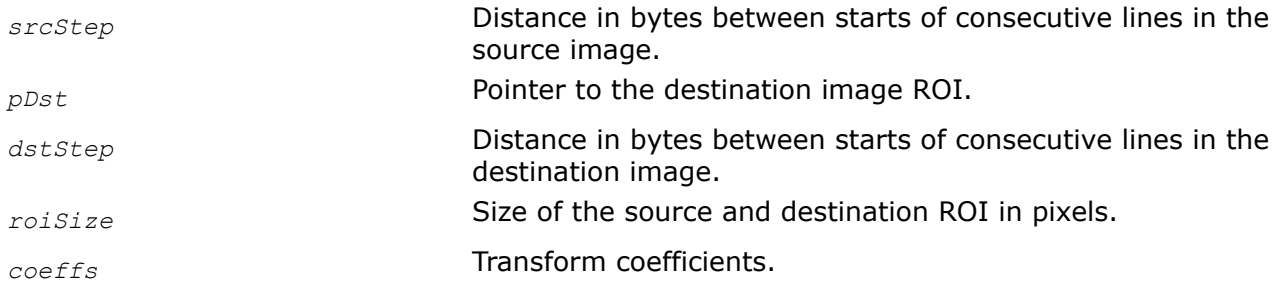

## **Description**

This function operates with ROI (see [Regions of Interest in Intel IPP](#page-674-0) ).

This function uses the following equation to convert an RGB image to gray scale:

 $Y = coefficients[0] * R + coefficients[1] * G + coefficients[2] * B,$ 

where the *coeffs* array contains user-defined transform coefficients which must be non-negative and satisfy the condition

 $coeffs[0] + coeffs[1] + coeffs[2] \leq 1.$ 

## **Return Values**

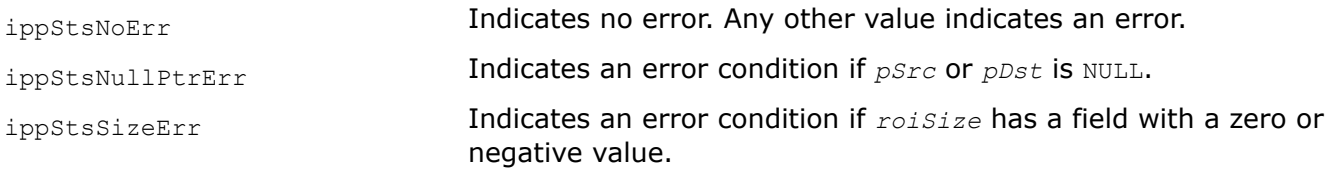

#### *CFAToBGRA*

*Restores the RGB image from the gray-scale CFA image using the VNG algorithm.*

#### **Syntax**

IppStatus ippiCFAToBGRA\_VNG\_8u\_C1C4R(const Ipp8u\* *pSrc*, IppiRect *srcRoi*, IppiSize *srcSize*, int *srcStep*, Ipp32f *scale[4]*, Ipp8u\* *pDst*, int *dstStep*, IppiBayerGrid *grid*);

IppStatus ippiCFAToBGRA\_VNG\_16u\_C1C4R(const Ipp16u\* *pSrc*, IppiRect *srcRoi*, IppiSize *srcSize*, int *srcStep*, Ipp32f *scale[4]*, Ipp16u\* *pDst*, int *dstStep*, IppiBayerGrid *grid*);

#### **Platform-aware functions**

IppStatus ippiCFAToBGRA\_VNG\_8u\_C1C4R\_L(const Ipp8u\* *pSrc*, IppiRectL *srcRoiL*, IppiSizeL *srcSizeL*, IppSizeL *srcStepL*, Ipp32f *scale[4]*, Ipp8u\* *pDst*, IppSizeL *dstStepL*, IppiBayerGrid *grid*);

IppStatus ippiCFAToBGRA\_VNG\_16u\_C1C4R\_L(const Ipp16u\* *pSrc*, IppiRectL *srcRoiL*, IppiSizeL *srcSizeL*, IppSizeL *srcStepL*, Ipp32f *scale[4]*, Ipp16u\* *pDst*, IppSizeL *dstStepL*, IppiBayerGrid *grid*);

## **Include Files**

ippcc.h

ippcc\_l.h

## **Domain Dependencies**

Headers: ippcore.h, ippvm.h, ipps.h, ippi.h

Libraries: ippcore.lib, ippvm.lib, ipps.lib, ippi.lib

#### **Parameters**

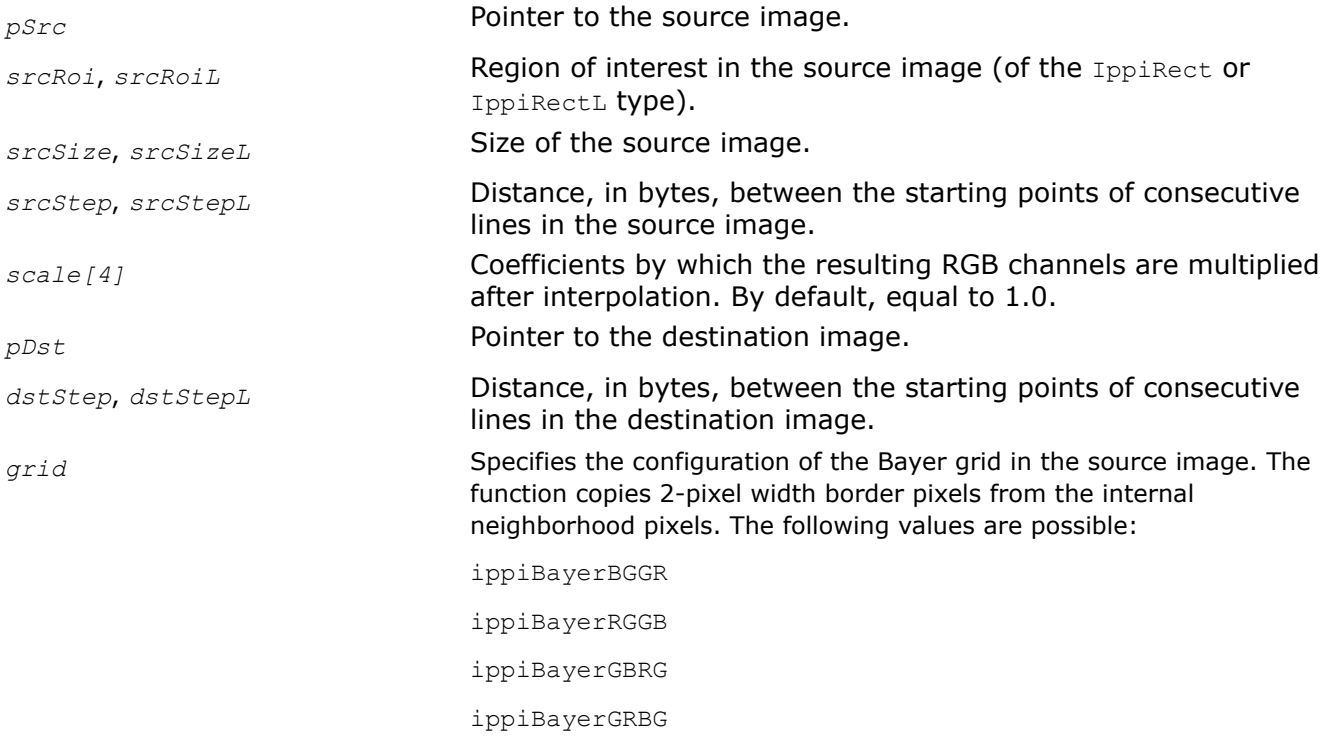

# **Description**

This function operates with ROI (see [Regions of Interest in Intel IPP\)](#page-674-0).

This function transforms the one-channel gray-scale image *pSrc* that is produced by applying the color filter array (CFA) to 24-bit three-channel RGB image using the Variable Number of Gradients (VNG) demosaicing algorithm.

# **Return Values**

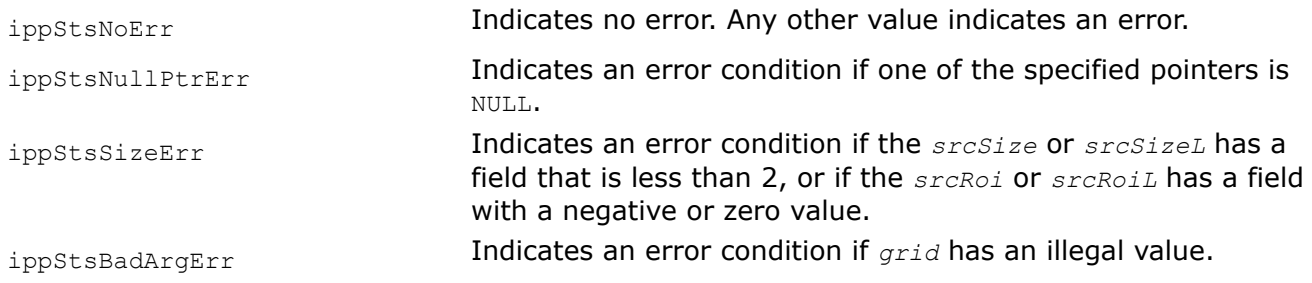

## **See Also**

# [Structures and Enumerators](#page-664-0) [Structures and Enumerators for Platform-Aware Functions](#page-671-0)

*CFAToRGB*

*Restores the RGB image from the gray-scale CFA image.*

# **Syntax**

IppStatus ippiCFAToRGB\_8u\_C1C3R(const Ipp8u\* *pSrc*, IppiRect *srcRoi*, IppiSize *srcSize*, int *srcStep*, Ipp8u\* *pDst*, int *dstStep*, IppiBayerGrid *grid*, int *interpolation*);

IppStatus ippiCFAToRGB\_16u\_C1C3R(const Ipp16u\* *pSrc*, IppiRect *srcRoi*, IppiSize *srcSize*, int *srcStep*, Ipp16u\* *pDst*, int *dstStep*, IppiBayerGrid *grid*, int *interpolation*);

# **Include Files**

ippcc.h

# **Domain Dependencies**

Headers: ippcore.h, ippvm.h, ipps.h, ippi.h

Libraries: ippcore.lib, ippvm.lib, ipps.lib, ippi.lib

## **Parameters**

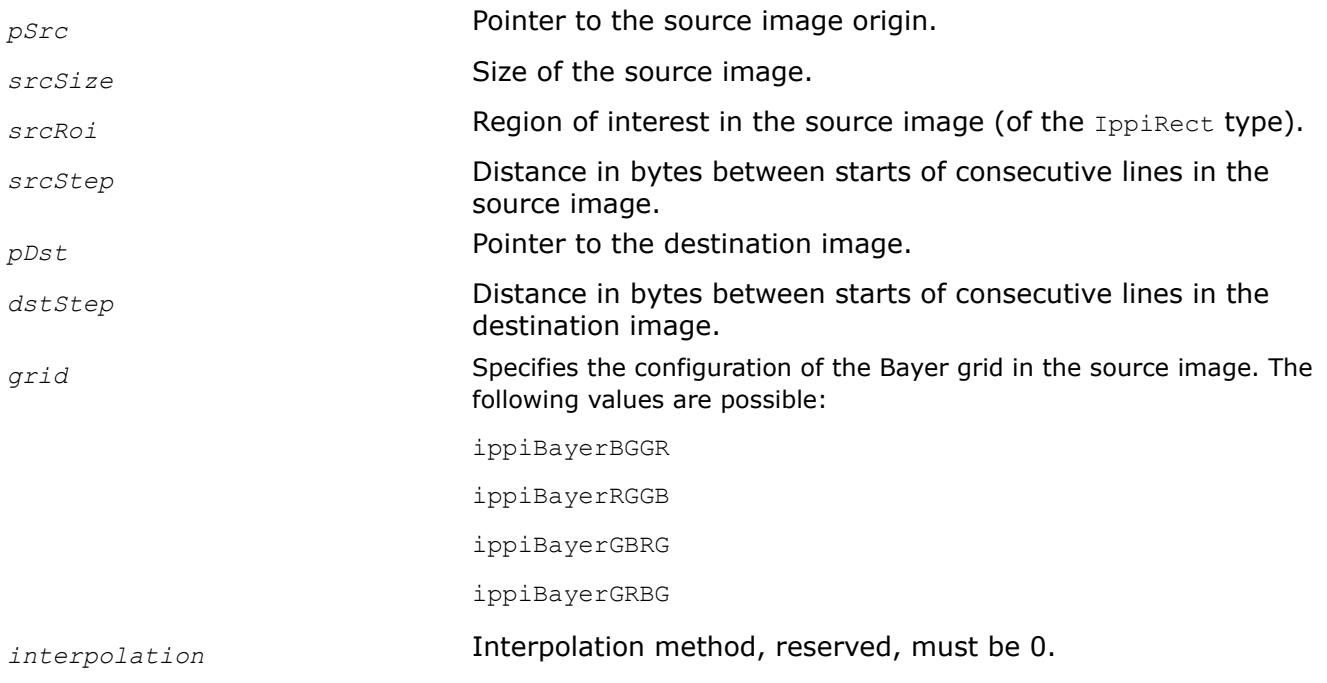

# **Description**

This function operates with ROI (see [Regions of Interest in Intel IPP\)](#page-674-0).

<span id="page-941-0"></span>This function transforms the one-channel gray-scale image *pSrc* that is produced by applying the color filter array (CFA) - an array of Bayer filters, to 24-bit three-channel RGB image. The order of the color component in the source image - Bayer grid - is specified by the parameter *grid*. Four possible values of this parameter correspond to the allowed variants of the Bayer grid (see Figure below).

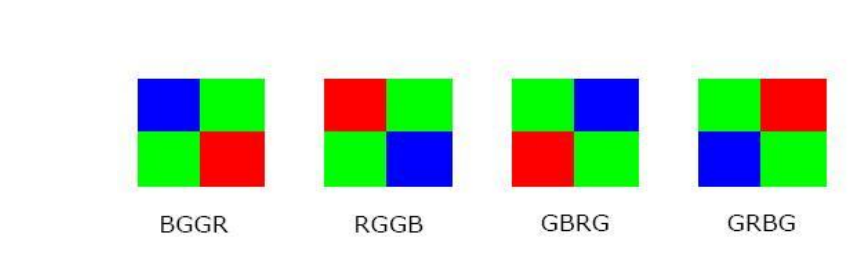

## **Possible Configurations of the Bayer Grids**

Each element of the source image contains an intensity value for only one color component, two others are interpolated using neighbor elements. R and B values are interpolated linearly from the nearest neighbors of the same color. When interpolating R and B values on green pixel, the average values of the two nearest neighbors (above and below, or left and right) of the same colors are used. When interpolating R or B values on the blue or red pixel respectively, the average values of the four nearest blue (red) pixels cornering the red (blue) pixel are used. G values are interpolated using an adaptive interpolation [\[Sak98\]](#page-1858-0) from a pair of nearest neighbors (vertical or horizontal) and taking into account the correlation in the red (or blue) component. The pair is chosen depending on the values of the difference between the red (blue) pixels in the vertical and horizontal directions. If the difference is smaller in the vertical direction - a vertical pair of green pixels is used, if it is smaller in the horizontal direction - a horizontal pair is used. If the difference is the same, all four neighbors are used.

This interpolation requires border pixels for the input pixels near the horizontal or vertical edge of the image. The function uses the mirrored border of two edge rows or columns of the input image. In this case the G values is calculated as the average of four nearest green pixels.

# **Return Values**

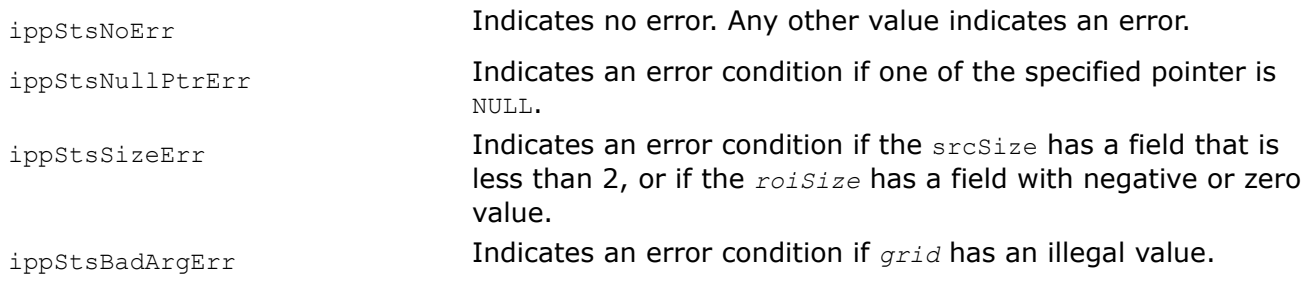

#### *DemosaicAHD Restores the RGB image from the gray-scale CFA image using AHD algorithm.*

# **Syntax**

IppStatus ippiDemosaicAHD\_8u\_C1C3R(const Ipp8u\* *pSrc*, IppiRect *srcRoi*, IppiSize *srcSize*, int *srcStep*, Ipp8u\* *pDst*, int *dstStep*, IppiBayerGrid *grid*, Ipp8u\* *pTmp*, int *tmpStep*);

IppStatus ippiDemosaicAHD\_16u\_C1C3R(const Ipp16u\* *pSrc*, IppiRect *srcRoi*, IppiSize *srcSize*, int *srcStep*, Ipp16u\* *pDst*, int *dstStep*, IppiBayerGrid *grid*, Ipp16u\* *pTmp*, int *tmpStep*);

# **Include Files**

ippcc.h

# **Domain Dependencies**

Headers: ippcore.h, ippvm.h, ipps.h, ippi.h

Libraries: ippcore.lib, ippvm.lib, ipps.lib, ippi.lib

# **Parameters**

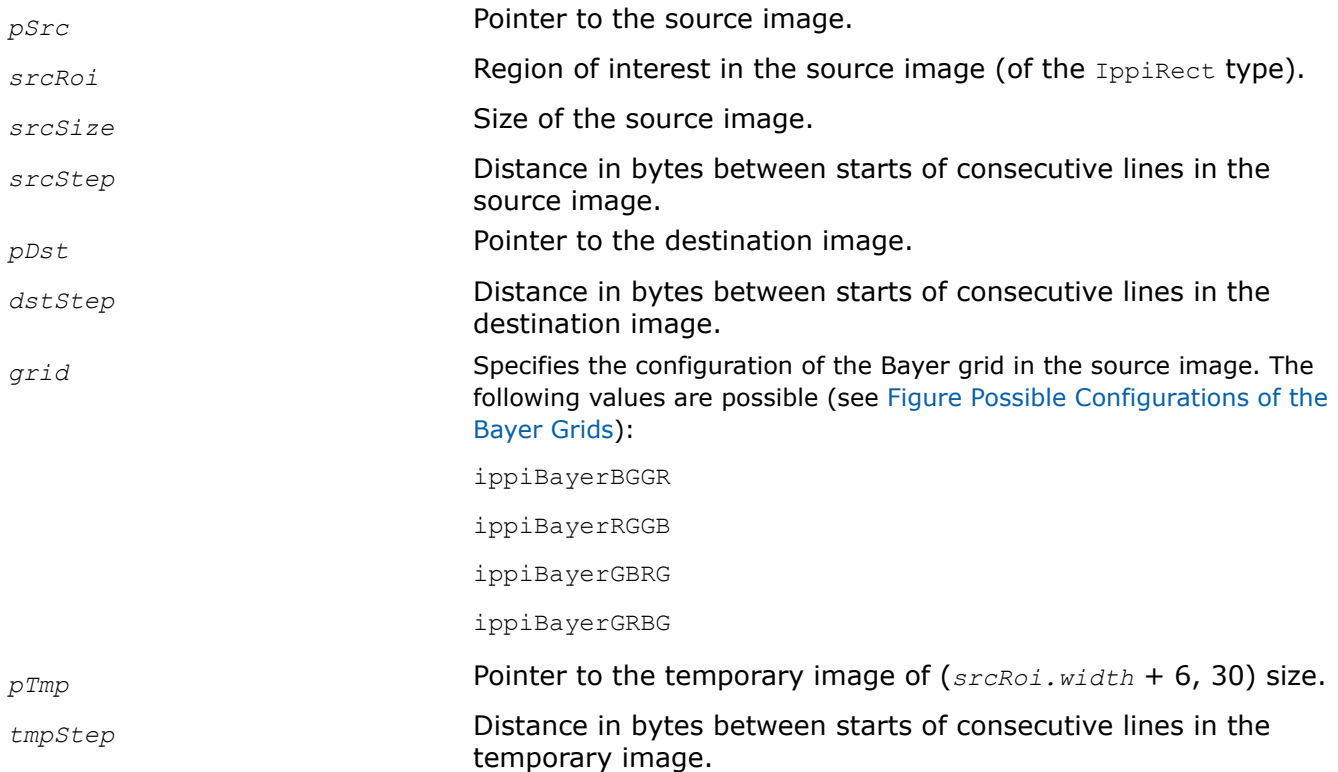

# **Description**

This function operates with ROI (see [Regions of Interest in Intel IPP\)](#page-674-0).

This function transforms the one-channel gray-scale image *pSrc* that is produced by applying the color filter array (CFA) to 24-bit three-channel RGB image using the adaptive homogeneity-directed demosaicing (AHD) algorithm [\[Hir05\].](#page-1855-0) The algorithm requires the temporary image *pTmp* of size *srcRoi*.*width* +6.30.

The type of the Bayer grid (see [Figure Possible Configurations of the Bayer Grids\)](#page-941-0) is specified by the parameter *grid*.

# **Return Values**

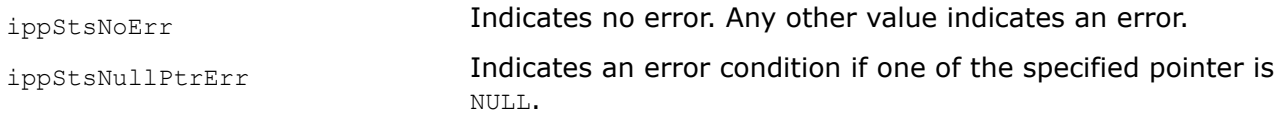

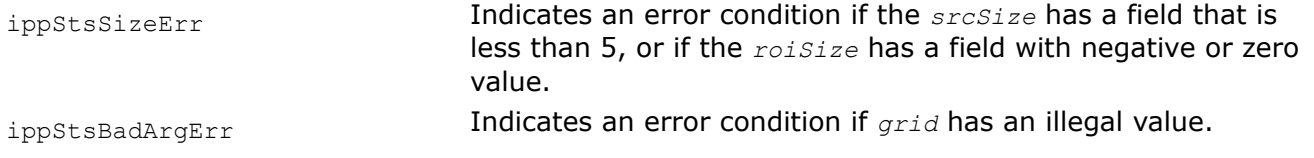

#### **Format Conversion**

This section describes Intel IPP functions that perform image color conversion without changing the color space. These functions convert pixel-order images to planar format and vice versa, change the number of channels or planes, alter sampling formats and sequences of samples and planes. Several functions additionally perform filtering - deinterlacing and upsampling.

Intel IPP format conversion functions are specified mainly in the YCbCr color space, but as they do not transform color model they may be used to perform described types of conversion for any other color spaces with decoupled luminance and chrominance coordinates (YUV type).

*YCbCr422 Converts 4:2:2 YCbCr image.*

### **Syntax**

IppStatus ippiYCbCr422\_8u\_C2P3R(const Ipp8u\* *pSrc*, int *srcStep*, Ipp8u\* *pDst*[3], int *dstStep*[3], IppiSize *roiSize*);

IppStatus ippiYCbCr422\_8u\_P3C2R(const Ipp8u\* *pSrc*[3], int *srcStep*[3], Ipp8u\* *pDst*, int *dstStep*, IppiSize *roiSize*);

### **Include Files**

ippcc.h

#### **Domain Dependencies**

Headers: ippcore.h, ippvm.h, ipps.h, ippi.h

Libraries: ippcore.lib, ippvm.lib, ipps.lib, ippi.lib

#### **Parameters**

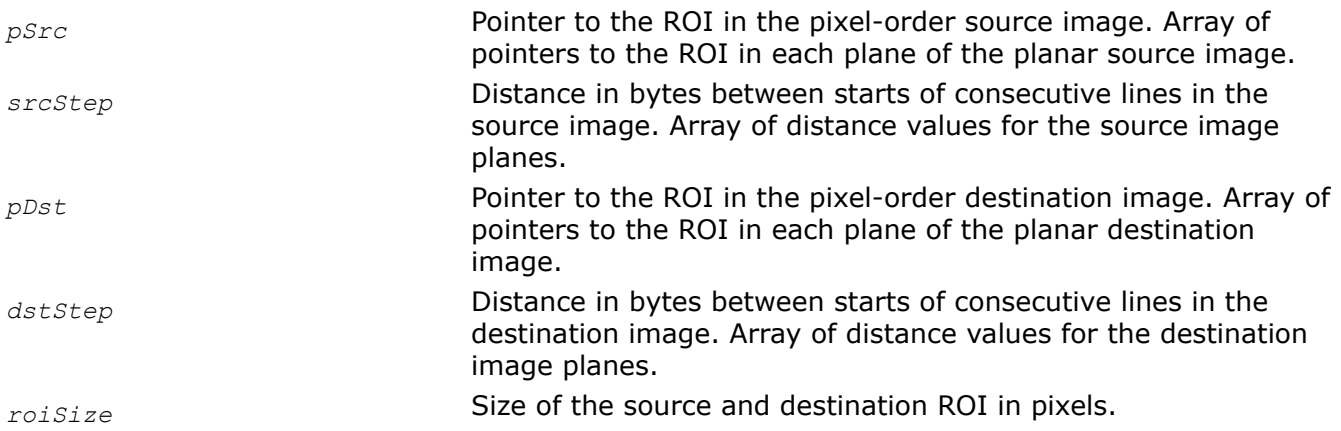

## **Description**

This function operates with ROI (see [Regions of Interest in Intel IPP\)](#page-674-0).

This function converts the [4:2:2](#page-853-0) two-channel source image *pSrc* to the 4:2:2 three-plane image *pDst* and vice versa (see [Table "Pixel-Order Image Formats"](#page-855-0) and [Table "Planar Image Formats"](#page-856-0) for more details on 4:2:2 planar and pixel-order formats).

# **Return Values**

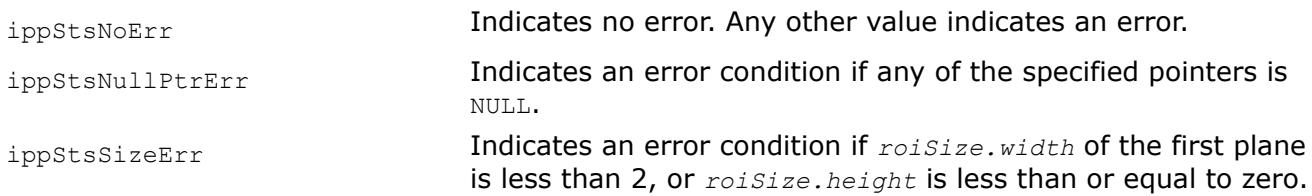

# *YCbCr422ToYCrCb422*

*Converts 4:2:2 YCbCr image to 4:2:2 YCrCb image.*

# **Syntax**

IppStatus ippiYCbCr422ToYCrCb422\_8u\_C2R(const Ipp8u\* *pSrc*, int *srcStep*, Ipp8u\* *pDst*, int *dstStep*, IppiSize *roiSize*);

IppStatus ippiYCbCr422ToYCrCb422\_8u\_P3C2R(const Ipp8u\* *pSrc*[3], int *srcStep*[3], Ipp8u\* *pDst*, int *dstStep*, IppiSize *roiSize*);

# **Include Files**

ippcc.h

# **Domain Dependencies**

Headers: ippcore.h, ippvm.h, ipps.h, ippi.h

Libraries: ippcore.lib, ippvm.lib, ipps.lib, ippi.lib

# **Parameters**

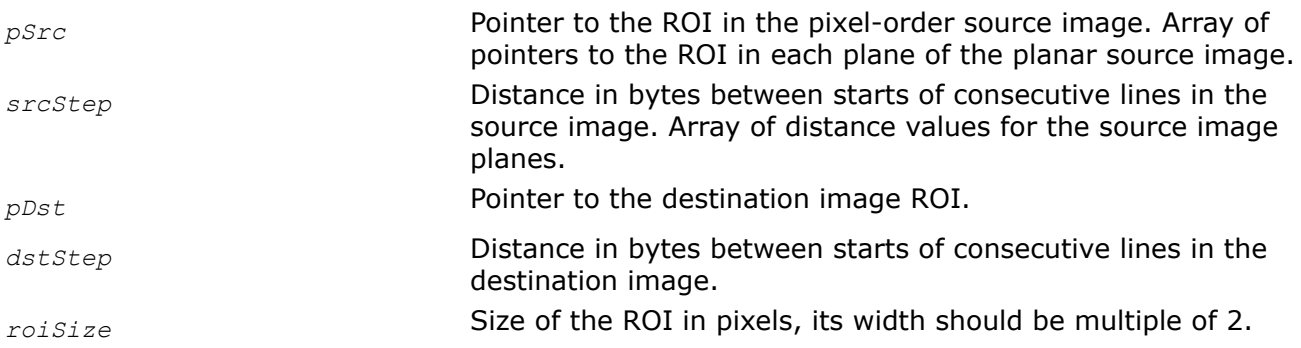

# **Description**

This function operates with ROI (see [Regions of Interest in Intel IPP\)](#page-674-0).

This function converts [4:2:2Y](#page-853-0)CbCr source image *pSrc* to the 4:2:2 YCrCb two-channel image *pDst* that has the following sequence of samples: Y0, Cr0, Y1, Cb0, Y2, Cr1, Y3, Cb1, ... (see [Table "Pixel-Order Image](#page-855-0) [Formats"](#page-855-0)). The source image can be either two-channel or three-plane (see [Table "Pixel-Order Image](#page-855-0) [Formats"](#page-855-0) and [Table "Planar Image Formats"](#page-856-0)).

## **Return Values**

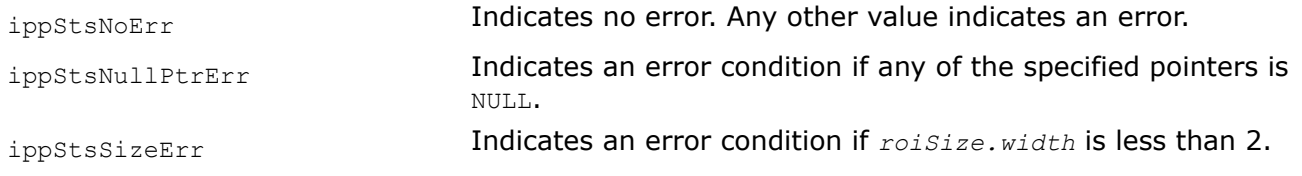

#### *YCbCr422ToCbYCr422 Converts 4:2:2 YCbCr image to 4:2:2 CbYCr image.*

### **Syntax**

IppStatus ippiYCbCr422ToCbYCr422\_8u\_C2R(const Ipp8u\* *pSrc*, int *srcStep*, Ipp8u\* *pDst*, int *dstStep*, IppiSize *roiSize*);

IppStatus ippiYCbCr422ToCbYCr422\_8u\_P3C2R(const Ipp8u\* *pSrc*[3], int *srcStep*[3], Ipp8u\* *pDst*, int *dstStep*, IppiSize *roiSize*);

#### **Include Files**

ippcc.h

### **Domain Dependencies**

Headers: ippcore.h, ippvm.h, ipps.h, ippi.h

Libraries: ippcore.lib, ippvm.lib, ipps.lib, ippi.lib

#### **Parameters**

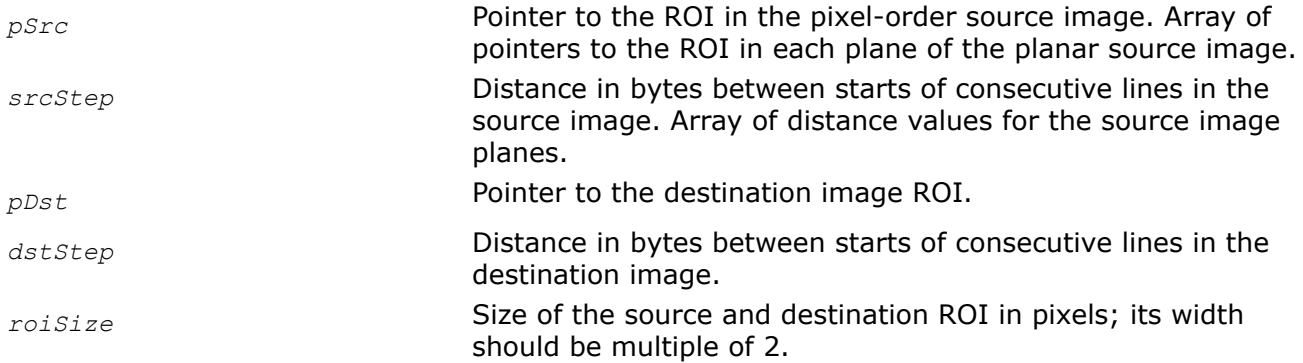

## **Description**

This function operates with ROI (see [Regions of Interest in Intel IPP\)](#page-674-0).

This function converts [4:2:2Y](#page-853-0)CbCr source image *pSrc* to the 4:2:2 CbYCr two-channel image *pDst* that has the following sequence of samples: Cb0, Y0, Cr0, Y1, Cb1, Y2, Cr1, Y3, Cb3, ... (see [Table "Pixel-Order](#page-855-0) [Image Formats"\)](#page-855-0). The source image can be either two-channel or three-plane (see [Table "Pixel-Order Image](#page-855-0) [Formats"](#page-855-0) and [Table "Planar Image Formats"](#page-856-0)).

## **Return Values**

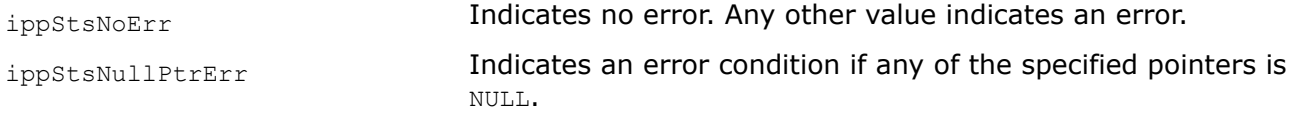

ippStsSizeErr **Indicates an error condition if** *roiSize.width* of the first plane is less than 2, or *roiSize.height* is less than or equal to zero.

## *YCbCr422ToYCbCr420*

*Converts YCbCr image from 4:2:2 sampling format to 4:2:0 format.*

# **Syntax**

### **Case 1: Operation on planar data**

IppStatus ippiYCbCr422ToYCbCr420\_8u\_P3R(const Ipp8u\* *pSrc*[3], int *srcStep*[3], Ipp8u\* *pDst*[3], int *dstStep*[3], IppiSize *roiSize*);

IppStatus ippiYCbCr422ToYCbCr420\_8u\_P3P2R(const Ipp8u\* *pSrc*[3], int *srcStep*[3], Ipp8u\* *pDstY*, int *dstYStep*, Ipp8u\* *pDstCbCr*, int *dstCbCrStep*, IppiSize *roiSize*);

### **Case 2: Conversion from pixel-order to planar data**

IppStatus ippiYCbCr422ToYCbCr420\_8u\_C2P3R(const Ipp8u\* *pSrc*, int *srcStep*, Ipp8u\* *pDst*[3], int *dstStep*[3], IppiSize *roiSize*);

IppStatus ippiYCbCr422ToYCbCr420\_8u\_C2P2R(const Ipp8u\* *pSrc*, int *srcStep*, Ipp8u\* *pDstY*, int *dstYStep*, Ipp8u\* *pDstCbCr*, int *dstCbCrStep*, IppiSize *roiSize*);

## **Include Files**

ippcc.h

## **Domain Dependencies**

Headers: ippcore.h, ippvm.h, ipps.h, ippi.h

Libraries: ippcore.lib, ippvm.lib, ipps.lib, ippi.lib

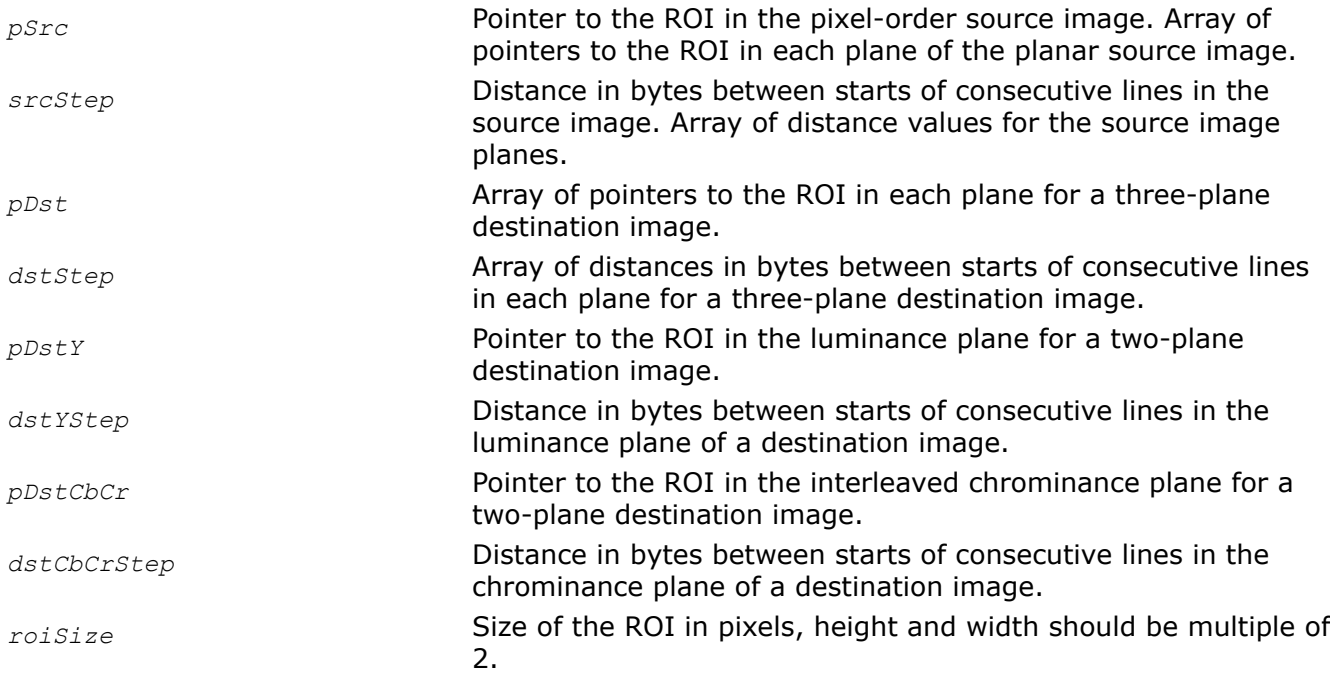

## **Description**

This function operates with ROI (see [Regions of Interest in Intel IPP\)](#page-674-0).

This function converts the [4:2:2](#page-853-0) image *pSrc* to the [4:2:0](#page-853-0) image. The source image can be two-channel or three-plane , destination image always is planar with two or three planes (see [Table "Pixel-Order Image](#page-855-0) [Formats"](#page-855-0) and [Table "Planar Image Formats"](#page-856-0)). Two-plane image contains luminance samples Y0, Y1, Y2, .. in the first plane *pDstY*, and interleaved chrominance samples Cb0, Cr0, Cb1, Cr1, ... in the second plane *pDstCbCr*.

## **Return Values**

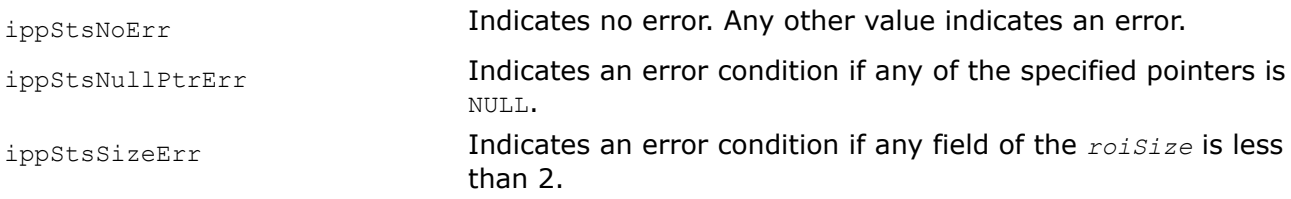

## **Example**

The code example below shows how to use the function  $\text{inputVector422ToYCbCr420}$  8u C2P3R.

```
{
  Ipp8u* ImageI420[3];
  int stepI420[3];
  Ipp8u* ImageYUY2;
  int stepYUY2;
 IppiSize roiSize = \{ 1024, 768 \};
 ImageI420[0] = ippiMalloc 8u C1( roiSize.width, roiSize.height, &(stepI420[0]));
 ImageI420[1] = ippiMalloc 8u C1( roiSize.width, roiSize.height, &(stepI420[1]));
 ImageI420[2] = ippiMalloc 8u C1( roiSize.width, roiSize.height, &(stepI420[2]));
 ImageYUY2 = ippiMalloc 8u C2( roiSize.width, roiSize.height, &stepYUY2 );
  ippiYCbCr422ToYCbCr420_8u_C2P3R( ImageYUY2, stepYUY2, ImageI420, stepI420, roiSize);
  ippiFree(ImageI420[0]);
  ippiFree(ImageI420[1]);
  ippiFree(ImageI420[2]);
  ippiFree(ImageYUY2);
}
```
#### *YCbCr422To420\_Interlace*

*Converts interlaced YCbCr image from 4:2:2 sampling format to 4:2:0 format.*

## **Syntax**

```
IppStatus ippiYCbCr422To420_Interlace_8u_P3R(const Ipp8u* pSrc[3], int srcStep[3],
Ipp8u* pDst[3], int dstStep[3], IppiSize roiSize);
```
## **Include Files**

ippcc.h

## **Domain Dependencies**

Headers: ippcore.h, ippvm.h, ipps.h, ippi.h

Libraries: ippcore.lib, ippvm.lib, ipps.lib, ippi.lib

# **Parameters**

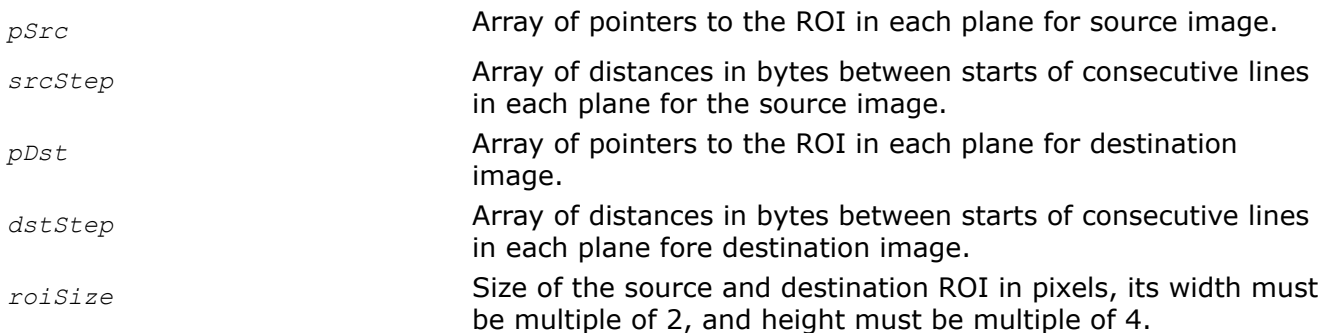

# **Description**

This function operates with ROI (see [Regions of Interest in Intel IPP\)](#page-674-0).

This function converts the interlaced [4:2:2](#page-853-0) image *pSrc* to the [4:2:0](#page-853-0) image *pDst* (see [Table "Planar Image](#page-856-0) [Formats"](#page-856-0)).

The conversion is performed in accordance with the following formulas:

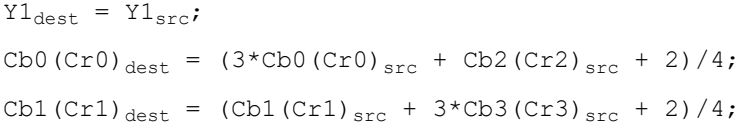

# **Return Values**

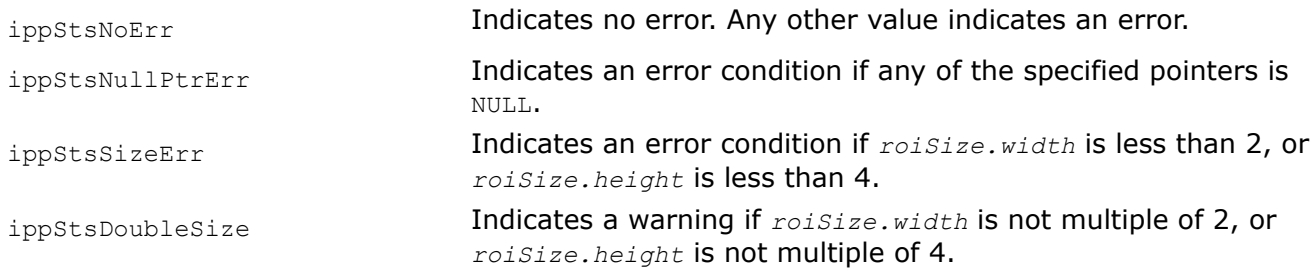

## *YCbCr422ToYCrCb420*

*Converts 4:2:2 YCbCr image to 4:2:0 YCrCb image.*

## **Syntax**

IppStatus ippiYCbCr422ToYCrCb420\_8u\_C2P3R(const Ipp8u\* *pSrc*, int *srcStep*, Ipp8u\* *pDst*[3], int *dstStep*[3], IppiSize *roiSize*);

IppStatus ippiYCbCr422ToYCrCb420\_8u\_C2P2R(const Ipp8u\* *pSrc*, int *srcStep*, Ipp8u\* *pDstY*, int *dstYStep*, Ipp8u\* *pDstCrCb*, int *dstUVStep*, IppiSize *roiSize*);

# **Include Files**

ippcc.h

## **Domain Dependencies**

Headers: ippcore.h, ippvm.h, ipps.h, ippi.h

Libraries: ippcore.lib, ippvm.lib, ipps.lib, ippi.lib

## **Parameters**

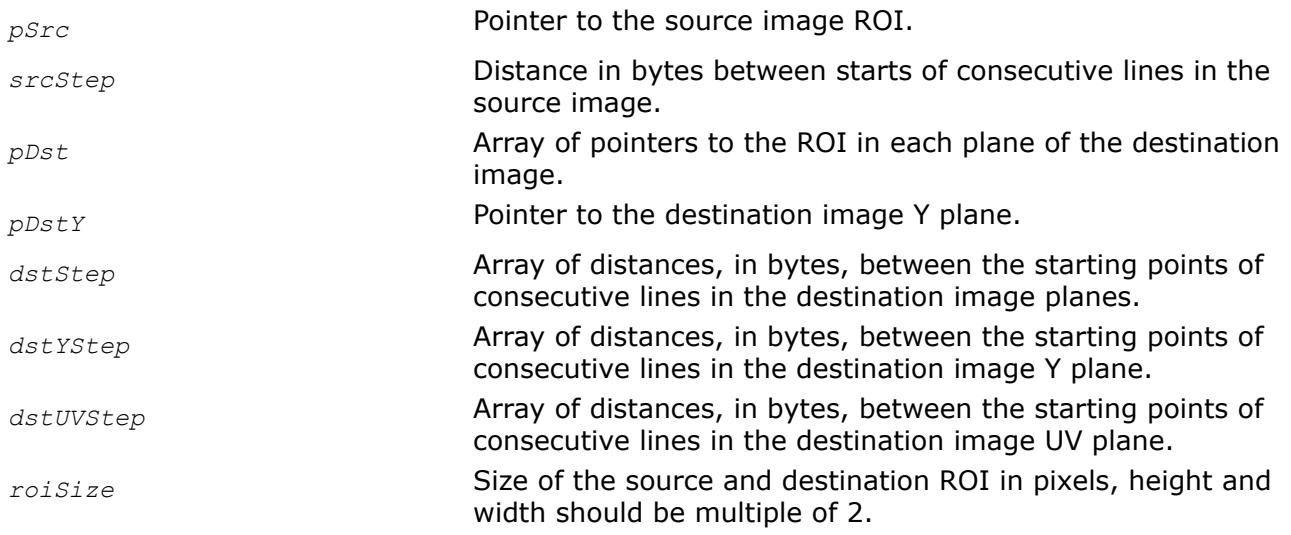

## **Description**

This function operates with ROI (see [Regions of Interest in Intel IPP\)](#page-674-0).

This function converts the [4:2:2](#page-853-0) two-channel image *pSrc* that has the following sequence of samples: Y0, Cb0, Y1, Cr0, Y2, Cb1, Y3, Cr1, ... to the [4:2:0](#page-853-0) three-plane image *pDst* with the following order of pointers: Y-plane, Cr-plane, Cb-plane (see [Table "Pixel-Order Image Formats"](#page-855-0) and [Table "Planar Image Formats"](#page-856-0)).

## **Return Values**

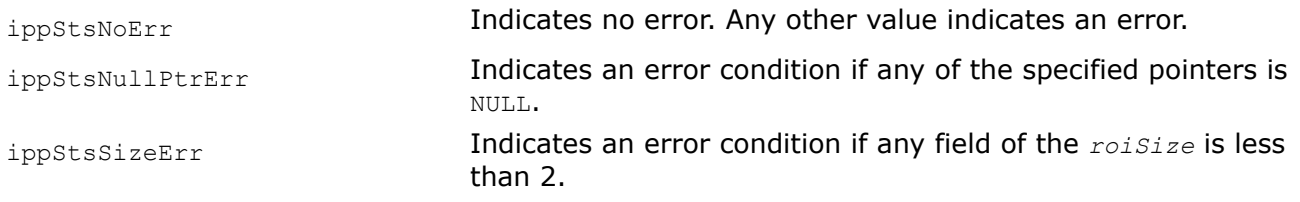

#### *YCbCr422ToYCbCr411*

*Converts YCbCr image from 4:2:2 sampling format to 4:1:1 format.*

# **Syntax**

## **Case 1: Operation on planar data**

IppStatus ippiYCbCr422ToYCbCr411\_8u\_P3R(const Ipp8u\* *pSrc*[3], int *srcStep*[3], Ipp8u\* *pDst*[3], int *dstStep*[3], IppiSize *roiSize*);

IppStatus ippiYCbCr422ToYCbCr411\_8u\_P3P2R(const Ipp8u\* *pSrc*[3], int *srcStep*[3], Ipp8u\* *pDstY*, int *dstYStep*, Ipp8u\* *pDstCbCr*, int *dstCbCrStep*, IppiSize *roiSize*);

## **Case 2: Conversion from pixel-order to planar data**

IppStatus ippiYCbCr422ToYCbCr411\_8u\_C2P3R(const Ipp8u\* *pSrc*, int *srcStep*, Ipp8u\* *pDst*[3], int *dstStep*[3], IppiSize *roiSize*);

IppStatus ippiYCbCr422ToYCbCr411\_8u\_C2P2R(const Ipp8u\* *pSrc*, int *srcStep*, Ipp8u\* *pDstY*, int *dstYStep*, Ipp8u\* *pDstCbCr*, int *dstCbCrStep*, IppiSize *roiSize*);

# **Include Files**

ippcc.h

# **Domain Dependencies**

Headers: ippcore.h, ippvm.h, ipps.h, ippi.h

Libraries: ippcore.lib, ippvm.lib, ipps.lib, ippi.lib

## **Parameters**

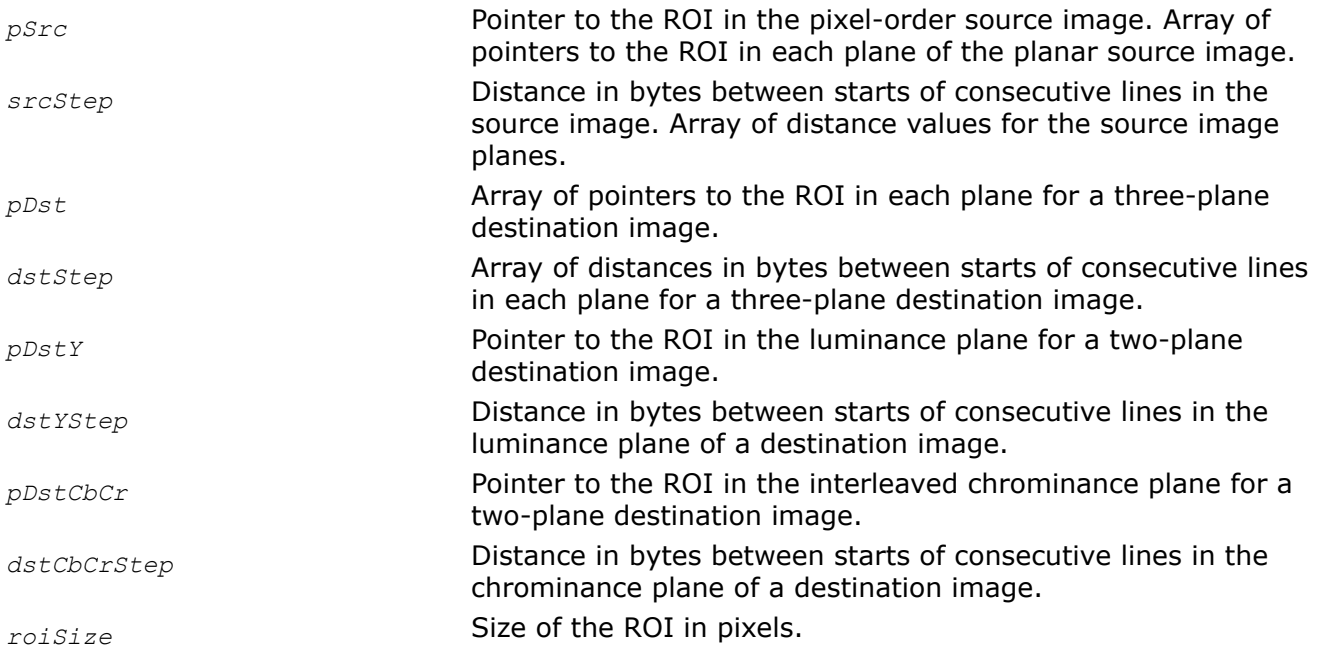

# **Description**

This function operates with ROI (see [Regions of Interest in Intel IPP\)](#page-674-0).

This function converts the [4:2:2](#page-853-0) image *pSrc* to the [4:1:1](#page-853-0) image. The source image can be two-channel or three-plane (see [Table "Pixel-Order Image Formats"](#page-855-0) for more details), destination image always is planar with two or three planes (see [Table "Planar Image Formats"](#page-856-0) for more details). The two-plane image contains luminance samples Y0, Y1, Y2, .. in the first plane *pDstY*, and interleaved chrominance samples Cb0, Cr0, Cb1, Cr1, ... in the second plane *pDstCbCr*.

The value of the fields of the *roiSize* have certain limitations:

- its width should be multiple of 4 and cannot be less than 4 for operation on two-channel images;

- its width should be multiple of 4 and cannot be less than 4, and its height should be multiple of 2 and can not be less than 2 for three-plane to two-plane image conversion;

- both height and width should be multiple of 2 and cannot be less than 2 for operation on three-plane images.

# **Return Values**

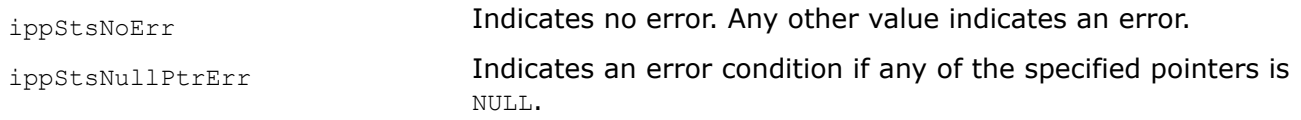

ippStsSizeErr **Indicates an error condition if corresponding fileds of the** *roiSize* is less than specified above values.

*YCrCb422ToYCbCr422 Converts 4:2:2 YCrCb image to 4:2:2 YCbCr image.*

#### **Syntax**

IppStatus ippiYCrCb422ToYCbCr422\_8u\_C2P3R(const Ipp8u\* *pSrc*, int *srcStep*, Ipp8u\* *pDst*[3], int *dstStep*[3], IppiSize *roiSize*);

### **Include Files**

ippcc.h

### **Domain Dependencies**

Headers: ippcore.h, ippvm.h, ipps.h, ippi.h

Libraries: ippcore.lib, ippvm.lib, ipps.lib, ippi.lib

### **Parameters**

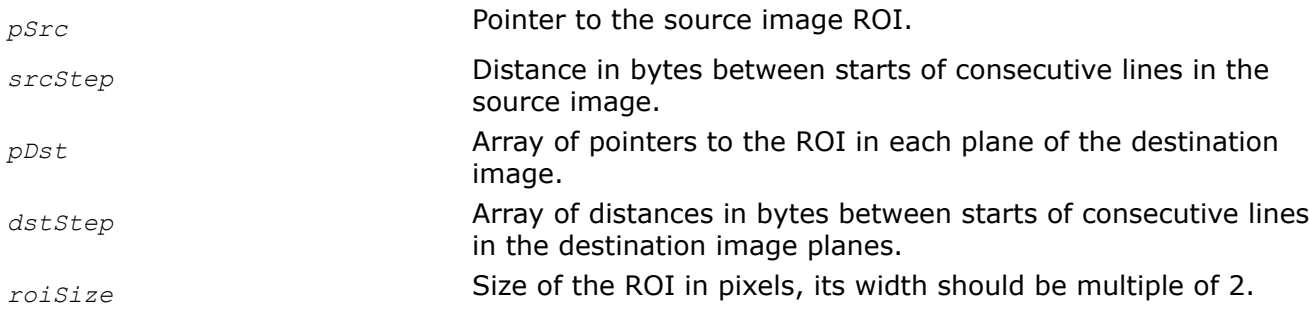

## **Description**

This function operates with ROI (see [Regions of Interest in Intel IPP\)](#page-674-0).

This function converts the [4:2:2Y](#page-853-0)CrCb two-channel image *pSrc* (see [Table "Pixel-Order Image Formats"\)](#page-855-0) to the [4:2:2Y](#page-853-0)CbCr three-plane image *pDst* (see [Table "Planar Image Formats"\)](#page-856-0).

#### **Return Values**

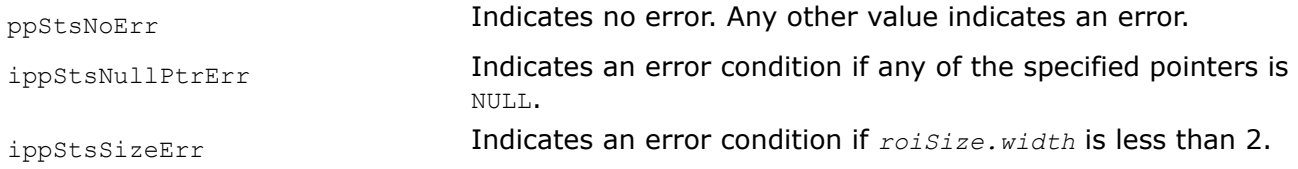

## *YCrCb422ToYCbCr420 Converts 4:2:2 YCrCb image to 4:2:0 YCbCr image.*

#### **Syntax**

IppStatus ippiYCrCb422ToYCbCr420\_8u\_C2P3R(const Ipp8u\* *pSrc*, int *srcStep*, Ipp8u\* *pDst*[3], int *dstStep*[3], IppiSize *roiSize*);

## **Include Files**

ippcc.h

# **Domain Dependencies**

Headers: ippcore.h, ippvm.h, ipps.h, ippi.h Libraries: ippcore.lib, ippvm.lib, ipps.lib, ippi.lib

# **Parameters**

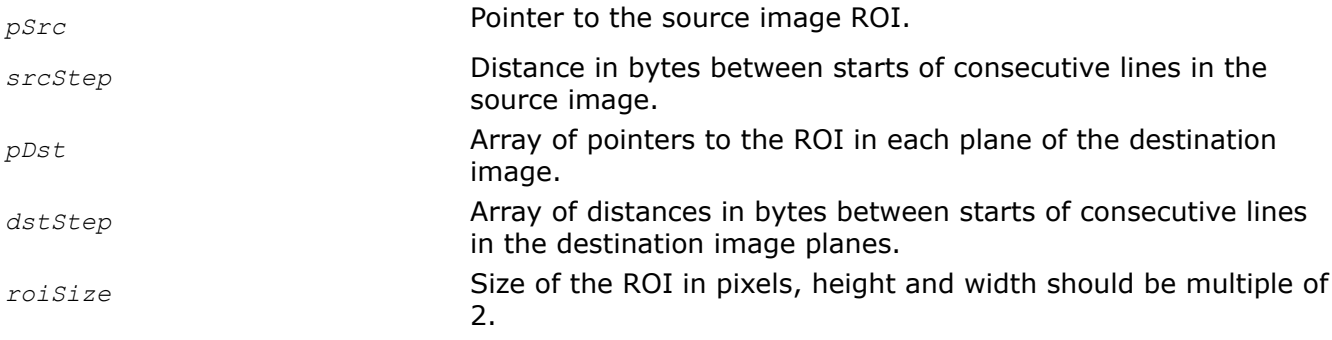

# **Description**

This function operates with ROI (see [Regions of Interest in Intel IPP\)](#page-674-0).

This functions converts the [4:2:2](#page-853-0)YCrCb two-channel image *pSrc* (see [Table "Pixel-Order Image Formats"\)](#page-855-0) to the [4:2:0Y](#page-853-0)CbCr three-plane image *pDst* (see [Table "Planar Image Formats"\)](#page-856-0).

# **Return Values**

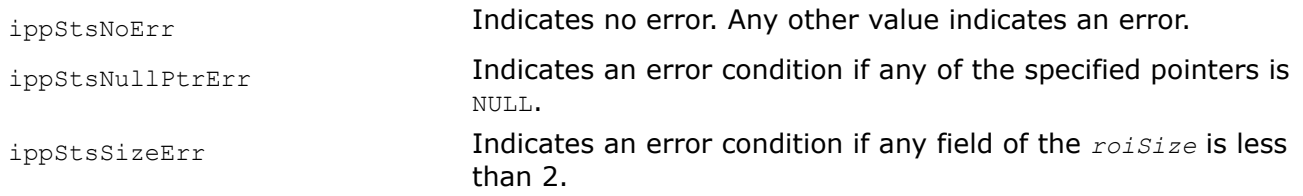

## *YCrCb422ToYCbCr411 Converts 4:2:2 YCrCb image to 4:1:1 YCbCr image.*

## **Syntax**

IppStatus ippiYCrCb422ToYCbCr411\_8u\_C2P3R(const Ipp8u\* *pSrc*, int *srcStep*, Ipp8u\* *pDst*[3], int *dstStep*[3], IppiSize *roiSize*);

# **Include Files**

ippcc.h

# **Domain Dependencies**

Headers: ippcore.h, ippvm.h, ipps.h, ippi.h

Libraries: ippcore.lib, ippvm.lib, ipps.lib, ippi.lib

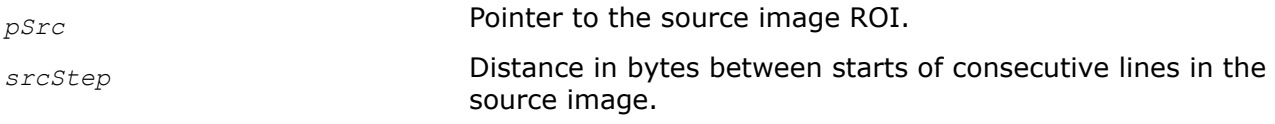

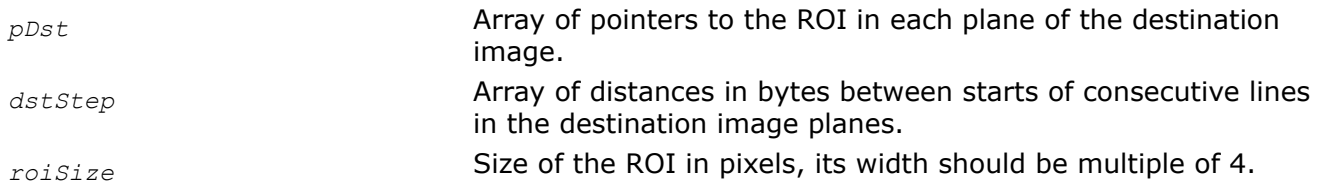

## **Description**

This function operates with ROI (see [Regions of Interest in Intel IPP\)](#page-674-0).

This function converts the [4:2:2Y](#page-853-0)CrCb two-channel image *pSrc* (see [Table "Pixel-Order Image Formats"\)](#page-855-0) to the [4:1:1Y](#page-853-0)CbCr three-plane image *pDst* (see [Table "Planar Image Formats"\)](#page-856-0).

### **Return Values**

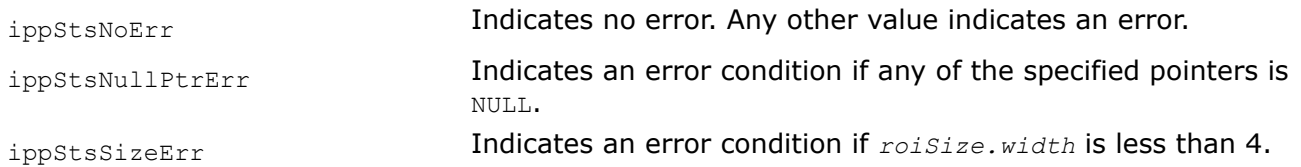

## *CbYCr422ToYCbCr422 Converts 4:2:2 CbYCr image to 4:2:2 YCbCr image.*

## **Syntax**

IppStatus ippiCbYCr422ToYCbCr422\_8u\_C2R(const Ipp8u\* *pSrc*, int *srcStep*, Ipp8u\* *pDst*, int *dstStep*, IppiSize *roiSize*);

IppStatus ippiCbYCr422ToYCbCr422\_8u\_C2P3R(const Ipp8u\* *pSrc*, int *srcStep*, Ipp8u\* *pDst*[3], int *dstStep*[3], IppiSize *roiSize*);

## **Include Files**

ippcc.h

## **Domain Dependencies**

Headers: ippcore.h, ippvm.h, ipps.h, ippi.h

Libraries: ippcore.lib, ippvm.lib, ipps.lib, ippi.lib

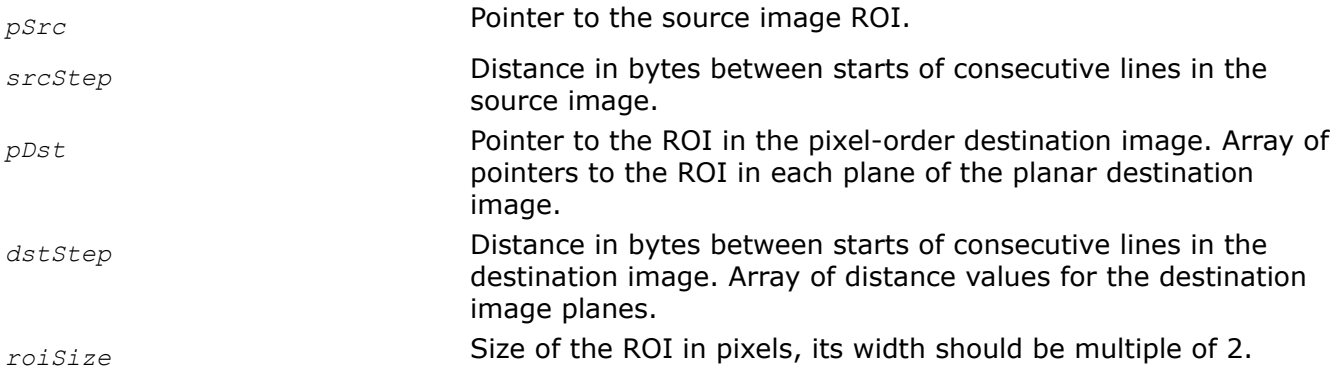

# **Description**

This function operates with ROI (see [Regions of Interest in Intel IPP\)](#page-674-0).

This function converts the [4:2:2C](#page-853-0)bYCr two-channel image *pSrc* to the 4:2:2 YCbCr two-channel or threeplane image *pDst* (see [Table "Pixel-Order Image Formats"](#page-855-0) and [Table "Planar Image Formats"](#page-856-0)). The source image has the following sequence of samples: Cb0, Y0, Cr0, Y1, Cb1, Y2, Cr1, Y3, Cb2, ... . Two-channel destination image has different sequence of samples: Y0, Cb0, Y1, Cr0, Y2, Cb1, Y3, Cr1, Y4, ....

# **Return Values**

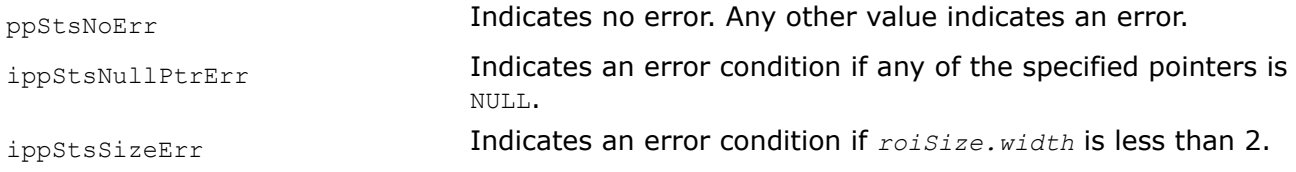

## *CbYCr422ToYCbCr420 Converts 4:2:2 CbYCr image to 4:2:0 YCbCr image.*

# **Syntax**

IppStatus ippiCbYCr422ToYCbCr420\_8u\_C2P3R(const Ipp8u\* *pSrc*, int *srcStep*, Ipp8u\* *pDst*[3], int *dstStep*[3], IppiSize *roiSize*);

IppStatus ippiCbYCr422ToYCbCr420\_8u\_C2P2R(const Ipp8u\* *pSrc*, int *srcStep*, Ipp8u\* *pDstY*, int *dstYStep*,Ipp8u\* *pDstCbCr*, int *dstCbCrStep*, IppiSize *roiSize*);

# **Include Files**

ippcc.h

# **Domain Dependencies**

Headers: ippcore.h, ippvm.h, ipps.h, ippi.h

Libraries: ippcore.lib, ippvm.lib, ipps.lib, ippi.lib

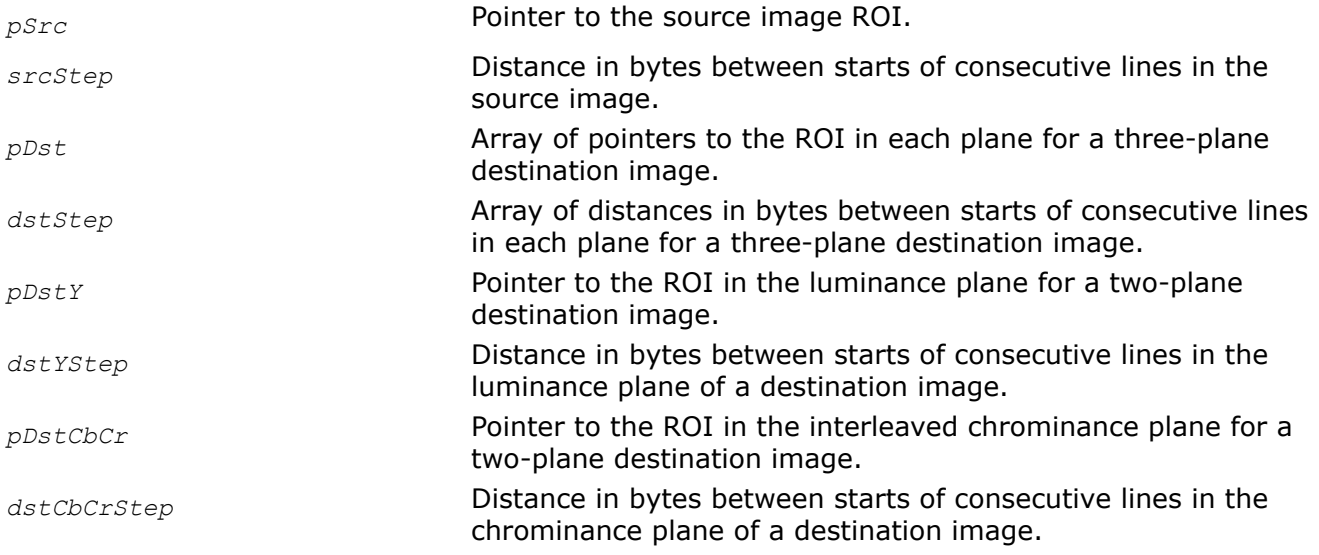

*roiSize* Size of the source and destination ROI in pixels, height and width should be multiple of 2.

## **Description**

This function operates with ROI (see [Regions of Interest in Intel IPP\)](#page-674-0).

This function converts the [4:2:2C](#page-853-0)bYCr two-channel image *pSrc* to the [4:2:0](#page-853-0)YCbCr two- or three-plane image *pDst* (see [Table "Pixel-Order Image Formats"](#page-855-0) and [Table "Planar Image Formats"](#page-856-0)). The source image has the following sequence of samples: Cb0, Y0, Cr0, Y1, Cb1, Y2, Cr1, Y3, Cb2, ... . Three-plane destination image has the following order of pointers: Y-plane, Cb-plane, Cr-plane. Two-plane destination image contains luminance samples Y0, Y1, Y2, ... in the first plane *pDstY*, and interleaved chrominance samples Cb0, Cr0, Cb1, Cr1, ... in the second plane *pDstCbCr*.

## **Return Values**

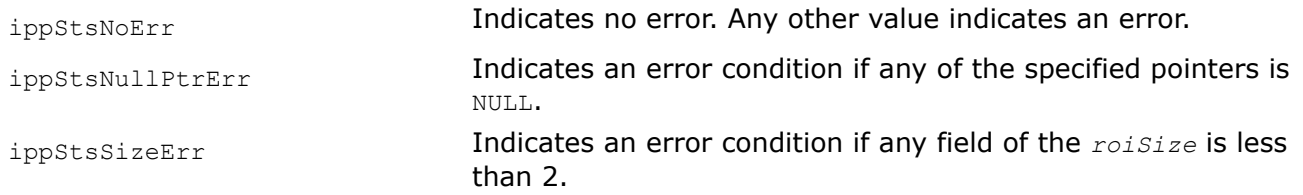

*CbYCr422ToYCbCr420\_Interlace Converts interlaced 4:2:2 CbYCr image to 4:2:0 YCbCr image.*

#### **Syntax**

IppStatus ippiCbYCr422ToYCbCr420\_Interlace\_8u\_C2P3R(const Ipp8u\* *pSrc*, int *srcStep*, Ipp8u\* *pDst*[3], int *dstStep*[3], IppiSize *roiSize*);

## **Include Files**

ippcc.h

#### **Domain Dependencies**

Headers: ippcore.h, ippvm.h, ipps.h, ippi.h

Libraries: ippcore.lib, ippvm.lib, ipps.lib, ippi.lib

## **Parameters**

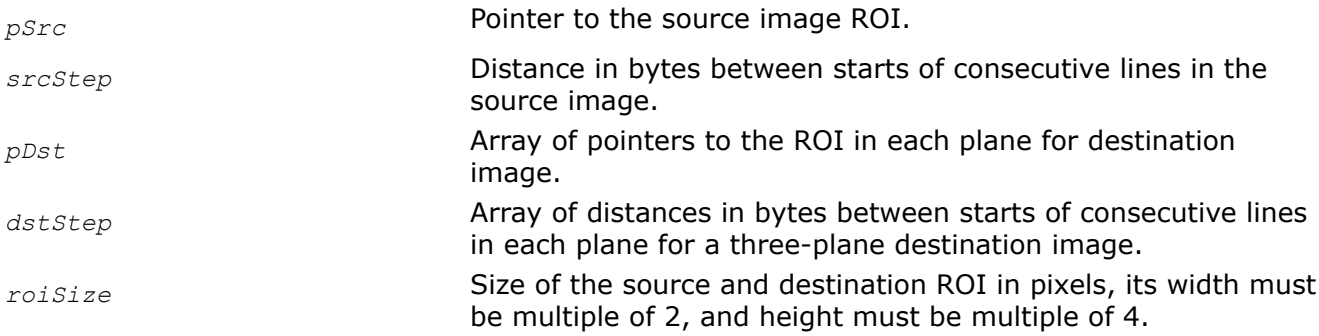

## **Description**

This function operates with ROI (see [Regions of Interest in Intel IPP](#page-674-0) ).

This function converts interlaced [4:2:2C](#page-853-0)bYCr two-channel image *pSrc* to the [4:2:0](#page-853-0)YCbCr three-plane image *pDst* (see [Table "Pixel-Order Image Formats"](#page-855-0) and [Table "Planar Image Formats"](#page-856-0)). The source image has the following sequence of samples: Cb0, Y0, Cr0, Y1, Cb1, Y2, Cr1, Y3, Cb2, ... . Three-plane destination image has the following order of pointers:  $Y$ -plane,  $C$ b-plane,  $Cx$ -plane.

The conversion is performed in accordance with the following formulas:

 $Y1_{dest} = Y1_{src};$ Cb0(Cr0)<sub>dest</sub> =  $(3 * Cb0 (Cr0)_{src} + Cb2 (Cr2)_{src} + 2)/4;$ Cb1(Cr1)<sub>dest</sub> = (Cb1(Cr1)<sub>src</sub> +  $3*$ Cb3(Cr3)<sub>src</sub> + 2)/4;

# **Return Values**

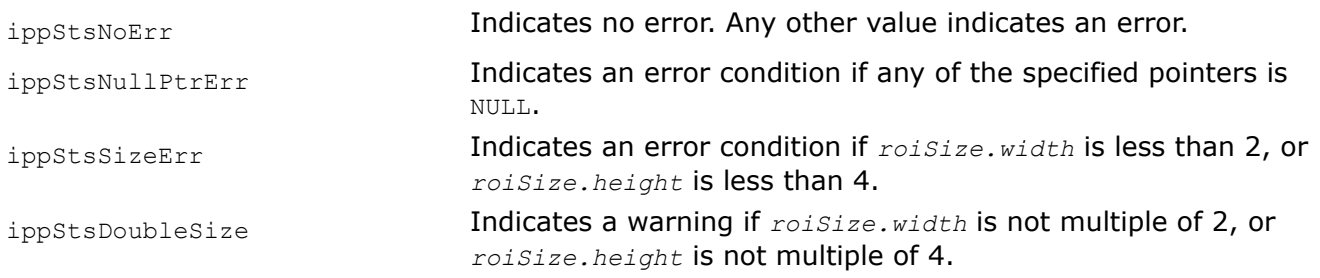

# *CbYCr422ToYCrCb420*

*Converts 4:2:2 CbYCr image to 4:2:0 YCrCb image.*

# **Syntax**

IppStatus ippiCbYCr422ToYCrCb420\_8u\_C2P3R(const Ipp8u\* *pSrc*, int *srcStep*, Ipp8u\* *pDst*[3], int *dstStep*[3], IppiSize *roiSize*);

# **Include Files**

ippcc.h

# **Domain Dependencies**

Headers: ippcore.h, ippvm.h, ipps.h, ippi.h

Libraries: ippcore.lib, ippvm.lib, ipps.lib, ippi.lib

# **Parameters**

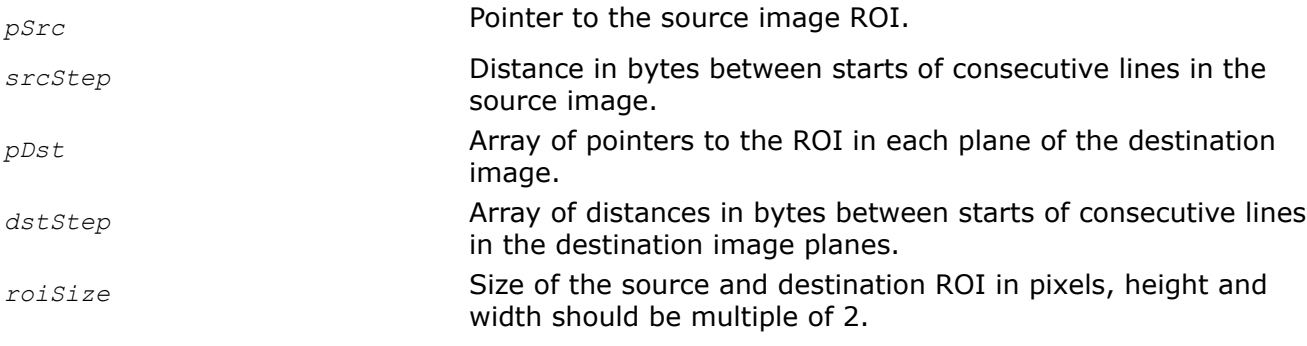

# **Description**

This function operates with ROI (see [Regions of Interest in Intel IPP\)](#page-674-0).

This function converts the [4:2:2C](#page-853-0)bYCr two-channel image *pSrc* to the [4:2:0](#page-853-0)YCrCb three-plane image *pDst*. The source image has the following sequence of samples: Cb0, Y0, Cr0, Y1, Cb1, Y2, Cr1, Y3, Cb2, ... . The destination image has the following order of pointers: Y-plane, Cr-plane, Cb-plane (see [Table "Pixel-Order](#page-855-0) [Image Formats"](#page-855-0) and [Table "Planar Image Formats"](#page-856-0)).

## **Return Values**

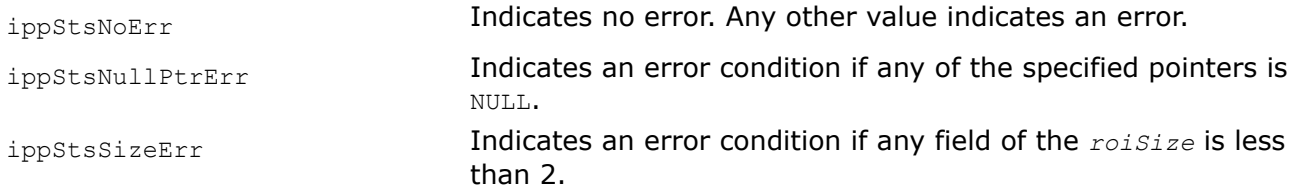

### *CbYCr422ToYCbCr411 Converts 4:2:2 CbYCr image to 4:1:1 YCbCr image.*

## **Syntax**

IppStatus ippiCbYCr422ToYCbCr411\_8u\_C2P3R(const Ipp8u\* *pSrc*, int *srcStep*, Ipp8u\* *pDst*[3], int *dstStep*[3], IppiSize *roiSize*);

## **Include Files**

ippcc.h

## **Domain Dependencies**

Headers: ippcore.h, ippvm.h, ipps.h, ippi.h

Libraries: ippcore.lib, ippvm.lib, ipps.lib, ippi.lib

## **Parameters**

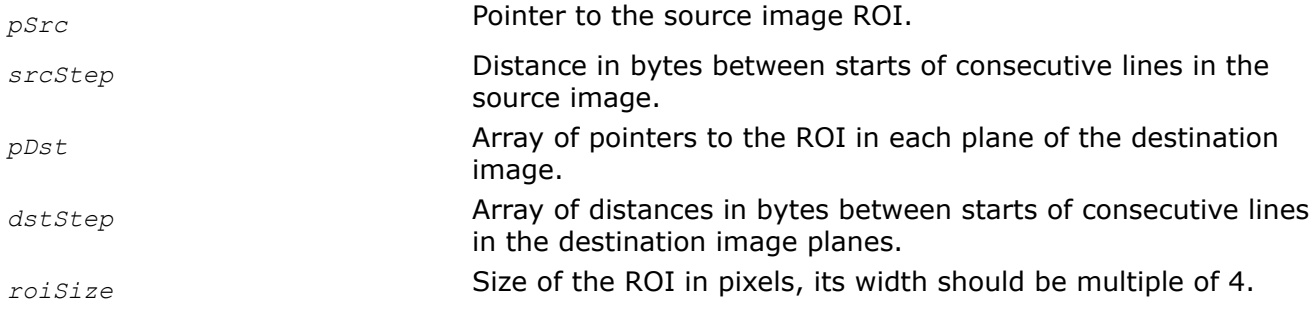

## **Description**

This function operates with ROI (see [Regions of Interest in Intel IPP\)](#page-674-0).

This function converts the [4:2:2C](#page-853-0)bYCr two-channel image *pSrc* to the [4:1:1](#page-853-0)YCbCr three-plane image *pDst*. The source image has the following sequence of samples: Cb0, Y0, Cr0, Y1, Cb1, Y2, Cr1, Y3, Cb2, ... . The destination image has the following order of pointers: Y-plane, Cb-plane, Cr-plane (see [Table "Pixel-Order](#page-855-0) [Image Formats"](#page-855-0) and [Table "Planar Image Formats"](#page-856-0)).

## **Return Values**

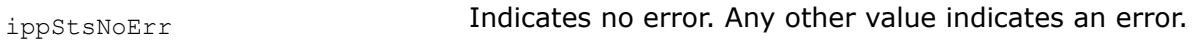

ippStsNullPtrErr **Indicates an error condition if any of the specified pointers is** NULL.

ippStsSizeErr **Indicates an error condition if**  $noise$ , width **is less than 4.** 

*YCbCr420 Converts 4:2:0 YCbCr image.*

## **Syntax**

IppStatus ippiYCbCr420\_8u\_P3P2R(const Ipp8u\* *pSrc*[3], int *srcStep*[3], Ipp8u\* *pDstY*, int *dstYStep*, Ipp8u\* *pDstCbCr*, int *dstCbCrStep*, IppiSize *roiSize*);

IppStatus ippiYCbCr420\_8u\_P2P3R(const Ipp8u\* *pSrcY*, int *srcYStep*, const Ipp8u\* *pSrcCbCr*, int *srcCbCrStep*, Ipp8u\* *pDst*[3], int *dstStep*[3], IppiSize *roiSize*);

## **Include Files**

ippcc.h

## **Domain Dependencies**

Headers: ippcore.h, ippvm.h, ipps.h, ippi.h

Libraries: ippcore.lib, ippvm.lib, ipps.lib, ippi.lib

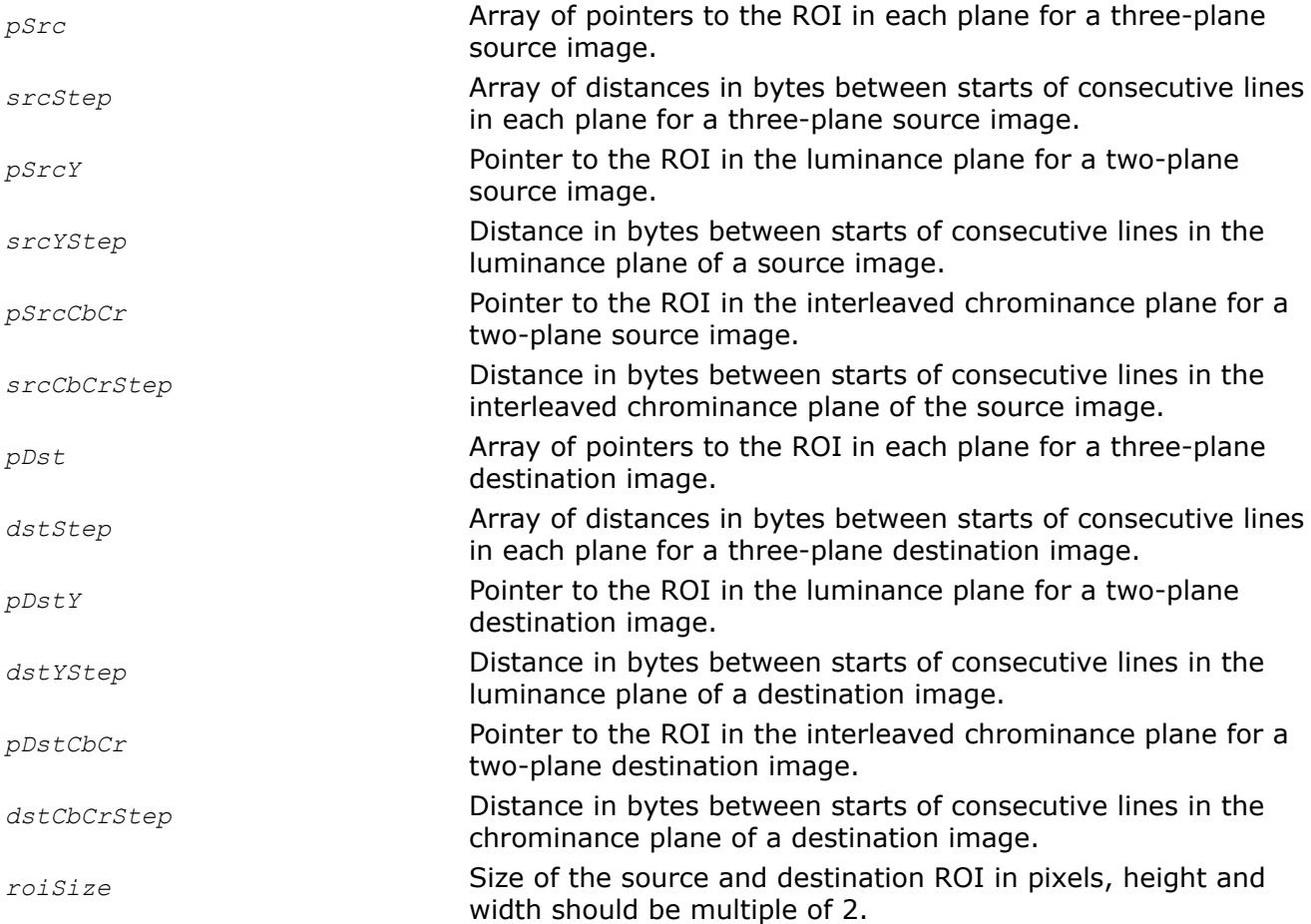

## **Description**

This function operates with ROI (see [Regions of Interest in Intel IPP\)](#page-674-0).

This function converts the [4:2:0](#page-853-0) three-plane (see [Table "Planar Image Formats"](#page-856-0)) source image *pSrc* to the 4:2:0 two-plane image and vice versa. Two-plane image contains luminance samples Y0, Y1, Y2, .. in the first plane, and interleaved chrominance samples  $Cb0$ ,  $Cc0$ ,  $Cb1$ ,  $Cc1$ ,... in the second plane.

### **Return Values**

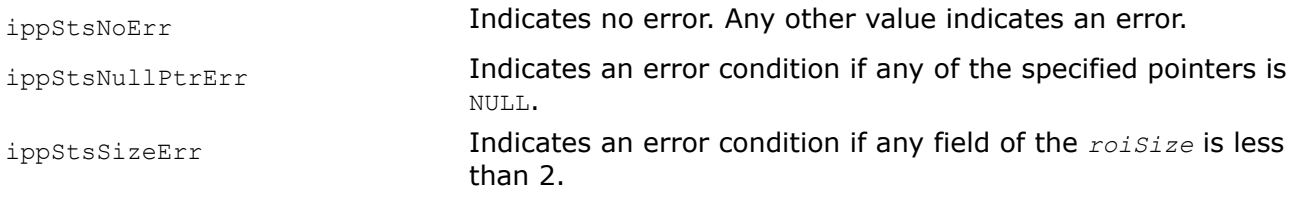

#### *YCbCr420ToYCbCr422*

*Converts YCbCr image from 4:2:0 sampling format to 4:2:2 format.*

#### **Syntax**

IppStatus ippiYCbCr420ToYCbCr422\_8u\_P3R(const Ipp8u\* *pSrc*[3], int *srcStep*[3], Ipp8u\* *pDst*[3], int *dstStep*[3], IppiSize *roiSize*);

IppStatus ippiYCbCr420ToYCbCr422\_8u\_P2P3R(const Ipp8u\* *pSrcY*, int *srcYStep*, const Ipp8u\* *pSrcCbCr*, int *srcCbCrStep*, Ipp8u\* *pDst*[3], int *dstStep*[3], IppiSize *roiSize*);

IppStatus ippiYCbCr420ToYCbCr422\_8u\_P2C2R(const Ipp8u\* *pSrcY*, int *srcYStep*, const Ipp8u\* *pSrcCbCr*, int *srcCbCrStep*, Ipp8u\* *pDst*, int *dstStep*, IppiSize *roiSize*);

## **Include Files**

ippcc.h

#### **Domain Dependencies**

Headers: ippcore.h, ippvm.h, ipps.h, ippi.h

Libraries: ippcore.lib, ippvm.lib, ipps.lib, ippi.lib

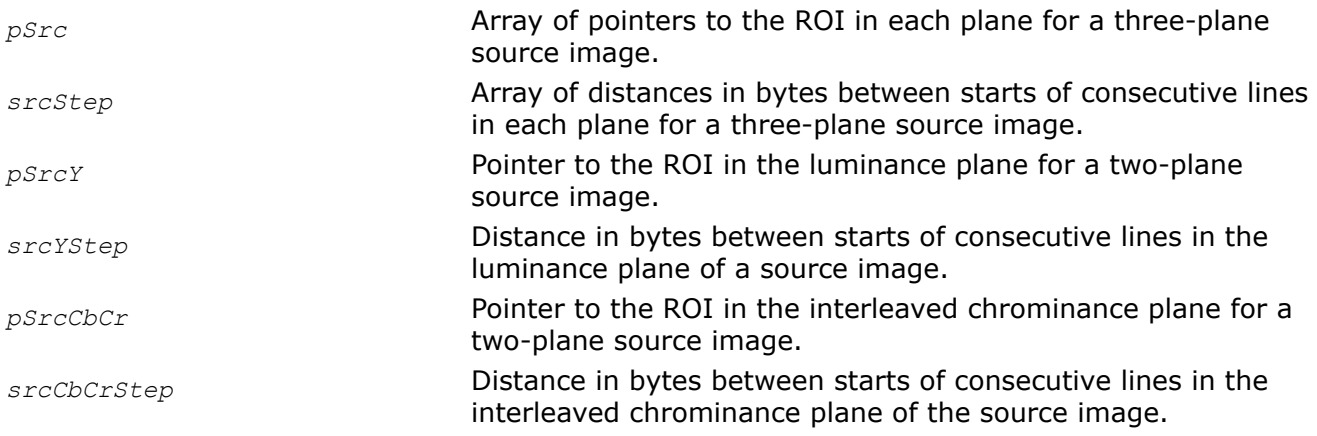

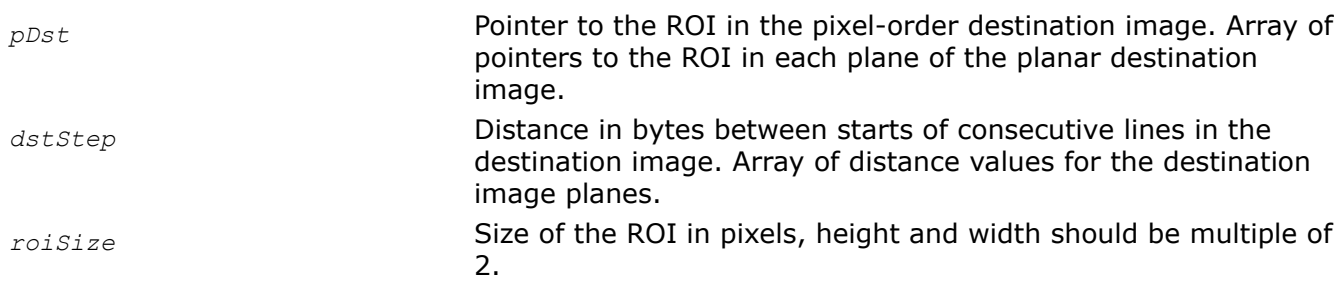

## **Description**

This function operates with ROI (see [Regions of Interest in Intel IPP\)](#page-674-0).

This function converts the [4:2:0](#page-853-0) planar source image *pSrc* to the [4:2:2](#page-853-0) image *pDst*. The source image can be two- or three-plane image (see [Table "Planar Image Formats"\)](#page-856-0). The first plane of the two-plane source image *pSrcY* contains luminance samples Y0, Y1, Y2, ..., the second plane *pSrcCbCr* contains interleaved chrominance samples Cb0, Cr0, Cb1, Cr1, .... . The destination image *pDst* can be three-plane or twochannel (see [Table "Pixel-Order Image Formats"](#page-855-0) and [Table "Planar Image Formats"\)](#page-856-0).

## **Return Values**

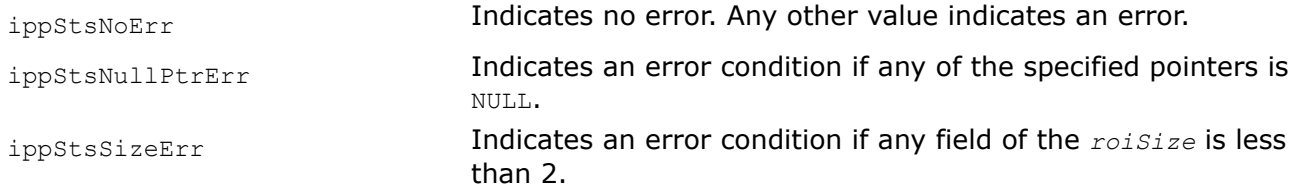

*YCbCr420ToYCbCr422\_Filter Convert 4:2:0 image to 4:2:2 image with additional filtering.*

# **Syntax**

IppStatus ippiYCbCr420ToYCbCr422\_Filter\_8u\_P3R(const Ipp8u\* *pSrc*[3], int *srcStep*[3], Ipp8u\* *pDst*[3], int *dstStep*[3], IppiSize *roiSize*);

IppStatus ippiYCbCr420ToYCbCr422\_Filter\_8u\_P2P3R(const Ipp8u\* *pSrcY*, int *srcYStep*, const Ipp8u\* *pSrcCbCr*, int *srcCbCrStep*, Ipp8u\* *pDst*[3], int *dstStep*[3], IppiSize *roiSize*);

IppStatus ippiYCbCr420ToYCbCr422\_Filter\_8u\_P2C2R(const Ipp8u\* *pSrcY*, int *srcYStep*, const Ipp8u\* *pSrcCbCr*, int *srcCbCrStep*, Ipp8u\* *pDst*, int *dstStep*, IppiSize *roiSize*, int *layout*);

## **Include Files**

ippcc.h

## **Domain Dependencies**

Headers: ippcore.h, ippvm.h, ipps.h, ippi.h

Libraries: ippcore.lib, ippvm.lib, ipps.lib, ippi.lib

### **Parameters**

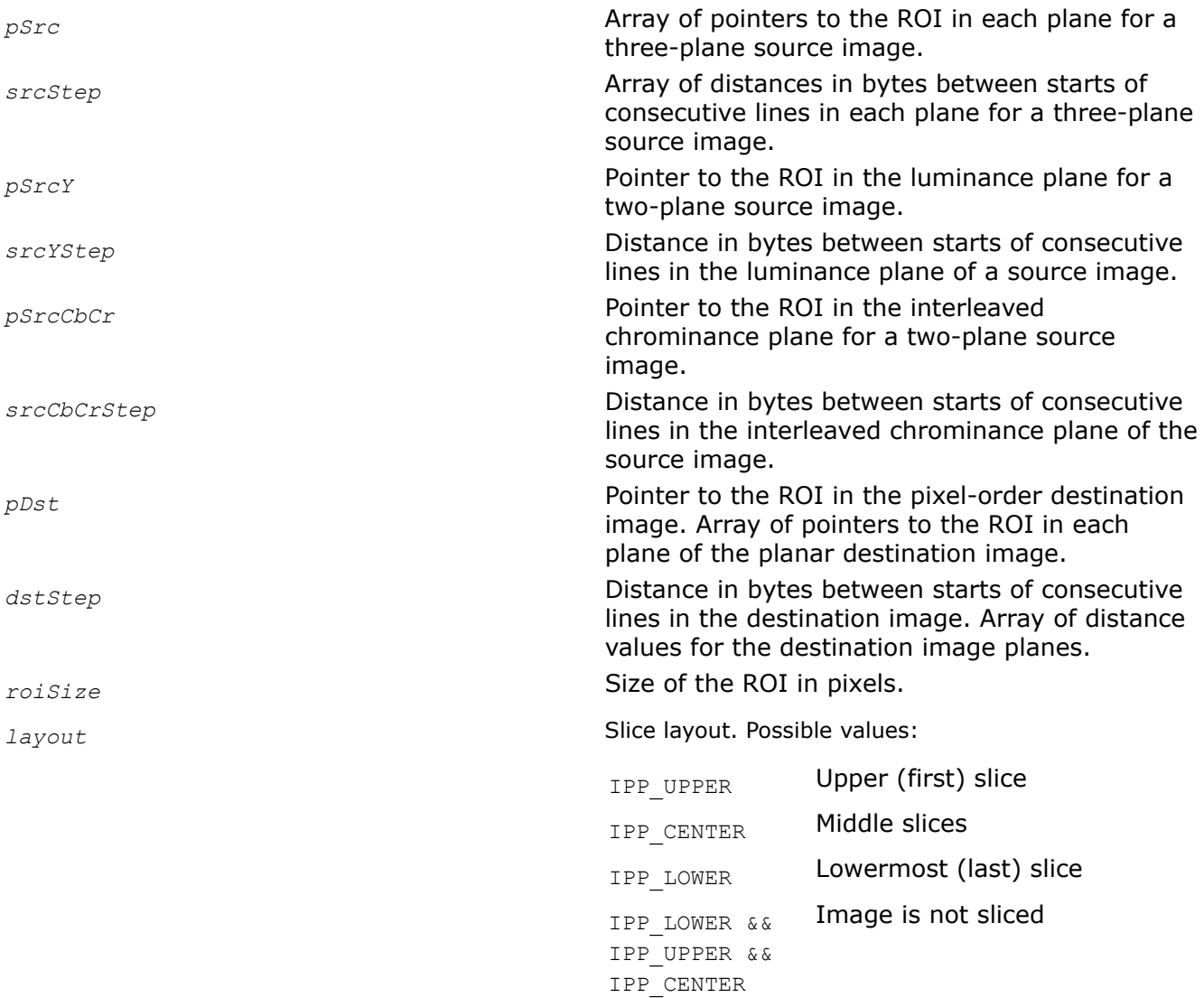

## **Description**

This function operates with ROI (see [Regions of Interest in Intel IPP\)](#page-674-0).

This function converts the [4:2:0](#page-853-0) planar source image *pSrc* to the [4:2:2](#page-853-0) image *pDst* and performs additional filtering. The source image can be two- or three-plane image (see [Table "Planar Image Formats"\)](#page-856-0). The first plane of the two-plane source image *pSrcY* contains luminance samples Y0, Y1, Y2, ..., the second plane *pSrcCbCr* contains interleaved chrominance samples Cb0, Cr0, Cb1, Cr1, .... . The destination image *pDst* can be three-plane or two-channel (see [Table "Pixel-Order Image Formats"](#page-855-0) and [Table "Planar Image](#page-856-0) [Formats"](#page-856-0)).

The function flavors ippiYCbCr420ToYCbCr422\_Filter\_8u\_P3R and

ippiYCbCr420ToYCbCr422\_Filter\_8u\_P2P3R additionally perform the vertical upsampling using a Catmull-Rom interpolation (cubic convolution interpolation). In this case *roiSize.width* should be multiple of 2, and *roiSize.height* should be multiple of 8.

The function ippiYCbCr420ToYCbCr422\_Filter\_8u\_P2C2R additionally performs deinterlace filtering. Commonly it is used to process images that are divided into slices. In this case slice *layout* should be specified, since the function processes the first (upper), last (lowermost), and intermediate (middle) slices differently. The height of slices should be a multiple of 16.

# **Caution**

The image slices should be processed exactly in the following order: the first slice, intermediate slices, the last slice.

The function may be applied to a not-sliced image as well. In this case *roiSize.width* and *roiSize.height* should be multiple of 2.

# **Return Values**

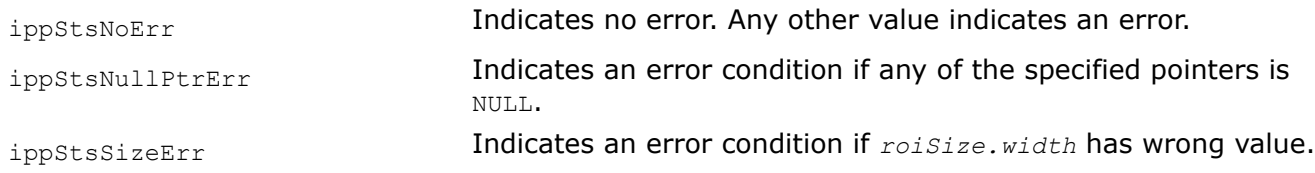

# *YCbCr420To422\_Interlace*

*Converts interlaced YCbCr image from 4:2:0 sampling format to 4:2:2 format.*

# **Syntax**

IppStatus ippiYCbCr420To422\_Interlace\_8u\_P3R(const Ipp8u\* *pSrc*[3], int *srcStep*[3], Ipp8u\* *pDst*[3], int *dstStep*[3], IppiSize *roiSize*);

# **Include Files**

ippcc.h

# **Domain Dependencies**

Headers: ippcore.h, ippvm.h, ipps.h, ippi.h

Libraries: ippcore.lib, ippvm.lib, ipps.lib, ippi.lib

# **Parameters**

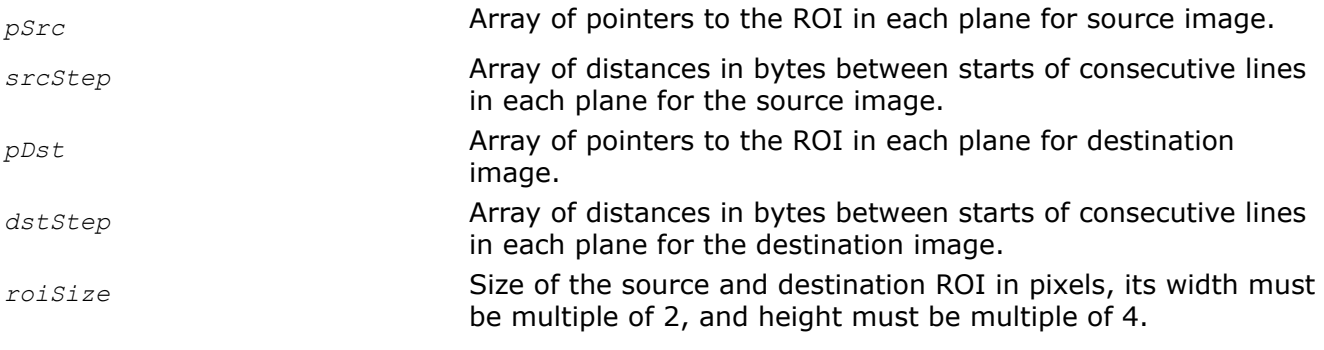

# **Description**

This function operates with ROI (see [Regions of Interest in Intel IPP\)](#page-674-0).

This function converts the interlaced planar [4:2:0](#page-853-0) source image *pSrc* to the [4:2:2](#page-853-0) image *pDst*. Three-plane image has the following order of pointers: Y-plane, Cb-plane, Cr-plane.

The conversion is performed in accordance with the following formulas:

```
Yn_{dest} = Yn_{src};Cb0(Cr0)<sub>dest</sub> = (5 * Cb0 (Cr0)_{src} + 3 * Cb2 (Cr2)_{src} + 4)/8;
Cb1(Cr1)_{dest} = (7*Cb1(Cr1)_{src} + Cb3(Cr3)_{src} + 4)/8;
Cb2(Cr2)<sub>dest</sub> = (Cb0(Cr0)<sub>src</sub> + 7*Cb2(Cr2)<sub>src</sub> + 4)/8;
Cb3(Cr3)<sub>dest</sub> = (3 * Cb1 (Cr1)_{src} + 5 * Cb3 (Cr3)_{src} + 4)/8;
```
# **Return Values**

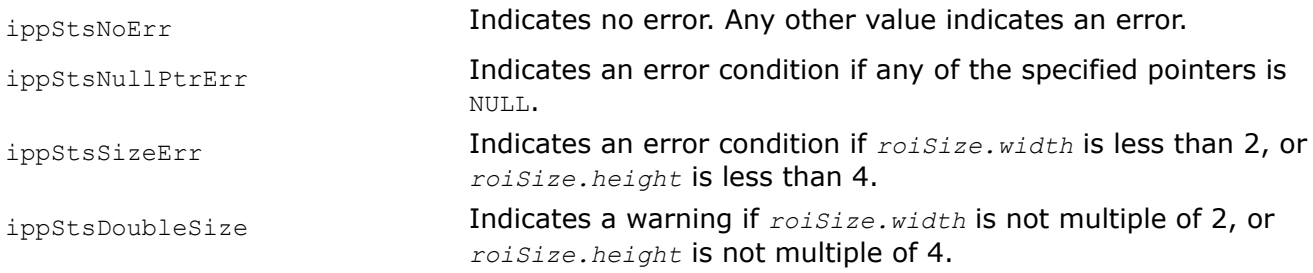

## *YCbCr420ToCbYCr422 Converts 4:2:0 YCbCr image to 4:2:2 CbYCr image.*

## **Syntax**

IppStatus ippiYCbCr420ToCbYCr422\_8u\_P2C2R(const Ipp8u\* *pSrcY*, int *srcYStep*, const Ipp8u\* *pSrcCbCr*, int *srcCbCrStep*, Ipp8u\* *pDst*, int *dstStep*, IppiSize *roiSize*);

# **Include Files**

ippcc.h

## **Domain Dependencies**

Headers: ippcore.h, ippvm.h, ipps.h, ippi.h

Libraries: ippcore.lib, ippvm.lib, ipps.lib, ippi.lib

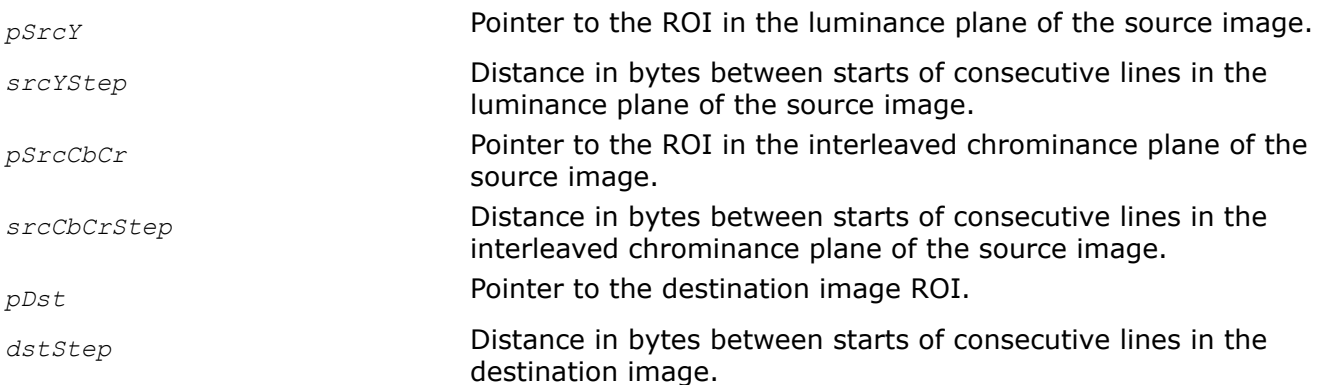

*roiSize* Size of the source and destination ROI in pixels, height and width should be multiple of 2.

# **Description**

This function operates with ROI (see [Regions of Interest in Intel IPP\)](#page-674-0).

This function converts the planar  $4:2:0$  two-plane source image to the pixel-order  $4:2:2$  two-channel image. The first plane of the source image *pSrcY* contains luminance samples Y0, Y1, Y2, .., the second plane *pSrcCbCr* contains interleaved chrominance samples Cb0, Cr0, Cb1, Cr1, ... . The destination image *pDst* has the following sequence of samples: Cb0, Y0, Cr0, Y1, Cb1, Y2, Cr1, Y3, Cb2, ...

# **Return Values**

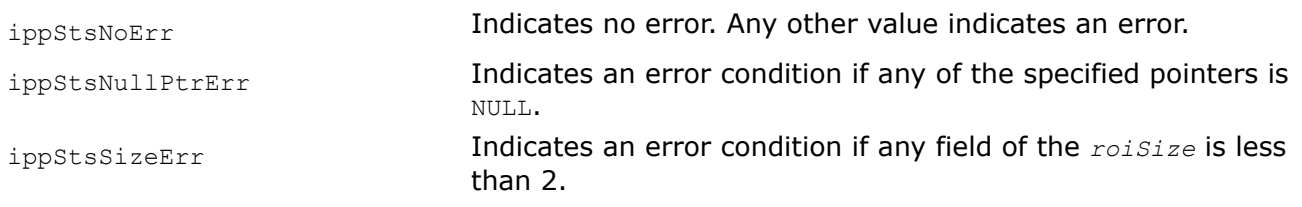

## *YCbCr420ToCbYCr422\_Interlace*

*Converts interlaced 4:2:0 YCbCr image to 4:2:2 CbYCr image.*

# **Syntax**

IppStatus ippiYCbCr420ToCbYCr422\_Interlace\_8u\_P3C2R(const Ipp8u\* *pSrc*[3], int *srcStep*[3], Ipp8u\* *pDst*, int *dstStep*, IppiSize *roiSize*);

# **Include Files**

ippcc.h

# **Domain Dependencies**

Headers: ippcore.h, ippvm.h, ipps.h, ippi.h

Libraries: ippcore.lib, ippvm.lib, ipps.lib, ippi.lib

# **Parameters**

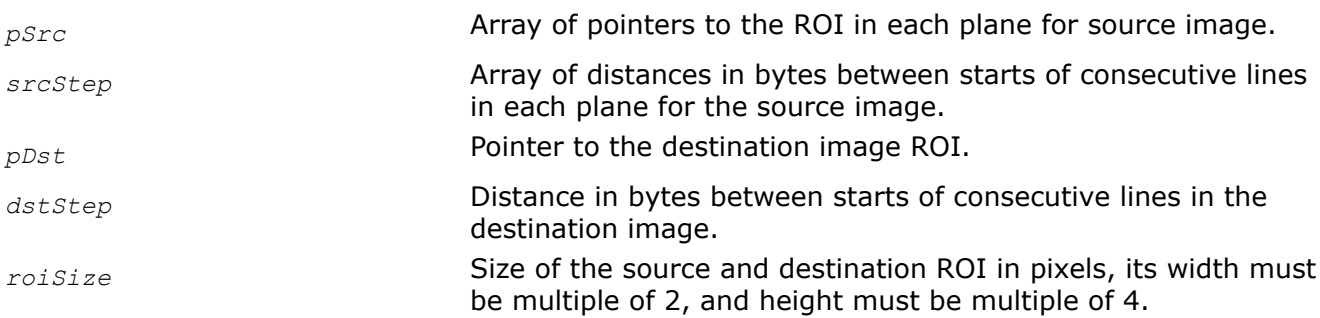

# **Description**

This function operates with ROI (see [Regions of Interest in Intel IPP\)](#page-674-0).

This function converts the interlaced planar [4:2:0](#page-853-0) image to the pixel-order [4:2:2](#page-853-0) two-channel image. Three-plane source image has the following order of pointers:  $Y$ -plane,  $Cb$ -plane,  $Cr$ -plane.The destination image pDst has the following sequence of samples: Cb0, Y0, Cr0, Y1, Cb1, Y2, Cr1, Y3, Cb2, ...

#### The conversion is performed in accordance with the following formulas:

```
Yn_{dest} = Yn_{src};Cb0(Cr0)<sub>dest</sub> = (5 * Cb0 (Cr0)_{src} + 3 * Cb2 (Cr2)_{src} + 4)/8;Cb1(Cr1)<sub>dest</sub> = (7 * Cb1 (Cr1)_{src} + Cb3 (Cr3)_{src} + 4)/8;Cb2(Cr2)<sub>dest</sub> = (Cb0(Cr0)<sub>src</sub> + 7*Cb2(Cr2)<sub>src</sub> + 4)/8;
Cb3(Cr3)<sub>dest</sub> = (3 * Cb1(Cr1)_{src} + 5 * Cb3(Cr3)_{src} + 4)/8;
```
# **Return Values**

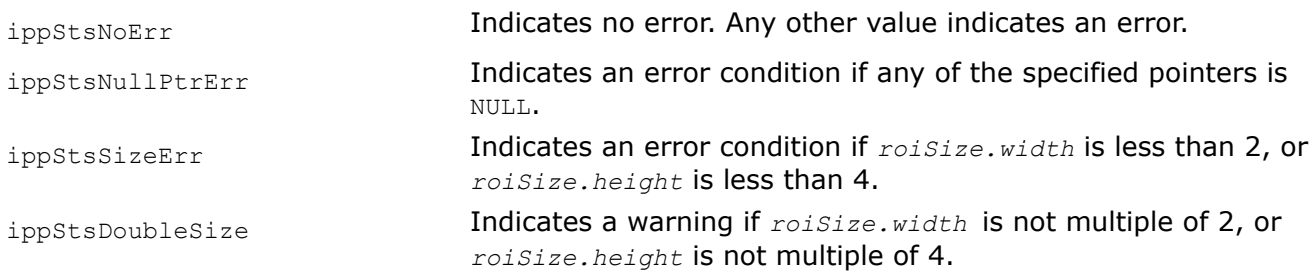

## *YCbCr420ToYCrCb420 Converts 4:2:0 YCbCr image to 4:2:0 YCrCb image.*

## **Syntax**

IppStatus ippiYCbCr420ToYCrCb420\_8u\_P2P3R(const Ipp8u\* *pSrcY*, int *srcYStep*, const Ipp8u\* *pSrcCbCr*, int *srcCbCrStep*, Ipp8u\* *pDst*[3], int *dstStep*[3], IppiSize *roiSize*);

## **Include Files**

ippcc.h

## **Domain Dependencies**

Headers: ippcore.h, ippvm.h, ipps.h, ippi.h

Libraries: ippcore.lib, ippvm.lib, ipps.lib, ippi.lib

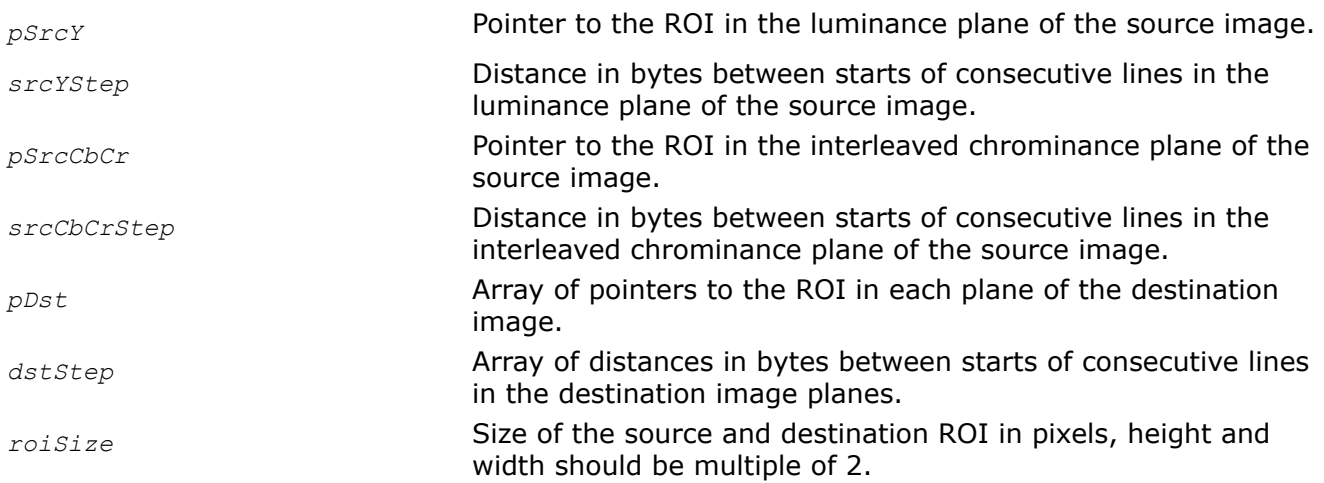

# **Description**

This function operates with ROI (see [Regions of Interest in Intel IPP\)](#page-674-0).

This function converts the [4:2:0](#page-853-0) two-plane source image *pSrc* to the 4:2:0 three-plane image *pDst*. The first plane of the source image *pSrcY* contains luminance samples Y0, Y1, Y2, ..., the second plane *pSrcCbCr* contains interleaved chrominance samples Cb0, Cr0, Cb1, Cr1, .... The destination image *pDst* has the following order of pointers: Y-plane, Cr-plane, Cb-plane (see [Table "Planar Image Formats"\)](#page-856-0).

# **Return Values**

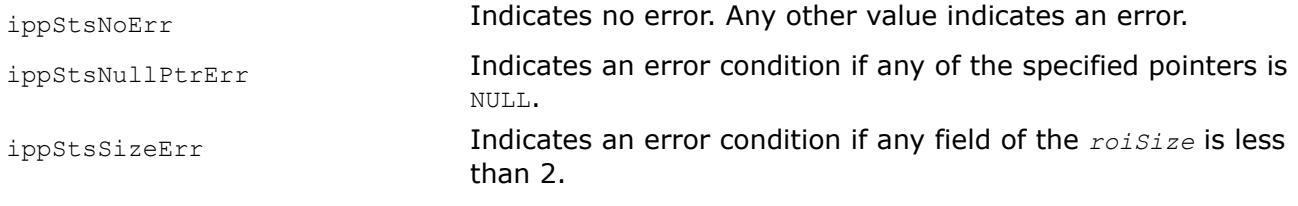

#### *YCbCr420ToYCrCb420\_Filter Convert 4:2:0 YCbCr image to 4:2:0 YCrCb image with deinterlace filtering.*

# **Syntax**

IppStatus ippiYCbCr420ToYCrCb420\_Filter\_8u\_P2P3R(const Ipp8u\* *pSrcY*, int *srcYStep*, const Ipp8u\* *pSrcCbCr*, int *srcCbCrStep*, Ipp8u\* *pDst*[3], int *dstStep*[3], IppiSize *roiSize*, int *layout*);

# **Include Files**

ippcc.h

# **Domain Dependencies**

Headers: ippcore.h, ippvm.h, ipps.h, ippi.h

Libraries: ippcore.lib, ippvm.lib, ipps.lib, ippi.lib

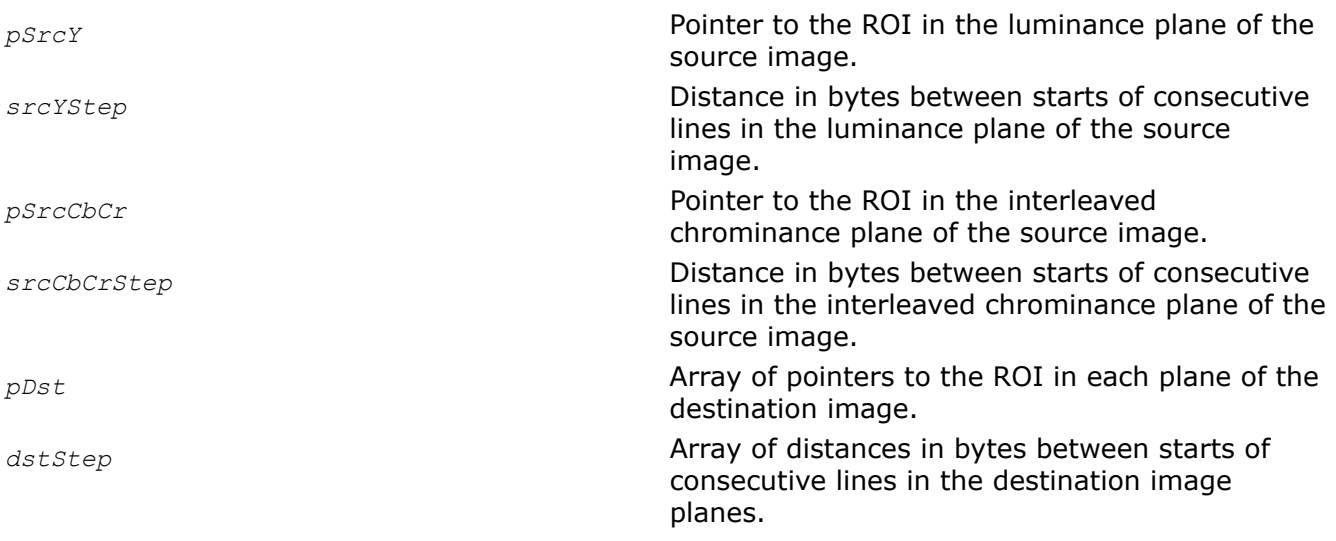

*roiSize* Size of the source and destination ROI in pixels, height and width should be multiple of 2. *layout* Slice layout. Possible values:

> IPP\_UPPER Upper (first) slice IPP CENTER Middle slices IPP LOWER Lowermost (last) slice IPP\_LOWER && IPP\_UPPER && IPP\_CENTER Image is not sliced

## **Description**

This function operates with ROI (see [Regions of Interest in Intel IPP\)](#page-674-0).

This function converts the [4:2:0](#page-853-0) two-plane source image to the 4:2:0 three-plane image. The first plane of the source image *pSrcY* contains luminance samples Y0, Y1, Y2, ..., the second plane *pSrcCbCr* contains interleaved chrominance samples Cb0, Cr0, Cb1, Cr1, .... The destination image *pDst* has the following order of pointers: Y-plane, Cr-plane, Cb-plane. The function additionally performs deinterlace filtering. Commonly it is used to process sliced images. In this case the slice *layout* should be specified, since the function processes the first (upper), last (lowermost), and intermediate (middle) slices differently. The height of slices should be a multiple of 16. The function may be applied to a not-sliced image as well.

#### **Caution**

The image slices should be processed exactly in the following order: the first slice, intermediate slices, the last slice.

### **Return Values**

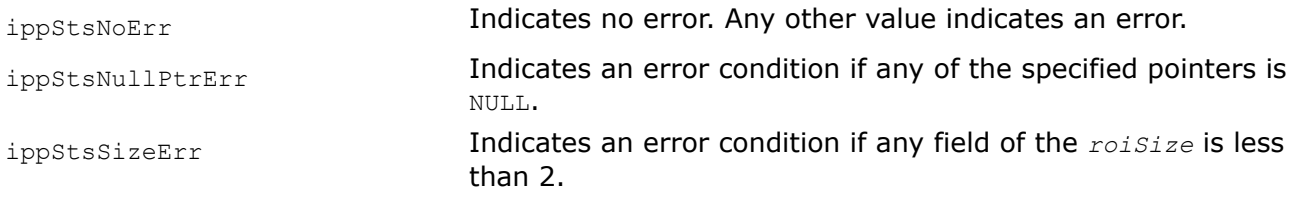

# *YCbCr420ToYCbCr411*

*Converts YCbCr image from 4:2:0 sampling format to 4:1:1 format.*

#### **Syntax**

IppStatus ippiYCbCr420ToYCbCr411\_8u\_P3P2R(const Ipp8u\* *pSrc*[3], int *srcStep*[3], Ipp8u\* *pDstY*, int *dstYStep*, Ipp8u\* *pDstCbCr*, int *dstCbCrStep*, IppiSize *roiSize*);

IppStatus ippiYCbCr420ToYCbCr411\_8u\_P2P3R(const Ipp8u\* *pSrcY*, int *srcYStep*, const Ipp8u\* *pSrcCbCr*, int *srcCbCrStep*, Ipp8u\* *pDst*[3], int *dstStep*[3], IppiSize *roiSize*);

IppStatus ippiYCbCr420To411\_8u\_P3R(const Ipp8u\* *pSrc*[3], int *srcStep*[3], Ipp8u\* *pDst*[3] , int *dstStep*[3], IppiSize *roiSize*);

IppStatus ippiYCbCr420To1620\_8u\_P3R(const Ipp8u\* *pSrc*[3], int *srcStep*[3], Ipp8u\* *pDst*[3] , int *dstStep*[3], IppiSize *roiSize*);

IppStatus ippiYCbCr1620To420\_8u\_P3R(const Ipp8u\* *pSrc*[3], int *srcStep*[3], Ipp8u\* *pDst*[3] , int *dstStep*[3], IppiSize *roiSize*);

## **Include Files**

ippcc.h

## **Domain Dependencies**

Headers: ippcore.h, ippvm.h, ipps.h, ippi.h

Libraries: ippcore.lib, ippvm.lib, ipps.lib, ippi.lib

### **Parameters**

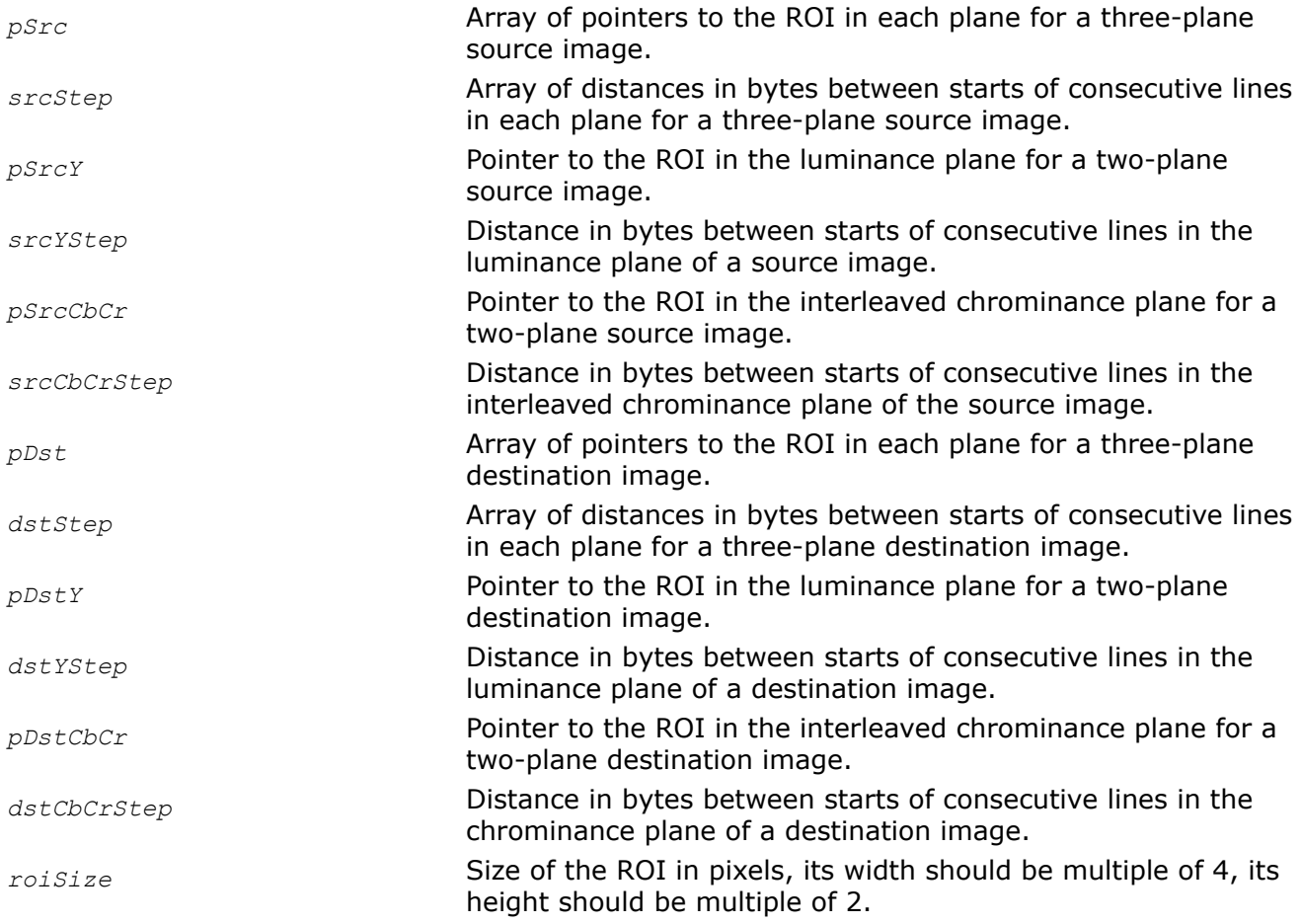

## **Description**

This function operates with ROI (see [Regions of Interest in Intel IPP\)](#page-674-0).

This function converts the [4:2:0](#page-853-0) source image to the [4:1:1](#page-853-0) destination image. The source two-plane image is converted to destination three-plane image and vice versa. The first plane of the two-plane image contains luminance samples Y0, Y1, Y2, ..., the second plane contains interleaved chrominance samples Cb0, Cr0,  $Ch1, Cr1, ...$  The three-plane image has the following order of pointers: Y-plane, Cb-plane, Cr-plane (see [Table "Planar Image Formats"\)](#page-856-0).

## **Return Values**

ippStsNoErr **Indicates no error.** Any other value indicates an error.

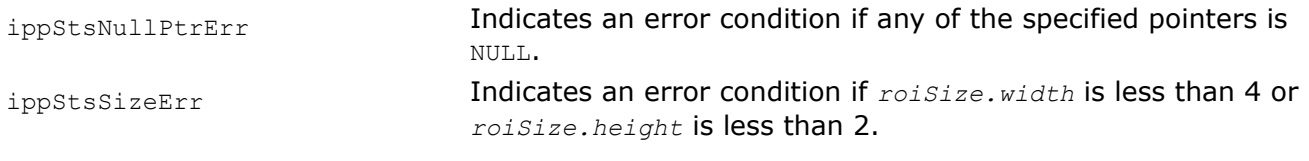

*YCrCb420ToYCbCr422 Converts 4:2:0 YCrCb image to 4:2:2 YCbCr image.*

### **Syntax**

IppStatus ippiYCrCb420ToYCbCr422\_8u\_P3R(const Ipp8u\* *pSrc*[3], int *srcStep*[3], Ipp8u\* *pDst*[3], int *dstStep*[3], IppiSize *roiSize*);

IppStatus ippiYCrCb420ToYCbCr422\_8u\_P3C2R(const Ipp8u\* *pSrc*[3], int *srcStep*[3], Ipp8u\* *pDst*, int *dstStep*, IppiSize *roiSize*);

#### **Include Files**

ippcc.h

#### **Domain Dependencies**

Headers: ippcore.h, ippvm.h, ipps.h, ippi.h

Libraries: ippcore.lib, ippvm.lib, ipps.lib, ippi.lib

#### **Parameters**

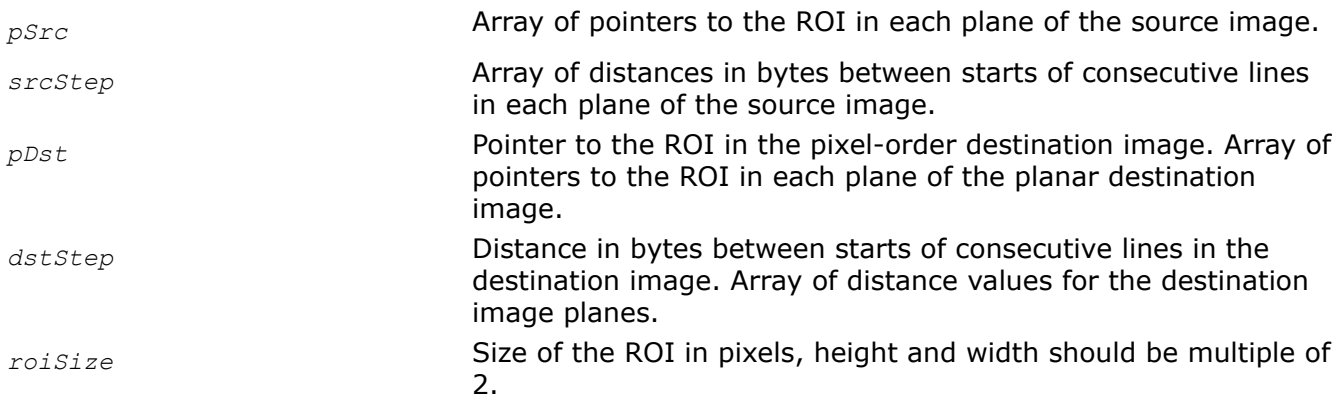

#### **Description**

This function converts the [4:2:0Y](#page-853-0)CrCb three-plane image *pSrc* to the [4:2:2](#page-853-0)YCbCr three-plane or twochannel image *pDst* (see [Table "Pixel-Order Image Formats"](#page-855-0) and [Table "Planar Image Formats"\)](#page-856-0).

This function operates with ROI (see [Regions of Interest in Intel IPP\)](#page-674-0).

#### **Return Values**

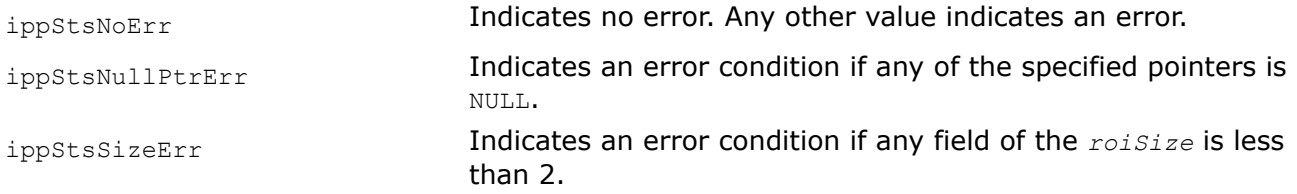

*YCrCb420ToYCbCr422\_Filter Converts 4:2:0 YCrCb image to 4:2:2 YCbCr image with additional filtering.*

# **Syntax**

IppStatus ippiYCrCb420ToYCbCr422\_Filter\_8u\_P3R(const Ipp8u\* *pSrc*[3], int *srcStep*[3], Ipp8u\* *pDst*[3], int *dstStep*[3], IppiSize *roiSize*);

# **Include Files**

ippcc.h

# **Domain Dependencies**

Headers: ippcore.h, ippvm.h, ipps.h, ippi.h

Libraries: ippcore.lib, ippvm.lib, ipps.lib, ippi.lib

## **Parameters**

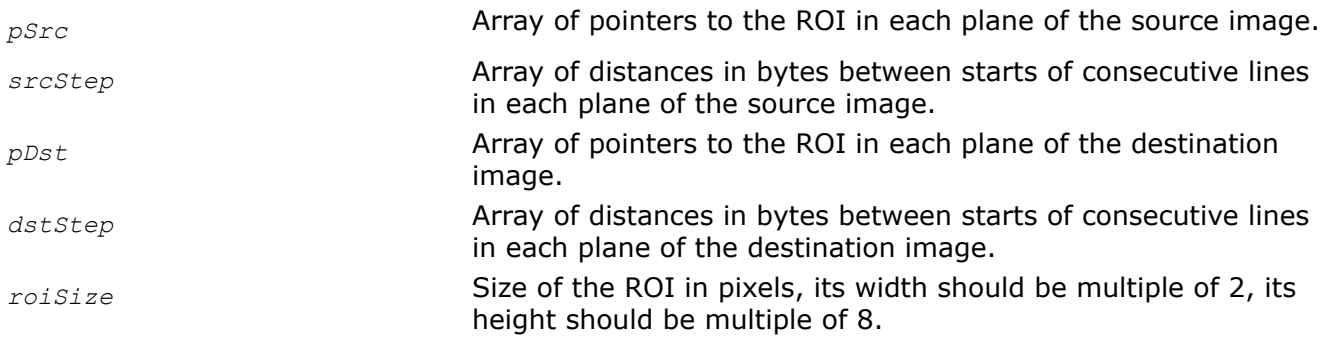

# **Description**

This function operates with ROI (see [Regions of Interest in Intel IPP\)](#page-674-0).

This function converts the [4:2:0Y](#page-853-0)CrCb three-plane image *pSrc* to the [4:2:2](#page-853-0)YCbCr three-plane image *pDst* (see [Table "Planar Image Formats"](#page-856-0)).

Additionally, this function performs the vertical upsampling using a Catmull-Rom interpolation (cubic convolution interpolation).

# **Return Values**

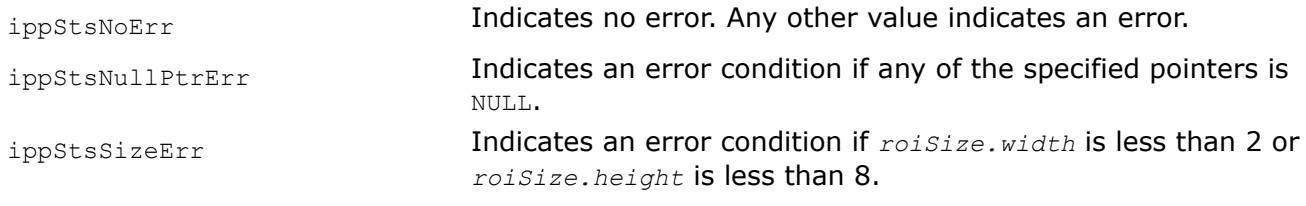

## *YCrCb420ToCbYCr422*

*Converts 4:2:0 YCrCb image to 4:2:2 CbYCr image.*

# **Syntax**

IppStatus ippiYCrCb420ToCbYCr422\_8u\_P3C2R(const Ipp8u\* *pSrc*[3], int *srcStep*[3], Ipp8u\* *pDst*, int *dstStep*, IppiSize *roiSize*);

# **Include Files**

ippcc.h

## **Domain Dependencies**

Headers: ippcore.h, ippvm.h, ipps.h, ippi.h

Libraries: ippcore.lib, ippvm.lib, ipps.lib, ippi.lib

## **Parameters**

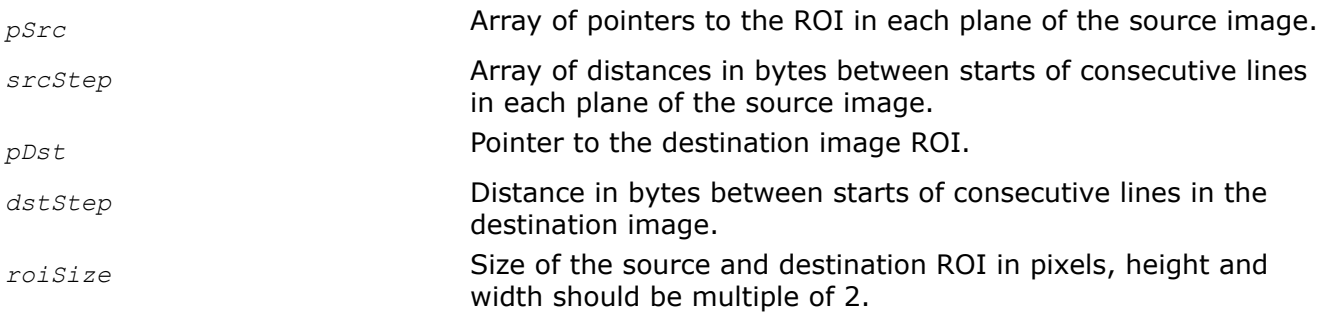

### **Description**

This function operates with ROI (see [Regions of Interest in Intel IPP\)](#page-674-0).

This function converts the [4:2:0Y](#page-853-0)CrCb three-plane image *pSrc* (see [Table "Planar Image Formats"](#page-856-0)) to the [4:2:2](#page-853-0)CbYCr two-channel image *pDst* with the following sequence of samples: Cb0, Y0, Cr0, Y1, Cb1, Y2, Cr1, Y3, Cb2, ... (see [Table "Pixel-Order Image Formats"\)](#page-855-0).

## **Return Values**

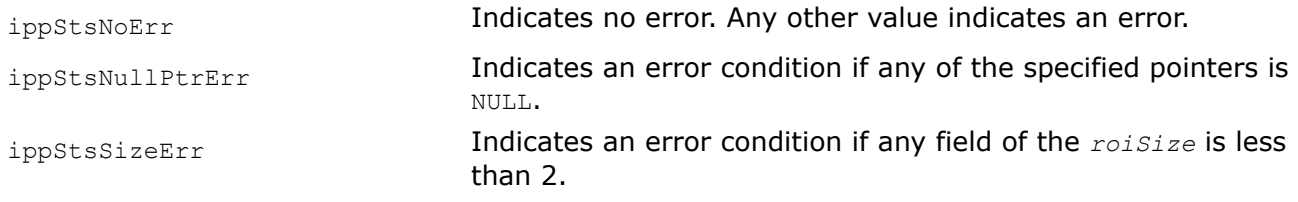

### *YCrCb420ToYCbCr420 Converts 4:2:0 YCrCb image to 4:2:0 YCbCr image.*

## **Syntax**

IppStatus ippiYCrCb420ToYCbCr420\_8u\_P3P2R(const Ipp8u\* *pSrc*[3], int *srcStep*[3], Ipp8u\* *pDstY*, int *dstYStep*, Ipp8u\* *pDstCbCr*, int *dstCbCrStep*, IppiSize *roiSize*);

## **Include Files**

ippcc.h

## **Domain Dependencies**

Headers: ippcore.h, ippvm.h, ipps.h, ippi.h

Libraries: ippcore.lib, ippvm.lib, ipps.lib, ippi.lib
# **Parameters**

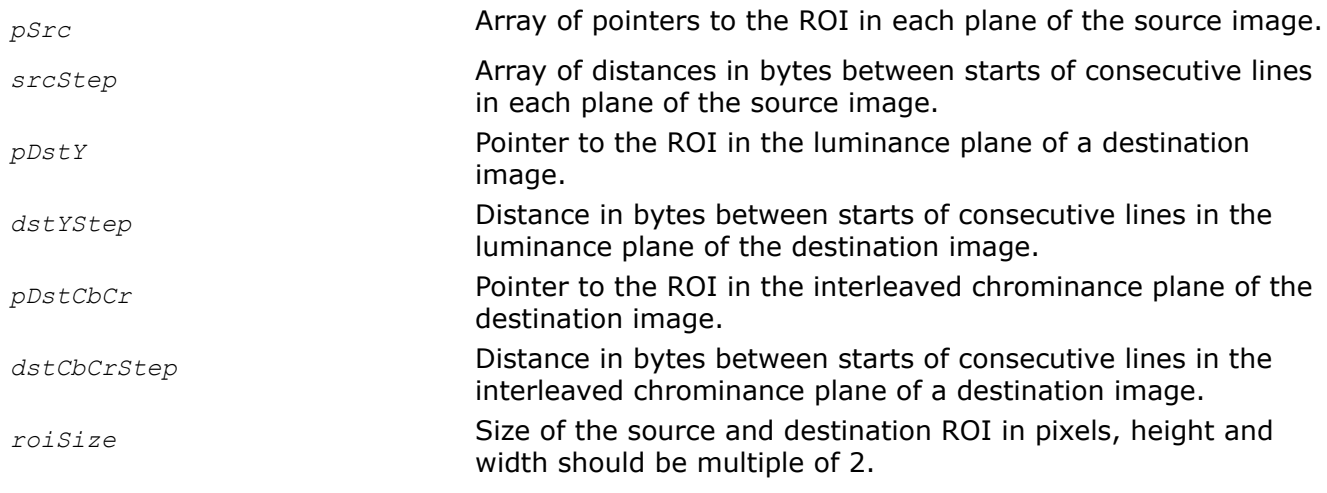

# **Description**

This function operates with ROI (see [Regions of Interest in Intel IPP\)](#page-674-0).

This function converts the [4:2:0Y](#page-853-0)CrCb three-plane image *pSrc* (see [Table "Planar Image Formats"](#page-856-0)) to the 4:2:0 YCbCr two-plane image that contains luminance samples Y0, Y1, Y2, .. in the first plane *pDstY*, and interleaved chrominance samples Cb0, Cr0, Cb1, Cr1, ... in the second plane *pDstCbCr*.

# **Return Values**

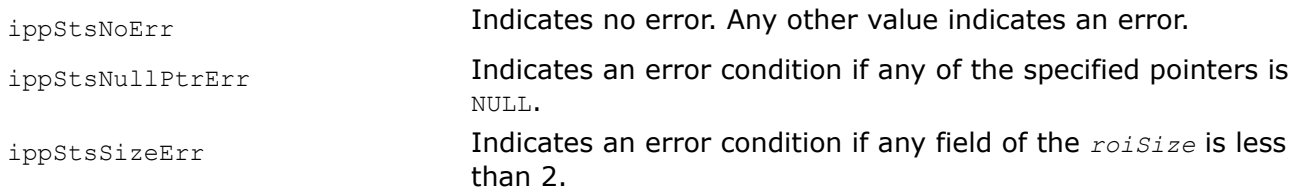

## *YCrCb420ToYCbCr411 Converts 4:2:0 YCrCb image to 4:1:1 YCbCr image.*

# **Syntax**

IppStatus ippiYCrCb420ToYCbCr411\_8u\_P3P2R(const Ipp8u\* *pSrc*[3], int *srcStep*[3], Ipp8u\* *pDstY*, int *dstYStep*, Ipp8u\* *pDstCbCr*, int *dstCbCrStep*, IppiSize *roiSize*);

## **Include Files**

ippcc.h

# **Domain Dependencies**

Headers: ippcore.h, ippvm.h, ipps.h, ippi.h

Libraries: ippcore.lib, ippvm.lib, ipps.lib, ippi.lib

## **Parameters**

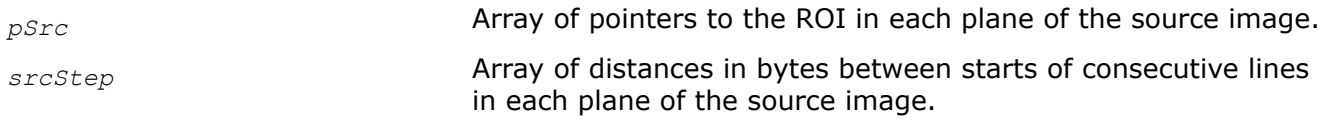

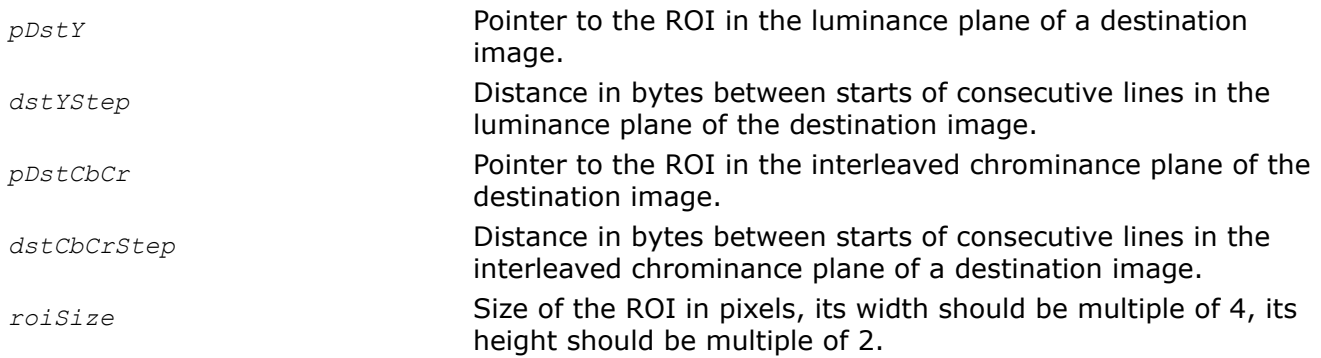

## **Description**

This function operates with ROI (see [Regions of Interest in Intel IPP\)](#page-674-0).

This function converts the [4:2:0Y](#page-853-0)CrCb three-plane image *pSrc* (see [Table "Planar Image Formats"](#page-856-0)) to the [4:1:1](#page-853-0)YCbCr two-plane image that contains luminance samples Y0, Y1, Y2, .. in the first plane *pDstY*, and interleaved chrominance samples Cb0, Cr0, Cb1, Cr1, ... in the second plane *pDstCbCr*..

## **Return Values**

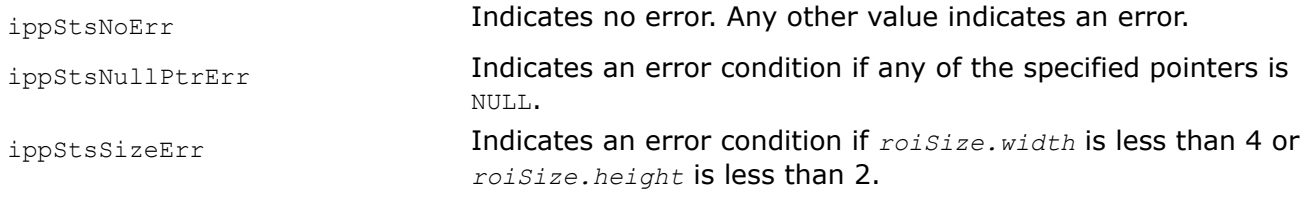

# *YCbCr411*

*Converts 4:1:1 YCbCr image.*

## **Syntax**

IppStatus ippiYCbCr411\_8u\_P3P2R(const Ipp8u\* *pSrc*[3], int *srcStep*[3], Ipp8u\* *pDstY*, int *dstYStep*, Ipp8u\* *pDstCbCr*, int *dstCbCrStep*, IppiSize *roiSize*);

IppStatus ippiYCbCr411\_8u\_P2P3R(const Ipp8u\* *pSrcY*, int *srcYStep*, const Ipp8u\* *pSrcCbCr*, int *srcCbCrStep*, Ipp8u\* *pDst*[3], int *dstStep*[3], IppiSize *roiSize*);

#### **Include Files**

ippcc.h

#### **Domain Dependencies**

Headers: ippcore.h, ippvm.h, ipps.h, ippi.h

Libraries: ippcore.lib, ippvm.lib, ipps.lib, ippi.lib

#### **Parameters**

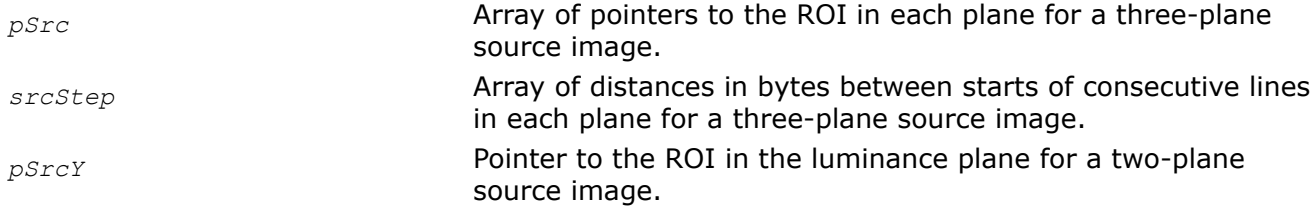

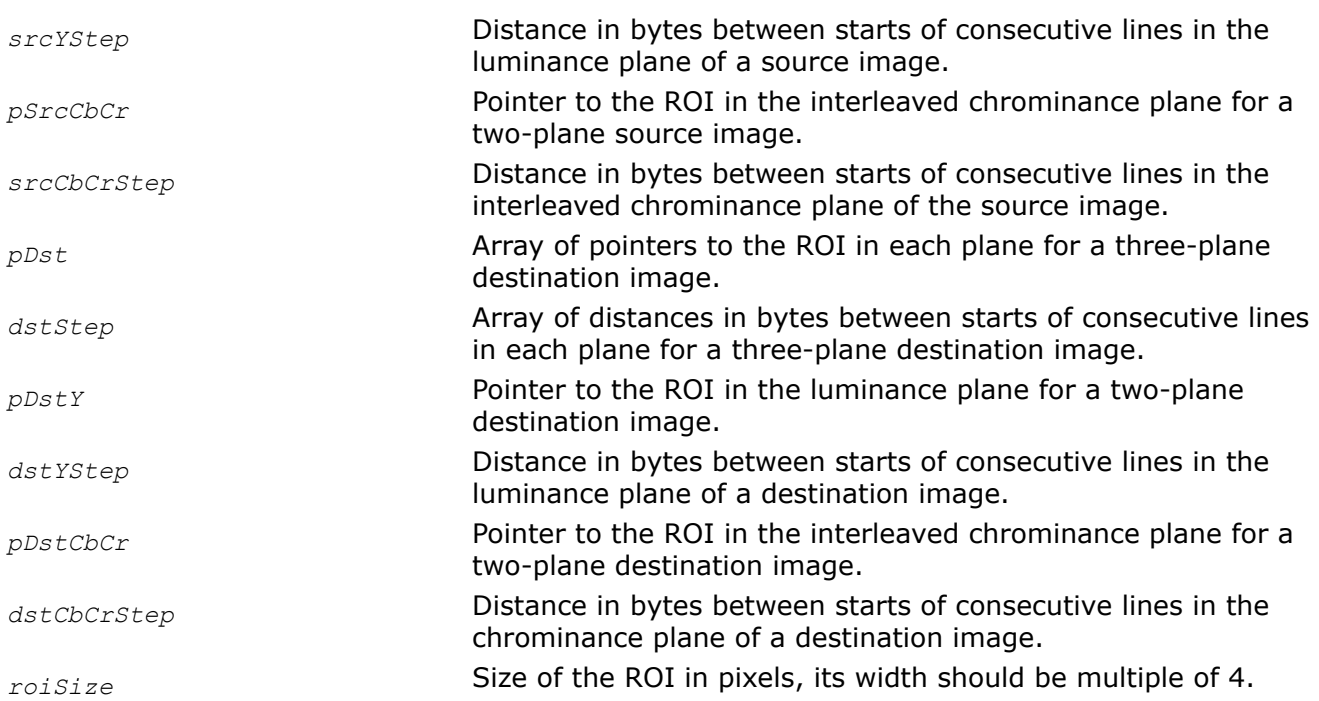

# **Description**

This function operates with ROI (see [Regions of Interest in Intel IPP\)](#page-674-0).

This function converts the [4:1:1](#page-853-0) three-plane (see [Table "Planar Image Formats"](#page-856-0)) source image *pSrc* to the 4:1:1 two-plane image and vice versa. Two-plane image contains luminance samples Y0, Y1, Y2, .. in the first plane, and interleaved chrominance samples  $Cb0$ ,  $Cr0$ ,  $Cb1$ ,  $Cr1$ , ... in the second plane.

# **Return Values**

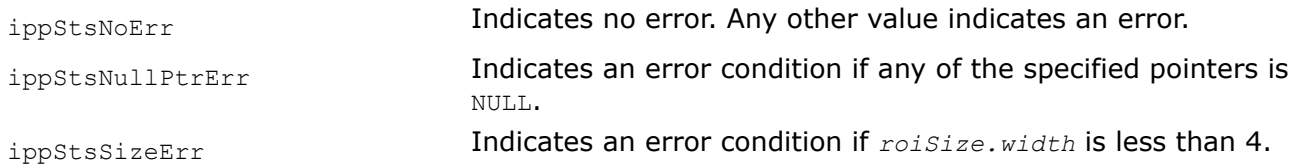

# *YCbCr411ToYCbCr422 Converts 4:1:1 YCbCr image to 4:2:2 YCbCr image.*

# **Syntax**

IppStatus ippiYCbCr411ToYCbCr422\_8u\_P3R(const Ipp8u\* *pSrc*[3], int *srcStep*[3], Ipp8u\* *pDst*[3], int *dstStep*[3], IppiSize *roiSize*);

IppStatus ippiYCbCr411ToYCbCr422\_8u\_P3C2R(const Ipp8u\* *pSrc*[3], int *srcStep*[3], Ipp8u\* *pDst*, int *dstStep*, IppiSize *roiSize*);

IppStatus ippiYCbCr411ToYCbCr422\_8u\_P2P3R(const Ipp8u\* *pSrcY*, int *srcYStep*, const Ipp8u\* *pSrcCbCr*, int *srcCbCrStep*, Ipp8u\* *pDst*[3], int *dstStep*[3], IppiSize *roiSize*);

IppStatus ippiYCbCr411ToYCbCr422\_8u\_P2C2R(const Ipp8u\* *pSrcY*, int *srcYStep*, const Ipp8u\* *pSrcCbCr*, int *srcCbCrStep*, Ipp8u\* *pDst*, int *dstStep*, IppiSize *roiSize*);

# **Include Files**

ippcc.h

# **Domain Dependencies**

Headers: ippcore.h, ippvm.h, ipps.h, ippi.h

Libraries: ippcore.lib, ippvm.lib, ipps.lib, ippi.lib

## **Parameters**

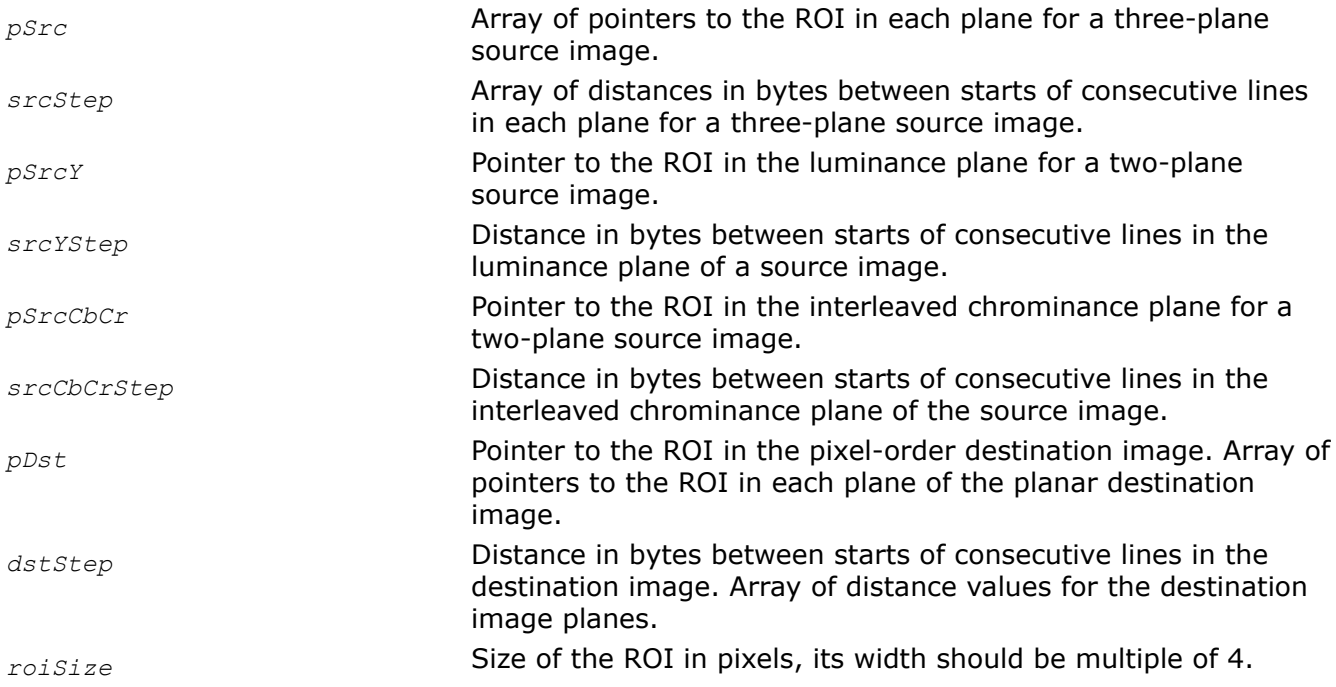

# **Description**

This function operates with ROI (see [Regions of Interest in Intel IPP\)](#page-674-0).

This functionconverts [4:1:1](#page-853-0) planar source image *pSrc* to the [4:2:2](#page-853-0) image *pDst*. The first plane of the twoplane source image *pSrcY* contains luminance samples Y0, Y1, Y2, ..., the second plane *pSrcCbCr* contains interleaved chrominance samples Cb0, Cr0, Cb1, Cr1, .... The destination image *pDst* can be either threeplane (see [Table "Planar Image Formats"\)](#page-856-0) or two-channel image (see [Table "Pixel-Order Image Formats"](#page-855-0)).

# **Return Values**

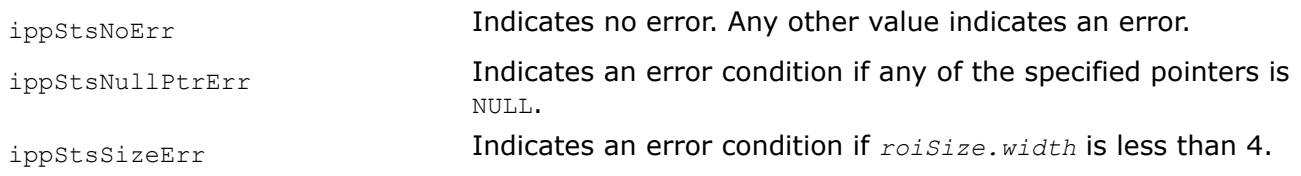

# *YCbCr411ToYCrCb422 Converts 4:1:1 YCbCr image to 4:2:2 YCrCb image.*

## **Syntax**

IppStatus ippiYCbCr411ToYCrCb422\_8u\_P3R(const Ipp8u\* *pSrc*[3], int *srcStep*[3], Ipp8u\* *pDst*[3], int *dstStep*[3], IppiSize *roiSize*);

IppStatus ippiYCbCr411ToYCrCb422\_8u\_P3C2R(const Ipp8u\* *pSrc*[3], int *srcStep*[3], Ipp8u\* *pDst*, int *dstStep*, IppiSize *roiSize*);

# **Include Files**

ippcc.h

# **Domain Dependencies**

Headers: ippcore.h, ippvm.h, ipps.h, ippi.h

Libraries: ippcore.lib, ippvm.lib, ipps.lib, ippi.lib

## **Parameters**

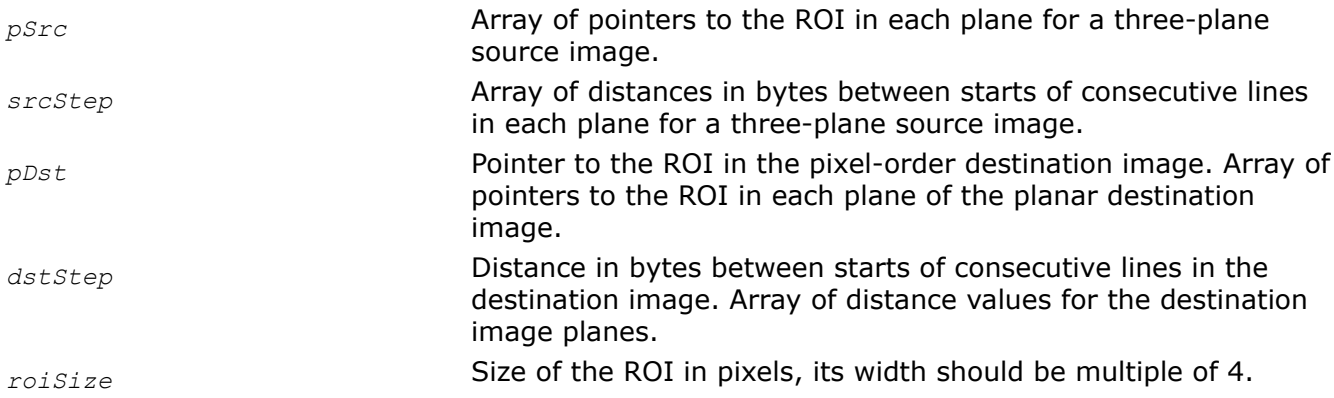

# **Description**

This function operates with ROI (see [Regions of Interest in Intel IPP\)](#page-674-0).

This function converts the [4:1:1](#page-853-0) three-plane image *pSrc* to the [4:2:2](#page-853-0) two-channel or three-plane image *pDst* with different order of components. The source image has the following order of pointers: Y-plane, Cbplane, Cr-plane (see [Table "Planar Image Formats"](#page-856-0)). The three-plane destination image has the following order of pointers: Y-plane, Cr-plane, Cb-plane (see [Table "Planar Image Formats"\)](#page-856-0), and two-channel destination image has the following sequence of samples: Y0, Cr0, Y1, Cb0, Y2, Cr1, Y3, Cb1, ... (see [Table](#page-855-0) ["Pixel-Order Image Formats"\)](#page-855-0).

# **Return Values**

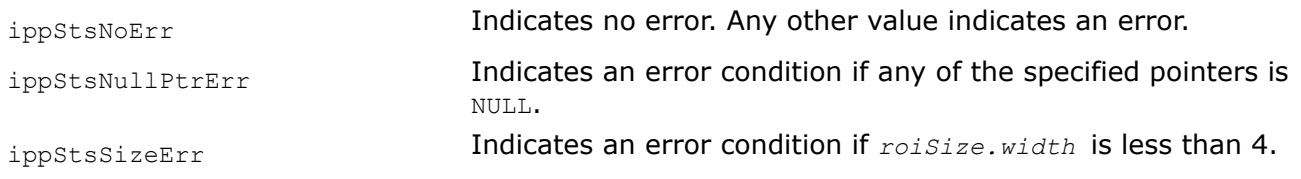

# *YCbCr411ToYCbCr420, YCbCr411To420 Converts 4:1:1 YCbCr image to 4:2:0 YCbCr image.*

# **Syntax**

IppStatus ippiYCbCr411ToYCbCr420\_8u\_P3R(const Ipp8u\* *pSrc*[3], int *srcStep*[3], Ipp8u\* *pDst*[3], int *dstStep*[3], IppiSize *roiSize*);

IppStatus ippiYCbCr411ToYCbCr420\_8u\_P3P2R(const Ipp8u\* *pSrc*[3], int *srcStep*[3], Ipp8u\* *pDstY*, int *dstYStep*, Ipp8u\* *pDstCbCr*, int *dstCbCrStep*, IppiSize *roiSize*);

IppStatus ippiYCbCr411ToYCbCr420\_8u\_P2P3R(const Ipp8u\* *pSrcY*, int *srcYStep*, const Ipp8u\* *pSrcCbCr*, int *srcCbCrStep*, Ipp8u\* *pDst*[3], int *dstStep*[3], IppiSize *roiSize*);

IppStatus ippiYCbCr411To420\_8u\_P3R(const Ipp8u\* *pSrc*[3], int *srcStep*[3], Ipp8u\* *pDst*[3], int *dstStep*[3], IppiSize *roiSize*);

### **Include Files**

ippcc.h

### **Domain Dependencies**

Headers: ippcore.h, ippvm.h, ipps.h, ippi.h

Libraries: ippcore.lib, ippvm.lib, ipps.lib, ippi.lib

#### **Parameters**

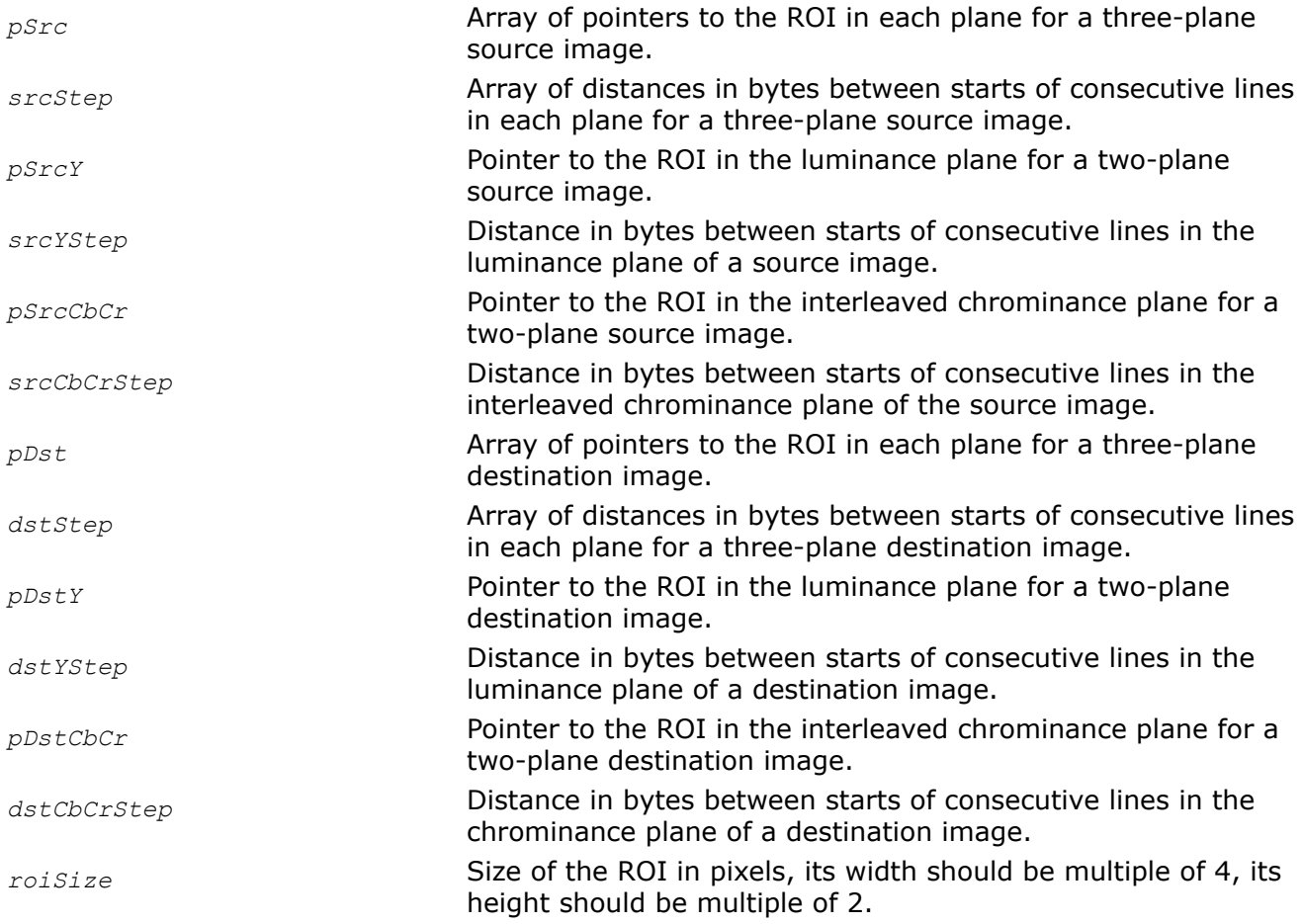

#### **Description**

This function operates with ROI (see [Regions of Interest in Intel IPP\)](#page-674-0).

This function converts the [4:1:1](#page-853-0) planar source image *pSrc* (see [Table "Planar Image Formats"\)](#page-856-0) to the [4:2:0](#page-853-0) planar image *pDst*. Both source and destination images can be three- or two-plane. Three-plane images has the following order of pointers: Y-plane, Cb-plane, Cr-plane (see [Table "Planar Image Formats"\)](#page-856-0). Two-plane images contain luminance samples Y0, Y1, Y2, .. in the first plane, and interleaved chrominance samples Cb0, Cr0, Cb1, Cr1, ... in the second plane.

## **Return Values**

ippStsNoErr **Indicates no error. Any other value indicates an error.** 

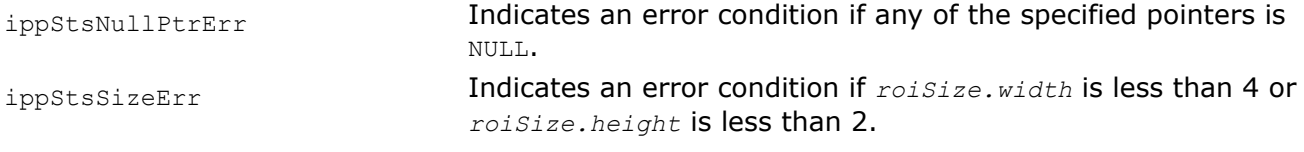

*YCbCr411ToYCrCb420 Converts 4:1:1 YCbCr image to 4:2:0 YCrCb image.*

# **Syntax**

IppStatus ippiYCbCr411ToYCrCb420\_8u\_P2P3R(const Ipp8u\* *pSrcY*, int *srcYStep*, const Ipp8u\* *pSrcCbCr*, int *srcCbCrStep*, Ipp8u\* *pDst*[3], int *dstStep*[3], IppiSize *roiSize*);

# **Include Files**

ippcc.h

## **Domain Dependencies**

Headers: ippcore.h, ippvm.h, ipps.h, ippi.h

Libraries: ippcore.lib, ippvm.lib, ipps.lib, ippi.lib

## **Parameters**

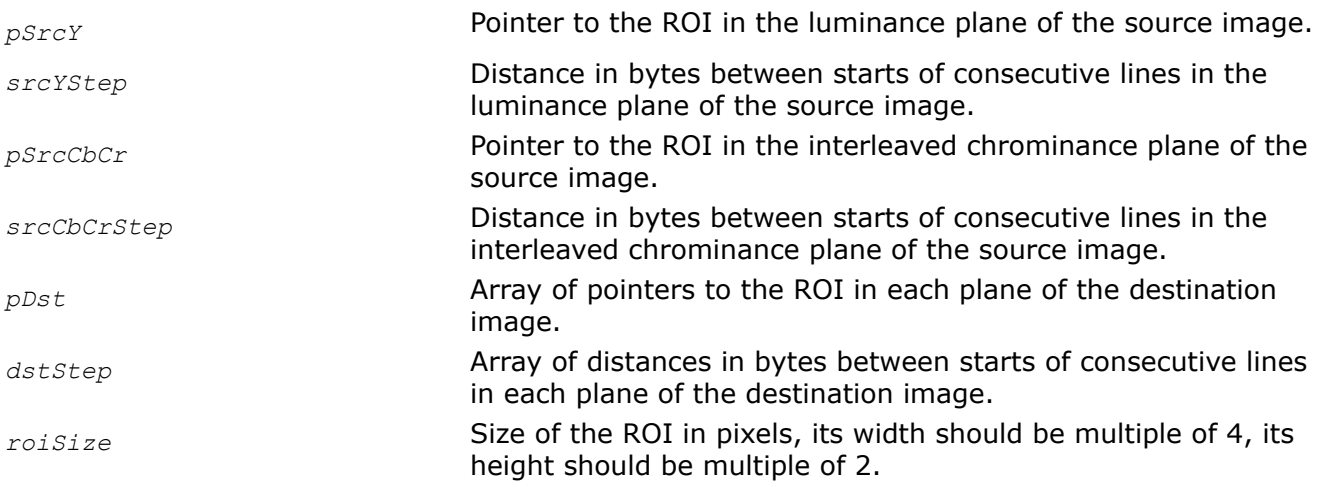

# **Description**

This function operates with ROI (see [Regions of Interest in Intel IPP\)](#page-674-0).

This function converts the [4:1:1](#page-853-0) two-plane source image *pSrc* to the [4:2:0](#page-853-0) three-plane image *pDst* with a different order of components. The first plane of the source image *pSrcY* contains luminance samples Y0, Y1, Y2, ..., the second plane *pSrcCbCr* contains interleaved chrominance samples Cb0, Cr0, Cb1, Cr1, ... .The destination image has the following order of pointers: Y-plane, Cr-plane, Cb-plane (see [Table "Planar Image](#page-856-0) [Formats"](#page-856-0)),

# **Return Values**

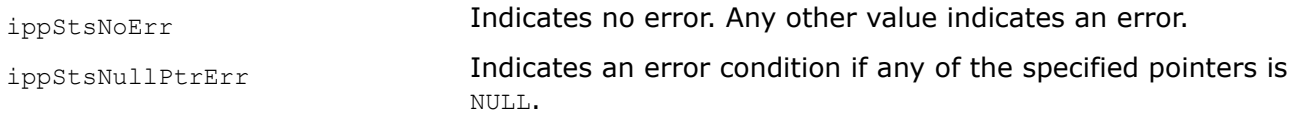

ippStsSizeErr Indicates an error condition if *roiSize.width* is less than 4 or *roiSize.height* is less than 2.

#### **Color Twist**

Color twist conversion functions use values of all color channels of a source pixel to compute the resultant destination channel value. The destination channel value is obtained as the result of multiplying the corresponding row of the color-twist matrix by the vector of source pixel channel values.

For example, if  $(r, g, b)$  is a source pixel, then the destination pixel values  $(R, G, B)$  are computed as follows:

 $R = t_{11} * r + t_{12} * q + t_{13} * b + t_{14}$  $G = t_{21} * r + t_{22} * g + t_{23} * b + t_{24}$  $B = t_{31} * r + t_{32} * g + t_{33} * b + t_{343}$ where

 $T = \begin{bmatrix} t_{11} & t_{12} & t_{13} & t_{14} \\ t_{21} & t_{22} & t_{23} & t_{24} \\ t_{31} & t_{32} & t_{33} & t_{34} \end{bmatrix}$ 

is the color twist matrix. The color twist matrix used by the Intel IPP functions is a matrix of size 3x4, or 4x4 with floating-point elements. The matrix elements are specific for each particular type of color conversion.

*ColorTwist Applies a color twist matrix to an image with floatingpoint pixel values.*

#### **Syntax**

#### **Case 1: Not-in-place operation on pixel-order data**

IppStatus ippiColorTwist\_<mod>(const Ipp32f\* *pSrc*, int *srcStep*, Ipp32f\* *pDst*, int *dstStep*, IppiSize *roiSize*, const Ipp32f *twist*[3][4]);

Supported values for mod:

32f\_C3R 32f\_AC4R

IppStatus ippiColorTwist\_32f\_C4R(const Ipp32f\* *pSrc*, int *srcStep*, Ipp32f\* *pDst*, int *dstStep*, IppiSize *roiSize*, const Ipp32f *twist*[4][4]);

#### **Case 2: Not-in-place operation on planar data**

IppStatus ippiColorTwist\_32f\_P3R(const Ipp32f\* *pSrc*[3], int *srcStep*, Ipp32f\* *pDst*[3], int *dstStep*, IppiSize *roiSize*, const Ipp32f *twist*[3][4]);

#### **Case 3: In-place operation on pixel-order data**

IppStatus ippiColorTwist\_<mod>(Ipp32f\* *pSrcDst*, int *srcDstStep*, IppiSize *roiSize*, const Ipp32f *twist*[3][4]);

Supported values for mod:

32f\_C3IR 32f\_AC4IR

# **Case 4: In-place operation on planar data**

IppStatus ippiColorTwist\_32f\_IP3R(Ipp32f\* *pSrcDst*[3], int *srcDstStep*, IppiSize *roiSize*, const Ipp32f *twist*[3][4]);

# **Include Files**

ippcc.h

# **Domain Dependencies**

Headers: ippcore.h, ippvm.h, ipps.h, ippi.h

Libraries: ippcore.lib, ippvm.lib, ipps.lib, ippi.lib

# **Parameters**

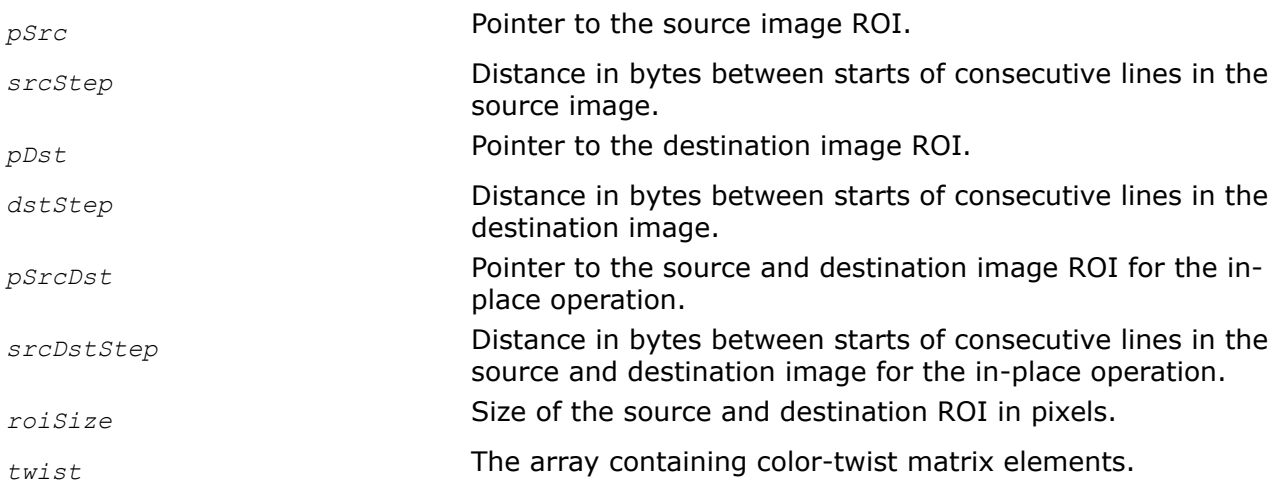

# **Description**

This function operates with ROI (see [Regions of Interest in Intel IPP\)](#page-674-0).

This function applies the color-twist matrix to all three color channels in the source image with floating-point pixel values to obtain the resulting data in the destination image. The destination channel value is obtained as the result of multiplying the corresponding row of the color-twist matrix by the vector of source pixel channel values.

# **Return Values**

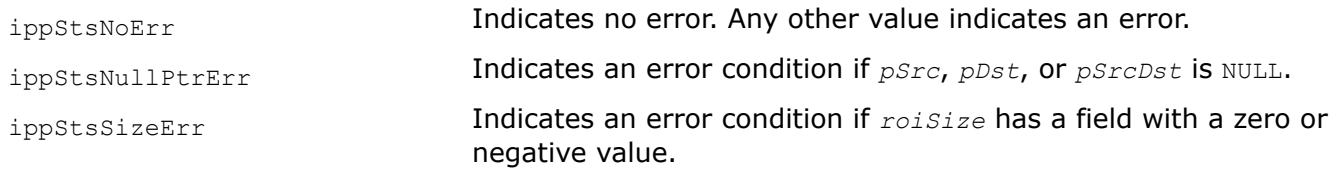

*ColorTwist32f Applies a color twist matrix to an image with integer pixel values.*

## **Syntax**

#### **Case 1: Not-in-place operation on pixel-order data**

IppStatus ippiColorTwist32f\_<mod>(const Ipp<datatype>\* *pSrc*, int *srcStep*, Ipp<datatype>\* *pDst*, int *dstStep*, IppiSize *roiSize*, const Ipp32f *twist*[3][4]);

#### Supported values for mod:

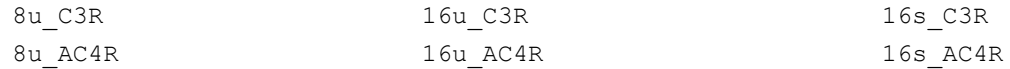

#### **Case 2: Not-in-place operation on planar data**

IppStatus ippiColorTwist32f\_<mod>(const Ipp<datatype>\* *pSrc*[3], int *srcStep*, Ipp<datatype>\* *pDst*[3], int *dstStep*, IppiSize *roiSize*, const Ipp32f *twist*[3][4]);

#### Supported values for mod :

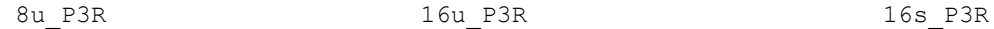

#### **Case 3: In-place operation on pixel-order data**

IppStatus ippiColorTwist32f\_<mod>(Ipp<datatype>\* *pSrcDst*, int *srcDstStep*, IppiSize *roiSize,* const Ipp32f *twist*[3][4]);

#### Supported values for mod :

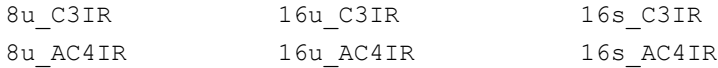

#### **Case 4: In-place operation on planar data**

IppStatus ippiColorTwist32f\_<mod>(Ipp<datatype>\* *pSrcDst*[3], int *srcDstStep*, IppiSize *roiSize*, const Ipp32f *twist*[3][4]);

#### Supported values for mod :

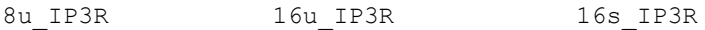

#### **Include Files**

ippcc.h

#### **Domain Dependencies**

Headers: ippcore.h, ippvm.h, ipps.h, ippi.h

Libraries: ippcore.lib, ippvm.lib, ipps.lib, ippi.lib

#### **Parameters**

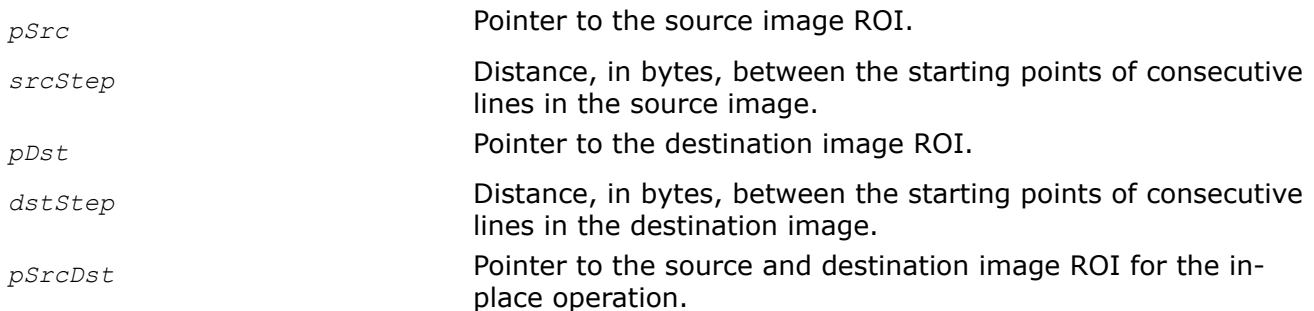

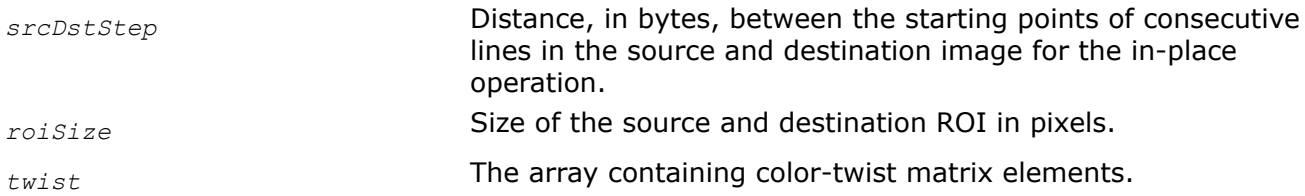

# **Description**

This function operates with ROI (see [Regions of Interest in Intel IPP\)](#page-674-0).

This function applies the color-twist matrix to all three color channel values in the integer source image to obtain the resulting data in the destination image. For example, the conversion from the RGB to the  $YCbCr$ format can be done as

 $Y = 0.299*R + 0.587*G + 0.114*B$  $Cb = -0.16874*R - 0.33126*G + 0.5*B + 0.5$  $Cr = 0.5'R - 0.41869*G - 0.08131*B + 0.5$ 

which can be described in terms of the following color twist matrix:

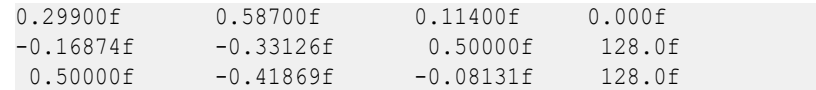

Color-twist matrices may also be used to perform many other color conversions.

# **Return Values**

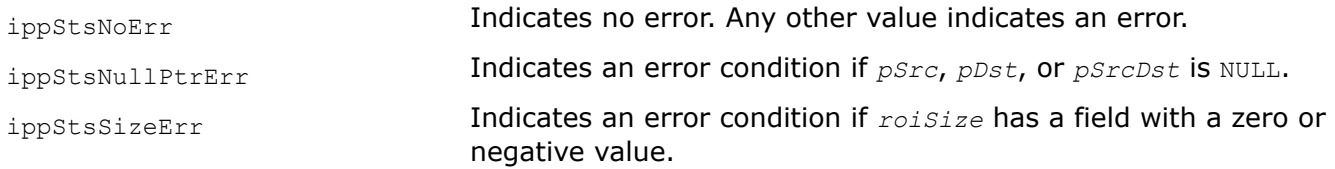

# **Color Keying**

*CompColorKey Performs color keying of two images.*

# **Syntax**

# **Case 1: Operation on one-channel data**

IppStatus ippiCompColorKey\_<mod>(const Ipp<datatype>\* *pSrc1*, int *src1Step*, const Ipp<datatype>\* *pSrc2*, int *src2Step*, Ipp<datatype>\* *pDst*, int *dstStep*, IppiSize *roiSize*, Ipp<datatype> *colorKey*);

## Supported values for mod:

8u C1R 16u C1R 16s C1R

#### **Case 2: Operation on multi-channel data**

IppStatus ippiCompColorKey\_<mod>(const Ipp<datatype>\* *pSrc1*, int *src1Step*, const Ipp<datatype>\* *pSrc2*, int *src2Step*, Ipp<datatype>\* *pDst*, int *dstStep*, IppiSize *roiSize*, Ipp<datatype> *colorKey*[3]);

#### Supported values for mod:

8u C3R 16u C3R 16s C3R

IppStatus ippiCompColorKey\_<mod>(const Ipp<datatype>\* *pSrc1*, int *src1Step*, const Ipp<datatype>\* *pSrc2*, int *src2Step*, Ipp<datatype>\* *pDst*, int *dstStep*, IppiSize *roiSize*, Ipp<datatype> *colorKey*[4]);

#### Supported values for mod:

8u C4R 16u C4R 16s C4R

## **Include Files**

ippi.h

### **Domain Dependencies**

Headers: ippcore.h, ippvm.h, ipps.h

Libraries: ippcore.lib, ippvm.lib, ipps.lib

### **Parameters**

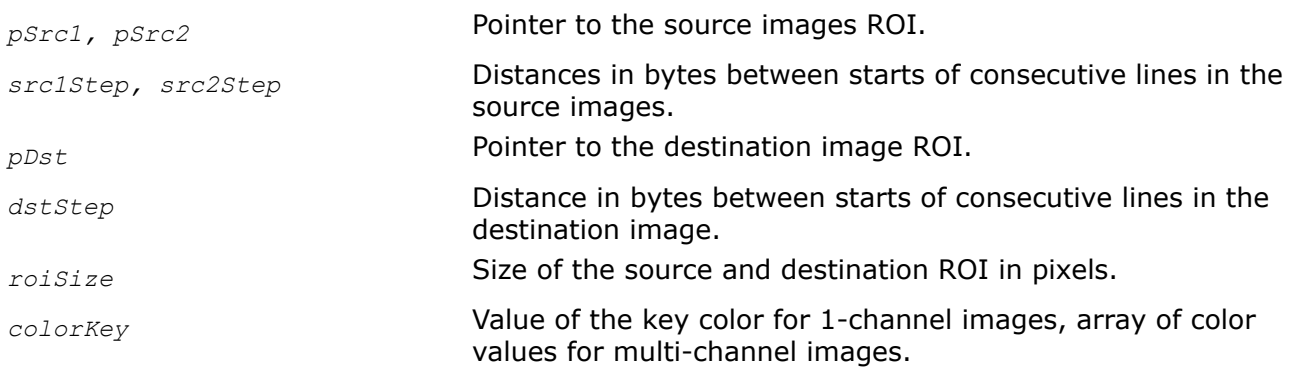

## **Description**

This function operates with ROI (see [Regions of Interest in Intel IPP\)](#page-674-0).

This function replaces all areas of the source image *pSrc1* containing the specified key color *colorKey* with the corresponding pixels of the background image *pSrc2* and stores the result in the destination image *pDst*. The Figure Applying the Function ippiCompColorKey to Sample Images shows an example of how the function ippiCompColorKey works.

# **Applying the Function ippiCompColorKey to Sample Images**

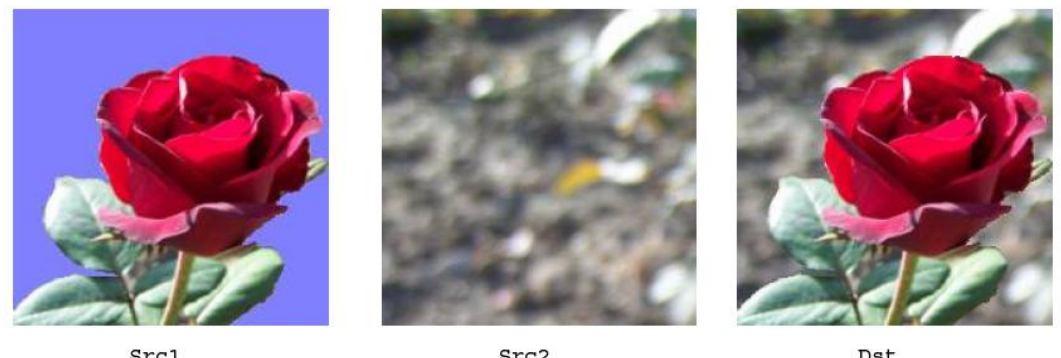

Src1

Src2

Dst

# **Return Values**

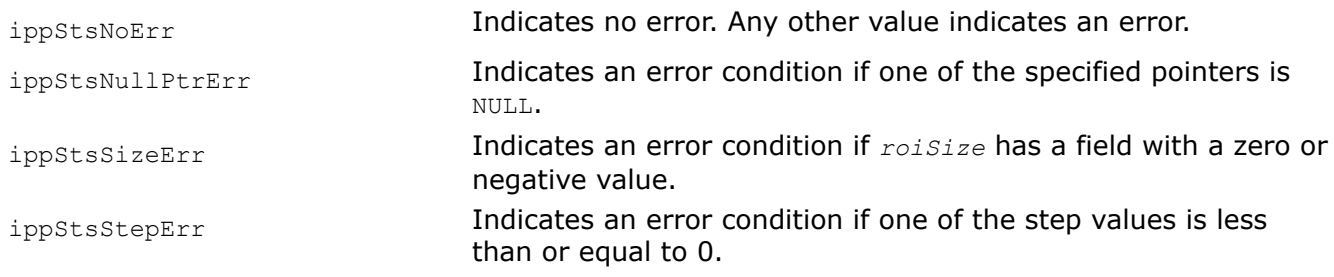

## *AlphaCompColorKey*

*Performs color keying and alpha composition of two images.*

# **Syntax**

IppStatus ippiAlphaCompColorKey\_8u\_AC4R(const Ipp8u\* *pSrc1*, int *src1Step*, Ipp8u *alpha1*, const Ipp8u\* *pSrc2*, int *src2Step*, Ipp8u *alpha2*, Ipp8u\* *pDst*, int *dstStep*, IppiSize *roiSize*, Ipp8u *colorKey*[4], IppiAlphaType *alphaType*);

# **Include Files**

ippi.h

# **Domain Dependencies**

Headers: ippcore.h, ippvm.h, ipps.h

Libraries: ippcore.lib, ippvm.lib, ipps.lib

# **Parameters**

*pSrc1*, *pSrc2* **Pointer to the source images ROI.** 

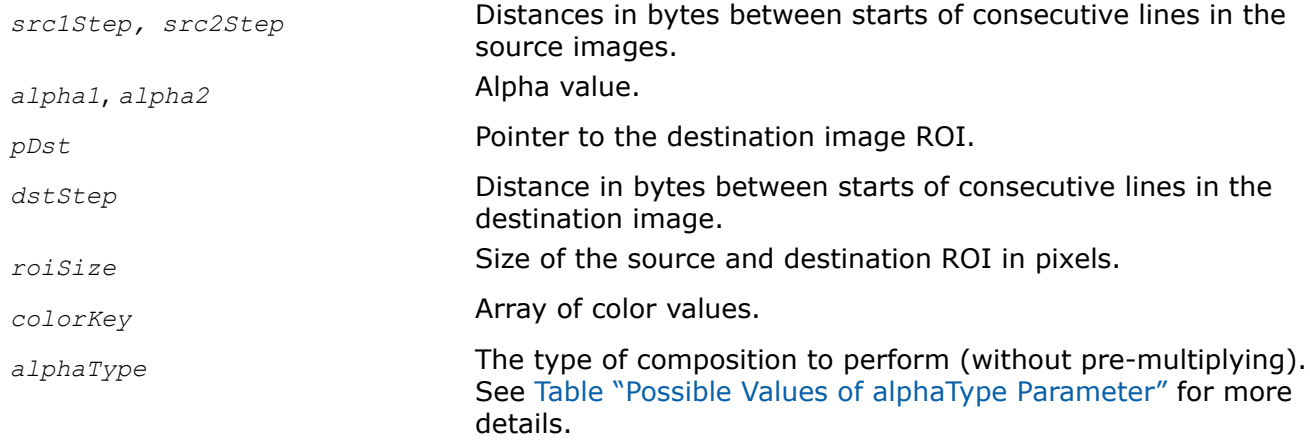

## **Description**

This function operates with ROI (see [Regions of Interest in Intel IPP\)](#page-674-0).

This function replaces all areas of the source image *pSrc1* containing the specified key color *colorKey* with the corresponding pixels of the background image *pSrc2* and additionally performs alpha composition (see supported [Table "Types of Image Compositing Operations"\)](#page-827-0) in accordance with the parameter *alphaType*. Note the alpha channel in the *pDst* is not changed after color keying.

The parameter *alphaType* should not be set to the values intended for operations with pre-multiplying.

## **Return Values**

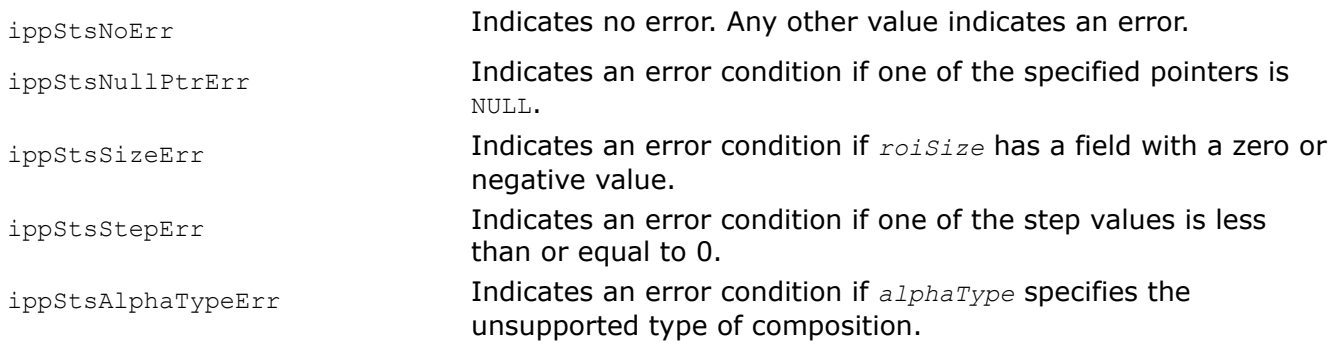

## **Gamma Correction**

*GammaFwd Performs gamma-correction of the source image with RGB data.*

## **Syntax**

# **Case 1: Not-in-place operation on integer pixel-order data**

IppStatus ippiGammaFwd\_<mod>(const Ipp<datatype>\* *pSrc*, int *srcStep*, Ipp<datatype>\* *pDst*, int *dstStep*, IppiSize *roiSize*);

# Supported values for mod:

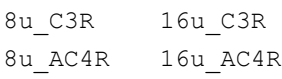

### **Case 2: Not-in-place operation on integer planar data**

IppStatus ippiGammaFwd\_<mod>(const Ipp<datatype>\* *pSrc*[3], int *srcStep*, Ipp<datatype>\* *pDst*[3], int *dstStep*, IppiSize *roiSize*);

Supported values for mod:

8u\_P3R 16u\_P3R

#### **Case 3: Not-in-place operation on floating-point pixel-order data**

IppStatus ippiGammaFwd\_<mod>(const Ipp32f\* *pSrc*, int *srcStep*, Ipp32f\* *pDst*, int *dstStep*, IppiSize *roiSize*, Ipp32f *vMin*, Ipp32f *vMax*);

Supported values for mod:

32f\_C3R 32f\_AC4R

#### **Case 4: Not-in-place operation on floating-point planar data**

IppStatus ippiGammaFwd\_32f\_P3R (const Ipp32f\* *pSrc*[3], int *srcStep*, Ipp32f\* *pDst*[3], int *dstStep*, IppiSize *roiSize*, Ipp32f *vMin*, Ipp32f *vMax*);

### **Case 5: In-place operation on integer pixel-order data**

IppStatus ippiGammaFwd\_<mod>(Ipp<datatype>\* *pSrcDst*, int *srcDstStep*, IppiSize *roiSize*);

Supported values for mod:

8u\_C3IR 16u\_C3IR 8u\_AC4IR 16u\_AC4IR

#### **Case 6: In-place operation on integer planar data**

```
IppStatus ippiGammaFwd_<mod>(Ipp<datatype>* pSrcDst[3], int srcDstStep, IppiSize
roiSize);
```
Supported values for mod:

8u\_IP3R 16u\_IP3R

#### **Case 7: In-place operation on floating-point pixel-order data**

```
IppStatus ippiGammaFwd_<mod>(Ipp32f* pSrcDst, int srcDstStep, IppiSize roiSize, Ipp32f
vMin, Ipp32f vMax);
```
Supported values for mod:

32f\_C3IR 32f\_AC4IR

#### **Case 8: In-place operation on floating-point planar data**

IppStatus ippiGammaFwd\_32f\_IP3R (Ipp32f\* *pSrcDst*[3], int *srcDstStep*, IppiSize *roiSize*, Ipp32f *vMin*, Ipp32f *vMax*);

## **Include Files**

ippcc.h

## **Domain Dependencies**

Headers: ippcore.h, ippvm.h, ipps.h, ippi.h

Libraries: ippcore.lib, ippvm.lib, ipps.lib, ippi.lib

#### **Parameters**

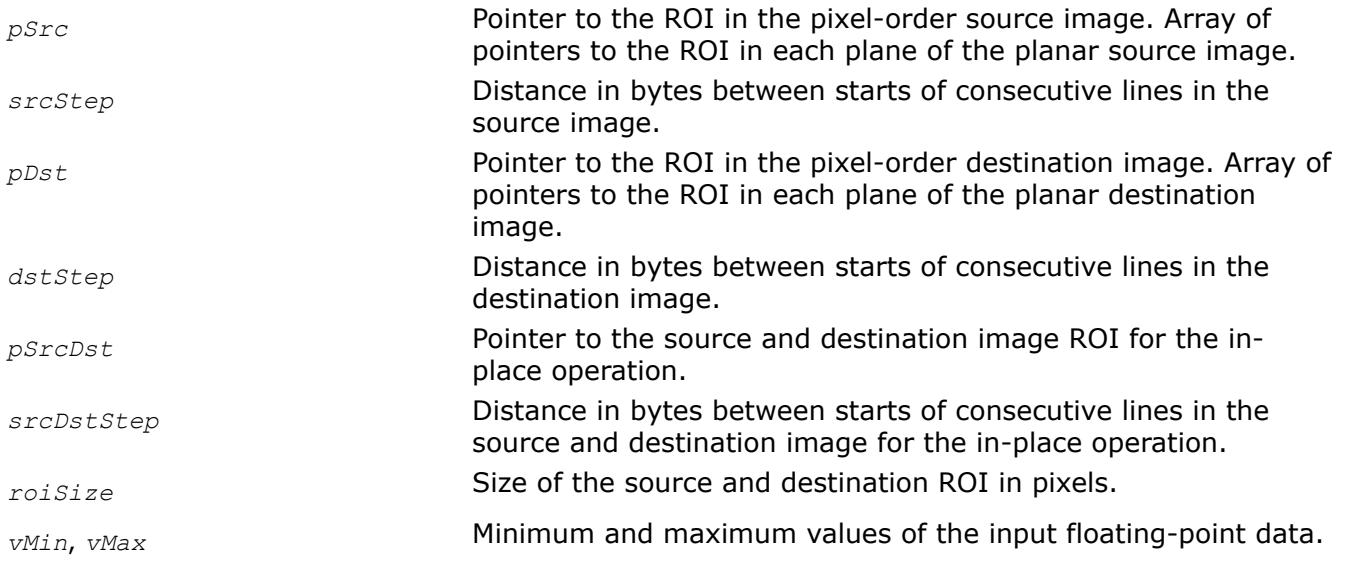

## **Description**

This function operates with ROI (see [Regions of Interest in Intel IPP\)](#page-674-0).

This function performs [gamma-correction](#page-838-0) of the source image with RGB data. It uses the following basic equations to convert an RGB image to the gamma-corrected R'G'B' image:

for  $R$ , $G$ , $B$  < 0.018

 $R' = 4.5 * R$  $G' = 4.5 * G$  $B' = 4.5 * B$ for  $\textsc{p},\textsc{g},\textsc{b} \geq 0.018$  $R' = 1.099 * R^{0.45} - 0.099$  $G' = 1.099 * G^{0.45} - 0.099$  $B' = 1.099 * B^{0.45} - 0.099$ 

Note that the channel intensity values are normalized to fit in the range of [0..1]. The gamma value is equal to  $1/0.45 = 2.22$  in conformity with [\[ITU709\]](#page-1856-0) specification.

## **Return Values**

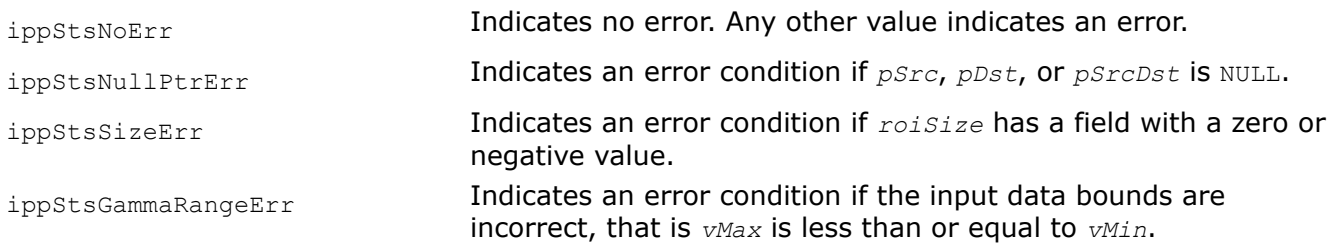

*GammaInv Converts a gamma-corrected R'G'B' image back to the original RGB image.*

# **Syntax**

## **Case 1: Not-in-place operation on integer pixel-order data**

IppStatus ippiGammaInv\_<mod>(const Ipp<datatype>\* *pSrc*, int *srcStep*, Ipp<datatype>\* *pDst*, int *dstStep*, IppiSize *roiSize*);

Supported values for mod:

8u\_C3R 16u\_C3R 8u\_AC4R 16u\_AC4R

## **Case 2: Not-in-place operation on integer planar data**

IppStatus ippiGammaInv\_<mod>(const Ipp<datatype>\* *pSrc*[3], int *srcStep*, Ipp<datatype>\* *pDst*[3], int *dstStep*, IppiSize *roiSize*);

Supported values for mod:

8u\_P3R 16u\_P3R

## **Case 3: Not-in-place operation on floating-point pixel-order data**

IppStatus ippiGammaInv\_<mod>(const Ipp32f\* *pSrc*, int *srcStep*, Ipp32f\* *pDst*, int *dstStep*, IppiSize *roiSize*, Ipp32f *vMin*, Ipp32f *vMax*);

Supported values for mod:

32f\_C3R 32f\_AC4R

# **Case 4: Not-in-place operation on floating-point planar data**

IppStatus ippiGammaInv\_32f\_P3R (const Ipp32f\* *pSrc*[3], int *srcStep*, Ipp32f\* *pDst*[3], int *dstStep*, IppiSize *roiSize*, Ipp32f *vMin*, Ipp32f *vMax*);

# **Case 5: In-place operation on integer pixel-order data**

IppStatus ippiGammaInv\_<mod>(Ipp<datatype>\* *pSrcDst*, int *srcDstStep*, IppiSize *roiSize*);

Supported values for mod:

8u\_C3IR 16u\_C3IR 8u\_AC4IR 16u\_AC4IR

## **Case 6: In-place operation on integer planar data**

IppStatus ippiGammaInv\_<mod>(Ipp<datatype>\* *pSrcDst*[3], int *srcDstStep*, IppiSize *roiSize*);

Supported values for mod:

8u\_IP3R 16u\_IP3R

### **Case 7: In-place operation on floating-point pixel-order data**

IppStatus ippiGammaInv\_<mod>(Ipp32f\* *pSrcDst*, int *srcDstStep*, IppiSize *roiSize*, Ipp32f *vMin*, Ipp32f *vMax*);

Supported values for mod:

32f\_C3IR 32f\_AC4IR

#### **Case 8: In-place operation on floating-point planar data**

IppStatus ippiGammaInv\_32f\_IP3R (Ipp32f\* *pSrcDst*[3], int *srcDstStep*, IppiSize *roiSize*, Ipp32f *vMin*, Ipp32f *vMax*);

### **Include Files**

ippcc.h

### **Domain Dependencies**

Headers: ippcore.h, ippvm.h, ipps.h, ippi.h

Libraries: ippcore.lib, ippvm.lib, ipps.lib, ippi.lib

#### **Parameters**

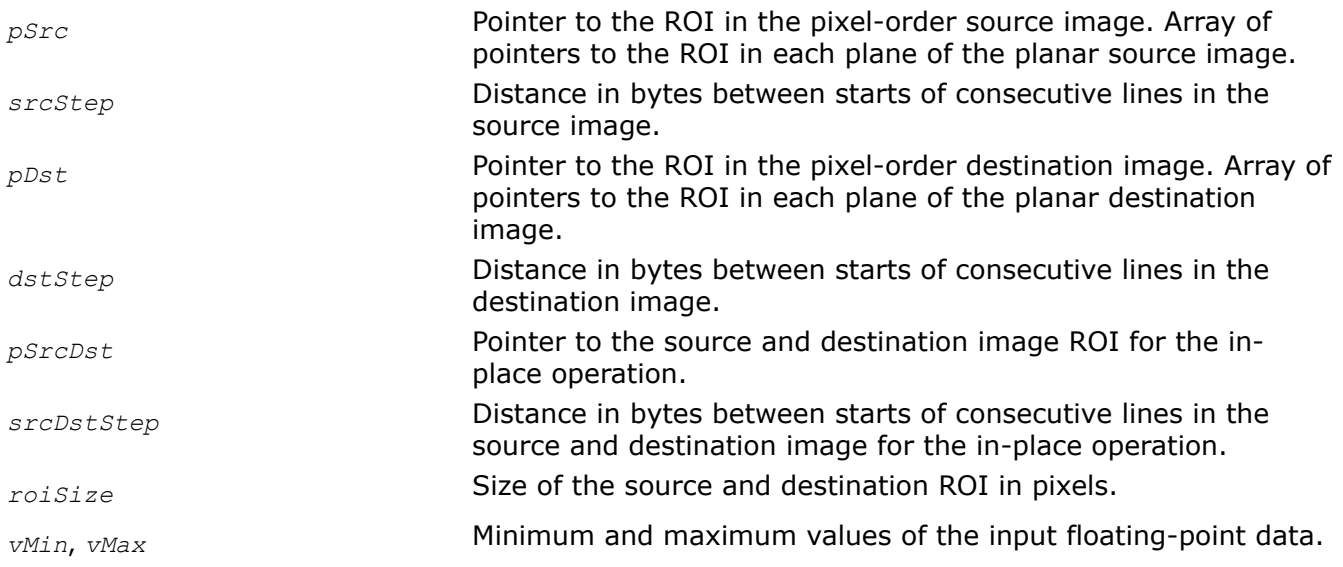

## **Description**

This function operates with ROI (see [Regions of Interest in Intel IPP\)](#page-674-0).

This function converts a [gamma-correctedR](#page-838-0)'G'B' image back to the original RGB image. It uses the following equations:

for  $R', G', B' < 0.0812$ 

 $R = R'/4.5$ 

 $G = G'/4.5$ 

 $B = B'/4.5$ 

for  $R', G', B' \ge 0.0812$ 

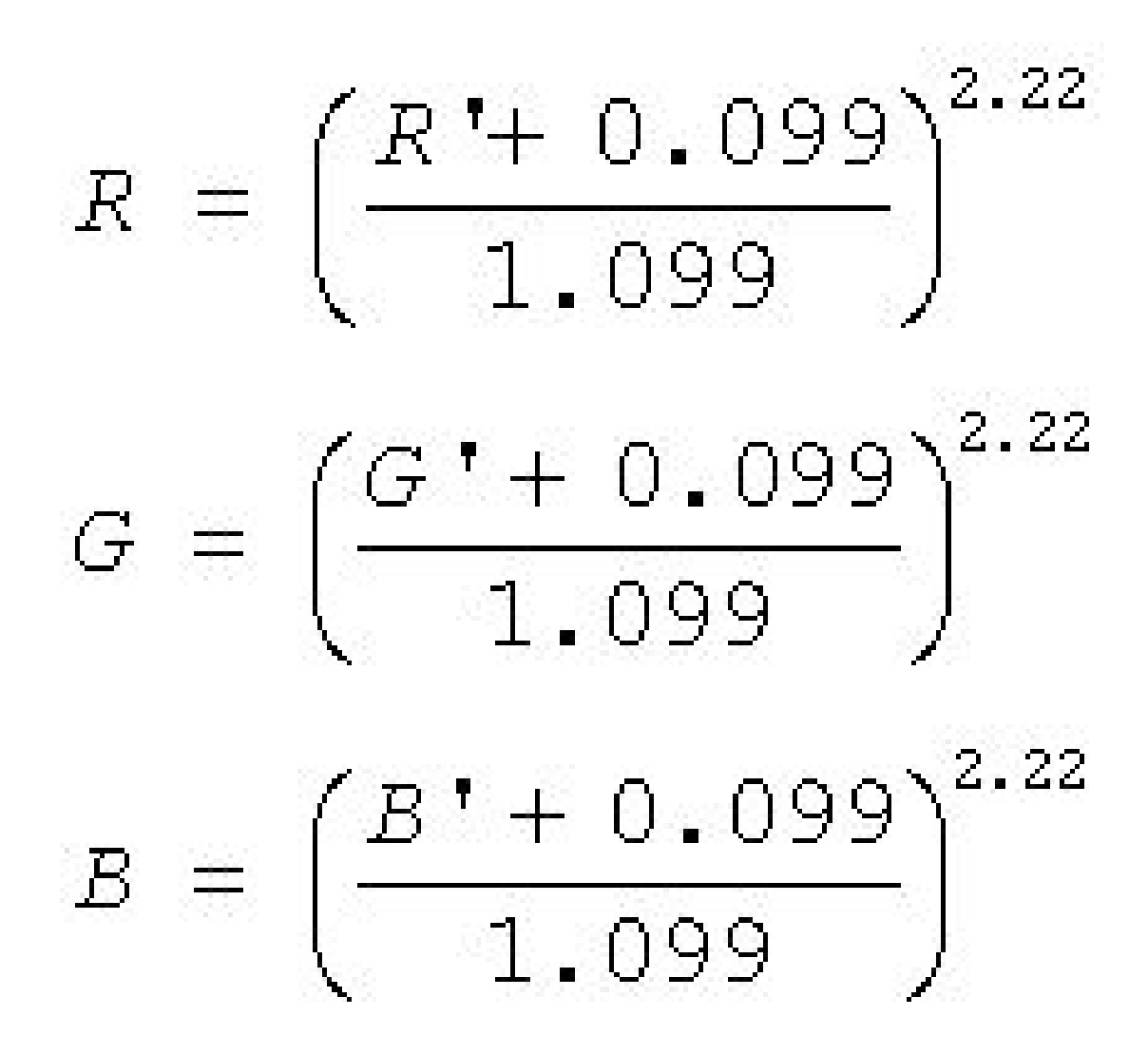

Note that the channel intensity values are normalized to fit in the range of [0..1]. The gamma value is equal to  $1/0.45 = 2.22$  in conformity with [\[ITU709\]](#page-1856-0) specification.

# **Return Values**

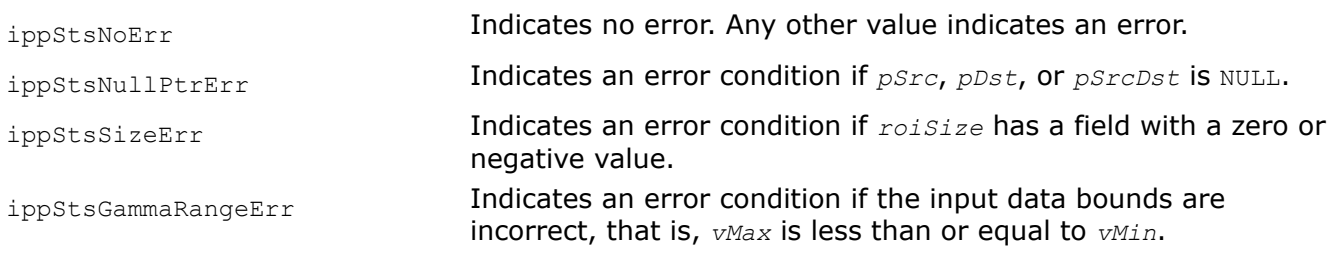

## **Intensity Transformation**

The functions described in this section perform different types of intensity transformation including reduction of the intensity levels in each channel of the image, intensity transformation using lookup tables, and mapping high dynamic range image (HDRI) into low dynamic range image (LDRI).

#### <span id="page-991-0"></span>*ReduceBitsGetBufferSize*

*Computes the size of the work buffer for the* ippiReduceBits *function.*

### **Syntax**

IppStatus ippiReduceBitsGetBufferSize(IppChannels *ippChan*, IppiSize *roiSize*, int *noise*, IppiDitherType *dtype*, int\* *pBufferSize*);

#### **Include Files**

ippcc.h

## **Domain Dependencies**

Headers: ippcore.h, ippvm.h, ipps.h, ippi.h

Libraries: ippcore.lib, ippvm.lib, ipps.lib, ippi.lib

#### **Parameters**

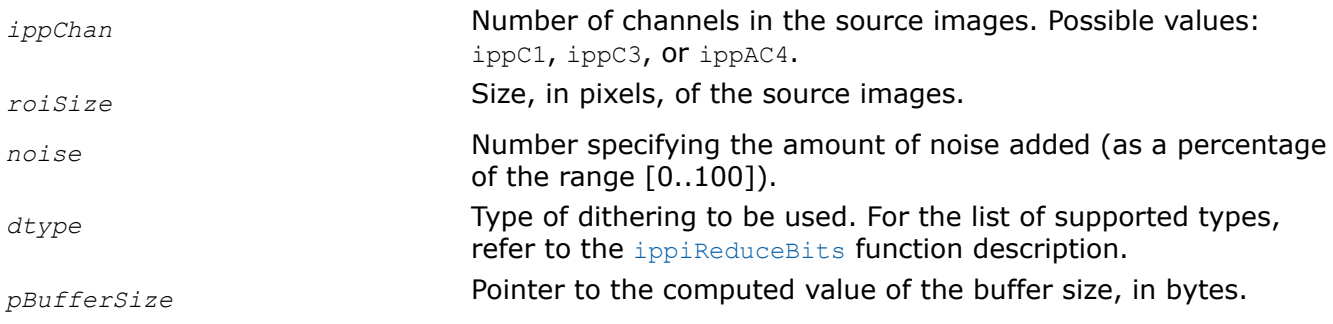

## **Description**

The function computes the size of the work buffer, in bytes, for the ippiReduceBits function and stores the result in the *pBufferSize* parameter.

## **Return Values**

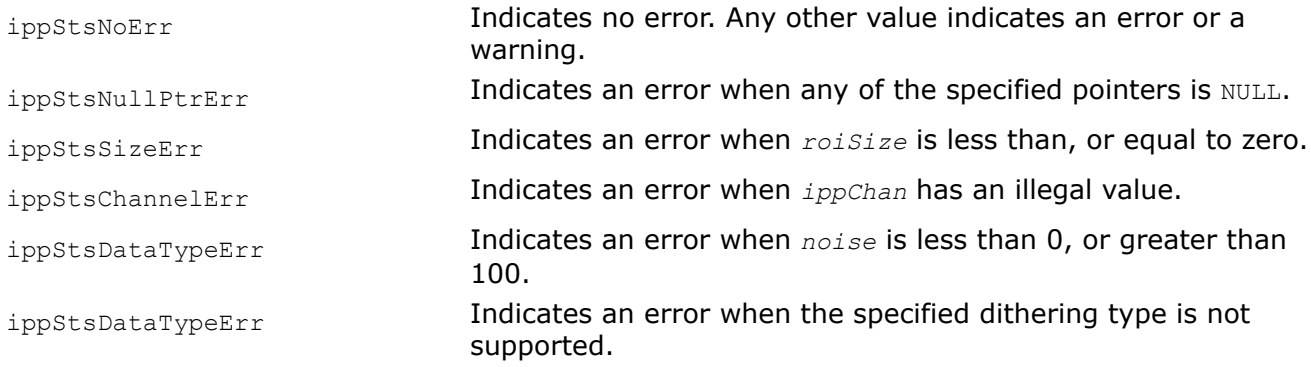

## **See Also**

ReduceBits Reduces the bit resolution of an image.

### *ReduceBits*

*Reduces the bit resolution of an image.*

# **Syntax**

# **Case 1: Operation on data of the same source and destination bit depths**

IppStatus ippiReduceBits\_<mod>(const Ipp<datatype>\* *pSrc*, int *srcStep*, Ipp<datatype>\* *pDst*, int *dstStep*, IppiSize *roiSize*, int *noise*, IppiDitherType *dtype*, int *levels*, Ipp8u\* *pBuffer*);

Supported values for mod:

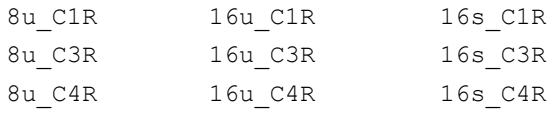

IppStatus ippiReduceBits\_<mod>(const Ipp<datatype>\* *pSrc*, int *srcStep*, Ipp<datatype>\* *pDst*, int *dstStep*, IppiSize *roiSize*, int *noise*, IppiDitherType *dtype*, int *levels*, Ipp8u\* *pBuffer*);

# Supported values for mod:

8u AC4R 16u AC4R 16s AC4R

# **Case 2: Operation on data of different source and destination bit depths**

IppStatus ippiReduceBits\_8u1u\_C1R(const Ipp8u\* *pSrc*, int *srcStep*, Ipp8u\* *pDst*, int *dstStep*, int *dstBitOffset*, IppiSize *roiSize*, int *noise*, int *seed*, IppiDitherType *dtype*, Ipp8u *threshold*, Ipp8u\* *pBuffer*);

IppStatus ippiReduceBits\_<mod>(const Ipp<srcDatatype>\* *pSrc*, int *srcStep*, Ipp<dstDatatype>\* *pDst*, int *dstStep*, IppiSize *roiSize*, int *noise*, IppiDitherType *dtype*, int *levels*, Ipp8u\* *pBuffer*);

# Supported values for mod:

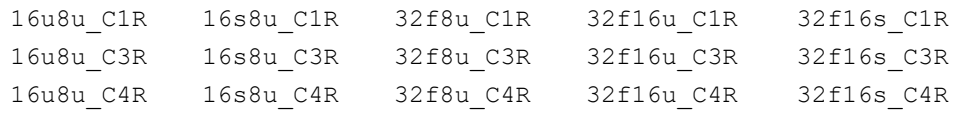

IppStatus ippiReduceBits\_<mod>(const Ipp<srcDatatype>\* *pSrc*, int *srcStep*, Ipp<dstDatatype>\* *pDst*, int *dstStep*, IppiSize *roiSize*, int *noise*, IppiDitherType *dtype*, int *levels*, Ipp8u\* *pBuffer*);

# Supported values for mod:

16u8u\_AC4R 16s8u\_AC4R 32f8u\_AC4R 32f16u\_AC4R 32f16s\_AC4R

# **Include Files**

ippcc.h

# **Domain Dependencies**

Headers: ippcore.h, ippvm.h, ipps.h, ippi.h

Libraries: ippcore.lib, ippvm.lib, ipps.lib, ippi.lib

## **Parameters**

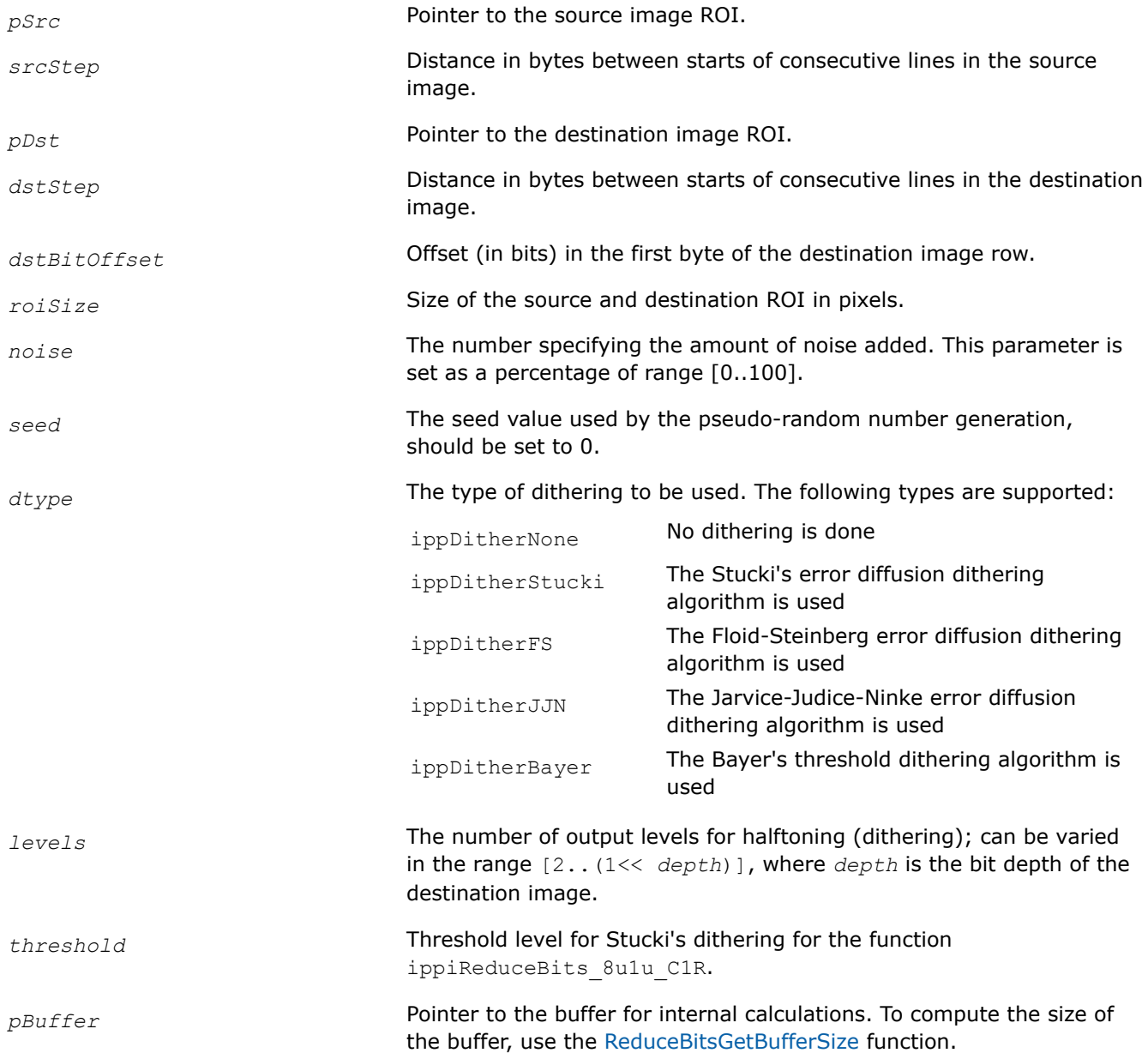

# **Description**

This function operates with ROI (see [Regions of Interest in Intel IPP\)](#page-674-0).

This function reduces the number of intensity levels in each channel of the source image *pSrc* and places the results in respective channels of the destination image *pDst*. Note that for floating point source data type, RGB values must be in the range [0..1].

The *levels* parameter sets the resultant number of intensity levels in each channel of the destination image.

If the *noise* value is greater than 0, some random noise is added to the threshold level used in computations. The amplitude of the noise signal is specified by the *noise* parameter set as a percentage of the destination image luminance range. For the 4x4 ordered dithering mode, the threshold value is determined by the dither matrix used, whereas for the error diffusion dithering mode the input threshold is set as half of the *range* value, where

<span id="page-994-0"></span>*range* = ((1<< *depth*) - 1)/(*levels* - 1)

and *depth* is the bit depth of the source image.

For floating-point data type, *range* = 1.0/(*levels* - 1).

**8u to 1u conversion.** Source image is converted to a bitonal image. The function ippiReduceBits\_8u1u\_C1R supports only one dithering algorithm - Stucki's error diffusion. The destination image has a 8u data type, where each byte represents eight consecutive pixels of the bitonal image (1 bit per pixel). In this case, additional parameter *dstBitOffset* is required to specify the start position of the destination ROI buffer.

# **Return Values**

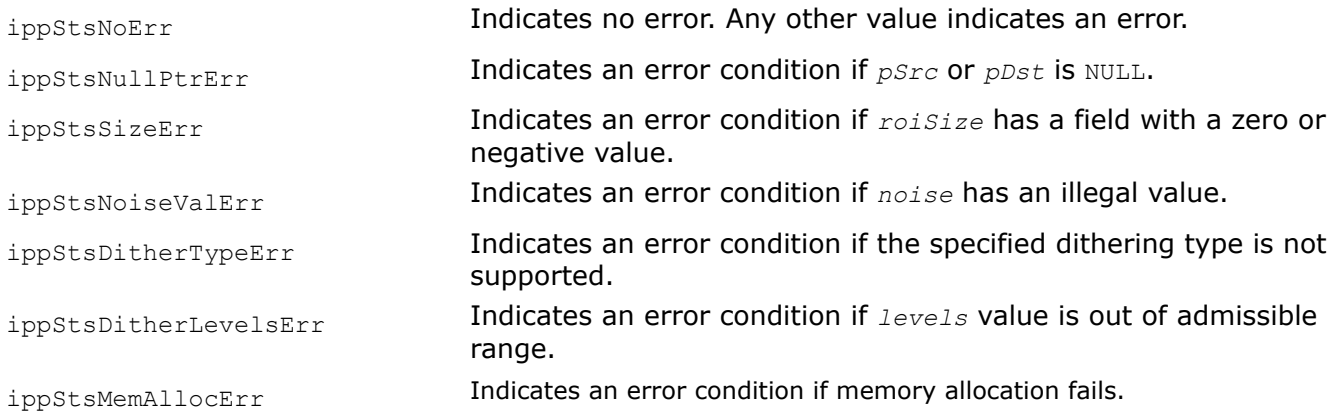

# **See Also**

[ReduceBitsGetBufferSize](#page-991-0) Computes the size of the work buffer for the ippiReduceBits function.

## *LUT\_GetSize*

*Computes the size of the LUT specification structure.*

## **Syntax**

IppStatus ippiLUT\_GetSize(IppiInterpolationType *interpolation*, IppDataType *dataType*, IppChannels *channels*, IppiSize *roiSize*, const int *nLevels[]*, int\* *pSpecSize*);

# **Include Files**

ippi.h

## **Domain Dependencies**

Headers: ippcore.h, ippvm.h, ipps.h

Libraries: ippcore.lib, ippvm.lib, ipps.lib

## **Parameters**

# *interpolation* Interpolation algorithm, possible values are:

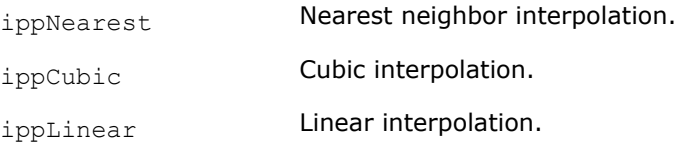

<span id="page-995-0"></span>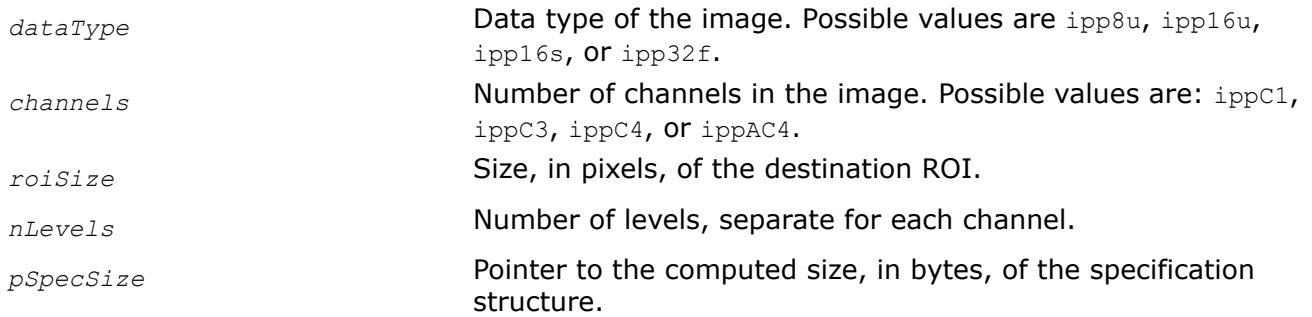

## **Description**

This function computes the size of the specification structure for the ippilUT function. The result is stored in the *pSpecSize* parameter.

For an example on how to use this function, refer to the example provided with the ippilUT function description.

## **Return Values**

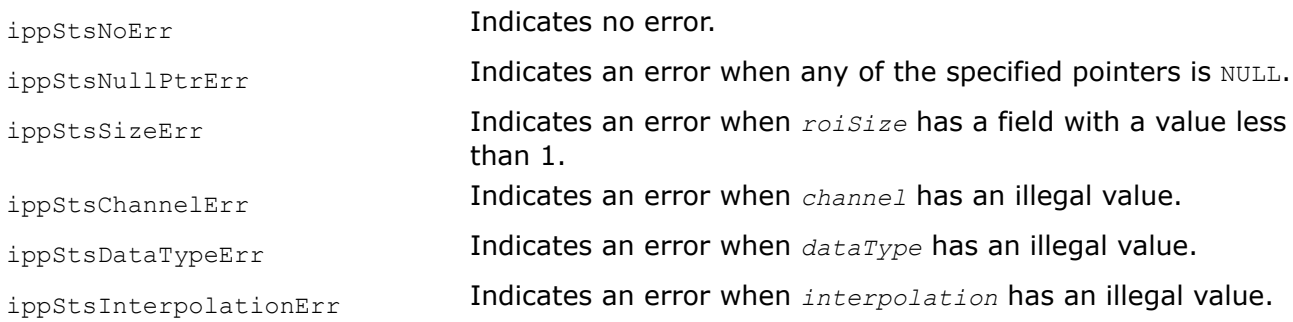

## **See Also**

[LUT](#page-997-0) MODIFIED API. Maps an image by applying intensity transformation.

*LUT\_Init Initializes the LUT specification structure.*

## **Syntax**

IppStatus ippiLUT\_Init\_8u(IppiInterpolationType *interpolation*, IppChannels *channels*, IppiSize *roiSize*, const Ipp32s\* *pValues[]*, const Ipp32s\* *pLevels[]*, int *nLevels[]*, IppiLUT\_Spec\* *pSpec*);

IppStatus ippiLUT\_Init\_16u(IppiInterpolationType *interpolation*, IppChannels *channels*, IppiSize *roiSize*, const Ipp32s\* *pValues[]*, const Ipp32s\* *pLevels[]*, int *nLevels[]*, IppiLUT\_Spec\* *pSpec*);

IppStatus ippiLUT\_Init\_16s(IppiInterpolationType *interpolation*, IppChannels *channels*, IppiSize *roiSize*, const Ipp32s\* *pValues[]*, const Ipp32s\* *pLevels[]*, int *nLevels[]*, IppiLUT\_Spec\* *pSpec*);

IppStatus ippiLUT\_Init\_32f(IppiInterpolationType *interpolation*, IppChannels *channels*, IppiSize *roiSize*, const Ipp32f\* *pValues[]*, const Ipp32f\* *pLevels[]*, int *nLevels[]*, IppiLUT\_Spec\* *pSpec*);

## **Include Files**

ippi.h

# **Domain Dependencies**

Headers: ippcore.h, ippvm.h, ipps.h

Libraries: ippcore.lib, ippvm.lib, ipps.lib

# **Parameters**

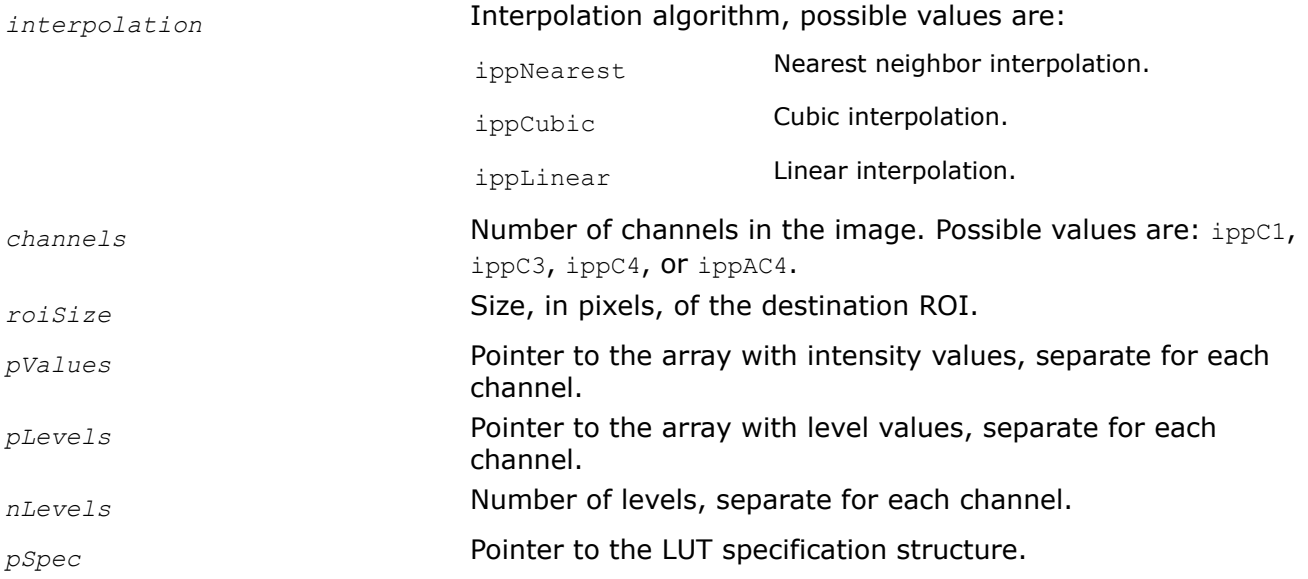

# **Description**

This function initializes the specification structure for the ippilUT function. To compute the size of the structure, use the ippiLUT GetSize function.

Length of the *pLevels* and *pValues* arrays is defined by the *nLevels* parameter. Number of level and intensity values are *nLevels*-1.

The *interpolation* parameter defines the mapping algorithm for the LUT function:

- **ippNearest**: Every source pixel *pSrc(x,y)* from the range [*pLevels*[k], *pLevels*[k+1]) is mapped to the destination pixel  $p_{Dst}(x,y)$  which value is equal to  $pValues[k]$ .
- **ippLinear**: Every source pixel *pSrc(x, y)* from the range [*pLevels*[k], *pLevels*[k+1]) is mapped to the destination pixel  $p_{Dst}(x, y)$  which value is computed according to the following formula:

```
pDst(x, y)=pValues[k]+(pSrc(x, y)-pLevels[k])*(pValues[k+1]-pValues[k])/(pLevels[k+1]-
Levels[k])
```
• **ippCubic**: Every source pixel *pSrc(x,y)* from the range [*pLevels*[k], *pLevels*[k+1]) is mapped to the destination pixel  $p_{Dst}(x,y)$  which value is computed as

 $pDst(x,y) = A * pSrc(x,y)^3 + B * pSrc(x,y)^2 + C * pSrc(x,y) + D.$ 

The function operates on the assumption that the cubic polynomial curve passes through the following four points:

```
([pLevels[k-1], pLevels[k-1])
```

```
([pLevels[k], pLevels[k])
```

```
([pLevels[k+1], pLevels[k+1])
```

```
([pLevels[k+2], pLevels[k+2])
```
Based on that, coefficients A, B, C, D are computed by solving the following set of linear equations:

```
A * pLevels[k-1]<sup>3</sup> + B * pLevels[k-1]<sup>2</sup> + C * pLevels[k-1] + D = pValues[k-1]A * pLevels[k]^3 + B * pLevels[k]^2 + C * pLevels[k] + D = pValues[k]A * pLevels[k+1]<sup>3</sup> + B * pLevels[k+1]<sup>2</sup> + C * pLevels[k+1] + D = pValues[k+1]A * pLevels[k+2]<sup>3</sup> + B * pLevels[k+2]<sup>2</sup> + C * pLevels[k+2] + D = pValues[k+2]
```
Pixels in the *pSrc* image that are not in the range [*pLevels*[0], *pLevels*[*nLevels*-1]) are copied to the *pDst* image without any transformation.

For an example on how to use this function, refer to the example provided with the ippilUT function description.

## **Return Values**

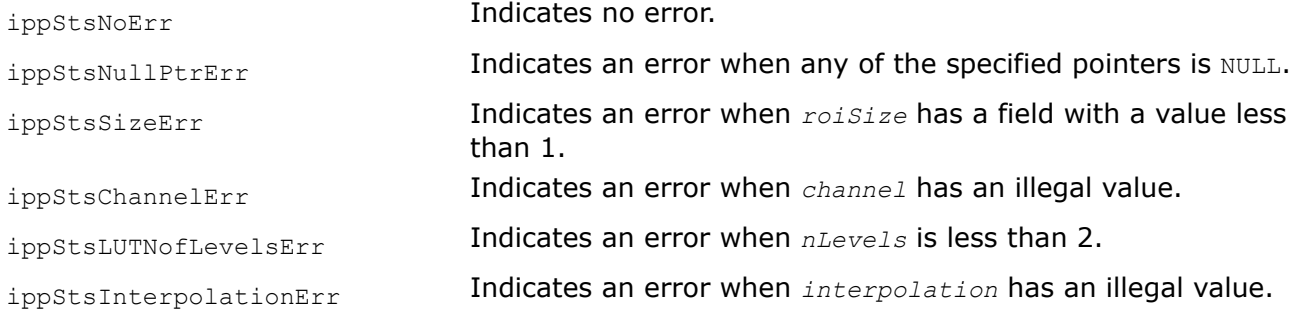

# **See Also**

LUT MODIFIED API. Maps an image by applying intensity transformation. [LUT\\_GetSize](#page-994-0) Computes the size of the LUT specification structure.

#### *LUT*

*MODIFIED API. Maps an image by applying intensity transformation.*

## **Syntax**

## **Case 1: Not-in-place operation on one-channel integer data**

IppStatus ippiLUT\_<mod>(const Ipp<datatype>\* *pSrc*, int *srcStep*, Ipp<datatype>\* *pDst*, int *dstStep*, IppiSize *roiSize*, IppiLUT\_Spec\* *pSpec*);

Supported values for mod:

8u C1R 16u C1R 16s C1R

#### **Case 2: Not-in-place operation on multi-channel integer data**

IppStatus ippiLUT\_<mod>(const Ipp<datatype>\* *pSrc*, int *srcStep*, Ipp<datatype>\* *pDst*, int *dstStep*, IppiSize *roiSize*, IppiLUT\_Spec\* *pSpec*);

#### Supported values for mod:

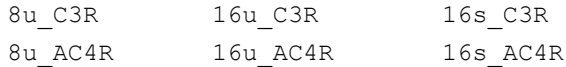

IppStatus ippiLUT\_<mod>(const Ipp<datatype>\* *pSrc*, int *srcStep*, Ipp<datatype>\* *pDst*, int *dstStep*, IppiSize *roiSize*, IppiLUT\_Spec\* *pSpec*);

Supported values for mod:

8u C4R 16u C4R 16s C4R

#### **Case 3: Not-in-place operation on one-channel floating-point data**

IppStatus ippiLUT\_32f\_C1R(const Ipp32f\* *pSrc*, int *srcStep*, Ipp32f\* *pDst*, int *dstStep*, IppiSize *roiSize*, IppiLUT\_Spec\* *pSpec*);

#### **Case 4: Not-in-place operation on multi-channel floating-point data**

IppStatus ippiLUT\_<mod>(const Ipp32f\* *pSrc*, int *srcStep*, Ipp32f\* *pDst*, int *dstStep*, IppiSize *roiSize*, IppiLUT\_Spec\* *pSpec*);

#### Supported values for mod:

32f\_C3R 32f\_AC4R

IppStatus ippiLUT\_32f\_C4R(const Ipp32f\* *pSrc*, int *srcStep*, Ipp32f\* *pDst*, int *dstStep*, IppiSize *roiSize*, IppiLUT\_Spec\* *pSpec*);

#### **Case 5: In-place operation on one-channel integer data**

IppStatus ippiLUT\_<mod>(Ipp<datatype>\* *pSrcDst*, int *srcDstStep*, IppiSize *roiSize*, IppiLUT\_Spec\* *pSpec*);

Supported values for mod:

8u C1IR 16u C1IR 16s C1IR

#### **Case 6: In-place operation on multi-channel integer data**

IppStatus ippiLUT\_<mod>(Ipp<datatype>\* *pSrcDst*, int *srcDstStep*, IppiSize *roiSize*, IppiLUT\_Spec\* *pSpec*);

#### Supported values for mod:

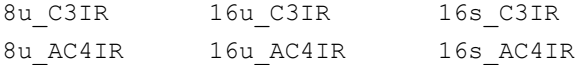

IppStatus ippiLUT\_<mod>(Ipp<datatype>\* *pSrcDst*, int *srcDstStep*, IppiSize *roiSize*, IppiLUT\_Spec\* *pSpec*);

Supported values for mod:

8u C4IR 16u C4IR 16s C4IR

#### **Case 7: In-place operation on one-channel floating-point data**

IppStatus ippiLUT\_32f\_C1IR(Ipp32f\* *pSrcDst*, int *srcDstStep*, IppiSize *roiSize*, IppiLUT\_Spec\* *pSpec*);

#### **Case 8: In-place operation on multi-channel floating-point data**

IppStatus ippiLUT\_<mod>(Ipp32f\* *pSrcDst*, int *srcDstStep*, IppiSize *roiSize*, IppiLUT\_Spec\* *pSpec*);

Supported values for mod:

32f\_C3IR

#### 32f\_AC4IR

IppStatus ippiLUT\_32f\_C4IR(Ipp32f\* *pSrcDst*, int *srcDstStep*, IppiSize *roiSize*, IppiLUT\_Spec\* *pSpec*);

#### **Include Files**

ippi.h

#### **Domain Dependencies**

Headers: ippcore.h, ippvm.h, ipps.h

Libraries: ippcore.lib, ippvm.lib, ipps.lib

#### **Parameters**

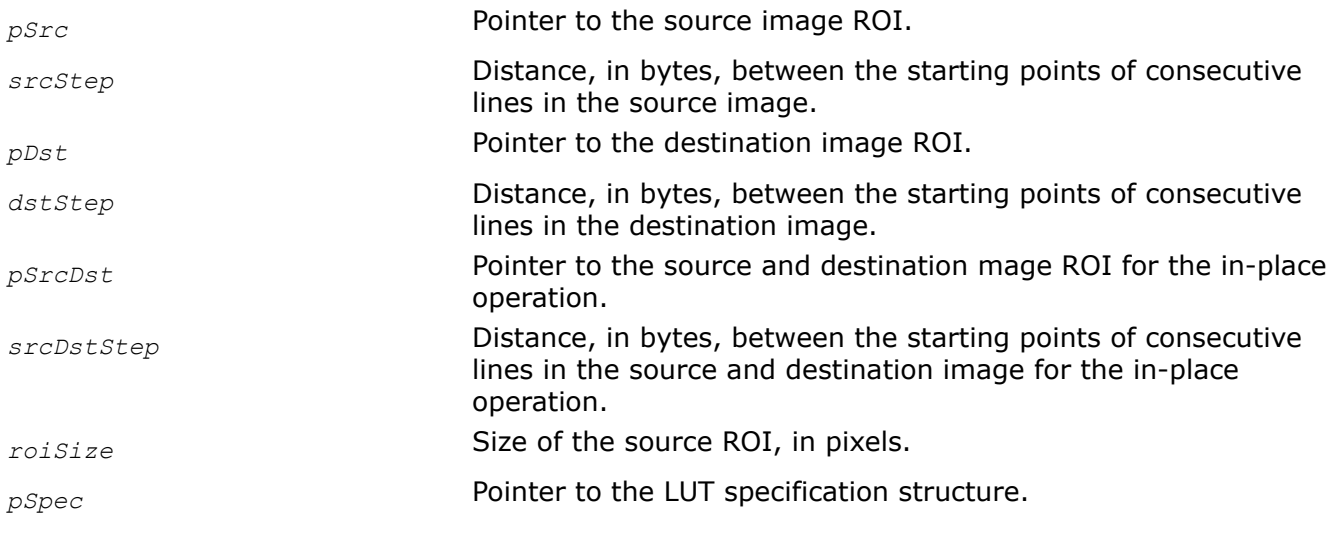

#### **Description**

**Important** The API of this function has been modified in Intel IPP 9.0 release.

This function operates with ROI (see [Regions of Interest in Intel IPP\)](#page-674-0).

Before using this function, you need to compute the size of the specification structure using the [LUT\\_GetSize](#page-994-0) function and initialize the structure using [LUT\\_Init.](#page-995-0)

This function performs intensity transformation of the source image *pSrc* using the lookup table (LUT) specified by the arrays *pLevels*, *pValues*, and *interpolation* type specified in the [LUT\\_Init](#page-995-0) function when *pSpec* is initialized.

The figure below shows particular curves that are used in all the ippiLUT function flavors for mapping. The level values are 0, 64, 128, 192, 256; the intensity values are 20, 60, 160, 180, 230.

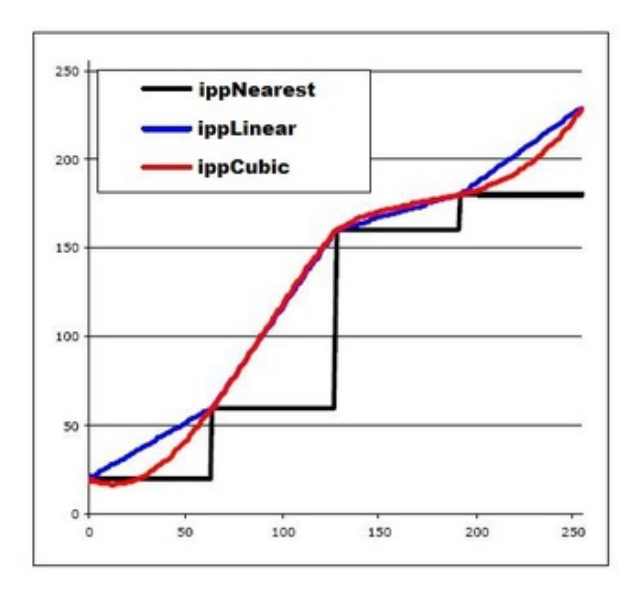

# **Return Values**

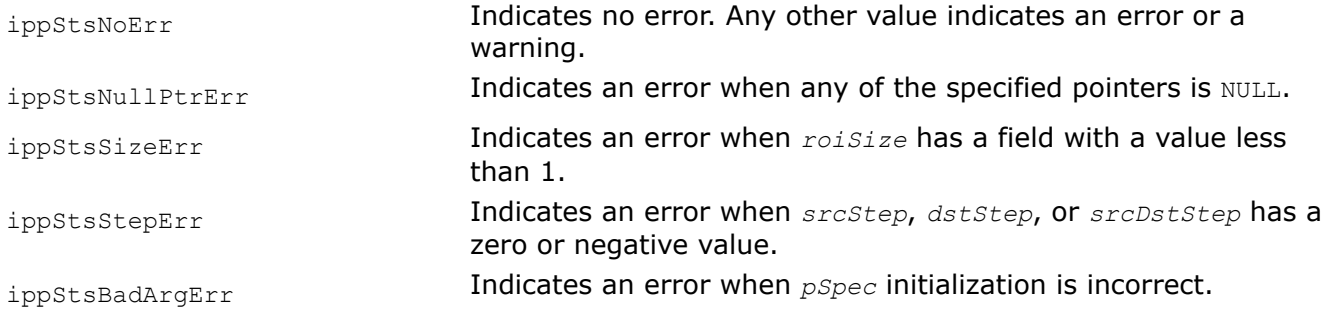

# **Example**

The code example below demonstrates how to use [LUT\\_GetSize,](#page-994-0) [LUT\\_Init,](#page-995-0) and ippiLUT functions.

```
#include "ippcore.h"
#include "ippi.h"
#include <iostream>
#include <iomanip>
void func_LUTLinear()
{
     IppStatus status;
     Ipp32f pSrc[8 * 8];
   int srcStep = 8 * sizeof(Ipp32f);
     IppiSize roiSize = { 8, 8 };
   Ipp32f pDst[8 * 8];
    int dstStep = 8 * sizeof(Ipp32f);
     Ipp32f pLevels[5] = { 0.0, 0.128, 0.256, 0.512, 1.0 };
     const Ipp32f* ppLevels[1] = { pLevels };
     Ipp32f pValues[5] = { 0.2, 0.4, 0.6, 0.8, 1.0 };
     const Ipp32f* ppValues[1] = { pValues };
    int nLevels[1] = \{ 5 \};
     int specSize;
```

```
 IppiLUT_Spec* pSpec;
    status = ippiImageJaehne 32f C1R(pSrc, srcStep, roiSize);
    std::cout << "pSrc:\n";
    for (int row = 0; row < roiSize.height; row++) {
        for (int col = 0; col < roiSize.width; col++) {
             std::cout << std::fixed << std::setprecision(2) << psrc[roiSize.width * row + col] <<
"\t";
         }
        std::cout \langle\langle \nabla \cdot \mathbf{n}^{\mathsf{T}}\rangle }
     ippiLUT_GetSize(ippLinear, ipp32f, ippC1, roiSize, nLevels, &specSize);
     pSpec = (IppiLUT_Spec*)ippMalloc(specSize);
    ippiLUT Init 32f(ippLinear, ippC1, roiSize, ppValues, ppLevels, nLevels, pSpec);
    status = ippiLUT_32f_C1R(pSrc, srcStep, pDst, dstStep, roiSize, pSpec);
     std::cout << "pDst:\n";
    for (int row = 0; row < roiSize.height; row++) {
        for (int col = 0; col < roiSize.width; col++) {
              std::cout << pDst[roiSize.width * row + col] << "\t";
         }
        std::cout \lt\lt "\n";
     }
     ippFree(pSpec);
}
```
#### Result:

pSrc: 0.00 0.26 0.65 0.82 0.82 0.65 0.26 0.00 0.26 0.82 1.00 0.98 0.98 1.00 0.82 0.26 0.65 1.00 0.89 0.74 0.74 0.89 1.00 0.65 0.82 0.98 0.74 0.55 0.55 0.74 0.98 0.82 0.82 0.98 0.74 0.55 0.55 0.74 0.98 0.82 0.65 1.00 0.89 0.74 0.74 0.89 1.00 0.65 0.26 0.82 1.00 0.98 0.98 1.00 0.82 0.26 0.00 0.26 0.65 0.82 0.82 0.65 0.26 0.00 pDst: 0.20 0.61 0.85 0.93 0.93 0.85 0.61 0.20 0.61 0.93 1.00 0.99 0.99 1.00 0.93 0.61 0.85 1.00 0.95 0.89 0.89 0.95 1.00 0.85 0.93 0.99 0.89 0.82 0.82 0.89 0.99 0.93 0.93 0.99 0.89 0.82 0.82 0.89 0.99 0.93 0.85 1.00 0.95 0.89 0.89 0.95 1.00 0.85 0.61 0.93 1.00 0.99 0.99 1.00 0.93 0.61

0.20 0.61 0.85 0.93 0.93 0.85 0.61 0.20

#### **See Also**

#### [Regions of Interest in Intel IPP](#page-674-0)

[LUT\\_GetSize](#page-994-0) Computes the size of the LUT specification structure. LUT Init Initializes the LUT specification structure.

*LUTPalette, LUTPaletteSwap Maps an image by applying intensity transformation in accordance with a palette table.*

# **Syntax**

### **Case 1: Operations on one-channel data**

IppStatus ippiLUTPalette\_<mod>(const Ipp<srcDatatype>\* *pSrc*, int *srcStep*, Ipp<dstDatatype>\* *pDst*, int *dstStep*, IppiSize *roiSize*, const Ipp<dstDatatype>\* *pTable*, int *nBitSize*);

#### Supported values for mod:

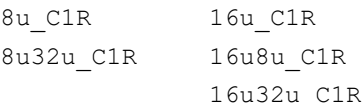

IppStatus ippiLUTPalette\_<mod>(const Ipp<srcDatatype>\* *pSrc*, int *srcStep*, Ipp8u\* *pDst*, int *dstStep*, IppiSize *roiSize*, const Ipp8u\* *pTable*, int *nBitSize*);

#### Supported values for mod:

8u24u\_C1R 16u24u\_C1R

#### **Case 2: Operations on multi-channel data**

IppStatus ippiLUTPalette\_<mod>(const Ipp<datatype>\* *pSrc*, int *srcStep*, Ipp<datatype>\* *pDst*, int *dstStep*, IppiSize *roiSize*, const Ipp<datatype>\* const *pTable*[3], int *nBitSize*);

### Supported values for mod:

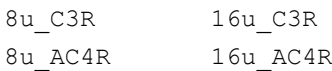

IppStatus ippiLUTPalette\_<mod>(const Ipp<datatype>\* *pSrc*, int *srcStep*, Ipp<datatype>\* *pDst*, int *dstStep*, IppiSize *roiSize*, const Ipp<datatype>\* const *pTable*[4], int *nBitSize*);

#### Supported values for mod:

8u\_C4R 16u\_C4R

## **Include Files**

ippi.h

## **Domain Dependencies**

Headers: ippcore.h, ippvm.h, ipps.h Libraries: ippcore.lib, ippvm.lib, ipps.lib

#### **Parameters**

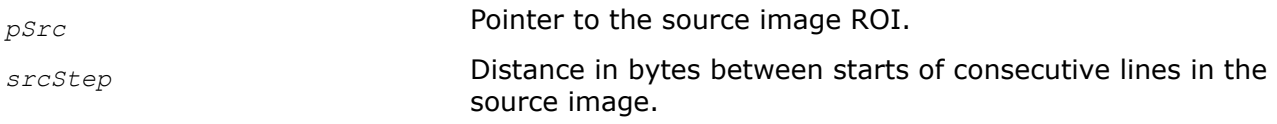

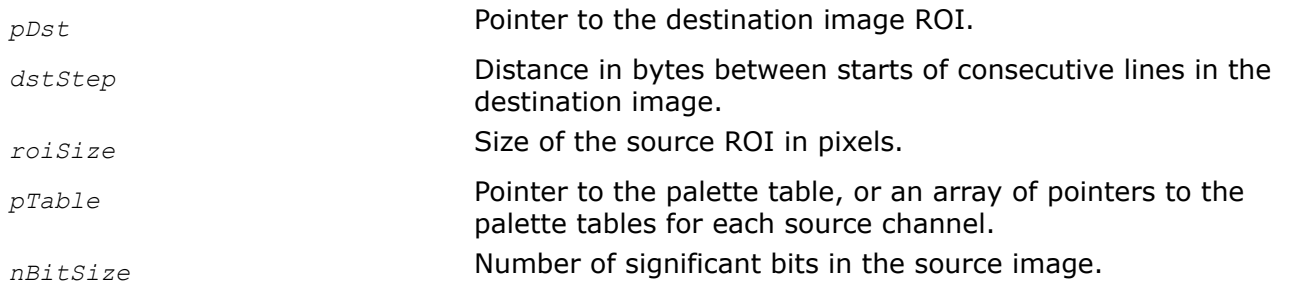

## **Description**

This function operates with ROI (see [Regions of Interest in Intel IPP\)](#page-674-0).

The function ippiLUTPalette performs intensity transformation of the source image *pSrc* using the palette lookup table *pTable*. This table is a vector with 2*nBitSize* elements that contain intensity values specified by the user. The function uses *nBitSize* lower bits of intensity value of each source pixel as an index in the *pTable* and assigns the correspondent intensity value from the table to the respective pixel in the destination image *pDst*. The number of significant bits *nBitSize* should be in the range [1, 8] for functions that operate on  $8u$  source images, and [1, 16] for functions that operate on  $16u$  source images.

Some function flavors that operate on the 3-channel source image additionally create a 4-th channel - alpha channel - in the destination image and place it at first position. The channel values of the alpha channel can be set to the arbitrary constant value *alhaValue*. If this value is less than 0 or greater than the upper boundary of the data range, the channel values are not set.

The function flavor ippiLUTPaletteSwap reverses the order of channels in the destination image.

## **Return Values**

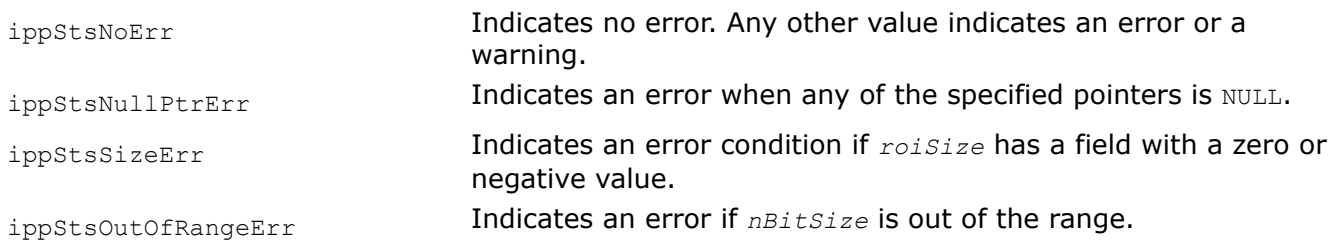

# **Example**

The code example below shows how to use the function ippiLUTPalette 8u32u C1R.

```
#include "ippcore.h"
#include "ippi.h"
#include <iostream>
void func_LUTPalette()
{
    IppStatus status;
    Ipp8u pSrc[8 * 8];
    int srcStep = 8 * sizeof(Ipp8u);
    IppiSize roiSize = \{ 8, 8 \};
    Ipp32u pDst[8 * 8];
    int dstStep = 8 * sizeof(Ipp32f);
    int nBitSize = 3;
     Ipp32u pTable[8] = { 1, 2, 3, 4, 5, 6, 7, 8 };
```

```
status = ippiImageJaehne 8u C1R(pSrc, srcStep, roiSize);
   std::cout << "pSrc:\n";
   for (int row = 0; row < roiSize.height; row++) {
       for (int col = 0; col < roiSize.width; col++) {
             std::cout << (int)pSrc[roiSize.width * row + col] << "\t";
 }
       std::cout << "\n";
    }
   status = ippiLUTPalette 8u32u C1R(pSrc, srcStep, pDst, dstStep, roiSize, pTable, nBitSize);
    std::cout << "pDst:\n";
   for (int row = 0; row < roiSize.height; row++) {
       for (int col = 0; col < roiSize.width; col++) {
            std::cout << pDst[roiSize.width * row + col] << "\t";
 }
       std::cout \langle\langle "\n";
    }
```
#### Result:

}

#### *ToneMapLinear, ToneMapMean Maps an HDRI image to the LDRI image.*

## **Syntax**

```
IppStatus ippiToneMapLinear_32f8u_C1R(const Ipp32f* pSrc, int srcStep, Ipp8u* pDst, int
dstStep, IppiSize roiSize);
```
IppStatus ippiToneMapMean\_32f8u\_C1R(const Ipp32f\* *pSrc*, int *srcStep*, Ipp8u\* *pDst*, int *dstStep*, IppiSize *roiSize*);

## **Include Files**

ippcc.h

## **Domain Dependencies**

Headers: ippcore.h, ippvm.h, ipps.h, ippi.h Libraries: ippcore.lib, ippvm.lib, ipps.lib, ippi.lib

#### **Parameters**

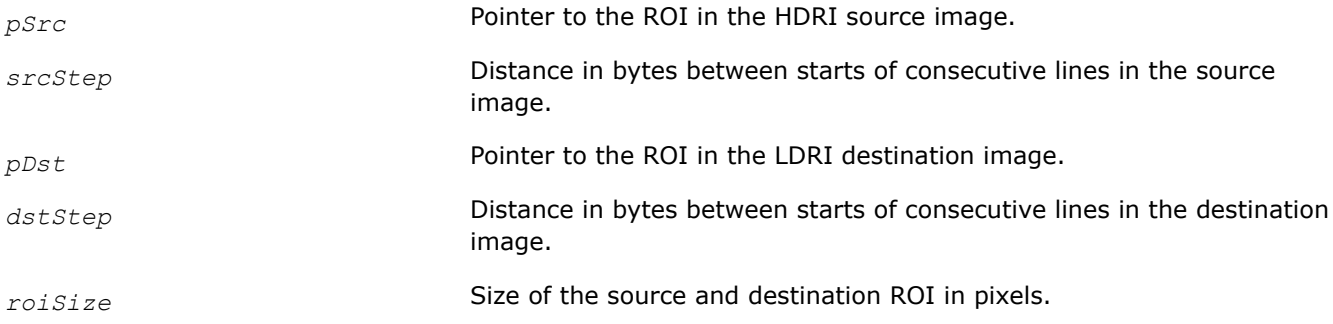

## **Description**

They both operate with ROI (see [Regions of Interest in Intel IPP](#page-674-0)).

These functions convert the source high dynamic range image (HDRI) *pSrc* into low dynamic range image (LDRI) *pDst*. Pixel values of the source image must be positive.

The function ippiToneMapLinear implements the Linear Scale-Factor method converting each source pixel *pSrc[i]* in accordance with the formula:

 $pSrc[i] = pSrc[i]/Lmax$ ,  $Lmax = max\{pSrc[i]\}.$ 

The function ippiToneMapMean implements the Mean Value method converting each source pixel *pSrc[i]* in accordance with the formula:

*pSrc*[i] = 0.5\**pSrc*[i]/*Lave*, *Lave* = average{*pSrc*[i]}.

If the value of *Lmax* or *Lave* is less than 0, then the function does not perform the operation and returns the warning message.

## **Return Values**

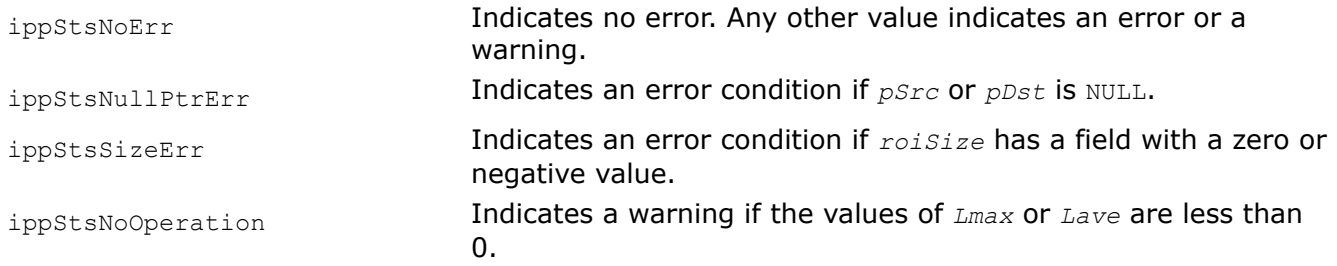

#### **Image Bit Conversion**

Functions described in this section convert images from one bit format to another.

*Unpack Converts 12-bit image to 16-bit image by padding with 4 zero bits.*

# **Syntax**

IppStatus ippiUnpack\_12u16u\_C1R(Ipp8u\* *pSrc*, int *srcStep*, Ipp16u\* *pDst*, int *dstStep*, IppiSize *roiSize*);

# **Include Files**

ippcc.h

## **Parameters**

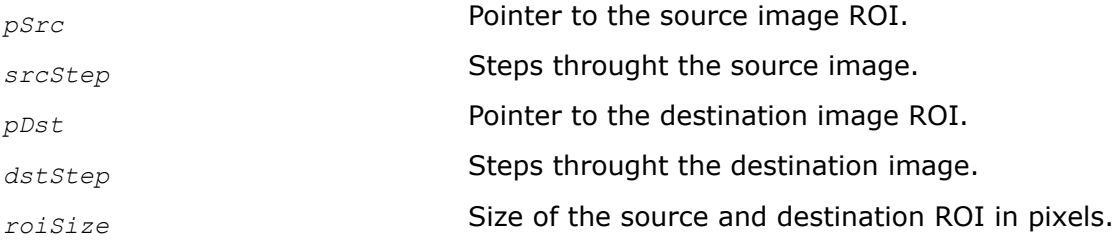

# **Description**

This function operates with ROI (see [Regions of Interest in Intel IPP\)](#page-674-0).

This function converts 12-bit image to 16-bit image by padding with 4 zero bits.

For 12-bit images, neighboring 2 pixels occupy 3 bytes and occupy memory space in the following order:

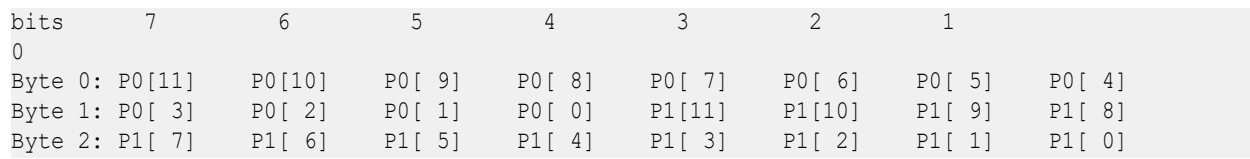

If the width of the image is odd, the last pixel occupies 2 bytes.

Despite the fact that the pointer to a 12-bit image is of the  $Ipp8u*$  type, in fact, such an image occupies at least roiSize.height\*roiSize.width\*(12/8) bytes, satisfying the condition srcStep >= roiSize.width\*(12/8).

# **Return Values**

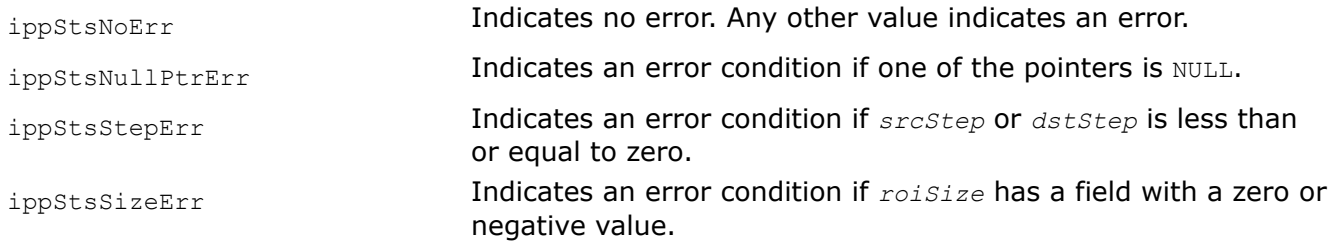

*Pack Converts 16-bit image to 12-bit image by discarding 4 upper bits (MSB).*

# **Syntax**

```
IppStatus ippiPack_16u12u_C1R(Ipp16u* pSrc, int srcStep, Ipp8u* pDst, int dstStep,
IppiSize roiSize);
```
# **Include Files**

ippcc.h

#### **Parameters**

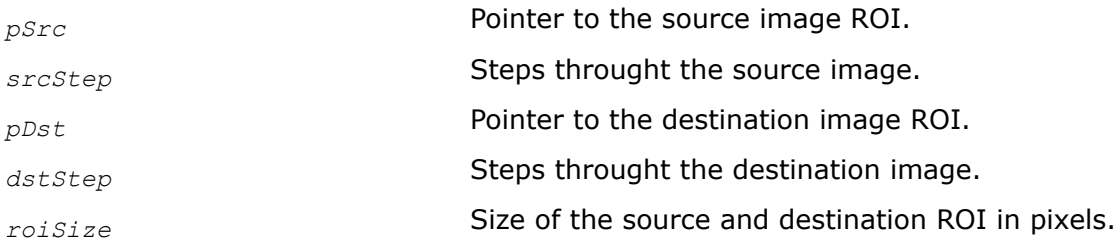

## **Description**

This function operates with ROI (see [Regions of Interest in Intel IPP\)](#page-674-0).

This function converts 16-bit image to 12-bit image by discarding 4 upper bits (MSB).

For 12-bit images, neighboring 2 pixels occupy 3 bytes and occupy memory space in the following order:

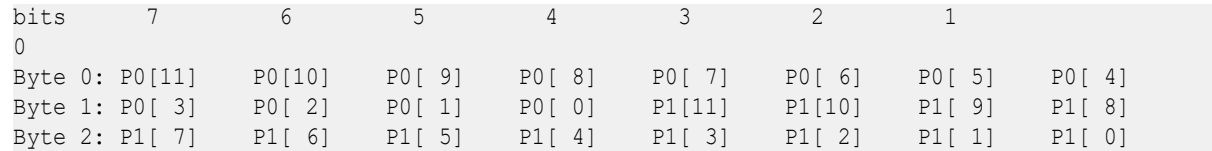

If the width of the image is odd, the last pixel occupies 2 bytes.

Despite the fact that the pointer to a 12-bit image is of the  $Ipp8u*$  type, in fact, such an image occupies at least roiSize.height\*roiSize.width\*(12/8) bytes, satisfying the condition srcStep >= roiSize.width\*(12/8).

## **Return Values**

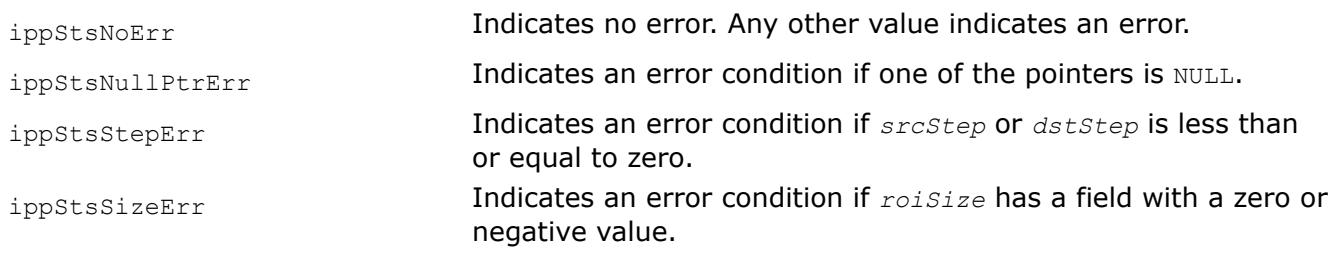

# **Threshold and Compare Operations**

This chapter describes the Intel® IPP image processing functions that operate on a pixel-by-pixel basis: threshold and compare functions.

## **Thresholding**

The threshold functions change pixel values depending on whether they are less or greater than the specified *threshold*.

The type of comparison operation used to threshold pixel values is specified by the *ippCmpOp* parameter; this operation can be either "greater than" or "less than" (see [Structures and Enumerators](#page-664-0) for more information). For some thresholding functions the type of comparison operation is fixed.
If an input pixel value satisfies the compare condition, the corresponding output pixel is set to the fixed value that is specific for a given threshold function flavor. Otherwise, it is either not changed, or set to another fixed value, which is defined in a particular function description.

For images with multi-channel data, the compare conditions should be set separately for each channel.

*Threshold*

*Performs thresholding of pixel values in an image buffer.*

# **Syntax**

#### **Case 1: Not-in-place operation on one-channel data**

IppStatus ippiThreshold\_<mod>(const Ipp<datatype>\* *pSrc*, int *srcStep*, Ipp<datatype>\* *pDst*, int *dstStep*, IppiSize *roiSize*, Ipp<datatype> *threshold*, IppCmpOp *ippCmpOp*);

Supported values for mod:

8u C1R 16u C1R 16s C1R 32f C1R

#### **Case 2: Not-in-place operation on multi-channel data**

IppStatus ippiThreshold\_<mod>(const Ipp<datatype>\* *pSrc*, int *srcStep*, Ipp<datatype>\* *pDst*, int *dstStep*, IppiSize *roiSize*, const Ipp<datatype> *threshold*[3], IppCmpOp *ippCmpOp*);

#### Supported values for mod:

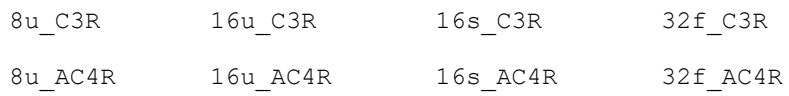

#### **Case 3: In-place operation on one-channel data**

IppStatus ippiThreshold\_<mod>(Ipp<datatype>\* *pSrcDst*, int *srcDstStep*, IppiSize *roiSize*, Ipp<datatype> *threshold*, IppCmpOp *ippCmpOp*);

Supported values for mod:

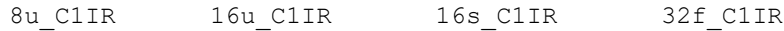

#### **Case 4: In-place operation on multi-channel data**

IppStatus ippiThreshold\_<mod>(Ipp<datatype>\* *pSrcDst*, int *srcDstStep*, IppiSize *roiSize*, const Ipp<datatype> *threshold*[3], IppCmpOp *ippCmpOp*);

#### Supported values for mod:

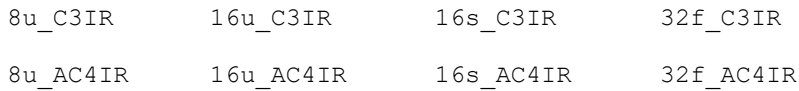

# **Include Files**

ippi.h

# **Domain Dependencies**

Headers: ippcore.h, ippvm.h, ipps.h

Libraries: ippcore.lib, ippvm.lib, ipps.lib

#### **Parameters**

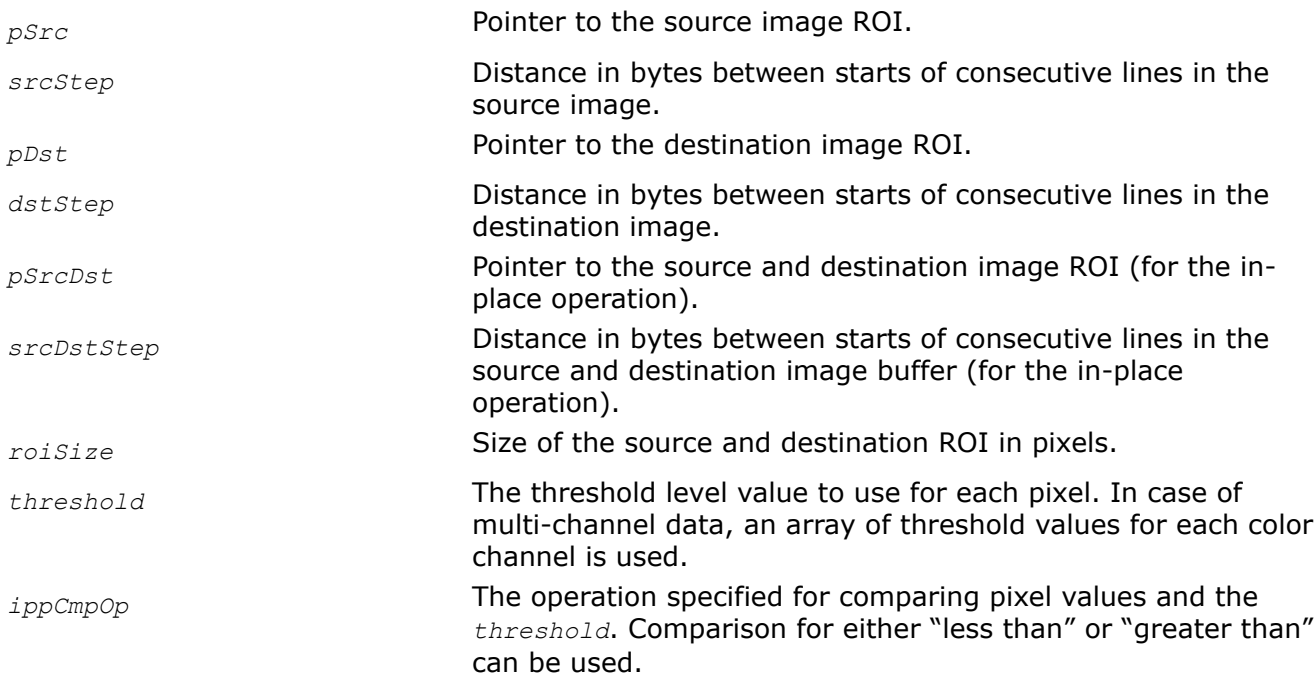

# **Description**

This function operates with ROI (see [Regions of Interest in Intel IPP\)](#page-674-0).

This function thresholds pixels in the source image *pSrc* using the specified level *threshold*. Pixel values in the source image are compared to the *threshold* value according to the type of comparison operation specified in the *ippCmpOp*. The following values for *ippCmpOp* are possible:

• ippCmpLess specifies the "less than" comparison and defines the *threshold* value as a lower bound. Comparison is performed by the following formula:

 $pDst[n] = \begin{cases} threshold,~pSrc[n] < threshold \\ pSrc[n],~otherwise \end{cases}$ 

• ippCmpGreater specifies the "greater than" comparison and defines the *threshold* value as an upper bound. Comparison is performed by the following formula:

$$
pDst[n] = \begin{cases} threshold, & pSrc[n] > threshold \\ pSrc[n], & otherwise \end{cases}
$$

If the result of comparison is true, the corresponding output pixel is set to the *threshold* value. Otherwise, it is set to the source pixel value.

#### **Return Values**

ippStsNoErr **Indicates no error. Any other value indicates an error or a** warning.

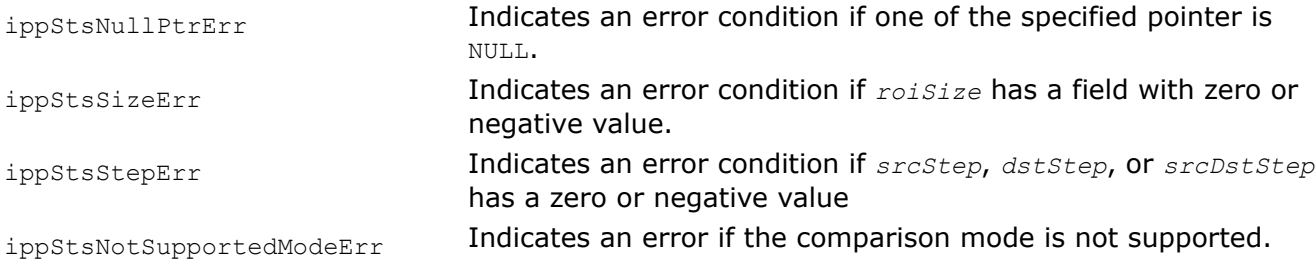

# **Example**

The code example below shows how to use the ippiThreshold 8u C1R function.

```
void func_threshold()
{
   IppiSize ROI = {5, 4}; Ipp8u src[9*4] = {1, 2, 4, 8, 16, 8, 4, 2, 1,
                       1, 2, 4, 8, 16, 8, 4, 2, 1, 
                       1, 2, 4, 8, 16, 8, 4, 2, 1, 
                       1, 2, 4, 8, 16, 8, 4, 2, 1};
     Ipp8u dst[9*4];
     Ipp8u threshold = 6;
    ippiThreshold 8u C1R(src, 9, dst, 9, ROI, threshold, ippCmpGreater);
```
} Result:

> dst 1 2 4 6 6 8 4 2 1 1 2 4 6 6 8 4 2 1 1 2 4 6 6 8 4 2 1 1 2 4 6 6 8 4 2 1

*Threshold\_GT Performs thresholding of pixel values in an image, using the comparison for "greater than".*

#### **Syntax**

#### **Case 1: Not-in-place operation on one-channel data**

IppStatus ippiThreshold\_GT\_<mod>(const Ipp<datatype>\* *pSrc*, int *srcStep*, Ipp<datatype>\* *pDst*, int *dstStep*, IppiSize *roiSize*, Ipp<datatype> *threshold*);

Supported values for mod:

8u C1R 16u C1R 16s C1R 32f C1R

#### **Case 2: Not-in-place operation on multi-channel data**

IppStatus ippiThreshold\_GT\_<mod>(const Ipp<datatype>\* *pSrc*, int *srcStep*, Ipp<datatype>\* *pDst*, int *dstStep*, IppiSize *roiSize*, const Ipp<datatype> *threshold*[3]);

Supported values for mod:

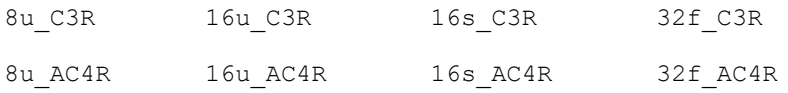

#### **Case 3: In-place operation on one-channel data**

IppStatus ippiThreshold\_GT\_<mod>(Ipp<datatype>\* *pSrcDst*, int *srcDstStep*, IppiSize *roiSize*, Ipp<datatype> *threshold*);

```
Supported values for mod:
```
8u C1IR 16u C1IR 16s C1IR 32f C1IR

#### **Case 4: In-place operation on multi-channel data**

IppStatus ippiThreshold\_GT\_<mod>(Ipp<datatype>\* *pSrcDst*, int *srcDstStep*, IppiSize *roiSize*, const Ipp<datatype> *threshold*[3]);

#### Supported values for mod:

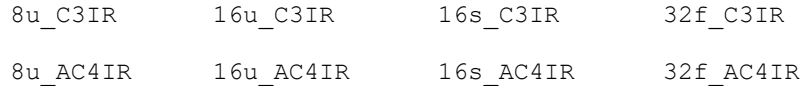

#### **Include Files**

ippi.h

#### **Domain Dependencies**

Headers: ippcore.h, ippvm.h, ipps.h

Libraries: ippcore.lib, ippvm.lib, ipps.lib

#### **Parameters**

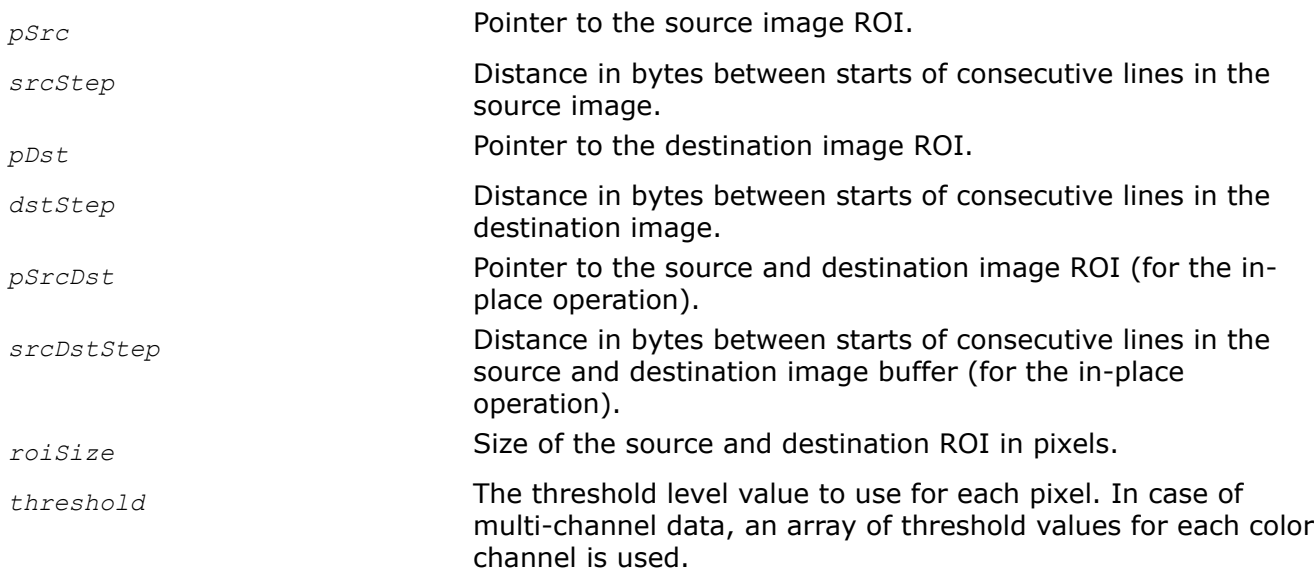

#### **Description**

This function operates with ROI (see [Regions of Interest in Intel IPP\)](#page-674-0).

This function performs thresholding of pixels in the source image *pSrc* using the specified level *threshold*. Pixel values in the source image are compared to the *threshold* value for "greater than".

If the result of the compare is true, the corresponding output pixel is set to the *threshold* value. Otherwise, it is set to the source pixel value.

# **Return Values**

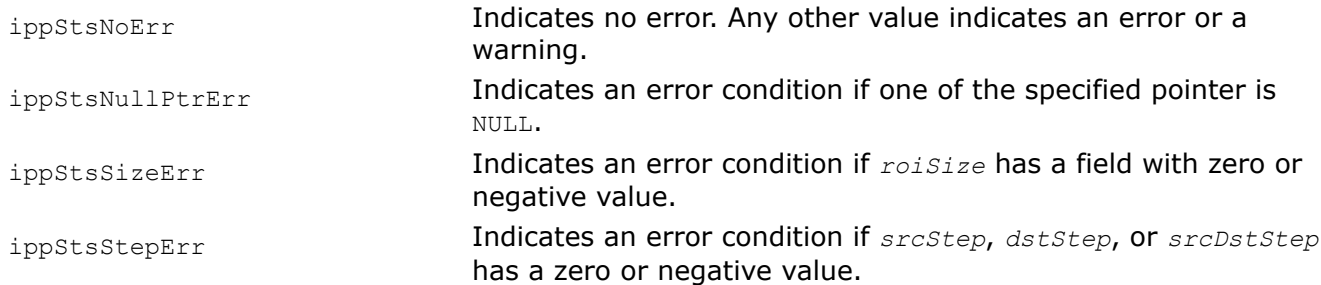

#### *Threshold\_LT*

*Performs thresholding of pixel values in an image buffer, using the comparison for "less than".*

#### **Syntax**

#### **Case 1: Not-in-place operation on one-channel data**

IppStatus ippiThreshold\_LT\_<mod>(const Ipp<datatype>\* *pSrc*, int *srcStep*, Ipp<datatype>\* *pDst*, int *dstStep*, IppiSize *roiSize*, Ipp<datatype> *threshold*);

Supported values for mod:

8u C1R 16u C1R 16s C1R 32f C1R

#### **Case 2: Not-in-place operation on multi-channel data**

IppStatus ippiThreshold\_LT\_<mod>(const Ipp<datatype>\* *pSrc*, int *srcStep*, Ipp<datatype>\* *pDst*, int *dstStep*, IppiSize *roiSize*, const Ipp<datatype> *threshold*[3]);

Supported values for mod:

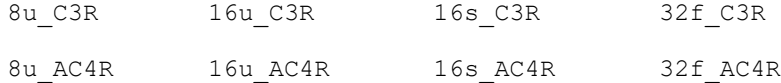

#### **Case 3: In-place operation on one-channel data**

IppStatus ippiThreshold\_LT\_<mod>(Ipp<datatype>\* *pSrcDst*, int *srcDstStep*, IppiSize *roiSize*, Ipp<datatype> *threshold*);

Supported values for mod:

8u C1IR 16u C1IR 16s C1IR 32f C1IR

#### **Case 4: In-place operation on multi-channel data**

IppStatus ippiThreshold\_LT\_<mod>(Ipp<datatype>\* *pSrcDst*, int *srcDstStep*, IppiSize *roiSize*, const Ipp<datatype> *threshold*[3]);

Supported values for mod:

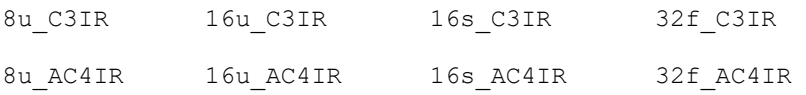

# **Include Files**

ippi.h

## **Domain Dependencies**

Headers: ippcore.h, ippvm.h, ipps.h

Libraries: ippcore.lib, ippvm.lib, ipps.lib

## **Parameters**

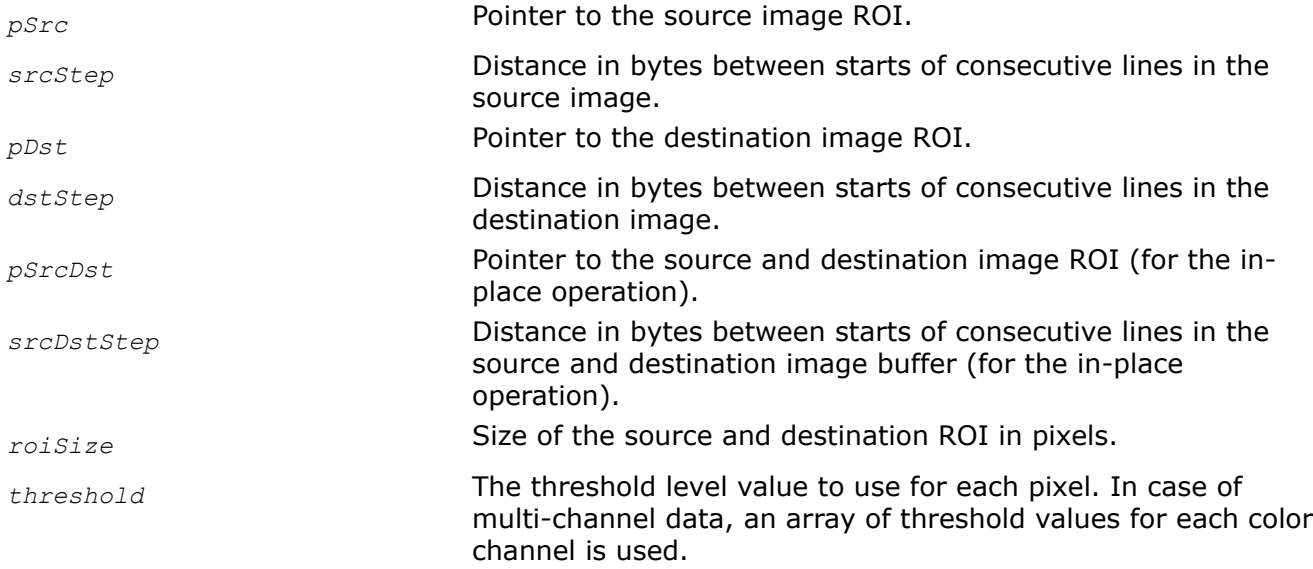

#### **Description**

This function operates with ROI (see [Regions of Interest in Intel IPP\)](#page-674-0).

This function performs thresholding of pixels in the source image *pSrc* using the specified level *threshold*. Pixel values in the source image are compared to the *threshold* value for "less than". If the result of the compare is true, the corresponding output pixel is set to the *threshold* value. Otherwise, it is set to the source pixel value.

# **Return Values**

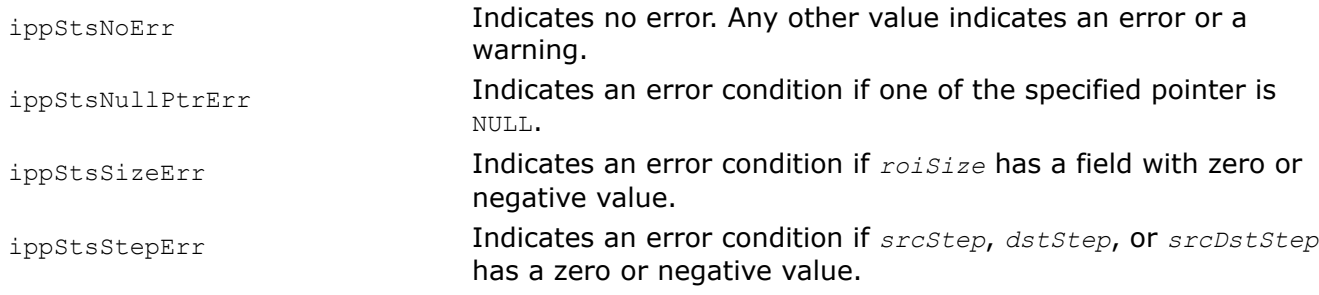

*Threshold\_Val Performs thresholding of pixel values in an image buffer. Pixels that satisfy the compare condition are set to a specified value.*

# **Syntax**

#### **Case 1: Not-in-place operation on one-channel data**

IppStatus ippiThreshold\_Val\_<mod>(const Ipp<datatype>\* *pSrc*, int *srcStep*, Ipp<datatype>\* *pDst*, int *dstStep*, IppiSize *roiSize*, Ipp<datatype> *threshold*, Ipp<datatype> *value*, IppCmpOp *ippCmpOp*);

Supported values for mod:

8u C1R 16u C1R 16s C1R 32f C1R

#### **Case 2: Not-in-place operation on multi-channel data**

IppStatus ippiThreshold\_Val\_<mod>(const Ipp<datatype>\* *pSrc*, int *srcStep*, Ipp<datatype>\* *pDst*, int *dstStep*, IppiSize *roiSize*, const Ipp<datatype> *threshold*[3], const Ipp<datatype> *value*[3], IppCmpOp *ippCmpOp*);

Supported values for mod:

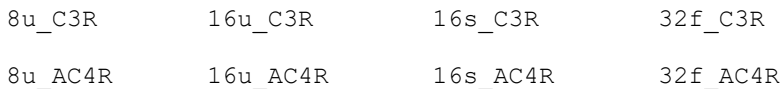

#### **Case 3: In-place operation on one-channel data**

IppStatus ippiThreshold\_Val\_<mod>(Ipp<datatype>\* *pSrcDst*, int *srcDstStep*, IppiSize *roiSize*, Ipp<datatype> *threshold*, Ipp<datatype> *value*, IppCmpOp *ippCmpOp*);

Supported values for mod:

8u C1IR 16u C1IR 16s C1IR 32f C1IR

#### **Case 4: In-place operation on multi-channel data**

IppStatus ippiThreshold\_Val\_<mod>(Ipp<datatype>\* *pSrcDst*, int *srcDstStep*, IppiSize *roiSize*, const Ipp<datatype> *threshold*[3], const Ipp<datatype> *value*[3], IppCmpOp *ippCmpOp*);

#### Supported values for mod:

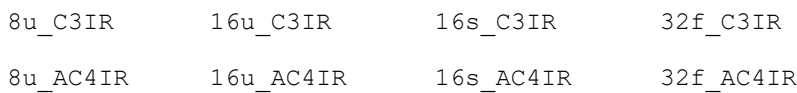

# **Include Files**

ippi.h

# **Domain Dependencies**

Headers: ippcore.h, ippvm.h, ipps.h

Libraries: ippcore.lib, ippvm.lib, ipps.lib

# **Parameters**

*pSrc* Pointer to the source image ROI.

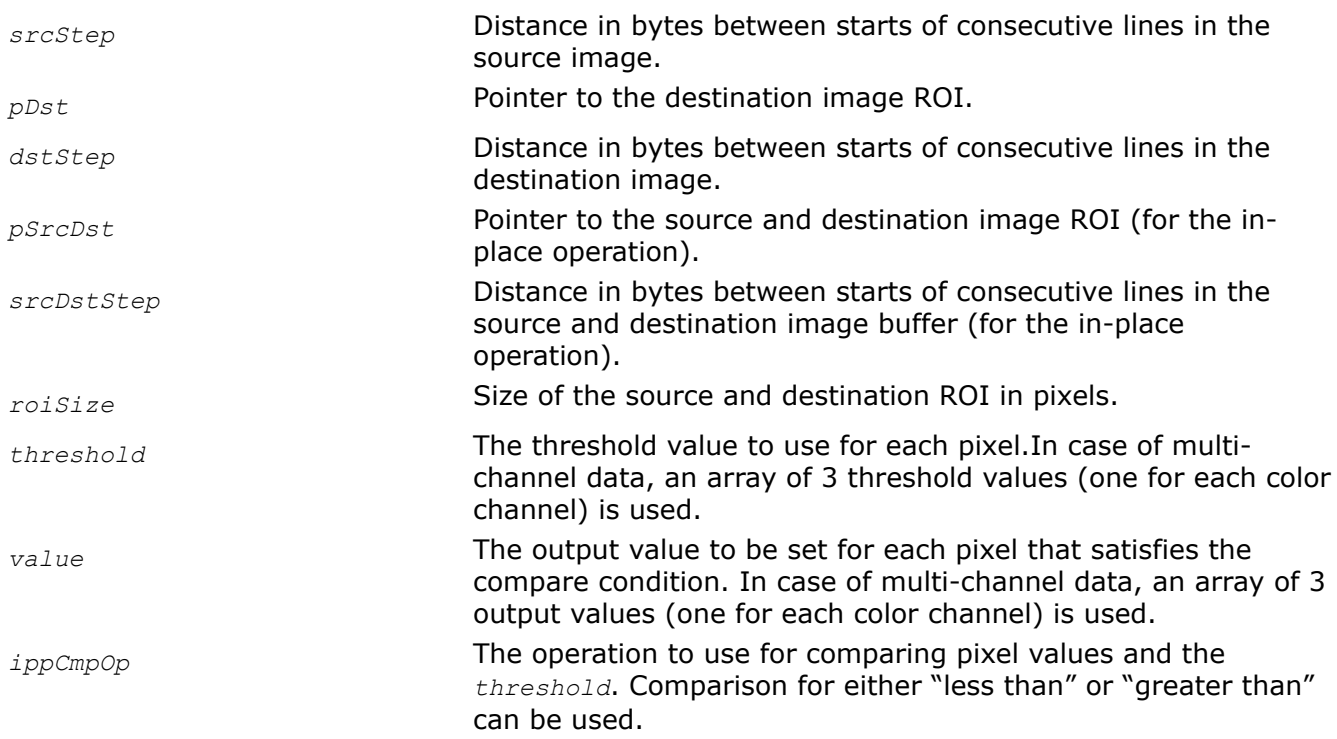

# **Description**

This function operates with ROI (see [Regions of Interest in Intel IPP\)](#page-674-0).

This function thresholds pixels in the source image *pSrc* using the specified level *threshold*. Pixel values in the source image are compared to the *threshold* value using the *ippCmpOp* comparison operation. If the result of the compare is true, the corresponding output pixel is set to the specified *value*. Otherwise, it is set to the source pixel value.

#### **Return Values**

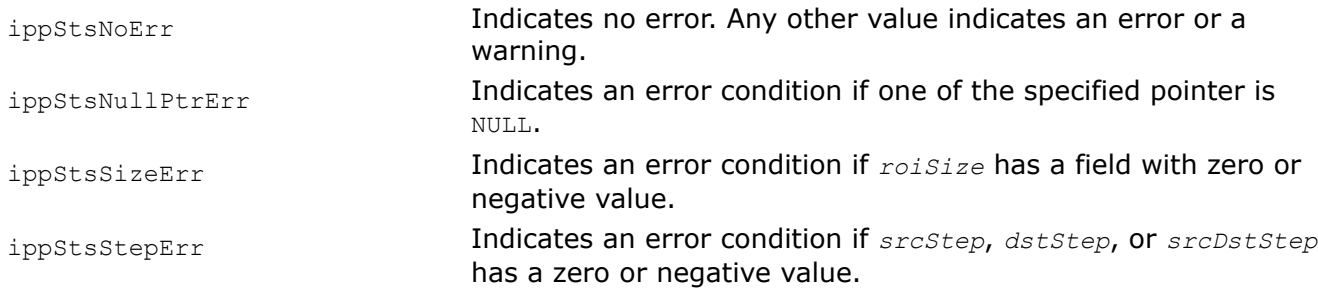

*Threshold\_GTVal Performs thresholding of pixel values in an image. Pixels that are greater than threshold, are set to a specified value.*

# **Syntax**

# **Case 1: Not-in-place operation on one-channel data**

IppStatus ippiThreshold\_GTVal\_<mod>(const Ipp<datatype>\* *pSrc*, int *srcStep*, Ipp<datatype>\* *pDst*, int *dstStep*, IppiSize *roiSize*, Ipp<datatype> *threshold*, Ipp<datatype> *value*);

Supported values for mod:

8u C1R 16u C1R 16s C1R 32f C1R

# **Case 2: Not-in-place operation on multi-channel data**

IppStatus ippiThreshold\_GTVal\_<mod>(const Ipp<datatype>\* *pSrc*, int *srcStep*, Ipp<datatype>\* *pDst*, int *dstStep*, IppiSize *roiSize*, const Ipp<datatype> *threshold*[3], const Ipp<datatype> *value*[3]);

# Supported values for mod:

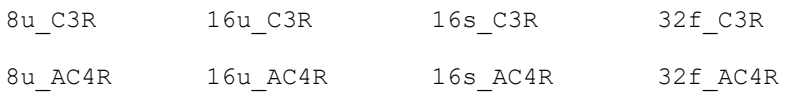

IppStatus ippiThreshold\_GTVal\_<mod>(const Ipp<datatype>\* *pSrc*, int *srcStep*, Ipp<datatype>\* *pDst*, int *dstStep*, IppiSize *roiSize*, const Ipp<datatype> *threshold*[4], const Ipp<datatype> *value*[4]);

# Supported values for mod:

8u C4R 16u C4R 16s C4R 32f C4R

# **Case 3: In-place operation on one-channel data**

IppStatus ippiThreshold\_GTVal\_<mod>(Ipp<datatype>\* *pSrcDst*, int *srcDstStep*, IppiSize *roiSize*, Ipp<datatype> *threshold*, Ipp<datatype> *value*);

Supported values for mod:

8u C1IR 16u C1IR 16s C1IR 32f C1IR

# **Case 4: In-place operation on multi-channel data**

IppStatus ippiThreshold\_GTVal\_<mod>(Ipp<datatype>\* *pSrcDst*, int *srcDstStep*, IppiSize *roiSize*, const Ipp<datatype> *threshold*[3], const Ipp<datatype> *value*[3]);

# Supported values for mod:

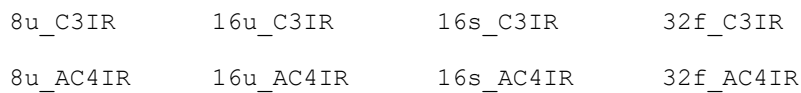

IppStatus ippiThreshold\_GTVal\_<mod>(Ipp<datatype>\* *pSrcDst*, int *srcDstStep*, IppiSize *roiSize*, const Ipp<datatype> *threshold*[4], const Ipp<datatype> *value*[4]);

# Supported values for mod:

8u\_C4IR 16u\_C4IR 16s\_C4IR 32f\_C4IR

# **Include Files**

ippi.h

## **Domain Dependencies**

Headers: ippcore.h, ippvm.h, ipps.h

Libraries: ippcore.lib, ippvm.lib, ipps.lib

#### **Parameters**

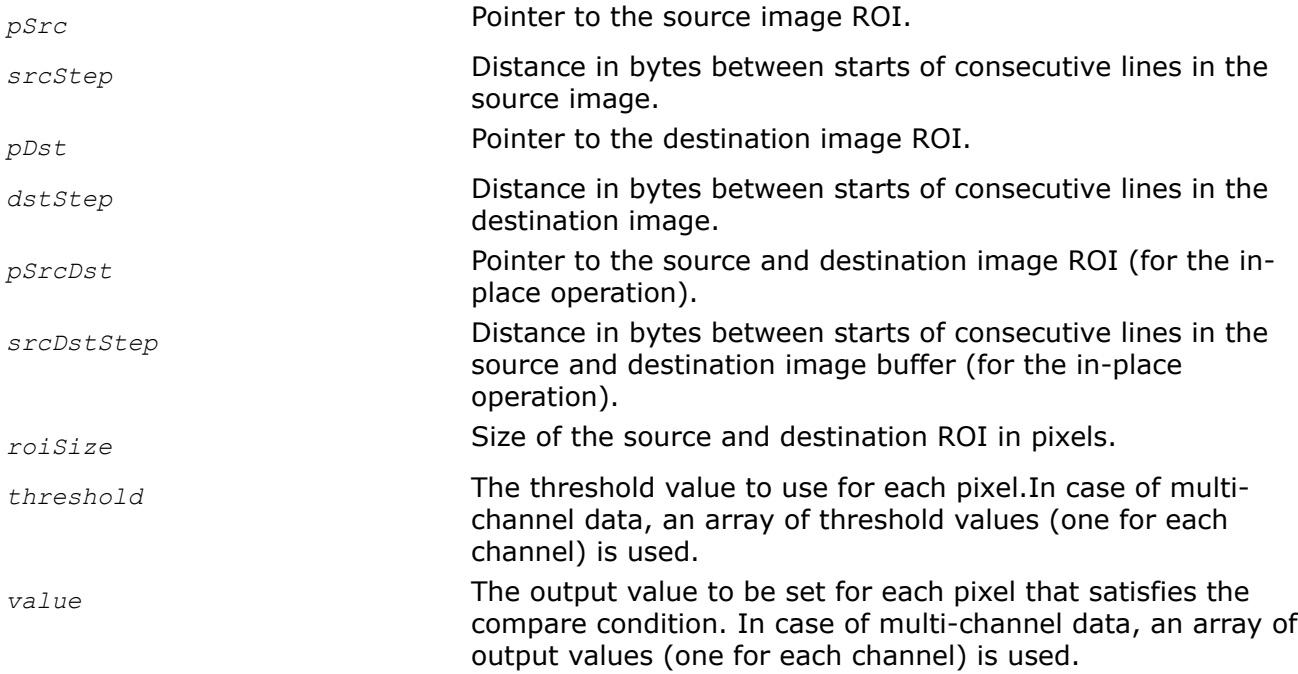

#### **Description**

This function operates with ROI (see [Regions of Interest in Intel IPP\)](#page-674-0).

This function thresholds pixels in the source image *pSrc* using the specified level *threshold*. Pixel values in the source image are compared to the *threshold* value for "greater than".

If the result of the compare is true, the corresponding output pixel is set to the specified *value*. Otherwise, it is set to the source pixel value.

# **Return Values**

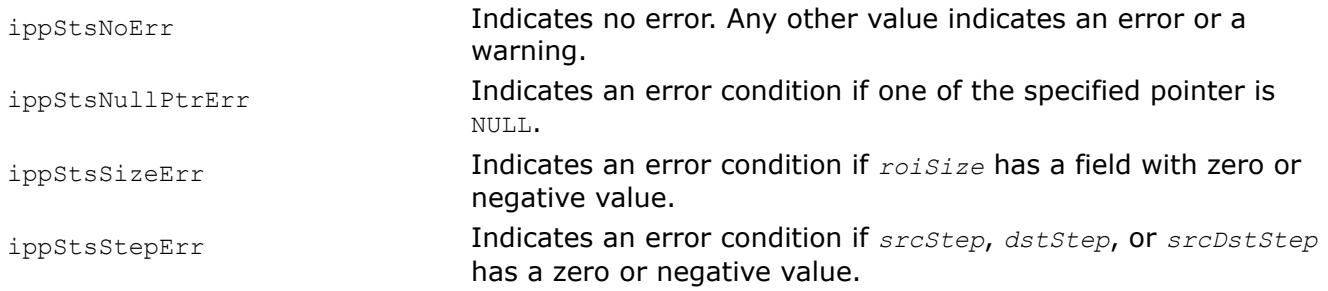

*Threshold\_LTVal Performs thresholding of pixel values in an image. Pixels that are less than threshold, are set to a specified value.*

# **Syntax**

#### **Case 1: Not-in-place operation on one-channel data**

IppStatus ippiThreshold\_LTVal\_<mod>(const Ipp<datatype>\* *pSrc*, int *srcStep*, Ipp<datatype>\* *pDst*, int *dstStep*, IppiSize *roiSize*, Ipp<datatype> *threshold*, Ipp<datatype> *value*);

Supported values for mod:

8u C1R 16u C1R 16s C1R 32f C1R

#### **Case 2: Not-in-place operation on multi-channel data**

IppStatus ippiThreshold\_LTVal\_<mod>(const Ipp<datatype>\* *pSrc*, int *srcStep*, Ipp<datatype>\* *pDst*, int *dstStep*, IppiSize *roiSize*, const Ipp<datatype> *threshold*[3], const Ipp<datatype> *value*[3]);

Supported values for mod:

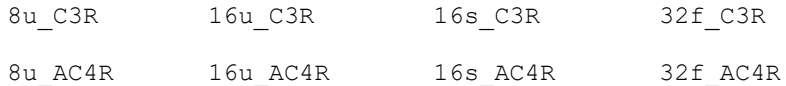

IppStatus ippiThreshold\_LTVal\_<mod>(const Ipp<datatype>\* *pSrc*, int *srcStep*, Ipp<datatype>\* *pDst*, int *dstStep*, IppiSize *roiSize*, const Ipp<datatype> *threshold*[4], const Ipp<datatype> *value*[4]);

Supported values for mod:

8u C4R 16u C4R 16s C4R 32f C4R

#### **Case 3: In-place operation on one-channel data**

IppStatus ippiThreshold\_LTVal\_<mod>(Ipp<datatype>\* *pSrcDst*, int *srcDstStep*, IppiSize *roiSize*, Ipp<datatype> *threshold*, Ipp<datatype> *value*);

Supported values for mod:

8u C1IR 16u C1IR 16s C1IR 32f C1IR

#### **Case 4: In-place operation on multi-channel data**

IppStatus ippiThreshold\_LTVal\_<mod>(Ipp<datatype>\* *pSrcDst*, int *srcDstStep*, IppiSize *roiSize*, const Ipp<datatype> *threshold*[3], const Ipp<datatype> *value*[3]);

Supported values for mod:

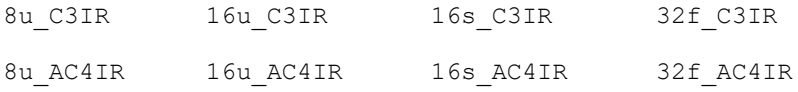

IppStatus ippiThreshold\_LTVal\_<mod>(Ipp<datatype>\* *pSrcDst*, int *srcDstStep*, IppiSize *roiSize*, const Ipp<datatype> *threshold*[4], const Ipp<datatype> *value*[4]);

#### Supported values for mod:

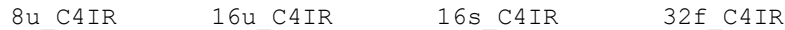

#### **Include Files**

ippi.h

#### **Domain Dependencies**

Headers: ippcore.h, ippvm.h, ipps.h

Libraries: ippcore.lib, ippvm.lib, ipps.lib

#### **Parameters**

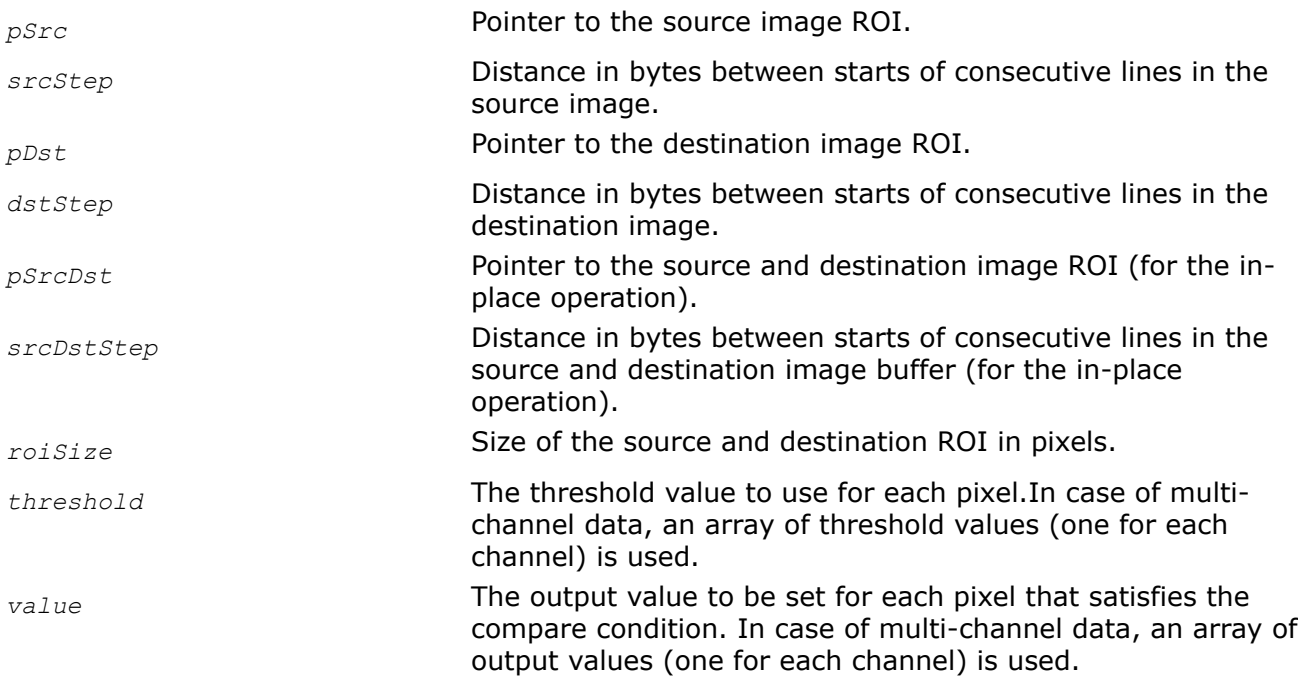

#### **Description**

This function operates with ROI (see [Regions of Interest in Intel IPP\)](#page-674-0).

This function thresholds pixels in the source image *pSrc* using the specified level *threshold*. Pixel values in the source image are compared to the *threshold* value for "less than". If the result of the compare is true, the corresponding output pixel is set to the specified *value*. Otherwise, it is set to the source pixel value.

#### **Return Values**

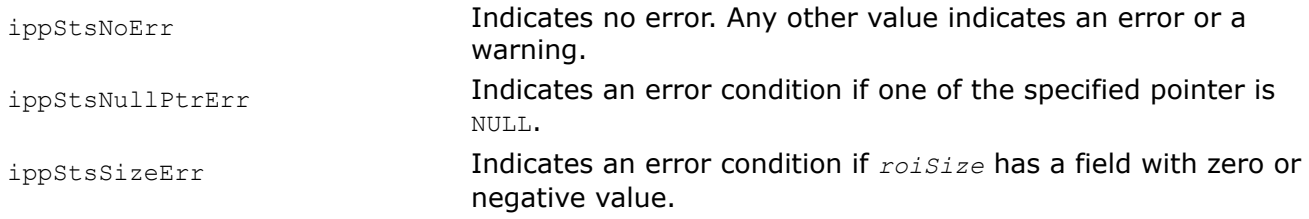

ippStsStepErr Indicates an error condition if *srcStep*, *dstStep*, or *srcDstStep* has a zero or negative value.

*Threshold\_LTValGTVal Performs double thresholding of pixel values in an image buffer.*

# **Syntax**

#### **Case 1: Not-in-place operation on one-channel data**

IppStatus ippiThreshold\_LTValGTVal\_<mod>(const Ipp<datatype>\* *pSrc*, int *srcStep*, Ipp<datatype>\* *pDst*, int *dstStep*, IppiSize *roiSize*, Ipp<datatype> *thresholdLT*, Ipp<datatype> *valueLT*, Ipp<datatype> *thresholdGT*, Ipp<datatype> *valueGT*);

#### Supported values for mod:

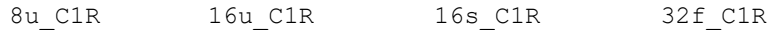

#### **Case 2: Not-in-place operation on multi-channel data**

IppStatus ippiThreshold\_LTValGTVal\_<mod>(const Ipp<datatype>\* *pSrc*, int *srcStep*, Ipp<datatype>\* *pDst*, int *dstStep*, IppiSize *roiSize*, const Ipp<datatype> *thresholdLT*[3], const Ipp<datatype> *valueLT*[3], const Ipp<datatype> *thresholdGT*[3], const Ipp<datatype> *valueGT*[3]);

#### Supported values for mod:

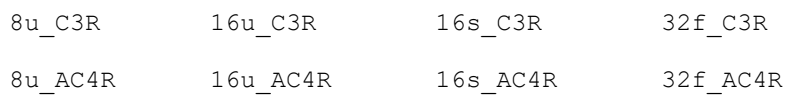

#### **Case 3: In-place operation on one-channel data**

IppStatus ippiThreshold\_LTValGTVal\_<mod>(Ipp<datatype>\* *pSrcDst*, int *srcDstStep*, IppiSize *roiSize*, Ipp<datatype> *thresholdLT*, Ipp<datatype> *valueLT*, Ipp<datatype> *thresholdGT*, Ipp<datatype> *valueGT*);

#### Supported values for mod:

8u C1IR 16u C1IR 16s C1IR 32f C1IR

#### **Case 4: In-place operation on multi-channel data**

IppStatus ippiThreshold\_LTValGTVal\_<mod>(Ipp<datatype>\* *pSrcDst*, int *srcDstStep*, IppiSize *roiSize*, const Ipp<datatype> *thresholdLT*[3], const Ipp<datatype> *valueLT*[3], const Ipp<datatype> *thresholdGT*[3], const Ipp<datatype> *valueGT*[3]);

#### Supported values for mod

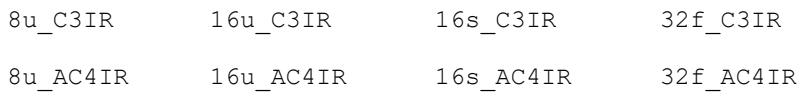

# **Include Files**

ippi.h

# **Domain Dependencies**

Headers: ippcore.h, ippvm.h, ipps.h

Libraries: ippcore.lib, ippvm.lib, ipps.lib

## **Parameters**

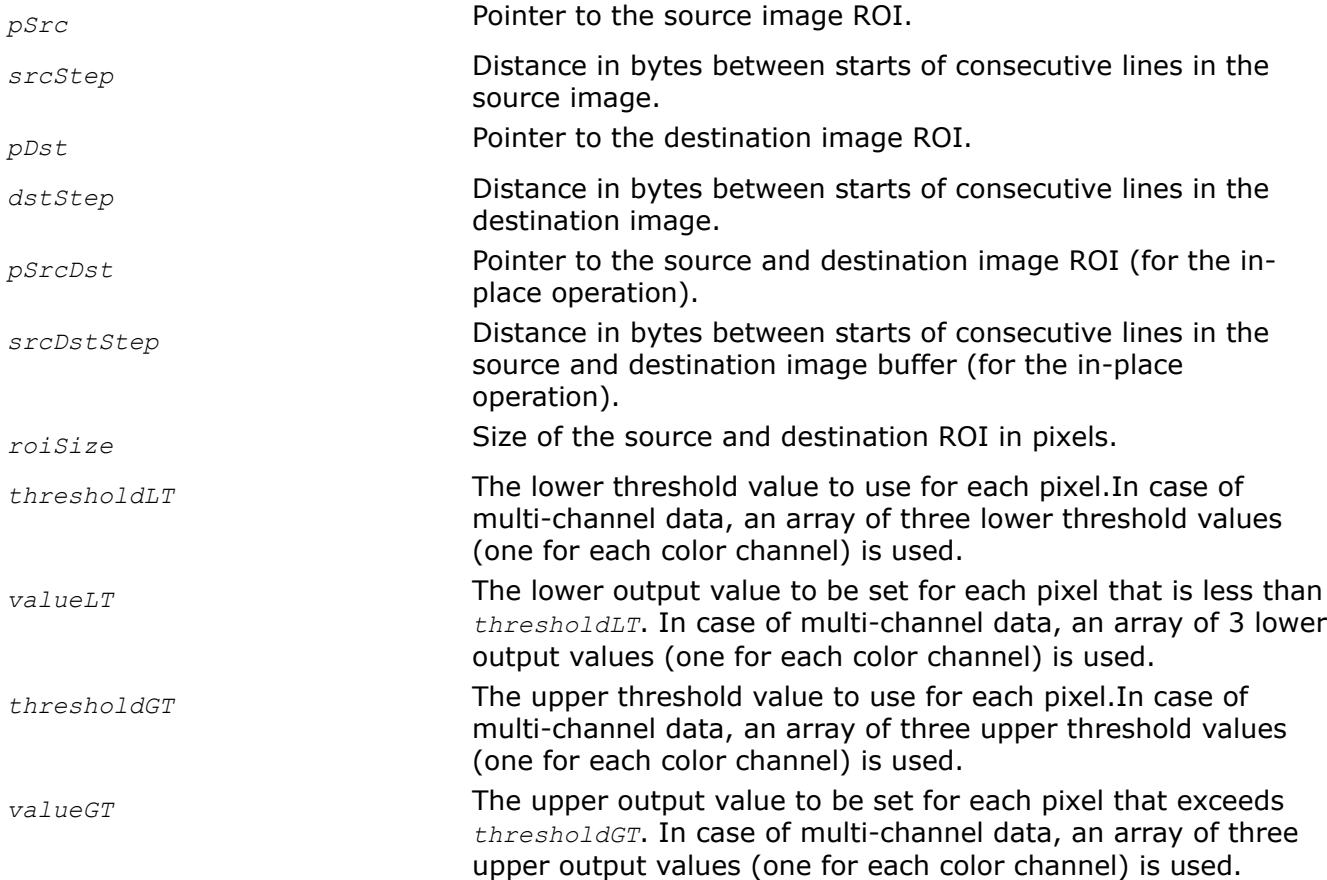

# **Description**

This function operates with ROI (see [Regions of Interest in Intel IPP\)](#page-674-0).

This function thresholds pixels in the source image *pSrc* using two specified levels *thresholdLT* and *thresholdGT*. Pixel values in the source image are compared to these levels. If the pixel value is less than *thresholdLT*, the corresponding output pixel is set to *valueLT*. If the pixel value is greater than *thresholdGT*, the output pixel is set to *valueGT*. Otherwise, it is set to the source pixel value. The value of *thresholdLT* should be less than or equal to *thresholdGT*.

# **Return Values**

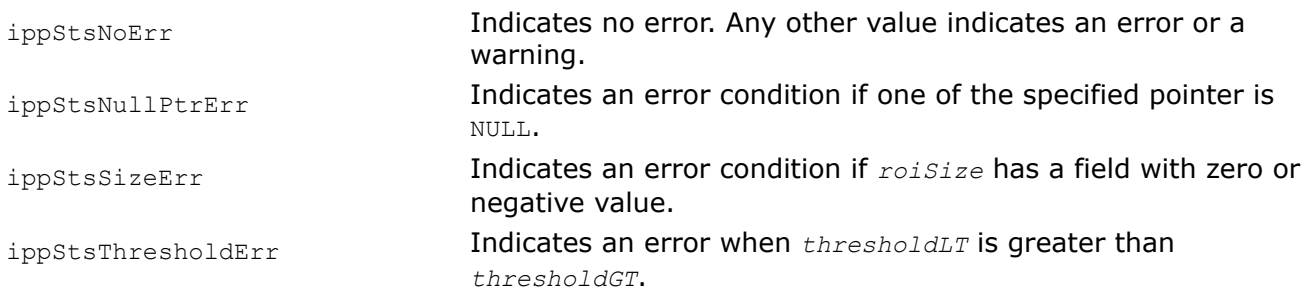

ippStsStepErr Indicates an error condition if *srcStep*, *dstStep*, or *srcDstStep* has a zero or negative value.

# **Example**

The code example below illustrates thresholding with two levels.

```
IppStatus threshold( void ) {
   Ipp8u x[5*4];
  IppiSize roi = \{5, 4\};
   int i;
   for(i=0; i<5*4; +i) x[i] = (Ipp8u)i;
   return ippiThreshold LTValGTVal 8u C1IR( x, 5, roi, 2,1,6,7 );
}
```
The destination image *x* contains:

 01 01 02 03 04 05 06 07 07 07 07 07 07 07 07 07 07 07 07 07

*ComputeThreshold\_Otsu Computes the value of the Otsu threshold.*

# **Syntax**

```
IppStatus ippiComputeThreshold_Otsu_8u_C1R(const Ipp8u* pSrc, int srcStep, IppiSize
roiSize, Ipp8u* pThreshold);
```
# **Include Files**

ippi.h

# **Domain Dependencies**

Headers: ippcore.h, ippvm.h, ipps.h

Libraries: ippcore.lib, ippvm.lib, ipps.lib

#### **Parameters**

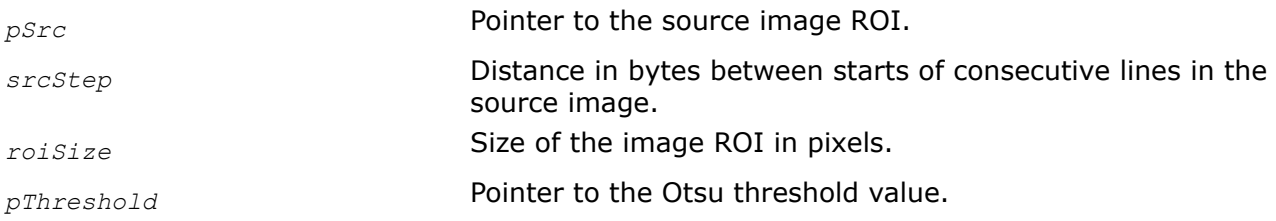

# **Description**

This function operates with ROI (see [Regions of Interest in Intel IPP\)](#page-674-0).

This function calculates the Otsu threshold [\(\[Otsu79\]\)](#page-1857-0) for the source image *pSrc* in accordance with the following formula:

# $\min(\sigma\; (pSrc(x, y) \leq\; T) + \sigma\; (pSrc(x, y) > T))$  $\cal T$

where 0 ≤*x* < *roiSize.width*, 0 ≤*y* < *roiSize.height*, and *T* is the Otsu threshold.

$$
\sigma(psrc(x, y)) = \sqrt{\frac{x \cdot \text{noise} \cdot \text{weight}}{\text{noise} \cdot \text{height} \cdot \text{mean}^2}}
$$

where

$$
x < \text{roisize width}
$$
\n
$$
y < \text{roisize height}
$$
\n
$$
\sum \text{p} \text{Src}(x, y)
$$
\n
$$
\text{mean} = \frac{x, y \ge 0}{\text{roisize height} \cdot \text{roisize width}}
$$

The computed Otsu threshold can be used in the thresholding functions described above.

For example, the following figures shows how the Otsu threshold can be used for background/foreground selection. The figure a) below shows the initial image, the figure b) shows the histogram of the initial image with the red line indicating the computed Otsu threshold. The figure c) demonstrates the resulting image obtained by applying the function ippiThreshold 8u C1R with a computed Otsu threshold value to the source image.

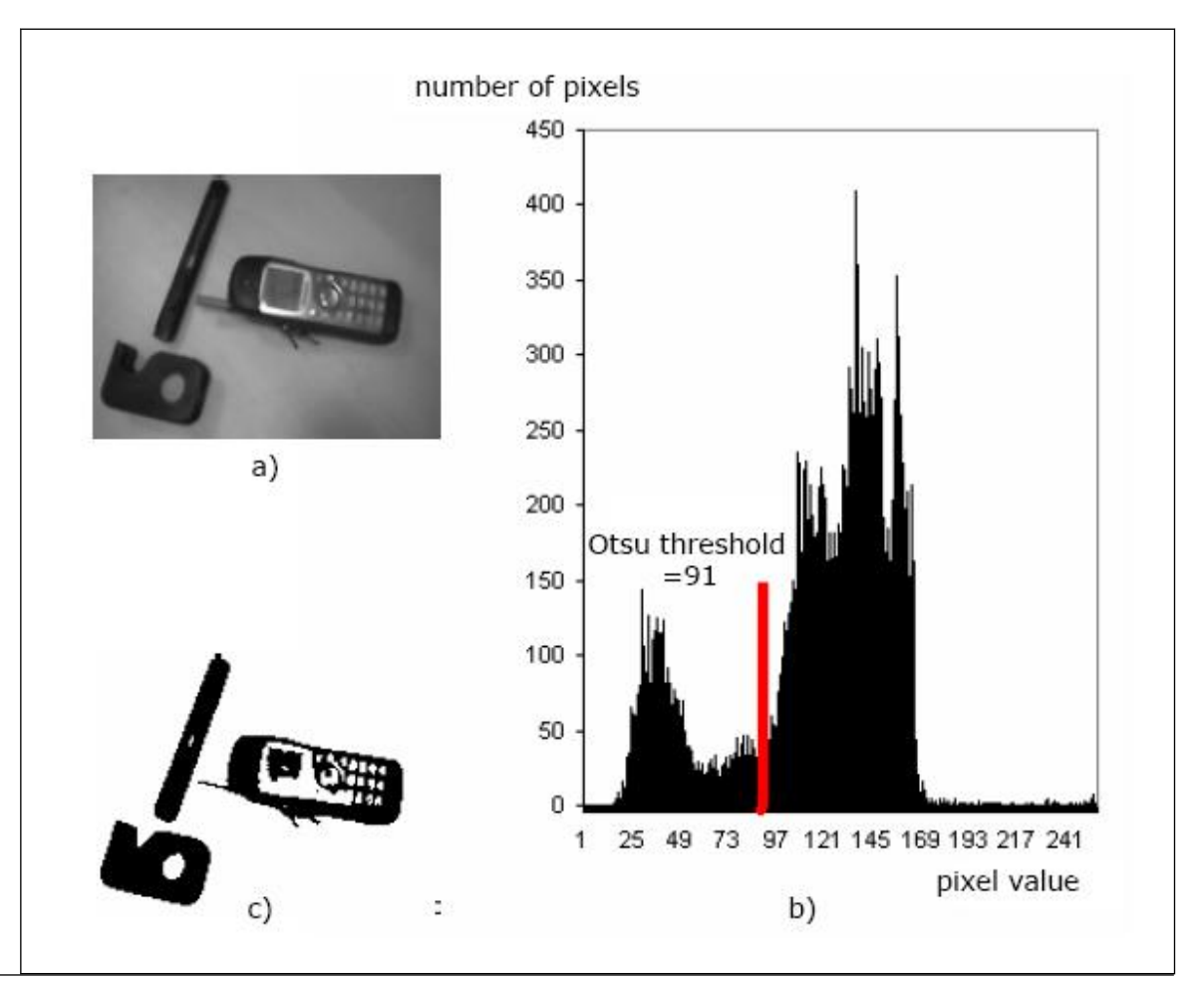

# **Using Otsu Threshold for Background/Foreground Selection**

# **Return Values**

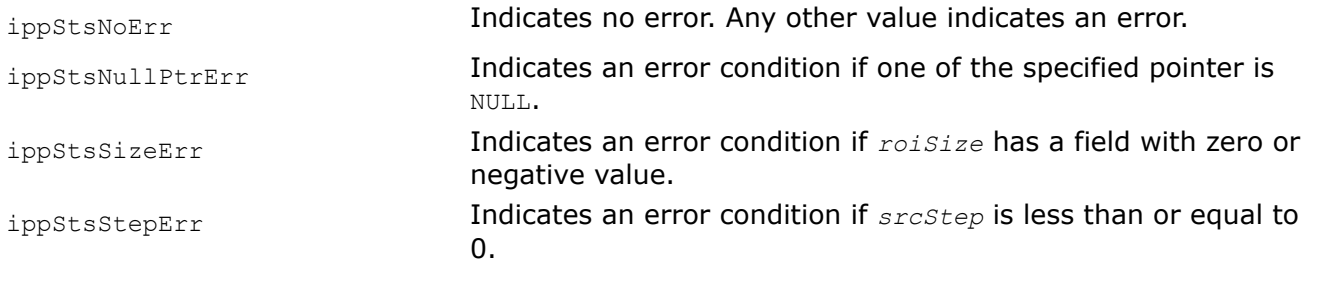

# **Compare Operations**

This section describes functions that compare images. Each compare function writes its results to a onechannel Ipp8u output image. The output pixel is set to a non-zero value if the corresponding input pixel(s) satisfy the compare condition; otherwise, the output pixel is set to 0. You can compare either two images, or an image and a constant value, using the following compare conditions: "greater", "greater or equal", "less",

"less or equal", "equal". Compare condition is specified as a function argument of  $IppCmpOp$  type (see [Structures and Enumerators](#page-664-0) for more information). Images containing floating-point data can also be compared for being equal within a given tolerance *eps*.

For images with multi-channel data, the compare condition for a given pixel is true only when each color channel value of that pixel satisfies this condition.

*Compare*

*Compares pixel values of two images using a specified compare operation.*

#### **Syntax**

IppStatus ippiCompare\_<mod>(const Ipp<datatype>\* *pSrc1*, int *src1Step*, const Ipp<datatype>\* *pSrc2*, int *src2Step*, Ipp8u\* *pDst*, int *dstStep*, IppiSize *roiSize*, IppCmpOp *ippCmpOp*);

#### Supported values for mod:

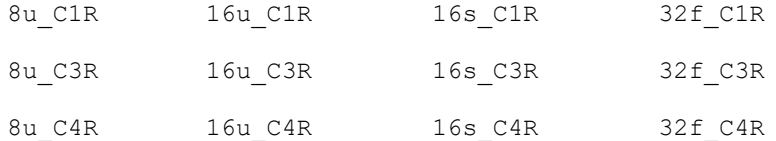

IppStatus ippiCompare\_<mod>(const Ipp<datatype>\* *pSrc1*, int *src1Step*, const Ipp<datatype>\* *pSrc2*, int *src2Step*, Ipp8u\* *pDst*, int *dstStep*, IppiSize *roiSize*, IppCmpOp *ippCmpOp*);

#### Supported values for mod:

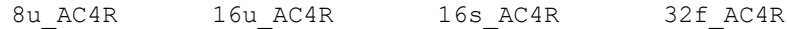

#### **Include Files**

ippi.h

#### **Domain Dependencies**

Headers: ippcore.h, ippvm.h, ipps.h

Libraries: ippcore.lib, ippvm.lib, ipps.lib

#### **Parameters**

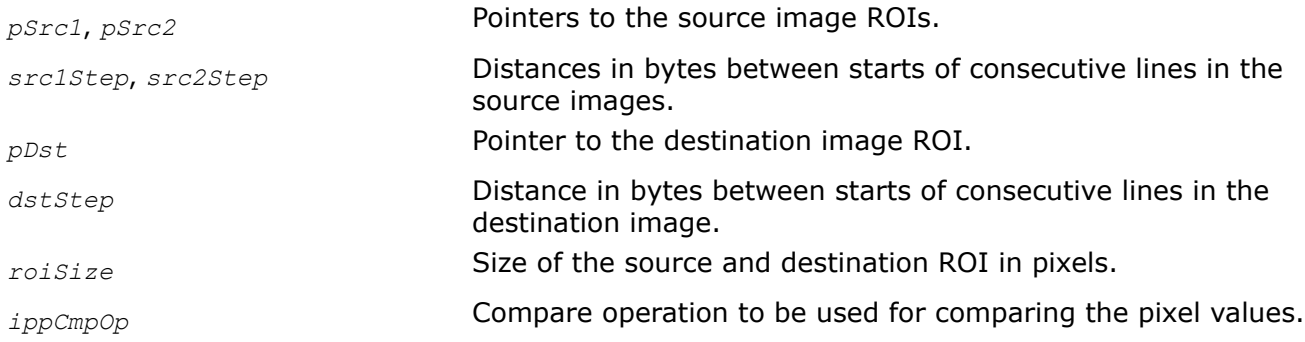

#### **Description**

This function operates with ROI (see [Regions of Interest in Intel IPP\)](#page-674-0).

This function compares the corresponding pixels of ROI in two source images *pSrc1*, *pSrc2* using the *ippCmpOp* compare operation, and writes the results to a one-channel Ipp8u image *pDst*. If the result of the compare is true, the corresponding output pixel is set to an IPP\_MAX\_8U value; otherwise, it is set to 0.

# **Return Values**

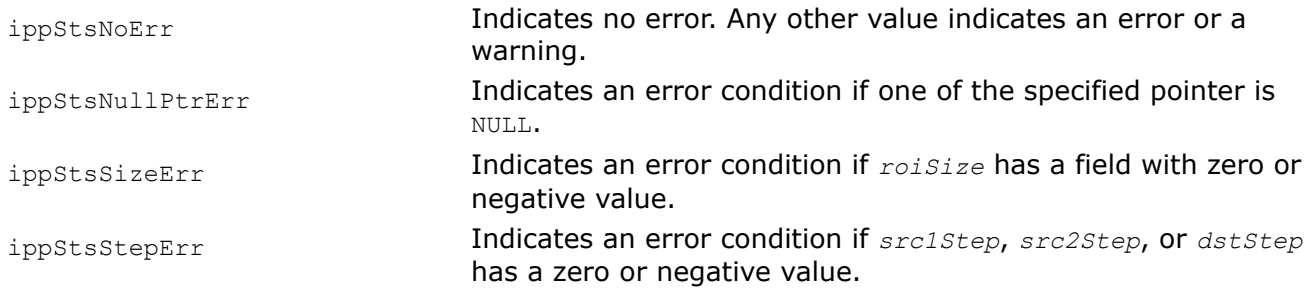

# *CompareC*

*Compares pixel values of a source image to a given value using a specified compare operation.*

# **Syntax**

#### **Case 1: Operation on one-channel data**

IppStatus ippiCompareC\_<mod>(const Ipp<datatype>\* *pSrc*, int *srcStep*, Ipp<datatype> *value*, Ipp8u\* *pDst*, int *dstStep*, IppiSize *roiSize*, IppCmpOp *ippCmpOp*);

#### Supported values for mod:

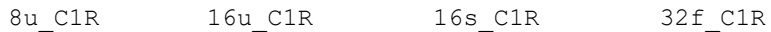

#### **Case 2: Operation on multi-channel data**

IppStatus ippiCompareC\_<mod>(const Ipp<datatype>\* *pSrc*, int *srcStep*, const Ipp<datatype> *value*[3], Ipp8u\* *pDst*, int *dstStep*, IppiSize *roiSize*, IppCmpOp *ippCmpOp*);

#### Supported values for mod:

8u C3R 16u C3R 16s C3R 32f C3R

IppStatus ippiCompareC\_<mod>(const Ipp<datatype>\* *pSrc*, int *srcStep*, const Ipp<datatype> *value*[4], Ipp8u\* *pDst*, int *dstStep*, IppiSize *roiSize*, IppCmpOp *ippCmpOp*);

#### Supported values for mod:

8u C4R 16u C4R 16s C4R 32f C4R

IppStatus ippiCompareC\_<mod>(const Ipp<datatype>\* *pSrc*, int *srcStep*, const Ipp<datatype> *value*[3], Ipp8u\* *pDst*, int *dstStep*, IppiSize *roiSize*, IppCmpOp *ippCmpOp*);

#### Supported values for mod:

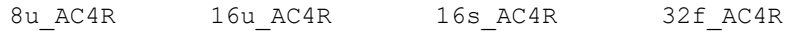

# **Include Files**

ippi.h

# **Domain Dependencies**

Headers: ippcore.h, ippvm.h, ipps.h

Libraries: ippcore.lib, ippvm.lib, ipps.lib

#### **Parameters**

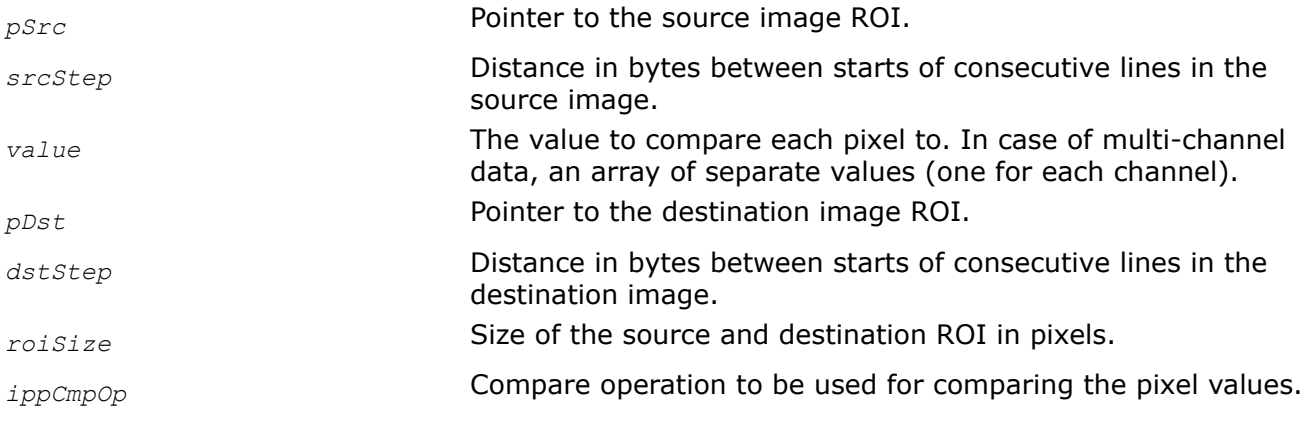

# **Description**

This function operates with ROI ([Regions of Interest in Intel IPP](#page-674-0)).

This function compares pixels of the each channel of the source image ROI *pSrc* to a given *value* specified for each channel using the *ippCmpOp* compare operation, and writes the results to a one-channel Ipp8u image *pDst*. If the result of the compare is true, that is, all pixels of all channels meet the specified condition, then the corresponding output pixel is set to an IPP\_MAX\_8U value; otherwise, it is set to 0.

# **Return Values**

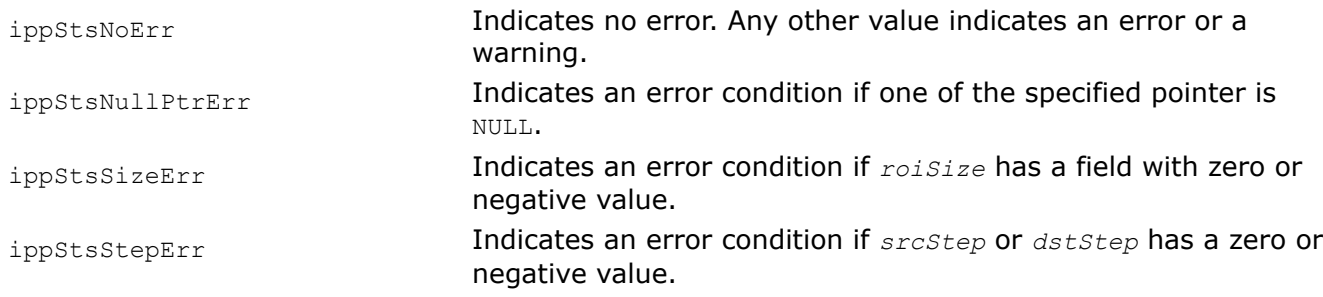

# **Example**

The code example below shows how to use the comparison function and create a mask image:

```
IppStatus compare ( void ) {
   Ipp8u x[5*4], y[5*4];
  IppiSize roi = \{5, 4\};
   int i;
  for(i=0; i<5*4; +i) x[i] = (Ipp8u)i;
    return ippiCompareC_8u_C1R ( x, 5, 7, y, 5, roi, ippCmpGreater );
}
```
The mask image *y* contains:

 00 00 00 00 00 00 00 00 FF FF FF FF FF FF FF FF FF FF FF FF

## *CompareEqualEps*

*Compares two images with floating-point data, testing whether pixel values are equal within a certain tolerance eps.*

# **Syntax**

IppStatus ippiCompareEqualEps\_*<mod>*(const Ipp32f\* *pSrc1*, int *src1Step*, const Ipp32f\* *pSrc2*, int *src2Step*, Ipp8u\* *pDst*, int *dstStep*, IppiSize *roiSize*, Ipp32f *eps*);

#### Supported values for mod:

32f\_C1R

32f\_C3R

32f\_C4R

IppStatus ippiCompareEqualEps\_32f\_AC4R(const Ipp32f\* *pSrc1*, int *src1Step*, const Ipp32f\* *pSrc2*, int *src2Step*, Ipp8u\* *pDst*, int *dstStep*, IppiSize *roiSize*, Ipp32f *eps*);

#### **Include Files**

ippi.h

#### **Domain Dependencies**

Headers: ippcore.h, ippvm.h, ipps.h Libraries: ippcore.lib, ippvm.lib, ipps.lib

#### **Parameters**

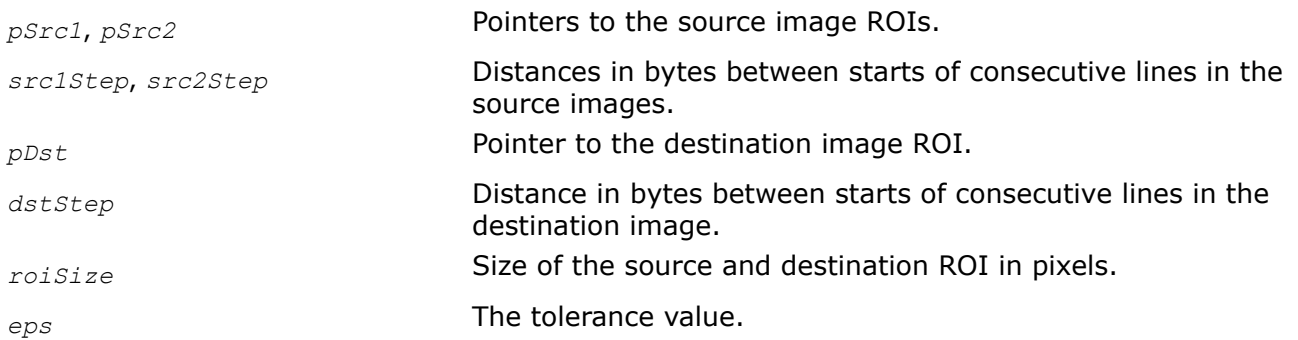

# **Description**

This function operates with ROI (see [Regions of Interest in Intel IPP\)](#page-674-0).

This function tests if the corresponding pixels of ROI in two source images *pSrc1*, *pSrc2* are equal within the tolerance *eps*, and writes the results to a one-channel Ipp8u image *pDst*. If the absolute value of difference of the pixel values in *pSrc1* and *pSrc2* is less than or equal to *eps*, then the corresponding pixel in *pDst* is

set to an IPP\_MAX\_8U value; otherwise the pixel in *pDst* is set to 0. For multi-channel images, the differences for all color channel values of a pixel must be within the *eps* tolerance for the compare condition to be true.

This function processes images with floating-point data only.

## **Return Values**

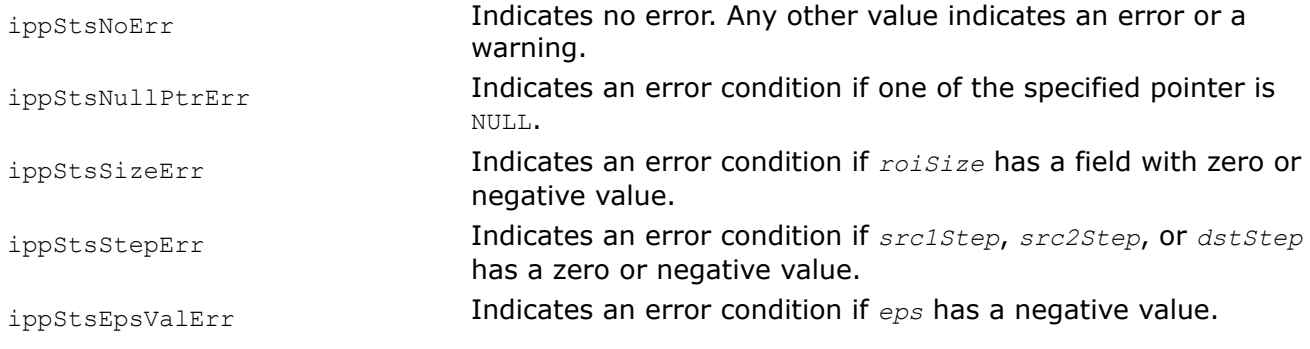

*CompareEqualEpsC*

*Tests whether floating-point pixel values of an image are equal to a given value within a certain tolerance eps.*

#### **Syntax**

#### **Case 1: Operation on one-channel data**

IppStatus ippiCompareEqualEpsC\_32f\_C1R(const Ipp32f\* *pSrc*, int *srcStep*, Ipp32f *value*, Ipp8u\* *pDst*, int *dstStep*, IppiSize *roiSize*, Ipp32f *eps*);

#### **Case 2: Operation on multi-channel data**

IppStatus ippiCompareEqualEpsC\_32f\_C3R(const Ipp32f\* *pSrc*, int *srcStep*, const Ipp32f *value*[3], Ipp8u\* *pDst*, int *dstStep*, IppiSize *roiSize*, Ipp32f *eps*);

IppStatus ippiCompareEqualEpsC\_32f\_C4R(const Ipp32f\* *pSrc*, int *srcStep*, const Ipp32f *value*[4], Ipp8u\* *pDst*, int *dstStep*, IppiSize *roiSize*, Ipp32f *eps*);

IppStatus ippiCompareEqualEpsC\_32f\_AC4R(const Ipp32f\* *pSrc*, int *srcStep*, const Ipp32f *value*[3], Ipp8u\* *pDst*, int *dstStep*, IppiSize *roiSize*, Ipp32f *eps*);

#### **Include Files**

ippi.h

#### **Domain Dependencies**

Headers: ippcore.h, ippvm.h, ipps.h

Libraries: ippcore.lib, ippvm.lib, ipps.lib

#### **Parameters**

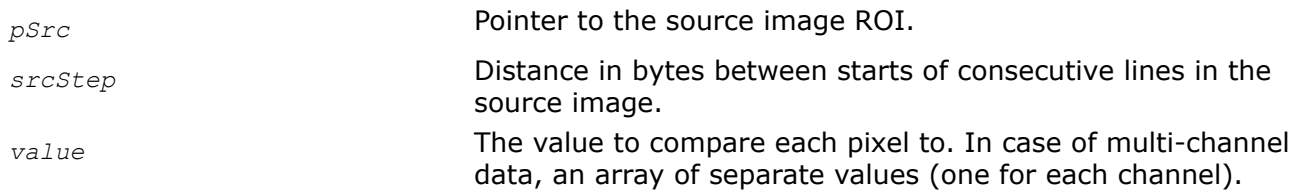

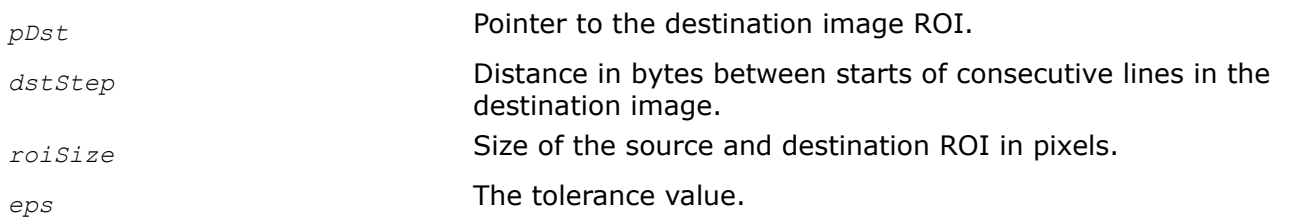

# **Description**

This function operates with ROI (see [Regions of Interest in Intel IPP\)](#page-674-0).

This function tests if pixel values of the source image ROI *pSrc* are equal to a given constant *value* within the tolerance *eps*, and writes the results to a one-channel Ipp8u image *pDst*. If the absolute value of difference between the pixel value in *pSrc* and *value* is less than or equal to *eps*, then the corresponding pixel in *pDst* is set to an IPP\_MAX\_8U value; otherwise the pixel in *pDst* is set to 0. For multi-channel images, the differences between all color channel values of a pixel and the respective components of *value* must be within the tolerance *eps* for the compare condition to be true.

This function processes images with floating-point data only.

# **Return Values**

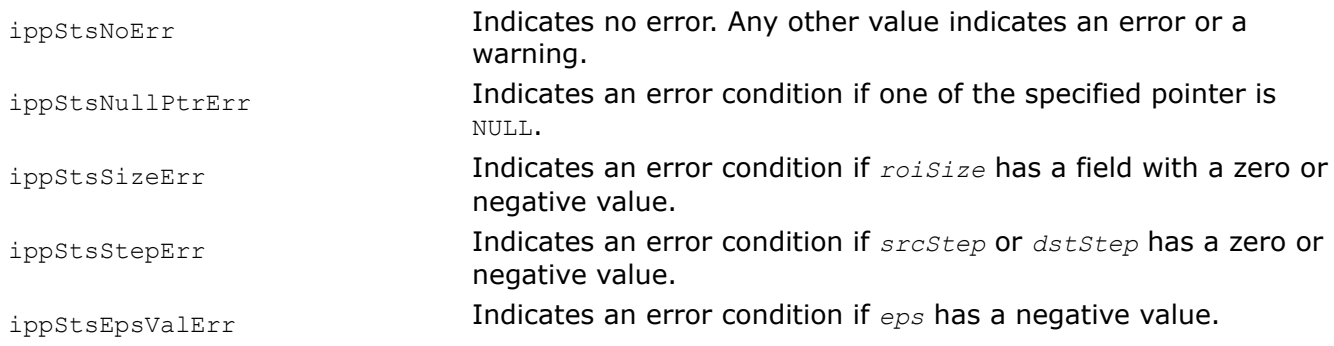

# **Morphological Operations**

This chapter describes the Intel® IPP image processing functions that perform morphological operations on images.

Generally, the *erosion* and *dilation* smooth the boundaries of objects without significantly changing their area. *Opening* and *closing* smooth thin projections or gaps. Morphological operations use a structuring element (SE) that is a a user-defined rectangular mask, or for some functions - symmetric 3x3 mask.

In a more general sense, morphological operations involve an image *A* called the *object of interest* and a kernel element *B* called the *structuring element*. The image and structuring element could be in any number of dimensions, but the most common use is with a 2D binary image, or with a 3D gray scale image. The

element *B* is most often a square or a circle, but it could be of any shape. Just like in convolution, *B* is a kernel or template with an anchor point. Figure "Dilation and Erosion of *A* by *B*" shows dilation and erosion of object *A* by *B*. In the figure, *B* is rectangular with an anchor point at upper left shown as a dark square.

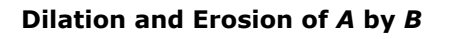

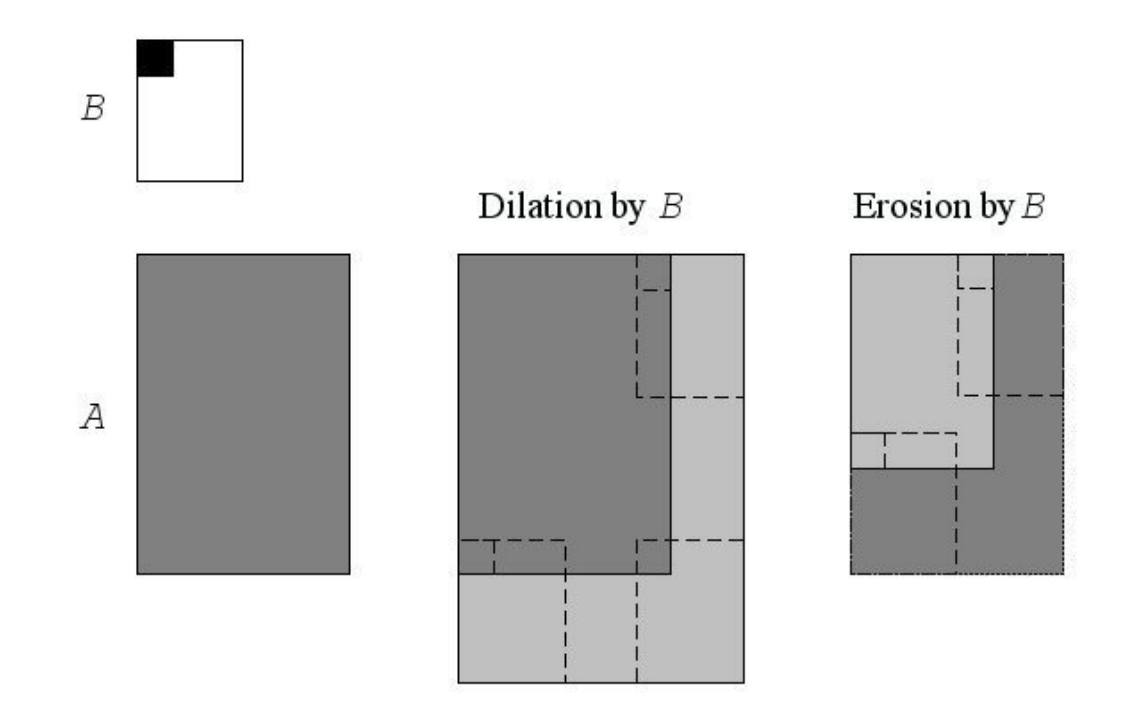

Let *B<sup>t</sup>* is the SE with pixel *t* in the anchor position, **B** is transpose of the SE.

Dilation of binary image *A* {*A*(*t*) = 1, *t*∈*A*; 0 - otherwise} by binary SE *B* is

$$
A \oplus B = \{t : B_t \cap A \neq 0\}
$$

It means that every pixel is in the set, if the intersection is not null. That is, a pixel under the anchor point of *B* is marked "on", if at least one pixel of *B* is inside of *A*.

Erosion of the binary image *A* by the binary SE *B* is

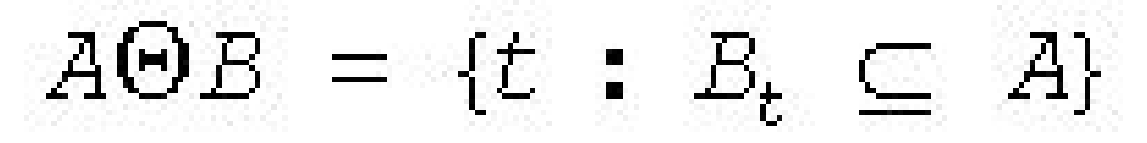

That is, a pixel under the anchor of *B* is marked "on", if *B* is entirely within *A*.

Generalization of dilation and erosion for the gray-scale image *A* and the binary SE *B* is

$$
A \oplus B = \begin{cases} \max A(u) \\ u \in B_t \cap A \end{cases}, \quad A \Theta B = \begin{cases} \min A(u) \\ u \in B_t \cap A \end{cases}
$$

Generalization of dilation and erosion for the gray-scale image *A* and the gray-scale SE *B* is

$$
A \oplus B = \begin{cases} \max \big(A(u) + B(u - t)\big) \\ u \in B_t \cap A \end{cases}, \quad A \Theta B = \begin{cases} \min \big(A(u) + B(u - t)\big) \\ u \in B_t \cap A \end{cases}
$$

Opening operation of *A* by *B* is *A*∘*B* = (*A*Θ*B*) ⊕**B**.

Closing operation of *A* by *B* is  $A \cdot B = (A \oplus B) \Theta \overline{B}$ .

Top-hat operation of *A* by *B* is *A* - *A*º*B*.

Black-hat operation of *A* by *B* is *A*•*B* - *A*.

Black-hat operation of *A* by *B* is *A*⊕*B* - *A*Θ*B*.

Morphological reconstruction [\[Vincent93\]](#page-1858-0) $\rho_A(C)$  of an image *A* from the image *C*,  $A(t) \ge C(t)$   $\forall t$  by dilation with the mask *B* is an image

$$
C_k : k = \min_i C_i \equiv C_{i-1}, C_0 = C, C_{i+1}(t) = \min_i (C_i \oplus B)(t), A(t)
$$

Morphological reconstruction  $p_A(C)$  of an image *A* from the image *C*,  $A(t) \leq C(t)$   $\forall t$  by erosion with the mask *B* is an image

$$
C_k : k = \min_i C_i \equiv C_{i-1}, \ C_0 = C, \ C_{i+1}(t) = \max\{ (C_i \Theta B)(t), A(t) \}
$$

[Figure "Morphological Operations Performed by Intel IPP"](#page-1034-0) presents the results of different morphological operations applied to the initial image. In these operations, the SE is a matrix of 3x3 size with the following values:

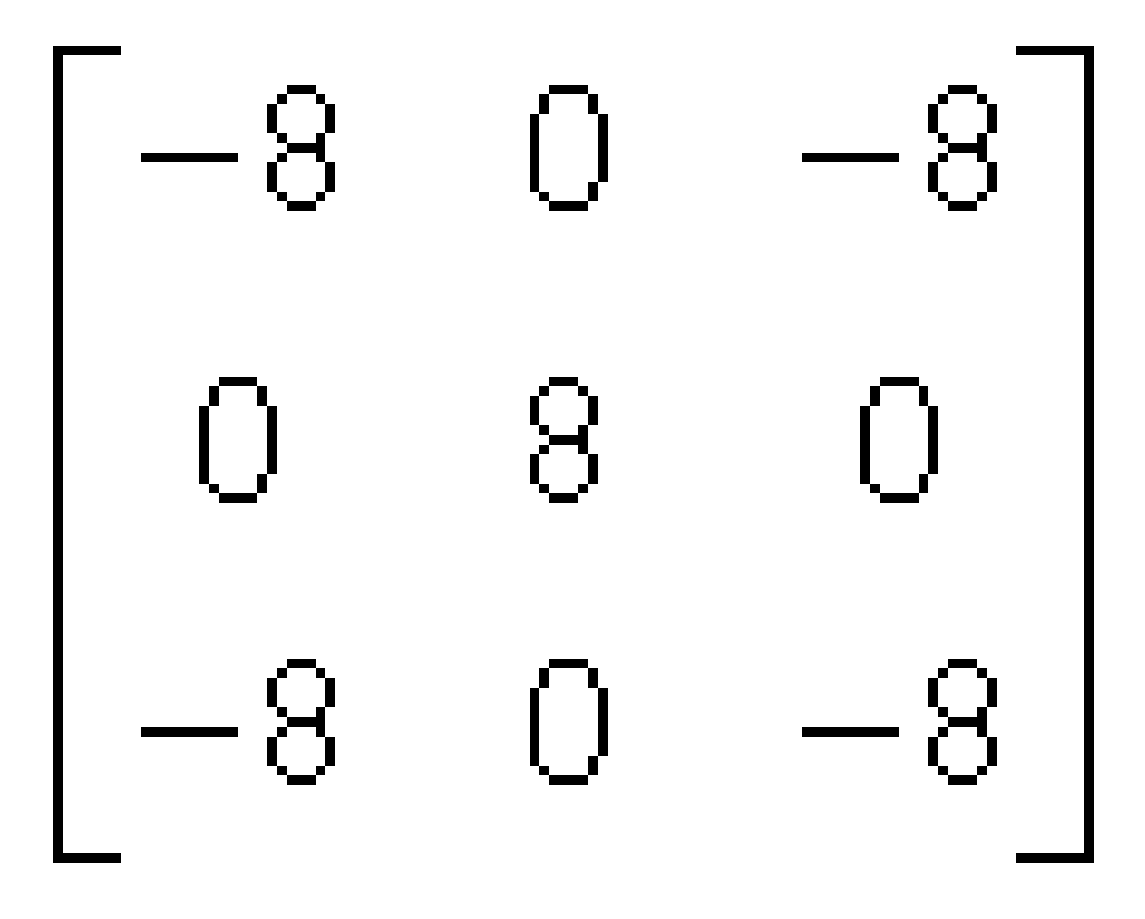

for common and advanced morphology, and

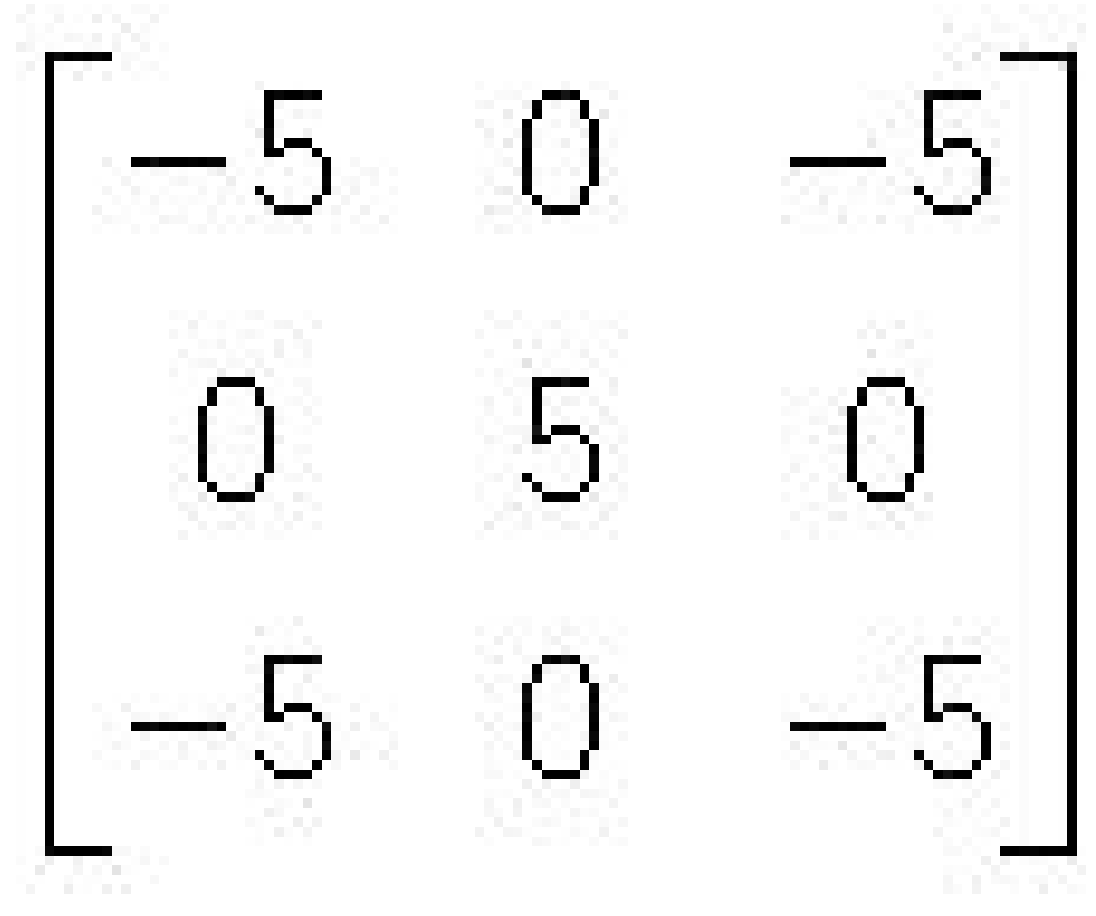

for gray morphology.

<span id="page-1034-0"></span>The anchor cell is in the center cell (1,1) of the matrix. **Morphological Operations Performed by Intel IPP**

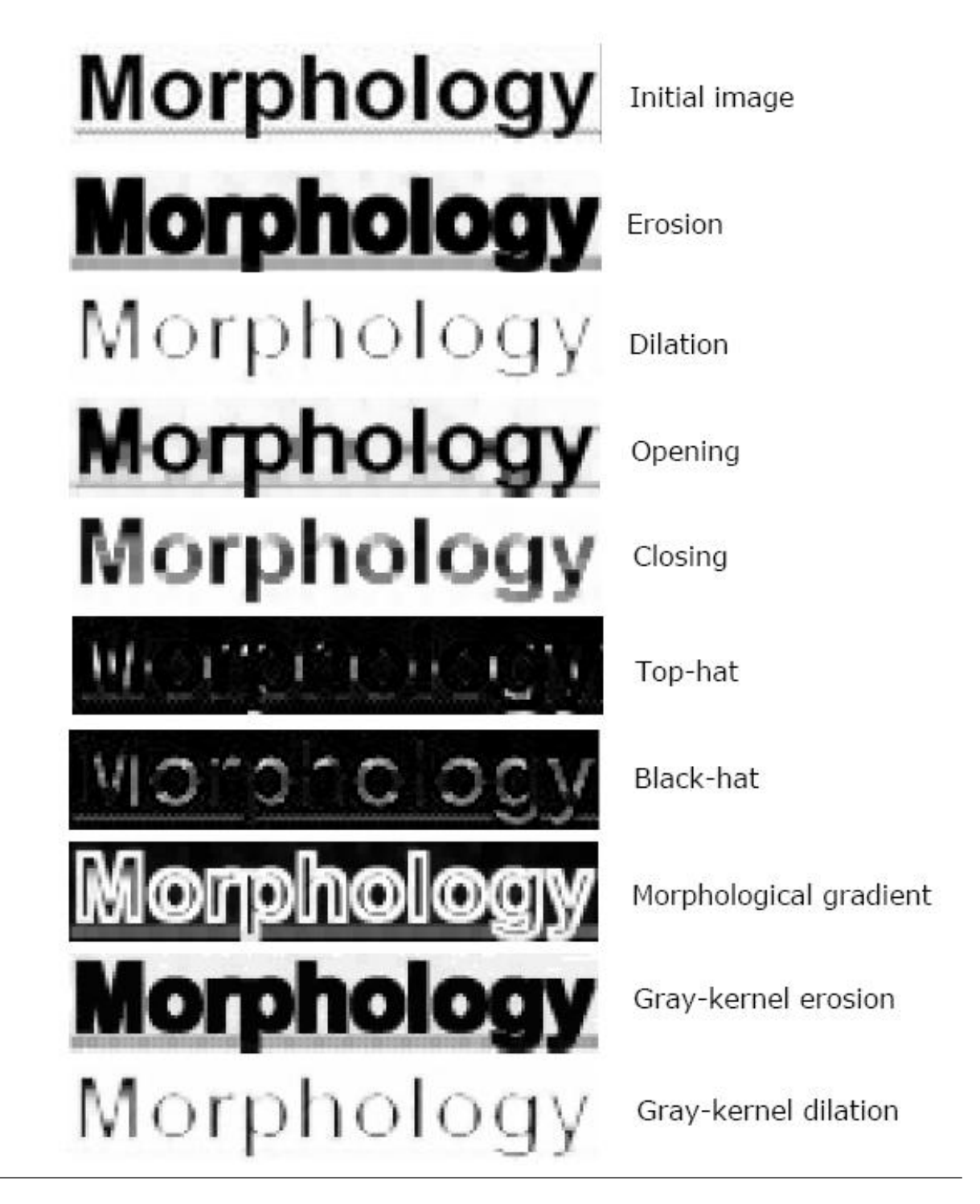

# **Flat Structuring Elements for Grayscale Image**

Erosion and dilation can be done in 3D space, that is, with gray levels. 3D structuring elements can be used, but the simplest and the best way is to use a flat structuring element *B*. Figure "1D Cross Section of Dilation and Erosion of A by B" is a 1D cross section of dilation and erosion of a grayscale image *A* by a flat structuring element *B*. In the figure, *B* has an anchor slightly to the right of the center as shown by the dark mark on *B*.

**1D Cross Section of Dilation and Erosion of A by B**

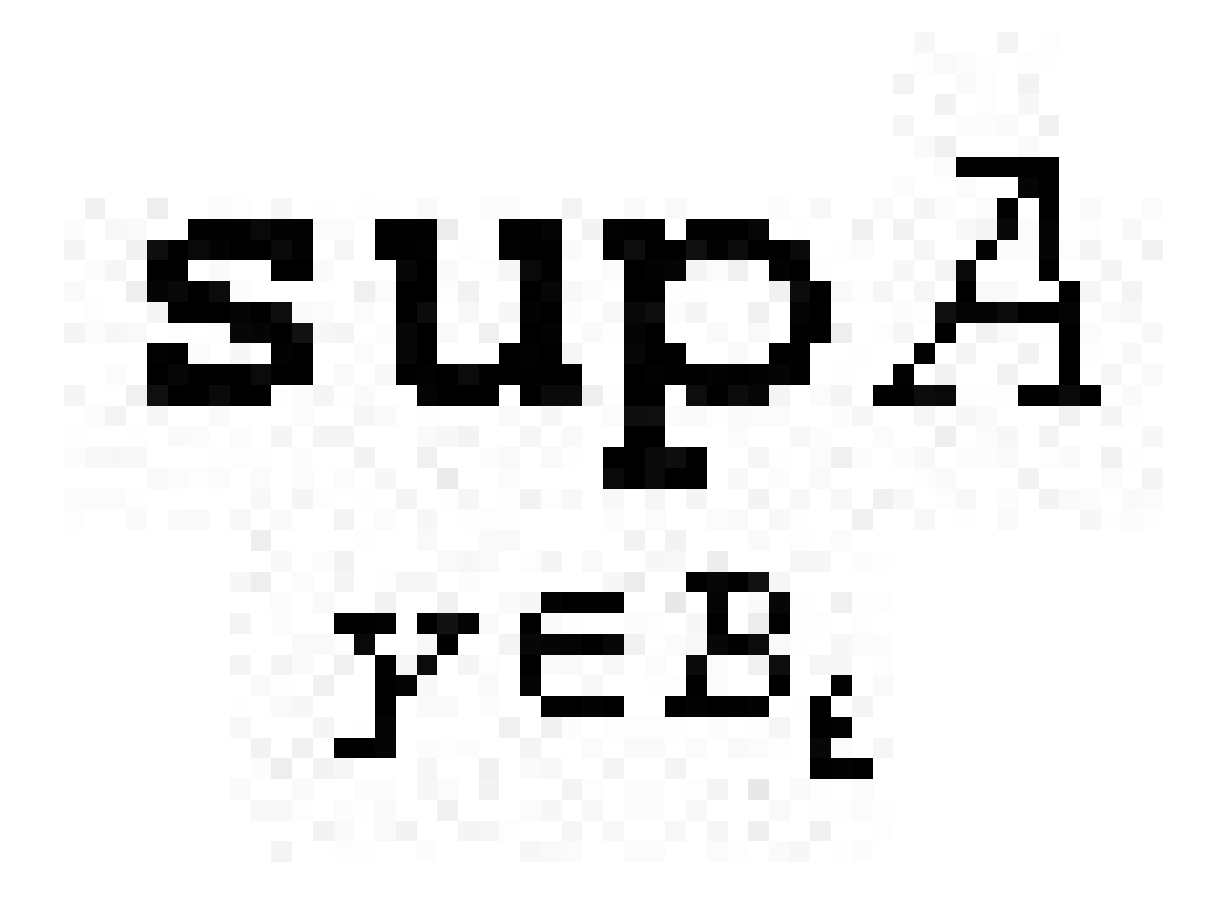

and erosion is

# ınt ∈B,

#### **Dilate3x3** *Performs dilation of an image using a 3x3 mask.*

# **Syntax**

.

IppStatus ippiDilate3x3\_64f\_C1R(const Ipp64f\* *pSrc*, int *srcStep*, Ipp<datatype>\* *pDst*, int *dstStep*, IppiSize *roiSize*);

# **Include Files**

ippi.h

# **Domain Dependencies**

Headers: ippcore.h, ippvm.h, ipps.h

Libraries: ippcore.lib, ippvm.lib, ipps.lib

# **Parameters**

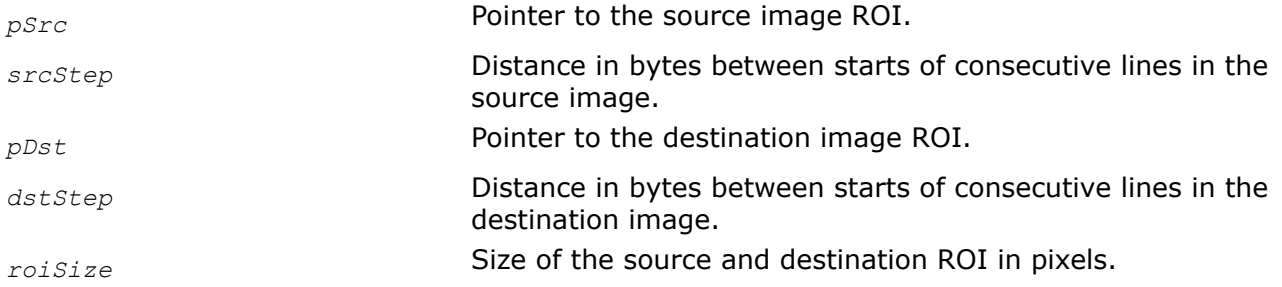

# **Description**

This function operates with ROI (see [Regions of Interest in Intel IPP\)](#page-674-0).

This function performs dilation of a rectangular ROI area inside a 2D image using a symmetric 3x3 mask.

Source and destination images can be of different sizes, but the ROI size is the same for both images. The output pixel is set to the maximum of the corresponding input pixel and its eight neighboring pixels.

# **Return Values**

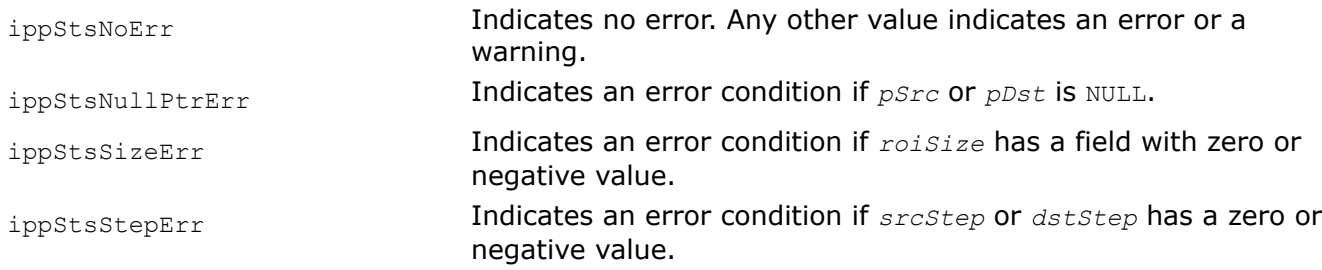

#### **Dilate**

*Performs dilation of an image using a specified mask.*

#### **Syntax**

IppStatus ippiDilate\_8u\_C1R\_L(const Ipp8u\* *pSrc*, IppSizeL *srcStep*, Ipp8u\* *pDst*, IppSizeL *dstStep*, IppiSizeL *roiSize*, IppiBorderType *borderType*, const Ipp8u *borderValue[1]*, const IppiMorphStateL\* *pMorphSpec*, Ipp8u\* *pBuffer*);

IppStatus ippiDilate\_8u\_C3R\_L(const Ipp8u\* *pSrc*, IppSizeL *srcStep*, Ipp8u\* *pDst*, IppSizeL *dstStep*, IppiSizeL *roiSize*, IppiBorderType *borderType*, const Ipp8u *borderValue[3]*, const IppiMorphStateL\* *pMorphSpec*, Ipp8u\* *pBuffer*);

IppStatus ippiDilate\_8u\_C4R\_L(const Ipp8u\* *pSrc*, IppSizeL *srcStep*, Ipp8u\* *pDst*, IppSizeL *dstStep*, IppiSizeL *roiSize*, IppiBorderType *borderType*, const Ipp8u *borderValue[4]*, const IppiMorphStateL\* *pMorphSpec*, Ipp8u\* *pBuffer*);

IppStatus ippiDilate\_32f\_C3R\_L(const Ipp32f\* *pSrc*, IppSizeL *srcStep*, Ipp32f\* *pDst*, IppSizeL *dstStep*, IppiSizeL *roiSize*, IppiBorderType *borderType*, const Ipp32f *borderValue[3]*, const IppiMorphStateL\* *pMorphSpec*, Ipp8u\* *pBuffer*);

IppStatus ippiDilate\_32f\_C1R\_L(const Ipp32f\* *pSrc*, IppSizeL *srcStep*, Ipp32f\* *pDst*, IppSizeL *dstStep*, IppiSizeL *roiSize*, IppiBorderType *borderType*, const Ipp32f *borderValue[1]*, const IppiMorphStateL\* *pMorphSpec*, Ipp8u\* *pBuffer*);

IppStatus ippiDilate\_32f\_C4R\_L(const Ipp32f\* *pSrc*, IppSizeL *srcStep*, Ipp32f\* *pDst*, IppSizeL *dstStep*, IppiSizeL *roiSize*, IppiBorderType *borderType*, const Ipp32f *borderValue[4]*, const IppiMorphStateL\* *pMorphSpec*, Ipp8u\* *pBuffer*);

IppStatus ippiDilate\_16u\_C1R\_L(const Ipp16u\* *pSrc*, IppSizeL *srcStep*, Ipp16u\* *pDst*, IppSizeL *dstStep*, IppiSizeL *roiSize*, IppiBorderType *borderType*, const Ipp16u *borderValue[1]*, const IppiMorphStateL\* *pMorphSpec*, Ipp8u\* *pBuffer*);

IppStatus ippiDilate\_16s\_C1R\_L(const Ipp16s\* *pSrc*, IppSizeL *srcStep*, Ipp16s\* *pDst*, IppSizeL *dstStep*, IppiSizeL *roiSize*, IppiBorderType *borderType*, const Ipp16s *borderValue[1]*, const IppiMorphStateL\* *pMorphSpec*, Ipp8u\* *pBuffer*);

IppStatus ippiDilate\_1u\_C1R\_L(const Ipp8u\* *pSrc*, IppSizeL *srcStep*, int *srcBitOffset*, Ipp8u\* *pDst*, IppSizeL *dstStep*, int *dstBitOffset*, IppiSizeL *roiSize*, IppiBorderType *borderType*, const Ipp8u *borderValue[1]*, const IppiMorphStateL\* *pMorphSpec*, Ipp8u\* *pBuffer*);

#### **Include Files**

ippcv\_l.h

#### **Domain Dependencies**

Headers: ippcore.h, ippvm.h, ipps.h

Libraries: ippcore.lib, ippvm.lib, ipps.lib

#### **Parameters**

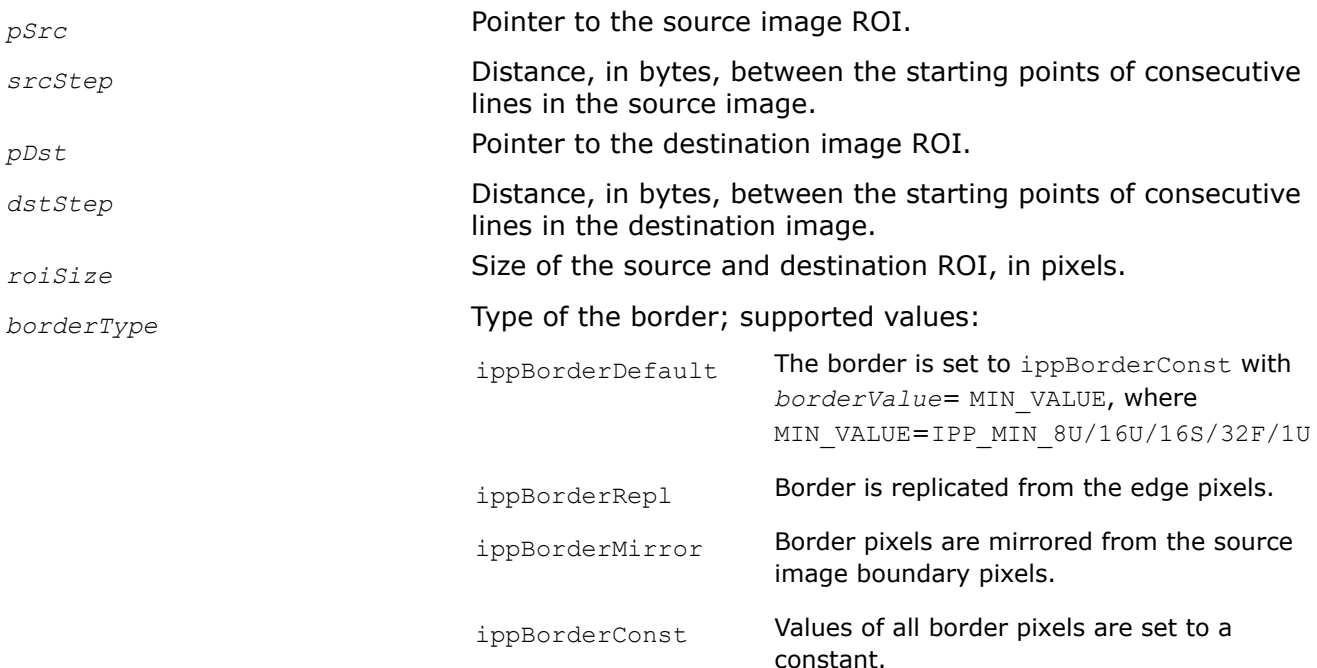

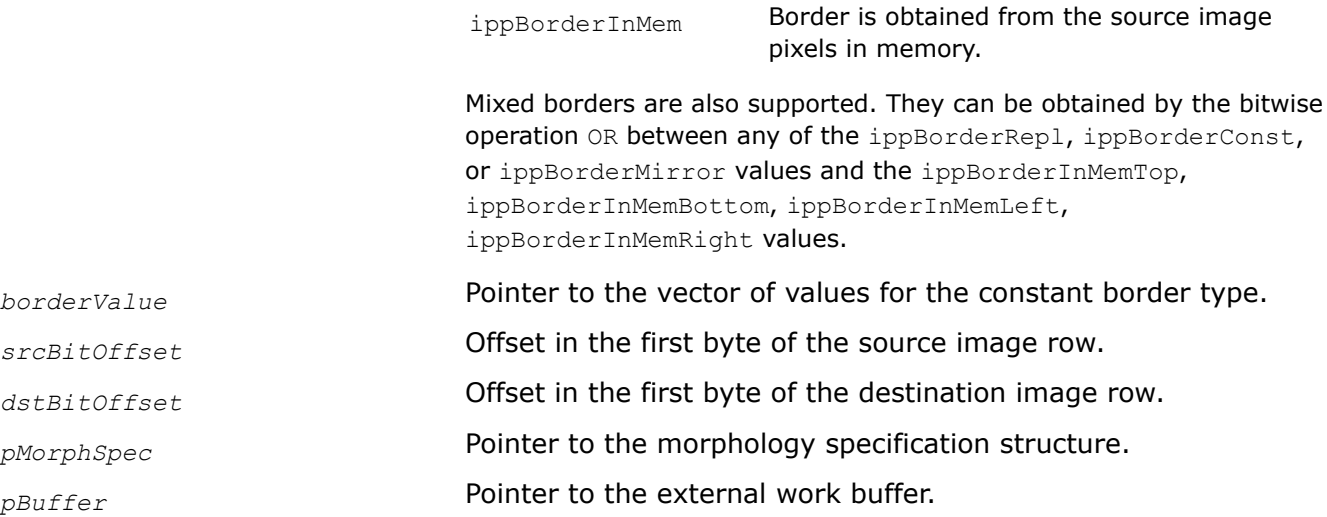

# **Description**

This function operates with ROI (see [Regions of Interest in Intel IPP\)](#page-674-0).

This function performs dilation of a rectangular ROI area inside a one-, three-, or four-channel 2D image using a specified mask *pMask* of size *maskSize* and alignment *anchor*.

Source and destination images can be of different sizes, but the ROI size is the same for both images. The output pixel is set to the maximum of the corresponding input pixel and its neighboring pixels that are picked out by the nonzero mask values. In the four-channel image the alpha channel is not processed.

#### **Return Values**

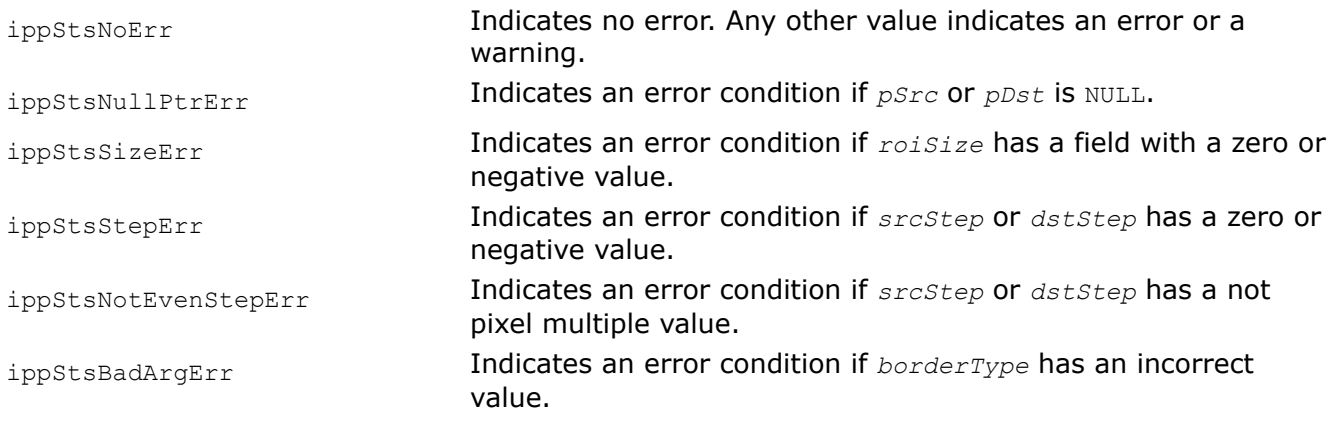

#### **DilateBorder**

*Performs dilation of an image.*

#### **Syntax**

IppStatus ippiDilateBorder\_<mod>(const Ipp<datatype>\* *pSrc*, int *srcStep*, Ipp<datatype>\* *pDst*, int *dstStep*, IppiSize *roiSize*, IppiBorderType *borderType*, Ipp<datatype> *borderValue*, const IppiMorphState\* *pSpec*, Ipp8u\* *pBuffer*);

#### Supported values for mod:

8u\_C1R 16u\_C1R 16s\_C1R 32f\_C1R

IppStatus ippiDilateBorder\_<mod>(const Ipp<datatype>\* *pSrc*, int *srcStep*, Ipp<datatype>\* *pDst*, int *dstStep*, IppiSize *roiSize*, IppiBorderType *borderType*, const Ipp<datatype> *borderValue[3]*, const IppiMorphState\* *pSpec*, Ipp8u\* *pBuffer*);

#### Supported values for mod:

8u\_C3R 32f\_C3R

IppStatus ippiDilateBorder\_<mod>(const Ipp<datatype>\* *pSrc*, int *srcStep*, Ipp<datatype>\* *pDst*, int *dstStep*, IppiSize *roiSize*, IppiBorderType *borderType*, const Ipp<datatype> *borderValue[4]*, const IppiMorphState\* *pSpec*, Ipp8u\* *pBuffer*);

#### Supported values for mod:

8u\_C4R 32f\_C4R

IppStatus ippiDilateBorder\_1u\_C1R(const Ipp8u\* *pSrc*, int *srcStep*, int *srcBitOffset*, Ipp8u\* *pDst*, int *dstStep*, int *dstBitOffset*, IppiSize *roiSize*, IppiBorderType *borderType*, Ipp8u *borderValue*, const IppiMorphState\* *pSpec*, Ipp8u\* *pBuffer*);

#### **Include Files**

ippcv.h

#### **Domain Dependencies**

Headers: ippcore.h, ippvm.h, ipps.h, ippi.h

Libraries: ippcore.lib, ippvm.lib, ipps.lib, ippi.lib

#### **Parameters**

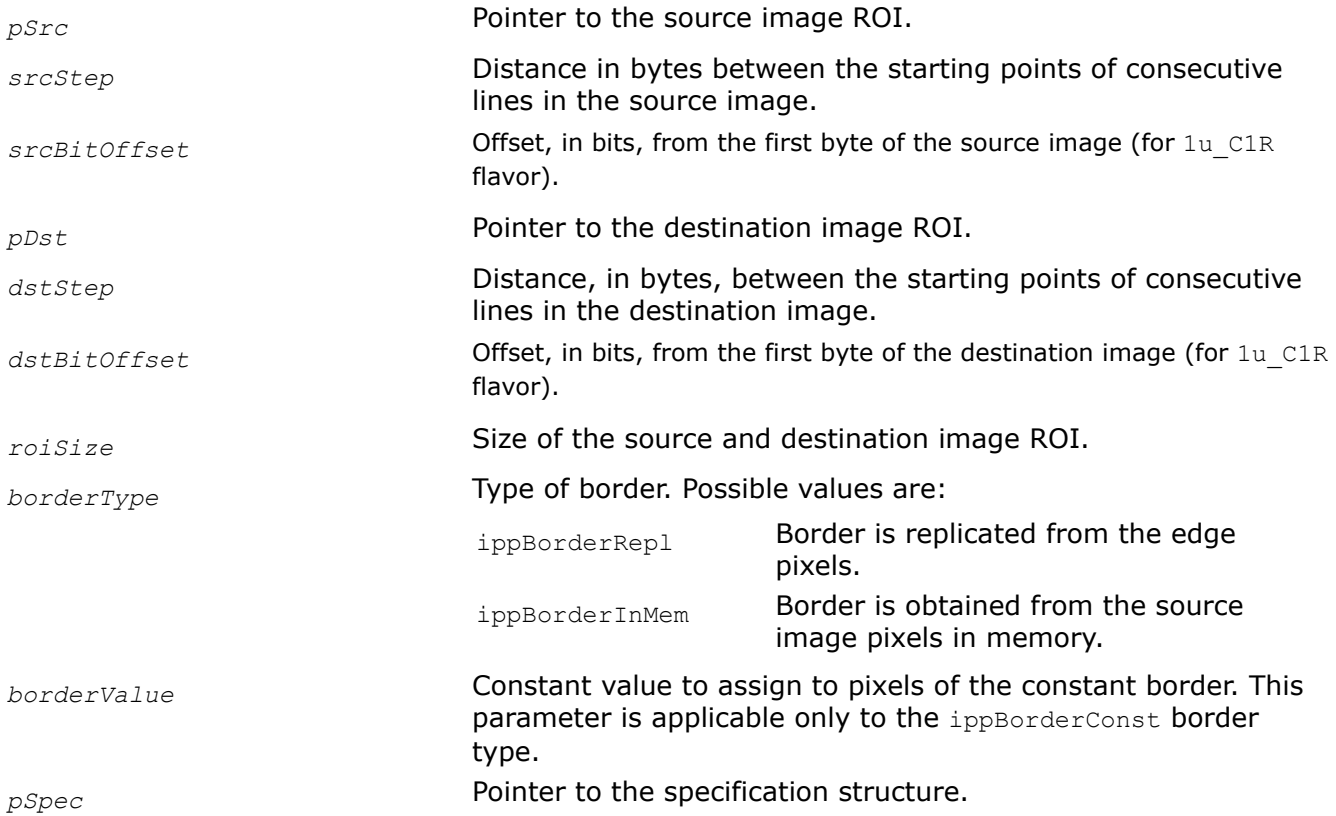

*pBuffer* **Pointer to the external buffer required for dilation operations.** 

# **Description**

This function operates with ROI.

This function expands a rectangular ROI area inside a one-channel two-dimensional image using a mask specified in the specification structure *pSpec*. Before using this function, you need to initialize the structure using the [MorphologyBorderInit](#page-1059-0) function.

The output pixel is set to the maximum of the corresponding input pixel and its neighboring pixels that are picked out by the nonzero mask values.

# **Return Values**

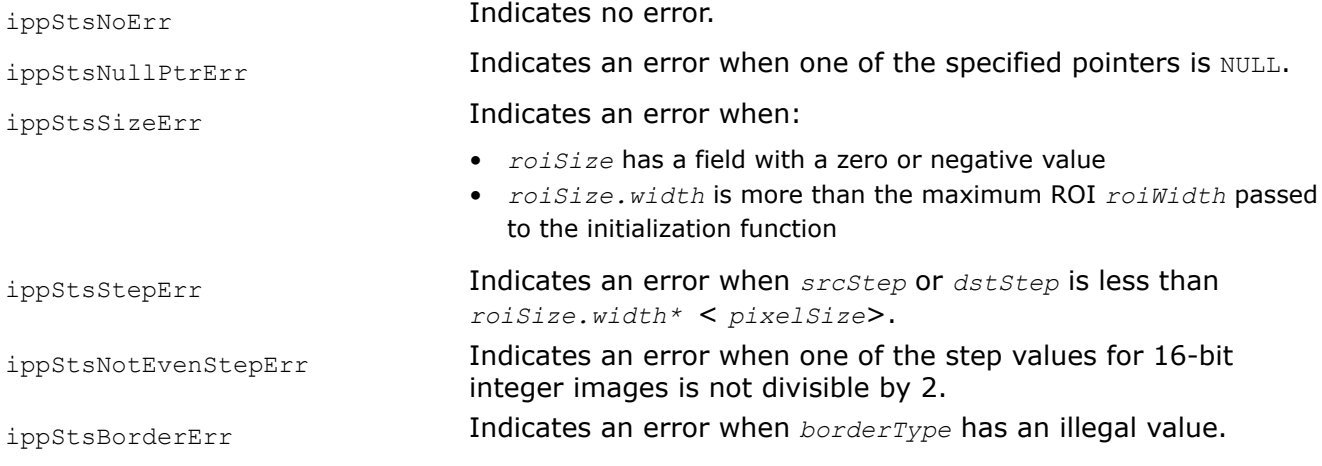

```
ippStsInplaceModeNotSupportedE
Indicates an error when the pSrc pointer is equal to the pDst pointer.
rr
```
# **Example**

The code example below demonstrates how to use the ippiMorphologyBorderGetSize 16u C1R, ippiMorphologyBorderInit 16u C1R, and ippiDilateBorder 16u C1R functions to perform dilation of the source image.

```
IppStatus func_MorfDilateBorder()
{
     IppiMorphState* pSpec = NULL;
     Ipp8u* pBuffer = NULL;
    IppiSize roiSize = \{5, 5\};
     Ipp8u pMask[3*3] = {1, 1, 1,
                          1, 0, 1,
                          1, 1, 1};
    IppiSize maskSize = \{3, 3\};
     Ipp16u pSrc[5*5] = { 1, 2, 4, 1, 2,
                          5, 1, 2, 1, 2,
                          1, 2, 1, 2, 1,
                          1, 2, 1, 2, 1,
                          2, 1, 5, 1, 2};
     Ipp16u pDst[5*5];
    int srcStep = 5*sizeof(Ipp16u);
    int dstStep = 5*sizeof(Ipp16u);
     int dstSize = 5;
     IppStatus status = ippStsNoErr;
```

```
int specSize = 0, bufferSize = 0;
     IppiBorderType borderType= ippBorderRepl;
     Ipp16u borderValue = 0;
    status = ippiMorphologyBorderGetSize 16u ClR( roiSize, maskSize, &specSize, &bufferSize );
     if (status != ippStsNoErr) return status;
     pSpec = (IppiMorphState*)ippsMalloc_8u(specSize);
     pBuffer = (Ipp8u*)ippsMalloc_8u(bufferSize);
    status = ippiMorphologyBorderInit 16u C1R( roiSize, pMask, maskSize, pSpec, pBuffer );
     if (status != ippStsNoErr) {
         ippsFree(pBuffer);
         ippsFree(pSpec);
        return status;
     }
    status = ippiDilateBorder 16u C1R( pSrc, srcStep, pDst, dstStep, roiSize, borderType,
borderValue, pSpec, pBuffer);
     ippsFree(pBuffer);
     ippsFree(pSpec);
     return status;
}
```
#### The result is as follows:

#### **See Also**

[Regions of Interest in Intel IPP](#page-674-0)

```
User-defined Border Types
```
[MorphologyBorderInit](#page-1059-0) Initializes the morphology specification structure for erosion or dilation operations.

#### **DilateGetBufferSize**

*Computes the size of the working buffer for the* Dilate *function.*

#### **Syntax**

IppStatus ippiDilateGetBufferSize\_L(IppiSizeL *roiSize*, IppiSizeL *maskSize*, IppDataType *datatype*, int *numChannels*, IppSizeL\* *pBufferSize*);

#### **Include Files**

ippcv\_l.h

#### **Domain Dependencies**

Headers: ippcore.h, ippvm.h, ipps.h, ippi.h

Libraries: ippcore.lib, ippvm.lib, ipps.lib, ippi.lib

# **Parameters**

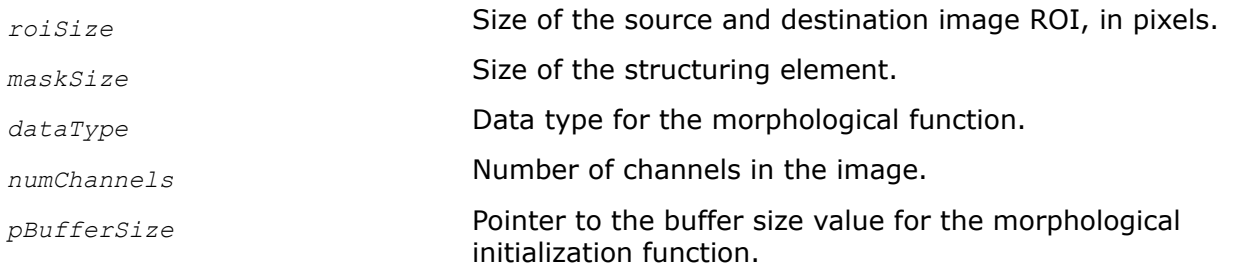

# **Description**

This function computes the size of the working buffer required for the ippiDilate functions with the  $\_$ L suffix.

# **Return Values**

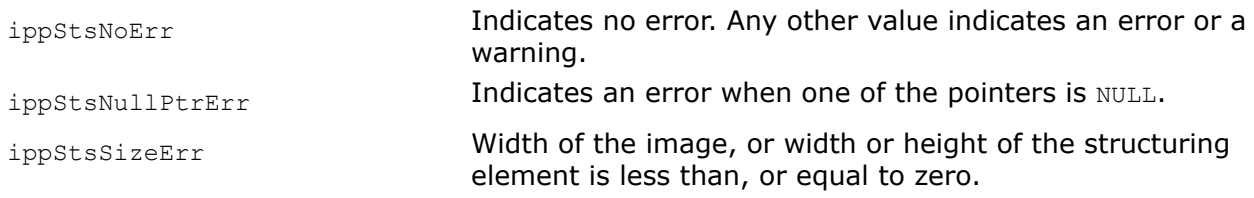

# **DilateGetSpecSize**

*Computes the size of the internal state or specification structure for the* Dilate *function.*

# **Syntax**

IppStatus ippiDilateGetSpecSize\_L(IppiSizeL *roiSize*, IppiSizeL *maskSize*, IppSizeL\* *pSpecSize*);

# **Include Files**

ippcv\_l.h

# **Domain Dependencies**

Headers: ippcore.h, ippvm.h, ipps.h, ippi.h

Libraries: ippcore.lib, ippvm.lib, ipps.lib, ippi.lib

#### **Parameters**

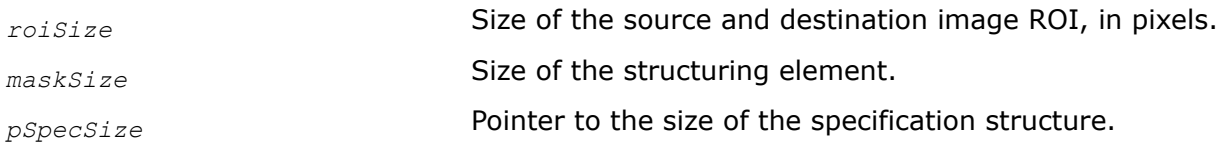

# **Description**

This function computes the size of the specification structure required for the ippiDilate functions with the \_L suffix.

# **Return Values**

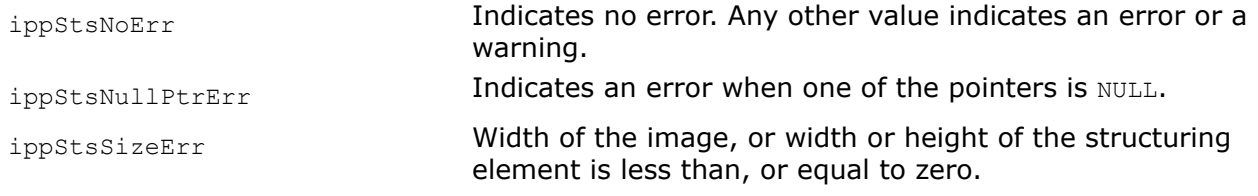

#### **DilateInit**

*Initializes the internal state or specification structure for the* Dilate *function.*

# **Syntax**

IppStatus ippiDilateInit\_L(IppiSizeL *roiSize*, const Ipp8u\* *pMask*, IppiSizeL *maskSize*, IppiMorphStateL\* *pMorphSpec*);

# **Include Files**

ippcv\_l.h

# **Domain Dependencies**

Headers: ippcore.h, ippvm.h, ipps.h, ippi.h

Libraries: ippcore.lib, ippvm.lib, ipps.lib, ippi.lib

# **Parameters**

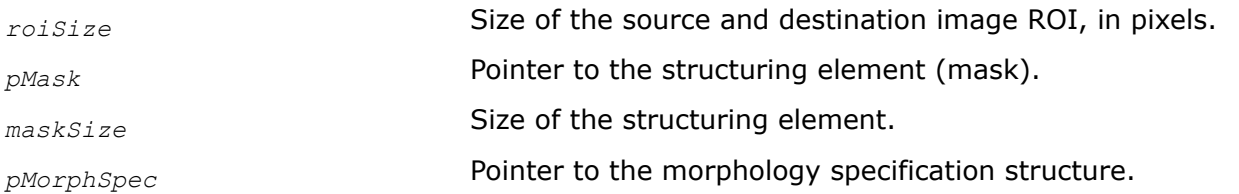

## **Description**

This function initializes the internal state or specification structure for the ippiDilate functions with the  $L$ suffix.

# **Return Values**

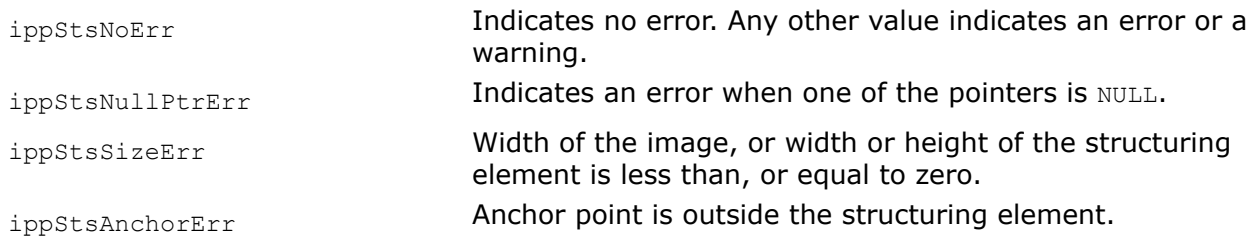

## **Erode3x3**

*Performs erosion of an image using a 3x3 mask.*
# **Syntax**

```
IppStatus ippiErode3x3_64f_C1R(const Ipp64f* pSrc, int srcStep, Ipp64f* pDst, int
dstStep, IppiSize roiSize);
```
## **Include Files**

ippi.h

## **Domain Dependencies**

Headers: ippcore.h, ippvm.h, ipps.h Libraries: ippcore.lib, ippvm.lib, ipps.lib

## **Parameters**

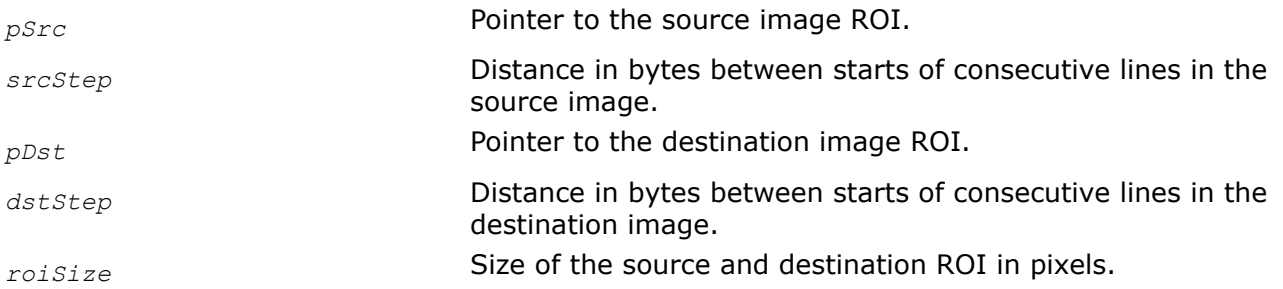

# **Description**

This function operates with ROI (see [Regions of Interest in Intel IPP\)](#page-674-0).

This function performs erosion of a rectangular ROI area inside a 2D image using a symmetric 3x3 mask.

Source and destination images can have different size, but the ROI size is the same for both images. The output pixel is set to the minimum of the corresponding input pixel and its 8 neighboring pixels.

# **Return Values**

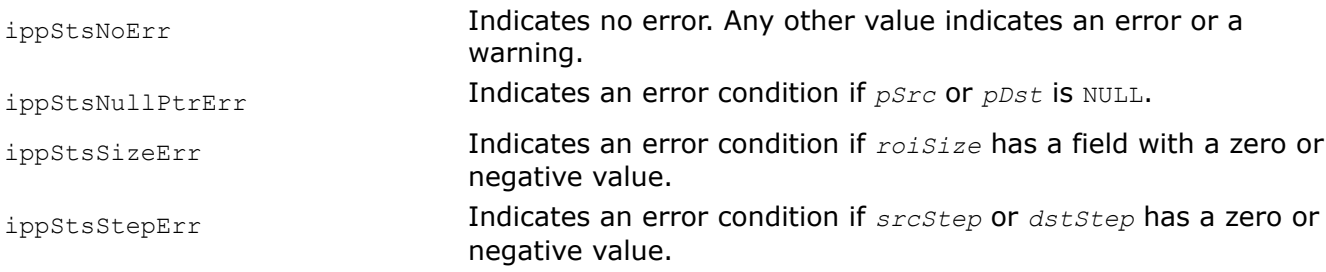

## **Erode**

*Performs erosion of an image using a specified mask.*

# **Syntax**

IppStatus ippiErode\_8u\_C1R\_L(const Ipp8u\* *pSrc*, IppSizeL *srcStep*, Ipp8u\* *pDst*, IppSizeL *dstStep*, IppiSizeL *roiSize*, IppiBorderType *borderType*, const Ipp8u *borderValue[1]*, const IppiMorphStateL\* *pMorphSpec*, Ipp8u\* *pBuffer*);

IppStatus ippiErode\_8u\_C3R\_L(const Ipp8u\* *pSrc*, IppSizeL *srcStep*, Ipp8u\* *pDst*, IppSizeL *dstStep*, IppiSizeL *roiSize*, IppiBorderType *borderType*, const Ipp8u *borderValue[3]*, const IppiMorphStateL\* *pMorphSpec*, Ipp8u\* *pBuffer*);

IppStatus ippiErode\_8u\_C4R\_L(const Ipp8u\* *pSrc*, IppSizeL *srcStep*, Ipp8u\* *pDst*, IppSizeL *dstStep*, IppiSizeL *roiSize*, IppiBorderType *borderType*, const Ipp8u *borderValue[4]*, const IppiMorphStateL\* *pMorphSpec*, Ipp8u\* *pBuffer*);

IppStatus ippiErode\_32f\_C3R\_L(const Ipp32f\* *pSrc*, IppSizeL *srcStep*, Ipp32f\* *pDst*, IppSizeL *dstStep*, IppiSizeL *roiSize*, IppiBorderType *borderType*, const Ipp32f *borderValue[3]*, const IppiMorphStateL\* *pMorphSpec*, Ipp8u\* *pBuffer*);

IppStatus ippiErode\_32f\_C1R\_L(const Ipp32f\* *pSrc*, IppSizeL *srcStep*, Ipp32f\* *pDst*, IppSizeL *dstStep*, IppiSizeL *roiSize*, IppiBorderType *borderType*, const Ipp32f *borderValue[1]*, const IppiMorphStateL\* *pMorphSpec*, Ipp8u\* *pBuffer*);

IppStatus ippiErode\_32f\_C4R\_L(const Ipp32f\* *pSrc*, IppSizeL *srcStep*, Ipp32f\* *pDst*, IppSizeL *dstStep*, IppiSizeL *roiSize*, IppiBorderType *borderType*, const Ipp32f *borderValue[4]*, const IppiMorphStateL\* *pMorphSpec*, Ipp8u\* *pBuffer*);

IppStatus ippiErode\_16u\_C1R\_L(const Ipp16u\* *pSrc*, IppSizeL *srcStep*, Ipp16u\* *pDst*, IppSizeL *dstStep*, IppiSizeL *roiSize*, IppiBorderType *borderType*, const Ipp16u *borderValue[1]*, const IppiMorphStateL\* *pMorphSpec*, Ipp8u\* *pBuffer*);

IppStatus ippiErode\_16s\_C1R\_L(const Ipp16s\* *pSrc*, IppSizeL *srcStep*, Ipp16s\* *pDst*, IppSizeL *dstStep*, IppiSizeL *roiSize*, IppiBorderType *borderType*, const Ipp16s *borderValue[1]*, const IppiMorphStateL\* *pMorphSpec*, Ipp8u\* *pBuffer*);

IppStatus ippiErode\_1u\_C1R\_L(const Ipp8u\* *pSrc*, IppSizeL *srcStep*, int *srcBitOffset*, Ipp8u\* *pDst*, IppSizeL *dstStep*, int *dstBitOffset*, IppiSizeL *roiSize*, IppiBorderType *borderType*, const Ipp8u *borderValue[1]*, const IppiMorphStateL\* *pMorphSpec*, Ipp8u\* *pBuffer*);

#### **Include Files**

ippcv\_l.h

## **Domain Dependencies**

Headers: ippcore.h, ippvm.h, ipps.h

Libraries: ippcore.lib, ippvm.lib, ipps.lib

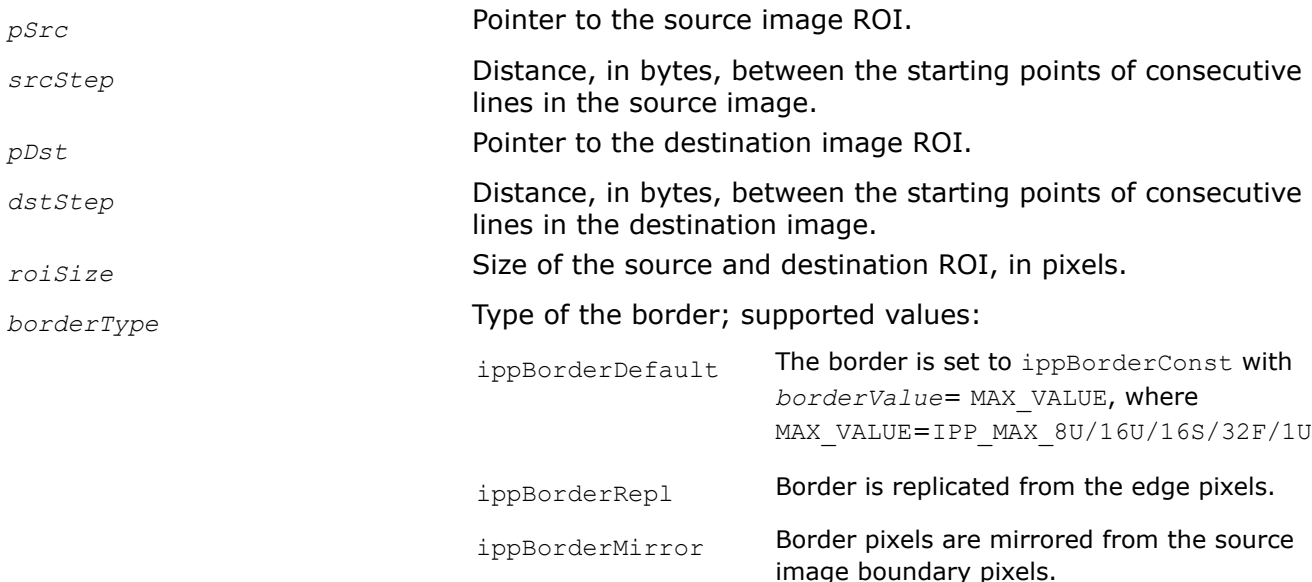

<span id="page-1046-0"></span>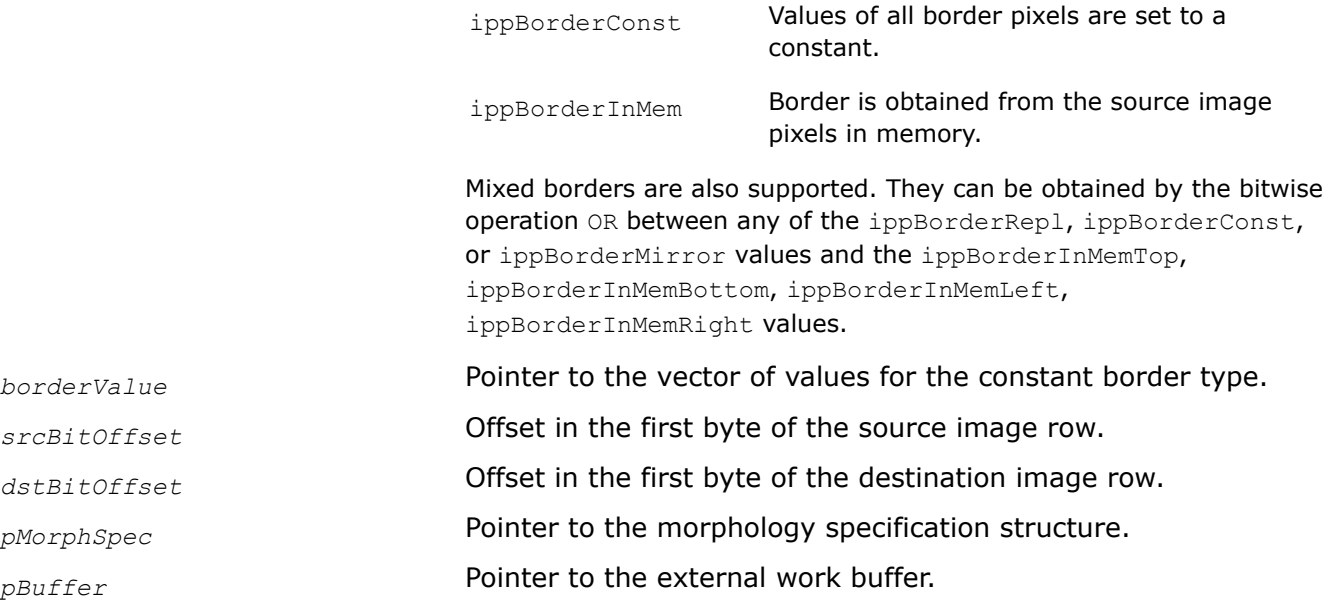

This function operates with ROI (see [Regions of Interest in Intel IPP\)](#page-674-0).

This function performs erosion of a rectangular ROI area inside a one-, three-, or four-channel 2D image using a specified mask *pMask* of size *maskSize* and alignment *anchor*.

Source and destination images can be of different sizes, but the ROI size is the same for both images (*dstRoiSize*). The output pixel is set to the minimum of the corresponding input pixel and its neighboring pixels that are picked out by the non-zero mask values. In the four-channel image the alpha channel is not processed.

# **Return Values**

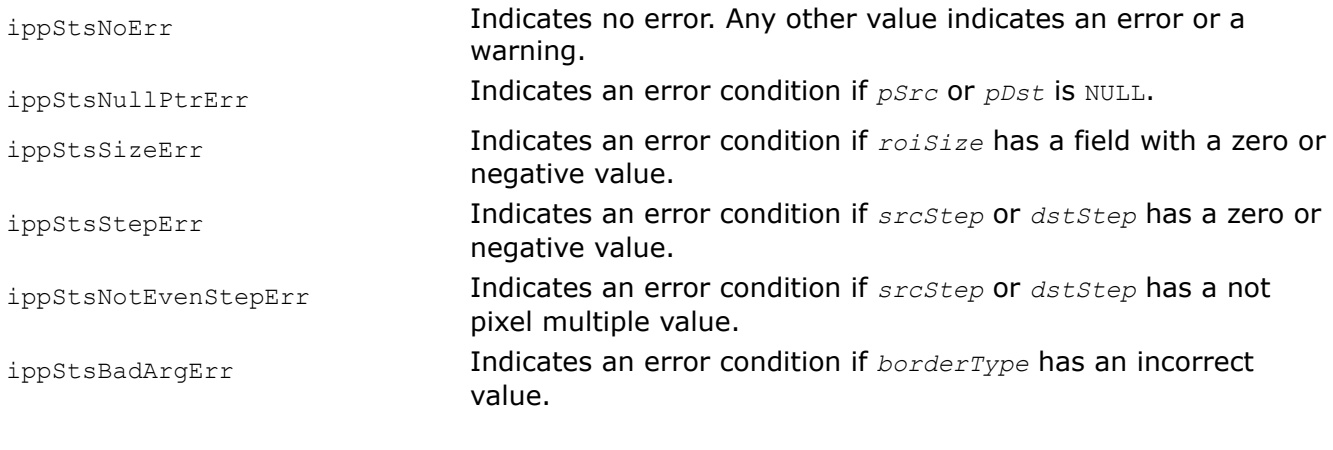

## **ErodeBorder**

*Performs erosion of an image.*

### **Syntax**

IppStatus ippiErodeBorder\_<mod>(const Ipp<datatype>\* *pSrc*, int *srcStep*, Ipp<datatype>\* *pDst*, int *dstStep*, IppiSize *roiSize*, IppiBorderType *borderType*, Ipp<datatype> *borderValue*, const IppiMorphState\* *pSpec*, Ipp8u\* *pBuffer*);

#### Supported values for mod:

8u\_C1R 16u\_C1R 16s\_C1R 32f\_C1R

IppStatus ippiErodeBorder\_<mod>(const Ipp<datatype>\* *pSrc*, int *srcStep*, Ipp<datatype>\* *pDst*, int *dstStep*, IppiSize *roiSize*, IppiBorderType *borderType*, const Ipp<datatype> *borderValue[3]*, const IppiMorphState\* *pSpec*, Ipp8u\* *pBuffer*);

#### Supported values for mod:

8u\_C3R 32f\_C3R

IppStatus ippiErodeBorder\_<mod>(const Ipp<datatype>\* *pSrc*, int *srcStep*, Ipp<datatype>\* *pDst*, int *dstStep*, IppiSize *roiSize*, IppiBorderType *borderType*, const Ipp<datatype> *borderValue[4]*, const IppiMorphState\* *pSpec*, Ipp8u\* *pBuffer*);

#### Supported values for mod:

8u\_C4R 32f\_C4R

IppStatus ippiErodeBorder\_1u\_C1R(const Ipp8u\* *pSrc*, int *srcStep*, int *srcBitOffset*, Ipp8u\* *pDst*, int *dstStep*, int *dstBitOffset*, IppiSize *roiSize*, IppiBorderType *borderType*, Ipp8u *borderValue*, const IppiMorphState\* *pSpec*, Ipp8u\* *pBuffer*);

#### **Include Files**

ippcv.h

#### **Domain Dependencies**

Headers: ippcore.h, ippvm.h, ipps.h, ippi.h

Libraries: ippcore.lib, ippvm.lib, ipps.lib, ippi.lib

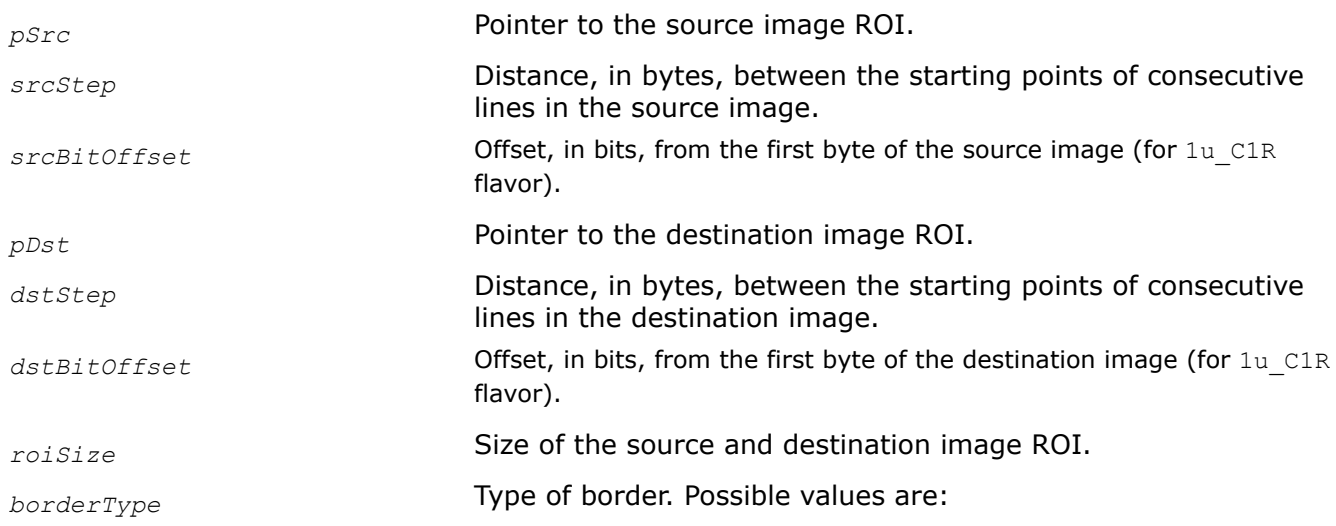

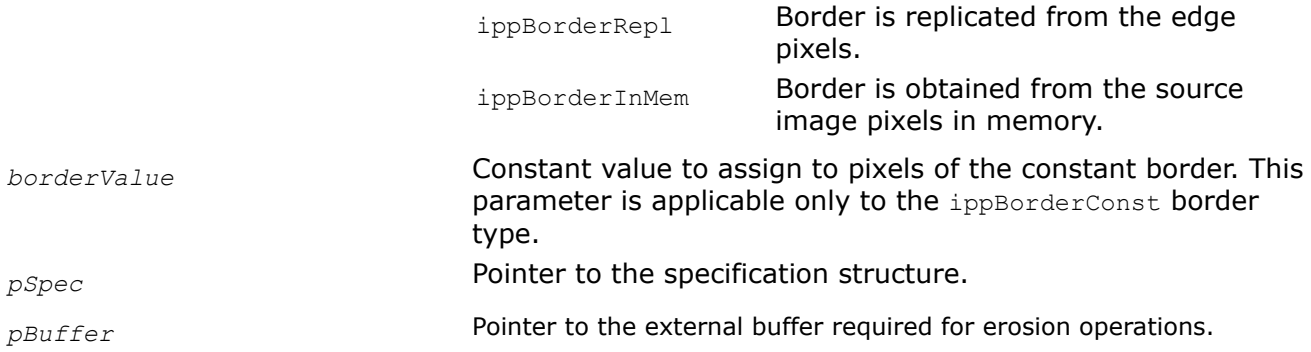

This function operates with ROI.

This function performs erosion of a rectangular ROI area inside a one-channel 2D image using a mask specified in the specification structure *pSpec*. Before using this function, you need to initialize the structure using the [MorphologyBorderInit](#page-1059-0) function.

The output pixel is set to the maximum of the corresponding input pixel and its neighboring pixels that are picked out by the nonzero mask values.

# **Return Values**

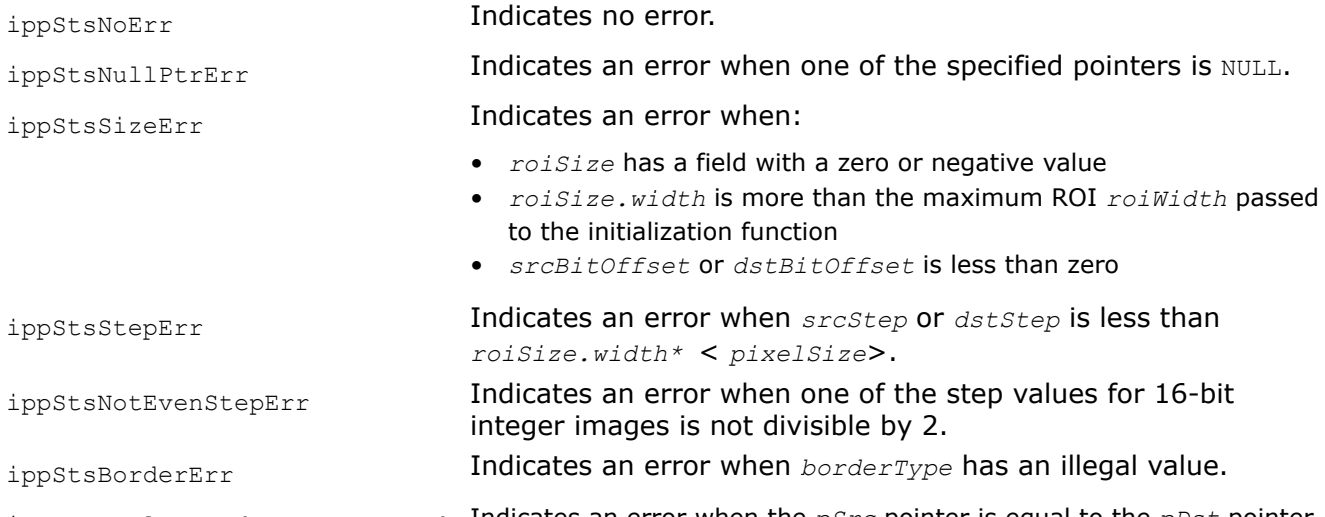

ippStsInplaceModeNotSupportedE Indicates an error when the *pSrc* pointer is equal to the *pDst* pointer. rr

# **See Also**

[Regions of Interest in Intel IPP](#page-674-0) [User-defined Border Types](#page-1091-0) [MorphologyBorderInit](#page-1059-0) Initializes the morphology specification structure for erosion or dilation operations.

# **ErodeGetBufferSize**

*Computes the size of the working buffer for the* Erode *function.*

### **Syntax**

```
IppStatus ippiErodeGetBufferSize_L(IppiSizeL roiSize, IppiSizeL maskSize, IppDataType
datatype, int numChannels, IppSizeL* pBufferSize);
```
## **Include Files**

ippcv\_l.h

#### **Domain Dependencies**

Headers: ippcore.h, ippvm.h, ipps.h, ippi.h

Libraries: ippcore.lib, ippvm.lib, ipps.lib, ippi.lib

#### **Parameters**

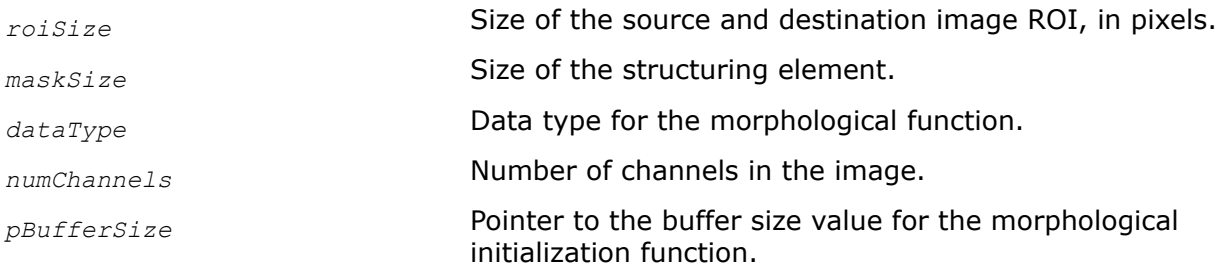

#### **Description**

This function computes the size of the working buffer required for the ippiErode functions with the  $L$ suffix.

#### **Return Values**

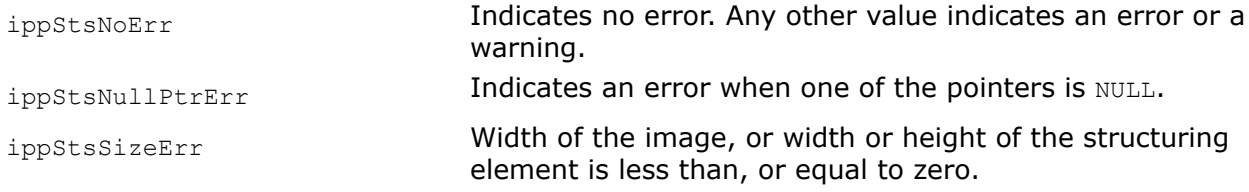

#### **ErodeGetSpecSize**

*Computes the size of the internal state or specification structure for the* Erode *function.*

#### **Syntax**

IppStatus ippiErodeGetSpecSize\_L(IppiSizeL *roiSize*, IppiSizeL *maskSize*, IppSizeL\* *pSpecSize*);

#### **Include Files**

ippcv\_l.h

#### **Domain Dependencies**

Headers: ippcore.h, ippvm.h, ipps.h, ippi.h

Libraries: ippcore.lib, ippvm.lib, ipps.lib, ippi.lib

# **Parameters**

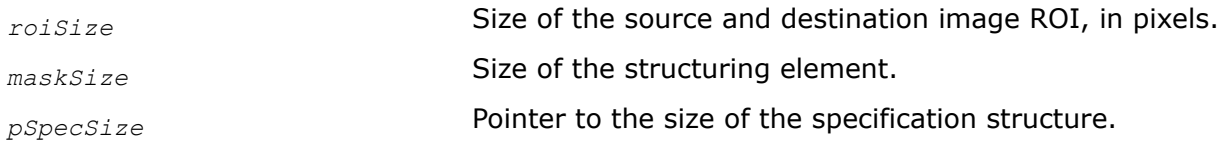

# **Description**

This function computes the size of the specification structure required for the ippiErode functions with the L suffix.

## **Return Values**

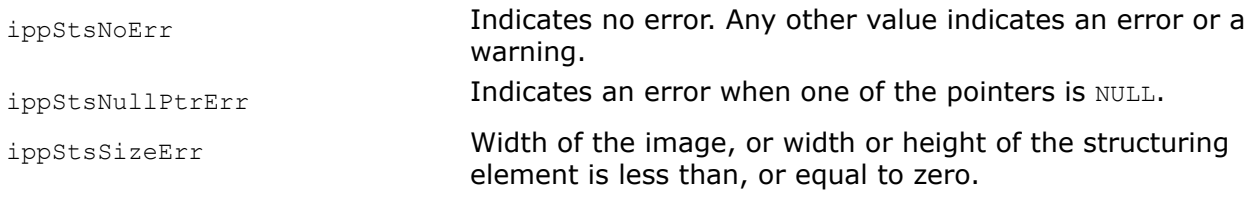

# **ErodeInit**

*Initializes the internal state or specification structure for the* Erode *function.*

# **Syntax**

IppStatus ippiErodeInit\_L(IppiSizeL *roiSize*, const Ipp8u\* *pMask*, IppiSizeL *maskSize*, IppiMorphStateL\* *pMorphSpec*);

# **Include Files**

ippcv\_l.h

# **Domain Dependencies**

Headers: ippcore.h, ippvm.h, ipps.h, ippi.h

Libraries: ippcore.lib, ippvm.lib, ipps.lib, ippi.lib

# **Parameters**

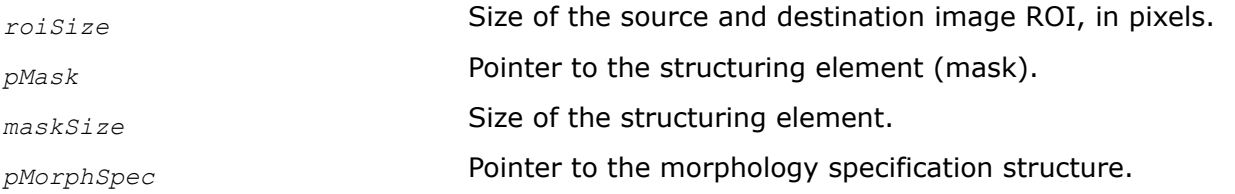

# **Description**

This function initializes the internal state or specification structure for the ippiErode functions with the  $L$ suffix.

# **Return Values**

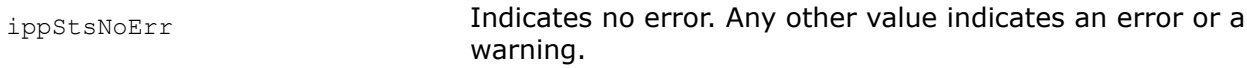

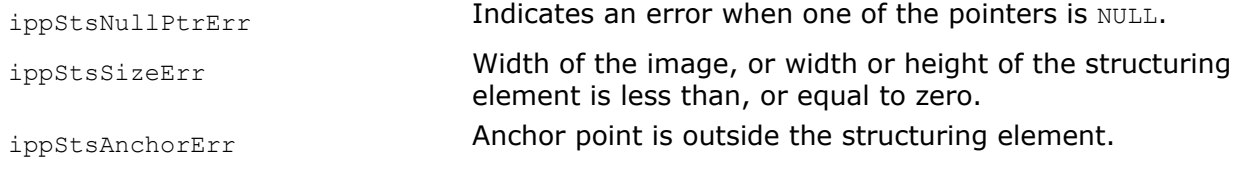

#### **GrayDilateBorder**

*Performs gray-kernel dilation of an image.*

#### **Syntax**

IppStatus ippiGrayDilateBorder\_8u\_C1R(const Ipp8u\* *pSrc*, int *srcStep*, Ipp8u\* *pDst*, int *dstStep*, IppiSize *roiSize*, IppiBorderType *border*, IppiMorphGrayState\_8u\* *pState*);

IppStatus ippiGrayDilateBorder\_32f\_C1R(const Ipp32f\* *pSrc*, int *srcStep*, Ipp32f\* *pDst*, int *dstStep*, IppiSize *roiSize*, IppiBorderType *border*, IppiMorphGrayState\_32f\* *pState*);

#### **Include Files**

ippcv.h

#### **Domain Dependencies**

Headers: ippcore.h, ippvm.h, ipps.h, ippi.h

Libraries: ippcore.lib, ippvm.lib, ipps.lib, ippi.lib

#### **Parameters**

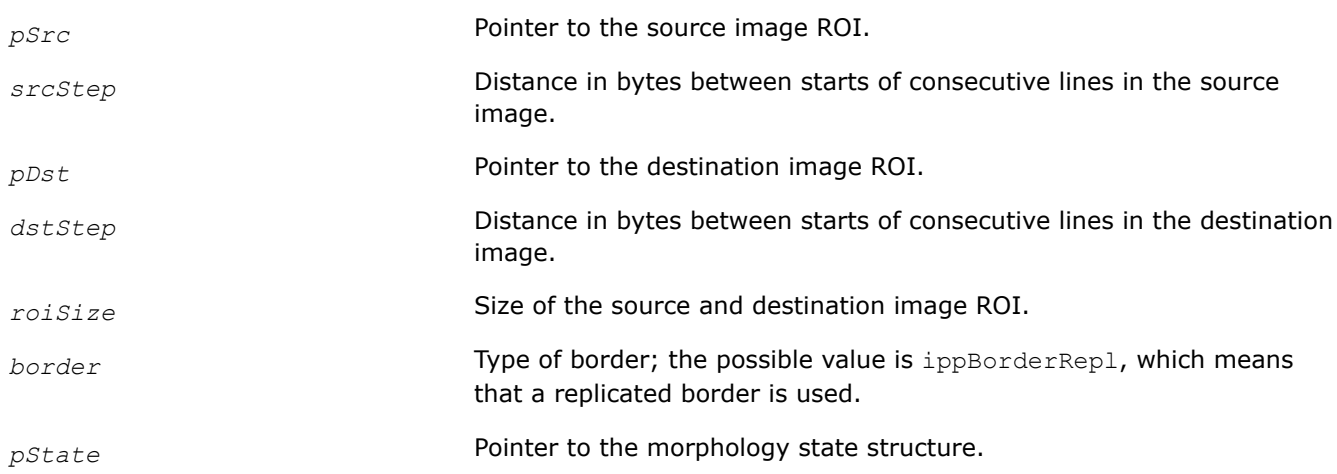

#### **Description**

This function operates with ROI (see [Regions of Interest in Intel IPP\)](#page-674-0).

This function performs gray-kernel dilation of a rectangular ROI area inside a one-channel 2D image using a specified in the gray-kernel morphology state structure *pState* mask and the anchor cell. This structure must be initialized by [MorphGrayInit](#page-1083-0) beforehand.

#### **NOTE**

The structure can be used to process images with ROI that does not exceed the specified maximum width and height *roiSize*.

# **Return Values**

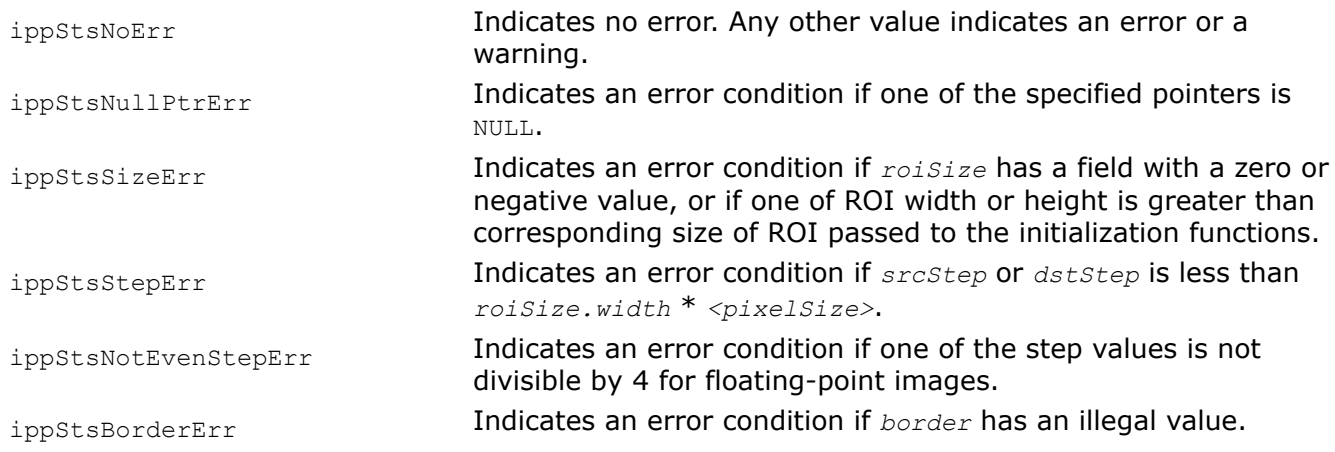

# **GrayErodeBorder**

*Performs gray-kernel erosion of an image.*

# **Syntax**

IppStatus ippiGrayErodeBorder\_8u\_C1R(const Ipp8u\* *pSrc*, int *srcStep*, Ipp8u\* *pDst*, int *dstStep*, IppiSize *roiSize*, IppiBorderType *border*, IppiMorphGrayState\_8u\* *pState*);

IppStatus ippiGrayErodeBorder\_32f\_C1R(const Ipp32f\* *pSrc*, int *srcStep*, Ipp32f\* *pDst*, int *dstStep*, IppiSize *roiSize*, IppiBorderType *border*, IppiMorphGrayState\_32f\* *pState*);

# **Include Files**

ippcv.h

# **Domain Dependencies**

Headers: ippcore.h, ippvm.h, ipps.h, ippi.h

Libraries: ippcore.lib, ippvm.lib, ipps.lib, ippi.lib

# **Parameters**

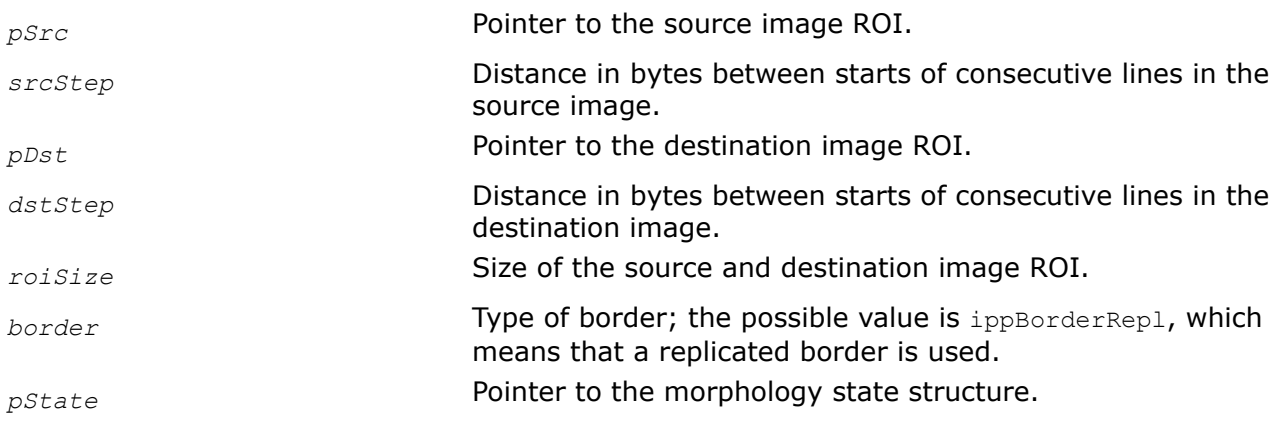

# **Description**

This function operates with ROI (see [Regions of Interest in Intel IPP\)](#page-674-0).

<span id="page-1053-0"></span>This function performs gray-kernel erosion of a rectangular ROI area inside a one-channel 2D image using a specified in the gray-kernel morphology state structure *pState* mask and the anchor cell. This structure must be initialized by [MorphGrayInit](#page-1083-0) beforehand.

### **NOTE**

The structure can be used to process images with ROI that does not exceed the specified maximum width and height *roiSize*.

### **Return Values**

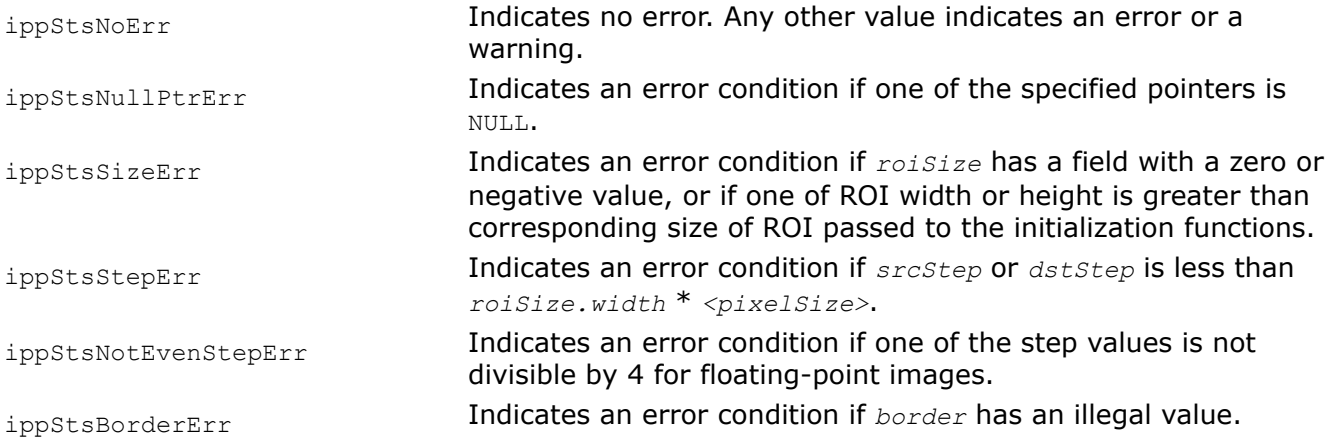

#### **MorphAdvInit**

*Initializes the specification structure for advanced morphological operations.*

#### **Syntax**

IppStatus ippiMorphAdvInit\_<mod>(IppiSize *roiSize*, const Ipp8u\* *pMask*, IppiSize *maskSize*, IppiMorphAdvState\* *pSpec*, Ipp8u\* *pBuffer*);

### Supported values for mod:

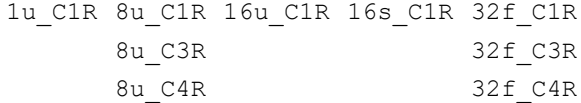

### **Include Files**

ippcv.h

#### **Domain Dependencies**

Headers: ippcore.h, ippvm.h, ipps.h, ippi.h

Libraries: ippcore.lib, ippvm.lib, ipps.lib, ippi.lib

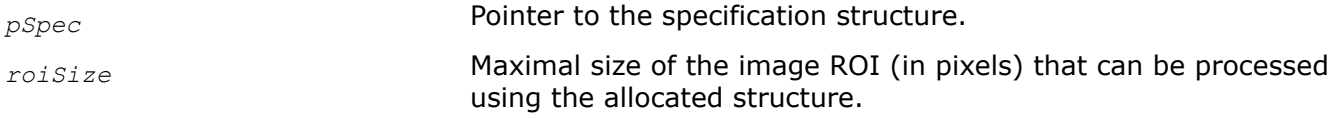

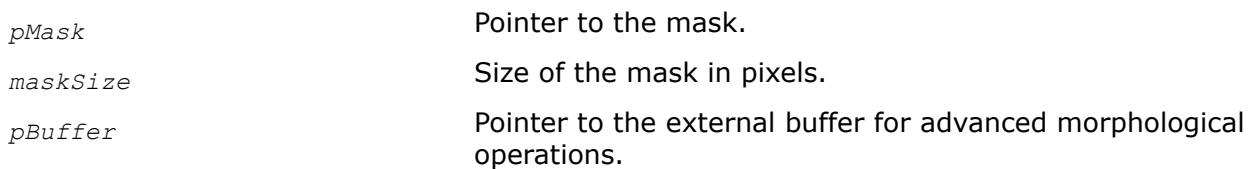

This function operates with ROI.

This function initializes the specification structure *pSpec* in the external buffer. This structure is used by the [MorphOpenBorder](#page-1077-0) and [MorphCloseBorder](#page-1067-0) functions that perform open and close morphological operations.

All advanced morphological operations are performed on the source image pixels corresponding to non-zero values of the structuring element (mask) *pMask*.

# **NOTE**

This function required that the image ROI does not exceed the maximum width and height *roiSize* specified by the initialization functions.

For an example on how to use this function, see the code example provided with the [MorphCloseBorder](#page-1067-0) function description.

# **Return Values**

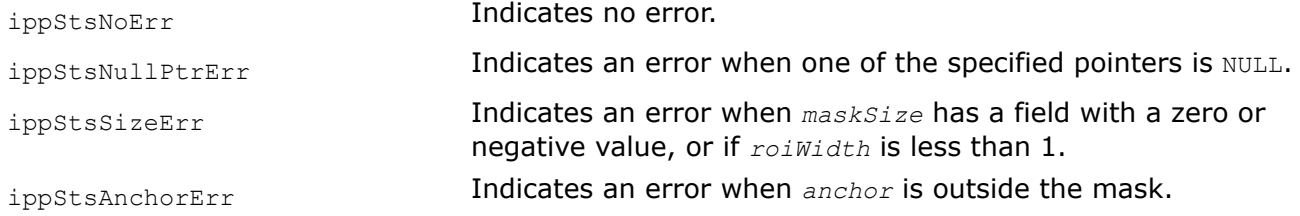

# **See Also**

[Regions of Interest in Intel IPP](#page-674-0)

MorphAdvGetSize Computes the size of the specification structure for advanced morphological operations.

[MorphOpenBorder](#page-1077-0) Opens an image.

[MorphCloseBorder](#page-1067-0) Closes an image.

[MorphTophatBorder](#page-1081-0) Performs top-hat operation on an image.

[MorphBlackhatBorder](#page-1062-0) Performs black-hat operation on an image.

[MorphGradientBorder](#page-1072-0) Calculates morphological gradient of an image.

# **MorphAdvGetSize**

*Computes the size of the specification structure for advanced morphological operations.*

# **Syntax**

#### **Case 2: Computing the size of morphology specification structure**

IppStatus ippiMorphAdvGetSize\_<mod>(IppiSize *roiSize*, IppiSize *maskSize*, int\* *pSpecSize*, int\* *pBufferSize*);

#### Supported values for mod:

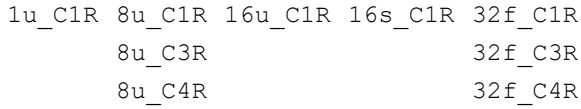

## **Include Files**

ippcv.h

## **Domain Dependencies**

Headers: ippcore.h, ippvm.h, ipps.h, ippi.h

Libraries: ippcore.lib, ippvm.lib, ipps.lib, ippi.lib

## **Parameters**

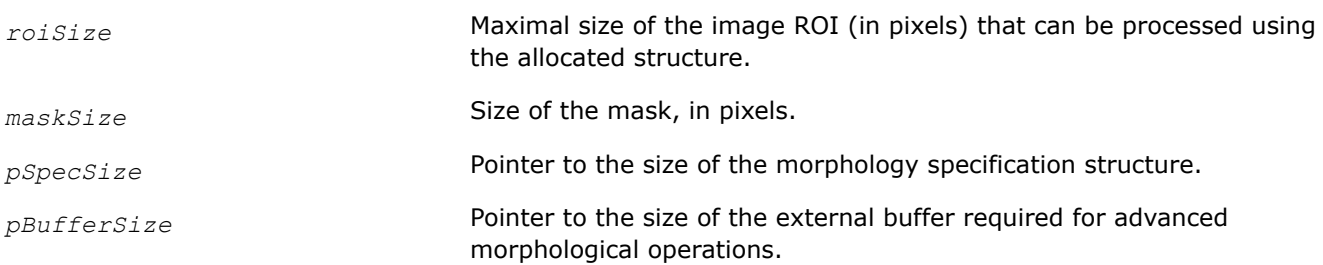

# **Description**

This function operates with ROI.

This function computes the size of the specification structure and the size of the buffer required for advanced morphological operations. Call this function before using the ippiMorphAdvInit function.

For an example on how to use this function, see the code example provided with the ippiMorphCloseBorder function description.

# **Return Values**

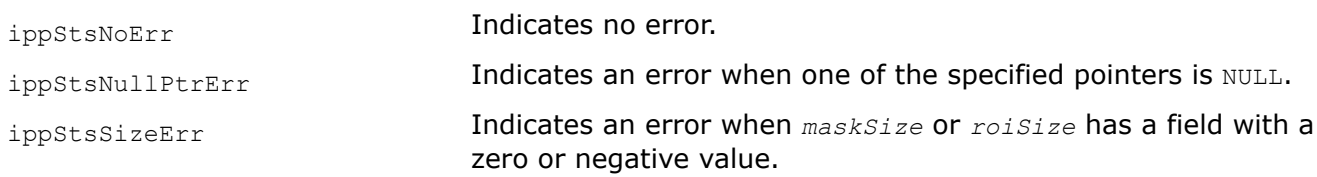

## **See Also**

## [Regions of Interest in Intel IPP](#page-674-0)

[MorphAdvInit](#page-1053-0) Initializes the specification structure for advanced morphological operations. [MorphCloseBorder](#page-1067-0) Closes an image.

## **MorphGetBufferSize**

*Computes the size of the working buffer for advanced morphological operations.*

# **Syntax**

IppStatus ippiMorphGetBufferSize\_L (IppiSizeL *roiSize*, IppiSizeL *maskSize*, IppDataType *dataType*, int *numChannels*, IppSizeL\* *pBufferSize*);

## **Include Files**

ippcv\_l.h

## **Domain Dependencies**

Headers: ippcore.h, ippvm.h, ipps.h, ippi.h

Libraries: ippcore.lib, ippvm.lib, ipps.lib, ippi.lib

## **Parameters**

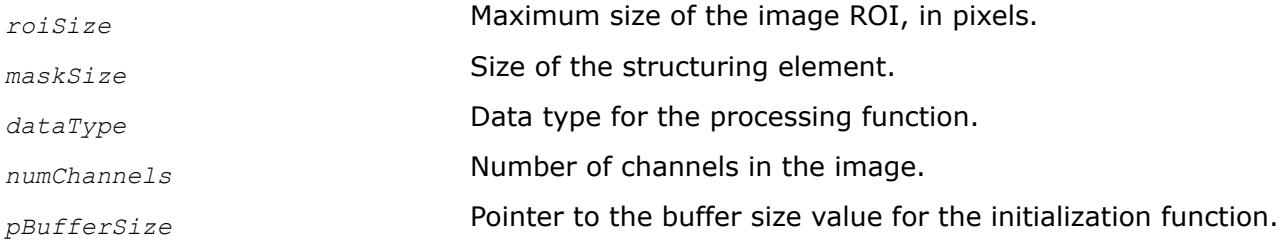

## **Description**

This function computes the size of the working buffer required for advanced morphological operations.

## **Return Values**

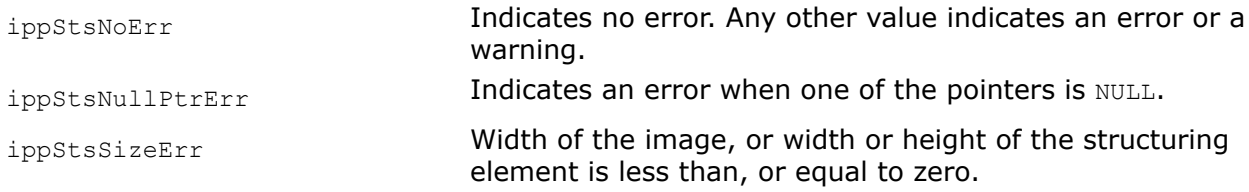

## **MorphGetSpecSize**

*Computes the size of the internal state or specification structure for advanced morphological operations.*

## **Syntax**

ippiMorphGetSpecSize\_L(IppiSizeL *roiSize*, IppiSizeL *maskSize*, IppDataType *dataType*, int *numChannels*, IppSizeL\* *pSpecSize*);

# **Include Files**

ippcv\_l.h

## **Domain Dependencies**

Headers: ippcore.h, ippvm.h, ipps.h, ippi.h

Libraries: ippcore.lib, ippvm.lib, ipps.lib, ippi.lib

## <span id="page-1057-0"></span>**Parameters**

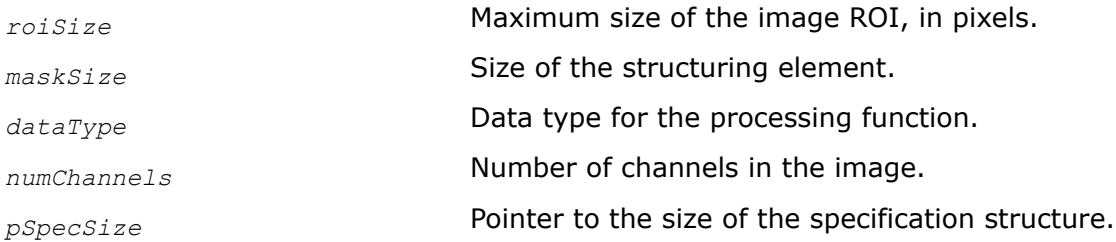

# **Description**

This function computes the size of the specification structure for advanced morphological operations.

# **Return Values**

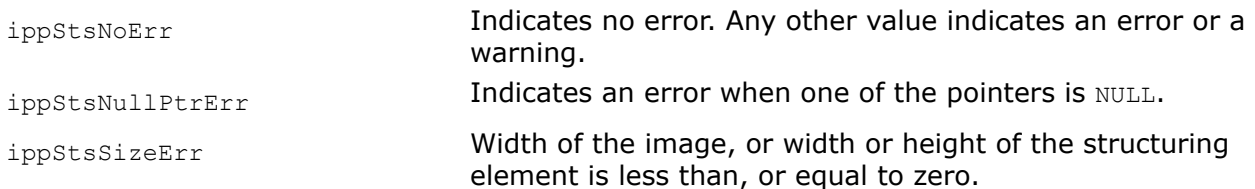

## **MorphInit**

*Initializes the internal state or specification structure for advanced morphological operations.*

## **Syntax**

IppStatus ippiMorphInit\_L( IppiSizeL *roiSize*, const Ipp8u\* *pMask*, IppiSizeL *maskSize*, IppDataType *dataType*, int *numChannels*, IppiMorphAdvStateL\* *pMorphSpec*);

## **Include Files**

ippcv\_l.h

## **Domain Dependencies**

Headers: ippcore.h, ippvm.h, ipps.h, ippi.h

Libraries: ippcore.lib, ippvm.lib, ipps.lib, ippi.lib

## **Parameters**

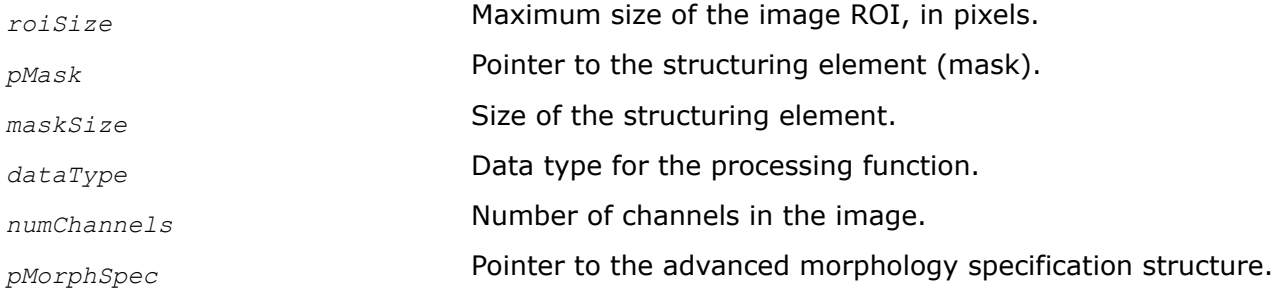

# **Description**

This function initializes the internal state or specification structure for advanced morphological operations.

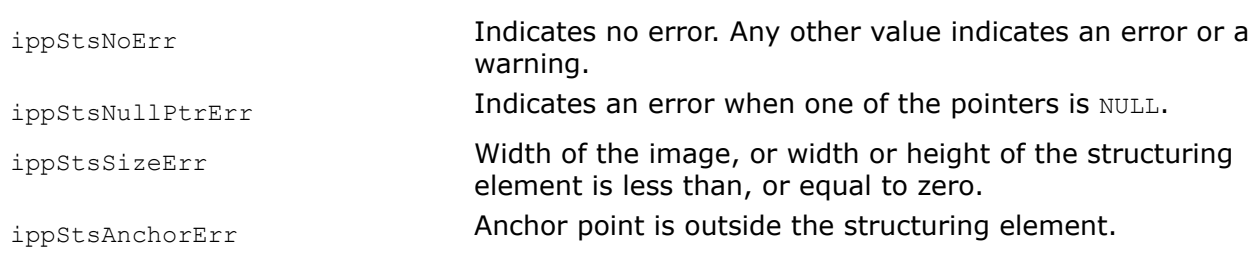

# <span id="page-1058-0"></span>**Return Values**

## **MorphologyBorderGetSize**

*Computes the size of the morphology specification structure.*

# **Syntax**

IppStatus ippiMorphologyBorderGetSize\_<mod>(IppiSize *roiSize*, IppiSize *maskSize*, int\* *pSpecSize*, int\* *pBufferSize*);

## Supported values for mod:

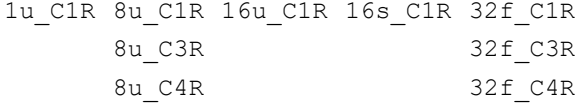

# **Include Files**

ippcv.h

# **Domain Dependencies**

Headers: ippcore.h, ippvm.h, ipps.h, ippi.h

Libraries: ippcore.lib, ippvm.lib, ipps.lib, ippi.lib

## **Parameters**

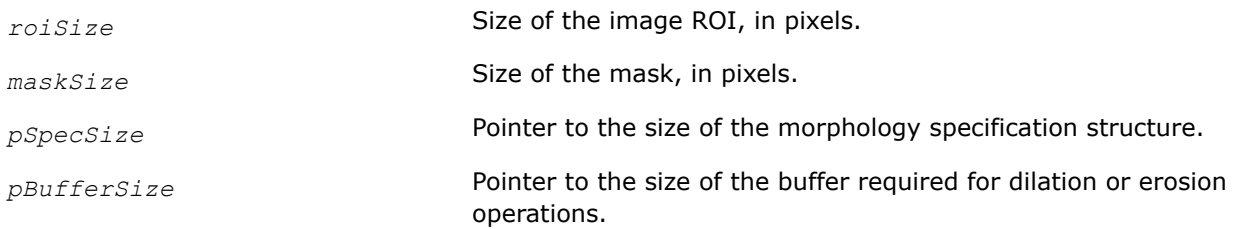

# **Description**

This function operates with ROI.

This function computes the size of the morphology specification structure *pMorphSpec* and the size of the buffer required for dilation and erosion operations. Call this function before using the ippiMorphologyBorderInit function.

## **Return Values**

ippStsNoErr **Indicates no error.** 

<span id="page-1059-0"></span>ippStsNullPtrErr **Indicates an error when one of the specified pointers is** NULL. ippStsSizeErr Indicates an error when *maskSize* has a field with a zero or negative value, or if width or height of *roiSize* is less than 1.

## **See Also**

[Regions of Interest in Intel IPP](#page-674-0)

MorphologyBorderInit Initializes the morphology specification structure for erosion or dilation operations.

#### **MorphologyBorderInit**

*Initializes the morphology specification structure for erosion or dilation operations.*

#### **Syntax**

IppStatus ippiMorphologyBorderInit\_<mod>(IppiSize *roiSize*, const Ipp8u\* *pMask*, IppiSize *maskSize*, IppiMorphState\* *pSpec*, Ipp8u\* *pBuffer*);

### Supported values for mod:

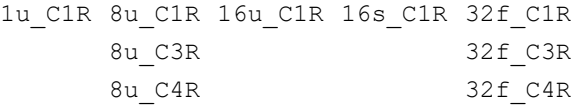

### **Include Files**

ippcv.h

### **Domain Dependencies**

Headers: ippcore.h, ippvm.h, ipps.h, ippi.h

Libraries: ippcore.lib, ippvm.lib, ipps.lib, ippi.lib

#### **Parameters**

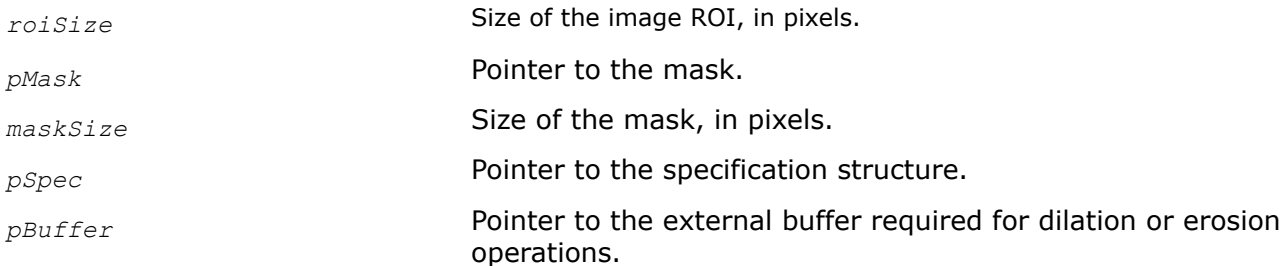

#### **Description**

This function operates with ROI.

This function initializes the specification structure *pSpec* in the external buffer. Before using this function, you need to compute the size of the specification structure using the [MorphologyBorderGetSize](#page-1058-0) function. This structure is used by the [ippiDilateBorder](#page-1038-0) and [ippiErodeBorder](#page-1046-0) functions that perform morphological operations on the source image pixels corresponding to non-zero values of the structuring element (mask) *pMask*.

# **Return Values**

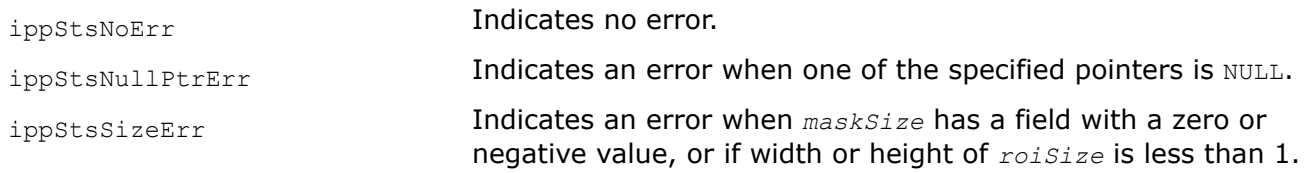

## **See Also**

[Regions of Interest in Intel IPP](#page-674-0) [MorphologyBorderGetSize](#page-1058-0) Computes the size of the morphology specification structure. [DilateBorder](#page-1038-0) Performs dilation of an image. [ErodeBorder](#page-1046-0) Performs erosion of an image.

### **MorphBlackhat**

*Performs top-hat operation on an image.*

## **Syntax**

IppStatus ippiMorphBlackhat\_16u\_C1R\_L(const Ipp16u\* *pSrc*, IppSizeL *srcStep*, Ipp16u\* *pDst*, IppSizeL *dstStep*, IppiSizeL *roiSize*, IppiBorderType *borderType*, const Ipp16u *borderValue[1]*, const IppiMorphAdvStateL\* *pMorthSpec*, Ipp8u\* *pBuffer*);

IppStatus ippiMorphBlackhat\_16s\_C1R\_L(const Ipp16s\* *pSrc*, IppSizeL *srcStep*, Ipp16s\* *pDst*, IppSizeL *dstStep*, IppiSizeL *roiSize*, IppiBorderType *borderType*, const Ipp16s *borderValue[1]*, const IppiMorphAdvStateL\* *pMorthSpec*, Ipp8u\* *pBuffer*);

IppStatus ippiMorphBlackhat\_1u\_C1R\_L(const Ipp8u\* *pSrc*, IppSizeL *srcStep*, int *srcBitOffset*, Ipp8u\* *pDst*, IppSizeL *dstStep*, int *dstBitOffset*, IppiSizeL *roiSize*, IppiBorderType *borderType*, const Ipp8u *borderValue[1]*, const IppiMorphAdvStateL\* *pMorthSpec*, Ipp8u\* *pBuffer*);

IppStatus ippiMorphBlackhat\_8u\_C1R\_L(const Ipp8u\* *pSrc*, IppSizeL *srcStep*, Ipp8u\* *pDst*, IppSizeL *dstStep*, IppiSizeL *roiSize*, IppiBorderType *borderType*, const Ipp8u *borderValue[1]*, const IppiMorphAdvStateL\* *pMorthSpec*, Ipp8u\* *pBuffer*);

IppStatus ippiMorphBlackhat\_8u\_C3R\_L(const Ipp8u\* *pSrc*, IppSizeL *srcStep*, Ipp8u\* *pDst*, IppSizeL *dstStep*, IppiSizeL *roiSize*, IppiBorderType *borderType*, const Ipp8u *borderValue[3]*, const IppiMorphAdvStateL\* *pMorthSpec*, Ipp8u\* *pBuffer*);

IppStatus ippiMorphBlackhat\_8u\_C4R\_L(const Ipp8u\* *pSrc*, IppSizeL *srcStep*, Ipp8u\* *pDst*, IppSizeL *dstStep*, IppiSizeL *roiSize*, IppiBorderType *borderType*, const Ipp8u *borderValue[4]*, const IppiMorphAdvStateL\* *pMorthSpec*, Ipp8u\* *pBuffer*);

IppStatus ippiMorphBlackhat\_32f\_C1R\_L(const Ipp32f\* *pSrc*, IppSizeL *srcStep*, Ipp32f\* *pDst*, IppSizeL *dstStep*, IppiSizeL *roiSize*, IppiBorderType *borderType*, const Ipp32f *borderValue[1]*, const IppiMorphAdvStateL\* *pMorthSpec*, Ipp8u\* *pBuffer*);

IppStatus ippiMorphBlackhat\_32f\_C3R\_L(const Ipp32f\* *pSrc*, IppSizeL *srcStep*, Ipp32f\* *pDst*, IppSizeL *dstStep*, IppiSizeL *roiSize*, IppiBorderType *borderType*, const Ipp32f *borderValue[3]*, const IppiMorphAdvStateL\* *pMorthSpec*, Ipp8u\* *pBuffer*);

IppStatus ippiMorphBlackhat\_32f\_C4R\_L(const Ipp32f\* *pSrc*, IppSizeL *srcStep*, Ipp32f\* *pDst*, IppSizeL *dstStep*, IppiSizeL *roiSize*, IppiBorderType *borderType*, const Ipp32f *borderValue[4]*, const IppiMorphAdvStateL\* *pMorthSpec*, Ipp8u\* *pBuffer*);

# **Include Files**

ippcv\_l.h

# **Domain Dependencies**

Headers: ippcore.h, ippvm.h, ipps.h, ippi.h Libraries: ippcore.lib, ippvm.lib, ipps.lib, ippi.lib

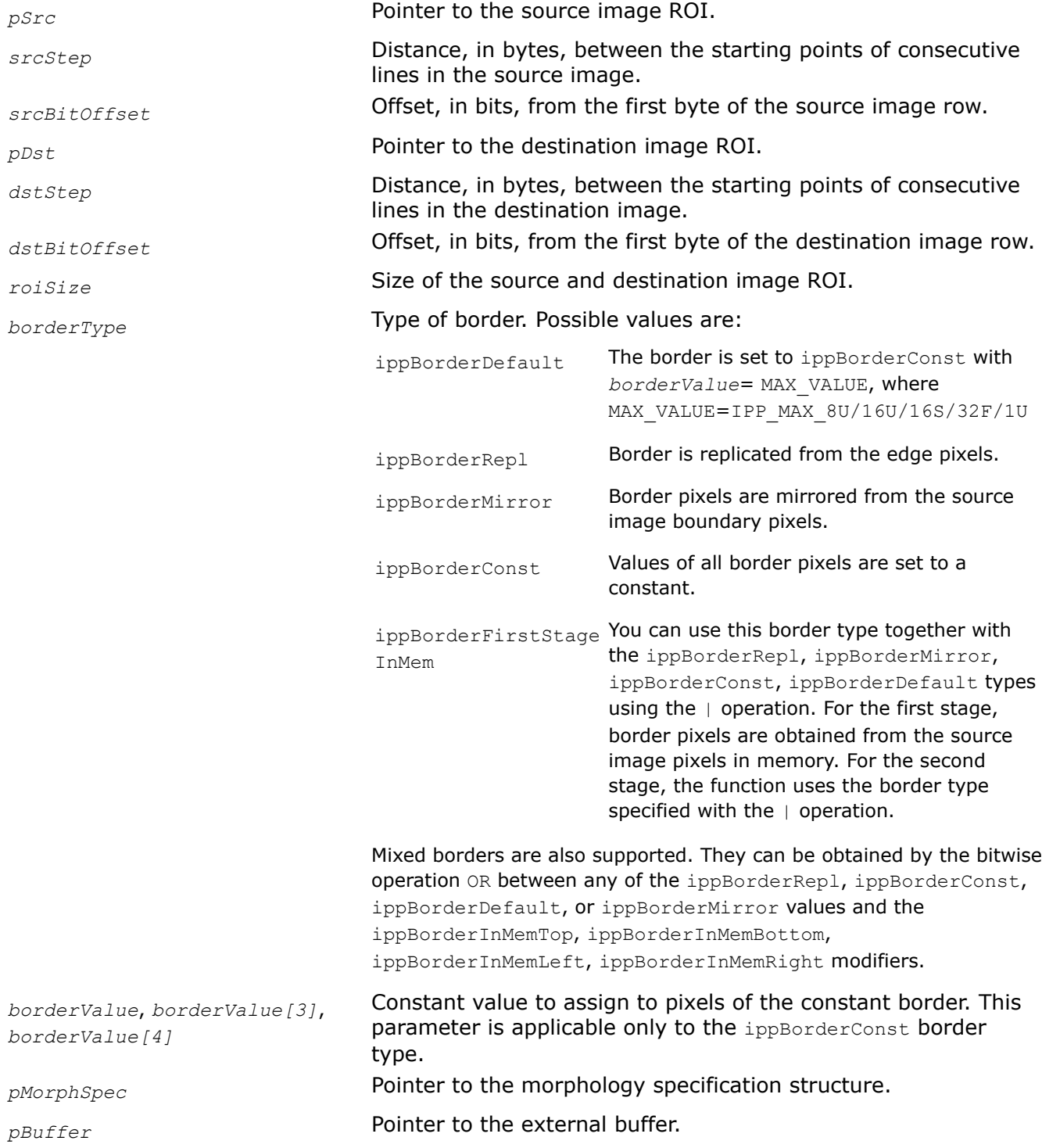

<span id="page-1062-0"></span>Before using this function, you need to initialize the morphology specification structure using the [ippiMorphInit](#page-1057-0) function.

This function performs a black-hat operation on a rectangular ROI area inside a one-, three-, or four-channel 2D image using a specified in the advanced morphology state or specification structure mask and the anchor cell.

The result is equivalent to the subtraction of the initial source image from the closed source image.

# **NOTE**

The function can only process a ROI that does not exceed the maximum width and height *roiSize* specified by the initialization functions.

# **Return Values**

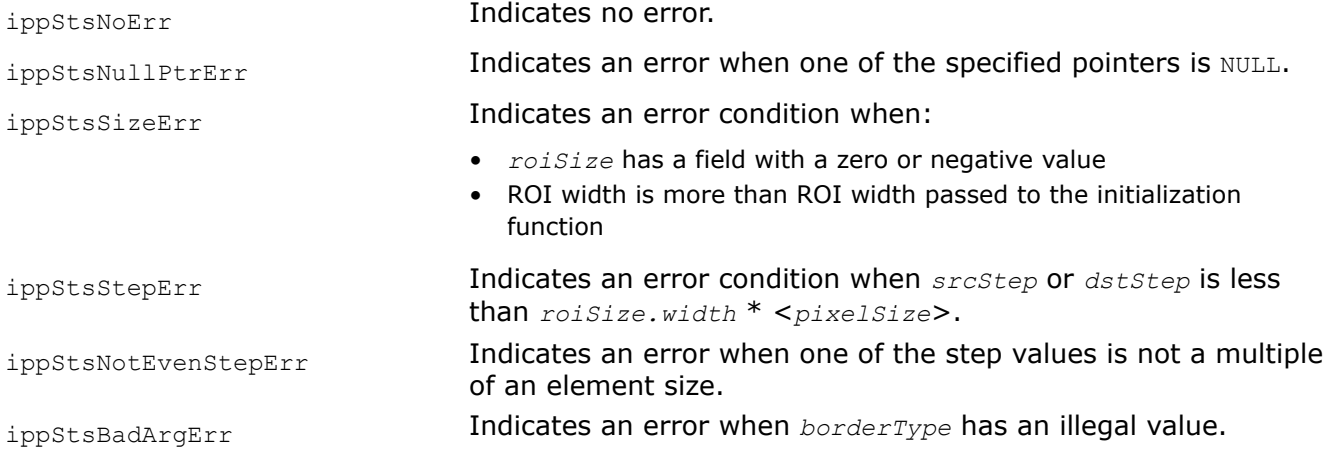

# **See Also**

### [Regions of Interest in Intel IPP](#page-674-0) [User-defined Border Types](#page-1091-0)

[MorphInit](#page-1057-0) Initializes the internal state or specification structure for advanced morphological operations.

## **MorphBlackhatBorder**

*Performs black-hat operation on an image.*

## **Syntax**

IppStatus ippiMorphBlackhatBorder\_<mod>(const Ipp<datatype>\* *pSrc*, int *srcStep*, Ipp<datatype>\* *pDst*, int *dstStep*, IppiSize *roiSize*, IppiBorderType *borderType*, Ipp<datatype> *borderValue*, const IppiMorphAdvState\* *pSpec*, Ipp8u\* *pBuffer*);

## Supported values for mod:

8u\_C1R 16u\_C1R 16s\_C1R 32f\_C1R

IppStatus ippiMorphBlackhatBorder\_<mod>(const Ipp<datatype>\* *pSrc*, int *srcStep*, Ipp<datatype>\* *pDst*, int *dstStep*, IppiSize *roiSize*, IppiBorderType *borderType*, const Ipp<datatype> *borderValue[3]*, const IppiMorphAdvState\* *pSpec*, Ipp8u\* *pBuffer*);

#### Supported values for mod:

8u\_C3R 32f\_C3R

IppStatus ippiMorphBlackhatBorder\_<mod>(const Ipp<datatype>\* *pSrc*, int *srcStep*, Ipp<datatype>\* *pDst*, int *dstStep*, IppiSize *roiSize*, IppiBorderType *borderType*, const Ipp<datatype> *borderValue[4]*, const IppiMorphAdvState\* *pSpec*, Ipp8u\* *pBuffer*);

#### Supported values for mod:

8u\_C4R 32f\_C4R

IppStatus ippiMorphBlackhatBorder\_1u\_C1R(const Ipp8u\* *pSrc*, int *srcStep*, int *srcBitOffset*, Ipp8u\* *pDst*, int *dstStep*, int *dstBitOffset*, IppiSize *roiSize*, IppiBorderType *borderType*, Ipp8u *borderValue*, const IppiMorphAdvState\* *pSpec*, Ipp8u\* *pBuffer*);

## **Include Files**

ippcv.h

## **Domain Dependencies**

Headers: ippcore.h, ippvm.h, ipps.h, ippi.h

Libraries: ippcore.lib, ippvm.lib, ipps.lib, ippi.lib

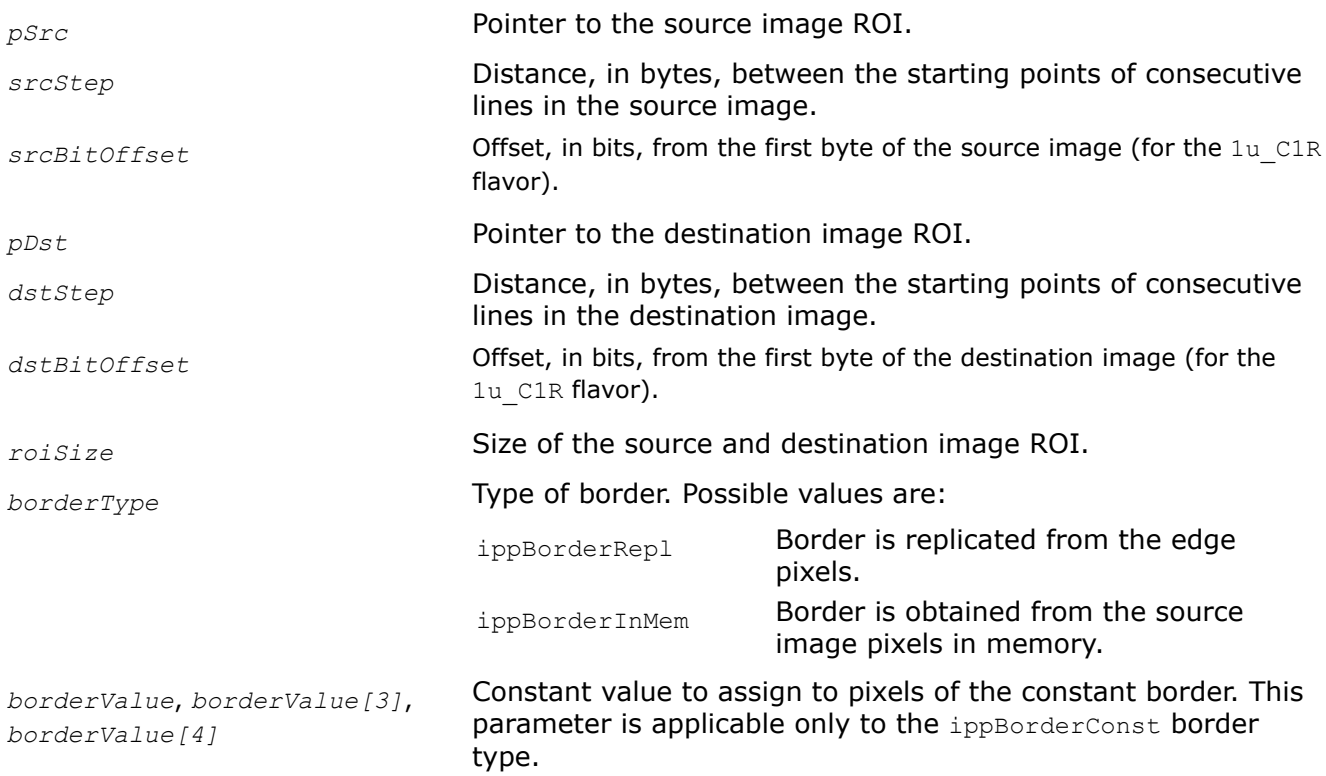

*pSpec* **Pointer to the specification structure.** 

*pBuffer* **Pointer to the external buffer.** 

# **Description**

This function operates with ROI (see [Regions of Interest in Intel IPP\)](#page-674-0).

This function performs black-hat operation on a rectangular ROI area inside a one-, three-, or four-channel 2D image using a specified in the advanced morphology specification structure mask and anchor cell. The structure must be initialized by [MorphAdvInit](#page-1053-0) beforehand.

The result is equivalent to the subtraction of the initial source image from the closed source image.

### **NOTE**

The function can process only images with ROI that does not exceed the maximum width and height *roiSize* specified by the initialization functions.

## **Return Values**

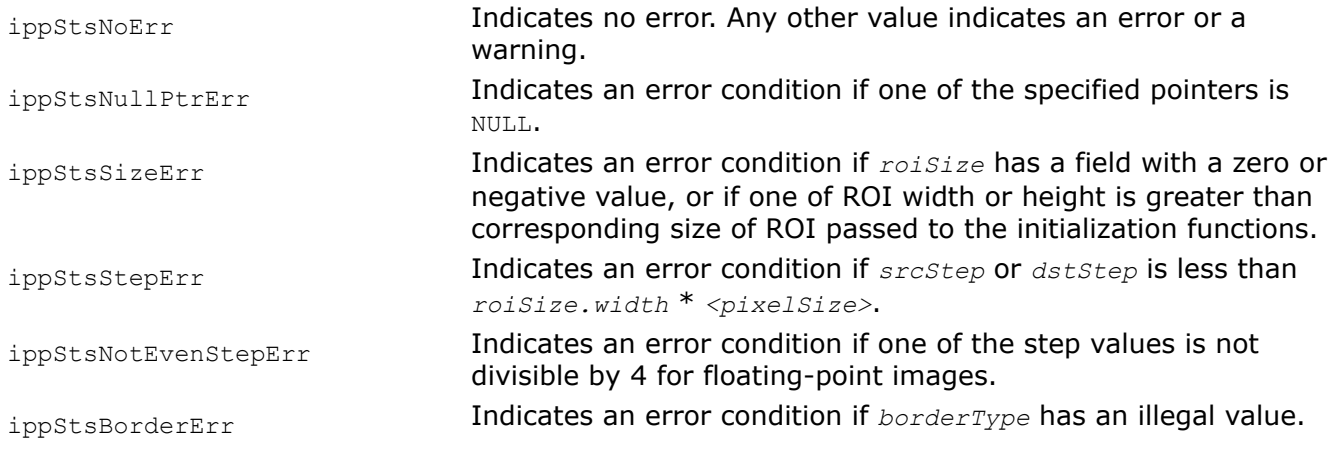

## **See Also**

[MorphAdvInit](#page-1053-0) Initializes the specification structure for advanced morphological operations.

## **MorphClose**

*Closes an image.*

## **Syntax**

IppStatus ippiMorphClose\_8u\_C1R\_L(const Ipp8u\* *pSrc*, IppSizeL *srcStep*, Ipp8u\* *pDst*, IppSizeL *dstStep*, IppiSizeL *roiSize*, IppiBorderType *borderType*, const Ipp8u *borderValue[1]*, const IppiMorphAdvStateL\* *pMorphSpec*, Ipp8u\* *pBuffer*);

IppStatus ippiMorphClose\_8u\_C3R\_L(const Ipp8u\* *pSrc*, IppSizeL *srcStep*, Ipp8u\* *pDst*, IppSizeL *dstStep*, IppiSizeL *roiSize*, IppiBorderType *borderType*, const Ipp8u *borderValue[3]*, const IppiMorphAdvStateL\* *pMorphSpec*, Ipp8u\* *pBuffer*);

IppStatus ippiMorphClose\_8u\_C4R\_L(const Ipp8u\* *pSrc*, IppSizeL *srcStep*, Ipp8u\* *pDst*, IppSizeL *dstStep*, IppiSizeL *roiSize*, IppiBorderType *borderType*, const Ipp8u *borderValue[4]*, const IppiMorphAdvStateL\* *pMorphSpec*, Ipp8u\* *pBuffer*);

IppStatus ippiMorphClose\_16u\_C1R\_L(const Ipp16u\* *pSrc*, IppSizeL *srcStep*, Ipp16u\* *pDst*, IppSizeL *dstStep*, IppiSizeL *roiSize*, IppiBorderType *borderType*, const Ipp16u *borderValue[1]*, const IppiMorphAdvStateL\* *pMorphSpec*, Ipp8u\* *pBuffer*);

IppStatus ippiMorphClose\_16s\_C1R\_L(const Ipp16s\* *pSrc*, IppSizeL *srcStep*, Ipp16s\* *pDst*, IppSizeL *dstStep*, IppiSizeL *roiSize*, IppiBorderType *borderType*, const Ipp16s *borderValue[1]*, const IppiMorphAdvStateL\* *pMorphSpec*, Ipp8u\* *pBuffer*);

IppStatus ippiMorphClose\_1u\_C1R\_L(const Ipp8u\* *pSrc*, IppSizeL *srcStep*, int *srcBitOffset*, Ipp8u\* *pDst*, IppSizeL *dstStep*, int *dstBitOffset*, IppiSizeL *roiSize*, IppiBorderType *borderType*, const Ipp8u *borderValue[1]*, const IppiMorphAdvStateL\* *pMorphSpec*, Ipp8u\* *pBuffer*);

IppStatus ippiMorphClose\_32f\_C1R\_L(const Ipp32f\* *pSrc*, IppSizeL *srcStep*, Ipp32f\* *pDst*, IppSizeL *dstStep*, IppiSizeL *roiSize*, IppiBorderType *borderType*, const Ipp32f *borderValue[1]*, const IppiMorphAdvStateL\* *pMorphSpec*, Ipp8u\* *pBuffer*);

IppStatus ippiMorphClose\_32f\_C3R\_L(const Ipp32f\* *pSrc*, IppSizeL *srcStep*, Ipp32f\* *pDst*, IppSizeL *dstStep*, IppiSizeL *roiSize*, IppiBorderType *borderType*, const Ipp32f *borderValue[3]*, const IppiMorphAdvStateL\* *pMorphSpec*, Ipp8u\* *pBuffer*);

IppStatus ippiMorphClose\_32f\_C4R\_L(const Ipp32f\* *pSrc*, IppSizeL *srcStep*, Ipp32f\* *pDst*, IppSizeL *dstStep*, IppiSizeL *roiSize*, IppiBorderType *borderType*, const Ipp32f *borderValue[4]*, const IppiMorphAdvStateL\* *pMorphSpec*, Ipp8u\* *pBuffer*);

### **Include Files**

ippcv\_l.h

### **Domain Dependencies**

Headers: ippcore.h, ippvm.h, ipps.h, ippi.h

Libraries: ippcore.lib, ippvm.lib, ipps.lib, ippi.lib

#### **Parameters**

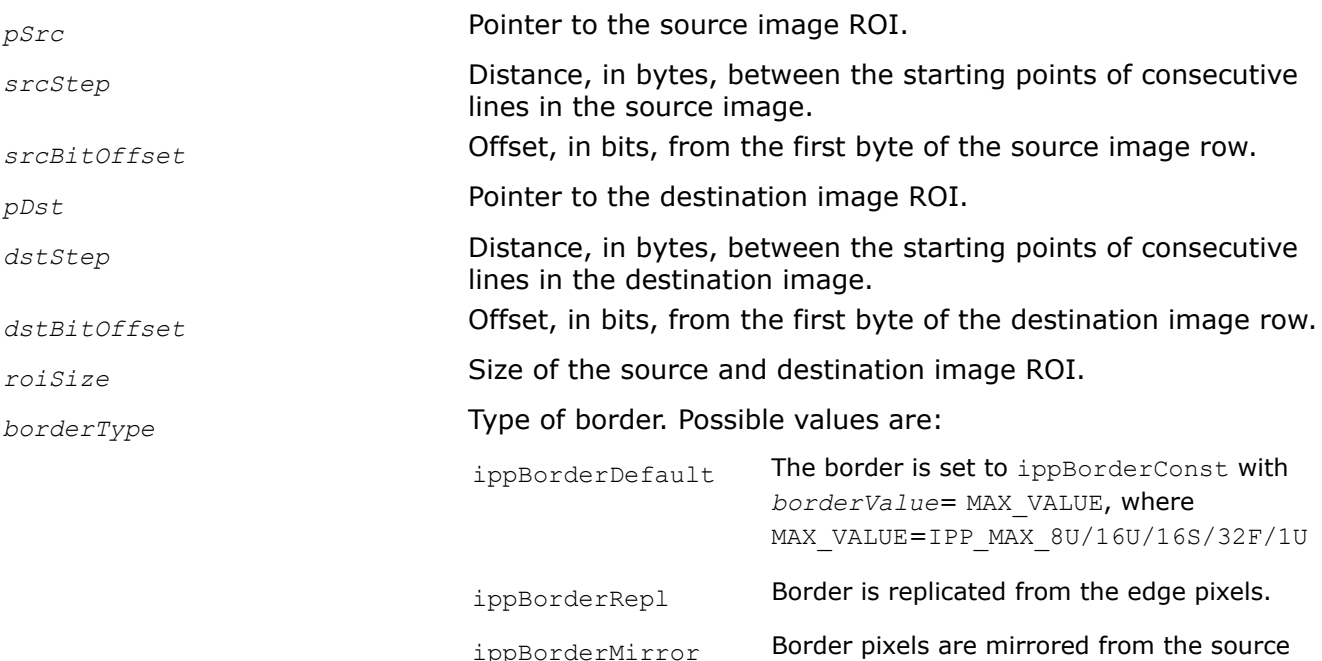

image boundary pixels.

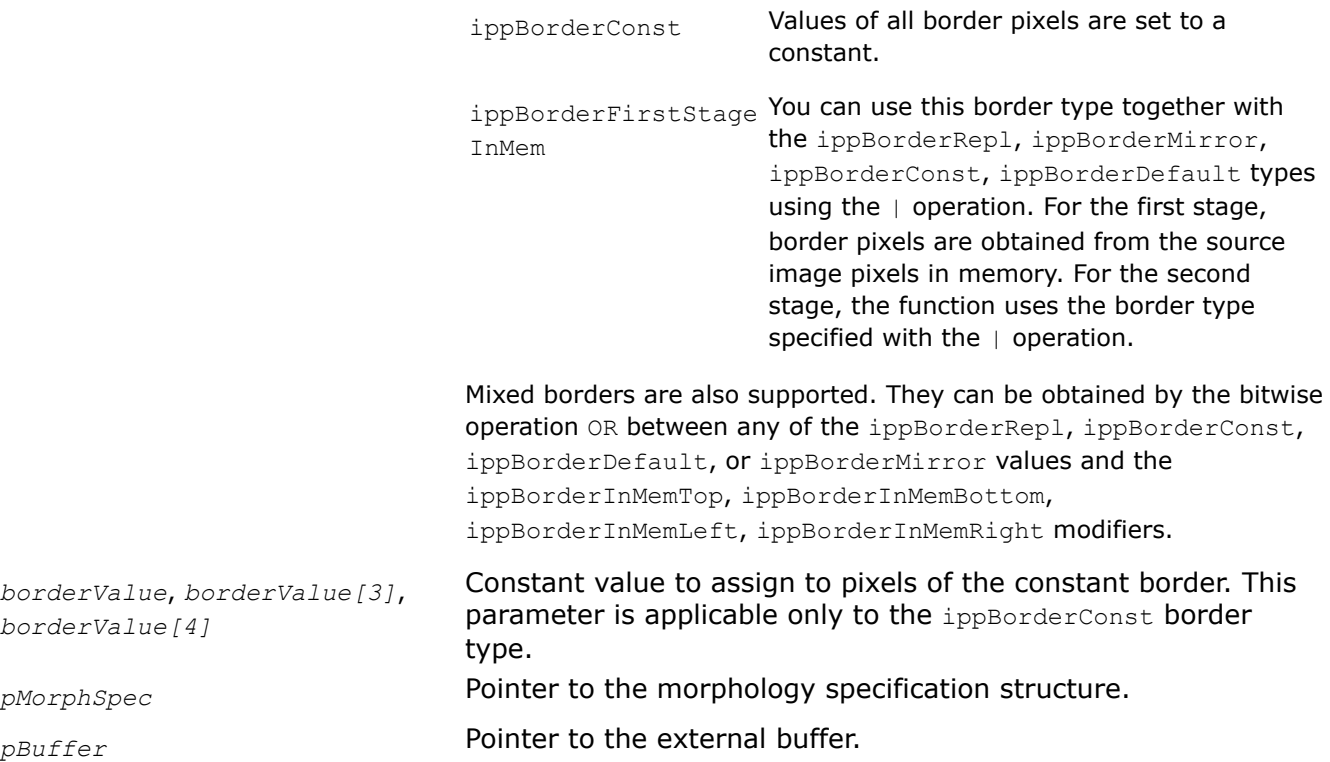

Before using this function, you need to initialize the morphology specification structure using the [ippiMorphInit](#page-1057-0) function.

This function operates with ROI.

This function performs closing of a rectangular ROI area inside a one-, three-, or four-channel 2D image using the mask specified in the *pMorphSpec* structure.

The result is equivalent to successive dilation of the source image by the structured element (mask) and erosion by the reverted structured element.

## **NOTE**

The function can only process a ROI that does not exceed the maximum width and height *roiSize* specified by the initialization functions.

# **Return Values**

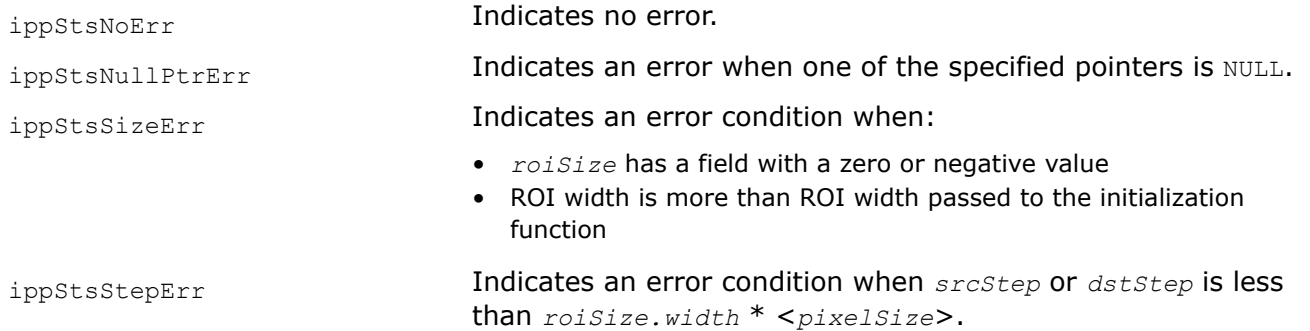

<span id="page-1067-0"></span>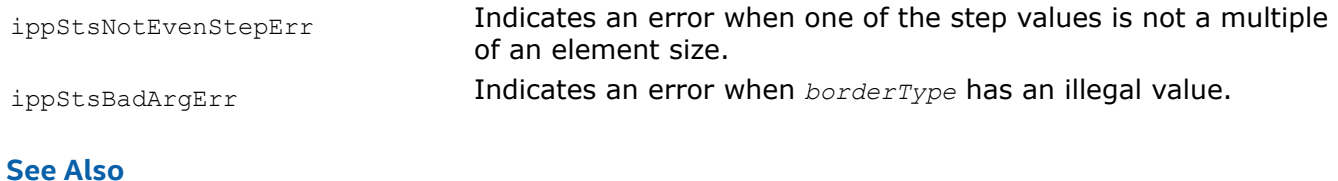

[Regions of Interest in Intel IPP](#page-674-0) [User-defined Border Types](#page-1091-0) [MorphInit](#page-1057-0) Initializes the internal state or specification structure for advanced morphological operations.

#### **MorphCloseBorder**

*Closes an image.*

#### **Syntax**

IppStatus ippiMorphCloseBorder\_<mod>(const Ipp<datatype>\* *pSrc*, int *srcStep*, Ipp<datatype>\* *pDst*, int *dstStep*, IppiSize *roiSize*, IppiBorderType *borderType*, Ipp<datatype> *borderValue*, const IppiMorphAdvState\* *pSpec*, Ipp8u\* *pBuffer*);

#### Supported values for mod:

8u\_C1R 16u\_C1R 16s\_C1R 32f\_C1R

IppStatus ippiMorphCloseBorder\_<mod>(const Ipp<datatype>\* *pSrc*, int *srcStep*, Ipp<datatype>\* *pDst*, int *dstStep*, IppiSize *roiSize*, IppiBorderType *borderType*, const Ipp<datatype> *borderValue[3]*, const IppiMorphAdvState\* *pSpec*, Ipp8u\* *pBuffer*);

#### Supported values for mod:

8u\_C3R 32f\_C3R

IppStatus ippiMorphCloseBorder\_<mod>(const Ipp<datatype>\* *pSrc*, int *srcStep*, Ipp<datatype>\* *pDst*, int *dstStep*, IppiSize *roiSize*, IppiBorderType *borderType*, const Ipp<datatype> *borderValue[4]*, const IppiMorphAdvState\* *pSpec*, Ipp8u\* *pBuffer*);

#### Supported values for mod:

8u\_C4R 32f\_C4R

IppStatus ippiMorphCloseBorder\_1u\_C1R(const Ipp8u\* *pSrc*, int *srcStep*, int *srcBitOffset*, Ipp8u\* *pDst*, int *dstStep*, int *dstBitOffset*, IppiSize *roiSize*, IppiBorderType *borderType*, Ipp8u *borderValue*, const IppiMorphAdvState\* *pSpec*, Ipp8u\* *pBuffer*);

#### **Include Files**

ippcv.h

#### **Domain Dependencies**

Headers: ippcore.h, ippvm.h, ipps.h, ippi.h

Libraries: ippcore.lib, ippvm.lib, ipps.lib, ippi.lib

#### **Parameters**

*pSrc* Pointer to the source image ROI.

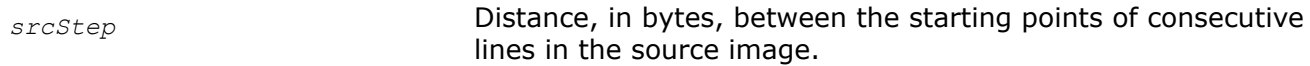

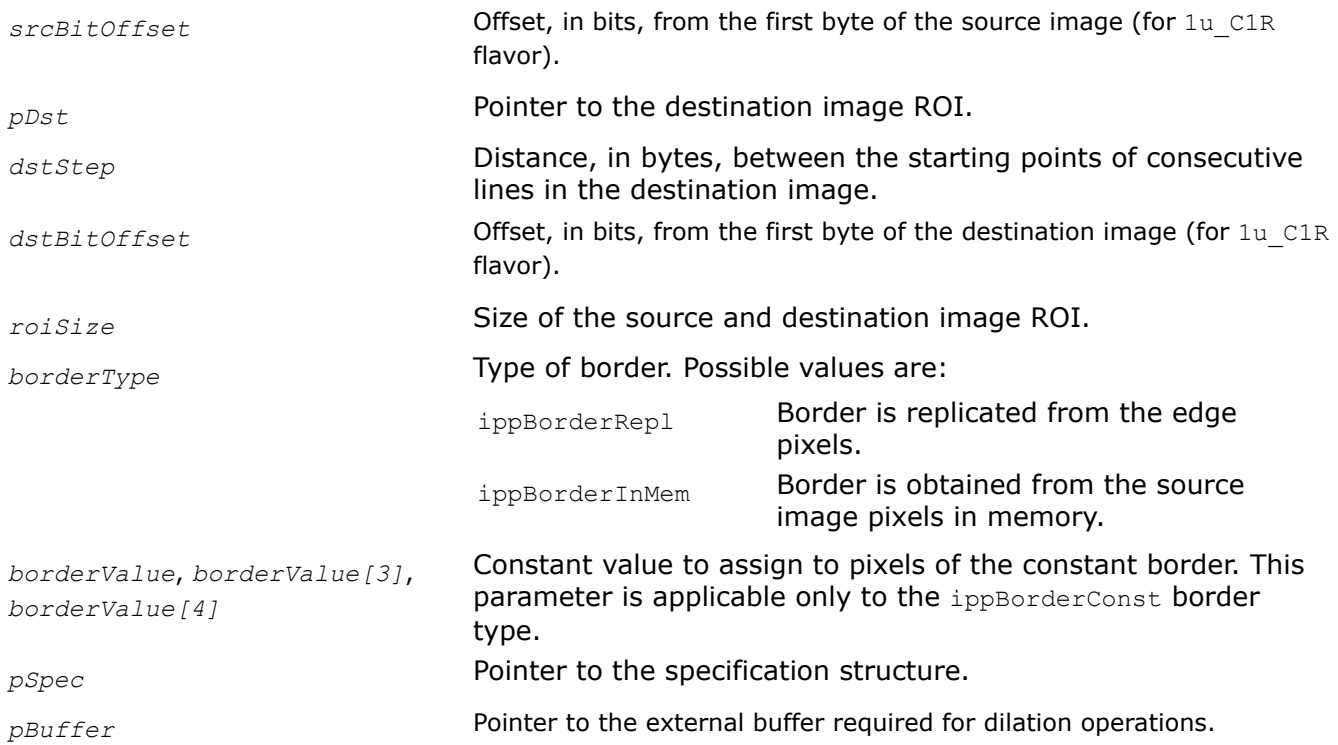

Before using this function, you need to initialize the morphology specification structure using the MorphAdvInit function.

This function operates with ROI.

This function performs closing of a rectangular ROI area inside a one-, three-, or four-channel 2D image using the mask specified in the *pSpec* structure.

The result is equivalent to successive dilation of the source image by the structured element (mask) and erosion by the reverted structured element.

# **NOTE**

This function requires that the image ROI does not exceed the maximum width and height *roiSize* specified by the initialization functions.

Usage example of this function is similar to the example provided with the [MorphOpenBorder](#page-1077-0) function description.

# **Return Values**

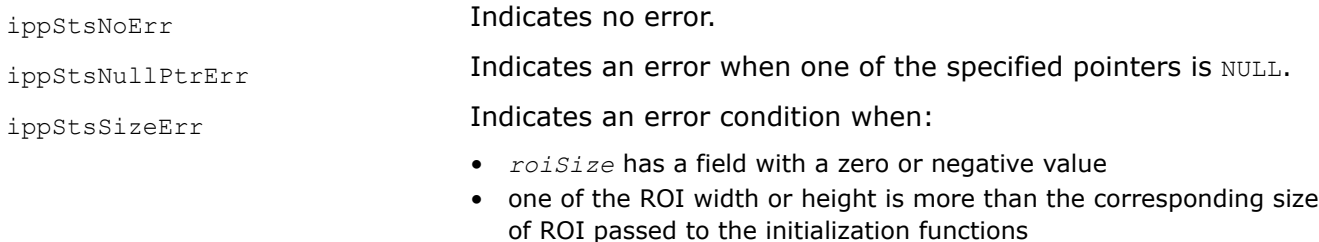

• *srcBitOffset* or *dstBitOffset* is less than zero

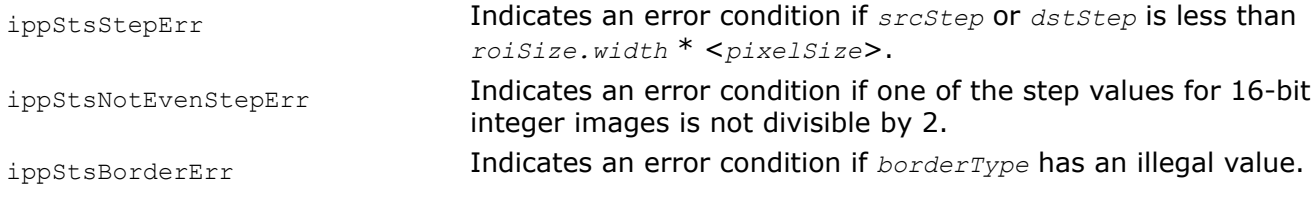

# **Example**

The code example below demonstrates how to use the ippiMorphAdvGetSize 16u C1R, ippiMorphAdvInit\_16u\_C1R, and ippiMorphCloseBorder\_16u\_C1R functions.

```
IppStatus func_MorfCloseBorder()
{
     IppiMorphAdvState* pSpec = NULL;
     Ipp8u* pBuffer = NULL;
    IppiSize roiSize = \{5, 5\};
     Ipp8u pMask[3*3] = {1, 1, 1,
                         1, 0, 1,
                          1, 1, 1};
     IppiSize maskSize = {3, 3};
     Ipp16u pSrc[5*5] = { 1, 2, 4, 1, 2,
                          5, 1, 2, 1, 2,
                           1, 2, 1, 2, 1,
                           2, 1, 5, 1, 2};
     Ipp16u pDst[5*5];
     int srcStep = 5*sizeof(Ipp16u);
     int dstStep = 5*sizeof(Ipp16u);
     int dstSize = 5;
     IppStatus status = ippStsNoErr;
    int specSize = 0, bufferSize = 0;
     IppiBorderType borderType= ippBorderRepl;
     Ipp16u borderValue = 0;
    status = ippiMorphAdvGetSize 16u C1R( roiSize, maskSize, &specSize, &bufferSize );
     if (status != ippStsNoErr) return status;
     pSpec = (IppiMorphAdvState*)ippsMalloc_8u(specSize);
     pBuffer = (Ipp8u*)ippsMalloc_8u(bufferSize);
    status = ippiMorphAdvInit 16u C1R( roiSize, pMask, maskSize, pSpec, pBuffer );
     if (status != ippStsNoErr) {
        ippsFree(pBuffer);
        ippsFree(pSpec);
         return status;
     }
    status = ippiMorphCloseBorder 16u C1R (pSrc, srcStep, pDst, dstStep, roiSize, borderType,
borderValue, pSpec, pBuffer);
     ippsFree(pBuffer);
     ippsFree(pSpec);
    return status;
}
```
The result is as follows:

# **See Also**

[Regions of Interest in Intel IPP](#page-674-0) [User-defined Border Types](#page-1091-0) [MorphAdvInit](#page-1053-0) Initializes the specification structure for advanced morphological operations.

## **MorphGradient**

*Calculates morphological gradient of an image.*

## **Syntax**

IppStatus ippiMorphGradient\_16u\_C1R\_L(const Ipp16u\* *pSrc*, IppSizeL *srcStep*, Ipp16u\* *pDst*, IppSizeL *dstStep*, IppiSizeL *roiSize*, IppiBorderType *borderType*, const Ipp16u *borderValue[1]*, const IppiMorphAdvStateL\* *pMorphSpec*, Ipp8u\* *pBuffer*);

IppStatus ippiMorphGradient\_16s\_C1R\_L(const Ipp16s\* *pSrc*, IppSizeL *srcStep*, Ipp16s\* *pDst*, IppSizeL *dstStep*, IppiSizeL *roiSize*, IppiBorderType *borderType*, const Ipp16s *borderValue[1]*, const IppiMorphAdvStateL\* *pMorphSpec*, Ipp8u\* *pBuffer*);

IppStatus ippiMorphGradient\_1u\_C1R\_L(const Ipp8u\* *pSrc*, IppSizeL *srcStep*, int *srcBitOffset*, Ipp8u\* *pDst*, IppSizeL *dstStep*, int *dstBitOffset*, IppiSizeL *roiSize*, IppiBorderType *borderType*, const Ipp8u *borderValue[1]*, const IppiMorphAdvStateL\* *pMorphSpec*, Ipp8u\* *pBuffer*);

IppStatus ippiMorphGradient\_8u\_C1R\_L(const Ipp8u\* *pSrc*, IppSizeL *srcStep*, Ipp8u\* *pDst*, IppSizeL *dstStep*, IppiSizeL *roiSize*, IppiBorderType *borderType*, const Ipp8u *borderValue[1]*, const IppiMorphAdvStateL\* *pMorphSpec*, Ipp8u\* *pBuffer*);

IppStatus ippiMorphGradient\_8u\_C3R\_L(const Ipp8u\* *pSrc*, IppSizeL *srcStep*, Ipp8u\* *pDst*, IppSizeL *dstStep*, IppiSizeL *roiSize*, IppiBorderType *borderType*, const Ipp8u *borderValue[3]*, const IppiMorphAdvStateL\* *pMorphSpec*, Ipp8u\* *pBuffer*);

IppStatus ippiMorphGradient\_8u\_C4R\_L(const Ipp8u\* *pSrc*, IppSizeL *srcStep*, Ipp8u\* *pDst*, IppSizeL *dstStep*, IppiSizeL *roiSize*, IppiBorderType *borderType*, const Ipp8u *borderValue[4]*, const IppiMorphAdvStateL\* *pMorphSpec*, Ipp8u\* *pBuffer*);

IppStatus ippiMorphGradient\_32f\_C1R\_L(const Ipp32f\* *pSrc*, IppSizeL *srcStep*, Ipp32f\* *pDst*, IppSizeL *dstStep*, IppiSizeL *roiSize*, IppiBorderType *borderType*, const Ipp32f *borderValue[1]*, const IppiMorphAdvStateL\* *pMorphSpec*, Ipp8u\* *pBuffer*);

IppStatus ippiMorphGradient\_32f\_C3R\_L(const Ipp32f\* *pSrc*, IppSizeL *srcStep*, Ipp32f\* *pDst*, IppSizeL *dstStep*, IppiSizeL *roiSize*, IppiBorderType *borderType*, const Ipp32f *borderValue[3]*, const IppiMorphAdvStateL\* *pMorphSpec*, Ipp8u\* *pBuffer*);

IppStatus ippiMorphGradient\_32f\_C4R\_L(const Ipp32f\* *pSrc*, IppSizeL *srcStep*, Ipp32f\* *pDst*, IppSizeL *dstStep*, IppiSizeL *roiSize*, IppiBorderType *borderType*, const Ipp32f *borderValue[4]*, const IppiMorphAdvStateL\* *pMorphSpec*, Ipp8u\* *pBuffer*);

# **Include Files**

ippcv\_l.h

# **Domain Dependencies**

Headers: ippcore.h, ippvm.h, ipps.h, ippi.h Libraries: ippcore.lib, ippvm.lib, ipps.lib, ippi.lib

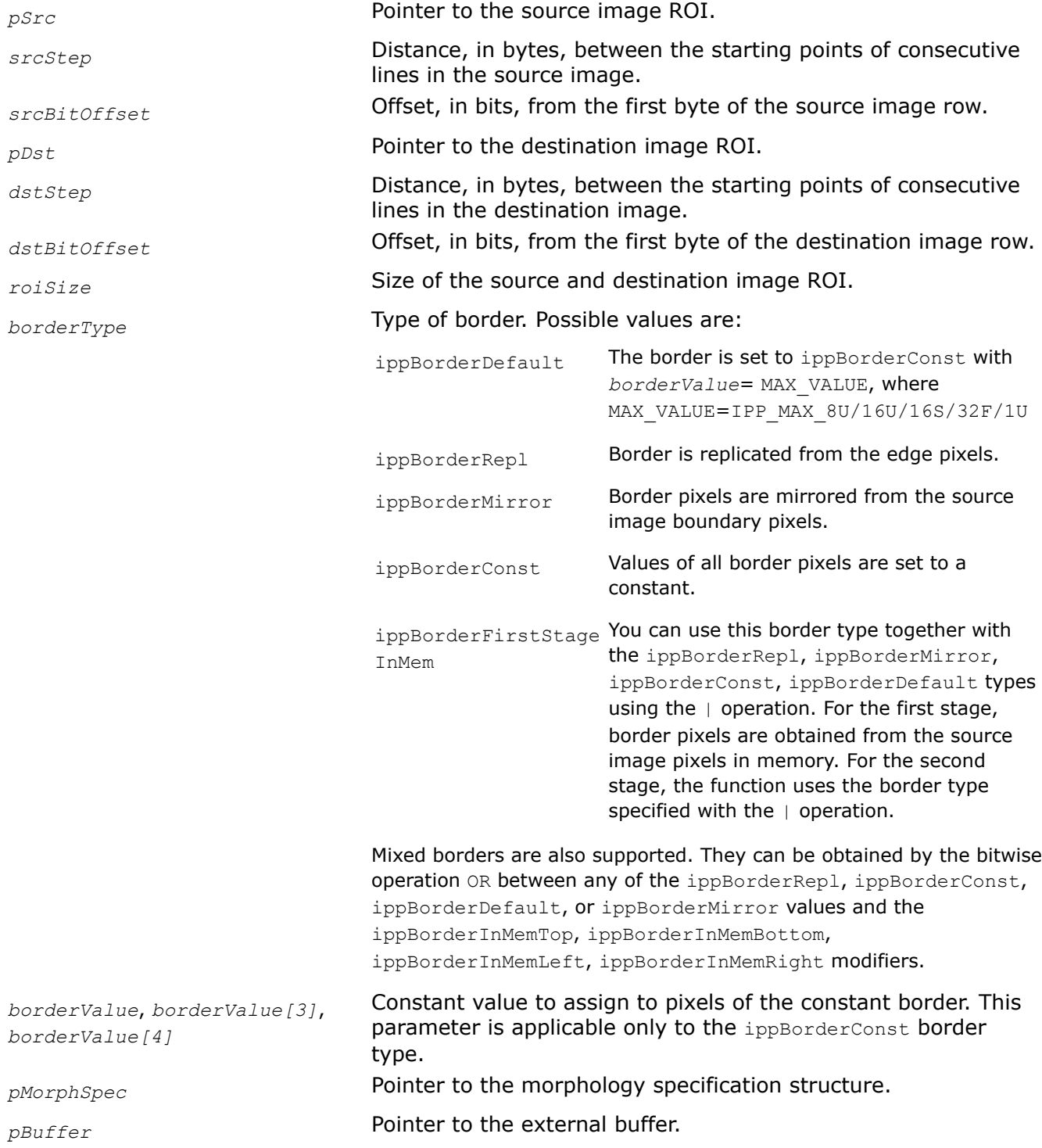

<span id="page-1072-0"></span>Before using this function, you need to initialize the morphology specification structure using the [ippiMorphInit](#page-1057-0) function.

This function calculates a morphological gradient of a rectangular ROI area inside a one-, three-, or fourchannel 2D image using a specified in the advanced morphology specification structure mask and anchor cell.

The result is equivalent to the subtraction of an opened source image from a closed source image.

# **NOTE**

The function can only process a ROI that does not exceed the maximum width and height *roiSize* specified by the initialization functions.

## **Return Values**

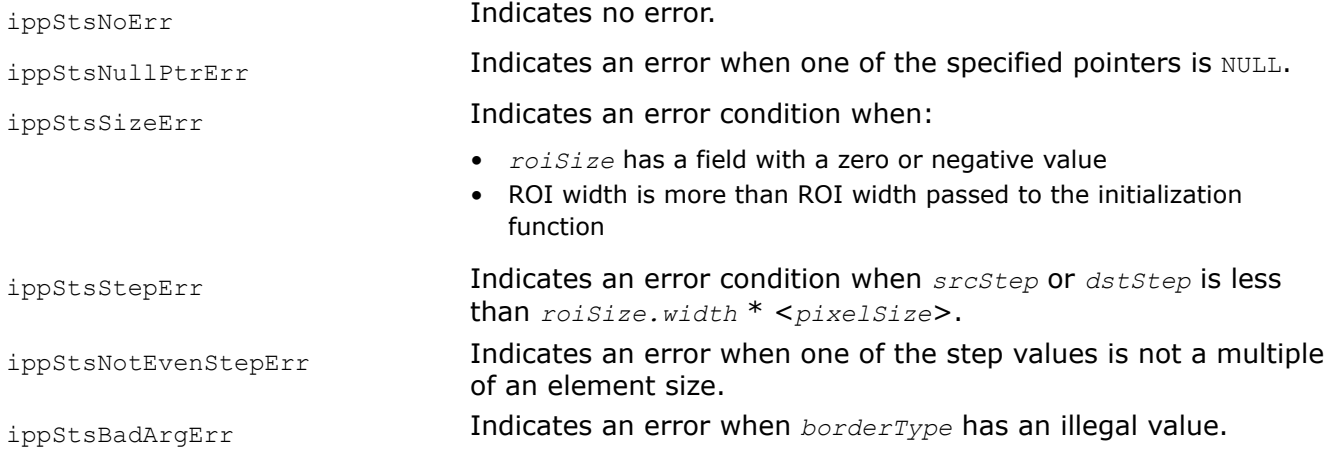

# **See Also**

# [Regions of Interest in Intel IPP](#page-674-0)

[User-defined Border Types](#page-1091-0)

[MorphInit](#page-1057-0) Initializes the internal state or specification structure for advanced morphological operations.

## **MorphGradientBorder**

*Calculates morphological gradient of an image.*

IppStatus ippiMorphGradientBorder\_<mod>(const Ipp<datatype>\* *pSrc*, int *srcStep*, Ipp<datatype>\* *pDst*, int *dstStep*, IppiSize *roiSize*, IppiBorderType *borderType*, Ipp<datatype> *borderValue*, const IppiMorphAdvState\* *pSpec*, Ipp8u\* *pBuffer*);

## Supported values for mod:

8u\_C1R 16u\_C1R 16s\_C1R 32f\_C1R

IppStatus ippiMorphGradientBorder\_<mod>(const Ipp<datatype>\* *pSrc*, int *srcStep*, Ipp<datatype>\* *pDst*, int *dstStep*, IppiSize *roiSize*, IppiBorderType *borderType*, const Ipp<datatype> *borderValue[3]*, const IppiMorphAdvState\* *pSpec*, Ipp8u\* *pBuffer*);

#### Supported values for mod:

8u\_C3R 32f\_C3R

IppStatus ippiMorphGradientBorder\_<mod>(const Ipp<datatype>\* *pSrc*, int *srcStep*, Ipp<datatype>\* *pDst*, int *dstStep*, IppiSize *roiSize*, IppiBorderType *borderType*, const Ipp<datatype> *borderValue[4]*, const IppiMorphAdvState\* *pSpec*, Ipp8u\* *pBuffer*);

#### Supported values for mod:

8u\_C4R 32f\_C4R

IppStatus ippiMorphGradientBorder\_8u\_C1R(const Ipp8u\* *pSrc*, int *srcStep*, int *srcBitOffset*, Ipp8u\* *pDst*, int *dstStep*, int *dstBitOffset*, IppiSize *roiSize*, IppiBorderType *borderType*, Ipp8u *borderValue*, const IppiMorphAdvState\* *pSpec*, Ipp8u\* *pBuffer*);

## **Include Files**

ippcv.h

## **Domain Dependencies**

Headers: ippcore.h, ippvm.h, ipps.h, ippi.h

Libraries: ippcore.lib, ippvm.lib, ipps.lib, ippi.lib

### **Parameters**

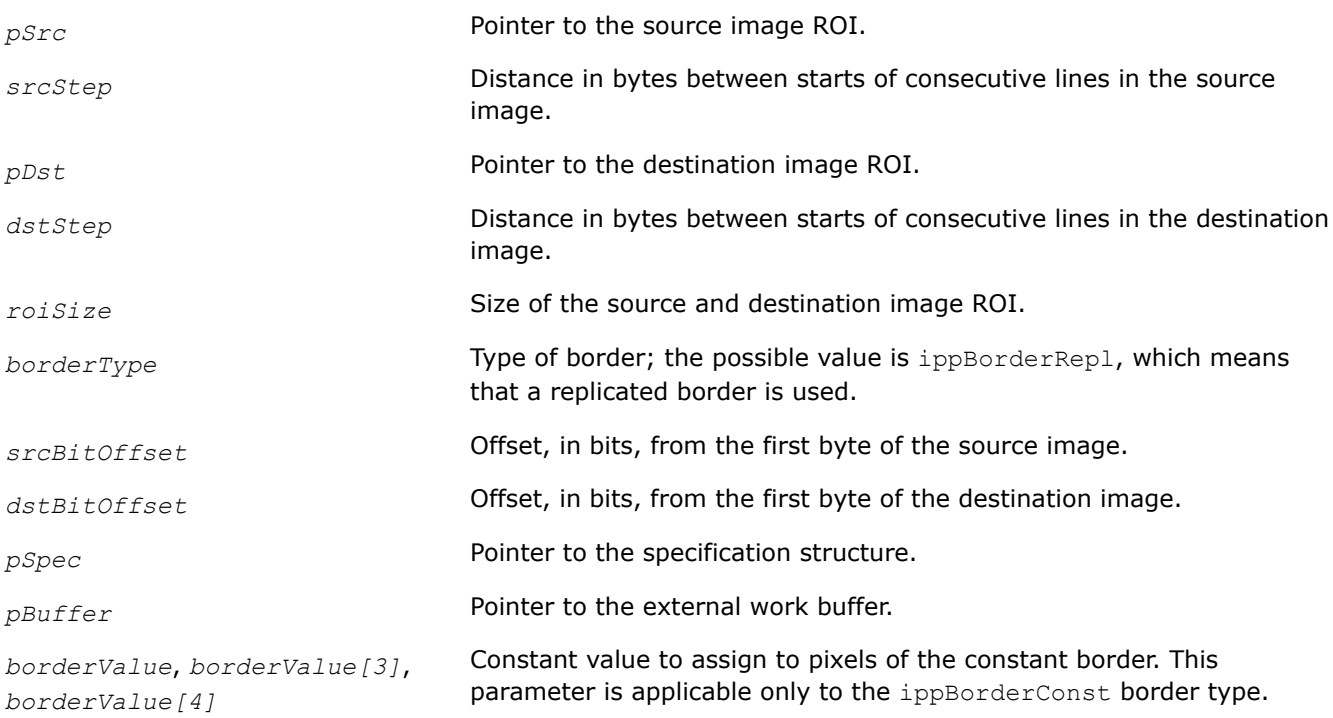

## **Description**

This function operates with ROI (see [Regions of Interest in Intel IPP\)](#page-674-0).

This function calculates a morphological gradient of a rectangular ROI area inside a one-, three-, or fourchannel 2D image using a specified in the advanced morphology specification structure mask and anchor cell. The structure must be initialized by [MorphAdvInit](#page-1053-0) beforehand.

The result is equivalent to the subtraction of an opened source image from a closed source image.

## **NOTE**

The function can process only images with ROI that does not exceed the maximum width and height *roiSize* specified by the initialization functions.

# **Return Values**

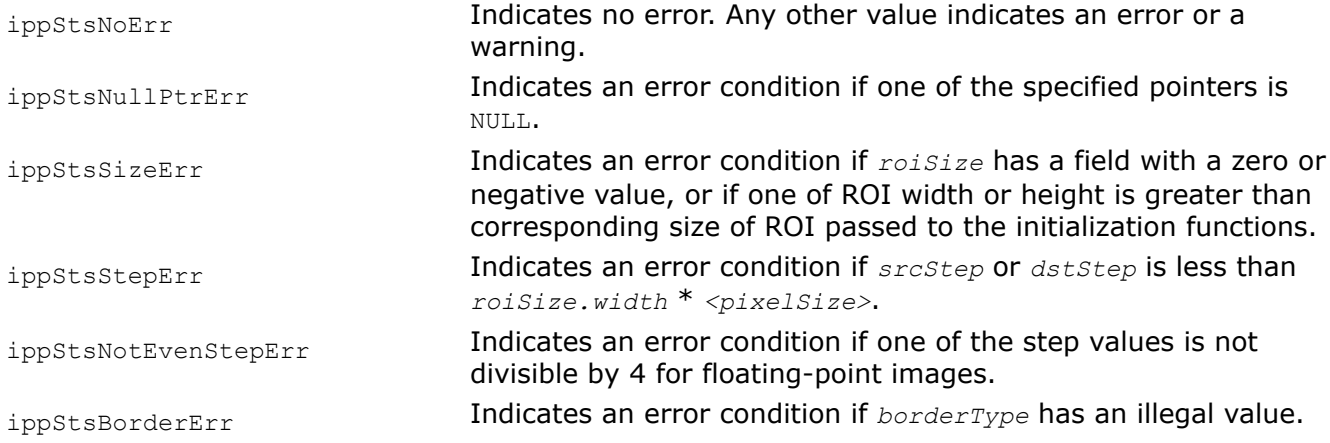

# **See Also**

[MorphAdvInit](#page-1053-0) Initializes the specification structure for advanced morphological operations.

#### **MorphOpen**

*Opens an image.*

## **Syntax**

IppStatus ippiMorphOpen\_16u\_C1R\_L(const Ipp16u\* *pSrc*, IppSizeL *srcStep*, Ipp16u\* *pDst*, IppSizeL *dstStep*, IppiSizeL *roiSize*, IppiBorderType *borderType*, const Ipp16u *borderValue[1]*, const IppiMorphAdvStateL\* *pMorphSpec*, Ipp8u\* pBuffer );

IppStatus ippiMorphOpen\_16s\_C1R\_L(const Ipp16s\* *pSrc*, IppSizeL *srcStep*, Ipp16s\* *pDst*, IppSizeL *dstStep*, IppiSizeL *roiSize*, IppiBorderType *borderType*, const Ipp16s *borderValue[1]*, const IppiMorphAdvStateL\* *pMorphSpec*, Ipp8u\* pBuffer );

IppStatus ippiMorphOpen\_1u\_C1R\_L(const Ipp8u\* *pSrc*, IppSizeL *srcStep*, int *srcBitOffset*, Ipp8u\* *pDst*, IppSizeL *dstStep*, int *dstBitOffset*, IppiSizeL *roiSize*, IppiBorderType *borderType*, const Ipp8u *borderValue[1]*, const IppiMorphAdvStateL\* *pMorphSpec*, Ipp8u\* pBuffer );

IppStatus ippiMorphOpen\_8u\_C1R\_L(const Ipp8u\* *pSrc*, IppSizeL *srcStep*, Ipp8u\* *pDst*, IppSizeL *dstStep*, IppiSizeL *roiSize*, IppiBorderType *borderType*, const Ipp8u *borderValue[1]*, const IppiMorphAdvStateL\* *pMorphSpec*, Ipp8u\* pBuffer );

IppStatus ippiMorphOpen\_8u\_C3R\_L(const Ipp8u\* *pSrc*, IppSizeL *srcStep*, Ipp8u\* *pDst*, IppSizeL *dstStep*, IppiSizeL *roiSize*, IppiBorderType *borderType*, const Ipp8u *borderValue[3]*, const IppiMorphAdvStateL\* *pMorphSpec*, Ipp8u\* pBuffer );

IppStatus ippiMorphOpen\_8u\_C4R\_L(const Ipp8u\* *pSrc*, IppSizeL *srcStep*, Ipp8u\* *pDst*, IppSizeL *dstStep*, IppiSizeL *roiSize*, IppiBorderType *borderType*, const Ipp8u *borderValue[4]*, const IppiMorphAdvStateL\* *pMorphSpec*, Ipp8u\* pBuffer );

IppStatus ippiMorphOpen\_32f\_C1R\_L(const Ipp32f\* *pSrc*, IppSizeL *srcStep*, Ipp32f\* *pDst*, IppSizeL *dstStep*, IppiSizeL *roiSize*, IppiBorderType *borderType*, const Ipp32f *borderValue[1]*, const IppiMorphAdvStateL\* *pMorphSpec*, Ipp8u\* *pBuffer*);

IppStatus ippiMorphOpen\_32f\_C3R\_L(const Ipp32f\* *pSrc*, IppSizeL *srcStep*, Ipp32f\* *pDst*, IppSizeL *dstStep*, IppiSizeL *roiSize*, IppiBorderType *borderType*, const Ipp32f *borderValue[3]*, const IppiMorphAdvStateL\* *pMorphSpec*, Ipp8u\* pBuffer );

IppStatus ippiMorphOpen\_32f\_C4R\_L(const Ipp32f\* *pSrc*, IppSizeL *srcStep*, Ipp32f\* *pDst*, IppSizeL *dstStep*, IppiSizeL *roiSize*, IppiBorderType *borderType*, const Ipp32f *borderValue[4]*, const IppiMorphAdvStateL\* *pMorphSpec*, Ipp8u\* pBuffer );

## **Include Files**

ippcv\_l.h

## **Domain Dependencies**

Headers: ippcore.h, ippvm.h, ipps.h, ippi.h Libraries: ippcore.lib, ippvm.lib, ipps.lib, ippi.lib

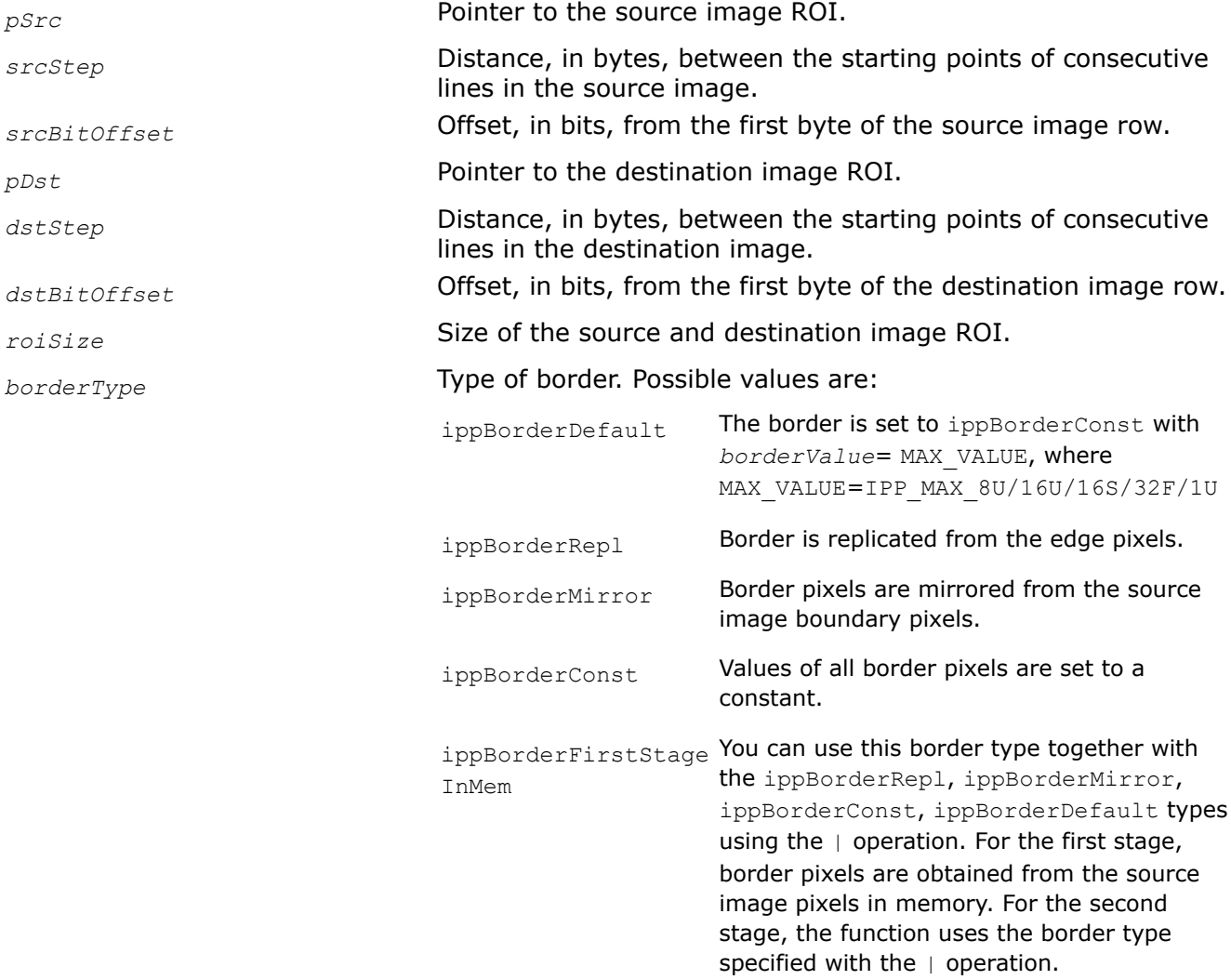

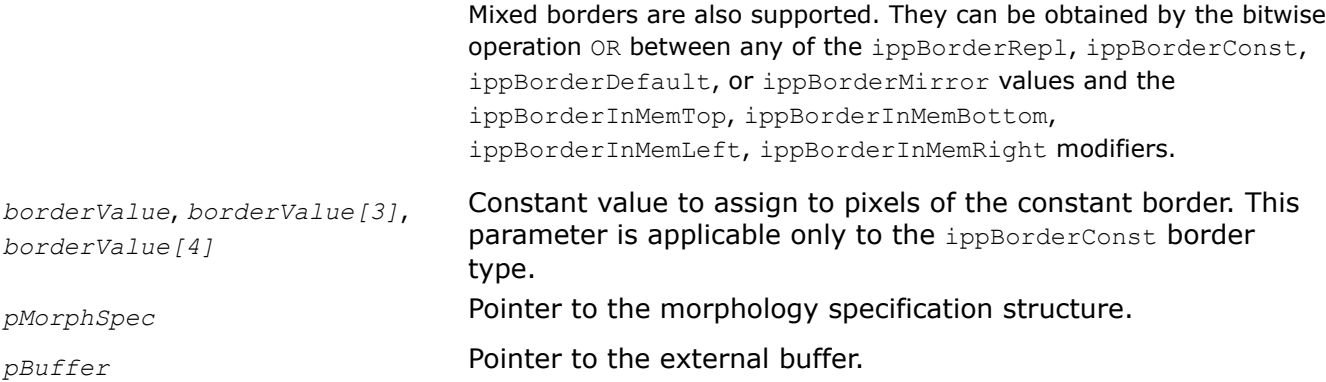

Before using this function, you need to initialize the morphology specification structure using the [ippiMorphInit](#page-1057-0) function.

This function operates with ROI.

This function performs opening of a rectangular ROI area inside a one-, three-, or four-channel 2D image using the mask specified in the *pMorphSpec* structure.

The result is equivalent to successive dilation of the source image by the structured element (mask) and erosion by the reverted structured element.

## **NOTE**

The function can only process a ROI that does not exceed the maximum width and height *roiSize* specified by the initialization functions.

# **Return Values**

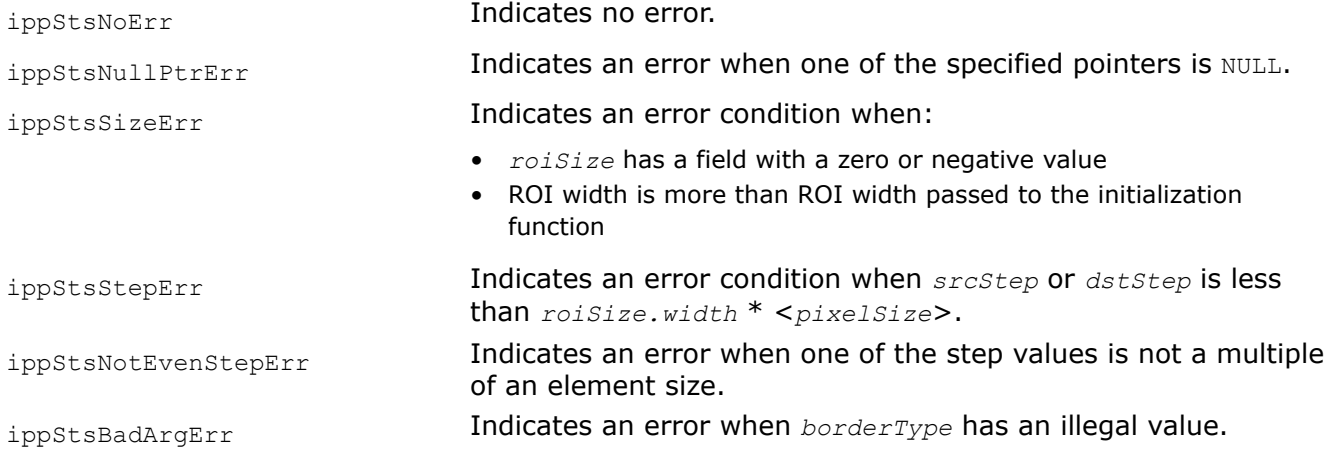

# **See Also**

[Regions of Interest in Intel IPP](#page-674-0) [User-defined Border Types](#page-1091-0)

[MorphInit](#page-1057-0) Initializes the internal state or specification structure for advanced morphological operations.

#### <span id="page-1077-0"></span>**MorphOpenBorder**

*Opens an image.*

### **Syntax**

IppStatus ippiMorphOpenBorder\_<mod>(const Ipp<datatype>\* *pSrc*, int *srcStep*, Ipp<datatype>\* *pDst*, int *dstStep*, IppiSize *roiSize*, IppiBorderType *borderType*, Ipp<datatype> *borderValue*, const IppiMorphAdvState\* *pSpec*, Ipp8u\* *pBuffer*);

#### Supported values for mod:

8u\_C1R 16u\_C1R 16s\_C1R 32f\_C1R

IppStatus ippiMorphOpenBorder\_<mod>(const Ipp<datatype>\* *pSrc*, int *srcStep*, Ipp<datatype>\* *pDst*, int *dstStep*, IppiSize *roiSize*, IppiBorderType *borderType*, const Ipp<datatype> *borderValue[3]*, const IppiMorphAdvState\* *pSpec*, Ipp8u\* *pBuffer*);

#### Supported values for mod:

8u\_C3R 32f\_C3R

IppStatus ippiMorphOpenBorder\_<mod>(const Ipp<datatype>\* *pSrc*, int *srcStep*, Ipp<datatype>\* *pDst*, int *dstStep*, IppiSize *roiSize*, IppiBorderType *borderType*, const Ipp<datatype> *borderValue[4]*, const IppiMorphAdvState\* *pSpec*, Ipp8u\* *pBuffer*);

#### Supported values for mod:

8u\_C4R 32f\_C4R

IppStatus ippiMorphOpenBorder\_1u\_C1R(const Ipp8u\* *pSrc*, int *srcStep*, int *srcBitOffset*, Ipp8u\* *pDst*, int *dstStep*, int *dstBitOffset*, IppiSize *roiSize*, IppiBorderType *borderType*, Ipp8u *borderValue*, const IppiMorphAdvState\* *pSpec*, Ipp8u\* *pBuffer*);

#### **Include Files**

ippcv.h

#### **Domain Dependencies**

Headers: ippcore.h, ippvm.h, ipps.h, ippi.h

Libraries: ippcore.lib, ippvm.lib, ipps.lib, ippi.lib

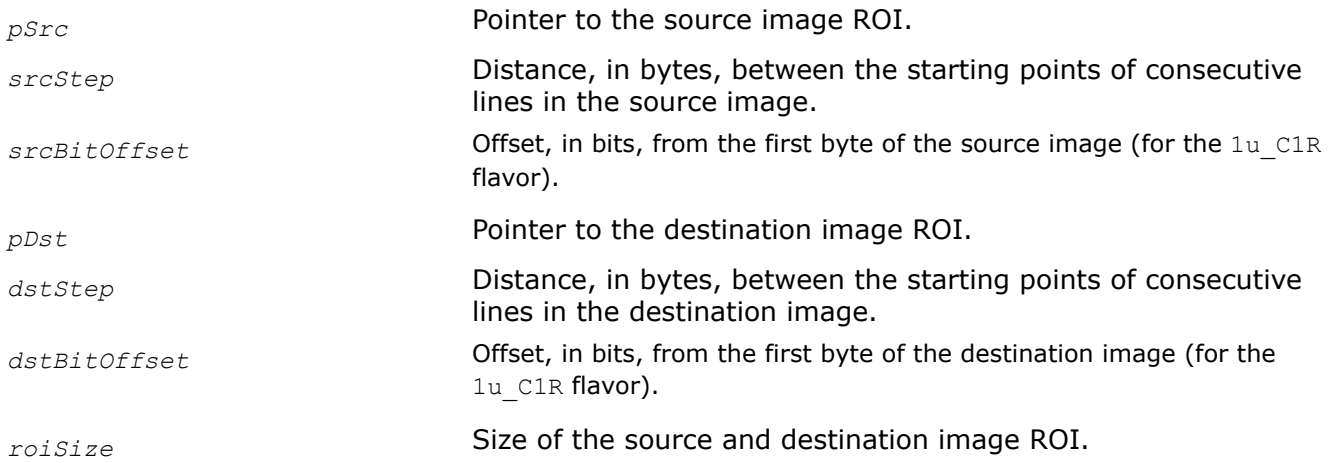

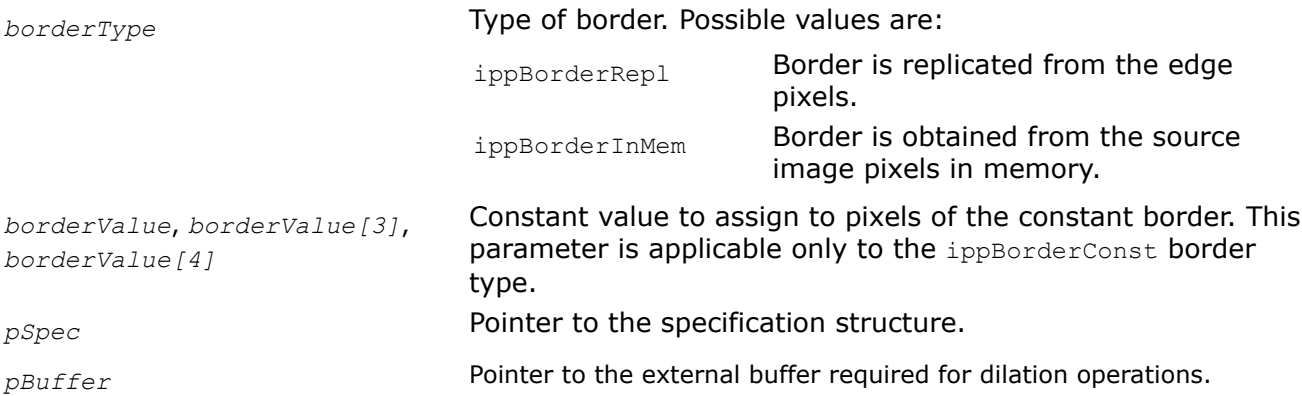

Before using this function, you need to initialize the morphology specification structure by using [MorphAdvInit](#page-1053-0) function.

This function operates with ROI.

This function performs opening of a rectangular ROI area inside a one-, three-, or four-channel 2D image using the mask specified in the *pSpec* structure.

The result is equivalent to successive dilation of the source image by the structured element (mask) and erosion by the reverted structured element.

## **NOTE**

The function can only process a ROI that does not exceed the maximum width and height *roiSize* specified by the initialization functions.

# **Return Values**

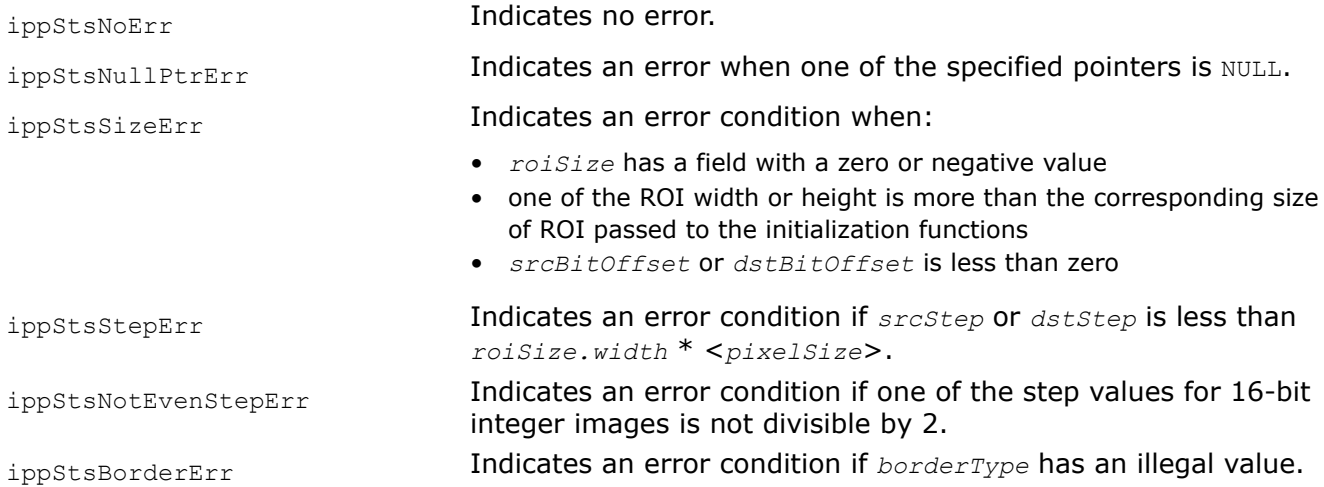

# **See Also**

[Regions of Interest in Intel IPP](#page-674-0) [User-defined Border Types](#page-1091-0) [MorphAdvInit](#page-1053-0) Initializes the specification structure for advanced morphological operations.

#### **MorphTophat**

*Performs top-hat operation on an image.*

### **Syntax**

IppStatus ippiMorphTophat\_16u\_C1R\_L(const Ipp16u\* *pSrc*, IppSizeL *srcStep*, Ipp16u\* *pDst*, IppSizeL *dstStep*, IppiSizeL *roiSize*, IppiBorderType *borderType*, const Ipp16u *borderValue[1]*, const IppiMorphAdvStateL\* *pMorthSpec*, Ipp8u\* *pBuffer*);

IppStatus ippiMorphTophat\_16s\_C1R\_L(const Ipp16s\* *pSrc*, IppSizeL *srcStep*, Ipp16s\* *pDst*, IppSizeL *dstStep*, IppiSizeL *roiSize*, IppiBorderType *borderType*, const Ipp16s *borderValue[1]*, const IppiMorphAdvStateL\* *pMorthSpec*, Ipp8u\* *pBuffer*);

IppStatus ippiMorphTophat\_1u\_C1R\_L(const Ipp8u\* *pSrc*, IppSizeL *srcStep*, int *srcBitOffset*, Ipp8u\* *pDst*, IppSizeL *dstStep*, int *dstBitOffset*, IppiSizeL *roiSize*, IppiBorderType *borderType*, const Ipp8u *borderValue[1]*, const IppiMorphAdvStateL\* *pMorthSpec*, Ipp8u\* *pBuffer*);

IppStatus ippiMorphTophat\_8u\_C1R\_L(const Ipp8u\* *pSrc*, IppSizeL *srcStep*, Ipp8u\* *pDst*, IppSizeL *dstStep*, IppiSizeL *roiSize*, IppiBorderType *borderType*, const Ipp8u *borderValue[1]*, const IppiMorphAdvStateL\* *pMorthSpec*, Ipp8u\* *pBuffer*);

IppStatus ippiMorphTophat\_8u\_C3R\_L(const Ipp8u\* *pSrc*, IppSizeL *srcStep*, Ipp8u\* *pDst*, IppSizeL *dstStep*, IppiSizeL *roiSize*, IppiBorderType *borderType*, const Ipp8u *borderValue[3]*, const IppiMorphAdvStateL\* *pMorthSpec*, Ipp8u\* *pBuffer*);

IppStatus ippiMorphTophat\_8u\_C4R\_L(const Ipp8u\* *pSrc*, IppSizeL *srcStep*, Ipp8u\* *pDst*, IppSizeL *dstStep*, IppiSizeL *roiSize*, IppiBorderType *borderType*, const Ipp8u *borderValue[4]*, const IppiMorphAdvStateL\* *pMorthSpec*, Ipp8u\* *pBuffer*);

IppStatus ippiMorphTophat\_32f\_C1R\_L(const Ipp32f\* *pSrc*, IppSizeL *srcStep*, Ipp32f\* *pDst*, IppSizeL *dstStep*, IppiSizeL *roiSize*, IppiBorderType *borderType*, const Ipp32f *borderValue[1]*, const IppiMorphAdvStateL\* *pMorthSpec*, Ipp8u\* *pBuffer*);

IppStatus ippiMorphTophat\_32f\_C3R\_L(const Ipp32f\* *pSrc*, IppSizeL *srcStep*, Ipp32f\* *pDst*, IppSizeL *dstStep*, IppiSizeL *roiSize*, IppiBorderType *borderType*, const Ipp32f *borderValue[3]*, const IppiMorphAdvStateL\* *pMorthSpec*, Ipp8u\* *pBuffer*);

IppStatus ippiMorphTophat\_32f\_C4R\_L(const Ipp32f\* *pSrc*, IppSizeL *srcStep*, Ipp32f\* *pDst*, IppSizeL *dstStep*, IppiSizeL *roiSize*, IppiBorderType *borderType*, const Ipp32f *borderValue[4]*, const IppiMorphAdvStateL\* *pMorthSpec*, Ipp8u\* *pBuffer*);

#### **Include Files**

ippcv\_l.h

#### **Domain Dependencies**

Headers: ippcore.h, ippvm.h, ipps.h, ippi.h

Libraries: ippcore.lib, ippvm.lib, ipps.lib, ippi.lib

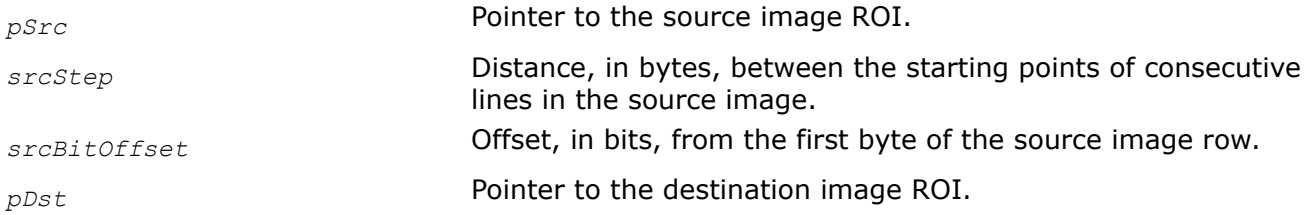
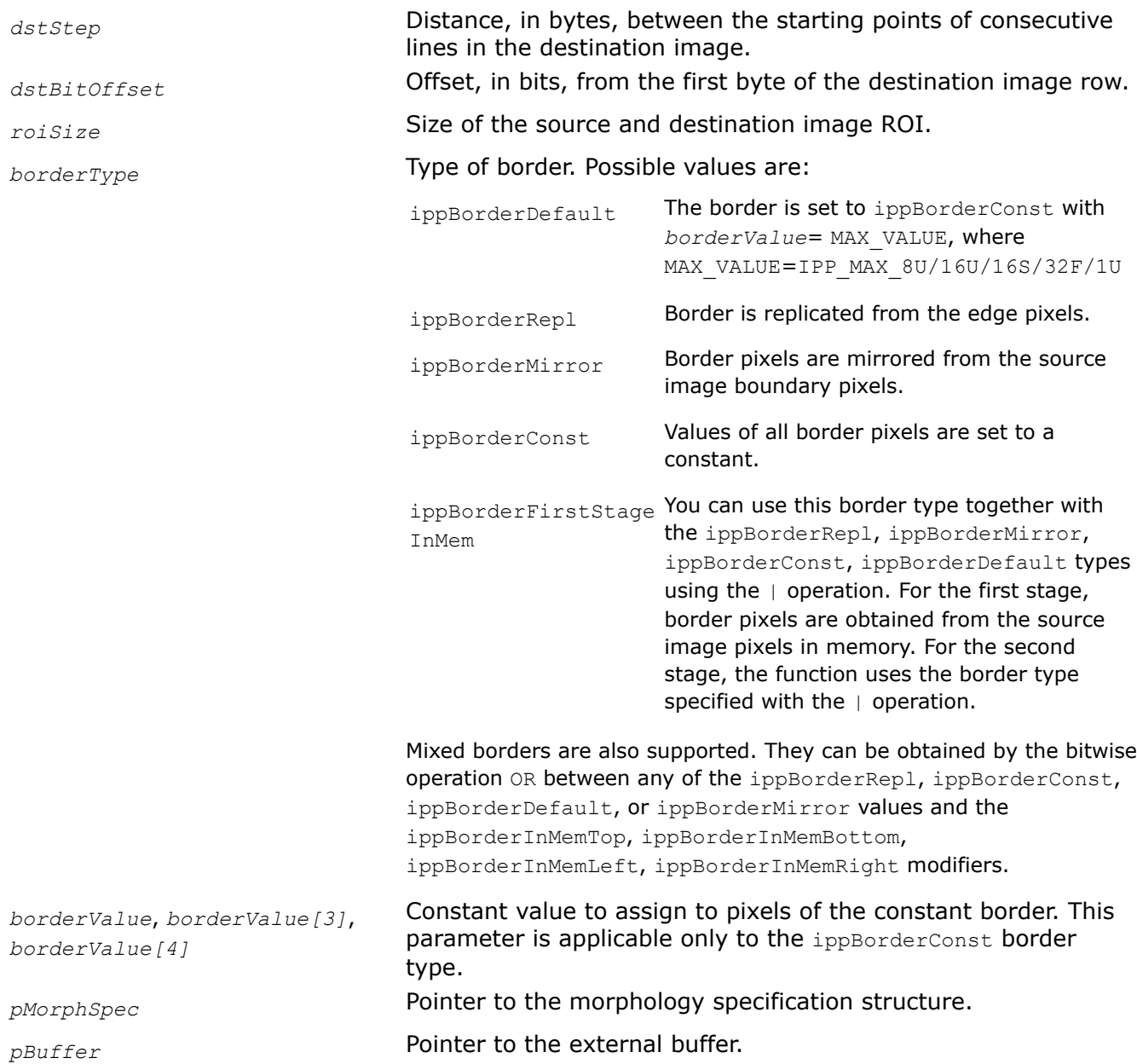

# **Description**

Before using this function, you need to initialize the morphology specification structure using the [ippiMorphInit](#page-1057-0) function.

This function performs a top-hat operation on a rectangular ROI area inside a one-, three-, or four-channel 2D image using a specified in the advanced morphology state or specification structure mask and the anchor cell.

The result is equivalent to the opening the source image and following subtraction from the initial source image.

#### **NOTE**

The function can only process a ROI that does not exceed the maximum width and height *roiSize* specified by the initialization functions.

# **Return Values**

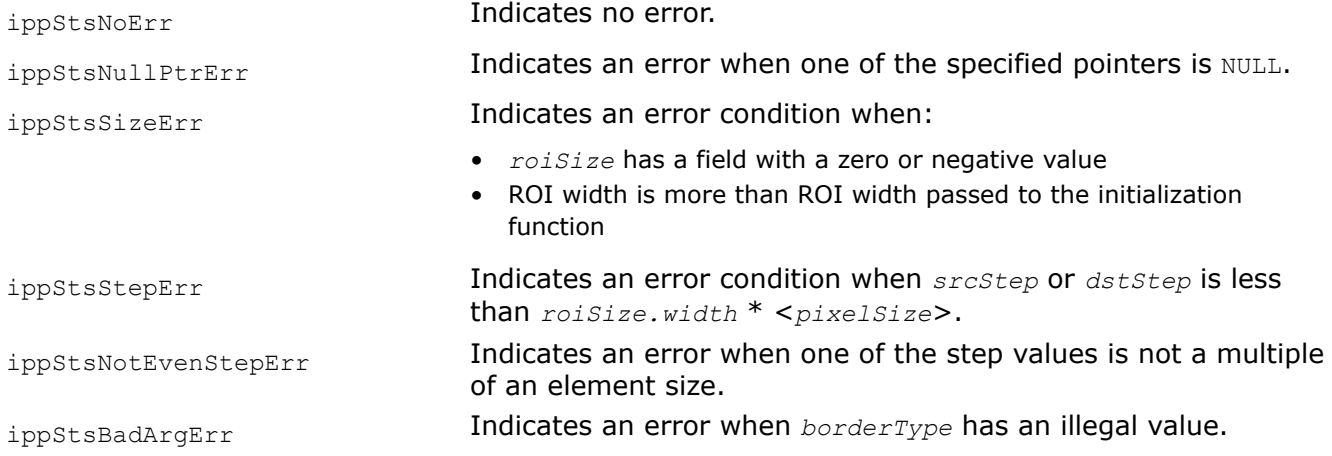

# **See Also**

#### [Regions of Interest in Intel IPP](#page-674-0)

#### [User-defined Border Types](#page-1091-0)

[MorphInit](#page-1057-0) Initializes the internal state or specification structure for advanced morphological operations.

#### **MorphTophatBorder**

*Performs top-hat operation on an image.*

#### **Syntax**

#### **Case 1: Operating with morphology state structure**

IppStatus ippiMorphTophatBorder\_<mod>(const Ipp<datatype>\* *pSrc*, int *srcStep*, Ipp<datatype>\* *pDst*, int *dstStep*, IppiSize *roiSize*, IppiBorderType *borderType*, Ipp<datatype> *borderValue*, const IppiMorphAdvState\* *pSpec*, Ipp8u\* *pBuffer*);

#### Supported values for mod:

8u\_C1R 32f\_C1R

IppStatus ippiMorphTophatBorder\_<mod>(const Ipp<datatype>\* *pSrc*, int *srcStep*, Ipp<datatype>\* *pDst*, int *dstStep*, IppiSize *roiSize*, IppiBorderType *borderType*, const Ipp<datatype> *borderValue[3]*, const IppiMorphAdvState\* *pSpec*, Ipp8u\* *pBuffer*);

#### Supported values for mod:

8u\_C3R 32f\_C3R

IppStatus ippiMorphTophatBorder\_<mod>(const Ipp<datatype>\* *pSrc*, int *srcStep*, Ipp<datatype>\* *pDst*, int *dstStep*, IppiSize *roiSize*, IppiBorderType *borderType*, const Ipp<datatype> *borderValue[4]*, const IppiMorphAdvState\* *pSpec*, Ipp8u\* *pBuffer*);

#### Supported values for mod:

8u\_C4R 32f\_C4R

#### **Case 2: Operating with morphology specification structure**

IppStatus ippiMorphTophatBorder\_<mod>(const Ipp<datatype>\* *pSrc*, int *srcStep*, Ipp<datatype>\* *pDst*, int *dstStep*, IppiSize *roiSize*, IppiBorderType *borderType*, Ipp<datatype> *borderValue*, const IppiMorphAdvState\* *pSpec*, Ipp8u\* *pBuffer*);

#### Supported values for mod:

16u\_C1R 16s\_C1R

IppStatus ippiMorphTophatBorder\_1u\_C1R(const Ipp8u\* *pSrc*, int *srcStep*, int *srcBitOffset*, Ipp8u\* *pDst*, int *dstStep*, int *dstBitOffset*, IppiSize *roiSize*, IppiBorderType *borderType*, Ipp8u *borderValue*, const IppiMorphAdvState\* *pSpec*, Ipp8u\* *pBuffer*);

# **Include Files**

ippcv.h

# **Domain Dependencies**

Headers: ippcore.h, ippvm.h, ipps.h, ippi.h

Libraries: ippcore.lib, ippvm.lib, ipps.lib, ippi.lib

# **Parameters**

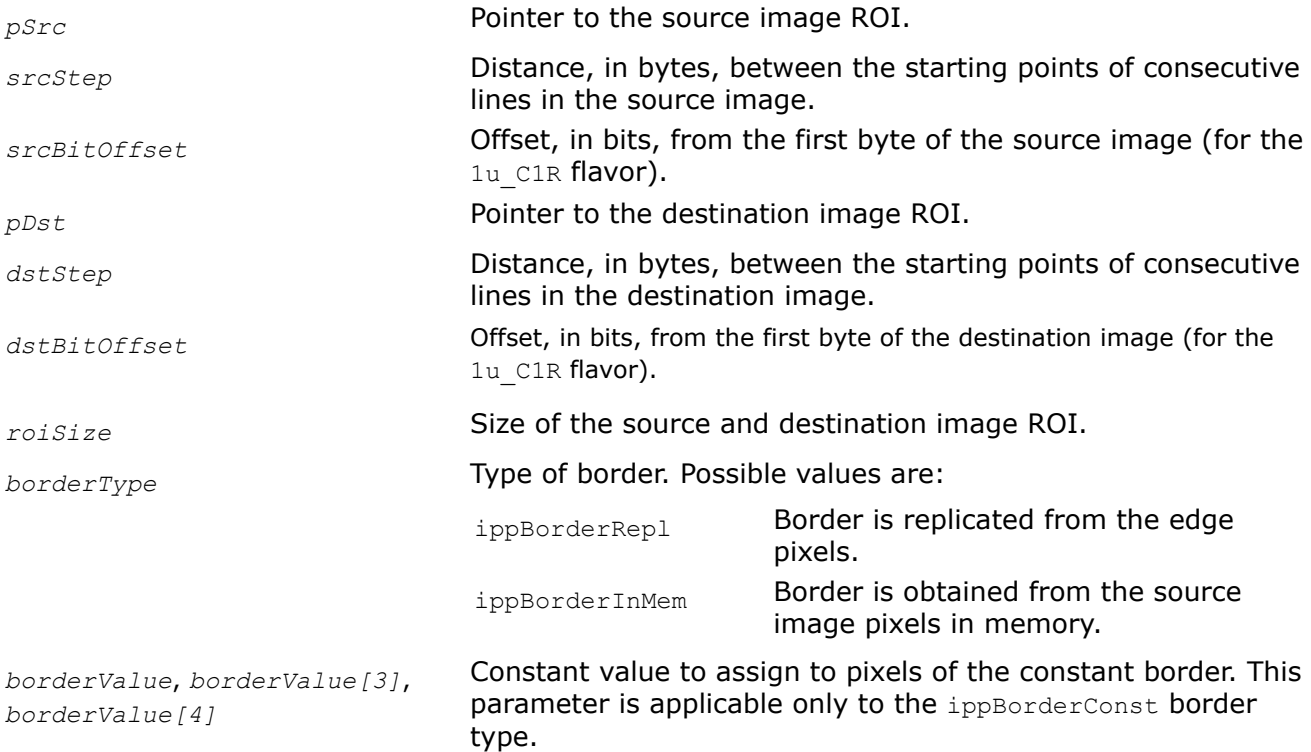

<span id="page-1083-0"></span>*pSpec* **Pointer to the specification structure.** 

*pBuffer* Pointer to the external buffer.

# **Description**

This function operates with ROI (see [Regions of Interest in Intel IPP\)](#page-674-0).

This function performs a top-hat operation on a rectangular ROI area inside a one-, three-, or four-channel 2D image using a specified in the advanced morphology state or specification structure mask and the anchor cell. The structure must be initialized by [MorphAdvInit](#page-1053-0) beforehand.

The result is equivalent to the opening the source image and following subtraction from the initial source image.

#### **NOTE**

The function can process only images with ROI that does not exceed the maximum width and height *roiSize* specified by the initialization functions.

# **Return Values**

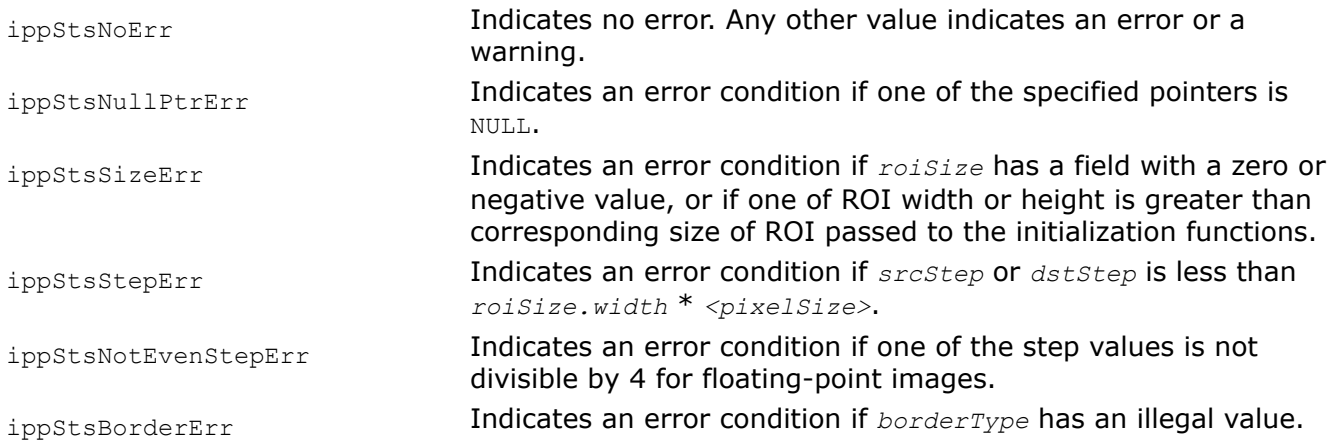

# **See Also**

[MorphAdvInit](#page-1053-0) Initializes the specification structure for advanced morphological operations.

#### **MorphGrayInit**

*Initializes morphology state structure for gray-kernel morphology operations.*

# **Syntax**

IppStatus ippiMorphGrayInit\_8u\_C1R(IppiMorphGrayState\_8u\* *pState*, IppiSize *roiSize*, const Ipp32s\* *pMask*, IppiSize *maskSize*, IppiPoint *anchor*);

IppStatus ippiMorphGrayInit\_32f\_C1R(IppiMorphGrayState\_32f\* *pState*, IppiSize *roiSize*, const Ipp32f\* *pMask*, IppiSize *maskSize*, IppiPoint *anchor*);

# **Include Files**

ippcv.h

# **Domain Dependencies**

Headers: ippcore.h, ippvm.h, ipps.h, ippi.h

Libraries: ippcore.lib, ippvm.lib, ipps.lib, ippi.lib

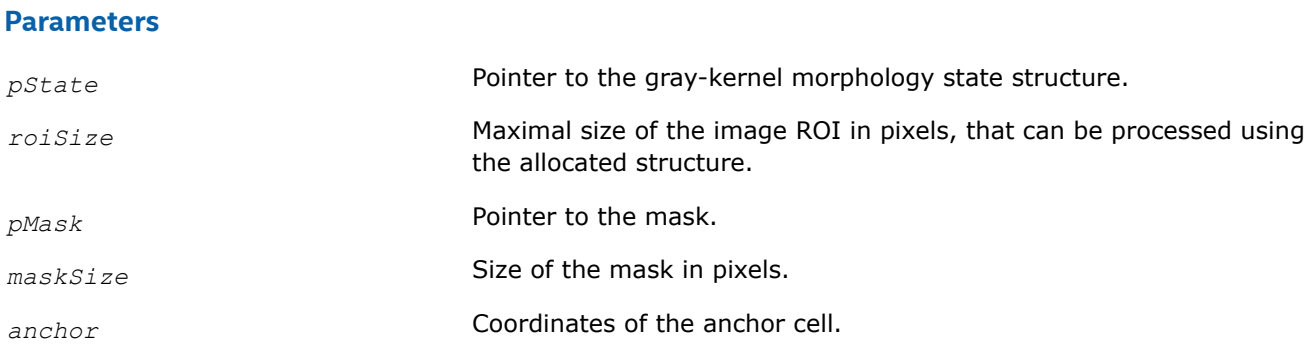

# **Description**

This function operates with ROI (see [Regions of Interest in Intel IPP\)](#page-674-0).

This function initializes the gray-kernel morphology state structure *pState* in the external buffer. Its size should be computed by the function MorphGrayGetSize. It is used by the functions [GrayDilateBorder](#page-1051-0) and [GrayErodeBorder](#page-1052-0) that perform gray-kernel dilation and erosion of the source image pixels corresponding to the specified *pMask* of size *maskSize*. The anchor cell *anchor* is positioned in the arbitrary point in the mask and is used for positioning the mask.

# **WARNING**

The structure can be used to process images with ROI that does not exceed the specified maximum width and height *roiSize*.

# **Return Values**

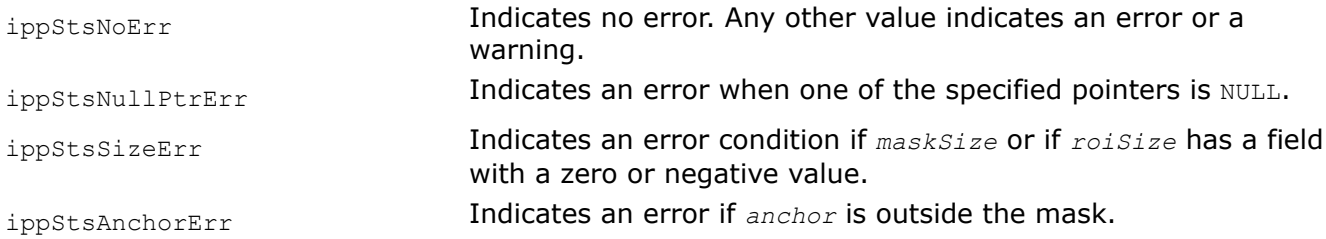

# **MorphGrayGetSize**

*Computes the size of the gray-kernel morphology state structure.*

# **Syntax**

IppStatus ippiMorphGrayGetSize\_8u\_C1R(IppiSize *roiSize*, const Ipp32s\* *pMask*, IppiSize *maskSize*, int\* *pSize*);

IppStatus ippiMorphGrayGetSize\_32f\_C1R(IppiSize *roiSize*, const Ipp32f\* *pMask*, IppiSize *maskSize*, int\* *pSize*);

# **Include Files**

ippcv.h

# **Domain Dependencies**

Headers: ippcore.h, ippvm.h, ipps.h, ippi.h

<span id="page-1085-0"></span>Libraries: ippcore.lib, ippvm.lib, ipps.lib, ippi.lib

#### **Parameters**

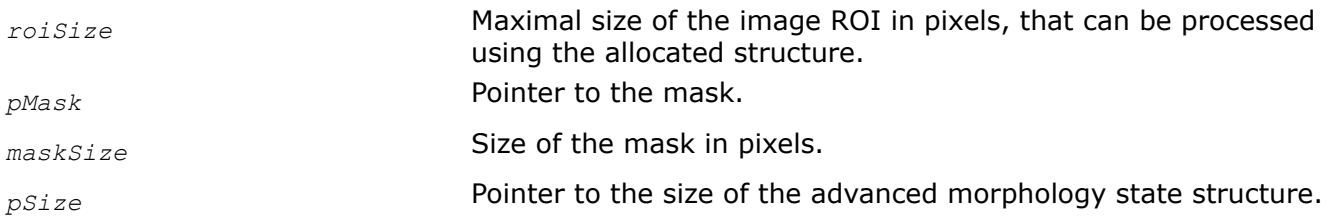

#### **Description**

This function operates with ROI (see [Regions of Interest in Intel IPP\)](#page-674-0).

This function computes the size of the morphology state structure *pState* for gray-kernel dilation and erosion. This function should be run prior to the function [MorphGrayInit](#page-1083-0).

#### **Return Values**

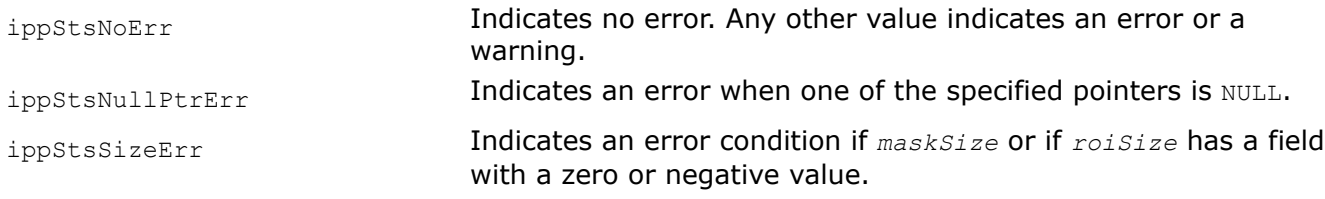

#### **MorphReconstructGetBufferSize**

*Computes the size of the buffer for morphological reconstruction operation.*

IppStatus ippiMorphReconstructGetBufferSize(IppiSize *roiSize*, IppDataType *dataType*, int *numChannels*, int\* *pBufSize*);

#### **Include Files**

ippcv.h

#### **Domain Dependencies**

Headers: ippcore.h, ippvm.h, ipps.h, ippi.h

Libraries: ippcore.lib, ippvm.lib, ipps.lib, ippi.lib

#### **Parameters**

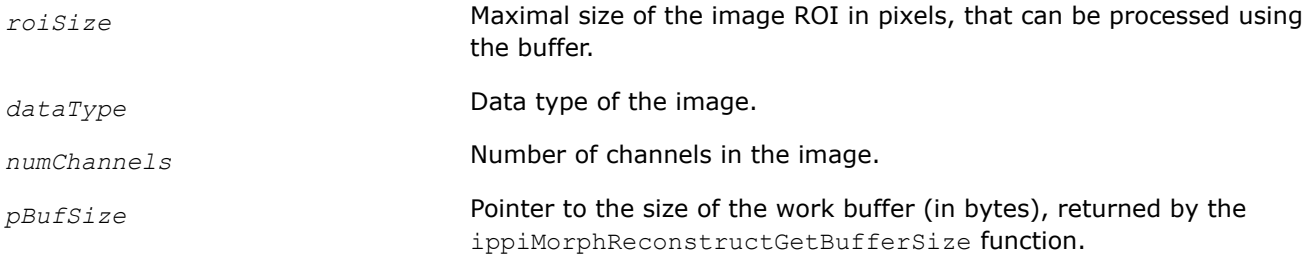

# **Description**

This function operates with ROI (see [Regions of Interest in Intel IPP\)](#page-674-0).

This function computes the size of the buffer for the morphological reconstruction of the source image. This buffer can be used by the functions MorphReconstructDilate and [MorphReconstructErode](#page-1088-0).

# **Return Values**

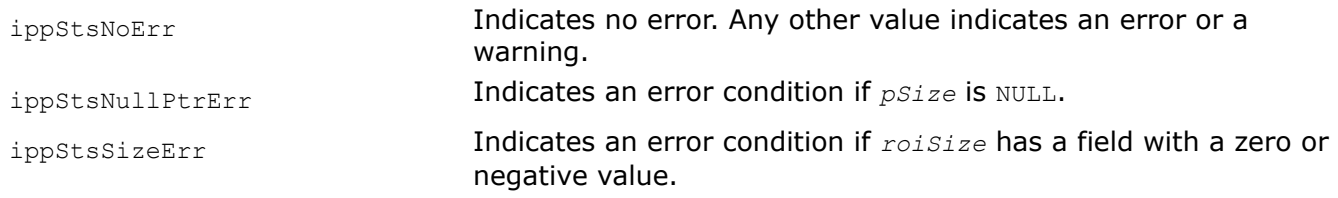

# **MorphReconstructDilate**

#### *Reconstructs an image by dilation.*

# **Syntax**

IppStatus ippiMorphReconstructDilate\_<mod>(const Ipp<datatype>\* *pSrc*, int *srcStep*, Ipp<datatype>\* *pSrcDst*, int *srcDstStep*, IppiSize *roiSize*, Ipp8u\* *pBuffer*, IppiNorm *norm*);

#### Supported values for mod:

8u\_C1IR 16u\_C1IR 64f\_C1IR

IppStatus ippiMorphReconstructDilate\_32f\_C1IR(const Ipp32f\* *pSrc*, int *srcStep*, Ipp32f\* *pSrcDst*, int *srcDstStep*, IppiSize *roiSize*, Ipp32f\* *pBuffer*, IppiNorm *norm*);

# **Include Files**

ippcv.h

# **Domain Dependencies**

Headers: ippcore.h, ippvm.h, ipps.h, ippi.h

Libraries: ippcore.lib, ippvm.lib, ipps.lib, ippi.lib

# **Parameters**

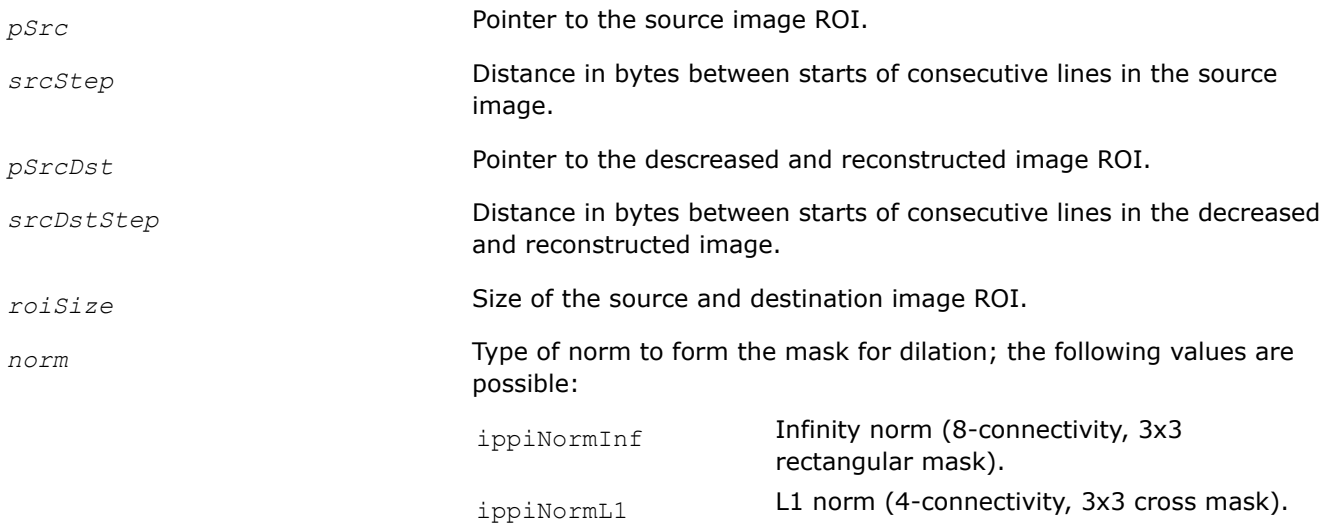

*pBuffer* **Pointer to the buffer.** 

# **Description**

This function operates with ROI (see [Regions of Interest in Intel IPP\)](#page-674-0).

This function performs morphological reconstruction of the decreased source image by dilation [\[Vincent93\]](#page-1858-0). The operation is performed in the working buffer whose size should be computed using the function [MorphReconstructGetBufferSize](#page-1085-0) beforehand.

This operation enables detection of the regional maximums that can be used as markers for successive watershed segmentation.

[Example](#page-1088-0) below shows how the morphological reconstruction can be used to build markers of objects with different brightness. Some value (cap size) is subtracted from the initial image and then the subtracted image is reconstructed to the initial one. Thresholding and opening complete the building of markers. The figure below shows the results of these operations.

# **Building Markers for Segmentation by the Morphological Reconstruction**

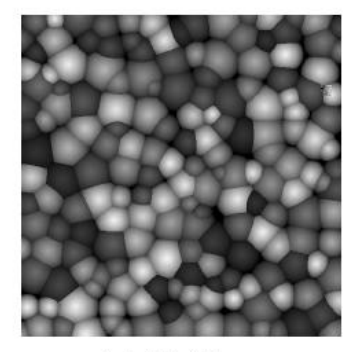

a) Initial Image

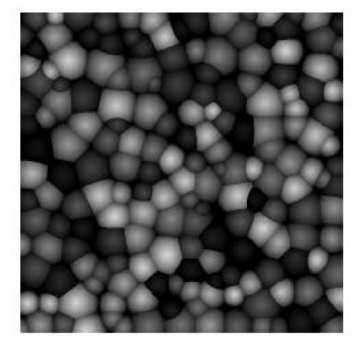

b) Initial Image Decreased by the Cap Value

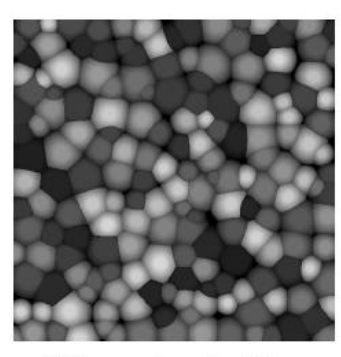

c) Reconstructed Image

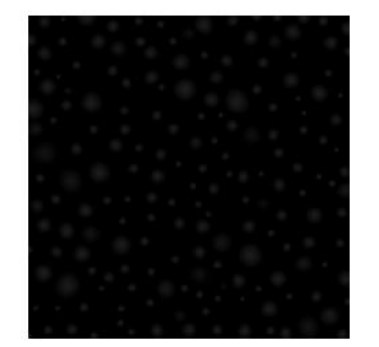

d) Cap Image

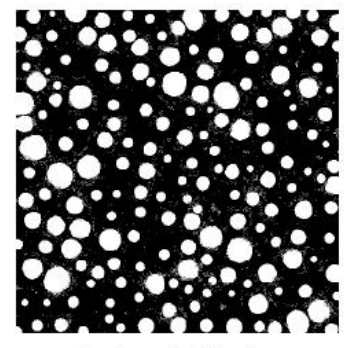

e) Thresholded Caps

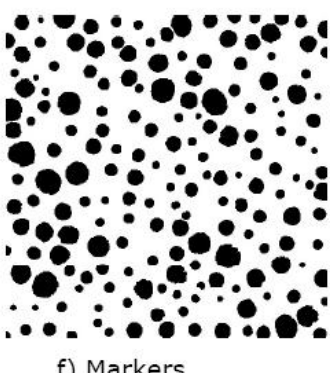

f) Markers

# **Return Values**

ippStsNoErr **Indicates no error.** Any other value indicates an error or a warning.

ippStsNullPtrErr **Indicates an error condition if one of the specified pointers is** NULL.

<span id="page-1088-0"></span>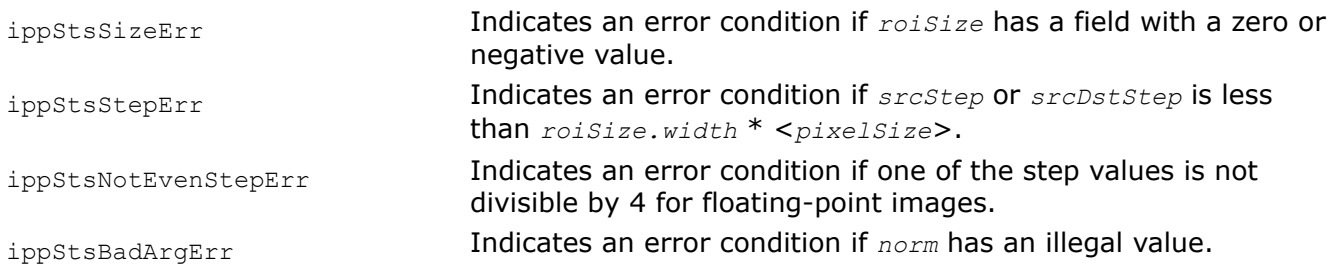

# **Example**

# **MorphReconstructErode**

*Reconstructs an image by erosion.*

# **Syntax**

IppStatus ippiMorphReconstructErode\_<mod>(const Ipp<datatype>\* *pSrc*, int *srcStep*, Ipp<datatype>\* *pSrcDst*, int *srcDstStep*, IppiSize *roiSize*, Ipp8u\* *pBuf*, IppiNorm *norm*);

#### Supported values for mod:

8u\_C1IR 16u\_C1IR 64f\_C1IR

IppStatus ippiMorphReconstructErode\_32f\_C1IR(const Ipp32f\* *pSrc*, int *srcStep*, Ipp32f\* *pSrcDst*, int *srcDstStep*, IppiSize *roiSize*, Ipp32f\* *pBuf*, IppiNorm *norm*);

#### **Include Files**

ippcv.h.

#### **Parameters**

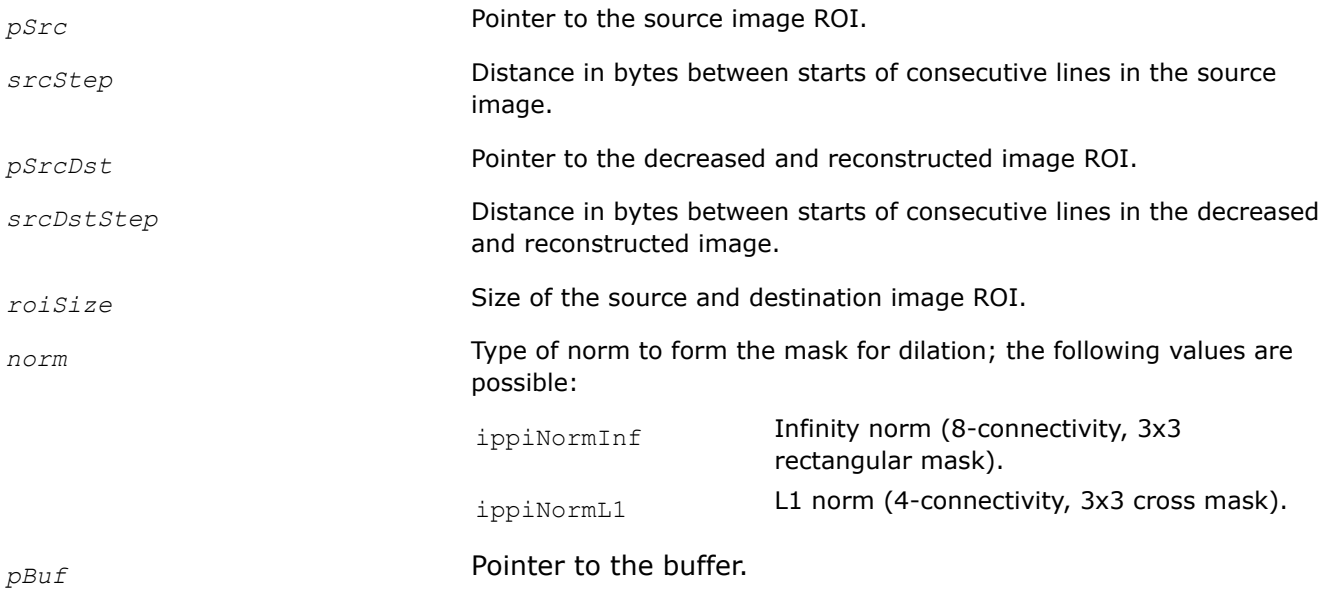

# **Description**

This function operates with ROI (see [Regions of Interest in Intel IPP\)](#page-674-0).

This function performs morphological reconstruction of the increased source image by erosion [\[Vincent93\]](#page-1858-0). The operation is performed in the working buffer whose size should be computed using the function [MorphReconstructGetBufferSize](#page-1085-0) beforehand.

This operation enables detection of the regional minimums that can be used as markers for successive watershed segmentation.

# **Return Values**

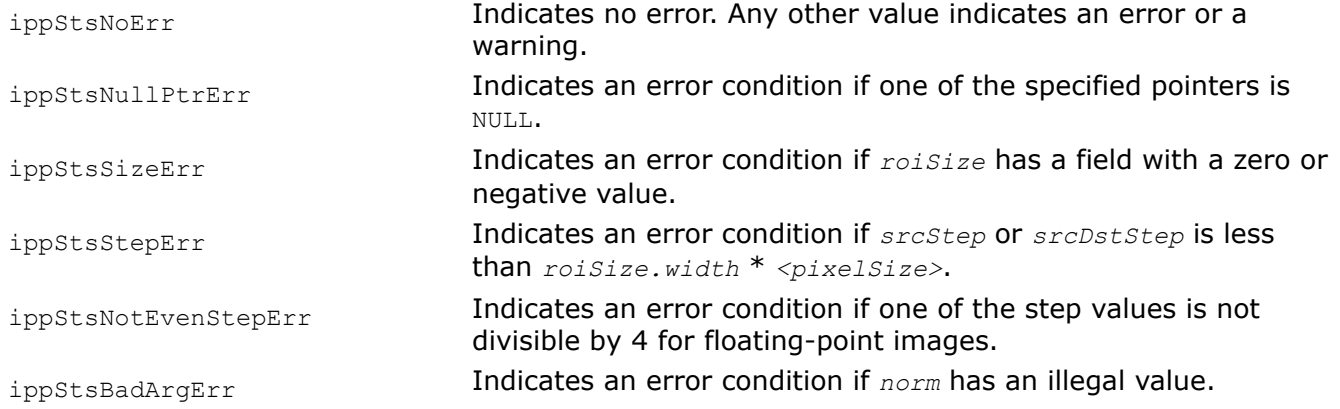

#### **MorphSetMode**

*Sets the mask processing mode for advanced morphological operations.*

#### **Syntax**

IppStatus ippiMorphSetMode(int *mode*, IppiMorphAdvState\* *pMorphSpec*);

IppStatus ippiMorphSetMode\_L(int *mode*, IppiMorphAdvStateL\* *pMorphSpec*);

# **Include Files**

ippcv.h

ippcv\_l.h

# **Domain Dependencies**

Headers: ippcore.h, ippvm.h, ipps.h, ippi.h

Libraries: ippcore.lib, ippvm.lib, ipps.lib, ippi.lib

#### **Parameters**

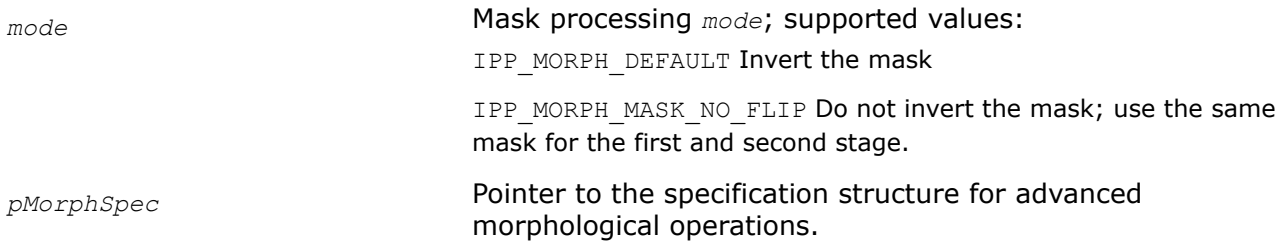

# **Description**

This function sets the mask processing *mode* for the second stage of an advanced morphological operation. Before using this function, initialize the specification structure using the ippiMorphInit function.

# <span id="page-1090-0"></span>**Return Values**

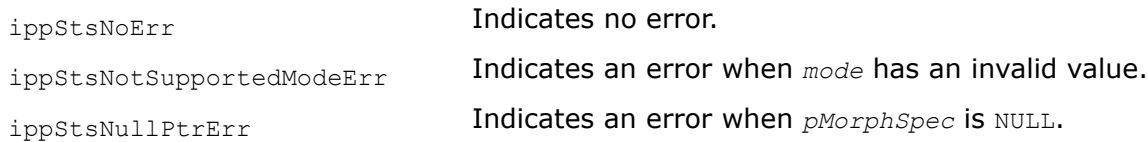

# **See Also**

[MorphInit](#page-1057-0) Initializes the internal state or specification structure for advanced morphological operations.

# **Filtering Functions**

This section describes the Intel® IPP image processing functions that perform linear and non-linear filtering operations on an image.

You can use filtering in image processing operations like edge detection, blurring, noise removal, and feature detection.

Most filtering functions operate with regions of interest (ROI). The size of the source image ROI is equal to the destination image ROI size *dstRoiSize*. Most functions use different source and destination image buffers. These functions are not in-place.

# **See Also**

#### [Regions of Interest in Intel IPP](#page-674-0)

# **Borders in Neighborhood Operations**

Filtering functions described in this section perform neighborhood operations. They operate on the assumption that for each pixel to be processed, all neighborhood pixels required for the operation are also available.

The neighborhood for each given pixel is defined by the filter kernel (or mask) size and anchor cell position. For more information about anchors and how to define the anchor cell position refer to [Neighborhood](#page-673-0) [Operations.](#page-673-0)

As the following figure illustrates, if the input pixel is near the horizontal or vertical edge of the image, the overlaid kernel may refer to neighborhood pixels that do not exist within the source image and are located outside the image area.

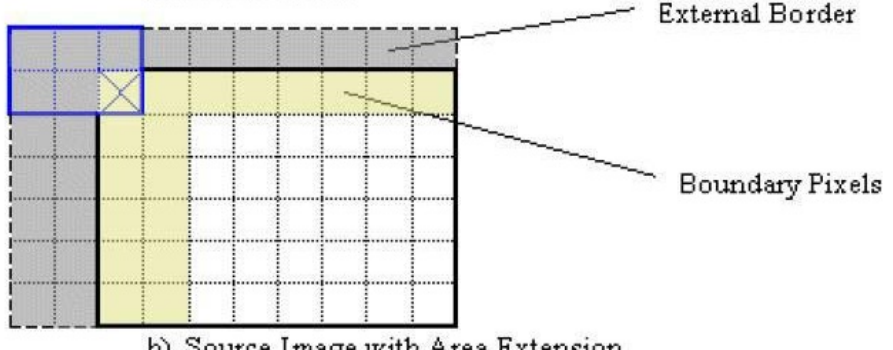

b) Source Image with Area Extension

The set of all boundary source image pixels that require such non-existent pixels to complete the neighborhood operation for the given kernel and anchor is shaded yellow, while the collection of all scanned external pixels (called *border* pixels) is shaded gray.

If you want to apply some filtering operation to the whole source image, you must figure out what additional border pixels are required for the operation, and define these non-existent pixels. To do this, you can use the Intel IPP functions ippiCopyConstBorder, ippiCopyReplicateBorder, or ippiCopyWrapBorder, which fill the border of the extended image with the pixel values that you define, or you can apply your own extension method.

#### <span id="page-1091-0"></span>**Note**

If the required border pixels are not defined prior to the filtering function call, you may get memory violation errors.

If you want to apply the filtering operation to the part of the source image, or ROI, then the necessity of extending the image area with border pixels depends on the ROI size and position within the image. The figure below shows that if ROI does not cover yellow (internal boundary) pixels, then no external pixels are scanned, and border extension is not required.

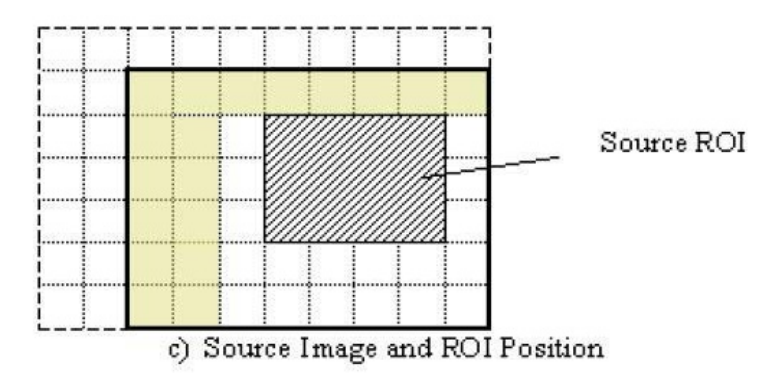

If boundary pixels are part of ROI, you still need to extend some area of the source image.

To provide valid results of filtering operations, the application must check the following:

- ROI parameters passed to the filtering function have such values
- All required neighborhood pixels actually exist in the image and define the missing pixels when necessary.

#### **See Also**

[Neighborhood Operations](#page-673-0) [Regions of Interest in Intel IPP](#page-674-0) User-defined Border Types [CopyConstBorder](#page-703-0)

[CopyReplicateBorder](#page-711-0)

[CopyWrapBorder](#page-714-0)

#### **User-defined Border Types**

Some of the Intel® IPP image processing functions operate on user-defined border types. It means that the values of border pixels are assigned in accordance with the *borderType* (or *border*) and *borderValue* parameters.

Intel® IPP supports the following border types:

- [Constant border](#page-1092-0)
- [Replicated border](#page-1092-0)
- [Mirrored border](#page-1093-0)
- [Mirrored border with replication](#page-1093-0)
- [Border in memory](#page-1094-0)
- [Mixed borders](#page-1094-0)

# <span id="page-1092-0"></span>**Constant Border**

This type of border corresponds to the *ippBorderConst* value in the IppiBorderType enumerator. When using a constant border, values for all border pixels are set to the constant value that you specify in the *borderValue* parameter. In the figure below, this constant value is marked as V. Squares marked in red correspond to pixels copied from the source image ROI.

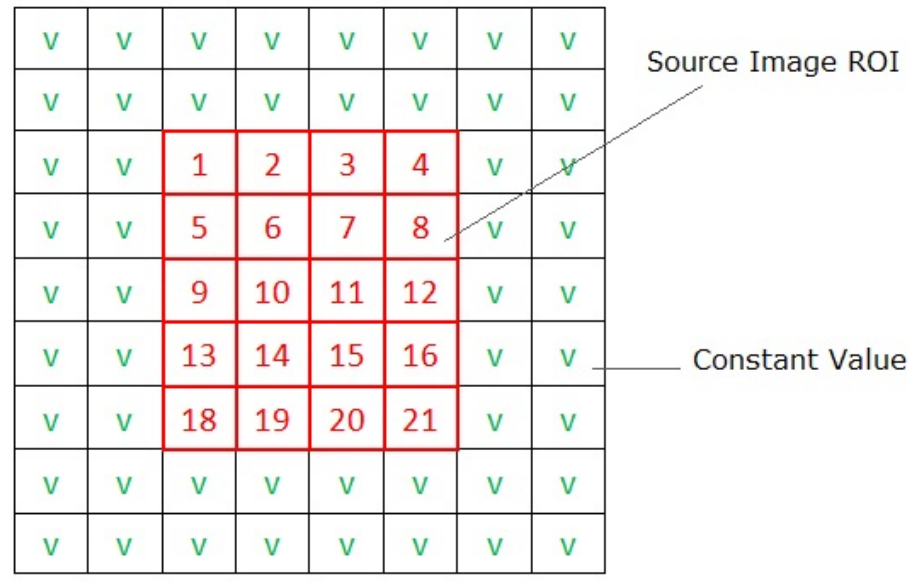

# **Replicated Border**

This type of border corresponds to the *ippBorderRepl* value in the IppiBorderType enumerator. When using a replicated border, values for border pixels are obtained from the source image boundary pixels, as shown in the figure below. Squares marked in red correspond to pixels copied from the source image ROI. Squares with green values correspond to border pixels, which are replicated from the boundary pixels of the source image.

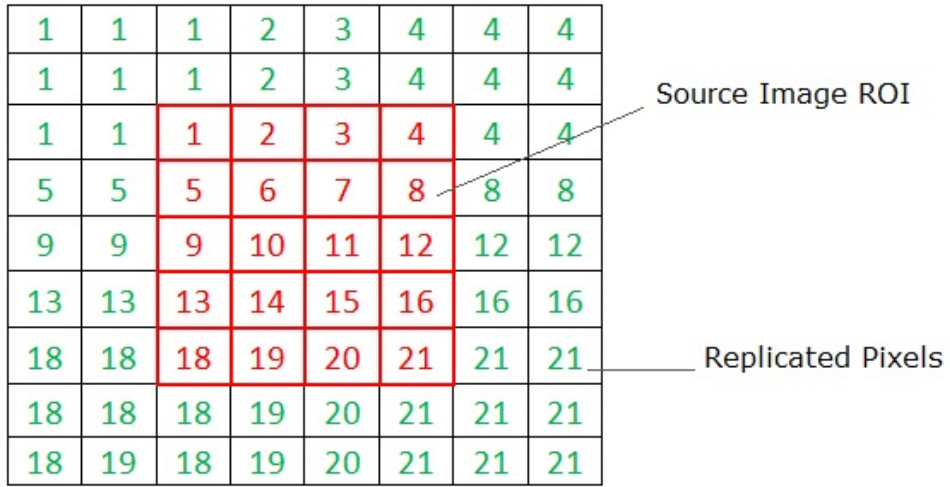

# <span id="page-1093-0"></span>**Mirrored Border**

This type of border corresponds to the *ippBorderMirror* value in the IppiBorderType enumerator. When using a mirrored border, values for border pixels are obtained from the source image boundary pixels, as shown in the figure below. Squares marked in red correspond to pixels copied from the source image ROI. Squares with green values correspond to border pixels, which are mirrored from the source image pixels.

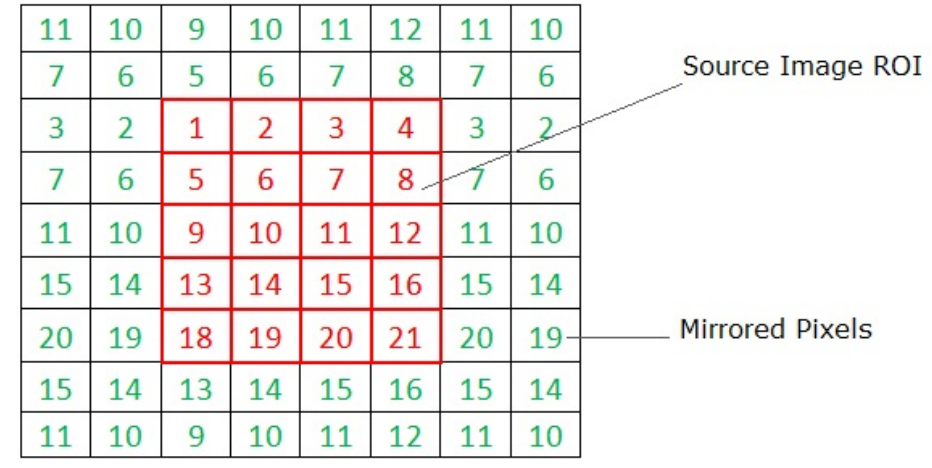

# **Mirrored Border with Replication**

This type of border corresponds to the *ippBorderMirrorR* value in the IppiBorderType enumerator. When using a mirrored border with replication, values for border pixels are obtained from the source image boundary pixels, as shown in the figure below. Squares marked in red correspond to pixels copied from the source image ROI. Squares with green values correspond to border pixels, which are mirrored from the source image pixels. The difference of this border type from the mirrored border is that the anchor cell value is replicated to the border pixels.

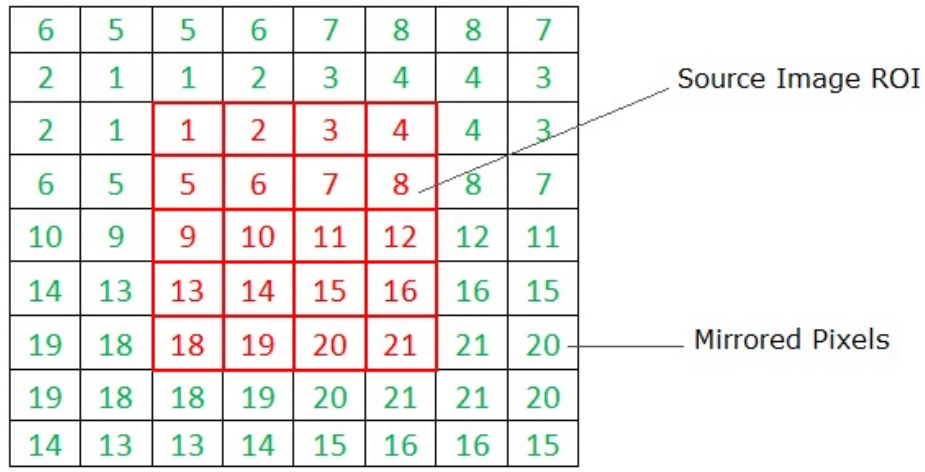

# <span id="page-1094-0"></span>**Border in Memory**

This type of border corresponds to the *ippBorderInMem* value and its flags combinations in the IppiBorderType enumerator. Use this border type if the ROI does not cover internal border pixels of the source image. In this case, values for border pixels are obtained from the source image pixels in memory. In the figure below, squares marked in red correspond to pixels copied from the source image ROI. Squares with black values correspond to source image pixels in memory.

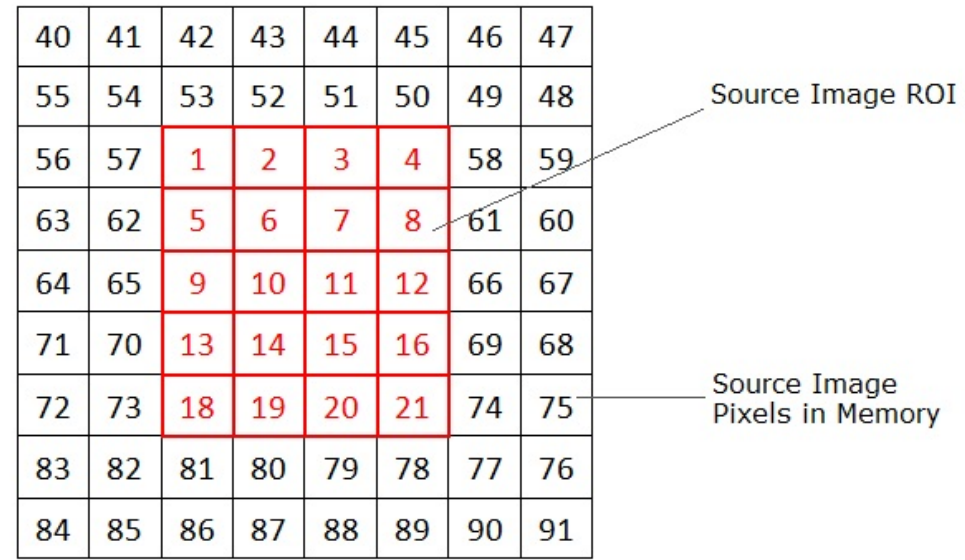

Several Intel IPP filters operate in two or more stages. For example, the ippiMorphOpenBorder function performs filtering by applying the Erode and Dilate filters sequentially. You should note the following when setting borders for multistage filters:

- If you set the ippBorderInMem value or its flags combinations, the function tries to access pixels outside of image borders to get border pixels for each filtering stage. For example, the ippiMorphOpenBorder function uses two stages and with 5x5 mask will access  $f$ loor( $5/2$ ) \*2=4 pixels in each direction across the current ROI.
- If you set ippBorderFirstStageInMem, the function tries to access  $floor(5/2)=2$  pixels outside of the image borders to get pixels for the first stage of filtering. The second filter will use one of the following border types to reconstruct image borders: ippBorderRepl, ippBorderConst, ippBorderMirror, or ippBorderMirrorR. To specify the border type for the second and next stages, use the bitwise OR operation between one of the listed above border types and ippBorderFirstStageInMem.

# **Mixed Borders**

You can use mixed borders by using a bitwise OR operation between one of the ippBorderRepl, ippBorderConst, ippBorderMirror, or ippBorderMirrorR types and any of the following border types: ippBorderInMemTop, ippBorderInMemBottom, ippBorderInMemLeft, ippBorderInMemRight, or ippBorderFirstStageInMem. In this case, values for border pixels are obtained from the source image pixels in memory in the direction specified by the flag.

The figure below demonstrates the use of the ippBorderConst with the ippBorderInMemTop and ippBorderInMemRight borders. Squares marked in red correspond to pixels copied from the source image, that is the source image ROI. As you can see from the figure, top and right border pixels are obtained from the source image pixels in memory, while the rest of the border pixels are set to the constant value V.

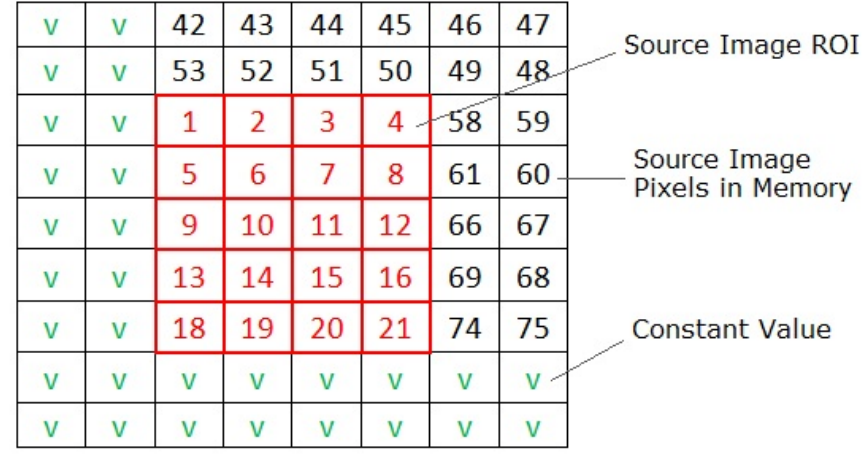

#### **NOTE**

The combination of ippBorderInMem and its flags always has priority over any other border flags or types. For example, if you specify ippBorderFirstStageInMem|ippBorderRepl| ippBorderInMemLeft, the left border will use InMem mode for each stage and other borders will use InMem for the first stage and replication for remaining stages.

The figure below demonstrates the use of the ippBorderConst with the ippBorderInMemTop, ippBorderInMemRight, and ippBorderFirstStageInMem flags for two-stage filtering with one pixel border for both stages.

- **First stage:** squares marked in red correspond to pixels copied from the source image, which is the source image ROI, and squares marked in blue correspond to ROI assigned to the first stage filter. As you can see from the figure, the first stage enlarges ROI for top and right sides to consume more memory and provide valid pixels for the second stage memory border.
- **Second stage:** red squares and blue pixels correspond to resulting pixels from the first stage filter. Blue pixels lie outside of the ROI providing border values for the second stage in top and right directions. Left and bottom border pixels use the constant value  $\nu$  in accordance with the border flags combination.

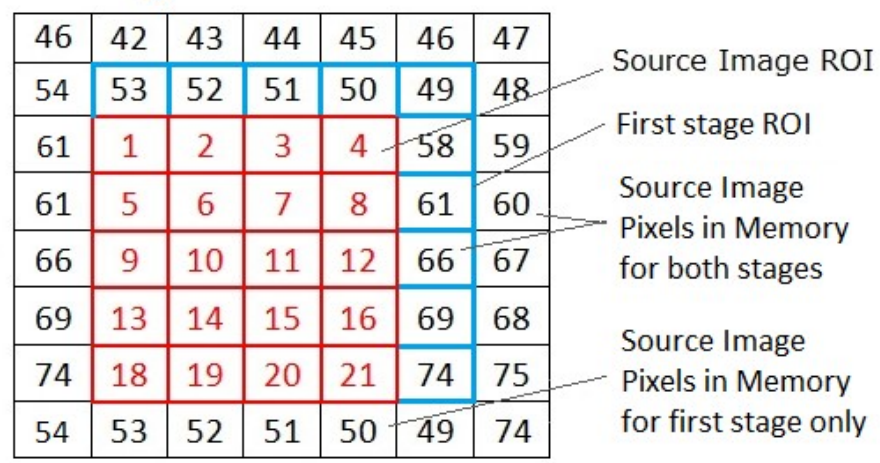

# <span id="page-1096-0"></span>First stage:

# Second stage:

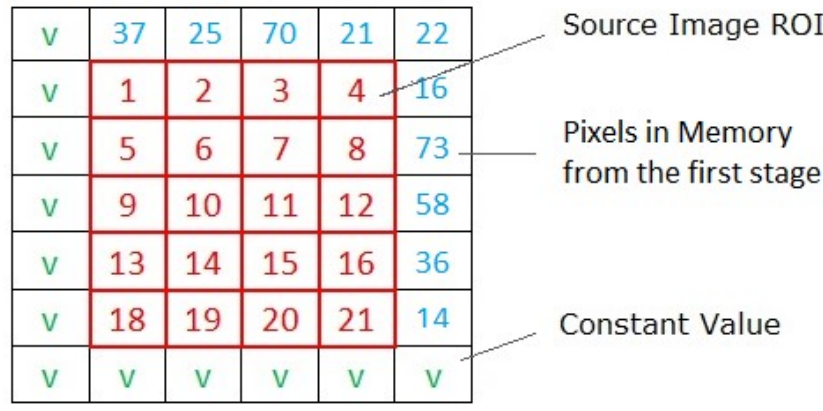

# **See Also**

[Regions of Interest in Intel IPP](#page-674-0) [Borders in Neighborhood Operations](#page-1090-0)

# **Filters with Borders**

This section describes Intel® IPP filtering functions that automatically create a required border and define appropriate pixel values.

# **See Also** [Regions of Interest in Intel IPP](#page-674-0)

# *FilterBilateral Performs bilateral filtering of an image.*

# **Syntax**

#### **Case 1: Operation on pixel-order data**

IppStatus ippiFilterBilateral\_<mod>(const Ipp<srcdatatype>\* *pSrc*, int *srcStep*, Ipp<dstdatatype>\* *pDst*, int *dstStep*, IppiSize *dstRoiSize*, IppiBorderType *borderType*, const Ipp<datatype> *pBorderValue*[1], const IppiFilterBilateralSpec\* *pSpec*, Ipp8u\* *pBuffer*);

#### Supported values for mod:

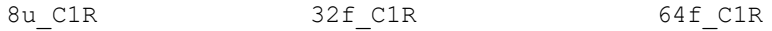

IppStatus ippiFilterBilateral\_<mod>(const Ipp<srcdatatype>\* *pSrc*, int *srcStep*, Ipp<dstdatatype>\* *pDst*, int *dstStep*, IppiSize *dstRoiSize*, IppiBorderType *borderType*, const Ipp<datatype> *pBorderValue*[3], const IppiFilterBilateralSpec\* *pSpec*, Ipp8u\* *pBuffer*);

#### Supported values for mod:

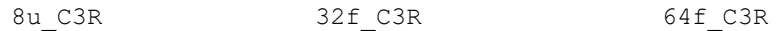

#### **Case 2: Operation on planar data**

IppStatus ippiFilterBilateral\_<mod>(const Ipp<srcdatatype>\* *pSrc*[3], int *srcStep*[3], Ipp<dstdatatype>\* *pDst*[3], int *dstStep*[3], IppiSize *dstRoiSize*, IppiBorderType *borderType*, const Ipp<datatype> *pBorderValue*[3], const IppiFilterBilateralSpec\* *pSpec*, Ipp8u\* *pBuffer*);

#### Supported values for mod:

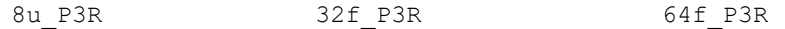

#### **Case 3: Operation on pixel-order data with platform-aware functions**

IppStatus ippiFilterBilateral\_<mod>(const Ipp<srcdatatype>\* *pSrc*, IppSizeL *srcStep*, Ipp<dstdatatype>\* *pDst*, IppSizeL *dstStep*, IppiSizeL *dstRoiSize*, IppiBorderType *borderType*, const Ipp<datatype> *pBorderValue*[1], const IppiFilterBilateralSpec\* *pSpec*, Ipp8u\* *pBuffer*);

#### Supported values for mod:

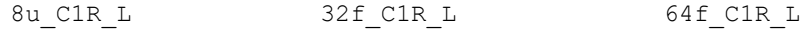

IppStatus ippiFilterBilateral\_<mod>(const Ipp<srcdatatype>\* *pSrc*, IppSizeL *srcStep*, Ipp<dstdatatype>\* *pDst*, IppSizeL *dstStep*, IppiSizeL *dstRoiSize*, IppiBorderType *borderType*, const Ipp<datatype> *pBorderValue*[3], const IppiFilterBilateralSpec\* *pSpec*, Ipp8u\* *pBuffer*);

#### Supported values for mod:

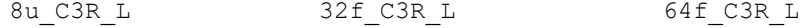

#### **Case 4: Operation on planar data with platform-aware functions**

IppStatus ippiFilterBilateral\_<mod>(const Ipp<srcdatatype>\* *pSrc*[3], IppSizeL *srcStep*[3], Ipp<dstdatatype>\* *pDst*[3], IppSizeL *dstStep*[3], IppiSizeL *dstRoiSize*, IppiBorderType *borderType*, const Ipp<datatype> *pBorderValue*[3], const IppiFilterBilateralSpec\* *pSpec*, Ipp8u\* *pBuffer*);

#### Supported values for mod:

8u\_P3R\_L 32f\_P3R\_L 64f\_P3R\_L

#### **Case 5: Operation on pixel-order data with Threading Layer (TL) functions based on the Platform Aware API**

IppStatus ippiFilterBilateral\_<mod>(const Ipp<srcdatatype>\* *pSrc*, IppSizeL *srcStep*, Ipp<dstdatatype>\* *pDst*, IppSizeL *dstStep*, IppiSizeL *dstRoiSize*, IppiBorderType *borderType*, const Ipp<datatype> *pBorderValue*[1], const IppiFilterBilateralSpec\_LT\* *pSpec*, Ipp8u\* *pBuffer*);

#### Supported values for mod:

8u C1R LT 32f C1R LT 64f C1R LT

IppStatus ippiFilterBilateral\_<mod>(const Ipp<srcdatatype>\* *pSrc*, IppSizeL *srcStep*, Ipp<dstdatatype>\* *pDst*, IppSizeL *dstStep*, IppiSizeL *dstRoiSize*, IppiBorderType *borderType*, const Ipp<datatype> *pBorderValue*[3], const IppiFilterBilateralSpec\_LT\* *pSpec*, Ipp8u\* *pBuffer*);

#### Supported values for mod:

8u\_C3R\_LT 32f\_C3R\_LT 64f\_C3R\_LT

#### **Case 6: Operation on planar data with Threading Layer (TL) functions based on the Platform Aware API**

IppStatus ippiFilterBilateral\_<mod>(const Ipp<srcdatatype>\* *pSrc*[3], IppSizeL *srcStep*[3], Ipp<dstdatatype>\* *pDst*[3], IppSizeL *dstStep*[3], IppiSizeL *dstRoiSize*, IppiBorderType *borderType*, const Ipp<datatype> *pBorderValue*[3], const IppiFilterBilateralSpec\_LT\* *pSpec*, Ipp8u\* *pBuffer*);

#### Supported values for mod:

8u\_P3R\_LT 32f\_P3R\_LT 64f\_P3R\_LT

#### **Case 7: Operation on pixel-order data with Threading Layer (TL) functions based on the Classic API**

IppStatus ippiFilterBilateral\_<mod>(const Ipp<srcdatatype>\* *pSrc*, int *srcStep*, Ipp<dstdatatype>\* *pDst*, int *dstStep*, IppiSize *dstRoiSize*, IppiBorderType *borderType*, const Ipp<datatype> *pBorderValue*[1], const IppiFilterBilateralSpec\_T\* *pSpec*, Ipp8u\* *pBuffer*);

Supported values for mod:

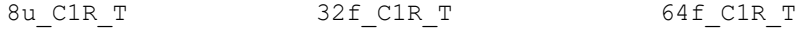

IppStatus ippiFilterBilateral\_<mod>(const Ipp<srcdatatype>\* *pSrc*, int *srcStep*, Ipp<dstdatatype>\* *pDst*, int *dstStep*, IppiSize *dstRoiSize*, IppiBorderType *borderType*, const Ipp<datatype> *pBorderValue*[3], const IppiFilterBilateralSpec\_T\* *pSpec*, Ipp8u\* *pBuffer*);

#### Supported values for mod:

8u C3R T 32f C3R T 64f C3R T

#### **Case 8: Operation on planar data with Threading Layer (TL) functions based on the Classic API**

IppStatus ippiFilterBilateral\_<mod>(const Ipp<srcdatatype>\* *pSrc*[3], int *srcStep*[3], Ipp<dstdatatype>\* *pDst*[3], int *dstStep*[3], IppiSize *dstRoiSize*, IppiBorderType *borderType*, const Ipp<datatype> *pBorderValue*[3], const IppiFilterBilateralSpec\_T\* *pSpec*, Ipp8u\* *pBuffer*);

#### Supported values for mod:

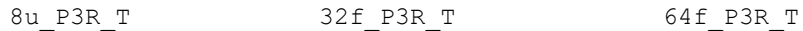

# **Include Files**

ippi.h

ippi\_l.h

ippi\_tl.h

# **Domain Dependencies**

Flavors declared in ippi.h:

Headers: ippcore.h, ippvm.h, ipps.h

Libraries: ippcore.lib, ippvm.lib, ipps.lib

#### **Parameters**

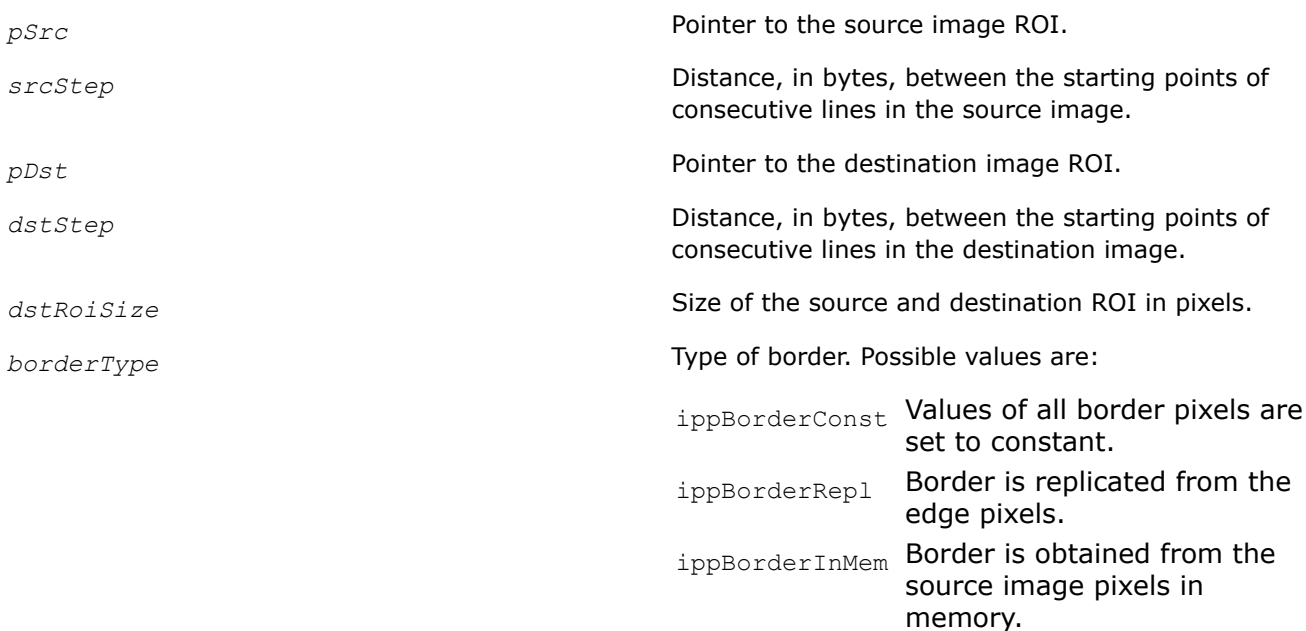

<span id="page-1100-0"></span>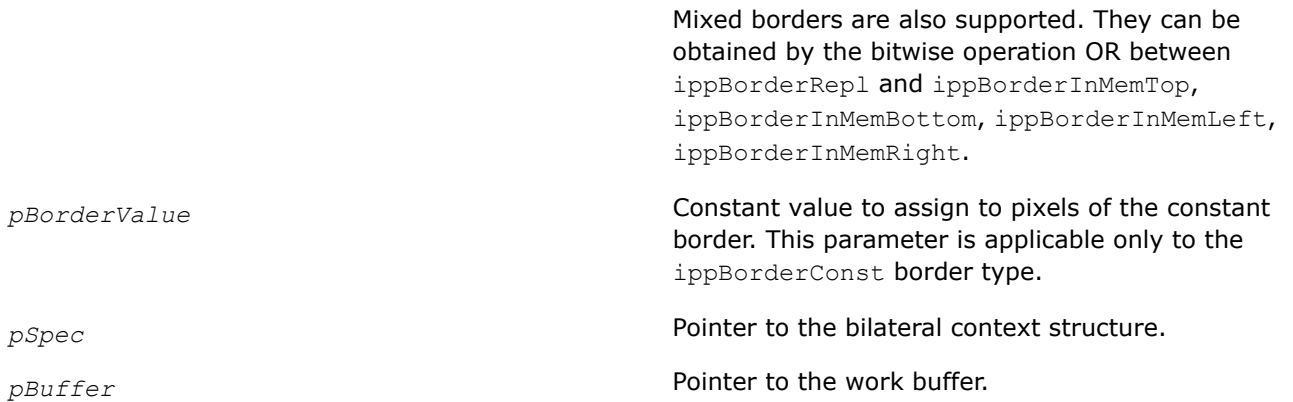

# **Description**

This function applies the bilateral filter with a square kernel to the source image. The linear dimension of the kernel is defined in the initialization function [FilterBilateralInit](#page-1102-0). The bilateral context structure contains the parameters of filtering.

Before using the ippiFilterBilateral function, compute the size of the bilateral context structure and the external buffer using the [FilterBilateralGetBufferSize](#page-1102-0) function and initialize the structure using the [FilterBilateralInit](#page-1102-0) function.

# **Return Values**

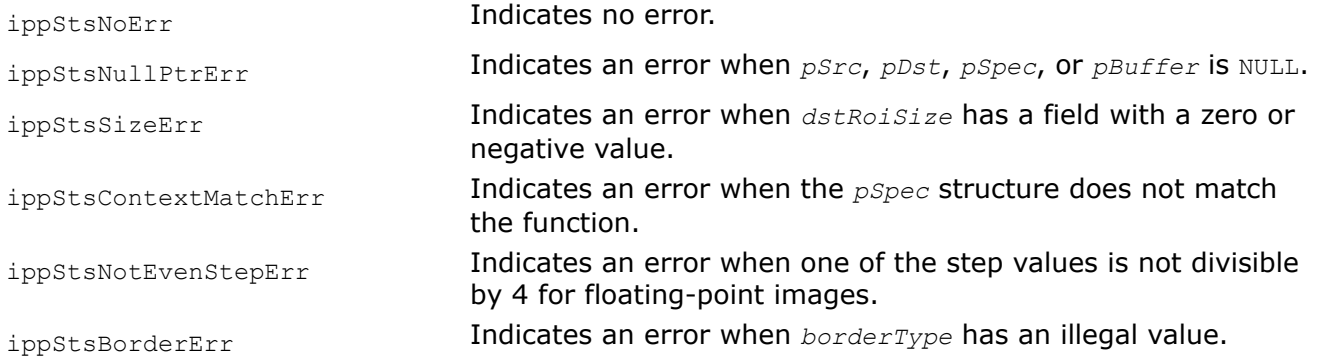

# **See Also**

[Regions of Interest in Intel IPP](#page-674-0) [User-defined Border Types](#page-1091-0) FilterBilateralGetBufferSize Computes the size of the bilateral context structure and the size of the work buffer for bilateral filtering with user-defined borders. [FilterBilateralInit](#page-1102-0) Initializes the bilateral context structure.

*FilterBilateralGetBufferSize Computes the size of the bilateral context structure and the size of the work buffer for bilateral filtering with user-defined borders.*

# **Syntax**

IppStatus ippiFilterBilateralGetBufferSize(IppiFilterBilateralType *filter*, IppiSize *dstRoiSize*, int *kernelWidthHeight*, IppDataType *dataType*, int *numChannels*, IppiDistanceMethodType *distMethodType*, int\* *pSpecSize*, int\* *pBufferSize*);

#### **Platform-aware function**

IppStatus ippiFilterBilateralGetBufferSize\_L(IppiFilterBilateralType *filter*, IppiSizeL *dstRoiSize*, IppSizeL *kernelWidthHeight*, IppDataType *dataType*, int *numChannels*, IppiDistanceMethodType *distMethodType*, IppSizeL\* *pSpecSize*, IppSizeL\* *pBufferSize*);

#### **Threading Layer (TL) function based on the Platform Aware API**

IppStatus ippiFilterBilateralGetBufferSize\_LT(IppiFilterBilateralType *filter*, IppiSizeL *dstRoiSize*, IppSizeL *kernelWidthHeight*, IppDataType *dataType*, int *numChannels*, IppiDistanceMethodType *distMethodType*, IppSizeL\* *pSpecSize*, IppSizeL\* *pBufferSize*);

#### **Threading Layer (TL) function based on the Classic API**

IppStatus ippiFilterBilateralGetBufferSize\_T(IppiFilterBilateralType *filter*, IppiSize *dstRoiSize*, int *kernelWidthHeight*, IppDataType *dataType*, int *numChannels*, IppiDistanceMethodType *distMethodType*, int\* *pSpecSize*, int\* *pBufferSize*);

# **Include Files**

ippi.h ippi\_l.h ippi\_tl.h

# **Domain Dependencies**

Headers: ippcore.h, ippvm.h, ipps.h Libraries: ippcore.lib, ippvm.lib, ipps.lib

#### **Parameters**

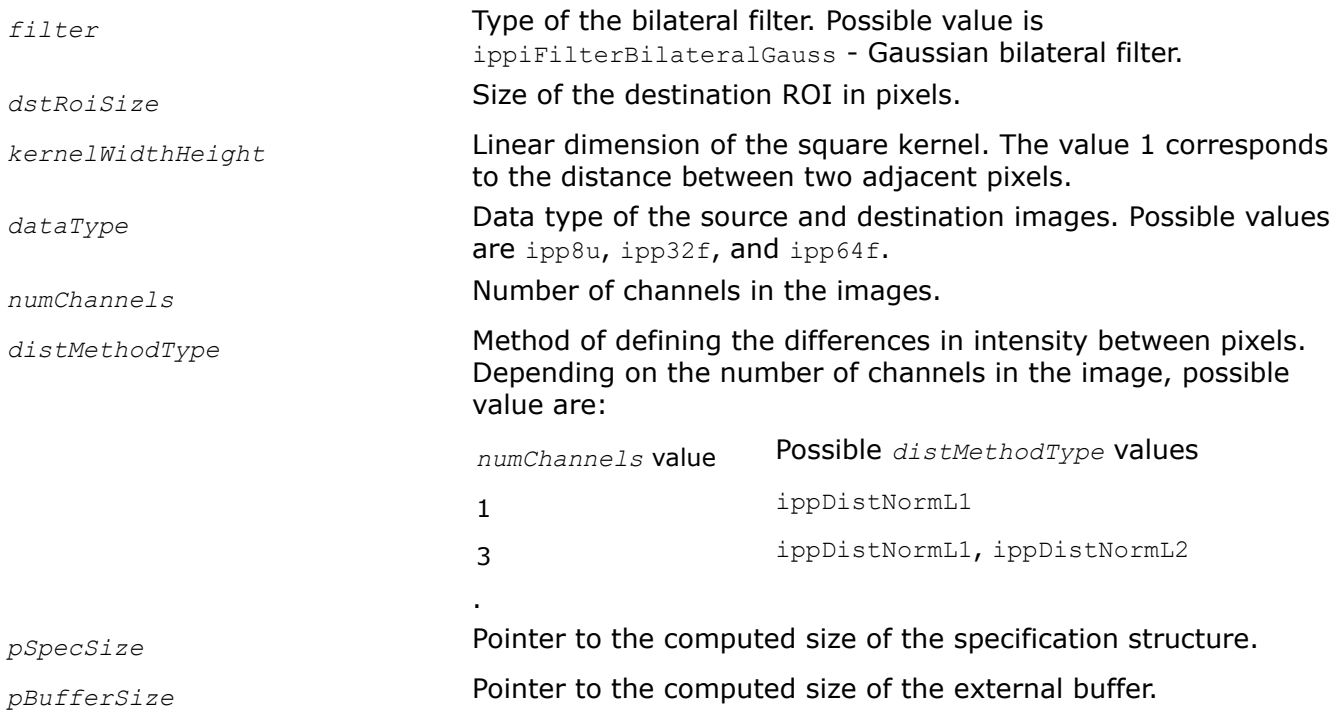

# **Description**

This function computes the size of the bilateral context structure and external work buffer for the [FilterBilateral](#page-1096-0) function. The results are stored in *pSpecSize* and *pBufferSize*.

<span id="page-1102-0"></span>Use the computed *pBufferSize* and *pSpecSize* values to allocate the memory using the ippMalloc or ippsMalloc functions. The allocated memory can be freed only by the ippFree or ippsFree functions, respectively. For more information about the memory allocation functions, refer to the "Support Functions" section of the *Intel IPP Developer Reference, vol. 1*.

# **Return Values**

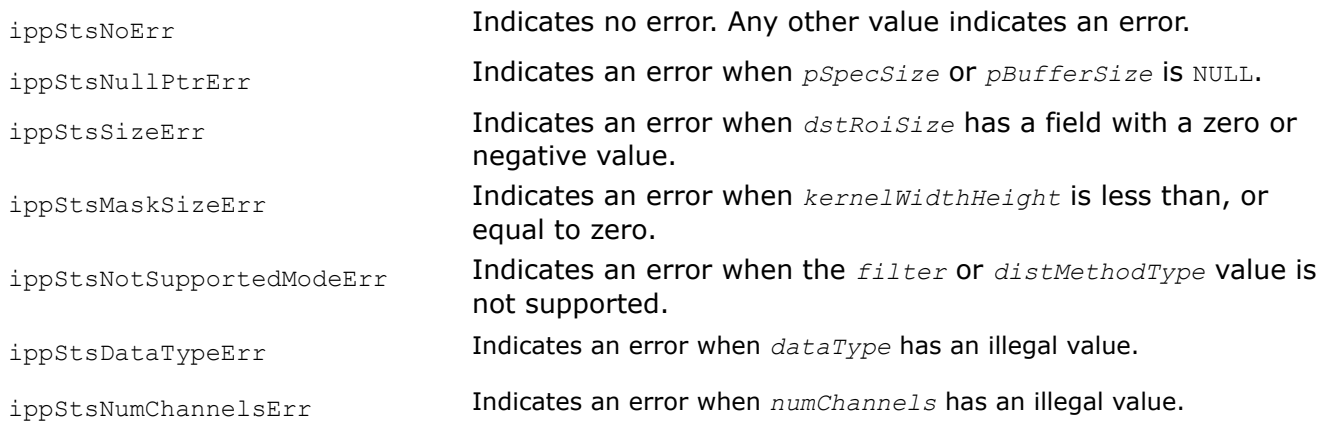

# **See Also**

[FIlterBilateral](#page-1096-0) Performs bilateral filtering of an image. FilterBilateralInit Initializes the bilateral context structure.

#### *FilterBilateralInit Initializes the bilateral context structure.*

# **Syntax**

IppStatus ippiFilterBilateralInit(IppiFilterBilateralType *filter*, IppiSize *dstRoiSize*, int *kernelWidthHeight*, IppDataType *dataType*, int *numChannels*, IppiDistanceMethodType *distMethod*, Ipp64f *valSquareSigma*, Ipp64f *posSquareSigma*, IppiFilterBilateralSpec\* *pSpec*);

# **Platform-aware function**

IppStatus ippiFilterBilateralInit\_L(IppiFilterBilateralType *filter*, IppiSizeL *dstRoiSize*, IppSizeL *kernelWidthHeight*, IppDataType *dataType*, int *numChannels*, IppiDistanceMethodType *distMethod*, Ipp64f *valSquareSigma*, Ipp64f *posSquareSigma*, IppiFilterBilateralSpec\* *pSpec*);

# **Threading Layer (TL) function based on the Platform Aware API**

IppStatus ippiFilterBilateralInit\_LT(IppiFilterBilateralType *filter*, IppiSizeL *dstRoiSize*, IppSizeL *kernelWidthHeight*, IppDataType *dataType*, int *numChannels*, IppiDistanceMethodType *distMethod*, Ipp64f *valSquareSigma*, Ipp64f *posSquareSigma*, IppiFilterBilateralSpec\_LT\* *pSpec*);

# **Threading Layer (TL) function based on the Classic API**

IppStatus ippiFilterBilateralInit\_T(IppiFilterBilateralType *filter*, IppiSize *dstRoiSize*, int *kernelWidthHeight*, IppDataType *dataType*, int *numChannels*, IppiDistanceMethodType *distMethod*, Ipp64f *valSquareSigma*, Ipp64f *posSquareSigma*, IppiFilterBilateralSpec\_T\* *pSpec*);

# **Include Files**

ippi.h

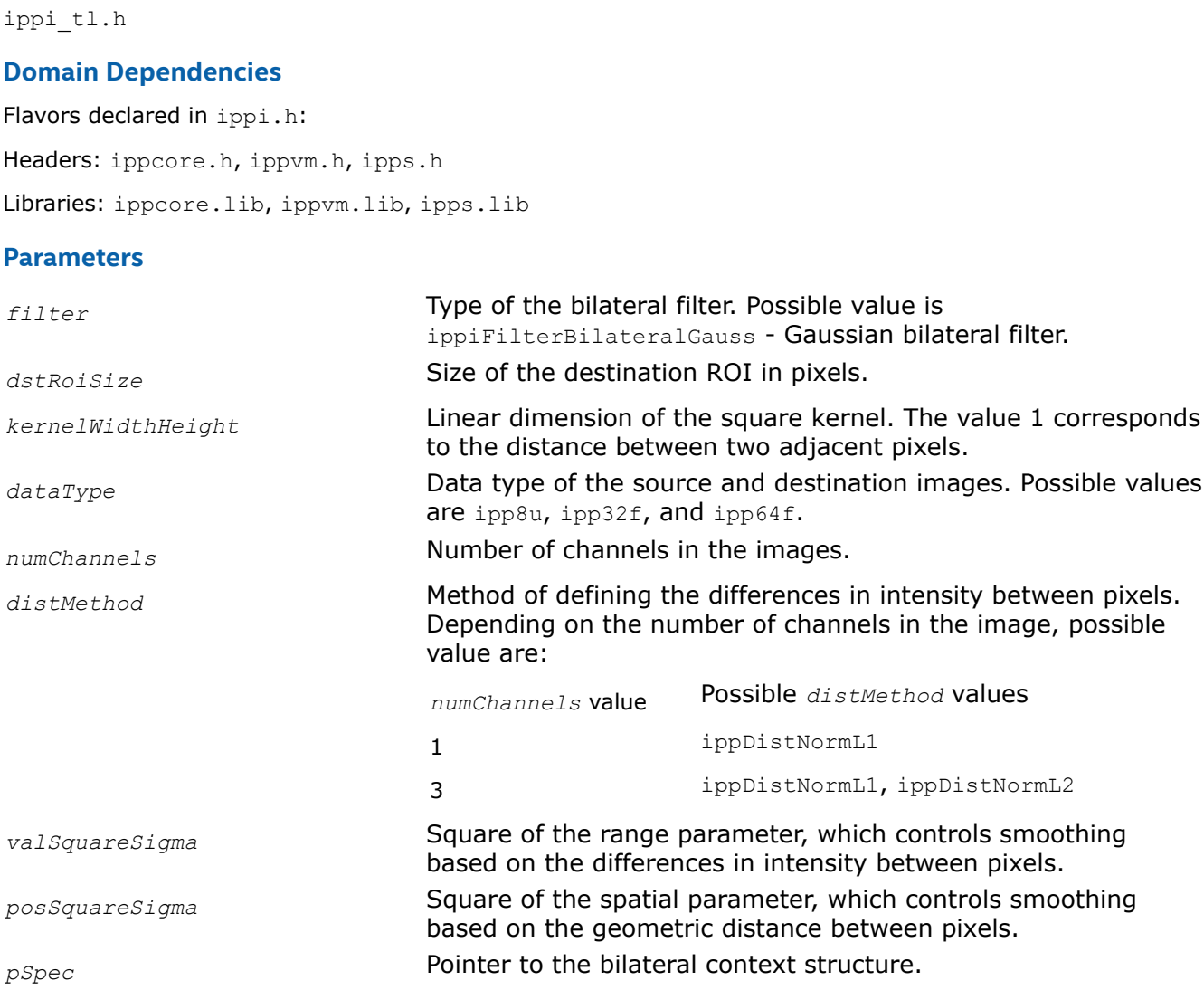

# **Description**

ippi\_l.h

This function initializes the bilateral context structure *pSpecSize* for bilateral filtering. Before using this function, compute the size of the context structure using the [FilterBilateralGetBufferSize](#page-1100-0) function.

The *kernelWidthHeight* parameter specifies the linear dimension of the square filter kernel. The value 1 corresponds to the distance between the centers of two adjacent pixels.

Coefficients of the bilateral filter kernel depend on their positions in the kernel and on the intensity value of the source image pixels lying in the kernel.

The value of the output pixel *d* is computed by the following formula:

$$
d = \frac{\sum_{i,j} w_{1_{ij}} * w_{2_{ij}} * v_{ij}}{\sum_{i,j} w_{1_{ij}} * w_{2_{ij}}}
$$

<span id="page-1104-0"></span>For all indices *i* and *j* that fit within the square kernel

# where

- $v_{ij}$  is the value (or channel values) of a pixel in the kernel with coordinates  $i$  and  $j$
- *w*1<sub>*ij*</sub>=Fun(*valSquareSigma*, Intensity Distance(*v<sub>ij</sub>*, *v*<sub>00</sub>))

The *distMethodType* parameter specifies the method of defining the differences in intensity between pixels. FilterBilateral functions support two methods: ippDistNormL1, which defines the difference in intensity as the L1-norm, and ippDistNormL2, which defines the difference in intensity as the L2-norm.

• *w*2*ij*=Fun(*posSquareSigma*, Geometric Distance(*vij*, *v*00)=sqrt(*i*\**i*+*j*\**j*))

Fun(*S*, *I*)=exp(-*I*\**I*/2\**S*)

# where

- *S* is *valSquareSigma* or *posSquareSigma*
- *I* is the difference between pixel values or position

# **Return Values**

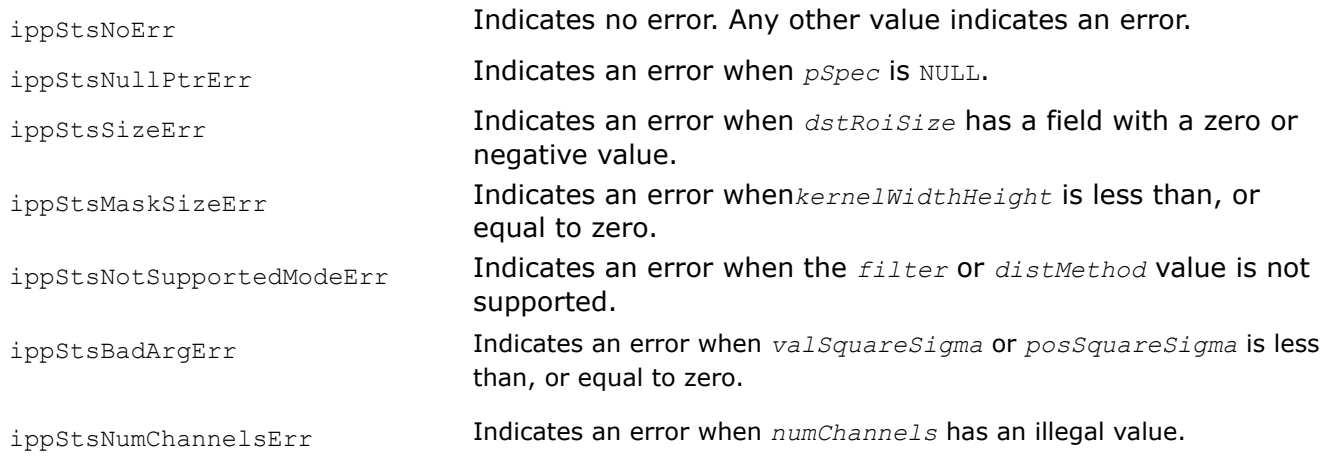

# **See Also**

# [Structures and Enumerators for Platform-Aware Functions](#page-671-0)

[FilterBilateralGetBufferSize](#page-1100-0) Computes the size of the bilateral context structure and the size of the work buffer for bilateral filtering with user-defined borders. [FIlterBilateral](#page-1096-0) Performs bilateral filtering of an image.

# *FilterBilateralBorderGetBufferSize*

*Computes the size of the bilateral context structure and the size of the work buffer for bilateral filtering with user-defined borders.*

# **Syntax**

# **Processing images of 32-bit sizes**

IppStatus ippiFilterBilateralBorderGetBufferSize(IppiFilterBilateralType *filter*, IppiSize *dstRoiSize*, int *radius*, IppDataType *dataType*, int *numChannels*, IppiDistanceMethodType *distMethodType*, int\* *pSpecSize*, int\* *pBufferSize*);

# **Platform-aware function**

IppStatus ippiFilterBilateralBorderGetBufferSize\_L(IppiFilterBilateralType *filter*, IppiSizeL *dstRoiSize*, int *radius*, IppDataType *dataType*, int *numChannels*, IppiDistanceMethodType *distMethodType*, IppSizeL\* *pSpecSize*, IppSizeL\* *pBufferSize*);

#### **Threading layer function**

IppStatus ippiFilterBilateralBorderGetBufferSize\_LT(IppiFilterBilateralType *filter*, IppiSizeL *dstRoiSize*, int *radius*, IppDataType *dataType*, int *numChannels*, IppiDistanceMethodType *distMethodType*, IppSizeL\* *pSpecSize*, IppSizeL\* *pBufferSize*);

#### **Include Files**

ippi.h Flavors with the LT suffix: ippi tl.h Flavors with the L suffix: ippi l.h

# **Domain Dependencies**

Flavors declared in ippi.h:

Headers: ippcore.h, ippvm.h, ipps.h

Libraries: ippcore.lib, ippvm.lib, ipps.lib

Flavors declared in ippi\_tl.h:

Libraries: ippcore.lib, ippvm.lib, ipps.lib, ippi.lib, ippcore\_tl.lib, ippi\_tl.lib

#### **Parameters**

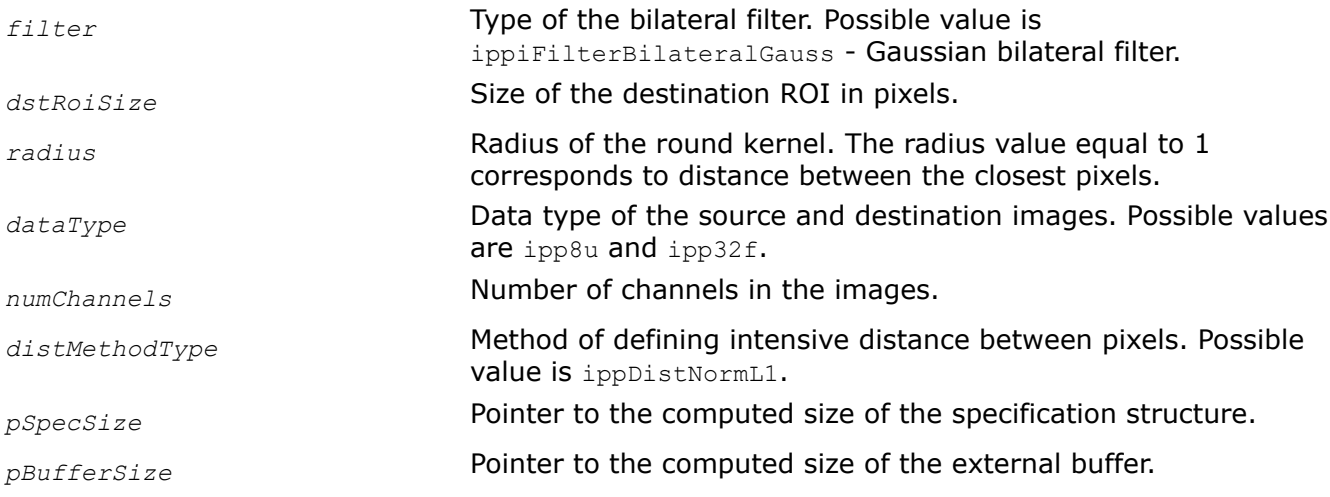

# **Description**

This function computes the size of the bilateral context structure and external work buffer for the [FilterBilateralBorder](#page-1108-0) function. The results are stored in *pSpecSize* and *pBufferSize*.

Use the computed *pBufferSize* and *pSpecSize* values to allocate the memory using the ippMalloc or ippsMalloc functions. The allocated memory can be freed only by the ippFree or ippsFree functions, respectively. For more information about the memory allocation functions, refer to the "Support Functions" section of the *Intel IPP Developer Reference, vol. 1*.

For an example on how to use this function, refer to the example provided with the [FilterBilateralBorder](#page-1108-0) function description.

# **Return Values**

ippStsNoErr **Indicates no error.** Any other value indicates an error.

<span id="page-1106-0"></span>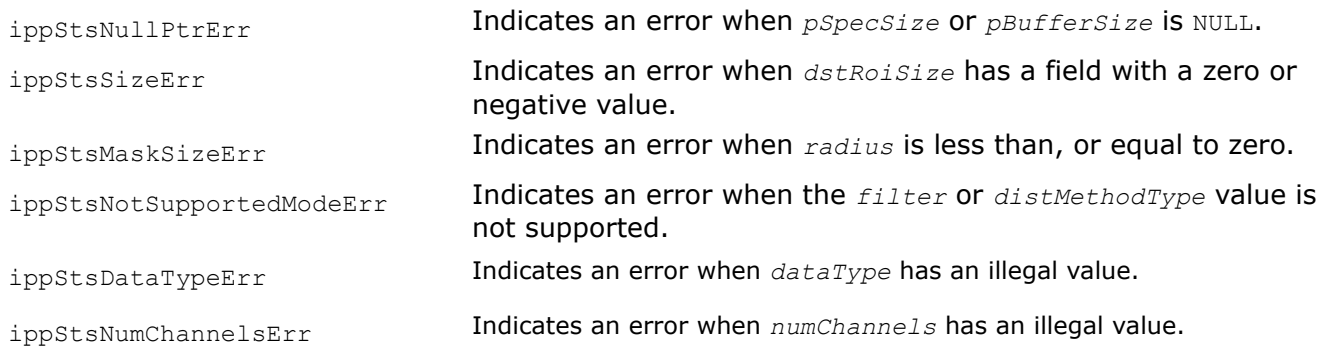

# **See Also**

[FilterBilateralBorder](#page-1108-0) Performs bilateral filtering of an image.

# *FilterBilateralBorderInit*

*Initializes the bilateral context structure.*

# **Syntax**

IppStatus ippiFilterBilateralBorderInit(IppiFilterBilateralType *filter*, IppiSize *dstRoiSize*, int *radius*, IppDataType *dataType*, int *numChannels*, IppiDistanceMethodType *distMethod*, Ipp32f *valSquareSigma*, Ipp32f *posSquareSigma*, IppiFilterBilateralSpec\* *pSpec*);

# **Platform-aware function**

IppStatus ippiFilterBilateralBorderInit\_L(IppiFilterBilateralType *filter*, IppiSizeL *dstRoiSize*, int *radius*, IppDataType *dataType*, int *numChannels*, IppiDistanceMethodType *distMethod*, Ipp32f *valSquareSigma*, Ipp32f *posSquareSigma*, IppiFilterBilateralSpec\* *pSpec*);

# **Threading layer function**

IppStatus ippiFilterBilateralBorderInit\_LT(IppiFilterBilateralType *filter*, IppiSizeL *dstRoiSize*, int *radius*, IppDataType *dataType*, int *numChannels*, IppiDistanceMethodType *distMethod*, Ipp32f *valSquareSigma*, Ipp32f *posSquareSigma*, IppiFilterBilateralSpec\_LT\* *pSpec*);

# **Include Files**

ippi.h Flavors with the  $LT$  suffix: ippi  $t1.h$ Flavors with the  $L$  suffix: ippi  $L.h$ 

# **Domain Dependencies**

Flavors declared in ippi.h:

Headers: ippcore.h, ippvm.h, ipps.h

Libraries: ippcore.lib, ippvm.lib, ipps.lib

Flavors declared in ippi tl.h:

Libraries: ippcore.lib, ippvm.lib, ipps.lib, ippi.lib, ippcore\_tl.lib, ippi\_tl.lib

# **Parameters**

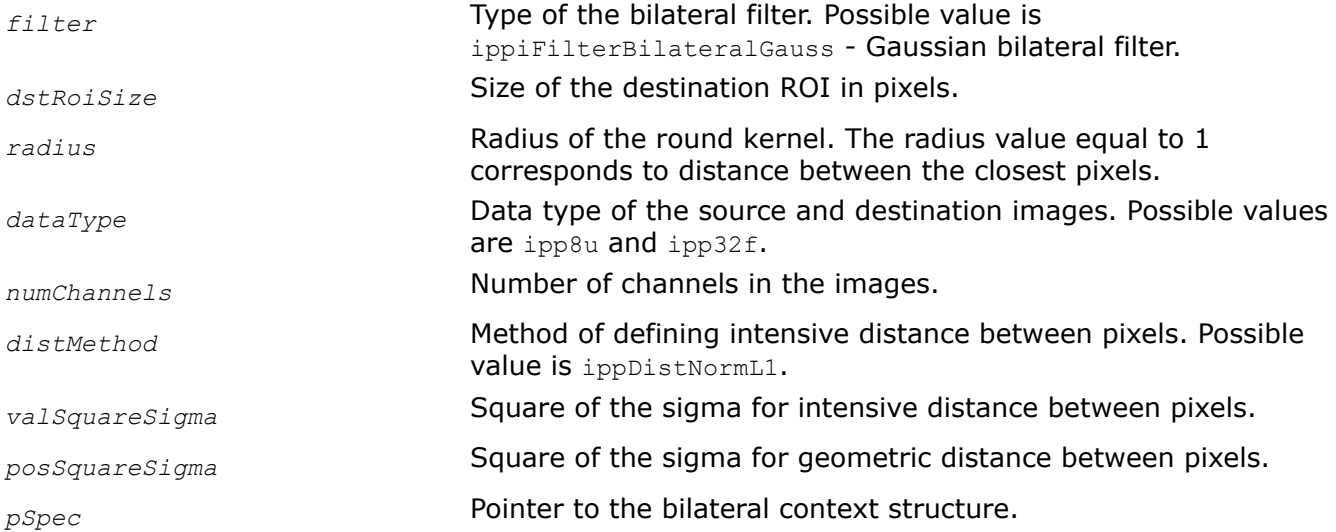

# **Description**

This function initializes the bilateral context structure *pSpecSize* for bilateral filtering. Before using this function, compute the size of the context structure using the [FilterBilateralBorderGetBufferSize](#page-1104-0) function.

The *radius* parameter specifies the radius of the round filter kernel. The radius value equal to 1 corresponds to the distance between centers of the closest pixels.

Coefficients of the bilateral filter kernel depend on their positions in the kernel and on the intensity value of the source image pixels lying in the kernel.

The value of the output pixel *d* is computed by the following formula:

$$
d = \frac{\sum_{i,j} w_{1_{ij}} * w_{2_{ij}} * v_{ij}}{\sum_{i,j} w_{1_{ij}} * w_{2_{ij}}}
$$

For all *i* and *j* that *i*\**i*+*j*\**j*<=*radius*\**radius* (for central pixel of the kernel *i*=0, *j*=0)

where

- $v_{ij}$  is the value (or channel values) of a pixel in the kernel with coordinates  $i$  and  $j$
- *w*1*ij*=Fun(*valSquareSigma*, Intensity Distance(*vij*, *v*00))

The *distMethodType* parameter specifies the method of defining the intensive distance between pixels. Currently the only supported method is ippDistNormL1, which defines the intensive distance as norma L1.

• *w*2*ij*=Fun(*posSquareSigma*, Geometric Distance(*vij*, *v*00)=sqrt(*i*\**i*+*j*\**j*))

Fun(*S*, *I*)=exp(-*I*\**I*/2\**S*)

# where

- *S* is *valSquareSigma* or *posSquareSigma*
- *I* is the difference between pixel values or position

<span id="page-1108-0"></span>For an example on how to use this function, refer to the example provided with the FilterBilateralBorder function description.

# **Return Values**

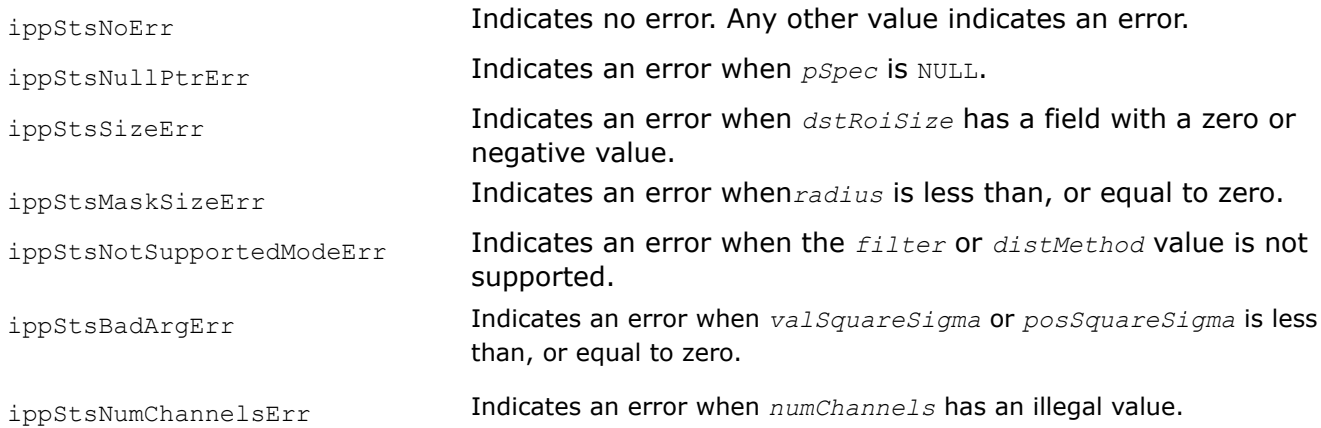

# **See Also**

[FilterBilateralBorderGetBufferSize](#page-1104-0) Computes the size of the bilateral context structure and the size of the work buffer for bilateral filtering with user-defined borders. FilterBilateralBorder Performs bilateral filtering of an image.

#### *FilterBilateralBorder*

*Performs bilateral filtering of an image.*

# **Syntax**

# **Processing images of 32-bit sizes**

IppStatus ippiFilterBilateralBorder\_<mod>(const Ipp<srcdatatype>\* *pSrc*, int srcStep, Ipp<dstdatatype>\* *pDst*, int *dstStep*, IppiSize *dstRoiSize*, IppiBorderType *borderType*, Ipp<datatype>\* *pBorderValue*, IppiFilterBilateralSpec\* *pSpec*, Ipp8u\* *pBuffer*);

# Supported values for mod:

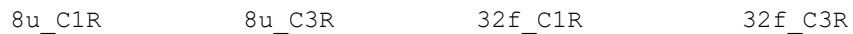

# **Platform-aware functions**

IppStatus ippiFilterBilateralBorder\_<mod>(const Ipp<srcdatatype>\* *pSrc*, IppSizeL srcStep, Ipp<dstdatatype>\* *pDst*, IppSizeL *dstStep*, IppiSizeL *dstRoiSize*, IppiBorderType *borderType*, Ipp<datatype>\* *pBorderValue*, const IppiFilterBilateralSpec\* *pSpec*, Ipp8u\* *pBuffer*);

# Supported values for mod:

8u C1R L 8u C3R L

# **Threading layer functions**

IppStatus ippiFilterBilateralBorder\_<mod>(const Ipp<srcdatatype>\* *pSrc*, IppSizeL srcStep, Ipp<dstdatatype>\* *pDst*, IppSizeL *dstStep*, IppiSize *dstRoiSize*, IppiBorderType *borderType*, Ipp<datatype>\* *pBorderValue*, IppiFilterBilateralSpec\_LT\* *pSpec*, Ipp8u\* *pBuffer*);

#### Supported values for mod:

8u C1R L 8u C3R L

# **Include Files**

ippi.h

Flavors with the LT suffix: ippi tl.h

Flavors with the L suffix: ippi\_1.h

#### **Domain Dependencies**

Flavors declared in ippi.h:

Headers: ippcore.h, ippvm.h, ipps.h

Libraries: ippcore.lib, ippvm.lib, ipps.lib

Flavors declared in ippi\_tl.h:

Libraries: ippcore.lib, ippvm.lib, ipps.lib, ippi.lib, ippcore\_tl.lib, ippi\_tl.lib

#### **Parameters**

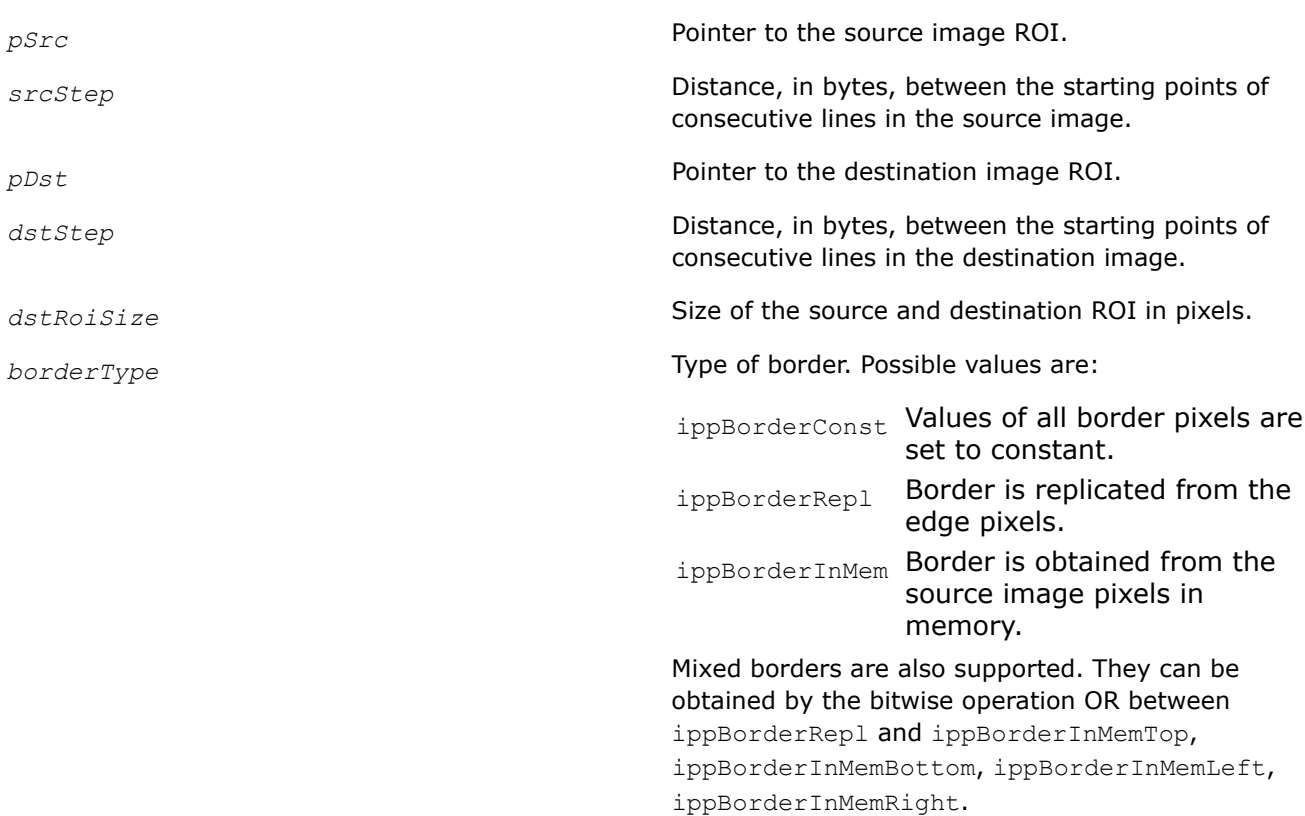

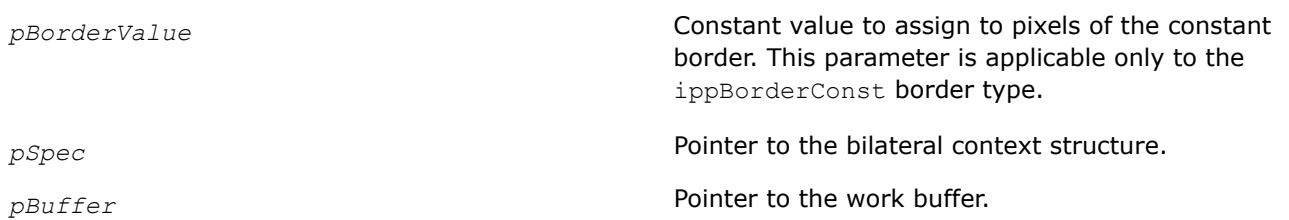

# **Description**

This function applies the bilateral filter with the round kernel to the source image. The radius of the kernel is defined in the corresponding initialization function [FilterBilateralBorderInit](#page-1106-0). The bilateral context structure contains the parameters of filtering.

Before using the ippiFilterBilateralBorder function, compute the size of the bilateral context structure and the external buffer using the [FilterBilateralBorderGetBufferSize](#page-1104-0) function and initialize the structure using the [FilterBilateralBorderInit](#page-1106-0) function.

# **Return Values**

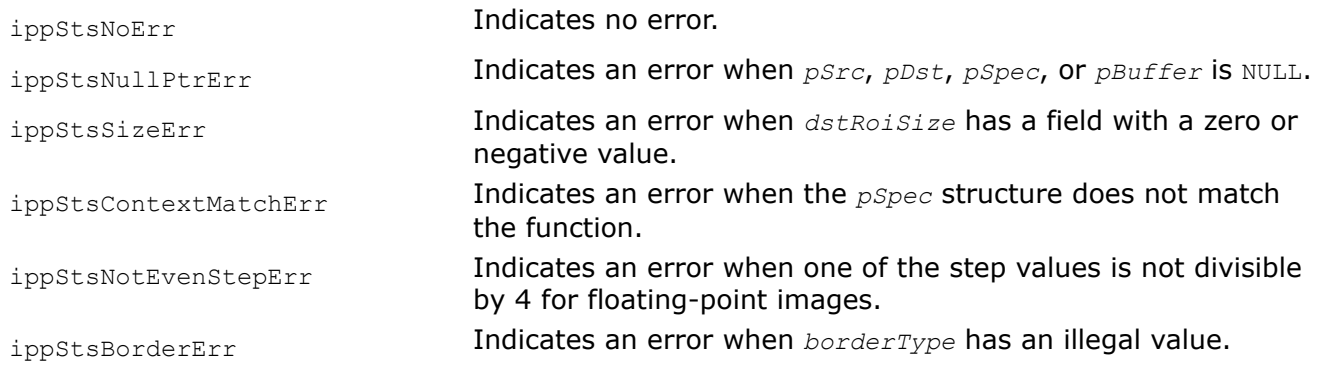

# **Example**

# **See Also**

[Regions of Interest in Intel IPP](#page-674-0) [User-defined Border Types](#page-1091-0) [FilterBilateralBorderGetBufferSize](#page-1104-0) Computes the size of the bilateral context structure and the size of the work buffer for bilateral filtering with user-defined borders. [FilterBilateralBorderInit](#page-1106-0) Initializes the bilateral context structure.

# *FilterBoxBorderGetBufferSize*

*Computes the size of the external buffer for the* FilterBoxBorder *function.*

# **Syntax**

IppStatus ippiFilterBoxBorderGetBufferSize (IppiSize *roiSize*, IppiSize *maskSize*, IppDataType *dataType*, int *numChannels*, int\* *pBufferSize*);

# **Include Files**

ippi.h

# **Domain Dependencies**

Headers: ippcore.h, ippvm.h, ipps.h

Libraries: ippcore.lib, ippvm.lib, ipps.lib

# **Parameters**

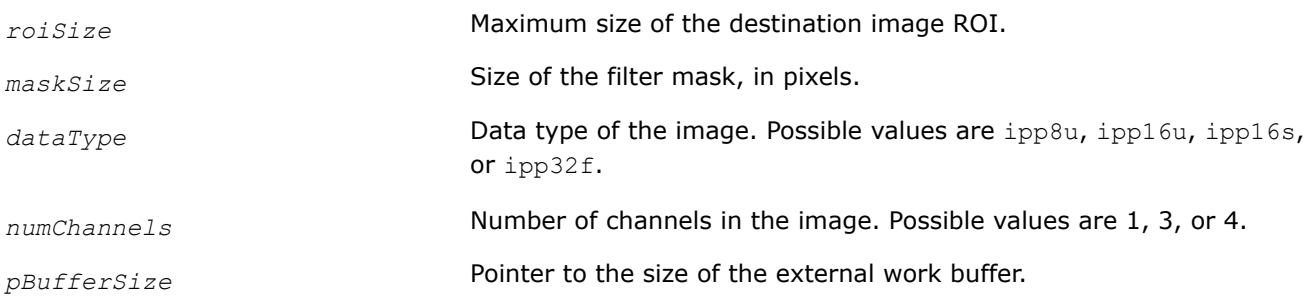

# **Description**

The ippiFilterBoxBorderGetBufferSize function computes the size, in bytes, of the external work buffer needed for the ippiFilterBoxBorder function. The result is stored in the *pBufferSize* parameter.

For an example on how to use this function, see the code example provided with the ippiFilterBoxBorder function description.

# **Return Values**

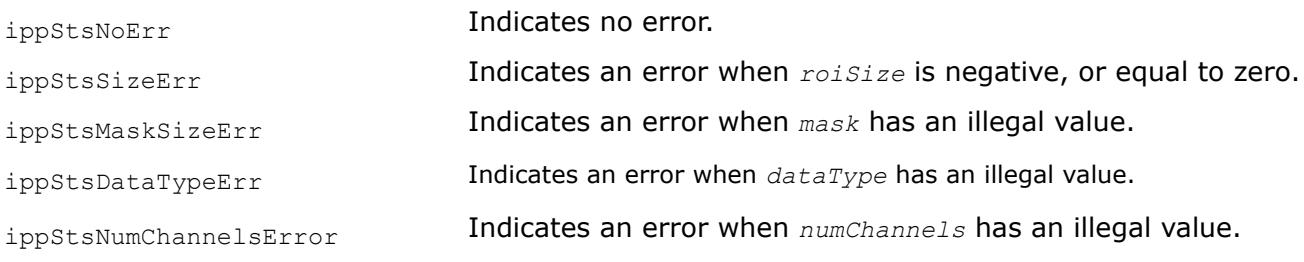

# **See Also**

FilterBoxBorder Blurs an image using a simple box filter.

#### *FilterBoxBorder*

*Blurs an image using a simple box filter.*

# **Syntax**

IppStatus ippiFilterBoxBorder\_<mod>(const Ipp<datatype>\* *pSrc*, int srcStep, Ipp<datatype>\* *pDst*, int *dstStep*, IppiSize *roiSize*, IppiSize *maskSize*, IppiBorderType *border*, const Ipp<datatype>\* *borderValue*, Ipp8u\* *pBuffer*);

#### Supported values for mod:

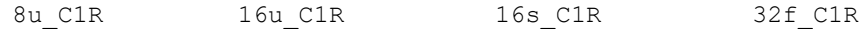

IppStatus ippiFilterBoxBorder\_<mod>(const Ipp<datatype>\* *pSrc*, int srcStep, Ipp<datatype>\* *pDst*, int *dstStep*, IppiSize *roiSize*, IppiSize *maskSize*, IppiBorderType *border*, const Ipp<datatype> *borderValue[3]*, Ipp8u\* *pBuffer*);

# Supported values for mod:

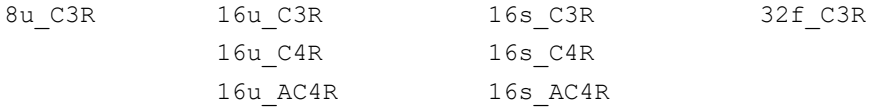

IppStatus ippiFilterBoxBorder\_<mod>(const Ipp<datatype>\* *pSrc*, int srcStep, Ipp<datatype>\* *pDst*, int *dstStep*, IppiSize *roiSize*, IppiSize *maskSize*, IppiBorderType *border*, const Ipp<datatype> *borderValue[4]*, Ipp8u\* *pBuffer*);

# Supported values for mod:

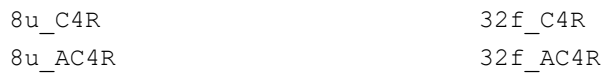

# **Include Files**

ippi.h

# **Domain Dependencies**

Headers: ippcore.h, ippvm.h, ipps.h Libraries: ippcore.lib, ippvm.lib, ipps.lib

# **Parameters**

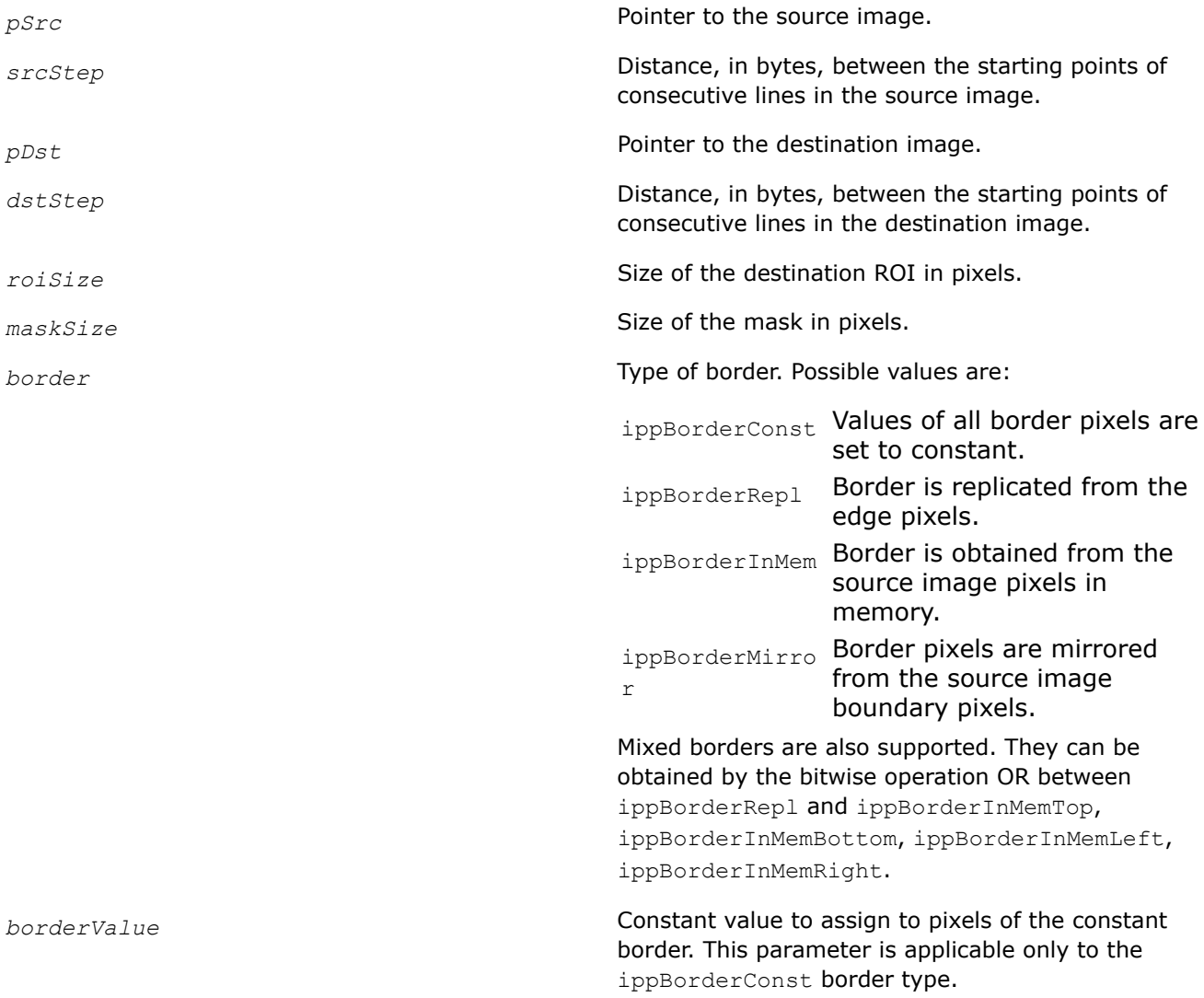

*pBuffer* Pointer to the work buffer.

# **Description**

Before using this function, you need to compute the size of the work buffer *pBuffer* using the ippiFilterBoxBorderGetBufferSize function.

This function operates with ROI.

This function sets each pixel in the destination image as the average of all pixels of the source image in the rectangular neighborhood of size *maskSize* with the anchor cell at that pixel. This has the effect of smoothing or blurring the input image. To ensure valid operation when image boundary pixels are processed, the application must correctly define additional border pixels. If *pSrc* is equal to *pDst*, ippiFilterBoxBorder operates as an in-place function.

# **Return Values**

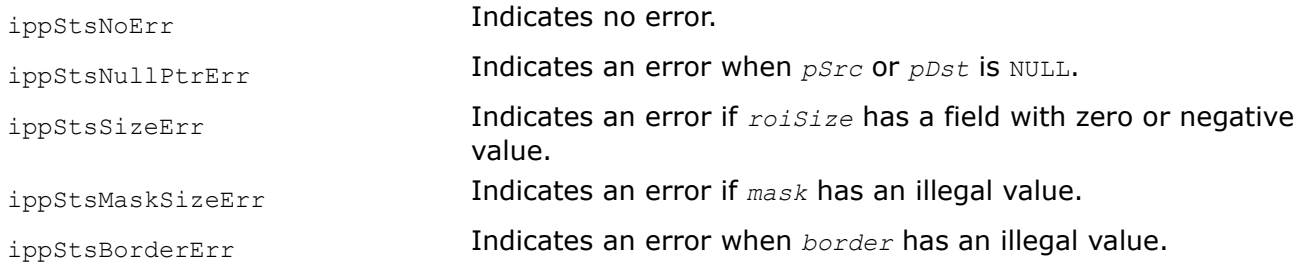

# **Example**

*FilterBox Blurs an image using a simple box filter.*

# **Syntax**

IppStatus ippiFilterBox\_64f\_C1R(const Ipp<datatype>\* *pSrc*, int srcStep, Ipp<datatype>\* *pDst*, int *dstStep*, IppiSize *dstRoiSize*, IppiSize *maskSize*, IppiPoint *anchor*);

# **Include Files**

ippi.h

# **Domain Dependencies**

Headers: ippcore.h, ippvm.h, ipps.h

Libraries: ippcore.lib, ippvm.lib, ipps.lib

#### **Parameters**

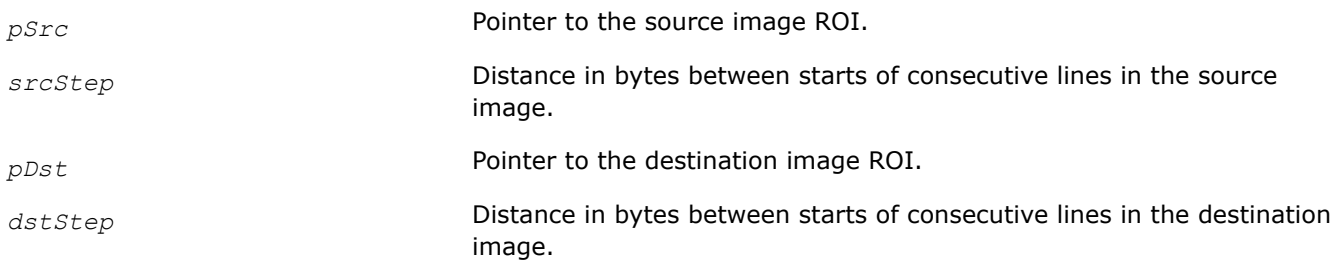

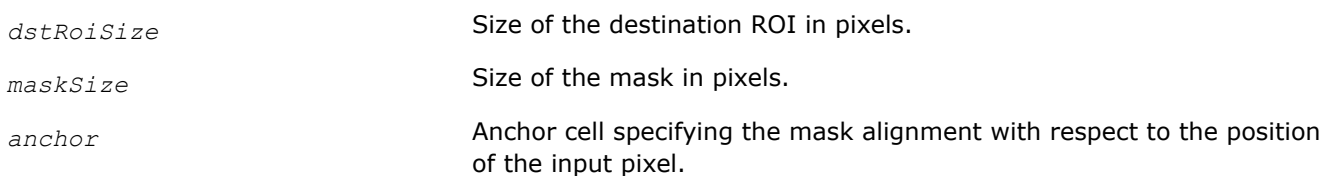

# **Description**

This function operates with ROI (see [Regions of Interest in Intel IPP\)](#page-674-0).

This function sets each pixel in the destination image as the average of all the input image pixels in the rectangular neighborhood of size *maskSize* with the anchor cell at that pixel. This has the effect of smoothing or blurring on the input image. To ensure valid operation when image boundary pixels are processed, the application must correctly define additional border pixels (see [Borders in Neighborhood](#page-1090-0) [Operations\)](#page-1090-0).

# **Return Values**

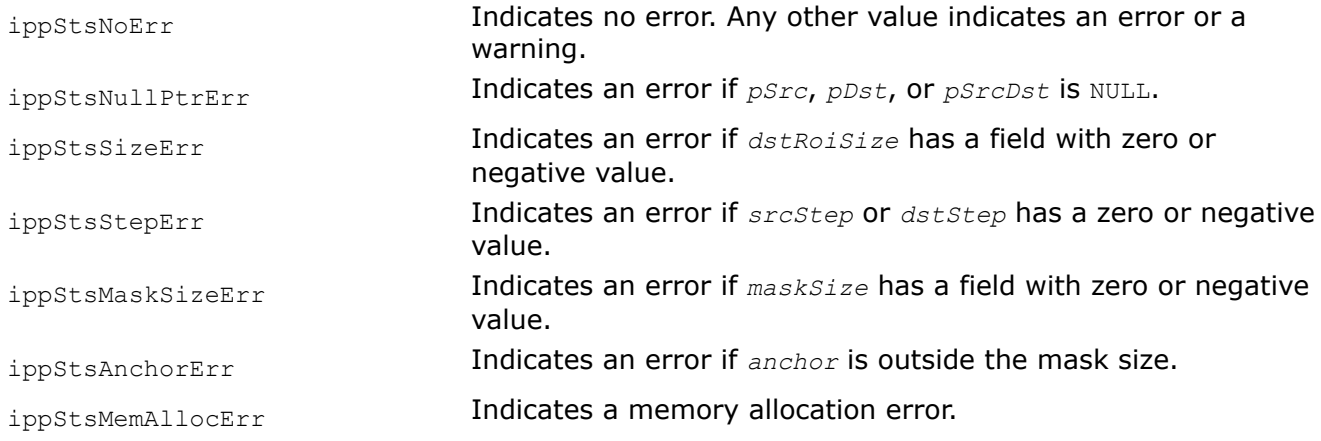

*FilterGaussianBorder Performs Gaussian filtering of an image with userdefined borders.*

# **Syntax**

IppStatus ippiFilterGaussianBorder\_<mod>(const Ipp<datatype>\* *pSrc*, int *srcStep*, Ipp<datatype>\* *pDst*, int *dstStep*, IppiSize *roiSize*, Ipp<datatype> *borderValue*, IppFilterGaussianSpec\* *pSpec*, Ipp8u\* *pBuffer*);

#### Supported values for mod:

8u C1R 16u C1R 16s C1R 32f C1R

IppStatus ippiFilterGaussianBorder\_<mod>(const Ipp<datatype>\* *pSrc*, int *srcStep*, Ipp<datatype>\* *pDst*, int *dstStep*, IppiSize *roiSize*, Ipp<datatype> *borderValue[3]*, IppFilterGaussianSpec\* *pSpec*, Ipp8u\* *pBuffer*);

#### Supported values for mod:

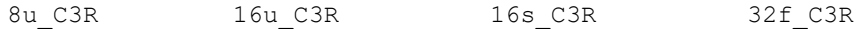

# **Include Files**

ippcv.h

# **Domain Dependencies**

Headers: ippcore.h, ippvm.h, ipps.h, ippi.h Libraries: ippcore.lib, ippvm.lib, ipps.lib, ippi.lib

#### **Parameters**

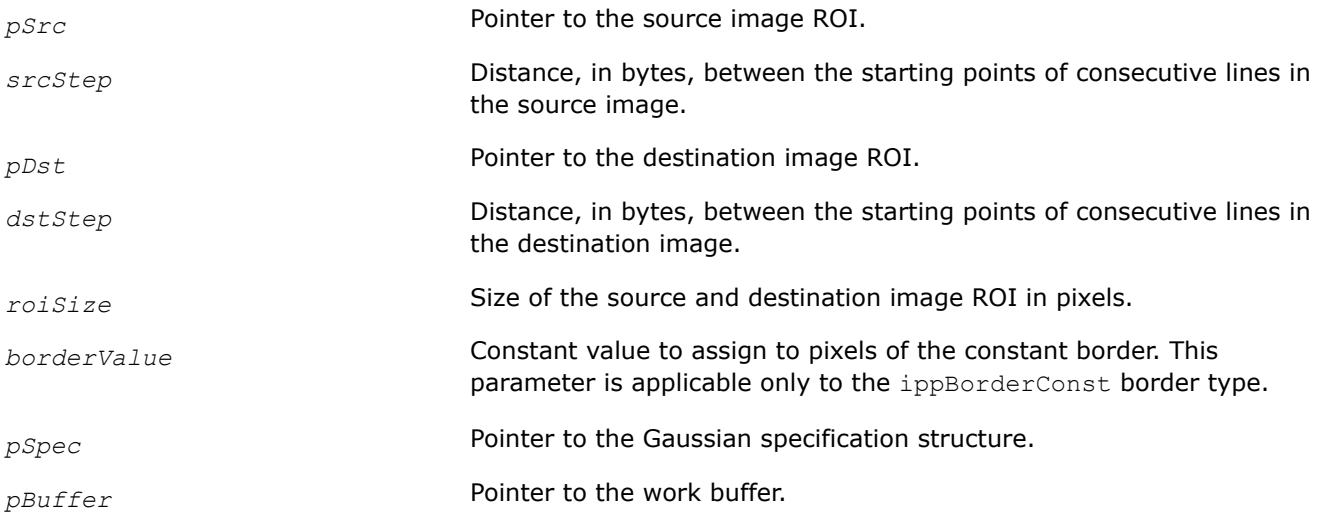

# **Description**

This function operates with ROI (see [Regions of Interest in Intel IPP\)](#page-674-0).

This function applies the Gaussian filter to the source image ROI *pSrc*. The kernel of the Gaussian filter is the matrix of size *kernelSize*x*kernelSize* with the standard deviation *sigma*. The values of the Gaussian kernel elements are computed by the [FilterGaussianInit](#page-1179-0) function. Elements of the kernel are normalized. The anchor cell is the center of the kernel.

Before using the ippiFilterGaussianBorder function, compute the size of the Gaussian specification structure and the external buffer using the [FilterGaussianGetBufferSize](#page-1177-0) function and initialize the structure using the [FilterGaussianInit](#page-1179-0) function.

# **Return Values**

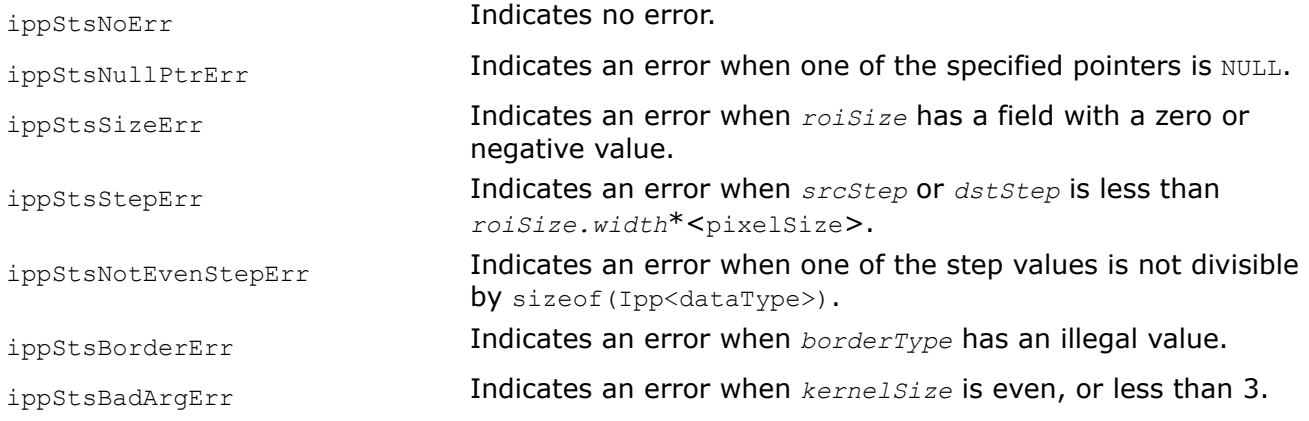

# **Example**

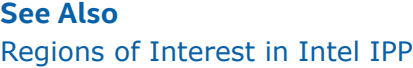
## <span id="page-1116-0"></span>[User-defined Border Types](#page-1091-0)

[FilterGaussianGetBufferSize](#page-1177-0) Computes the size of the Gaussian specification structure and the size of the external work buffer for Gaussian filtering with user-defined borders. [FilterGaussianInit](#page-1179-0) Initializes the Gaussian context structure.

#### *SumWindow*

*Sums pixel values in a rectangular area applied to an image.*

## **Syntax**

IppStatus ippiSumWindow\_8u32s\_C1R(const Ipp8u\* *pSrc*, int *srcStep*, Ipp32s\* *pDst*, int *dstStep*, IppiSize *roiSize*, IppiSize *maskSize*, IppiBorderType *BorderType*, const Ipp8u\* *borderValue*, Ipp8u\* *pBuffer*);

IppStatus ippiSumWindow\_8u32s\_C3R(const Ipp8u\* *pSrc*, int *srcStep*, Ipp32s\* *pDst*, int *dstStep*, IppiSize *roiSize*, IppiSize *maskSize*, IppiBorderType *BorderType*, const Ipp8u\* *borderValue*, Ipp8u\* *pBuffer*);

IppStatus ippiSumWindow\_8u32s\_C4R(const Ipp8u\* *pSrc*, int *srcStep*, Ipp32s\* *pDst*, int *dstStep*, IppiSize *roiSize*, IppiSize *maskSize*, IppiBorderType *BorderType*, const Ipp8u\* *borderValue*, Ipp8u\* *pBuffer*);

IppStatus ippiSumWindow\_8u32s\_AC4R(const Ipp8u\* *pSrc*, int *srcStep*, Ipp32s\* *pDst*, int *dstStep*, IppiSize *roiSize*, IppiSize *maskSize*, IppiBorderType *BorderType*, const Ipp8u\* *borderValue*, Ipp8u\* *pBuffer*);

IppStatus ippiSumWindow\_16s32f\_C1R(const Ipp16s\* *pSrc*, int *srcStep*, Ipp32f\* *pDst*, int *dstStep*, IppiSize *roiSize*, IppiSize *maskSize*, IppiBorderType *BorderType*, const Ipp16s\* *borderValue*, Ipp8u\* *pBuffer*);

IppStatus ippiSumWindow\_16s32f\_C3R(const Ipp16s\* *pSrc*, int *srcStep*, Ipp32f\* *pDst*, int *dstStep*, IppiSize *roiSize*, IppiSize *maskSize*, IppiBorderType *BorderType*, const Ipp16s\* *borderValue*, Ipp8u\* *pBuffer*);

IppStatus ippiSumWindow\_16s32f\_C4R(const Ipp16s\* *pSrc*, int *srcStep*, Ipp32f\* *pDst*, int *dstStep*, IppiSize *roiSize*, IppiSize *maskSize*, IppiBorderType *BorderType*, const Ipp16s\* *borderValue*, Ipp8u\* *pBuffer*);

IppStatus ippiSumWindow\_16s32f\_AC4R(const Ipp16s\* *pSrc*, int *srcStep*, Ipp32f\* *pDst*, int *dstStep*, IppiSize *roiSize*, IppiSize *maskSize*, IppiBorderType *BorderType*, const Ipp16s\* *borderValue*, Ipp8u\* *pBuffer*);

IppStatus ippiSumWindow\_16u32f\_C1R(const Ipp16u\* *pSrc*, int *srcStep*, Ipp32f\* *pDst*, int *dstStep*, IppiSize *roiSize*, IppiSize *maskSize*, IppiBorderType *BorderType*, const Ipp16u\* *borderValue*, Ipp8u\* *pBuffer*);

IppStatus ippiSumWindow\_16u32f\_C3R(const Ipp16u\* *pSrc*, int *srcStep*, Ipp32f\* *pDst*, int *dstStep*, IppiSize *roiSize*, IppiSize *maskSize*, IppiBorderType *BorderType*, const Ipp16u\* *borderValue*, Ipp8u\* *pBuffer*);

IppStatus ippiSumWindow\_16u32f\_C4R(const Ipp16u\* *pSrc*, int *srcStep*, Ipp32f\* *pDst*, int *dstStep*, IppiSize *roiSize*, IppiSize *maskSize*, IppiBorderType *BorderType*, const Ipp16u\* *borderValue*, Ipp8u\* *pBuffer*);

IppStatus ippiSumWindow\_16u32f\_AC4R(const Ipp16u\* *pSrc*, int *srcStep*, Ipp32f\* *pDst*, int *dstStep*, IppiSize *roiSize*, IppiSize *maskSize*, IppiBorderType *BorderType*, const Ipp16u\* *borderValue*, Ipp8u\* *pBuffer*);

IppStatus ippiSumWindow\_32f\_C1R(const Ipp32f\* *pSrc*, int *srcStep*, Ipp32f\* *pDst*, int *dstStep*, IppiSize *roiSize*, IppiSize *maskSize*, IppiBorderType *BorderType*, const Ipp32f\* *borderValue*, Ipp8u\* *pBuffer*);

IppStatus ippiSumWindow\_32f\_C3R(const Ipp32f\* *pSrc*, int *srcStep*, Ipp32f\* *pDst*, int *dstStep*, IppiSize *roiSize*, IppiSize *maskSize*, IppiBorderType *BorderType*, const Ipp32f\* *borderValue*, Ipp8u\* *pBuffer*);

IppStatus ippiSumWindow\_32f\_C4R(const Ipp32f\* *pSrc*, int *srcStep*, Ipp32f\* *pDst*, int *dstStep*, IppiSize *roiSize*, IppiSize *maskSize*, IppiBorderType *BorderType*, const Ipp32f\* *borderValue*, Ipp8u\* *pBuffer*);

IppStatus ippiSumWindow\_32f\_AC4R(const Ipp32f\* *pSrc*, int *srcStep*, Ipp32f\* *pDst*, int *dstStep*, IppiSize *roiSize*, IppiSize *maskSize*, IppiBorderType *BorderType*, const Ipp32f\* *borderValue*, Ipp8u\* *pBuffer*);

## **Include Files**

ippi.h

#### **Domain Dependencies**

Headers: ippcore.h, ippvm.h, ipps.h

Libraries: ippcore.lib, ippvm.lib, ipps.lib

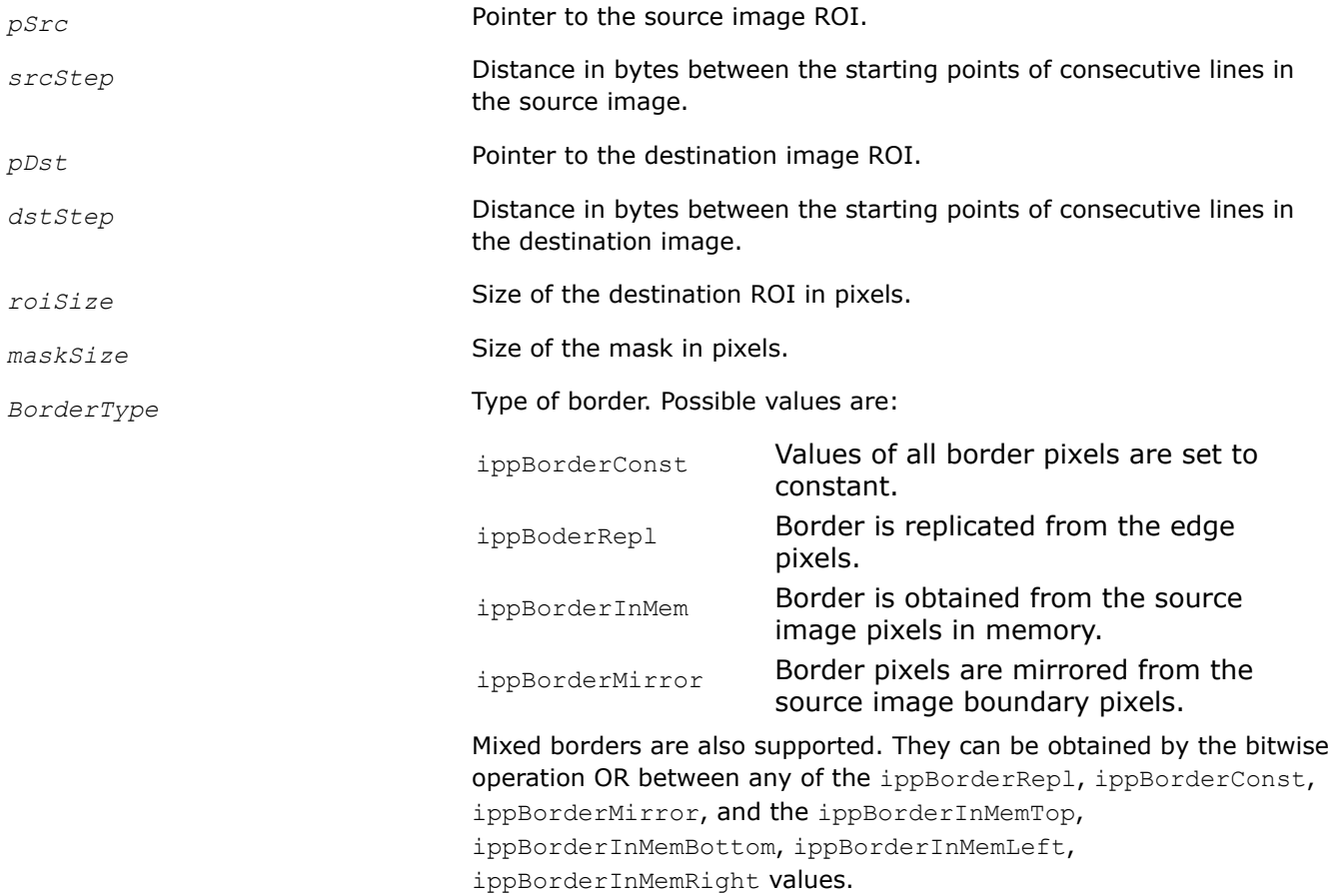

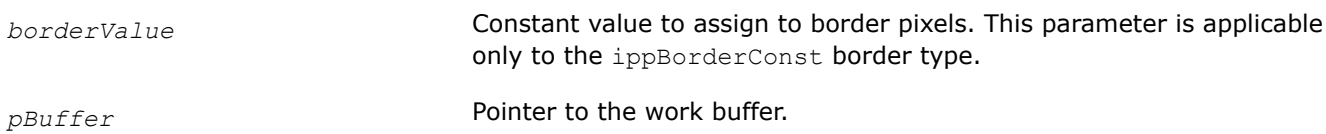

## **Description**

Before using this function, you need to compute the size of the work buffer *pBuffer* using the SumWindowGetBufferSize function.

This function operates with ROI (see [Regions of Interest in Intel IPP\)](#page-674-0).

This function sets each pixel in the destination image ROI *pDst* to the sum of all the source image pixels in the rectangular neighborhood of size *maskSize* with the anchor cell at the corresponding pixel in the source image ROI *pSrc*. To ensure valid operation while processing the image boundary pixels, the application must correctly define additional border pixels (see [Borders in Neighborhood Operations](#page-1090-0)).

## **Return Values**

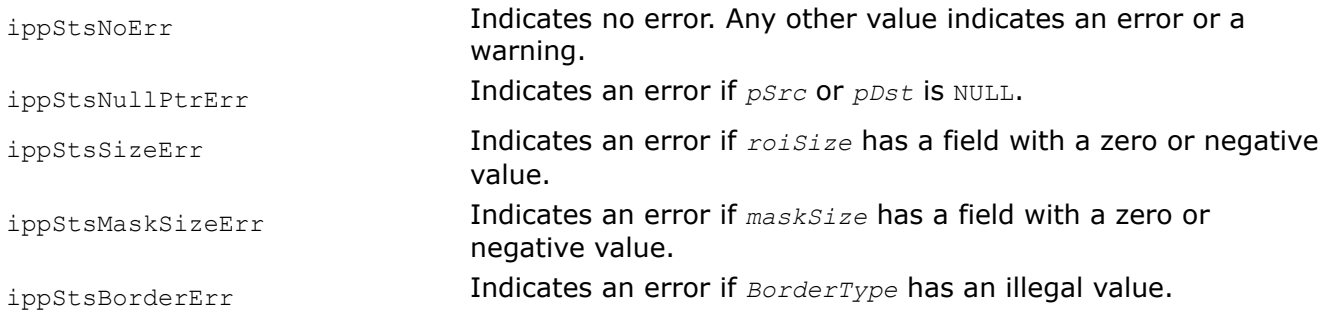

## *SumWindowGetBufferSize*

*Computes the size of the external buffer for the* SumWindow *function.*

# **Syntax**

IppStatus ippiSumWindowGetBufferSize(IppiSize *roiSize*, IppiSize *maskSize*, IppDataType *dataType*, int *numChannels*, int\* *pBufferSize*);

## **Include Files**

ippi.h

## **Domain Dependencies**

Headers: ippcore.h, ippvm.h, ipps.h

Libraries: ippcore.lib, ippvm.lib, ipps.lib

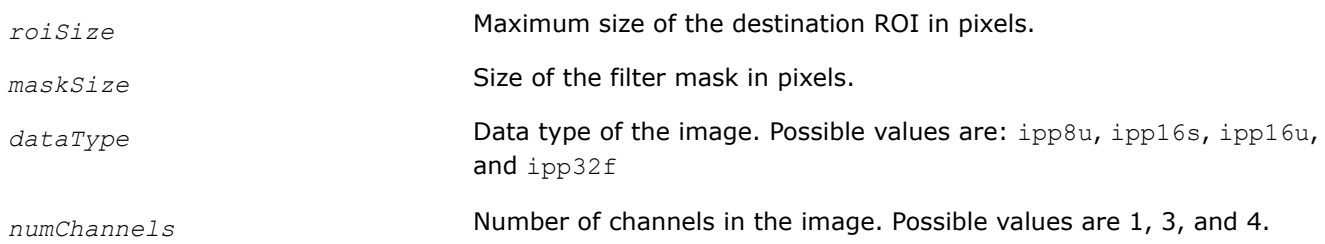

*pBufferSize* Pointer to the size, in bytes, of the external work buffer.

#### **Description**

This function operates with ROI (see [Regions of Interest in Intel IPP\)](#page-674-0).

This function computes the size, in bytes, of the external work buffer for the [ippiSumWindow](#page-1116-0) function. The result is stored in the *pBufferSize* parameter.

## **Return Values**

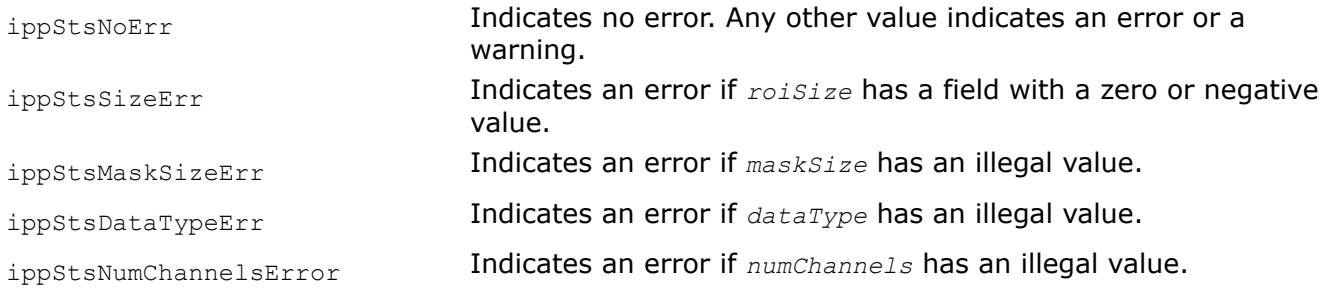

#### *SumWindowRow*

*Sums pixel values in the row mask applied to the image.*

## **Syntax**

IppStatus ippiSumWindowRow\_<mod>(const Ipp<srcDatatype>\* *pSrc*, int *srcStep*, Ipp32f\* *pDst*, int *dstStep*, IppiSize *dstRoiSize*, int *maskSize*, int *anchor*);

#### Supported values for mod:

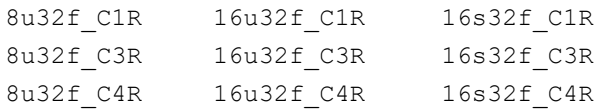

#### **Include Files**

ippi.h

#### **Domain Dependencies**

Headers: ippcore.h, ippvm.h, ipps.h

Libraries: ippcore.lib, ippvm.lib, ipps.lib

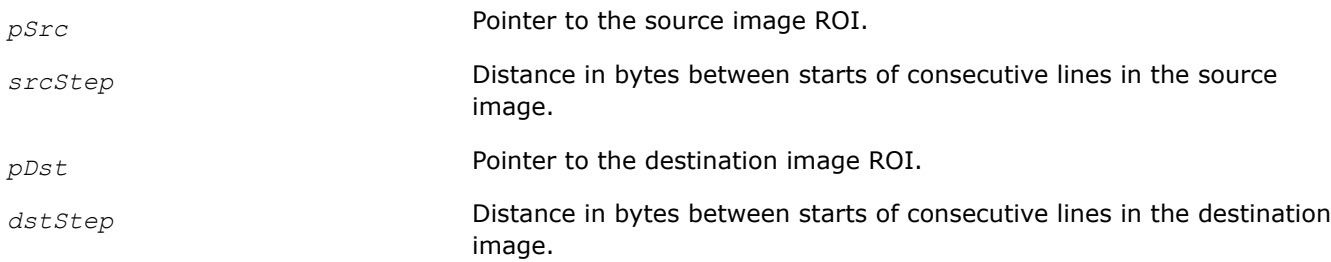

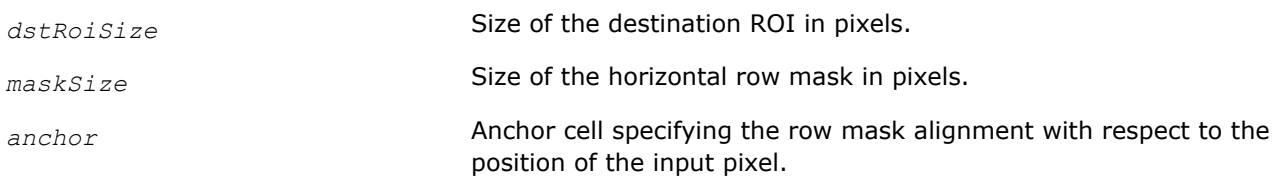

# **Description**

This function operates with ROI (see [Regions of Interest in Intel IPP\)](#page-674-0).

This function sets each pixel in the destination image ROI *pDst* as the sum of all the source image pixels in the horizontal row mask of size *maskSize* with the anchor cell *anchor* at the corresponding pixel in the source image ROI *pSrc*. To ensure valid operation when image boundary pixels are processed, the application must correctly define additional border pixels (see [Borders in Neighborhood Operations](#page-1090-0)).

## **Return Values**

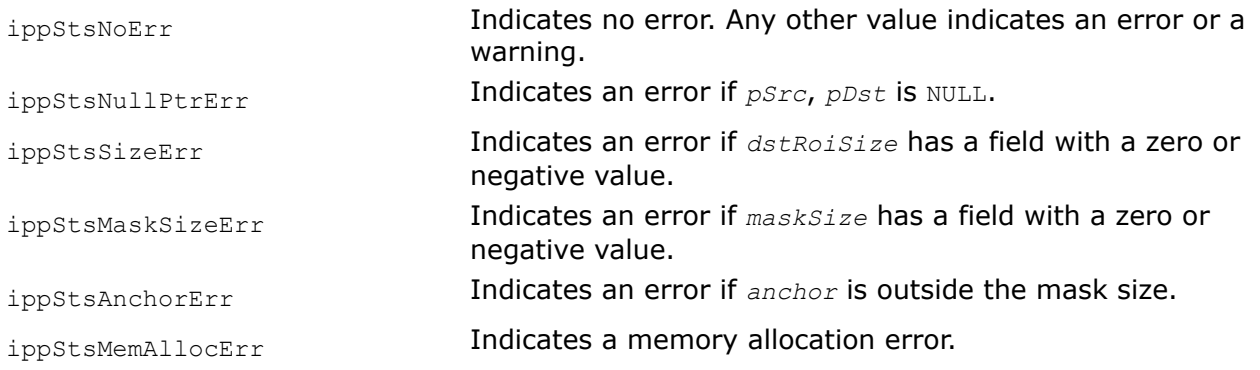

## *SumWindowColumn*

*Sums pixel values in the column mask applied to the image.*

## **Syntax**

IppStatus ippiSumWindowColumn\_<mod>(const Ipp<srcDatatype>\* *pSrc*, int *srcStep*, Ipp32f\* *pDst*, int *dstStep*, IppiSize *dstRoiSize*, int *maskSize*, int *anchor*);

## Supported values for mod:

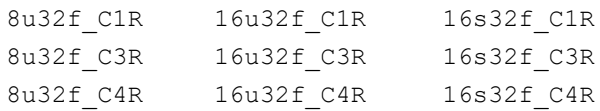

## **Include Files**

ippi.h

## **Domain Dependencies**

Headers: ippcore.h, ippvm.h, ipps.h

Libraries: ippcore.lib, ippvm.lib, ipps.lib

## <span id="page-1121-0"></span>**Parameters**

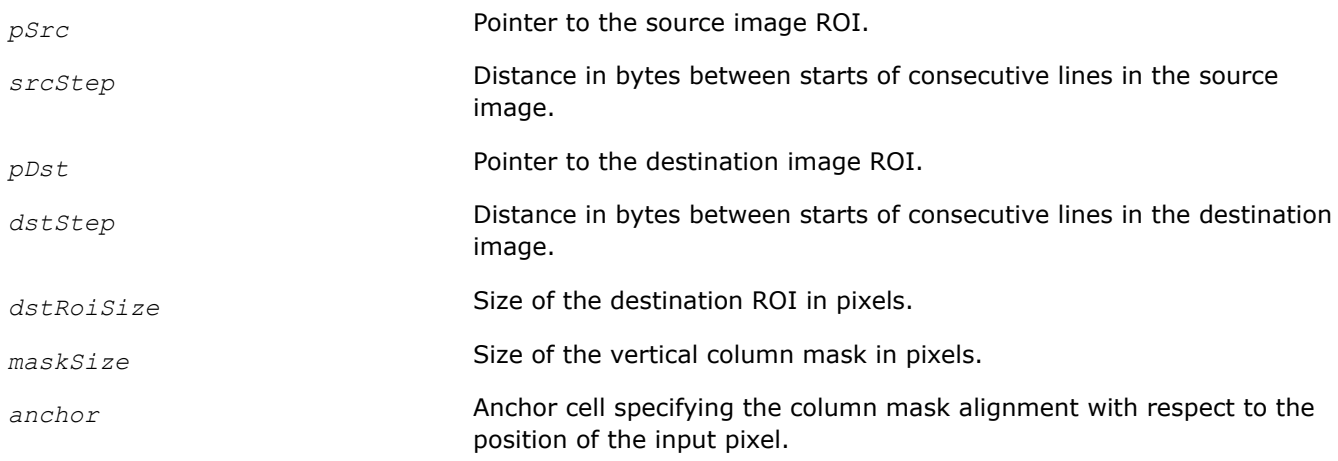

## **Description**

This function operates with ROI (see [Regions of Interest in Intel IPP\)](#page-674-0).

This function sets each pixel in the destination image ROI *pDst* as the sum of all the source image pixels in the vertical column mask of size *maskSize* with the anchor cell *anchor* at the corresponding pixel in the source image ROI *pSrc*. To ensure valid operation when image boundary pixels are processed, the application must correctly define additional border pixels (see [Borders in Neighborhood Operations](#page-1090-0)).

## **Return Values**

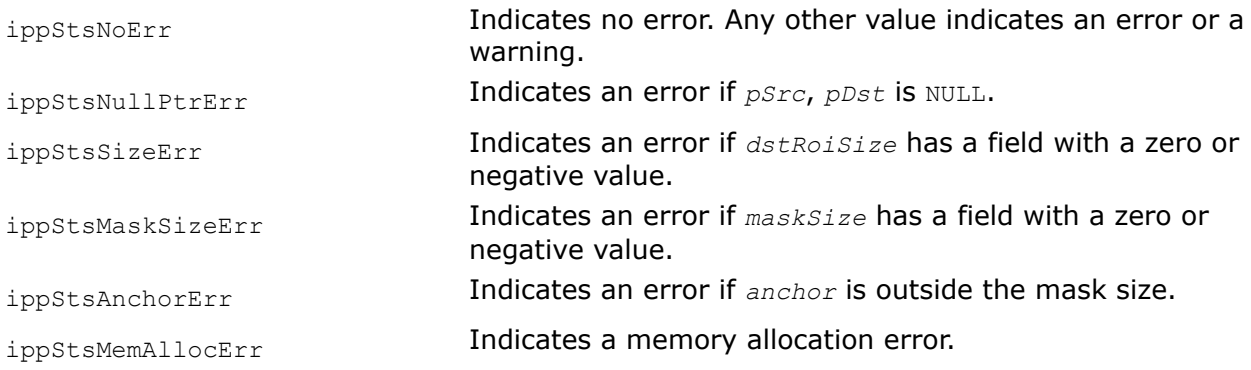

*FilterMaxBorderGetBufferSize, FilterMinBorderGetBufferSize Compute the size of the work buffer for the maximum/minimum filter.*

## **Syntax**

IppStatus ippiFilterMaxBorderGetBufferSize(IppiSize *dstRoiSize*, IppiSize *maskSize*, IppDataType *dataType*, int *numChannels*, int\* *pBufferSize*);

IppStatus ippiFilterMinBorderGetBufferSize(IppiSize *dstRoiSize*, IppiSize *maskSize*, IppDataType *dataType*, int *numChannels*, int\* *pBufferSize*);

## **Include Files**

ippi.h

# **Domain Dependencies**

Headers: ippcore.h, ippvm.h, ipps.h Libraries: ippcore.lib, ippvm.lib, ipps.lib

## **Parameters**

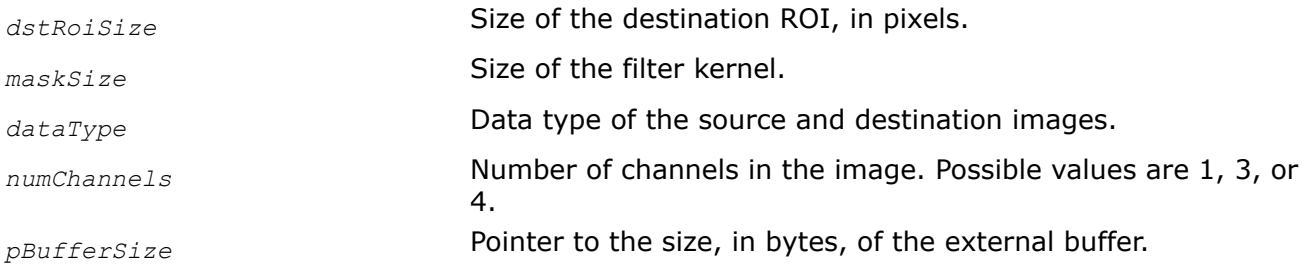

## **Description**

The ippiFilterMaxBorderGetBufferSize and ippiFilterMinBorderGetBufferSize functions compute the size, in bytes, of the external work buffer for the [ippiFilterMaxBorder](#page-1121-0) and [ippiFilterMinBorder](#page-1121-0) functions, respectively. The result is stored in the *pBufferSize* parameter.

## **Return Values**

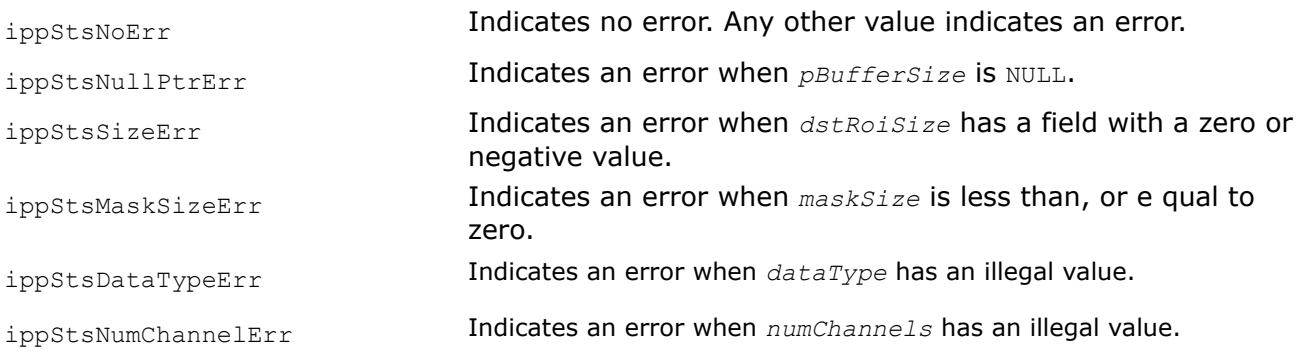

## **See Also**

FilterMaxBorder, FilterMinBorder Filter an image using the maximum/minimum filter.

*FilterMaxBorder, FilterMinBorder Filter an image using the maximum/minimum filter.*

## **Syntax**

## **Case 1: Operating on one-channel data**

IppStatus ippiFilterMaxBorder\_8u\_C1R(const Ipp8u\* *pSrc*, int *srcStep*, Ipp8u\* *pDst*, int *dstStep*, IppiSize *dstRoiSize*, IppiSize *maskSize*, IppiBorderType *borderType*, Ipp8u *borderValue*, Ipp8u\* *pBuffer*);

IppStatus ippiFilterMaxBorder\_16s\_C1R(const Ipp16s\* *pSrc*, int *srcStep*, Ipp16s\* *pDst*, int *dstStep*, IppiSize *dstRoiSize*, IppiSize *maskSize*, IppiBorderType *borderType*, Ipp16s *borderValue*, Ipp8u\* *pBuffer*);

IppStatus ippiFilterMaxBorder\_16u\_C1R(const Ipp16u\* *pSrc*, int *srcStep*, Ipp16u\* *pDst*, int *dstStep*, IppiSize *dstRoiSize*, IppiSize *maskSize*, IppiBorderType *borderType*, Ipp16u *borderValue*, Ipp8u\* *pBuffer*);

IppStatus ippiFilterMaxBorder\_32f\_C1R(const Ipp32f\* *pSrc*, int *srcStep*, Ipp32f\* *pDst*, int *dstStep*, IppiSize *dstRoiSize*, IppiSize *maskSize*, IppiBorderType *borderType*, Ipp32f *borderValue*, Ipp8u\* *pBuffer*);

IppStatus ippiFilterMinBorder\_8u\_C1R(const Ipp8u\* *pSrc*, int *srcStep*, Ipp8u\* *pDst*, int *dstStep*, IppiSize *dstRoiSize*, IppiSize *maskSize*, IppiBorderType *borderType*, Ipp8u *borderValue*, Ipp8u\* *pBuffer*);

IppStatus ippiFilterMinBorder\_16s\_C1R(const Ipp16s\* *pSrc*, int *srcStep*, Ipp16s\* *pDst*, int *dstStep*, IppiSize *dstRoiSize*, IppiSize *maskSize*, IppiBorderType *borderType*, Ipp16s *borderValue*, Ipp8u\* *pBuffer*);

IppStatus ippiFilterMinBorder\_16u\_C1R(const Ipp16u\* *pSrc*, int *srcStep*, Ipp16u\* *pDst*, int *dstStep*, IppiSize *dstRoiSize*, IppiSize *maskSize*, IppiBorderType *borderType*, Ipp16u *borderValue*, Ipp8u\* *pBuffer*);

IppStatus ippiFilterMinBorder\_32f\_C1R(const Ipp32f\* *pSrc*, int *srcStep*, Ipp32f\* *pDst*, int *dstStep*, IppiSize *dstRoiSize*, IppiSize *maskSize*, IppiBorderType *borderType*, Ipp32f *borderValue*, Ipp8u\* *pBuffer*);

#### **Case 2: Operating on multi-channel data**

IppStatus ippiFilterMaxBorder\_8u\_C3R(const Ipp8u\* *pSrc*, int *srcStep*, Ipp8u\* *pDst*, int *dstStep*, IppiSize *dstRoiSize*, IppiSize *maskSize*, IppiBorderType *borderType*, const Ipp8u *pBorderValue[3]*, Ipp8u\* *pBuffer*);

IppStatus ippiFilterMaxBorder\_16s\_C3R(const Ipp16s\* *pSrc*, int *srcStep*, Ipp16s\* *pDst*, int *dstStep*, IppiSize *dstRoiSize*, IppiSize *maskSize*, IppiBorderType *borderType*, const Ipp16s *pBorderValue[3]*, Ipp8u\* *pBuffer*);

IppStatus ippiFilterMaxBorder\_16u\_C3R(const Ipp16u\* *pSrc*, int *srcStep*, Ipp16u\* *pDst*, int *dstStep*, IppiSize *dstRoiSize*, IppiSize *maskSize*, IppiBorderType *borderType*, const Ipp16u *pBorderValue[3]*, Ipp8u\* *pBuffer*);

IppStatus ippiFilterMaxBorder\_32f\_C3R(const Ipp32f\* *pSrc*, int *srcStep*, Ipp32f\* *pDst*, int *dstStep*, IppiSize *dstRoiSize*, IppiSize *maskSize*, IppiBorderType *borderType*, const Ipp32f *pBorderValue[3]*, Ipp8u\* *pBuffer*);

IppStatus ippiFilterMaxBorder\_8u\_AC4R(const Ipp8u\* *pSrc*, int *srcStep*, Ipp8u\* *pDst*, int *dstStep*, IppiSize *dstRoiSize*, IppiSize *maskSize*, IppiBorderType *borderType*, const Ipp8u *pBorderValue[3]*, Ipp8u\* *pBuffer*);

IppStatus ippiFilterMaxBorder\_16s\_AC4R(const Ipp16s\* *pSrc*, int *srcStep*, Ipp16s\* *pDst*, int *dstStep*, IppiSize *dstRoiSize*, IppiSize *maskSize*, IppiBorderType *borderType*, const Ipp16s *pBorderValue[3]*, Ipp8u\* *pBuffer*);

IppStatus ippiFilterMaxBorder\_16u\_AC4R(const Ipp16u\* *pSrc*, int *srcStep*, Ipp16u\* *pDst*, int *dstStep*, IppiSize *dstRoiSize*, IppiSize *maskSize*, IppiBorderType *borderType*, const Ipp16u *pBorderValue[3]*, Ipp8u\* *pBuffer*);

IppStatus ippiFilterMaxBorder\_32f\_AC4R(const Ipp32f\* *pSrc*, int *srcStep*, Ipp32f\* *pDst*, int *dstStep*, IppiSize *dstRoiSize*, IppiSize *maskSize*, IppiBorderType *borderType*, const Ipp32f *pBorderValue[3]*, Ipp8u\* *pBuffer*);

IppStatus ippiFilterMaxBorder\_8u\_C4R(const Ipp8u\* *pSrc*, int *srcStep*, Ipp8u\* *pDst*, int *dstStep*, IppiSize *dstRoiSize*, IppiSize *maskSize*, IppiBorderType *borderType*, const Ipp8u *pBorderValue[4]*, Ipp8u\* *pBuffer*);

IppStatus ippiFilterMaxBorder\_16s\_C4R(const Ipp16s\* *pSrc*, int *srcStep*, Ipp16s\* *pDst*, int *dstStep*, IppiSize *dstRoiSize*, IppiSize *maskSize*, IppiBorderType *borderType*, const Ipp16s *pBorderValue[4]*, Ipp8u\* *pBuffer*);

IppStatus ippiFilterMaxBorder\_16u\_C4R(const Ipp16u\* *pSrc*, int *srcStep*, Ipp16u\* *pDst*, int *dstStep*, IppiSize *dstRoiSize*, IppiSize *maskSize*, IppiBorderType *borderType*, const Ipp16u *pBorderValue[4]*, Ipp8u\* *pBuffer*);

IppStatus ippiFilterMaxBorder\_32f\_C4R(const Ipp32f\* *pSrc*, int *srcStep*, Ipp32f\* *pDst*, int *dstStep*, IppiSize *dstRoiSize*, IppiSize *maskSize*, IppiBorderType *borderType*, const Ipp32f *pBorderValue[4]*, Ipp8u\* *pBuffer*);

IppStatus ippiFilterMinBorder\_8u\_C3R(const Ipp8u\* *pSrc*, int *srcStep*, Ipp8u\* *pDst*, int *dstStep*, IppiSize *dstRoiSize*, IppiSize *maskSize*, IppiBorderType *borderType*, const Ipp8u *pBorderValue[3]*, Ipp8u\* *pBuffer*);

IppStatus ippiFilterMinBorder\_16s\_C3R(const Ipp16s\* *pSrc*, int *srcStep*, Ipp16s\* *pDst*, int *dstStep*, IppiSize *dstRoiSize*, IppiSize *maskSize*, IppiBorderType *borderType*, const Ipp16s *pBorderValue[3]*, Ipp8u\* *pBuffer*);

IppStatus ippiFilterMinBorder\_16u\_C3R(const Ipp16u\* *pSrc*, int *srcStep*, Ipp16u\* *pDst*, int *dstStep*, IppiSize *dstRoiSize*, IppiSize *maskSize*, IppiBorderType *borderType*, const Ipp16u *pBorderValue[3]*, Ipp8u\* *pBuffer*);

IppStatus ippiFilterMinBorder\_32f\_C3R(const Ipp32f\* *pSrc*, int *srcStep*, Ipp32f\* *pDst*, int *dstStep*, IppiSize *dstRoiSize*, IppiSize *maskSize*, IppiBorderType *borderType*, const Ipp32f *pBorderValue[3]*, Ipp8u\* *pBuffer*);

IppStatus ippiFilterMinBorder\_8u\_AC4R(const Ipp8u\* *pSrc*, int *srcStep*, Ipp8u\* *pDst*, int *dstStep*, IppiSize *dstRoiSize*, IppiSize *maskSize*, IppiBorderType *borderType*, const Ipp8u *pBorderValue[3]*, Ipp8u\* *pBuffer*);

IppStatus ippiFilterMinBorder\_16s\_AC4R(const Ipp16s\* *pSrc*, int *srcStep*, Ipp16s\* *pDst*, int *dstStep*, IppiSize *dstRoiSize*, IppiSize *maskSize*, IppiBorderType *borderType*, const Ipp16s *pBorderValue[3]*, Ipp8u\* *pBuffer*);

IppStatus ippiFilterMinBorder\_16u\_AC4R(const Ipp16u\* *pSrc*, int *srcStep*, Ipp16u\* *pDst*, int *dstStep*, IppiSize *dstRoiSize*, IppiSize *maskSize*, IppiBorderType *borderType*, const Ipp16u *pBorderValue[3]*, Ipp8u\* *pBuffer*);

IppStatus ippiFilterMinBorder\_32f\_AC4R(const Ipp32f\* *pSrc*, int *srcStep*, Ipp32f\* *pDst*, int *dstStep*, IppiSize *dstRoiSize*, IppiSize *maskSize*, IppiBorderType *borderType*, const Ipp32f *pBorderValue[3]*, Ipp8u\* *pBuffer*);

IppStatus ippiFilterMinBorder\_8u\_C4R(const Ipp8u\* *pSrc*, int *srcStep*, Ipp8u\* *pDst*, int *dstStep*, IppiSize *dstRoiSize*, IppiSize *maskSize*, IppiBorderType *borderType*, const Ipp8u *pBorderValue[4]*, Ipp8u\* *pBuffer*);

IppStatus ippiFilterMinBorder\_16s\_C4R(const Ipp16s\* *pSrc*, int *srcStep*, Ipp16s\* *pDst*, int *dstStep*, IppiSize *dstRoiSize*, IppiSize *maskSize*, IppiBorderType *borderType*, const Ipp16s *pBorderValue[4]*, Ipp8u\* *pBuffer*);

IppStatus ippiFilterMinBorder\_16u\_C4R(const Ipp16u\* *pSrc*, int *srcStep*, Ipp16u\* *pDst*, int *dstStep*, IppiSize *dstRoiSize*, IppiSize *maskSize*, IppiBorderType *borderType*, const Ipp16u *pBorderValue[4]*, Ipp8u\* *pBuffer*);

IppStatus ippiFilterMinBorder\_32f\_C4R(const Ipp32f\* *pSrc*, int *srcStep*, Ipp32f\* *pDst*, int *dstStep*, IppiSize *dstRoiSize*, IppiSize *maskSize*, IppiBorderType *borderType*, const Ipp32f *pBorderValue[4]*, Ipp8u\* *pBuffer*);

#### **Include Files**

ippi.h

## **Domain Dependencies**

Headers: ippcore.h, ippvm.h, ipps.h Libraries: ippcore.lib, ippvm.lib, ipps.lib

#### **Parameters**

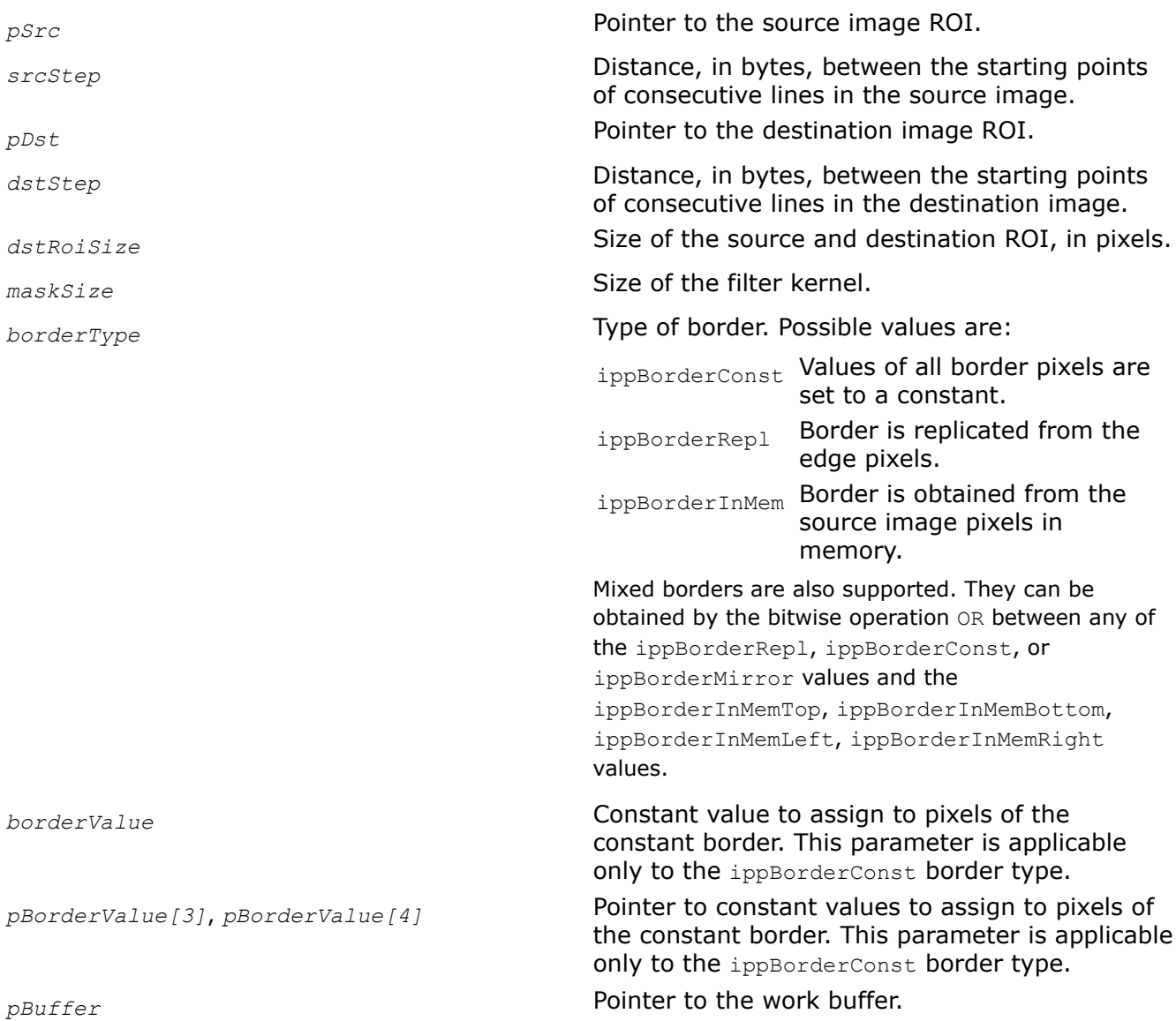

# **Description**

Before using the ippiFilterMaxBorder and ippiFilterMinBorder functions, you need to compute the size of the work buffer *pBuffer* using the [ippiFilterMaxBorderGetBufferSize](#page-1121-0) or [ippiFilterMinBorderGetBufferSize](#page-1121-0) functions, respectively.

These functions operate with ROI (see [Regions of Interest in Intel IPP\)](#page-674-0).

The ippiFilterMaxBorder and ippiFilterMinBorder functions apply the maximum/minimum filters, respectively, to the source image ROI. The size of the source image ROI is equal to the destination image ROI size *dstRoiSize*. The values of border pixels are assigned in accordance with the *borderType* and *borderValue* parameters. The kernel size of the filter is arbitrary and depends on the *mask* value.

The anchor cell is the center cell of the kernel, highlighted in red. The anchor cell is defined as:

x=(*maskSize.width* - 1)/2 y=(*maskSize.height* - 1)/2

## where

(x, y) are cell coordinates.

# **Return Values**

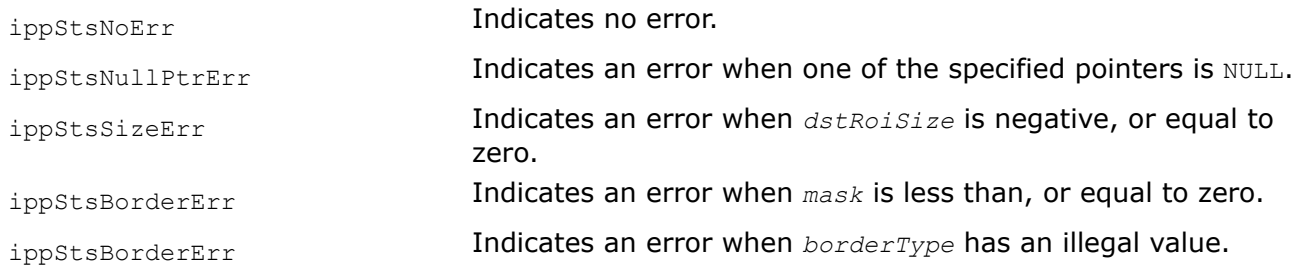

# **See Also**

[Borders in Neighborhood Operations](#page-1090-0) [Regions of Interest in Intel IPP](#page-674-0) [User-defined Border Types](#page-1091-0) [FilterMaxBorderGetBufferSize, FilterMinBorderGetBufferSize](#page-1121-0) Compute the size of the work buffer for the maximum/minimum filter.

*DecimateFilterRow, DecimateFilterColumn Decimates an image by rows or by columns.*

## **Syntax**

IppStatus ippiDecimateFilterRow\_8u\_C1R(const Ipp8u\* *pSrc*, int *srcStep*, IppiSize *srcRoiSize*, Ipp8u\* *pDst*, int *dstStep*, IppiFraction *fraction*);

IppStatus ippiDecimateFilterColumn\_8u\_C1R(const Ipp8u\* *pSrc*, int *srcStep*, IppiSize *srcRoiSize*, Ipp8u\* *pDst*, int *dstStep*, IppiFraction *fraction*);

# **Include Files**

ippi.h

# **Domain Dependencies**

Headers: ippcore.h, ippvm.h, ipps.h

Libraries: ippcore.lib, ippvm.lib, ipps.lib

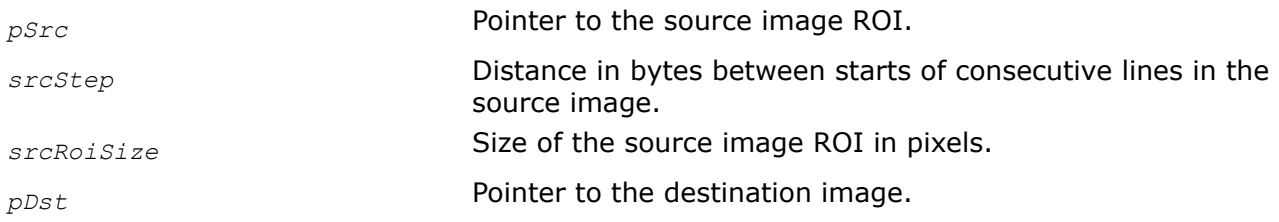

*dstStep* Distance in bytes between starts of consecutive lines in the destination image. *fraction* Specifies how the decimating is performed. Possible values: ippPolyphase\_1\_2, ippPolyphase\_3\_5, ippPolyphase\_2\_3, ippPolyphase\_7\_10, ippPolyphase\_3\_4.

## **Description**

These functions operate with ROI (see [Regions of Interest in Intel IPP\)](#page-674-0).

Functions DecimateFilterRow and DecimateFilterColumn perform decimating of the source image by rows or by columns respectively. These functions use the set of special internal polyphase filters. The parameter *fraction* specifies how the decimating is performed, for example, if the parameter is set to ippPolyphase 3 5, then each 5 pixels in the row (or column) of the source image give 3 pixels to the destination image, if the parameter is set to  $ippPolyphase\_1\_2$ , then each two pixels in the row (or column) of the source image give 1 pixel to the destination image, an so on.

To ensure valid operation, the application must correctly define additional border pixels (see [Borders in](#page-1090-0) [Neighborhood Operations\)](#page-1090-0). For all *fraction* values the width of the border is four columns/rows all around the source image ROI.

#### **Return Values**

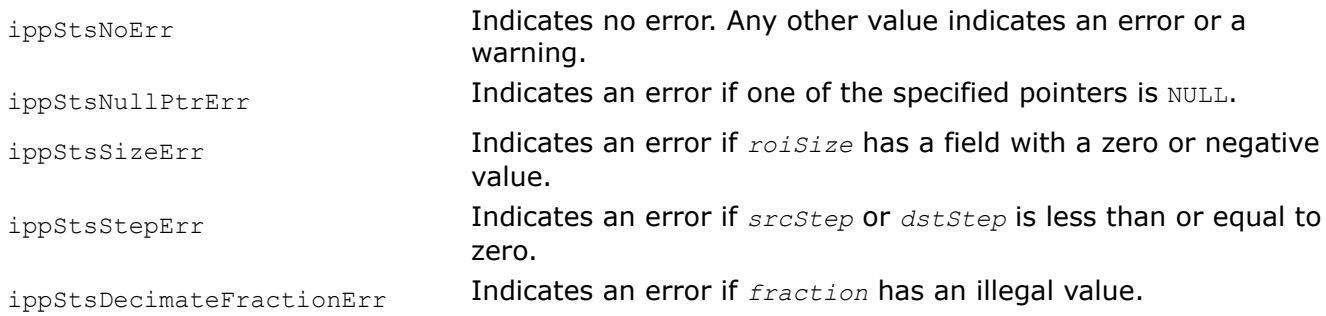

## **Median Filters**

The median filter functions perform non-linear filtering of a source image data.

These functions use either an arbitrary rectangular mask, or the following predefined masks of the IppiMaskSize type to filter an image:

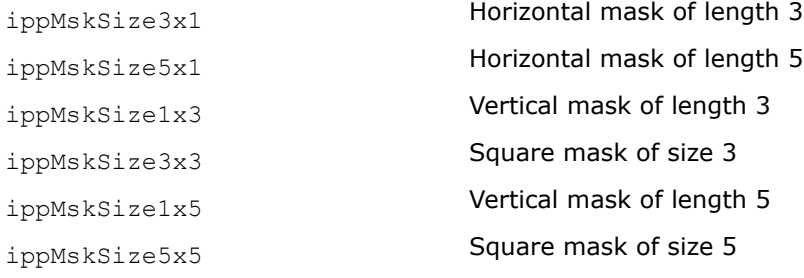

<span id="page-1128-0"></span>The size of the neighborhood and coordinates of the anchor cell in the neighborhood depend on the *mask* mean value. Table "Median Filter Mask, Neighborhood, and Anchor Cell" lists the mask types with the corresponding neighborhood sizes and anchor cell coordinates. Mask size in mask names is indicated in (XY) order. The anchor cell is specified by its coordinates *anchor.x* and *anchor.y* in the coordinate system associated with the upper left corner of the mask.

## **Median Filter Mask, Neighborhood, and Anchor Cell**

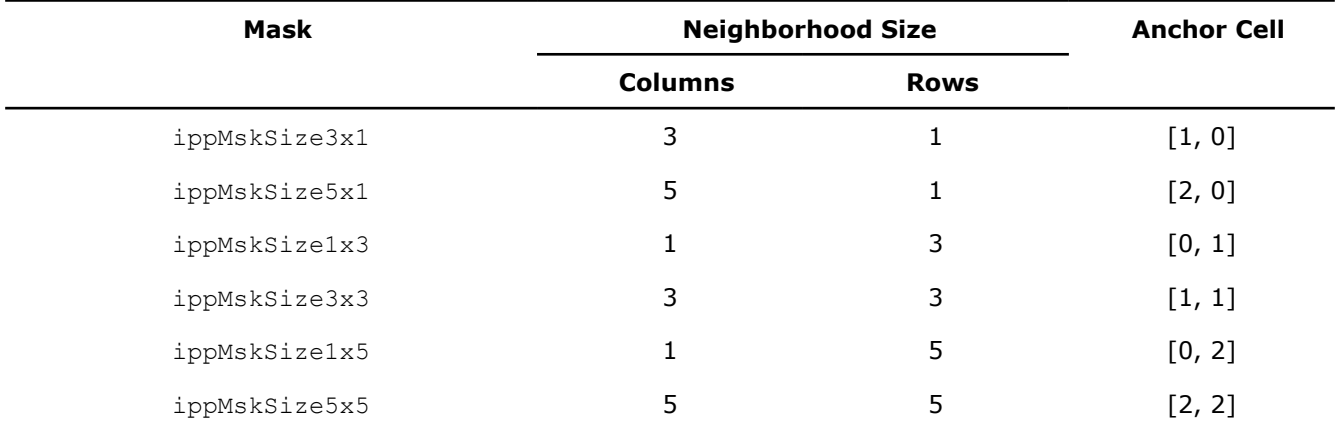

Median filters have the effect of removing the isolated intensity spikes and can be used to reduce noise in an image.

For details on algorithms used in Intel IPP for median filtering, see [[APMF](#page-1855-0)].

#### *FilterMedianBorderGetBufferSize*

*Computes the size of the work buffer for the* FilterMedianBorder *function.*

## **Syntax**

IppStatus ippiFilterMedianBorderGetBufferSize (IppiSize *dstRoiSize*, IppiSize *maskSize*, IppDataType *dataType*, int *numChannels*, int\* *pBufferSize*);

IppStatus ippiFilterMedianBorderGetBufferSize\_T (IppiSize *dstRoiSize*, IppiSize *maskSize*, IppDataType *dataType*, int *numChannels*, int\* *pBufferSize*);

## **Include Files**

ippi.h

## **Parameters**

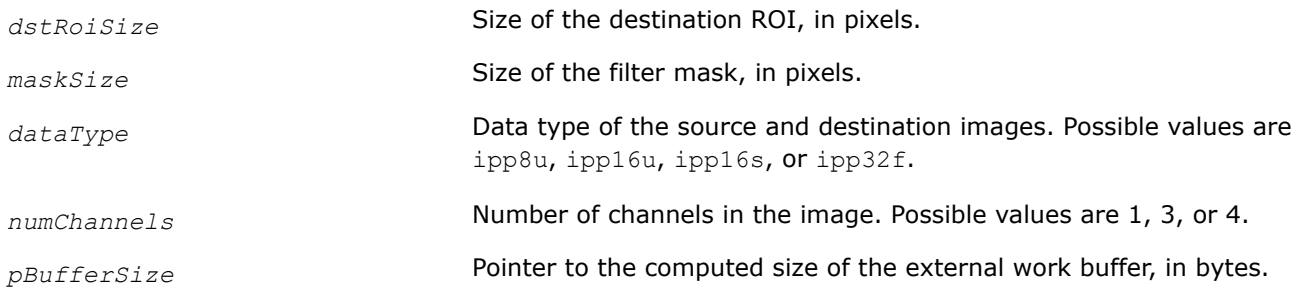

# **Description**

The ippiFilterMedianBorderGetBufferSize function computes the size, in bytes, of the external work buffer needed for the ippiFilterMedianBorder function. The result is stored in the *pBufferSize* parameter.

For an example on how to use this function, see the code example provided with the ippiFilterMedianBorder function description.

## **Return Values**

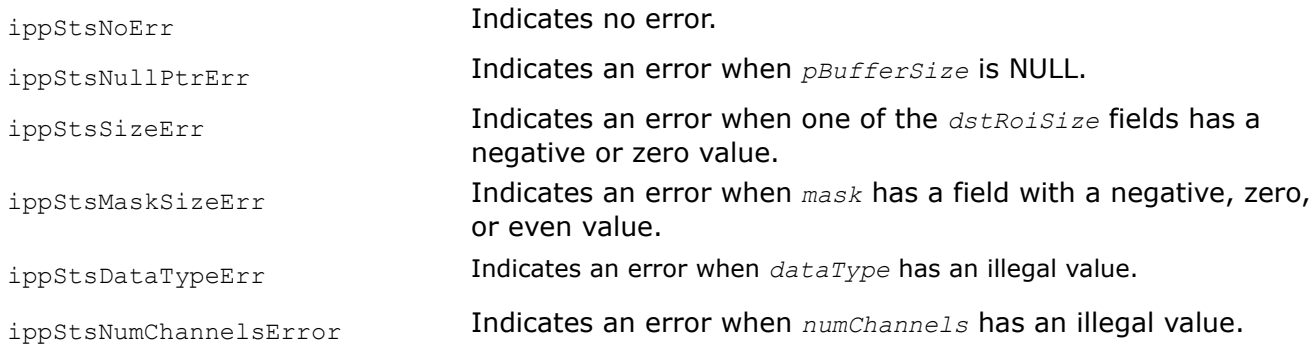

## **See Also**

FilterMedianBorder Performs median filtering of an image.

#### *FilterMedianBorder*

*Performs median filtering of an image.*

#### **Syntax**

#### **Case 1: Operating on one-channel data**

IppStatus ippiFilterMedianBorder\_<mod>(const Ipp<datatype>\* *pSrc*, int srcStep, Ipp<datatype>\* *pDst*, int *dstStep*, IppiSize *dstRoiSize*, IppiSize *maskSize*, IppiBorderType *borderType*, Ipp<datatype> *borderValue*, Ipp8u\* *pBuffer*);

#### Supported values for mod:

8u C1R 16u C1R 16s C1R 32f C1R

#### **Case 2: Operating on multi-channel data**

IppStatus ippiFilterMedianBorder\_<mod>(const Ipp<datatype>\* *pSrc*, int srcStep, Ipp<datatype>\* *pDst*, int *dstStep*, IppiSize *dstRoiSize*, IppiSize *maskSize*, IppiBorderType *borderType*, const Ipp<datatype> *pBorderValue[3]*, Ipp8u\* *pBuffer*);

#### Supported values for mod:

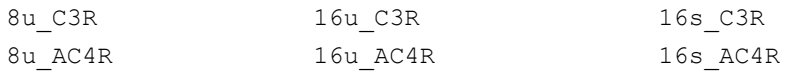

IppStatus ippiFilterMedianBorder\_<mod>(const Ipp<datatype>\* *pSrc*, int srcStep, Ipp<datatype>\* *pDst*, int *dstStep*, IppiSize *dstRoiSize*, IppiSize *maskSize*, IppiBorderType *borderType*, const Ipp<datatype> *pBorderValue[4]*, Ipp8u\* *pBuffer*);

#### Supported values for mod:

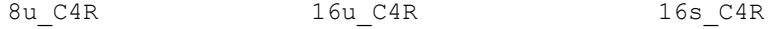

## **Case 3: Operating on one-channel data with Threading Layer (TL) functions based on the Classic API**

IppStatus ippiFilterMedianBorder\_<mod>(const Ipp<datatype>\* *pSrc*, int srcStep, Ipp<datatype>\* *pDst*, int *dstStep*, IppiSize *dstRoiSize*, IppiSize *maskSize*, IppiBorderType *borderType*, Ipp<datatype> *borderValue*, Ipp8u\* *pBuffer*);

#### Supported values for mod:

8u\_C1R\_T

#### **Case 4: Operating on multi-channel data with Threading Layer (TL) functions based on the Classic API**

IppStatus ippiFilterMedianBorder\_<mod>(const Ipp<datatype>\* *pSrc*, int srcStep, Ipp<datatype>\* *pDst*, int *dstStep*, IppiSize *dstRoiSize*, IppiSize *maskSize*, IppiBorderType *borderType*, const Ipp<datatype> *pBorderValue[3]*, Ipp8u\* *pBuffer*);

#### Supported values for mod:

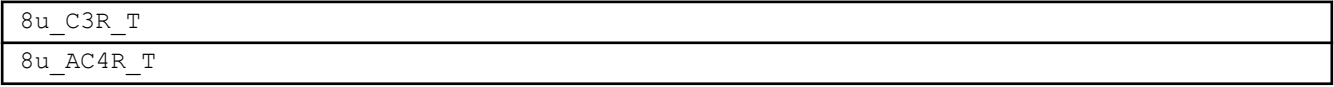

IppStatus ippiFilterMedianBorder\_<mod>(const Ipp<datatype>\* *pSrc*, int srcStep, Ipp<datatype>\* *pDst*, int *dstStep*, IppiSize *dstRoiSize*, IppiSize *maskSize*, IppiBorderType *borderType*, const Ipp<datatype> *pBorderValue[4]*, Ipp8u\* *pBuffer*);

#### Supported values for mod:

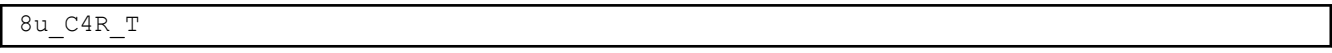

#### **Include Files**

ippi.h

## **Domain Dependencies**

Headers: ippcore.h, ippvm.h, ipps.h

Libraries: ippcore.lib, ippvm.lib, ipps.lib

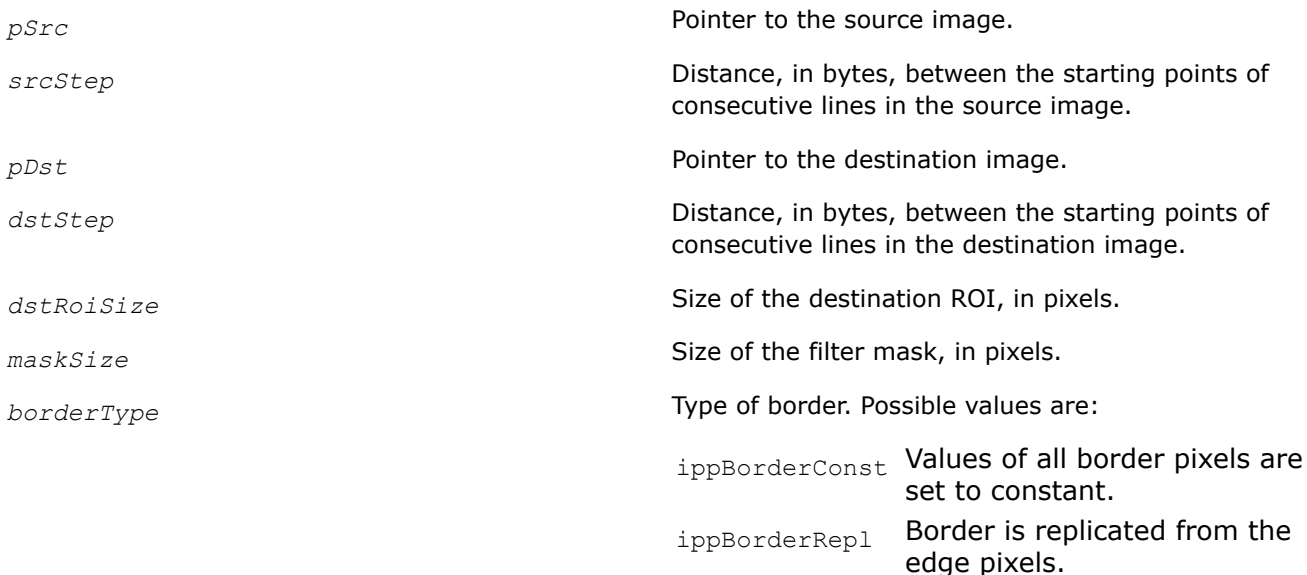

<span id="page-1131-0"></span>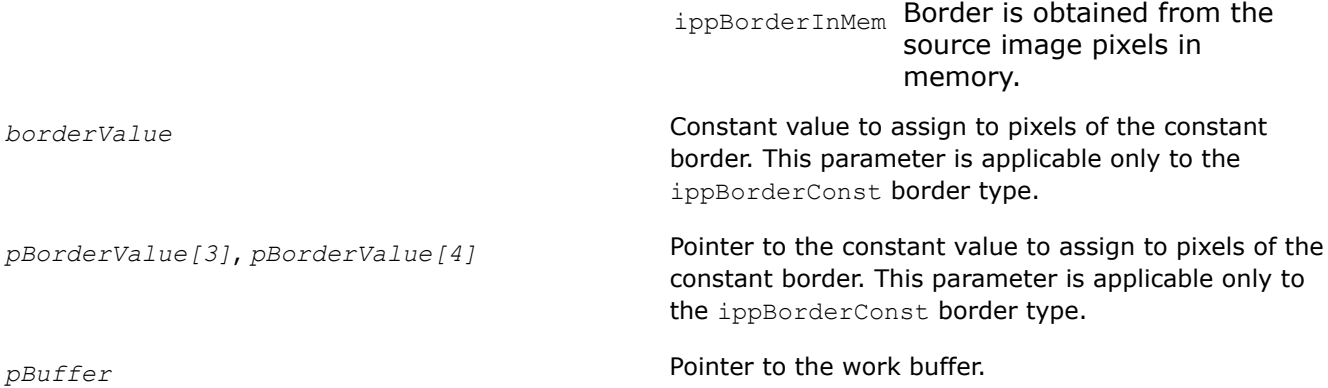

## **Description**

This function operates with ROI.

Before using this function, you need to compute the size of the work buffer *pBuffer* using the ippiFilterMedianBorderGetBufferSize function.

The ippiFilterMedianBorder function applies a median filter to an image ROI. The anchor cell is the center of the filter kernel. The size of the source image ROI is equal to the size of the destination image ROI *dstRoiSize*.

This function sets each pixel in the destination buffer as the median value of all source pixels values from the neighborhood of the processed pixel.

This function removes noise and does not cut out signal brightness drops, as an averaging filter does.

## **Return Values**

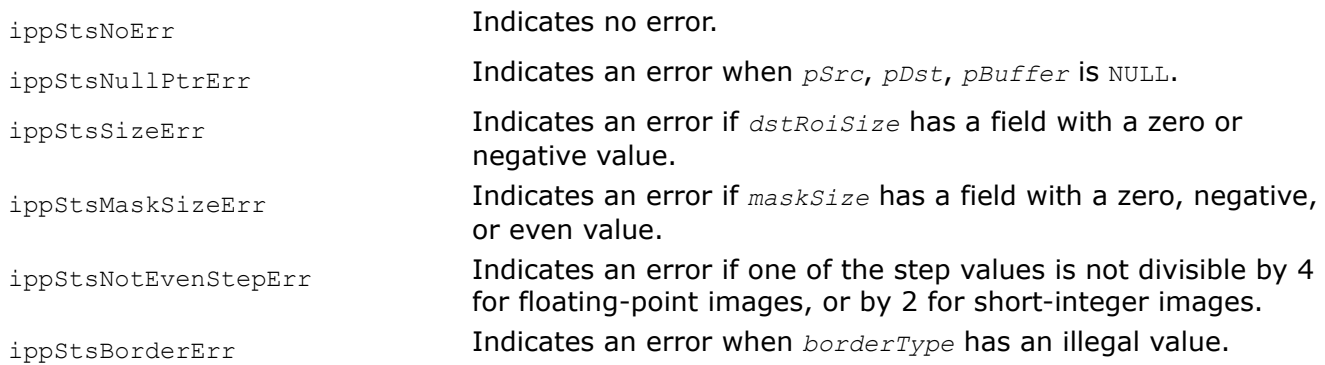

## **Example**

## **See Also** [Regions of Interest in Intel IPP](#page-674-0) [User-defined Border Types](#page-1091-0) [FilterMedianBorderGetBufferSize](#page-1128-0) Computes the size of the work buffer for the FilterMedianBorder function.

*FilterMedianGetBufferSize Computes the size of the external buffer for* ippiFilterMedian *function.*

# **Syntax**

```
IppStatus ippiFilterMedianGetBufferSize_32f(IppiSize dstRoiSize, IppiSize maskSize,
Ipp32u nChannels, Ipp32u* pBufferSize);
```
IppStatus ippiFilterMedianGetBufferSize\_64f(IppiSize *dstRoiSize*, IppiSize *maskSize*, Ipp32u *nChannels*, Ipp32u\* *pBufferSize*);

## **Include Files**

ippi.h

## **Domain Dependencies**

Headers: ippcore.h, ippvm.h, ipps.h

Libraries: ippcore.lib, ippvm.lib, ipps.lib

## **Parameters**

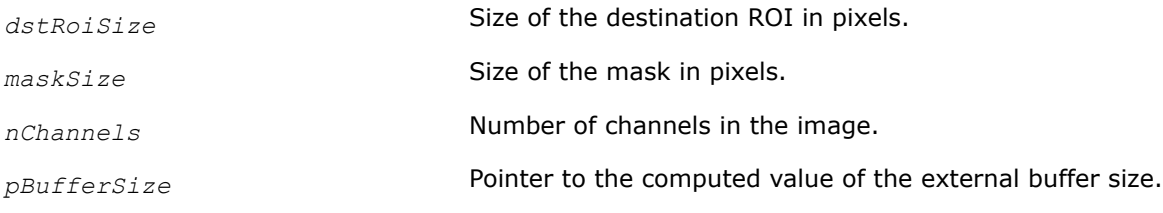

## **Description**

This function computes the size in bytes of an external memory buffer that is required for the ippiFilterMedian function, and stores the result in the *pBufferSize*.

## **Return Values**

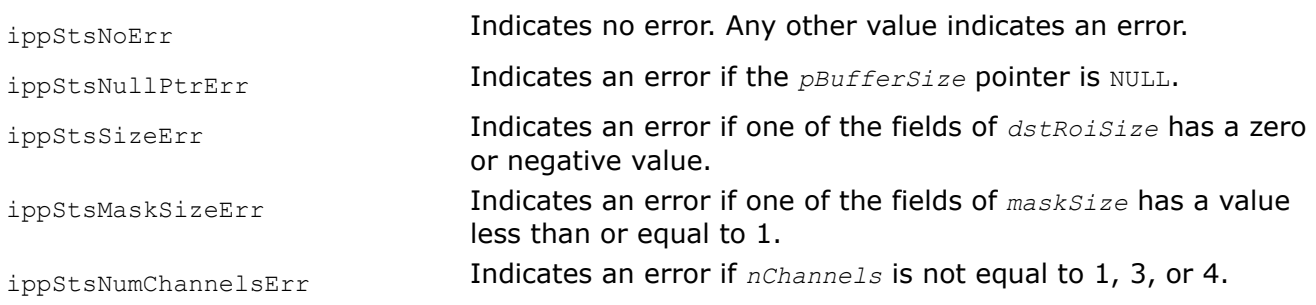

## *FilterMedian*

*Filters an image using a median filter.*

## **Syntax**

```
IppStatus ippiFilterMedian_<mod>(const Ipp<datatype>* pSrc, int srcStep, Ipp<datatype>*
pDst, int dstStep, IppiSize dstRoiSize, IppiSize maskSize, IppiPoint anchor, Ipp8u*
pBuffer);
```
## Supported values for mod:

32f\_C3R 32f\_C4R 64f\_C1R

## **Include Files**

ippi.h

#### **Domain Dependencies**

Headers: ippcore.h, ippvm.h, ipps.h

Libraries: ippcore.lib, ippvm.lib, ipps.lib

#### **Parameters**

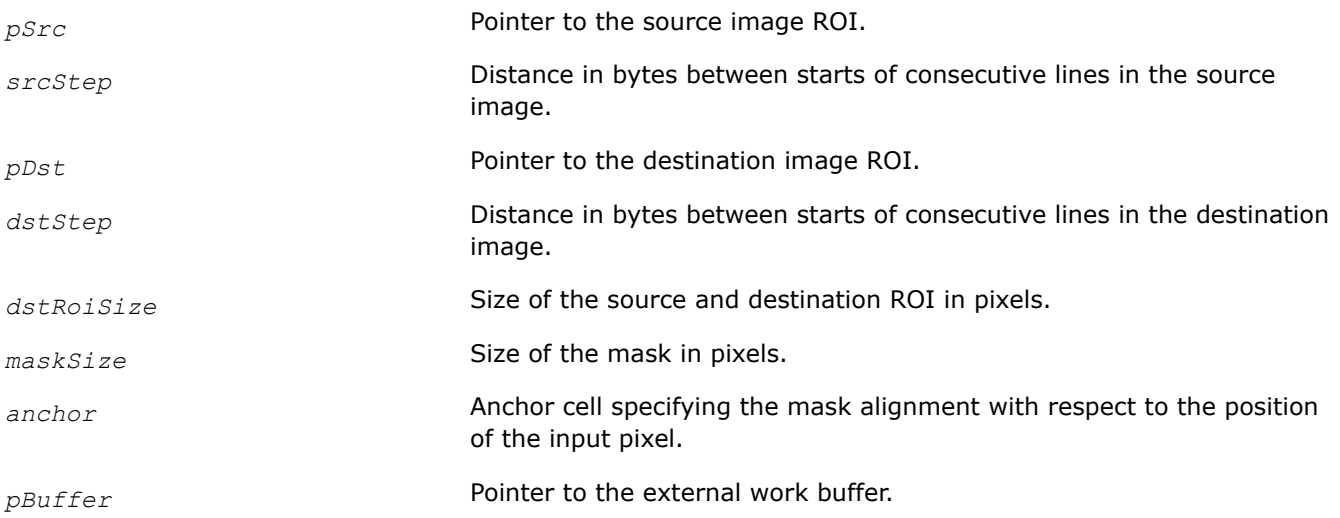

## **Description**

This function operates with ROI (see [Regions of Interest in Intel IPP\)](#page-674-0).

This function sets each pixel in the output buffer as the median value of all the input pixel values taken in the neighborhood of the processed pixel. To ensure valid operation when image boundary pixels are processed, the application should correctly define additional border pixels (see [Borders in Neighborhood Operations\)](#page-1090-0). The anchor cell is specified by its coordinates *anchor.x* and *anchor.y* in the coordinate system associated with the top left corner of the kernel. The size of the source image ROI is equal to the size of the destination image ROI *dstRoiSize*.

Some flavors of the function require the external buffer *pBuffer*. Prior to using this functions, compute the size of the external buffer by using the function [FilterMedianGetBufferSize](#page-1131-0).

## **Return Values**

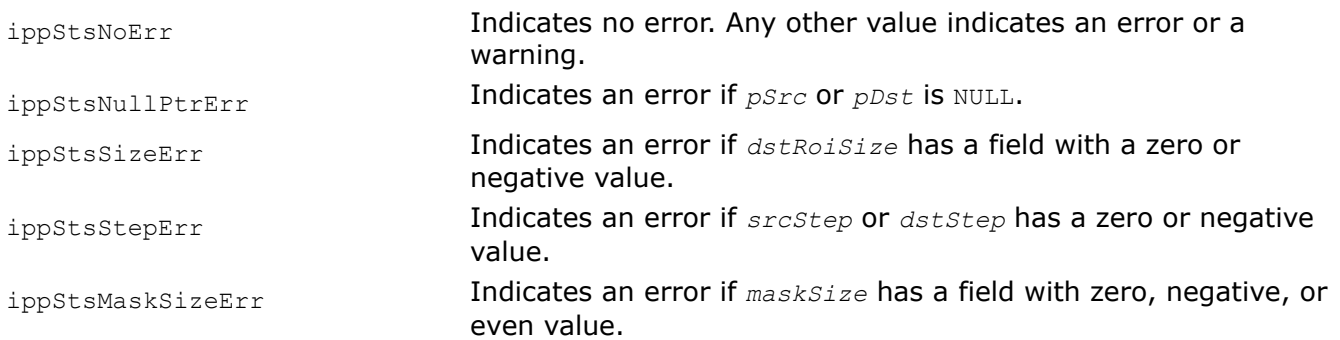

ippStsAnchorErr **Indicates an error if** anchor is outside the mask size.

## *FilterMedianCross*

*Filters an image using a cross median filter.*

## **Syntax**

IppStatus ippiFilterMedianCross\_<mod>(const Ipp<datatype>\* *pSrc*, int *srcStep*, Ipp<datatype>\* *pDst*, int *dstStep*, IppiSize *dstRoiSize*, IppiMaskSize *mask*);

#### Supported values for mod:

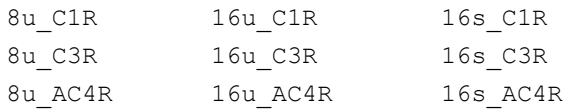

## **Include Files**

ippi.h

## **Domain Dependencies**

Headers: ippcore.h, ippvm.h, ipps.h

Libraries: ippcore.lib, ippvm.lib, ipps.lib

## **Parameters**

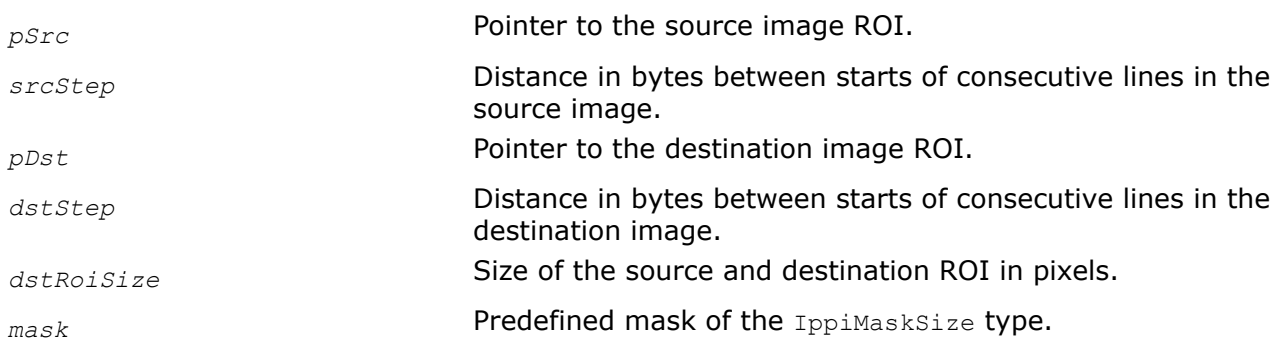

## **Description**

This function operates with ROI (see [Regions of Interest in Intel IPP\)](#page-674-0).

This function sets each pixel in the output buffer as the median value of all the input pixel values taken in the neighborhood of the processed pixel. The neighborhood is determined by the square mask of the predefined size, which can be either ippMskSize3x3 or ippMskSize5x5 (see [Table "Median Filter Mask, Neighborhood,](#page-1128-0) [and Anchor Cell"\)](#page-1128-0). The function operates on the assumption that the pixels outside the source image ROI exist along the distance equal to half of the mask size. It means that the application program should provide appropriate values for the *pSrc* and *dstRoiSize* arguments, or define additional border pixels (see [Borders](#page-1090-0) [in Neighborhood Operations](#page-1090-0)). The size of the source image ROI is equal to the size of the destination image ROI *dstRoiSize*.

## **Return Values**

ippStsNoErr **Indicates no error. Any other value indicates an error or a** warning.

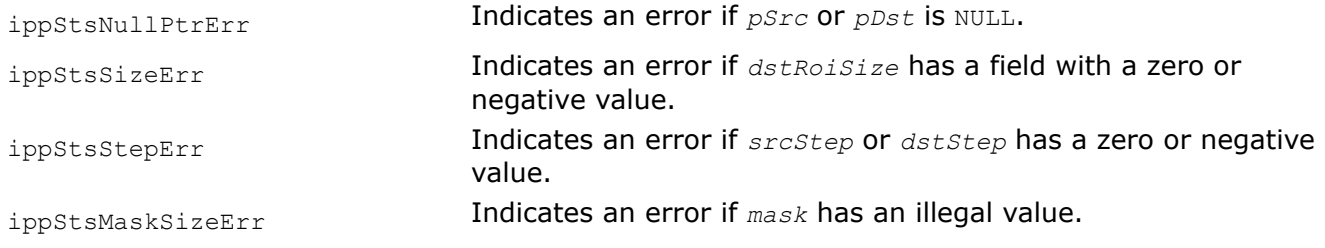

#### *FilterMedianWeightedCenter3x3*

*Filters an image using a median filter with a weighted center pixel.*

#### **Syntax**

```
IppStatus ippiFilterMedianWeightedCenter3x3_8u_C1R(const Ipp8u* pSrc, int srcStep,
Ipp8u* pDst, int dstStep, IppiSize dstRoiSize, int weight);
```
#### **Include Files**

ippi.h

#### **Domain Dependencies**

Headers: ippcore.h, ippvm.h, ipps.h

Libraries: ippcore.lib, ippvm.lib, ipps.lib

#### **Parameters**

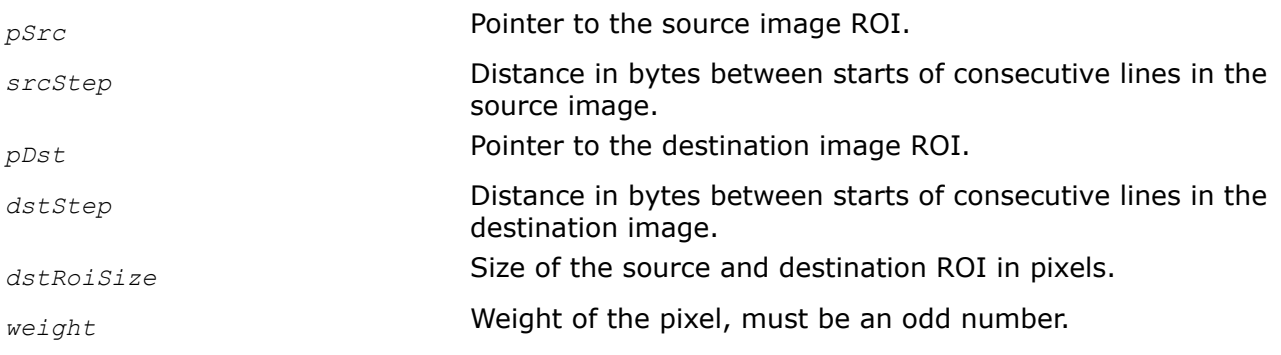

## **Description**

This function operates with ROI (see [Regions of Interest in Intel IPP\)](#page-674-0).

This function sets each pixel in the destination image as the median value of all the input pixel values taken in the neighborhood of the processed pixel. The neighborhood is determined by the fixed square mask of the 3x3 size with the anchor cell as the center cell of the mask. The parameter *weight* specifies the weight of the processed pixel, that is how many times its value is included into calculations. The value of this parameter should be odd. If it is even, the function changes its value to the nearest less odd number and returns the warning message.

The function operates on the assumption that the pixels outside of the source image ROI exist along the distance equal to half of the mask size. It means that the application program should provide appropriate values for the *pSrc* and *dstRoiSize* arguments, or define additional border pixels (see [Borders in](#page-1090-0) [Neighborhood Operations\)](#page-1090-0). The size of the source image ROI is equal to the size of the destination image ROI *dstRoiSize*.

# **Return Values**

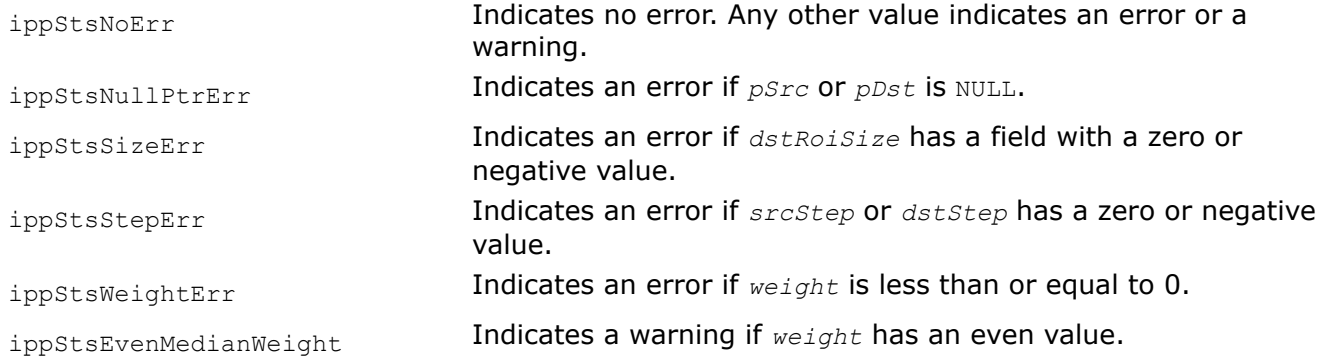

## *FilterMedianColor*

*Filters an image using a color median filter.*

# **Syntax**

IppStatus ippiFilterMedianColor\_<mod>(const Ipp<datatype>\* *pSrc*, int *srcStep*, Ipp<datatype>\* *pDst*, int *dstStep*, IppiSize *dstRoiSize*, IppiMaskSize *mask*);

## Supported values for mod:

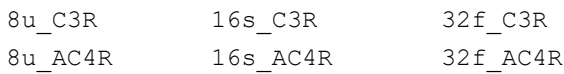

## **Include Files**

ippi.h

## **Domain Dependencies**

Headers: ippcore.h, ippvm.h, ipps.h

Libraries: ippcore.lib, ippvm.lib, ipps.lib

## **Parameters**

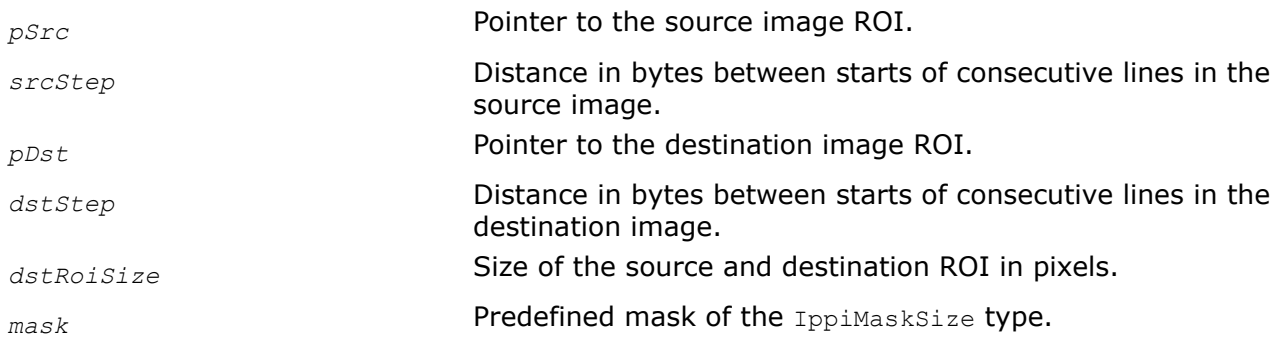

# **Description**

This function operates with ROI (see [Regions of Interest in Intel IPP\)](#page-674-0).

When applied to a color image, the previously described median filtering functions process color planes of an image separately, and as a result any correlation between color components is lost. If you want to preserve this information, use the ippiFilterMedianColor function instead. For each input pixel, this function

<span id="page-1137-0"></span>computes differences between red (R), green (G), and blue (B) color components of pixels in the *mask* neighborhood and the input pixel. The distance between the input pixel  $\pm$  and the neighborhood pixel  $\pm$  is formed as the sum of absolute values:

abs  $(R(i)-R(j))$  + abs  $(G(i)-G(j))$  + abs  $(B(i)-B(j))$ 

After scanning the entire neighborhood, the function sets the output value for pixel  $\pm$  as the value of the neighborhood pixel with the smallest distance to i.

The function ippiFilterMedianColor supports square masks of size either ippMskSize3x3 or ippMskSize5x5 and processes color images only. To ensure valid operation when image boundary pixels are processed, the application should correctly define additional border pixels (see [Borders in Neighborhood](#page-1090-0) [Operations\)](#page-1090-0).

## **Return Values**

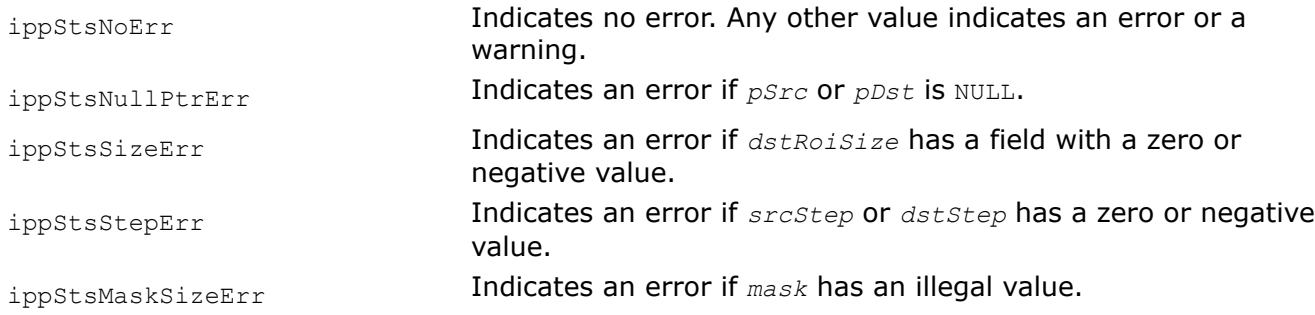

## **General Linear Filters**

These functions use a general rectangular kernel to filter an image. The kernel is a matrix of signed integers or single-precision real values. For each input pixel, the kernel is placed on the image in such a way that the fixed anchor cell within the kernel coincides with the input pixel. The anchor cell is usually a geometric center of the kernel, but can be skewed with respect to the geometric center.

A pointer to an array of kernel values is passed to filtering functions. These values are read in row-major order starting from the top left corner. This array must exactly have *kernelSize.width* \* *kernelSize.height* entries. The anchor cell is specified by its coordinates *anchor.x* and *anchor.y* in the coordinate system associated with the lower right corner of the kernel.

The output value is computed as a sum of neighbor pixels values, with kernel matrix elements used as weight factors. Summation formulas implement a convolution operation, which means that kernel coefficients are used in direct order.

#### **NOTE**

In Intel IPP 8.2 and lower versions, kernel coefficients are used in inverse order.

Optionally, the output pixel values may be scaled. To ensure valid operation when image boundary pixels are processed, the application should correctly define additional border pixels (see [Borders in Neighborhood](#page-1090-0) [Operations\)](#page-1090-0).

#### *FilterBorderGetSize*

*Computes the size of the filter specification structure and the size of the work buffer.*

## **Syntax**

```
IppStatus ippiFilterBorderGetSize (IppiSize kernelSize, IppiSize dstRoiSize,
IppDataType dataType, IppDataType kernelType, int numChannels, int* pSpecSize, int*
pBufferSize);
```
# <span id="page-1138-0"></span>**Include Files**

ippi.h

## **Domain Dependencies**

Headers: ippcore.h, ippvm.h, ipps.h

Libraries: ippcore.lib, ippvm.lib, ipps.lib

## **Parameters**

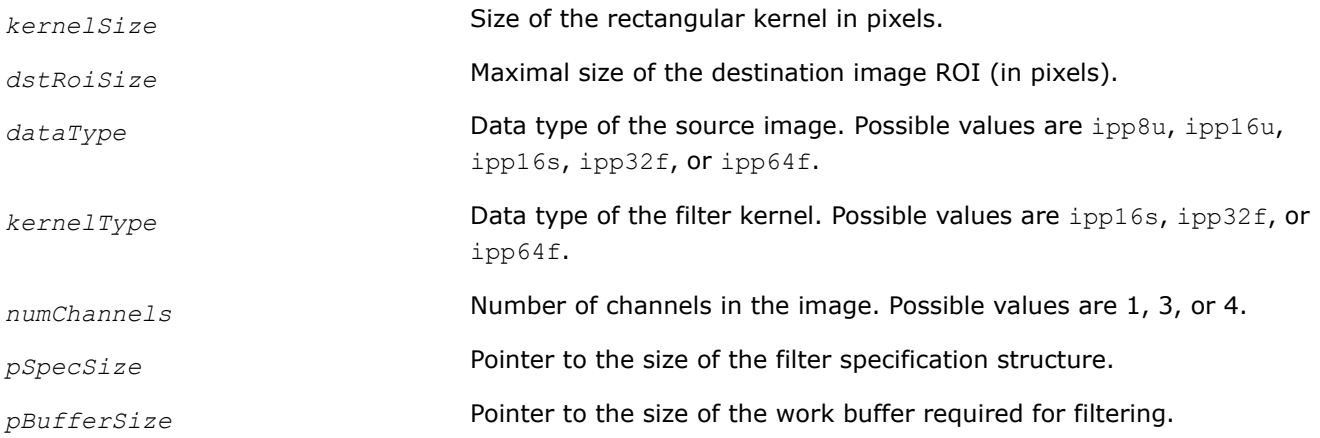

# **Description**

This function operates with ROI.

This function computes the size of the filter specification structure *pSpec* and the size of the buffer required for filtering operations. Call this function before using the ippiFilterBorderInit function.

## **Return Values**

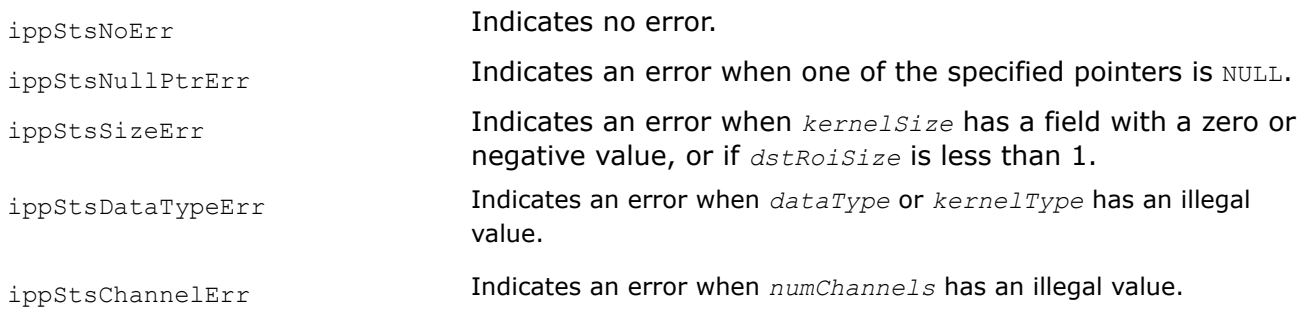

# **See Also**

[Regions of Interest in Intel IPP](#page-674-0) FilterBorderInit Initializes the filter specification structure. [FilterBorder](#page-1140-0) Filters an image using a rectangular filter.

*FilterBorderInit Initializes the filter specification structure.*

## **Syntax**

IppStatus ippiFilterBorderInit\_16s(const Ipp16s\* *pKernel*, IppiSize *kernelSize*, int *divisor*, IppDataType *dataType*, int *numChannels*, IppRoundMode *roundMode*, IppiFilterBorderSpec\* *pSpec*);

IppStatus ippiFilterBorderInit\_32f(const Ipp32f\* *pKernel*, IppiSize *kernelSize*, IppDataType *dataType*, int *numChannels*, IppRoundMode *roundMode*, IppiFilterBorderSpec\* *pSpec*);

IppStatus ippiFilterBorderInit\_64f(const Ipp64f\* *pKernel*, IppiSize *kernelSize*, IppDataType *dataType*, int *numChannels*, IppRoundMode *roundMode*, IppiFilterBorderSpec\* *pSpec*);

#### **Include Files**

ippi.h

## **Domain Dependencies**

Headers: ippcore.h, ippvm.h, ipps.h

Libraries: ippcore.lib, ippvm.lib, ipps.lib

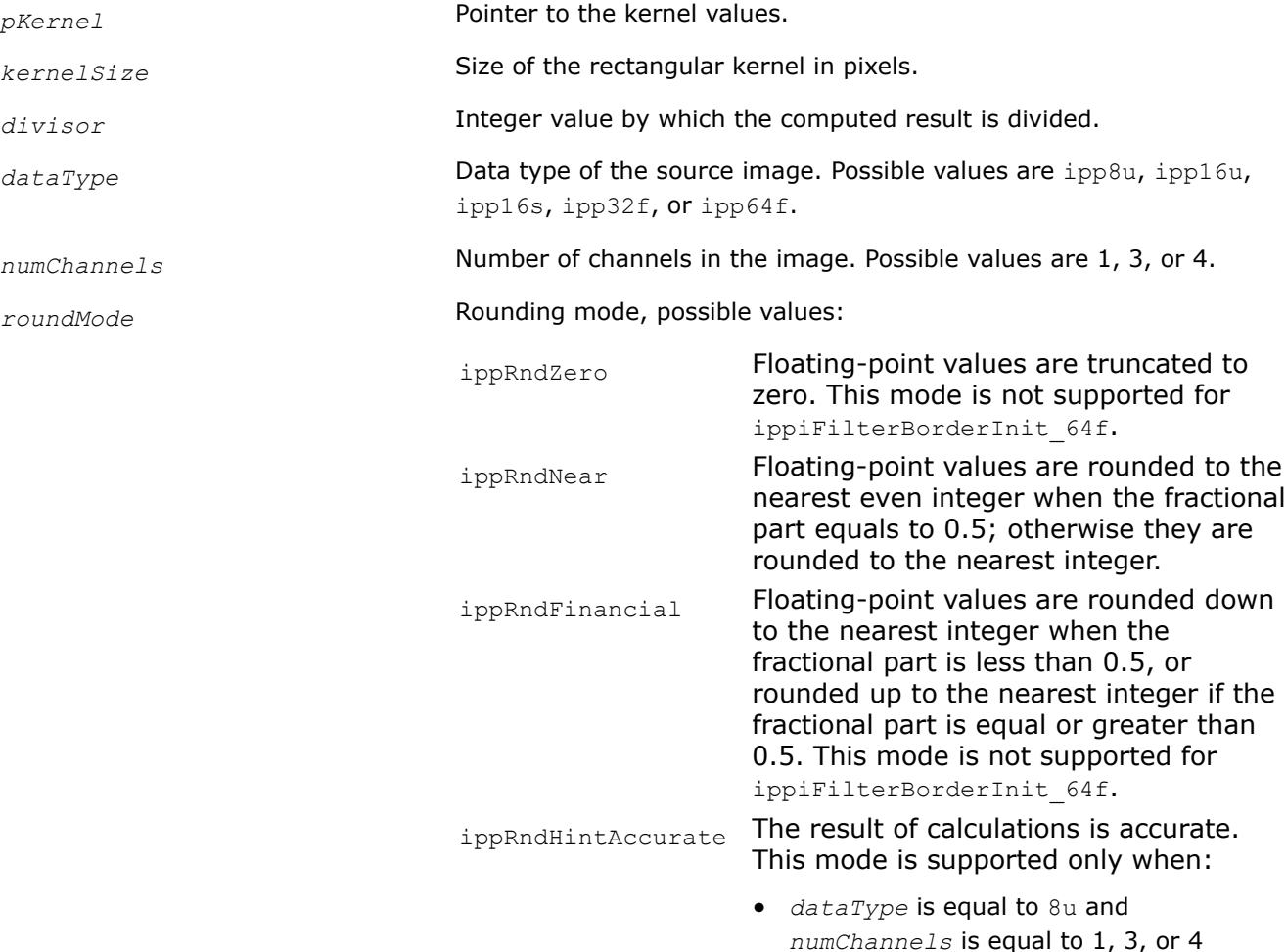

• *dataType* is equal to 16s and *numChannels* is equal to 1

<span id="page-1140-0"></span>*pSpec* Pointer to the filter specification structure.

# **Description**

This function initializes the filter specification structure *pSpec* in the external buffer. Before using this function, you need to compute the size of the specification structure using the FilterBorderGetSize function. This structure is used by the FilterBorder function that performs filtering operations on the source image pixels.

# **Return Values**

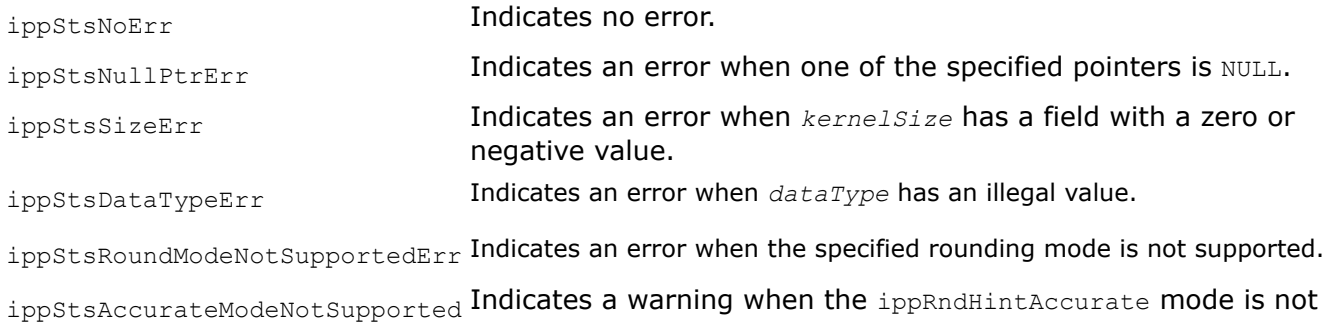

supported.

## **See Also**

[FilterBorderGetSize](#page-1137-0) Computes the size of the filter specification structure and the size of the work buffer.

FilterBorder Filters an image using a rectangular filter.

## *FilterBorder*

*Filters an image using a rectangular filter.*

## **Syntax**

## **Case 1: Operation on one-channel data**

IppStatus ippiFilterBorder\_<mod>(const Ipp<datatype>\* *pSrc*, int *srcStep*, Ipp<datatype>\* *pDst*, int *dstStep*, IppiSize *dstRoiSize*, IppiBorderType *border*, const Ipp<datatype> *borderValue[1]*, const IppiFilterBorderSpec\* *pSpec*, Ipp8u\* *pBuffer*);

## Supported values for mod:

8u\_C1R 16u\_C1R 16s\_C1R 32f\_C1R 64f\_C1R

#### **Case 2: Operation on multi-channel data**

IppStatus ippiFilterBorder\_<mod>(const Ipp<datatype>\* *pSrc*, int *srcStep*, Ipp<datatype>\* *pDst*, int *dstStep*, IppiSize *dstRoiSize*, IppiBorderType *border*, const Ipp<datatype> *borderValue[3]*, const IppiFilterBorderSpec\* *pSpec*, Ipp8u\* *pBuffer*);

#### Supported values for mod:

8u\_C3R 16u\_C3R 16s\_C3R 32f\_C3R

IppStatus ippiFilterBorder\_<mod>(const Ipp<datatype>\* *pSrc*, int *srcStep*, Ipp<datatype>\* *pDst*, int *dstStep*, IppiSize *dstRoiSize*, IppiBorderType *border*, const Ipp<datatype> *borderValue[4]*, const IppiFilterBorderSpec\* *pSpec*, Ipp8u\* *pBuffer*);

#### Supported values for mod:

8u\_C4R 16u\_C4R 16s\_C4R 32f\_C4R

#### **Include Files**

ippi.h

#### **Domain Dependencies**

Headers: ippcore.h, ippvm.h, ipps.h

Libraries: ippcore.lib, ippvm.lib, ipps.lib

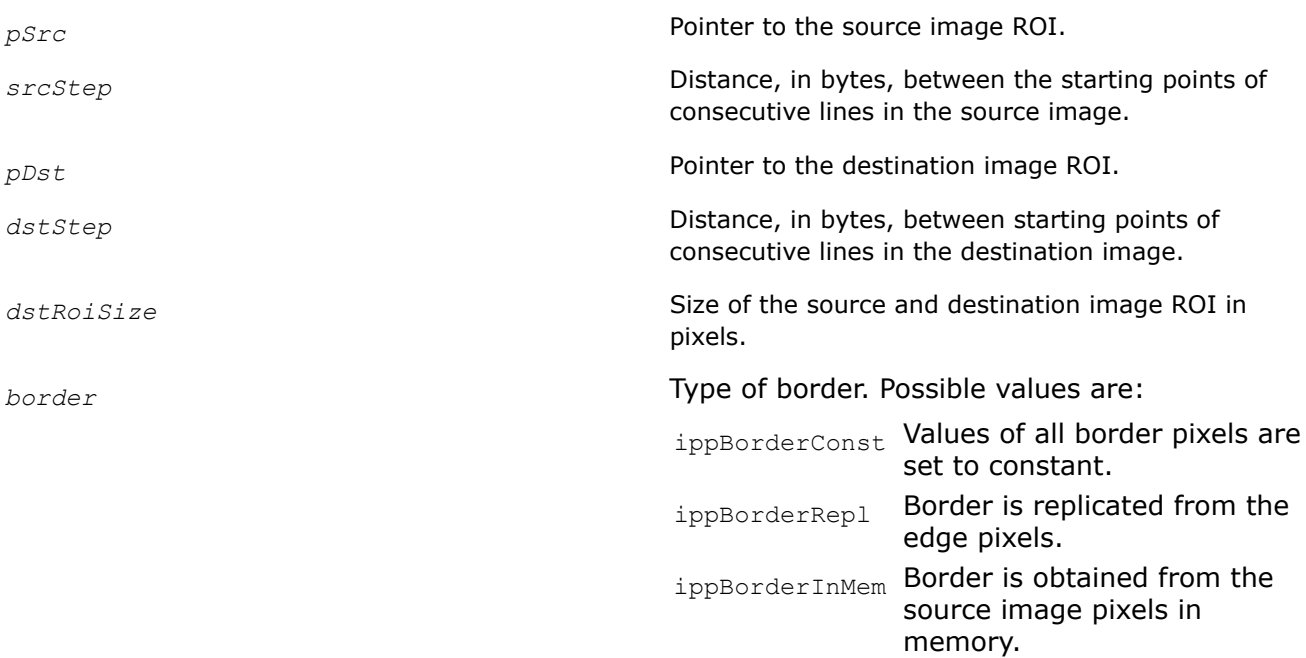

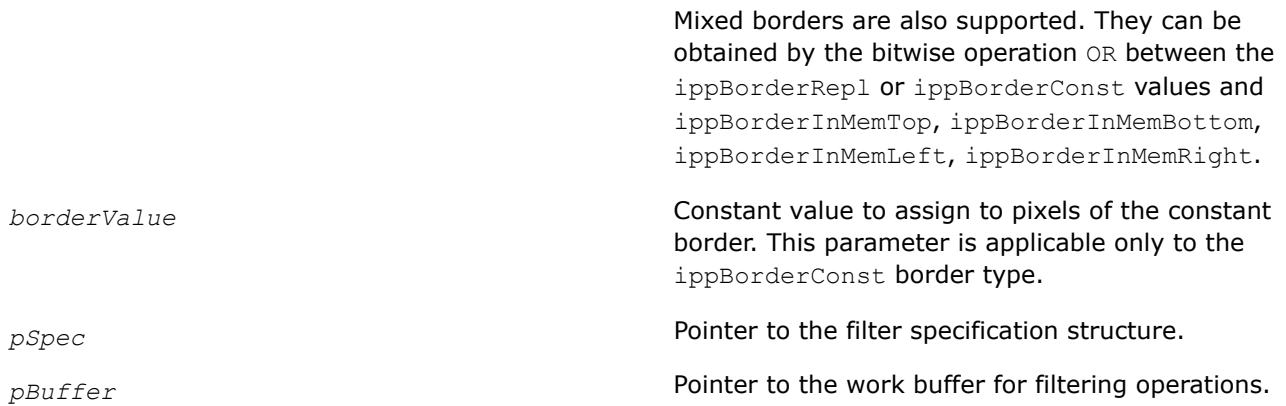

# **Description**

Before using this function, you need to initialize the filter specification structure using the [ippiFilterBorderInit](#page-1138-0) function.

This function operates with ROI.

This function performs filtering of a rectangular ROI inside a two-dimensional image using a specified structure *pSpec*. Type of the image border is defined by the value of the *border* parameter.

To change the function behavior (add offset to the result or set the rounding mode), use ippiFilterBorderSetMode after the [ippiFilterBorderInit](#page-1138-0) function.

# **Return Values**

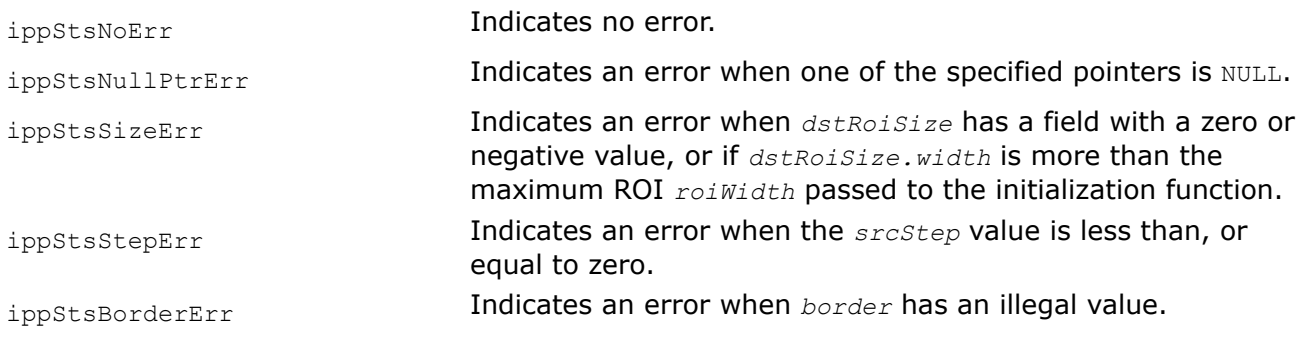

# **Example**

# **See Also**

[Regions of Interest in Intel IPP](#page-674-0) [User-defined Border Types](#page-1091-0) [FilterBorderInit](#page-1138-0) Initializes the filter specification structure. FilterBorderSetMode Adds the offset value after filtering operation for ipp8u and ipp16u data types , and sets the rounding mode.

*FilterBorderSetMode Adds the offset value after filtering operation for* ipp8u *and* ipp16u *data types , and sets the rounding mode.*

## **Syntax**

```
IppStatus ippiFilterBorderSetMode(IppHintAlgorithm hint, int offset,
IppiFilterBorderSpec* pSpec);
```
#### **Include Files**

ippi.h

#### **Domain Dependencies**

Headers: ippcore.h, ippvm.h, ipps.h

Libraries: ippcore.lib, ippvm.lib, ipps.lib

#### **Parameters**

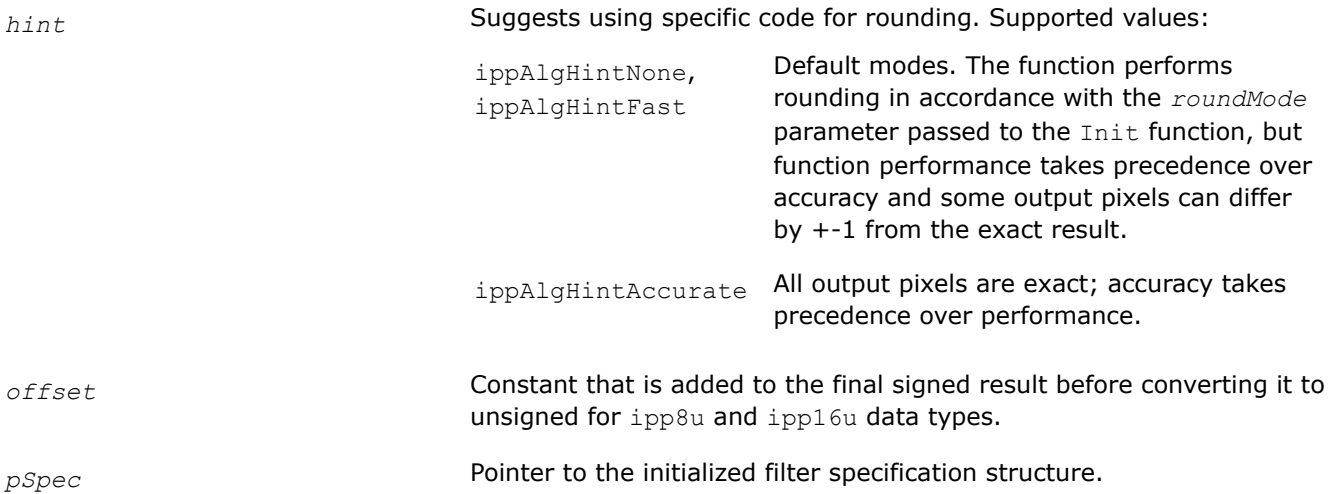

#### **Description**

This function adds the *offset* value after filtering operation for ipp8u and ipp16u data types with the [ippiFilterBorder](#page-1140-0) function:

pDst=(summ(src[i]\*kern[i]))+offset

You can also use this function to set the rounding mode for the filtering result.

The 8u\_C1R, 8u\_C3R, 8u\_C4R, and 16s\_C1RFilterBorder function flavors initialized with the ipp16s coefficients support ippAlgHintNone and ippAlgHintAccurate rounding modes.

Use this function after the [ippiFilterBorderInit](#page-1138-0) function and before calling [ippiFilterBorder](#page-1140-0).

#### **Return Values**

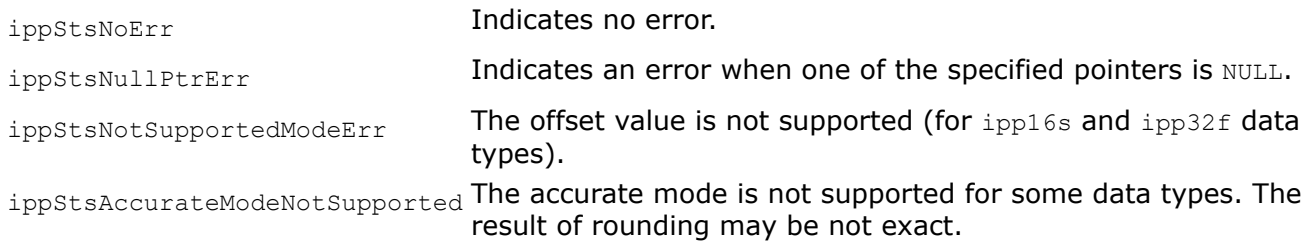

## **Example**

# <span id="page-1144-0"></span>**See Also**

[FilterBorder](#page-1140-0) Filters an image using a rectangular filter. [FilterBorderInit](#page-1138-0) Initializes the filter specification structure.

## *FilterGetBufSize*

*Computes the size of the work buffer.*

## **Syntax**

IppStatus ippiFilterGetBufSize\_64f\_C1R(IppiSize *kernelSize*, int *roiWidth*, int\* *pSize*);

## **Include Files**

ippi.h

## **Domain Dependencies**

Headers: ippcore.h, ippvm.h, ipps.h

Libraries: ippcore.lib, ippvm.lib, ipps.lib

## **Parameters**

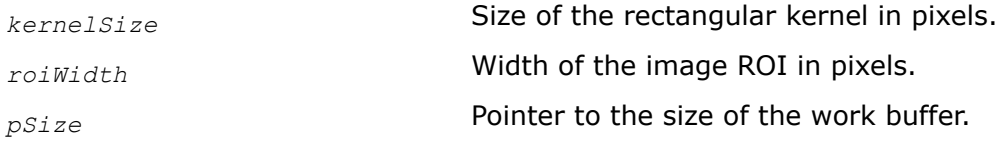

## **Description**

This function operates with ROI (see [Regions of Interest in Intel IPP\)](#page-674-0).

This function computes the size of the work buffer *pSize* that is required for the function ippiFilter (flavor that operates on data of the  $Ipp64f$  type).

## **Return Values**

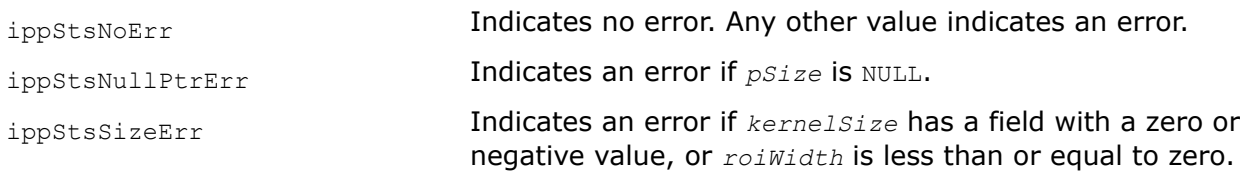

*Filter*

*Filters an image using a general rectangular kernel.*

## **Syntax**

IppStatus ippiFilter\_64f\_C1R(const Ipp64f\* *pSrc*, int *srcStep*, Ipp64f\* *pDst*, int *dstStep*, IppiSize *dstRoiSize*, const Ipp64f\* *pKernel*, IppiSize *kernelSize*, IppiPoint *anchor*, Ipp8u\* *pBuffer*);

## **Include Files**

ippi.h

## **Domain Dependencies**

Headers: ippcore.h, ippvm.h, ipps.h

Libraries: ippcore.lib, ippvm.lib, ipps.lib

#### **Parameters**

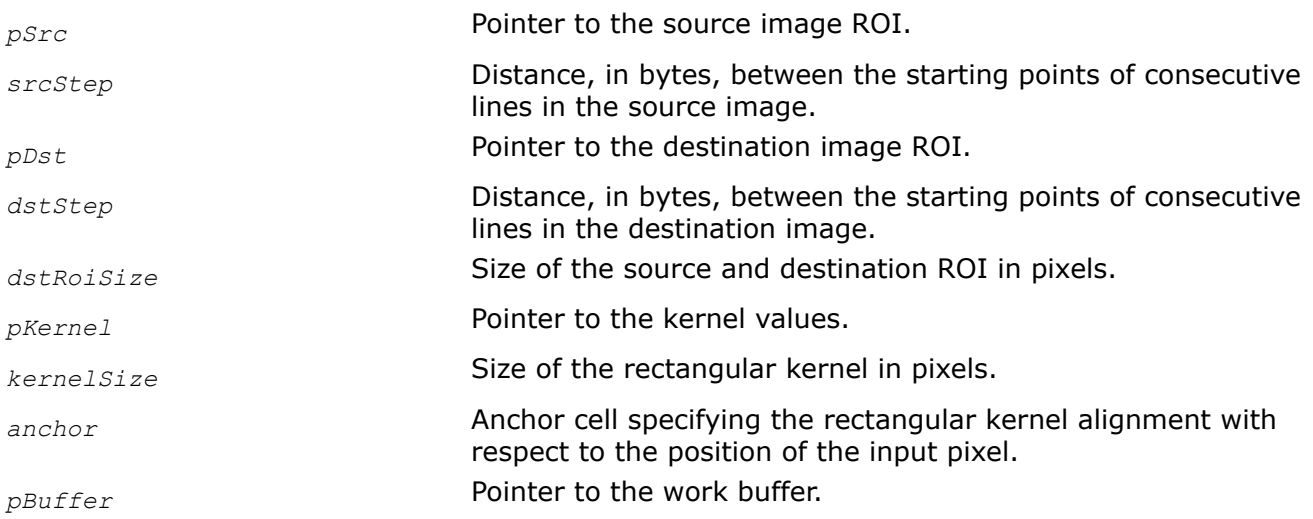

## **Description**

This function operates with ROI.

The ippiFilter function uses the general rectangular kernel of *kernelSize* size to filter an image ROI. This function sums the products of the kernel coefficients *pKernel* and pixel values taken over the source pixel neighborhood defined by *kernelSize* and *anchor*. The anchor cell is specified by its coordinates *anchor.x* and *anchor.y* in the coordinate system associated with the bottom right corner of the kernel.

Kernel coefficients are used in inverse order. The sum is written to the destination pixel.

To ensure valid operation when image boundary pixels are processed, the application should correctly define additional border pixels (see [Borders in Neighborhood Operations](#page-1090-0)).

This function requires a temporary work buffer. Before using this function flavor, you need to compute the buffer size using the ippiFilterGetBufSize function.

#### **Return Values**

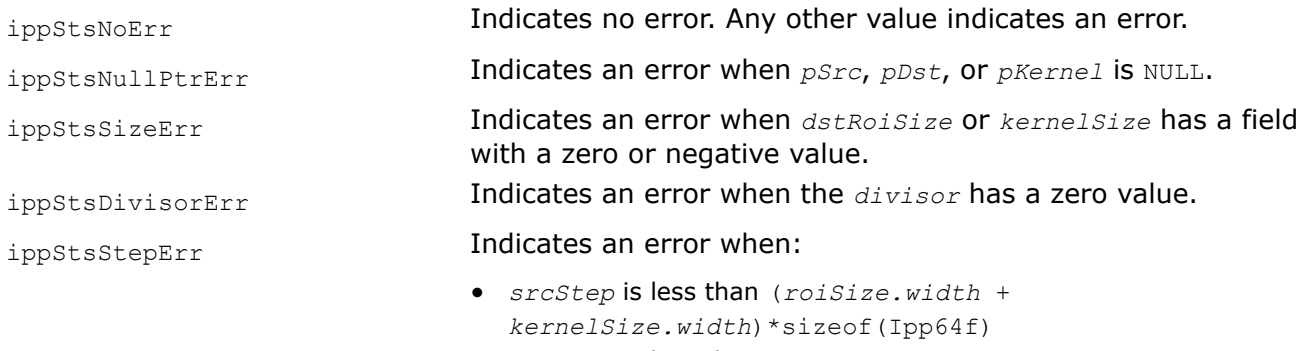

• *dstStep* is less than *roiSize.width*\*sizeof(Ipp64f)

## **See Also**

[Regions of Interest in Intel IPP](#page-674-0) [Borders in Neighborhood Operations](#page-1090-0) [FilterGetBufSize](#page-1144-0) Computes the size of the work buffer.

## <span id="page-1146-0"></span>**Separable Filters**

Separable filters use a spatial kernel consisting of a single column (as in the FilterColumn function) or a single row (as in the FilterRow function) to filter the source image.

## *FilterRowBorderPipelineGetBufferSize, FilterRowBorderPipelineGetBufferSize\_Low Compute the size of working buffer for the strow filter.*

# **Syntax**

IppStatus ippiFilterRowBorderPipelineGetBufferSize\_<mod>(IppiSize *roiSize*, int *kernelSize*, int\* *pBufferSize*);

#### Supported values for mod:

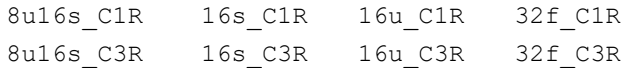

IppStatus ippiFilterRowBorderPipelineGetBufferSize\_Low\_<mod>(IppiSize *roiSize*, int *kernelSize*, int\* *pBufferSize*);

#### Supported values for mod:

16s\_C1R 16s\_C3R

## **Include Files**

ippcv.h

## **Domain Dependencies**

Headers: ippcore.h, ippvm.h, ipps.h, ippi.h Libraries: ippcore.lib, ippvm.lib, ipps.lib, ippi.lib

## **Parameters**

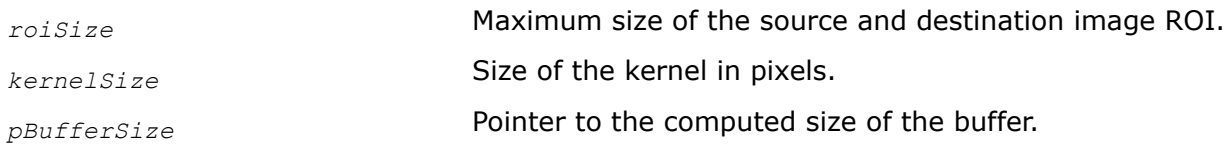

## **Description**

These functions operate with ROI (see [Regions of Interest in Intel IPP\)](#page-674-0).

These functions compute the size of the working buffer required for the functions ippiFilterRowBorderPipeline and ippiFilterRowBorderPipeline Low respectively. The buffer with the length *pBufferSize*[0] can be used to filter images with width equal to or less than *roiSize*.

# **Return Values**

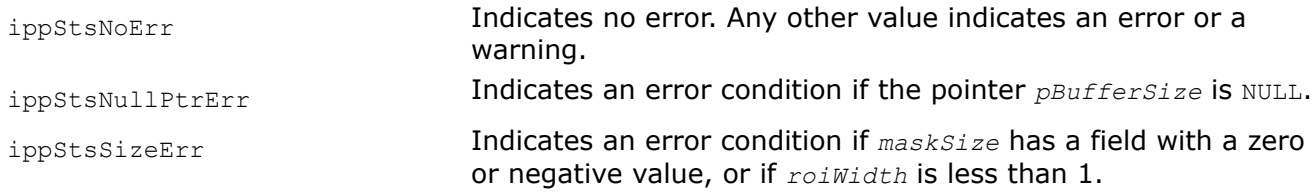

*FilterRowBorderPipeline, FilterRowBorderPipeline\_Low Apply the filter with border to image rows.*

#### **Syntax**

#### **Case 1: Operation on one-channel integer data**

IppStatus ippiFilterRowBorderPipeline\_<mod>(const Ipp<srcDatatype>\* *pSrc*, int *srcStep*, Ipp<dstDatatype>\*\* *ppDst*, IppiSize *roiSize*, const Ipp<dstDatatype>\* *pKernel*, int *kernelSize*, int *xAnchor*, IppiBorderType *borderType*, Ipp<srcDatatype> *borderValue*, int *divisor*, Ipp8u\* *pBuffer*);

#### Supported values for mod:

8u16s\_C1R 16s\_C1R 16u\_C1R

IppStatus ippiFilterRowBorderPipeline\_Low\_16s\_C1R(const Ipp16s\* *pSrc*, int *srcStep*, Ipp16s\*\* *ppDst*, IppiSize *roiSize*, const Ipp16s\* *pKernel*, int *kernelSize*, int *xAnchor*, IppiBorderType *borderType*, Ipp16s *borderValue*, int *divisor*, Ipp8u\* *pBuffer*);

#### **Case 2: Operation on one-channel floating point data**

IppStatus ippiFilterRowBorderPipeline\_32f\_C1R(const Ipp32f\* *pSrc*, int *srcStep*, Ipp32f\*\* *ppDst*, IppiSize *roiSize*, const Ipp32f\* *pKernel*, int *kernelSize*, int *xAnchor*, IppiBorderType *borderType*, Ipp32f *borderValue*, Ipp8u\* *pBuffer*);

#### **Case 3: Operation on three-channel integer data**

IppStatus ippiFilterRowBorderPipeline\_<mod>(const Ipp<srcDatatype>\* *pSrc*, int *srcStep*, Ipp<dstDatatype>\*\* *ppDst*, IppiSize *roiSize*, const Ipp<dstDatatype>\* *pKernel*, int *kernelSize*, int *xAnchor*, IppiBorderType *borderType*, Ipp<srcDatatype> *borderValue*[3], int *divisor*, Ipp8u\* *pBuffer*);

#### Supported values for mod:

8u16s\_C3R 16s\_C3R 16u\_C3R

IppStatus ippiFilterRowBorderPipeline\_Low\_16s\_C3R(const Ipp16s\* *pSrc*, int *srcStep*, Ipp16s\*\* *ppDst*, IppiSize *roiSize*, const Ipp16s\* *pKernel*, int *kernelSize*, int *xAnchor*, IppiBorderType *borderType*, Ipp16s *borderValue*[3], int *divisor*, Ipp8u\* *pBuffer*);

#### **Case 4: Operation on three-channel floating point data**

IppStatus ippiFilterRowBorderPipeline\_32f\_C3R(const Ipp32f\* *pSrc*, int *srcStep*, Ipp32f\*\* *ppDst*, IppiSize *roiSize*, const Ipp32f\* *pKernel*, int *kernelSize*, int *xAnchor*, IppiBorderType *borderType*, Ipp32f *borderValue*[3], Ipp8u\* *pBuffer*);

#### **Include Files**

ippcv.h

#### **Domain Dependencies**

Headers: ippcore.h, ippvm.h, ipps.h, ippi.h Libraries: ippcore.lib, ippvm.lib, ipps.lib, ippi.lib

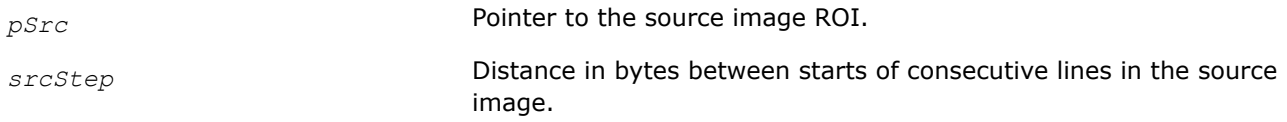

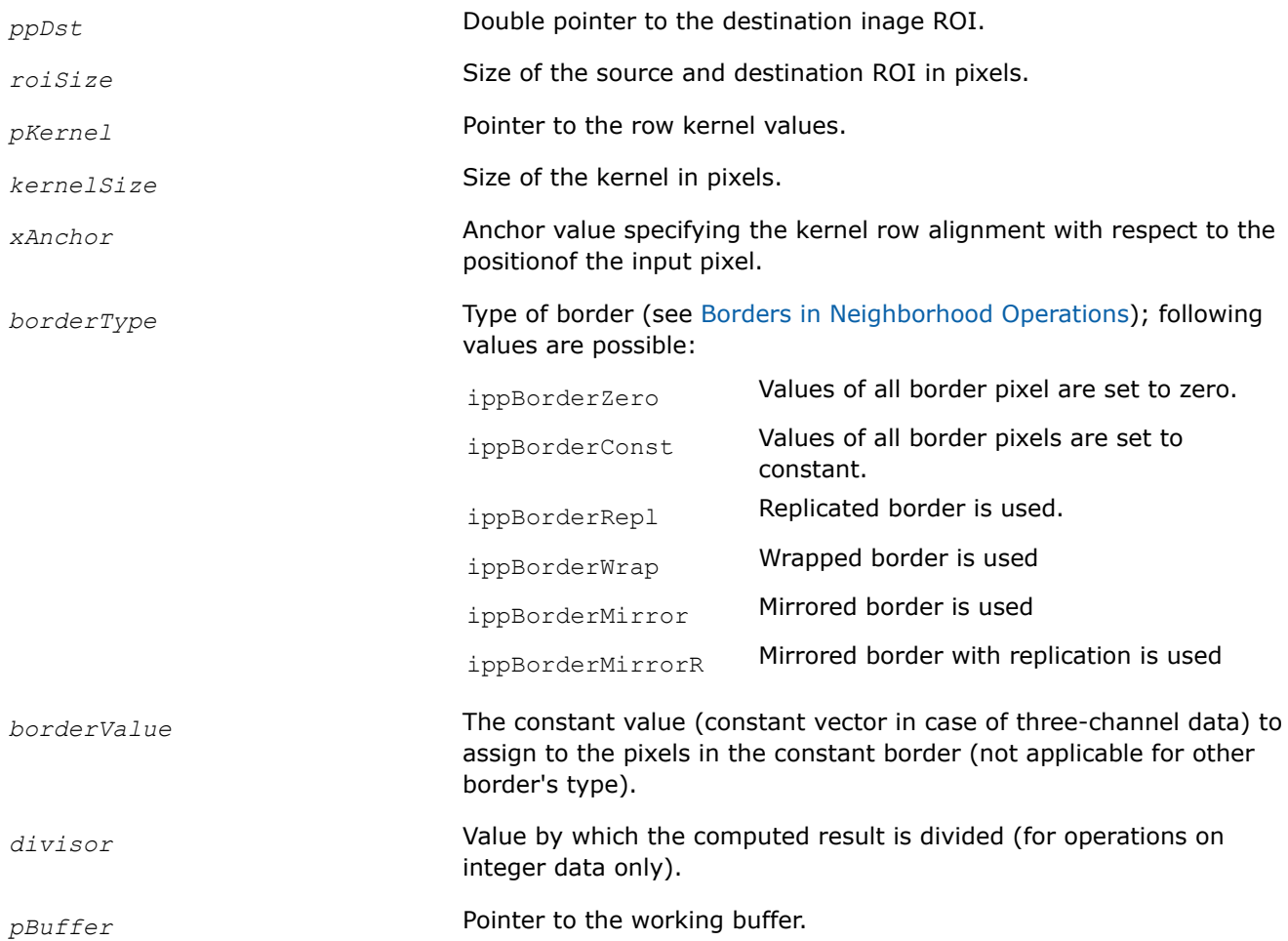

## **Description**

These functions operate with ROI (see Regions [Regions of Interest in Intel IPP](#page-674-0) ).

The function ippiFilterRowBorderPipeline Low performs calculation exclusively with the 16s-data, and the input data must be in the range ensuring that the overflow does not occur during calculation and the result can be represented by a 32-bit integer number.

These functions apply the horizontal row filter of the separable convolution kernel to the source image *pSrc*. The filter coefficients are placed in the reversed order. For integer data:

$$
ppst[i][j] = \frac{1}{divisor} \cdot \sum_{k=0}^{kernelSize-1} pSrc[i, j+k-xAnother] \cdot pKernel[k]
$$

and for floating point data:

$$
kerne1size-1
$$
\n
$$
ppDst[i][j] = \sum_{k=0} pSrc[i, j+k-xAnother] \cdot pKernel[k]
$$

Here  $j = 0$ , ... *roiSize.width* - 1, i = 0, ... *roiSize.height* - 1. The values of pixels of the source image that lies outside of the image ROI (that is, if for pixel  $psrc[i,1] \perp \notin [0,$ *roiSize.width*-1] are set in accordance with the specified parameters *borderType* and *borderValue*. This function can be used to organize the separable convolution as a step of the image processing pipeline.

The functions requires the external buffer *pBuffer*, its size should be previously computed by the functions [ippiFilterRowBorderPipelineGetBufferSize](#page-1146-0) and

ippiFilterRowBorderPipelineGetBufferSize Low respectively

#### **Return Values**

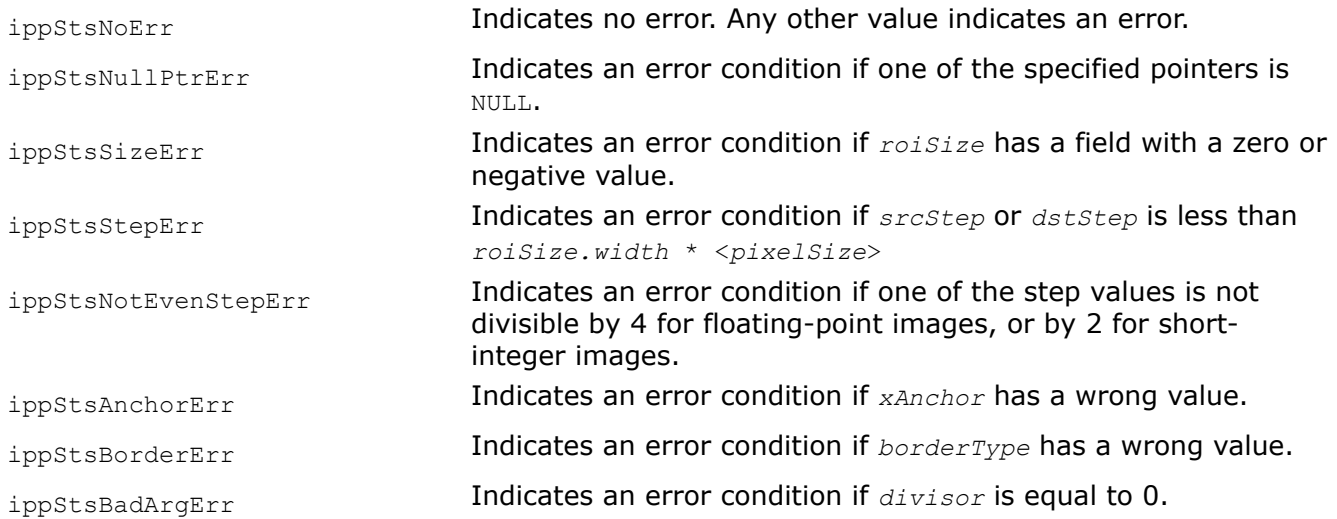

*FilterColumnPipelineGetBufferSize, FilterColumnPipelineGetBufferSize\_Low Compute the size of working buffer for the column filter.*

## **Syntax**

IppStatus ippiFilterColumnPipelineGetBufferSize\_<mod>(IppiSize *roiSize*, int *kernelSize*, int\* *pBufferSize*);

#### Supported values for mod:

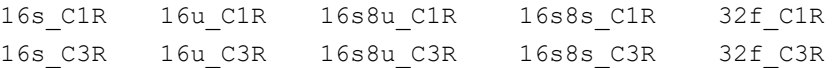

IppStatus ippiFilterColumnPipelineGetBufferSize\_Low\_<mod>(IppiSize *roiSize*, int *kernelSize*, int\* *pBufferSize*);

#### Supported values for mod:

16s\_C1R 16s\_C3R

#### **Include Files**

ippcv.h

## **Domain Dependencies**

Headers: ippcore.h, ippvm.h, ipps.h, ippi.h

Libraries: ippcore.lib, ippvm.lib, ipps.lib, ippi.lib

# **Parameters**

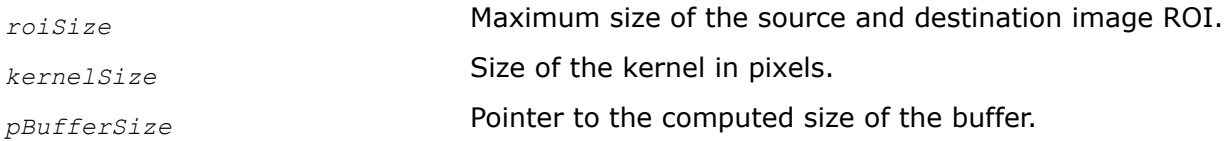

## **Description**

These functions operate with ROI (see [Regions of Interest in Intel IPP\)](#page-674-0).

These functions compute the size of the working buffer required for the functions ippiFilterColumnPipeline and ippiFilterColumnPipeline Low respectively. The buffer with the length *pBufferSize*[0] can be used to filter images with width equal to or less than *roiSize*.

## **Return Values**

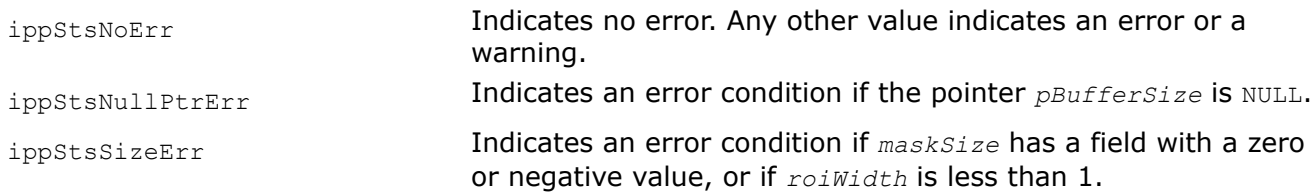

# *FilterColumnPipeline, FilterColumnPipeline\_Low*

*Apply the filter to image columns.*

## **Syntax**

## **Case 1: Operation on integer data**

IppStatus ippiFilterColumnPipeline\_<mod>(const Ipp<srcDatatype>\*\* *ppSrc*, Ipp<dstDatatype>\* *pDst*, int *dstStep*, IppiSize *roiSize*, const Ipp<srcDatatype>\* *pKernel*, int *kernelSize*, int *divisor*, Ipp8u\* *pBuffer*);

## Supported values for mod:

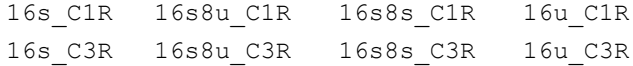

IppStatus ippiFilterColumnPipeline\_Low\_16s\_C1R(const Ipp16s\*\* *ppSrc*, Ipp16s\* *pDst*, int *dstStep*, IppiSize *roiSize*, const Ipp16s\* *pKernel*, int *kernelSize*, int *divisor*, Ipp8u\* *pBuffer*);

IppStatus ippiFilterColumnPipeline\_Low\_16s\_C3R(const Ipp16s\*\* *ppSrc*, Ipp16s\* *pDst*, int *dstStep*, IppiSize *roiSize*, const Ipp16s\* *pKernel*, int *kernelSize*, int *divisor*, Ipp8u\* *pBuffer*);

## **Case 2: Operation on floating-point data**

IppStatus ippiFilterColumnPipeline\_<mod>(const Ipp<datatype>\*\* *ppSrc*, Ipp<datatype>\* *pDst*, int *dstStep*, IppiSize *roiSize*, const Ipp<datatype>\* *pKernel*, int *kernelSize*, Ipp8u\* *pBuffer*);

#### Supported values for mod:

32f\_C1R 32f\_C3R

## **Include Files**

ippcv.h

## **Domain Dependencies**

Headers: ippcore.h, ippvm.h, ipps.h, ippi.h

Libraries: ippcore.lib, ippvm.lib, ipps.lib, ippi.lib

## **Parameters**

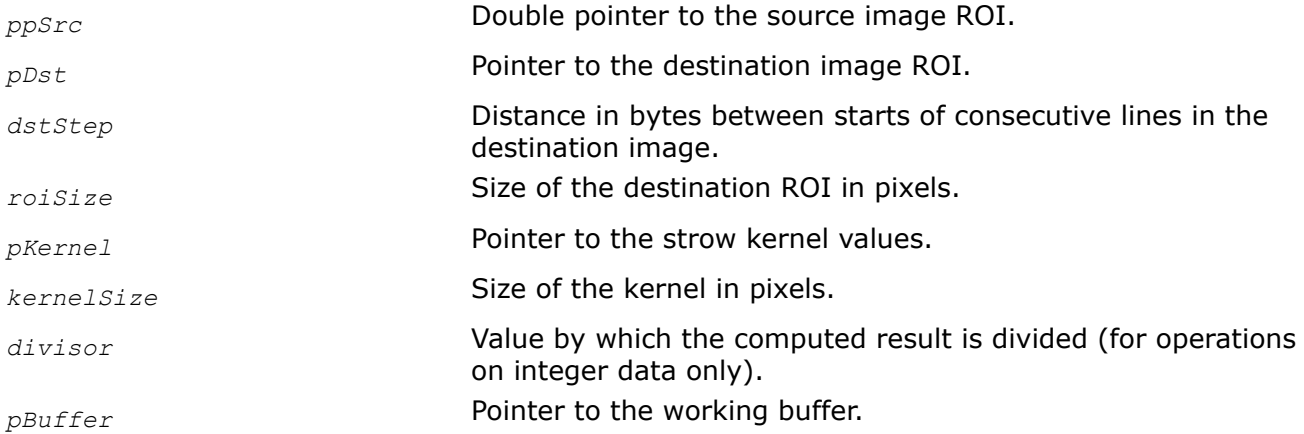

## **Description**

This function operates with ROI (see [Regions of Interest in Intel IPP\)](#page-674-0).

The function ippiFilterColumnPipeline\_Low performs calculation exclusively with the 16s-data, and the input data must be in the range ensuring that the overflow does not occur during calculation and the result can be represented by a 32-bit integer number.

These functions apply the column filter of the separable convolution kernel to the source image *pSrc*. The filter coefficients are placed in the reversed order. For integer data:

$$
pDst[i,j] = \frac{1}{divisor} \cdot \sum_{k=0}^{kernelSize-1} pSrc[i+k,j] \cdot pKernel[k]
$$

and for floating point data:

$$
kene1size-1
$$
\n
$$
pDst[i, j] = \sum_{k=0} pSrc[i+k, j] \cdot pKernel[k]
$$

Here j = 0, ... *roiSize.width*-1, i=0,... *roiSize.height*-1.

The size of the source image is

(*roiSize.height* + *kernelSize* - 1) \* *roiSize.width*.

The functions requires the external buffer *pBuffer*, its size should be previously computed by the functions ippiFilterColumnPipelineGetBufferSize and ippiFilterColumnPipelineGetBufferSize\_Low respectively.
## <span id="page-1152-0"></span>**Return Values**

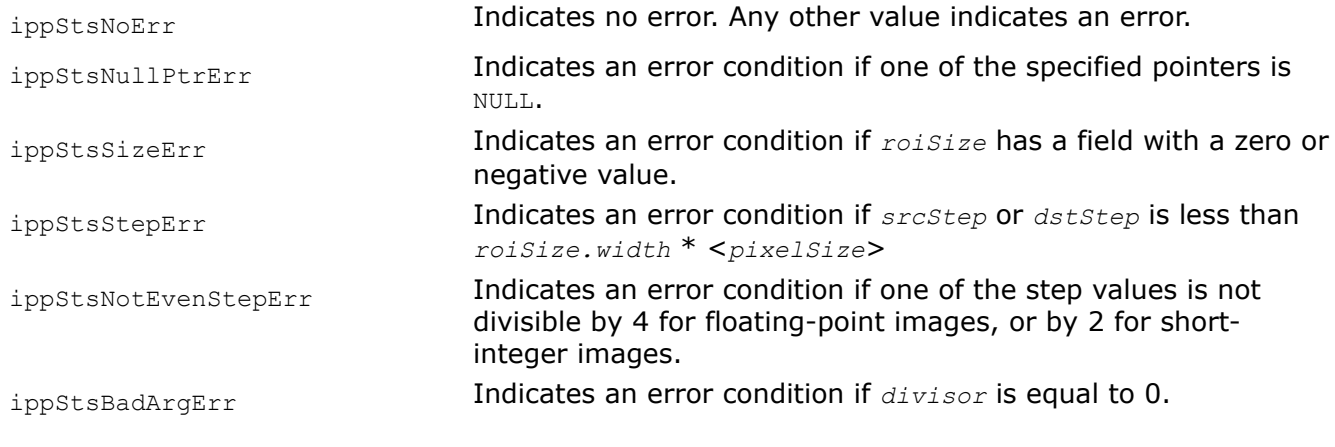

## **Example**

## *FilterSeparable*

*Apply the filter to an image.*

## **Syntax**

IppStatus ippiFilterSeparable\_<mod>(const Ipp<datatype>\* *pSrc*, int *srcStep*, Ipp<datatype>\* *pDst*, int *dstStep*, IppiSize *roiSize*, IppiBorderType *borderType*, Ipp<datatype> *borderValue*, const IppiFilterSeparableSpec\* *pSpec*, Ipp8u\* *pBuffer*);

Supported values for mod:

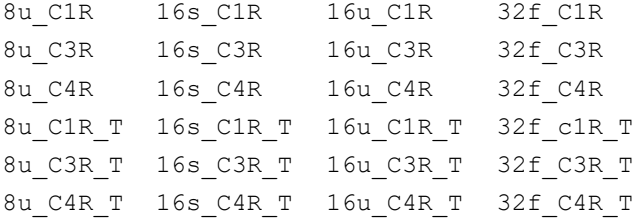

IppStatus ippiFilterSeparable\_<mod>(const Ipp<srcdatatype>\* *pSrc*, int *srcStep*, Ipp<dstdatatype>\* *pDst*, int *dstStep*, IppiSize *roiSize*, IppiBorderType *borderType*, Ipp<srcdatatype> *borderValue*, const IppiFilterSeparableSpec\* *pSpec*, Ipp8u\* *pBuffer*);

### Supported values for mod:

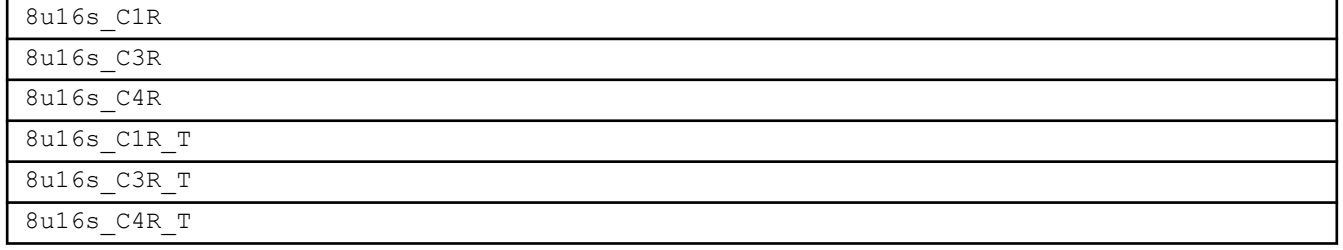

#### **Platform-aware functions**

IppStatus ippiFilterSeparable\_<mod>(const Ipp<datatype>\* *pSrc*, IppSizeL *srcStep*, Ipp<datatype>\* *pDst*, IppSizeL *dstStep*, IppiSizeL *roiSize*, IppiBorderType *borderType*, Ipp<datatype> *borderValue*, const IppiFilterSeparableSpec\* *pSpec*, Ipp8u\* *pBuffer*);

#### Supported values for mod:

8u C1R L 16s C1R L 16u C1R L 32f C1R L 8u\_C3R\_L 16s\_C3R\_L 16u\_C3R\_L 32f\_C3R\_L 8u\_C4R\_L 16s\_C4R\_L 16u\_C4R\_L 32f\_C4R\_L 8u\_C1R\_LT 16s\_C1R\_LT 16u\_C1R\_LT 32f\_C1R\_LT 8u\_C3R\_LT 16s\_C3R\_LT 16u\_C3R\_LT 32f\_C3R\_LT 8u\_C4R\_LT 16s\_C4R\_LT 16u\_C4R\_LT 32f\_C4R\_LT

IppStatus ippiFilterSeparable\_<mod>(const Ipp<srcdatatype>\* *pSrc*, IppSizeL *srcStep*, Ipp<dstdatatype>\* *pDst*, IppSizeL *dstStep*, IppiSizeL *roiSize*, IppiBorderType *borderType*, Ipp<srcdatatype> *borderValue*, const IppiFilterSeparableSpec\* *pSpec*, Ipp8u\* *pBuffer*);

#### Supported values for mod:

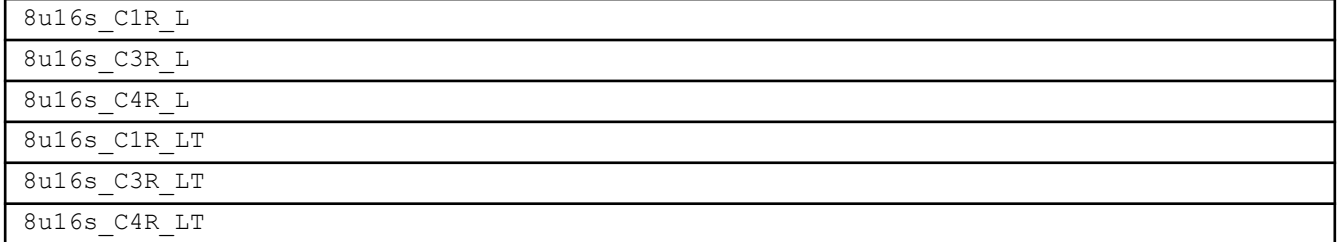

#### **Include Files**

ippcv.h

ippcv\_l.h

### **Domain Dependencies**

Headers: ippcore.h, ippvm.h, ipps.h, ippi.h

Libraries: ippcore.lib, ippvm.lib, ipps.lib, ippi.lib

#### **Parameters**

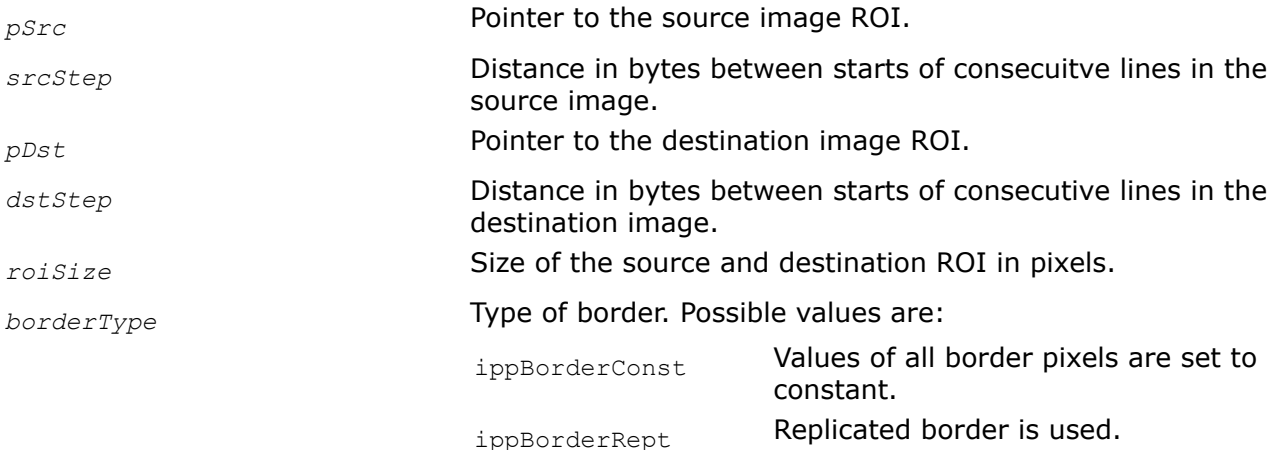

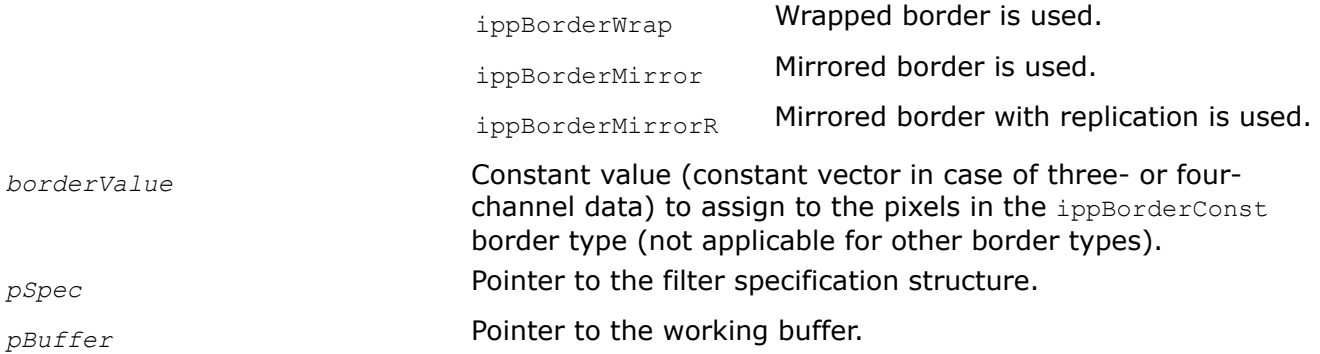

## **Description**

This function operates with ROI.

Before using this function, compute the size of the external buffer *pBuffer* using the [ippiFilterSeparableGetBufferSize](#page-1155-0) function.

This function applies the horizontal row filter of the separable convolution kernel to the source image *pSrc* and the column filter of the separable convolution kernel to the intermediate result.

For integer data:

$$
intermediate[i][j] = \frac{1}{divisor} * \sum_{k=0}^{rowKernelSize-1} (pSrc[i,j + k - xAnother] * pRowKernel[k])
$$
  
\n
$$
pDst[i,j] = offset + \frac{1}{divisor} * \sum_{k=0}^{columnKernelSize-1} (intermediate[i + k, j] * pColumnKernel[k])
$$

and for floating point data:

$$
intermediate[i][j] = \sum_{k=0}^{rowKernelSize - 1} (pSrc[i, j + k - xAnother] * pRowKernel[k])
$$
  
columnKernelSize - 1

$$
pDst[i,j] = \sum_{k=0}^{total\_informed} (intermediate[i+k,j] * pColumnKernel[k])
$$

Here *j* = 0, ... *roiSize.width* - 1, *i* = 0,... *roiSize.height* - 1. The values of pixels of the source image that lies outside of the image ROI (that is, if for pixel  $psrc[i,1] \perp \notin [0,$ *roiSize.width*-1] are set in accordance with the specified parameters *borderType* and *borderValue*. *xAnchor* = (*rowKernelSize* - 1) / 2.

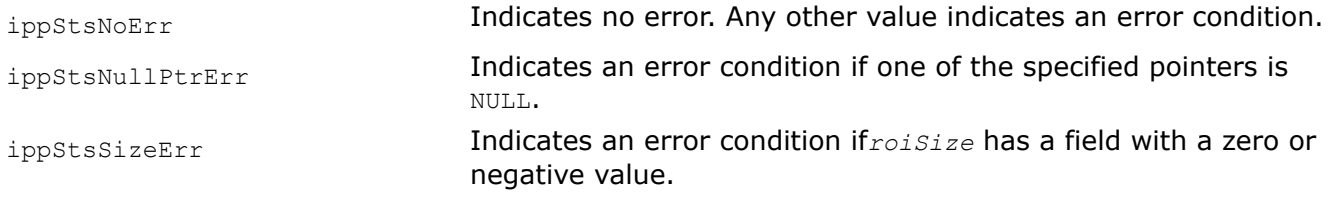

<span id="page-1155-0"></span>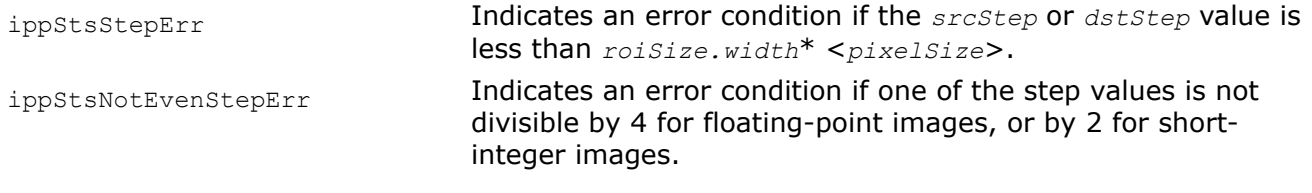

## **See Also**

[Regions of Interest in Intel IPP](#page-674-0) [User-defined Border Types](#page-1091-0) [FilterSeparableInit](#page-1157-0) Initializes the filter specification structure. FilterSeparableGetBufferSize Computes the size of the work buffer.

#### *FilterSeparableGetBufferSize Computes the size of the work buffer.*

#### **Syntax**

IppStatus ippiFilterSeparableGetBufferSize(IppiSize *roiSize*, IppiSize *kernelSize*, IppDataType *dataType*, IppDataType *kernelType*, int *numChannels*, int\* *pBufferSize*);

IppStatus ippiFilterSeparableGetBufferSize\_L(IppiSizeL *roiSize*, IppiSize *kernelSize*, IppDataType *dataType*, IppDataType *kernelType*, int *numChannels*, IppSizeL\* *pBufferSize*);

IppStatus ippiFilterSeparableGetBufferSize\_T(IppiSize *roiSize*, IppiSize *kernelSize*, IppDataType *dataType*, IppDataType *kernelType*, int *numChannels*, int\* *pBufferSize*);

IppStatus ippiFilterSeparableGetBufferSize\_LT(IppiSizeL *roiSize*, IppiSize *kernelSize*, IppDataType *dataType*, IppDataType *kernelType*, int *numChannels*, IppSizeL\* *pBufferSize*);

#### **Include Files**

ippcv.h

ippcv\_l.h

### **Domain Dependencies**

Headers: ippcore.h, ippvm.h, ipps.h, ippi.h Libraries: ippcore.lib, ippvm.lib, ipps.lib, ippi.lib

#### **Parameters**

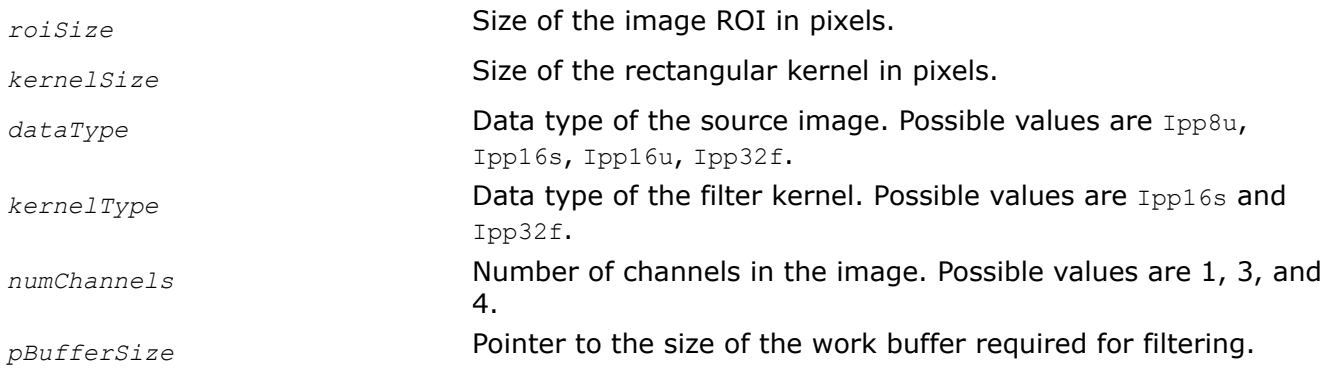

### **Description**

This function computes the size of the buffer required for filtering operations. Call this function before using the [ippiFilterSeparable](#page-1152-0) function.

## <span id="page-1156-0"></span>**Return Values**

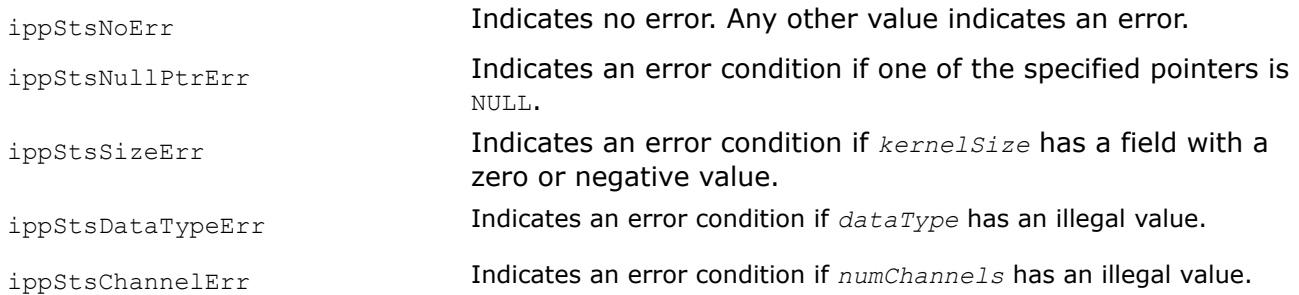

## **See Also**

[FilterSeparable](#page-1152-0) Apply the filter to an image.

## *FilterSeparableGetSpecSize*

*Computes the size of the filter specification structure.*

## **Syntax**

IppStatus ippiFilterSeparableGetSpecSize(IppiSize *kernelSize*, IppDataType *dataType*, int *numChannels*, int\* *pSpecSize*);

IppStatus ippiFilterSeparableGetSpecSize\_L(IppiSize *kernelSize*, IppDataType *dataType*, int *numChannels*, int\* *pSpecSize*);

IppStatus ippiFilterSeparableGetSpecSize\_T(IppiSize *kernelSize*,IppDataType *dataType*, int *numChannels*, int\* *pSpecSize*);

IppStatus ippiFilterSeparableGetSpecSize\_LT(IppiSize *kernelSize*,IppDataType *dataType*, int *numChannels*, int\* *pSpecSize*);

## **Include Files**

ippcv.h

ippcv\_l.h

## **Domain Dependencies**

Headers: ippcore.h, ippvm.h, ipps.h, ippi.h

Libraries: ippcore.lib, ippvm.lib, ipps.lib, ippi.lib

## **Parameters**

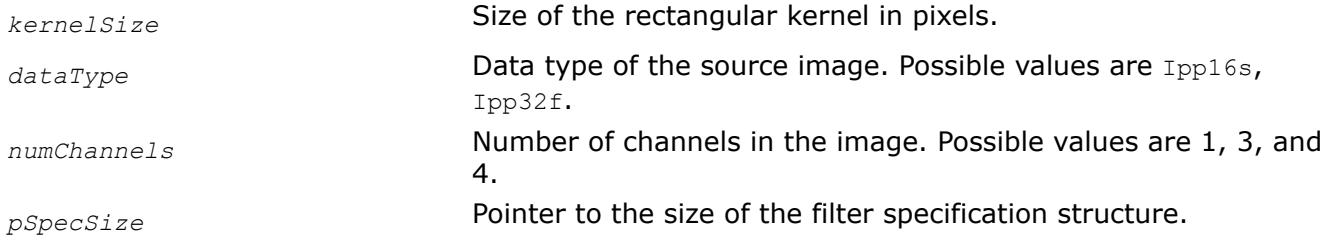

## **Description**

This function computes the size of the filter specification structure *pSpec*. Call this function before using the [ippiFilterSeparableInit](#page-1157-0) function.

## <span id="page-1157-0"></span>**Return Values**

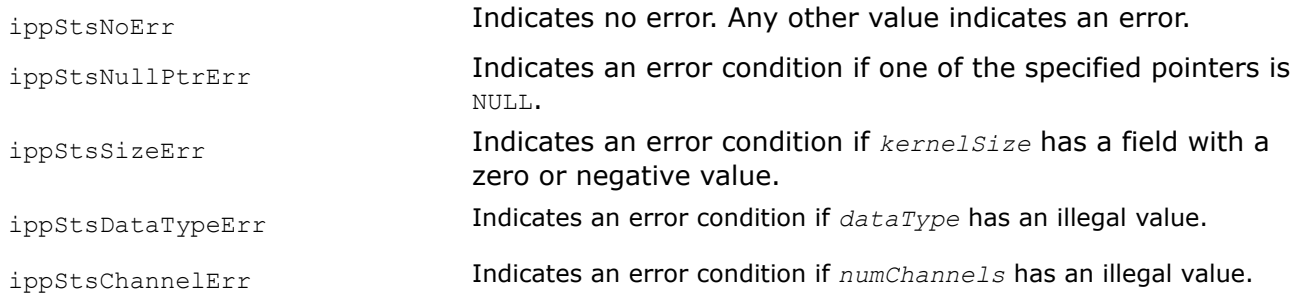

## **See Also**

FilterSeparableInit Initializes the filter specification structure.

#### *FilterSeparableInit*

*Initializes the filter specification structure.*

#### **Syntax**

IppStatus ippiFilterSeparableInit\_16s(const Ipp16s\* *pRowKernel*, const Ipp16s\* *pColumnKernel*, IppiSize *kernelSize*, int *divisor*, int *scaleFactor*, IppDataType *dataType*, int *numChannels*, IppiFilterSeparableSpec\* *pSpec*);

IppStatus ippiFilterSeparableInit\_32f(const Ipp32f\* *pRowKernel*, const Ipp32f\* *pColumnKernel*, IppiSize *kernelSize*, IppDataType *dataType*, int *numChannels*, IppiFilterSeparableSpec\* *pSpec*);

#### **Platform-aware functions**

IppStatus ippiFilterSeparableInit\_16s\_L(const Ipp16s\* *pRowKernel*, const Ipp16s\* *pColumnKernel*, IppiSize *kernelSize*, int *divisor*, int *scaleFactor*, IppDataType *dataType*, int *numChannels*, IppiFilterSeparableSpec\* *pSpec*);

IppStatus ippiFilterSeparableInit\_32f\_L(const Ipp32f\* *pRowKernel*, const Ipp32f\* *pColumnKernel*, IppiSize *kernelSize*, IppDataType *dataType*, int *numChannels*, IppiFilterSeparableSpec\* *pSpec*);

IppStatus ippiFilterSeparableInit\_16s\_T(const Ipp16s\* *pRowKernel*, const Ipp16s\* *pColumnKernel*, IppiSize *kernelSize*, int *divisor*, int *scaleFactor*, IppDataType *dataType*, int *numChannels*, IppiFilterSeparableSpec\* *pSpec*);

IppStatus ippiFilterSeparableInit\_32f\_T(const Ipp32f\* *pRowKernel*, const Ipp32f\* *pColumnKernel*, IppiSize *kernelSize*, IppDataType *dataType*, int *numChannels*, IppiFilterSeparableSpec\* *pSpec*);

IppStatus ippiFilterSeparableInit\_16s\_LT(const Ipp16s\* *pRowKernel*, const Ipp16s\* *pColumnKernel*, IppiSize *kernelSize*, int *divisor*, int *scaleFactor*, IppDataType *dataType*, int *numChannels*, IppiFilterSeparableSpec\* *pSpec*);

IppStatus ippiFilterSeparableInit\_32f\_LT(const Ipp32f\* *pRowKernel*, const Ipp32f\* *pColumnKernel*, IppiSize *kernelSize*, IppDataType *dataType*, int *numChannels*, IppiFilterSeparableSpec\* *pSpec*);

### **Include Files**

ippcv.h

ippcv\_l.h

## **Domain Dependencies**

Headers: ippcore.h, ippvm.h, ipps.h, ippi.h Libraries: ippcore.lib, ippvm.lib, ipps.lib, ippi.lib

## **Parameters**

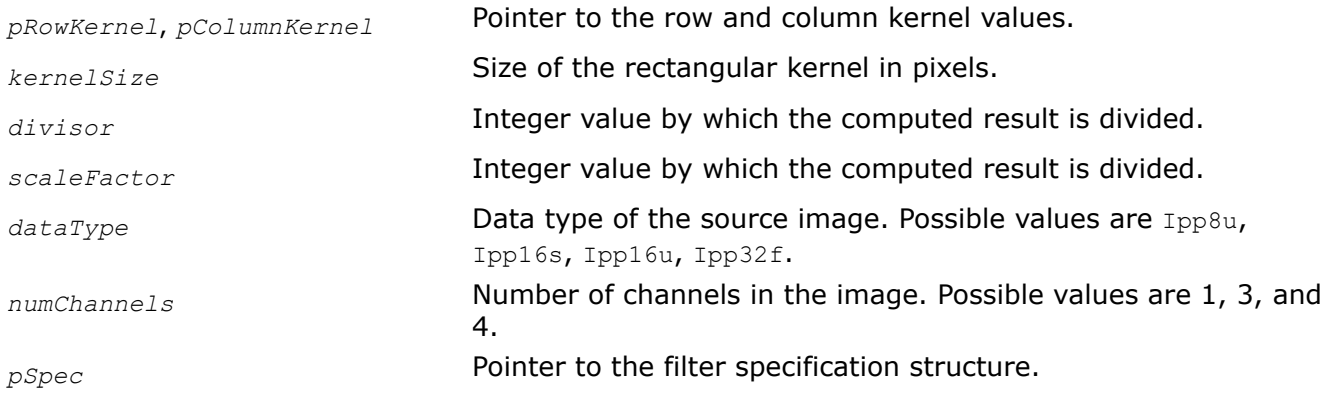

## **Description**

This function initializes the filter specification structure *pSpec* in the external buffer. Before using this function, you need to compute the size of the specification structure using the FilterSeparableGetSpecSize function. This structure is used by the FilterSeparable function that performs filtering operations on the source image pixels.

## **Return Values**

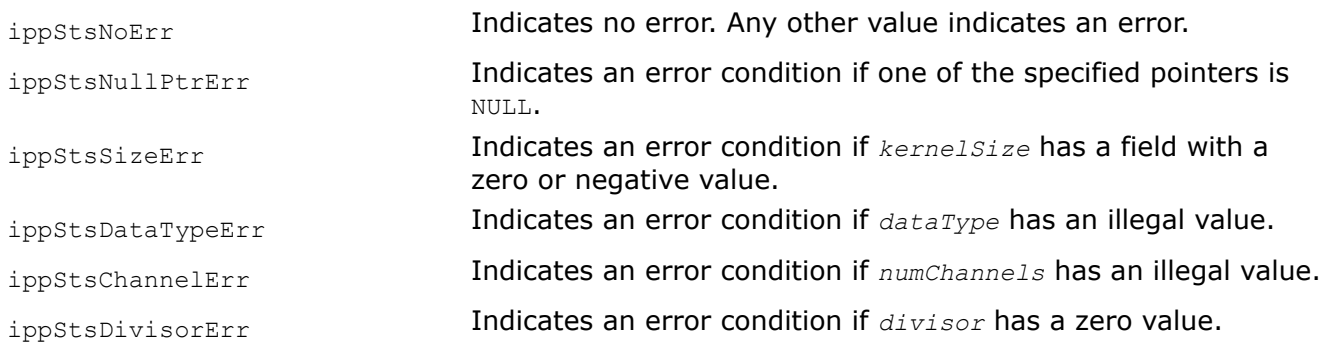

## **See Also**

[FilterSeparable](#page-1152-0) Apply the filter to an image. [FilterSeparableGetSpecSize](#page-1156-0) Computes the size of the filter specification structure.

## **Smoothing Filters**

Smoothing filters use edge-preserving real-time Iterative Least Squares algorithm for image processing. This algorithm is described in the article "Real-time Image Smoothing via Iterative Least Squares. Wei Liu, Pingping Zhang, Xiaolin Huang, Jie Yang, Chunhua Shen, Ian Reid". Link to the publication: https:// arxiv.org/abs/2003.07504.

*FilterILSInit Initializes the filter specification structure.*

## **Syntax**

IppStatus ippiFilterILSInit (IppiFilterILSType *filter*, IppiSize *dstRoiSize*, IppDataType *dataType*, int *numChannels*, Ipp64f *lambda*, Ipp64f *eps*, Ipp64f *pow*, Ipp64f *gamma*, IppiFilterILSSpec\* *pSpec*, Ipp8u\* *pBufInit*);

#### **Include Files**

ippi.h

#### **Domain Dependencies**

Headers: ippcore.h, ippvm.h, ipps.h Libraries: ippcore.lib, ippvm.lib, ipps.lib

#### **Parameters**

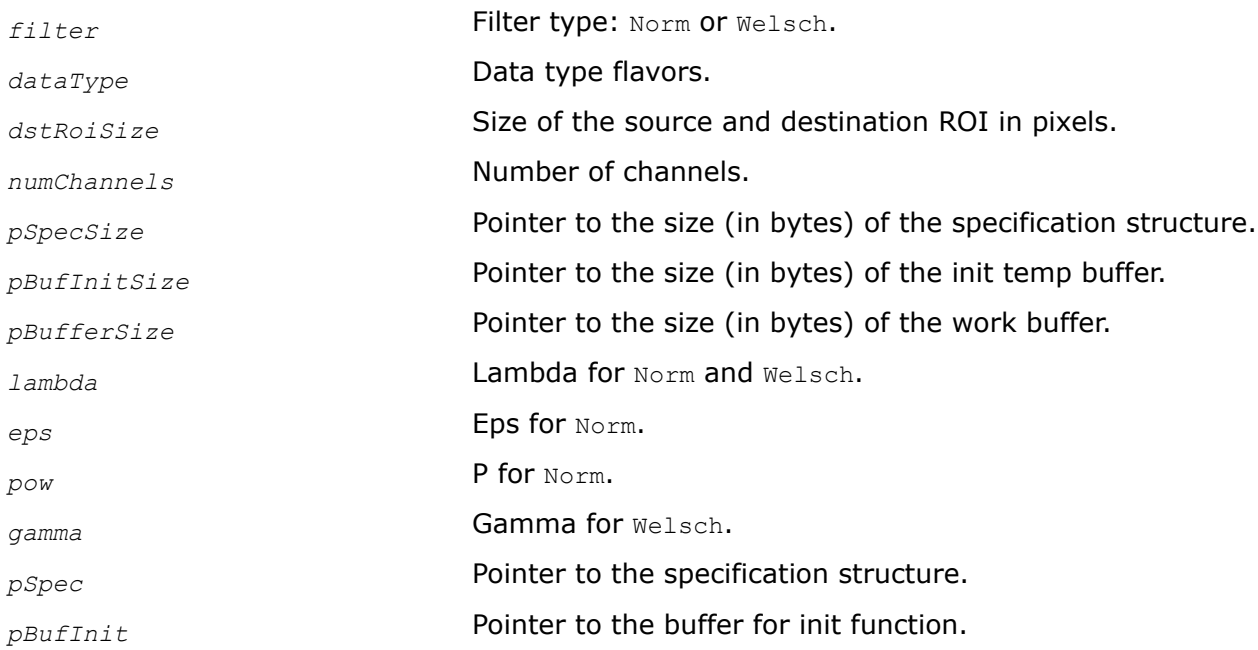

## **Description**

This function initializes the filter specification structure *pSpec* in the work buffer.

Before using this function, you need to compute the size of the specification structure using the ippiFilterILSGetBufferSize function. This structure is used by the ippiFilterILS function that performs edge-preserving image smoothing via Iterative Least Squares algorithm.

The ippiFilterILSInit function takes the following parameters: *lambda*, *eps*, *p*, *gamma* with values that are described in the article "Real-time Image Smoothing via Iterative Least Squares. Wei Liu, Pingping Zhang, Xiaolin Huang, Jie Yang, Chunhua Shen, Ian Reid". Link to the publication: https://arxiv.org/abs/ 2003.07504.

Use the ippiFilterILSGetBufferSize function to allocate the work buffer *pBuffer* and *pBufInit*.

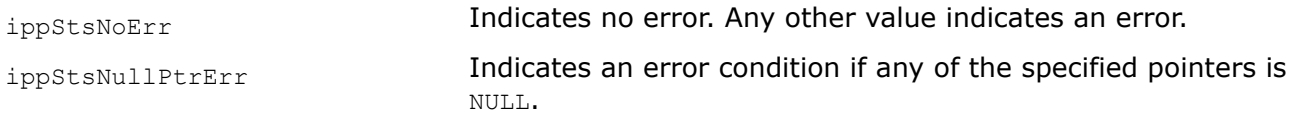

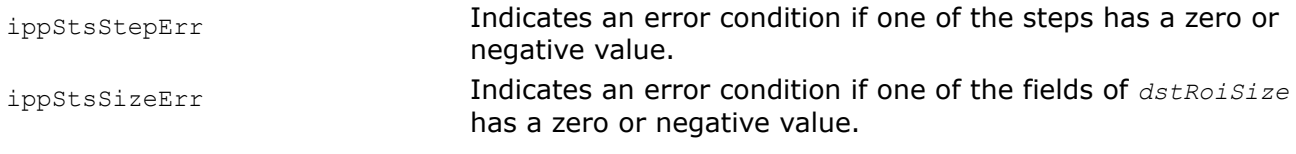

### *FilterILSGetBufferSize Computes the size of the work buffer.*

## **Syntax**

IppStatus ippiFilterILSGetBufferSize (IppiFilterILSType *filter*, IppiSize *dstRoiSize*, IppDataType *dataType*, int *numChannels*, int\* *pSpecSize*, int\* *pBufInitSize*, int\* *pBufferSize*);

## **Include Files**

ippi.h

## **Domain Dependencies**

Headers: ippcore.h, ippvm.h, ipps.h

Libraries: ippcore.lib, ippvm.lib, ipps.lib

## **Parameters**

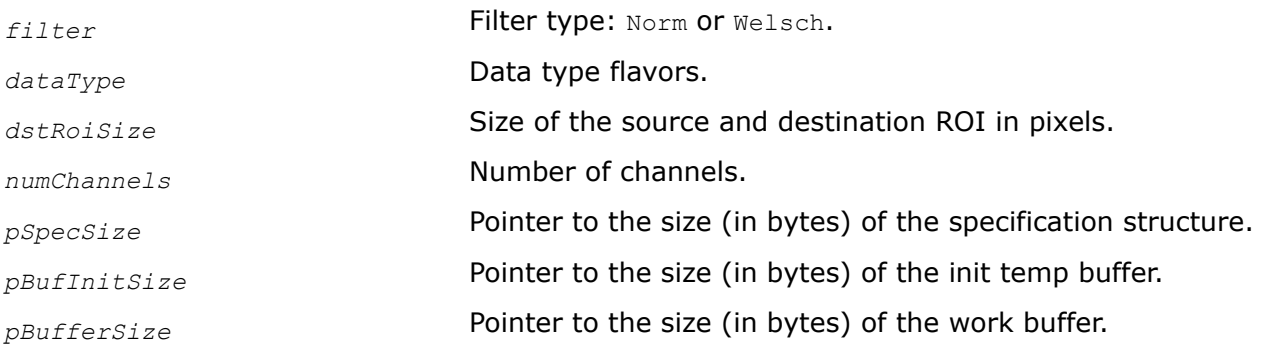

## **Description**

This function computes the size of the buffers required for filtering operations. Call this function before using the ippiFilterILSInit and ippiFilterILS functions.

## **Return Values**

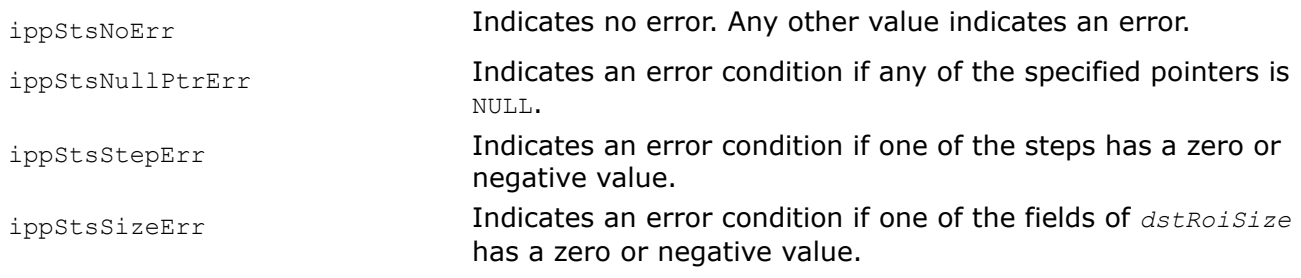

*FilterILS Filters an image using smoothing algorithm.*

## **Syntax**

```
IppStatus ippiFilterILS_<mod>(const Ipp8u* pSrc, int srcStep, Ipp8u* pDst, int dstStep,
IppiSize dstRoiSize, int nIter, IppiFilterILSSpec* pSpec, Ipp8u* pBuffer);
```
#### Supported values for mod:

8u\_C1R 8u\_C3R

### **Include Files**

ippi.h

### **Domain Dependencies**

Headers: ippcore.h, ippvm.h, ipps.h

Libraries: ippcore.lib, ippvm.lib, ipps.lib

### **Parameters**

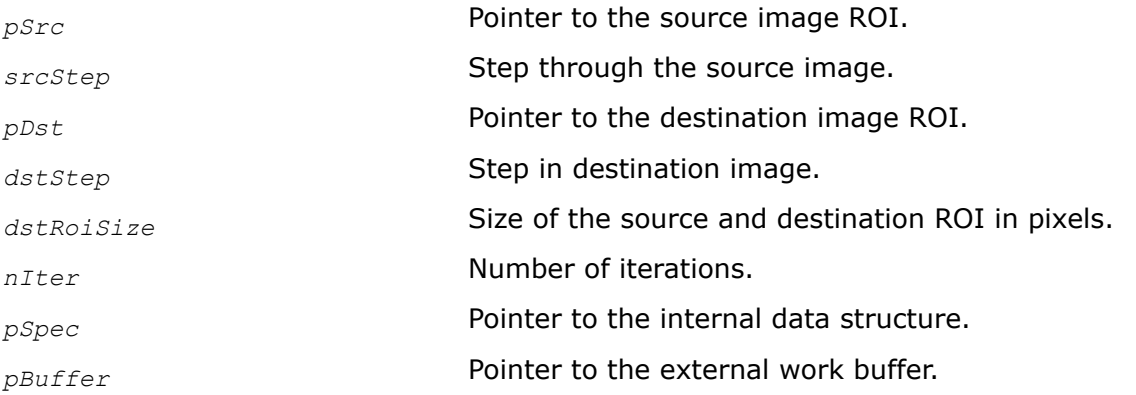

## **Description**

This function implements edge-preserving image smoothing via Iterative Least Squares algorithm.

This algorithm is described in the article "Real-time Image Smoothing via Iterative Least Squares. Wei Liu, Pingping Zhang, Xiaolin Huang, Jie Yang, Chunhua Shen, Ian Reid". Link to the publication: https:// arxiv.org/abs/2003.07504.

The function ippiFilterILS uses the internal data structure *pSpec* and the work buffer *pBuffer*. Therefore, the work buffer *pBuffer* must be allocated and the internal data structure *pSpec* must be initialized before the function call.

Use the ippiFilterILSGetBufferSize function to allocate the work buffer *pBuffer*.

Use the ippiFilterILSInit function to initialize the internal data structure *pSpec*.

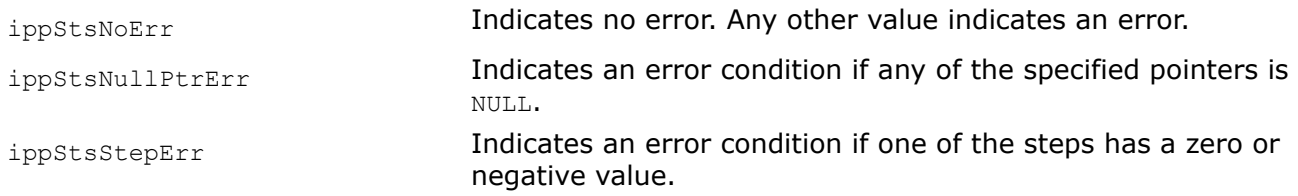

<span id="page-1162-0"></span>ippStsSizeErr Indicates an error condition if one of the fields of *dstRoiSize* has a zero or negative value.

## **Wiener Filters**

Intel IPP functions described in this section perform adaptive noise-removal filtering of an image using Wiener filter [\[Lim90\]](#page-1857-0). The adaptive filter is more selective than a comparable linear filter in preserving edges and other high frequency parts of an image. Wiener filters are commonly used in image processing applications to remove additive noise from degraded images, to restore a blurry image, and in similar operations.

These functions use a pixel-wise adaptive Wiener method based on statistics estimated from a local neighborhood (mask) of arbitrary size for each pixel.

*FilterWienerGetBufferSize Computes the size of the external buffer for* ippiFilterWiener *function.*

## **Syntax**

IppStatus ippiFilterWienerGetBufferSize(IppiSize *dstRoiSize*, IppiSize *maskSize*, int *channels*, int\* *pBufferSize*);

## **Include Files**

ippi.h

### **Domain Dependencies**

Headers: ippcore.h, ippvm.h, ipps.h

Libraries: ippcore.lib, ippvm.lib, ipps.lib

### **Parameters**

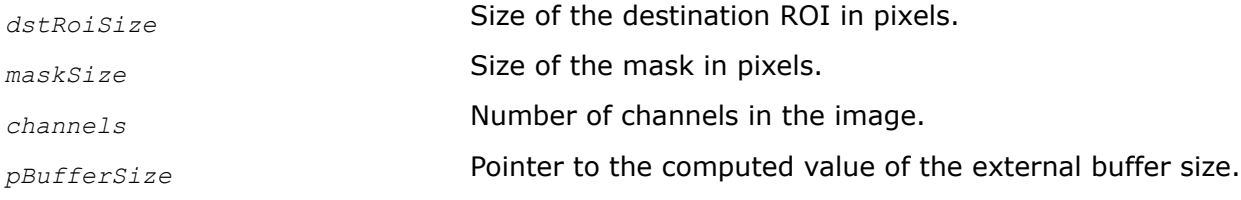

### **Description**

This function computes the size in bytes of an external memory buffer that is required for the function [ippiFilterWiener](#page-1163-0), and stores the result in the *pBufferSize*.

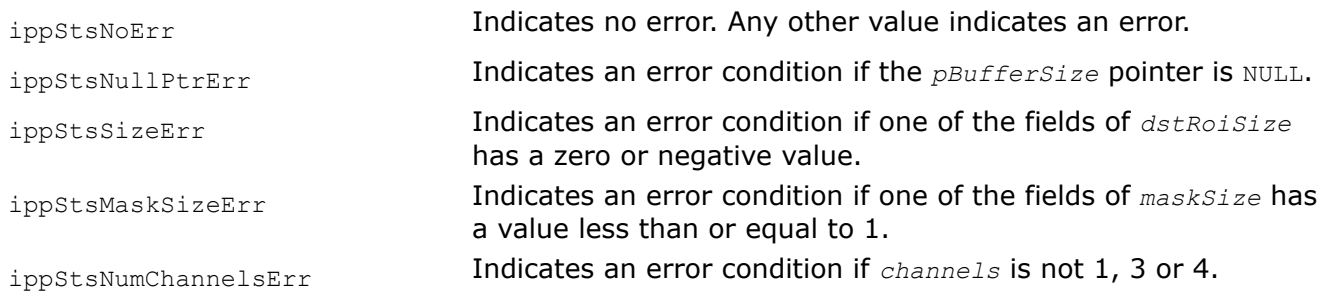

#### <span id="page-1163-0"></span>*FilterWiener*

*Filters an image using the Wiener algorithm.*

#### **Syntax**

#### **Case 1: Operation on one-channel images**

IppStatus ippiFilterWiener\_<mod>(const Ipp<datatype>\* *pSrc*, int *srcStep*, Ipp<datatype>\* *pDst*, int *dstStep*, IppiSize *dstRoiSize*, IppiSize *maskSize*, IppiPoint *anchor*, Ipp32f *noise*[1], Ipp8u\* *pBuffer*);

Supported values for mod:

8u C1R 16s C1R 32f C1R

#### **Case 2: Operation on multi-channel images**

IppStatus ippiFilterWiener\_<mod>(const Ipp<datatype>\* *pSrc*, int *srcStep*, Ipp<datatype>\* *pDst*, int *dstStep*, IppiSize *dstRoiSize*, IppiSize *maskSize*, IppiPoint *anchor*, Ipp32f *noise*[3], Ipp8u\* *pBuffer*);

#### Supported values for mod:

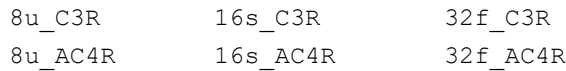

IppStatus ippiFilterWiener\_<mod>(const Ipp<datatype>\* *pSrc*, int *srcStep*, Ipp<datatype>\* *pDst*, int *dstStep*, IppiSize *dstRoiSize*, IppiSize *maskSize*, IppiPoint *anchor*, Ipp32f *noise*[4], Ipp8u\* *pBuffer*);

#### Supported values for mod:

8u C4R 16s C4R 32f C4R

#### **Include Files**

ippi.h

#### **Domain Dependencies**

Headers: ippcore.h, ippvm.h, ipps.h Libraries: ippcore.lib, ippvm.lib, ipps.lib

#### **Parameters**

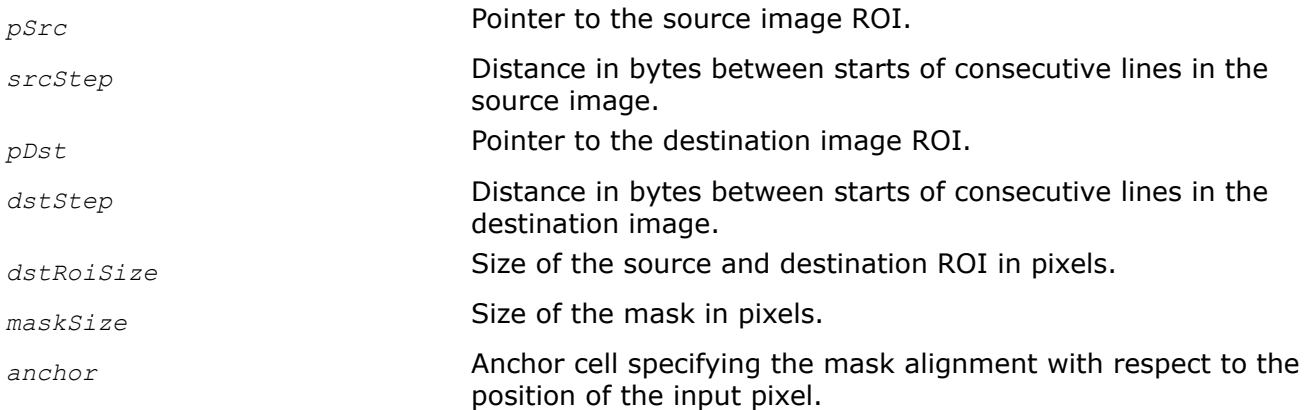

*noise* Noise level value or array of the noise level values in case of multi-channel image. This value must be in the range [0,1]. *pBuffer* **Pointer to the external work buffer.** 

## **Description**

This function operates with ROI (see [Regions of Interest in Intel IPP\)](#page-674-0). This function performs adaptive filtering of the image degraded by constant power additive noise. For each pixel of the input image *pSrc*, the function estimates the local image mean  $\mu$  and variance  $\sigma$  in the rectangular neighborhood (mask) of size *maskSize* with the anchor cell *anchor* centered on the pixel. The anchor cell is specified by its coordinates *anchor.x* and *anchor.y* in the coordinate system associated with the bottom right corner of the mask.

The following formulas are used in computations:

$$
\mu_{i, j} = \frac{1}{HW} \cdot \sum_{m=0}^{H-1} \sum_{n=0}^{W-1} x_{m, n}
$$

$$
\sigma_{i, j}^{2} = \frac{1}{HW} \cdot \sum_{m=0}^{H-1} \sum_{n=0}^{W-1} x_{m, n}^{2} - \mu_{i, j}^{2}
$$

Here  $\mu_{i,j}$  and  $\sigma_{i,j}$  stand for local mean and variance for pixel  $X_{i,j}$ , respectively, and H, W are the vertical and horizontal sizes of the mask, respectively.

The corresponding value for the output pixel  $Y_{i,j}$  is computed as:

$$
Y_{i, j} = \mu_{i, j} + \frac{\sigma_{i, j}^{2} - v^{2}}{\sigma^{2}} \cdot [X_{i, j} - \mu_{i, j}]
$$

and stored in the  $p_{Dst}$ . Here  $v^2$  is the noise variance, specified for each channel by the noise level parameter *noise*. If this parameter is not defined (*noise* = 0), then the function estimates the noise level by averaging through the image of all local variances σi,j, and stores the corresponding values in the *noise* for further use.

The function ippiFilterWiener uses the external work buffer *pBuffer*, which must be allocated before the function call. To determine the required buffer size, the function [ippiFilterWienerGetBufferSize](#page-1162-0) can be used.

<span id="page-1165-0"></span>Figure "Applying the function ippiFilterWiener" illustrates the result of using ippiFilterWiener\_32f\_C1R function.

## **Applying the function ippiFilterWiener**

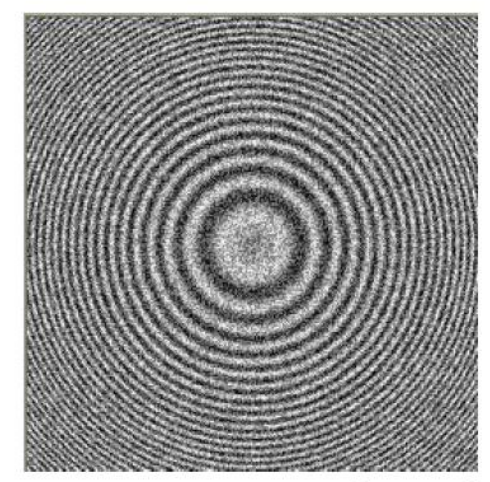

source image + noise (generated by the function ippiAddRandom)

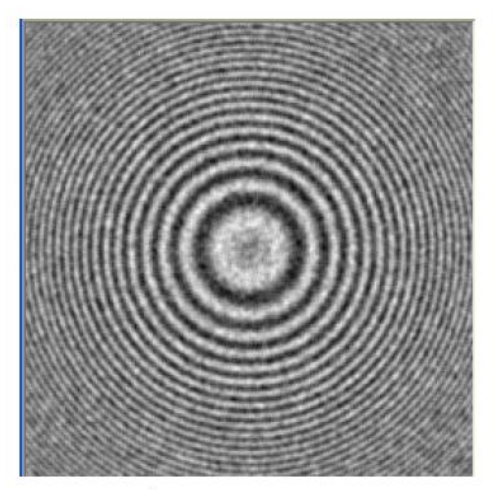

destination image

## **Return Values**

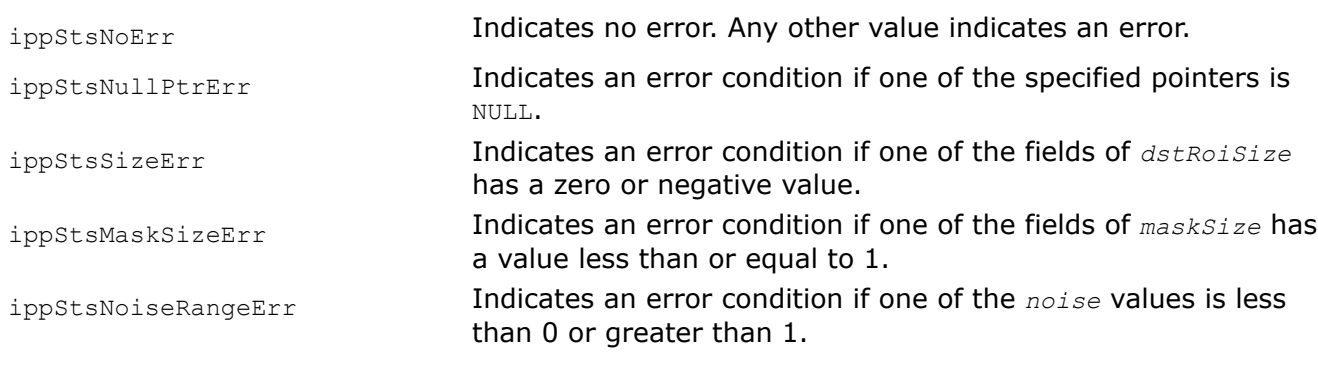

## **Example**

### **Convolution**

Intel IPP functions described in this section perform two-dimensional finite linear convolution operation between two source images and write the result into the destination image. Convolution is used to perform many common image processing operations including sharpening, blurring, noise reduction, embossing, and edge enhancement. For convenience, any digital image  $\pm$  is represented here as a matrix with  $\texttt{M}_\text{f}$  columns and  $N_f$  rows that contains pixel values  $f[i,j]$ ,  $0 \le i \lt N_f$ ,  $0 \le j \lt N_f$ .

*ConvGetBufferSize Computes the size of the work buffer for the* ippiConv *function.*

## **Syntax**

IppStatus ippiConvGetBufferSize (IppiSize *src1Size*, IppiSize *src2Size*, IppDataType *dataType*, int *numChannels*, IppEnum *algType*, int\* *pBufferSize*);

## **Include Files**

ippi.h

## **Parameters**

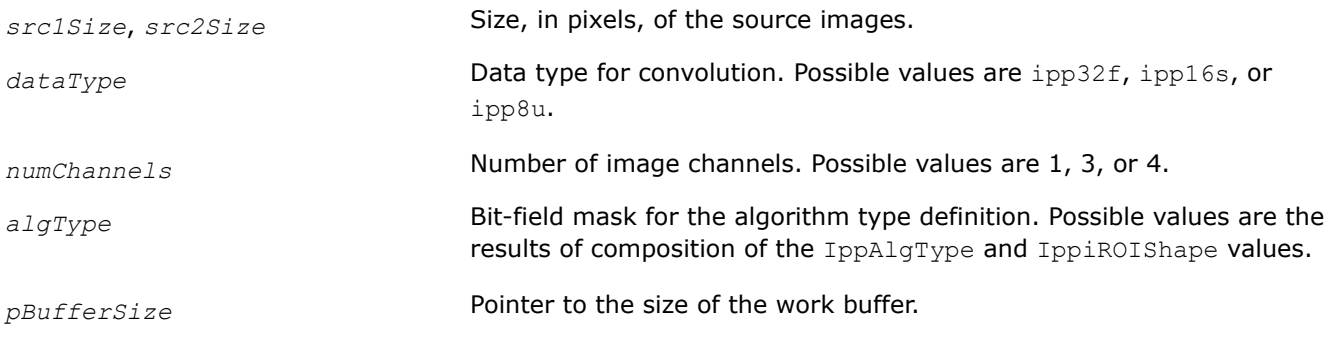

## **Description**

The ippiConvGetBufferSize function computes the size, in bytes, of the external work buffer needed for the function that performs two-dimensional convolution. The result is stored in the *pBufferSize* parameter.

## **Return Values**

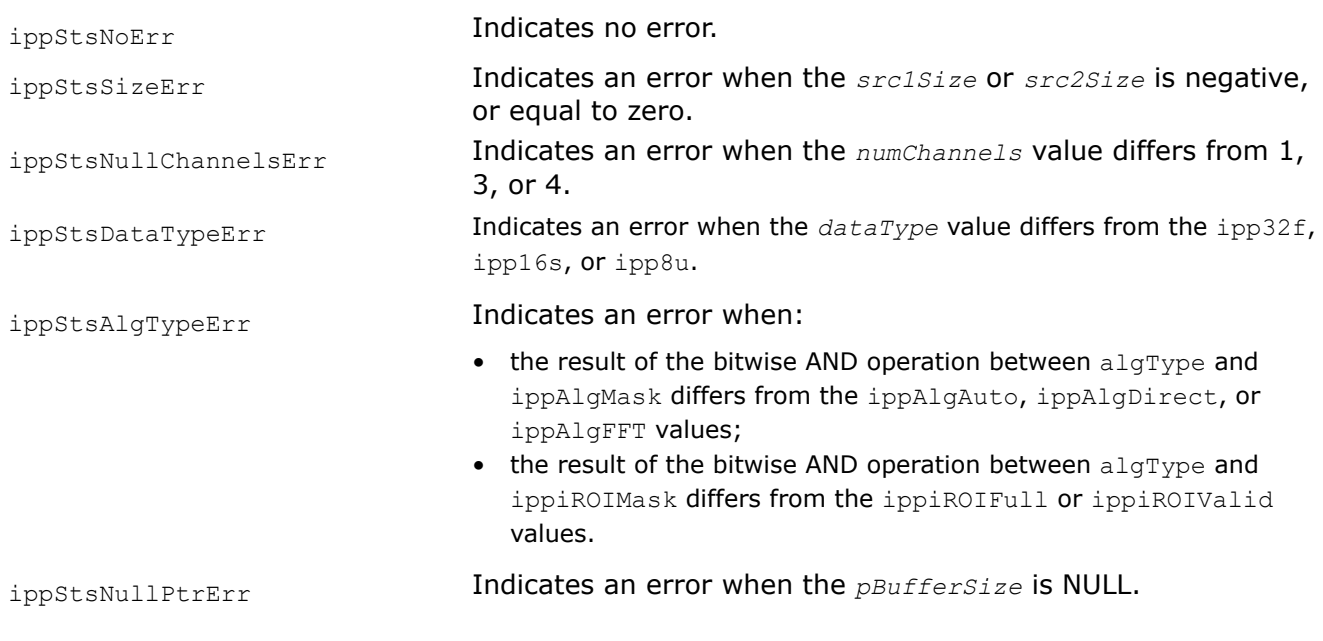

## **See Also**

## [Structures and Enumerators](#page-664-0)

Conv Performs two-dimensional convolution of two images.

*Conv*

*Performs two-dimensional convolution of two images.*

## **Syntax**

#### **Case 1: Operating on integer data**

IppStatus ippiConv\_<mod>(const Ipp<datatype>\* *pSrc1*, int *src1Step*, IppiSize *src1Size*, const Ipp<datatype>\* *pSrc2*, int *src2Step*, IppiSize *src2Size*, Ipp<datatype>\* *pDst*, int *dstStep*, int *divisor*, IppEnum *algType*, Ipp8u\* *pBuffer*);

Supported values for mod

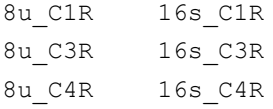

#### **Case 2: Operating on floating-point data**

IppStatus ippiConv\_<mod>(const Ipp32f\* *pSrc1*, int *src1Step*, IppiSize *src1Size*, const Ipp32f\* *pSrc2*, int *src2Step*, IppiSize *src2Size*, Ipp32f\* *pDst*, int *dstStep*, IppEnum *algType*, Ipp8u\* *pBuffer*);

Supported values for mod

32f\_C1R 32f\_C3R 32f\_C4R

#### **Include Files**

ippi.h

#### **Domain Dependencies**

Headers: ippcore.h, ippvm.h, ipps.h

Libraries: ippcore.lib, ippvm.lib, ipps.lib

#### **Parameters**

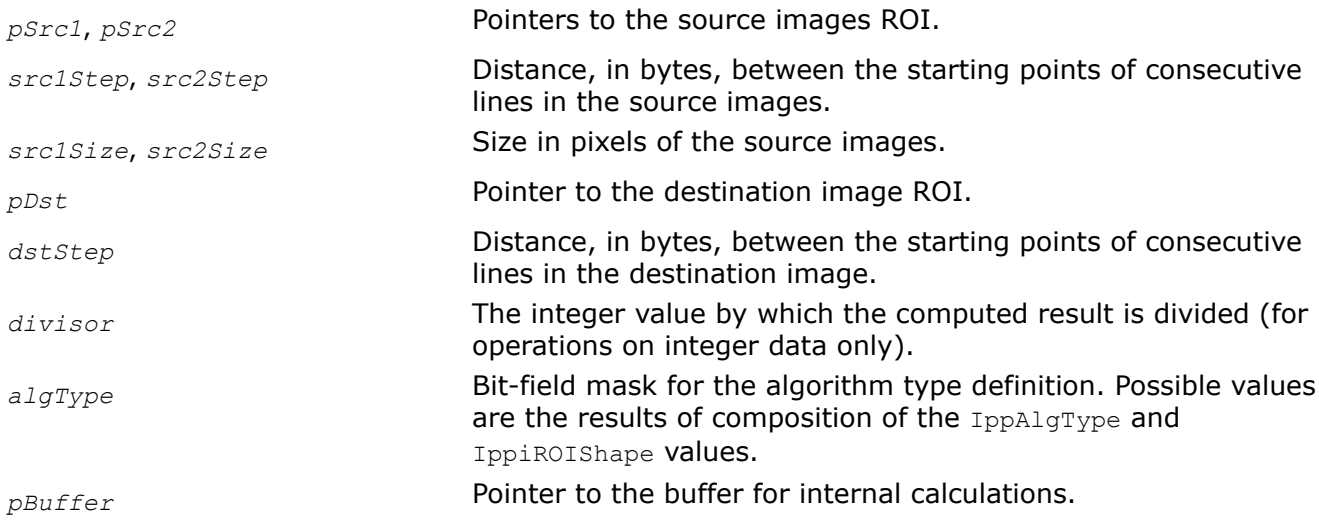

#### **Description**

Before using this function, you need to compute the size of the work buffer using the ippiConvGetBufferSize function.

٠

The ippiConv function operates with ROI. The type of convolution that function performs is defined by the value of the *algType* parameter:

**1.** If the ippiROIFull flag is set, the function performs full two-dimensional finite linear convolution between two source images pointed by the *pSrc1* and *pSrc2* parameters. The resulting destination image  $h[i, j]$  is computed by the following formula:

$$
h[i, j] = \frac{1}{divisor} \sum_{1=0}^{N_h-1} \sum_{k=0}^{M_h-1} f[k, 1] \times g[i-k, j-1]
$$

where

•  $M_h = M_f + M_g - 1$ 

where

- $M_f$  is the number of rows in the first source image matrix  $f$
- $M_{\alpha}$  is the number of rows in the second source image matrix g

• 
$$
N_h = N_f + N_g - 1
$$

where

- $N_f$  is the number of columns in the first source image matrix  $f$
- $N_{\alpha}$  is the number of columns in the second source image matrix g
- $0 \le i \le M_h$ ,  $0 \le i \le N_h$

$$
\bullet
$$

$$
f[k, 1] = \begin{cases} f[k, 1], & 0 \le k < M_f; \quad 0 \le 1 < N_f \\ 0, < \text{otherwise} \end{cases}
$$

$$
g[i-k, j-1] = \begin{cases} g[i-k, j-1], & 0 \le i-k < M_g; \quad 0 \le j-1 < N_g \\ 0, < \text{otherwise} \end{cases}
$$

**2.** If the ippiROIValid flag is set up, the function performs valid two-dimensional finite linear convolution between two source images pointed by the  $pSrc1$  and  $pSrc2$  parameters. The destination image  $h[i, j]$ j] obtained as a result of the function operation is computed by the following formula:

$$
h[i, j] = \frac{1}{divisor} \sum_{l=0}^{Ng-1} \sum_{k=0}^{Mg-1} f[i+k, j+l] \times g[M_g - k - 1, N_g - 1 - 1]
$$

where

• 
$$
M_h = | M_f - M_g | + 1
$$

where

- $M_f$  is the number of rows in the first source image matrix  $f$
- $M_{\alpha}$  is the number of rows in the second source image matrix g

• 
$$
N_h = |N_f - N_g| + 1
$$

where

- $N_f$  is the number of columns in the first source image matrix  $f$
- $N_{\alpha}$  is the number of columns in the second source image matrix g
- $0 \le i \le M_h$ ,  $0 \le i \le N_h$

This case assumes that  $M_f \geq M_q$  and  $N_f \geq N_q$ . In case when  $M_f < M_q$  and  $N_f < N_q$ , the subscript index g in this equation must be replaced with the index  $f$ . For any other combination of source image sizes, the function performs no operation.

#### **NOTE**

The above formula provides the same result as in the case with the ippiROIFull flag, but produces only the part of the convolution image that is computed without zero-padded values.

Function flavors that accept input data of the Ipp32f type use the same summation formula, but without scaling of the result (*divisor* = 1 is assumed).

The following examples illustrate the function operation. For the source images  $f$ , g of size 3 x 5 represented as

$$
\mathcal{F} = \begin{bmatrix} 1 & 1 & 1 \\ 1 & 0 & 0 \\ 1 & 1 & 1 \\ 0 & 0 & 1 \\ 1 & 1 & 1 \end{bmatrix} , \quad g = f
$$

with  $q = f$ :

• for the ippiROIFull case, the resulting convolution image h is of size 5 x 9 and contains the following data:

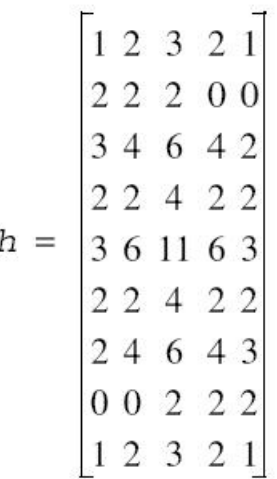

• for the ippiROIValid case, the resulting convolution image  $h$  is of size  $1 \times 1$  and contains the following data:

 $h = [11]$ 

## <span id="page-1170-0"></span>**Return Values**

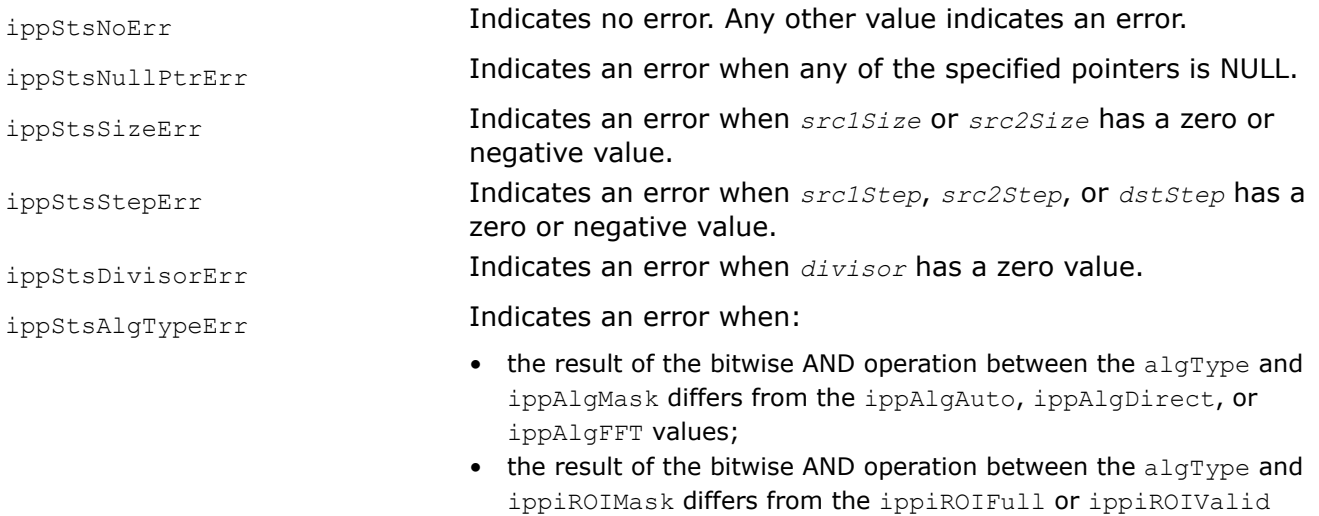

## **Example**

## **See Also**

[Regions of Interest in Intel IPP](#page-674-0) [Structures and Enumerators](#page-664-0) [ConvGetBufferSize](#page-1165-0) Computes the size of the work buffer for the  *function.* 

values.

### **Deconvolution**

Functions described in this section perform image deconvolution. They can be used for restoring the degraded image, in particular image that was obtained by applying the convolution operation with known kernel. The Intel IPP functions implement two methods: the Fourier deconvolution (noniterative method) [see for example, [\[Puetter05\]](#page-1857-0)], and the Richardson-Lucy method (iterative method) [\[Ric72\]](#page-1857-0). Border pixels of a source image are restored before deconvolution.

*DeconvFFTGetSize Computes the size of the state structure for deconvolution with the fast Fourier transform (FFT).*

## **Syntax**

IppStatus ippiDeconvFFTGetSize\_32f(int *nChannels*, int *kernelSize*, int *FFTorder*, int\* *pSize*);

## **Include Files**

ippi.h

## **Domain Dependencies**

Headers: ippcore.h, ippvm.h, ipps.h

Libraries: ippcore.lib, ippvm.lib, ipps.lib

### <span id="page-1171-0"></span>**Parameters**

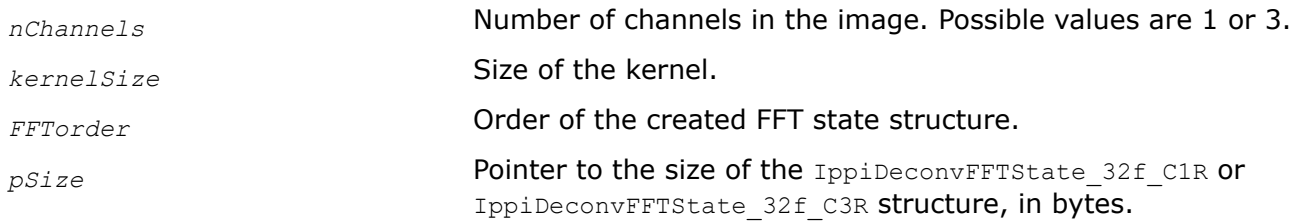

#### **Description**

This function computes the fast Fourier transform (FFT) deconvolution state structure size that is required to initialize the structure with the [ippiDeconvFFT](#page-1172-0)Init function. This structure is used by the ippiDeconvFFT function, which performs deconvolution of the source image using FFT.

## **Return Values**

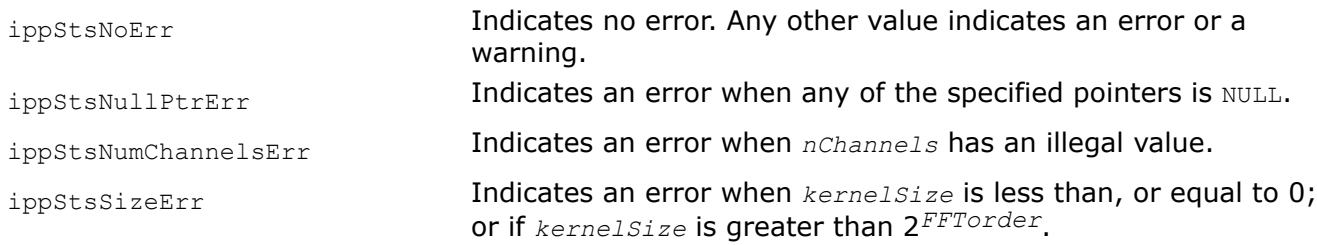

#### **See Also**

DeconvFFTInit Initializes the FFT deconvolution state structure. [DeconvFFT](#page-1172-0) Performs FFT deconvolution of an image.

#### *DeconvFFTInit*

*Initializes the FFT deconvolution state structure.*

### **Syntax**

IppStatus ippiDeconvFFTInit\_32f\_C1R(IppiDeconvFFTState\_32f\_C1R\* *pDeconvFFTState*, const Ipp32f\* *pKernel*, int *kernelSize*, int *FFTorder*, Ipp32f *threshold*);

IppStatus ippiDeconvFFTInit\_32f\_C3R(IppiDeconvFFTState\_32f\_C3R\* *pDeconvFFTState*, const Ipp32f\* *pKernel*, int *kernelSize*, int *FFTorder*, Ipp32f *threshold*);

### **Include Files**

ippi.h

#### **Domain Dependencies**

Headers: ippcore.h, ippvm.h, ipps.h Libraries: ippcore.lib, ippvm.lib, ipps.lib

#### **Parameters**

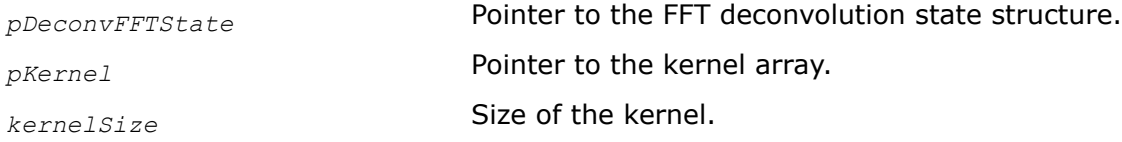

<span id="page-1172-0"></span>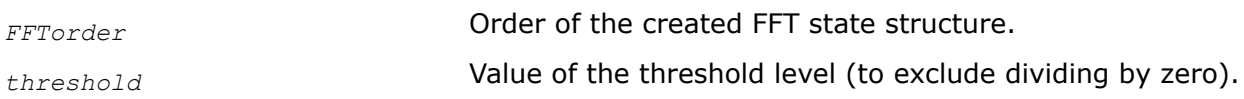

## **Description**

This function initializes the FFT deconvolution state structure that is used by the ippiDeconvFFT function to perform deconvolution of the source image using FFT. Before using the ippiDeconvFFTInit function, compute the size of the structure using the [ippiDeconvFFTGetSize](#page-1170-0) function.

## **Return Values**

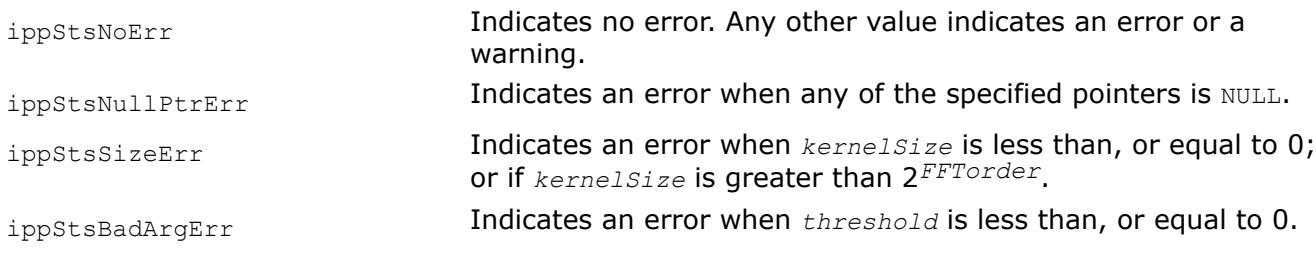

## **See Also**

[DeconvFFTGetSize](#page-1170-0) Computes the size of the state structure for deconvolution with the fast Fourier transform (FFT).

DeconvFFT Performs FFT deconvolution of an image.

## *DeconvFFT Performs FFT deconvolution of an image.*

## **Syntax**

IppStatus ippiDeconvFFT\_32f\_C1R(const Ipp32f\* *pSrc*, int *srcStep*, Ipp32f\* *pDst*, int *dstStep*, IppiSize *roiSize*, IppiDeconvFFTState\_32f\_C1R\* *pDeconvFFTState*);

IppStatus ippiDeconvFFT\_32f\_C3R(const Ipp32f\* *pSrc*, int *srcStep*, Ipp32f\* *pDst*, int *dstStep*, IppiSize *roiSize*, IppiDeconvFFTState\_32f\_C3R\* *pDeconvFFTState*);

## **Include Files**

ippi.h

## **Domain Dependencies**

Headers: ippcore.h, ippvm.h, ipps.h

Libraries: ippcore.lib, ippvm.lib, ipps.lib

### **Parameters**

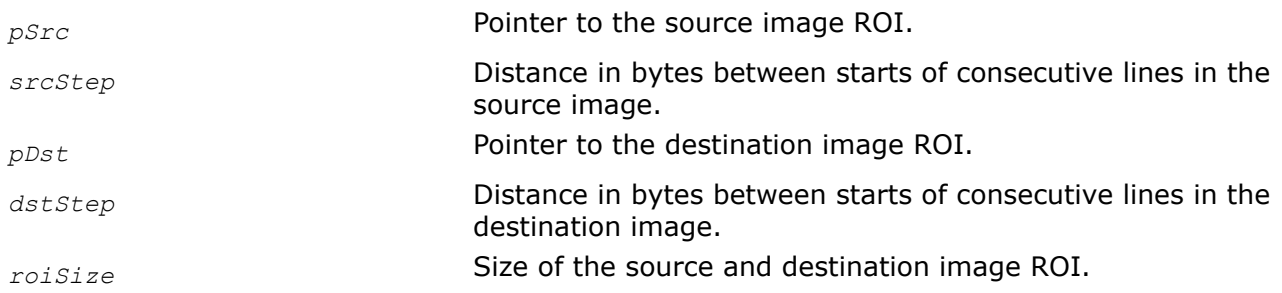

<span id="page-1173-0"></span>*pDeconvFFTState* Pointer to the FFT deconvolution state structure.

## **Description**

This function operates with ROI (see [Regions of Interest in Intel IPP\)](#page-674-0).

This function performs deconvolution of the source image *pSrc* using FFT with parameters specified in the FFT deconvolution state structure *pDeconvFFTState* and stores results to the destination image *pDst*. The FFT deconvolution state structure must be initialized by calling the function [DeconvFFTInit](#page-1171-0) beforehand.

## **Return Values**

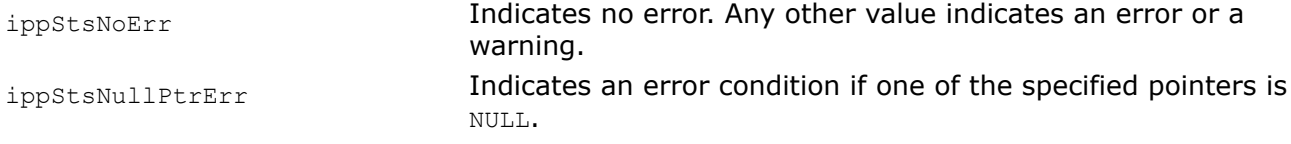

*DeconvLRGetSize Computes the size of the state structure for Lucy-Richardson (LR) deconvolution.*

### **Syntax**

IppStatus ippiDeconvLRGetSize\_32f(int *numChannels*, int *kernelSize*, IppiSize *maxRoi*, int\* *pSize*);

#### **Include Files**

ippi.h

### **Domain Dependencies**

Headers: ippcore.h, ippvm.h, ipps.h

Libraries: ippcore.lib, ippvm.lib, ipps.lib

#### **Parameters**

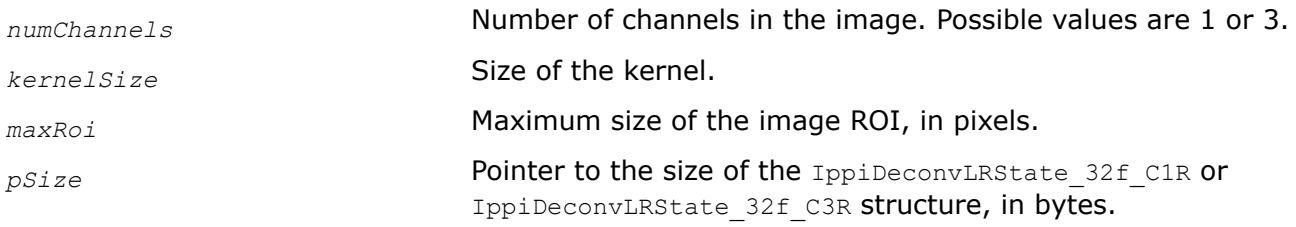

### **Description**

This function computes the Lucy-Richardson (LR) deconvolution state structure size that is required to initialize the structure with the [ippiDeconvLRInit](#page-1174-0) function. This structure is used by the [ippiDeconvLR](#page-1175-0) function, which performs LR deconvolution of the source image.

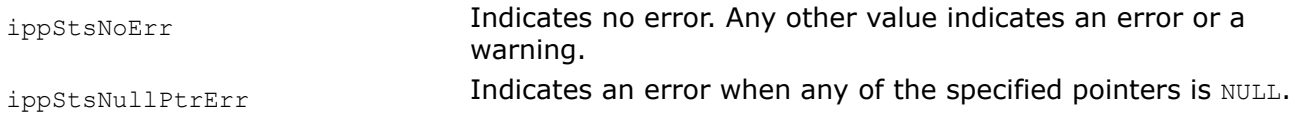

<span id="page-1174-0"></span>ippStsSizeErr **Indicates an error when:** 

- *kernelSize* is less than, or equal to 0
- *kernelSize* is greater than *maxRoi.height* or *maxRoi.width*
- *maxRoi.height* or *maxRoi.width* is less than, or equal to zero

## **See Also**

DeconvLRInit Initializes the LR deconvolution state structure. [DeconvLR](#page-1175-0) Performs LR deconvolution of an image.

*DeconvLRInit Initializes the LR deconvolution state structure.*

## **Syntax**

IppStatus ippiDeconvLRInit\_32f\_C1R(IppiDeconvLR\_32f\_C1R\* *pDeconvLR*, const Ipp32f\* *pKernel*, int *kernelSize*, IppiSize *maxRoi*, Ipp32f *threshold*);

IppStatus ippiDeconvLRInit\_32f\_C3R(IppiDeconvLR\_32f\_C3R\* *pDeconvLR*, const Ipp32f\* *pKernel*, int *kernelSize*, IppiSize *maxRoi*, Ipp32f *threshold*);

## **Include Files**

ippi.h

## **Domain Dependencies**

Headers: ippcore.h, ippvm.h, ipps.h

Libraries: ippcore.lib, ippvm.lib, ipps.lib

## **Parameters**

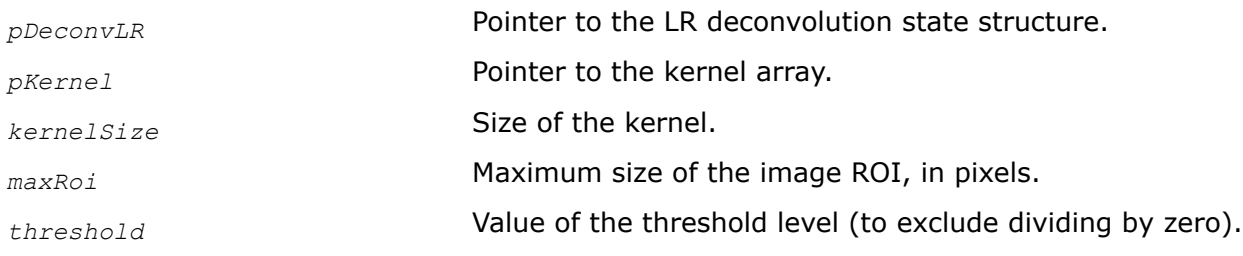

## **Description**

This function initializes the LR deconvolution state structure that is used by the [ippiDeconvLR](#page-1175-0) function to perform LR deconvolution of the source image. Before using the ippiDeconvLRInit function, compute the size of the structure using the [ippiDeconvLRGetSize](#page-1173-0) function.

### **Return Values**

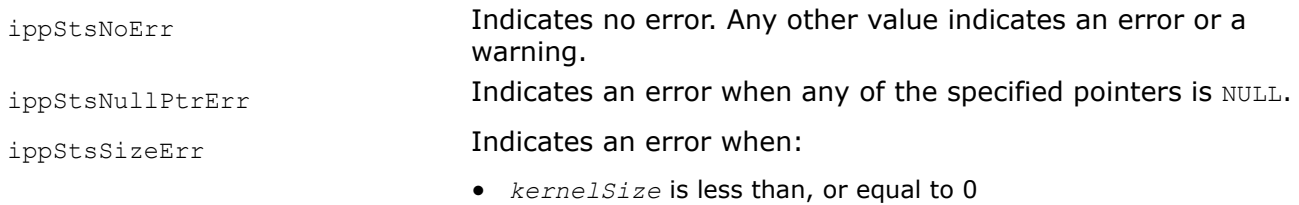

• *kernelSize* is greater than *maxRoi.height* or *maxRoi.width*

• *maxRoi.height* or *maxRoi.width* is less than, or equal to zero

<span id="page-1175-0"></span>ippStsBadArgErr **Indicates an error when** *threshold* is less than, or equal to 0.

### **See Also**

[DeconvLRGetSize](#page-1173-0) Computes the size of the state structure for Lucy-Richardson (LR) deconvolution.

DeconvLR Performs LR deconvolution of an image.

*DeconvLR Performs LR deconvolution of an image.*

#### **Syntax**

IppStatus ippiDeconvLR\_32f\_C1R(const Ipp32f\* *pSrc*, int *srcStep*, Ipp32f\* *pDst*, int *dstStep*, IppiSize *roiSize*, int *numIter*, IppiDeconvLR\_32f\_C1R\* *pDeconvLR*);

IppStatus ippiDeconvLR\_32f\_C3R(const Ipp32f\* *pSrc*, int *srcStep*, Ipp32f\* *pDst*, int *dstStep*, IppiSize *roiSize*, int *numIter*, IppiDeconvLR\_32f\_C3R\* *pDeconvLR*);

### **Include Files**

ippi.h

### **Domain Dependencies**

Headers: ippcore.h, ippvm.h, ipps.h

Libraries: ippcore.lib, ippvm.lib, ipps.lib

#### **Parameters**

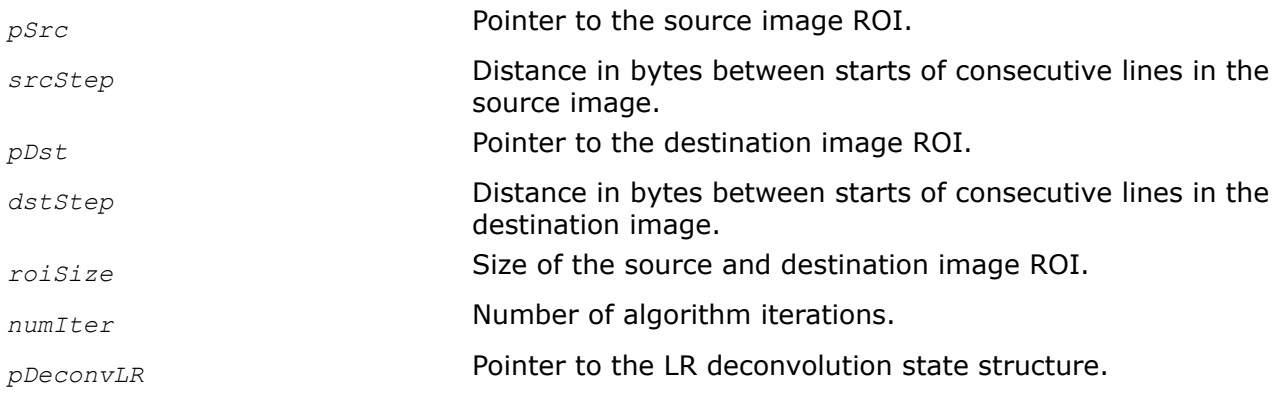

### **Description**

This function operates with ROI (see [Regions of Interest in Intel IPP\)](#page-674-0).

This function performs deconvolution of the source image *pSrc* using the Lucy-Richardson algorithm with parameters specified in the state structure *pDeconvLR* and stores results to the destination image *pDst*. The Lucy-Richardson deconvolution state structure must be initialized by calling the function [DeconvLRInit](#page-1174-0) beforehand.

### **Return Values**

ippStsNoErr **Indicates no error. Any other value indicates an error or a** warning.

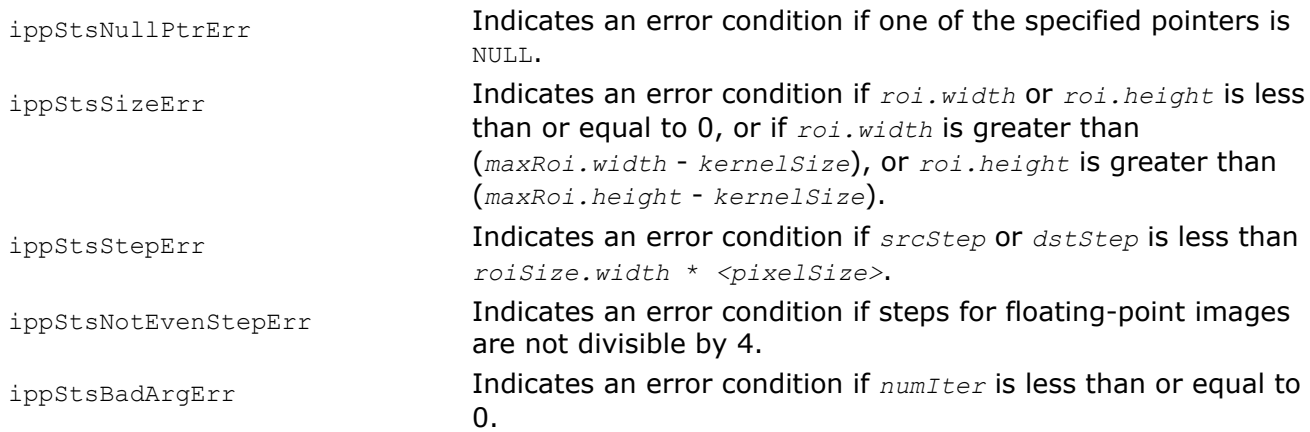

## **Fixed Filters**

The fixed filter functions perform linear filtering of a source image using one of the predefined convolution kernels.

**NOTE** Kernels of fixed filters are in inverse order.

The supported fixed filters and their respective kernel sizes are listed in the following table:

#### **Types of the Fixed Filter Functions**

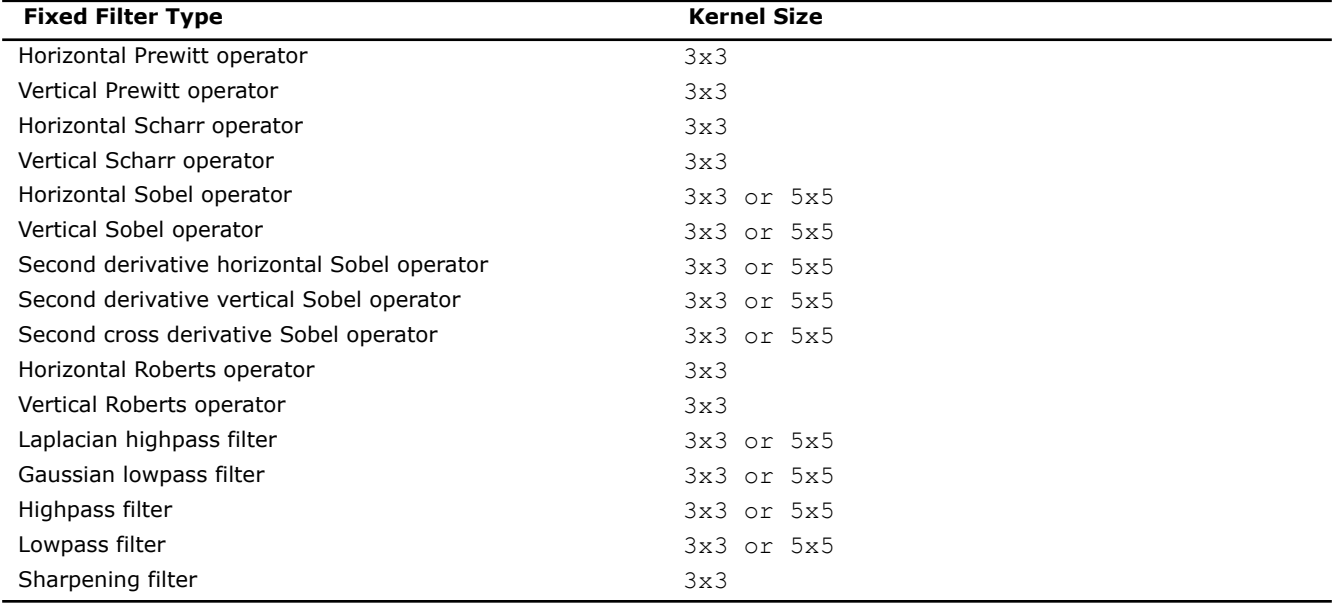

Using fixed filter functions with predefined kernels is more efficient as it eliminates the need to create the convolution kernel in your application program.

#### **NOTE**

The anchor cell is the center cell of the kernel for all fixed filters.

<span id="page-1177-0"></span>*FilterGaussianGetBufferSize Computes the size of the Gaussian specification structure and the size of the external work buffer for Gaussian filtering with user-defined borders.*

## **Syntax**

IppStatus ippiFilterGaussianGetBufferSize(IppiSize *maxRoiSize*, Ipp32u *kernelSize*, IppDataType *dataType*, int *numChannels*, int\* *pSpecSize*, int\* *pBufferSize*);

#### **Platform-aware functions**

IppStatus ippiFilterGaussianGetBufferSize\_L(IppiSizeL *maxRoiSize*, int *kernelSize*, IppDataType *dataType*, IppiBorderType *borderType*, int *numChannels*, IppSizeL\* *pBufferSize*);

## **Include Files**

ippcv.h Flavors with the  $L$  suffix: ippcv  $L.h$ 

## **Domain Dependencies**

Headers: ippcore.h, ippvm.h, ipps.h, ippi.h

Libraries: ippcore.lib, ippvm.lib, ipps.lib, ippi.lib

#### **Parameters**

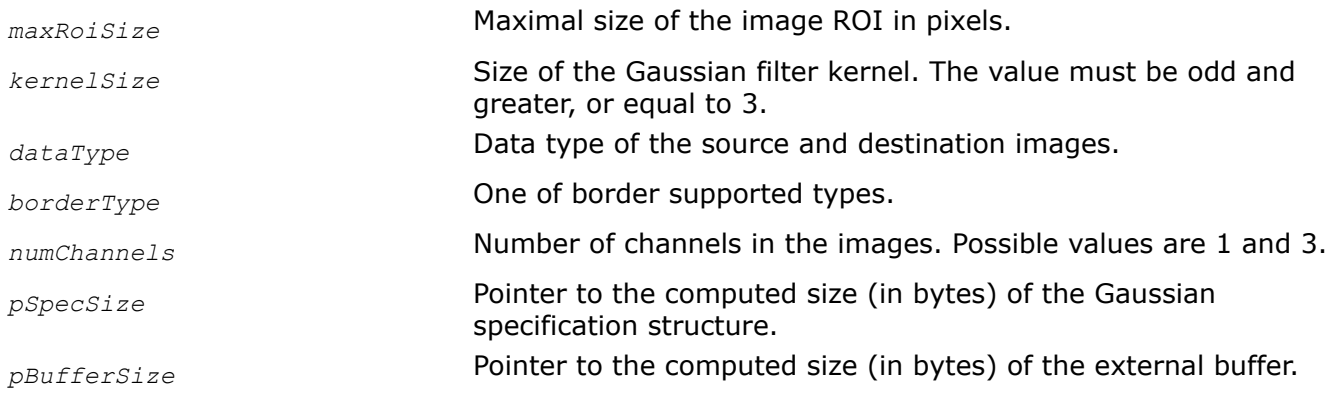

### **Description**

This function computes the size of the Gaussian context structure and external work buffer for the [FilterGaussianBorder](#page-1114-0) function or for the platform-aware function [FilterGaussian](#page-1181-0). The results are stored in *pSpecSize* and *pBufferSize*. The buffer with the length *pBufferSize[0]* can be used to filter an image with the width and height less than, or equal to the corresponding fields of *maxRoiSize*, and/or kernel size that is less than, or equal to *kernelSize*.

#### **NOTE**

The platform-aware function  $FinterGaussianGetBufferSize\_L$  computes only the size of the external work buffer for Gaussian filtering with user-defined borders. To compute the size of the Gaussian specification structure, please use the platform-aware function [FilterGaussianGetSpecSize](#page-1178-0).

<span id="page-1178-0"></span>Use the computed *pBufferSize* and *pSpecSize* values to allocate the memory using the ippMalloc or ippsMalloc functions. The allocated memory can be freed only by the ippFree or ippsFree functions, respectively. For more information about the memory allocation functions, refer to the "Support Functions" section of the *Intel IPP Developer Reference, vol. 1*.

For an example on how to use this function, refer to the example provided with the [FilterGaussianBorder](#page-1114-0) function description.

## **Return Values**

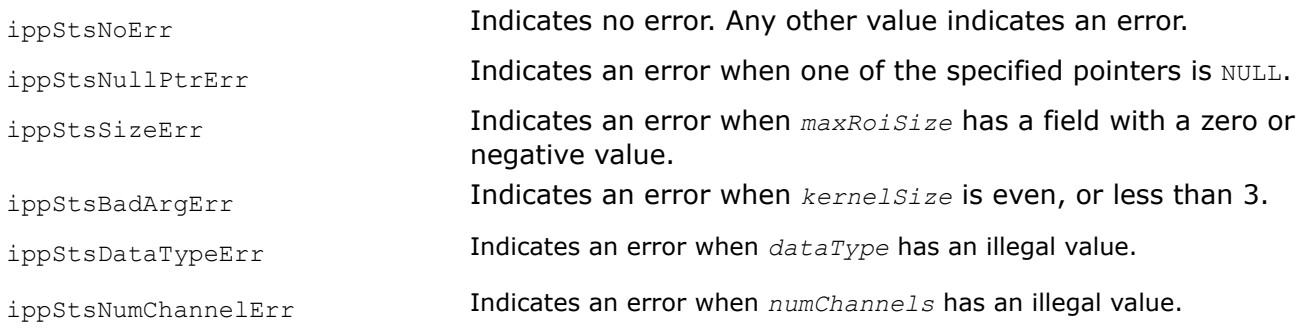

## **See Also**

[FilterGaussianBorder](#page-1114-0) Performs Gaussian filtering of an image with user-defined borders.

#### *FilterGaussianGetSpecSize Computes the size of the Gaussian specification structure.*

## **Syntax**

IppStatus ippiFilterGaussianGetSpecSize(int *kernelSize*, IppDataType *dataType*, int *numChannels*, int\* *pSpecSize*, int\* *pInitBufferSize*);

IppStatus ippiFilterGaussianGetSpecSize\_L(int *kernelSize*, IppDataType *dataType*, int *numChannels*, IppSizeL\* *pSpecSize*, IppSizeL\* *pInitBufferSize*);

## **Include Files**

ippcv.h

ippcv\_l.h

## **Domain Dependencies**

Headers: ippcore.h, ippvm.h, ipps.h, ippi.h

Libraries: ippcore.lib, ippvm.lib, ipps.lib, ippi.lib

### **Parameters**

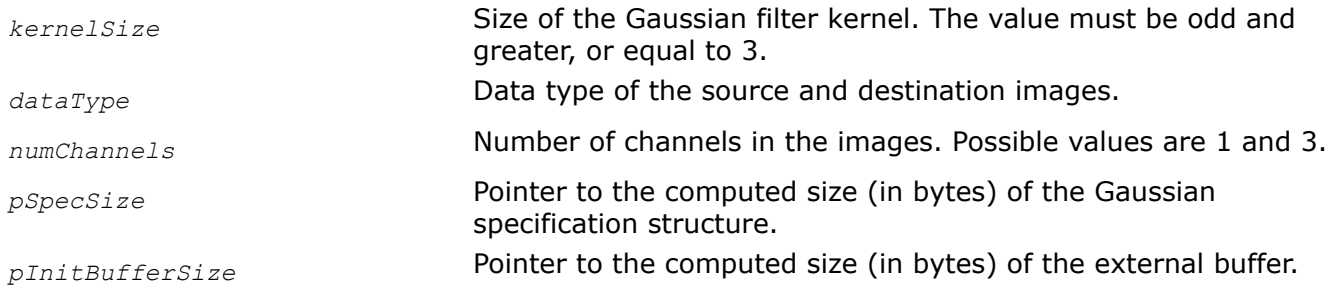

## <span id="page-1179-0"></span>**Description**

This function computes the size of the Gaussian context structure and the size of the initialization external work buffer for the [FilterGaussianBorder](#page-1114-0) function or for the platform-aware functions FilterGaussianInit and [FilterGaussian](#page-1181-0). The results are stored in *pSpecSize* and *pInitBufferSize*. The buffer with the length *pInitBufferSize[0]* can be used to initialize the specification structure for the Gaussian filter.

Use the computed *pInitBufferSize* and *pSpecSize* values to allocate the memory using the ippMalloc or ippsMalloc functions. The allocated memory can be freed only by the ippFree or ippsFree functions, respectively. For more information about the memory allocation functions, refer to the "Support Functions" section of the *Intel IPP Developer Reference, vol. 1*.

## **Return Values**

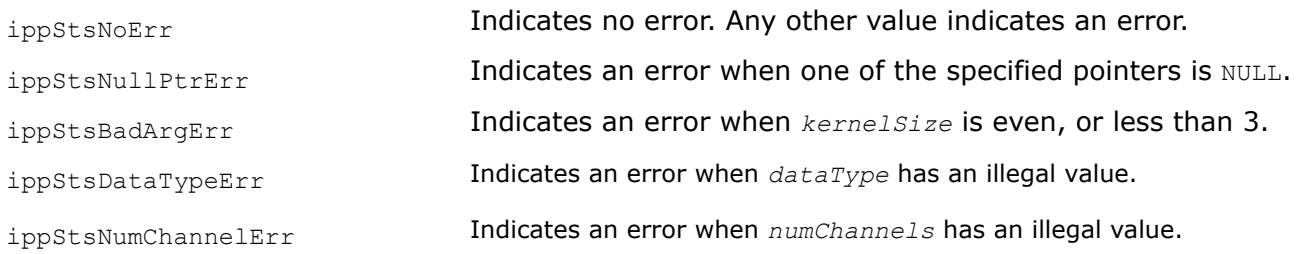

## **See Also**

[FilterGaussian](#page-1181-0) Performs Gaussian filtering of an image with user-defined borders.

#### *FilterGaussianInit*

*Initializes the Gaussian context structure.*

### **Syntax**

IppStatus ippiFilterGaussianInit(IppiSize *roiSize*, Ipp32u *kernelSize*, Ipp32f *sigma*, IppiBorderType *borderType*, IppDataType *dataType*, int *numChannels*, IppFilterGaussianSpec\* *pSpec*, Ipp8u\* *pBuffer*);

#### **Platform-aware functions**

IppStatus ippiFilterGaussianInit\_L(IppiSizeL *roiSize*, int *kernelSize*, Ipp32f *sigma*, IppiBorderType *borderType*, IppDataType *dataType*, int *numChannels*, IppFilterGaussianSpec\* *pSpec*, Ipp8u\* *pInitBuffer*);

### **Include Files**

ippcv.h Flavors with the  $L$  suffix: ippcv  $L.h$ 

### **Domain Dependencies**

Headers: ippcore.h, ippvm.h, ipps.h, ippi.h Libraries: ippcore.lib, ippvm.lib, ipps.lib, ippi.lib

### **Parameters**

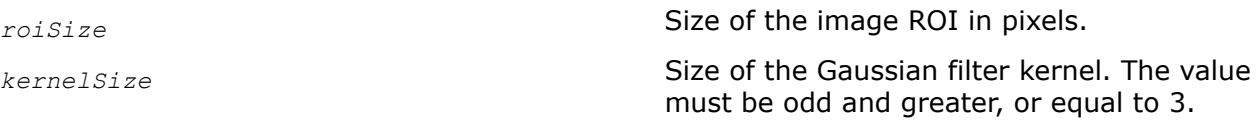

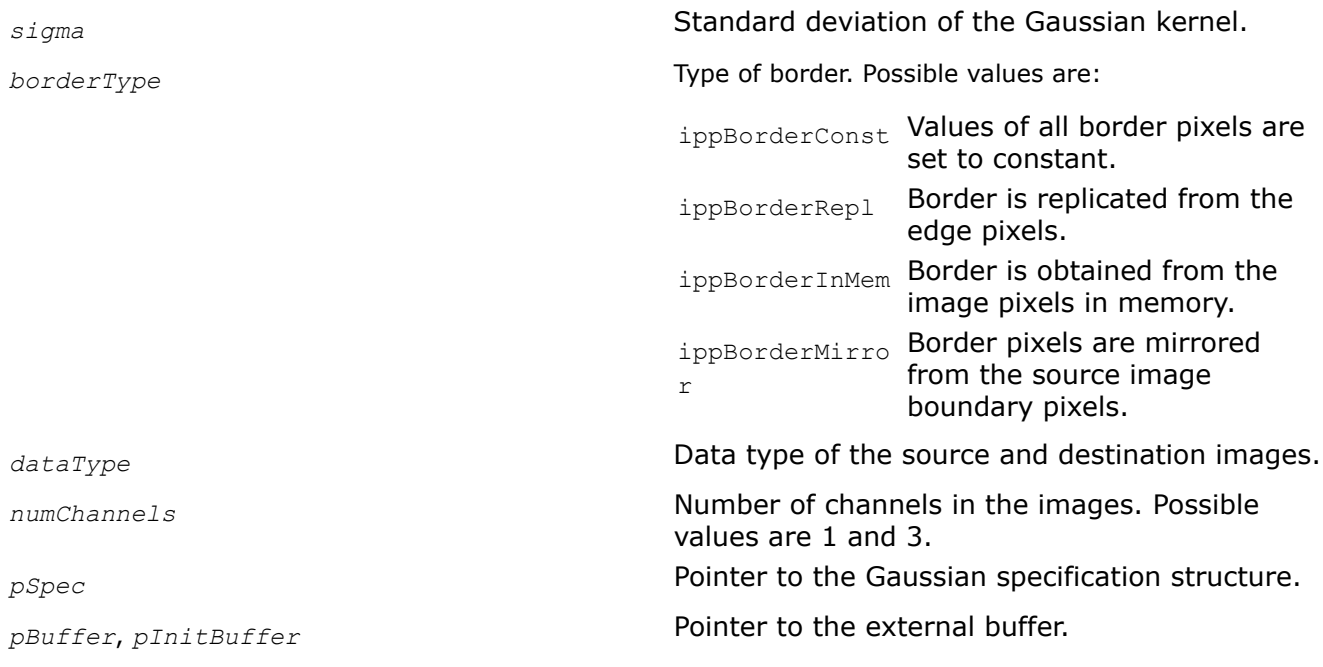

## **Description**

This function operates with ROI (see [Regions of Interest in Intel IPP\)](#page-674-0).

This function initializes the Gaussian specification structure *pSpec* for the [FilterGaussianBorder](#page-1114-0) function or for the platform-aware function [FilterGaussian](#page-1181-0). Before using this function, compute the size of the specification structure and the external buffer using the [FilterGaussianGetBufferSize](#page-1177-0) function and [FilterGaussianGetSpecSize](#page-1178-0) for the platform-aware function.

The *roiSize* and *kernelSize* values must be less than, or equal to the corresponding values specified in the [FilterGaussianGetBufferSize](#page-1177-0) function.

The kernel of the Gaussian filter is the matrix of size *kernelSize*x*kernelSize* with the standard deviation *sigma*. The values of the Gaussian kernel elements are calculated by the formula below and then normalized:

$$
G(i, j) = \exp\left\{-\frac{(K/2 - i)^2 + (K/2 - j)^2}{2\sigma^2}\right\}, \quad i, j = 0, ... K
$$

The anchor cell is the center of the kernel.

For an example on how to use this function, refer to the example provided with the [FilterGaussianBorder](#page-1114-0) function description.

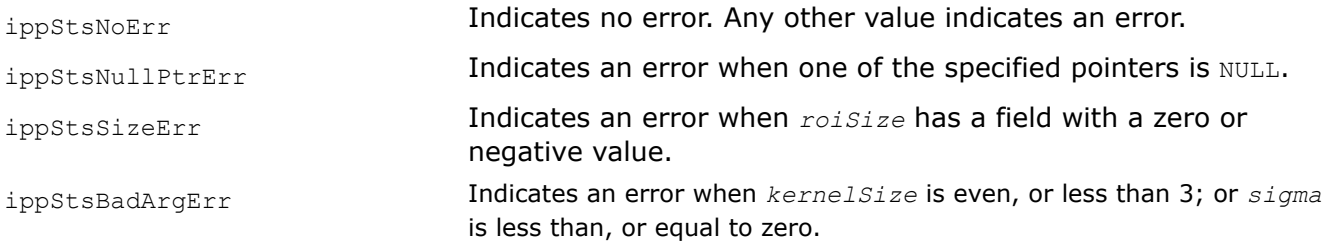

<span id="page-1181-0"></span>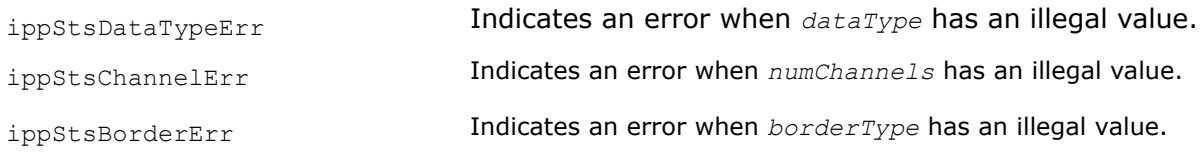

## **See Also**

[FilterGaussianGetBufferSize](#page-1177-0) Computes the size of the Gaussian specification structure and the size of the external work buffer for Gaussian filtering with user-defined borders. [FilterGaussianBorder](#page-1114-0) Performs Gaussian filtering of an image with user-defined borders.

*FilterGaussian Performs Gaussian filtering of an image with userdefined borders.*

#### **Syntax**

#### **Case 1: Operating on one-channel data**

IppStatus ippiFilterGaussian\_<mod>(const Ipp<datatype>\* *pSrc*, int *srcStep*, Ipp<datatype>\* *pDst*, int *dstStep*, IppiSize *roiSize*, IppiBorderType *borderType*, const Ipp<datatype> *borderValue*[1], IppFilterGaussianSpec\* *pSpec*, Ipp8u\* *pBuffer*);

Supported values for mod:

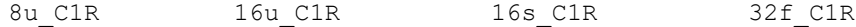

#### **Case 2: Operating on multi-channel data**

IppStatus ippiFilterGaussian\_<mod>(const Ipp<datatype>\* *pSrc*, int *srcStep*, Ipp<datatype>\* *pDst*, int *dstStep*, IppiSize *roiSize*, IppiBorderType *borderType*, const Ipp<datatype> *borderValue*[3], IppFilterGaussianSpec\* *pSpec*, Ipp8u\* *pBuffer*);

Supported values for mod:

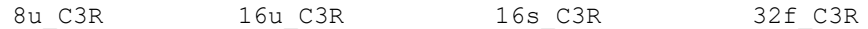

#### **Case 3: Operating on one-channel data with platform-aware functions**

IppStatus ippiFilterGaussian\_<mod>(const Ipp<datatype>\* *pSrc*, IppSizeL *srcStep*, Ipp<datatype>\* *pDst*, IppSizeL *dstStep*, IppiSizeL *roiSize*, IppiBorderType *borderType*, const Ipp<datatype> *borderValue*[1], IppFilterGaussianSpec\* *pSpec*, Ipp8u\* *pBuffer*);

Supported values for mod:

8u C1R L 16u C1R L 16s C1R L 32f C1R L

#### **Case 4: Operating on multi-channel data with platform-aware functions**

IppStatus ippiFilterGaussian\_<mod>(const Ipp<datatype>\* *pSrc*, IppSizeL *srcStep*, Ipp<datatype>\* *pDst*, IppSizeL *dstStep*, IppiSizeL *roiSize*, IppiBorderType *borderType*, const Ipp<datatype> *borderValue*[3], IppFilterGaussianSpec\* *pSpec*, Ipp8u\* *pBuffer*);

#### Supported values for mod:

8u C3R L 16u C3R L 16s C3R L 32f C3R L

#### **Include Files**

ippcv.h

ippcv\_l.h

## **Domain Dependencies**

Headers: ippcore.h, ippvm.h, ipps.h, ippi.h Libraries: ippcore.lib, ippvm.lib, ipps.lib, ippi.lib

## **Parameters**

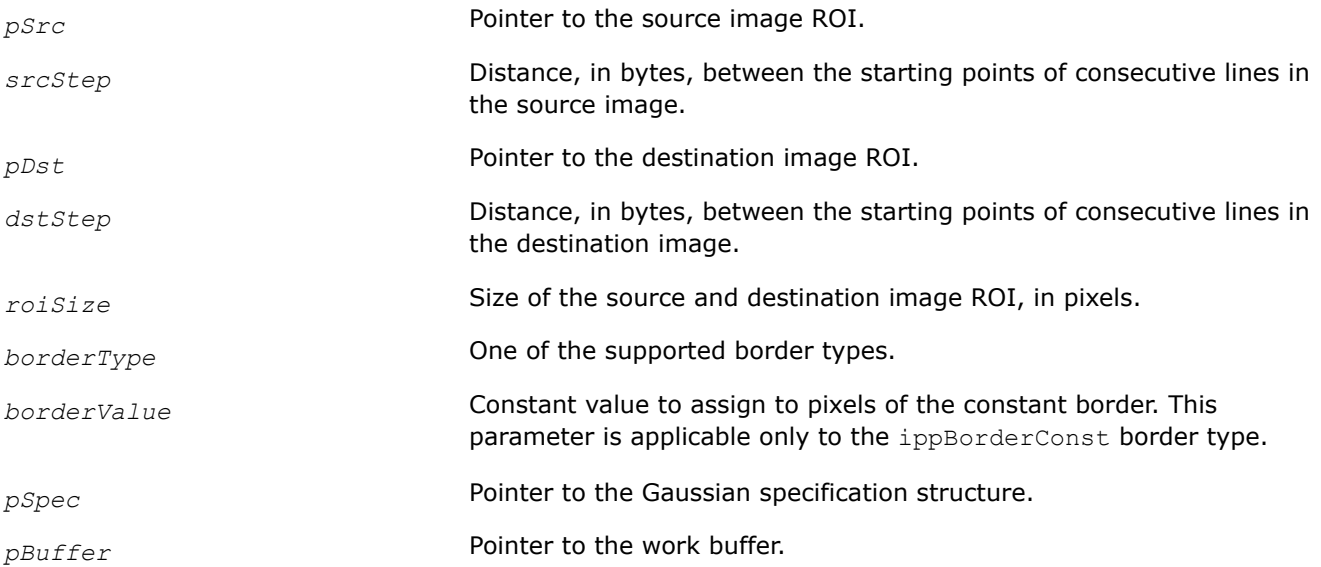

## **Description**

This function operates with ROI (see [Regions of Interest in Intel IPP\)](#page-674-0).

These functions apply the Gaussian filter to the source image ROI *pSrc*. The kernel of the Gaussian filter is the matrix of size *kernelSize*x*kernelSize* with the standard deviation *sigma*. The values of the Gaussian kernel elements are computed by the [FilterGaussianInit](#page-1179-0) function. Elements of the kernel are normalized. The anchor cell is the center of the kernel.

Before using the ippiFilterGaussian function, compute the size of the Gaussian specification structure using the [FilterGaussianGetSpecSize](#page-1178-0) function and the external buffer using the [FilterGaussianGetBufferSize](#page-1177-0) function and initialize the structure using the [FilterGaussianInit](#page-1179-0) function.

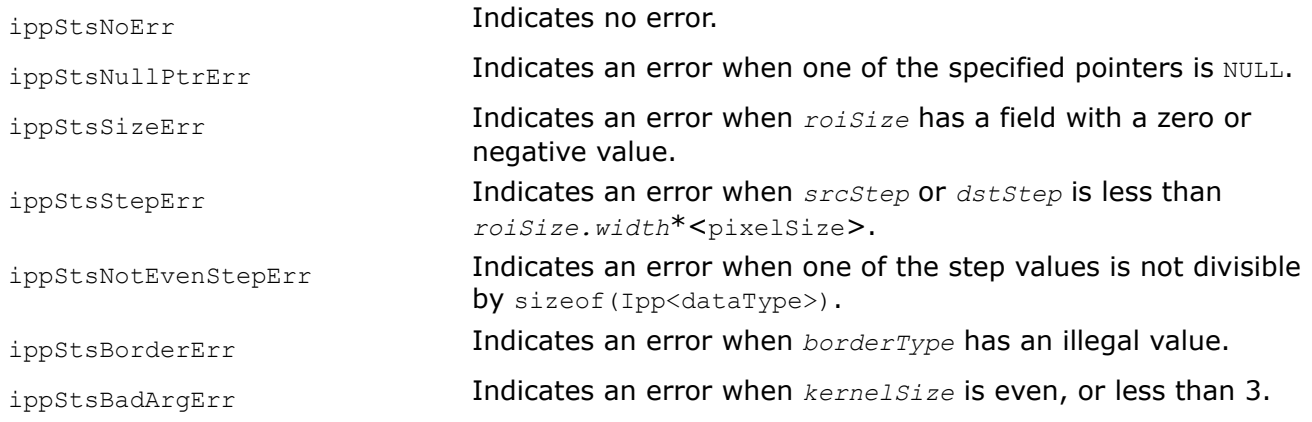

## <span id="page-1183-0"></span>**Example**

## **See Also**

[Regions of Interest in Intel IPP](#page-674-0) [User-defined Border Types](#page-1091-0) [FilterGaussianGetSpecSize](#page-1178-0) Computes the size of the Gaussian specification structure. [FilterGaussianGetBufferSize](#page-1177-0) Computes the size of the Gaussian specification structure and the size of the external work buffer for Gaussian filtering with user-defined borders. [FilterGaussianInit](#page-1179-0) Initializes the Gaussian context structure.

*FilterHipassBorderGetBufferSize Computes the size of the work buffer for high-pass filtering with the* ippiFilterHipassBorder *function.*

#### **Syntax**

IppStatus ippiFilterHipassBorderGetBufferSize(IppiSize *dstRoiSize*, IppiMaskSize *mask*, IppDataType *srcDataType*, IppDataType *dstDataType*, int *numChannels*, int\* *pBufferSize*);

### **Include Files**

ippi.h

## **Domain Dependencies**

Headers: ippcore.h, ippvm.h, ipps.h

Libraries: ippcore.lib, ippvm.lib, ipps.lib

### **Parameters**

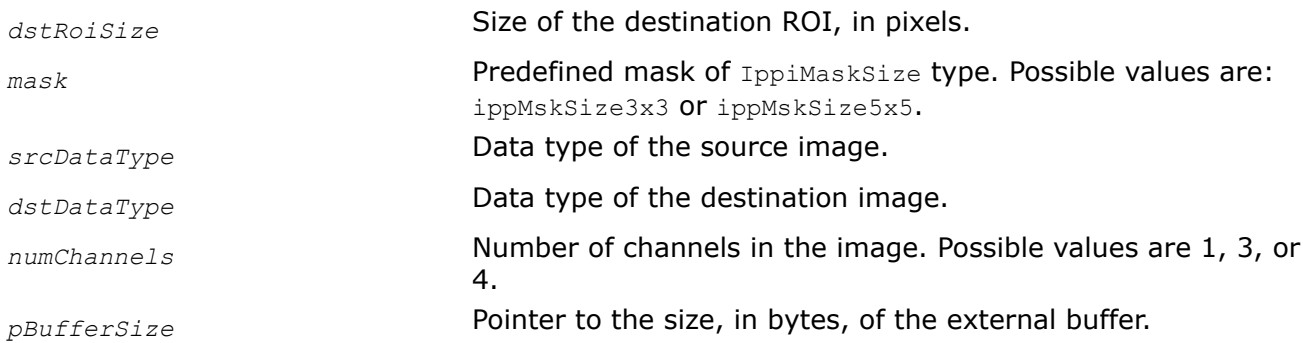

### **Description**

This function computes the size, in bytes, of the external work buffer for the [ippiFilterHipassBorder](#page-1184-0) function. The result is stored in the *pBufferSize* parameter.

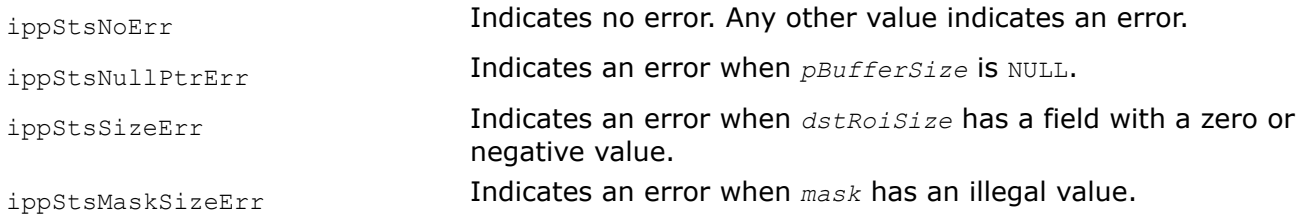

<span id="page-1184-0"></span>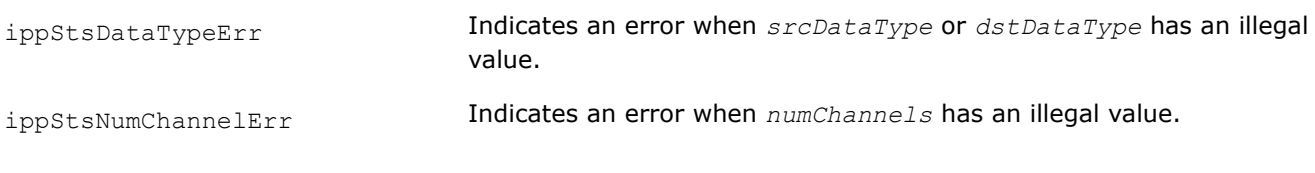

## **See Also**

FilterHipassBorder Filters an image using a high-pass filter.

#### *FilterHipassBorder*

*Filters an image using a high-pass filter.*

#### **Syntax**

#### **Case 1: Operating on one-channel data**

IppStatus ippiFilterHipassBorder\_8u\_C1R(const Ipp8u\* *pSrc*, int *srcStep*, Ipp8u\* *pDst*, int *dstStep*, IppiSize *dstRoiSize*, IppiMaskSize *mask*, IppiBorderType *borderType*, Ipp8u *borderValue*, Ipp8u\* *pBuffer*);

IppStatus ippiFilterHipassBorder\_16s\_C1R(const Ipp16s\* *pSrc*, int *srcStep*, Ipp16s\* *pDst*, int *dstStep*, IppiSize *dstRoiSize*, IppiMaskSize *mask*, IppiBorderType *borderType*, Ipp16s *borderValue*, Ipp8u\* *pBuffer*);

IppStatus ippiFilterHipassBorder\_32f\_C1R(const Ipp32f\* *pSrc*, int *srcStep*, Ipp32f\* *pDst*, int *dstStep*, IppiSize *dstRoiSize*, IppiMaskSize *mask*, IppiBorderType *borderType*, Ipp32f *borderValue*, Ipp8u\* *pBuffer*);

#### **Case 2: Operating on multi-channel data**

IppStatus ippiFilterHipassBorder\_8u\_C3R(const Ipp8u\* *pSrc*, int *srcStep*, Ipp8u\* *pDst*, int *dstStep*, IppiSize *dstRoiSize*, IppiMaskSize *mask*, IppiBorderType *borderType*, const Ipp8u *pBorderValue[3]*, Ipp8u\* *pBuffer*);

IppStatus ippiFilterHipassBorder\_16s\_C3R(const Ipp16s\* *pSrc*, int *srcStep*, Ipp16s\* *pDst*, int *dstStep*, IppiSize *dstRoiSize*, IppiMaskSize *mask*, IppiBorderType *borderType*, const Ipp16s *pBorderValue[3]*, Ipp8u\* *pBuffer*);

IppStatus ippiFilterHipassBorder\_32f\_C3R(const Ipp32f\* *pSrc*, int *srcStep*, Ipp32f\* *pDst*, int *dstStep*, IppiSize *dstRoiSize*, IppiMaskSize *mask*, IppiBorderType *borderType*, const Ipp32f *pBorderValue[3]*, Ipp8u\* *pBuffer*);

IppStatus ippiFilterHipassBorder\_8u\_AC4R(const Ipp8u\* *pSrc*, int *srcStep*, Ipp8u\* *pDst*, int *dstStep*, IppiSize *dstRoiSize*, IppiMaskSize *mask*, IppiBorderType *borderType*, const Ipp8u *pBorderValue[3]*, Ipp8u\* *pBuffer*);

IppStatus ippiFilterHipassBorder\_16s\_AC4R(const Ipp16s\* *pSrc*, int *srcStep*, Ipp16s\* *pDst*, int *dstStep*, IppiSize *dstRoiSize*, IppiMaskSize *mask*, IppiBorderType *borderType*, const Ipp16s *pBorderValue[3]*, Ipp8u\* *pBuffer*);

IppStatus ippiFilterHipassBorder\_32f\_AC4R(const Ipp32f\* *pSrc*, int *srcStep*, Ipp32f\* *pDst*, int *dstStep*, IppiSize *dstRoiSize*, IppiMaskSize *mask*, IppiBorderType *borderType*, const Ipp32f *pBorderValue[3]*, Ipp8u\* *pBuffer*);

IppStatus ippiFilterHipassBorder\_8u\_C4R(const Ipp8u\* *pSrc*, int *srcStep*, Ipp8u\* *pDst*, int *dstStep*, IppiSize *dstRoiSize*, IppiMaskSize *mask*, IppiBorderType *borderType*, const Ipp8u *pBorderValue[4]*, Ipp8u\* *pBuffer*);

IppStatus ippiFilterHipassBorder\_16s\_C4R(const Ipp16s\* *pSrc*, int *srcStep*, Ipp16s\* *pDst*, int *dstStep*, IppiSize *dstRoiSize*, IppiMaskSize *mask*, IppiBorderType *borderType*, const Ipp16s *pBorderValue[4]*, Ipp8u\* *pBuffer*);

IppStatus ippiFilterHipassBorder\_32f\_C4R(const Ipp32f\* *pSrc*, int *srcStep*, Ipp32f\* *pDst*, int *dstStep*, IppiSize *dstRoiSize*, IppiMaskSize *mask*, IppiBorderType *borderType*, const Ipp32f *pBorderValue[4]*, Ipp8u\* *pBuffer*);

### **Include Files**

ippi.h

#### **Domain Dependencies**

Headers: ippcore.h, ippvm.h, ipps.h

Libraries: ippcore.lib, ippvm.lib, ipps.lib

### **Parameters**

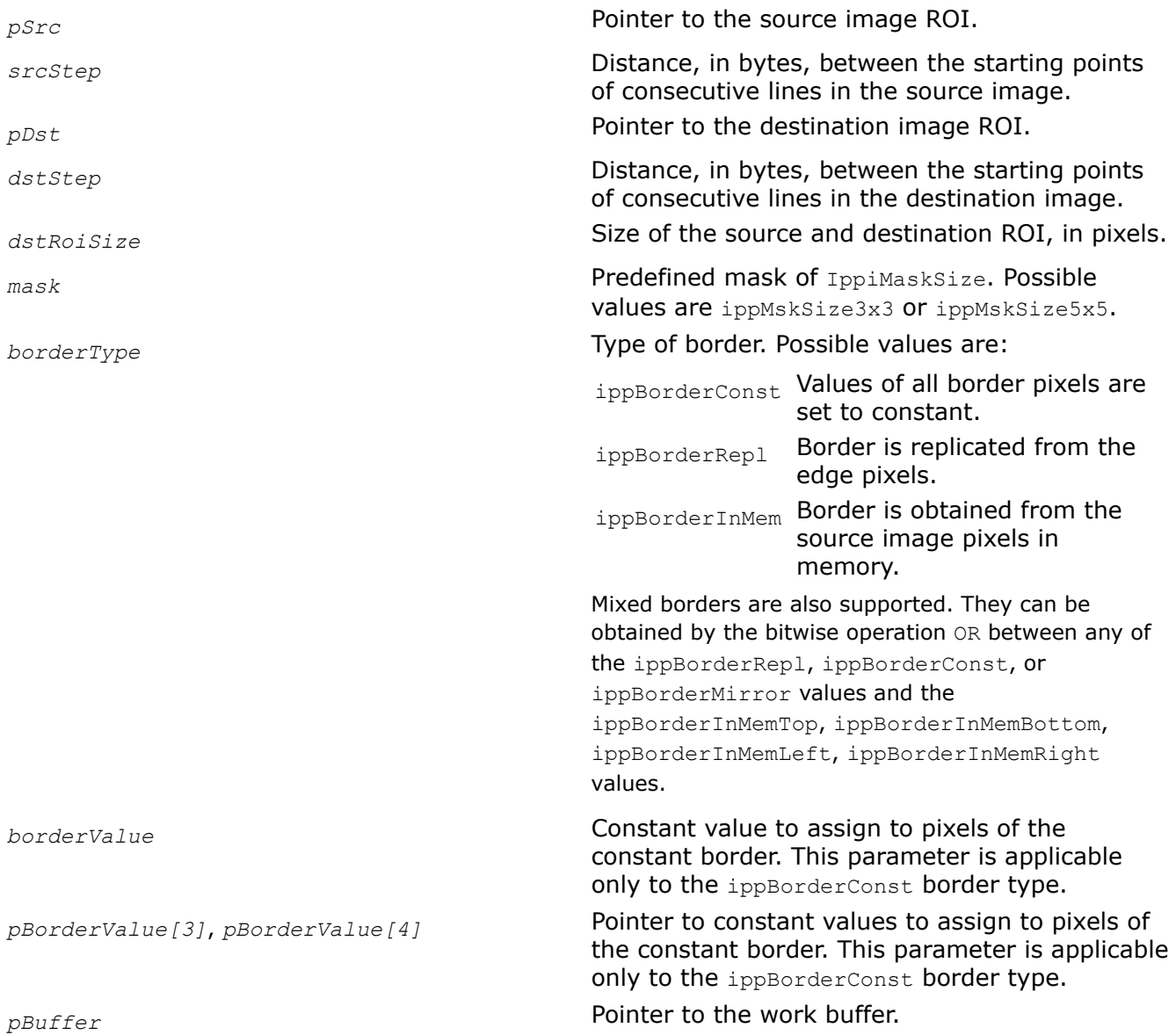

# **Description**

Before using this function, you need to compute the size of the work buffer *pBuffer* using the [ippiFilterHipassBorderGetBufferSize](#page-1183-0) function.

This function operates with ROI (see [Regions of Interest in Intel IPP\)](#page-674-0).

This function applies a high-pass filter to the *pSrc* source image ROI. The size of the source image ROI is equal to the destination image ROI size *dstRoiSize*. The values of border pixels are assigned in accordance with the *borderType* and *borderValue* parameters. The kernel of the filter is a matrix of 3x3 or 5x5 size depending on the *mask* value. The kernels have the following values:

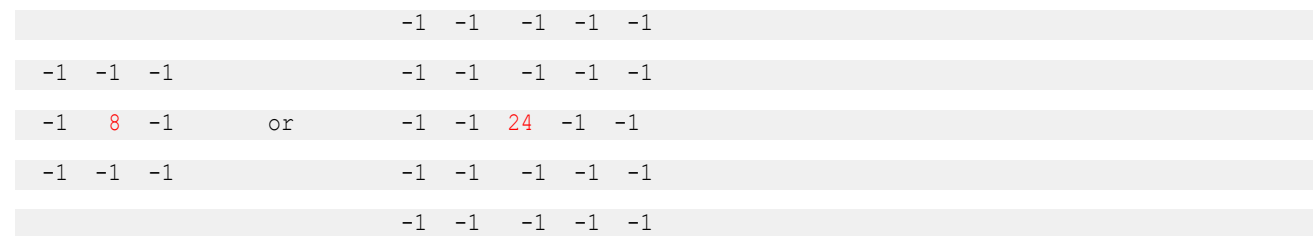

The anchor cell is the center cell of the kernel, highlighted in red.

## **Return Values**

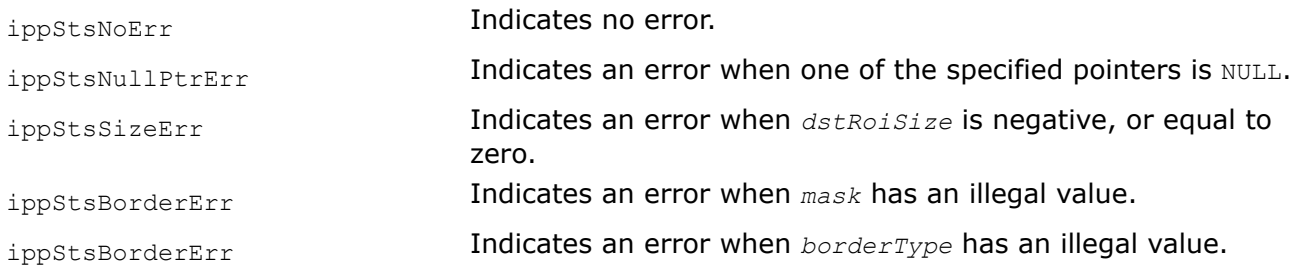

## **See Also**

[Borders in Neighborhood Operations](#page-1090-0) [Regions of Interest in Intel IPP](#page-674-0) [User-defined Border Types](#page-1091-0) [FilterHipassBorderGetBufferSize](#page-1183-0) Computes the size of the work buffer for high-pass filtering with the ippiFilterHipassBorder function.

*FilterLaplaceBorderGetBufferSize*

*Computes the size of the work buffer for Laplace filtering.*

## **Syntax**

IppStatus ippiFilterLaplaceBorderGetBufferSize(IppiSize *dstRoiSize*, IppiMaskSize *mask*, IppDataType *srcDataType*, IppDataType *dstDataType*, int *numChannels*, int\* *pBufferSize*);

## **Include Files**

ippi.h

## **Domain Dependencies**

Headers: ippcore.h, ippvm.h, ipps.h

Libraries: ippcore.lib, ippvm.lib, ipps.lib

## **Parameters**

*dstRoiSize* Size of the destination ROI, in pixels.

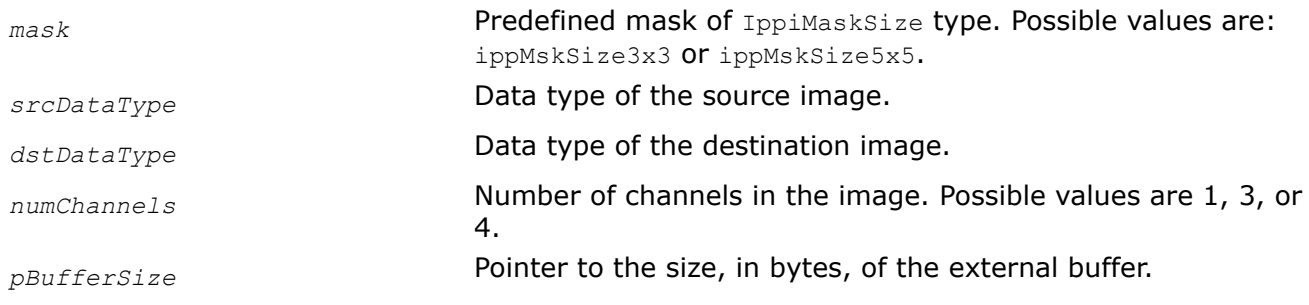

## **Description**

This function computes the size, in bytes, of the external work buffer for the ippiFilterLaplaceBorder function. The result is stored in the *pBufferSize* parameter.

### **Return Values**

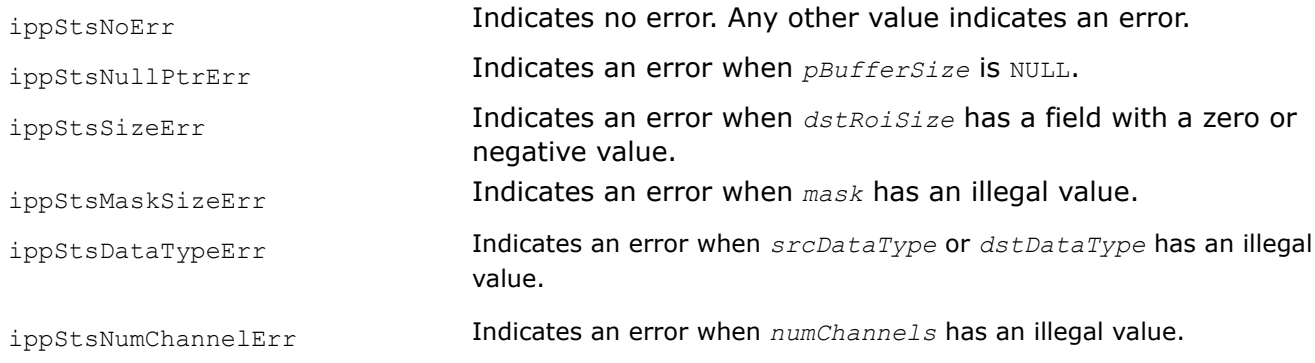

### **See Also**

FilterLaplaceBorder Filters an image using a Laplace filter.

#### *FilterLaplaceBorder*

*Filters an image using a Laplace filter.*

### **Syntax**

#### **Case 1: Operating on one-channel data**

IppStatus ippiFilterLaplaceBorder\_8u\_C1R(const Ipp8u\* *pSrc*, int *srcStep*, Ipp8u\* *pDst*, int *dstStep*, IppiSize *dstRoiSize*, IppiMaskSize *mask*, IppiBorderType *borderType*, Ipp8u *borderValue*, Ipp8u\* *pBuffer*);

IppStatus ippiFilterLaplaceBorder\_16s\_C1R(const Ipp16s\* *pSrc*, int *srcStep*, Ipp16s\* *pDst*, int *dstStep*, IppiSize *dstRoiSize*, IppiMaskSize *mask*, IppiBorderType *borderType*, Ipp16s *borderValue*, Ipp8u\* *pBuffer*);

IppStatus ippiFilterLaplaceBorder\_32f\_C1R(const Ipp32f\* *pSrc*, int *srcStep*, Ipp32f\* *pDst*, int *dstStep*, IppiSize *dstRoiSize*, IppiMaskSize *mask*, IppiBorderType *borderType*, Ipp32f *borderValue*, Ipp8u\* *pBuffer*);

#### **Case 2: Operating on multi-channel data**

IppStatus ippiFilterLaplaceBorder\_8u\_C3R(const Ipp8u\* *pSrc*, int *srcStep*, Ipp8u\* *pDst*, int *dstStep*, IppiSize *dstRoiSize*, IppiMaskSize *mask*, IppiBorderType *borderType*, const Ipp8u *pBorderValue[3]*, Ipp8u\* *pBuffer*);
IppStatus ippiFilterLaplaceBorder\_16s\_C3R(const Ipp16s\* *pSrc*, int *srcStep*, Ipp16s\* *pDst*, int *dstStep*, IppiSize *dstRoiSize*, IppiMaskSize *mask*, IppiBorderType *borderType*, const Ipp16s *pBorderValue[3]*, Ipp8u\* *pBuffer*);

IppStatus ippiFilterLaplaceBorder\_32f\_C3R(const Ipp32f\* *pSrc*, int *srcStep*, Ipp32f\* *pDst*, int *dstStep*, IppiSize *dstRoiSize*, IppiMaskSize *mask*, IppiBorderType *borderType*, const Ipp32f *pBorderValue[3]*, Ipp8u\* *pBuffer*);

IppStatus ippiFilterLaplaceBorder\_8u\_AC4R(const Ipp8u\* *pSrc*, int *srcStep*, Ipp8u\* *pDst*, int *dstStep*, IppiSize *dstRoiSize*, IppiMaskSize *mask*, IppiBorderType *borderType*, const Ipp8u *pBorderValue[3]*, Ipp8u\* *pBuffer*);

IppStatus ippiFilterLaplaceBorder\_16s\_AC4R(const Ipp16s\* *pSrc*, int *srcStep*, Ipp16s\* *pDst*, int *dstStep*, IppiSize *dstRoiSize*, IppiMaskSize *mask*, IppiBorderType *borderType*, const Ipp16s *pBorderValue[3]*, Ipp8u\* *pBuffer*);

IppStatus ippiFilterLaplaceBorder\_32f\_AC4R(const Ipp32f\* *pSrc*, int *srcStep*, Ipp32f\* *pDst*, int *dstStep*, IppiSize *dstRoiSize*, IppiMaskSize *mask*, IppiBorderType *borderType*, const Ipp32f *pBorderValue[3]*, Ipp8u\* *pBuffer*);

IppStatus ippiFilterLaplaceBorder\_8u\_C4R(const Ipp8u\* *pSrc*, int *srcStep*, Ipp8u\* *pDst*, int *dstStep*, IppiSize *dstRoiSize*, IppiMaskSize *mask*, IppiBorderType *borderType*, const Ipp8u *pBorderValue[4]*, Ipp8u\* *pBuffer*);

IppStatus ippiFilterLaplaceBorder\_16s\_C4R(const Ipp16s\* *pSrc*, int *srcStep*, Ipp16s\* *pDst*, int *dstStep*, IppiSize *dstRoiSize*, IppiMaskSize *mask*, IppiBorderType *borderType*, const Ipp16s *pBorderValue[4]*, Ipp8u\* *pBuffer*);

IppStatus ippiFilterLaplaceBorder\_32f\_C4R(const Ipp32f\* *pSrc*, int *srcStep*, Ipp32f\* *pDst*, int *dstStep*, IppiSize *dstRoiSize*, IppiMaskSize *mask*, IppiBorderType *borderType*, const Ipp32f *pBorderValue[4]*, Ipp8u\* *pBuffer*);

#### **Include Files**

ippi.h

#### **Domain Dependencies**

Headers: ippcore.h, ippvm.h, ipps.h Libraries: ippcore.lib, ippvm.lib, ipps.lib

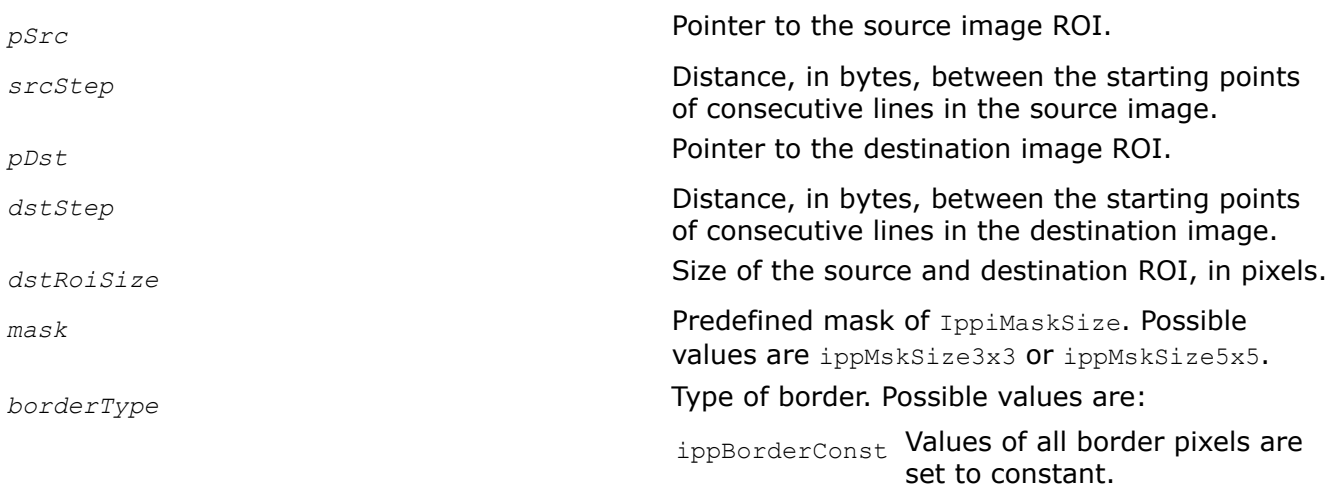

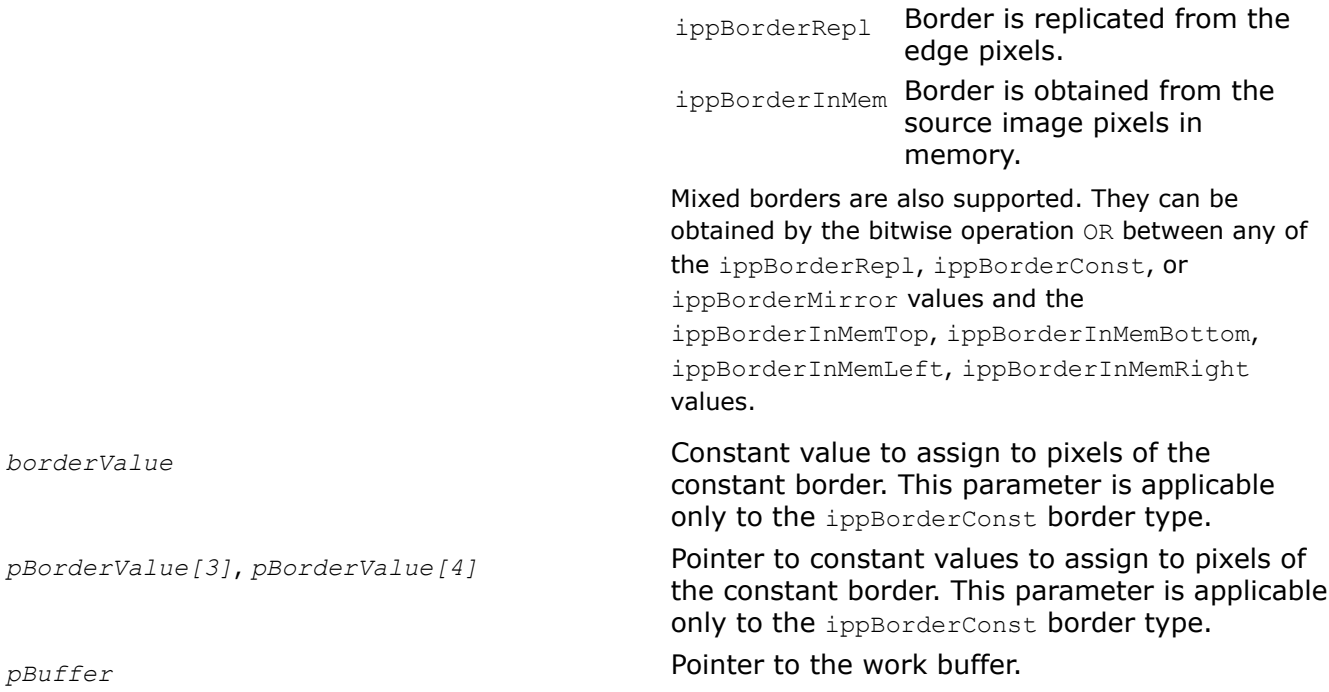

#### **Description**

Before using this function, you need to compute the size of the work buffer *pBuffer* using the [ippiFilterLaplaceBorderGetBufferSize](#page-1186-0) function.

This function operates with ROI (see [Regions of Interest in Intel IPP\)](#page-674-0).

This function applies a Laplace filter to the *pSrc* source image ROI. The size of the source image ROI is equal to the destination image ROI size *dstRoiSize*. The values of border pixels are assigned in accordance with the *borderType* and *borderValue* parameters. The kernel of the filter is a matrix of 3x3 or 5x5 size depending on the *mask* value. The kernels have the following values:

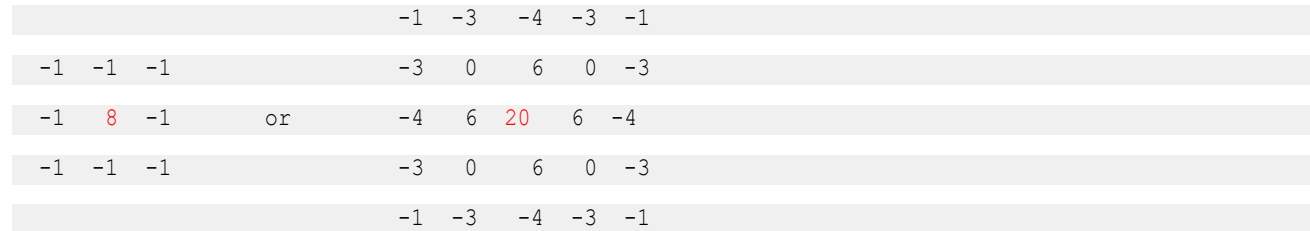

The anchor cell is the center cell of the kernel, highlighted in red.

### **Return Values**

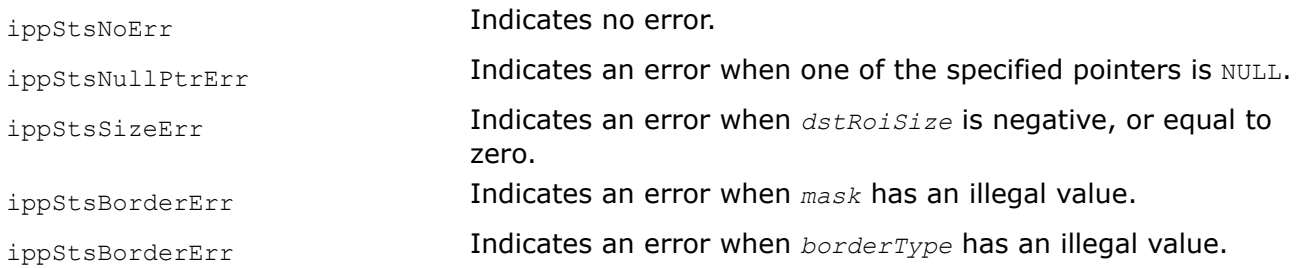

# <span id="page-1190-0"></span>**See Also**

[Borders in Neighborhood Operations](#page-1090-0) [Regions of Interest in Intel IPP](#page-674-0) [User-defined Border Types](#page-1091-0) [FilterLaplaceBorder](#page-1187-0) Filters an image using a Laplace filter.

*FilterLaplacianGetBufferSize Computes the size of the external buffer for the Laplace filter with border.*

# **Syntax**

IppStatus ippiFilterLaplacianGetBufferSize\_<mod>(IppiSize *roiSize*, IppiMaskSize *mask*, int\* *pBufferSize*);

#### Supported values for mod:

8u16s\_C1R 32f\_C1R

# **Include Files**

ippcv.h

### **Domain Dependencies**

Headers: ippcore.h, ippvm.h, ipps.h, ippi.h

Libraries: ippcore.lib, ippvm.lib, ipps.lib, ippi.lib

#### **Parameters**

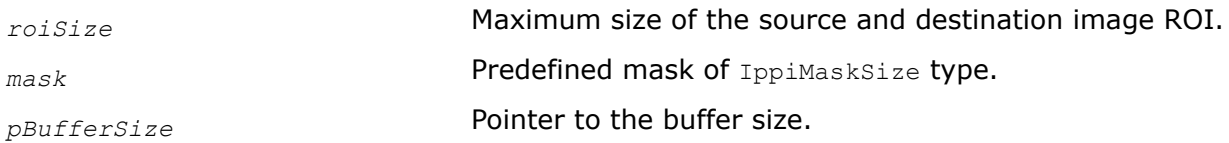

# **Description**

This function computes the size of the external buffer that is required for the filter function ippiFilterLaplacianBorder. The kernel of the filter is the matrix of either 3x3 or 5x5 size that is specified by the parameter *mask* (see [Table "Types of the Fixed Filter Functions"](#page-1176-0)). This buffer *pBufferSize[0]* can be used to filter an image whose width and height are equal to or less than corresponding fields of *roiSize*.

### **Return Values**

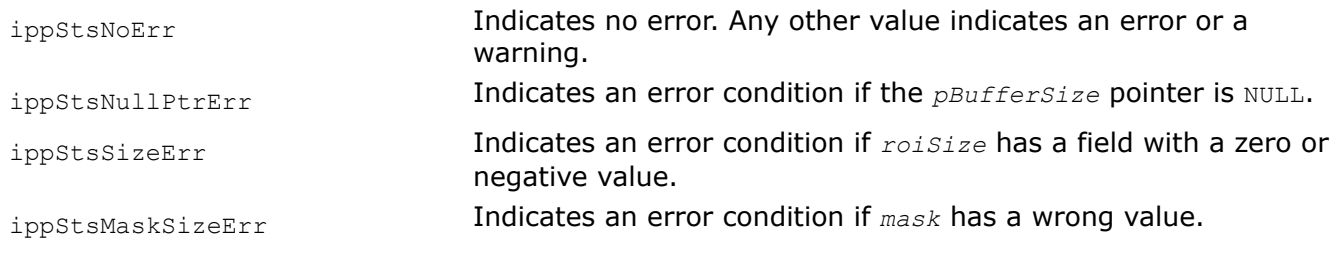

#### *FilterLaplacianBorder Applies Laplacian filter with border.*

IppStatus ippiFilterLaplacianBorder\_<mod>(const Ipp<srcDatatype>\* *pSrc*, int *srcStep*, Ipp<dstDatatype>\* *pDst*, int *dstStep*, IppiSize *roiSize*, IppiMaskSize *mask*, IppiBorderType *borderType*, Ipp<srcDatatype> *borderValue*, Ipp8u\* *pBuffer*);

Supported values for mod:

8u16s\_C1R 32f\_C1R

#### **Include Files**

ippcv.h

#### **Domain Dependencies**

Headers: ippcore.h, ippvm.h, ipps.h, ippi.h

Libraries: ippcore.lib, ippvm.lib, ipps.lib, ippi.lib

#### **Parameters**

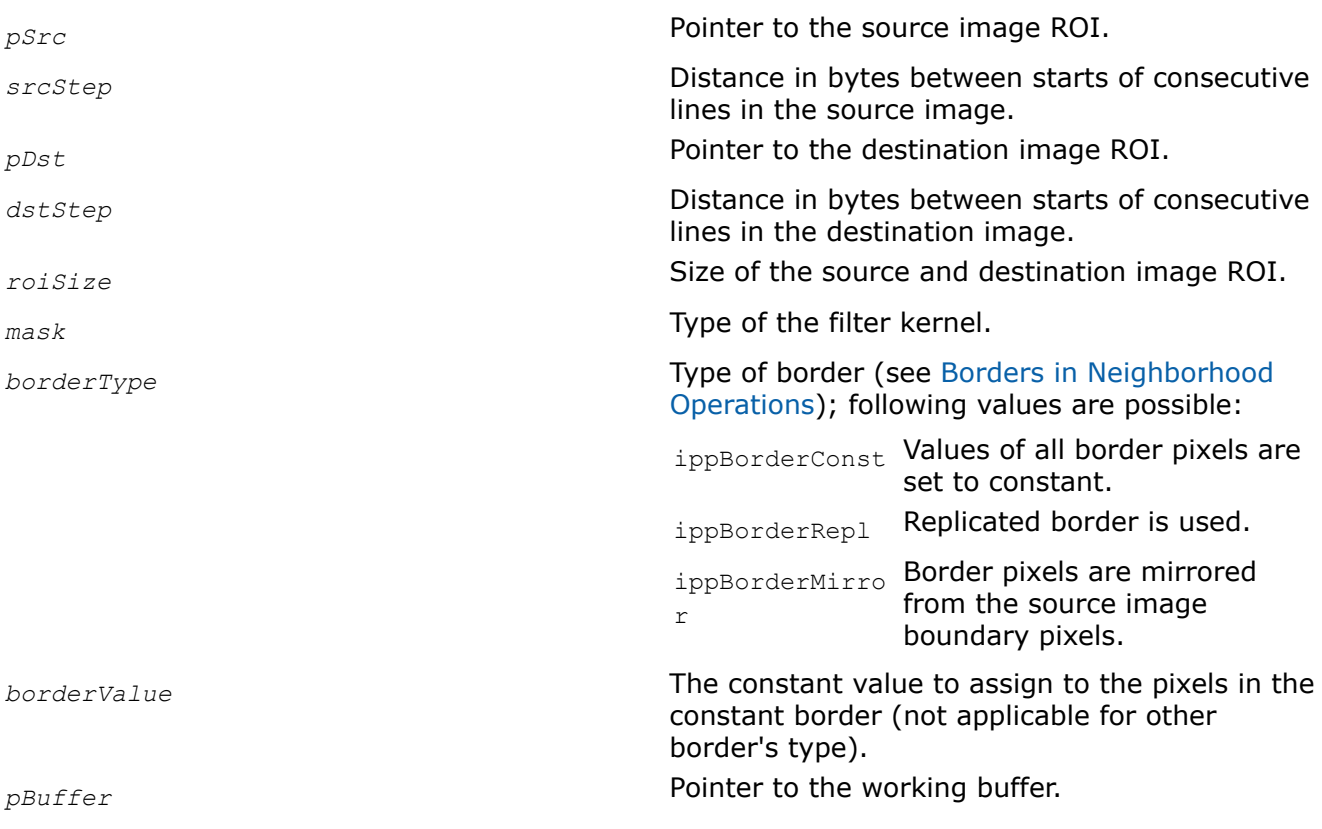

# **Description**

This function operates with ROI (see [Regions of Interest in Intel IPP\)](#page-674-0).

<span id="page-1192-0"></span>This function applies the laplacian filter to the source image *pSrc* and stores results to the destination image of the same size *pDst*. Source image can be used as the destination image if they both have the same data type. The values of border pixels are assigned in accordance with the *borderType* and *borderValue* parameters. The kernel of this filter is the matrix of either 3x3 or 5x5 size that is specified by the parameter *mask*. The kernels have the following values with the anchor in the center cell (red):

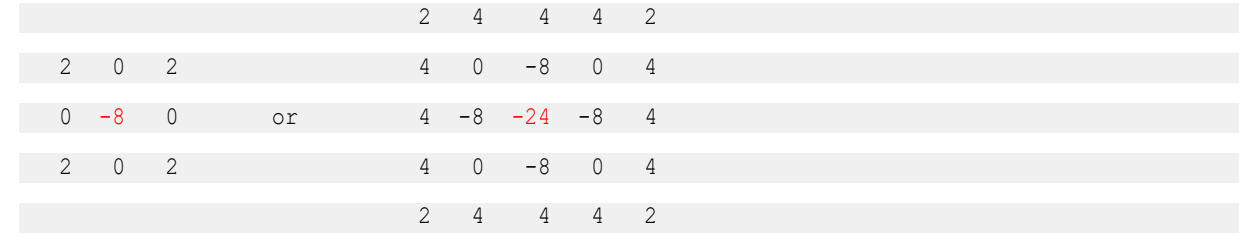

The function requires the working buffer *pBuffer* whose size should be computed by the function [ippiFilterLaplacianGetBufferSize](#page-1190-0) beforehand.

### **Return Values**

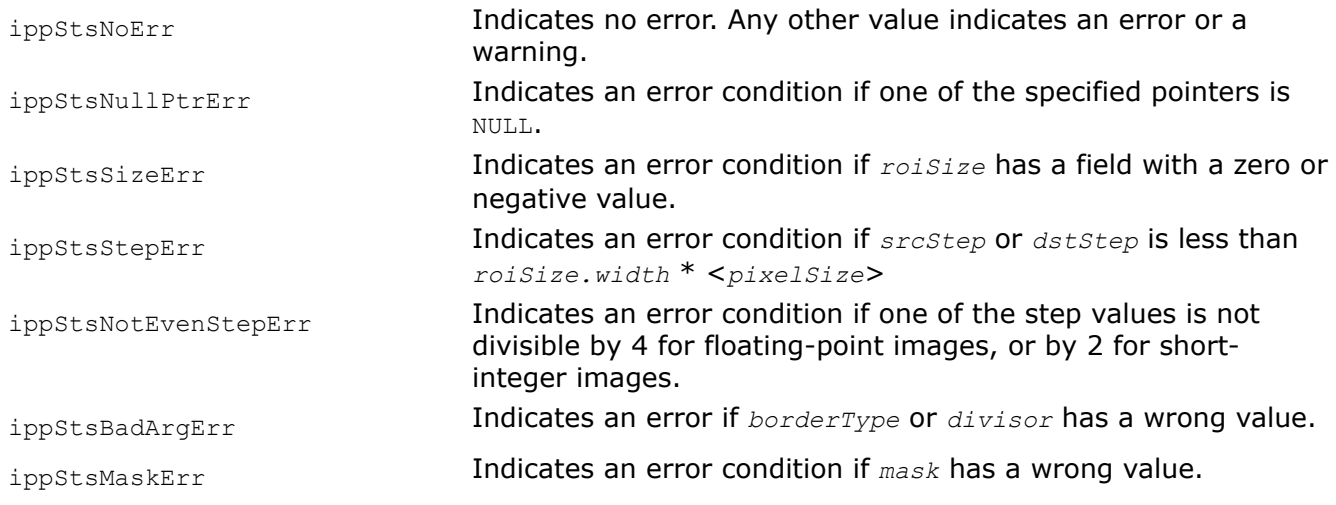

#### *FilterLowpassGetBufferSize*

*Computes the size of the external buffer for the lowpass filter with border.*

# **Syntax**

IppStatus ippiFilterLowpassGetBufferSize\_8u\_C1R(IppiSize *roiSize*, IppiMaskSize *mask*, int\* *pBufferSize*);

IppStatus ippiFilterLowpassGetBufferSize\_32f\_C1R(IppiSize *roiSize*, IppiMaskSize *mask*, int\* *pBufferSize*);

### **Include Files**

ippcv.h

### **Domain Dependencies**

Headers: ippcore.h, ippvm.h, ipps.h, ippi.h

Libraries: ippcore.lib, ippvm.lib, ipps.lib, ippi.lib

### **Parameters**

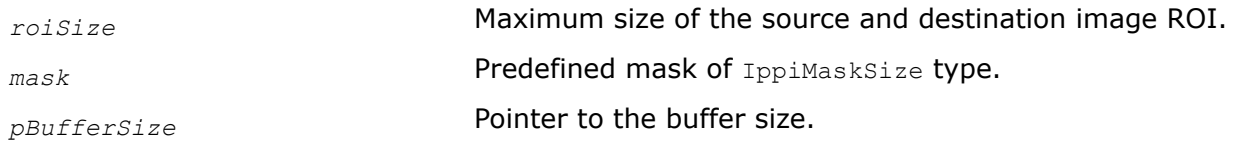

#### **Description**

This function computes the size of the external buffer that is required for the filter function ippiFilterLowpassBorder. The kernel of the filter is the matrix of either 3x3 or 5x5 size that is specified by the parameter *mask* (see [Table "Types of the Fixed Filter Functions"\)](#page-1176-0). This buffer *pBufferSize[0]* can be used to filter an image whose width and height are equal to or less than corresponding fields of *roiSize*.

#### **Return Values**

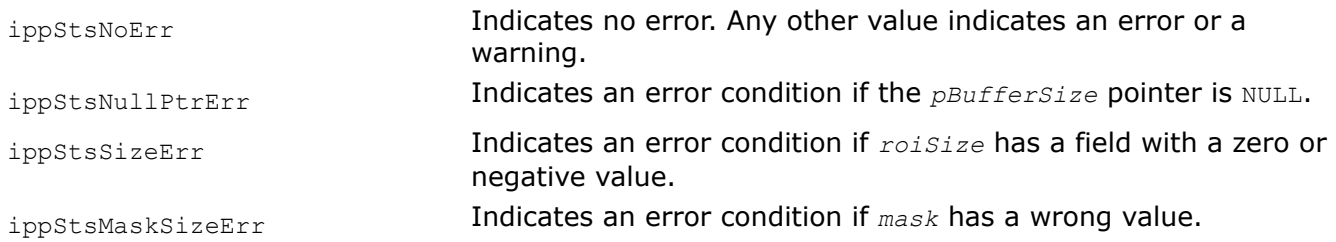

#### *FilterLowpassBorder*

*Applies lowpass filter with border.*

#### **Syntax**

IppStatus ippiFilterLowpassBorder\_8u\_C1R(const Ipp8u\* *pSrc*, int *srcStep*, Ipp8u\* *pDst*, int *dstStep*, IppiSize *roiSize*, IppiMaskSize *mask*, IppiBorderType *borderType*, Ipp8u *borderValue*, Ipp8u\* *pBuffer*);

IppStatus ippiFilterLowpassBorder\_32f\_C1R(const Ipp32f\* *pSrc*, int *srcStep*, Ipp32f\* *pDst*, int *dstStep*, IppiSize *roiSize*, IppiMaskSize *mask*, IppiBorderType *borderType*, Ipp32f *borderValue*, Ipp8u\* *pBuffer*);

#### **Include Files**

ippcv.h

#### **Domain Dependencies**

Headers: ippcore.h, ippvm.h, ipps.h, ippi.h

Libraries: ippcore.lib, ippvm.lib, ipps.lib, ippi.lib

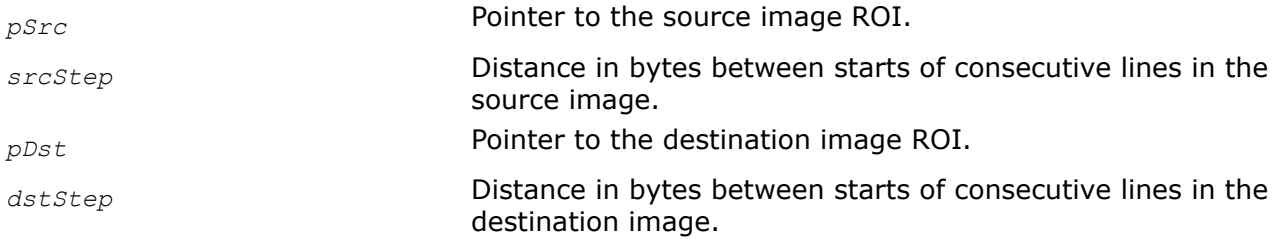

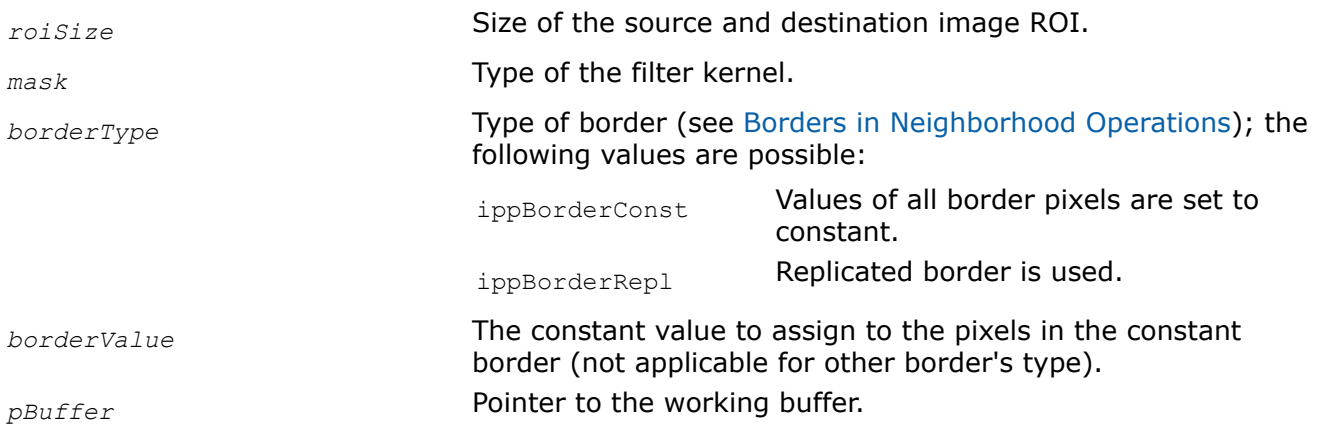

# **Description**

This function operates with ROI (see [Regions of Interest in Intel IPP\)](#page-674-0).

This function applies the lowpass filter (blur operation) to the source image *pSrc* and stores results to the destination image of the same size *pDst*. Source image can be used as the destination image if they both have the same data type. The values of border pixels are assigned in accordance with the *borderType* and *borderValue* parameters. The kernel of this filter is the matrix of either 3x3 or 5x5 size that is specified by the parameter *mask*. The anchor cell is the center cell (red) of the kernel.

The 3x3 filter uses the kernel with the following values:

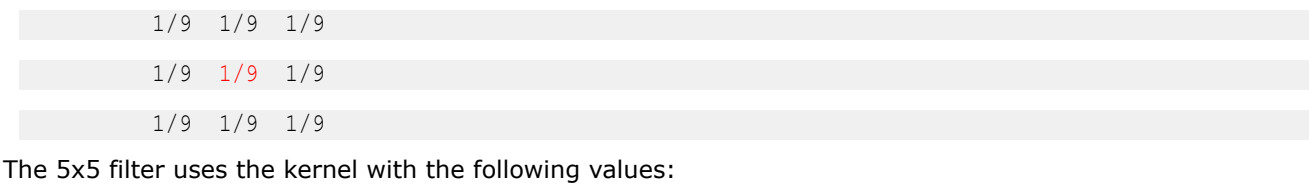

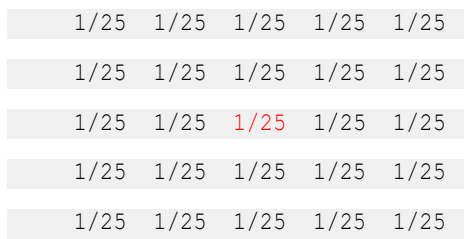

The function requires the working buffer *pBuffer* whose size should be computed by the function [ippiFilterLowpassGetBufferSize](#page-1192-0) beforehand.

### **Return Values**

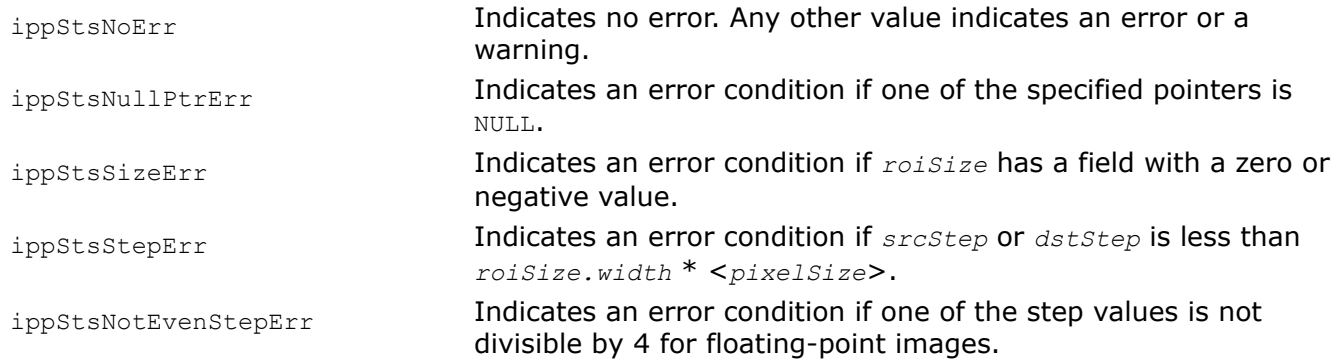

<span id="page-1195-0"></span>ippStsBorderErr **Indicates an error condition if** *borderType* has a wrong value.

ippStsMaskErr Indicates an error condition if *mask* has a wrong value.

#### *FilterPrewittHorizBorderGetBufferSize*

*Computes the size of the work buffer for the Prewitt Horizontal filter.*

#### **Syntax**

IppStatus ippiFilterPrewittHorizBorderGetBufferSize (IppiSize *dstRoiSize*, IppiMaskSize *mask*, IppDataType *srcDataType*, IppDataType *dstDataType*, int *numChannels*, int\* *pBufferSize*);

#### **Include Files**

ippi.h

#### **Parameters**

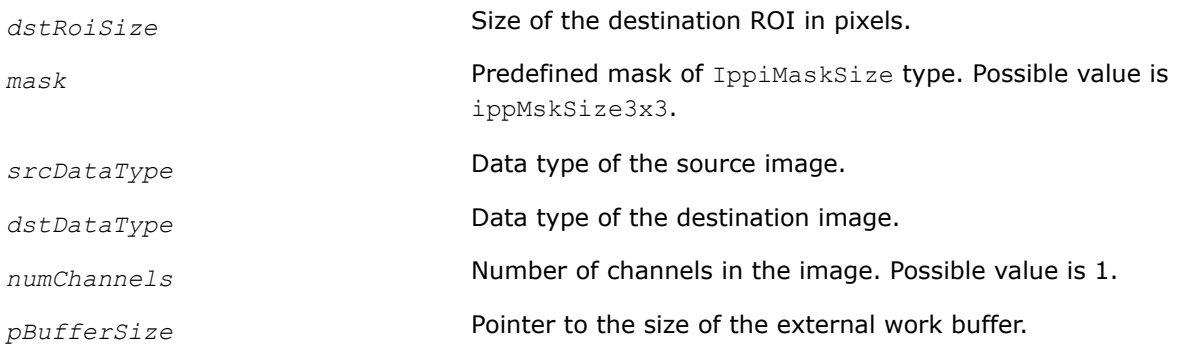

#### **Description**

The ippiFilterPrewittHorizBorderGetBufferSize function computes the size, in bytes, of the external work buffer needed for the ippiFilterPrewittHorizBorder function. The result is stored in the *pBufferSize* parameter.

For an example on how to use this function, see the code example provided with the ippiFilterPrewittHorizBorder function description.

#### **Return Values**

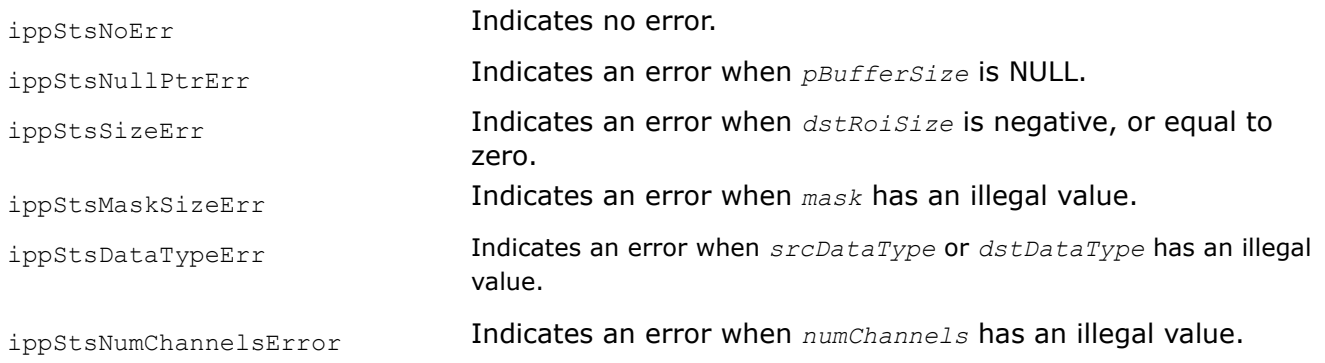

#### **See Also**

[FilterPrewittHorizBorder](#page-1196-0) Filters and image using a horizontal Prewitt filter.

### <span id="page-1196-0"></span>*FilterPrewittHorizBorder Filters and image using a horizontal Prewitt filter.*

# **Syntax**

IppStatus ippiFilterPrewittHorizBorder\_<mod>(const Ipp<srcDatatype>\* *pSrc*, int *srcStep*, Ipp<dstDatatype>\* *pDst*, int *dstStep*, IppiSize *dstRoiSize*, IppiMaskSize *mask*, IppiBorderType *borderType*, Ipp<srcDatatype> *borderValue*, Ipp8u\* *pBuffer*);

### Supported values for mod:

8u16s\_C1R 16s\_C1R 32f\_C1R

# **Include Files**

ippi.h

# **Domain Dependencies**

Headers: ippcore.h, ippvm.h, ipps.h

Libraries: ippcore.lib, ippvm.lib, ipps.lib

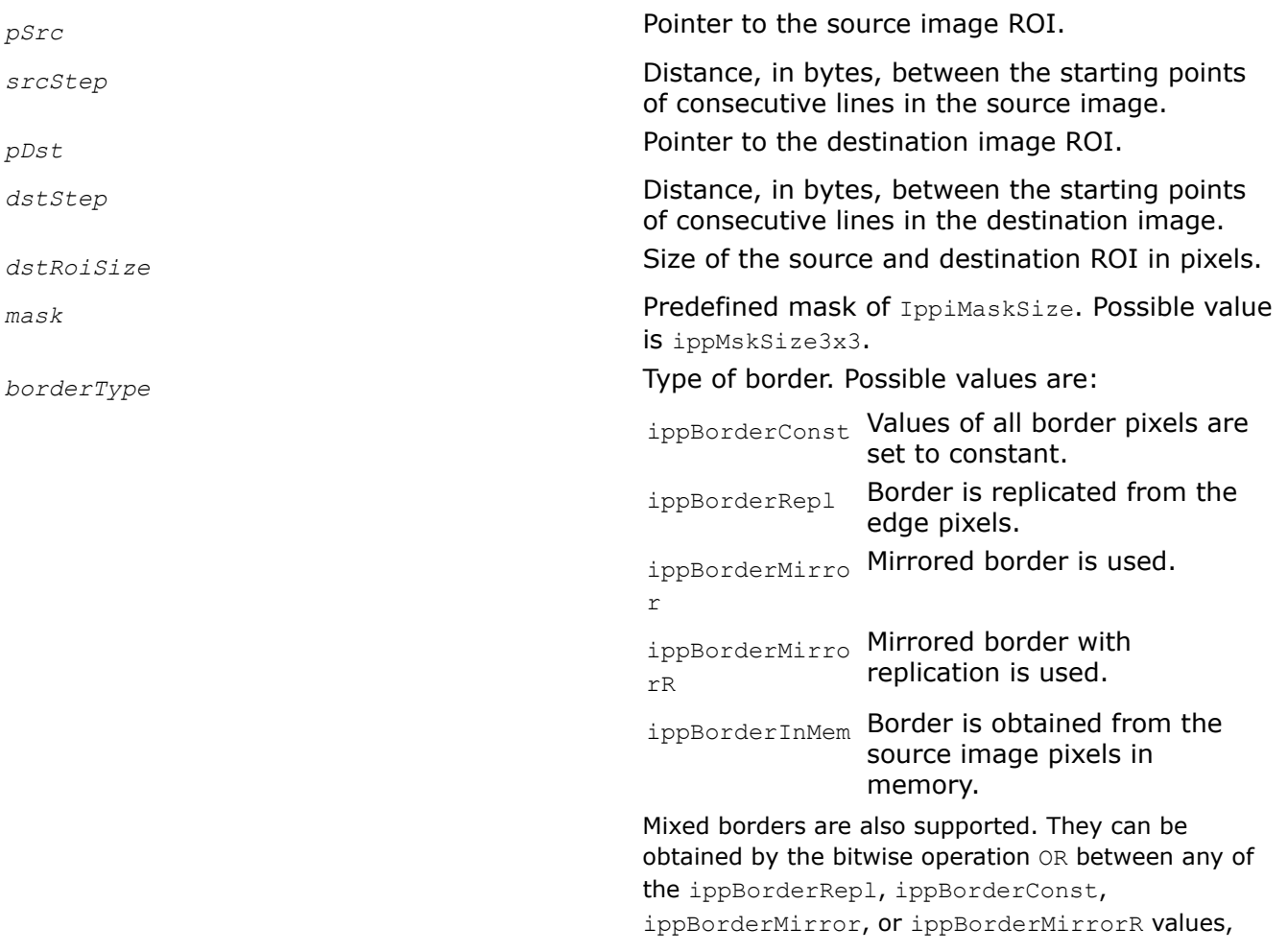

and the ippBorderInMemTop, ippBorderInMemBottom, ippBorderInMemLeft, ippBorderInMemRight values.

*borderValue* **Constant value to assign to pixels of the** constant border. This parameter is applicable only to the ippBorderConst border type. *pBuffer* Pointer to the work buffer.

#### **Description**

Before using this function, you need to compute the size of the work buffer *pBuffer* using the FilterPrewittHorizBorderGetBufferSize function.

This function operates with ROI.

This function applies a horizontal Prewitt filter to the *pSrc* source image ROI. The size of the source image ROI is equal to the destination image ROI size  $dstRoisize$ . The values of border pixels are assigned in accordance with the *borderType* and *borderValue* parameters. The kernel of the filter is a matrix of 3x3 size with the following values:

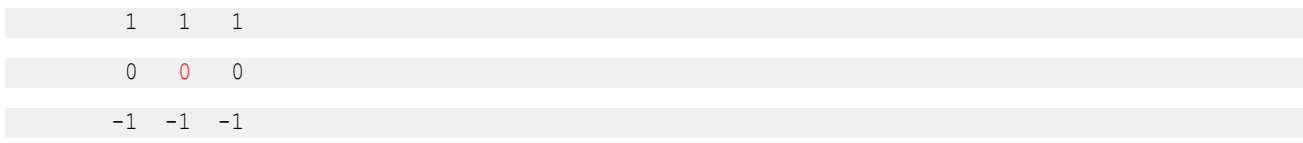

The anchor cell is the center cell of the kernel, highlighted in red.

This filter enhances horizontal edges of an image.

### **Return Values**

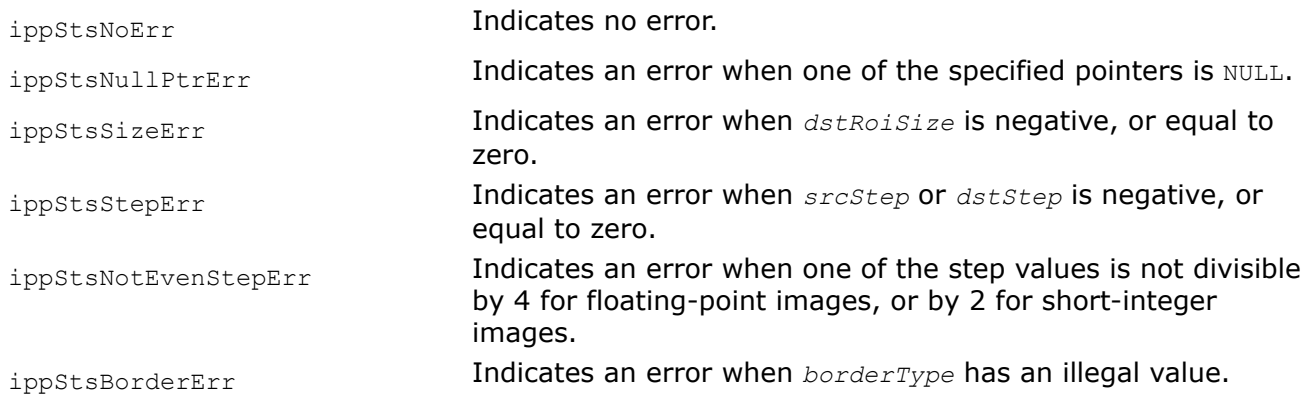

### **Example**

Filtering convolution kernels:

FilterPrewittHorizBorder:

#### **See Also**

[Borders in Neighborhood Operations](#page-1090-0) [Regions of Interest in Intel IPP](#page-674-0) [User-defined Border Types](#page-1091-0) [FilterPrewittHorizBorderGetBufferSize](#page-1195-0) Computes the size of the work buffer for the Prewitt Horizontal filter.

<span id="page-1198-0"></span>*FilterPrewittVertBorderGetBufferSize Computes the size of the work buffer for the Prewitt Vertical filter.*

# **Syntax**

IppStatus ippiFilterPrewittVertBorderGetBufferSize (IppiSize *dstRoiSize*, IppiMaskSize *mask*, IppDataType *srcDataType*, IppDataType *dstDataType*, int *numChannels*, int\* *pBufferSize*);

# **Include Files**

ippi.h

### **Parameters**

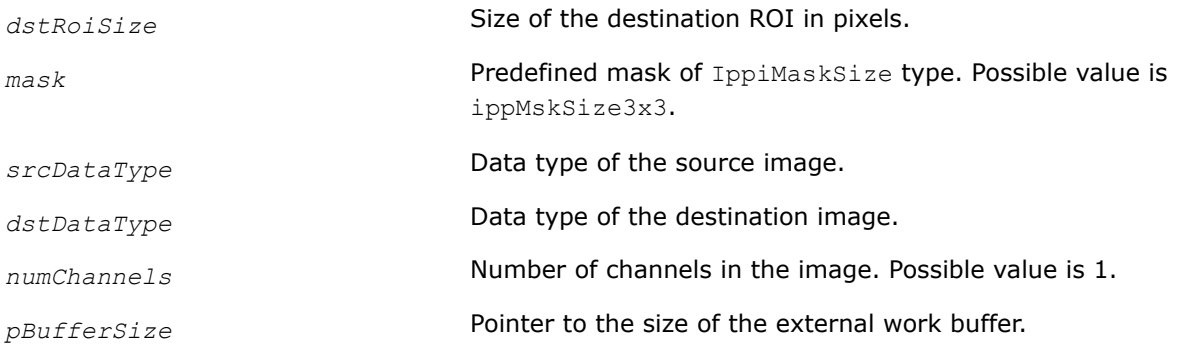

# **Description**

The ippiFilterPrewittVertBorderGetBufferSize function computes the size, in bytes, of the external work buffer needed for the ippiFilterPrewittVertBorder function. The result is stored in the *pBufferSize* parameter.

For an example on how to use this function, see the code example provided with the ippiFilterPrewittVertBorder function description.

# **Return Values**

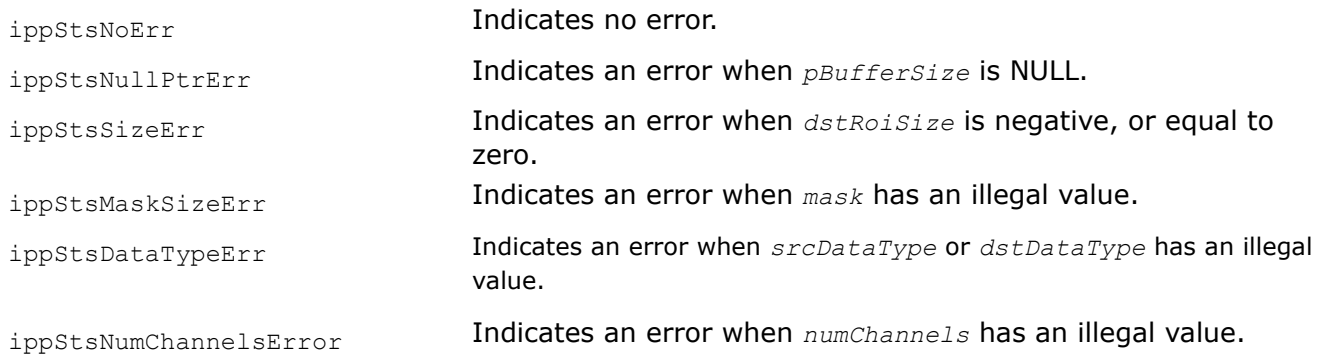

# **See Also**

FilterPrewittVertBorder Filters and image using a vertical Prewitt kernel.

### *FilterPrewittVertBorder*

*Filters and image using a vertical Prewitt kernel.*

IppStatus ippiFilterPrewittVertBorder\_<mod>(const Ipp<srcDatatype>\* *pSrc*, int *srcStep*, Ipp<dstDatatype>\* *pDst*, int *dstStep*, IppiSize *dstRoiSize*, IppiMaskSize *mask*, IppiBorderType *borderType*, Ipp<srcDatatype> *borderValue*, Ipp8u\* *pBuffer*);

#### Supported values for mod:

8u16s\_C1R 16s\_C1R 32f\_C1R

#### **Include Files**

ippi.h

#### **Domain Dependencies**

Headers: ippcore.h, ippvm.h, ipps.h Libraries: ippcore.lib, ippvm.lib, ipps.lib

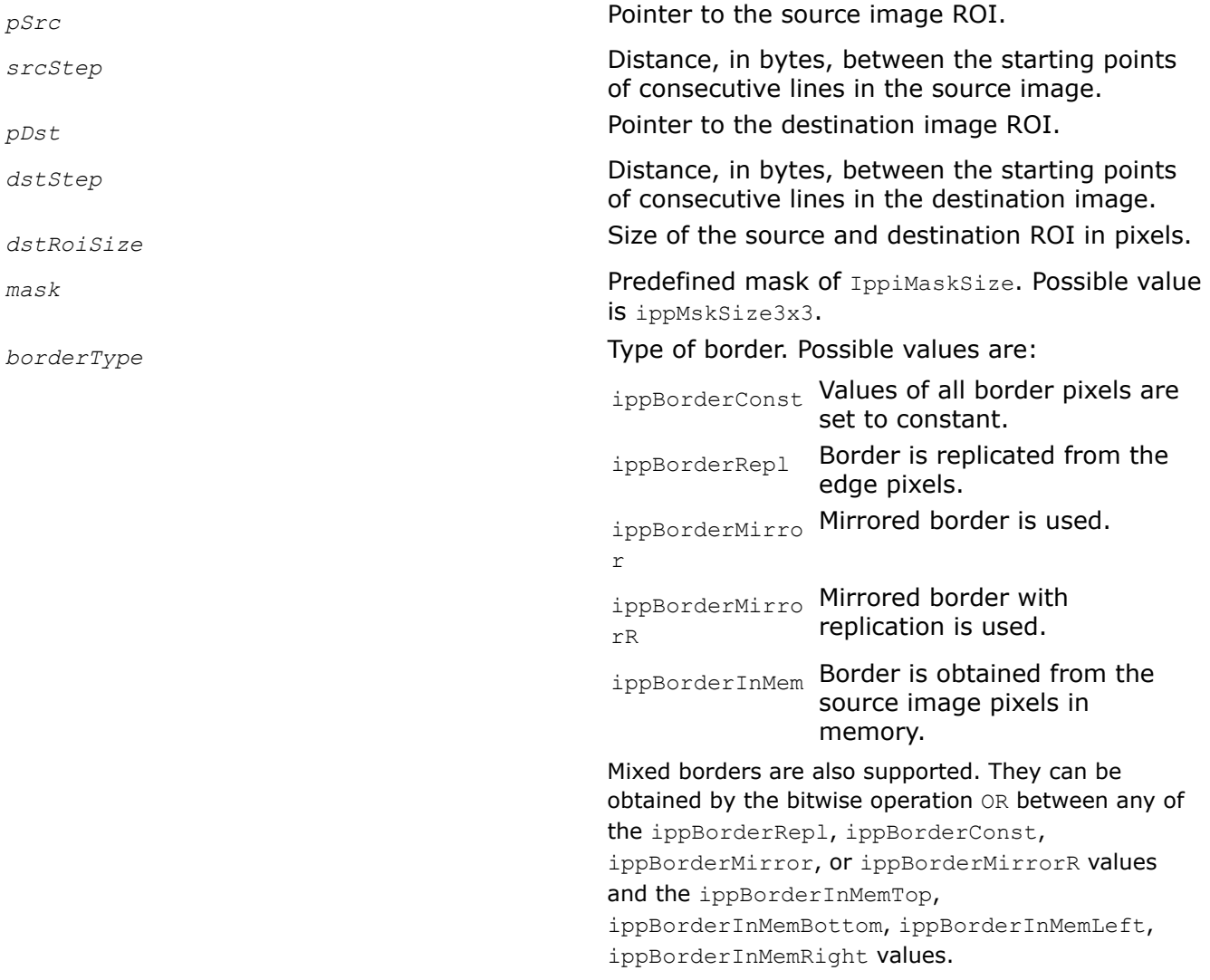

<span id="page-1200-0"></span>*borderValue* **Constant value to assign to pixels of the** constant border. This parameter is applicable only to the ippBorderConst border type. *pBuffer* **Pointer to the work buffer.** 

# **Description**

Before using this function, you need to compute the size of the work buffer *pBuffer* using the FilterPrewittVertBorderGetBufferSize function.

This function operates with ROI.

This function applies a vertical Prewitt filter to the *pSrc* source image ROI. The size of the source image ROI is equal to the destination image ROI size *dstRoiSize*. The values of border pixels are assigned in accordance with the *borderType* and *borderValue* parameters. The kernel of the filter is a matrix of 3x3 size with the following values:

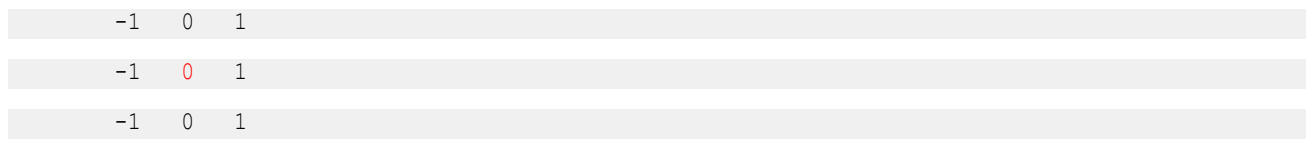

The anchor cell is the center cell of the kernel, highlighted in red.

This filter enhances vertical edges of an image.

### **Return Values**

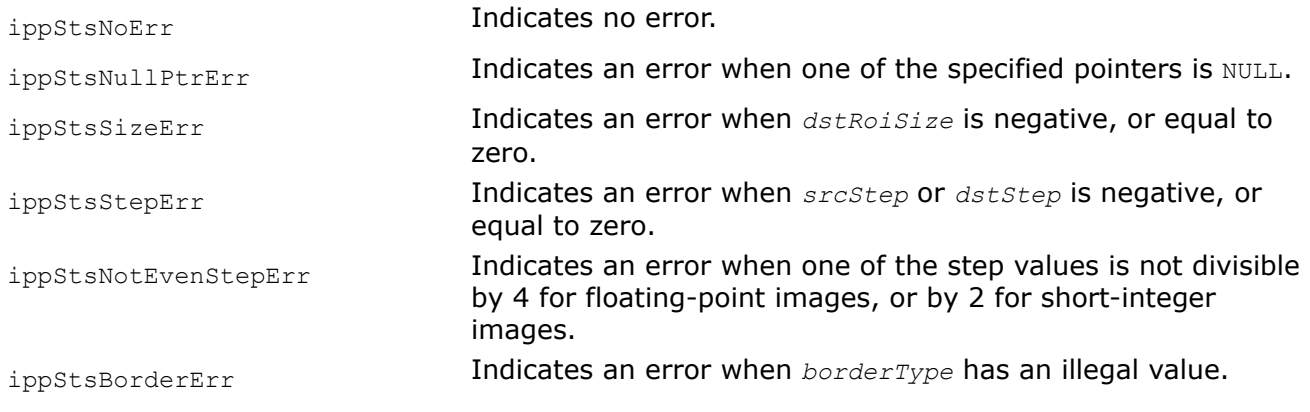

# **Example**

# **See Also**

[Borders in Neighborhood Operations](#page-1090-0) [Regions of Interest in Intel IPP](#page-674-0) [User-defined Border Types](#page-1091-0) [FilterPrewittVertBorderGetBufferSize](#page-1198-0) Computes the size of the work buffer for the Prewitt Vertical filter.

*FilterRobertsUpBorderGetBufferSize Computes the size of the work buffer for the vertical Roberts edge filter.*

IppStatus ippiFilterRobertsUpBorderGetBufferSize (IppiSize *dstRoiSize*, IppiMaskSize *mask*, IppDataType *srcDataType*, IppDataType *dstDataType*, int *numChannels*, int\* *pBufferSize*);

#### **Include Files**

ippi.h

#### **Parameters**

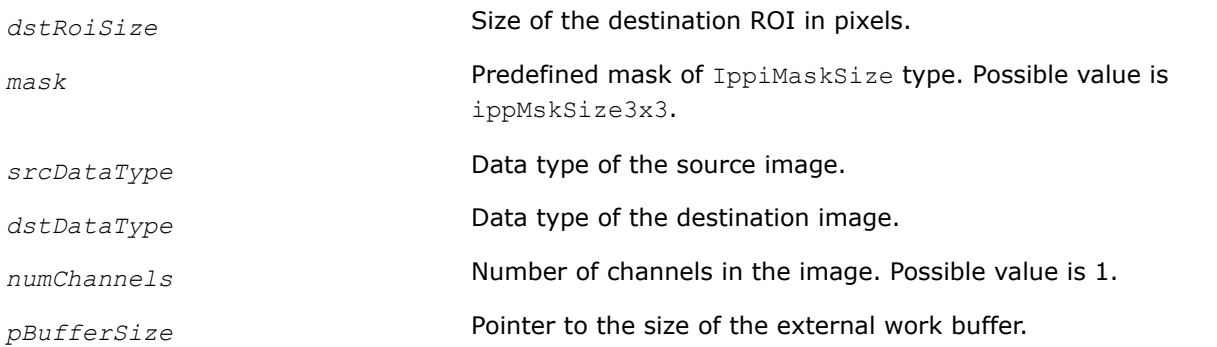

### **Description**

The ippiFilterRobertsUpBorderGetBufferSize function computes the size, in bytes, of the external work buffer needed for the ippiFilterRobertsUpBorder function. The result is stored in the *pBufferSize* parameter.

For an example on how to use this function, see the code example provided with the ippiFilterRobertsUpBorder function description.

#### **Return Values**

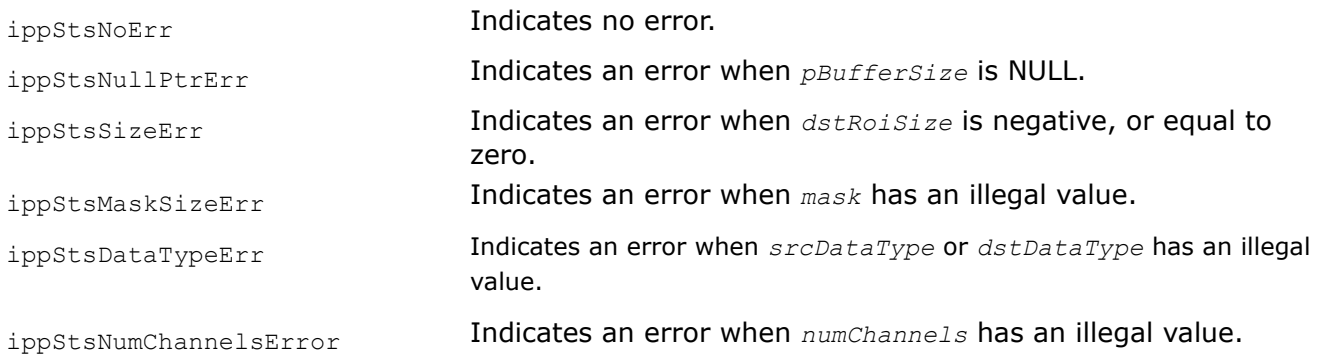

#### **See Also**

FilterRobertsUpBorder Filters an image using a vertical Roberts edge filter.

#### *FilterRobertsUpBorder*

*Filters an image using a vertical Roberts edge filter.*

IppStatus ippiFilterRobertsUpBorder\_<mod>(const Ipp<srcDatatype>\* *pSrc*, int *srcStep*, Ipp<dstDatatype>\* *pDst*, int *dstStep*, IppiSize *dstRoiSize*, IppiMaskSize *mask*, IppiBorderType *borderType*, Ipp<srcDatatype> *borderValue*, Ipp8u\* *pBuffer*);

### Supported values for mod:

8u16s\_C1R 16s\_C1R 32f\_C1R

# **Include Files**

ippi.h

### **Domain Dependencies**

Headers: ippcore.h, ippvm.h, ipps.h Libraries: ippcore.lib, ippvm.lib, ipps.lib

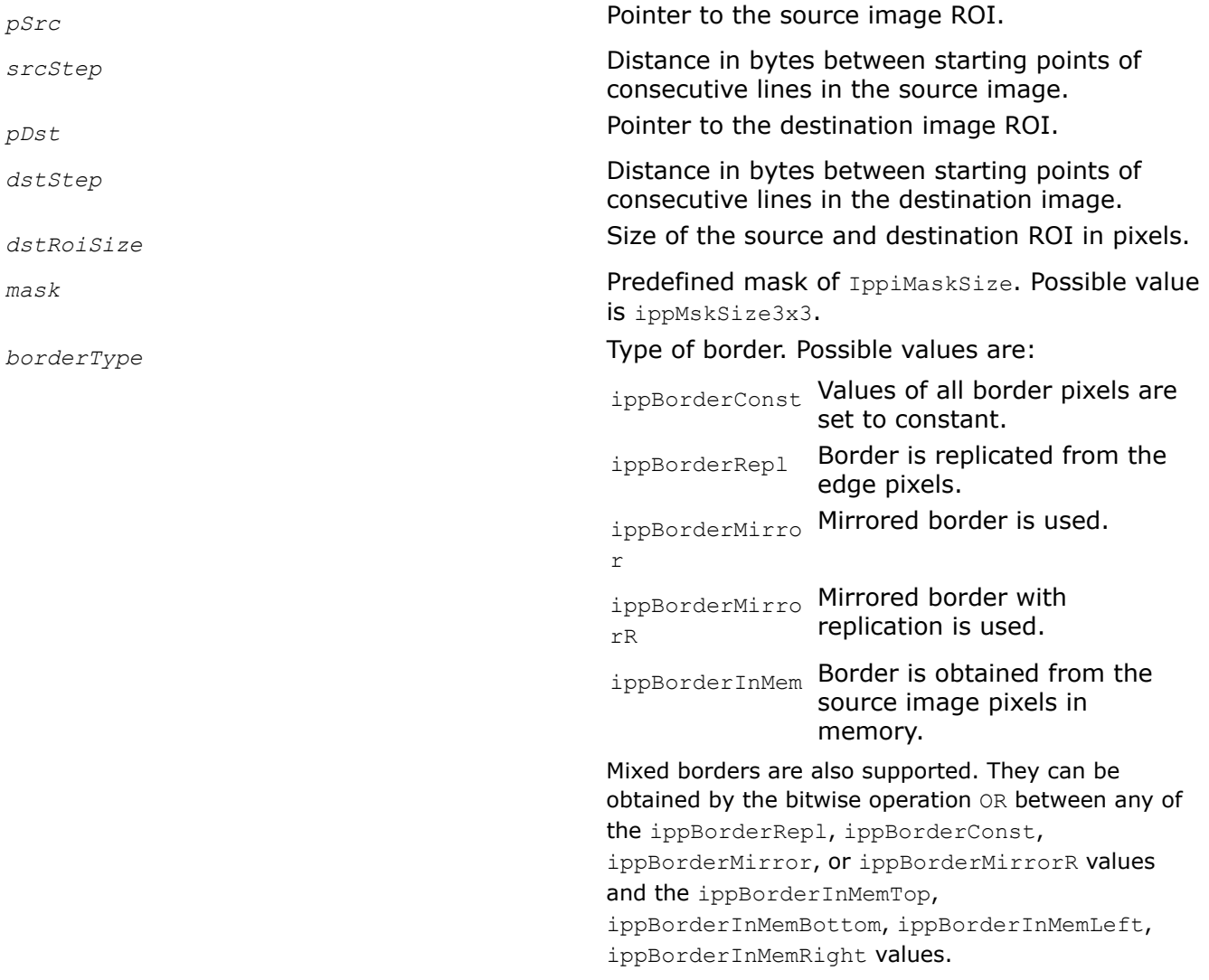

<span id="page-1203-0"></span>*borderValue* **Constant value to assign to pixels of the** constant border. This parameter is applicable only to the ippBorderConst border type. *pBuffer* **Pointer to the work buffer.** 

#### **Description**

This function operates with ROI.

This function applies a vertical Roberts edge filter to the *pSrc* source image ROI. The size of the source image ROI is equal to the destination image ROI size *dstRoiSize*. The values of border pixels are assigned in accordance with the *borderType* and *borderValue* parameters. The kernel of the filter is a matrix of 3x3 size with the following values:

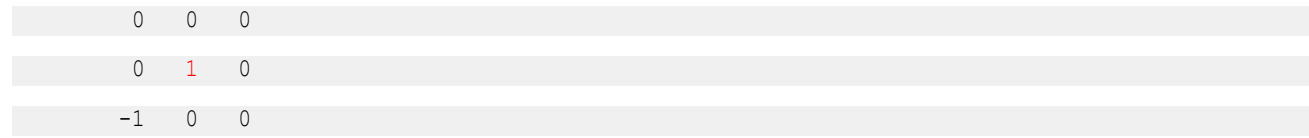

The anchor cell is the center cell of the kernel, highlighted in red.

This filter provides the gross approximation of the pixel values gradient in the vertical direction.

Before using this function, you need to compute the size of the work buffer *pBuffer* using the FilterRobertsUpBorderGetBufferSize function.

#### **Return Values**

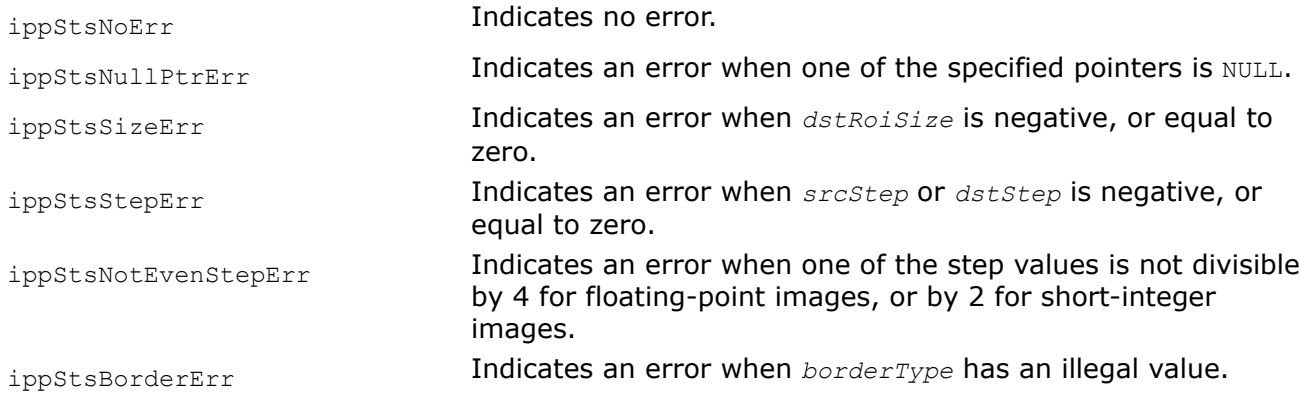

### **Example**

#### **See Also**

[Borders in Neighborhood Operations](#page-1090-0) [Regions of Interest in Intel IPP](#page-674-0) [User-defined Border Types](#page-1091-0) [FilterRobertsUpBorderGetBufferSize](#page-1200-0) Computes the size of the work buffer for the vertical Roberts edge filter.

*FilterRobertsDownBorderGetBufferSize Computes the size of the work buffer for the horizontal Roberts edge filter.*

IppStatus ippiFilterRobertsDownBorderGetBufferSize (IppiSize *dstRoiSize*, IppiMaskSize *mask*, IppDataType *srcDataType*, IppDataType *dstDataType*, int *numChannels*, int\* *pBufferSize*);

# **Include Files**

ippi.h

# **Parameters**

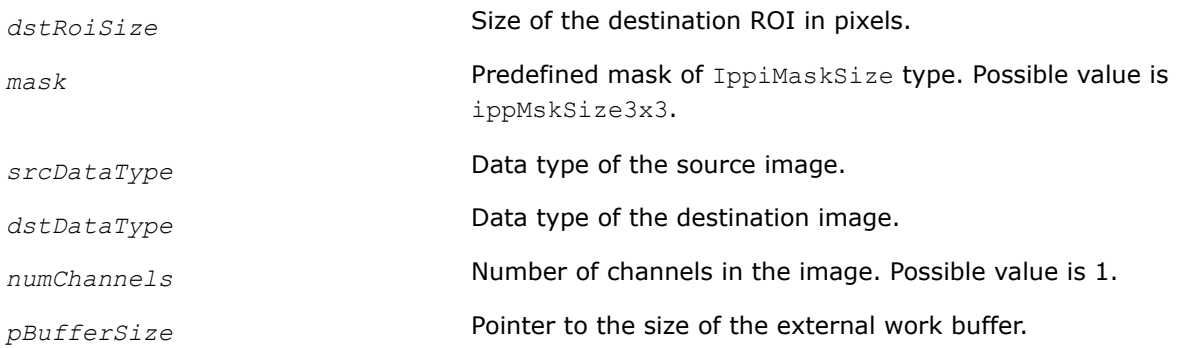

# **Description**

The ippiFilterRobertsDownBorderGetBufferSize function computes the size, in bytes, of the external work buffer needed for the ippiFilterRobertsDownBorder function. The result is stored in the *pBufferSize* parameter.

For an example on how to use this function, see the code example provided with the ippiFilterRobertsDownBorder function description.

# **Return Values**

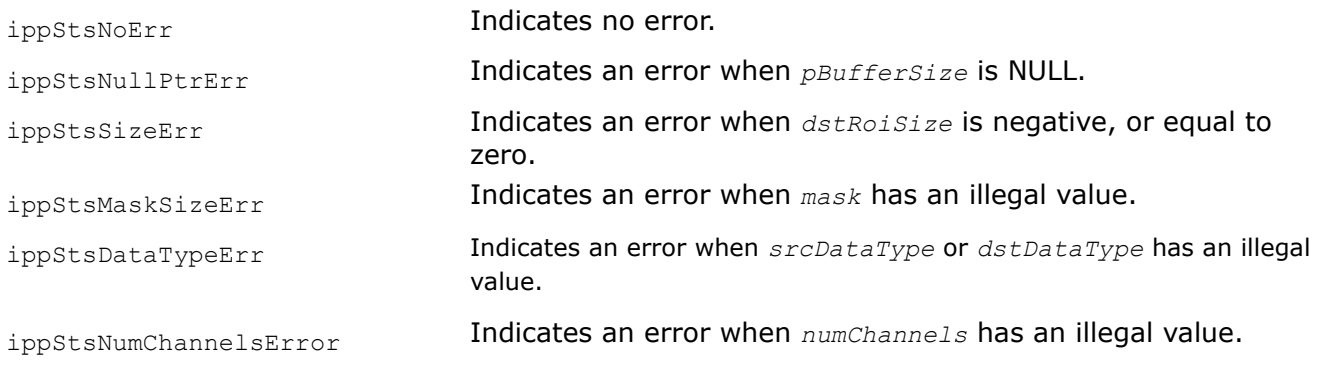

FilterRobertsDownBorder Filters an image using a horizontal Roberts edge filter.

*FilterRobertsDownBorder Filters an image using a horizontal Roberts edge filter.*

IppStatus ippiFilterRobertsDownBorder\_<mod>(const Ipp<srcDatatype>\* *pSrc*, int *srcStep*, Ipp<dstDatatype>\* *pDst*, int *dstStep*, IppiSize *dstRoiSize*, IppiMaskSize *mask*, IppiBorderType *borderType*, Ipp<srcDatatype> *borderValue*, Ipp8u\* *pBuffer*);

#### Supported values for mod:

8u16s\_C1R 16s\_C1R 32f\_C1R

#### **Include Files**

ippi.h

#### **Domain Dependencies**

Headers: ippcore.h, ippvm.h, ipps.h Libraries: ippcore.lib, ippvm.lib, ipps.lib

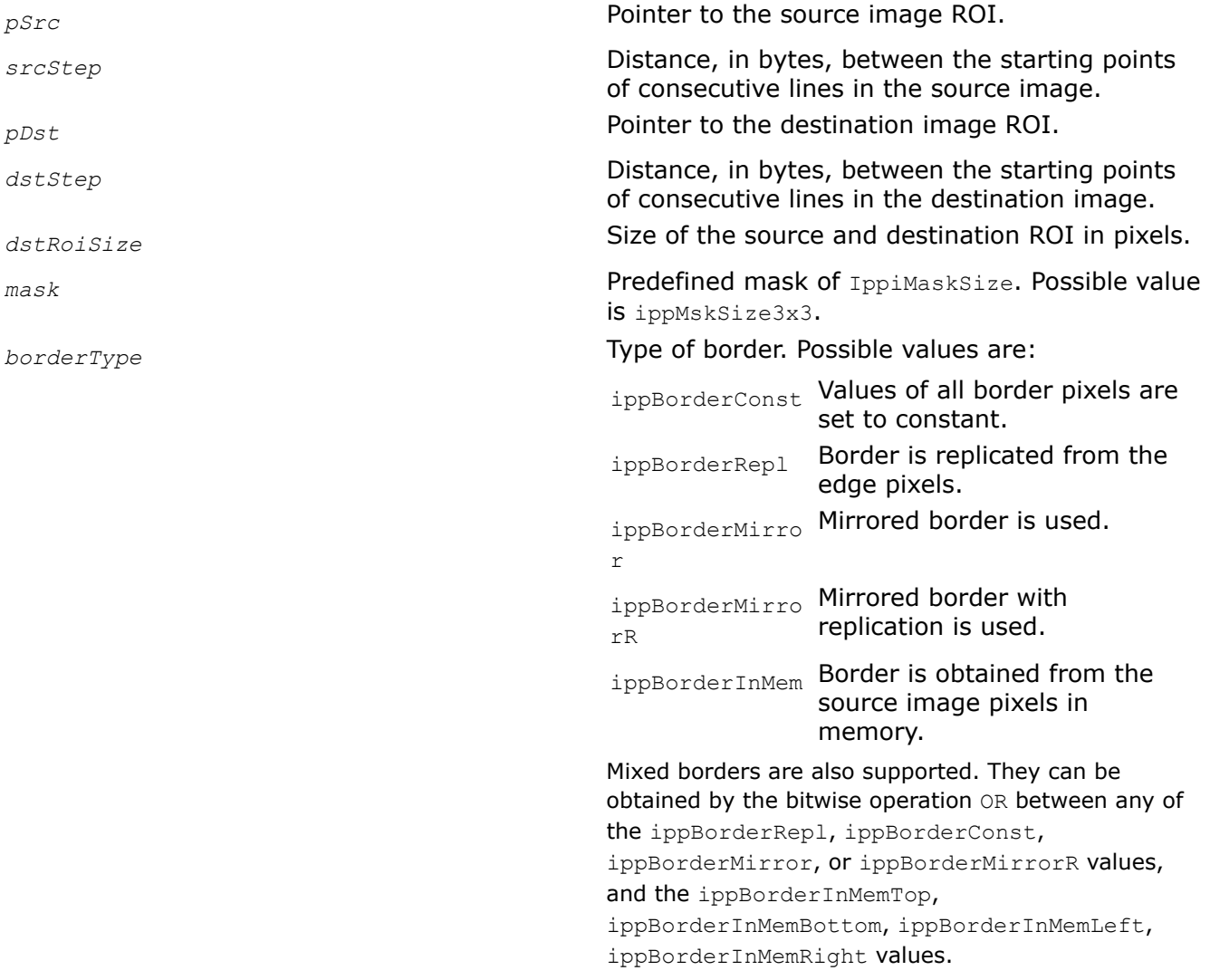

*borderValue* **Constant value to assign to pixels of the** constant border. This parameter is applicable only to the ippBorderConst border type. *pBuffer* **Pointer to the work buffer.** 

# **Description**

Before using this function, you need to compute the size of the work buffer *pBuffer* using the FilterRobertsDownBorderGetBufferSize function.

This function operates with ROI.

This function applies a horizontal Roberts edge filter to the *pSrc* source image ROI. The size of the source image ROI is equal to the destination image ROI size *dstRoiSize*. The values of border pixels are assigned in accordance with the *borderType* and *borderValue* parameters. The kernel of the filter is a matrix of 3x3 size with the following values:

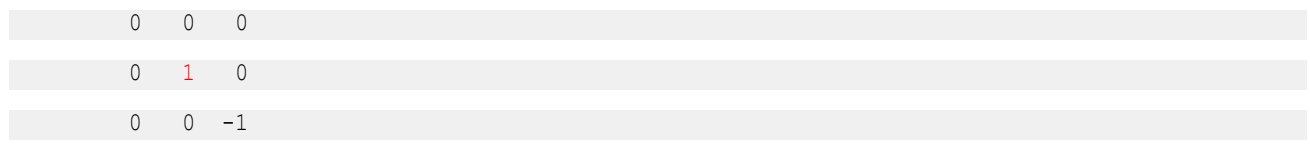

The anchor cell is the center cell of the kernel, highlighted in red.

This filter provides the gross approximation of the pixel values gradient in the horizontal direction.

### **Return Values**

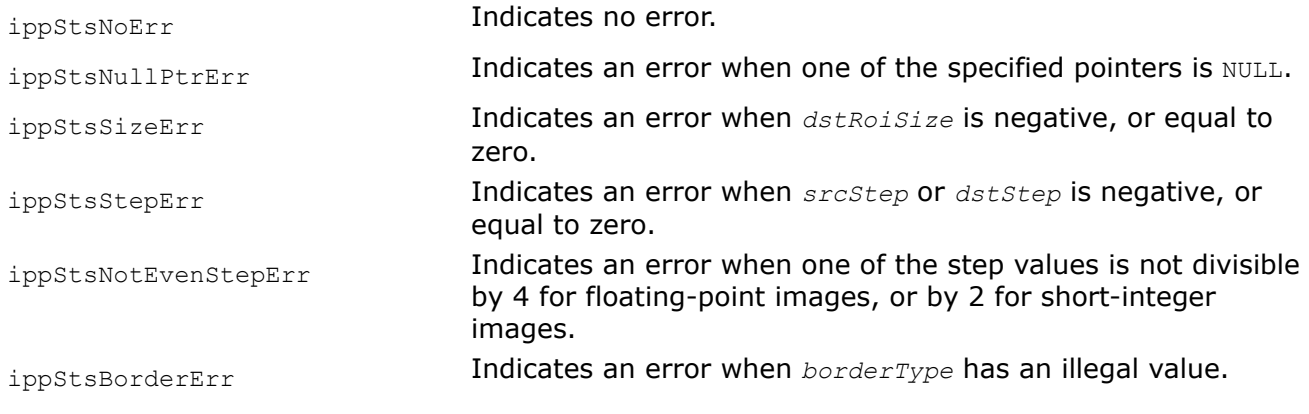

# **Example**

# **See Also**

[Borders in Neighborhood Operations](#page-1090-0) [Regions of Interest in Intel IPP](#page-674-0) [User-defined Border Types](#page-1091-0) [FilterRobertsDownBorderGetBufferSize](#page-1203-0) Computes the size of the work buffer for the horizontal Roberts edge filter.

*FilterScharrHorizMaskBorderGetBufferSize Computes the size of the work buffer for the Scharr Horizontal filter.*

```
IppStatus ippiFilterScharrHorizMaskBorderGetBufferSize (IppiSize dstRoiSize,
IppiMaskSize mask, IppDataType srcDataType, IppDataType dstDataType, int numChannels,
int* pBufferSize);
```
#### **Include Files**

ippi.h

#### **Parameters**

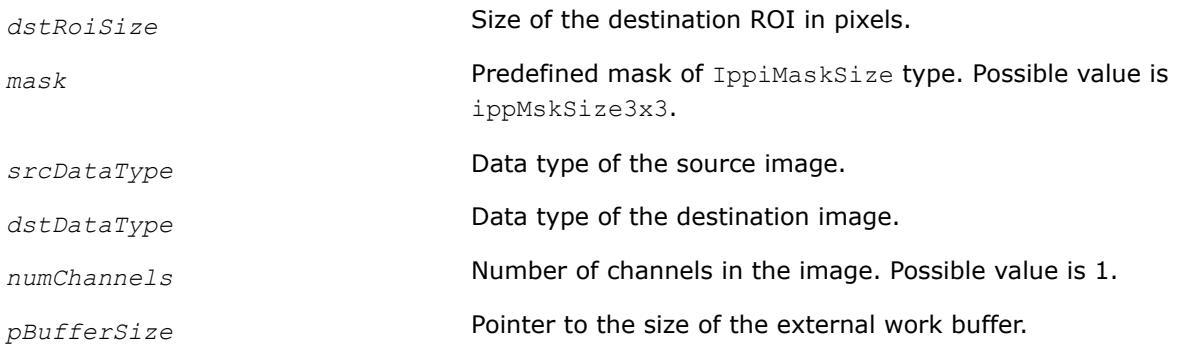

### **Description**

The ippiFilterScharrHorizMaskBorderGetBufferSize function computes the size, in bytes, of the external work buffer needed for the ippiFilterScharrHorizMaskBorder function. The result is stored in the *pBufferSize* parameter.

For an example on how to use this function, see the code example provided with the ippiFilterScharrHorizMaskBorder function description.

### **Return Values**

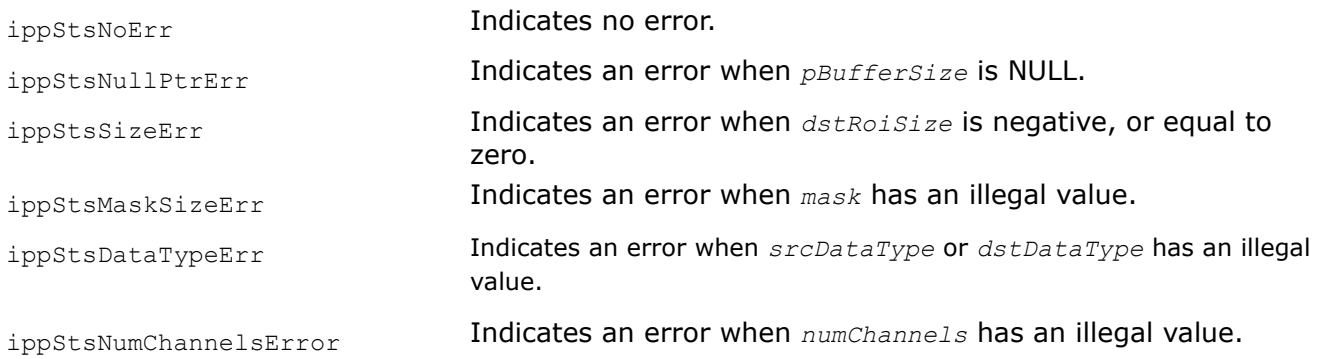

#### **See Also**

FilterScharrHorizMaskBorder Filters an image using a horizontal Scharr filter.

# *FilterScharrHorizMaskBorder*

*Filters an image using a horizontal Scharr filter.*

IppStatus ippiFilterScharrHorizMaskBorder\_<mod>(const Ipp<srcDatatype>\* *pSrc*, int *srcStep*, Ipp<dstDatatype>\* *pDst*, int *dstStep*, IppiSize *dstRoiSize*, IppiMaskSize *mask*, IppiBorderType *borderType*, Ipp<srcDatatype> *borderValue*, Ipp8u\* *pBuffer*);

### Supported values for mod:

8u16s\_C1R 16s\_C1R 32f\_C1R

# **Include Files**

ippi.h

### **Domain Dependencies**

Headers: ippcore.h, ippvm.h, ipps.h Libraries: ippcore.lib, ippvm.lib, ipps.lib

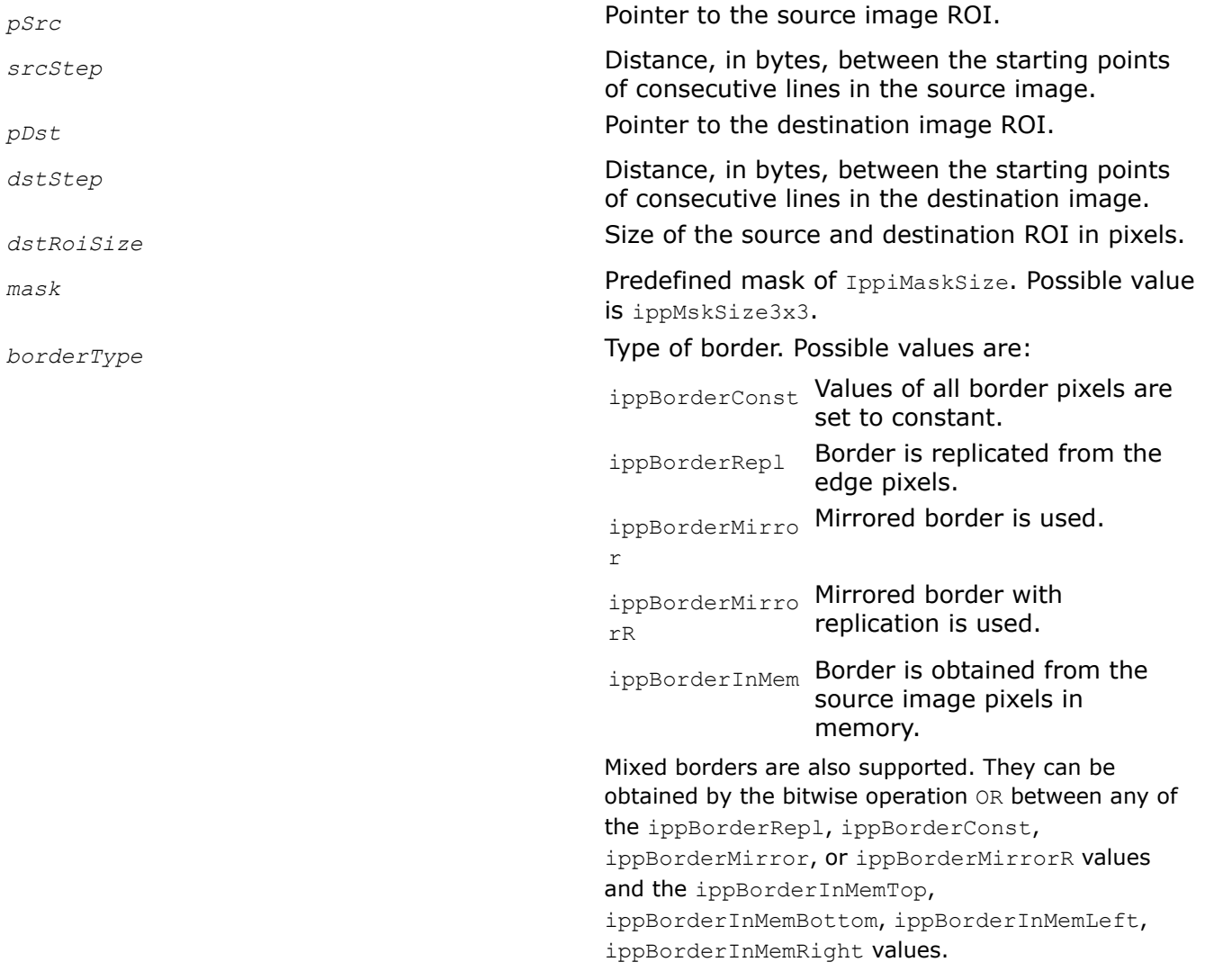

<span id="page-1209-0"></span>*borderValue* **Constant value to assign to pixels of the** constant border. This parameter is applicable only to the ippBorderConst border type. *pBuffer* **Pointer to the work buffer.** 

#### **Description**

Before using this function, you need to compute the size of the work buffer *pBuffer* using the FilterScharrHorizMaskBorderGetBufferSize function.

This function operates with ROI.

This function applies a horizontal Scharr filter to the *pSrc* source image ROI. The size of the source image ROI is equal to the destination image ROI size *dstRoiSize*. The values of border pixels are assigned in accordance with the *borderType* and *borderValue* parameters. The kernel of the filter is a matrix of 3x3 size with the following values:

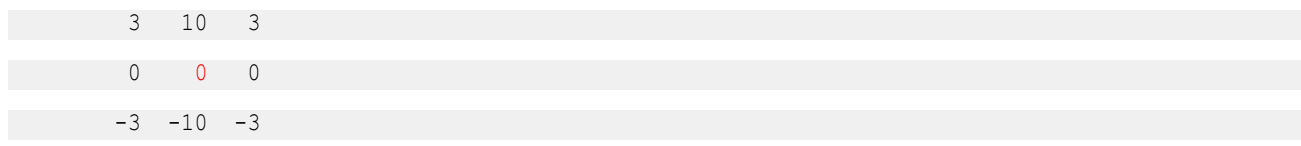

The anchor cell is the center cell of the kernel, highlighted in red.

This filter enhances horizontal edges of an image.

#### **Return Values**

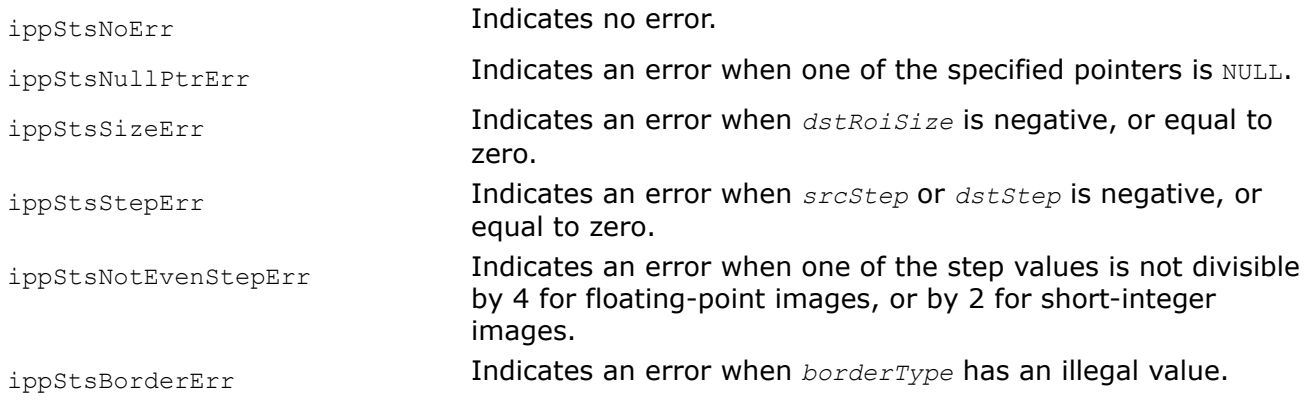

### **Example**

### **See Also**

[Borders in Neighborhood Operations](#page-1090-0) [Regions of Interest in Intel IPP](#page-674-0) [User-defined Border Types](#page-1091-0) [FilterPrewittHorizBorderGetBufferSize](#page-1195-0) Computes the size of the work buffer for the Prewitt Horizontal filter.

*FilterScharrVertMaskBorderGetBufferSize Computes the size of the work buffer for the Scharr Vertical filter.*

IppStatus ippiFilterScharrVertMaskBorderGetBufferSize (IppiSize *dstRoiSize*, IppiMaskSize *mask*, IppDataType *srcDataType*, IppDataType *dstDataType*, int *numChannels*, int\* *pBufferSize*);

# **Include Files**

ippi.h

# **Parameters**

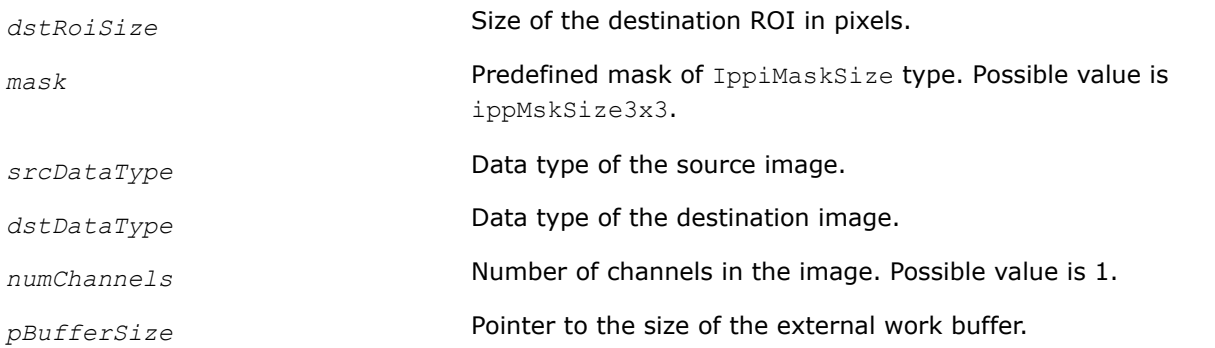

# **Description**

The ippiFilterScharrVertMaskBorderGetBufferSize function computes the size, in bytes, of the external work buffer needed for the ippiFilterScharrVertMaskBorder function. The result is stored in the *pBufferSize* parameter.

For an example on how to use this function, see the code example provided with the ippiFilterScharrVertMaskBorder function description.

# **Return Values**

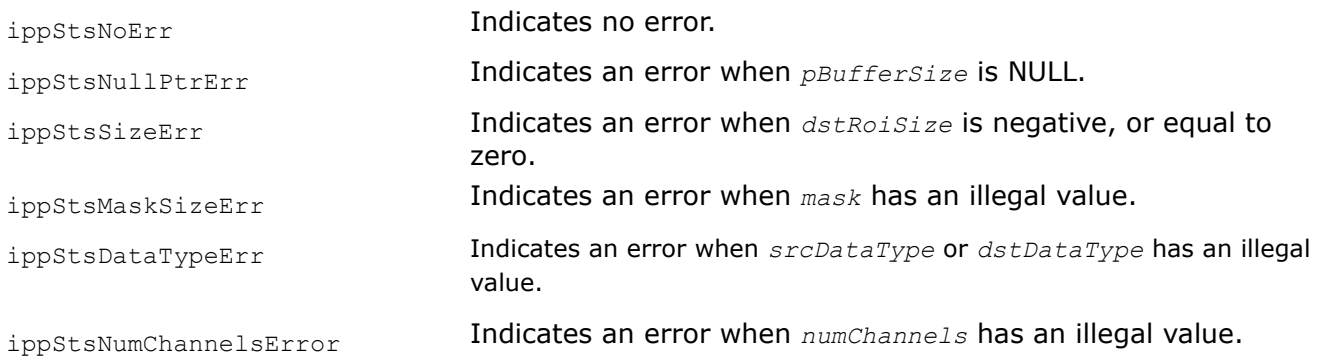

# **See Also** FilterScharrVertMaskBorder Filters an image using a vertical Scharr kernel.

# *FilterScharrVertMaskBorder*

*Filters an image using a vertical Scharr kernel.*

IppStatus ippiFilterScharrVertMaskBorder\_<mod>(const Ipp<srcDatatype>\* *pSrc*, int *srcStep*, Ipp<dstDatatype>\* *pDst*, int *dstStep*, IppiSize *dstRoiSize*, IppiMaskSize *mask*, IppiBorderType *borderType*, Ipp<srcDatatype> *borderValue*, Ipp8u\* *pBuffer*);

#### Supported values for mod:

8u16s\_C1R 16s\_C1R 32f\_C1R

#### **Include Files**

ippi.h

#### **Domain Dependencies**

Headers: ippcore.h, ippvm.h, ipps.h Libraries: ippcore.lib, ippvm.lib, ipps.lib

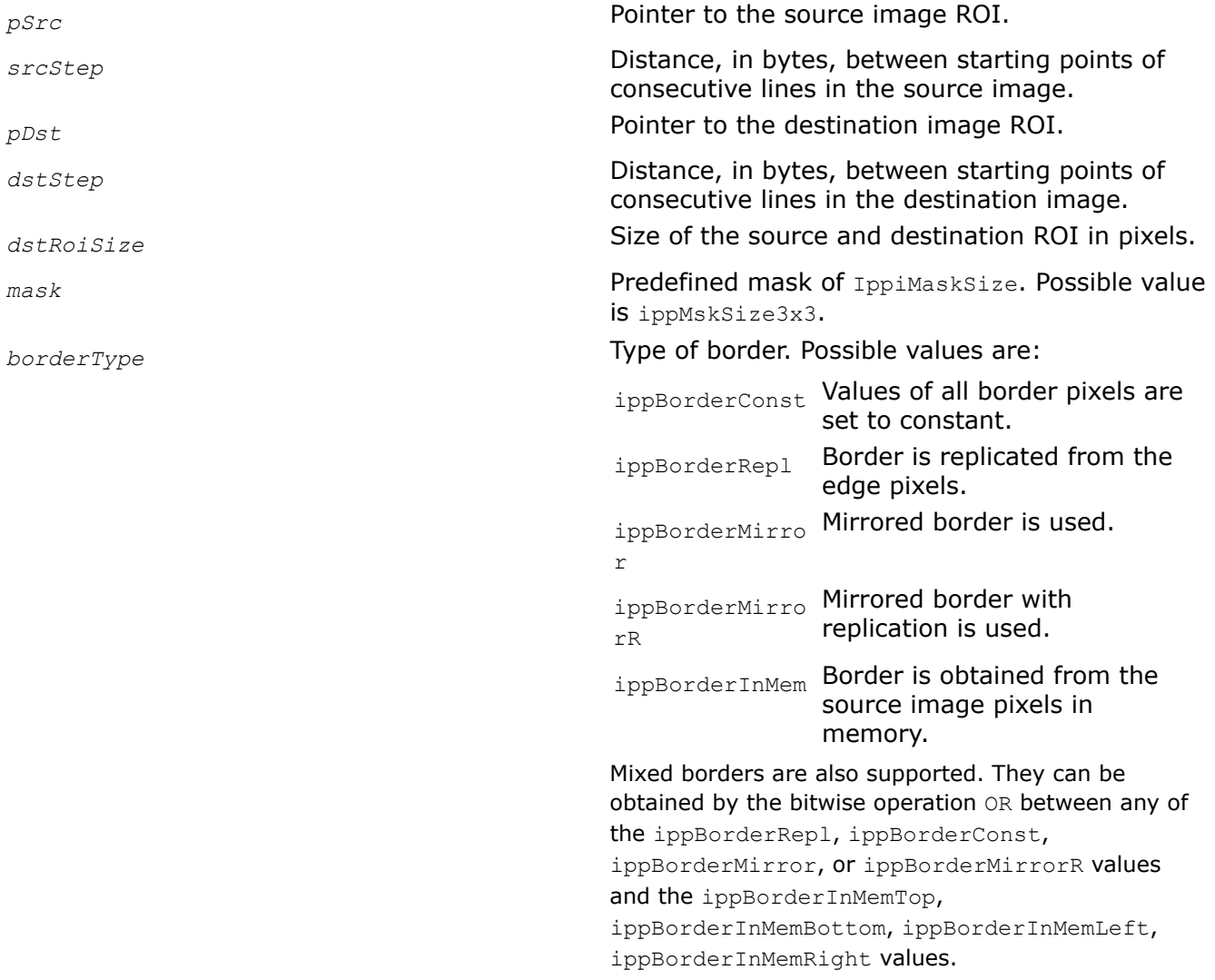

*borderValue* **Constant value to assign to pixels of the** constant border. This parameter is applicable only to the ippBorderConst border type. *pBuffer* **Pointer to the work buffer.** 

### **Description**

This function operates with ROI.

This function applies a vertical Scharr filter to the *pSrc* source image ROI. The size of the source image ROI is equal to the destination image ROI size *dstRoiSize*. The values of border pixels are assigned in accordance with the *borderType* and *borderValue* parameters. The kernel of the filter is a matrix of 3x3 size with the following values:

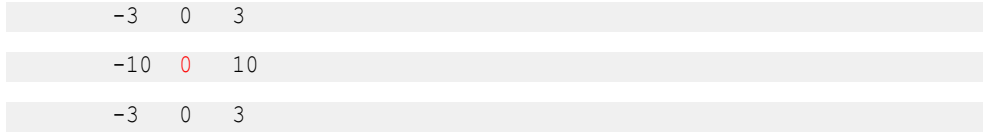

The anchor cell is the center cell of the kernel, highlighted in red.

This filter enhances horizontal edges of an image.

Before using this function, you need to compute the size of the work buffer *pBuffer* using the FilterScharrVertMaskBorderGetBufferSize function.

#### **Return Values**

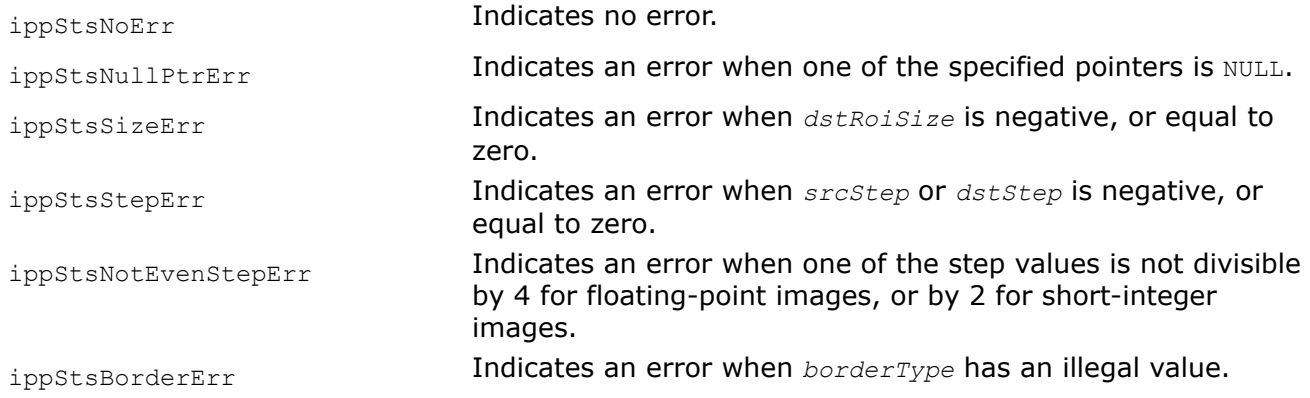

### **Example**

The code example below demonstrates how to use the ippiFilterScharrVertMaskBorderGetBufferSize and ippiFilterScharrVertMaskBorder 8u16s C1R functions.

```
IppStatus fix_scharrvert_8u16( void ) {
   Ipp8u pSrc[9*8] = {
             0, 1, 2, 120, 121, 122, 50, 51, 52,
             1, 2, 3, 121, 122, 123, 52, 52, 53,
             3, 4, 5, 130, 131, 132, 63, 64, 65,
             4, 5, 6, 131, 132, 133, 64, 65, 66,
             5, 6, 7, 132, 133, 134, 65, 66, 67,
                   8, 7, 6, 134, 133, 132, 67, 66, 65,
                   7, 6, 5, 133, 132, 131, 66, 65, 64,
                   6, 5, 4, 132, 131, 130, 65, 64, 63
\} ;
```

```
 Ipp16s pDst[8*7];
    Ipp8u *pBuffer;
   IppiSize roiSize = \{8, 7\};
    IppiBorderType borderType = ippBorderRepl | ippBorderInMemTop | ippBorderInMemRight;
   int srcStep = 9 * sizeof(Tpp8u);int dstStep = 8 * sizeof(Ipp16s);
    int bufferSize;
    IppStatus status;
    ippiFilterScharrVertMaskBorderGetBufferSize(roiSize, ippMskSize3x3, ipp8u, ipp16s, 1, 
&bufferSize);
    pBuffer = ippsMalloc_8u(bufferSize);
    status = ippiFilterScharrVertMaskBorder_8u16s_C1R(pSrc + srcStep, srcStep, pDst, dstStep, 
roiSize, ippMskSize3x3,
             borderType, 0, pBuffer);
    ippsFree(pBuffer);
    return status;
}
```
The result is as follows:

pDst --> 16 32 1925 1925 32 -1117 -1127 22 16 32 1995 1995 32 -1094 -1097 29 16 32 2016 2016 32 -1088 -1088 32 10 20 2019 2019 20 -1082 -1082 20 -10 -20 2029 2029 -20 -1062 -1062 -20 -16 -32 2032 2032 -32 -1056 -1056 -32 -16 -32 2032 2032 -32 -1056 -1056 -32

#### **See Also**

[Borders in Neighborhood Operations](#page-1090-0) [Regions of Interest in Intel IPP](#page-674-0) [User-defined Border Types](#page-1091-0) [FilterScharrVertMaskBorderGetBufferSize](#page-1209-0) Computes the size of the work buffer for the Scharr Vertical filter.

*FilterSharpenBorderGetBufferSize Computes the size of the work buffer for image sharpening.*

#### **Syntax**

IppStatus ippiFilterSharpenBorderGetBufferSize(IppiSize *dstRoiSize*, IppiMaskSize *mask*, IppDataType *srcDataType*, IppDataType *dstDataType*, int *numChannels*, int\* *pBufferSize*);

#### **Include Files**

ippi.h

#### **Domain Dependencies**

Headers: ippcore.h, ippvm.h, ipps.h

Libraries: ippcore.lib, ippvm.lib, ipps.lib

#### **Parameters**

*dstRoiSize* Size of the destination ROI, in pixels.

<span id="page-1214-0"></span>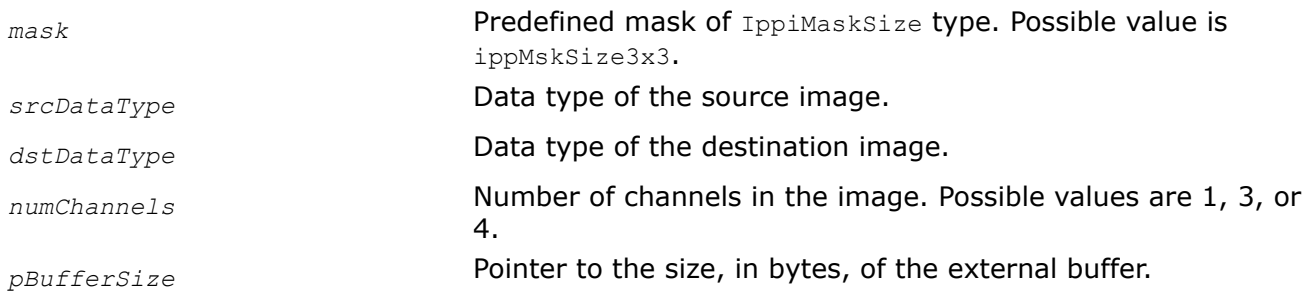

# **Description**

This function computes the size, in bytes, of the external work buffer for the ippiFilterSharpenBorder function. The result is stored in the *pBufferSize* parameter.

### **Return Values**

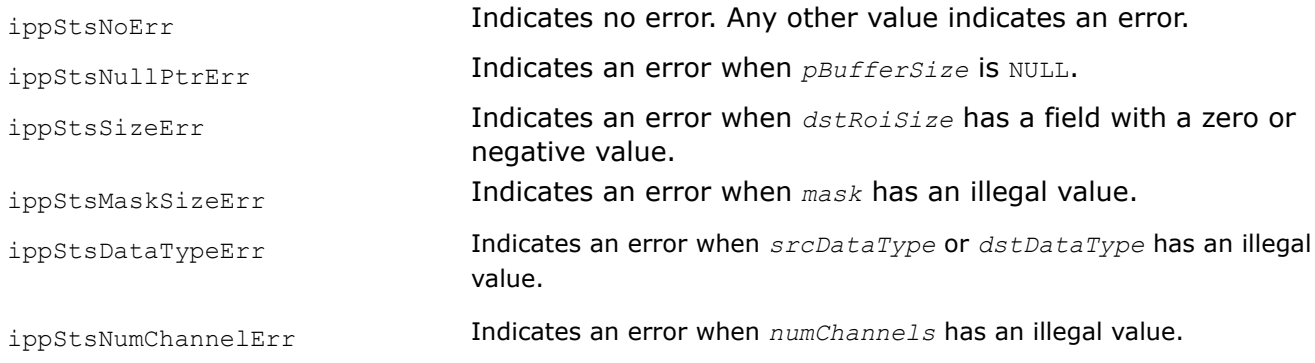

### **See Also**

FilterSharpenBorder Performs image sharpening with a high-pass filter.

#### *FilterSharpenBorder*

*Performs image sharpening with a high-pass filter.*

#### **Syntax**

#### **Case 1: Operating on one-channel data**

IppStatus ippiFilterSharpenBorder\_8u\_C1R(const Ipp8u\* *pSrc*, int *srcStep*, Ipp8u\* *pDst*, int *dstStep*, IppiSize *dstRoiSize*, IppiMaskSize *mask*, IppiBorderType *borderType*, Ipp8u *borderValue*, Ipp8u\* *pBuffer*);

IppStatus ippiFilterSharpenBorder\_16s\_C1R(const Ipp16s\* *pSrc*, int *srcStep*, Ipp16s\* *pDst*, int *dstStep*, IppiSize *dstRoiSize*, IppiMaskSize *mask*, IppiBorderType *borderType*, Ipp16s *borderValue*, Ipp8u\* *pBuffer*);

IppStatus ippiFilterSharpenBorder\_32f\_C1R(const Ipp32f\* *pSrc*, int *srcStep*, Ipp32f\* *pDst*, int *dstStep*, IppiSize *dstRoiSize*, IppiMaskSize *mask*, IppiBorderType *borderType*, Ipp32f *borderValue*, Ipp8u\* *pBuffer*);

#### **Case 2: Operating on multi-channel data**

IppStatus ippiFilterSharpenBorder\_8u\_C3R(const Ipp8u\* *pSrc*, int *srcStep*, Ipp8u\* *pDst*, int *dstStep*, IppiSize *dstRoiSize*, IppiMaskSize *mask*, IppiBorderType *borderType*, const Ipp8u *pBorderValue[3]*, Ipp8u\* *pBuffer*);

IppStatus ippiFilterSharpenBorder\_16s\_C3R(const Ipp16s\* *pSrc*, int *srcStep*, Ipp16s\* *pDst*, int *dstStep*, IppiSize *dstRoiSize*, IppiMaskSize *mask*, IppiBorderType *borderType*, const Ipp16s *pBorderValue[3]*, Ipp8u\* *pBuffer*);

IppStatus ippiFilterSharpenBorder\_32f\_C3R(const Ipp32f\* *pSrc*, int *srcStep*, Ipp32f\* *pDst*, int *dstStep*, IppiSize *dstRoiSize*, IppiMaskSize *mask*, IppiBorderType *borderType*, const Ipp32f *pBorderValue[3]*, Ipp8u\* *pBuffer*);

IppStatus ippiFilterSharpenBorder\_8u\_AC4R(const Ipp8u\* *pSrc*, int *srcStep*, Ipp8u\* *pDst*, int *dstStep*, IppiSize *dstRoiSize*, IppiMaskSize *mask*, IppiBorderType *borderType*, const Ipp8u *pBorderValue[3]*, Ipp8u\* *pBuffer*);

IppStatus ippiFilterSharpenBorder\_16s\_AC4R(const Ipp16s\* *pSrc*, int *srcStep*, Ipp16s\* *pDst*, int *dstStep*, IppiSize *dstRoiSize*, IppiMaskSize *mask*, IppiBorderType *borderType*, const Ipp16s *pBorderValue[3]*, Ipp8u\* *pBuffer*);

IppStatus ippiFilterSharpenBorder\_32f\_AC4R(const Ipp32f\* *pSrc*, int *srcStep*, Ipp32f\* *pDst*, int *dstStep*, IppiSize *dstRoiSize*, IppiMaskSize *mask*, IppiBorderType *borderType*, const Ipp32f *pBorderValue[3]*, Ipp8u\* *pBuffer*);

IppStatus ippiFilterSharpenBorder\_8u\_C4R(const Ipp8u\* *pSrc*, int *srcStep*, Ipp8u\* *pDst*, int *dstStep*, IppiSize *dstRoiSize*, IppiMaskSize *mask*, IppiBorderType *borderType*, const Ipp8u *pBorderValue[4]*, Ipp8u\* *pBuffer*);

IppStatus ippiFilterSharpenBorder\_16s\_C4R(const Ipp16s\* *pSrc*, int *srcStep*, Ipp16s\* *pDst*, int *dstStep*, IppiSize *dstRoiSize*, IppiMaskSize *mask*, IppiBorderType *borderType*, const Ipp16s *pBorderValue[4]*, Ipp8u\* *pBuffer*);

IppStatus ippiFilterSharpenBorder\_32f\_C4R(const Ipp32f\* *pSrc*, int *srcStep*, Ipp32f\* *pDst*, int *dstStep*, IppiSize *dstRoiSize*, IppiMaskSize *mask*, IppiBorderType *borderType*, const Ipp32f *pBorderValue[4]*, Ipp8u\* *pBuffer*);

#### **Include Files**

ippi.h

#### **Domain Dependencies**

Headers: ippcore.h, ippvm.h, ipps.h Libraries: ippcore.lib, ippvm.lib, ipps.lib

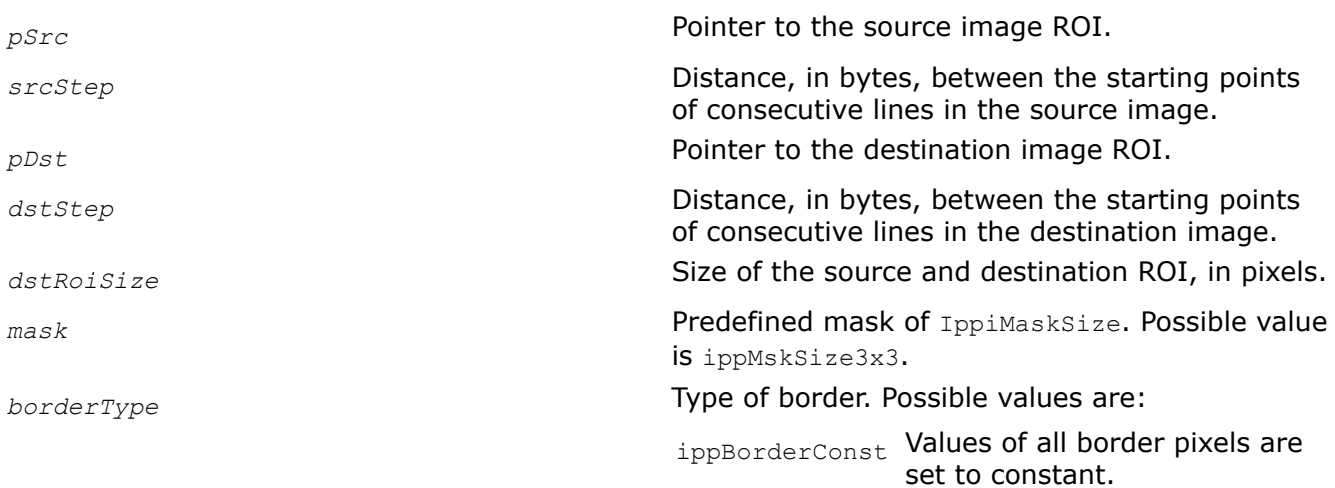

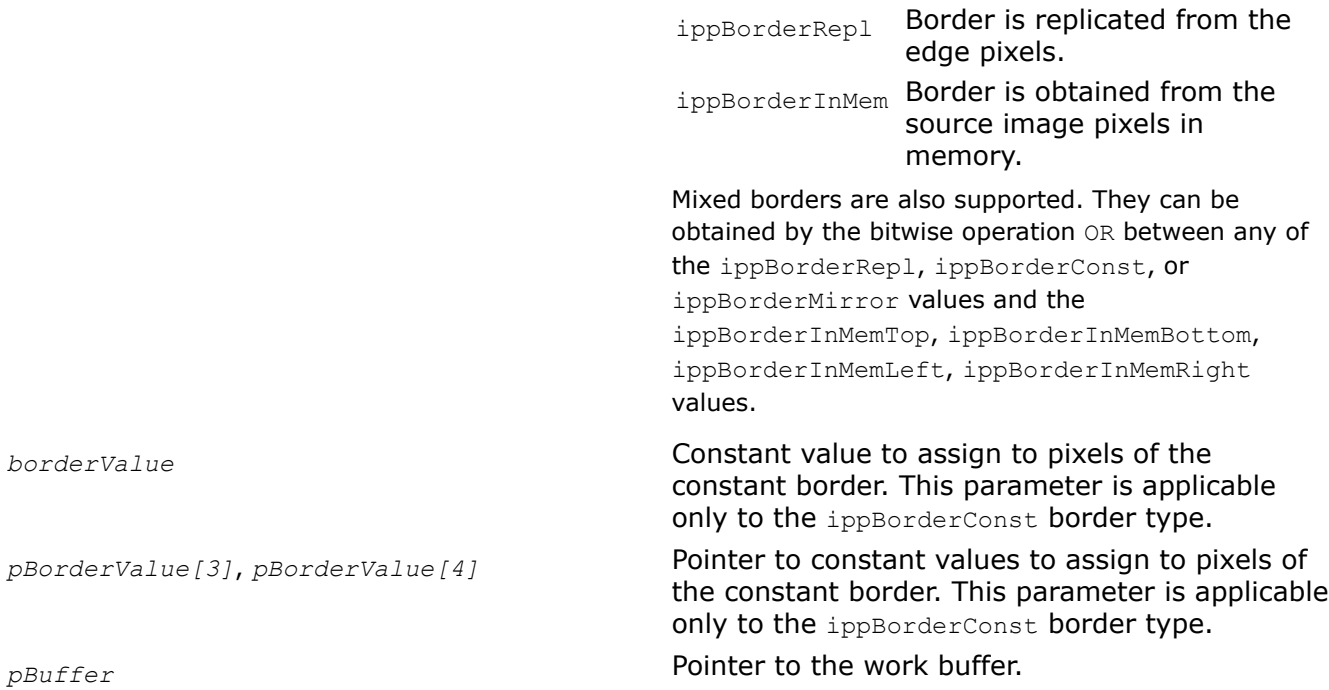

# **Description**

Before using this function, you need to compute the size of the work buffer *pBuffer* using the [ippiFilterSharpenBorderGetBufferSize](#page-1186-0) function.

This function operates with ROI (see [Regions of Interest in Intel IPP\)](#page-674-0).

This function applies a high-pass filter to the *pSrc* source image ROI. The size of the source image ROI is equal to the destination image ROI size *dstRoiSize*. The values of border pixels are assigned in accordance with the *borderType* and *borderValue* parameters. The kernel of the filter is a matrix of 3x3 size. The kernel has the following value:

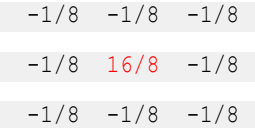

The anchor cell is the center cell of the kernel, highlighted in red.

# **Return Values**

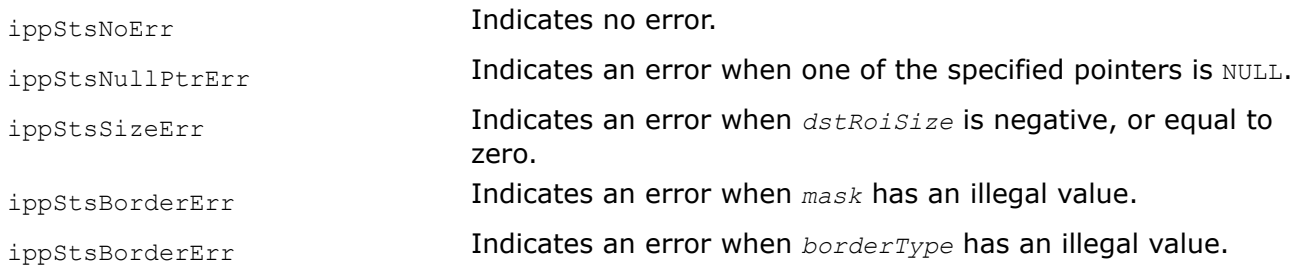

# **See Also**

[Borders in Neighborhood Operations](#page-1090-0) [Regions of Interest in Intel IPP](#page-674-0) [User-defined Border Types](#page-1091-0)

### <span id="page-1217-0"></span>[FilterSharpenBorder](#page-1214-0) Performs image sharpening with a high-pass filter.

# *FilterSobelGetBufferSize*

*Computes the size of the work buffer for the Sobel filter.*

#### **Syntax**

IppStatus ippiFilterSobelGetBufferSize (IppiSize *dstRoiSize*, IppiMaskSize *mask*, IppNormType *normType*, IppDataType *srcDataType*, IppDataType *dstDataType*, int *numChannels*, int\* *pBufferSize*);

#### **Include Files**

ippi.h

#### **Domain Dependencies**

Headers: ippcore.h, ippvm.h, ipps.h

Libraries: ippcore.lib, ippvm.lib, ipps.lib

#### **Parameters**

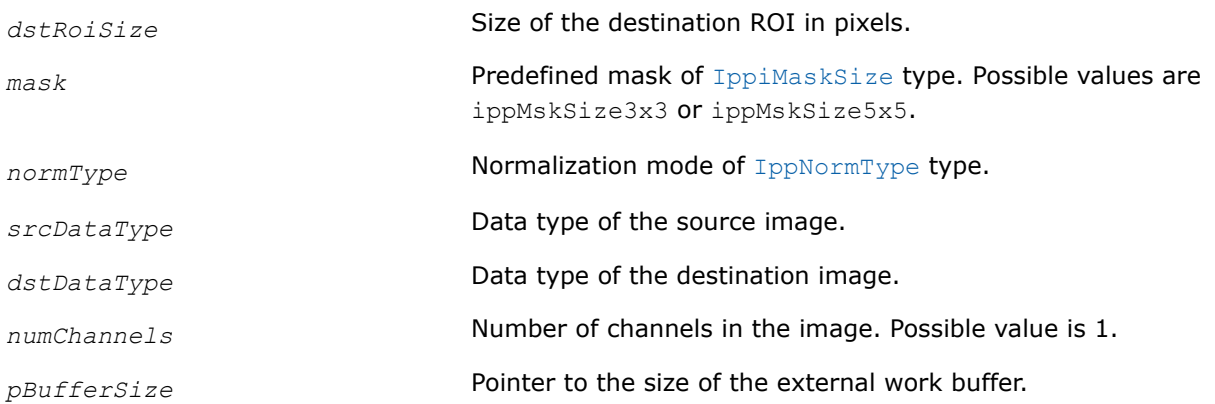

#### **Description**

The ippiFilterSobelGetBufferSize function computes the size, in bytes, of the external work buffer needed for the [ippiFilterSobel](#page-1219-0) function. The result is stored in the *pBufferSize* parameter.

For an example on how to use this functions, see the code example provided with the [ippiFilterSobel](#page-1219-0) function description.

#### **Return Values**

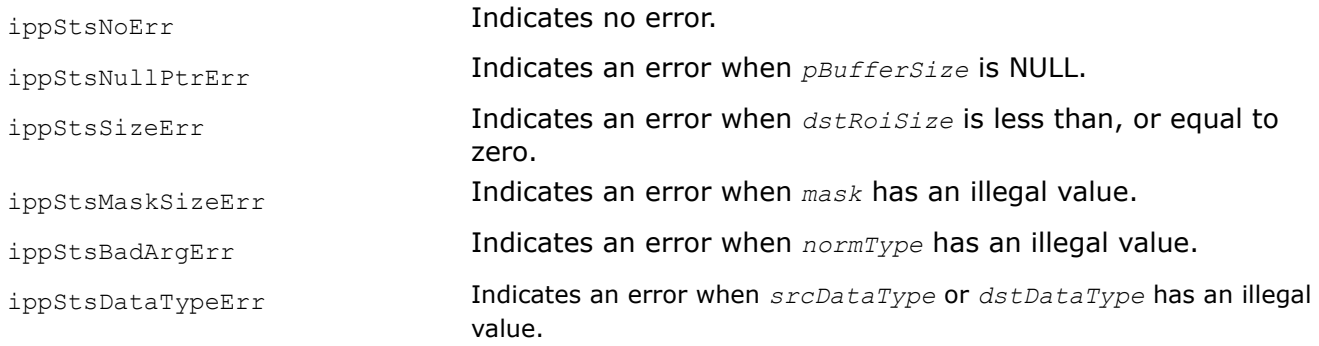

ippStsNumChannelsError Indicates an error when *numChannels* has an illegal value.

# **See Also**

[FilterSobel](#page-1219-0) Filters an image using a Sobel filter.

#### *FilterSobelInit Filters an image using a Sobel filter.*

### **Syntax**

IppStatus ippiFilterSobel\_<mod>\_T(IppiSize *roiSize*, IppiMaskSize *maskId*, IppNormType *normType*, IppDataType *srcDataType*, IppDataType *dstDataType*, int *numChannels*, IppiFilterSobelSpec\_T\* *pSpec*);

#### Supported values for mod:

8u16s\_C1R

# **Include Files**

ippi.h

# **Domain Dependencies**

Headers: ippcore.h, ippvm.h, ipps.h

Libraries: ippcore.lib, ippvm.lib, ipps.lib

### **Parameters**

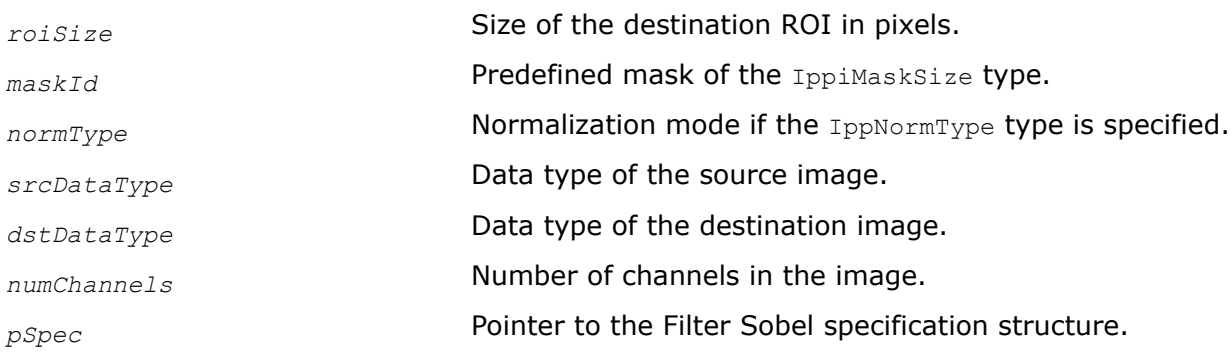

### **Description**

This function is used for initialization of the *pSpec* structure for the ippiFilterSobel function.

# **Return Values**

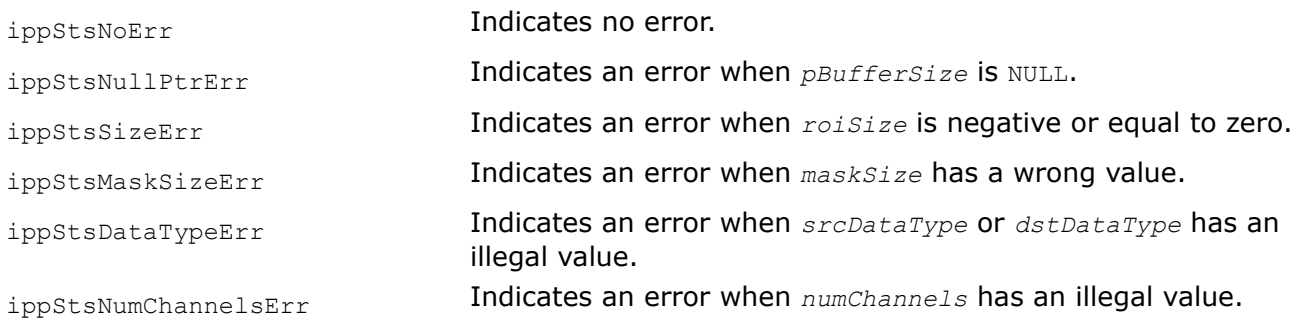

# <span id="page-1219-0"></span>**See Also**

[Borders in Neighborhood Operations](#page-1090-0) [Regions of Interest in Intel IPP](#page-674-0) [User-defined Border Types](#page-1091-0) [FilterSobelGetBufferSize](#page-1217-0) Computes the size of the work buffer for the Sobel filter.

*FilterSobel Filters an image using a Sobel filter.*

#### **Syntax**

IppStatus ippiFilterSobel\_<mod>(const Ipp<srcdatatype>\* *pSrc*, int *srcStep*, Ipp<dstdatatype>\* *pDst*, int *dstStep*, IppiSize *dstRoiSize*, IppiMaskSize *maskSize*, IppNormType *normType*, IppiBorderType *borderType*, Ipp<srcdatatype> *borderValue*, Ipp8u\* *pBuffer*);

#### Supported values for mod:

8u16s\_C1R 16s32f\_C1R 16u32f\_C1R 32f\_C1R

IppStatus ippiFilterSobel\_<mod>\_T(const Ipp8u\* *pSrc*, int *srcStep*, Ipp16s\* *pDst*, int *dstStep*, IppiBorderType *border*, const Ipp8u *borderValue*, IppiFilterSobelSpec\_T\* *pSpec*, Ipp8u\* *pBuffer*);

#### Supported values for mod:

8u16s\_C1R\_T

#### **Include Files**

ippi.h

#### **Domain Dependencies**

Headers: ippcore.h, ippvm.h, ipps.h

Libraries: ippcore.lib, ippvm.lib, ipps.lib

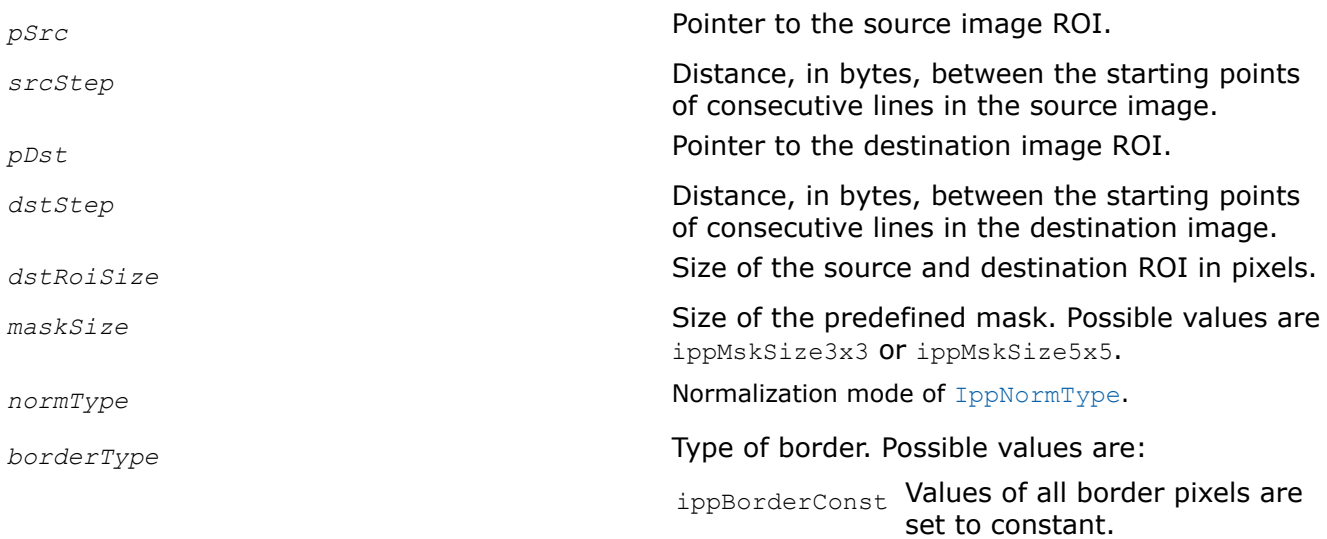

ippBorderRepl Border is replicated from the edge pixels. ippBorderInMem Border is obtained from the source image pixels in memory. Mixed borders are also supported. They can be obtained by the bitwise operation OR between any of the ippBorderRepl or ippBorderConst values and the ippBorderInMemTop, ippBorderInMemBottom, ippBorderInMemLeft, ippBorderInMemRight values. *borderValue* **Constant value to assign to pixels of the** constant border. This parameter is applicable only to the ippBorderConst border type. *pBuffer* Pointer to the work buffer.

# **Description**

Before using this function, you need to compute the size of the work buffer *pBuffer* using the [ippiFilterSobelBufferSize](#page-1217-0) function.

Call the ippiFilterSobelInit  $T$  function before using the ippiFilterSobel\*  $T$  function.

This function applies a Sobel filter to the source image with the specified kernel size and normalization type. The values of border pixels are assigned in accordance with the *borderType* and *borderValue* parameters. The kernel of the filter is a matrix of 3x3 or 5x5 size depending on the *maskSize* value. The formulas below describe the algorithm for the 3x3 and 5x5 Sobel operators.

3x3 Sobel operator:

$$
G_x = \begin{bmatrix} 1 & 0 & -1 \\ 2 & 0 & -2 \\ 1 & 0 & -1 \end{bmatrix} * A \text{ and } G_y = \begin{bmatrix} 1 & 2 & 1 \\ 0 & 0 & 0 \\ -1 & -2 & -1 \end{bmatrix} * A
$$

5x5 Sobel operator:

$$
G_x = \begin{bmatrix} 1 & 2 & 0 & -2 & -1 \\ 4 & 8 & 0 & -8 & -4 \\ 6 & 12 & 0 & -12 & -6 \\ 4 & 8 & 0 & -8 & -4 \\ 1 & 2 & 0 & -2 & -1 \end{bmatrix} * A \text{ and } G_y = \begin{bmatrix} 1 & 4 & 6 & 4 & 1 \\ 2 & 8 & 12 & 8 & 2 \\ 0 & 0 & 0 & 0 & 0 \\ -2 & -8 & -12 & -8 & -2 \\ -1 & -4 & -6 & -4 & -1 \end{bmatrix} * A
$$

where

- A is the source image
- \* is the 2D convolution operator
- G*x* and G*y* are horizontal and vertical magnitude of the source image, respectively

Sobel filter output G, as overall gradient magnitude, is generated through L1 and L2 normalization of G*x* and G*y*.

L1 normalization:

$$
G = |G_x| + |G_y|
$$

L2 normalization:

$$
\mathbf{G}=\sqrt{{\mathbf{G}_x}^2+{\mathbf{G}_y}^2}
$$

### **Return Values**

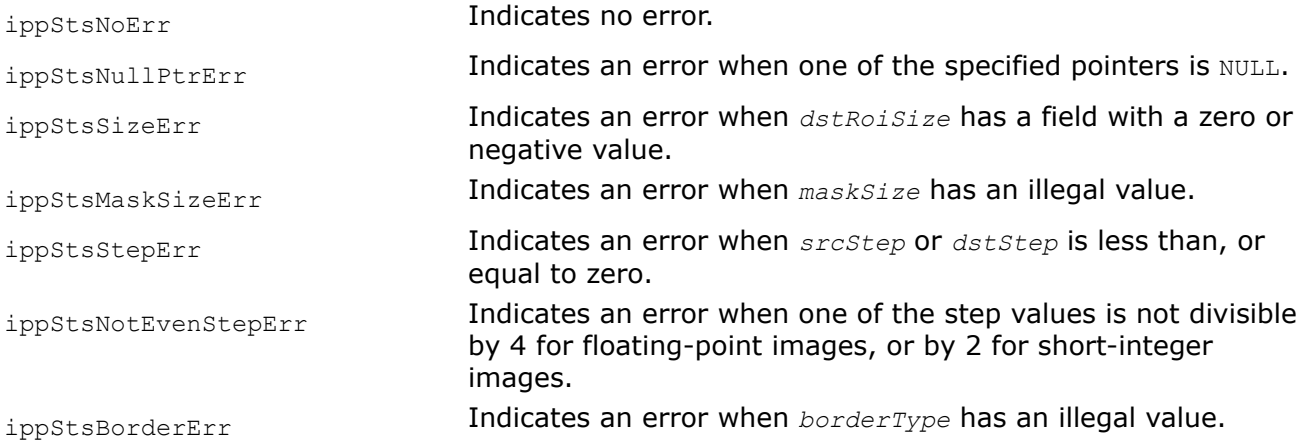

#### **Example**

The code example below demonstrates how to use the ippiFilterSobelGetBufferSize and ippiFilterSobel\_8u16s\_C1R functions.

```
IppStatus filter_sobel_8u16s_c1( void ) {
   Ipp8u pSrc[9*8] = {
        0, 1, 2, 120, 121, 122, 50, 51, 52,
        1, 2, 3, 121, 122, 123, 52, 52, 53,
        3, 4, 5, 130, 131, 132, 63, 64, 65,
        4, 5, 6, 131, 132, 133, 64, 65, 66,
        5, 6, 7, 132, 133, 134, 65, 66, 67,
        8, 7, 6, 134, 133, 132, 67, 66, 65,
        7, 6, 5, 133, 132, 131, 66, 65, 64,
        6, 5, 4, 132, 131, 130, 65, 64, 63
    };
    Ipp16s pDst[8*7];
    IppiSize roiSize = {8, 7};
       IppiMaskSize mask = ippMskSize3x3;
    IppiBorderType borderType = ippBorderConst | ippBorderInMemTop | ippBorderInMemRight;
   int srcStep = 9 * sizeof(Tpp8u);int dstStep = 8 * sizeof(1pp16s); int bufferSize;
    IppStatus status;
    Ipp8u *pBuffer;
    IppNormType normType = ippNormL1;
```

```
 ippiFilterSobelGetBufferSize(roiSize, mask, normType, ipp8u, ipp16s, 1, &bufferSize);
     pBuffer = ippsMalloc_8u(bufferSize);
    status = ippiFilterSobel 8u16s C1R(pSrc+srcStep, srcStep, pDst, dstStep, roiSize, mask,
normType, borderType, 33, pBuffer);
     ippsFree(pBuffer);
     return status;
}
```
The result is as follows:

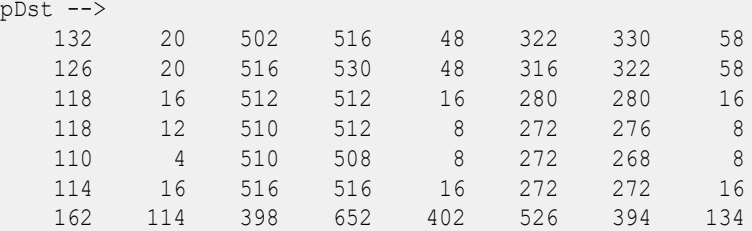

### **See Also**

[Borders in Neighborhood Operations](#page-1090-0) [Regions of Interest in Intel IPP](#page-674-0) [User-defined Border Types](#page-1091-0) [FilterSobelGetBufferSize](#page-1217-0) Computes the size of the work buffer for the Sobel filter.

*FilterSobelHorizBorderGetBufferSize Computes the size of the work buffer for the Sobel Horizontal filter.*

### **Syntax**

IppStatus ippiFilterSobelHorizBorderGetBufferSize (IppiSize *dstRoiSize*, IppiMaskSize *mask*, IppDataType *srcDataType*, IppDataType *dstDataType*, int *numChannels*, int\* *pBufferSize*);

IppStatus ippiFilterSobelHorizBorderGetBufferSize\_T (IppiSize *dstRoiSize*, IppiMaskSize *mask*, IppDataType *srcDataType*, IppDataType *dstDataType*, int *numChannels*, int\* *pBufferSize*);

#### **Include Files**

ippi.h

#### **Domain Dependencies**

Headers: ippcore.h, ippvm.h, ipps.h

Libraries: ippcore.lib, ippvm.lib, ipps.lib

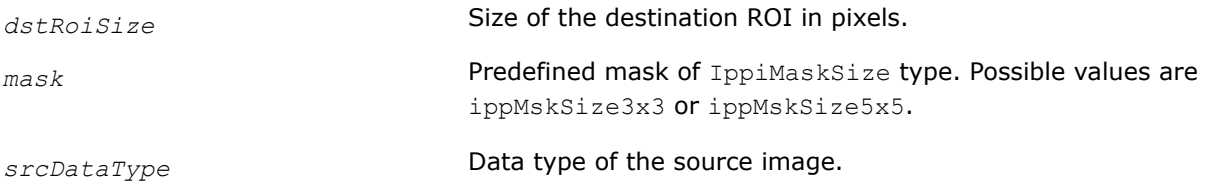

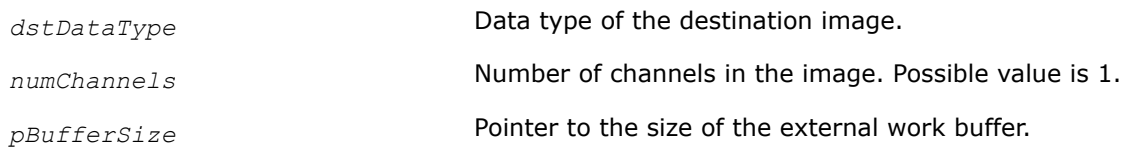

### **Description**

The ippiFilterSobelHorizBorderGetBufferSize function computes the size, in bytes, of the external work buffer needed for the ippiFilterSobelHorizBorder function. The result is stored in the *pBufferSize* parameter.

For an example on how to use this functions, see the code example provided with the ippiFilterSobelHorizBorder function description.

### **Return Values**

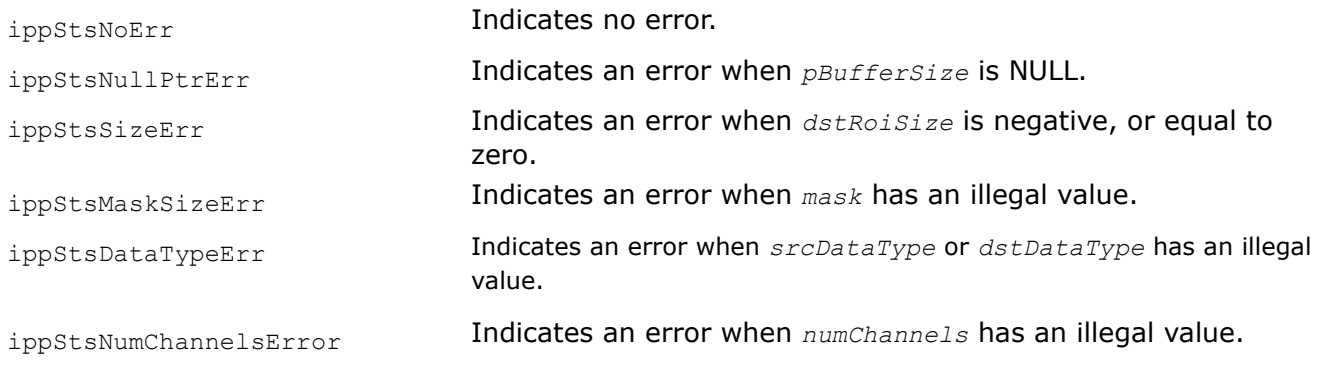

#### **See Also**

FilterSobelHorizBorder Filters an image using a horizontal Sobel filter.

#### *FilterSobelHorizBorder*

*Filters an image using a horizontal Sobel filter.*

#### **Syntax**

IppStatus ippiFilterSobelHorizBorder\_<mod>(const Ipp<srcDatatype>\* *pSrc*, int *srcStep*, Ipp<dstDatatype>\* *pDst*, int *dstStep*, IppiSize *dstRoiSize*, IppiMaskSize *mask*, IppiBorderType *borderType*, Ipp<srcDatatype> *borderValue*, Ipp8u\* *pBuffer*);

#### Supported values for mod:

```
8u16s_C1R 16s_C1R 32f_C1R
```
IppStatus ippiFilterSobelHorizBorder\_<mod>\_T(const Ipp<srcDatatype>\* *pSrc*, int *srcStep*, Ipp<dstDatatype>\* *pDst*, int *dstStep*, IppiSize *dstRoiSize*, IppiMaskSize *mask*, IppiBorderType *borderType*, Ipp<srcDatatype> *borderValue*, Ipp8u\* *pBuffer*);

#### Supported values for mod:

8u16s\_C1R\_T

#### **Include Files**

ippi.h

### **Domain Dependencies**

Headers: ippcore.h, ippvm.h, ipps.h
Libraries: ippcore.lib, ippvm.lib, ipps.lib

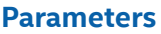

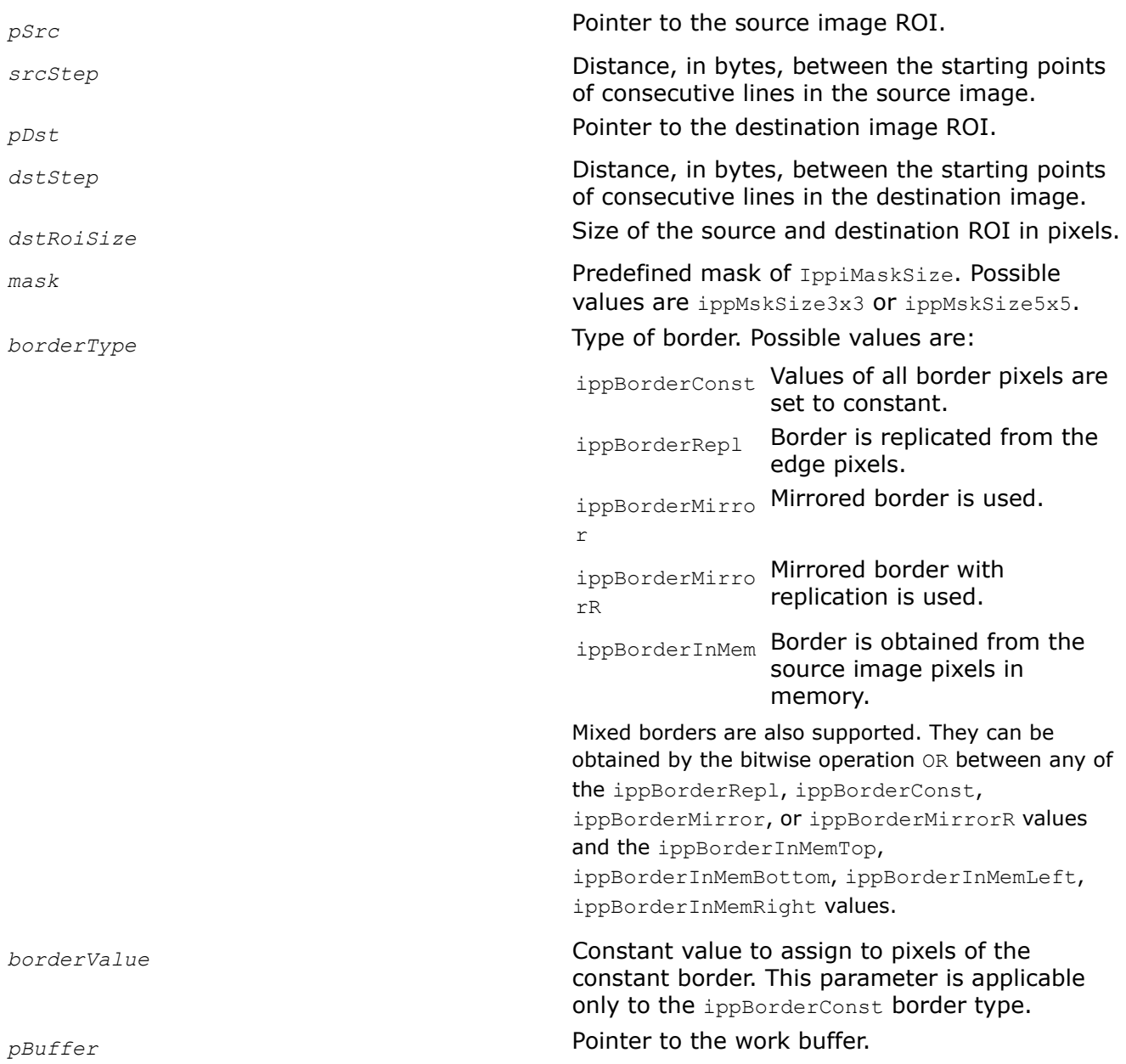

# **Description**

Before using this function, you need to compute the size of the work buffer *pBuffer* using the FilterSobelHorizBorderGetBufferSize function.

This function operates with ROI.

This function applies a horizontal Sobel filter to the *pSrc* source image ROI. The size of the source image ROI is equal to the destination image ROI size *dstRoiSize*. The values of border pixels are assigned in accordance with the *borderType* and *borderValue* parameters. The kernel of the filter is a matrix of 3x3 or 5x5 size depending on the *mask* value. The kernels have the following values:

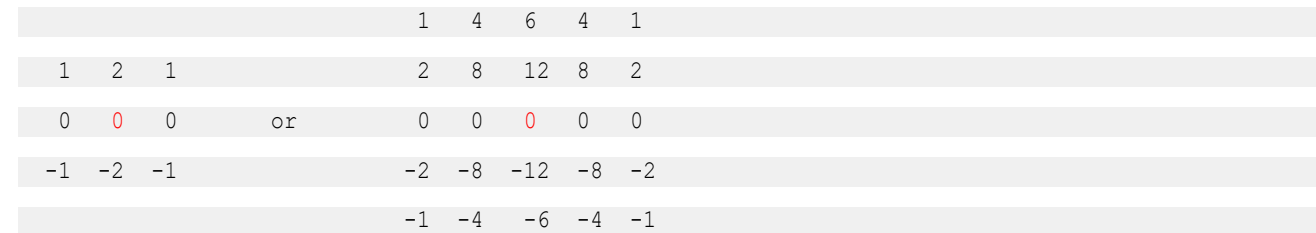

The anchor cell is the center cell of the kernel, highlighted in red.

This filter enhances horizontal edges of an image.

### **Return Values**

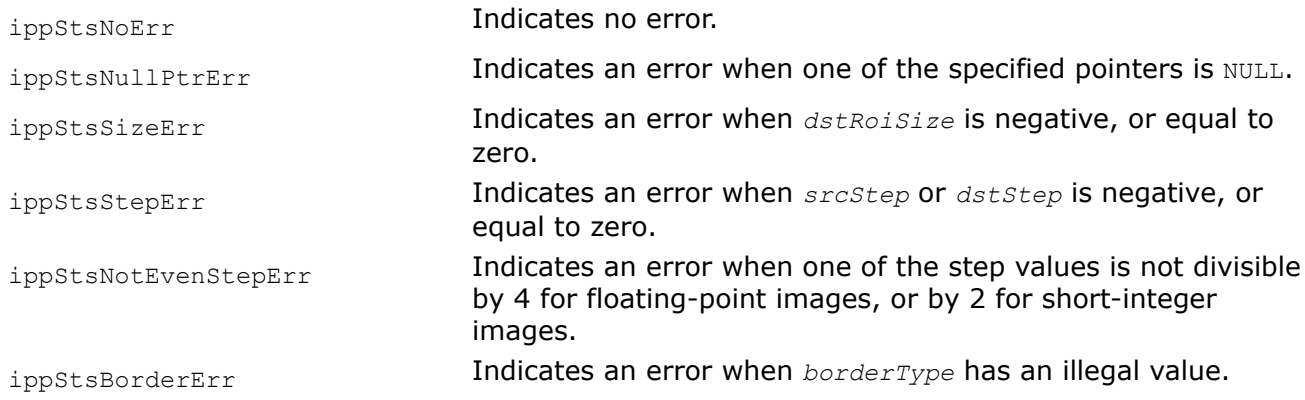

# **Example**

The code example below demonstrates how to use the ippiFilterSobelHorizBorderGetBufferSize and ippiFilterSobelHorizBorder 8u16s C1R functions to filter an image with the Sobel horizontal kernel.

```
IppStatus fix_sobelhoriz_8u16( void ) {
    Ipp8u pSrc[9*8] =\left\{ \begin{array}{c} 1 & 1 \\ 1 & 1 \end{array} \right\} 0, 1, 2, 120, 121, 122, 50, 51, 52,
              1, 2, 3, 121, 122, 123, 52, 52, 53,
              3, 4, 5, 130, 131, 132, 63, 64, 65,
              4, 5, 6, 131, 132, 133, 64, 65, 66,
              5, 6, 7, 132, 133, 134, 65, 66, 67,
                    8, 7, 6, 134, 133, 132, 67, 66, 65,
                    7, 6, 5, 133, 132, 131, 66, 65, 64,
                    6, 5, 4, 132, 131, 130, 65, 64, 63
           };
     Ipp16s pDst[8*7];
     Ipp8u *pBuffer;
    IppiSize roiSize = \{8, 7\};
     IppiBorderType borderType = ippBorderRepl | ippBorderInMemTop | ippBorderInMemRight;
    int srcStep = 9 * sizeof(Tpp8u); int dstStep = 8 * sizeof(Ipp16s);
     int bufferSize;
     IppStatus status;
     ippiFilterSobelHorizBorderGetBufferSize(roiSize, ippMskSize3x3, ipp8u, ipp16s, 1,
```

```
&bufferSize);
    pBuffer = ippsMalloc_8u(bufferSize);
    status = ippiFilterSobelHorizBorder_8u16s_C1R(pSrc + srcStep, srcStep, pDst, dstStep, 
roiSize, ippMskSize3x3,
              borderType, 0, pBuffer);
    ippsFree(pBuffer);
    return status;
}
```
The result is as follows:

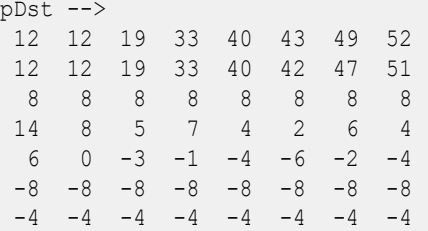

# **See Also**

[Borders in Neighborhood Operations](#page-1090-0) [Regions of Interest in Intel IPP](#page-674-0) [User-defined Border Types](#page-1091-0) [FilterSobelHorizBorderGetBufferSize](#page-1222-0) Computes the size of the work buffer for the Sobel Horizontal filter.

*FilterSobelHorizSecondBorderGetBufferSize Computes the size of the work buffer for the Sobel Horizontal (second derivative) filter.*

# **Syntax**

```
IppStatus ippiFilterSobelHorizSecondBorderGetBufferSize (IppiSize dstRoiSize,
IppiMaskSize mask, IppDataType srcDataType, IppDataType dstDataType, int numChannels,
int* pBufferSize);
```
# **Include Files**

ippi.h

# **Domain Dependencies**

Headers: ippcore.h, ippvm.h, ipps.h

Libraries: ippcore.lib, ippvm.lib, ipps.lib

#### **Parameters**

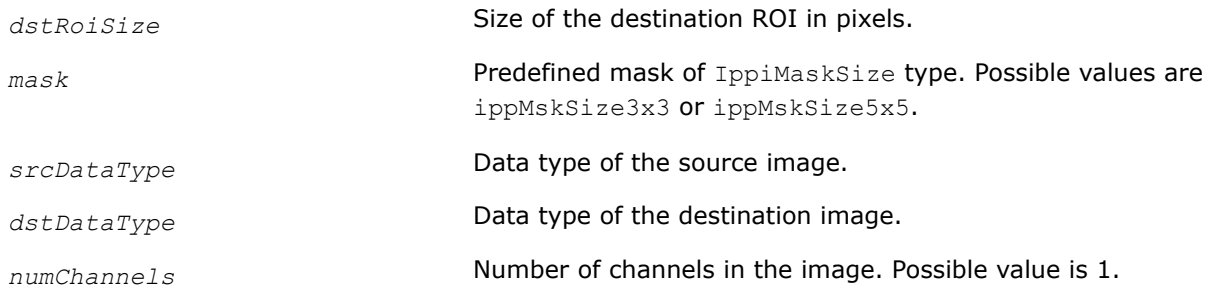

*pBufferSize* Pointer to the size of the external work buffer.

### **Description**

The ippiFilterSobelHorizSecondBorderGetBufferSize function computes the size, in bytes, of the external work buffer needed for the ippiFilterSobelHorizSecondBorder function. The result is stored in the *pBufferSize* parameter.

### **Return Values**

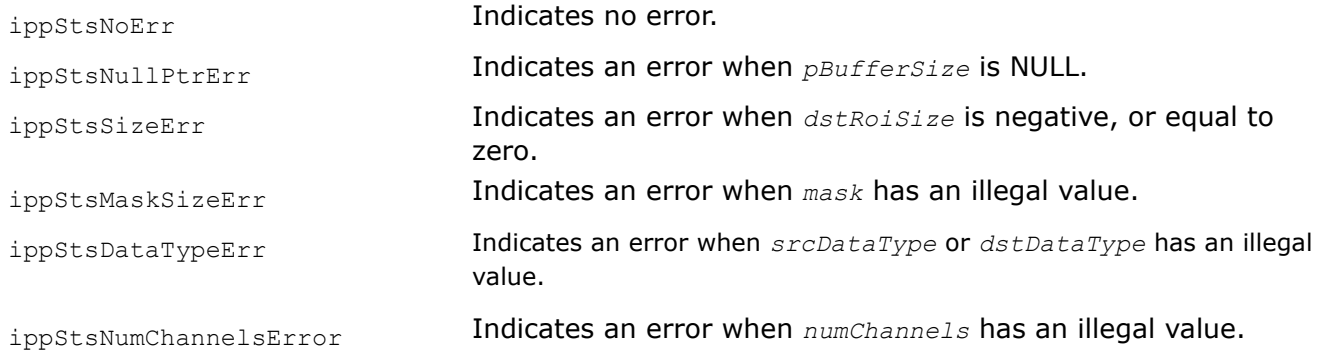

### **See Also**

FilterSobelHorizSecondBorder Applies horizontal (second derivative) Sobel filter with border.

#### *FilterSobelHorizSecondBorder*

*Applies horizontal (second derivative) Sobel filter with border.*

### **Syntax**

IppStatus ippiFilterSobelHorizSecondBorder\_<mod>(const Ipp<srcDatatype>\* *pSrc*, int *srcStep*, Ipp<dstDatatype>\* *pDst*, int *dstStep*, IppiSize *dstRoiSize*, IppiMaskSize *mask*, IppiBorderType *borderType*, Ipp<srcDatatype> *borderValue*, Ipp8u\* *pBuffer*);

#### Supported values for mod:

8u16s\_C1R 32f\_C1R

### **Include Files**

ippi.h

#### **Domain Dependencies**

Headers: ippcore.h, ippvm.h, ipps.h

Libraries: ippcore.lib, ippvm.lib, ipps.lib

#### **Parameters**

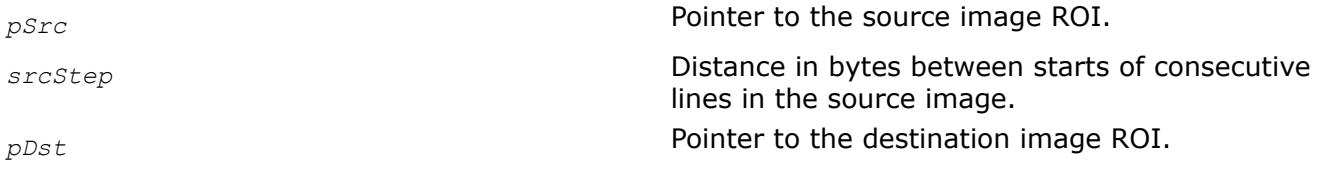

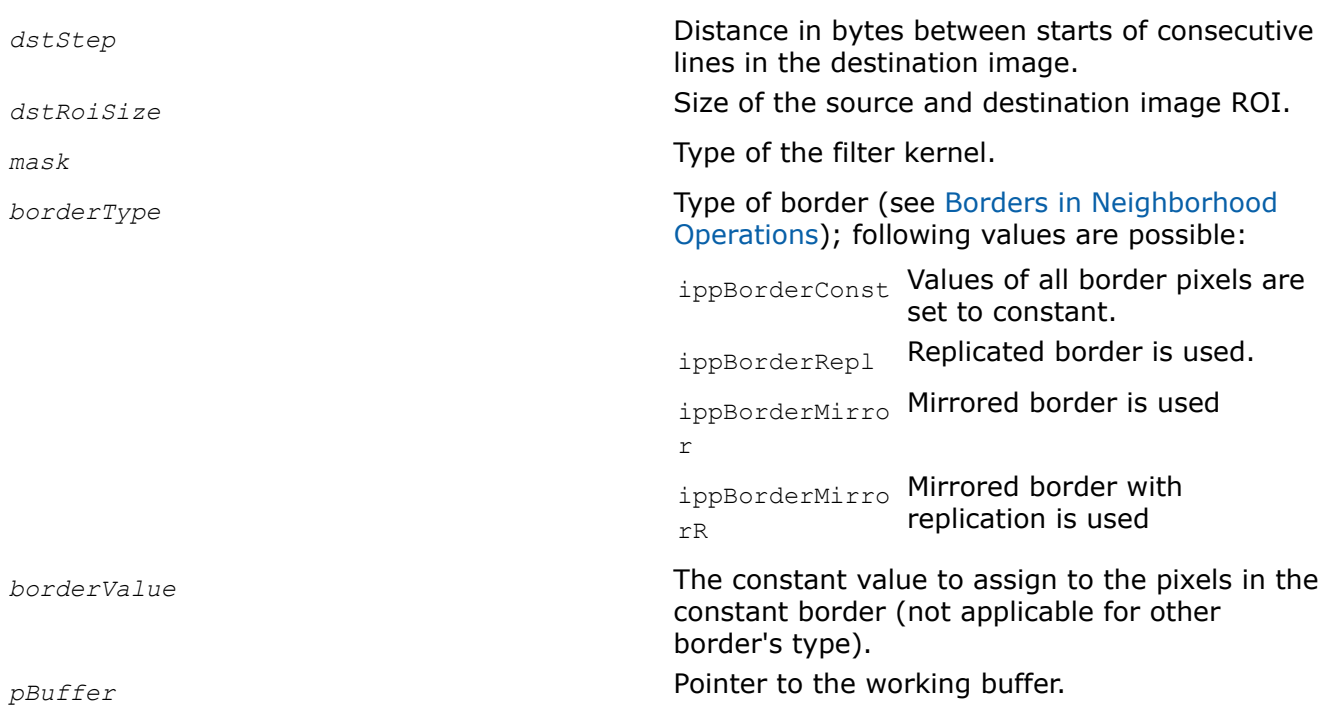

# **Description**

This function operates with ROI (see [Regions of Interest in Intel IPP\)](#page-674-0). This function applies the second derivative horizontal Sobel filter (y-derivative) to the source image *pSrc* and stores results to the destination image of the same size *pDst*. Source image can be used as the destination image if they both have the same data type. The values of border pixels are assigned in accordance with the *borderType* and *borderValue* parameters. The kernel of this filter is the matrix of either 3x3 or 5x5 size that is specified by the parameter *mask*.The kernels have the following values with the anchor in the center cell (red):

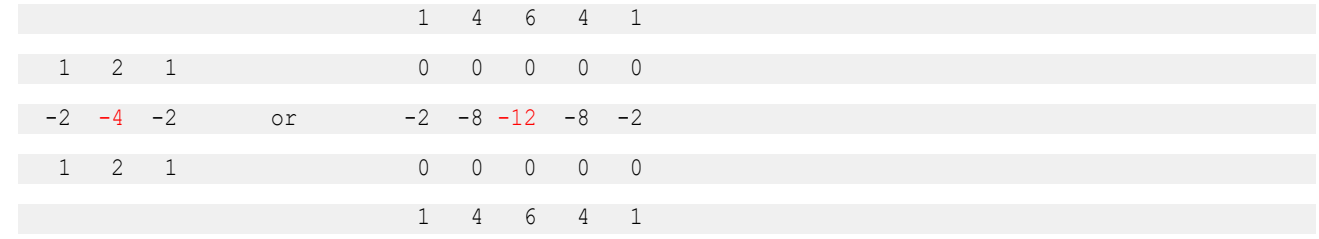

The function requires the working buffer *pBuffer* which size should be computed by the function [ippiFilterSobelHorizSecondBorderGetBufferSize](#page-1226-0) beforehand.

# **Return Values**

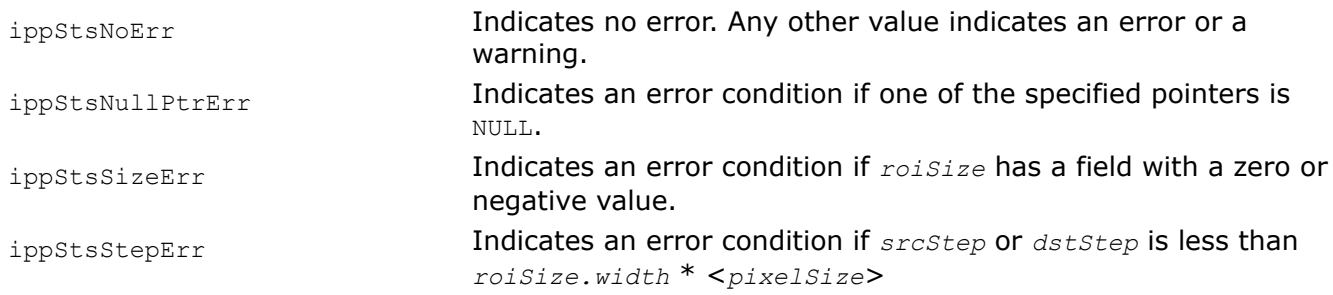

<span id="page-1229-0"></span>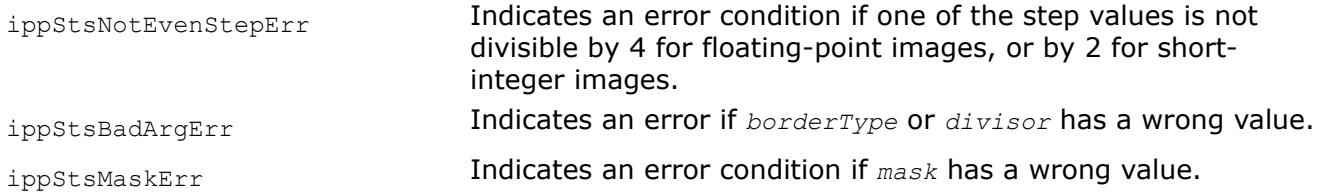

#### *FilterSobelVertBorderGetBufferSize*

*Computes the size of the work buffer for the Sobel Vertical filter.*

### **Syntax**

IppStatus ippiFilterSobelVertBorderGetBufferSize (IppiSize *dstRoiSize*, IppiMaskSize *mask*, IppDataType *srcDataType*, IppDataType *dstDataType*, int *numChannels*, int\* *pBufferSize*);

```
IppStatus ippiFilterSobelVertBorderGetBufferSize_T (IppiSize dstRoiSize, IppiMaskSize
mask, IppDataType srcDataType, IppDataType dstDataType, int numChannels, int*
pBufferSize);
```
### **Include Files**

ippi.h

# **Parameters**

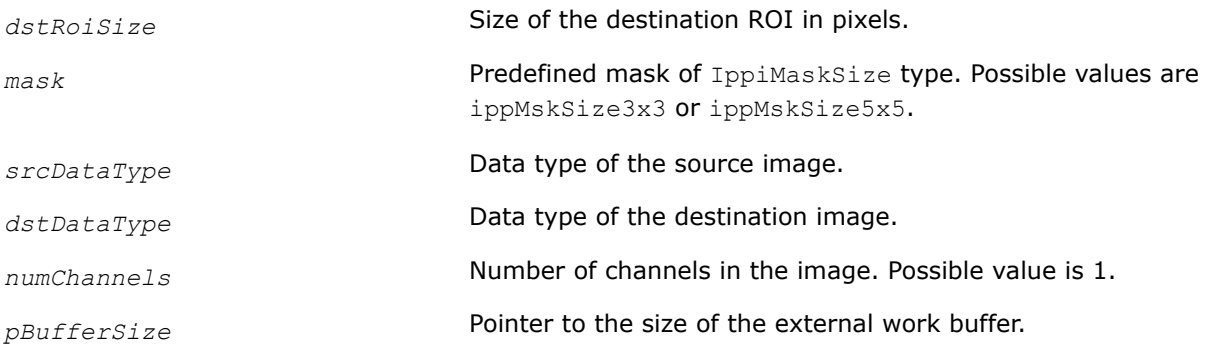

### **Description**

The ippiFilterSobelVertBorderGetBufferSize function computes the size, in bytes, of the external work buffer needed for the ippiFilterSobelVertBorder function. The result is stored in the *pBufferSize* parameter.

For an example on how to use this function, see the code example provided with the ippiFilterSobelVertBorder function description.

### **Return Values**

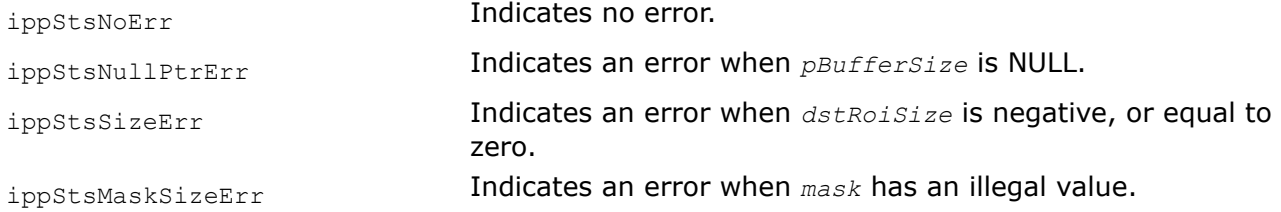

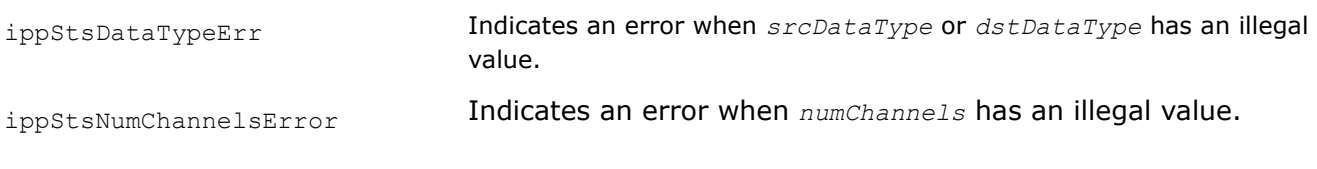

# **See Also**

FilterSobelVertBorder Filters an image using a vertical Sobel filter.

### *FilterSobelVertBorder*

*Filters an image using a vertical Sobel filter.*

### **Syntax**

IppStatus ippiFilterSobelVertBorder\_<mod>(const Ipp<srcDatatype>\* *pSrc*, int *srcStep*, Ipp<dstDatatype>\* *pDst*, int *dstStep*, IppiSize *dstRoiSize*, IppiMaskSize *mask*, IppiBorderType *borderType*, Ipp<srcDatatype> *borderValue*, Ipp8u\* *pBuffer*);

### Supported values for mod:

8u16s\_C1R 16s\_C1R 32f\_C1R

IppStatus ippiFilterSobelVertBorder\_<mod>\_T(const Ipp<srcDatatype>\* *pSrc*, int *srcStep*, Ipp<dstDatatype>\* *pDst*, int *dstStep*, IppiSize *dstRoiSize*, IppiMaskSize *mask*, IppiBorderType *borderType*, Ipp<srcDatatype> *borderValue*, Ipp8u\* *pBuffer*);

### Supported values for mod:

8u16s\_C1R\_T

### **Include Files**

ippi.h

### **Domain Dependencies**

Headers: ippcore.h, ippvm.h, ipps.h Libraries: ippcore.lib, ippvm.lib, ipps.lib

### **Parameters**

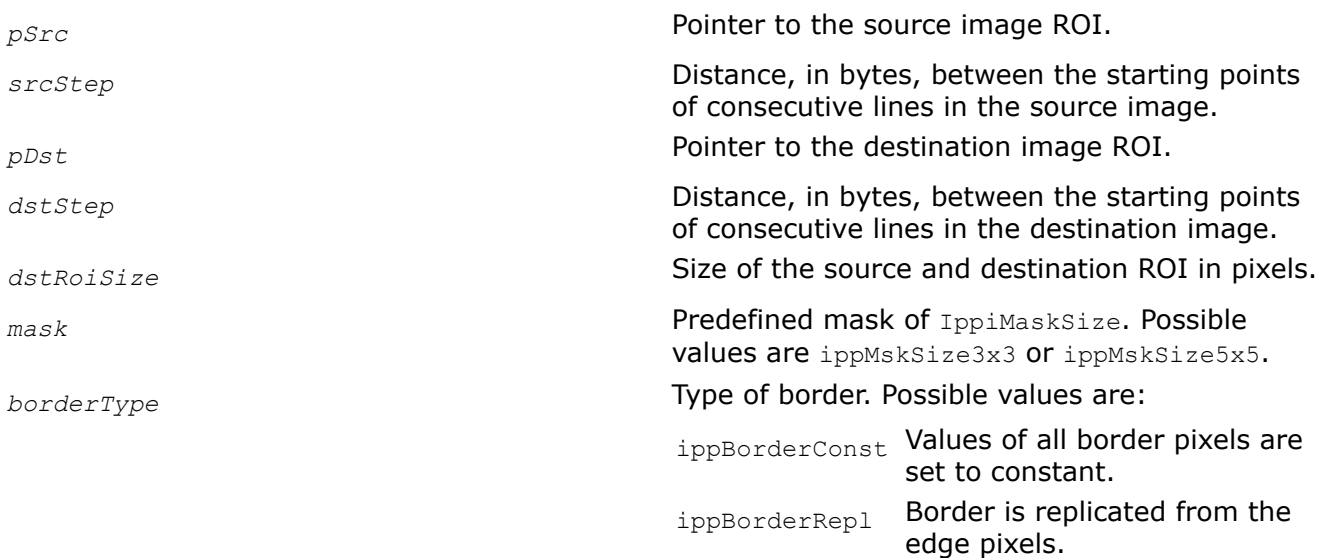

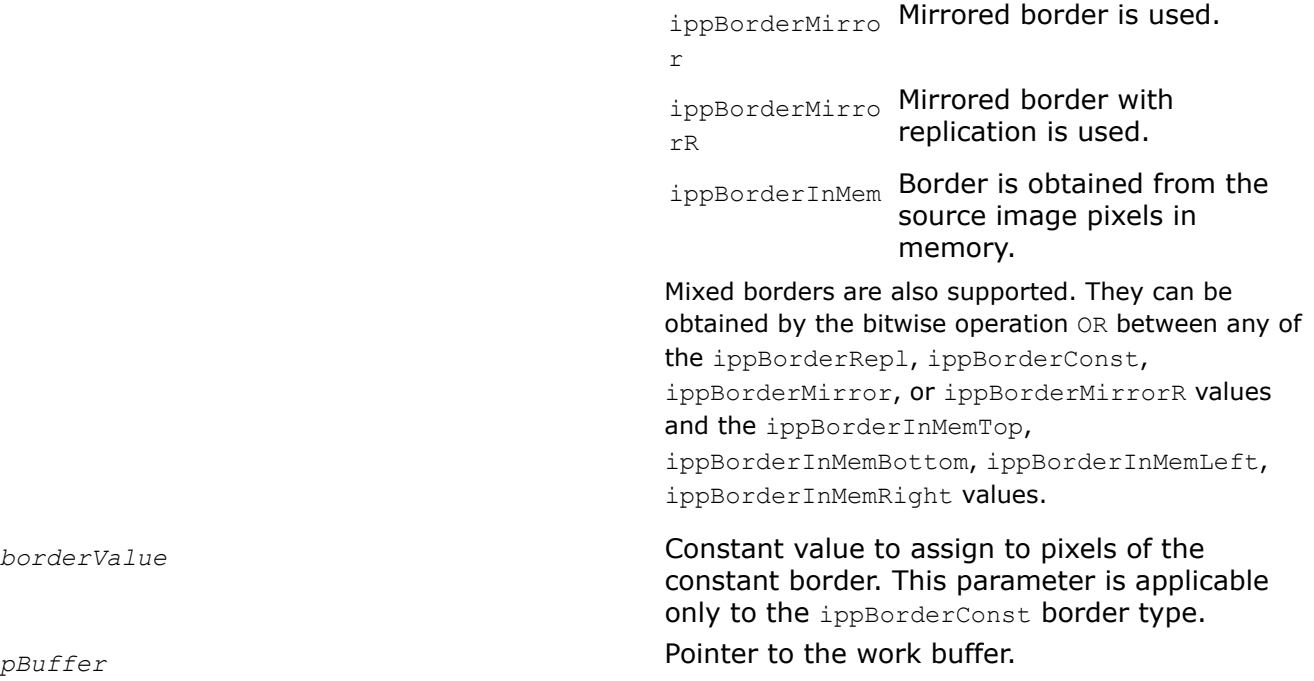

# **Description**

Before using this function, you need to compute the size of the work buffer *pBuffer* using the FilterSobelVertBorderGetBufferSize function.

This function operates with ROI.

This function applies a vertical Sobel filter to the *pSrc* source image ROI. The size of the source image ROI is equal to the destination image ROI size *dstRoiSize*. The values of border pixels are assigned in accordance with the *borderType* and *borderValue* parameters. The kernel of the filter is a matrix of 3x3 or 5x5 size depending on the *mask* value. The kernels have the following values:

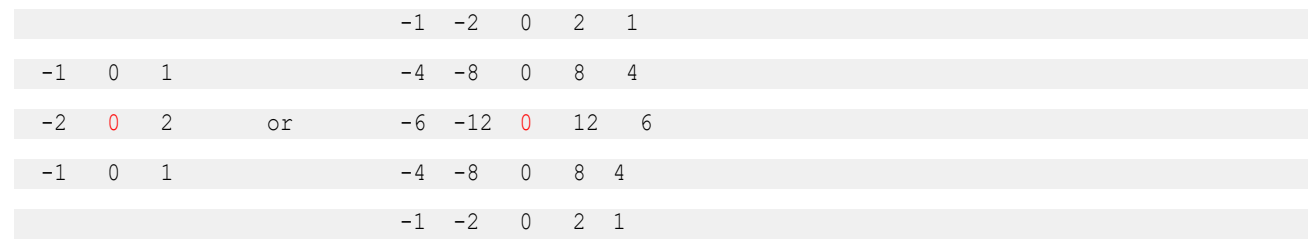

The anchor cell is the center cell of the kernel, highlighted in red.

This filter enhances vertical edges of an image.

# **Return Values**

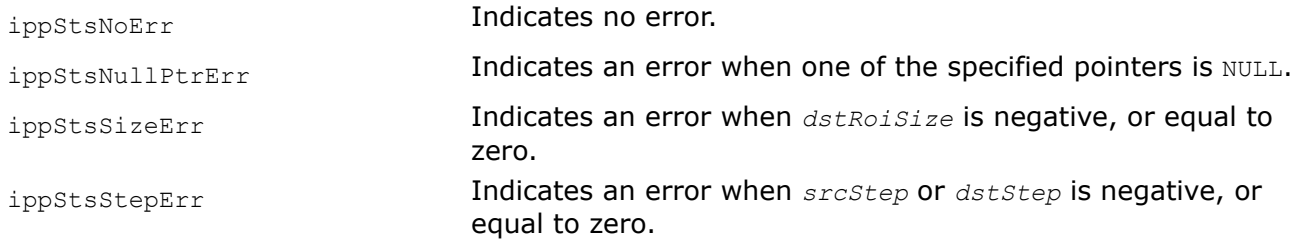

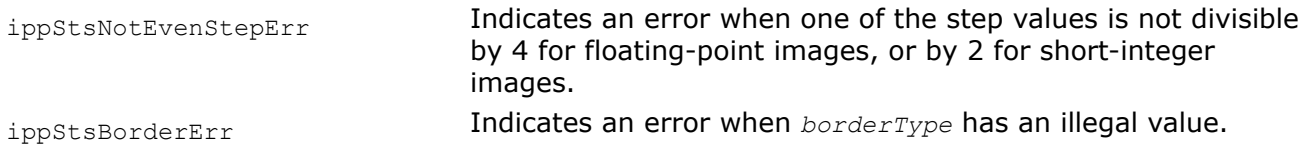

# **Example**

The code example below demonstrates how to use the ippiFilterSobelVertBorderGetBufferSize and ippiFilterSobelVertBorder functions.

```
IppStatus fix_sobel_8u16( void ) {
    Ipp8u pSrc[9*8] = {
             0, 1, 2, 120, 121, 122, 50, 51, 52,
             1, 2, 3, 121, 122, 123, 52, 52, 53,
             3, 4, 5, 130, 131, 132, 63, 64, 65,
             4, 5, 6, 131, 132, 133, 64, 65, 66,
             5, 6, 7, 132, 133, 134, 65, 66, 67,
          8, 7, 6, 134, 133, 132, 67, 66, 65,
          7, 6, 5, 133, 132, 131, 66, 65, 64,
          6, 5, 4, 132, 131, 130, 65, 64, 63
          };
     Ipp16s pDst[8*7];
    Ipp8u *pBuffer;
   IppiSize roiSize = \{8, 7\};
    IppiBorderType borderType = ippBorderRepl | ippBorderInMemTop | ippBorderInMemRight;
   int srcStep = 9 * sizeof(Tpp8u);int dstStep = 8 * sizeof(Ipp16s);
    int bufferSize;
     IppStatus status;
     ippiFilterSobelVertBorderGetBufferSize(roiSize, ippMskSize3x3, ipp8u, ipp16s, 1, 
&bufferSize);
    pBuffer = ippsMalloc_8u(bufferSize);
     status = ippiFilterSobelVertBorder_8u16s_C1R(pSrc + srcStep, srcStep, pDst, dstStep, 
roiSize, ippMskSize3x3,
             borderType, 0, pBuffer);
     ippsFree(pBuffer);
    return status;
}
```
The result is as follows:

pDst ->  $-4$   $-8$   $-483$   $-483$   $-8$  279 281  $-6$  $-4$   $-8$   $-497$   $-497$   $-8$  274 275  $-7$  $-4$   $-8$   $-504$   $-504$   $-8$  272 272  $-8$  $-2$   $-4$   $-505$   $-505$   $-4$  270 270  $-4$  2 4 -507 -507 4 266 266 4 4 8 -508 -508 8 264 264 8 4 8 -508 -508 8 264 264 8

# **See Also**

[Borders in Neighborhood Operations](#page-1090-0) [Regions of Interest in Intel IPP](#page-674-0) [User-defined Border Types](#page-1091-0) [FilterSobelVertBorderGetBufferSize](#page-1229-0) Computes the size of the work buffer for the Sobel Vertical filter.

<span id="page-1233-0"></span>*FilterSobelVertSecondBorderGetBufferSize Computes the size of the work buffer for the Sobel vertical (second derivative) filter.*

# **Syntax**

IppStatus ippiFilterSobelVertSecondBorderGetBufferSize (IppiSize *dstRoiSize*, IppiMaskSize *mask*, IppDataType *srcDataType*, IppDataType *dstDataType*, int *numChannels*, int\* *pBufferSize*);

# **Include Files**

ippi.h

# **Domain Dependencies**

Headers: ippcore.h, ippvm.h, ipps.h

Libraries: ippcore.lib, ippvm.lib, ipps.lib

# **Parameters**

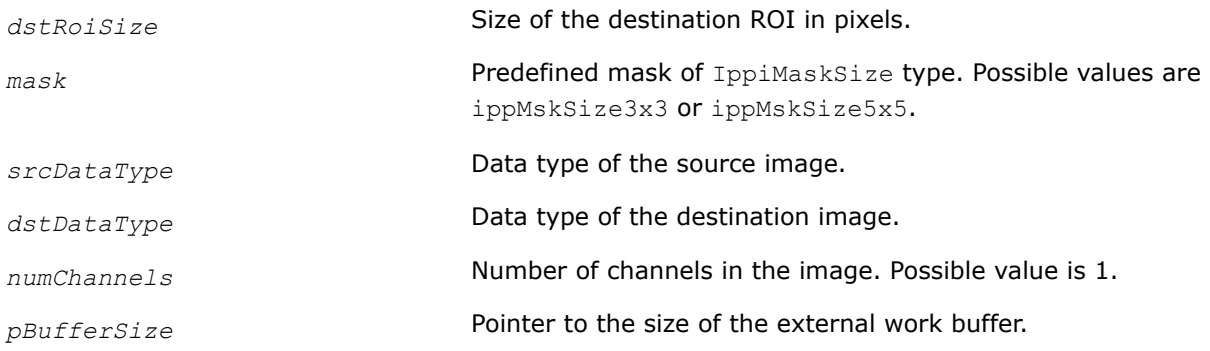

# **Description**

The ippiFilterSobelVertSecondBorderGetBufferSize function computes the size, in bytes, of the external work buffer needed for the [ippiFilterSobelVertSecondBorder](#page-1236-0) function. The result is stored in the *pBufferSize* parameter.

### **Return Values**

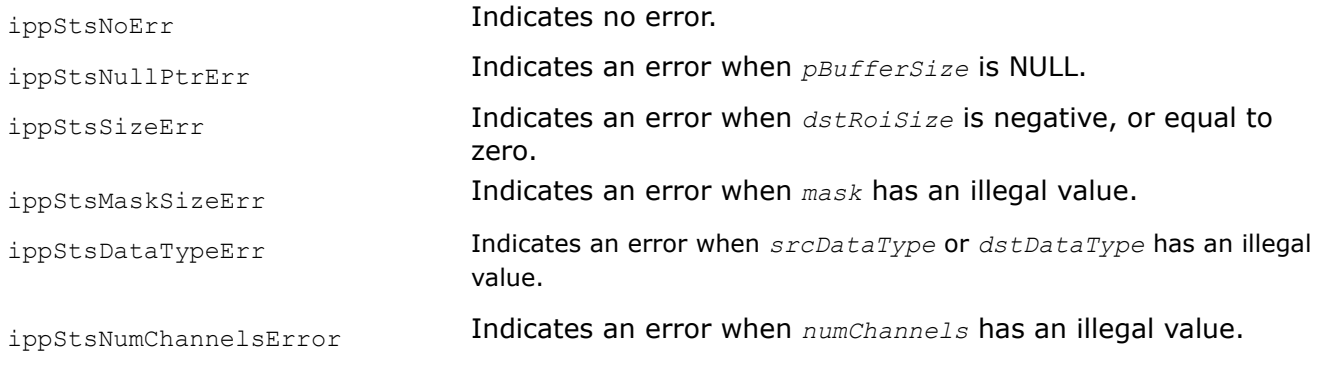

### **See Also**

[FilterSobelVertSecondBorder](#page-1236-0) Applies vertical (second derivative) Sobel filter with border.

<span id="page-1234-0"></span>*FilterSobelNegVertBorderGetBufferSize Computes the size of the work buffer for the Sobel vertical filter.*

# **Syntax**

IppStatus ippiFilterSobelNegVertBorderGetBufferSize (IppiSize *dstRoiSize*, IppiMaskSize *mask*, IppDataType *srcDataType*, IppDataType *dstDataType*, int *numChannels*, int\* *pBufferSize*);

# **Include Files**

ippi.h

# **Domain Dependencies**

Headers: ippcore.h, ippvm.h, ipps.h

Libraries: ippcore.lib, ippvm.lib, ipps.lib

# **Parameters**

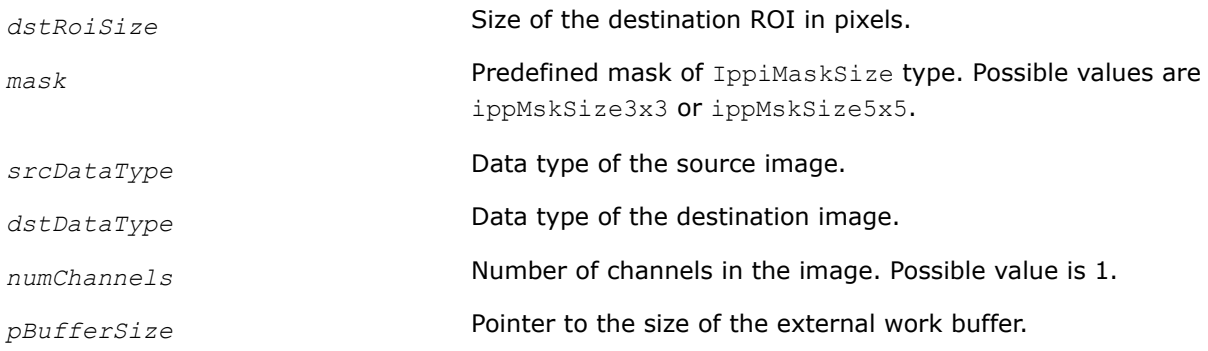

# **Description**

The ippiFilterSobelVertSecondBorderGetBufferSize function computes the size, in bytes, of the external work buffer needed for the ippiFilterSobelNeqVertBorder function. The result is stored in the *pBufferSize* parameter.

# **Return Values**

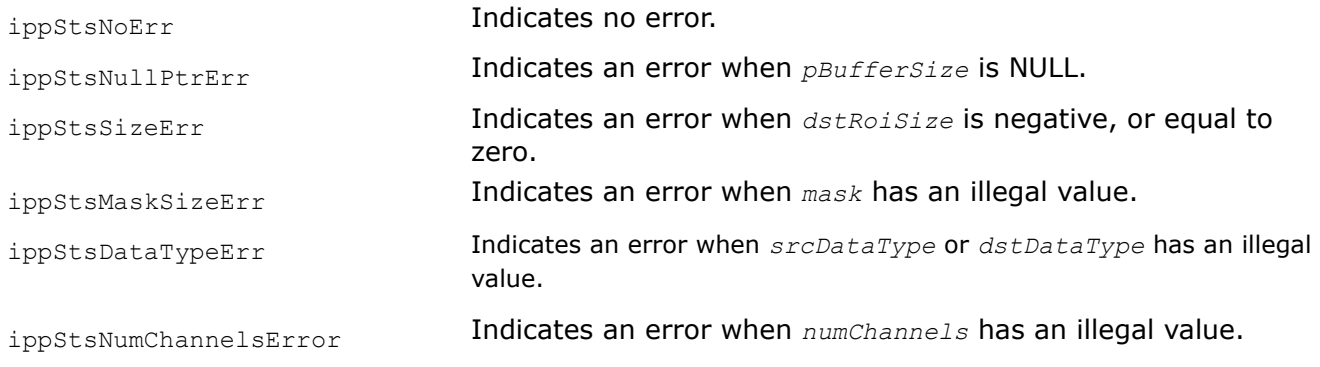

# **See Also**

[FilterSobelNegVertSecondBorder](#page-1235-0) Applies vertical Sobel filter with border.

### <span id="page-1235-0"></span>*FilterSobelNegVertBorder*

*Applies vertical Sobel filter with border.*

# **Syntax**

IppStatus ippiFilterSobelNegVertBorder\_<mod>(const Ipp<srcDatatype>\* *pSrc*, int *srcStep*, Ipp<dstDatatype>\* *pDst*, int *dstStep*, IppiSize *dstRoiSize*, IppiMaskSize *mask*, IppiBorderType *borderType*, Ipp<srcDatatype> *borderValue*, Ipp8u\* *pBuffer*);

#### Supported values for mod:

8u16s\_C1R 32f\_C1R

# **Include Files**

ippi.h

### **Domain Dependencies**

Headers: ippcore.h, ippvm.h, ipps.h

Libraries: ippcore.lib, ippvm.lib, ipps.lib

# **Parameters**

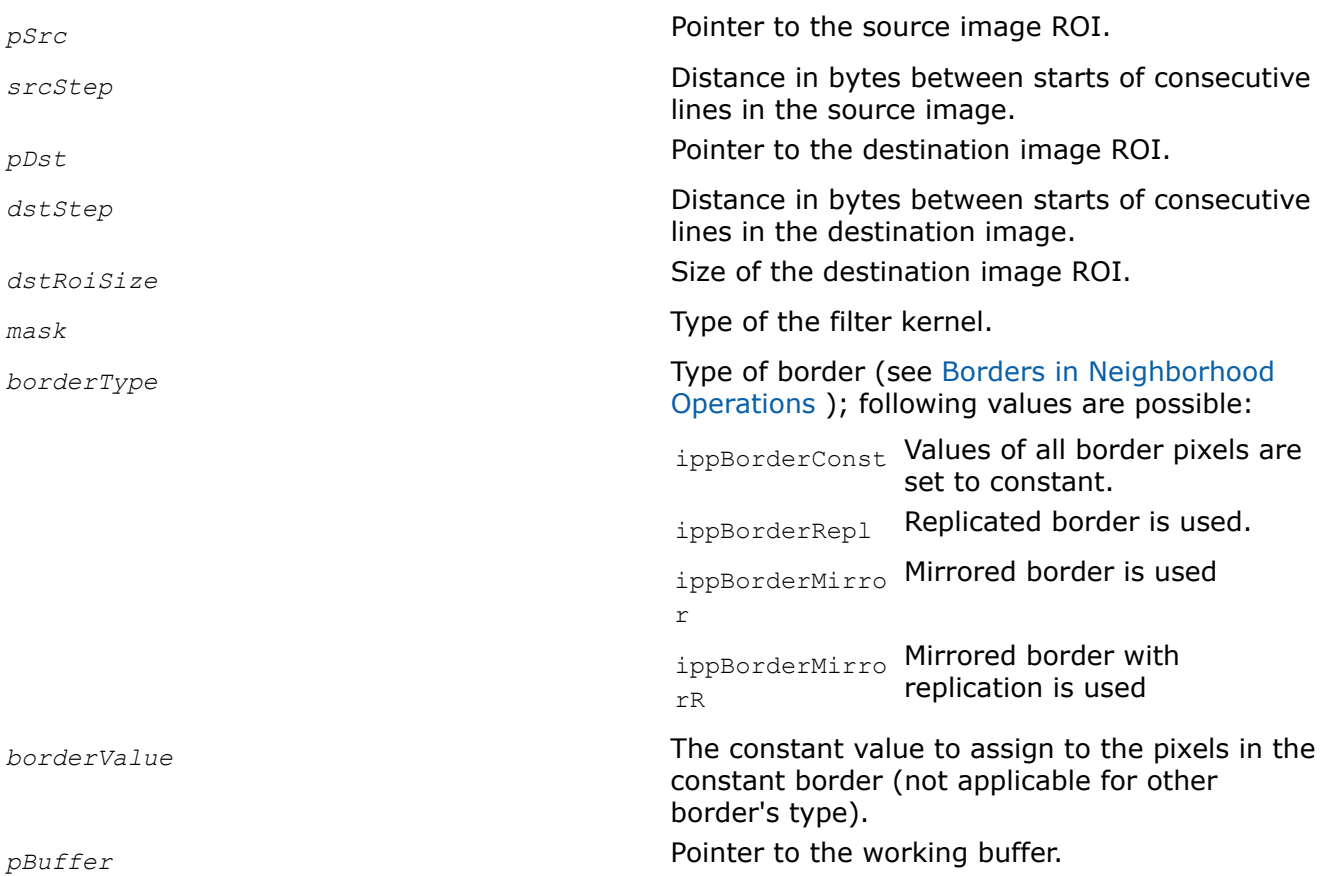

# **Description**

These functions operate with ROI (see [Regions of Interest in Intel IPP\)](#page-674-0). These functions apply the vertical Sobel filter (x-derivative) to the source image ROI *pSrc* and stores results to the destination image ROI of the same size *pDst*. Source image can be used as the destination image if they have the same data type.

<span id="page-1236-0"></span>The values of border pixels are assigned in accordance with the *borderType* and *borderValue* parameters. The kernel of this filter is the matrix of either 3x3 or 5x5 size that is specified by the parameter *mask*. The anchor cell is the center cell of the kernel (red).

The function ippiFilterSobelVertBorde uses the kernels with the following coefficients:

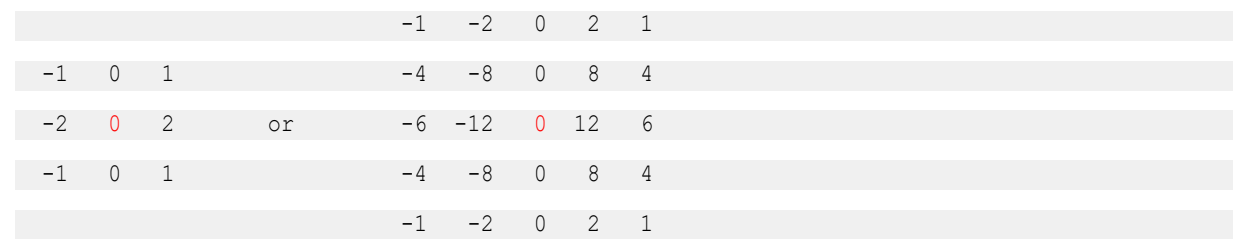

The function ippiFilterSobelNegVertBoreder uses the kernels which coefficients are the same in magnitude but opposite in sign:

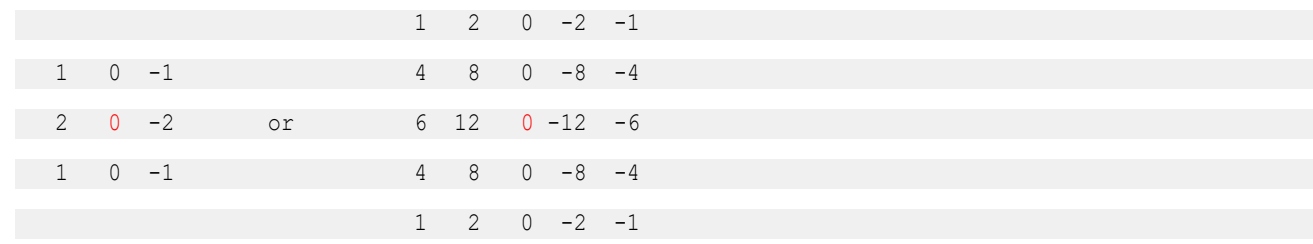

Before using this function, compute the size of the work buffer *pBuffer* using the [FilterSobelNegVertBorderGetBufferSize](#page-1234-0) function.

[Example](#page-1571-0) shows how the function ippiFilterSobelNegVertBorder\_8u16s\_C1R can be used for edge detection.

# **Return Values**

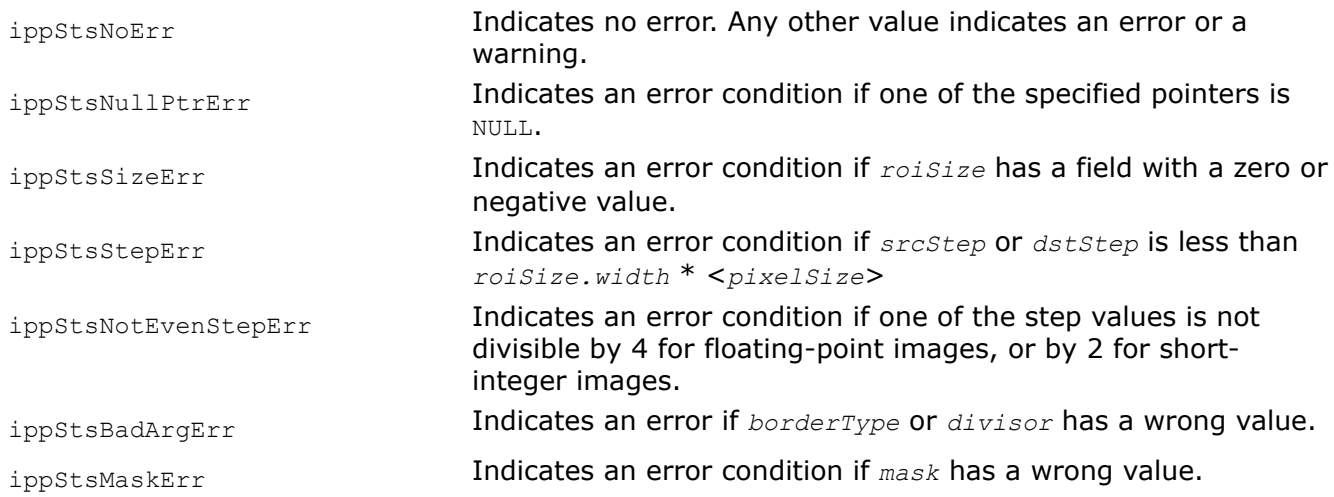

# **See Also**

[User-defined Border Types](#page-1091-0)

*FilterSobelVertSecondBorder*

*Applies vertical (second derivative) Sobel filter with border.*

# **Syntax**

IppStatus ippiFilterSobelVertSecondBorder\_<mod>(const Ipp<srcDatatype>\* *pSrc*, int *srcStep*, Ipp<dstDatatype>\* *pDst*, int *dstStep*, IppiSize *dstRoiSize*, IppiMaskSize *mask*, IppiBorderType *borderType*, Ipp<srcDatatype> *borderValue*, Ipp8u\* *pBuffer*);

Supported values for mod:

8u16s\_C1R 32f\_C1R

### **Include Files**

ippi.h

### **Domain Dependencies**

Headers: ippcore.h, ippvm.h, ipps.h Libraries: ippcore.lib, ippvm.lib, ipps.lib

### **Parameters**

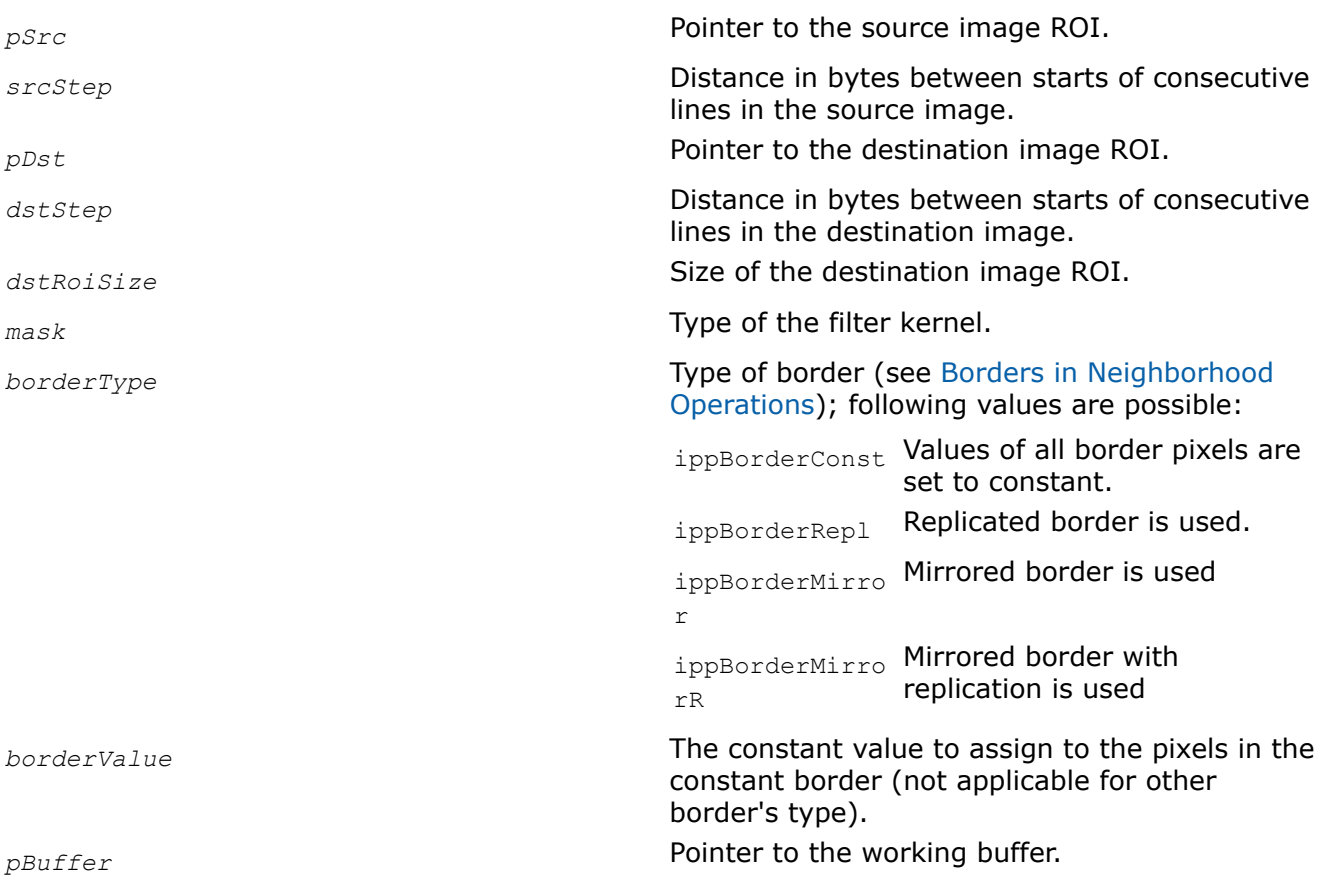

### **Description**

This function operates with ROI (see [Regions of Interest in Intel IPP\)](#page-674-0). This function applies the second derivative vertical Sobel filter (x-derivative) to the source image *pSrc* and stores results to the destination image of the same size *pDst*. Source image can be used as the destination image if they both have the same

<span id="page-1238-0"></span>data type. The values of border pixels are assigned in accordance with the *borderType* and *borderValue* parameters. The kernel of this filter is the matrix of either 3x3 or 5x5 size that is specified by the parameter *mask*. The kernels have the following values with the anchor in the center cell (red):

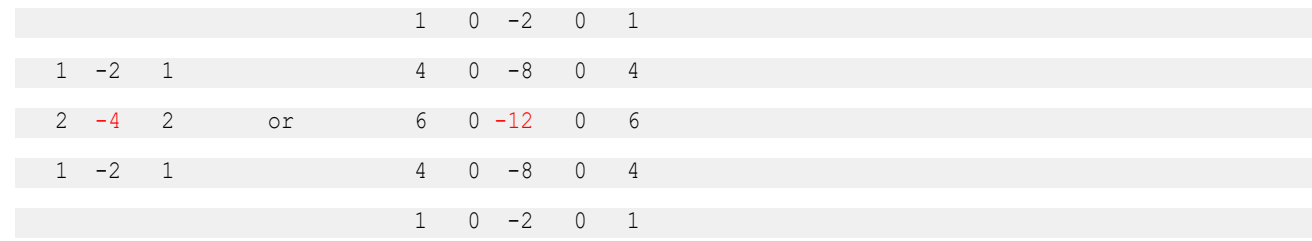

The function requires the working buffer *pBuffer* which size should be computed by the function [ippiFilterSobelVertSecondBorderGetBufferSize](#page-1233-0) beforehand.

# **Return Values**

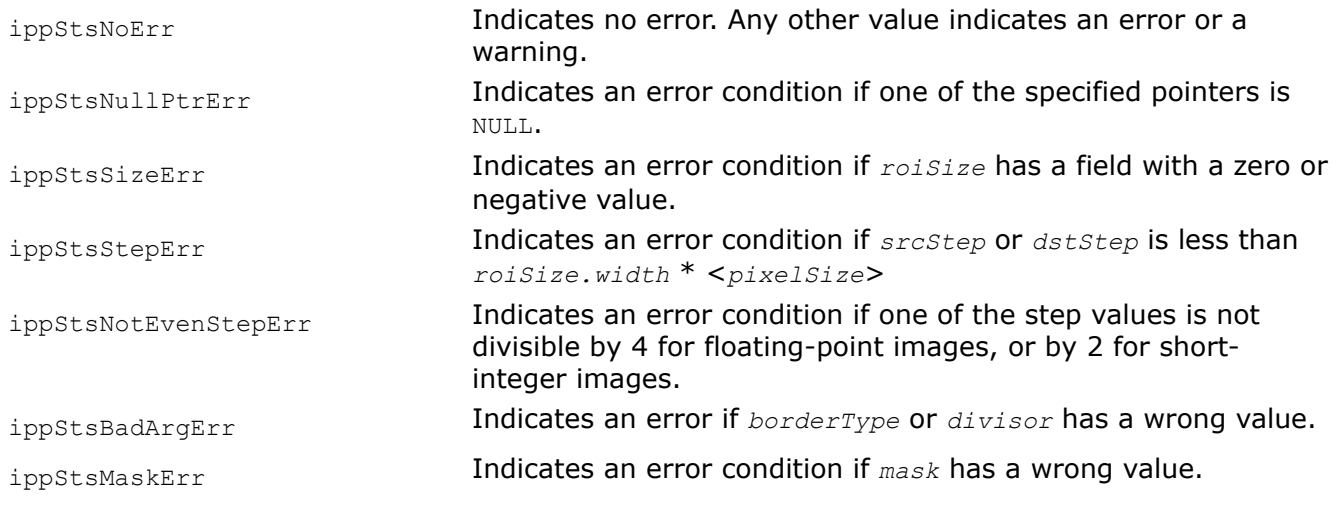

# **Example**

*FilterSobelCrossGetBufferSize Computes the size of the external buffer for the cross Sobel filter with border.*

# **Syntax**

IppStatus ippiFilterSobelCrossGetBufferSize\_<mod>(IppiSize *roiSize*, IppiMaskSize *mask*, int\* *pBufferSize*);

### Supported values for mod:

8u16s\_C1R 32f\_C1R

# **Include Files**

ippcv.h

# **Domain Dependencies**

Headers: ippcore.h, ippvm.h, ipps.h, ippi.h

Libraries: ippcore.lib, ippvm.lib, ipps.lib, ippi.lib

# **Parameters**

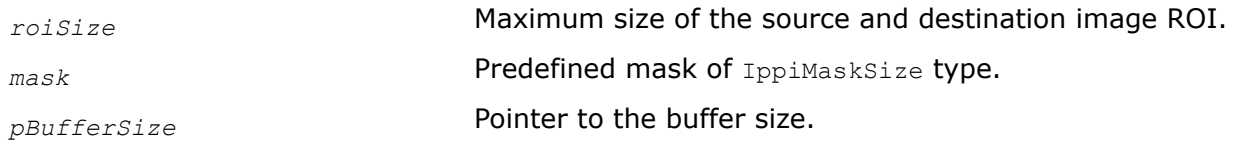

### **Description**

This function computes the size of the external buffer that is required for the filter function ippiFilterSobelCrossBorder. The kernel of the filter is the matrix of either 3x3 or 5x5 size that is specified by the parameter *mask* (see [Table "Types of the Fixed Filter Functions"](#page-1176-0)). This buffer *pBufferSize[0]* can be used to filter an image whose width and height are equal to or less than corresponding fields of *roiSize*.

### **Return Values**

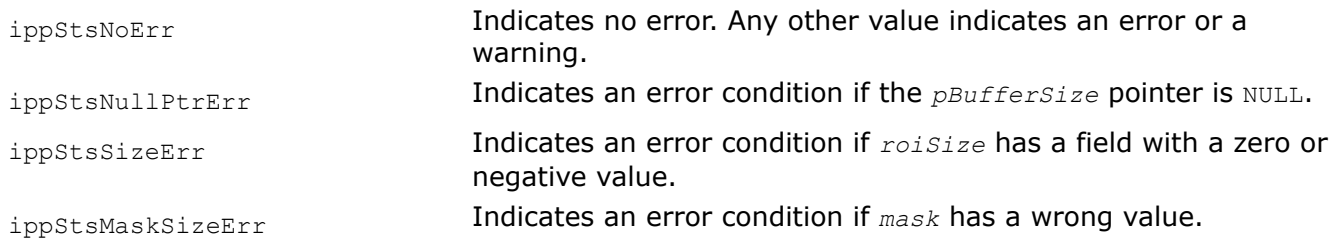

#### *FilterSobelCrossBorder Applies second derivative cross Sobel filter with border.*

### **Syntax**

IppStatus ippiFilterSobelCrossBorder\_<mod>(const Ipp<srcDatatype>\* *pSrc*, int *srcStep*, Ipp<dstDatatype>\* *pDst*, int *dstStep*, IppiSize *roiSize*, IppiMaskSize *mask*, IppiBorderType *borderType*, Ipp<srcDatatype> *borderValue*, Ipp8u\* *pBuffer*);

#### Supported values for mod:

8u16s C1R 32f C1R

### **Include Files**

ippcv.h

### **Domain Dependencies**

Headers: ippcore.h, ippvm.h, ipps.h, ippi.h

Libraries: ippcore.lib, ippvm.lib, ipps.lib, ippi.lib

### **Parameters**

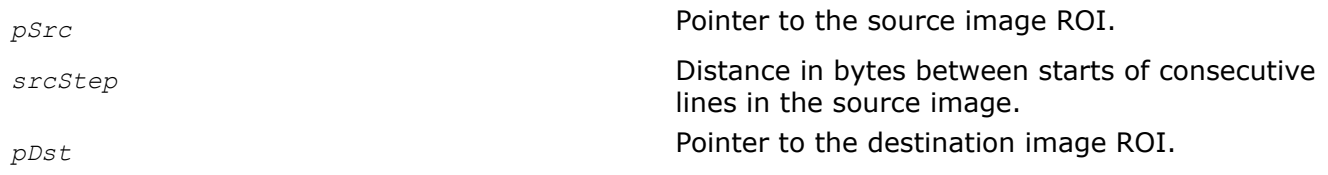

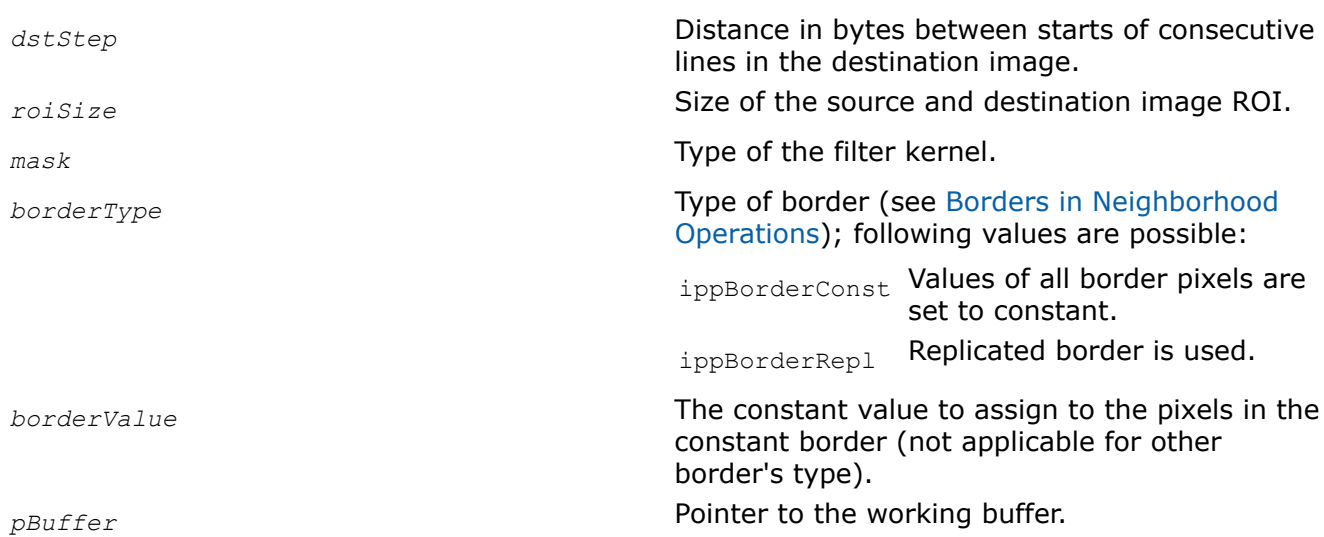

# **Description**

This function operates with ROI (see [Regions of Interest in Intel IPP\)](#page-674-0).

This function applies the second derivative cross Sobel filter (xy-derivative) to the source image *pSrc* and stores results to the destination image of the same size *pDst*. Source image can be used as the destination image if they both have the same data type. The values of border pixels are assigned in accordance with the *borderType* and *borderValue* parameters. The kernel of this filter is the matrix of either 3x3 or 5x5 size that is specified by the parameter *mask*. The kernels have the following values with the anchor in the center cell (red):

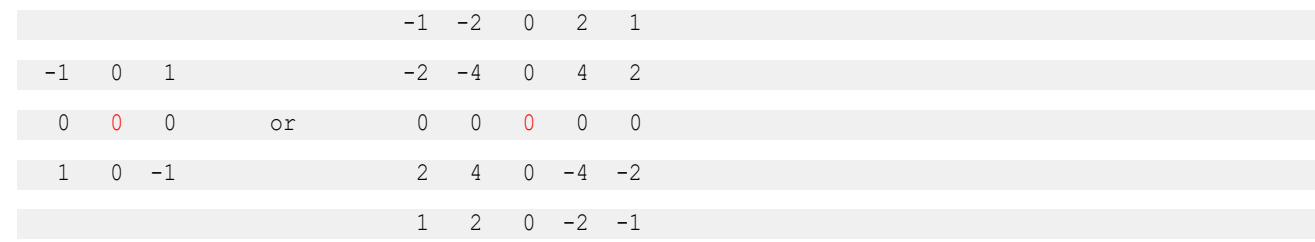

The function requires the working buffer *pBuffer* whose size should be computed by the function [ippiFilterSobelCrossGetBufferSize](#page-1238-0) beforehand.

# **Return Values**

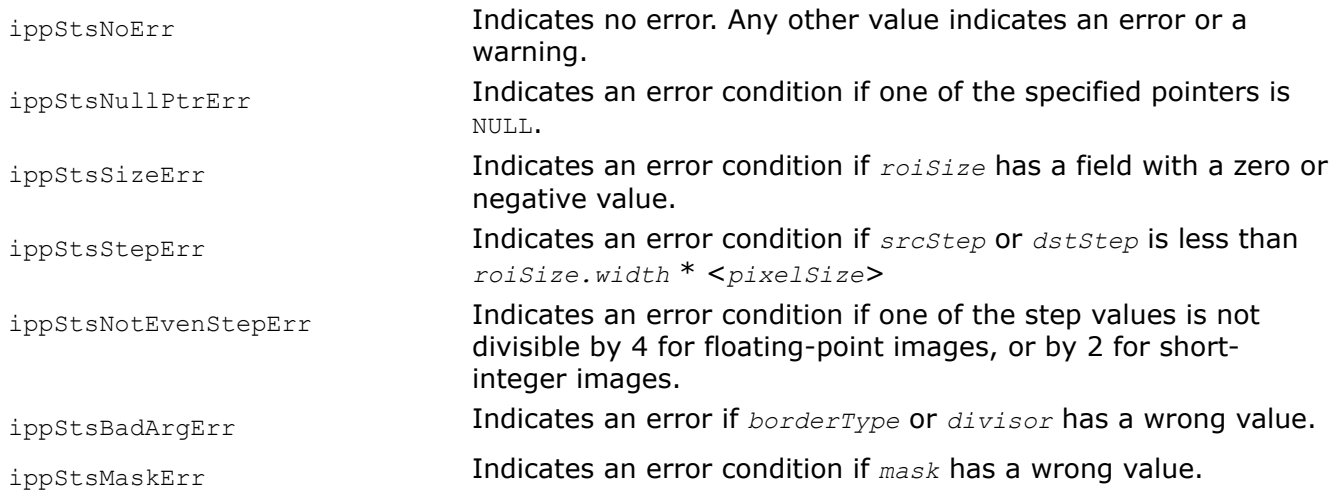

#### *GenSobelKernel*

*Computes kernel for the Sobel filter.*

# **Syntax**

```
IppStatus ippiGenSobelKernel_16s(Ipp16s* pDst, int kernelSize, int dx, int sign);
IppStatus ippiGenSobelKernel_32f(Ipp32f* pDst, int kernelSize, int dx, int sign);
```
# **Include Files**

ippcv.h

# **Domain Dependencies**

Headers: ippcore.h, ippvm.h, ipps.h, ippi.h

Libraries: ippcore.lib, ippvm.lib, ipps.lib, ippi.lib

### **Parameters**

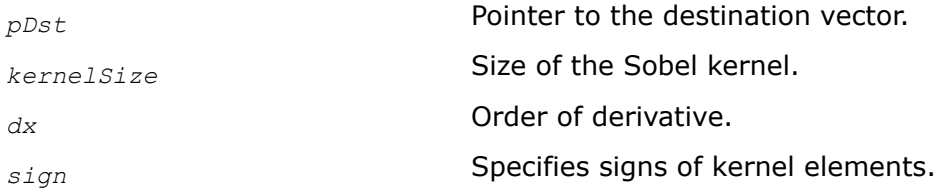

# **Description**

This function computes the one-dimensional Sobel kernel. Kernel coefficients are equal to coefficients of the polynomial

 $(1+x)^{k$ ernelsize-dx-1</sup> $(x-1)^{dx}$ 

If the *sign* parameter is negative, then signs of kernel coefficients are changed. Kernel calculated by this function can be used to filter images by a high order Sobel filter.

# **Return Values**

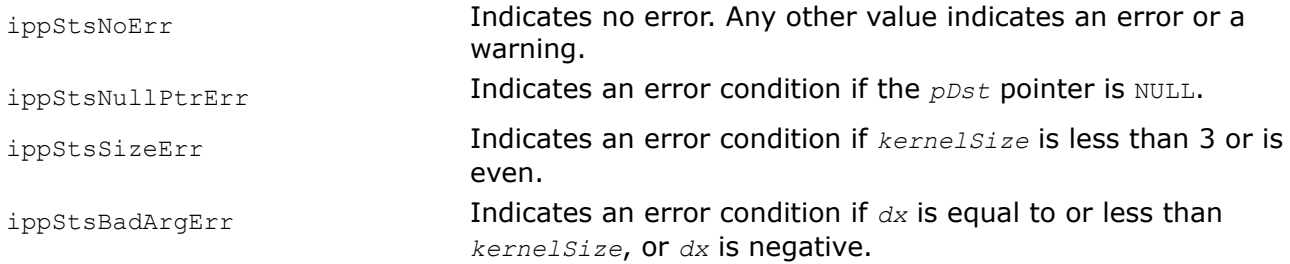

# **Deinterlacing Filters**

This section describes functions that perform image deinterlacing.

*DeinterlaceFilterCAVT Performs deinterlacing of two-field image.*

# **Syntax**

IppStatus ippiDeinterlaceFilterCAVT\_8u\_C1R(const Ipp8u\* *pSrc*, int *srcStep*, Ipp8u\* *pDst*, int *dstStep*, Ipp16u *threshold*, IppiSize *roiSize*);

# **Include Files**

ippi.h

# **Domain Dependencies**

Headers: ippcore.h, ippvm.h, ipps.h Libraries: ippcore.lib, ippvm.lib, ipps.lib

# **Parameters**

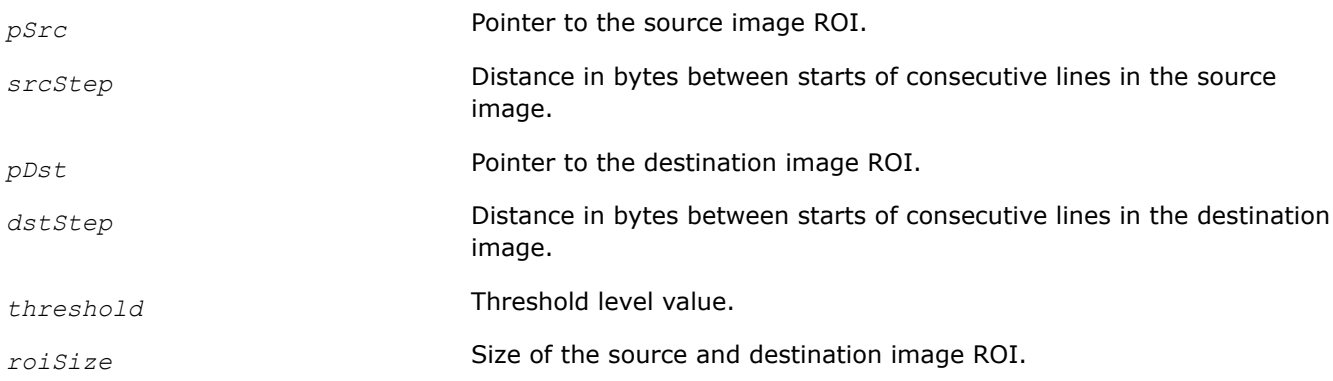

# **Description**

This function operates with ROI (see [Regions of Interest in Intel IPP\)](#page-674-0). This function performs deinterlacing of a two-field image, pointed to by *pSrc*, using content adaptive vertical temporal (CAVT) filtering.

The field pointed to by *pSrc* is copied to *pDst*, while the other field in the destination image, pointed to by *pDst*+*dstStep*, is the interpolated one. Note that you can set the pointers to the bottom left corner of the images and use negative steps to have the bottom field unchanged and the top one interpolated.

The *threshold* parameter is the edge detection threshold with the valid range [0-2041] regulating the probability of temporal interpolation: 0 means that all the pixels are interpolated only spatially, from the vertically neighbouring pixels of the copied field, 2041 - that combined spatial-temporal interpolation, involving the pixels from the modified field as well, is applied to all the pixels.

# **Return Values**

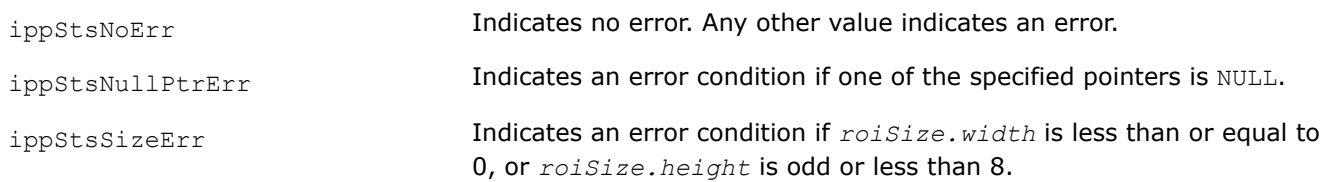

*Median Creates an image consisting of median values of three source images.*

# **Syntax**

```
IppStatus ippiMedian_8u_P3C1R(const Ipp8u* pSrc[3], int srcStep, Ipp8u* pDst, int
dstStep, IppiSize size);
```
#### **Include Files**

ippi.h

### **Domain Dependencies**

Headers: ippcore.h, ippvm.h, ipps.h

Libraries: ippcore.lib, ippvm.lib, ipps.lib

### **Parameters**

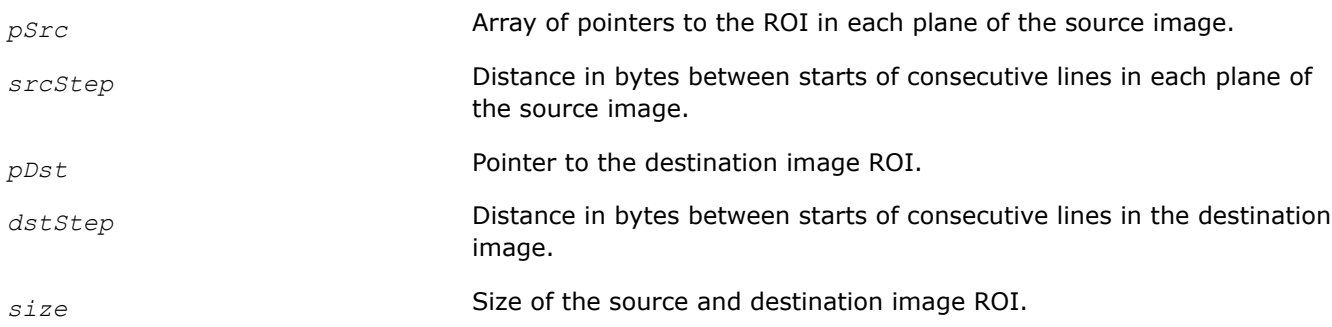

### **Description**

This function operates with ROI (see [Regions of Interest in Intel IPP\)](#page-674-0). This function sets each pixel in the destination image ROI as the median value of correspondent pixels in the each plane of the source image.

### **Return Values**

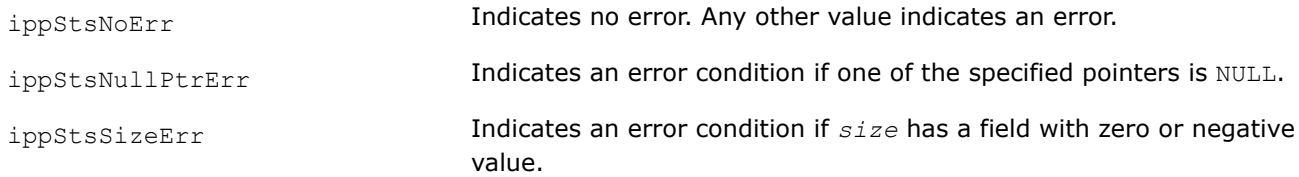

### **Image Linear Transforms**

This chapter describes the Intel® IPP image processing functions that perform linear transform operations on an image buffer.

These operations include Fast Fourier Transform (FFT), Discrete Fourier Transform (DFT), and Discrete Cosine Transform (DCT).

To speed up performance, linear transform functions use precomputed auxiliary data that is needed for computation of the transforms (that is, tables of twiddle factors for FFT functions). This data is calculated by the respective initialization functions and passed to the transform functions in context structures specific for each type of transform.

Intel IPP linear transform functions can use external work buffers for storing data and intermediate results, which eliminates the need to allocate and free internal memory buffers and thus helps to further increase function performance. To determine the required work buffer size, use one of the respective support functions specific for each transform type. In case when no external buffer is specified, the transform functions handle memory allocation internally.

All Intel IPP linear transform functions except DCT of 8x8 size work on images with floating-point data only.

# <span id="page-1244-0"></span>**Fourier Transforms**

Intel IPP functions that compute FFT and DFT can process both real and complex images. Function flavors operating on real data are distinguished by R suffix present in function-specific modifier of their full name, whereas complex flavors' names include C suffix (see [Function Naming](#page-655-0)).

The results of computing the Fourier transform can be normalized by specifying the appropriate value of *flag* argument for context initialization. This parameter sets up a pair of matched normalization factors to be used in forward and inverse transforms as listed in the following table:

### **Normalization Factors for Fourier Transform Results**

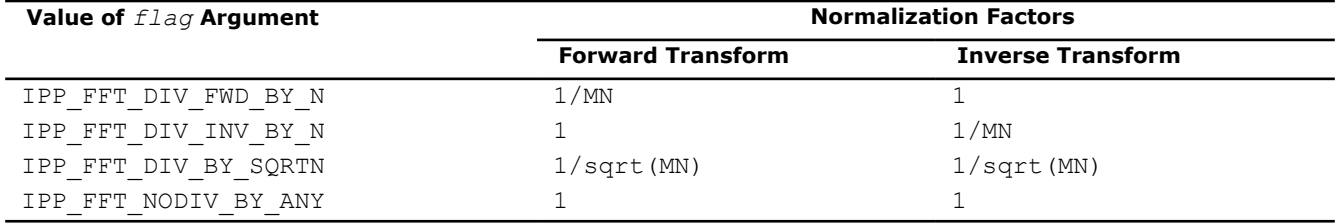

In this table,  $N$  and M denote the length of Fourier transform in the x- and y-directions, respectively (or, equivalently, the number of columns and rows in the 2D array being transformed).

For the FFT, these lengths must be integer powers of 2, that is  $N=2^{\text{order}X}$ ,  $M=2^{\text{order}Y}$ , where power exponentsare known as order of FFT.

For the DFT,  $N$  and  $M$  can take on arbitrary integer non-negative values.

# *Real - Complex Packed (RCPack2D) Format*

The forward Fourier transform of a real two-dimensional image data yields a matrix of complex results which has conjugate-symmetric properties. Intel IPP functions use packed format RCPack2D for storing and retrieving data of this type. Accordingly, real flavors of the inverse Fourier transform functions convert packed complex conjugate-symmetric data back to its real origin. The RCPack2D format exploits the complex conjugate symmetry of the transformed data to store only a half of the resulting Fourier coefficients. For the N by M transform, the respective FFT and DFT functions actually store real and imaginary parts of the complex Fourier coefficients  $A(i,j)$  for  $i = 0, \ldots, M-1; j = 0, \ldots, N/2$  in a single real array of dimensions  $(N, M)$ . The RCPack2D storage format is slightly different for odd and even M and is arranged in accordance with the following tables:

### **RCPack2D Storage for Odd Number of Rows**

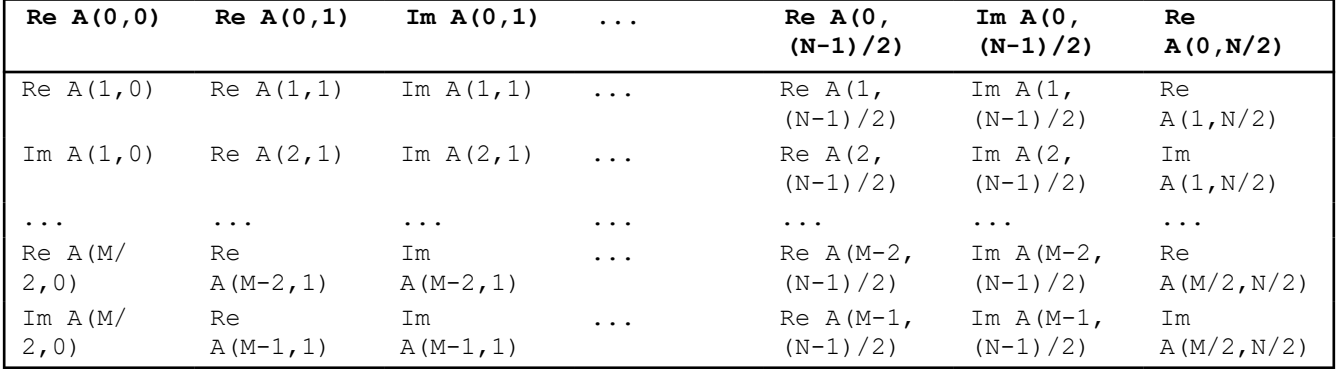

### **RCPack2D Storage for Even Number of Rows**

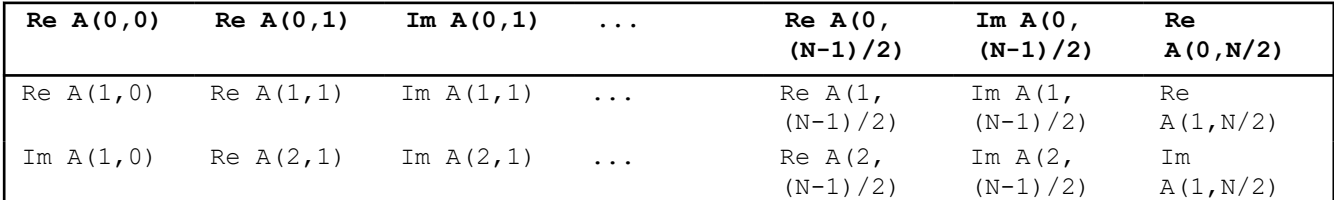

<span id="page-1245-0"></span>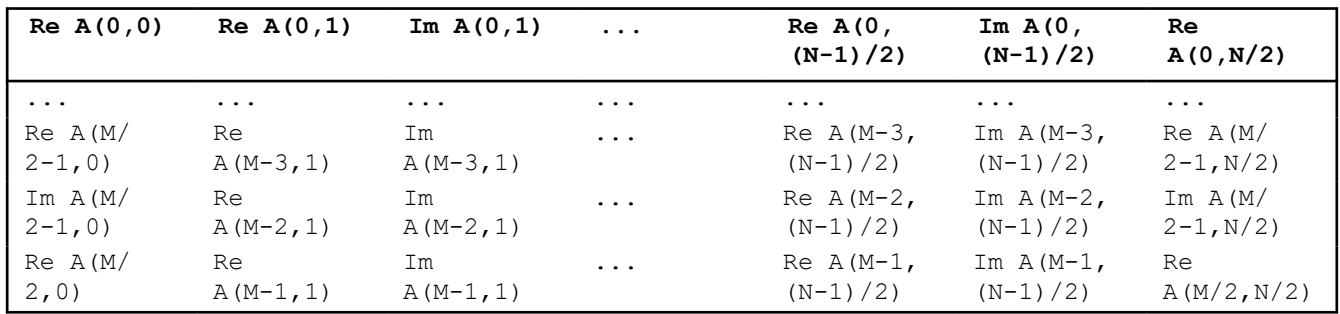

The shaded columns to the right side of the tables indicate values for even N only.

Note the above tables show the arrangement of coefficients for one channel. For multichannel images the channel coefficients are clustered and stored consecutively, for example, for 3-channel image they are stored in the following way:  $C1-ReA(0,0)$ ;  $C2-ReA(0,0)$ ;  $C3-ReA(0,0)$ ;  $C1-ReA(0,1)$ ;  $C2-ReA(0,1)$ ;  $C3-$ ReA(0,1);  $C1-ImA(0,1); C2-ImA(0,1); ...$ 

The remaining Fourier coefficients are obtained using the following relationships based on conjugatesymmetric properties:

 $A(i,j) = conj(A(M-i,N-j)), i = 1,..., M-1; j = 1,..., N-1$  $A(0,j) = conj(A(0,N-j)), j = 1,..., N-1$ 

 $A(i, 0) = conj(A(M-i, 0)), i = 1, ..., M-1$ 

#### *FFTGetSize*

*Computes the size of the FFT context structure and the size of the work buffer.*

#### **Syntax**

IppStatus ippiFFTGetSize\_R\_32f (int *orderX*, int *orderY*, int *flag*, IppHintAlgorithm *hint*, int\* *pSizeSpec*, int\* *pSizeInit*, int\* *pSizeBuf*);

IppStatus ippiFFTGetSize\_C\_32fc (int *orderX*, int *orderY*, int *flag*, IppHintAlgorithm *hint*, int\* *pSizeSpec*, int\* *pSizeInit*, int\* *pSizeBuf*);

#### **Include Files**

ippi.h

#### **Domain Dependencies**

Headers: ippcore.h, ippvm.h, ipps.h

Libraries: ippcore.lib, ippvm.lib, ipps.lib

#### **Parameters**

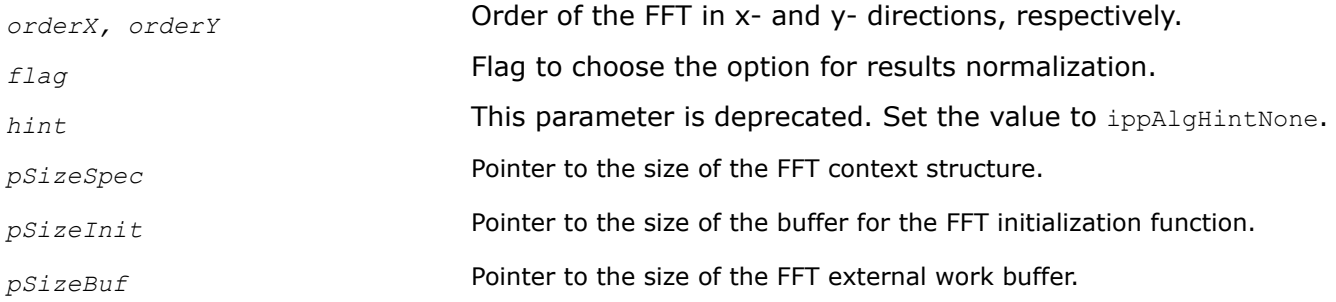

# <span id="page-1246-0"></span>**Description**

This function computes the following:

- Size of the FFT context structure. The result in bytes is stored in the *pSpecSize* parameter.
- Size of the work buffer for the ippiFFTInit functions. The result in bytes is stored in the *pSizeInit* parameter.
- Size of the work buffer for the ippiFFTFwd and ippiFFTInv functions. The result in bytes is stored in the *pSizeBuf* parameter.

The suffix after the function name indicates the flavors of the FFT functions: ippiFFTGetSize C is for complex flavors and ippiFFTGetSize R is for real flavors.

# **Return Values**

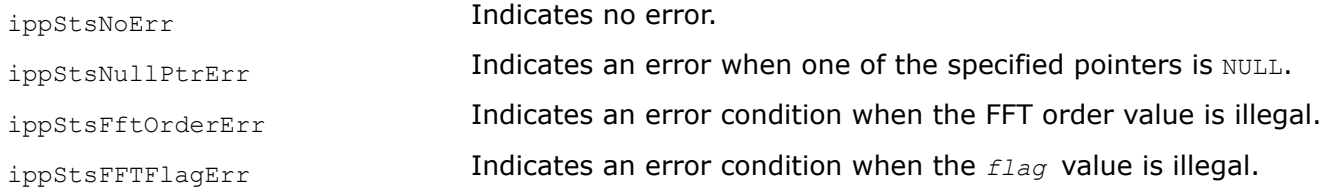

# **See Also**

FFTInit Initializes the context structure for the image FFT functions.

[FFTInv](#page-1250-0) Applies an inverse FFT to complex source data and stores results in a destination image.

[FFTFwd](#page-1248-0) Applies forward Fast Fourier Transform to an image.

# *FFTInit*

*Initializes the context structure for the image FFT functions.*

# **Syntax**

IppStatus ippiFFTInit\_R\_32f (int *orderX*, int *orderY*, int *flag*, IppHintAlgorithm *hint*, IppiFFTSpec\_R\_32f\* *pFFTSpec*, Ipp8u\* pMemInit);

IppStatus ippiFFTInit\_C\_32fc (int *orderX*, int *orderY*, int *flag*, IppHintAlgorithm *hint*, IppiFFTSpec\_C\_32fc\* *pFFTSpec*, Ipp8u\* *pMemInit*);

# **Include Files**

ippi.h

# **Domain Dependencies**

Headers: ippcore.h, ippvm.h, ipps.h

Libraries: ippcore.lib, ippvm.lib, ipps.lib

# **Parameters**

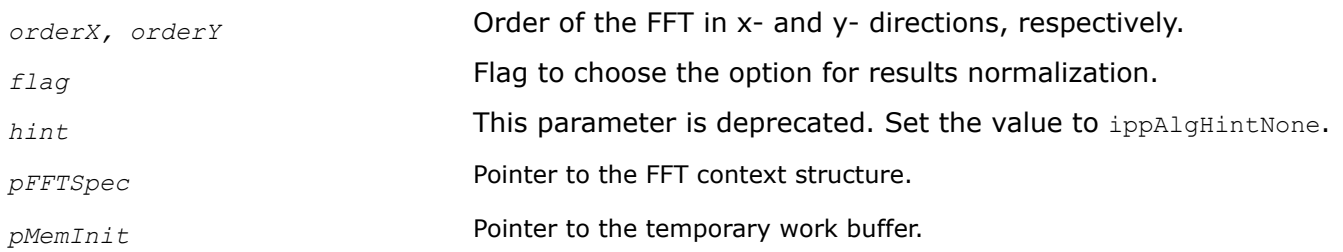

# **Description**

This function initializes the *pFFTSpec* context structure needed to compute the forward and inverse FFT of a two-dimensional image data.

Before calling this function, you need to allocate memory for the FFT context structure and temporary work buffer (if it is required). To compute the size of the FFT context structure and temporary work buffer, use the ippiFFTGetSize function.

The *pMemInit* parameter can be NULL only if the work buffer is not used. After initialization is done, you can free the temporary work buffer.

The ippiFFTFwd and ippiFFTInv functions called with the pointer to the initialized *pFFTSpec* structure, compute the fast Fourier transform with the following characteristics:

- length N=2<sup>orderX</sup> in x-direction by M=2<sup>orderY</sup>in y-direction
- results normalization mode as set by *flag* (see [Table "Normalization Factors for Fourier Transform](#page-1244-0) [Results"](#page-1244-0))
- computation algorithm indicated by *hint*.

The suffix after the function name indicates the type of the context structure to be initialized: ippiFFTInit C is for the complex FFT context structure and ippiFFTInit R is for the real FFT context structure.

### **Return Values**

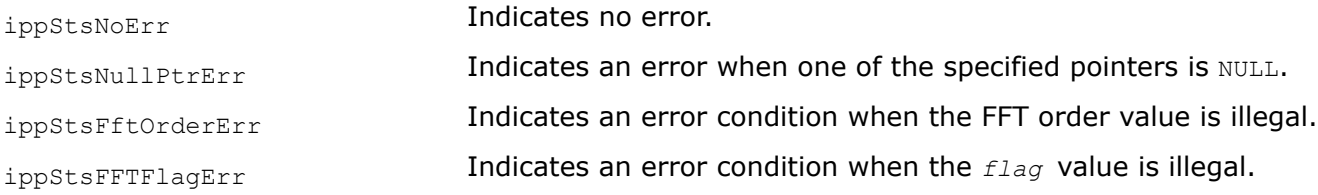

### **Example**

The code example below demonstrates how to use the ippiFFTGetSize and ippiFFTInit functions.

```
/// get sizes for required buffers
    ippiFFTGetSize R_32f( orderX, orderY, IPP_FFT_DIV_INV_BY_N, ippAlgHintNone, &sizeSpec,
&sizeInit, &sizeBuffer );
     /// allocate memory for required buffers
     pMemSpec = (IppiFFTSpec_R_32f*) ippMalloc ( sizeSpec );
   if ( sizeInit > 0 )
     {
        pMemInit = ippMalloc ( sizeInit );
     }
    if ( sizeBuffer > 0 )
     {
         pMemBuffer = ippMalloc ( sizeBuffer );
     }
    /// initialize FFT specification structure
    ippiFFTInit_R_32f( orderX, orderY, IPP_FFT_DIV_INV_BY_N, ippAlgHintNone, pMemSpec,
pMemInit );
     /// free initialization buffer
   if ( sizeInit > 0 )
```

```
 {
         ippFree( pMemInit );
    }
    /// perform forward FFT to put source data to frequency domain
   ippiFFTFwd RToPack 32f C1R( pSrc, srcStep, pDst, dstStep, pMemSpec, pMemBuffer );
    /// ...
    /// free buffers
    if ( sizeBuffer > 0 )
     {
         ippFree( pMemBuffer );
 }
    ippFree( pMemSpec );
```
# **See Also**

[FFTGetSize](#page-1245-0) Computes the size of the FFT context structure and the size of the work buffer. [FFTInv](#page-1250-0) Applies an inverse FFT to complex source data and stores results in a destination image. FFTFwd Applies forward Fast Fourier Transform to an image.

# *FFTFwd*

*Applies forward Fast Fourier Transform to an image.*

# **Syntax**

# **Case 1: Not-in-place operation on floating-point data**

IppStatus ippiFFTFwd\_RToPack\_<mod> (const Ipp32f\* *pSrc*, int srcStep, Ipp32f\* *pDst*, int *dstStep*, const IppiFFTSpec\_R\_32f\* *pFFTSpec*, Ipp8u\* *pBuffer*);

### Supported values for mod:

32f\_C1R

32f\_C3R

32f\_C4R

32f\_AC4R

### **Case 2: Not-in-place operation on complex data**

IppStatus ippiFFTFwd\_CToC\_32fc\_C1R(const Ipp32fc\* *pSrc*, int *srcStep*, Ipp32fc\* *pDst*, int *dstStep*, const IppiFFTSpec\_C\_32fc\* *pFFTSpec*, Ipp8u\* *pBuffer*);

### **Case 3: In-place operation on floating-point data**

IppStatus ippiFFTFwd\_RToPack\_<mod>(Ipp32f\* *pSrcDst*, int *srcDstStep*, const IppiFFTSpec\_R\_32f\* *pFFTSpec*, Ipp8u\* *pBuffer*);

### Supported values for mod:

32f\_C1IR

32f\_C3IR

32f\_C4IR

#### 32f\_AC4IR

### **Case 4: In-place operation on complex data**

IppStatus ippiFFTFwd\_CToC\_32fc\_C1IR(Ipp32fc\* *pSrcDst*, int *srcDstStep*, const IppiFFTSpec\_C\_32fc\* *pFFTSpec*, Ipp8u\* *pBuffer*);

### **Include Files**

ippi.h

### **Domain Dependencies**

Headers: ippcore.h, ippvm.h, ipps.h

Libraries: ippcore.lib, ippvm.lib, ipps.lib

### **Parameters**

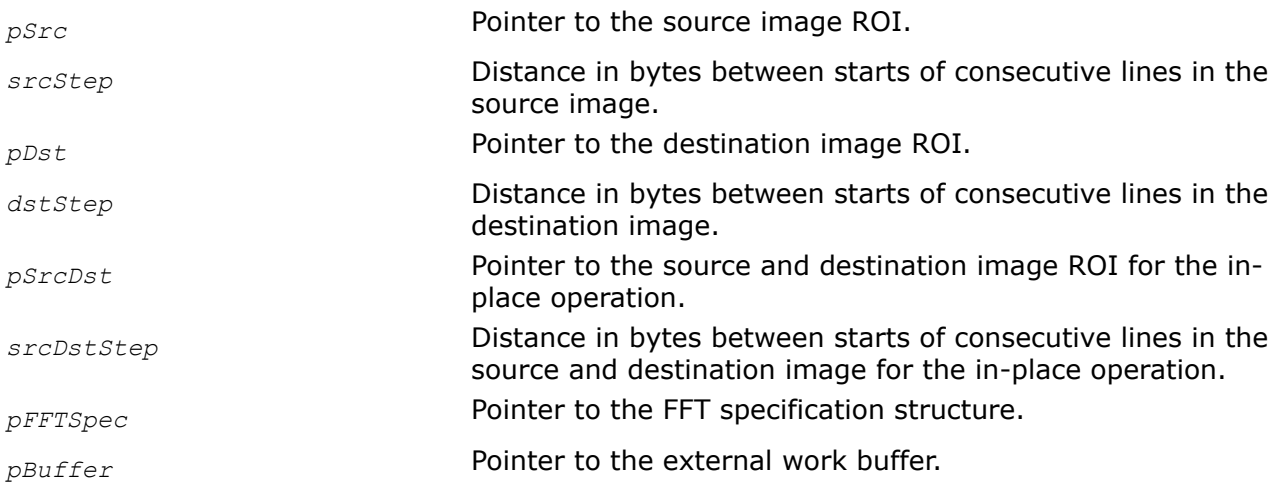

# **Description**

This function operates with ROI.

This function performs a forward FFT on each channel of the source image ROI *pSrc* (*pSrcDst* for in-place flavors) and writes the Fourier coefficients into the corresponding channel of the destination buffer *pDst* (*pSrcDst* for in-place flavors). The size of ROI is N x M, it is specified by the parameters *orderX*, *orderY*.

The function flavor ippiFFTFwd RToPack that operates on images with real data takes advantage of the symmetry property and stores the output data in [RCPack2D format.](#page-1244-0) It supports processing of the 1-, 3-, and 4-channel images. Note that the functions with *AC4* descriptor do not process alpha channel.

The function flavor ippiFFTFwd CToC that operates on images with complex data does not perform any packing of the transform results as no symmetry with respect to frequency domain data is observed in this case. Memory layout of images with complex data follows the same conventions as for real images provided that each pixel value consists of two numbers: imaginary and real part.

Before using the forward FFT functions, you need to compute the size of the work buffer by ippiFFTGetSize and initialize the context structure by the ippiFFTInit function. The forward FFT functions use the *pFFTSpec* context structure to set the mode of calculations and retrieve support data.

# <span id="page-1250-0"></span>**Return Values**

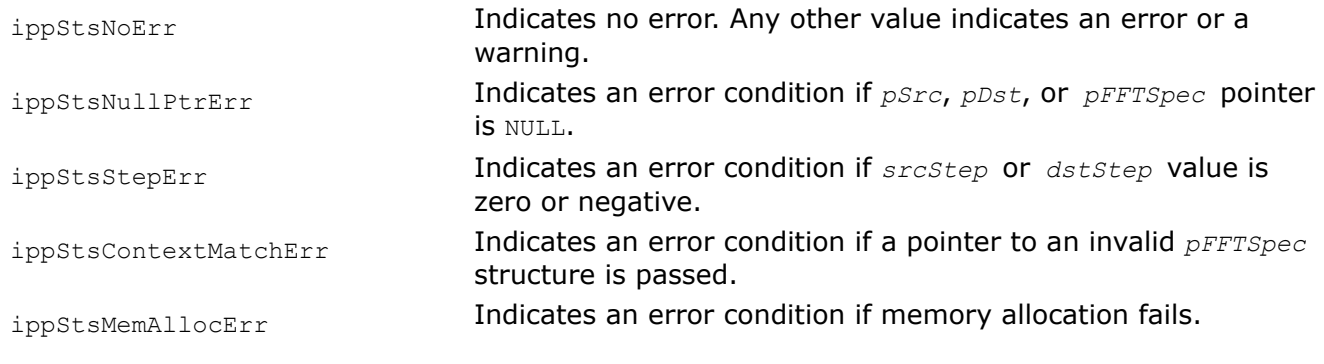

# **Example**

FFTFwd\_CToC:

FFTFwd\_RToPack:

# **See Also**

# [Regions of Interest in Intel IPP](#page-674-0)

[FFTGetSize](#page-1245-0) Computes the size of the FFT context structure and the size of the work buffer. [FFTInit](#page-1246-0) Initializes the context structure for the image FFT functions.

*FFTInv*

*Applies an inverse FFT to complex source data and stores results in a destination image.*

# **Syntax**

# **Case 1: Not-in-place operation on floating-point data**

IppStatus ippiFFTInv\_PackToR\_<mod>(const Ipp32f\* *pSrc*, int *srcStep*, Ipp32f\* *pDst*, int *dstStep*, const IppiFFTSpec\_R\_32f\* *pFFTSpec*, Ipp8u\* *pBuffer*);

Supported values for mod:

32f\_C1R

32f\_C3R

32f\_C4R

32f\_AC4R

# **Case 2: Not-in-place operation on complex data**

IppStatus ippiFFTInv\_CToC\_32fc\_C1R(const Ipp32fc\* *pSrc*, int *srcStep*, Ipp32fc\* *pDst*, int *dstStep*, const IppiFFTSpec\_C\_32fc\* *pFFTSpec*, Ipp8u\* *pBuffer*);

### **Case 3: In-place operation on floating-point data**

IppStatus ippiFFTInv\_PackToR\_<mod>(Ipp32f\* *pSrcDst*, int *srcDstStep*, const IppiFFTSpec\_R\_32f\* *pFFTSpec*, Ipp8u\* *pBuffer*);

#### Supported values for mod:

32f\_C1IR

32f\_C3IR

32f\_C4IR

32f\_AC4IR

#### **Case 4: In-place operation on complex data**

IppStatus ippiFFTInv\_CToC\_32fc\_C1IR(Ipp32fc\* *pSrcDst*, int *srcDstStep*, const IppiFFTSpec\_C\_32fc\* *pFFTSpec*, Ipp8u\* *pBuffer*);

### **Include Files**

ippi.h

### **Domain Dependencies**

Headers: ippcore.h, ippvm.h, ipps.h

Libraries: ippcore.lib, ippvm.lib, ipps.lib

#### **Parameters**

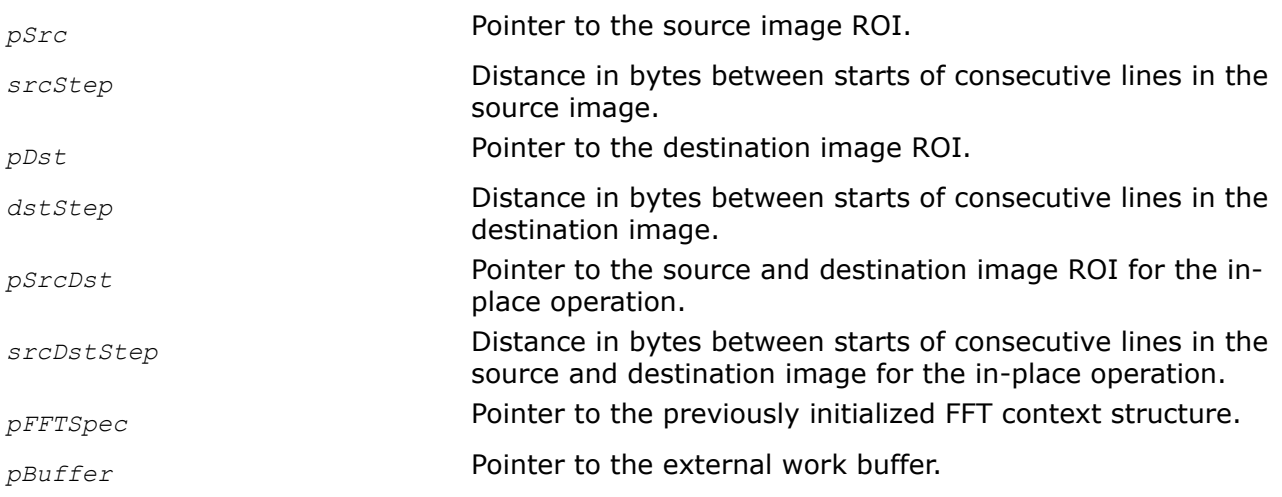

### **Description**

This function operates with ROI.

This function performs an inverse FFT on each channel of the source image *pSrc* (*pSrcDst* for in-place flavors) and writes the restored image data into the corresponding channel of the destination image buffer *pDst* ( *pSrcDst* for in-place flavors). The size of ROI is N x M, it is specified by the parameters *orderX*, *orderY*.

For the ippiFFTInv PackToR, function flavor, the input buffer must contain data in [RCPack2D format.](#page-1244-0)

<span id="page-1252-0"></span>Before using the inverse FFT functions, you need to compute the size of the work buffer by ippiFFTGetSize and initialize the context structure by the ippiFFTInit function. The inverse FFT functions use the *pFFTSpec* context structure to set the mode of calculations and retrieve support data.

# **Return Values**

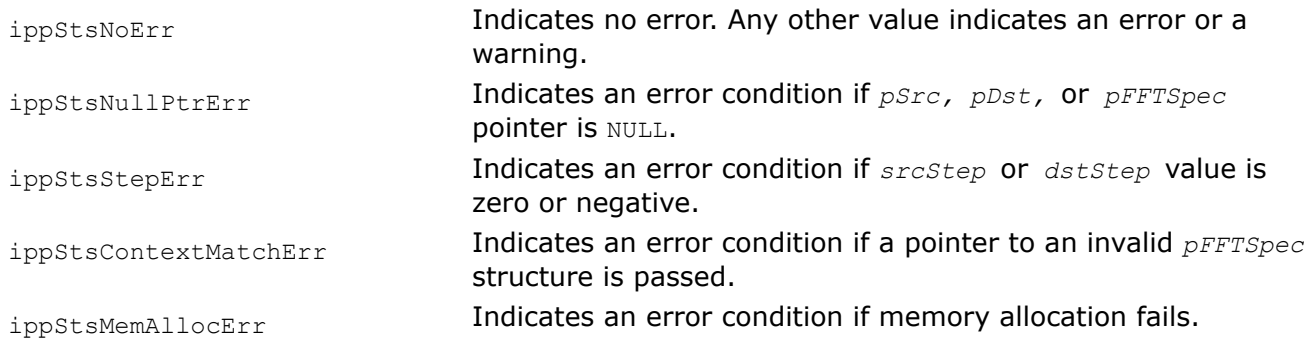

# **Example**

FFTInv\_CToC:

FFTInv\_RToPack:

# **See Also**

# [Regions of Interest in Intel IPP](#page-674-0)

[FFTGetSize](#page-1245-0) Computes the size of the FFT context structure and the size of the work buffer. [FFTInit](#page-1246-0) Initializes the context structure for the image FFT functions.

*DFTGetSize*

*Computes the size of the FFT context structure and the size of the work buffer.*

# **Syntax**

IppStatus ippiDFTGetSize\_R\_32f (IppiSize *roiSize*, int *flag*, IppHintAlgorithm *hint*, int\* *pSizeSpec*, int\* *pSizeInit*, int\* *pSizeBuf*);

IppStatus ippiDFTGetSize\_C\_32fc (IppiSize *roiSize*, int *flag*, IppHintAlgorithm *hint*, int\* *pSizeSpec*, int\* *pSizeInit*, int\* *pSizeBuf*);

# **Include Files**

ippi.h

# **Domain Dependencies**

Headers: ippcore.h, ippvm.h, ipps.h Libraries: ippcore.lib, ippvm.lib, ipps.lib

# **Parameters**

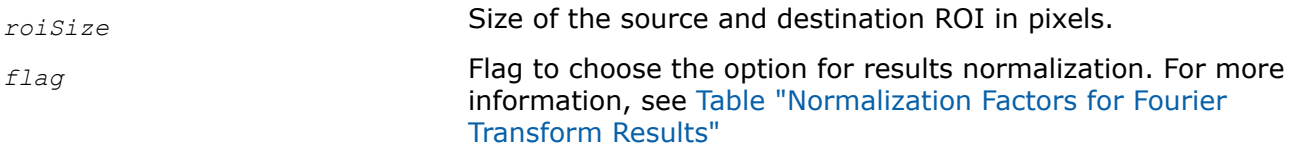

<span id="page-1253-0"></span>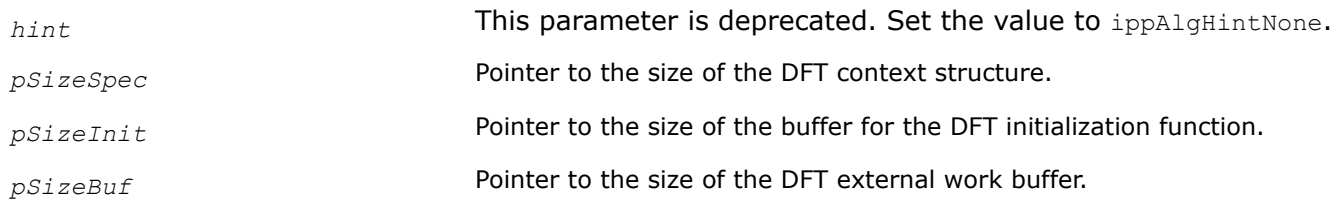

# **Description**

This function computes the following:

- Size of the DFT context structure. The result in bytes is stored in the *pSpecSize* parameter.
- Size of the work buffer for the ippiDFTInit functions. The result, in bytes, is stored in the *pSizeInit* parameter.
- Size of the work buffer for the ippiDFTFwd and ippiDFTInv functions. The result, in bytes, is stored in the *pSizeBuf* parameter.

The suffix after the function name indicates the flavors of the DFT functions: ippiDFTGetSize C is for complex flavors and ippiDFTGetSize\_R is for real flavors.

# **Return Values**

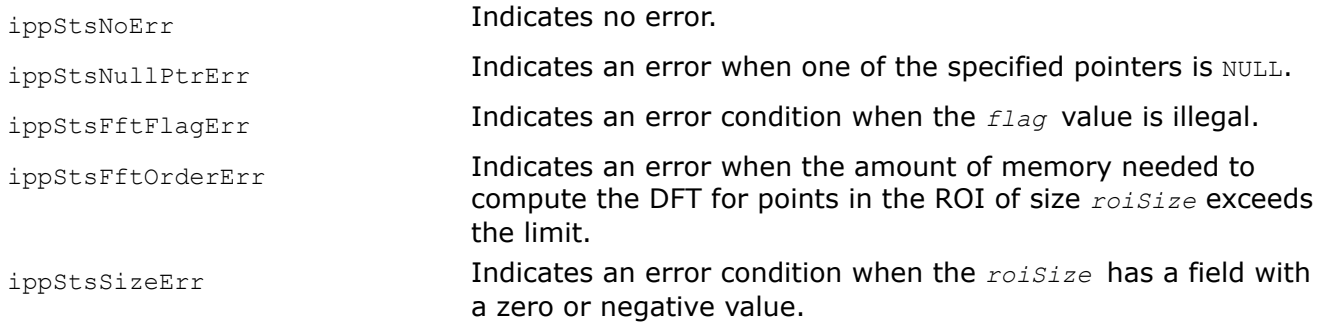

# **See Also**

DFTInit Initializes the context structure for the image DFT functions.

#### *DFTInit Initializes the context structure for the image DFT functions.*

### **Syntax**

IppStatus ippiDFTInit\_R\_32f (IppiSize *roiSize*, int *flag*, IppHintAlgorithm *hint*, IppiDFTSpec\_R\_32f\* *pDFTSpec*, Ipp8u\* pMemInit);

IppStatus ippiDFTInit\_C\_32fc (IppiSize *roiSize*, int *flag*, IppHintAlgorithm *hint*, IppiDFTSpec\_C\_32fc\* *pDFTSpec*, Ipp8u\* *pMemInit*);

# **Include Files**

ippi.h

### **Domain Dependencies**

Headers: ippcore.h, ippvm.h, ipps.h

Libraries: ippcore.lib, ippvm.lib, ipps.lib

# **Parameters**

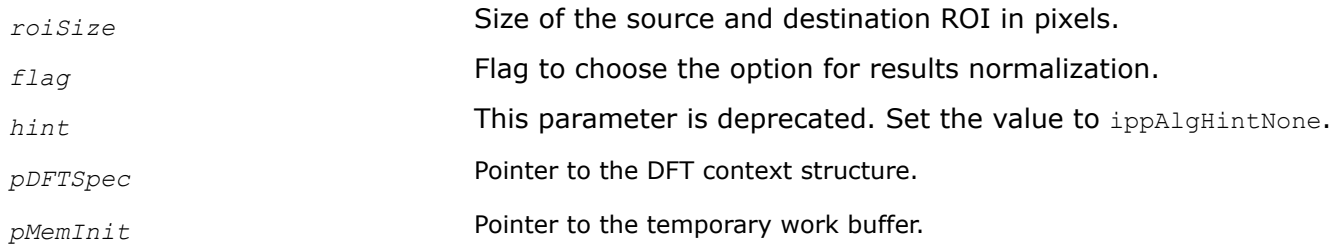

# **Description**

This function initializes the *pDFTSpec* context structure needed to compute the forward and inverse DFT of a two-dimensional image data.

Before calling this function, you need to allocate memory for the FFT context structure and temporary work buffer (if it is required). To compute the size of the FFT context structure and temporary work buffer, use the ippiDFTGetSize function.

The *pMemInit* parameter can be NULL only if the work buffer is not used. After initialization is done, you can free the temporary work buffer.

The ippiDFTFwd and ippiDFTInv functions called with the pointer to the initialized *pDFTSpec* structure compute the discrete Fourier transform with the following characteristics:

- ROI of the *roiSize* size
- results normalization mode set by *flag* (see [Table "Normalization Factors for Fourier Transform Results"](#page-1244-0))
- computation algorithm indicated by *hint*.

The suffix after the function name indicates the type of the context structure to be initialized: ippiDFTInit C is for the complex DFT context structure and ippiDFTInit R is for the real DFT context structure.

# **Return Values**

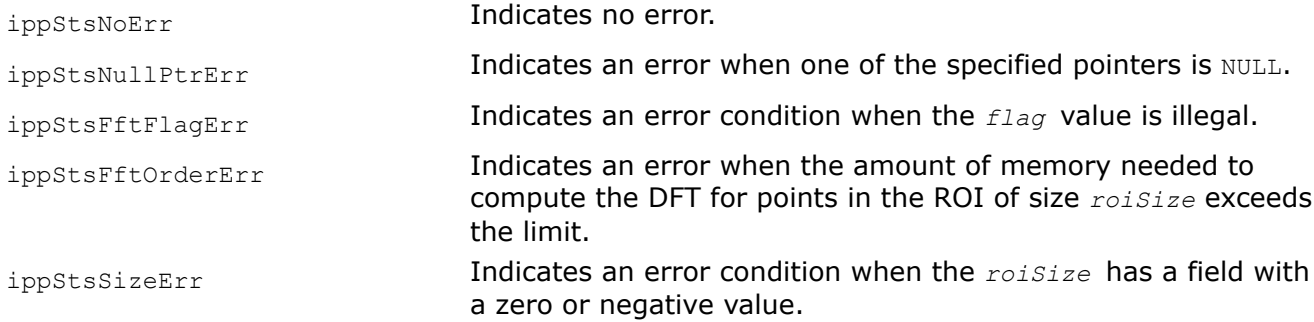

# **Example**

The code example below demonstrates how to use the ippiDFTGetSize and ippiDFTInit functions.

```
 /// get sizes for required buffers
    ippiDFTGetSize R_32f( roiSize, IPP_FFT_DIV_INV_BY_N, ippAlgHintNone, &sizeSpec, &sizeInit,
&sizeBuffer );
     /// allocate memory for required buffers
    pMemSpec = (IppiDFTSpec R 32f*) ippMalloc ( sizeSpec );
    if ( sizeInit > 0 )
\left\{\begin{array}{ccc} \end{array}\right\}
```

```
 pMemInit = ippMalloc ( sizeInit );
 }
if ( sizeBuffer > 0 )
 {
     pMemBuffer = ippMalloc ( sizeBuffer );
 }
 /// initialize DFT specification structure
ippiDFTInit_R_32f( roiSize, IPP_FFT_DIV_INV_BY_N, ippAlgHintNone, pMemSpec, pMemInit );
 /// free initialization buffer
 if ( sizeInit > 0 )
 {
     ippFree( pMemInit );
 }
 /// perform forward DFT to put source data to frequency domain
ippiDFTFwd RToPack 32f ClR( pSrc, srcStep, pDst, dstStep, pMemSpec, pMemBuffer );
 /// ...
 /// free buffers
 if ( sizeBuffer > 0 )
 {
     ippFree( pMemBuffer );
 }
 ippFree( pMemSpec );
```
# **See Also**

### [Regions of Interest in Intel IPP](#page-674-0)

[DFTGetSize](#page-1252-0) Computes the size of the FFT context structure and the size of the work buffer. DFTFwd Applies forward discrete Fourier transform to an image.

[DFTInv](#page-1257-0) Applies an inverse DFT to complex source data and stores results in a destination image.

#### *DFTFwd*

*Applies forward discrete Fourier transform to an image.*

### **Syntax**

#### **Case 1: Not-in-place operation on floating-point data**

IppStatus ippiDFTFwd\_RToPack\_<mod>(const Ipp32f\* *pSrc*, int *srcStep*, Ipp32f\* *pDst*, int *dstStep*, const IppiDFTSpec\_R\_32f\* *pDFTSpec*, Ipp8u\* *pBuffer*);

Supported values for mod:

- 32f\_C1R
- 32f\_C3R
- 32f\_C4R

32f\_AC4R

### **Case 2: Not-in-place operation on complex data**

IppStatus ippiDFTFwd\_CToC\_32fc\_C1R(const Ipp32fc\* *pSrc*, int *srcStep*, Ipp32fc\* *pDst*, int *dstStep*, const IppiDFTSpec\_C\_32fc\* *pDFTSpec*, Ipp8u\* *pBuffer*);

### **Case 3: In-place operation on floating-point data**

IppStatus ippiDFTFwd\_RToPack\_<mod>(Ipp32f\* *pSrcDst*, int *srcDstStep*, const IppiDFTSpec\_R\_32f\* *pDFTSpec*, Ipp8u\* *pBuffer*);

### Supported values for mod:

- 32f\_C1IR
- 32f\_C3IR
- 32f\_C4IR
- 32f\_AC4IR

### **Case 4: In-place operation on complex data**

```
IppStatus ippiDFTFwd_CToC_32fc_C1IR(Ipp32fc* pSrcDst, int srcDstStep, const
IppiDFTSpec_C_32fc* pDFTSpec, Ipp8u* pBuffer);
```
# **Include Files**

ippi.h

# **Domain Dependencies**

Headers: ippcore.h, ippvm.h, ipps.h

Libraries: ippcore.lib, ippvm.lib, ipps.lib

### **Parameters**

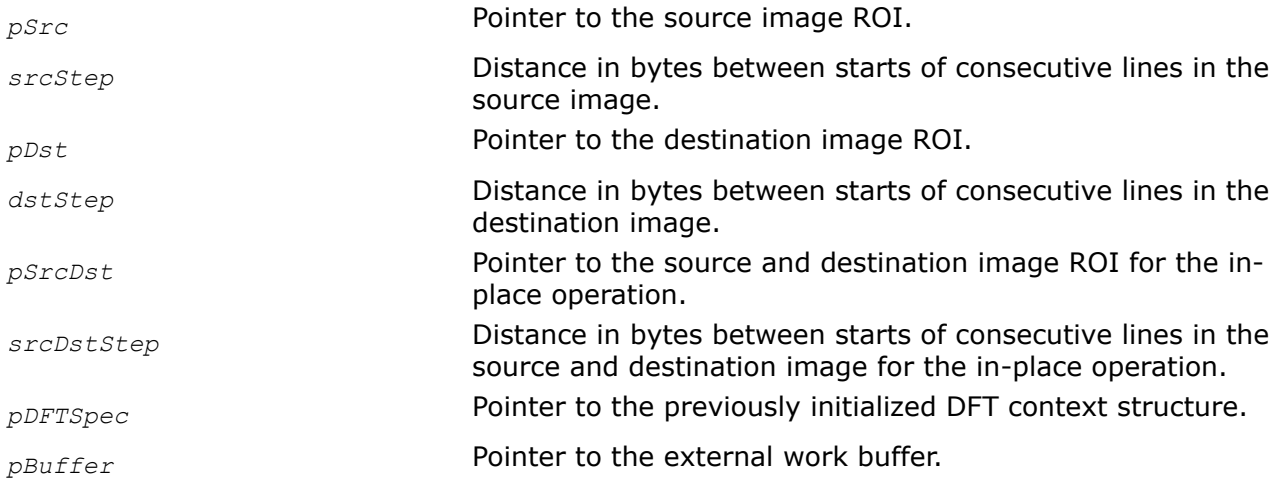

# **Description**

This function operates with ROI.

This function performs a forward DFT on each channel of the source image ROI *pSrc* (*pSrcDst* for in-place flavors) and writes the Fourier coefficients into the corresponding channel of the destination buffer *pDst* (*pSrcDst* for in-place flavors).

<span id="page-1257-0"></span>The function flavor ippiDFTFwd RToPack that operates on images with real data takes advantage of the symmetry property and stores the output data in [RCPack2D format.](#page-1244-0) It supports processing of the 1-, 3-, and 4-channel images. Note that the functions with *AC4* descriptor do not process alpha channel.

The function flavor ippiDFTFwd CToC that operates on images with complex data performs no packing of the transform results as no symmetry with respect to frequency domain data is observed in this case. Memory layout of images with complex data follows the same conventions as for real images provided that each pixel value consists of two numbers: imaginary and real part.

Before using the forward DFT functions, you need to compute the size of the work buffer by ippiDFTGetSize and initialize the context structure by the ippiDFTInit function. The forward DFT functions use the *pDFTSpec* context structure to set the mode of calculations and retrieve support data.

# **Return Values**

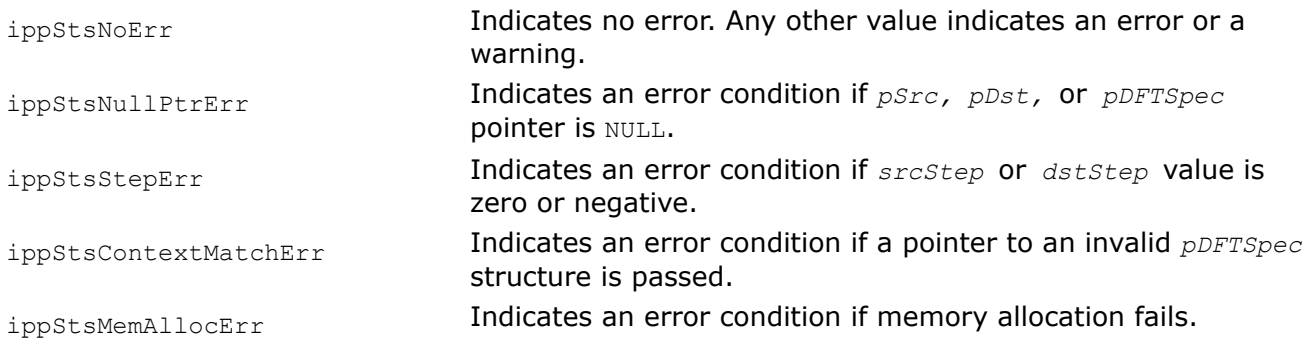

# **See Also**

### [Regions of Interest in Intel IPP](#page-674-0)

[DFTGetSize](#page-1252-0) Computes the size of the FFT context structure and the size of the work buffer. [DFTInit](#page-1253-0) Initializes the context structure for the image DFT functions.

*DFTInv*

*Applies an inverse DFT to complex source data and stores results in a destination image.*

### **Syntax**

### **Case 1: Not-in-place operation on floating-point data**

IppStatus ippiDFTInv\_PackToR\_<mod>(const Ipp32f\* *pSrc*, int *srcStep*, Ipp32f\* *pDst*, int *dstStep*, const IppiDFTSpec\_R\_32f\* *pDFTSpec*, Ipp8u\* *pBuffer*);

Supported values for mod:

32f\_C1R

32f\_C3R

32f\_C4R

32f\_AC4R

### **Case 2: Not-in-place operation on complex data**

IppStatus ippiDFTInv\_CToC\_32fc\_C1R(const Ipp32fc\* *pSrc*, int *srcStep*, Ipp32fc\* *pDst*, int *dstStep*, const IppiDFTSpec\_C\_32fc\* *pDFTSpec*, Ipp8u\* *pBuffer*);

# **Case 3: In-place operation on floating-point data**

IppStatus ippiDFTInv\_PackToR\_<mod>(Ipp32f\* *pSrcDst*, int *srcDstStep*, const IppiDFTSpec\_R\_32f\* *pDFTSpec*, Ipp8u\* *pBuffer*);

### Supported values for mod:

32f\_C1IR

32f\_C3IR

32f\_C4IR

32f\_AC4IR

### **Case 5: In-place operation on complex data**

IppStatus ippiDFTInv\_CToC\_32fc\_C1IR(Ipp32fc\* *pSrcDst*, int *srcDstStep*, const IppiDFTSpec\_C\_32fc\* *pDFTSpec*, Ipp8u\* *pBuffer*);

# **Include Files**

ippi.h

# **Domain Dependencies**

Headers: ippcore.h, ippvm.h, ipps.h

Libraries: ippcore.lib, ippvm.lib, ipps.lib

### **Parameters**

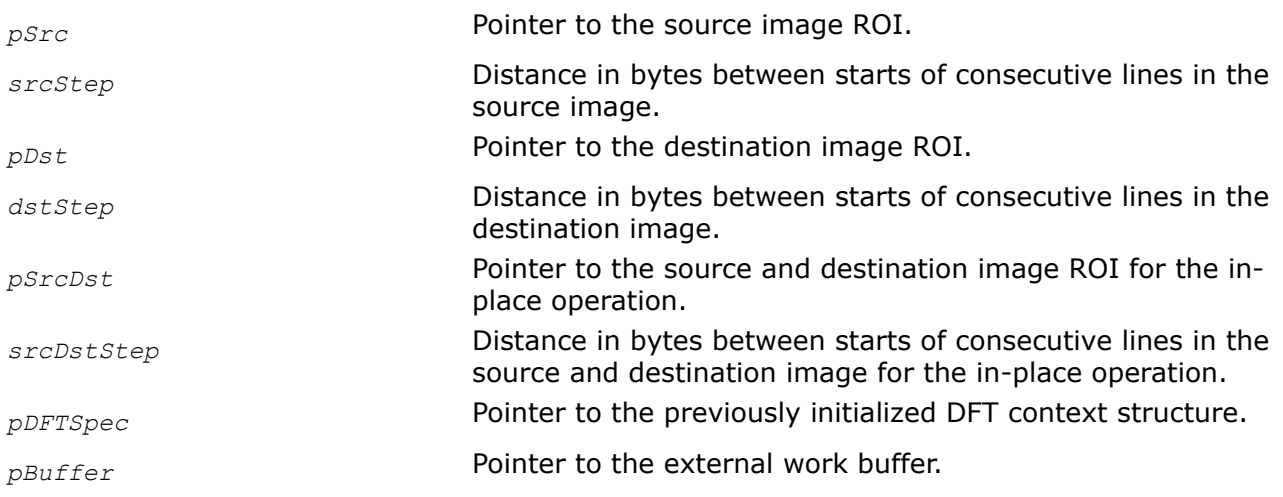

# **Description**

This function operates with ROI.

This function performs an inverse DFT on each channel of the input buffer *pSrc* (*pSrcDst* for in-place flavors) and writes the restored image data into the corresponding channel of the output image buffer *pDst* (*pSrcDst* for in-place flavors).

For function flavor ippiDFTInv\_PackToR, the input buffer must contain data in [RCPack2D format.](#page-1244-0)

Before using the inverse DFT functions, you need to compute the size of the work buffer by ippiDFTGetSize and initialize the context structure by the ippiDFTInit function. The inverse DFT functions use the *pDFTSpec* context structure to set the mode of calculations and retrieve support data.

# **Return Values**

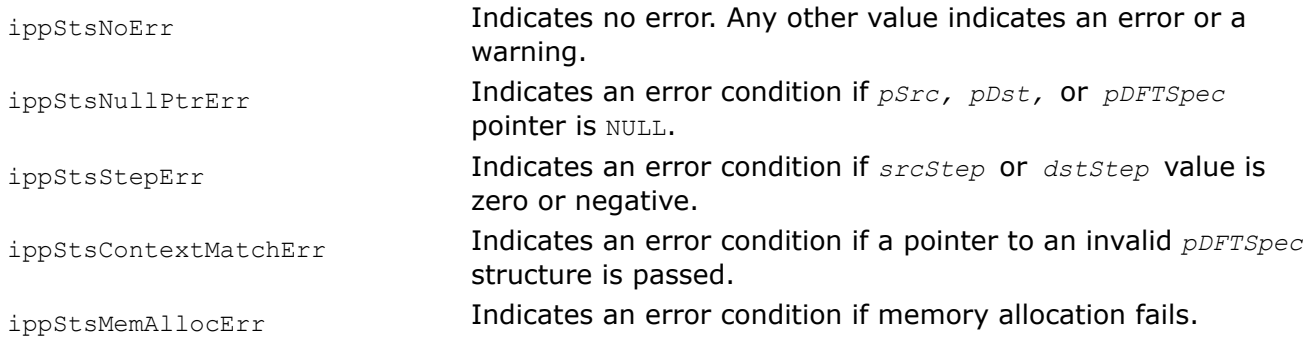

# **See Also**

### [Regions of Interest in Intel IPP](#page-674-0)

[DFTGetSize](#page-1252-0) Computes the size of the FFT context structure and the size of the work buffer. [DFTInit](#page-1253-0) Initializes the context structure for the image DFT functions.

### *MulPack*

*Multiplies two source images in packed format.*

# **Syntax**

IppStatus ippiMulPack\_<mod>(const Ipp32f\* *pSrc1*, int *src1Step*, const Ipp32f\* *pSrc2*, int *src2Step*, Ipp32f\* *pDst*, int *dstStep*, IppiSize *roiSize*);

### Supported values for mod:

32f\_C1R

32f\_C3R

32f\_C4R

32f\_AC4R

IppStatus ippiMulPack\_<mod>(const Ipp32f\* *pSrc*, int *srcStep*, Ipp32f\* *pSrcDst*, int *srcDstStep*, IppiSize *roiSize*);

### Supported values for mod:

32f\_C1IR

32f\_C3IR

32f\_C4IR

32f\_AC4IR

# **Include Files**

ippi.h
# **Domain Dependencies**

Headers: ippcore.h, ippvm.h, ipps.h

Libraries: ippcore.lib, ippvm.lib, ipps.lib

# **Parameters**

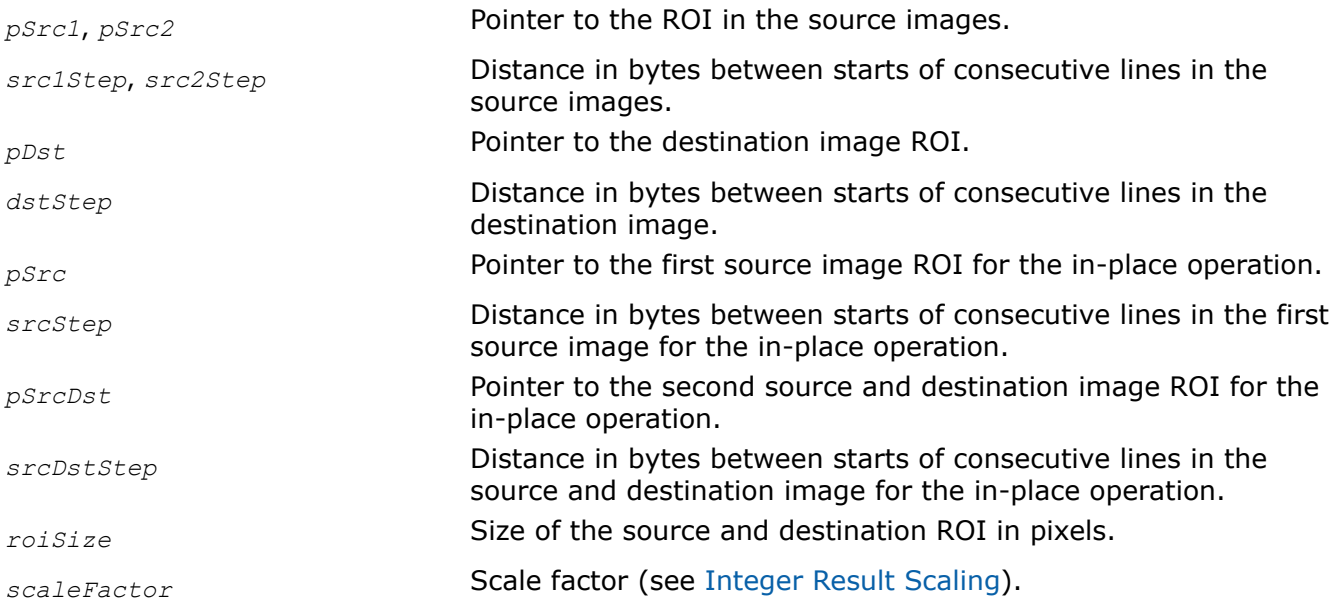

# **Description**

This function operates with ROI (see [Regions of Interest in Intel IPP\)](#page-674-0).

This function multiplies corresponding pixel values of two source images, *A* and *B* represented in [RCPack2D](#page-1244-0) [format](#page-1244-0) and stores the result into the destination image *C* in packed format also. The multiplying is performed according to the following formulas:

Re*C* = Re*A*\*Re*B* - Im*A*\*Im*B*;

Im*C* = Im*A*\*Re*B* + Im*B*\*Re*A*.

Not-in-place flavors multiply pixel values of ROI in the source images *pSrc1* and *pSrc2*, and store result in the *pDst*.

In-place flavors multiply pixel values of ROI in the source images *pSrc* and *pSrcDst*, and store result in the *pSrcDst*.

This function can be used in image filtering operations that include FFT transforms.

# **Example**

# **Return Values**

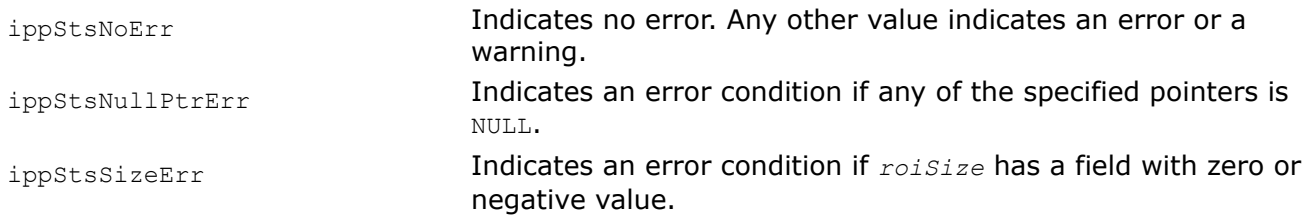

ippStsStepErr **Indicates an error condition if any of the specified buffer step** values is zero or negative.

*MulPackConj*

*Multiplies a source image by the complex conjugate image with data in packed format and stores the result in the destination buffer in the packed format.*

#### **Syntax**

#### **Case 1: Not-in-place operation**

IppStatus ippiMulPackConj\_<mod>(const Ipp32f\* *pSrc1*, int *src1Step*, const Ipp32f\* *pSrc2*, int *src2Step*,Ipp32f\* *pDst*, int *dstStep*, IppiSize *roiSize*);

#### Supported values for mod:

32f\_C1R

32f\_C3R

32f\_C4R

32f\_AC4R

#### **Case 2: In-place operation**

IppStatus ippiMulPackConj\_<mod>(const Ipp32f\* *pSrc*, int *srcStep*, Ipp32f\* *pSrcDst*, int *srcDstStep*, IppiSize *roiSize*);

#### Supported values for *mod*:

32f\_C1IR

32f\_C3IR

32f\_C4IR

32f\_AC4IR

#### **Include Files**

ippi.h

#### **Domain Dependencies**

Headers: ippcore.h, ippvm.h, ipps.h

Libraries: ippcore.lib, ippvm.lib, ipps.lib

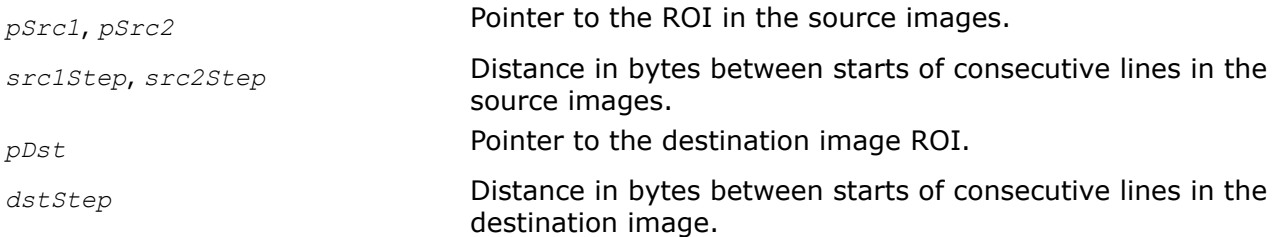

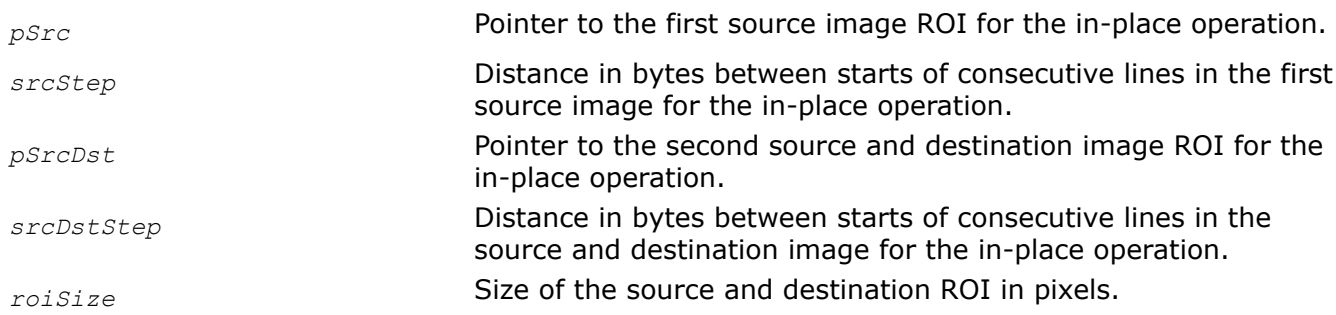

This function operates with ROI (see [Regions of Interest in Intel IPP\)](#page-674-0).

This functionmultiplies pixel values of the source image *A* by the corresponding pixel values of the complex conjugate image *A\**, represented in [RCPack2D format.](#page-1244-0) The result of the operation is written into the destination buffer in packed format also.

Not-in-place flavors multiply pixel values of ROI in the source images *pSrc1* and *pSrc2*, and store result in the *pDst*.

In-place flavors multiply pixel values of ROI in the source images *pSrc* and *pSrcDst*, and store result in the *pSrcDst*.

## **Return Values**

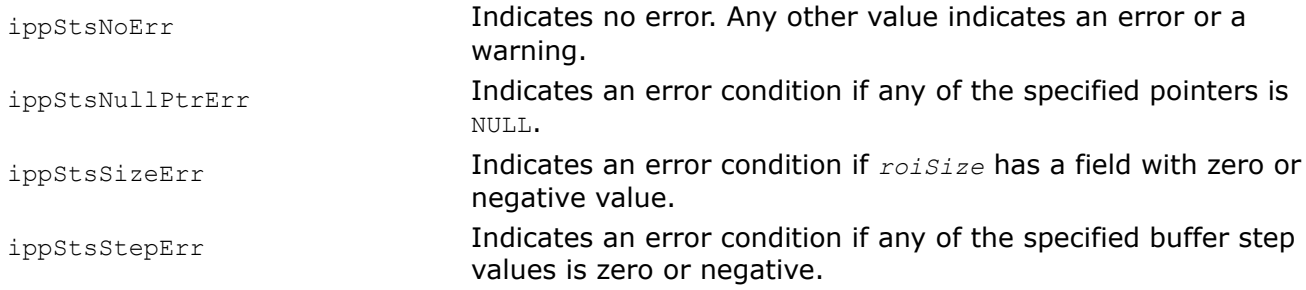

### *Magnitude*

*Computes magnitude of elements of a complex data image.*

## **Syntax**

IppStatus ippiMagnitude\_<mod>(const Ipp<srcDatatype>\* *pSrc*, int *srcStep*, Ipp<dstDatatype>\* *pDst*, int *dstStep*, IppiSize *roiSize*);

Supported values for mod:

32fc32f\_C1R 32fc32f\_C3R

## **Include Files**

ippi.h

## **Domain Dependencies**

Headers: ippcore.h, ippvm.h, ipps.h

Libraries: ippcore.lib, ippvm.lib, ipps.lib

### <span id="page-1263-0"></span>**Parameters**

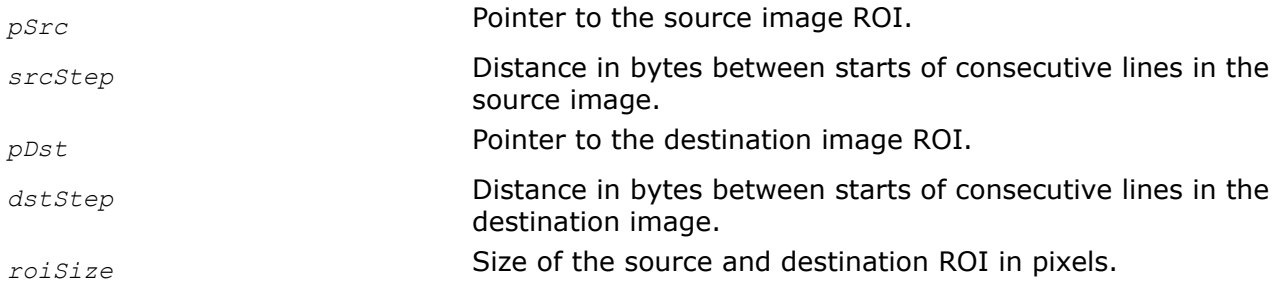

### **Description**

This function operates with ROI (see [Regions of Interest in Intel IPP\)](#page-674-0).

This function computes magnitude of elements of the source image *pSrc* given in complex data format, and stores results in the destination image *pDst*.

### **Return Values**

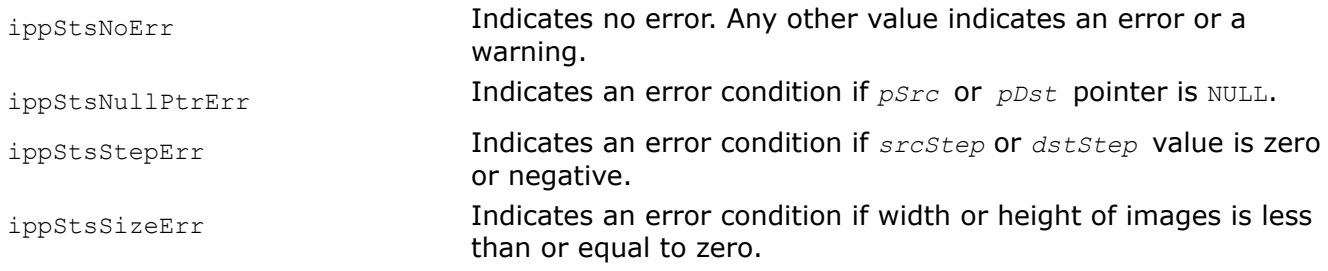

### *MagnitudePackGetBufferSize*

*Computes the size of the work buffer for the* ippiMagnitudePack *function.*

### **Syntax**

```
IppStatus ippiMagnitudePackGetBufferSize_32f (int numChannels, IppiSize dstRoiSize,
int* pSize);
```
#### **Include Files**

ippi.h

### **Domain Dependencies**

Headers: ippcore.h, ippvm.h, ipps.h

Libraries: ippcore.lib, ippvm.lib, ipps.lib

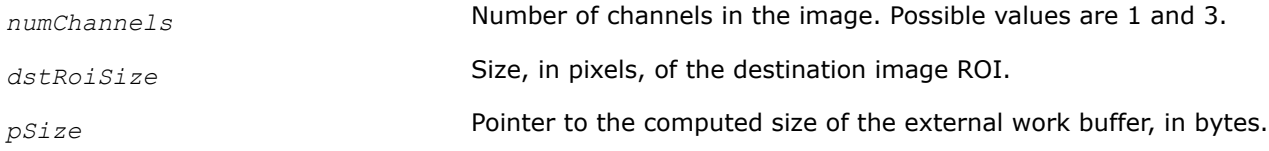

The ippiMagnitudePackGetBufferSize function computes the size, in bytes, of the external work buffer needed for the ippiMagnitudePack function. The result is stored in the *pSize* parameter.

## **Return Values**

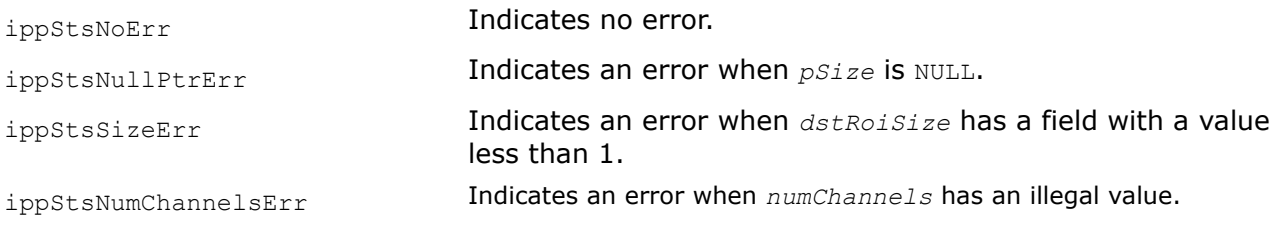

## **See Also**

MagnitudePack MODIFIED API. Computes magnitude of elements of an image in packed format.

*MagnitudePack MODIFIED API. Computes magnitude of elements of an image in packed format.*

## **Syntax**

IppStatus ippiMagnitudePack\_<mod>(const Ipp<datatype>\* *pSrc*, int *srcStep*, Ipp<datatype>\* *pDst*, int *dstStep*, IppiSize *dstRoiSize*, Ipp8u\* *pBuffer*);

### Supported values for mod:

32f\_C1R 32f\_C3R

## **Include Files**

ippi.h

## **Domain Dependencies**

Headers: ippcore.h, ippvm.h, ipps.h

Libraries: ippcore.lib, ippvm.lib, ipps.lib

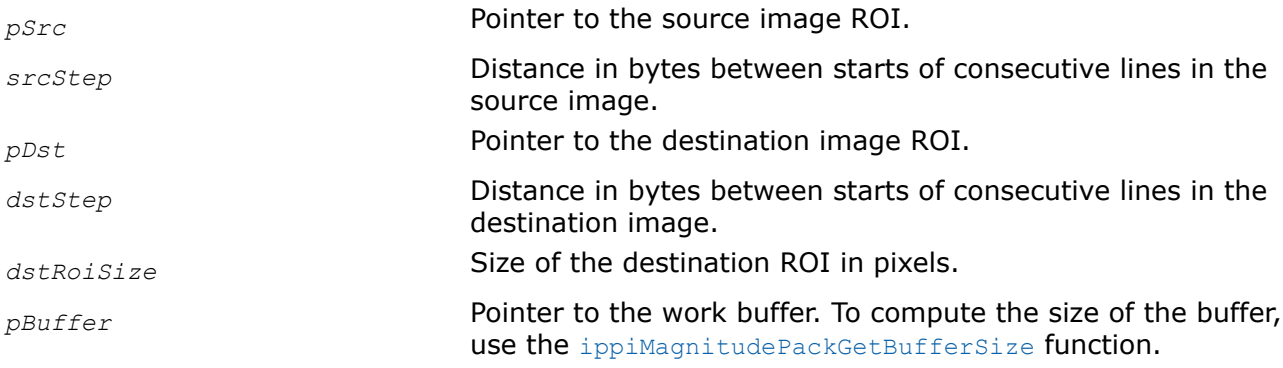

**Important** The API of this function has been modified in Intel IPP 9.0 release.

This function operates with ROI (see [Regions of Interest in Intel IPP\)](#page-674-0).

This function computes magnitude of elements of the source image *pSrc* given in [RCPack2D format](#page-1244-0) and stores results in the destination image *pDst*.

### **Return Values**

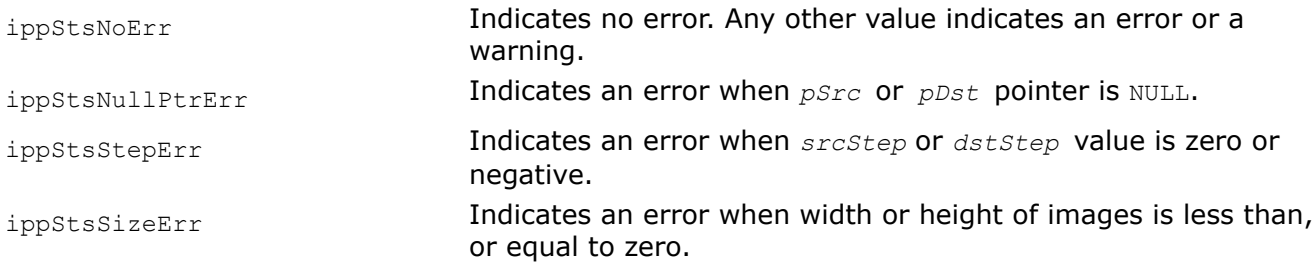

### **See Also**

[MagnitudePackGetBufferSize](#page-1263-0) Computes the size of the work buffer for the ippiMagnitudePack function.

[Regions of Interest in Intel IPP](#page-674-0) [Real - Complex Packed \(RCPack2D\) Format](#page-1244-0)

*Phase Computes the phase of elements of a complex data image.*

### **Syntax**

IppStatus ippiPhase\_<mod>(const Ipp<srcDatatype>\* *pSrc*, int *srcStep*, Ipp<dstDatatype>\* *pDst*, int *dstStep*, IppiSize *roiSize*);

Supported values for mod:

32fc32f\_C1R 32fc32f\_C3R

### **Include Files**

ippi.h

### **Domain Dependencies**

Headers: ippcore.h, ippvm.h, ipps.h Libraries: ippcore.lib, ippvm.lib, ipps.lib

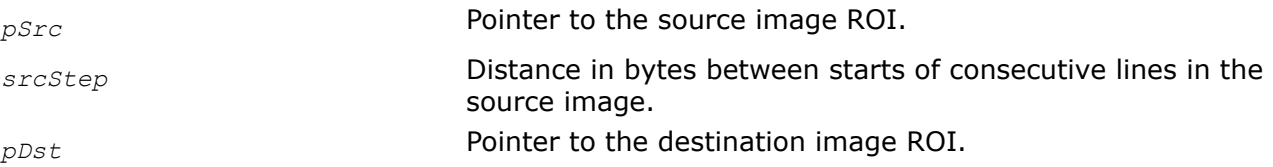

<span id="page-1266-0"></span>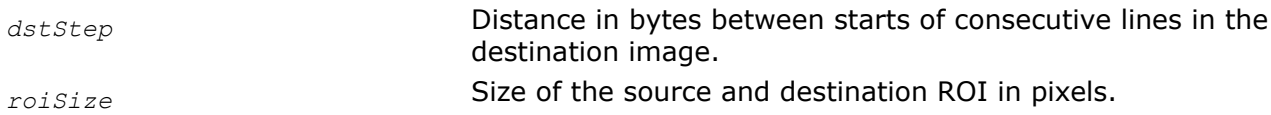

This function operates with ROI (see [Regions of Interest in Intel IPP\)](#page-674-0).

This function computes the phase in radians of elements of a source image *pSrc* given in complex data format, and stores results in the destination image *pDst*.

## **Return Values**

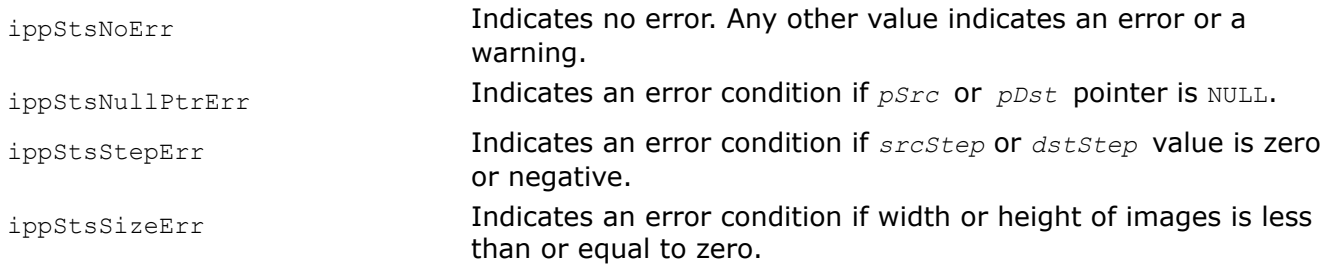

### *PhasePackGetBufferSize*

*Computes the size of the work buffer for the* ippiPhasePack *function.*

## **Syntax**

IppStatus ippiPhasePackGetBufferSize\_32f (int *numChannels*, IppiSize *dstRoiSize*, int\* *pSize*);

### **Include Files**

ippi.h

### **Domain Dependencies**

Headers: ippcore.h, ippvm.h, ipps.h

Libraries: ippcore.lib, ippvm.lib, ipps.lib

### **Parameters**

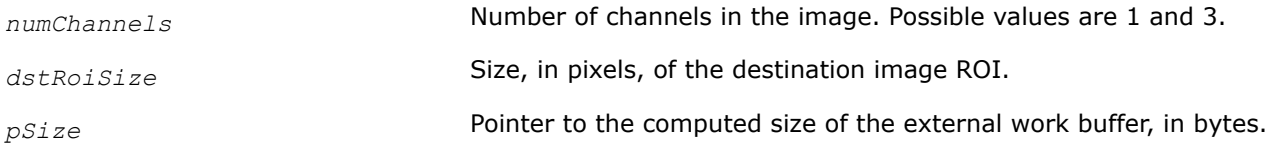

## **Description**

The ippiPhasePackGetBufferSize function computes the size, in bytes, of the external work buffer needed for the [ippiPhasePack](#page-1267-0) function. The result is stored in the *pSize* parameter.

## **Return Values**

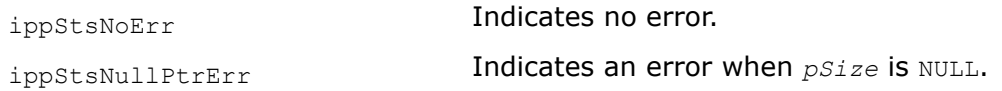

<span id="page-1267-0"></span>ippStsSizeErr Indicates an error when *dstRoiSize* has a field with a value less than 1.

ippStsNumChannelsErr Indicates an error when *numChannels* has an illegal value.

## **See Also**

PhasePack MODIFIED API. Computes the phase of elements of an image in packed format.

#### *PhasePack*

*MODIFIED API. Computes the phase of elements of an image in packed format.*

### **Syntax**

IppStatus ippiPhasePack\_<mod>(const Ipp<datatype>\* *pSrc*, int *srcStep*, Ipp<datatype>\* *pDst*, int *dstStep*, IppiSize *dstRoiSize*, Ipp8u\* *pBuffer*);

Supported values for mod:

32f\_C1R 32f\_C3R

### **Include Files**

ippi.h

### **Domain Dependencies**

Headers: ippcore.h, ippvm.h, ipps.h

Libraries: ippcore.lib, ippvm.lib, ipps.lib

#### **Parameters**

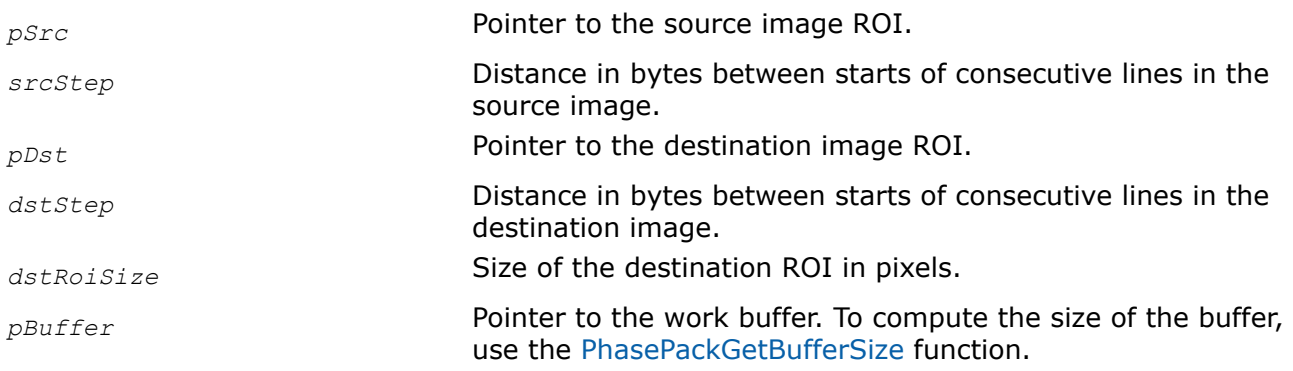

### **Description**

**Important** The API of this function has been modified in Intel IPP 9.0 release.

This function operates with ROI (see [Regions of Interest in Intel IPP\)](#page-674-0).

This function computes the phase of elements of a source image *pSrc* given in [RCPack2D format](#page-1244-0) and stores the results in the destination image *pDst*.

# **Return Values**

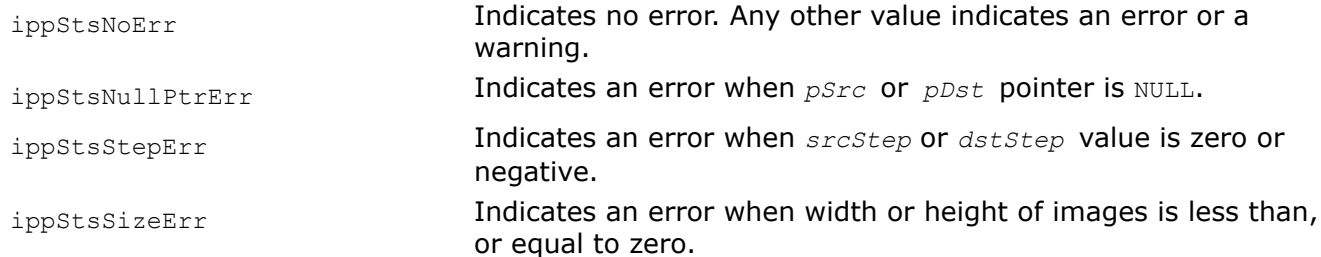

# **See Also**

[PhasePackGetBufferSize](#page-1266-0) Computes the size of the work buffer for the ippiPhasePack function. [Regions of Interest in Intel IPP](#page-674-0)

[Real - Complex Packed \(RCPack2D\) Format](#page-1244-0)

*PolarToCart*

*Converts an image in the polar coordinate form to Cartesian coordinate form.*

## **Syntax**

IppStatus ippiPolarToCart\_<mod>(const Ipp32f\* *pSrcMagn*, const Ipp32f\* *pSrcPhase*, int *srcStep*, IppiSize *roiSize*, Ipp32fc\* *pDst*, int *dstStep*);

#### Supported values for mod:

32fc\_C1R 32fc\_C3R

## **Include Files**

ippi.h

## **Domain Dependencies**

Headers: ippcore.h, ippvm.h, ipps.h

Libraries: ippcore.lib, ippvm.lib, ipps.lib

### **Parameters**

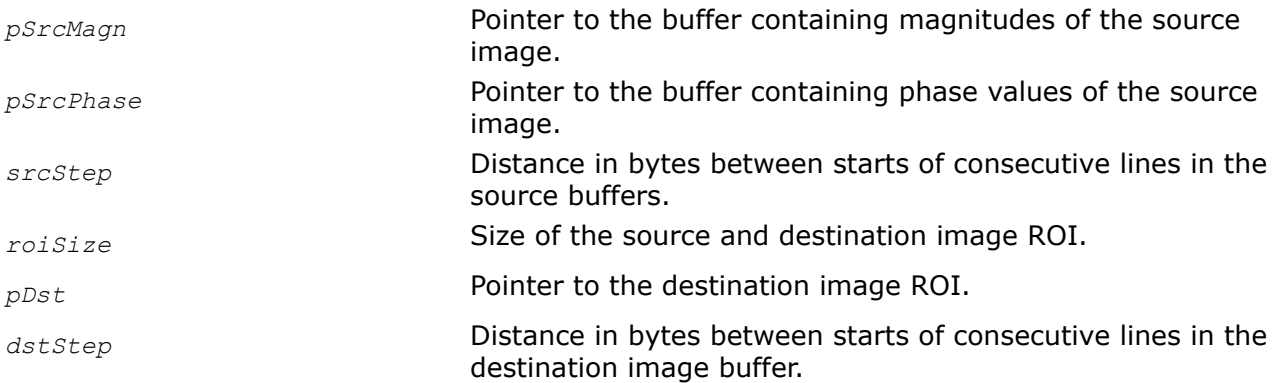

# **Description**

This function operates with ROI (see [Regions of Interest in Intel IPP\)](#page-674-0).

This function converts the polar coordinate of the source image stored in the arrays of magnitudes *pSrcMagn* and phase values *pSrcPhase* to the destination image *pDst* in complex-data format (in Cartesian coordinate form).

### **Return Values**

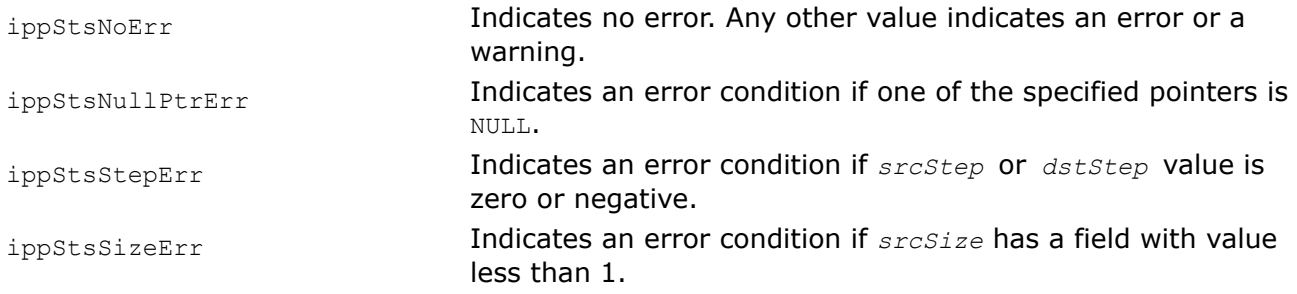

## **Example**

The code example below shows how to use the function ippiPolarToCart 32fc C1R.

```
void func_polartocart() {
    Ipp32f pSrcMagn[2*2] = \{1.0, 0.0, 2.1, 3.2\};
     Ipp32f pSrcPhase[2*2] = {0.0, 2.0, 1.6,-1.0};
     Ipp32fc pDst[2*2] = {0};
     int srcStep = 2*sizeof(Ipp32f);
     int dstStep = 2*sizeof(Ipp32fc);
    IppiSize roiSize = \{2, 2\};
     ippiPolarToCart_32fc_C1R(pSrcMagn, pSrcPhase, srcStep, roiSize, pDst, dstStep);
}
```
Result:

```
pDst - > (1.0, 0.0) (0.0, 0.0) (-0.1, 2.1) (1.7, -2.7)
```
### *PackToCplxExtend*

*Converts an image in packed format to a complex data image.*

### **Syntax**

```
IppStatus ippiPackToCplxExtend_32f32fc_C1R(const Ipp32f* pSrc, IppiSize srcSize, int
srcStep, Ipp32fc* pDst, int dstStep);
```
### **Include Files**

ippi.h

### **Domain Dependencies**

Headers: ippcore.h, ippvm.h, ipps.h Libraries: ippcore.lib, ippvm.lib, ipps.lib

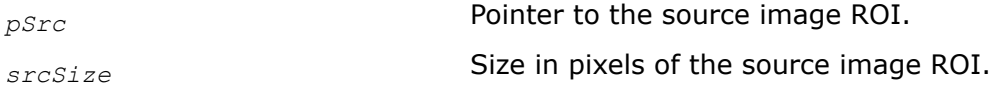

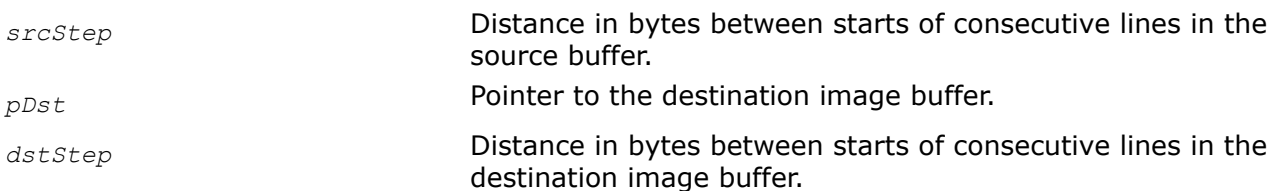

This function operates with ROI (see [Regions of Interest in Intel IPP\)](#page-674-0).

This function converts the source image *pSrc* in [RCPack2D format](#page-1244-0) to complex data format and stores the results in *pDst*, which is a matrix with complete set of the Fourier coefficients. Note that if the *pSrc* in RCPack2D format is a real array of dimensions (NxM), then the *pDst* is a real array of dimensions (2xNxM). This should be taken into account when allocating memory for the function operation.

## **Return Values**

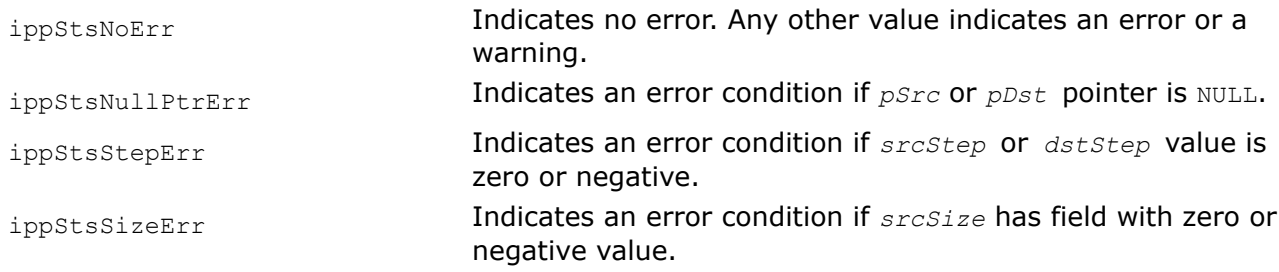

### *CplxExtendToPack*

*Converts a complex data image to an image in packed format.*

## **Syntax**

IppStatus ippiCplxExtendToPack\_<mod>(const Ipp<srcDatatype>\* *pSrc*, int *srcStep*, IppiSize *srcSize*, Ipp<dstDatatype>\* *pDst*, int *dstStep*);

### Supported values for mod:

32fc32f\_C1R

32fc32f\_C3R

## **Include Files**

ippi.h

### **Domain Dependencies**

Headers: ippcore.h, ippvm.h, ipps.h

Libraries: ippcore.lib, ippvm.lib, ipps.lib

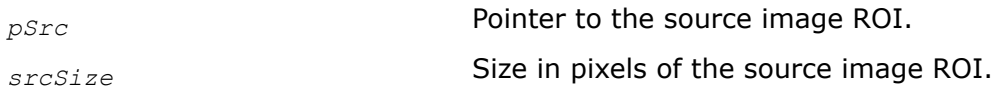

<span id="page-1271-0"></span>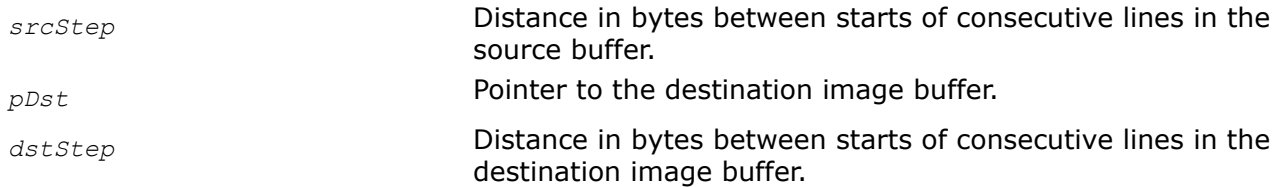

This function operates with ROI (see [Regions of Interest in Intel IPP\)](#page-674-0).

This function converts the source image *pSrc* in complex data format to [RCPack2D format](#page-1244-0) and stores the results in *pDst*, which is a real array of dimensions (NxM). The *pSrc* is a matrix with complete set of the Fourier coefficients.

#### **Return Values**

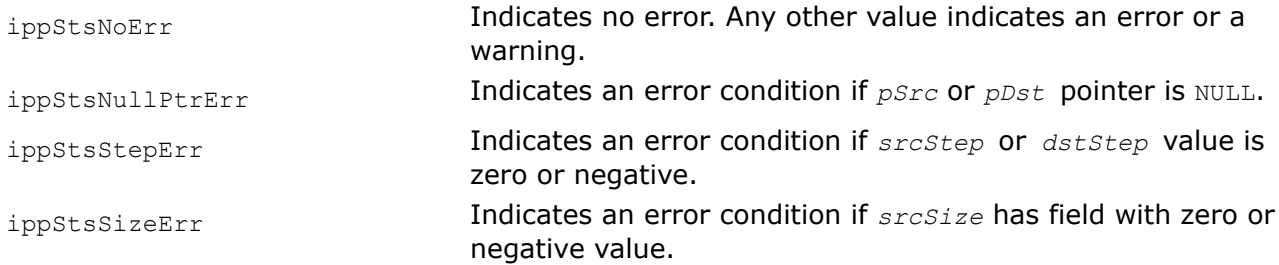

#### **Windowing Functions**

This section describes Intel IPP windowing functions used in image processing. A window is a mathematical function by which pixel values are multiplied to prepare an image for the subsequent analysis. This procedure is often called 'windowing'. In fact, a window function approaches zero towards the edges of the image avoiding strong distortions of spectral densities in the Fourier domain.

The Intel IPP provides two following types of window functions:

- Bartlett window function
- Hamming window function

These functions generate the window samples and applied them to the specified image. To obtain the window samples themselves, you should apply the desired function to the image with all pixel values set to 1.0. As the windowing operation is very time consuming, it may be useful if you want to apply the same window to the multiple images. In this case use one of the image multiplication functions ( $ippiMu1$ ) to multiply the pixel values of the image by the window samples.

#### *WinBartlettGetBufferSize, WinBartlettSepGetBufferSize,*

*Compute the size of the work buffer for the* ippiWinBartlett *or* ippiWinBartlettSep *function.*

### **Syntax**

IppStatus ippiWinBartlettGetBufferSize (IppDataType *dataType*, IppiSize *roiSize*, int\* *pSize*);

IppStatus ippiWinBartlettSepGetBufferSize (IppDataType *dataType*, IppiSize *roiSize*, int\* *pSize*);

### **Include Files**

ippi.h

# **Domain Dependencies**

Headers: ippcore.h, ippvm.h, ipps.h

Libraries: ippcore.lib, ippvm.lib, ipps.lib

## **Parameters**

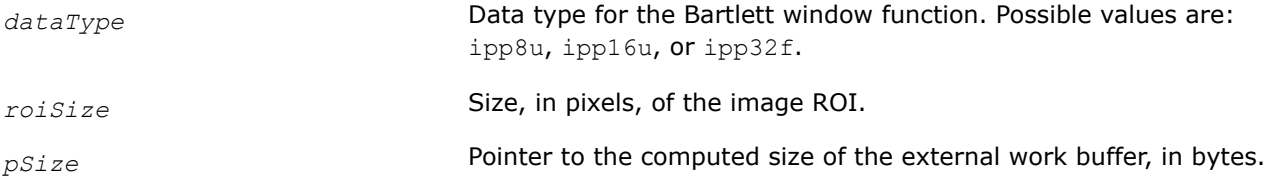

## **Description**

The ippiWinBartlettGetBufferSize and ippiWinBartlettSepGetBufferSize functions compute the size, in bytes, of the external work buffer needed for the ippiWinBartlett or ippiWinBartlettSep function. The result is stored in the *pSize* parameter.

## **Return Values**

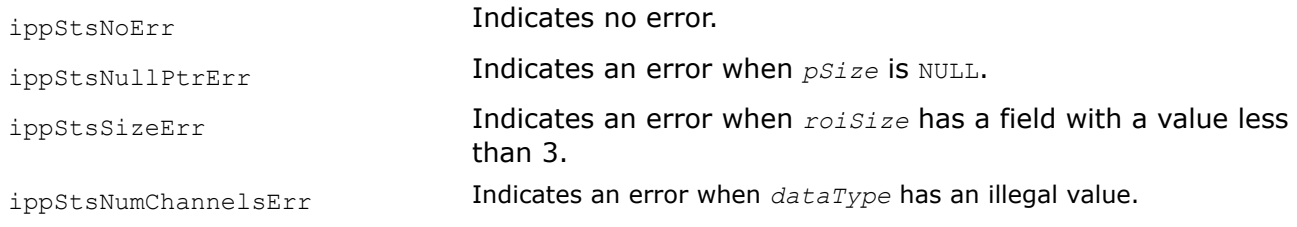

## **See Also**

WinBartlett, WinBartlettSep MODIFIED API. Apply Bartlett window function to the image.

*WinBartlett, WinBartlettSep MODIFIED API. Apply Bartlett window function to the image.*

## **Syntax**

## **Case 1: Not-in-place operation**

IppStatus ippiWinBartlett\_<mod>(const Ipp<datatype>\* *pSrc*, int *srcStep*, Ipp<datatype>\* *pDst*, int *dstStep*, IppiSize *roiSize*, Ipp8u\* *pBuffer*);

Supported values for mod:

8u C1R 16u C1R 32f C1R

IppStatus ippiWinBartlettSep\_<mod>(const Ipp<datatype>\* *pSrc*, int *srcStep*, Ipp<datatype>\* *pDst*, int *dstStep*, IppiSize *roiSize*, Ipp8u\* *pBuffer*);

### Supported values for mod:

8u\_C1R 16u\_C1R 32f\_C1R

#### **Case 2: In-place operation**

IppStatus ippiWinBartlett\_<mod>(Ipp<datatype>\* *pSrcDst*, int *srcDstStep*, IppiSize *roiSize*, Ipp8u\* *pBuffer*);

Supported values for mod:

8u C1IR 16u C1IR 32f C1IR

IppStatus ippiWinBartlettSep\_<mod>(Ipp<datatype>\* *pSrcDst*, int *srcDstStep*, IppiSize *roiSize*, Ipp8u\* *pBuffer*);

#### Supported values for mod:

8u C1IR 16u C1IR 32f C1IR

#### **Include Files**

ippi.h

### **Domain Dependencies**

Headers: ippcore.h, ippvm.h, ipps.h

Libraries: ippcore.lib, ippvm.lib, ipps.lib

#### **Parameters**

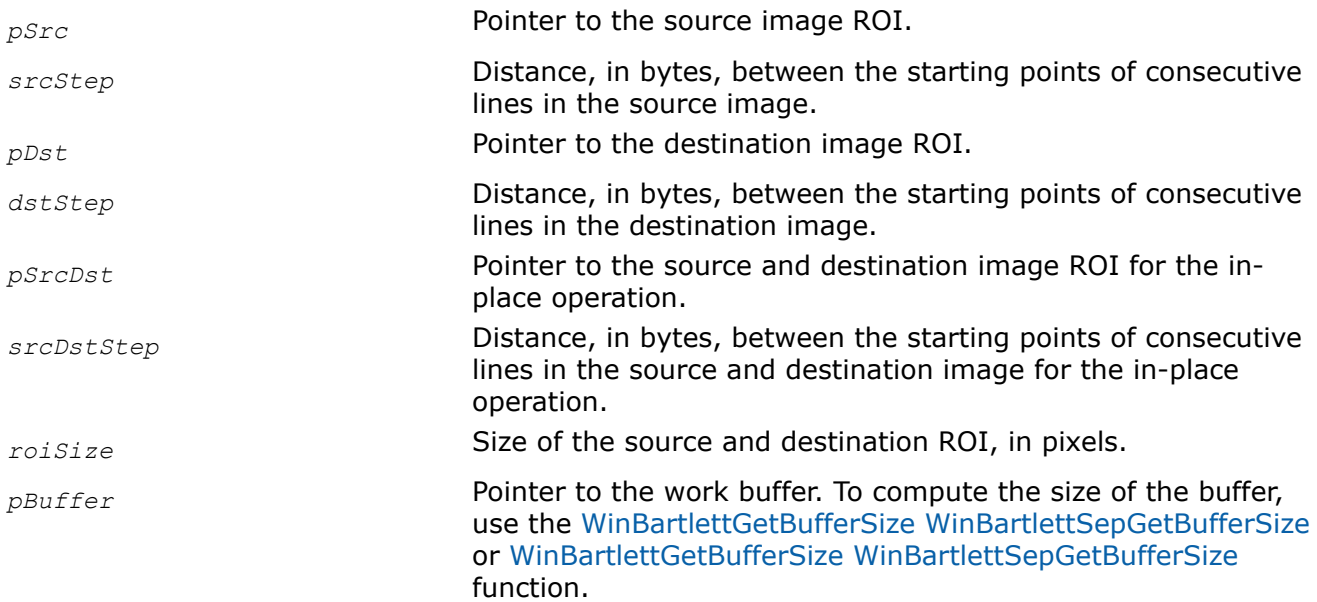

### **Description**

These functions operate with ROI (see [Regions of Interest in Intel IPP\)](#page-674-0).

These functions compute the Bartlett (triangle) window samples, multiply pixel values of the source image *pSrc* (*pSrcDst* for in-place flavors) with these samples, and store results in the destination image *pDst* (*pSrcDst* for in-place flavors).

The Bartlett window function for one-dimensional case with *M* elements is defined as follows:

$$
w_{bartlet}(i) = \begin{cases} \frac{2i}{M-1}, & 0 \leq i \leq \frac{M-1}{2} \\ 2 - \frac{2i}{M-1}, & \frac{M-1}{2} < i \leq M-1 \end{cases}
$$

<span id="page-1274-0"></span>The ippiWinBartlettSep flavor applies the window function successively to the rows and then to the columns of the image.

## **Return Values**

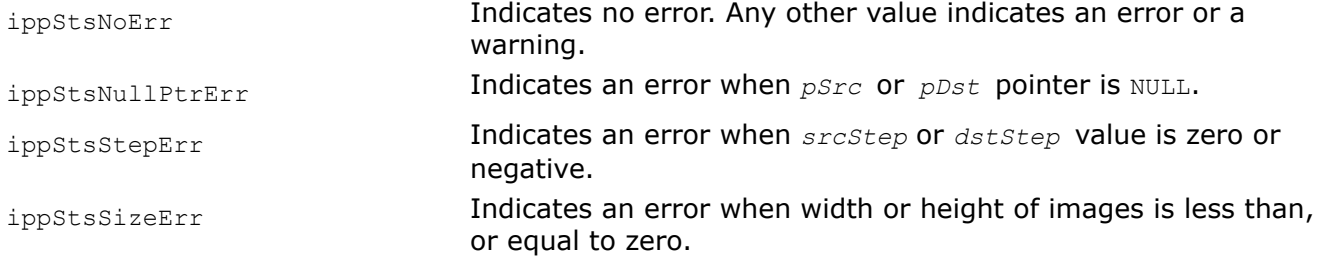

## **See Also**

[WinBartlettGetBufferSize, WinBartlettSepGetBufferSize](#page-1271-0) Compute the size of the work buffer for the ippiWinBartlett or ippiWinBartlettSep function. [Regions of Interest in Intel IPP](#page-674-0)

*WinHammingGetBufferSize, WinHammingSepGetBufferSize, Compute the size of the work buffer for the* ippiWinHamming *or* ippiWinHammingSep *function.*

# **Syntax**

IppStatus ippiWinHammingGetBufferSize (IppDataType *dataType*, IppiSize *roiSize*, int\* *pSize*);

IppStatus ippiWinHammingSepGetBufferSize (IppDataType *dataType*, IppiSize *roiSize*, int\* *pSize*);

# **Include Files**

ippi.h

# **Domain Dependencies**

Headers: ippcore.h, ippvm.h, ipps.h

Libraries: ippcore.lib, ippvm.lib, ipps.lib

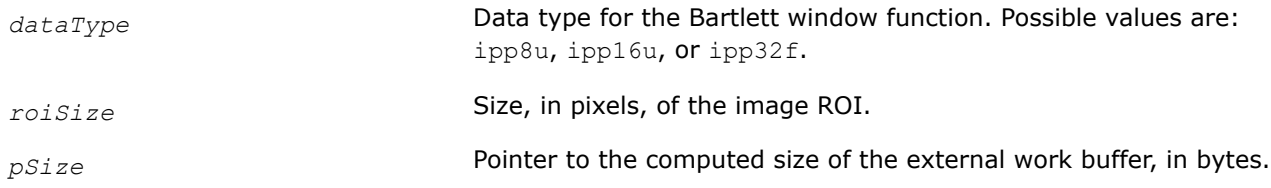

The ippiWinHammingGetBufferSize and ippiWinHammingSepGetBufferSize functions compute the size, in bytes, of the external work buffer needed for the ippiWinHamming or ippiWinHammingSep function. The result is stored in the *pSize* parameter.

### **Return Values**

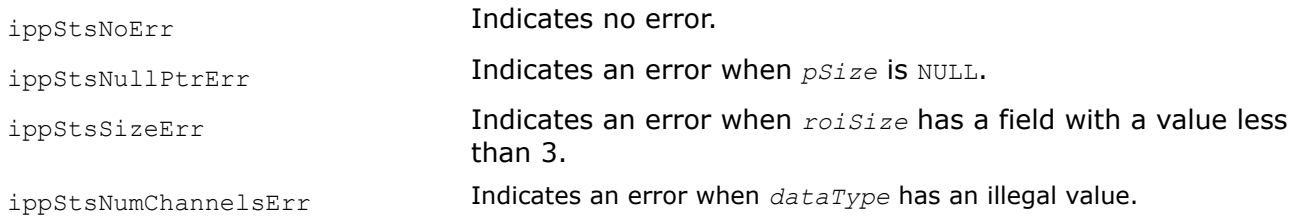

### **See Also**

WinHamming, WinHammingSep MODIFIED API. Apply Hamming window function to the image.

*WinHamming, WinHammingSep MODIFIED API. Apply Hamming window function to the image.*

#### **Syntax**

#### **Case 1: Not-in-place operation**

IppStatus ippiWinHamming\_<mod>(const Ipp<datatype>\* *pSrc*, int *srcStep*, Ipp<datatype>\* *pDst*, int *dstStep*, IppiSize *roiSize*, Ipp8u\* *pBuffer*);

Supported values for mod:

8u C1R 16u C1R 32f C1R

IppStatus ippiWinHammingSep\_<mod>(const Ipp<datatype>\* *pSrc*, int *srcStep*, Ipp<datatype>\* *pDst*, int *dstStep*, IppiSize *roiSize*, Ipp8u\* *pBuffer*);

Supported values for mod:

8u C1R 16u C1R 32f C1R

#### **Case 2: In-place operation**

IppStatus ippiWinHamming\_<mod>(Ipp<datatype>\* *pSrcDst*, int *srcDstStep*, IppiSize *roiSize*, Ipp8u\* *pBuffer*);

Supported values for mod:

8u C1IR 16u C1IR 32f C1IR

IppStatus ippiWinHammingSep\_<mod>(Ipp<datatype>\* *pSrcDst*, int *srcDstStep*, IppiSize *roiSize*, Ipp8u\* *pBuffer*);

Supported values for *mod*:

8u C1IR 16u C1IR 32f C1IR

# **Include Files**

ippi.h

# **Domain Dependencies**

Headers: ippcore.h, ippvm.h, ipps.h

Libraries: ippcore.lib, ippvm.lib, ipps.lib

## **Parameters**

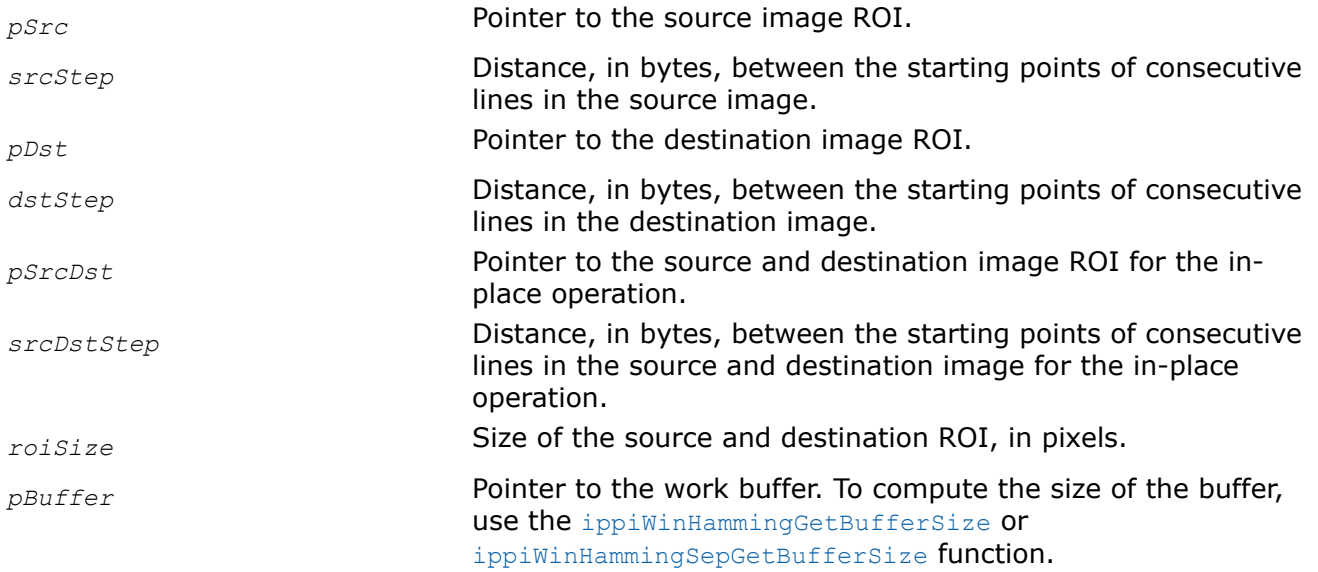

# **Description**

These functions operate with ROI (see [Regions of Interest in Intel IPP\)](#page-674-0).

These functions compute the Hamming (triangle) window samples, multiply pixel values of the source image *pSrc* (*pSrcDst* for in-place flavors) with these samples, and store results in the destination image *pDst* ( *pSrcDst* for in-place flavors).

The Hamming window function for one-dimensional case with *M* elements is defined as follows:

$$
W_{\text{hamming}}(n) = 0.54 - 0.46 \cos\left(\frac{2\pi n}{1 \text{ e } n-1}\right)
$$

The ippiWinHammingSep flavor applies the window function successively to the rows and then to the columns of the image.

# **Return Values**

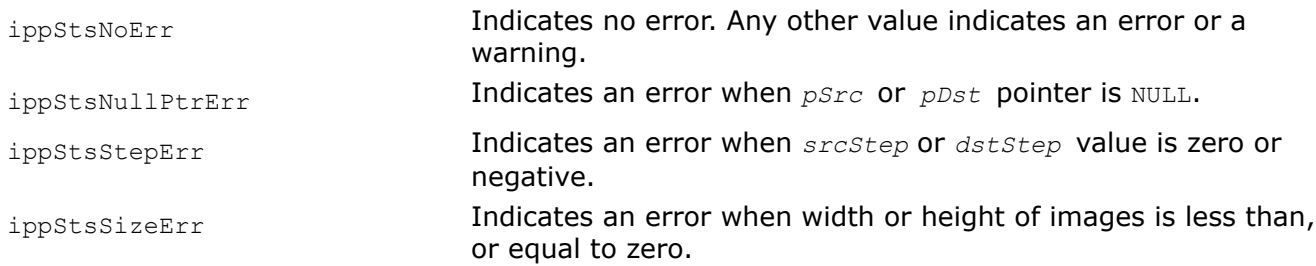

## <span id="page-1277-0"></span>**See Also**

[WinHammingGetBufferSize, WinHammingSepGetBufferSize](#page-1274-0) Compute the size of the work buffer for the ippiWinHamming or ippiWinHammingSep function. [Regions of Interest in Intel IPP](#page-674-0)

#### **Discrete Cosine Transforms**

Discrete Cosine Transform (DCT) of a real 2D image yields output results that are also real, which eliminates the need to use packed format for storing the transformed data. However, forward and inverse DCT functions [ippiDCTFwd](#page-1279-0) and [ippiDCTInv](#page-1281-0) need different context data structures to be initialized and filled in prior to their use. Consequently, the required workspace buffer size is different for these functions. In case of using an external buffer, its size must be determined by previously calling the respective support function. DCT functions that use context structures implement the modified computation algorithm proposed in [\[Rao90](#page-1857-0)].

The DCT functions [ippiDCT8x8Fwd](#page-1283-0) and [ippiDCT8x8Inv](#page-1284-0) working on a fixed 8x8 image buffer need no context data or external workspace buffers. Functions ippiDCT8x8Inv meet IEEE-1180 standard requirements (see [[IEEE\]](#page-1856-0)).

Intel IPP Discrete Cosine Transform functions working on a fixed 8x8 image buffer use Feig and Winograd algorithm ([\[Feig92](#page-1855-0)]) modified for taking advantage of SIMD instructions. For details on algorithms used in DCT transforms and for more references, see [\[AP922](#page-1855-0)].

#### **Product and Performance Information**

Performance varies by use, configuration and other factors. Learn more at [www.Intel.com/](https://www.intel.com/PerformanceIndex) [PerformanceIndex.](https://www.intel.com/PerformanceIndex)

Notice revision #20201201

*DCTFwdGetSize, DCTInvGetSize Compute the size of the DCT context structure and the size of the required work buffers.*

### **Syntax**

IppStatus ippiDCTFwdGetSize\_32f (IppiSize *roiSize*, int\* *pSizeSpec*, int\* *pSizeInit*, int\* *pSizeBuf*);

IppStatus ippiDCTInvGetSize\_32f (IppiSize *roiSize*, int\* *pSizeSpec*, int\* *pSizeInit*, int\* *pSizeBuf*);

### **Include Files**

ippi.h

#### **Domain Dependencies**

Headers: ippcore.h, ippvm.h, ipps.h

Libraries: ippcore.lib, ippvm.lib, ipps.lib

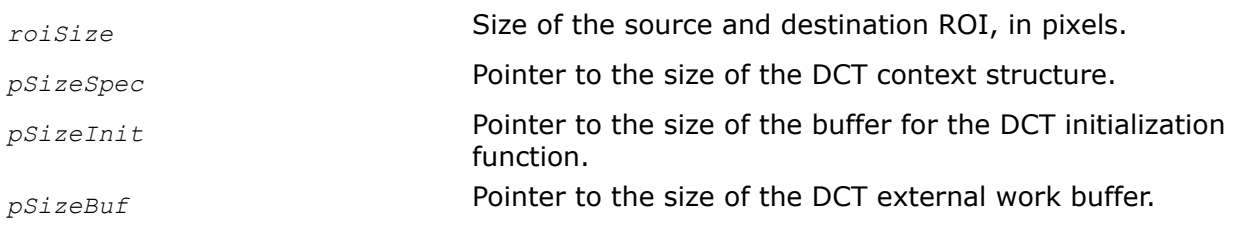

<span id="page-1278-0"></span>These functions compute the following:

- **1.** Size of the DCT context structure. The result, in bytes, is stored in the *pSizeSpec* parameter.
- **2.** Size of the work buffer for the ippiDCTFwdInit and ippiDCTInvInit functions. The result, in bytes, is stored in the *pSizeInit* parameter.
- **3.** Size of the work buffer for the [ippiDCTFwd](#page-1279-0) and [ippiDCTInv](#page-1281-0) functions. The result, in bytes, is stored in the *pSizeBuf* parameter.

# **Return Values**

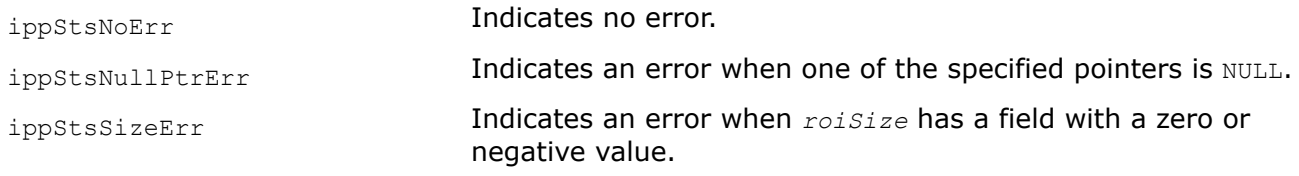

# **See Also**

DCTFwdInit DCTInvInit Initialize the context structure for the forward or inverse DCT operation. [DCTFwd](#page-1279-0) Applies a forward discrete cosine transform to an image. [DCTInv](#page-1281-0) Applies an inverse discrete cosine transform to an image.

*DCTFwdInit, DCTInvInit Initialize the context structure for the forward or inverse DCT operation.*

# **Syntax**

```
IppStatus ippiDCTFwdInit_32f (IppiDCTFwdSpec_32f* pDCTSpec, IppiSize roiSize, Ipp8u*
pMemInit);
```

```
IppStatus ippiDCTInvInit_32f (IppiDCTInvSpec_32f* pDCTSpec, IppiSize roiSize, Ipp8u*
pMemInit);
```
# **Include Files**

ippi.h

# **Domain Dependencies**

Headers: ippcore.h, ippvm.h, ipps.h

Libraries: ippcore.lib, ippvm.lib, ipps.lib

# **Parameters**

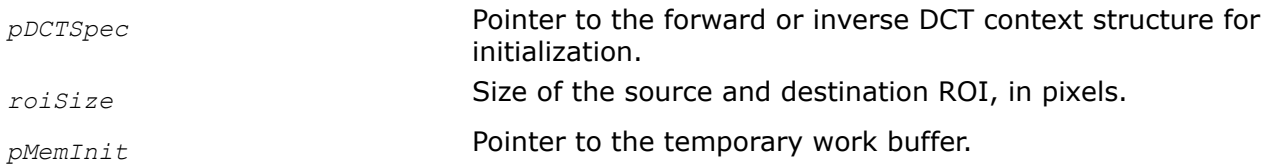

# **Description**

These functions initialize the *pDCTSpec* context structure to apply the forward or inverse DCT to twodimensional image data. The [ippiDCTFwd](#page-1279-0) and [ippiDCTInv](#page-1281-0) functions use the pointer to the initialized DCT context structure as an argument to compute the forward or inverse DCT for points in the ROI of size *roiSize*.

## <span id="page-1279-0"></span>**Return Values**

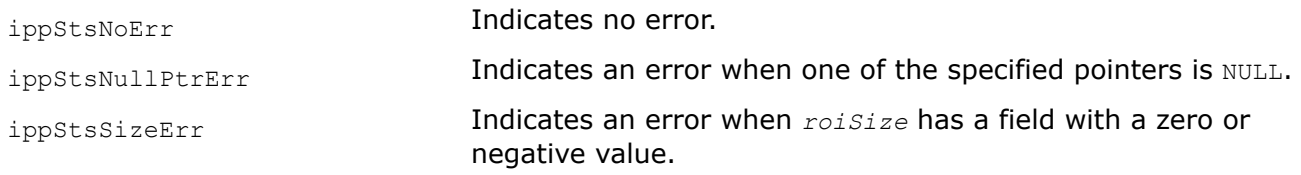

### **See Also**

DCTFwd Applies a forward discrete cosine transform to an image. [DCTInv](#page-1281-0) Applies an inverse discrete cosine transform to an image.

*DCTFwd Applies a forward discrete cosine transform to an image.*

### **Syntax**

IppStatus ippiDCTFwd\_<mod> (const Ipp32f\* *pSrc*, int *srcStep*, Ipp32f\* *pDst*, int *dstStep*, const IppiDCTFwdSpec\_32f\* *pDCTSpec*, Ipp8u\* *pBuffer*);

#### Supported values for mod:

32f\_C1R

32f\_C3R

32f\_C4R

32f\_AC4R

## **Include Files**

ippi.h

### **Domain Dependencies**

Headers: ippcore.h, ippvm.h, ipps.h

Libraries: ippcore.lib, ippvm.lib, ipps.lib

#### **Parameters**

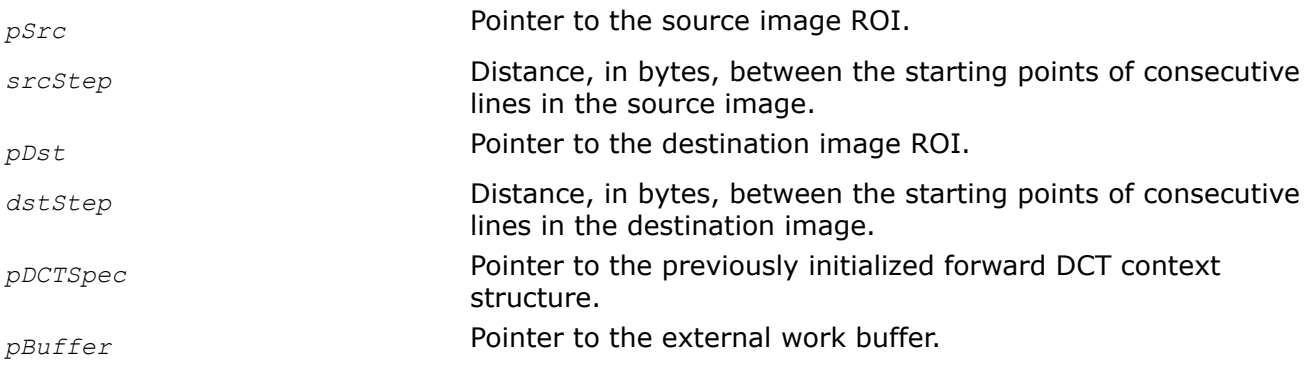

### **Description**

This function operates with ROI (see [Regions of Interest in Intel IPP\)](#page-674-0) of the size that is specified by the [ippiDFTInit](#page-1253-0) function.

This function performs a forward DCT on each channel of the source image *pSrc* and writes the result into the corresponding channel of the destination image buffer *pDst*. Note that the function flavor with *AC4* descriptor does not process alpha channel. This function uses the previously initialized *pDCTSpec* context structure to set the mode of calculations and retrieve support data.

You can use this function with the external work buffer *pBuffer* to avoid memory allocation within the functions. Once the work buffer is allocated, it can be used for all following calls to the functions computing DCT. As internal allocation of memory is too expensive operation and depends on operating system and/or runtime libraries used - the use of an external buffer improves performance significantly, especially for the small size transforms.

Before using the forward DCT functions, you need to compute the size of the required buffers and the external work buffer using the [ippiDCTFwdGetSize](#page-1277-0) function.

### **Return Values**

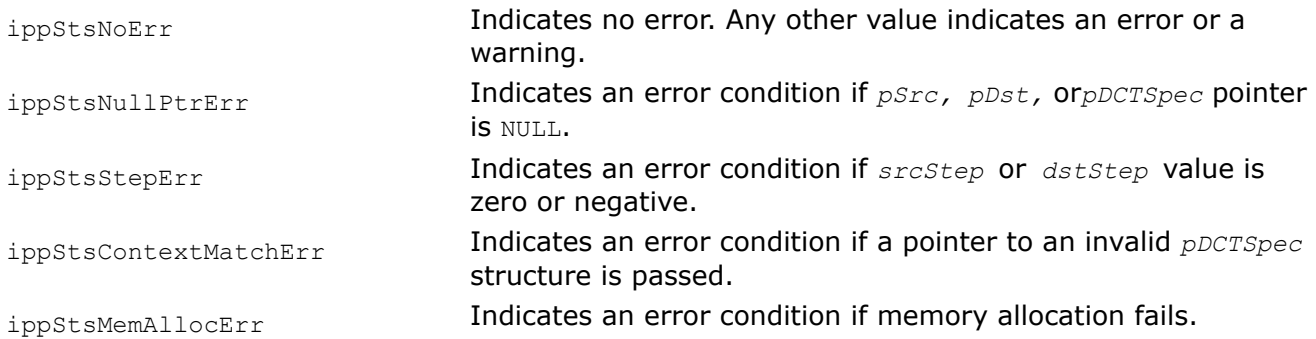

# **Example**

The code example below demonstrates how to use the [ippiDCTFwdGetSize](#page-1277-0), [ippiDCTFwdInit](#page-1278-0), and ippiDCTFwd functions.

```
void DCT_example( void )
{
     Ipp32f Src[8*8] = {
         0.0, 1.0, 2.0, 3.0, 4.0, 5.0, 6.0, 7.0,
         0.0, 1.0, 2.0, 3.0, 4.0, 5.0, 6.0, 7.0,
         0.0, 1.0, 2.0, 3.0, 4.0, 5.0, 6.0, 7.0,
         0.0, 1.0, 2.0, 3.0, 4.0, 5.0, 6.0, 7.0,
         0.0, 1.0, 2.0, 3.0, 4.0, 5.0, 6.0, 7.0,
         0.0, 1.0, 2.0, 3.0, 4.0, 5.0, 6.0, 7.0,
         0.0, 1.0, 2.0, 3.0, 4.0, 5.0, 6.0, 7.0,
         0.0, 1.0, 2.0, 3.0, 4.0, 5.0, 6.0, 7.0
     };
     Ipp32f Dst[8*8];
    IppiSize roiSize = \{8, 8\};
     int srcStep;
     int dstStep;
     int sizeSpec;
     int sizeInit;
     int sizeBuffer;
     IppiDCTFwdSpec_32f *pMemSpec;
    Ipp8u *pMemInit = 0;
     Ipp8u *pMemBuffer = 0;
    srcStep = dstStep = 8 * sizeof (Ipp32f);
```

```
 /// get sizes for required buffers
ippiDCTFwdGetSize 32f( roiSize, &sizeSpec, &sizeInit, &sizeBuffer );
 /// allocate memory for required buffers
 pMemSpec = (IppiDCTFwdSpec_32f*) ippMalloc ( sizeSpec );
if ( sizeInit > 0 )
 {
     pMemInit = (Ipp8u*) ippMalloc ( sizeInit );
 }
 if ( sizeBuffer > 0 )
 {
     pMemBuffer = (Ipp8u*) ippMalloc ( sizeBuffer );
 }
 /// initialize DCT specification structure
ippiDCTFwdInit 32f( pMemSpec, roiSize, pMemInit );
 /// free initialization buffer
if ( sizeInit > 0 )
 {
     ippFree( pMemInit );
 }
 /// perform forward DCT
 ippiDCTFwd_32f_C1R( Src, srcStep, Dst, dstStep, pMemSpec, pMemBuffer );
 /// ...
 /// free buffers
 if ( sizeBuffer > 0 )
 {
     ippFree( pMemBuffer );
 }
 ippFree( pMemSpec );
```
#### Result:

}

```
Dst -> 28.0 -18.2 0.0 -1.9 0.0 -0.57 0.0 -0.14
        0.0 0.0 0.0 0.0 0.0 0.0 0.0 0.0
      0.0 0.0 0.0 0.0 0.0 0.0 0.0 0.0
        0.0 0.0 0.0 0.0 0.0 0.0 0.0 0.0
        0.0 0.0 0.0 0.0 0.0 0.0 0.0 0.0
        0.0 0.0 0.0 0.0 0.0 0.0 0.0 0.0
        0.0 0.0 0.0 0.0 0.0 0.0 0.0 0.0
      0.0 0.0 0.0 0.0 0.0 0.0 0.0 0.0
```
*DCTInv Applies an inverse discrete cosine transform to an image.*

# **Syntax**

IppStatus ippiDCTInv\_<mod> (const Ipp32f\* *pSrc*, int *srcStep*, Ipp32f\* *pDst*, int *dstStep*, const IppiDCTInvSpec\_32f\* *pDCTSpec*, Ipp8u\* *pBuffer*);

Supported values for mod :

32f\_C1R

32f\_C3R

32f\_C4R

32f\_AC4R

## **Include Files**

ippi.h

## **Domain Dependencies**

Headers: ippcore.h, ippvm.h, ipps.h

Libraries: ippcore.lib, ippvm.lib, ipps.lib

### **Parameters**

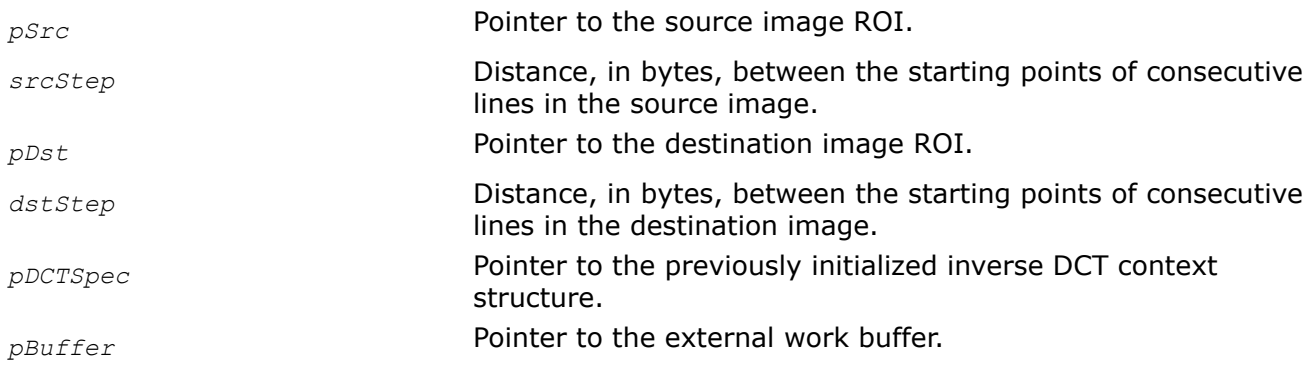

# **Description**

This function operates with ROI (see [Regions of Interest in Intel IPP\)](#page-674-0) of the size that is specified by the [ippiDCTInvInit](#page-1278-0) function.

This function performs an inverse DCT on each channel of the input image *pSrc* and writes the result into the corresponding channel of the output image buffer *pDst*. Note that the function flavor with AC4 descriptor does not process alpha channel. This function uses the previously initialized *pDCTSpec* context structure to set the mode of calculations and retrieve support data.

The function may be used with the external work buffer *pBuffer* to avoid memory allocation within the functions. Once the work buffer is allocated, it can be used for all following calls to the functions computing DCT. As internal allocation of memory is too expensive operation and depends on operating system and/or runtime libraries used - the use of an external buffer improves performance significantly, especially for the small size transforms.

Before using the inverse DCT functions, you need to compute the size of the required buffers and the external work buffer using the [ippiDCTInvGetSize](#page-1277-0) function.

## <span id="page-1283-0"></span>**Return Values**

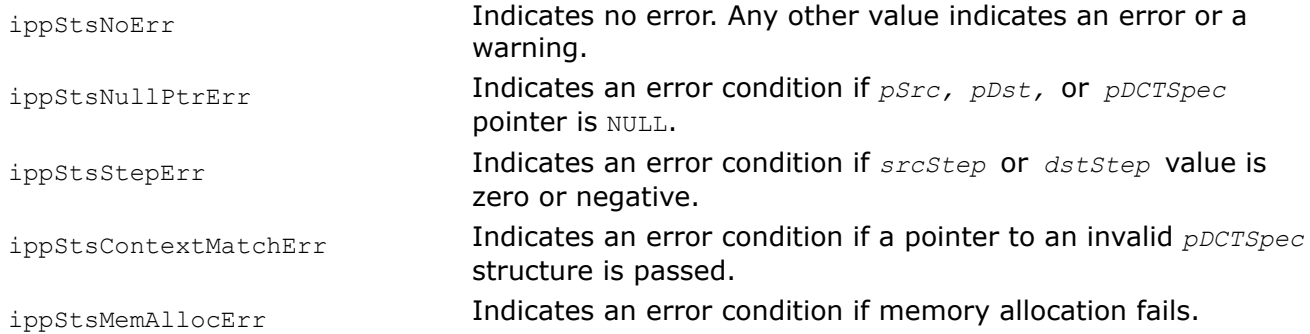

### *DCT8x8Fwd*

*Performs a forward DCT on a 2D buffer of 8x8 size.*

### **Syntax**

#### **Case 1: Not-in-place operation**

IppStatus ippiDCT8x8Fwd\_<mod>(const Ipp<datatype>\* *pSrc*, Ipp<datatype>\* *pDst*);

Supported values for mod:

16s\_C1 32f\_C1

#### **Case 2: Not-in-place operation with ROI**

IppStatus ippiDCT8x8Fwd\_<mod>(const Ipp<srcDatatype>\* *pSrc*, int *srcStep*, Ipp<dstDatatype>\* *pDst*);

Supported values for mod:

16s\_C1R 8u16s\_C1R

### **Case 3: In-place operation**

IppStatus ippiDCT8x8Fwd\_<mod>(Ipp<datatype>\* *pSrcDst*);

Supported values for mod:

16s\_C1I 32f\_C1I

### **Include Files**

ippi.h

### **Domain Dependencies**

Headers: ippcore.h, ippvm.h, ipps.h Libraries: ippcore.lib, ippvm.lib, ipps.lib

### **Parameters**

*pSrc* Pointer to the source image buffer.

<span id="page-1284-0"></span>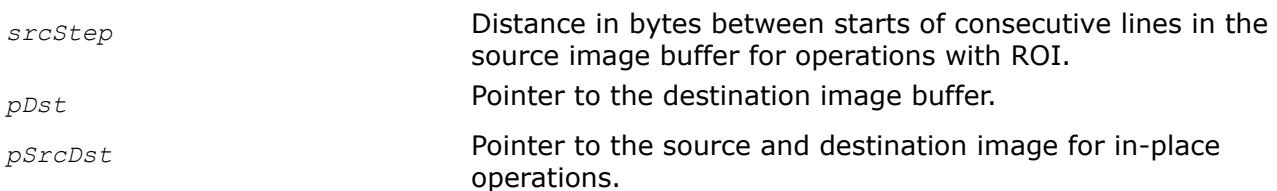

Some flavors operate with ROI (see [Regions of Interest in Intel IPP](#page-674-0)).

This function computes the forward discrete cosine transform of short integer or floating-point data in a 2D buffer of 8x8 size. No prerequisites are needed to use this transform function.

## **Return Values**

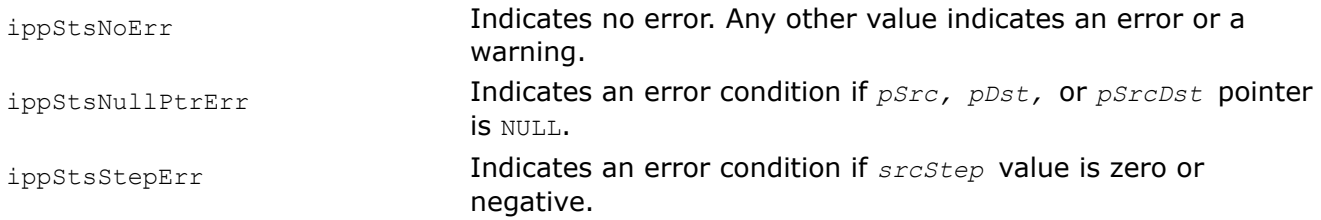

## **Example**

The code example below illustrates the use of ippiDCT8x8Fwd function.

```
 IppStatus dct16s( void ) {
   Ipp16s x[64] = \{0\};IppiSize roi = {8,8};
    int i;
    for( i=0; i<8; ++i ) {
        ippiSet 16s C1R( (Ipp16s)i, x+8*i+i, 8*sizeof(Ipp16s), roi );
         --roi.width;
         --roi.height;
    }
     return ippiDCT8x8Fwd_16s_C1I( x );
}
```
The destination image *x* contains:

 $18 - 9 - 2 -1 -1 0 0 0$ -9 7 0 0 0 0 0 0  $-2$  0 2 0 0 0 0 0 -1 0 0 1 0 0 0 0 0 0 0 0 1 0 0 0 0 0 0 0 0 0 0 0 0 0 0 0 0 0 0 0 0 0 0 0 0 0 0 0

*DCT8x8Inv, DCT8x8Inv\_A10 Performs an inverse DCT on a 2D buffer of 8x8 size.*

## **Syntax**

#### **Case 1: Not-in-place operation**

IppStatus ippiDCT8x8Inv\_<mod>(const Ipp<datatype>\* *pSrc*, Ipp<datatype>\* *pDst*);

Supported values for mod:

16s\_C1 32f\_C1

IppStatus ippiDCT8x8Inv\_A10\_16s\_C1(const Ipp16s\* *pSrc*, Ipp16s\* *pDst*);

#### **Case 2: Not-in-place operation with ROI**

IppStatus ippiDCT8x8Inv\_<mod>(const Ipp<srcDatatype>\* *pSrc*, Ipp<dstDatatype>\* *pDst*, int *dstStep*);

Supported values for mod:

16s\_C1R 16s8u\_C1R

#### **Case 3: In-place operation**

IppStatus ippiDCT8x8Inv\_<mod>(Ipp<datatype>\* *pSrcDst*);

Supported values for mod:

16s\_C1I 32f\_C1I

IppStatus ippiDCT8x8Inv\_A10\_16s\_C1I( Ipp16s\* *pSrcDst*);

#### **Include Files**

ippi.h

### **Domain Dependencies**

Headers: ippcore.h, ippvm.h, ipps.h Libraries: ippcore.lib, ippvm.lib, ipps.lib

### **Parameters**

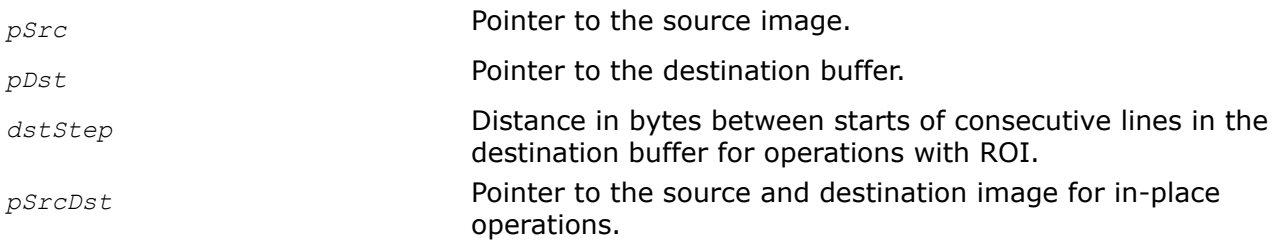

### **Description**

Some flavors operate with ROI (see [Regions of Interest in Intel IPP](#page-674-0)).

This function computes the inverse discrete cosine transform of data in a 2D buffer of 8x8 size. No prerequisites are needed to use this transform function.

# **Caution**

Source data for 16s functions must be the result of the forward discrete cosine transform of data from the range  $[-512, 511]$  for flavors with  $A10$  modifier (ippiDCT8x8Inv A10), and from the range [-256, 255] for flavors without  $A10$  modifier (ippiDCT8x8Inv); they cannot be arbitrary data from the range [-32768, 32767].

# **Return Values**

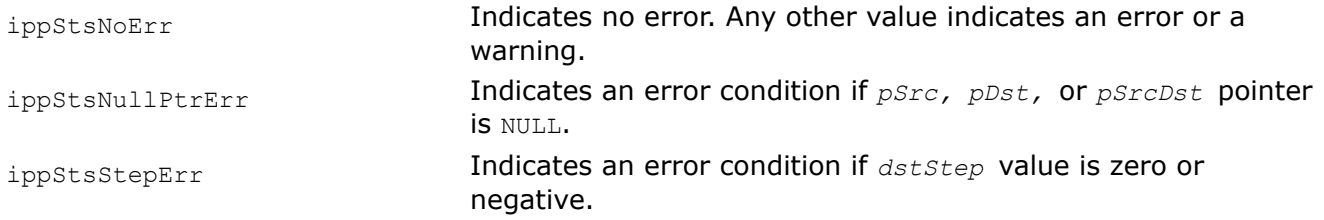

## *DCT8x8FwdLS*

*Performs a forward DCT on a 2D buffer of 8x8 size with prior data conversion and level shift.*

## **Syntax**

IppStatus ippiDCT8x8FwdLS\_8u16s\_C1R(const Ipp8u\* *pSrc*, int *srcStep*, Ipp16s\* *pDst*, Ipp16s *addVal*);

## **Include Files**

ippi.h

## **Domain Dependencies**

Headers: ippcore.h, ippvm.h, ipps.h

Libraries: ippcore.lib, ippvm.lib, ipps.lib

## **Parameters**

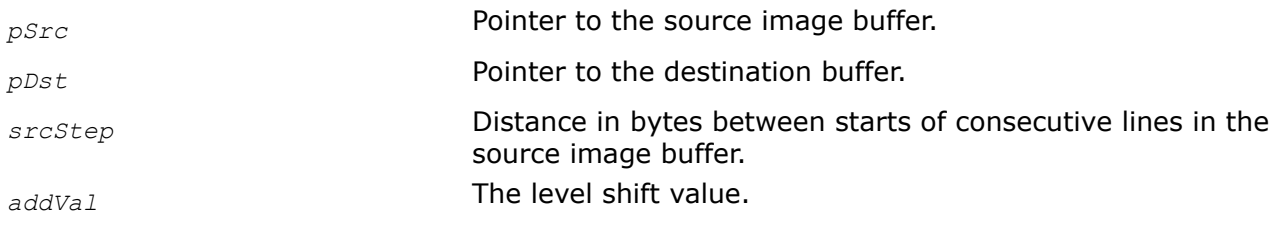

# **Description**

This function operates with ROI (see [Regions of Interest in Intel IPP\)](#page-674-0) that is a 2D buffer of 8x8 size in this case, thus there is no need to specify its size.

This function first converts data in the buffer *pSrc* from unsigned Ipp8u type to the signed Ipp16s type and then performs level shift operation by adding the constant value *addVal* to each sample. After that, the function performs the forward discrete cosine transform of the modified data. The result is stored in *pDst*.

## **Return Values**

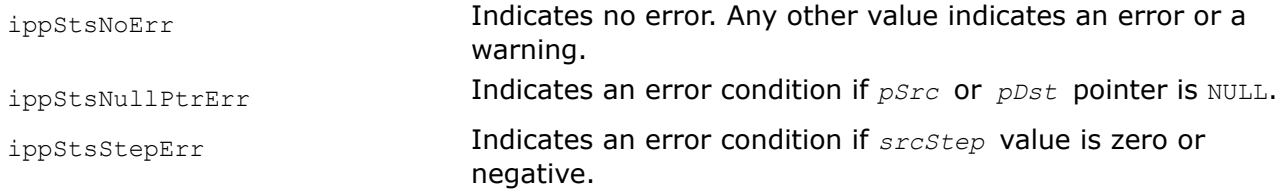

#### *DCT8x8InvLSClip*

*Performs an inverse DCT on a 2D buffer of 8x8 size with further data conversion and level shift.*

### **Syntax**

IppStatus ippiDCT8x8InvLSClip\_16s8u\_C1R(const Ipp16s\* *pSrc*, Ipp8u\* *pDst*, int *dstStep*, Ipp16s *addVal*, Ipp8u *clipDown*, Ipp8u *clipUp*);

#### **Include Files**

ippi.h

### **Domain Dependencies**

Headers: ippcore.h, ippvm.h, ipps.h

Libraries: ippcore.lib, ippvm.lib, ipps.lib

#### **Parameters**

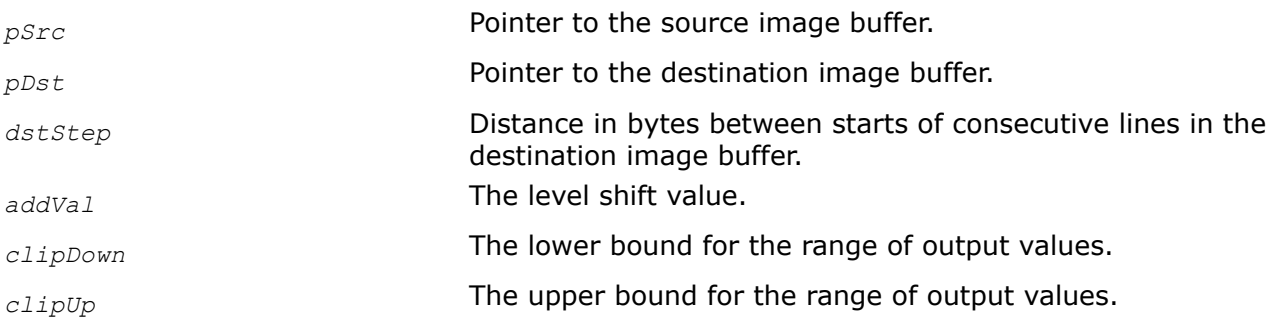

#### **Description**

This function operates with ROI (see [Regions of Interest in Intel IPP\)](#page-674-0) that is a 2D buffer of 8x8 size in this case, thus there is no need to specify its size.

This function performs the inverse discrete cosine transform of the buffer *pSrc*. After completing the DCT, this function performs level shift operation by adding the constant value *addVal* to each sample. Finally, the function converts data from the signed  $Ipp16s$  type to the unsigned  $Ipp8u$  type. The output data are clipped to the range [*clipDown*..*clipUp*]. The result is stored in the destination buffer *pDst*.

#### **Caution**

Source data for 16s flavors must be the result of the forward discrete cosine transform of data from the range [-256, 255], they cannot be arbitrary data from the range [-32768, 32767].

# **Return Values**

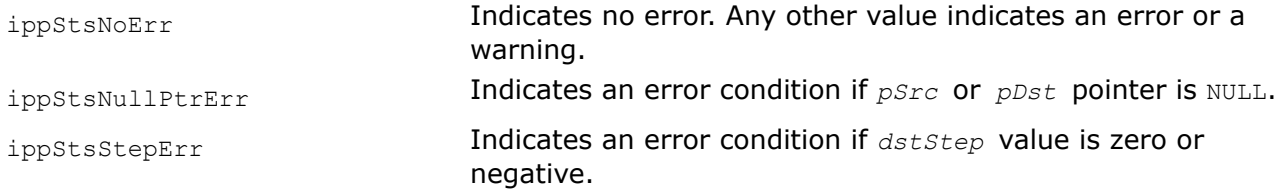

*DCT8x8Inv\_2x2, DCT8x8Inv\_4x4 Perform an inverse DCT on a top left quadrant of size 2x2 or 4x4 in the 2D buffer of size 8x8.*

## **Syntax**

IppStatus ippiDCT8x8Inv\_2x2\_16s\_C1(const Ipp16s\* *pSrc*, Ipp16s\* *pDst*); IppStatus ippiDCT8x8Inv\_4x4\_16s\_C1(const Ipp16s\* *pSrc*, Ipp16s\* *pDst*); IppStatus ippiDCT8x8Inv\_2x2\_16s\_C1I(Ipp16s\* *pSrcDst*); IppStatus ippiDCT8x8Inv\_4x4\_16s\_C1I(Ipp16s\* *pSrcDst*);

# **Include Files**

ippi.h

# **Domain Dependencies**

Headers: ippcore.h, ippvm.h, ipps.h

Libraries: ippcore.lib, ippvm.lib, ipps.lib

## **Parameters**

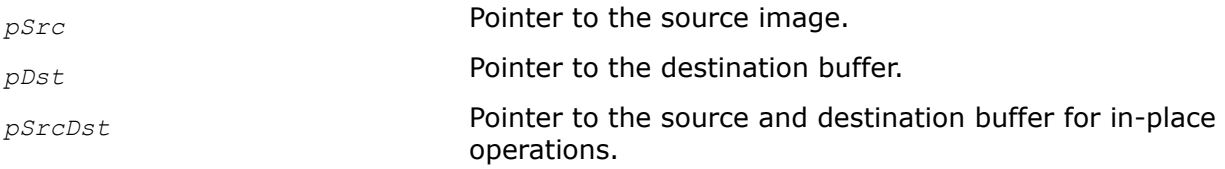

# **Description**

These functions compute the inverse discrete cosine transform of non-zero elements in the top left quadrant of size 2x2 or 4x4 in the 2D buffer of 8x8 size. No prerequisites are needed to use this transform function.

## **Caution**

Source data for 16s flavors must be the result of the forward discrete cosine transform of data from the range [-256, 255], they cannot be arbitrary data from the range [-32768, 32767].

## **Return Values**

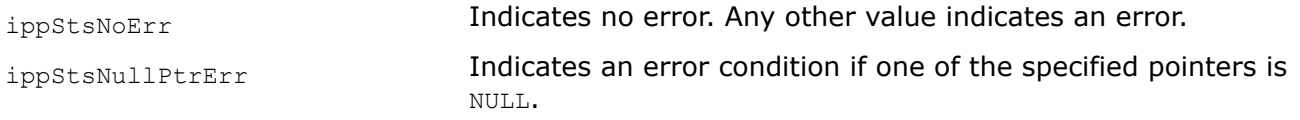

*DCT8x8To2x2Inv, DCT8x8To4x4Inv Perform an inverse DCT on a 2D buffer of 8x8 size with further downsampling to 2x2 or 4x4 size.*

### **Syntax**

IppStatus ippiDCT8x8To2x2Inv\_16s\_C1(const Ipp16s\* *pSrc*, Ipp16s\* *pDst*); IppStatus ippiDCT8x8To4x4Inv\_16s\_C1(const Ipp16s\* *pSrc*, Ipp16s\* *pDst*); IppStatus ippiDCT8x8To2x2Inv\_16s\_C1I(Ipp16s\* *pSrcDst*); IppStatus ippiDCT8x8To4x4Inv\_16s\_C1I(Ipp16s\* *pSrcDst*);

### **Include Files**

ippi.h

### **Domain Dependencies**

Headers: ippcore.h, ippvm.h, ipps.h

Libraries: ippcore.lib, ippvm.lib, ipps.lib

### **Parameters**

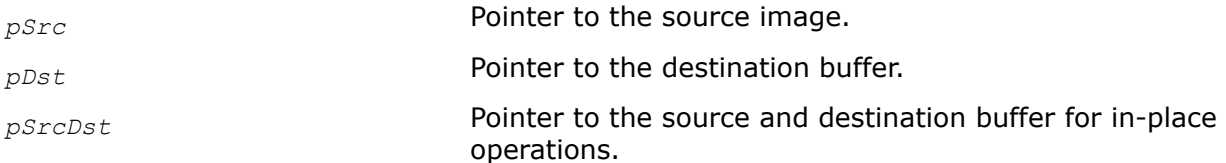

### **Description**

These functions compute the inverse discrete cosine transform of the 2D buffer *pSrc* of 8x8 size. Then the functions perform downsampling of the result by averaging to the destination buffer *pDst* of size 2x2 or 4x4.

In-place flavors of the functions perform operations on the source and destination buffer *pSrcDst*.

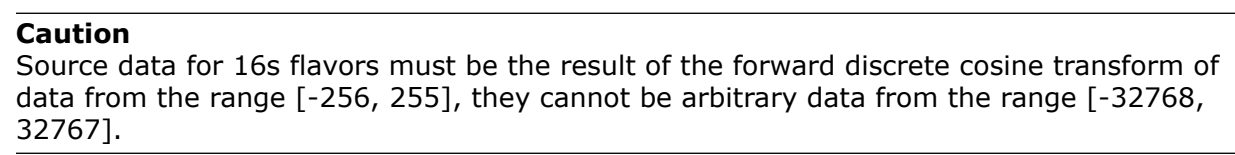

#### **Return Values**

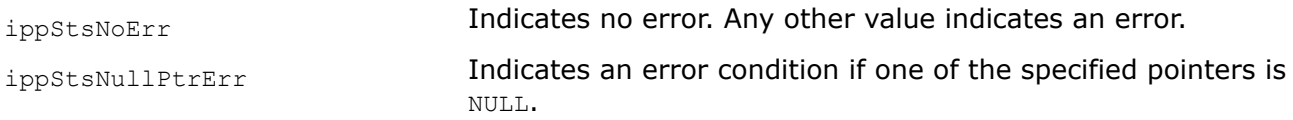

### **Image Statistics Functions**

This chapter describes the Intel® IPP image processing functions that can be used to compute the following statistical parameters of an image:

- sum, integrals, mean and standard deviation of pixel values
- intensity histogram of pixel values
- minimum and maximum pixel values
- spatial and central moments of order 0 to 3
- the infinity, *L1*, and *L2* norms of the image pixel values and of the differences between pixel values of two images
- relative error values for the infinity, *L1*, and *L2* norms of differences between pixel values of two images
- universal image quality index
- proximity measures of an image and a template (another image).

#### **Sum**

*Computes the sum of image pixel values.*

### **Syntax**

#### **Case 1: Operation on one-channel integer data**

IppStatus ippiSum\_<mod>(const Ipp<datatype>\* *pSrc*, int *srcStep*, IppiSize *roiSize*, Ipp64f\* *pSum*);

#### Supported values for mod:

8u C1R 16u C1R 16s C1R

#### **Case 2: Operation on one-channel floating-point data**

IppStatus ippiSum\_32f\_C1R(const Ipp32f\* *pSrc*, int *srcStep*, IppiSize *roiSize*, Ipp64f\* *pSum*, IppHintAlgorithm *hint*);

#### **Case 3: Operation on multi-channel integer data**

IppStatus ippiSum\_<mod>(const Ipp<datatype>\* *pSrc*, int *srcStep*, IppiSize *roiSize*, Ipp64f *sum[3]*);

Supported values for mod:

8u C3R 16u C3R 16s C3R

IppStatus ippiSum\_<mod>(const Ipp<datatype>\* *pSrc*, int *srcStep*, IppiSize *roiSize*, Ipp64f *sum[4]*);

#### Supported values for mod:

8u C4R 16u C4R 16s C4R

#### **Case 4: Operation on multi-channel floating-point data**

IppStatus ippiSum\_32f\_C3R(const Ipp32f\* *pSrc*, int *srcStep*, IppiSize *roiSize*, Ipp64f *sum[3]*, IppHintAlgorithm *hint*);

IppStatus ippiSum\_32f\_C4R(const Ipp32f\* *pSrc*, int *srcStep*, IppiSize *roiSize*, Ipp64f *sum[4]*, IppHintAlgorithm *hint*);

### **Include Files**

ippi.h

#### **Domain Dependencies**

Headers: ippcore.h, ippvm.h, ipps.h

Libraries: ippcore.lib, ippvm.lib, ipps.lib

### **Parameters**

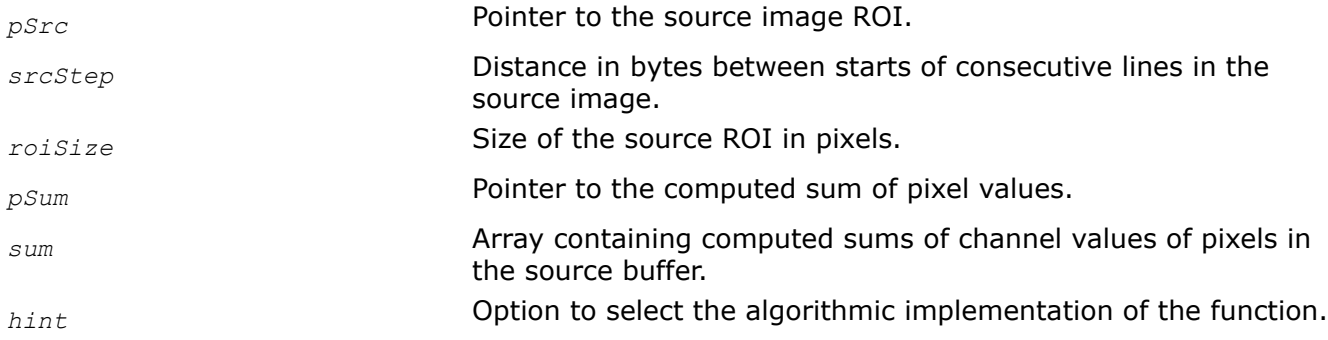

## **Description**

This function operates with ROI (see [Regions of Interest in Intel IPP\)](#page-674-0). This function computes the sum of pixel values *pSum* for the source image *pSrc* using algorithm indicated by the *hint* argument (see [Table](#page-1329-0) ["Hint Arguments for Image Moment Functions"](#page-1329-0)). In case of a multi-channel image, the sum is computed over each channel and stored in the array *sum*.

### **Return Values**

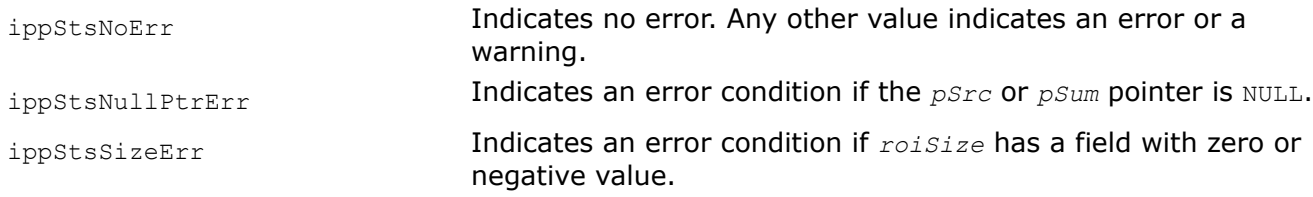

## **Example**

The code example below demonstrates the use of ippiSum function:

```
IppStatus sum( void ) {
    Ipp64f sum;
   Ipp8u x[5*4];
   IppiSize roi = \{5, 4\};
    ippiSet_8u_C1R( 1, x, 5, roi );
    return ippiSum_8u_C1R( x, 5, roi, &sum);
}
```
#### **Integral** *Transforms an image to the integral representation.*

### **Syntax**

IppStatus ippiIntegral\_8u32s\_C1R(const Ipp8u\* *pSrc*, int *srcStep*, Ipp32s\* *pDst*, int *dstStep*, IppiSize *srcRoiSize*, Ipp32s *val*);

IppStatus ippiIntegral\_8u32f\_C1R(const Ipp8u\* *pSrc*, int *srcStep*, Ipp32f\* *pDst*, int *dstStep*, IppiSize *srcRoiSize*, Ipp32f *val*);

IppStatus ippiIntegral\_32f\_C1R(const Ipp32f\* *pSrc*, int *srcStep*, Ipp32f\* *pDst*, int *dstStep*, IppiSize *srcRoiSize*);

## **Include Files**

ippcv.h

## **Domain Dependencies**

Headers: ippcore.h, ippvm.h, ipps.h, ippi.h

Libraries: ippcore.lib, ippvm.lib, ipps.lib, ippi.lib

### **Parameters**

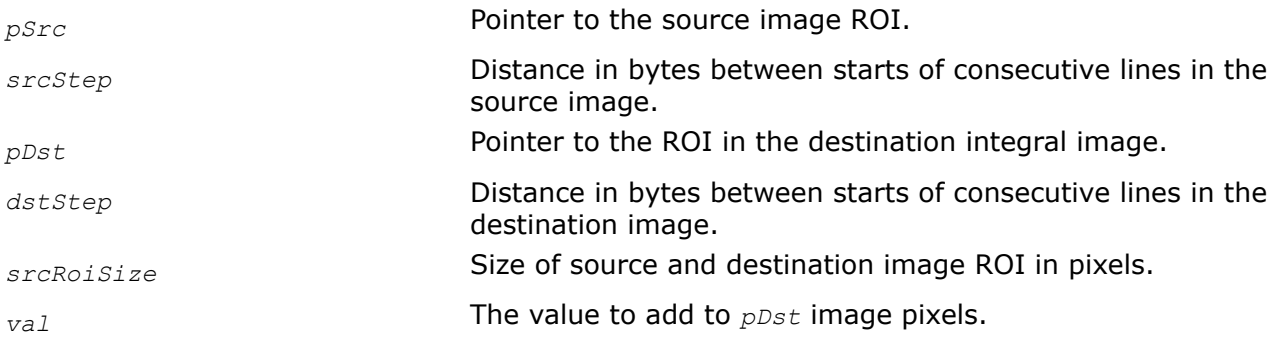

## **Description**

This function operates with ROI (see [Regions of Interest in Intel IPP\)](#page-674-0). This function transforms a source image *pSrc* to the integral image *pDst*. Pixel values of the destination image *pDst* are computed using pixel values of the source image *pSrc* and the specified value *val* in accordance with the following formula:

$$
pDst[i, j] = val + \sum_{k < i} \sum_{1 < j} pSrc[k, 1]
$$

where *i*,*j* are coordinates of the destination image pixels (see Figure 11-1 ) varying in the range *i* = 1 ,..., *srcRoiSize.height*, *j* = 0,..., *srcRoiSize.width*. Pixel values of zero row and column of *pDst* (*i*=0) is set to *val*.

For the ippiIntegral 32f C1 function flavor the value of *val* is considered to be equal to zero.

The size of the destination images is (*srcRoiSize.width* + 1) x (*srcRoiSize.height* + 1).

[Figure "Operation of the Integral and TiltedIntegral functions"](#page-1293-0) shows what pixels (red circles) of the source image are used in computation new pixel values in the *i*,*j* coordinates.

<span id="page-1293-0"></span>For large images the result of summation can exceed the upper bound of the output data type. Table "Maximum Image Size for Integral Functions" lists the maximum image size for different function flavors and values.

### **Operation of the Integral and TiltedIntegral functions**

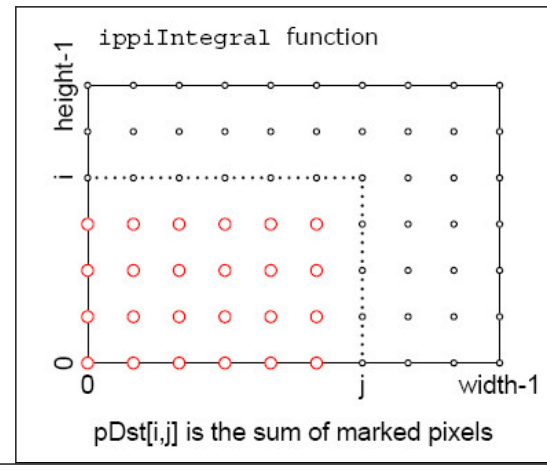

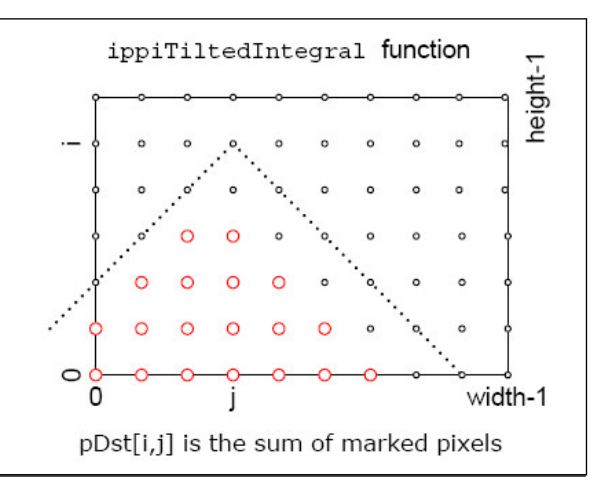

#### **Maximum Image Size for Integral Functions**

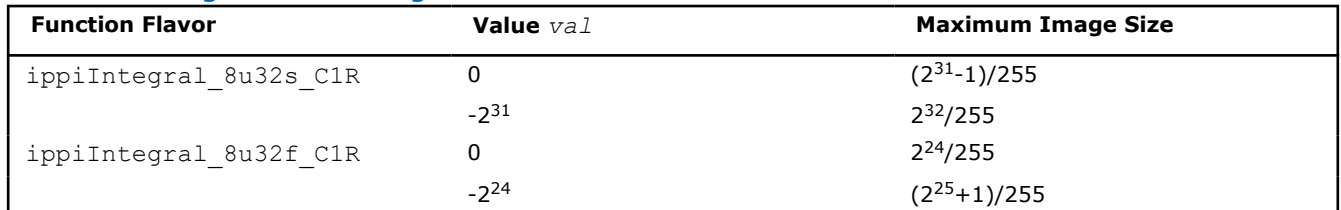

## **Return Values**

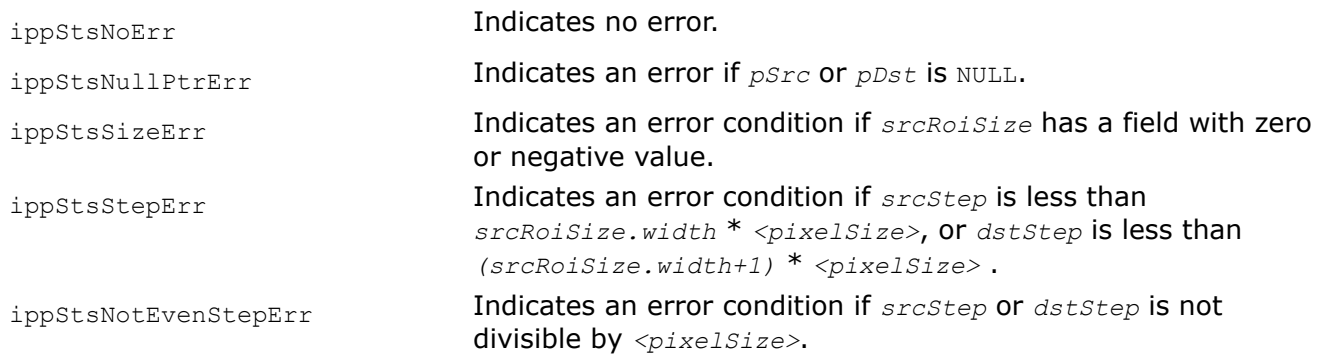

### **Example**

The code example below demonstrates how to use the ippiIntegral\_8u32s\_C1R function:

```
void func_integral_8u32s_C1R()
{
     Ipp8u pSrc[5*4];
     Ipp32s pDst[6*5];
    IppiSize ROI = \{5, 4\};
     ippiSet_8u_C1R(1,pSrc,5,ROI);
    Ipp32s val = 1;
     ippiIntegral_8u32s_C1R(pSrc, 5, pDst, 6*sizeof(Ipp32s), ROI, val);
}
```
Result:

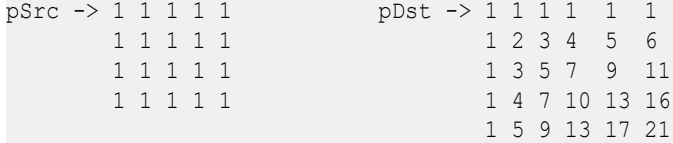

The code example below demonstrates how to use the ippiIntegral 32f C1R function:

```
void func_integral_32f_C1R()
{
    Ipp32f pSrc[5*4];
    Ipp32f pDst[6*5];
   IppiSize ROI = \{5, 4\};
    ippiSet 32f C1R(1, pSrc, 5*sizeof(Ipp32f), ROI);
    ippiIntegral_32f_C1R(pSrc, 5*sizeof(Ipp32f), pDst, 6*sizeof(Ipp32f), ROI);
}
```
Result:

```
pSrc -> 1.0 1.0 1.0 1.0 1.0 pDst -> 0.0 0.0 0.0 0.0 0.0 0.0
       1.0 1.0 1.0 1.0 1.0 0.0 1.0 2.0 3.0 4.0 5.0
       1.0 1.0 1.0 1.0 1.0 0.0 2.0 4.0 6.0 8.0 10.0
       1.0 1.0 1.0 1.0 1.0 0.0 3.0 6.0 9.0 12.0 15.0
                                   0.0 4.0 8.0 12.0 16.0 20.0
```
### **SqrIntegral**

*Transforms an image to integral and integral of pixel squares representations.*

## **Syntax**

IppStatus ippiSqrIntegral\_8u32s64f\_C1R(const Ipp8u\* *pSrc*, int *srcStep*, Ipp32s\* *pDst*, int *dstStep*, Ipp64f\* *pSqr*, int *sqrStep*, IppiSize *roiSize*, Ipp32s *val*, Ipp64f valSqr);

IppStatus ippiSqrIntegral\_8u32f64f\_C1R(const Ipp8u\* *pSrc*, int *srcStep*, Ipp32f\* *pDst*, int *dstStep*, Ipp64f\* *pSqr*, int *sqrStep*, IppiSize *roiSize*, Ipp32f *val*, Ipp64f *valSqr*);

IppStatus ippiSqrIntegral\_8u32s\_C1R(const Ipp8u\* *pSrc*, int *srcStep*, Ipp32s\* *pDst*, int *dstStep*, Ipp32s\* *pSqr*, int *sqrStep*, IppiSize *roiSize*, Ipp32s *val*, Ipp32s *valSqr*);

### **Include Files**

ippcv.h

### **Domain Dependencies**

Headers: ippcore.h, ippvm.h, ipps.h, ippi.h

Libraries: ippcore.lib, ippvm.lib, ipps.lib, ippi.lib

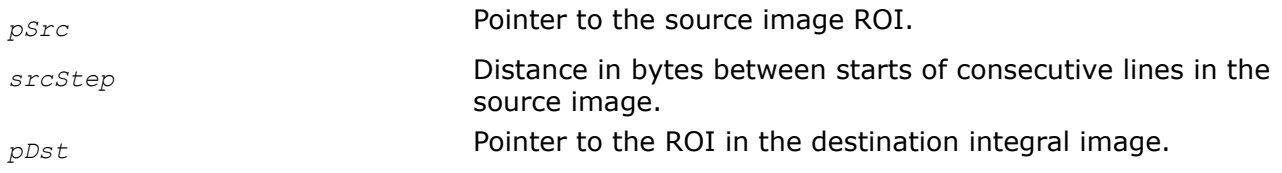

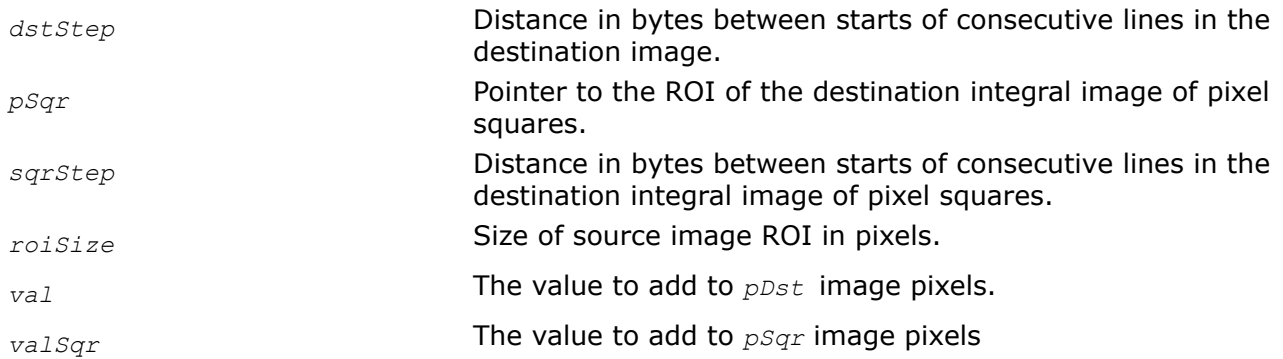

This function operates with ROI (see [Regions of Interest in Intel IPP\)](#page-674-0). This function builds two destination images: integral image *pDst* and integral image of pixel squares *pSqr*. Pixel values of *pDst* are computed using pixel values of the source image *pSrc* and the specified value *val* in accordance with the following formula:

$$
pDst[i, j] = val + \sum_{k < i} \sum_{1 < j} pSrc[k, 1]
$$

Pixel values of *pSqr* are computed using pixel values of the source image *pSrc* and the specified value *valSqr* in accordance with the following formula:

$$
pSqr[i, j] = valSqr + \sum_{k < i} \sum_{1 < j} pSrc[k, 1]^2
$$

where *i*,*j* are coordinates of the destination image pixels (see [Figure "Operation of the Integral and](#page-1293-0) [TiltedIntegral functions"\)](#page-1293-0) varying in the range *i* = 1, ..., *roiSize.height*, *j* = 0,..., *roiSize.width*. Pixel values of zero row and column are set to *val* for *pDst*, and to *valSqr* for *pSqr*. The size of both destination images is (*roiSize.width* + 1) x (*roiSize.height* + 1).

Figure "Operation of the Integral and TiltedIntegral functions" shows what pixels (red circles) of the source image are used in computation new pixel values in the *i*,*j* coordinates.

### **Return Values**

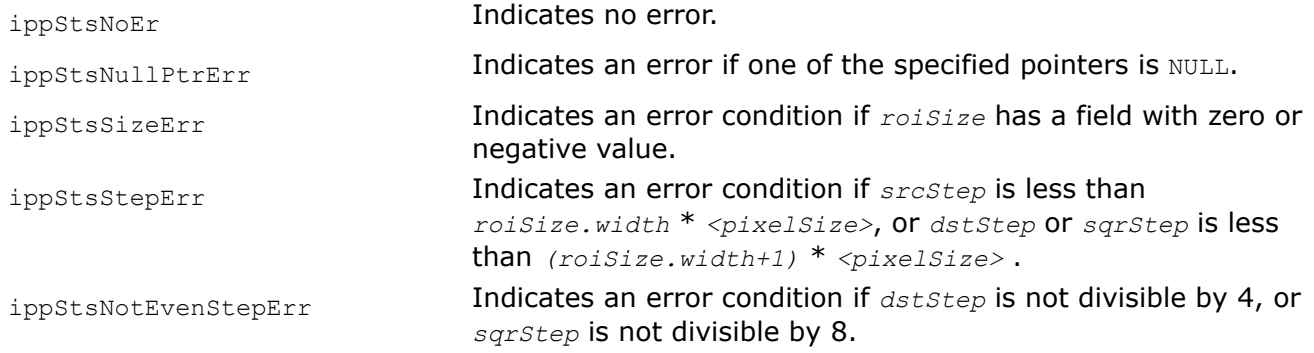

#### **TiltedIntegral**

*Transforms an image to the tilted integral representation.*
## **Syntax**

IppStatus ippiTiltedIntegral\_8u32f\_C1R(const Ipp8u\* *pSrc*, int *srcStep*, Ipp32f\* *pDst*, int *dstStep*, IppiSize *roiSize*, Ipp32f *val*);

IppStatus ippiTiltedIntegral\_8u32s\_C1R(const Ipp8u\* *pSrc*, int *srcStep*, Ipp32s\* *pDst*, int *dstStep*, IppiSize *roiSize*, Ipp32s *val*);

## **Include Files**

ippcv.h

## **Domain Dependencies**

Headers: ippcore.h, ippvm.h, ipps.h, ippi.h

Libraries: ippcore.lib, ippvm.lib, ipps.lib, ippi.lib

## **Parameters**

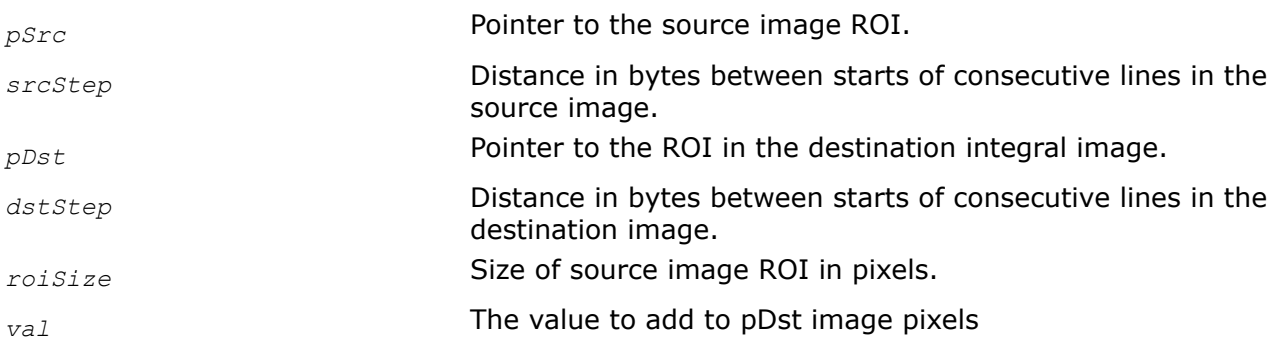

## **Description**

This function operates with ROI (see [Regions of Interest in Intel IPP\)](#page-674-0). This function transforms a source image *pSrc* to the tilted integral image *pDst*. Pixel values of the destination image *pDst* are computed using pixel values of the source image *pSrc* and the specified value *val* in accordance with the following formula:

$$
pDst[i, j] = val + \sum_{\substack{k+1 \leq i+j-2\\k-1 \leq i-j+1}} pSrc[k, 1]
$$

where *i*,*j* are coordinates of the destination image pixels (see [Figure "Operation of the Integral and](#page-1293-0) [TiltedIntegral functions"\)](#page-1293-0)varying in the range  $i = 2, ...,$   $roisize.height + 1, j = 0, ...,$   $roisize.width +$ 1. Pixel values of rows 0 and 1 of the destination image *pDst* ( *i*=0) is set to *val*.

The size of the destination images is (*roiSize.width* + 2) x (*roiSize.height* + 2).

[Figure "Operation of the Integral and TiltedIntegral functions"](#page-1293-0) shows what pixels (red circles) of the source image are used in computation new pixel values in the *i*,*j* coordinates.

## **Return Values**

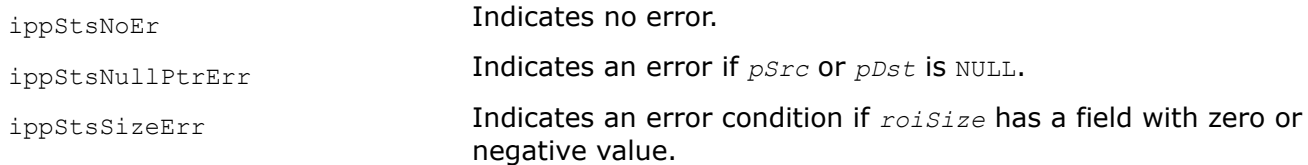

# <span id="page-1297-0"></span>ippStsStepErr Indicates an error condition if *srcStep* is less than

*roiSize.width* \* *<pixelSize>*, or *dstStep* is less than *(roiSize.width+2)* \* *<pixelSize>* .

ippStsNotEvenStepErr **Indicates an error condition if one**  $dstStep$  **is not divisible by 4.** 

### **TiltedSqrIntegral**

*Transforms an image to tilted integral and tilted integral of pixel squares representations.*

### **Syntax**

IppStatus ippiTiltedSqrIntegral\_8u32s\_C1R(const Ipp8u\* *pSrc*, int *srcStep*, Ipp32s\* *pDst*, int *dstStep*, Ipp32s\* *pSqr*, int *sqrStep*, IppiSize *roiSize*, Ipp32s *val*, Ipp32s *valSqr*);

IppStatus ippiTiltedSqrIntegral\_8u32s64f\_C1R(const Ipp8u\* *pSrc*, int *srcStep*, Ipp32s\* *pDst*, int *dstStep*, Ipp64f\* *pSqr*, int *sqrStep*, IppiSize *roiSize*, Ipp32s *val*, Ipp64f *valSqr*);

IppStatus ippiTiltedSqrIntegral\_8u32f64f\_C1R(const Ipp8u\* *pSrc*, int *srcStep*, Ipp32f\* *pDst*, int *dstStep*, Ipp64f\* *pSqr*, int *sqrStep*, IppiSize *roiSize*, Ipp32f *val,* Ipp64f *valSqr*);

### **Include Files**

ippcv.h

### **Domain Dependencies**

Headers: ippcore.h, ippvm.h, ipps.h, ippi.h

Libraries: ippcore.lib, ippvm.lib, ipps.lib, ippi.lib

### **Parameters**

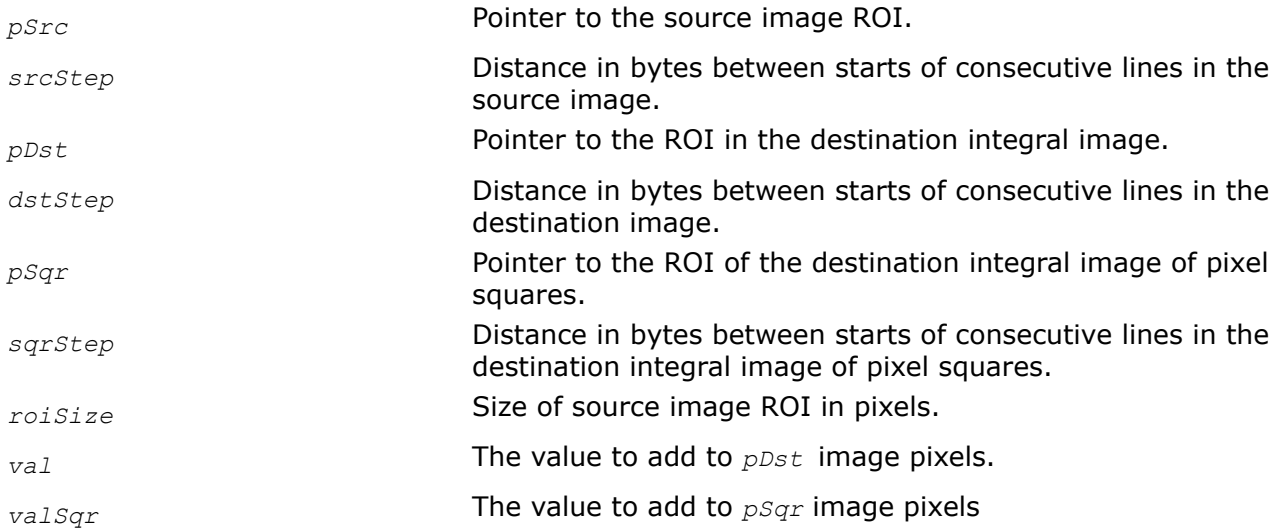

### **Description**

This function operates with ROI (see [Regions of Interest in Intel IPP\)](#page-674-0). This function builds two destination image: tilted integral image *pDst* and tilted integral image of pixel squares *pSqr*.

Pixel values of *pDst* are computed using pixel values of the source image *pSrc* and the specified value *val* in accordance with the following formula:

Pixel values of *pSqr* are computed using pixel values of the source image *pSrc* and the specified value *valSqr* in accordance with the following formula:

$$
pSqr[i, j] = valSqr + \sum_{\substack{k+1 \leq i+j-2\\k-1 \leq i-j+1}} pSrc[k, 1]^2
$$

where *i*,*j* are coordinates of the destination image pixels (see [Figure "Operation of the Integral and](#page-1293-0) [TiltedIntegral functions"\)](#page-1293-0) varying in the range *i* = 2 ,..., *roiSize.height*, *j* = 0,..., *roiSize.width*. Pixel values of zero and first rows (*i*=0,1) are set to *val* for *pDst*, and to *valSqr* for *pSqr*. The size of both destination images is (*roiSize.width* + 2) x (*roiSize.height* + 2).

[Figure "Operation of the Integral and TiltedIntegral functions"](#page-1293-0) shows what pixels (red circles) of the source image are used in computation new pixel values in the *i*,*j* coordinates.

## **Return Values**

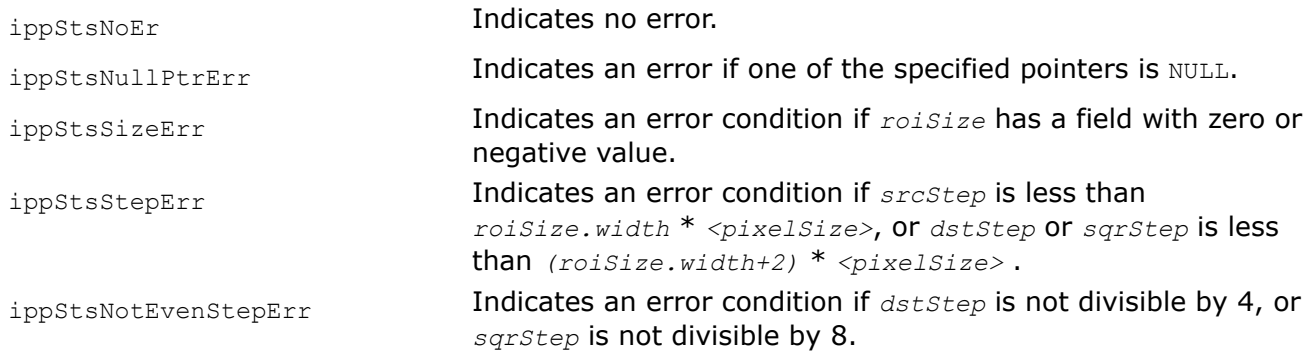

## **Mean**

*Computes the mean of image pixel values.*

## **Syntax**

## **Case 1: Operation on one-channel integer data**

IppStatus ippiMean\_<mod>(const Ipp<datatype>\* *pSrc*, int *srcStep*, IppiSize *roiSize*, Ipp64f\* *pMean*);

Supported values for mod:

8u C1R 16u C1R 16s C1R

## **Case 2: Operation on one-channel floating-point data**

IppStatus ippiMean\_32f\_C1R(const Ipp32f\* *pSrc*, int *srcStep*, IppiSize *roiSize*, Ipp64f\* *pMean*, IppHintAlgorithm *hint*);

#### **Case 3: Masked operation on one-channel data**

IppStatus ippiMean\_<mod>(const Ipp<datatype>\* *pSrc*, int *srcStep*, const Ipp8u\* *pMask*, int *maskStep*, IppiSize *roiSize*, Ipp64f\* *pMean*);

#### Supported values for mod:

8u C1MR 16u C1MR 32f C1MR

#### **Case 4: Operation on multi-channel integer data**

IppStatus ippiMean\_<mod>(const Ipp<datatype>\* *pSrc*, int *srcStep*, IppiSize *roiSize*, Ipp64f *mean[3]*);

#### Supported values for mod:

8u C3R 16u C3R 16s C3R

IppStatus ippiMean\_<mod>(const Ipp<datatype>\* *pSrc*, int *srcStep*, IppiSize *roiSize*, Ipp64f *mean[4]*);

Supported values for mod:

8u C4R 16u C4R 16s C4R

#### **Case 5: Operation on multi-channel floating-point data**

IppStatus ippiMean\_<mod>(const Ipp32f\* *pSrc*, int *srcStep*, IppiSize *roiSize*, Ipp64f *mean[3]*, IppHintAlgorithm *hint*);

#### Supported values for mod:

32f\_C3R

IppStatus ippiMean\_32f\_C4R(const Ipp32f\* *pSrc*, int *srcStep*, IppiSize *roiSize*, Ipp64f *mean[4]*, IppHintAlgorithm *hint*);

#### **Case 6: Masked operation on multi-channel data**

IppStatus ippiMean\_<mod>(const Ipp<datatype>\* *pSrc*, int *srcStep*, const Ipp8u\* *pMask*, int *maskStep*, IppiSize *roiSize*, int *coi*, Ipp64f\* *pMean*);

#### Supported values for mod:

8u C3CMR 16u C3CMR 32f C3CMR

### **Include Files**

ippi.h

ippcv.h

#### **Domain Dependencies**

Flavors declared in ippi.h:

Headers: ippcore.h, ippvm.h, ipps.h

Libraries: ippcore.lib, ippvm.lib, ipps.lib

Flavors declared in ippcv.h:

Headers: ippcore.h, ippvm.h, ipps.h, ippi.h

Libraries: ippcore.lib, ippvm.lib, ipps.lib, ippi.lib

## **Parameters**

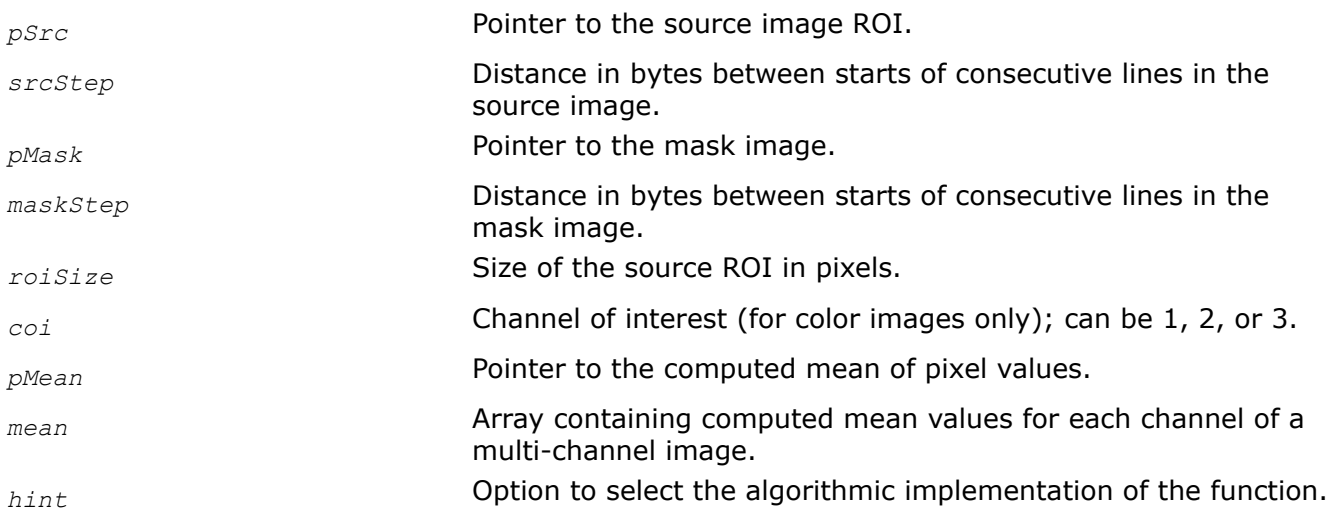

## **Description**

The flavors of the function ippiMean that perform masked operations are declared in the ippcv.h file. All other function flavors are declared in the ippi.h file. This function operates with ROI (see [Regions of](#page-674-0) [Interest in Intel IPP\)](#page-674-0). It computes the mean (average) of pixel values *pMean* for the source image *pSrc*. Computation algorithm is specified by the *hint* argument (see [Table "Hint Arguments for Image Moment](#page-1329-0) [Functions"\)](#page-1329-0). For non-masked operations on a multi-channel image (Case 4, 5), the mean is computed over each channel and stored in the array *mean*. In the mask multi-channel mode (Case 6), the mean is computed for a single channel of interest specified by *coi*.

## **Return Values**

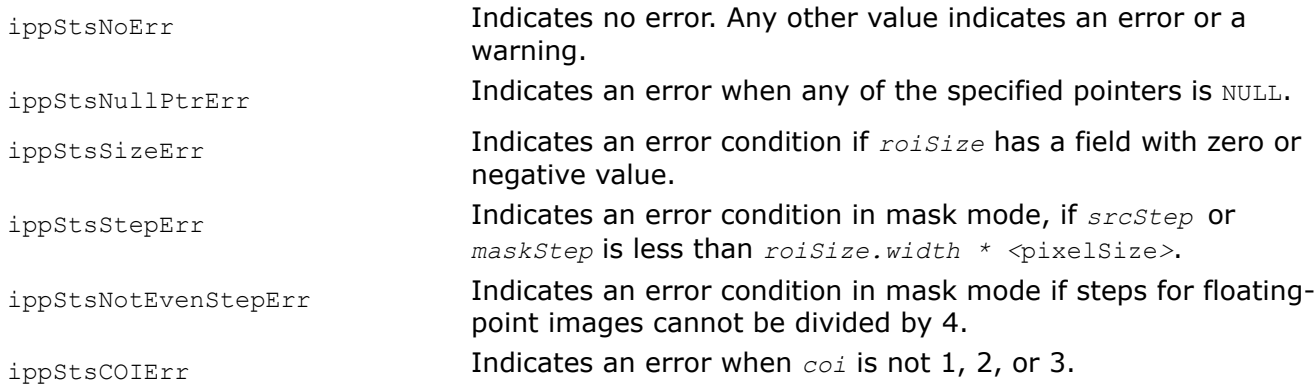

## **Example**

The code example below shows how to use the ippiMean function.

```
IppStatus mean( void ) {
    Ipp64f mean;
    Ipp8u x[5*4];
```

```
IppiSize roi = \{5, 4\};
ippiSet 8u C1R( 3, x, 5, roi );
return ippiMean 8u C1R( x, 5, roi, &mean );
```
### **Mean\_StdDev**

*Computes the mean and standard deviation of image pixel values.*

### **Syntax**

}

### **Case 1: Operation on one-channel data**

IppStatus ippiMean\_StdDev\_<mod>(const Ipp<datatype>\* *pSrc*, int *srcStep*, IppiSize *roiSize*, Ipp64f\* *pMean*, Ipp64f\* *pStdDev*);

Supported values for mod:

8u C1R 16u C1R 32f C1R

#### **Case 2: Masked operation on one-channel data**

IppStatus ippiMean\_StdDev\_<mod>(const Ipp<datatype>\* *pSrc*, int *srcStep*, const Ipp8u\* *pMask*, int *maskStep*, IppiSize *roiSize*, Ipp64f\* *pMean*, Ipp64f\* *pStdDev*);

### Supported values for mod:

8u C1MR 16u C1MR 32f C1MR

#### **Case 3: Operation on multi-channel data**

IppStatus ippiMean\_StdDev\_<mod>(const Ipp<datatype>\* *pSrc*, int *srcStep*, IppiSize *roiSize*, int *coi*, Ipp64f\* *pMean*, Ipp64f\* *pStdDev*);

Supported values for mod:

8u C3CR 16u C3CR 32f C3CR

#### **Case 4: Masked operation on multi-channel data**

IppStatus ippiMean\_StdDev\_<mod>(const Ipp<datatype>\* *pSrc*, int *srcStep*, const Ipp8u\* *pMask*, int *maskStep*, IppiSize *roiSize*, int *coi*, Ipp64f\* *pMean*, Ipp64f\* *pStdDev*);

Supported values for mod:

8u C3CMR 16u C3CMR 32f C3CMR

### **Include Files**

ippcv.h

### **Domain Dependencies**

Headers: ippcore.h, ippvm.h, ipps.h, ippi.h

Libraries: ippcore.lib, ippvm.lib, ipps.lib, ippi.lib

## **Parameters**

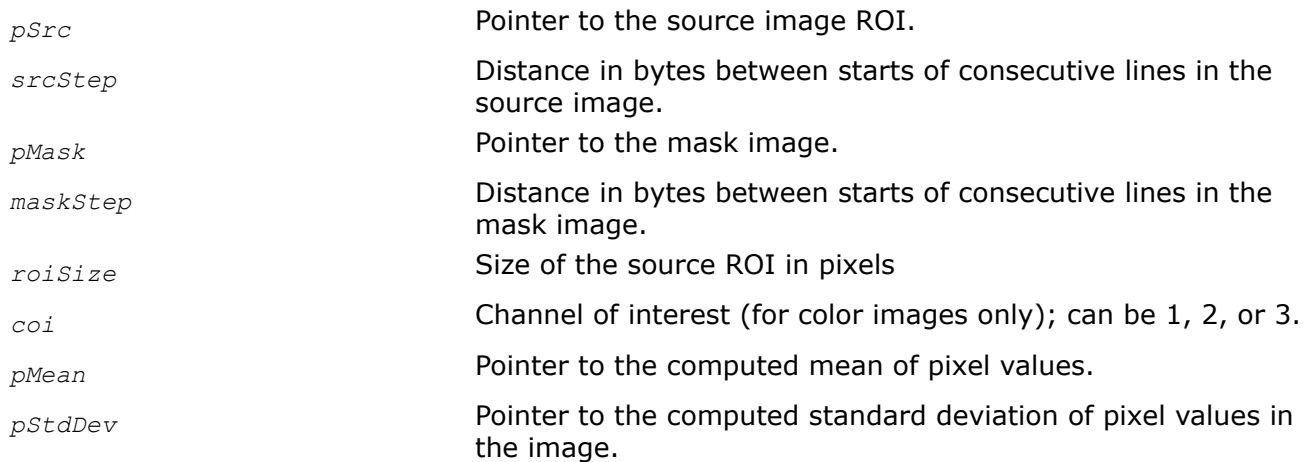

## **Description**

This function operates with ROI (see [Regions of Interest in Intel IPP\)](#page-674-0). This function computes the mean and standard deviation of pixel values in the ROI of the source image *pSrc*. In the mask mode, the computation is done over pixels selected by nonzero mask values. In the multi-channel mode, the mean is computed for a single channel of interest specified by *coi*. If any of the parameters *pMean* or *pStdDev* is not required, the zero pointer is to be passed to the corresponding parameter.

## **Return Values**

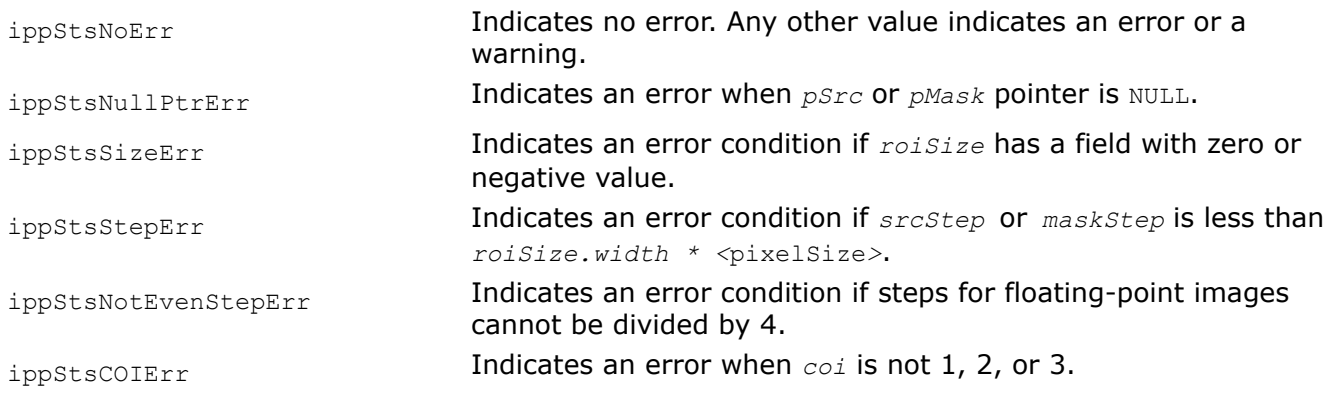

## **RectStdDev**

*Computes the standard deviation of the integral images.*

## **Syntax**

IppStatus ippiRectStdDev\_32f\_C1R(const Ipp32f\* *pSrc*, int *srcStep*, const Ipp64f\* *pSqr*, int *sqrStep*, Ipp32f\* *pDst*, int *dstStep*, IppiSize *roiSize*, IppiRect *rect*);

IppStatus ippiRectStdDev\_32s32f\_C1R(const Ipp32s\* *pSrc*, int *srcStep*, const Ipp64f\* *pSqr*, int *sqrStep*, Ipp32f\* *pDst*, int *dstStep*, IppiSize *roiSize*, IppiRect *rect*);

IppStatus ippiRectStdDev\_32s\_C1RSfs(const Ipp32s\* *pSrc*, int *srcStep*, const Ipp32s\* *pSqr*, int *sqrStep*, Ipp32s\* *pDst*, int *dstStep*, IppiSize *roiSize*, IppiRect *rect*, int *scaleFactor*);

## **Include Files**

ippcv.h

## **Domain Dependencies**

Headers: ippcore.h, ippvm.h, ipps.h, ippi.h

Libraries: ippcore.lib, ippvm.lib, ipps.lib, ippi.lib

## **Parameters**

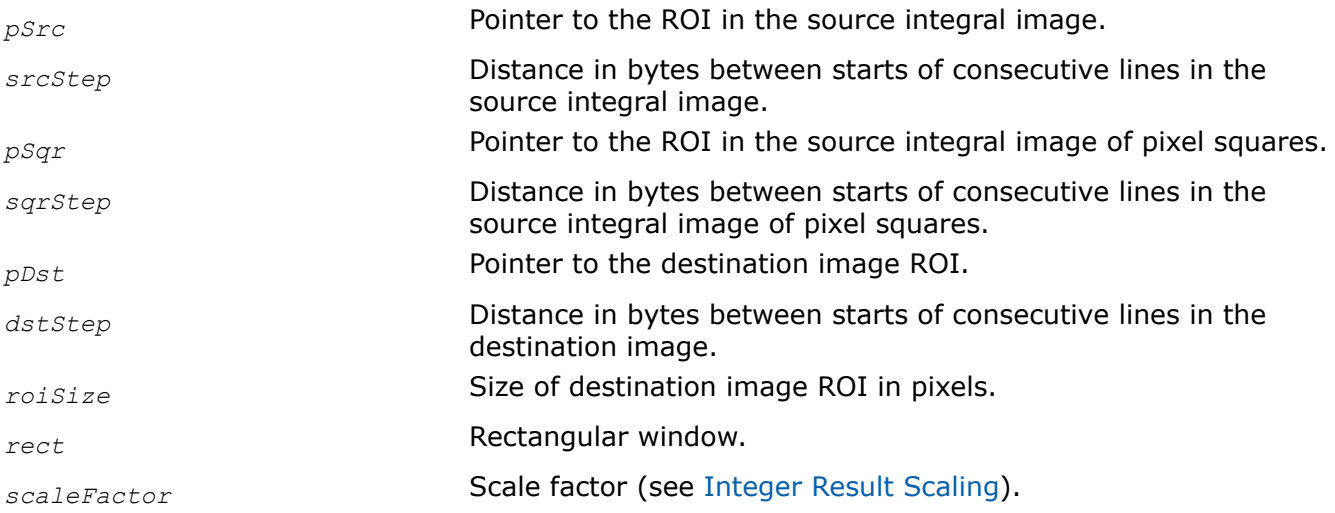

## **Description**

This function operates with ROI (see [Regions of Interest in Intel IPP\)](#page-674-0). This function computes the standard deviation for each pixel in the rectangular window *rect* using the integral image *pSrc* and integral image of pixel squares *pSqr*. The computations are performed in accordance with the following formulas:

$$
pDst[i, j] = \sqrt{\max\left(0, \frac{sumSqr \cdot numpix - sum^{2}}{numpix^{2}}\right)}
$$

where  $i$ , $j$  are coordinates of the destination image pixels varying in the range  $i = 0, ...,$  *roiSize.height* -1, *j* = 0,..., *roiSize.width* - 1;

*sum* = *pSrc*[ *i* + *rect.y* + *rect.height*, *j* + *rect.x* + *rect.width*] - *pSrc*[*i* + *rect.y*, *j* + *rect.x* + *rect.width*] - *pSrc*[*i* + *rect.y* + *rect.height*, *j* + *rect.x*] + *pSrc*[*i* + *rect.y*, *j* + *rect.x*];

*sumSqr* = *pSqr*[ *i* + *rect.y* + *rect.height*, *j* + *rect.x* + *rect.width*] - *pSqr*[*i* + *rect.y*, *j* + *rect.x* + *rect.width*] - *pSqr*[*i* + *rect.y* + *rect.height*, *j* + *rect.x*] + *pSqr*[*i* + *rect.y*, *j* + *rect.x*];

*numPix* = *rect.height* \* *rect.width*.

The minimum size of each source images *pSrc* and *pSqr* should be (*roiSize.width* + *rect.x* + *rect.width*) x (*roiSize.height* + *rect.y* + *rect.height*).

The source images *pSrc* and *pSqr* can be obtained by using the functions [ippiIntegral](#page-1291-0) or [ippiSqrIntegral](#page-1294-0).

## **Return Values**

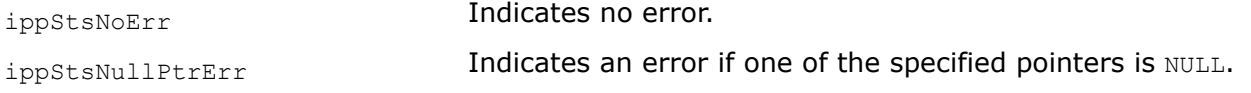

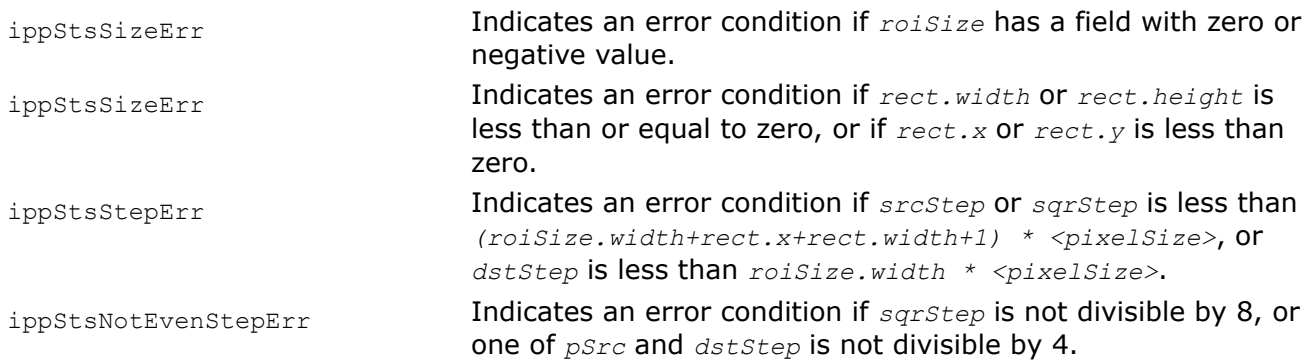

## **TiltedRectStdDev**

*Computes the standard deviation of the tilted integral images.*

## **Syntax**

IppStatus ippiTiltedRectStdDev\_32f\_C1R(const Ipp32f\* *pSrc*, int *srcStep*, const Ipp64f\* *pSqr*, int *sqrStep*, Ipp32f\* *pDst*, int *dstStep*, IppiSize *roiSize*, IppiRect *rect*);

IppStatus ippiTiltedRectStdDev\_32s\_C1RSfs(const Ipp32s\* *pSrc*, int *srcStep*, const Ipp32s\* *pSqr*, int *sqrStep*, Ipp32s\* *pDst*, int *dstStep*, IppiSize *roiSize*, IppiRect *rect*, int *scaleFactor*);

IppStatus ippiTiltedRectStdDev\_32s32f\_C1R(const Ipp32s\* *pSrc*, int *srcStep*, const Ipp64f\* *pSqr*, int *sqrStep*, Ipp32f\* *pDst*, int *dstStep*, IppiSize *roiSize*, IppiRect *rect*);

## **Include Files**

ippcv.h

## **Domain Dependencies**

Headers: ippcore.h, ippvm.h, ipps.h, ippi.h

Libraries: ippcore.lib, ippvm.lib, ipps.lib, ippi.lib

## **Parameters**

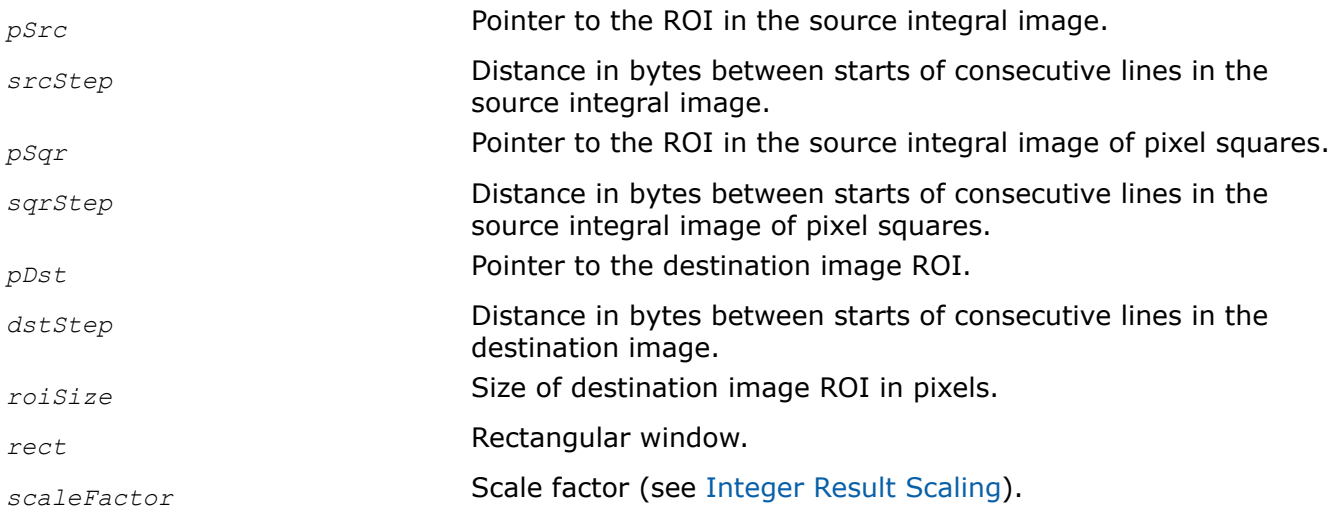

## <span id="page-1305-0"></span>**Description**

This function operates with ROI (see [Regions of Interest in Intel IPP\)](#page-674-0). This function computes the standard deviation for each pixel in the rectangular window *rect* using the tilted integral image *pSrc* and tilted integral image of pixel squares *pSqr*. The computations are performed in accordance with the following formulas:

$$
pDst[i, j] = \sqrt{\max\left(0, \frac{sumSqr \cdot numpix - sum^{2}}{numpix^{2}}\right)}
$$

where  $i$ , $j$  are coordinates of the destination image pixels varying in the range  $i = 0, ...,$  *roiSize.height* -1, *j* = 0,..., *roiSize.width* - 1;

*sum* = *pSrc*[ *i* + *rect.x* - *rect.y* + *rect.height* + *rect.width*, *j* + *rect.x* + *rect.y* - *rect.height* + *rect.width*] - *pSrc*[*i* + *rect.x* - *rect.y* + *rect.width*, *j* + *rect.x* + *rect.y* + *rect.width*] *pSrc*[*i* + *rect.x* - *rect.y* + *rect.height*, *j* + *rect.x* - *rect.y* - *rect.height*] + *pSrc*[*i* + *rect.x*  $rect.y, j + rect.x + rect.y$ 

*sumSqr* = *pSqr*[ *i* + *rect.x* - *rect.y* + *rect.height* + *rect.width*, *j* + *rect.x* + *rect.y rect.height* + *rect.width*] - *pSqr*[*i* + *rect.x* - *rect.y* + *rect.width*, *j* + *rect.x* + *rect.y* + *rect.width*] - *pSqr*[*i* + *rect.x* - *rect.y* + *rect.height*, *j* + *rect.x* - *rect.y* - *rect.height*] +  $pSqr[i + rect.x - rect.y, j + rect.x + rect.y];$ 

*numPix* = 2 \* *rect.height* \* *rect.width*.

The minimum size of each source images *pSrc* and *pSqr* should be (*roiSize.width* + *rect.height* + *rect.width - 2*) x (*roiSize.height* + *rect.x* + *rect.y* + *rect.height* + *rect.width - 2*).

The source images *pSrc* and *pSqr* can be obtained by using the functions [ippiTiltedIntegral](#page-1295-0) or [ippiTiltedSqrIntegral](#page-1297-0).

## **Return Values**

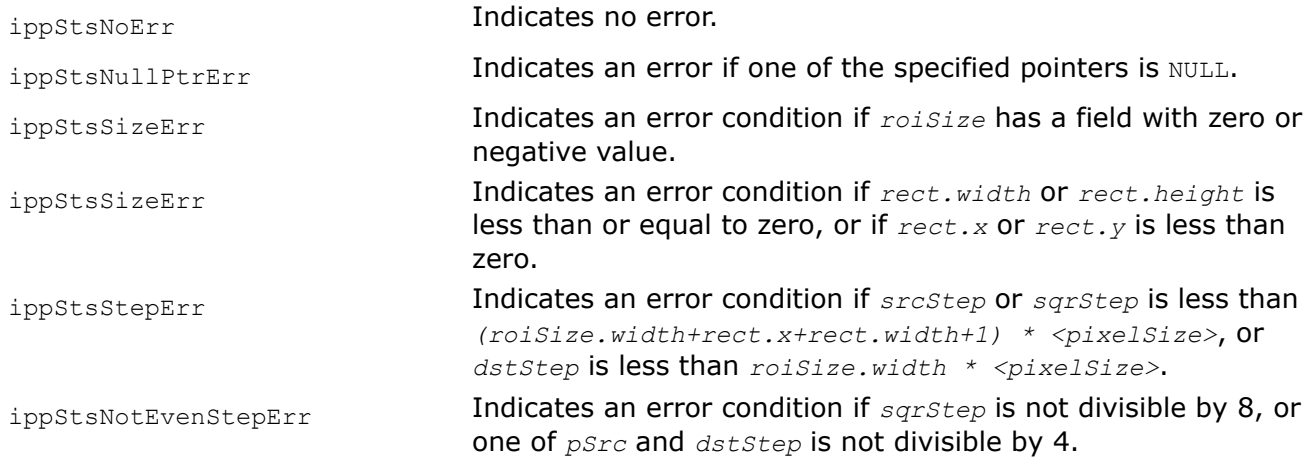

## **HistogramGetBufferSize**

*Computes the size of the specification structure and work buffer for the* ippiHistogram *function.*

## **Syntax**

IppStatus ippiHistogramGetBufferSize(IppDataType *dataType*, IppiSize *roiSize*, const int *nLevels[]*, int *numChannels*, int *uniform*, int\* *pSpecSize*, int\* *pBufferSize*);

## <span id="page-1306-0"></span>**Include Files**

ippi.h

## **Domain Dependencies**

Headers: ippcore.h, ippvm.h, ipps.h

Libraries: ippcore.lib, ippvm.lib, ipps.lib

## **Parameters**

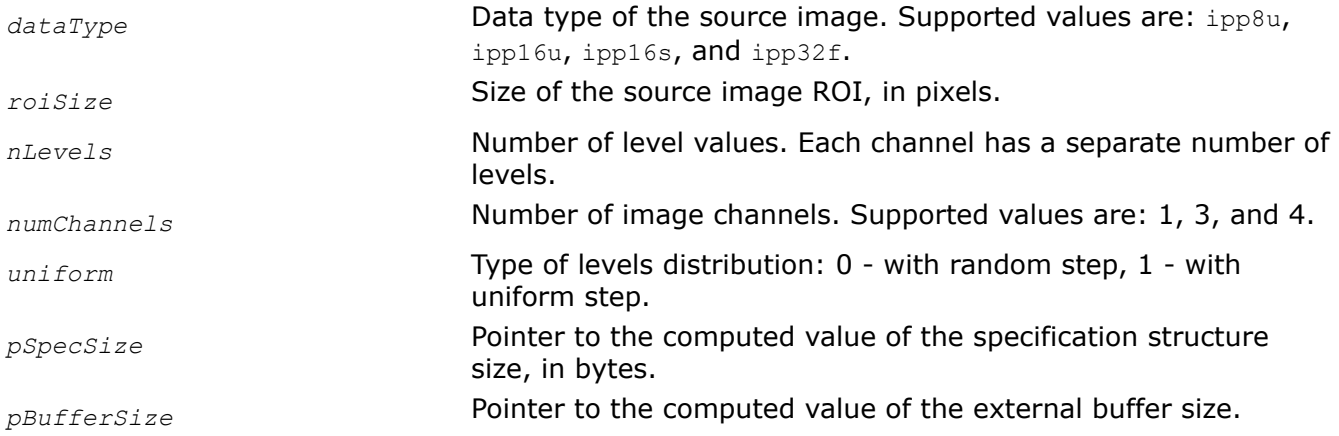

## **Description**

The ippiHistogramGetBufferSize function computes the size of the histogram specification structure and the size of the external work buffer (in bytes) needed for the [Histogram](#page-1308-0) function.

For an example on how to use this function, refer to the example provided with the [Histogram](#page-1308-0) function description.

## **Return Values**

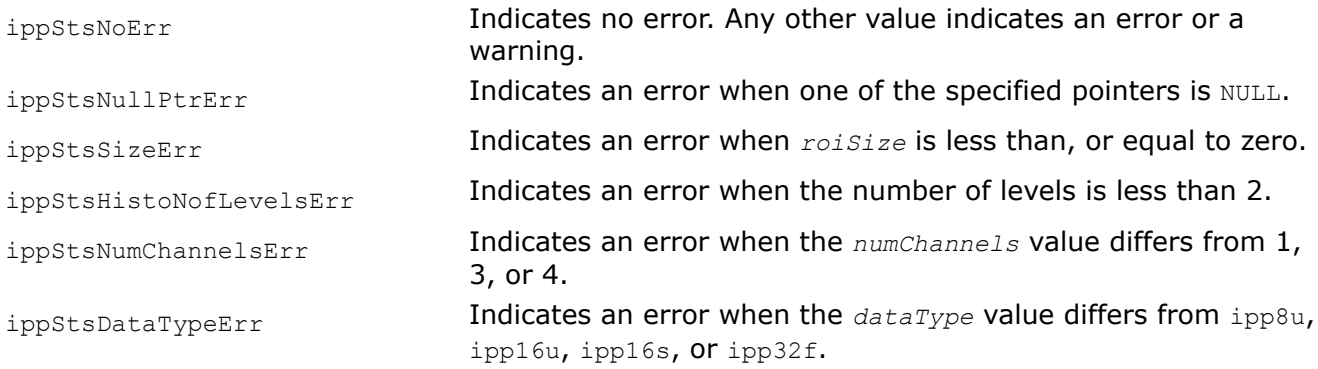

## **See Also**

[Histogram](#page-1308-0) Computes the intensity histogram of an image.

## **HistogramGetLevels**

*Returns the array with level values stored in the specification structure.*

## **Syntax**

IppStatus ippiHistogramGetLevels(const IppiHistogramSpec\* *pSpec*, Ipp32f\* *pLevels[]*);

## <span id="page-1307-0"></span>**Include Files**

ippi.h

## **Domain Dependencies**

Headers: ippcore.h, ippvm.h, ipps.h Libraries: ippcore.lib, ippvm.lib, ipps.lib

### **Parameters**

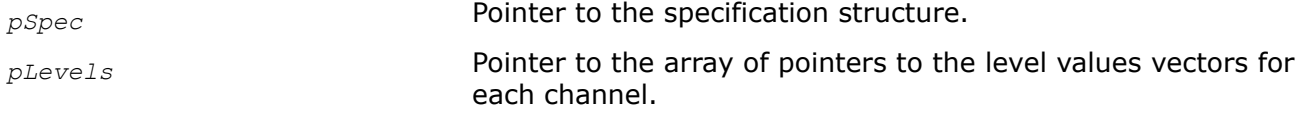

## **Description**

The ippiHistogramGetLevels function returns the level values stored in the histogram specification structure.

For an example on how to use this function, refer to the example provided with the [Histogram](#page-1308-0) function description.

## **Return Values**

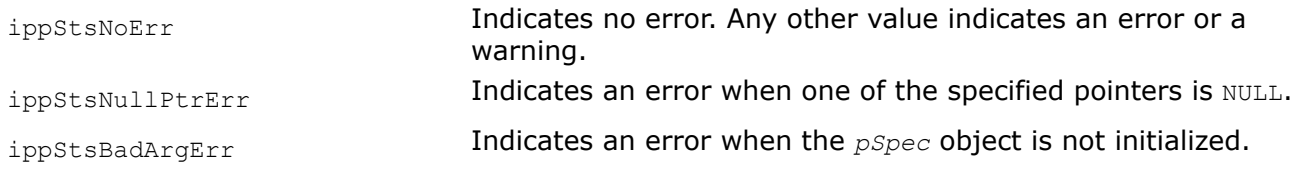

## **See Also**

[Histogram](#page-1308-0) Computes the intensity histogram of an image.

## **HistogramInit, HistogramUniformInit**

*Initializes the specification structure for the* ippiHistogram *function.*

## **Syntax**

IppStatus ippiHistogramInit(IppDataType *dataType*, const Ipp32f\* *pLevels[]*, int *nLevels[]*, int *numChannels*, IppiHistogramSpec\* *pSpec*);

```
IppStatus ippiHistogramUniformInit(IppDataType dataType, Ipp32f lowerLevel[], Ipp32f
upperLevel[], int nLevels[], int numChannels, IppiHistogramSpec* pSpec);
```
### **Include Files**

ippi.h

### **Domain Dependencies**

Headers: ippcore.h, ippvm.h, ipps.h

Libraries: ippcore.lib, ippvm.lib, ipps.lib

## <span id="page-1308-0"></span>**Parameters**

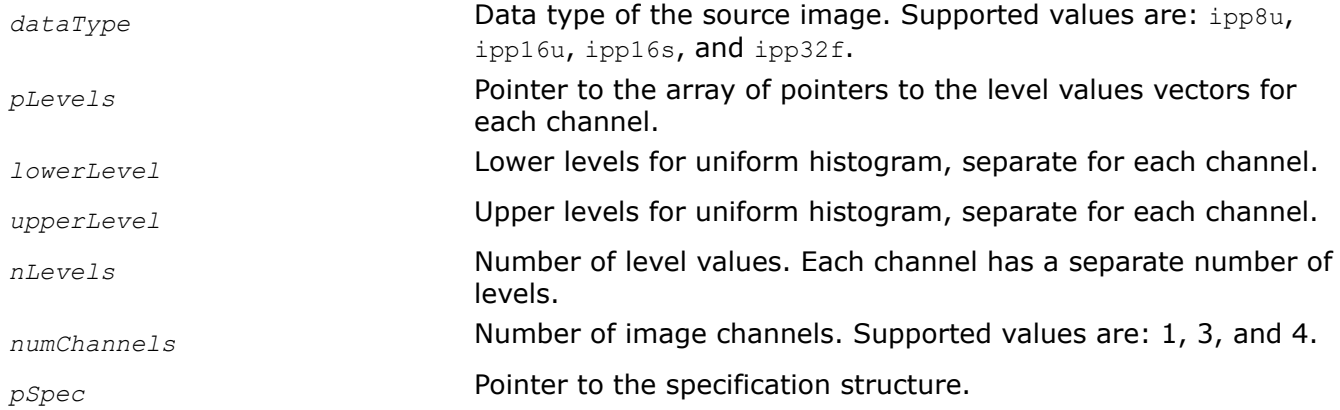

## **Description**

The ippiHistogramInit function initializes the specification structure for the Histogram function.

For an example on how to use these functions, refer to the example provided with the Histogram function description.

## **Return Values**

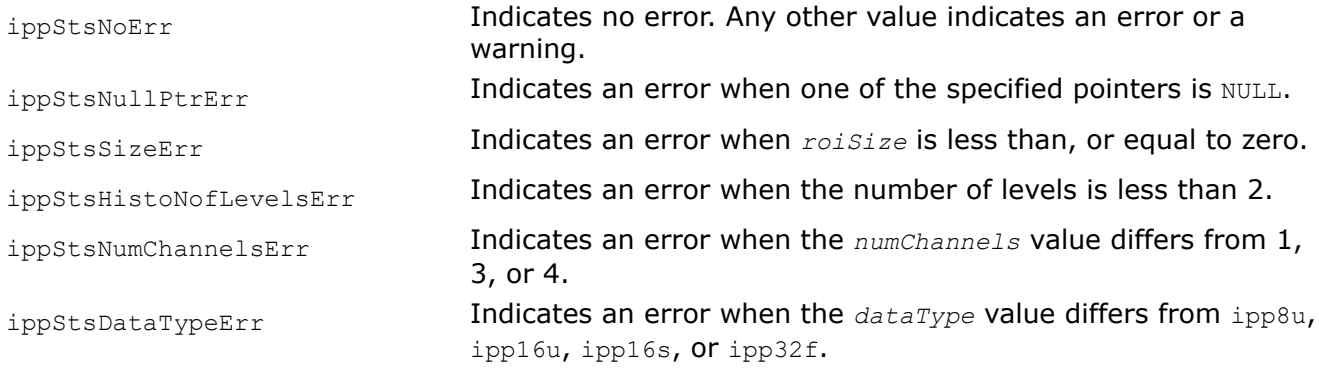

## **See Also**

Histogram Computes the intensity histogram of an image.

## **Histogram**

*Computes the intensity histogram of an image.*

## **Syntax**

## **Case 1: One-channel data**

IppStatus ippiHistogram\_<mod>(const Ipp<dataType>\* *pSrc*, int *srcStep*, IppiSize *roiSize*, Ipp32u\* *pHist*, const IppiHistogramSpec\* *pSpec*, Ipp8u\* *pBuffer*);

## Supported values for mod:

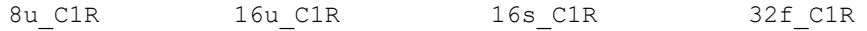

### **Case 2: Three-channel data**

IppStatus ippiHistogram\_<mod>(const Ipp<dataType>\* *pSrc*, int *srcStep*, IppiSize *roiSize*, Ipp32u\* *pHist[3]*, const IppiHistogramSpec\* *pSpec*, Ipp8u\* *pBuffer*);

#### Supported values for mod:

8u C3R 16u C3R 16s C3R 32f C3R

#### **Case 3: Four-channel data**

IppStatus ippiHistogram\_<mod>(const Ipp<dataType>\* *pSrc*, int *srcStep*, IppiSize *roiSize*, Ipp32u\* *pHist[4]*, const IppiHistogramSpec\* *pSpec*, Ipp8u\* *pBuffer*);

#### Supported values for mod:

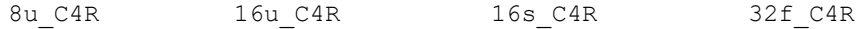

### **Include Files**

ippi.h

### **Domain Dependencies**

Headers: ippcore.h, ippvm.h, ipps.h

Libraries: ippcore.lib, ippvm.lib, ipps.lib

### **Parameters**

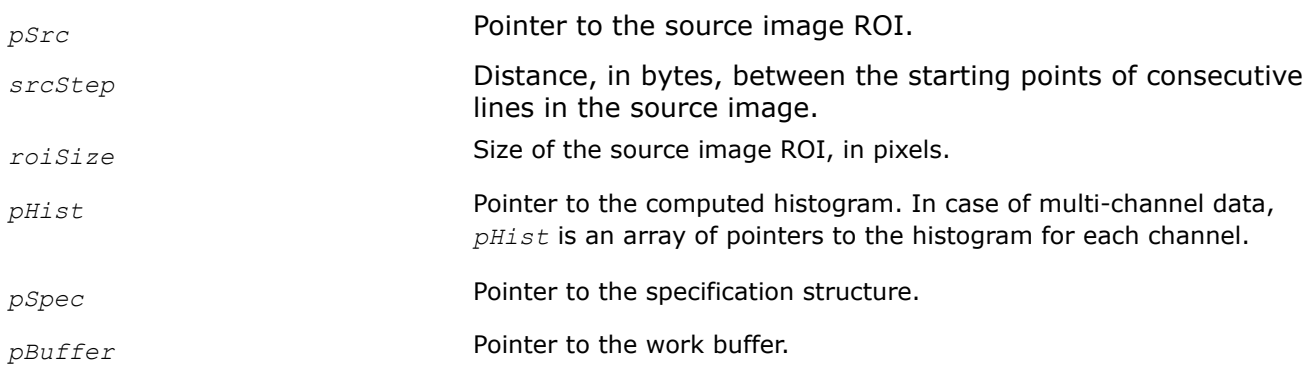

### **Description**

The ippiHistogram function operates with ROI (see [Regions of Interest in Intel IPP](#page-674-0)).

This function computes the intensity histogram for each channel of the source image and stores the result in the *pHist* array.

Before calling this function, initialize the specification structure using the [HistogramInit](#page-1307-0) or [HistogramUniformInit](#page-1307-0) functions. The specification structure defines the following parameters for histogram calculation:

- Histogram type: with uniform or random levels step
- Number of levels
- Level values

Length of the *pHist* array is defined by the *nLevels* parameter passed to the [HistogramInit](#page-1307-0) or [HistogramUniformInit](#page-1307-0) function.

As *nLevels* is the number of levels, the number of values in the *pHist* array, which is the number of histogram bins, is *nLevels* - 1. The meaning of the *pHist* and *pLevels* values can be illustrated by the following example: *pHist[k]* is the number of the source image pixels *pSrc(x, y)* that satisfy the condition *pLevels[k]*<=*pSrc(x, y)*<*pLevels(k+1)*.

## **Return Values**

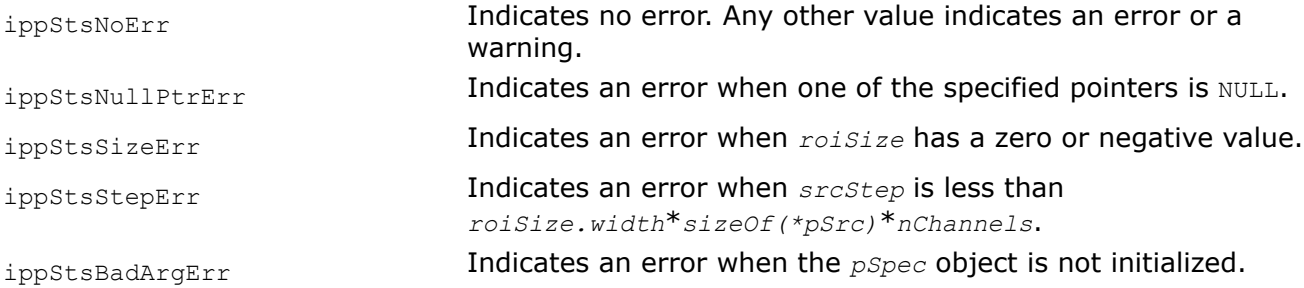

## **Example**

The code example below demonstrates how to use the [HistogramGetBufferSize](#page-1305-0), [HistogramUniformInit](#page-1307-0), [HistogramGetLevels](#page-1306-0), and Histogram functions.

```
void HistogramExample()
{
   const int HEIGHT = 8;const int WIDTH = 8;
   Ipp8u pImg[WIDTH*HEIGHT];
   IppiSize roi = {WIDTH, HEIGHT};
   int i;
   IppStatus sts;
    { // fill image with random values in [0..255] range with uniform distribution.
       IppsRandUniState_8u* pRndObj;
       int sizeRndObj;
       // get spec size
       ippsRandUniformGetSize_8u( &sizeRndObj );
      pRndObj = (IppsRandUniState 8u*)ippsMalloc 8u( sizeRndObj );
       // initialize rnd spec
      ippsRandUniformInit 8u(pRndObj, 0/*low*/, 255/*high*/, 0/*seed*/ );
       // fill image
      for (i=0; i<HEIGHT; i++ ) {
         sts = ippsRandUniform 8u(pImg + i*WIDTH, WIDTH, pRndObj);
 }
       ippsFree( pRndObj );
    }
   printf 8u 2D("pImg:", pImg, roi, WIDTH, sts);
    {
      const int nBins = 5;
      int nLevels[] = { nBins+1 };
       Ipp32f lowerLevel[] = {0};
      Ipp32f upperLevel[] = {256};
       Ipp32f pLevels[nBins+1], *ppLevels[1];
       int sizeHistObj, sizeBuffer;
```

```
 IppiHistogramSpec* pHistObj;
       Ipp8u* pBuffer;
       Ipp32u pHistVec[nBins];
       // get sizes for spec and buffer
       ippiHistogramGetBufferSize(ipp8u, roi, nLevels, 1/*nChan*/, 1/*uniform*/, &sizeHistObj, 
&sizeBuffer);
       pHistObj = (IppiHistogramSpec*)ippsMalloc_8u( sizeHistObj );
       pBuffer = (Ipp8u*)ippsMalloc_8u( sizeBuffer );
       // initialize spec
       ippiHistogramUniformInit( ipp8u, lowerLevel, upperLevel, nLevels, 1, pHistObj );
      // check levels of bins
       ppLevels[0] = pLevels;
       sts = ippiHistogramGetLevels( pHistObj, ppLevels );
     printf 32f( "pLevels:", pLevels, nBins+1, sts );
       // calculate histogram
      sts = ippiHistogram 8u C1R( pImg, WIDTH, roi, pHistVec, pHistObj, pBuffer );
       ippsFree( pHistObj );
      ippsFree( pBuffer );
      printf 32u( "Histogram:", pHistVec, nBins, sts );
    }
}
```
### Output:

pImg: 0 33 53 102 90 188 210 60 195 137 247 137 7 15 65 244 149 44 210 20 170 140 183 144 133 61 191 32 212 108 178 89 86 30 54 93 168 93 2 114 30 145 216 42 86 113 148 205 148 181 217 99 219 31 156 156 237 36 74 80 208 121 118 106 pLevels: 0.0 51.0 102.0 153.0 204.0 255.0

Histogram: 13 14 16 10 11

## **See Also**

[Regions of Interest in Intel IPP](#page-674-0)

[Histogram](#page-1308-0) Computes the intensity histogram of an image.

[HistogramGetBufferSize](#page-1305-0) Computes the size of the specification structure and work buffer for the ippiHistogram function.

[HistogramGetLevels](#page-1306-0) Returns the array with level values stored in the specification structure. [HistogramInit, HistogramUniformInit](#page-1307-0) Initializes the specification structure for the ippiHistogram function.

## **CountInRange**

*Computes the number of pixels within the given intensity range.*

## **Syntax**

### **Case 1: Operation on one-channel data**

IppStatus ippiCountInRange\_<mod>(const Ipp<datatype>\* *pSrc*, int *srcStep*, IppiSize *roiSize*, int\* *counts*, Ipp<datatype> *lowerBound*, Ipp<datatype> *upperBound*);

Supported values for mod:

8u\_C1R 32f\_C1R

## **Case 2: Operation on multi-channel data**

IppStatus ippiCountInRange\_<mod>(const Ipp<datatype>\* *pSrc*, int *srcStep*, IppiSize *roiSize*, int *counts[3]*, Ipp<datatype> *lowerBound[3]*, Ipp<datatype> *upperBound[3]*);

Supported values for mod:

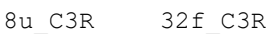

8u\_AC4R 32f\_AC4R

## **Include Files**

ippi.h

## **Domain Dependencies**

Headers: ippcore.h, ippvm.h, ipps.h

Libraries: ippcore.lib, ippvm.lib, ipps.lib

## **Parameters**

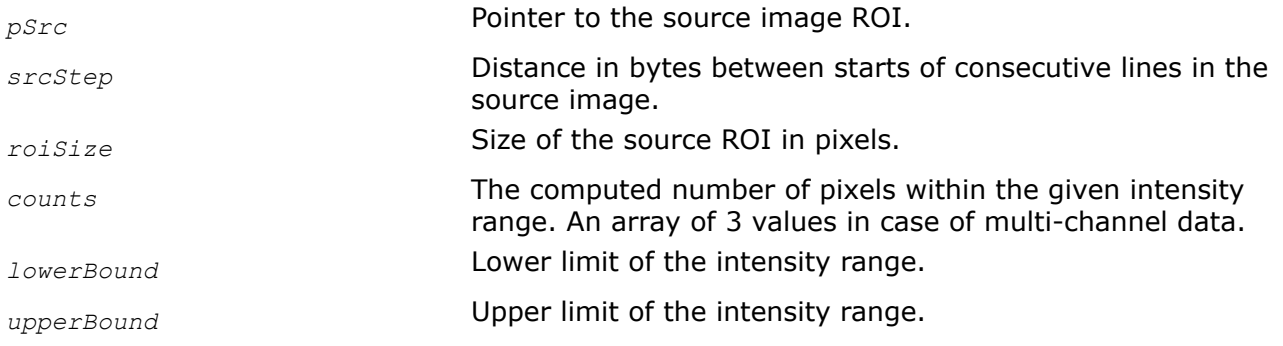

## **Description**

This function operates with ROI (see [Regions of Interest in Intel IPP\)](#page-674-0). This function computes the number of pixels in the image which have intensity values in the range between *lowerBound* and *upperBound* (inclusive).

In case of a multi-channel image, pixels are counted within intensity range for each color channel separately, and the array *counts* of three resulting values is returned. The alpha channel values, if present, are not processed.

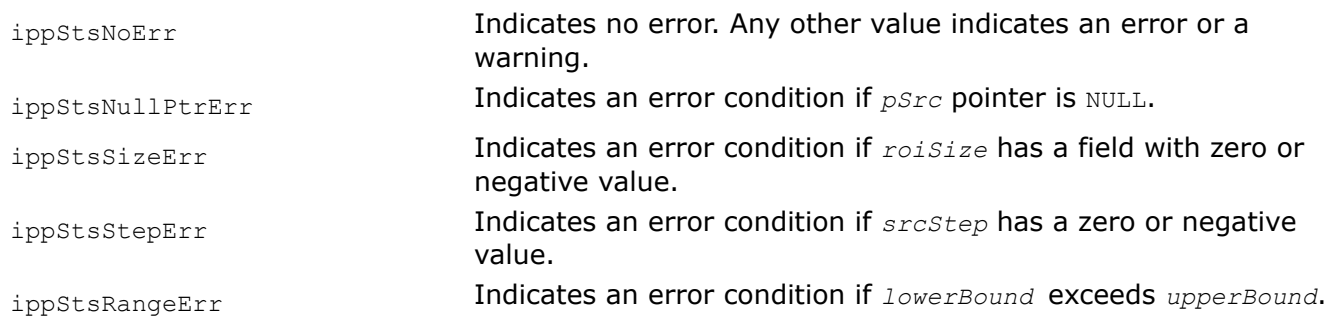

## **Return Values**

### **BlockMinMax**

*Finds minimum and maximum values for blocks of an image.*

## **Syntax**

IppStatus ippiBlockMinMax\_<dataType>\_C1R(const Ipp<dataType>\* *pSrc*, int *srcStep*, IppiSize *srcSize*, Ipp<dataType>\* *pDstMin*, int *dstMinStep*, Ipp<dataType>\* *pDstMax*, int *dstMaxStep*, IppiSize *blockSize*, Ipp<dataType>\* *pGlobalMin*, Ipp<dataType>\* *pGlobalMax*);

## Supported values for dataType:

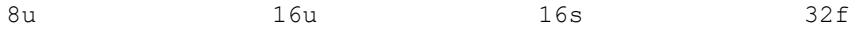

### **Include Files**

ippi.h

### **Domain Dependencies**

Headers: ippcore.h, ippvm.h, ipps.h

Libraries: ippcore.lib, ippvm.lib, ipps.lib

### **Parameters**

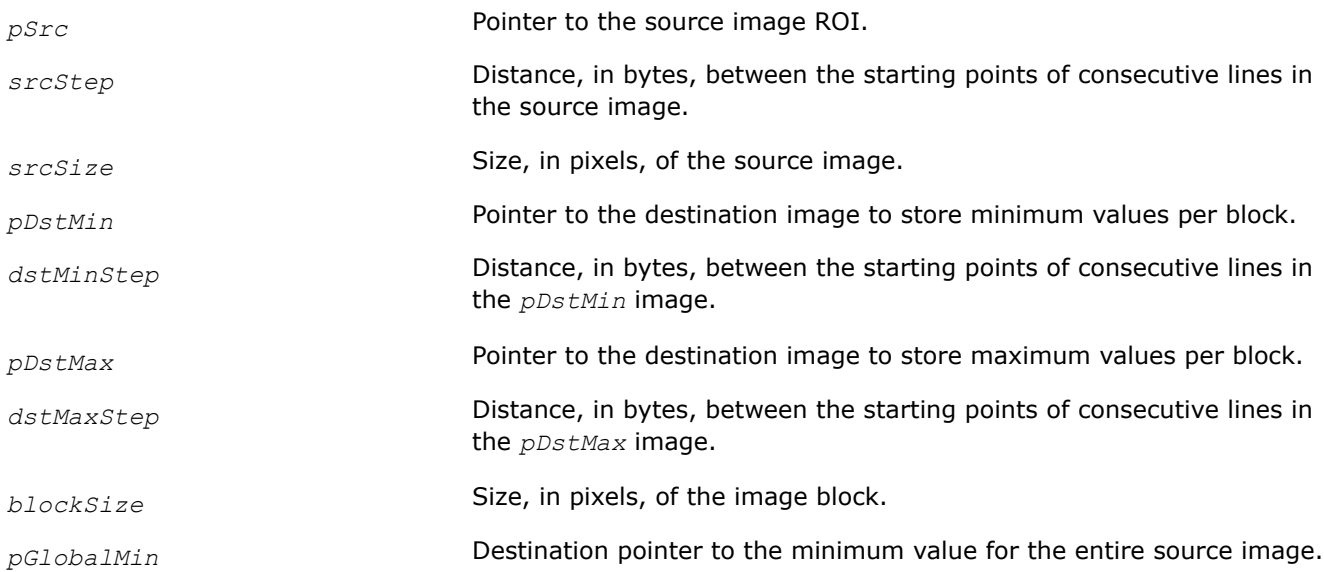

*pGlobalMax* Destination pointer to the maximum value for the entire source image.

## **Description**

This function operates with ROI.

This function finds minimum and maximum values for blocks of the source image, which are defined by the *blockSize* parameter. Minimum and maximum values for blocks are stored in the *pDstMin* and *pDstMax* images, respectively. Minimum and maximum values for the entire image are stored in the *pGlobalMin* and *pGlobalMax* pointers, respectively.

If *pDstMin* or *pDstMax* pointer is NULL, the corresponding component (minimum or maximum value) is not calculated.

The size of the *pDstMin* and *pDstMax* images is calculated by the following formulae:

• if *srcWidth* is divisible by *blockWidth*, the destination width is equal to:

*dstWidth*=*srcWidth*/*blockWidth*

### otherwise:

*dstWidth*=*srcWidth*/*blockWidth*+1

• if *srcHeight* is divisible by *blockHeight*, the destination height is equal to:

*dstHeight*=*srcHeight*/*blockHeight*

### otherwise:

*dstHeight*=*srcHeight*/*blockHeight*+1

## **Return Values**

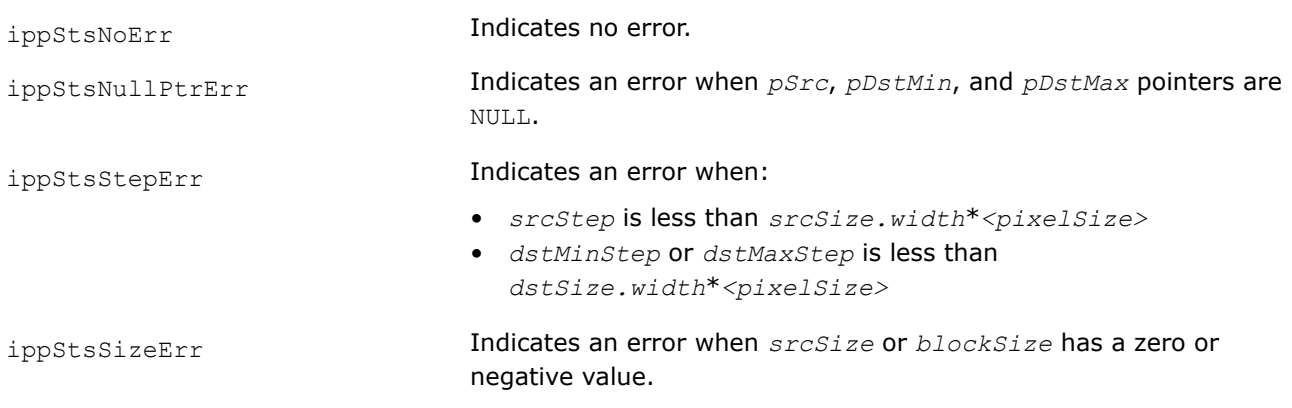

## **See Also** [Regions of Interest in Intel IPP](#page-674-0)

**Min** *Computes the minimum of image pixel values.*

## **Syntax**

#### **Case 1: Operation on one-channel data**

IppStatus ippiMin\_<mod>(const Ipp<datatype>\* *pSrc*, int *srcStep*, IppiSize *roiSize*, Ipp<datatype>\* *pMin*);

Supported values for mod:

8u C1R 16u C1R 16s C1R 32f C1R

### **Case 2: Operation on multi-channel data**

IppStatus ippiMin\_<mod>(const Ipp<datatype>\* *pSrc*, int *srcStep*, IppiSize *roiSize*, Ipp<datatype> *min[3]*);

#### Supported values for mod:

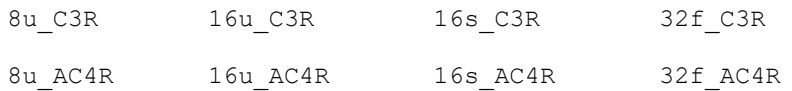

IppStatus ippiMin\_<mod>(const Ipp<datatype>\* *pSrc*, int *srcStep*, IppiSize *roiSize*, Ipp<datatype> *min[4]*);

#### Supported values for mod:

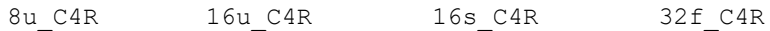

### **Include Files**

ippi.h

### **Domain Dependencies**

Headers: ippcore.h, ippvm.h, ipps.h

Libraries: ippcore.lib, ippvm.lib, ipps.lib

### **Parameters**

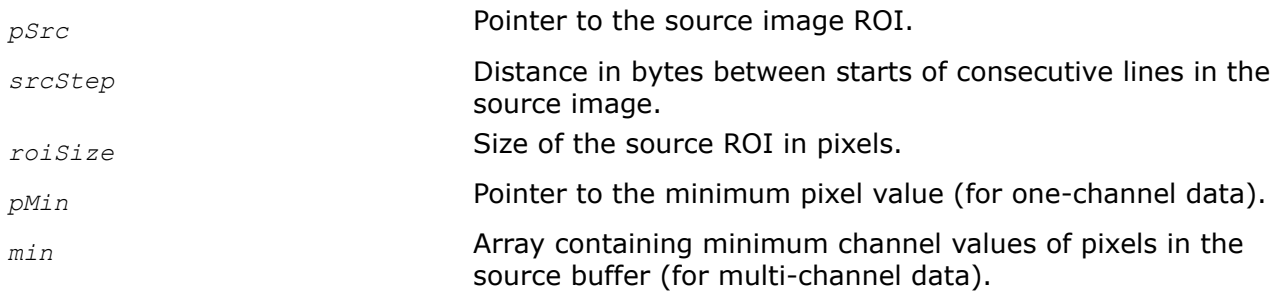

## **Description**

This function operates with ROI (see [Regions of Interest in Intel IPP\)](#page-674-0). This function computes the minimum pixel value *pMin* for the source image *pSrc*. In case of a multi-channel image, the minimum is computed over each channel and stored in the array *min*.

## **Return Values**

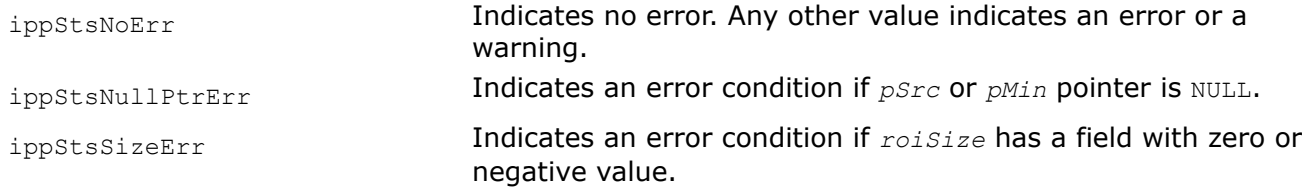

## **Example**

The code example below demonstrates how to use the function ippiMin.

```
Ipp8u src[4*1] = { 40, 20, 60, 80 };
IppiSize roiSize = \{4, 1\};
Ipp8u min;
ippiMin 8u C1R ( src, 4, roiSize, &min );
```
## Result:

 $min = 20$ 

## **MinIndx**

*Computes the minimum of image pixel values and retrieves the x and y coordinates of pixels with minimal intensity values.*

## **Syntax**

### **Case 1: Operation on one-channel data**

IppStatus ippiMinIndx\_<mod>(const Ipp<datatype>\* *pSrc*, int *srcStep*, IppiSize *roiSize*, Ipp<datatype>\* *pMin*, int\* *pIndexX*, int\* *pIndexY*);

Supported values for mod:

8u C1R 16u C1R 16s C1R 32f C1R

## **Case 2: Operation on multi-channel data**

IppStatus ippiMinIndx\_<mod>(const Ipp<datatype>\* *pSrc*, int *srcStep*, IppiSize *roiSize*, Ipp<datatype> *min[3]*, int *indexX[3]*, int *indexY[3]*);

Supported values for mod:

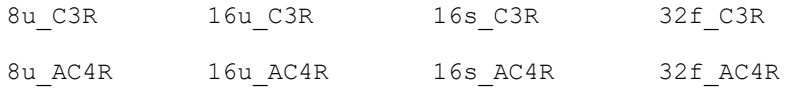

IppStatus ippiMinIndx\_<mod>(const Ipp<datatype>\* *pSrc*, int *srcStep*, IppiSize *roiSize*, Ipp<datatype> *min[4]*, int *indexX[4]*, int *indexY[4]*);

## Supported values for mod:

8u C4R 16u C4R 16s C4R 32f C4R

## **Include Files**

ippi.h

## **Domain Dependencies**

Headers: ippcore.h, ippvm.h, ipps.h

Libraries: ippcore.lib, ippvm.lib, ipps.lib

### **Parameters**

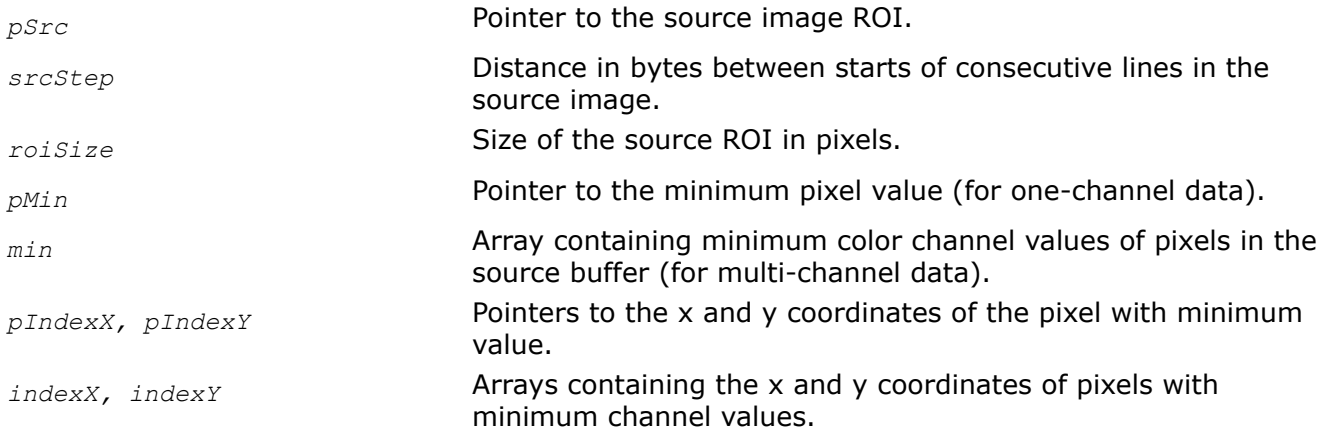

## **Description**

This function operates with ROI (see [Regions of Interest in Intel IPP\)](#page-674-0).

This function computes the minimum pixel value *pMin* for the source image *pSrc*. In case of a multi-channel image, the minimum is computed over each channel and stored in the array *min*. The function also retrieves the *x* and *y* coordinates of pixels on which the minimum is reached. If several pixels have equal minimum values, the coordinates of the first pixel from the start of the source buffer is returned. For multi-channel data, *indexX*[k] and *indexY*[k] are the *x* and *y* coordinates of the pixel that has the minimal intensity value of the  $k$ -th channel,  $k = 1,2,3,4$ .

## **Return Values**

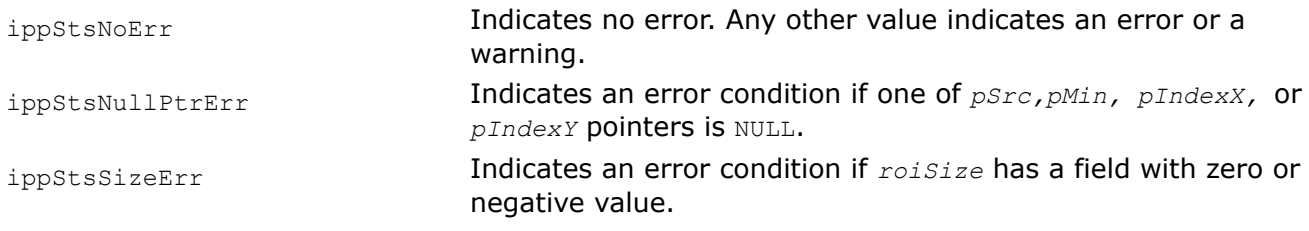

### **Max**

*Computes the maximum of image pixel values.*

## **Syntax**

### **Case 1: Operation on one-channel data**

IppStatus ippiMax\_<mod>(const Ipp<datatype>\* *pSrc*, int *srcStep*, IppiSize *roiSize*, Ipp<datatype>\* *pMax*);

Supported values for mod:

8u C1R 16u C1R 16s C1R 32f C1R

## **Case 2: Operation on multi-channel data**

IppStatus ippiMax\_<mod>(const Ipp<datatype>\* *pSrc*, int *srcStep*, IppiSize *roiSize*, Ipp<datatype> *max[3]*);

### Supported values for mod:

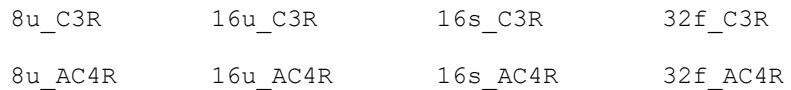

IppStatus ippiMax\_<mod>(const Ipp<datatype>\* *pSrc*, int *srcStep*, IppiSize *roiSize*, Ipp<datatype> *max[4]*);

### Supported values for mod:

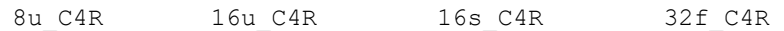

## **Include Files**

ippi.h

## **Domain Dependencies**

Headers: ippcore.h, ippvm.h, ipps.h

Libraries: ippcore.lib, ippvm.lib, ipps.lib

### **Parameters**

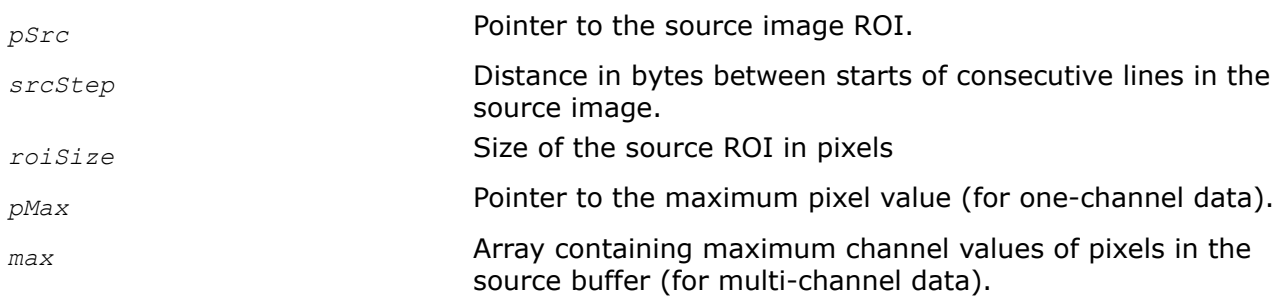

## **Description**

This function operates with ROI (see [Regions of Interest in Intel IPP\)](#page-674-0). This function computes the maximum pixel value *pMax* for the source image *pSrc*. In case of a multi-channel image, the maximum is computed over each channel and stored in the array *max*.

## **Return Values**

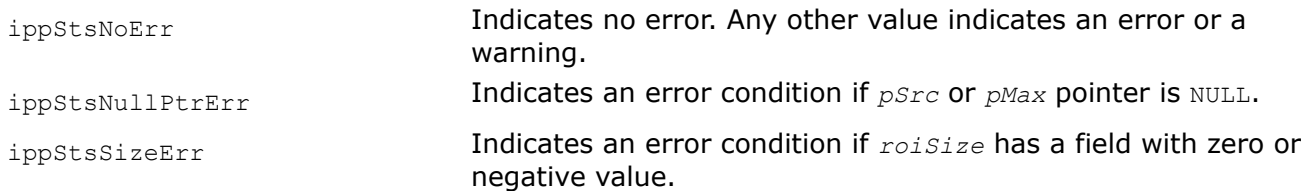

### **MaxIndx**

*Computes the maximum of image pixel values and retrieves the x and y coordinates of pixels with maximal intensity values.*

### **Syntax**

#### **Case 1: Operation on one-channel data**

IppStatus ippiMaxIndx\_<mod>(const Ipp<datatype>\* *pSrc*, int *srcStep*, IppiSize *roiSize*, Ipp<datatype>\* *pMax*, int\* *pIndexX*, int\* *pIndexY*);

Supported values for mod:

8u C1R 16u C1R 16s C1R 32f C1R

#### **Case 2: Operation on multi-channel data**

IppStatus ippiMaxIndx\_<mod>(const Ipp<datatype>\* *pSrc*, int *srcStep*, IppiSize roiSize, Ipp<datatype> max[3], int *indexX[3]*, int *indexY[3]*);

Supported values for mod:

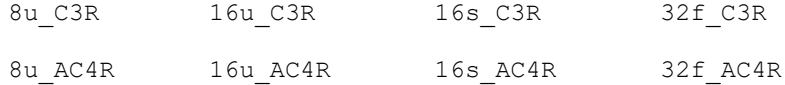

IppStatus ippiMaxIndx\_<mod>(const Ipp<datatype>\* *pSrc*, int *srcStep*, IppiSize *roiSize*, Ipp<datatype> *max[4]*, int *indexX[4]*, int *indexY[4]*);

#### Supported values for mod:

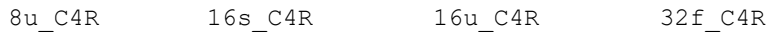

### **Include Files**

ippi.h

## **Domain Dependencies**

Headers: ippcore.h, ippvm.h, ipps.h

Libraries: ippcore.lib, ippvm.lib, ipps.lib

### **Parameters**

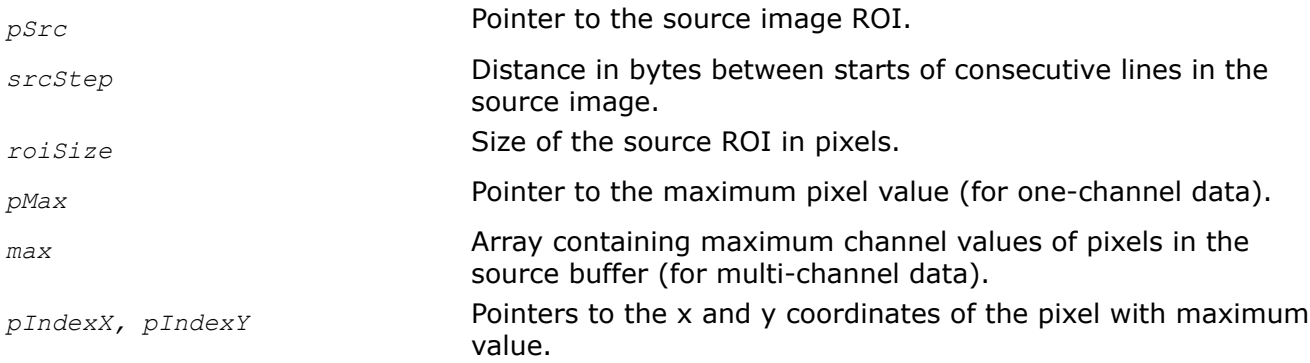

*indexX, indexY* Arrays containing the x and y coordinates of pixels with maximum channel values.

## **Description**

This function operates with ROI (see [Regions of Interest in Intel IPP\)](#page-674-0). This function computes the maximum pixel value *pMax* for the source image *pSrc*. In case of a multi-channel image, the maximum is computed over each channel and stored in the array *max*. The function also retrieves the *x and y* coordinates of pixels on which the maximum is reached. If several pixels have equal maximum values, the coordinates of the first pixel from the start of the source buffer is returned. For multi-channel data, *indexX*[k]*and indexY*[k]are the *x* and *y* coordinates of the pixel that has the maximal intensity value of the  $k$ -th channel,  $k =$ 1,2,3,4.

## **Return Values**

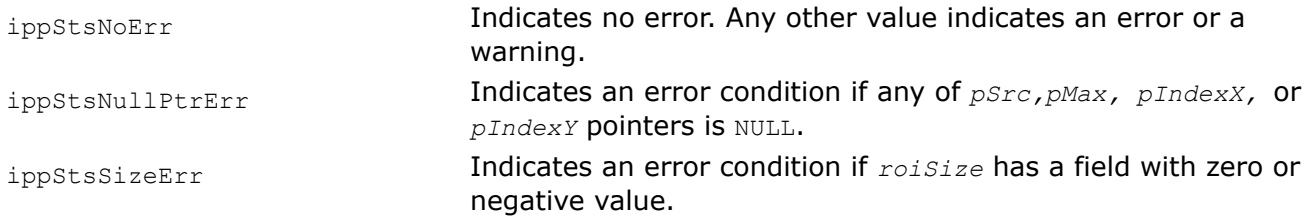

## **Example**

The code example below demonstrates how to use the function  $ippiMaxIndex$ .

```
Ipp8u src[4*1] = \{ 40, 20, 60, 80 \};
IppiSize roiSize = \{4, 1\};
Ipp8u max;
int IndexX;
int IndexY;
ippiMaxIndx 8u C1R ( src, 4, roiSize, &max, &IndexX, &IndexY );
```
## Output:

 $max = 80$  IndexX = 3 IndexY = 0

## **MinMax**

*Computes the minimum and maximum of image pixel values.*

## **Syntax**

## **Case 1: Operation on one-channel data**

IppStatus ippiMinMax\_<mod>(const Ipp<datatype>\* *pSrc*, int *srcStep*, IppiSize *roiSize*, Ipp<datatype>\* *pMin*, Ipp<datatype>\* *pMax*);

Supported values for mod:

8u C1R 16u C1R 16s C1R 32f C1R

### **Case 2: Operation on multi-channel data**

IppStatus ippiMinMax\_<mod>(const Ipp<datatype>\* *pSrc*, int *srcStep*, IppiSize *roiSize*, Ipp<datatype> *min[3]*, Ipp<datatype> *max[3]*);

### Supported values for mod:

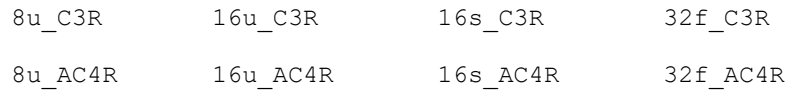

IppStatus ippiMinMax\_<mod>(const Ipp<datatype>\* *pSrc*, int *srcStep*, IppiSize *roiSize*, Ipp<datatype> *min[4*], Ipp<datatype> *max[4]*);

#### Supported values for mod:

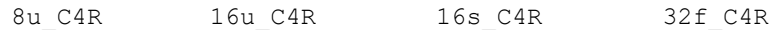

### **Include Files**

ippi.h

### **Domain Dependencies**

Headers: ippcore.h, ippvm.h, ipps.h

Libraries: ippcore.lib, ippvm.lib, ipps.lib

## **Parameters**

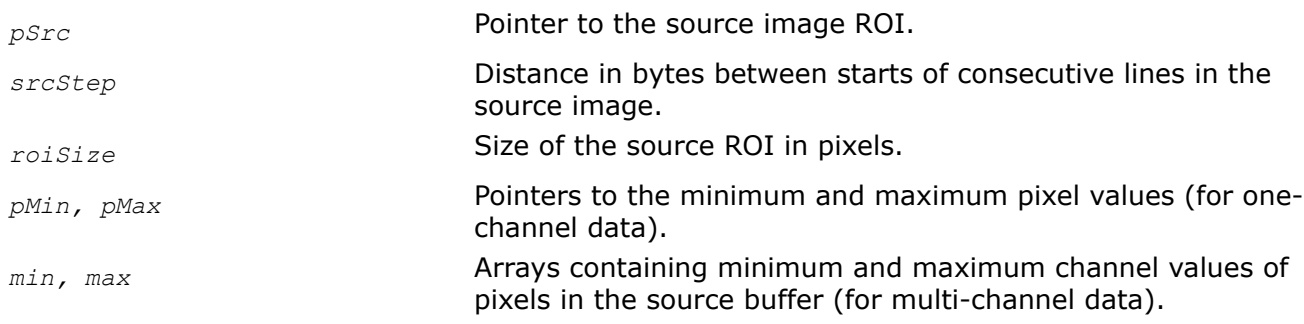

## **Description**

This function operates with ROI (see [Regions of Interest in Intel IPP\)](#page-674-0). This function computes the minimum and maximum pixel values *pMin* and *pMax* for the source image *pSrc*. In case of a multi-channel image, the minimum and maximum is computed over each channel and stored in the arrays *min* and *max*.

## **Return Values**

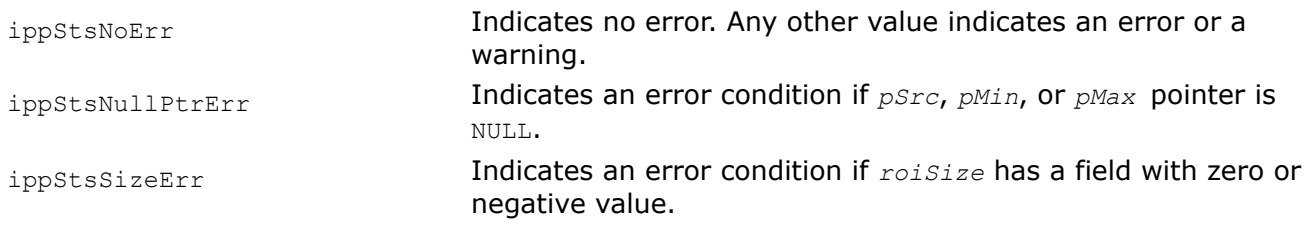

### **MinMaxIndx**

*Calculates minimum and maximum pixel values and their indexes in selected image rectangle.*

## **Syntax**

### **Case 1: Operation on one-channel data**

IppStatus ippiMinMaxIndx\_<mod>(const Ipp<datatype>\* *pSrc*, int *srcStep*, IppiSize *roiSize*, Ipp32f\* *pMinVal*, Ipp32f\* *pMaxVal*, IppiPoint\* *pMinIndex*, IppiPoint\* *pMaxIndex*);

Supported values for mod:

8u C1R 16u C1R 32f C1R

### **Case 2: Masked operation on one-channel data**

IppStatus ippiMinMaxIndx\_<mod>(const Ipp<datatype>\* *pSrc*, int *srcStep*, const Ipp8u\* *pMask*, int *maskStep*, IppiSize *roiSize*, Ipp32f\* *pMinVal*, Ipp32f\* *pMaxVal*, IppiPoint\* *pMinIndex*, IppiPoint\* *pMaxIndex*);

Supported values for mod:

8u C1MR 16u C1MR 32f C1MR

### **Case 3: Operation on multi-channel data**

IppStatus ippiMinMaxIndx\_<mod>(const Ipp<datatype>\* *pSrc*, int *srcStep*, IppiSize *roiSize*, int *coi*, Ipp32f\* *pMinVal*, Ipp32f\* *pMaxVal*, IppiPoint\* *pMinIndex*, IppiPoint\* *pMaxIndex*);

Supported values for mod:

8u C3CR 16u C3CR 32f C3CR

### **Case 4: Masked operation on multi-channel data**

IppStatus ippiMinMaxIndx\_<mod>(const Ipp<datatype>\* *pSrc*, int *srcStep*, const Ipp8u\* *pMask*, int *maskStep*, IppiSize *roiSize*, int *coi*, Ipp32f\* *pMinVal*, Ipp32f\* *pMaxVal*, IppiPoint\* *pMinIndex*, IppiPoint\* *pMaxIndex*);

### Supported values for mod:

8u C3CMR 16u C3CMR 32f C3CMR

## **Include Files**

ippcv.h

### **Domain Dependencies**

Headers: ippcore.h, ippvm.h, ipps.h, ippi.h

Libraries: ippcore.lib, ippvm.lib, ipps.lib, ippi.lib

## **Parameters**

*pSrc* Pointer to the source image ROI.

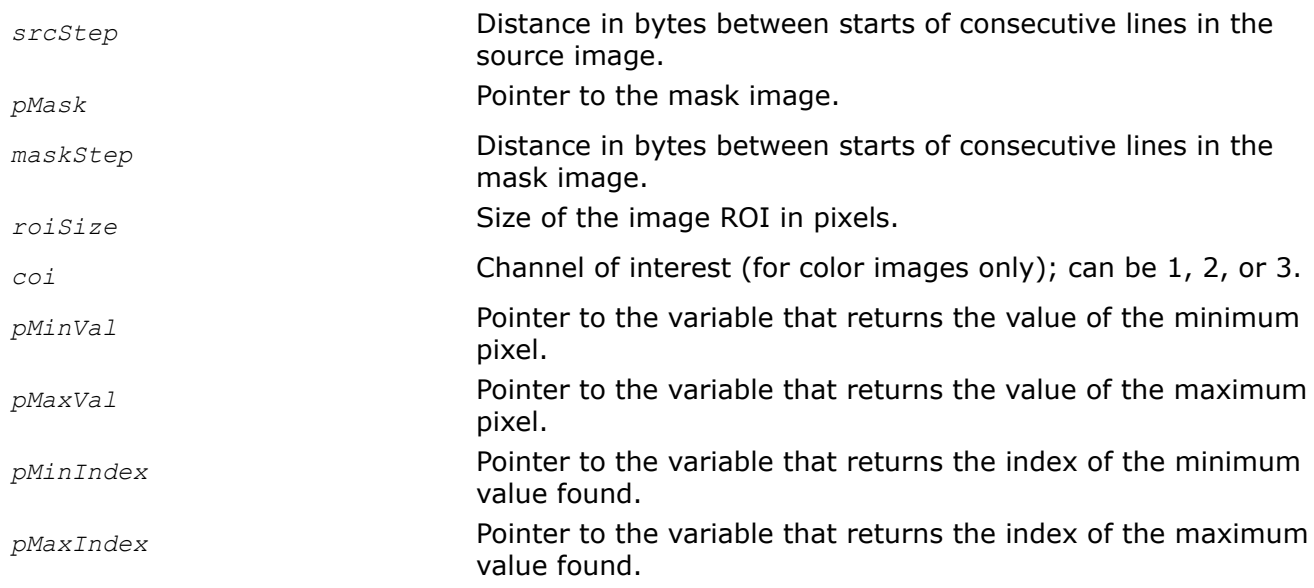

### **Description**

This function operates with ROI (see [Regions of Interest in Intel IPP\)](#page-674-0). This function finds minimum and maximum pixel values and their indexes in an image ROI or in an arbitrary image region defined by nonzero mask values. If there are several minima and maxima in the selected area, the function returns the top leftmost positions. If the specified region in the mask mode is empty, that is, the mask image is filled with zeros, then the function returns {*minIndex*, *maxIndex*} = {0, 0}, *minVal*=*maxVal*= 0. If any of the parameters *pMinVal*, *pMaxVal*, *pMinIndex*,or *pMaxIndex* is not required, the zero pointer is to be passed to the corresponding parameter.

## **Return Values**

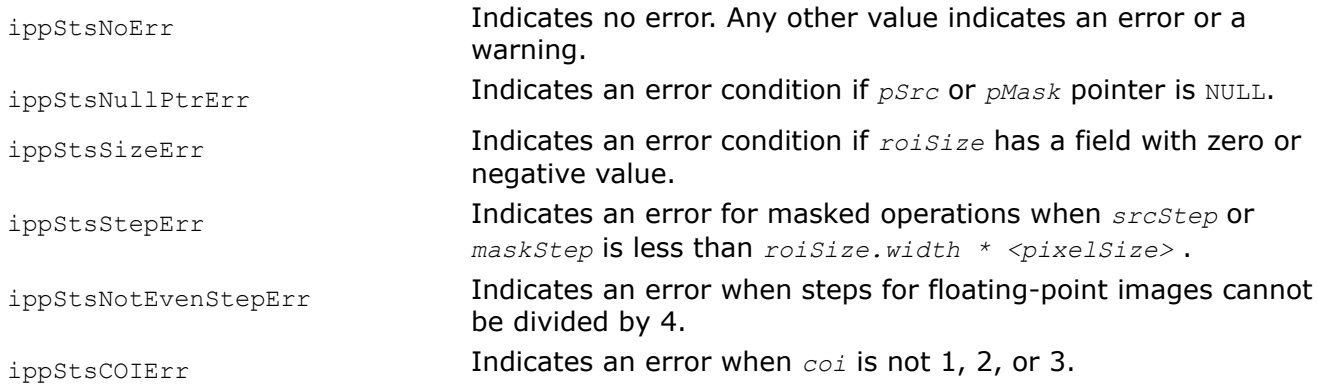

### **MaxEvery**

*Computes maximum value for each pair of pixels of two images.*

## **Syntax**

### **Case 1: Not-in-place operation**

IppStatus ippiMaxEvery\_8u\_C1R(const Ipp8u\* *pSrc1*, int *src1Step*, const Ipp8u\* *pSrc2*, int *src2Step*, Ipp8u\* *pDst*, int *dstStep*, IppiSize *roiSize*);

IppStatus ippiMaxEvery\_16u\_C1R(const Ipp16u\* *pSrc1*, int *src1Step*, const Ipp16u\* *pSrc2*, int *src2Step*, Ipp16u\* *pDst*, int *dstStep*, IppiSize *roiSize*);

IppStatus ippiMaxEvery\_32f\_C1R(const Ipp32f\* *pSrc1*, int *src1Step*, const Ipp32f\* *pSrc2*, int *src2Step*, Ipp32f\* *pDst*, int *dstStep*, IppiSize *roiSize*);

## **Case 2: In-place operation**

IppStatus ippiMaxEvery\_<mod>(const Ipp<datatype>\* *pSrc*, int *srcStep*, Ipp<datatype>\* *pSrcDst*, int *srcDstStep*, IppiSize *roiSize*);

### Supported values for mod:

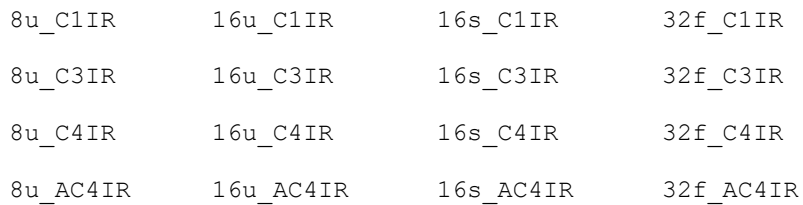

## **Include Files**

ippi.h

## **Domain Dependencies**

Headers: ippcore.h, ippvm.h, ipps.h

Libraries: ippcore.lib, ippvm.lib, ipps.lib

## **Parameters**

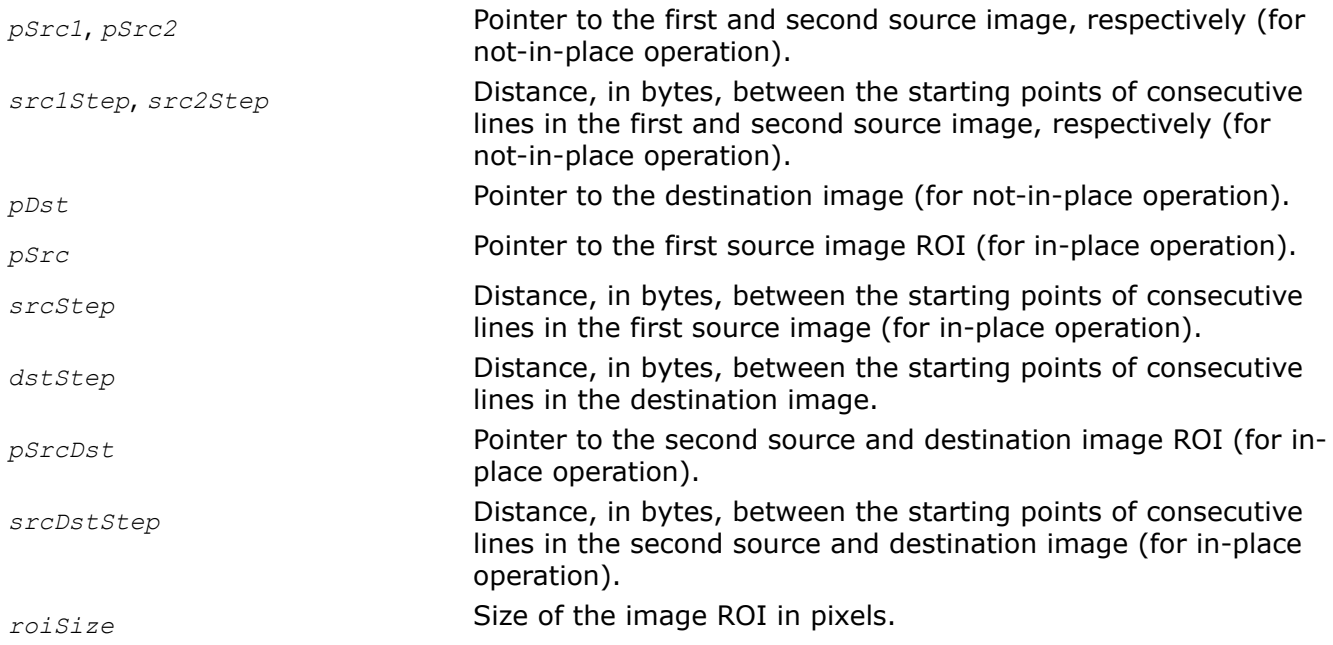

## **Description**

This function operates with ROI (se[eRegions of Interest in Intel IPP](#page-674-0)).

### **Not-in-place operation:**

This function computes the maximum value for each pair of the corresponding pixels of two source images (*pSrc1* and *pSrc2* for not-in-place operation or *pSrc* and *pSrcDst* for in-place), and stores the result in *pDst*.

### **In-place operation:**

This function computes the maximum value for each pair of the corresponding pixels of two source images *pSrc* and *pSrcDst*, and stores the result in *pSrcDst*:

*pSrcDst(i*, *j*) = *max(pSrc*( *i*,*j*), *pSrcDst*(*i*, *j*)).

## **Return Values**

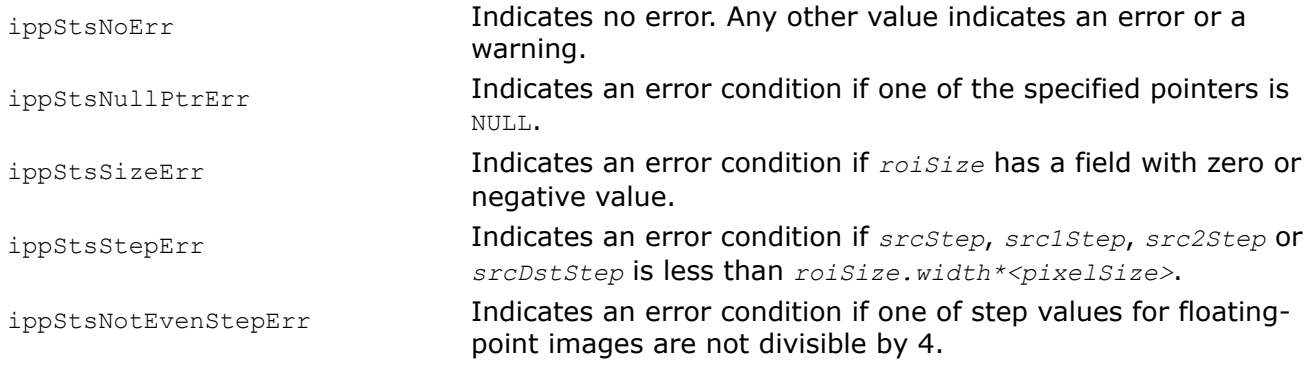

#### **MinEvery**

*Computes minimum value for each pair of pixels of two images.*

### **Syntax**

#### **Case 1: Not-in-place operation**

IppStatus ippiMinEvery\_8u\_C1R(const Ipp8u\* *pSrc1*, int *src1Step*, const Ipp8u\* *pSrc2*, int *src2Step*, Ipp8u\* *pDst*, int *dstStep*, IppiSize *roiSize*);

IppStatus ippiMinEvery\_16u\_C1R(const Ipp16u\* *pSrc1*, int *src1Step*, const Ipp16u\* *pSrc2*, int *src2Step*, Ipp16u\* *pDst*, int *dstStep*, IppiSize *roiSize*);

IppStatus ippiMinEvery\_32f\_C1R(const Ipp32f\* *pSrc1*, int *src1Step*, const Ipp32f\* *pSrc2*, int *src2Step*, Ipp32f\* *pDst*, int *dstStep*, IppiSize *roiSize*);

#### **Case 2: In-place operation**

IppStatus ippiMinEvery\_<mod>(const Ipp<datatype>\* *pSrc*, int *srcStep*, Ipp<datatype>\* *pSrcDst*, int *srcDstStep*, IppiSize *roiSize*);

#### Supported values for mod:

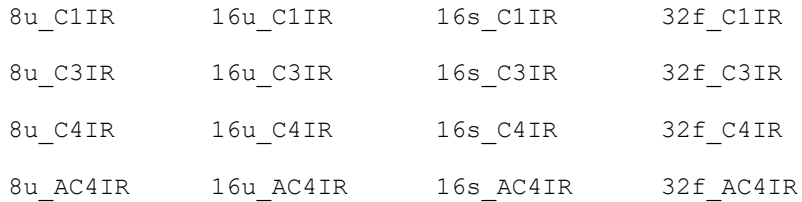

## **Include Files**

ippi.h

## **Domain Dependencies**

Headers: ippcore.h, ippvm.h, ipps.h

Libraries: ippcore.lib, ippvm.lib, ipps.lib

## <span id="page-1326-0"></span>**Parameters**

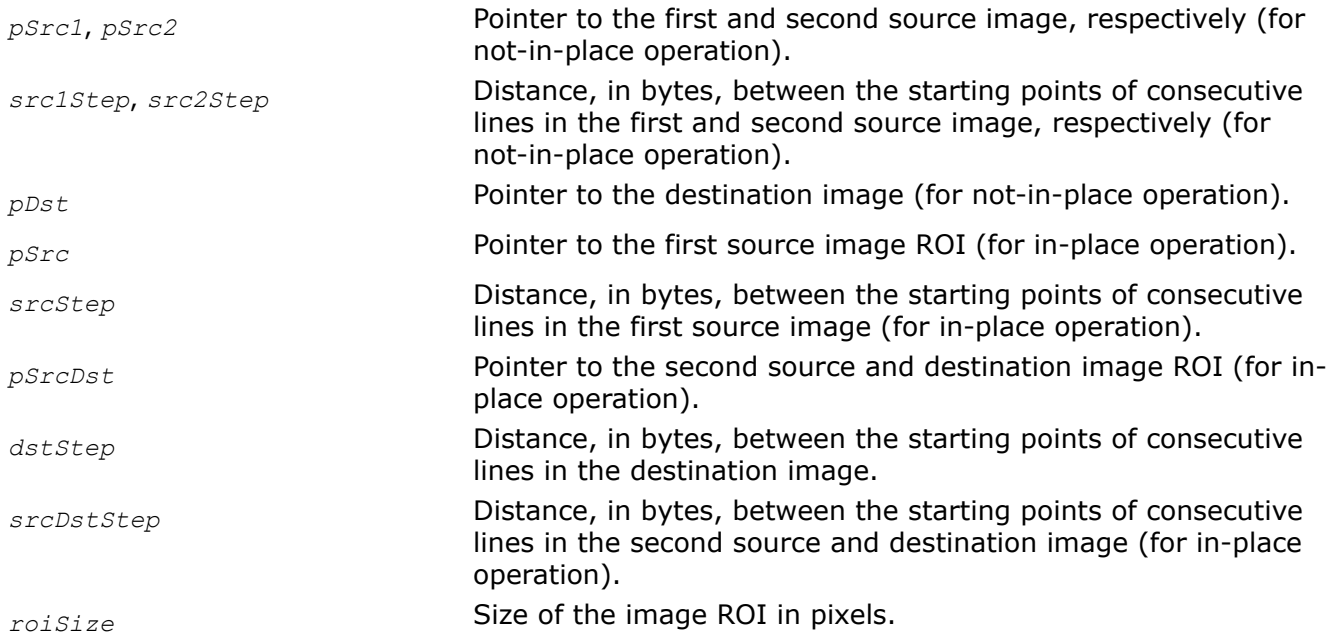

## **Description**

This function operates with ROI (see [Regions of Interest in Intel IPP\)](#page-674-0).

## **Not-in-place operation:**

This function computes the minimum value for each pair of the corresponding pixels of two source images (*pSrc1* and *pSrc2* for not-in-place operation or *pSrc* and *pSrcDst* for in-place), and stores the result in *pDst*.

## **In-place operation:**

This function computes the minimum value for each pair of the corresponding pixels of two source images *pSrc* and *pSrcDst*, and stores the result in *pSrcDst*:

*pSrcDst(i*, *j*) = *min(pSrc*( *i*,*j*), *pSrcDst*(*i*, *j*)).

## **Return Values**

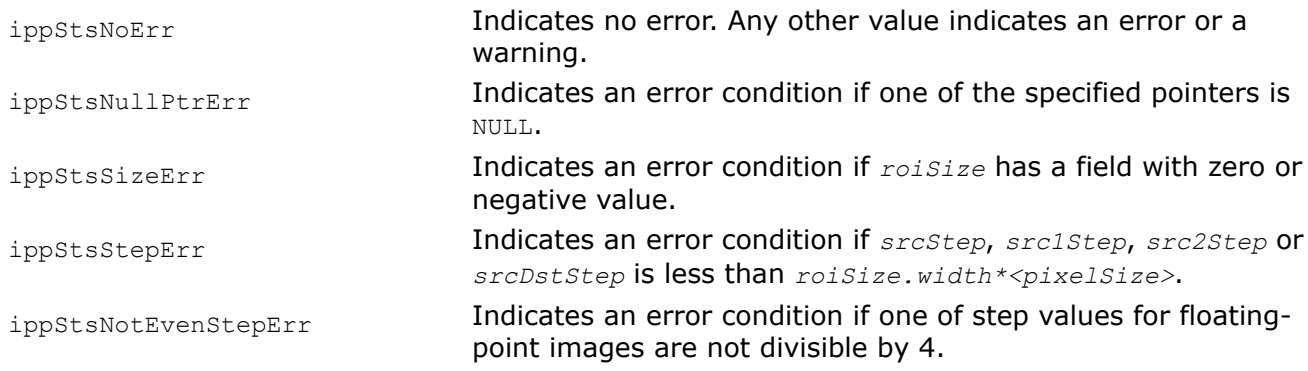

## **FindPeaks3x3GetBufferSize**

*Computes the size of the working buffer for the peak search.*

### **Syntax**

```
IppStatus ippiFindPeaks3x3GetBufferSize_32s_C1R(int roiWidth, int* pBufferSize);
IppStatus ippiFindPeaks3x3GetBufferSize_32f_C1R(int roiWidth, int* pBufferSize);
```
### **Include Files**

ippcv.h

### **Domain Dependencies**

Headers: ippcore.h, ippvm.h, ipps.h, ippi.h Libraries: ippcore.lib, ippvm.lib, ipps.lib, ippi.lib

#### **Parameters**

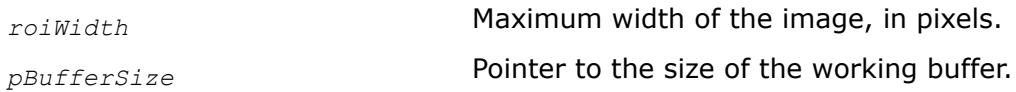

### **Description**

This function operates with ROI (see [Regions of Interest in Intel IPP\)](#page-674-0).

This function computes the size of the working buffer required for the function ippiFindPeaks3x3. The buffer with the length *pBufferSize[0]* can be used to filter images with width that is less than or equal to *roiWidth*.

[Example "Simplified Peak Search for Calculation of SIFT Features"](#page-1329-0) shows how to use the function ippiFindPeaks3x3GetBufferSize\_32f\_C1R.

### **Return Values**

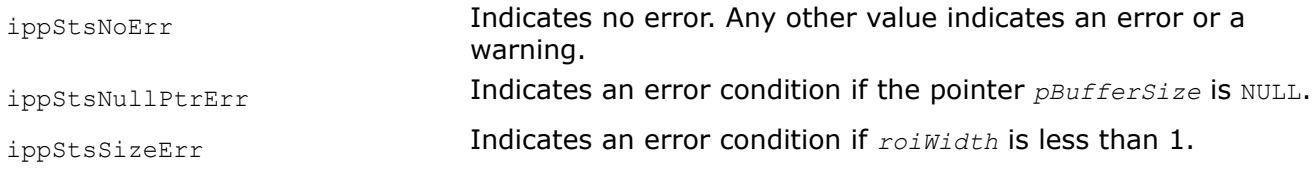

#### **FindPeaks3x3**

*Finds coordinates of peaks (maximums or minimums) with absolute value exceeding threshold value.*

### **Syntax**

IppStatus ippiFindPeaks3x3\_32s\_C1R(const Ipp32s\* *pSrc*, int *srcStep*, IppiSize *roiSize*, Ipp32s *threshold*, IppiPoint\* *pPeak*, int *maxPeakCount*, int\* *pPeakCount*, IppiNorm *norm*, int *border*, Ipp8u\* *pBuffer*);

IppStatus ippiFindPeaks3x3\_32f\_C1R(const Ipp32f\* *pSrc*, int *srcStep*, IppiSize *roiSize*, Ipp32f *threshold*, IppiPoint\* *pPeak*, int *maxPeakCount*, int\* *pPeakCount*, IppiNorm *norm*, int *border*, Ipp8u\* *pBuffer*);

### **Include Files**

ippcv.h

### **Domain Dependencies**

Headers: ippcore.h, ippvm.h, ipps.h, ippi.h

Libraries: ippcore.lib, ippvm.lib, ipps.lib, ippi.lib

### **Parameters**

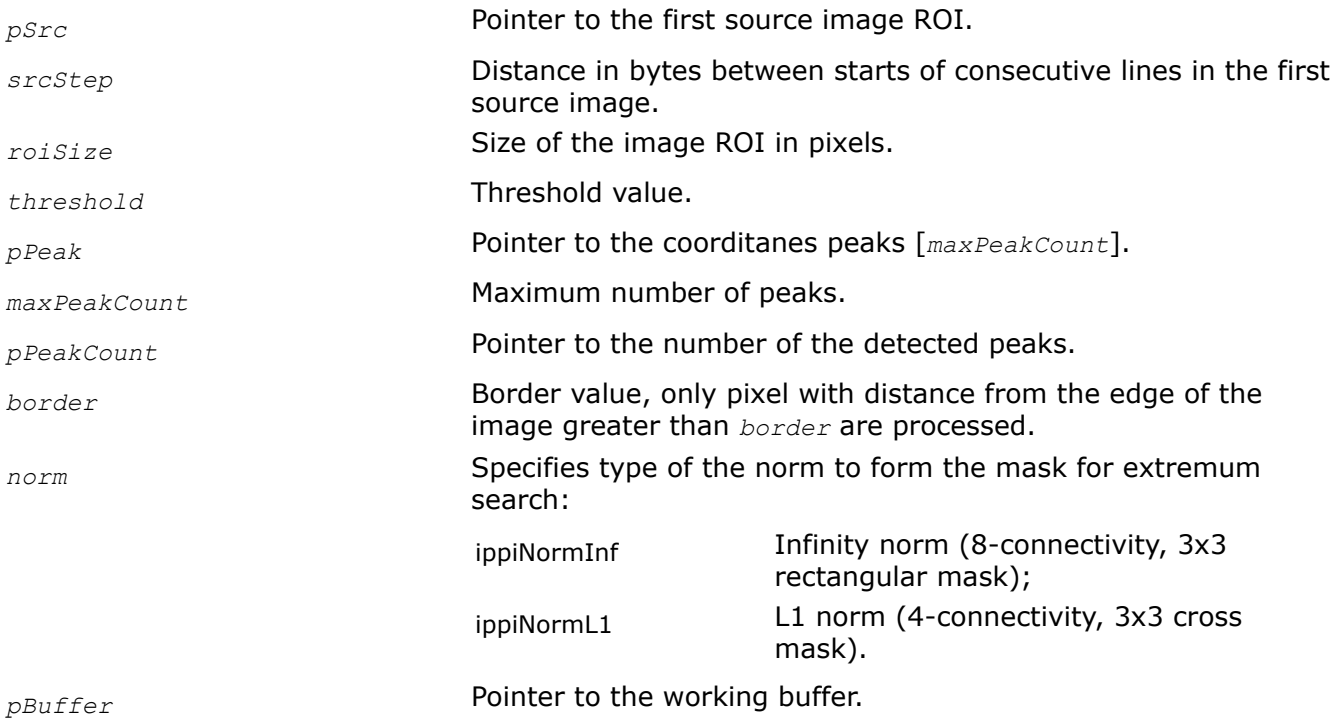

## **Description**

This function operates with ROI (see [Regions of Interest in Intel IPP\)](#page-674-0).

This function detects local maximum and minimum pixels in the source image:

 $pSrc(i_m,~j_m) = \underset{(k,~l) \,\in\, \mathcal{O}(i_m,~j_m)}{\textcolor{blue}max} \; pSrc(k,~l) \; , \quad pSrc(i_m,~j_m) \geq threshold$ 

$$
pSrc(j_m, j_m) = \min_{\left( k, \ l \right) \in O(i_m, j_m)} pSrc(j, \ l) \ , \quad \left| pSrc(j_m, j_m) \right| \geq threshold
$$

and stores their coordinates in the *pPeak* array  $pPeak[m] .x = jm$ ,  $pPeak[m] .y = im$ ,  $m = 0$ , ... *pPeakCount*[0], *pPeakCount[0]* ≤*maxPeakCount*

The neighborhood *O*(*i*, *j*) for the extremum search is defined by the parameter *norm*. The number of detected extremums is returned in *pPeakCount* [0]. The operation is stopped when the  $maxPeakCount$ extremums are found.

The function requires the working buffer *pBuffer* whose size should be computed by the function [ippiFindPeaks3x3GetBufferSize](#page-1326-0) beforehand.

## **Return Values**

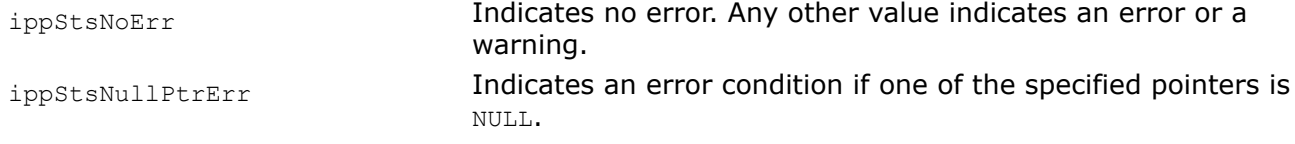

<span id="page-1329-0"></span>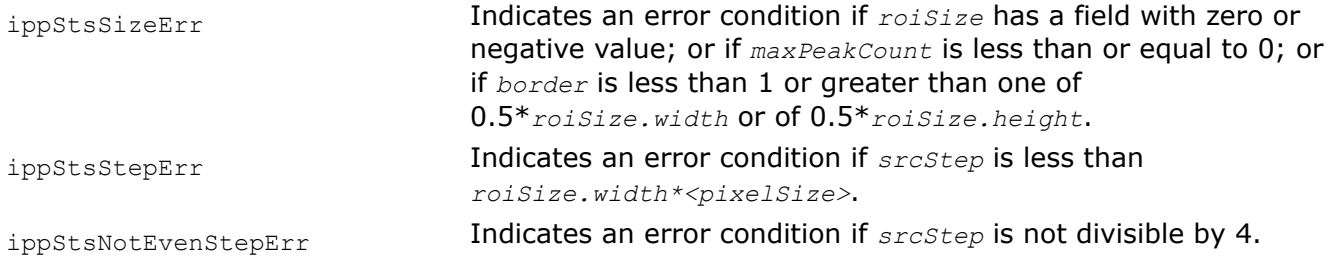

## **Example**

### **Image Moments**

Spatial and central moments are important statistical properties of an image. The spatial moment  $M_{U}$  ( $m,n$ ) of order (*m,n*) is defined as follows:

$$
M_U(m, n) = \sum_{j,k} \sum_{k}^{m} Y_j^n P_{j, k}
$$

where the summation is performed for all rows and columns in the image;  $P_{j,k}$  are pixel values;  $x_k$  and  $y_j$ are pixel coordinates; *m* and *n* are integer power exponents that define the moment order.

The central moment  $U_U$  ( $m,n$ ) is the spatial moment computed relative to the "center of gravity" ( $x_0, y_0$ ):

$$
U_U(m, n) = \sum_{j,k} x_k - x_0^m (y_j - y_0)^n P_{j, k}
$$

where  $x_0 = M_U(1,0)/M_U(0,0)$  and  $y_0 = M_U(0,1)/M_U(0,0)$ .

The normalized spatial moment  $M(m,n)$  and central moment  $U(m, n)$  are defined as follows:

$$
M(m, n) = \frac{M_U(m, n)}{M_U(0, 0)^{\frac{m+n+2}{2}}}
$$

$$
U(m, n) = \frac{U_U(m, n)}{U_U(0, 0)} = \frac{\frac{m+n+2}{2}}{U_U(0, 0)}
$$

The Intel IPP functions support moments of order  $(m, n)$  with  $0 \le m + n \le 3$ . The computation of seven invariant Hu moments derived from the second and third order moments is also supported. All computed moments are stored in context structures of type IppiMomentState 64s (for integer versions)or IppiMomentState 64f (for floating point versions).

Most Intel IPP functions for computing image moments have code branches that implement different algorithms to compute the results. You can choose the desired code variety to be used by the given function by setting the *hint* argument to one of the following values that are listed in Table "Hint Arguments for Image Moment Functions":

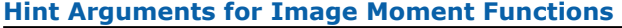

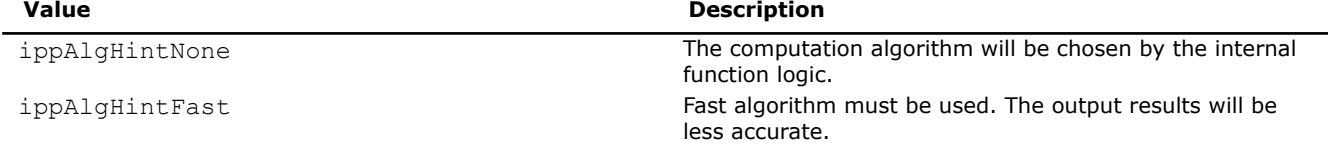

<span id="page-1330-0"></span>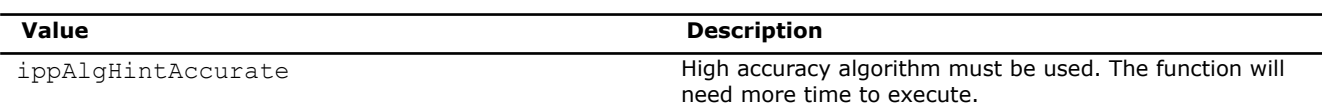

### *MomentGetStateSize*

*Computes the size of the external buffer for the moment context structure.*

## **Syntax**

IppStatus ippiMomentGetStateSize\_64f(IppHintAlgorithm *hint*, int\* *pSize*);

## **Include Files**

ippi.h

## **Domain Dependencies**

Headers: ippcore.h, ippvm.h, ipps.h

Libraries: ippcore.lib, ippvm.lib, ipps.lib

### **Parameters**

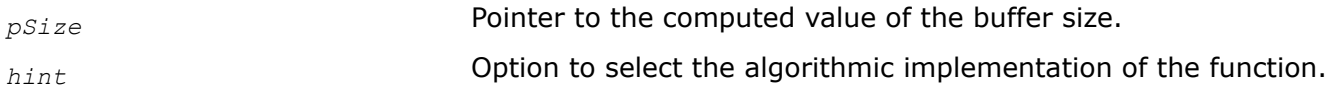

### **Description**

Use this function to determine the size of the external work buffer for the moment context structure to be initialized by the function ippiMomentInit. Computation algorithm is specified by *hint* argument (see [Table](#page-1329-0) ["Hint Arguments for Image Moment Functions"](#page-1329-0)).

### **Return Values**

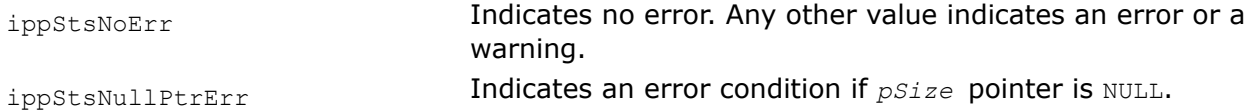

### *MomentInit Initializes the moment context structure.*

## **Syntax**

IppStatus ippiMomentInit\_64f(IppiMomentState\_64f\* *pState*, IppHintAlgorithm *hint*);

### **Include Files**

ippi.h

## **Domain Dependencies**

Headers: ippcore.h, ippvm.h, ipps.h

Libraries: ippcore.lib, ippvm.lib, ipps.lib

## **Parameters**

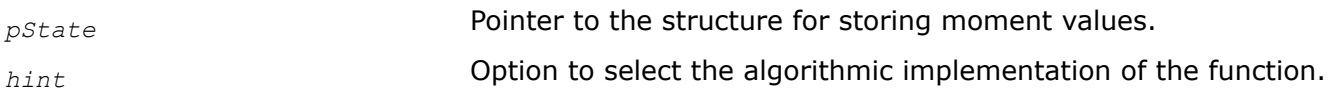

### **Description**

This function initializes the structure that is needed for the function ippiMoments to store the computed image moments. Computation algorithm is specified by *hint* argument (see [Table "Hint Arguments for](#page-1329-0) [Image Moment Functions"\)](#page-1329-0).

The structure is allocated in the external buffer. The size of this buffer can be computed by the function [ippiMomentGetStateSize.](#page-1330-0)

### **Return Values**

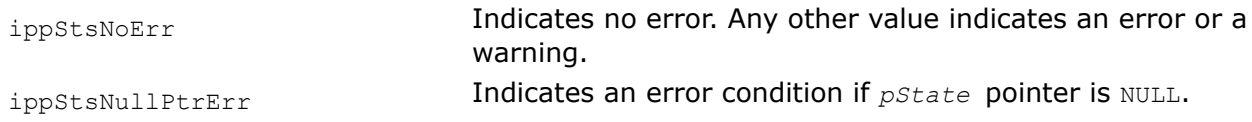

### *Moments*

*Computes all image moments of order 0 to 3 and Hu moment invariants.*

## **Syntax**

### **Case 1: Computation of floating-point results**

IppStatus ippiMoments64f\_<mod>(const Ipp<datatype>\* *pSrc*, int *srcStep*, IppiSize *roiSize*, IppiMomentState\_64f\* *pCtx*);

### Supported values for mod:

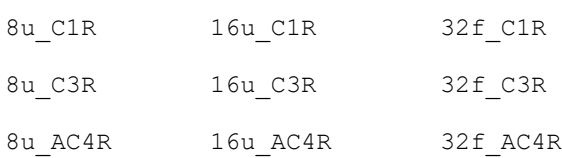

## **Include Files**

ippi.h

### **Domain Dependencies**

Headers: ippcore.h, ippvm.h, ipps.h

Libraries: ippcore.lib, ippvm.lib, ipps.lib

### **Parameters**

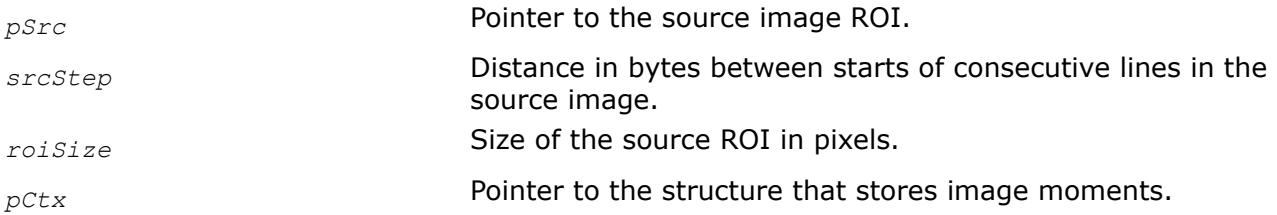
# **Description**

This function operates with ROI (see [Regions of Interest in Intel IPP\)](#page-674-0). This function computes all spatial and central moments of order 0 to 3 for the source image *pSrc*. The seven Hu moment invariants are also computed. Different functions, ippiMoments64s and ippiMoments64f, are used to compute image moments in integer and floating-point formats, respectively.

The ippiMoments function computes spatial moment values relative to the image point referred to by *pSrc*. Note that this point is the ROI origin and may not coincide with the entire image origin. If you need to obtain spatial moment values relative to the actual image origin, use ippiGetSpatialMoment functions to recalculate them.

The moments' values are stored in the *pCtx* structure. To retrieve a particular moment value, use one of the functions described in the sections that follow.

## **Return Values**

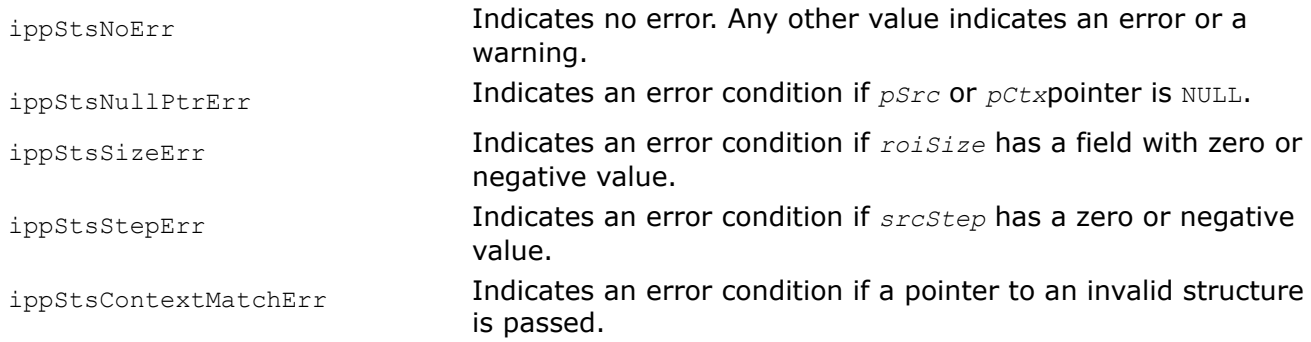

## *GetSpatialMoment*

*Retrieves image spatial moment of the specified order, computed by* ippiMoments*.*

## **Syntax**

IppStatus ippiGetSpatialMoment\_64f(const IppiMomentState\_64f\* *pState*, int *mOrd*, int *nOrd*, int *nChannel*, IppiPoint *roiOffset*, Ipp64f\* *pValue*);

## **Include Files**

ippi.h

## **Domain Dependencies**

Headers: ippcore.h, ippvm.h, ipps.h

Libraries: ippcore.lib, ippvm.lib, ipps.lib

## **Parameters**

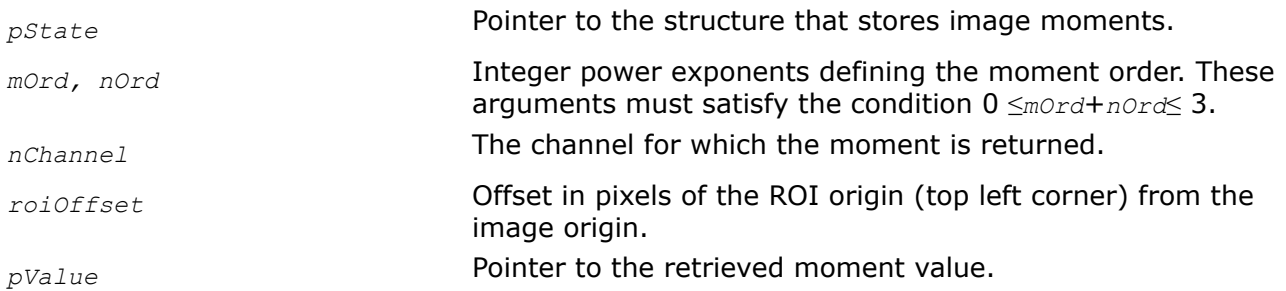

## **Description**

This function returns the pointer *pValue* to the spatial moment that was previously computed by the ippiMoments function. All spatial moment values are computed by [ippiMoments](#page-1331-0) relative to the image ROI origin. You may also obtain spatial moment values relative to different point in the image, using the appropriate *roiOffset* settings.

The moment order is specified by the integer exponents *mOrd, nOrd.*

### **Return Values**

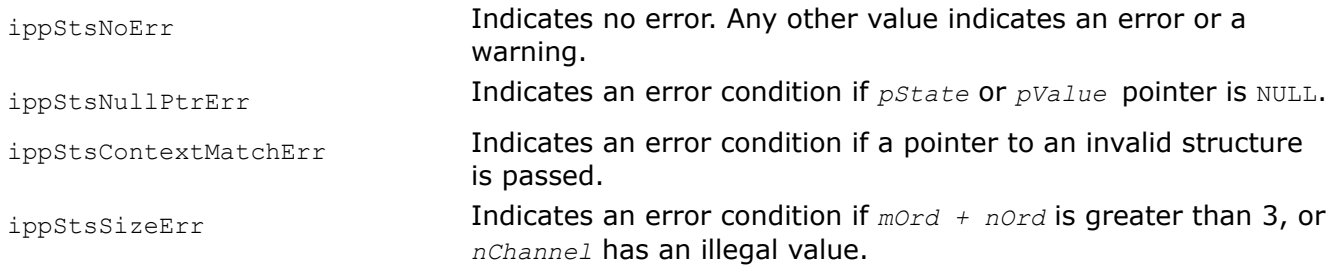

#### *GetCentralMoment*

*Retrieves image central moment computed by* ippiMoments.

#### **Syntax**

IppStatus ippiGetCentralMoment\_64f(const IppiMomentState\_64f\* *pState*, int *mOrd*, int *nOrd*, int *nChannel*, Ipp64f\* *pValue*);

#### **Include Files**

ippi.h

#### **Domain Dependencies**

Headers: ippcore.h, ippvm.h, ipps.h

Libraries: ippcore.lib, ippvm.lib, ipps.lib

#### **Parameters**

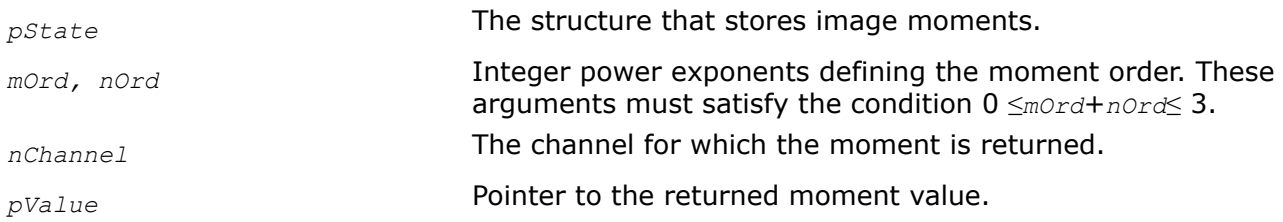

## **Description**

This function returns the pointer *pValue* to the central moment previously computed by the [ippiMoments](#page-1331-0) function. The moment order is specified by the integer exponents *mOrd, nOrd.*

### **Return Values**

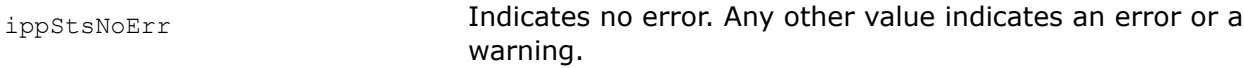

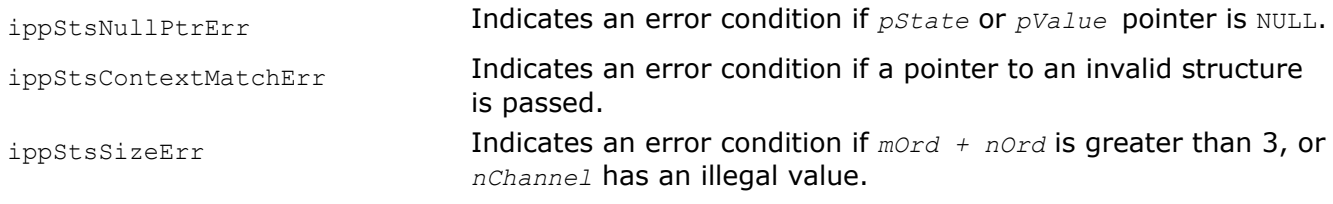

*GetNormalizedSpatialMoment Retrieves the normalized value of the image spatial moment computed by* ippiMoments*.*

## **Syntax**

IppStatus ippiGetNormalizedSpatialMoment\_64f(const IppiMomentState\_64f\* *pState*, int *mOrd*, int *nOrd*, int *nChannel*, IppiPoint *roiOffset*, Ipp64f\* *pValue*);

## **Include Files**

ippi.h

## **Domain Dependencies**

Headers: ippcore.h, ippvm.h, ipps.h

Libraries: ippcore.lib, ippvm.lib, ipps.lib

## **Parameters**

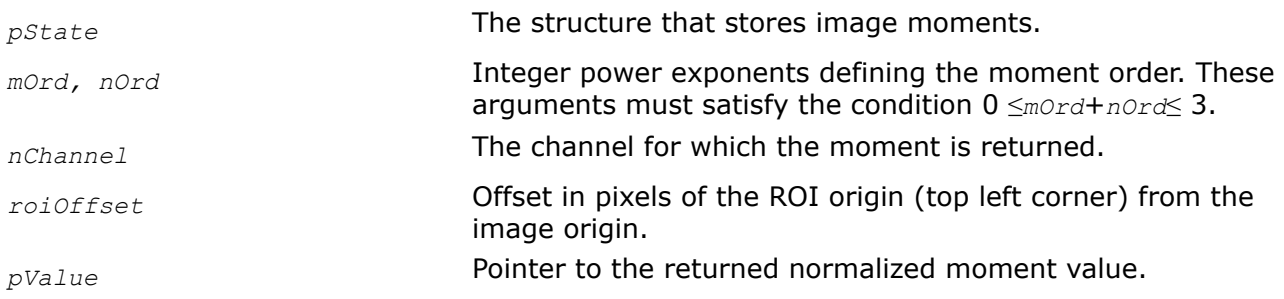

## **Description**

This function normalizes the spatial moment value that was previously computed by the ippiMoments function, and returns the pointer *pValue* to the normalized moment. See [Image Moments](#page-1329-0) for details of moments normalization. The moment order (*mOrd, nOrd*) is specified by integer power exponents. All spatial moment values are computed by [ippiMoments](#page-1331-0) relative to the image ROI origin. You may also obtain normalized spatial moment values relative to different point in the image, using the appropriate *roiOffset* settings.

## **Return Values**

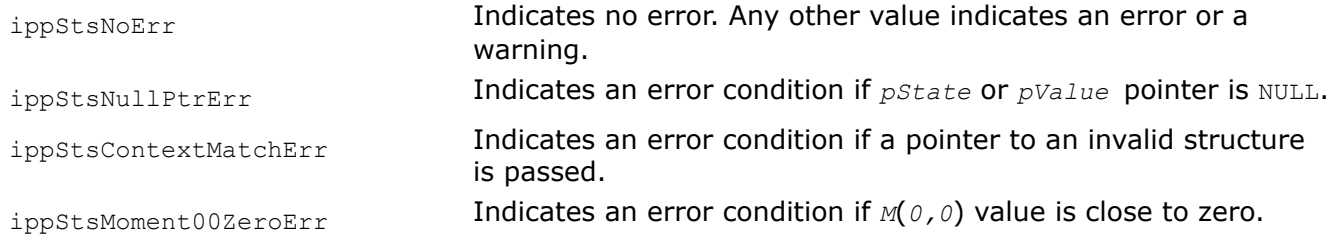

ippStsSizeErr **Indicates an error condition if**  $mOrd + nOrd$  is greater than 3, or *nChannel* has an illegal value.

*GetNormalizedCentralMoment Retrieves the normalized value of the image central moment computed by* ippiMoments*.*

## **Syntax**

IppStatus ippiGetNormalizedCentralMoment\_64f(const IppiMomentState\_64f\* *pState*, int *mOrd*, int *nOrd*, int *nChannel*, Ipp64f\* *pValue*);

## **Include Files**

ippi.h

## **Domain Dependencies**

Headers: ippcore.h, ippvm.h, ipps.h

Libraries: ippcore.lib, ippvm.lib, ipps.lib

## **Parameters**

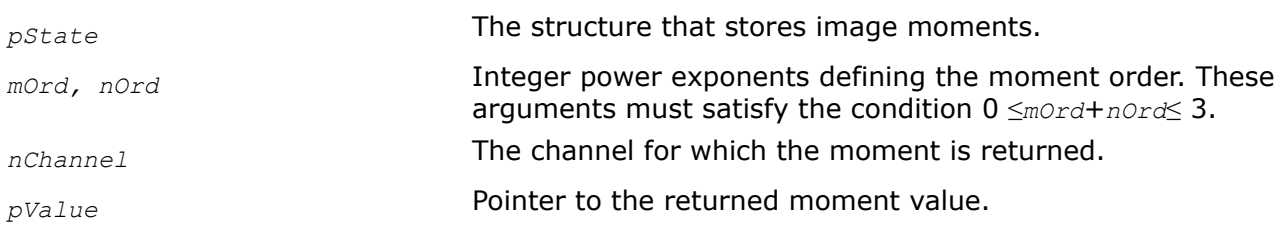

## **Description**

This function normalizes the central moment value that was previously computed by the [ippiMoments](#page-1331-0) function, and returns the pointer *pValue* to the normalized moment. The moment order (*mOrd, nOrd*) is specified by the integer power exponents. Se[eImage Moments](#page-1329-0) for details of moments normalization.

### **Return Values**

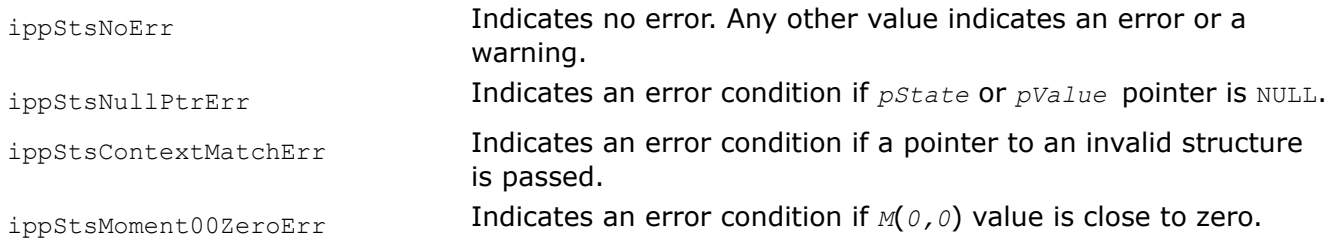

#### *GetHuMoments*

*Retrieves image Hu moment invariants computed by* ippiMoments *function.*

## **Syntax**

```
IppStatus ippiGetHuMoments_64f(const IppiMomentState_64f* pState, int nChannel,
IppiHuMoment_64f pHm);
```
## **Include Files**

ippi.h

## **Domain Dependencies**

Headers: ippcore.h, ippvm.h, ipps.h Libraries: ippcore.lib, ippvm.lib, ipps.lib

## **Parameters**

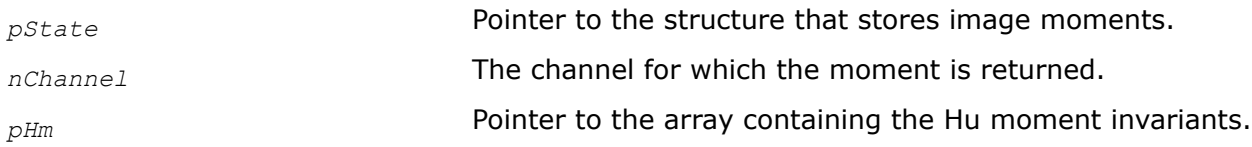

## **Description**

This function returns the pointer *pHm* to the array of seven Hu moment invariants previously computed by the [ippiMoments](#page-1331-0) function.

## **Return Values**

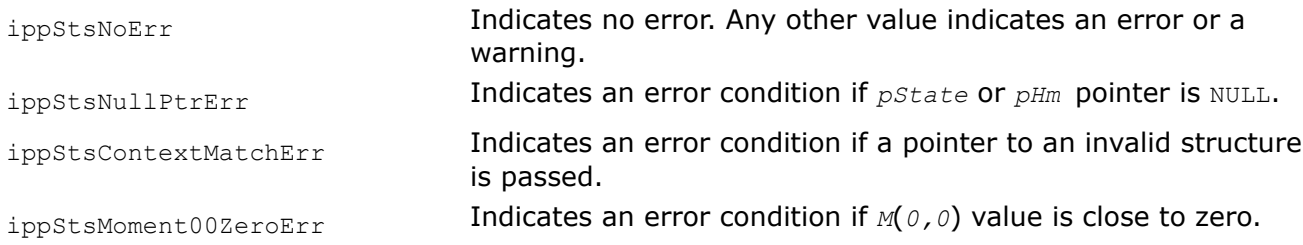

## **Example**

## **Image Norms**

The functions described in this section compute the following norms of the image pixel values:

- Infinity norm (the largest absolute pixel value)
- L1 norm (the sum of absolute pixel values)
- L2 norm (the square root of the sum of squared pixel values).

Functions of this group also help you compute the norm of differences in pixel values of two input images as well as the relative error for two input images.

*Norm\_Inf Computes the infinity norm of image pixel values.*

## **Syntax**

## **Case 1: Operation on one-channel data**

IppStatus ippiNorm\_Inf\_<mod>(const Ipp<datatype>\* *pSrc*, int *srcStep*, IppiSize *roiSize*, Ipp64f\* *pValue*);

Supported values for mod:

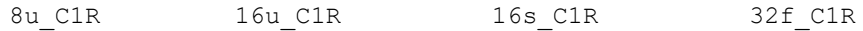

#### **Case 2: Masked operation on one-channel data**

IppStatus ippiNorm\_Inf\_<mod>(const Ipp<datatype>\* *pSrc*, int *srcStep*, const Ipp8u\* *pMask*, int *maskStep*, IppiSize *roiSize*, Ipp64f\* *pNorm*);

#### Supported values for mod:

8u C1MR 16u C1MR 32f C1MR

#### **Case 3: Operation on multi-channel data**

IppStatus ippiNorm\_Inf\_<mod>(const Ipp<datatype>\* *pSrc*, int *srcStep*, IppiSize *roiSize*, Ipp64f *value[3]*);

#### Supported values for mod:

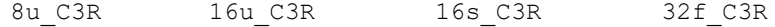

IppStatus ippiNorm\_Inf\_<mod>(const Ipp<datatype>\* *pSrc*, int *srcStep*, IppiSize *roiSize*, Ipp64f *value[4]*);

#### Supported values for mod:

8u C4R 16u C4R 16s C4R 32f C4R

#### **Case 4: Masked operation on multi-channel data**

IppStatus ippiNorm\_Inf\_<mod>(const Ipp<datatype>\* *pSrc*, int *srcStep*, const Ipp8u\* *pMask*, int *maskStep*, IppiSize *roiSize*, int *coi*, Ipp64f\* *pNorm*);

#### Supported values for mod:

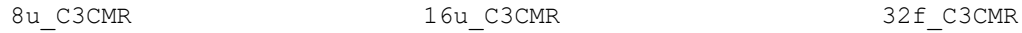

#### **Include Files**

ippcv.h

ippi.h

#### **Domain Dependencies**

Flavors declared in ippcv.h:

Headers: ippcore.h, ippvm.h, ipps.h, ippi.h

Libraries: ippcore.lib, ippvm.lib, ipps.lib, ippi.lib

Flavors declared in ippi.h:

Headers: ippcore.h, ippvm.h, ipps.h

Libraries: ippcore.lib, ippvm.lib, ipps.lib

#### **Parameters**

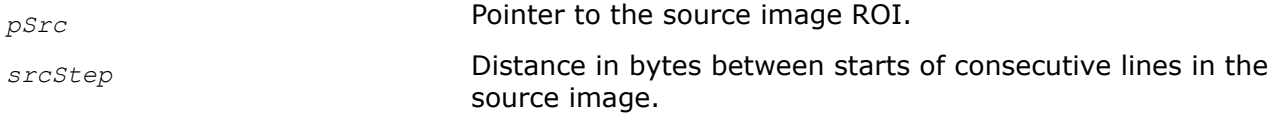

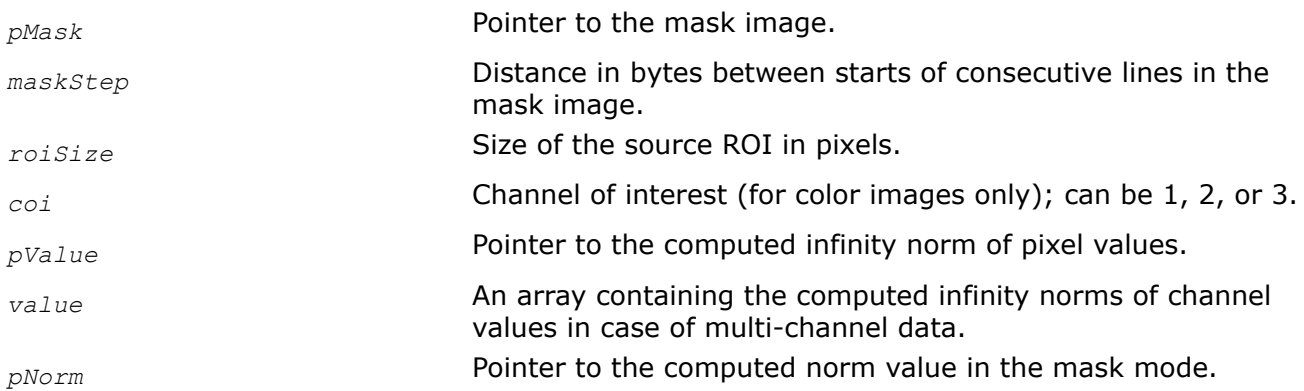

# **Description**

The flavors of the function ippiNorm Inf that perform masked operation are declared in the ippcv.h file. All other function flavors are declared in the  $i$ ppi.h file. This function operates with ROI (see [Regions of](#page-674-0) [Interest in Intel IPP\)](#page-674-0) and computes the infinity norm *pValue* (*pNorm* for the mask mode) for the source image *pSrc*. This norm is defined as the largest absolute pixel value in an image. In the mask mode, the computation is done over pixels selected by non-zero mask values.

For non-masked operations on a multi-channel image (*Case 3*), the norm is computed separately for each channel and stored in the array *value* .

In the mask multi-channel mode (*Case 4*), the norm is computed for a single channel of interest specified by *coi*.

## **Return Values**

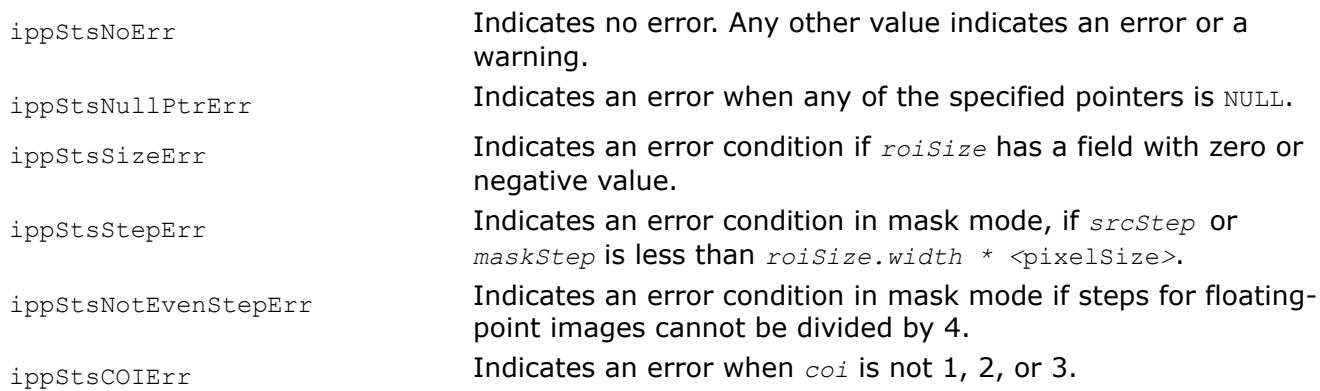

## *Norm\_L1*

*Computes the L1- norm of image pixel values.*

## **Syntax**

## **Case 1: Operation on one-channel integer data**

IppStatus ippiNorm\_L1\_<mod>(const Ipp<datatype>\* *pSrc*, int *srcStep*, IppiSize *roiSize*, Ipp64f\* *pValue*);

Supported values for mod:

8u C1R 16u C1R 16s C1R

#### **Case 2: Operation on one-channel floating-point data**

IppStatus ippiNorm\_L1\_32f\_C1R(const Ipp32f\* *pSrc*, int *srcStep*, IppiSize *roiSize*, Ipp64f\* *pValue*, IppHintAlgorithm *hint*);

#### **Case 3: Masked operation on one-channel data**

IppStatus ippiNorm\_L1\_<mod>(const Ipp<datatype>\* *pSrc*, int *srcStep*, const Ipp8u\* *pMask*, int *maskStep*, IppiSize *roiSize*, Ipp64f\* *pNorm*);

Supported values for mod:

8u C1MR 16u C1MR 32f C1MR

#### **Case 4: Operation on multi-channel integer data**

IppStatus ippiNorm\_L1\_<mod>(const Ipp<datatype>\* *pSrc*, int *srcStep*, IppiSize *roiSize*, Ipp64f *value[3]*);

Supported values for mod:

8u C3R 16u C3R 16s C3R

IppStatus ippiNorm\_L1\_<mod>(const Ipp<datatype>\* *pSrc*, int *srcStep*, IppiSize *roiSize*, Ipp64f *value[4]*);

#### Supported values for mod:

8u C4R 16u C4R 16s C4R

#### **Case 5: Operation on multi-channel floating-point data**

IppStatus ippiNorm\_L1\_32f\_C3R(const Ipp32f\* *pSrc*, int *srcStep*, IppiSize *roiSize*, Ipp64f *value[3]*, IppHintAlgorithm *hint*);

#### Supported values for mod:

IppStatus ippiNorm\_L1\_32f\_C4R(const Ipp32f\* *pSrc*, int *srcStep*, IppiSize *roiSize*, Ipp64f *value[4]*, IppHintAlgorithm *hint*);

#### **Case 6: Masked operation on multi-channel data**

IppStatus ippiNorm\_L1\_<mod>(const Ipp<datatype>\* *pSrc*, int *srcStep*, const Ipp8u\* *pMask*, int *maskStep*, IppiSize *roiSize*, int *coi*, Ipp64f\* *pNorm*);

#### Supported values for mod:

8u C3CMR 16u C3CMR 32f C3CMR

#### **Include Files**

ippcv.h

ippi.h

#### **Domain Dependencies**

Flavors declared in ippcv.h:

Headers: ippcore.h, ippvm.h, ipps.h, ippi.h

Libraries: ippcore.lib, ippvm.lib, ipps.lib, ippi.lib

Flavors declared in ippi.h:

Headers: ippcore.h, ippvm.h, ipps.h

Libraries: ippcore.lib, ippvm.lib, ipps.lib

## **Parameters**

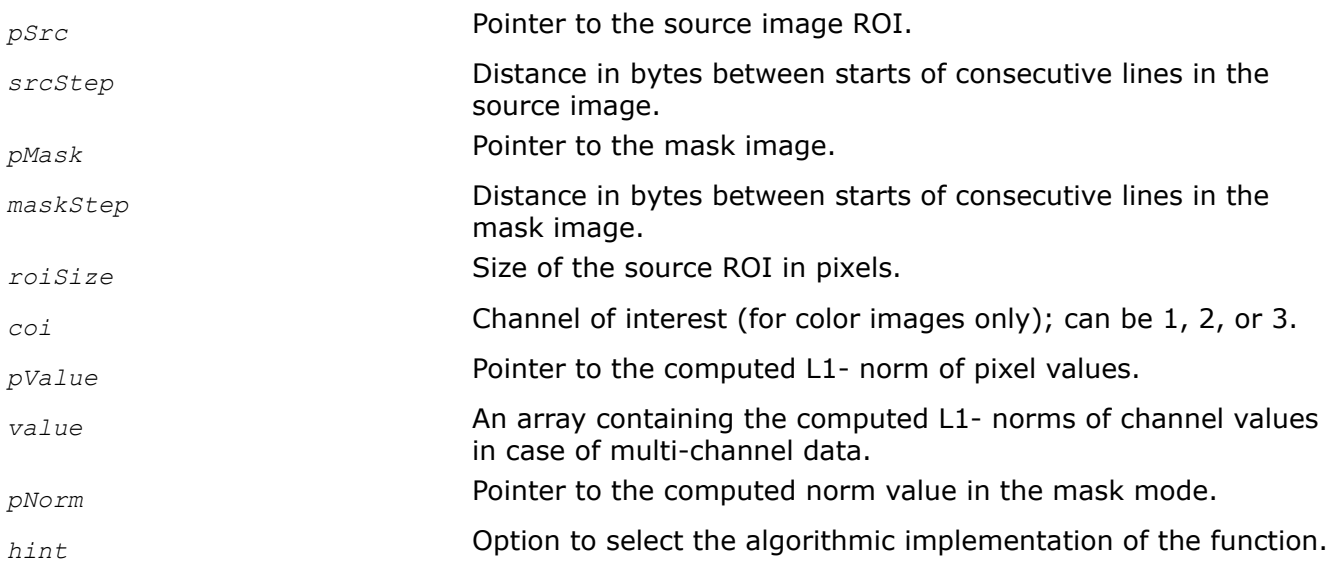

## **Description**

The flavors of the function ippiNorm L1 that perform masked operation are declared in the ippcv.h file. All other function flavors are declared in the ippi.h file. The function operates with ROI (see [Regions of Interest](#page-674-0) [in Intel IPP\)](#page-674-0). It computes the L1- norm *pValue* (*pNorm* in mask mode) for the source image *pSrc*. This norm is defined as the sum of absolute pixel values in an image. Computation algorithm is specified by the *hint* argument (see [Table "Hint Arguments for Image Moment Functions"\)](#page-1329-0). In the mask mode, the computation is done over pixels selected by nonzero mask values.

For non-masked operations on a multi-channel image (*Case 4, 5*), the norm is computed separately for each channel and stored in the array *value* .

In the mask multi-channel mode (*Case 6*), the norm is computed for a single channel of interest specified by *coi*.

## **Return Values**

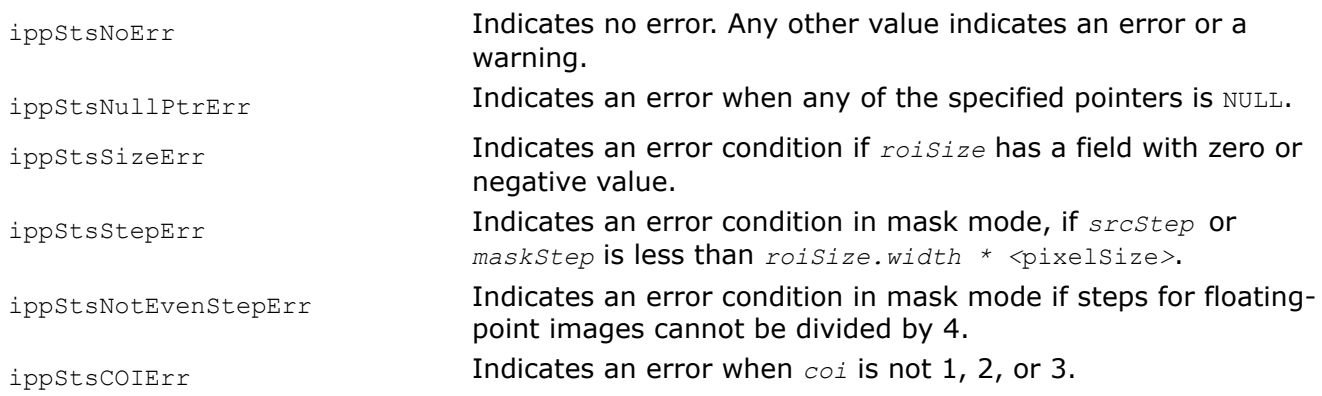

## **Example**

The code example below demonstrates how an image norm can be computed.

```
IppStatus norm( void ){
    Ipp64f sum, normL1;
  Ipp8u x[5*4];
   IppiSize roi = \{5, 4\};
   ippiSet 8u C1R( 1, x, 5, roi );
    ippiSum_8u_C1R( x, 5, roi, &sum);
   return ippiNorm L1 8u C1R( x, 5, roi, &normL1 );
}
```
*Norm\_L2 Computes the L2- norm of image pixel values.*

### **Syntax**

#### **Case 1: Operation on one-channel integer data**

IppStatus ippiNorm\_L2\_<mod>(const Ipp<datatype>\* *pSrc*, int *srcStep*, IppiSize *roiSize*, Ipp64f\* *pValue*);

Supported values for mod:

8u C1R 16u C1R 16s C1R

#### **Case 2: Operation on one-channel floating-point data**

IppStatus ippiNorm\_L2\_32f\_C1R(const Ipp32f\* *pSrc*, int *srcStep*, IppiSize *roiSize*, Ipp64f\* *pValue*, IppHintAlgorithm *hint*);

#### **Case 3: Masked operation on one-channel data**

IppStatus ippiNorm\_L2\_<mod>(const Ipp<datatype>\* *pSrc*, int *srcStep*, const Ipp8u\* *pMask*, int *maskStep*, IppiSize *roiSize*, Ipp64f\* *pNorm*);

Supported values for mod:

8u C1MR 16u C1MR 32f C1MR

#### **Case 4: Operation on multi-channel integer data**

IppStatus ippiNorm\_L2\_<mod>(const Ipp<datatype>\* *pSrc*, int *srcStep*, IppiSize *roiSize*, Ipp64f *value[3]*);

Supported values for mod:

8u C3R 16u C3R 16s C3R

IppStatus ippiNorm\_L2\_<mod>(const Ipp<datatype>\* *pSrc*, int *srcStep*, IppiSize *roiSize*, Ipp64f *value[4]*);

#### Supported values for mod:

8u C4R 16u C4R 16s C4R

### **Case 5: Operation on multi-channel floating-point data**

IppStatus ippiNorm\_L2\_32f\_C3R(const Ipp32f\* *pSrc*, int *srcStep*, IppiSize *roiSize*, Ipp64f *value[3]*, IppHintAlgorithm *hint*);

IppStatus ippiNorm\_L2\_32f\_C4R(const Ipp32f\* *pSrc*, int *srcStep*, IppiSize *roiSize*, Ipp64f *value[4]*, IppHintAlgorithm *hint*);

#### **Case 6: Masked operation on multi-channel data**

IppStatus ippiNorm\_L2\_<mod>(const Ipp<datatype>\* *pSrc*, int *srcStep*, const Ipp8u\* *pMask*, int *maskStep*, IppiSize *roiSize*, int *coi*, Ipp64f\* *pNorm*);

#### Supported values for mod:

8u C3CMR 16u C3CMR 32f C3CMR

## **Include Files**

ippcv.h

ippi.h

## **Domain Dependencies**

Flavors declared in ippcv.h:

Headers: ippcore.h, ippvm.h, ipps.h, ippi.h

Libraries: ippcore.lib, ippvm.lib, ipps.lib, ippi.lib

Flavors declared in ippi.h:

Headers: ippcore.h, ippvm.h, ipps.h

Libraries: ippcore.lib, ippvm.lib, ipps.lib

## **Parameters**

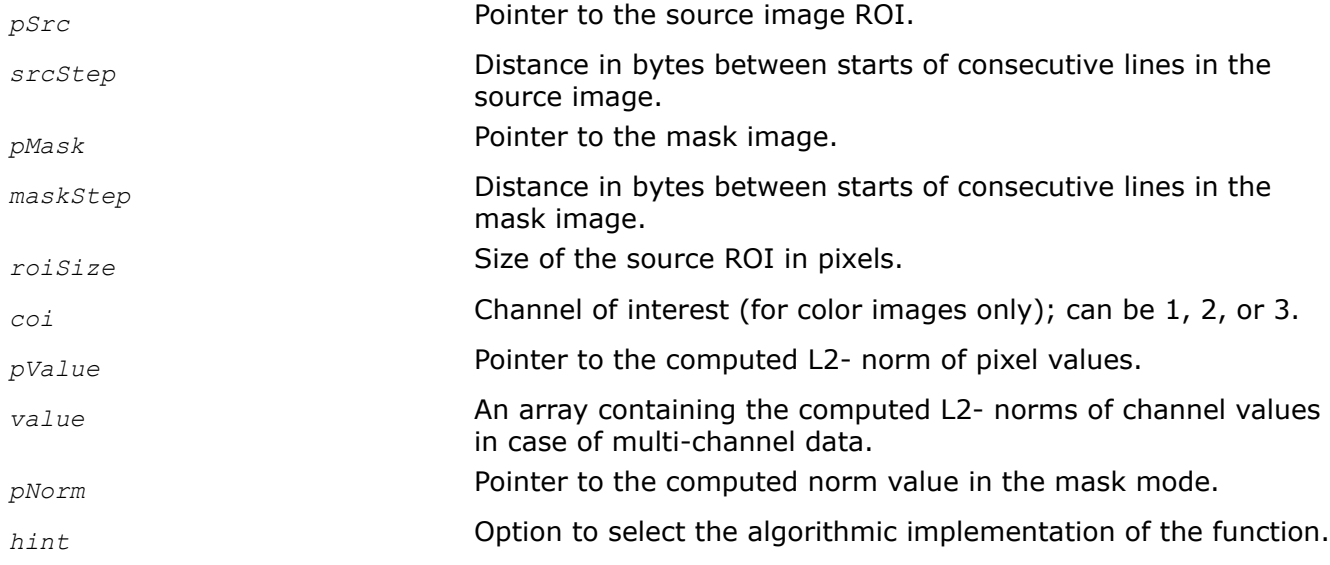

## **Description**

The flavors of the function ippiNorm L2 that perform masked operation are declared in the ippcv.h file. All other function flavors are declared in the ippi.h file. The function operates with ROI (see [Regions of Interest](#page-674-0) [in Intel IPP\)](#page-674-0). It computes the L2- norm *pValue* (*pNorm* in mask mode) for the source image *pSrc*. This

norm is defined as the square root of the sum of squared pixel values in an image. Computation algorithm is specified by the *hint* argument (see [Table "Hint Arguments for Image Moment Functions"](#page-1329-0)). In the mask mode, the computation is done over pixels selected by nonzero mask values.

For non-masked operations on a multi-channel image (*Case 4,5*), the norm is computed separately for each channel and stored in the array *value*.

In the mask multi-channel mode (*Case 6*), the norm is computed for a single channel of interest specified by *coi*.

### **Return Values**

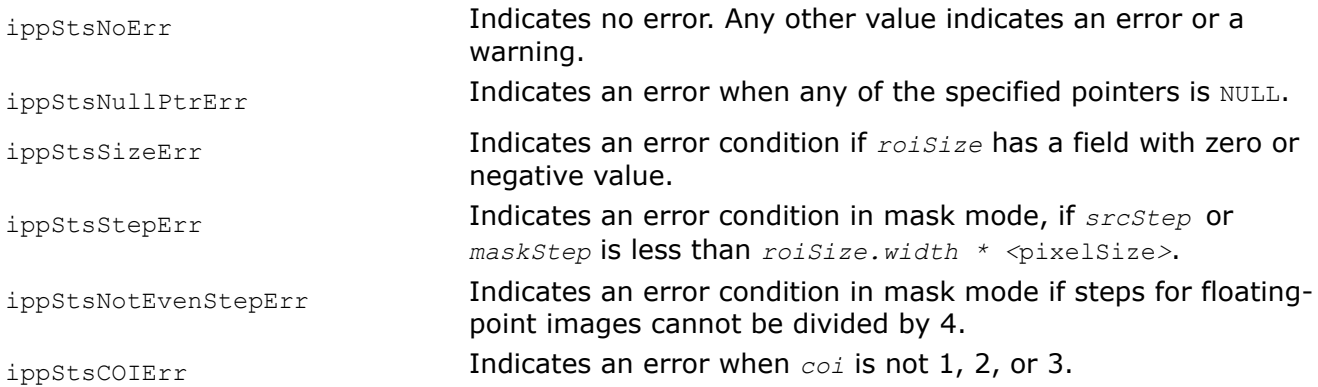

#### *NormDiff\_Inf*

*Computes the infinity norm of differences between pixel values of two images.*

## **Syntax**

#### **Case 1: Operation on one-channel data**

IppStatus ippiNormDiff\_Inf\_<mod>(const Ipp<datatype>\* *pSrc1*, int *src1Step*, const Ipp<datatype>\* *pSrc2*, int *src2Step*, IppiSize *roiSize*, Ipp64f\* *pValue*);

Supported values for mod:

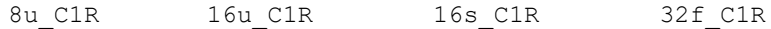

#### **Case 2: Masked operation on one-channel data**

IppStatus ippiNormDiff\_Inf\_<mod>(const Ipp<datatype>\* *pSrc1*, int *src1Step*, const Ipp<datatype>\* *pSrc2*, int *src2Step*, const Ipp8u\* *pMask*, int *maskStep*, IppiSize *roiSize*, Ipp64f\* *pNorm*);

Supported values for mod:

8u C1MR 16u C1MR 32f C1MR

#### **Case 3: Operation on multi-channel data**

IppStatus ippiNormDiff\_Inf\_<mod>(const Ipp<datatype>\* *pSrc1*, int *src1Step*, const Ipp<datatype>\* *pSrc2*, int *src2Step*, IppiSize *roiSize*, Ipp64f *value[3]*);

Supported values for mod:

8u\_C3R 16u\_C3R 16s\_C3R 32f\_C3R

IppStatus ippiNormDiff\_Inf\_<mod>(const Ipp<datatype>\* *pSrc1*, int *src1Step*, const Ipp<datatype>\* *pSrc2*, int *src2Step*, IppiSize *roiSize*, Ipp64f *value[4]*);

### Supported values for mod:

8u\_C4R 16u\_C4R 16s\_C4R 32f\_C4R

#### **Case 4: Masked operation on multi-channel data**

IppStatus ippiNormDiff\_Inf\_<mod>(const Ipp<datatype>\* *pSrc1*, int *src1Step*, const Ipp<datatype>\* *pSrc2*, int *src2Step*, const Ipp8u\* *pMask*, int *maskStep*, IppiSize *roiSize*, int *coi*, Ipp64f\* *pNorm*);

### Supported values for mod:

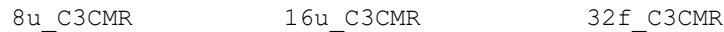

## **Include Files**

ippcv.h ippi.h

## **Domain Dependencies**

Flavors declared in ippcv.h:

Headers: ippcore.h, ippvm.h, ipps.h, ippi.h

Libraries: ippcore.lib, ippvm.lib, ipps.lib, ippi.lib

Flavors declared in ippi.h:

Headers: ippcore.h, ippvm.h, ipps.h

Libraries: ippcore.lib, ippvm.lib, ipps.lib

## **Parameters**

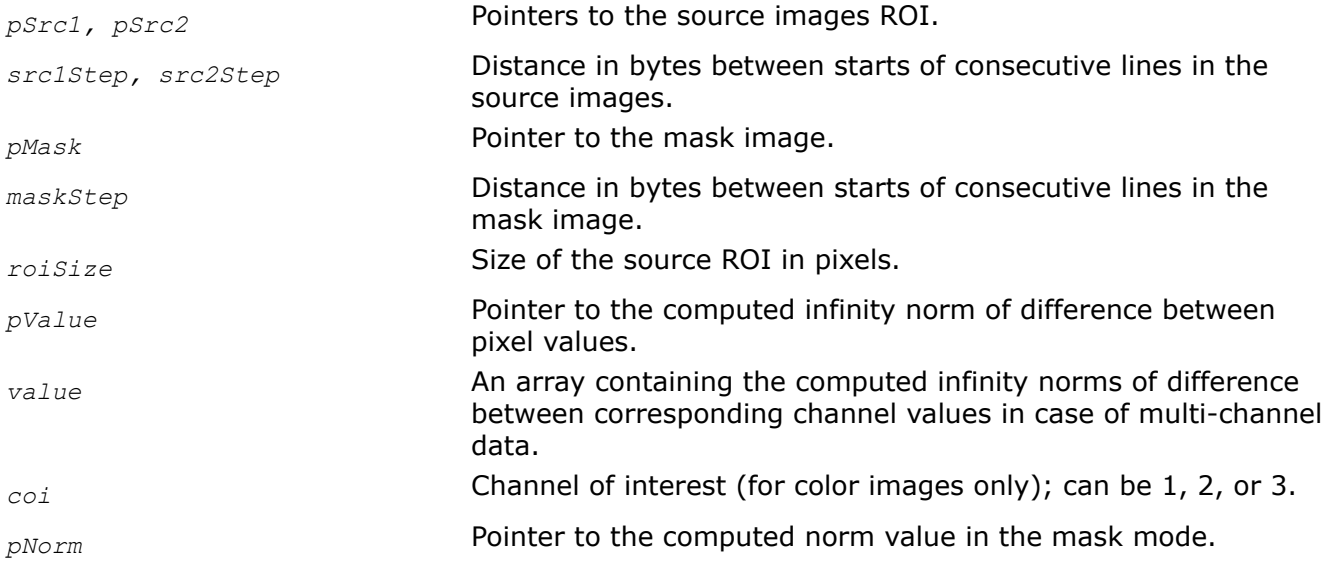

## **Description**

The flavors of the function ippiNormDiff Inf that perform masked operation are declared in the ippcv.h file. All other function flavors are declared in the  $ippi$ . h file. The function operates with ROI (see [Regions of](#page-674-0) [Interest in Intel IPP\)](#page-674-0). It computes the infinity norm *pValue* (*pNorm* in the mask mode) of differences between pixel values of the two source images *pSrc1* and *pSrc2*. This norm is defined as the largest absolute value of differences:

norm = max |*pSrc1-pSrc2*|

In the mask mode, the computation is done over pixels selected by nonzero mask values.

For non-masked operations on multi-channel images (*Case 3*), the norm is computed separately for each pair of corresponding channels and stored in the array *value* .

In the mask multi-channel mode (*Case 4*), the norm is computed for a single channel of interest specified by *coi*.

## **Return Values**

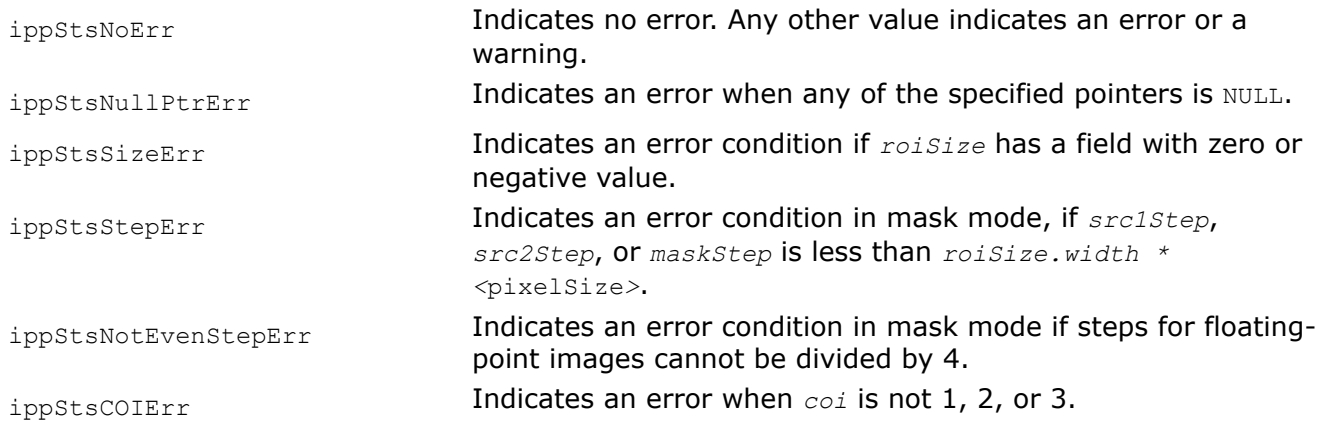

*NormDiff\_L1 Computes the L1- norm of differences between pixel values of two images.*

## **Syntax**

#### **Case 1: Operation on one-channel integer data**

IppStatus ippiNormDiff\_L1\_<mod>(const Ipp<datatype>\* *pSrc1*, int *src1Step*, const Ipp<datatype>\* *pSrc2*, int *src2Step*, IppiSize *roiSize*, Ipp64f\* *pValue*);

Supported values for mod:

8u C1R 16u C1R 16s C1R

#### **Case 2: Operation on one-channel floating-point data**

IppStatus ippiNormDiff\_L1\_32f\_C1R(const Ipp32f\* *pSrc1*, int *src1Step*, const Ipp32f\* *pSrc2*, int *src2Step*, IppiSize *roiSize*, Ipp64f\* *pValue*, IppHintAlgorithm *hint*);

#### **Case 3: Masked operation on one-channel data**

IppStatus ippiNormDiff\_L1\_<mod>(const Ipp<datatype>\* *pSrc1*, int *src1Step*, const Ipp<datatype>\* *pSrc2*, int *src2Step*, const Ipp8u\* *pMask*, int *maskStep*, IppiSize *roiSize*, Ipp64f\* *pNorm*);

#### Supported values for mod:

8u C1MR 16u C1MR 32f C1MR

#### **Case 4: Operation on multi-channel integer data**

IppStatus ippiNormDiff\_L1\_<mod>(const Ipp<datatype>\* *pSrc1*, int *src1Step*, const Ipp<datatype>\* *pSrc2*, int *src2Step*, IppiSize *roiSize*, Ipp64f *value[3]*);

#### Supported values for mod:

8u C3R 16u C3R 16s C3R

IppStatus ippiNormDiff\_L1\_<mod>(const Ipp<datatype>\* *pSrc1*, int *src1Step*, const Ipp<datatype>\* *pSrc2*, int *src2Step*, IppiSize *roiSize*, Ipp64f *value[4]*);

#### Supported values for mod:

8u C4R 16u C4R 16s C4R

#### **Case 5: Operation on multi-channel floating-point data**

IppStatus ippiNormDiff\_L1\_32f\_C3R(const Ipp32f\* *pSrc1*, int *src1Step*, const Ipp32f\* *pSrc2*, int *src2Step*, IppiSize *roiSize*, Ipp64f *value[3]*, IppHintAlgorithm *hint*);

IppStatus ippiNormDiff\_L1\_32f\_C4R(const Ipp32f\* *pSrc1*, int *src1Step*, const Ipp32f\* *pSrc2*, int *src2Step*, IppiSize *roiSize*, Ipp64f *value[4]*, IppHintAlgorithm *hint*);

#### **Case 6: Masked operation on multi-channel data**

IppStatus ippiNormDiff\_L1\_<mod>(const Ipp<datatype>\* *pSrc1*, int *src1Step*, const Ipp32f\* *pSrc2*, int *src2Step*, const Ipp8u\* *pMask*, int *maskStep*, IppiSize *roiSize*, int *coi*, Ipp64f\* *pNorm*);

#### Supported values for mod:

8u C3CMR 16u C3CMR 32f C3CMR

## **Include Files**

ippcv.h

ippi.h

#### **Domain Dependencies**

Flavors declared in ippcv.h: Headers: ippcore.h, ippvm.h, ipps.h, ippi.h Libraries: ippcore.lib, ippvm.lib, ipps.lib, ippi.lib Flavors declared in ippi.h: Headers: ippcore.h, ippvm.h, ipps.h

Libraries: ippcore.lib, ippvm.lib, ipps.lib

### **Parameters**

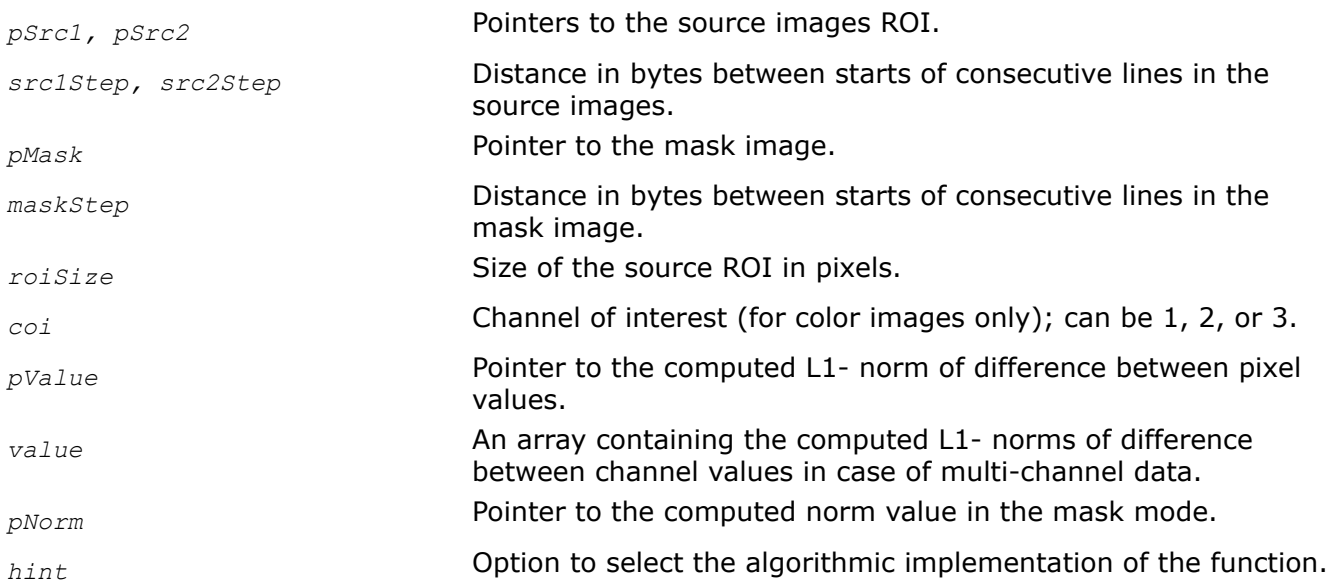

## **Description**

The flavors of the function ippiNormDiff<sub>L1</sub> that perform masked operation are declared in the ippcv.h file. All other function flavors are declared in the  $ippi$ . h file. The function operates with ROI (see [Regions of](#page-674-0) [Interest in Intel IPP\)](#page-674-0). It computes the L1-norm *pValue* (*pNorm* in the mask mode) of differences between pixel values of the two source image buffers *pSrc1* and *pSrc2*. This norm is defined as the sum of absolute values of differences:

norm = Σ |*pSrc1-pSrc2*|

Computation algorithm is specified by the *hint* argument (see [Table "Hint Arguments for Image Moment](#page-1329-0) [Functions"\)](#page-1329-0). In the mask mode, the computation is done over pixels selected by nonzero mask values.

For non-masked operations on multi-channel images (*Case 4,5*), the norm is computed separately for each pair of the corresponding channels and stored in the array *value* .

In the mask multi-channel mode (*Case 6*), the norm is computed for a single channel of interest specified by *coi*.

## **Return Values**

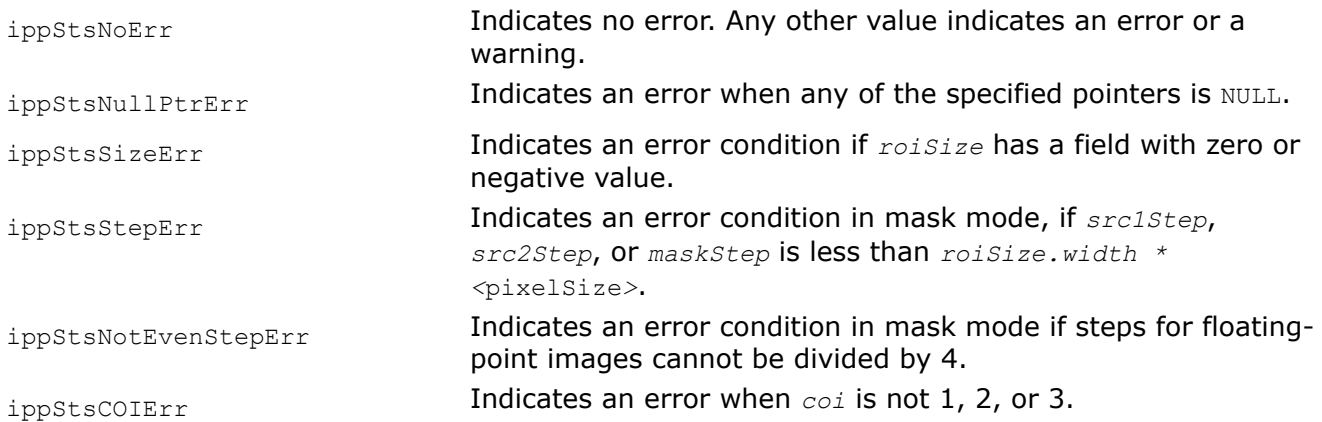

# **Example**

The code example below shows how to use the function ippiNormDiff L1  $8u$  C1R.

```
void func normdiff 11() {
    Ipp8u pSrc1[8*4];
    Ipp8u pSrc2[8*4];
    Ipp64f Value;
    int src1Step = 8;
    int src2Step = 8;
   IppiSize roi = \{8, 4\};
    IppiSize roiSize = {5,4};
    ippiSet 8u C1R(1, pSrc1, src1Step, roi);
    ippiSet 8u C1R(2, pSrc2, src2Step, roi);
    ippiNormDiff L1 8u C1R( pSrc1, src1Step, pSrc2, src2Step, roiSize, &Value);
}
```
## Result:

 $-> 20.0$ 

*NormDiff\_L2 Computes the L2- norm of differences between pixel values of two images.*

## **Syntax**

#### **Case 1: Operation on one-channel integer data**

IppStatus ippiNormDiff\_L2\_<mod>(const Ipp<datatype>\* *pSrc1*, int *src1Step*, const Ipp<datatype>\* *pSrc2*, int *src2Step*, IppiSize *roiSize*, Ipp64f\* *pValue*);

Supported values for mod:

8u C1R 16u C1R 16s C1R

#### **Case 2: Operation on one-channel floating-point data**

IppStatus ippiNormDiff\_L2\_32f\_C1R(const Ipp32f\* *pSrc1*, int *src1Step*, const Ipp32f\* *pSrc2*, int *src2Step*, IppiSize *roiSize*, Ipp64f\* *pValue*, IppHintAlgorithm *hint*);

## **Case 3: Masked operation on one-channel data**

IppStatus ippiNormDiff\_L2\_<mod>(const Ipp<datatype>\* *pSrc1*, int *src1Step*, const Ipp<datatype>\* *pSrc2*, int *src2Step*, const Ipp8u\* *pMask*, int *maskStep*, IppiSize *roiSize*, Ipp64f\* *pNorm*);

#### Supported values for mod:

8u C1MR 16u C1MR 32f C1MR

#### **Case 4: Operation on multi-channel integer data**

IppStatus ippiNormDiff\_L2\_<mod>(const Ipp<datatype>\* *pSrc1*, int *src1Step*, const Ipp<datatype>\* *pSrc2*, int *src2Step*, IppiSize *roiSize*, Ipp64f *value[3]*);

#### Supported values for mod:

8u C3R 16u C3R 16s C3R

IppStatus ippiNormDiff\_L2\_<mod>(const Ipp<datatype>\* *pSrc1*, int *src1Step*, const Ipp<datatype>\* *pSrc2*, int *src2Step*, IppiSize *roiSize*, Ipp64f *value[4]*);

#### Supported values for mod:

8u C4R 16u C4R 16s C4R

#### **Case 5: Operation on multi-channel floating-point data**

IppStatus ippiNormDiff\_L2\_32f\_C3R(const Ipp32f\* *pSrc1*, int *src1Step*, const Ipp<datatype>\* *pSrc2*, int *src2Step*, IppiSize *roiSize*, Ipp64f *value[3]*, IppHintAlgorithm *hint*);

IppStatus ippiNormDiff\_L2\_32f\_C4R(const Ipp32f\* *pSrc1*, int *src1Step*, const Ipp<datatype>\* *pSrc2*, int *src2Step*, IppiSize *roiSize*, Ipp64f *value[4]*, IppHintAlgorithm *hint*);

#### **Case 6: Masked operation on multi-channel data**

IppStatus ippiNormDiff\_L2\_<mod>(const Ipp<datatype>\* *pSrc1*, int *src1Step*, const Ipp<datatype>\* *pSrc2*, int *src2Step*, const Ipp8u\* *pMask*, int *maskStep*, IppiSize *roiSize*, int *coi*, Ipp64f\* *pNorm*);

#### Supported values for mod:

8u C3CMR 16u C3CMR 32f C3CMR

#### **Include Files**

ippcv.h

ippi.h

#### **Domain Dependencies**

Flavors declared in ippcv.h:

Headers: ippcore.h, ippvm.h, ipps.h, ippi.h

Libraries: ippcore.lib, ippvm.lib, ipps.lib, ippi.lib

Flavors declared in ippi.h:

Headers: ippcore.h, ippvm.h, ipps.h

Libraries: ippcore.lib, ippvm.lib, ipps.lib

#### **Parameters**

*pSrc1, pSrc2* Pointers to the source images ROI.

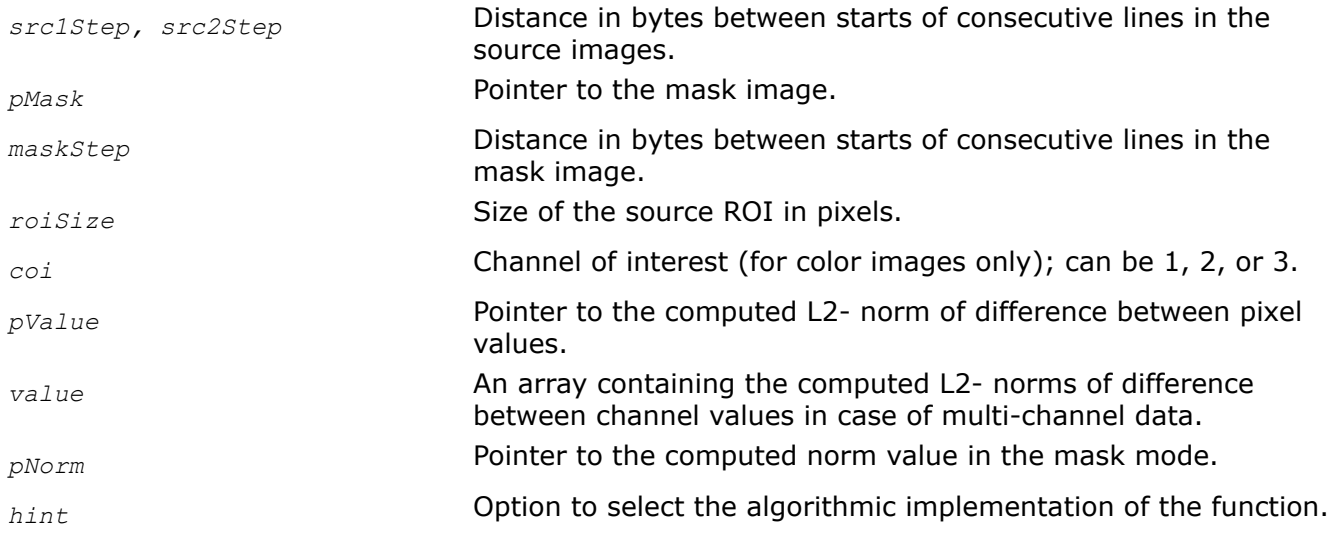

## **Description**

The flavors of the function ippiNormDiff L2 that perform masked operation are declared in the ippcv.h file. All other function flavors are declared in the  $ippi$ . h file. The function operates with ROI (see [Regions of](#page-674-0) [Interest in Intel IPP\)](#page-674-0). It computes the L2-norm *pValue* (*pNorm* in the mask mode) of differences between pixel values of the two source image buffers *pSrc1* and *pSrc2*. This norm is defined as the square root of the sum of squared differences:

$$
norm = \sqrt{\sum psrc1 - psrc2}^2.
$$

Computation algorithm is specified by the *hint* argument (see [Table "Hint Arguments for Image Moment](#page-1329-0) [Functions"\)](#page-1329-0). In the mask mode, the computation is done over pixels selected by nonzero mask values.

For non-masked operations on multi-channel images (*Case 4,5*), the norm is computed separately for each pair of the corresponding channels and stored in the array *value* .

In the mask multi-channel mode (*Case 6*), the norm is computed for a single channel of interest specified by *coi*.

# **Return Values**

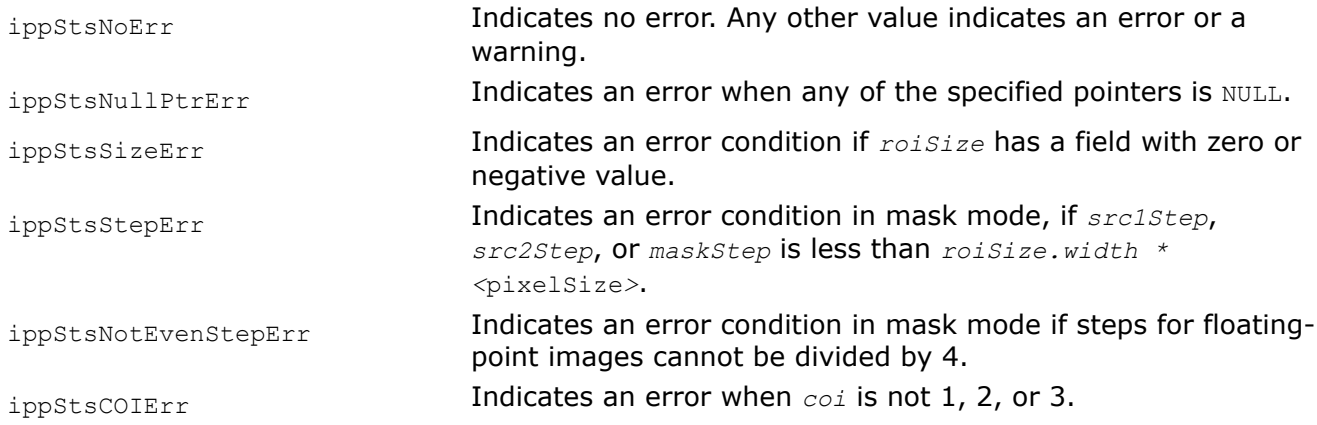

*NormRel\_Inf Computes the relative error for the infinity norm of differences between pixel values of two images.*

## **Syntax**

#### **Case 1: Operation on one-channel data**

IppStatus ippiNormRel\_Inf\_<mod>(const Ipp<datatype>\* *pSrc1*, int *src1Step*, const Ipp<datatype>\* *pSrc2*, int *src2Step*, IppiSize *roiSize*, Ipp64f\* *pValue*);

Supported values for mod:

8u C1R 16u C1R 16s C1R 32f C1R

#### **Case 2: Masked operation on one-channel data**

IppStatus ippiNormRel\_Inf\_<mod>(const Ipp<datatype>\* *pSrc1*, int *src1Step*, const Ipp<datatype>\* *pSrc2*, int *src2Step*, const Ipp8u\* *pMask*, int *maskStep*, IppiSize *roiSize*, Ipp64f\* *pNorm*);

Supported values for mod:

8u C1MR 16u C1MR 32f C1MR

#### **Case 3: Operation on multi-channel data**

IppStatus ippiNormRel\_Inf\_<mod>(const Ipp<datatype>\* *pSrc1*, int *src1Step*, const Ipp<datatype>\* *pSrc2*, int *src2Step*, IppiSize *roiSize*, Ipp64f *value[3]*);

#### Supported values for mod:

8u C3R 16u C3R 16s C3R 32f C3R

IppStatus ippiNormRel\_Inf\_<mod>(const Ipp<datatype>\* *pSrc1*, int *src1Step*, const Ipp<datatype>\* *pSrc2*, int *src2Step*, IppiSize *roiSize*, Ipp64f *value[4]*);

#### Supported values for mod:

8u C4R 16u C4R 16s C4R 32f C4R

#### **Case 4: Masked operation on multi-channel data**

IppStatus ippiNormRel\_Inf\_<mod>(const Ipp<datatype>\* *pSrc1*, int *src1Step*, const Ipp<datatype>\* *pSrc2*, int *src2Step*, const Ipp8u\* *pMask*, int *maskStep*, IppiSize *roiSize*, int *coi*, Ipp64f\* *pNorm*);

Supported values for mod:

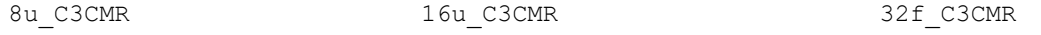

## **Include Files**

ippcv.h

ippi.h

## **Domain Dependencies**

Flavors declared in ippcv.h:

Headers: ippcore.h, ippvm.h, ipps.h, ippi.h

Libraries: ippcore.lib, ippvm.lib, ipps.lib, ippi.lib

Flavors declared in ippi.h:

Headers: ippcore.h, ippvm.h, ipps.h

Libraries: ippcore.lib, ippvm.lib, ipps.lib

## **Parameters**

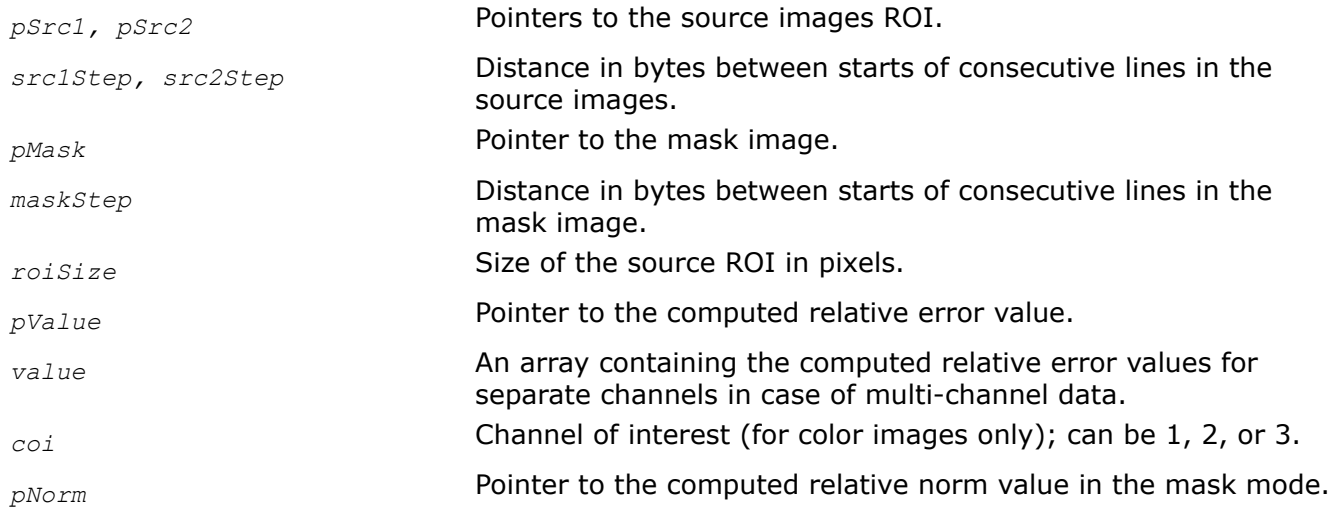

## **Description**

The flavors of the function ippiNormRel Inf that perform masked operation are declared in the ippcv.h file. All other function flavors are declared in the  $ippi$ . h file. The function operates with ROI (see [Regions of](#page-674-0) [Interest in Intel IPP\)](#page-674-0). It computes the infinity norm of differences between pixel values of two source buffers *pSrc1* and *pSrc2.* This norm is defined as the largest absolute pixel value in an image. The output relative error *pValue* (*pNorm* in the mask mode) is then formed by dividing the computed norm of differences by the infinity norm of the second source image buffer *pSrc2.* In the mask mode, the computation is done over pixels selected by nonzero mask values.

For non-masked operations on multi-channel images (Case 3), the relative norm is computed separately for each pair of corresponding channels and stored in the array *value*.

In the mask multi-channel mode (*Case 4*), the relative norm is computed for a single channel of interest specified by *coi*.

## **Return Values**

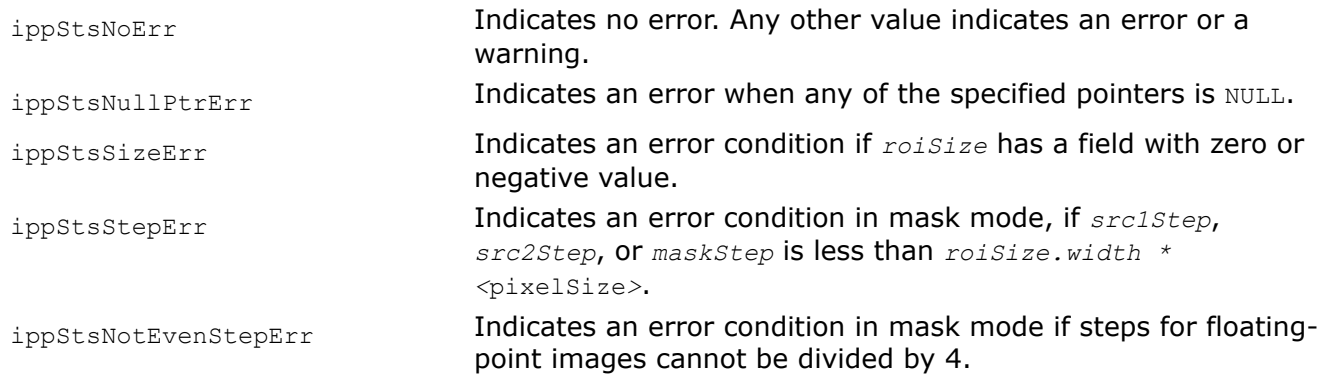

ippStsCOIErr Indicates an error when *coi* is not 1, 2, or 3.

ippStsDivByZero Indicates a warning when the infinity norm of *pSrc2* has a zero value.

*NormRel\_L1*

*Computes the relative error for the L1 norm of differences between pixel values of two images.*

#### **Syntax**

#### **Case 1: Operation on one-channel integer data**

IppStatus ippiNormRel\_L1\_<mod>(const Ipp<datatype>\* *pSrc1*, int *src1Step*, const Ipp<datatype>\* *pSrc2*, int *src2Step*, IppiSize *roiSize*, Ipp64f\* *pValue*);

Supported values for mod:

8u C1R 16u C1R 16s C1R

#### **Case 2: Operation on one-channel floating-point data**

IppStatus ippiNormRel\_L1\_32f\_C1R(const Ipp32f\* *pSrc1*, int *src1Step*, const Ipp<datatype>\* *pSrc2*, int *src2Step*, IppiSize *roiSize*, Ipp64f\* *pValue*, IppHintAlgorithm *hint*);

#### **Case 3: Masked operation on one-channel data**

IppStatus ippiNormRel\_L1\_<mod>(const Ipp<datatype>\* *pSrc1*, int *src1Step*, const Ipp<datatype>\* *pSrc2*, int *src2Step*, const Ipp8u\* *pMask*, int *maskStep*, IppiSize *roiSize*, Ipp64f\* *pNorm*);

Supported values for mod:

8u C1MR 16u C1MR 32f C1MR

#### **Case 4: Operation on multi-channel integer data**

IppStatus ippiNormRel\_L1\_<mod>(const Ipp<datatype>\* *pSrc1*, int *src1Step*, const Ipp<datatype>\* *pSrc2*, int *src2Step*, IppiSize *roiSize*, Ipp64f *value[3]*);

#### Supported values for mod:

8u C3R 16u C3R 16s C3R

IppStatus ippiNormRel\_L1\_<mod>(const Ipp<datatype>\* *pSrc1*, int *src1Step*, const Ipp<datatype>\* *pSrc2*, int *src2Step*, IppiSize *roiSize*, Ipp64f *value[4]*);

#### Supported values for mod:

8u\_C4R 16u\_C4R 16s\_C4R

#### **Case 5: Operation on multi-channel floating-point data**

```
IppStatus ippiNormRel_L1_32f_C3R(const Ipp32f* pSrc1, int src1Step, const
Ipp<datatype>* pSrc2, int src2Step, IppiSize roiSize, Ipp64f value[3], IppHintAlgorithm
hint);
```
IppStatus ippiNormRel\_L1\_32f\_C4R(const Ipp32f\* *pSrc1*, int *src1Step*, const Ipp<datatype>\* *pSrc2*, int *src2Step*, IppiSize *roiSize*, Ipp64f *value[4]*, IppHintAlgorithm *hint*);

## **Case 6: Masked operation on multi-channel data**

IppStatus ippiNormRel\_L1\_<mod>(const Ipp<datatype>\* *pSrc1*, int *src1Step*, const Ipp<datatype>\* *pSrc2*, int *src2Step*, const Ipp8u\* *pMask*, int *maskStep*, IppiSize *roiSize*, int *coi*, Ipp64f\* *pNorm)*;

### Supported values for mod:

8u C3CMR 16u C3CMR 32f C3CMR

## **Include Files**

ippcv.h

ippi.h

## **Domain Dependencies**

Flavors declared in ippcv.h:

Headers: ippcore.h, ippvm.h, ipps.h, ippi.h

Libraries: ippcore.lib, ippvm.lib, ipps.lib, ippi.lib

Flavors declared in ippi.h:

Headers: ippcore.h, ippvm.h, ipps.h

Libraries: ippcore.lib, ippvm.lib, ipps.lib

## **Parameters**

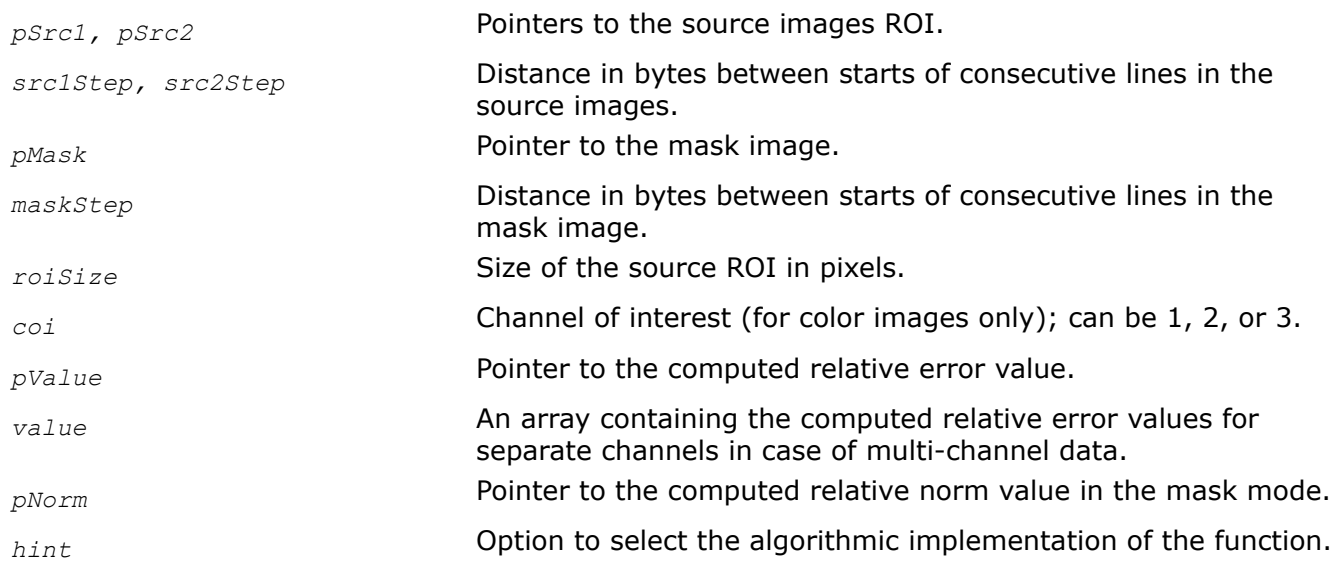

## **Description**

The flavors of the function ippiNormRel L1 that perform masked operation are declared in the ippcv.h file. All other function flavors are declared in the ippi.h file. The function operates with ROI (see [Regions of](#page-674-0) [Interest in Intel IPP\)](#page-674-0). It computes the L1- norm of differences between pixel values of two source buffers *pSrc1* and *pSrc2.* This norm is defined as the sum of absolute pixel values in an image. The output relative error *pValue (pNorm* in the mask mode) is then formed by dividing the computed norm of

differences by the L1- norm of the second source image buffer *pSrc2.* Computation algorithm is specified by the *hint* argument (see [Table "Hint Arguments for Image Moment Functions"](#page-1329-0)).In the mask mode, the computation is done over pixels selected by nonzero mask values.

For non-masked operations on multi-channel images (*Cases 4, 5*), the relative norm is computed separately for each pair of corresponding channels and stored in the array *value*.

In the mask multi-channel mode (*Case 6*), the relative norm is computed for a single channel of interest specified by *coi*.

## **Return Values**

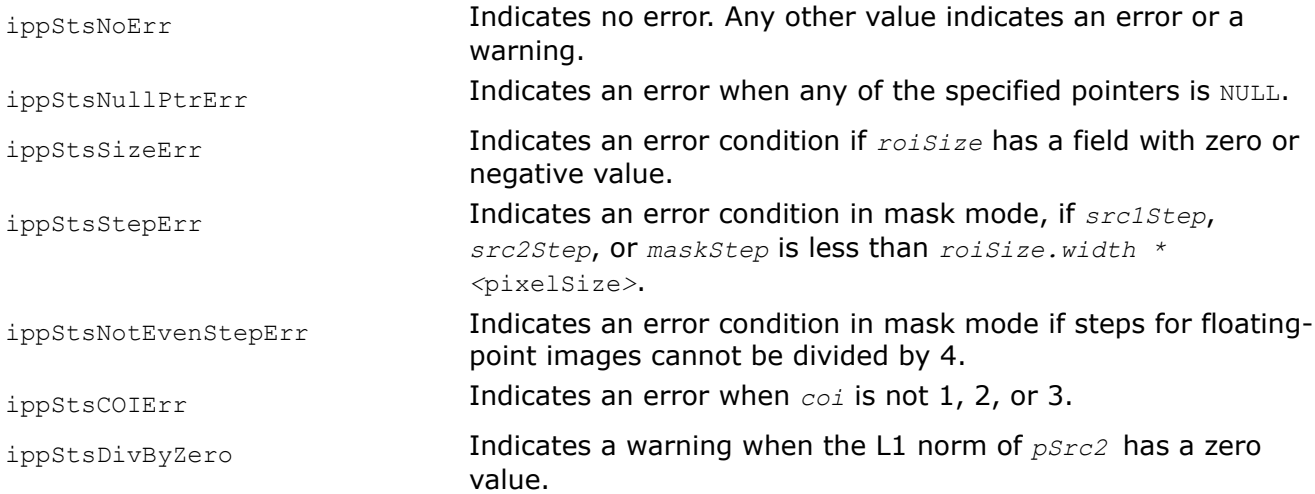

## **Example**

The code example below shows how to use the function ippiNormRel L1 8u C1R.

```
void func_normrel_l1() { 
    Ipp8u pSrc1[8*4];
    Ipp8u pSrc2[8*4];
    Ipp64f Value;
    int src1Step = 8;
    int src2Step = 8;
    IppiSize roi = {8, 4};
    IppiSize roiSize = {5,4};
   ippiSet 8u C1R(1, pSrc1, src1Step, roi);
   ippiSet 8u C1R(2, pSrc2, src2Step, roi);
   ippiNormRel L1 8u C1R( pSrc1, src1Step, pSrc2, src2Step, roiSize, &Value);
}
```
#### Output:

 $\rightarrow 0.5$ 

*NormRel\_L2 Computes the relative error for the L2 norm of differences between pixel values of two images.*

## **Syntax**

### **Case 1: Operation on one-channel integer data**

IppStatus ippiNormRel\_L2\_<mod>(const Ipp<datatype>\* *pSrc1*, int *src1Step*, const Ipp<datatype>\* *pSrc2*, int *src2Step*, IppiSize *roiSize*, Ipp64f\* *pValue*);

Supported values for mod:

8u C1R 16u C1R 16s C1R

### **Case 2: Operation on one-channel floating-point data**

IppStatus ippiNormRel\_L2\_32f\_C1R(const Ipp32f\* *pSrc1*, int *src1Step*, const Ipp<datatype>\* *pSrc2*, int *src2Step*, IppiSize *roiSize,* Ipp64f\* *pValue,* IppHintAlgorithm *hint*);

### **Case 3: Masked operation on one-channel data**

IppStatus ippiNormRel\_L2\_<mod>(const Ipp<datatype>\* *pSrc1*, int *src1Step*, const Ipp<datatype>\* *pSrc2*, int *src2Step*, const Ipp8u\* *pMask*, int *maskStep*, IppiSize *roiSize*, Ipp64f\* *pNorm*);

#### Supported values for mod:

8u C1MR 16u C1MR 32f C1MR

### **Case 4: Operation on multi-channel integer data**

IppStatus ippiNormRel\_L2\_<mod>(const Ipp<datatype>\* *pSrc1*, int *src1Step*, const Ipp<datatype>\* *pSrc2*, int *src2Step*, IppiSize *roiSize*, Ipp64f *value[3]*);

#### Supported values for mod:

8u C3R 16u C3R 16s C3R

IppStatus ippiNormRel\_L2\_<mod>(const Ipp<datatype>\* *pSrc1*, int *src1Step*, const Ipp<datatype>\* *pSrc2*, int *src2Step*, IppiSize *roiSize*, Ipp64f *value[4]*);

### Supported values for mod:

8u\_C4R 16u\_C4R 16s\_C4R

#### **Case 5: Operation on multi-channel floating-point data**

IppStatus ippiNormRel\_L2\_32f\_C3R(const Ipp32f\* *pSrc1*, int *src1Step*, const Ipp<datatype>\* *pSrc2*, int *src2Step*, IppiSize *roiSize*, Ipp64f *value[3]*, IppHintAlgorithm *hint*);

IppStatus ippiNormRel\_L2\_32f\_C4R(const Ipp32f\* *pSrc1*, int *src1Step*, const Ipp<datatype>\* *pSrc2*, int *src2Step*, IppiSize *roiSize*, Ipp64f *value[4]*, IppHintAlgorithm *hint*);

### **Case 6: Masked operation on multi-channel data**

IppStatus ippiNormRel\_L2\_<mod>(const Ipp<datatype>\* *pSrc1*, int *src1Step*, const Ipp<datatype>\* *pSrc2*, int *src2Step*, const Ipp8u\* *pMask*, int *maskStep*, IppiSize *roiSize*, int *coi*, Ipp64f\* *pNorm*);

#### Supported values for mod:

8u C3CMR 16u C3CMR 32f C3CMR

## **Include Files**

ippcv.h

ippi.h

### **Domain Dependencies**

Flavors declared in ippcv.h:

Headers: ippcore.h, ippvm.h, ipps.h, ippi.h

Libraries: ippcore.lib, ippvm.lib, ipps.lib, ippi.lib

Flavors declared in ippi.h:

Headers: ippcore.h, ippvm.h, ipps.h

Libraries: ippcore.lib, ippvm.lib, ipps.lib

#### **Parameters**

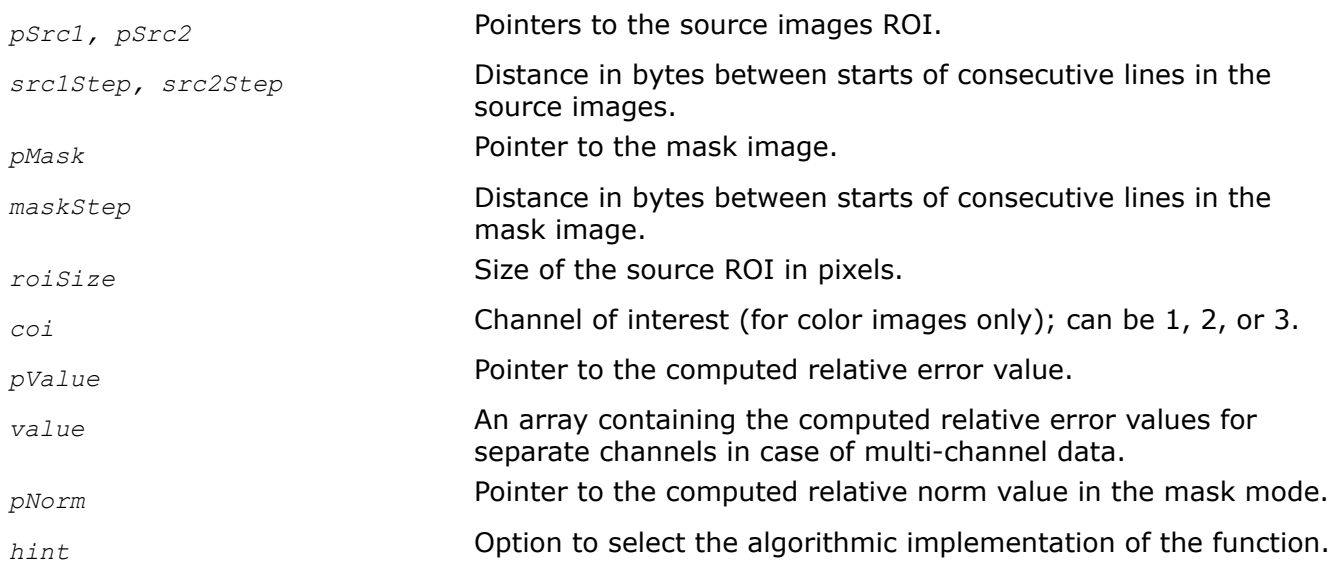

## **Description**

The flavors of the function ippiNormRel L2 that perform masked operation are declared in the ippcv.h file. All other function flavors are declared in the ippi.h file. The function operates with ROI (see [Regions of](#page-674-0) [Interest in Intel IPP\)](#page-674-0). It computes the L2- norm of differences between pixel values of two source buffers *pSrc1* and *pSrc2.* This norm is defined as the square root of the sum of squared pixel values in an image. The output relative error *pValue* (*pNorm* in the mask mode) is then formed by dividing the computed norm of differences by the L2- norm of the second source image buffer *pSrc2*. Computation algorithm is specified by the *hint* argument (see [Table "Hint Arguments for Image Moment Functions"\)](#page-1329-0).In the mask mode, the computation is done over pixels selected by nonzero mask values.

For non-masked operations on multi-channel images (*Cases 4, 5*), the relative norm is computed separately for each pair of corresponding channels and stored in the array *value*.

In the mask multi-channel mode (*Case 6)*, the relative norm is computed for a single channel of interest specified by *coi*.

## **Return Values**

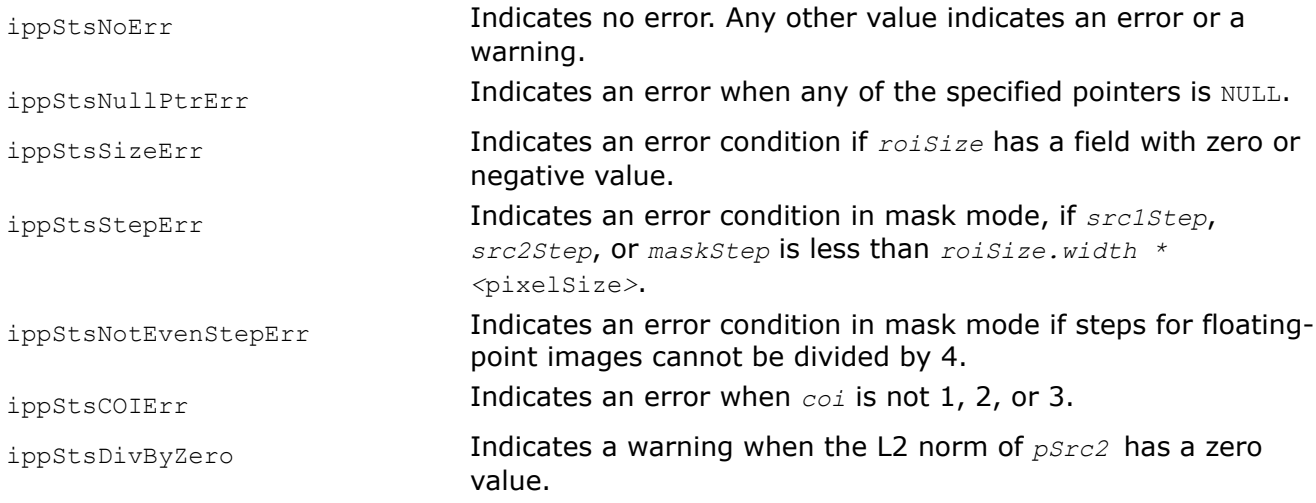

## **Example**

The code example below shows how to use the function ippiNormRel L2 8u C1R.

```
void func normrel 11() {
    Ipp8u pSrc1[8*4];
     Ipp8u pSrc2[8*4];
     Ipp64f Value;
     int src1Step = 8;
     int src2Step = 8;
    IppiSize roi = \{8, 4\};
    IppiSize roiSize = {5, 4};
    ippiSet 8u C1R(1, pSrc1, src1Step, roi);
    ippiSet 8u C1R(10, pSrc2, src2Step, roi);
    ippiNormRel L2 8u C1R( pSrc1, src1Step, pSrc2, src2Step, roiSize, &Value);
}
```
## Result:

 $\rightarrow 0.9$ 

## **Image Quality Index**

Intel IPP functions described in this section compute the universal image quality index [\[Wang02\]](#page-1858-0) that may be used as image and video quality distortion measure. It is mathematically defined by modeling the image distortion relative to the reference image as a combination of three factors: loss of correlation, luminance distortion, and contrast distortion.

If two images *f* and *g* are considered as a matrices with *M* column and *N* rows containing pixel values *f*[*i,j*], *g*[ $i$ ,  $j$ ], respectively (0 ≥  $i > M$ , 0 ≥  $j > N$ ), the universal image quality index  $Q$  may be calculated as a product of three components:

$$
Q = \frac{\sigma_{fg}}{\sigma_f \sigma_g} \cdot \frac{2\overline{f}\overline{g}}{(\overline{f})^2 + (\overline{g})^2} \cdot \frac{2\sigma_f \sigma_g}{\sigma_f^2 + \sigma_g^2}
$$

<span id="page-1359-0"></span>where

$$
\overline{f} = \frac{1}{MN} \sum_{i=0}^{M-1} \sum_{j=0}^{N-1} f[i,j] \qquad \overline{g} = \frac{1}{MN} \sum_{i=0}^{M-1} \sum_{j=0}^{N-1} g[i,j]
$$
  

$$
\sigma_{fg} = \frac{1}{M+N-1} \sum_{i=0}^{M-1} \sum_{j=0}^{N-1} (f[i,j] - \overline{f})(g[i,j] - \overline{g})
$$
  

$$
\sigma_{f}^{2} = \frac{1}{M+N-1} \sum_{i=0}^{M-1} \sum_{j=0}^{N-1} (f[i,j] - \overline{f})^{2} \qquad \sigma_{g}^{2} = \frac{1}{M+N-1} \sum_{i=0}^{M-1} \sum_{j=0}^{N-1} (g[i,j] - \overline{g})^{2}
$$

The first component is the correlation coefficient, which measures the degree of linear correlation between images *f* and *g*. It varies in the range [-1, 1]. The best value 1 is obtained when *f* and *g* are linearly related, which means that *g*[*i,j*] *=af*[ *i,j*]*+b* for all possible values of *i* and *j*. The second component, with a value range of [0, 1], measures how close the mean luminance is between images. Since  $\sigma_f$  and  $\sigma_g$  can be considered as estimates of the contrast of *f* and *g*, the third component measures how similar the contrasts of the images are. The value range for this component is also [0, 1].

The range of values for the index  $\varrho$  is [-1, 1]. The best value 1 is achieved if and only if the images are identical.

#### *QualityIndexGetBufferSize*

*Computes the size of the work buffer for the* ippiQualityIndex *function.*

## **Syntax**

```
IppStatus ippiQualityIndexGetBufferSize(IppDataType srcType, IppChannels ippChan,
IppiSize roiSize, int* pBufferSize);
```
#### **Include Files**

ippi.h

## **Domain Dependencies**

Headers: ippcore.h, ippvm.h, ipps.h

Libraries: ippcore.lib, ippvm.lib, ipps.lib

#### **Parameters**

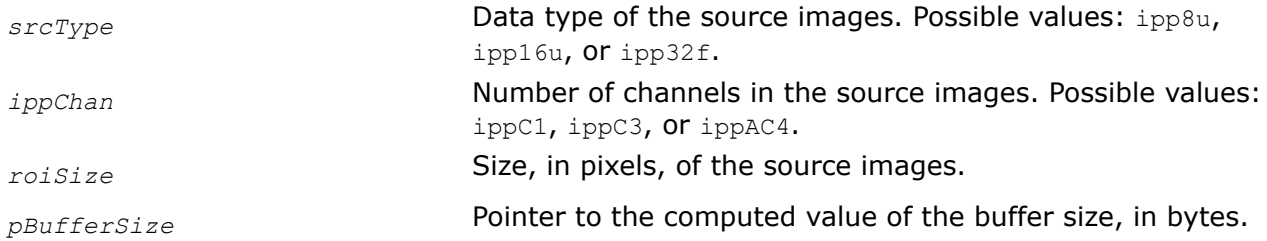

## **Description**

The function computes the size of the work buffer, in bytes, for the ippiQualityIndex function and stores the result in the *pBufferSize* parameter.

## **Return Values**

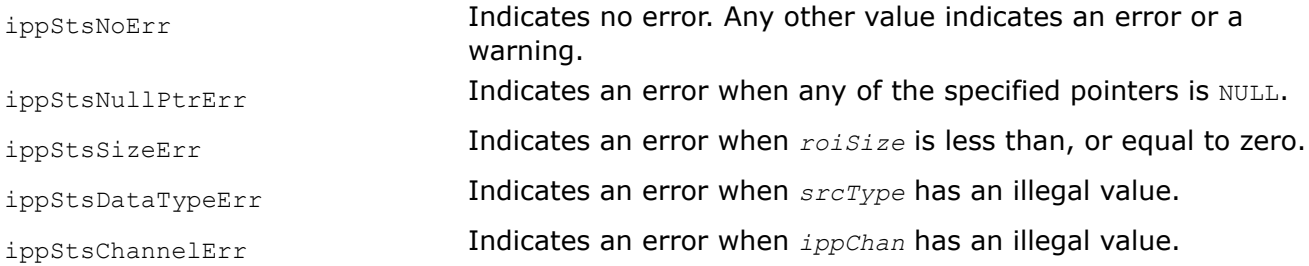

## **See Also**

QualityIndex Computes the universal image quality index.

### *QualityIndex*

*Computes the universal image quality index.*

## **Syntax**

## **Case 1: Operation on one-channel data**

IppStatus ippiQualityIndex\_<mod>(const Ipp<srcDatatype>\* *pSrc1*, int *src1Step*, const Ipp<srcDatatype>\* *pSrc2*, int *src2Step*, IppiSize *roiSize*, Ipp<dstDatatype> *pQualityIndex[1]*, Ipp8u\* *pBuffer*);

## Supported values for mod:

8u32f C1R 16u32f C1R 32f C1R

## **Case 2: Operation on multi-channel data**

IppStatus ippiQualityIndex\_<mod>(const Ipp<srcDatatype>\* *pSrc1*, int *src1Step*, const Ipp<srcDatatype>\* *pSrc2*, int *src2Step*, IppiSize *roiSize*, Ipp<dstDatatype> *pQualityIndex[3]*, Ipp8u\* *pBuffer*);

## Supported values for mod:

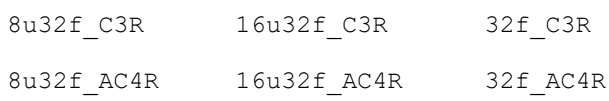

## **Include Files**

ippi.h

## **Domain Dependencies**

Headers: ippcore.h, ippvm.h, ipps.h

Libraries: ippcore.lib, ippvm.lib, ipps.lib

## **Parameters**

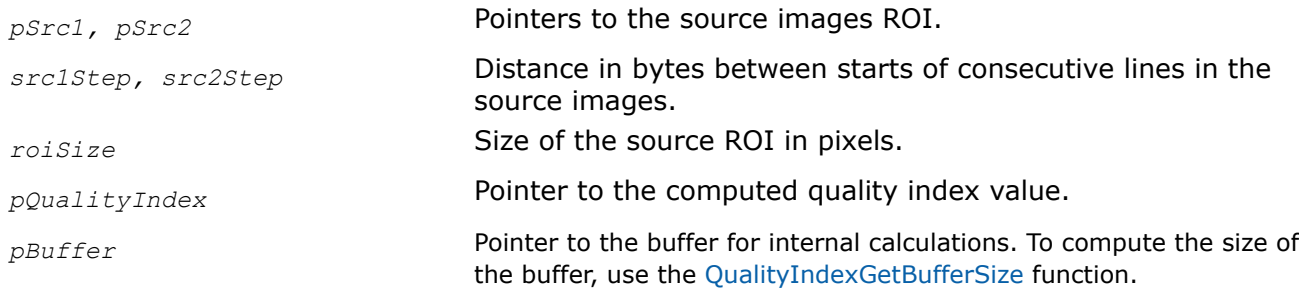

## **Description**

This function operates with ROI (see [Regions of Interest in Intel IPP\)](#page-674-0). This function computes the universal image quality index for two images *pSrc1* and *pSrc2* according to the formula in the introduction section above. The computed value of the index is stored in *pQualityIndex*.

## **Return Values**

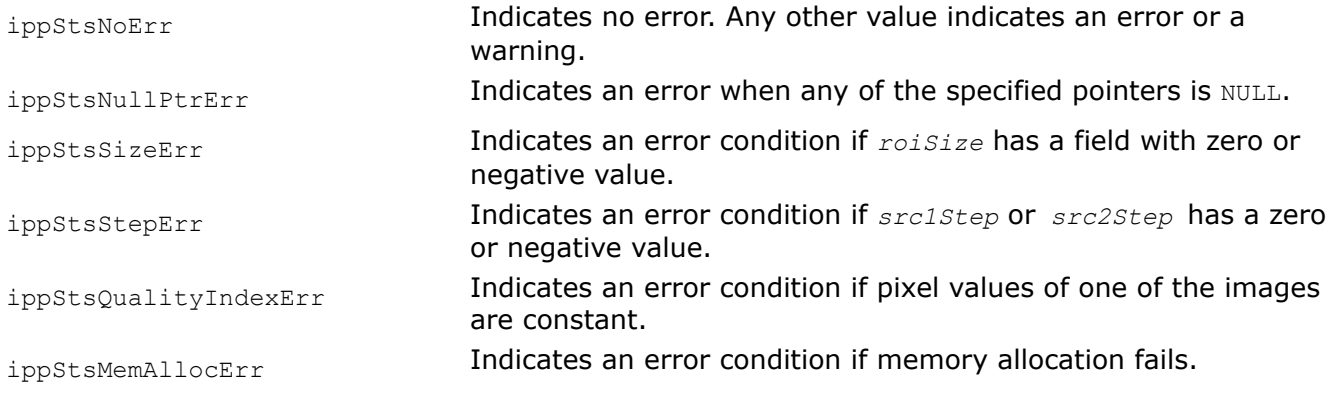

## **Example**

<span id="page-1362-0"></span>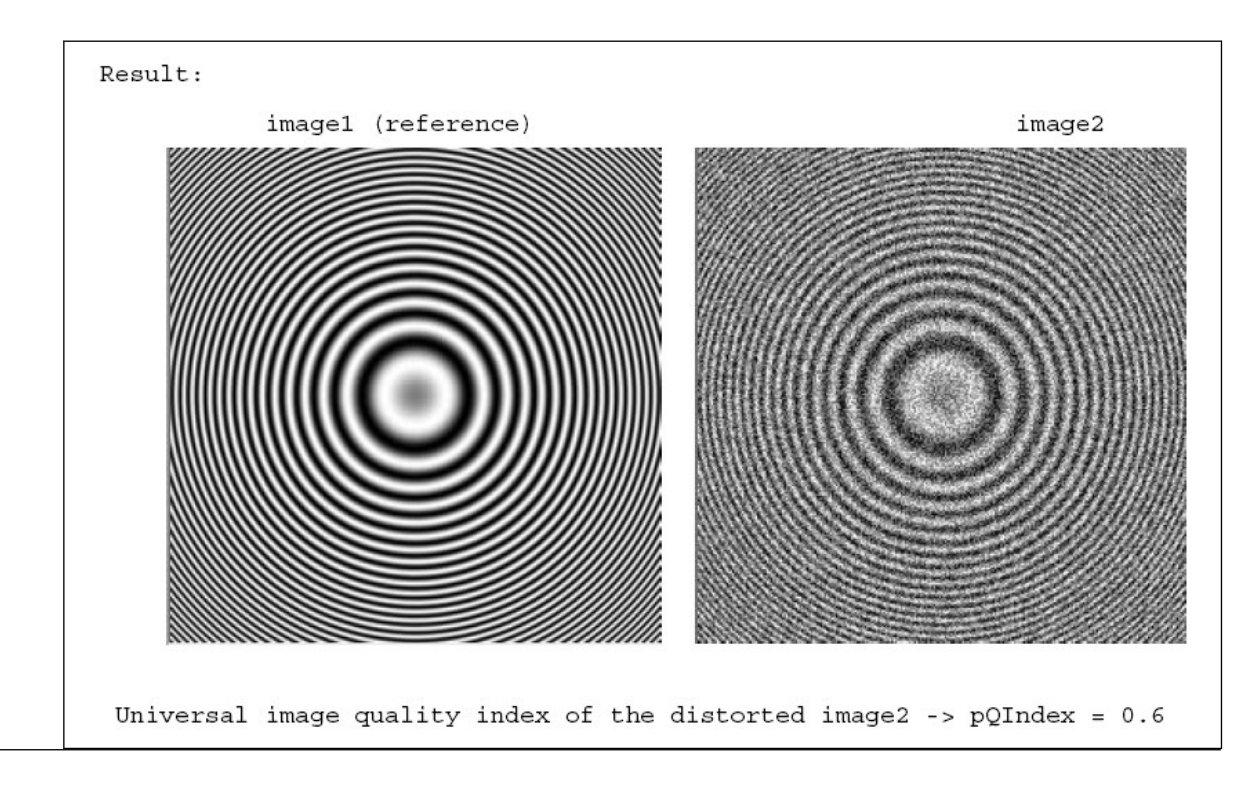

## **See Also**

[QualityIndexGetBufferSize](#page-1359-0) Computes the size of the work buffer for the ippiQualityIndex function.

## **Image Proximity Measures**

The functions described in this section compute the proximity (similarity) measure between an image and a template (another image). These functions may be used as feature detection functions, as well as the components of more sophisticated techniques.

There are several ways to compute the measure of similarity between two images. One way is to compute the Euclidean distance, or sum of the squared distances (SSD), of an image and a template. The smaller is the value of SSD at a particular pixel, the more similarity exists between the template and the image in the neighborhood of that pixel.

The squared Euclidean distance *Stx*(*r,c*) between a template and an image for the pixel in row *r* and column *c* is given by the equation:

$$
S_{tx}(r, c) = \sum_{j=0}^{tp1Rows-1} \sum_{i=0}^{tp1Cols-1} \left[ t(j, i) - x \left( r + j - \frac{tp1Rows}{2}, c + i - \frac{tp1Cols}{2} \right) \right]^2
$$

where  $x(r, c)$  is the image pixel value in row r and column  $c$ , and  $t(j, i)$  is the template pixel value in row  $j$ and column *i*; template size is *tplCols* by *tplRows* and its center is positioned at (*r,c*).

The other similarity measure is the cross-correlation function: the higher is the cross-correlation at a particular pixel, the more similarity exists between the template and the image in the neighborhood of that pixel.

The cross-correlation  $R_{tx}(r, c)$  between a template and an image at the pixel in row  $r$  and column  $c$  is computed by the equation :

$$
R_{tx}(r, c) = \sum_{j=0}^{tp1Rows-1} \sum_{i=0}^{tp1Cols-1} t(j, i) \cdot x(r+j-\frac{tp1Rows}{2}, c+i-\frac{tp1Cols}{2})
$$

The cross-correlation function is dependent on the brightness variation across the image. To avoid this dependence, the correlation coefficient function is used instead. It is defined as:

$$
G_{tx}(r, c) = \sum_{j=0}^{tp1Rows-1} \sum_{i=0}^{tp1Cols-1} [t(j, i)-\overline{t}] \cdot \left[ x(r+j-\frac{tp1Rows}{2}, c+i-\frac{tp1Cols}{2}) - x(r, c) \right]
$$

where *t* with the overline is the mean of the template, and *x* with the overline is the mean of the image in the region just under the template.

All Intel IPP proximity functions compute *normalized* values of SSD, cross-correlation and correlation coefficient that are defined as follows:

normalized SSD: σ*tx*(*r,c*)

$$
\sigma_{tx}(r, c) = \frac{S_{tx}(r, c)}{\sqrt{R_{xx}(r, c)R_{tt} \left(\frac{tpRows}{2}, \frac{tpICols}{2}\right)}}
$$

normalized cross-correlation ρ*tx*( *r,c*):

$$
\rho_{tx}(r, c) = \frac{R_{tx}(r, c)}{\sqrt{R_{xx}(r, c)R_{tt} \left(\frac{tpRows}{2}, \frac{tp1Cols}{2}\right)}}
$$

Here  $R_{XX}$  and  $R_{tt}$  denote the autocorrelation of the image and the template, respectively:

$$
R_{xx}(r, c) = \sum_{j=r-\frac{tplRows-1}{2}}^{r+\frac{tplRows-1}{2}} \sum_{i=c-\frac{tplCols-1}{2}}^{c+\frac{tplCols-1}{2}} x_{j, i}x_{j, i}
$$

$$
R_{tt}\left(\frac{tp1Rows}{2},\frac{tp1Cols}{2}\right) = \sum_{j=0}^{tp1Rows-1} \sum_{i=0}^{tp1Cols-1} t_{j,i} t_{j,i}
$$

 $\sim$   $\sim$ 

Normalized correlation coefficient γ*tx*(*r,c*):

$$
\gamma_{tx}(r, c) = \frac{G_{tx}(r, c)}{\sqrt{G_{xx}(r, c)G_{tt}\left(\frac{tpRows}{2}, \frac{tp1Cols}{2}\right)}}
$$

Here G<sub>XX</sub> and G<sub>tt</sub> denote the autocorrelations of the image and the template without constant brightness component, respectively:

$$
G_{xx}(r, c) = \sum_{j=r-\frac{tplRows-1}{2}}^{r+\frac{tplRows-1}{2}} i = c-\frac{tplCols-1}{2}
$$

$$
[x_{j, i} - \overline{x}(r, c)]^{2}
$$

$$
G_{tt}\left(\frac{tp1Rows}{2},\frac{tp1Cols}{2}\right) = \sum_{j=0}^{tp1Rows-1} \sum_{i=0}^{tp1Cols-1} (t_{j,i} - \overline{t})^2
$$

*SqrDistanceNormGetBufferSize Computes the size of the work buffer for the* ippiSqrDistanceNorm *function.*

## **Syntax**

IppStatus ippiSqrDistanceNormGetBufferSize (IppiSize *srcRoiSize*, IppiSize *tplRoiSize*, IppEnum *algType*, int\* *pBufferSize*);

## **Include Files**

ippi.h

## **Parameters**

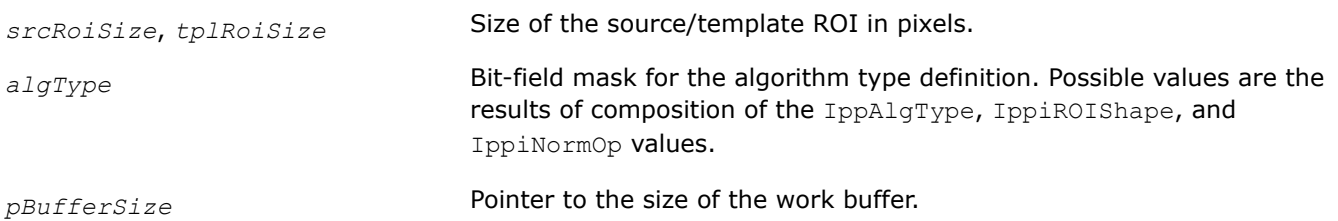

## **Description**

The ippiSqrDistanceNormGetBufferSize function computes the size, in bytes, of the external work buffer needed for the function that computes the Euclidean distance between an image and a template. The result is stored in the *pBufferSize* parameter.

## **Return Values**

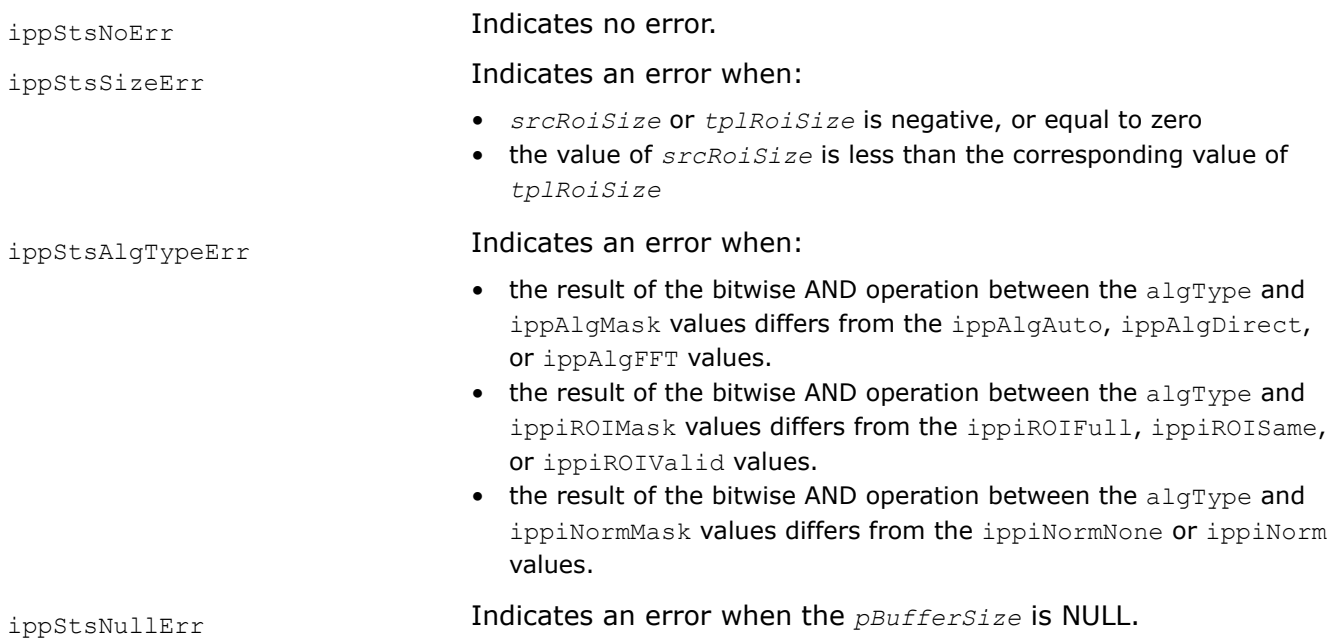

## **See Also**

[Structures and Enumerators](#page-664-0)

[SqrDistanceNorm](#page-1365-0) Computes Euclidean distance between an image and a template.

#### <span id="page-1365-0"></span>*SqrDistanceNorm*

*Computes Euclidean distance between an image and a template.*

### **Syntax**

#### **Case 1: Operating with integer output**

IppStatus ippiSqrDistanceNorm\_8u\_C1RSfs(const Ipp8u\* *pSrc*, int *srcStep*, IppiSize *srcRoiSize*, const Ipp8u\* *pTpl*, int *tplStep*, IppiSize *tplRoiSize*, Ipp8u\* *pDst*, int *dstStep*, int *scaleFactor*, IppEnum *algType*, Ipp8u\* *pBuffer*);

### **Case 2: Operating on data with floating-point output**

IppStatus ippiSqrDistanceNorm\_<mod>(const Ipp<srcDatatype>\* *pSrc*, int *srcStep*, IppiSize *srcRoiSize*, const Ipp<srcDatatype>\* *pTpl*, int *tplStep*, IppiSize *tplRoiSize*, Ipp32f\* *pDst*, int *dstStep*, IppEnum *algType*, Ipp8u\* *pBuffer*);

#### Supported values for mod:

32f\_C1R 8u32f\_C1R 16u32f\_C1R

### **Include Files**

ippi.h

## **Domain Dependencies**

Headers: ippcore.h, ippvm.h, ipps.h

Libraries: ippcore.lib, ippvm.lib, ipps.lib

### **Parameters**

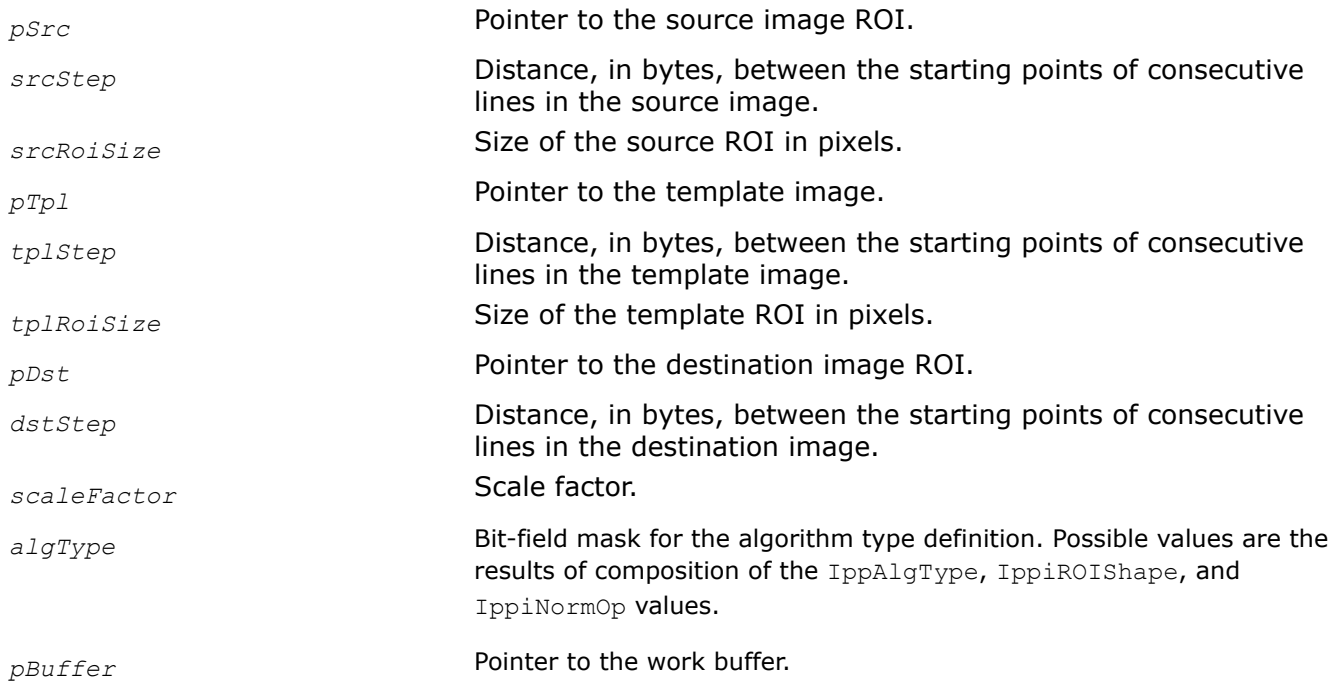

## **Description**

Before using this function, you need to compute the size of the work buffer using the ippiSqrDistanceNormGetBufferSize function.

This function operates with ROI.

Depending on the IppiNormOp value set to the *algType* parameter, the function calculates the following results:

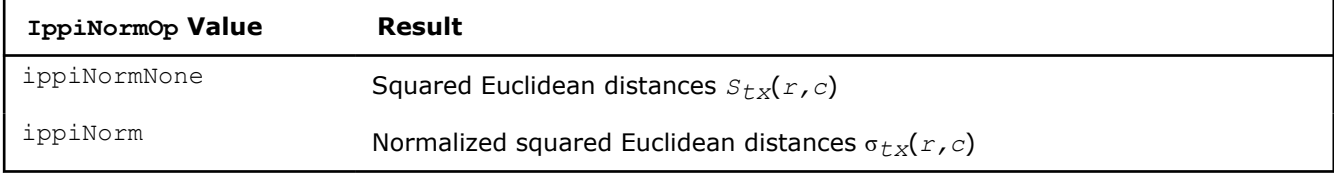

For more information on how each value is calculated, see [Image Proximity Measures](#page-1362-0).

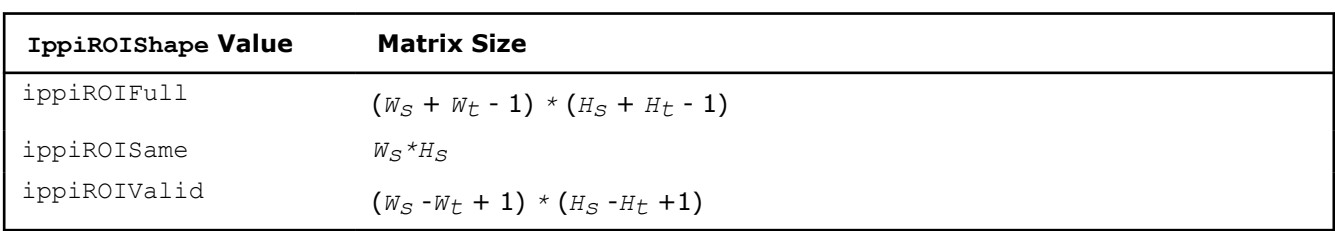

## The size of the resulting matrix depends on the IppiROIShape value:

#### where

- *Ws* , *Hs* is the width and height of the source image
- *Wt* , *Ht* is the width and height of the template image

## **Return Values**

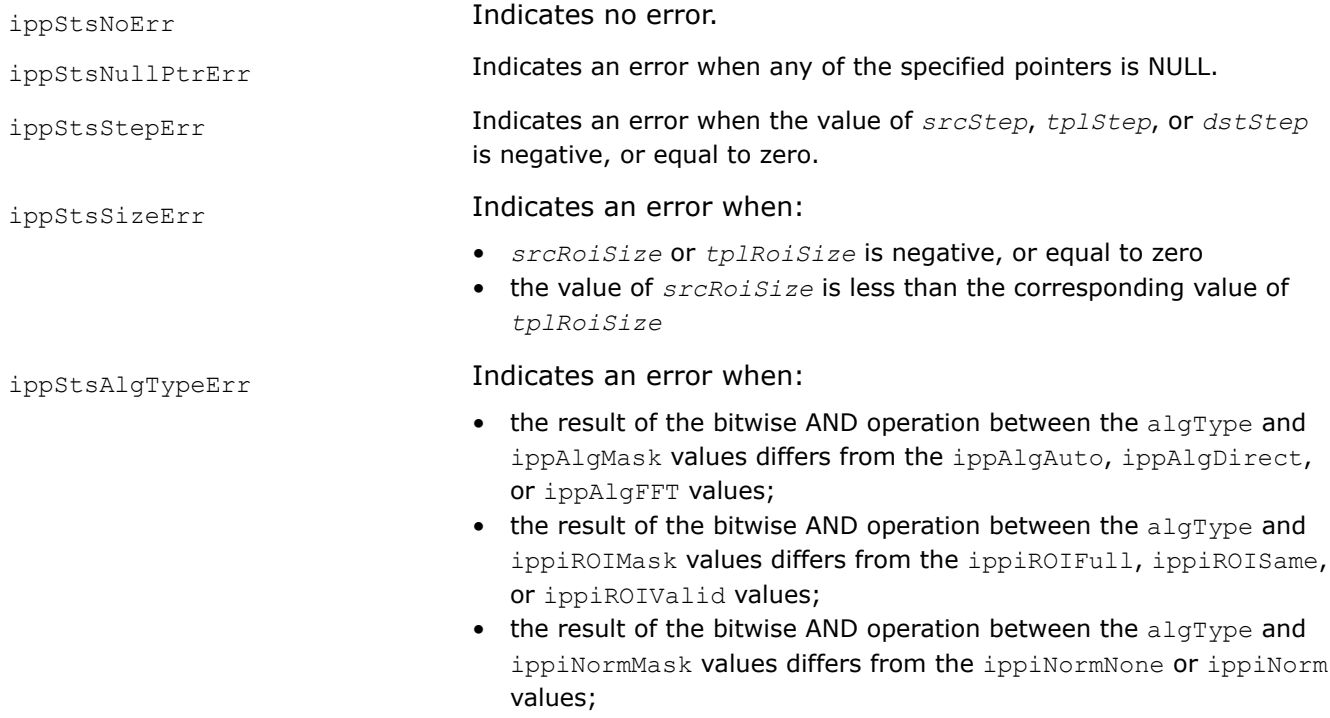

## **Example**

The code example below demonstrates how to use the ippiSqrDistanceNormGetBufferSize and ippiSqrDistanceNorm functions.

```
#include "ipps.h"
#include "ippi.h"
#include <iostream>
#include <iomanip>
void print dst 2D 32f(Ipp32f* pDst, int dstStep, IppiSize roiSize) {
    std::cout << "pDst ->\n";
     std::cout.precision(2);
    for (int h = 0; h < roiSize.height; h++) {
        for (int w = 0; w < roiSize.width; w++) {
            std::cout << std::setw(6) << std::fixed << pDst[w];
 }
        pDst = (Ipp32f*)((Ipp8u*)pDst + dstStep);
         std::cout << std::endl;
\qquad \qquad \}}
IppStatus main() {
    IppStatus status;
    Ipp32f pSrc[5 * 4];
     Ipp32f pTpl[5 * 4];
     Ipp32f pDst[9 * 7];//(5+5-1) x (4+4-1)
    IppiSize srcRoiSize = \{5, 4\};
    IppiSize tplRoiSize = \{5, 4\};
     IppiSize dstRoiSize = { 9,7 };
    int srcStep = 5 * sizeof(Ipp32f);
    int tplStep = 5 * sizeof(Ipp32f);
    int dstStep = 9 * sizeof(Tpp32f);
     IppEnum funCfg = (IppEnum)(ippAlgAuto | ippiNorm | ippiROIFull);
     Ipp8u* pBuffer;
     int bufSize = 0;
    ippiSet 32f C1R(2.0, pSrc, srcStep, srcRoiSize);
     ippiSet_32f_C1R(1.0, pTpl, tplStep, tplRoiSize);
     status = ippiSqrDistanceNormGetBufferSize(srcRoiSize, tplRoiSize, funCfg, &bufSize);
     if (status != ippStsNoErr) return status;
     pBuffer = ippsMalloc_8u(bufSize);
    status = ippiSqrDistanceNorm_32f_C1R(pSrc, srcStep, srcRoiSize, pTpl, tplStep, tplRoiSize, 
pDst, dstStep, funCfg, pBuffer);
   print dst 2D 32f(pDst, dstStep, dstRoiSize);
     ippsFree(pBuffer);
     return status;
}
```
The result is as follows:

 pDst -> 2.24 1.58 1.29 1.12 1.00 1.12 1.29 1.58 2.24 1.58 1.12 0.91 0.79 0.71 0.79 0.91 1.12 1.58
1.29 0.91 0.75 0.65 0.58 0.65 0.75 0.91 1.29 1.12 0.79 0.65 0.56 0.50 0.56 0.65 0.79 1.12 1.29 0.91 0.75 0.65 0.58 0.65 0.75 0.91 1.29 1.58 1.12 0.91 0.79 0.71 0.79 0.91 1.12 1.58 2.24 1.58 1.29 1.12 1.00 1.12 1.29 1.58 2.24

# **See Also**

[Integer Result Scaling](#page-660-0) [Image Proximity Measures](#page-1362-0) [Regions of Interest in Intel IPP](#page-674-0) [Structures and Enumerators](#page-664-0) [SqrDistanceNormGetBufferSize](#page-1364-0) Computes the size of the work buffer for the ippiSqrDistanceNorm function.

## *CrossCorrNormGetBufferSize*

*Computes the size of the work buffer for the* ippiCrossCorrNorm *function.*

# **Syntax**

IppStatus ippiCrossCorrNormGetBufferSize (IppiSize *srcRoiSize*, IppiSize *tplRoiSize*, IppEnum *algType*, int\* *pBufferSize*);

# **Include Files**

ippi.h

# **Domain Dependencies**

Headers: ippcore.h, ippvm.h, ipps.h

Libraries: ippcore.lib, ippvm.lib, ipps.lib

# **Parameters**

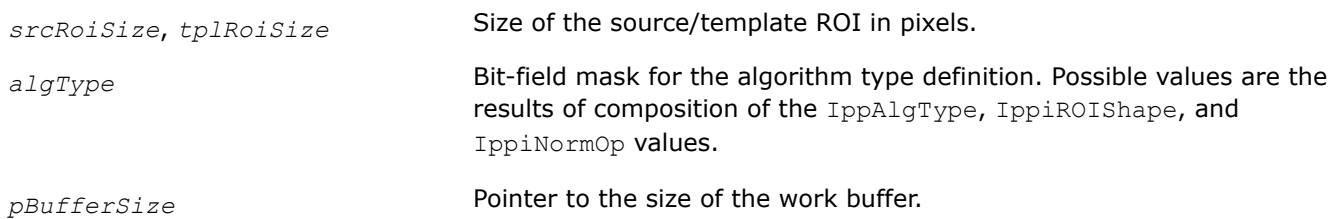

# **Description**

The ippiCrossCorrNormGetBufferSize function computes the size, in bytes, of the external work buffer needed for the function that performs two-dimensional cross-correlation. The result is stored in the *pBufferSize* parameter.

# **Return Values**

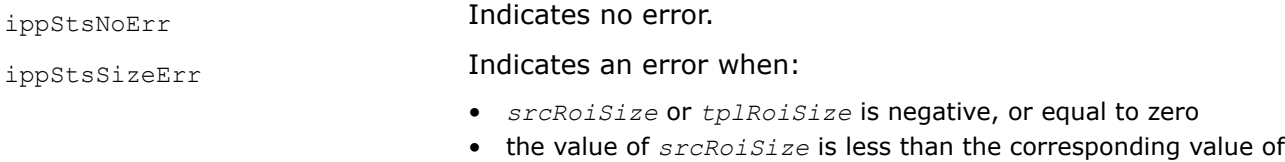

*tplRoiSize*.

ippStsAlgTypeErr Indicates an error when: • the result of the bitwise AND operation between the  $\text{align}$  and ippAlgMask differs from the ippAlgAuto, ippAlgDirect, or ippAlgFFT values. • the result of the bitwise AND operation between the  $\alpha$ lgType and ippiROIMask differs from the ippiROIFull, ippiROISame, or ippiROIValid values. • the result of the bitwise AND operation between the  $\text{align}$  and ippiNormMask differs from the ippiNormNone, ippiNorm, or ippiNormCoefficient values. ippStsNullPtrErr **Indicates an error when** *pBufferSize* is NULL.

### **See Also**

### [Structures and Enumerators](#page-664-0)

CrossCorrNorm Computes a normalized cross-correlation between an image and a template.

*CrossCorrNorm Computes a normalized cross-correlation between an image and a template.*

### **Syntax**

### **Case 1: Operating on data with integer output**

IppStatus ippiCrossCorrNorm\_8u\_C1RSfs(const Ipp8u\* *pSrc*, int *srcStep*, IppiSize *srcRoiSize*, const Ipp8u\* *pTpl*, int *tplStep*, IppiSize *tplRoiSize*, Ipp8u\* *pDst*, int *dstStep*, int *scaleFactor*, IppEnum *algType*, Ipp8u\* *pBuffer*);

### **Case 2: Operating on data with floating-point output**

IppStatus ippiCrossCorrNorm\_<mod>(const Ipp<srcDatatype>\* *pSrc*, int *srcStep*, IppiSize *srcRoiSize*, const Ipp<srcDatatype>\* *pTpl*, int *tplStep*, IppiSize *tplRoiSize*, Ipp32f\* *pDst*, int *dstStep*, IppEnum *algType*, Ipp8u\* *pBuffer*);

Supported values for mod:

32f\_C1R 8u32f\_C1R 16u32f\_C1R

### **Case 3: Operating on data with integer output with TL functions**

IppStatus ippsCrossCorrNorm\_ 8u\_C1RSfs\_T (const Ipp8u\* *pSrc*, int *srcStep*, IppiSize*srcRoiSize*, const Ipp8u\* *pTpl*, int *tplStep*, IppiSize *tplRoiSize*, Ipp8u\* *pDst*, int *dstStep*, int *scaleFactor*, IppEnum *algType*, Ipp8u\* *pBuffer*);

### **Case 4: Operating on data with floating-point output with TL functions**

IppStatus ippsCrossCorrNorm\_ <mod>\_T (const Ipp<srcDatatype>\* *pSrc*, int *srcStep*, IppiSize*srcRoiSize*, const Ipp<srcDatatype>\* *pTpl*, int *tplStep*, IppiSize *tplRoiSize*, Ipp32f\* *pDst*, int *dstStep*, IppEnum *algType*, Ipp8u\* *pBuffer*);

Supported values for mod:

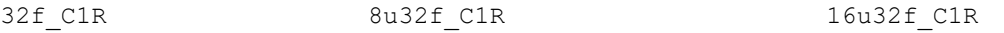

# **Include Files**

ippi.h

# **Domain Dependencies**

Headers: ippcore.h, ippvm.h, ipps.h

Libraries: ippcore.lib, ippvm.lib, ipps.lib

# **Parameters**

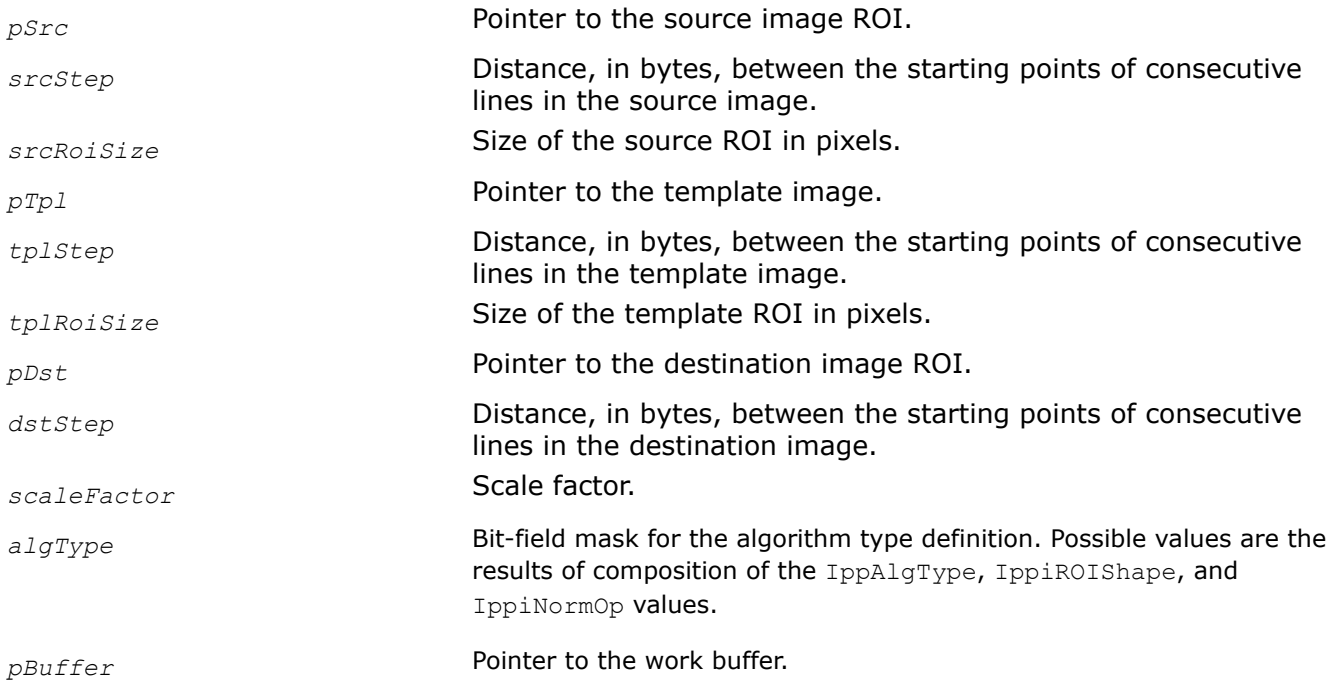

# **Description**

This function operates with ROI.

Depending on the IppiNormOp value set to the *algType* parameter, the function calculates the following results:

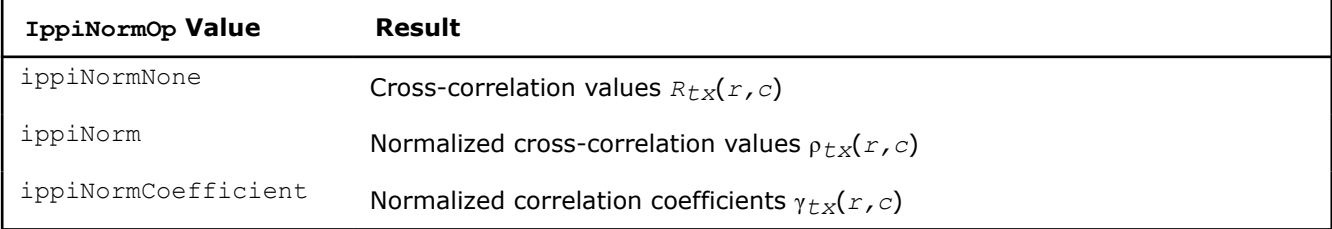

For more information about how each value is calculated, see [Image Proximity Measures.](#page-1362-0)

The size of the resulting matrix depends on the IppiROIShape value:

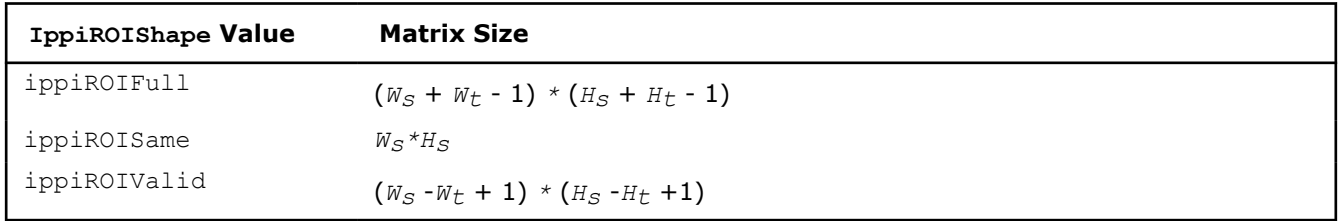

## where

• *Ws* , *Hs* is the width and height of the source image

•  $W_t$ ,  $H_t$  is the width and height of the template image

Before using this function, you need to compute the size of the work buffer using the ippiCrossCorrNormGetBufferSize function.

## **Return Values**

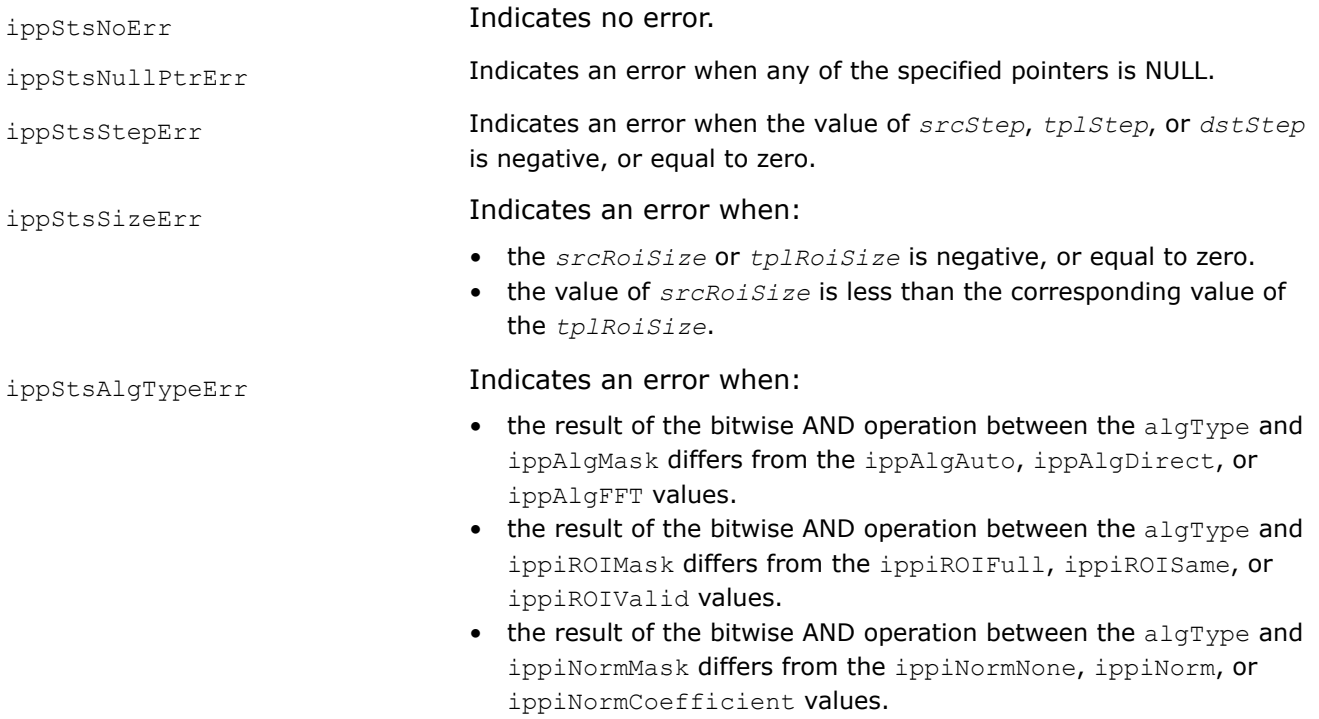

# **Example**

The code example below demonstrates how to use the ippiCrossCorrNormGetBufferSize and ippiCrossCorrNorm functions.

```
#include "ipps.h"
#include "ippi.h"
#include <iostream>
#include <iomanip>
void print dst 2D 32f(Ipp32f* pDst, int dstStep, IppiSize roiSize) {
    std::cout << "pDst ->\n";
     std::cout.precision(2);
    for (int h = 0; h < roiSize.height; h++) {
        for (int w = 0; w < roiSize.width; w++) {
             std::cout << std::setw(6) << std::fixed << pDst[w];
 }
         pDst = (Ipp32f*)((Ipp8u*)pDst + dstStep);
         std::cout << std::endl;
     }
}
IppStatus main() {
     IppStatus status;
    IppiSize srcRoiSize = \{5, 4\};
    IppiSize tplRoiSize = \{3,3\};
    IppiSize dstRoiSize = \{ 5, 4 \};// same as src
```

```
 Ipp32f pSrc[5 * 4] = { 1.0f, 2.0f, 1.5f, 4.1f, 3.6f,
                             0.2f, 3.2f, 2.5f, 1.5f, 10.0f,
                             5.0f, 6.8f, 0.5f, 4.1f, 1.1f,
                             7.1f, 4.2f, 2.2f, 8.7f, 10.0f };
     Ipp32f pTpl[3 * 3] = { 2.1f, 3.5f, 7.7f,
                             0.4f, 2.3f, 5.5f,
                             1.4f, 2.8f, 3.1f };
   Ipp32f pDst[5 * 4];
   int srcStep = 5 * sizeof(Ipp32f);
   int tplStep = 3 * sizeof(Ipp32f);
   int dstStep = 5 * sizeof(Ipp32f);
     IppEnum funCfg = (IppEnum)(ippAlgAuto | ippiROISame | ippiNorm);
     Ipp8u* pBuffer;
    int bufSize;
     status = ippiCrossCorrNormGetBufferSize(srcRoiSize, tplRoiSize, funCfg, &bufSize);
    if (status != ippStsNoErr) return status;
    pBuffer = ippsMalloc_8u(bufSize);
   status = ippiCrossCorrNorm 32f C1R(pSrc, srcStep, srcRoiSize, pTpl, tplStep, tplRoiSize,
pDst, dstStep, funCfg, pBuffer);
   print dst 2D 32f(pDst, dstStep, dstRoiSize);
     ippsFree(pBuffer);
    return status;
```
The result is as follows:

 pDst -> 0.53 0.54 0.58 0.50 0.30 0.68 0.62 0.68 0.83 0.38 0.77 0.55 0.60 0.81 0.42 0.81 0.46 0.70 0.62 0.24

# **See Also**

}

[Integer Result Scaling](#page-660-0) [Regions of Interest in Intel IPP](#page-674-0) [Structures and Enumerators](#page-664-0) [Image Proximity Measures](#page-1362-0)

*SADGetBufferSize Computes the size of the work buffer for the* ippiSAD *function.*

# **Syntax**

```
IppStatus ippiSADGetBufferSize(IppiSize srcRoiSize, IppiSize tplRoiSize, IppDataType
dataType, int numChannels, IppiROIShape shape, int* pBufferSize);
```
# **Include Files**

ippi.h

## **Domain Dependencies**

Headers: ippcore.h, ippvm.h, ipps.h

Libraries: ippcore.lib, ippvm.lib, ipps.lib

### **Parameters**

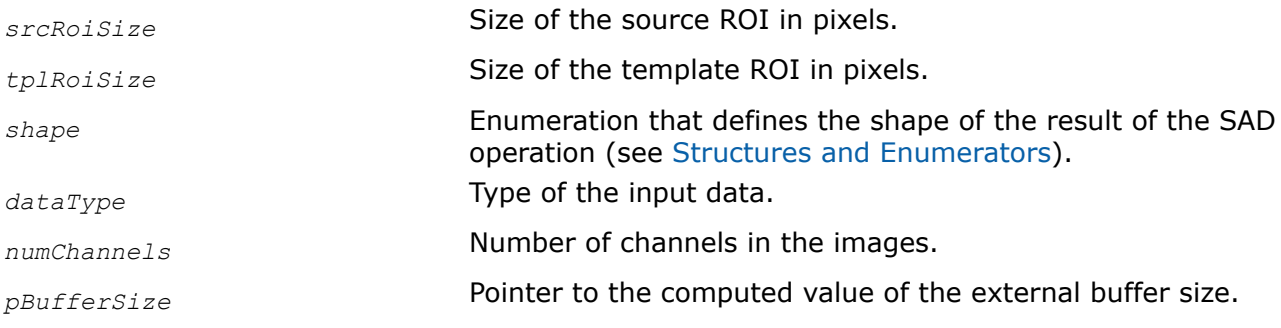

## **Description**

The ippiSADGetBufferSize function computes the size of the external work buffer (in bytes) needed for the ippiSAD function and stores the result in the *\*pBufferSize* parameter.

## **Return Values**

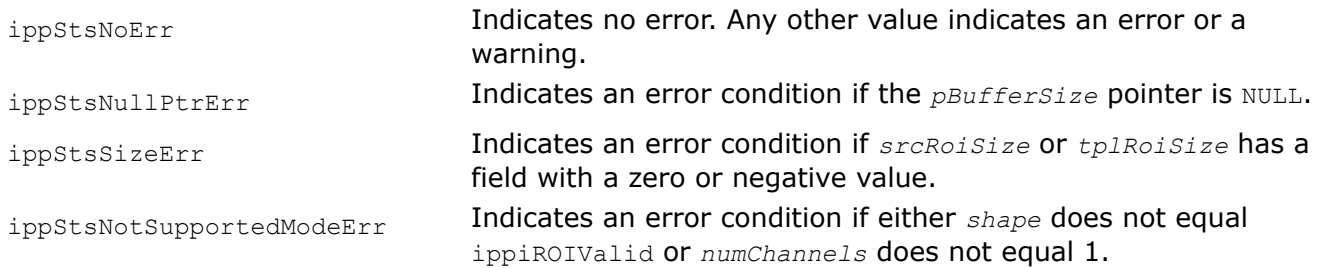

## *SAD*

*Computes sums of absolute differences (SAD) for a template image and different locations within a source image where the template image can fit.*

## **Syntax**

IppStatus ippiSAD\_<mod>(const Ipp<srcDatatype>\* *pSrc*, int *srcStep*, IppiSize *srcRoiSize*, const Ipp<srcDatatype>\* *pTpl*, int *tplStep*, IppiSize *tplRoiSize*, Ipp<dstDatatype>\* *pDst*, int *dstStep*, IppiROIShape *shape*, int *scaleFactor*, Ipp8u\* *pBuffer*);

IppStatus ippiSAD\_32f\_C1R(const Ipp<srcDatatype>\* *pSrc*, int *srcStep*, IppiSize *srcRoiSize*, const Ipp<srcDatatype>\* *pTpl*, int *tplStep*, IppiSize *tplRoiSize*, Ipp<dstDatatype>\* *pDst*, int *dstStep*, IppiROIShape *shape*, Ipp8u\* *pBuffer*);

### Supported values for mod:

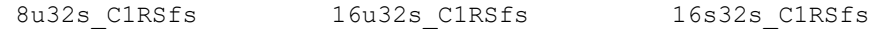

# **Include Files**

ippi.h

# **Domain Dependencies**

Headers: ippcore.h, ippvm.h, ipps.h

Libraries: ippcore.lib, ippvm.lib, ipps.lib

# **Parameters**

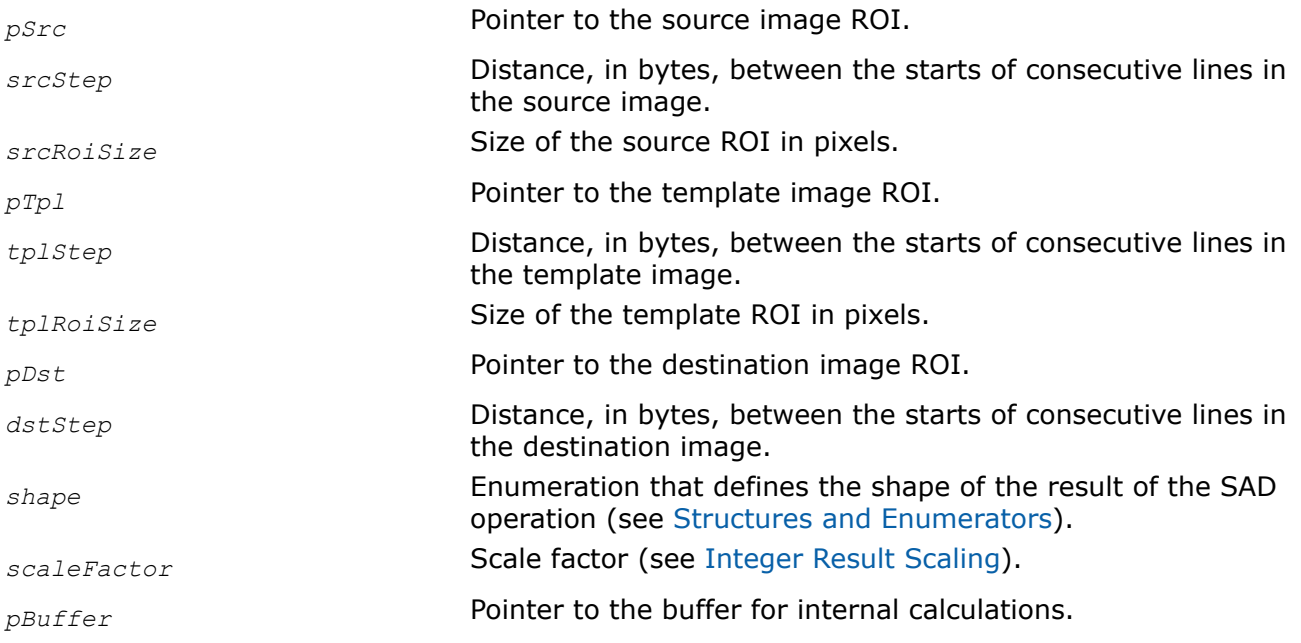

# **Description**

The ippiSAD function operates with ROI (see [Regions of Interest in Intel IPP\)](#page-674-0).

The function only supports the ippiROIValid value of *shape*, and so the sizes of the destination ROI are different from the sizes of both the source ROI and template ROI and depend on those sizes as follows:

```
dstRoiSize.width = W =srcRoiSize.width - tplRoiSize.width + 1
```
*dstRoiSize*.height = *H* = *srcRoiSize*.height - *tplRoiSize*.height + 1

So there are exactly *W*\**H* unique locations within the source image where the template image can fit. The top-left pixel determines each of these locations. For each location, the function computes absolute differences between corresponding pixel values of the source and template images, sums these differences to make the SAD value of the top-left pixel, and assigns the SAD value to the appropriate pixel in the destination buffer.

For integer flavors, the resulting values are also scaled by *scaleFactor*.

# **Return Values**

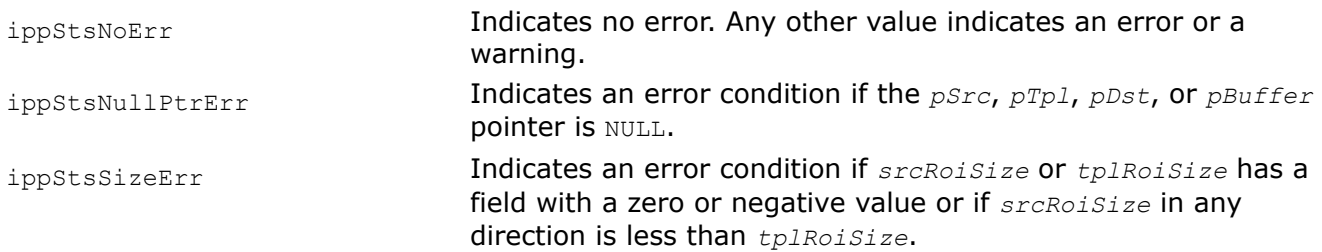

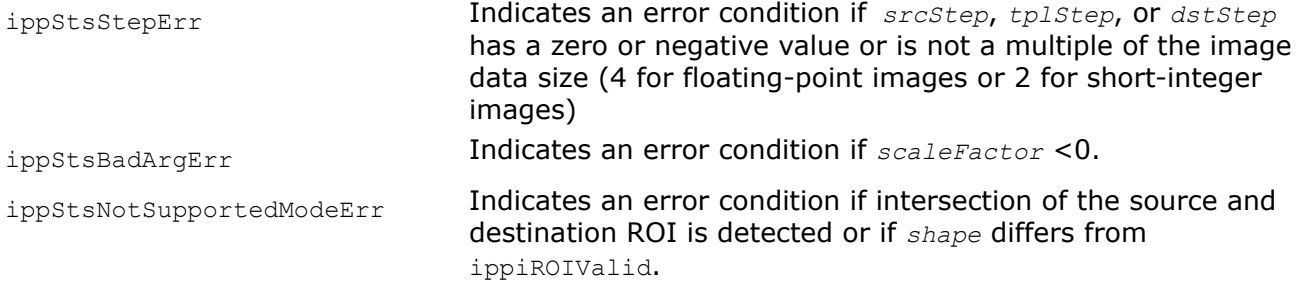

## **Example**

The code example below shows how to use the ippiSAD 8u32s C1RSfs function.

```
Ipp8u src[8*8] = \{1, 2, 3, 4, 8, 8, 8, 8,1, 2, 3, 4, 8, 8, 8, 8,
1, 2, 3, 4, 8, 8, 8, 8,
1, 2, 3, 4, 8, 8, 8, 8,
1, 2, 3, 4, 8, 8, 8, 8,
1, 2, 3, 4, 8, 8, 8, 8,
1, 2, 3, 4, 8, 8, 8, 8,
1, 2, 3, 4, 8, 8, 8, 8};
IppiSize srcRoi = \{ 7, 7 \};
Ipp8u template[3*3] = {10, 10, 10,
10, 10, 10,
10, 10, 10};
IppiSize tplRoi = { 3, 3 };
Ipp32s dst[8*8] = {0, 0, 0, 0, 0, 0, 0, 0,
                 0, 0, 0, 0, 0, 0, 0, 0,
                 0, 0, 0, 0, 0, 0, 0, 0,
                 0, 0, 0, 0, 0, 0, 0, 0,
                 0, 0, 0, 0, 0, 0, 0, 0,
                 0, 0, 0, 0, 0, 0, 0, 0,
                 0, 0, 0, 0, 0, 0, 0, 0,
                 0, 0, 0, 0, 0, 0, 0, 0};
IppiSize srcRoi = \{ 3, 3 \};ippiSADGetBufferSize( srcRoi, tplRoi, ippiROIVaid , 1, &bufferSize);
Ipp8u* pBuffer = new Ipp8u [bufferSize];
ippiSAD_8u32s_C1RSfs(src, 8, srcRoi, template, 3, tplRoi, dst, 8, ippiROIVaid , 1, pBuffer);
Result:
1 2 3 4 8 8 8 8 10 10 10 36 32 22 15 9 0 0 0
1 2 3 4 8 8 8 8 src 10 10 10 tpl 36 32 22 15 9 0 0 0 dst
1 2 3 4 8 8 8 8 10 10 10 36 32 22 15 9 0 0 0
1 2 3 4 8 8 8 8 36 32 22 15 9 0 0 0
1 2 3 4 8 8 8 8 36 32 22 15 9 0 0 0
1 2 3 4 8 8 8 8 0 0 0 0 0 0 0 0
1 2 3 4 8 8 8 8 0 0 0 0 0 0 0 0
1 2 3 4 8 8 8 8 0 0 0 0 0 0 0 0
```
# **Image Geometry Transforms**

This chapter describes the Intel® IPP image processing functions that perform geometric operations of resizing, rotating, warping and remapping an image.

Most functions performing geometric transform of an image use an interpolation algorithm to resample the image. The type of interpolation method to be used is passed to the function in the *interpolation* parameter for rotate, warp, and remap. For resize transform, the interpolation type is part of the function name.

The following interpolation algorithms are used:

- nearest neighbor
- linear interpolation
- cubic convolution
- supersampling
- interpolation using Lanczos window function
- interpolation with two-parameter cubic filters
- optional edge smoothing of the destination image.

The nearest neighbor algorithm is the fastest, while other methods yield higher quality results, but are slower.

Use one of the following constant identifiers for the applicable interpolation methods:

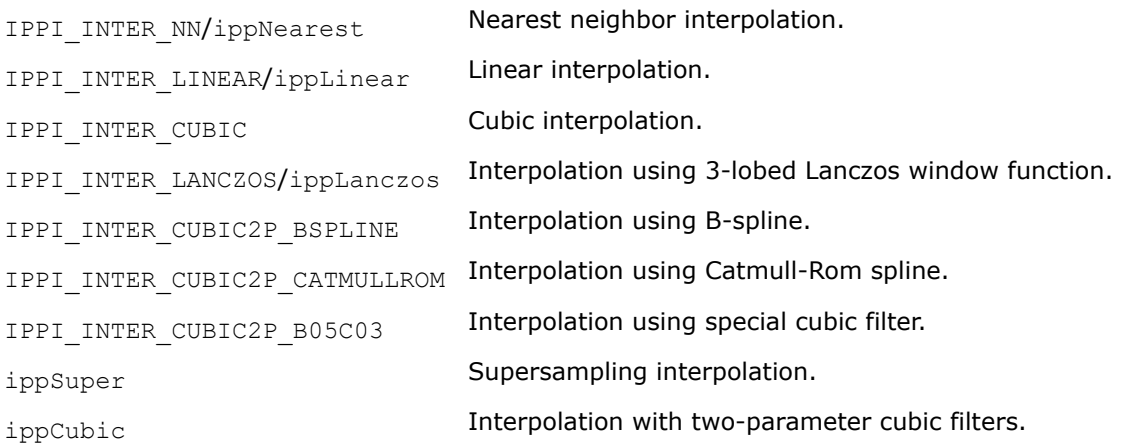

For certain functions, you can combine the above interpolation algorithms with additional smoothing (antialiasing) of edges to which the original image borders are transformed. To use this edge smoothing, set the parameter *interpolation* to the bitwise OR of IPPI\_SMOOTH\_EDGE or IPPI\_SUBPIXEL\_EDGE and the desired interpolation mode, or use the special function flags.

## **Caution**

You can use interpolation with edge smoothing option only in those geometric transform functions where this option is explicitly listed in the parameters definition section.

See [appendix B "Interpolation in Image Geometric Transform Functions"](#page-1721-0) for more information on the interpolation algorithms that are used in the library.

Super Sampling mode of resize transform has several limitations. It can be used only:

- for reducing image size
- for full images resize, while other interpolation modes can be used for full and tiled images for better speed/memory performance.

### <span id="page-1377-0"></span>**ROI Processing in Geometric Transforms**

All the transform functions described in this chapter operate in rectangular regions of interest (ROIs) that are defined in both the source and destination images. The procedures for handling ROIs in geometric transform functions differ from those used in other functions (see [Regions of Interest in Intel IPP](#page-674-0)). The main difference is that operations take place in the intersection of the *transformed* source ROI and the destination ROI. More specifically, all geometric transform functions (except those which perform inverse warping operations) handle ROIs with the following sequence of operations (see figure below):

- transform the rectangular ROI of the source image to quadrangle in the destination image;
- find the intersection of this quadrangle and the rectangular ROI of the destination image;
- update the destination image in the intersection area.

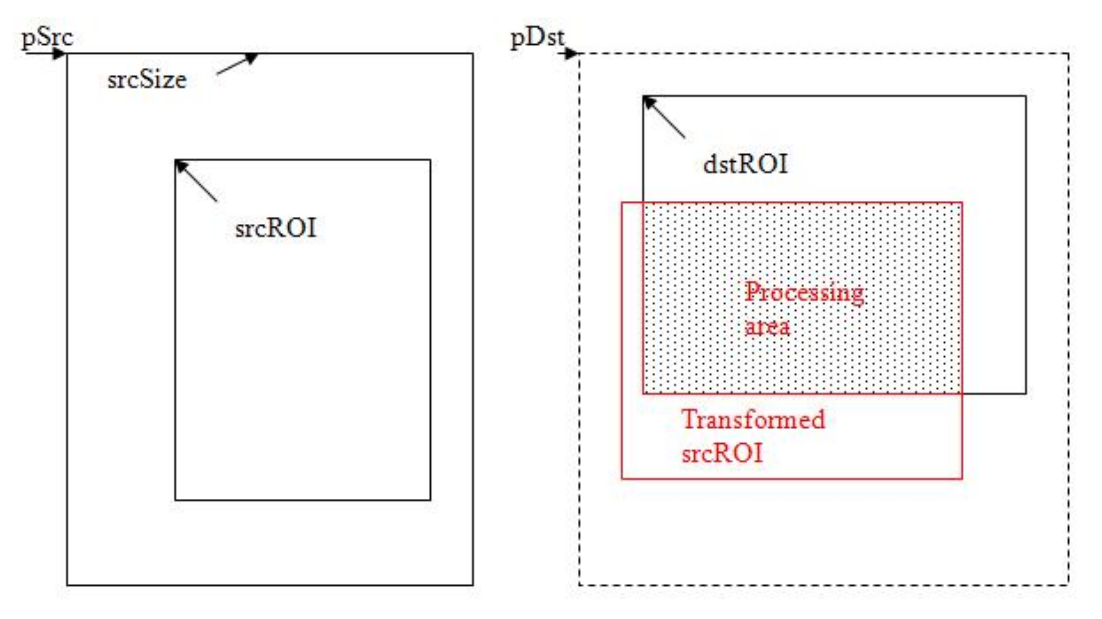

The coordinates in the source and destination images must have the same origin.

When using functions with ROI, every scan line of a source image has a stride. It is padded with zeroes for alignment, so the actual size of a scan line in bytes is often greater than the image width. The size of each row of image data in bytes is determined by the value of *srcStep* parameter, which gives distance in bytes between the starts of consecutive lines of an image.

To fully describe a rectangular ROI, both its origin (coordinates of top left corner) and size must be referenced. For geometrical transform functions, the source image ROI is specified by *srcRoi* parameter of IppiRect type, meaning that all four values describing the rectangular ROI are given explicitly.

The destination image ROI for different functions can be specified either by *dstRoi* parameter of IppiRect type, or  $dstRoisize$  parameter of IppiSize type. In the latter case, only the destination ROI size is passed, while its origin is referenced by *pDst* pointer.

The destination image origin ROI for different functions can be specified by *dstOffset* parameter of IppiPoint type and *dstSize* parameter of IppiSize type. In this case, the processed destination image coressponds to the processed ROI of the destination image origin.

### **Geometric Transform Functions**

*ResizeYCbCr422GetBufSize Computes the size of the external buffer for the NV12 resize transform.*

# **Syntax**

IppStatus ippiResizeYCbCr422GetBufSize(IppiRect *srcROI*, IppiSize *dstRoiSize*, int *interpolation*, int\* *pSize*);

# **Include Files**

ippi.h

# **Domain Dependencies**

Headers: ippcore.h, ippvm.h, ipps.h Libraries: ippcore.lib, ippvm.lib, ipps.lib

# **Parameters**

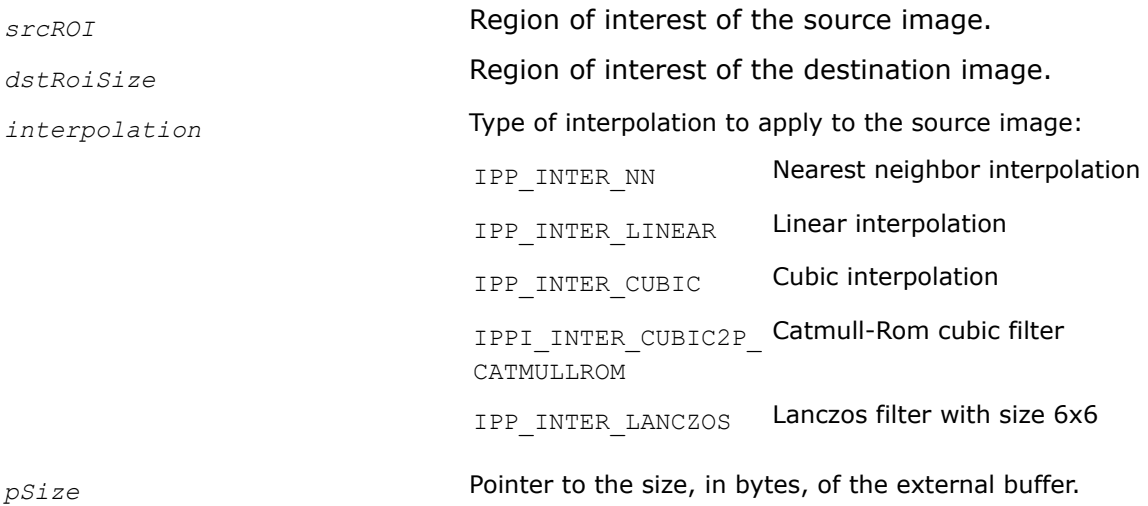

# **Description**

This function computes the size of the external buffer for the YCbCr resize transform.

# **Return Values**

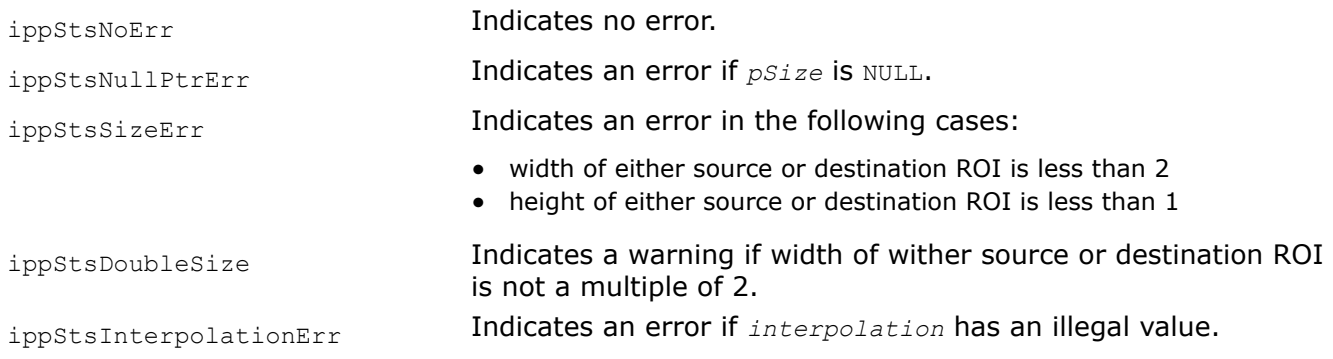

## *ResizeYCbCr422 Performs resizing of a 4:2:2 two-channel image.*

## **Syntax**

IppStatus ippiResizeYCbCr422\_8u\_C2R(const Ipp8u\* *pSrc*, IppiSize *srcSize*, int *srcStep*, IppiRect *srcROI*, Ipp8u\* *pDst*, int *dstStep*, IppiSize *dstRoiSize*, int *interpolation*, Ipp8u\* *pBuffer*);

### **Include Files**

ippi.h

### **Domain Dependencies**

Headers: ippcore.h, ippvm.h, ipps.h

Libraries: ippcore.lib, ippvm.lib, ipps.lib

### **Parameters**

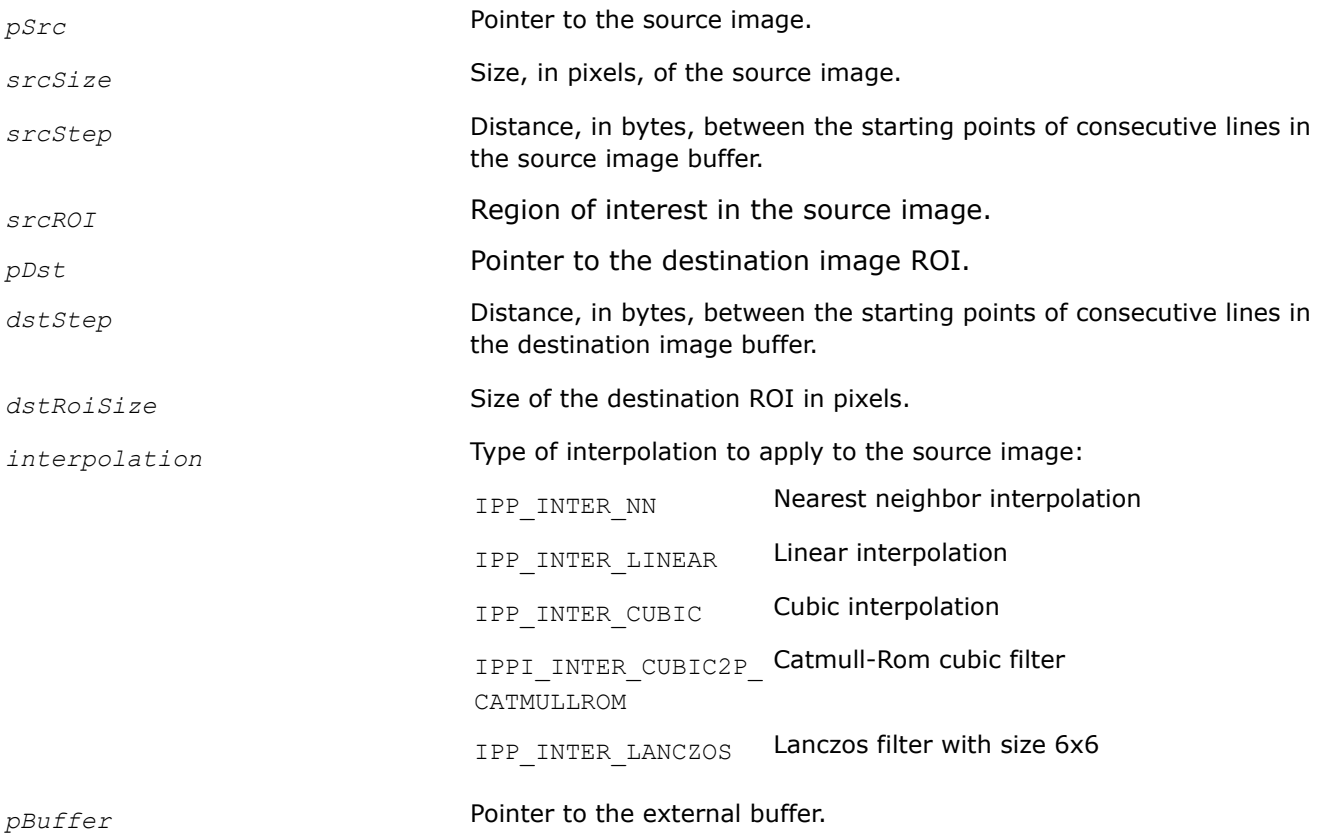

### **Description**

This function operates with ROI (see [ROI Processing in Geometric Transforms\)](#page-1377-0).

This function resizes the source image ROI to the destination image ROI origin. The function performs resampling of the result using the interpolation mode specified by the *interpolation* parameter, and stores it in the destination image ROI.

The source image is a two-channel image in the 4:2:2 sampling format in color spaces with decoupled luminance and chrominance components, for example, YUV422 or YCrCb422.

## **Return Values**

ippStsNoErr **Indicates no error.** 

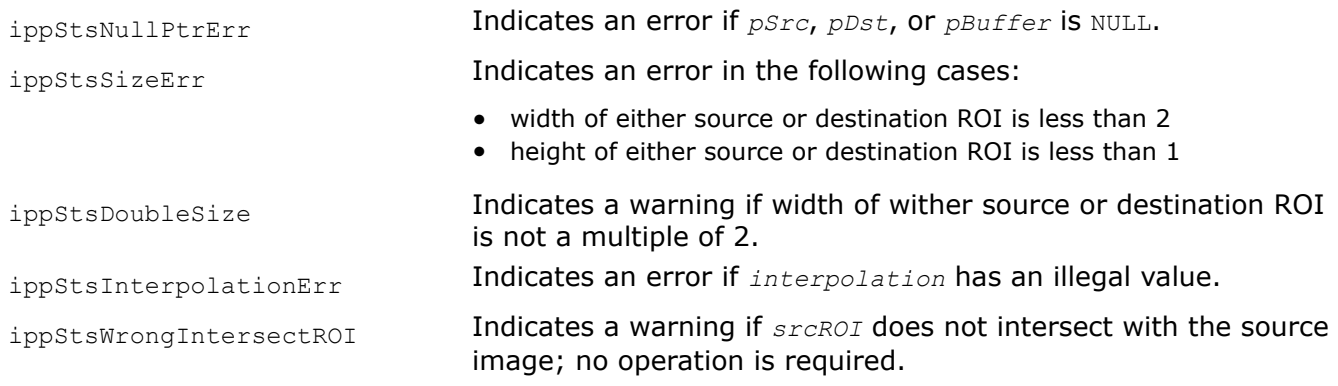

# *Resize Functions with Prior Initialization*

This section describes the Intel® IPP resize functions that use the specification structure in operation. Before using these functions, you need to initialize the structure.

Using Intel® IPP Resize Functions with Prior Initialization

You can use one of the following approaches to image resizing:

- Resizing the whole image
- [Resizing a tiled image with one prior initialization](#page-1382-0)
- [Resizing a tiled image with prior initialization for each tile](#page-1386-0)

Interpolation algorithms of the Lanczos, Linear, and Cubic types use edge pixels of the source image that are out of the image origin. When calling the  $ippikeSize \& File \& interior$  with one of these interpolation algorithms applied, you need to specify the appropriate border type. The following border types are supported:

- Replicated borders: border pixels are replicated from the source image boundary pixels;
- Borders in memory: the source image border pixels are obtained from the source image pixels in memory;
- Mixed borders: a combined approach is applied.

## **NOTE**

```
If you want to resize an image with antialiasing, follow the same instructions as provided below, but
use ippiResizeAntialiasing<Filter>Init instead of ippiResize<Filter>Init for initialization,
and ippiResizeAntialiasing<Filter>instead of ippiResize<Filter>, as a processing function.
```
# **Resizing the Whole Image**

You can apply the approach described below to resize when source and destination images are fully accessible in memory. However, this method only runs on a single thread.

To resize the whole image:

- **1.** Call the ippiResizeGetSize function with the appropriate interpolation type. This function uses source and destination image sizes to calculate how much memory must be allocated for the IppResizeSpec structure and initialization work buffer.
- **2.** Initialize the IppResizeSpec structure by calling the ippiResize<Filter>Init, where <Filter>can take one of the following values: Nearest, Linear, Cubic, Lanczos, and Super. These prerequisite steps allow resize to be called multiple times without recalculations.
- **3.** Call the ippiResizeGetBufferSize function for the initialized IppResizeSpec structure. This function uses the destination image size to calculate how much memory must be allocated for the resize work buffer.
- **4.** Call ippiResize<Filter> with the appropriate image type.
- **5.** If you call the ippiResize<Filter> function with a ippBorderInMem border or any mixed border type, the applied interpolation algorithm uses weighted values from edge pixels of the source image when outside the image boundaries. To obtain the size of the border required for correct edge calculation, call the ippiResizeGetBorderSize function for the appropriate flavor. In case of mixed border type, out of image pixels are used only behind the non-replicated edge.
- **6.** You can use mixed borders by using the bitwise OR operation between the ippBorderRepl type and the following border types: ippBorderInMemTop, ippBorderInMemBottom, ippBorderInMemLeft, ippBorderInMemRight.

Figure *Simple Image Resize* shows a simple image resizing example, in which image resolution is increased by 1.5x.

### **Simple Image Resize**

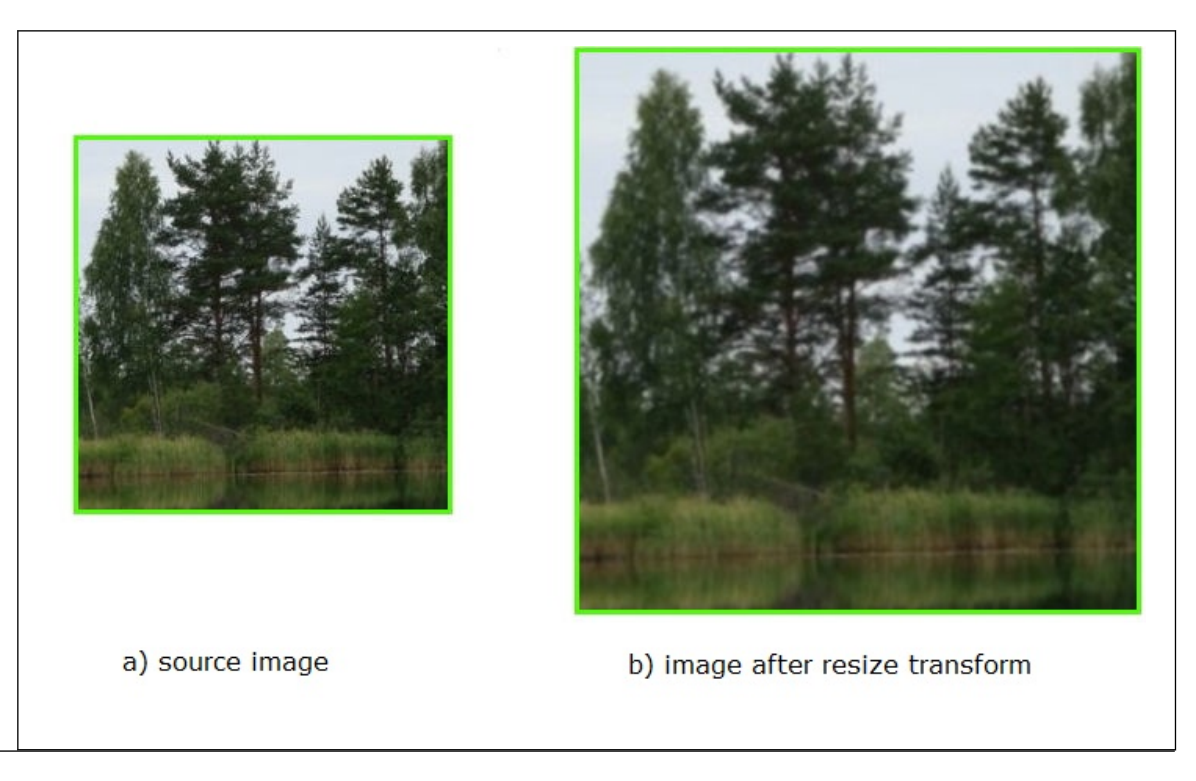

## **Example**

The code example below demonstrates whole image resizing with the Lanczos interpolation method:

```
IppStatus resizeExample_C3R(Ipp8u* pSrc, IppiSize srcSize, Ipp32s srcStep, Ipp8u* pDst, IppiSize 
dstSize, Ipp32s dstStep)
{
     IppiResizeSpec_32f* pSpec = 0;
    int specSize = \overline{0}, initSize = 0, bufSize = 0;
     Ipp8u* pBuffer = 0;
    Ipp8u* pInitBuf = 0;
    Ipp32u numChannels = 3;
    IppiPoint dstOffset = \{0, 0\}; IppStatus status = ippStsNoErr;
     IppiBorderType border = ippBorderRepl;
     /* Spec and init buffer sizes */
    status = ippiResizeGetSize 8u(srcSize, dstSize, ippLanczos, 0, &specSize, &initSize);
```

```
 if (status != ippStsNoErr) return status;
     /* Memory allocation */
     pInitBuf = ippsMalloc_8u(initSize);
     pSpec = (IppiResizeSpec_32f*)ippsMalloc_8u(specSize);
     if (pInitBuf == NULL || pSpec == NULL)
     {
         ippsFree(pInitBuf);
        ippsFree(pSpec);
         return ippStsNoMemErr;
     }
     /* Filter initialization */
    status = ippiResizeLanczosInit 8u(srcSize, dstSize, 3, pSpec, pInitBuf);
     ippsFree(pInitBuf);
     if (status != ippStsNoErr)
     {
         ippsFree(pSpec);
         return status;
     }
     /* work buffer size */
    status = ippiResizeGetBufferSize 8u(pSpec, dstSize, numChannels, &bufSize);
     if (status != ippStsNoErr)
     {
         ippsFree(pSpec);
         return status;
     }
     pBuffer = ippsMalloc_8u(bufSize);
     if (pBuffer == NULL)
     {
         ippsFree(pSpec);
         return ippStsNoMemErr;
     }
     /* Resize processing */
    status = ippiResizeLanczos 8u C3R(pSrc, srcStep, pDst, dstStep, dstOffset, dstSize, border,
0, pSpec, pBuffer);
     ippsFree(pSpec);
     ippsFree(pBuffer);
     return status;
}
```
# **Resizing a Tiled Image with One Prior Initialization**

You can apply the approach described below to resize when source and destination images are not fully accessible in memory, or to improve the performance of resizing by external threading.

The main difference between this approach and whole image resizing is that the processing is split into sections of the image called tiles. Each call of the Resize<Filter> function works with the destination image origin region of interest (ROI) that is defined by *dstOffset* and *dstSize* parameters. The destination and source ROI must be fully accessible in memory.

To resize an image with the tiled approach:

- **1.** Call the ippiResizeGetSize function with the appropriate interpolation type. This function uses the source and destination image sizes to calculate how much memory must be allocated for the IppResizeSpec structure and initialization work buffer.
- **2.** Initialize the IppResizeSpec structure by calling ippiResize<Filter>Init, where <Filter> can take one of the following values: Nearest, Cubic, Linear, and Lanczos.
- **3.** Determine an appropriate partitioning scheme to divide the destination image into tiles. Tiles can be sets of rows or a regular grid of subimages. A simple vertical subdivision into sets of lines is often sufficient.
- **4.** Obtain the source ROI for the defined destination tile by calling the ippiResizeGetSrcRoi function for the corresponding flavor. The algorithm uses edge pixels that are out of the source ROI to calculate edge pixels of the destination ROI. These out of the source ROI edge pixels must be accessible in memory.
- **5.** If the source ROI is an interior field of the source image origin, obtain the border ROI size by calling the ippiResizeGetBorderSize function for the corresponding flavor.
- **6.** If the source ROI is an edge tile, the algorithm can interpolate pixels beyond the image boundary as in the previous method.
- **7.** If the source and destination images are fully accessible in memory, you can use the source ROI offset for the *pSrc* calculation. To obtain the offset, call the ippiResizeGetSrcOffset function for the corresponding flavor.
- **8.** Call the ippiResizeGetBufferSize function to obtain the size of the resize work buffer required for each tile processing. The *dstSize* parameter must be equal to the tile size.
- **9.** Call ippiResize<Filter> for each tile (ROI). The *dstOffset* parameter must specify the image ROI offset with respect to the destination image origin. The *dstSize* parameter must be equal to the ROI size. Parameters *pSrc* and *pDst* must point to the beginning of the source and destination ROI in memory respectively. The source and destination ROIs must be fully accessible in memory.

You can process tiles in any order. When using multitple threads you can process all tiles simultaneously.

## **NOTE**

If you resize a tiled image with the Super Sampling algorithm, and the source image width to destination image width ratio is *m/n*, you can reach better performance of resize operation if all destination tiles have width that is a multiple of *n*.

Figure *Tiling Image Resize* shows the resize of the image divided into tiles.

## **Tiling Image Resize**

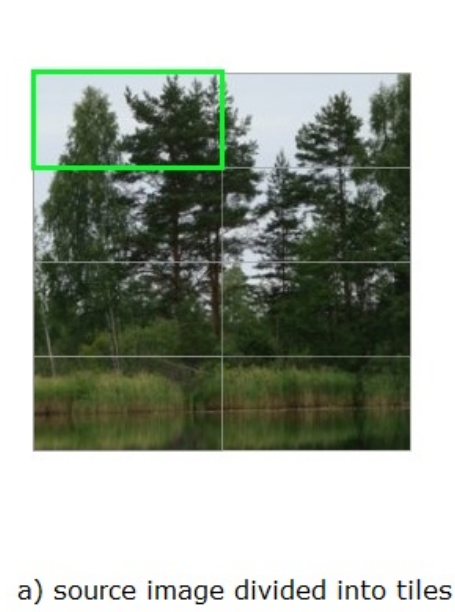

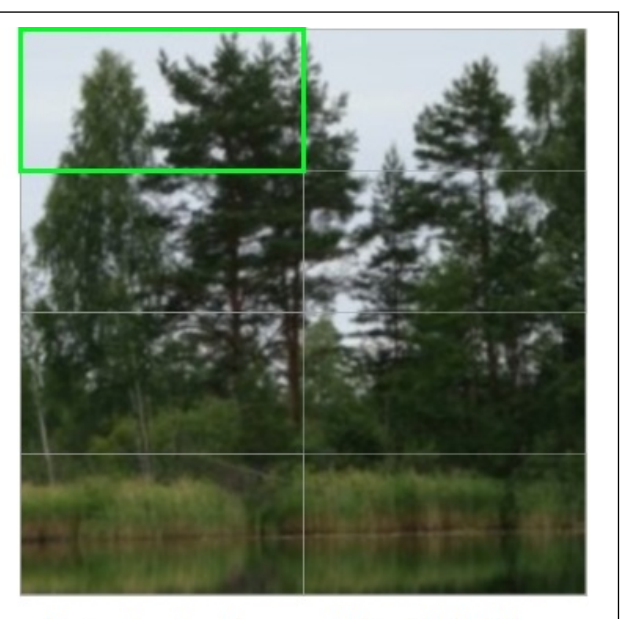

# b) destination image divided into tiles

## **Example**

The code example below demonstrates a multithreading resize operation using OpenMP\* with parallelization only in the y direction:

```
#define MAX_NUM_THREADS 16
IppStatus tileResizeExample_C3R(Ipp8u* pSrc, IppiSize srcSize, Ipp32s srcStep, Ipp8u* pDst, 
IppiSize dstSize, Ipp32s dstStep)
{
    IppiResizeSpec_32f* pSpec = 0;
   int specSize = 0, initSize = 0, bufSize = 0;
     Ipp8u* pBuffer = 0;
     Ipp8u* pInitBuf = 0;
     Ipp32u numChannels = 3;
   IppiPoint dstOffset = \{0, 0\};
     IppiPoint srcOffset = {0, 0};
     IppStatus status = ippStsNoErr;
    IppiBorderSize borderSize = \{0, 0, 0, 0\};
     IppiBorderType border = ippBorderRepl;
     int numThreads, slice, tail;
     int bufSize1, bufSize2;
     IppiSize dstTileSize, dstLastTileSize;
     IppStatus pStatus[MAX_NUM_THREADS];
     /* Spec and init buffer sizes */ 
    status = ippiResizeGetSize 8u(srcSize, dstSize, ippLinear, 0, &specSize, &initSize);
     if (status != ippStsNoErr) return status;
```

```
 /* Memory allocation */
      pInitBuf = ippsMalloc_8u(initSize);
     pSpec = (IppiResizeSpec 32f*)ippsMalloc 8u(specSize); if (pInitBuf == NULL || pSpec == NULL)
      {
            ippsFree(pInitBuf);
            ippsFree(pSpec);
           return ippStsNoMemErr;
      }
      /* Filter initialization */
     status = ippiResizeLinearInit 8u(srcSize, dstSize, pSpec);
      ippsFree(pInitBuf);
      if (status != ippStsNoErr)
      {
           ippsFree(pSpec);
           return status;
      }
     status = ippiResizeGetBorderSize 8u(pSpec, &borderSize);
      if (status != ippStsNoErr)
      {
            ippsFree(pSpec);
           return status;
      }
      /* General transform function */
      /* Parallelized only by Y-direction here */
      #pragma omp parallel num_threads(MAX_NUM_THREADS)
       {
            #pragma omp master
\left\{ \begin{array}{cc} 0 & 0 & 0 \\ 0 & 0 & 0 \\ 0 & 0 & 0 \\ 0 & 0 & 0 \\ 0 & 0 & 0 \\ 0 & 0 & 0 \\ 0 & 0 & 0 \\ 0 & 0 & 0 \\ 0 & 0 & 0 \\ 0 & 0 & 0 \\ 0 & 0 & 0 \\ 0 & 0 & 0 & 0 \\ 0 & 0 & 0 & 0 \\ 0 & 0 & 0 & 0 \\ 0 & 0 & 0 & 0 & 0 \\ 0 & 0 & 0 & 0 & 0 \\ 0 & 0 & 0 & 0 & 0 \\ 0 & 0 & 0 & 0 & 0 \\ 0 & 0 & 0 & 0 & 0numThreads = omp get num threads();
                 slice = dstSize.height / numThreads;
                 tail = dstSize.height % numThreads;
                  dstTileSize.width = dstLastTileSize.width = dstSize.width;
                  dstTileSize.height = slice;
                  dstLastTileSize.height = slice + tail;
                 ippiResizeGetBufferSize 8u(pSpec, dstTileSize, ippC3, &bufSize1);
                 ippiResizeGetBufferSize 8u(pSpec, dstLastTileSize, ippC3, &bufSize2);
                  pBuffer = ippsMalloc_8u(bufSize1 * (numThreads - 1) + bufSize2);
 }
            #pragma omp barrier
\left\{ \begin{array}{ccc} 0 & 0 & 0 \\ 0 & 0 & 0 \\ 0 & 0 & 0 \\ 0 & 0 & 0 \\ 0 & 0 & 0 \\ 0 & 0 & 0 \\ 0 & 0 & 0 \\ 0 & 0 & 0 \\ 0 & 0 & 0 \\ 0 & 0 & 0 \\ 0 & 0 & 0 \\ 0 & 0 & 0 \\ 0 & 0 & 0 \\ 0 & 0 & 0 & 0 \\ 0 & 0 & 0 & 0 \\ 0 & 0 & 0 & 0 \\ 0 & 0 & 0 & 0 & 0 \\ 0 & 0 & 0 & 0 & 0 \\ 0 & 0 & 0 & 0 & 0 \\ 0 & 0 & 0 & 0 if (pBuffer)
\{ Ipp32u i;
                        Ipp8u *pSrcT, *pDstT;
                        Ipp8u *pOneBuf;
                        IppiPoint srcOffset = {0, 0};
                        IppiPoint dstOffset = {0, 0};
                       IppiSize srcSizeT = srcSize;
```

```
 IppiSize dstSizeT = dstTileSize;
               i =omp qet thread num();
                dstSizeT.height = slice;
                dstOffset.y += i * slice;
               if (i == numThreads - 1) dstSizeT = dstLastTileSize;
                pStatus[i] = ippiResizeGetSrcRoi_8u(pSpec, dstOffset, dstSizeT, &srcOffset, 
&srcSizeT);
                if (pStatus[i] == ippStsNoErr)
 {
                    pSrcT = (Ipp8u*)((char*)pSrc + srcOffset.y * srcStep);
                    pDstT = (Ipp8u*)((char*)pDst + dstOffset.y * dstStep);
                   pOneBuf = pBuffer + i * buffer pStatus[i] = ippiResizeLinear_8u_C3R (pSrcT, srcStep, pDstT, dstStep, 
dstOffset, dstSizeT, border, 0, pSpec, pOneBuf);
 }
 }
 }
    }
    ippsFree(pSpec);
    if (pBuffer == NULL) return ippStsNoMemErr;
    ippsFree(pBuffer); 
   for (Ipp32u i = 0; i < numThreads; ++i)
     {
        /* Return bad status */
        if(pStatus[i] != ippStsNoErr) return pStatus[i];
    }
    return status;
}
```
# **Resizing a Tiled Image with Prior Initialization for Each Tile**

You can apply this approach only in cases when the destination image can be divided into tiles so that each destination tile corresponds to a source image tile that starts with an integer pixel value origin. For example, if the ratio of the source and destination images sizes is 2/3, the destination image can be divided into 3x3 tiles, each of which corresponds to the source image tile 2x2.

This approach is useful if there are restrictions on memory size when processing an image, or if the image size is large and ippiResizeGetBufferSize function returns ippStsSizeErr error. The initialization data for a tile is less than the same data for the whole image.

Each tile of the source image can be considered as an independent image that can be resized. For interior tile processing, the border must be always of the ippBorderInMem type. If you need to replicate any borders of the source image origin, you should combine the border type of the outer tiles so that interior tiles edges have border in memory and external tile borders are of the specified border type. This approach enables the right linking order of tiles.

Figure *Resize of the Image Divided into Subimages* shows the approach, when the source image is divided into several subimages that are resized independently.

## **Resize of the Image Divided into Subimages**

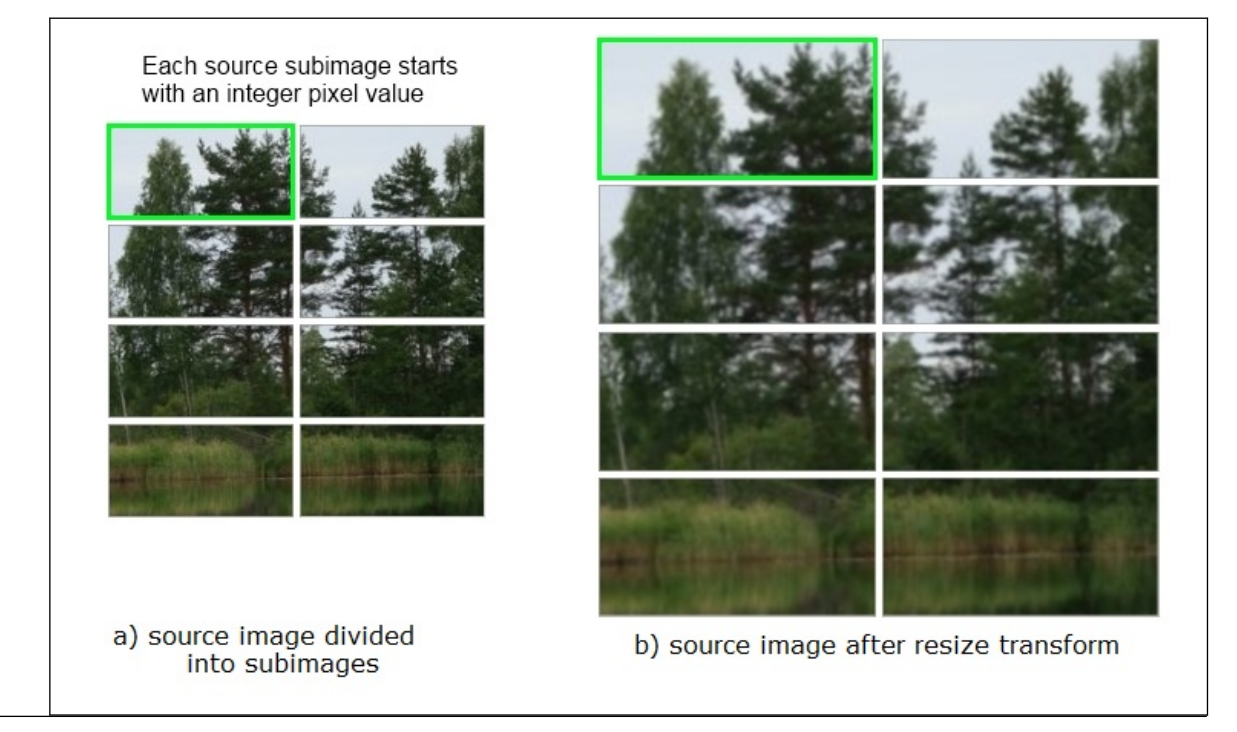

## **Example**

The code example below divides the source image into tiles and resizes each image independently:

```
IppStatus separateTileResizeExample_C3R(Ipp8u* pSrc, IppiSize srcTileSize, Ipp32s srcStep, 
Ipp8u* pDst, IppiSize dstTileSize, Ipp32s dstStep, Ipp32s xNumTiles, Ipp32s yNumTiles)
{
      IppiResizeSpec_32f* pSpec = 0;
     int specSize = 0, initSize = 0, bufSize = 0;
     Ipp8u* pBuffer = 0;
      Ipp8u* pInitBuf = 0;
      Ipp32u numChannels = 3;
      IppStatus status = ippStsNoErr;
      /* tiles cicle */
     for (Ipp32s j = 0; j < xNumTiles; j +)
      {
          for (Ipp32s i = 0; i < yNumTiles; i ++)
\left\{ \begin{array}{ccc} 0 & 0 & 0 \\ 0 & 0 & 0 \\ 0 & 0 & 0 \\ 0 & 0 & 0 \\ 0 & 0 & 0 \\ 0 & 0 & 0 \\ 0 & 0 & 0 \\ 0 & 0 & 0 \\ 0 & 0 & 0 \\ 0 & 0 & 0 \\ 0 & 0 & 0 \\ 0 & 0 & 0 \\ 0 & 0 & 0 \\ 0 & 0 & 0 & 0 \\ 0 & 0 & 0 & 0 \\ 0 & 0 & 0 & 0 \\ 0 & 0 & 0 & 0 & 0 \\ 0 & 0 & 0 & 0 & 0 \\ 0 & 0 & 0 & 0 & 0 \\ 0 & 0 & 0 & 0 /* calculation of the destination image ROI offset */
                IppiPoint dstOffset = \{j * \text{dstTiles} \} : * dstTileSize.height};
                Ipp8u* pDstT = pDst + dstStep * dstOffset.y + dstOffset.x * numChannels *
sizeof(Ipp8u);
                 /* calculation of the source image ROI offset */
                IppiPoint srcOffset = \{j * \text{scrT}\} srcTileSize.width, i * srcTileSize.height};
                 Ipp8u* pSrcT = pSrc + srcStep * srcOffset.y + srcOffset.x * numChannels * 
sizeof(Ipp8u);
                 IppiBorderType borderT = ippBorderRepl;
```

```
 IppiPoint dstOffsetZero = {0, 0};
                      /* correction of the border type for the tile processing */if (j > 0) /* the processed tile is not on the left image origin edge*/
\{ borderT = (IppiBorderType)((int)borderT | (int)ippBorderInMemLeft);
 }
                      if (j < xNumTiles - 1) /* the processed tile is not on the right image origin edge*/
\left\{ \begin{array}{cc} 0 & 0 & 0 \\ 0 & 0 & 0 \\ 0 & 0 & 0 \\ 0 & 0 & 0 \\ 0 & 0 & 0 \\ 0 & 0 & 0 \\ 0 & 0 & 0 \\ 0 & 0 & 0 \\ 0 & 0 & 0 \\ 0 & 0 & 0 \\ 0 & 0 & 0 \\ 0 & 0 & 0 \\ 0 & 0 & 0 & 0 \\ 0 & 0 & 0 & 0 \\ 0 & 0 & 0 & 0 \\ 0 & 0 & 0 & 0 & 0 \\ 0 & 0 & 0 & 0 & 0 \\ 0 & 0 & 0 & 0 & 0 \\ 0 & 0 & 0 & 0 & 0 & 0 \\ 0 borderT = (IppiBorderType)((int)borderT | (int)ippBorderInMemRight);
 }
                      if (i > 0) /* the processed tile is not on the top image origin edge*/
\left\{ \begin{array}{cc} 0 & 0 & 0 \\ 0 & 0 & 0 \\ 0 & 0 & 0 \\ 0 & 0 & 0 \\ 0 & 0 & 0 \\ 0 & 0 & 0 \\ 0 & 0 & 0 \\ 0 & 0 & 0 \\ 0 & 0 & 0 \\ 0 & 0 & 0 \\ 0 & 0 & 0 \\ 0 & 0 & 0 \\ 0 & 0 & 0 & 0 \\ 0 & 0 & 0 & 0 \\ 0 & 0 & 0 & 0 \\ 0 & 0 & 0 & 0 & 0 \\ 0 & 0 & 0 & 0 & 0 \\ 0 & 0 & 0 & 0 & 0 \\ 0 & 0 & 0 & 0 & 0 & 0 \\ 0 borderT = (IppiBorderType)((int)borderT | (int)ippBorderInMemTop);
 }
                      if (i < yNumTiles - 1) /* the processed tile is not on the bottom image origin edge*/
{1 \over 2}borderT = (IppiBorderType)((int)borderT | (int)ippBorderInMemBottom);
 }
                       /* Spec and init buffer sizes */
                      status = ippiResizeGetSize 8u(srcTileSize, dstTileSize, ippLanczos, 0, &specSize,
&initSize);
                       if (status != ippStsNoErr) return status;
                       /* Memory allocation */
                       pInitBuf = ippsMalloc_8u(initSize);
                      pSpec = (IppiResizeSpec 32f<sup>*</sup>)ippsMalloc 8u(specSize); if (pInitBuf == NULL || pSpec == NULL)
\left\{ \begin{array}{cc} 0 & 0 & 0 \\ 0 & 0 & 0 \\ 0 & 0 & 0 \\ 0 & 0 & 0 \\ 0 & 0 & 0 \\ 0 & 0 & 0 \\ 0 & 0 & 0 \\ 0 & 0 & 0 \\ 0 & 0 & 0 \\ 0 & 0 & 0 \\ 0 & 0 & 0 \\ 0 & 0 & 0 \\ 0 & 0 & 0 & 0 \\ 0 & 0 & 0 & 0 \\ 0 & 0 & 0 & 0 \\ 0 & 0 & 0 & 0 & 0 \\ 0 & 0 & 0 & 0 & 0 \\ 0 & 0 & 0 & 0 & 0 \\ 0 & 0 & 0 & 0 & 0 & 0 \\ 0 ippsFree(pInitBuf);
                              ippsFree(pSpec);
                              return ippStsNoMemErr;
 }
                       /* Filter initialization */
                      status = ippiResizeLanczosInit 8u(srcTileSize, dstTileSize, 3, pSpec, pInitBuf);
                       ippsFree(pInitBuf);
                       if (status != ippStsNoErr)
\{ ippsFree(pSpec);
                              return status;
 }
                       /* work buffer size */
                      status = ippiResizeGetBufferSize 8u(pSpec, dstTileSize, numChannels, &bufSize);
                       if (status != ippStsNoErr)
\left\{ \begin{array}{cc} 0 & 0 & 0 \\ 0 & 0 & 0 \\ 0 & 0 & 0 \\ 0 & 0 & 0 \\ 0 & 0 & 0 \\ 0 & 0 & 0 \\ 0 & 0 & 0 \\ 0 & 0 & 0 \\ 0 & 0 & 0 \\ 0 & 0 & 0 \\ 0 & 0 & 0 \\ 0 & 0 & 0 \\ 0 & 0 & 0 & 0 \\ 0 & 0 & 0 & 0 \\ 0 & 0 & 0 & 0 \\ 0 & 0 & 0 & 0 & 0 \\ 0 & 0 & 0 & 0 & 0 \\ 0 & 0 & 0 & 0 & 0 \\ 0 & 0 & 0 & 0 & 0 & 0 \\ 0 ippsFree(pSpec);
                              return status;
 }
                       pBuffer = ippsMalloc_8u(bufSize);
                       if (pBuffer == NULL)
\left\{ \begin{array}{cc} 0 & 0 & 0 \\ 0 & 0 & 0 \\ 0 & 0 & 0 \\ 0 & 0 & 0 \\ 0 & 0 & 0 \\ 0 & 0 & 0 \\ 0 & 0 & 0 \\ 0 & 0 & 0 \\ 0 & 0 & 0 \\ 0 & 0 & 0 \\ 0 & 0 & 0 \\ 0 & 0 & 0 \\ 0 & 0 & 0 & 0 \\ 0 & 0 & 0 & 0 \\ 0 & 0 & 0 & 0 \\ 0 & 0 & 0 & 0 & 0 \\ 0 & 0 & 0 & 0 & 0 \\ 0 & 0 & 0 & 0 & 0 \\ 0 & 0 & 0 & 0 & 0 & 0 \\ 0
```

```
 ippsFree(pSpec);
                return ippStsNoMemErr;
 }
            /* Resize processing */
            status = ippiResizeLanczos 8u C3R(pSrcT, srcStep, pDstT, dstStep, dstOffsetZero,
dstTileSize, borderT, 0, pSpec, pBuffer);
            ippsFree(pSpec);
            ippsFree(pBuffer);
            if (status != ippStsNoErr) return status;
 }
     }
    return ippStsNoErr;
}
```
### **See Also** [User-defined Border Types](#page-1091-0)

ResizeGetSize *Computes the size of the specification structure and the size of the external temporary buffer for the resize transform initialization.*

### **Syntax**

### **Case 1: Processing images of 32-bit sizes**

```
IppStatus ippiResizeGetSize_<mod>(IppiSize srcSize, IppiSize dstSize,
IppiInterpolationType interpolation, Ipp32u antialiasing, int* pSpecSize, int*
pInitBufSize);
```
#### Supported values for mod:

8u 16u 32f 64f

IppStatus ippiResizeGetSize\_16s(IppiSize *srcSize*, IppiSize *dstSize*, IppiInterpolationType *interpolation*, Ipp32u *antialiasing*, int\* *pSpecSize*, Ipp32s\* *pInitBufSize*);

#### **Case 2: Processing images with platform-aware functions**

IppStatus ippiResizeGetSize\_L(IppiSizeL *srcSize*, IppiSizeL *dstSize*, IppDataType *dataType*, IppiInterpolationType *interpolation*, Ipp32u *antialiasing*, IppSizeL\* *pSpecSize*, IppSizeL\* *pInitBufSize*);

### **Case 3: Processing images with threading layer (TL) functions**

IppStatus ippiResizeGetSize\_LT(IppiSizeL *srcSize*, IppiSizeL *dstSize*, IppDataType *dataType*, IppiInterpolationType *interpolation*, Ipp32u *antialiasing*, IppSizeL\* *pSpecSize*, IppSizeL\* *pInitBufSize*);

### **Include Files**

ippi.h Flavors with the LT suffix: ippi tl.h Flavors with the  $L$  suffix: ippi  $L.h$ 

# **Domain Dependencies**

Flavors declared in ippi.h:

Headers: ippcore.h, ippvm.h, ipps.h

Libraries: ippcore.lib, ippvm.lib, ipps.lib

Flavors declared in ippi tl.h:

Libraries: ippcore.lib, ippvm.lib, ipps.lib, ippi.lib, ippcore\_tl.lib, ippi\_tl.lib

## **Parameters**

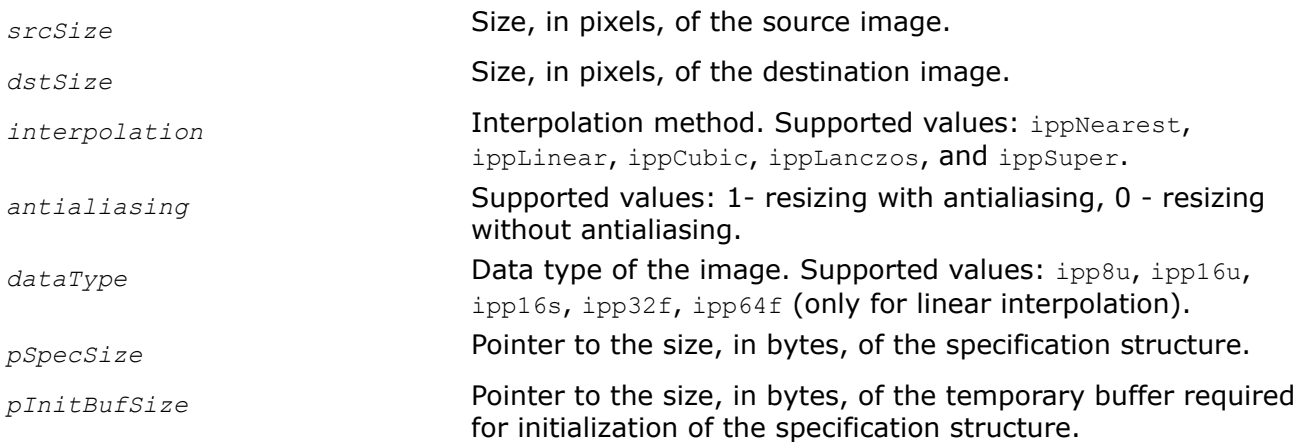

# **Description**

This function computes the size of the specification structure and the size of the external buffer for the following functions depending on the *interpolation* parameter value:

- [ippiResizeAntialiasingCubicInit](#page-1422-0), [ippiResizeAntialiasingLanczosInit](#page-1423-0), or [ippiResizeAntialiasingLinearInit](#page-1420-0) for resizing with antialiasing
- [ippiResizeNearestInit](#page-1397-0), [ippiResizeLinearInit](#page-1400-0), [ippiResizeCubicInit](#page-1405-0), [ippiResizeLanczosInit](#page-1410-0), or [ippiResizeSuperInit](#page-1416-0) for resizing without antialiasing

Interpolation algorithms have the following filter sizes:

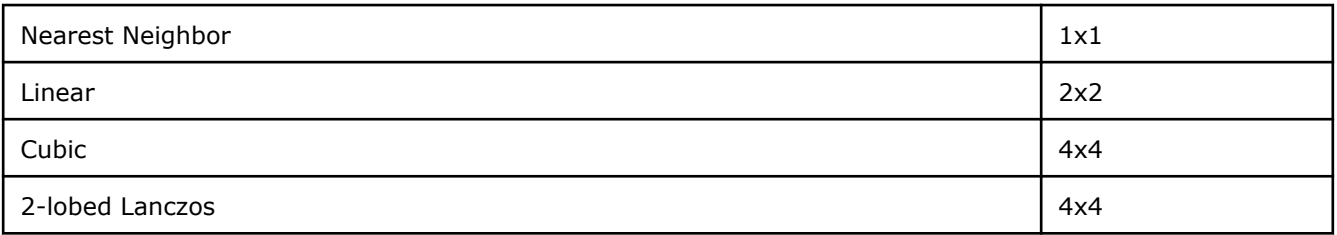

**NOTE** The ippiResizeGetSize function always returns non-zero value for the *pInitBufSize* parameter, even if the temporary buffer is not required for the specification structure initialization. The temporary buffer is only required when initializing the specification structure for the following functions: ippiResizeAntialiasingCubic, ippiResizeAntialiasingLanczos, ippiResizeAntialiasingLanczos, ippiResizeLanczos, and ippiResizeCubic.

## <span id="page-1391-0"></span>**Return Values**

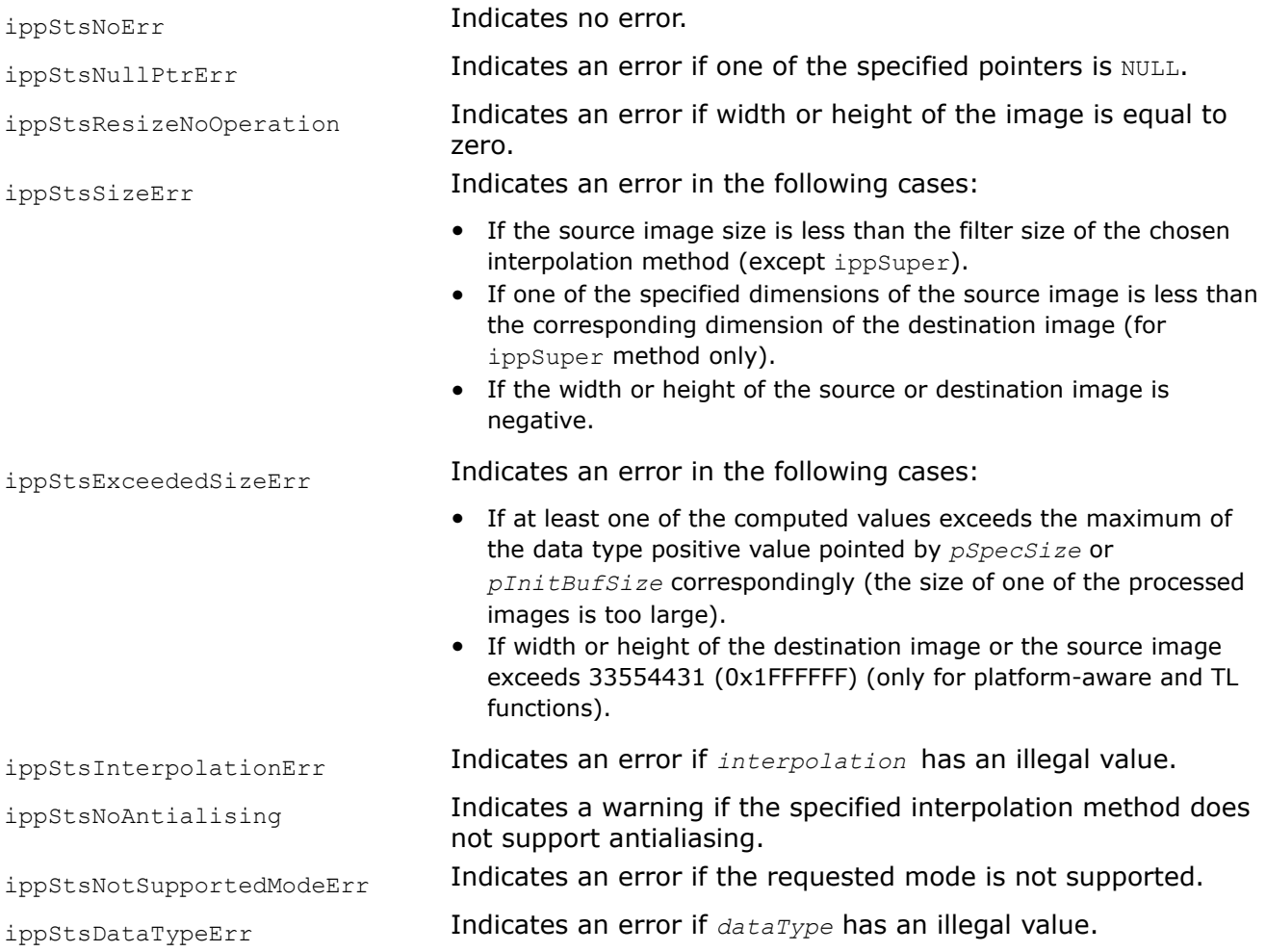

### ResizeGetBufferSize

*Computes the size of the external buffer for image resizing.*

### **Syntax**

### **Case 1: Single precision**

IppStatus ippiResizeGetBufferSize\_<mod>(const IppiResizeSpec\_32f\* *pSpec*, IppiSize *dstSize*, Ipp32u *numChannels*, int\* *pBufSize*);

Supported values for mod:

8u 16u 16s 32f

### **Case 2: Double precision**

IppStatus ippiResizeGetBufferSize\_64f(const IppiResizeSpec\_64f\* *pSpec*, IppiSize *dstSize*, Ipp32u *numChannels*, int\* *pBufSize*);

### **Case 3: Processing images with platform-aware functions**

IppStatus ippiResizeGetBufferSize\_L(const IppiResizeSpec\* *pSpec*, IppiSizeL *dstSize*, Ipp32u *numChannels*, IppSizeL\* *pBufSize*);

# **Case 4: Processing images with threading layer (TL) functions**

```
IppStatus ippiResizeGetBufferSize_LT(const IppiResizeSpec_LT* pSpec, IppSizeL*
pBufSize);
```
## **Include Files**

ippi.h Flavors with the LT suffix: ippi tl.h Flavors with the L suffix: ippi\_1.h **Domain Dependencies** Flavors declared in ippi.h: Headers: ippcore.h, ippvm.h, ipps.h Libraries: ippcore.lib, ippvm.lib, ipps.lib Flavors declared in ippi tl.h: Libraries: ippcore.lib, ippvm.lib, ipps.lib, ippi.lib, ippcore\_tl.lib, ippi\_tl.lib

## **Parameters**

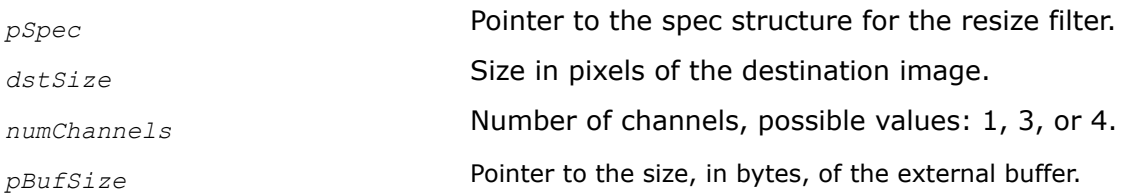

# **Description**

This function computes the size of the external buffer for image resizing. The *pSpec* parameter defines the resize algorithm parameters. Prior to using the ippiResizeGetBufferSize function, you need to initialize the *pSpec* parameter by calling one of the following functions: [ippiResizeNearestInit](#page-1397-0), [ippiResizeLinearInit](#page-1400-0), [ippiResizeCubicInit](#page-1405-0), [ippiResizeLanczosInit](#page-1410-0), and [ippiResizeSuperInit](#page-1416-0).

# **Return Values**

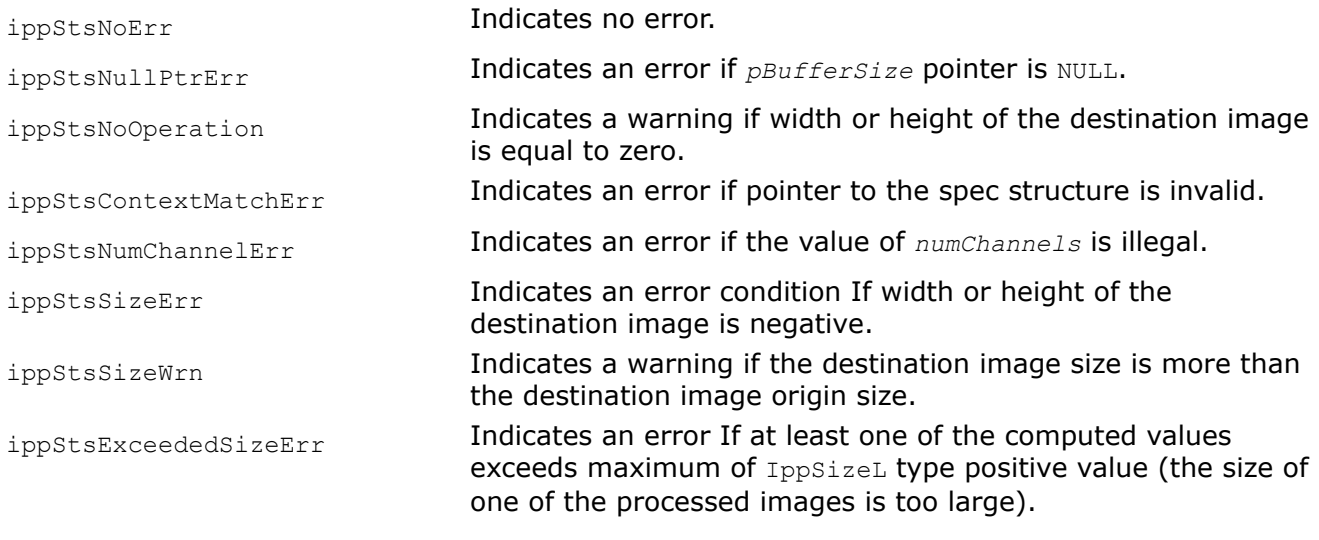

### ResizeGetBorderSize

*Computes the size of possible borders for the resize transform.*

## **Syntax**

### **Case 1: Interpolation with single precision**

IppStatus ippiResizeGetBorderSize\_<mod>(const IppiResizeSpec\_32f\* *pSpec*, IppiBorderSize\* *borderSize*);

Supported values for mod:

8u 16u 16s 32f

#### **Case 2: Interpolation with double precision**

IppStatus ippiResizeGetBorderSize\_64f(const IppiResizeSpec\_64f\* *pSpec*, IppiBorderSize\* *borderSize*);

#### **Case 3: Processing images with platform-aware functions**

IppStatus ippiResizeGetBorderSize\_L(const IppiResizeSpec\* *pSpec*, IppiBorderSize\* *borderSize*);

### **Case 4: Processing images with threading layer (TL) functions**

IppStatus ippiResizeGetBorderSize\_LT(const IppiResizeSpec\_LT\* *pSpec*, IppiBorderSize\* *borderSize*);

### **Include Files**

ippi.h Flavors with the  $LT$  suffix: ippi  $t1.h$ Flavors with the  $L$  suffix: ippi  $1.h$ 

## **Domain Dependencies**

Flavors declared in ippi.h: Headers: ippcore.h, ippvm.h, ipps.h Libraries: ippcore.lib, ippvm.lib, ipps.lib Flavors declared in ippi tl.h: Libraries: ippcore.lib, ippvm.lib, ipps.lib, ippi.lib, ippcore\_tl.lib, ippi\_tl.lib

### **Parameters**

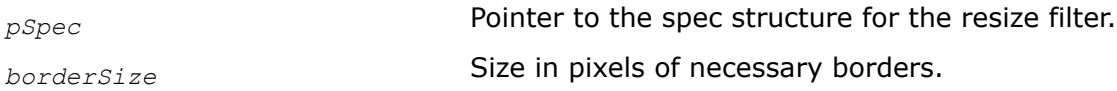

## **Description**

This function computes the size of the source image ROI that is used by the corresponding resize transform and is out of the processing boundaries. The *pSpec* parameter defines the resize algorithm parameters. Prior to using the ippiResizeGetBorderSize function, you need to initialize the *pSpec* parameter by calling one of the following functions: [ippiResizeNearestInit](#page-1397-0), [ippiResizeLinearInit](#page-1400-0), [ippiResizeCubicInit](#page-1405-0), [ippiResizeLanczosInit](#page-1410-0), and [ippiResizeSuperInit](#page-1416-0).

# <span id="page-1394-0"></span>**Return Values**

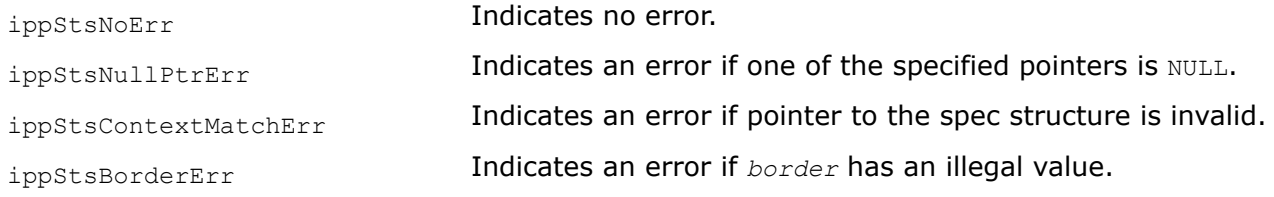

ResizeGetSrcOffset

*Computes the offset of the source image for resizing by tile processing.*

# **Syntax**

## **Single precision**

IppStatus ippiResizeGetSrcOffset\_<mod>(const IppiResizeSpec\_32f\* *pSpec*, IppiPoint *dstOffset*, IppiPoint\* *srcOffset*);

Supported values for mod:

8u 16u 16s 32f

## **Double precision**

IppStatus ippiResizeGetSrcOffset\_64f(const IppiResizeSpec\_64f\* *pSpec*, IppiPoint *dstOffset*, IppiPoint\* *srcOffset*);

### **Processing images with platform-aware functions**

IppStatus ippiResizeGetSrcOffset\_L(const IppiResizeSpec\* *pSpec*, IppiPointL *dstOffset*, IppiPointL\* *srcOffset*);

# **Include Files**

ippi.h Flavors with the  $L$  suffix: ippi  $L.h$ 

# **Domain Dependencies**

Headers: ippcore.h, ippvm.h, ipps.h

Libraries: ippcore.lib, ippvm.lib, ipps.lib

## **Parameters**

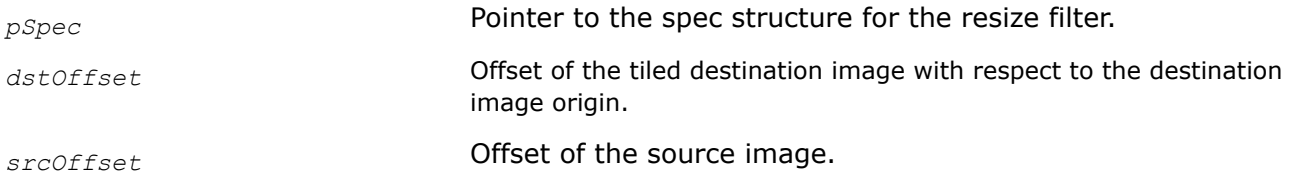

# **Description**

This function computes the offset of the processed source image ROI using the offset of the processed destination image ROI for the corresponding resize transform by tile processing. The *pSpec* parameter defines the resize algorithm parameters. Prior to using the ippiResizeGetSrcOffset function, you need to initialize the *pSpec* parameter by calling one of the following functions: [ippiResizeNearestInit](#page-1397-0), [ippiResizeLinearInit](#page-1400-0), [ippiResizeCubicInit](#page-1405-0), [ippiResizeLanczosInit](#page-1410-0), or [ippiResizeSuperInit](#page-1416-0).

## <span id="page-1395-0"></span>**Return Values**

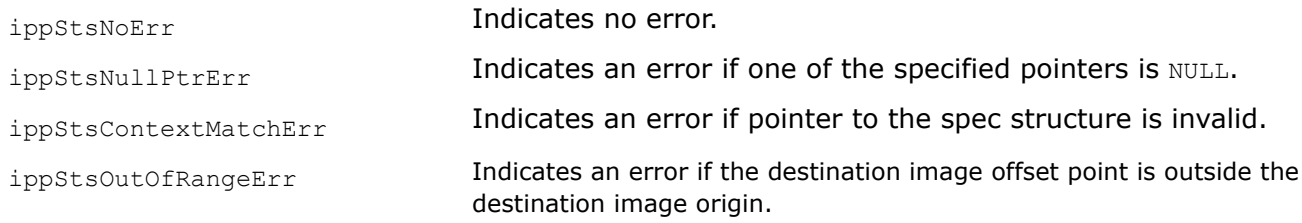

ResizeGetSrcRoi *Computes the ROI of the source image for resizing by tile processing.*

## **Syntax**

### **Single precision**

IppStatus ippiResizeGetSrcRoi\_<mod>(const IppiResizeSpec\_32f\* *pSpec*, IppiPoint *dstRoiOffset*, IppiSize *dstRoiSize*, IppiPoint\* *srcRoiOffset*, IppiSize\* *srcRoiSize*);

Supported values for mod:

8u 16u 16s 32f

### **Double precision**

IppStatus ippiResizeGetSrcRoi\_64f(const IppiResizeSpec\_64f\* *pSpec*, IppiPoint *dstRoiOffset*, IppiSize *dstRoiSize*, IppiPoint\* *srcRoiOffset*, IppiSize\* *srcRoiSize*);

#### **Processing images with platform-aware functions**

IppStatus ippiResizeGetSrcRoi\_L(const IppiResizeSpec\* *pSpec*, IppiPointL *dstRoiOffset*, IppiSizeL *dstRoiSize*, IppiPointL\* *srcRoiOffset*, IppiSizeL\* *srcRoiSize*);

### **Include Files**

ippi.h

Flavors with the  $L$  suffix: ippi  $l.h$ 

### **Domain Dependencies**

Headers: ippcore.h, ippvm.h, ipps.h

Libraries: ippcore.lib, ippvm.lib, ipps.lib

### **Parameters**

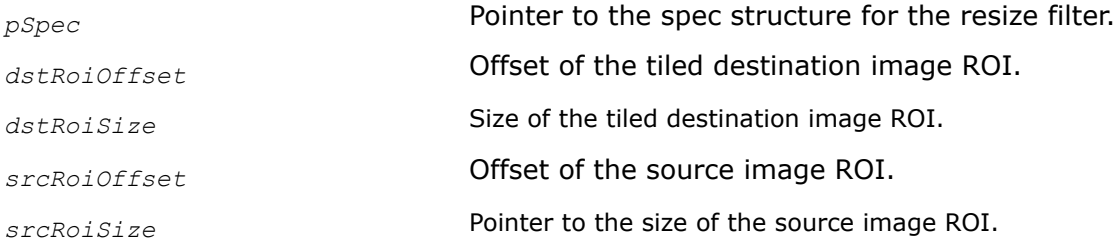

# **Description**

This function computes the ROI of the processed source image using the processed ROI of the destination image for the corresponding resize transform by tile processing. The *pSpec* parameter defines the resize algorithm parameters. Prior to using the ippiResizeGetSrcRoi function, you need to initialize the *pSpec* parameter by calling one of the following functions: [ippiResizeNearestInit](#page-1397-0), [ippiResizeLinearInit](#page-1400-0), [ippiResizeCubicInit](#page-1405-0), [ippiResizeLanczosInit](#page-1410-0), or [ippiResizeSuperInit](#page-1416-0).

## **NOTE**

If the destination ROI size exceeds the image origin, the source ROI will be obtained for an intersection of the destination ROI and image origin.

# **Return Values**

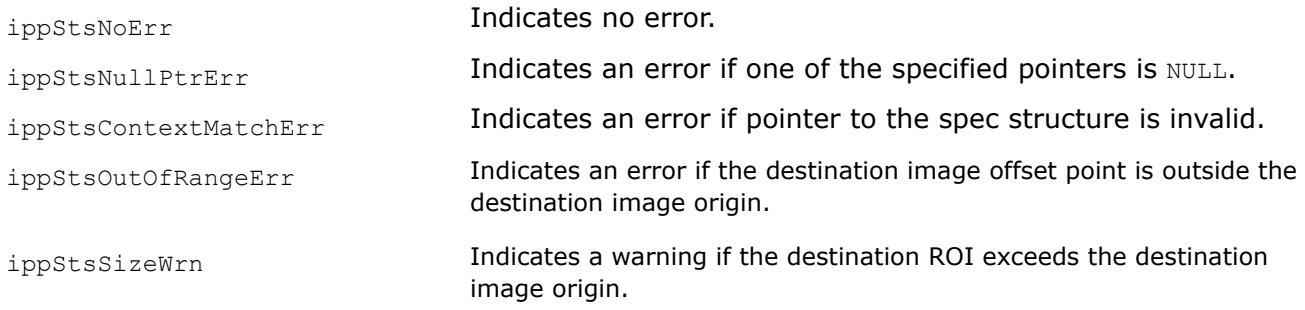

## ResizeSetMode

*Sets the rounding mode for resize functions*

# **Syntax**

IppStatus ippiResizeSetMode(IppHintAlgorithm *hint*, IppiResizeSpec\* *pSpec*

# **Include Files**

ippi.h

## **Parameters**

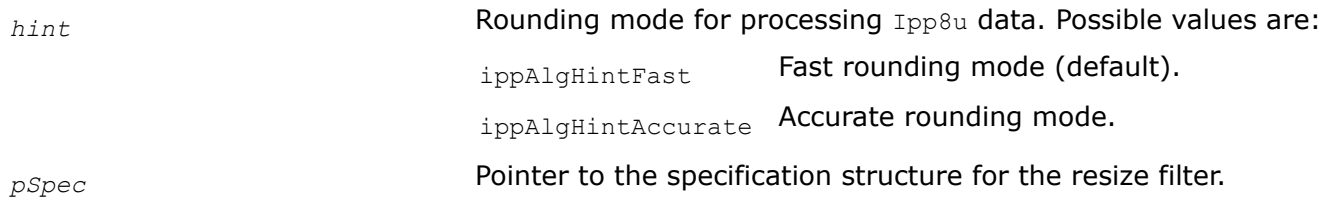

# **Description**

This function sets the roundMode for the resize algorithm.

If you provide the *hint* parameter with the ippAlgHintFast value, a faster but less accurate mode will be used. In this case, output pixel values can differ from the exact result by 1. If you choose ippAlgHintAccurate, a more accurate but slower mode will be used and all output pixel values will be exact.

Before using this function, initialize the specification structure using the initialization function for a required interpolation method.

## <span id="page-1397-0"></span>**Return Values**

ippStsNoErr **Indicates no error.** ippStsNullPtrErr **Indicates an error when one of the specified pointers is** NULL. ippStsAccurateModeNotSupported Indicates an error when the rounding mode is not supported for the selected data type. The rounding result can be inexact.

ResizeNearestInit *Initializes the specification structure for image resizing with the nearest neighbor interpolation method.*

### **Syntax**

IppStatus ippiResizeNearestInit\_<mod>(IppiSize *srcSize*, IppiSize *dstSize*, IppiResizeSpec\_32f\* *pSpec*);

Supported values for mod:

8u 16u 16s 32f

### **Platform-aware function**

IppStatus ippiResizeNearestInit\_L(IppiSizeL *srcSize*, IppiSizeL *dstSize*, IppDataType *dataType*, IppiResizeSpec\* *pSpec*);

### **Threading layer (TL) function**

IppStatus ippiResizeNearestInit\_LT(IppiSizeL *srcSize*, IppiSizeL *dstSize*, IppDataType *dataType*, Ipp32u *numChannels*, IppiResizeSpec\_LT\* *pSpec*);

### **Include Files**

ippi.h

Flavors with the  $LT$  suffix: ippi  $t1.h$ 

Flavors with the L suffix: ippi\_1.h

### **Domain Dependencies**

Flavors declared in ippi.h:

Headers: ippcore.h, ippvm.h, ipps.h

Libraries: ippcore.lib, ippvm.lib, ipps.lib

Flavors declared in ippi\_tl.h:

Libraries: ippcore.lib, ippvm.lib, ipps.lib, ippi.lib, ippcore tl.lib, ippi tl.lib

### **Parameters**

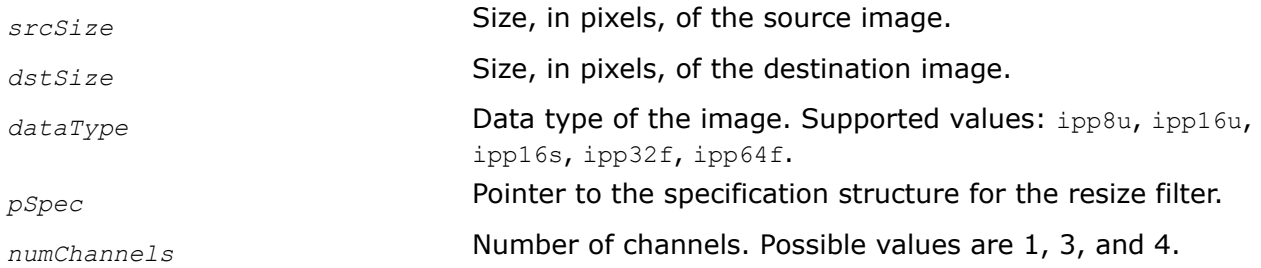

# **Description**

This function initializes the specification structure for the resize algorithm with the nearest neighbor interpolation method. To calculate the size of the specification structure object, call the ippiResizeGetSize function.

# **Return Values**

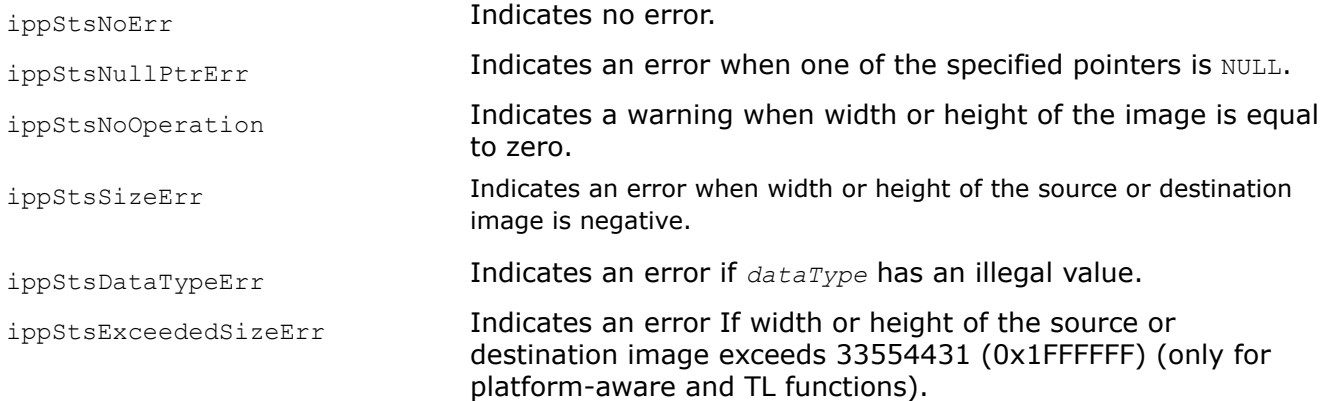

# **See Also**

[ResizeGetSize](#page-1389-0) Computes the size of the specification structure and the size of the external temporary buffer for the resize transform initialization.

#### ResizeNearest *Changes an image size using the nearest neighbor interpolation method.*

# **Syntax**

IppStatus ippiResizeNearest\_<mod>(const Ipp<datatype>\* *pSrc*, Ipp32s *srcStep*, Ipp<datatype>\* *pDst*, Ipp32s *dstStep*, IppiPoint *dstOffset*, IppiSize *dstSize*, const IppiResizeSpec\_32f\* *pSpec*, Ipp8u\* *pBuffer*);

## Supported values for mod:

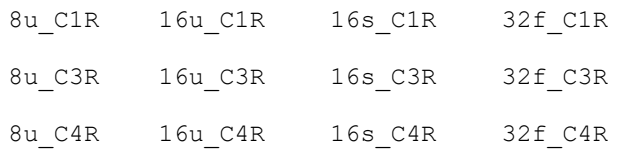

## **Platform-aware functions**

IppStatus ippiResizeNearest\_<mod>\_L(const Ipp<datatype>\* *pSrc*, IppSizeL *srcStep*, Ipp<datatype>\* *pDst*, IppSizeL *dstStep*, IppiPointL *dstOffset*, IppiSizeL *dstSize*, const IppiResizeSpec\* *pSpec*, Ipp8u\* *pBuffer*);

## Supported values for mod:

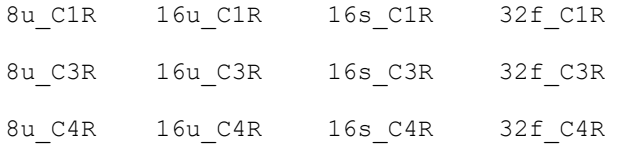

## **Threading layer (TL) functions**

IppStatus ippiResizeNearest\_<mod>\_LT(const Ipp<datatype>\* *pSrc*, IppSizeL *srcStep*, Ipp<datatype>\* *pDst*, IppSizeL *dstStep*, const IppiResizeSpec\_LT\* *pSpec*, Ipp8u\* *pBuffer*);

### Supported values for mod:

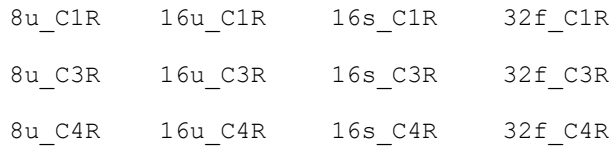

## **Include Files**

ippi.h Flavors with the  $LT$  suffix: ippi  $t1.h$ Flavors with the  $L$  suffix: ippi  $l.h$ 

## **Domain Dependencies**

Flavors declared in ippi.h: Headers: ippcore.h, ippvm.h, ipps.h Libraries: ippcore.lib, ippvm.lib, ipps.lib Flavors declared in ippi tl.h: Libraries: ippcore.lib, ippvm.lib, ipps.lib, ippi.lib, ippcore tl.lib, ippi tl.lib

### **Parameters**

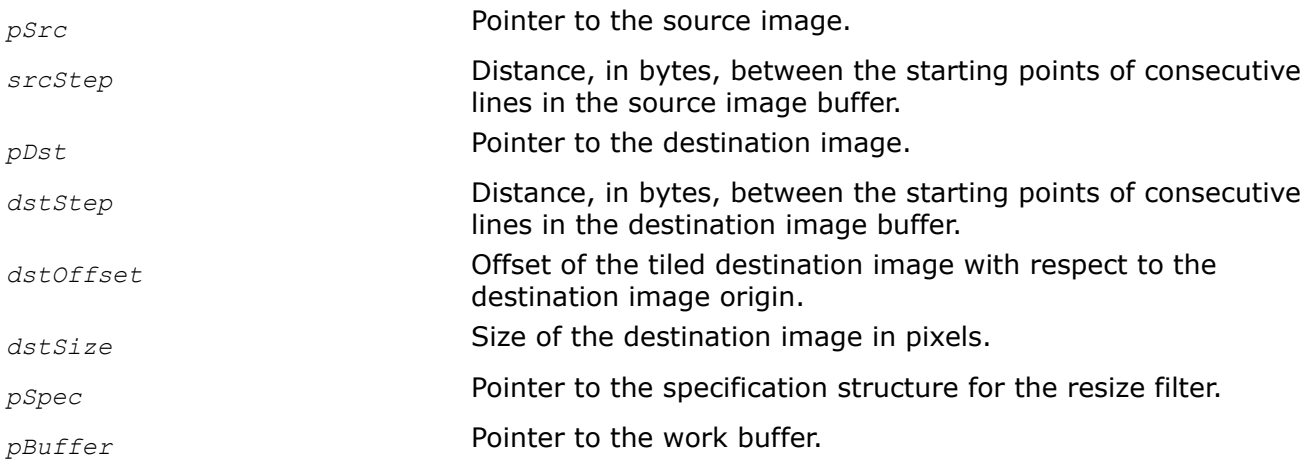

## **Description**

This function changes an image size using the nearest neighbor interpolation method. The image size can be either reduced or increased in each direction, depending on the destination image size.

This function operates with ROI. It resizes the source image ROI origin to the destination image ROI origin. You need to define the destination image ROI origin by the following parameters: the offset of the tiled destination image with respect to the destination image origin and the destination image size. The source image ROI origin is defined automatically. To obtain the source image ROI, use the ippiResizeGetSrcRoi function with the corresponding mod value. To obtain the source image ROI origin offset, call the ippiResizeGetSrcOffset function with the corresponding mod value. Parameters *pSrc* and *pDst* must point to the processed source and destination image ROI origins, respectively.

<span id="page-1400-0"></span>Function flavors operating on images of 64-bit sizes (with the  $L$  suffix) can process only whole images.

The interpolation algorithm applied uses only pixels of the source image origin that are inside of the image boundaries.

Before using the ippiResizeNearest function, you need to initialize the resize specification structure using the ippiResizeNearestInit function and compute the size of the external buffer *pBuffer* using the ippiResizeGetBufferSize function for the corresponding flavor.

# **Return Values**

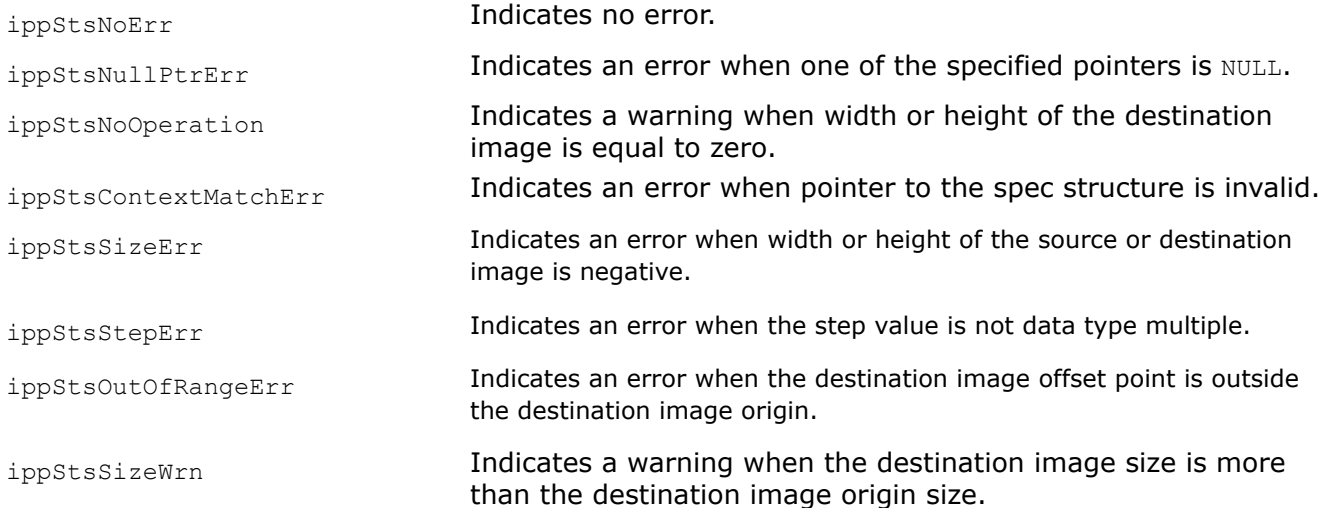

# **See Also**

# [ROI Processing in Geometric Transforms](#page-1377-0)

[ResizeGetSrcRoi](#page-1395-0) Computes the ROI of the source image for resizing by tile processing. [ResizeGetSrcOffset](#page-1394-0) Computes the offset of the source image for resizing by tile processing. [ResizeNearestInit](#page-1397-0) Initializes the specification structure for image resizing with the nearest neighbor interpolation method.

[ResizeGetBufferSize](#page-1391-0) Computes the size of the external buffer for image resizing.

ResizeLinearInit *Initializes the specification structure for image resizing with the linear interpolation method.*

# **Syntax**

IppStatus ippiResizeLinearInit\_<mod>(IppiSize *srcSize*, IppiSize *dstSize*, IppiResizeSpec\_32f\* *pSpec*);

## Supported values for mod:

8u 16u 16s 32f

IppStatus ippiResizeLinearInit\_64f(IppiSize *srcSize*, IppiSize *dstSize*, IppiResizeSpec\_64f\* *pSpec*);

## **Platform-aware function**

IppStatus ippiResizeLinearInit\_L(IppiSizeL *srcSize*, IppiSizeL *dstSize*, IppDataType *dataType*, IppiResizeSpec\* *pSpec*);

IppStatus ippiResizeLinearInit\_8u\_L(IppiSizeL *srcSize*, IppiSizeL *dstSize*, IppHintAlgorithm *hint*, IppiResizeSpec\* *pSpec*);

### **Threading layer (TL) function**

IppStatus ippiResizeLinearInit\_LT(IppiSizeL *srcSize*, IppiSizeL *dstSize*, IppDataType *dataType*, Ipp32u *numChannels*, IppiResizeSpec\_LT\* *pSpec*);

### **Include Files**

ippi.h Flavors with the LT suffix: ippi tl.h Flavors with the L suffix: ippi\_1.h **Domain Dependencies**

Flavors declared in ippi.h:

Headers: ippcore.h, ippvm.h, ipps.h

Libraries: ippcore.lib, ippvm.lib, ipps.lib

Flavors declared in ippi tl.h:

Libraries: ippcore.lib, ippvm.lib, ipps.lib, ippi.lib, ippcore\_tl.lib, ippi\_tl.lib

### **Parameters**

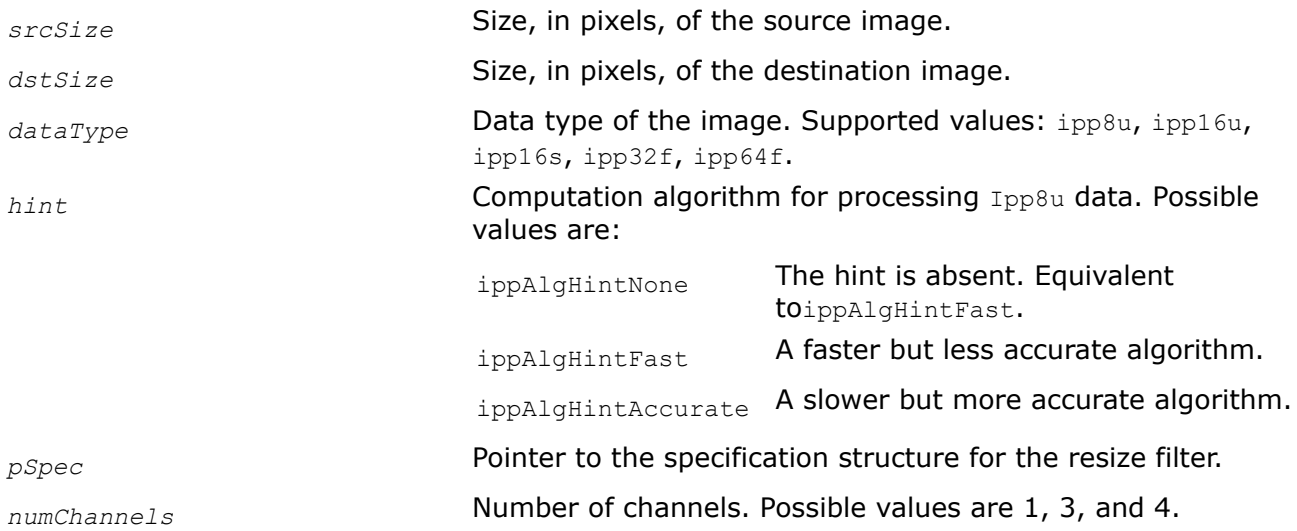

### **Description**

This function initializes the specification structure for the resize algorithm with the linear interpolation method. To calculate the size of the specification structure, call the ippiResizeGetSize function.

### **NOTE**

The function with the parameter *hint* allows users to choose between a faster but less accurate algorithm and a slower but more accurate one. Without the parameter *hint* this function initializes the specification structure for the faster but less accurate algorithm for Ipp8u data type.

## **Return Values**

ippStsNoErr **Indicates no error.** 

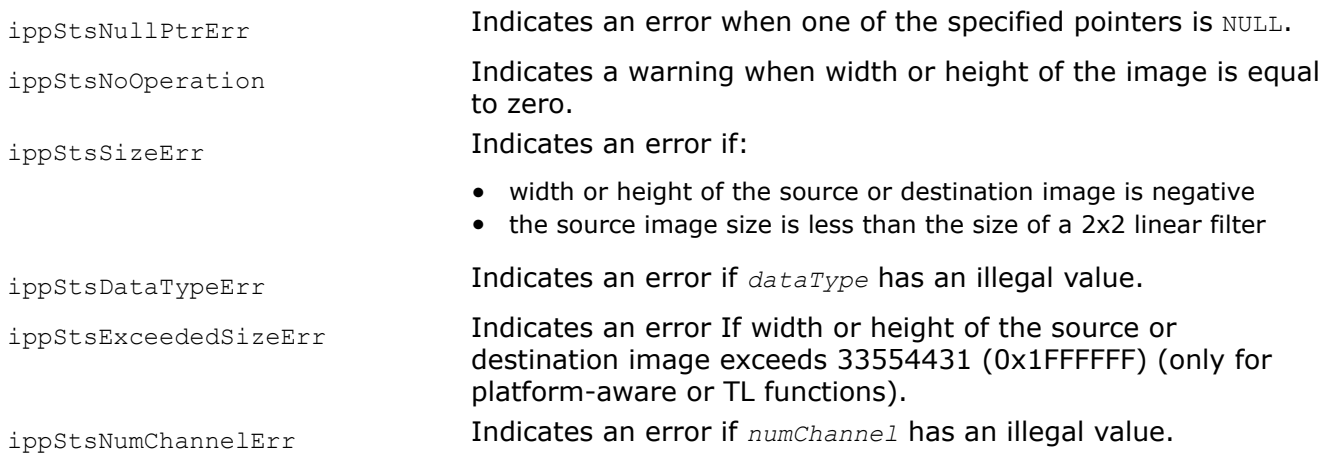

# **See Also**

[ResizeGetSize](#page-1389-0) Computes the size of the specification structure and the size of the external temporary buffer for the resize transform initialization.

ResizeLinear

*Changes an image size using the linear interpolation method.*

## **Syntax**

### **Case 1: Single precision**

IppStatus ippiResizeLinear\_<mod>(const Ipp<datatype>\* *pSrc*, Ipp32s *srcStep*, Ipp<datatype>\* *pDst*, Ipp32s *dstStep*, IppiPoint *dstOffset*, IppiSize *dstSize*, IppiBorderType *border*, const Ipp<datatype>\* *pBorderValue*, const IppiResizeSpec\_32f\* *pSpec*, Ipp8u\* *pBuffer*);

### Supported values for mod:

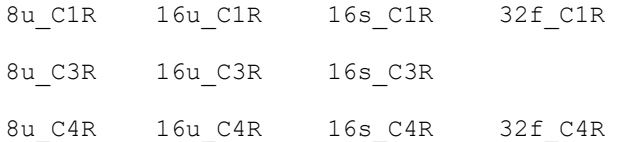

IppStatus ippiResizeLinear\_32f\_C3R(const Ipp32f\* *pSrc*, const Ipp32s *srcStep*, Ipp32f\* *pDst*, Ipp32s *dstStep*, IppiPoint *dstOffset*, IppiSize *dstSize*, IppiBorderType *border*, const Ipp32f\* *pBorderValue*, const IppiResizeSpec\_32f\* *pSpec*, Ipp8u\* *pBuffer*);

## **Case 2: Double precision**

IppStatus ippiResizeLinear\_<mod>(const Ipp<datatype>\* *pSrc*, Ipp32s *srcStep*, Ipp<datatype>\* *pDst*, Ipp32s *dstStep*, IppiPoint *dstOffset*, IppiSize *dstSize*, IppiBorderType *border*, const Ipp<datatype>\* *pBorderValue*, const IppiResizeSpec\_64f\* *pSpec*, Ipp8u\* *pBuffer*);

### Supported values for mod:

64f\_C1R

64f\_C3R

64f\_C4R

#### **Case 3: Platform-aware functions**

IppStatus ippiResizeLinear\_<mod>\_L(const Ipp<datatype>\* *pSrc*, IppSizeL *srcStep*, Ipp<datatype>\* *pDst*, IppSizeL *dstStep*, IppiPointL *dstOffset*, IppiSizeL *dstSize*, IppiBorderType *border*, const Ipp<datatype>\* *pBorderValue*, const IppiResizeSpec\* *pSpec*, Ipp8u\* *pBuffer*);

#### Supported values for mod:

8u\_C1R 16u\_C1R 16s\_C1R 32f\_C1R 64f\_C1R 8u\_C3R 16u\_C3R 16s\_C3R 32f\_C3R 64f\_C3R 8u\_C4R 16u\_C4R 16s\_C4R 32f\_C4R 64f\_C4R

#### **Case 3: Threading layer (TL) functions**

IppStatus ippiResizeLinear\_<mod>\_LT(const Ipp<datatype>\* *pSrc*, IppSizeL *srcStep*, Ipp<datatype>\* *pDst*, IppSizeL *dstStep*, IppiBorderType *border*, const Ipp8u\* *pBorderValue*, const IppiResizeSpec\_LT\* *pSpec*, Ipp8u\* *pBuffer*);

#### Supported values for mod:

8u\_C1R 16u\_C1R 16s\_C1R 32f\_C1R 64f\_C1R 8u\_C3R 16u\_C3R 16s\_C3R 32f\_C3R 64f\_C3R 8u\_C4R 16u\_C4R 16s\_C4R 32f\_C4R 64f\_C4R

### **Include Files**

ippi.h Flavors with the  $LT$  suffix: ippi  $t1.h$ Flavors with the  $L$  suffix: ippi  $L.h$ 

### **Domain Dependencies**

Flavors declared in ippi.h:

Headers: ippcore.h, ippvm.h, ipps.h

Libraries: ippcore.lib, ippvm.lib, ipps.lib

Flavors declared in ippi tl.h:

Libraries: ippcore.lib, ippvm.lib, ipps.lib, ippi.lib, ippcore\_tl.lib, ippi\_tl.lib

### **Parameters**

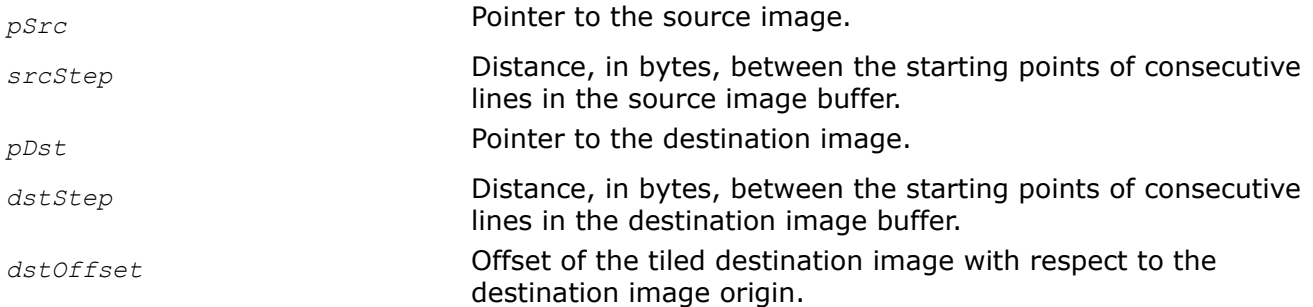
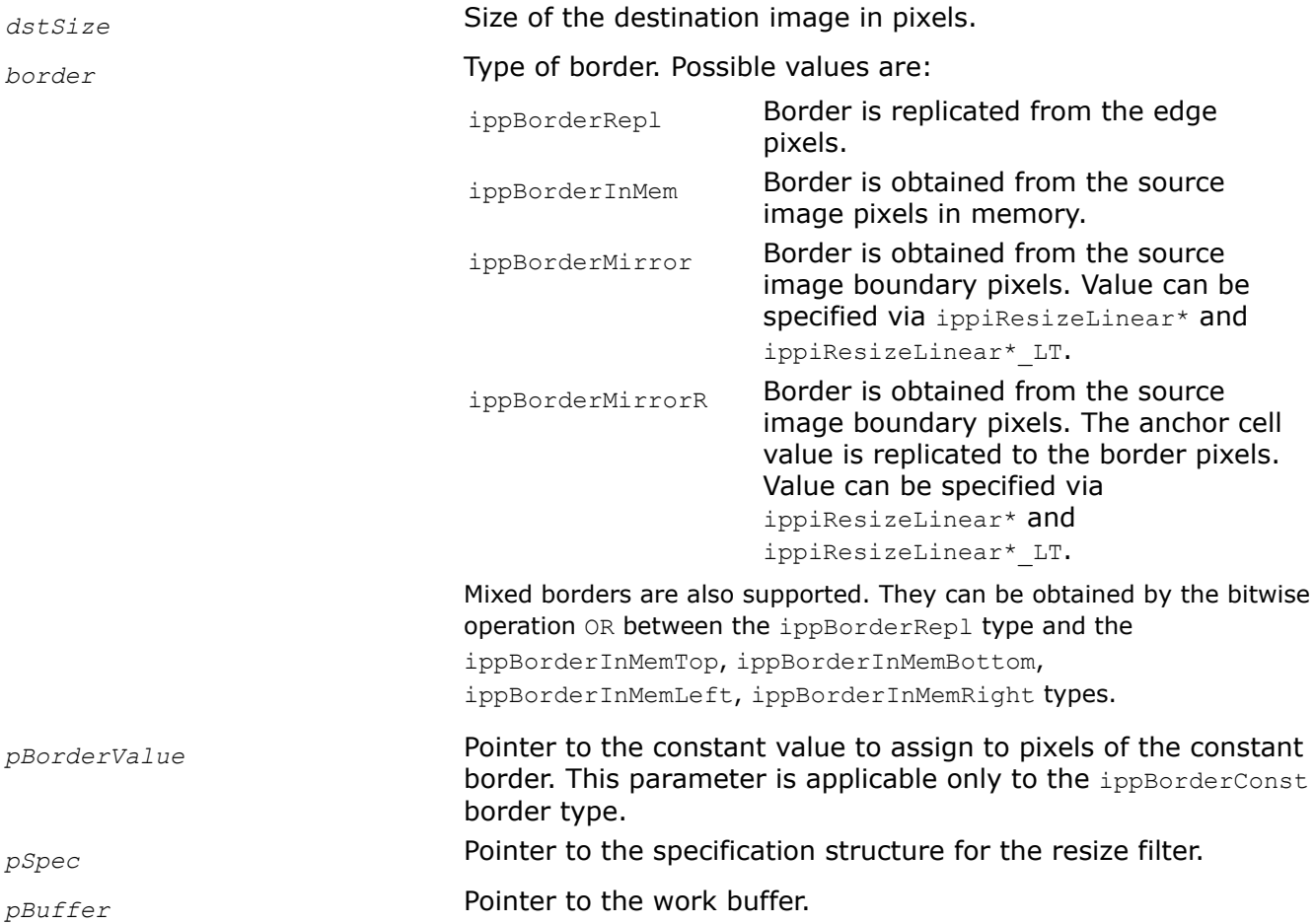

This function changes the size of an image using the linear interpolation method. The image size can be either reduced or increased in each direction, depending on the destination image size.

This function operates with ROI. It resizes the source image ROI origin to the destination image ROI origin. You need to define the destination image ROI origin by the following parameters: the offset of the tiled destination image with respect to the destination image origin and the destination image size. The source image ROI origin is defined automatically. To obtain the source image ROI, use the ippiResizeGetSrcRoi function with the corresponding mod value. To obtain the source image ROI origin offset, call the ippiResizeGetSrcOffset function with the corresponding mod value. Parameters *pSrc* and *pDst* must point to the processed source and destination image ROI origins, respectively.

The interpolation algorithm applied uses edge pixels of the source image that are out of the image origin. The function ippiResizeLinear uses in calculation the weighted values of these outer pixels. To obtain the size of the out of the source image origin, call the ippiResizeGetBorderSize function for the corresponding flavor.

If the border type is equal to ippBorderRep1, the source image edge pixels are replicated out of the image origin. If the border type is equal to ippBorderInMem, the outer pixels are obtained from the out of the source image origin space. For the mixed border types, the combined approach is applied.

Before using the ippiResizeLinear function, you need to initialize the specification structure using the ippiResizeLinearInit function and compute the size of the external buffer *pBuffer* using the ippiResizeGetBufferSize function for the corresponding flavor.

## <span id="page-1405-0"></span>**Return Values**

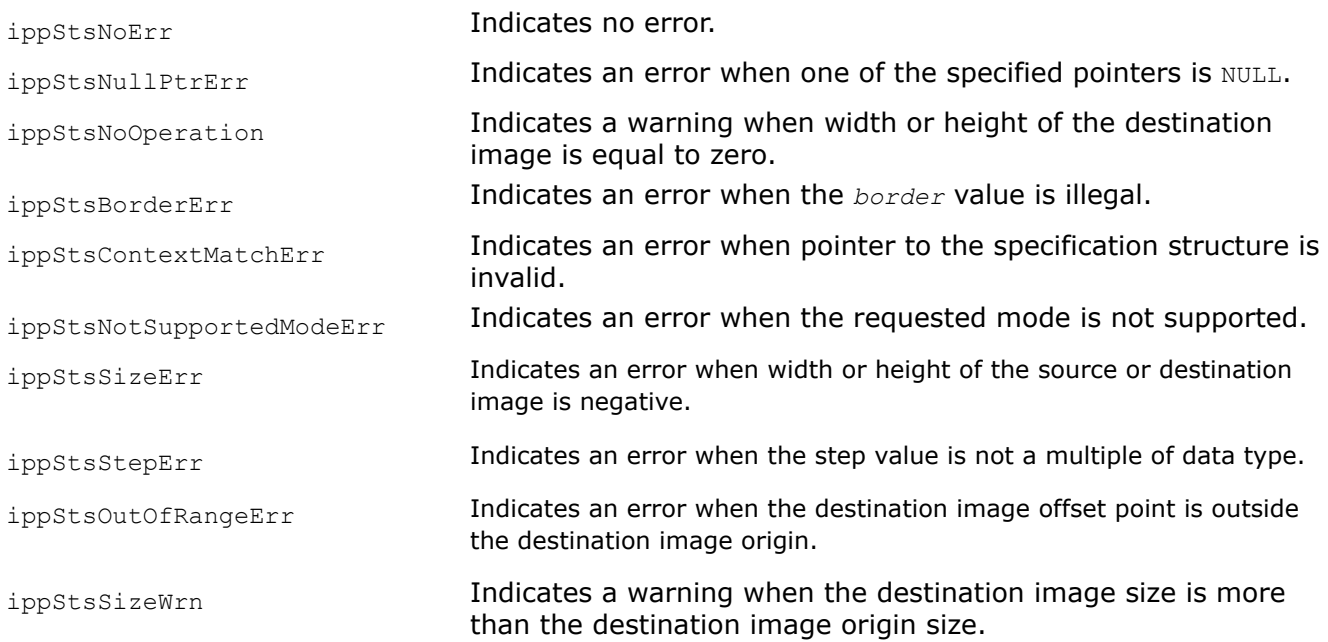

### **See Also**

### [ROI Processing in Geometric Transforms](#page-1377-0)

[ResizeGetSrcRoi](#page-1395-0) Computes the ROI of the source image for resizing by tile processing. [ResizeGetSrcOffset](#page-1394-0) Computes the offset of the source image for resizing by tile processing. [User-defined Border Types](#page-1091-0)

[ResizeGetBorderSize](#page-1392-0) Computes the size of possible borders for the resize transform. [ResizeLinearInit](#page-1400-0) Initializes the specification structure for image resizing with the linear interpolation method.

[ResizeGetBufferSize](#page-1391-0) Computes the size of the external buffer for image resizing.

ResizeCubicInit *Initializes the specification structure for image resizing using interpolation with two-parameter cubic filters.*

### **Syntax**

IppStatus ippiResizeCubicInit\_<mod>(IppiSize *srcSize*, IppiSize *dstSize*, Ipp32f *valueB*, Ipp32f *valueC*, IppiResizeSpec\_32f\* *pSpec*, Ipp8u\* *pInitBuf*);

Supported values for mod:

8u 16u 16s 32f

#### **Platform-aware functions**

IppStatus ippiResizeCubicInit\_L(IppiSizeL *srcSize*, IppiSizeL *dstSize*, IppDataType *dataType*, Ipp32f *valueB*, Ipp32f *valueC*, IppiResizeSpec\* *pSpec*, Ipp8u\* *pInitBuf*);

IppStatus ippiResizeCubicInit\_8u\_L(IppiSizeL *srcSize*, IppiSizeL *dstSize*, Ipp32f *valueB*, Ipp32f *valueC*, IppHintAlgorithm *hint*, IppiResizeSpec\* *pSpec*, Ipp8u\* *pInitBuf*);

# **Threading layer (TL) functions**

IppStatus ippiResizeCubicInit\_LT(IppiSizeL *srcSize*, IppiSizeL *dstSize*, IppDataType *dataType*, Ipp32u *numChannels*, Ipp32f *valueB*, Ipp32f *valueC*, IppiResizeSpec\_LT\* *pSpec*, Ipp8u\* *pInitBuf*);

### **Include Files**

ippi.h Flavors with the LT suffix: ippi tl.h Flavors with the L suffix: ippi l.h

# **Domain Dependencies**

Flavors declared in ippi.h:

Headers: ippcore.h, ippvm.h, ipps.h

Libraries: ippcore.lib, ippvm.lib, ipps.lib

Flavors declared in ippi\_tl.h:

Libraries: ippcore.lib, ippvm.lib, ipps.lib, ippi.lib, ippcore\_tl.lib, ippi\_tl.lib

### **Parameters**

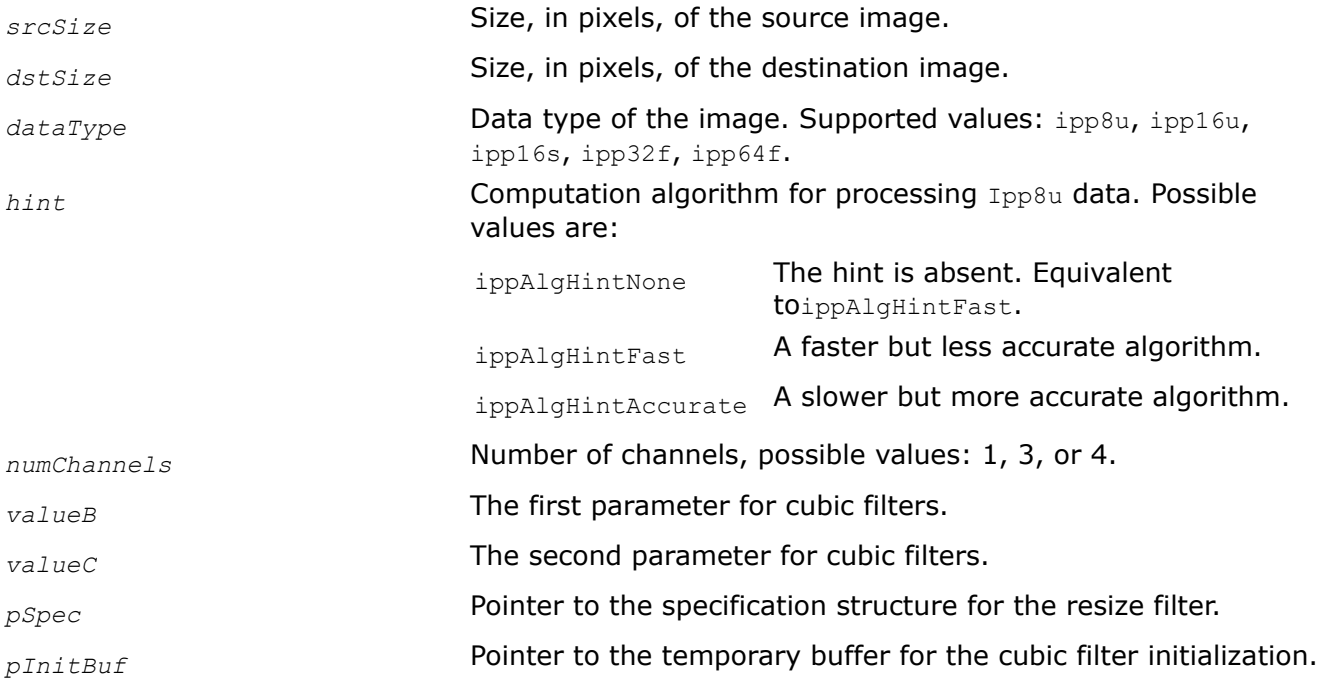

# **Description**

This function initializes the specification structure for the resize algorithm with interpolation with twoparameter cubic filters. To calculate the size of the specification structure, call the ippiResizeGetSize function.

Before using this function, you need to calculate the size of the specification structure and the external buffer *pInitBuf* using the ippiResizeGetSize function for the corresponding flavor.

### <span id="page-1407-0"></span>**NOTE**

The function with the parameter *hint* allows users to choose between a faster but less accurate algorithm and a slower but more accurate one. Without the parameter *hint* this function initializes the specification structure for the faster but less accurate algorithm for Ipp8u data type.

#### **Return Values**

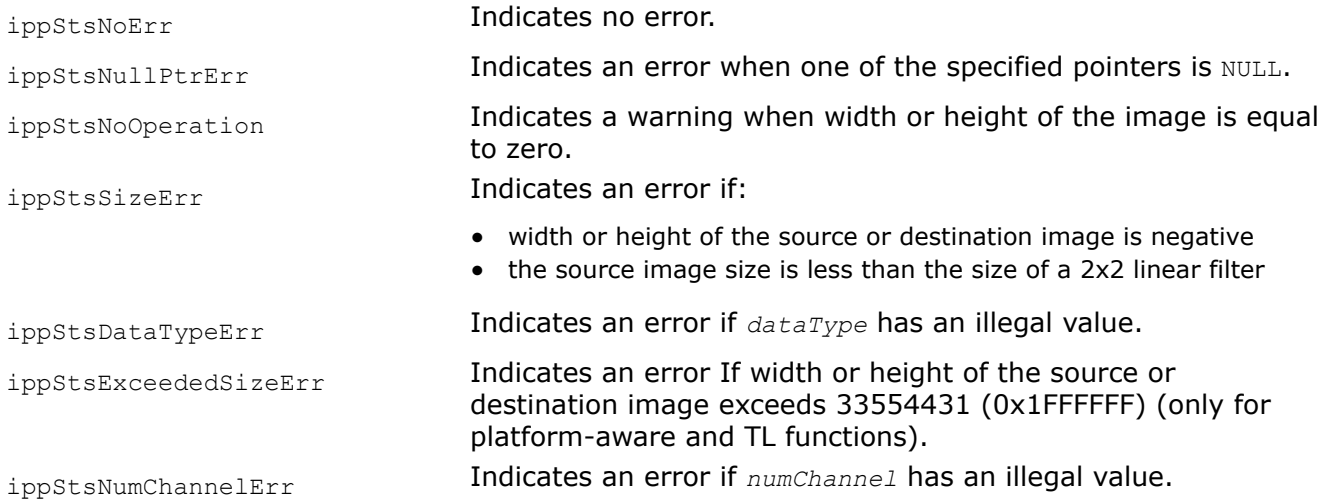

### **See Also**

[ResizeGetSize](#page-1389-0) Computes the size of the specification structure and the size of the external temporary buffer for the resize transform initialization.

ResizeCubic

*Changes an image size using interpolation with twoparameter cubic filters.*

### **Syntax**

IppStatus ippiResizeCubic\_<mod>(const Ipp<datatype>\* *pSrc*, Ipp32s *srcStep*, Ipp<datatype>\* *pDst*, Ipp32s *dstStep*, IppiPoint *dstOffset*, IppiSize *dstSize*, IppiBorderType *border*, const Ipp<datatype>\* *pBorderValue*, const IppiResizeSpec\_32f\* *pSpec*, Ipp8u\* *pBuffer*);

#### Supported values for mod:

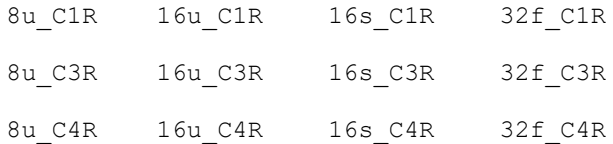

### **Platform-aware functions**

IppStatus ippiResizeCubic\_<mod>\_L(const Ipp<datatype>\* *pSrc*, IppSizeL *srcStep*, Ipp<datatype>\* *pDst*, IppSizeL *dstStep*, IppiPointL *dstOffset*, IppiSizeL *dstSize*, IppiBorderType *border*, const Ipp<datatype>\* *pBorderValue*, const IppiResizeSpec\* *pSpec*, Ipp8u\* *pBuffer*);

#### Supported values for mod:

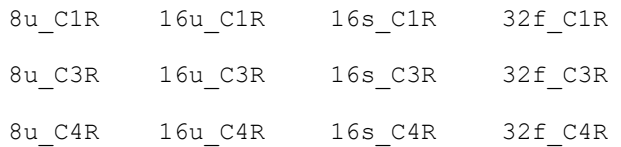

#### **Threading layer (TL) functions**

IppStatus ippiResizeCubic\_<mod>\_LT(const Ipp<datatype>\* *pSrc*, IppSizeL *srcStep*, Ipp<datatype>\* *pDst*, IppSizeL *dstStep*, IppiBorderType *border*, const Ipp<datatype>\* *pBorderValue*, const IppiResizeSpec\_LT\* *pSpec*, Ipp8u\* *pBuffer*);

#### Supported values for mod:

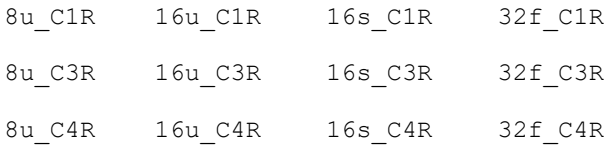

### **Include Files**

ippi.h

Flavors with the  $LT$  suffix: ippi  $t1.h$ Flavors with the  $L$  suffix: ippi  $l.h$ 

### **Domain Dependencies**

Flavors declared in ippi.h:

Headers: ippcore.h, ippvm.h, ipps.h

Libraries: ippcore.lib, ippvm.lib, ipps.lib

Flavors declared in ippi tl.h:

Libraries: ippcore.lib, ippvm.lib, ipps.lib, ippi.lib, ippcore\_tl.lib, ippi\_tl.lib

#### **Parameters**

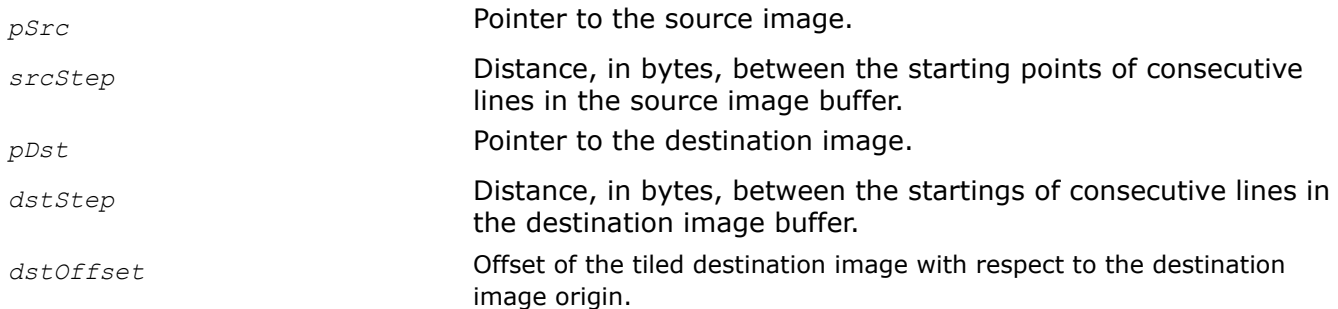

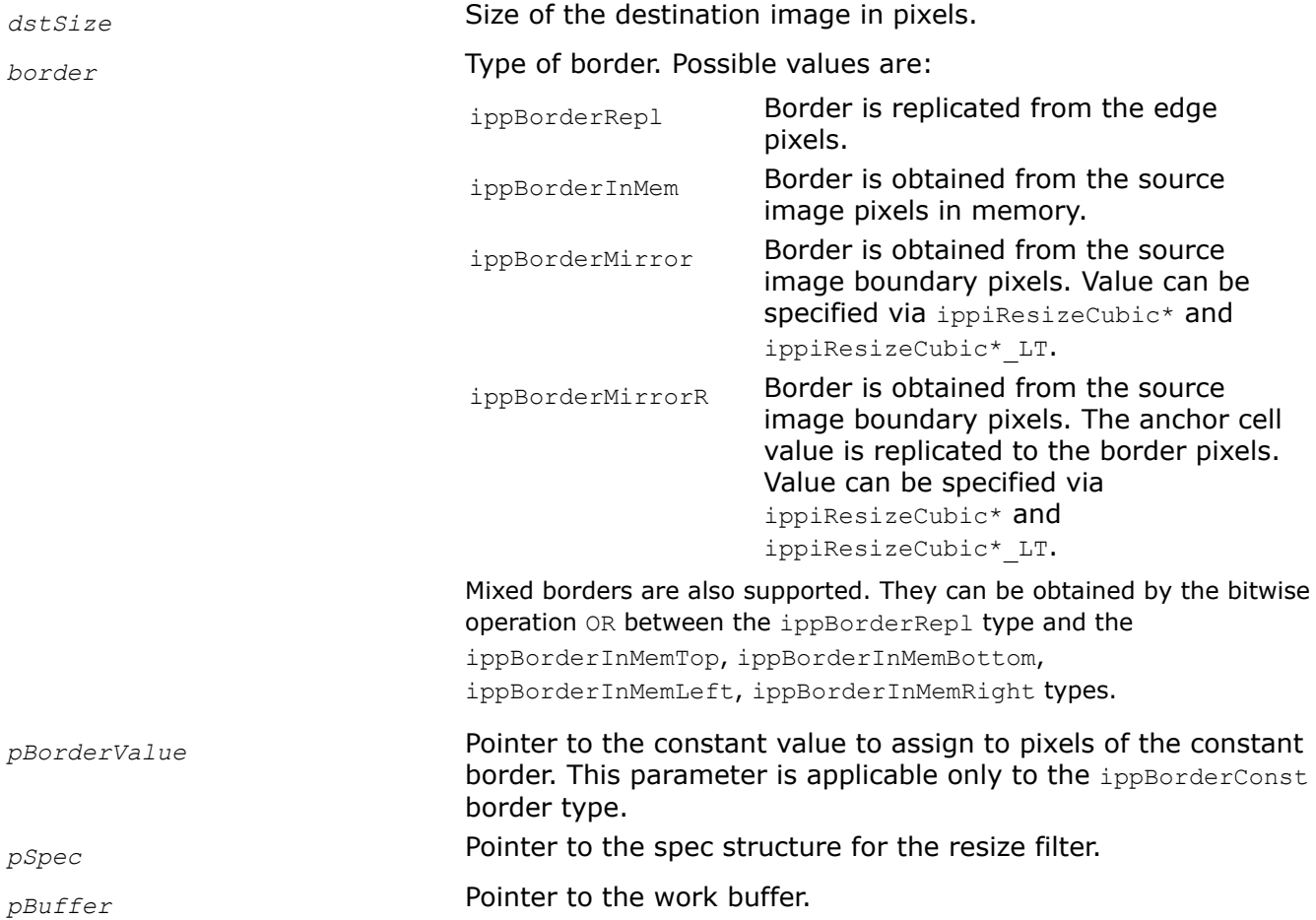

This function changes an image size using interpolation with two-parameter cubic filters. The image size can be either reduced or increased in each direction, depending on the destination image size.

This function operates with ROI. It resizes the source image ROI origin to the destination image ROI origin. You need to define the destination image ROI origin by the following parameters: the offset of the tiled destination image with respect to the destination image origin and the destination image size. The source image ROI origin is defined automatically. To obtain the source image ROI, use the ippiResizeGetSrcRoi function with the corresponding mod value. To obtain the source image ROI origin offset, call the ippiResizeGetSrcOffset function with the corresponding mod value. Parameters *pSrc* and *pDst* must point to the processed source and destination image ROI origins, respectively.

The interpolation algorithm applied uses edge pixels of the source image that are out of the image origin. The function ippiResizeCubic uses in calculation the weighted values of these outer pixels. To obtain the size of the out of the source image origin, call the ippiResizeGetBorderSize function for the corresponding flavor.

If the border type is equal to ippBorderRepl, the source image edge pixels are replicated out of the image origin. If the border type is equal to ippBorderInMem, the outer pixels are obtained from the out of the source image origin space. For the mixed border types, the combined approach is applied.

Before using the ippiResizeLinear function, you need to initialize the specification structure using the ippiResizeCubicInit function and compute the size of the external buffer *pBuffer* using the ippiResizeGetBufferSize function for the corresponding flavor.

# <span id="page-1410-0"></span>**Return Values**

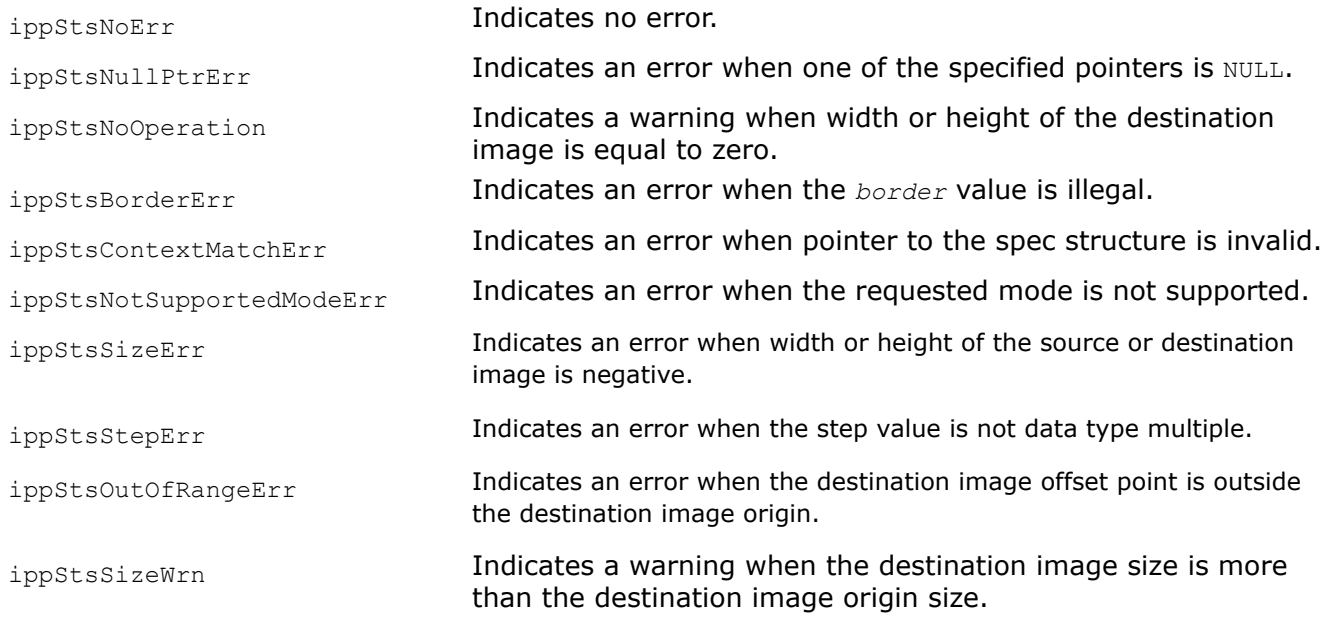

# **See Also**

# [ROI Processing in Geometric Transforms](#page-1377-0)

[ResizeGetSrcRoi](#page-1395-0) Computes the ROI of the source image for resizing by tile processing. [ResizeGetSrcOffset](#page-1394-0) Computes the offset of the source image for resizing by tile processing. [User-defined Border Types](#page-1091-0) [ResizeGetBorderSize](#page-1392-0) Computes the size of possible borders for the resize transform. [ResizeCubicInit](#page-1405-0) Initializes the specification structure for image resizing using interpolation with two-parameter cubic filters.

[ResizeGetBufferSize](#page-1391-0) Computes the size of the external buffer for image resizing.

ResizeLanczosInit *Initializes the specification structure for image resizing with the Lanczos interpolation method.*

# **Syntax**

IppStatus ippiResizeLanczosInit\_<mod>(IppiSize *srcSize*, IppiSize *dstSize*, Ipp32u *numLobes*, IppiResizeSpec\_32f\* *pSpec*, Ipp8u\* *pInitBuf*);

Supported values for mod:

8u 16u 16s 32f

## **Platform-aware functions**

IppStatus ippiResizeLanczosInit\_L(IppiSizeL *srcSize*, IppiSizeL *dstSize*, IppDataType *dataType*, Ipp32u *numLobes*, IppiResizeSpec\* *pSpec*, Ipp8u\* *pInitBuf*);

IppStatus ippiResizeLanczosInit\_8u\_L(IppiSizeL *srcSize*, IppiSizeL *dstSize*, Ipp32u *numLobes*, IppHintAlgorithm *hint*, IppiResizeSpec\* *pSpec*, Ipp8u\* *pInitBuf*);

### **Threading layer (TL) functions**

IppStatus ippiResizeLanczosInit\_LT(IppiSizeL *srcSize*, IppiSizeL *dstSize*, IppDataType *dataType*, Ipp32u *numChannels*, Ipp32u *numLobes*, IppiResizeSpec\_LT\* *pSpec*, Ipp8u\* *pInitBuf*);

#### **Include Files**

ippi.h Flavors with the LT suffix: ippi tl.h Flavors with the L suffix: ippi l.h

### **Domain Dependencies**

Flavors declared in ippi.h:

Headers: ippcore.h, ippvm.h, ipps.h

Libraries: ippcore.lib, ippvm.lib, ipps.lib

Flavors declared in ippi\_tl.h:

Libraries: ippcore.lib, ippvm.lib, ipps.lib, ippi.lib, ippcore\_tl.lib, ippi\_tl.lib

#### **Parameters**

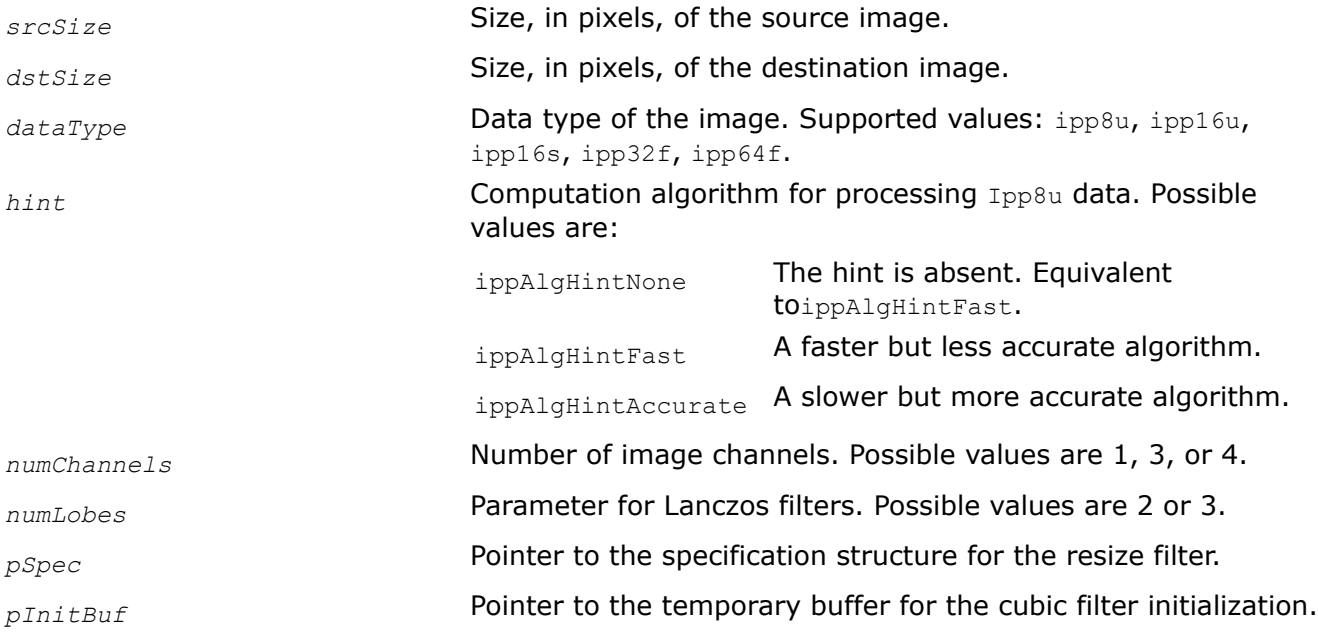

### **Description**

This function initializes the specification structure for the resize algorithm with the Lanczos filter interpolation method. This method is based on the 2-lobed or 3-lobed Lanczos window function as an interpolation function, depending on the value of the *numLobes* parameter.

Before using this function, you need to calculate the size of the specification structure and the external buffer *pInitBuf* using the ippiResizeGetSize function for the corresponding flavor.

# <span id="page-1412-0"></span>**NOTE**

The function with the parameter *hint* allows users to choose between a faster but less accurate algorithm and a slower but more accurate one. Without the parameter *hint* this function initializes the specification structure for the faster but less accurate algorithm for Ipp8u data type.

# **Return Values**

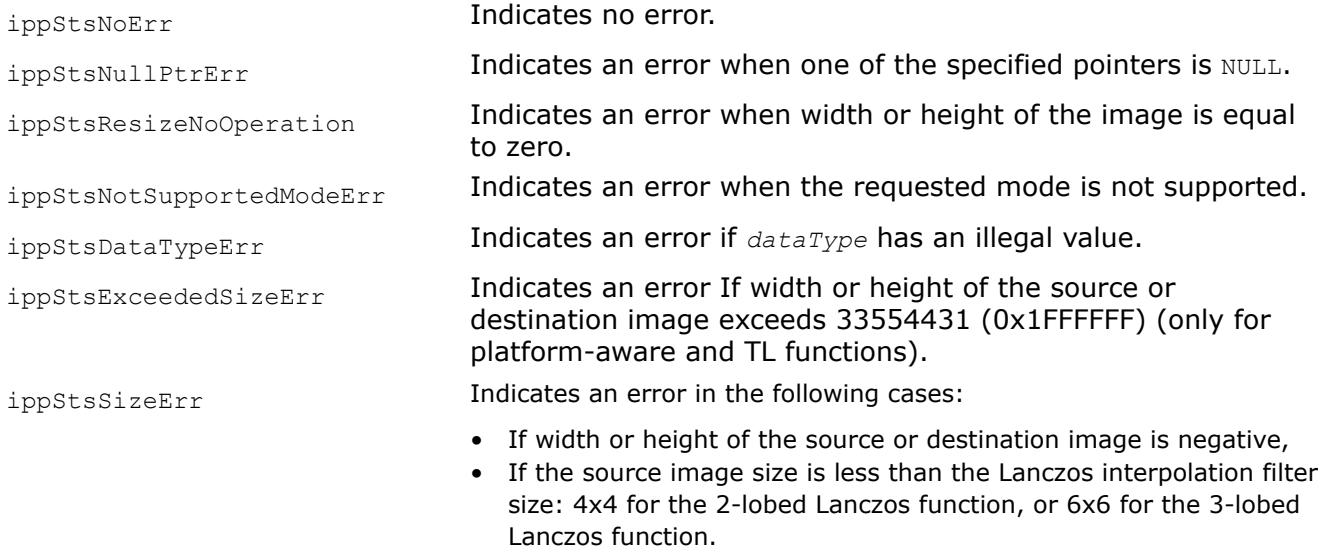

# **See Also**

[ResizeGetSize](#page-1389-0) Computes the size of the specification structure and the size of the external temporary buffer for the resize transform initialization.

ResizeLanczos *Changes an image size using interpolation with the Lanczos filter.*

# **Syntax**

IppStatus ippiResizeLanczos\_<mod>(const Ipp<datatype>\* *pSrc*, Ipp32s *srcStep*, Ipp<datatype>\* *pDst*, Ipp32s *dstStep*, IppiPoint *dstOffset*, IppiSize *dstSize*, IppiBorderType *border*, const Ipp<datatype>\* *pBorderValue*, const IppiResizeSpec\_32f\* *pSpec*, Ipp8u\* *pBuffer*);

### Supported values for mod:

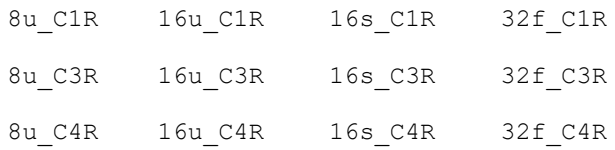

#### **Platform-aware functions**

IppStatus ippiResizeLanczos\_<mod>\_L(const Ipp<datatype>\* *pSrc*, IppSizeL *srcStep*, Ipp<datatype>\* *pDst*, IppSizeL *dstStep*, IppiPointL *dstOffset*, IppiSizeL *dstSize*, IppiBorderType *border*, const Ipp<datatype>\* *pBorderValue*, const IppiResizeSpec\* *pSpec*, Ipp8u\* *pBuffer*);

#### Supported values for mod:

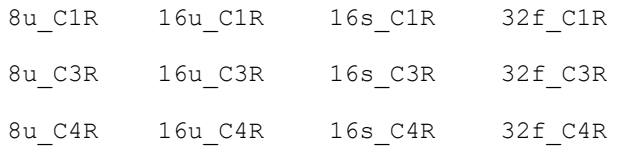

#### **Threading layer (TL) functions**

IppStatus ippiResizeLanczos\_<mod>\_LT(const Ipp<datatype>\* *pSrc*, IppSizeL *srcStep*, Ipp<datatype>\* *pDst*, IppSizeL *dstStep*, IppiBorderType *border*, const Ipp<datatype>\* *pBorderValue*, const IppiResizeSpec\_LT\* *pSpec*, Ipp8u\* *pBuffer*);

#### Supported values for mod:

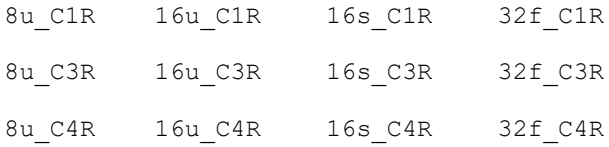

### **Include Files**

ippi.h

Flavors with the  $LT$  suffix: ippi  $t1.h$ Flavors with the  $L$  suffix: ippi  $l.h$ 

### **Domain Dependencies**

Flavors declared in ippi.h:

Headers: ippcore.h, ippvm.h, ipps.h

Libraries: ippcore.lib, ippvm.lib, ipps.lib

Flavors declared in ippi tl.h:

Libraries: ippcore.lib, ippvm.lib, ipps.lib, ippi.lib, ippcore\_tl.lib, ippi\_tl.lib

#### **Parameters**

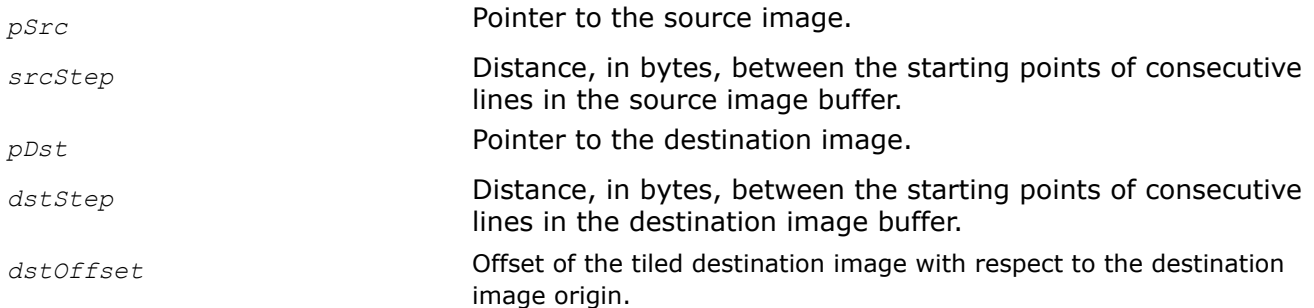

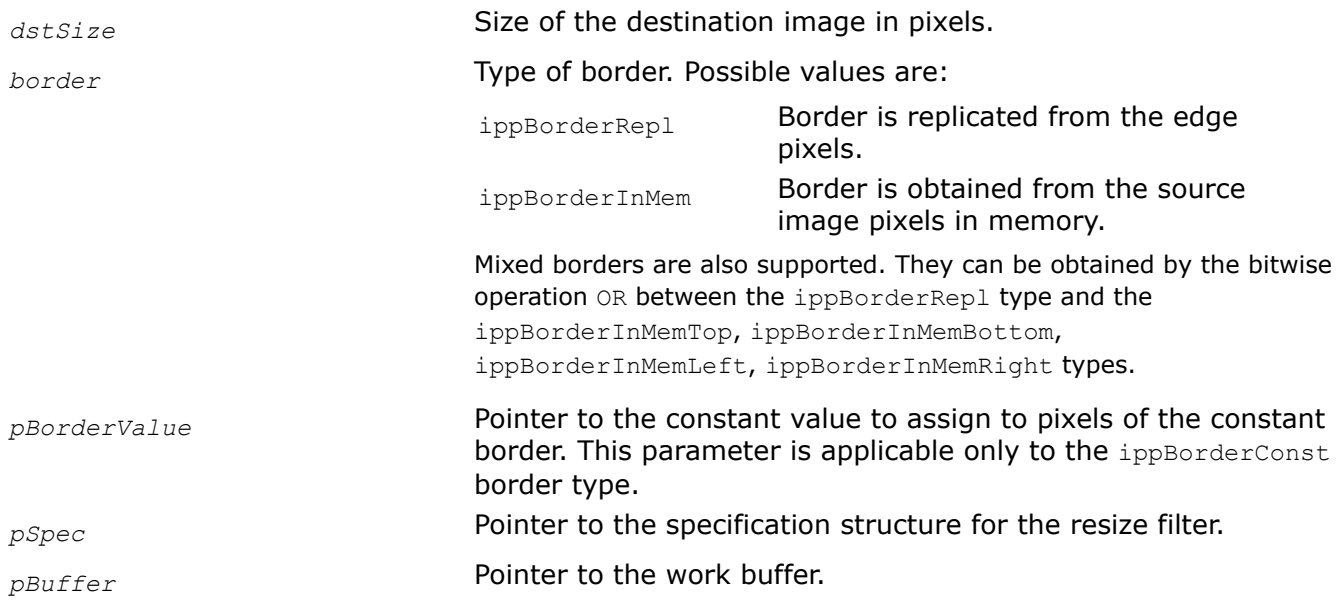

This function changes an image size using interpolation with the Lanczos filter. The image size can be either reduced or increased in each direction, depending on the destination image size.

This function operates with ROI. It resizes the source image ROI origin to the destination image ROI origin. You need to define the destination image ROI origin by the following parameters: the offset of the tiled destination image with respect to the destination image origin and the destination image size. The source image ROI origin is defined automatically. To obtain the source image ROI, use the ippiResizeGetSrcRoi function with the corresponding mod value. To obtain the source image ROI origin offset, call the ippiResizeGetSrcOffset function with the corresponding mod value. Parameters *pSrc* and *pDst* must point to the processed source and destination image ROI origins, respectively.

The interpolation algorithm applied uses edge pixels of the source image that are out of the image origin. The function ippiResizeLanczos uses in calculation the weighted values of these outer pixels. To obtain the size of the out of the source image origin, call the ippiResizeGetBorderSize function for the corresponding flavor.

If the border type is equal to ippBorderRepl, the source image edge pixels are replicated out of the image origin. If the border type is equal to ippBorderInMem, the outer pixels are obtained from the out of the source image origin space. For the mixed border types, a combined approach is applied.

Before using the ippiResizeLanczos function, you need to initialize the specification structure using the ippiResizeLanczosInit function and compute the size of the external buffer *pBuffer* using the ippiResizeGetBufferSize function for the corresponding flavor.

# **Return Values**

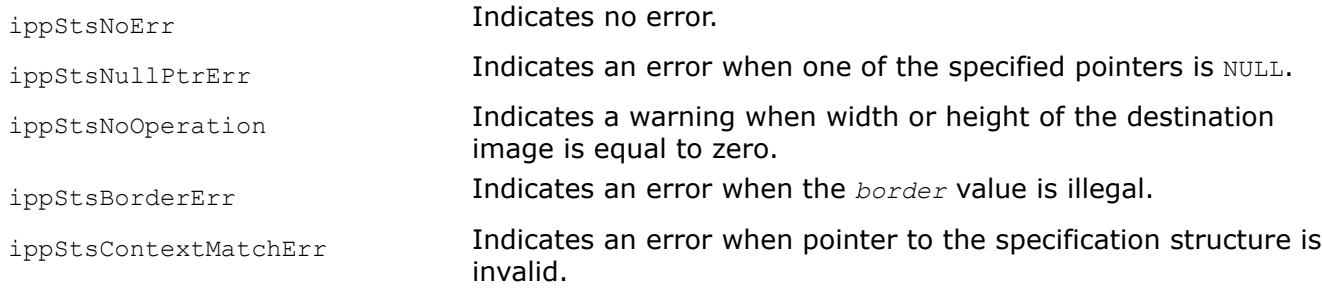

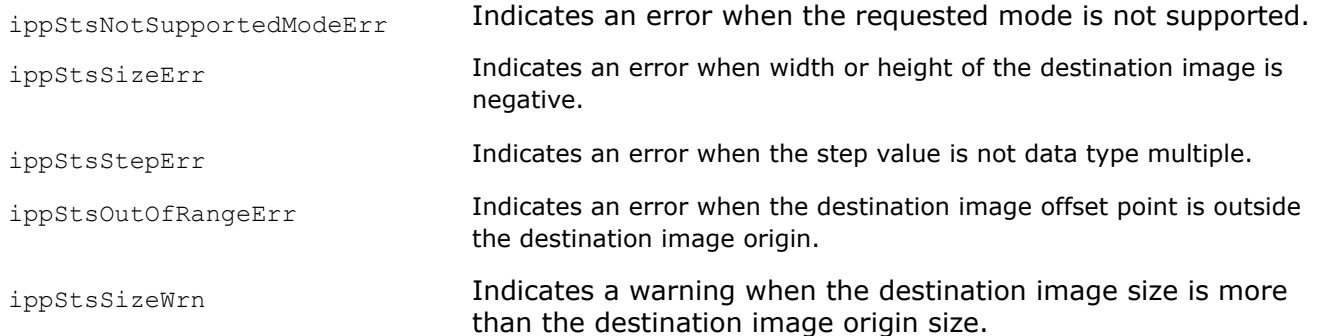

### **See Also**

[ROI Processing in Geometric Transforms](#page-1377-0)

[ResizeGetSrcRoi](#page-1395-0) Computes the ROI of the source image for resizing by tile processing. [ResizeGetSrcOffset](#page-1394-0) Computes the offset of the source image for resizing by tile processing. [User-defined Border Types](#page-1091-0)

[ResizeGetBorderSize](#page-1392-0) Computes the size of possible borders for the resize transform.

[ResizeLanczosInit](#page-1410-0) Initializes the specification structure for image resizing with the Lanczos interpolation method.

[ResizeGetBufferSize](#page-1391-0) Computes the size of the external buffer for image resizing.

ResizeSuperShiftInit *Initializes the specification structure for image resizing with the super sampling interpolation method and floating point shifts.*

### **Syntax**

IppStatus ippiResizeSuperInit\_<mod>(IppiSize *srcSize*, IppiSize *dstSize*, Ipp64f *xShift*, Ipp64f *yShift*, IppiBorderType *borderType*, const Ipp8u \* *borderVal*, int *smoothEdge*, int *numChannels*, IppiResizeSpec\_32f\* *pSpec*);

#### Supported values for mod:

8u 16u 16s 32f

### **Include Files**

ippi.h

#### **Domain Dependencies**

Flavors declared in ippi.h:

Headers: ippcore.h, ippvm.h, ipps.h

Libraries: ippcore.lib, ippvm.lib, ipps.lib

#### **Parameters**

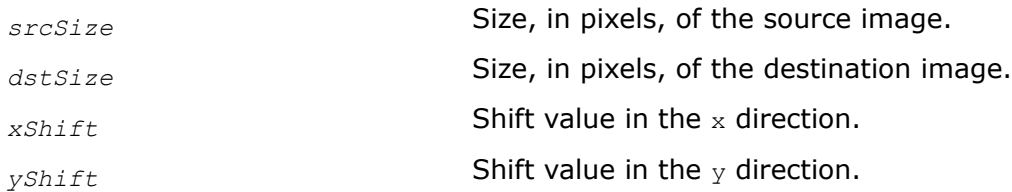

<span id="page-1416-0"></span>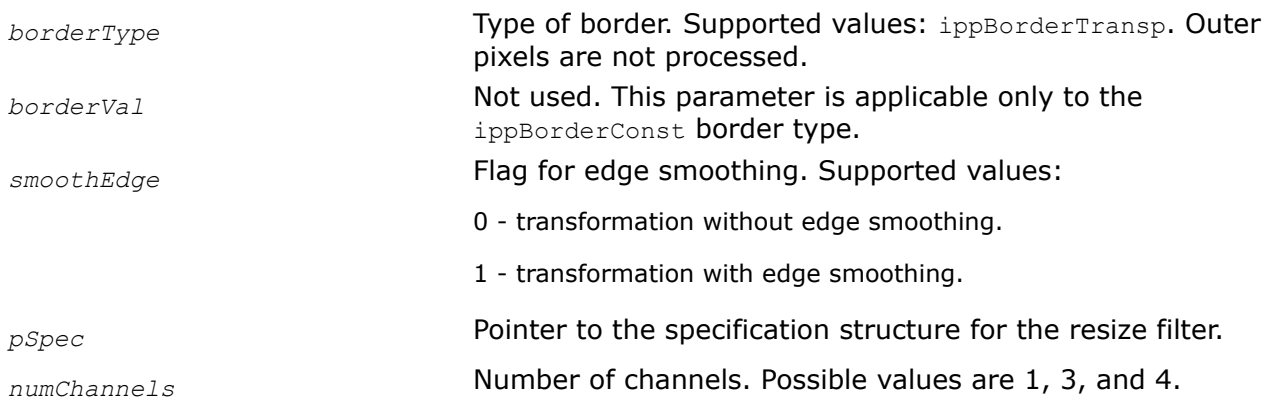

This function initializes the specification structure for the resize algorithm with the super sampling interpolation method. To calculate the size of the specification structure, call the ippiResizeGetSize function.

# **Return Values**

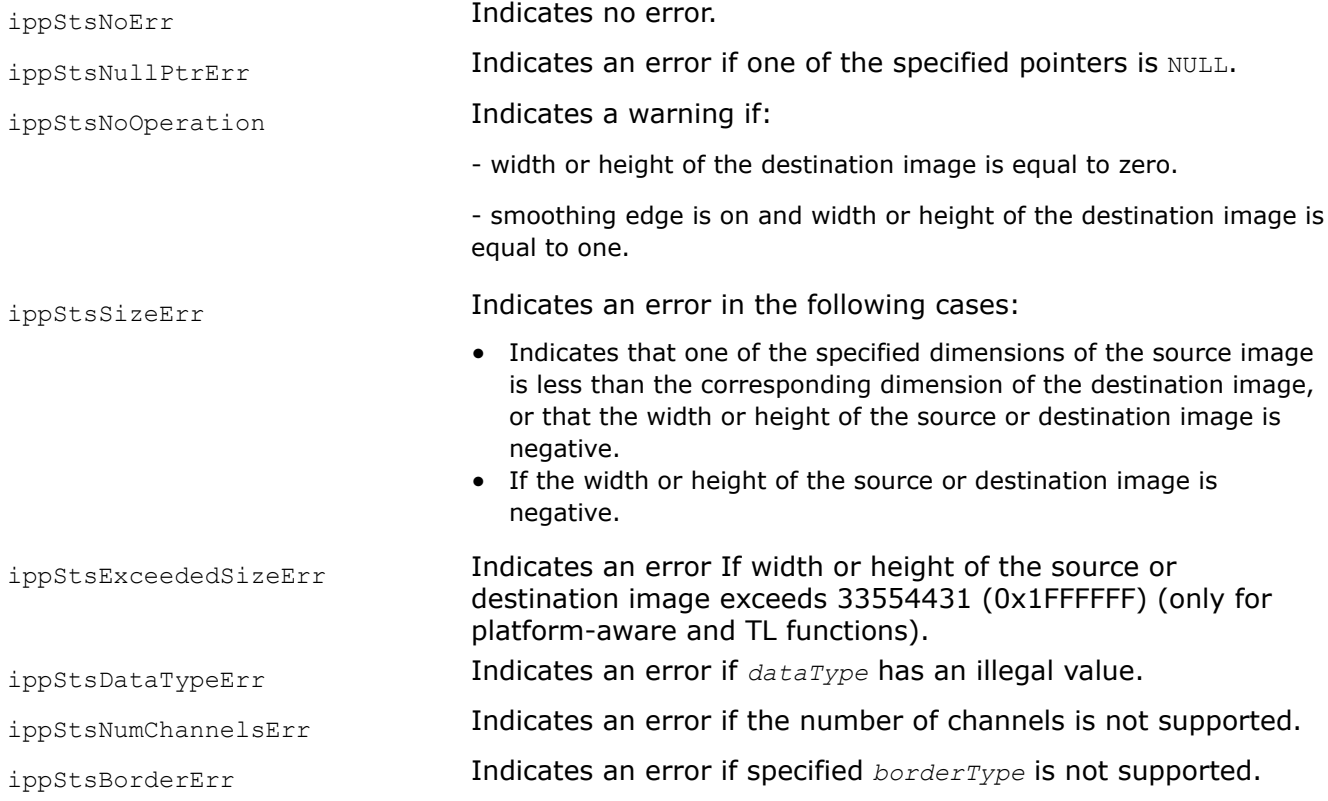

# **See Also**

[ResizeGetSize](#page-1389-0) Computes the size of the specification structure and the size of the external temporary buffer for the resize transform initialization.

# **See Also**

[ResizeGetBufferSize](#page-1391-0) Computes the size of the external buffer for image resizing.

### ResizeSuperInit

#### *Initializes the specification structure for image resizing with the super sampling interpolation method.*

### **Syntax**

IppStatus ippiResizeSuperInit\_<mod>(IppiSize *srcSize*, IppiSize *dstSize*, IppiResizeSpec\_32f\* *pSpec*);

Supported values for mod:

8u 16u 16s 32f

#### **Platform-aware function**

IppStatus ippiResizeSuperInit\_L(IppiSizeL *srcSize*, IppiSizeL *dstSize*, IppDataType *dataType*, IppiResizeSpec\* *pSpec*);

#### **Threading layer (TL) function**

IppStatus ippiResizeSuperInit\_LT(IppiSizeL *srcSize*, IppiSizeL *dstSize*, IppDataType *dataType*, Ipp32u *numChannels*, IppiResizeSpec\_LT\* *pSpec*);

### **Include Files**

ippi.h

Flavors with the  $LT$  suffix: ippi  $t1.h$ 

Flavors with the  $L$  suffix: ippi  $l.h$ 

### **Domain Dependencies**

Flavors declared in ippi.h:

Headers: ippcore.h, ippvm.h, ipps.h

Libraries: ippcore.lib, ippvm.lib, ipps.lib

Flavors declared in ippi\_tl.h:

Libraries: ippcore.lib, ippvm.lib, ipps.lib, ippi.lib, ippcore\_tl.lib, ippi\_tl.lib

#### **Parameters**

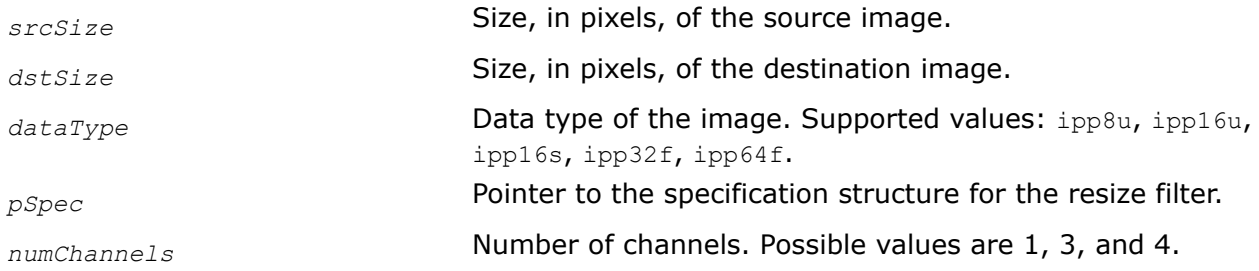

# **Description**

This function initializes the specification structure for the resize algorithm with the super sampling interpolation method. To calculate the size of the specification structure, call the ippiResizeGetSize function.

### **Return Values**

ippStsNoErr **Indicates no error.** 

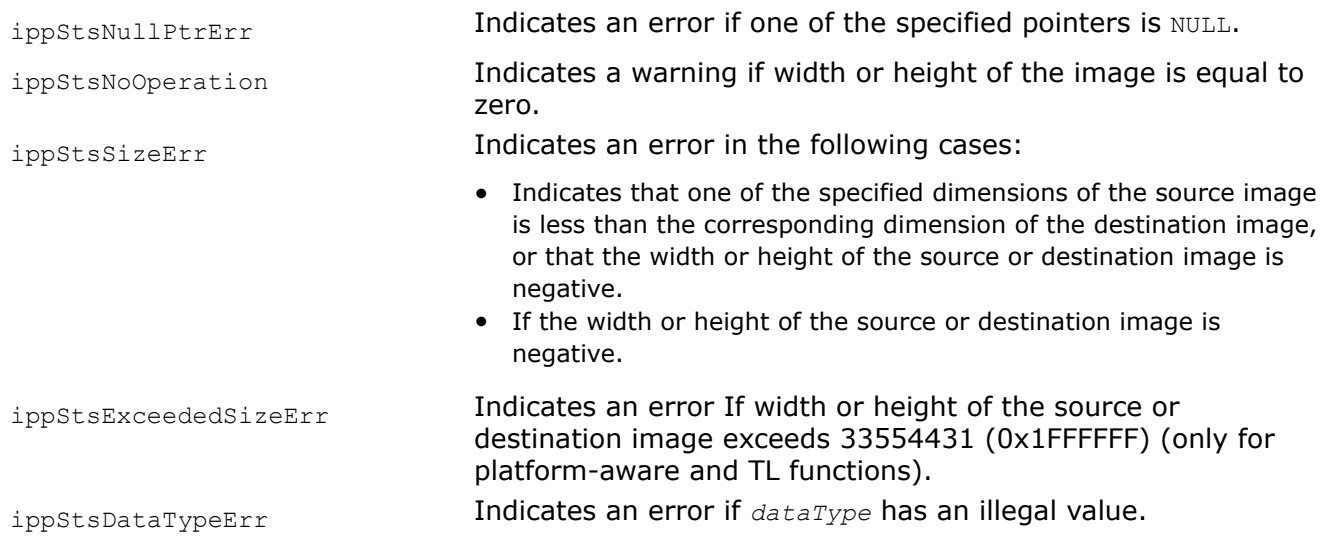

# **See Also**

[ResizeGetSize](#page-1389-0) Computes the size of the specification structure and the size of the external temporary buffer for the resize transform initialization.

ResizeSuper *Changes an image size using the super sampling interpolation method.*

# **Syntax**

IppStatus ippiResizeSuper\_<mod>(const Ipp<datatype>\* *pSrc*, Ipp32s *srcStep*, Ipp<datatype>\* *pDst*, Ipp32s *dstStep*, IppiPoint *dstOffset*, IppiSize *dstSize*, const IppiResizeSpec\_32f\* *pSpec*, Ipp8u\* *pBuffer*);

### Supported values for mod:

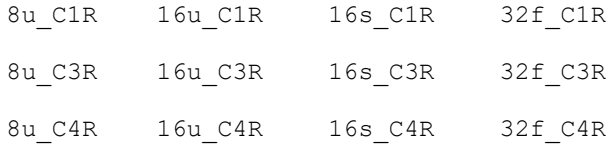

### **Platform-aware functions**

IppStatus ippiResizeSuper\_<mod>\_L(const Ipp<datatype>\* *pSrc*, IppSizeL *srcStep*, Ipp<datatype>\* *pDst*, IppSizeL *dstStep*, IppiPointL *dstOffset*, IppiSizeL *dstSize*, const IppiResizeSpec\* *pSpec*, Ipp8u\* *pBuffer*);

### Supported values for mod:

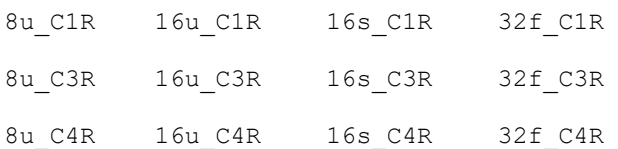

### **Threading layer (TL) functions**

IppStatus ippiResizeSuper\_<mod>\_LT(const Ipp<datatype>\* *pSrc*, IppSizeL *srcStep*, Ipp<datatype>\* *pDst*, IppSizeL *dstStep*, const IppiResizeSpec\_LT\* *pSpec*, Ipp8u\* *pBuffer*);

#### Supported values for mod:

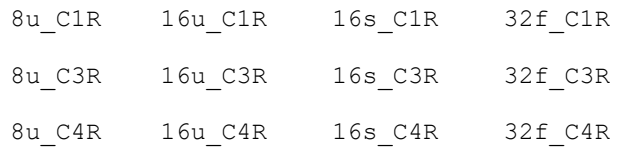

### **Include Files**

ippi.h Flavors with the  $LT$  suffix: ippi  $t1.h$ Flavors with the  $L$  suffix: ippi  $l.h$ 

### **Domain Dependencies**

Flavors declared in ippi.h: Headers: ippcore.h, ippvm.h, ipps.h Libraries: ippcore.lib, ippvm.lib, ipps.lib Flavors declared in ippi tl.h: Libraries: ippcore.lib, ippvm.lib, ipps.lib, ippi.lib, ippcore tl.lib, ippi tl.lib

#### **Parameters**

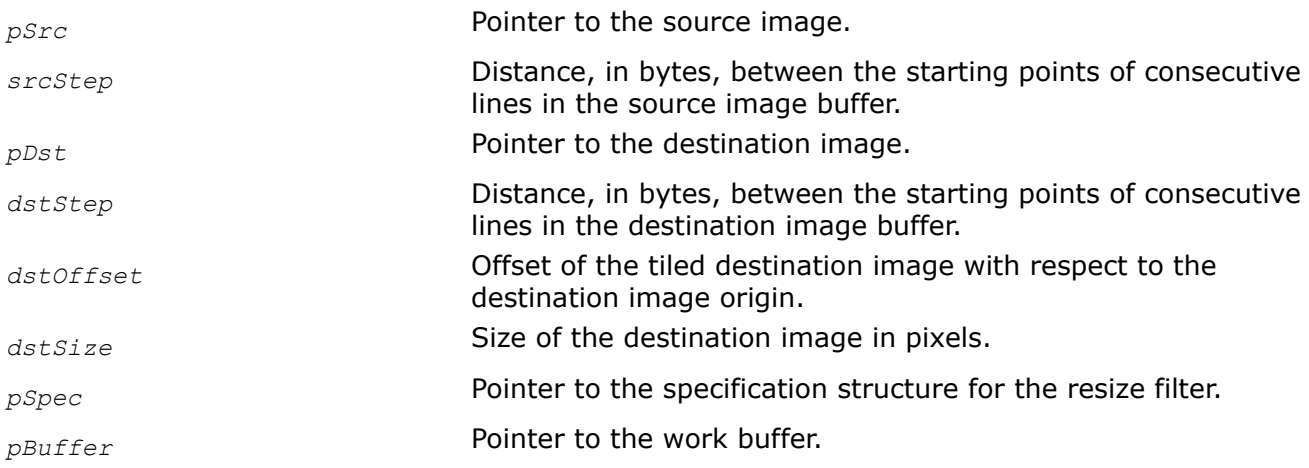

### **Description**

This function changes an image size using the super sampling interpolation method. This method only reduces the image size.

This function operates with ROI. It resizes the source image ROI origin to the destination image ROI origin. You need to define the destination image ROI origin by the following parameters: the offset of the tiled destination image with respect to the destination image origin and the destination image size. The source image ROI origin is defined automatically. To obtain the source image ROI, use the ippiResizeGetSrcRoi function with the corresponding mod value. To obtain the source image ROI origin offset, call the ippiResizeGetSrcOffset function with the corresponding mod value. Parameters *pSrc* and *pDst* must point to the processed source and destination image ROI origins, respectively.

<span id="page-1420-0"></span>The interpolation algorithm applied uses only pixels of the source image origin that are inside of the image boundaries.

Before using the ippiResizeLinear function, you need to initialize the resize structure using the ippiResizeSuperInit function and compute the size of the external buffer *pBuffer* using the ippiResizeGetBufferSize function for the corresponding flavor.

#### **NOTE**

You can get better performance if you use the following scaling factors along the  $x$  and  $y$  axes:  $1/2$ , 2/3, 3/4, 4/5, 5/6, 8/9, 1/3, 2/5, 3/5, 3/7, 4/9, 7/10, 1/4, 2/7, 3/8, 1/8.

# **Return Values**

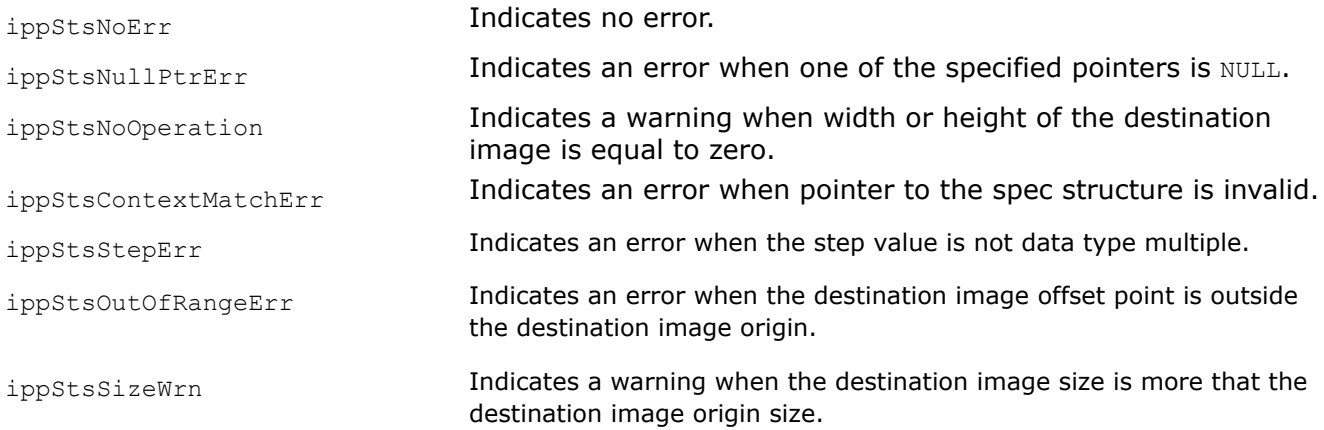

# **See Also**

#### [ROI Processing in Geometric Transforms](#page-1377-0)

[ResizeGetSrcRoi](#page-1395-0) Computes the ROI of the source image for resizing by tile processing. [ResizeGetSrcOffset](#page-1394-0) Computes the offset of the source image for resizing by tile processing. [ResizeSuperInit](#page-1416-0) Initializes the specification structure for image resizing with the super sampling interpolation method.

[ResizeGetBufferSize](#page-1391-0) Computes the size of the external buffer for image resizing.

ResizeAntialiasingLinearInit *Initializes the specification structure for image resizing with antialiasing using linear interpolation.*

### **Syntax**

IppStatus ippiResizeAntialiasingLinearInit(IppiSize *srcSize*, IppiSize *dstSize*, IppiResizeSpec\_32f\* *pSpec*, Ipp8u\* *pInitBuf*);

#### **64f equivalent function**

```
IppStatus ippiResizeAntialiasingLinearInit_64f(IppiSize srcSize, IppiSize dstSize,
IppiResizeSpec_64f* pSpec, Ipp8u* pInitBuf);
```
#### **Platform-aware function**

IppStatus ippiResizeAntialiasingLinearInit\_L(IppiSizeL *srcSize*, IppiSizeL *dstSize*, IppDataType *dataType*, IppiResizeSpec\* *pSpec*, Ipp8u\* *pInitBuf*);

### **Threading layer (TL) function**

IppStatus ippiResizeAntialiasingLinearInit\_LT(IppiSizeL *srcSize*, IppiSizeL *dstSize*, IppDataType *dataType*, Ipp32u *numChannels*, IppiResizeSpec\_LT\* *pSpec*, Ipp8u\* *pInitBuf*);

#### **Include Files**

ippi.h Flavors with the LT suffix: ippi tl.h Flavors with the L suffix: ippi\_1.h **Domain Dependencies** Flavors declared in ippi.h: Headers: ippcore.h, ippvm.h, ipps.h Libraries: ippcore.lib, ippvm.lib, ipps.lib

Flavors declared in ippi tl.h:

Libraries: ippcore.lib, ippvm.lib, ipps.lib, ippi.lib, ippcore\_tl.lib, ippi\_tl.lib

#### **Parameters**

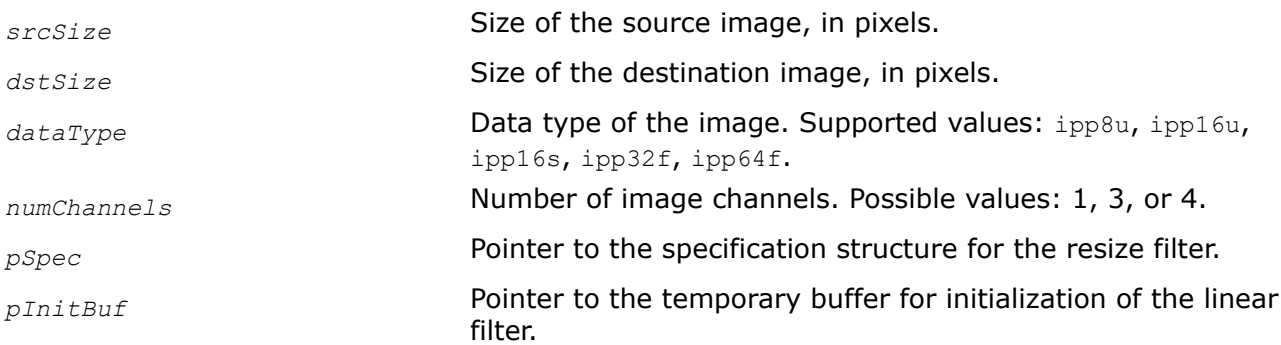

### **Description**

This function initializes the IppiResizeSpec 32f structure for the resize operation with antialiasing using the linear interpolation method. Note, that ippiResizeAntialiasingLinearInit\_64f will initialize the IppiResizeSpec\_64f structure.

Before using these functions, calculate the size of the temporary buffer and specification structure using the [ippiResizeGetSize](#page-1389-0) function with the *antialiasing* parameter equal to 1.

### **Return Values**

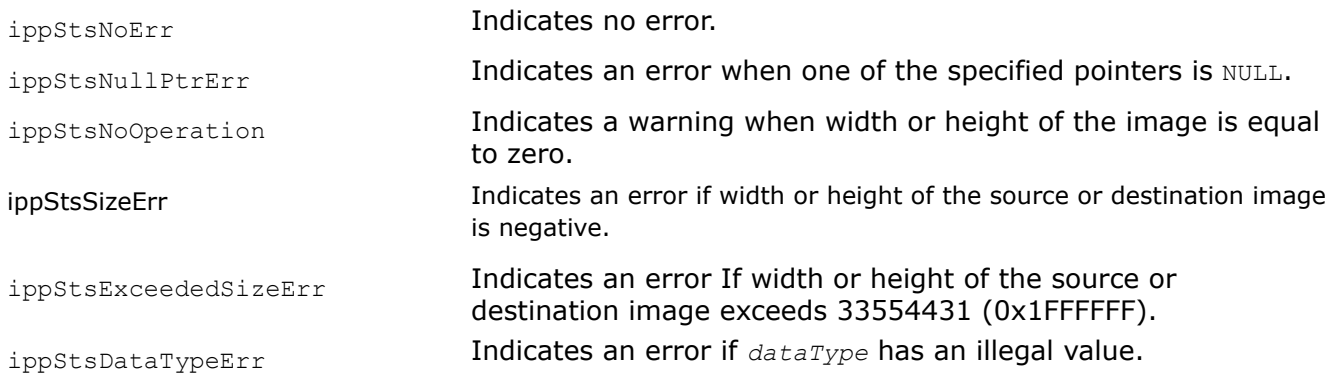

# <span id="page-1422-0"></span>**See Also**

[ResizeGetSize](#page-1389-0) Computes the size of the specification structure and the size of the external temporary buffer for the resize transform initialization. [Linear Interpolation](#page-1723-0)

ResizeAntialiasingCubicInit *Initializes the specification structure for image resizing with antialiasing using interpolation with the twoparameter cubic filters.*

# **Syntax**

IppStatus ippiResizeAntialiasingCubicInit(IppiSize *srcSize*, IppiSize *dstSize*, Ipp32f *valueB*, Ipp32f *valueC*, IppiResizeSpec\_32f\* *pSpec*, Ipp8u\* *pInitBuf*);

### **64f equivalent function**

IppStatus ippiResizeAntialiasingCubicInit\_64f(IppiSize *srcSize*, IppiSize *dstSize*, Ipp64f *valueB*, Ipp64f *valueC*, IppiResizeSpec\_64f\* *pSpec*, Ipp8u\* *pInitBuf*);

### **Platform-aware function**

IppStatus ippiResizeAntialiasingCubicInit\_L(IppiSizeL *srcSize*, IppiSizeL *dstSize*, IppDataType *dataType*, Ipp32f *valueB*, Ipp32f *valueC*, IppiResizeSpec\* *pSpec*, Ipp8u\* *pInitBuf*);

# **Threading layer (TL) function**

IppStatus ippiResizeAntialiasingCubicInit\_LT(IppiSizeL *srcSize*, IppiSizeL *dstSize*, IppDataType *dataType*, Ipp32u *numChannels*, Ipp32f *valueB*, Ipp32f *valueC*, IppiResizeSpec\_LT\* *pSpec*, Ipp8u\* *pInitBuf*);

# **Include Files**

ippi.h Flavors with the  $LT$  suffix: ippi  $t1.h$ Flavors with the L suffix: ippi l.h

# **Domain Dependencies**

Flavors declared in ippi.h:

Headers: ippcore.h, ippvm.h, ipps.h

Libraries: ippcore.lib, ippvm.lib, ipps.lib

Flavors declared in ippi\_tl.h:

Libraries: ippcore.lib, ippvm.lib, ipps.lib, ippi.lib, ippcore tl.lib, ippi tl.lib

# **Parameters**

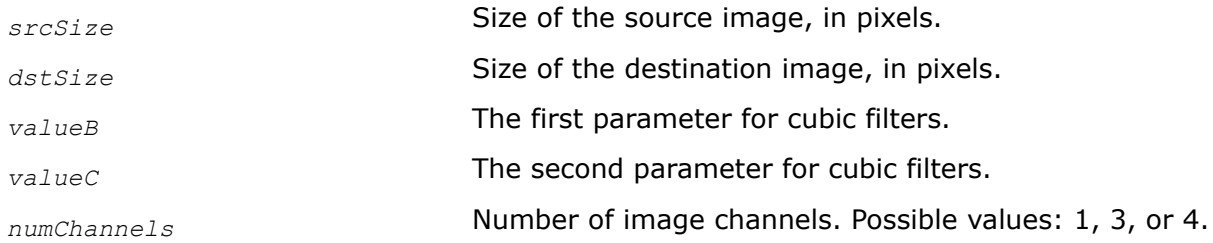

<span id="page-1423-0"></span>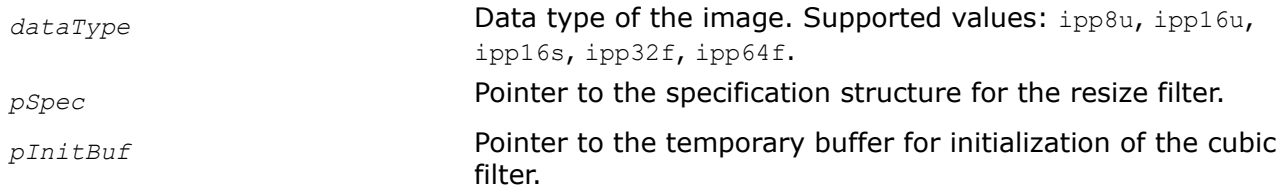

This function initializes the IppiResizeSpec 32f structure for the resize operation with antialiasing using interpolation with the two-parameter cubic filters. Note, that ippiResizeAntialiasingCubicInit 64f will initialize the IppiResizeSpec 64f structure.

Before using these functions, calculate the size of the temporary buffer and specification structure using the [ippiResizeGetSize](#page-1389-0) function with the *antialiasing* parameter equal to 1.

# **Return Values**

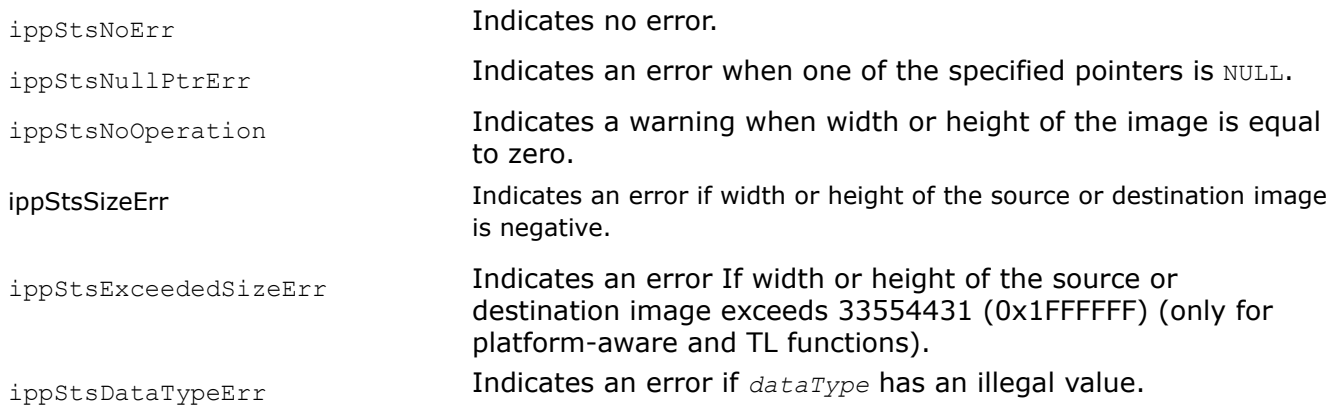

# **See Also**

[ResizeGetSize](#page-1389-0) Computes the size of the specification structure and the size of the external temporary buffer for the resize transform initialization. [Cubic Interpolation](#page-1724-0)

ResizeAntialiasingLanczosInit *Initializes the specification structure for image resizing with antialiasing using interpolation with the Lanczos filter.*

# **Syntax**

IppStatus ippiResizeAntialiasingLanczosInit(IppiSize *srcSize*, IppiSize *dstSize*, Ipp32u *numLobes*, IppiResizeSpec\_32f\* *pSpec*, Ipp8u\* *pInitBuf*);

#### **64f equivalent function**

IppStatus ippiResizeAntialiasingLanczosInit\_64f(IppiSize *srcSize*, IppiSize *dstSize*, Ipp32u *numLobes*, IppiResizeSpec\_64f\* *pSpec*, Ipp8u\* *pInitBuf*);

#### **Platform-aware function**

IppStatus ippiResizeAntialiasingLanczosInit\_L(IppiSizeL *srcSize*, IppiSizeL *dstSize*, IppDataType *dataType*, Ipp32u *numLobes*, IppiResizeSpec\* *pSpec*, Ipp8u\* *pInitBuf*);

# **Threading layer (TL) function**

IppStatus ippiResizeAntialiasingLanczosInit\_LT(IppiSizeL *srcSize*, IppiSizeL *dstSize*, IppDataType *dataType*, Ipp32u *numChannels*, Ipp32u *numLobes*, IppiResizeSpec\_LT\* *pSpec*, Ipp8u\* *pInitBuf*);

### **Include Files**

ippi.h Flavors with the  $LT$  suffix: ippi  $t1.h$ Flavors with the  $L$  suffix: ippi  $l.h$ 

# **Domain Dependencies**

Flavors declared in ippi.h:

Headers: ippcore.h, ippvm.h, ipps.h

Libraries: ippcore.lib, ippvm.lib, ipps.lib

Flavors declared in ippi\_tl.h:

Libraries: ippcore.lib, ippvm.lib, ipps.lib, ippi.lib, ippcore\_tl.lib, ippi\_tl.lib

### **Parameters**

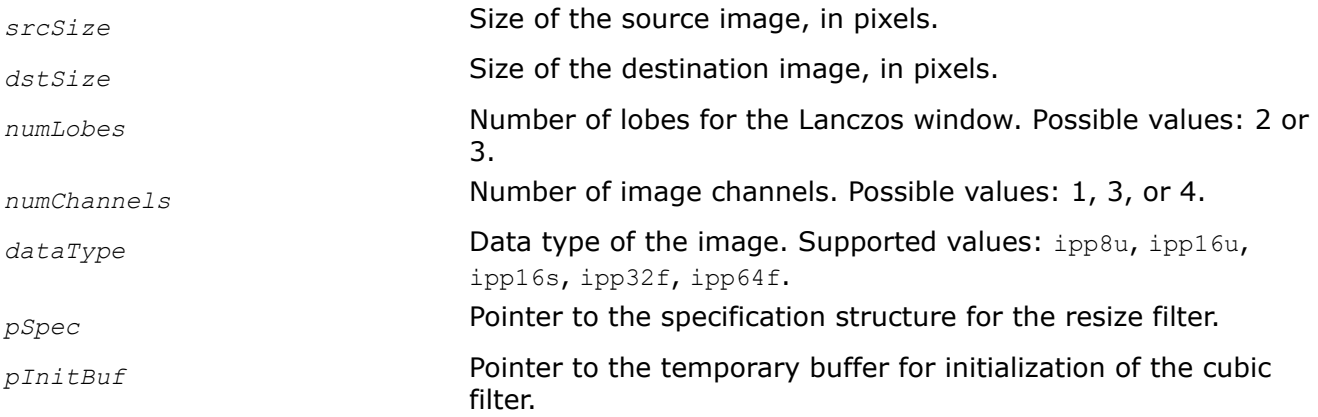

# **Description**

This function initializes the IppiResizeSpec 32f structure for the resize operation with antialiasing using interpolation with the Lanczos filter. The Lanczos interpolation method is based on the 2-lobed or 3-lobed Lanczos window function as an interpolation function depending on the value of the *numLobes* parameter. Note, that ippiResizeAntialiasingLanczosInit 64f will initialize the IppiResizeSpec 64f structure.

Before using these functions, calculate the size of the temporary buffer and specification structure using the [ippiResizeGetSize](#page-1389-0) function with the *antialiasing* parameter equal to 1.

### **Return Values**

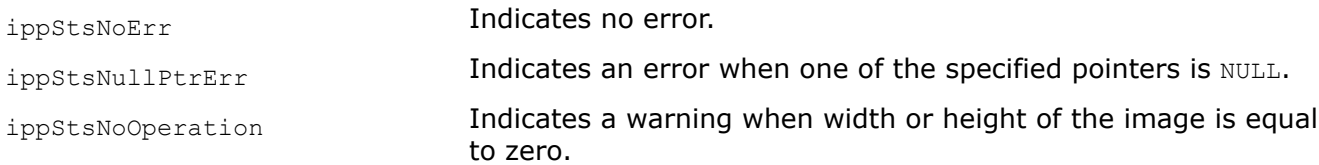

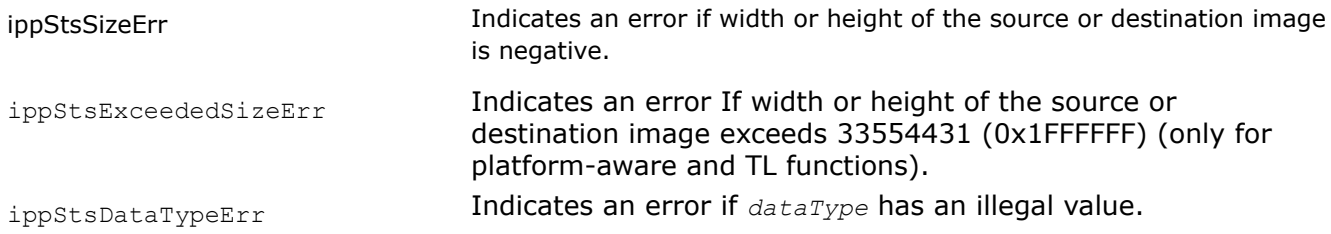

#### **See Also**

[ResizeGetSize](#page-1389-0) Computes the size of the specification structure and the size of the external temporary buffer for the resize transform initialization. [Lanczos Interpolation](#page-1726-0)

ResizeAntialiasing *Changes an image size using the chosen interpolation method with antialiasing.*

### **Syntax**

IppStatus ippiResizeAntialiasing\_<data\_type>\_<chan>(const Ipp<data\_type>\* *pSrc*, Ipp32s *srcStep*, Ipp<data\_type>\* *pDst*, Ipp32s *dstStep*, IppiPoint *dstOffset*, IppiSize *dstSize*, IppiBorderType *border*, const Ipp<data\_type>\* *pBorderValue*, const IppiResizeSpec\_32f\* *pSpec*, Ipp8u\* *pBuffer*);

#### Supported values for data type:

8u 16u 16s 32f

Supported values for chan:

C1R C3R C4R

#### Also supported 64f C1R mode:

IppStatus ippiResizeAntialiasing\_64f\_C1R(const Ipp64f\* *pSrc*, Ipp32s *srcStep*, Ipp64f\* *pDst*, Ipp32s *dstStep*, IppiPoint *dstOffset*, IppiSize *dstSize*, IppiBorderType *border*, const Ipp64f\* *pBorderValue*, const IppiResizeSpec\_64f\* *pSpec*, Ipp8u\* *pBuffer*);

#### **Platform-aware functions**

IppStatus ippiResizeAntialiasing\_<data\_type>\_<chan>\_L(const Ipp<data\_type>\* *pSrc*, IppSizeL *srcStep*, Ipp<data\_type>\* *pDst*, IppSizeL *dstStep*, IppiPointL *dstOffset*, IppiSizeL *dstSize*, IppiBorderType *border*, const Ipp<data\_type>\* *pBorderValue*, const IppiResizeSpec\* *pSpec*, Ipp8u\* *pBuffer*);

#### Supported values for data type:

8u 16u 16s 32f

#### Supported values for chan:

C1R C3R C4R

# **Threading layer (TL) functions**

IppStatus ippiResizeAntialiasing\_<data\_type>\_<chan>\_LT(const Ipp<data\_type>\* *pSrc*, IppSizeL *srcStep*, Ipp<data\_type>\* *pDst*, IppSizeL *dstStep*, IppiBorderType *border*, const Ipp<data\_type>\* *pBorderValue*, const IppiResizeSpec\_LT\* *pSpec*, Ipp8u\* *pBuffer*);

Supported values for data type:

8u 16u 16s 32f

Supported values for chan:

C1R C3R C4R

# **Include Files**

ippi.h Flavors with the  $LT$  suffix: ippi  $t1.h$ 

Flavors with the L suffix: ippi\_1.h

# **Domain Dependencies**

Flavors declared in ippi.h:

Headers: ippcore.h, ippvm.h, ipps.h

Libraries: ippcore.lib, ippvm.lib, ipps.lib

Flavors declared in ippi tl.h:

Libraries: ippcore.lib, ippvm.lib, ipps.lib, ippi.lib, ippcore tl.lib, ippi tl.lib

# **Parameters**

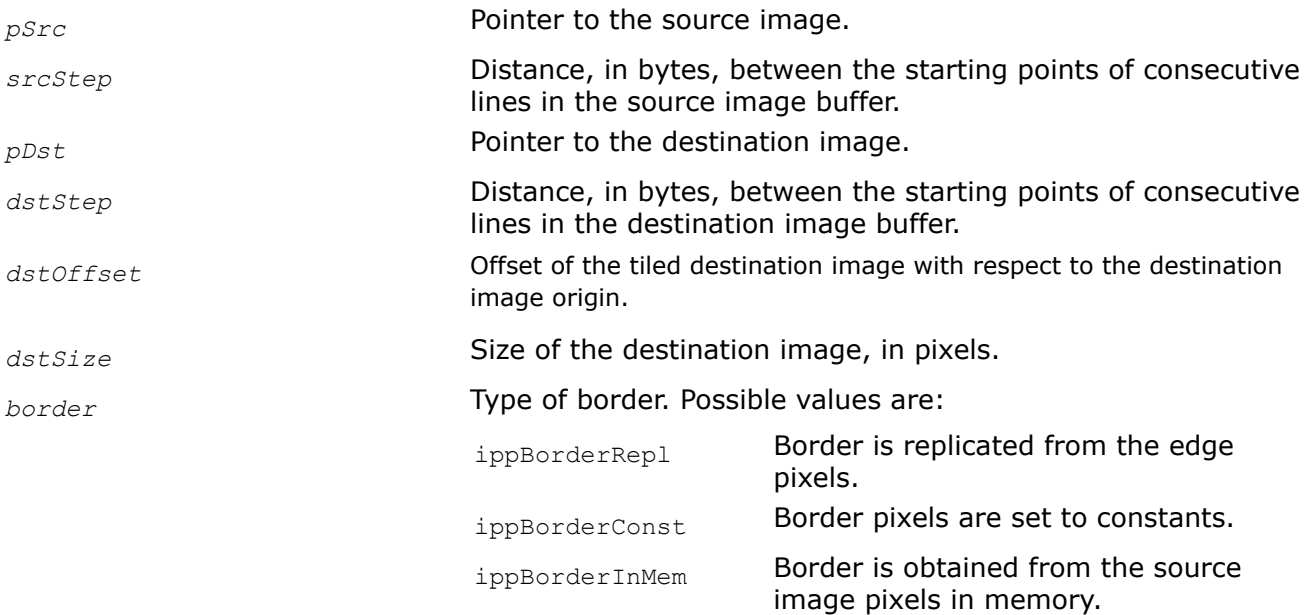

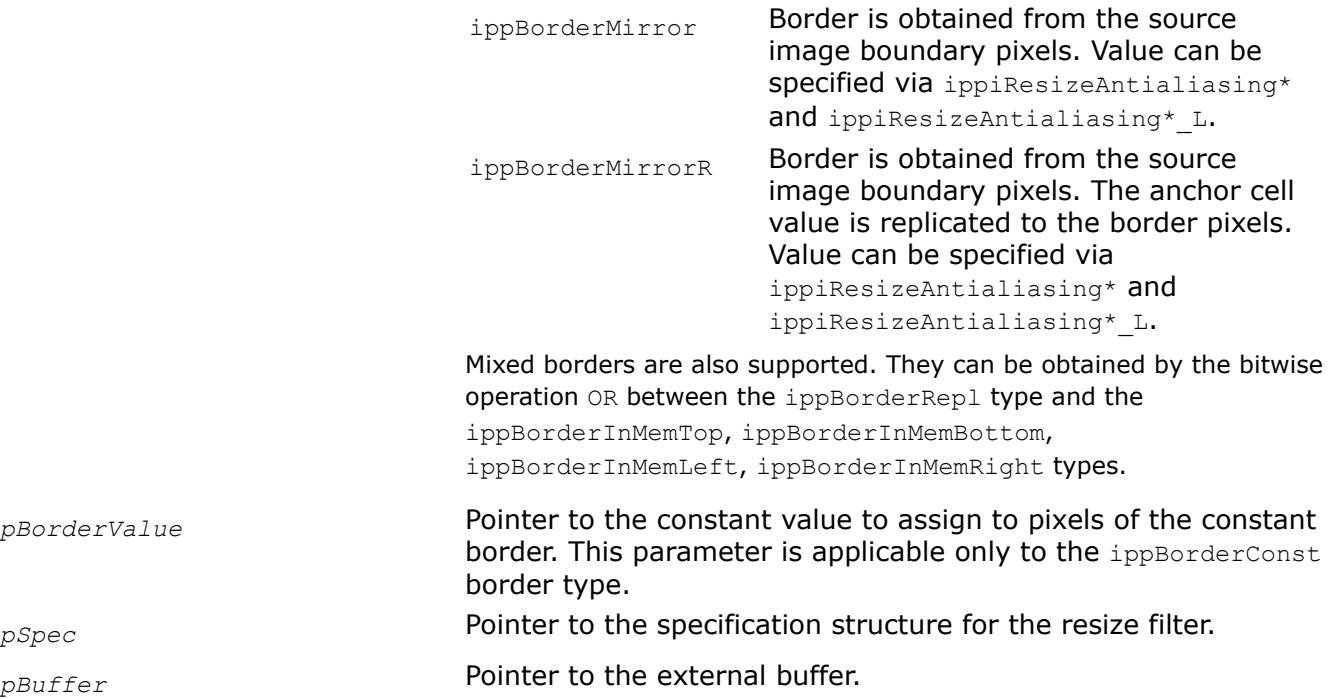

The ippiResizeAntialiasing function changes the size of an image using the chosen interpolation method with antialiasing. The interpolation method to be applied is defined by the function that you use for the resize filter initialization. Use this function to reduce the image size with minimization of moire artifacts. For more information about the implemented algorithm, refer to [\[SCHU92\]](#page-1858-0).

If you use ippiResizeAntialiasing to increase the image size, the function applies the same algorithm as one of the following resize functions, depending on the interpolation type chosen at the initialization stage: [ippiResizeLinear](#page-1402-0), [ippiResizeCubic](#page-1407-0), or [ippiResizeLanczos](#page-1412-0).

This function operates with ROI. It resizes the source image ROI origin to the destination image ROI origin. Define the destination image ROI origin by the following parameters: the offset of the tiled destination image with respect to the destination image origin and the destination image size. The source image ROI origin is defined automatically. To obtain the source image ROI, use the corresponding flavor of the [ippiResizeGetSrcRoi](#page-1395-0) function. To obtain the source image ROI origin offset, call the corresponding flavor of the [ippiResizeGetSrcOffset](#page-1394-0) function. Parameters *pSrc* and *pDst* must point to the processed source and destination image ROI origins, respectively.

The interpolation algorithm applied uses edge pixels of the source image that are out of the image origin. The ippiResizeAntialiasing function uses the weighted values of these outer pixels. To obtain the size of the out of the source image origin, call the corresponding flavor of the [ippiResizeGetBorderSize](#page-1392-0) function.

Before using the ippiResizeAntialiasing function, you need to initialize the IppiResizeSpec 32f structure using one of the following functions, depending on the interpolation method to be applied: [ippiResizeAntialiasingLinearInit](#page-1420-0), [ippiResizeAntialiasingCubicInit](#page-1422-0), or [ippiResizeAntialiasingLanczosInit](#page-1423-0), and compute the size of the external buffer *pBuffer* using the corresponding flavor of the [ippiResizeGetBufferSize](#page-1391-0) function. The same instructions work for ippiResizeAntialiasing 64f, but with 64f equivalent init functions.

For more information about the supported border types, see [User-defined Border Types](#page-1091-0).

# <span id="page-1428-0"></span>**Return Values**

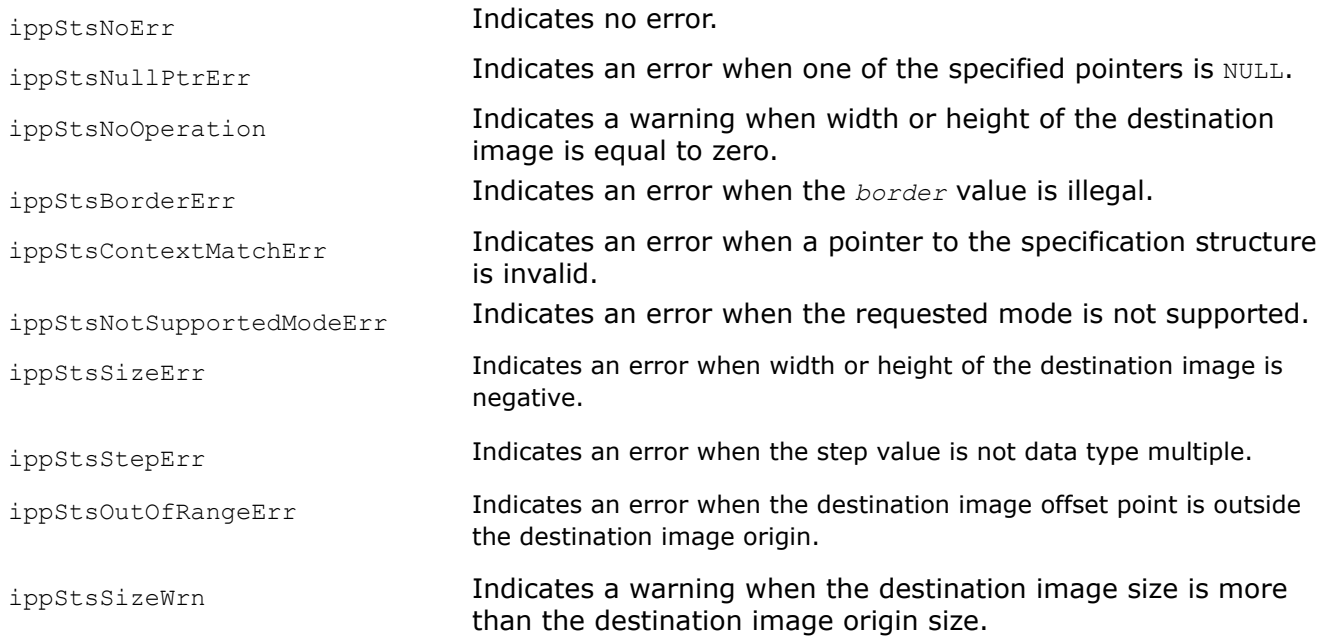

# **Example**

The figure below demonstrates the results of reducing a  $1751x1044$  image by five times with antialiasing (a) and without (b).

# **See Also**

[ROI Processing in Geometric Transforms](#page-1377-0)

[User-defined Border Types](#page-1091-0)

[ResizeGetSrcRoi](#page-1395-0) Computes the ROI of the source image for resizing by tile processing. [ResizeGetSrcOffset](#page-1394-0) Computes the offset of the source image for resizing by tile processing. [ResizeGetBorderSize](#page-1392-0) Computes the size of possible borders for the resize transform. [ResizeGetBufferSize](#page-1391-0) Computes the size of the external buffer for image resizing. [ResizeAntialiasingLinearInit](#page-1420-0) Initializes the specification structure for image resizing with antialiasing using linear interpolation.

[ResizeAntialiasingCubicInit](#page-1422-0) Initializes the specification structure for image resizing with antialiasing using interpolation with the two-parameter cubic filters.

[ResizeAntialiasingLanczosInit](#page-1423-0) Initializes the specification structure for image resizing with antialiasing using interpolation with the Lanczos filter.

ResizeFilterGetSize

*Calculates the size of the state structure for resizing filter.*

# **Syntax**

```
IppStatus ippiResizeFilterGetSize_8u_C1R(IppiSize srcRoiSize, IppiSize dstRoiSize,
IppiResizeFilterType filter, Ipp32u* pSize);
```
### <span id="page-1429-0"></span>**Include Files**

ippi.h

### **Domain Dependencies**

Headers: ippcore.h, ippvm.h, ipps.h Libraries: ippcore.lib, ippvm.lib, ipps.lib

#### **Parameters**

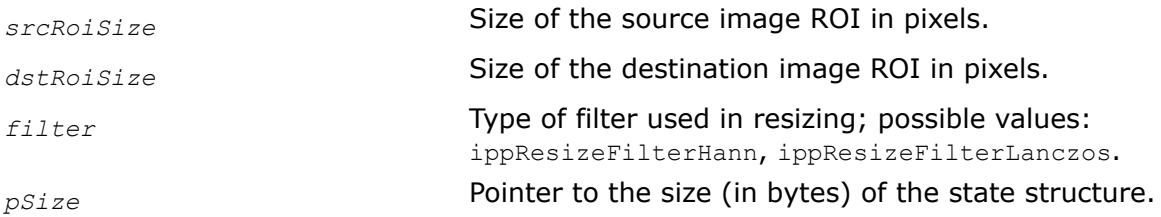

#### **Description**

This function operates with ROI (see [ROI Processing in Geometric Transforms\)](#page-1377-0).

This function calculates the size *pSize* of the state structure required for the function [ippiResizeFilter](#page-1430-0). The type of filter is specified by the parameter *filter*.

### **Return Values**

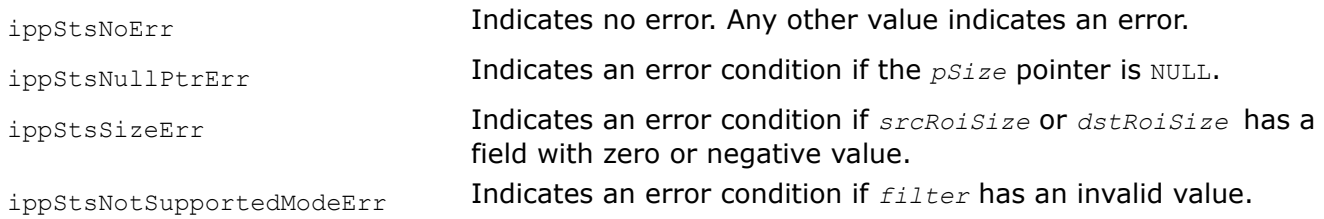

#### ResizeFilterInit

*Initializes the state structure for the resize filter.*

### **Syntax**

IppStatus ippiResizeFilterInit\_8u\_C1R(IppiResizeFilterState\* *pState*, IppiSize *srcRoiSize*, IppiSize *dstRoiSize*, IppiResizeFilterType *filter*);

### **Include Files**

ippi.h

#### **Domain Dependencies**

Headers: ippcore.h, ippvm.h, ipps.h Libraries: ippcore.lib, ippvm.lib, ipps.lib

#### **Parameters**

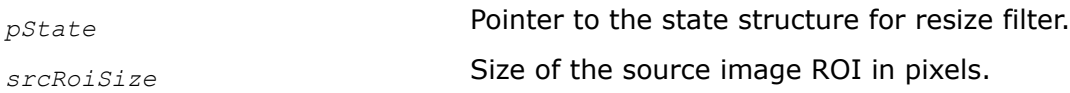

<span id="page-1430-0"></span>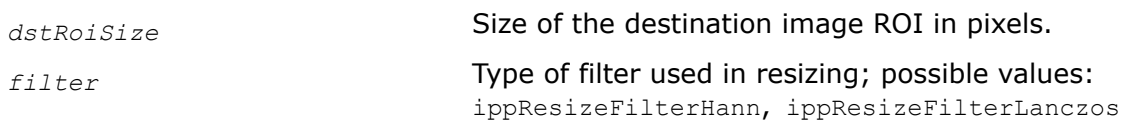

This function operates with ROI (see [ROI Processing in Geometric Transforms\)](#page-1377-0).

This function initializes the state structure *pState* for the resizing filter used by the function ippiResizeFilter. The size of the structure must be computed by the function [ippiResizeFilterGetSize](#page-1428-0) beforehand. The type of filter is specified by the parameter *filter* and it must be the same as in the function ippiResizeFilterGetSize.

# **Return Values**

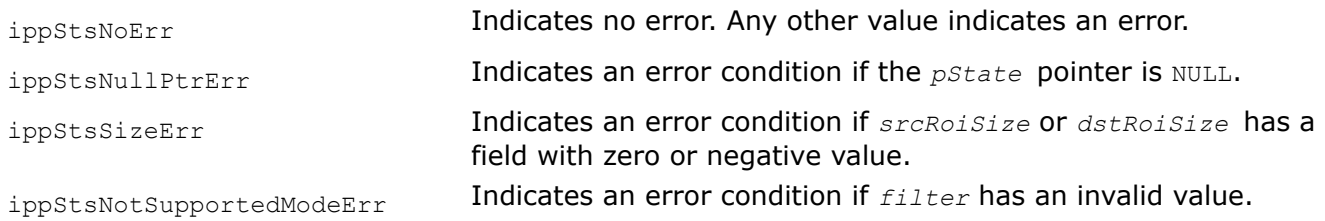

### ResizeFilter

*Changes the size of an image using a generic filter.*

# **Syntax**

IppStatus ippiResizeFilter\_8u\_C1R(const Ipp8u\* *pSrc*, int *srcStep*, IppiSize *srcRoiSize*, Ipp8u\* *pDst*, int *dstStep*, IppiSize *dstRoiSize*, IppiResizeFilterState\* *pState*);

# **Include Files**

ippi.h

# **Domain Dependencies**

Headers: ippcore.h, ippvm.h, ipps.h

Libraries: ippcore.lib, ippvm.lib, ipps.lib

# **Parameters**

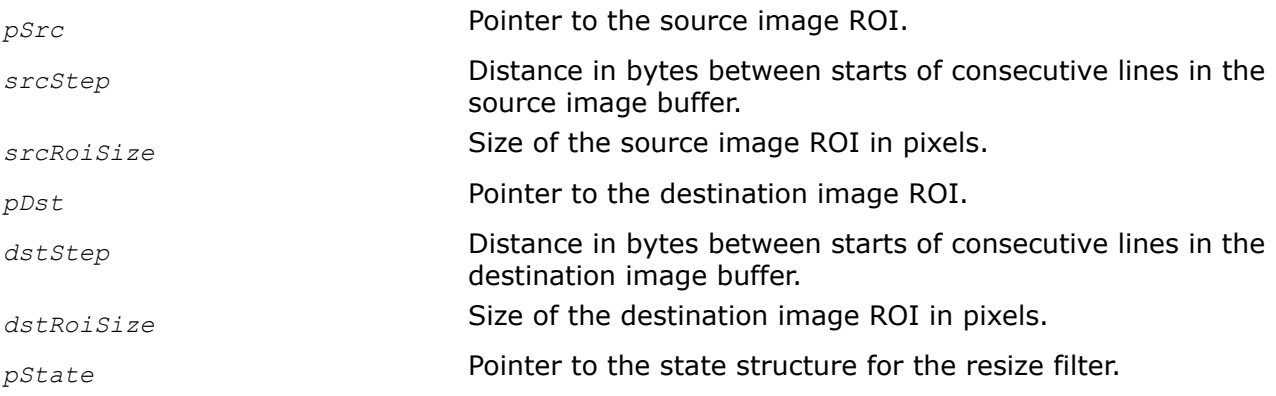

# **Description**

This function operates with ROI (see [ROI Processing in Geometric Transforms\)](#page-1377-0).

<span id="page-1431-0"></span>This function resizes the source image *pSrc* using the special generic filters. The state structure *pState* contains the parameters of filtering and must be initialized by the function [ippiResizeFilterInit](#page-1429-0) beforehand.

# **Return Values**

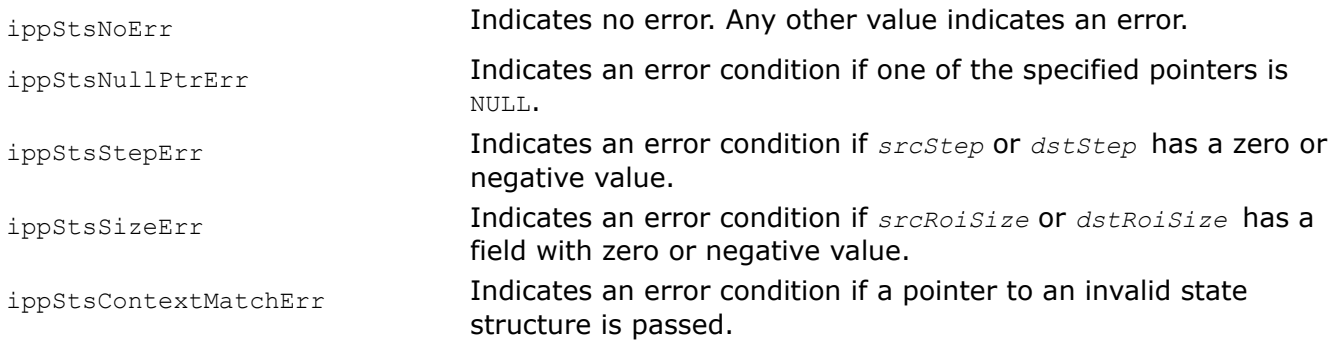

ResizeYUV420GetSize

*Computes sizes of the spec structure and the external buffer for the NV12 resize transform initialization.*

### **Syntax**

IppStatus ippiResizeYUV420GetSize(IppiSize *srcSize*, IppiSize *dstSize*, IppiInterpolationType *interpolation*, Ipp32u *antialiasing*, Ipp32s\* *pSpecSize*, Ipp32s\* *pInitBufSize*);

### **Include Files**

ippi.h

### **Domain Dependencies**

Headers: ippcore.h, ippvm.h, ipps.h

Libraries: ippcore.lib, ippvm.lib, ipps.lib

### **Parameters**

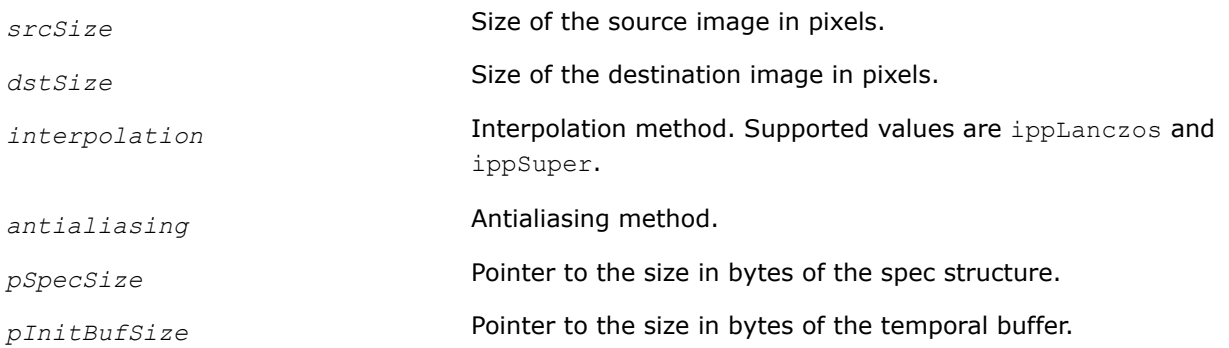

# **Description**

This function computes sizes of the spec structure and the external buffer that are required for one of the following functions depending on the interpolation method parameter: [ResizeYUV420LanczosInit](#page-1433-0) and [ResizeYUV420SuperInit.](#page-1434-0)

The size of the 2-Lobed Lanczos filter is 8x8.

### **NOTE**

Antialising is currently not supported. The value for the *antialiasing* parameter must be equal to zero.

# **Return Values**

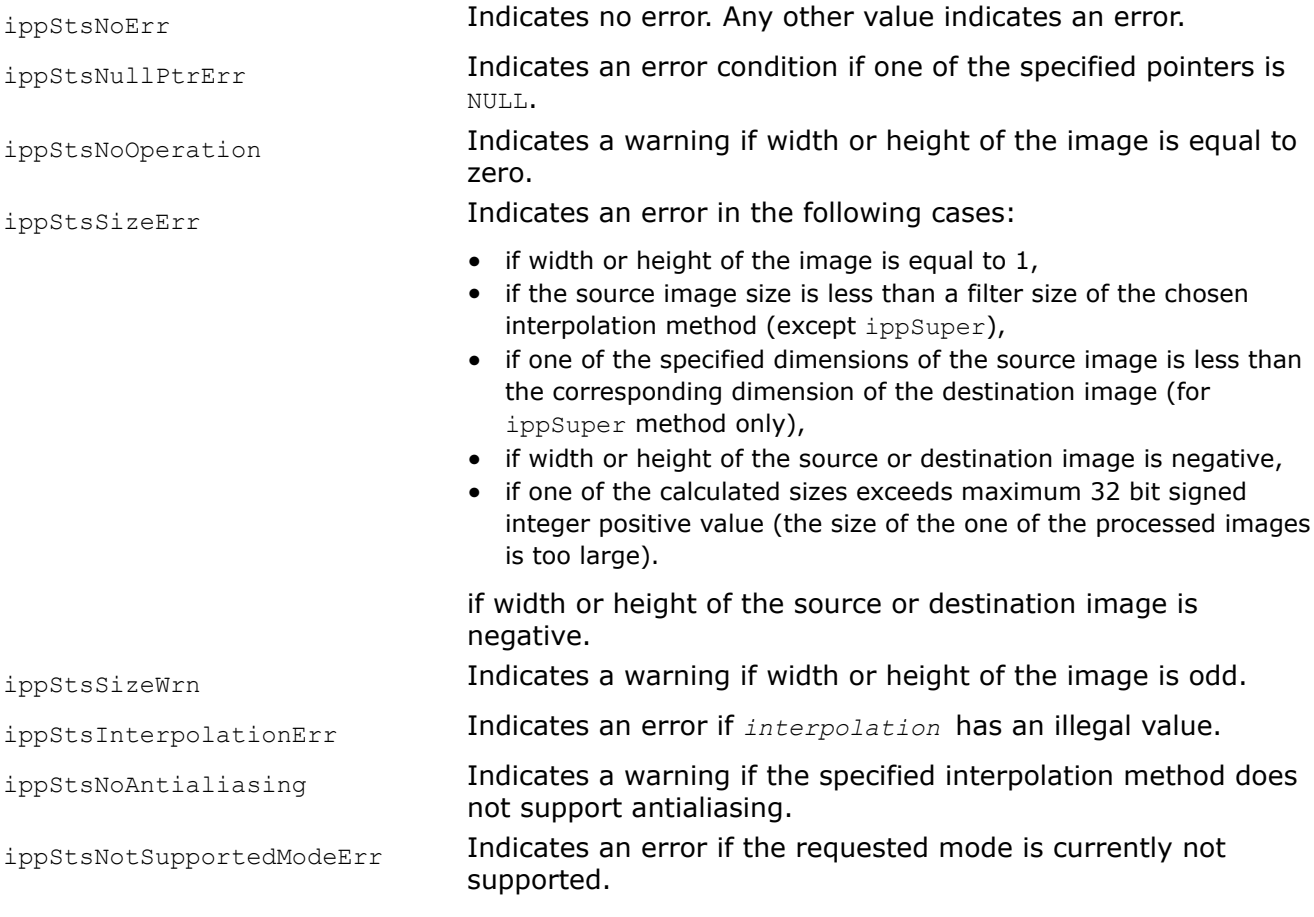

#### ResizeYUV420GetSrcRoi

*Computes the ROI of the source image for NV12 resizing by tile processing.*

# **Syntax**

### **Single precision**

IppStatus ippiResizeYUV420GetSrcRoi(const IppiResizeYUV420Spec\* *pSpec*, IppiPoint *dstRoiOffset*, IppiSize *dstRoiSize*, IppiPoint\* *srcRoiOffset*, IppiSize\* *srcRoiSize*);

# **Include Files**

ippi.h

# **Domain Dependencies**

Headers: ippcore.h, ippvm.h, ipps.h

Libraries: ippcore.lib, ippvm.lib, ipps.lib

### <span id="page-1433-0"></span>**Parameters**

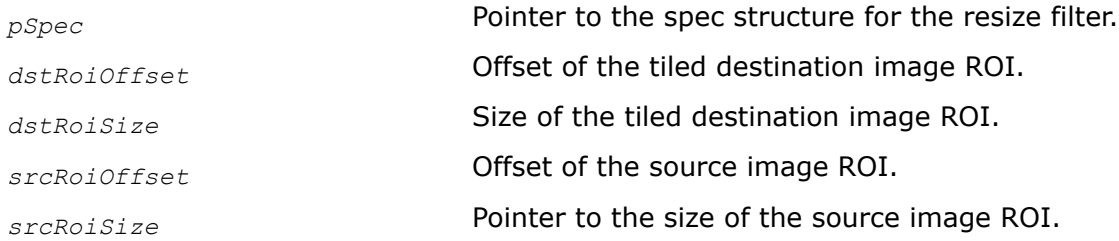

### **Description**

This function computes the ROI of the processed source image using the processed ROI of the destination image for the corresponding resize transform by tile processing. The *pSpec* parameter defines the resize algorithm parameters. Prior to using the ippiResizeYUV420GetSrcRoi function, you need to initialize the *pSpec* parameter by calling one of the following functions: ippiResizeYUV420LanczosInit or [ippiResizeYUV420SuperInit](#page-1434-0) functions.

#### **NOTE**

If the destination ROI size exceeds the image origin, the source ROI will be obtained for an intersection of the destination ROI and image origin.

### **Return Values**

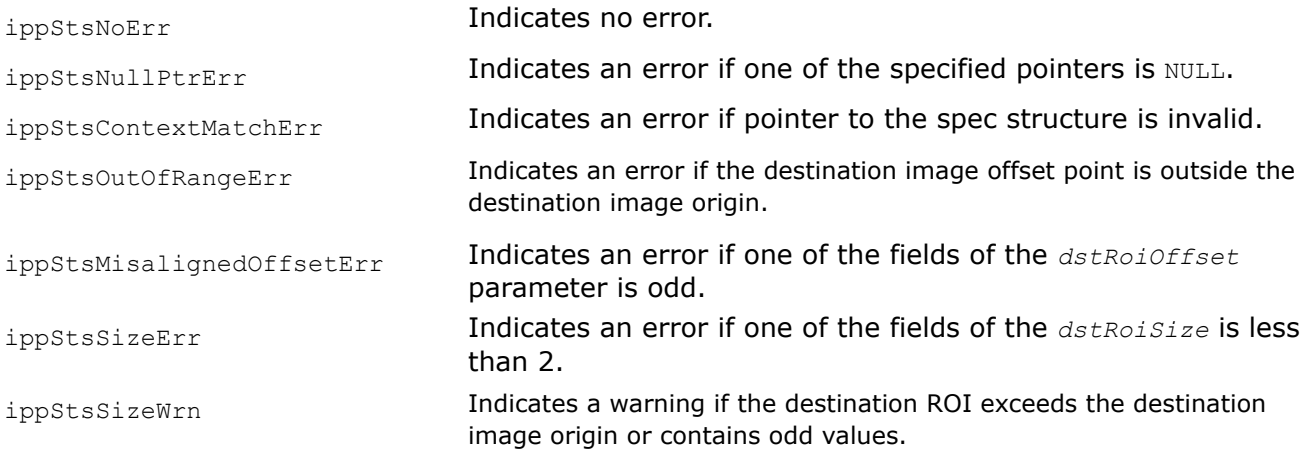

#### ResizeYUV420LanczosInit

*Initializes the spec structure for the NV12 resize transform by interpolation with the Lanczos filter.*

### **Syntax**

IppStatus ippiResizeYUV420LanczosInit(IppiSize *srcSize*, IppiSize *dstSize*, Ipp32u *numLobes*, IppiResizeYUV420Spec\* *pSpec*, Ipp8u\* *pInitBuf*);

### **Include Files**

ippi.h

### **Domain Dependencies**

Headers: ippcore.h, ippvm.h, ipps.h

<span id="page-1434-0"></span>Libraries: ippcore.lib, ippvm.lib, ipps.lib

### **Parameters**

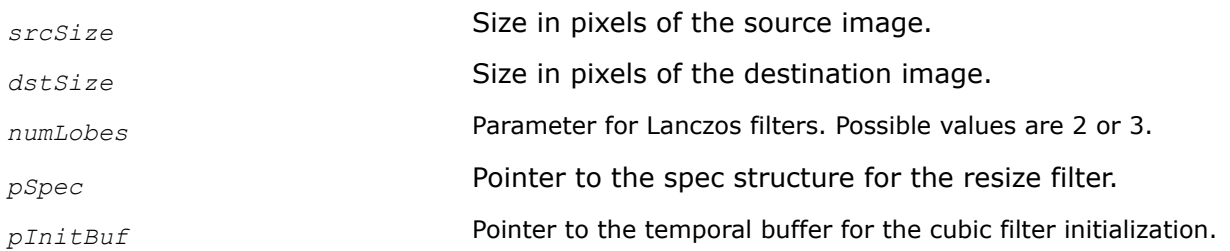

# **Description**

This function initializes the IppiResizeYUV420Spec structure for the resize algorithm with the Lanczos filter interpolation method. This method is based on the 2-lobed or 3-lobed Lanzos window function as an interpolation function depending on the value of the *numLobes* parameter.

To calculate the size of the spec structure object, call the [ippiResizeYUV420GetSize](#page-1431-0) function.

The function ippiResizeYUV420LanczosInit requires the external buffer *pInitBuf*. Prior to using this function, you need to call [ippiResizeYUV420GetSize](#page-1431-0) for the corresponding flavors to compute the size of the buffer.

# **Return Values**

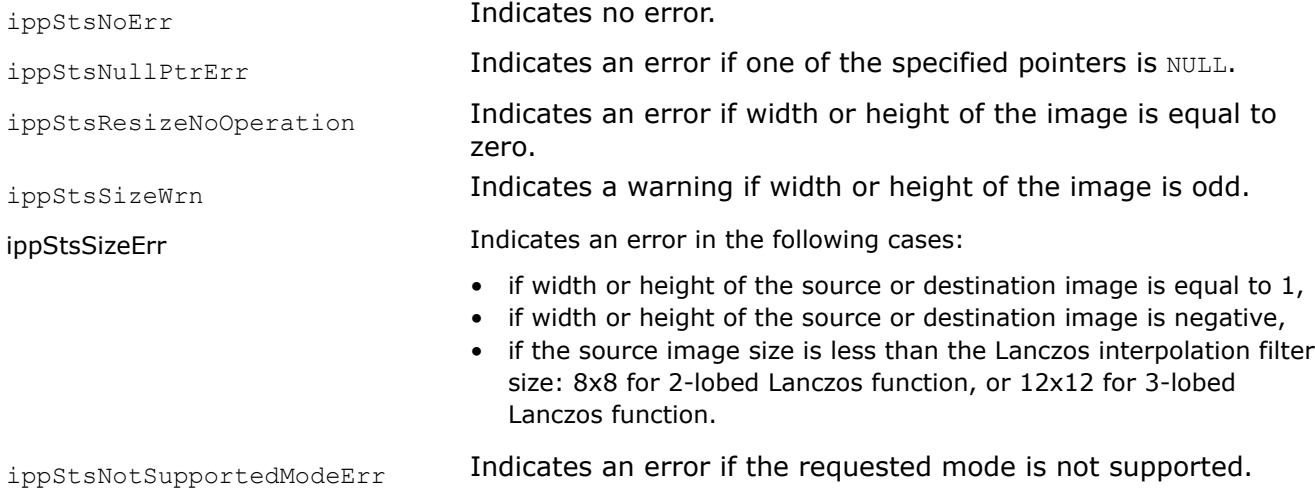

ResizeYUV420SuperInit *Initializes the spec structure for the NV12 resize transform by interpolation with the super sampling algorithm.*

# **Syntax**

```
IppStatus ippiResizeYUV420SuperInit(IppiSize srcSize, IppiSize dstSize,
IppiResizeYUV420Spec* pSpec);
```
# **Include Files**

ippi.h

### <span id="page-1435-0"></span>**Domain Dependencies**

Headers: ippcore.h, ippvm.h, ipps.h Libraries: ippcore.lib, ippvm.lib, ipps.lib

#### **Parameters**

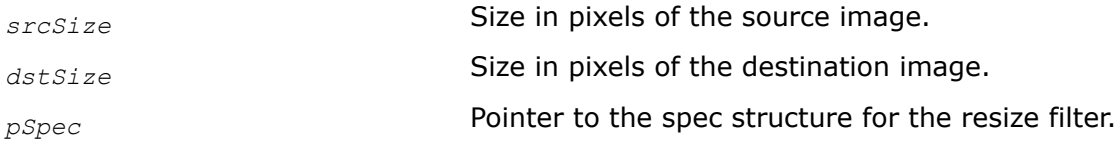

### **Description**

This function initializes the IppiResizeYUV420Spec structure for the resize algorithm using interpolation with the super sampling algorithm.

To calculate the size of the spec structure object, call the [ippiResizeYUV420GetSize](#page-1431-0) function.

### **Return Values**

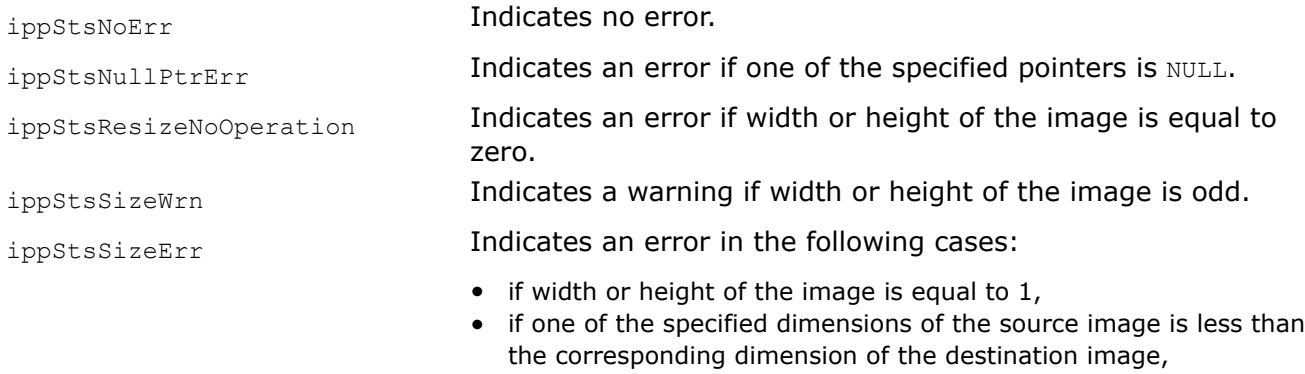

• if width or height of the source or destination image is negative.

ResizeYUV420GetBorderSize *Computes the size of possible borders for the NV12 resize transform.*

#### **Syntax**

IppStatus ippiResizeYUV420GetBorderSize(const IppiResizeYUV420Spec\* *pSpec*, IppiBorderSize\* *borderSize*);

### **Include Files**

ippi.h

### **Domain Dependencies**

Headers: ippcore.h, ippvm.h, ipps.h

Libraries: ippcore.lib, ippvm.lib, ipps.lib

#### **Parameters**

*pSpec* Pointer to the spec structure for the resize filter.

<span id="page-1436-0"></span>*borderSize* Size in pixels of necessary borders.

# **Description**

This function computes the size of the source image ROI that is used by the corresponding resize transform and is out of the processing boundaries for Luma and Chroma planes. The *pSpec* parameter defines the resize algorithm parameters. Prior to using the ippiResizeYUV420GetBorderSize function, you need to initialize the *pSpec* parameter by calling one of the following functions: [ippiResizeYUV420LanczosInit](#page-1433-0) or [ippiResizeYUV420SuperInit](#page-1434-0).

### **NOTE**

The returned border size is in Luma/Chroma plane pixels. This means that the chosen resize algorithm uses the returned outer size of the source image ROI for each plane.

### **Return Values**

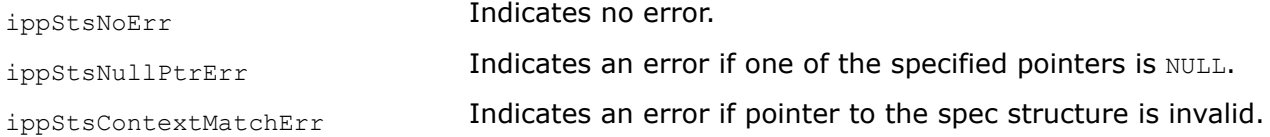

ResizeYUV420GetSrcOffset *Computes the offset of the source image for the NV12 resize transform by tile processing.*

### **Syntax**

IppStatus ippiResizeYUV420GetSrcOffset(const IppiResizeYUV420Spec\* *pSpec*, IppiPoint *dstOffset*, IppiPoint\* *srcOffset*);

### **Include Files**

ippi.h

### **Domain Dependencies**

Headers: ippcore.h, ippvm.h, ipps.h

Libraries: ippcore.lib, ippvm.lib, ipps.lib

### **Parameters**

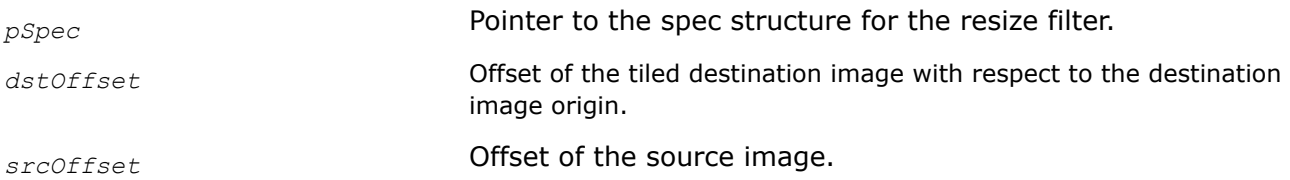

# **Description**

This function computes the offset of the processed source image ROI using the offset of the processed destination image ROI for the corresponding resize transform by tile processing. The *pSpec* parameter defines the resize algorithm parameters. Prior to using the ippiResizeGetSrcOffset function, you need to initialize the *pSpec* parameter by calling one of the following functions: [ippiResizeYUV420LanczosInit](#page-1433-0) and [ippiResizeYUV420SuperInit](#page-1434-0).

# <span id="page-1437-0"></span>**Return Values**

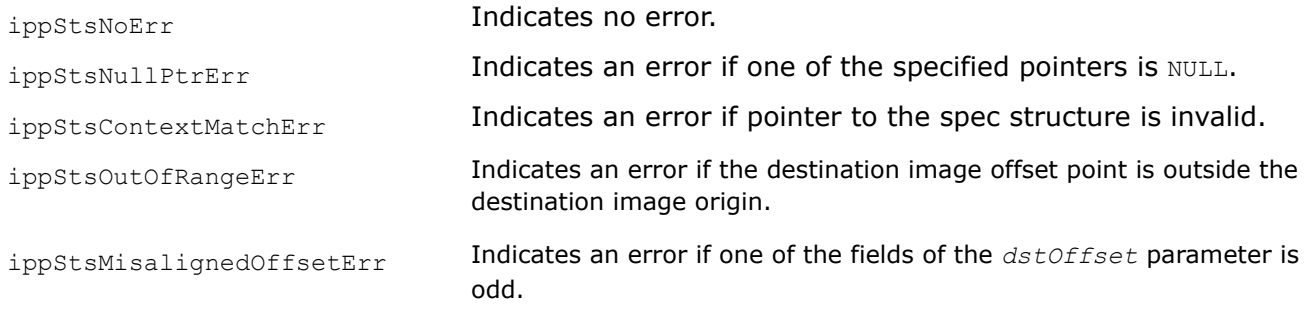

### ResizeYUV420GetBufferSize

*Computes the size of the external buffer for the NV12 resize transform.*

### **Syntax**

IppStatus ippiResizeYUV420GetBufferSize(const IppiResizeYUV420Spec\* *pSpec*, IppiSize *dstSize*, Ipp32s\* *pBufSize*);

### **Include Files**

ippi.h

### **Domain Dependencies**

Headers: ippcore.h, ippvm.h, ipps.h

Libraries: ippcore.lib, ippvm.lib, ipps.lib

### **Parameters**

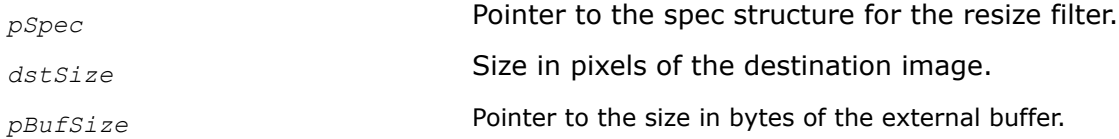

# **Description**

This function computes the size of the external buffer for the NV12 resize transform. The *pSpec* parameter defines the resize algorithm parameters. Prior to using the ippiResizeYUV420GetBufferSize function, you need to initialize the *pSpec* parameter by calling one of the following functions: [ippiResizeYUV420LanczosInit](#page-1433-0) and [ippiResizeYUV420SuperInit](#page-1434-0).

### **Return Values**

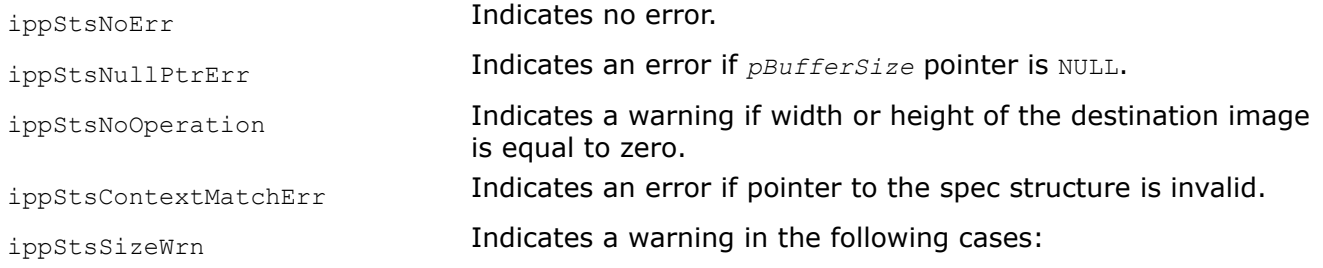

- if width or height of the image is odd,
- if the destination image size is more than the destination image origin size.

ippStsSizeErr **Indicates an error in the following cases:** 

- if width or height of the image is equal to 1,
- if width or height of the destination image is negative,
- if the calculated buffer size exceeds maximum 32 bit signed integer positive value (the processed image size is too large).

ResizeYUV420Lanczos *Changes the size of the NV12 image by interpolation with the Lanczos filter.*

### **Syntax**

IppStatus ippiResizeYUV420Lanczos\_8u\_P2R(const Ipp8u\* *pSrcY*, Ipp32s *srcYStep*, const Ipp8u\* *pSrcUV*, Ipp32s *srcUVStep*, Ipp8u\* *pDstY*, Ipp32s *dstYStep*, Ipp8u\* *pDstUV*, Ipp32s *dstUVStep*, IppiPoint *dstOffset*, IppiSize *dstSize*, IppiBorderType *border*, const Ipp8u\* *pBorderValue*, const IppiResizeYUV420Spec\* *pSpec*, Ipp8u\* *pBuffer*);

### **Include Files**

ippi.h

### **Domain Dependencies**

Headers: ippcore.h, ippvm.h, ipps.h

Libraries: ippcore.lib, ippvm.lib, ipps.lib

### **Parameters**

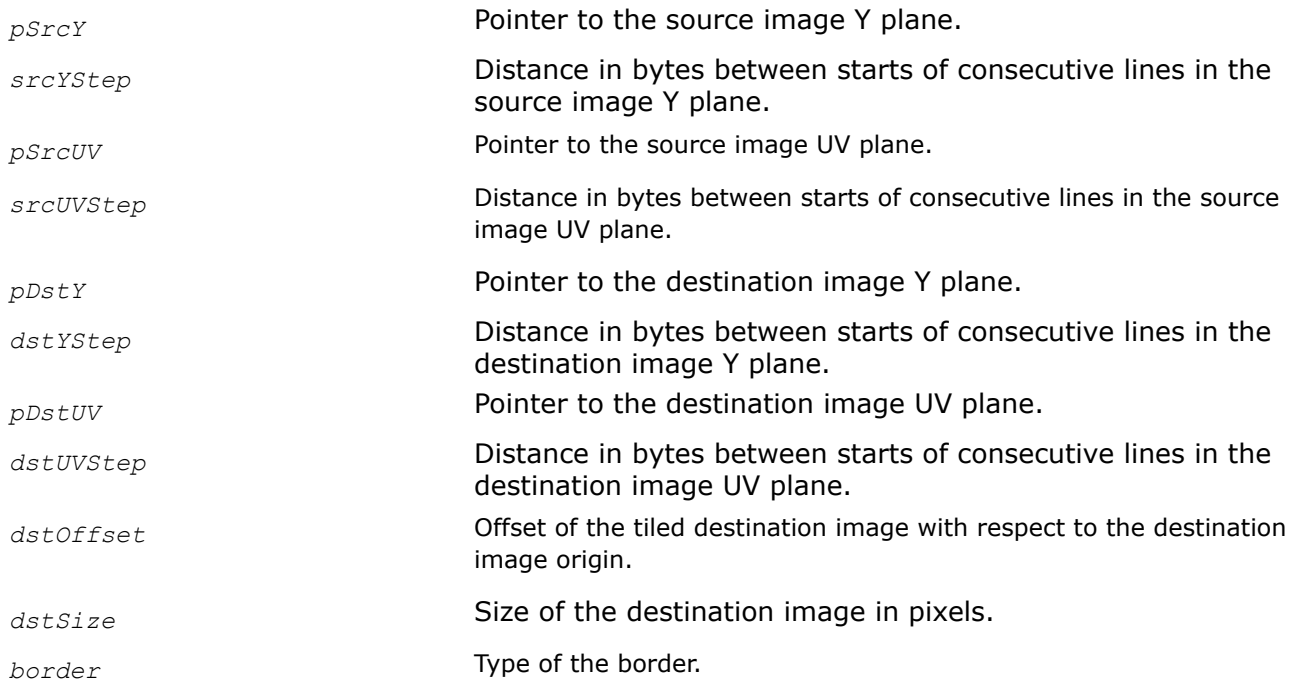

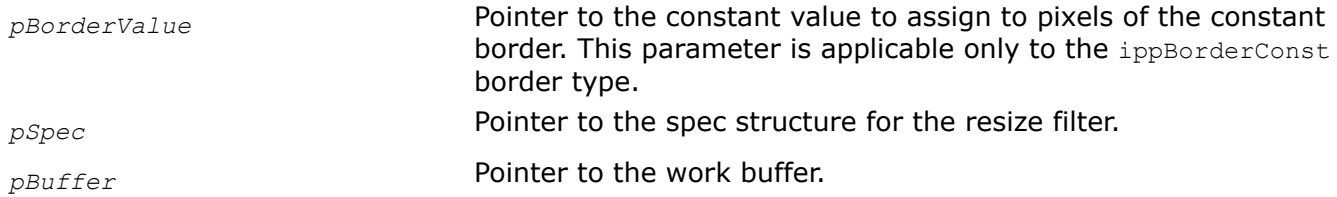

This function changes an image size using interpolation with the Lanczos filter. The image size can be either reduced or increased in each direction, depending on the destination image size.

This function operates with ROI (see [ROI Processing in Geometric Transforms\)](#page-1377-0). It resizes the source image ROI origin to the destination image ROI origin. The destination image ROI origin must be defined by the following parameters: the offset of the tiled destination image with respect to the destination image origin and the destination image size. The source image ROI origin is defined automatically. To obtain the source image ROI origin offset, call the [ippiResizeYUV420GetSrcOffset](#page-1436-0) function. Parameters *pSrcY*, *pSrcUV* and *pDstY*, *pDstUV* must point to the processed source and destination image ROI origins respectively.

The source and destination images are in the 4:2:0 two-plane image format (NV12): all Y samples (*pSrcY*) are found first in memory as an array of unsigned chars with an even number of lines memory alignment, followed by an array (*pSrcY*) of unsigned chars containing interleaved U and V samples. Supported values for *border* are ippBorderRepl and ippBorderInMem.

Applied interpolation algorithm uses edge pixels of the source image that are out of the image origin. The function ippiResizeYUV420Lanczos uses in calculation the weighted values of these outer pixels. To obtain the size of the out of the source image origin, call the function [ippiResizeYUV420GetBorderSize](#page-1435-0) for the corresponding flavor.

If the border type is equal to ippBorderRepl, the source image edge pixels are replicated out of the image origin. If the border type is equal to ippBorderInMem, the outer pixels are obtained from the out of the source image origin space. For the mixed border types, the combined approach is applied.

Prior to using the ippiResizeLinear function, initialize the IppiResizeYUV420Spec structure by calling the [ippiResizeYUV420LanczosInit](#page-1433-0) and compute the size of the external buffer *pBuffer* by calling the [ippiResizeYUV420GetBufferSize](#page-1437-0) for the corresponding flavor.

# **Return Values**

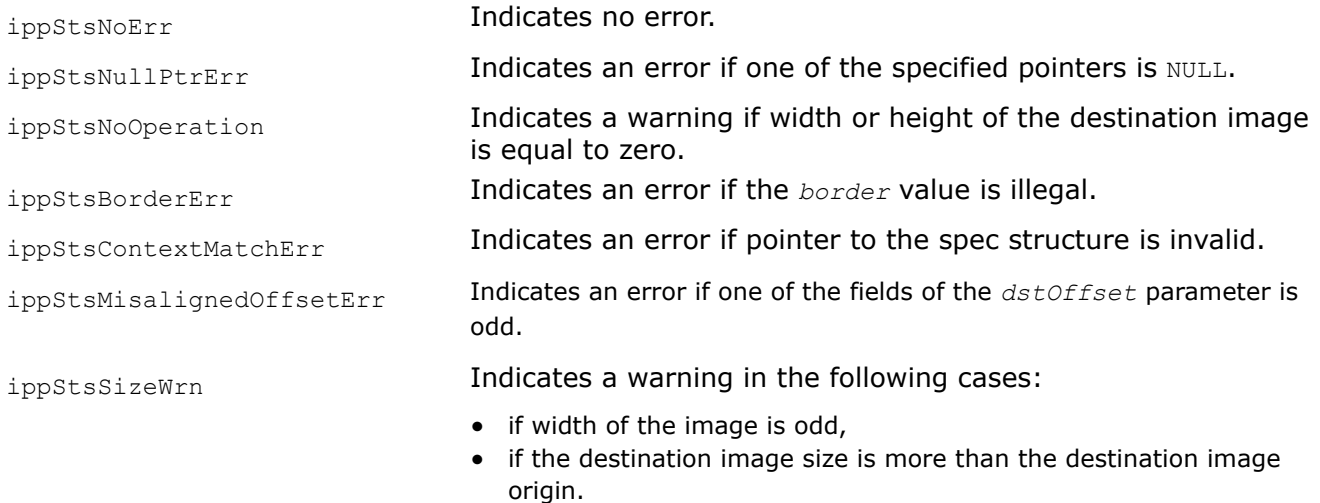
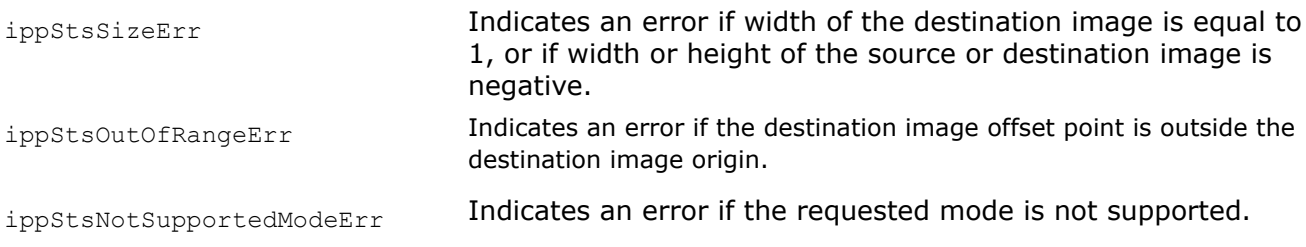

ResizeYUV420Super

*Changes the size of the NV12 image by the super sampling interpolation method.*

## **Syntax**

IppStatus ippiResizeYUV420Super\_8u\_P2R(const Ipp8u\* *pSrcY*, Ipp32s *srcYStep*, const Ipp8u\* *pSrcUV*, Ipp32s *srcUVStep*, Ipp8u\* *pDstY*, Ipp32s *dstYStep*, Ipp8u\* *pDstUV*, Ipp32s *dstUVStep*, IppiPoint *dstOffset*, IppiSize *dstSize*, const IppiResizeYUV420Spec\* *pSpec*, Ipp8u\* *pBuffer*);

## **Include Files**

ippi.h

## **Domain Dependencies**

Headers: ippcore.h, ippvm.h, ipps.h

Libraries: ippcore.lib, ippvm.lib, ipps.lib

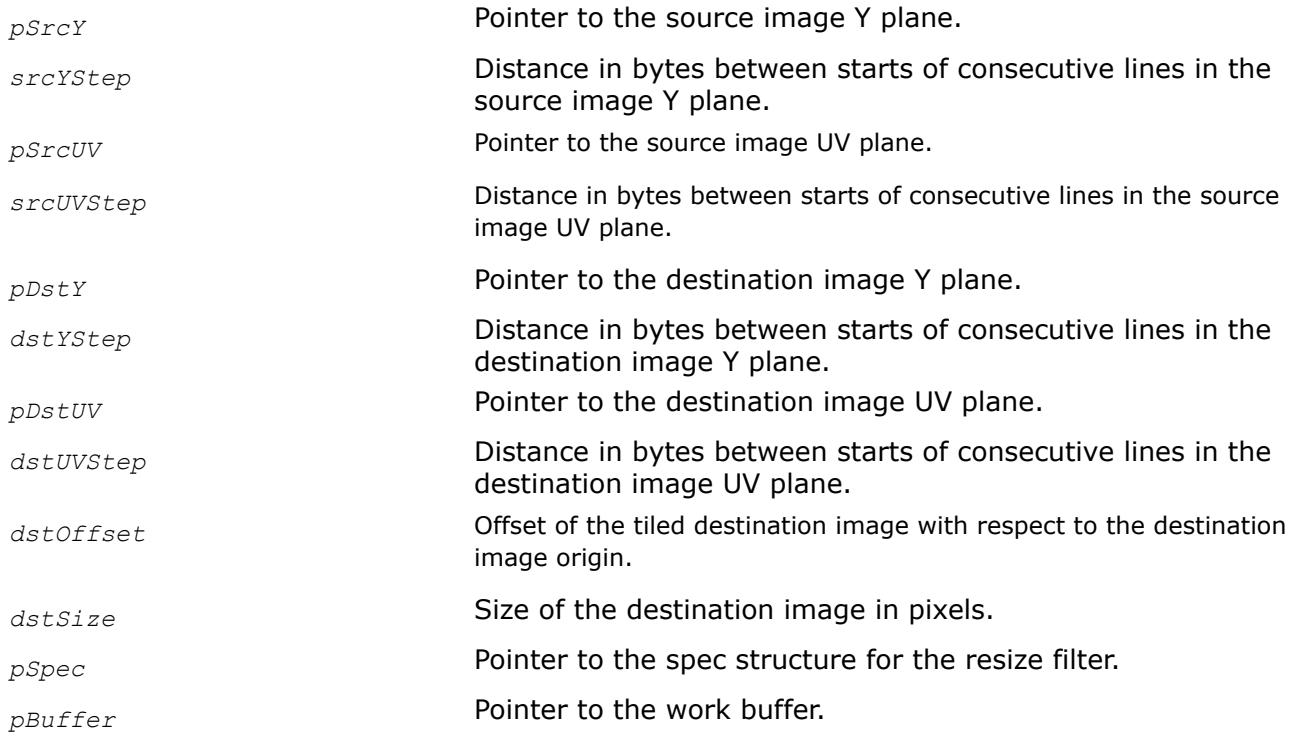

## <span id="page-1441-0"></span>**Description**

This function changes an image size using interpolation with the super sampling algorithm. The image size can be either reduced or increased in each direction, depending on the destination image size.

This function operates with ROI (see [ROI Processing in Geometric Transforms\)](#page-1377-0). It resizes the source image ROI origin to the destination image ROI origin. The destination image ROI origin must be defined by the following parameters: the offset of the tiled destination image with respect to the destination image origin and the destination image size. The source image ROI origin is defined automatically. To obtain the source image ROI origin offset, call the [ippiResizeYUV420GetSrcOffset](#page-1436-0) function. Parameters *pSrcY*, *pSrcUV* and *pDstY*, *pDstUV* must point to the processed source and destination image ROI origins respectively.

The interpolation algorithm applied uses only pixels of the source image origin that are inside of the image boundaries.

The source and destination images are in the 4:2:0 two-plane image format (NV12): all Y samples (*pSrcY*) are found first in memory as an array of unsigned chars with an even number of lines memory alignment, followed by an array (*pSrcY*) of unsigned chars containing interleaved U and V samples.

Prior to using the ippiResizeLinear function, initialize the IppiResizeYUV420Spec structure by calling the [ippiResizeYUV420LanczosInit](#page-1433-0) and compute the size of the external buffer *pBuffer* by calling the [ippiResizeYUV420GetBufferSize](#page-1437-0) for the corresponding flavor.

#### **NOTE**

This function provides optimized code paths for the following scaling factors along the  $x$  and y axes: 1/2, 2/3, 3/4, 4/5, 5/6, 8/9, 1/3, 2/5, 3/5, 3/7, 4/9, 7/10, 1/4, 2/7, 3/8, 1/8.

## **Return Values**

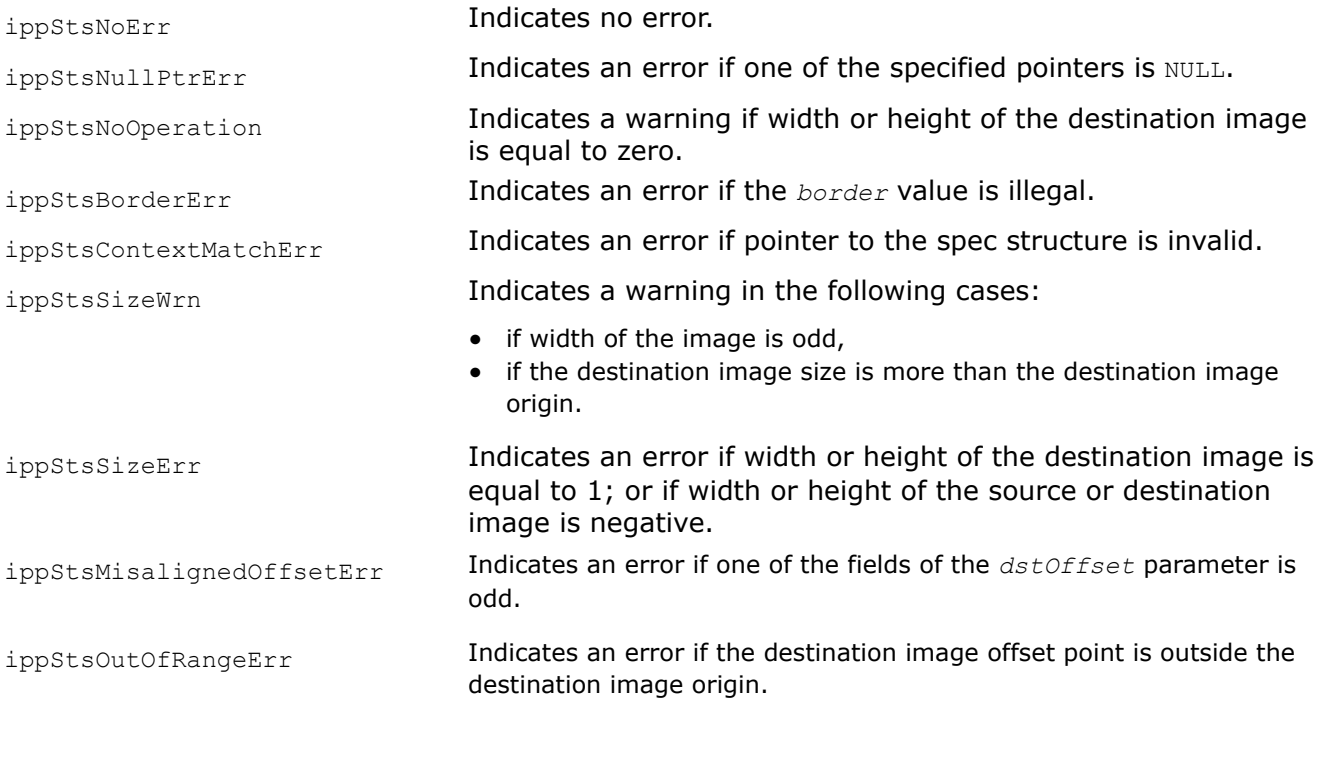

#### ResizeYUV422GetSize

*Computes sizes of the spec structure and the external buffer for YUY2 resize transform initialization.*

## **Syntax**

IppStatus ippiResizeYUV422GetSize(IppiSize *srcSize*, IppiSize *dstSize*, IppiInterpolationType *interpolation*, Ipp32u *antialiasing*, Ipp32s\* *pSpecSize*, Ipp32s\* *pInitBufSize*);

## **Include Files**

ippi.h

## **Domain Dependencies**

Headers: ippcore.h, ippvm.h, ipps.h

Libraries: ippcore.lib, ippvm.lib, ipps.lib

## **Parameters**

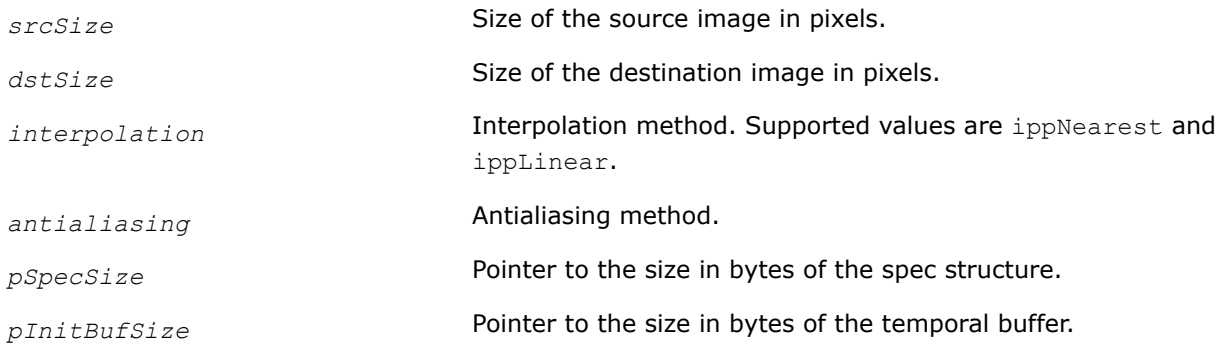

## **Description**

This function computes sizes of the spec structure and the external buffer that are required for one of the following functions depending on the interpolation method parameter: [ResizeYUV422NearestInit](#page-1446-0) and [ResizeYUV422LinearInit](#page-1447-0).

The filter sizes of the Nearest Neighbor and Linear interpolation algorithms are 2x1 and 4x2 respectively.

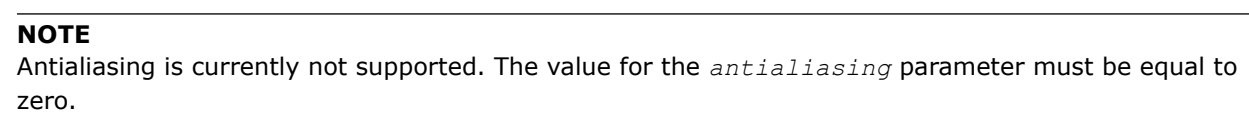

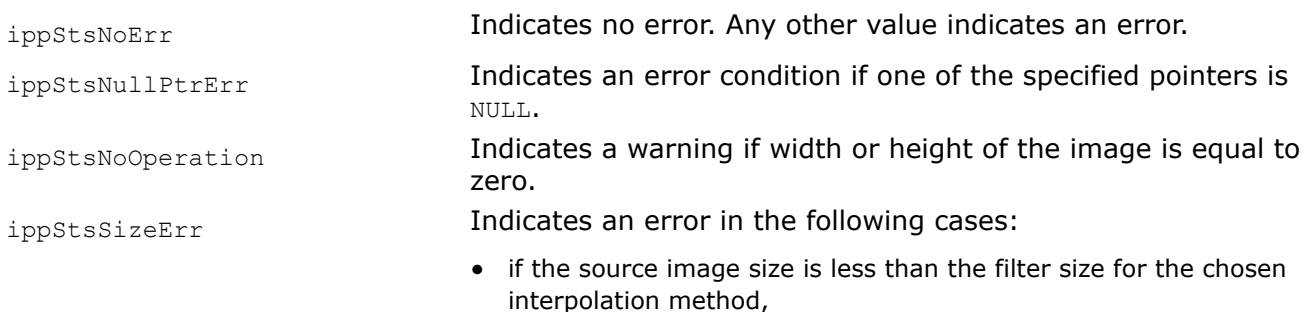

<span id="page-1443-0"></span>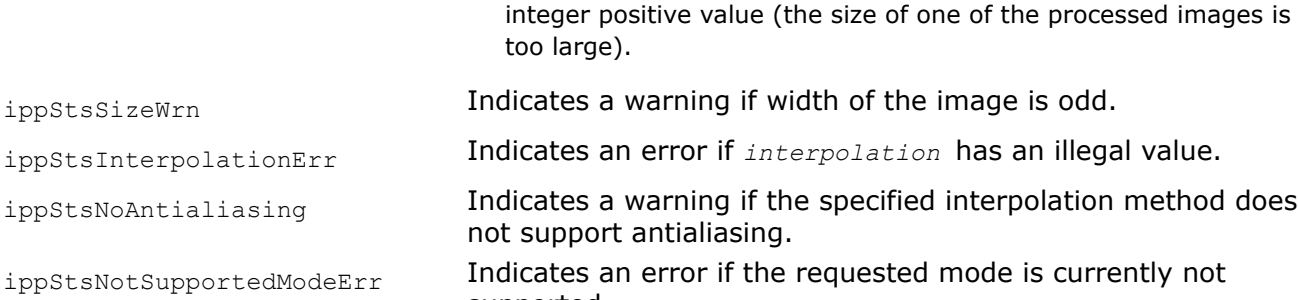

• if one of the calculated sizes exceeds maximum 32 bit signed

#### ResizeYUV422GetBorderSize

*Computes the size of possible borders for the YUY2 resize transform.*

#### **Syntax**

IppStatus ippiResizeYUV422GetBorderSize(const IppiResizeYUV422Spec\* *pSpec*, IppiBorderSize\* *borderSize*);

supported.

#### **Include Files**

ippi.h

#### **Domain Dependencies**

Headers: ippcore.h, ippvm.h, ipps.h

Libraries: ippcore.lib, ippvm.lib, ipps.lib

#### **Parameters**

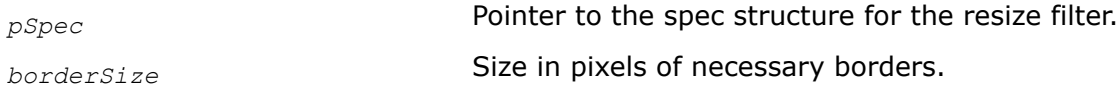

#### **Description**

This function computes the size of the source image ROI that is used by the corresponding resize transform and is out of the processing boundaries. The *pSpec* parameter defines the resize algorithm parameters. Prior to using the ippiResizeYUV422GetBorderSize function, you need to initialize the *pSpec* parameter by calling one of the following functions: [ippiResizeYUV422NearestInit](#page-1446-0), and [ippiResizeYUV422LinearInit](#page-1447-0).

#### **Return Values**

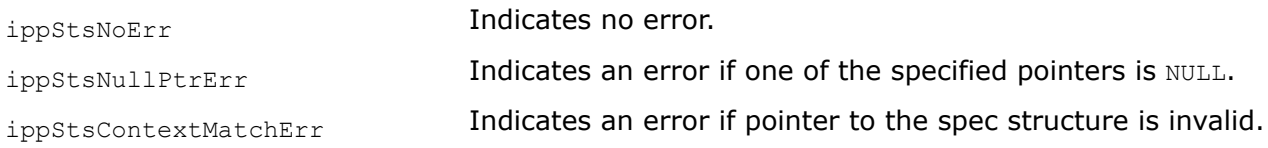

#### ResizeYUV422GetSrcOffset

*Computes the offset of the source image for the YUY2 resize transform by tile processing.*

## <span id="page-1444-0"></span>**Syntax**

IppStatus ippiResizeYUV422GetSrcOffset(const IppiResizeYUV422Spec\* *pSpec*, IppiPoint *dstOffset*, IppiPoint\* *srcOffset*);

## **Include Files**

ippi.h

## **Domain Dependencies**

Headers: ippcore.h, ippvm.h, ipps.h Libraries: ippcore.lib, ippvm.lib, ipps.lib

#### **Parameters**

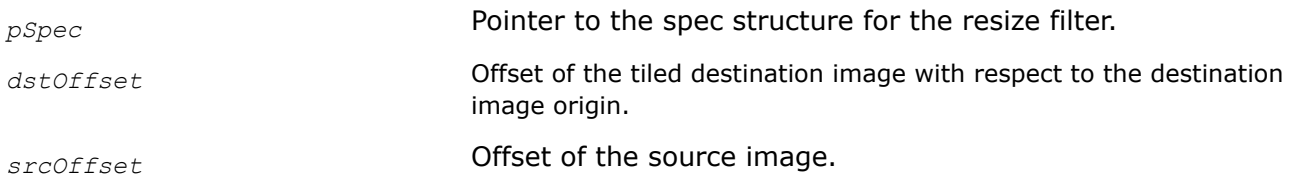

## **Description**

This function computes the offset of the processed source image ROI using the offset of the processed destination image ROI for the corresponding resize transform by tile processing. The *pSpec* parameter defines the resize algorithm parameters. Prior to using the ippiResizeYUV422GetSrcOffset function, you need to initialize the *pSpec* parameter by calling one of the following functions: [ippiResizeYUV422NearestInit](#page-1446-0) and [ippiResizeYUV422LinearInit](#page-1447-0).

## **Return Values**

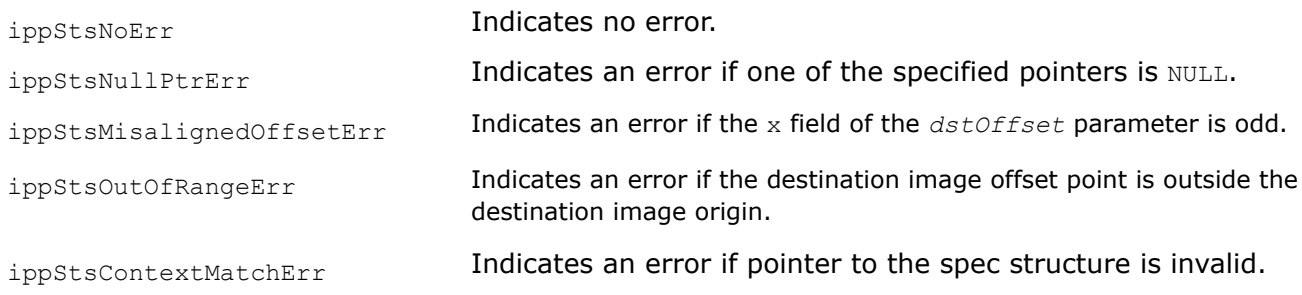

#### ResizeYUV422GetBufSize

*Computes the size of the external buffer for the NV12 resize transform.*

## **Syntax**

```
IppStatus ippiResizeYUV422GetBufSize(const IppiResizeYUV422Spec* pSpec, IppiSize
dstSize, Ipp32s* pBufSize);
```
#### **Include Files**

ippi.h

#### **Domain Dependencies**

Headers: ippcore.h, ippvm.h, ipps.h

Libraries: ippcore.lib, ippvm.lib, ipps.lib

#### **Parameters**

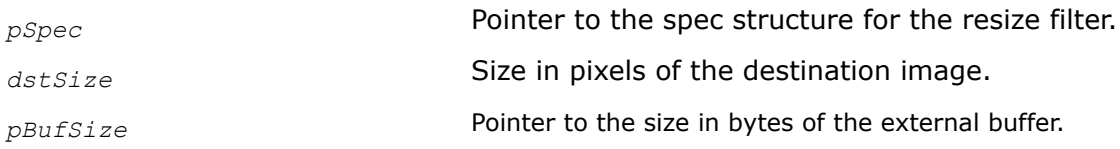

#### **Description**

This function computes the size of the external buffer for the YUY2 resize transform. The *pSpec* parameter defines the resize algorithm parameters. Prior to using the ippiResizeYUV420GetBufferSize function, you need to initialize the *pSpec* parameter by calling one of the following functions: [ippiResizeYUV422NearestInit](#page-1446-0) and [ippiResizeYUV422LinearInit](#page-1447-0).

#### **Return Values**

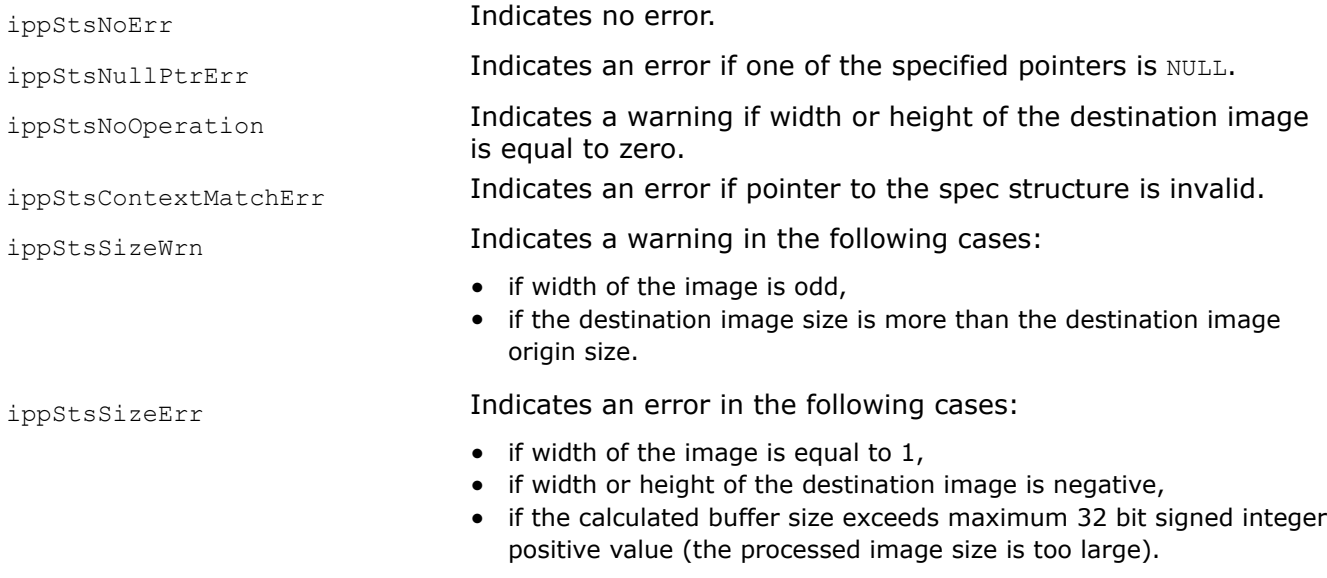

ResizeYUV422GetSrcRoi *Computes the ROI of the source image for YUV422 resizing by tile processing.*

#### **Syntax**

IppStatus ippiResizeYUV422GetSrcRoi(const IppiResizeYUV422Spec\* *pSpec*, IppiPoint *dstRoiOffset*, IppiSize *dstRoiSize*, IppiPoint\* *srcRoiOffset*, IppiSize\* *srcRoiSize*);

#### **Include Files**

ippi.h

#### **Domain Dependencies**

Headers: ippcore.h, ippvm.h, ipps.h

Libraries: ippcore.lib, ippvm.lib, ipps.lib

## <span id="page-1446-0"></span>**Parameters**

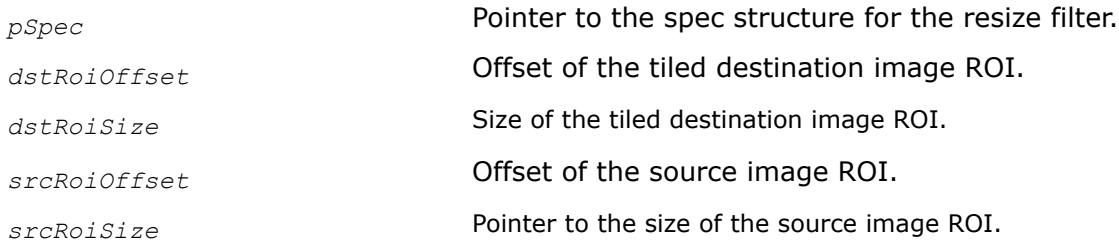

## **Description**

This function computes the ROI of the processed source image using the processed ROI of the destination image for the corresponding resize transform by tile processing. The *pSpec* parameter defines the resize algorithm parameters. Prior to using the ippiResizeYUV422GetSrcRoi function, you need to initialize the *pSpec* parameter by calling one of the following functions: ippiResizeYUV422NearestInit or [ippiResizeYUV422LinearInit](#page-1447-0).

#### **NOTE**

If the destination ROI size exceeds the image origin, the source ROI will be obtained for an intersection of the destination ROI and image origin.

## **Return Values**

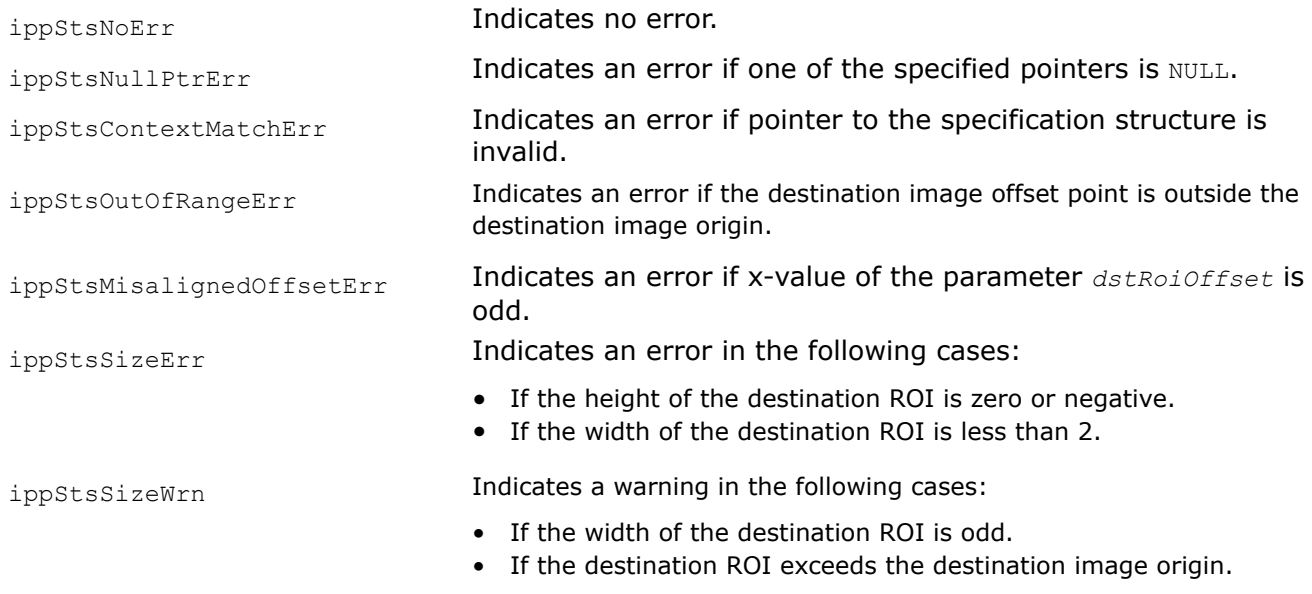

ResizeYUV422NearestInit *Initializes the spec structure for the YUY2 resize transform by the nearest neighbor interpolation method.*

## **Syntax**

IppStatus ippiResizeYUV422NearestInit(IppiSize *srcSize*, IppiSize *dstSize*, IppiResizeYUV422Spec\* *pSpec*);

## <span id="page-1447-0"></span>**Include Files**

ippi.h

#### **Domain Dependencies**

Headers: ippcore.h, ippvm.h, ipps.h Libraries: ippcore.lib, ippvm.lib, ipps.lib

#### **Parameters**

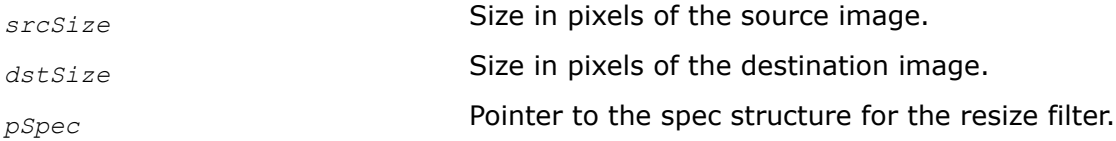

#### **Description**

This function initializes the IppiResizeYUV422Spec structure for the resize algorithm with the nearest neighbor interpolation method. To calculate the size of the spec structure object, call the [ippiResizeYUV422GetSize](#page-1441-0) function.

#### **Return Values**

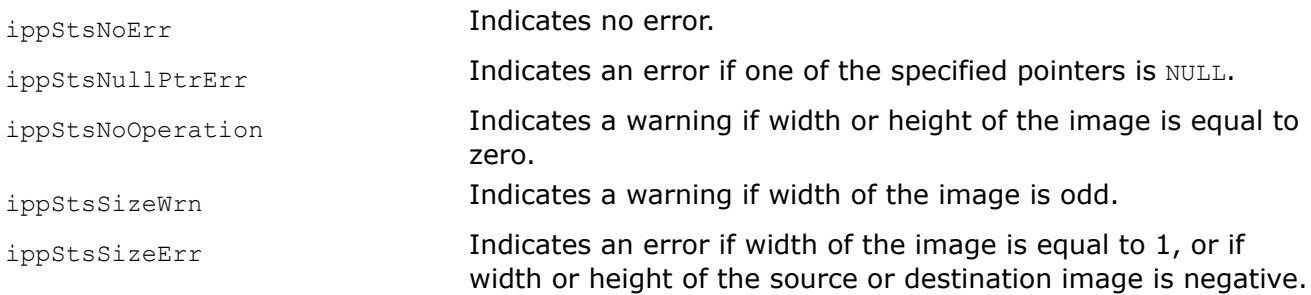

#### ResizeYUV422LinearInit *Initializes the spec structure for the YUY2 resize transform by the linear interpolation method.*

#### **Syntax**

IppStatus ippiResizeYUV422LinearInit(IppiSize *srcSize*, IppiSize *dstSize*, IppiResizeYUV422Spec\* *pSpec*);

#### **Include Files**

ippi.h

#### **Domain Dependencies**

Headers: ippcore.h, ippvm.h, ipps.h

Libraries: ippcore.lib, ippvm.lib, ipps.lib

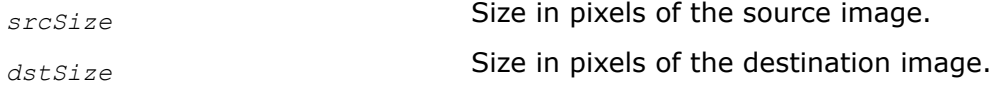

*pSpec* **Pointer to the spec structure for the resize filter.** 

## **Description**

This function initializes the IppiResizeYUV422Spec structure for the resize algorithm with the linear interpolation method. To calculate the size of the spec structure object, call the [ippiResizeYUV422GetSize](#page-1441-0) function.

## **Return Values**

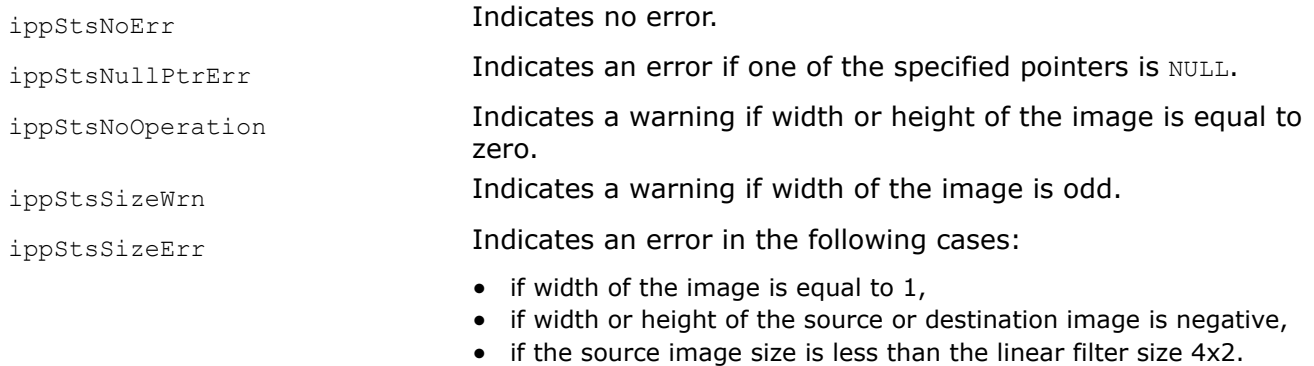

ResizeYUV422Nearest *Changes an YUY2 image size by the nearest neighbor interpolation method.*

## **Syntax**

IppStatus ippiResizeYUV422Nearest\_8u\_C2R(const Ipp8u\* *pSrc*, Ipp32s *srcStep*, Ipp8u\* *pDst*, Ipp32s *dstStep*, IppiPoint *dstOffset*, IppiSize *dstSize*, const IppiResizeYUV422Spec\* *pSpec*, Ipp8u\* *pBuffer*);

## **Include Files**

ippi.h

## **Domain Dependencies**

Headers: ippcore.h, ippvm.h, ipps.h

Libraries: ippcore.lib, ippvm.lib, ipps.lib

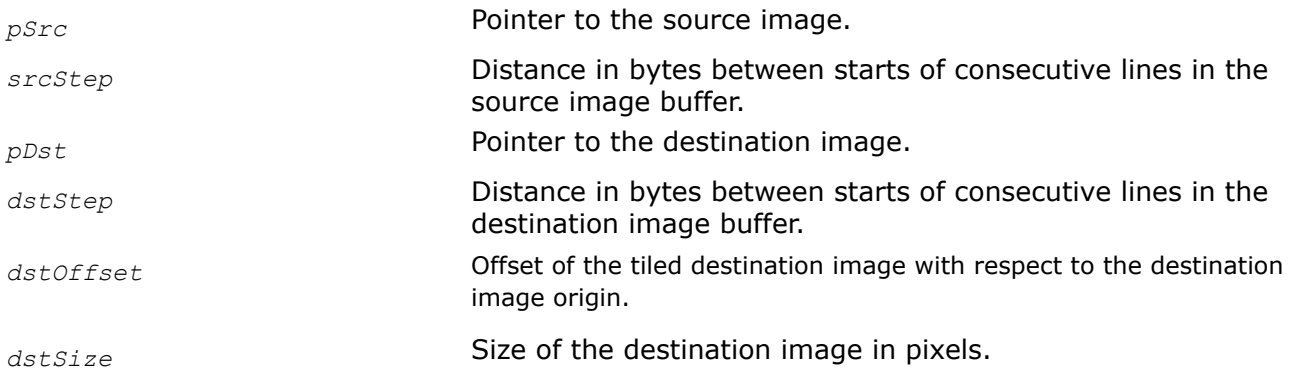

*pSpec* **Pointer to the spec structure for the resize filter.** *pBuffer* Pointer to the work buffer.

## **Description**

This function changes an image size using the nearest neighbor interpolation method. The image size can be either reduced or increased in each direction, depending on the destination image size.

This function operates with ROI (see [ROI Processing in Geometric Transforms\)](#page-1377-0). It resizes the source image ROI origin to the destination image ROI origin. The destination image ROI origin must be defined by the following parameters: the offset of the tiled destination image with respect to the destination image origin and the destination image size. The source image ROI origin is defined automatically. To obtain the source image ROI origin offset, call the [ippiResizeYUV422GetSrcOffset](#page-1443-0) function. Parameters *pSrc* and *pDst* must point to the processed source and destination image ROI origins respectively.

The source and destination images are in the YUY2 pixel format ( Y0U0Y1V0,Y2U1Y3V1,.. or Y0Cb0Y1Cr0,Y2Cb1Y3Cr1,..).

The interpolation algorithm applied uses only pixels of the source image origin that are inside of the image boundaries.

Prior to using the ippiResizeYUV422Nearest function, initialize the IppiResizeYUV422Spec structure by calling the [ippiResizeYUV422NearestInit](#page-1446-0) and compute the size of the external buffer *pBuffer* by calling the [ippiResizeYUV422GetBufSize](#page-1444-0) for the corresponding flavor.

## **Return Values**

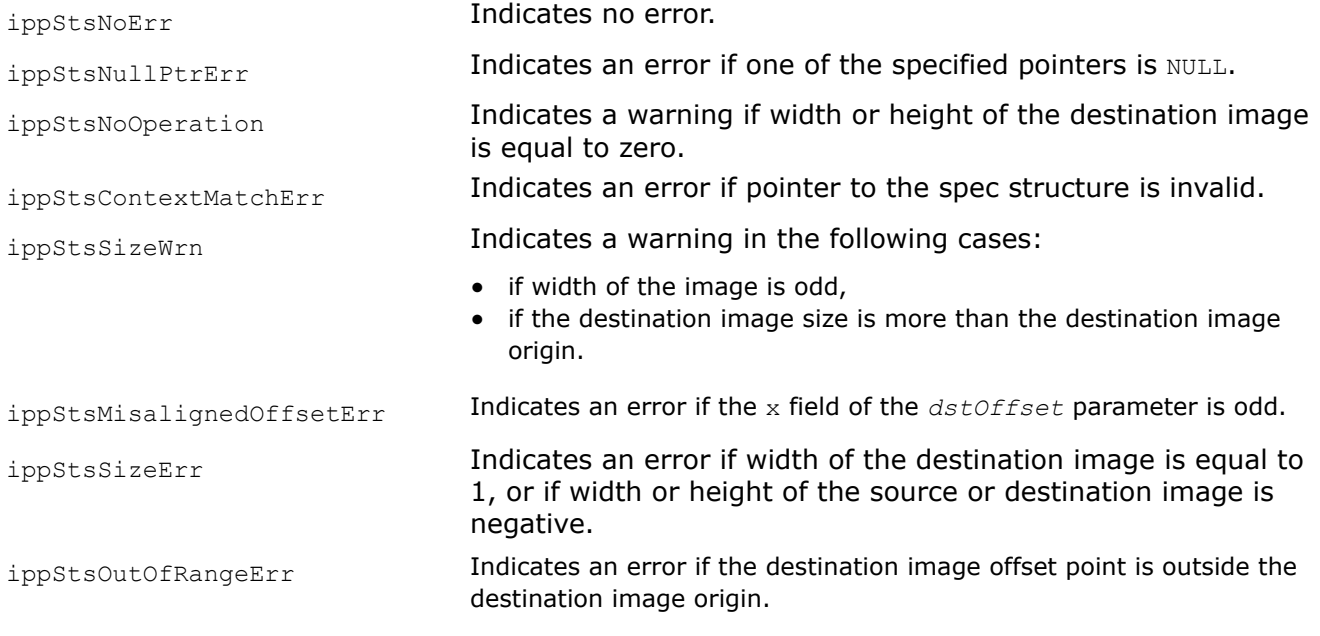

#### ResizeYUV422Linear *Changes an YUY2 image size by the linear interpolation method.*

## **Syntax**

IppStatus ippiResizeYUV422Linear\_8u\_C2R(const Ipp8u\* *pSrc*, Ipp32s *srcStep*, Ipp8u\* *pDst*, Ipp32s *dstStep*, IppiPoint *dstOffset*, IppiSize *dstSize*, IppiBorderType *border*, const Ipp8u\* *pBorderValue*, const IppiResizeYUV422Spec\* *pSpec*, Ipp8u\* *pBuffer*);

## **Include Files**

ippi.h

## **Domain Dependencies**

Headers: ippcore.h, ippvm.h, ipps.h

Libraries: ippcore.lib, ippvm.lib, ipps.lib

## **Parameters**

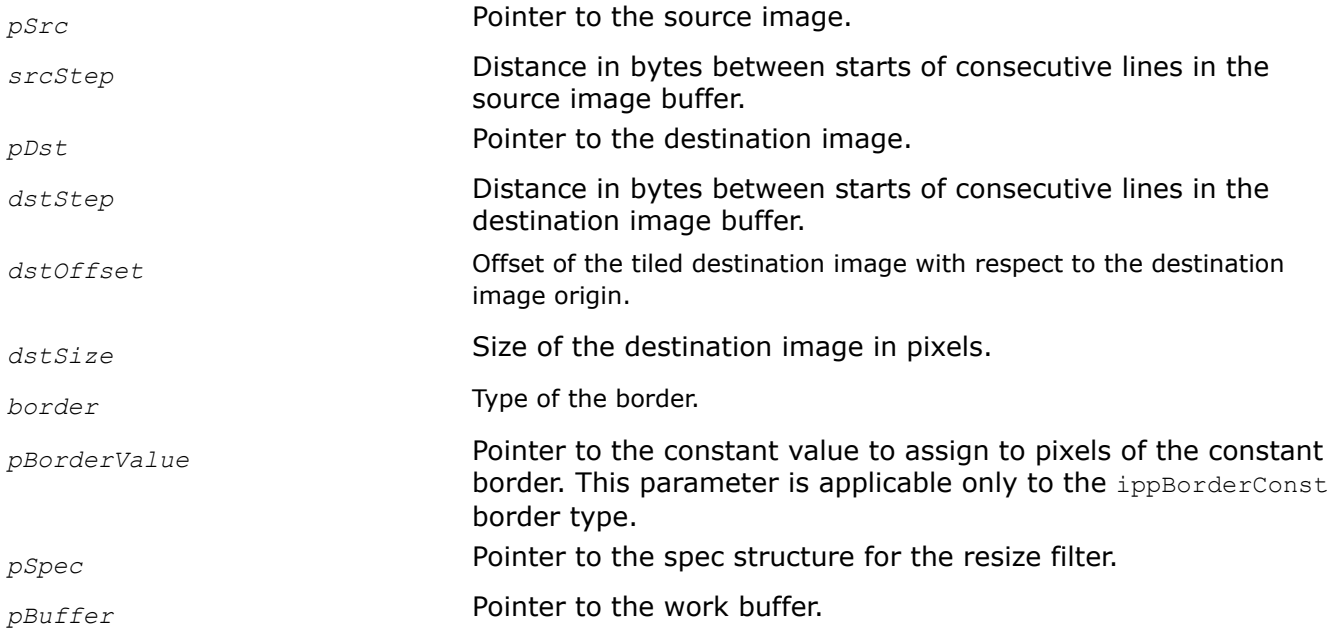

## **Description**

This function changes an image size using the linear interpolation method. The image size can be either reduced or increased in each direction, depending on the destination image size.

This function operates with ROI (see [ROI Processing in Geometric Transforms\)](#page-1377-0). It resizes the source image ROI origin to the destination image ROI origin. The destination image ROI origin must be defined by the following parameters: the offset of the tiled destination image with respect to the destination image origin and the destination image size. The source image ROI origin is defined automatically. To obtain the source image ROI origin offset, call the [ippiResizeYUV422GetSrcOffset](#page-1443-0) function. The source and destination images are in the YUY2 pixel format (Y0U0Y1V0,Y2U1Y3V1,.. or Y0Cb0Y1Cr0,Y2Cb1Y3Cr1,..).

Supported values for *border* are ippBorderRepl and ippBorderInMem.

The interpolation algorithm applied uses edge pixels of the source image that are out of the ROI. The function ippiResizeYUV422Linear uses the weighted values of these outer pixels in calculation. To obtain the size of the out of the ROI source image, call the function [ippiResizeYUV422GetBorderSize](#page-1443-0).

If the border type is equal to ippBorderRepl, the source image edge pixels are replicated out of the ROI. If the border type is equal to ippBorderInMem, the outer pixels are obtained from the out of the ROI image space.

Prior to using the ippiResizeYUV422Linear function, initialize the IppiResizeYUV422Spec structure by calling the [ippiResizeYUV422LinearInit](#page-1447-0) and compute the size of the external buffer *pBuffer* by calling the [ippiResizeYUV422GetBufSize](#page-1444-0) for the corresponding flavor.

## **Return Values**

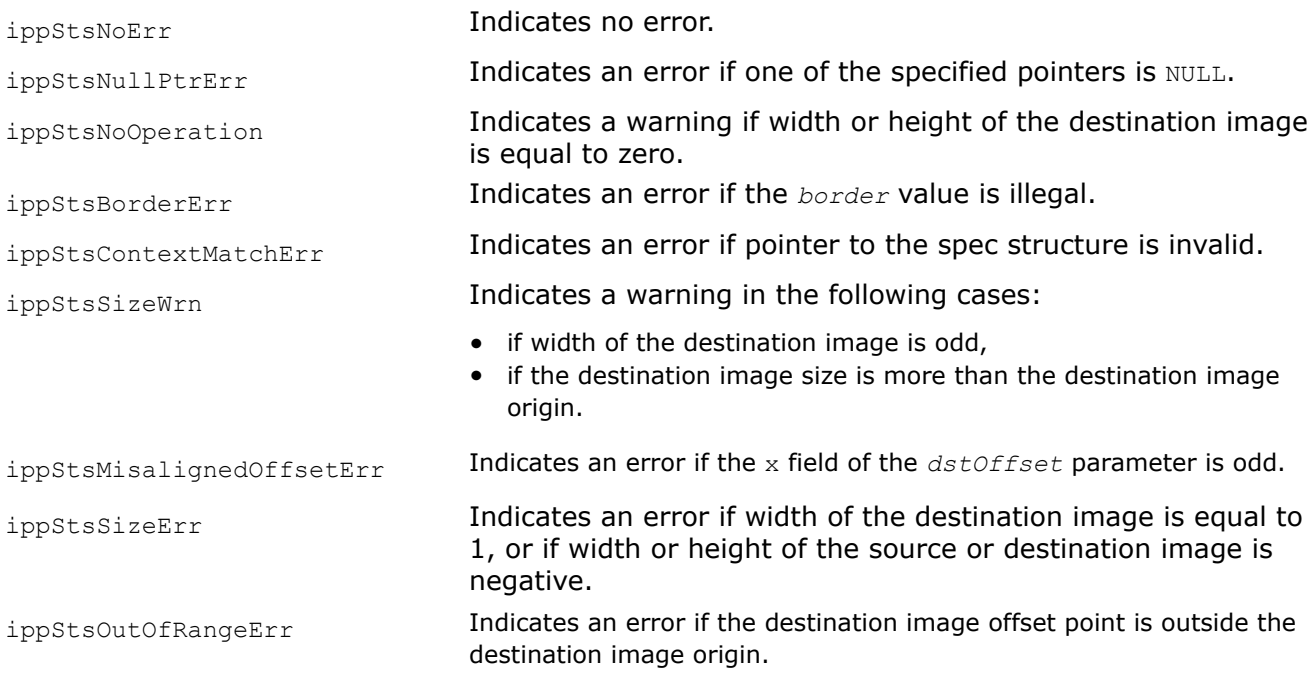

#### *Warp Functions with Prior Initialization*

This section describes the Intel® IPP warping functions that use the specification structure in operation. Before using these functions, you need to initialize the structure.

#### Using Intel® IPP Warp Affine Functions with Prior Initialization

You can use one of the following approaches to image warping:

- Warping the whole image
- [Warping a tiled image with one prior initialization](#page-1454-0)

Interpolation algorithms of the Nearest Neighbor, Linear, and Cubic types can use edge pixels of the source image that are out of the image origin. When calling the ippiWarpAffine<Filter> function with one of these interpolation algorithms applied, you need to specify the appropriate border type. The following border types are supported:

- Replicated borders: border pixels are replicated from the source image boundary pixels
- Constant border: values of all border pixels are set to a constant
- Transparent borders: destination pixels that have inverse transformed location out of the source image are not processed
- Borders in memory: the source image border pixels are obtained from the source image pixels in memory
- Mixed borders: combination of transparent borders and borders in memory is applied

## **Warping the Whole Image**

You can follow the approach described below to apply affine transformation when source and destination images are fully accessible in memory. However, this method only runs on a single thread.

To transform the whole image:

**1.** Call the [WarpAffineGetSize](#page-1463-0) function with the appropriate interpolation type. This function uses source and destination image sizes to calculate how much memory must be allocated for the IppWarpSpec structure and work buffer.

- **2.** Initialize the IppWarpSpec structure by calling the ippiWarp<Filter>Init, where <Filter> can take one of the following values: Nearest, Linear, and Cubic. These prerequisite steps enable calling the warp functions multiple times without recalculations.
- **3.** Call the [WarpGetBufferSize](#page-1467-0) function for the initialized IppWarpSpec structure. This function uses the destination image size to calculate how much memory must be allocated for the warp work buffer.
- **4.** Call ippiWarpAffine<Filter> with the appropriate image type.
- **5.** Specify the algorithm for borders processing by setting the *borderType* and *pBorderValue* parameters when initializing the IppiWarpSpec structure. The data type of *pBorderValue* is automatically converted from Ipp64f to the data type of the processed images. The function supports the following algorithms for borders processing:
	- If the border type is equal to  $ippBorderRep1$ , the source image outer pixels are replicated from the edge pixels.
	- If the border type is equal to ippBorderConst, the outer pixels are set to the constant value specified in *pBorderValue*.
	- If the border type is equal to ippBorderTransp, destination image pixels mapped to the outer source image pixels are not changed. The outer pixels are replicated from the edge pixels, if they are required by interpolation algorithm.
	- If the border type is equal to ippBorderInMem, destination image pixels mapped to the outer source image pixels are not changed. The outer pixels are obtained from the out of of the source image origin space, if they are required by interpolation algorithm.
	- The mixed border types can be obtained by the bitwise operation  $OR$  between ippBorderTransp and the ippBorderInMemTop, ippBorderInMemBottom, ippBorderInMemLeft, ippBorderInMemRight values.

Figure *Whole Image Warping* shows a simple image affine transformation example. Transformation coefficients are {{1.0, 0.5, 0.0}, {0.5, 1.0, 0.0}}, border type is ippBorderConst, *pBorderValue* is a white color pixel. The size of the destination image is 1.2x of the source image size.

## **Whole Image Warping**

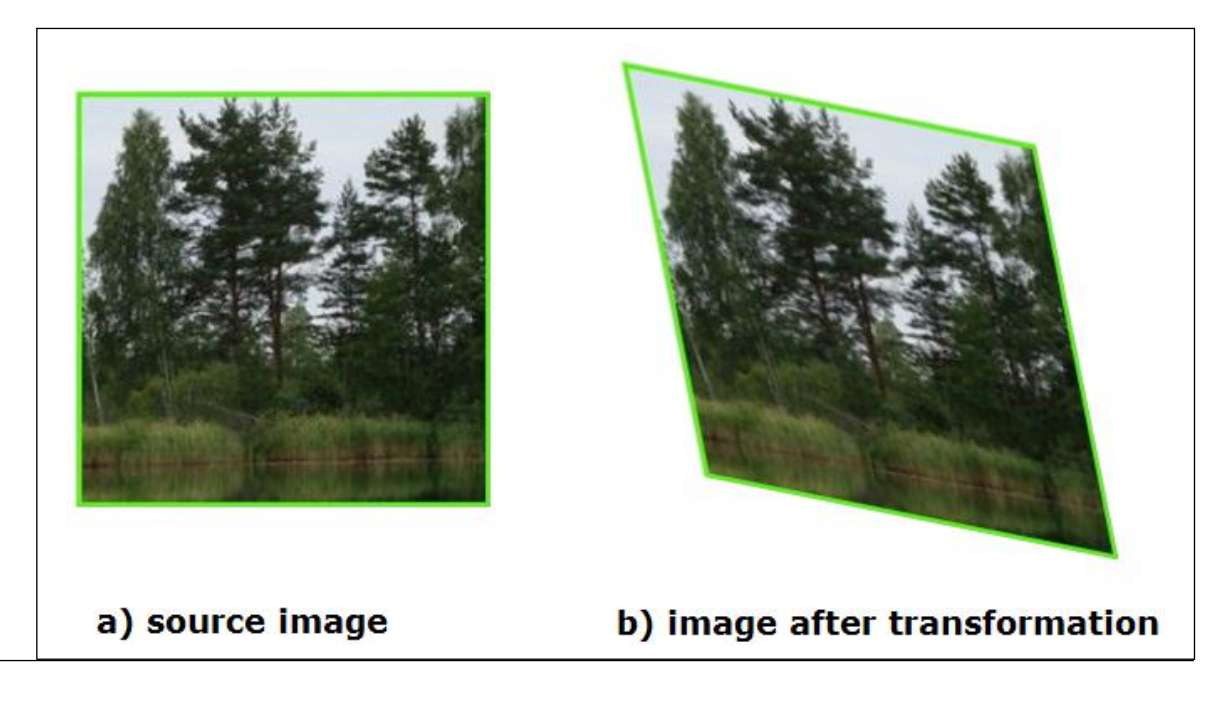

## **Example**

The code example below demonstrates affine transformation of the whole image with the linear interpolation method:

```
IppStatus warpAffineExample_8u_C3R(Ipp8u* pSrc, IppiSize srcSize, Ipp32s srcStep, Ipp8u* pDst, 
IppiSize dstSize,
     Ipp32s dstStep, const double coeffs[2][3])
{
    IppiWarpSpec* pSpec = 0;
   int specSize = 0, initSize = 0, bufSize = 0; Ipp8u* pBuffer = 0;
    const Ipp32u numChannels = 3;
    IppiPoint dstOffset = {0, 0};
     IppStatus status = ippStsNoErr;
     IppiBorderType borderType = ippBorderConst;
     IppiWarpDirection direction = ippWarpForward;
     Ipp64f pBorderValue[numChannels];
   for (int i = 0; i < numChannels; ++i) pBorderValue[i] = 255.0;
    /* Spec and init buffer sizes */
    status = ippiWarpAffineGetSize(srcSize, dstSize, ipp8u, coeffs, ippLinear, direction, 
borderType, &specSize, &initSize);
     if (status != ippStsNoErr) return status;
     /* Memory allocation */
    pSpec = (IppiWarpSpec*)ippsMalloc_8u(specSize);
    if (pSpec == NULL)
     {
         return ippStsNoMemErr;
     }
     /* Filter initialization */
     status = ippiWarpAffineLinearInit(srcSize, dstSize, ipp8u, coeffs, direction, numChannels, 
borderType, pBorderValue, 0, pSpec);
     if (status != ippStsNoErr)
     {
         ippsFree(pSpec);
        return status;
     }
     /* work buffer size */
     status = ippiWarpGetBufferSize(pSpec, dstSize, &bufSize);
     if (status != ippStsNoErr)
     {
        ippsFree(pSpec);
        return status;
     }
     pBuffer = ippsMalloc_8u(bufSize);
     if (pBuffer == NULL)
     {
         ippsFree(pSpec);
         return ippStsNoMemErr;
     }
```

```
 /* Resize processing */
    status = ippiWarpAffineLinear 8u C3R(pSrc, srcStep, pDst, dstStep, dstOffset, dstSize,
pSpec, pBuffer);
     ippsFree(pSpec);
     ippsFree(pBuffer);
     return status;
}
```
## **Warping a Tiled Image with One Prior Initialization**

You can follow the approach described below to apply affine transformation when the source image is fully accessible in memory and destination image is not fully accessible in memory, or to improve performance of warping by external threading.

The main difference between this approach and whole image warping is that the image is split into sections called tiles. Each call of the WarpAffine<Filter> function works with the destination image origin region of interest (ROI) that is defined by *dstRoiOffset* and *dstRoiSize* parameters. The destination ROI must be fully accessible in memory.

To resize an image with the tiled approach:

- **1.** Call the [WarpAffineGetSize](#page-1463-0) function with the appropriate interpolation type. This function uses the size of the source and destination images and transformation parameters to calculate how much memory must be allocated for the IppWarpSpec structure and initialization work buffer.
- **2.** Initialize the IppWarpSpec structure by calling ippiWarpAffine<Filter>Init, where <Filter>can take one of the following values: Nearest, Linear, and Cubic.
- **3.** Determine an appropriate partitioning scheme to divide the destination image into tiles. Tiles can be sets of rows or a regular grid of subimages. A simple vertical subdivision into sets of lines is sufficient in most cases.
- **4.** Call the [WarpGetBufferSize](#page-1467-0) function to obtain the size of the work buffer required for each tile processing. The *dstRoiSize* parameter must be equal to the tile size.
- **5.** Call ippiWarpAffine<Filter> for each tile (ROI). The *dstRoiOffset* parameter must specify the image ROI offset with respect to the destination image origin. The *dstRoiSize* parameter must be equal to the ROI size. The *pDst* parameter must point to the beginning of the destination ROI in memory. The source and destination ROIs must be fully accessible in memory.

You can process tiles in any order. When using multiple threads you can process all tiles simultaneously.

Figure *Tiled Image Warping* shows the affine transformation of the image divided into tiles. Transformation coefficients are  $\{1.0, 0.5, 0.0\}$ ,  $\{0.5, 1.0, 0.0\}$ , applied border type is ippBorderConst, pBorderValue is a white color pixel. The size of the destination image is 1.2x of the source image size.

#### **Tiled Image Warping**

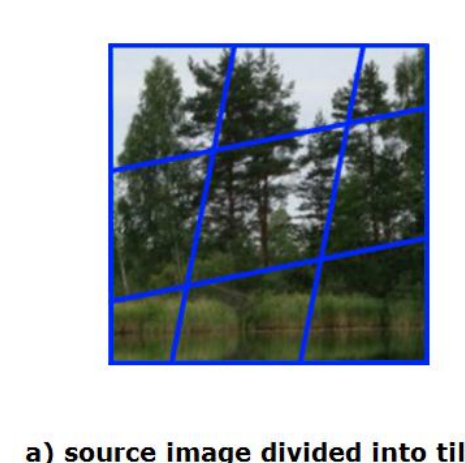

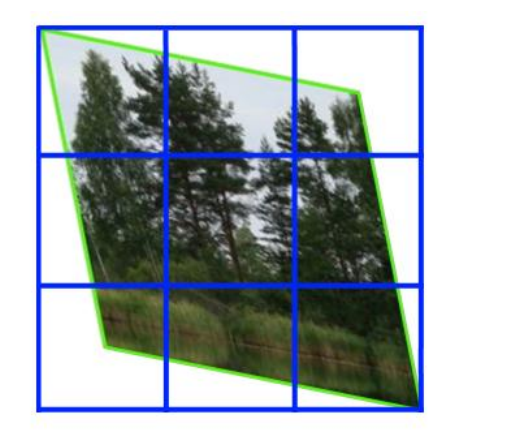

## a) source image divided into tiles

## b) destination image divided into tiles

## **Example**

The code example below demonstrates a multithreading affine transformation using OpenMP\* with parallelization only in y direction:

```
IppStatus tileWarpAffineExample_C3R(Ipp8u* pSrc, IppiSize srcSize, Ipp32s srcStep, Ipp8u* pDst, 
IppiSize dstSize, Ipp32s dstStep, const double coeffs[2][3])
{
     IppiWarpSpec* pSpec = 0;
    int specSize = 0, initSize = 0, bufSize = 0; Ipp8u* pBuffer = 0;
     Ipp8u* pInitBuf = 0;
    const Ipp32u numChannels = 3;
    IppiPoint dstOffset = {0, 0};
    IppiPoint srcOffset = {0, 0};
    IppStatus status = ippStsNoErr;
    IppiBorderType borderType = ippBorderConst;
     IppiWarpDirection direction = ippWarpForward;
     int numThreads, slice, tail;
     int bufSize1, bufSize2;
    IppiSize dstTileSize, dstLastTileSize; IppStatus pStatus[MAX_NUM_THREADS];
     Ipp64f pBorderValue[numChannels];
    for (int i = 0; i < numChannels; ++i) pBorderValue[i] = 255.0;
     /* Spec and init buffer sizes */
     status = ippiWarpAffineGetSize(srcSize, dstSize, ipp8u, coeffs, ippLinear, direction, 
borderType, &specSize, &initSize);
     if (status != ippStsNoErr) return status;
     /* Memory allocation */
    pSpec = (IppiWarpSpec*)ippsMalloc_8u(specSize);
     if (pSpec == NULL)
     {
         return ippStsNoMemErr;
```

```
\qquad \qquad \} /* Filter initialization */
      status = ippiWarpAffineLinearInit(srcSize, dstSize, ipp8u, coeffs, direction, numChannels, 
borderType, pBorderValue, 0, pSpec);
      if (status != ippStsNoErr)
      {
            ippsFree(pSpec);
            return status;
      }
      /* General transform function */
       /* Parallelized only by Y-direction here */
     #pragma omp parallel num threads (MAX NUM THREADS)
\left\{\begin{array}{ccc} \end{array}\right\} #pragma omp master
             {
                 numThreads = omp qet num threads();
                 slice = dstSize.height / numThreads; tail = dstSize.height % numThreads;
                  dstTileSize.width = dstLastTileSize.width = dstSize.width;
                  dstTileSize.height = slice;
                  dstLastTileSize.height = slice + tail;
                  ippiWarpGetBufferSize(pSpec, dstTileSize, &bufSize1);
                  ippiWarpGetBufferSize(pSpec, dstLastTileSize, &bufSize2);
                  pBuffer = ippsMalloc_8u(bufSize1 * (numThreads - 1) + bufSize2);
 }
             #pragma omp barrier
\left\{ \begin{array}{cc} 0 & 0 & 0 \\ 0 & 0 & 0 \\ 0 & 0 & 0 \\ 0 & 0 & 0 \\ 0 & 0 & 0 \\ 0 & 0 & 0 \\ 0 & 0 & 0 \\ 0 & 0 & 0 \\ 0 & 0 & 0 \\ 0 & 0 & 0 \\ 0 & 0 & 0 \\ 0 & 0 & 0 & 0 \\ 0 & 0 & 0 & 0 \\ 0 & 0 & 0 & 0 \\ 0 & 0 & 0 & 0 & 0 \\ 0 & 0 & 0 & 0 & 0 \\ 0 & 0 & 0 & 0 & 0 \\ 0 & 0 & 0 & 0 & 0 \\ 0 & 0 & 0 & 0 & 0 if (pBuffer)
\left\{ \begin{array}{cc} 0 & 0 & 0 \\ 0 & 0 & 0 \\ 0 & 0 & 0 \\ 0 & 0 & 0 \\ 0 & 0 & 0 \\ 0 & 0 & 0 \\ 0 & 0 & 0 \\ 0 & 0 & 0 \\ 0 & 0 & 0 \\ 0 & 0 & 0 \\ 0 & 0 & 0 \\ 0 & 0 & 0 \\ 0 & 0 & 0 & 0 \\ 0 & 0 & 0 & 0 \\ 0 & 0 & 0 & 0 \\ 0 & 0 & 0 & 0 & 0 \\ 0 & 0 & 0 & 0 & 0 \\ 0 & 0 & 0 & 0 & 0 \\ 0 & 0 & 0 & 0 & 0 & 0 \\ 0 Ipp32u i;
                         Ipp8u *pDstT; Ipp8u *pOneBuf;
                        IppiPoint srcOffset = \{0, 0\};
                        IppiPoint dstOffset = \{0, 0\};
                        IppiSize srcSizeT = srcSize; IppiSize dstSizeT = dstTileSize;
                       i = omp get thread num();
                       dstSizeT.height = slice; dstOffset.y += i * slice;
                       if (i == numThreads - 1) dstSizeT = dstLastTileSize;
                        pDstT = (Ipp8u*)((char*)pDst + dstOffset.y * dstStep);
                       pOneBuf = pBuffer + i * buffer; pStatus[i] = ippiWarpAffineLinear_8u_C3R (pSrc, srcStep, pDstT, dstStep, 
dstOffset, dstSizeT, pSpec, pOneBuf);
 }
 }
      }
```

```
 ippsFree(pSpec);
     if (pBuffer == NULL) return ippStsNoMemErr;
     ippsFree(pBuffer);
    for (Ipp32u i = 0; i < numThreads; ++i)
     {
         /* Return bad status */
         if(pStatus[i] != ippStsNoErr) return pStatus[i];
\qquad \qquad \} return status;
```
## **See Also**

}

## [User-defined Border Types](#page-1091-0)

[WarpAffineGetSize](#page-1463-0) Computes the size of the specification structure and the size of the external work buffer for the warp affine transform.

[WarpGetBufferSize](#page-1467-0) Computes the size of the work buffer for the warp transform.

#### Edge Smoothing

The *Smooth Edge* feature is an artificial method to reduce aliasing artifacts at the transformed source image edges. Aliasing artifacts may appear because the transformation algorithms skip a destination pixel if its source origin is out of the source image ROI. Thus, borders of the transformed source image can look stepped:

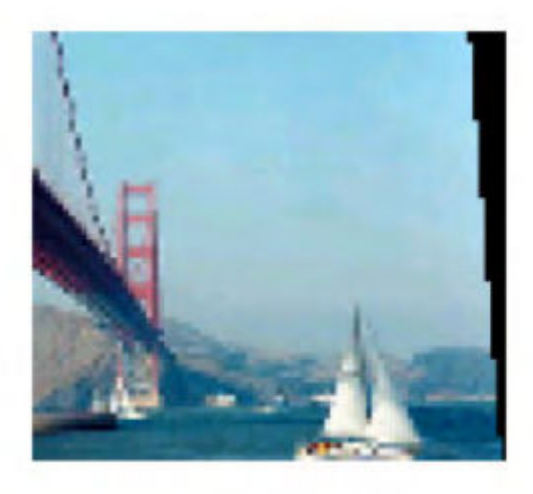

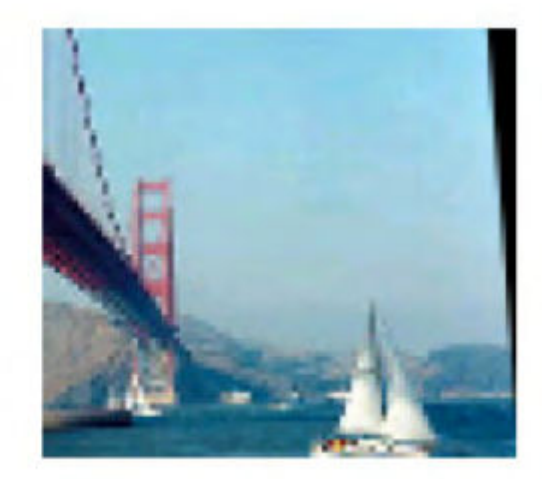

# a) sмоотн\_EDGE option turned off

# b) SMOOTH\_EDGE Option turned

If the *smoothEdge* flag is set, destination pixels that are closest to the transformed source image edges are mixed with sampled source pixels by the following formula:

*dstRes*=*srcSampled*\*(1-*a*)+*dstExist*\**a*

#### where

- *srcSampled* is the intensity of the source pixel after transformation.
- *dstExist* is the intensity of the destination pixel before transformation.
- *a* is the weight of the outer pixel; set by the function.

<span id="page-1458-0"></span>• *dstRes* is the intensity of the resulting destination pixel.

The edge smoothing method is not universal: in some cases it can improve the image, but in other cases it can be inefficient. For example, edge smoothing does not increase the quality of images with high contrast borders, and it is not recommended to apply edge smoothing to such images.

#### **NOTE**

Edge smoothing is a post-processing operation: it is performed after transformation. When warping a tiled image, artifacts may appear on tile borders. In this case, edges are not smoothed.

GetAffineQuad *Computes vertex coordinates of the quadrangle, to which the source ROI rectangle is mapped by the affine transform.*

#### **Syntax**

IppStatus ippiGetAffineQuad (IppiRect *srcRoi*, double *quad*[4][2], const double *coeffs*[2] [3]);

```
IppStatus ippiGetAffineQuad_L(IppiRectL srcRoi , double quad[4][2], const double
coeffs[2][3]);
```
#### **Include Files**

ippi.h

Flavors with the  $L$  suffix: ippi  $1.h$ 

#### **Domain Dependencies**

Headers: ippcore.h, ippvm.h, ipps.h

Libraries: ippcore.lib, ippvm.lib, ipps.lib

#### **Parameters**

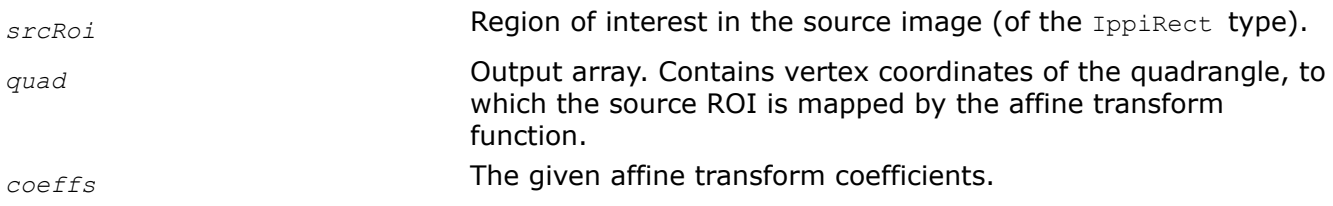

#### **Description**

This function operates with ROI (see [ROI Processing in Geometric Transforms\)](#page-1377-0).

This function is used as a support function for [WarpAffineNearest,](#page-1472-0) [WarpAffineLinear](#page-1478-0), and [WarpAffineCubic](#page-1485-0) functions. It computes vertex coordinates of the quadrangle, to which the source rectangular ROI is mapped by the affine transform function using the given coefficients *coeffs*.

The first dimension [4] of the array *quad*[4][2] is equal to the number of vertices, and the second dimension  $[2]$  means x and y coordinates of the vertex. Quadrangle vertices have the following meaning:

*quad*[0] corresponds to the transformed top-left corner of the source ROI,

*quad*[1] corresponds to the transformed top-right corner of the source ROI,

- *quad*[2] corresponds to the transformed bottom-right corner of the source ROI,
- *quad*[3] corresponds to the transformed bottom-left corner of the source ROI.

## <span id="page-1459-0"></span>**Return Values**

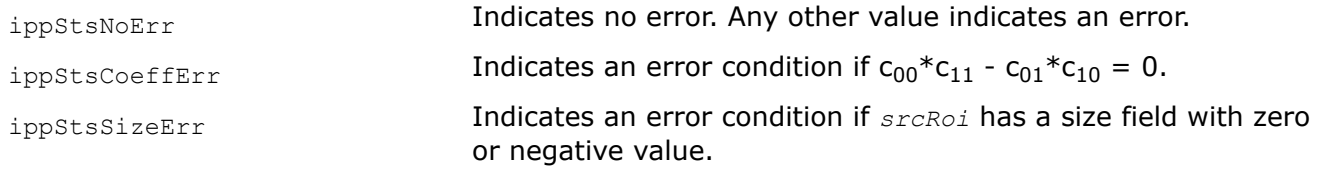

GetAffineBound

*Computes the bounding rectangle for the source ROI transformed by the* ippiWarpAffine *function.*

#### **Syntax**

IppStatus ippiGetAffineBound (IppiRect *srcRoi*, double *bound*[2][2], const double *coeffs*[2][3]);

#### **Include Files**

ippi.h Flavors with the  $L$  suffix: ippi  $L.h$ 

#### **Domain Dependencies**

Headers: ippcore.h, ippvm.h, ipps.h

Libraries: ippcore.lib, ippvm.lib, ipps.lib

#### **Parameters**

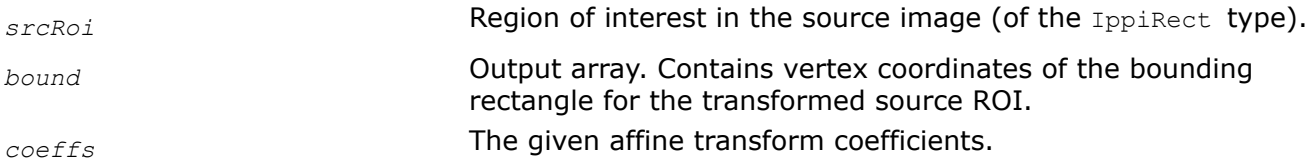

#### **Description**

This functionis used as a support function for [WarpAffineNearest](#page-1472-0), [WarpAffineLinear,](#page-1478-0) and [WarpAffineCubic](#page-1485-0) functions. It computes vertex coordinates of the smallest bounding rectangle for the quadrangle *quad*, to which the source ROI is mapped by the affine transform function using coefficients*coeffs*.

*bound*[0] specifies x, y coordinates of the top-left corner, *bound*[1] specifies x, y coordinates of the bottom-right corner.

#### **Return Values**

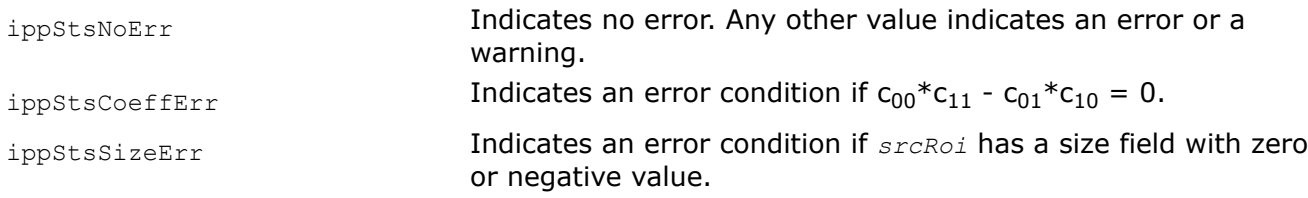

GetAffineSrcRoi *Computes ROI of an image for affine transform.*

## **Syntax**

IppStatus ippiGetAffineSrcRoi (IppiSize *srcSize*, const double *coeffs[2][3]*, IppiWarpDirection *direction*, IppiPoint *dstRoiOffset*, IppiSize *dstRoiSize*, IppiRect *\*srcRoi*);

## **Include Files**

ippi.h Flavors with the  $L$  suffix: ippi  $1.h$ 

## **Domain Dependencies**

Headers: ippcore.h, ippvm.h, ipps.h Libraries: ippcore.lib, ippvm.lib, ipps.lib

## **Parameters**

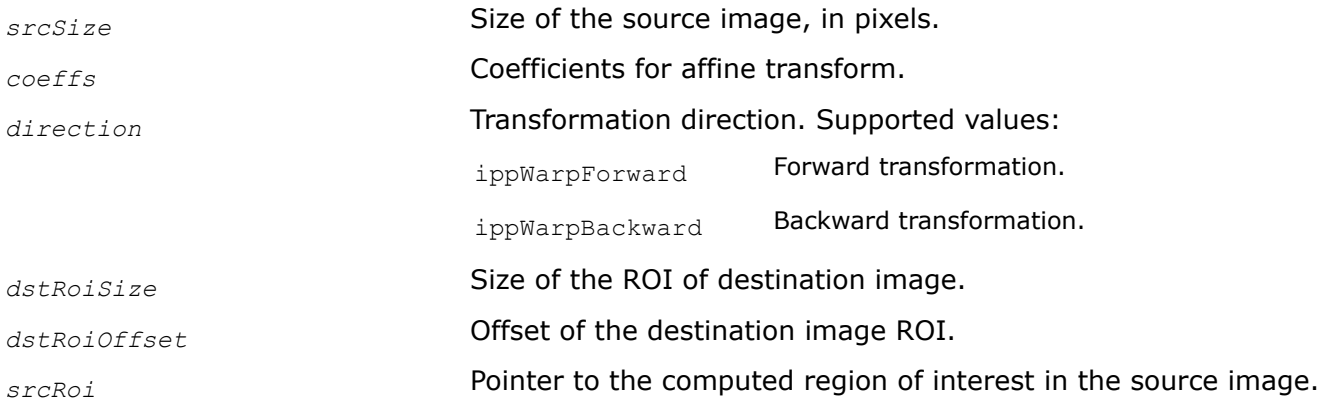

## **Description**

This function operates with ROI (see [ROI Processing in Geometric Transforms\)](#page-1377-0).

This function is used as a support function for the [ippiWarpAffineLinear](#page-1478-0), [WarpAffineNearest,](#page-1472-0) and [WarpAffineCubic](#page-1485-0) functions. It computes ROI of the source image to perform affine transformation for a given destination ROI. To process the given destination ROI, the computed source ROI with borders must be accessible in memory. If the source ROI outside pixels are out of the source image origin, the border pixels are processed according to the *border* flag that is passed to the *[ippiWarpAffineLinear](#page-1478-0)*, [WarpAffineNearest,](#page-1472-0) and [WarpAffineCubic](#page-1485-0) functions.

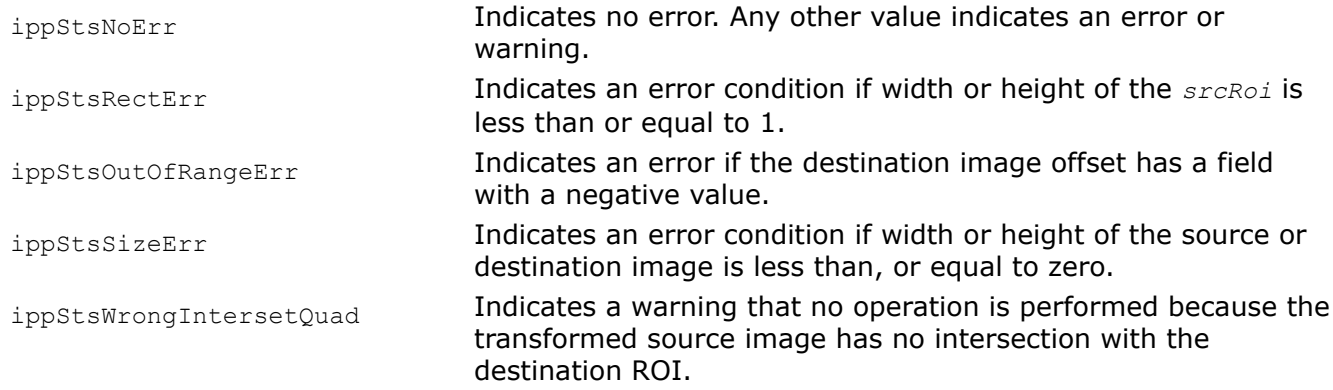

<span id="page-1461-0"></span>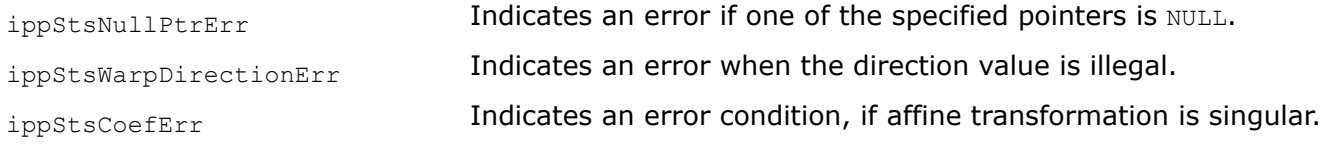

#### GetAffineTransform

*Computes affine transform coefficients to map the source ROI to the quadrangle with the specified vertex coordinates*

#### **Syntax**

IppStatus ippiGetAffineTransform (IppiRect *srcRoi*, const double *quad*[4][2], double *coeffs*[2][3]);

#### **Include Files**

ippi.h Flavors with the  $L$  suffix: ippi  $l.h$ 

#### **Domain Dependencies**

Headers: ippcore.h, ippvm.h, ipps.h

Libraries: ippcore.lib, ippvm.lib, ipps.lib

#### **Parameters**

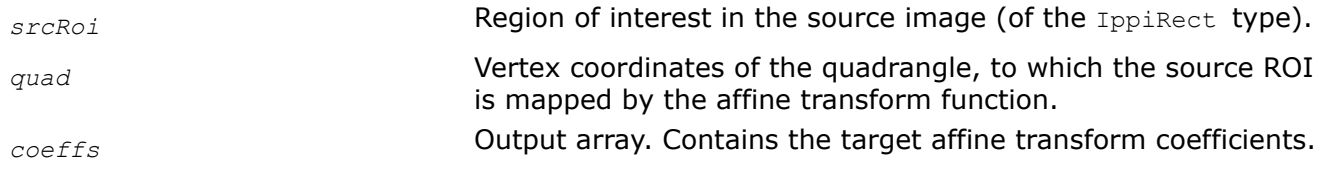

#### **Description**

This function operates with ROI (see [ROI Processing in Geometric Transforms\)](#page-1377-0).

This function is used as a support function for the [ippiWarpAffineLinear](#page-1478-0), [WarpAffineNearest,](#page-1472-0) and [WarpAffineCubic](#page-1485-0) functions. It computes the coefficients *coeffs* of the affine transform that must be used by the warping function to map the source rectangular ROI to the quadrangle with the specified vertex coordinates *quad*. The first dimension [4] of the array *quad*[4][2] is equal to the number of vertices, and the second dimension [2] means  $x$  and  $y$  coordinates of the vertex. Quadrangle vertices have the following meaning:

*quad*[0] corresponds to the transformed top-left corner of the source ROI, *quad*[1] corresponds to the transformed top-right corner of the source ROI, *quad*[2] corresponds to the transformed bottom-right corner of the source ROI, *quad*[3] corresponds to the transformed bottom-left corner of the source ROI.

The function computes the coordinates of the 4th vertex of the destination quadrangle that uniquely depends on the three other vertices. If the computed coordinates are not equal to the ones specified in *quad*, the function returns the warning message and continues operation with the computed values.

#### **Return Values**

ippStsNoErr **Indicates no error. Any other value indicates an error or** warning.

<span id="page-1462-0"></span>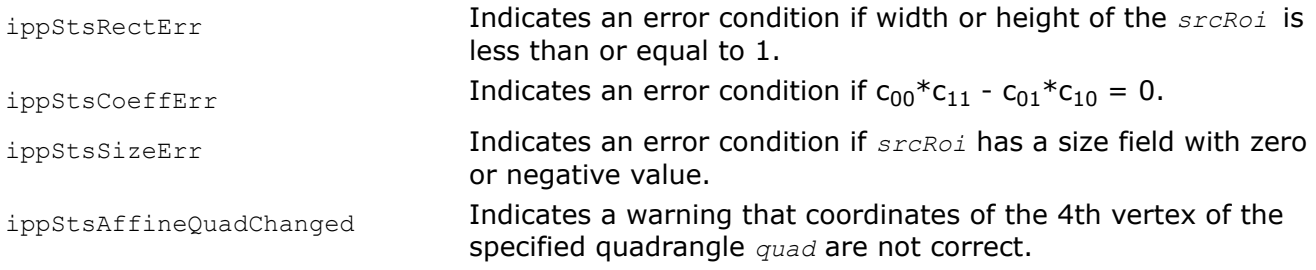

GetRotateTransform *Computes the affine coefficients for the rotation transform.*

## **Syntax**

IppStatus ippiGetRotateTransform(double *angle*, double *xShift*, double *yShift*, double *coeffs*[2][3]);

## **Include Files**

ippi.h

Flavors with the L suffix: ippi\_l.h

## **Domain Dependencies**

Headers: ippcore.h, ippvm.h, ipps.h

Libraries: ippcore.lib, ippvm.lib, ipps.lib

## **Parameters**

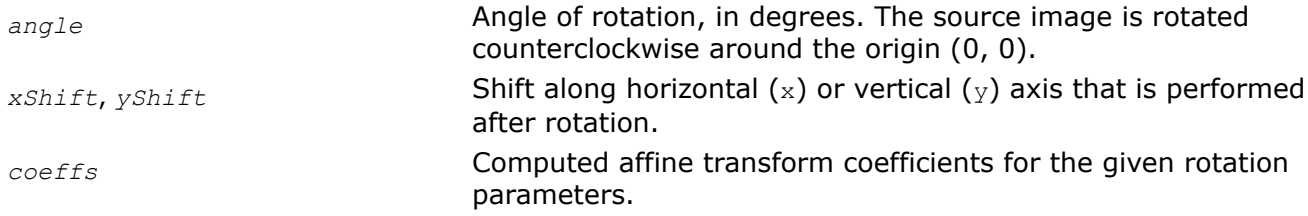

## **Description**

This function computes the coefficients for the affine transform that rotates an image by the specified angle around the origin (0, 0) and shifts the image after rotation. The result is stored in the *coeffs* parameter.

## **Return Values**

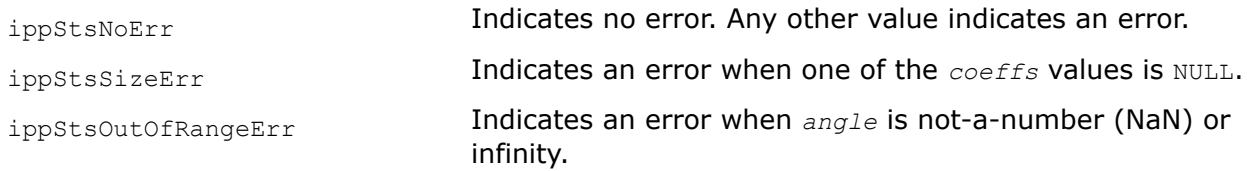

## **Example**

**GetRotateShift** 

<span id="page-1463-0"></span>*Computes shift values for rotation of an image around the specified center.*

#### **Syntax**

```
IppStatus ippiGetRotateShift (double xCenter, double yCenter, double angle, double*
xShift, double* yShift);
```
#### **Include Files**

ippi.h

Flavors with the  $L$  suffix: ippi  $l.h$ 

#### **Domain Dependencies**

Headers: ippcore.h, ippvm.h, ipps.h

Libraries: ippcore.lib, ippvm.lib, ipps.lib

#### **Parameters**

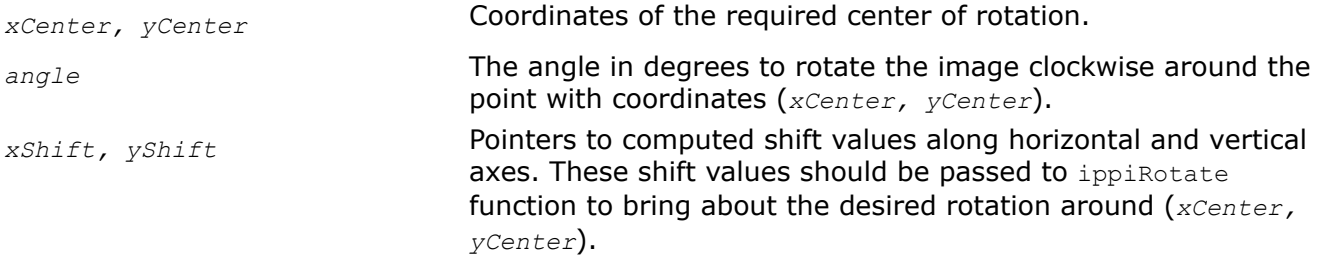

#### **Description**

Use this function if you need to rotate an image about an arbitrary center (*xCenter, yCenter*) rather than the origin (0,0). The function helps compute shift values *xShift, yShift* that should be passed to the warping function for the rotation around (*xCenter, yCenter*) to take place.

[Example](#page-1462-0) shows how to use the function ippiGetRotateShift.

#### **Return Values**

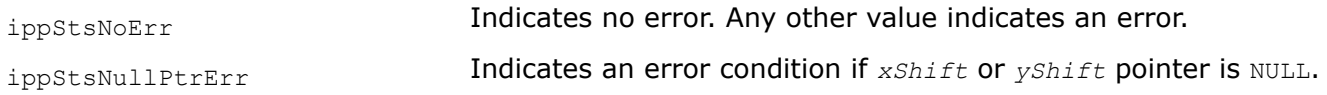

#### WarpAffineGetSize

*Computes the size of the specification structure and the size of the external work buffer for the warp affine transform.*

#### **Syntax**

IppStatus ippiWarpAffineGetSize(IppiSize *srcSize*, IppiSize *dstSize*, IppDataType *dataType*, const double *coeffs[2][3]*, IppiInterpolationType *interpolation*, IppiWarpDirection *direction*, IppiBorderType *borderType*, int\* *pSpecSize*, int\* *pInitBufSize*);

#### **Include Files**

ippi.h

Flavors with the L suffix: ippi\_l.h

## **Domain Dependencies**

Headers: ippcore.h, ippvm.h, ipps.h Libraries: ippcore.lib, ippvm.lib, ipps.lib

## **Parameters**

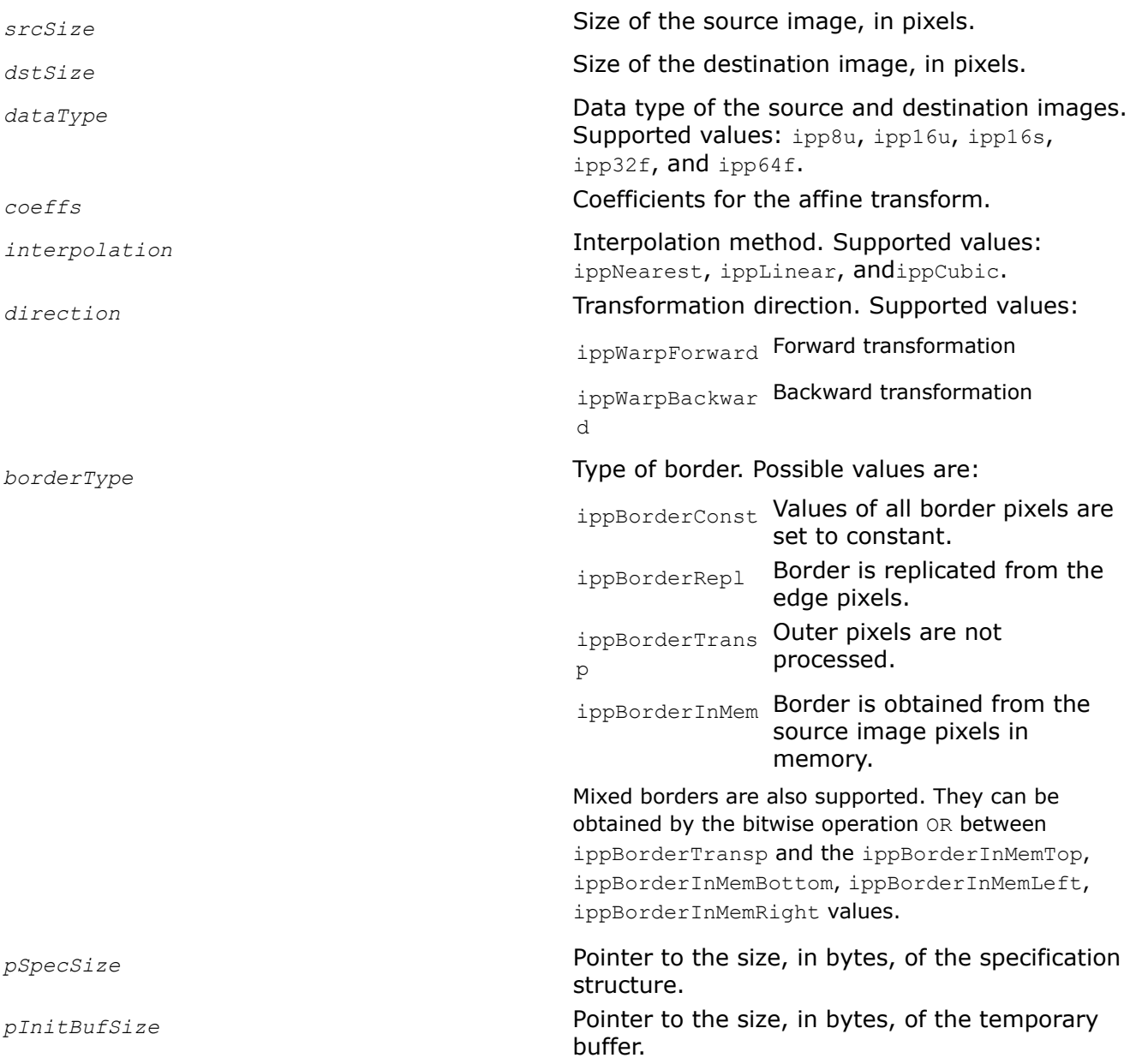

## **Description**

This function computes the size of the specification structure and the external work buffer for the following functions, depending on the *interpolation* parameter: [WarpAffineNearestInit,](#page-1468-0) [WarpAffineLinearInit,](#page-1474-0) or [WarpAffineCubicInit](#page-1480-0).

## **Return Values**

ippStsNoErr **Indicates no error.** 

<span id="page-1465-0"></span>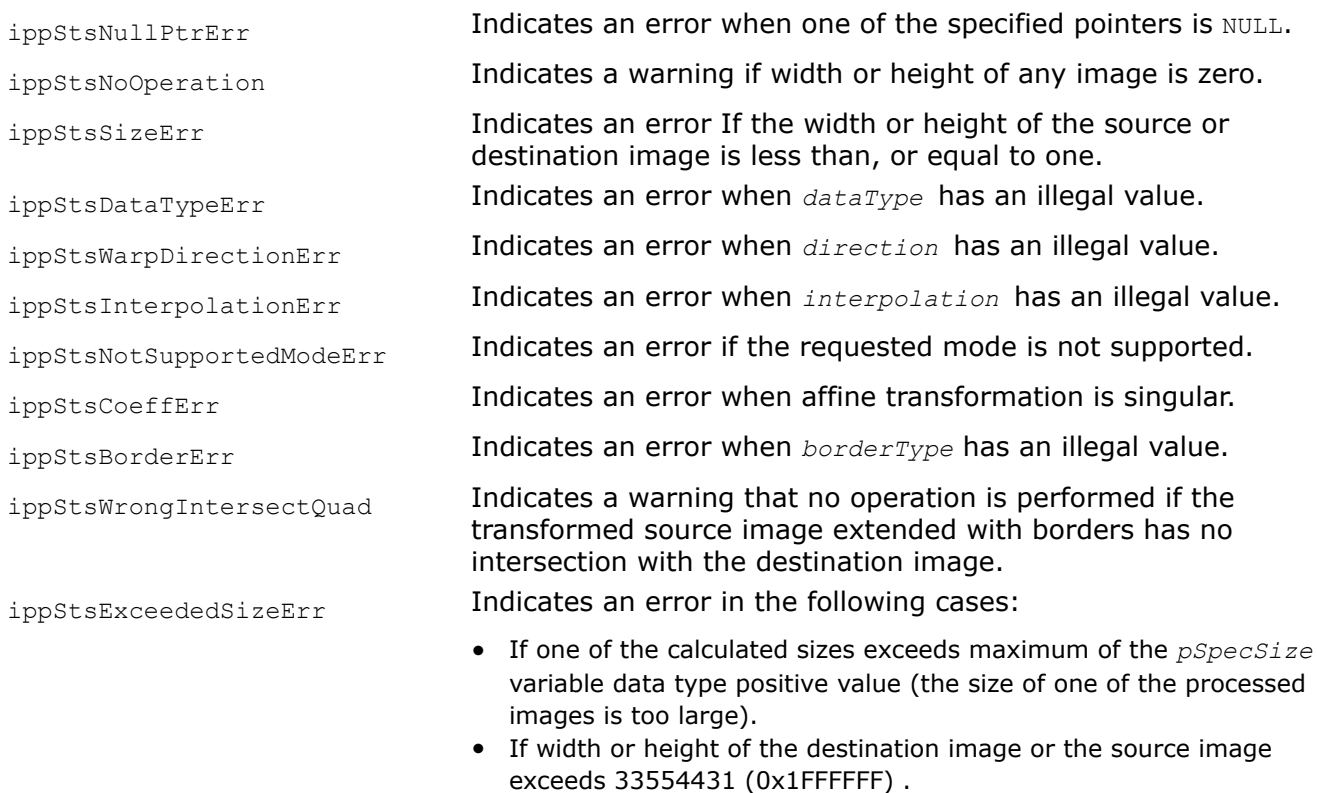

### **See Also**

[WarpAffineNearestInit](#page-1468-0) Initializes the specification structure for image affine warping with the nearest neighbor interpolation method.

[WarpAffineLinearInit](#page-1474-0) Initializes the specification structure for image affine warping with the linear interpolation method.

[WarpAffineCubicInit](#page-1480-0) Initializes the specification structure for image affine warping with the cubic interpolation method.

WarpQuadGetSize *Computes the size of the specification structure and the size of the temporary buffer for warping an arbitrary quadrangle in the source image to the quadrangle in the destination image.*

#### **Syntax**

IppStatus ippiWarpQuadGetSize(IppiSize *srcSize*, const double *srcQuad[4][2]*, IppiSize *dstSize*, const double *dstQuad[4][2]*, IppiWarpTransformType *transform*, IppDataType *dataType*, IppiInterpolationType *interpolation*, IppiBorderType *borderType*, int\* *pSpecSize*, int\* *pInitBufSize*);

#### **Include Files**

ippi.h

#### **Domain Dependencies**

Headers: ippcore.h, ippvm.h, ipps.h

Libraries: ippcore.lib, ippvm.lib, ipps.lib

## **Parameters**

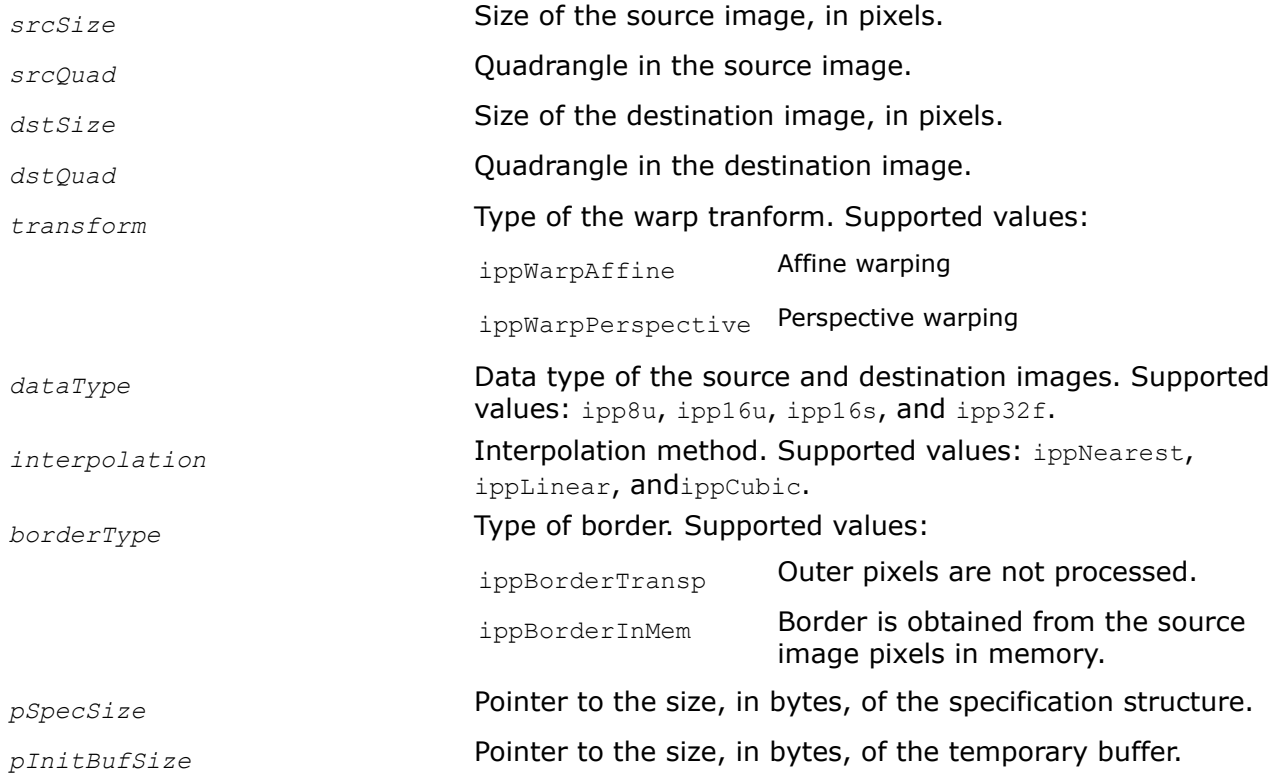

## **Description**

This function computes the size of the specification structure and the temporary buffer for the following functions, depending on the *interpolation* parameter: [ippiWarpQuadNearestInit](#page-1470-0), [ippiWarpQuadLinearInit](#page-1476-0), or [ippiWarpQuadCubicInit](#page-1483-0).

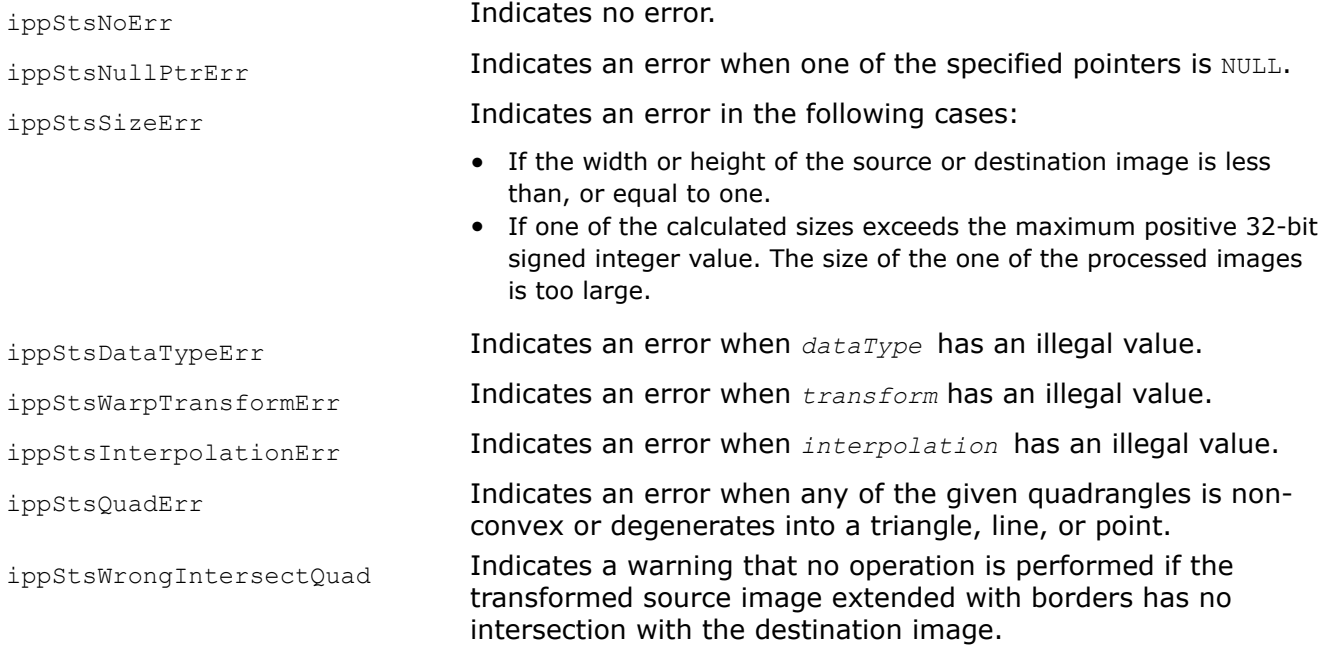

<span id="page-1467-0"></span>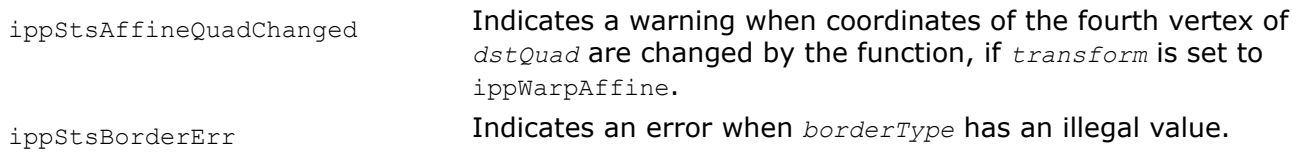

## **See Also**

[WarpQuadNearestInit](#page-1470-0) Initializes the specification structure for warping an arbitrary quadrangle in the source image to the quadrangle in the destination image with the nearest neighbor interpolation method.

[WarpQuadLinearInit](#page-1476-0) Initializes the specification structure for warping an arbitrary quadrangle in the source image to the quadrangle in the destination image with the linear interpolation method. [WarpQuadCubicInit](#page-1483-0) Initializes the specification structure for warping an arbitrary quadrangle in the source image to the quadrangle in the destination image with the cubic interpolation method.

#### WarpGetBufferSize

*Computes the size of the work buffer for the warp transform.*

#### **Syntax**

IppStatus ippiWarpGetBufferSize(const IppiWarpSpec\* *pSpec*, IppiSize *dstRoiSize*, int\* *pBufSize*);

#### **Include Files**

ippi.h

Flavors with the  $L$  suffix: ippi  $l.h$ 

#### **Domain Dependencies**

Headers: ippcore.h, ippvm.h, ipps.h

Libraries: ippcore.lib, ippvm.lib, ipps.lib

#### **Parameters**

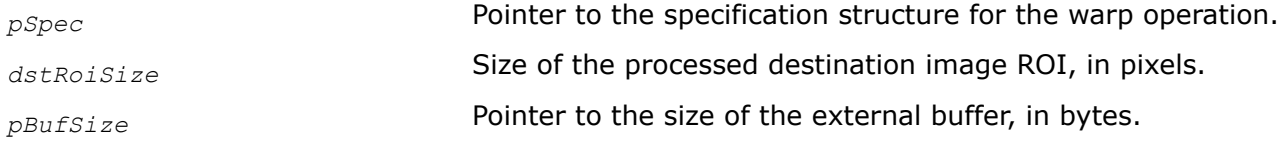

#### **Description**

This function computes the size of the external buffer for the warp transform. The specification structure pointed by *pSpec* defines the warp algorithm parameters.

Before using this function, you need to initialize the specification structure using one of the following functions: [WarpAffineNearestInit,](#page-1468-0) [WarpAffineLinearInit,](#page-1474-0) or [WarpAffineCubicInit](#page-1480-0).

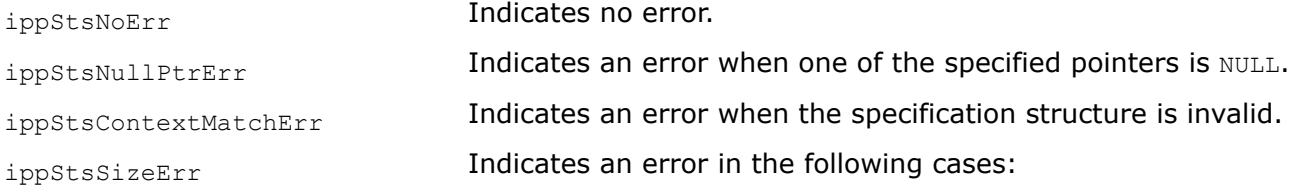

- If width or height of the destination image is negative, or equal to zero.
- If the calculated buffer size exceeds the maximum positive *pBufSize* data type. The size of the processed image ROI is too large.

<span id="page-1468-0"></span>ippStsSizeWrn **Indicates a warning when the size of the destination image is** more than the size of the destination image origin.

## **See Also**

WarpAffineNearestInit Initializes the specification structure for image affine warping with the nearest neighbor interpolation method.

[WarpAffineLinearInit](#page-1474-0) Initializes the specification structure for image affine warping with the linear interpolation method.

[WarpAffineCubicInit](#page-1480-0) Initializes the specification structure for image affine warping with the cubic interpolation method.

WarpAffineNearestInit *Initializes the specification structure for image affine warping with the nearest neighbor interpolation*

*method.*

## **Syntax**

IppStatus ippiWarpAffineNearestInit(IppiSize *srcSize*, IppiSize *dstSize*, IppDataType *dataType*, const double *coeffs[2][3]*, IppiWarpDirection *direction*, int *numChannels*, IppiBorderType *borderType*, const Ipp64f\* *pBorderValue*, int *smoothEdge*, IppiWarpSpec\* *pSpec*);

## **Include Files**

ippi.h

Flavors with the  $L$  suffix: ippi  $L.h$ 

## **Domain Dependencies**

Headers: ippcore.h, ippvm.h, ipps.h Libraries: ippcore.lib, ippvm.lib, ipps.lib

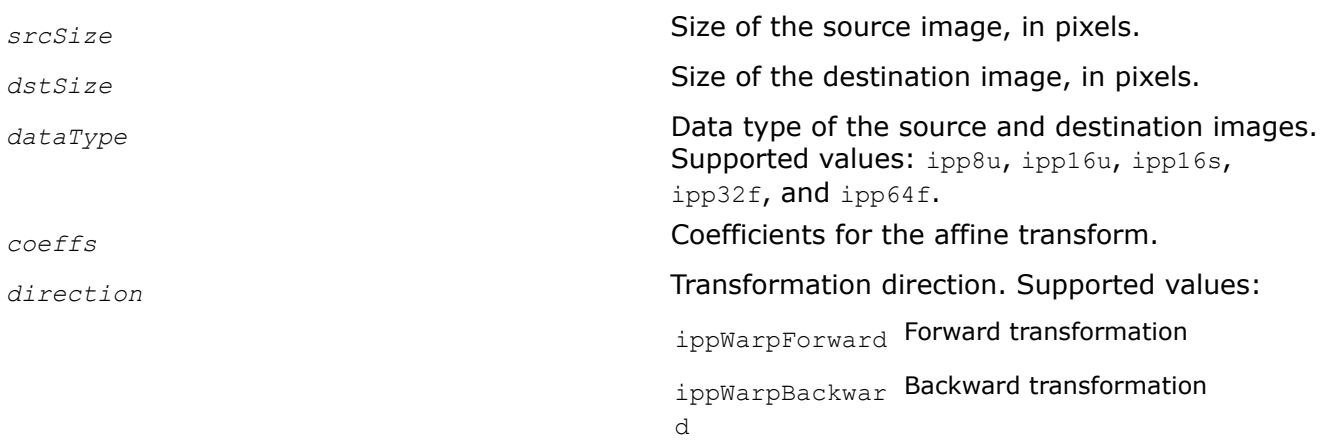

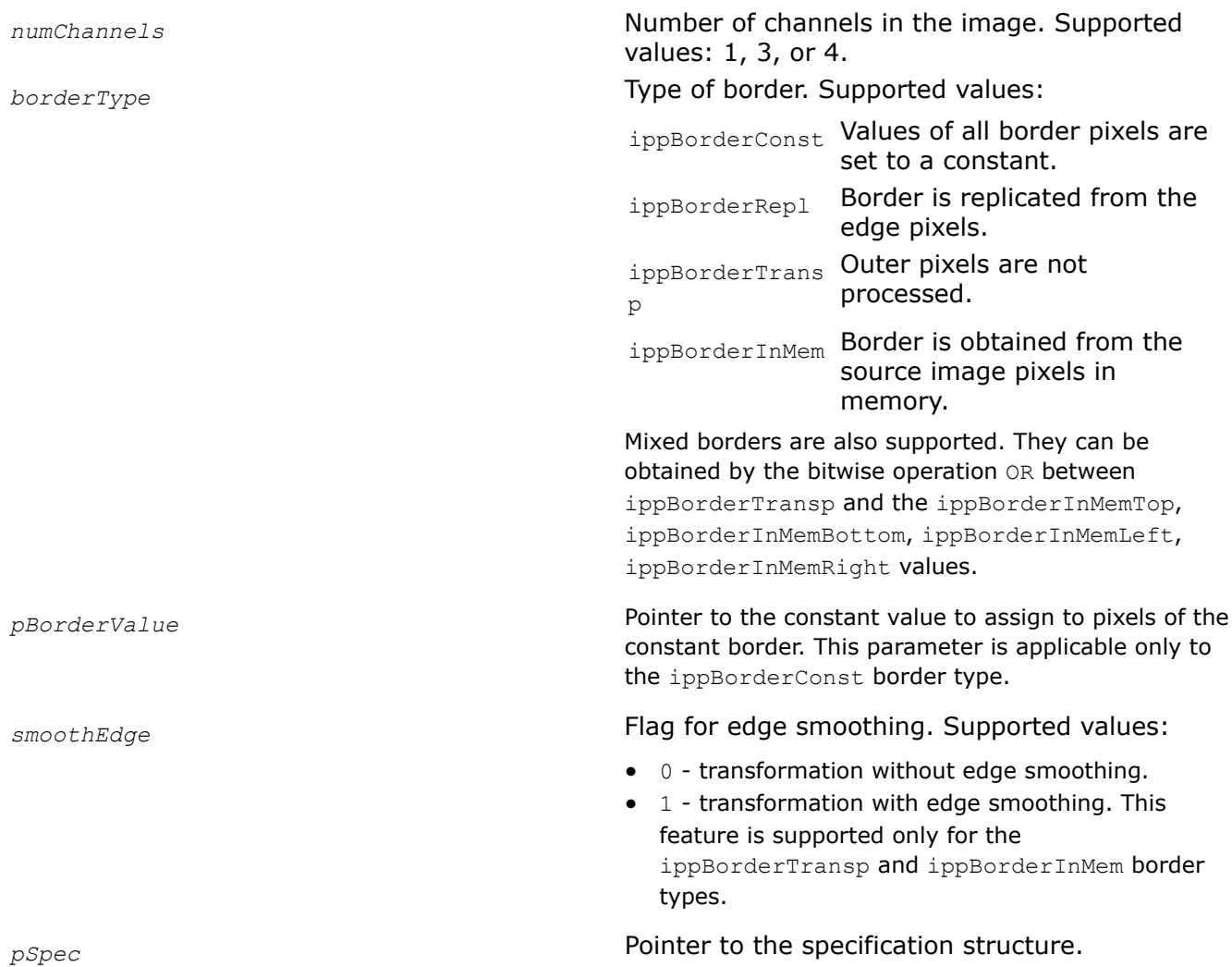

## **Description**

This function initializes the IppiWarpSpec structure for the [ippiWarpAffineNearest](#page-1472-0) function that performs warp affine transformation with the nearest neighbor interpolation method. To compute the size of the specification structure, use the [WarpAffineGetSize](#page-1463-0) function.

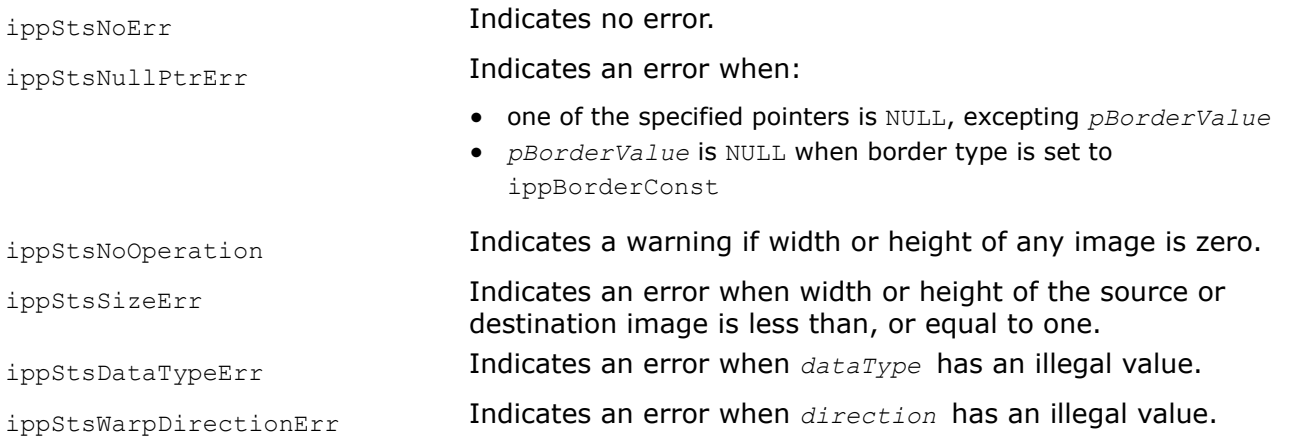

<span id="page-1470-0"></span>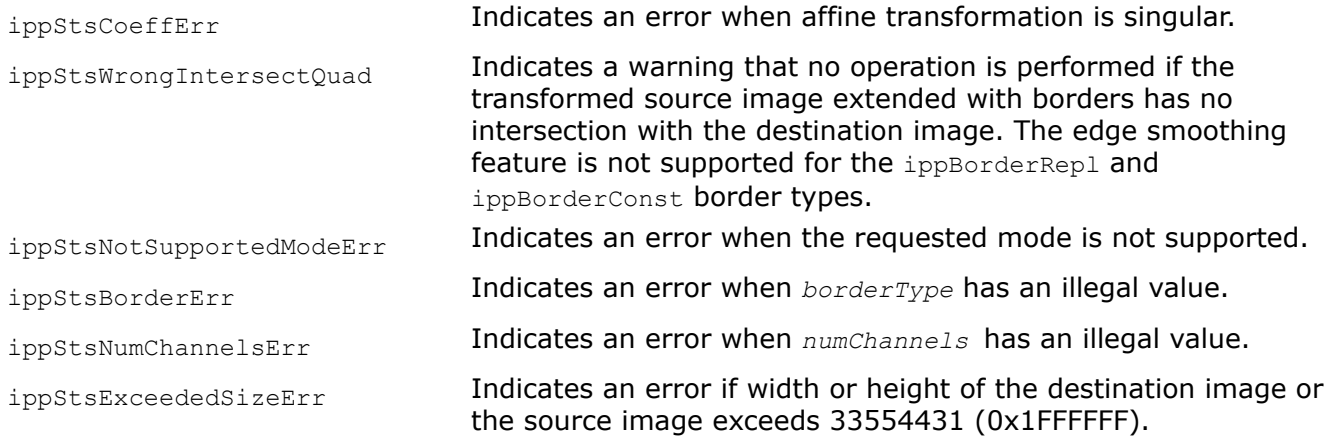

## **See Also**

[WarpAffineGetSize](#page-1463-0) Computes the size of the specification structure and the size of the external work buffer for the warp affine transform.

#### WarpQuadNearestInit

*Initializes the specification structure for warping an arbitrary quadrangle in the source image to the quadrangle in the destination image with the nearest neighbor interpolation method.*

## **Syntax**

IppStatus ippiWarpQuadNearestInit(IppiSize *srcSize*, const double *srcQuad[4][2]*, IppiSize *dstSize*, const double *dstQuad[4][2]*, IppiWarpTransformType *transform*, IppDataType *dataType*, int *numChannels*, IppiBorderType *borderType*, const Ipp64f\* *pBorderValue*, int *smoothEdge*, IppiWarpSpec\* *pSpec*);

## **Include Files**

ippi.h

## **Domain Dependencies**

Headers: ippcore.h, ippvm.h, ipps.h Libraries: ippcore.lib, ippvm.lib, ipps.lib

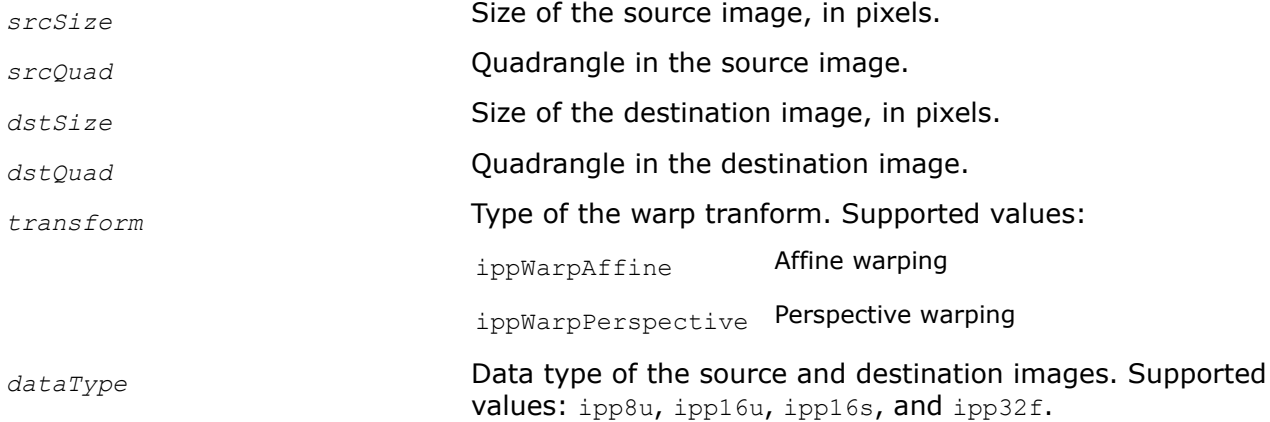

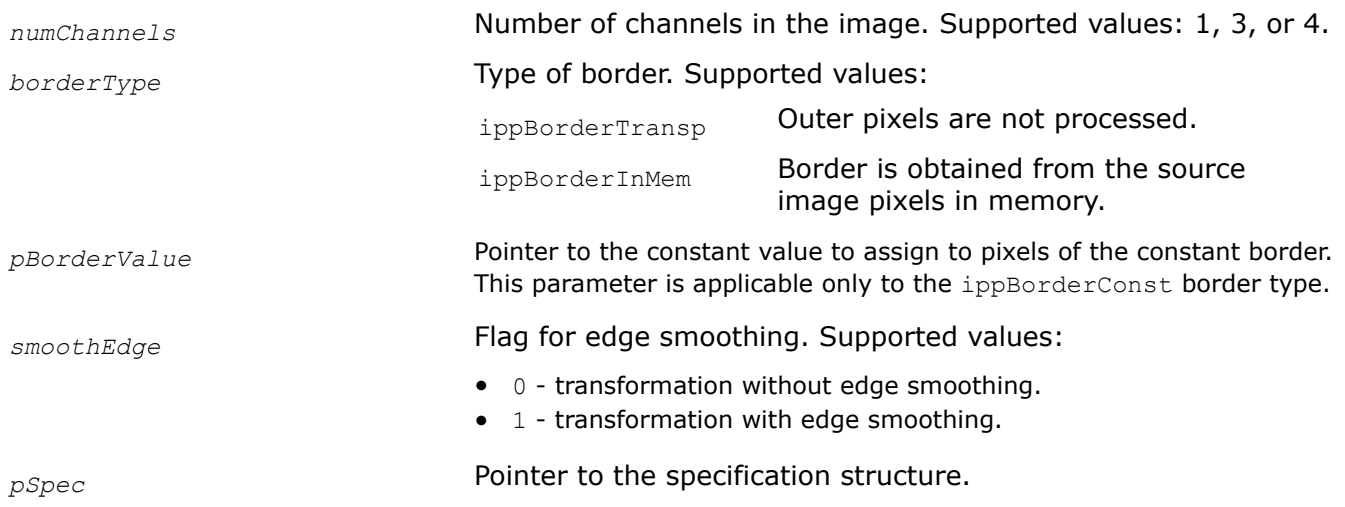

## **Description**

This function initializes the IppiWarpSpec structure for warping an arbitrary quadrangle in the source image to quadrangle in the destination image with the nearest neighbor interpolation method. To compute the size of the specification structure, use the [WarpQuadGetSize](#page-1465-0) function.

Transformation coefficients are computed internally, based on the mapping of the source quadrangle to the specified destination quadrangle *dstQuad* and transform type *transform*. In case of affine transform, the function computes the coordinates of the fourth vertex of the destination quadrangle that uniquely depends on the three other vertices. If the computed coordinates are not equal to the corresponding values specified in *dstQuad*, the function returns the warning message and continues initialization with the computed values.

The first dimension [4] of the array specifying the quadrangle *srcQuad[4][2]* or *dstQuad[4][2]* is equal to the number of vertices, and the second dimension [2] contains the  $x$  and  $y$  coordinates of the vertex.

You can apply the edge smoothing feature only if the source quadrangle entirely lies in the source image.

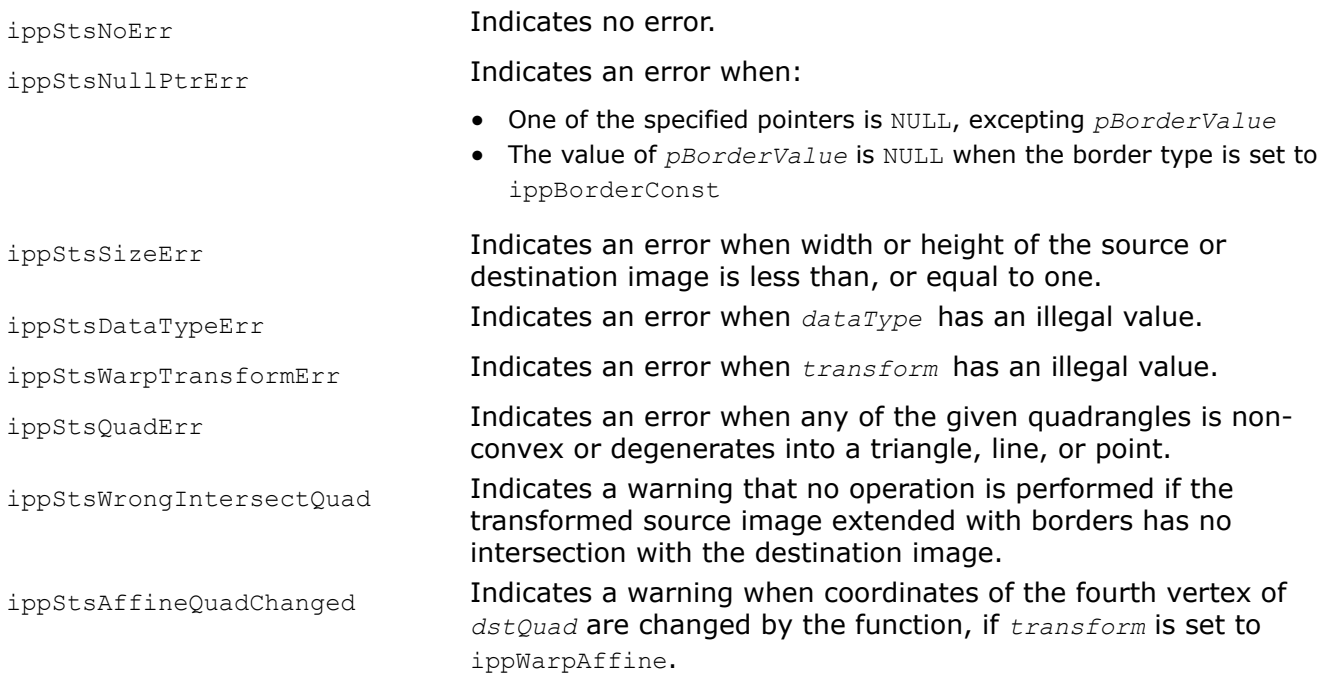

<span id="page-1472-0"></span>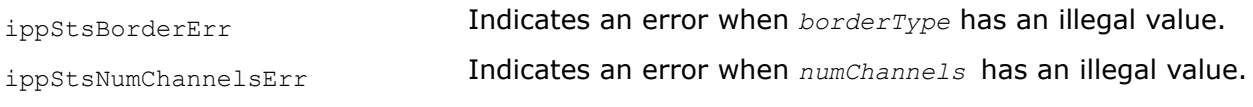

## **Example**

## **See Also**

[WarpQuadGetSize](#page-1465-0) Computes the size of the specification structure and the size of the temporary buffer for warping an arbitrary quadrangle in the source image to the quadrangle in the destination image.

WarpAffineNearest *Performs warp affine transformation of an image using the nearest neighbor interpolation method.*

## **Syntax**

IppStatus ippiWarpAffineNearest\_<mod>(const Ipp<datatype>\* *pSrc*, int *srcStep*, Ipp<datatype> *pDst*, int *dstStep*, IppiPoint *dstRoiOffset*, IppiSize *dstRoiSize*, const IppiWarpSpec\* *pSpec*, Ipp8u\* *pBuffer*);

#### Supported values for mod:

8u\_C1R 16u\_C1R 16s\_C1R 32f\_C1R 64f\_C1R 8u\_C3R 16u\_C3R 16s\_C3R 32f\_C3R 64f\_C3R

8u\_C4R 16u\_C4R 16s\_C4R 32f\_C4R 64f\_C4R

## **Include Files**

ippi.h Flavors with the  $L$  suffix: ippi  $L.h$ 

## **Domain Dependencies**

Headers: ippcore.h, ippvm.h, ipps.h Libraries: ippcore.lib, ippvm.lib, ipps.lib

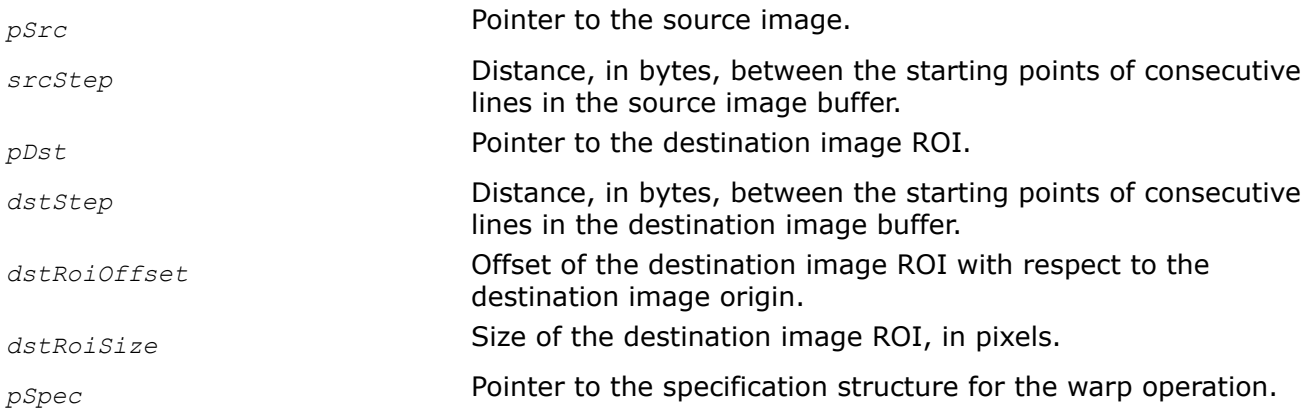

*pBuffer* **Pointer to the work buffer.** 

## **Description**

This function transforms the source image pixel coordinates (*x*, *y*) according to the following formulas:

 $x' = C_{00}$ <sup>\*</sup> $x + C_{01}$ <sup>\*</sup> $y + C_{02}$ 

 $y' = c_{10} * x + c_{11} * y + c_{12}$ 

where

- *x*' and *y*' are the pixel coordinates in the transformed image
- *cij* are the affine transform coefficients passed to the *coeffs* array during initialization

The affine warping is a general linear transform that incorporates such elementary transformations as scaling, rotation, translation, stretching, and shearing. It always transforms parallel lines into parallel lines and preserves equal distances between points on a line.

The WarpAffineNearest function operates with ROI. The transformed part of the image is resampled with the nearest neighbor interpolation method and stored in the destination image ROI. You need to define the destination image ROI origin by the following parameters: the offset of the destination ROI with respect to the destination image origin and the destination image ROI size. The parameter *pSrc* must point to the source image origin. The parameter *pDst* must point to the processed destination image ROI.

If you initialize the specification structure using the [WarpQuadNearestInit](#page-1470-0) function, the operations take place only inside the specified source quadrangle *srcQuad* that is set in [WarpQuadNearestInit.](#page-1470-0)

To specify the algorithm for borders processing, set the *borderType* and *pBorderValue* parameters when initializing the IppiWarpSpec structure. The data type of *pBorderValue* is automatically converted from Ipp64f to the data type of the processed images. The function supports the following algorithms for borders processing:

- If the border type is equal to ippBorderRep1, the source image outer pixels are replicated from the edge pixels.
- If the border type is equal to ippBorderConst, the outer pixels are set to the constant value specified in *pBorderValue*.
- If the border type is equal to ippBorderTransp or ippBorderInMem, destination image pixels mapped to the outer source image pixels are not changed.

Before using the WarpAffineNearest function, you need to initialize the IppiWarpSpec structure using the [WarpAffineNearestInit](#page-1468-0) function and compute the size of the external buffer *pBuffer* using the [WarpGetBufferSize](#page-1467-0) function.

To compute the affine transform parameters, use the [GetAffineQuad](#page-1458-0), [GetAffineBound](#page-1459-0), and [GetAffineTransform](#page-1461-0) functions.

For an example on how to use this function, refer to the [WarpQuadNearestInit](#page-1470-0) function description.

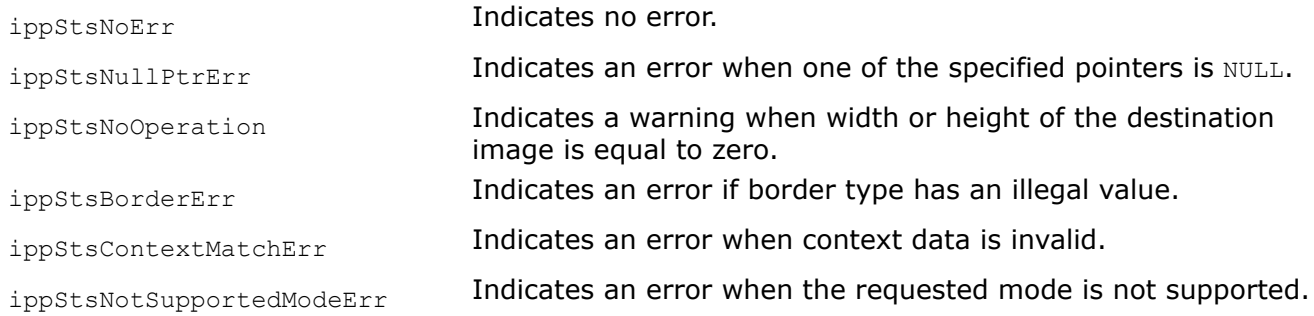

<span id="page-1474-0"></span>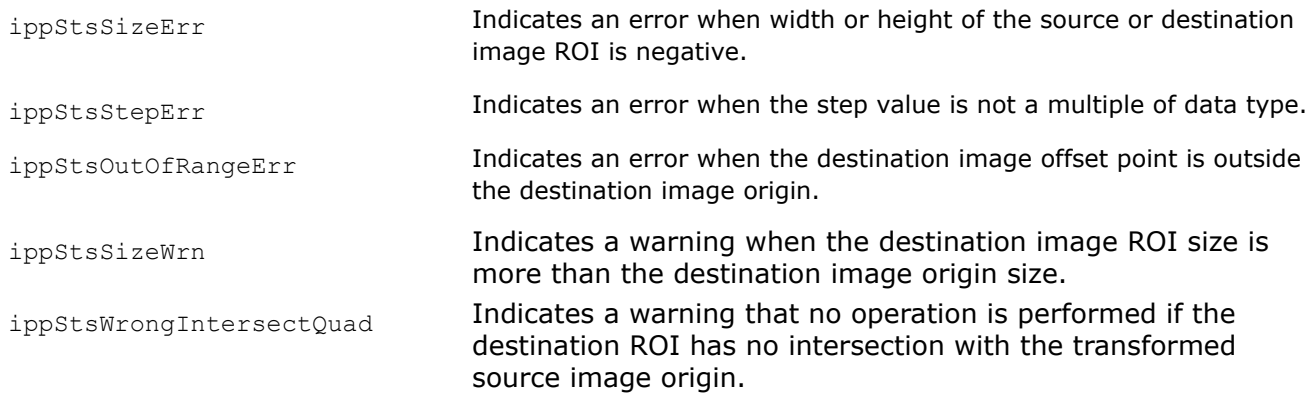

## **See Also**

## [ROI Processing in Geometric Transforms](#page-1377-0)

[WarpAffineNearestInit](#page-1468-0) Initializes the specification structure for image affine warping with the nearest neighbor interpolation method.

[WarpQuadNearestInit](#page-1470-0) Initializes the specification structure for warping an arbitrary quadrangle in the source image to the quadrangle in the destination image with the nearest neighbor interpolation method.

[WarpGetBufferSize](#page-1467-0) Computes the size of the work buffer for the warp transform.

[GetAffineBound](#page-1459-0) Computes the bounding rectangle for the source ROI transformed by the ippiWarpAffine function.

[GetAffineQuad](#page-1458-0) Computes vertex coordinates of the quadrangle, to which the source ROI rectangle is mapped by the affine transform.

[GetAffineTransform](#page-1461-0) Computes affine transform coefficients to map the source ROI to the quadrangle with the specified vertex coordinates

#### WarpAffineLinearInit

*Initializes the specification structure for image affine warping with the linear interpolation method.*

## **Syntax**

IppStatus ippiWarpAffineLinearInit(IppiSize *srcSize*, IppiSize *dstSize*, IppDataType *dataType*, const double *coeffs[2][3]*, IppiWarpDirection *direction*, int *numChannels*, IppiBorderType *borderType*, const Ipp64f\* *pBorderValue*, int *smoothEdge*, IppiWarpSpec\* *pSpec*);

## **Include Files**

ippi.h

Flavors with the  $L$  suffix: ippi  $L.h$ 

## **Domain Dependencies**

Headers: ippcore.h, ippvm.h, ipps.h Libraries: ippcore.lib, ippvm.lib, ipps.lib

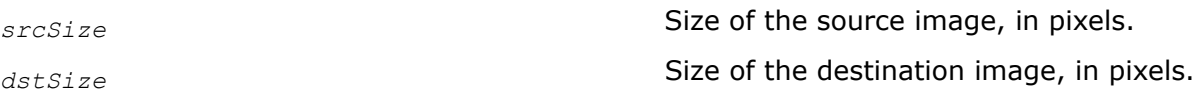

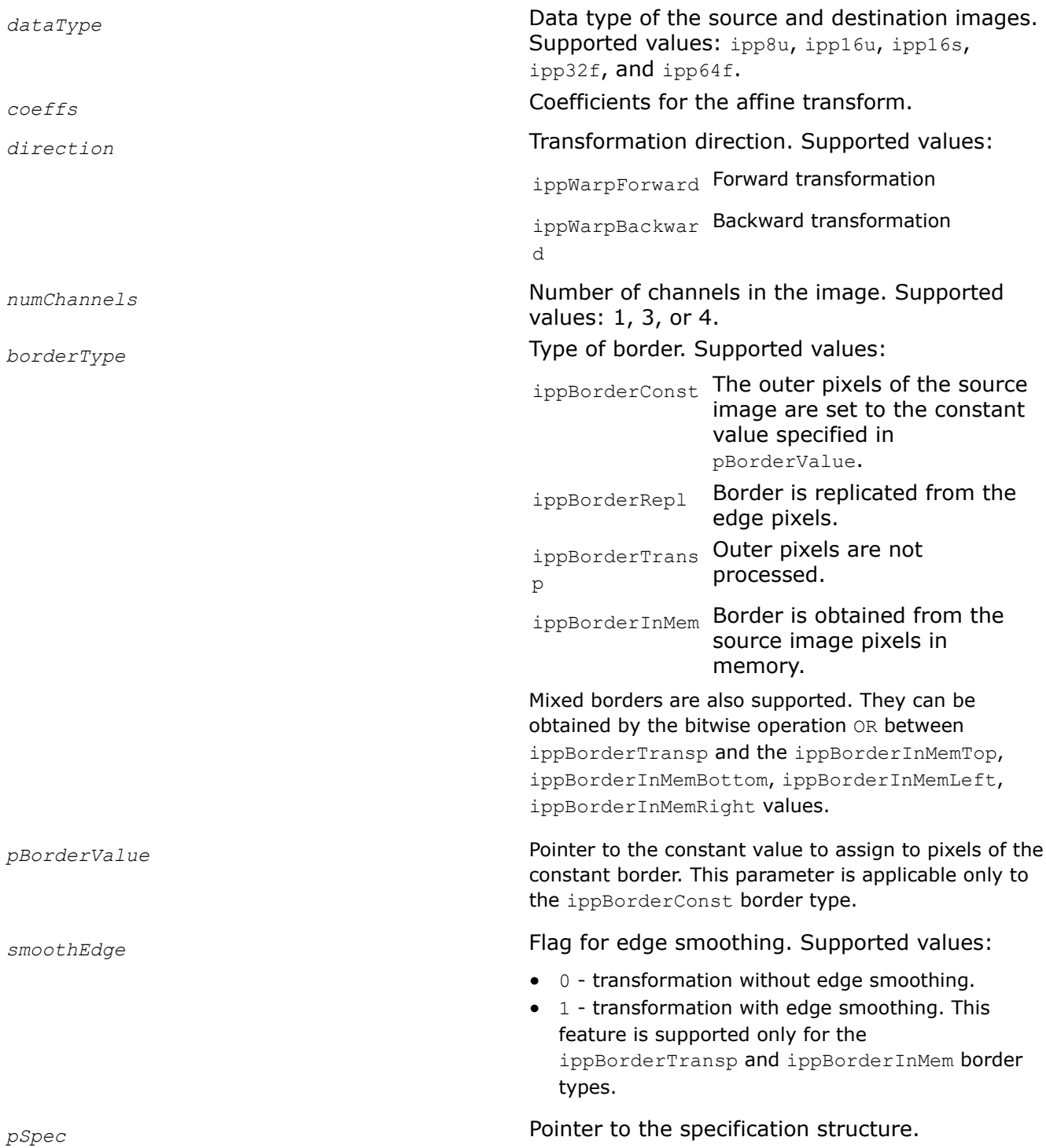

#### **Description**

This function initializes the IppiWarpSpec structure for the [ippiWarpAffineLinear](#page-1478-0) function that performs warp affine transformation with the linear interpolation method. To compute the size of the specification structure, use the [WarpAffineGetSize](#page-1463-0) function.

#### **Return Values**

ippStsNoErr **Indicates no error.**
<span id="page-1476-0"></span>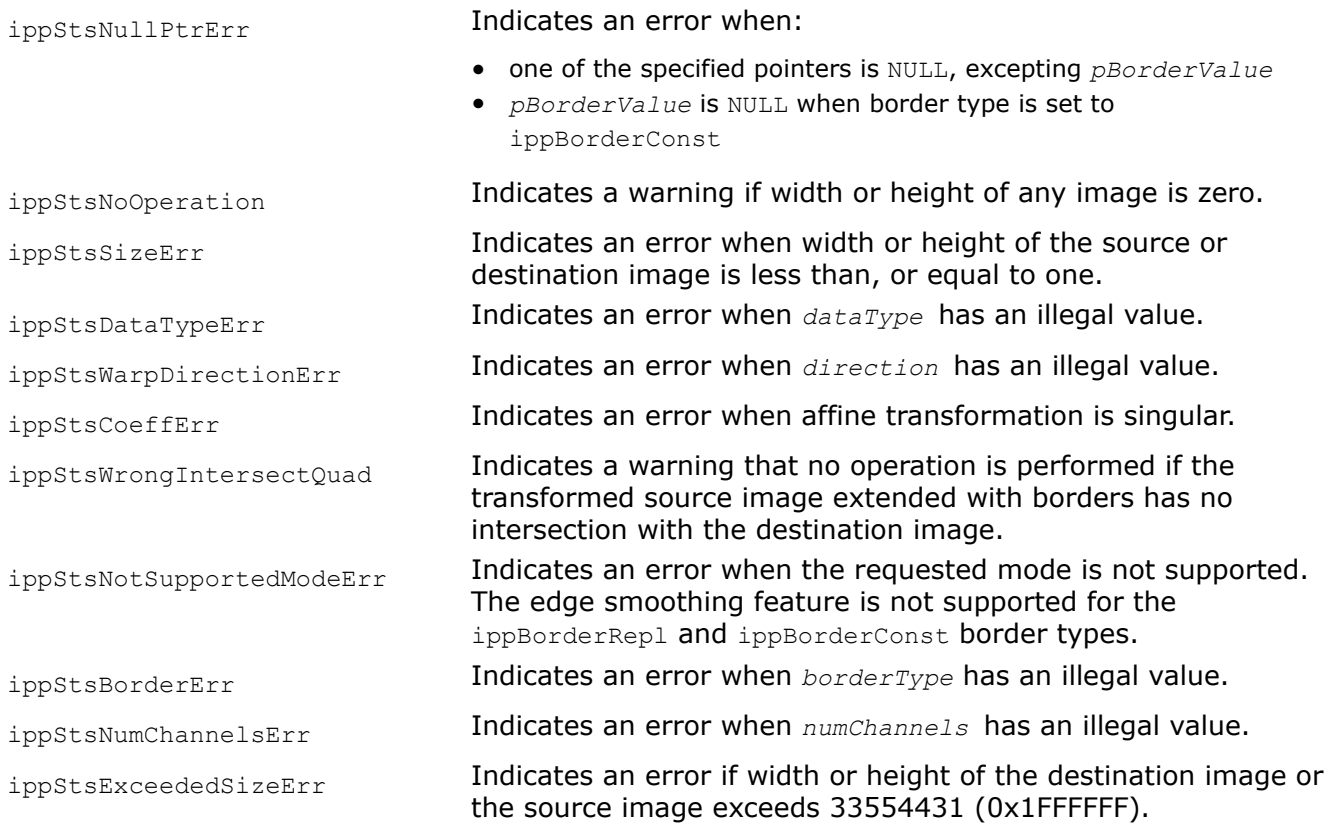

# **See Also**

[WarpAffineGetSize](#page-1463-0) Computes the size of the specification structure and the size of the external work buffer for the warp affine transform.

### WarpQuadLinearInit

*Initializes the specification structure for warping an arbitrary quadrangle in the source image to the quadrangle in the destination image with the linear interpolation method.*

# **Syntax**

IppStatus ippiWarpQuadLinearInit(IppiSize *srcSize*, const double *srcQuad[4][2]*, IppiSize *dstSize*, const double *dstQuad[4][2]*, IppiWarpTransformType *transform*, IppDataType *dataType*, int *numChannels*, IppiBorderType *borderType*, const Ipp64f\* *pBorderValue*, int *smoothEdge*, IppiWarpSpec\* *pSpec*);

# **Include Files**

ippi.h

# **Domain Dependencies**

Headers: ippcore.h, ippvm.h, ipps.h

Libraries: ippcore.lib, ippvm.lib, ipps.lib

### **Parameters**

*srcSize* Size of the source image, in pixels.

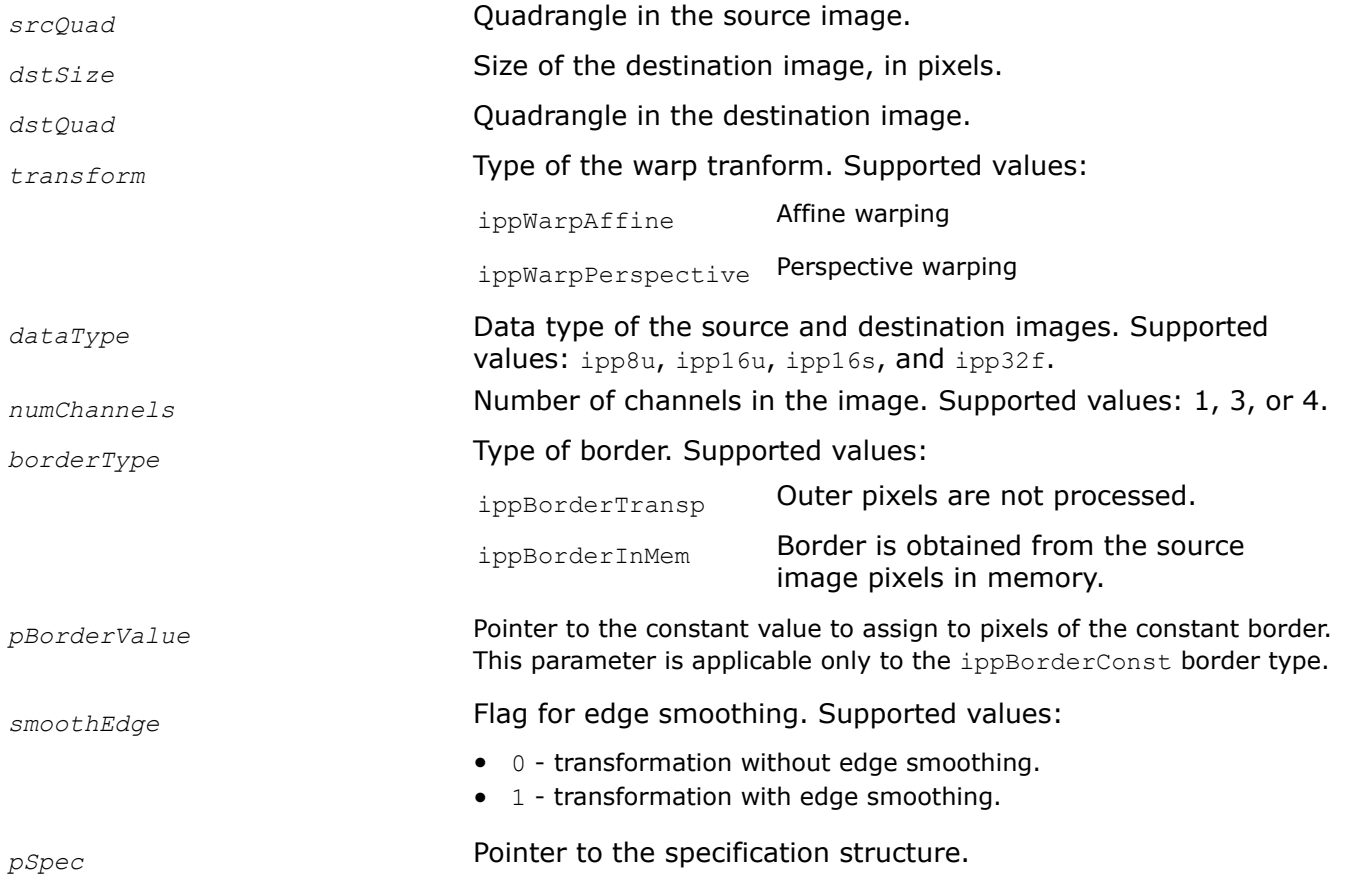

# **Description**

This function initializes the IppiWarpSpec structure for warping an arbitrary quadrangle in the source image to quadrangle in the destination image with the linear interpolation method. To compute the size of the specification structure, use the [WarpQuadGetSize](#page-1465-0) function.

Transformation coefficients are computed internally, based on the mapping of the source quadrangle to the specified destination quadrangle *dstQuad* and transform type *transform*. In case of affine transform, the function computes the coordinates of the fourth vertex of the destination quadrangle that uniquely depends on the three other vertices. If the computed coordinates are not equal to the corresponding values specified in *dstQuad*, the function returns the warning message and continues initialization with the computed values.

The first dimension [4] of the array specifying the quadrangle *srcQuad[4][2]* or *dstQuad[4][2]* is equal to the number of vertices, and the second dimension [2] contains the  $x$  and  $y$  coordinates of the vertex.

For an example on how to use this function, refer to the example provided with the [WarpQuadNearestInit](#page-1470-0) function description.

You can apply the edge smoothing feature only if the source quadrangle entirely lies in the source image.

#### **Return Values**

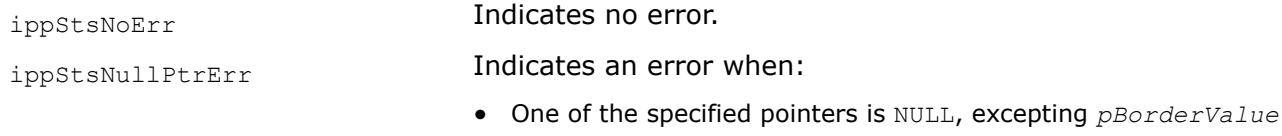

• The value of *pBorderValue* is NULL when the border type is set to ippBorderConst

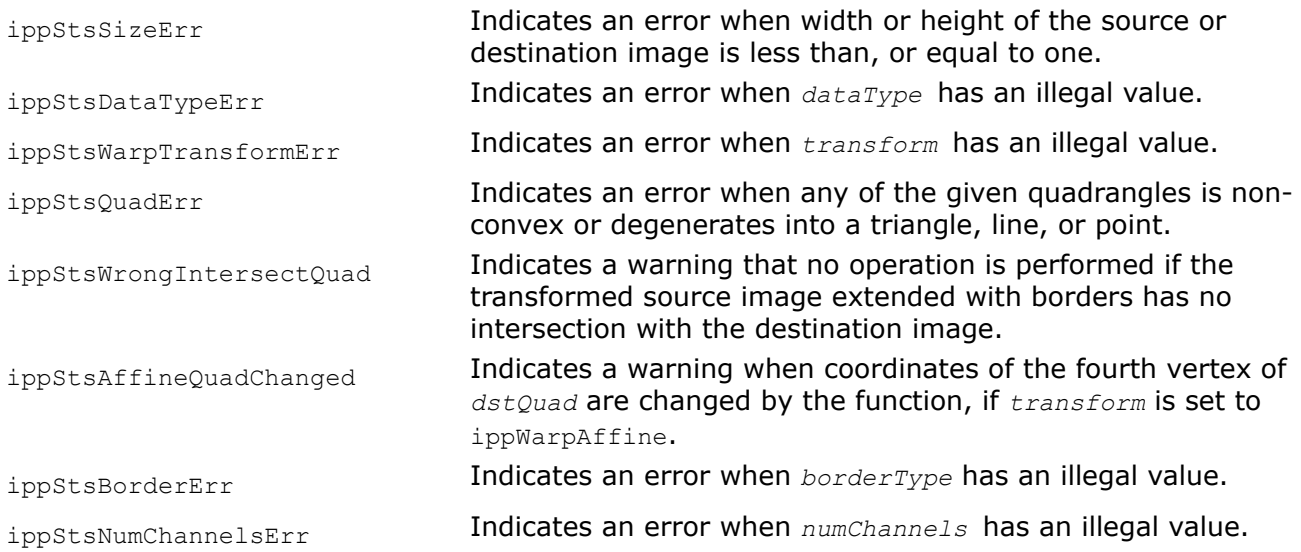

# **See Also**

[WarpQuadGetSize](#page-1465-0) Computes the size of the specification structure and the size of the temporary buffer for warping an arbitrary quadrangle in the source image to the quadrangle in the destination image.

[WarpQuadNearestInit](#page-1470-0) Initializes the specification structure for warping an arbitrary quadrangle in the source image to the quadrangle in the destination image with the nearest neighbor interpolation method.

#### WarpAffineLinear

*Performs warp affine transformation of an image using the linear interpolation method.*

# **Syntax**

IppStatus ippiWarpAffineLinear\_<mod>(const Ipp<datatype>\* *pSrc*, int *srcStep*, Ipp<datatype>\* *pDst*, int *dstStep*, IppiPoint *dstRoiOffset*, IppiSize *dstRoiSize*, const IppiWarpSpec\* *pSpec*, Ipp8u\* *pBuffer*);

### Supported values for mod:

8u C1R 16u C1R 16s C1R 32f C1R 64f C1R 8u\_C3R 16u\_C3R 16s\_C3R 32f\_C3R 64f\_C3R 8u\_C4R 16u\_C4R 16s\_C4R 32f\_C4R 64f\_C4R

# **Include Files**

ippi.h

Flavors with the  $L$  suffix: ippi  $L.h$ 

### **Domain Dependencies**

Headers: ippcore.h, ippvm.h, ipps.h

Libraries: ippcore.lib, ippvm.lib, ipps.lib

# **Parameters**

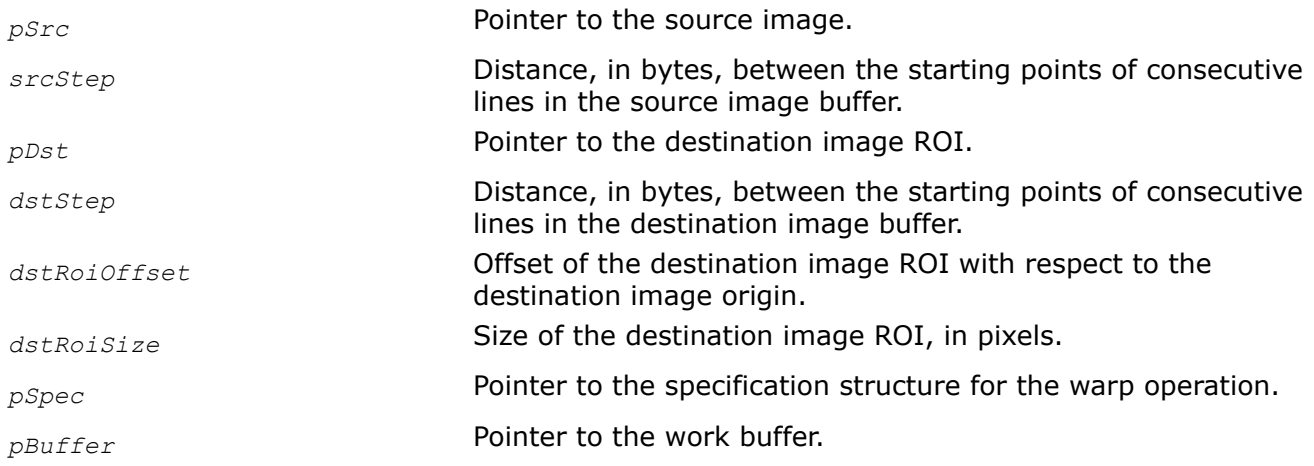

# **Description**

This function transforms the source image pixel coordinates (*x*, *y*) according to the following formulas:

 $x' = c_{00} * x + c_{01} * y + c_{02}$ 

$$
y' = c_{10} * x + c_{11} * y + c_{12}
$$

### where

- *x*' and *y*' are the pixel coordinates in the transformed image
- *cij* are the affine transform coefficients passed to the *coeffs* array during initialization

The affine warping is a general linear transform that incorporates such elementary transformations as scaling, rotation, translation, stretching, and shearing. It always transforms parallel lines into parallel lines and preserves equal distances between points on a line.

The WarpAffineLinear function operates with ROI. The transformed part of the image is resampled with the linear interpolation method and stored in the destination image ROI. You need to define the destination image ROI origin by the following parameters: the offset of the destination ROI with respect to the destination image origin and the destination image ROI size. The parameter *pSrc* must point to the source image origin. The parameter *pDst* must point to the processed destination image ROI.

If you initialize the specification structure using the [ippiWarpQuadLinearInit](#page-1476-0) function, the operations take place only inside the specified source quadrangle *srcQuad* that is set in [ippiWarpQuadLinearInit](#page-1476-0).

To specify the algorithm for borders processing, set the *borderType* and *pBorderValue* parameters when initializing the IppiWarpSpec structure. The data type of *pBorderValue* is automatically converted from Ipp64f to the data type of the processed images. The function supports the following algorithms for borders processing:

- $\bullet$  If the border type is equal to ippBorderRep1, the source image outer pixels are replicated from the edge pixels.
- If the border type is equal to ippBorderConst, the outer pixels are set to the constant value specified in *pBorderValue*.
- If the border type is equal to ippBorderTransp or ippBorderInMem, destination image pixels mapped to the outer source image pixels are not changed.

Before using the ippiWarpAffineLinear function, you need to initialize the IppiWarpSpec structure using the [ippiWarpAffineLinearInit](#page-1474-0) function and compute the size of the external buffer *pBuffer* using the [WarpGetBufferSize](#page-1467-0) function.

<span id="page-1480-0"></span>To compute the affine transform parameters, use the [GetAffineQuad](#page-1458-0), [GetAffineBound](#page-1459-0), and [GetAffineTransform](#page-1461-0) functions.

For an example on how to use this function, refer to the [WarpQuadNearestInit](#page-1470-0) function description.

### **Return Values**

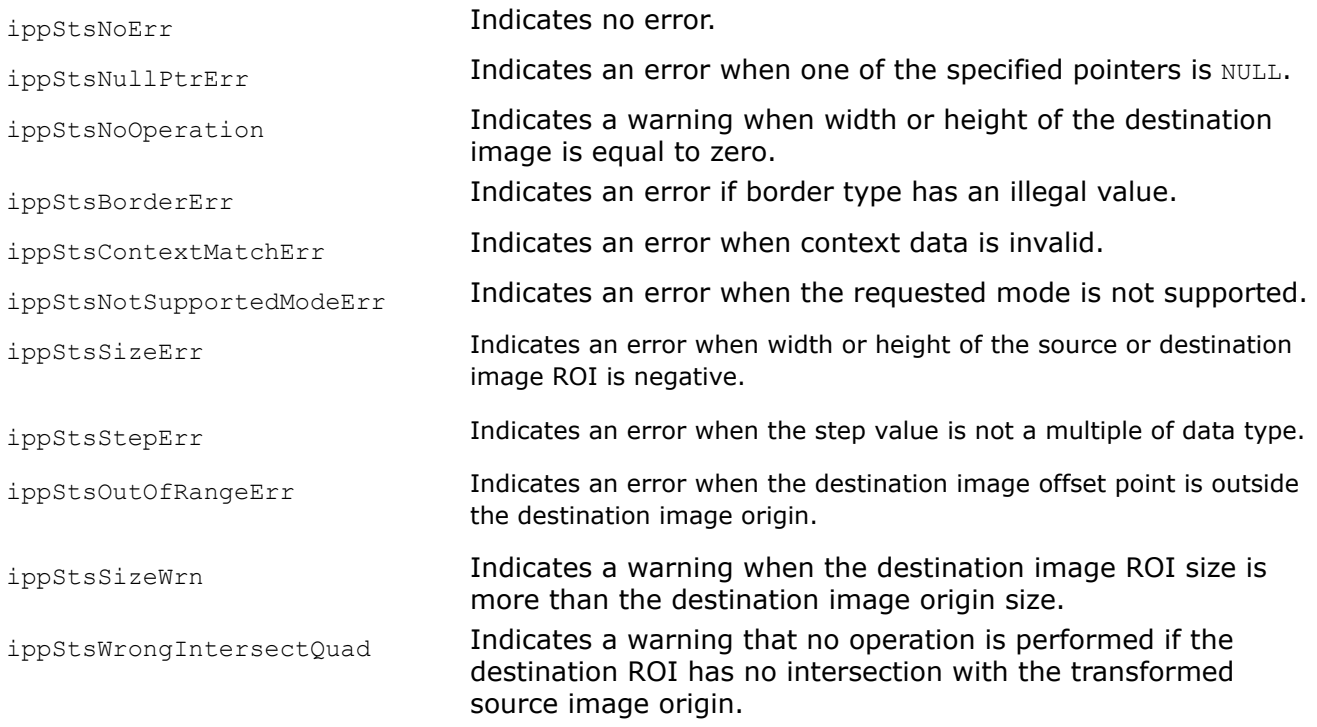

# **See Also**

# [ROI Processing in Geometric Transforms](#page-1377-0)

[WarpAffineLinearInit](#page-1474-0) Initializes the specification structure for image affine warping with the linear interpolation method.

[WarpQuadLinearInit](#page-1476-0) Initializes the specification structure for warping an arbitrary quadrangle in the source image to the quadrangle in the destination image with the linear interpolation method. [WarpGetBufferSize](#page-1467-0) Computes the size of the work buffer for the warp transform.

[GetAffineBound](#page-1459-0) Computes the bounding rectangle for the source ROI transformed by the ippiWarpAffine function.

[GetAffineQuad](#page-1458-0) Computes vertex coordinates of the quadrangle, to which the source ROI rectangle is mapped by the affine transform.

[GetAffineTransform](#page-1461-0) Computes affine transform coefficients to map the source ROI to the quadrangle with the specified vertex coordinates

[WarpQuadNearestInit](#page-1470-0) Initializes the specification structure for warping an arbitrary quadrangle in the source image to the quadrangle in the destination image with the nearest neighbor interpolation method.

WarpAffineCubicInit

*Initializes the specification structure for image affine warping with the cubic interpolation method.*

### **Syntax**

IppStatus ippiWarpAffineCubicInit(IppiSize *srcSize*, IppiSize *dstSize*, IppDataType *dataType*, const double *coeffs[2][3]*, IppiWarpDirection *direction*, int *numChannels*, Ipp64f *valueB*, Ipp64f *valueC*, IppiBorderType *borderType*, const Ipp64f\* *pBorderValue*, int *smoothEdge*, IppiWarpSpec\* *pSpec*, Ipp8u\* *pInitBuf*);

### **Include Files**

### ippi.h

Flavors with the L suffix: ippi\_1.h

### **Domain Dependencies**

Headers: ippcore.h, ippvm.h, ipps.h

Libraries: ippcore.lib, ippvm.lib, ipps.lib

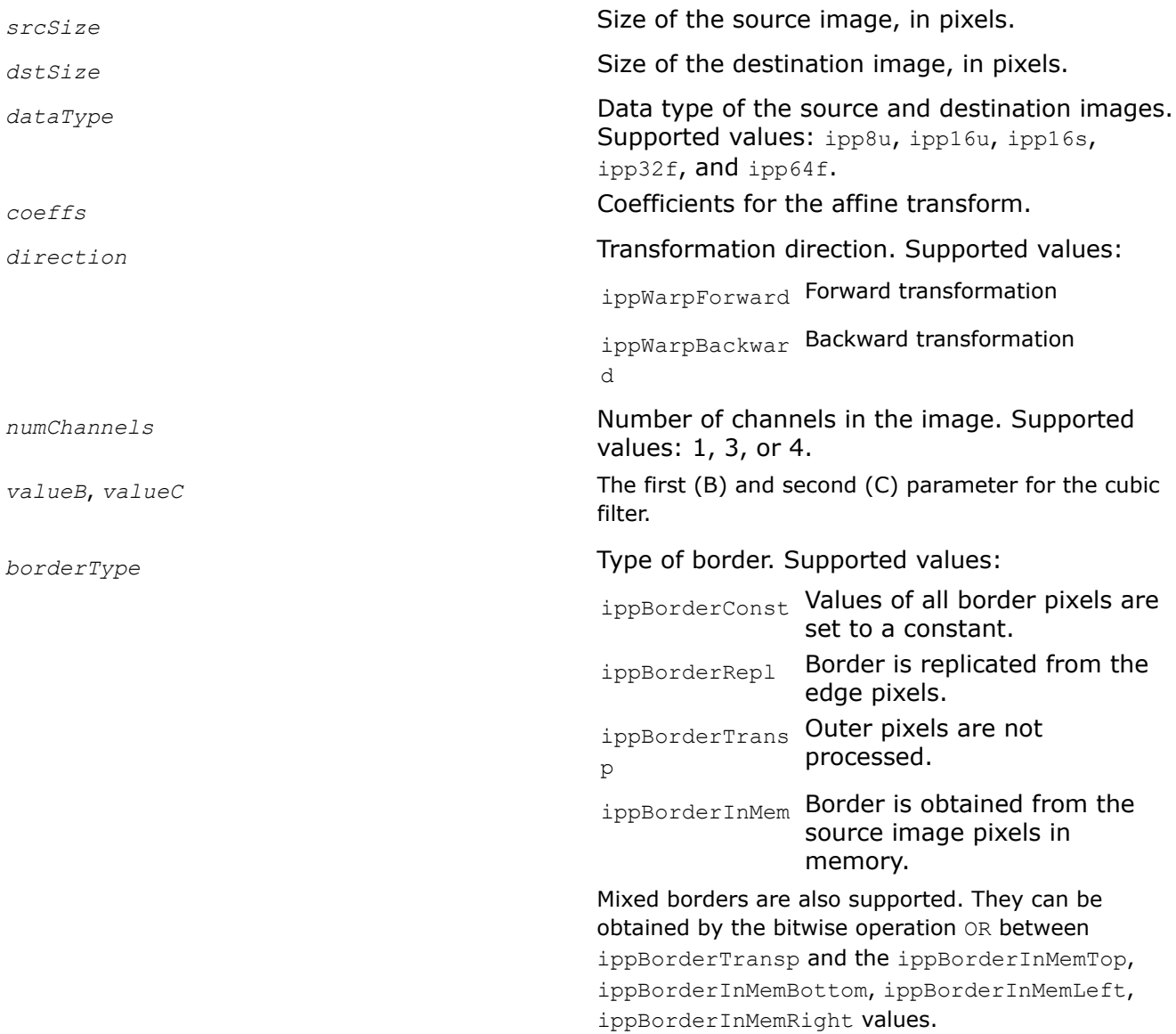

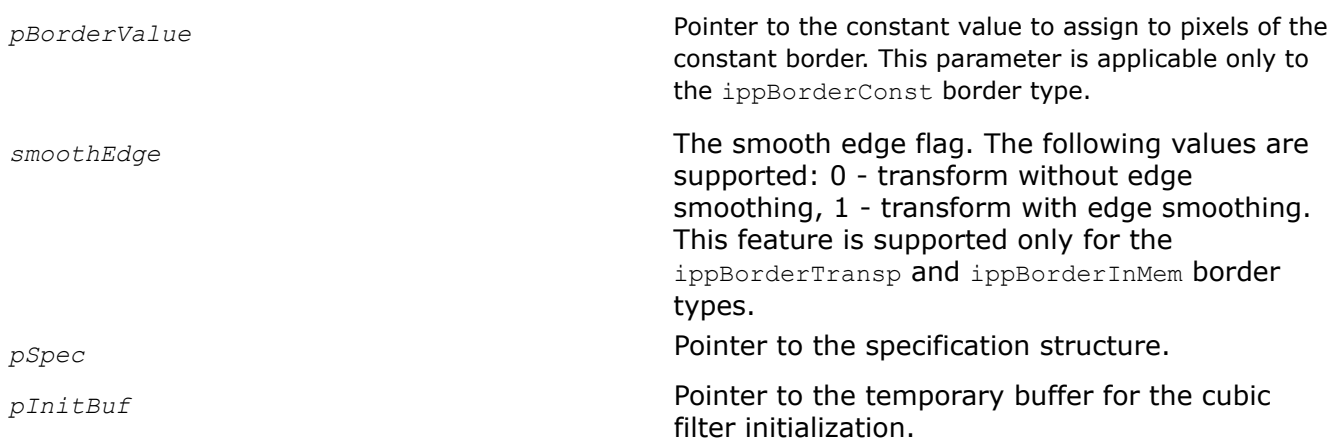

# **Description**

This function initializes the IppiWarpSpec structure for the [ippiWarpAffineCubic](#page-1485-0) function that performs warp affine transformation with the cubic interpolation method. Before using this function, compute the size of the specification structure and the size of the external buffer *pInitBuf* using the [WarpAffineGetSize](#page-1463-0) function.

# **Application Notes**

Intel IPP warping functions do not support the IPPI\_INTER\_CUBIC mode. You can use interpolation with two-parameter cubic filters instead. This approach provides the interpolation quality that is comparable with IPPI\_INTER\_CUBIC. For interpolation formulas refer to [Interpolation with Two-Parameter Cubic Filters](#page-1731-0). You can vary  $B$  and  $C$  values to get a result that fits the required task.

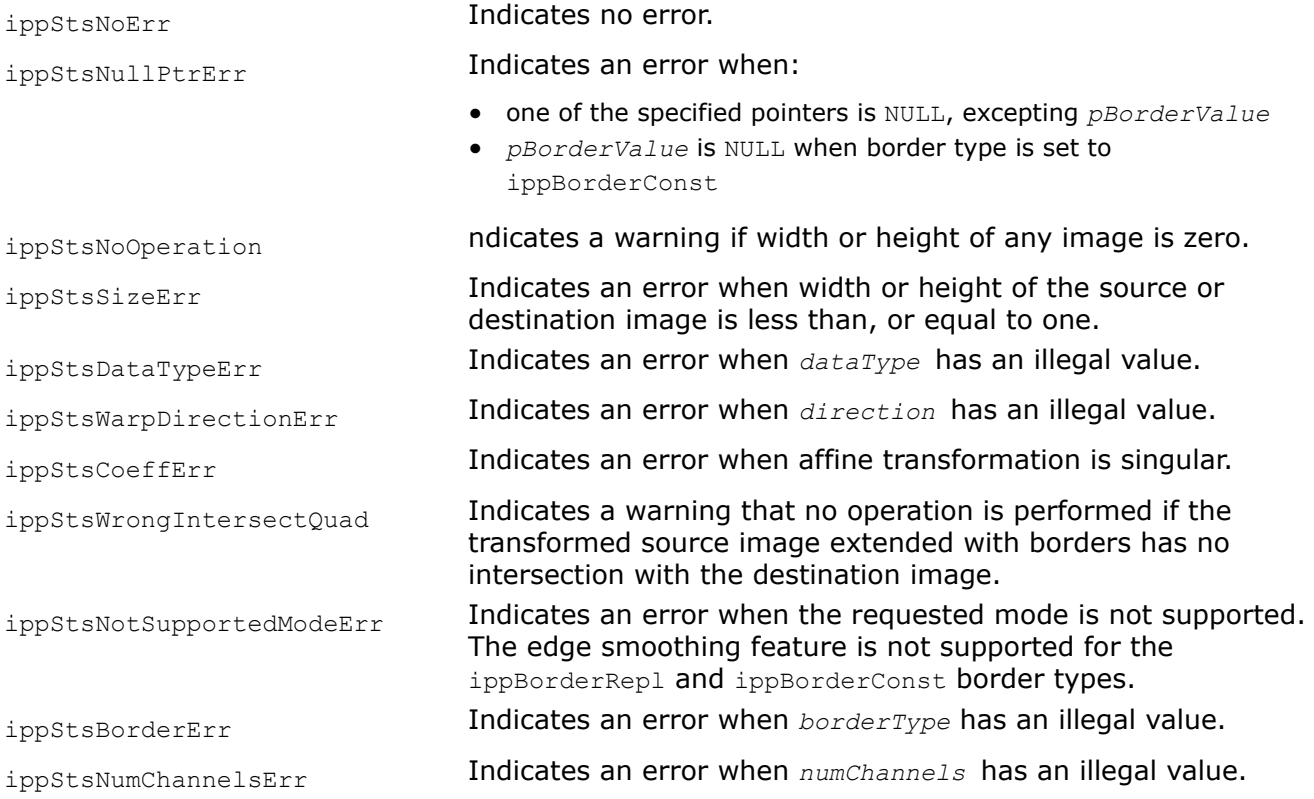

<span id="page-1483-0"></span>ippStsExceededSizeErr **Indicates an error if width or height of the destination image or** the source image exceeds 33554431 (0x1FFFFFF).

#### **See Also**

[WarpAffineGetSize](#page-1463-0) Computes the size of the specification structure and the size of the external work buffer for the warp affine transform.

[Interpolation with Two-Parameter Cubic Filters](#page-1731-0)

WarpQuadCubicInit *Initializes the specification structure for warping an arbitrary quadrangle in the source image to the quadrangle in the destination image with the cubic interpolation method.*

#### **Syntax**

IppStatus ippiWarpQuadCubicInit(IppiSize *srcSize*, const double *srcQuad[4][2]*, IppiSize *dstSize*, const double *dstQuad[4][2]*, IppiWarpTransformType *transform*, IppDataType *dataType*, int *numChannels*, Ipp64f *valueB*, Ipp64f *valueC*, IppiBorderType *borderType*, const Ipp64f\* *pBorderValue*, int *smoothEdge*, IppiWarpSpec\* *pSpec*, Ipp8u\* *pInitBuf*);

#### **Include Files**

ippi.h

#### **Domain Dependencies**

Headers: ippcore.h, ippvm.h, ipps.h

Libraries: ippcore.lib, ippvm.lib, ipps.lib

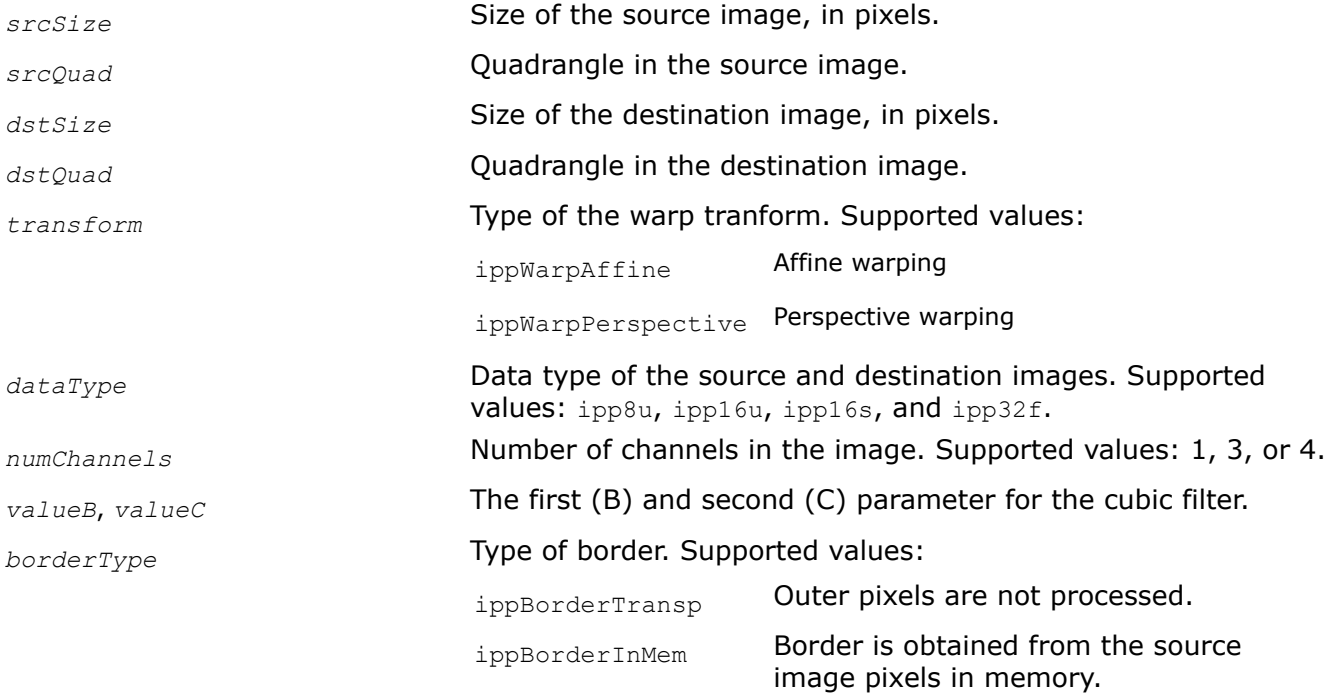

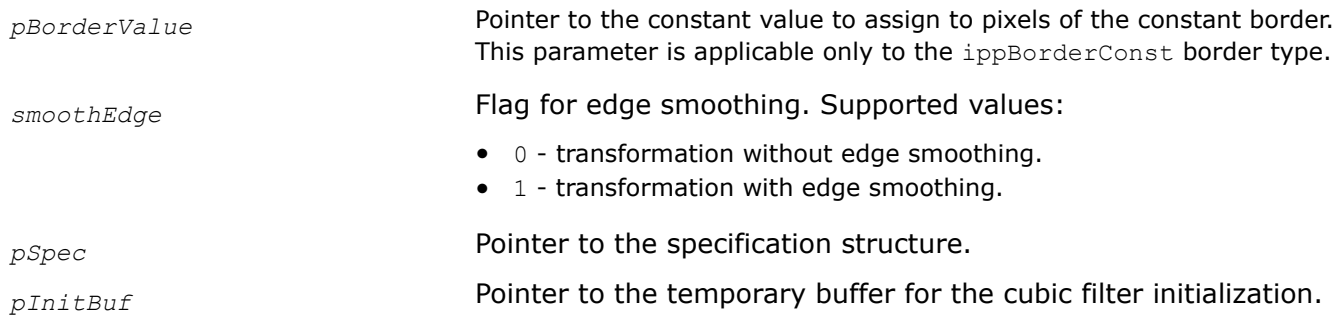

# **Description**

This function initializes the IppiWarpSpec structure for warping an arbitrary quadrangle in the source image to quadrangle in the destination image with the cubic interpolation method. Before using this function, compute the size of the specification structure and the size of the external buffer *pInitBuf* using the [WarpQuadGetSize](#page-1465-0) function.

Transformation coefficients are computed internally, based on the mapping of the source quadrangle to the specified destination quadrangle *dstQuad* and transform type *transform*. In case of affine transform, the function computes the coordinates of the fourth vertex of the destination quadrangle that uniquely depends on the three other vertices. If the computed coordinates are not equal to the corresponding values specified in *dstQuad*, the function returns the warning message and continues initialization with the computed values.

The first dimension [4] of the array specifying the quadrangle *srcQuad[4][2]* or *dstQuad[4][2]* is equal to the number of vertices, and the second dimension [2] contains the  $x$  and  $y$  coordinates of the vertex.

For an example on how to use this function, refer to the example provided with the [WarpQuadNearestInit](#page-1470-0) function description.

You can apply the edge smoothing feature only if the source quadrangle entirely lies in the source image.

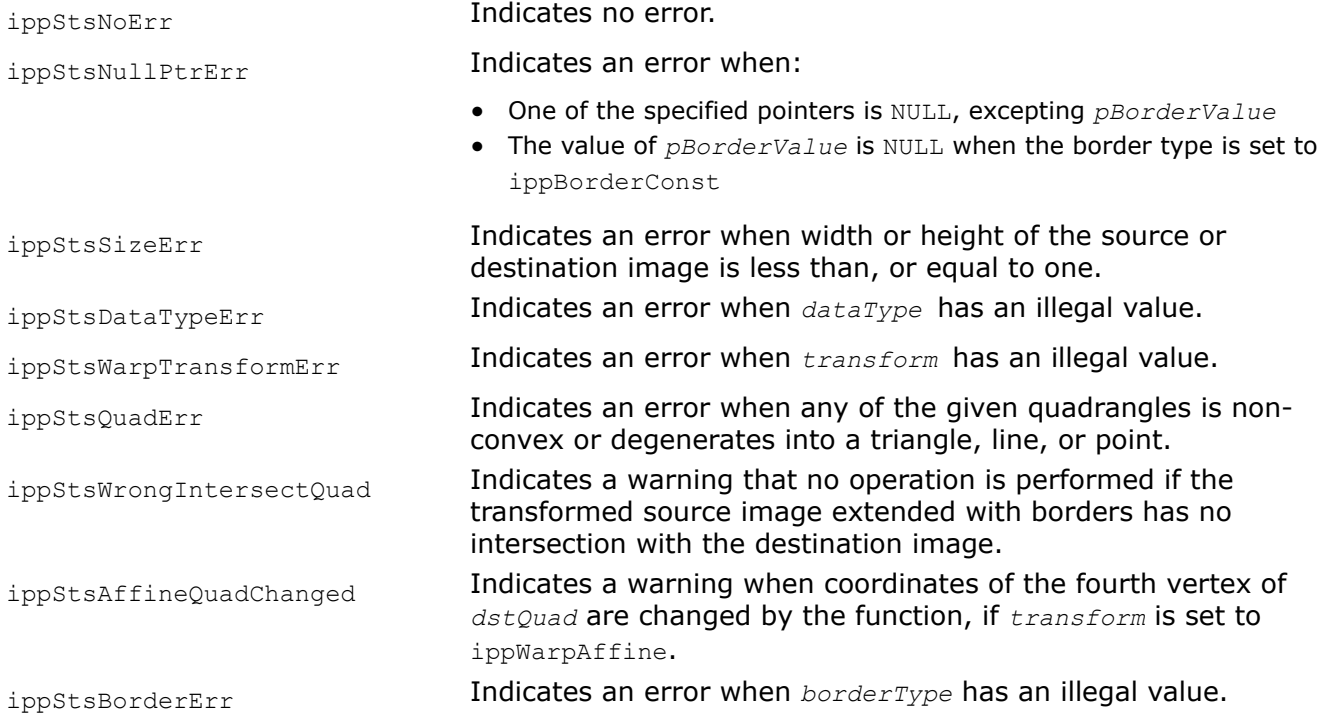

<span id="page-1485-0"></span>ippStsNumChannelsErr Indicates an error when *numChannels* has an illegal value.

### **See Also**

[WarpQuadGetSize](#page-1465-0) Computes the size of the specification structure and the size of the temporary buffer for warping an arbitrary quadrangle in the source image to the quadrangle in the destination image.

[WarpQuadNearestInit](#page-1470-0) Initializes the specification structure for warping an arbitrary quadrangle in the source image to the quadrangle in the destination image with the nearest neighbor interpolation method.

WarpAffineCubic *Performs warp affine transformation of an image using the cubic interpolation method.*

### **Syntax**

IppStatus ippiWarpAffineCubic\_<mod>(const Ipp<datatype>\* *pSrc*, int *srcStep*, Ipp<datatype>\* *pDst*, int *dstStep*, IppiPoint *dstRoiOffset*, IppiSize *dstRoiSize*, const IppiWarpSpec\* *pSpec*, Ipp8u\* *pBuffer*);

#### Supported values for mod:

8u\_C1R 16u\_C1R 16s\_C1R 32f\_C1R 64f\_C1R

8u\_C3R 16u\_C3R 16s\_C3R 32f\_C3R 64f\_C3R 8u\_C4R 16u\_C4R 16s\_C4R 32f\_C4R 64f\_C4R

### **Include Files**

ippi.h Flavors with the  $L$  suffix: ippi  $L.h$ 

### **Domain Dependencies**

Headers: ippcore.h, ippvm.h, ipps.h Libraries: ippcore.lib, ippvm.lib, ipps.lib

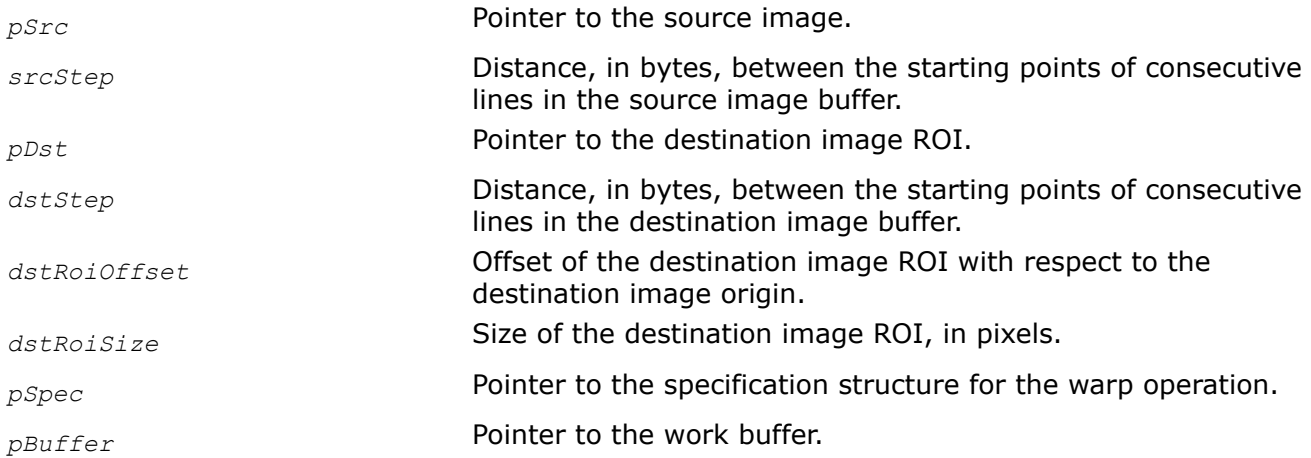

# **Description**

This function transforms the source image pixel coordinates (*x*, *y*) according to the following formulas:

 $x' = C_{00}$ <sup>\*</sup> $x + C_{01}$ <sup>\*</sup> $y + C_{02}$ 

 $y' = c_{10} * x + c_{11} * y + c_{12}$ 

where

- *x*' and *y*' are the pixel coordinates in the transformed image
- *cij* are the affine transform coefficients passed to the *coeffs* array during initialization

The affine warping is a general linear transform that incorporates such elementary transformations as scaling, rotation, translation, stretching, and shearing. It always transforms parallel lines into parallel lines and preserves equal distances between points on a line.

The WarpAffineCubic function operates with ROI. The transformed part of the image is resampled with the cubic interpolation method and stored in the destination image ROI. You need to define the destination image ROI origin by the following parameters: the offset of the destination ROI with respect to the destination image origin and the destination image ROI size. The parameter *pSrc* must point to the source image origin. The parameter *pDst* must point to the processed destination image ROI.

If you initialize the specification structure using the [ippiWarpQuadCubicInit](#page-1483-0) function, the operations take place only inside the specified source quadrangle *srcQuad* that is set in [ippiWarpQuadCubicInit](#page-1483-0).

To specify the algorithm for borders processing, set the *borderType* and *pBorderValue* parameters when initializing the IppiWarpSpec structure. The data type of *pBorderValue* is automatically converted from Ipp64f to the data type of the processed images. The function supports the following algorithms for borders processing:

- If the border type is equal to ippBorderRep1, the source image outer pixels are replicated from the edge pixels.
- If the border type is equal to ippBorderConst, the outer pixels are set to the constant value specified in *pBorderValue*.
- If the border type is equal to  $ippBorderTransfer$  destination image pixels mapped to the outer source image pixels are not changed. The outer pixels required for cubic interpolation are replicated from the edge pixels.
- If the border type is equal to ippBorderInMem, destination image pixels mapped to the outer source image pixels are not changed. The outer pixels required for cubic interpolation are obtained from the out of the source image origin space. Cubic interpolation requires additional one-pixel edge from each source image side.
- The mixed border types can be obtained by the bitwise operation OR between ippBorderTransp and the ippBorderInMemTop, ippBorderInMemBottom, ippBorderInMemLeft, ippBorderInMemRight values

Before using the ippiWarpAffineCubic function, you need to initialize the IppiWarpSpec structure using the [ippiWarpAffineCubicInit](#page-1485-0) function and compute the size of the external buffer *pBuffer* using the [WarpGetBufferSize](#page-1467-0) function.

To compute the affine transform parameters, use the [GetAffineQuad](#page-1458-0), [GetAffineBound](#page-1459-0), and [GetAffineTransform](#page-1461-0) functions.

For an example on how to use this function, refer to the [WarpQuadNearestInit](#page-1470-0) function description.

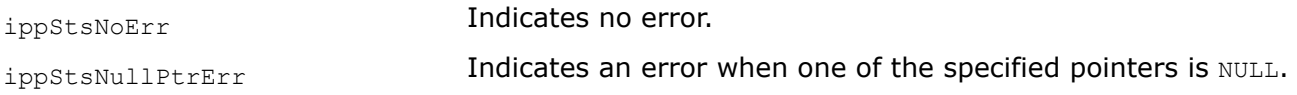

<span id="page-1487-0"></span>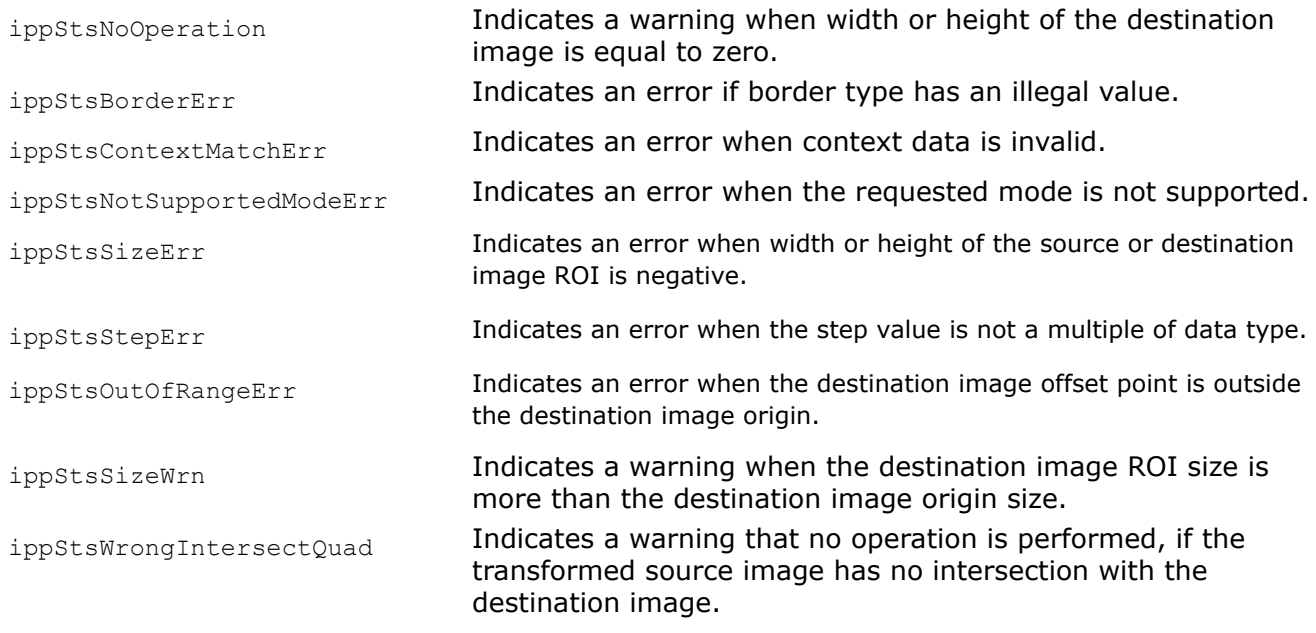

### **See Also**

### [ROI Processing in Geometric Transforms](#page-1377-0)

[WarpAffineCubicInit](#page-1480-0) Initializes the specification structure for image affine warping with the cubic interpolation method.

[WarpQuadCubicInit](#page-1483-0) Initializes the specification structure for warping an arbitrary quadrangle in the source image to the quadrangle in the destination image with the cubic interpolation method.

[WarpGetBufferSize](#page-1467-0) Computes the size of the work buffer for the warp transform.

[GetAffineBound](#page-1459-0) Computes the bounding rectangle for the source ROI transformed by the ippiWarpAffine function.

[GetAffineQuad](#page-1458-0) Computes vertex coordinates of the quadrangle, to which the source ROI rectangle is mapped by the affine transform.

[GetAffineTransform](#page-1461-0) Computes affine transform coefficients to map the source ROI to the quadrangle with the specified vertex coordinates

[WarpQuadNearestInit](#page-1470-0) Initializes the specification structure for warping an arbitrary quadrangle in the source image to the quadrangle in the destination image with the nearest neighbor interpolation method.

GetPerspectiveQuad

*Computes vertex coordinates of the quadrangle, to which the source ROI rectangle is mapped by the perspective transform.*

### **Syntax**

IppStatus ippiGetPerspectiveQuad(IppiRect *srcRoi*, double *quad*[4][2], const double *coeffs*[3][3]);

# **Include Files**

ippi.h

### **Domain Dependencies**

Headers: ippcore.h, ippvm.h, ipps.h

Libraries: ippcore.lib, ippvm.lib, ipps.lib

# <span id="page-1488-0"></span>**Parameters**

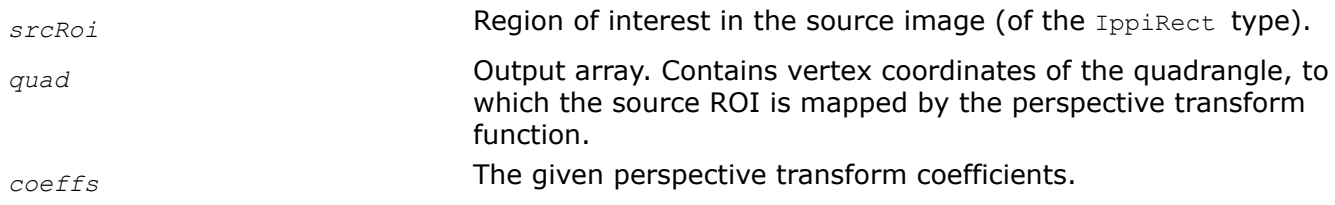

### **Description**

This function operates with ROI (see [ROI Processing in Geometric Transforms\)](#page-1377-0).

This function is used as a support function for the [WarpPerspectiveNearest,](#page-1495-0) [WarpPerspectiveLinear,](#page-1499-0) and [WarpPerspectiveCubic](#page-1504-0) functions. It computes vertex coordinates of the quadrangle, to which the source rectangular ROI is mapped by the perspective transform function using the given coefficients *coeffs*.

The first dimension [4] of the array *quad*[4][2] is equal to the number of vertices, and the second dimension [2] means  $x$  and  $y$  coordinates of the vertex. Quadrangle vertices have the following meaning:

*quad*[0] corresponds to the transformed top-left corner of the source ROI,

*quad*[1] corresponds to the transformed top-right corner of the source ROI,

*quad*[2] corresponds to the transformed bottom-right corner of the source ROI,

*quad*[3] corresponds to the transformed bottom-left corner of the source ROI.

# **Return Values**

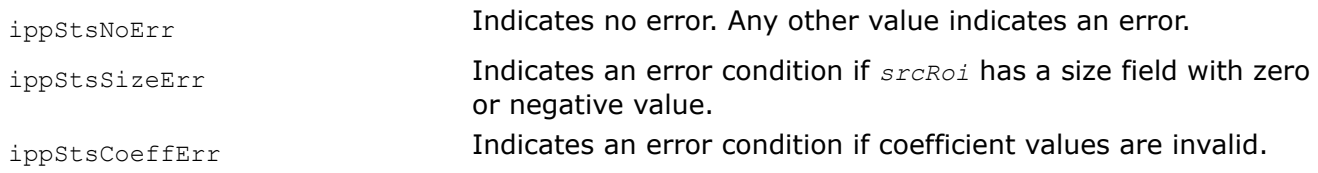

### GetPerspectiveBound

*Computes the bounding rectangle for the source ROI transformed by the* ippiWarpPerspective *function.*

# **Syntax**

IppStatus ippiGetPerspectiveBound(IppiRect *srcRoi*, double *bound*[2][2], const double *coeffs*[3][3]);

### **Include Files**

ippi.h

# **Domain Dependencies**

Headers: ippcore.h, ippvm.h, ipps.h Libraries: ippcore.lib, ippvm.lib, ipps.lib

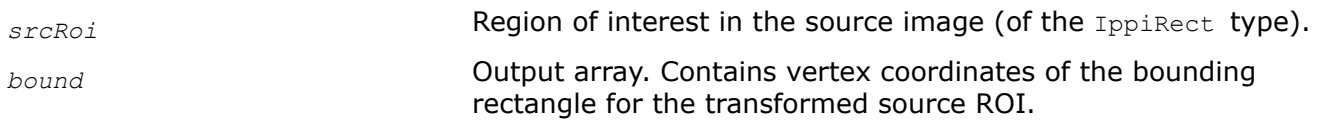

<span id="page-1489-0"></span>*coeffs* The given perspective transform coefficients.

# **Description**

This function operates with ROI (see [ROI Processing in Geometric Transforms\)](#page-1377-0).

This function is used as a support function for the [WarpPerspectiveNearest,](#page-1495-0) [WarpPerspectiveLinear,](#page-1499-0) and [WarpPerspectiveCubic](#page-1504-0) functions. It computes vertex coordinates of the smallest bounding rectangle for the quadrangle *quad*, to which the source ROI is mapped by the perspective transform function using the given coefficients *coeffs*.

*bound*[0] specifies x, y coordinates of the top-left corner, *bound*[1] specifies x, y coordinates of the bottomright corner.

### **Return Values**

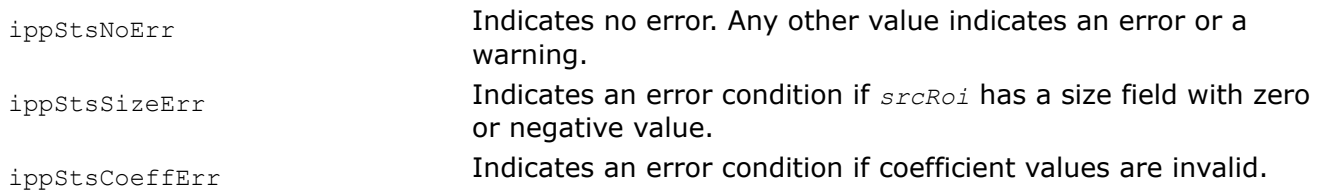

GetPerspectiveTransform *Computes the perspective transform coefficients to map the source ROI to the quadrangle with the specified vertex coordinates.*

### **Syntax**

IppStatus ippiGetPerspectiveTransform(IppiRect *srcRoi*, const double *quad*[4][2], double *coeffs*[3][3]);

### **Include Files**

ippi.h

### **Domain Dependencies**

Headers: ippcore.h, ippvm.h, ipps.h

Libraries: ippcore.lib, ippvm.lib, ipps.lib

### **Parameters**

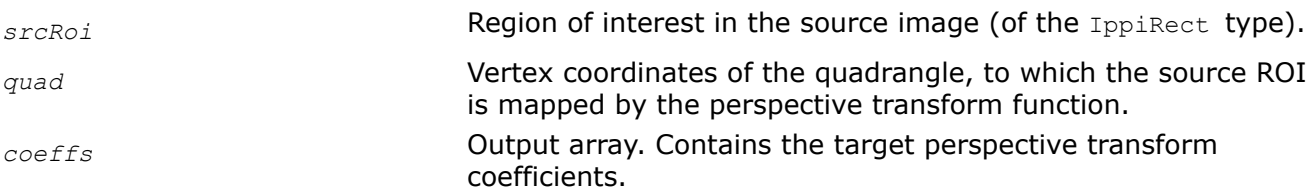

### **Description**

This function operates with ROI (see ROI Processing in Geometric Transforms).

This function is used as a support function for the [WarpPerspectiveNearest,](#page-1495-0) [WarpPerspectiveLinear,](#page-1499-0) and [WarpPerspectiveCubic](#page-1504-0) functions. It computes the coefficients*coeffs* that should be used by the function to map the source rectangular ROI to the quadrangle with the given vertex coordinates *quad*.

<span id="page-1490-0"></span>The first dimension [4] of the array *quad*[4][2] is equal to the number of vertices, and the second dimension [2] means  $x$  and  $y$  coordinates of the vertex. Quadrangle vertices have the following meaning:

*quad*[0] corresponds to the transformed top-left corner of the source ROI,

*quad*[1] corresponds to the transformed top-right corner of the source ROI,

*quad*[2] corresponds to the transformed bottom-right corner of the source ROI,

*quad*[3] corresponds to the transformed bottom-left corner of the source ROI.

# **Return Values**

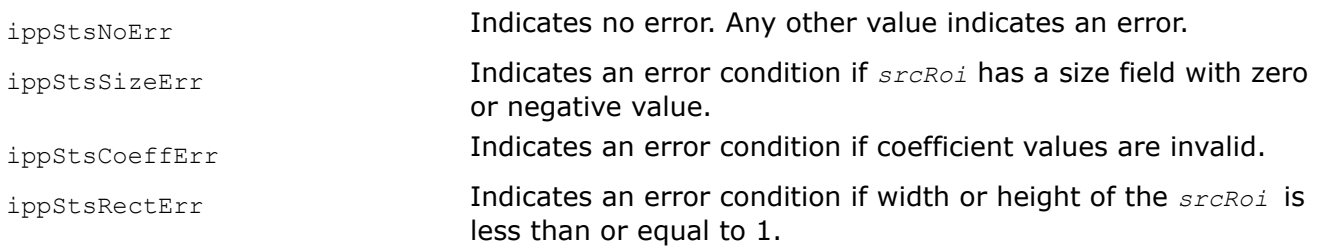

# **Example**

#### WarpGetRectInfinite *Returns an infinite rectangle.*

# **Syntax**

IppiRect *ippiWarpGetRectInfinite(void*);

# **Include Files**

ippi.h

# **Domain Dependencies**

Headers: ippcore.h, ippvm.h, ipps.h Libraries: ippcore.lib, ippvm.lib, ipps.lib

# **Description**

The function returns a constant rectangle that is considered as an infinite rectangle by Intel IPP WarpPerspective functions. Use this rectangle in the following functions: WarpPerspectiveGetSize, WarpPerspectiveInitNearest, WarpPerspectiveInitLinear, and WarpPerspectiveCubic.

# **NOTE**

The macro definition is: #define ippRectInfinite ippiWarpGetRectInfinite().

WarpPerspectiveGetSize *Computes the size of the specification structure and the size of the external work buffer for the warp perspective transform.*

### **Syntax**

IppStatus ippiWarpPerspectiveGetSize(IppiSize *srcSize*, IppiRect *srcRoi*, IppiSize *dstSize*, IppDataType *dataType*, const double *coeffs[3][3]*, IppiInterpolationType *interpolation*, IppiWarpDirection *direction*, IppiBorderType *borderType*, int\* *pSpecSize*, int\* *pInitBufSize*);

### **Include Files**

ippi.h

### **Domain Dependencies**

Headers: ippcore.h, ippvm.h, ipps.h Libraries: ippcore.lib, ippvm.lib, ipps.lib

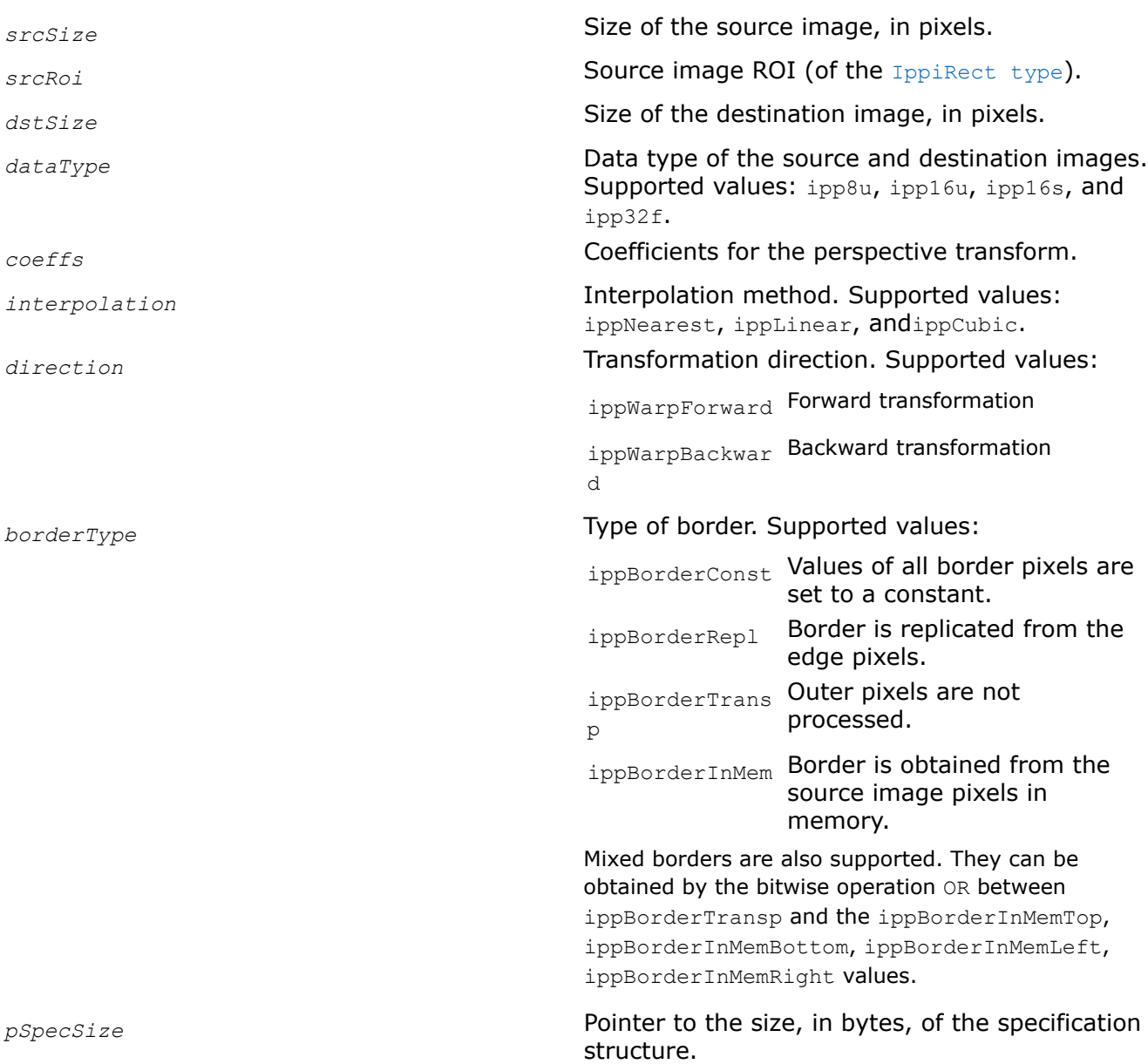

<span id="page-1492-0"></span>*pInitBufSize* Pointer to the size, in bytes, of the temporary buffer.

# **Description**

This function computes the size of the specification structure and the external work buffer for the following functions, depending on the *interpolation* parameter: ippiWarpPerspectiveNearestInit, [ippiWarpPerspectiveLinearInit](#page-1497-0), or [ippiWarpPerspectiveCubicInit](#page-1502-0).

You can set the value of the *srcRoi* parameter to ippRectInfinite, which means that the ROI is not specified.

# **Return Values**

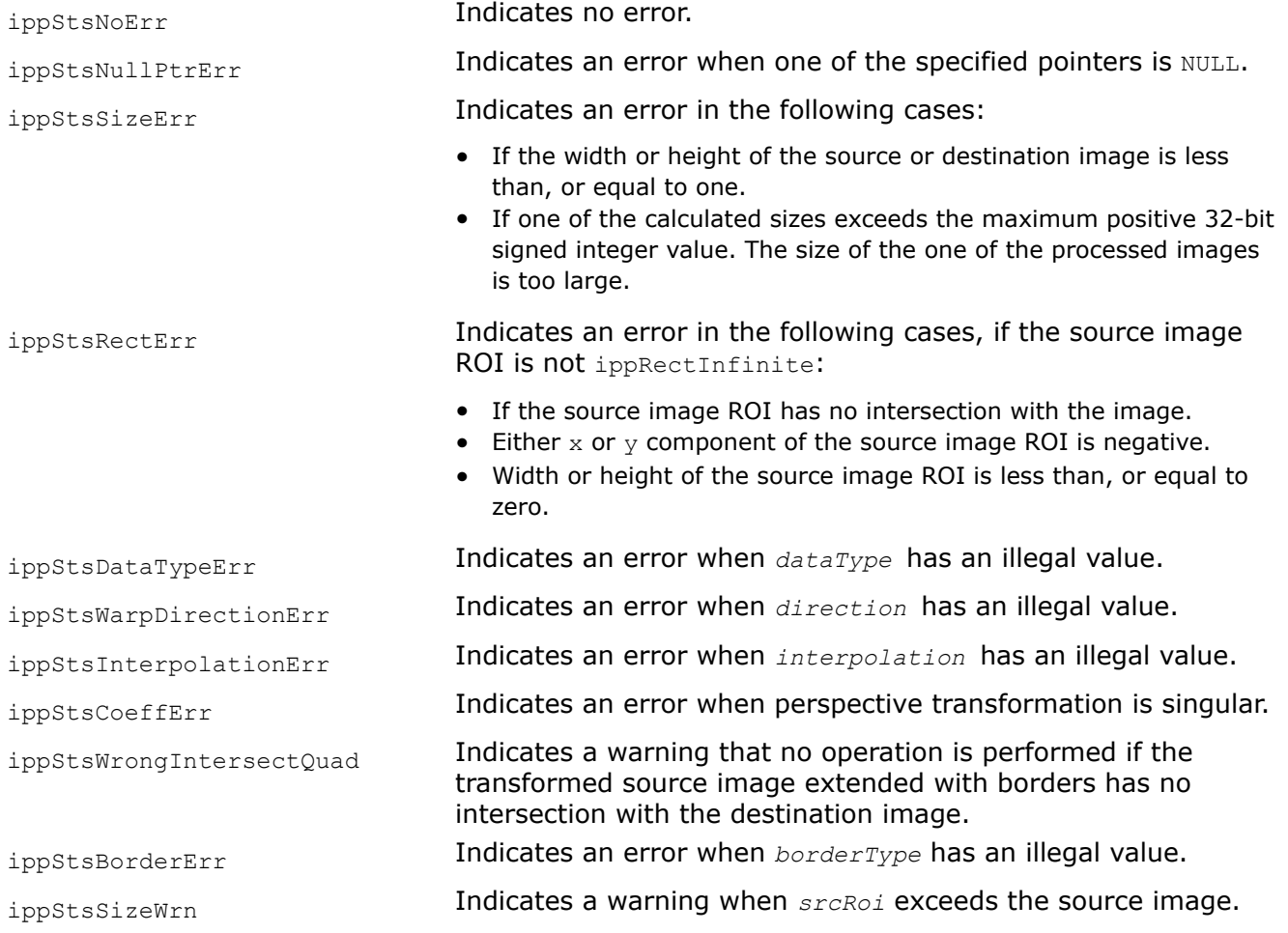

### **See Also**

WarpPerspectiveNearestInit Initializes the specification structure for image perspective warping with the nearest neighbor interpolation method.

[WarpPerspectiveLinearInit](#page-1497-0) Initializes the specification structure for image perspective warping with the linear interpolation method.

[WarpPerspectiveCubicInit](#page-1502-0) Initializes the specification structure for image perspective warping with the cubic interpolation method.

WarpPerspectiveNearestInit

*Initializes the specification structure for image perspective warping with the nearest neighbor interpolation method.*

### **Syntax**

IppStatus ippiWarpPerspectiveNearestInit(IppiSize *srcSize*, IppiRect *srcRoi*, IppiSize *dstSize*, IppDataType *dataType*, const double *coeffs[3][3]*, IppiWarpDirection *direction*, int *numChannels*, IppiBorderType *borderType*, const Ipp64f\* *pBorderValue*, int *smoothEdge*, IppiWarpSpec\* *pSpec*);

### **Include Files**

ippi.h

### **Domain Dependencies**

Headers: ippcore.h, ippvm.h, ipps.h Libraries: ippcore.lib, ippvm.lib, ipps.lib

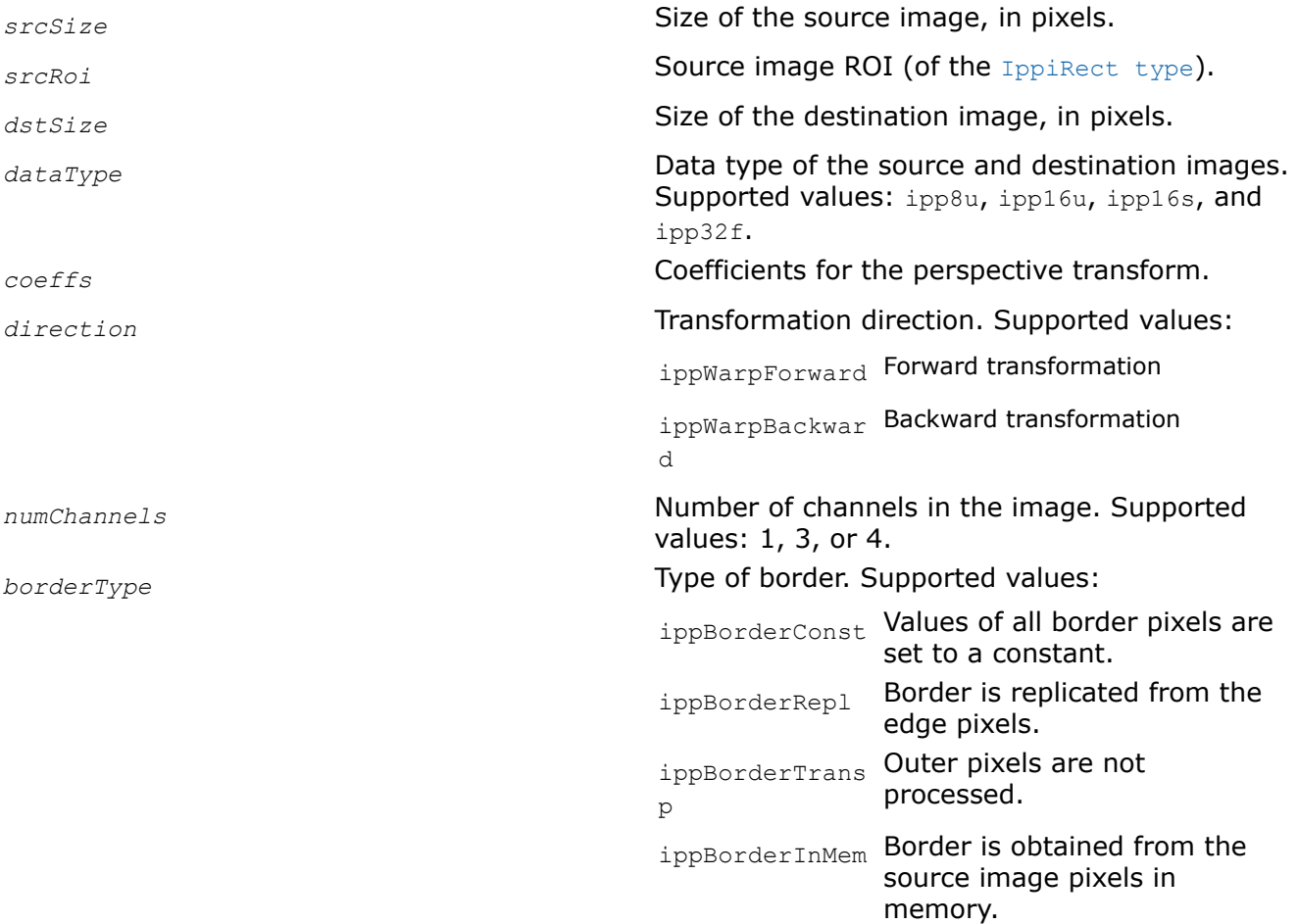

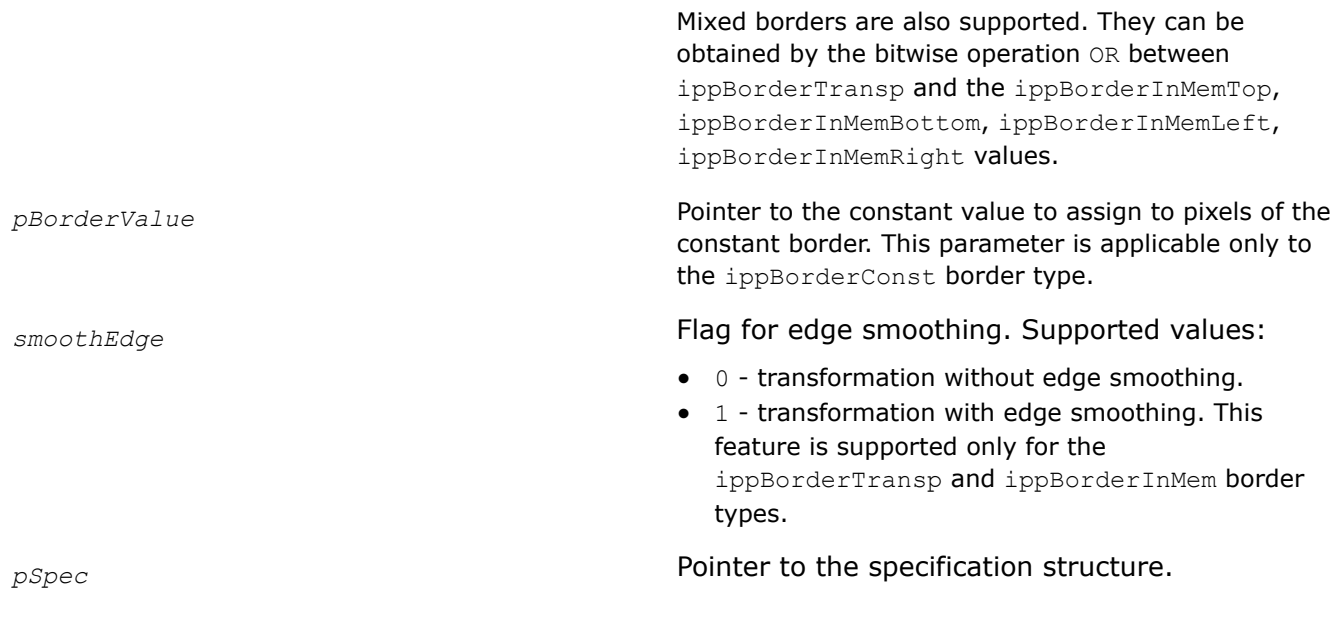

# **Description**

This function initializes the IppiWarpSpec structure for the [WarpPerspectiveNearest](#page-1495-0) function that performs warp perspective transformation with the nearest neighbor interpolation method. To compute the size of the specification structure, use the [WarpPerspectiveGetSize](#page-1490-0) function.

You can set the value of the *srcRoi* parameter to ippRectInfinite, which means that the ROI is not specified.

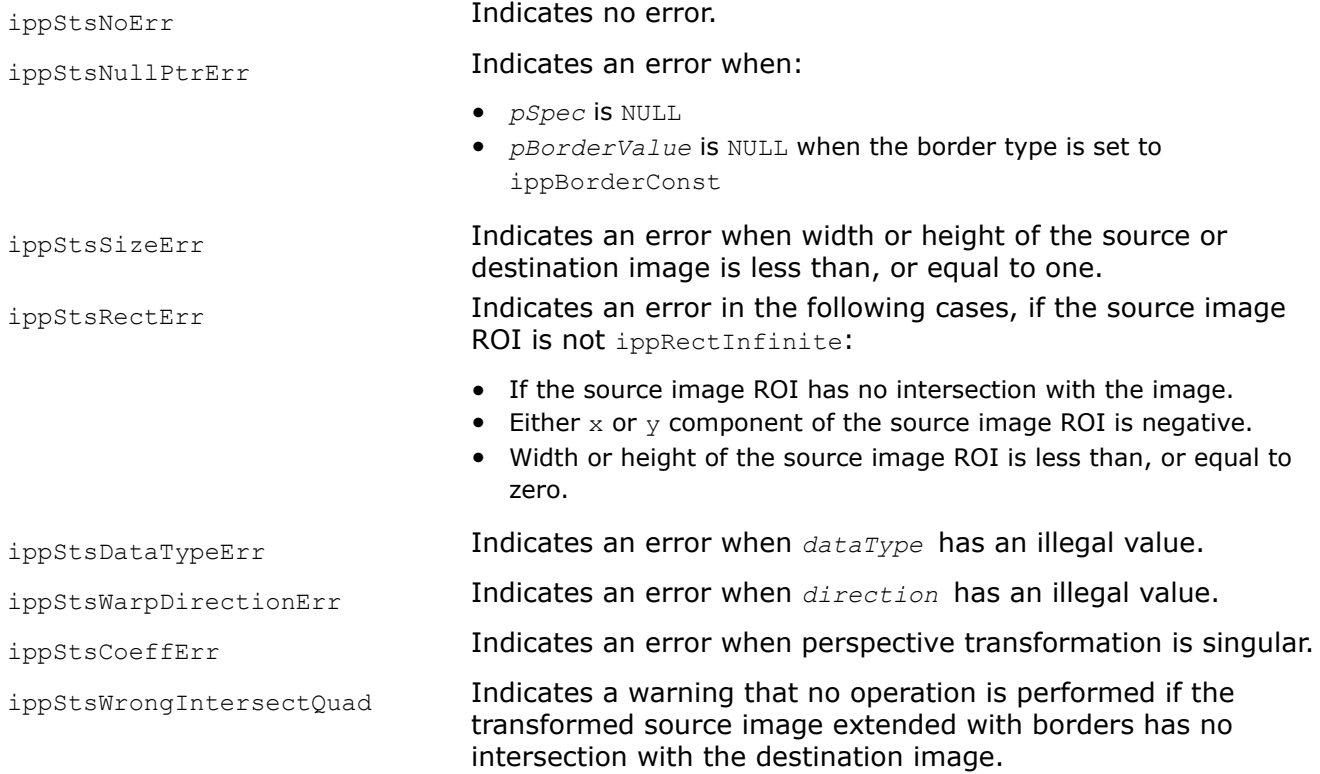

<span id="page-1495-0"></span>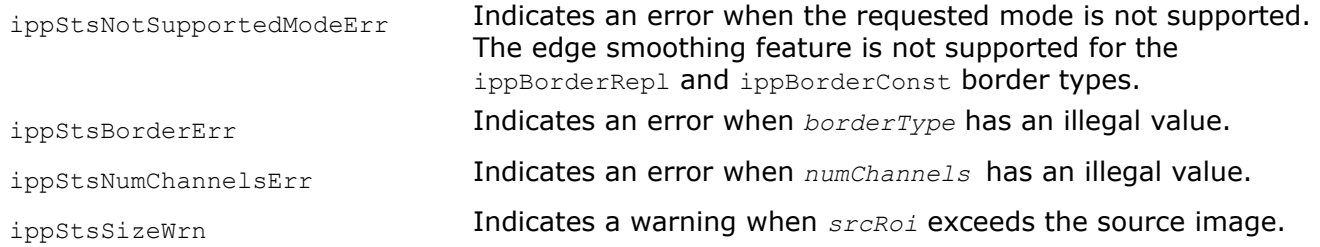

### **See Also**

[WarpPerspectiveGetSize](#page-1490-0) Computes the size of the specification structure and the size of the external work buffer for the warp perspective transform.

WarpPerspectiveNearest Performs warp perspective transformation of an image using the nearest neighbor interpolation method.

WarpPerspectiveNearest *Performs warp perspective transformation of an image using the nearest neighbor interpolation method.*

#### **Syntax**

IppStatus ippiWarpPerspectiveNearest\_<mod>(const Ipp<datatype>\* *pSrc*, int *srcStep*, Ipp<datatype> *pDst*, int *dstStep*, IppiPoint *dstRoiOffset*, IppiSize *dstRoiSize*, const IppiWarpSpec\* *pSpec*, Ipp8u\* *pBuffer*);

#### Supported values for mod:

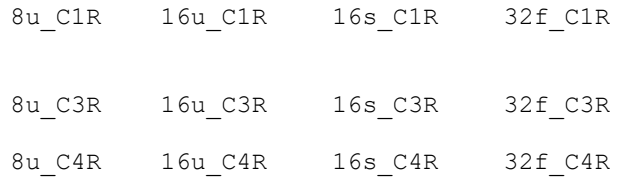

#### **Include Files**

ippi.h

### **Domain Dependencies**

Headers: ippcore.h, ippvm.h, ipps.h

Libraries: ippcore.lib, ippvm.lib, ipps.lib

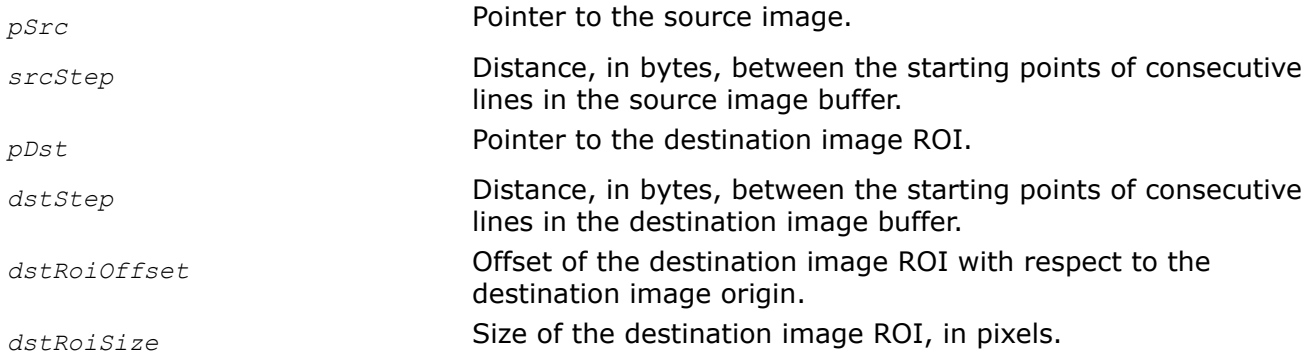

*pSpec* **Pointer to the specification structure for the warp operation.** 

*pBuffer* Pointer to the work buffer.

# **Description**

This function transforms the source image pixel coordinates (*x*, *y*) according to the following formulas:

$$
x' = (c_{00} * x + c_{01} * y + c_{02}) / (c_{20} * x + c_{21} * y + c_{22})
$$

$$
y' = (c_{10} * x + c_{11} * y + c_{12})/(c_{20} * x + c_{21} * y + c_{22})
$$

where

- *x*' and *y*' are the pixel coordinates in the transformed image
- *cij* are the affine transform coefficients passed to the *coeffs* array during initialization

The ippiWarpPerspectiveNearest function operates with ROI (see [Regions of Interest in Intel IPP](#page-674-0)). The transformed part of the source image is resampled with the nearest neighbor interpolation method and stored in the destination image ROI. You need to define the destination image ROI origin by the following parameters: the offset of the destination ROI with respect to the destination image origin and the destination image ROI size. The parameter *pDst* must point to the processed destination image ROI.

If you initialize the warp specification structure using the [WarpPerspectiveNearestInit](#page-1492-0) function, you can specify the source image ROI in the following ways:

- Set the *srcRoi* value to ippRectInfinite, which means that the ROI is not specified. In this case, *pSrc* must point to the processed source image. Pixels that are outside the source image boundaries are computed according to the specified border type.
- Set the *srcRoi* value to the part of the processed source image. In this case, *pSrc* must point to the processed source image ROI. The operations take place only inside the specified region of interest *srcRoi*. It means that the destination image pixels mapped to the outer pixels of the specified source image region are not changed.

If you initialize the warp specification structure using the [WarpQuadNearestInit](#page-1470-0) function, set the *pSrc* value to the processed source image. The operations take place only inside the source quadrangle *srcQuad* that is specified in the [WarpQuadNearestInit](#page-1470-0) function.

To specify the algorithm for borders processing, set the *borderType* and *pBorderValue* parameters when initializing the IppiWarpSpec structure. The data type of *borderValue* is automatically converted from Ipp64f to the data type of the processed images. The function supports the following algorithms for borders processing:

- If the border type is equal to ippBorderRep1, the source image outer pixels are replicated from the edge pixels.
- $\bullet$  If the border type is equal to ippBorderConst, the outer pixels are set to the constant value specified in *pBorderValue*.
- If the border type is equal to ippBorderTransp or ippBorderInMem, destination image pixels mapped to the outer source image pixels are not changed.

Before using the ippiWarpPerspectiveNearest function, you need to initialize the IppiWarpSpec structure using the [WarpPerspectiveNearestInit](#page-1492-0) function and compute the size of the external buffer *pBuffer* using the [WarpGetBufferSize](#page-1467-0) function.

To compute the perspective transform parameters, use the [GetPerspectiveQuad](#page-1487-0), [GetPerspectiveBound](#page-1488-0), and [GetPerspectiveTransform](#page-1489-0) functions.

# **Return Values**

ippStsNoErr **Indicates no error.** 

<span id="page-1497-0"></span>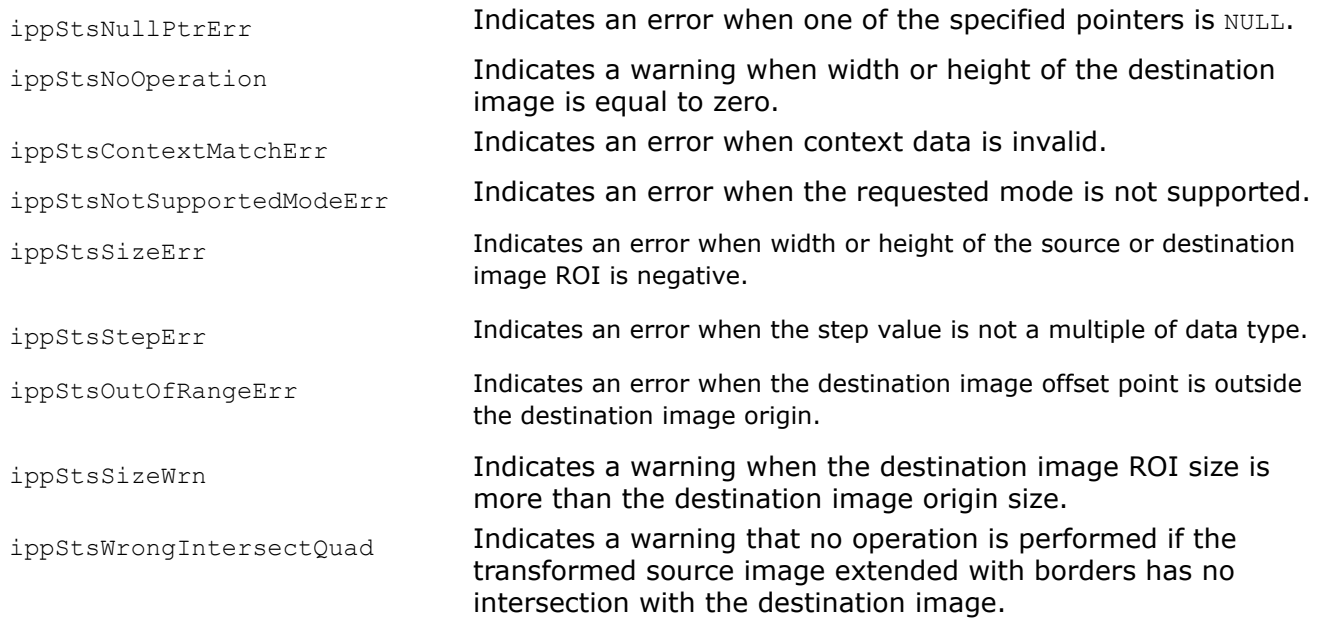

# **Example**

### **See Also**

### [ROI Processing in Geometric Transforms](#page-1377-0)

[WarpPerspectiveNearestInit](#page-1492-0) Initializes the specification structure for image perspective warping with the nearest neighbor interpolation method.

[WarpQuadNearestInit](#page-1470-0) Initializes the specification structure for warping an arbitrary quadrangle in the source image to the quadrangle in the destination image with the nearest neighbor interpolation method.

[WarpGetBufferSize](#page-1467-0) Computes the size of the work buffer for the warp transform.

[GetPerspectiveBound](#page-1488-0) Computes the bounding rectangle for the source ROI transformed by the ippiWarpPerspective function.

[GetPerspectiveQuad](#page-1487-0) Computes vertex coordinates of the quadrangle, to which the source ROI rectangle is mapped by the perspective transform.

[GetPerspectiveTransform](#page-1489-0) Computes the perspective transform coefficients to map the source ROI to the quadrangle with the specified vertex coordinates.

WarpPerspectiveLinearInit *Initializes the specification structure for image perspective warping with the linear interpolation method.*

# **Syntax**

IppStatus ippiWarpPerspectiveLinearInit(IppiSize *srcSize*, IppiRect *srcRoi*, IppiSize *dstSize*, IppDataType *dataType*, const double *coeffs[3][3]*, IppiWarpDirection *direction*, int *numChannels*, IppiBorderType *borderType*, const Ipp64f\* *pBorderValue*, int *smoothEdge*, IppiWarpSpec\* *pSpec*);

# **Include Files**

ippi.h

# **Domain Dependencies**

Headers: ippcore.h, ippvm.h, ipps.h Libraries: ippcore.lib, ippvm.lib, ipps.lib

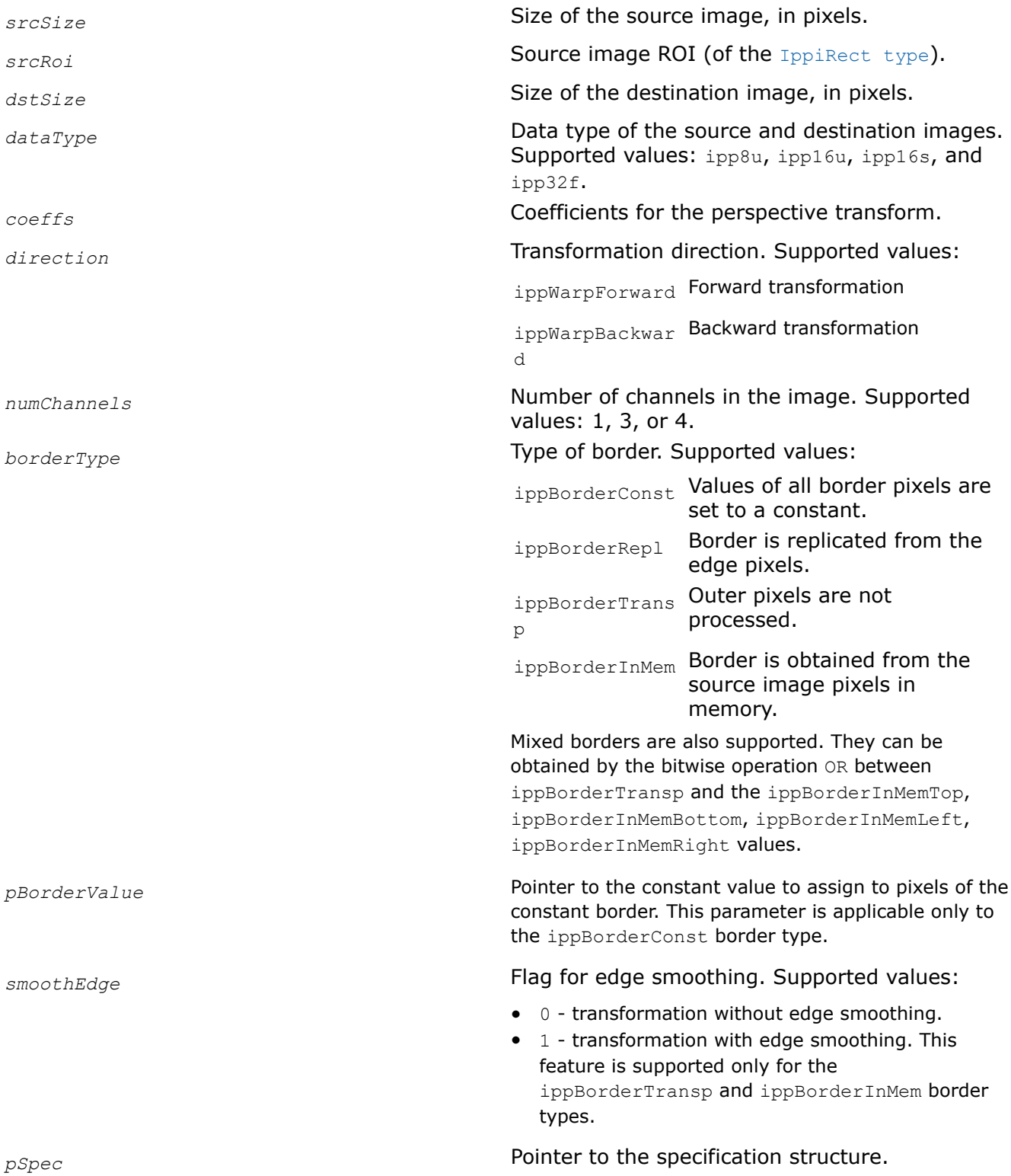

### <span id="page-1499-0"></span>**Description**

This function initializes the IppiWarpSpec structure for the ippiWarpPerspectiveLinear function that performs warp perspective transformation with the linear interpolation method. To compute the size of the specification structure, use the [WarpPerspectiveGetSize](#page-1490-0) function.

You can set the value of the *srcRoi* parameter to ippRectInfinite, which means that the ROI is not specified.

# **Return Values**

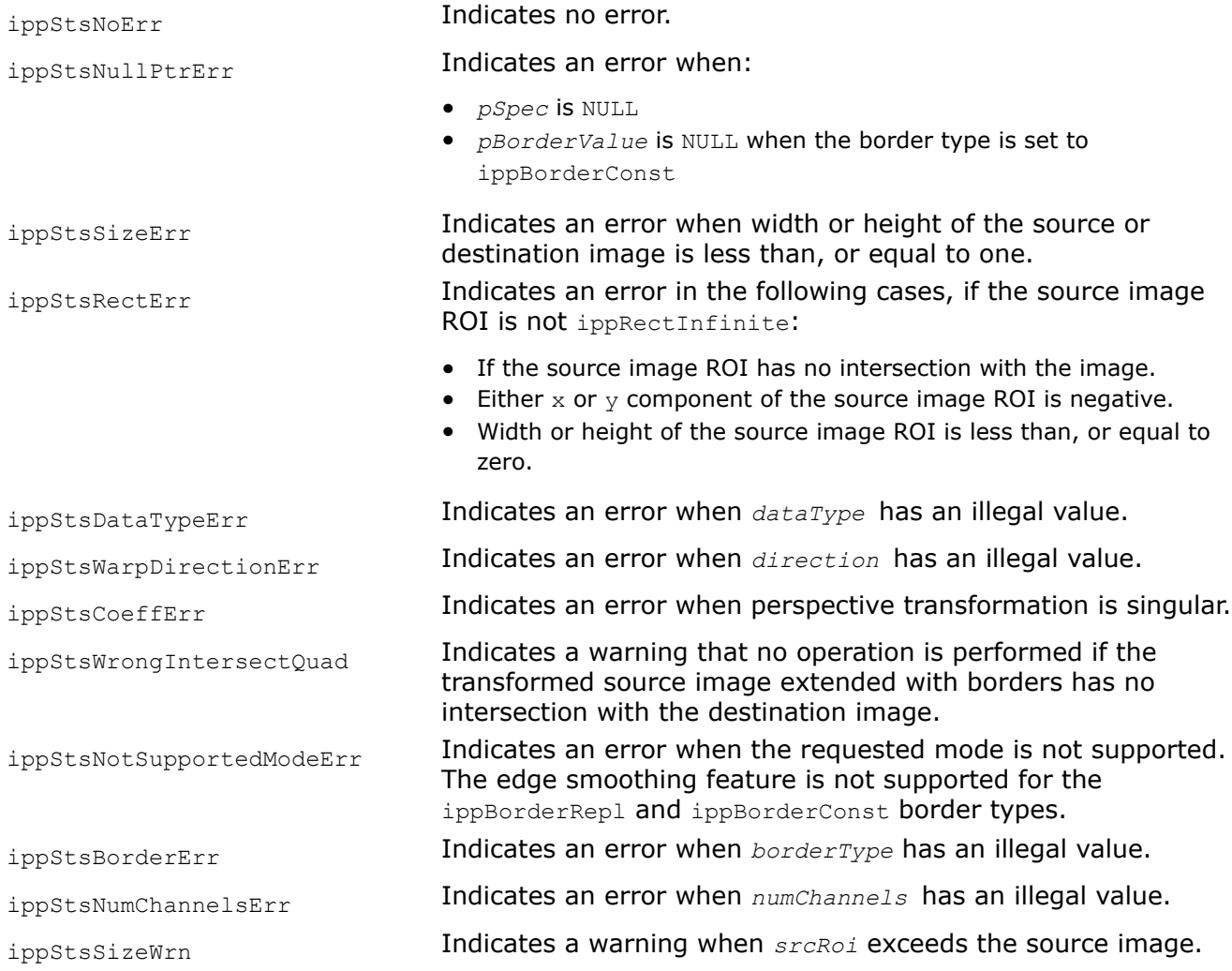

### **See Also**

[WarpPerspectiveGetSize](#page-1490-0) Computes the size of the specification structure and the size of the external work buffer for the warp perspective transform.

WarpPerspectiveLinear Performs warp perspective transformation of an image using the linear interpolation method.

WarpPerspectiveLinear *Performs warp perspective transformation of an image using the linear interpolation method.*

# **Syntax**

IppStatus ippiWarpPerspectiveLinear\_<mod>(const Ipp<datatype>\* *pSrc*, int *srcStep*, Ipp<datatype> *pDst*, int *dstStep*, IppiPoint *dstRoiOffset*, IppiSize *dstRoiSize*, const IppiWarpSpec\* *pSpec*, Ipp8u\* *pBuffer*);

Supported values for mod:

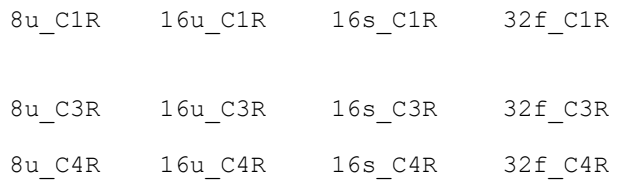

# **Include Files**

ippi.h

# **Domain Dependencies**

Headers: ippcore.h, ippvm.h, ipps.h

Libraries: ippcore.lib, ippvm.lib, ipps.lib

# **Parameters**

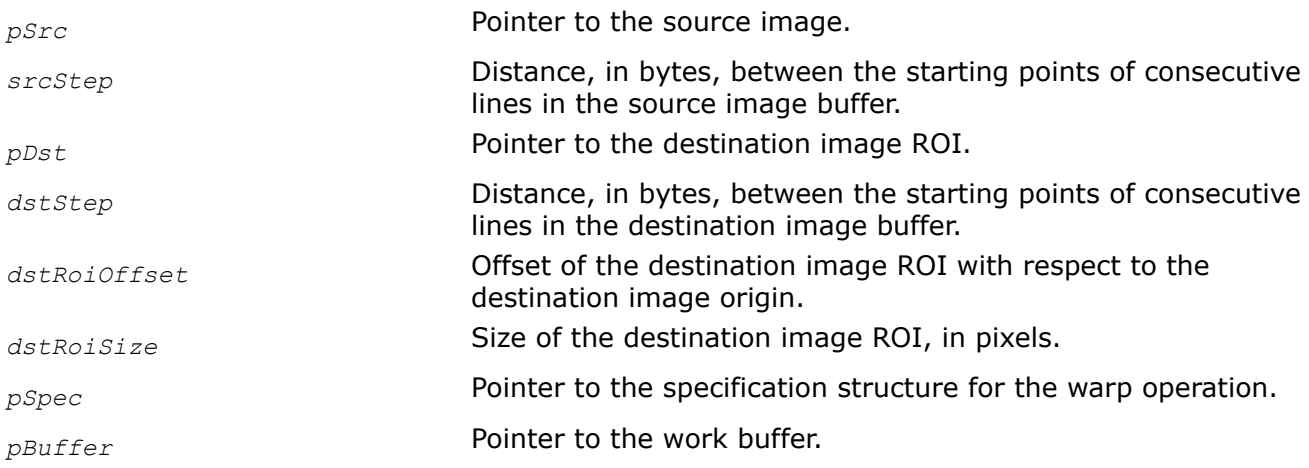

# **Description**

This function transforms the source image pixel coordinates (*x*, *y*) according to the following formulas:

 $x' = (c_{00} * x + c_{01} * y + c_{02}) / (c_{20} * x + c_{21} * y + c_{22})$  $y' = (c_{10} * x + c_{11} * y + c_{12})/(c_{20} * x + c_{21} * y + c_{22})$ 

where

- *x*' and *y*' are the pixel coordinates in the transformed image
- *cij* are the affine transform coefficients passed to the *coeffs* array during initialization

The ippiWarpPerspectiveLinear function operates with ROI (see [Regions of Interest in Intel IPP](#page-674-0)). The transformed part of the source image is resampled with the linear interpolation method and stored in the destination image ROI. You need to define the destination image ROI origin by the following parameters: the offset of the destination ROI with respect to the destination image origin and the destination image ROI size. The parameter *pDst* must point to the processed destination image ROI.

If you initialize the warp specification structure using the [ippiWarpPerspectiveLinearInit](#page-1497-0) function, you can specify the source image ROI in the following ways:

- Set the *srcRoi* value to ippRectInfinite, which means that the ROI is not specified. In this case, *pSrc* must point to the processed source image. Pixels that are outside the source image boundaries are computed according to the specified border type.
- Set the *srcRoi* value to the part of the processed source image. In this case, *pSrc* must point to the processed source image ROI. The operations take place only inside the specified region of interest *srcRoi*. It means that the destination image pixels mapped to the outer pixels of the specified source image region are not changed.

If you initialize the warp specification structure using the [ippiWarpQuadLinearInit](#page-1476-0) function, set the *pSrc* value to the processed source image. The operations take place only inside the source quadrangle *srcQuad* that is specified in the [ippiWarpQuadLinearInit](#page-1476-0) function.

To specify the algorithm for borders processing, set the *borderType* and *pBorderValue* parameters when initializing the IppiWarpSpec structure. The data type of *pBorderValue* is automatically converted from Ipp64f to the data type of the processed images. The function supports the following algorithms for borders processing:

- If the border type is equal to ippBorderRep1, the source image outer pixels are replicated from the edge pixels.
- $\bullet$  If the border type is equal to ippBorderConst, the outer pixels are set to the constant value specified in *pBorderValue*.
- If the border type is equal to ippBorderTransp or ippBorderInMem, destination image pixels mapped to the outer source image pixels are not changed.

Before using the ippiWarpPerspectiveLinear function, you need to initialize the IppiWarpSpec structure using the [ippiWarpPerspectiveLinearInit](#page-1497-0) function and compute the size of the external buffer *pBuffer* using the [ippiWarpGetBufferSize](#page-1467-0) function.

To compute the perspective transform parameters, use the [ippiGetPerspectiveQuad](#page-1487-0), [ippiGetPerspectiveBound](#page-1488-0), and [ippiGetPerspectiveTransform](#page-1489-0) functions.

For an example on how to use this functionality, refer to the example provided with the [ippiWarpPerspectiveNearest](#page-1495-0) function description.

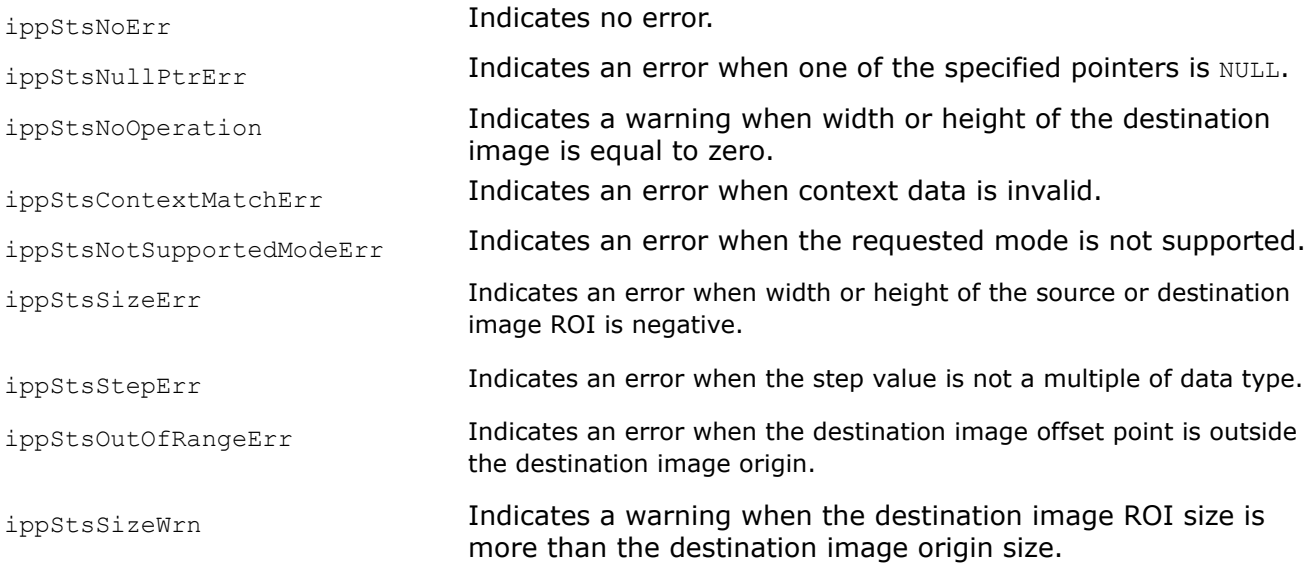

<span id="page-1502-0"></span>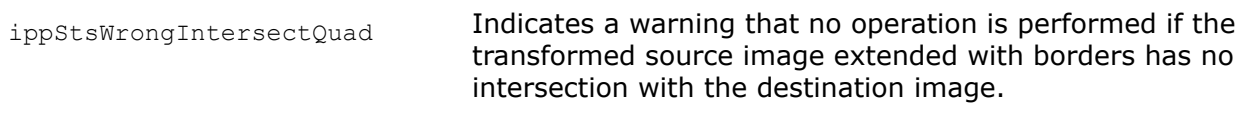

# **See Also**

# [ROI Processing in Geometric Transforms](#page-1377-0)

[WarpPerspectiveLinearInit](#page-1497-0) Initializes the specification structure for image perspective warping with the linear interpolation method.

[WarpQuadLinearInit](#page-1476-0) Initializes the specification structure for warping an arbitrary quadrangle in the source image to the quadrangle in the destination image with the linear interpolation method. [WarpGetBufferSize](#page-1467-0) Computes the size of the work buffer for the warp transform.

[GetPerspectiveBound](#page-1488-0) Computes the bounding rectangle for the source ROI transformed by the ippiWarpPerspective function.

[GetPerspectiveQuad](#page-1487-0) Computes vertex coordinates of the quadrangle, to which the source ROI rectangle is mapped by the perspective transform.

[GetPerspectiveTransform](#page-1489-0) Computes the perspective transform coefficients to map the source ROI to the quadrangle with the specified vertex coordinates.

[WarpPerspectiveNearest](#page-1495-0) Performs warp perspective transformation of an image using the nearest neighbor interpolation method.

### WarpPerspectiveCubicInit

*Initializes the specification structure for image perspective warping with the cubic interpolation method.*

# **Syntax**

IppStatus ippiWarpPerspectiveCubicInit(IppiSize *srcSize*, IppiRect *srcRoi*, IppiSize *dstSize*, IppDataType *dataType*, const double *coeffs[3][3]*, IppiWarpDirection *direction*, int *numChannels*, Ipp64f *valueB*, Ipp64f *valueC*, IppiBorderType *borderType*, const Ipp64f\* *pBorderValue*, int *smoothEdge*, IppiWarpSpec\* *pSpec*, Ipp8u\* *pInitBuf*);

# **Include Files**

ippi.h

# **Domain Dependencies**

Headers: ippcore.h, ippvm.h, ipps.h

Libraries: ippcore.lib, ippvm.lib, ipps.lib

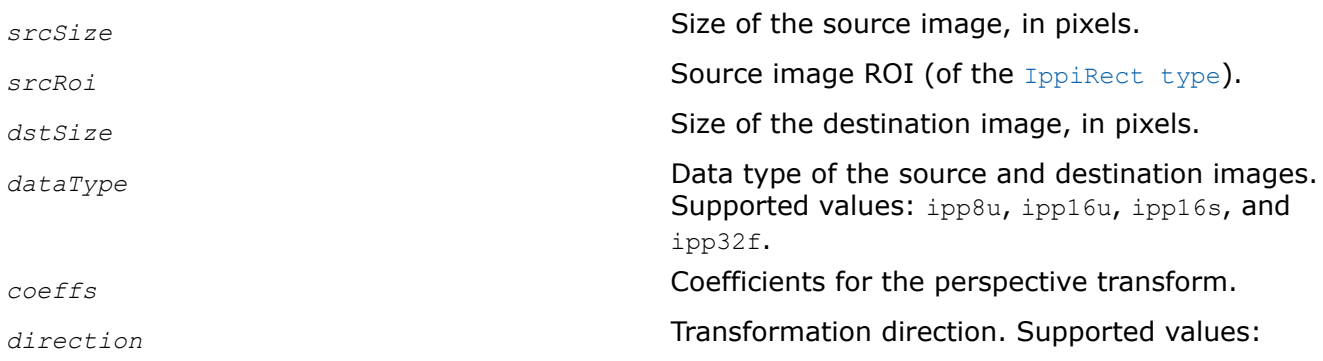

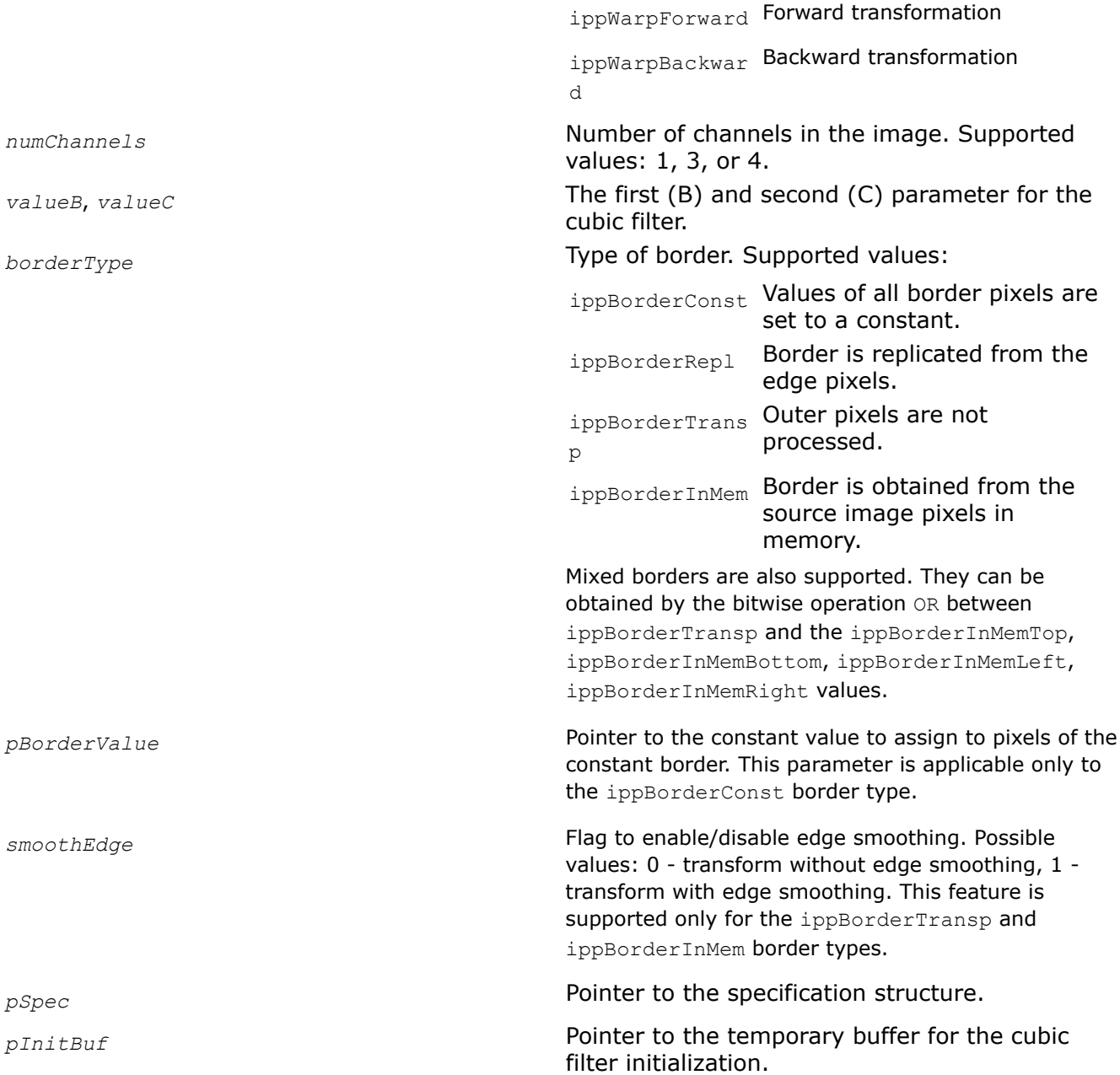

# **Description**

This function initializes the IppiWarpSpec structure for the [ippiWarpPerspectiveCubic](#page-1504-0) function that performs that performs warp perspective transformation with the cubic interpolation method. Before using this function, compute the size of the specification structure and the size of the external buffer *pInitBuf* using the [WarpPerspectiveGetSize](#page-1490-0) function.

You can set the value of the *srcRoi* parameter to ippRectInfinite, which means that the ROI is not specified.

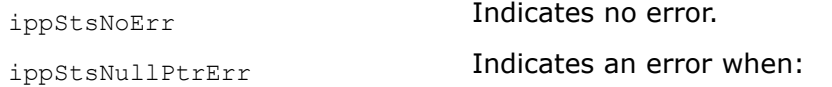

<span id="page-1504-0"></span>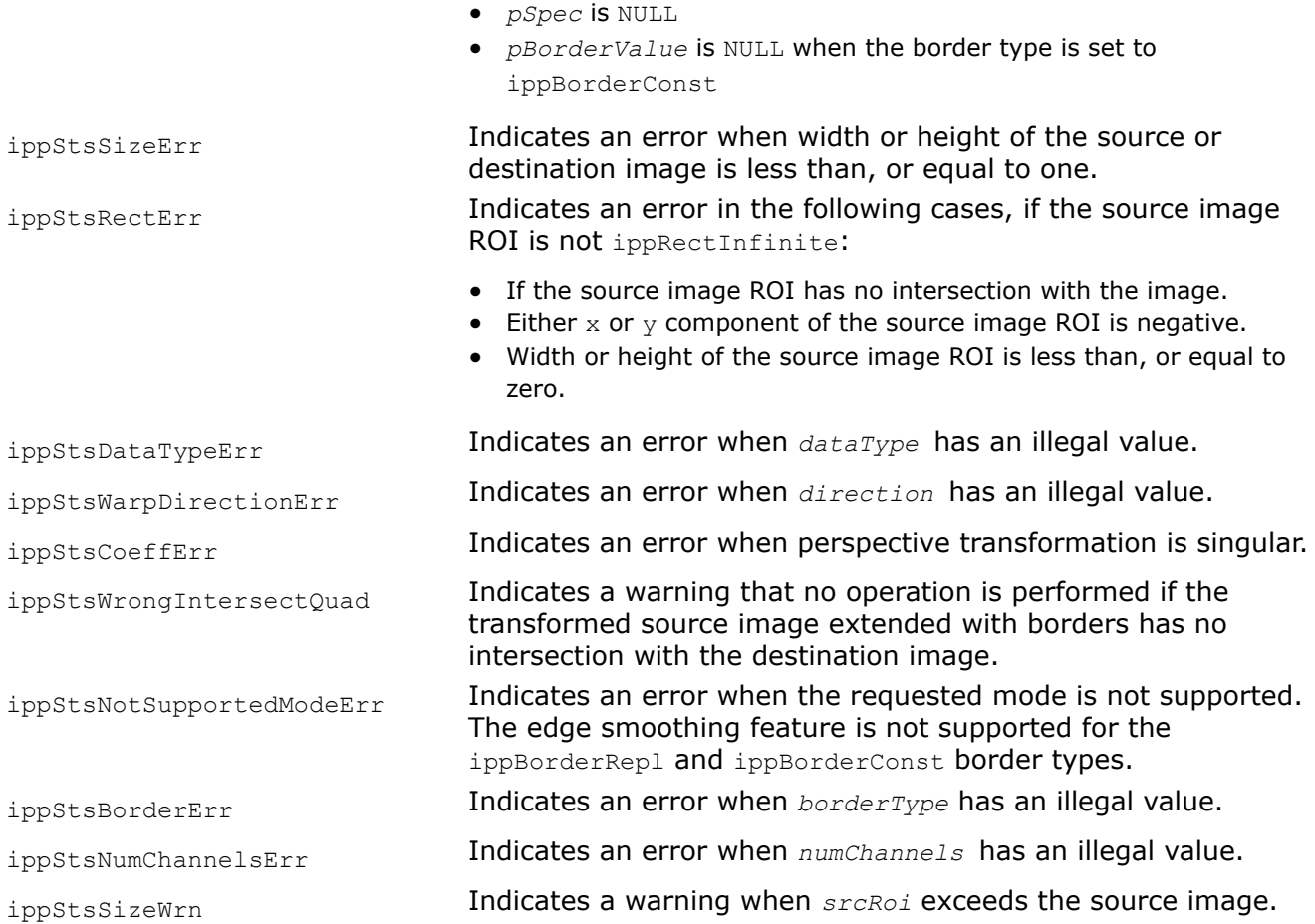

# **See Also**

[WarpPerspectiveGetSize](#page-1490-0) Computes the size of the specification structure and the size of the external work buffer for the warp perspective transform.

WarpPerspectiveCubic Performs warp perspective transformation of an image using the cubic interpolation method.

WarpPerspectiveCubic *Performs warp perspective transformation of an image using the cubic interpolation method.*

# **Syntax**

IppStatus ippiWarpPerspectiveCubic\_<mod>(const Ipp<datatype>\* *pSrc*, int *srcStep*, Ipp<datatype> *pDst*, int *dstStep*, IppiPoint *dstRoiOffset*, IppiSize *dstRoiSize*, const IppiWarpSpec\* *pSpec*, Ipp8u\* *pBuffer*);

### Supported values for mod:

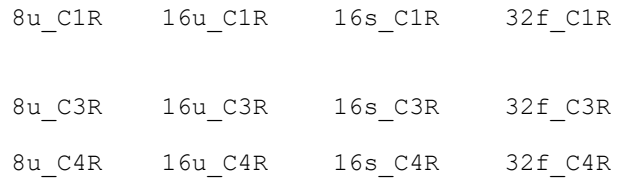

### **Include Files**

ippi.h

### **Domain Dependencies**

Headers: ippcore.h, ippvm.h, ipps.h

Libraries: ippcore.lib, ippvm.lib, ipps.lib

### **Parameters**

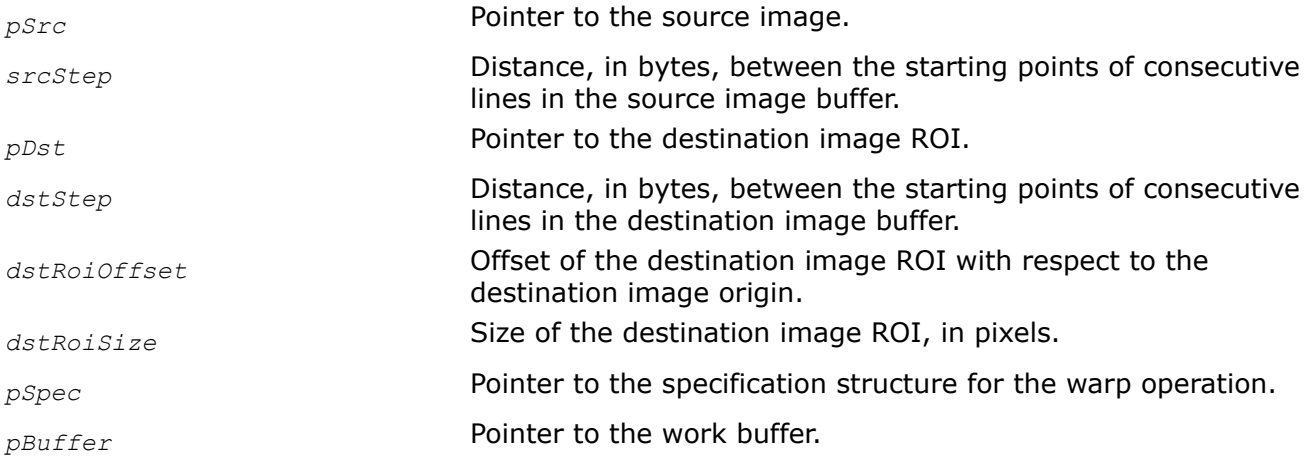

# **Description**

This function transforms the source image pixel coordinates (*x*, *y*) according to the following formulas:

 $x' = (c_{00} * x + c_{01} * y + c_{02}) / (c_{20} * x + c_{21} * y + c_{22})$ 

$$
y' = (c_{10} * x + c_{11} * y + c_{12})/(c_{20} * x + c_{21} * y + c_{22})
$$

where

- *x*' and *y*' are the pixel coordinates in the transformed image
- *cij* are the affine transform coefficients passed to the *coeffs* array during initialization

The ippiWarpPerspectiveCubic function operates with ROI (see [Regions of Interest in Intel IPP\)](#page-674-0). The transformed part of the source image is resampled with the cubic interpolation method and stored in the destination image ROI. You need to define the destination image ROI origin by the following parameters: the offset of the destination ROI with respect to the destination image origin and the destination image ROI size. The parameter *pDst* must point to the processed destination image ROI.

If you initialize the warp specification structure using the [ippiWarpPerspectiveCubicInit](#page-1502-0) function, you can specify the source image ROI in the following ways:

- Set the *srcRoi* value to ippRectInfinite, which means that the ROI is not specified. In this case, *pSrc* must point to the processed source image. Pixels that are outside the source image boundaries are computed according to the specified border type.
- Set the *srcRoi* value to the part of the processed source image. In this case, *pSrc* must point to the processed source image ROI. The operations take place only inside the specified region of interest *srcRoi*. It means that the destination image pixels mapped to the outer pixels of the specified source image region are not changed.

If you initialize the warp specification structure using the [ippiWarpQuadCubicInit](#page-1483-0) function, set the *pSrc* value to the processed source image. The operations take place only inside the source quadrangle *srcQuad* that is specified in the *[ippiWarpQuadCubicInit](#page-1483-0)* function.

To specify the algorithm for borders processing, set the *borderType* and *pBorderValue* parameters when initializing the IppiWarpSpec structure. The data type of *pBorderValue* is automatically converted from Ipp64f to the data type of the processed images. The function supports the following algorithms for borders processing:

- $\bullet$  If the border type is equal to ippBorderRepl, the source image outer pixels are replicated from the edge pixels.
- If the border type is equal to ippBorderConst, the outer pixels are set to the constant value specified in *pBorderValue*.
- If the border type is equal to  $ippBorderTransfer$  destination image pixels mapped to the outer source image pixels are not changed. The outer pixels required for cubic interpolation are replicated from the edge pixels.
- If the border type is equal to ippBorderInMem, destination image pixels mapped to the outer source image pixels are not changed. The outer pixels required for cubic interpolation are obtained from the out of the source image origin space. Cubic interpolation requires additional one-pixel edge from each source image side.
- The mixed border types can be obtained by the bitwise operation OR between ippBorderTransp and the ippBorderInMemTop, ippBorderInMemBottom, ippBorderInMemLeft, ippBorderInMemRight values

Before using the ippiWarpPerspectiveCubic function, you need to initialize the IppiWarpSpec structure using the [ippiWarpPerspectiveCubicInit](#page-1502-0) function and compute the size of the external buffer *pBuffer* using the [ippiWarpGetBufferSize](#page-1467-0) function.

To compute the perspective transform parameters, use the [ippiGetPerspectiveQuad](#page-1487-0), [ippiGetPerspectiveBound](#page-1488-0), and [ippiGetPerspectiveTransform](#page-1489-0) functions.

For an example on how to use this functionality, refer to the example provided with the [ippiWarpPerspectiveNearest](#page-1495-0) function description.

# **Return Values**

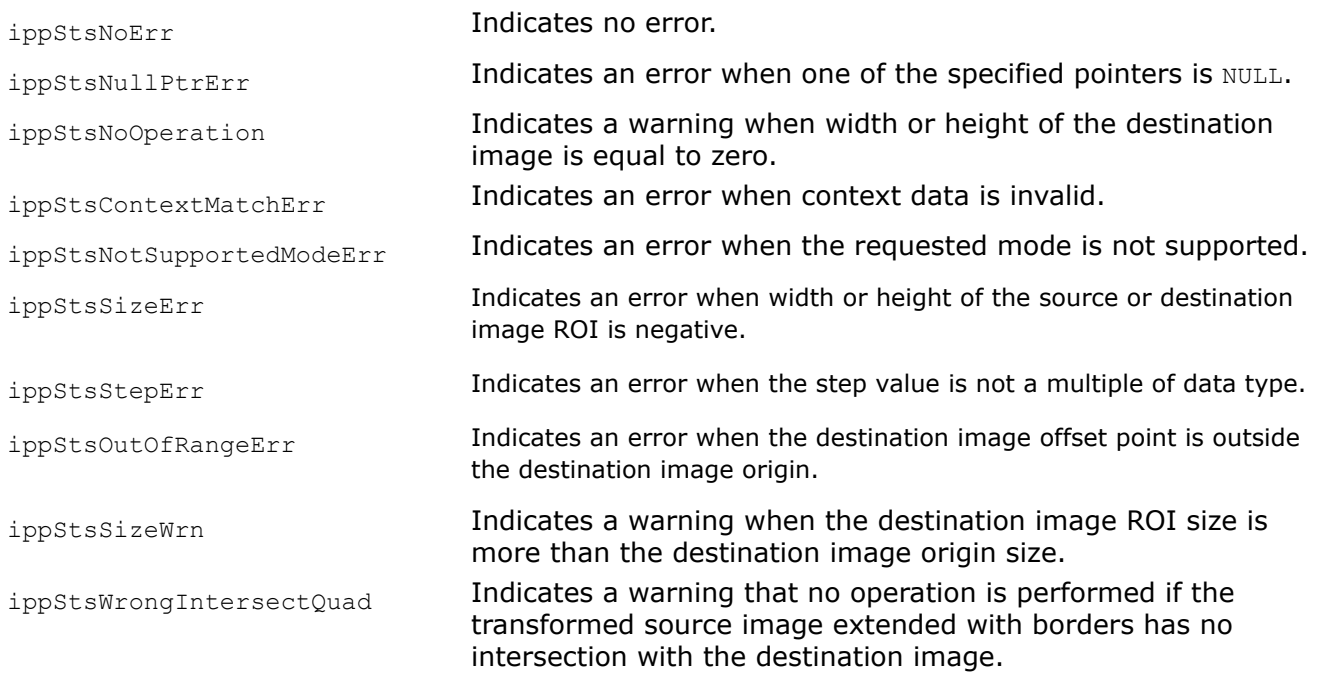

# **See Also**

### [ROI Processing in Geometric Transforms](#page-1377-0)

[WarpPerspectiveCubicInit](#page-1502-0) Initializes the specification structure for image perspective warping with the cubic interpolation method.

[WarpQuadCubicInit](#page-1483-0) Initializes the specification structure for warping an arbitrary quadrangle in the source image to the quadrangle in the destination image with the cubic interpolation method. [WarpGetBufferSize](#page-1467-0) Computes the size of the work buffer for the warp transform.

[GetPerspectiveBound](#page-1488-0) Computes the bounding rectangle for the source ROI transformed by the ippiWarpPerspective function.

[GetPerspectiveQuad](#page-1487-0) Computes vertex coordinates of the quadrangle, to which the source ROI rectangle is mapped by the perspective transform.

[GetPerspectiveTransform](#page-1489-0) Computes the perspective transform coefficients to map the source ROI to the quadrangle with the specified vertex coordinates.

[WarpPerspectiveNearest](#page-1495-0) Performs warp perspective transformation of an image using the nearest neighbor interpolation method.

*GetBilinearQuad*

*Computes the vertex coordinates of the quadrangle, to which the source rectangular ROI is mapped by the bilinear transform.*

### **Syntax**

IppStatus ippiGetBilinearQuad(IppiRect *srcRoi*, double *quad*[4][2], const double *coeffs*[2][4]);

### **Include Files**

ippi.h

### **Domain Dependencies**

Headers: ippcore.h, ippvm.h, ipps.h

Libraries: ippcore.lib, ippvm.lib, ipps.lib

### **Parameters**

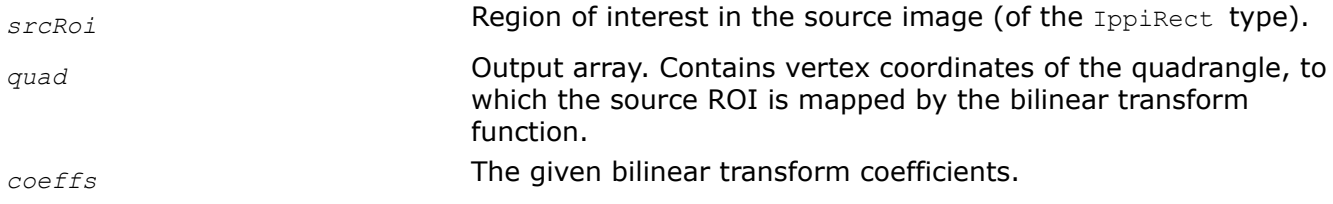

### **Description**

This function operates with ROI (see [ROI Processing in Geometric Transforms\)](#page-1377-0).

This function is used as a support function for [ippiWarpBilinear](#page-1511-0). It computes vertex coordinates of the quadrangle, to which the source rectangular ROI is mapped by the bilinear transform function [ippiWarpBilinear](#page-1511-0) using coefficients *coeffs*.

The first dimension [4] of the array *quad*[4][2] is equal to the number of vertices, and the second dimension [2] means  $x$  and  $y$  coordinates of the vertex. Quadrangle vertices have the following meaning:

*quad*[0] corresponds to the transformed top-left corner of the source ROI,

*quad*[1] corresponds to the transformed top-right corner of the source ROI,

*quad*[2] corresponds to the transformed bottom-right corner of the source ROI,

*quad*[3] corresponds to the transformed bottom-left corner of the source ROI.

# **Return Values**

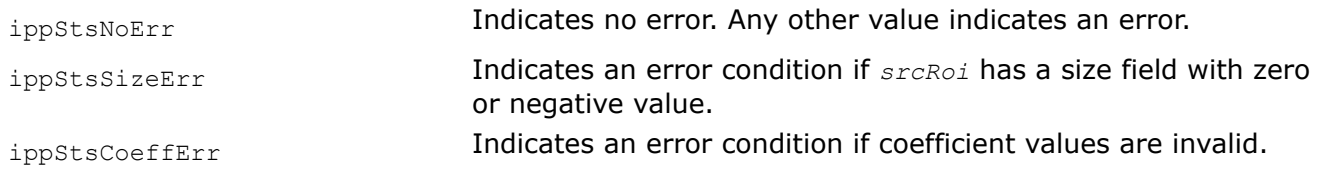

*GetBilinearBound Computes the bounding rectangle for the source ROI transformed by the* ippiWarpBilinear *function.*

# **Syntax**

IppStatus ippiGetBilinearBound(IppiRect *srcRoi*, double *bound*[2][2], const double *coeffs*[2][4]);

### **Include Files**

ippi.h

# **Domain Dependencies**

Headers: ippcore.h, ippvm.h, ipps.h

Libraries: ippcore.lib, ippvm.lib, ipps.lib

### **Parameters**

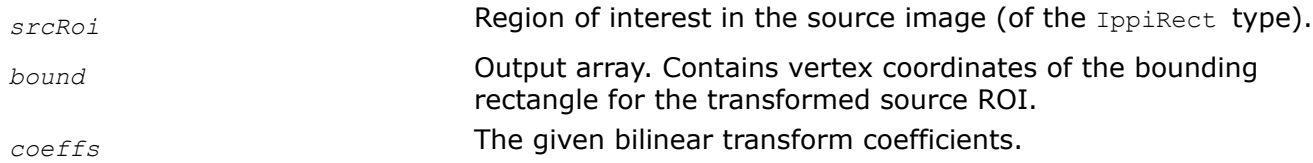

# **Description**

This function operates with ROI (see [ROI Processing in Geometric Transforms\)](#page-1377-0).

This functionis used as a support function for [ippiWarpBilinear](#page-1511-0). It computes vertex coordinates of the smallest bounding rectangle for the quadrangle *quad*, to which the source ROI is mapped by the bilinear transform function [ippiWarpBilinear](#page-1511-0) using coefficients*coeffs*.

*bound*[0] specifies x, y coordinates of the top-left corner, *bound*[1] specifies x, y coordinates of the bottomright corner.

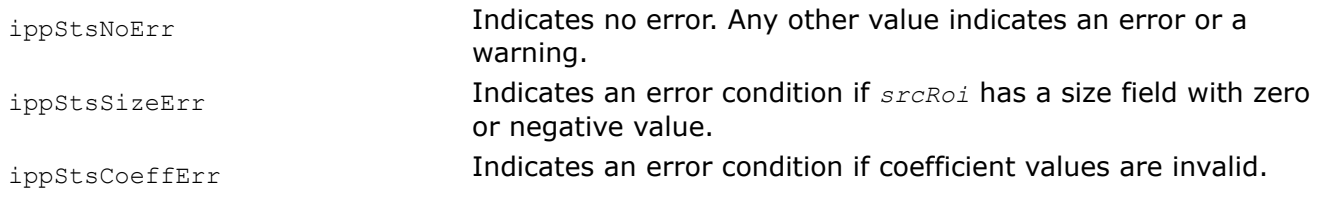

*GetBilinearTransform Computes bilinear transform coefficients to map the source ROI to the quadrangle with the specified vertex coordinates.*

### **Syntax**

IppStatus ippiGetBilinearTransform(IppiRect *srcRoi*, const double *quad*[4][2], double *coeffs*[2][4]);

### **Include Files**

ippi.h

### **Domain Dependencies**

Headers: ippcore.h, ippvm.h, ipps.h

Libraries: ippcore.lib, ippvm.lib, ipps.lib

### **Parameters**

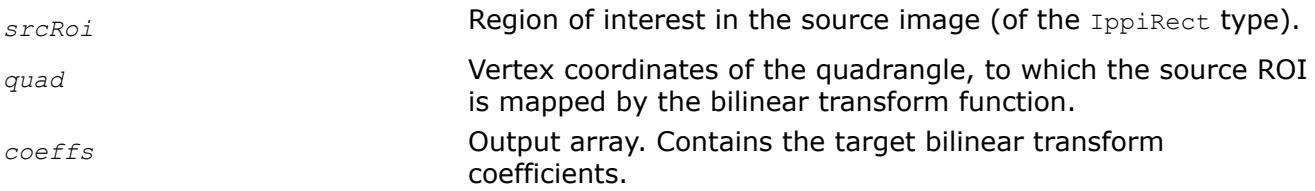

### **Description**

This function operates with ROI (see [ROI Processing in Geometric Transforms\)](#page-1377-0).

This function is used as a support function for [ippiWarpBilinear](#page-1511-0). It computes the coefficients*coeffs* of thebilinear transform that maps the source rectangular ROI to the quadrangle with the specified vertex coordinates *quad*.

The first dimension [4] of the array *quad*[4][2] is equal to the number of vertices, and the second dimension [2] means  $x$  and  $y$  coordinates of the vertex. Quadrangle vertices have the following meaning:

*quad*[0] corresponds to the transformed top-left corner of the source ROI,

*quad*[1] corresponds to the transformed top-right corner of the source ROI,

*quad*[2] corresponds to the transformed bottom-right corner of the source ROI,

*quad*[3] corresponds to the transformed bottom-left corner of the source ROI.

### **Return Values**

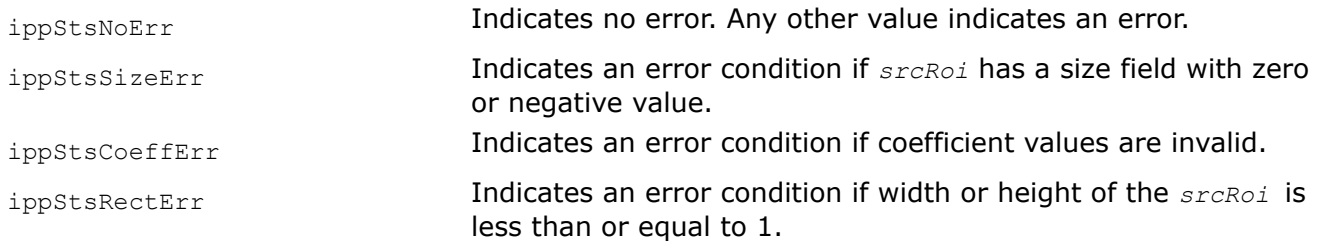

# **Example**

*WarpBilinearGetBufferSize Computes the size of the work buffer for bilinear warping.*

# **Syntax**

IppStatus ippiWarpBilinearGetBufferSize(IppiSize *srcSize*, IppiRect *srcRoi*, IppiRect *dstRoi*, IppiWarpDirection *direction*, const double *coeffs[2][4]*, int *interpolation*, int\* *pBufSize*);

# **Include Files**

ippi.h

# **Domain Dependencies**

Headers: ippcore.h, ippvm.h, ipps.h

Libraries: ippcore.lib, ippvm.lib, ipps.lib

# **Parameters**

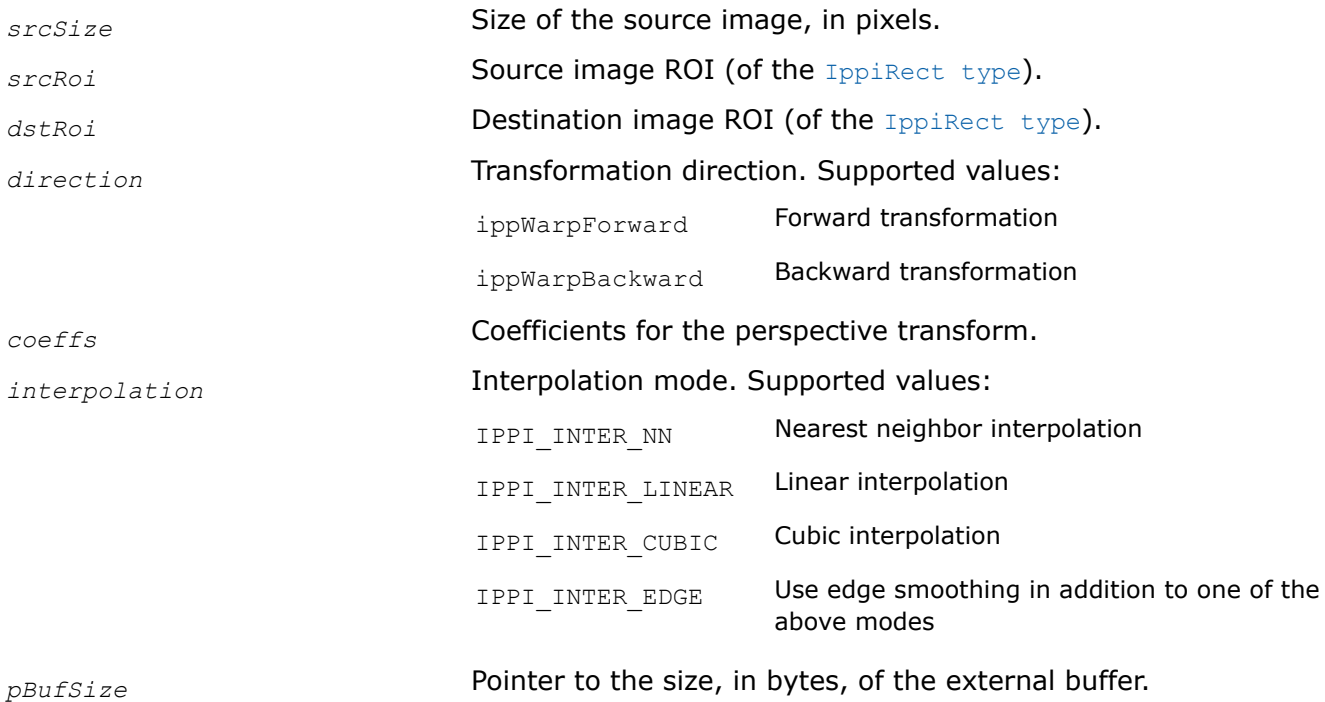

# **Description**

This function computes the size of the external work buffer required for bilinear warping of the source image ROI. The result is stored in the *pBufSize* parameter.

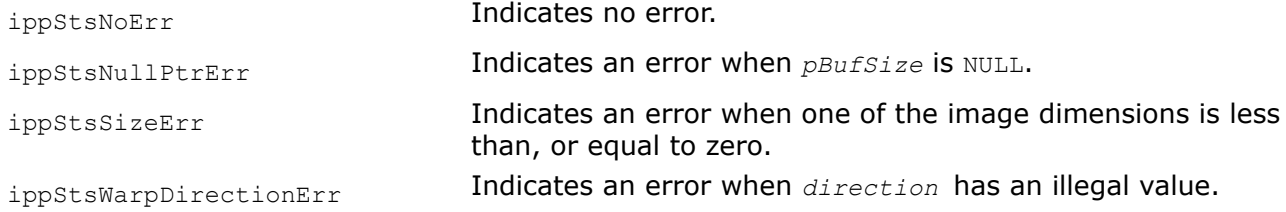

<span id="page-1511-0"></span>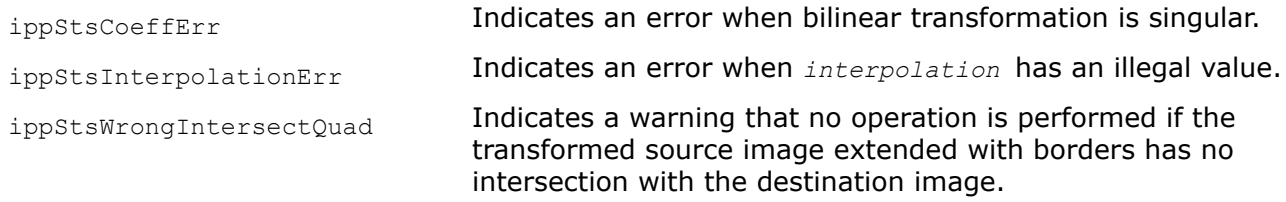

### **See Also**

WarpBilinear MODIFIED API. Performs bilinear warping of the source image using the specified transform coefficients.

*WarpBilinear MODIFIED API. Performs bilinear warping of the source image using the specified transform coefficients.*

### **Syntax**

IppStatus ippiWarpBilinear\_<mod>(const Ipp<datatype>\* *pSrc*, IppiSize *srcSize*, int *srcStep*, IppiRect *srcRoi*, Ipp<datatype>\* *pDst*, int *dstStep*, IppiRect *dstRoi*, const double *coeffs*[2][4], int *interpolation*, Ipp8u\* *pBuffer*);

#### Supported values for mod:

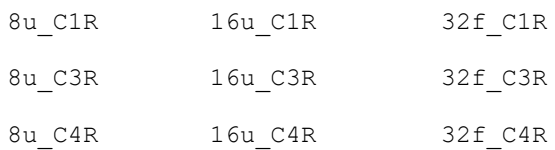

# **Include Files**

ippi.h

### **Domain Dependencies**

Headers: ippcore.h, ippvm.h, ipps.h

Libraries: ippcore.lib, ippvm.lib, ipps.lib

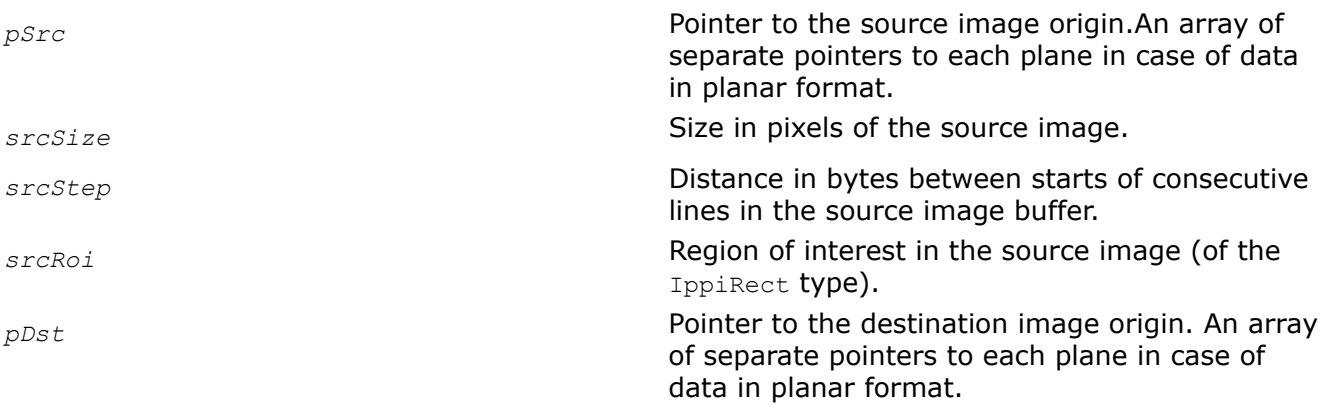
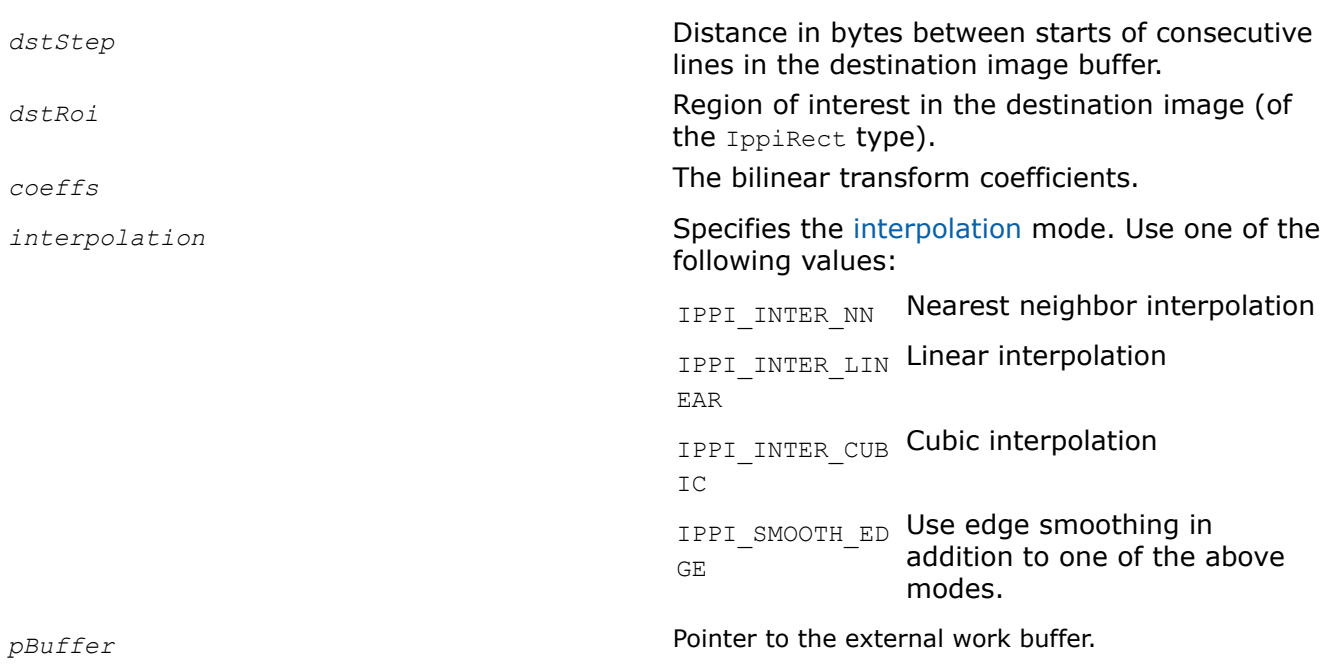

# **Description**

**Important** The API of this function has been modified in Intel IPP 9.0 release.

This function operates with ROI (see [ROI Processing in Geometric Transforms\)](#page-1377-0).

This bilinear warp function transforms the source image pixel coordinates (*x,y*) according to the following formulas:

 $x' = c_{00} * x * y + c_{01} * x + c_{02} * y + c_{03}$  $y' = c_{10} * x * y + c_{11} * x + c_{12} * y + c_{13}$ 

where x' and y' denote the pixel coordinates in the transformed image, and  $c_{\texttt{i} \texttt{j}}$  are the bilinear transform coefficients passed in the array *coeffs*.

The bilinear transform preserves equal distances between points on a line.

The transformed part of the source image is resampled using the [interpolation mode](#page-1376-0) specified by the *interpolation* parameter, and written to the destination image ROI.

Figure "Bilinear Transform of an Image" gives an example of applying the bilinear warping function ippiWarpBilinear to a sample image.

# **Bilinear Transform of an Image**

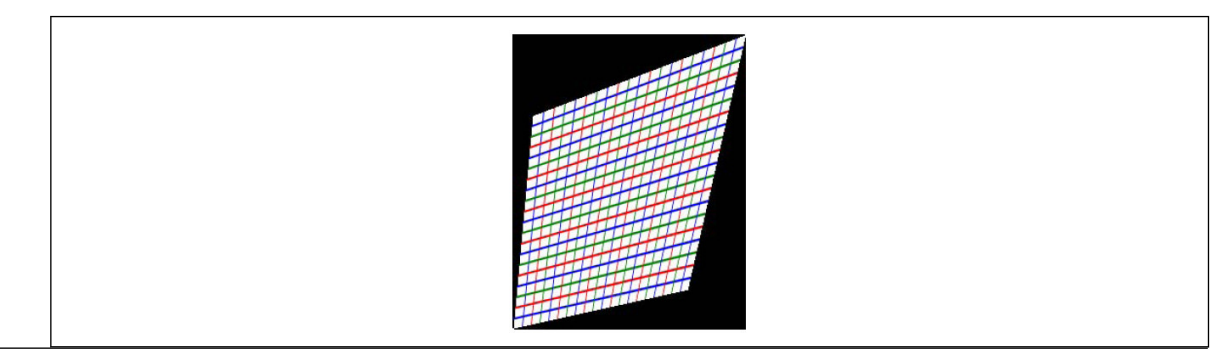

To estimate how the source image ROI will be transformed by the ippiWarpBilinear function, use functions [ippiWarpBilinearQuad](#page-1517-0) and [ippiGetBilinearBound](#page-1508-0). To calculate coefficients of the bilinear transform which maps source ROI to a given quadrangle, use [ippiGetBilinearTransform](#page-1509-0)function.

Before using this function, compute the size of the external work buffer *pBuffer* using the [WarpBilinearGetBufferSize](#page-1510-0) function.

[Example](#page-1509-0) shows how to use the ippiWarpBilinear 32f C1R function.

# **Return Values**

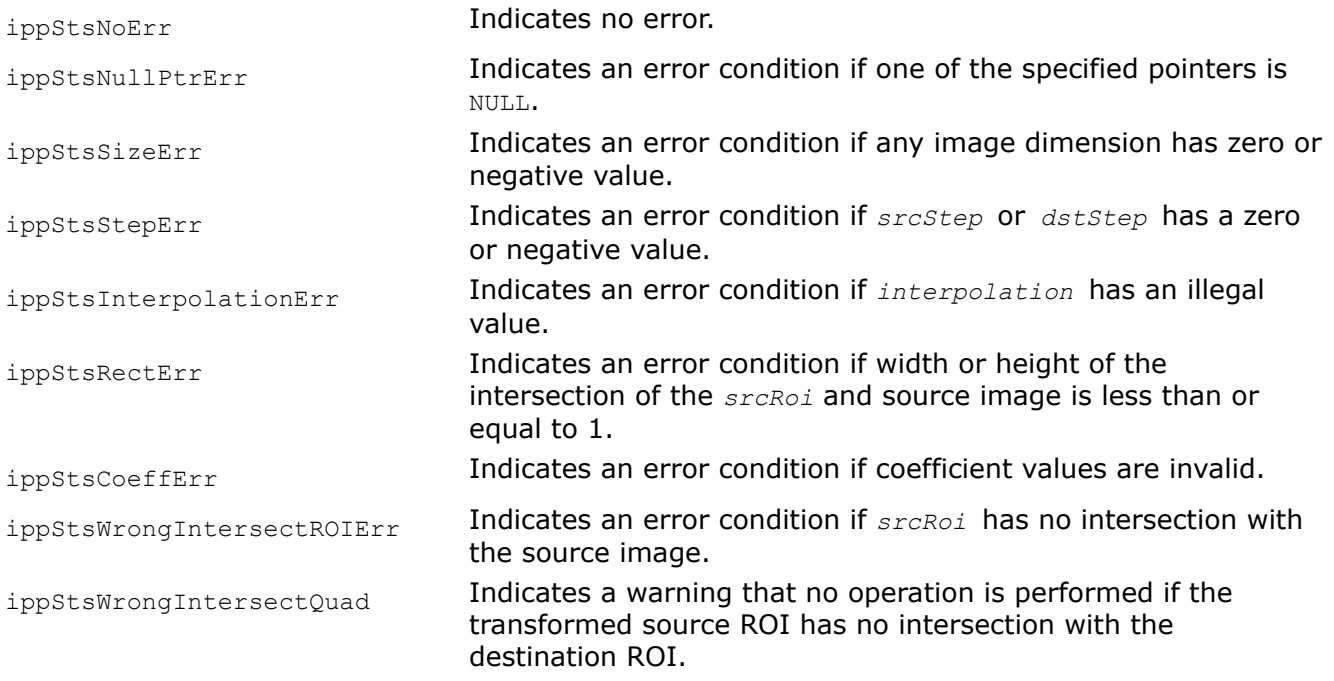

# **See Also**

[Regions of Interest in Intel IPP](#page-674-0)

[WarpBilinearQuad](#page-1517-0) MODIFIED API. Performs bilinear warping of the source image that transforms the given source quadrangle to the specified destination quadrangle.

[GetBilinearBound](#page-1508-0) Computes the bounding rectangle for the source ROI transformed by the ippiWarpBilinear function.

[GetBilinearTransform](#page-1509-0) Computes bilinear transform coefficients to map the source ROI to the quadrangle with the specified vertex coordinates.

[WarpBilinearGetBufferSize](#page-1510-0) Computes the size of the work buffer for bilinear warping.

*WarpBilinearBack MODIFIED API. Performs an inverse bilinear warping of the source image.*

# **Syntax**

IppStatus ippiWarpBilinearBack\_<mod>(const Ipp<datatype>\* *pSrc*, IppiSize *srcSize*, int *srcStep*, IppiRect *srcRoi*, Ipp<datatype>\* *pDst*, int *dstStep*, IppiRect *dstRoi*, const double *coeffs*[2][4], int *interpolation*, Ipp8u\* *pBuffer*);

# Supported values for mod:

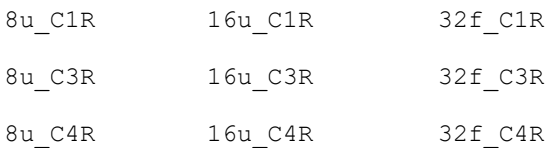

# **Include Files**

ippi.h

# **Domain Dependencies**

Headers: ippcore.h, ippvm.h, ipps.h

Libraries: ippcore.lib, ippvm.lib, ipps.lib

# **Parameters**

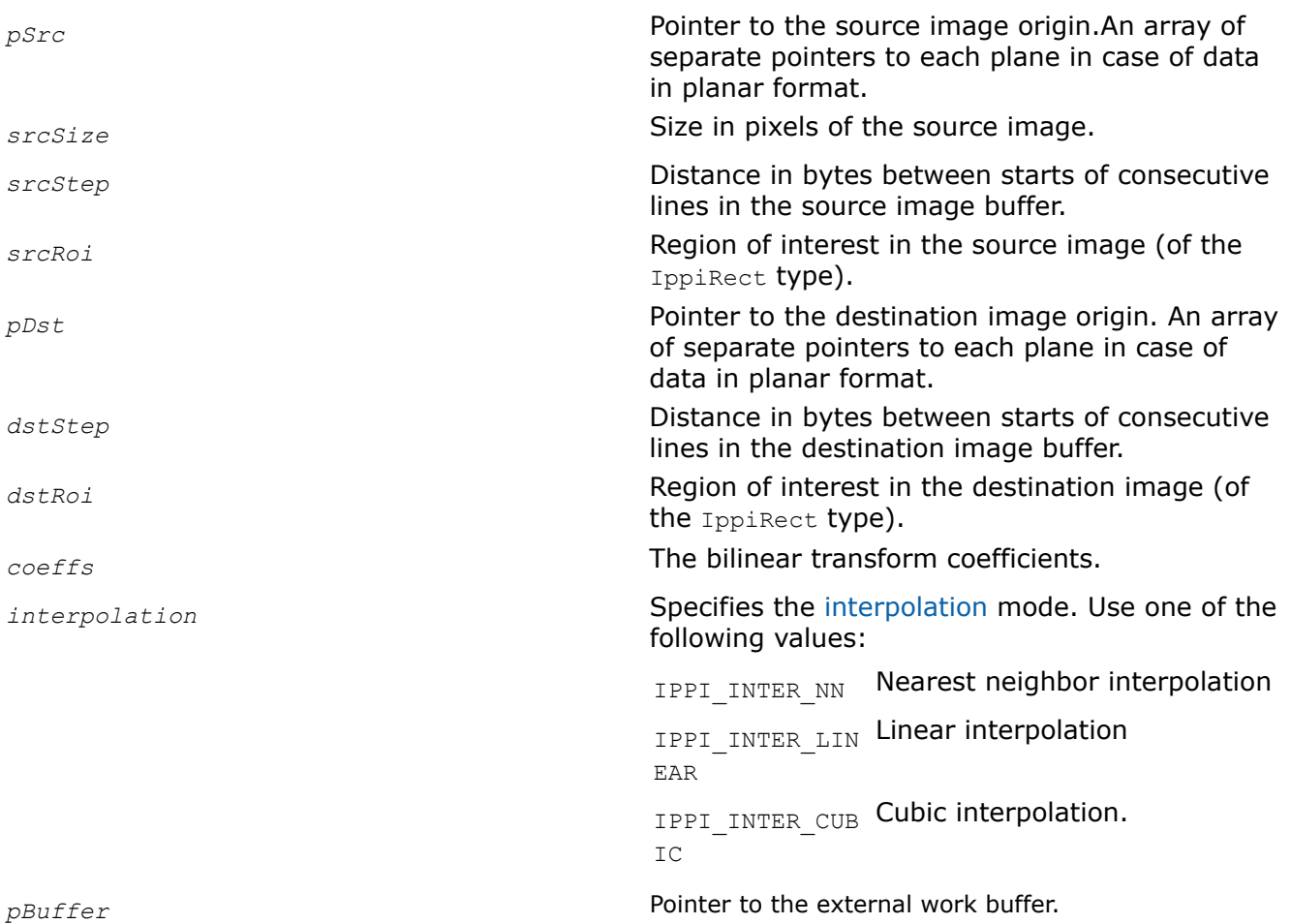

# **Description**

**Important** The API of this function has been modified in Intel IPP 9.0 release.

This function operates with ROI (see [ROI Processing in Geometric Transforms\)](#page-1377-0).

This function performs the inverse transform to that defined by [ippiWarpBilinear](#page-1511-0) function. Pixel coordinates *x*' and *y*' in the transformed image are obtained from the following equations

 $c_{00}$ <sup>\*</sup>  $x'$ <sup>\*</sup> $y'$ </sup> +  $c_{01}$ <sup>\*</sup>  $x'$  +  $c_{02}$ <sup>\*</sup>  $y'$  +  $c_{03}$  = *x*  $c_{10}$ <sup>\*</sup> *x*<sup>'\*</sup>*y*<sup>'</sup> +  $c_{11}$ <sup>\*</sup> *x*<sup>'</sup> +  $c_{12}$ <sup>\*</sup> *y*<sup>'</sup> +  $c_{13}$  = *y* 

where  $x$  and  $y$  denote the pixel coordinates in the source image, and coefficients  $c_{1,j}$  are given in the array *coeffs*. Thus, you do not need to invert transform coefficients in your application program before calling ippiWarpBilinearBack.

Note that inverse transform functions handle source and destination ROI in a different way than other geometric transform functions. The implementation of the inverse transform functions has the following logic:

- Backward transform is applied to coordinates of each pixel in the destination ROI. The result is coordinates of some pixel in the source image.
- If the obtained source pixel is inside the source ROI, the corresponding pixel in the destination ROI is modified accordingly; otherwise, no changes are made.

Before using this function, compute the size of the external work buffer *pBuffer* using the [WarpBilinearGetBufferSize](#page-1510-0) function.

[Example](#page-1509-0) shows how to use the function ippiWarpBilinearBack 32f C1R.

## **Return Values**

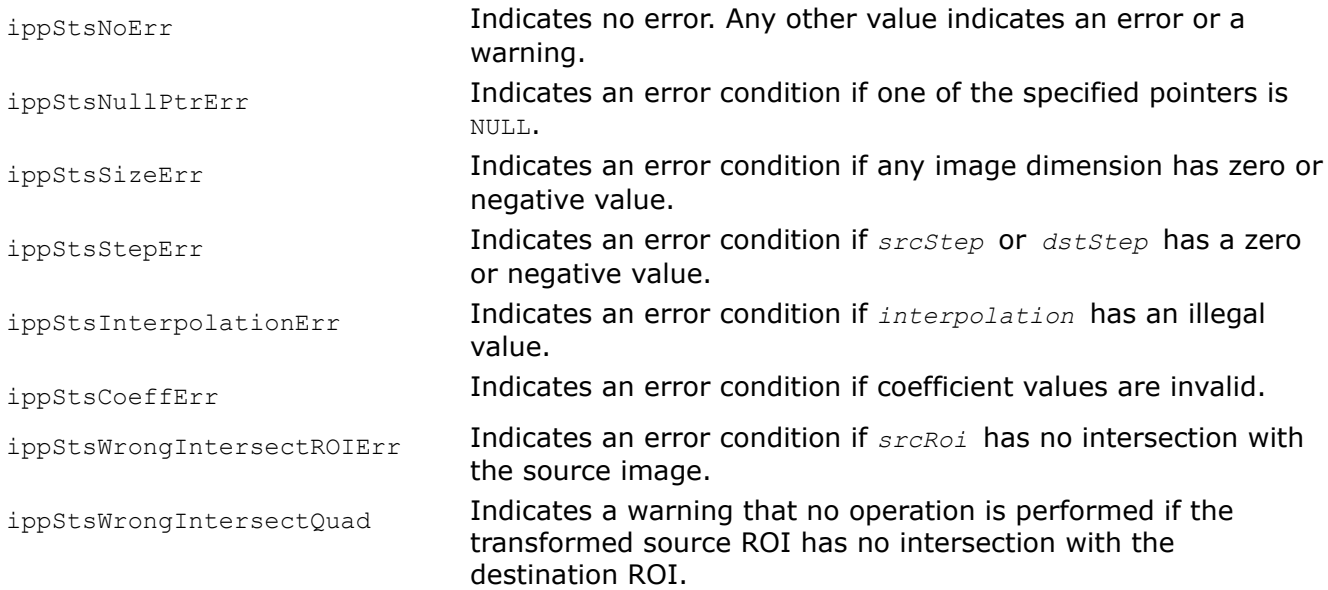

## **See Also**

[Regions of Interest in Intel IPP](#page-674-0)

[WarpBilinear](#page-1511-0) MODIFIED API. Performs bilinear warping of the source image using the specified transform coefficients.

[WarpBilinearGetBufferSize](#page-1510-0) Computes the size of the work buffer for bilinear warping.

*WarpBilinearQuadGetBufferSize Computes the size of the work buffer for bilinear warping of an arbitrary quadrangle in the source image ROI to the quadrangle in the destination image.*

# **Syntax**

IppStatus ippiWarpBilinearQuadGetBufferSize(IppiSize *srcSize*, IppiRect *srcRoi*, const double *srcQuad[4][2]*, IppiRect *dstRoi*, const double *dstQuad[4][2]*, int *interpolation*, int\* *pBufSize*);

## **Include Files**

ippi.h

# **Domain Dependencies**

Headers: ippcore.h, ippvm.h, ipps.h

Libraries: ippcore.lib, ippvm.lib, ipps.lib

## **Parameters**

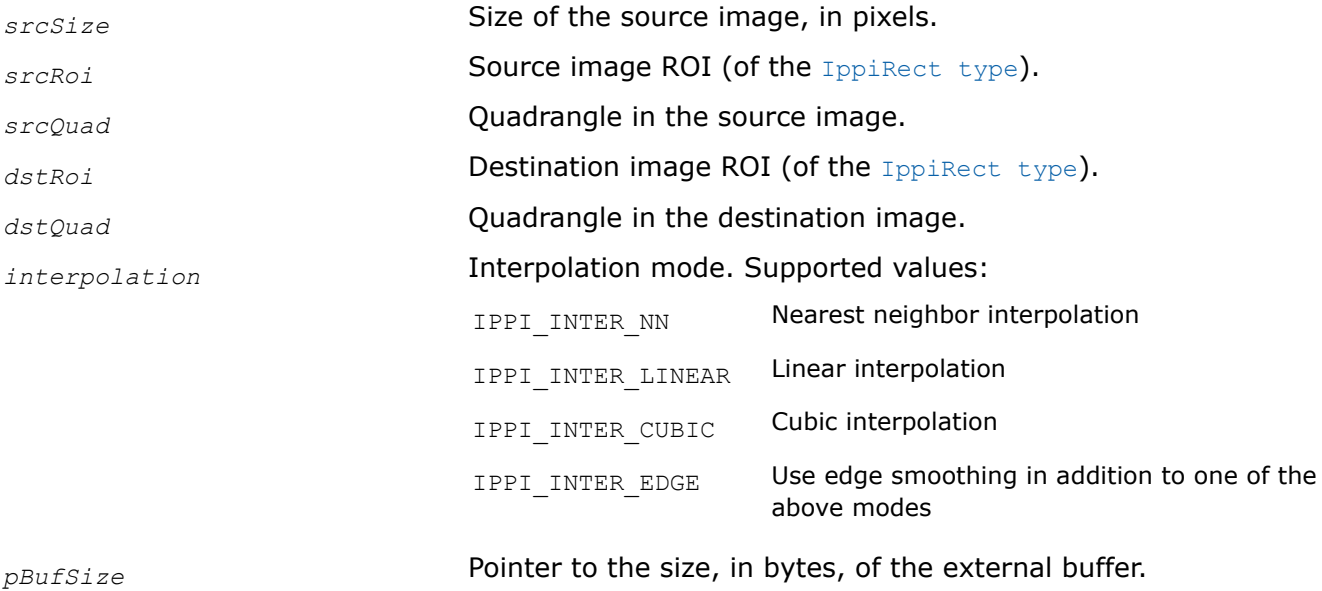

# **Description**

This function computes the size of the external work buffer required for bilinear warping of an arbitrary quadrangle in the source image ROI to the quadrangle in the destination image. The result is stored in the *pBufSize* parameter.

# **Return Values**

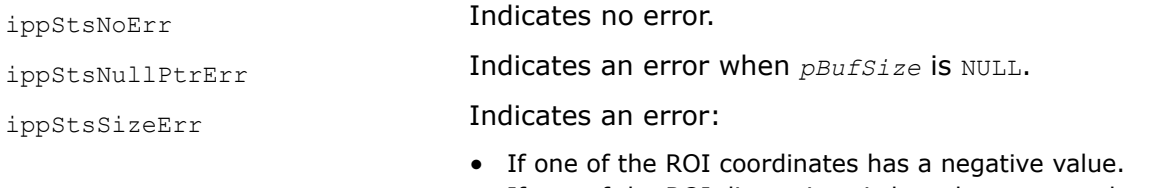

• If one of the ROI dimensions is less than, or equal to zero.

<span id="page-1517-0"></span>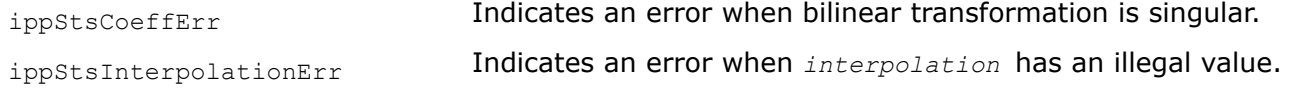

## **See Also**

WarpBilinearQuad MODIFIED API. Performs bilinear warping of the source image that transforms the given source quadrangle to the specified destination quadrangle.

*WarpBilinearQuad MODIFIED API. Performs bilinear warping of the source image that transforms the given source quadrangle to the specified destination quadrangle.*

## **Syntax**

IppStatus ippiWarpBilinearQuad\_<mod>(const Ipp<datatype>\* *pSrc*, IppiSize *srcSize*, int *srcStep*, IppiRect *srcRoi*, const double *srcQuad*[4][2], Ipp<datatype>\* *pDst*, int *dstStep*, IppiRect *dstRoi*, const double *dstQuad*[4][2], int *interpolation*, Ipp8u\* *pBuffer*);

#### Supported values for mod:

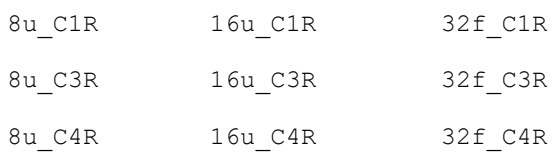

#### **Include Files**

ippi.h

#### **Domain Dependencies**

Headers: ippcore.h, ippvm.h, ipps.h

Libraries: ippcore.lib, ippvm.lib, ipps.lib

## **Parameters**

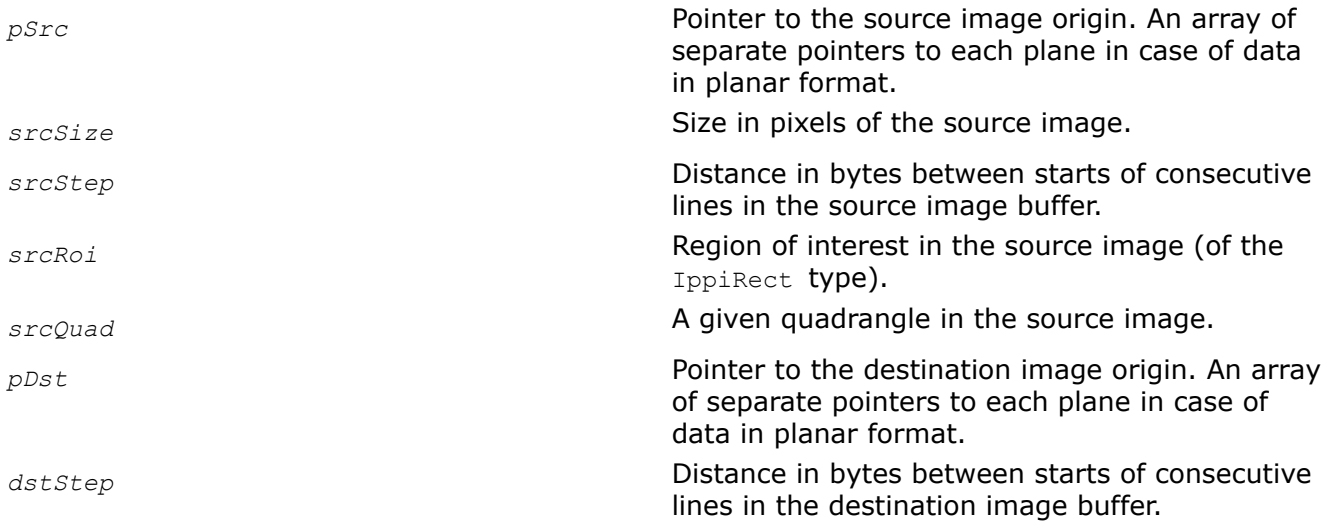

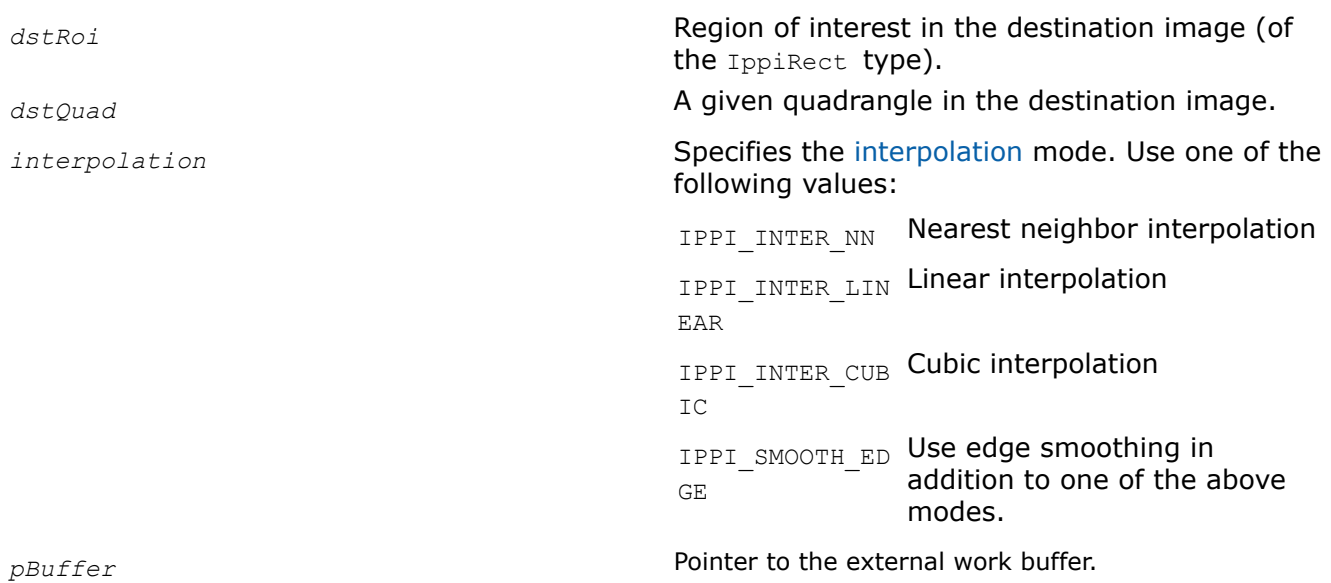

# **Description**

## **Important** The API of this function has been modified in Intel IPP 9.0 release.

This function operates with ROI (see [ROI Processing in Geometric Transforms\)](#page-1377-0).

This functionapplies a bilinear transform to an arbitrary quadrangle *srcQuad* in the source image *pSrc*. Theoperations take place only in the intersection of the source image ROI *srcRoi* and the source quadrangle *srcQuad*. The function ippiWarpBilinearQuad uses the same formulas for pixel mapping as in the case of the [ippiWarpBilinear](#page-1511-0) function. Transform coefficients are computed internally, based on the mapping of the source quadrangle to the quadrangle *dstQuad* specified in the destination image *pDst*. The *dstQuad* should have a non-empty intersection with the destination image ROI *dstRoi*.

The first dimension [4] of the array specifying the quadrangle *srcQuad*[4][2] or *dstQuad*[4][2] is equal to the number of vertices, and the second dimension [2] holds  $x$  and  $y$  coordinates of the vertex.

Edge smoothing interpolation is applicable only if the source quadrangle lies in the source image ROI.

Before using this function, compute the size of the external work buffer *pBuffer* using the [WarpBilinearGetBufferSize](#page-1510-0) function.

# **Return Values**

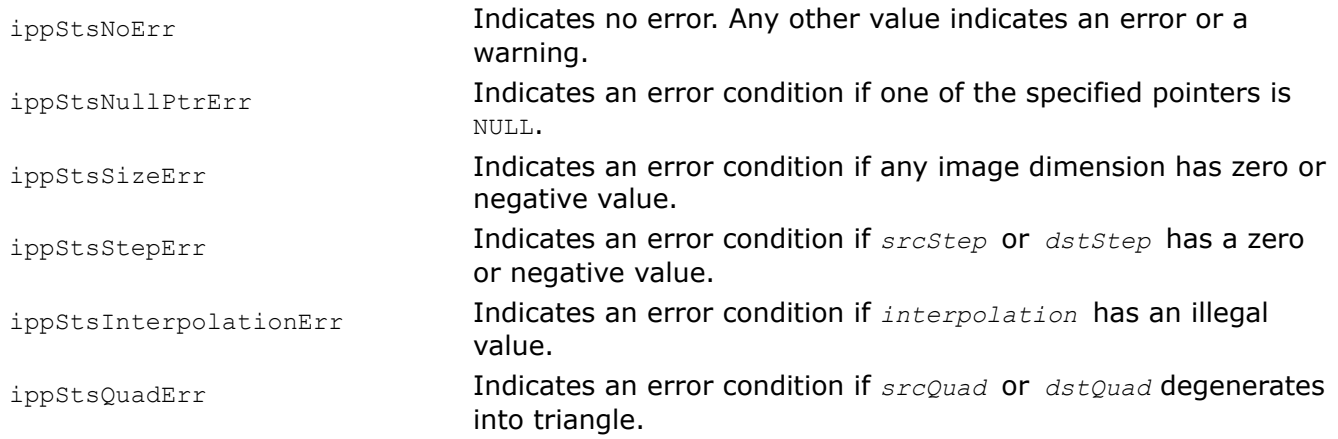

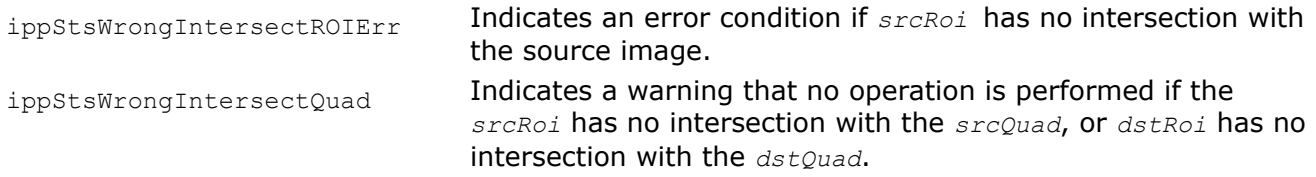

## **See Also**

[Regions of Interest in Intel IPP](#page-674-0)

[WarpBilinear](#page-1511-0) MODIFIED API. Performs bilinear warping of the source image using the specified transform coefficients.

[WarpBilinearGetBufferSize](#page-1510-0) Computes the size of the work buffer for bilinear warping.

#### *Mirror*

*Mirrors an image about the specified axis (axes).*

#### **Syntax**

#### **Case 1: Not-in-place operation**

IppStatus ippiMirror\_<mod>(const Ipp<datatype>\* *pSrc*, int *srcStep*, Ipp<datatype>\* *pDst*, int *dstStep*, IppiSize *roiSize*, IppiAxis *flip*);

#### Supported values for mod:

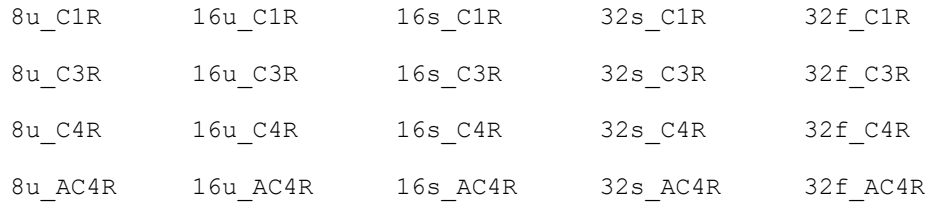

#### **Case 2: In-place operation**

IppStatus ippiMirror\_<mod>(Ipp<datatype>\* *pSrcDst*, int *srcDstStep*, IppiSize *roiSize*, IppiAxis *flip*);

#### Supported values for mod:

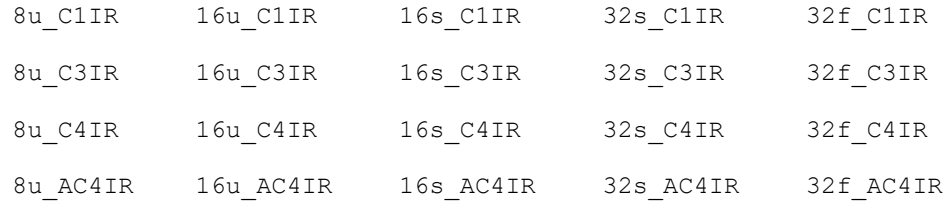

## **Include Files**

ippi.h

## **Domain Dependencies**

Headers: ippcore.h, ippvm.h, ipps.h

Libraries: ippcore.lib, ippvm.lib, ipps.lib

## **Parameters**

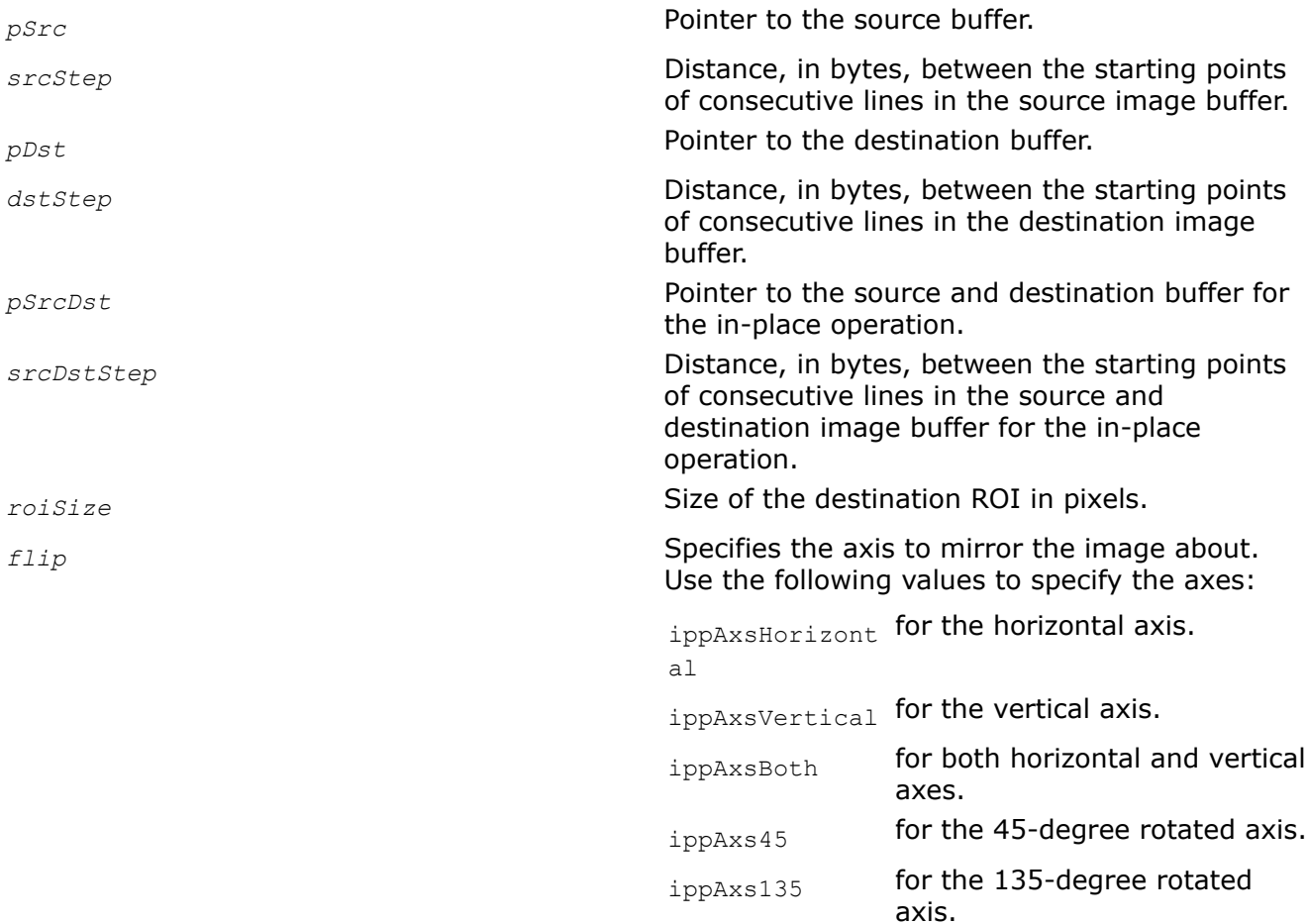

# **Description**

The ippiMirror function operates with ROI (see [Regions of Interest in Intel IPP\)](#page-674-0). This function mirrors the source image *pSrc* about the axis (axes) specified by the value of the *flip* parameter and writes the result to the destination image *pDst*. Each function flavor can mirror an image about the horizontal or vertical axis or both.

The ippiMirror 8u C1R, ippiMirror 16u C1R, ippiMirror 16s C1R, and ippiMirror 32f C1R function flavors can also use the ippAxs45 or ippAxs135 value of the *flip* parameter to mirror the source image about an axis rotated counterclockwise by 45 degrees or 135 degrees, respectively. For mirroring with each of these values of the *flip* parameter, the sizes of the source and destination ROI are different, and

*roiSize*.height = *srcRoiSize*.width

*roiSize*.width = *srcRoiSize*.height

# **Return Values**

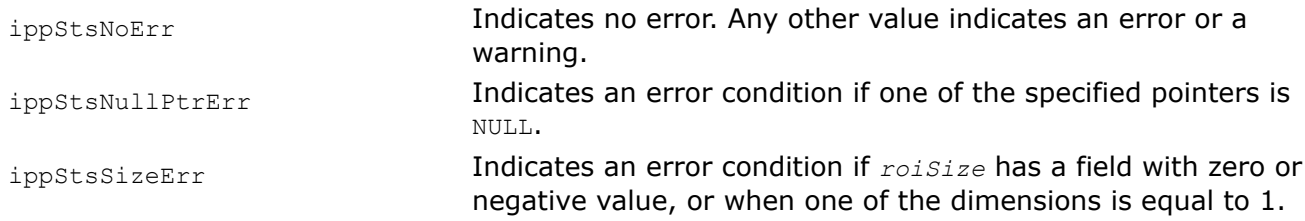

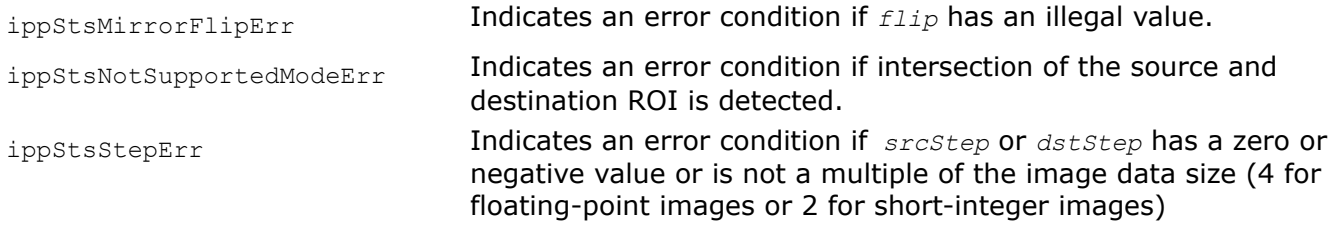

## **Examples**

Mirror1:

Mirror2:

#### *Remap*

*Performs the look-up coordinate mapping of pixels of the source image.*

#### **Syntax**

#### **Case 1: Operation on pixel-order data**

IppStatus ippiRemap\_<mod>(const Ipp<datatype>\* *pSrc*, IppiSize *srcSize*, int *srcStep*, IppiRect *srcRoi*, const Ipp32f\* *pxMap*, int *xMapStep*, const Ipp32f\* *pyMap*, int *yMapStep*, Ipp<datatype>\* *pDst*, int *dstStep*, IppiSize *dstRoiSize*, int *interpolation*);

#### Supported values for mod:

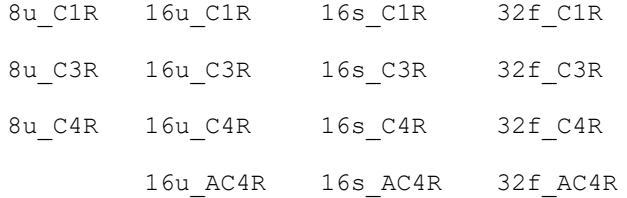

IppStatus ippiRemap\_<mod>(const Ipp<datatype>\* *pSrc*, IppiSize *srcSize*, int *srcStep*, IppiRect *srcRoi*, const Ipp64f\* *pxMap*, int *xMapStep*, const Ipp64f\* *pyMap*, int *yMapStep*, Ipp<datatype>\* *pDst*, int *dstStep*, IppiSize *dstRoiSize*, int *interpolation*);

#### Supported values for mod:

64f\_C1R

64f\_C3R

64f\_C4R

64f\_AC4R

IppStatus ippiRemap\_8u\_AC4R(const Ipp<datatype>\* *pSrc*, IppiSize *srcSize*, int *srcStep*, IppiRect *srcRoi*, const Ipp32f\* *pxMap*, int *xMapStep*, const Ipp32f\* *pyMap*, int *yMapStep*, Ipp<datatype>\* *pDst*, int *dstStep*, IppiSize *dstRoiSize*, int *interpolation*);

## **Include Files**

ippi.h

# **Domain Dependencies**

Headers: ippcore.h, ippvm.h, ipps.h

Libraries: ippcore.lib, ippvm.lib, ipps.lib

## **Parameters**

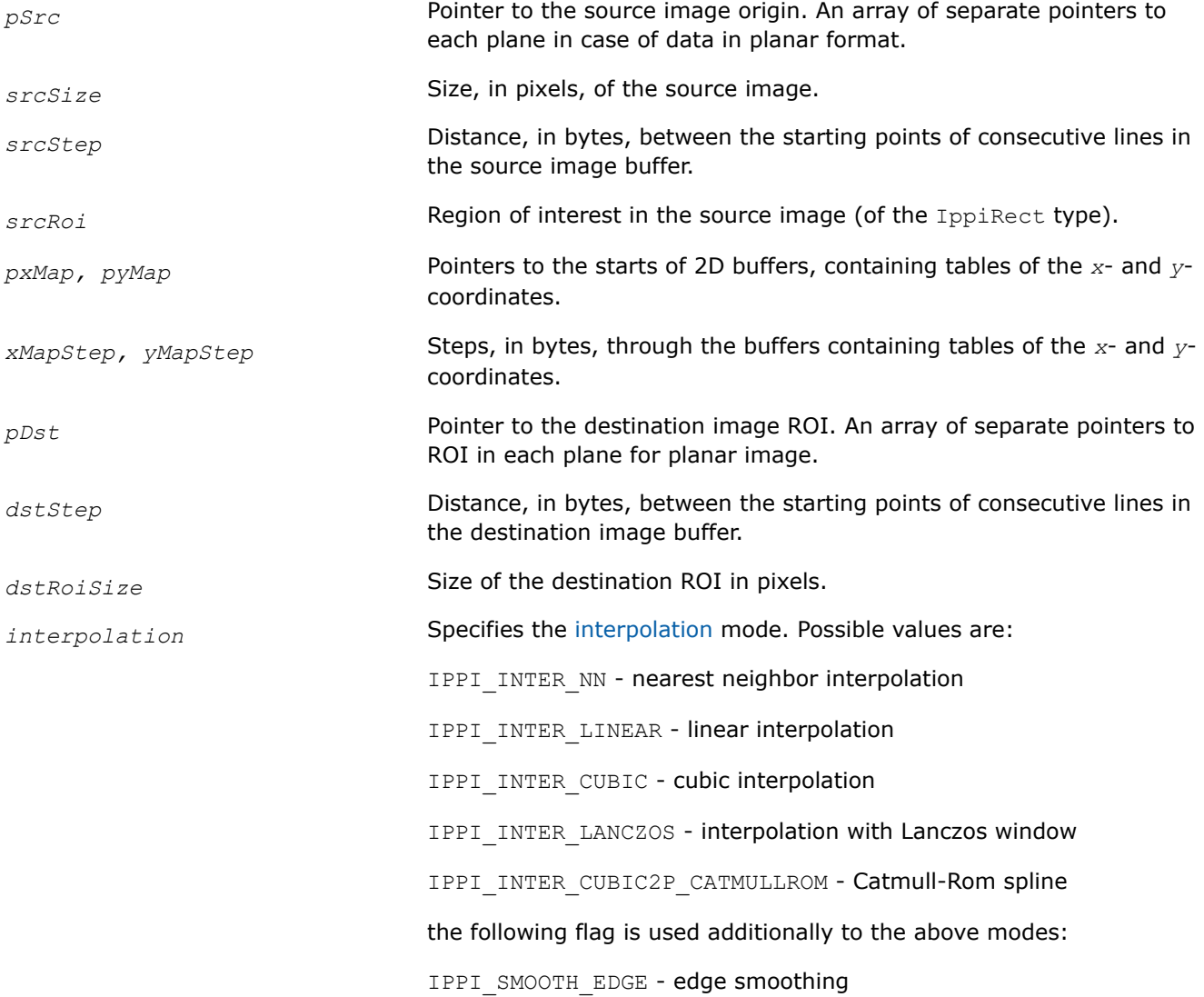

# **Description**

This function operates with ROI (see [ROI Processing in Geometric Transforms\)](#page-1377-0).

This function transforms the source image by remapping its pixels. Pixel remapping is performed using *pxMap* and *pyMap* buffers to look-up the coordinates of the source image pixel that is written to the target destination image pixel. The application has to supply these look-up tables. The remapping of the source pixels to the destination pixels is made according to the following formula:

*dst\_pixel*[i, j]=*src\_pixel*[*pxMap*[i, j], *pyMap*[i, j]]

where i, j are the x- and y-coordinates of the target destination image pixel  $dst\_pixel$ ;

*pxMap*[i, j] contains the *x*- coordinates of the source image pixels *src\_pixel* that are written to *dst\_pixel*;

*pyMap*[i, j] contains the *y*- coordinates of the source image pixels *src\_pixel* that are written to *dst\_pixel*.

If the referenced coordinates correspond to a pixel outside of the source ROI, and the flag IPPI\_SMOOTH\_EDGE is not set, then no mapping of the source pixel is performed.

Figure "Remapping the Sample Image" gives an example of applying the function ippiRemap to a sample image that is a square grid of alternating blue, red, and green lines.

## **Remapping the Sample Image**

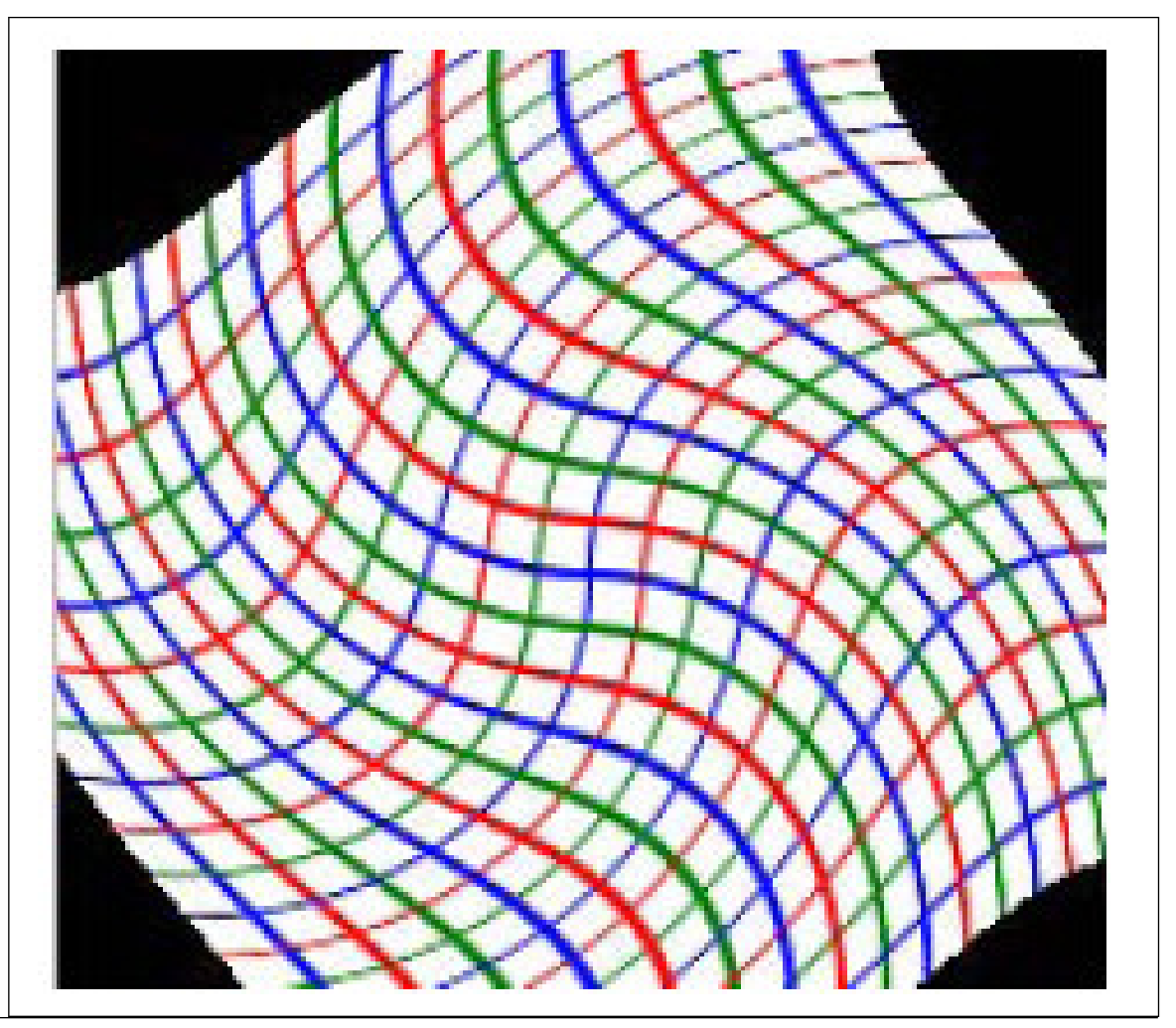

The transformed part of the image is resampled using the [interpolation method](#page-1376-0) specified by the *interpolation* parameter, and is written to the destination image ROI. The function can be used with or without edge smoothing. The pseudo code below shows how it works.

The function works without edge smoothing - the flag IPPI\_SMOOTH\_EDGE is not set:

```
if ( xMap < srcRoi . x || xMap > srcRoi . x + srcRoi . width -1 || yMap < srcRoi . y ||
yMap > srcRoi . y + srcRoi . height -1)
  not fill dst /* do not remap */
else
```
<span id="page-1524-0"></span>fill dst with Interpolate(Src, xMap, yMap) /\* remap \*/

The function works with edge smoothing - the flag IPPI\_SMOOTH\_EDGE is set:

```
if (xMap < srcRoi.x - 1 || xMap > srcRoi.x+srcRoi.width || yMap < srcRoi.y - 1 || yMap
> srcRoi.y+srcRoi.height)
   not fill dst /* do not remap */
else if (xMap < srcRoi.x || xMap > srcRoi.x+srcRoi.width-1 || yMap < srcRoi.y || yMap >
srcRoi.y+srcRoi.height-1)
    fill dst with Interpolate(Src, fillvalue, xMap, yMap) /* smoothing */
else
  fill dst with Interpolate(Src, xMap, yMap) /* remap */
```
If the width or height of the input image *pSrc* is insufficient for the interpolation method specified by the parameter *interpolation*, the function uses interpolation with a smaller number of pixels for both width and height dimensions. See the following pseudocode:

```
if (width < 6 || height < 6) {
     inter== lanczos ? inter = cubic;
    if ( (width \leq 4 || height \leq 4) && ( inter == cubic || inter == catmullrom) )
           inter = linear;
    if (width == 1 || height == 1) inter = nearest;
}
```
## **Return Values**

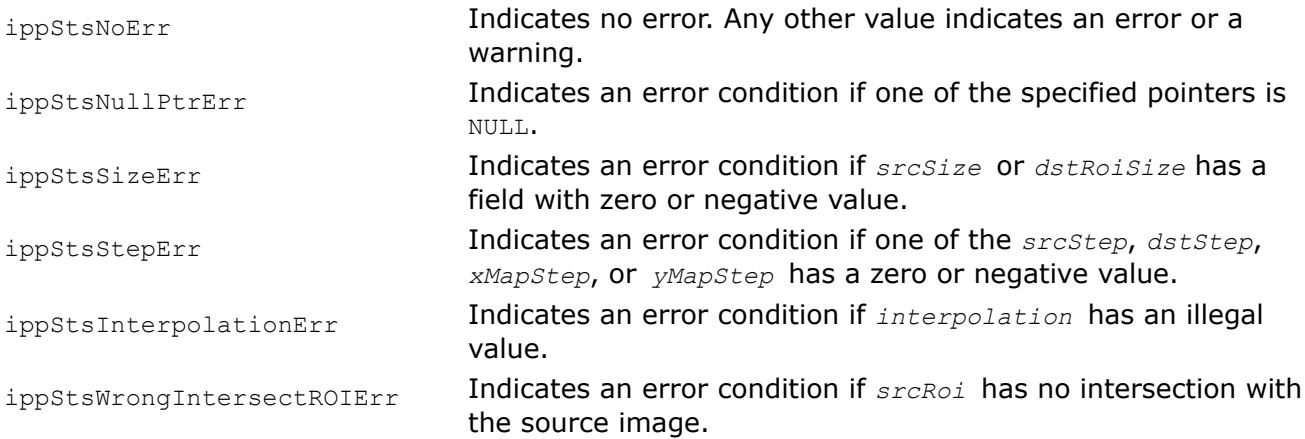

## **Example**

## **Miscellaneous Image Transforms**

This section describes the Intel® IPP image processing functions that perform adaptive thresholding of the image ROI.

**ThresholdAdaptiveBoxGetBufferSize** *Computes the size of the work buffer for adaptive thresholding with the Box method.*

## **Syntax**

IppStatus ippiThresholdAdaptiveBoxGetBufferSize(IppiSize *roiSize*, IppiSize *maskSize*, IppDataType *dataType*, int *numChannels*, int\* *pBufferSize*);

## **Include Files**

ippi.h

## **Domain Dependencies**

Headers: ippcore.h, ippvm.h, ipps.h Libraries: ippcore.lib, ippvm.lib, ipps.lib

## **Parameters**

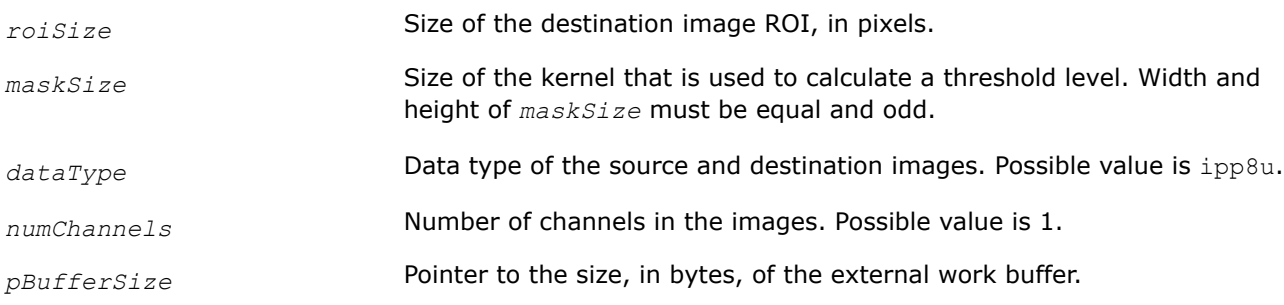

## **Description**

This function computes the size, in bytes, of the external work buffer needed for the ThresholdAdaptiveBox function. The result is stored in *pBufferSize*.

For an example on how to use this function, refer to the example provided with the ThresholdAdaptiveBox function description.

## **Return Values**

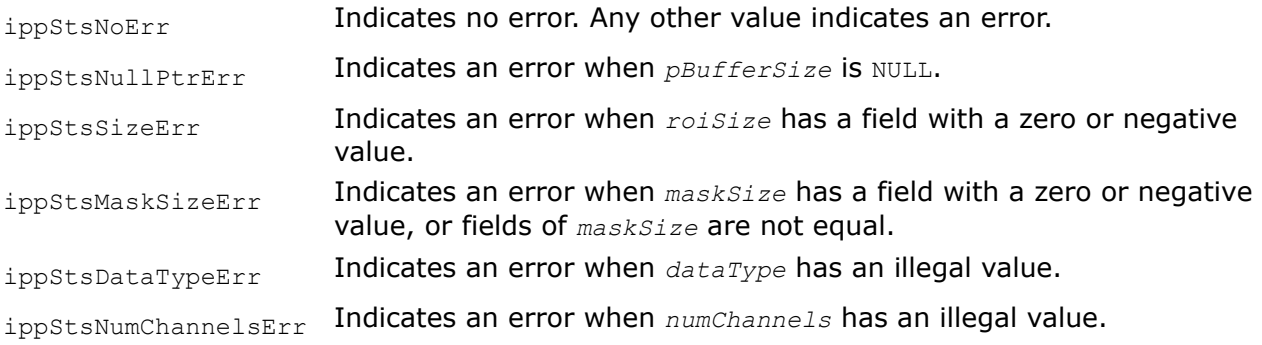

## **See Also**

ThresholdAdaptiveBox Performs adaptive thresholding with the Box method.

#### **ThresholdAdaptiveBox**

*Performs adaptive thresholding with the Box method.*

# **Syntax**

IppStatus ippiThresholdAdaptiveBox\_8u\_C1R(const Ipp8u\* *pSrc*, int *srcStep*, Ipp8u\* *pDst*, int *dstStep*, IppiSize *roiSize*, IppiSize *maskSize*, Ipp32f *delta*, Ipp8u *valGT*, Ipp8u *valLE*, IppiBorderType *borderType*, Ipp8u *borderValue*, Ipp8u\* *pBuffer*);

IppStatus ippiThresholdAdaptiveBox\_8u\_C1IR(Ipp8u\* *pSrcDst*, int *srcDstStep*, IppiSize *roiSize*, IppiSize *maskSize*, Ipp32f *delta*, Ipp8u *valGT*, Ipp8u *valLE*, IppiBorderType *borderType*, Ipp8u *borderValue*, Ipp8u\* *pBuffer*);

# **Include Files**

ippi.h

## **Domain Dependencies**

Headers: ippcore.h, ippvm.h, ipps.h

Libraries: ippcore.lib, ippvm.lib, ipps.lib

## **Parameters**

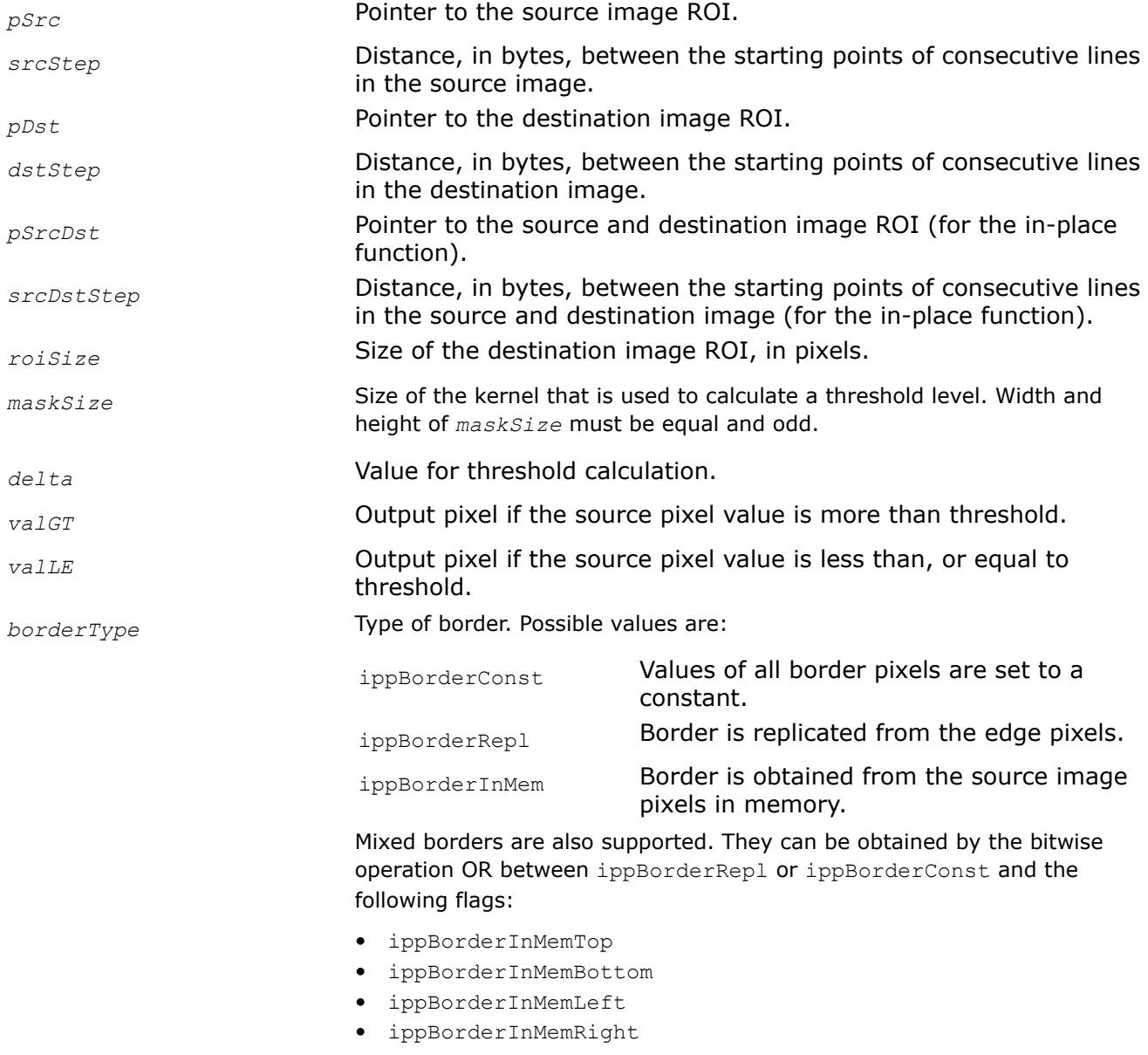

Each of these flags means that for the corresponding border the outside pixels of the source image are in memory.

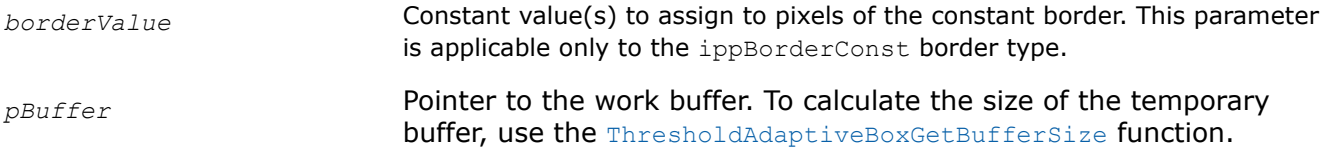

## **Description**

This function performs adaptive thresholding of the source image ROI using the Box method. Output pixels are calculated according to the following formulas:

 $pDst(x,y) = valGT$ , if  $pSrc(x,y) > T(x,y)$ 

 $pDst(x,y) = value$ , if  $pSrc(x,y) \leq T(x,y)$ 

#### where

*T(x,y)* is a mean of the *maskSize.width*\**maskSize.height* neighborhood of a (*x*, *y*) pixel minus *delta*.

Before using this function, compute the size of the external work buffer using the [ThresholdAdaptiveBoxGetBufferSize](#page-1524-0) function.

## **Return Values**

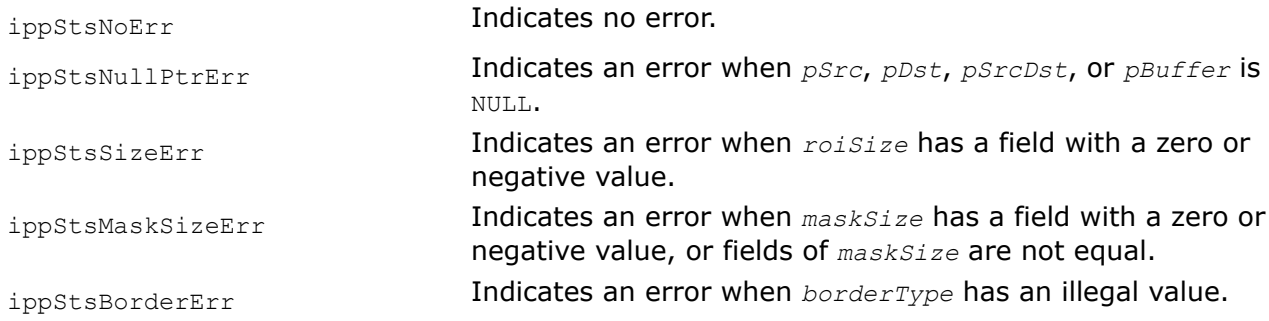

# **Example**

The code example below demonstrates how to use the ippiThresholdAdaptiveBox 8u C1R and [ThresholdAdaptiveBoxGetBufferSize](#page-1524-0) functions.

```
IppStatus threshold_adaptive_box_8u_c1( void ) {
   Ipp8u pSrc[8*8] = {
          0, 255, 1, 254, 2, 253, 3, 252,
        251, 4, 250, 5, 249, 6, 248, 7,
          8, 247, 9, 246, 10, 245, 11, 244,
        243, 12 , 242, 13, 241, 14, 240, 15,
        16, 239, 17, 238, 18, 237, 19, 236,
        235, 20, 234, 21, 233, 22, 232, 23,
        24, 231, 25, 230, 26, 229, 26, 228,
        227, 27, 226, 28, 225, 29, 224, 30
    };
    Ipp8u pDst[8*8];
   IppiSize roiSize = \{8, 8\};
   IppiSize maskSize = \{3, 3\};
    IppiBorderType borderType = ippBorderConst;
   int srcStep = 8 * sizeof(Tpp8u);int dstStep = 8 * sizeof(Tpp8u); int bufferSize;
    IppStatus status;
    Ipp32f delta = 0.5f;
```

```
Ipp8u valGT = 254;
    Ipp8u valLE = 1;
    Ipp8u *pBuffer;
    ippiThresholdAdaptiveBoxGetBufferSize(roiSize, maskSize, ipp8u, 1, &bufferSize);
   pBuffer = ippsMalloc 8u(bufferSize);
   ippiThresholdAdaptiveBox 8u C1R(pSrc, srcStep, pDst, dstStep, roiSize, maskSize, delta,
valGT, valLE, borderType, 33, pBuffer);
    ippsFree(pBuffer);
    return status;
}
```
*pDst* after function execution:

```
 1 254 1 254 1 254 1 254
 254 1 254 1 254 1 254 1
 1 254 1 254 1 254 1 254
 254 1 254 1 254 1 254 1
  1 254 1 254 1 254 1 254
 254 1 254 1 254 1 254 1
 1 254 1 254 1 254 1 254
 254 1 254 1 254 1 254 1
```
# **See Also**

[ThresholdAdaptiveBoxGetBufferSize](#page-1524-0) Computes the size of the work buffer for adaptive thresholding with the Box method.

## **ThresholdAdaptiveGaussGetBufferSize**

*Computes the size of the adaptive threshold specification structure and the size of the work buffer for adaptive thresholding with the Gaussian method.*

## **Syntax**

IppStatus ippiThresholdAdaptiveGaussGetBufferSize(IppiSize *roiSize*, IppiSize *maskSize*, IppDataType *dataType*, int *numChannels*, int\* *pSpecSize*, int\* *pBufferSize*);

## **Include Files**

ippi.h

## **Domain Dependencies**

Headers: ippcore.h, ippvm.h, ipps.h

Libraries: ippcore.lib, ippvm.lib, ipps.lib

#### **Parameters**

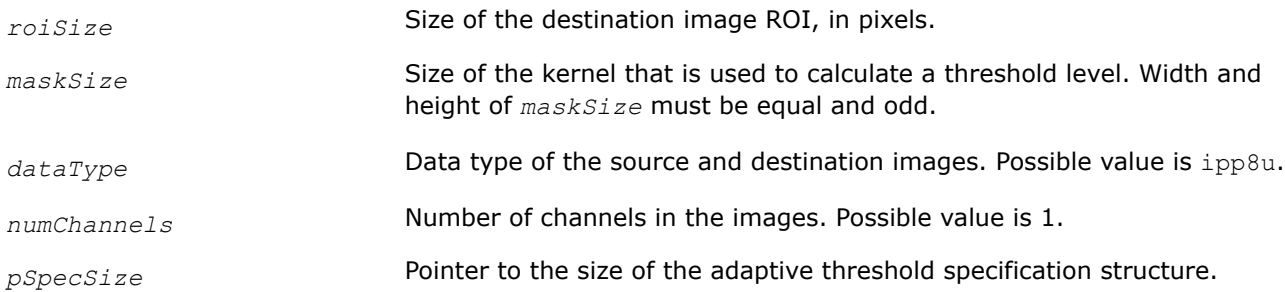

<span id="page-1529-0"></span>*pBufferSize* Pointer to the size (in bytes) of the external work buffer.

## **Description**

This function computes the size, in bytes, of the adaptive threshold specification structure and the size of the external work buffer needed for the [ThresholdAdaptiveGauss](#page-1530-0) function. The results are stored in *pSpecSize* and *pBufferSize*.

For an example on how to use this function, refer to the example provided with the [ThresholdAdaptiveGauss](#page-1530-0) function description.

## **Return Values**

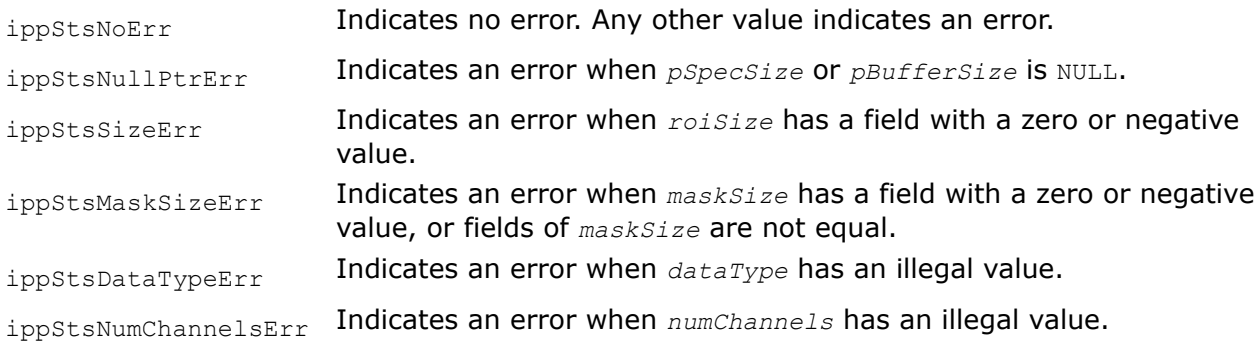

## **See Also**

[ThresholdAdaptiveGauss](#page-1530-0) Performs adaptive thresholding with the Gaussian method.

#### **ThresholdAdaptiveGaussInit**

*Initializes the threshold adaptive specification structure for adaptive thresholding with the Gaussian method.*

## **Syntax**

IppStatus ippiThresholdAdaptiveGaussInit(IppiSize *roiSize*, IppiSize *maskSize*, IppDataType *dataType*, int *numChannels*, Ipp32f *sigma*, IppiThresholdAdaptiveSpec\* *pSpec*);

## **Include Files**

ippi.h

## **Domain Dependencies**

Headers: ippcore.h, ippvm.h, ipps.h

Libraries: ippcore.lib, ippvm.lib, ipps.lib

#### **Parameters**

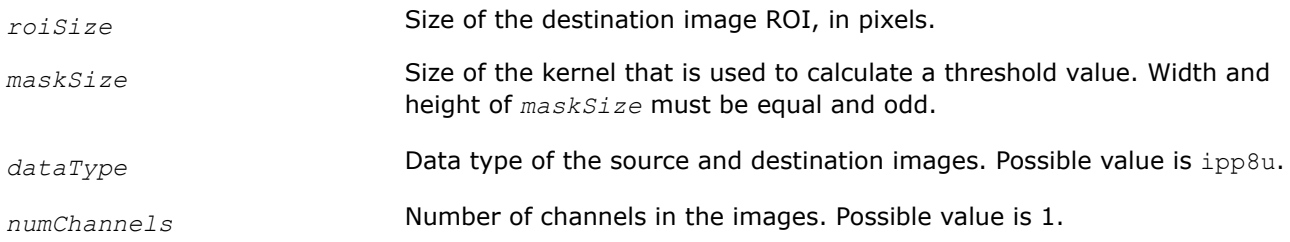

<span id="page-1530-0"></span>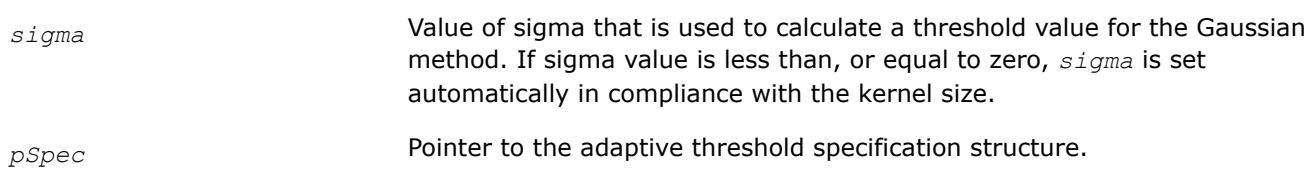

# **Description**

This function initializes the adaptive threshold specification structure *pSpec* for adaptive thresholding with the Gaussian method. Before using this function, compute the size of the specification structure using the [ThresholdAdaptiveGaussGetBufferSize](#page-1528-0) function.

If sigma is less than, or equal to zero, it is set according to the following formula:

*sigma*=0.3\*((*maskSize.width* - 1)\*0.5 - 1) + 0.8

For an example on how to use this function, refer to the example provided with the ThresholdAdaptiveGauss function description.

# **Return Values**

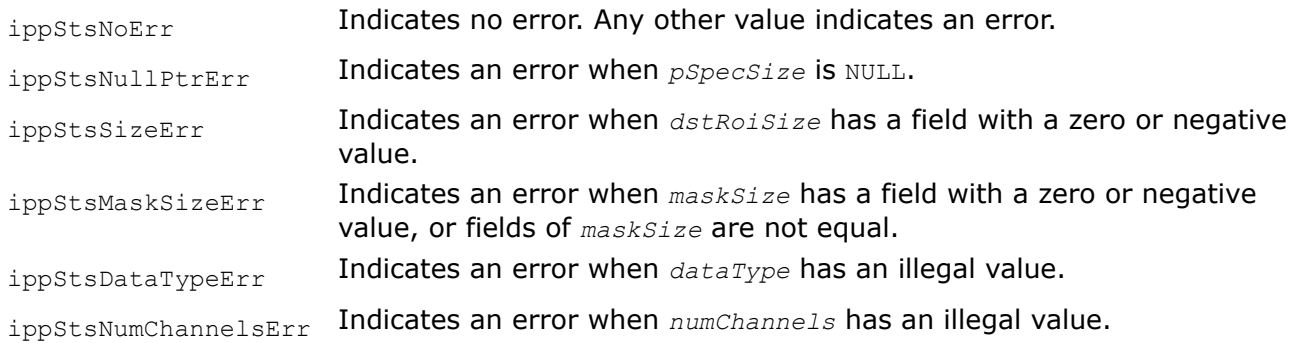

# **See Also**

[ThresholdAdaptiveGaussGetBufferSize](#page-1528-0) Computes the size of the adaptive threshold specification structure and the size of the work buffer for adaptive thresholding with the Gaussian method. ThresholdAdaptiveGauss Performs adaptive thresholding with the Gaussian method.

## **ThresholdAdaptiveGauss**

*Performs adaptive thresholding with the Gaussian method.*

# **Syntax**

IppStatus ippiThresholdAdaptiveGauss\_8u\_C1R(const Ipp8u\* *pSrc*, int *srcStep*, Ipp8u\* *pDst*, int *dstStep*, IppiSize *roiSize*, Ipp32f *delta*, Ipp8u *valGT*, Ipp8u *valLE*, IppiBorderType *borderType*, Ipp8u *borderValue*, IppiThresholdAdaptiveSpec\* *pSpec*, Ipp8u\* *pBuffer*);

IppStatus ippiThresholdAdaptiveGauss\_8u\_C1IR(Ipp8u\* *pSrcDst*, int *srcDstStep*, IppiSize *roiSize*, Ipp32f *delta*, Ipp8u *valGT*, Ipp8u *valLE*, IppiBorderType *borderType*, Ipp8u *borderValue*, IppiThresholdAdaptiveSpec\* *pSpec*, Ipp8u\* *pBuffer*);

# **Include Files**

ippi.h

# **Domain Dependencies**

Headers: ippcore.h, ippvm.h, ipps.h

Libraries: ippcore.lib, ippvm.lib, ipps.lib

#### **Parameters**

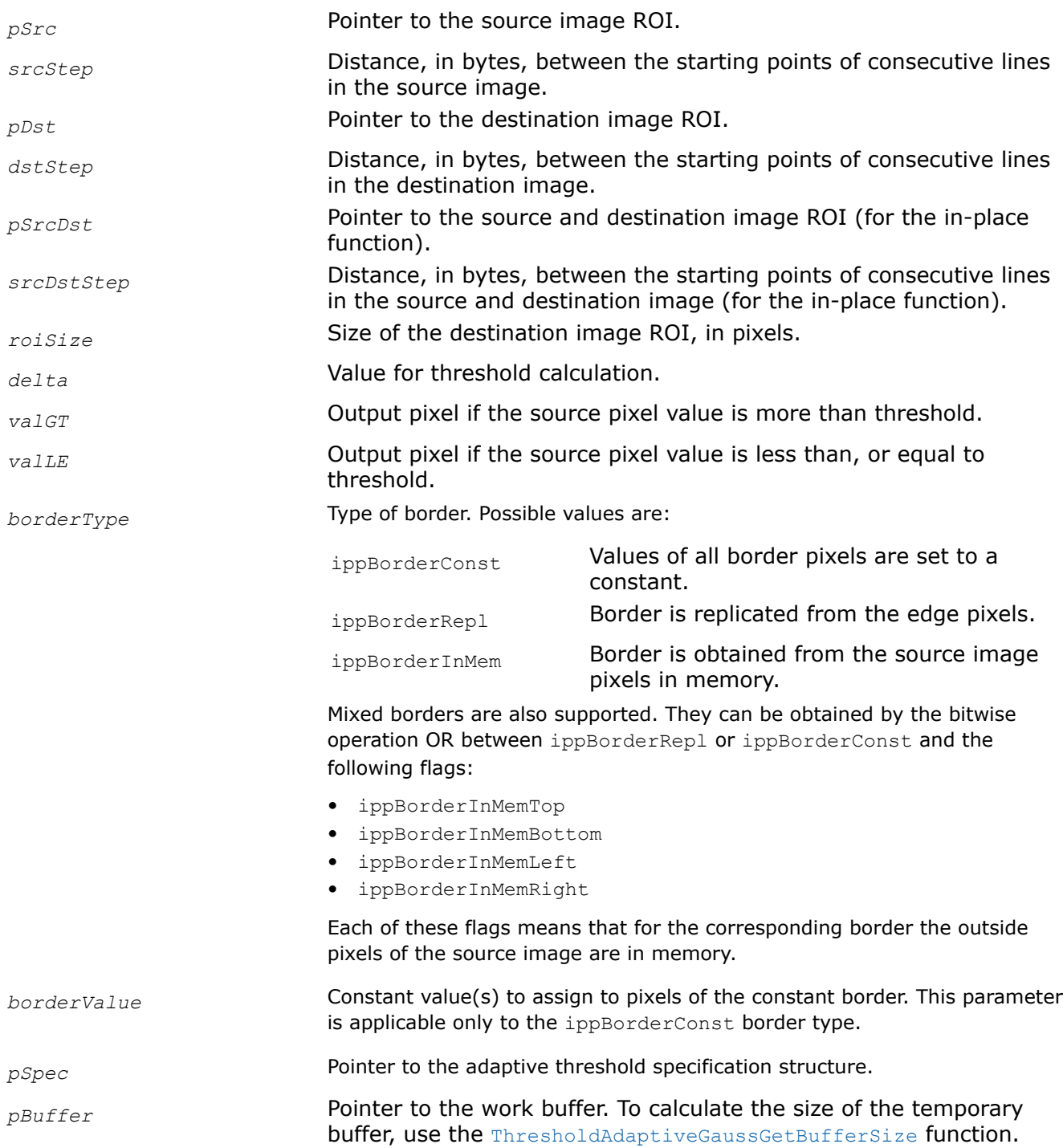

# **Description**

This function performs adaptive thresholding of the source image ROI using the Gaussian method. Output pixels are calculated according to the following formulas:

*pDst(x,y)* = *valGT* if *pSrc(x,y)* > *T(x,y)*

 $pDst(x,y) = value$  **if**  $pSrc(x,y) \le T(x,y)$ 

## where

 $T(x,y)$  is a weighted sum (cross-correlation with a Gaussian window) of the *maskSize.width*\**maskSize.height* neighborhood of a (*x*, *y*) pixel minus *delta*.

The function uses a separable Gaussian filter. Filter coefficients are computed according to the following formula:

*Gi* = *A* \* exp( - (*i*-(*maskSize.width*-1)/2)2)/(0.5 \* *sigma*2)

where

 $A$  is a scale factor for  $\Sigma_iG_i=1$   $(i=0,\,...,\, \text{maskSize}$ .  $\text{width-1})$ 

Before using this function, compute the size of the external work buffer and specification structure using the [ThresholdAdaptiveGaussGetBufferSize](#page-1528-0) function, and initialize the structure using the [ThresholdAdaptiveGaussInit](#page-1529-0) function.

# **Return Values**

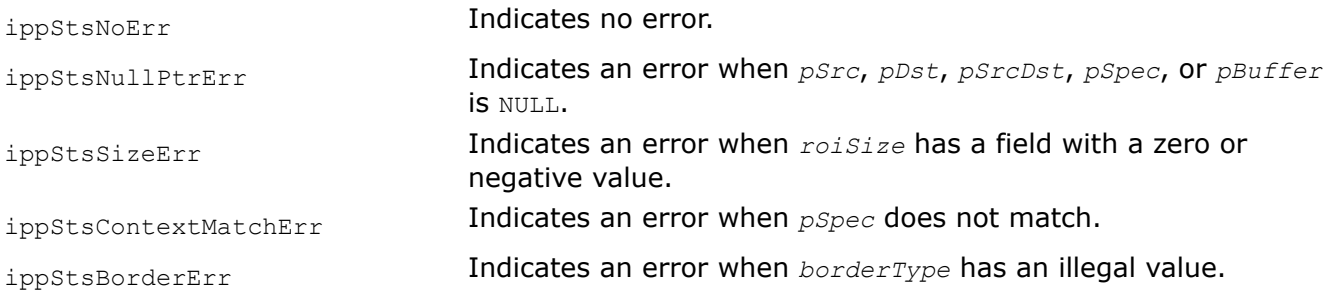

# **Example**

The code example below demonstrates how to use the ippiThresholdAdaptiveGauss 8u C1R, [ThresholdAdaptiveGaussGetBufferSize](#page-1528-0), and [ThresholdAdaptiveGaussInit](#page-1529-0) functions.

```
IppStatus threshold_adaptive_gauss_8u_c1( void ) {
   Ipp8u pSrc[8*8] = {
          0, 255, 1, 254, 2, 253, 3, 252,
        251, 4, 250, 5, 249, 6, 248, 7,
 8, 247, 9, 246, 10, 245, 11, 244,
 243, 12 , 242, 13, 241, 14, 240, 15,
        16, 239, 17, 238, 18, 237, 19, 236,
        235, 20, 234, 21, 233, 22, 232, 23,
        24, 231, 25, 230, 26, 229, 26, 228,
        227, 27, 226, 28, 225, 29, 224, 30
    };
    Ipp8u pDst[8*8];
   IppiSize roiSize = \{8, 8\};
    IppiSize maskSize = {3, 3};
    IppiBorderType borderType = ippBorderConst;
   int srcStep = 8 * sizeof(Tpp8u); int dstStep = 8 * sizeof(Ipp8u);
    int bufferSize;
    int specSize;
    IppStatus status;
    Ipp32f sigma = 10.0f;
    Ipp32f delta = 0.5f;
   Ipp8u valGT = 254;
```

```
Ipp8u valLE = 1;
     IppiThresholdAdaptiveSpec *pSpec;
     Ipp8u *pBuffer;
     ippiThresholdAdaptiveGaussGetBufferSize(roiSize, maskSize, ipp8u, 1, &specSize, &bufferSize);
     pSpec = (IppiThresholdAdaptiveSpec *)ippsMalloc_8u(specSize);
     pBuffer = ippsMalloc_8u(bufferSize);
    ippiThresholdAdaptiveGaussInit(roiSize, maskSize, ipp8u, 1, sigma, pSpec);
     ippiThresholdAdaptiveGauss_8u_C1R(pSrc, srcStep, pDst, dstStep, roiSize, delta, valGT, 
valLE, borderType, 33, pSpec, pBuffer);
     ippsFree(pBuffer);
     ippsFree(pSpec);
     return status;
}
```
*pDst* after function execution:

 1 254 1 254 1 254 1 254 254 1 254 1 254 1 254 1 1 254 1 254 1 254 1 254 254 1 254 1 254 1 254 1 1 254 1 254 1 254 1 254 254 1 254 1 254 1 254 1 1 254 1 254 1 254 1 254 254 1 254 1 254 1 254 1

## **See Also**

[ThresholdAdaptiveGaussGetBufferSize](#page-1528-0) Computes the size of the adaptive threshold specification structure and the size of the work buffer for adaptive thresholding with the Gaussian method. [ThresholdAdaptiveGaussInit](#page-1529-0) Initializes the threshold adaptive specification structure for adaptive thresholding with the Gaussian method.

#### **Wavelet Transforms**

Intel® IPP implements image processing functions that perform two-dimensional discrete wavelet transform (DWT).

In many applications the multiresolution analysis by discrete wavelet transforms is a better alternative to windowing and discrete Fourier analysis techniques. On the one hand, the forward two-dimensional wavelet transform may be considered as a decomposition of an image on the base of functions bounded or localized in space; and on the other, the wavelet transforms are related to subband filtering and resampling.

Intel IPP for image processing contains one-level discrete wavelet decomposition and reconstruction functions. It also provides the necessary interface for initialization and deallocation of the transform context structure.

The wavelet transform type can be set by specifying the appropriate filter taps in the initialization function.

Note that Intel IPP supports only one-dimensional finite impulse response filters for separable convolution.

<span id="page-1534-0"></span>The Intel IPP functions for wavelet decomposition and reconstruction use fast polyphase algorithm, which is equivalent to traditional application of separable convolution and dyadic resampling in different order. Figure "Equivalent Scheme of Wavelet Decomposition Algorithm" shows the equivalent algorithm of wavelet-based image decomposition:

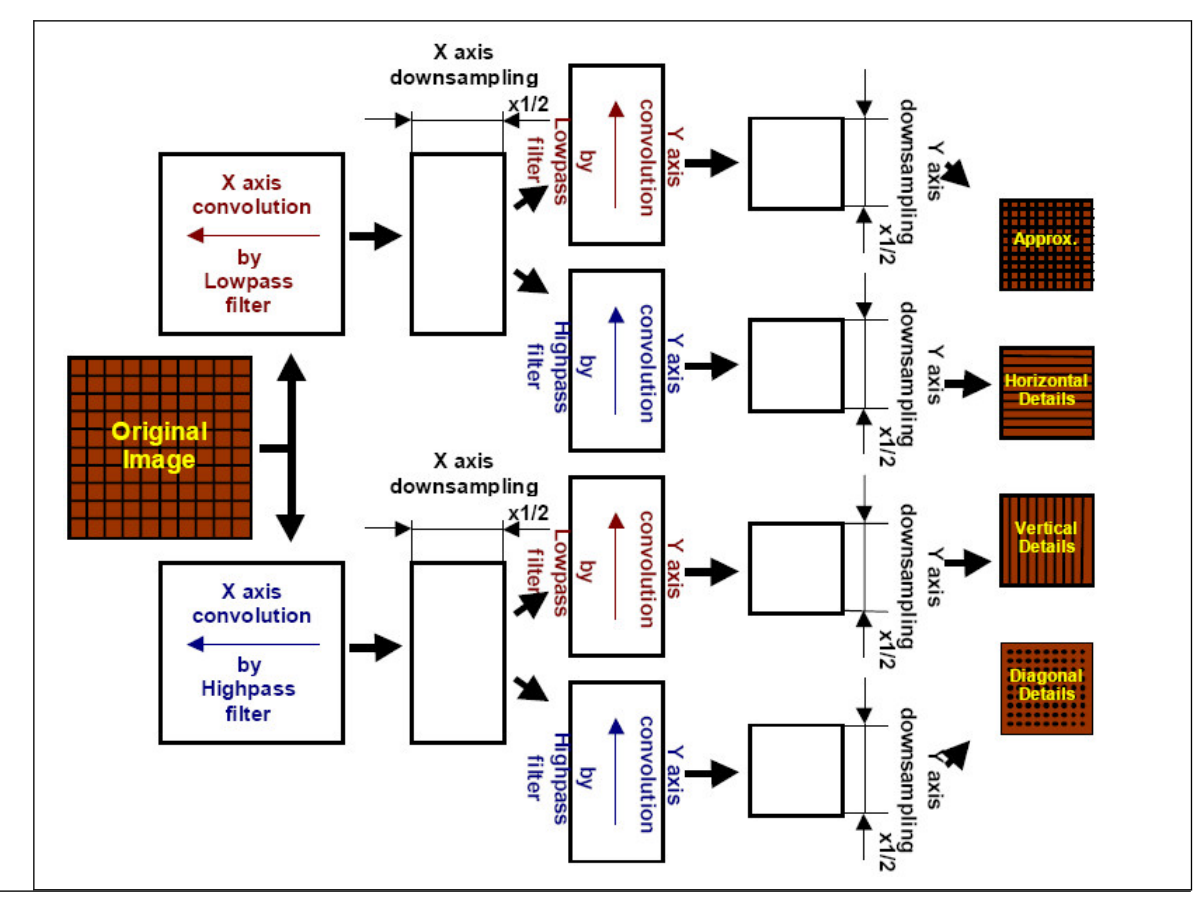

# **Equivalent Scheme of Wavelet Decomposition Algorithm**

Decomposition operation applied to a source image produces four output images of equal size: approximation image, horizontal detail image, vertical detail image, and diagonal detail image.

These decomposition components have the following meaning:

- The 'approximation' image is obtained by vertical and horizontal lowpass filtering.
- The 'horizontal detail' image is obtained by vertical highpass and horizontal lowpass filtering.
- The 'vertical detail' image is obtained by vertical lowpass and horizontal highpass filtering.
- The 'diagonal detail' image is obtained by vertical and horizontal highpass filtering.

The above image names are used in this document for identification convenience only.

The wavelet-based image reconstruction can be represented by a sequence of separate convolution and dyadic upsampling.

The reconstruction function uses four input images that are the same as those resulting from the decomposition operation.

[Figure "Equivalent Scheme of Wavelet Reconstruction Algorithm"](#page-1535-0) shows the equivalent algorithm of wavelet reconstruction of an image.

<span id="page-1535-0"></span>Wavelet transform functions support regions of interest (ROI, see [Regions of Interest in Intel IPP](#page-674-0)) in the images. However, these functions do not perform internally any border extensions of image ROI data. It means that source images must already contain all border data that are necessary for convolution operations. See descriptions of the functions ippiWTFwd and ippiWTInv for detailed information on how to calculate extended image border sizes.

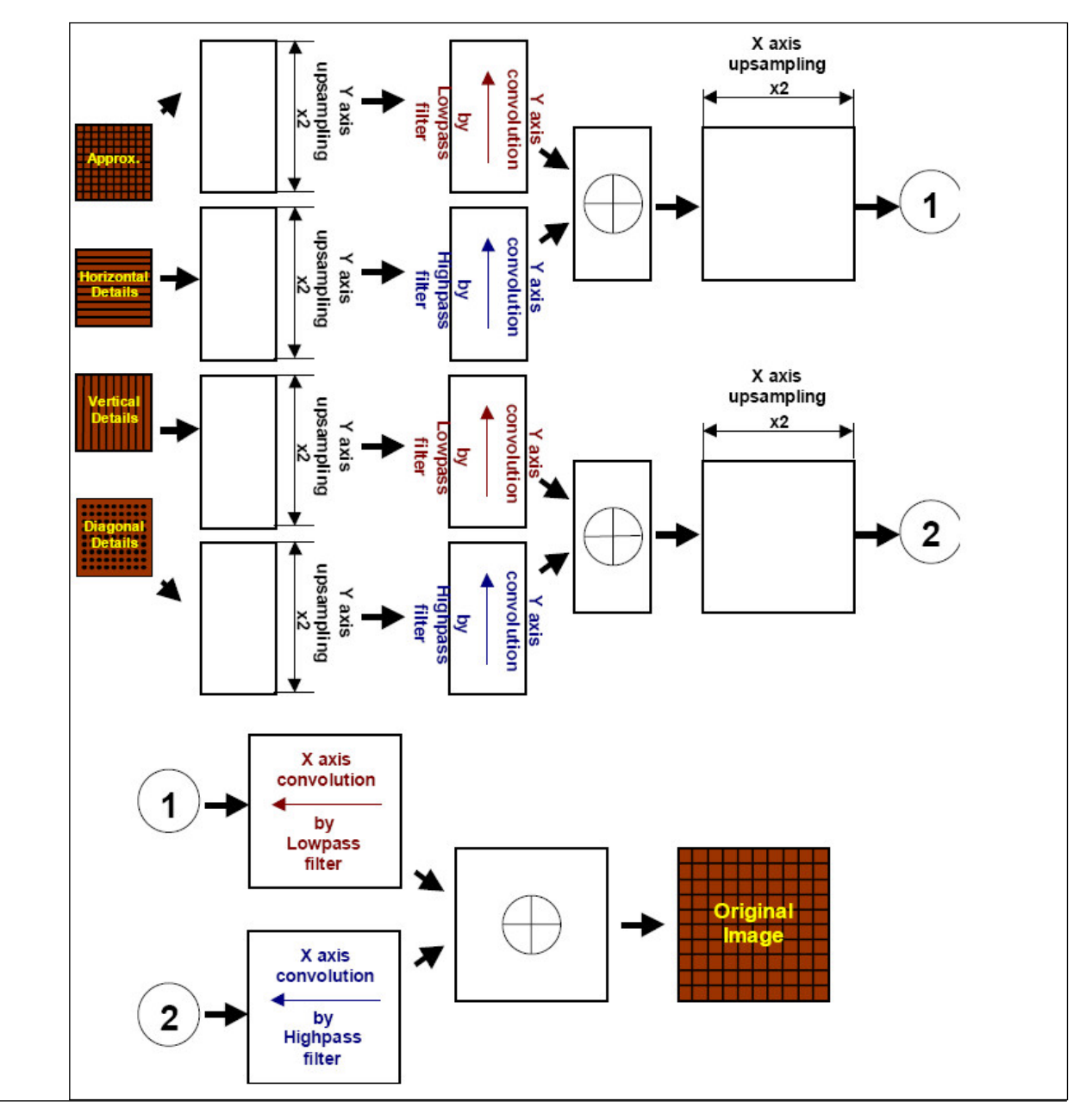

## **Equivalent Scheme of Wavelet Reconstruction Algorithm**

#### **WTFwdGetSize**

*Calculates the size of the specification structure and work buffer for a forward wavelet transform.*

# **Syntax**

IppStatus ippiWTFwdGetSize\_32f(int *numChannels*, int *lenLow*, int *anchorLow*, int *lenHigh*, int *anchorHigh*, int\* *pSpecSize*, int\* *pBufSize*);

# <span id="page-1536-0"></span>**Include Files**

ippi.h

## **Domain Dependencies**

Headers: ippcore.h, ippvm.h, ipps.h Libraries: ippcore.lib, ippvm.lib, ipps.lib

## **Parameters**

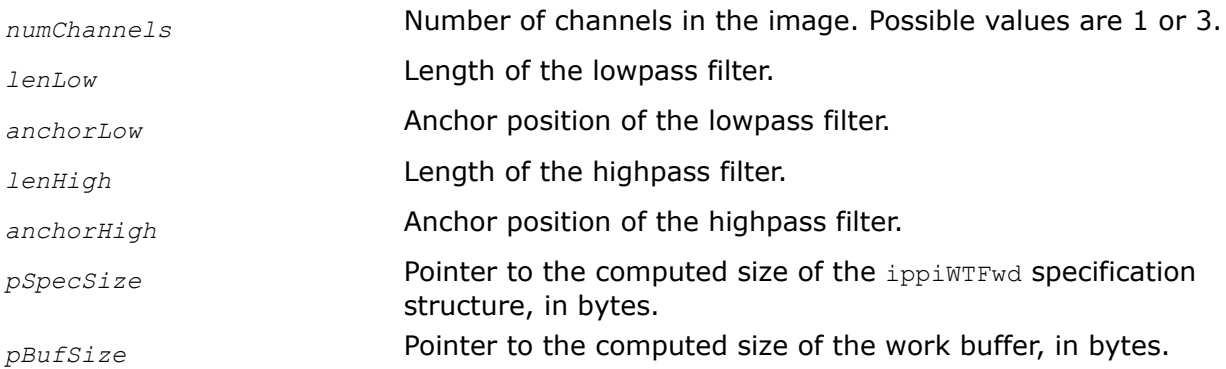

## **Description**

This function computes the size, in bytes, of the specification structure and work buffer required for the forward wavelet transform function [ippiWTFwd](#page-1538-0).

For an example on how to use this function, refer to the example provided with the [ippiWTInv](#page-1544-0) function description.

## **Return Values**

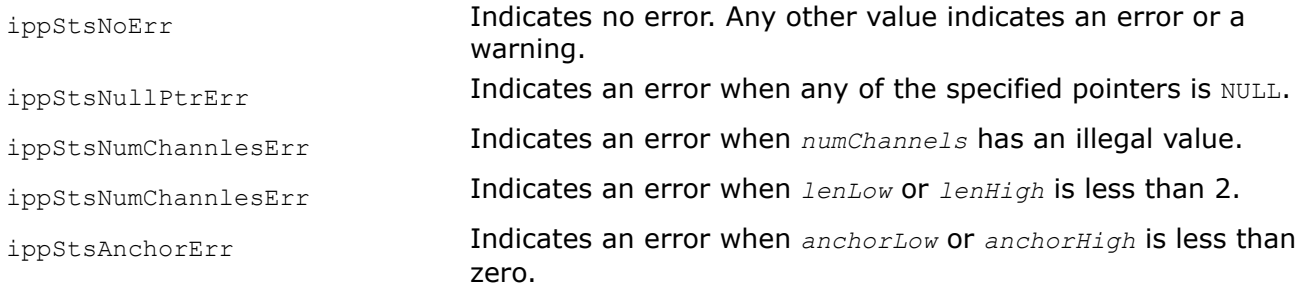

## **See Also**

[WTFwd](#page-1538-0) Performs one-level wavelet decomposition of an image. [WTInv](#page-1544-0) Performs one-level wavelet reconstruction of an image.

#### **WTFwdInit**

*Initializes the forward wavelet transform context structure.*

# **Syntax**

IppStatus ippiWTFwdInit\_32f\_C1R(IppiWTFwdSpec\_32f\_C1R\* *pSpec*, const Ipp32f\* *pTapsLow*, int *lenLow*, int *anchorLow*, const Ipp32f\* *pTapsHigh*, int *lenHigh*, int *anchorHigh*);

IppStatus ippiWTFwdInit\_32f\_C3R(IppiWTFwdSpec\_32f\_C3R\* *pSpec*, const Ipp32f\* *pTapsLow*, int *lenLow*, int *anchorLow*, const Ipp32f\* *pTapsHigh*, int *lenHigh*, int *anchorHigh*);

# **Include Files**

ippi.h

## **Domain Dependencies**

Headers: ippcore.h, ippvm.h, ipps.h Libraries: ippcore.lib, ippvm.lib, ipps.lib

## **Parameters**

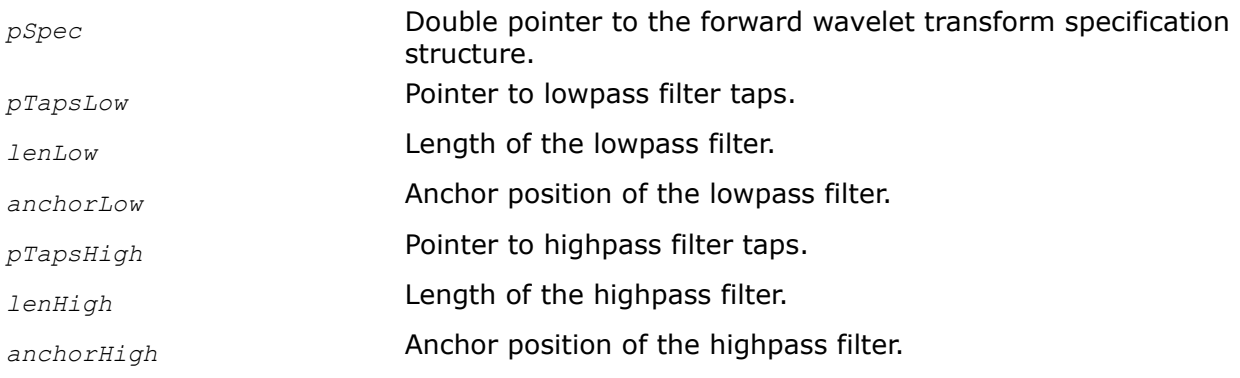

## **Description**

This function initializes the specification structure *pSpec* for a one-level wavelet decomposition.

The forward wavelet transform specification structure contains parameters of a wavelet filter bank used for image decomposition. The filter bank consists of two analysis filters and includes the lowpass decomposition filter (or *coarse* filter) and the highpass decomposition filter (or *detail* filter).

The parameters *pTapsLow* and *pTapsHigh* specify coefficients, and *anchorLow* and *anchorHigh* - anchor positions for two synthesis filters. The anchor value sets the initial leftmost filter position relative to image row or column as shown in the figure below:

## **Anchor Value and Initial Filter Position for Wavelet Decomposition**

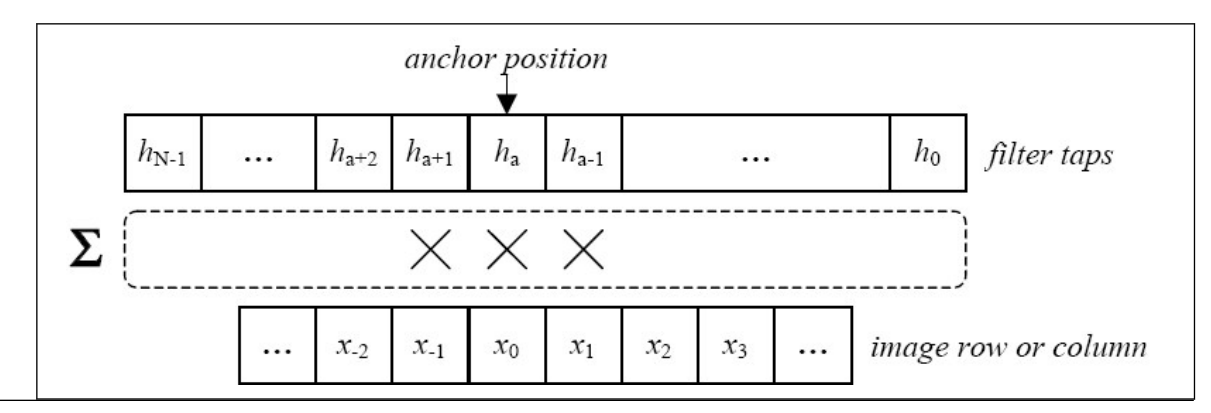

Here *a* stands for anchor value, N is filter length, x*0* is the starting pixel of the processed row or column, and x*-1*, x*-2* ,... are the additional border pixels that are needed for calculations. The anchor value and filter length completely determine right, left, top, and bottom border sizes for the source image used in decomposition. The corresponding C-language expressions to calculate border sizes are given in the description of ippiWTFwd function.

For an example on how to use this function, refer to the example provided with the [ippiWTInv](#page-1544-0) function description.

# <span id="page-1538-0"></span>**Return Values**

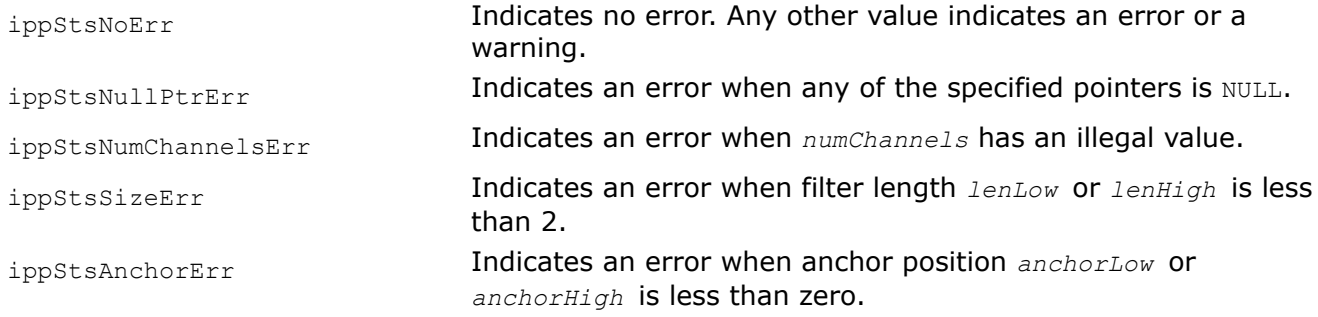

# **See Also**

[WTFwdGetSize](#page-1535-0) Calculates the size of the specification structure and work buffer for a forward wavelet transform.

WTFwd Performs one-level wavelet decomposition of an image.

[WTInv](#page-1544-0) Performs one-level wavelet reconstruction of an image.

## **WTFwd**

*Performs one-level wavelet decomposition of an image.*

# **Syntax**

IppStatus ippiWTFwd\_32f\_C1R (const Ipp32f\* *pSrc*, int *srcStep*, Ipp32f\* *pApproxDst*, int *approxStep*, Ipp32f\* *pDetailXDst*, int *detailXStep*, Ipp32f\* *pDetailYDst*, int *detailYStep*, Ipp32f\* *pDetailXYDst*, int *detailXYSte*p, IppiSize *dstRoiSize*, const IppiWTFwdSpec\_32f\_C1R\* *pSpec,* Ipp8u\* *pBuffer*);

IppStatus ippiWTFwd\_32f\_C3R (const Ipp32f\* *pSrc*, int *srcStep*, Ipp32f\* *pApproxDst*, int *approxStep*, Ipp32f\* *pDetailXDst*, int *detailXStep*, Ipp32f\* *pDetailYDst*, int *detailYStep*, Ipp32f\* *pDetailXYDst*, int *detailXYSte*p, IppiSize *dstRoiSize*, const IppiWTFwdSpec\_32f\_C3R\* *pSpec,* Ipp8u\* *pBuffer*);

# **Include Files**

ippi.h

## **Parameters**

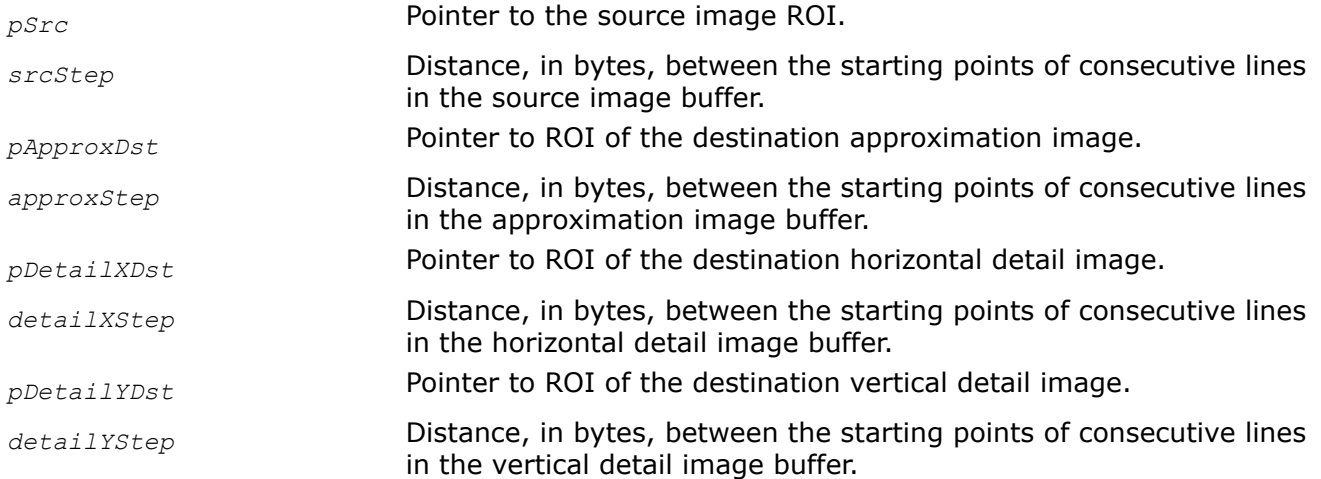

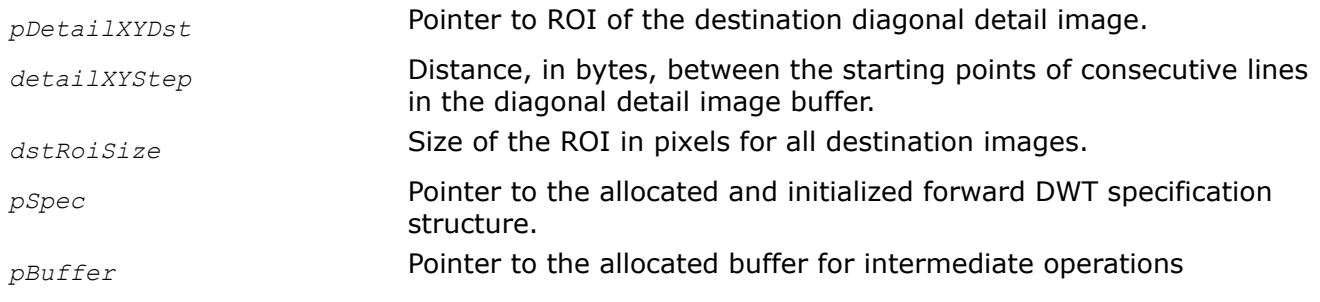

## **Description**

This function operates with ROI (see [Regions of Interest in Intel IPP\)](#page-674-0). This function performs one-level wavelet decomposition of a source image pointed to by *pSrc* into four destination subimages pointed to by *pApproxDst, pDetailXDst, pDetailYDst*, and *pDetailXYDst*. See [Figure "Equivalent Scheme of](#page-1534-0) [Wavelet Decomposition Algorithm"](#page-1534-0) for the equivalent algorithm of ippiWTFwd function operation.

Wavelet parameters are contained in the forward transform specification structure *pSpec*. Before using this function, compute the size of the structure and work buffer using the [WTFwdGetSize](#page-1535-0) function and initialize the structure using [WTFwdInit.](#page-1536-0)

## **Product and Performance Information**

Performance varies by use, configuration and other factors. Learn more at [www.Intel.com/](https://www.intel.com/PerformanceIndex) [PerformanceIndex.](https://www.intel.com/PerformanceIndex)

Notice revision #20201201

The pointer *pSrc* points to memory location of the source image rectangular ROI of size *srcWidth* by *srcHeight* which is uniquely determined by the size of destination ROI as:

srcWidth = 2 \* *dstRoiSize*.width

srcHeight = 2 \* *dstRoiSize*.height

The source image ROI size always has even dimensions, as it is computed from the *dstRoiSize* parameter as follows:

srcRoiSize.width = 2 \* *dstRoiSize*.width

srcRoiSize.height = 2 \* *dstRoiSize*.height

To use this function for images with uneven width or height, you should truncate the last column/row or extend an image to even dimensions.

#### **NOTE**

The source image ROI does not include border pixels necessary to compute some destination pixels. It means that prior to using ippiWTFwd function the application program must apply some border extension model (symmetrical, wraparound or another) to the source image ROI through filling of neighboring memory locations. As a result, the size of memory block allocated for the source image must be extended to accommodate for added border pixels outside ROI formal boundaries.

Figure "Extended Source Image for Wavelet Decomposition" schematically shows the source image ROI and extended image area.

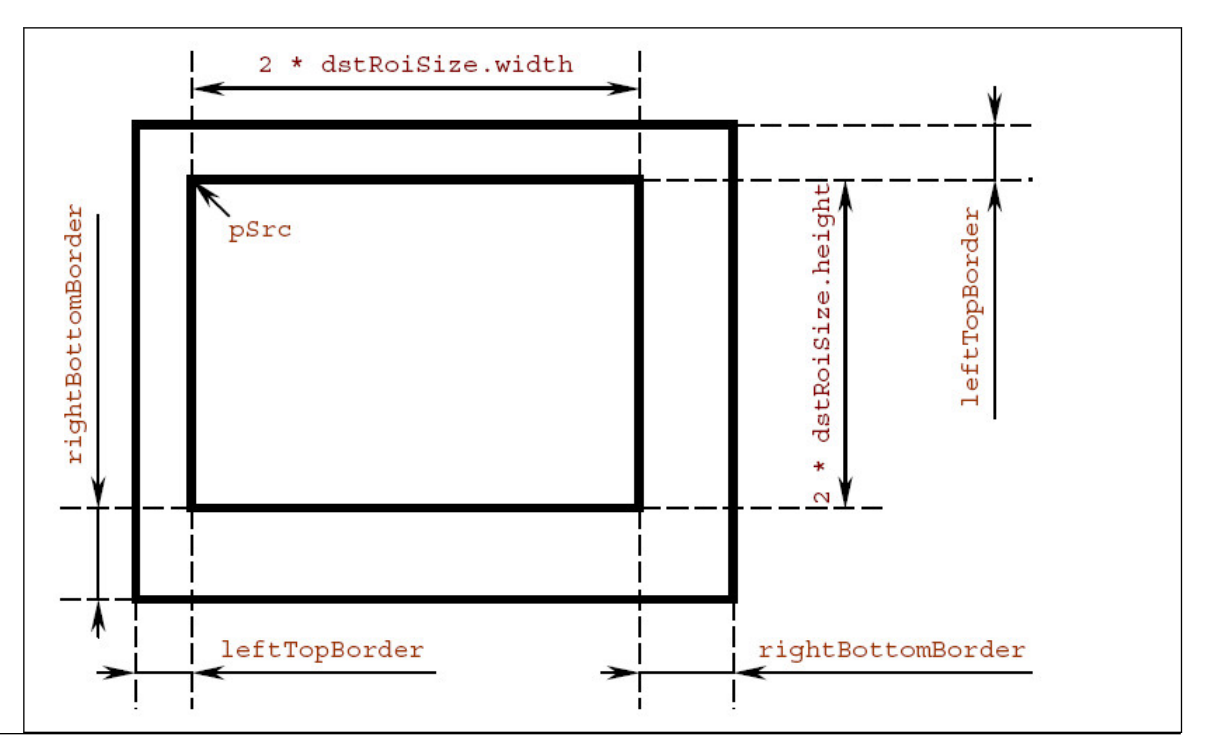

# **Extended Source Image for Wavelet Decomposition**

Use the following C-language expressions to calculate extended image border sizes:

```
int leftBorderLow = lenLow -1 - anchorLow;
int leftBorderHigh = lenHigh - 1 - anchorHigh;
int rightBorderLow = anchorLow;
int rightBorderHigh = anchorHigh;
int leftTopBorder = IPP MAX(leftBorderLow, leftBorderHigh);
int rightBottomBorder = IPP_MAX(rightBorderLow, rightBorderHigh);
```
See the description of the function [WTFwdInit](#page-1536-0) for the explanation of the parameters.

Note that the left and top borders have equal size. The same holds for the right and bottom borders which have equal size too.

The size of the source image area extended by border pixels can be defined as

srcWidthWithBorders = srcWidth + leftTopBorder + rightBottomBorder; srcHeightWithBorders = srcHeight + leftTopBorder + rightBottomBorder;

All destination images have equal size specified by the parameter *dstRoiSize*.

Conversely, to perform a wavelet reconstruction of the full size source image from the component images obtained by decomposition, use extended component images for the reconstruction pass. See the description of the function [ippiWTInv](#page-1544-0) for more details.

The ROI concept used in wavelet transform functions can be applied to processing large images by blocks, or 'tiles'. To accomplish this, the source image should be subdivided into overlapping blocks in the following way:

- Main part (ROI) of each block is adjacent to neighboring blocks and has no intersection with neighbor's ROIs;
- Extended borders of each block overlap with ROIs of neighboring blocks.

<span id="page-1541-0"></span>This subdivision scheme is illustrated in Figure "Image Division into Blocks with Overlapping Borders" .

**Image Division into Blocks with Overlapping Borders**

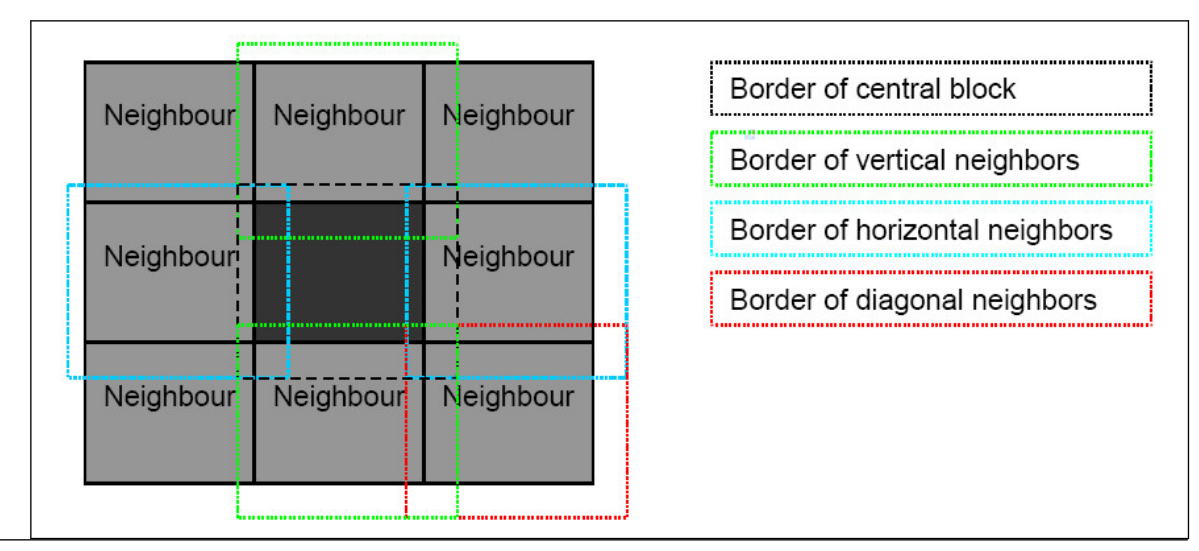

For an example on how to use this function, refer to the example provided with the [WTInv](#page-1544-0) function description.

# **Return Values**

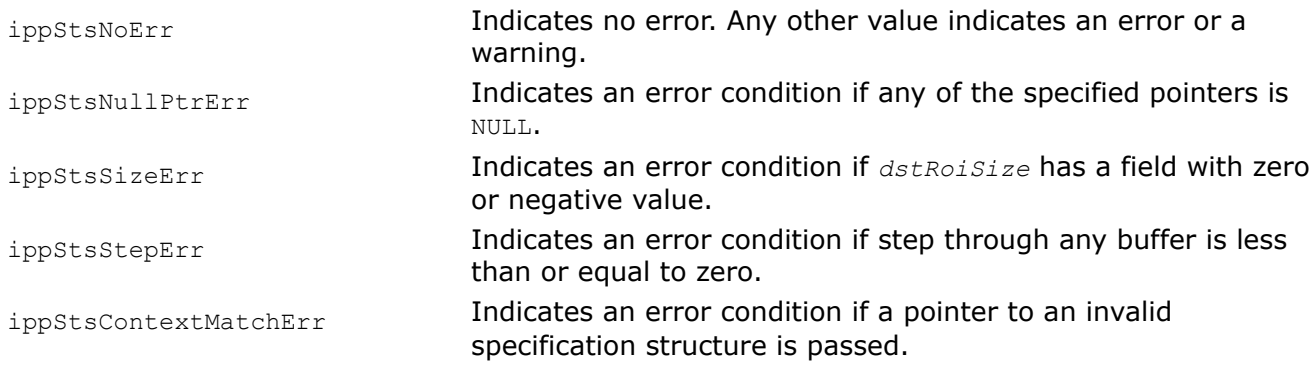

# **See Also**

[WTFwdGetSize](#page-1535-0) Calculates the size of the specification structure and work buffer for a forward wavelet transform.

[WTFwdInit](#page-1536-0) Initializes the forward wavelet transform context structure.

[WTInv](#page-1544-0) Performs one-level wavelet reconstruction of an image.

## **WTFwdGetSize**

*Calculates the size of the specification structure and work buffer for an inverse wavelet transform.*

# **Syntax**

IppStatus ippiWTInvGetSize\_32f(int *numChannels*, int *lenLow*, int *anchorLow*, int *lenHigh*, int *anchorHigh*, int\* *pSpecSize*, int\* *pBufSize*);

# **Include Files**

ippi.h

# <span id="page-1542-0"></span>**Domain Dependencies**

Headers: ippcore.h, ippvm.h, ipps.h Libraries: ippcore.lib, ippvm.lib, ipps.lib

# **Parameters**

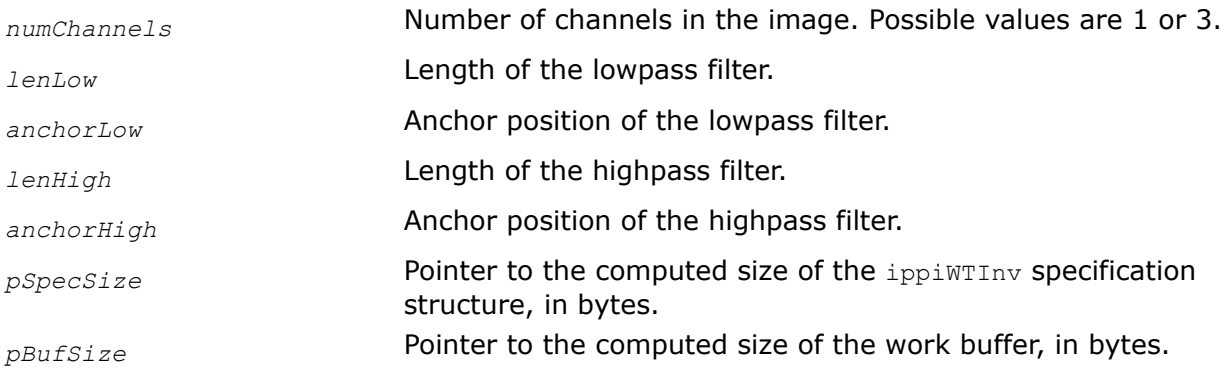

# **Description**

This function computes the size, in bytes, of the specification structure and work buffer required for the inverse wavelet transform function [ippiWTInv](#page-1544-0).

For an example on how to use this function, refer to the example provided with the [ippiWTInv](#page-1544-0) function description.

# **Return Values**

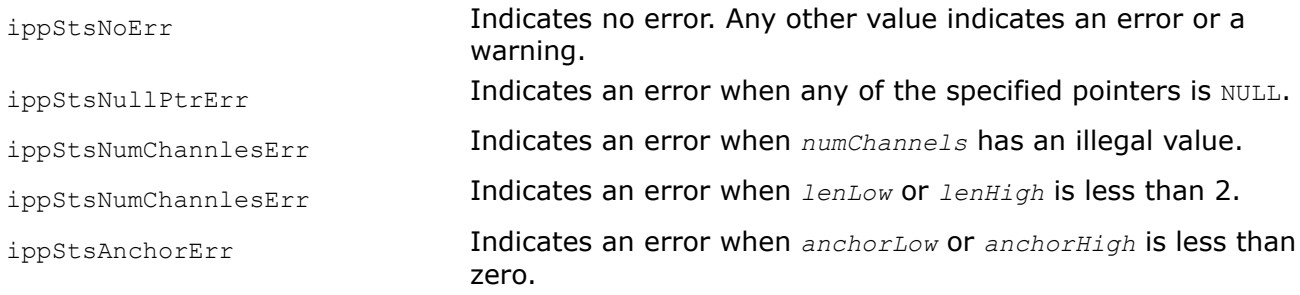

# **See Also**

[WTInv](#page-1544-0) Performs one-level wavelet reconstruction of an image.

# **WTInvInit**

*Initializes the inverse wavelet transform specification structure.*

# **Syntax**

IppStatus ippiWTInvInit\_32f\_C1R (IppiWTInvSpec\_32f\_C1R\* *pSpec*,const Ipp32f\* *pTapsLow*, int *lenLow*, int *anchorLow*,const Ipp32f\* *pTapsHigh*, int *lenHigh*, int *anchorHigh*);

IppStatus ippiWTInvInit\_32f\_C3R (IppiWTInvSpec\_32f\_C3R\* *pSpec*,const Ipp32f\* *pTapsLow*, int *lenLow*, int *anchorLow*,const Ipp32f\* *pTapsHigh*, int *lenHigh*, int *anchorHigh*);

# **Include Files**

ippi.h

# **Domain Dependencies**

Headers: ippcore.h, ippvm.h, ipps.h Libraries: ippcore.lib, ippvm.lib, ipps.lib

## **Parameters**

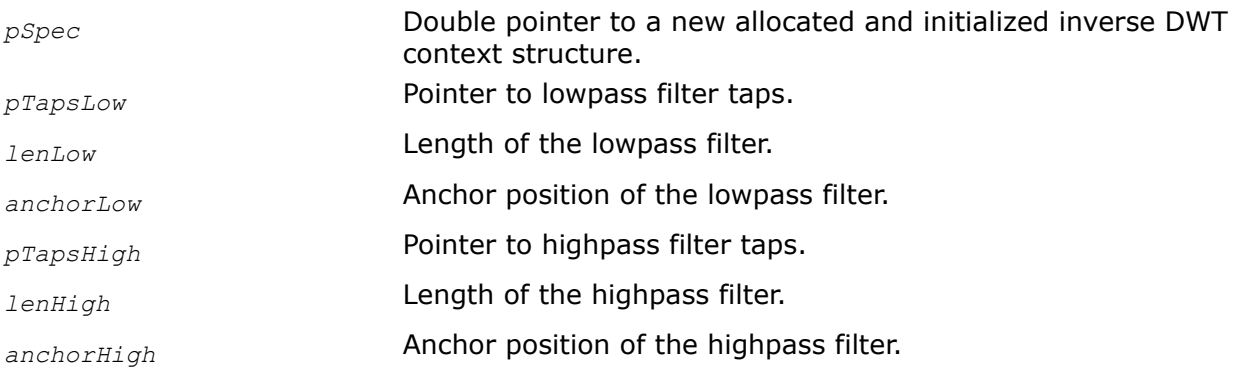

# **Description**

This function initializes the specification structure *pSpec* for a one-level wavelet reconstruction.

The inverse wavelet transform specification structure contains parameters of a wavelet filter bank used for image reconstruction. The filter bank consists of two synthesis filters and includes the lowpass reconstruction filter (or *coarse* filter) and the highpass reconstruction filter (or *detail* filter).

The parameters *pTapsLow* and *pTapsHigh* specify coefficients, and *anchorLow* and *anchorHigh* - anchor positions for two synthesis filters. The anchor value sets the initial leftmost filter position relative to image row or column as shown in the figure below:

## **Anchor Value and Initial Filter Position for Wavelet Reconstruction**

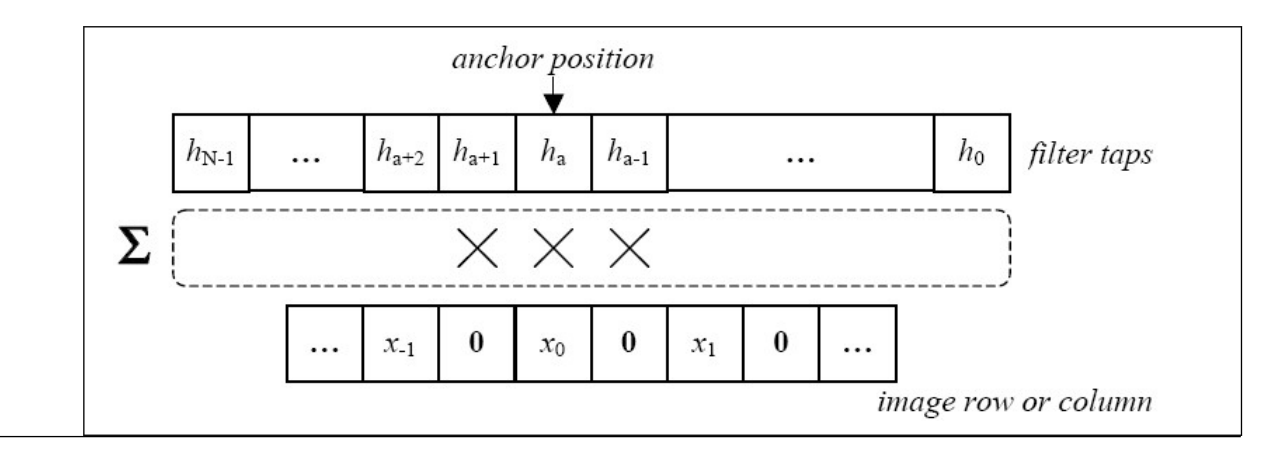

Here *a* stands for anchor value, N is filter length,  $x0$  is the starting pixel of the processed row or column, and *x-1*, *x-2* ,... are the additional border pixels that are needed for calculations. As seen from this figure, anchor position is specified relative to upsampled source data. The anchor value and filter length completely determine right, left, top, and bottom border sizes for source images used in reconstruction. The corresponding C-language expressions to calculate border sizes are given in the description of the [ippWTInv](#page-1544-0) function.

For an example on how to use this function, refer to the example provided with the [ippiWTInv](#page-1544-0) function description.

# <span id="page-1544-0"></span>**Return Values**

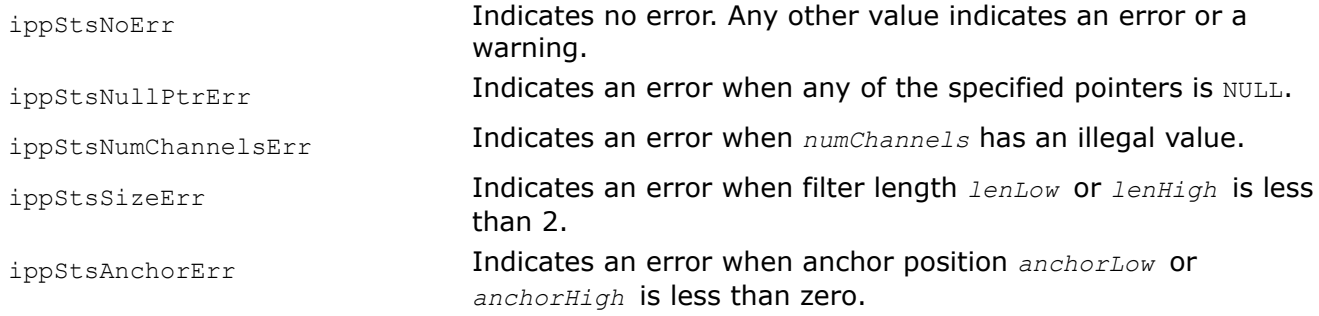

# **See Also**

[WTInvGetSize](#page-1541-0) Calculates the size of the specification structure and work buffer for an inverse wavelet transform.

WTInv Performs one-level wavelet reconstruction of an image.

## **WTInv**

*Performs one-level wavelet reconstruction of an image.*

## **Syntax**

IppStatus ippiWTInv\_32f\_C1R(const Ipp32f\* *pApproxSrc*, int *approxStep*, const Ipp32f\* *pDetailXSrc*, int *detailXStep*, const Ipp32f\* *pDetailYSrc*, int *detailYStep*, const Ipp32f\* *pDetailXYSrc*, int *detailXYStep*, IppiSize *srcRoiSize*, Ipp32f\* *pDst*, int *dstStep*, const IppiWTInvSpec\_32f\_C1R\* *pSpec,*Ipp8u\* *pBuffer*);

IppStatus ippiWTInv\_32f\_C3R(const Ipp32f\* *pApproxSrc*, int *approxStep*, const Ipp32f\* *pDetailXSrc*, int *detailXStep*, const Ipp32f\* *pDetailYSrc*, int *detailYStep*, const Ipp32f\* *pDetailXYSrc*, int *detailXYStep*, IppiSize *srcRoiSize*, Ipp32f\* *pDst*, int *dstStep*, const IppiWTInvSpec\_32f\_C3R\* *pSpec,*Ipp8u\* *pBuffer*);

## **Include Files**

ippi.h

## **Domain Dependencies**

Headers: ippcore.h, ippvm.h, ipps.h

Libraries: ippcore.lib, ippvm.lib, ipps.lib

## **Parameters**

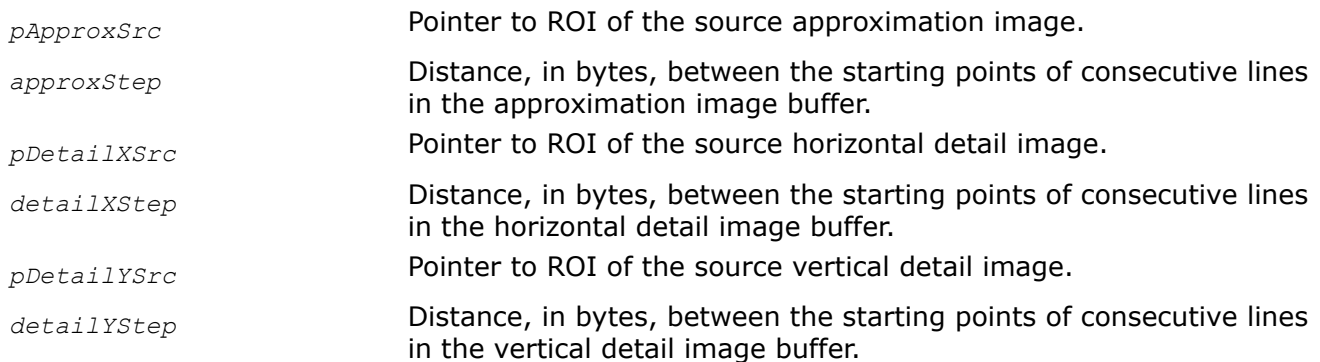

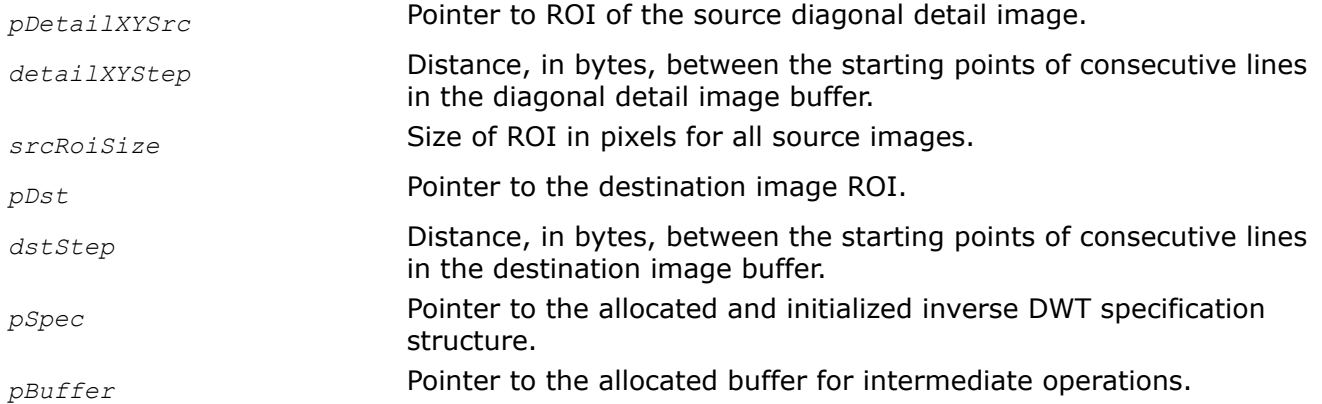

# **Description**

This function operates with ROI (see Regions of Interest in Intel IPP ). This function performs wavelet reconstruction of the output image *pDst* from the four component images. See [Figure "Image Division into](#page-1534-0) [Blocks with Overlapping Borders"](#page-1534-0) for the equivalent algorithm of ippiWTInv function operation. Wavelet parameters are contained in the inverse transform specification structure *pSpec*. Before using this function, compute the size of the structure and work buffer using the [ippiWTInvGetSize](#page-1541-0) function and initialize the structure using [ippiWTInvInit](#page-1542-0).

## **Product and Performance Information**

Performance varies by use, configuration and other factors. Learn more at [www.Intel.com/](https://www.intel.com/PerformanceIndex) [PerformanceIndex.](https://www.intel.com/PerformanceIndex)

Notice revision #20201201

The pointers *pApproxSrc, pDetailXSrc, pDetailYSrc,* and *pDetailXYSrc* point to ROIs of source images excluding borders. All source ROIs have the same size *srcRoiSize*, while the destination image size is uniquely determined from the following relations:

dstWidth = 2 \* *srcRoiSize*.width; dstHeight = 2 \* *srcRoiSize*.height;

As source ROIs do not include border pixels required to computations, the application program have to apply a border extension model (symmetrical, wraparound or another) to ROIs of all source images filling the neighboring memory locations. Note the border sizes may be different for different source images. The following C-language expressions can be used to calculate extended image border sizes:

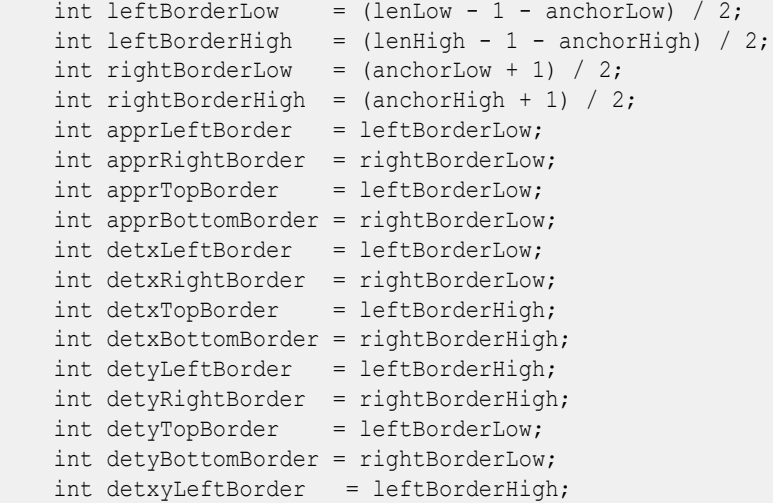

```
 int detxyRightBorder = rightBorderHigh;
int detxyTopBorder = leftBorderHigh;
 int detxyBottomBorder = rightBorderHigh;
```
See the description of the function [ippiWTInvInit](#page-1542-0) for the explanation of the used parameters.

The above relations show that left and top borders always have equal size only for approximation and diagonal detail images. Right and bottom borders also have equal size only for approximation and diagonal detail images. Thus, the size of memory block allocated for each source image must be extended to accommodate for added border pixels outside ROI.

Figure "Extended Horizontal Detail Source Image for Wavelet Reconstruction" shows ROI and extended image area for the horizontal detail source image.

## **Extended Horizontal Detail Source Image for Wavelet Reconstruction**

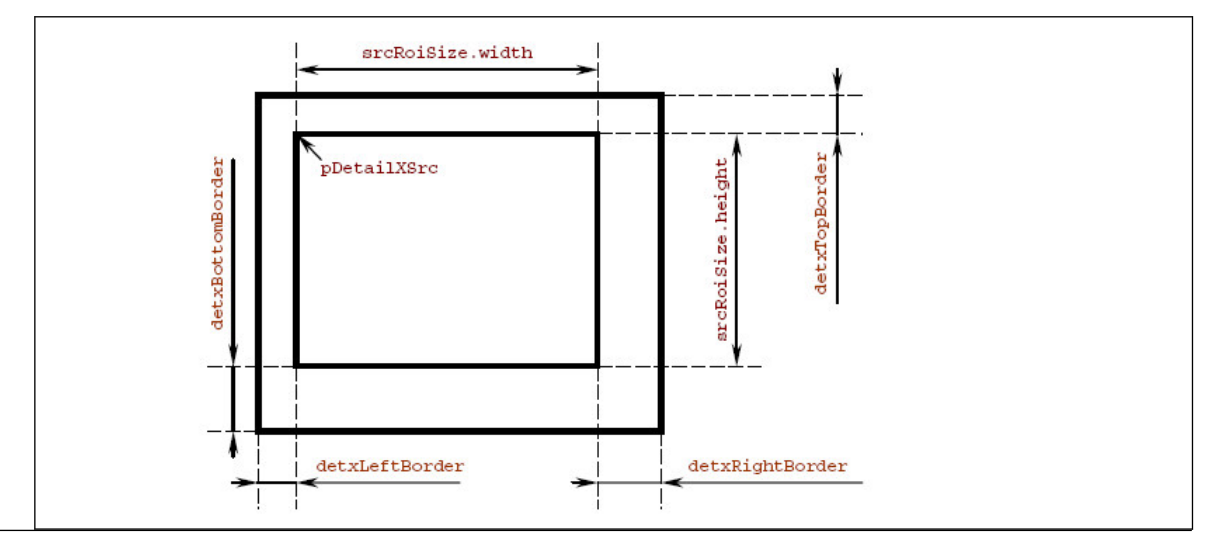

Sizes of source images extended by border pixels can be calculated as follows:

```
appWidthWithBorders = srcWidth + apprLeftBorder + apprRightBorder; apprHeightWithBorders = srcHeight + apprTopBorder + apprBottomBorder;
 detxWidthWithBorders = srcWidth + detxLeftBorder + detxRightBorder;
 detxHeightWithBorders = srcHeight + detxTopBorder + detxBottomBorder;
 detyWidthWithBorders = srcWidth + detyLeftBorder + detyRightBorder;
 detyHeightWithBorders = srcHeight + detyTopBorder + detyBottomBorder;
 detxyWidthWithBorders = srcWidth + detxyLeftBorder + detxyRightBorder;
 detxyHeightWithBorders = srcHeight + detxyTopBorder + detxyBottomBorder;
```
The ROI concept can be used to reconstruct large images by blocks or 'tiles'.

To accomplish this, each the source images into blocks with overlapping borders, similar to what is considered in the description of the function [ippiWTFwd](#page-1538-0). Each component must be subdivided into the same pattern of rectangular blocks.

# **Return Values**

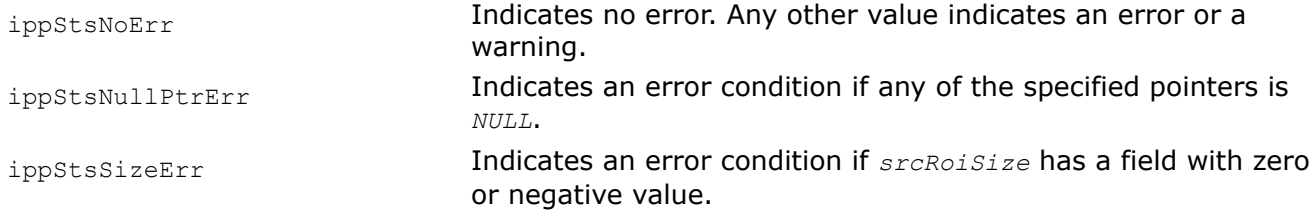

ippStsStepErr **Indicates an error condition if step through any buffer is less** than or equal to zero. ippStsContextMatchErr **Indicates an error condition if a pointer to an invalid** specification structure is passed.

# **Example**

The example below shows how to use the function *ippiWTInv\_32f\_C1R*.

```
void func_wavelet()
{
    IppiWTFwdSpec_32f_C1R* pSpecFwd;
     IppiWTInvSpec_32f_C1R* pSpecInv;
     int specSizeFwd, specSizeInv;
    Ipp32f pTapsLow[3] = {0.25, 0.5, 0.25};
    int lenLow = 3;
    int anchorLow = 1;
   Ipp32f pTapsHigh[3] = { 0.75, -0.25, -0.125};
   int lenHigh = 3;
   int anchorHigh = 1;
     Ipp32f pSrc[8*8] = { 0.0, 0.0, 0.0, 11.1, 11.1, 0.0, 0.0, 0.0,
                          0.0, 0.0, 0.0, 11.1, 11.1, 0.0, 0.0, 0.0,
                          0.0, 0.0, 0.0, 11.1, 11.1, 0.0, 0.0, 0.0,
                         11.1, 11.1, 11.1, 11.1, 11.1, 11.1, 11.1, 11.1,
                         11.1, 11.1, 11.1, 11.1, 11.1, 11.1, 11.1, 11.1,
                          0.0, 0.0, 0.0, 11.1, 11.1, 0.0, 0.0, 0.0,
                          0.0, 0.0, 0.0, 11.1, 11.1, 0.0, 0.0, 0.0,
                          0.0, 0.0, 0.0, 11.1, 11.1, 0.0, 0.0, 0.0};
     Ipp32f pSrcB[9*9];
     int srcStepB = 9*sizeof(Ipp32f);
    IppiSize roiSizeB = \{9, 9\};
     int srcStep = 8*sizeof(Ipp32f);
    IppiSize roiSize = \{8, 8\};
     Ipp32f pDetailXDst[4*4];
    Ipp32f pDetailYDst[4*4];
     Ipp32f pDetailXYDst[4*4];
     Ipp32f pApproxDst[4*4];
    IppiSize dstRoiSize = \{4, 4\};
     int bufSizeFwd, bufSizeInv;
     Ipp8u* pBufferFwd;
     Ipp8u* pBufferInv;
     Ipp32f pDstInv[8*8];
     Ipp32f pAppB[5*5];
     Ipp32f pXB[5*5];
     Ipp32f pYB[5*5];
     Ipp32f pXYB[5*5];
     int StepB = 5*sizeof(Ipp32f);
   IppiSize roiInvSize = \{4, 4\};
    IppiSize roiInvSizeB = {5, 5};
   int stepDstInv = 8*sizeof(Ipp32f);
    int approxStep, detailXStep, detailYStep, detailXYStep;
    approxStep = detailXStep = detailXStep = detailXStep = 4 * size of (Ipp32f); //adds border to the source image
     ippiCopyWrapBorder_32s_C1R((Ipp32s*)pSrc, srcStep, roiSize, (Ipp32s*)pSrcB, srcStepB, 
roiSizeB, 1, 1);
    //performs forward wavelet transform 
    ippiWTFwdGetSize 32f(1, lenLow, anchorLow, lenHigh, anchorHigh, &specSizeFwd, &bufSizeFwd);
    pSpecFwd = (IppiWTFwdSpec_32f_C1R*)ippMalloc(specSizeFwd);
```
```
 pBufferFwd = (Ipp8u*)ippMalloc(bufSizeFwd);
    ippiWTFwdInit 32f ClR( pSpecFwd, pTapsLow, lenLow, anchorLow, pTapsHigh, lenHigh,
anchorHigh) :
     ippiWTFwd_32f_C1R (pSrcB + roiSizeB.width + 1, srcStepB, pApproxDst, approxStep,
        pDetailXDst, detailXStep, pDetailYDst, detailYStep, pDetailXYDst, detailXYStep, 
dstRoiSize, pSpecFwd, pBufferFwd);
    printf 32f 2D("After WTFwd ->\n pApproxDst", pApproxDst, dstRoiSize, approxStep,
ippStsNoErr);
   printf_32f_2D("pDetailXDst", pDetailXDst, dstRoiSize, detailXStep, ippStsNoErr);
    printf_32f_2D("pDetailYDst", pDetailYDst, dstRoiSize, detailYStep, ippStsNoErr);
    printf_32f_2D("pDetailXYDst", pDetailXYDst, dstRoiSize, detailXYStep, ippStsNoErr);
    //------------------------------------
    ippiWTInvGetSize 32f(1, lenLow, anchorLow, lenHigh, anchorHigh, &specSizeInv, &bufSizeInv);
     pSpecInv = (IppiWTInvSpec_32f_C1R*)ippMalloc(specSizeInv);
     pBufferInv = (Ipp8u*)ippMalloc(bufSizeInv);
    ippiWTInvInit 32f C1R(pSpecInv, pTapsLow, lenLow, anchorLow, pTapsHigh, lenHigh, anchorHigh);
     //adds border to four images obtained after ippiWTFwd
   ippiCopyWrapBorder 32s ClR((Ipp32s*)pApproxDst, approxStep, dstRoiSize, (Ipp32s*)pAppB,
StepB, roiInvSizeB, 0, 0);
     ippiCopyWrapBorder_32s_C1R((Ipp32s*)pDetailXDst, detailXStep, dstRoiSize, (Ipp32s*)pXB, 
StepB, roiInvSizeB, 0, 0);
     ippiCopyWrapBorder_32s_C1R((Ipp32s*)pDetailYDst, detailYStep, dstRoiSize, (Ipp32s*)pYB, 
StepB, roiInvSizeB, 0, 0);
    ippiCopyWrapBorder 32s ClR((Ipp32s*)pDetailXYDst, detailXYStep, dstRoiSize, (Ipp32s*)pXYB,
StepB, roiInvSizeB, 0, 0);
     //performs inverse wavelet transform 
     ippiWTInv_32f_C1R( pAppB, StepB, pXB, StepB, pYB, StepB, pXYB, StepB, roiInvSize, pDstInv, 
stepDstInv, pSpecInv, pBufferInv);
    printf 32f 2D("After WTFinv ->\n pDstInv", pDstInv, roiSize, stepDstInv, ippStsNoErr);
    ippFree(pSpecFwd);
    ippFree(pSpecInv);
    ippFree(pBufferFwd);
     ippFree(pBufferInv);
```

```
}
```
#### Result:

```
After WTFwd ->
pApproxDst
0.0 2.8 8.3 0.0
2.8 4.9 9.0 2.8
8.3 9.0 10.4 8.3
0.0 2.8 8.3 0.0
pDetailXDst
  0.0 1.0 3.1 0.0
  8.3 7.3 5.2 8.3
 -4.2 -2.1 2.1 -4.2 0.0 1.0 3.1 0.0
pDetailYDst
  0.0 8.3 -4.2 0.0
  1.0 7.3 -2.1 1.0
  3.1 5.2 2.1 3.1
  0.0 8.3 -4.2 0.0
pDetailXYDst
 0.0 3.1 -1.6 0.0
```
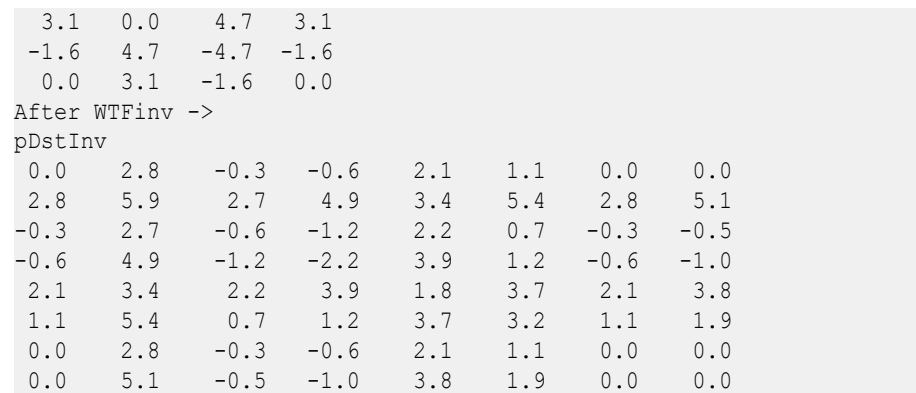

## **See Also**

[WTInvGetSize](#page-1541-0) Calculates the size of the specification structure and work buffer for an inverse wavelet transform.

[WTInvInit](#page-1542-0) Initializes the inverse wavelet transform specification structure.

[WTFwd](#page-1538-0) Performs one-level wavelet decomposition of an image.

## **Computer Vision**

This chapter provides some background for the computer vision concepts used in the Intel® IPP library as well as detailed descriptions of the Intel IPP image processing functions for computer vision. These functions are combined in groups by their functionality.

### **Using ippiAdd for Background Differencing**

This section describes functions that help build a statistical model of a background. This model can be used to subtract the background from an image.

Here, the term "background" stands for a set of motionless image pixels *-* that is, pixels that do not belong to any object, moving in front of the camera. The definition of background can vary if considered in other techniques of object extraction. For example, if the depth map of the scene can be obtained, for example, with the help of stereo, background can be determined as static parts of the scene that are located far enough from the camera.

The simplest background model assumes that every background pixel brightness varies independently, according to normal distribution. To calculate the characteristics of the background, several dozens of frames, as well as their squares, can be accumulated. That is, for every pixel location we find the sum of pixel values in this location  $S(x, y)$ , using the function [ippiAdd](#page-738-0), and the sum of squares of the values  $Sq(x, y)$ , using the function [ippiAddSquare](#page-751-0). Then mean is calculated as

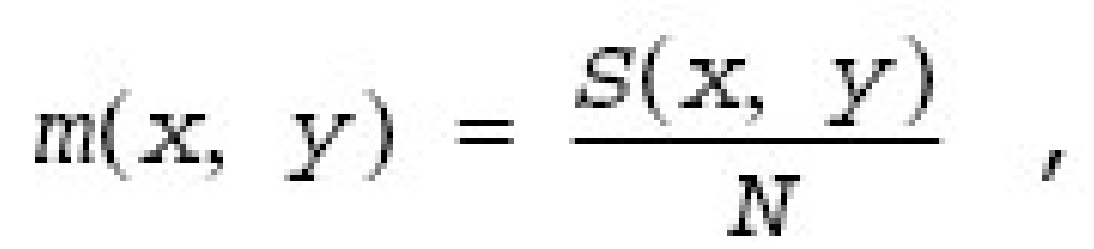

where *N* is the number of collected frames, and standard deviation as

$$
stddev(x, y) = sqrt\left(\frac{Sq(x, y)}{N} - \left(\frac{S(x, y)}{N}\right)^2\right)
$$

After that, the pixel in a certain pixel location within a certain frame is considered as belonging to a moving object, if the condition abs (p(x, y) -  $m(x, y)$ ) < C  $*$  stddev(x, y), where *C* is a constant, is met. If *C* is equal to 3, it satisfies the "three sigmas" rule. To obtain such background model, objects should be put away from the camera for a few seconds, so that the whole image from the camera represents the subsequent background observation.

Adapting the background differencing model to changes in lighting conditions and background scenes, for example, when the camera moves or an object passes behind the front object, can improve the described technique.

The mean brightness can be calculated through replacing the simple average with the running average found by using the function [ippiAddWeighted](#page-753-0). Also, several techniques can be used to identify moving scene parts and exclude them while accumulating background information. These techniques include change detection (see the functions [ippiAbsDiff](#page-797-0) and [ippiThreshold](#page-1008-0)), optical flow, and some other operations.

Relevant addition functions used for background differencing include:

Add\_8u32f\_C1IR, Add\_8s32f\_C1IR, Add\_32f\_C1IR, [Add](#page-738-0) 8u32f C1IMR, Add 8s32f C1IMR, Add 32f C1IMR (see Add),

and also all flavors of [AddSquare](#page-751-0), [AddProduct](#page-752-0), and [AddWeighted](#page-753-0).

## **Feature Detection Functions**

This section describes feature detection functions.

The set of the Sobel derivative filters is generally used to find edges, ridges, and blobs, especially in case of scale-space images, for example, pyramids.

The following naming conventions are used in the equations described below:

- *Dx* and *Dy* are the first *x* and *y* derivatives, respectively.
- *Dxx* are *Dyy* are the second *x* and *y* derivatives, respectively.
- $D_{XY}$  is the partial *x* and *y* derivative.
- *Dxxx* and *Dyyy* are the third *x* and *y* derivatives, respectively.
- $D_{\text{XXY}}$  and  $\overline{D_{\text{XYY}}}$  are the third partial *x* and *y* derivatives.

### *Corner Detection*

The Sobel and Scharr first derivative operators are to be used to take the x and y derivatives of an image. Then a small region of interest (ROI) is to be defined to detect corners in.

A 2x2 matrix of sums of the *x* and *y* derivatives is created as follows:

$$
A = \sum_{u} \sum_{v} w(u, v) \begin{bmatrix} I_x^2 & I_x I_y \\ I_x I_y & I_y^2 \end{bmatrix} = \begin{bmatrix} \langle I_x^2 \rangle & \langle I_x I_y \rangle \\ \langle I_x I_y \rangle & \langle I_y^2 \rangle \end{bmatrix}
$$

Solving

$$
\det(C - \lambda I) = 0 \quad ,
$$

where λ is a column vector of the eigen values and *I* is the identity matrix, gives the eigen values. For the 2x2 matrix of the equation above, the solutions may be written in a closed form:

$$
\lambda = \frac{\Sigma D_x^2 + \Sigma D_y^2 \pm \sqrt{(\Sigma D_x^2 + \Sigma D_y^2)^2 - 4 \cdot (\Sigma D_x^2 \Sigma D_y^2 - (\Sigma D_x D_y)^2)}}{2}
$$

<span id="page-1551-0"></span>If  $\lambda_1$ ,  $\lambda_2 > t$ , where t is some threshold, then a corner is considered to be found at that location. This can be very useful for object or shape recognition.

#### *FastNGetSize*

*Computes the size of the FastN context structure.*

#### **Syntax**

IppStatus ippiFastNGetSize(IppiSize *srcSize*, int *circleRadius*, int *N*, int *orientationBins*, int *option*, IppDataType *dataType*, int *numChannels*, int\* *pSpecSize*);

### **Include Files**

ippcv.h

#### **Domain Dependencies**

Headers: ippcore.h, ippvm.h, ipps.h, ippi.h

Libraries: ippcore.lib, ippvm.lib, ipps.lib, ippi.lib

#### **Parameters**

*srcSize* Size of the source ROI, in pixels.

*circleRadius* Radius of the pixel circle. The radius value equal to 1 corresponds to the distance between the closest pixels from common row or column. Supported values are 1, 2, 3, 5, 7, 9.

*N* Critical number of serial pixels on circle for defining a corner. The ranges are as follows:

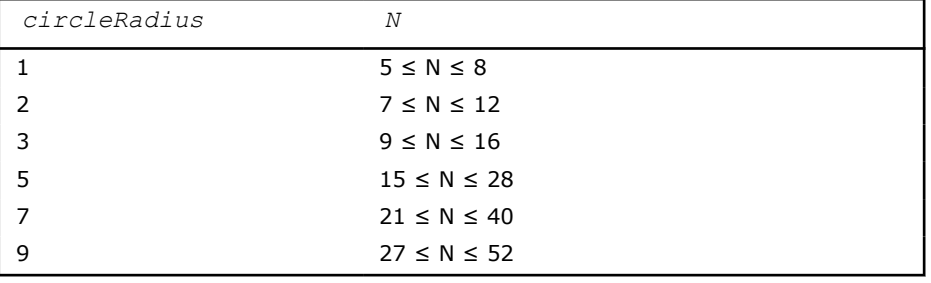

*orientationBins* The number of bins to define direction. Supported values are from 2 to 64.

*option* Mode of processing. Supported values:

- IPP\_FASTN\_CIRCLE
- (IPP\_FASTN\_CIRCLE | IPP\_FASTN\_ORIENTATION)
- (IPP\_FASTN\_CIRCLE | IPP\_FASTN\_SCORE\_MODE0)
- (IPP\_FASTN\_CIRCLE | IPP\_FASTN\_ORIENTATION | IPP\_FASTN\_SCORE\_MODE0)
- (IPP\_FASTN\_CIRCLE | IPP\_FASTN\_SCORE\_MODE0 | IPP\_FASTN\_NMS)
- (IPP\_FASTN\_CIRCLE | IPP\_FASTN\_ORIENTATION | IPP\_FASTN\_SCORE\_MODE0 | IPP\_FASTN\_NMS)

dataType **Data type of the source and destination images. Supported value is** ipp8u.

*numChannels* Number of channels in the images. Supported value is 1.

*pSpecSize* **Pointer to the computed size of the specification structure.** 

<span id="page-1552-0"></span>This function computes the size of the [FastN](#page-1554-0) context structure for the  $_{\text{Fast}}$  function. The result is stored in *pSpecSize*.

Use the computed *pSpecSize* value to allocate memory using the *ippMalloc* or *ippsMalloc* functions. The allocated memory can be freed only by the ippFree or ippsFree functions, respectively. For more information about the memory allocation functions, refer to the *Support Functions* section of the *Intel IPP Developer Reference, vol. 1*.

For an example on how to use this function, refer to the example provided with the [FastN](#page-1554-0) function description.

## **Return Values**

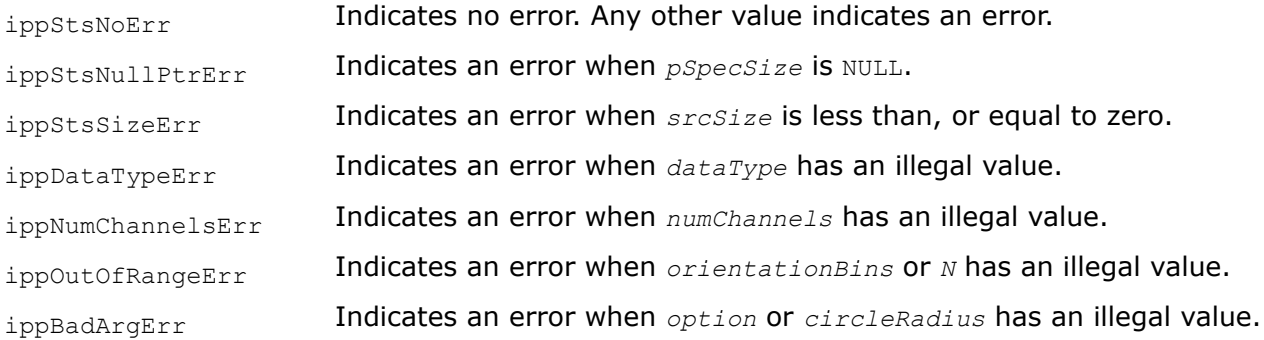

## **See Also**

[FastN](#page-1554-0) Detects corners in an image using the FastN algorithm.

## *FastNGetBufferSize*

*Computes the size of the work buffer for the* FastN *function.*

## **Syntax**

```
IppStatus ippiFastNGetBufferSize(IppiFastNSpec* pSpec, IppiSize dstRoiSize, int*
pBufSize);
```
## **Include Files**

ippcv.h

## **Domain Dependencies**

Headers: ippcore.h, ippvm.h, ipps.h, ippi.h

Libraries: ippcore.lib, ippvm.lib, ipps.lib, ippi.lib

## **Parameters**

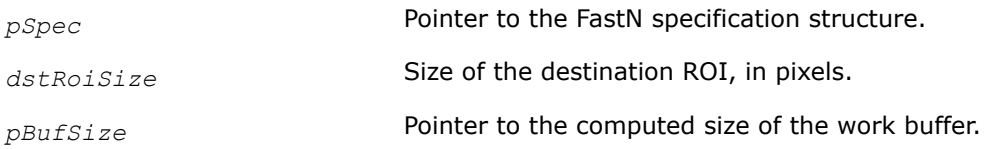

## **Description**

This function computes the size of the work buffer for the [FastN](#page-1554-0) function. The result is stored in *pBufSize*.

<span id="page-1553-0"></span>Use the computed *pBufSize* value to allocate memory using the ippMalloc or ippsMalloc functions. The allocated memory can be freed only by the ippFree or ippsFree functions, respectively. For more information about the memory allocation functions, refer to the *Support Functions* section of the *Intel IPP Developer Reference, vol. 1*.

For an example on how to use this function, refer to the example provided with the [FastN](#page-1554-0) function description.

### **Return Values**

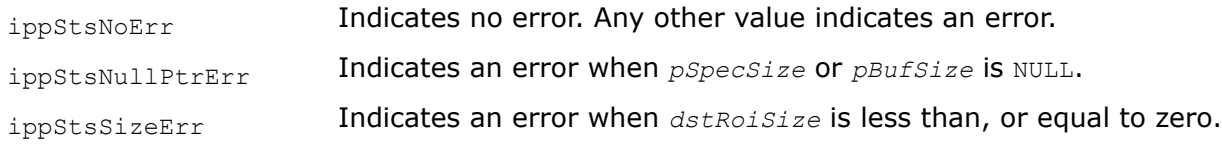

## **See Also**

[FastN](#page-1554-0) Detects corners in an image using the FastN algorithm.

### *FastNInit*

*Initializes the FastN context structure.*

### **Syntax**

IppStatus ippiFastNInit(IppiSize *srcSize*, int *circleRadius*, int *N*, int *orientationBins*, int *option*, Ipp32f *threshold*, IppDataType *dataType*, int *numChannels*, IppiFastNSpec\* *pSpec*);

### **Include Files**

ippcv.h

### **Domain Dependencies**

Headers: ippcore.h, ippvm.h, ipps.h, ippi.h

Libraries: ippcore.lib, ippvm.lib, ipps.lib, ippi.lib

### **Parameters**

*srcSize* Size of the source ROI, in pixels.

*circleRadius* Radius of the pixel circle. The radius value equal to 1 corresponds to the distance between the closest pixels from common row or column. Supported values are 1, 2, 3, 5, 7, 9.

*N* Critical number of serial pixels on circle for defining a corner. The ranges are as follows:

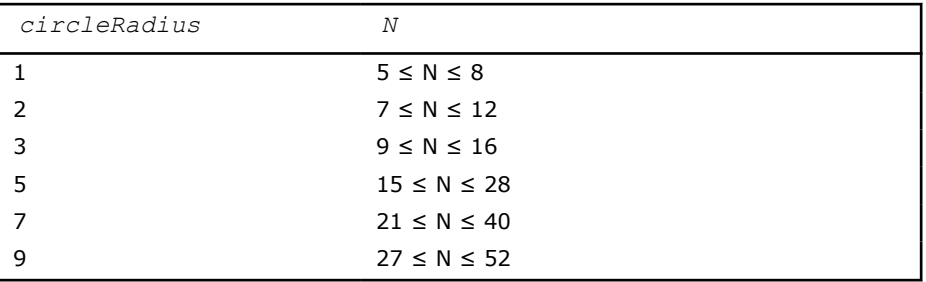

*orientationBins* The number of bins to define direction. Supported values are from 2 to 64.

<span id="page-1554-0"></span>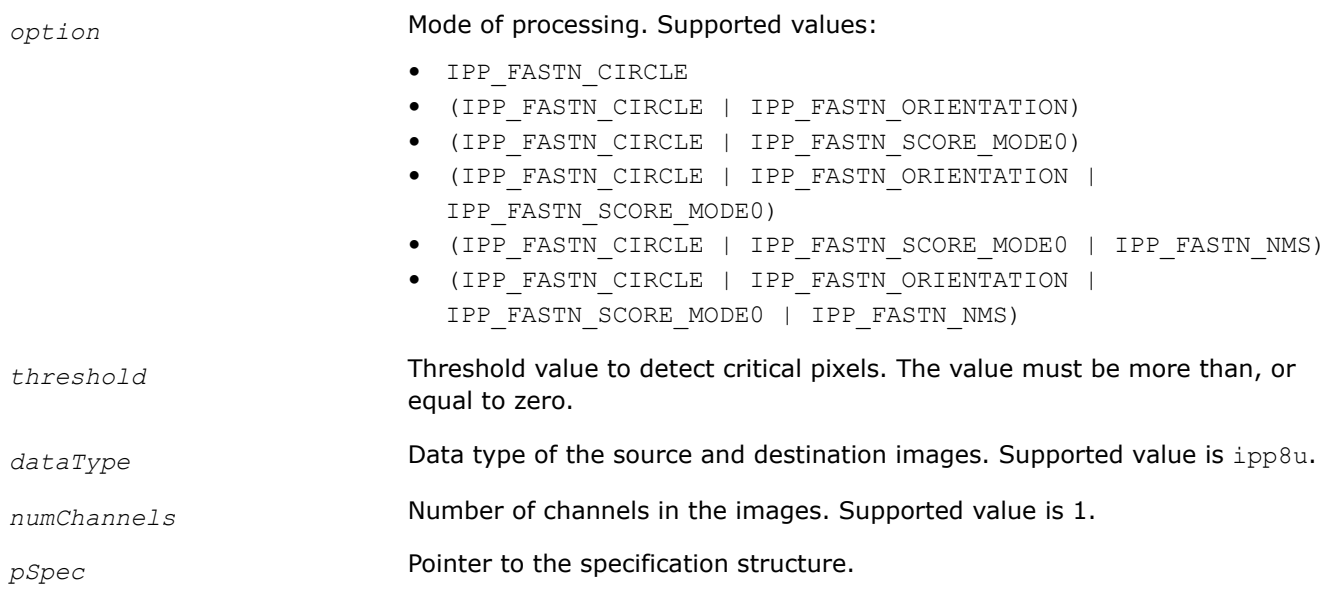

This function initializes the FastN context structure for the FastN function.

For an example on how to use this function, refer to the example provided with the FastN function description.

## **Return Values**

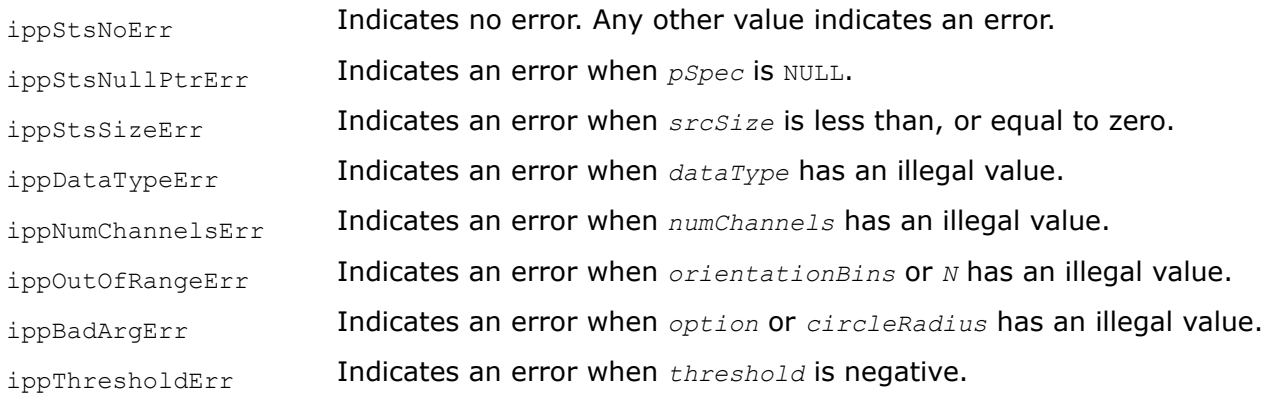

## **See Also**

FastN Detects corners in an image using the FastN algorithm.

### *FastN*

*Detects corners in an image using the FastN algorithm.*

## **Syntax**

IppStatus ippiFastN\_8u\_C1R(const Ipp8u\* *pSrc*, int *srcStep*, Ipp8u\* *pDstCorner*, int *dstCornerStep*, Ipp8u\* *pDstScore*, int *dstScoreStep*, int\* *pNumCorner*, IppiPoint *srcRoiOffset*, IppiSize *dstRoiSize*, IppiFastNSpec\* *pSpec*, Ipp8u\* *pBuffer*);

## **Include Files**

ippcv.h

## **Domain Dependencies**

Headers: ippcore.h, ippvm.h, ipps.h, ippi.h Libraries: ippcore.lib, ippvm.lib, ipps.lib, ippi.lib

### **Parameters**

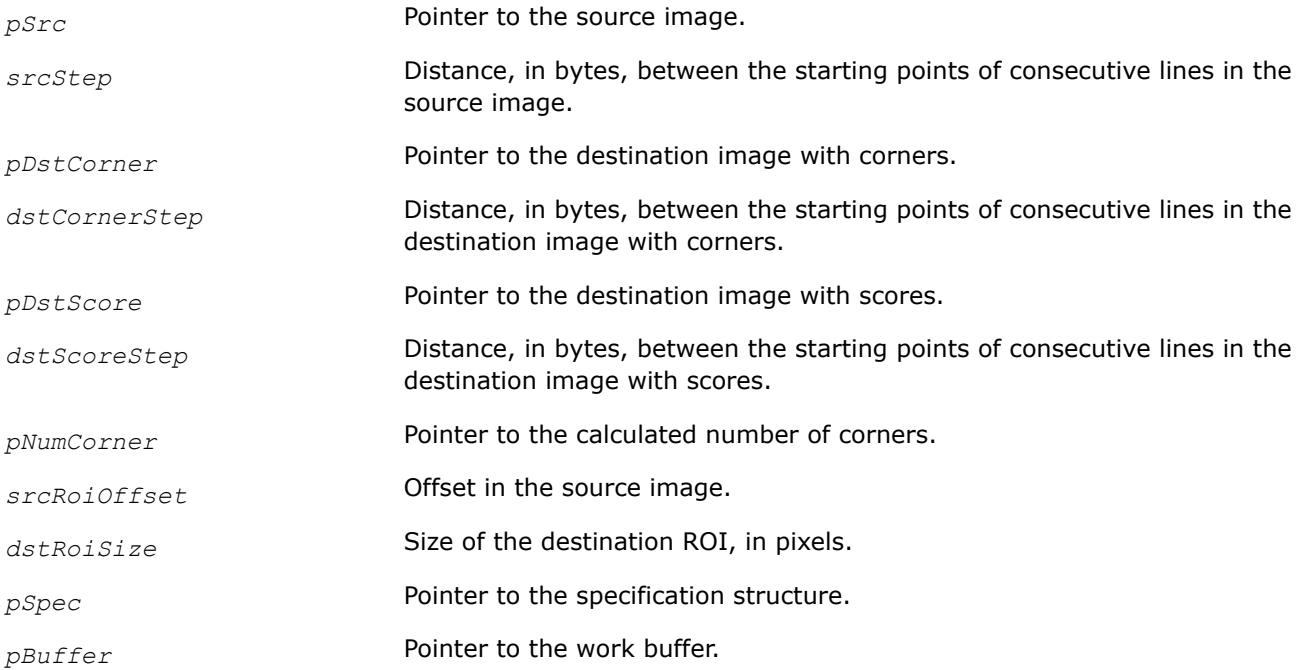

### **Description**

The ippiFastN function implements the FastN corner detection algorithm. This function detects corners in the source image, calculates orientation and score of corners.

The figures below show pixels location for different radius values.

Radius  $= 1$ 

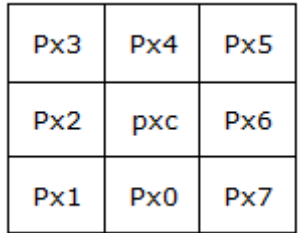

Radius  $= 2$ 

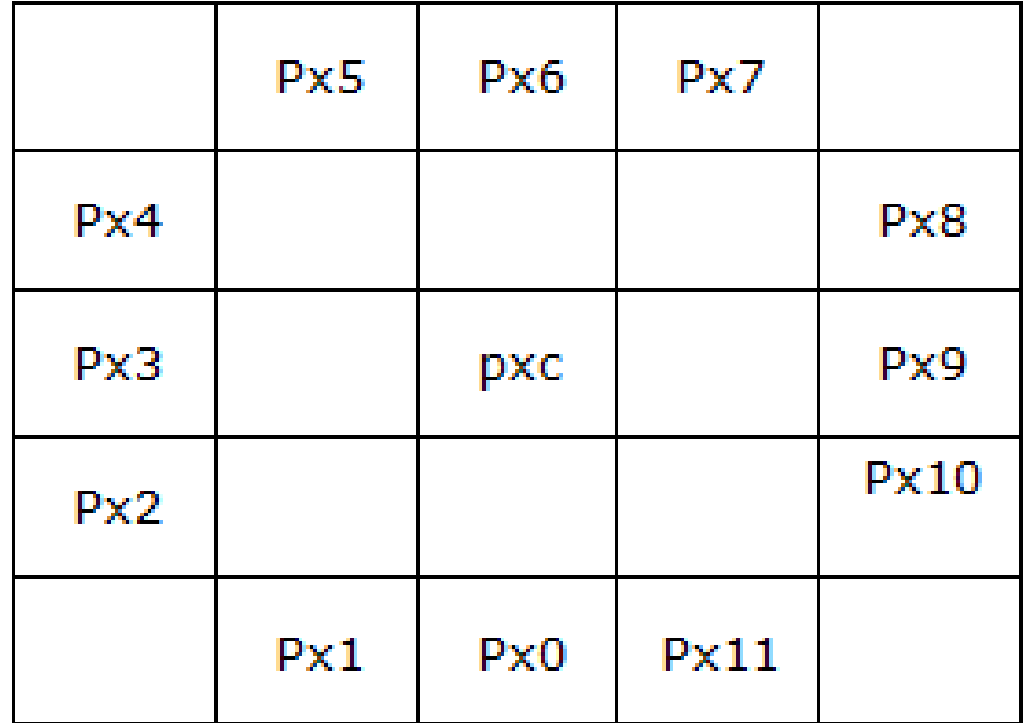

Radius  $= 3$ 

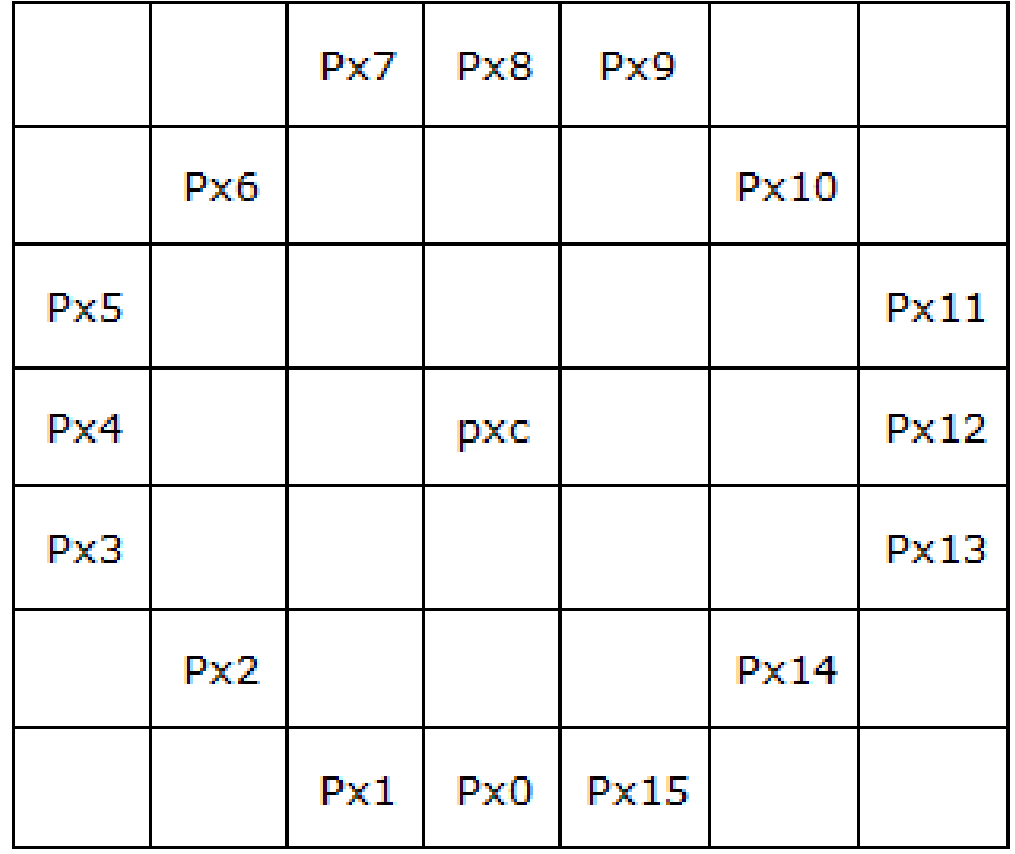

### Radius  $= 5$

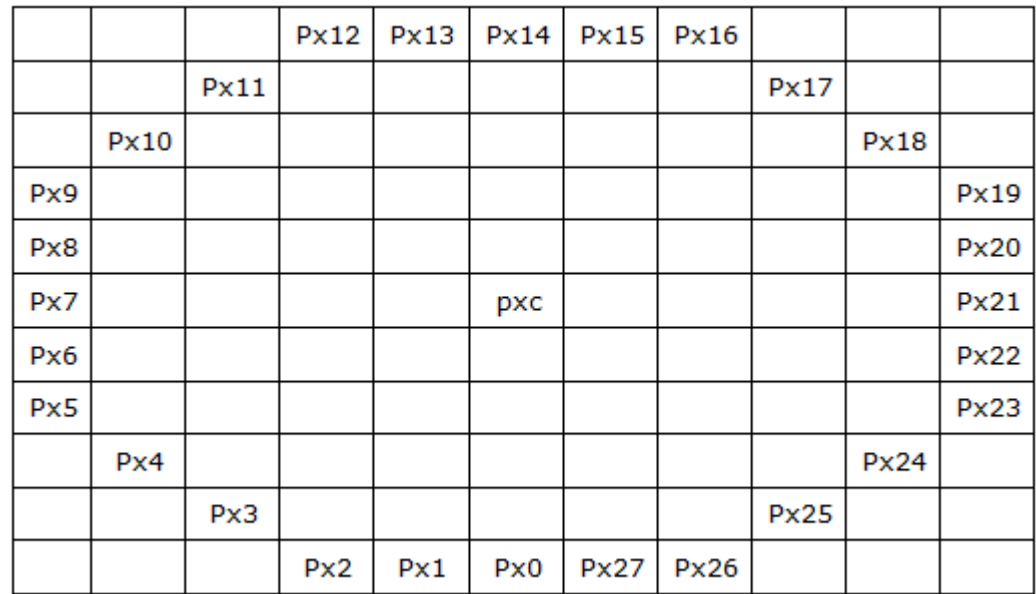

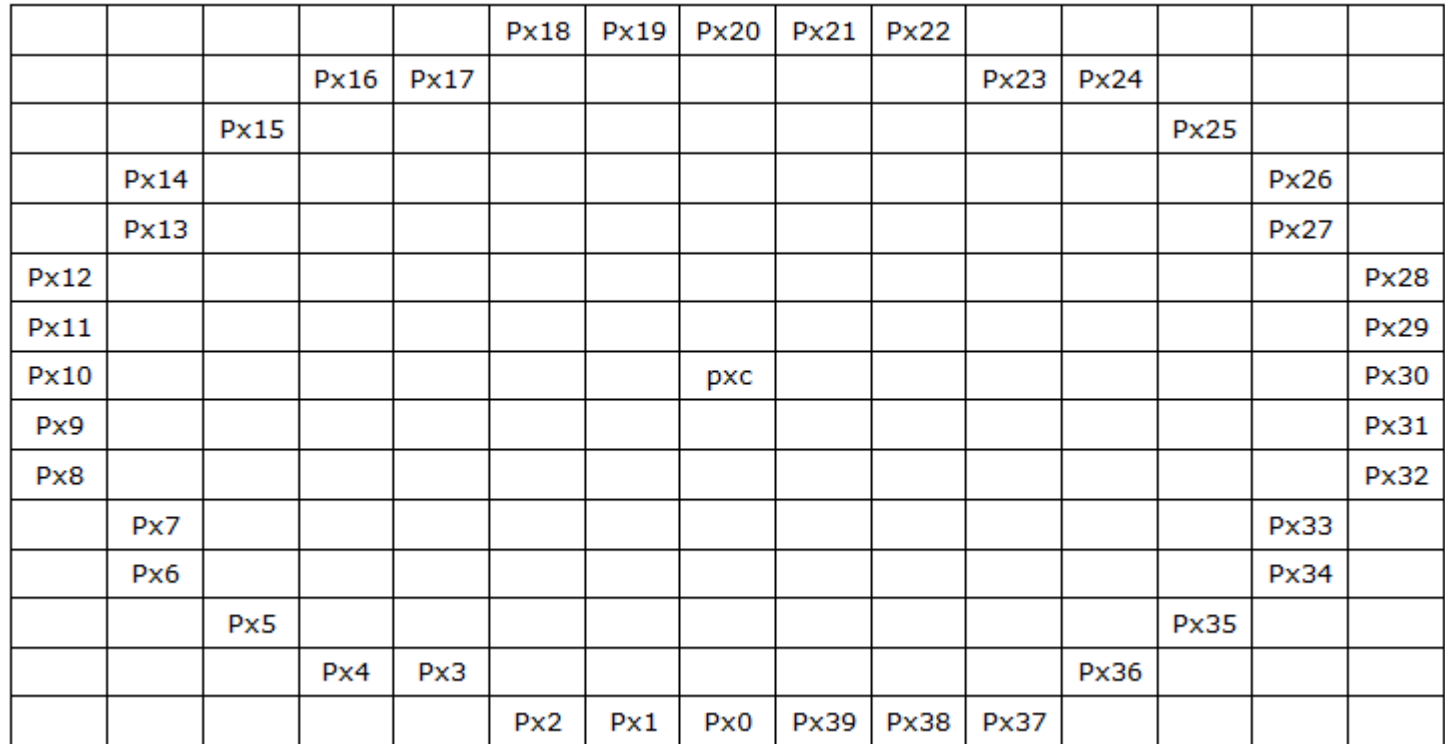

### Radius  $= 9$

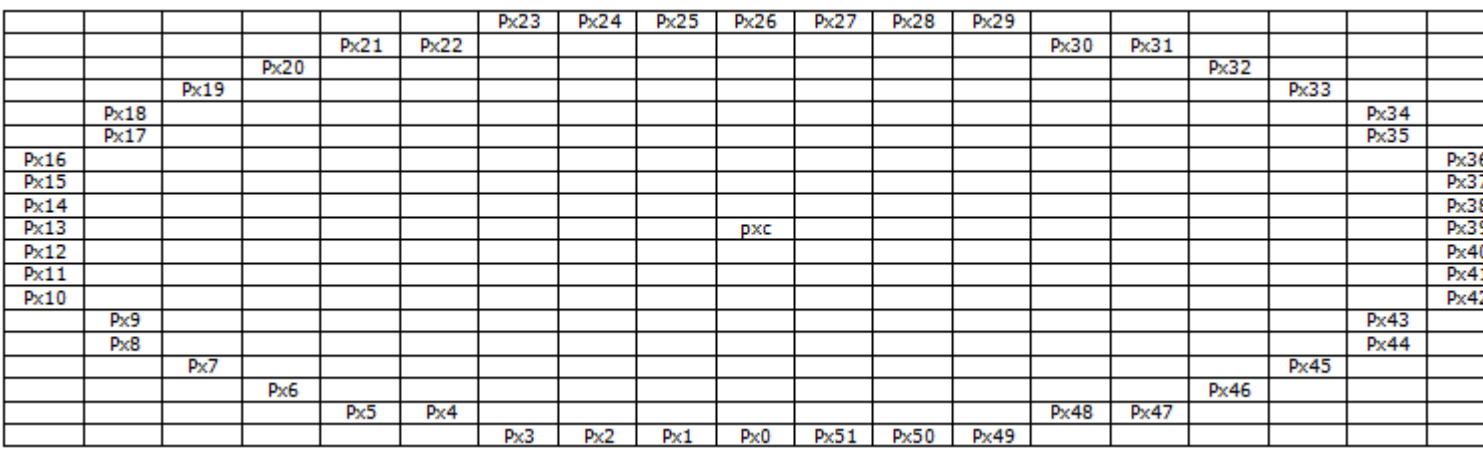

The function defines a pixel as a corner if the value of *N* consecutive pixels located on the circle with the center at the current pixel is greater (less) than the value of the current - central pixel. Differences between the values of pixels on the circle and the central pixel value must be greater than the *threshold* value. In this case, the corresponding pixel of the *pDstCorner* image is set to the following values in binary format:

- If greater 01xxxxxx
- If less 10xxxxxx

If the IPP\_FASTN\_ORIENTATION mode is not set, xxxxxx = 000000, otherwise, xxxxxx = the number of sector (bin) to which the corner directs. The *orientationBin* parameter defines the number of sectors that is computed from the bottom clockwise. If the source pixel is not a corner, the corresponding pixel of *pDstCorner* is set to zero.

If the IPP\_FASTN\_SCORE\_MODE0 mode is set, the corresponding pixel of *pDstCorner* is set to the corner score. Score is a maximum among minimal differences with *threshold* calculated for every N consecutive pixels. If the source pixel is not a corner, the corresponding pixel of *pDstScore* is set to zero.

If the IPP\_FASTN\_NMS mode is set, the corners that have a corner with the greater score among neighboring pixels are cancelled.

## **Return Values**

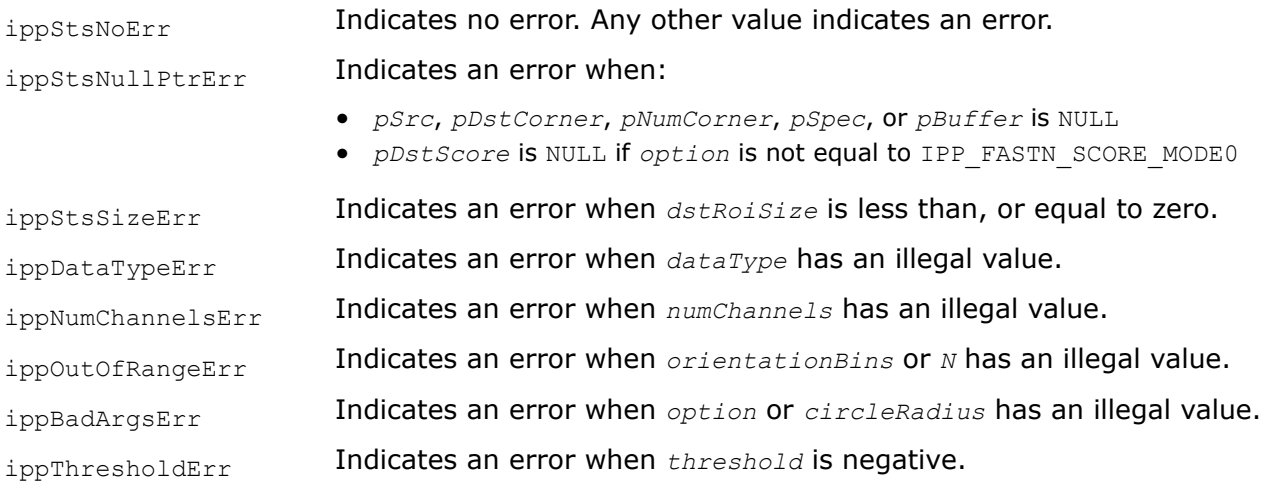

## **Example**

### **See Also**

[FastNGetSize](#page-1551-0) Computes the size of the FastN context structure. [FastNInit](#page-1553-0) Initializes the FastN context structure. [FastNGetBufferSize](#page-1552-0) Computes the size of the work buffer for the FastN function. FastN2DToVec Converts corners from two-dimensional image to an array of structures.

*FastN2DToVec Converts corners from two-dimensional image to an array of structures.*

### **Syntax**

IppStatus ippiFastN2DToVec\_8u(const Ipp8u\* *pSrcCorner*, int *srcCornerStep*, const Ipp8u\* *pSrcScore*, int *srcScoreStep*, IppiCornerFastN\* *pDst*, IppiSize *srcRoiSize*, int *maxLen*, int\* *pNumCorners*, IppiFastNSpec\* *pSpec*);

### **Include Files**

ippcv.h

### **Domain Dependencies**

Headers: ippcore.h, ippvm.h, ipps.h, ippi.h

Libraries: ippcore.lib, ippvm.lib, ipps.lib, ippi.lib

### **Parameters**

*pSrcCorner* **Pointer to the source image with corners.** 

<span id="page-1560-0"></span>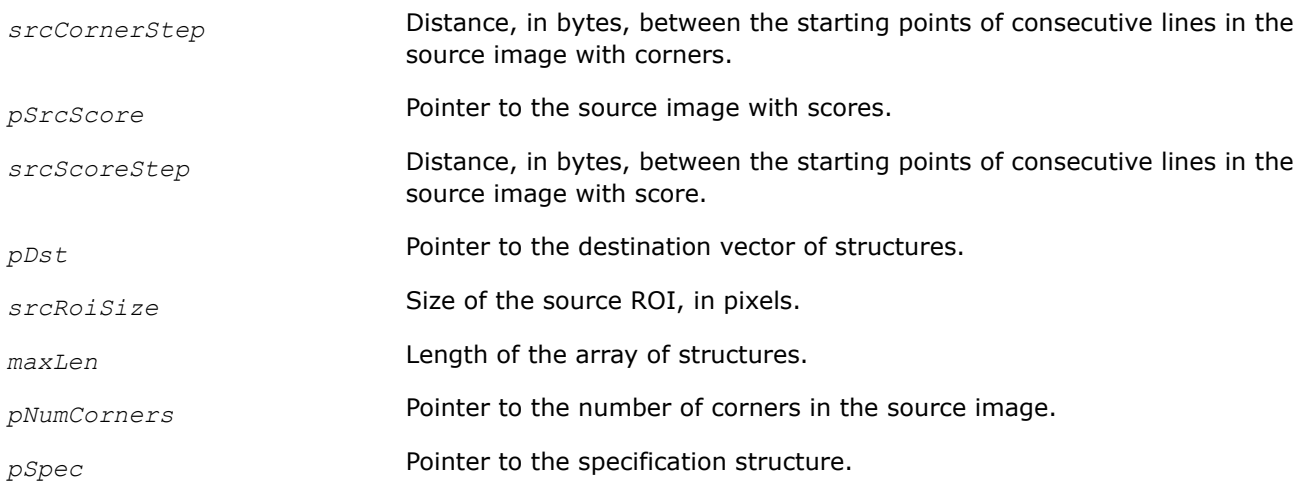

This function converts two-dimensional image with corners to an array of structures. The result is stored in *pDst*.

For an example on how to use this function, refer to the example provided with the [FastN](#page-1554-0) function description.

## **Return Values**

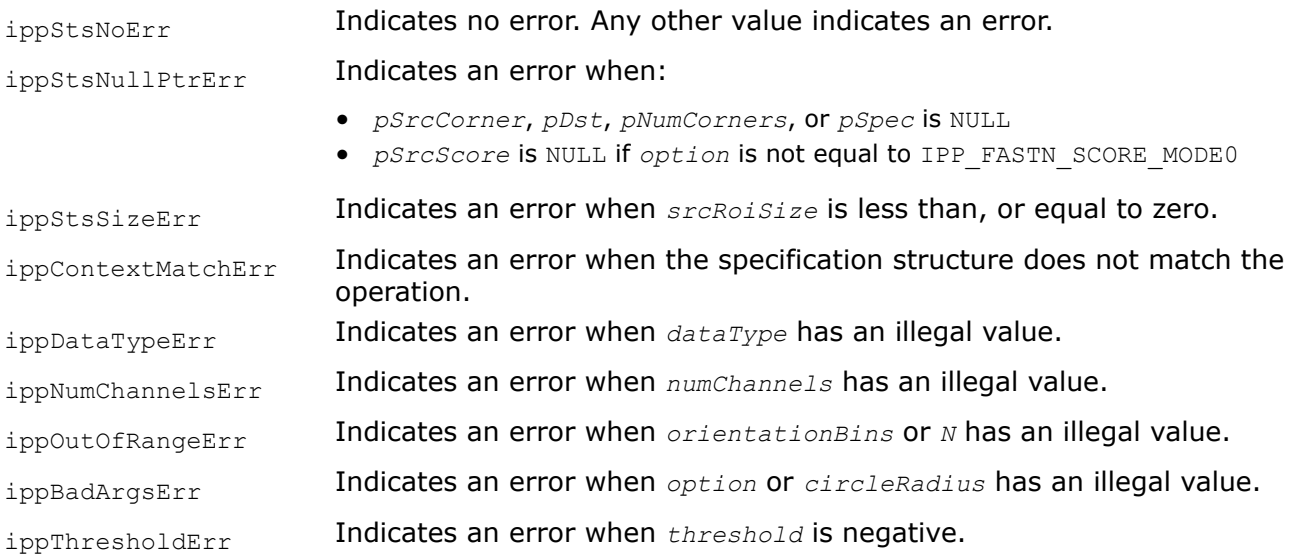

## **See Also**

[FastN](#page-1554-0) Detects corners in an image using the FastN algorithm.

*HarrisCornerGetBufferSize Calculates the size of the temporary buffer for the* ippiHarrisCorner *function.*

## **Syntax**

IppStatus ippiHarrisCornerGetBufferSize(IppiSize *roiSize*, IppiMaskSize *filterMask*, Ipp32u *avgWndSize*, IppDataType *dataType*, int *numChannels*, int\* *pBufferSize*);

## **Include Files**

ippcv.h

### **Domain Dependencies**

Headers: ippcore.h, ippvm.h, ipps.h, ippi.h Libraries: ippcore.lib, ippvm.lib, ipps.lib, ippi.lib

#### **Parameters**

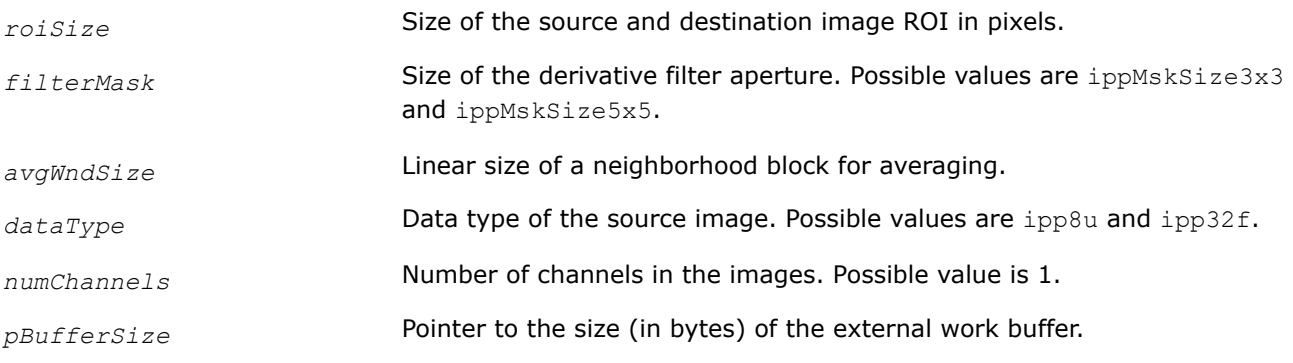

### **Description**

This function calculates the size of the temporary buffer needed for the [HarrisCorner](#page-1560-0) function.

#### **Return Values**

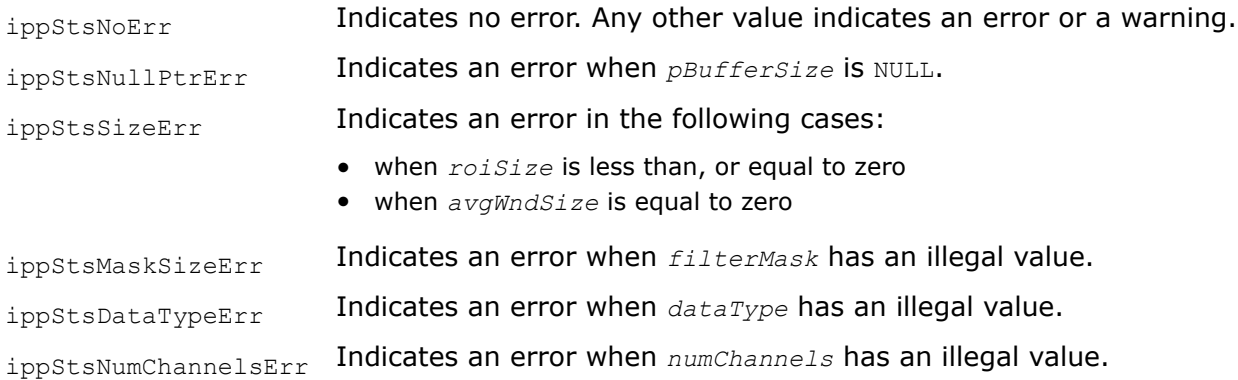

### **See Also**

HarrisCorner Implements Harris corner detection algorithm.

#### *HarrisCorner*

*Implements Harris corner detection algorithm.*

### **Syntax**

IppStatus ippiHarrisCorner\_8u32f\_C1R(const Ipp8u\* *pSrc*, int *srcStep*, Ipp32f\* *pDst*, int *dstStep*, IppiSize *roiSize*, IppiDifferentialKernel *filterType*, IppiMaskSize *filterMask*, Ipp32u *avgWndSize*, float *k*, float *scale*, IppiBorderType *borderType*, Ipp8u *borderValue*, Ipp8u\* *pBuffer*);

IppStatus ippiHarrisCorner\_32f\_C1R(const Ipp32f\* *pSrc*, int *srcStep*, Ipp32f\* *pDst*, int *dstStep*, IppiSize *roiSize*, IppiDifferentialKernel *filterType*, IppiMaskSize *filterMask*, Ipp32u *avgWndSize*, float *k*, float *scale*, IppiBorderType *borderType*, Ipp32f *borderValue*, Ipp8u\* *pBuffer*);

## **Include Files**

ippcv.h

## **Domain Dependencies**

Headers: ippcore.h, ippvm.h, ipps.h, ippi.h

Libraries: ippcore.lib, ippvm.lib, ipps.lib, ippi.lib

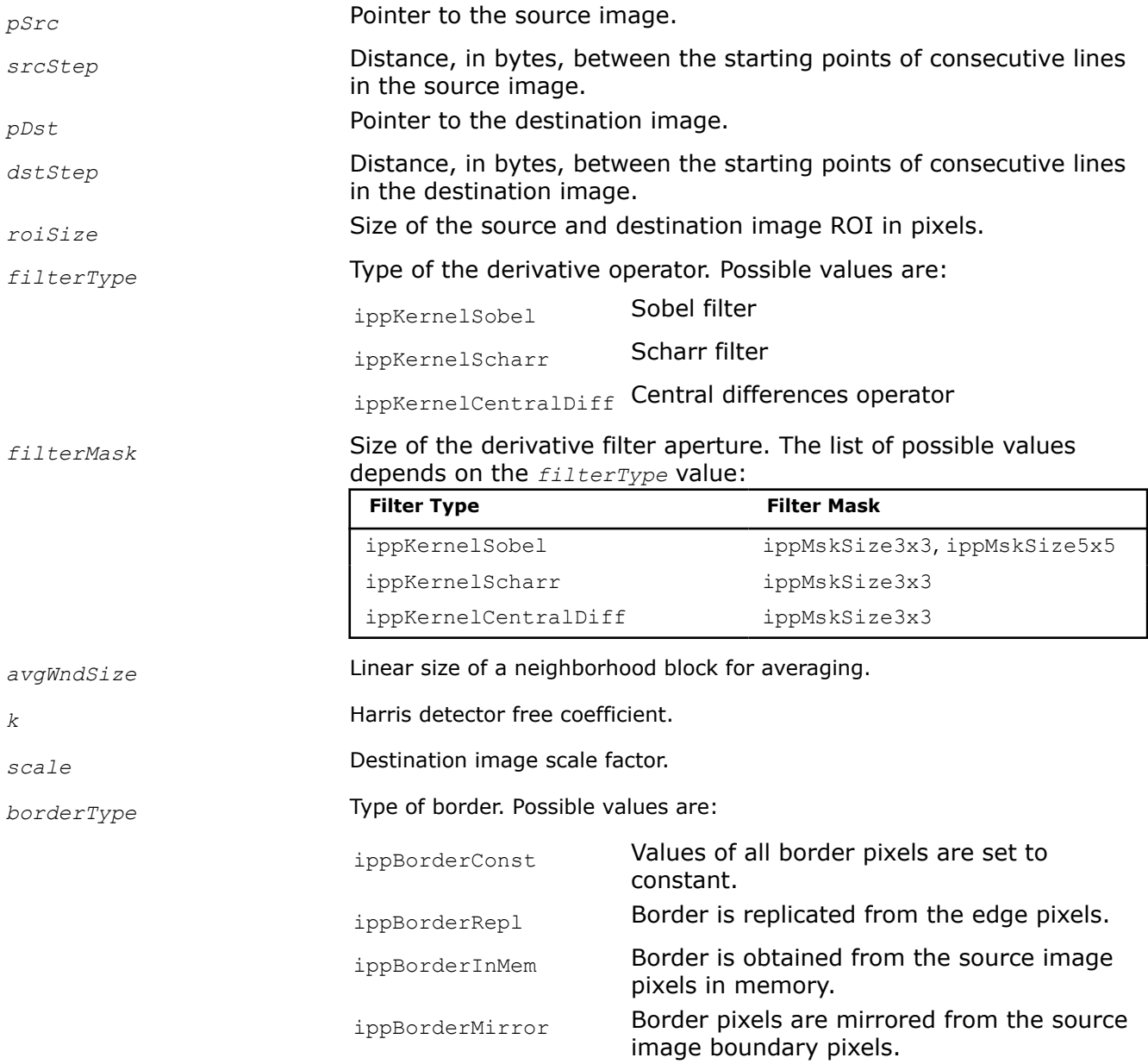

Mixed borders are also supported. They can be obtained by the bitwise operation OR between ippBorderRepl or ippBorderConst and the following flags:

- ippBorderInMemTop
- ippBorderInMemBottom
- ippBorderInMemLeft
- ippBorderInMemRight

Each of these flags means that for the corresponding border the outside pixels of the source image are in memory.

*borderValue* Constant value(s) to assign to pixels of the constant border. This parameter is applicable only to the ippBorderConst border type. The ippiHarrisCorner function uses the specified constant value only at the first stage of the algorithm. At the third stage, the function uses zero constant border.

*pBuffer* Pointer to the pre-allocated temporary buffer. To calculate the size of the temporary buffer, use the [HarrisCornerGetBufferSize](#page-1560-0) function.

### **Description**

This function goes through the following stages to implement the Harris corner detection algorithm:

- **1.** Computes  $I^{(x, y)}$ <sub>x</sub> and  $I^{(x, y)}$  gradients for each  $(x, y)$  pixel of the image. The function computes gradients using the derivative operator specified by the *filterType* and *filterMask* parameters.
- **2.** Computes products of the gradients at each (*x*, *y*) pixel of the image:

$$
I_{xx}^{(x,y)} = I_x^{(x,y)} * I_x^{(x,y)}, \quad I_{yx}^{(x,y)} = I_{xy}^{(x,y)} = I_x^{(x,y)} * I_y^{(x,y)}, \quad I_{yy}^{(x,y)} = I_y^{(x,y)} * I_y^{(x,y)}
$$

**3.** Performs averaging of the products of gradients over a rectangular neighborhood block at each pixel of the image. The block size is specified by the *avgWndSize* value.

$$
S_{xx}^{(x,y)} = \sum_{y'} \sum_{x'} I_{xx}^{(x',y')}, \ S_{xy}^{(x,y)} = \sum_{y'} \sum_{x'} I_{xy}^{(x',y')}, \ S_{yy}^{(x,y)} = \sum_{y'} \sum_{x'} I_{yy}^{(x',y')}
$$

**4.** Defines 2x2 gradient covariance matrix  $H^{(x, y)}$  over a rectangular neighborhood block for each  $(x, y)$ pixel of the image.

$$
H^{(x,y)} = \begin{pmatrix} S_{xx}^{(x,y)} & S_{xy}^{(x,y)} \\ S_{yx}^{(x,y)} & S_{yy}^{(x,y)} \end{pmatrix}
$$

**5.** Computes the corner response at each pixel of the image:

$$
dst(x, y) = \det H^{(x, y)} - k * (\text{tr}H^{(x, y)})^2
$$

where

*k* is the Harris detector free parameter

The first and third stages of the function algorithm are filtering operations; they use border processing approach that is specified by the *borderType* parameter.

The *scale* parameter is applied to the output image.

Before using this function, compute the size of the temporary work buffer using the [HarrisCornerGetBufferSize](#page-1560-0) function.

## **Return Values**

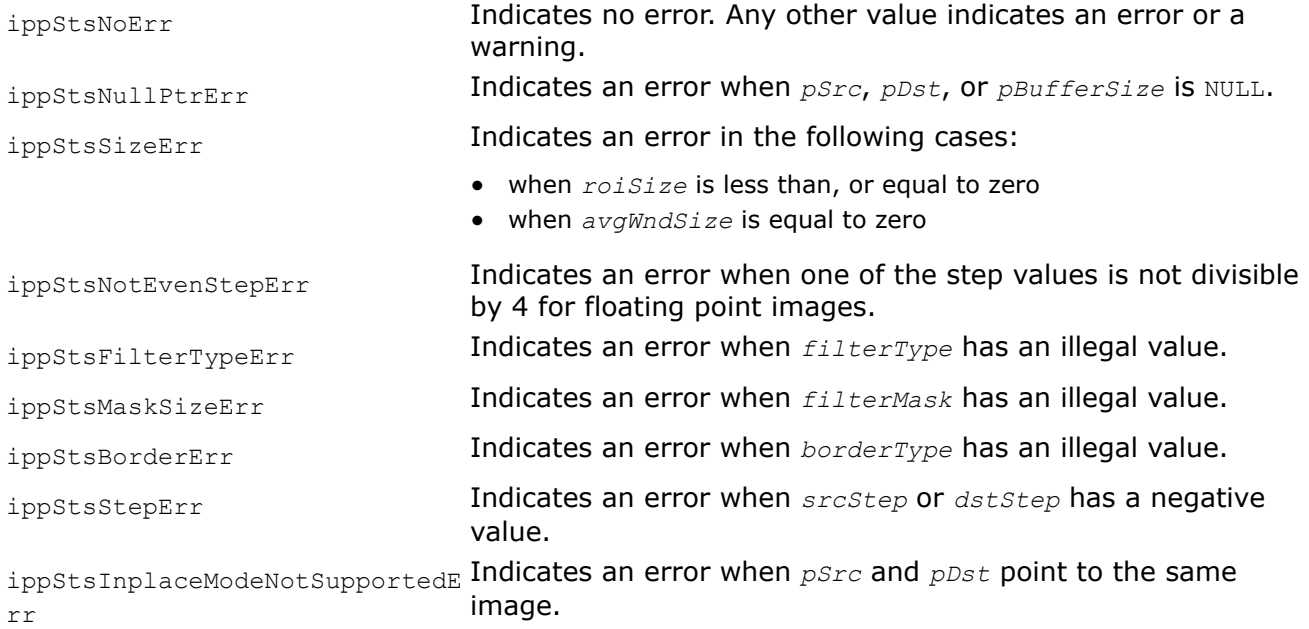

## **Example**

The code example below demonstrates how to use the ippiHarrisCorner\_8u32f\_C1R and ippiHarrisCornerGetBufferSize functions.

```
 ...
    int bufSize = 0;
   Ipp8u* pBuffer = 0;
   Ipp32u numChannels = 1;
    IppStatus status = ippStsNoErr;
    IppiBorderType borderType = ippBorderRepl;
     IppiDifferentialKernel filterType = ippFilterSobel;
     IppiMaskSize filterMask = ippMskSize5x5;
    Ipp32u avgWndSize = 3;
     Ipp32f scale = 1.0f;
    /* Computes the temporary work buffer size */
    status = ippiHarrisCornerGetBufferSize(roiSize, filterMask, avgWndSize, ipp8u, numChannels, 
&bufSize);
     /* Memory allocation */
     if (status != ippStsNoErr) pBuffer = ippsMalloc_8u(bufSize);
    if (pBuffer != NULL)
     {
         /* Harris Corner processing */
       status = ippiHarrisCorner 8u32f ClR(pSrc, srcStep, pDst, dstStep, roiSize, filterType,
filterMask, avgWndSize, 0.04f,
```

```
 scale, borderType, 0, pBuffer);
         ippsFree(pBuffer);
     }
 ...
```
## **See Also**

[HarrisCornerGetBufferSize](#page-1560-0) Calculates the size of the temporary buffer for the ippiHarrisCorner function.

*Canny Edge Detector*

This subsection describes a classic edge detector proposed by J.Canny, see [\[Canny86 \]](#page-1855-0). The detector uses a grayscale image as an input and outputs a black-and-white image, where non-zero pixels mark detected edges. The algorithm consists of three stages described below.

## **Stage 1: Differentiation**

The image data is differentiated in *x* and *y* directions. From the computed *x* and *y* gradient components, Canny edge detector functions calculate the magnitude and angle of the gradient vector.

### **NOTE**

The ippiSobel functions perform the first stage and Canny edge detector functions use their output.

## **Stage 2: Non-Maximum Suppression**

With the rate of intensity change found at each point in the image, edges must be placed at the points of maximum values of gradient magnitude. It is preferable to suppress non-maximum points that are perpendicular to the edge direction, rather than parallel to the edge direction, as the edge is strong along an extended contour.

The algorithm starts off with sorting the direction of gradient to one of four sectors shown in the figure below.

## **Gradient Sectors**

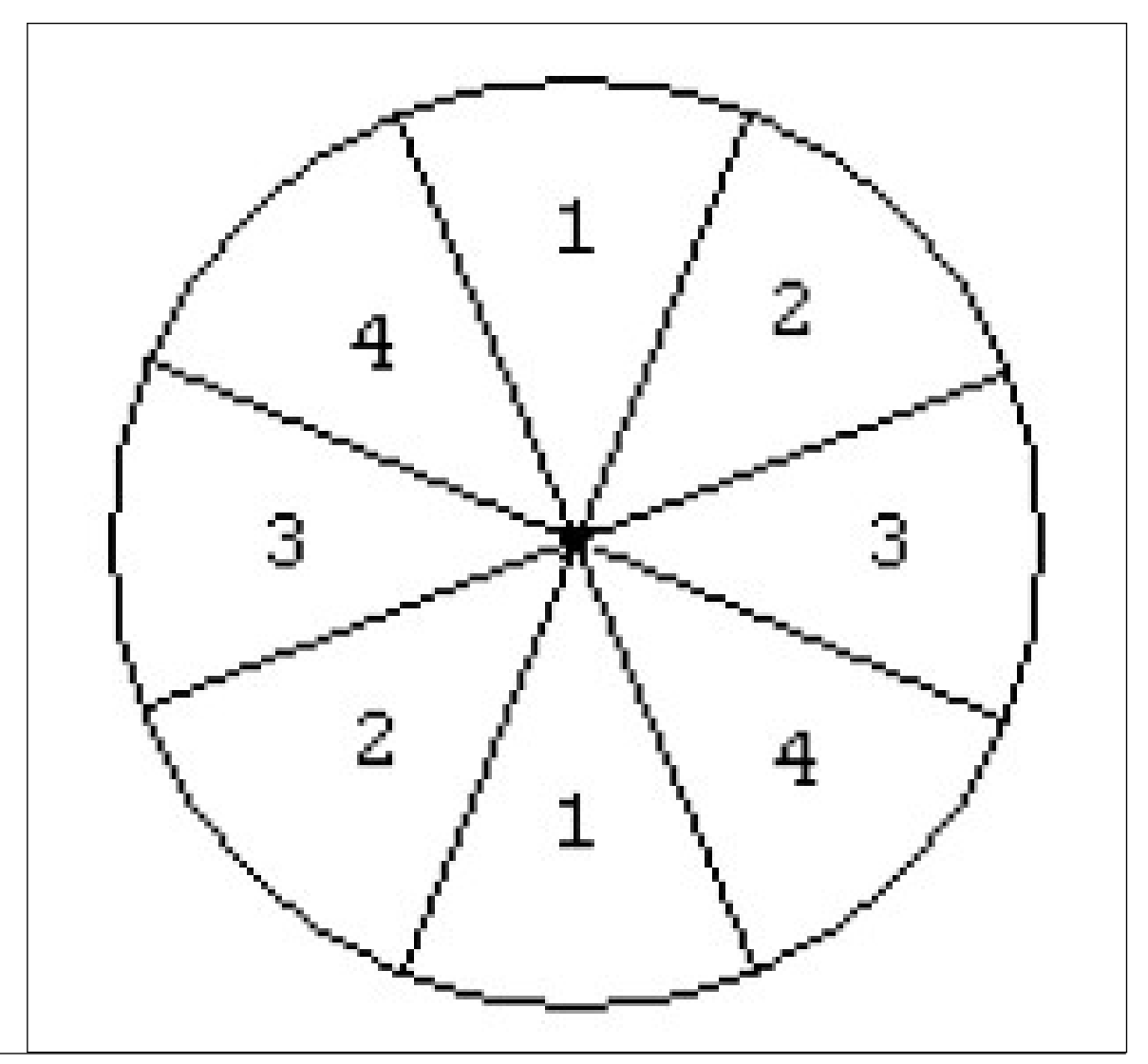

The algorithm passes a 3*x*3 neighborhood across the magnitude array. At each point, the center element of the neighborhood is compared with its two neighbors along the line of the gradient given by the sector value. If the central value is not greater than the neighbors, it is suppressed.

## **Stage 3: Edge Thresholding**

The Canny operator uses the so-called "hysteresis" thresholding. Most thresholders use a single threshold limit, which means that if the edge values fluctuate above and below this value, the line appears broken. This phenomenon is commonly referred to as "streaking". Hysteresis counters streaking by setting an upper and lower edge value limit. Considering a line segment, if a value lies above the upper threshold limit, it is immediately accepted. If the value lies below the low threshold, it is rejected. Points which lie between the two limits are accepted if they are connected to pixels which are also accepted. The likelihood of streaking is small, since the line segment points must fluctuate above the upper limit and below the lower limit for streaking to occur.

J.Canny recommends the ratio of high to low limit be in the range two or three to one, based on predicted signal-to-noise ratios.

<span id="page-1567-0"></span>[Example](#page-1571-0) shows how to use the Intel IPP functions for the Canny edge detector.

CannyBorderGetSize *Calculates the size of the temporary buffer for the* ippiCannyBorder *function.*

### **Syntax**

IppStatus ippiCannyBorderGetSize(IppiSize *roiSize*, IppiDifferentialKernel *filterType*, IppiMaskSize *mask*, IppDataType *dataType*, int\* *pBufferSize*);

### **Include Files**

ippcv.h

### **Domain Dependencies**

Headers: ippcore.h, ippvm.h, ipps.h, ippi.h

Libraries: ippcore.lib, ippvm.lib, ipps.lib, ippi.lib

### **Parameters**

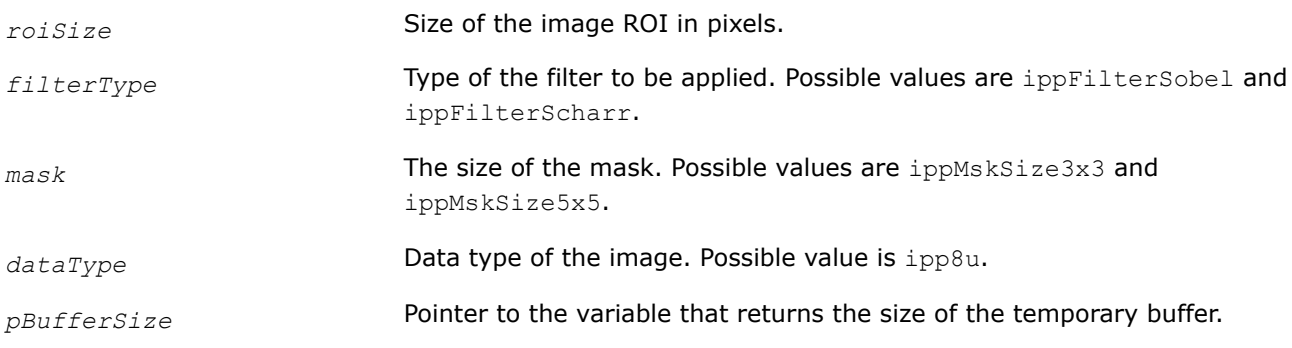

### **Description**

This function calculates the size of the temporary buffer needed for the CannyBorder function.

## **Return Values**

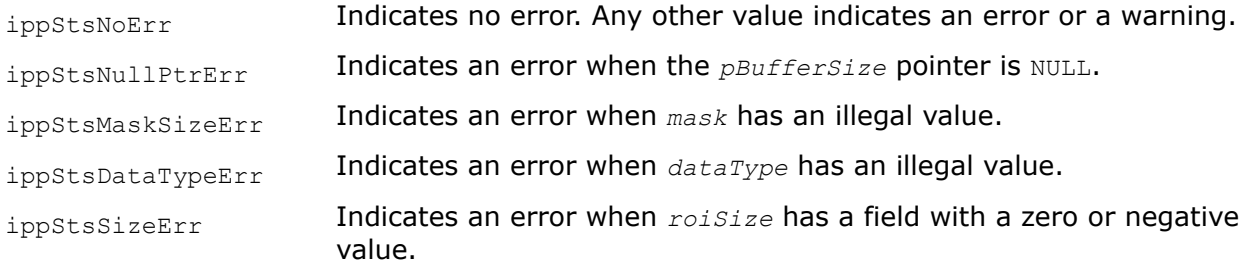

## **See Also**

CannyBorder Implements Canny algorithm for edge detection.

#### CannyBorder

*Implements Canny algorithm for edge detection.*

## **Syntax**

IppStatus ippiCannyBorder\_8u\_C1R(const Ipp8u\* *pSrc*, int *srcStep*, Ipp8u\* *pDst*, int *dstStep*, IppiSize *roiSize*, IppiDifferentialKernel *filterType*, IppiMaskSize *mask*, IppiBorderType *borderType*, Ipp8u *borderValue*, Ipp32f *lowThresh*, Ipp32f *highThresh*, IppNormType *norm*, Ipp8u\* *pBuffer*);

## **Include Files**

ippcv.h

## **Domain Dependencies**

Headers: ippcore.h, ippvm.h, ipps.h, ippi.h Libraries: ippcore.lib, ippvm.lib, ipps.lib, ippi.lib

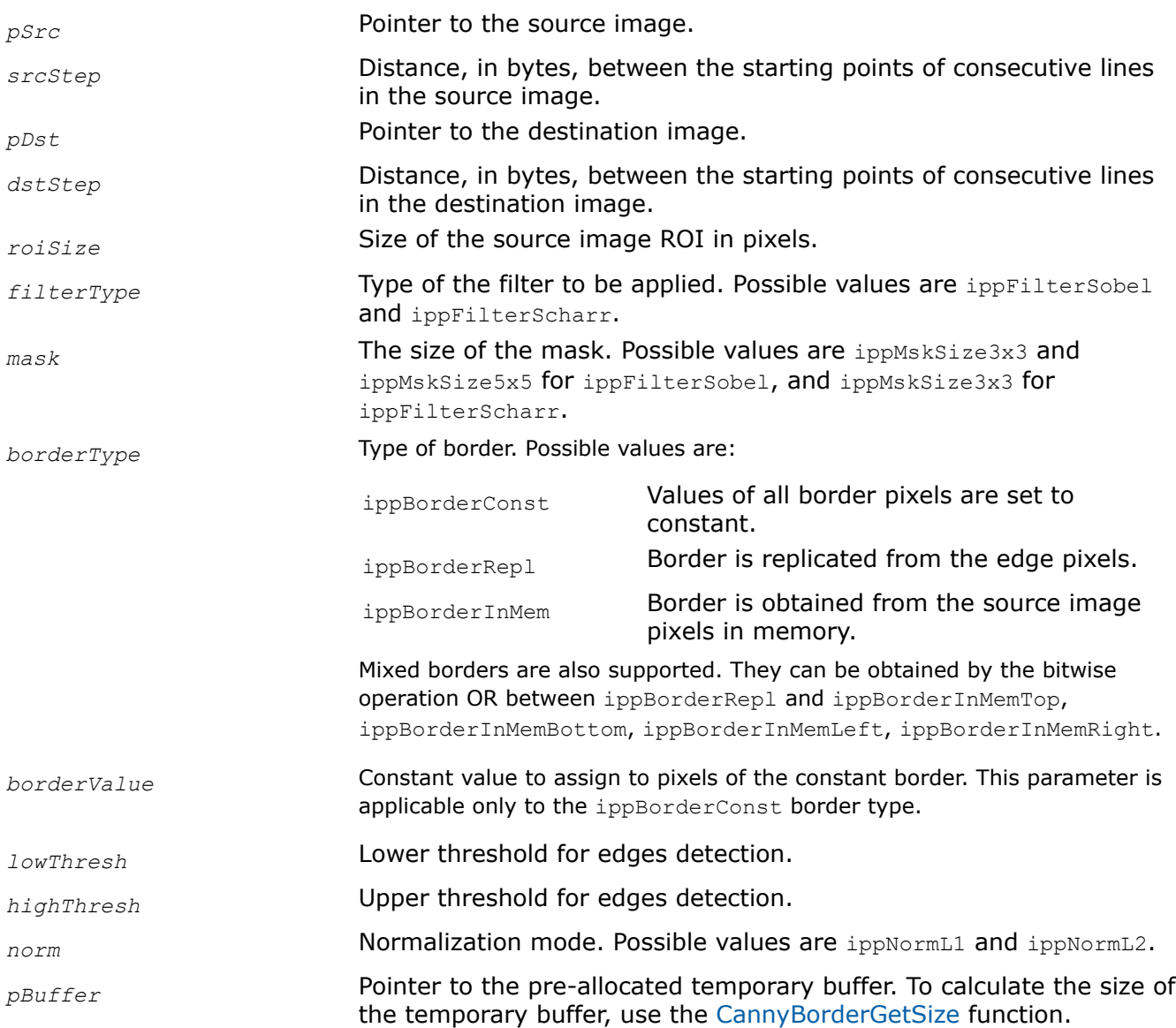

<span id="page-1569-0"></span>This function operates with ROI (see [Regions of Interest in Intel IPP\)](#page-674-0). This function finds edges in the ROI of the source image with the user-defined border types using the Canny edge detector algorithm. The output image is stored in *pDst*.

Before using this function, compute the size of the temporary work buffer using the [CannyBorderGetSize](#page-1567-0) function.

### **Return Values**

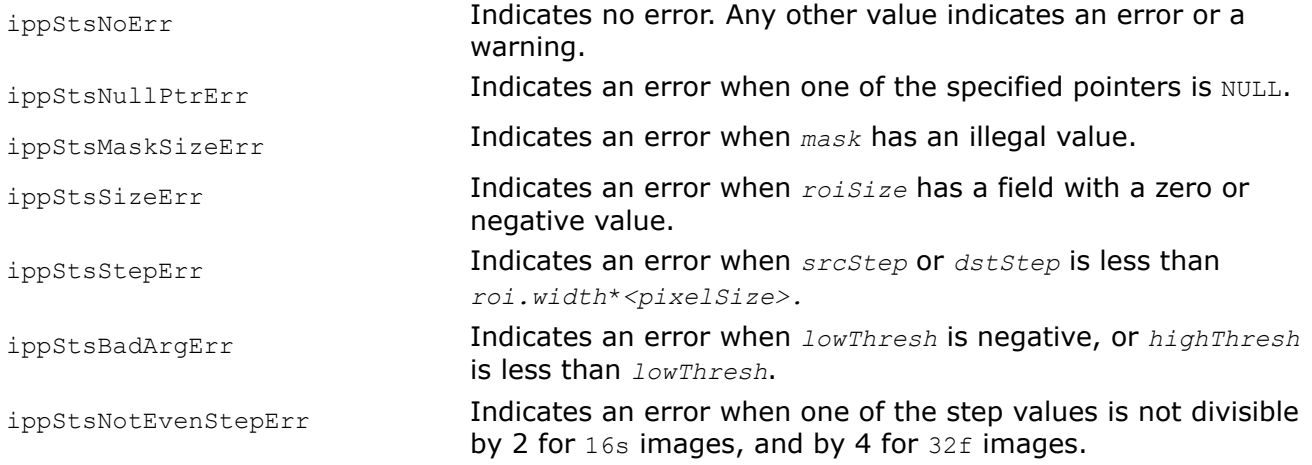

## **Example**

### **See Also**

[CannyBorderGetSize](#page-1567-0) Calculates the size of the temporary buffer for the ippiCannyBorder function.

**CannyGetSize** *Calculates size of temporary buffer for the* ippiCanny *function.*

### **Syntax**

IppStatus ippiCannyGetSize(IppiSize *roiSize*, int\* *pBufferSize*); IppStatus ippiCannyGetSize\_L(IppiSizeL *roi*, IppSizeL\* *bufferSize*);

### **Include Files**

ippcv.h Flavors with the  $L$  suffix: ippcv  $L.h$ 

#### **Domain Dependencies**

Headers: ippcore.h, ippvm.h, ipps.h, ippi.h

Libraries: ippcore.lib, ippvm.lib, ipps.lib, ippi.lib

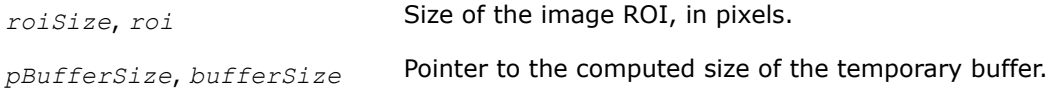

This function calculates the size of a temporary buffer for the  $ippicanny$  function.

## **Return Values**

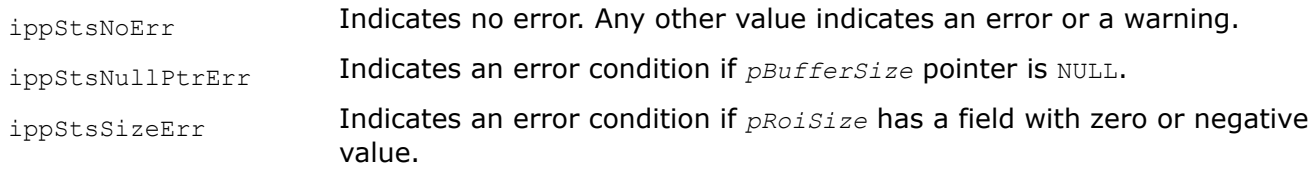

### Canny *Implements Canny algorithm for edge detection.*

## **Syntax**

IppStatus ippiCanny\_16s8u\_C1R(Ipp16s\* *pSrcDx*, int *srcDxStep*, Ipp16s\* *pSrcDy*, int *srcDyStep*, Ipp8u\* *pDstEdges*, int *dstEdgeStep*, IppiSize *roiSize*, Ipp32f *lowThreshold*, Ipp32f *highThreshold*, Ipp8u\* *pBuffer*);

IppStatus ippiCanny\_32f8u\_C1R(Ipp32f\* *pSrcDx*, int *srcDxStep*, Ipp32f\* *pSrcDy*, int *srcDyStep*, Ipp8u\* *pDstEdges*, int *dstEdgeStep*, IppiSize *roiSize*, Ipp32f *lowThreshold*, Ipp32f *highThreshold*, Ipp8u\* *pBuffer*);

### **Platform-aware functions**

IppStatus ippiCanny\_16s8u\_C1R\_L(Ipp16s\* *pSrcDx*, IppSizeL *srcDxStep*, Ipp16s\* *pSrcDy*, IppSizeL *srcDyStep*, Ipp8u\* *pDstEdges*, IppSizeL *dstEdgeStep*, IppiSizeL *roiSize*, Ipp32f *lowThreshold*, Ipp32f *highThreshold*, IppNormType *norm*, Ipp8u\* *pBuffer*);

IppStatus ippiCanny\_32f8u\_C1R\_L(Ipp32f\* *pSrcDx*, IppSizeL *srcDxStep*, Ipp32f\* *pSrcDy*, IppSizeL *srcDyStep*, Ipp8u\* *pDstEdges*, IppSizeL *dstEdgeStep*, IppiSizeL *roiSize*, Ipp32f *lowThreshold*, Ipp32f *highThreshold*, IppNormType *norm*, Ipp8u\* *pBuffer*);

## **Include Files**

ippcv.h

Flavors with the  $L$  suffix: ippcv  $L.h$ 

## **Domain Dependencies**

Headers: ippcore.h, ippvm.h, ipps.h, ippi.h

Libraries: ippcore.lib, ippvm.lib, ipps.lib, ippi.lib

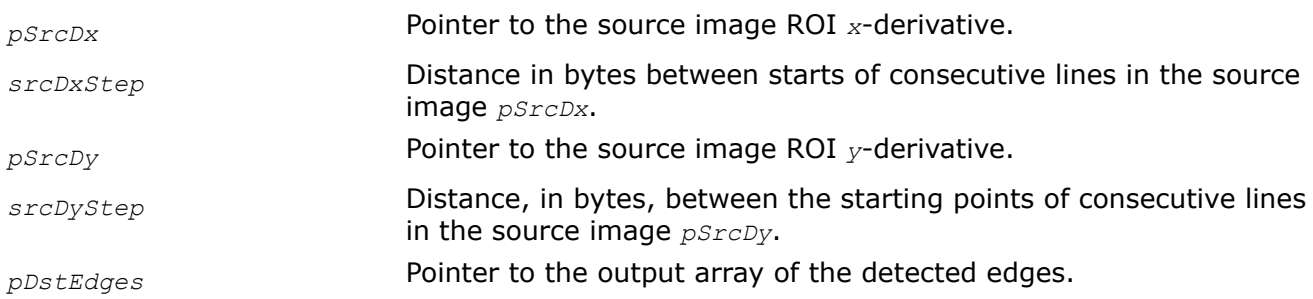

<span id="page-1571-0"></span>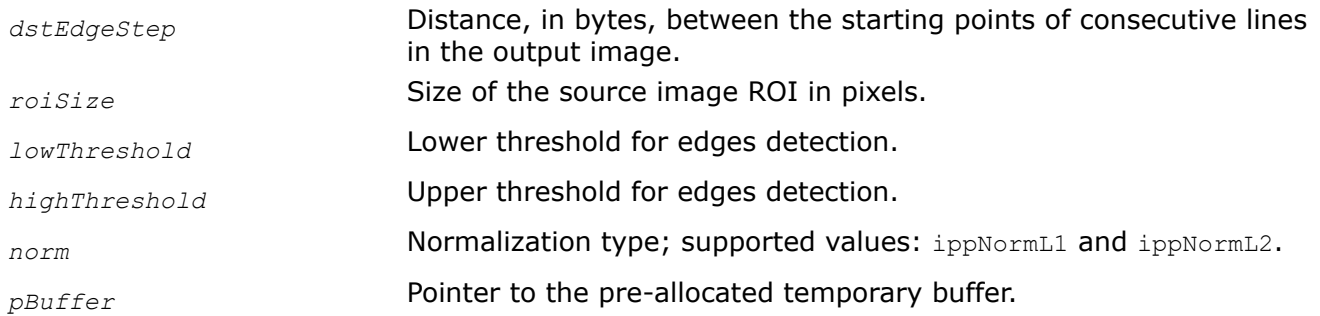

This function operates with ROI (see [Regions of Interest in Intel IPP\)](#page-674-0). This function finds edges in the source image ROI and stores them into the output image *pDstEdges* using the Canny algorithm. The function requires a temporary working buffer; its size should be computed previously by calling the function [ippiCannyGetSize](#page-1569-0).

## **Return Values**

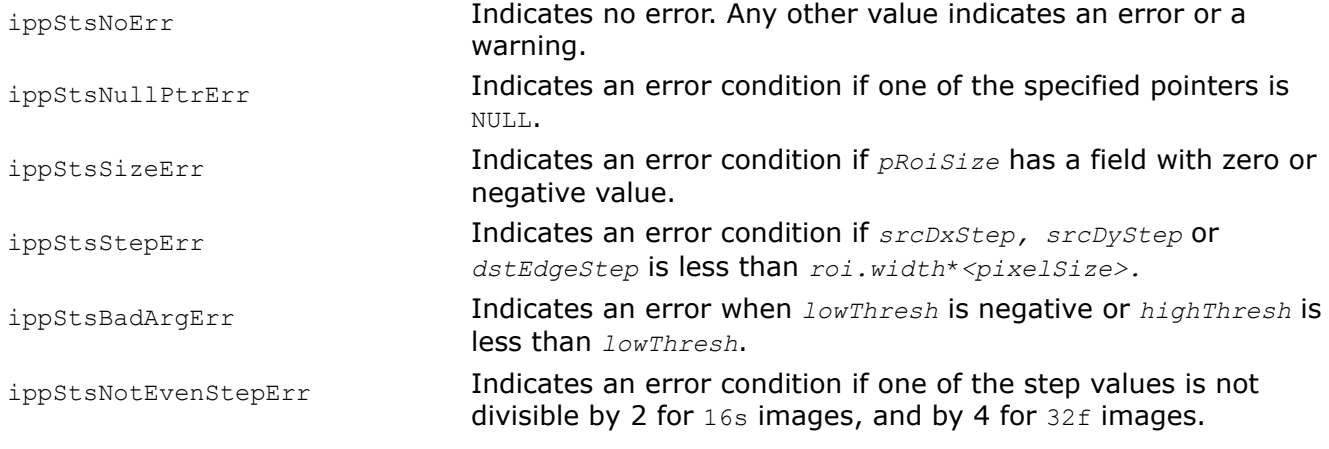

## **Example**

EigenValsVecsGetBufferSize *Calculates size of temporary buffer for the function* ippiEigenValsVecs*.*

### **Syntax**

IppStatus ippiEigenValsVecsGetBufferSize\_32f\_C1R(IppiSize *roiSize*,int *apertureSize*, int *avgWindow*, int\* *pBufferSize*);

IppStatus ippiEigenValsVecsGetBufferSize\_8u32f\_C1R(IppiSize *roiSize*, int *apertureSize*, int *avgWindow*, int\* *pBufferSize*);

### **Include Files**

ippcv.h

### **Domain Dependencies**

Headers: ippcore.h, ippvm.h, ipps.h, ippi.h

Libraries: ippcore.lib, ippvm.lib, ipps.lib, ippi.lib

## **Parameters**

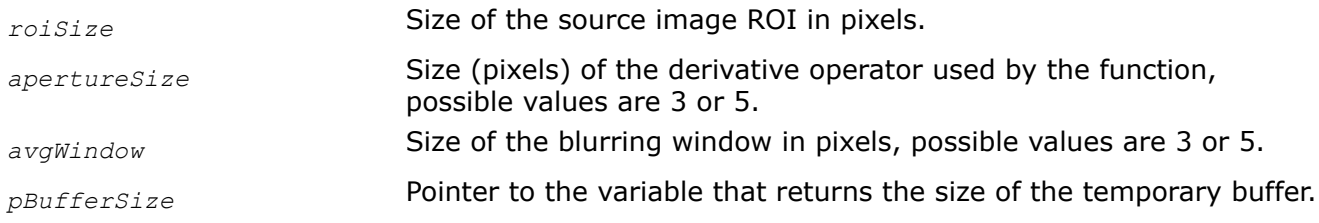

## **Description**

This function operates with ROI (see [Regions of Interest in Intel IPP\)](#page-674-0).

This function calculates the size of a temporary buffer to be used by the function [ippiEigenValsVecs](#page-1575-0).

### **Caution**

The parameters *apertureSize* and *avgWindow* must be the same for both functions ippiEigenValsVecsGetBufferSize and ippiEigenValsVecs.

[Example "Using the function ippiEigenValsVecs"](#page-1577-0) shows how to use the function ippiEigenValsVecsGetBufferSizee.

### **Return Values**

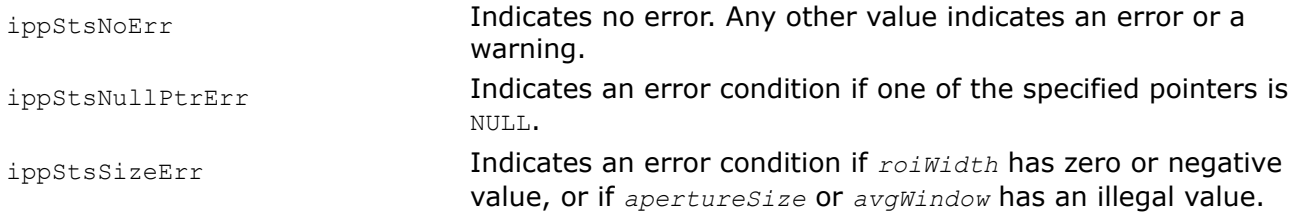

#### EigenValsVecsBorder

*Calculates eigen values and eigen vectors of image blocks for corner detection.*

## **Syntax**

IppStatus ippiEigenValsVecsBorder\_8u32f\_C1R(const Ipp8u\* *pSrc*, int *srcStep*, Ipp32f\* *pEigenVV*, int *eigStep*, IppiSize *roiSize*, IppiKernelType *kernType*, int *apertureSize*, int *avgWindow*, IppiBorderType *borderType*, Ipp8u *borderValue*, Ipp8u\* *pBuffer*);

IppStatus ippiEigenValsVecsBorder\_32f\_C1R(const Ipp32f\* *pSrc*, int *srcStep*, Ipp32f\* *pEigenVV*, int *eigStep*, IppiSize *roiSize*, IppiKernelType *kernType*, int *apertureSize*, int *avgWindow*, IppiBorderType *borderType*, Ipp32f *borderValue*, Ipp8u\* *pBuffer*);

## **Include Files**

ippcv.h

### **Domain Dependencies**

Headers: ippcore.h, ippvm.h, ipps.h, ippi.h

Libraries: ippcore.lib, ippvm.lib, ipps.lib, ippi.lib

### **Parameters**

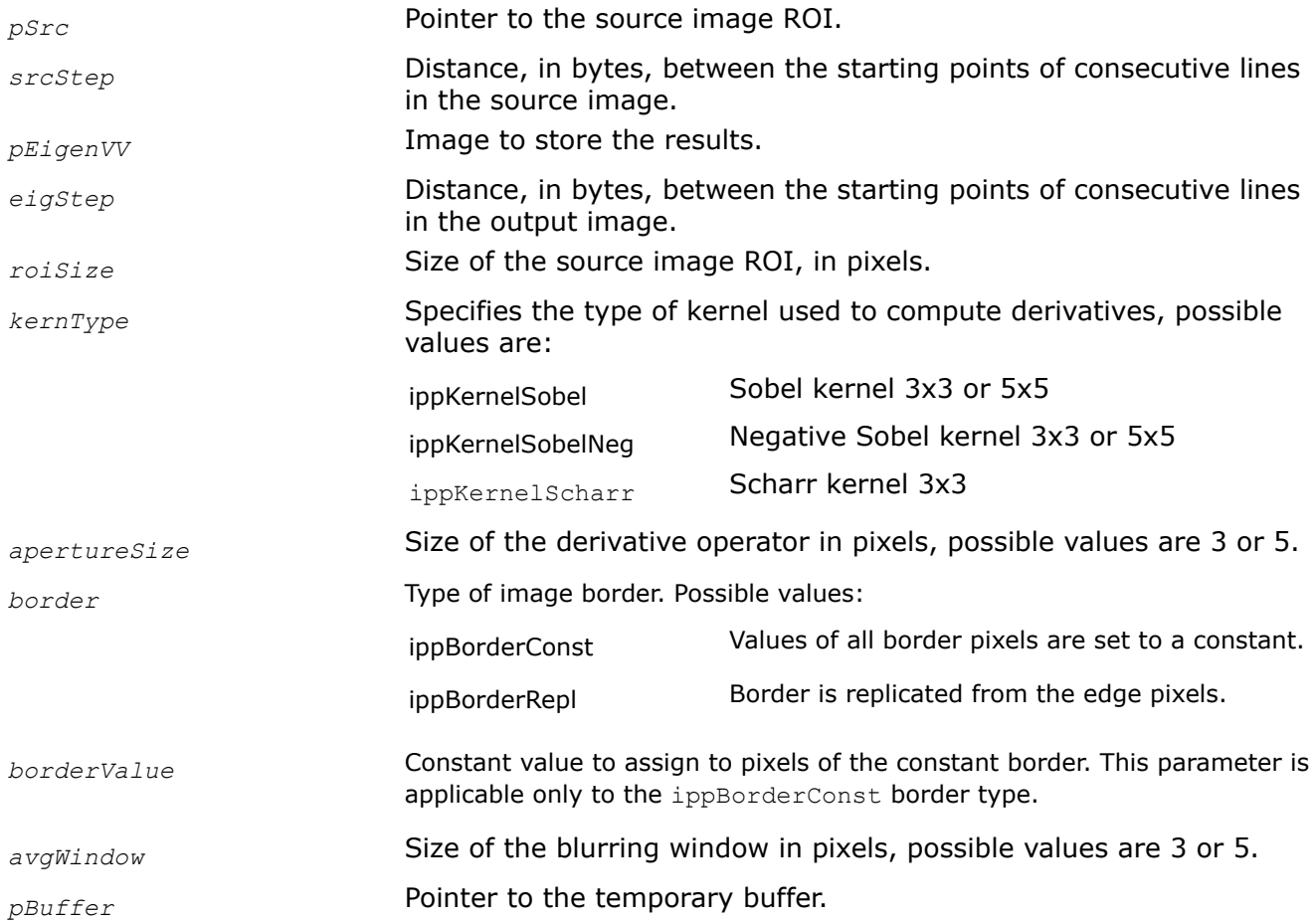

### **Description**

This function operates with ROI (see [Regions of Interest in Intel IPP\)](#page-674-0).

This function takes a block around the pixel and computes the first derivatives  $D_x$  and D  $_y$ . This operation is performed for every pixel of the image using either Sobel or Scharr kernel in accordance with the *kernType* parameter. The *apertureSize* parameter specifies the size of the Sobel kernel. If this parameter is set to 3, the function used 3x3 kernel, if it is set to 5, the function uses 5x5 kernel. Only 3x3 size is available for the Scharr kernel, therefore the parameter *apertureSize* must be set to 3 if the Scharr kernel is used.

### **Caution**

If the parameter *apertureSize* is set to 5 for operation with the Scharr kernel, the function returns error status.

The function computes eigen values and vectors of the following matrix:

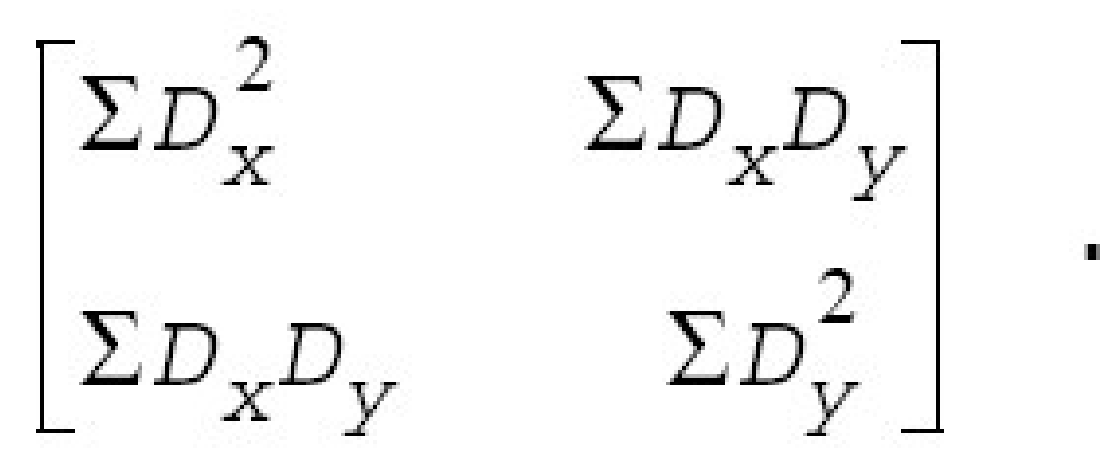

The summation is performed over the full block with averaging over the blurring window with size *avgWindow*.

The image *eigenVV* has the following format. For every pixel of the source image it contains six floatingpoint values -  $λ1$ ,  $λ2$ ,  $x1$ ,  $y1$ ,  $x2$ ,  $y2$ . These values are defined as follows:

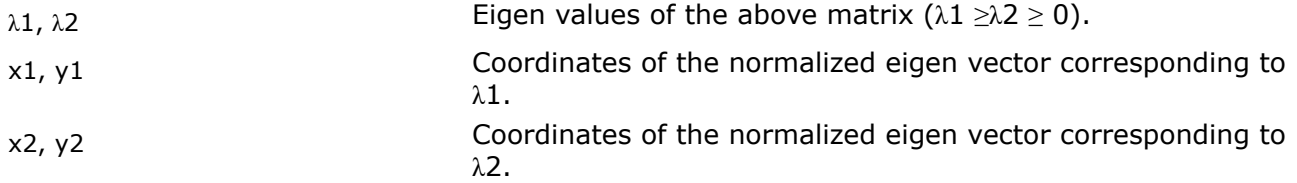

In case of a singular matrix or when one eigen value is much smaller than the second one, all these six values are set to 0.

The function requires a temporary work buffer. Before using this function, compute the size of the buffer using the [ippiEigenValsVecsGetBufferSize](#page-1571-0) function.

### **Caution**

The parameters *apertureSize* and *avgWindow* must be the same for both functions ippiEigenValsVecsGetBufferSize and ippiEigenValsVecsBorder.

## **Return Values**

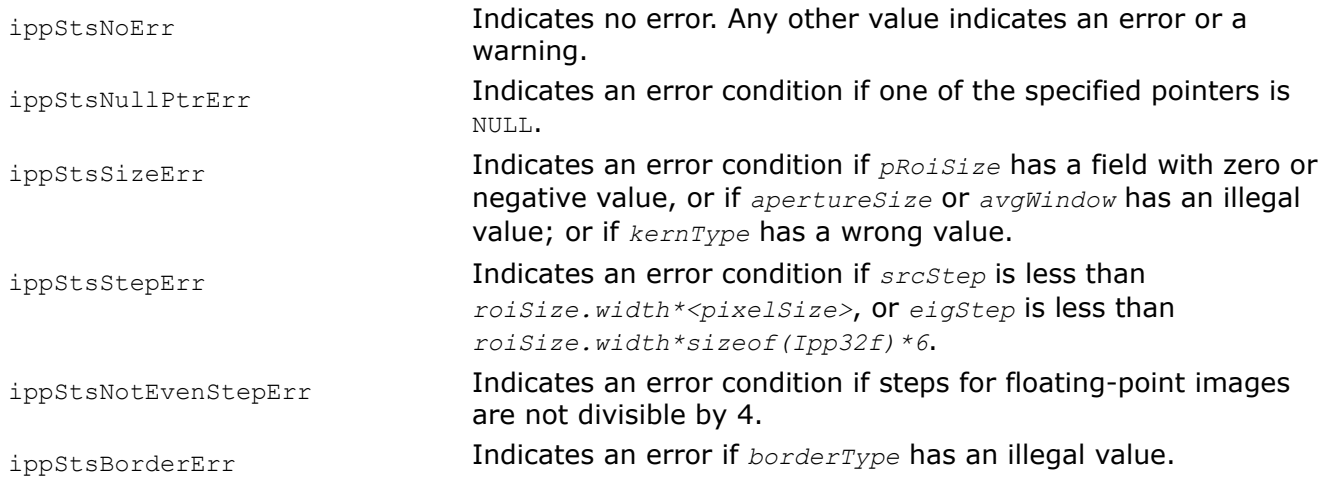

# <span id="page-1575-0"></span>**See Also**

### [Regions of Interest in Intel IPP](#page-674-0) [EigenValsVecsGetBufferSize](#page-1571-0) Calculates size of temporary buffer for the function ippiEigenValsVecs.

#### EigenValsVecs *Calculates eigen values and eigen vectors of image*

*blocks for corner detection.*

## **Syntax**

IppStatus ippiEigenValsVecs\_8u32f\_C1R(const Ipp8u\* *pSrc*, int *srcStep*, Ipp32f\* *pEigenVV*, int *eigStep*, IppiSize *roiSize*, IppiKernelType *kernType*, int *apertureSize*, int *avgWindow*, Ipp8u\* *pBuffer*);

IppStatus ippiEigenValsVecs\_32f\_C1R(const Ipp32f\* *pSrc*, int *srcStep*, Ipp32f\* *pEigenVV*, int *eigStep*, IppiSize *roiSize*, IppiKernelType *kernType*, int *apertureSize*, int *avgWindow*, Ipp8u\* *pBuffer*);

## **Include Files**

ippcv.h

## **Domain Dependencies**

Headers: ippcore.h, ippvm.h, ipps.h, ippi.h

Libraries: ippcore.lib, ippvm.lib, ipps.lib, ippi.lib

### **Parameters**

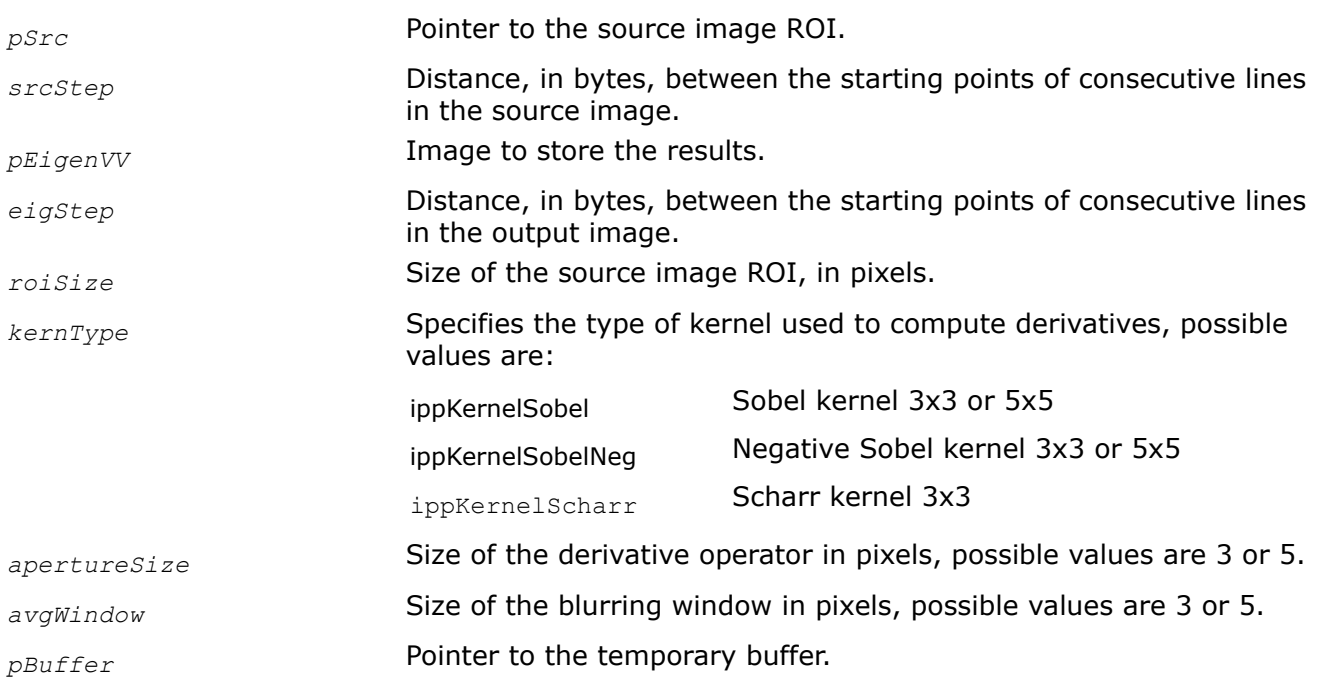

## **Description**

This function operates with ROI (see [Regions of Interest in Intel IPP\)](#page-674-0).

This function takes a block around the pixel and computes the first derivatives  $D_x$  and D  $_y$ . This operation is performed for every pixel of the image using either Sobel or Scharr kernel in accordance with the *kernType* parameter. The *apertureSize* parameter specifies the size of the Sobel kernel. If this parameter is set to 3, the function used 3x3 kernel, if it is set to 5, the function uses 5x5 kernel. Only 3x3 size is available for the Scharr kernel, therefore the parameter *apertureSize* must be set to 3 if the Scharr kernel is used.

## **Caution**

If the parameter *apertureSize* is set to 5 for operation with the Scharr kernel, the function returns error status.

The function computes eigen values and vectors of the following matrix:

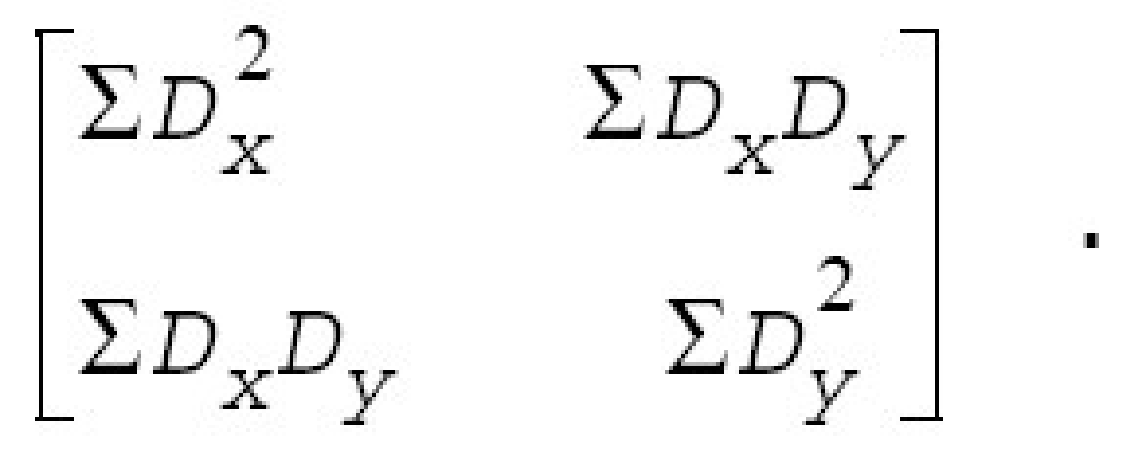

The summation is performed over the full block with averaging over the blurring window with size *avgWindow*.

The image *eigenVV* has the following format. For every pixel of the source image it contains six floatingpoint values -  $λ1$ ,  $λ2$ ,  $x1$ ,  $y1$ ,  $x2$ ,  $y2$ . These values are defined as follows:

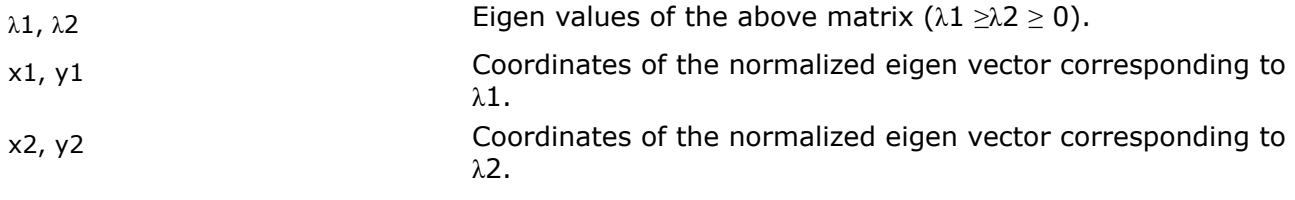

In case of a singular matrix or when one eigen value is much smaller than the second one, all these six values are set to 0.

The function requires a temporary working buffer; its size should be computed previously by calling the function [ippiEigenValsVecsGetBufferSize](#page-1571-0).

### **Caution**

The parameters *apertureSize* and *avgWindow* must be the same for both functions ippiEigenValsVecsGetBufferSize and ippiEigenValsVecs.

## **Return Values**

ippStsNoErr **Indicates no error.** Any other value indicates an error or a warning.

<span id="page-1577-0"></span>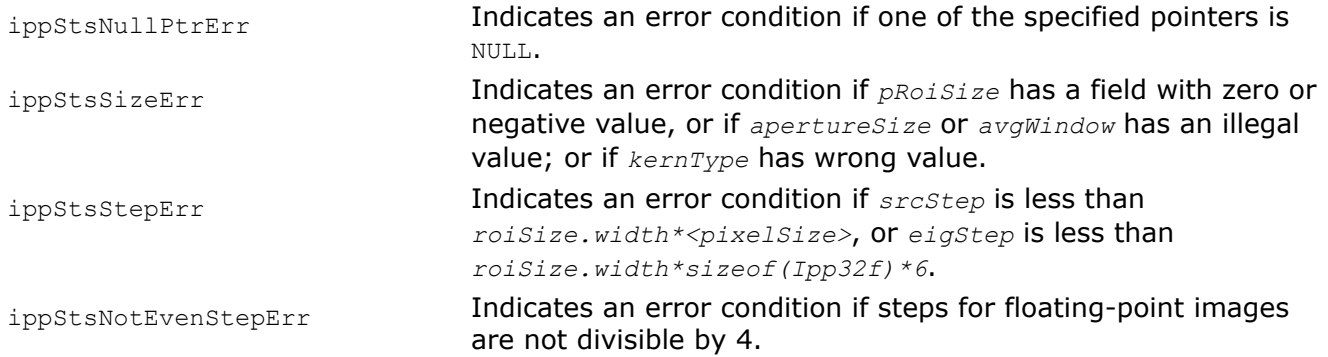

## **Example**

MinEigenValGetBufferSize *Calculates size of temporary buffer for the function* ippiMinEigenVal*.*

### **Syntax**

IppStatus ippiMinEigenValGetBufferSize\_32f\_C1R(IppiSize *roiSize*, int *apertureSize*, int *avgWindow*, int\* *pBufferSize*);

IppStatus ippiMinEigenValGetBufferSize\_8u32f\_C1R(IppiSize *roiSize*, int *apertureSize*, int *avgWindow*, int\* *pBufferSize*);

### **Include Files**

ippcv.h

#### **Domain Dependencies**

Headers: ippcore.h, ippvm.h, ipps.h, ippi.h

Libraries: ippcore.lib, ippvm.lib, ipps.lib, ippi.lib

#### **Parameters**

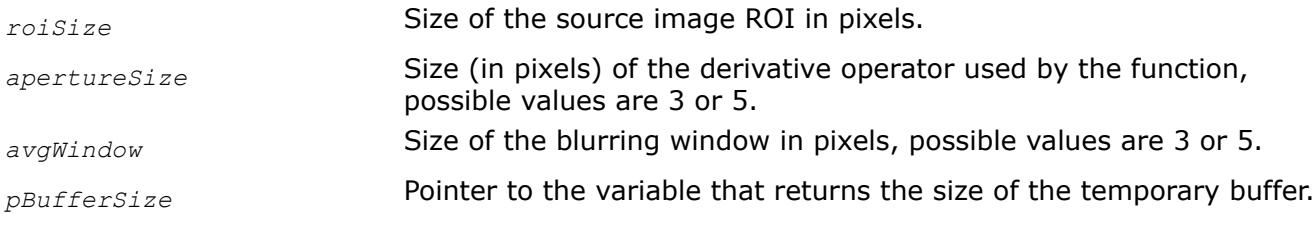

### **Description**

This function operates with ROI (see [Regions of Interest in Intel IPP\)](#page-674-0). This function calculates the size of a temporary buffer to be used by the function [ippiMinEigenVal](#page-1580-0).

## **Caution**

The parameters *apertureSize* and *avgWindow* must be the same for both functions ippiMinEigenValGetBufferSize and ippiMinEigenVal.

## **Return Values**

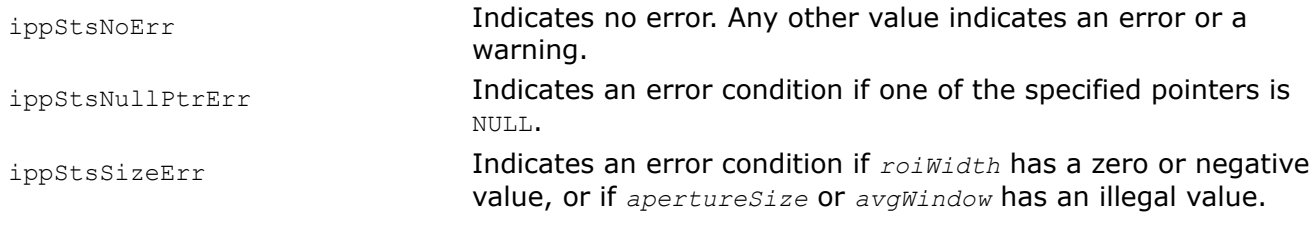

MinEigenValBorder *Calculates the minimal eigen value of image blocks for corner detection.*

### **Syntax**

IppStatus ippiMinEigenValBorder\_8u32f\_C1R(const Ipp8u\* *pSrc*, int *srcStep*, Ipp32f\* *pMinEigenVal*, int *minValStep*, IppiSize *roiSize*, IppiKernelType *kernType*, int *apertureSize*, int *avgWindow*, IppiBorderType *borderType*, Ipp8u *borderValue*, Ipp8u\* *pBuffer*);

IppStatus ippiMinEigenValBorder\_32f\_C1R(const Ipp32f\* *pSrc*, int *srcStep*, Ipp32f\* *pMinEigenVal*, int *minValStep*, IppiSize *roiSize*, IppiKernelType *kernType*, int *apertureSize*, int *avgWindow*, IppiBorderType *borderType*, Ipp32f *borderValue*, Ipp8u\* *pBuffer*);

## **Include Files**

ippcv.h

## **Domain Dependencies**

Headers: ippcore.h, ippvm.h, ipps.h, ippi.h

Libraries: ippcore.lib, ippvm.lib, ipps.lib, ippi.lib

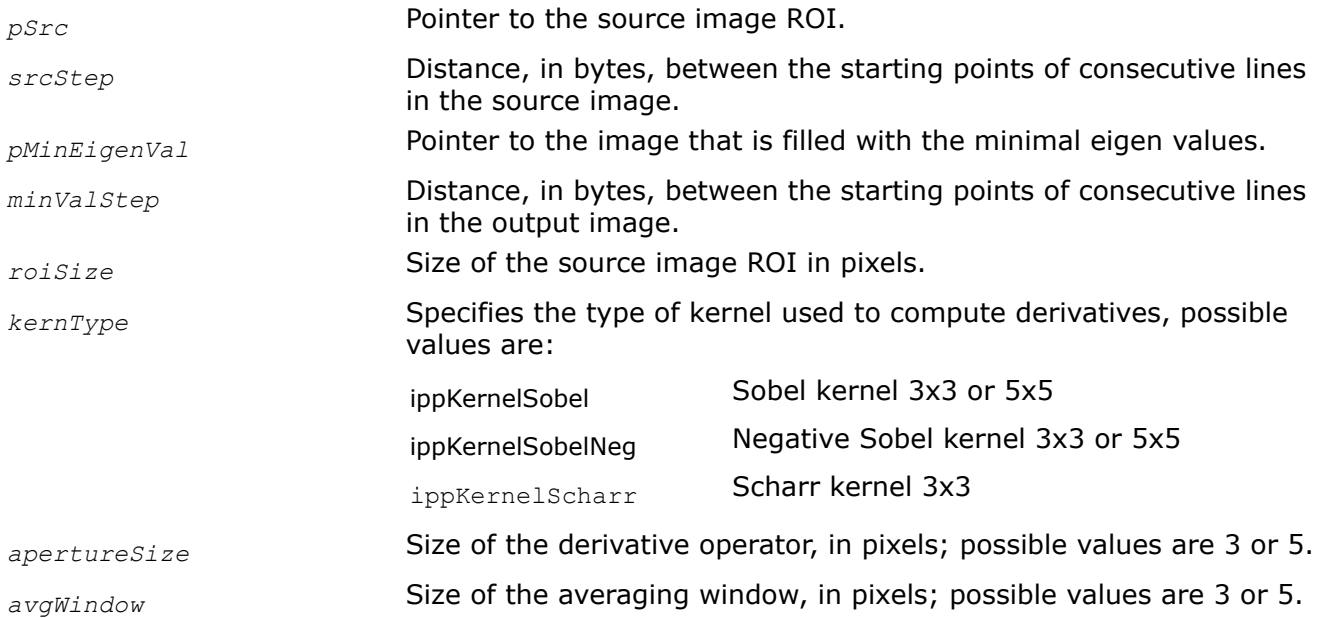

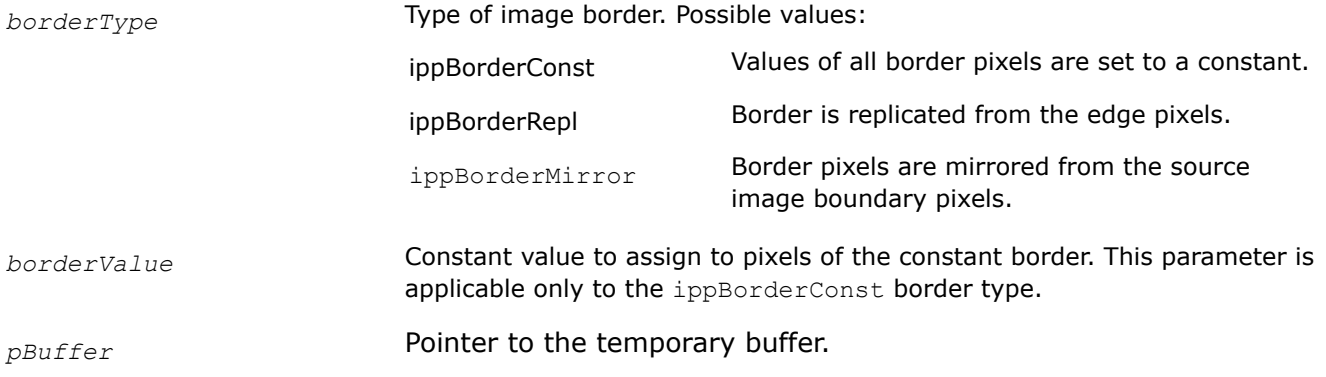

This function operates with ROI (see [Regions of Interest in Intel IPP\)](#page-674-0). This function takes a block around the pixel and computes the first derivatives  $D_x$  and  $D_y$ . This operation is performed for every pixel of the image using either Sobel or Scharr kernel in accordance with the *kernType* parameter. The *apertureSize* parameter specifies the size of the Sobel kernel. If *apertureSize* is set to 3, the function uses 3x3 kernel, if it is set to 5, the function uses 5x5 kernel. Only 3x3 size is available for the Scharr kernel, therefore the parameter *apertureSize* must be set to 3 if the Scharr kernel is used.

### **Caution**

If the parameter *apertureSize* is set to 5 for operation with the Scharr kernel, the function returns error status.

The function computes the minimal eigen value  $\lambda$  ( $\geq$  0) of the following matrix:

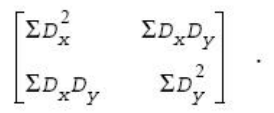

The summation is performed over the full block with averaging over the blurring window with size *avgWindow*.

The function requires a temporary work buffer. Before using this function, compute the size of the work buffer using the [ippiMinEigenValGetBufferSize](#page-1577-0) function.

### **Caution**

The parameters *apertureSize* and *avgWindow* must be the same for both functions ippiMinEigenValGetBufferSize and ippiMinEigenValBorder.

## **Return Values**

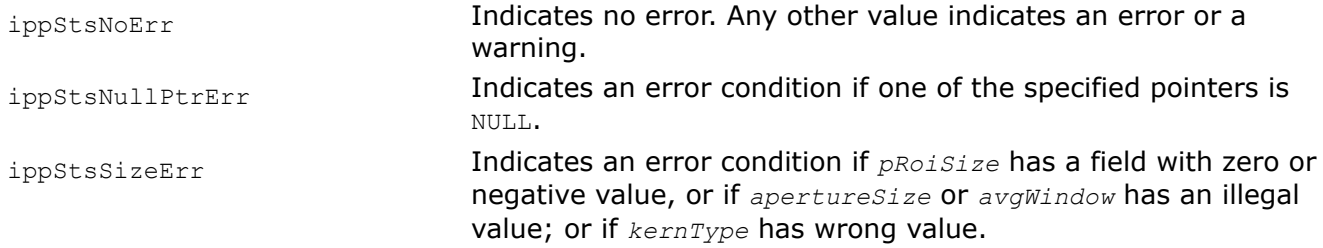

<span id="page-1580-0"></span>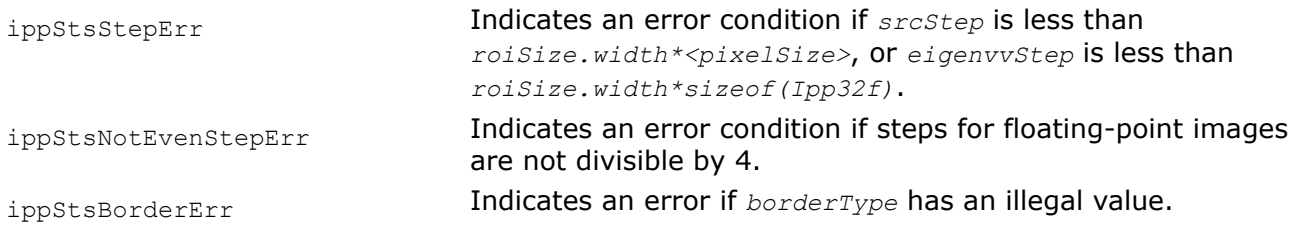

## **See Also**

[Regions of Interest in Intel IPP](#page-674-0) [MinEigenValGetBufferSize](#page-1577-0) Calculates size of temporary buffer for the function ippiMinEigenVal.

#### MinEigenVal

*Calculates the minimal eigen value of image blocks for corner detection.*

### **Syntax**

IppStatus ippiMinEigenVal\_8u32f\_C1R(const Ipp8u\* *pSrc*, int *srcStep*, Ipp32f\* *pMinEigenVal*, int *minValStep*, IppiSize *roiSize*, IppiKernelType *kernType*, int *apertureSize*, int *avgWindow*, Ipp8u\* *pBuffer*);

IppStatus ippiMinEigenVal\_32f\_C1R(const Ipp32f\* *pSrc*, int *srcStep*, Ipp32f\* *pMinEigenVal*, int *minValStep*, IppiSize *roiSize*, IppiKernelType *kernType*, int *apertureSize*, int *avgWindow*, Ipp8u\* *pBuffer*);

## **Include Files**

ippcv.h

## **Domain Dependencies**

Headers: ippcore.h, ippvm.h, ipps.h, ippi.h

Libraries: ippcore.lib, ippvm.lib, ipps.lib, ippi.lib

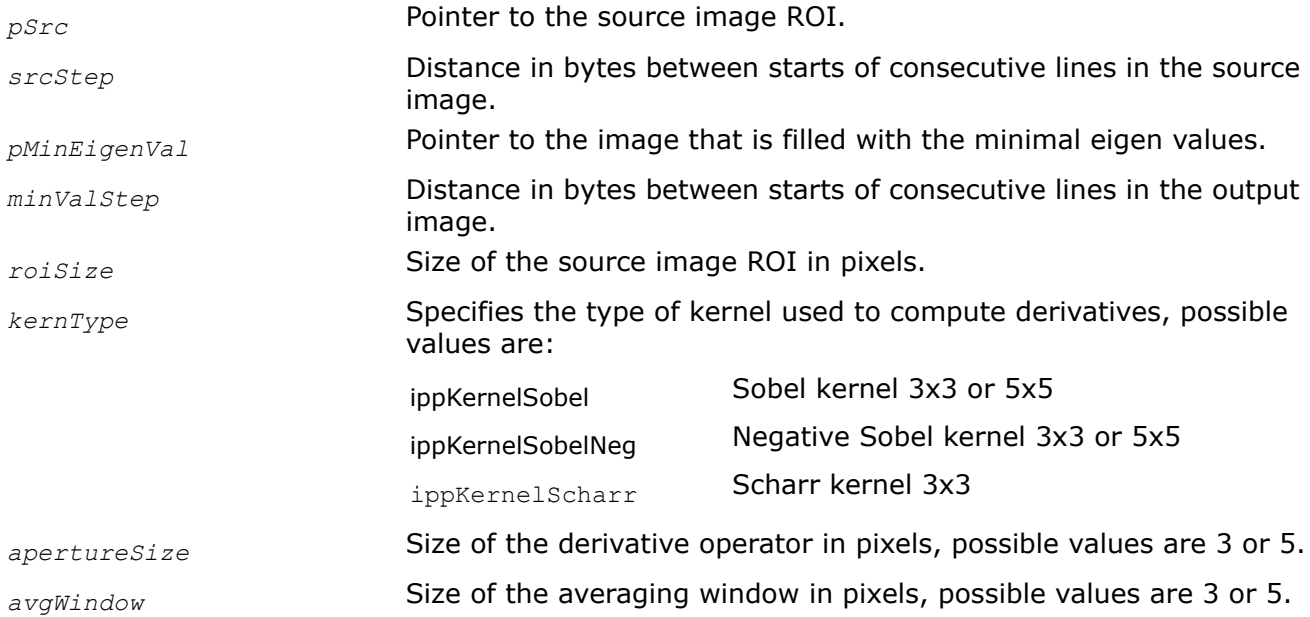

*pBuffer* **Pointer to the temporary buffer.** 

## **Description**

This function operates with ROI (see [Regions of Interest in Intel IPP\)](#page-674-0). This function takes a block around the pixel and computes the first derivatives  $D_x$  and  $D_y$ . When using the MinEigenVal function, you need to verify that the processing pixels beyond the ROI are available in memory. This operation is performed for every pixel of the image using either Sobel or Scharr kernel in accordance with the *kernType* parameter. The size of the Sobel kernel may be specified the parameter *apertureSize*. If this parameter is set to 3, the function used 3x3 kernel, if it is set to 5, the function uses 5x5 kernel. Only 3x3 size is available for the Scharr kernel, therefore the parameter *apertureSize* must be set to 3 if the Scharr kernel is used.

### **Caution**

If the parameter *apertureSize* is set to 5 for operation with the Scharr kernel, the function returns error status.

Then, the function computes the minimal eigen value  $\lambda$  ( $\lambda \ge 0$ ) of the following matrix:

 $\begin{bmatrix} \Sigma D_{\rm x}^2 && \Sigma D_{\rm x}D_{\rm y} \\ \\ \Sigma D_{\rm x}D_{\rm y} && \Sigma D_{\rm y}^2 \end{bmatrix} \quad .$ 

The summation is performed over the full block with averaging over the blurring window with size *avgWindow*.

The function requires a temporary working buffer; its size should be computed previously by calling the function [ippiMinEigenValGetBufferSize](#page-1577-0).

## **Caution**

The parameters *apertureSize* and *avgWindow* must be the same for both functions ippiMinEigenValGetBufferSize and ippiMinEigenVal.

## **Return Values**

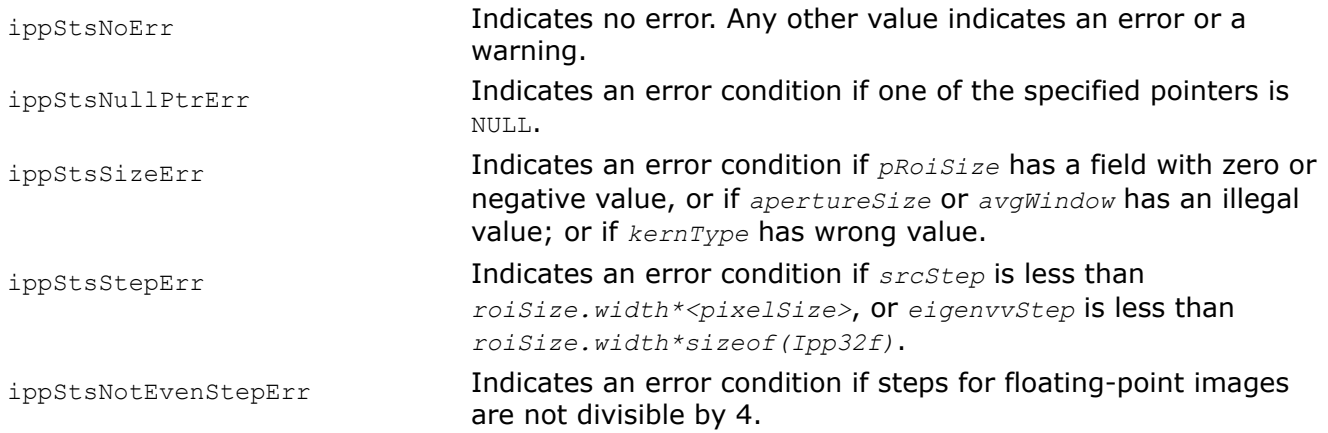

### *Histogram of Oriented Gradients (HOG) Descriptor*

Histogram of oriented gradients (HOG) is a feature descriptor used to detect objects in computer vision and image processing. The HOG descriptor technique counts occurrences of gradient orientation in localized portions of an image - detection window, or region of interest (ROI).

Implementation of the HOG descriptor algorithm is as follows:

- **1.** Divide the image into small connected regions called cells, and for each cell compute a histogram of gradient directions or edge orientations for the pixels within the cell.
- **2.** Discretize each cell into angular bins according to the gradient orientation.
- **3.** Each cell's pixel contributes weighted gradient to its corresponding angular bin.
- **4.** Groups of adjacent cells are considered as spatial regions called blocks. The grouping of cells into a block is the basis for grouping and normalization of histograms.
- **5.** Normalized group of histograms represents the block histogram. The set of these block histograms represents the descriptor.

The following figure demonstrates the algorithm implementation scheme:

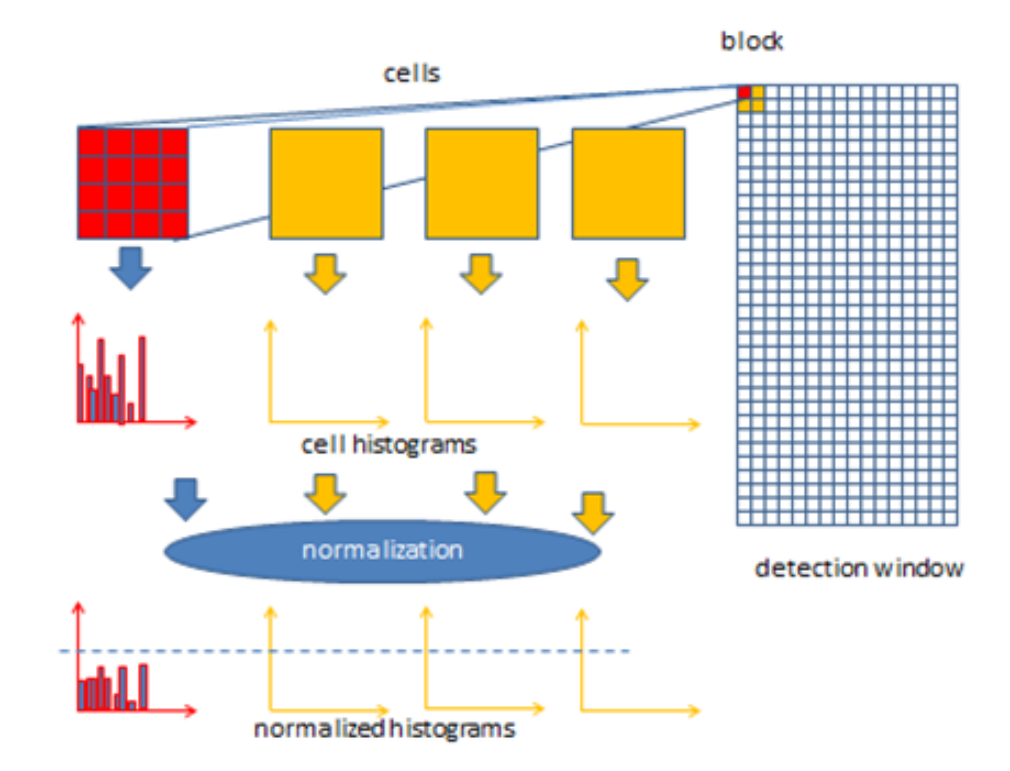

Computation of the HOG descriptor requires the following basic configuration parameters:

- Masks to compute derivatives and gradients
- Geometry of splitting an image into cells and grouping cells into a block
- Block overlapping
- Normalization parameters

According to [\[Dalal05](#page-1855-0)] the recommended values for the HOG parameters are:

- $\bullet$  1D centered derivative mask  $[-1, 0, +1]$
- Detection window size is 64x128
- Cell size is 8x8
- Block size is 16x16 (2x2 cells)

Intel® IPP implementation does not assume any default fixed set of parameters values. The [IppiHOGConfig](#page-668-0) structure defines HOG parameters used in Intel IPP functions.

There are some limitations to the values of basic configuration parameters:

#define IPP HOG MAX CELL (16) /\* max size of cell \*/ #define IPP HOG MAX BLOCK (64) /\* max size of block \*/ #define IPP HOG MAX BINS (16) /\* max number of bins \*/

# **See Also**

## [Structures and Enumerators](#page-664-0)

**HOGGetSize** *Computes the size of the HOG context structure.*

### **Syntax**

IppStatus ippiHOGGetSize(const IppiHOGConfig\* *pConfig*, int\* *pHOGSpecSize*);

## **Include Files**

ippi.h

## **Domain Dependencies**

Headers: ippcore.h, ippvm.h, ipps.h

Libraries: ippcore.lib, ippvm.lib, ipps.lib

## **Parameters**

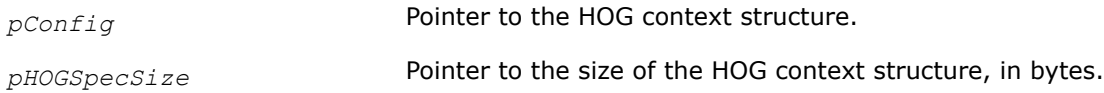

## **Description**

This function checks the parameters of the HOG configuration and computes the size, in bytes, of the HOG context structure *pHOGSpecSize*.

For an example on how to use this function, refer to the example provided with the [HOG](#page-1586-0) function description.

### **Return Values**

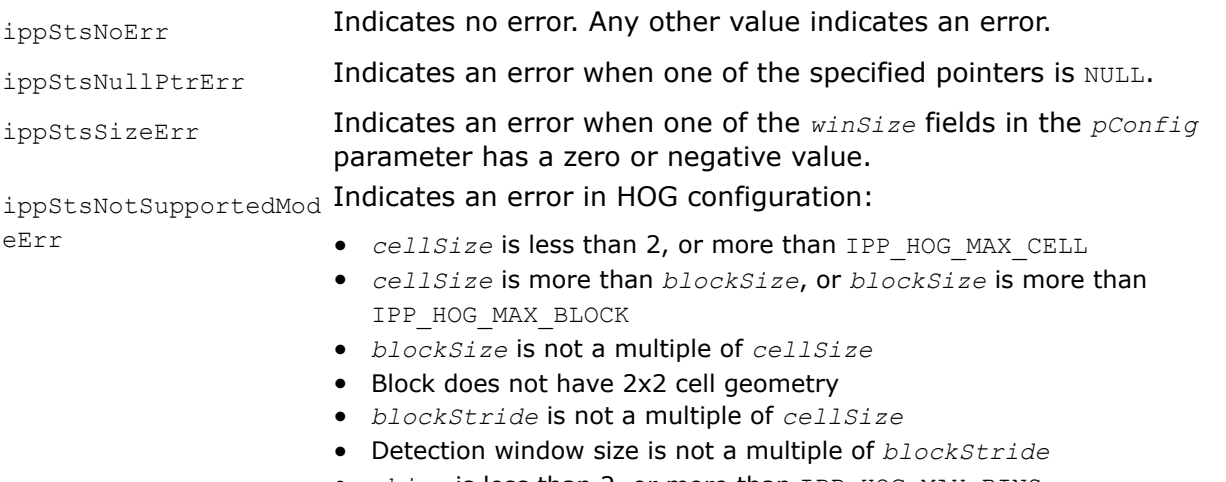

- *nbins* is less than 2, or more than IPP HOG MAX BINS
- *sigma* or *threshold* value is less than, or equal to zero

### **See Also**

[HOG](#page-1586-0) Computes the HOG descriptor.

HOGInit *Initializes the HOG context structure.*
# <span id="page-1584-0"></span>**Syntax**

IppStatus ippiHOGInit(const IppiHOGConfig\* *pConfig*, IppiHOGSpec\* *pHOGSpec*);

# **Include Files**

ippi.h

# **Domain Dependencies**

Headers: ippcore.h, ippvm.h, ipps.h Libraries: ippcore.lib, ippvm.lib, ipps.lib

# **Parameters**

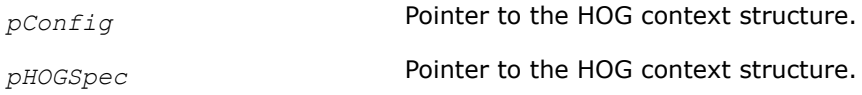

# **Description**

This function checks the parameters of the HOG configuration and initializes the HOG context structure. For an example on how to use this function, refer to the example provided with the [HOG](#page-1586-0) function description.

# **Return Values**

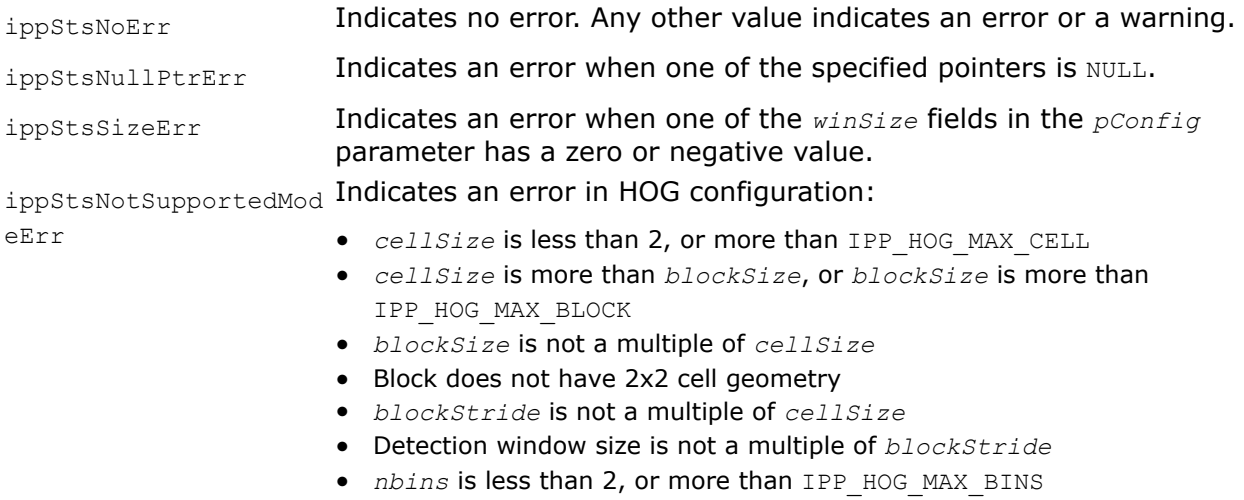

• *sigma* or *threshold* value is less than, or equal to zero

# **See Also**

[HOG](#page-1586-0) Computes the HOG descriptor.

HOGGetBufferSize *Computes the size of the work buffer for the* ippiHOG *function.*

# **Syntax**

IppStatus ippiHOGGetBufferSize(const IppiHOGSpec\* *pHOGSpec*, IppiSize *roiSize*, int\* *pBufferSize*);

# **Include Files**

ippi.h

## <span id="page-1585-0"></span>**Domain Dependencies**

Headers: ippcore.h, ippvm.h, ipps.h

Libraries: ippcore.lib, ippvm.lib, ipps.lib

#### **Parameters**

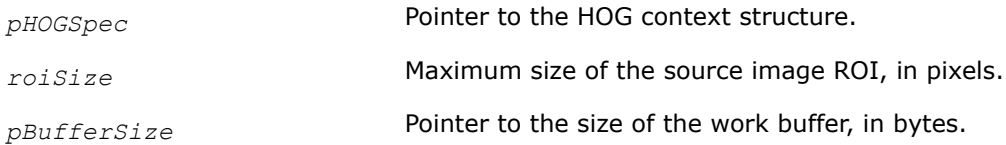

## **Description**

This function computes the size of the work buffer for the [HOG](#page-1586-0) function.

For an example on how to use this function, refer to the example provided with the [HOG](#page-1586-0) function description.

## **Return Values**

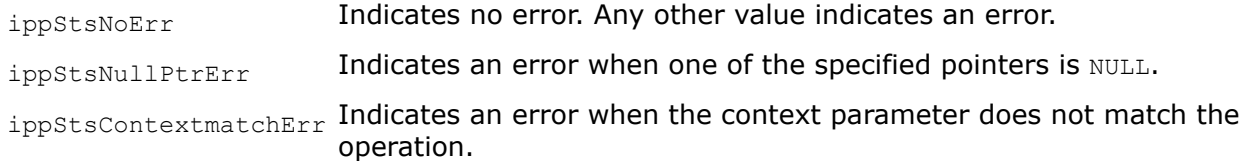

#### **See Also**

[HOG](#page-1586-0) Computes the HOG descriptor.

#### HOGGetDescriptorSize *Computes the size of the HOG descriptor.*

#### **Syntax**

```
IppStatus ippiHOGGetDescriptorSize(const IppiHOGSpec* pHOGSpec, int*
pWinDescriptorSize);
```
## **Include Files**

ippi.h

#### **Domain Dependencies**

Headers: ippcore.h, ippvm.h, ipps.h

Libraries: ippcore.lib, ippvm.lib, ipps.lib

#### **Parameters**

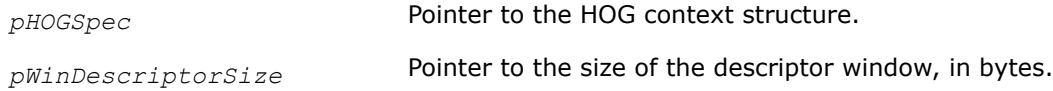

#### **Description**

This function computes the size of the buffer for a single detection window. If the subsequent call(s) of the [HOG](#page-1586-0) function target processing of multiple detection windows, the size of the buffer must be increased proportionally.

For an example on how to use this function, refer to the example provided with the [HOG](#page-1586-0) function description.

# <span id="page-1586-0"></span>**Return Values**

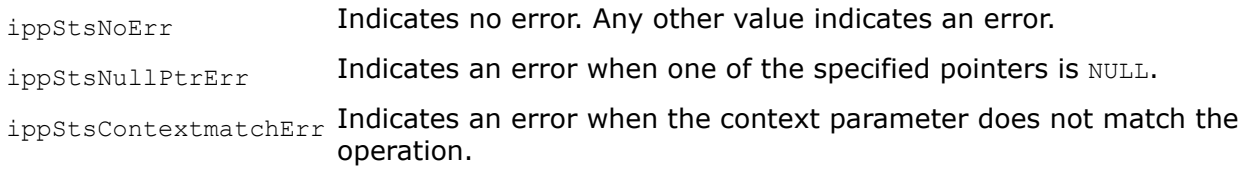

# **See Also**

HOG Computes the HOG descriptor.

HOG *Computes the HOG descriptor.*

## **Syntax**

IppStatus ippiHOG\_<mod>(const Ipp<srcDatatype>\* *pSrc*, int *srcStep*, IppiSize *roiSize*, const IppiPoint\* *pLocation*, int *nLocations*, Ipp32f\* *pDst*, const IppiHOGSpec\* *pHOGSpec*, IppiBorderType *borderID*, Ipp<srcDatatype> *borderValue*, Ipp8u\* *pBuffer*);

#### Supported values for mod:

8u32f C1R 16u32f C1R 16s32f C1R 32f C1R

IppStatus ippiHOG\_<mod>(const Ipp<srcDatatype>\* *pSrc*, int *srcStep*, IppiSize *roiSize*, const IppiPoint\* *pLocation*, int *nLocations*, Ipp32f\* *pDst*, const IppiHOGSpec\* *pHOGCtx*, IppiBorderType *borderID*, Ipp<srcDatatype> *borderValue*[3], Ipp8u\* *pBuffer*);

#### Supported values for mod:

8u32f C3R 16u32f C3R 16s32f C3R 32f C3R

## **Include Files**

ippi.h

#### **Domain Dependencies**

Headers: ippcore.h, ippvm.h, ipps.h Libraries: ippcore.lib, ippvm.lib, ipps.lib

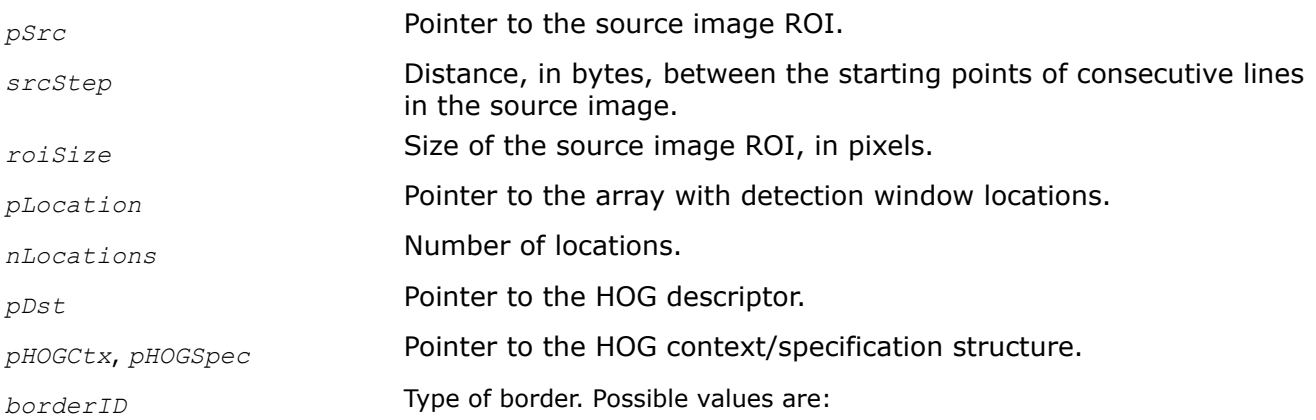

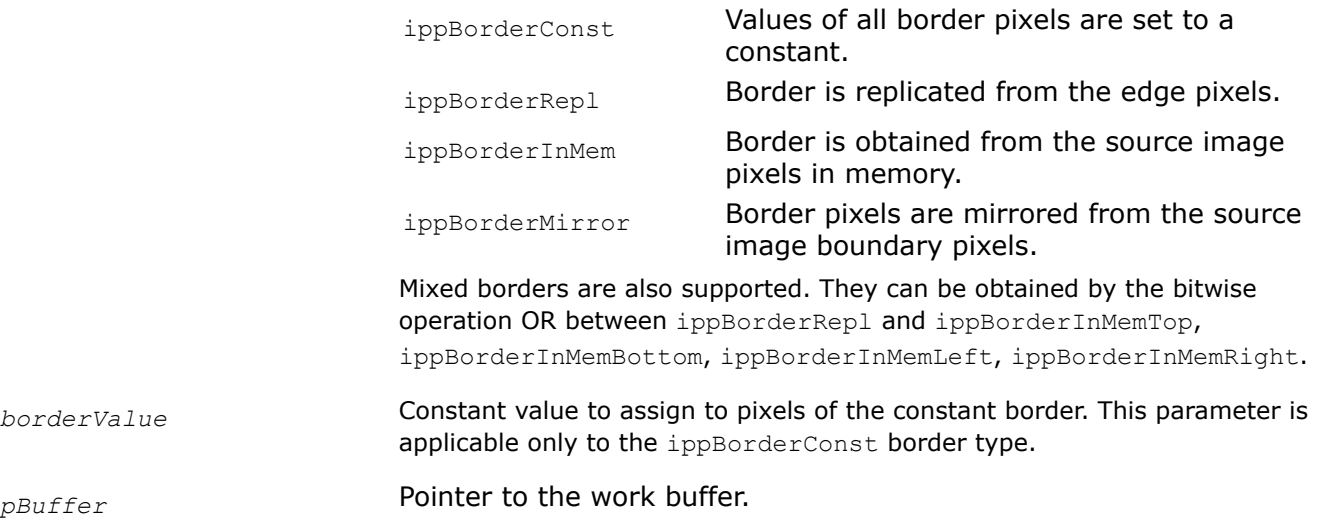

This function computes the HOG descriptor over defined locations of the detection window. Flavors with the C1 suffix operate on one-channel (gray) images, and C3 flavors operate on color images.

Before using this function, compute the size of the context structure, work buffer, and descriptor using the [HOGGetSize](#page-1583-0), [HOGGetBufferSize](#page-1584-0), and [HOGGetDescriptorSize](#page-1585-0) functions, respectively. To initialize the HOG context structure, use the [HOGInit](#page-1583-0) function.

#### **Return Values**

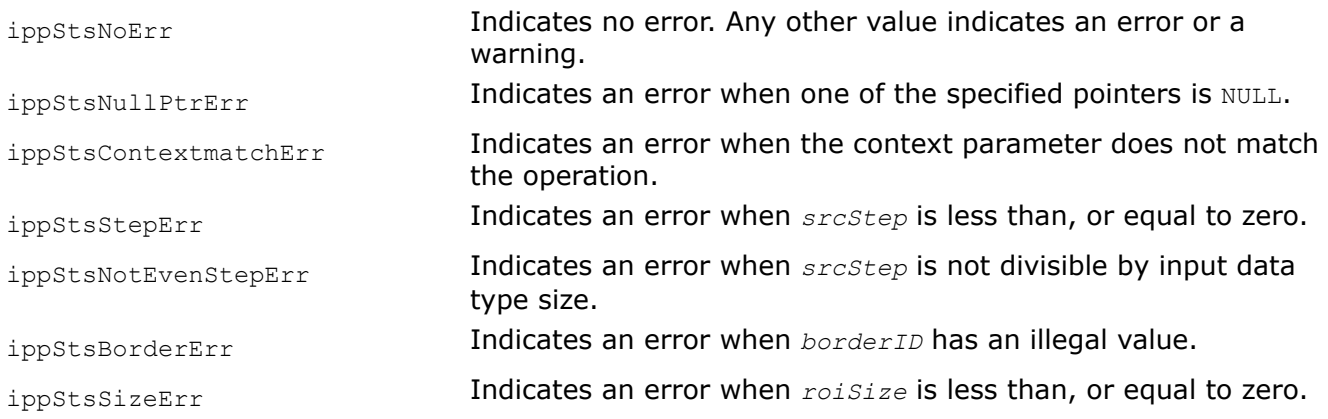

## **Example**

#### **See Also**

[HOGGetSize](#page-1583-0) Computes the size of the HOG context structure. [HOGGetBufferSize](#page-1584-0) Computes the size of the work buffer for the ippiHOG function. [HOGGetDescriptorSize](#page-1585-0) Computes the size of the HOG descriptor. [HOGInit](#page-1583-0) Initializes the HOG context structure.

#### *Hough Transform*

The Hough transform is a general technique that allows to detect the flat curves in binary images [[Gon93](#page-1855-0)]. The current version of Intel IPP implements the following:

• Detection of the straight lines that are defined by the parametric equation:

<span id="page-1588-0"></span>*r* = *x*\*cos(*Θ*) + *y*\*sin(*Θ*), where *r* and *Θ* are the length and angle from the origin of a normal to the line, respectively.

• Detection of lines using the probabilistic Hough transform algorithm [\[Matas00\].](#page-1857-0)

HoughLineGetSize *Computes the size of the working buffer for the straight lines detection.*

#### **Syntax**

```
IppStatus ippiHoughLineGetSize_8u_C1R(IppiSize roiSize, IppPointPolar delta, int
maxLineCount, int* pBufSize);
```
## **Include Files**

ippcv.h

## **Domain Dependencies**

Headers: ippcore.h, ippvm.h, ipps.h, ippi.h

Libraries: ippcore.lib, ippvm.lib, ipps.lib, ippi.lib

#### **Parameters**

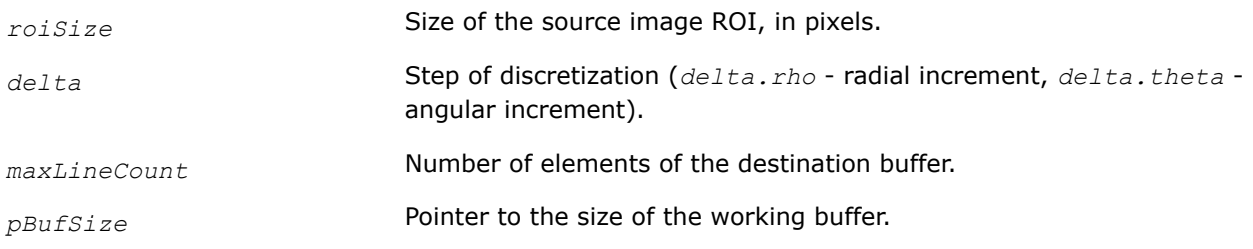

## **Description**

This function operates with ROI (see [Regions of Interest in Intel IPP\)](#page-674-0).

This function computes the size of the temporary working buffer that is required for the function ippiHoughLine.

#### **Return Values**

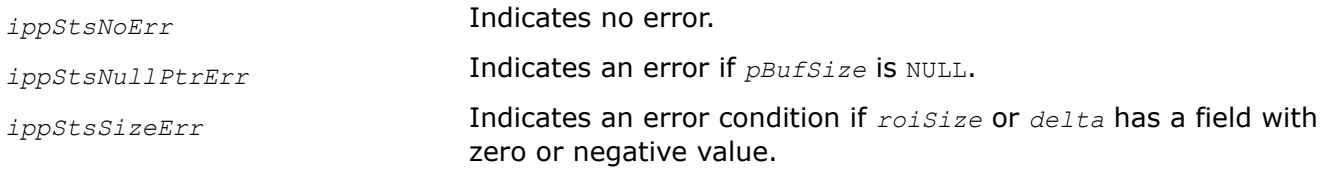

#### HoughLine

*Detects straight lines in the source image.*

#### **Syntax**

IppStatus ippiHoughLine\_8u32f\_C1R(const Ipp8u\* *pSrc*, int *srcStep*, IppiSize *roiSize*, IppPointPolar *delta*, int *threshold*, IppPointPolar\* *pLine*, int *maxLineCount*, int\* *pLineCount*, Ipp8u\* *pBuffer*);

## **Include Files**

ippcv.h

#### **Domain Dependencies**

Headers: ippcore.h, ippvm.h, ipps.h, ippi.h

Libraries: ippcore.lib, ippvm.lib, ipps.lib, ippi.lib

#### **Parameters**

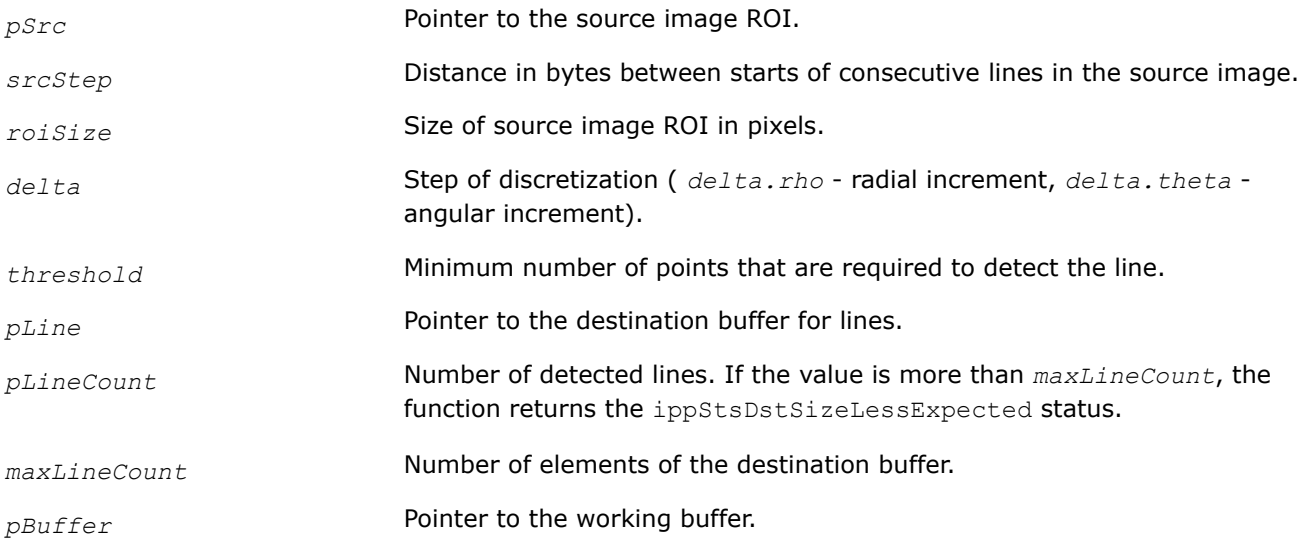

#### **Description**

This function operates with ROI (see [Regions of Interest in Intel IPP\)](#page-674-0).

In the binarised source image *pSrc*, the function performs detection of the straight line defined by the [equation](#page-1588-0) given at the beginning of section Hough Transform. The level of discretization *delta* is specified as the input parameters. The performance and effectiveness of the function is strongly depends on this parameter. The function requires the external working buffer *pBuffer*, which size should be computed previously using the function [ippiHoughLineGetSize](#page-1588-0).

#### **Caution**

The value of the parameter *delta* must not be greater than the value of the parameter *delta* set when the size of the working buffer is computed.

#### **Return Values**

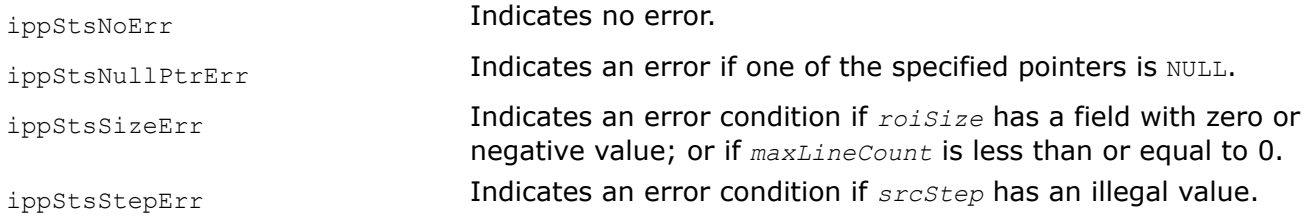

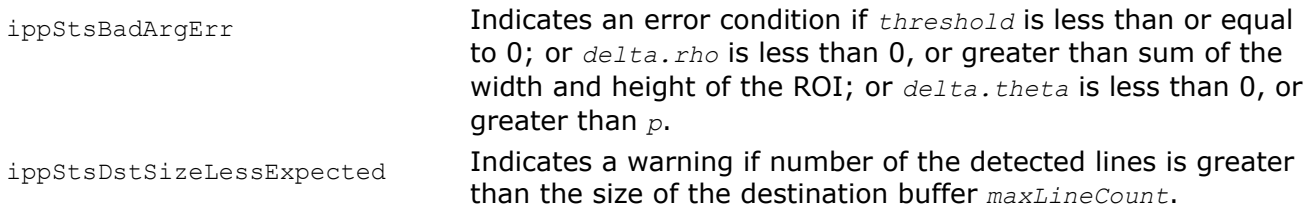

HoughLine\_Region *Detects straight lines with the specified range of parameters in the source image.*

## **Syntax**

IppStatus ippiHoughLine\_Region\_8u32f\_C1R(const Ipp8u\* *pSrc*, int *srcStep*, IppiSize *roiSize*, IppPointPolar\* *pLine*, IppPointPolar *dstRoi[2]*, int *maxLineCount*, int\* *pLineCount*, IppPointPolar *delta*, int *threshold*, Ipp8u\* *pBuffer*);

## **Include Files**

ippcv.h

## **Domain Dependencies**

Headers: ippcore.h, ippvm.h, ipps.h, ippi.h

Libraries: ippcore.lib, ippvm.lib, ipps.lib, ippi.lib

#### **Parameters**

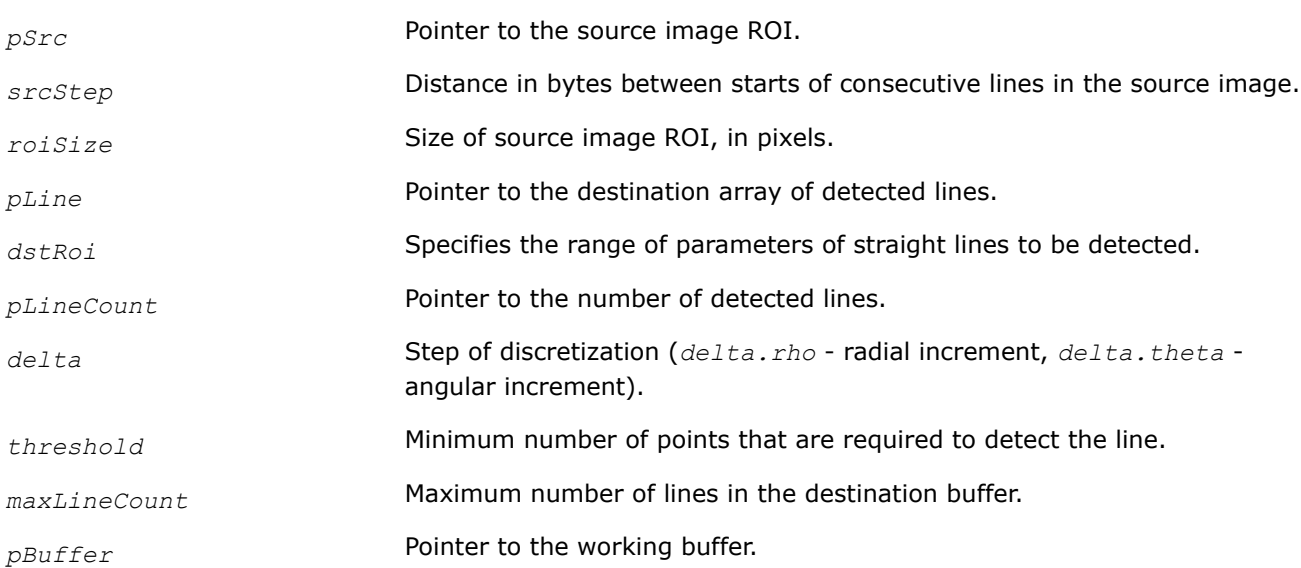

## **Description**

This function operates with ROI (see [Regions of Interest in Intel IPP\)](#page-674-0).

In the binary source image *pSrc*, this function performs detection of the straight line defined by the [equation](#page-1588-0) given at the beginning of section Hough Transform. Only lines *line*[n] with the parameters satisfying the following conditions are detected:

```
dstRoi[0].rho≤line[n].rho≤dstRoi[1].rho;
dstRoi[0].theta≤line[n].theta≤dstRoi[1].theta;
```
#### <span id="page-1591-0"></span>where n = 0. *pLineCount*.

The level of discretization *delta* is specified as the input parameters. The performance and effectiveness of the function is strongly depends on this parameter. The function requires the external working buffer *pBuffer*, which size should be computed previously using the function [ippiHoughLineGetSize](#page-1588-0).

#### **Caution**

The value of the parameter *delta* must not be greater than the value of the parameter *delta* set when the size of the working buffer is computed.

## **Return Values**

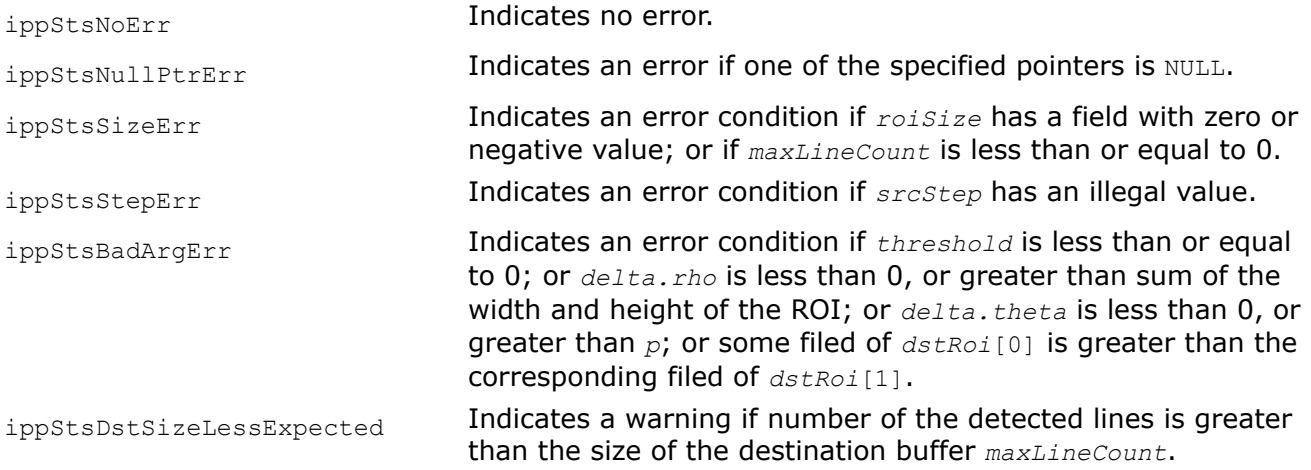

HoughProbLineGetSize *Computes the size of the working buffer and spec structure for line detection with the probabilistic Hough transform algorithm.*

#### **Syntax**

IppStatus ippiHoughProbLineGetSize\_8u\_C1R(IppiSize *roiSize*, IppPointPolar *delta*, int\* *pSpecSize*, int\* *pBufSize*);

#### **Include Files**

ippcv.h

#### **Domain Dependencies**

Headers: ippcore.h, ippvm.h, ipps.h, ippi.h

Libraries: ippcore.lib, ippvm.lib, ipps.lib, ippi.lib

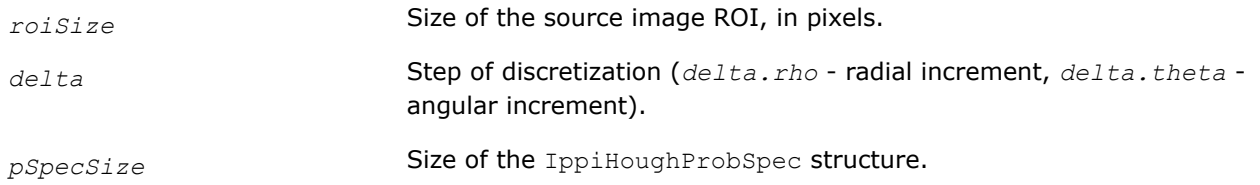

<span id="page-1592-0"></span>*pBufSize* Pointer to the size of the working buffer.

# **Description**

This function operates with ROI.

This function computes the size of the temporary working buffer and the IppiHoughProbSpec specification structure for the [ippiHoughProbLine](#page-1593-0) function.

For an example on how to use this function, see the example provided with the [ippiHoughProbLine](#page-1593-0) function description.

## **Return Values**

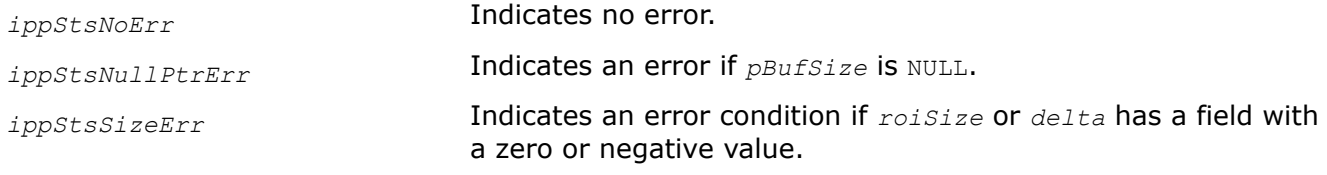

## **See Also**

[Regions of Interest in Intel IPP](#page-674-0) [HoughProbLine](#page-1593-0) Detects lines in the source image using the probabilistic Hough transform.

HoughProbLineInit *Initializes the specification structure for line detection with the probabilistic Hough transform algorithm.*

## **Syntax**

IppStatus ippiHoughProbLineInit\_8u32f\_C1R(IppiSize *roiSize*, IppPointPolar *delta*, IppHintAlgorithm *hint*, IppiHoughProbSpec\* *pSpec*);

## **Include Files**

ippcv.h

#### **Domain Dependencies**

Headers: ippcore.h, ippvm.h, ipps.h, ippi.h

Libraries: ippcore.lib, ippvm.lib, ipps.lib, ippi.lib

## **Parameters**

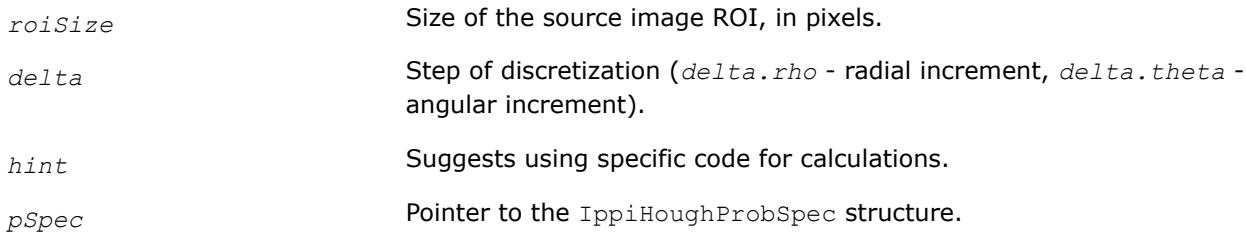

## **Description**

This function operates with ROI.

This function initializes the IppiHoughProbSpec specification structure that is required for the [ippiHoughProbLine](#page-1593-0) function.

<span id="page-1593-0"></span>For an example on how to use this function, see the example provided with the ippiHoughProbLine function description.

#### **Return Values**

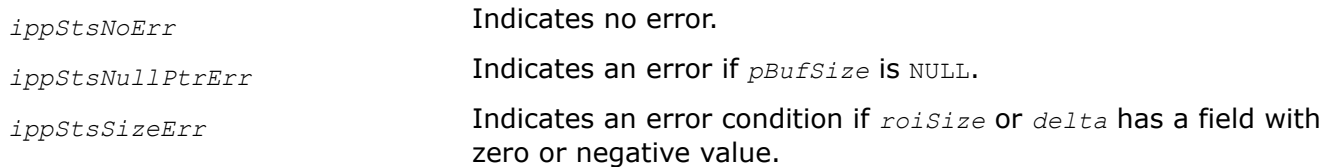

#### **See Also**

[Regions of Interest in Intel IPP](#page-674-0) HoughProbLine Detects lines in the source image using the probabilistic Hough transform.

HoughProbLine *Detects lines in the source image using the probabilistic Hough transform.*

#### **Syntax**

IppStatus ippiHoughProbLine\_8u32f\_C1R(const Ipp8u\* *pSrc*, int *srcStep*, IppiSize *roiSize*, int *threshold*, int *lineLength*, int *lineGap*, IppiPoint\* *pLine*, int *maxLineCount*, int\* *pLineCount*, Ipp8u\* *pBuffer*, const IppiHoughProbSpec\* *pSpec*);

#### **Include Files**

ippcv.h

#### **Domain Dependencies**

Headers: ippcore.h, ippvm.h, ipps.h, ippi.h

Libraries: ippcore.lib, ippvm.lib, ipps.lib, ippi.lib

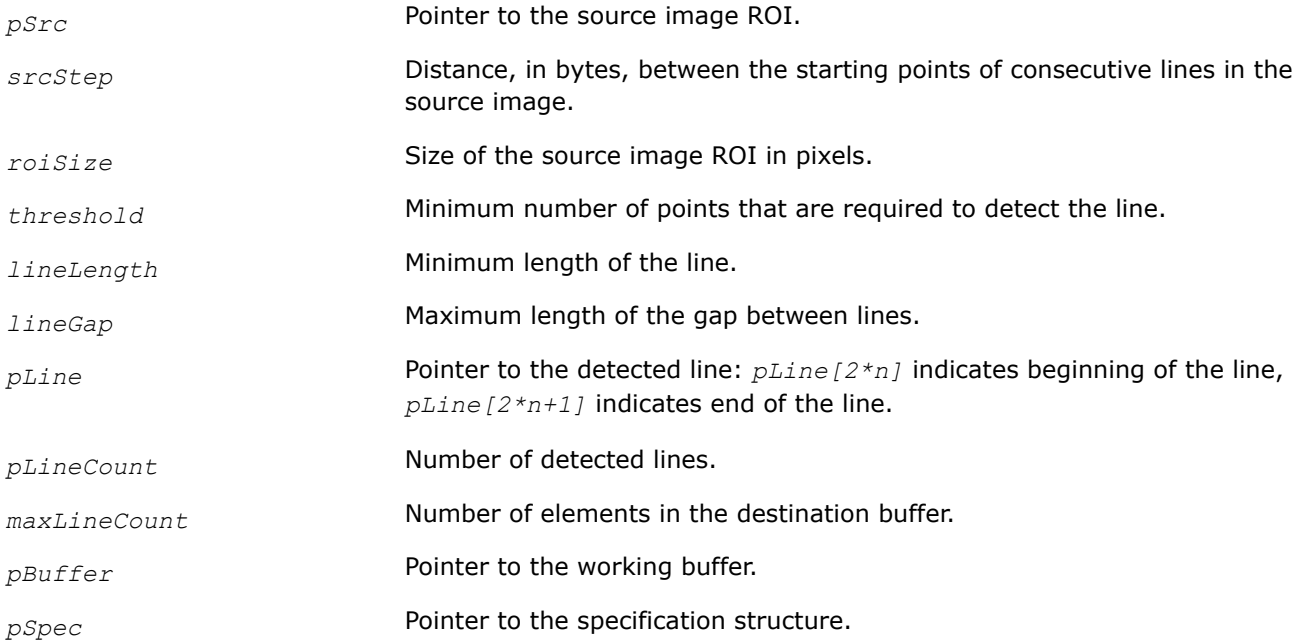

<span id="page-1594-0"></span>This function operates with ROI.

This function detects line segments of the binary *pSrc* image using the probabilistic Hough transform. Before using this function, compute the size of the working buffer and specification structure using the [ippiHoughProbGetSize](#page-1591-0) function and initialize the structure using the [ippiHoughProbLineInit](#page-1592-0) function.

This function implements the probabilistic Hough transform algorithm for line detection, described in [\[Matas00\].](#page-1857-0)

## **Return Values**

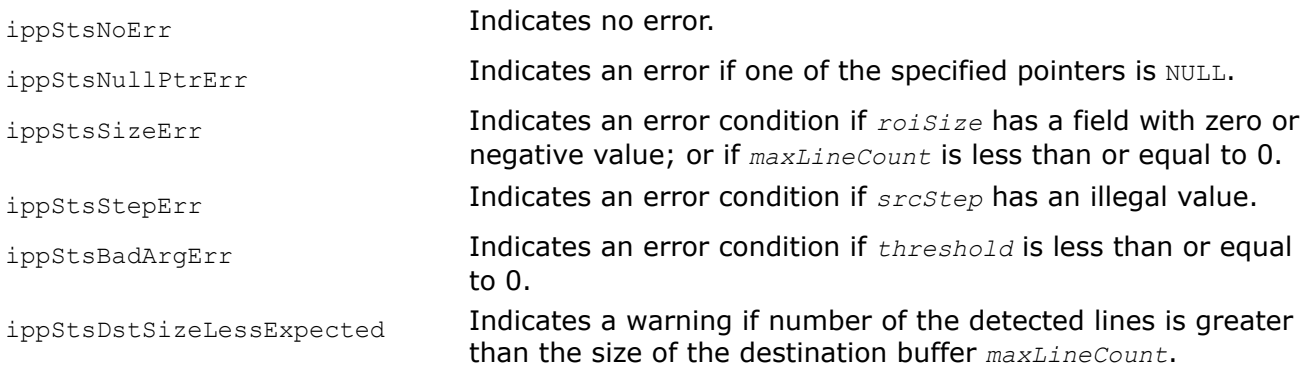

# **Example**

# **See Also**

## [Regions of Interest in Intel IPP](#page-674-0)

[HoughProbLineGetSize](#page-1591-0) Computes the size of the working buffer and spec structure for line detection with the probabilistic Hough transform algorithm.

[HoughProbLineInit](#page-1592-0) Initializes the specification structure for line detection with the probabilistic Hough transform algorithm.

*LineSuppressionGetBufferSize Computes the size of the external buffer for the* ippiLineSuppression *function.*

## **Syntax**

IppStatus ippiLineSuppressionGetBufferSize(IppiSize *roiSize*, IppiMaskSize *filterMask*, Ipp32u *avgWndSize*, IppDataType *dataType*, int *numChannels*, int\* *pBufferSize*);

# **Include Files**

ippcv.h

# **Domain Dependencies**

Headers: ippcore.h, ippvm.h, ipps.h, ippi.h

Libraries: ippcore.lib, ippvm.lib, ipps.lib, ippi.lib

## **Parameters**

*roiSize* Size of the source and destination image ROI, in pixels.

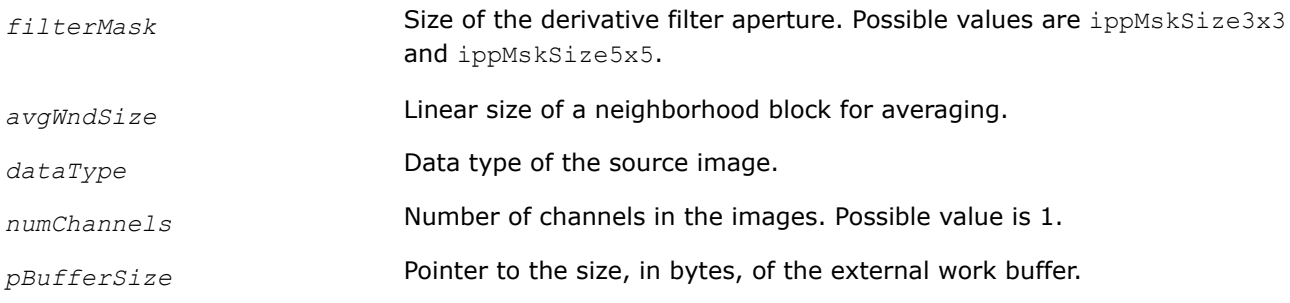

This function calculates the size of the temporary buffer for the ippiLineSuppression function.

#### **Return Values**

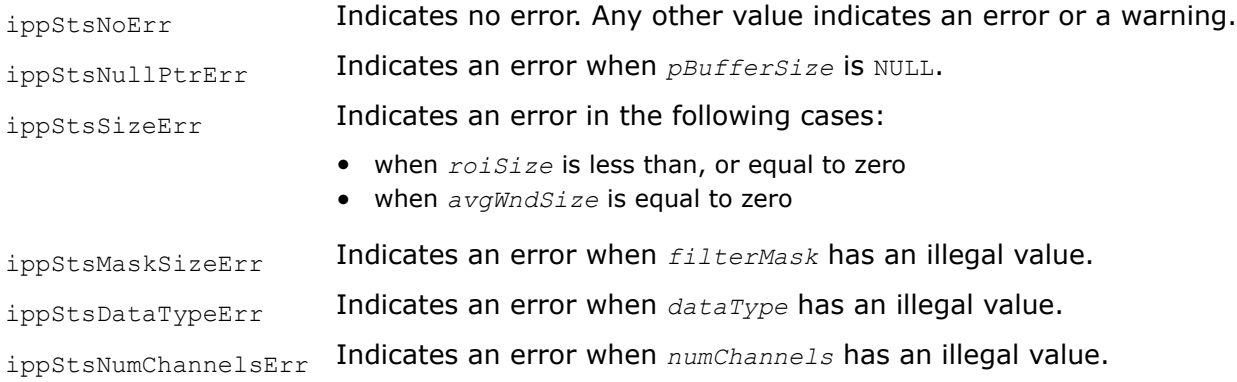

#### **See Also**

LineSuppression Implements the line suppression algorithm.

#### *LineSuppression*

*Implements the line suppression algorithm.*

#### **Syntax**

IppStatus ippiLineSuppression\_8u\_C1R(const Ipp8u\* *pSrc*, int *srcStep*, const Ipp8u\* *pFeature*, int *featureStep*, Ipp8u\* *pDst*, int *dstStep*, IppiSize *roiSize*, IppiDifferentialKernel *filterType*, IppiMaskSize *filterMask*, Ipp32u *avgWndSize*, float *threshold*, IppiBorderType *borderType*, Ipp8u *borderValue*, Ipp8u\* *pBuffer*);

#### **Include Files**

ippcv.h

#### **Domain Dependencies**

Headers: ippcore.h, ippvm.h, ipps.h, ippi.h Libraries: ippcore.lib, ippvm.lib, ipps.lib, ippi.lib

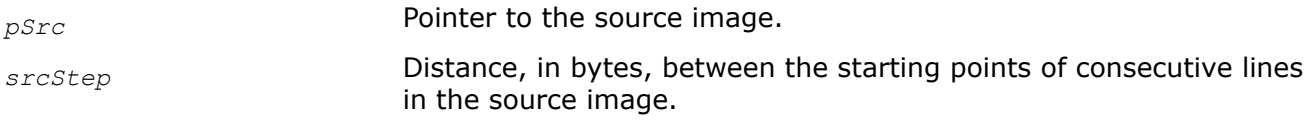

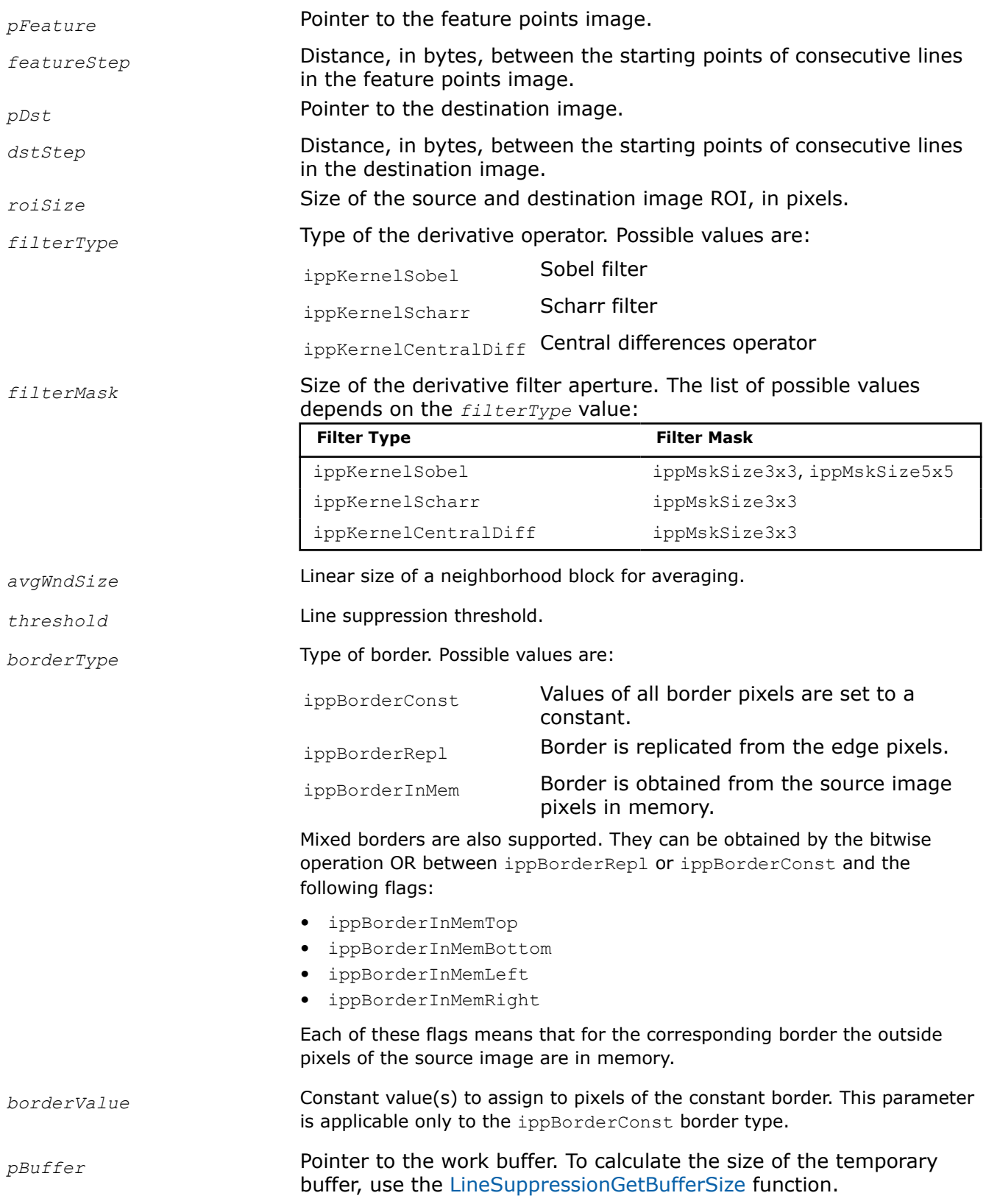

The ippiLineSuppression function implements the line suppression algorithm. This function uses two input images: the original image and feature points image containing the lines (edges) and corners. This function performs the following steps:

- **1.** Computes  $I^{(x, y)}$ <sub>x</sub> and  $I^{(x, y)}$ <sub>y</sub> gradients for each  $(x, y)$  pixel of the image. The function computes gradients using the derivative operator specified by the *filterType* and *filterMask* parameters.
- **2.** Computes products of the gradients at each (*x*, *y*) pixel of the image:

$$
I_{xx}^{(x,y)} = I_x^{(x,y)} * I_x^{(x,y)}, \quad I_{yx}^{(x,y)} = I_{xy}^{(x,y)} = I_x^{(x,y)} * I_y^{(x,y)}, \quad I_{yy}^{(x,y)} = I_y^{(x,y)} * I_y^{(x,y)}
$$

**3.** Performs averaging of the products of gradients over a rectangular neighborhood block at each pixel of the image. The block size is specified by the *avgWndSize* value.

$$
S_{xx}^{(x,y)} = \sum_{y'} \sum_{x'} I_{xx}^{(x',y')}, \ S_{xy}^{(x,y)} = S_{yx}^{(x,y)} = \sum_{y'} \sum_{x'} I_{xy}^{(x',y')}, \ S_{yy}^{(x,y)} = \sum_{y'} \sum_{x'} I_{yy}^{(x',y')}
$$

**4.** Defines 2x2 gradient covariance matrix  $H^{(X, Y)}$  over a rectangular neighborhood block for each  $(x, y)$ pixel of the image.

$$
H^{(x,y)} = \begin{pmatrix} S_{xx}^{(x,y)} & S_{xy}^{(x,y)} \\ S_{yx}^{(x,y)} & S_{yy}^{(x,y)} \end{pmatrix}
$$

**5.** For each  $(x, y)$  pixel of the image checks the condition below. If the condition is true, the considered point is not a feature point.

$$
\frac{(\lambda_1 + \lambda_2)^2}{\lambda_1 * \lambda_2} = \frac{(trH^{(x,y)})^2}{\det H^{(x,y)}} > threshold
$$

where

- *threshold* is the line suppression threshold value passed to the function
- $\lambda_1 * \lambda_2$  are eigenvalues of the matrix  $H^{(x, y)}$ . If both eigenvalues have large positive values, the point belongs to a corner. If  $\lambda_1$  is much bigger than  $\lambda_2$ , the function clears out the candidate point.

The first and third stages of the function algorithm are filtering operations; they use border processing approach that is specified by the *borderType* parameter.

Before using this function, compute the size of the external work buffer using the [LineSuppressionGetBufferSize](#page-1594-0) function.

#### **Return Values**

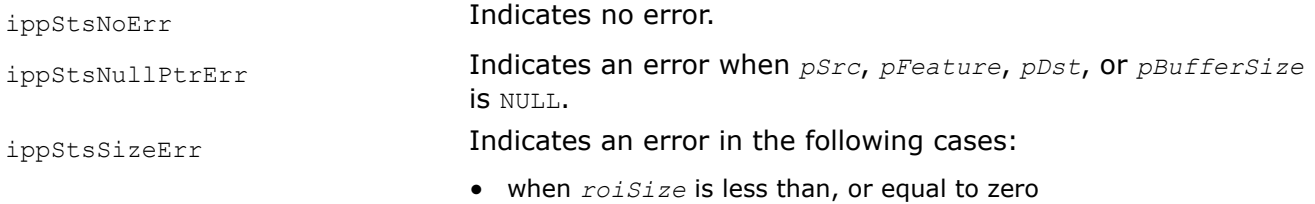

• when *avgWndSize* is equal to zero

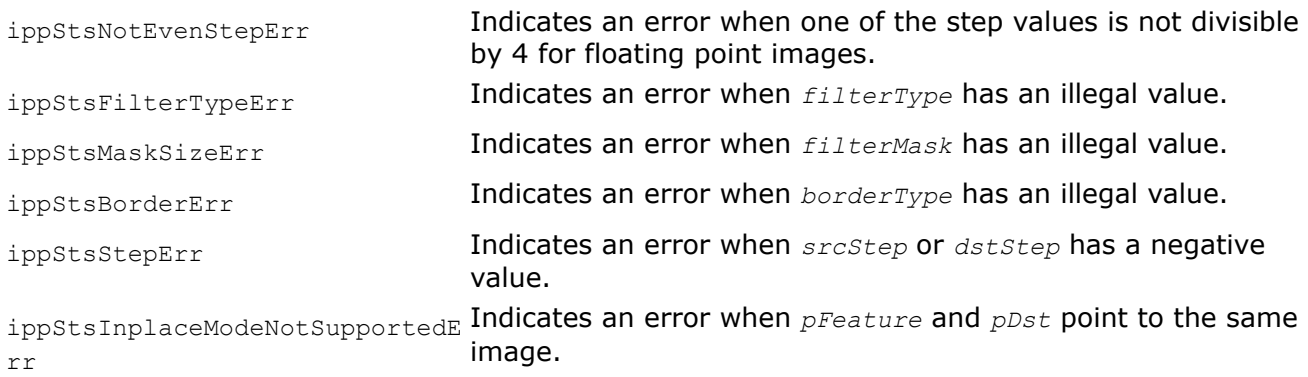

## **Example**

#### **See Also**

[LineSuppressionGetBufferSize](#page-1594-0) Computes the size of the external buffer for the ippiLineSuppression function.

#### **Distance Transform Functions**

This section describes the distance transform functions.

Distance transform is used for calculating the distance to an object. The input is an image with feature and non-feature pixels. The function labels every non-feature pixel in the output image with a distance to the closest feature pixel. Feature pixels are marked with zero.

Distance transform is used for a wide variety of subjects including skeleton finding and shape analysis.

*DistanceTransform Calculates distance to the closest zero pixel for all non-zero pixels of source image.*

#### **Syntax**

#### **Case 1: Not-in-place operations**

IppStatus ippiDistanceTransform\_3x3\_<mod>(const Ipp8u\* *pSrc*, int *srcStep*, Ipp<dstDatatype>\* *pDst*, int *dstStep*, IppiSize *roiSize*, Ipp32s\* *pMetrics*);

IppStatus ippiDistanceTransform\_5x5\_<mod>(const Ipp8u\* *pSrc*, int *srcStep*, Ipp<dstDatatype>\* *pDst*, int *dstStep*, IppiSize *roiSize*, Ipp32s\* *pMetrics*);

#### Supported values for mod:

8u C1R 8u16u C1R

IppStatus ippiDistanceTransform\_3x3\_8u32f\_C1R(const Ipp8u\* *pSrc*, int *srcStep*, Ipp32f\* *pDst*, int *dstStep*, IppiSize *roiSize*, Ipp32f\* *pMetrics*);

IppStatus ippiDistanceTransform\_5x5\_8u32f\_C1R(const Ipp8u\* *pSrc*, int *srcStep*, Ipp32f\* *pDst*, int *dstStep*, IppiSize *roiSize*, Ipp32f\* *pMetrics*);

#### **Case 2: In-place operations**

IppStatus ippiDistanceTransform\_3x3\_8u\_C1IR(Ipp8u\* *pSrcDst*, int *srcDstStep*, IppiSize *roiSize*, Ipp32s\* *pMetrics*);

IppStatus ippiDistanceTransform\_5x5\_8u\_C1IR(Ipp8u\* *pSrcDst*, int *srcDstStep*, IppiSize *roiSize*, Ipp32s\* *pMetrics*);

#### **Include Files**

ippcv.h

#### **Domain Dependencies**

Headers: ippcore.h, ippvm.h, ipps.h, ippi.h

Libraries: ippcore.lib, ippvm.lib, ipps.lib, ippi.lib

#### **Parameters**

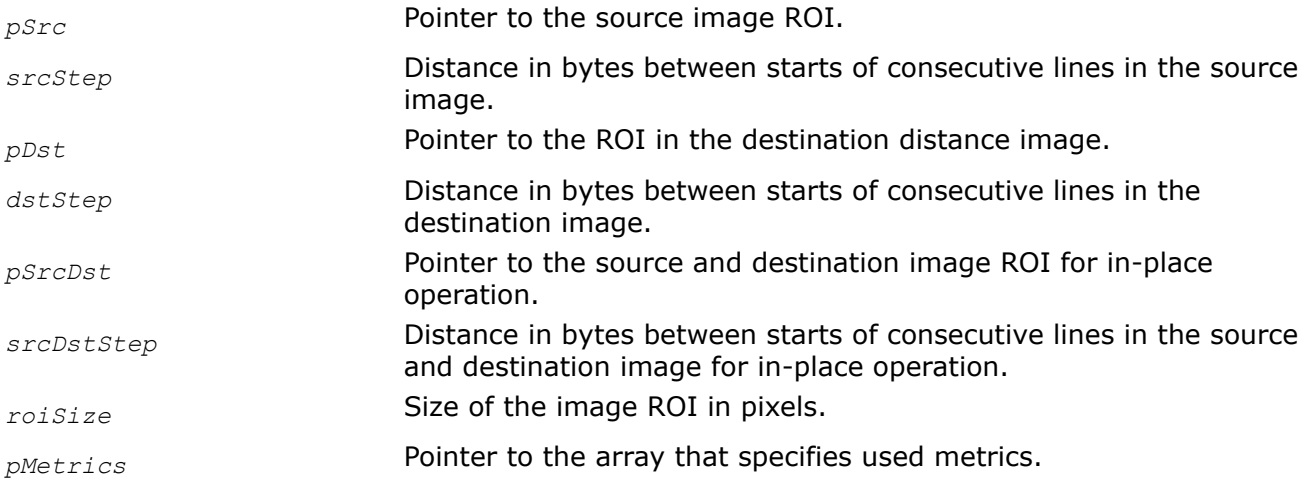

#### **Description**

This function operates with ROI (see [Regions of Interest in Intel IPP\)](#page-674-0).

This function approximates the actual distance from the closest zero pixel to each certain pixel with the sum of atomic distances from the fixed set. The set consists of two values for a 3x3 mask and three values for a 5x5 mask.

Figure "3x3 Mask" shows the result of the distance transform of a 7x7 image with zero point in the center. This example corresponds to a 3*x*3 mask. Two numbers specify metrics in case of the 3*x*3 mask:

- distance between two pixels that share an edge,
- distance between the pixels that share a corner.

In this case the values are 1 and 1.5 correspondingly.

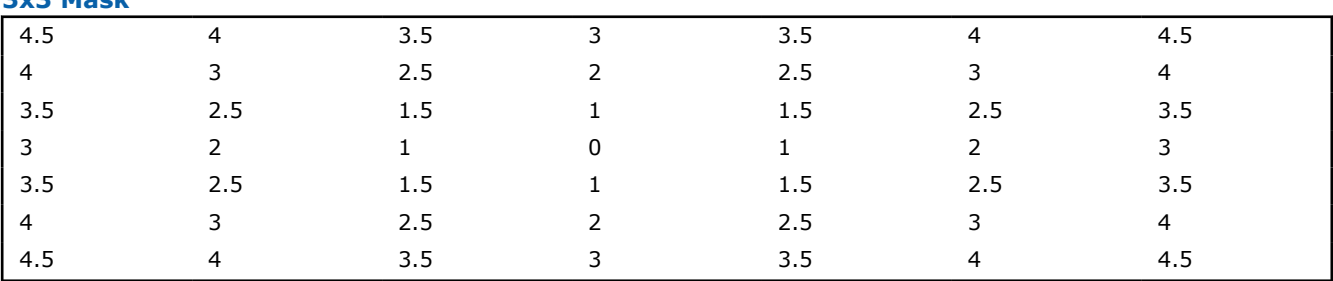

#### **3x3 Mask**

[Figure "5x5 Mask"](#page-1600-0) shows the distance transform for the same image, but for a 5*x*5 mask.

For this mask yet another number is added to specify metrics - the additional distance, i.e., the distance between pixels corresponding to the chess knight move.

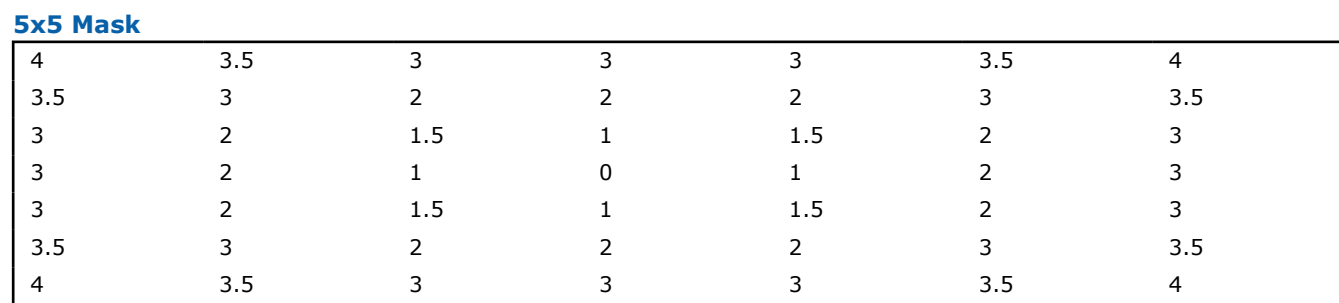

<span id="page-1600-0"></span>In this example, the additional distance is equal to 2.

# **Return Values**

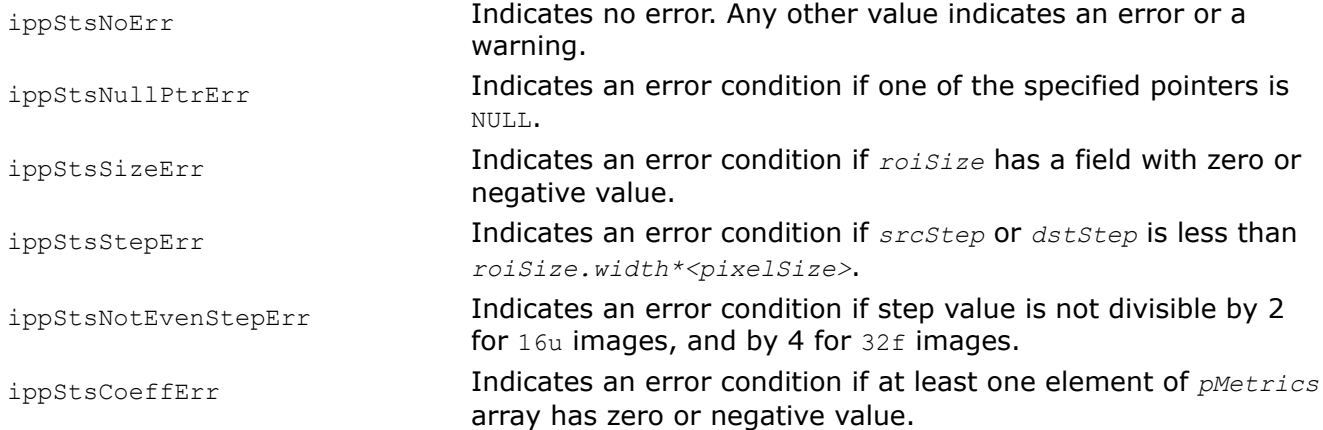

# **Example**

#### Result:

## *GetDistanceTransformMask*

*Returns an optimal mask for a given type of metrics and given mask size.*

## **Syntax**

```
IppStatus ippiGetDistanceTransformMask_<mod>(int kerSize, IppiNorm norm, Ipp<datatype>*
pMetrics);
```
#### Supported values for mod:

32s 32f

IppStatus ippiGetDistanceTransformMask(int *maskType*, Ipp32f\* *pMetrics*);

#### **Include Files**

ippcv.h

#### **Domain Dependencies**

Headers: ippcore.h, ippvm.h, ipps.h, ippi.h

Libraries: ippcore.lib, ippvm.lib, ipps.lib, ippi.lib

#### **Parameters**

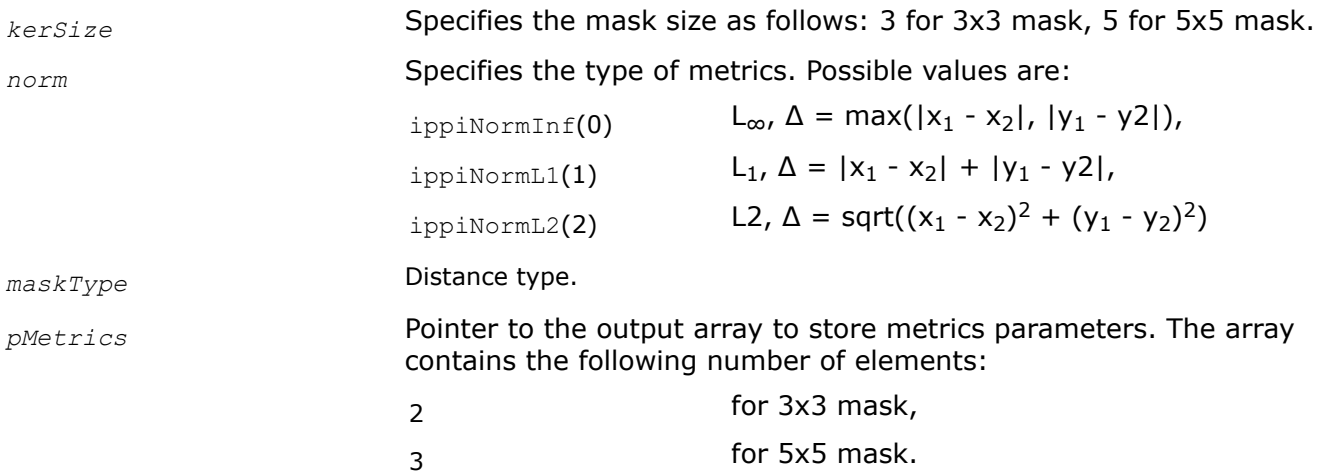

#### **Description**

This function fills up the output array with metrics parameters for the given type of metrics and size of mask. The function returns the following results:

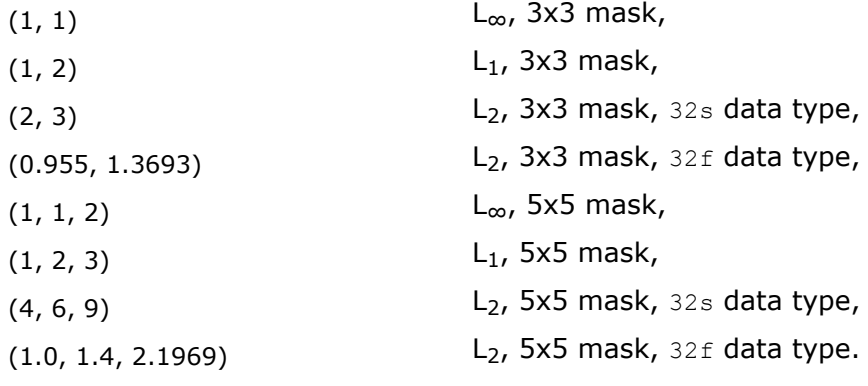

For more information, see [[Bor86\]](#page-1855-0).

## <span id="page-1602-0"></span>**NOTE**

For compatibility with the previous versions of the library the earlier function ippiGetDistanceTransformMask replaced by the function ippiGetDistanceTransformMask 32f in the current version is also supported.

# **Return Values**

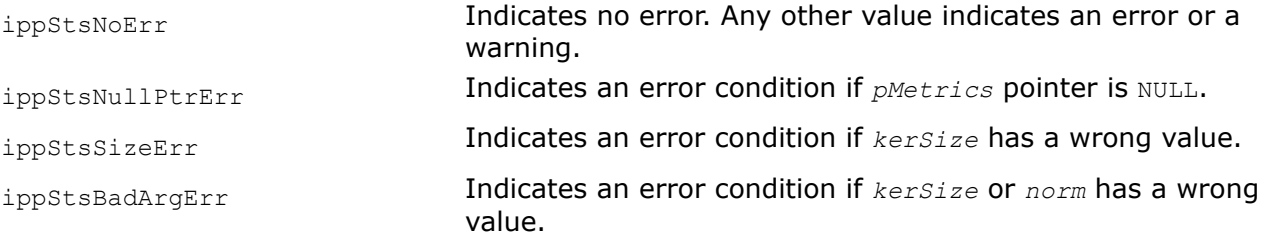

#### *FastMarchingGetBufferSize*

*Computes the size of the working buffer for the peak search.*

## **Syntax**

IppStatus ippiFastMarchingGetBufferSize\_8u32f\_C1R(IppiSize *roiSize*, int\* *pBufferSize*);

#### **Include Files**

ippcv.h

#### **Domain Dependencies**

Headers: ippcore.h, ippvm.h, ipps.h, ippi.h Libraries: ippcore.lib, ippvm.lib, ipps.lib, ippi.lib

#### **Parameters**

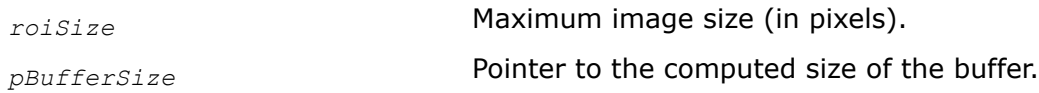

#### **Description**

This function operates with ROI (see [Regions of Interest in Intel IPP\)](#page-674-0).

This function computes the size of the working buffer required for the ippiFastMarching function. The buffer with the length *pBufferSize*[0] can be used to filter images with width that is equal to or less than the parameter *roiSize* specified for the function [ippiFastMarching](#page-1603-0).

#### **Return Values**

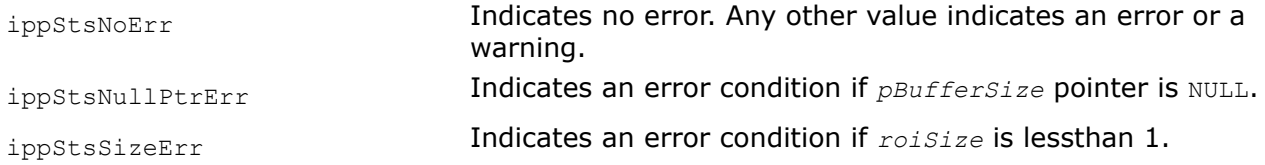

#### <span id="page-1603-0"></span>*FastMarching*

*Calculates distance transform to closest zero pixel for all non-zero pixels of source image using fast marching method.*

#### **Syntax**

IppStatus ippiFastMarching\_8u32f\_C1R(const Ipp8u\* *pSrc*, int *srcStep*, Ipp32f\* *pDst*, int *dstStep*, IppiSize *roiSize*, Ipp32f *radius*, Ipp8u\* *pBuffer*);

#### **Include Files**

ippcv.h

#### **Domain Dependencies**

Headers: ippcore.h, ippvm.h, ipps.h, ippi.h

Libraries: ippcore.lib, ippvm.lib, ipps.lib, ippi.lib

#### **Parameters**

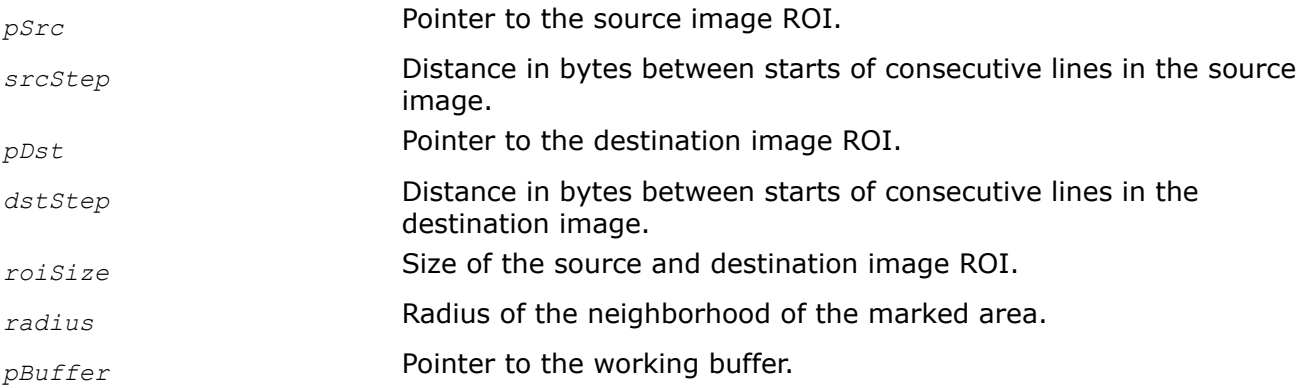

## **Description**

This function operates with ROI (see Regions of Interest in Intel IPP ).

This function computes the distance from the closest zero pixel to each image pixel according to the Fast Marching Method (FMM) [ [Telea04 \]](#page-1858-0). The FMM distance for area  $\Omega$  with the border  $\partial\Omega$  is a solution of the equations:

$$
(|\nabla T(\mathbf{x}, \mathbf{y})| = 1), \{\mathbf{x}, \mathbf{y}\} \in \Omega
$$

$$
(T(\mathbf{x}, \mathbf{y}) = 0), \{\mathbf{x}, \mathbf{y}\} \in \partial\Omega
$$

The resulting distance complies with the equation

$$
T(x, y) = min\left(\frac{T(u_1, v_1) + T(u_2, v_2) + \sqrt{2 - (T(u_1, v_1) - T(u_2, v_2))^2}}{2}, min(T(u_1, v_1), T(u_2, v_2)) + 1\right)
$$

Here  $\{u_1, v_1\}$  and  $\{u_2, v_2\}$  are coordinates for pair of pixels adjacent to the pixel with  $\{x, y\}$  coordinates.

The area **Ω** is defined by the non-zero pixel of the image *pSrc*. If *raduis* is positive, then the FMM distance with the negative sign is calculated in Euclidean *raduis*-neighborhood of **Ω**.

The function requires the working buffer *pBuffer* whose size should be computed by the function [FastMarchingGetBufferSize](#page-1602-0) beforehand.

Figure "Result of the FFM Method shows the result of the fast marching method for the 7x9 image with centered 3x5 non-zero mask and *raduis*=1.

## **Result of the FFM Method**

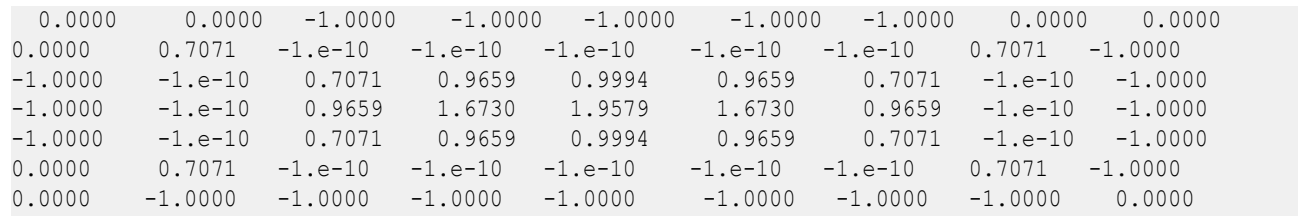

# **Return Values**

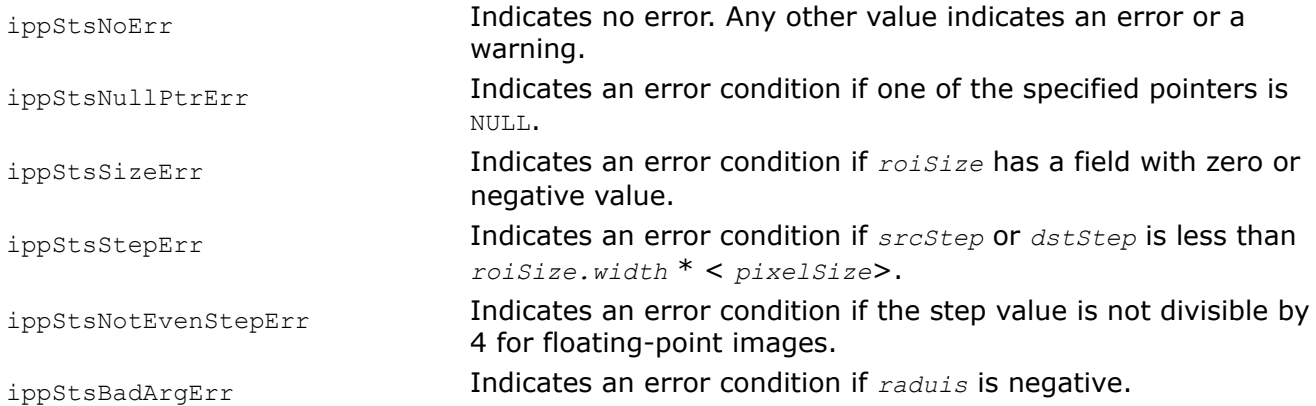

#### *TrueDistanceTransformGetBufSize*

*Calculates the size of the temporary working buffer for the function* ippiTrueDistanceTransform*.*

## **Syntax**

IppStatus ippiTrueDistanceTransformGetBufferSize\_8u32f\_C1R(IppiSize *roiSize*, int\* *pBufferSize*);

## **Include Files**

ippcv.h

## **Domain Dependencies**

Headers: ippcore.h, ippvm.h, ipps.h, ippi.h

Libraries: ippcore.lib, ippvm.lib, ipps.lib, ippi.lib

## **Parameters**

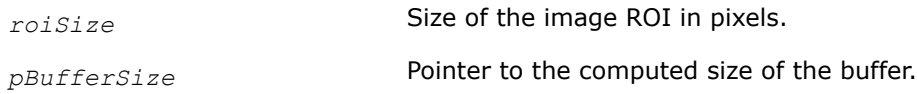

#### **Description**

This function operates with ROI (see [Regions of Interest in Intel IPP\)](#page-674-0).

This function calculates the size of the work buffer required for the TrueDistanceTransform function.

#### **Return Values**

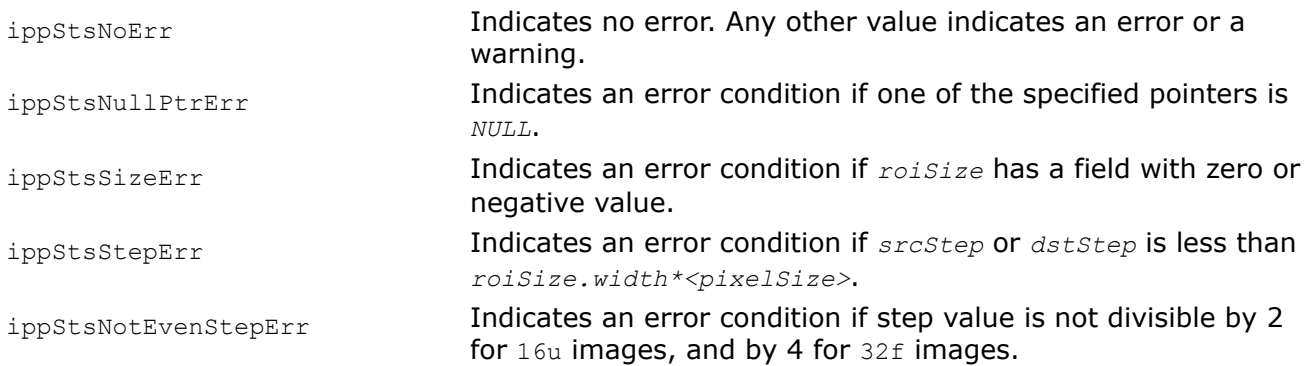

#### *TrueDistanceTransform*

*Calculates the Eucledian distance to the closest zero pixel for all non-zero pixels of the source image.*

#### **Syntax**

IppStatus ippiTrueDistanceTransform\_8u32f\_C1R(const Ipp8u\* *pSrc*, int *srcStep*, Ipp32f\* *pDst*, int *dstStep*, IppiSize *roiSize*, Ipp8u\* *pBuffer*);

## **Include Files**

ippcv.h

#### **Domain Dependencies**

Headers: ippcore.h, ippvm.h, ipps.h, ippi.h

Libraries: ippcore.lib, ippvm.lib, ipps.lib, ippi.lib

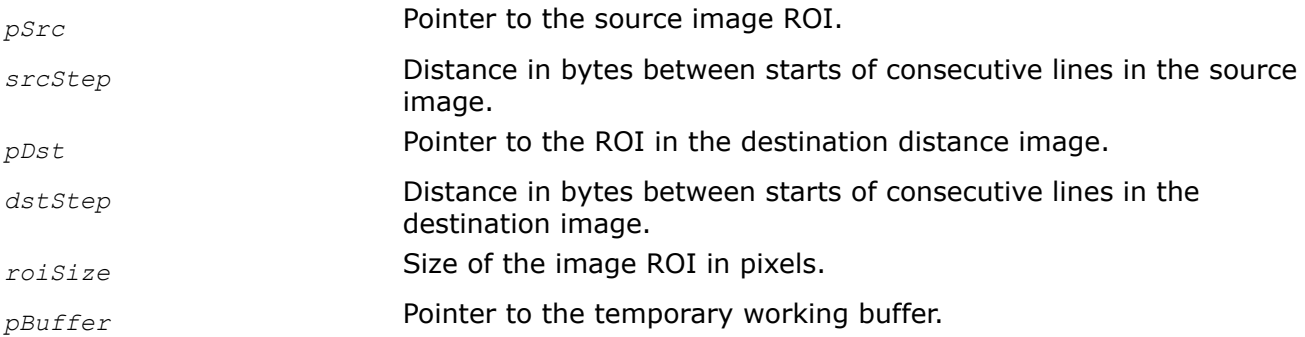

This function operates with ROI (see [Regions of Interest in Intel IPP\)](#page-674-0).

This function calculates the Eucledian distance to the closest zero pixel for all non-zero pixels of the source image [[Felz04](#page-1855-0)].

The figure below shows the result of the integer version of the true distance transform of a 7x7 image with zero point in the center and with the scale factor -5.

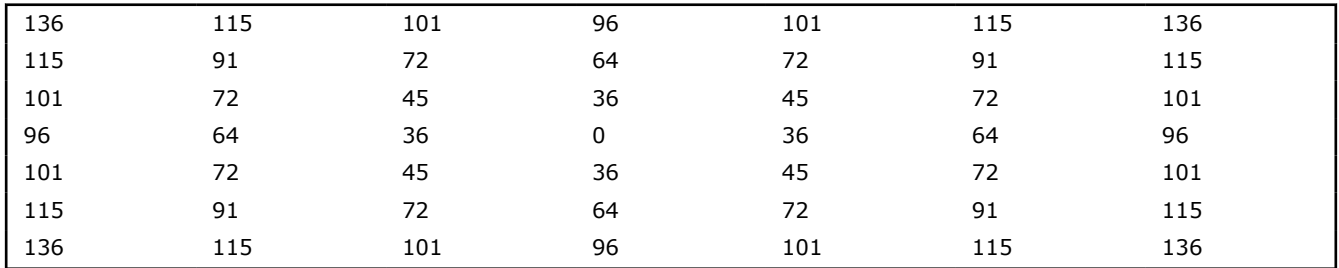

## **Return Values**

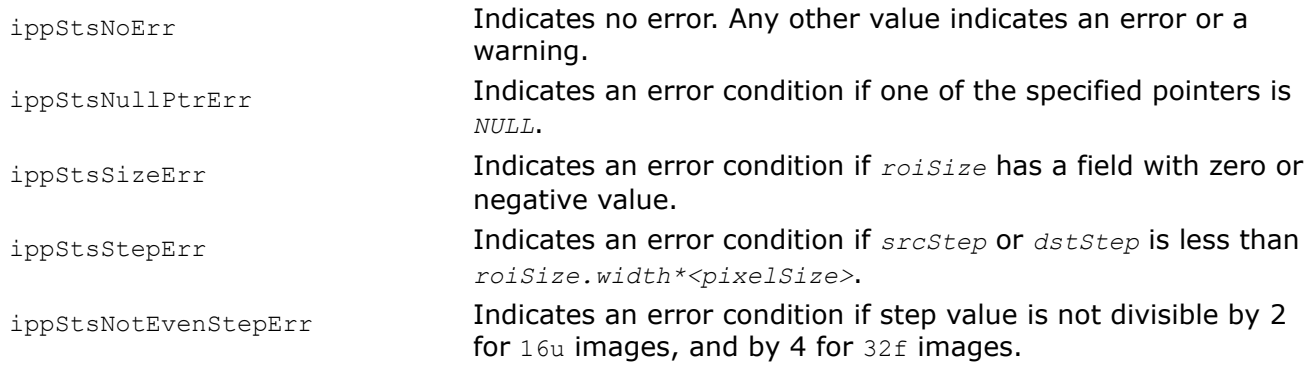

## **Image Gradients**

#### *GradientColorToGray Converts a color gradient image to grayscale.*

## **Syntax**

IppStatus ippiGradientColorToGray\_<mod>(const Ipp<datatype>\* *pSrc*, int *srcStep*, Ipp<datatype>\* *pDst*, int *dstStep*, IppiSize *roiSize*, IppiNorm *norm*);

#### Supported values for mod:

8u\_C3C1R 16u\_C3C1R 32f\_C3C1R

## **Include Files**

ippcv.h

#### **Domain Dependencies**

Headers: ippcore.h, ippvm.h, ipps.h, ippi.h

Libraries: ippcore.lib, ippvm.lib, ipps.lib, ippi.lib

# **Parameters**

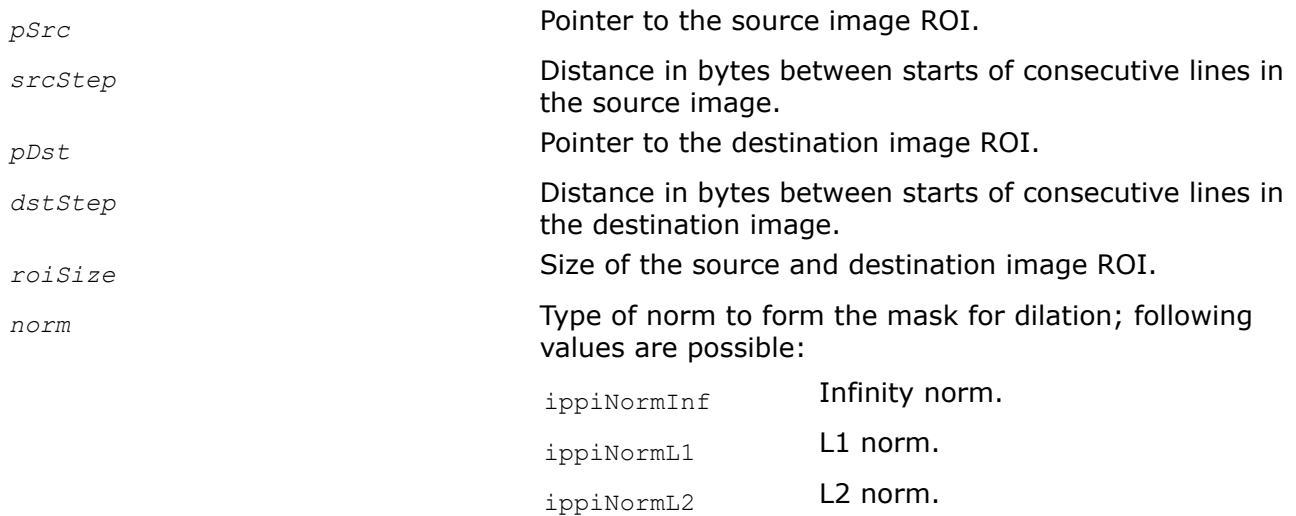

## **Description**

This function operates with ROI (see [Regions of Interest in Intel IPP\)](#page-674-0).

This function creates the grayscale gradient image *pDst* from the source three-channel gradient image *pSrc*. The type of norm is specified by the parameter. Pixel values for destination image are computed for different type of norm in accordance with the following formula:

$$
dst_{i, j} = \begin{cases} \n\max \{ src_{i, j, 0} |, | src_{i, j, 1}|, | src_{i, j, 2}| \} & \text{norm = ippiNormInf} \\ \n\left| src_{i, j, 0} | + | src_{i, j, 1}| + | src_{i, j, 2}| & \text{norm = ippiNormLI} \\ \n\sqrt{src_{i, j, 0}^2 + src_{i, j, 1}^2 + src_{i, j, 2}^2} & \text{norm = ippiNormL2} \n\end{cases}
$$

For integer flavors the result is scaled to the full range of the destination data type.

## **Return Values**

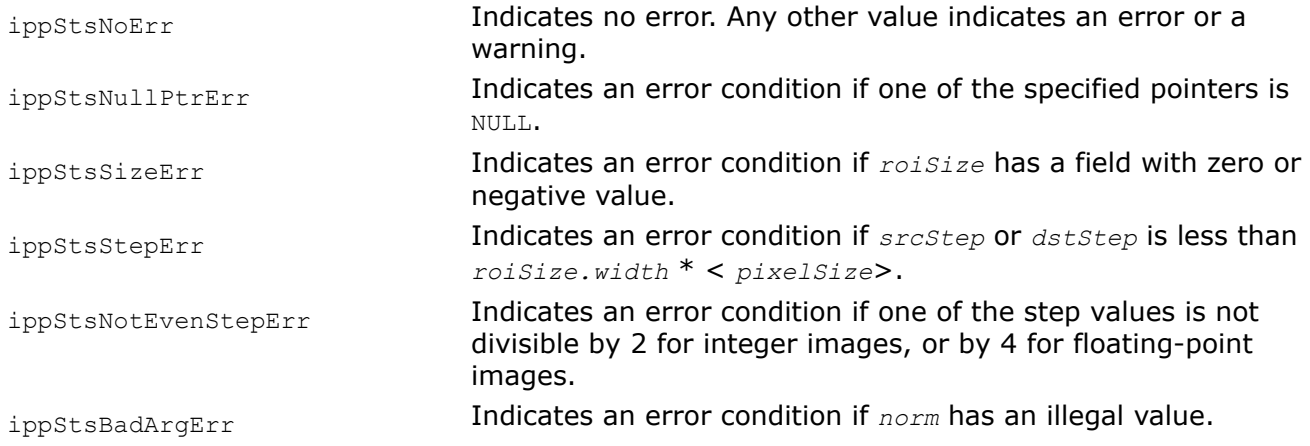

<span id="page-1608-0"></span>*GradientVectorGetBufferSize Computes the size of the work buffer for the* ippiGradientVector{Sobel|Scharr|Prewitt} *functions.*

# **Syntax**

IppStatus ippiGradientVectorGetBufferSize (IppiSize *roiSize*, IppiMaskSize *mask*, IppDataType *dataType*, int *numChannels*, int\* *pBufferSize*);

# **Include Files**

ippi.h

# **Domain Dependencies**

Headers: ippcore.h, ippvm.h, ipps.h

Libraries: ippcore.lib, ippvm.lib, ipps.lib

# **Parameters**

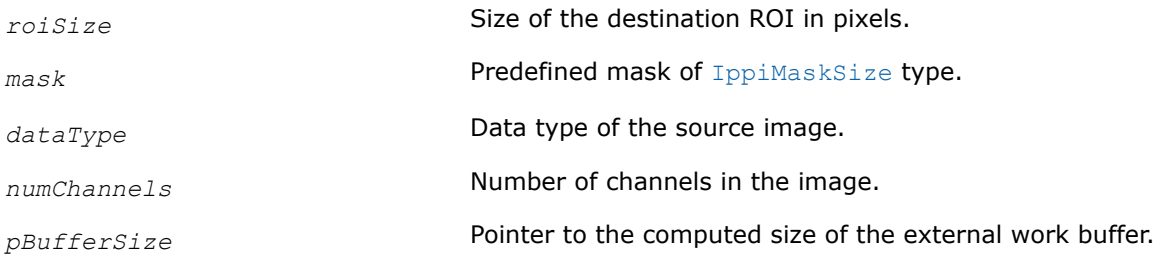

# **Description**

The ippiGradientVectorGetBufferSize function computes the size (in bytes) of the external work buffer needed for the ippiGradientVector{Sobel|Scharr|Prewitt} functions and stores the result in the *pBufferSize* parameter.

## **Return Values**

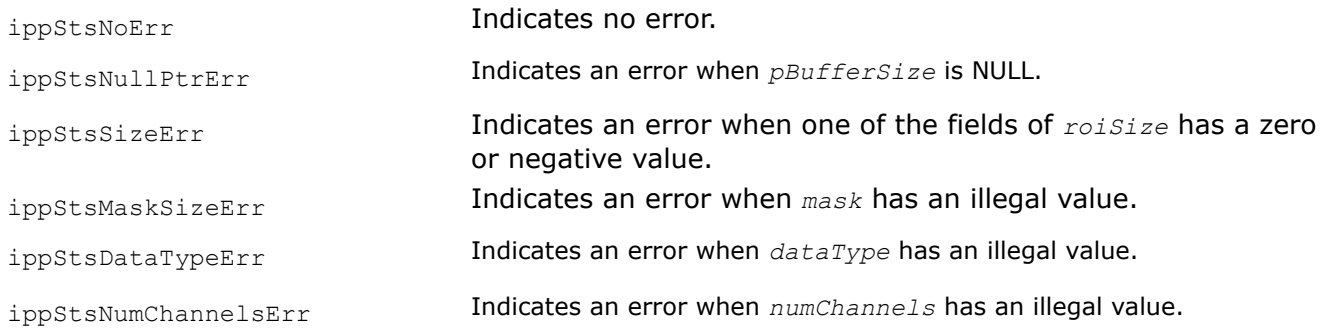

# **See Also**

## [Structures and Enumerators](#page-664-0)

[GradientVectorPrewitt](#page-1609-0) Computes gradient vectors of an image using the Prewitt operator. [GradientVectorScharr](#page-1612-0) Computes gradient vectors of an image using the Scharr operator. [GradientVectorSobel](#page-1615-0) Computes gradient vectors of an image using the Sobel operator.

#### <span id="page-1609-0"></span>*GradientVectorPrewitt Computes gradient vectors of an image using the Prewitt operator.*

#### **Syntax**

IppStatus ippiGradientVectorPrewitt\_<mod> (const Ipp<srcDatatype>\* *pSrc*, int *srcStep*, Ipp<dstDatatype>\* *pGx*, int *gxStep*, Ipp<dstDatatype>\* *pGy*, int *gyStep*, Ipp<dstDatatype>\* *pMag*, int *magStep*, Ipp32f\* *pAngle*, int *angleStep*, IppiSize *dstRoiSize*, IppiMaskSize *maskSize*, IppNormType *normType*, IppiBorderType *borderType*, Ipp<srcDatatype> *borderValue*, Ipp8u\* *pBuffer*);

#### Supported values for mod:

8u16s\_C1R 16s32f\_C1R 16u32f\_C1R 32f\_C1R

IppStatus ippiGradientVectorPrewitt\_<mod> (const Ipp<srcDatatype>\* *pSrc*, int *srcStep*, Ipp<dstDatatype>\* *pGx*, int *gxStep*, Ipp<dstDatatype>\* *pGy*, int *gyStep*, Ipp<dstDatatype>\* *pMag*, int *magStep*, Ipp32f\* *pAngle*, int *angleStep*, IppiSize *dstRoiSize*, IppiMaskSize *maskSize*, IppNormType *normType*, IppiBorderType *borderType*, const Ipp<srcDatatype> *borderValue[3]*, Ipp8u\* *pBuffer*);

#### Supported values for mod:

8u16s\_C3C1R 16s32f\_C3C1R 16u32f\_C3C1R 32f\_C3C1R

#### **Include Files**

ippi.h

#### **Domain Dependencies**

Headers: ippcore.h, ippvm.h, ipps.h

Libraries: ippcore.lib, ippvm.lib, ipps.lib

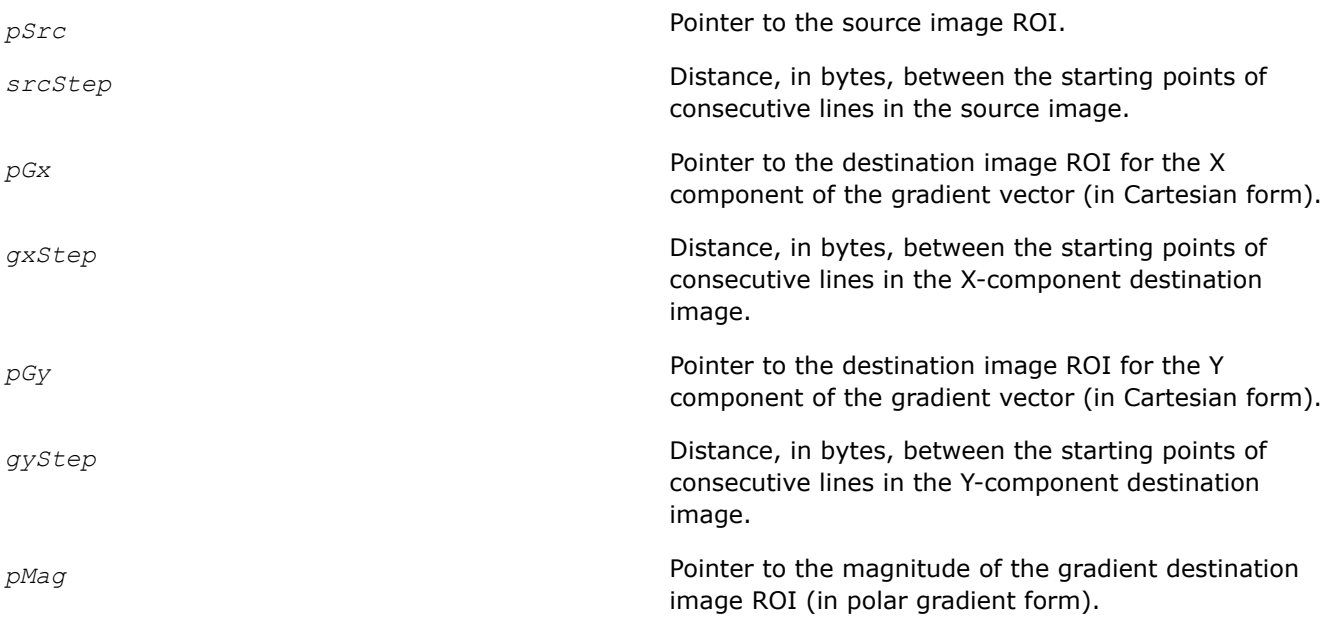

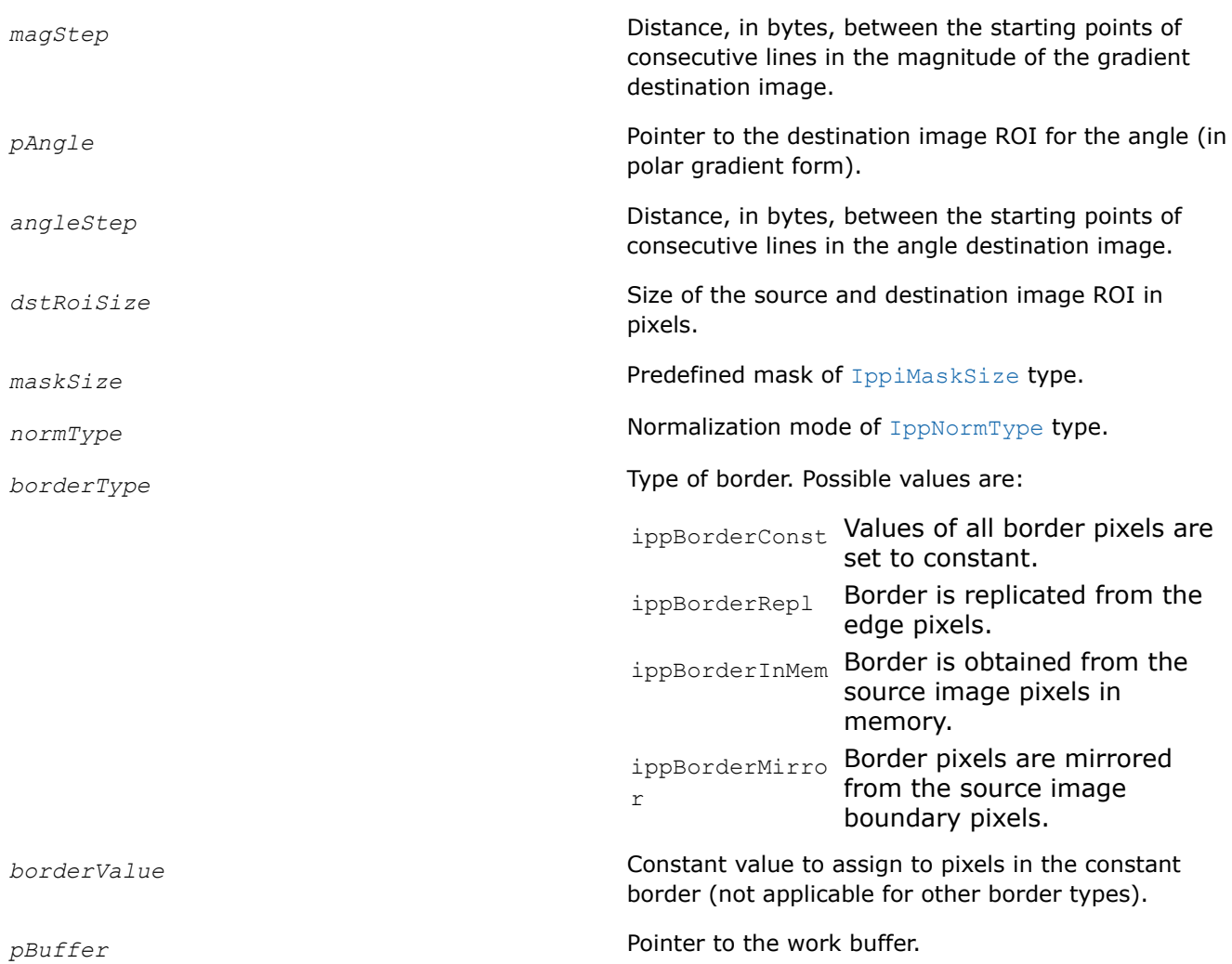

This function operates with ROI (see [Regions of Interest in Intel IPP\)](#page-674-0).

Before using this function, compute the size of the work buffer using the [ippiGradientVectorGetBufferSize](#page-1608-0) function.

#### **NOTE**

Any of the *pGx*, *pGy*, *pMag*, and *pAngle* output parameters can be NULL. This means that the parameter(s) is not requested.

This function operates on "gray" single-channel (C1 flavors) and color (C3 flavors) images.

## **Single-channel image (C1) input :**

If input is a single-channel image, the ippiGradientVectorPrewitt function computes the gradient vector at each pixel of the source image ROI and stores the result either in Cartesian (*pGx* and *pGy*) and/or polar (*pMag* and *pAngle*) form, or any combination of these possible outputs.

Cartesian projections *Gx* and *Gy* are stored in the *pGx* and *pGy* buffers, respectively. The formulas below describe the algorithm for the 3x3 Prewitt operator:

$$
G_x = \begin{bmatrix} -1 & 0 & 1 \\ -1 & 0 & 1 \\ -1 & 0 & 1 \end{bmatrix} * A \text{ and } G_y = \begin{bmatrix} 1 & 1 & 1 \\ 0 & 0 & 0 \\ -1 & -1 & -1 \end{bmatrix} * A
$$

where

- A is the source image
- \* means two-dimensional convolution
- $G_x$  and  $G_y$  are X and Y components of the gradient

The magnitude of the gradient is computed according to the *normType* value by the following formulas:

L1 normalization:

$$
G = |G_x| + |G_y|
$$

L2 normalization:

$$
G=\sqrt{G_x^2+G_y^2}
$$

The value of angle between  $G_x$  and  $G_y$  is computed by the formula:

$$
angle = \arctan \frac{G_y}{G_x}
$$

#### **Color image (C3) input :**

If input is a color image, the ippiGradientVectorPrewitt function computes the spatial image derivatives  $G_x$  and  $G_y$  for each channel of the image using the specified differential operator. For each pixel  $(x, y)$  this function chooses the derivatives for which *L2*(*Gx*, *Gy*) is the maximal value and stores them in the *pGx* and *pGy* output arrays. In other words, for each pixel of a color image the function returns the derivatives composing the largest gradient across all channels.

The examples of using this function are similar to the examples provided with the [GradientVectorSobel](#page-1615-0) function description.

#### **Return Values**

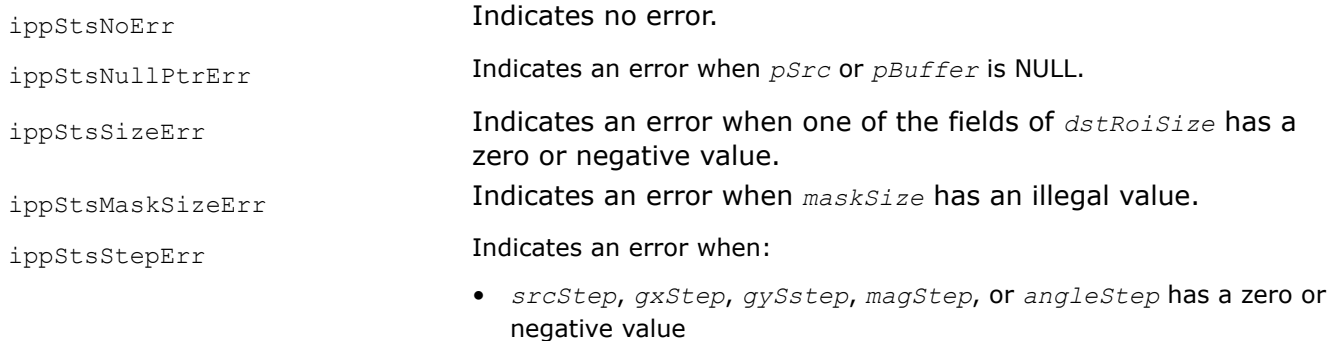

• *srcStep*, *gxStep*, *gyStep*, *magStep*, or *angleStep* is not a

multiple of the image data size (4 for floating-point images or 2 for

<span id="page-1612-0"></span>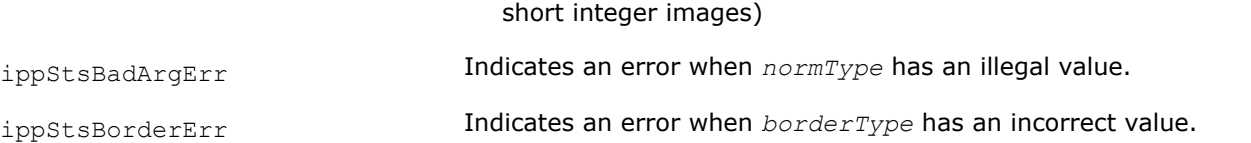

## **See Also**

[Structures and Enumerators](#page-664-0) [Regions of Interest in Intel IPP](#page-674-0) [GradientVectorGetBufferSize](#page-1608-0) Computes the size of the work buffer for the ippiGradientVector{Sobel|Scharr|Prewitt} functions.

#### *GradientVectorScharr Computes gradient vectors of an image using the*

*Scharr operator.*

## **Syntax**

IppStatus ippiGradientVectorScharr\_<mod> (const Ipp<srcDatatype>\* *pSrc*, int *srcStep*, Ipp<dstDatatype>\* *pGx*, int *gxStep*, Ipp<dstDatatype>\* *pGy*, int *gyStep*, Ipp<dstDatatype>\* *pMag*, int *magStep*, Ipp32f\* *pAngle*, int *angleStep*, IppiSize *dstRoiSize*, IppiMaskSize *maskSize*, IppNormType *normType*, IppiBorderType *borderType*, Ipp<srcDatatype> *borderValue*, Ipp8u\* *pBuffer*);

#### Supported values for mod:

8u16s\_C1R 16s32f\_C1R 16u32f\_C1R 32f\_C1R

IppStatus ippiGradientVectorScharr\_<mod> (const Ipp<srcDatatype>\* *pSrc*, int *srcStep*, Ipp<dstDatatype>\* *pGx*, int *gxStep*, Ipp<dstDatatype>\* *pGy*, int *gyStep*, Ipp<dstDatatype>\* *pMag*, int *magStep*, Ipp32f\* *pAngle*, int *angleStep*, IppiSize *dstRoiSize*, IppiMaskSize *maskSize*, IppNormType *normType*, IppiBorderType *borderType*, const Ipp<srcDatatype> *borderValue[3]*, Ipp8u\* *pBuffer*);

#### Supported values for mod:

8u16s C3C1R 16s32f C3C1R 16u32f C3C1R 32f C3C1R

## **Include Files**

ippi.h

#### **Domain Dependencies**

Headers: ippcore.h, ippvm.h, ipps.h

Libraries: ippcore.lib, ippvm.lib, ipps.lib

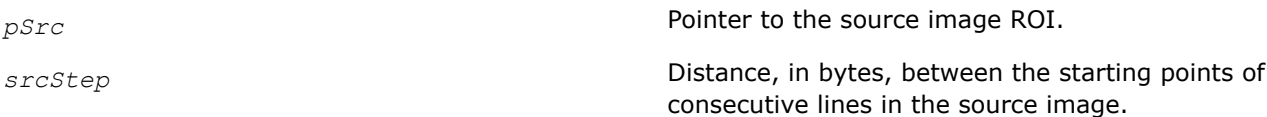

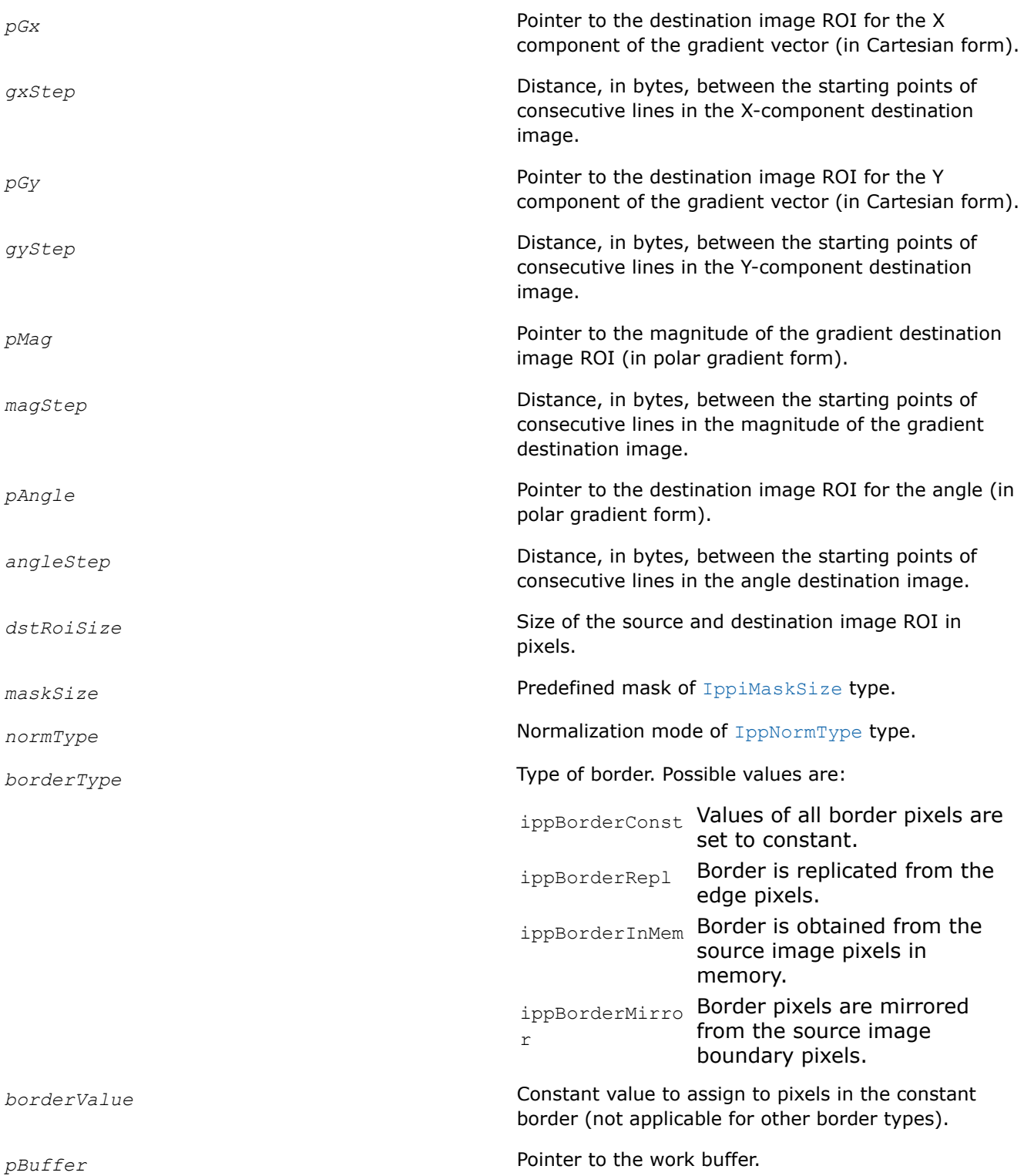

This function operates with ROI (see [Regions of Interest in Intel IPP\)](#page-674-0).

Before using this function, compute the size of the work buffer using the [ippiGradientVectorGetBufferSize](#page-1608-0) function.

## **NOTE**

Any of the *pGx*, *pGy*, *pMag*, and *pAngle* output parameters can be NULL. This means that the parameter(s) is not requested.

This function operates on "gray" single-channel (C1 flavors) and color (C3 flavors) images.

## **Single-channel image (C1) input :**

If input is a single-channel image, the ippiGradientVectorScharr function computes the gradient vector at each pixel of the source image ROI and stores the result either in Cartesian (*pGx* and *pGy*) and/or polar (*pMag* and *pAngle*) form, or any combination of these possible outputs.

Cartesian projections *Gx* and *Gy* are stored in the *pGx* and *pGy* buffers, respectively. The formulas below describe the algorithm for the 3x3 Scharr operator:

$$
G_x = \begin{bmatrix} 3 & 0 & -3 \\ 10 & 0 & -10 \\ 3 & 0 & -3 \end{bmatrix} * A \qquad G_y = \begin{bmatrix} 3 & 10 & 3 \\ 0 & 0 & 0 \\ -3 & -10 & -3 \end{bmatrix} * A
$$

where

- A is the source image
- \* means two-dimensional convolution
- $G_x$  and  $G_y$  are X and Y components of the gradient

The magnitude of the gradient is computed according to the *normType* value by the following formulas:

L1 normalization:

$$
G = |G_x| + |G_y|
$$

L2 normalization:

$$
G=\sqrt{G_x^2+G_y^2}
$$

The value of angle between  $G_x$  and  $G_y$  is computed by the formula:

$$
angle = \arctan \frac{G_y}{G_x}
$$

#### **Color image (C3) input :**

If input is a color image, the ippiGradientVectorScharr function computes the spatial image derivatives  $G_x$  and  $G_y$  for each channel of the image using the specified differential operator. For each pixel  $(x, y)$  this function chooses the derivatives for which  $L2(G_X, G_Y)$  is the maximal value and stores them in the  $pG_X$  and *pGy* output arrays. In other words, for each pixel of a color image the function returns the derivatives composing the largest gradient across all channels.

<span id="page-1615-0"></span>The examples of using this function are similar to the examples provided with the GradientVectorSobel function description.

#### **Return Values**

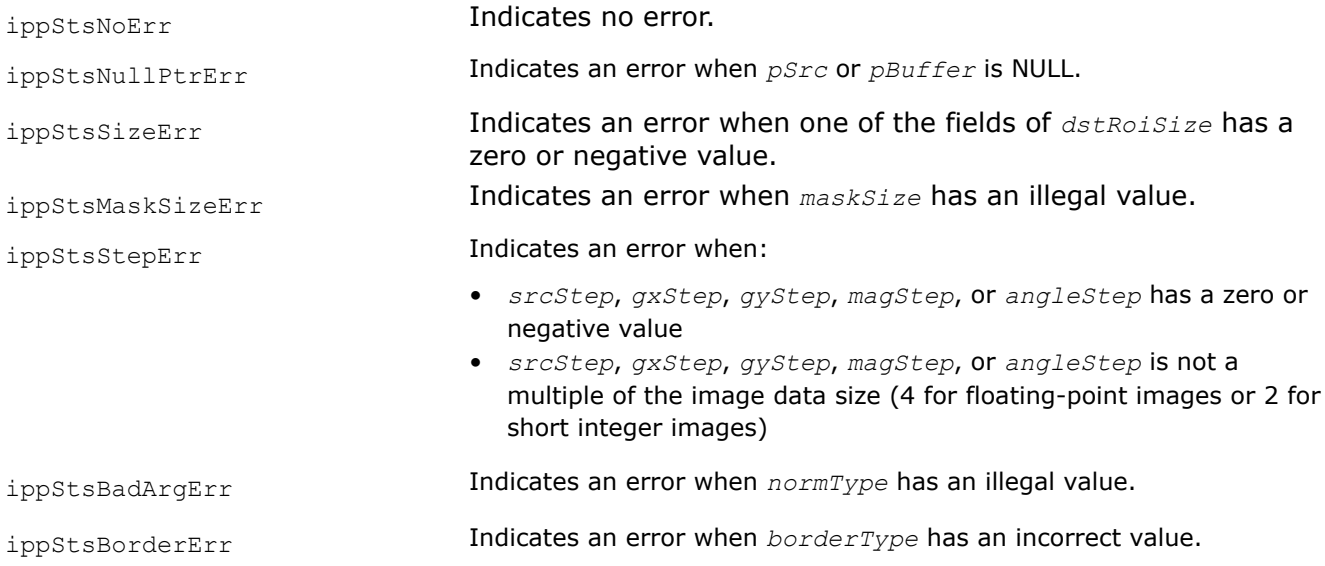

#### **See Also**

[Structures and Enumerators](#page-664-0) [Regions of Interest in Intel IPP](#page-674-0) [GradientVectorGetBufferSize](#page-1608-0) Computes the size of the work buffer for the ippiGradientVector{Sobel|Scharr|Prewitt} functions.

#### *GradientVectorSobel*

*Computes gradient vectors of an image using the Sobel operator.*

#### **Syntax**

IppStatus ippiGradientVectorSobel\_<mod> (const Ipp<srcDatatype>\* *pSrc*, int *srcStep*, Ipp<dstDatatype>\* *pGx*, int *gxStep*, Ipp<dstDatatype>\* *pGy*, int *gyStep*, Ipp<dstDatatype>\* *pMag*, int *magStep*, Ipp32f\* *pAngle*, int *angleStep*, IppiSize *dstRoiSize*, IppiMaskSize *maskSize*, IppNormType *normType*, IppiBorderType *borderType*, Ipp<srcDatatype> *borderValue*, Ipp8u\* *pBuffer*);

#### Supported values for mod:

8u16s\_C1R 16s32f\_C1R 16u32f\_C1R 32f\_C1R

IppStatus ippiGradientVectorSobel\_<mod> (const Ipp<srcDatatype>\* *pSrc*, int *srcStep*, Ipp<dstDatatype>\* *pGx*, int *gxStep*, Ipp<dstDatatype>\* *pGy*, int *gyStep*, Ipp<dstDatatype>\* *pMag*, int *magStep*, Ipp32f\* *pAngle*, int *angleStep*, IppiSize *dstRoiSize*, IppiMaskSize *maskSize*, IppNormType *normType*, IppiBorderType *borderType*, const Ipp<srcDatatype> *borderValue[3]*, Ipp8u\* *pBuffer*);

#### Supported values for mod:

8u16s C3C1R 16s32f C3C1R 16u32f C3C1R 32f C3C1R

# **Include Files**

ippi.h

# **Domain Dependencies**

Headers: ippcore.h, ippvm.h, ipps.h

Libraries: ippcore.lib, ippvm.lib, ipps.lib

# **Parameters**

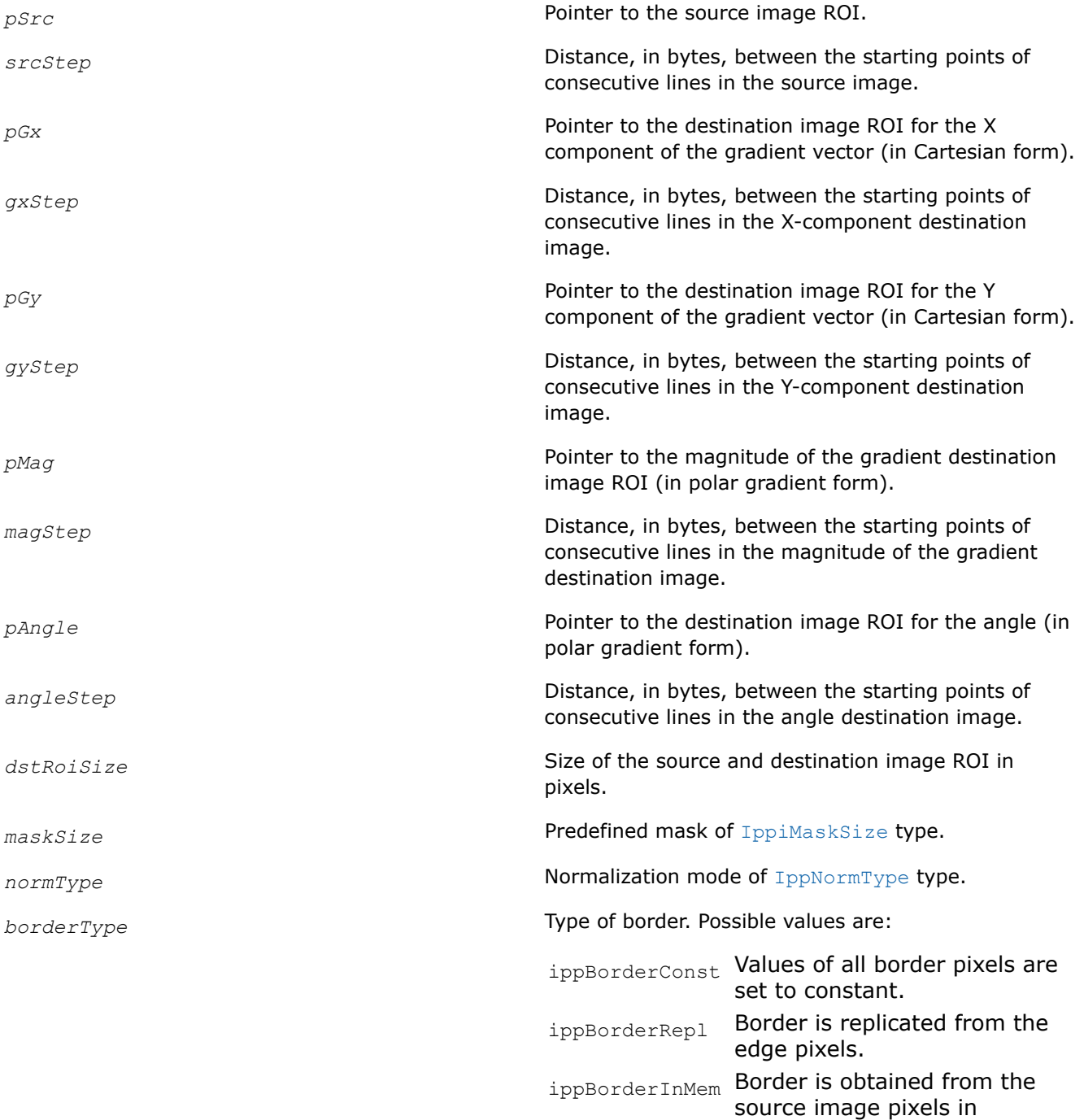

memory.

ippBorderMirro Border pixels are mirrored r from the source image boundary pixels.

*borderValue* Constant value to assign to pixels in the constant border (not applicable for other border types).

*pBuffer* Pointer to the work buffer.

#### **Description**

This function operates with ROI (see [Regions of Interest in Intel IPP\)](#page-674-0).

Before using this function, compute the size of the work buffer using the [GradientVectorGetBufferSize](#page-1608-0) function.

#### **NOTE**

Any of the *pGx*, *pGy*, *pMag*, and *pAngle* output parameters can be NULL. This means that the parameter(s) is not requested.

This function operates on "gray" single-channel (C1 flavors) and color (C3 flavors) images.

#### **Single-channel image (C1) input :**

If input is a single-channel image, the ippiGradientVectorSobel function computes the gradient vector at each pixel of the source image ROI and stores the result either in Cartesian (*pGx* and *pGy*) and/or polar (*pMag* and *pAngle*) form, or any combination of these possible outputs.

Cartesian projections  $G_x$  and  $G_y$  are stored in the  $pG_x$  and  $pG_y$  buffers, respectively. The formulas below describe the algorithm for the 3x3 Sobel operator:

$$
G_x = \begin{bmatrix} -1 & 0 & 1 \\ -2 & 0 & 2 \\ -1 & 0 & 1 \end{bmatrix} * A \qquad G_y = \begin{bmatrix} 1 & 2 & 1 \\ 0 & 0 & 0 \\ -1 & -2 & -1 \end{bmatrix} * A
$$

for the 5x5 Sobel operator:

$$
G_x = \begin{bmatrix} -1 & -2 & 0 & 2 & 1 \\ -4 & -8 & 0 & 8 & 4 \\ -6 & -12 & 0 & 12 & 6 \\ -4 & -8 & 0 & 8 & 4 \\ -1 & -2 & 0 & 2 & 1 \end{bmatrix} * A \qquad G_y = \begin{bmatrix} 1 & 4 & 6 & 4 & 1 \\ 0 & 8 & 12 & 8 & 2 \\ 2 & 0 & 0 & 0 & 0 \\ -2 & -8 & -12 & -8 & -2 \\ -1 & -4 & -6 & -4 & -1 \end{bmatrix} * A
$$

where

• A is the source image

• \* means two-dimensional convolution

• *Gx* and *Gy* are X and Y components of the gradient

The magnitude of the gradient is computed according to the *normType* value by the following formulas: L1 normalization:

$$
G=\mid G_{_{x}}\mid +\mid G_{_{y}}\mid
$$

L2 normalization:

$$
G=\sqrt{G_x^2+G_y^2}
$$

The value of angle between  $G_x$  and  $G_y$  is computed by the formula:

$$
angle = \arctan \frac{G_y}{G_x}
$$

## **Color image (C3) input :**

If input is a color image, the ippiGradientVectorSobel function computes the spatial image derivatives  $G_x$ and *Gy* for each channel of the image using the specified differential operator. For each pixel (*x*, *y*) this function chooses the derivatives for which  $L2(G_X, G_Y)$  is the maximal value and stores them in the  $pG_X$  and *pGy* output arrays. In other words, for each pixel of a color image the function returns the derivatives composing the largest gradient across all channels.

## **Return Values**

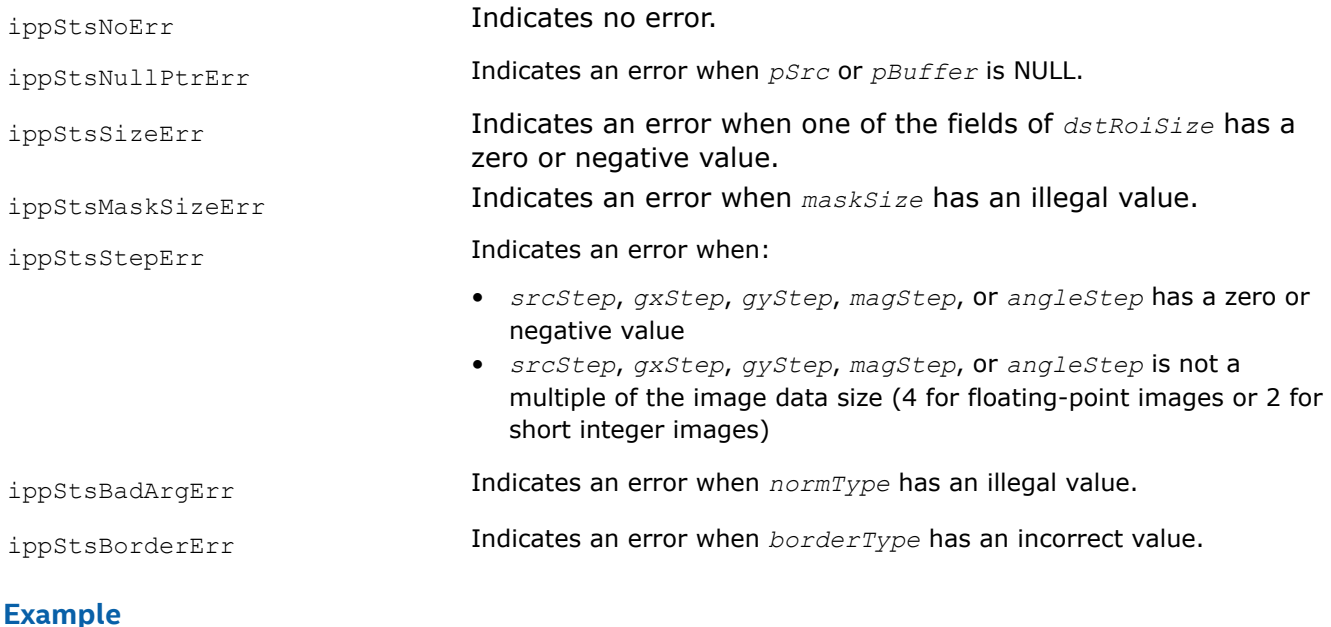

GradientVectorSobel1:

GradientVectorSobel2:

# **See Also**

# [Structures and Enumerators](#page-664-0)

# [Regions of Interest in Intel IPP](#page-674-0)

[GradientVectorGetBufferSize](#page-1608-0) Computes the size of the work buffer for the ippiGradientVector{Sobel|Scharr|Prewitt} functions.

## **Flood Fill Functions**

This section describes functions performing flood filling of connected areas. *Flood filling* means that a group of connected pixels with close values is filled with, or is set to, a certain value. The flood filling process starts with a specified point ("seed") and continues until it reaches the image ROIboundary or cannot find any new pixels to fill due to a large difference in pixel values. For every pixel filled, the functions analyze neighbor pixels:

- 4 neighbors (except diagonal neighbors); this kind of connectivity is called 4-connectivity and the corresponding function name includes 4Con, or
- 8 neighbors (diagonal neighbors included); this kind of connectivity is called 8-connectivity and the corresponding function name includes 8Con.

#### **Pixels Connectivity Patterns**

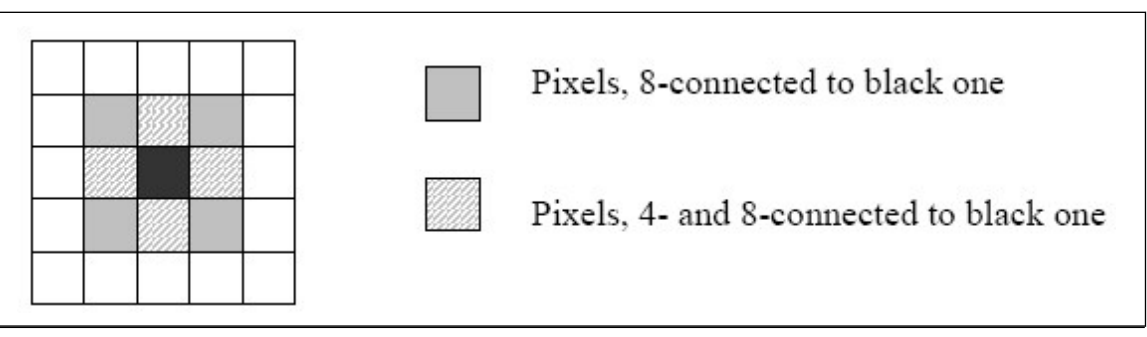

These functions can be used for:

- segmenting a grayscale image into a set of uni-color areas,
- marking each connected component with individual color for bi-level images.

#### *FloodFillGetSize*

*Calculates size of temporary buffer for flood filling operation.*

#### **Syntax**

IppStatus ippiFloodFillGetSize(IppiSize *roiSize*, int\* *pBufSize*);

## **Include Files**

ippcv.h

## **Domain Dependencies**

Headers: ippcore.h, ippvm.h, ipps.h, ippi.h

Libraries: ippcore.lib, ippvm.lib, ipps.lib, ippi.lib

## **Parameters**

*roiSize* Size of the source image ROI in pixels.
<span id="page-1620-0"></span>*pBufSize* Pointer to the variable that returns the size of the temporary buffer.

# **Description**

This function calculates the size of the temporary buffer to be used by the function ippiFloodFill.

## **Return Values**

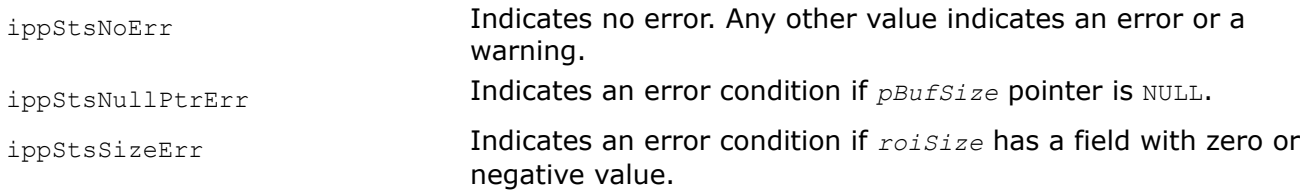

## *FloodFillGetSize\_Grad*

*Calculates size of temporary buffer for the gradient flood filling.*

## **Syntax**

IppStatus ippiFloodFillGetSize\_Grad(IppiSize *roiSize*, int\* *pBufSize*);

## **Include Files**

ippcv.h

## **Domain Dependencies**

Headers: ippcore.h, ippvm.h, ipps.h, ippi.h

Libraries: ippcore.lib, ippvm.lib, ipps.lib, ippi.lib

## **Parameters**

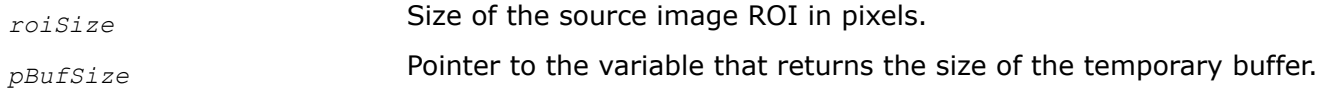

## **Description**

This function calculates the size of the temporary buffer to be used by the function ippiFloodFill Grad.

## **Return Values**

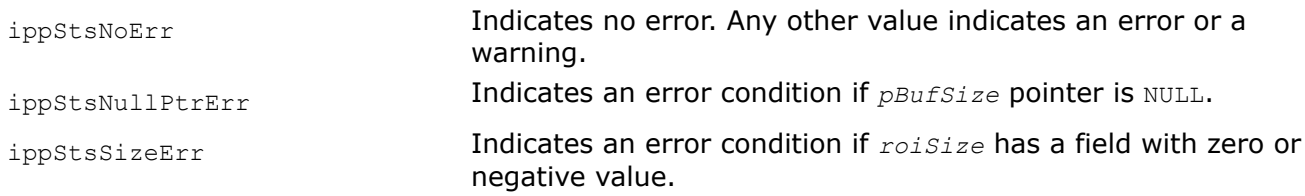

#### *FloodFill Performs flood filling of connected area.*

## **Syntax**

#### **Case 1: Operations on one-channel data**

IppStatus ippiFloodFill\_4Con\_<mod>(Ipp<datatype>\* *pImage*, int *imageStep*, IppiSize *roiSize*, IppiPoint *seed*, Ipp<datatype> *newVal*, IppiConnectedComp\* *pRegion*, Ipp8u\* *pBuffer*);

IppStatus ippiFloodFill\_8Con\_<mod>(Ipp<DataType>\* *pImage*, int *imageStep*, IppiSize *roiSize*, IppiPoint *seed*, Ipp<datatype> *newVal*, IppiConnectedComp\* *pRegion*, Ipp8u\* *pBuffer*);

Supported values for mod:

8u C1IR 16u C1IR 32s C1IR 32f C1IR

#### **Case 2: Operations on three-channel data**

```
IppStatus ippiFloodFill_4Con_<mod>(Ipp<datatype>* pImage, int imageStep, IppiSize
roiSize, IppiPoint seed, Ipp<datatype>* pNewVal, IppiConnectedComp* pRegion, Ipp8u*
pBuffer);
```
IppStatus ippiFloodFill\_8Con\_<mod>(Ipp<DataType>\* *pImage*, int *imageStep*, IppiSize *roiSize*, IppiPoint *seed*, Ipp<datatype>\* *pNewVal*, IppiConnectedComp\* *pRegion*, Ipp8u\* *pBuffer*);

#### Supported values for mod:

8u C3IR 16u C3IR 32f C3IR

## **Include Files**

ippcv.h

## **Domain Dependencies**

Headers: ippcore.h, ippvm.h, ipps.h, ippi.h

Libraries: ippcore.lib, ippvm.lib, ipps.lib, ippi.lib

#### **Parameters**

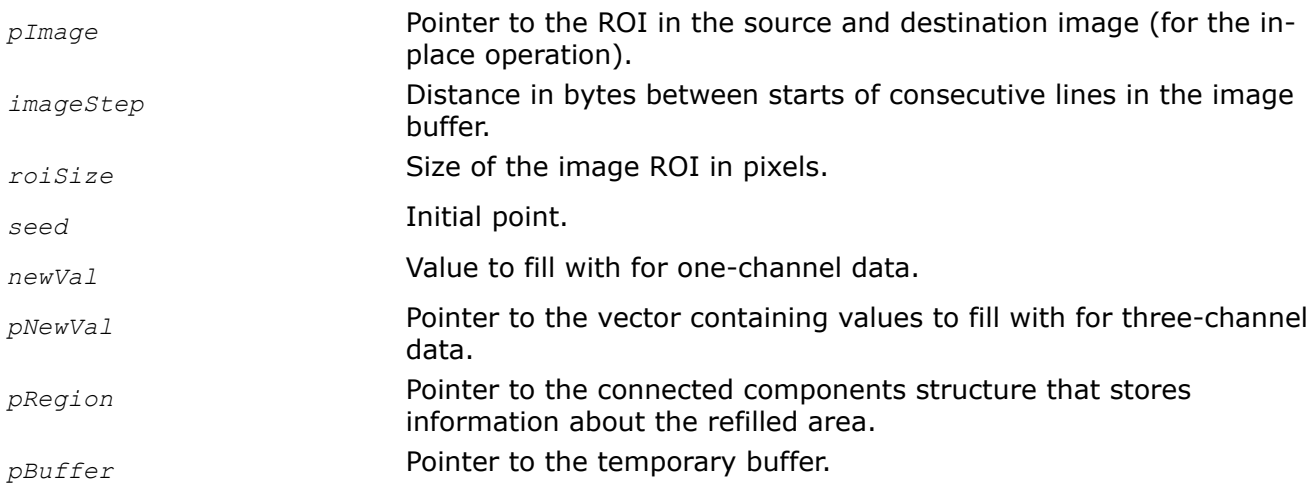

# <span id="page-1622-0"></span>**Description**

This function operates with ROI (see [Regions of Interest in Intel IPP\)](#page-674-0).

This function performs [flood filling o](#page-1619-0)f the group of connected pixels whose pixel values are equal to the value in the *seed* point. Values of these pixel is set to the *newVal* value.

The function requires a temporary buffer whose size should be computed with the function [ippiFloodFillGetSize](#page-1619-0) beforehand.

The functions with the "  $4$ con" suffixes check 4-connected neighborhood of each pixel, that is, side neighbors. The functions with the "  $8$ con" suffixes check 8-connected neighborhood of each pixel, that is, side and corner neighbors. See [Figure Pixels Connectivity Patterns"](#page-1619-0).

# **Return Values**

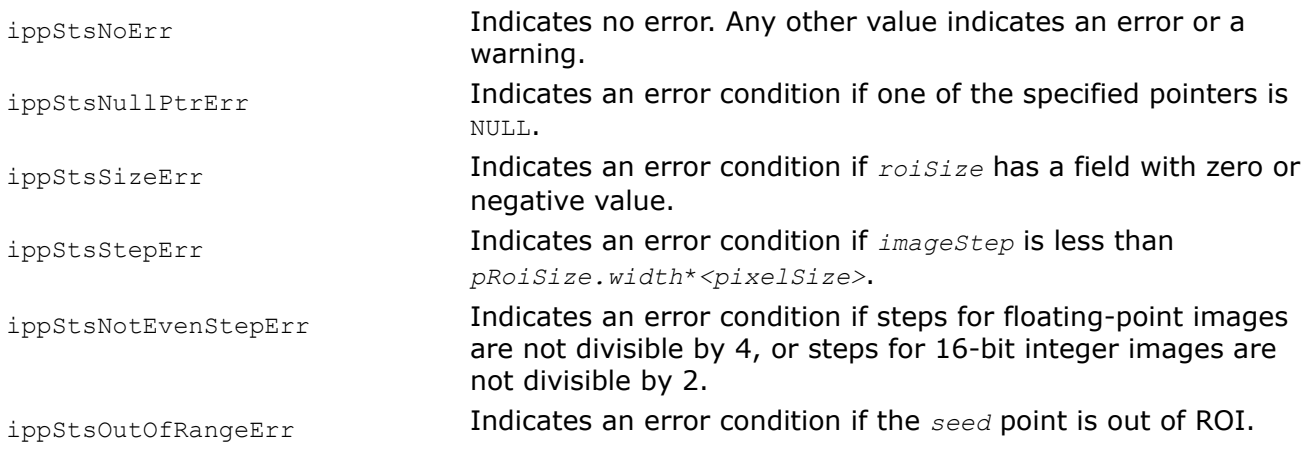

# **Example**

*FloodFill\_Grad*

*Performs gradient flood filling of connected area on an image.*

# **Syntax**

## **Case 1: Operations on one-channel data**

IppStatus ippiFloodFill\_Grad4Con\_<mod>(Ipp<DataType>\* *pImage*, int *imageStep*, IppiSize *roiSize*, IppiPoint *seed*, Ipp<datatype> *newVal*, Ipp<datatype> *minDelta*, Ipp<datatype> *maxDelta*, IppiConnectedComp\* *pRegion*, Ipp8u\* *pBuffer*);

IppStatus ippiFloodFill\_Grad8Con\_<mod>(Ipp<DataType>\* *pImage*, int *imageStep*, IppiSize *roiSize*, IppiPoint *seed*, Ipp<datatype> *newVal*, Ipp<datatype> *minDelta*, Ipp<datatype> *maxDelta*, IppiConnectedComp\* *pRegion*, Ipp8u\* *pBuffer*);

Supported values for mod:

8u C1IR 16u C1IR 32f C1IR

## **Case 2: Operations on three-channel data**

IppStatus ippiFloodFill\_Grad4Con\_<mod>(Ipp<DataType>\* *pImage*, int *imageStep*, IppiSize *roiSize*, IppiPoint *seed*, Ipp<datatype>\* *pNewVal*, Ipp<datatype>\* pMinDelta, Ipp<datatype>\* pMaxDelta, IppiConnectedComp\* *pRegion*, Ipp8u\* *pBuffer*);

IppStatus ippiFloodFill\_Grad8Con\_<mod>(Ipp<DataType>\* *pImage*, int *imageStep*, IppiSize *roiSize*, IppiPoint *seed*, Ipp<datatype>\* *pNewVal*, Ipp<datatype>\* pMinDelta, Ipp<datatype>\* pMaxDelta, IppiConnectedComp\* *pRegion*, Ipp8u\* *pBuffer*);

#### Supported values for mod:

8u C3IR 16u C3IR 32f C3IR

#### **Include Files**

ippcv.h

#### **Domain Dependencies**

Headers: ippcore.h, ippvm.h, ipps.h, ippi.h

Libraries: ippcore.lib, ippvm.lib, ipps.lib, ippi.lib

#### **Parameters**

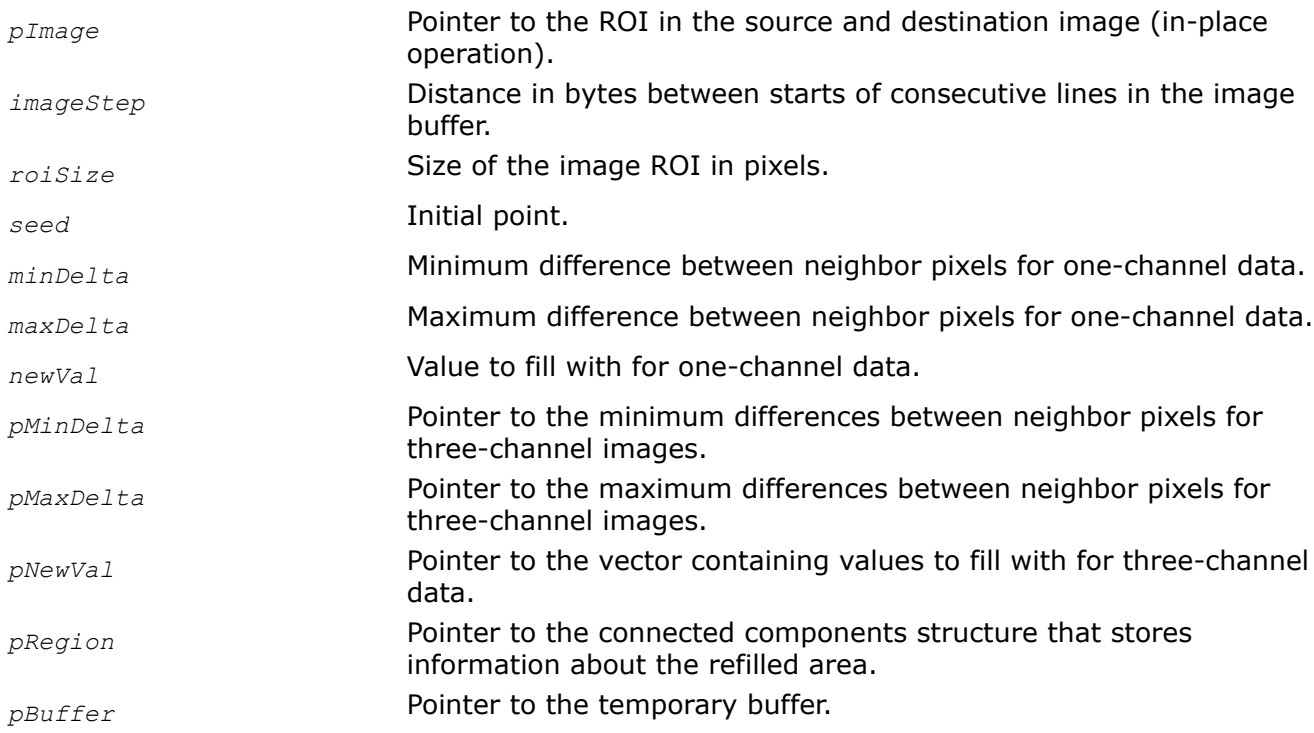

#### **Description**

This function operates with ROI (see [Regions of Interest in Intel IPP\)](#page-674-0).

This function performs [flood filling o](#page-1619-0)f the group of connected pixels in the *seed* pixel neighborhoods whose pixel values *v* satisfy the following conditions:

 $v_0 - d_{1w} \leq v \leq v_0 +$ 

where  $v_0$  is the value of at least one of the current pixel neighbors, which already belongs to the refilled area, and *d*lw, *d*up are *minDelta*, *maxDelta*, respectively. Values of these pixels are set to the *newVal* value.

The function requires a temporary buffer whose size should be computed with the function ippiFloodFillGetSize Grad beforehand.

The functions with the "  $4$ con" suffixes check 4-connected neighborhood of each pixel, i.e., side neighbors. The functions with the "  $8$ con" suffixes check 8-connected neighborhood of each pixel, i.e., side and corner neighbors. See [Figure Pixels Connectivity Patterns"](#page-1619-0).

# **Return Values**

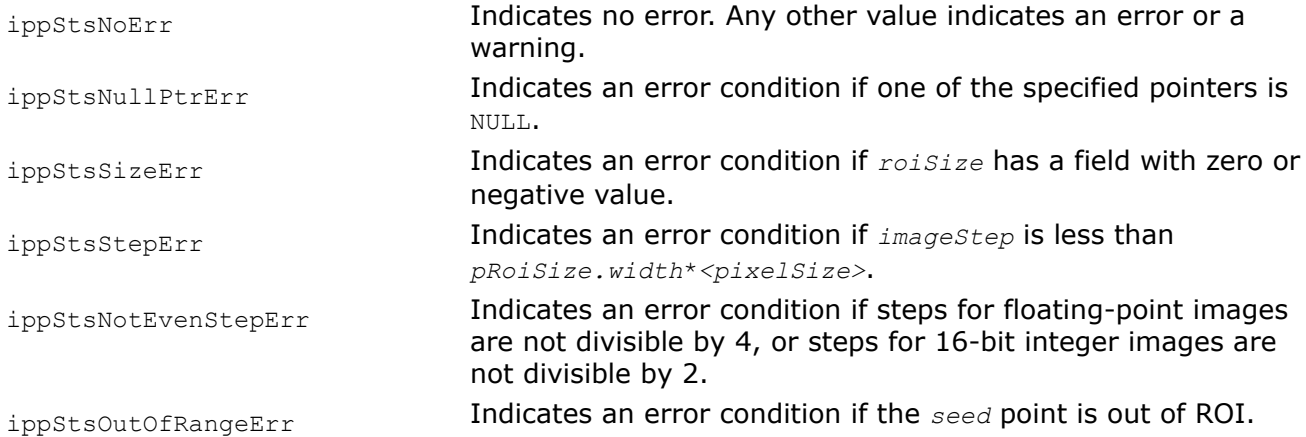

## **Example**

*FloodFill\_Range Performs flood filling of pixels with values in the specified range in the connected area on an image.*

## **Syntax**

## **Case 1: Operations on one-channel data**

IppStatus ippiFloodFill\_Range4Con\_<mod>(Ipp<DataType>\* *pImage*, int *imageStep*, IppiSize *roiSize*, IppiPoint *seed*, Ipp<datatype> *newVal*, Ipp<datatype> *minDelta*, Ipp<datatype> *maxDelta*, IppiConnectedComp\* *pRegion*, Ipp8u\* *pBuffer*);

IppStatus ippiFloodFill\_Range8Con\_<mod>(Ipp<DataType>\* *pImage*, int *imageStep*, IppiSize *roiSize*, IppiPoint *seed*, Ipp<datatype> *newVal*, Ipp<datatype> *minDelta*, Ipp<datatype> *maxDelta*, IppiConnectedComp\* *pRegion*, Ipp8u\* *pBuffer*);

## Supported values for mod:

8u C1IR 16u C1IR 32f C1IR

## **Case 2: Operations on three-channel data**

IppStatus ippiFloodFill\_Range4Con\_<mod>(Ipp<DataType>\* *pImage*, int *imageStep*, IppiSize *roiSize*, IppiPoint *seed*, Ipp<datatype>\* *pNewVal*, Ipp<datatype>\* *pMinDelta*, Ipp<datatype>\* *pMaxDelta*, IppiConnectedComp\* *pRegion*, Ipp8u\* *pBuffer*);

IppStatus ippiFloodFill\_Range8Con\_<mod>(Ipp<DataType>\* *pImage*, int *imageStep*, IppiSize *roiSize*, IppiPoint *seed*, Ipp<datatype>\* *pNewVal*, Ipp<datatype>\* *pMinDelta*, Ipp<datatype>\* *pMaxDelta*, IppiConnectedComp\* *pRegion*, Ipp8u\* *pBuffer*);

#### Supported values for mod:

8u C3IR 16u C3IR 32f C3IR

#### **Include Files**

ippcv.h

#### **Domain Dependencies**

Headers: ippcore.h, ippvm.h, ipps.h, ippi.h

Libraries: ippcore.lib, ippvm.lib, ipps.lib, ippi.lib

#### **Parameters**

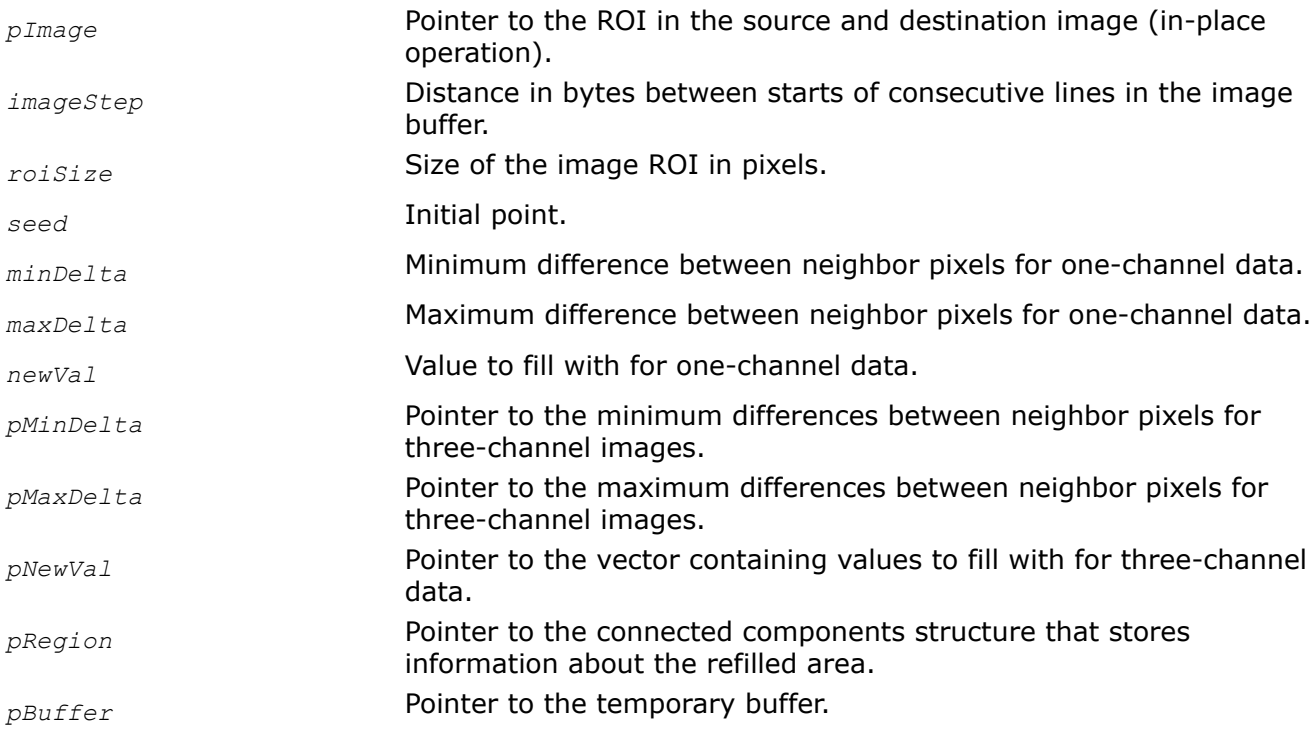

#### **Description**

This function operates with ROI (see [Regions of Interest in Intel IPP\)](#page-674-0).

This function performs [flood filling o](#page-1619-0)f the group of connected pixels in the *seed* pixel neighborhoods whose pixel values *v* satisfy the following conditions:

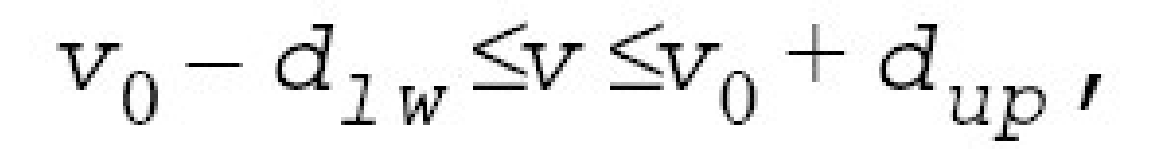

where *v*0 is the pixel value of the *seed* point, and *d*lw, *d*up are *minDelta*, *maxDelta*, respectively. Values of these pixels are set to the *newVal* value.

<span id="page-1626-0"></span>The function requires a temporary buffer whose size should be computed with the function ippiFloodFillGetSize Grad beforehand.

The functions with the "  $4$ con" suffixes check 4-connected neighborhood of each pixel, i.e., side neighbors. The functions with the "  $8$ con" suffixes check 8-connected neighborhood of each pixel, i.e., side and corner neighbors. See [Figure Pixels Connectivity Patterns"](#page-1619-0).

# **Return Values**

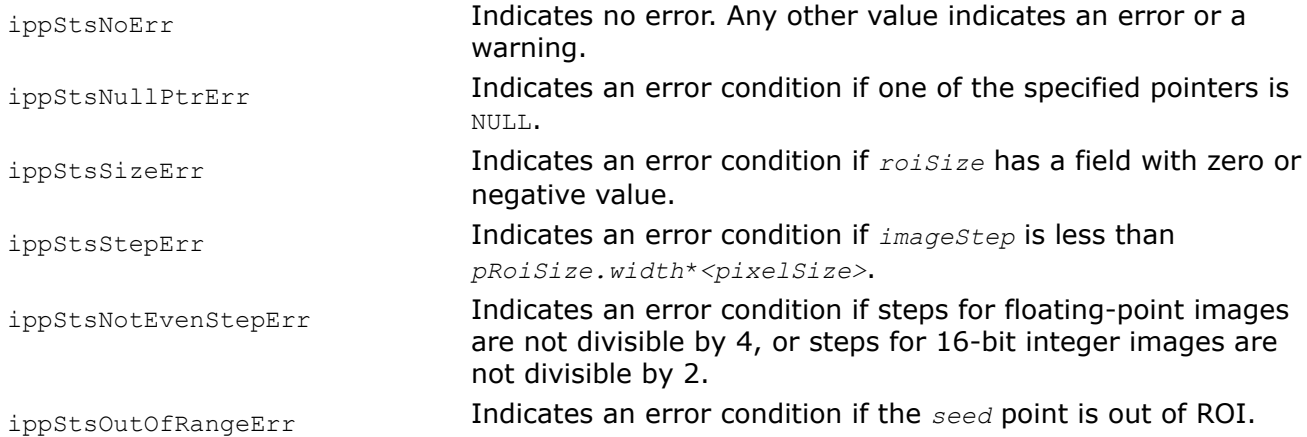

## **Motion Analysis and Object Tracking**

## *FGMMGetBufferSize*

*Computes the size of the state structure for the Gaussian mixture model foreground/background subtraction.*

# **Syntax**

IppStatus ippiFGMMGetBufferSize\_8u\_C3R(IppiSize *roi*, int *maxNGauss*, int\* *pSpecSize*);

# **Include Files**

ippcv.h

## **Domain Dependencies**

Headers: ippcore.h, ippvm.h, ipps.h, ippi.h

Libraries: ippcore.lib, ippvm.lib, ipps.lib, ippi.lib

## **Parameters**

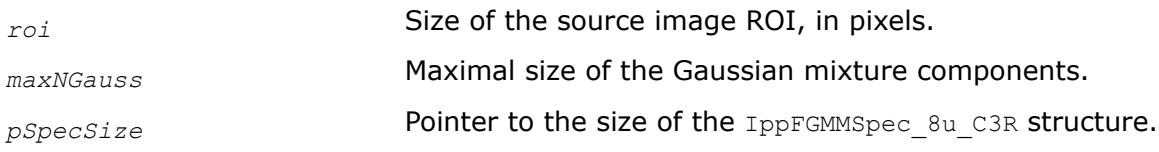

## **Description**

This function operates with ROI.

This function computes the size of the IppFGMMSpec\_8u\_C3R structure for the [FGMMForeground](#page-1628-0) and [FGMMBackground](#page-1629-0) functions.

## <span id="page-1627-0"></span>**Return Values**

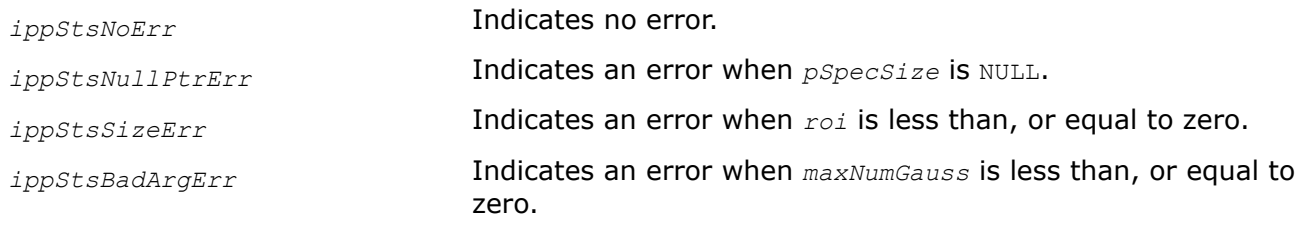

## **See Also**

[Regions of Interest in Intel IPP](#page-674-0)

[FGMMForeground](#page-1628-0) Performs the Gaussian mixture model foreground subtraction. [FGMMBackground](#page-1629-0) Returns the updated background image.

#### *FGMMInit*

*Initializes the state structure for the Gaussian mixture model foreground/background subtraction.*

#### **Syntax**

IppStatus ippiFGMMInit\_8u\_C3R(IppiSize *roi*, int *maxNGauss*, IppFGMModel\* *pModel*, IppFGMMState\_8u\_C3R\* *pState*);

#### **Include Files**

ippcv.h

#### **Domain Dependencies**

Headers: ippcore.h, ippvm.h, ipps.h, ippi.h

Libraries: ippcore.lib, ippvm.lib, ipps.lib, ippi.lib

#### **Parameters**

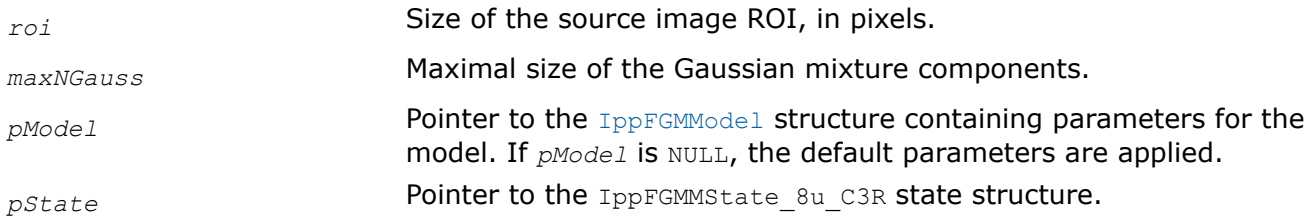

## **Description**

This function operates with ROI.

This function initializes the IppFGMMState 8u C3R state structure for the [FGMMForeground](#page-1628-0) and [FGMMBackground](#page-1629-0) functions.

Before using this function, you need to compute the size of the state structure using the [FGMMGetBufferSize](#page-1626-0) function.

## **Return Values**

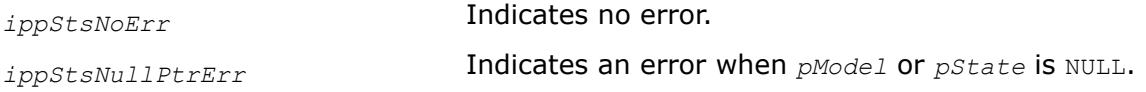

<span id="page-1628-0"></span>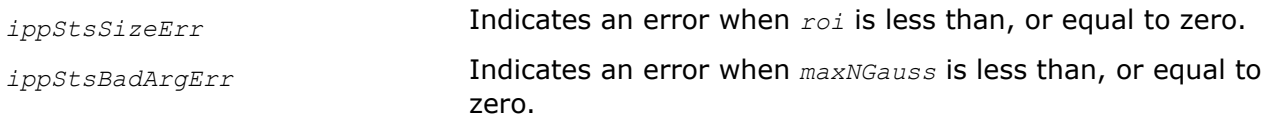

## **See Also**

[Regions of Interest in Intel IPP](#page-674-0) FGMMForeground Performs the Gaussian mixture model foreground subtraction. [FGMMBackground](#page-1629-0) Returns the updated background image. [FGMMGetBufferSize](#page-1626-0) Computes the size of the state structure for the Gaussian mixture model foreground/background subtraction.

*FGMMForeground*

*Performs the Gaussian mixture model foreground subtraction.*

## **Syntax**

IppStatus ippiFGMMForeground\_8u\_C3R(const Ipp8u\* *pSrc*, int *srcStep*, Ipp8u\* *pDst*, int *dstStep*, IppiSize *roi*, IppFGMMState\_8u\_C3R\* *pState*, IppFGMModel\* *pModel*, double *learning\_rate*);

## **Include Files**

ippcv.h

## **Domain Dependencies**

Headers: ippcore.h, ippvm.h, ipps.h, ippi.h

Libraries: ippcore.lib, ippvm.lib, ipps.lib, ippi.lib

## **Parameters**

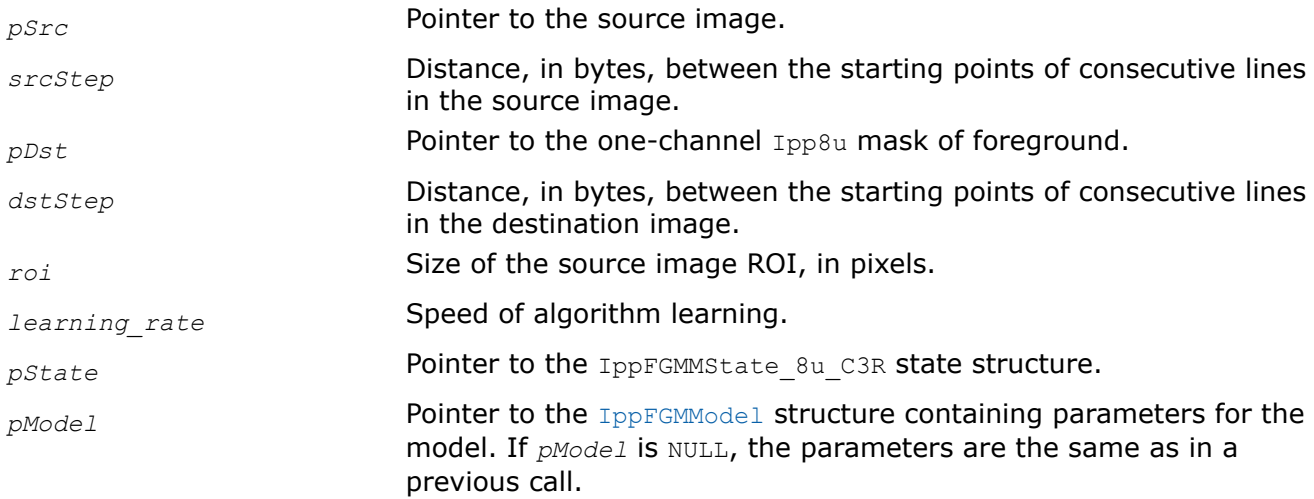

## **Description**

This function operates with ROI.

This function implements the Gaussian mixture model foreground subtraction described in [\[ZIVKOVIC04](#page-1858-0)]. The foreground mask is stored in *pDst*.

Before using this function, you need to compute the size of the IppFGMMState 8u C3R state structure and initialize the structure using the [FGMMGetBufferSize](#page-1626-0) and [FGMMInit](#page-1627-0) functions, respectively.

<span id="page-1629-0"></span>For an example on how to use this function, refer to the example provided with the FGMMBackground function description.

## **Return Values**

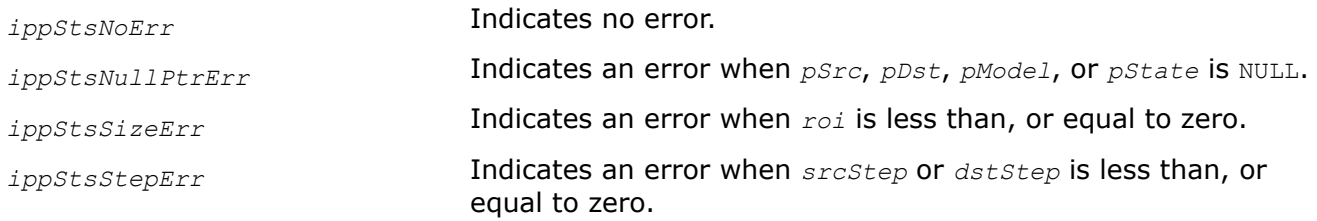

## **See Also**

#### [Regions of Interest in Intel IPP](#page-674-0)

[FGMMGetBufferSize](#page-1626-0) Computes the size of the state structure for the Gaussian mixture model foreground/background subtraction.

[FGMMInit](#page-1627-0) Initializes the state structure for the Gaussian mixture model foreground/background subtraction.

FGMMBackground Returns the updated background image.

#### *FGMMBackground Returns the updated background image.*

## **Syntax**

IppStatus ippiFGMMBackground\_8u\_C3R(Ipp8u\* *pDst*, int *dstStep*, IppiSize *roi*, IppFGMMState\_8u\_C3R\* *pState*);

## **Include Files**

ippcv.h

## **Domain Dependencies**

Headers: ippcore.h, ippvm.h, ipps.h, ippi.h

Libraries: ippcore.lib, ippvm.lib, ipps.lib, ippi.lib

## **Parameters**

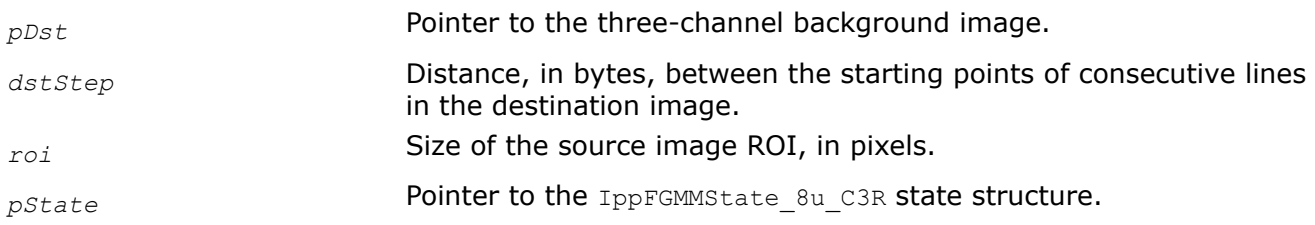

## **Description**

This function implements the Gaussian mixture model background subtraction described in [\[ZIVKOVIC04](#page-1858-0)]. The function returns the three-channel Ipp8u background image.

Before using this function, you need to compute the size of the IppFGMMState 8u C3R state structure and initialize the structure using the [FGMMGetBufferSize](#page-1626-0) and [FGMMInit](#page-1627-0) functions, respectively.

# **Return Values**

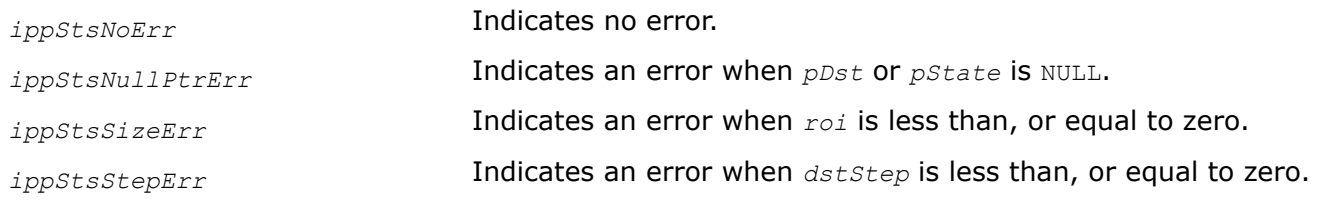

# **Example**

# **See Also**

## [Regions of Interest in Intel IPP](#page-674-0)

[FGMMGetBufferSize](#page-1626-0) Computes the size of the state structure for the Gaussian mixture model foreground/background subtraction.

[FGMMInit](#page-1627-0) Initializes the state structure for the Gaussian mixture model foreground/background subtraction.

## *Motion Template Functions*

This section describes a motion templates function. This function generates motion templates images to rapidly determine where, how, and in which direction the motion occurred. The algorithms are based on [ [Davis97](#page-1855-0)], and [[Davis99\]](#page-1855-0). The function operates on images that are the output of frame or background differencing, or other image segmentation operations. Thus, the input and output image types are all grayscale, that is, one color channel. The pixel types can be 8u, 8s, or 32f.

## Motion Representation

Figure Motion Image History" (a) shows capturing a foreground silhouette of the moving object or person. As the person or object moves, copying the most recent foreground silhouette as the highest values in the motion history image creates a "layered history" of the resulting motion. Typically, this "highest value" is just a floating-point timestamp of time since the code has been running in milliseconds. Figure Motion Image History" (b) shows the result that may be called the *Motion History Image (MHI)*. The MHI in Figure Motion Image History" represents how the motion took place. A pixel level or a time delta threshold, as appropriate, is set such that pixel values in the MHI that fall below that threshold are set to zero.

## **Motion Image History**

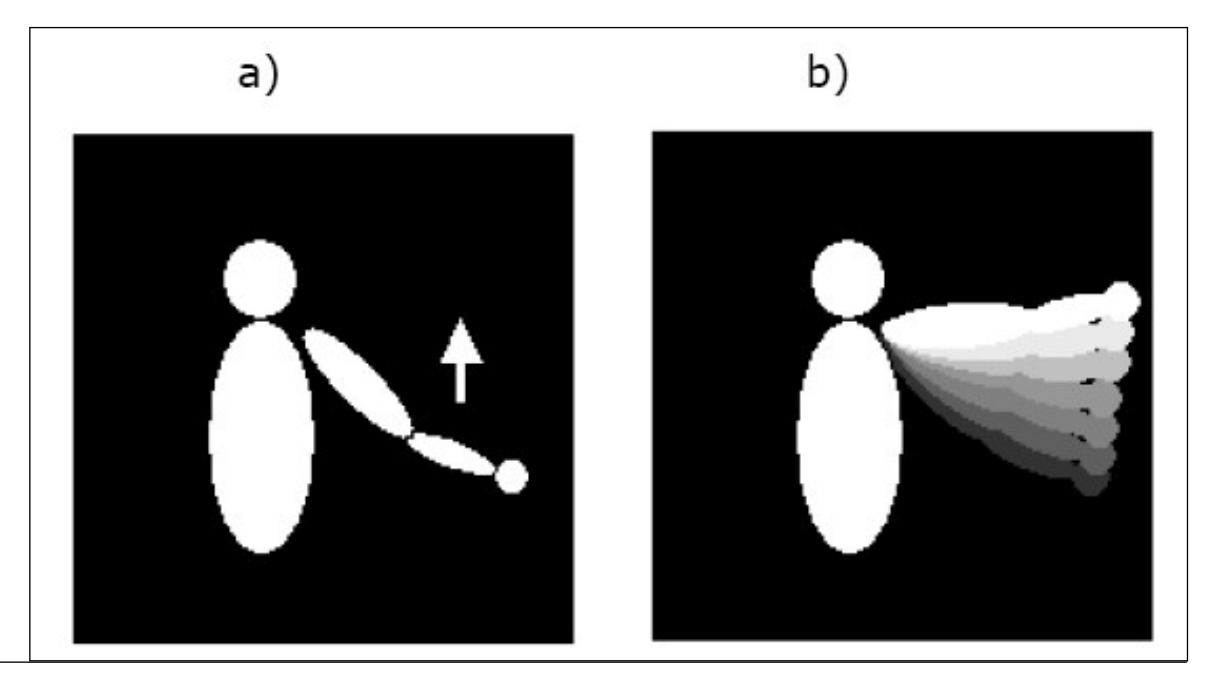

The most recent motion has the highest value, earlier motions have decreasing values subject to a threshold below which the value is set to zero.

#### Updating MHI Images

Generally, floating point images are used because system time differences, that is, time elapsing since the application was launched, are read in milliseconds to be further converted into a floating point number which is the value of the most recent silhouette. Then follows writing this current silhouette over the past silhouettes with subsequent thresholding away pixels that are too old to create the MHI.

UpdateMotionHistory *Updates motion history image using motion silhouette at given timestamp.*

#### **Syntax**

IppStatus ippiUpdateMotionHistory\_<mod>(const Ipp<srcDatatype>\* *pSilhouette*, int *silhStep*, Ipp32f\* *pMhi*, int *mhiStep*, IppiSize *roiSize*, Ipp32f *timeStamp*, Ipp32f *mhiDuration*);

Supported values for mod:

8u32f C1IR 16u32f C1IR 32f C1IR

#### **Include Files**

ippcv.h

#### **Domain Dependencies**

Headers: ippcore.h, ippvm.h, ipps.h, ippi.h

Libraries: ippcore.lib, ippvm.lib, ipps.lib, ippi.lib

#### **Parameters**

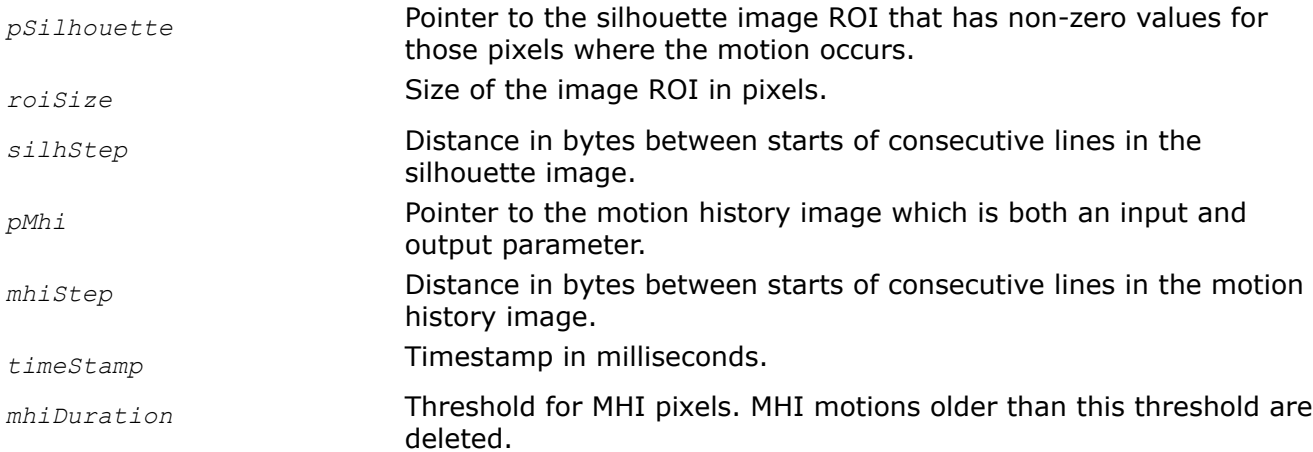

## **Description**

This function operates with ROI (see [Regions of Interest in Intel IPP\)](#page-674-0).

This function updates the motion history image. It sets MHI pixels to the current *timestamp* value, if their values are non-zero.

<span id="page-1632-0"></span>The function deletes MHI pixels, if their values are less than the *mhiDuration* timestamp, that is, the pixels are "old."

# **Return Values**

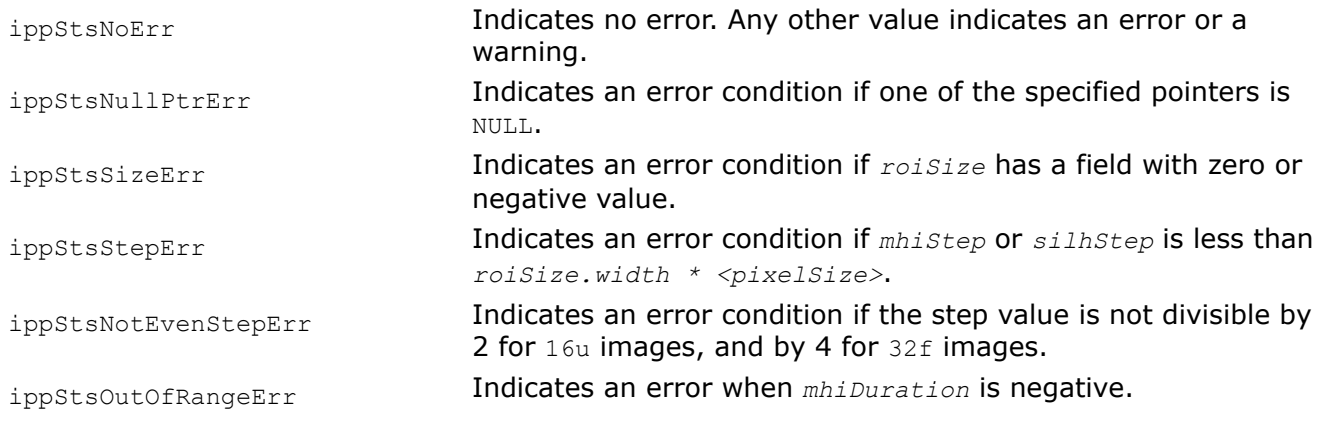

# *Optical Flow*

This section describes the functions that calculate the optical flow using the pyramidal Lucas-Kanade algorithm [ [Bou99](#page-1855-0)].

The optical flow between two images is generally defined as an apparent motion of image brightness. Let *I(x, y, t)* be the image brightness that changes in time to provide an image sequence.

## Optical flow coordinates

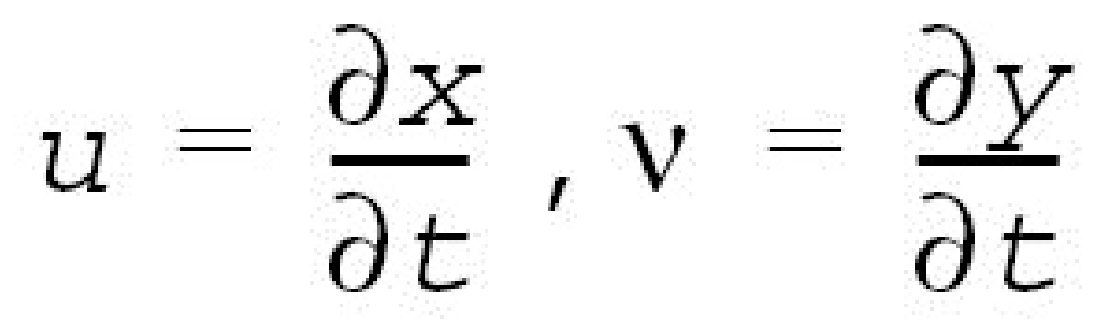

can be found from so called *optical flow constraint equation*:

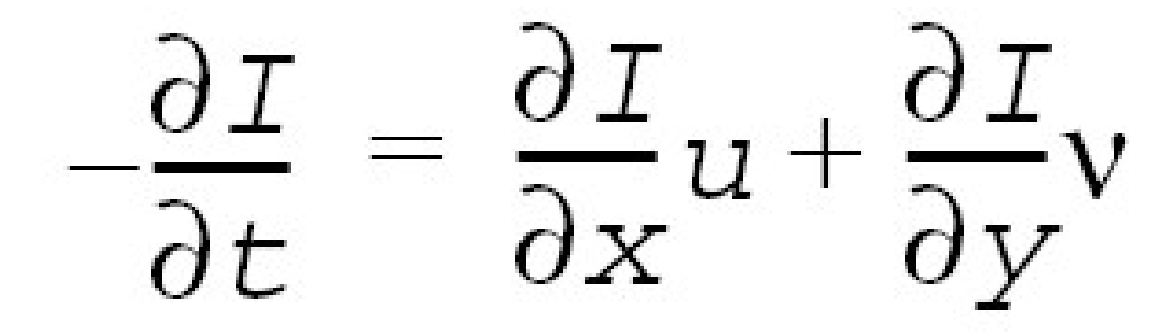

The Lucas-Kanade algorithm assumes that the group of adjacent pixels has the same velocity and founds the approximate solution of the above equation using the least square method.

## OpticalFlowPyrLKGetSize

<span id="page-1633-0"></span>*Computes the size of the pyramidal optical flow state structure.*

## **Syntax**

```
IppStatus ippiOpticalFlowPyrLKGetSize(int winSize, IppiSize roiSize, IppDataType
dataType, IppHintAlgorithm hint, int* pStateSize);
```
#### **Include Files**

ippcv.h

#### **Domain Dependencies**

Headers: ippcore.h, ippvm.h, ipps.h, ippi.h

Libraries: ippcore.lib, ippvm.lib, ipps.lib, ippi.lib

#### **Parameters**

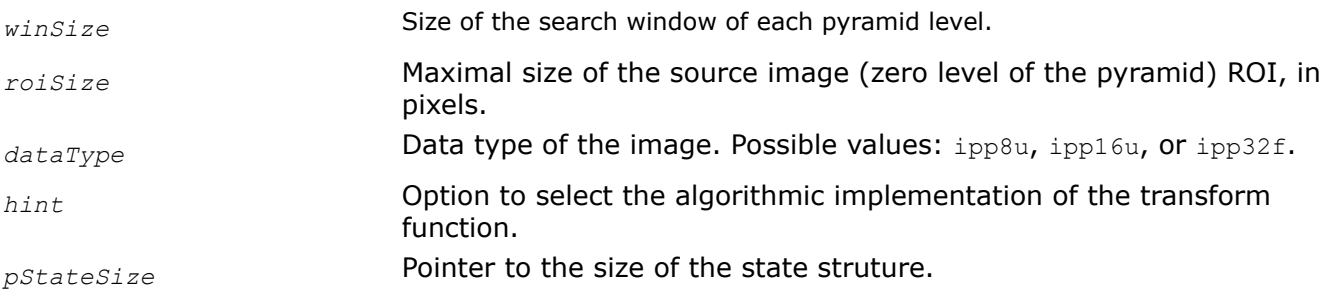

## **Description**

This function operates with ROI (see [Regions of Interest in Intel IPP\)](#page-674-0).

This function computes the size of the *pState* structure that is required to calculate the optical flow between two images in the centered window of size *winSize*\**winSize* using the pyramidal Lucas-Kanade [[Bou99](#page-1855-0)] algorithm. The *hint* argument specifies the computation algorithm. The *pState* structure is used by the [ippiOpticalFlowPyrLK](#page-1634-0) function and can be applied to process images with size not greater than *roiSize*.

#### **Return Values**

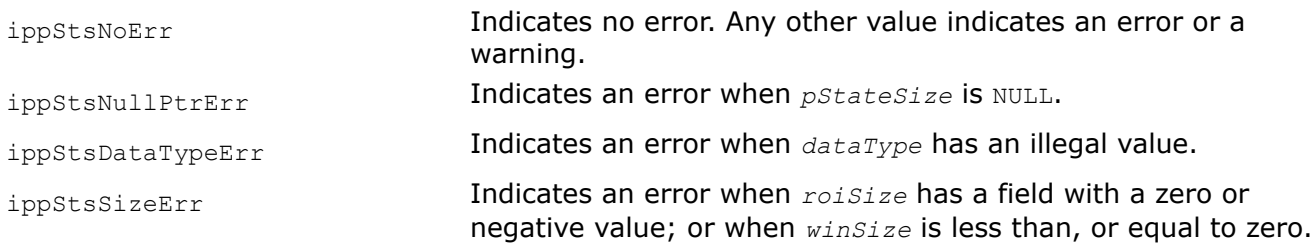

## **See Also**

[Regions of Interest in Intel IPP](#page-674-0)

[OpticalFlowPyrLK](#page-1634-0) Calculates optical flow for the set of feature points using the pyramidal Lucas-Kanade algorithm.

OpticalFlowPyrLKInit Initializes the state structure for optical flow calculation.

OpticalFlowPyrLKInit *Initializes the state structure for optical flow calculation.*

# <span id="page-1634-0"></span>**Syntax**

```
IppStatus ippiOpticalFlowPyrLKInit_<mod>(IppiOptFlowPyrLK_<mod>** ppState, IppiSize
roiSize, int winSize, IppHintAlgorithm hint, Ipp8u* pStateBuf);
```
## Supported values for mod:

8u C1R 16u C1R 32f C1R

## **Include Files**

ippcv.h

## **Domain Dependencies**

Headers: ippcore.h, ippvm.h, ipps.h, ippi.h

Libraries: ippcore.lib, ippvm.lib, ipps.lib, ippi.lib

## **Parameters**

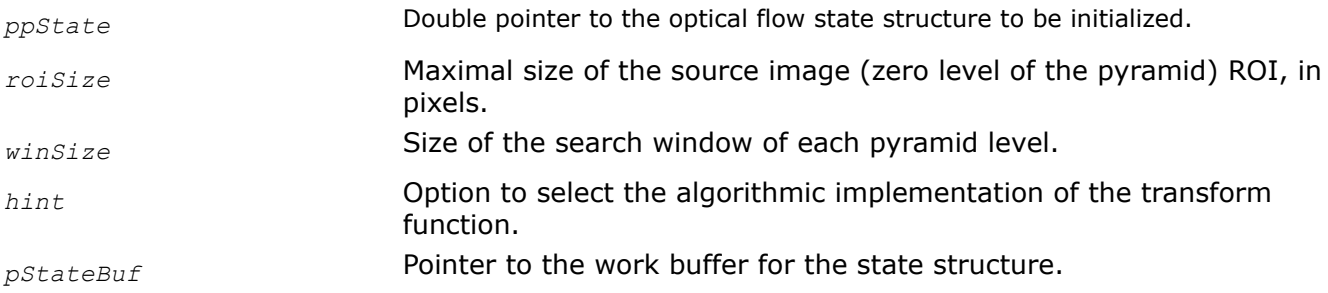

## **Description**

This function operates with ROI (see [Regions of Interest in Intel IPP\)](#page-674-0).

This function initializes the *ppState* structure that is required to calculate the optical flow between two images in the centered window of size *winSize*\**winSize* using the pyramidal Lucas-Kanade [\[Bou99\]](#page-1855-0) algorithm. The *hint* argument specifies the computation algorithm. The *ppState* structure is used by the ippiOpticalFlowPyrLK function and can be applied to process images with size not greater than *roiSize*.

## **Return Values**

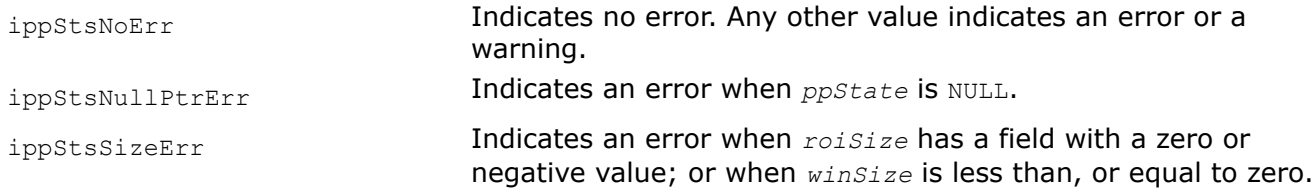

## **See Also**

[Regions of Interest in Intel IPP](#page-674-0)

OpticalFlowPyrLK Calculates optical flow for the set of feature points using the pyramidal Lucas-Kanade algorithm.

[OpticalFlowPyrLKGetSize](#page-1632-0) Computes the size of the pyramidal optical flow state structure.

OpticalFlowPyrLK *Calculates optical flow for the set of feature points using the pyramidal Lucas-Kanade algorithm.*

## **Syntax**

IppStatus ippiOpticalFlowPyrLK\_<mod>(IppiPyramid\* *pPyr1*, IppiPyramid\* *pPyr2*, const IppiPoint\_32f\* *pPrev*, IppiPoint\_32f\* *pNext*, Ipp8s\* *pStatus*, Ipp32f\* *pError*, int *numFeat*, int *winSize*, int *maxLev*, int *maxIter*, Ipp32f *threshold*, IppiOptFlowPyrLK\_<mod>\* *pState*);

#### Supported values for mod:

8u C1R 16u C1R 32f C1R

#### **Include Files**

ippcv.h

## **Domain Dependencies**

Headers: ippcore.h, ippvm.h, ipps.h, ippi.h

Libraries: ippcore.lib, ippvm.lib, ipps.lib, ippi.lib

#### **Parameters**

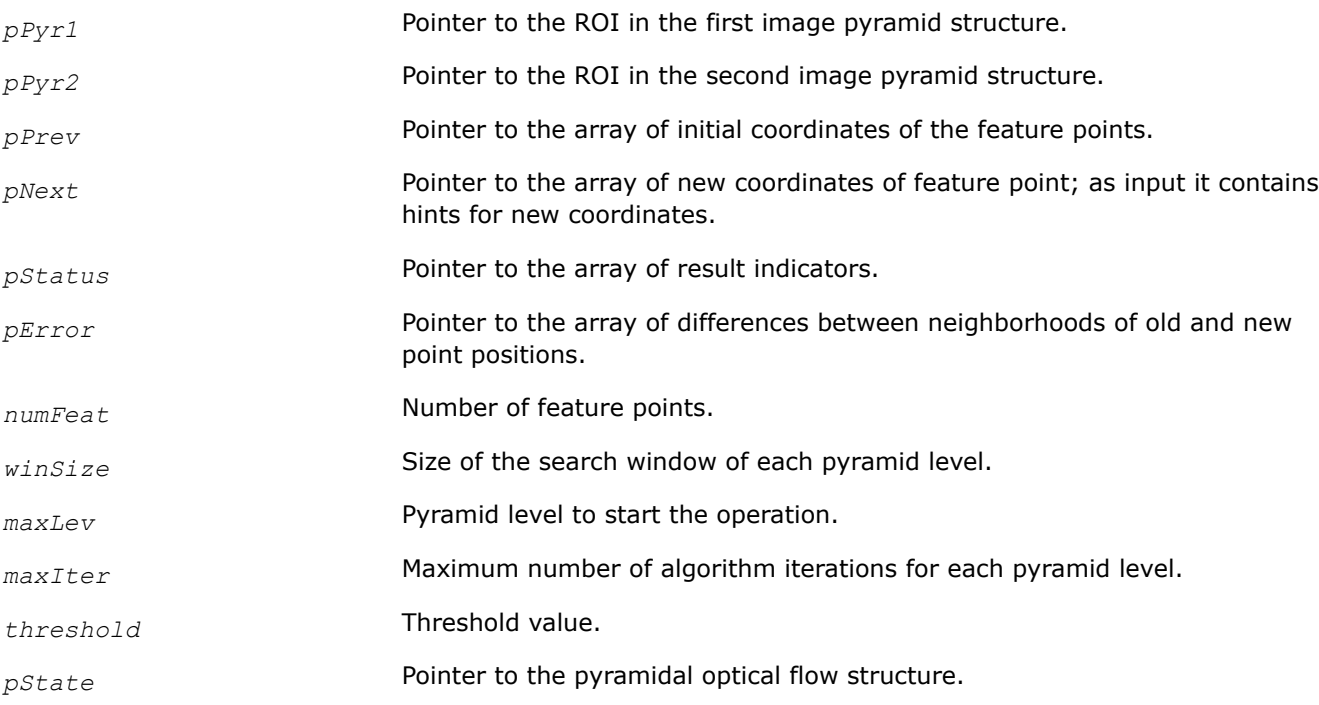

## **Description**

This function operates with ROI (see [Regions of Interest in Intel IPP\)](#page-674-0).

This function implements the iterative version of the Lucas-Kanade algorithms [[Bou99](#page-1855-0)]. It computes with sub-pixel accuracy new coordinates of the *numFeat* feature points of two images at time *t* and *t+dt*. Their initial coordinates are places in the *pPrev* array. Computed values of new coordinates of the feature points are stored in the array *pNext*, that initially contains estimations of them (or hints), for example, based on the flow values for the previous image in sequence. If there are not such hints, the *pNext* array contains the same initial coordinates as the *pPrev* array.

*pStatus* and *pError* are arrays of size *numFeat* with the respective data type.

The images are presented by the pyramid structures *pPyr1* and *pPyr2* respectively (see description of the [PyramidGetSize](#page-1637-0) and [ippiPyramidInit](#page-1638-0) functions for more details). These structures should be initialized by calling the function [PyramidGetSize](#page-1637-0) and [ippiPyramidInit](#page-1638-0) functions beforehand. The function uses the pyramidal optical flow structure *pState* that also should be previously initialized using [OpticalFlowPyrLKGetSize](#page-1632-0) and [OpticalFlowPyrLKInit.](#page-1633-0)

The function starts operation on the highest pyramid level (smallest image) that is specified by the *maxLev* parameter in the centered search window which size *winSize* could not exceed the corresponding value *winSize* that is specified in [OpticalFlowPyrLKGetSize](#page-1632-0) and [OpticalFlowPyrLKInit.](#page-1633-0) The operation for *i*-th feature point on the given pyramid level finishes if:

• New position of the point is found:

 $(\sqrt{dx^2+dy^2} < threshold)$ ,

- Specified number of iteration *maxIter* is performed
- Intersection between the pyramid layer and the search window became empty

In first two cases for non-zero levels the new position coordinates are scaled to the next pyramid level and the operation continues on the next level. For zero level or for third case the operation stops, the number of the corresponding level is written to the *pStatus*[i] element, the new coordinates are scaled to zero level and are written to *pNext*[i]. The square root of the average squared difference between neighborhoods of old and new positions is written to *pError*[i].

## **Return Values**

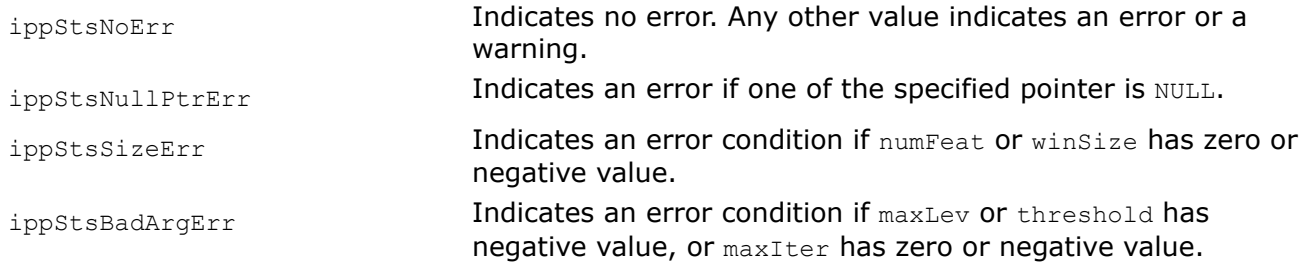

# **Example**

## **Universal Pyramids**

The functions described in this section operate with universal image pyramids. These pyramids use separable symmetric kernel (not only Gaussian type) and downsampling/upsampling with arbitrary factor (not only 2). The next pyramid layer can be built for an image of an arbitrary size. These pyramids are used in some computer vision algorithms, for example, in optical flow calculations.

## **NOTE**

All universal pyramid functions use the mirrored border.

Example shows how to build pyramids and calculate the optical flow for two images.

#### <span id="page-1637-0"></span>*PyramidGetSize*

```
Computes the size of the pyramid structure and the
size of the temporary buffer for the ippiPyramidInit
function.
```
## **Syntax**

```
IppStatus ippiPyramidGetSize(int* pPyrSize, int* pBufSize, int level, IppiSize roiSize,
Ipp32f rate);
```
#### **Platform-aware functions**

IppStatus ippiPyramidGetSize\_L(IppSizeL\* *pPyrSize*, IppSizeL\* *pBufSize*, int *level*, IppiSizeL *roiSize*, Ipp32f *rate*);

## **Include Files**

ippcv.h

Flavors with the \_L suffix: ippcv 1.h

## **Domain Dependencies**

Headers: ippcore.h, ippvm.h, ipps.h, ippi.h

Libraries: ippcore.lib, ippvm.lib, ipps.lib, ippi.lib

## **Parameters**

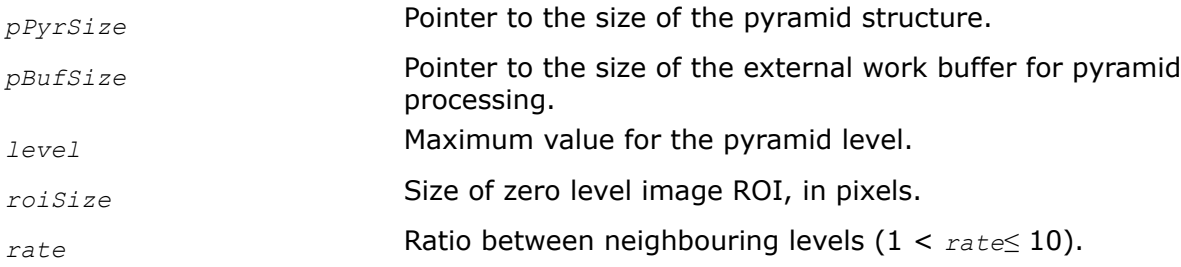

## **Description**

This function computes the size of the pyramid structure and the size of the temporary buffer, in bytes, for the [ippiPyramidInit](#page-1638-0) function. For an example on how to use this function, refer to the example provided with the [ippiPyramidLayerDown](#page-1644-0) function description.

## **Return Values**

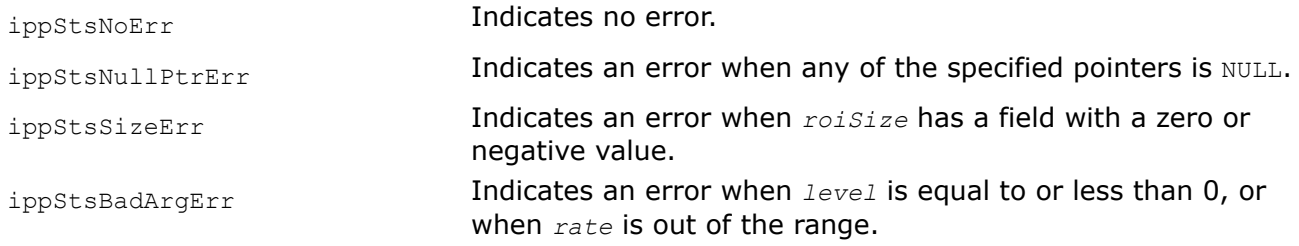

## **See Also**

[PyramidInit](#page-1638-0) Initializes the pyramid structure and calculates the ROI size for pyramid layers. [PyramidLayerDown](#page-1644-0) Creates a lower pyramid layer.

## <span id="page-1638-0"></span>*PyramidInit*

*Initializes the pyramid structure and calculates the ROI size for pyramid layers.*

# **Syntax**

IppStatus ippiPyramidInit(IppiPyramid\*\* *pPyr*, int *level*, IppiSize *roiSize*, Ipp32f *rate*, Ipp8u\* *pPyrBuffer*, Ipp8u\* *pBuffer*);

## **Platform-aware functions**

IppStatus ippiPyramidInit\_L(IppiPyramidL\*\* *pPyr*, int *level*, IppiSizeL *roiSize*, Ipp32f *rate*, Ipp8u\* *pPyrBuffer*, Ipp8u\* *pBuffer*);

# **Include Files**

ippcv.h

Flavors with the -L suffix: ippcv l.h

## **Domain Dependencies**

Headers: ippcore.h, ippvm.h, ipps.h, ippi.h

Libraries: ippcore.lib, ippvm.lib, ipps.lib, ippi.lib

## **Parameters**

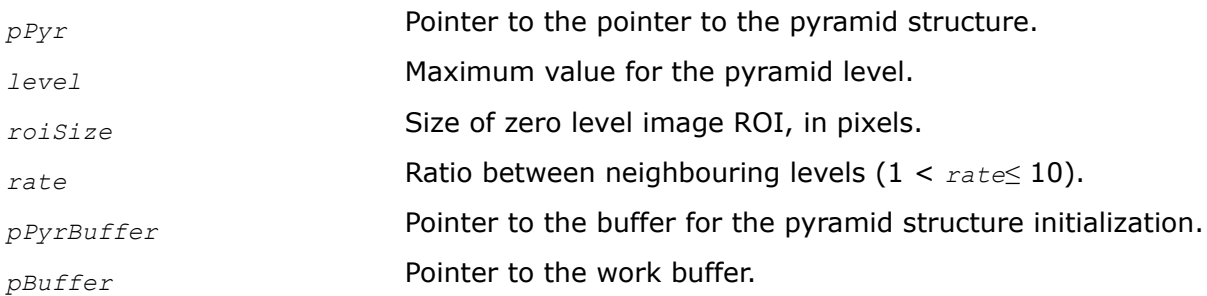

## **Description**

This function initializes the structure for pyramid with (*level*+1) levels. This structure is used by the [ippiOpticalFlowPyrLK](#page-1634-0) function for optical flow calculation. The IppiPyramid structure contains the following fields:

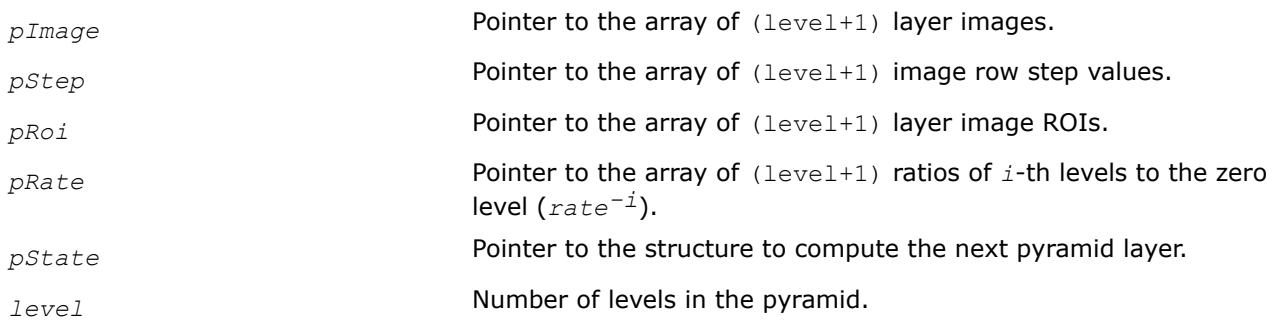

Analogue for IppiPyramid structure for L-functions is IppiPyramidL structure.

The ippiPyramidInit function fills the *pRoi* and *pRate* arrays and the *level* field. The value of the *level* field is equal to the minimum of the input value of the *level* parameter and the maximum possible number of layers of the pyramid with given *rate* and zero level size.

You need to specify other fields. To initialize the pyramid layer structure *pState*, use the

[ippiPyramidLayerDownInit](#page-1642-0) or [ippiPyramidLayerUpInit](#page-1647-0) functions. To obtain the pyramid layer images, you can use the [ippiPyramidLayerDown](#page-1644-0) and [ippiPyramidLayerUp](#page-1649-0) functions.

For an example on how to use this function, refer to the example provided with the [ippiPyramidLayerDown](#page-1644-0) function description.

## **Return Values**

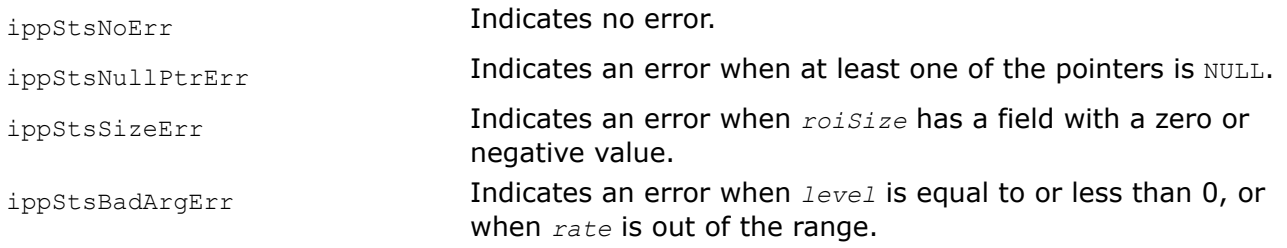

## **See Also**

[OpticalFlowPyrLK](#page-1634-0) Calculates optical flow for the set of feature points using the pyramidal Lucas-Kanade algorithm. [PyramidLayerDownInit](#page-1642-0) Initializes the structure for creating a lower pyramid layer. [PyramidLayerUpInit](#page-1647-0) Initializes the structure for creating an upper pyramid layer. [PyramidLayerDown](#page-1644-0) Creates a lower pyramid layer.

[PyramidLayerUp](#page-1649-0) Creates an upper pyramid layer.

## *GetPyramidDownROI*

*Computes the size of the lower pyramid layer.*

## **Syntax**

IppStatus ippiGetPyramidDownROI(IppiSize *srcRoi*, IppiSize\* *pDstRoi*, Ipp32f *rate*);

## **Platform-aware functions**

IppStatus ippiGetPyramidDownROI\_L(IppiSizeL *srcRoi*, IppiSizeL *\*pDstRoi*, Ipp32f *rate*);

## **Include Files**

ippcv.h

Flavors with the  $L$  suffix: ippcv  $l.h$ 

## **Domain Dependencies**

Headers: ippcore.h, ippvm.h, ipps.h, ippi.h

Libraries: ippcore.lib, ippvm.lib, ipps.lib, ippi.lib

## **Parameters**

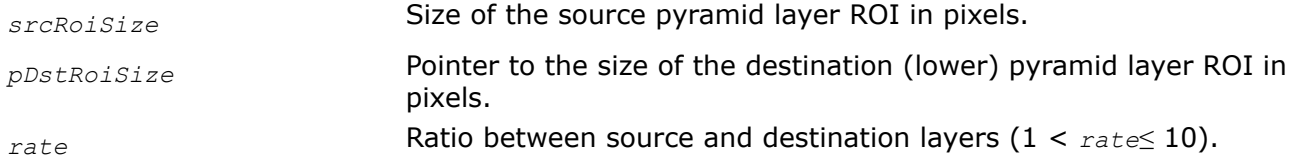

## **Description**

This function operates with ROI (see [Regions of Interest in Intel IPP\)](#page-674-0).

This function computes the size of the lower pyramid layer *pDstRoiSize* for a source layer of a given size *srcRoiSize* and specified size ratio *rate* between them in accordance with the following formulas:

 $pDstRoisize. width = max(1, min[srcRoisize. width / rate], srcRoisize. width-1))$  $pDstRoisize. height = max(1, min(FsrcRoisize. height / rate, srcRoisize. height - 1))$ 

## **NOTE**

Since for the non-integer *rate* results depend on the computational precision, it is strongly recommended to use this function in computations.

## **Return Values**

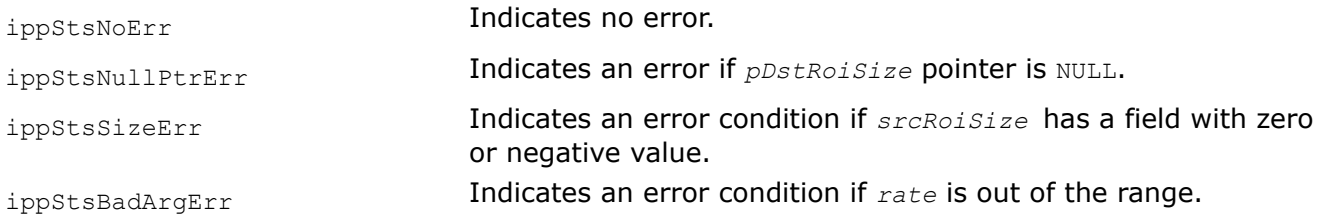

## *GetPyramidUpROI*

*Computes the size of the upper pyramid layer.*

## **Syntax**

IppStatus ippiGetPyramidUpROI(IppiSize *srcRoi*, IppiSize\* *pDstRoiMin*, IppiSize\* *pDstRoiMax*, Ipp32f *rate*);

## **Platform-aware functions**

IppStatus ippiGetPyramidUpROI\_L(IppiSizeL *srcRoi*, IppiSizeL *\*pDstRoiMin*, IppiSizeL *\*pDstRoiMax*, Ipp32f *rate*);

## **Include Files**

ippcv.h

Flavors with the \_L suffix: ippcv 1.h

## **Domain Dependencies**

Headers: ippcore.h, ippvm.h, ipps.h, ippi.h

Libraries: ippcore.lib, ippvm.lib, ipps.lib, ippi.lib

## **Parameters**

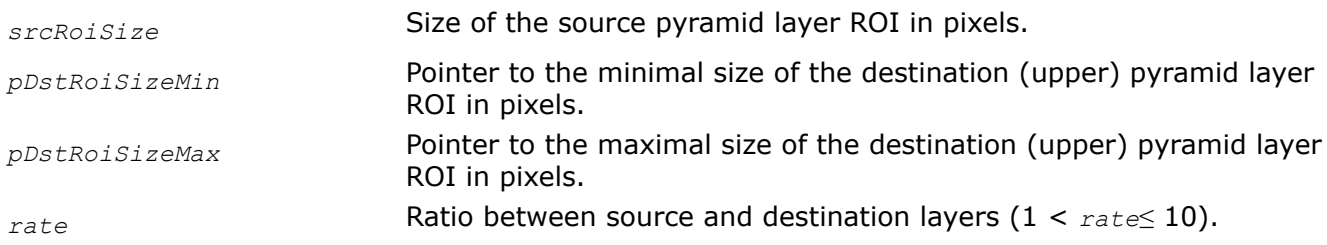

## **Description**

This function operates with ROI (see [Regions of Interest in Intel IPP\)](#page-674-0).

<span id="page-1641-0"></span>This function computes possible sizes of the upper pyramid layer *pDstRoiSizeMin* and *pDstRoiSizeMax* for a source layer of a given size *srcRoiSize* and specified size ratio *rate* between them in accordance with the following formulas:

maximum size *pDstRoiSizeMax:*

 $pDstRoiMax.width = max(srcRoisize.width+1, | srcRoisize.width \cdot rate |)$  $pDstRoiMax. height = max(srcRoisize. height + 1, | srcRoisize. height \cdot rate |)$ 

minimum size *pDstRoiSizeMin:*

if the width and height of the source layer ROI is greater than 1,

 $pDstRoiMin.width = max(srcRoiSize.width+1, \lfloor (srcRoiSize.width-1) \cdot rate \rfloor)$  $pDstRoiMin.height = max(srcRoiSize.height + 1, [(srcRoiSize.height - 1) \cdot rate])$ 

if the width and height of the source layer ROI is equal to 1,

# $pDstRoiMin.width = 1$  $pDstRoiMin.height = 1$

#### **NOTE**

Since for the non-integer *rate* results depend on the computational precision, it is strongly recommended to use this function in computations.

#### **Return Values**

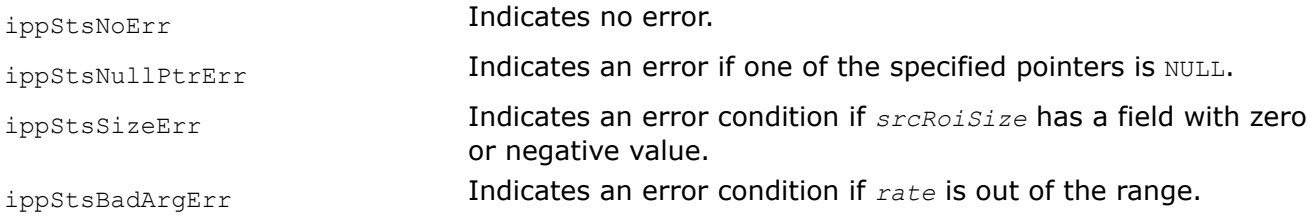

#### *PyramidLayerDownGetSize*

*Computes the size of the structure for creating a lower pyramid layer and the size of the temporary buffer.*

#### **Syntax**

IppStatus ippiPyramidLayerDownGetSize\_8u\_C1R(IppiSize *srcRoi*, Ipp32f *rate*, int *kerSize*, int\* *pStateSize*, int\* *pBufSize*);

IppStatus ippiPyramidLayerDownGetSize\_8u\_C3R(IppiSize *srcRoi*, Ipp32f *rate*, int *kerSize*, int\* *pStateSize*, int\* *pBufSize*);

IppStatus ippiPyramidLayerDownGetSize\_16u\_C1R(IppiSize *srcRoi*, Ipp32f *rate*, int *kerSize*, int\* *pStateSize*, int\* *pBufSize*);

IppStatus ippiPyramidLayerDownGetSize\_16u\_C3R(IppiSize *srcRoi*, Ipp32f *rate*, int *kerSize*, int\* *pStateSize*, int\* *pBufSize*);

<span id="page-1642-0"></span>IppStatus ippiPyramidLayerDownGetSize\_32f\_C1R(IppiSize *srcRoi*, Ipp32f *rate*, int *kerSize*, int\* *pStateSize*, int\* *pBufSize*);

IppStatus ippiPyramidLayerDownGetSize\_32f\_C3R(IppiSize *srcRoi*, Ipp32f *rate*, int *kerSize*, int\* *pStateSize*, int\* *pBufSize*);

#### **Platform-aware functions**

IppStatus ippiPyramidLayerDownGetSize\_32f\_C1R\_L(IppiSizeL *srcRoi*, Ipp32f *rate*, int *kerSize*, IppSizeL\* *pStateSize*, IppSizeL\* *pBufSize*);

## **Include Files**

ippcv.h Flavors with the \_L suffix: ippcv l.h

## **Domain Dependencies**

Headers: ippcore.h, ippvm.h, ipps.h, ippi.h

Libraries: ippcore.lib, ippvm.lib, ipps.lib, ippi.lib

## **Parameters**

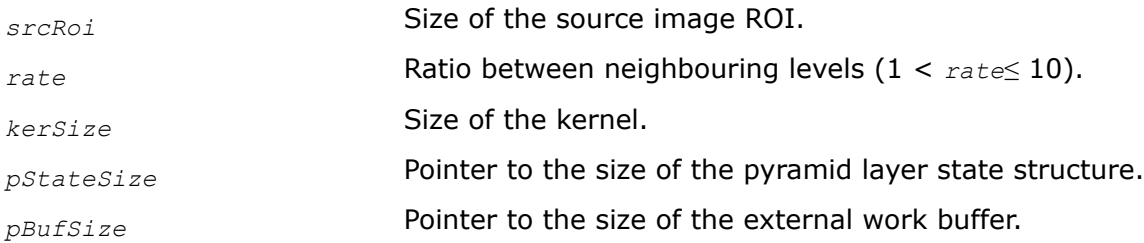

## **Description**

This function operates with ROI (see [Regions of Interest in Intel IPP\)](#page-674-0).

This function computes the size of the *pState* structure to build a lower pyramid layer and the size of the temporary buffer, in bytes. This structure is used by the [ippiPyramidLayerDown](#page-1644-0) function and can be applied to process images with size not greater than *srcRoi*. For an example on how to use this function, refer to the example provided with the [ippiPyramidLayerDown](#page-1644-0) function description.

## **Return Values**

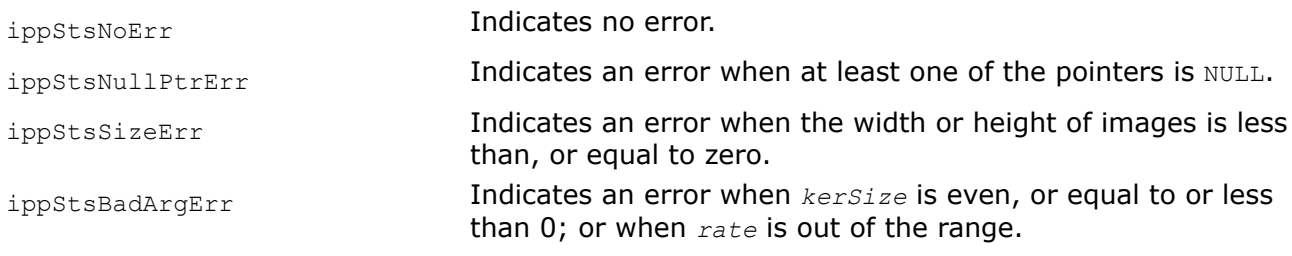

## **See Also**

[Regions of Interest in Intel IPP](#page-674-0) [PyramidLayerDown](#page-1644-0) Creates a lower pyramid layer.

*PyramidLayerDownInit Initializes the structure for creating a lower pyramid layer.*

## **Syntax**

#### **Case 1: Operating on integer data**

IppStatus ippiPyramidLayerDownInit\_8u\_C1R(IppiPyramidDownState\_8u\_C1R\*\* *ppState*, IppiSize *srcRoi*, Ipp32f *rate*, Ipp16s\* *pKernel*, int *kerSize*, int *mode*, Ipp8u\* *pStateBuf*, Ipp8u\* *pBuffer*);

IppStatus ippiPyramidLayerDownInit\_8u\_C3R(IppiPyramidDownState\_8u\_C3R\*\* *ppState*, IppiSize *srcRoi*, Ipp32f *rate*, Ipp16s\* *pKernel*, int *kerSize*, int *mode*, Ipp8u\* *pStateBuf*, Ipp8u\* *pBuffer*);

IppStatus ippiPyramidLayerDownInit\_16u\_C1R(IppiPyramidDownState\_16u\_C1R\*\* *ppState*, IppiSize *srcRoi*, Ipp32f *rate*, Ipp16s\* *pKernel*, int *kerSize*, int *mode*, Ipp8u\* *pStateBuf*, Ipp8u\* *pBuffer*);

IppStatus ippiPyramidLayerDownInit\_16u\_C3R(IppiPyramidDownState\_16u\_C3R\*\* *ppState*, IppiSize *srcRoi*, Ipp32f *rate*, Ipp16s\* *pKernel*, int *kerSize*, int *mode*, Ipp8u\* *pStateBuf*, Ipp8u\* *pBuffer*);

#### **Case 2: Operating on floating point data**

IppStatus ippiPyramidLayerDownInit\_32f\_C1R(IppiPyramidDownState\_32f\_C1R\*\* *ppState*, IppiSize *srcRoi*, Ipp32f *rate*, Ipp32f\* *pKernel*, int *kerSize*, int *mode*, Ipp8u\* *pStateBuf*, Ipp8u\* *pBuffer*);

IppStatus ippiPyramidLayerDownInit\_32f\_C3R(IppiPyramidDownState\_32f\_C3R\*\* *ppState*, IppiSize *srcRoi*, Ipp32f *rate*, Ipp32f\* *pKernel*, int *kerSize*, int *mode*, Ipp8u\* *pStateBuf*, Ipp8u\* *pBuffer*);

#### **Platform-aware functions**

IppStatus ippiPyramidLayerDownInit\_32f\_C1R\_L(IppiPyramidDownState\_32f\_C1R\_L\*\* *pState*, IppiSizeL *srcRoi*, Ipp32f *rate*, const Ipp32f\* *pKernel*, int *kerSize*, int *mode*, Ipp8u\* *StateBuf*, Ipp8u\* *Buffer*);

#### **Include Files**

ippcv.h

Flavors with the \_L suffix: ippcv 1.h

#### **Domain Dependencies**

Headers: ippcore.h, ippvm.h, ipps.h, ippi.h

Libraries: ippcore.lib, ippvm.lib, ipps.lib, ippi.lib

#### **Parameters**

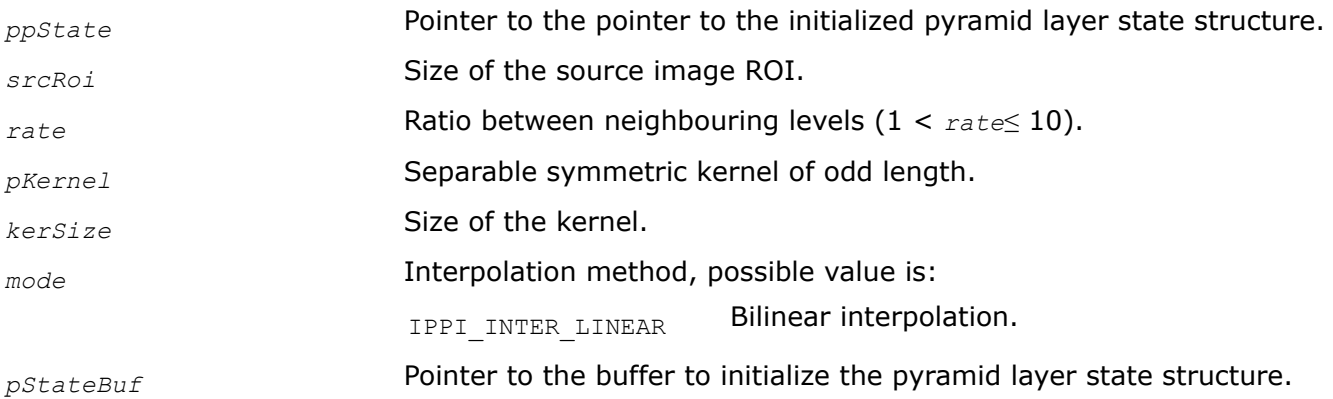

<span id="page-1644-0"></span>*pBuffer* Pointer to the external buffer.

# **Description**

This function operates with ROI (see [Regions of Interest in Intel IPP\)](#page-674-0).

This function initializes the *pState* structure to build a lower pyramid layer. This structure is used by the ippiPyramidLayerDown function and can be applied to process images with size not greater than *dstRoi*.

The specified kernel *pKernel* should be symmetric. If it is not symmetric, the function builds the symmetric kernel using the first part of the specified kernel and returns a warning. The symmetric separable kernel can be not Gaussian. If the sum of kernel elements is not equal to zero, the kernel is normalized.

For integer rates, the function performs downsampling by discarding rows and columns that are not multiples of the rate value. For non-integer rates, the function uses bilinear interpolation (see [Linear Interpolation](#page-1723-0) for more information).

For an example on how to use this function, refer to the example provided with the ippiPyramidLayerDown function description.

# **Return Values**

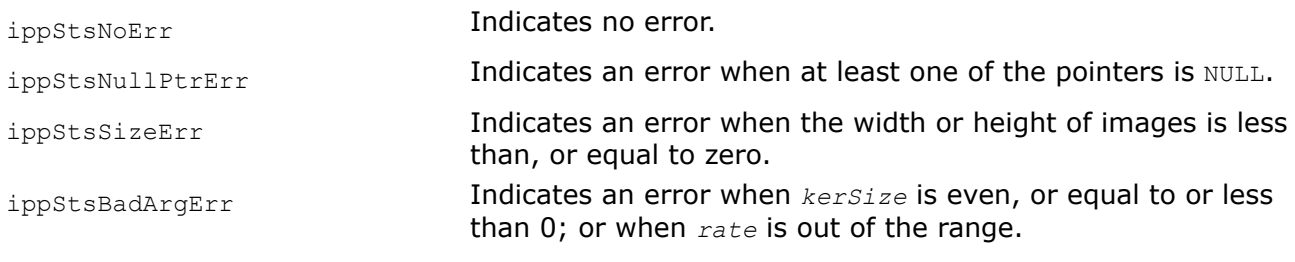

## **See Also**

[Regions of Interest in Intel IPP](#page-674-0) PyramidLayerDown Creates a lower pyramid layer. [Linear Interpolation](#page-1723-0)

*PyramidLayerDown Creates a lower pyramid layer.*

## **Syntax**

IppStatus ippiPyramidLayerDown\_<mod>(const Ipp<datatype>\* *pSrc*, int *srcStep*, IppiSize *srcRoiSize*, Ipp<datatype>\* *pDst*, int *dstStep*, IppiSize *dstRoiSize*, IppiPyramidDownState\_<mod>\* *pState*);

## Supported values for mod:

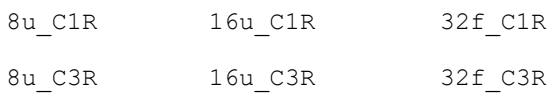

## **Platform-aware functions**

IppStatus ippiPyramidLayerDown\_32f\_C1R\_L(const Ipp32f\* *pSrc*, IppiSizeL *srcStep*, IppiSizeL *srcRoiSize*, Ipp32f\* *pDst*, IppiSizeL *dstStep*, IppiSizeL *dstRoiSize*, IppiPyramidDownState\_32f\_C1R\_L\* *pState*);

# **Include Files**

ippcv.h

Flavors with the \_L suffix: ippcv 1.h

## **Domain Dependencies**

Headers: ippcore.h, ippvm.h, ipps.h, ippi.h

Libraries: ippcore.lib, ippvm.lib, ipps.lib, ippi.lib

## **Parameters**

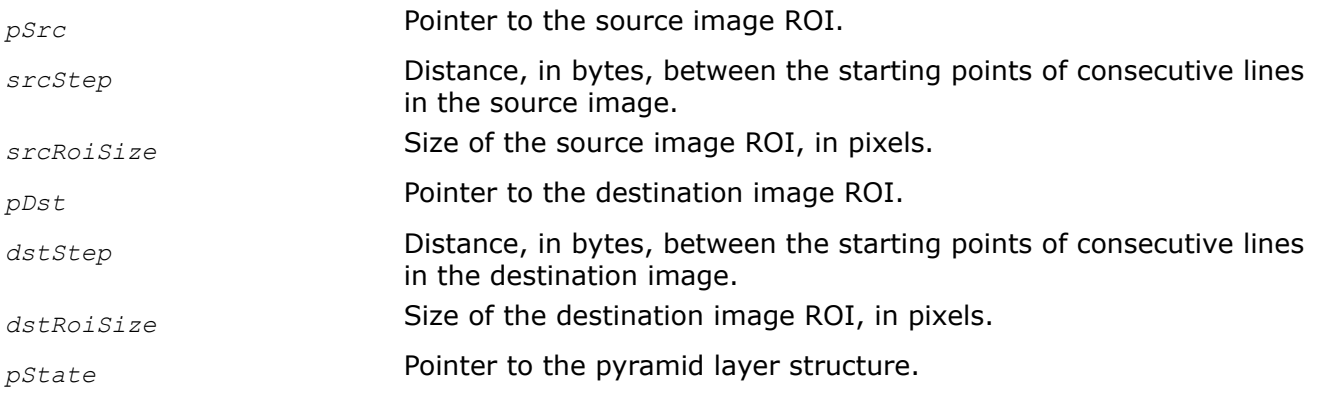

## **Description**

This function operates with ROI (see [Regions of Interest in Intel IPP\)](#page-674-0).

This function creates a lower pyramid layer *pDst* from the source image *pSrc*. The function applies the convolution kernel to the source image using the mirror border and then performs downsampling. Before calling ippiPyramidLayerDown, compute the size of the *pState* structure and work buffer using the [PyramidLayerDownGetSize](#page-1641-0) function and initialize the structure using the [PyramidLayerDownInit](#page-1642-0) function. The function can process images with *srcRoiSize* not greater than the *srcRoi* parameter specified in the [PyramidLayerDownInit](#page-1642-0) function.

## **NOTE**

This function uses the mirrored border.

## **Return Values**

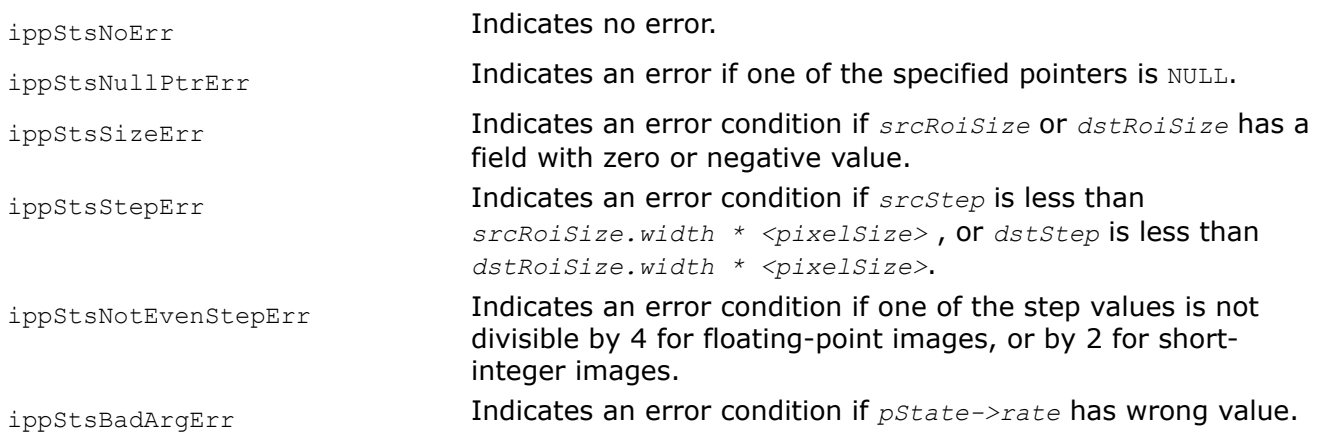

## **Example**

# <span id="page-1646-0"></span>**See Also**

[Regions of Interest in Intel IPP](#page-674-0)

[PyramidLayerDownGetSize](#page-1641-0) Computes the size of the structure for creating a lower pyramid layer and the size of the temporary buffer.

[PyramidLayerDownInit](#page-1642-0) Initializes the structure for creating a lower pyramid layer.

*PyramidLayerUpGetSize Computes the size of the structure for creating an upper pyramid layer and the size of the temporary buffer.*

## **Syntax**

IppStatus ippiPyramidLayerUpGetSize\_8u\_C1R(IppiSize *dstRoi*, Ipp32f *rate*, int *kerSize*, int\* *pStateSize*);

IppStatus ippiPyramidLayerUpGetSize\_8u\_C3R(IppiSize *dstRoi*, Ipp32f *rate*, int *kerSize*, int\* *pStateSize*);

IppStatus ippiPyramidLayerUpGetSize\_16u\_C1R(IppiSize *dstRoi*, Ipp32f *rate*, int *kerSize*, int\* *pStateSize*);

IppStatus ippiPyramidLayerUpGetSize\_16u\_C3R(IppiSize *dstRoi*, Ipp32f *rate*, int *kerSize*, int\* *pStateSize*);

IppStatus ippiPyramidLayerUpGetSize\_32f\_C1R(IppiSize *dstRoi*, Ipp32f *rate*, int *kerSize*, int\* *pStateSize*);

IppStatus ippiPyramidLayerUpGetSize\_32f\_C3R(IppiSize *dstRoi*, Ipp32f *rate*, int *kerSize*, int\* *pStateSize*);

## **Platform-aware functions**

IppStatus ippiPyramidLayerUpGetSize\_32f\_C1R\_L(IppiSizeL *dstRoi*, Ipp32f *rate*, int *kerSize*, IppSizeL\* *pStateSize*);

## **Include Files**

ippcv.h

Flavors with the \_L suffix: ippcv 1.h

## **Domain Dependencies**

Headers: ippcore.h, ippvm.h, ipps.h, ippi.h

Libraries: ippcore.lib, ippvm.lib, ipps.lib, ippi.lib

## **Parameters**

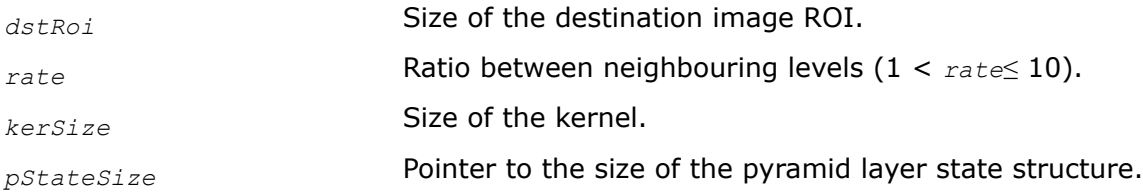

# **Description**

This function operates with ROI (see [Regions of Interest in Intel IPP\)](#page-674-0).

<span id="page-1647-0"></span>This function computes the size of the *pState* structure to build an upper pyramid layer and the size of the temporary buffer, in bytes. This structure is used by the [ippiPyramidLayerUp](#page-1649-0) function and can be applied to process images with size not greater than *dstRoi*. For an example on how to use this function, refer to the example provided with the [ippiPyramidLayerDown](#page-1644-0) function description.

#### **Return Values**

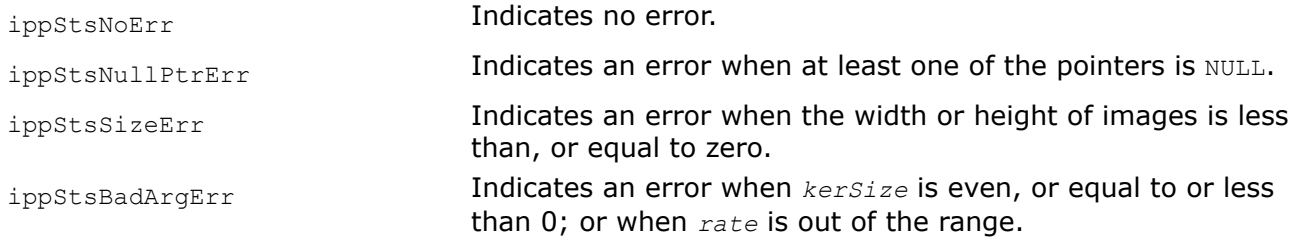

## **See Also**

[Regions of Interest in Intel IPP](#page-674-0) [PyramidLayerUp](#page-1649-0) Creates an upper pyramid layer. [PyramidLayerDown](#page-1644-0) Creates a lower pyramid layer.

#### *PyramidLayerUpInit*

*Initializes the structure for creating an upper pyramid layer.*

#### **Syntax**

#### **Case 1: Operating on integer data**

IppStatus ippiPyramidLayerUpInit\_8u\_C1R(IppiPyramidUpState\_8u\_C1R\*\* *ppState*, IppiSize *dstRoi*, Ipp32f *rate*, Ipp16s\* *pKernel*, int *kerSize*, int *mode*, Ipp8u\* *pStateBuf*);

IppStatus ippiPyramidLayerUpInit\_8u\_C3R(IppiPyramidUpState\_8u\_C3R\*\* *ppState*, IppiSize *dstRoi*, Ipp32f *rate*, Ipp16s\* *pKernel*, int *kerSize*, int *mode*, Ipp8u\* *pStateBuf*);

IppStatus ippiPyramidLayerUpInit\_16u\_C1R(IppiPyramidUpState\_16u\_C1R\*\* *ppState*, IppiSize *dstRoi*, Ipp32f *rate*, Ipp16s\* *pKernel*, int *kerSize*, int *mode*, Ipp8u\* *pStateBuf*);

IppStatus ippiPyramidLayerUpInit\_16u\_C3R(IppiPyramidUpState\_16u\_C3R\*\* *ppState*, IppiSize *dstRoi*, Ipp32f *rate*, Ipp16s\* *pKernel*, int *kerSize*, int *mode*, Ipp8u\* *pStateBuf*);

#### **Case 2: Operating on floating point data**

IppStatus ippiPyramidLayerUpInit\_32f\_C1R(IppiPyramidUpState\_32f\_C1R\*\* *ppState*, IppiSize *dstRoi*, Ipp32f *rate*, Ipp32f\* *pKernel*, int *kerSize*, int *mode*, Ipp8u\* *pStateBuf*, Ipp8u\* *pBuffer*);

IppStatus ippiPyramidLayerUpInit\_32f\_C3R(IppiPyramidDownState\_32f\_C3R\*\* *ppState*, IppiSize *dstRoi*, Ipp32f *rate*, Ipp32f\* *pKernel*, int *kerSize*, int *mode*, Ipp8u\* *pStateBuf*, Ipp8u\* *pBuffer*);

#### **Platform-aware functions**

IppStatus ippiPyramidLayerUpInit\_32f\_C1R\_L(IppiPyramidUpState\_32f\_C1R\_L\*\* *ppState*, IppiSizeL *dstRoi*, Ipp32f *rate*, const Ipp32f\* *pKernel*, int *kerSize*, int *mode*, Ipp8u\* *StateBuf*);

#### **Include Files**

ippcv.h

Flavors with the \_L suffix: ippcv l.h

# **Domain Dependencies**

Headers: ippcore.h, ippvm.h, ipps.h, ippi.h Libraries: ippcore.lib, ippvm.lib, ipps.lib, ippi.lib

## **Parameters**

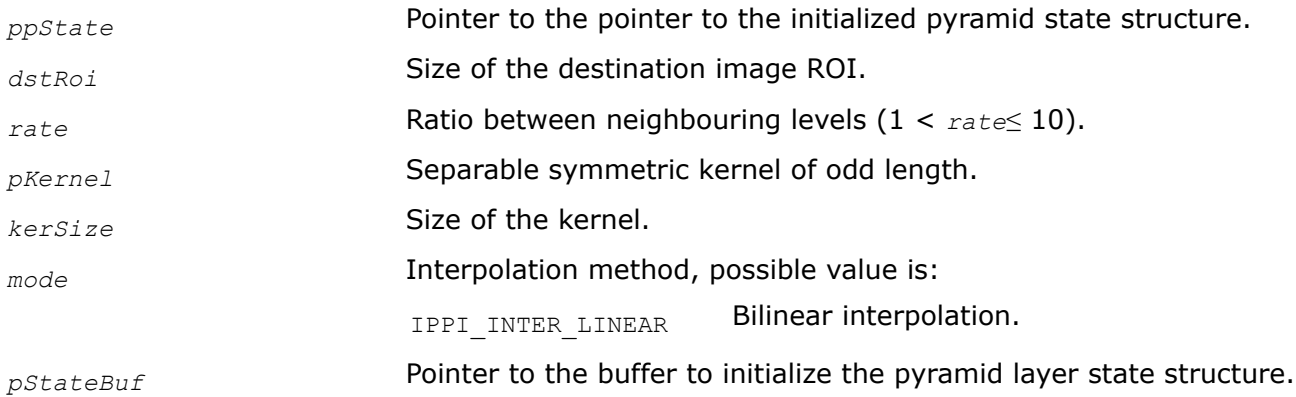

## **Description**

This function operates with ROI (see [Regions of Interest in Intel IPP\)](#page-674-0).

This function allocates memory and initializes the *pState* structure to build an upper pyramid layer. This structure is used by the [ippiPyramidLayerUp](#page-1649-0) function and can be applied to process images with size not greater than *dstRoi*.

The specified kernel *pKernel* should be symmetric. If it is not symmetric, the function builds the symmetric kernel using the first part of the specified kernel and returns a warning. The symmetric separable kernel can be not Gaussian. If the sum of kernel elements is not equal to zero, the kernel is normalized.

For integer rates, the function performs upsampling by inserting zero rows and columns that are not multiples of the rate value. For non-integer rates, the function uses bilinear interpolation (see [Linear](#page-1723-0) [Interpolation](#page-1723-0) for more information) to calculate kernel coefficients for pixels with non-integer coordinates.

For an example on how to use this function, refer to the example provided with the [ippiPyramidLayerDown](#page-1644-0) function description.

## **Return Values**

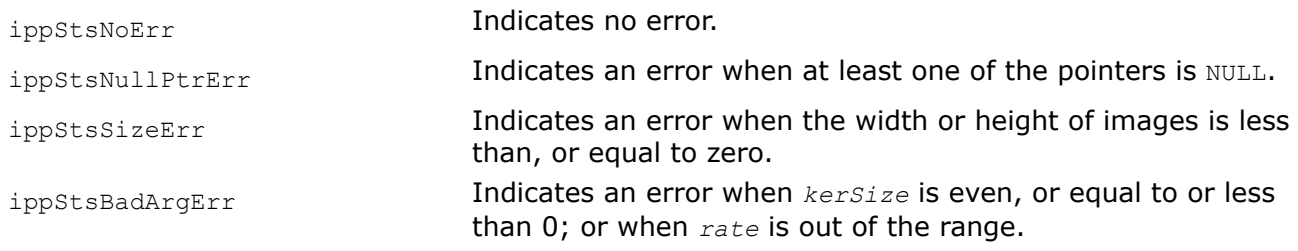

# **See Also**

[Regions of Interest in Intel IPP](#page-674-0)

[PyramidLayerUp](#page-1649-0) Creates an upper pyramid layer. [PyramidLayerDown](#page-1644-0) Creates a lower pyramid layer. [Linear Interpolation](#page-1723-0)

# <span id="page-1649-0"></span>*PyramidLayerUp*

*Creates an upper pyramid layer.*

## **Syntax**

IppStatus ippiPyramidLayerUp\_<mod>(const Ipp<datatype>\* *pSrc*, int *srcStep*, IppiSize *srcRoiSize*, Ipp<datatype>\* *pDst*, int *dstStep*, IppiSize *dstRoiSize*, IppiPyramidUpState\_<mod>\* *pState*);

Supported values for mod:

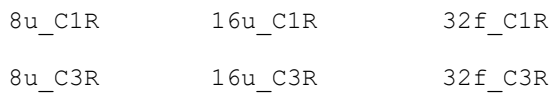

## **Platform-aware functions**

IppStatus ippiPyramidLayerUp\_32f\_C1R\_L(const Ipp32f\* *pSrc*, IppiSizeL *srcStep*, IppiSizeL *srcRoiSize*, Ipp32f\* *pDst*, IppiSizeL *dstStep*, IppiSizeL *dstRoiSize*, IppiPyramidUpState\_32f\_C1R\_L\* *pState*);

## **Include Files**

ippcv.h Flavors with the \_L suffix: ippcv 1.h

# **Domain Dependencies**

Headers: ippcore.h, ippvm.h, ipps.h, ippi.h

Libraries: ippcore.lib, ippvm.lib, ipps.lib, ippi.lib

## **Parameters**

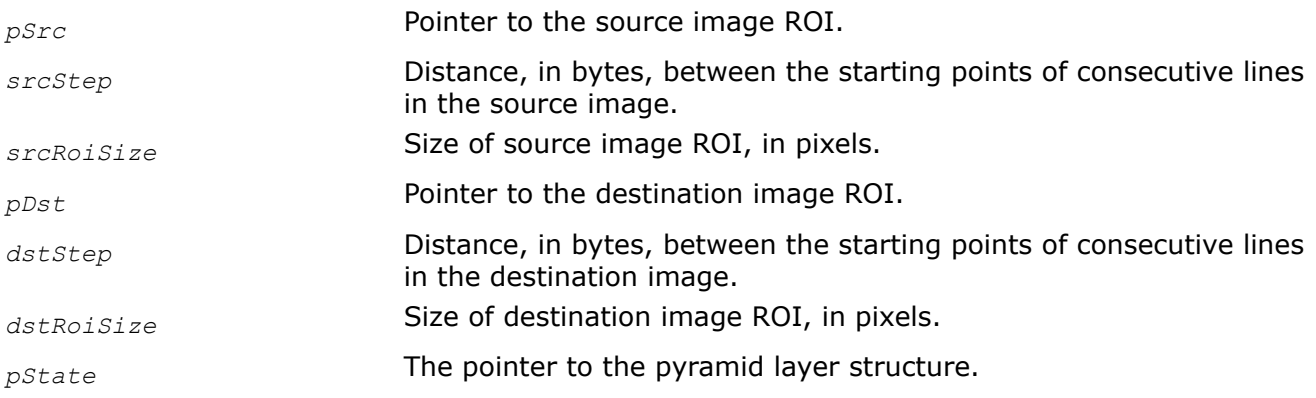

## **Description**

This function operates with ROI (see [Regions of Interest in Intel IPP\)](#page-674-0).

This function creates an upper pyramid layer *pDst* from the source image *pSrc*. The function performs upsampling of the source image and then applies the convolution kernel using the mirror border. Before calling the ippiPyramidLayerUp function, compute the size of the pyramid layer structure *pState* using the [PyramidLayerUpGetSize](#page-1646-0) function and initialize the structure using the [PyramidLayerUpInit](#page-1647-0) function. The function can process images with *srcRoiSize* not greater than the *roiSize* parameter specified in the [PyramidLayerUpInit](#page-1647-0) function.

# <span id="page-1650-0"></span>**NOTE**

This function uses the mirrored border.

## **Return Values**

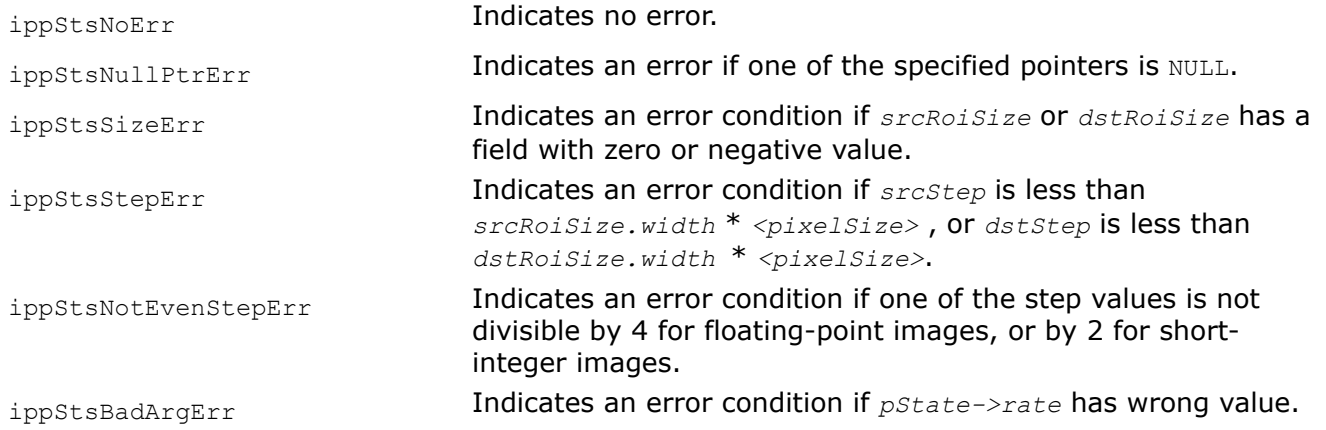

## **See Also**

## [Regions of Interest in Intel IPP](#page-674-0)

[PyramidLayerDownGetSize](#page-1641-0) Computes the size of the structure for creating a lower pyramid layer and the size of the temporary buffer.

[PyramidLayerDownInit](#page-1642-0) Initializes the structure for creating a lower pyramid layer.

## *Example of Using General Pyramid Functions*

Refer to the following example to understand how different general pyramids functions can be used to create the Gaussian and Laplacian pyramids:

Pyramid.c

## **Image Inpainting**

The functions described in this section allows to restore the unknown image portions. They could be used to repair damaged parts of images and to remove some objects from images. Fast direct methods of inpainting that allow for run-time correcting of video frames are supported.

## *InpaintGetSize*

*Computes the size of the state structure and work buffer for image inpainting.*

## **Syntax**

IppStatus ippiInpaintGetSize(const Ipp8u\* *pMask*, int *maskStep*, IppiSize *roiSize*, Ipp32f *radius*, IppiInpaintFlag *flags*, int *channels*, int\* *pStateSize*, int\* *pBufSize*);

## **Include Files**

ippcv.h

## **Domain Dependencies**

Headers: ippcore.h, ippvm.h, ipps.h, ippi.h

Libraries: ippcore.lib, ippvm.lib, ipps.lib, ippi.lib

## <span id="page-1651-0"></span>**Parameters**

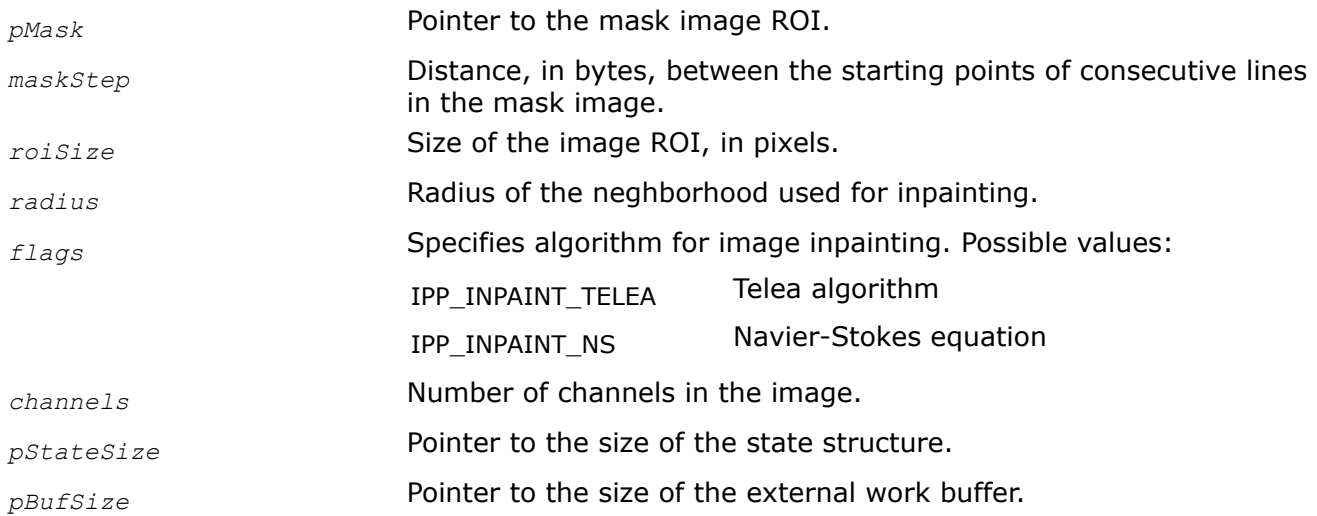

## **Description**

This function operates with ROI (see [Regions of Interest in Intel IPP\)](#page-674-0).

This function computes the size of the state structure for direct methods of image inpainting and the size of the external work buffer. Call this function before using ippiInpaintInit. For an example on how to use this function, refer to the example provided with the [ippiInpaint](#page-1653-0) function description.

## **Return Values**

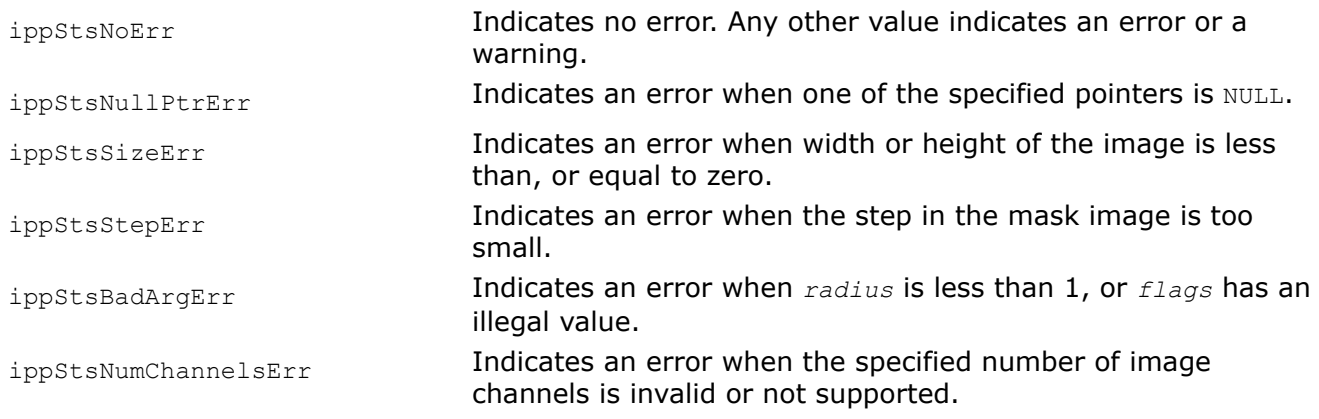

## **See Also**

[Regions of Interest in Intel IPP](#page-674-0)

[Inpaint](#page-1653-0) MODIFIED API. Restores unknown image pixels. InpaintInit Initializes the state structure for image inpainting.

## *InpaintInit*

*Initializes the state structure for image inpainting.*

## **Syntax**

IppStatus ippiInpaintInit\_8u\_C1R(IppiInpaintState\_8u\_C1R\*\* *ppState*, const Ipp32f\* *pDist*, int *distStep*, const Ipp8u\* *pMask*, int *maskStep*, IppiSize *roiSize*, Ipp32f *radius*, IppiInpaintFlag *flags*, Ipp8u\* *pStateBuf*, Ipp8u\* *pBuf*);

IppStatus ippiInpaintInit\_8u\_C3R(IppiInpaintState\_8u\_C3R\*\* *ppState*, const Ipp32f\* *pDist*, int *distStep*, const Ipp8u\* *pMask*, int *maskStep*, IppiSize *roiSize*, Ipp32f *radius*, IppiInpaintFlag *flags*, Ipp8u\* *pStateBuf*, Ipp8u\* *pBuf*);

# **Include Files**

ippcv.h

## **Domain Dependencies**

Headers: ippcore.h, ippvm.h, ipps.h, ippi.h

Libraries: ippcore.lib, ippvm.lib, ipps.lib, ippi.lib

## **Parameters**

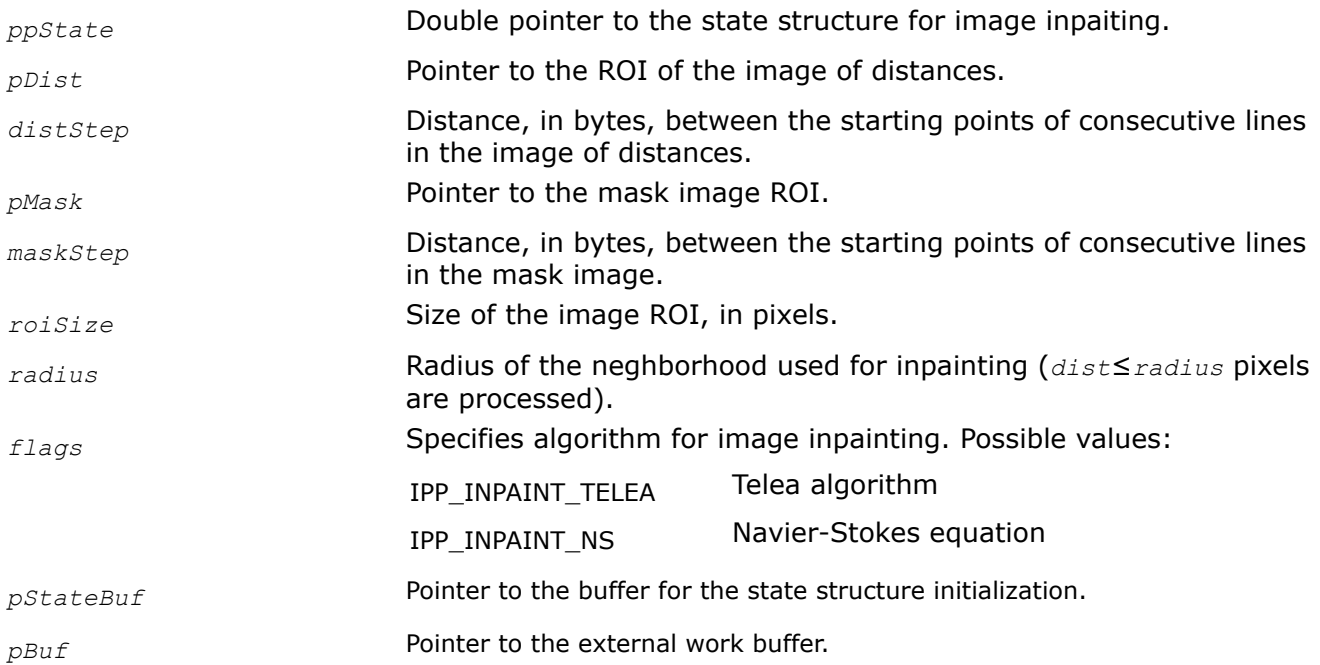

# **Description**

This function operates with ROI (see [Regions of Interest in Intel IPP\)](#page-674-0).

This function initializes the *ppState* structure for direct methods of image inpainting. This structure is used by the [ippiInpaint](#page-1653-0) function and can be applied to process images of the same size *roiSize*.

Zero pixels of the *pMask* image correspond to the known image pixels, non-zero pixels - to the unknown image pixels that should be restored. The distance image *pDist* specifies the order of pixel inpainting. Values of unknown pixels are restored in ascending order depending on their distances. The *radius* parameter specifies the radius of the circular neighborhood that affects the restoration of the central pixel. The *flag* parameter specifies the method of direct inpainting. Two methods are supported: Telea algorithm [[Telea04](#page-1858-0)] and Navier-Stokes equation [[Bert01](#page-1855-0)].

For an example on how to use this function, refer to the example provided with the [ippiInpaint](#page-1653-0) function description.

**NOTE** The image ROI must not exceed the maximum width and height of *roiSize* specified in the initialization function.

## <span id="page-1653-0"></span>**Return Values**

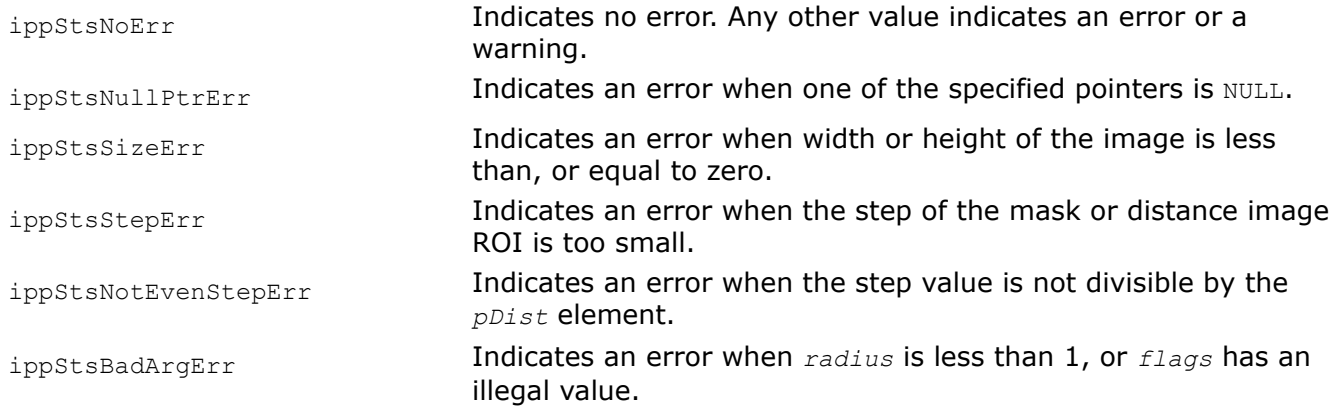

## **See Also**

[Regions of Interest in Intel IPP](#page-674-0)

Inpaint MODIFIED API. Restores unknown image pixels. [InpaintGetSize](#page-1650-0) Computes the size of the state structure and work buffer for image inpainting.

#### *Inpaint*

*MODIFIED API. Restores unknown image pixels.*

## **Syntax**

IppStatus ippiInpaint\_8u\_C1R(const Ipp8u\* *pSrc*, int *srcStep*, Ipp8u\* *pDst*, int *dstStep*, IppiSize *roiSize*, IppiInpaintState\_8u\_C1R\* *pState*, Ipp8u\* *pBuffer*);

IppStatus ippiInpaint\_8u\_C3R(const Ipp8u\* *pSrc*, int *srcStep*, Ipp8u\* *pDst*, int *dstStep*, IppiSize *roiSize*, IppiInpaintState\_8u\_C1R\* *pState*, Ipp8u\* *pBuffer*);

## **Include Files**

ippcv.h

## **Domain Dependencies**

Headers: ippcore.h, ippvm.h, ipps.h, ippi.h

Libraries: ippcore.lib, ippvm.lib, ipps.lib, ippi.lib

## **Parameters**

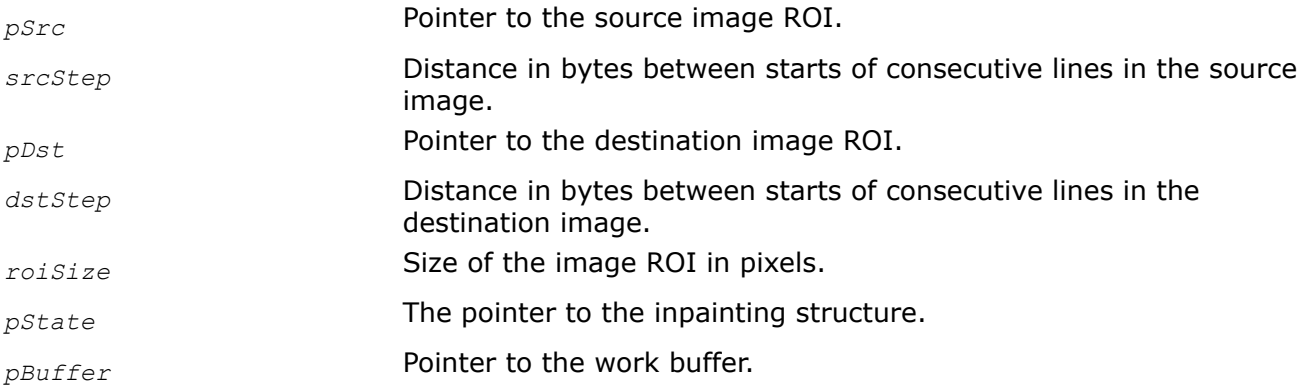

# **Description**

**Important** The API of this function has been modified in Intel IPP 9.0 release.

Before using this function, compute the size of the state structure and work buffer using [InpaintGetSize](#page-1650-0) and initialize the structure using [InpaintInit.](#page-1651-0)

This function operates with ROI (see [Regions of Interest in Intel IPP\)](#page-674-0).

This function reconstructs damaged part of the image, or removes a selected object (see Figure "Image Inpainting"). The image part to restore is defined by the mask that is created when the inpainting structure *pState* is initialized by the [InpaintInit](#page-1651-0) function. Different distant transforms can be used, but the Fast Marching method ([ippiFastMarching](#page-1603-0)) provides the best results. The order of pixel restoration is defined by the distance through the initialization the inpainting structure *pState* by the [InpaintInit](#page-1651-0) function. Pixels are restored in according to the growing of their distance value. When a pixel is inpainted, it is treated as the known one.

Two algorithms of direct inpainting are supported (controlled by the parameter *flags* of the [InpaintInit](#page-1651-0) function):

- image restoration of the unknown pixel by the weighted sum of approximations by known pixels in the neighborhood (*flags* = IPP\_INPAINT\_TELEA) [[Telea04](#page-1858-0)],
- image restoration based on the Navier-Stokes equations ( $flags = IPP$  INPAINT NS) [\[Bert01](#page-1855-0)].

The inpainting structure *pState* can be used to perform restoration of several different images of the same size *roiSize*.

## **Image Inpainting**

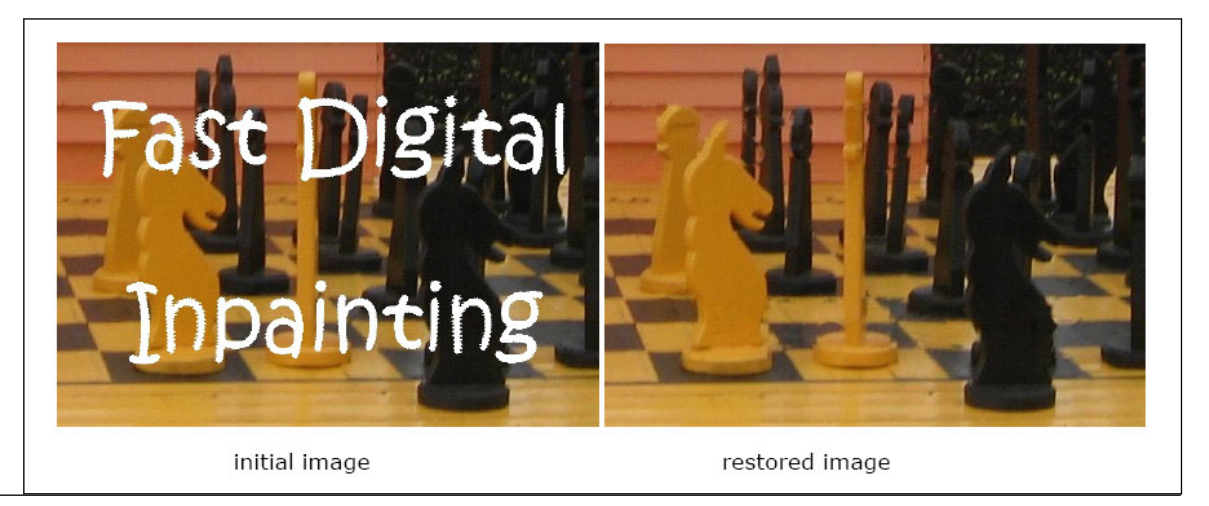

## **Return Values**

ippStsNoErr **Indicates no error. Any other value indicates an error or a** warning.

ippStsNullPtrErr **Indicates an error when one of the specified pointers is** NULL.

ippStsSizeErr Indicates an error when *roiSize* has a field with zero or negative value, or if differs from the corresponding parameter that is specified when the inpainting structure is initialized by [InpaintInit](#page-1651-0).

ippStsStepErr **Indicates an error condition if** *srcStep* or *dstStep* is less than *roiSize.width* \* < *pixelSize*>.

#### **Example**

#### **See Also**

[InpaintGetSize](#page-1650-0) Computes the size of the state structure and work buffer for image inpainting. [InpaintInit](#page-1651-0) Initializes the state structure for image inpainting.

#### **Image Segmentation**

THis section describes the functions that perform image segmentation using different techniques. These functions allow to extract parts of the image that can be associated with objects of the real world. Watershed and gradient segmentation are region-based methods to split image into the distinctive areas.

Background/foreground segmentation allows for distinguishing between moving objects and stable areas of the background.

#### *LabelMarkersGetBufferSize*

*Computes the size of the working buffer for the marker labeling.*

#### **Syntax**

```
IppStatus ippiLabelMarkersGetBufferSize_8u_C1R(IppiSize roiSize, int* pBufSize);
IppStatus ippiLabelMarkersGetBufferSize_8u32s_C1R(IppiSize roiSize, int* pBufSize);
IppStatus ippiLabelMarkersGetBufferSize_16u_C1R(IppiSize roiSize, int* pBufSize);
```
#### **Include Files**

ippcv.h

#### **Domain Dependencies**

Headers: ippcore.h, ippvm.h, ipps.h, ippi.h

Libraries: ippcore.lib, ippvm.lib, ipps.lib, ippi.lib

#### **Parameters**

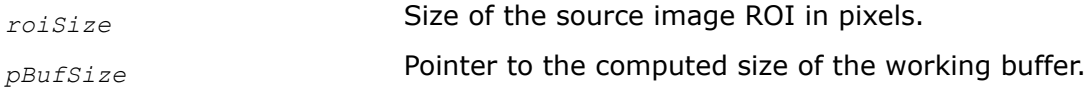

#### **Description**

This function operates with ROI (see [Regions of Interest in Intel IPP\)](#page-674-0).

This function computes the size of the working buffer required for the [ippiLabelMarkers](#page-1656-0) function. The buffer with the length *pBufSize*[0] can be used to segment images with width and/or height that is equal to or less than the corresponding field of the parameter *roiSize*.

## **Return Values**

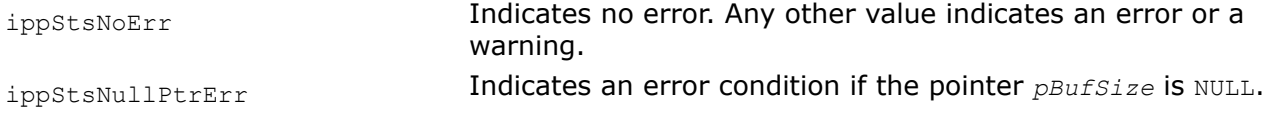
ippStsSizeErr Indicates an error condition if *roiSize* has a field with zero or negative value.

#### *LabelMarkers*

*Labels markers in image with different values.*

### **Syntax**

IppStatus ippiLabelMarkers\_8u\_C1IR(Ipp8u\* *pMarker*, int *markerStep*, IppiSize *roiSize*, int *minLabel*, int *maxLabel*, IppiNorm *norm*, int\* *pNumber*, Ipp8u\* *pBuffer*);

IppStatus ippiLabelMarkers\_8u32s\_C1R(Ipp8u\* *pSrcMarker*, int *srcMarkerStep*, Ipp32s\* *pDstMarker*, int *dstMarkerStep*, IppiSize *roiSize*, int *minLabel*, int *maxLabel*, IppiNorm *norm*, int\* *pNumber*, Ipp8u\* *pBuffer*);

IppStatus ippiLabelMarkers\_16u\_C1IR(Ipp16u\* *pMarker*, int *markerStep*, IppiSize *roiSize*, int *minLabel*, int *maxLabel*, IppiNorm *norm*, int\* *pNumber*, Ipp8u\* *pBuffer*);

## **Include Files**

ippcv.h

### **Domain Dependencies**

Headers: ippcore.h, ippvm.h, ipps.h, ippi.h

Libraries: ippcore.lib, ippvm.lib, ipps.lib, ippi.lib

#### **Parameters**

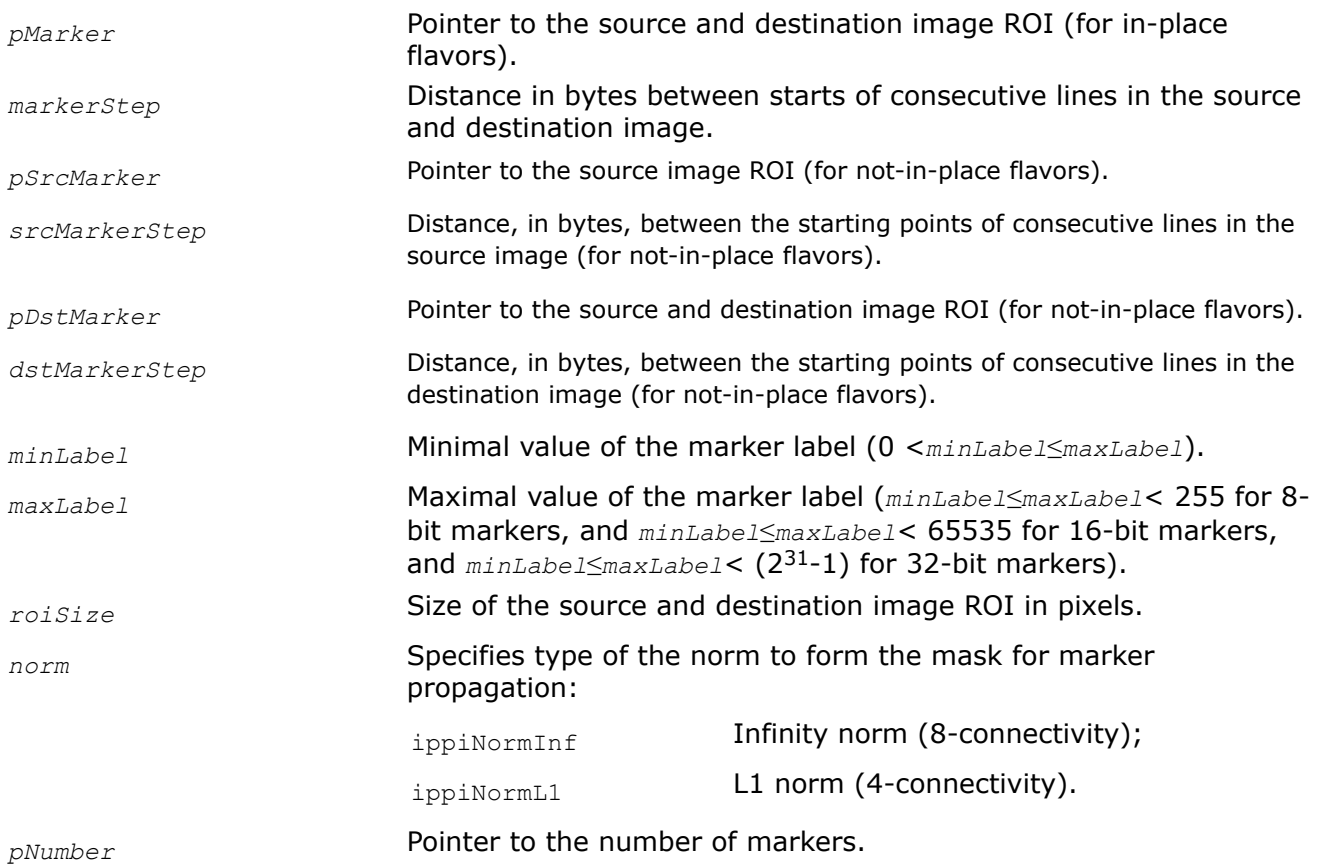

<span id="page-1657-0"></span>*pBuffer* **Pointer to the working buffer.** 

# **Description**

This function operates with ROI (see [Regions of Interest in Intel IPP\)](#page-674-0).

This function labels markers in the destination image with different integer values. Each connected set of non-zero image pixels is treated as the separate marker. 4- or 8-connectivity can be used depending on the norm type. All pixels belonging to the same marker are set to the same value from the interval [*minLabel*, *maxLabel*]. Two markers can be labeled with the same value if the number of connected components exceeds *minLabel*-*maxLabel*+1. The image with labeled markers can be used as the seed image for segmentation by functions [ippiSegmentWatershed](#page-1660-0) or [ippiSegmentGradient](#page-1664-0) functions.

The function requires the working buffer *pBuffer* whose size should be computed by the function [ippiLabelMarkersGetBufferSize](#page-1655-0) beforehand.

# **Return Values**

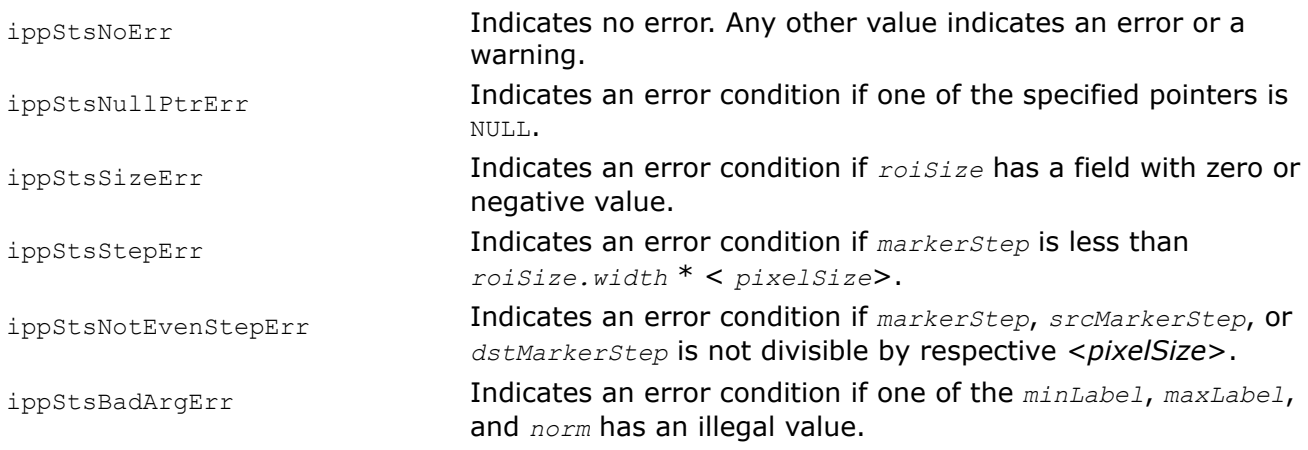

# **Example**

*MarkSpecklesGetBufferSize Computes the size of the external work buffer for speckle marking.*

### **Syntax**

IppStatus ippiMarkSpecklesGetBufferSize(IppiSize *roiSize*, IppDataType *dataType*, int *numChannels*, int\* *pBufferSize*);

### **Include Files**

ippcv.h

### **Domain Dependencies**

Headers: ippcore.h, ippvm.h, ipps.h, ippi.h

Libraries: ippcore.lib, ippvm.lib, ipps.lib, ippi.lib

### **Parameters**

*roiSize* Size of the source and destination image ROI in pixels.

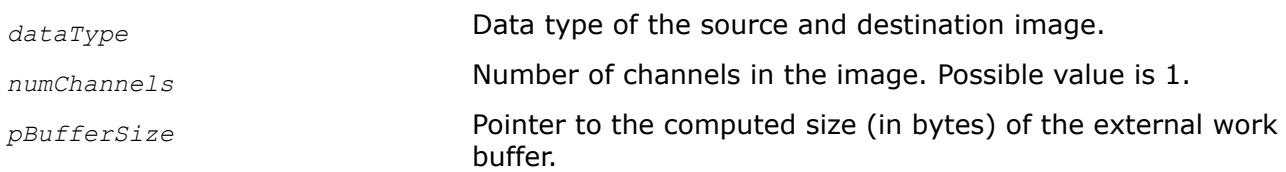

# **Description**

This function computes the size of the external work buffer for the MarkSpeckles function.

For an example on how to use this function, refer to the example provided with the MarkSpeckles function description.

# **Return Values**

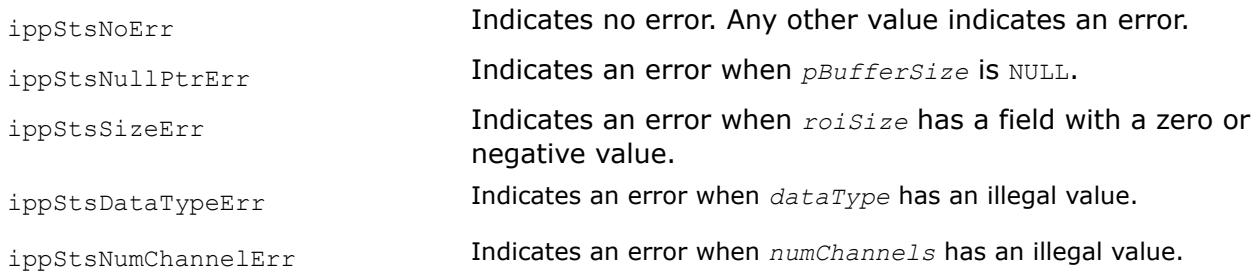

# **See Also**

MarkSpeckles Marks small noise blobs (speckles) in an image.

### *MarkSpeckles*

*Marks small noise blobs (speckles) in an image.*

# **Syntax**

IppStatus ippiMarkSpeckles\_<mod>(Ipp<datatype>\* *pSrcDst*, int *srcDstStep*, IppiSize *roiSize*, Ipp<datatype> *speckleVal*, int *maxSpeckleSize*, Ipp<datatype> *maxPixDiff*, IppiNorm *norm*, Ipp8u\* *pBuffer*);

### Supported values for mod:

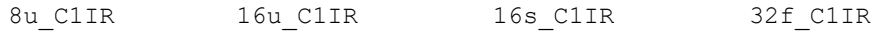

### **Include Files**

ippcv.h

### **Domain Dependencies**

Headers: ippcore.h, ippvm.h, ipps.h, ippi.h

Libraries: ippcore.lib, ippvm.lib, ipps.lib, ippi.lib

### **Parameters**

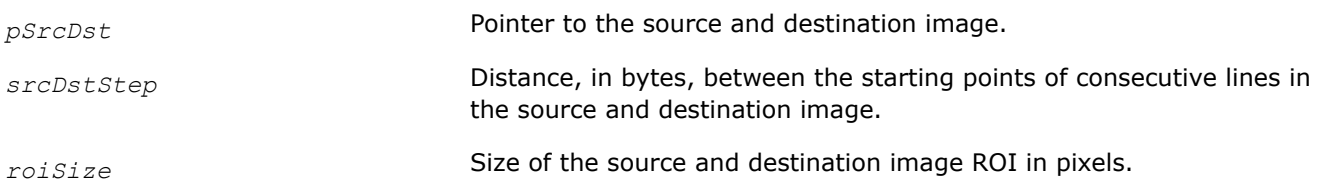

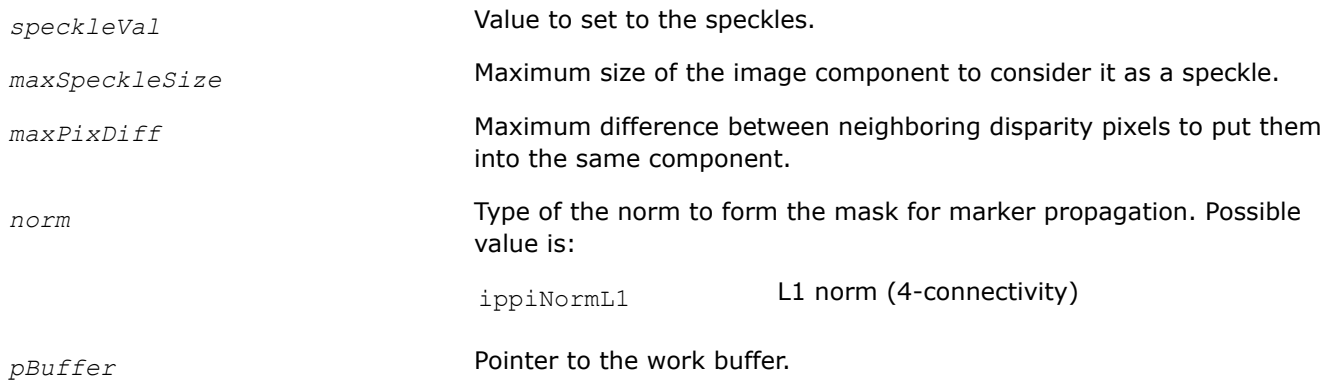

# **Description**

This function operates with ROI (see [Regions of Interest in Intel IPP\)](#page-674-0).

This function marks small noise blobs (speckles) in the source image.

The *pSrcDst* parameter points to the processed source and destination image ROI.

The function finds small connected components and set them to the *speckleVal* value. This function marks only components with size that is less than, or equal to *maxSpeckleSize*. Pixels of the image belong to the same connected component if the difference between adjacent pixels (considering 4-connected adjacency) is less than, or equal to the *maxSpeckleSize* value.

#### **NOTE**

This release does not support 8-connectivity.

The function does not process the pixels of the image that already have the *speckleVal* value.

Before using the ippiMarkSpeckles function, compute the size of the external buffer using the [MarkSpecklesGetBufferSize](#page-1657-0) function.

### **Return Values**

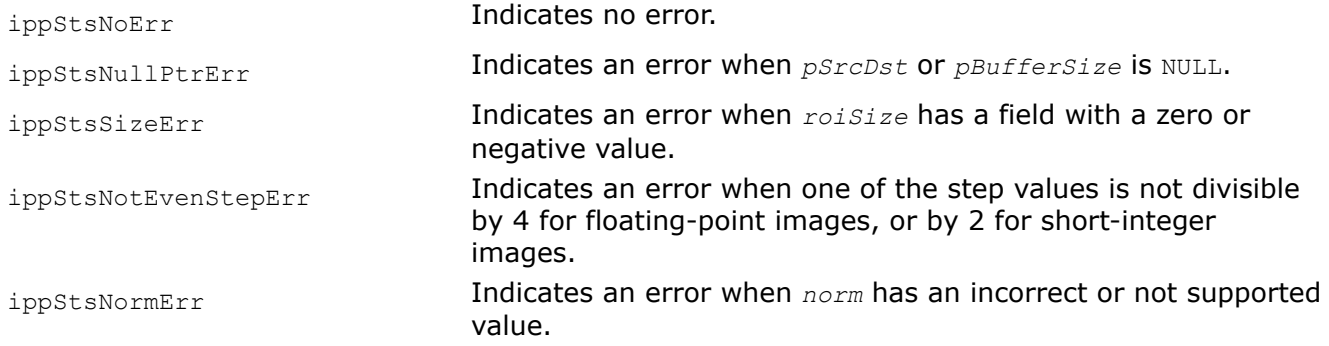

### **Example**

#### **See Also**

[Regions of Interest in Intel IPP](#page-674-0)

### [User-defined Border Types](#page-1091-0)

[FilterGaussianGetBufferSize](#page-1177-0) Computes the size of the Gaussian specification structure and the size of the external work buffer for Gaussian filtering with user-defined borders. [FilterGaussianInit](#page-1179-0) Initializes the Gaussian context structure.

<span id="page-1660-0"></span>*SegmentWatershedGetBufferSize Computes the size of the working buffer for the watershed segmentation.*

# **Syntax**

IppStatus ippiSegmentWatershedGetBufferSize\_8u\_C1R(IppiSize *roiSize*, int\* *pBufSize*); IppStatus ippiSegmentWatershedGetBufferSize\_8u16u\_C1R(IppiSize *roiSize*, int\* *pBufSize*); IppStatus ippiSegmentWatershedGetBufferSize\_32f16u\_C1R(IppiSize *roiSize*, int\* *pBufSize*);

# **Include Files**

ippcv.h

# **Domain Dependencies**

Headers: ippcore.h, ippvm.h, ipps.h, ippi.h

Libraries: ippcore.lib, ippvm.lib, ipps.lib, ippi.lib

## **Parameters**

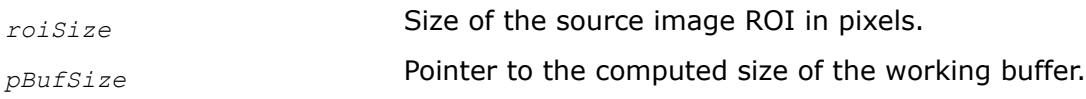

# **Description**

This function operates with ROI (see [Regions of Interest in Intel IPP\)](#page-674-0).

This function computes the size of the working buffer required for the ippiSegmentWatershed function. The buffer with the length *pBufSize*[0] can be used to segment images with width and/or height that is equal to or less than the corresponding field of the parameter *roiSize*.

# **Return Values**

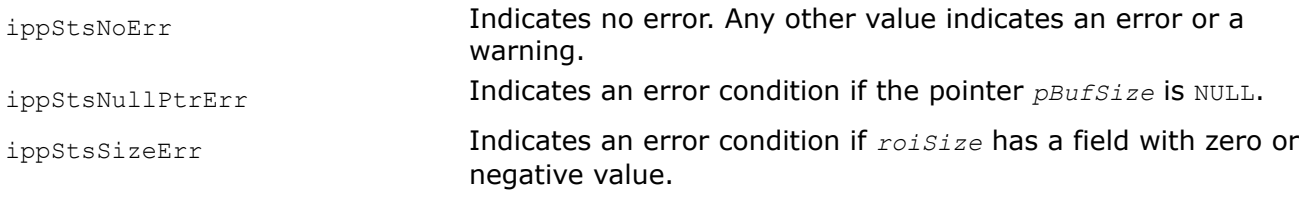

### *SegmentWatershed*

*Performs marker-controlled watershed segmentation of an image.*

# **Syntax**

IppStatus ippiSegmentWatershed\_8u\_C1IR(const Ipp8u\* *pSrc*, int *srcStep*, Ipp8u\* *pMarker*, int *markerStep*, IppiSize *roiSize*, IppiNorm *norm*, int *flag*, Ipp8u\* *pBuffer*);

IppStatus ippiSegmentWatershed\_8u16u\_C1IR(const Ipp8u\* *pSrc*, int *srcStep*, Ipp16u\* *pMarker*, int *markerStep*, IppiSize *roiSize*, IppiNorm *norm*, int *flag*, Ipp8u\* *pBuffer*);

IppStatus ippiSegmentWatershed\_32f16u\_C1IR(const Ipp32f\* *pSrc*, int *srcStep*, Ipp16u\* *pMarker*, int *markerStep*, IppiSize *roiSize*, IppiNorm *norm*, int *flag*, Ipp8u\* *pBuffer*);

# **Include Files**

ippcv.h

### **Domain Dependencies**

Headers: ippcore.h, ippvm.h, ipps.h, ippi.h

Libraries: ippcore.lib, ippvm.lib, ipps.lib, ippi.lib

### **Parameters**

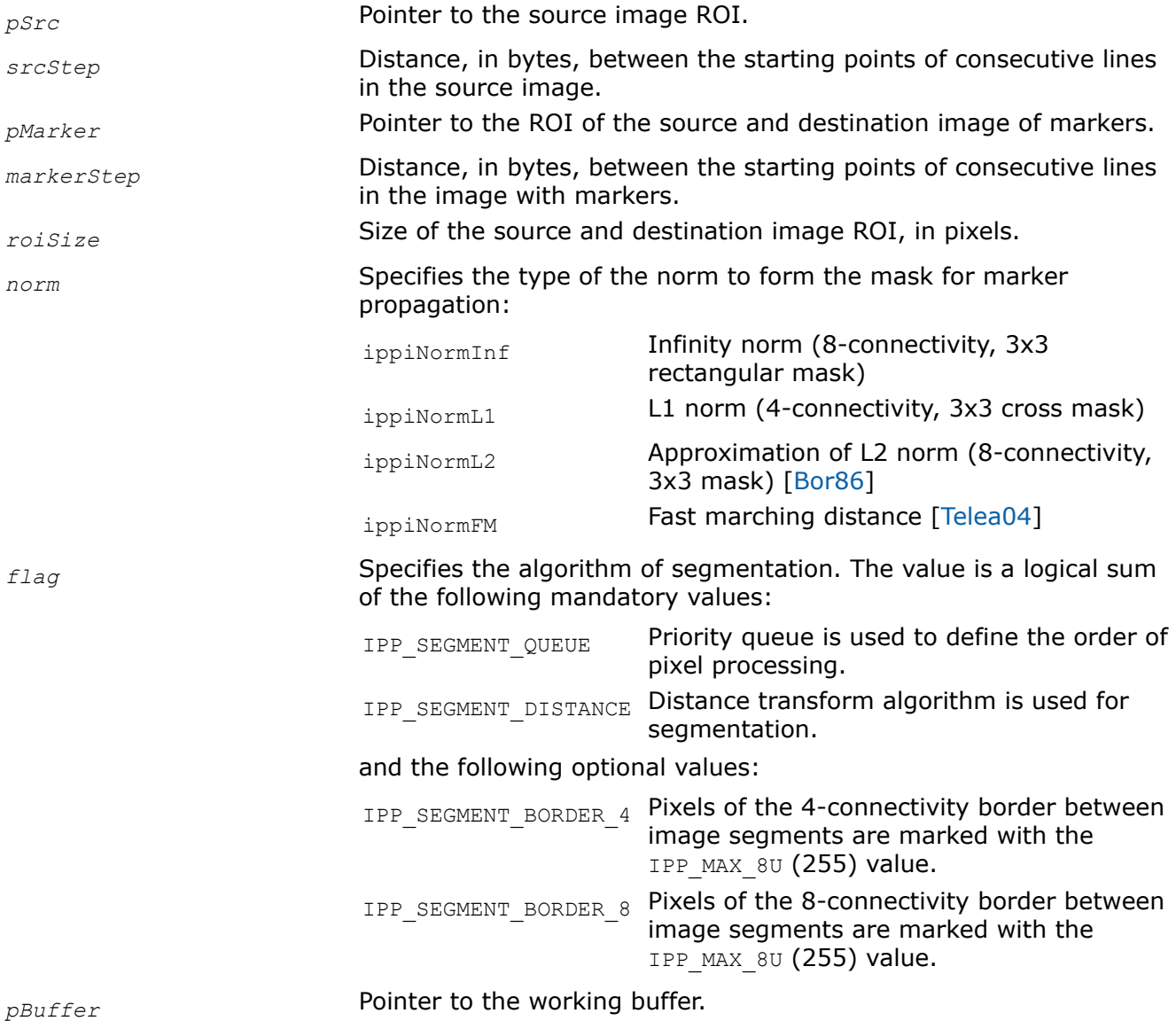

### **Description**

This function operates with ROI (see [Regions of Interest in Intel IPP\)](#page-674-0).

This function performs marker-controlled watershed segmentation of the source image. Non-zero pixels of the *pMarker* image belong to water source markers. Marker values propagate through the whole image according to the watershed algorithm. Image segments are formed by groups of connected *pMarker* pixels with the same value. The parameter *norm* controls marker propagation connectivity. Watershed segmentation is preferable for images with local minimums, for example, gradient images. Image markers generally correspond to these local minimums and can be created, for example, manually or using morphological reconstruction.

The parameter *flag* specifies how watershed segmentation is performed. This parameter is a logical sum of two values among the following supported values:

• Mandatory values specifying the algorithm of segmentation:

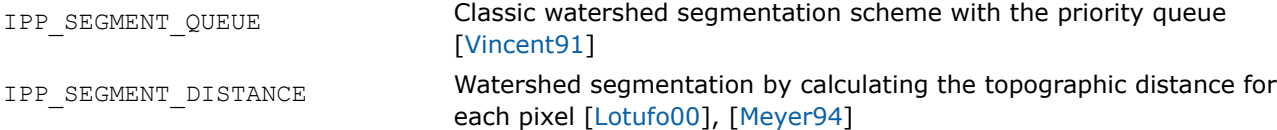

• Optional additional values of the *flag*: IPP\_SEGMENT\_BORDER\_4 and IPP\_SEGMENT\_BORDER\_8 specify the border of the segments. All pixels adjacent to the differently marked pixels are considered as border pixels, and their values are set to IPP\_MAX\_8U (255) for 8-bit markers, or IPP\_MAX\_16U (65535) for 16bit markers. In this case, the value IPP\_MAX\_8U (IPP\_MAX\_16U) should not be used to mark segments. If these optional values are not specified, segments are formed without borders.

The function requires the working buffer *pBuffer*, which size should be computed by the function [ippiSegmentWatershedGetBufferSize](#page-1660-0) beforehand.

[Figure "Watershed Segmentation with Different Norms"](#page-1663-0) shows the plateau filling through the watershed segmentation with different values of the *norm* parameters. Initial image (a) has the labeled with markers upper and lower fourths with low pixel value, the central plateau between them, the ridge between the

<span id="page-1663-0"></span>plateau and the lower forth with one pixel hole in the center of it. The following pictures are segmentation results: b) - for L1 norm (block distance), c)- Linf norm (chessboard distance), d) - approximate L2 (Euclidian) norm [\[Bor86](#page-1855-0)], e) Fast Marching distance.

### **Watershed Segmentation with Different Norms**

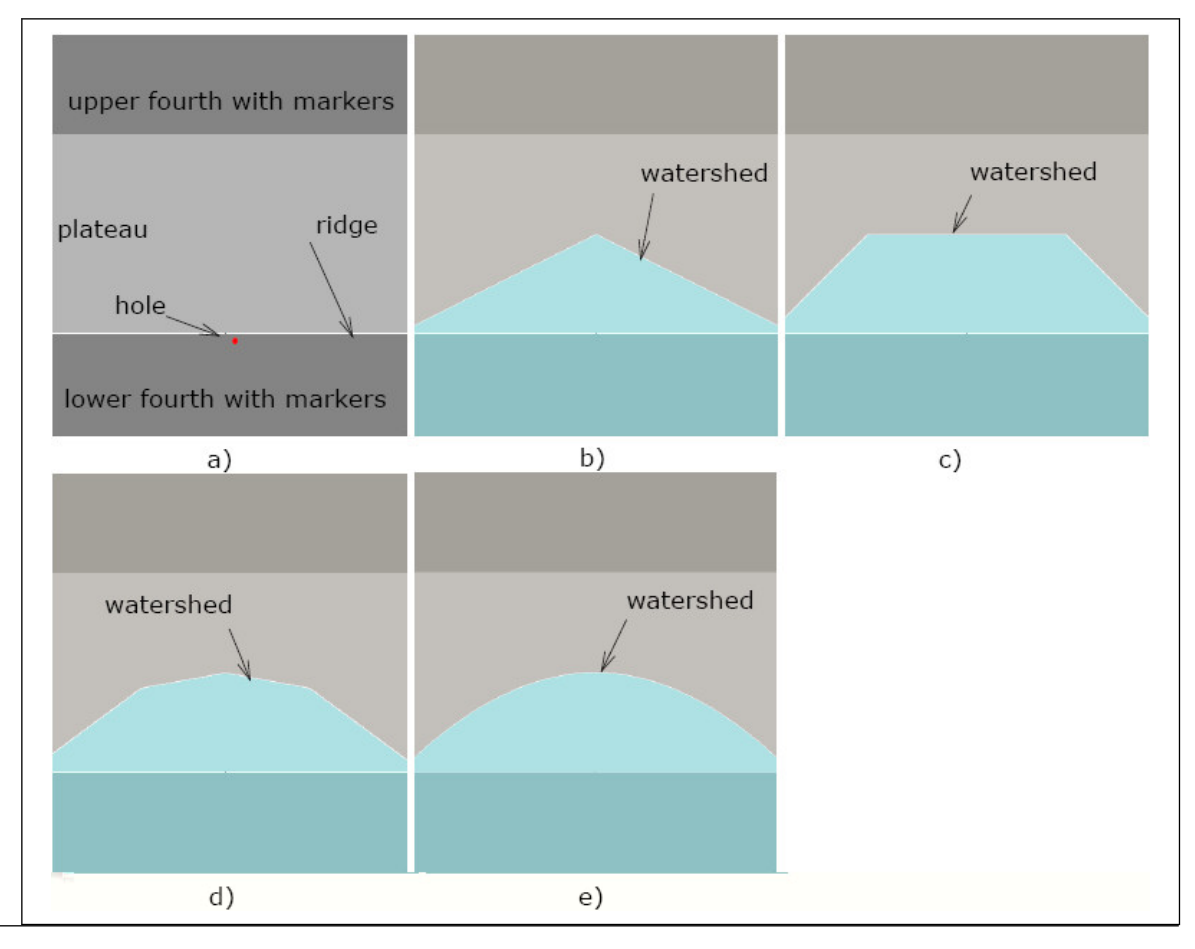

# **Return Values**

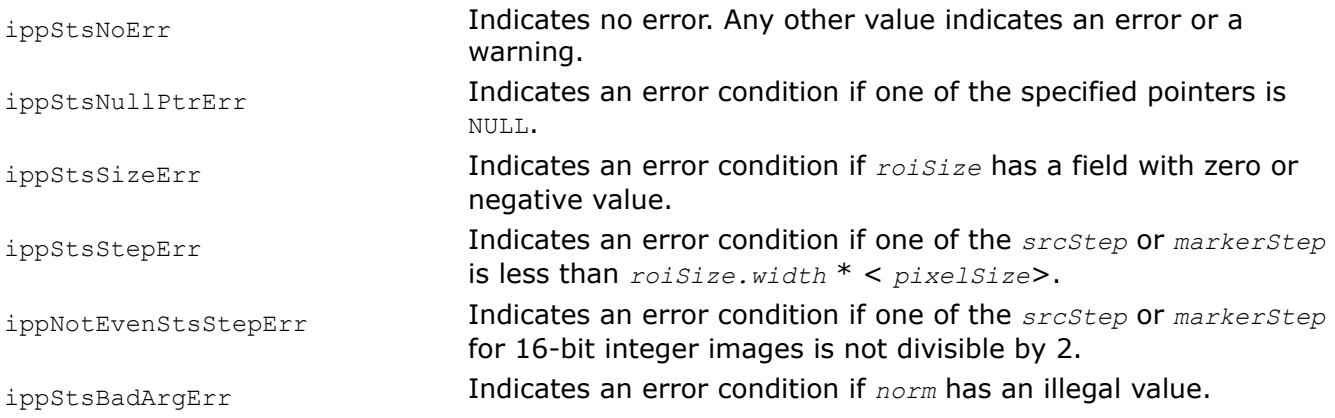

*SegmentGradientGetBufferSize Computes the size of the working buffer for the gradient segmentation.*

# <span id="page-1664-0"></span>**Syntax**

IppStatus ippiSegmentGradientGetBufferSize\_8u\_C1R(IppiSize *roiSize*, int\* *pBufferSize*); IppStatus ippiSegmentGradientGetBufferSize\_8u\_C3R(IppiSize *roiSize*, int\* *pBufSize*);

## **Include Files**

ippcv.h

## **Domain Dependencies**

Headers: ippcore.h, ippvm.h, ipps.h, ippi.h Libraries: ippcore.lib, ippvm.lib, ipps.lib, ippi.lib

## **Parameters**

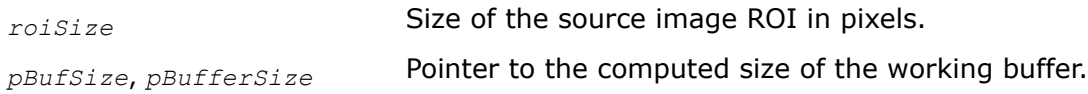

# **Description**

This function operates with ROI (see [Regions of Interest in Intel IPP\)](#page-674-0).

This function computes the size of the working buffer required for the ippiSegmentGradient function. The buffer with the length *pBufSize*[0] can be used to segment images with width and/or height that is equal to or less than the corresponding field of the parameter *roiSize*.

# **Return Values**

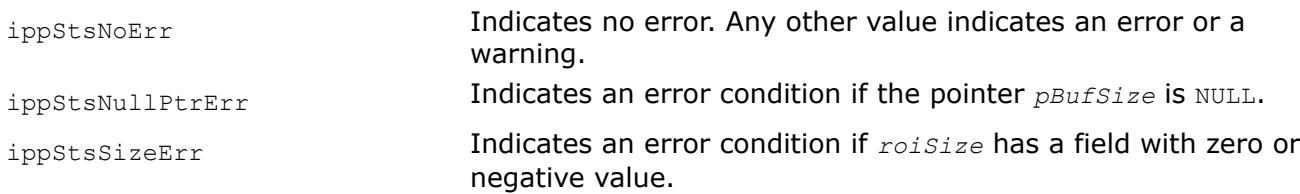

*SegmentGradient Performs image segmentation by region growing to the least gradient direction.*

### **Syntax**

IppStatus ippiSegmentGradient\_8u\_C1IR(const Ipp8u\* *pSrc*, int *srcStep*, Ipp8u\* *pMarker*, int *markerStep*, IppiSize *roiSize*, IppiNorm *norm*, int *flags*, Ipp8u\* *pBuffer*);

IppStatus ippiSegmentGradient\_8u\_C3IR(const Ipp8u\* *pSrc*, int *srcStep*, Ipp8u\* *pMarker*, int *markerStep*, IppiSize *roiSize*, IppiNorm *norm*, int *flags*, Ipp8u\* *pBuffer*);

### **Include Files**

ippcv.h

### **Domain Dependencies**

Headers: ippcore.h, ippvm.h, ipps.h, ippi.h

Libraries: ippcore.lib, ippvm.lib, ipps.lib, ippi.lib

## **Parameters**

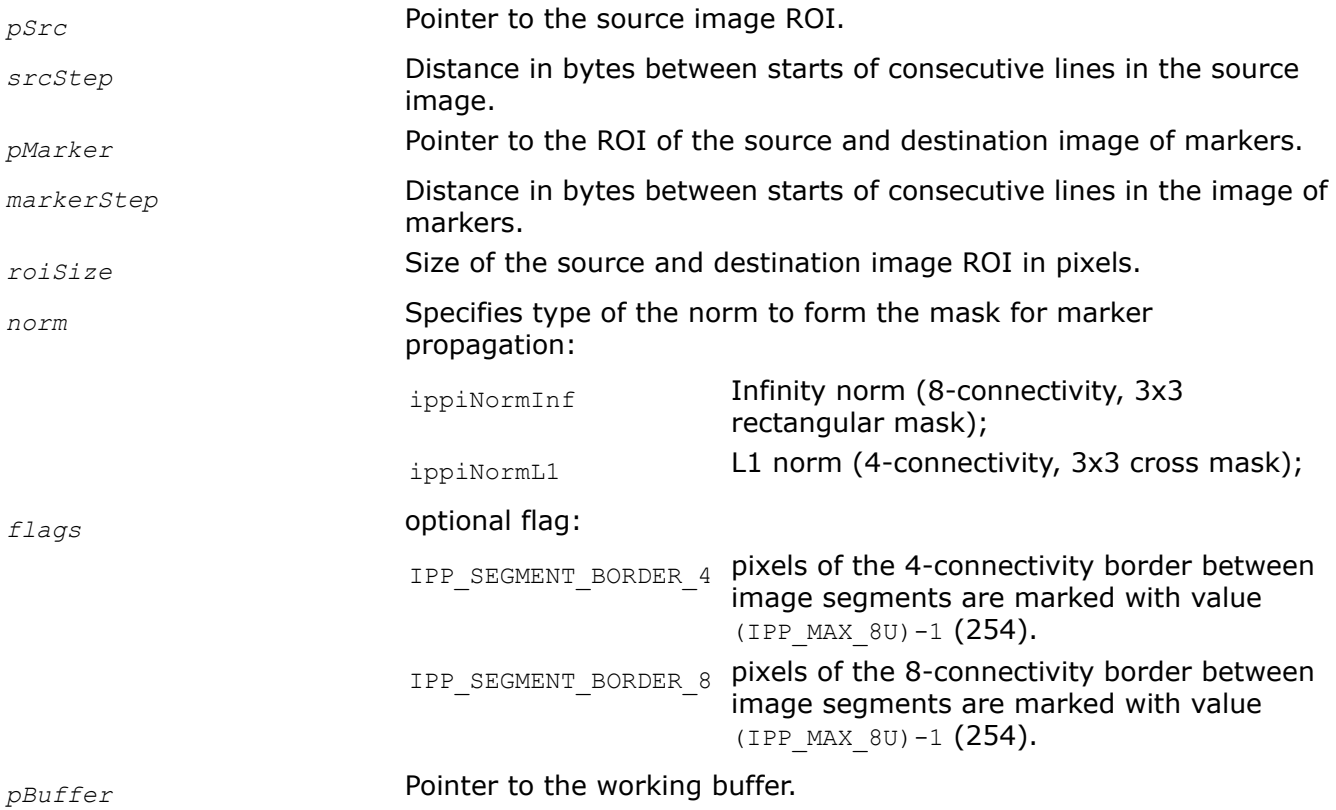

# **Description**

This function operates with ROI (see [Regions of Interest in Intel IPP\)](#page-674-0).

This function performs image segmentation by region growing with markers. Non-zero pixels of *pMarker* image belong to initial image regions. Marker values propagate through the whole image in the direction of the least value of the absolute value of the image gradient. For 3-channel image the gradient is calculated as the maximum of channel gradients. Image segments are formed by groups of connected *pMarker* pixels with the same value. The parameter *norm* controls marker propagation connectivity. Gradient segmentation is generally done for an image without explicit calculation of the image gradient. [[Meyer92](#page-1857-0)]

If IPP\_SEGMENT\_BORDER flag is defined, then the pixels adjacent to differently marked pixels are assumed to be border pixels and are set to a special value (254). This value must not be used to mark segments in this case.

Another special value (255) is used inside the function and can not be used to mark segment inany case.

The function requires the working buffer *pBuffer* whose size should be computed by the function [ippiSegmentGradientGetBufferSize](#page-1663-0) beforehand.

### **Return Values**

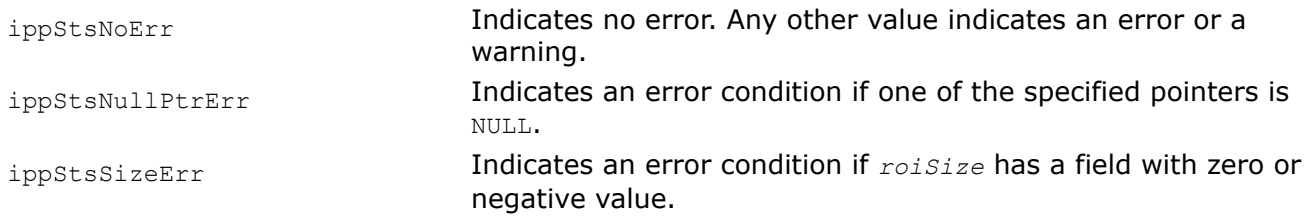

ippStsStepErr Indicates an error condition if one of the *srcStep* or *markerStep* is less than *roiSize.width* \* < *pixelSize*>. ippStsBadArgErr **Indicates an error condition if** *norm* has an illegal value.

#### *BoundSegments*

*Marks pixels belonging to segment boundaries.*

## **Syntax**

IppStatus ippiBoundSegments\_8u\_C1IR(Ipp8u\* *pMarker*, int *markerStep*, IppiSize *roiSize*, Ipp8u *val*, IppiNorm *norm*);

IppStatus ippiBoundSegments\_16u\_C1IR(Ipp16u\* *pMarker*, int *markerStep*, IppiSize *roiSize*, Ipp16u *val*, IppiNorm *norm*);

### **Include Files**

#### ippcv.h

## **Domain Dependencies**

Headers: ippcore.h, ippvm.h, ipps.h, ippi.h

Libraries: ippcore.lib, ippvm.lib, ipps.lib, ippi.lib

## **Parameters**

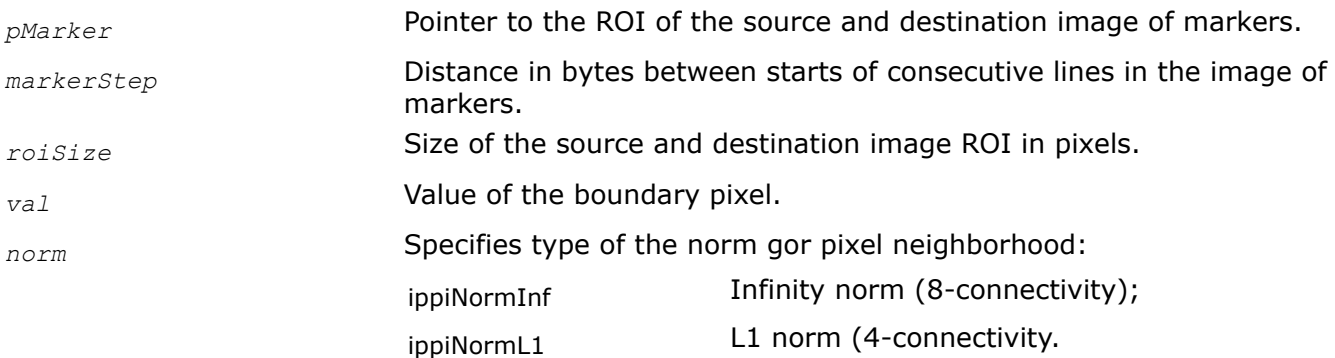

### **Description**

This function operates with ROI (see [Regions of Interest in Intel IPP\)](#page-674-0).

This function detects segment boundaries in the *pMarker* image and sets border pixels to the value *val*. A segment is the set of connected pixels of the *pMarker* image with the same value not equal to *val*. After boundaries are marked, the *pMarker* image does not contain any pair of adjacent in *norm* pixels with the same value that not equal to *val*.

### **Return Values**

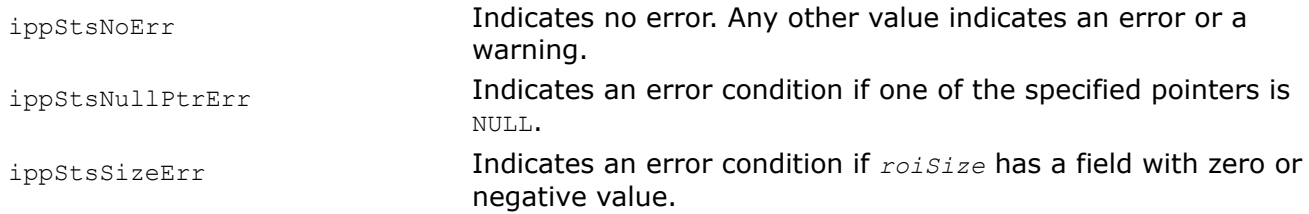

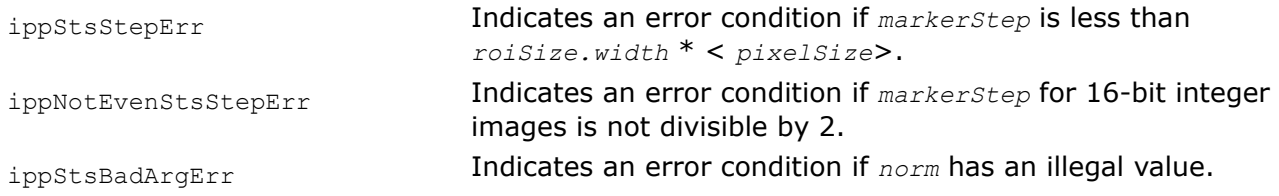

# **Pattern Recognition**

# <span id="page-1668-0"></span>*Object Detection Using Haar-like Features*

The object detector described in [ [Viola01](#page-1858-0)] and [ [Lein02\]](#page-1857-0) is based on Haar classifiers. Each classifier uses *k* rectangular areas (Haar features) to make decision if the region of the image looks like the predefined image or not. Figure "Types of Haar Features" shows different types of Haar features.

# **Types of Haar Features**

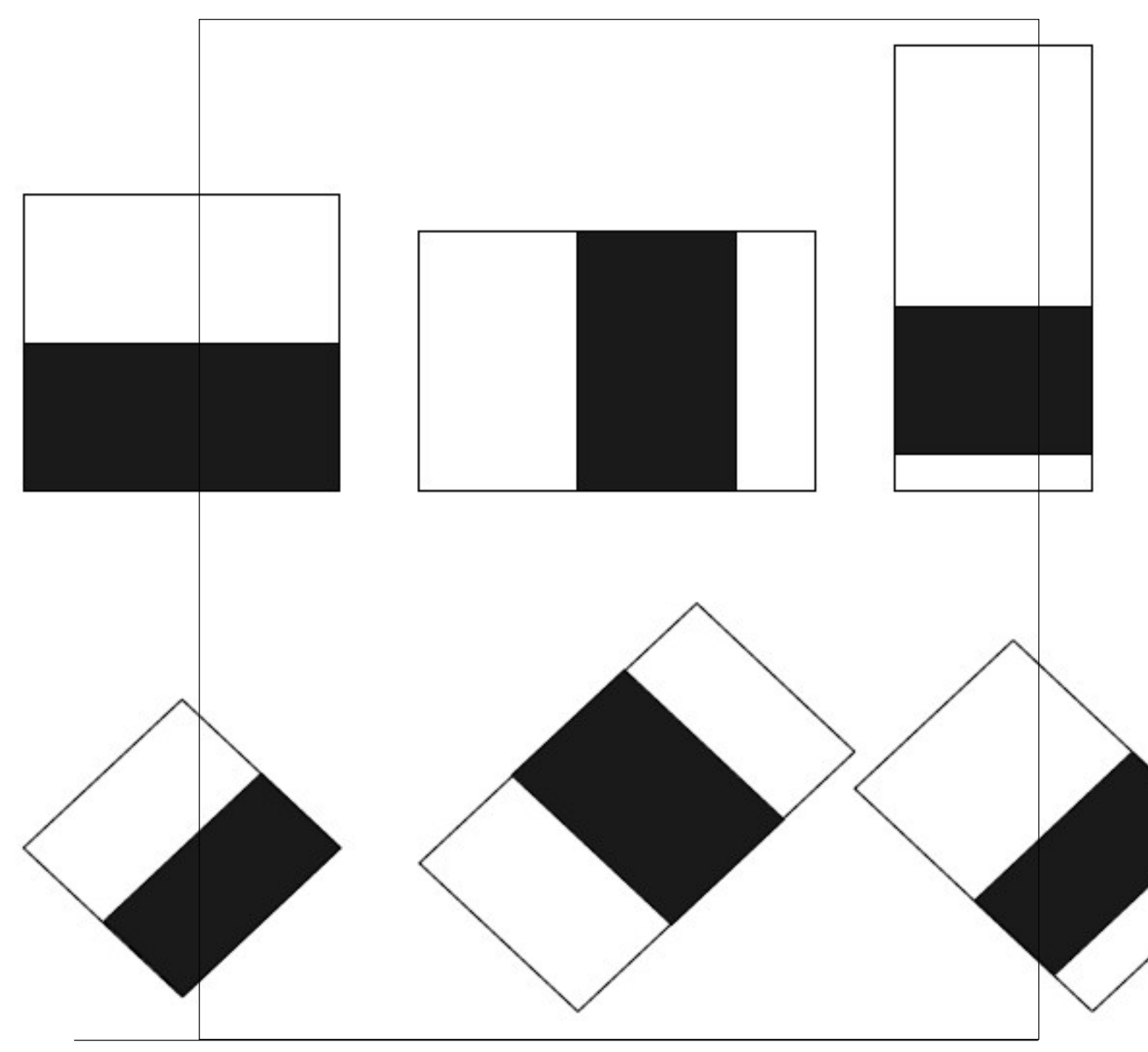

<span id="page-1669-0"></span>In the Intel IPP Haar features are represented using IppRect structure. Figure "Representing Haar Features" shows how it can be done for common and tilted features.

#### **Representing Haar Features**

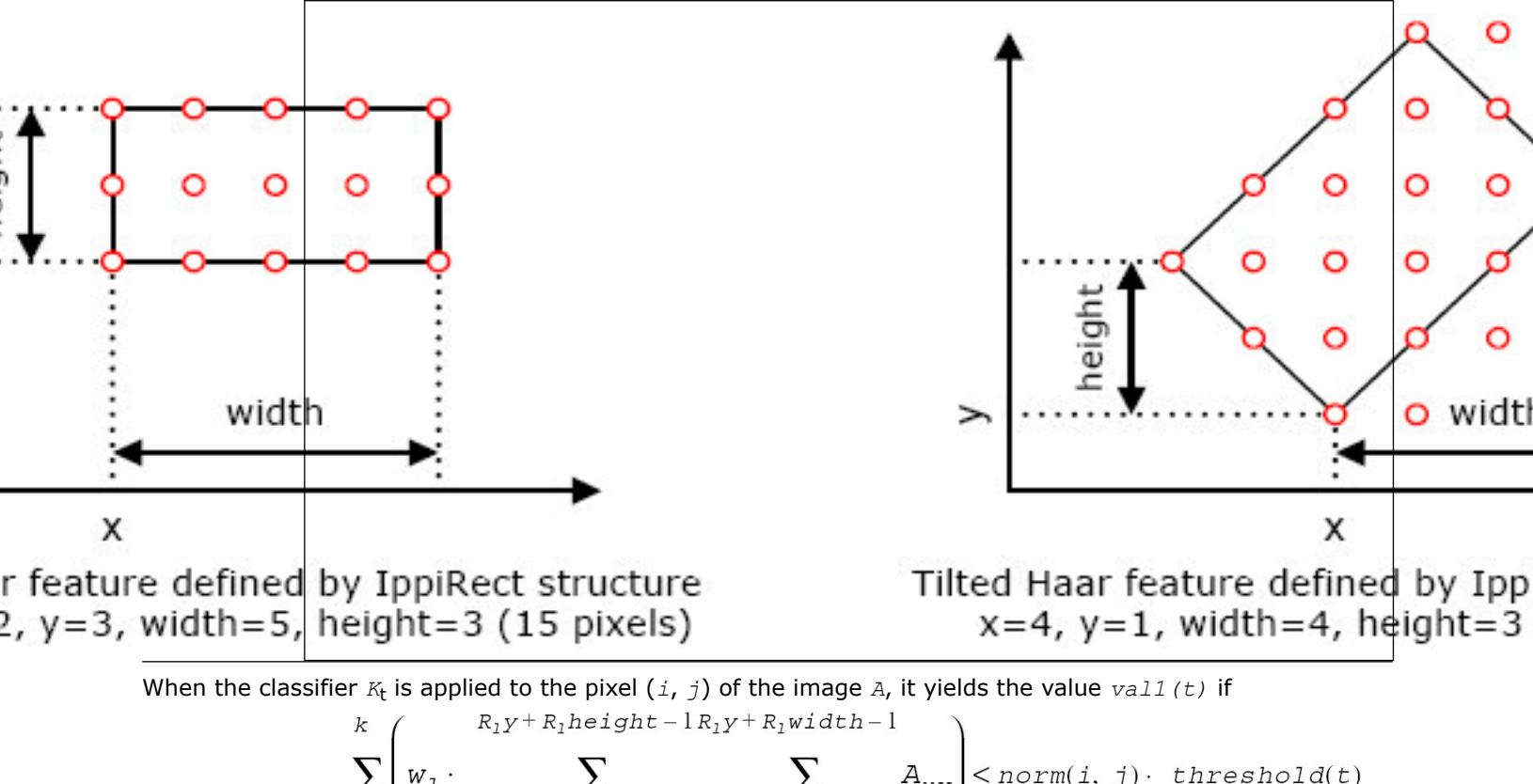

$$
\sum_{i=1}^N w_i \cdot \sum_{u=i+R_1y} \sum_{v=j+R_1yx} A_{uv} \times norm(i, j) \cdot threshold(t)
$$

and *val2(t)* otherwise.

Here *w<sub>l</sub>* is a feature weight, *norm(i, j)* is the norm factor (generally the standard deviation on the rectangle containing all features), *threshold(t)*, *val1(t)* and *val2(t)* are parameters of the classifier. For fast computation the integral representation of an image is used. Haar classifiers are organized in sequences called *stages* (*classification stages*). The stage value is the sum of its classifier values. During feature detecting stages are consequently applied to the region of the image until the stage value becomes less than the threshold value or all stages are passed.

#### HaarClassifierGetSize *Computes the size of the structure for standard Haar classifiers.*

#### **Syntax**

```
IppStatus ippiHaarClassifierGetSize(IppDataType dataType, IppiSize roiSize, const int*
pNum, int length, int* pSize);
```
#### **Include Files**

ippcv.h

### **Domain Dependencies**

Headers: ippcore.h, ippvm.h, ipps.h, ippi.h

<span id="page-1670-0"></span>Libraries: ippcore.lib, ippvm.lib, ipps.lib, ippi.lib

## **Parameters**

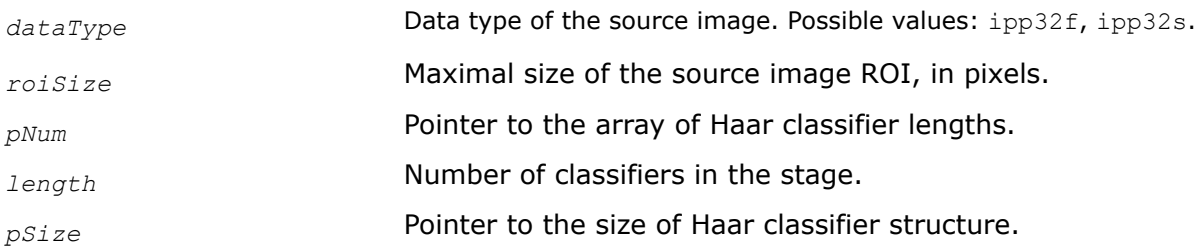

# **Description**

This function operates with ROI (see [Regions of Interest in Intel IPP\)](#page-674-0).

This function computes the size of the *pState* structure that is required to calculate the sequence of Haar classifiers - classification stage. The i-th classifier in the stage has *pNum[i]* rectangular features.

The length of the *pThreshold*, *pVal1*, and *pVal2* vectors used in the ippiHaarClassifierInit function is equal to *length*.

The length of the *pFeature* and *pWeight* vectors is equal to:

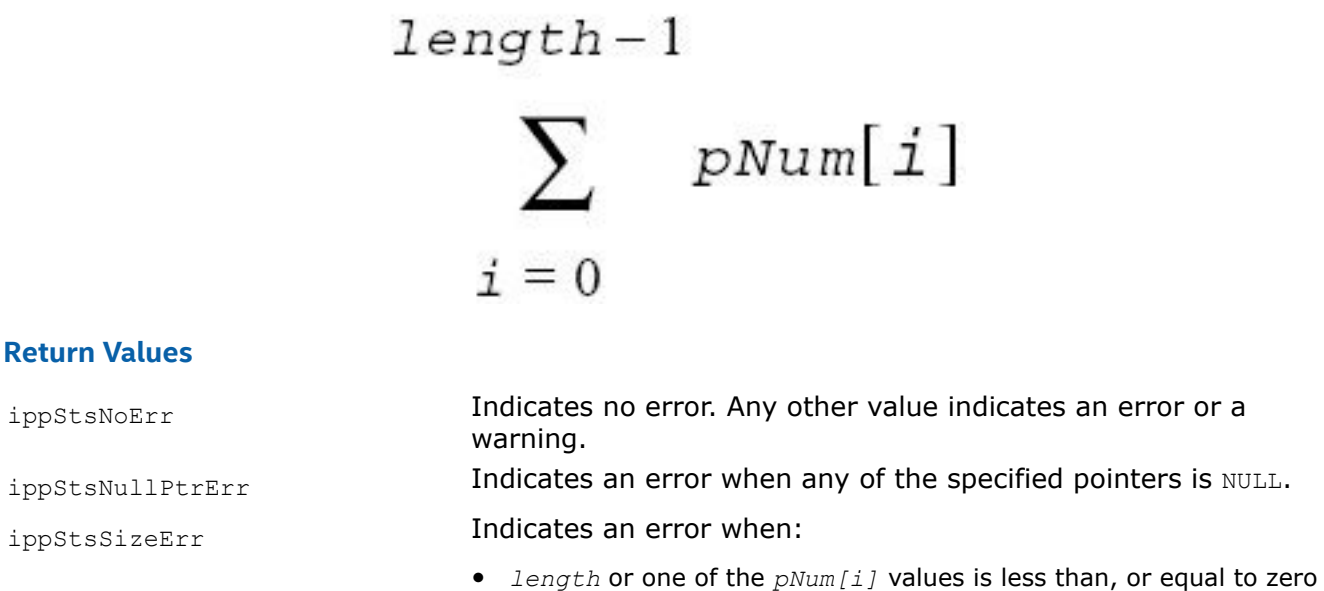

• *roiSize* has a field with a zero or negative value

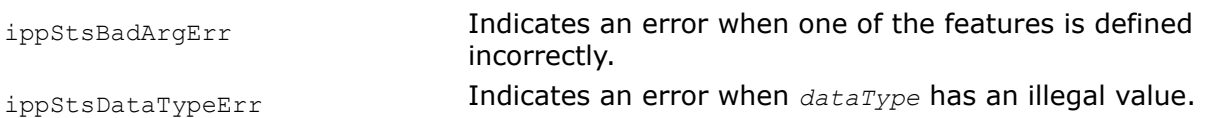

# **See Also**

[Regions of Interest in Intel IPP](#page-674-0) HaarClassifierInit Initializes the structure for standard Haar classifiers. [ApplyHaarClassifier](#page-1675-0) Applies a Haar classifier to an image.

HaarClassifierInit *Initializes the structure for standard Haar classifiers.*

### **Syntax**

IppStatus ippiHaarClassifierInit\_32f(IppiHaarClassifier\_32f\*\* *ppState*, const IppiRect\* *pFeature*, const Ipp32f\* *pWeight*, const Ipp32f\* *pThreshold*, const Ipp32f\* *pVal1*, const Ipp32f\* *pVal2*, const int\* *pNum*, int *length*);

IppStatus ippiHaarClassifierInit\_32s(IppiHaarClassifier\_32s\*\* *ppState*, const IppiRect\* *pFeature*, const Ipp32s\* *pWeight*, const Ipp32s\* *pThreshold*, const Ipp32s\* *pVal1*, const Ipp32s\* *pVal2*, const int\* *pNum*, int *length*);

#### **Include Files**

ippcv.h

## **Domain Dependencies**

Headers: ippcore.h, ippvm.h, ipps.h, ippi.h

Libraries: ippcore.lib, ippvm.lib, ipps.lib, ippi.lib

### **Parameters**

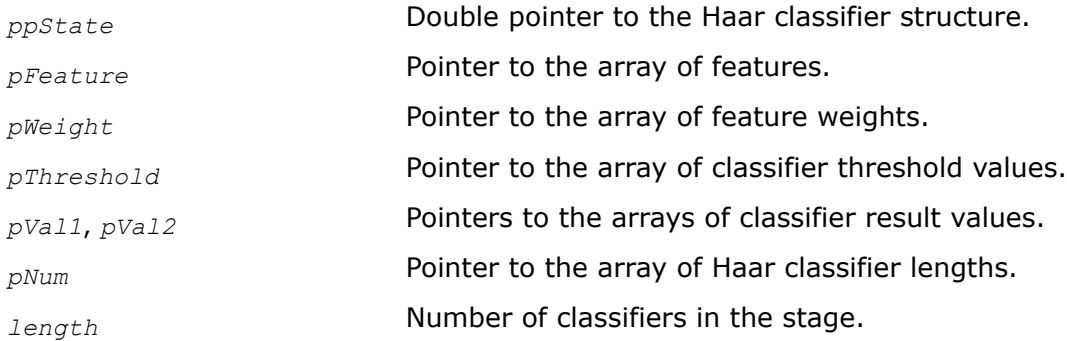

### **Description**

This function initializes the state structure that is required to calculate the sequence of Haar classifiers classification stage. The i-th classifier in the stage has *pNum[i]* rectangular features. Each feature is defined by a certain rectangle with horizontal and vertical sides. The length of the *pThreshold*, *pVal1*, and *pVal2* vectors is equal to *length*. The length of *pFeature* and *pWeight* is equal to:

$$
length-1
$$

$$
\sum_{i=0}^{length-1} pNum[i]
$$

Result of applying classifiers to the image is computed using the formula in "Object Detection Using Haar-like Features".

All features of the classifier initialized by the ippiHaarClassifierInit function have vertical and horizontal sides (left part of [Figure "Representing Haar Features"](#page-1669-0)). Some of these features then can be tilted using the [ippiTiltHaarFeatures](#page-1674-0) function.

# <span id="page-1672-0"></span>**Return Values**

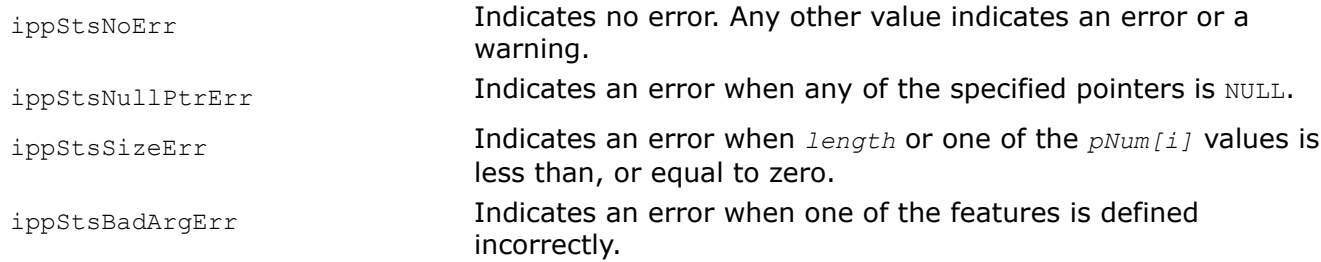

# **See Also**

[HaarClassifierGetSize](#page-1669-0) Computes the size of the structure for standard Haar classifiers. [ApplyHaarClassifier](#page-1675-0) Applies a Haar classifier to an image. [Object Detection Using Haar-like Features](#page-1668-0) [TiltHaarFeatures](#page-1674-0) Modifies a Haar classifier by tilting specified features.

GetHaarClassifierSize *Returns the size of the Haar classifier.*

# **Syntax**

```
IppStatus ippiGetHaarClassifierSize_32f(IppiHaarClassifier_32f* pState, IppiSize*
pSize);
```
IppStatus ippiGetHaarClassifierSize\_32s(IppiHaarClassifier\_32s\* *pState*, IppiSize\* *pSize*);

# **Include Files**

ippcv.h

# **Domain Dependencies**

Headers: ippcore.h, ippvm.h, ipps.h, ippi.h

Libraries: ippcore.lib, ippvm.lib, ipps.lib, ippi.lib

# **Parameters**

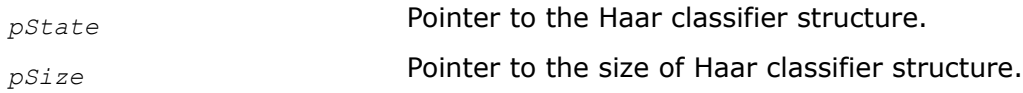

# **Description**

This function computes the minimum size of the window containing all features of the Haar classifier described by the *pState*.

# **Return Values**

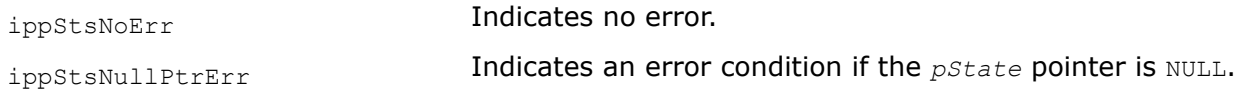

TiltedHaarClassifierInit *Initializes the structure for tilted Haar classifiers.*

### **Syntax**

IppStatus ippiTiltedHaarClassifierInit\_32f(IppiHaarClassifier\_32f\* *pState*, const IppiRect\* *pFeature*, const Ipp32f\* *pWeight*, const Ipp32f\* *pThreshold*, const Ipp32f\* *pVal1*, const Ipp32f\* *pVal2*, const int\* *pNum*, int *length*);

IppStatus ippiTiltedHaarClassifierInit\_32s(IppiHaarClassifier\_32s\* *pState*, const IppiRect\* *pFeature*, const Ipp32s\* *pWeight*, const Ipp32s\* *pThreshold*, const Ipp32s\* *pVal1*, const Ipp32s\* *pVal2*, const int\* *pNum*, int *length*);

### **Include Files**

ippcv.h

### **Domain Dependencies**

Headers: ippcore.h, ippvm.h, ipps.h, ippi.h

Libraries: ippcore.lib, ippvm.lib, ipps.lib, ippi.lib

### **Parameters**

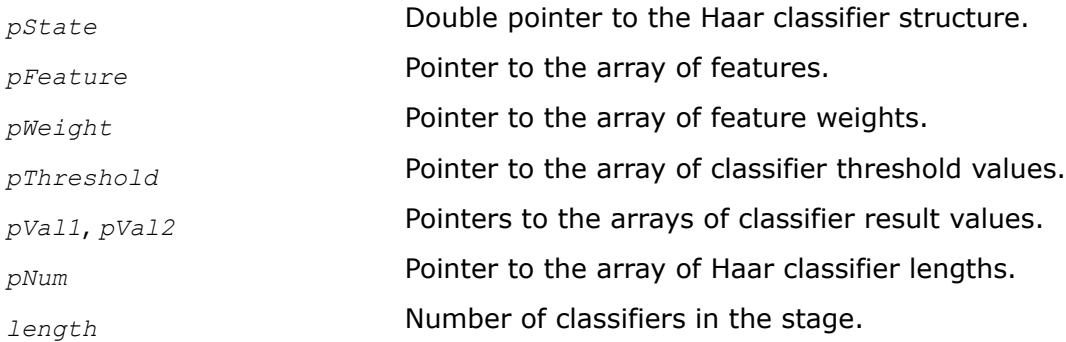

### **Description**

This function initializes the state structure that is required to calculate the sequence of Haar classifiers classification stage. The i-th classifier in the stage has *pNum[i]* rectangular features. Each feature is defined by a certain rectangle with sides tilted by 45 degrees. You should specify the points with minimum and maximum row numbers. The length of the *pFeature*, *pFeature*, *pWeight*, *pVal1*, and *pVal2* vectors is equal to:

$$
length - 1
$$

$$
\sum_{i=0}^{n} pNum[i]
$$

Result of applying classifiers to the image is computed using the formula in "Object Detection Using Haar-like Features".

All features of the classifier initialized by the ippiTiltedHaarClassifierInit function have tilted sides (right part of [Figure "Representing Haar Features"\)](#page-1669-0).

# <span id="page-1674-0"></span>**Return Values**

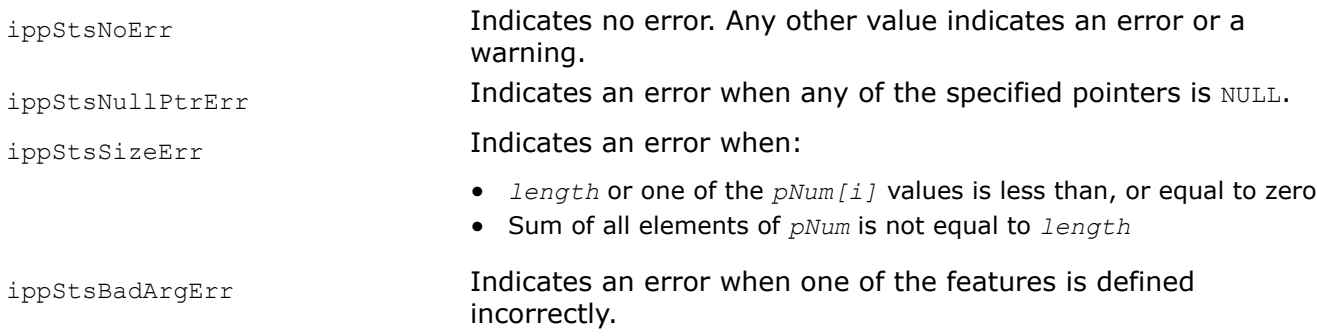

# **See Also**

[ApplyHaarClassifier](#page-1675-0) Applies a Haar classifier to an image. [Object Detection Using Haar-like Features](#page-1668-0) TiltHaarFeatures Modifies a Haar classifier by tilting specified features.

```
TiltHaarFeatures
```
*Modifies a Haar classifier by tilting specified features.*

## **Syntax**

```
IppStatus ippiTiltHaarFeatures_32f(const Ipp8u* pMask, int flag,
IppiHaarClassifier_32f* pState);
```

```
IppStatus ippiTiltHaarFeatures_32s(const Ipp8u* pMask, int flag,
IppiHaarClassifier_32s* pState);
```
# **Include Files**

ippcv.h

### **Domain Dependencies**

Headers: ippcore.h, ippvm.h, ipps.h, ippi.h

Libraries: ippcore.lib, ippvm.lib, ipps.lib, ippi.lib

### **Parameters**

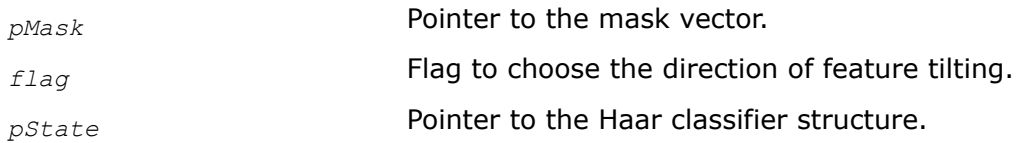

# **Description**

This function tilts specified features of the Haar classifier. Before using this function, compute the size of the Haar classifier state structure using [HaarClassifierGetSize](#page-1669-0) and initialize the structure using [TiltedHaarClassifierInit](#page-1672-0). Non-zero elements of previously prepared vector *pMask* indicates the features that are tilted. The *flag* parameter specifies how the features are tilted:

- if *flag* is equal to 0, the feature is tilted around the left top corner clockwise
- if *flag* is equal to 1, the feature is tilted around the bottom left corner counter-clockwise

This mixed classifier containing both common and tilted features can be used by the function [ippiApplyMixedHaarClassifier](#page-1676-0).

## <span id="page-1675-0"></span>**Return Values**

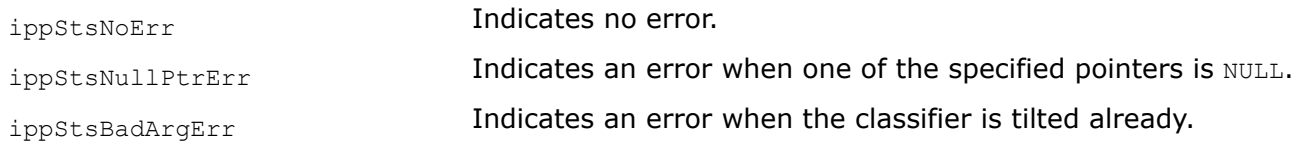

### **See Also**

[HaarClassifierGetSize](#page-1669-0) Computes the size of the structure for standard Haar classifiers. [TiltedHaarClassifierInit](#page-1672-0) Initializes the structure for tilted Haar classifiers.

ApplyHaarClassifier *Applies a Haar classifier to an image.*

#### **Syntax**

IppStatus ippiApplyHaarClassifier\_32f\_C1R(const Ipp32f\* *pSrc*, int *srcStep*, const Ipp32f\* *pNorm*, int *normStep*, Ipp8u\* *pMask*, int *maskStep*, IppiSize *roiSize*, int\* *pPositive*, Ipp32f *threshold*, IppiHaarClassifier\_32f\* *pState*);

IppStatus ippiApplyHaarClassifier\_32s32f\_C1R(const Ipp32s\* *pSrc*, int *srcStep*, const Ipp32f\* *pNorm*, int *normStep*, Ipp8u\* *pMask*, int *maskStep*, IppiSize *roiSize*, int\* *pPositive*, Ipp32f *threshold*, IppiHaarClassifier\_32f\* *pState*);

IppStatus ippiApplyHaarClassifier\_32s\_C1RSfs(const Ipp32s\* *pSrc*, int *srcStep*, const Ipp32s\* *pNorm*, int *normStep*, Ipp8u\* *pMask*, int *maskStep*, IppiSize *roiSize*, int\* *pPositive*, Ipp32s *threshold*, IppiHaarClassifier\_32s\* *pState*, int *scaleFactor*);

### **Include Files**

ippcv.h

#### **Domain Dependencies**

Headers: ippcore.h, ippvm.h, ipps.h, ippi.h

Libraries: ippcore.lib, ippvm.lib, ipps.lib, ippi.lib

#### **Parameters**

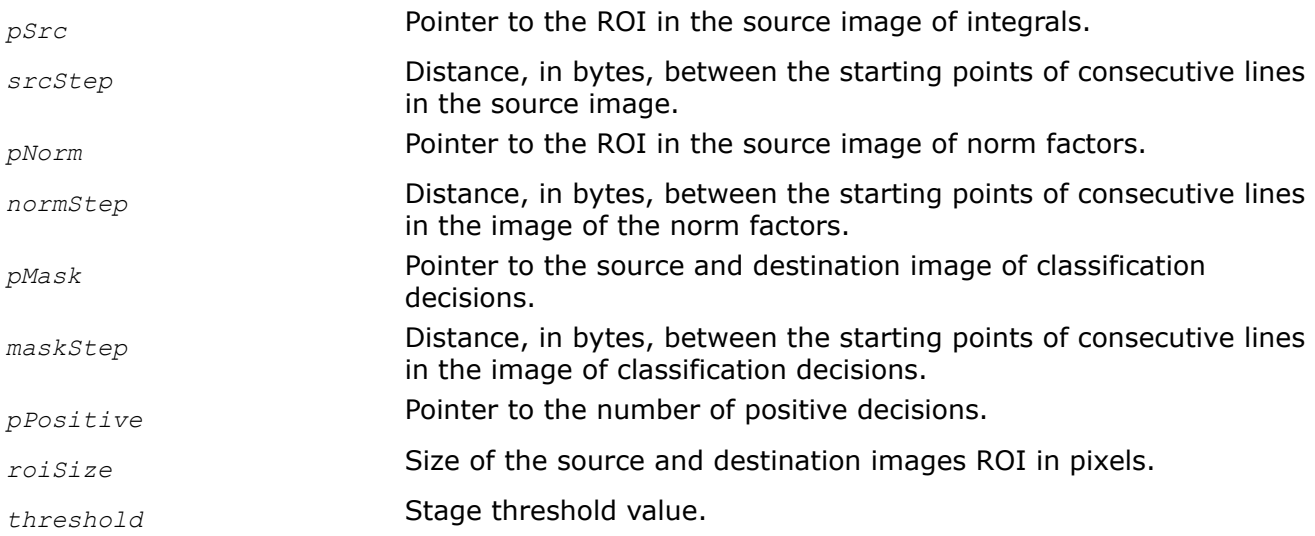

<span id="page-1676-0"></span>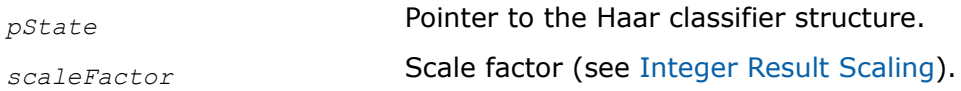

# **Description**

This function operates with ROI (see [Regions of Interest in Intel IPP\)](#page-674-0).

This function applies the Haar classifier to pixels of the source image ROI *pSrc*. The source image should be in the integral representation, it can be obtained by calling one of the [integral functions](#page-1291-0) beforehand. The sum of pixels on feature rectangles is computed as:

$$
\sum_{i=1}^{n}(psrc[i+y_j,j+x_j]-psrc[i+y_j,j+x_j]-psrc[i+y_j,j+x_j]+psrc[i+y_j,j+x_j])\cdot w_1
$$

Here ( $y_l$ ,  $x_l$ ) and ( $y_l$ ,  $x_l$ ) are coordinates of top left and right bottom pixels of 1-th rectangle of the feature, and *w*<sup>l</sup> is the feature weight. For *i* = 0. *roiSize.height* - 1, *j* = 0. *roiSize.width* - 1 all pixels referred in the above formula should be allocated in memory.

The input value of *pPositive*[0] is used as a hint to choose the calculation algorithm. If it is greater than or equal to *roiSize.width\*roiSize.height*, the value of the classifier is calculated in accordance with the above formula for all pixels of the input image. Otherwise the value of the classifier is calculated for all nonzero pixels of *pMask* image. If the sum is less than *threshold* than the negative decision is made and the value of the corresponding pixel of the *pMask* image is set to zero. The number of positive decisions is assigned to the pPositive<sup>[0]</sup>.

Before using this function, you need to compute the size of the state structure using [HaarClassifierGetSize](#page-1669-0) and initialize the structure using [HaarClassifierInit](#page-1670-0) or [TiltedHaarClassifierInit](#page-1672-0).

# **Return Values**

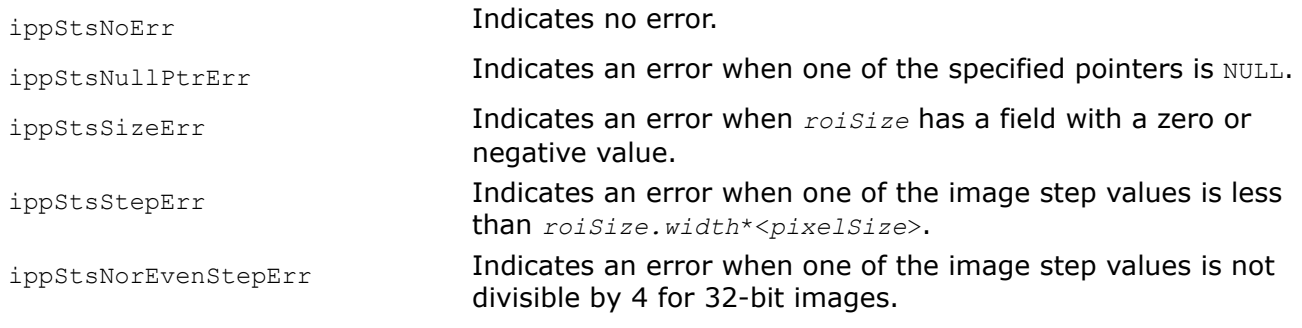

# **See Also**

[HaarClassifierGetSize](#page-1669-0) Computes the size of the structure for standard Haar classifiers. [HaarClassifierInit](#page-1670-0) Initializes the structure for standard Haar classifiers. [TiltedHaarClassifierInit](#page-1672-0) Initializes the structure for tilted Haar classifiers.

## ApplyMixedHaarClassifier *Applies a mixed Haar classifier to an image.*

# **Syntax**

```
IppStatus ippiApplyMixedHaarClassifier_32f_C1R(const Ipp32f* pSrc, int srcStep, const
Ipp32f* pTilt, int tiltStep, const Ipp32f* pNorm, int normStep, Ipp8u* pMask, int
maskStep, IppiSize roiSize, int* pPositive, Ipp32f threshold, IppiHaarClassifier_32f*
pState);
```
IppStatus ippiApplyMixedHaarClassifier\_32s32f\_C1R(const Ipp32s\* *pSrc*, int *srcStep*, const Ipp32s\* *pTilt*, int *tiltStep*, const Ipp32f\* *pNorm*, int *normStep*, Ipp8u\* *pMask*, int *maskStep*, IppiSize *roiSize*, int\* *pPositive*, Ipp32f *threshold*, IppiHaarClassifier\_32f\* *pState*);

IppStatus ippiApplyMixedHaarClassifier\_32s\_C1RSfs(const Ipp32s\* *pSrc*, int *srcStep*, const Ipp32s\* *pTilt*, int *tiltStep*, const Ipp32s\* *pNorm*, int *normStep*, Ipp8u\* *pMask*, int *maskStep*, IppiSize *roiSize*, int\* *pPositive*, Ipp32s *threshold*, IppiHaarClassifier\_32s\* *pState*, int *scaleFactor*);

#### **Include Files**

ippcv.h

#### **Domain Dependencies**

Headers: ippcore.h, ippvm.h, ipps.h, ippi.h

Libraries: ippcore.lib, ippvm.lib, ipps.lib, ippi.lib

#### **Parameters**

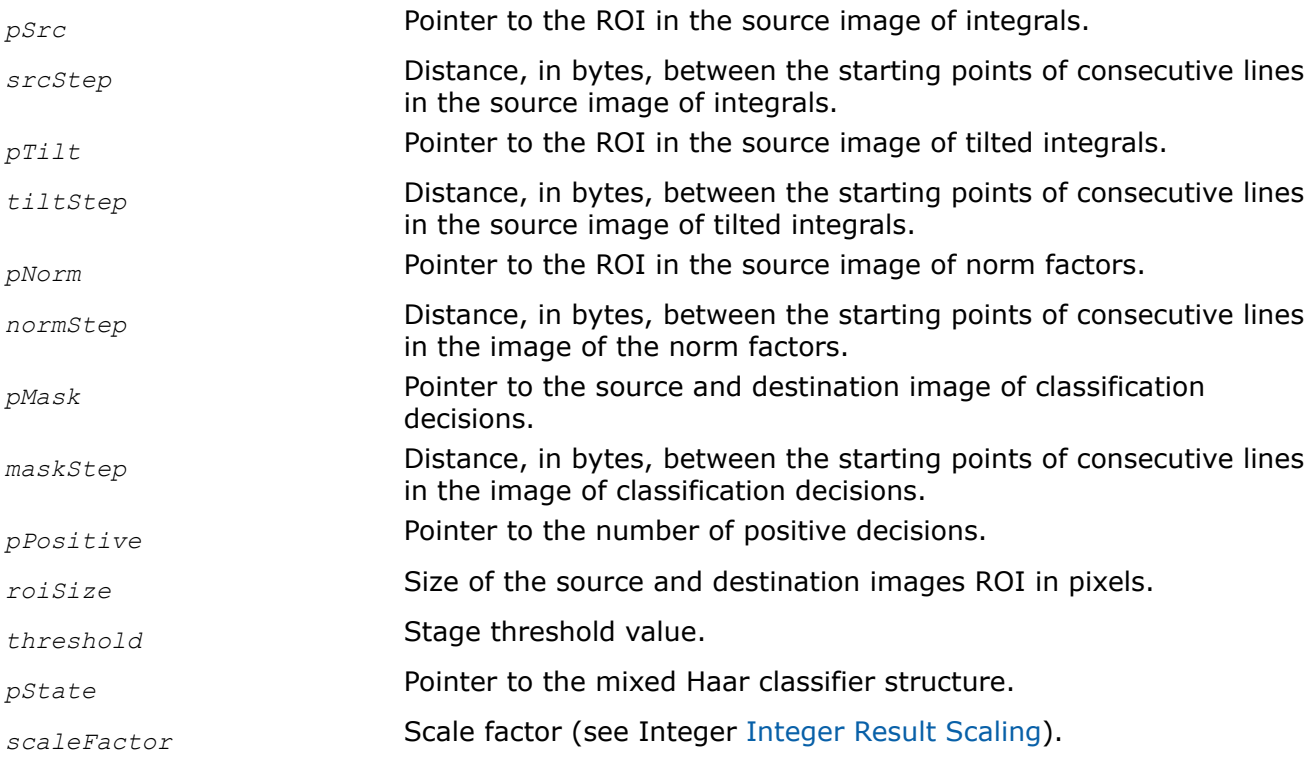

### **Description**

This function operates with ROI (see [Regions of Interest in Intel IPP\)](#page-674-0).

This function applies the mixed Haar classifier *pState* to the ROI of the source images *pSrc* and *pTilt*. The mixed Haar classifier is a classifier initialized by [HaarClassifierInit](#page-1670-0) and then modified by the [TiltHaarFeatures](#page-1674-0) function. The source images must be in the integral representation, they can be obtained by calling one of the [integral functions](#page-1291-0) beforehand. Common features are applied to the *pSrc* image, and tilted features are applied to the *pTilt* image. The sum of pixels on feature rectangles is computed as:

$$
\sum_{\substack{i=1 \text{ or } \\ \text{or} \\ k}}^{k} (p\text{Src}[i + y_1, j + x_1] - p\text{Src}[i + Y_1, j + x_1] - p\text{Src}[i + y_1, j + X_1] + p\text{Src}[i + Y_1, j + X_1]) \cdot w_1
$$

Here  $(y_l, x_l)$  and  $(Y_l, X_l)$  are coordinates of top left and right bottom pixels of 1-th rectangle of the feature , and *w*<sup>l</sup> is the feature weight. For *i* = 0. *roiSize.height* - 1, *j* = 0. *roiSize.width* - 1 all pixels referred in the above formula should be allocated in memory.

The input value of *pPositive*[0] is used as a hint to choose the calculation algorithm. If it is greater than or equal to *roiSize.width\*roiSize.height* the value of the classifier is calculated in accordance with the above formula for all pixels of the input image. Otherwise the value of the classifier is calculated for all nonzero pixels of *pMask* image. If the sum is less than *threshold* than the negative decision is made and the value of the corresponding pixel of the *pMask* image is set to zero. The number of positive decisions is assigned to the pPositive[0].

# **Return Values**

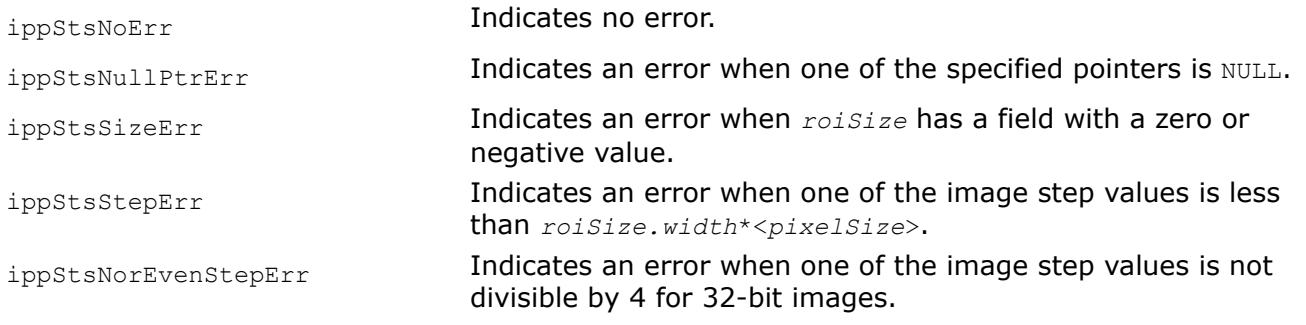

# **See Also**

[Regions of Interest in Intel IPP](#page-674-0)

[HaarClassifierInit](#page-1670-0) Initializes the structure for standard Haar classifiers. [TiltHaarFeatures](#page-1674-0) Modifies a Haar classifier by tilting specified features.

# *Local Binary Pattern (LBP) Operator*

The local binary pattern (LBP) operator transforms an image into an array, or to an image with integer labels. Integer labels describe small-scale view of the image. For grayscale images, these labels represent a texture descriptor of the image. Integer labels statistics are used for image analysis. Changes of the monotonic gray level do not affect the LBP operator.

Intel® IPP functions described in this section use LBP operators with mask size 3x3 and 5x5.

The LBPImageMode functions support four modes of LBP calculation set by the *mode* parameter. The LBPImage functions compute LBP similar to the LBPImageMode functions with the *mode* value equal to 1.

The LBP operator with 3x3 mask uses neighborhood consisting of eight pixels, as shown in the figures below. *mode*=0:

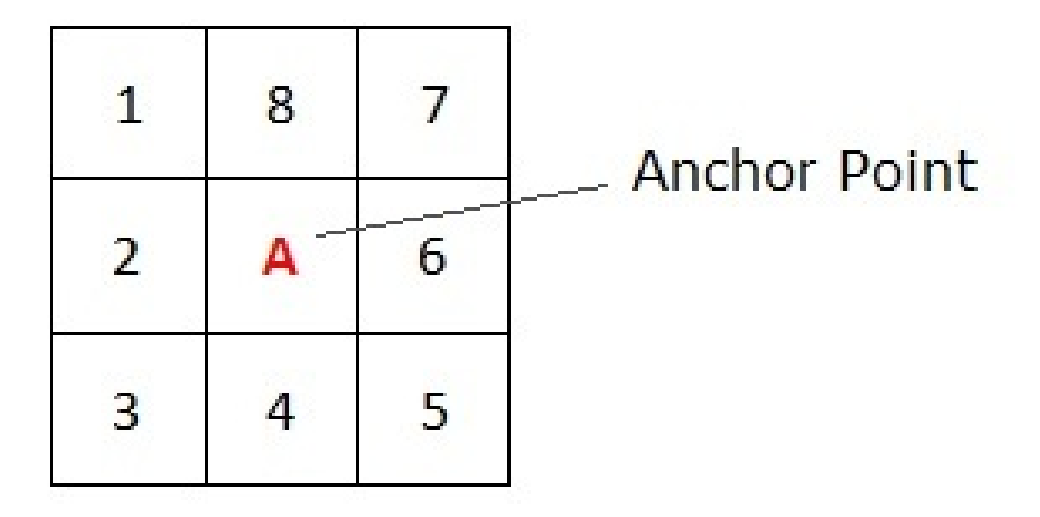

*mode*=1:

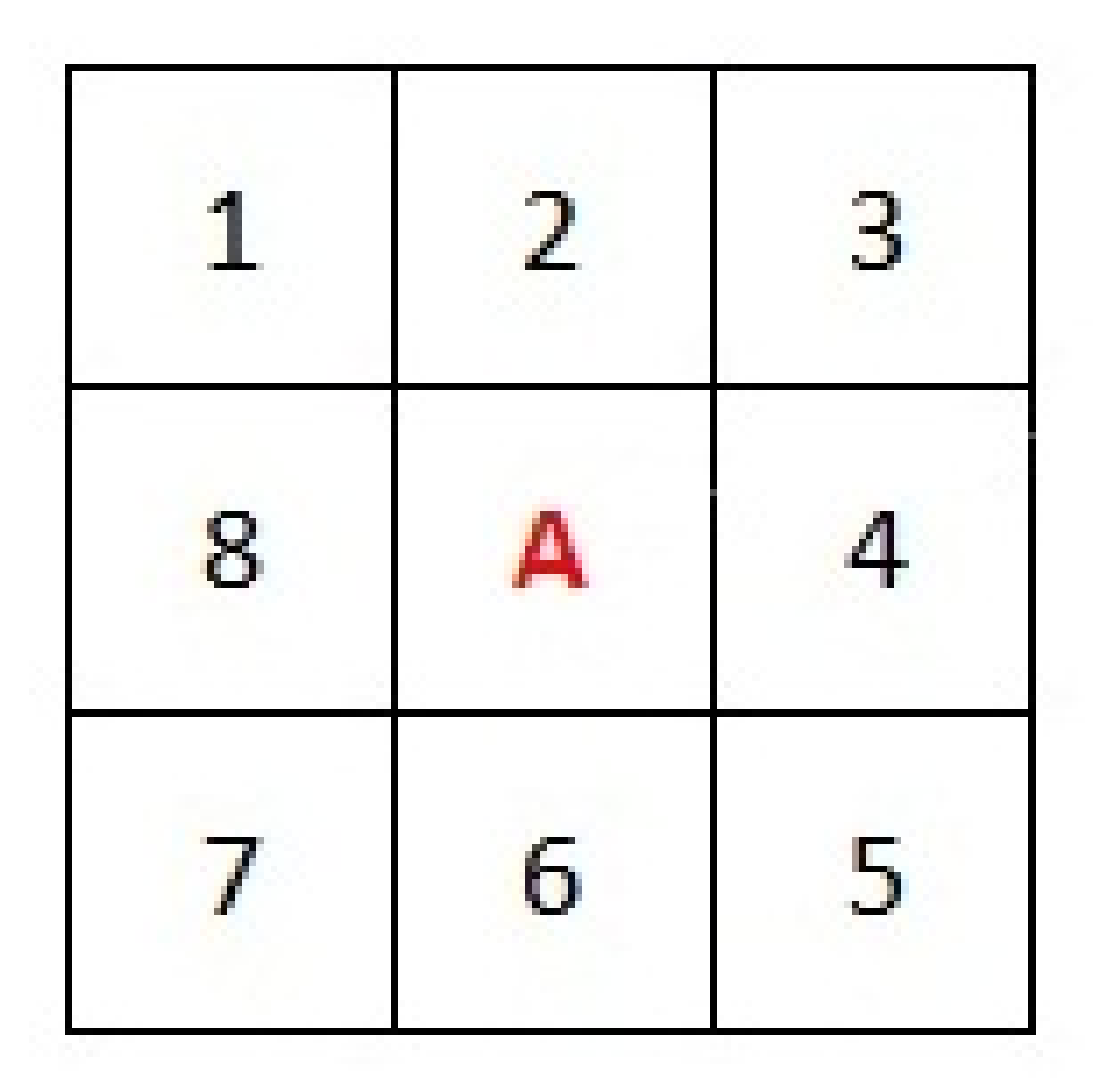

*mode*=2:

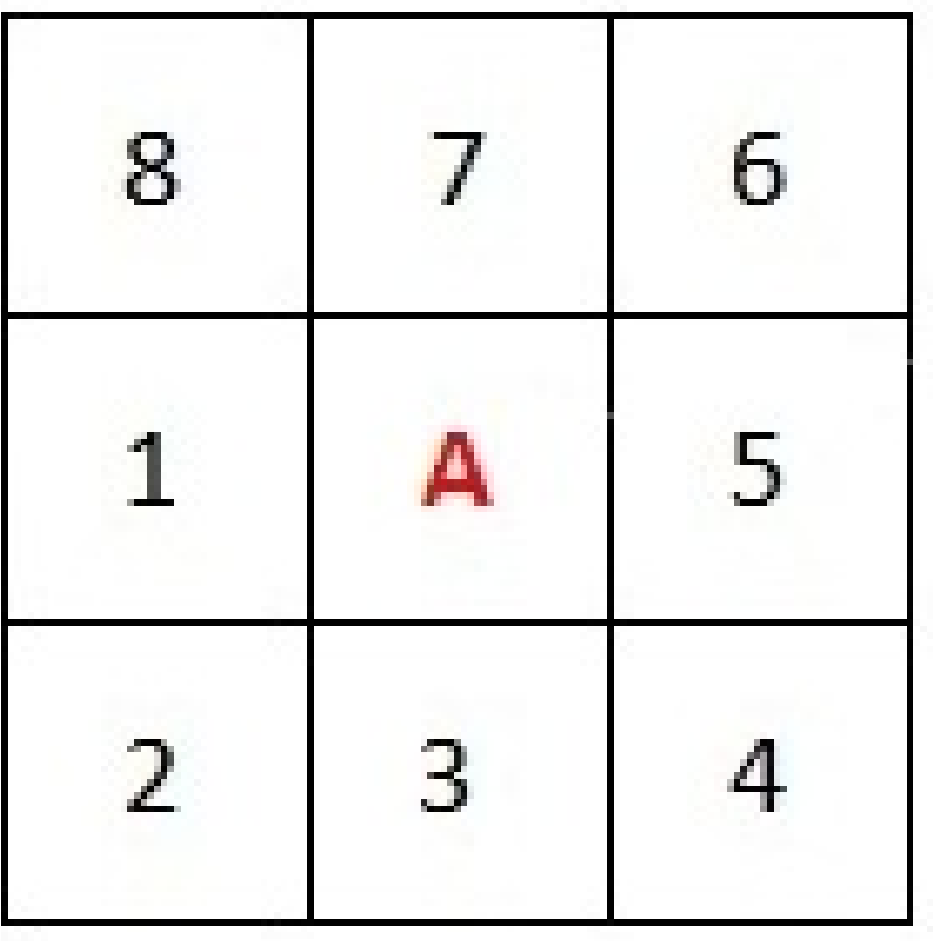

*mode*=3:

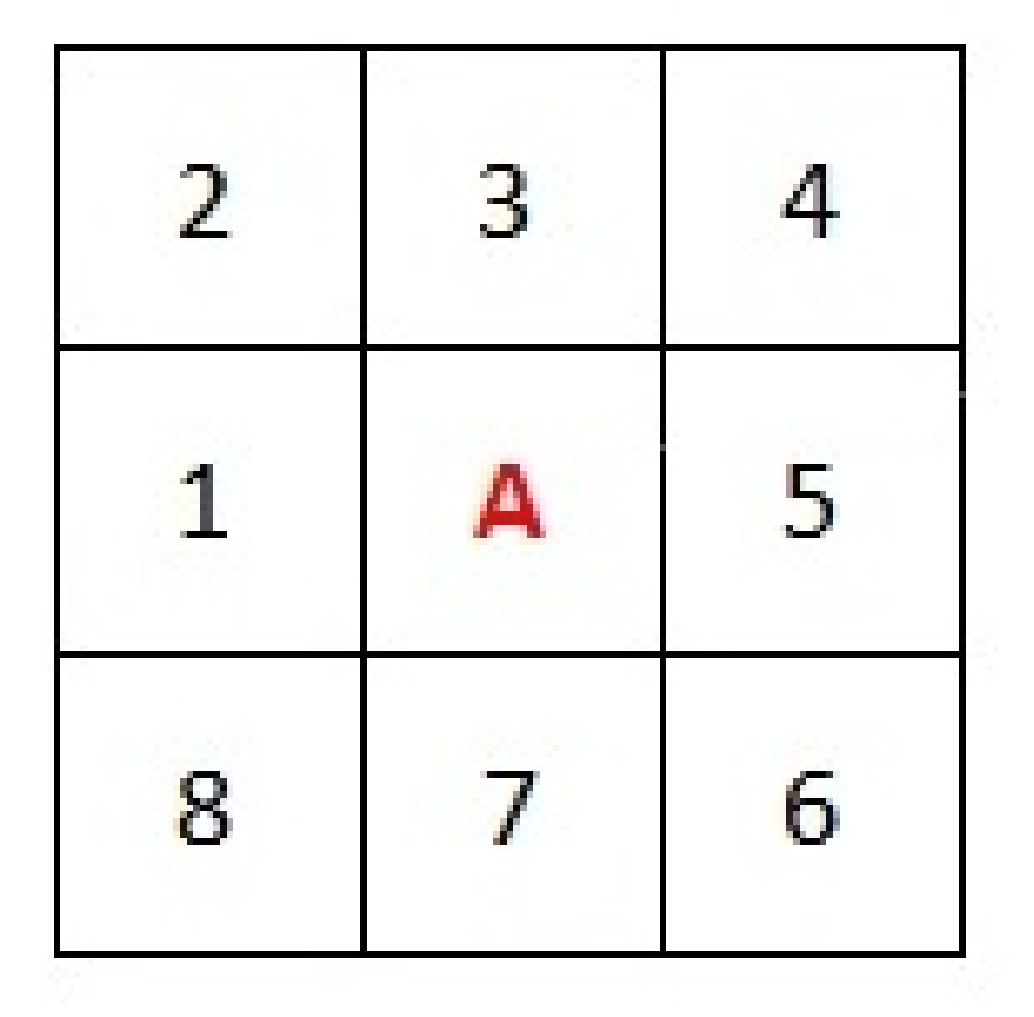

The LBP operator with 5x5 mask uses neighborhood consisting of 16 pixels, as shown in the figures below. *mode*=0:

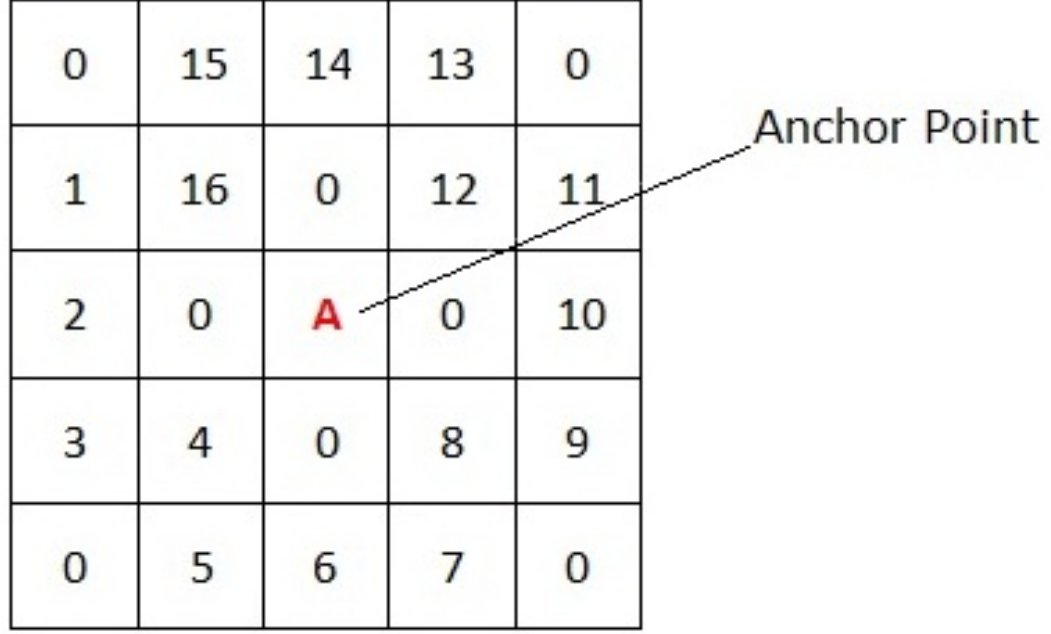

*mode*=1:

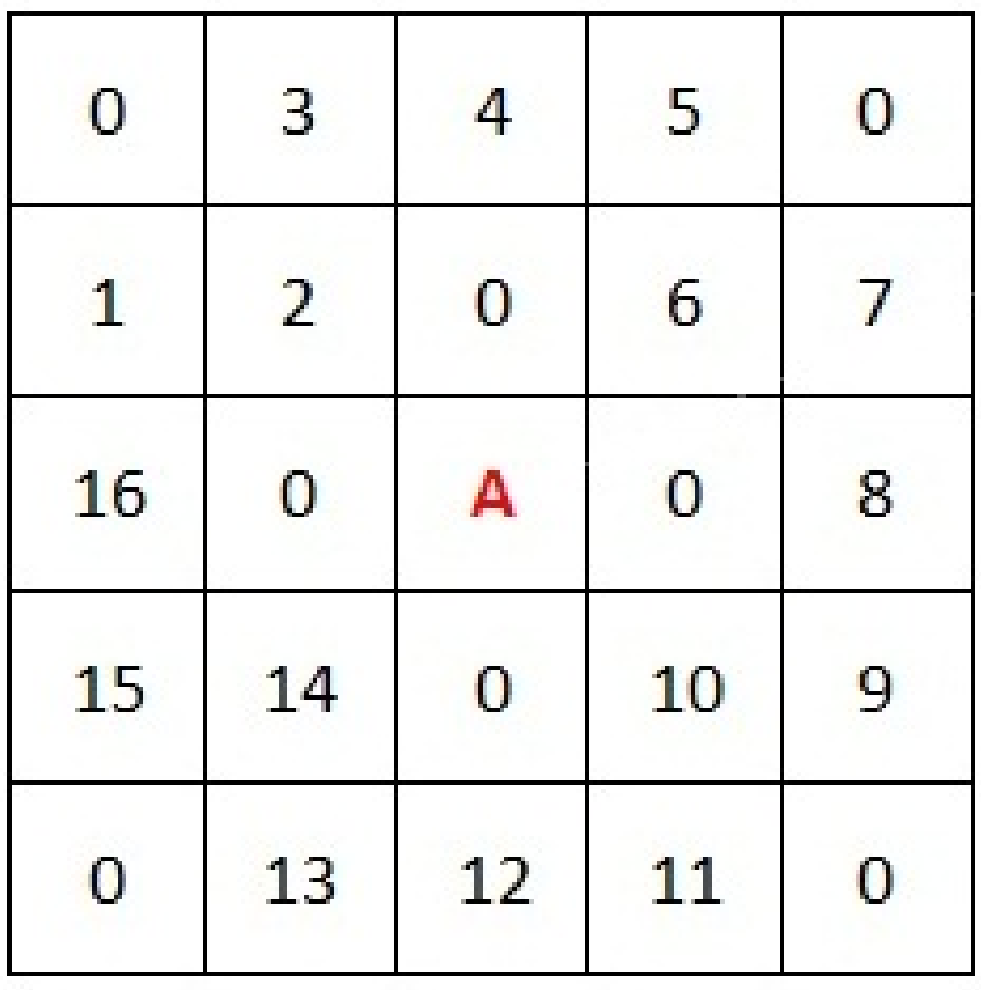

*mode*=2:

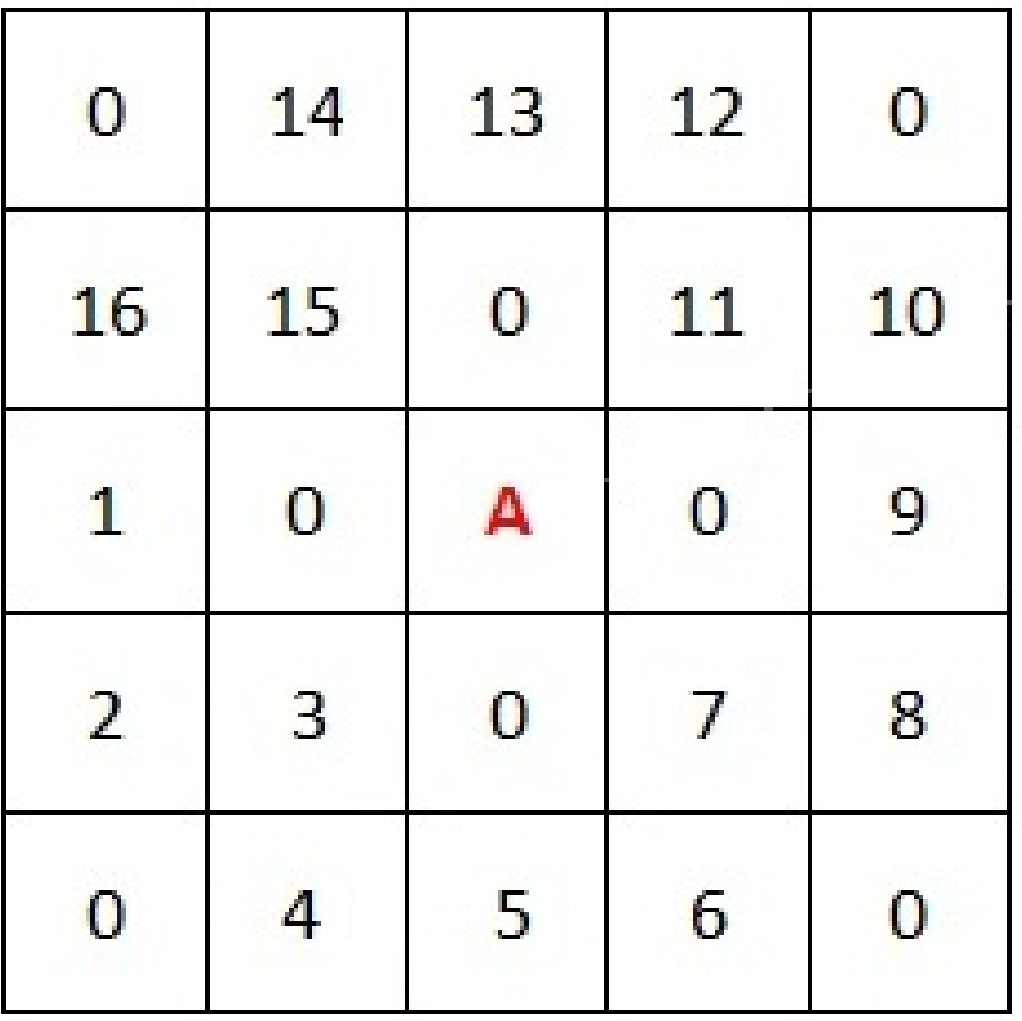

*mode*=3:

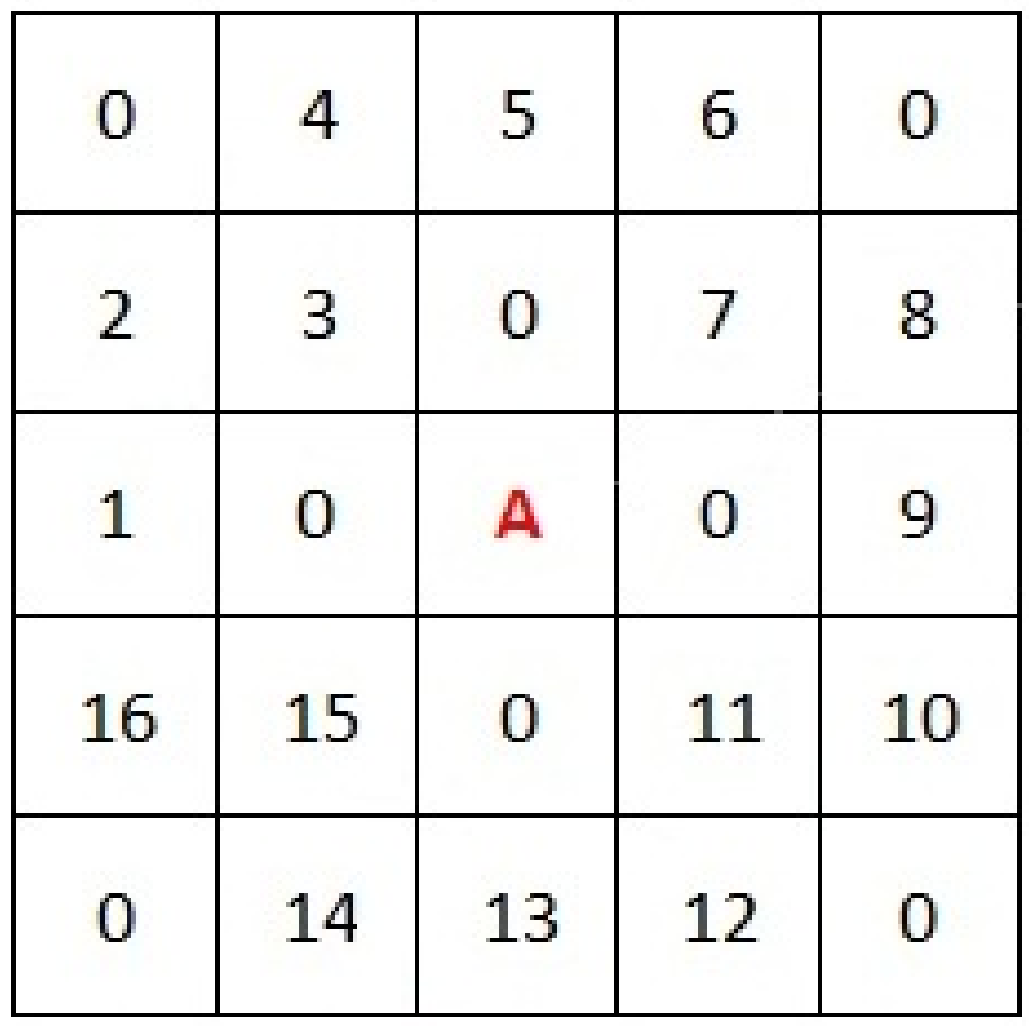

In the above figures:

- Numbers indicate the position of the corresponding bit in a resulting label
- The **A** letter indicates the anchor point position.

The LBP operator does the following when processing an image:

- Compares each pixel neighboring to the anchor with the anchor pixel in accordance with the neighboring pixel order. If the neighboring pixel value is more than, or equal to the anchor point value, the result is 1. If the neighboring pixel value is less than the anchor point value, the result is 0.
- Puts the result of comparison to the corresponding bit of the resulting label, as shown in the figure below.

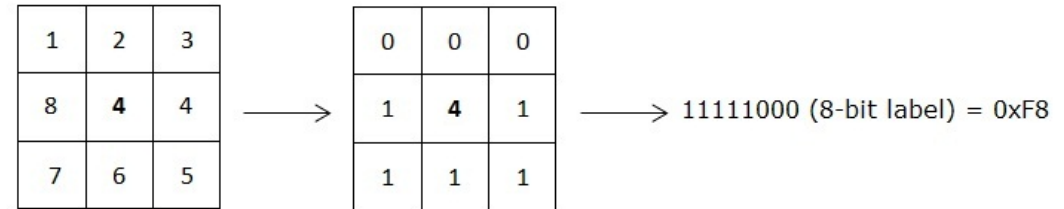

#### LBPImageMode

*Calculates LBP of the image according to the specified mode.*

# **Syntax**

IppStatus ippiLBPImageMode3x3\_<mod>(const Ipp<srcDatatype>\* *pSrc*, int srcStep, Ipp<dstDatatype>\* *pDst*, int *dstStep*, IppiSize *dstRoiSize*, int *mode*, IppiBorderType *borderType*, const Ipp<srcDatatype>\* *borderValue*);

Supported values for mod:

8u C1R 32f8u C1R

IppStatus ippiLBPImageMode5x5\_<mod>(const Ipp<srcDatatype>\* *pSrc*, int srcStep, Ipp<dstDatatype>\* *pDst*, int *dstStep*, IppiSize *dstRoiSize*, int *mode*, IppiBorderType *borderType*, const Ipp<srcDatatype>\* *borderValue*);

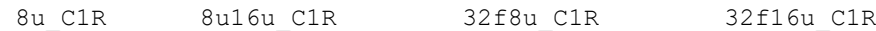

# **Include Files**

ippi.h

# **Domain Dependencies**

Headers: ippcore.h, ippvm.h, ipps.h

Libraries: ippcore.lib, ippvm.lib, ipps.lib

## **Parameters**

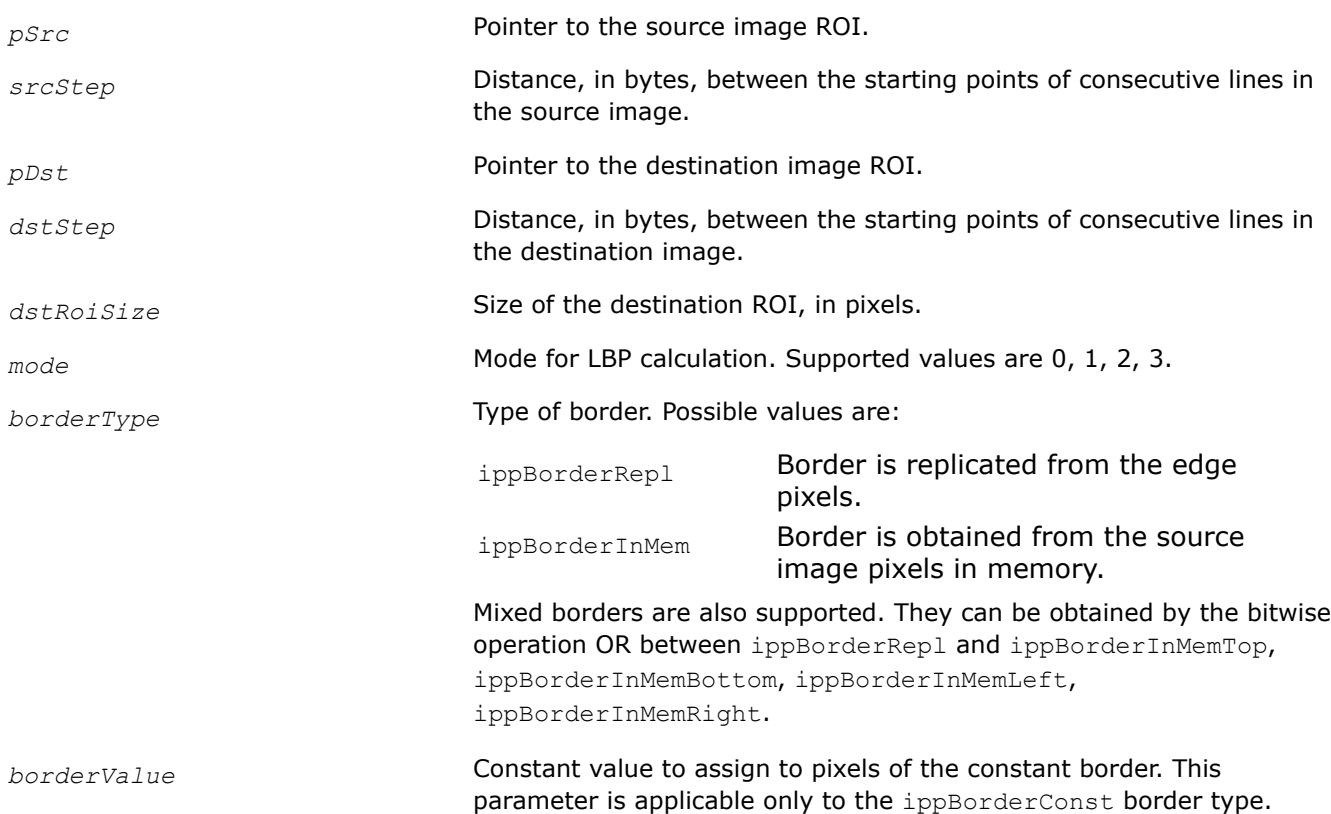

### **Description**

These functions operate with ROI (see [Regions of Interest in Intel IPP\)](#page-674-0).

The ippiLBPImageMode3x3 and ippiLBPImageMode5x5 functions calculate LBP of the *pSrc* image ROI according to the *mode* value. The result is stored in the *pDst* destination image.

### **Return Values**

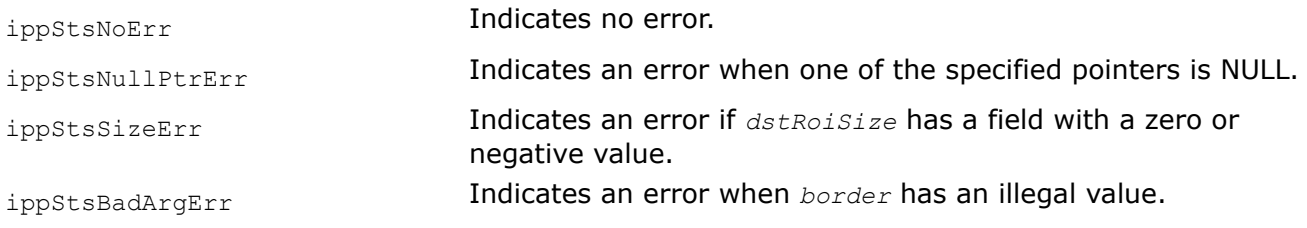

### **Example**

#### **See Also**

### [Regions of Interest in Intel IPP](#page-674-0)

#### LBPImageHorizCorr *Calculates a correlation between two LBPs.*

#### **Syntax**

IppStatus ippiLBPImageHorizCorr\_<mod>(const Ipp<datatype>\* *pSrc1*, int src1Step, const Ipp<datatype>\* *pSrc2*, int *src2Step*, Ipp<datatype>\* *pDst*, int *dstStep*, IppiSize *dstRoiSize*, int *horShift*, IppiBorderType *borderType*, const Ipp<datatype>\* *borderValue*);

#### Supported values for mod:

8u C1R 16u C1R

#### **Include Files**

ippi.h

#### **Domain Dependencies**

Headers: ippcore.h, ippvm.h, ipps.h

Libraries: ippcore.lib, ippvm.lib, ipps.lib

#### **Parameters**

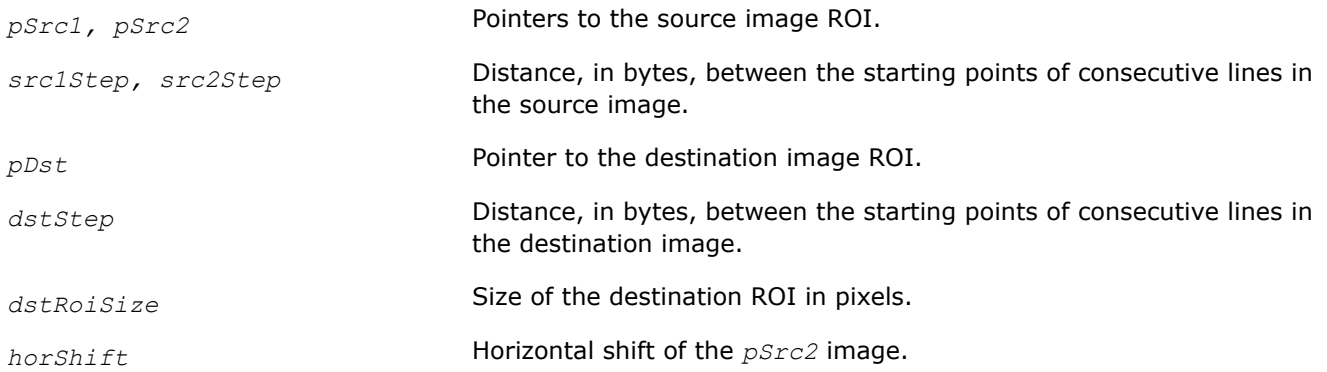

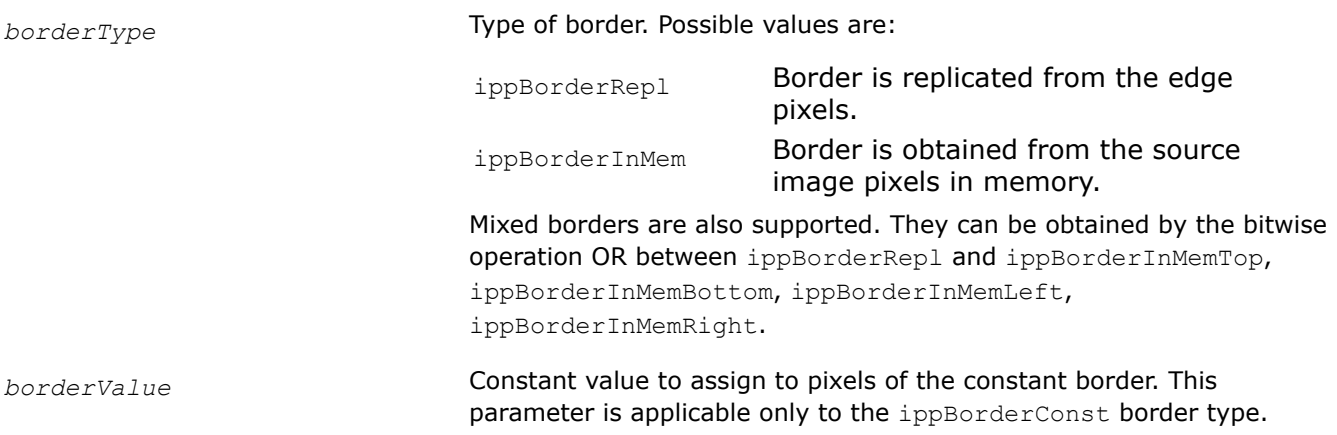

# **Description**

This function operates with ROI.

This function calculates the difference between two LBP images. The result is stored in the *pDst* destination image.

# **Return Values**

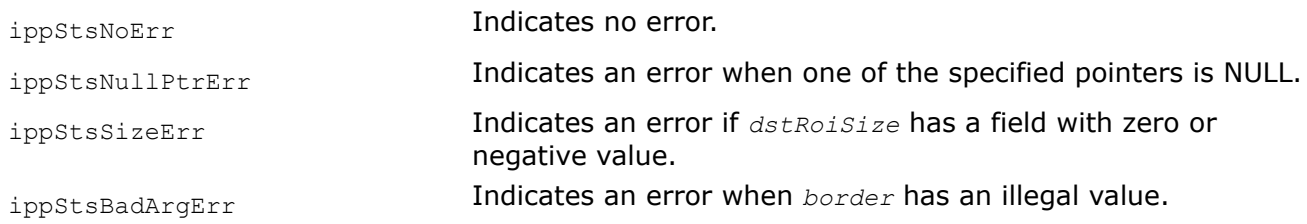

# **Example**

# **See Also**

[Regions of Interest in Intel IPP](#page-674-0) [Borders in Neighborhood Operations](#page-1090-0) [User-defined Border Types](#page-1091-0)

### **Camera Calibration and 3D Reconstruction**

### *Correction of Camera Lens Distortion*

Digital camera usually introduces significant distortion caused by the camera and lens. These distortions cause errors in any analysis of the image. The functions described in this section correct these distortion using intrinsic camera parameters and distortion coefficients. These intrinsic camera parameters are focal lengths *fx*, *fy*, and principal point coordinates *cx*, *cy*. The distortion is characterized by two coefficients of radial distortions *k1*, *k2* and two coefficients of tangential distortions *p1*, *p2*.

The undistorted coordinates  $x_u$  and  $y_u$  of point with coordinates ( $x_d$ ,  $y_d$ ) are computed in accordance with the following formulas:

$$
x_{u} = x_{d} \cdot (1 + k_{1}r^{2} + k_{2}r^{4}) + 2p_{1}x_{d}y_{d} + p_{2} \cdot (r^{2} + 2x_{d}^{2})
$$
  

$$
y_{u} = y_{d} \cdot (1 + k_{1}r^{2} + k_{2}r^{4}) + 2p_{2}x_{d}y_{d} + p_{1} \cdot (r^{2} + 2y_{d}^{2})
$$

<span id="page-1689-0"></span>Here  $r^2 = x_d^2 + y_d^2$ ,  $x_d = (j-cx)/fx$ ,  $y_d = (i-cy)/fy$ ; *i* and *j* are row and columns numbers of the pixel. The pixel value is computed using bilinear interpolation of four nearest pixel of the source image. If undistorted coordinates are outside the image, then the destination pixel is not changed.

UndistortGetSize *Computes the size of the external buffer.*

### **Syntax**

IppStatus ippiUndistortGetSize(IppiSize *roiSize*, int\* *pBufferSize*);

### **Include Files**

ippcv.h

### **Domain Dependencies**

Headers: ippcore.h, ippvm.h, ipps.h, ippi.h

Libraries: ippcore.lib, ippvm.lib, ipps.lib, ippi.lib

#### **Parameters**

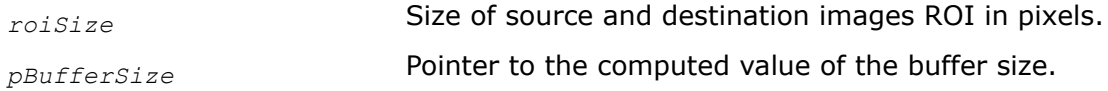

## **Description**

This function computes the size of the temporary external buffer that is used by the functions ippiUndistortRadial. The buffer of the computed size can be used to process smaller images as well.

### **Return Values**

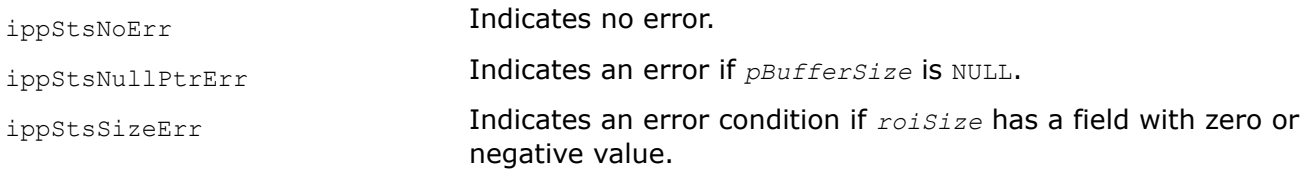

#### UndistortRadial

*Corrects radial distortions of the single image.*

### **Syntax**

IppStatus ippiUndistortRadial\_<mod>(const Ipp<datatype>\* *pSrc*, int *srcStep*, Ipp<datatype>\* *pDst*, int *dstStep*, IppiSize *roiSize*, Ipp32f *fx*, Ipp32f *fy*, Ipp32f *cx*, Ipp32f *cy*, Ipp32f *k1*, Ipp32f *k2*, Ipp8u\* *pBuffer*);

#### Supported values for mod:

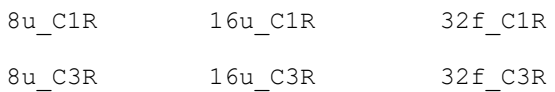

# **Include Files**

ippcv.h

# **Domain Dependencies**

Headers: ippcore.h, ippvm.h, ipps.h, ippi.h Libraries: ippcore.lib, ippvm.lib, ipps.lib, ippi.lib

# **Parameters**

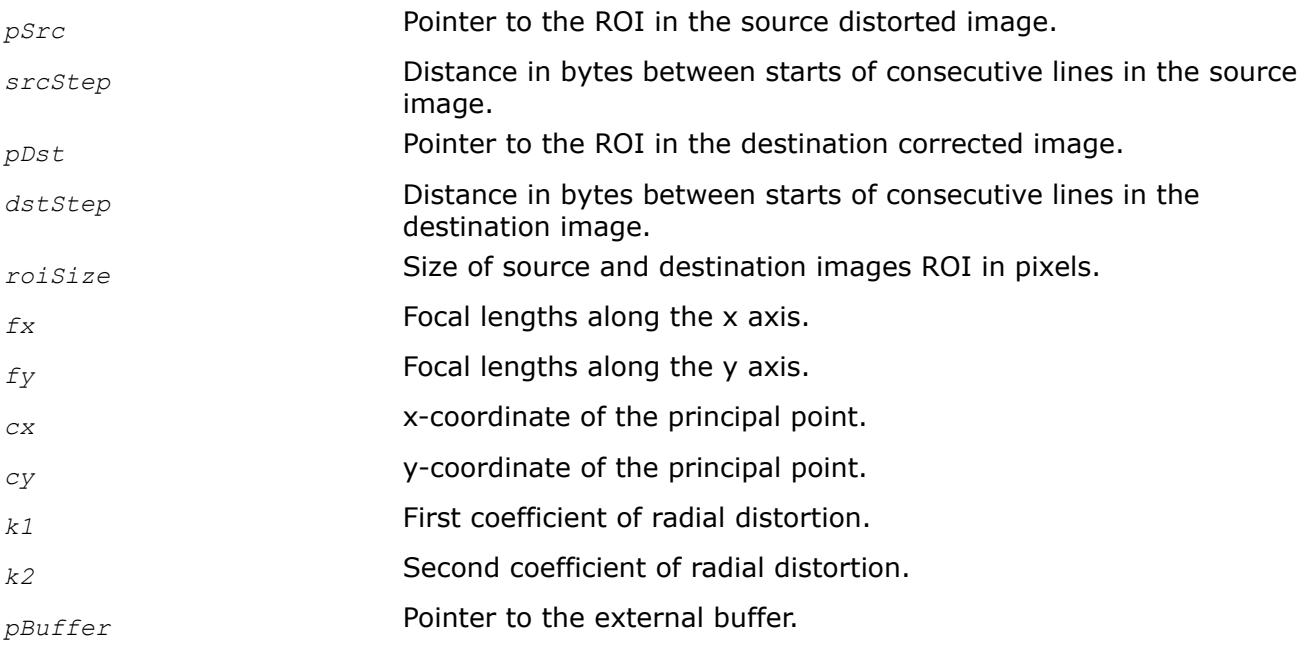

# **Description**

This function operates with ROI (see [Regions of Interest in Intel IPP\)](#page-674-0).

This function corrects radial distortions of the single source image *pSrc* and stores corrected image in the *pDst*. Correction is performed accounting camera parameters *fx*, *fy*, *cx*, *cy* and radial distortion parameters *k1*, *k2*. The function can also pass the pointer to the external buffer *pBuffer* whose size should be computed previously using the function [ippiUndistortGetSize](#page-1689-0). If a null pointer is passed, slower computations without an external buffer will be performed.

# **Return Values**

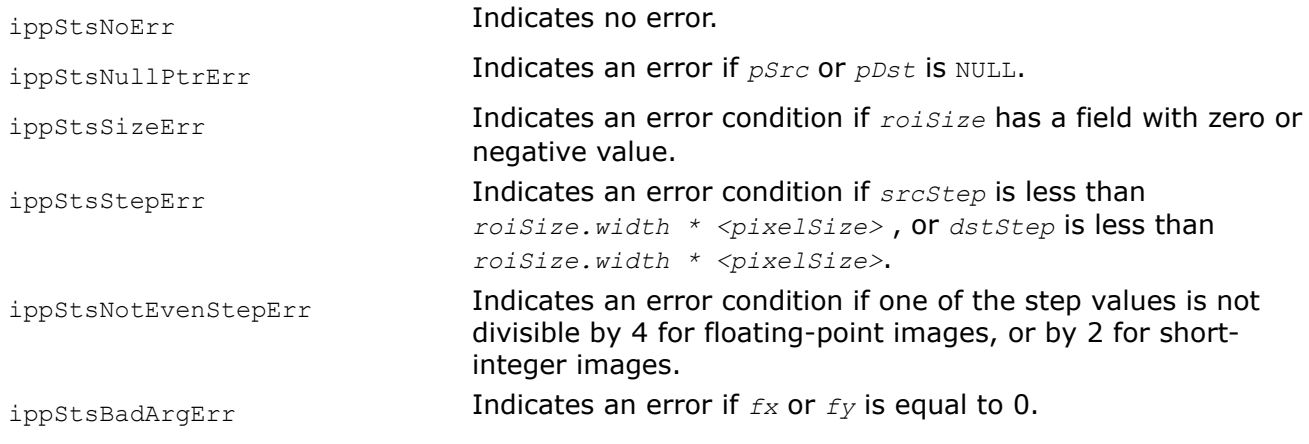

# CreateMapCameraUndistort

*Creates look-up tables of coordinates of corrected image.*

### **Syntax**

IppStatus ippiCreateMapCameraUndistort\_32f\_C1R(Ipp32f\* *pxMap*, int *xStep*, Ipp32f\* *pyMap*, int *yStep*, IppiSize *roiSize*, Ipp32f *fx*, Ipp32f *fy*, Ipp32f *cx*, Ipp32f *cy*, Ipp32f *k1*, Ipp32f *k2*, Ipp32f *p1*, Ipp32f *p2*, Ipp8u\* *pBuffer*);

### **Include Files**

ippcv.h

### **Domain Dependencies**

Headers: ippcore.h, ippvm.h, ipps.h, ippi.h

Libraries: ippcore.lib, ippvm.lib, ipps.lib, ippi.lib

### **Parameters**

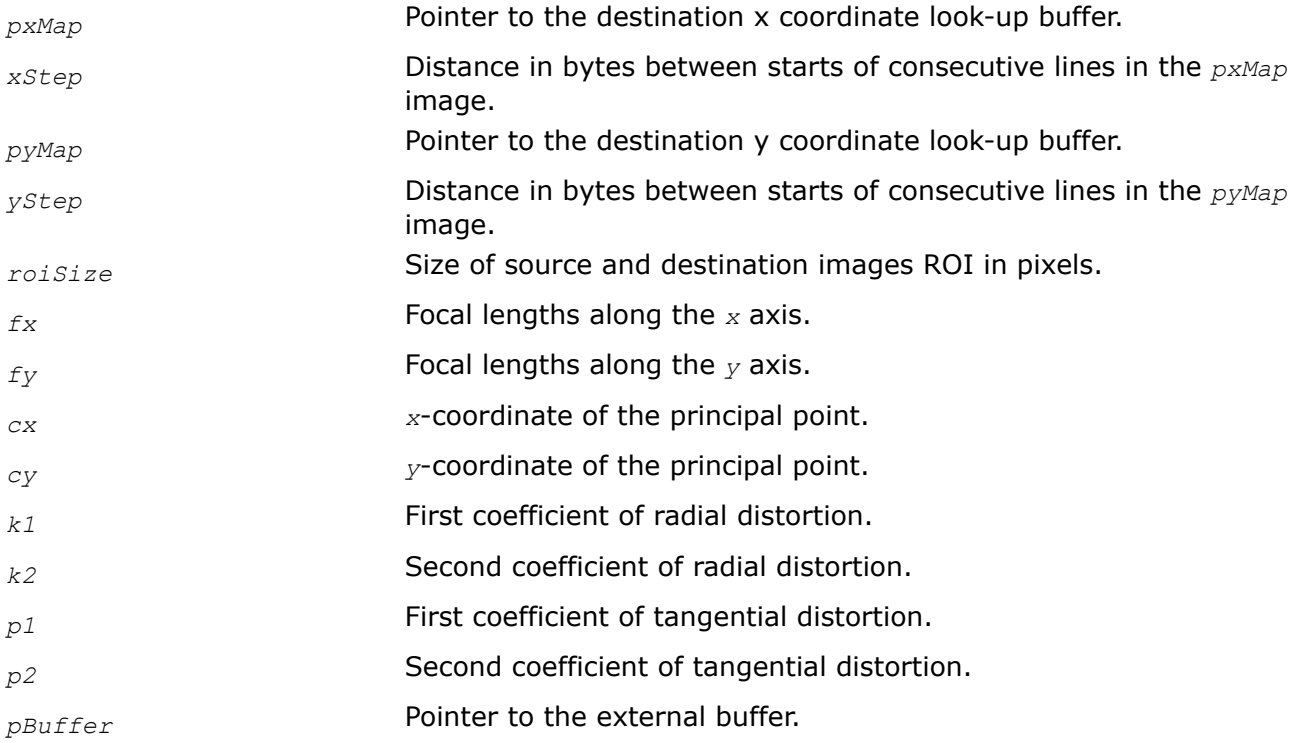

### **Description**

This function operates with ROI (see Regions of Interest in Intel IPP ).

This function creates the look-up tables of *x*- and *y*-coordinates *pxMap* and *pyMap* respectively. These coordinates are computed in accordance with camera parameters *fx*, *fy*, *cx*, *cy*, and distortion parameters *k1*, *k2*, *p1*, *p2*. The created tables can be used by the Intel IPP function [ippiRemap](#page-1521-0) to remap the distorted source image and get the corrected image.

To accelerate the computations the function can pass the pointer to the external buffer *pBuffer* whose size should be computed previously using the function [ippiUndistortGetSize](#page-1689-0). If a null pointer is passed, slower computations without an external buffer will be performed.
# <span id="page-1692-0"></span>**Return Values**

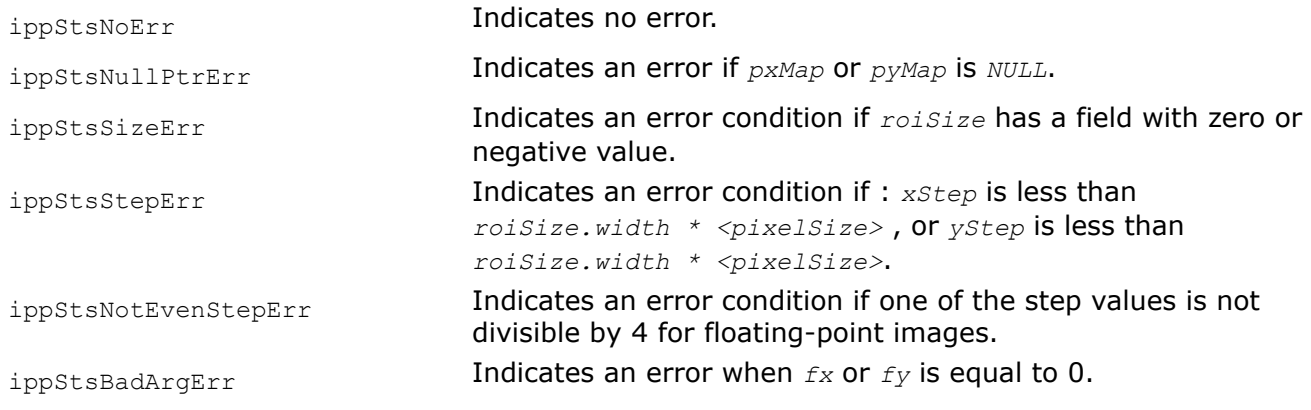

**Example**

# **3D Data Processing Functions**

This section describes the Intel® Integrated Performance Primitives (Intel® IPP) functions that perform 3D data transforms - resizing, affine transform, and remapping, as well as functions for 3D data linear filtering.

#### **CopyConstBorder**

*Copies pixel values between two 3D images and adds border pixels with a constant value.*

### **Syntax**

IppStatus ipprCopyConstBorder\_8u\_C1V(const Ipp8u\* *pSrc*, int *srcPlaneStep*, int *srcStep*, IpprVolume *srcRoiVolume*, Ipp8u\* *pDst*, int *dstPlaneStep*, int *dstStep*, IpprVolume *dstRoiVolume*, int *topBorderHeight*, int *leftBorderWidth*, int *forwardBorderDepth*, const Ipp8u\* *value*);

IppStatus ipprCopyConstBorder\_16u\_C1V(const Ipp16u\* *pSrc*, int *srcPlaneStep*, int *srcStep*, IpprVolume *srcRoiVolume*, Ipp16u\* *pDst*, int *dstPlaneStep*, int *dstStep*, IpprVolume *dstRoiVolume*, int *topBorderHeight*, int *leftBorderWidth*, int *forwardBorderDepth*, const Ipp16u\* *value*);

IppStatus ipprCopyConstBorder\_16s\_C1V(const Ipp16s\* *pSrc*, int *srcPlaneStep*, int *srcStep*, IpprVolume *srcRoiVolume*, Ipp16s\* *pDst*, int *dstPlaneStep*, int *dstStep*, IpprVolume *dstRoiVolume*, int *topBorderHeight*, int *leftBorderWidth*, int *forwardBorderDepth*, const Ipp16s\* *value*);

IppStatus ipprCopyConstBorder\_32f\_C1V(const Ipp32f\* *pSrc*, int *srcPlaneStep*, int *srcStep*, IpprVolume *srcRoiVolume*, Ipp32f\* *pDst*, int *dstPlaneStep*, int *dstStep*, IpprVolume *dstRoiVolume*, int *topBorderHeight*, int *leftBorderWidth*, int *forwardBorderDepth*, const Ipp32f\* *value*);

IppStatus ipprCopyConstBorder\_64f\_C1V(const Ipp64f\* *pSrc*, int *srcPlaneStep*, int *srcStep*, IpprVolume *srcRoiVolume*, Ipp64f\* *pDst*, int *dstPlaneStep*, int *dstStep*, IpprVolume *dstRoiVolume*, int *topBorderHeight*, int *leftBorderWidth*, int *forwardBorderDepth*, const Ipp64f\* *value*);

#### **Platform-aware functions**

IppStatus ipprCopyConstBorder\_8u\_C1V\_L(const Ipp8u\* *pSrc*, IppSizeL *srcPlaneStep*, IppSizeL *srcStep*, IpprVolumeL *srcRoiVolume*, Ipp8u\* *pDst*, IppSizeL *dstPlaneStep*, IppSizeL *dstStep*, IpprVolumeL *dstRoiVolume*, IppSizeL *topBorderHeight*, IppSizeL *leftBorderWidth*, IppSizeL *forwardBorderDepth*, const Ipp8u\* *value*);

IppStatus ipprCopyConstBorder\_16u\_C1V\_L(const Ipp16u\* *pSrc*, IppSizeL *srcPlaneStep*, IppSizeL *srcStep*, IpprVolumeL *srcRoiVolume*, Ipp16u\* *pDst*, IppSizeL *dstPlaneStep*, IppSizeL *dstStep*, IpprVolumeL *dstRoiVolume*, IppSizeL *topBorderHeight*, IppSizeL *leftBorderWidth*, IppSizeL *forwardBorderDepth*, const Ipp16u\* *value*);

IppStatus ipprCopyConstBorder\_16s\_C1V\_L(const Ipp16s\* *pSrc*, IppSizeL *srcPlaneStep*, IppSizeL *srcStep*, IpprVolumeL *srcRoiVolume*, Ipp16s\* *pDst*, IppSizeL *dstPlaneStep*, IppSizeL *dstStep*, IpprVolumeL *dstRoiVolume*, IppSizeL *topBorderHeight*, IppSizeL *leftBorderWidth*, IppSizeL *forwardBorderDepth*, const Ipp16s\* *value*);

IppStatus ipprCopyConstBorder\_32f\_C1V\_L(const Ipp32f\* *pSrc*, IppSizeL *srcPlaneStep*, IppSizeL *srcStep*, IpprVolumeL *srcRoiVolume*, Ipp32f\* *pDst*, IppSizeL *dstPlaneStep*, IppSizeL *dstStep*, IpprVolumeL *dstRoiVolume*, IppSizeL *topBorderHeight*, IppSizeL *leftBorderWidth*, IppSizeL *forwardBorderDepth*, const Ipp32f\* *value*);

IppStatus ipprCopyConstBorder\_64f\_C1V\_L(const Ipp64f\* *pSrc*, IppSizeL *srcPlaneStep*, IppSizeL *srcStep*, IpprVolumeL *srcRoiVolume*, Ipp64f\* *pDst*, IppSizeL *dstPlaneStep*, IppSizeL *dstStep*, IpprVolumeL *dstRoiVolume*, IppSizeL *topBorderHeight*, IppSizeL *leftBorderWidth*, IppSizeL *forwardBorderDepth*, const Ipp64f\* *value*);

#### **Include Files**

ippi.h

ippi\_l.h

### **Domain Dependencies**

Headers: ippcore.h, ippvm.h, ipps.h Libraries: ippcore.lib, ippvm.lib, ipps.lib

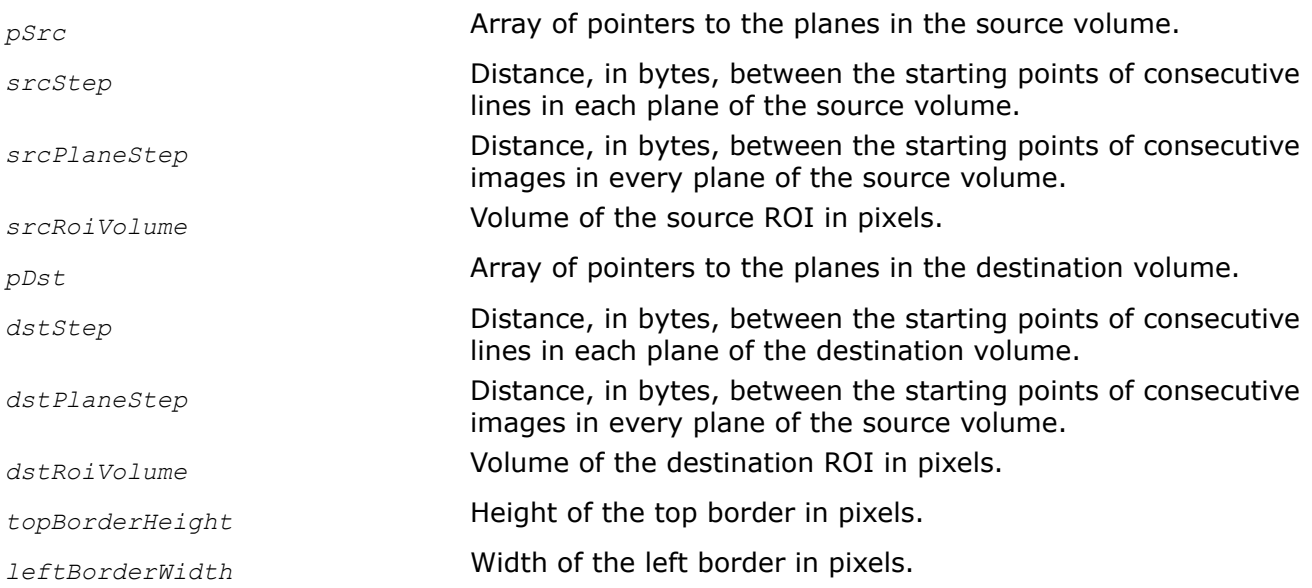

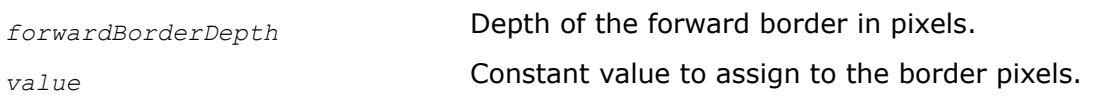

This function operates with VOI. This function copies the source image *pSrc* with the volume *srcRoiVolume* to the destination image *pDst* with the volume *dstRoiVolume* and creates a border outside the copied area. The function sets pixel values of the border to the specified constant value that is passed by the *value* argument.

The image below shows the mapping of the parameters *topBorderHeight*, *leftBorderWidth*, and *forwardBorderDeprh* onto the dimensions of the three-dimensional space.

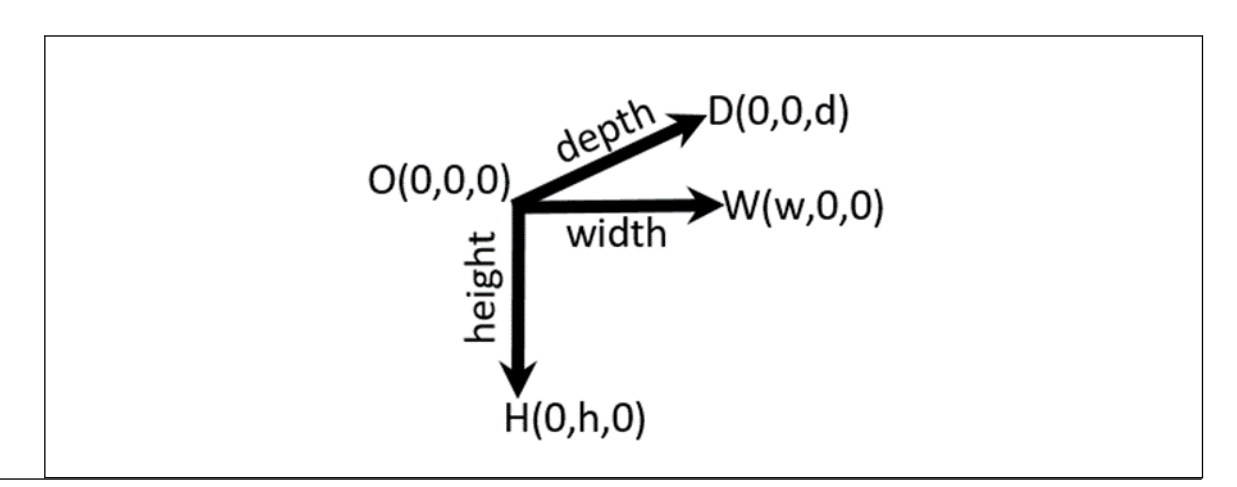

### **Return Values**

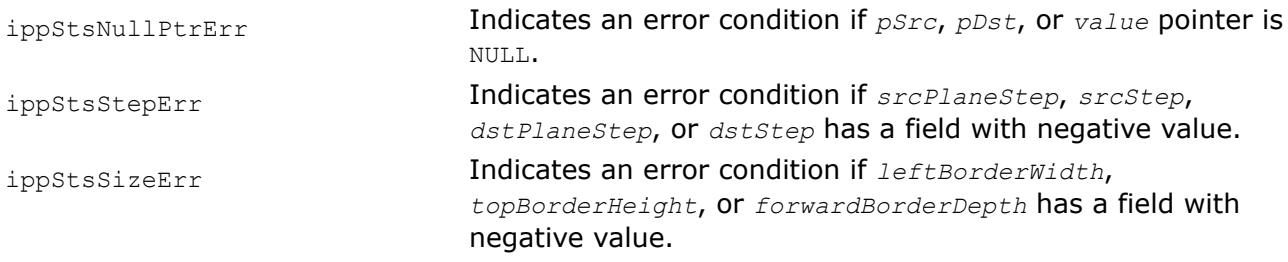

### **See Also**

CopyReplicateBorder Copies pixel values between two 3D images and adds replicated border pixels.

[Structures and Enumerators for Platform-Aware Functions](#page-671-0)

#### **CopyReplicateBorder**

*Copies pixel values between two 3D images and adds replicated border pixels.*

### **Syntax**

IppStatus ipprCopyReplicateBorder\_8u\_C1V(const Ipp8u\* *pSrc*, int *srcPlaneStep*, int *srcStep*, IpprVolume *srcRoiVolume*, Ipp8u\* *pDst*, int *dstPlaneStep*, int *dstStep*, IpprVolume *dstRoiVolume*, int *topBorderHeight*, int *leftBorderWidth*, int *forwardBorderDepth*);

IppStatus ipprCopyReplicateBorder\_16u\_C1V(const Ipp16u\* *pSrc*, int *srcPlaneStep*, int *srcStep*, IpprVolume *srcRoiVolume*, Ipp16u\* *pDst*, int *dstPlaneStep*, int *dstStep*, IpprVolume *dstRoiVolume*, int *topBorderHeight*, int *leftBorderWidth*, int *forwardBorderDepth*);

IppStatus ipprCopyReplicateBorder\_16s\_C1V(const Ipp16s\* *pSrc*, int *srcPlaneStep*, int *srcStep*, IpprVolume *srcRoiVolume*, Ipp16s\* *pDst*, int *dstPlaneStep*, int *dstStep*, IpprVolume *dstRoiVolume*, int *topBorderHeight*, int *leftBorderWidth*, int *forwardBorderDepth*);

IppStatus ipprCopyReplicateBorder\_32f\_C1V(const Ipp32f\* *pSrc*, int *srcPlaneStep*, int *srcStep*, IpprVolume *srcRoiVolume*, Ipp32f\* *pDst*, int *dstPlaneStep*, int *dstStep*, IpprVolume *dstRoiVolume*, int *topBorderHeight*, int *leftBorderWidth*, int *forwardBorderDepth*);

IppStatus ipprCopyReplicateBorder\_64f\_C1V(const Ipp64f\* *pSrc*, int *srcPlaneStep*, int *srcStep*, IpprVolume *srcRoiVolume*, Ipp64f\* *pDst*, int *dstPlaneStep*, int *dstStep*, IpprVolume *dstRoiVolume*, int *topBorderHeight*, int *leftBorderWidth*, int *forwardBorderDepth*);

#### **Platform-aware functions**

IppStatus ipprCopyReplicateBorder\_8u\_C1V\_L(const Ipp8u\* *pSrc*, IppSizeL *srcPlaneStep*, IppSizeL *srcStep*, IpprVolumeL *srcRoiVolume*, Ipp8u\* *pDst*, IppSizeL *dstPlaneStep*, IppSizeL *dstStep*, IpprVolumeL *dstRoiVolume*, IppSizeL *topBorderHeight*, IppSizeL *leftBorderWidth*, IppSizeL *forwardBorderDepth*);

IppStatus ipprCopyReplicateBorder\_16u\_C1V\_L(const Ipp16u\* *pSrc*, IppSizeL *srcPlaneStep*, IppSizeL *srcStep*, IpprVolumeL *srcRoiVolume*, Ipp16u\* *pDst*, IppSizeL *dstPlaneStep*, IppSizeL *dstStep*, IpprVolumeL *dstRoiVolume*, IppSizeL *topBorderHeight*, IppSizeL *leftBorderWidth*, IppSizeL *forwardBorderDepth*);

IppStatus ipprCopyReplicateBorder\_16s\_C1V\_L(const Ipp16s\* *pSrc*, IppSizeL *srcPlaneStep*, IppSizeL *srcStep*, IpprVolumeL *srcRoiVolume*, Ipp16s\* *pDst*, IppSizeL *dstPlaneStep*, IppSizeL *dstStep*, IpprVolumeL *dstRoiVolume*, IppSizeL *topBorderHeight*, IppSizeL *leftBorderWidth*, IppSizeL *forwardBorderDepth*);

IppStatus ipprCopyReplicateBorder\_32f\_C1V\_L(const Ipp32f\* *pSrc*, IppSizeL *srcPlaneStep*, IppSizeL *srcStep*, IpprVolumeL *srcRoiVolume*, Ipp32f\* *pDst*, IppSizeL *dstPlaneStep*, IppSizeL *dstStep*, IpprVolumeL *DstRoiVolume*, IppSizeL *topBorderHeight*, IppSizeL *leftBorderWidth*, IppSizeL *forwardBorderDepth*);

IppStatus ipprCopyReplicateBorder\_64f\_C1V\_L(const Ipp64f\* *pSrc*, IppSizeL *srcPlaneStep*, IppSizeL *srcStep*, IpprVolumeL *srcRoiVolume*, Ipp64f\* *pDst*, IppSizeL *dstPlaneStep*, IppSizeL *dstStep*, IpprVolumeL *dstRoiVolume*, IppSizeL *topBorderHeight*, IppSizeL *leftBorderWidth*, IppSizeL *forwardBorderDepth*);

#### **Include Files**

ippi.h

ippi\_l.h

#### **Domain Dependencies**

Headers: ippcore.h, ippvm.h, ipps.h Libraries: ippcore.lib, ippvm.lib, ipps.lib

# **Parameters**

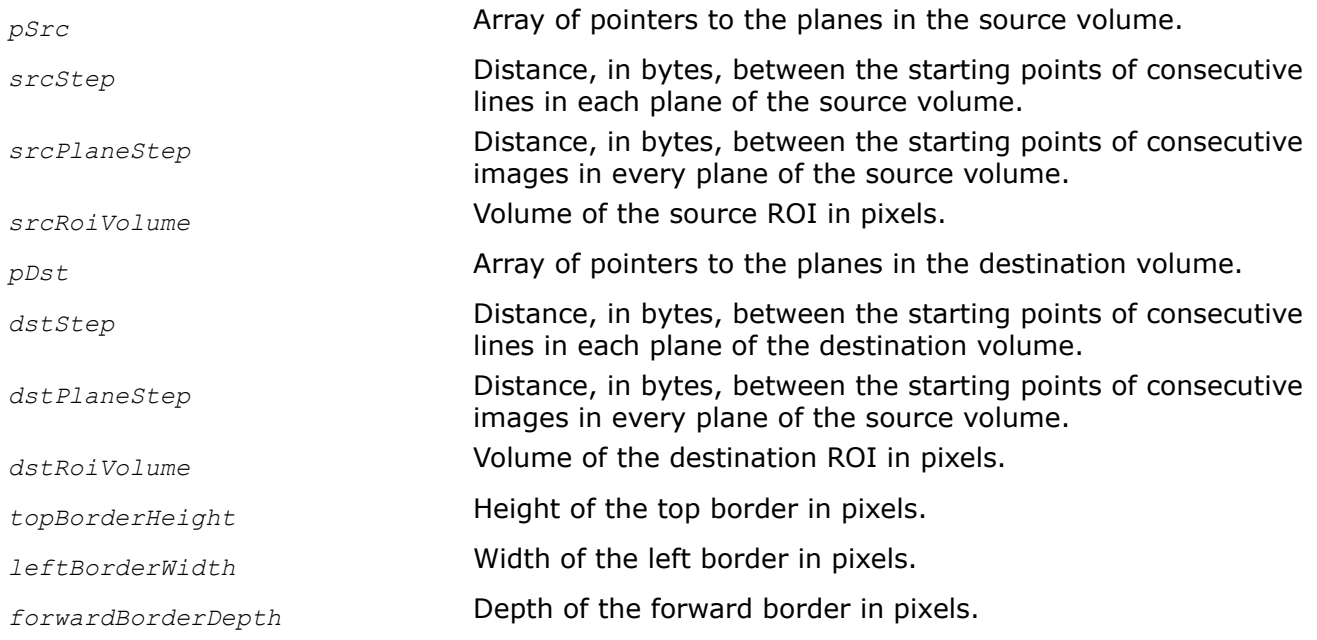

# **Description**

This function operates with VOI. This function copies the source image *pSrc* with the volume *srcRoiVolume* to the destination image *pDst* with the volume *dstRoiVolume*. The function fills pixels ('border') outside the copied area in the destination image with the values of the source image pixels.

The image below shows the mapping of the parameters *topBorderHeight*, *leftBorderWidth*, and *forwardBorderWidth* onto the dimensions of the three-dimensional space.

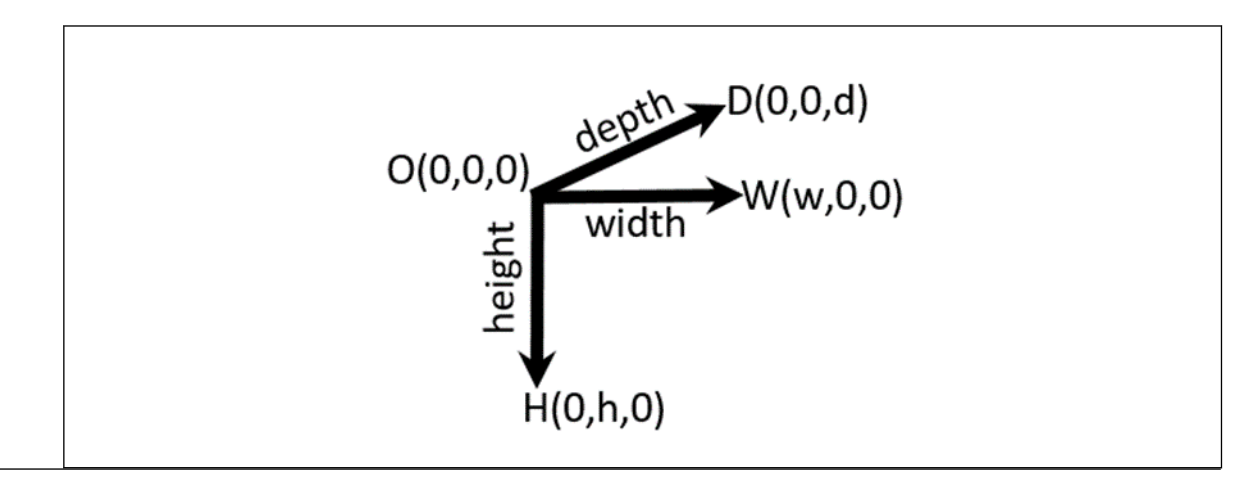

# **Return Values**

ippStsNullPtrErr **Indicates an error condition if** *pSrc* or *pDst* pointer is NULL.

ippStsStepErr **Indicates an error condition if** *srcPlaneStep* value is less than *srcStep* value or if *dstPlaneStep* value is less than *dstStep* value.

<span id="page-1697-0"></span>ippStsSizeErr Indicates an error condition if *leftBorderWidth*, *topBorderHeight* or *forwardBorderDepth* has a field with negative value.

### **See Also**

[CopyConstBorder](#page-1692-0) Copies pixel values between two 3D images and adds border pixels with a constant value.

[Structures and Enumerators for Platform-Aware Functions](#page-671-0)

#### **Filter**

*Filters a volume using a general cuboidal kernel.*

#### **Syntax**

IppStatus ipprFilter\_16s\_C1PV(const Ipp16s\* const *pSrc*[], int *srcStep*, const Ipp16s\* *pDst*[], int *dstStep*, IpprVolume *dstVolume*, const Ipp32s\* *pKernel*, IpprVolume *kernelVolume*, IpprPoint *anchor*, int *divisor*, Ipp8u\* *pBuffer*);

IppStatus ipprFilter\_16s\_C1V(const Ipp16s\* *pSrc*, int *srcStep*, int *srcPlaneStep*, Ipp16s\* *pDst*, int *dstStep*, int *dstPlaneStep*, IpprVolume *dstVolume*, const Ipp32s\* *pKernel*, IpprVolume *kernelVolume*, IpprPoint *anchor*, int *divisor*, Ipp8u\* *pBuffer*);

#### **Include Files**

ippi.h

#### **Domain Dependencies**

Headers: ippcore.h, ippvm.h, ipps.h

Libraries: ippcore.lib, ippvm.lib, ipps.lib

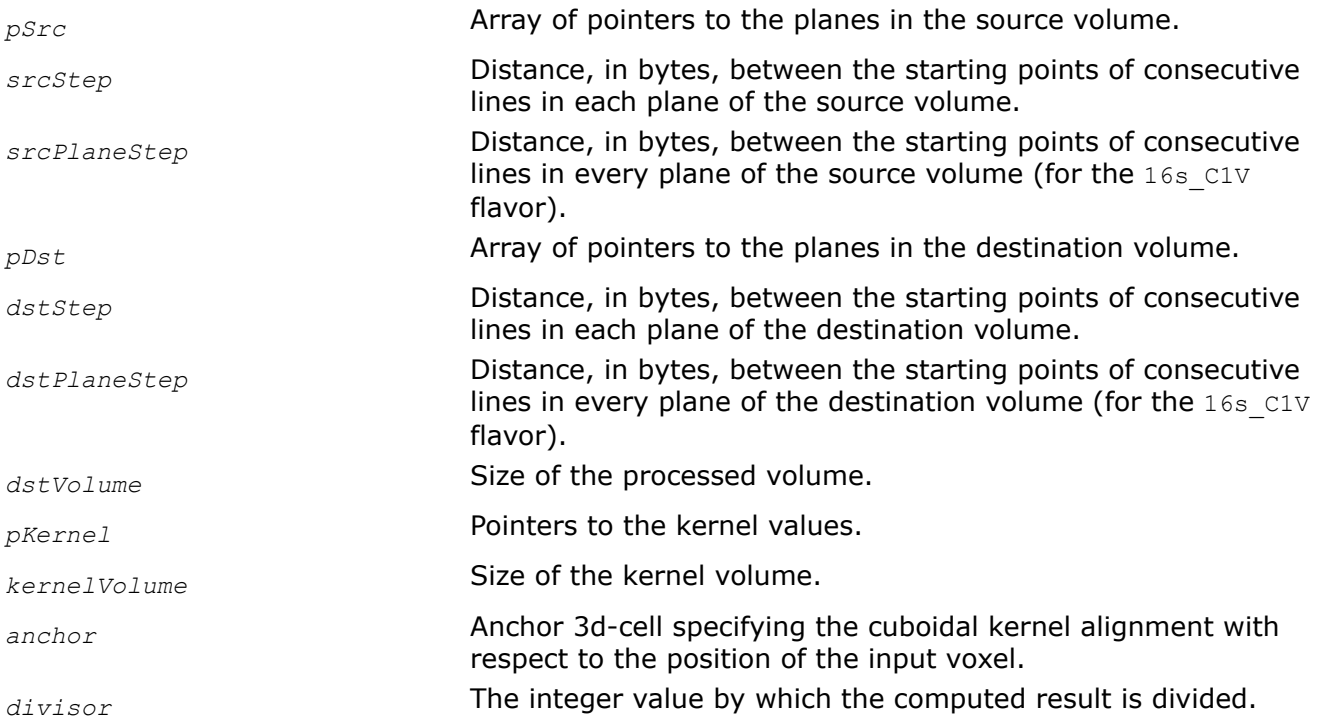

*pBuffer* **Pointer to the external buffer.** 

# **Description**

This function operates with VOI. This function uses the general cuboidal kernel of size *kernelVolume* to filter a volume VOI. This function sums the products between the kernel coefficients *pKernel* and voxel values taken over the source voxel neighborhood defined by *kernelVolume* and *anchor*. The anchor 3d-cell is specified by its coordinates *anchor.x*, *anchor.y* and *anchor.z* in the coordinate system associated with the right bottom back corner of the kernel. Note the kernel coefficients are used in inverse order. The sum is written to the destination voxel. To ensure valid operation when volume boundary voxels are processed, the application must correctly define additional border voxels.

# **Return Values**

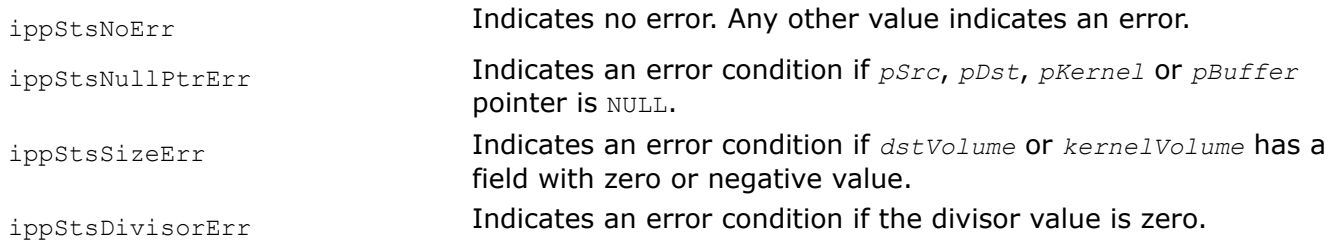

# **FilterGetBufSize**

*Calculates the size of the working buffer.*

# **Syntax**

IppStatus ipprFilterGetBufSize(IpprVolume *dstVolume*, IpprVolume *kernelVolume*, int *nChannel*, int\* *pSize*);

### **Include Files**

ippi.h

# **Domain Dependencies**

Headers: ippcore.h, ippvm.h, ipps.h

Libraries: ippcore.lib, ippvm.lib, ipps.lib

# **Parameters**

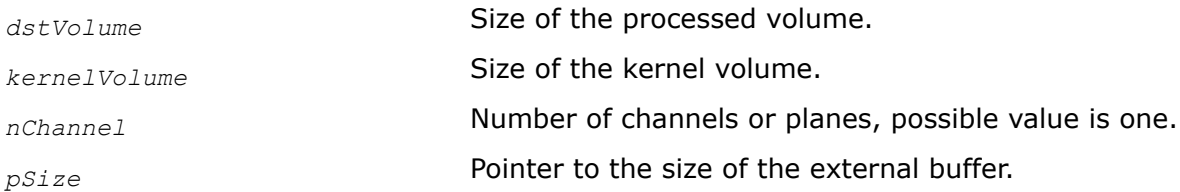

# **Description**

This function operates with VOI. This function computes the size of the working buffer *pSize* that is required for the function [ipprFilter](#page-1697-0).

### **Return Values**

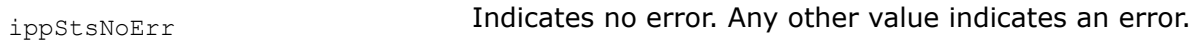

<span id="page-1699-0"></span>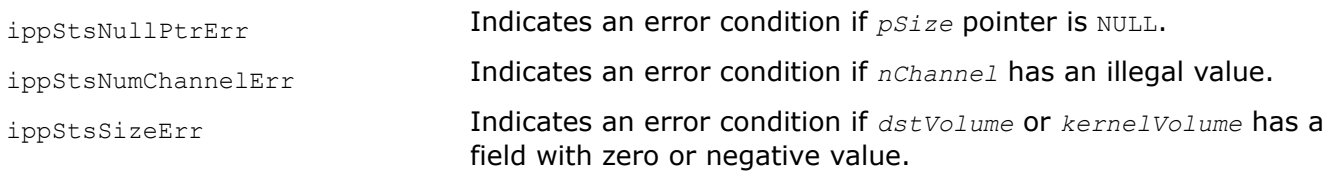

#### **FilterBorder**

*Filters a 3D image using a rectangular filter.*

#### **Syntax**

IppStatus ipprFilterBorder\_8u\_C1V(const Ipp8u\* *pSrc*, int *srcPlaneStep*, int *srcStep*, Ipp8u\* *pDst*, int *dstPlaneStep*, int *dstStep*, IpprVolume *dstRoiVolume*, IpprBorderType *borderType*, const Ipp8u *borderValue*[1], const IpprFilterBorderSpec\* *pSpec*, Ipp8u\* *pBuffer*);

IppStatus ipprFilterBorder\_16s\_C1V(const Ipp16s\* *pSrc*, int *srcPlaneStep*, int *srcStep*, Ipp16s\* *pDst*, int *dstPlaneStep*, int *dstStep*, IpprVolume *dstRoiVolume*, IpprBorderType *borderType*, const Ipp16s *borderValue*[1], const IpprFilterBorderSpec\* *pSpec*, Ipp8u\* *pBuffer*);

IppStatus ipprFilterBorder\_16u\_C1V(const Ipp16u\* *pSrc*, int *srcPlaneStep*, int *srcStep*, Ipp16u\* *pDst*, int *dstPlaneStep*, int *dstStep*, IpprVolume *dstRoiVolume*, IpprBorderType *borderType*, const Ipp16u *borderValue*[1], const IpprFilterBorderSpec\* *pSpec*, Ipp8u\* *pBuffer*);

IppStatus ipprFilterBorder\_32f\_C1V(const Ipp32f\* *pSrc*, int *srcPlaneStep*, int *srcStep*, Ipp32f\* *pDst*, int *dstPlaneStep*, int *dstStep*, IpprVolume *dstRoiVolume*, IpprBorderType *borderType*, const Ipp32f *borderValue*[1], const IpprFilterBorderSpec\* *pSpec*, Ipp8u\* *pBuffer*);

IppStatus ipprFilterBorder\_64f\_C1V(const Ipp64f\* *pSrc*, int *srcPlaneStep*, int *srcStep*, Ipp64f\* *pDst*, int *dstPlaneStep*, int *dstStep*, IpprVolume *dstRoiVolume*, IpprBorderType *borderType*, const Ipp64f *borderValue*[1], const IpprFilterBorderSpec\* *pSpec*, Ipp8u\* *pBuffer*);

#### **Platform-aware functions**

IppStatus ipprFilterBorder\_8u\_C1V\_L(const Ipp8u\* *pSrc*, IppSizeL *srcPlaneStep*, IppSizeL *srcStep*, Ipp8u\* *pDst*, IppSizeL *dstPlaneStep*, IppSizeL *dstStep*, IpprVolumeL *dstRoiVolume*, IpprBorderType *borderType*, const Ipp8u *borderValue*[1], const IpprFilterBorderSpec\* *pSpec*, Ipp8u\* *pBuffer*);

IppStatus ipprFilterBorder\_16s\_C1V\_L(const Ipp16s\* *pSrc*, IppSizeL *srcPlaneStep*, IppSizeL *srcStep*, Ipp16s\* *pDst*, IppSizeL *dstPlaneStep*, IppSizeL *dstStep*, IpprVolumeL *dstRoiVolume*, IpprBorderType *borderType*, const Ipp16s *borderValue*[1], const IpprFilterBorderSpec\* *pSpec*, Ipp8u\* *pBuffer*);

IppStatus ipprFilterBorder\_16u\_C1V\_L(const Ipp16u\* *pSrc*, IppSizeL *srcPlaneStep*, IppSizeL *srcStep*, Ipp16u\* *pDst*, IppSizeL *dstPlaneStep*, IppSizeL *dstStep*, IpprVolumeL *dstRoiVolume*, IpprBorderType *borderType*, const Ipp16u *borderValue*[1], const IpprFilterBorderSpec\* *pSpec*, Ipp8u\* *pBuffer*);

IppStatus ipprFilterBorder\_32f\_C1V\_L(const Ipp32f\* *pSrc*, IppSizeL *srcPlaneStep*, IppSizeL *srcStep*, Ipp32f\* *pDst*, IppSizeL *dstPlaneStep*, IppSizeL *dstStep*, IpprVolumeL *dstRoiVolume*, IpprBorderType *borderType*, const Ipp32f *borderValue*[1], const IpprFilterBorderSpec\* *pSpec*, Ipp8u\* *pBuffer*);

IppStatus ipprFilterBorder\_64f\_C1V\_L(const Ipp64f\* *pSrc*, IppSizeL *srcPlaneStep*, IppSizeL *srcStep*, Ipp64f\* *pDst*, IppSizeL *dstPlaneStep*, IppSizeL *dstStep*, IpprVolumeL *dstRoiVolume*, IpprBorderType *borderType*, const Ipp64f *borderValue*[1], const IpprFilterBorderSpec\* *pSpec*, Ipp8u\* *pBuffer*);

#### **Threading Layer (TL) functions based on the Platform Aware API**

IppStatus ipprFilterBorder\_8u\_C1V\_LT(const Ipp8u\* *pSrc*, IppSizeL *srcPlaneStep*, IppSizeL *srcStep*, Ipp8u\* *pDst*, IppSizeL *dstPlaneStep*, IppSizeL *dstStep*, IpprVolumeL *dstRoiVolume*, IpprBorderType *borderType*, const Ipp8u *borderValue*[1], const IpprFilterBorderSpec\_LT\* *pSpec*, Ipp8u\* *pBuffer*);

IppStatus ipprFilterBorder\_16s\_C1V\_LT(const Ipp16s\* *pSrc*, IppSizeL *srcPlaneStep*, IppSizeL *srcStep*, Ipp16s\* *pDst*, IppSizeL *dstPlaneStep*, IppSizeL *dstStep*, IpprVolumeL *dstRoiVolume*, IpprBorderType *borderType*, const Ipp16s *borderValue*[1], const IpprFilterBorderSpec\_LT\* *pSpec*, Ipp8u\* *pBuffer*);

IppStatus ipprFilterBorder\_16u\_C1V\_LT(const Ipp16u\* *pSrc*, IppSizeL *srcPlaneStep*, IppSizeL *srcStep*, Ipp16u\* *pDst*, IppSizeL *dstPlaneStep*, IppSizeL *dstStep*, IpprVolumeL *dstRoiVolume*, IpprBorderType *borderType*, const Ipp16u *borderValue*[1], const IpprFilterBorderSpec\_LT\* *pSpec*, Ipp8u\* *pBuffer*);

IppStatus ipprFilterBorder\_32f\_C1V\_LT(const Ipp32f\* *pSrc*, IppSizeL *srcPlaneStep*, IppSizeL *srcStep*, Ipp32f\* *pDst*, IppSizeL *dstPlaneStep*, IppSizeL *dstStep*, IpprVolumeL *dstRoiVolume*, IpprBorderType *borderType*, const Ipp32f *borderValue*[1], const IpprFilterBorderSpec\_LT\* *pSpec*, Ipp8u\* *pBuffer*);

IppStatus ipprFilterBorder\_64f\_C1V\_LT(const Ipp64f\* *pSrc*, IppSizeL *srcPlaneStep*, IppSizeL *srcStep*, Ipp64f\* *pDst*, IppSizeL *dstPlaneStep*, IppSizeL *dstStep*, IpprVolumeL *dstRoiVolume*, IpprBorderType *borderType*, const Ipp64f *borderValue*[1], const IpprFilterBorderSpec\_LT\* *pSpec*, Ipp8u\* *pBuffer*);

#### **Threading Layer (TL) functions based on the Classic API**

IppStatus ipprFilterBorder\_8u\_C1V\_T(const Ipp8u\* *pSrc*, int *srcPlaneStep*, int *srcStep*, Ipp8u\* *pDst*, int *dstPlaneStep*, int *dstStep*, IpprVolume *dstRoiVolume*, IpprBorderType *borderType*, const Ipp8u *borderValue*[1], const IpprFilterBorderSpec\_T\* *pSpec*, Ipp8u\* *pBuffer*);

IppStatus ipprFilterBorder\_16s\_C1V\_T(const Ipp16s\* *pSrc*, int *srcPlaneStep*, int *srcStep*, Ipp16s\* *pDst*, int *dstPlaneStep*, int *dstStep*, IpprVolume *dstRoiVolume*, IpprBorderType *borderType*, const Ipp16s *borderValue*[1], const IpprFilterBorderSpec\_T\* *pSpec*, Ipp8u\* *pBuffer*);

IppStatus ipprFilterBorder\_16u\_C1V\_T(const Ipp16u\* *pSrc*, int *srcPlaneStep*, int *srcStep*, Ipp16u\* *pDst*, int *dstPlaneStep*, int *dstStep*, IpprVolume *dstRoiVolume*, IpprBorderType *borderType*, const Ipp16u *borderValue*[1], const IpprFilterBorderSpec\_T\* *pSpec*, Ipp8u\* *pBuffer*);

IppStatus ipprFilterBorder\_32f\_C1V\_T(const Ipp32f\* *pSrc*, int *srcPlaneStep*, int *srcStep*, Ipp32f\* *pDst*, int *dstPlaneStep*, int *dstStep*, IpprVolume *dstRoiVolume*, IpprBorderType *borderType*, const Ipp32f *borderValue*[1], const IpprFilterBorderSpec\_T\* *pSpec*, Ipp8u\* *pBuffer*);

IppStatus ipprFilterBorder\_64f\_C1V\_T(const Ipp64f\* *pSrc*, int *srcPlaneStep*, int *srcStep*, Ipp64f\* *pDst*, int *dstPlaneStep*, int *dstStep*, IpprVolume *dstRoiVolume*, IpprBorderType *borderType*, const Ipp64f *borderValue*[1], const IpprFilterBorderSpec\_T\* *pSpec*, Ipp8u\* *pBuffer*);

### **Include Files**

ippi.h

ippi\_l.h

ippi\_tl.h

### **Domain Dependencies**

Headers: ippcore.h, ippvm.h, ipps.h

Libraries: ippcore.lib, ippvm.lib, ipps.lib

### **Parameters**

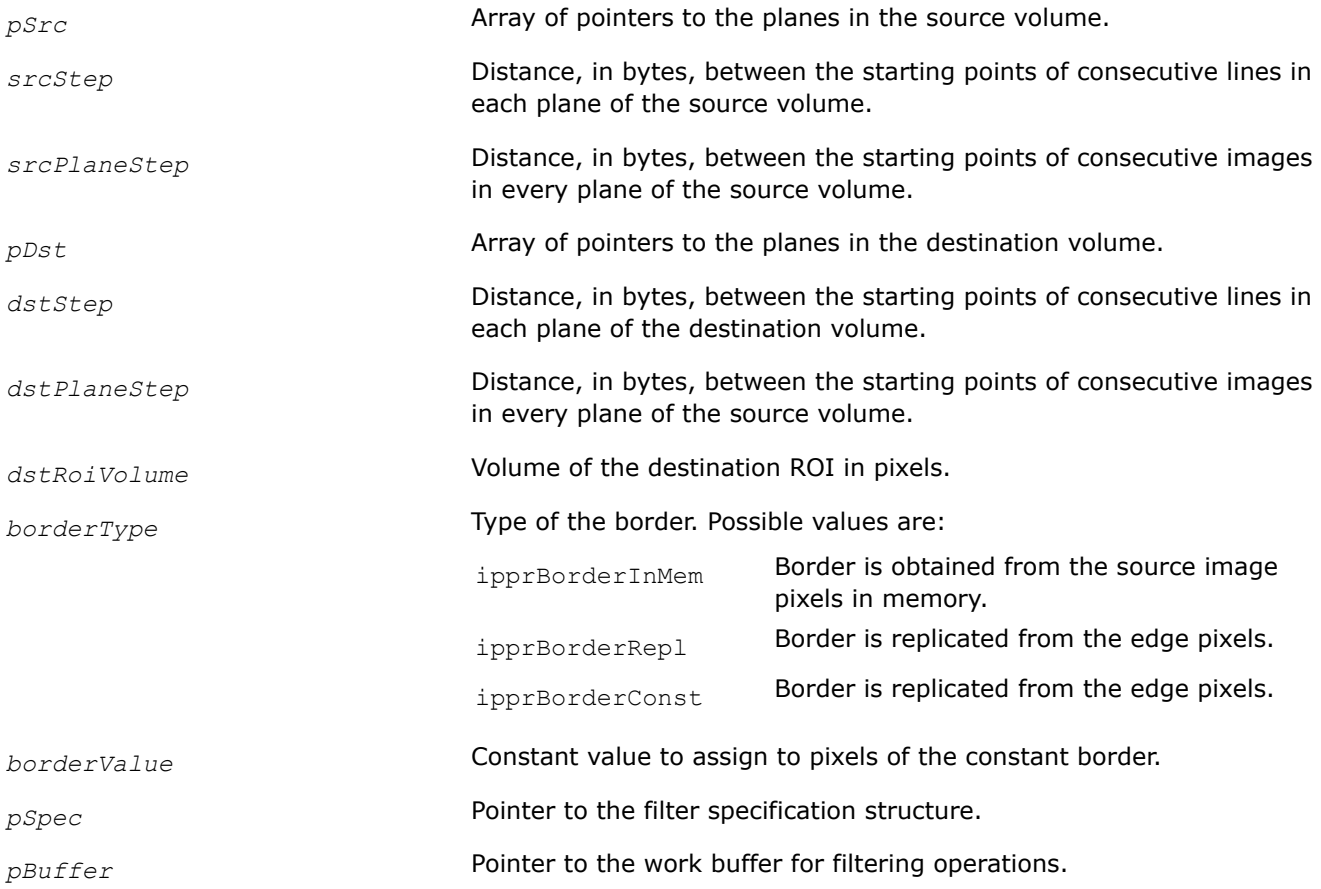

### **Description**

Before using this function, you need to initialize the filter specification structure for 3D image processing using the [ipprFilterBorderInit](#page-1702-0) function.

This function operates with VOI. This function performs linear filtering on a source image with the volume. Type of the image border is defined by the value of the border parameter.

### **Return Values**

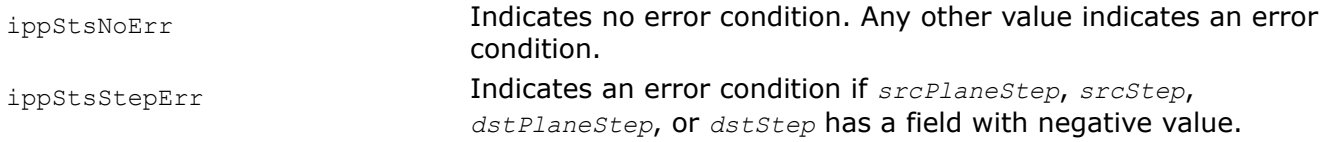

<span id="page-1702-0"></span>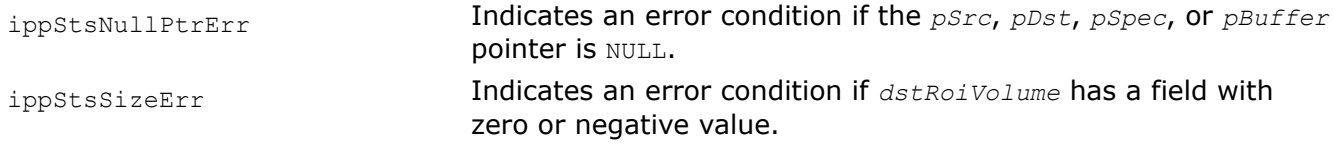

### **Example**

### **See Also**

FilterBorderInit Initializes the filter specification structure for 3D image processing. [FilterBorderGetSize](#page-1703-0) Computes the size of the filter specification structure and the size of the work buffer for 3D image processing.

[Structures and Enumerators](#page-664-0)

[Structures and Enumerators for Platform-Aware Functions](#page-671-0)

#### **FilterBorderInit**

*Initializes the filter specification structure for 3D image processing.*

#### **Syntax**

IppStatus ipprFilterBorderInit\_16s(const Ipp16s\* *pKernel*, IpprVolume *kernelVolume*, int *divisor*, IppDataType *dataType*, int *numChannels*, IpprFilterBorderSpec\* *pSpec*);

IppStatus ipprFilterBorderInit\_32f(const Ipp32f\* *pKernel*, IpprVolume *kernelVolume*, IppDataType *dataType*, int *numChannels*, IpprFilterBorderSpec\* *pSpec*);

IppStatus ipprFilterBorderInit\_64f(const Ipp64f\* *pKernel*, IpprVolume *kernelVolume*, IppDataType *dataType*, int *numChannels*, IpprFilterBorderSpec\* *pSpec*);

#### **Platform-aware functions**

IppStatus ipprFilterBorderInit\_16s\_L(const Ipp16s\* *pKernel*, IpprVolumeL *kernelVolume*, int *divisor*, IppDataType *dataType*, int *numChannels*, IpprFilterBorderSpec\* *pSpec*);

IppStatus ipprFilterBorderInit\_32f\_L(const Ipp32f\* *pKernel*, IpprVolumeL *kernelVolume*, IppDataType *dataType*, int *numChannels*, IpprFilterBorderSpec\* *pSpec*);

IppStatus ipprFilterBorderInit\_64f\_L(const Ipp64f\* *pKernel*, IpprVolumeL *kernelVolume*, IppDataType *dataType*, int *numChannels*, IpprFilterBorderSpec\* *pSpec*);

#### **Threading Layer (TL) functions based on the Platform Aware API**

IppStatus ipprFilterBorderInit\_16s\_LT(const Ipp16s\* *pKernel*, IpprVolumeL *kernelVolume*, int *divisor*, IppDataType *dataType*, int *numChannels*, IpprFilterBorderSpec\_LT\* *pSpec*);

IppStatus ipprFilterBorderInit\_32f\_LT(const Ipp32f\* *pKernel*, IpprVolumeL *kernelVolume*, IppDataType *dataType*, int *numChannels*, IpprFilterBorderSpec\_LT\* *pSpec*);

IppStatus ipprFilterBorderInit\_64f\_LT(const Ipp64f\* *pKernel*, IpprVolumeL *kernelVolume*, IppDataType *dataType*, int *numChannels*, IpprFilterBorderSpec\_LT\* *pSpec*);

#### **Threading Layer (TL) functions based on the Classic API**

IppStatus ipprFilterBorderInit\_16s\_T(const Ipp16s\* *pKernel*, IpprVolume *kernelVolume*, int *divisor*, IppDataType *dataType*, int *numChannels*, IpprFilterBorderSpec\_T\* *pSpec*);

IppStatus ipprFilterBorderInit\_32f\_T(const Ipp32f\* *pKernel*, IpprVolume *kernelVolume*, IppDataType *dataType*, int *numChannels*, IpprFilterBorderSpec\_T\* *pSpec*);

IppStatus ipprFilterBorderInit\_64f\_T(const Ipp64f\* *pKernel*, IpprVolume *kernelVolume*, IppDataType *dataType*, int *numChannels*, IpprFilterBorderSpec\_T\* *pSpec*);

### <span id="page-1703-0"></span>**Include Files**

ippi.h ippi\_l.h

ippi\_tl.h

### **Domain Dependencies**

Headers: ippcore.h, ippvm.h, ipps.h

Libraries: ippcore.lib, ippvm.lib, ipps.lib

### **Parameters**

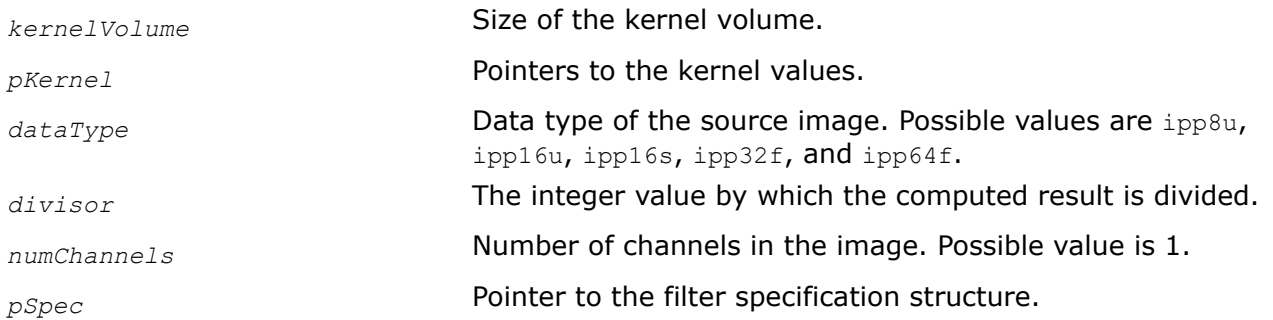

### **Description**

This function operates with VOI. This function initializes the filter specification structure *pSpec*. Before using this function, you need to compute the size of the specification structure for 3D image processing using the ipprFilterBorderGetSize function.

#### **Return Values**

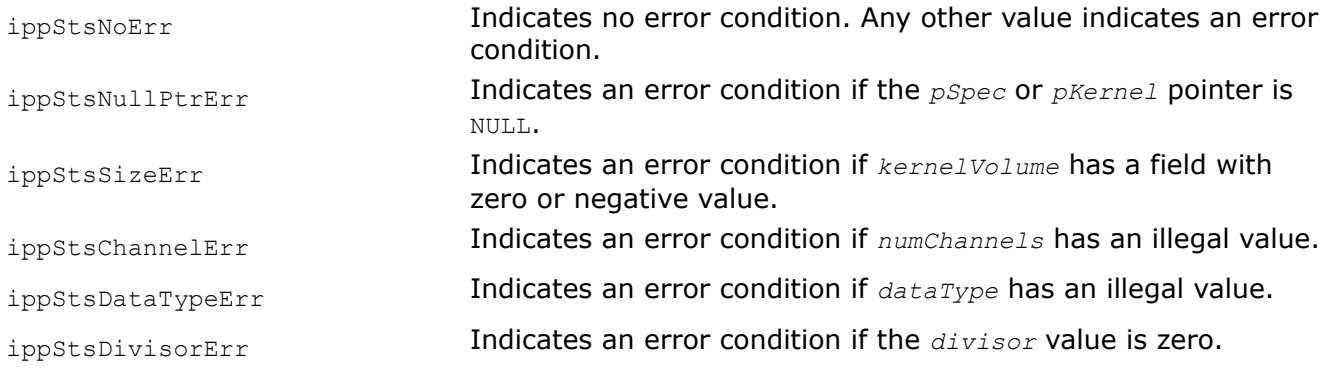

### **See Also**

[FilterBorder](#page-1699-0) Filters a 3D image using a rectangular filter. FilterBorderGetSize Computes the size of the filter specification structure and the size of the work buffer for 3D image processing.

[Structures and Enumerators for Platform-Aware Functions](#page-671-0)

#### **FilterBorderGetSize**

*Computes the size of the filter specification structure and the size of the work buffer for 3D image processing.*

# **Syntax**

IppStatus ipprFilterBorderGetSize(IpprVolume *kernelVolume*, IpprVolume *dstRoiVolume*, IppDataType *dataType*, IppDataType *kernelType*, int *numChannels*, int\* *pSpecSize*, int\* *pBufferSize*);

# **Platform-aware function**

IppStatus ipprFilterBorderGetSize\_L(IpprVolumeL *kernelVolume*, IpprVolumeL *dstRoiVolume*, IppDataType *dataType*, IppDataType *kernelType*, int *numChannels*, IppSizeL\* *pSpecSize*, IppSizeL\* *pBufferSize*);

# **Threading Layer (TL) function based on the Platform Aware API**

IppStatus ipprFilterBorderGetSize\_LT(IpprVolumeL *kernelVolume*, IpprVolumeL *dstRoiVolume*, IppDataType *dataType*, IppDataType *kernelType*, int *numChannels*, IppSizeL\* *pSpecSize*, IppSizeL\* *pBufferSize*);

# **Threading Layer (TL) function based on the Classic API**

IppStatus ipprFilterBorderGetSize\_T(IpprVolume *kernelVolume*, IpprVolume *dstRoiVolume*, IppDataType *dataType*, IppDataType *kernelType*, int *numChannels*, int\* *pSpecSize*, int\* *pBufferSize*);

# **Include Files**

ippi.h

ippi\_l.h

ippi\_tl.h

# **Domain Dependencies**

Headers: ippcore.h, ippvm.h, ipps.h Libraries: ippcore.lib, ippvm.lib, ipps.lib

# **Parameters**

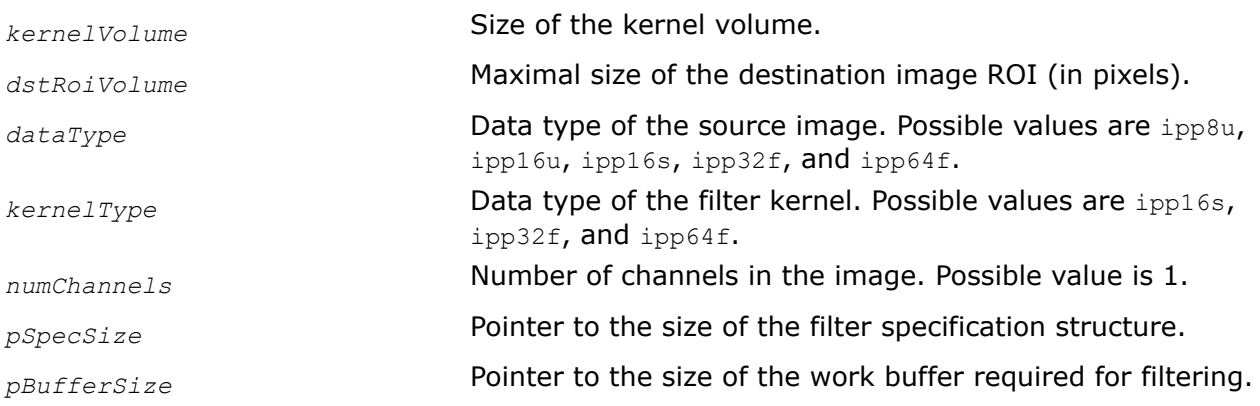

# **Description**

This function operates with VOI. This function computes the size of the filter specification structure *pSpec* and the size of the buffer required for 3D image filtering operations. Call this function before using the [ipprFilterBorderInit](#page-1702-0) function.

# <span id="page-1705-0"></span>**Return Values**

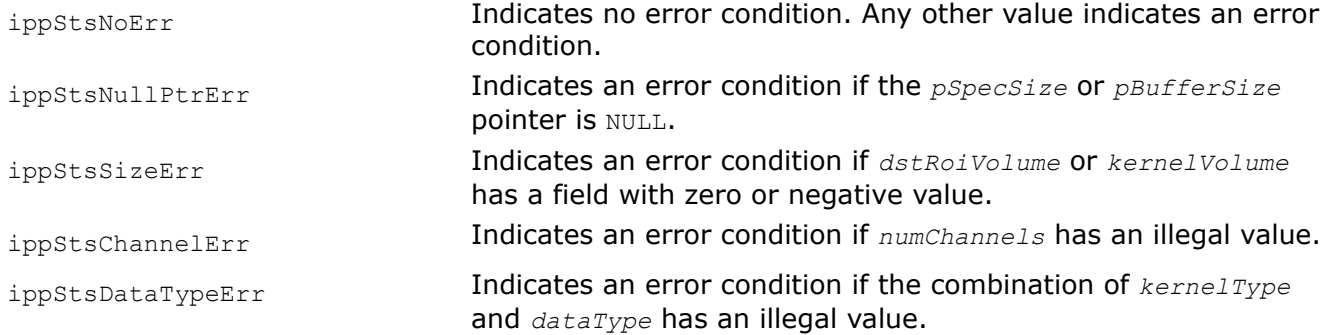

### **See Also**

[FilterBorder](#page-1699-0) Filters a 3D image using a rectangular filter. [FilterBorderInit](#page-1702-0) Initializes the filter specification structure for 3D image processing. [Structures and Enumerators for Platform-Aware Functions](#page-671-0)

### **FilterMedian**

*Filters a 3D image using a median filter.*

### **Syntax**

IppStatus ipprFilterMedian\_8u\_C1V(const Ipp8u\* *pSrc*, int *srcPlaneStep*, int *srcStep*, Ipp8u\* *pDst*, int *dstPlaneStep*, int *dstStep*, IpprVolume *dstRoiVolume*, IpprBorderType *borderType*, const Ipp8u\* *pBorderValue*, const IpprFilterMedianSpec\* *pSpec*, Ipp8u\* *pBuffer*);

IppStatus ipprFilterMedian\_16u\_C1V(const Ipp16u\* *pSrc*, int *srcPlaneStep*, int *srcStep*, Ipp16u\* *pDst*, int *dstPlaneStep*, int *dstStep*, IpprVolume *dstRoiVolume*, IpprBorderType *borderType*, const Ipp16u\* *pBorderValue*, const IpprFilterMedianSpec\* *pSpec*, Ipp8u\* *pBuffer*);

IppStatus ipprFilterMedian\_16s\_C1V(const Ipp16s\* *pSrc*, int *srcPlaneStep*, int *srcStep*, Ipp16s\* *pDst*, int *dstPlaneStep*, int *dstStep*, IpprVolume *dstRoiVolume*, IpprBorderType *borderType*, const Ipp16s\* *pBorderValue*, const IpprFilterMedianSpec\* *pSpec*, Ipp8u\* *pBuffer*);

IppStatus ipprFilterMedian\_32f\_C1V(const Ipp32f\* *pSrc*, int *srcPlaneStep*, int *srcStep*, Ipp32f\* *pDst*, int *dstPlaneStep*, int *dstStep*, IpprVolume *dstRoiVolume*, IpprBorderType *borderType*, const Ipp32f\* *pBorderValue*, const IpprFilterMedianSpec\* *pSpec*, Ipp8u\* *pBuffer*);

IppStatus ipprFilterMedian\_64f\_C1V(const Ipp64f\* *pSrc*, int *srcPlaneStep*, int *srcStep*, Ipp64f\* *pDst*, int *dstPlaneStep*, int *dstStep*, IpprVolume *dstRoiVolume*, IpprBorderType *borderType*, const Ipp64f\* *pBorderValue*, const IpprFilterMedianSpec\* *pSpec*, Ipp8u\* *pBuffer*);

#### **Threading Layer (TL) functions**

IppStatus ipprFilterMedian\_8u\_C1V\_T(const Ipp8u\* *pSrc*, int *srcPlaneStep*, int *srcStep*, Ipp8u\* *pDst*, int *dstPlaneStep*, int *dstStep*, IpprVolume *dstRoiVolume*, IpprBorderType *borderType*, const Ipp8u\* *pBorderValue*, const IpprFilterMedianSpec\_T\* *pSpec*, Ipp8u\* *pBuffer*);

IppStatus ipprFilterMedian\_16u\_C1V\_T(const Ipp16u\* *pSrc*, int *srcPlaneStep*, int *srcStep*, Ipp16u\* *pDst*, int *dstPlaneStep*, int *dstStep*, IpprVolume *dstRoiVolume*, IpprBorderType *borderType*, const Ipp16u\* *pBorderValue*, const IpprFilterMedianSpec\_T\* *pSpec*, Ipp8u\* *pBuffer*);

IppStatus ipprFilterMedian\_16s\_C1V\_T(const Ipp16s\* *pSrc*, int *srcPlaneStep*, int *srcStep*, Ipp16s\* *pDst*, int *dstPlaneStep*, int *dstStep*, IpprVolume *dstRoiVolume*, IpprBorderType *borderType*, const Ipp16s\* *pBorderValue*, const IpprFilterMedianSpec\_T\* *pSpec*, Ipp8u\* *pBuffer*);

IppStatus ipprFilterMedian\_32f\_C1V\_T(const Ipp32f\* *pSrc*, int *srcPlaneStep*, int *srcStep*, Ipp32f\* *pDst*, int *dstPlaneStep*, int *dstStep*, IpprVolume *dstRoiVolume*, IpprBorderType *borderType*, const Ipp32f\* *pBorderValue*, const IpprFilterMedianSpec\_T\* *pSpec*, Ipp8u\* *pBuffer*);

IppStatus ipprFilterMedian\_64f\_C1V\_T(const Ipp64f\* *pSrc*, int *srcPlaneStep*, int *srcStep*, Ipp64f\* *pDst*, int *dstPlaneStep*, int *dstStep*, IpprVolume *dstRoiVolume*, IpprBorderType *borderType*, const Ipp64f\* *pBorderValue*, const IpprFilterMedianSpec\_T\* *pSpec*, Ipp8u\* *pBuffer*);

### **Include Files**

ippi.h

ippi\_tl.h

### **Domain Dependencies**

Headers: ippcore.h, ippvm.h, ipps.h

Libraries: ippcore.lib, ippvm.lib, ipps.lib

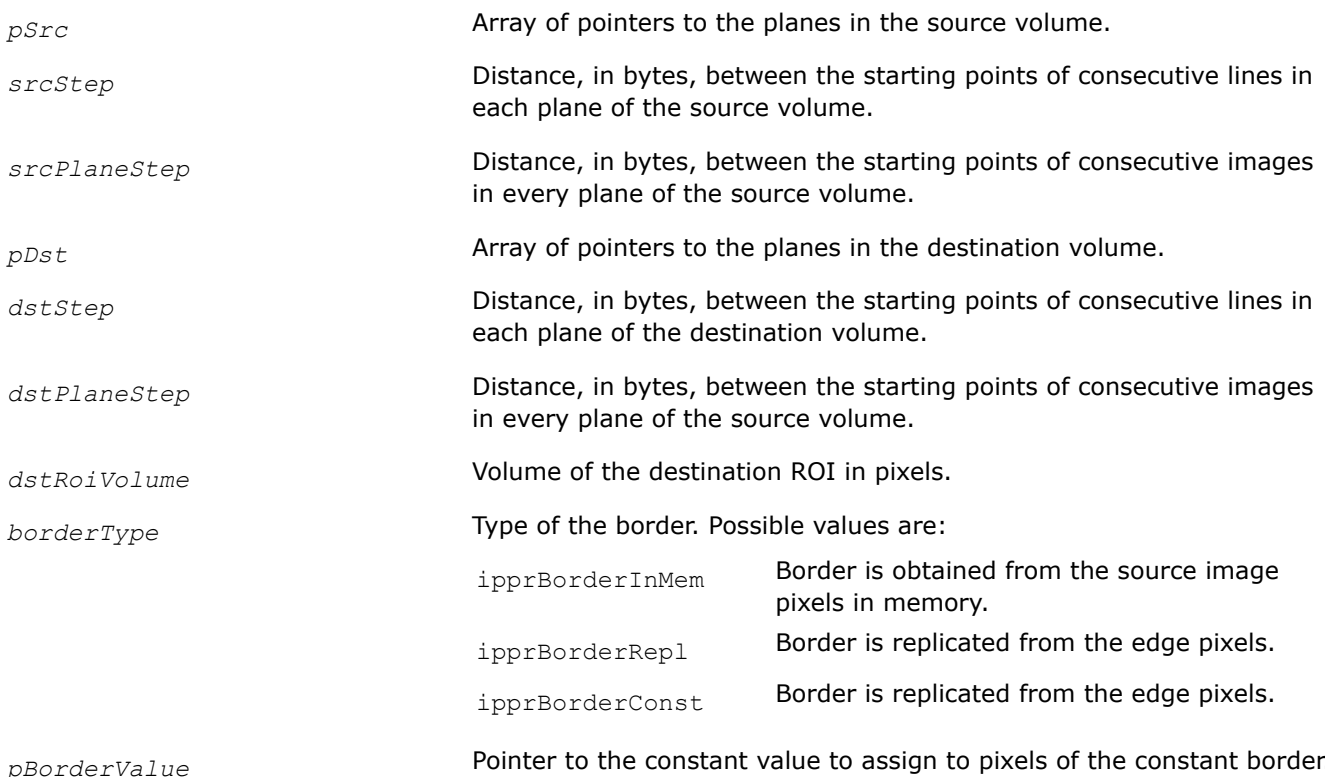

<span id="page-1707-0"></span>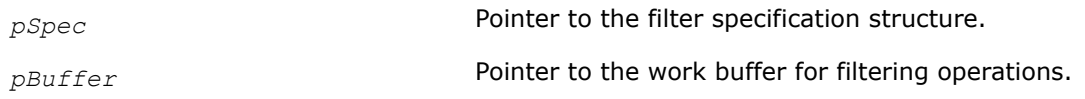

Before using this function, you need to initialize the filter specification structure for 3D image processing using the ipprFilterMedianInit function.

This function operates with VOI. This function performs median filtering on a source image with the volume. Type of the image border is defined by the value of the border parameter.

### **Return Values**

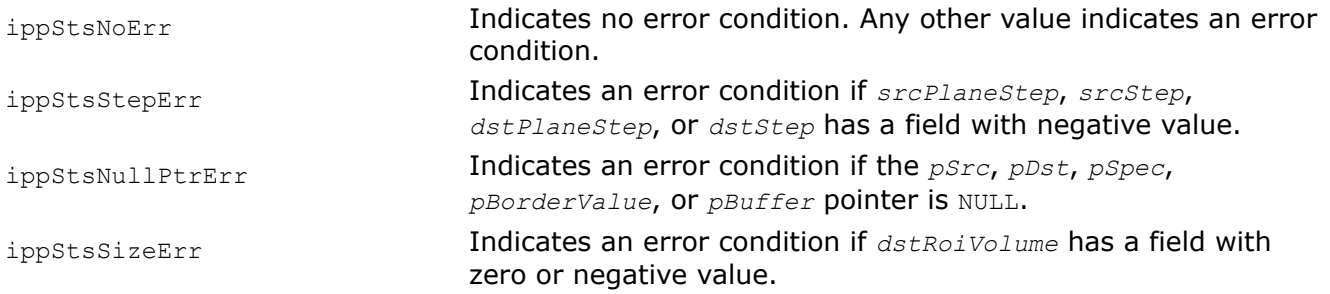

#### **See Also**

FilterMedianInit Initializes the filter specification structure for 3D image processing with a median filter.

[FilterMedianGetSize](#page-1708-0) Computes the size of the filter specification structure and the size of the work buffer for 3D image processing with a median filter.

[Structures and Enumerators](#page-664-0)

#### **FilterMedianInit**

*Initializes the filter specification structure for 3D image processing with a median filter.*

### **Syntax**

IppStatus ipprFilterMedianInit(IpprVolume *maskVolume*, IppDataType *dataType*, int *numChannels*, IpprFilterMedianSpec\* *pSpec*);

### **Threading Layer (TL) function**

IppStatus ipprFilterMedianInit\_T(IpprVolume *maskVolume*, IppDataType *dataType*, int *numChannels*, IpprFilterMedianSpec\_T\* *pSpec*);

### **Include Files**

ippi.h

ippi\_tl.h

### **Domain Dependencies**

Headers: ippcore.h, ippvm.h, ipps.h

Libraries: ippcore.lib, ippvm.lib, ipps.lib

### **Parameters**

*maskVolume* Size of the mask volume.

<span id="page-1708-0"></span>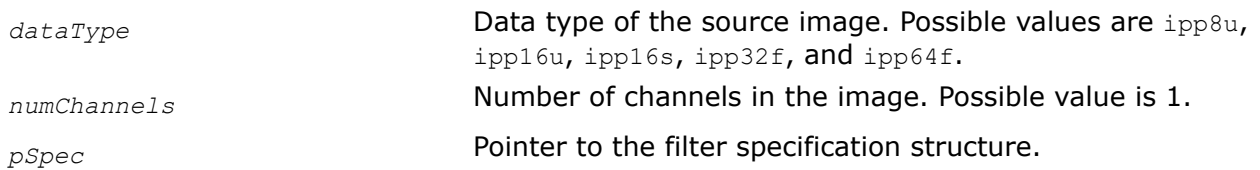

This function operates with VOI. This function initializes the filter specification structure *pSpec* for 3D image processing with a median filter. Before using this function, you need to compute the size of the corresponding specification structure using the ipprFilterMedianGetSize function.

# **Return Values**

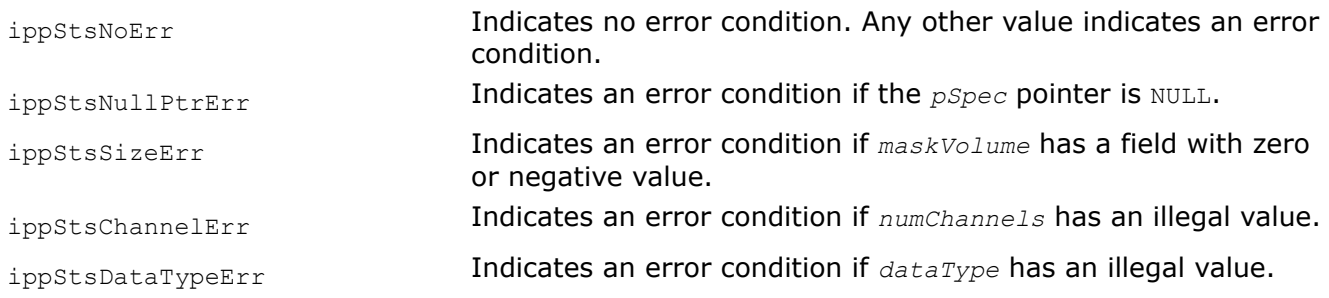

# **See Also**

FilterMedianGetSize Computes the size of the filter specification structure and the size of the work buffer for 3D image processing with a median filter. [FilterMedian](#page-1705-0) Filters a 3D image using a median filter.

### **FilterMedianGetSize**

*Computes the size of the filter specification structure and the size of the work buffer for 3D image processing with a median filter.*

# **Syntax**

IppStatus ipprFilterMedianGetSize(IpprVolume *maskVolume*, IpprVolume *dstRoiVolume*, IppDataType *dataType*, int *numChannels*, int\* *pSpecSize*, int\* *pBufferSize*);

### **Threading Layer (TL) function**

IppStatus ipprFilterMedianGetSize\_T(IpprVolume *maskVolume*, IpprVolume *dstRoiVolume*, IppDataType *dataType*, int *numChannels*, int\* *pSpecSize*, int\* *pBufferSize*);

# **Include Files**

ippi.h

ippi\_tl.h

# **Domain Dependencies**

Headers: ippcore.h, ippvm.h, ipps.h

Libraries: ippcore.lib, ippvm.lib, ipps.lib

# **Parameters**

maskVolume **Size of the mask volume.** 

<span id="page-1709-0"></span>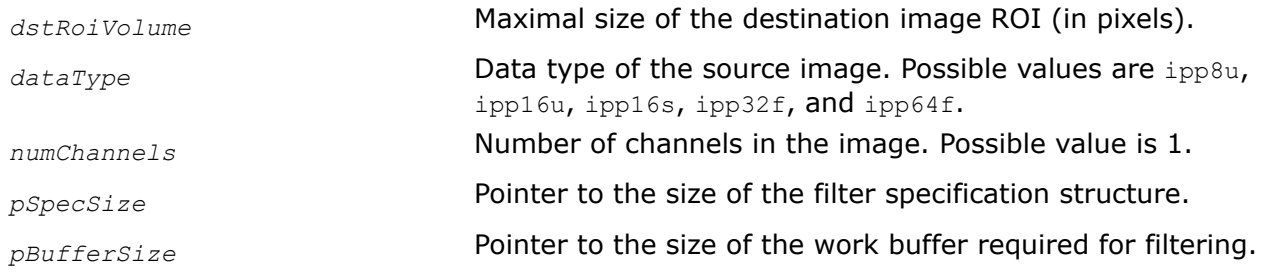

This function operates with VOI. This function computes the size of the filter specification structure *pSpec* and the size of the buffer required for 3D image filtering operations with a median filter. Call this function before using the [ipprFilterMedianInit](#page-1707-0) function.

### **Return Values**

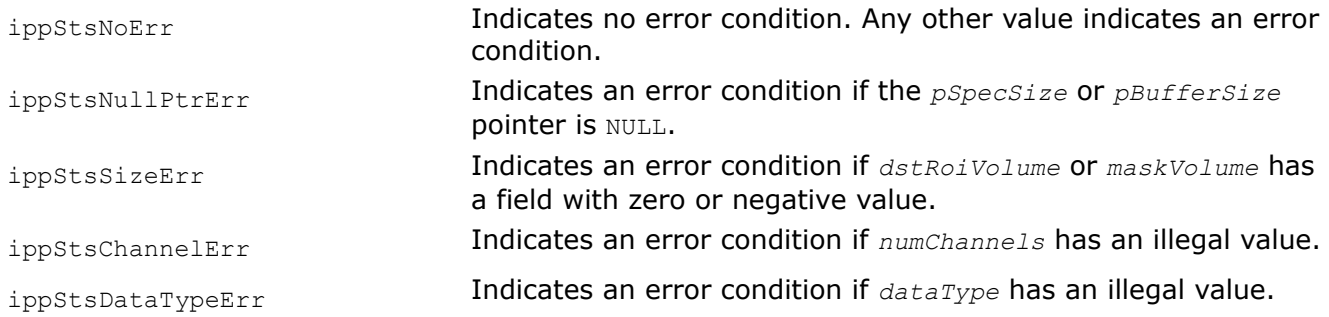

### **See Also**

[FilterMedianInit](#page-1707-0) Initializes the filter specification structure for 3D image processing with a median filter.

[FIlterMedian](#page-1705-0) Filters a 3D image using a median filter.

### **ResizeGetBufSize**

*Calculates the size of the external work buffer for the function* ipprResize*.*

### **Syntax**

IppStatus ipprResizeGetBufSize(IpprCuboid *srcVoi*, IpprCuboid *dstVoi*, int *nChannel*, int *interpolation*, int\* *pSize*);

### **Include Files**

ippi.h

### **Domain Dependencies**

Headers: ippcore.h, ippvm.h, ipps.h

Libraries: ippcore.lib, ippvm.lib, ipps.lib

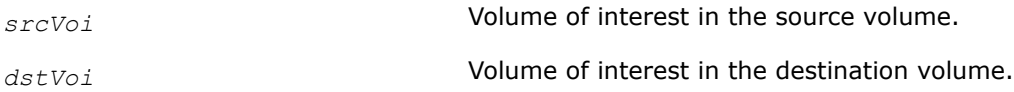

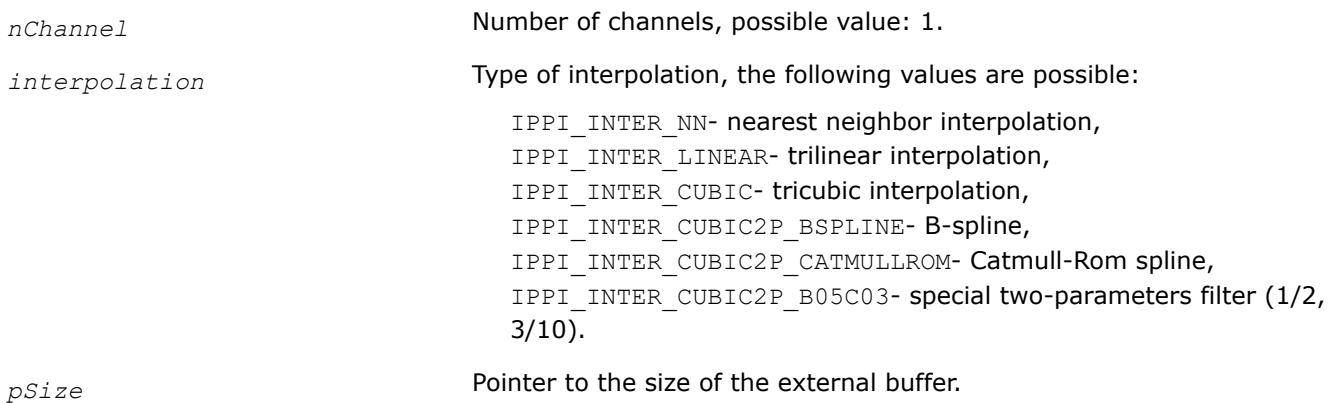

This function calculates the size of the external buffer required for the [ipprResize](#page-1711-0) function.

### **Return Values**

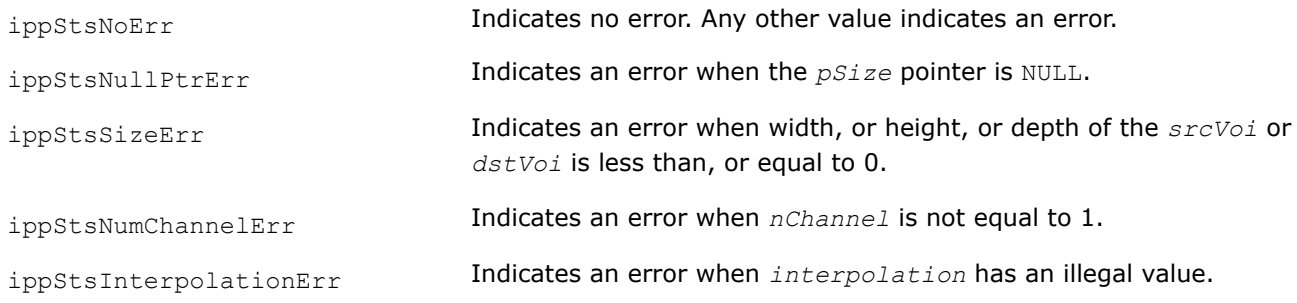

# **See Also**

[Resize](#page-1711-0) Resizes the source volume.

### **GetResizeCuboid**

*Computes coordinates of the destination cuboid.*

# **Syntax**

IppStatus ipprGetResizeCuboid(IpprCuboid *srcVoi*, IpprCuboid\* *pDstCuboid*, double *xFactor*, double *yFactor*, double *zFactor*, double *xShift*, double *yShift*, double *zShift*, int *interpolation*);

# **Include Files**

ippi.h

### **Domain Dependencies**

Headers: ippcore.h, ippvm.h, ipps.h Libraries: ippcore.lib, ippvm.lib, ipps.lib

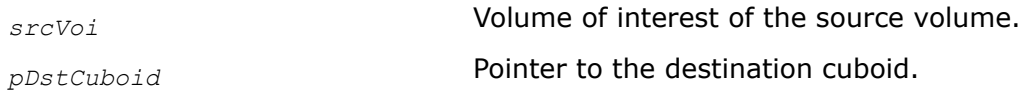

<span id="page-1711-0"></span>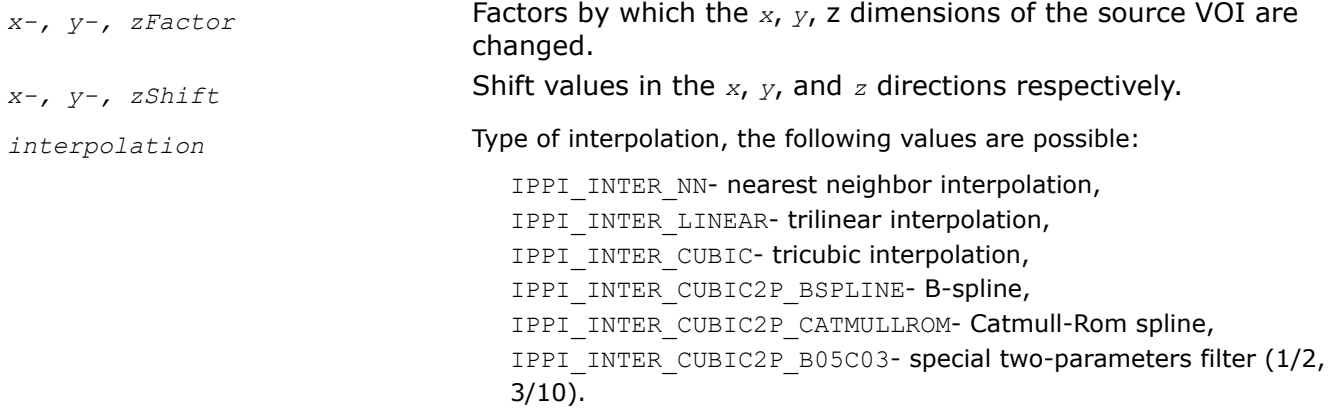

This function operates with volume of interest (VOI).

This function computes the coordinates of the resultant cuboid which is obtained if the source volume *srcVoi* is resized with the specified parameters. The resize operation is not performed.

### **Return Values**

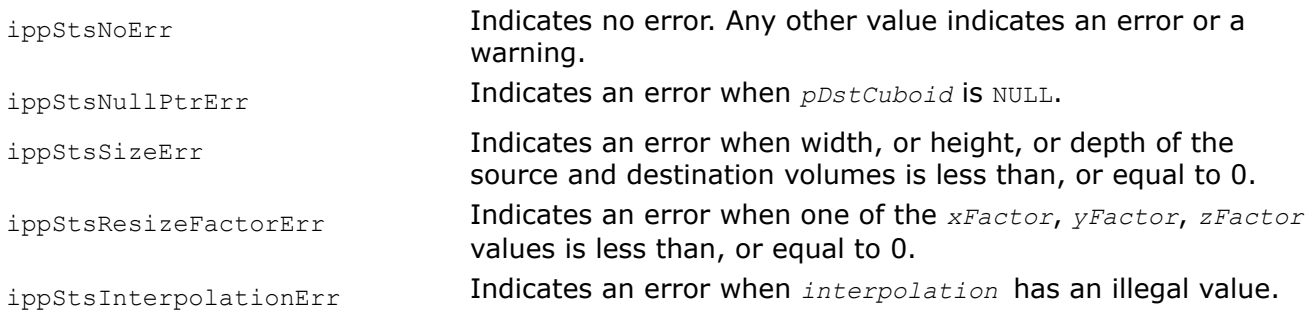

#### **Resize**

*Resizes the source volume.*

### **Syntax**

IppStatus ipprResize\_8u\_C1V(const Ipp8u\* *pSrc*, IpprVolume *srcVolume*, int *srcStep*, int *srcPlaneStep*, IpprCuboid *srcVoi*, Ipp8u\* *pDst*, int *dstStep*, int *dstPlaneStep*, IpprCuboid *dstVoi*, double *xFactor*, double *yFactor*, double *zFactor*, double *xShift*, double *yShift*, double *zShift*, int *interpolation*, Ipp8u\* *pBuffer*);

IppStatus ipprResize\_16u\_C1V(const Ipp16u\* *pSrc*, IpprVolume *srcVolume*, int *srcStep*, int *srcPlaneStep*, IpprCuboid *srcVoi*, Ipp16u\* *pDst*, int *dstStep*, int *dstPlaneStep*, IpprCuboid *dstVoi*, double *xFactor*, double *yFactor*, double *zFactor*, double *xShift*, double *yShift*, double *zShift*, int *interpolation*, Ipp8u\* *pBuffer*);

IppStatus ipprResize\_16s\_C1V(const Ipp16s\* *pSrc*, IpprVolume *srcVolume*, int *srcStep*, int *srcPlaneStep*, IpprCuboid *srcVoi*, Ipp16s\* *pDst*, int *dstStep*, int *dstPlaneStep*, IpprCuboid *dstVoi*, double *xFactor*, double *yFactor*, double *zFactor*, double *xShift*, double *yShift*, double *zShift*, int *interpolation*, Ipp8u\* *pBuffer*);

IppStatus ipprResize\_8u\_C1PV(const Ipp8u\* const *pSrc*[], IpprVolume *srcVolume*, int *srcStep*, IpprCuboid *srcVoi*, Ipp8u\* const *pDst*[], int *dstStep*, IpprCuboid *dstVoi*, double *xFactor*, double *yFactor*, double *zFactor*, double *xShift*, double *yShift*, double *zShift*, int *interpolation*, Ipp8u\* *pBuffer*);

IppStatus ipprResize\_16u\_C1PV(const Ipp16u\* const *pSrc*[], IpprVolume *srcVolume*, int *srcStep*, IpprCuboid *srcVoi*, Ipp16u\* const *pDst*[], int *dstStep*, IpprCuboid *dstVoi*, double *xFactor*, double *yFactor*, double *zFactor*, double *xShift*, double *yShift*, double *zShift*, int *interpolation*, Ipp8u\* *pBuffer*);

IppStatus ipprResize\_16s\_C1PV(const Ipp16s\* const *pSrc*[], IpprVolume *srcVolume*, int *srcStep*, IpprCuboid *srcVoi*, Ipp16s\* const *pDst*[], int *dstStep*, IpprCuboid *dstVoi*, double *xFactor*, double *yFactor*, double *zFactor*, double *xShift*, double *yShift*, double *zShift*, int *interpolation*, Ipp8u\* *pBuffer*);

IppStatus ipprResize\_32f\_C1PV(const Ipp32f\* const *pSrc*[], IpprVolume *srcVolume*, int *srcStep*, IpprCuboid *srcVoi*, Ipp32f\* const *pDst*[], int *dstStep*, IpprCuboid *dstVoi*, double *xFactor*, double *yFactor*, double *zFactor*, double *xShift*, double *yShift*, double *zShift*, int *interpolation*, Ipp8u\* *pBuffer*);

IppStatus ipprResize\_32f\_C1V(const Ipp32f\* *pSrc*, IpprVolume *srcVolume*, int *srcStep*, int *srcPlaneStep*, IpprCuboid *srcVoi*, Ipp32f\* *pDst*, int *dstStep*, int *dstPlaneStep*, IpprCuboid *dstVoi*, double *xFactor*, double *yFactor*, double *zFactor*, double *xShift*, double *yShift*, double *zShift*, int *interpolation*, Ipp8u\* *pBuffer*);

### **Include Files**

ippi.h

### **Domain Dependencies**

Headers: ippcore.h, ippvm.h, ipps.h Libraries: ippcore.lib, ippvm.lib, ipps.lib

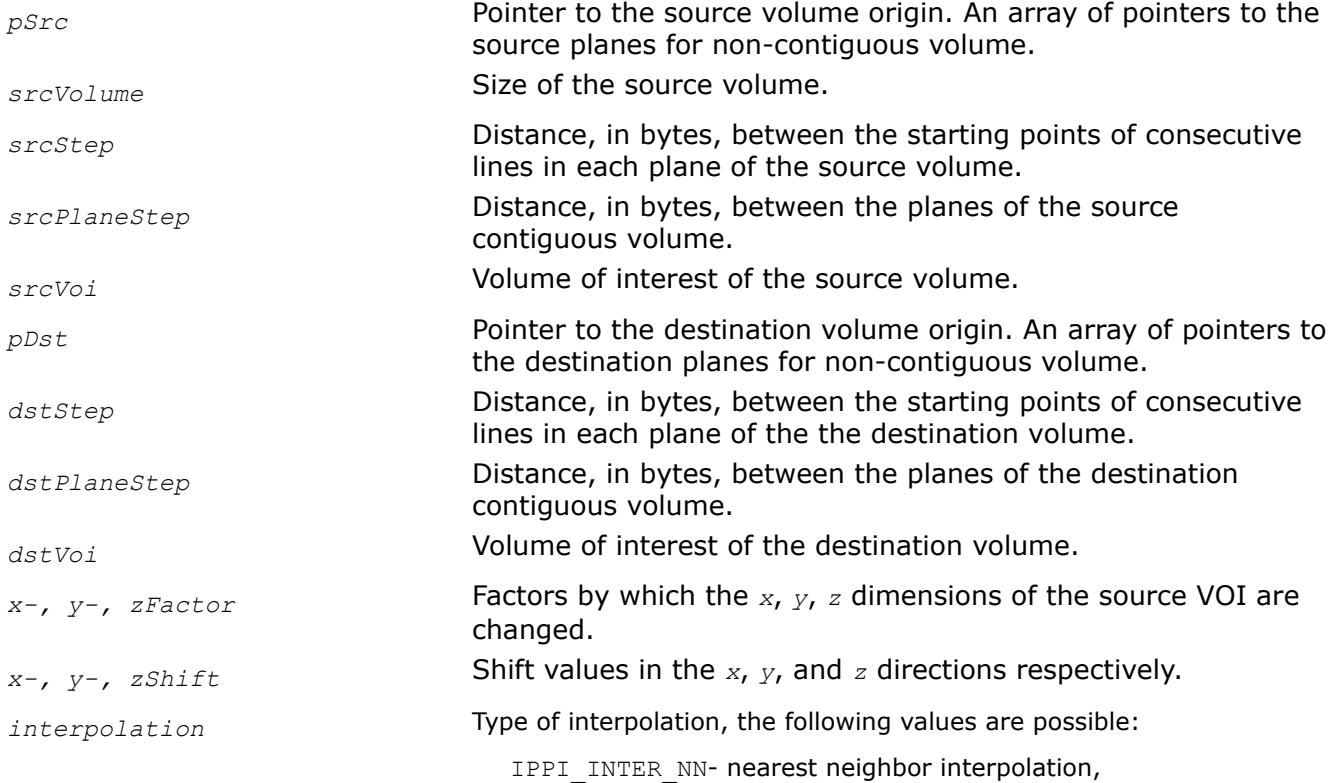

IPPI\_INTER\_LINEAR-trilinear interpolation, IPPI\_INTER\_CUBIC-tricubic interpolation, IPPI INTER CUBIC2P BSPLINE- B-spline, IPPI\_INTER\_CUBIC2P\_CATMULLROM- Catmull-Rom spline, IPPI\_INTER\_CUBIC2P\_B05C03- special two-parameters filter (1/2,  $3/10$ ).

*pBuffer* **Pointer to the external buffer.** 

### **Description**

This function operates with volume of interest (VOI).

This function resizes the source volume *srcVoi* by *xFactor* in the *x* direction, *yFactor* in the *y* direction and *zFactor* in the *z* direction. The volume size can be reduced or increased in each direction, depending on the values of *xFactor, yFactor, zFactor*. If the value of the certain factor is greater than 1, the volume size is increased, and if it is less than 1, the volume size is reduced in the corresponding direction. The result is resampled using the interpolation method specified by the *interpolation* parameter, and written to the destination volumeVOI.

Coordinates *x'*, *y'*, and *z'* in the resized volume are obtained from the equations:

```
x' = xFactor* x + xShift 
y' = yFactor^* y + yShift
z' = zFactor* z + zShift
```
where *x*, *y*, and *z* denote the coordinates of the element in the source volume. The right coordinate system (RCS) is used here.

Descriptor *PV* means working with non-contiguous volume data, where the location of the planes is passed to the function using pointers on the plane. In functions with descriptor *V*, the location of the planes is determined by the distance in bytes between the starting points of successive lines in each plane of the original volume (contiguous volume data).

In case of resize:

• In IppStatus ipprResize\_8u\_C1V function *V* means:

*const Ipp8u\* pSrc* - Pointer to the source volume origin. *srcPlaneStep* - Distance, in bytes, between the planes of the source contiguous volume.

• In IppStatus ipprResize\_8u\_C1PV function *PV* means:

*const Ipp8u\* const pSrc[]* - An array of pointers to the source planes for non-contiguous volume.

Before using this function, compute the size of the external buffer *pBuffer* using [ipprResizeGetBufSize](#page-1709-0).

# **Return Values**

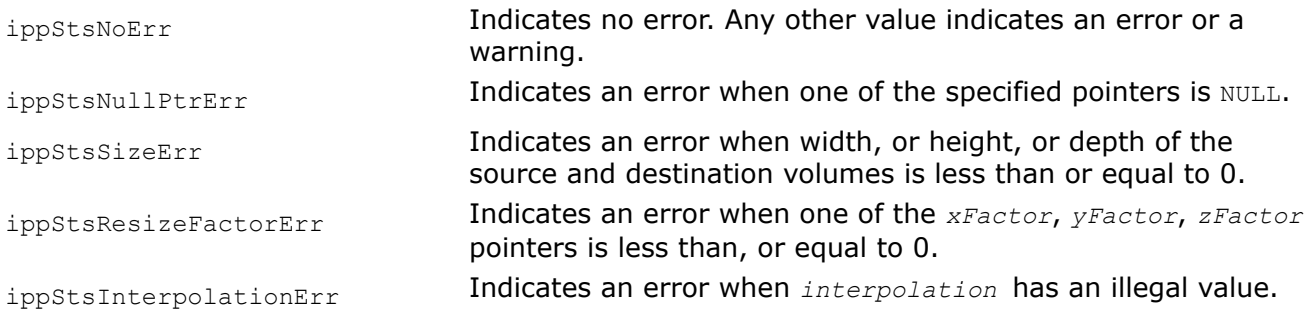

ippStsWrongIntersectVOI Indicates a warning when *srcVoi* has no intersection with the source volume, operation is not performed.

### **See Also**

[ResizeGetBufSize](#page-1709-0) Calculates the size of the external work buffer for the function ipprResize.

#### **Remap**

*Performs the look-up coordinate mapping of the elements of the source volume.*

### **Syntax**

#### **Case 1: Operation on non-contiguous volume data**

IppStatus ipprRemap\_8u\_C1PV(const Ipp8u\* *pSrc*[], IpprVolume *srcVolume*, int *srcStep*, IpprCuboid *srcVoi*, const Ipp32f\* *pxMap*[], const Ipp32f\* *pyMap*[], const Ipp32f\* *pzMap*[], int *mapStep*, Ipp8u\* *pDst*[], int *dstStep*, IpprVolume *dstVolume*, int *interpolation*);

IppStatus ipprRemap\_16u\_C1PV(const Ipp16u\* *pSrc*[], IpprVolume *srcVolume*, int *srcStep*, IpprCuboid *srcVoi*, const Ipp32f\* *pxMap*[], const Ipp32f\* *pyMap*[], const Ipp32f\* *pzMap*[], int *mapStep*, Ipp16u\* *pDst*[], int *dstStep*, IpprVolume *dstVolume*, int *interpolation*);

IppStatus ipprRemap\_32f\_C1PV(const Ipp32f\* *pSrc*[], IpprVolume *srcVolume*, int *srcStep*, IpprCuboid *srcVoi*, const Ipp32f\* *pxMap*[], const Ipp32f\* *pyMap*[], const Ipp32f\* *pzMap*[], int *mapStep*, Ipp32f\* *pDst*[], int *dstStep*, IpprVolume *dstVolume*, int *interpolation*);

#### **Case 2: Operation on contiguous volume data**

IppStatus ipprRemap\_8u\_C1V(const Ipp8u\* *pSrc*, IpprVolume *srcVolume*, int *srcStep*, int *srcPlaneStep*, IpprCuboid *srcVoi*, const Ipp32f\* *pxMap*, const Ipp32f\* *pyMap*, const Ipp32f\* *pzMap*, int *mapStep*, int *mapPlaneStep*, Ipp8u\* *pDst*, int *dstStep*, int *dstPlaneStep*, IpprVolume *dstVolume*, int *interpolation*);

IppStatus ipprRemap\_16u\_C1V(const Ipp16u\* *pSrc*, IpprVolume *srcVolume*, int *srcStep*, int *srcPlaneStep*, IpprCuboid *srcVoi*, const Ipp32f\* *pxMap*, const Ipp32f\* *pyMap*, const Ipp32f\* *pzMap*, int *mapStep*, int *mapPlaneStep*, Ipp16u\* *pDst*, int *dstStep*, int *dstPlaneStep*, IpprVolume *dstVolume*, int *interpolation*);

IppStatus ipprRemap\_32f\_C1V(const Ipp32f\* *pSrc*, IpprVolume *srcVolume*, int *srcStep*, int *srcPlaneStep*, IpprCuboid *srcVoi*, const Ipp32f\* *pxMap*, const Ipp32f\* *pyMap*, const Ipp32f\* *pzMap*, int *mapStep*, int *mapPlaneStep*, Ipp32f\* *pDst*, int *dstStep*, int *dstPlaneStep*, IpprVolume *dstVolume*, int *interpolation*);

### **Include Files**

ippi.h

#### **Domain Dependencies**

Headers: ippcore.h, ippvm.h, ipps.h Libraries: ippcore.lib, ippvm.lib, ipps.lib

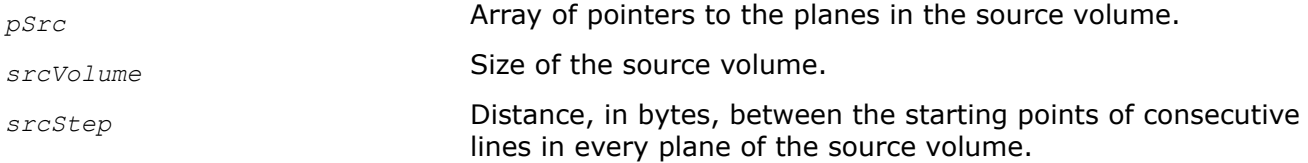

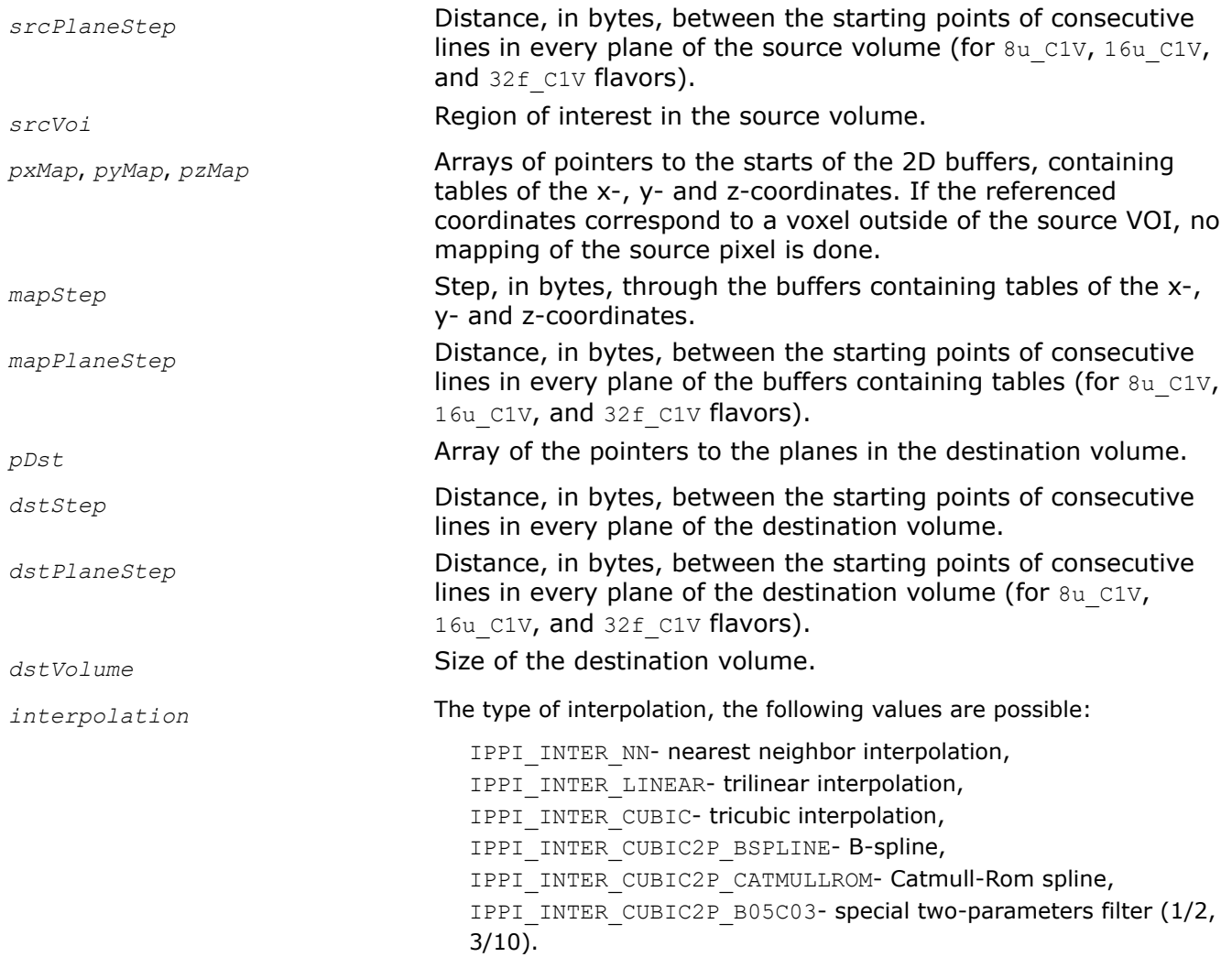

This function operates with volume of interest (VOI).

This function transforms the source volume by remapping its voxels. Voxel remapping is performed using *pxMap*, *pyMap* and *pzMap* buffers to look-up the coordinates of the source volume voxel that is written to the target destination volume voxel. The application has to supply these look-up tables.

The remapping of the source voxels to the destination voxels is made according to the following formulas:

*dst\_voxel*[*i*, *j*, *k*] = *src\_voxel*[ *pxMap*[*i*, *j*, *k*], *pyMap*[*i*, *j*,*k*], *pzMap* [*i* , *j*,*k*]]

where *i*, *j*, *k* are the *x-*, *y*- and *z*-coordinates of the target destination volume voxel *dst\_voxel*;

*pxMap*[*i*, *j*, *k*] contains the *x*-coordinates of the source volume voxels *src\_voxel* that are written to *dst\_voxel*.

*pyMap*[*i*, *j*, *k*] contains the *y*-coordinates of the source volume voxels *src\_voxel* that are written to *dst\_voxel*.

*pzMap*[*i*, *j*, *k*] contains the *z*-coordinates of the source volume voxels *src\_voxel* that are written to *dst\_voxel*.

# <span id="page-1716-0"></span>**Return Values**

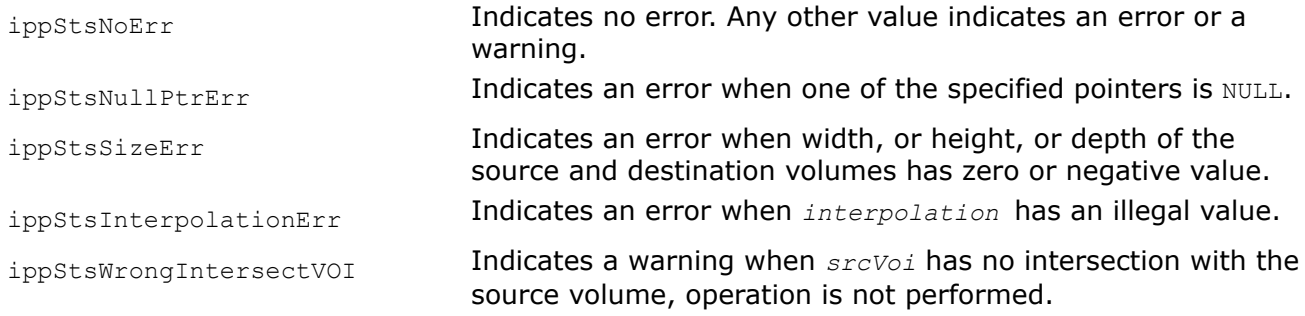

# **WarpAffineGetBufSize**

*Calculates the size of the external buffer for the affine transform.*

# **Syntax**

IppStatus ipprWarpAffineGetBufSize(IpprVolume *srcVolume*, IpprCuboid *srcVoi*, IpprCuboid *dstVoi*, const double *coeffs[3][4]*, int *nChannel*, int *interpolation*, int\* *pSize*);

# **Threading Layer (TL) function**

IppStatus ipprWarpAffineGetBufSize\_T (IpprVolume *srcVolume*, IpprCuboid *srcVoi*, IpprCuboid *dstVoi*, const double *coeffs[3][4]*, int *nChannel*, int *interpolation*, int\* *pSize*);

### **Include Files**

ippi.h

ippi\_tl.h

# **Domain Dependencies**

Headers: ippcore.h, ippvm.h, ipps.h

Libraries: ippcore.lib, ippvm.lib, ipps.lib

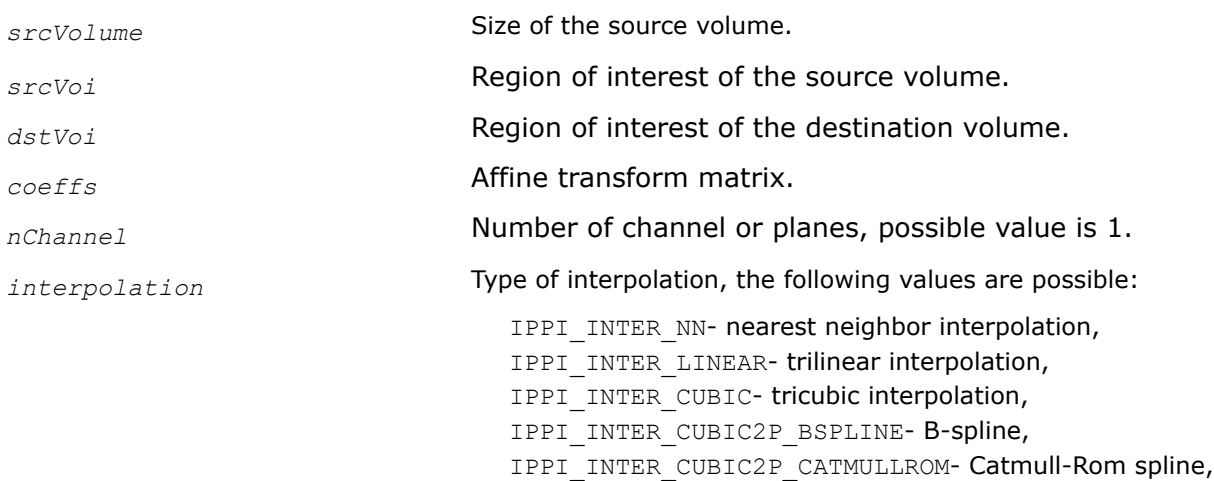

IPPI\_INTER\_CUBIC2P\_B05C03- special two-parameters filter (1/2, 3/10).

*pSize* **Pointer to the size of the external buffer.** 

#### **Description**

This function calculates the size (in bytes) of the external buffer that is required for the ipprWarpAffine function. (In some cases the function returns zero size of the buffer).

#### **Return Values**

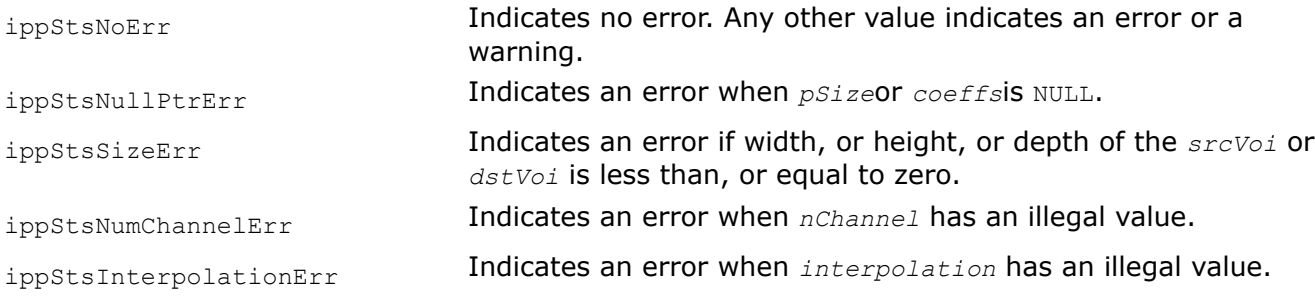

### **See Also**

WarpAffine Performs the general affine transform of the source volume.

#### **WarpAffine**

*Performs the general affine transform of the source volume.*

### **Syntax**

IppStatus ipprWarpAffine\_8u\_C1PV(const Ipp8u\* const *pSrc*[], IpprVolume *srcVolume*, int *srcStep*, IpprCuboid *srcVoi*, Ipp8u\* const *pDst*[], int *dstStep*, IpprCuboid *dstVoi*, const double *coeffs*[3][4], int *interpolation*, Ipp8u\* *pBuffer*);

IppStatus ipprWarpAffine\_16u\_C1PV(const Ipp16u\* const *pSrc*[], IpprVolume *srcVolume*, int *srcStep*, IpprCuboid *srcVoi*, Ipp16u\* const *pDst*[], int *dstStep*, IpprCuboid *dstVoi*, const double *coeffs*[3][4], int *interpolation*, Ipp8u\* *pBuffer*);

IppStatus ipprWarpAffine\_32f\_C1PV(const Ipp32f\* const *pSrc*[], IpprVolume *srcVolume*, int *srcStep*, IpprCuboid *srcVoi*, Ipp32f\* const *pDst*[], int *dstStep*, IpprCuboid *dstVoi*, const double *coeffs*[3][4], int *interpolation*, Ipp8u\* *pBuffer*);

IppStatus ipprWarpAffine\_8u\_C1V(const Ipp8u\* *pSrc*, IpprVolume *srcVolume*, int *srcStep*, int *srcPlaneStep*, IpprCuboid *srcVoi*, Ipp8u\* *pDst*, int *dstStep*, int *dstPlaneStep*, IpprCuboid *dstVoi*, const double *coeffs[3][4]*, int *interpolation*, Ipp8u\* *pBuffer*);

IppStatus ipprWarpAffine\_16u\_C1V(const Ipp16u\* *pSrc*, IpprVolume *srcVolume*, int *srcStep*, int *srcPlaneStep*, IpprCuboid *srcVoi*, Ipp16u\* *pDst*, int *dstStep*, int *dstPlaneStep*, IpprCuboid *dstVoi*, const double *coeffs[3][4]*, int *interpolation*, Ipp8u\* *pBuffer*);

IppStatus ipprWarpAffine\_32f\_C1V(const Ipp32f\* *pSrc*, IpprVolume *srcVolume*, int *srcStep*, int *srcPlaneStep*, IpprCuboid *srcVoi*, Ipp32f\* *pDst*, int *dstStep*, int *dstPlaneStep*, IpprCuboid *dstVoi*, const double *coeffs[3][4]*, int *interpolation*, Ipp8u\* *pBuffer*);

# **Threading Layer (TL) functions**

IppStatus ipprWarpAffine\_8u\_C1PV\_T(const Ipp8u\* const *pSrc*[], IpprVolume *srcVolume*, int *srcStep*, IpprCuboid *srcVoi*, Ipp8u\* const *pDst*[], int *dstStep*, IpprCuboid *dstVoi*, const double *coeffs*[3][4], int *interpolation*, Ipp8u\* *pBuffer*);

IppStatus ipprWarpAffine\_16u\_C1PV\_T(const Ipp16u\* const *pSrc*[], IpprVolume *srcVolume*, int *srcStep*, IpprCuboid *srcVoi*, Ipp16u\* const *pDst*[], int *dstStep*, IpprCuboid *dstVoi*, const double *coeffs*[3][4], int *interpolation*, Ipp8u\* *pBuffer*);

IppStatus ipprWarpAffine\_32f\_C1PV\_T(const Ipp32f\* const *pSrc*[], IpprVolume *srcVolume*, int *srcStep*, IpprCuboid *srcVoi*, Ipp32f\* const *pDst*[], int *dstStep*, IpprCuboid *dstVoi*, const double *coeffs*[3][4], int *interpolation*, Ipp8u\* *pBuffer*);

IppStatus ipprWarpAffine\_8u\_C1V\_T(const Ipp8u\* *pSrc*, IpprVolume *srcVolume*, int *srcStep*, int *srcPlaneStep*, IpprCuboid *srcVoi*, Ipp8u\* *pDst*, int *dstStep*, int *dstPlaneStep*, IpprCuboid *dstVoi*, const double *coeffs[3][4]*, int *interpolation*, Ipp8u\* *pBuffer*);

IppStatus ipprWarpAffine\_16u\_C1V\_T(const Ipp16u\* *pSrc*, IpprVolume *srcVolume*, int *srcStep*, int *srcPlaneStep*, IpprCuboid *srcVoi*, Ipp16u\* *pDst*, int *dstStep*, int *dstPlaneStep*, IpprCuboid *dstVoi*, const double *coeffs[3][4]*, int *interpolation*, Ipp8u\* *pBuffer*);

IppStatus ipprWarpAffine\_16u\_C1V\_T(const Ipp16u\* *pSrc*, IpprVolume *srcVolume*, int *srcStep*, int *srcPlaneStep*, IpprCuboid *srcVoi*, Ipp16u\* *pDst*, int *dstStep*, int *dstPlaneStep*, IpprCuboid *dstVoi*, const double *coeffs[3][4]*, int *interpolation*, Ipp8u\* *pBuffer*);

### **Include Files**

ippi.h

ippi\_tl.h

### **Domain Dependencies**

Headers: ippcore.h, ippvm.h, ipps.h

Libraries: ippcore.lib, ippvm.lib, ipps.lib

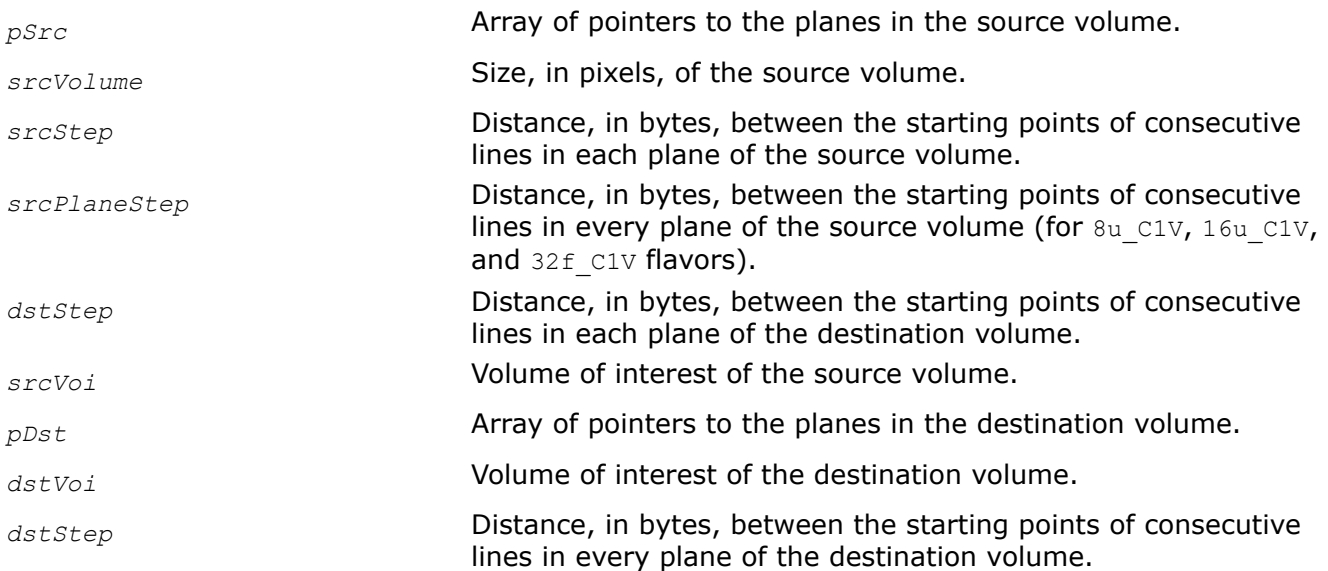

dstPlaneStep **Distance, in bytes, between the starting points of consecutive** lines in every plane of the destination volume (for  $8u$  C1V,  $16u$  C1V, and  $32f$  C1V flavors). *coeffs* Coefficients of the affine transform. *interpolation* Type of interpolation, the following values are possible: IPPI\_INTER\_NN- nearest neighbor interpolation, IPPI\_INTER\_LINEAR-trilinear interpolation, IPPI\_INTER\_CUBIC-tricubic interpolation, IPPI\_INTER\_CUBIC2P\_BSPLINE- B-spline, IPPI\_INTER\_CUBIC2P\_CATMULLROM- Catmull-Rom spline, IPPI\_INTER\_CUBIC2P\_B05C03- special two-parameters filter (1/2,  $3/10$ ).

*pBuffer* **Pointer to the external buffer.** 

### **Description**

This function operates with volume of interest (VOI).

This affine warp function transforms the coordinates  $(x, y, z)$  of the source volume voxels according to the following formulas:

 $x' = C_{00}x x + C_{01}x y + C_{02}x z + C_{03}$  $y' = c_{10} * x + c_{11} * y + c_{12} * z + c_{13}$  $z' = c_{20}x + c_{21}x + c_{22}z + c_{23}$ 

where  $x'$ ,  $y'$  and  $z'$  denote the voxel coordinates in the transformed volume, and  $c_{i,j}$  are the affine transform coefficients stored in the array *coeffs*.

Before calling this function, compute the size of the external buffer *pBuffer* using the [ipprWarpAffineGetBufSize](#page-1716-0) function.

# **Return Values**

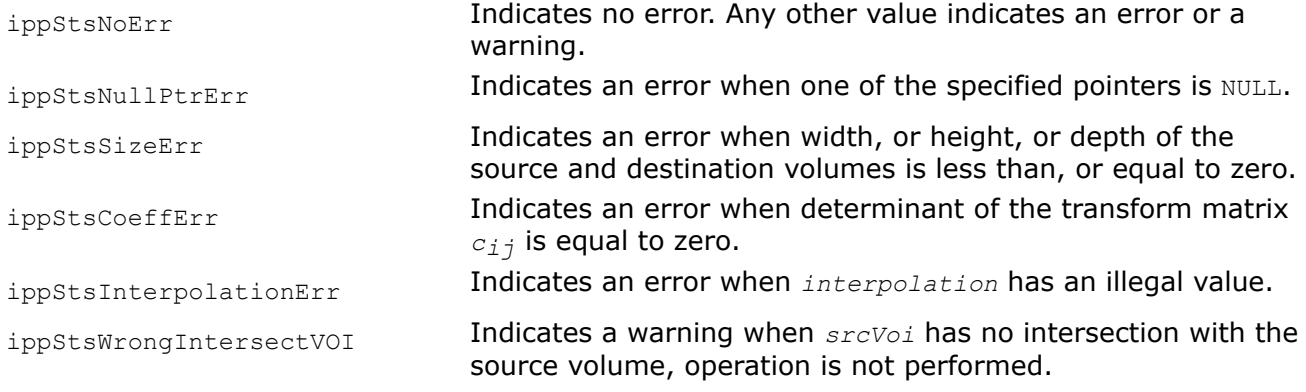

# **See Also**

[WarpAffineGetBufSize](#page-1716-0) Calculates the size of the external buffer for the affine transform.

# **Appendix A: Handling of Special Cases**

Some mathematical functions implemented in Intel IPP are not defined for all possible argument values. This appendix describes how the corresponding Intel IPP image processing functions handle situations when their input arguments fall outside the range of function definition or may lead to ambiguously determined output results.

Table Special Cases for Intel IPP Image Processing Functions below summarizes these special cases for different functions and lists result values together with status codes returned by the functions. The status codes ending with Err (except for the ippStsNoErr status) indicate an error. When an error occurs, the function execution is interrupted. All other status codes indicate that the input argument is outside the range, but the function execution is continued with the corresponding result value.

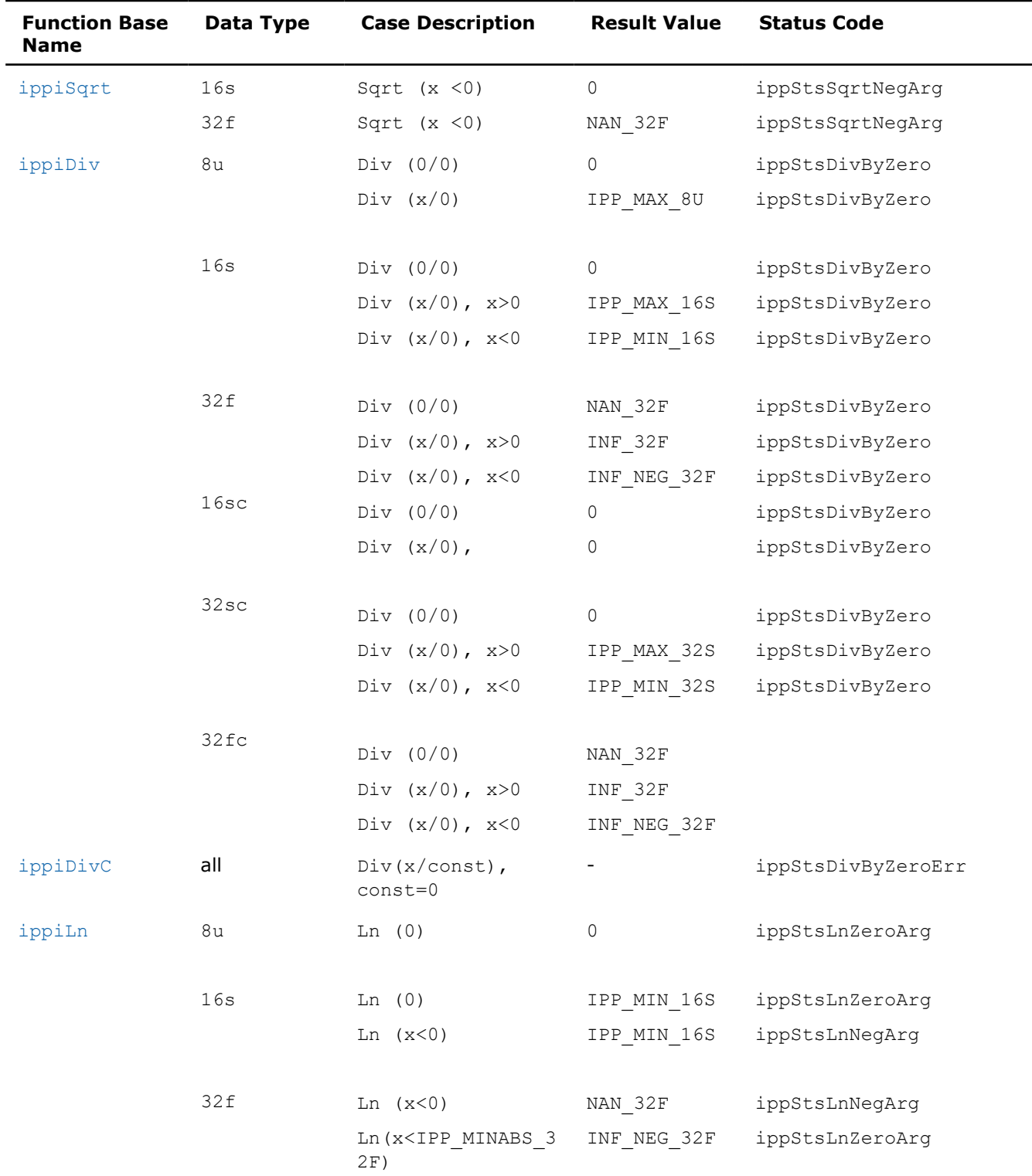

### **Special Cases for Intel IPP Image Processing Functions**

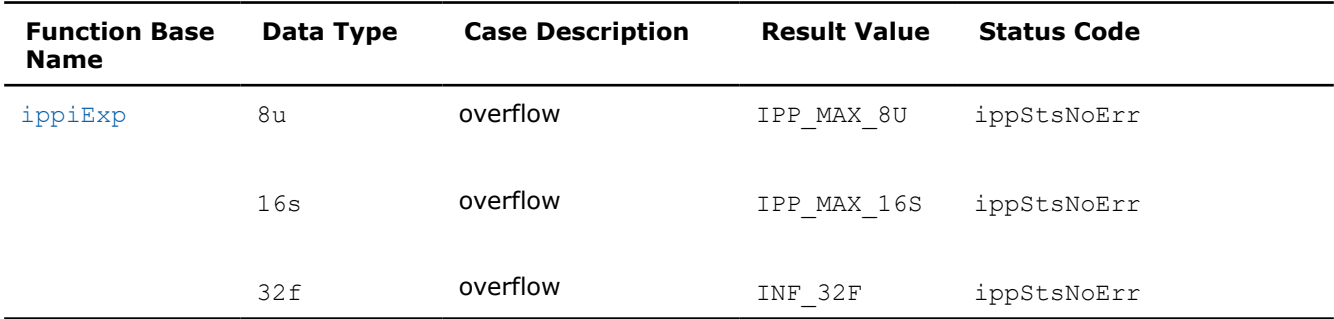

Here *x* denotes an input value. For the definition of the constants used, see [Image Data Types and Ranges](#page-672-0) in Intel® Integrated Performance Primitives Concepts.

Note that flavors of the same math function operating on different data types may produce diferent results for the equal argument values. However, for a given function and a fixed data type, handling of special cases is the same for all function flavors that have different [descriptors](#page-657-0) in their names. For example, logarithm function ippiLn operating on 16s data treats zero argument values in the same way for all its flavors ippiln 16s C1RSfs, ippiln 16s C3RSfs, ippiln 16s C1IRSfs, and ippiln 16s C3IRSfs.

# **Appendix B: Interpolation in Image Geometric Transform Functions**

This appendix describes the interpolation algorithms used in the geometric transformation functions of Intel IPP. For more information about each of the geometric transform functions, see [Image Geometry Transforms](#page-1376-0).

### **Overview of Interpolation Modes**

In geometric transformations, the grid of input image pixels is not necessarily mapped onto the grid of pixels in the output image. Therefore, to compute the pixel intensities in the output image, the geometric transform functions need to interpolate the intensity values of several input pixels that are mapped to a certain neighborhood of the output pixel.

Geometric transformations can use various interpolation algorithms. The library supports the following interpolation modes depending on how the type of interpolation algorithm is specified:

- **Type 1:** Application code specifies the interpolation mode by passing the *interpolation* parameter of int type to a processing function. The following interpolation modes are supported:
	- Nearest neighbor interpolation (*interpolation* = IPPI\_INTER\_NN)
	- Linear interpolation (*interpolation* = IPPI\_INTER\_LINEAR)
	- Cubic interpolation (*interpolation* = IPPI\_INTER\_CUBIC)
	- Interpolation with Lanczos window function (*interpolation* = IPPI\_INTER\_LANCZOS)
	- Interpolation with [two-parameter cubic filters](#page-1731-0) with the fixed coefficients (*interpolation* can be set to the following:
		- IPPI INTER CUBIC2P BSPLINE (B=1; C=0)
		- IPPI INTER CUBIC2P CATMULLROM (B=0; C=0.5)
		- IPPI INTER CUBIC2P B05C03 (B= $0.5$ ; C= $0.3$ )
- **Type 2:** Interpolation mode is specified explicitly in a function name suffix:
	- Nearest neighbor interpolation (pass *interpolation* = ippNearest to GetSize functions, use the functions with the Nearest suffix, for example, ResizeNearestInit or ResizeNearest)
	- Linear interpolation (pass *interpolation* = ippLinear to GetSize functions, use the functions with the Linear suffix, for example, ResizeLinearInit or ResizeLinear)
	- Interpolation with two-parameter cubic filters (pass *interpolation* = ippCubic to GetSize functions, use the functions with the Cubic suffix, for example, ResizeCubicInit or ResizeCubic)
	- Supersampling (pass *interpolation* = ippSuper to GetSize functions, use the functions with the Super suffix, for example, ResizeSuperInit or ResizeSuper)
	- Interpolation with Lanczos window function (pass *interpolation* = ippLanczos to GetSize functions, use the functions with the Lanczos suffix, for example, ResizeLanczosInit or ResizeLanczos)

For certain functions of type 1, the specified interpolation modes can be combined with additional *smoothing of edges* to which the borders of the original image are transformed. To use this option, for the *interpolation* parameter, specify the edge smoothing flag and the desired interpolation mode using the bitwise OR operation. For example, in order to rotate an image with cubic interpolation and smooth the rotated image edges, pass the following value to ippiRotate():

*interpolation* = IPPI\_INTER\_CUBIC | IPPI\_SMOOTH\_EDGE.

To enable edge smoothing for functions of type 2, pass the special flag to the Init function (if it exists), for example, you can pass this flag to Init functions for WarpAffine and WarpPerspective function groups.

Interpolation with edge smoothing option can be used only in those geometric transform functions where this option is explicitly listed in the parameters definition section.

Table Interpolation Modes Supported by Image Geometric Transform Functions lists the supported interpolation modes for the main geometric transform functions that use interpolation.

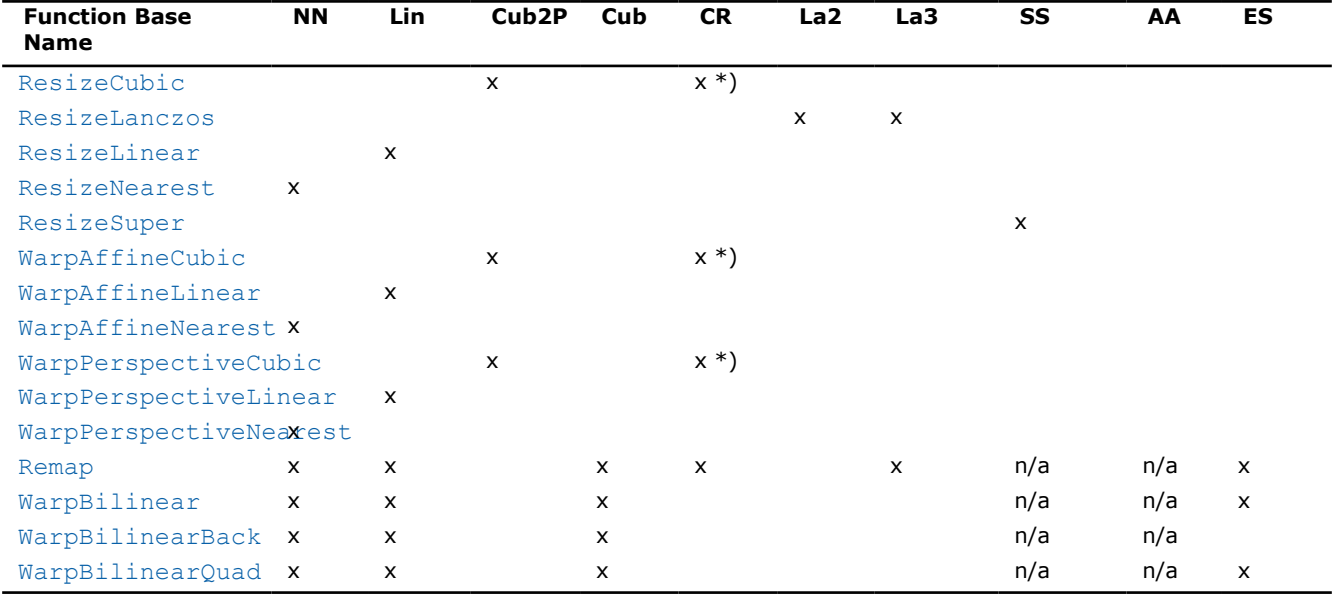

#### **Interpolation Modes Supported by Image Geometric Transform Functions**

\*) The function [ippiResizeCubic](#page-1407-0) supports the interpolation with two-parameter cubic filters, where parameters B and C can be specified explicitly.

Here **NN** - nearest neighbor interpolation, **Lin** - linear interpolation, **Cub2P** - interpolation with twoparameter cubic filters, **Cub** - cubic interpolation, **CR** - Catmull-Rom spline, **La2, La3** - interpolation with the Lanczos window, **SS** - super sampling interpolation, **AA** - antialiasing, **ES** - edge smoothing.

The sections that follow provide more details on each interpolation mode.

# **Mathematical Notation**

In this appendix the following notation is used:

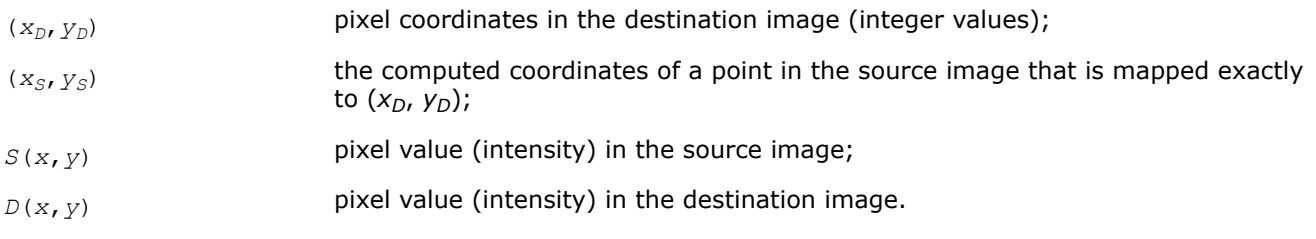

#### **Nearest Neighbor Interpolation**

This is the fastest and least accurate interpolation mode. The pixel value in the destination image is set to the value of the source image pixel closest to the point

 $(X_S, Y_S): D(X_D, Y_D) = S(\text{round}(X_S), \text{round}(Y_S)).$ 

To use the nearest neighbor interpolation, set the *interpolation* parameter to IPPI\_INTER\_NN or use the functions with the Nearest suffix (pass *interpolation*=ippNearest to GetSize functions).

#### **Linear Interpolation**

The linear interpolation is slower but more accurate than the nearest neighbor interpolation. On the other hand, it is faster but less accurate than cubic interpolation. The linear interpolation algorithm uses source image intensities at the four pixels  $(x_{S0}, y_{S0})$ ,  $(x_{S1}, y_{S0})$ ,  $(x_{S0}, y_{S1})$ ,  $(x_{S1}, y_{S1})$  that are closest to  $(x_S, y_S)$  in the source image:

 $x_{S0} = \text{int}(x_S)$ ,  $x_{S1} = x_{S0} + 1$ ,  $y_{S0} = \text{int}(y_S)$ ,  $y_{S1} = y_{S0} + 1$ .

First, the intensity values are interpolated along the x-axis to produce two intermediate results  $I_0$  and  $I_1$  (see Figure Linear Interpolation):

$$
I_0 = S(x_{S}, y_{S0}) = S(x_{S0}, y_{S0})^*(x_{S1} - x_S) + S(x_{S1}, y_{S0})^*(x_S - x_{S0})
$$

 $I_1 = S(x_{S_1} y_{S_1}) = S(x_{S_0} y_{S_1})^*(x_{S_1} - x_S) + S(x_{S_1} y_{S_1})^*(x_S - x_{S_0}).$ 

Then, the sought-for intensity  $D(x_D, y_D)$  is computed by interpolating the intermediate values  $I_0$  and  $I_1$  along the *y*-axis:

$$
D(x_D, y_D) = I_0^*(y_{S1} - y_S) + I_1^*(y_S - y_{S0}).
$$

To use the linear interpolation, set the *interpolation* parameter to IPPI\_INTER\_LINEAR or use the functions with the Linear suffix (pass *interpolation*=ippLinear to GetSize functions). For images with 8-bit unsigned color channels, the ippiWarpAffine and ippiResizeLinear functions compute the coordinates ( $x_S$ ,  $y_S$ ) with the accuracy  $2^{-16} = 1/65536$ . For images with 16-bit unsigned color channels, these functions compute the coordinates with floating-point precision.

### **Linear Interpolation**

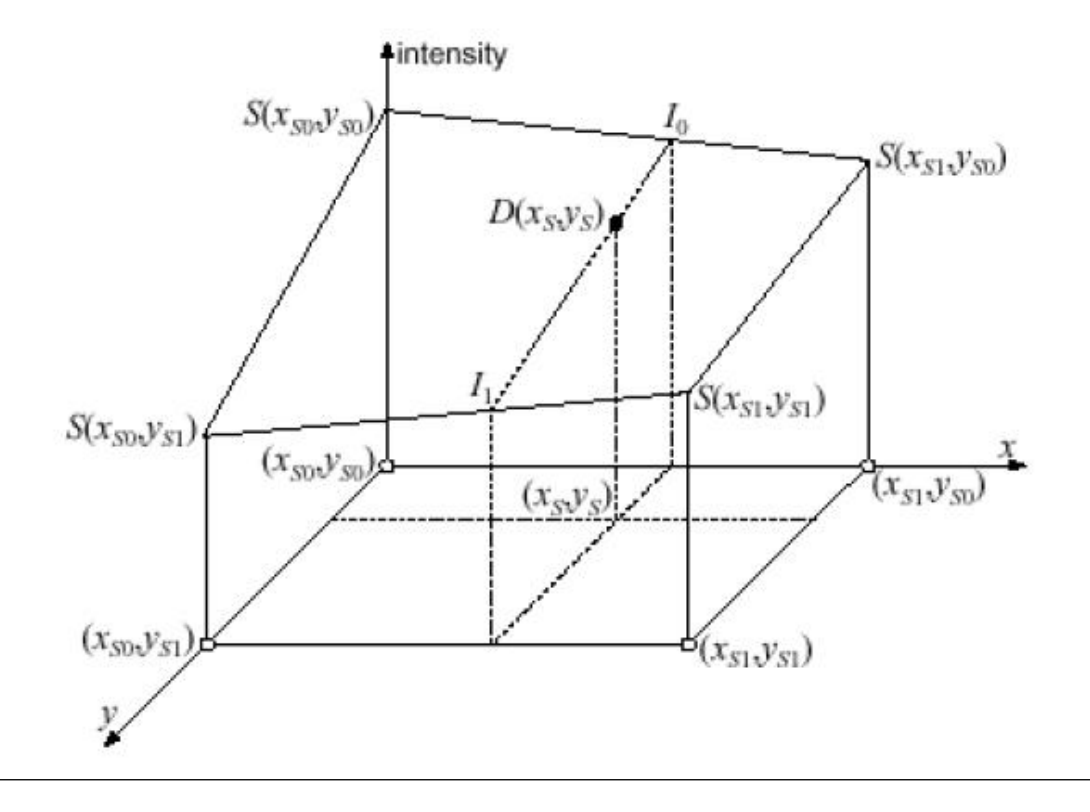

# **Cubic Interpolation**

The cubic interpolation algorithm (see Figure Cubic Interpolation) uses source image intensities at sixteen pixels in the neighborhood of the point (*xS*, *yS*) in the source image:

$$
x_{S0} = \text{int}(x_S) - 1; \ x_{S1} = x_{S0} + 1; \ x_{S2} = x_{S0} + 2; \ x_{S3} = x_{S0} + 3;
$$

 $y_{S0} = \text{int}(y_S) - 1$ ;  $y_{S1} = y_{S0} + 1$ ;  $y_{S2} = y_{S0} + 2$ ;  $y_{S3} = y_{S0} + 3$ .

First, for each  $y_{Sk}$  the algorithm determines four cubic polynomials  $F_0(x)$ ,  $F_1(x)$ ,  $F_2(x)$ , and  $F_3(x)$ :

$$
F_k(x) = a_k x^3 + b_k x^2 + c_k x + d_k, \ 0 \le k \le 3
$$

such that

 $F_k(x_{50}) = S(x_{50}, y_{5k}); F_k(x_{51}) = S(x_{51}, y_{5k}),$ 

 $F_k(x_{S2}) = S(x_{S2}, y_{Sk}); F_k(x_{S3}) = S(x_{S3}, y_{Sk}).$ 

In Figure Cubic Interpolation , these polynomials are shown by solid curves.

Then, the algorithm determines a cubic polynomial  $F_v(y)$  such that

 $F_y(y_{S0}) = F_0(x_S)$ ,  $F_y(y_{S1}) = F_1(x_S)$ ,  $F_y(y_{S2}) = F_2(x_S)$ ,  $F_y(y_{S3}) = F_3(x_S)$ .

The polynomial  $F_v(y)$  is represented by the dashed curve in Figure Cubic Interpolation.

Finally, the sought intensity  $D(x_D, y_D)$  is set to the value  $F_v(y_S)$ .

To use the cubic interpolation, set the *interpolation* parameter to IPPI\_INTER\_CUBIC.

#### **Cubic Interpolation**

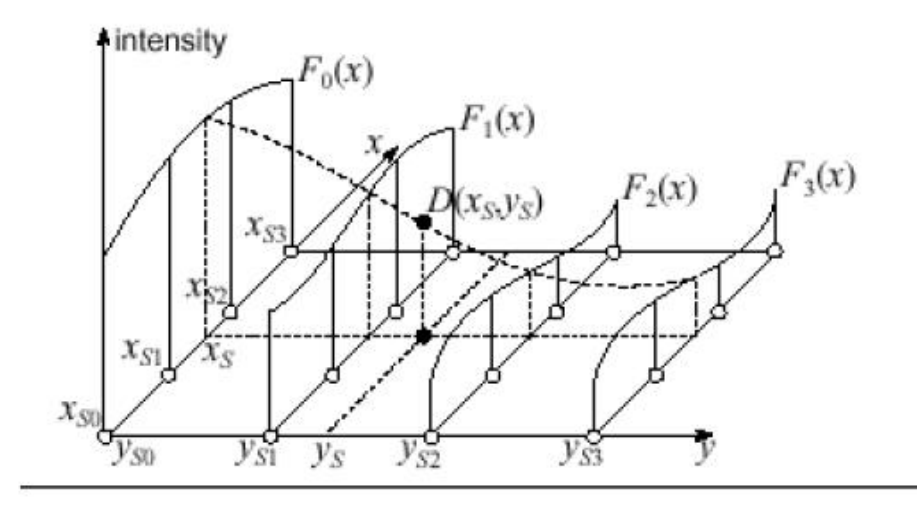

### **Super Sampling**

If the destination image is much smaller than the source image, the other interpolation algorithms may skip some pixels in the source image (that is, these algorithms not necessarily use all source pixels when computing intensity of the destination pixels).

The super-sampling algorithm is as follows:

- **1.** Divide the source image rectangular ROI (or the whole image, if there is no ROI) into equal rectangles, each rectangle corresponding to some pixel in the destination image. Note that each source pixel is represented by a 1x1 square.
- **2.** Compute a weighted sum of source pixel values for all pixels that are in the rectangle or have a nonzero intersection with the rectangle. If a source pixel is fully contained in the rectangle, the value of that pixel is taken with weight 1. If the rectangle and the square of the source pixel have an intersection of area *a* < 1, that pixel's value is taken with weight *a*.

Figure Supersampling Weights shows the corresponding weight value for each source pixel intersecting with the rectangle.

**3.** To compute the pixel value in the destination image, divide this weighted sum by the ratio of the source and destination rectangle areas *SSrc*/ *SDst* = 1/*xFactor*\**yFactor*.

Here *xFactor*, and *yFactor* are the parameters of the functions that specify the factors by which the *x* and *y* dimensions of the source image ROI are changed.

Note that supersampling interpolation can be used only for *xFactor*<1, and *yFactor*<1.

To use the supersampling interpolation, use the functions with the Super suffix (pass *interpolation*=ippSuper to GetSize functions).

### **Supersampling Weights**

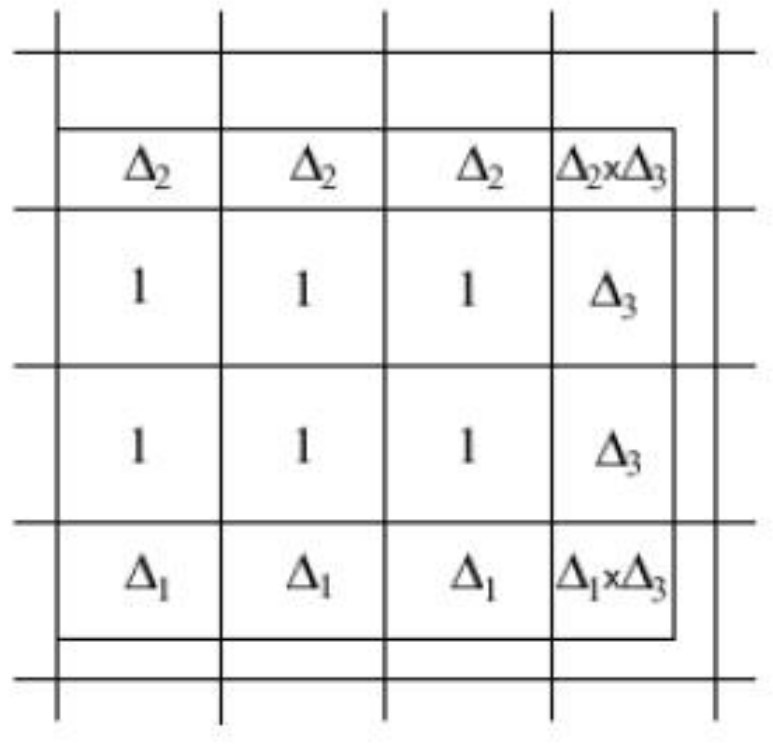

### **Lanczos Interpolation**

This method is based on the 2-lobed or 3-lobed Lanczos window function as the interpolation function.

### **Interpolation with the 2-lobed Lanczos Window Function**

The interpolation algorithm uses source image intensities at 16 pixels in the neighborhood of the point (*xS*, *yS*) in the source image:

$$
x_{50} = \text{int}(x_5) - 1; \ x_{51} = x_{50} + 1; \ x_{52} = x_{50} + 2; \ x_{53} = x_{50} + 3;
$$

$$
y_{S0} = \text{int}(y_S) - 1; \ y_{S1} = y_{S0} + 1; \ y_{S2} = y_{S0} + 2; \ y_{S3} = y_{S0} + 3;
$$

First, the intensity values are interpolated along the *x*-axis to produce four intermediate results *I0*, *I1*, *I2*, *I3*:

$$
I_k = \sum_{i=0}^{3} a_i \cdot s(x_{si}, y_{sk}), 0 \leq k \leq 3
$$

Then the intensity  $D(x_D, y_D)$  is computed by interpolating the intermediate values  $I_k$  along the y-axis:

$$
D(x_p, y_p) = \sum_{k=0}^{3} b_k \cdot I_k
$$

Here  $a_i$  and  $b_k$  are the coefficients defined as

$$
a_i = L(x_{S^-} x_{Si}), b_k = L(y_{S^-} y_{Si}),
$$

where  $L(x)$  is the Lanczos windowed sinc function:

$$
L(x) = \sin c(x) \cdot \text{Lanczos2}(x) = \begin{cases} \frac{\sin(\pi x)}{\pi x} \cdot \frac{\sin((\pi x)/2)}{(\pi x)/2}, 0 \leq |x| < 2 \\ 0, < 2 \leq |x| \end{cases}
$$

To use this interpolation, use the ippiResizeLanczos function.

#### **Interpolation with the 3-lobed Lanczos Window Function**

The interpolation algorithm uses source image intensities at 36 pixels in the neighborhood of the point (*xS*, *yS*) in the source image:

 $x_{50}$  = int(x<sub>S</sub>) - 2;  $x_{51}$  =  $x_{50}$  + 1;  $x_{52}$  =  $x_{50}$  + 2;  $x_{53}$  =  $x_{50}$  + 3;  $x_{53}$  =  $x_{50}$  + 4;  $x_{53}$  =  $x_{50}$  + 5;

 $y_{S0} = \text{int}(y_S) - 2$ ;  $y_{S1} = y_{S0} + 1$ ;  $y_{S2} = y_{S0} + 2$ ;  $y_{S3} = y_{S0} + 3$ ;  $y_{S2} = y_{S0} + 4$ ;  $y_{S2} = y_{S0} + 5$ ;

First, the intensity values are interpolated along the *x*-axis to produce six intermediate results *I0*, *I1*, ... *I5*:

$$
I_k = \sum_{i=0}^{5} a_i \cdot s(x_{si}, y_{sk}), 0 \leq k \leq 5
$$

Then the intensity  $D(x_D, y_D)$  is computed by interpolating the intermediate values  $I_k$  along the *y*-axis:

$$
D(x_p, y_p) = \sum_{k=0}^{5} b_k \cdot I_k
$$

Here  $a_i$  and  $b_k$  are the coefficients defined as

$$
a_i = L(x_S - x_{Si}), b_k = L(y_S - y_{Si}),
$$

where  $L(x)$  is the Lanczos windowed sinc function:
$$
L(x) = \sin c(x) \cdot \text{Lanczos3}(x) = \begin{cases} \frac{\sin (\pi x)}{\pi x} \cdot \frac{\sin (\pi x) / 3}{(\pi x) / 3}, 0 \le |x| < 3 \\ 0, & 3 \le |x| \end{cases}
$$

To use this interpolation, set the *interpolation* parameter to IPPI\_INTER\_LANCZOS, or use the functions with the Lanczos suffix (pass *interpolation*=ippLanczos to GetSize functions).

### **Tricubic Interpolation**

## *Short Description*

The tricubic interpolation algorithm uses source image intensities at 64 pixels in the neighborhood of the point (x<sub>s</sub>, y<sub>s</sub>, z<sub>s</sub>) in the source image:

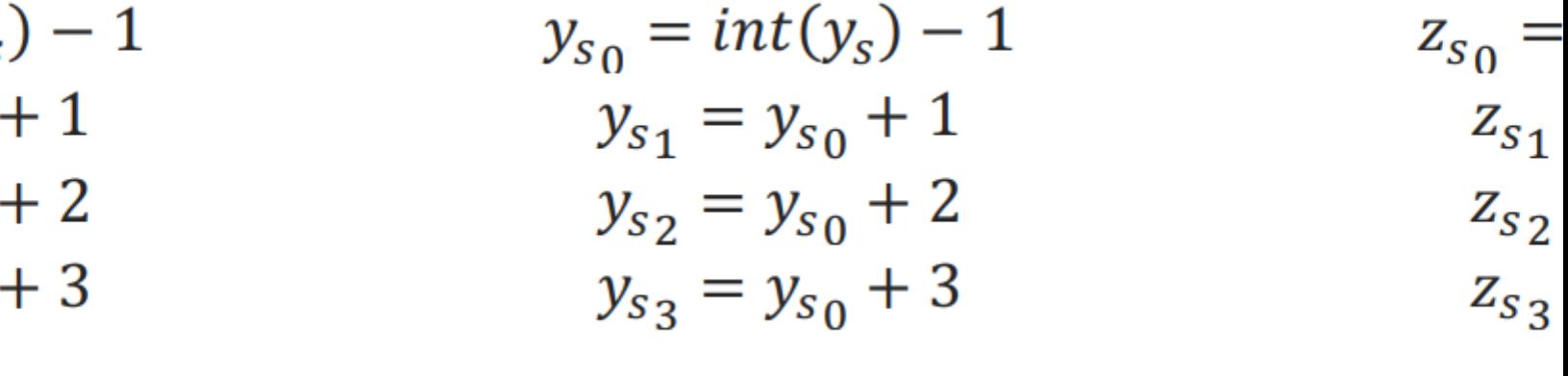

First, for each  $z_{sk}$  the algorithm determines 16 cubic polynomials  $F_{nm}(z)$ ,  $0 \le m$ ,  $n \le 15$ :  $F_{nm}(z) = a_{mn}z^3 + b_{nm}z^2 + c_{nm}z + d_{nm}$ For fixed values  $z_s$  , the function  $F_{nm}(z_{snm})$  is equal to:

 $F_{01k}(z_{s_k})$  $F_{02k}(z_{s_k})$  $= S(x_{s_0}, y_{s_1}, z_{s_k})$  $= S(x_{s_0}, y_{s_2}, z_{s_k})$  $F_{11_k}(z_{s_k})$  $F_{12k}(z_{s_k})$  $= S(x_{s_1}, y_{s_1}, z_{s_k})$  $= S(x_{s_1}, y_{s_2}, z_{s_k})$  $F_{21_k}(z_{s_k})$  $F_{22k}(z_{s_k})$  $= S(x_{s_2}, y_{s_1}, z_{s_k})$  $= S(x_{s_2}, y_{s_2}, z_{s_k})$  $F_{31k}(z_{s_k})$  $F_{32k}(z_{s_k})$  $= S(x_{s_3}, y_{s_1}, z_{s_k})$  $= S(x_{s_3}, y_{s_2}, z_{s_k})$ 

 $F_{\mathfrak{c}}$ 

 $F_\mathtt{1}$ 

 $\overline{F}$ 

 $\pmb{F}_\epsilon$ 

There are sixteen points with fixed z<sub>s</sub> F<sub>00</sub>(z), F<sub>01</sub>(z), F<sub>03</sub>(z), F<sub>10</sub>(z), F<sub>11</sub>(z), F<sub>12</sub>(z), F<sub>13</sub>(z), F<sub>20</sub>(z),  $F_{21}(z)$ ,  $F_{22}(z)$ ,  $F_{33}(z)$ ,  $F_{31}(z)$ ,  $F_{32}(z)$ ,  $F_{33}(z)$ . The need is to fix  $y_s$  and  $x_s$ . This situation is described in the [Cubic Interpolation,](#page-1724-0) refer to this page to visualize the operation of the algorithm as well.

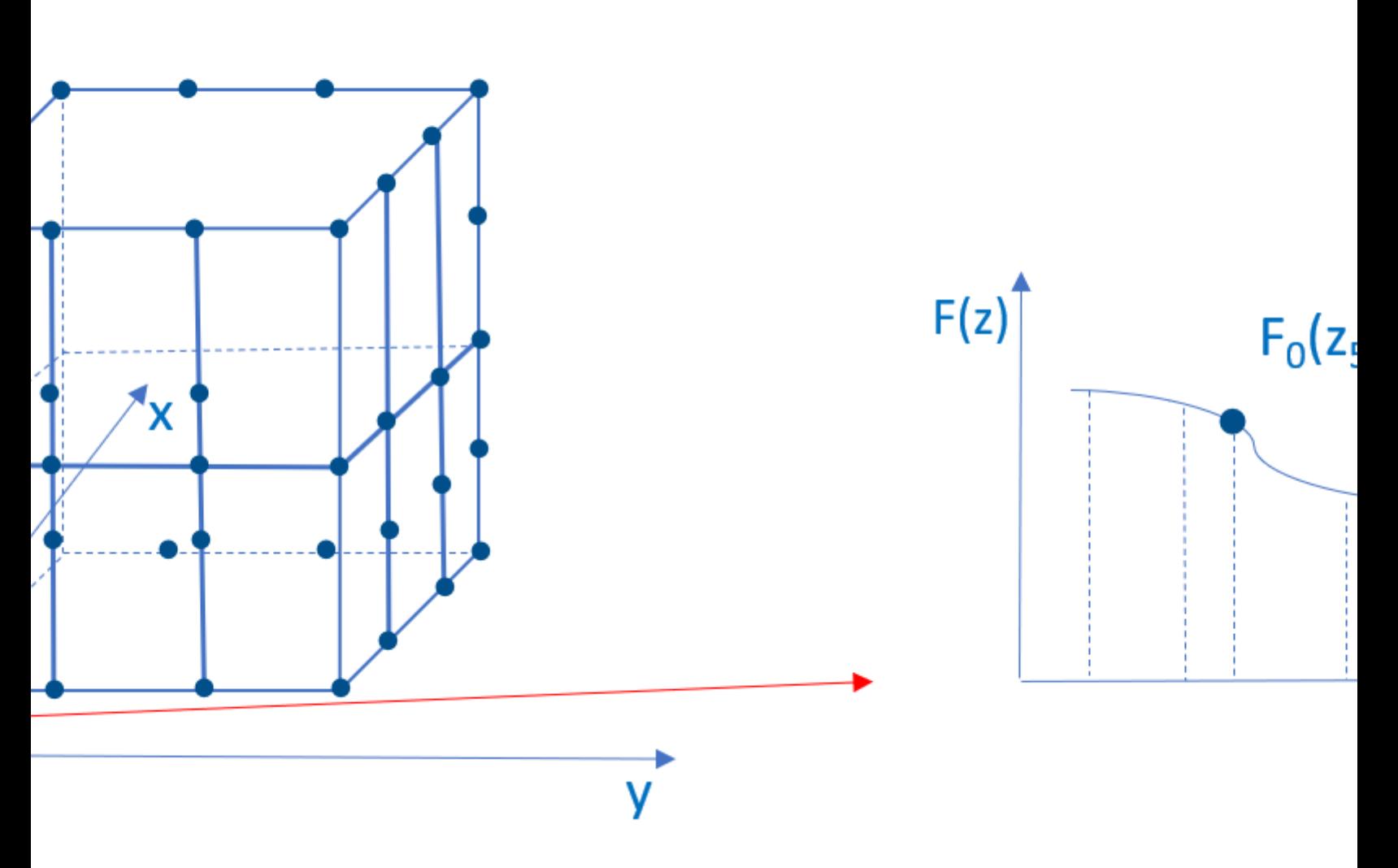

To use the cubic interpolation, set the interpolation parameter to IPPI\_INTER\_CUBIC.

## **Trilinear Interpolation**

The trilinear interpolation is slower but more accurate than the 3D neighbor interpolation. It is also faster but less accurate than the tricubic interpolation. The trilinear interpolation algorithm uses source image intensities at the eight pixels: (x<sub>s0</sub>, y<sub>s0</sub>, z<sub>s0</sub>), (x<sub>s0</sub>, y<sub>s0</sub>, z<sub>s1</sub>), (x<sub>s0</sub>, y<sub>s1</sub>, z<sub>s0</sub>), (x<sub>s0</sub>, y<sub>s1</sub>, z<sub>s1</sub>), (x<sub>s1</sub>, y<sub>s0</sub>, z<sub>s0</sub>), (x<sub>s1</sub>,  $y_{s0}$ ,  $z_{s1}$ ,  $(x_{s1}$ ,  $y_{s1}$ ,  $z_{s0}$ ),  $(x_{s1}$ ,  $y_{s1}$ ,  $z_{s1}$ ) that are the closest to  $(x_s, y_s, z_s)$  in the source image:

$$
y_0 = int(x_s)
$$
  

$$
y_0 = int(y_s)
$$
  

$$
y_0 = int(z_s)
$$

$$
x_{s_1} = x_{s_0} +
$$
  
\n
$$
y_{s_1} = y_{s_0} +
$$
  
\n
$$
z_{s_1} = z_{s_0} +
$$

also with the conditions:

$$
x_{s_0} < x_s < x_{s_1}
$$
\n
$$
y_{s_0} < y_s < y_{s_1}
$$
\n
$$
z_{s_0} < z_s < z_{s_1}
$$

First, the intensity values are interpolated along the x-axis to produce four intermediate results  $I_0$ ,  $I_1$ ,  $I_2$ ,  $I_3$ :

$$
c_{s_1} y_{s_0}, z_{s_0}) = S(x_{s_0}, y_{s_0}, z_{s_0})(x_{s_1} - x_s) + S(x_{s_1}, y_{s_0}, z_{s_1})(x_s)
$$
  
\n
$$
c_{s_1}, c_{s_0}, z_{s_1}) = S(x_{s_0}, y_{s_0}, z_{s_1})(x_{s_1} - x_s) + S(x_{s_1}, y_{s_0}, z_{s_1})(x_s)
$$
  
\n
$$
c_{s_1}, c_{s_1}, z_{s_0}) = S(x_{s_0}, y_{s_1}, z_{s_0})(x_{s_1} - x_s) + S(x_{s_1}, y_{s_1}, z_{s_0})(x_s)
$$
  
\n
$$
c_{s_1}, c_{s_1}, z_{s_1}) = S(x_{s_0}, y_{s_1}, z_{s_1})(x_{s_1} - x_s) + S(x_{s_1}, y_{s_1}, z_{s_1})(x_s)
$$

Second, the intensity values are interpolated along the y-axis using the intermediate value  $I_0$ ,  $I_1$ ,  $I_2$ ,  $I_3$ :

$$
T_0 = S(x_s, y_s, z_{s_0}) = I_0(y_{s_1} - y_s) + I_2(y_s - y_{s_0})
$$
  

$$
T_1 = S(x_s, y_s, z_{s_1}) = I_1(y_{s_1} - y_s) + I_3(y_s - y_{s_0})
$$

Then, the sought-for intensity  $D(x_D, y_D, z_D) = T_0 (z_{s1} - z_s) + T_1(z_s - z_{s0})$ 

To use the linear interpolation, set theinterpolation parameter to IPPI\_INTER\_LINEARor use the functions with the Linear suffix (passinterpolation = ippLinear to GetSize functions).

To visualize the operation of the algorithm, look at the [Linear interpolation page](#page-1723-0) .

### **Interpolation with Two-Parameter Cubic Filters**

The two-parameter family of cubic filters have kernels of the form:

$$
\left[ (12 - 9B - 6C) |x|^3 + (-18 + 12B + 6C) |x|^2 + (6 - 2B) \right] |x| < 1
$$

$$
k(x) = \frac{1}{6} \left| (-B - 6C)|x|^3 + (6B + 30C)|x|^2 + (-12B - 48C)|x| + (8B + 24C) \right| \quad 1 \le |x| < 2
$$
\notherwise

where *B* and *C* are two parameters; their variations give different approximation.

These interpolation methods additionally filter the output to improve quality of an image.

To get more information about how  $B$  and  $C$  values affect the result, refer to [[Mitchell88](#page-1857-0)].

Interpolation with two parameter cubic filters is presented as following functions:  

- B-spline
- Catmull-Rom spline
- Special two parameters filter

# **B-spline**

B-spline is a more general type of curve than Bezier curves. This spline function has the smallest support for a given degree, order of smoothness, and domain partitioning.

Parameters*B*and *C* are equal to 1 and 0 respectively. 

$$
k(x) = \frac{1}{6} \begin{cases} \n\begin{array}{c|c} 3|x|^3 - 6|x|^2 + 4 & |x| < 1 \\ \n-|x|^3 + 6|x|^2 - 12|x| + 8 & 1 \le |x| < 2 \\ \n0 & \text{otherwise} \n\end{array} \n\end{cases}
$$

To use the interpolation with two-parameter cubic filters, set the interpolation parameter to  IPPI\_INTER\_CUBIC2P\_BSPLINE. 

To learn more about B-splines, refer to [ScrewBender](#page-1855-0)

# **Catmull-Rom Spline**

The Catmull-Rom spline is a kind of cubic Hermite spline. Its peculiarity is that the interpolated function is given not only by its values at points but also by its first derivatives .

Parameters B and C are equal to 0 and 0.5 respectively.

$$
k(x) = \frac{1}{6} \begin{cases} 9|x|^3 - 15|x|^2 + 6 & |x| < 1 \\ -3|x|^3 + 15|x|^2 - 24|x| + 12 & 1 \le |x| < 2 \\ 0 & otherwise \end{cases}
$$

These interpolation methods additionally filter the output to improve the quality of an image.

To use the interpolation with two-parameter cubic filters, set the interpolation parameter IPPI\_INTER\_CUBIC2P\_CATMULLROM.

## **Special Two-Parameters Filter**

Parameters *B* and *C* are equal to 0.5 and 0.3 respectively.

$$
k(x) = \frac{1}{6} \begin{cases} 5.7|x|^3 - 10.2|x|^2 + 5 & |x| < 1\\ -2.3|x|^3 + 12|x|^2 - 20.4|x| + 11.2 & 1 \le |x| < 2\\ 0 & \text{otherwise} \end{cases}
$$

To use the interpolation with two-parameter cubic filters, set the interpolation parameter IPPI\_INTER\_CUBIC2P\_ B05C03 .

## **Appendix C: Removed Functions for Image and Video Processing**

This appendix contains tables that list the functions removed from Intel IPP 9.0. If an application created with the previous versions calls a function listed here, then the source code must be modified. The tables specify the corresponding Intel IPP 9.0 functions or workaround to replace the removed functions:

- ippcc.h
- [ippcv.h](#page-1736-0)
- [ippi.h](#page-1747-0)
- $\bullet$  [ippj.h](#page-1829-0) the whole domain is removed
- [ippvc.h](#page-1838-0) the whole domain is removed

#### **NOTE**

To get information on possible alternatives to the removed functions that do not have substitution or workaround in Intel IPP , refer to [https://software.intel.com/en-us/articles/the-alternatives-for-intel](https://software.intel.com/en-us/articles/the-alternatives-for-intel-ipp-legacy-domains-and-functions)[ipp-legacy-domains-and-functions](https://software.intel.com/en-us/articles/the-alternatives-for-intel-ipp-legacy-domains-and-functions) or file a support request at [Online Service Center](http://www.intel.com/supporttickets).

#### ippcc.h**:**

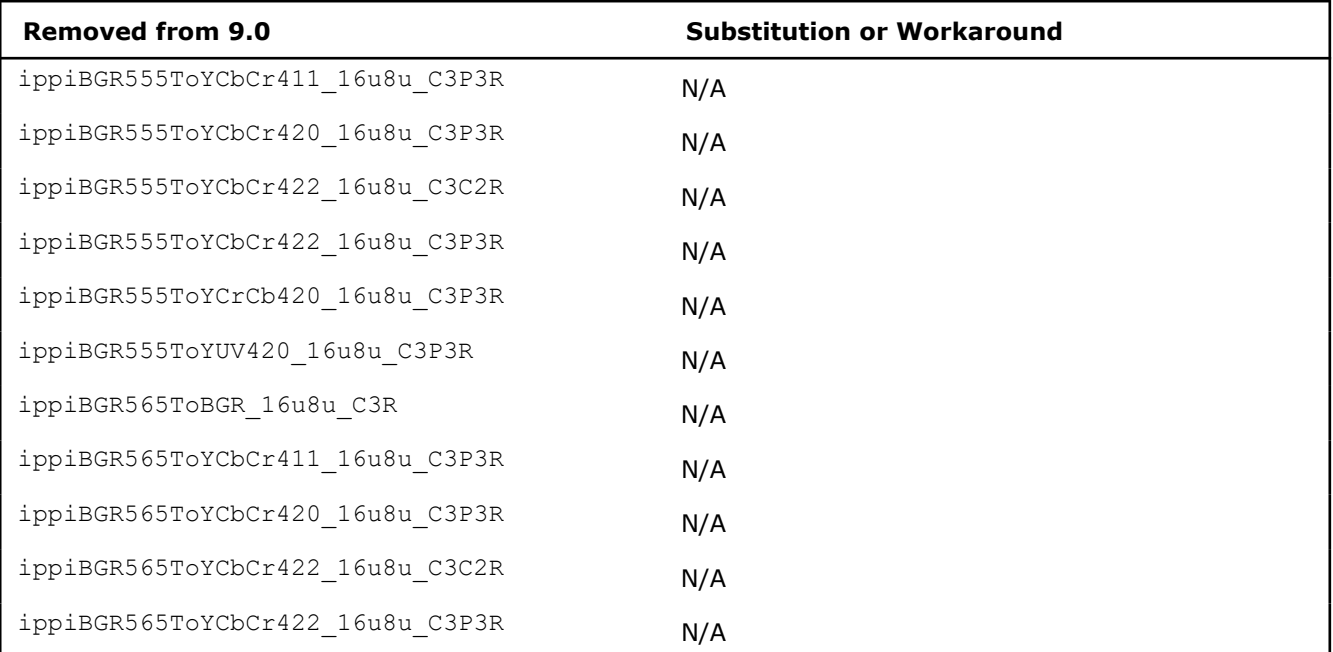

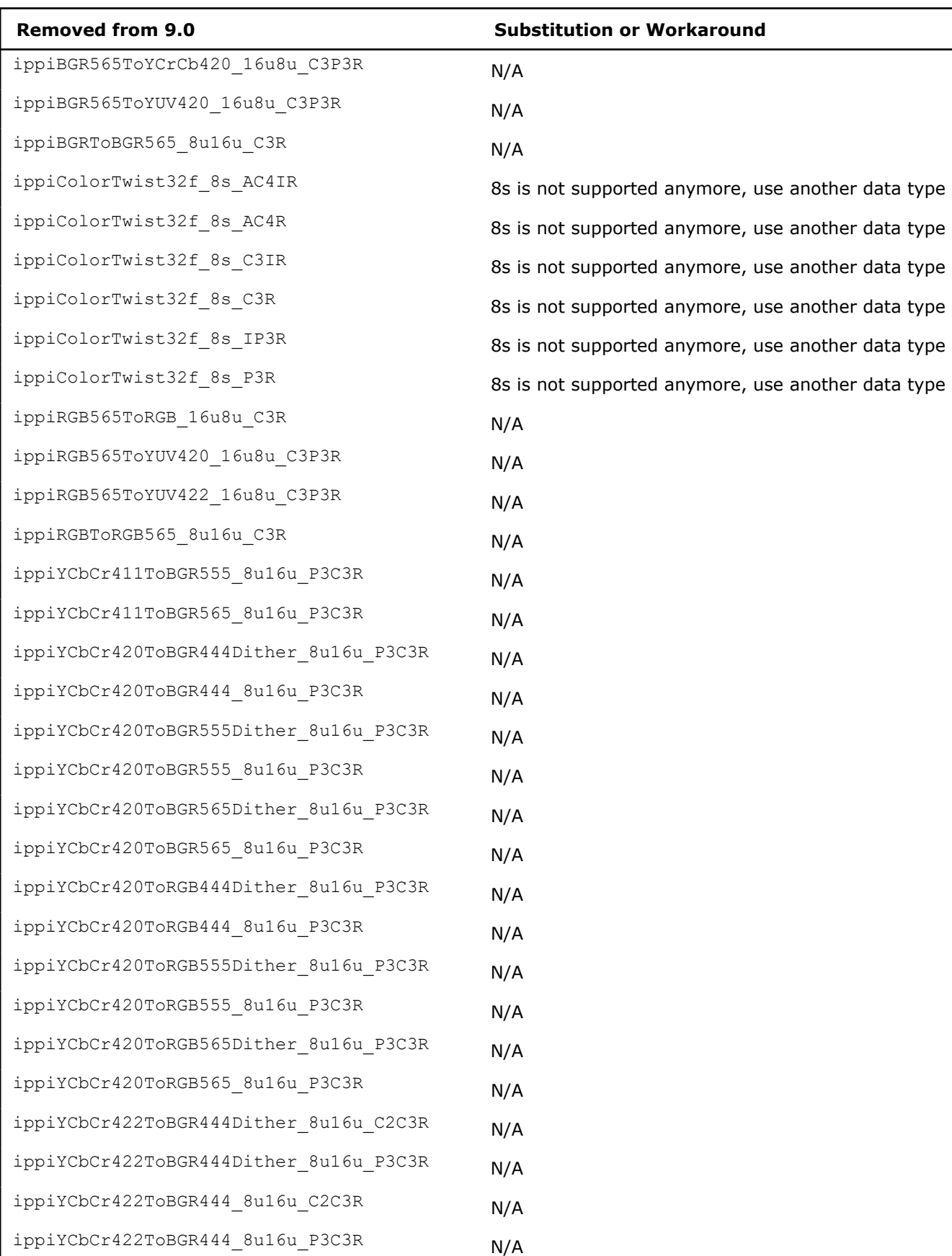

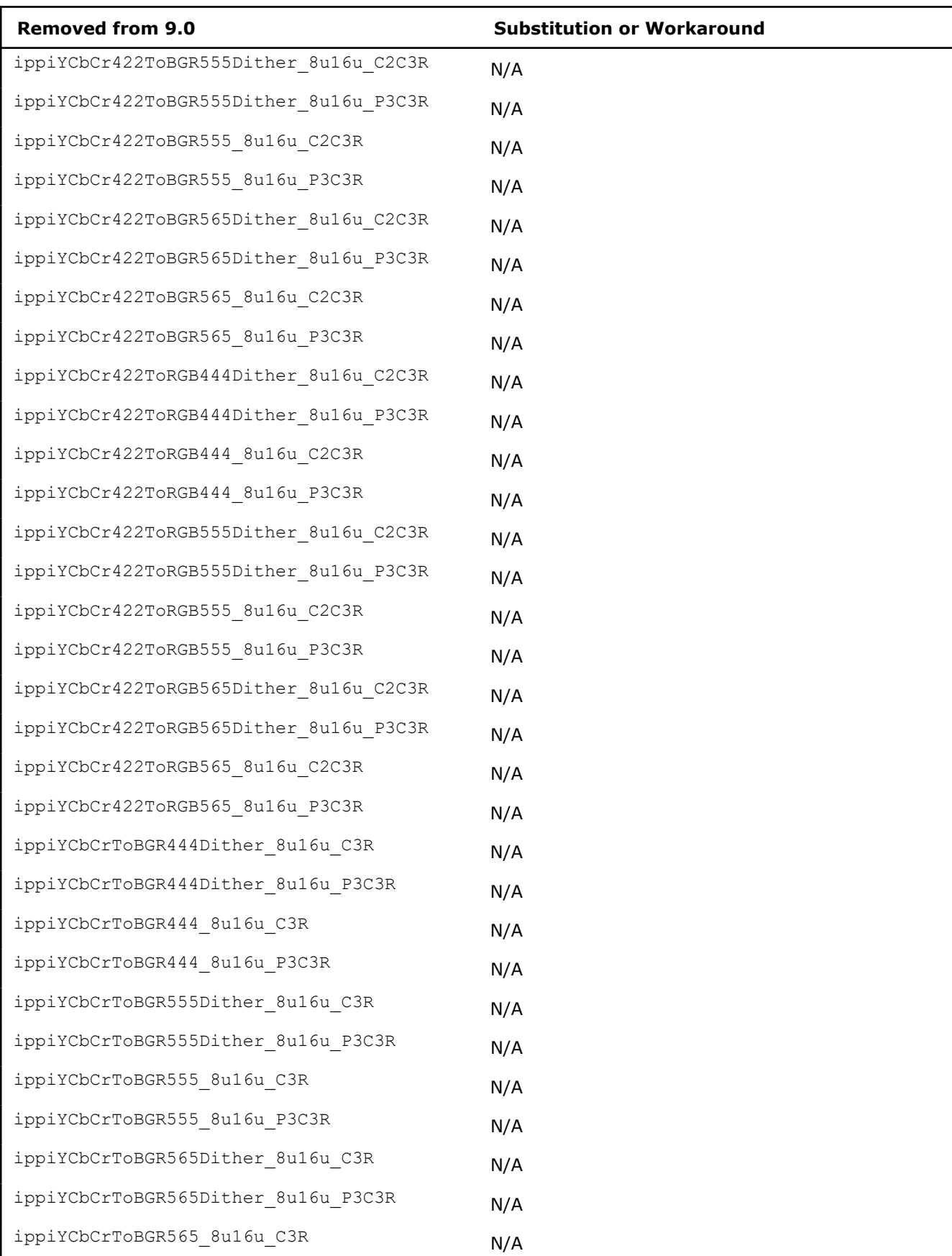

<span id="page-1736-0"></span>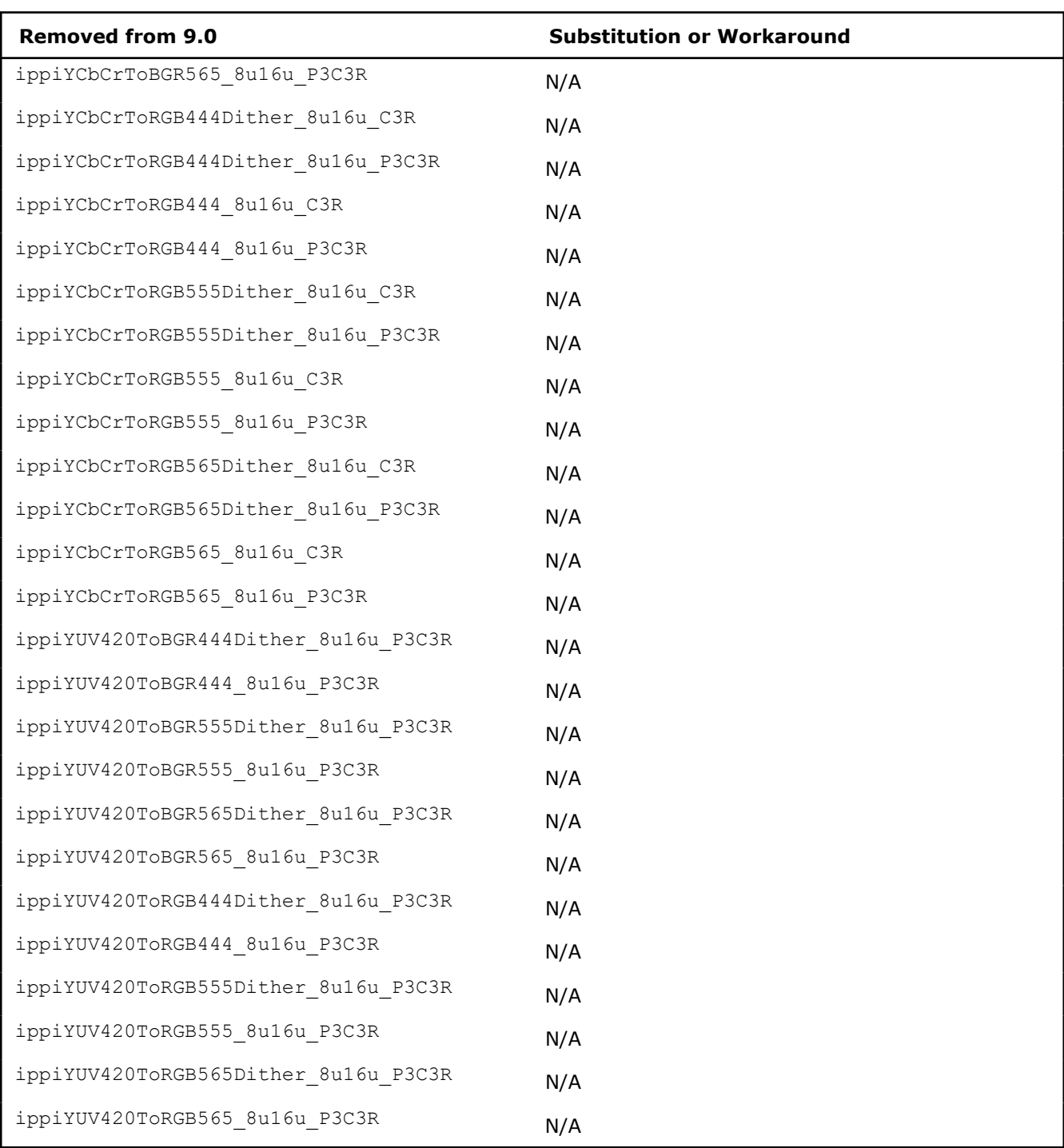

# ippcv.h**:**

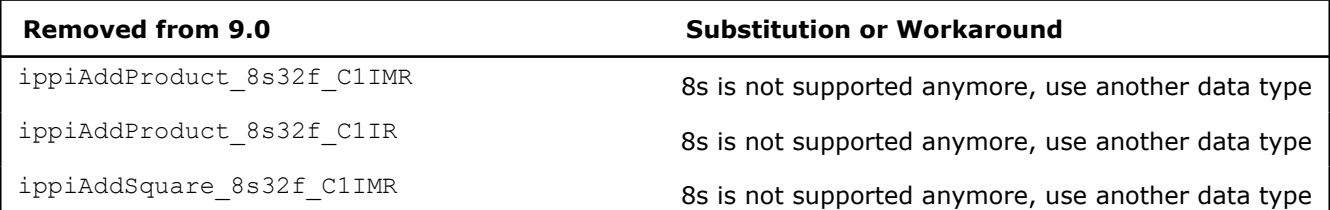

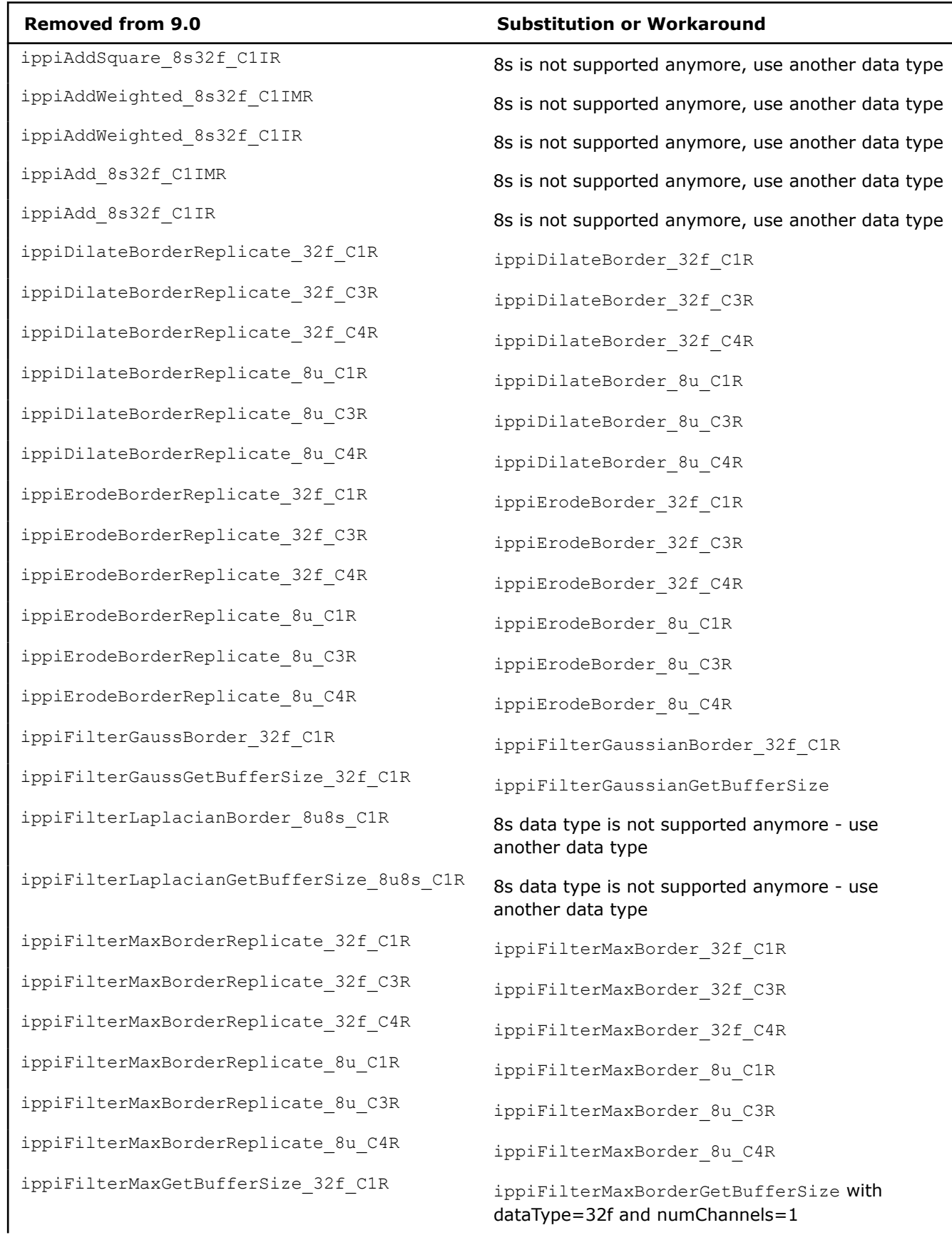

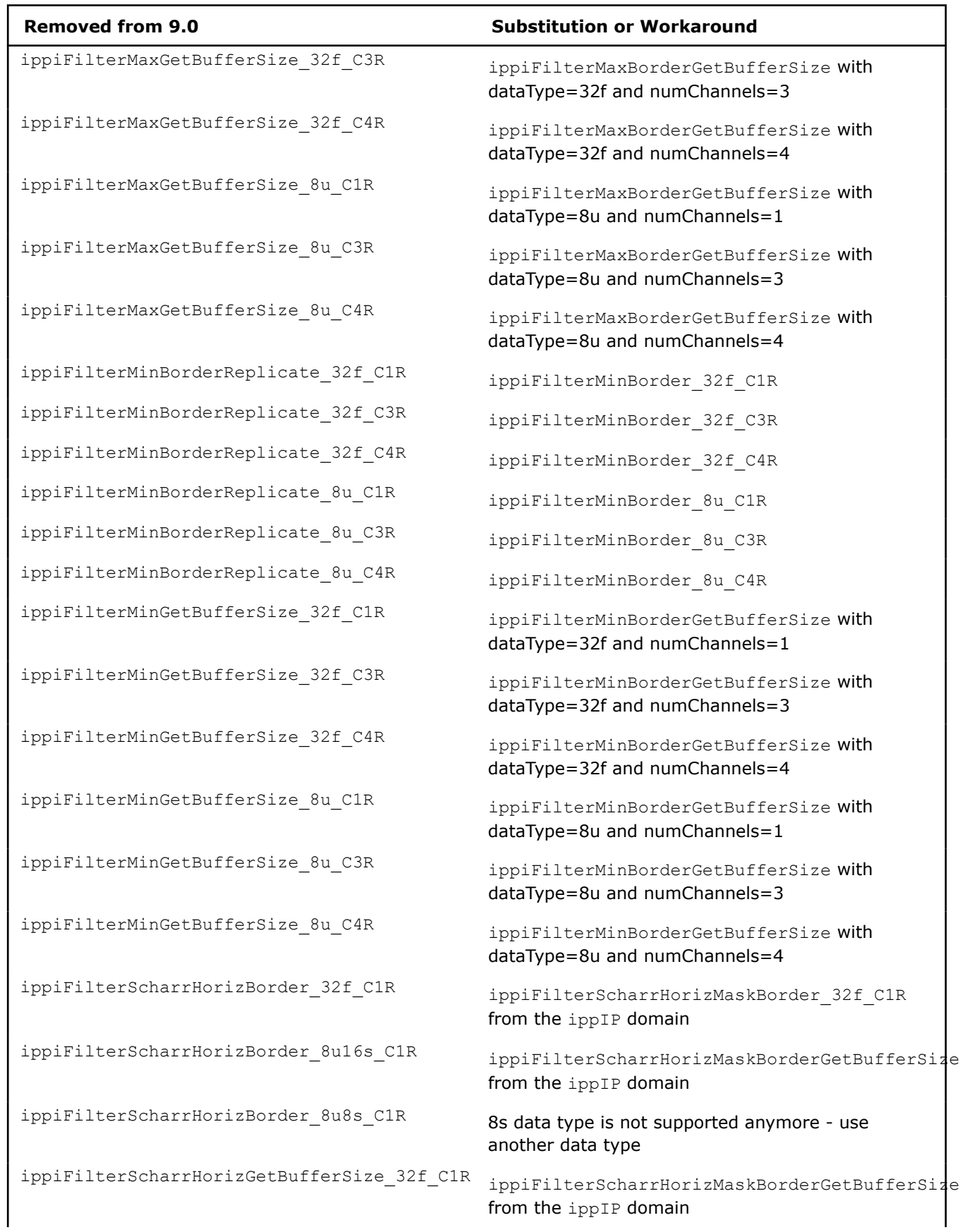

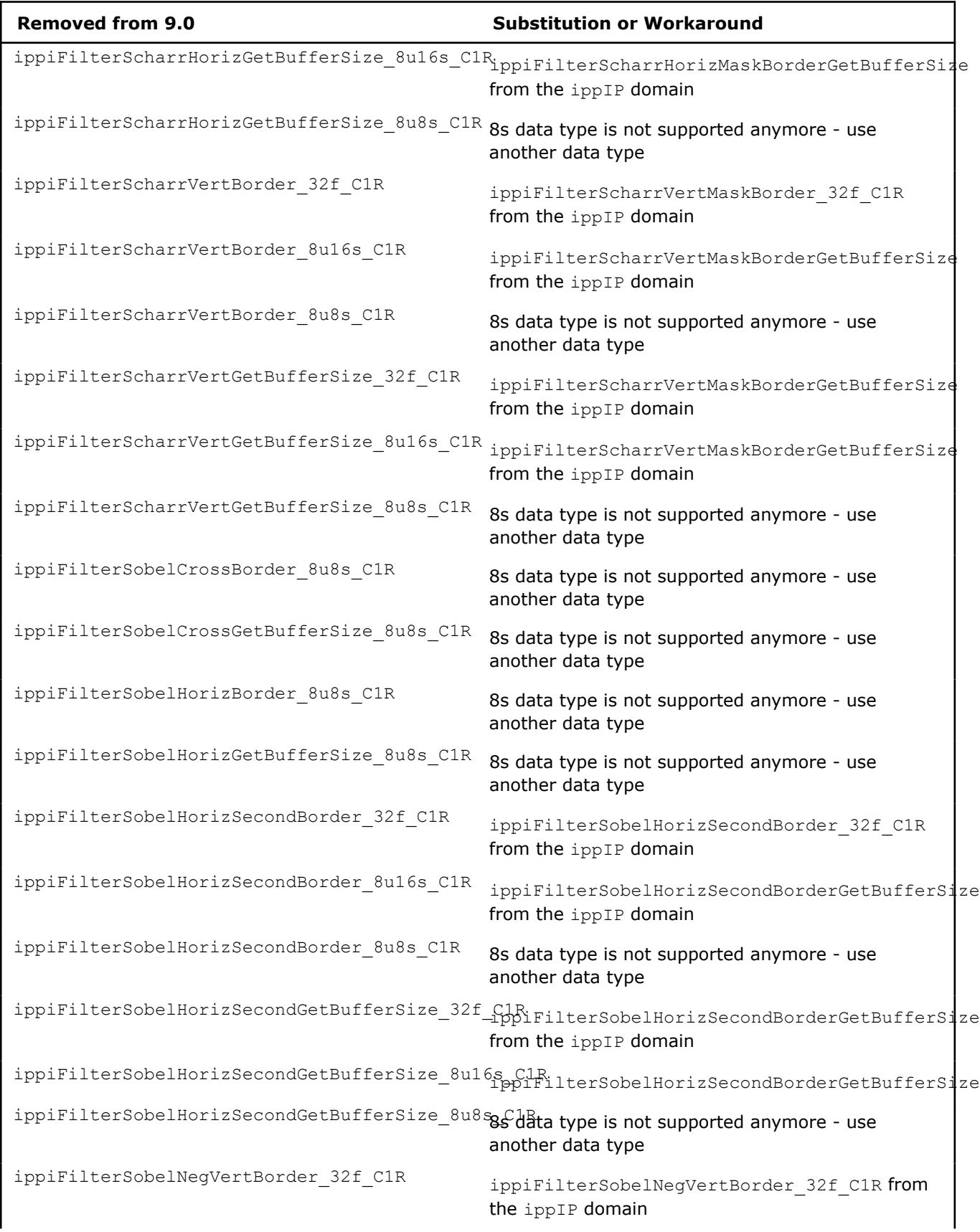

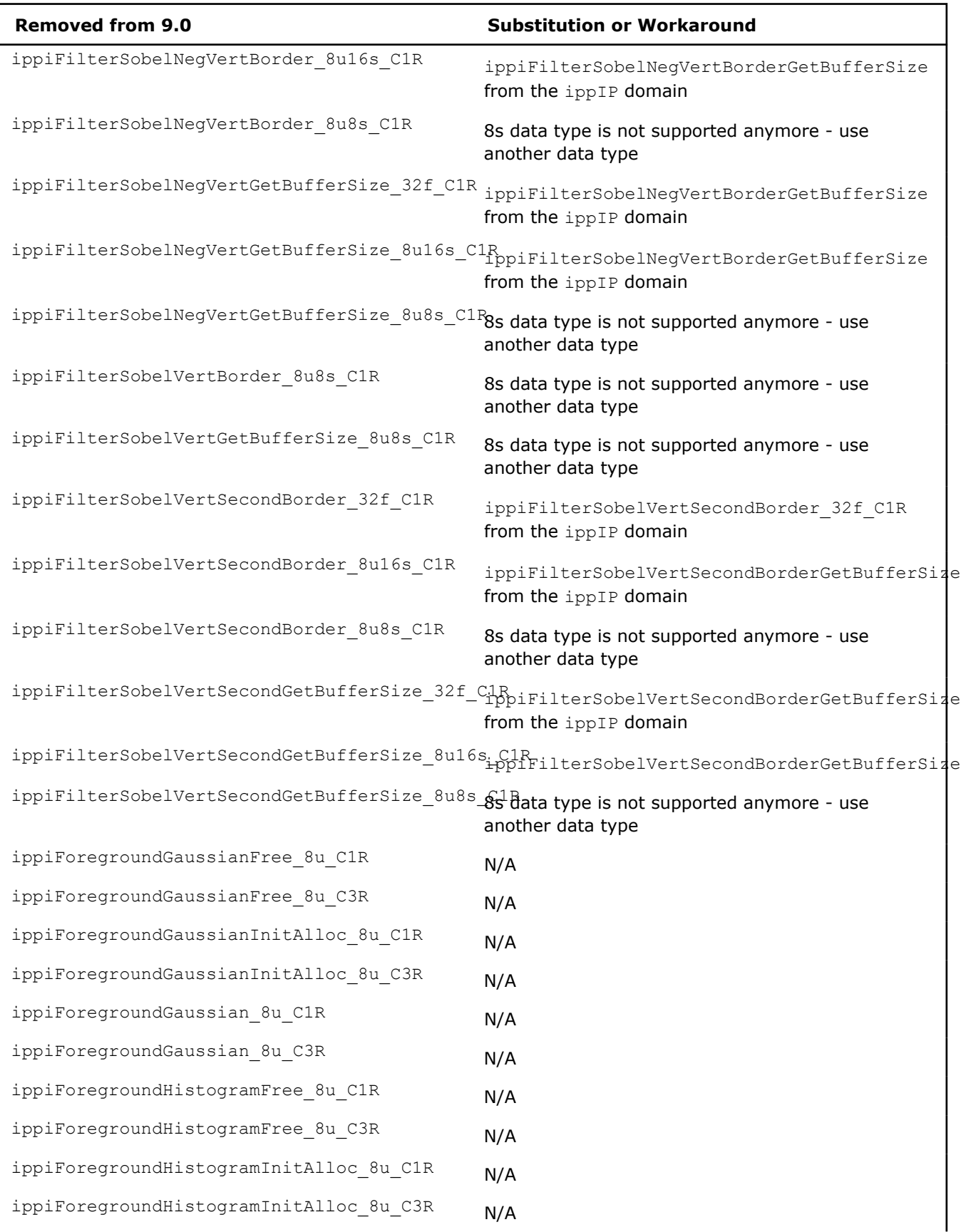

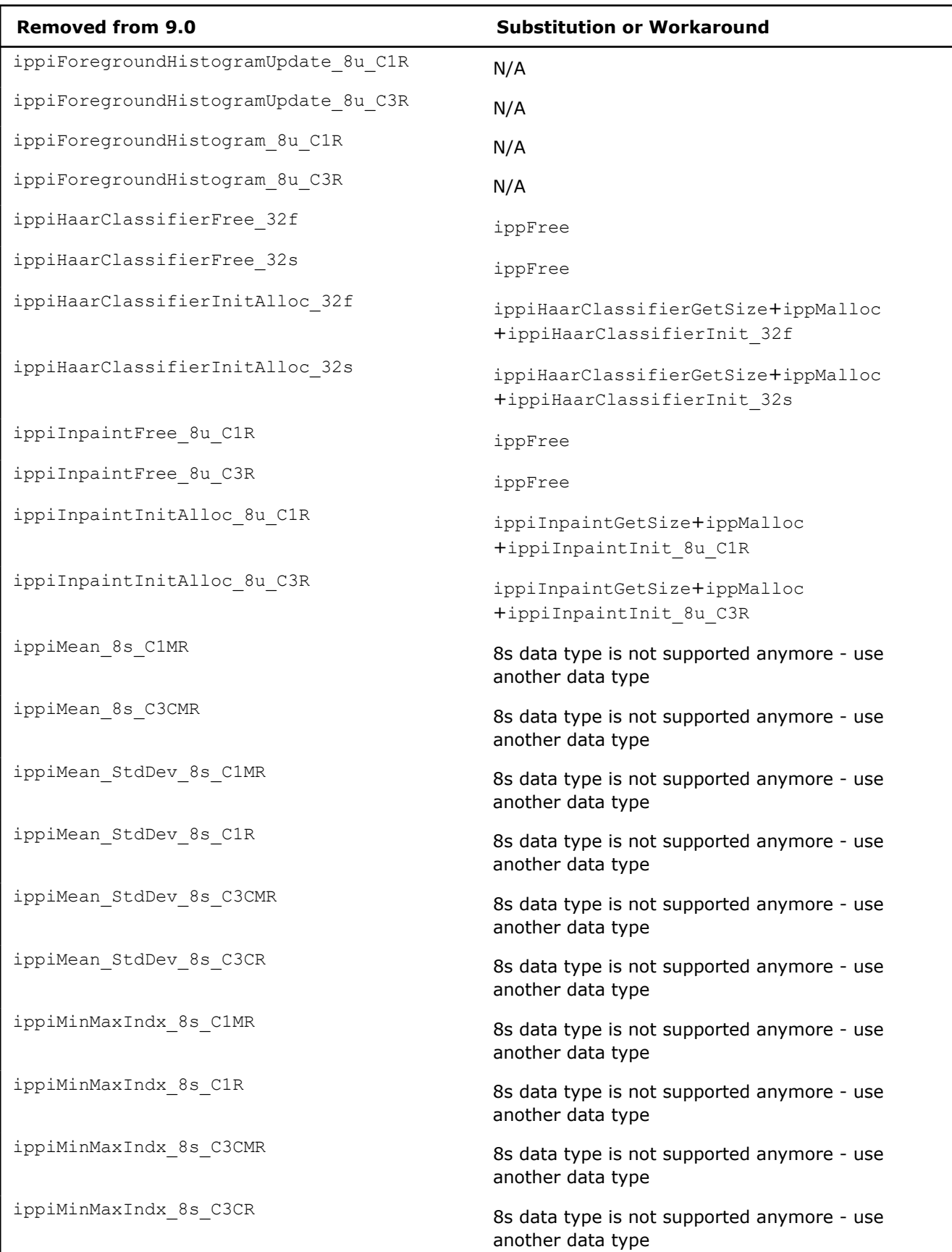

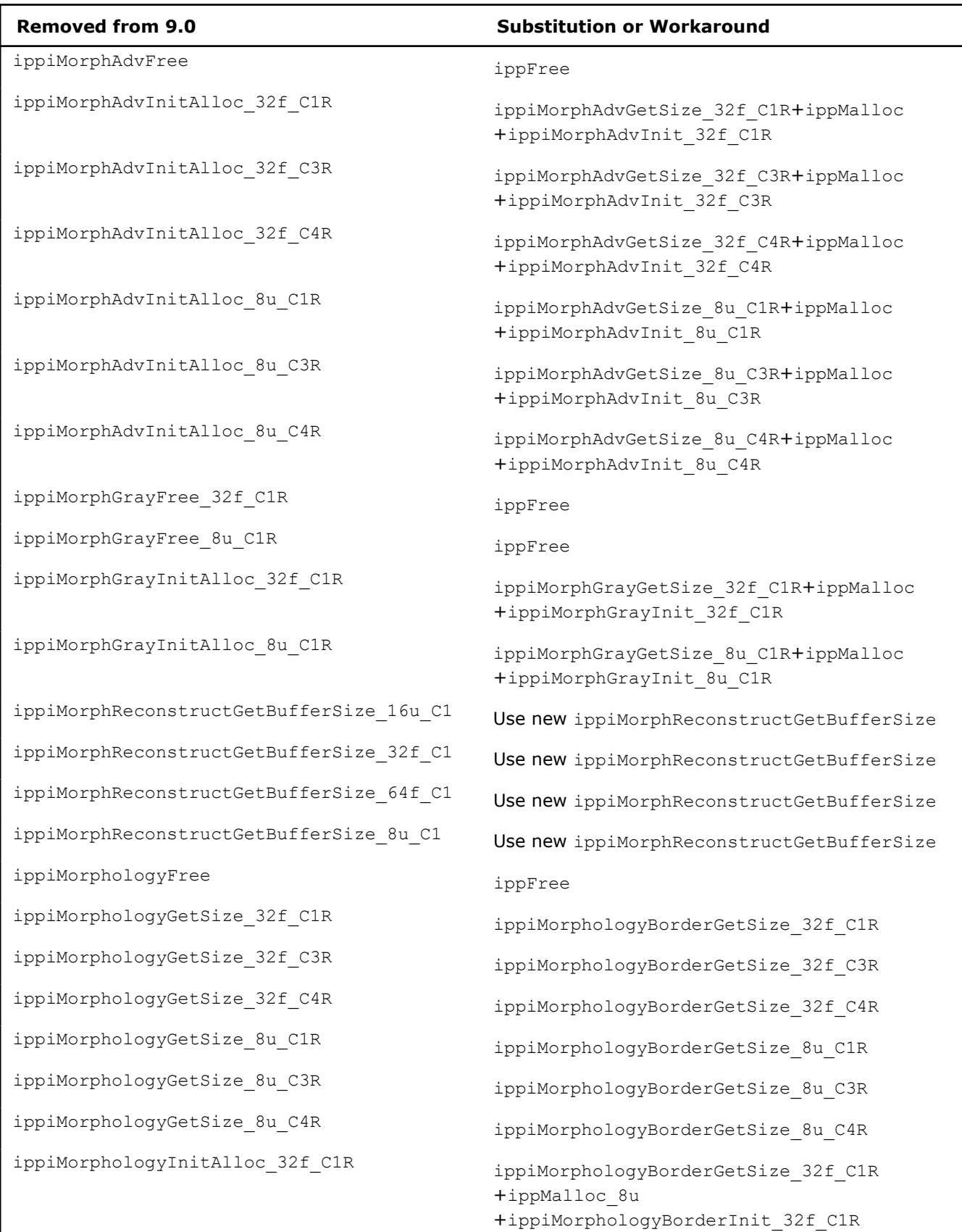

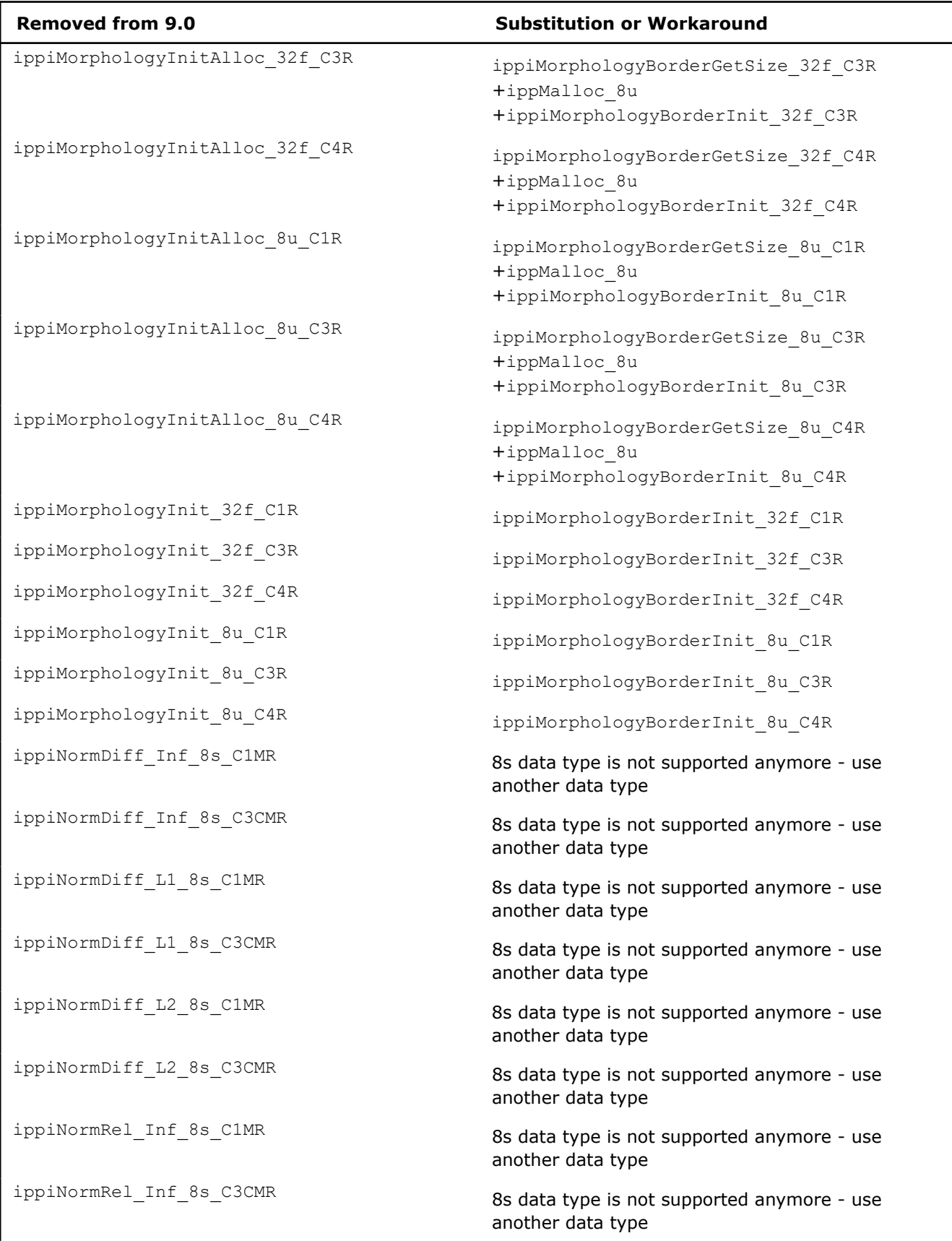

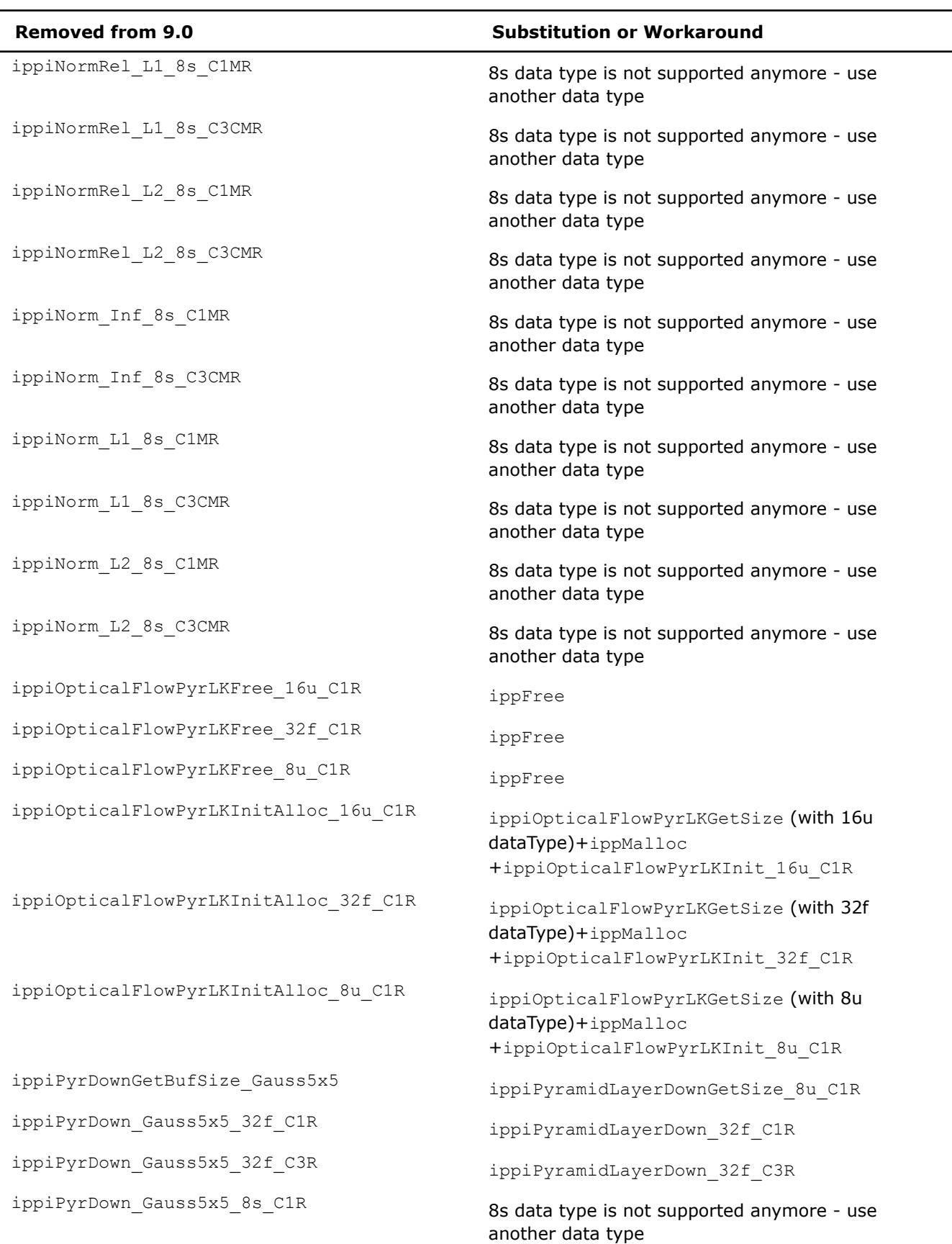

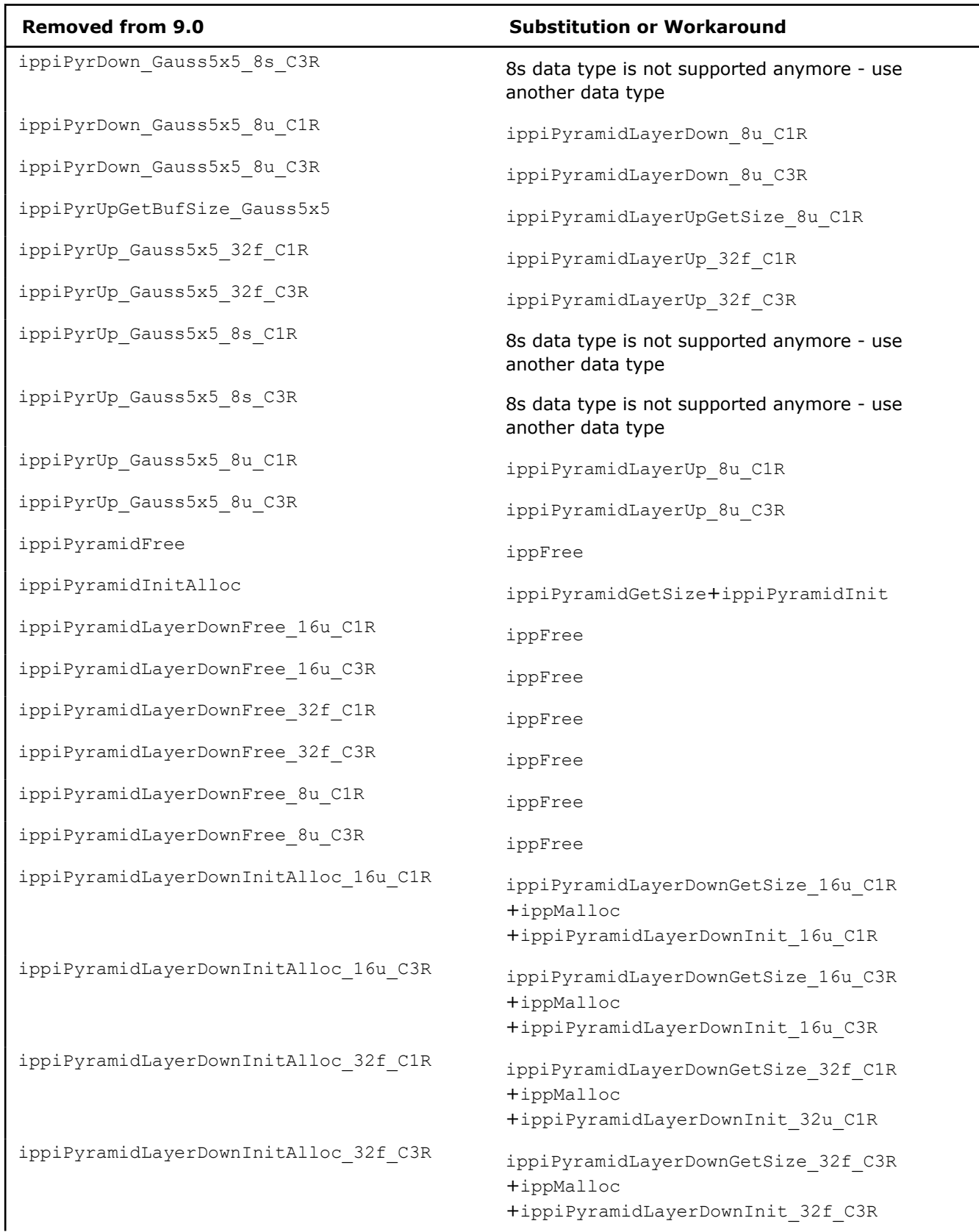

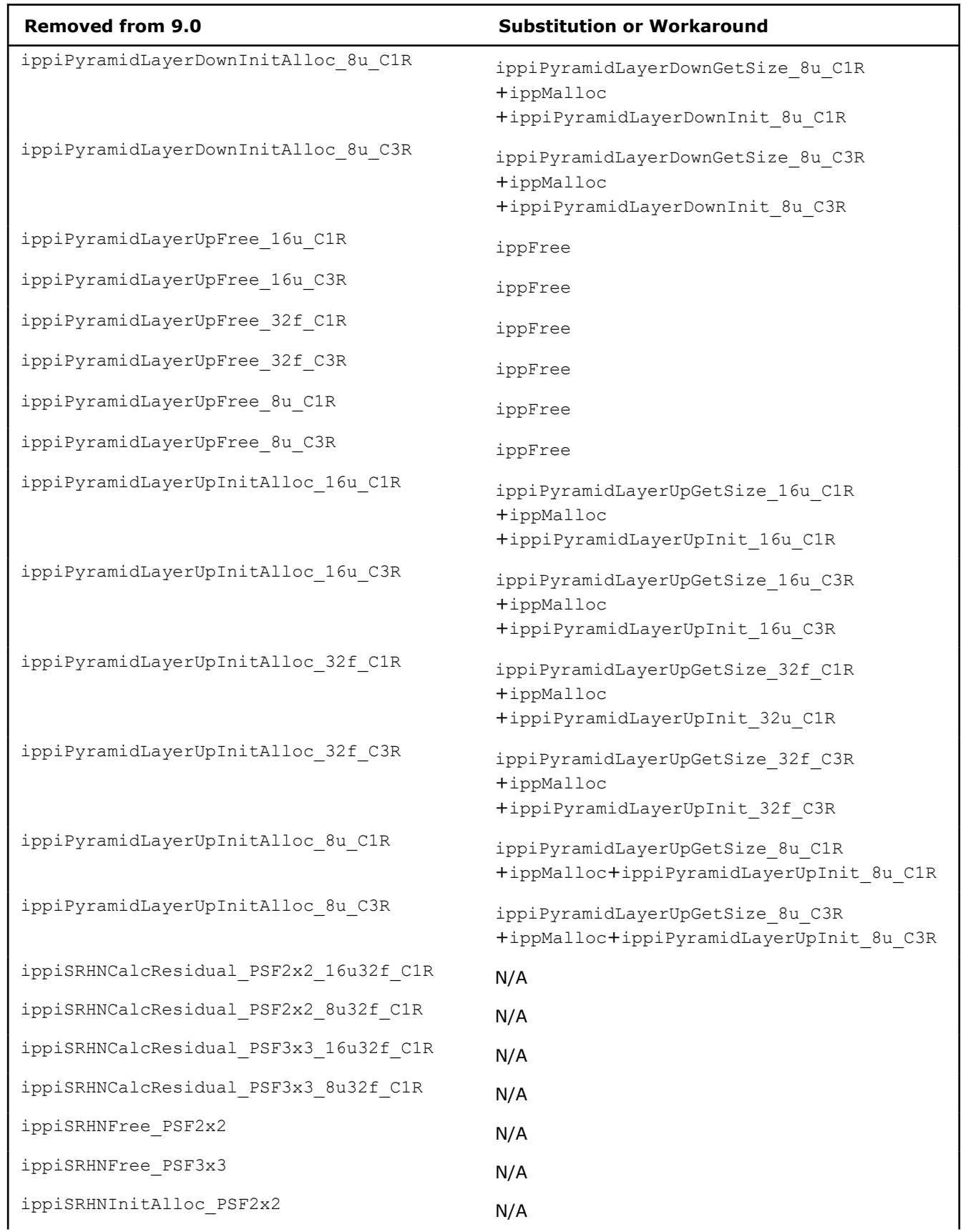

<span id="page-1747-0"></span>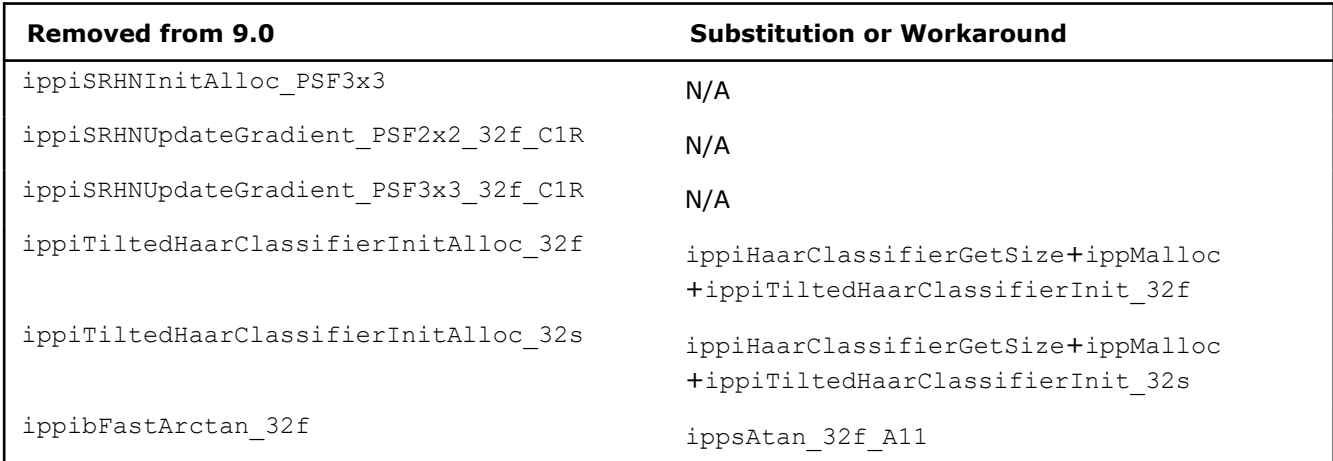

# ippi.h**:**

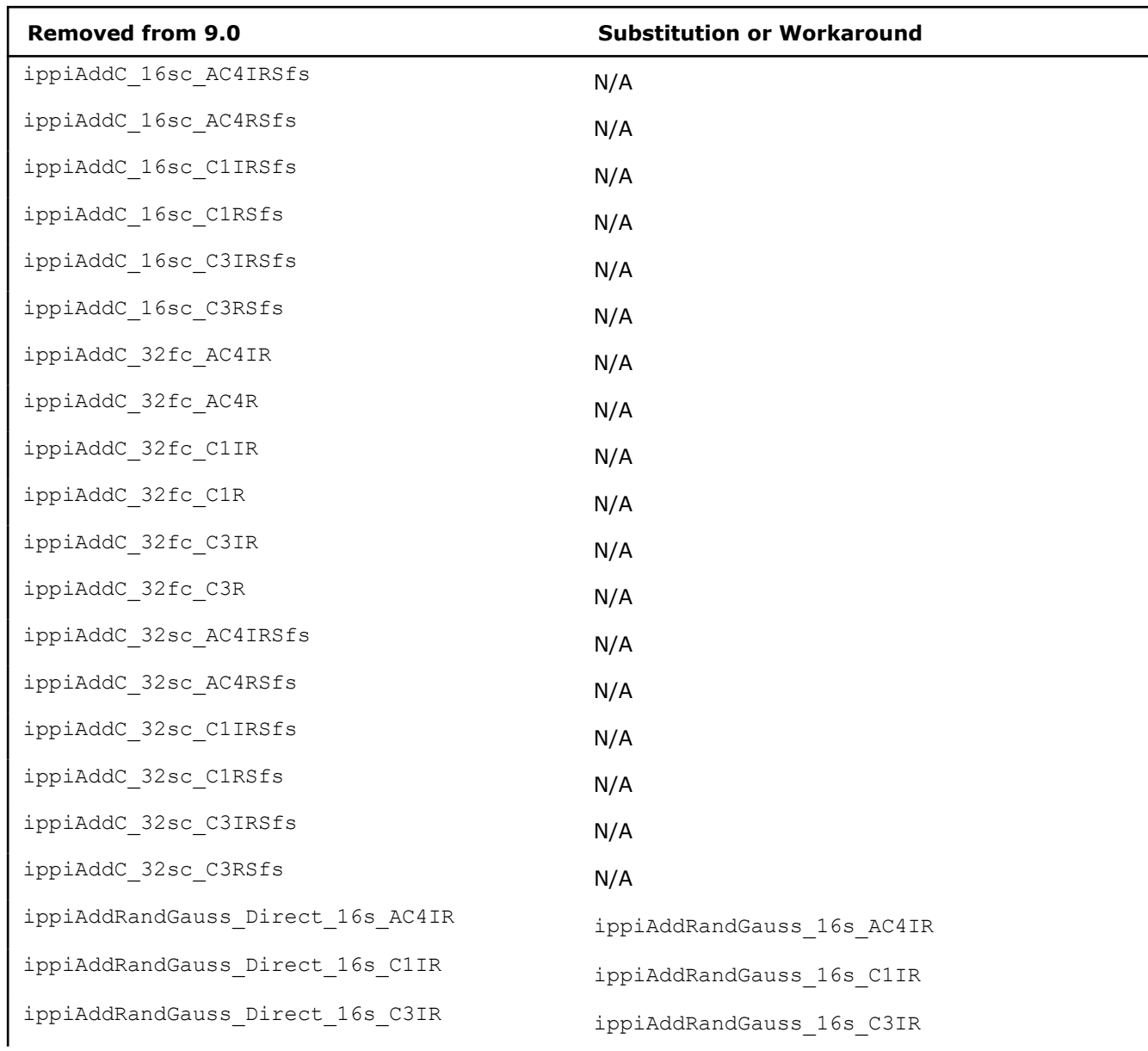

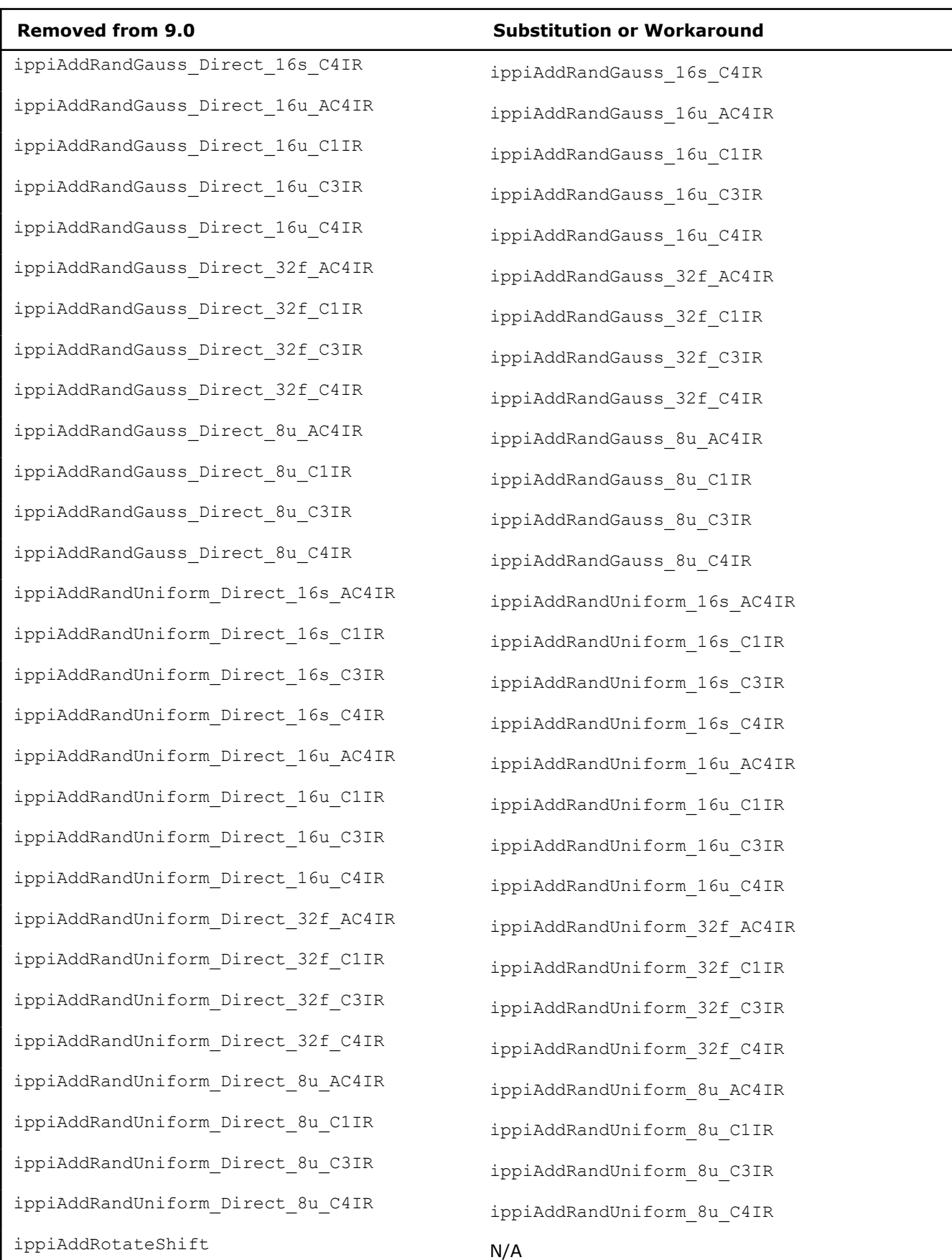

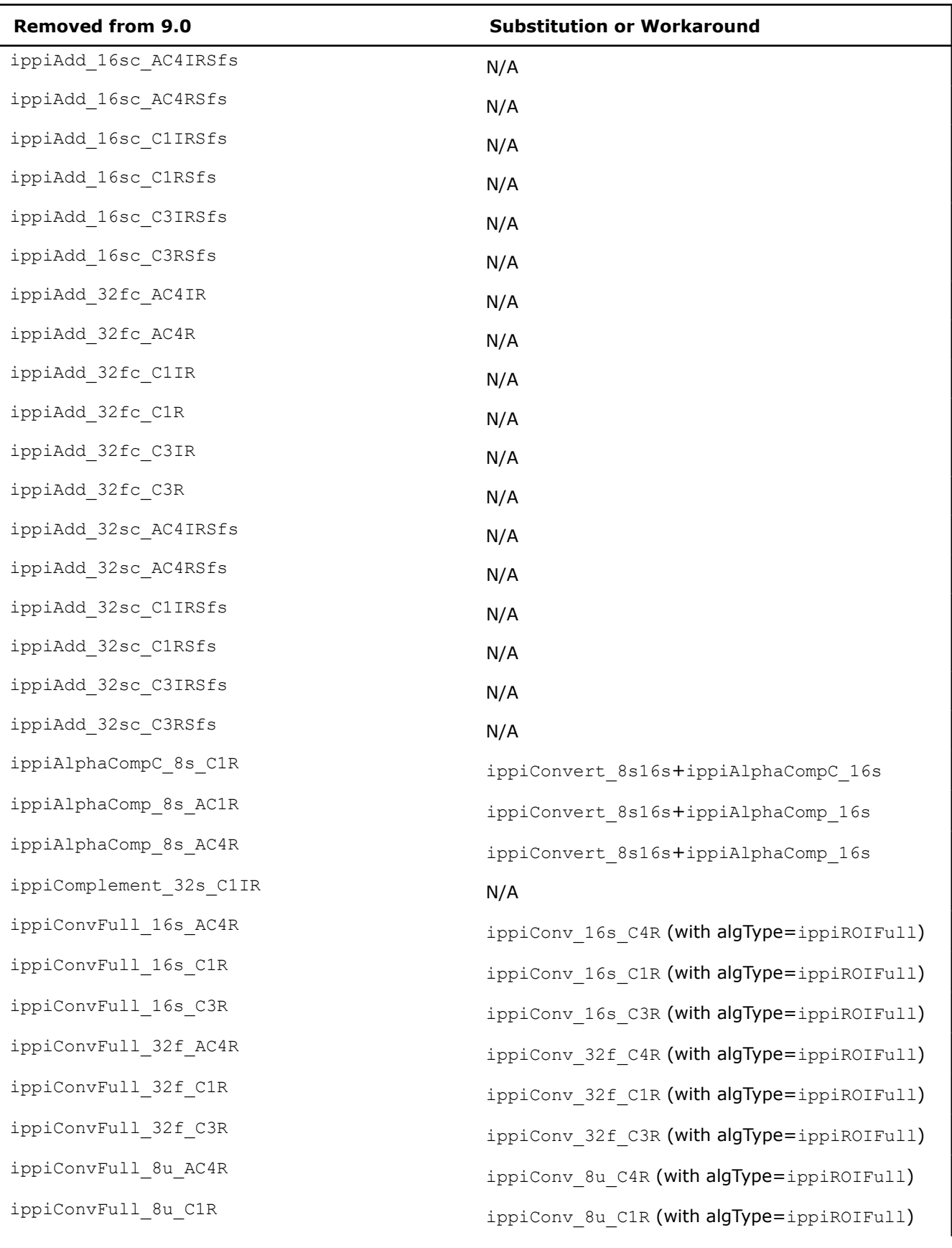

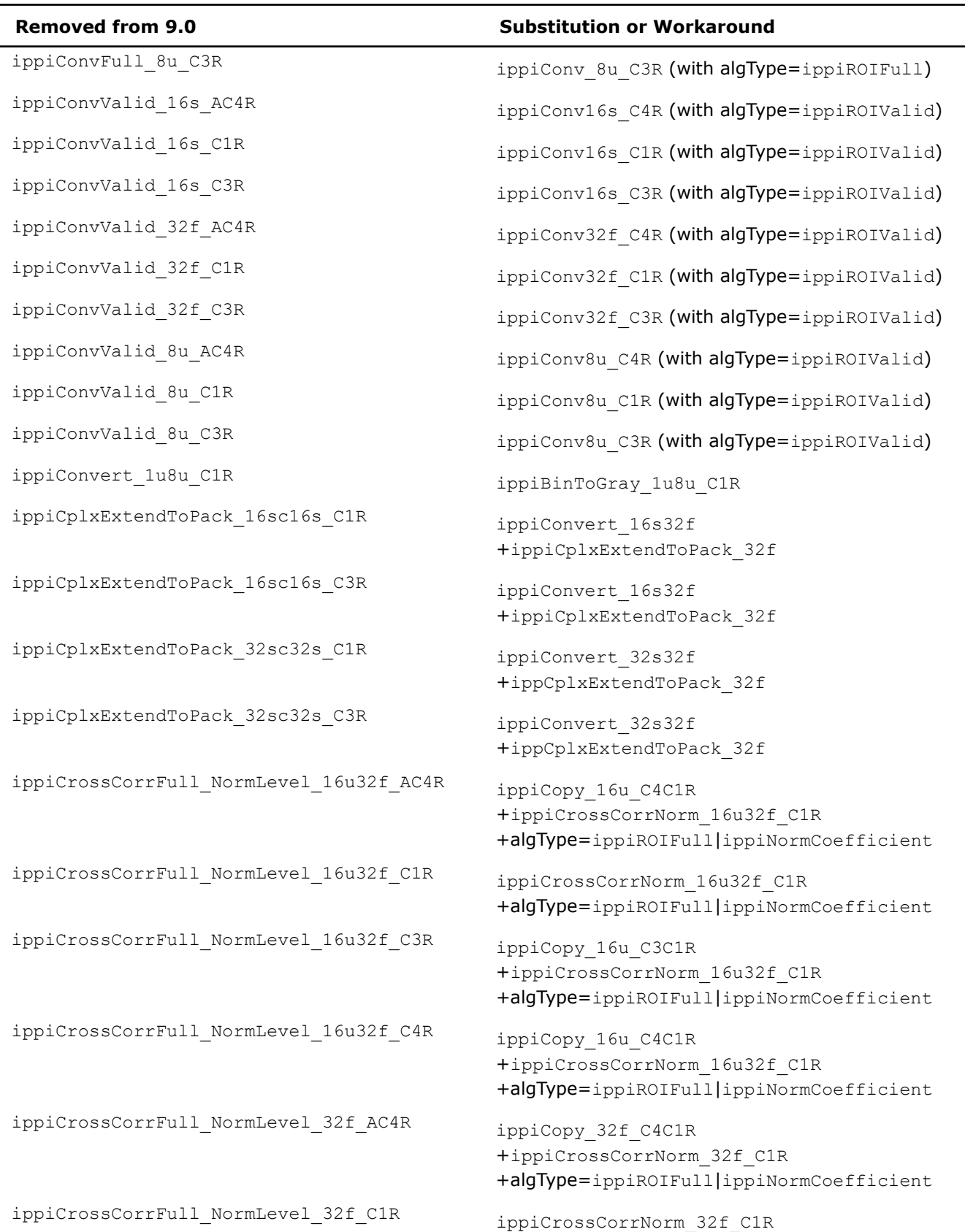

+algType=ippiROIFull|ippiNormCoefficient

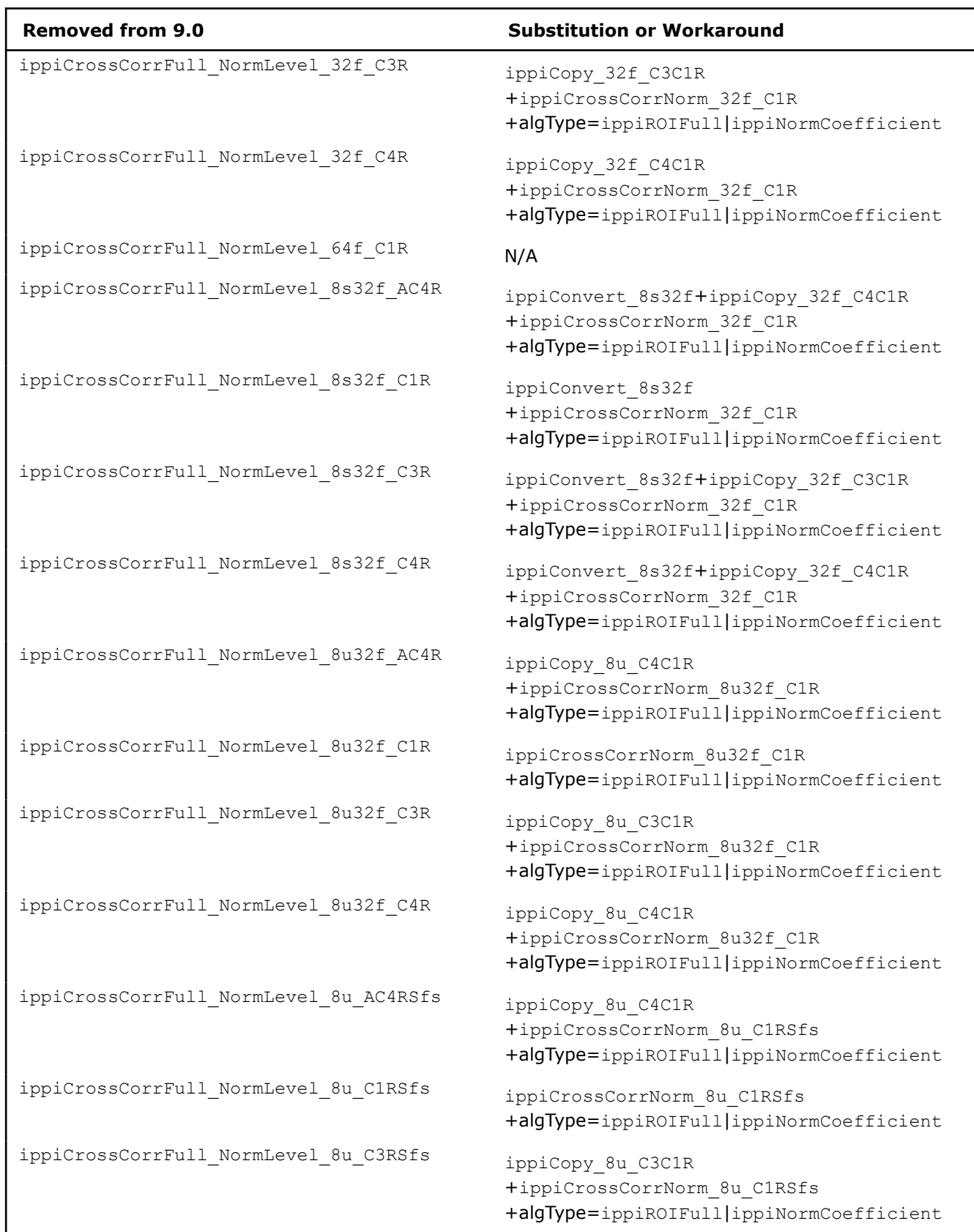

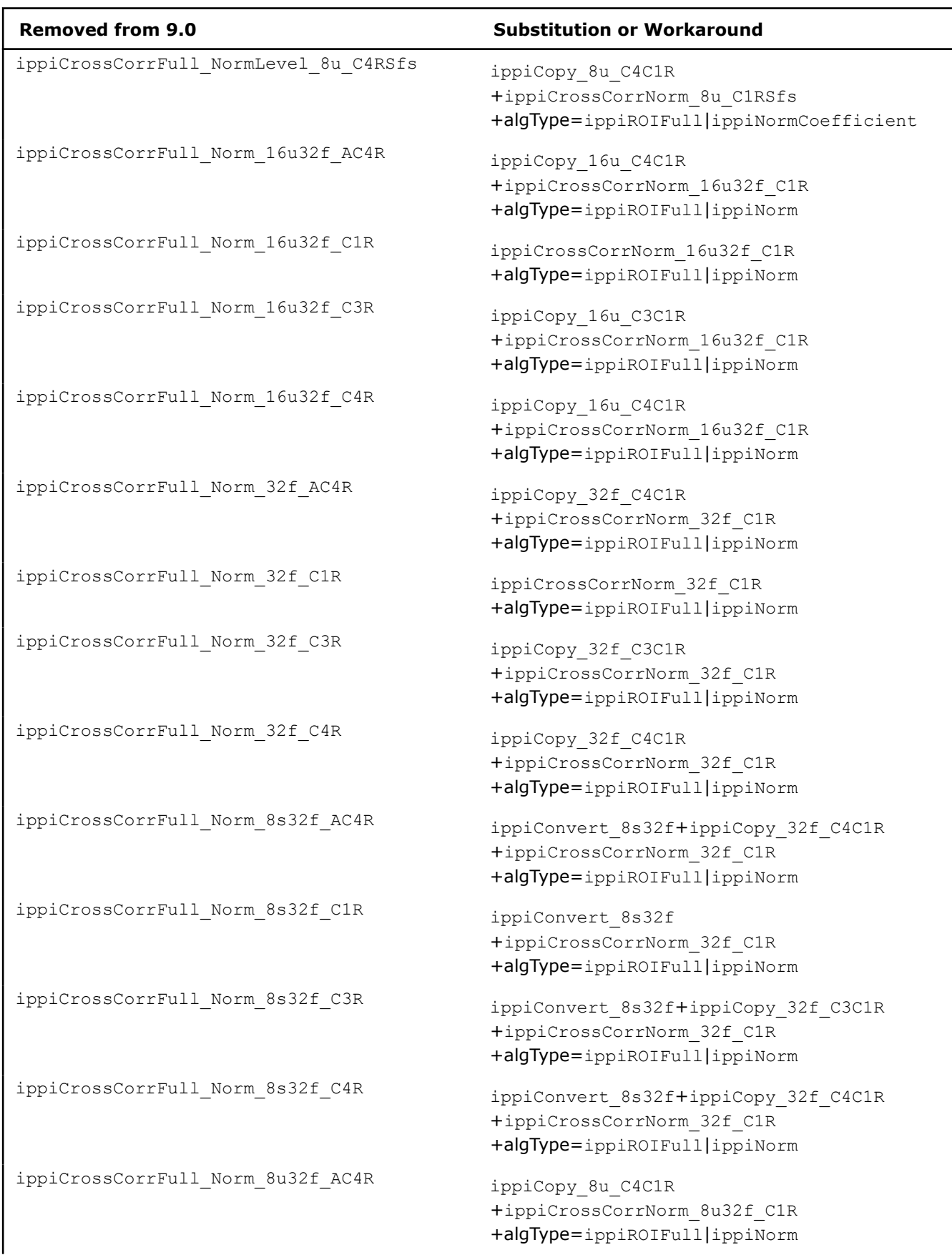

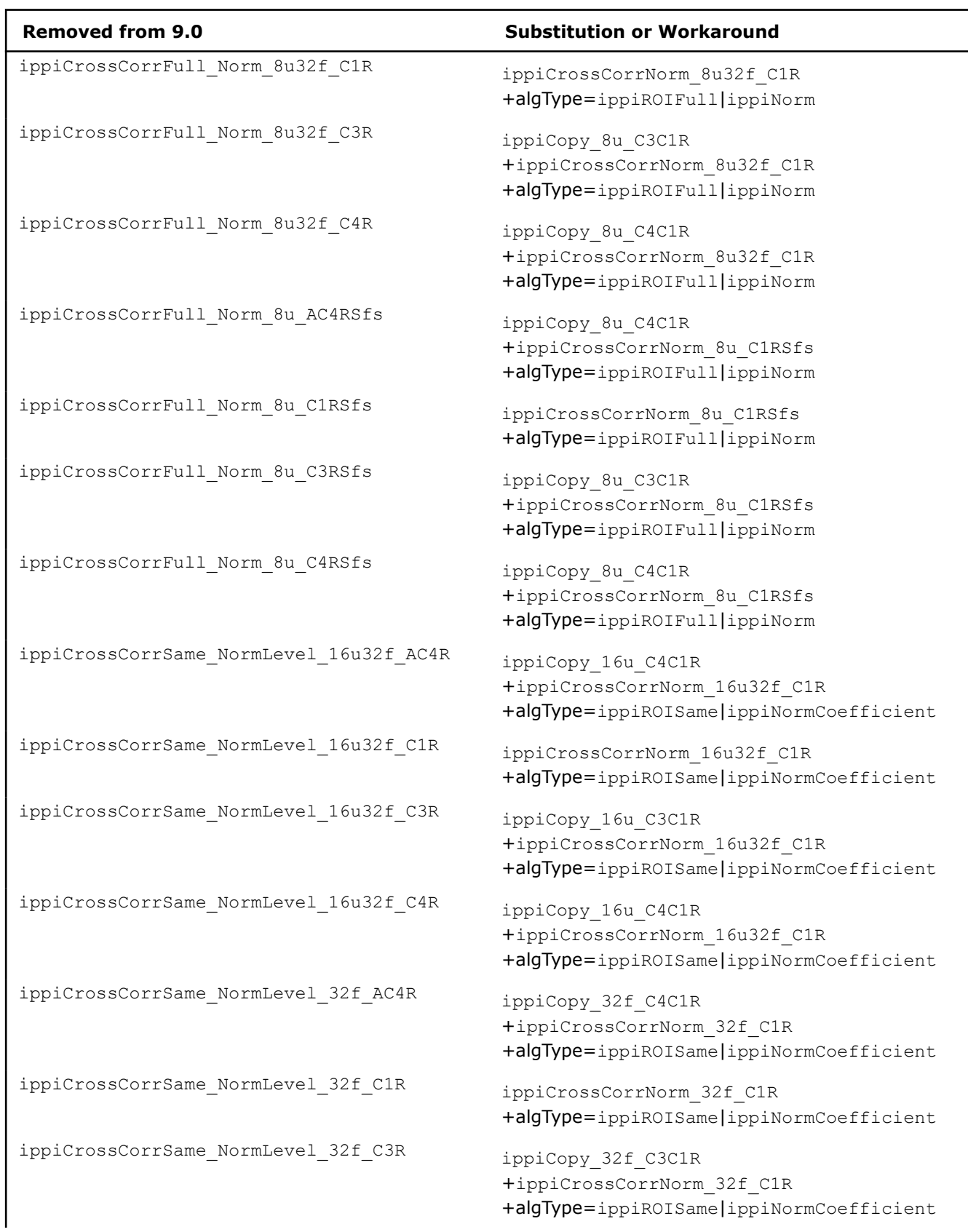

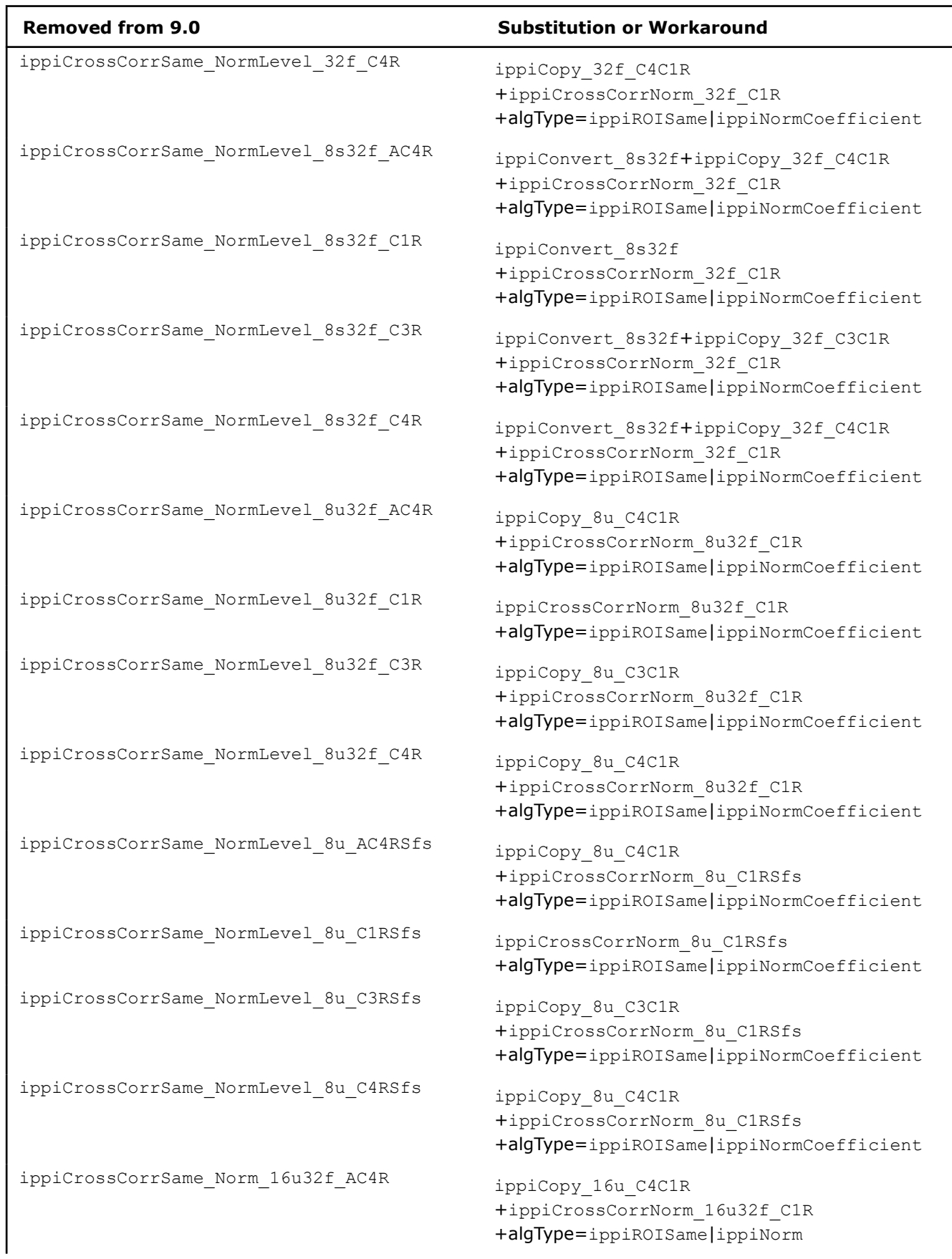

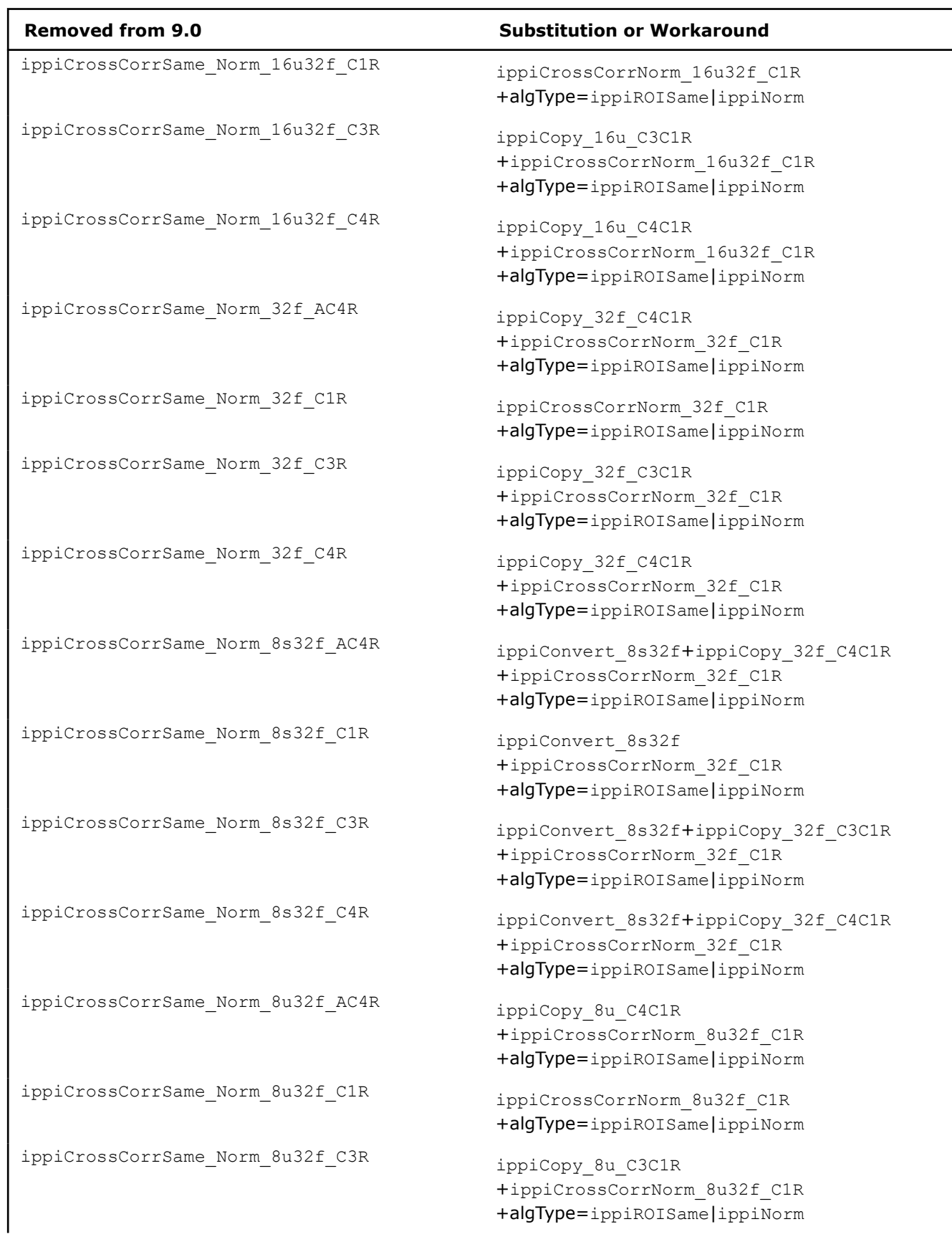

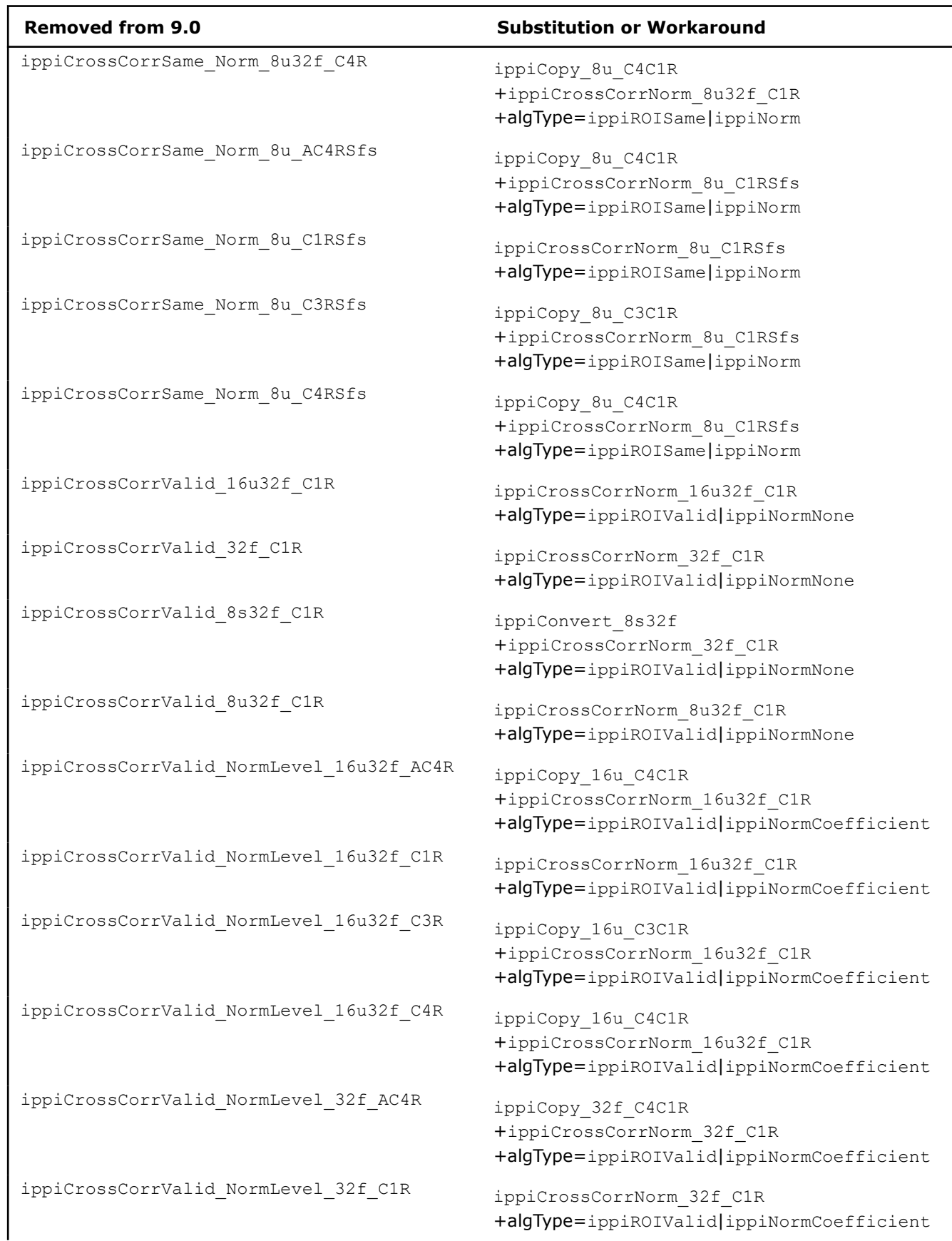

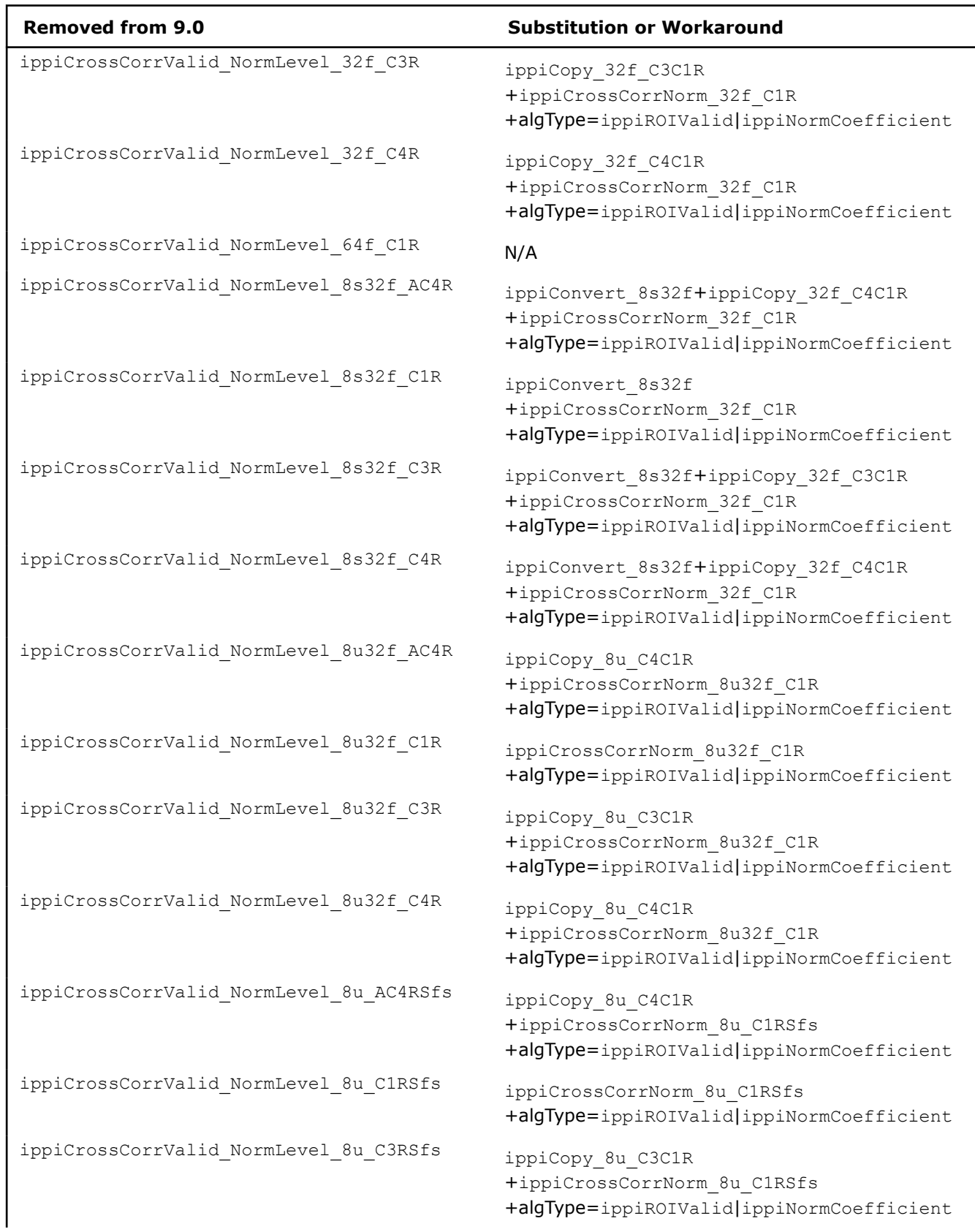

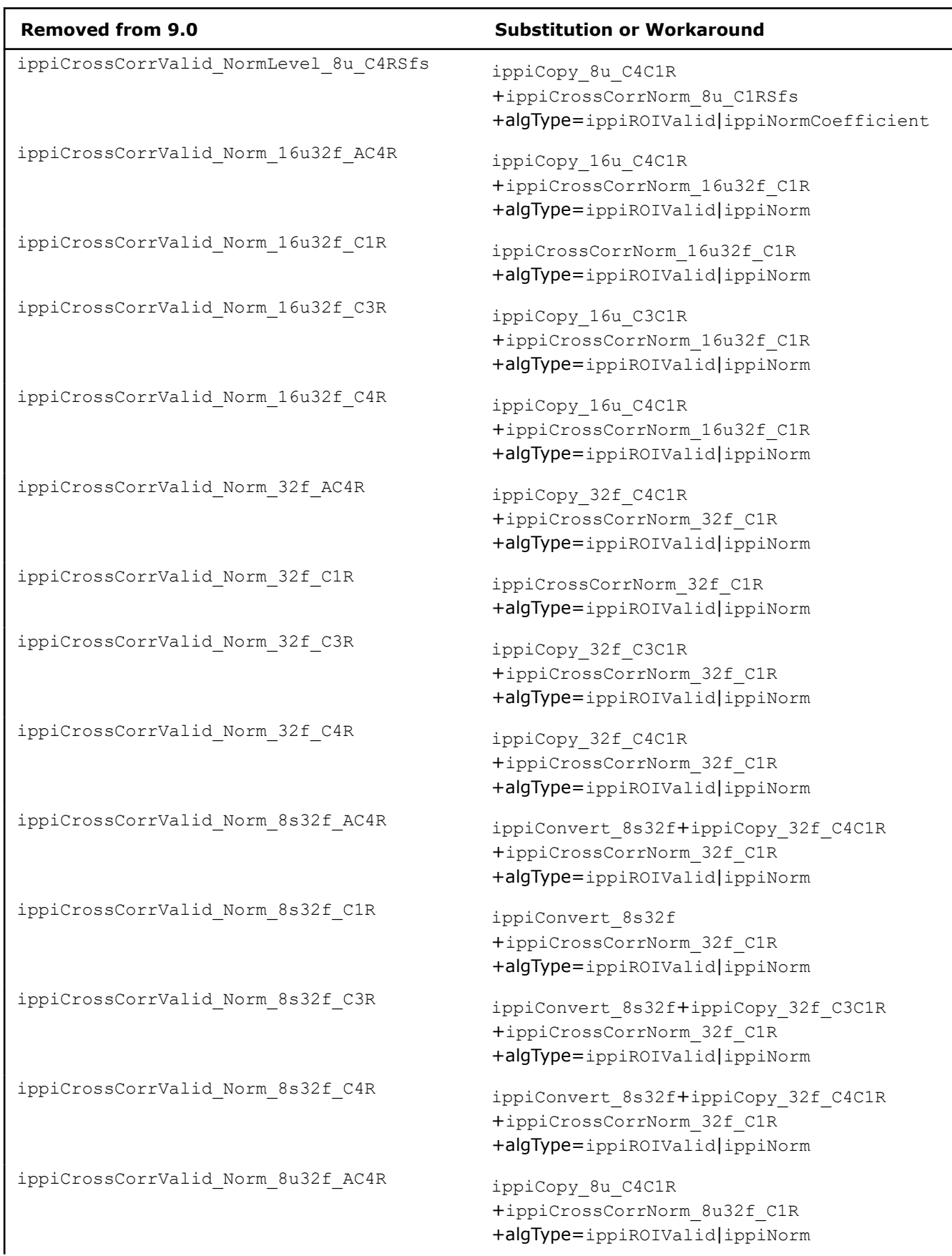

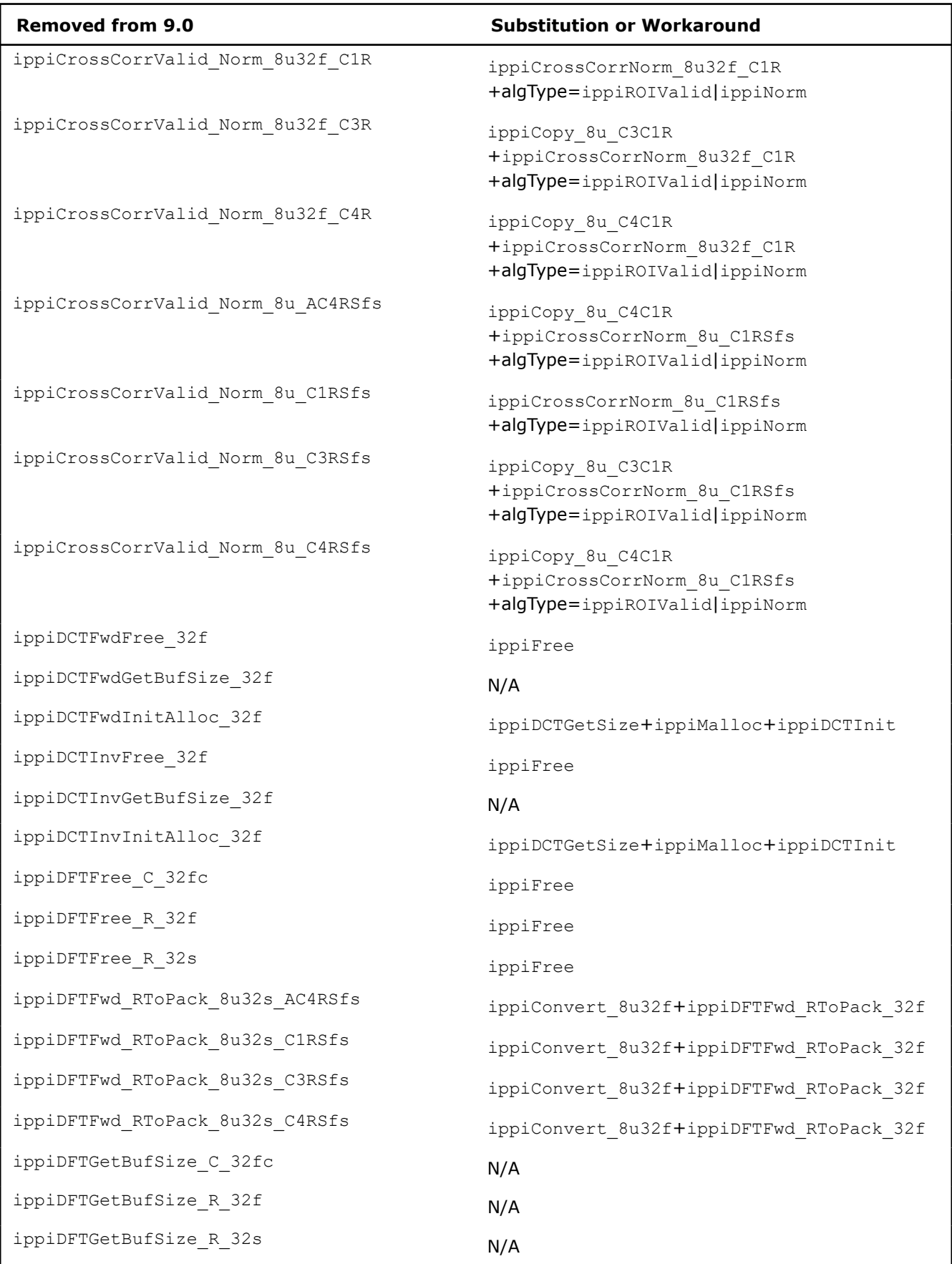

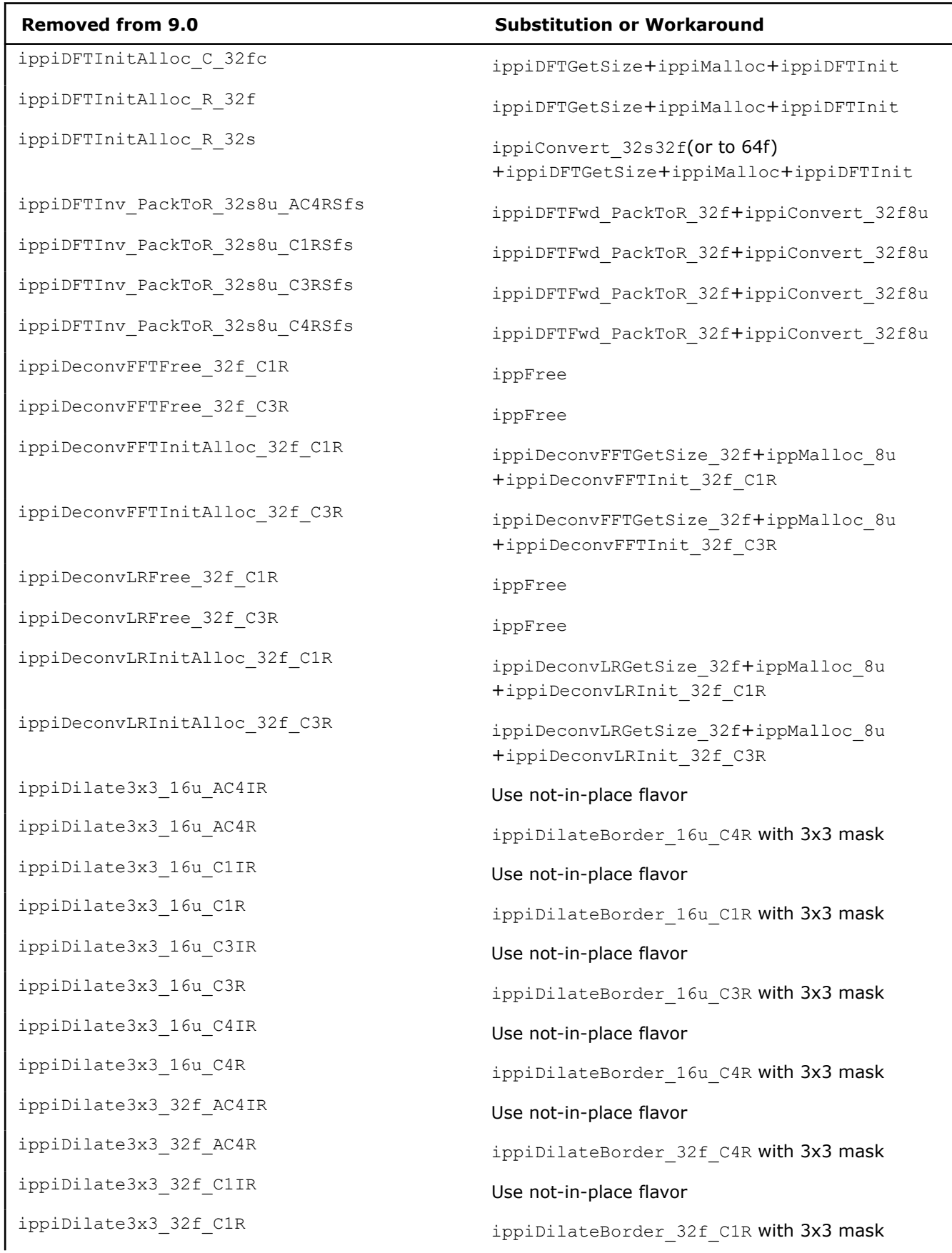

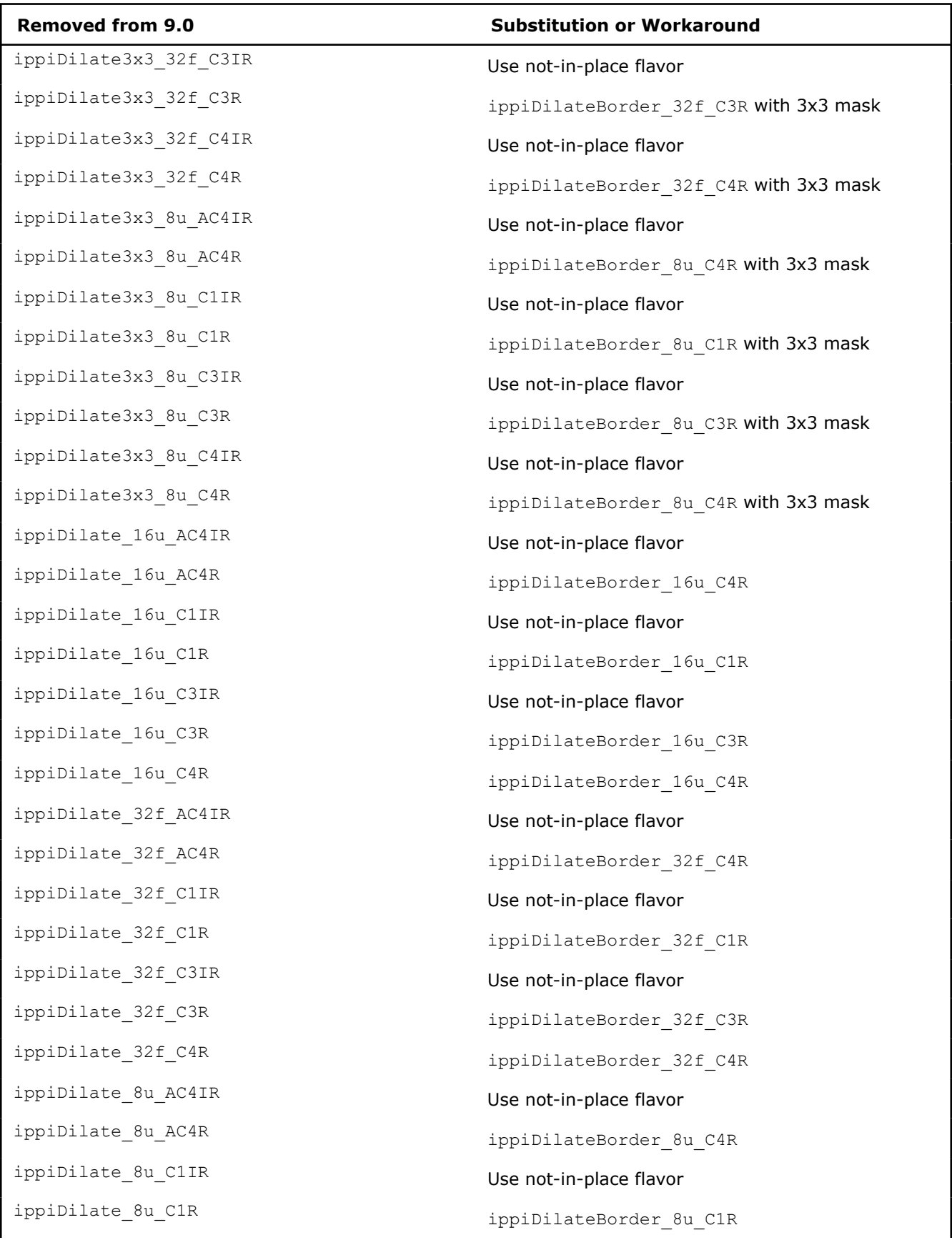

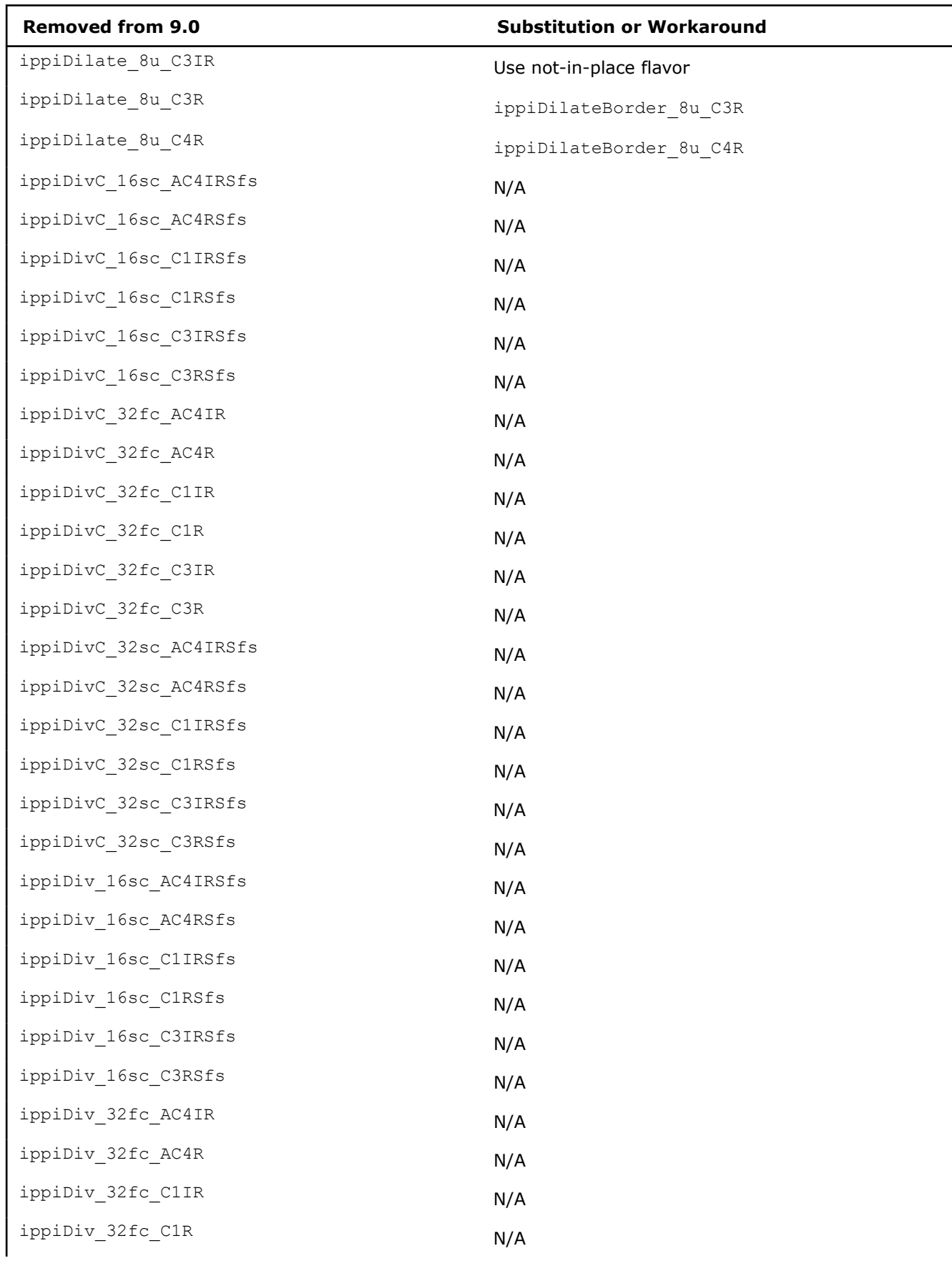

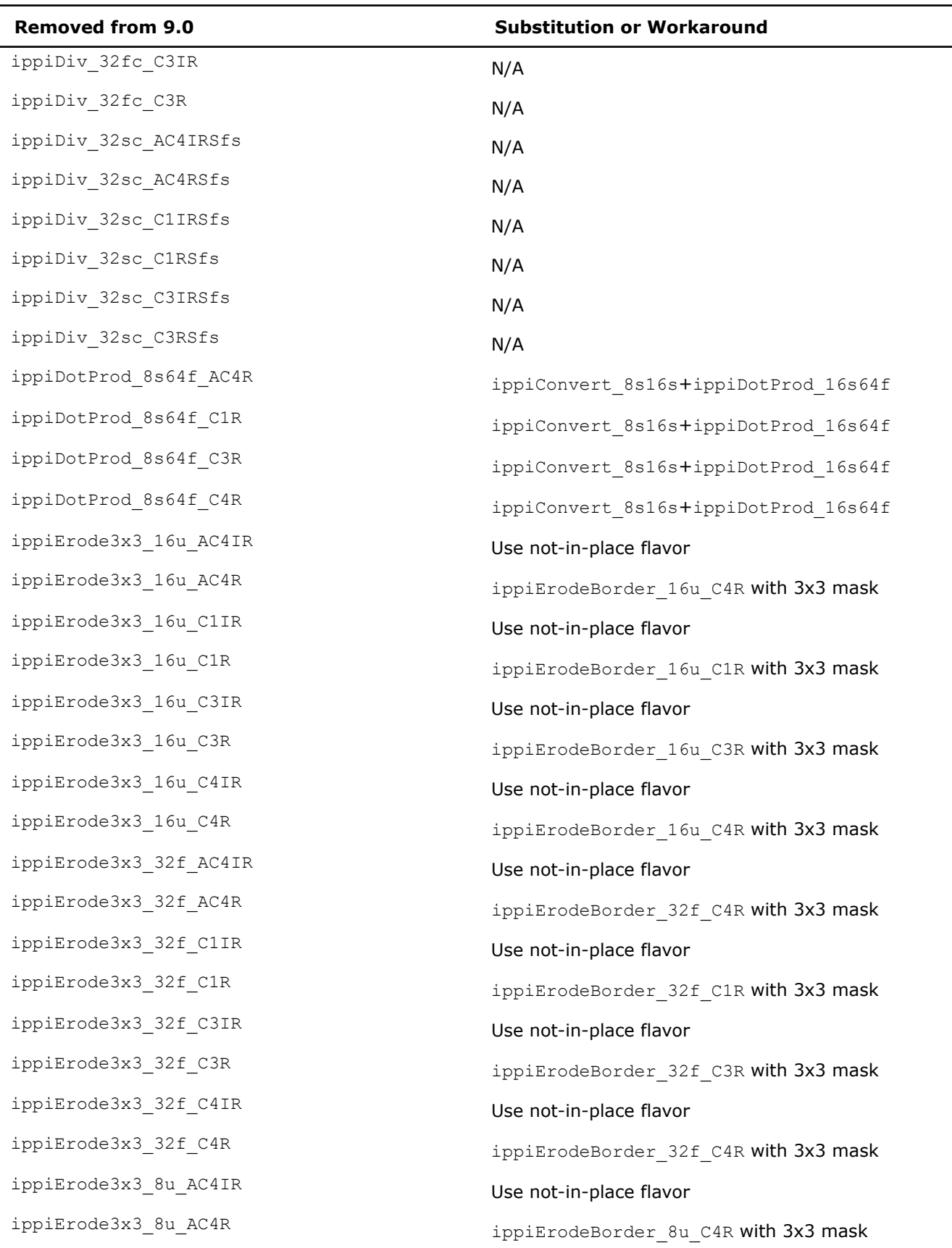
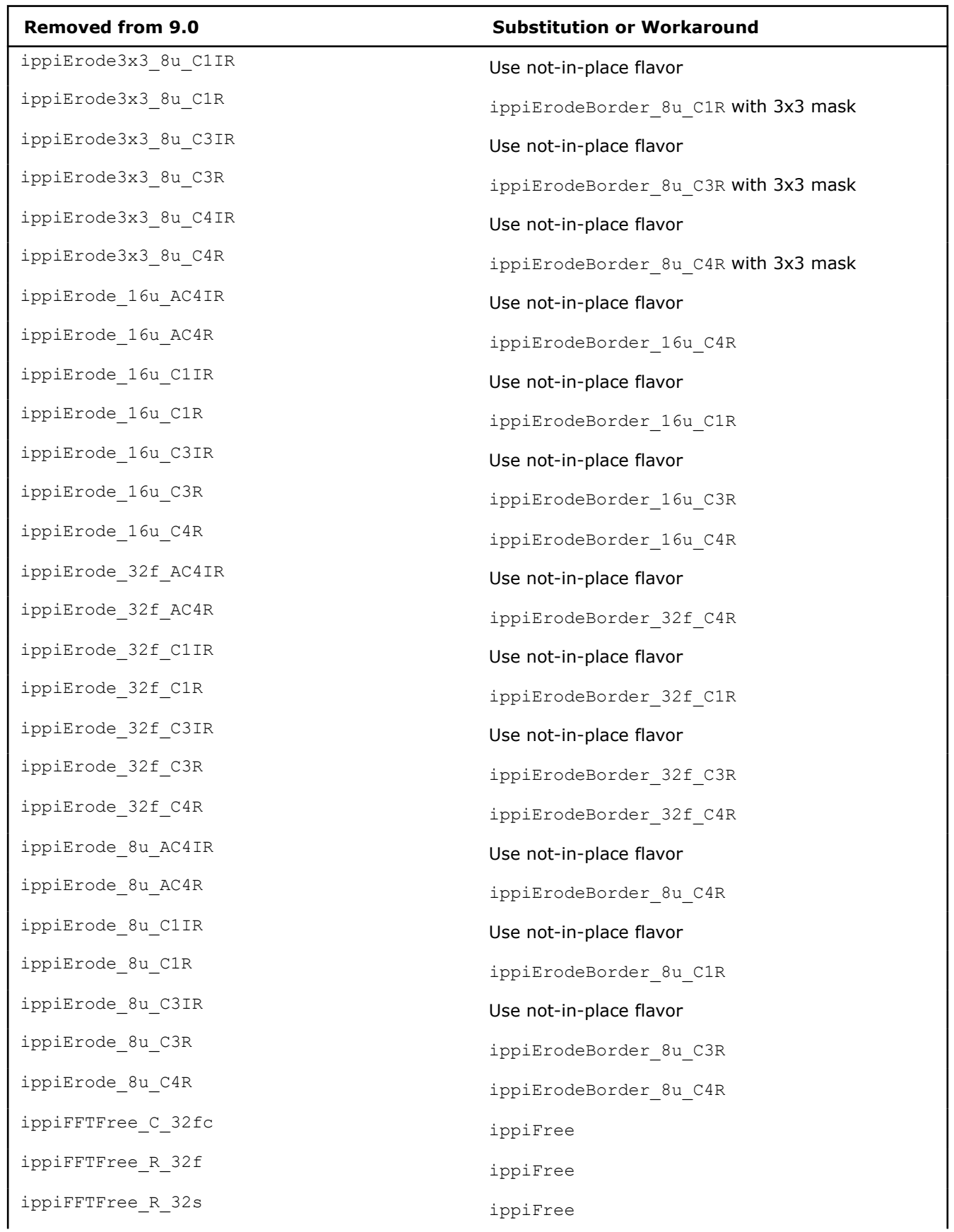

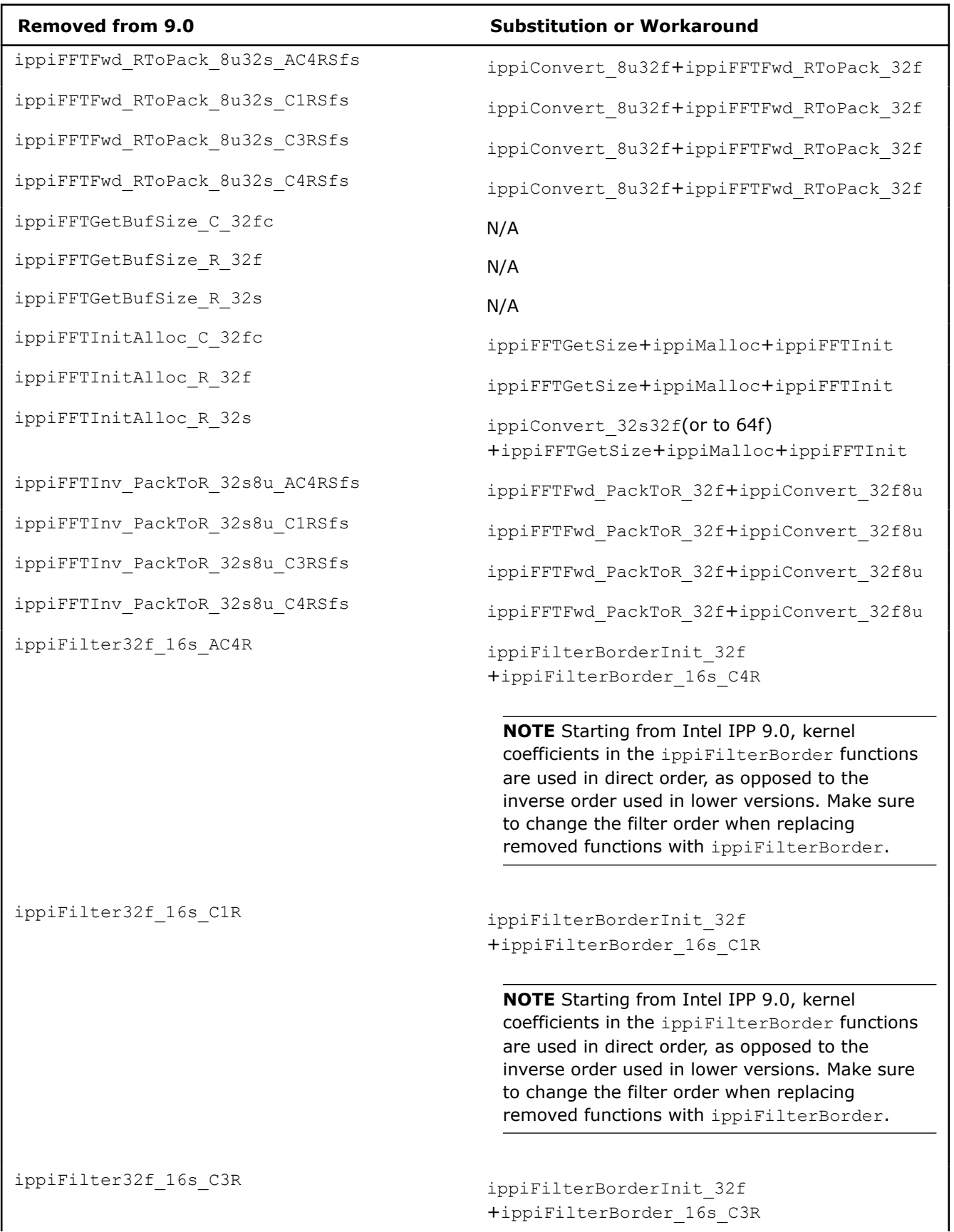

 $\overline{\phantom{a}}$ 

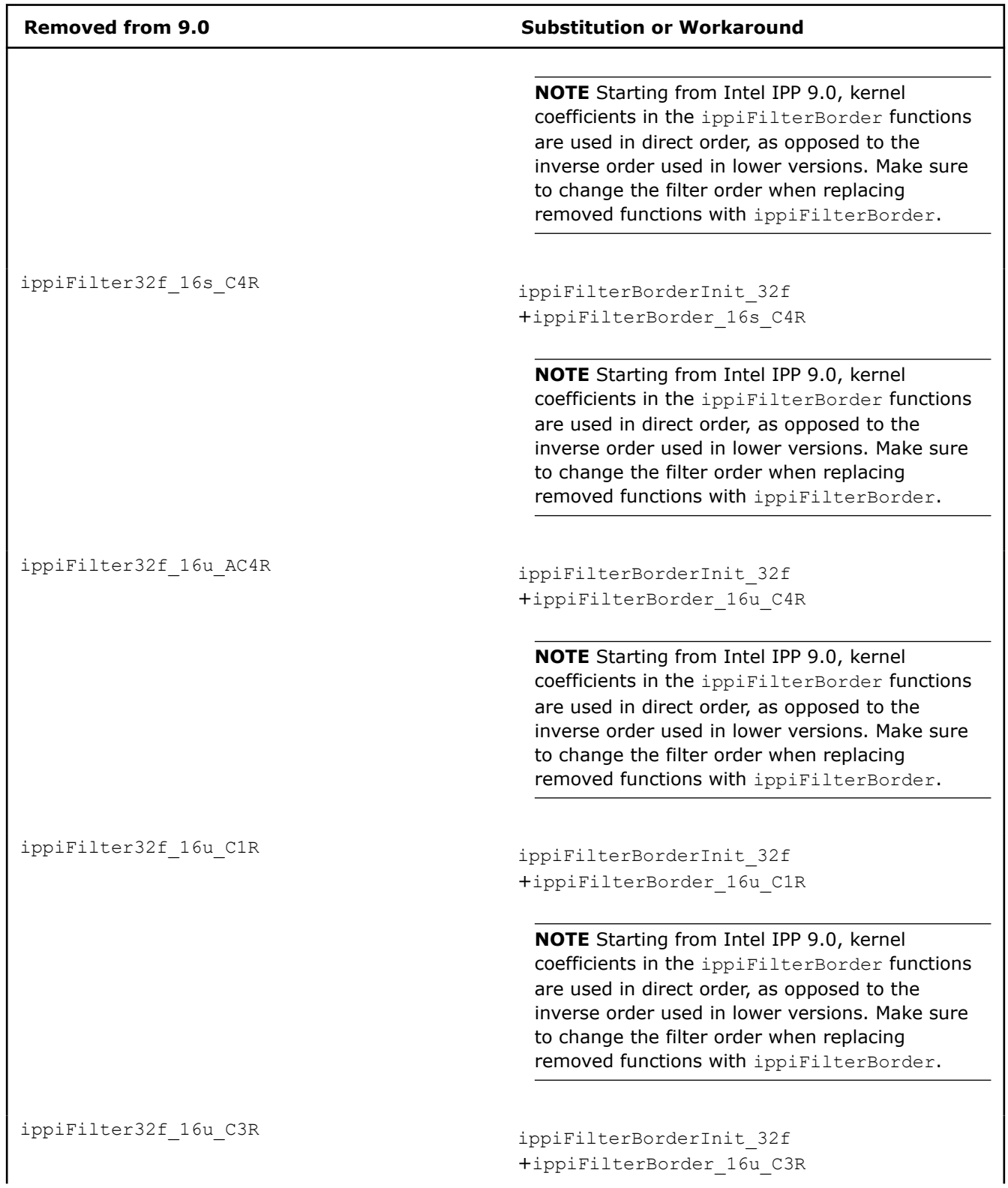

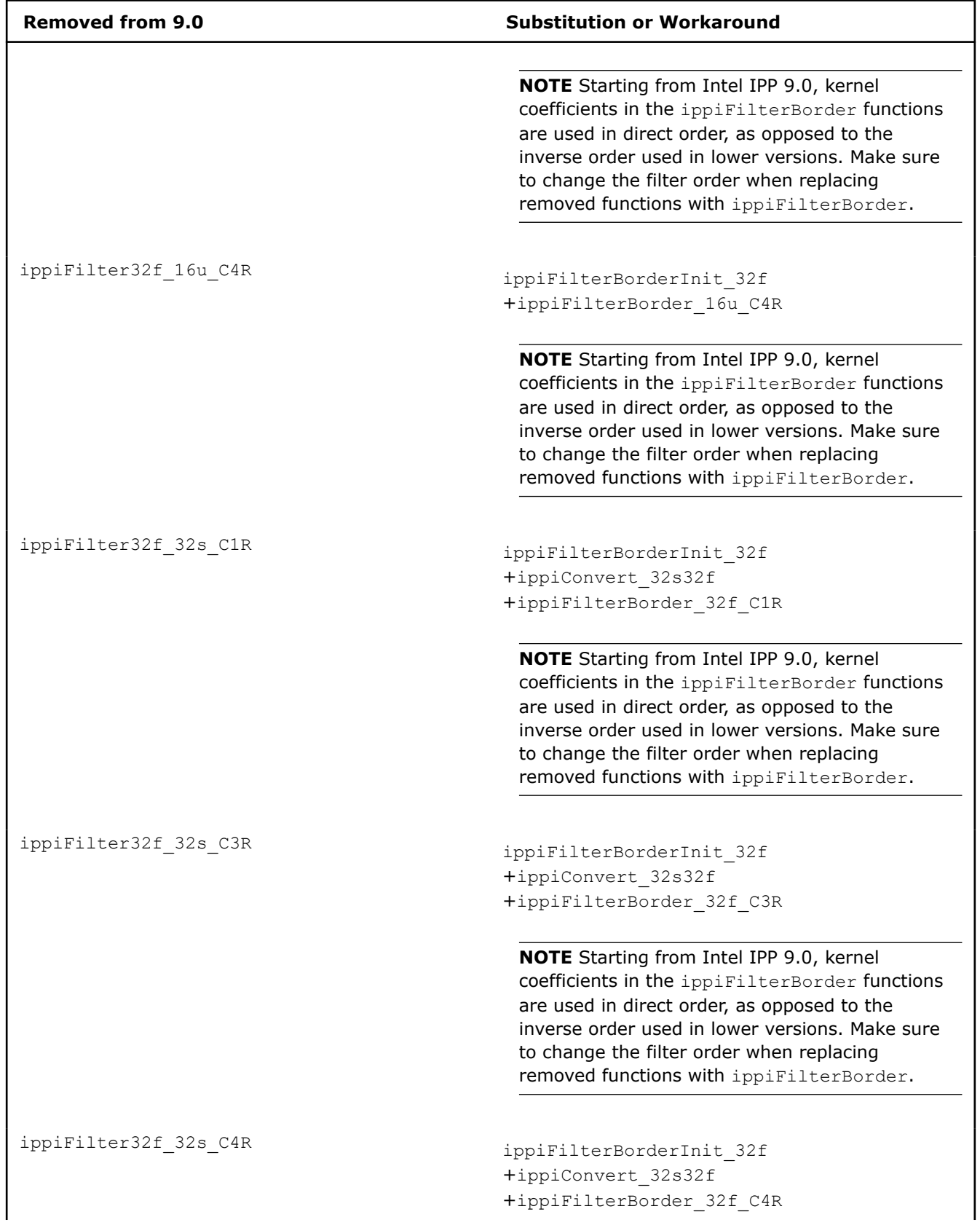

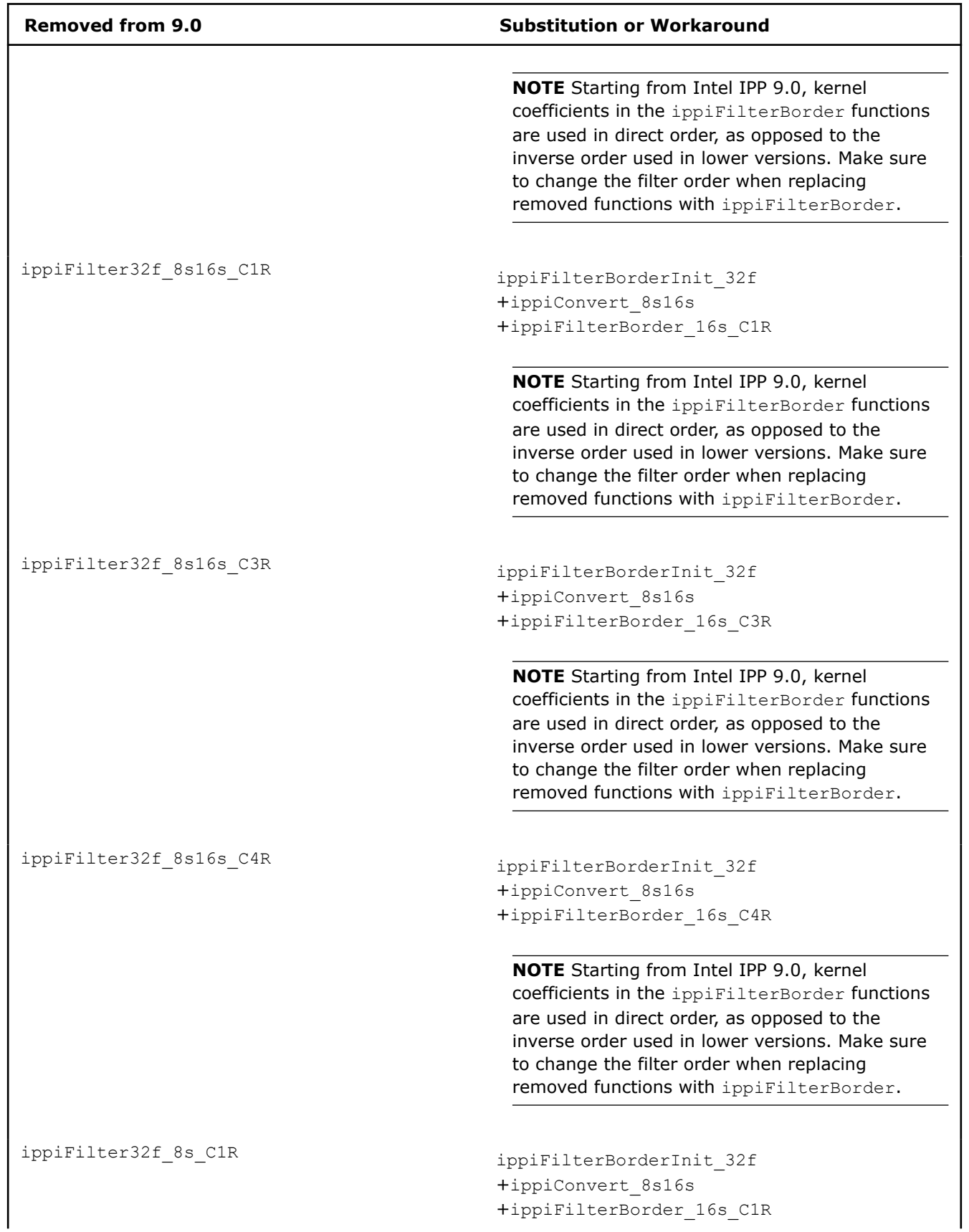

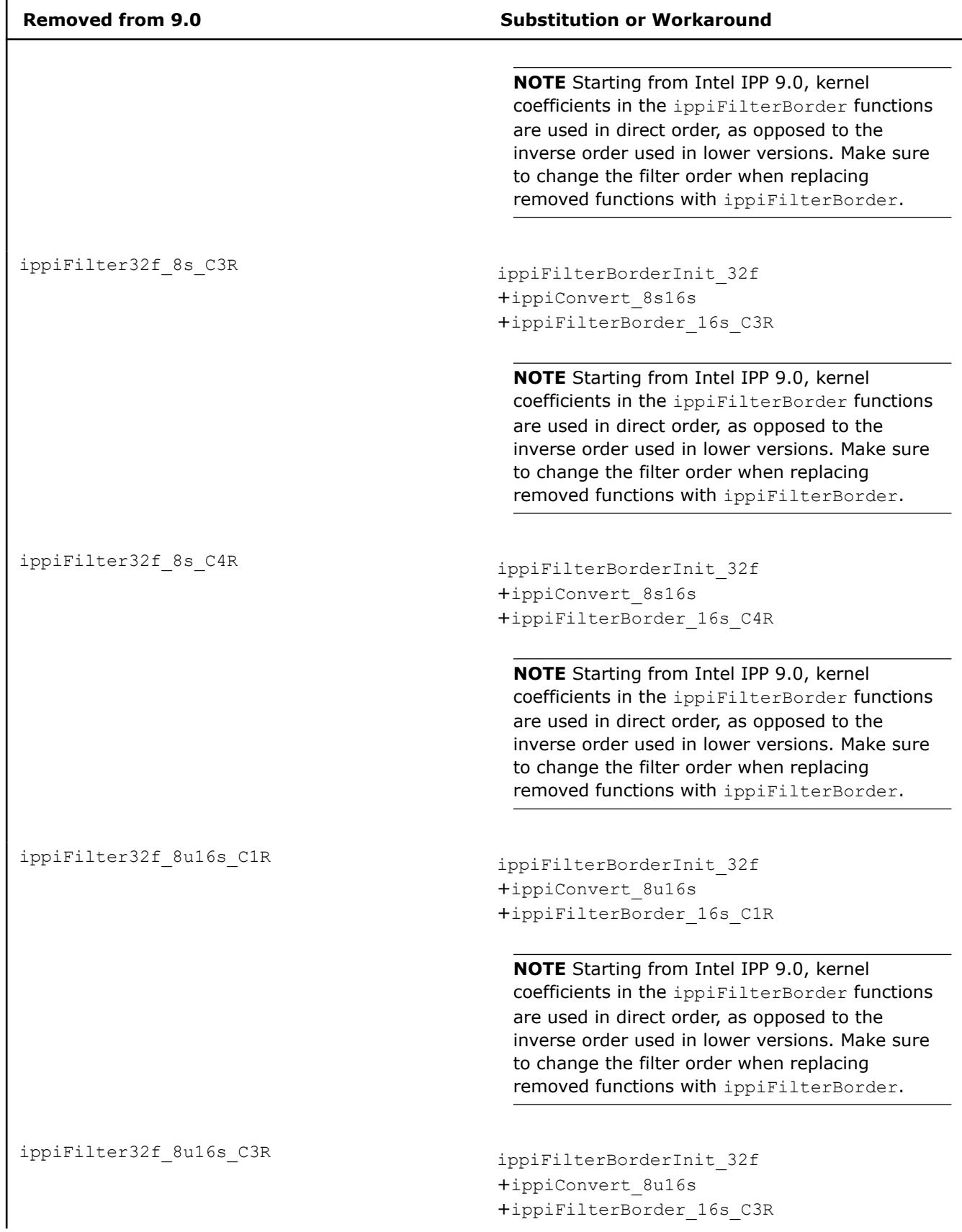

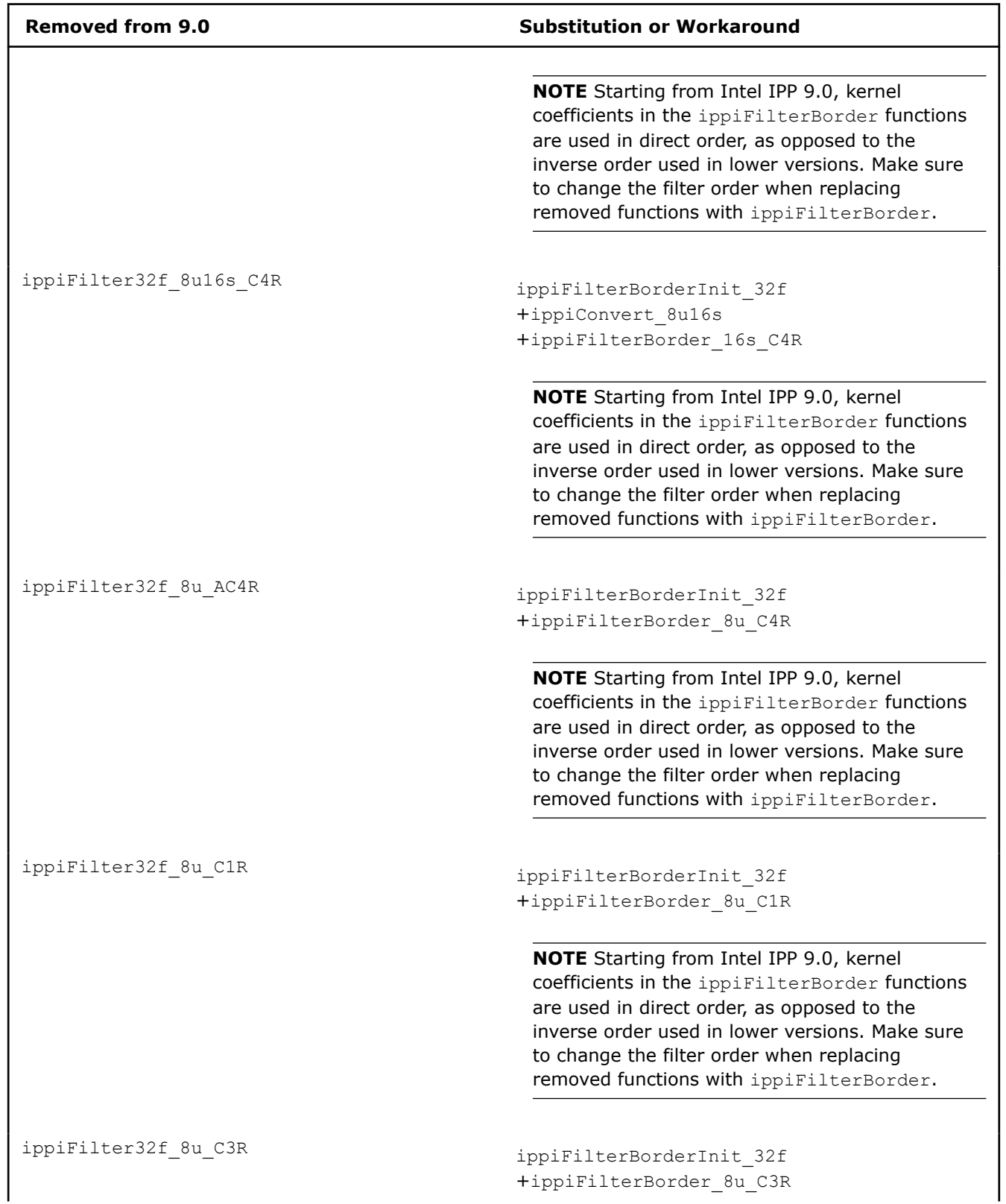

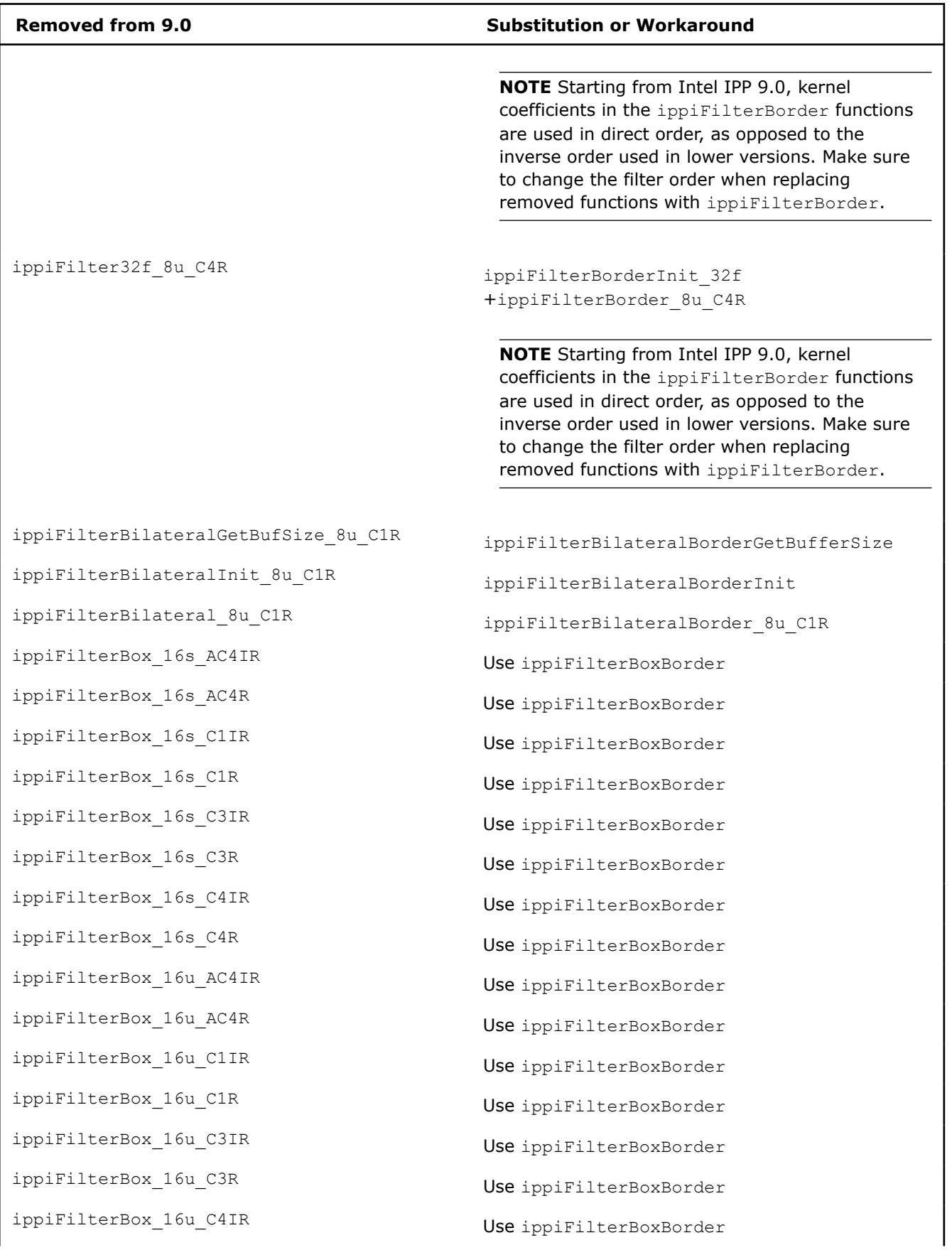

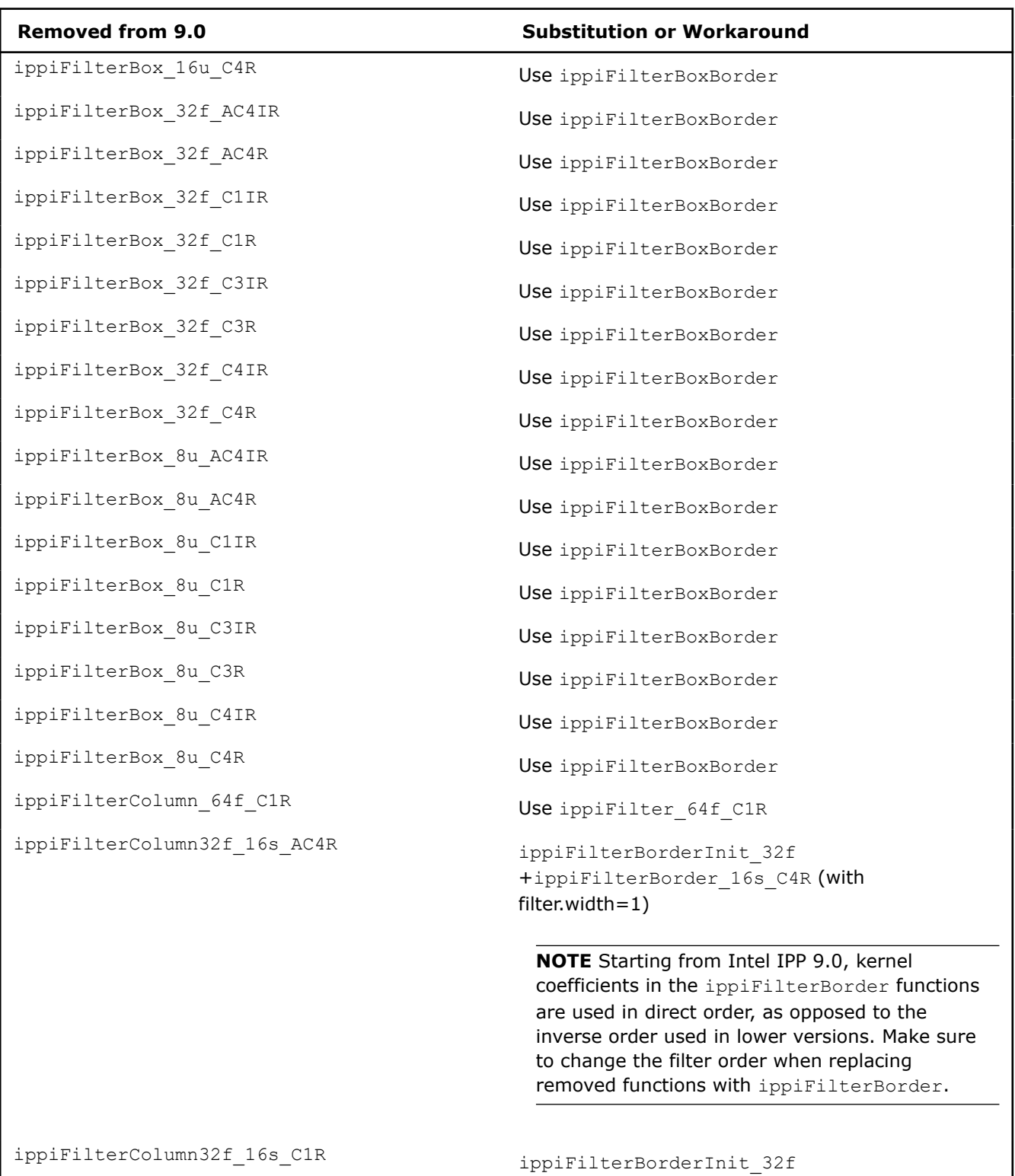

+ippiFilterBorder\_16s\_C1R (with  $filter.width=1)$ 

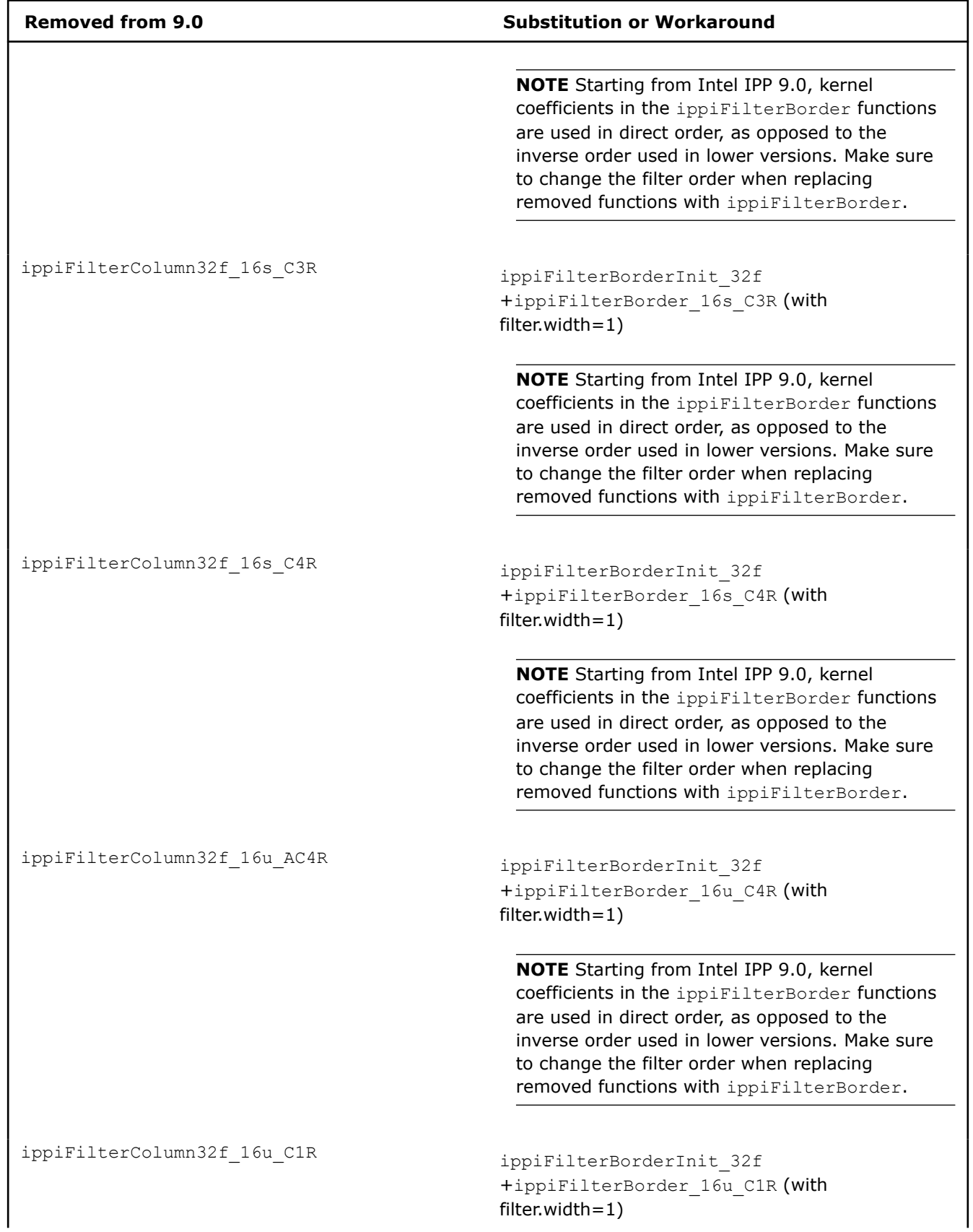

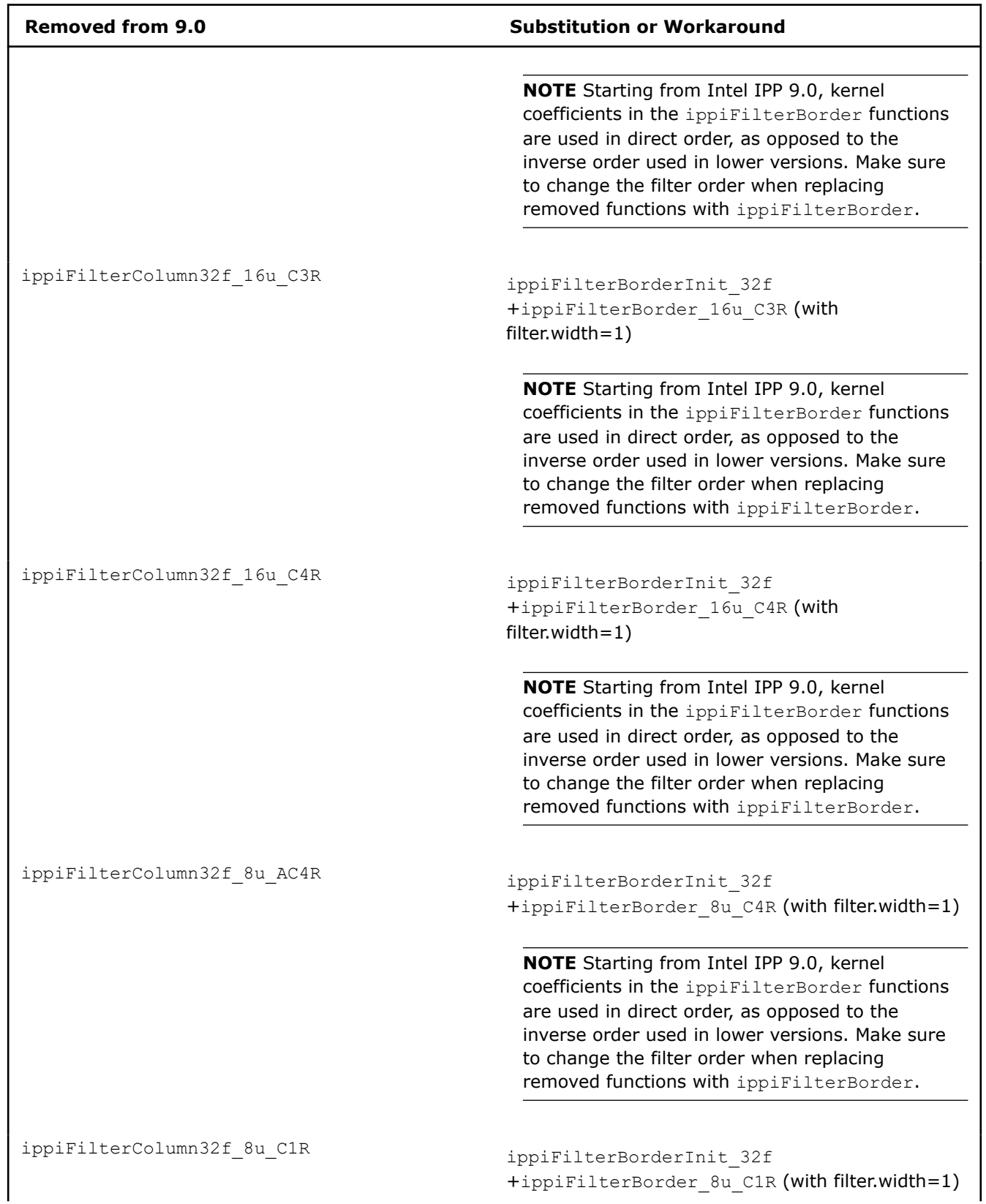

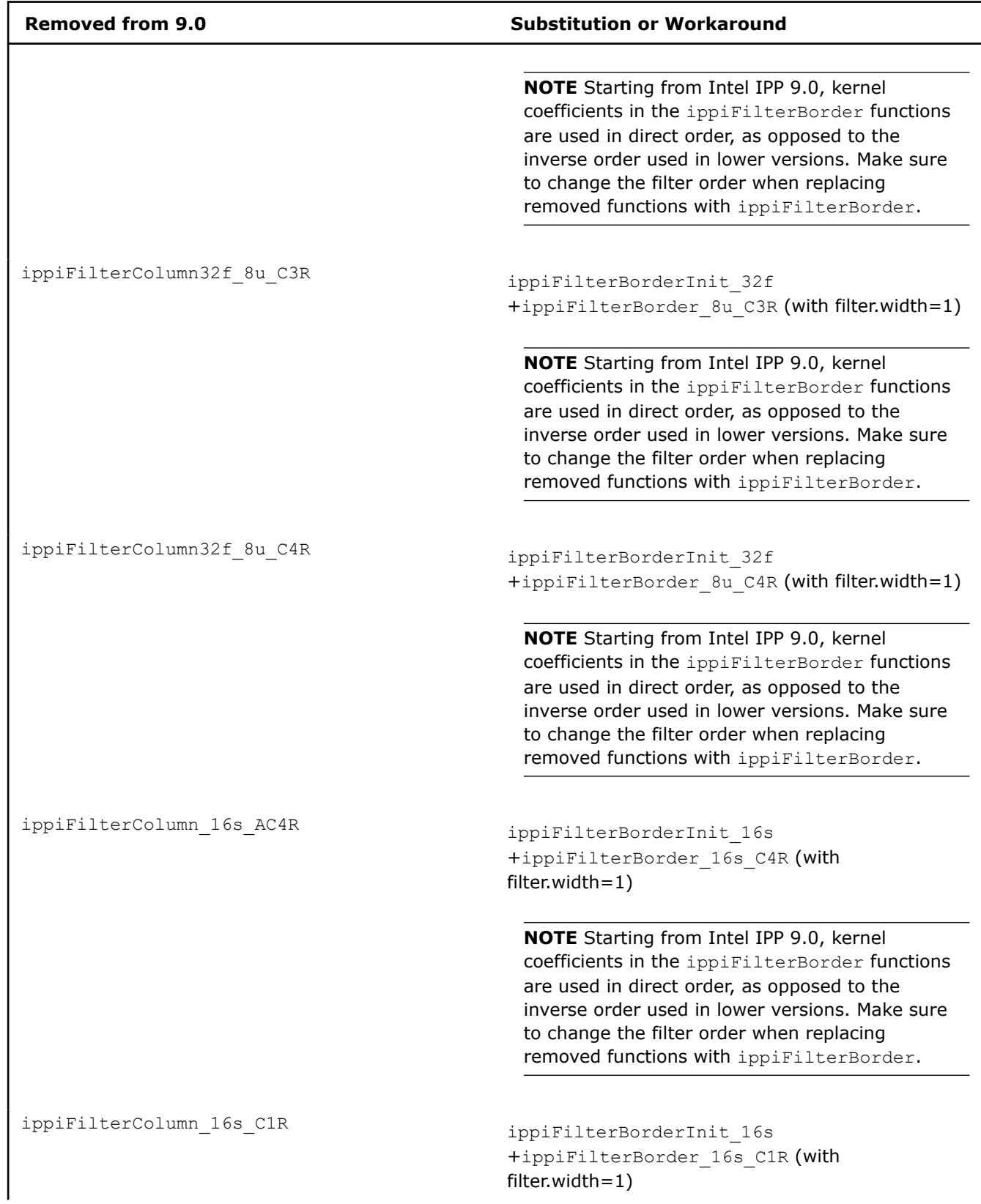

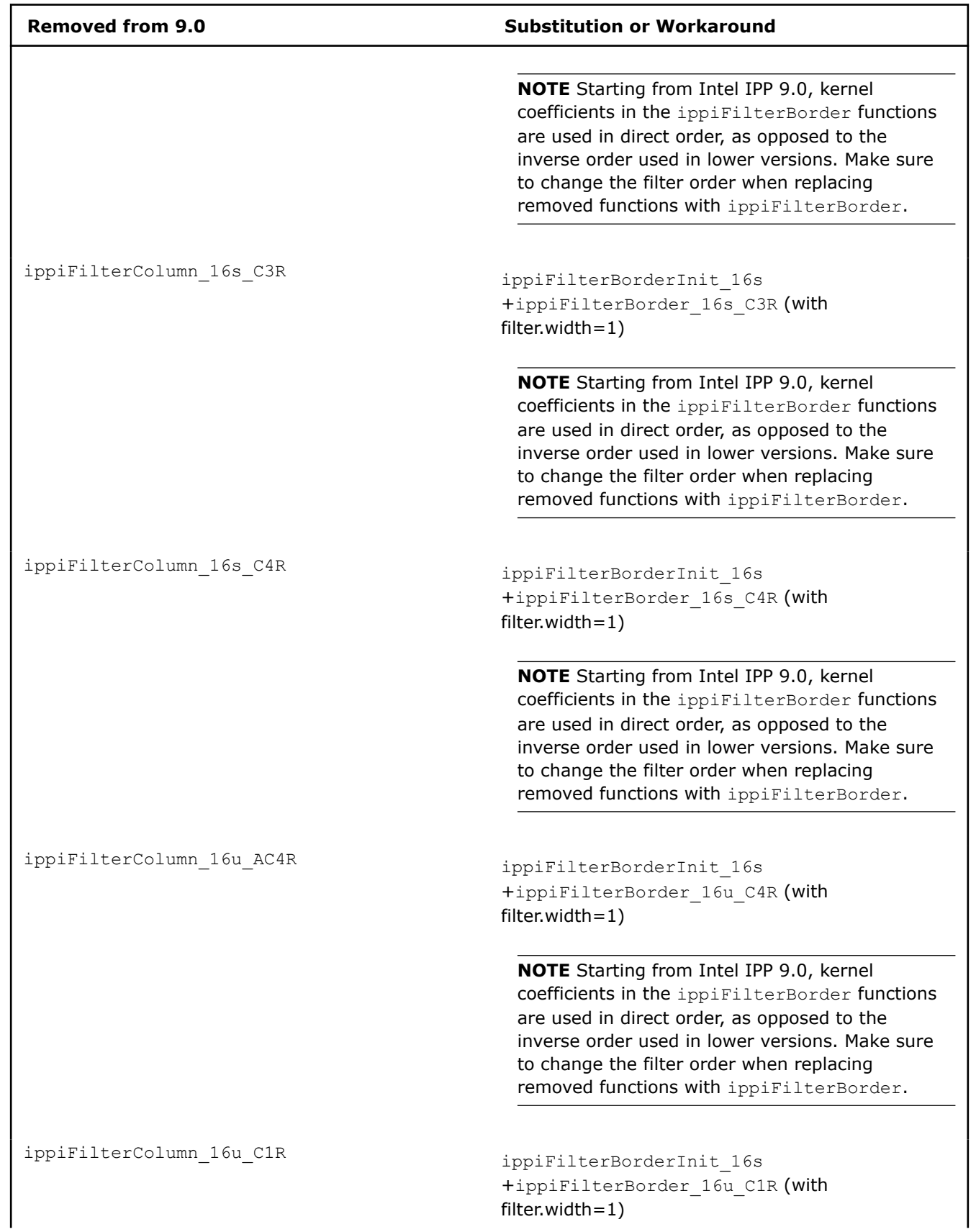

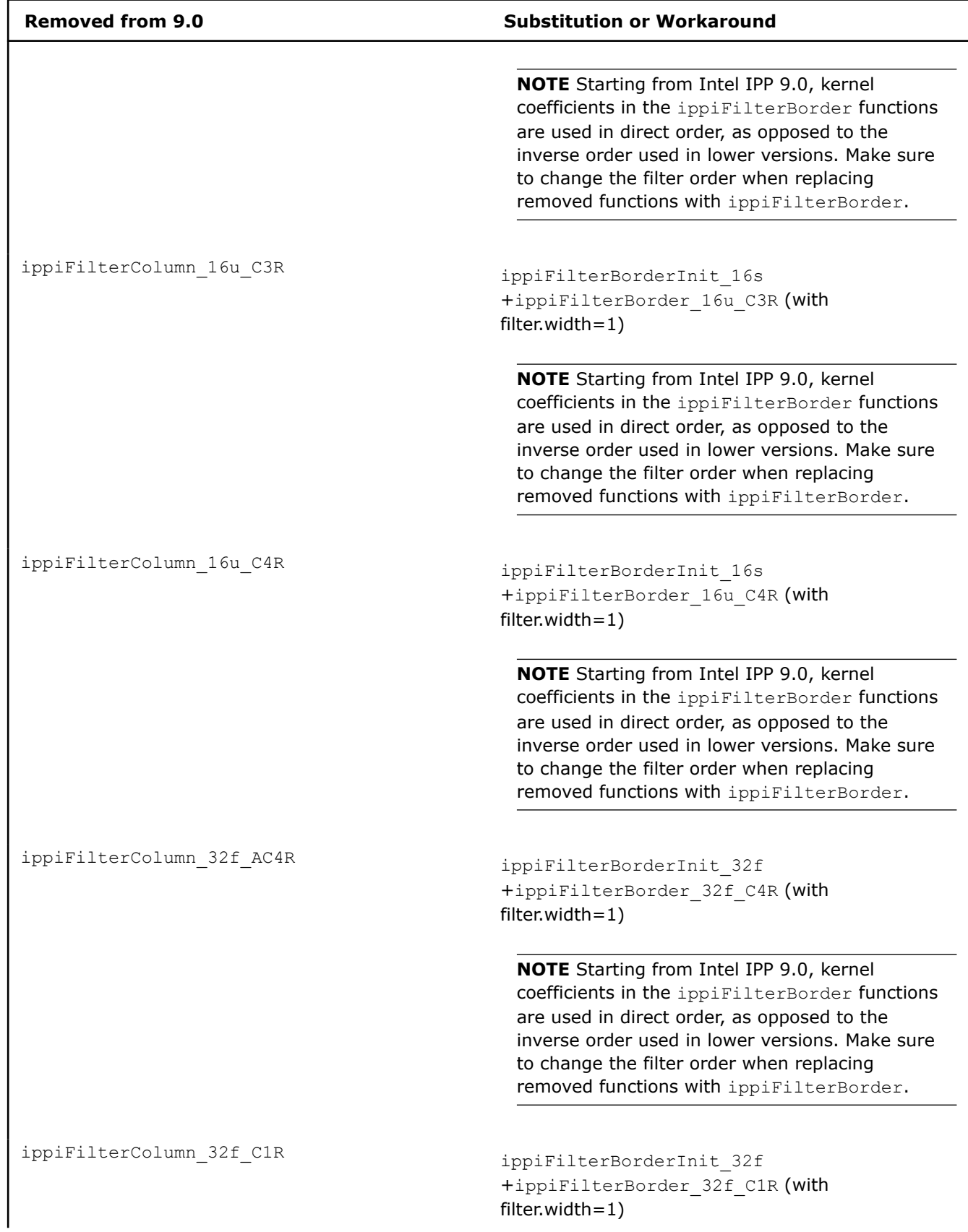

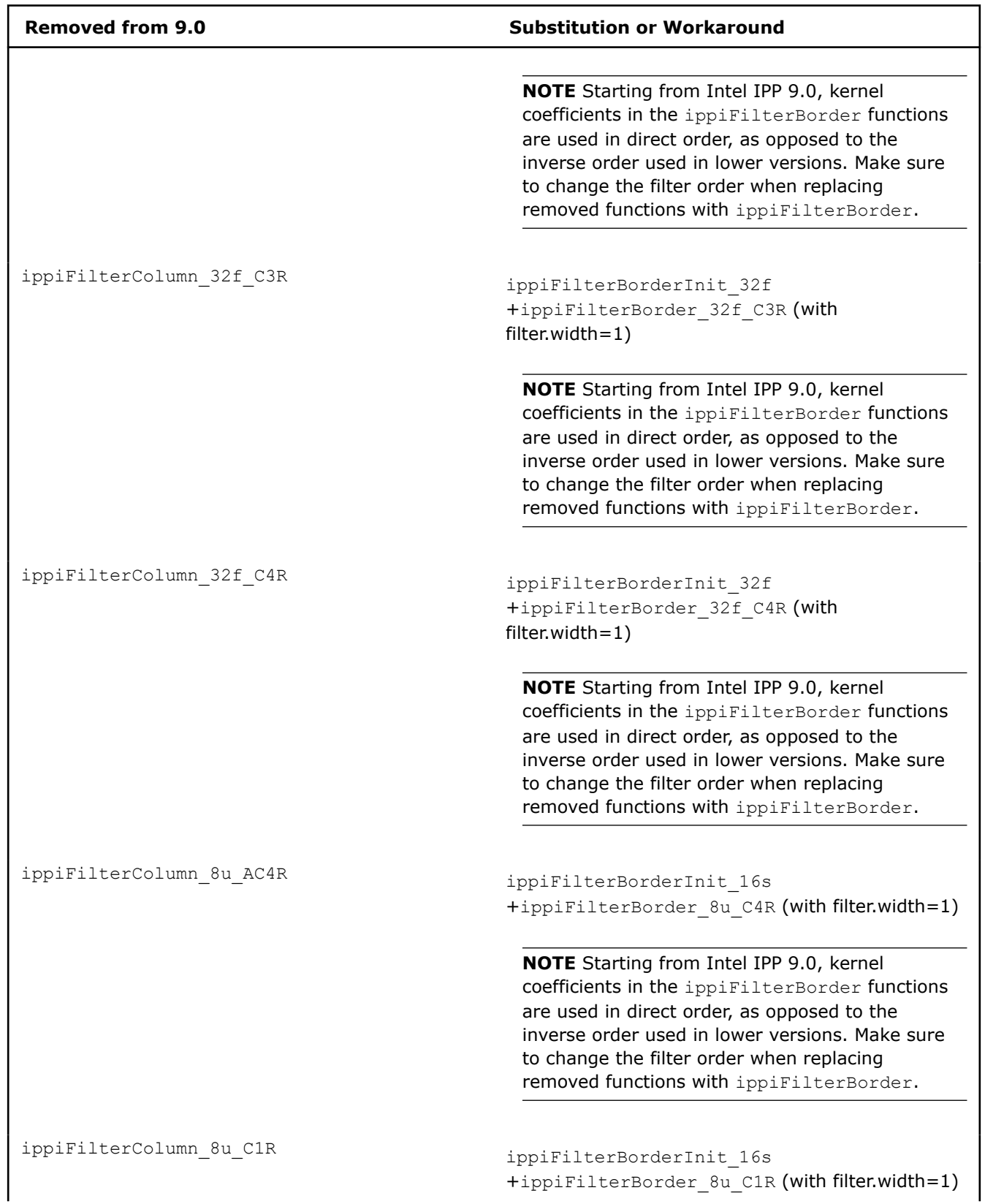

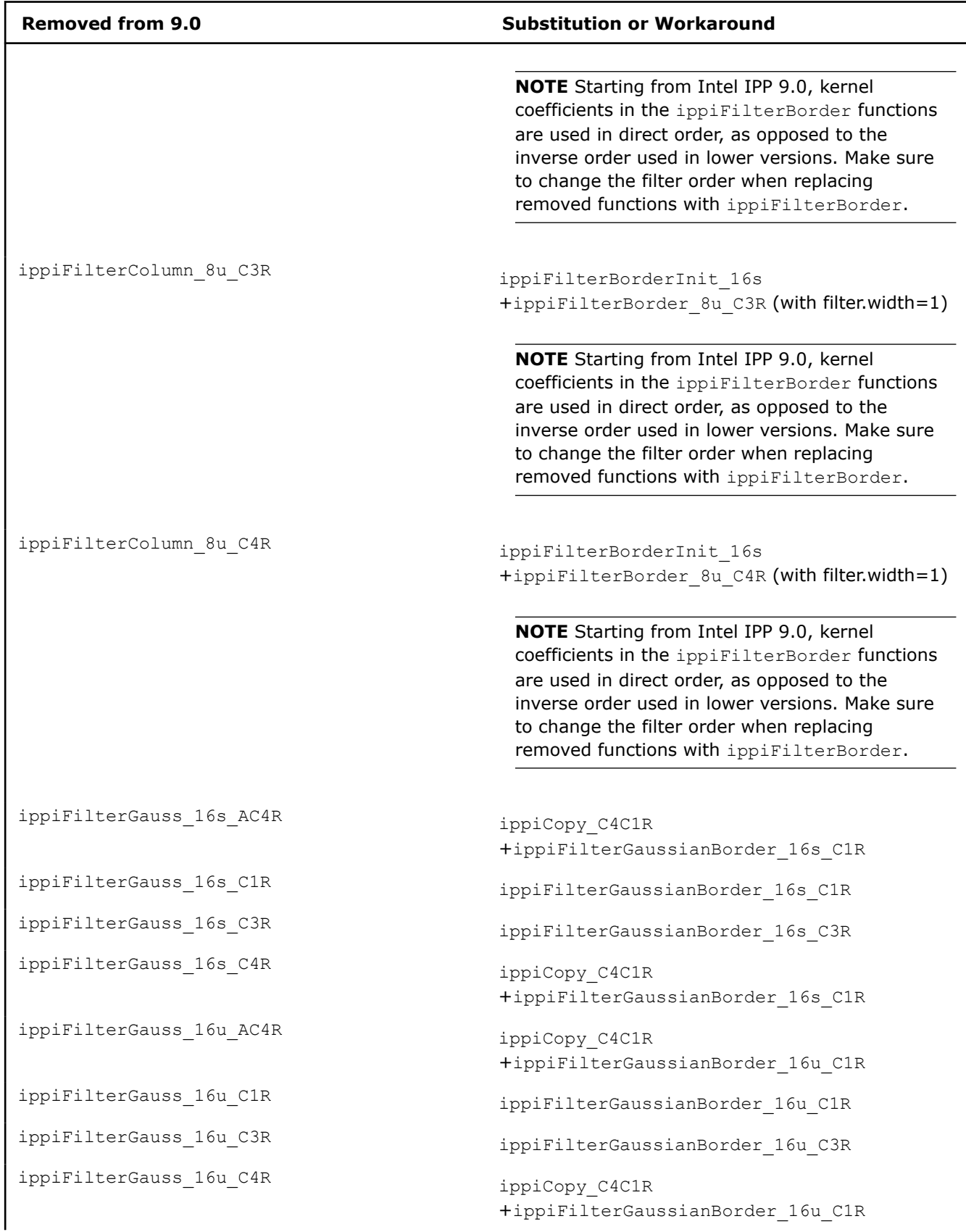

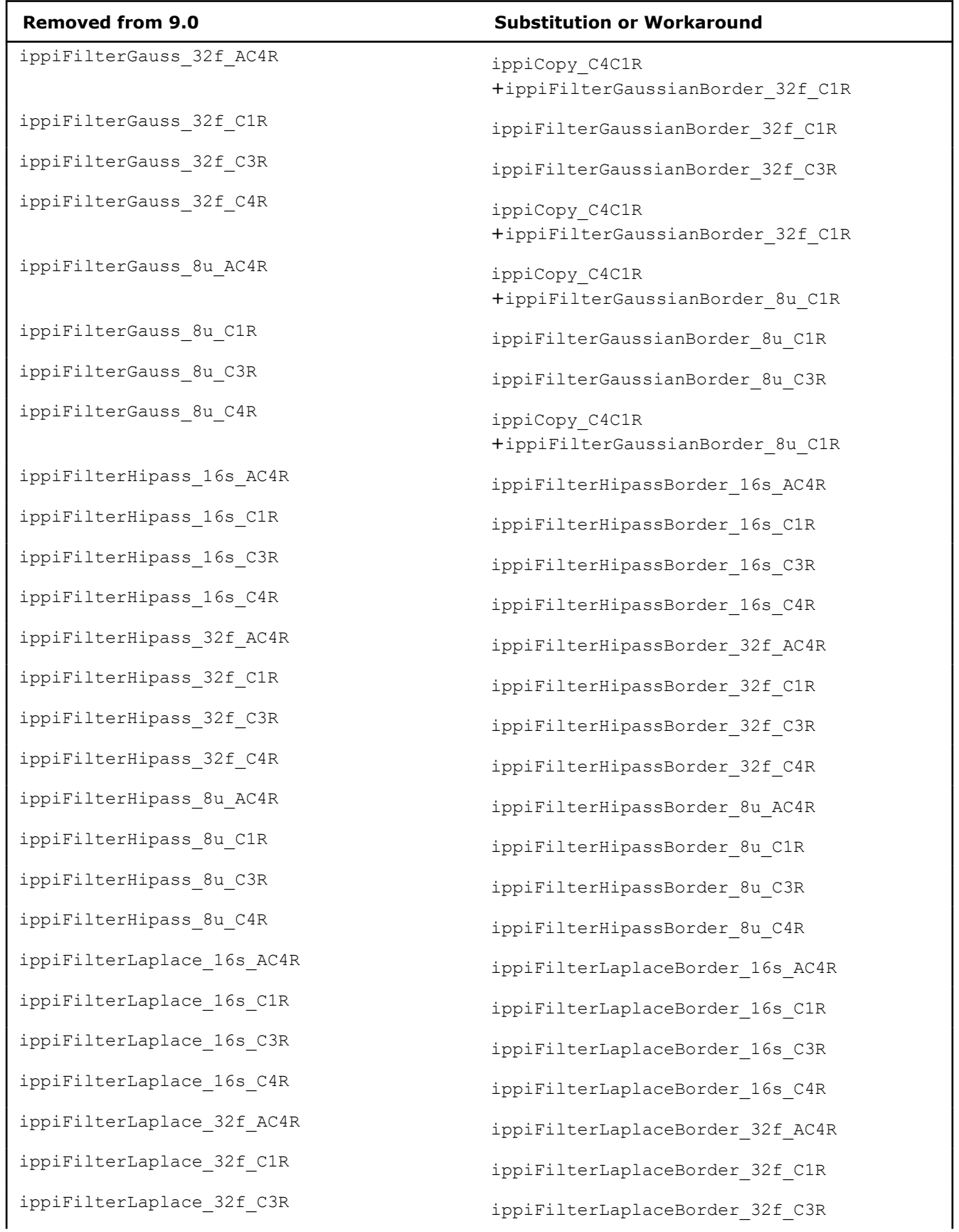

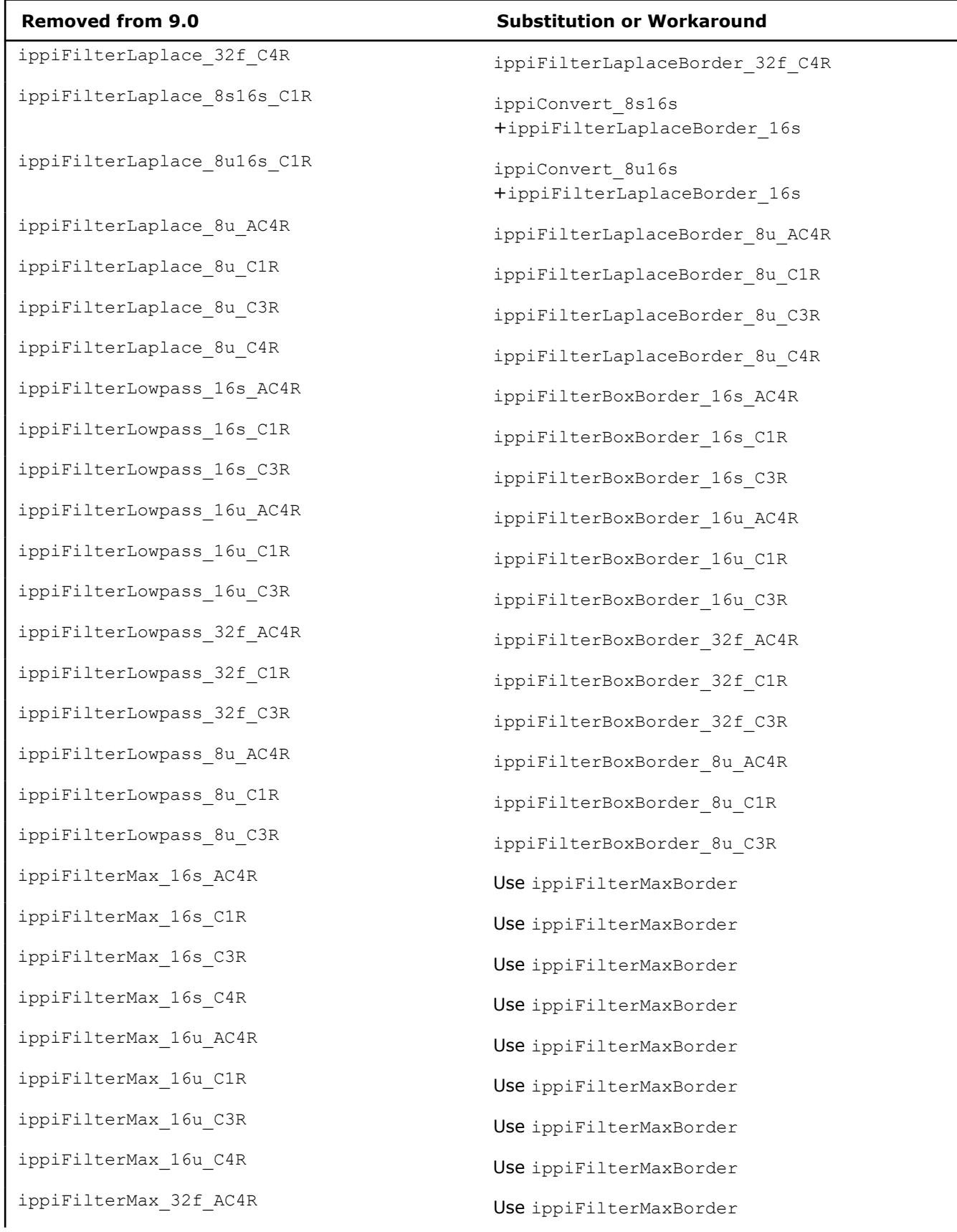

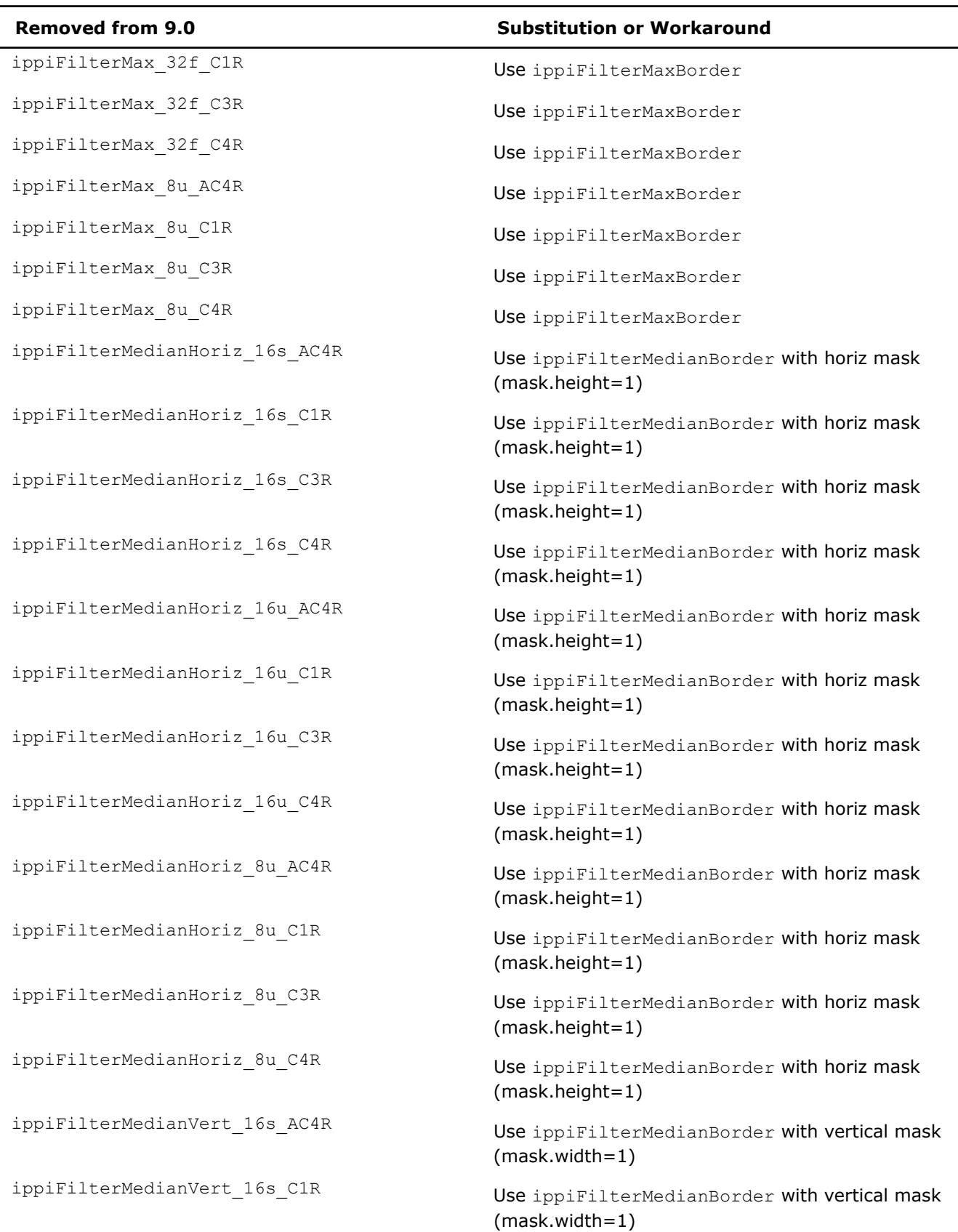

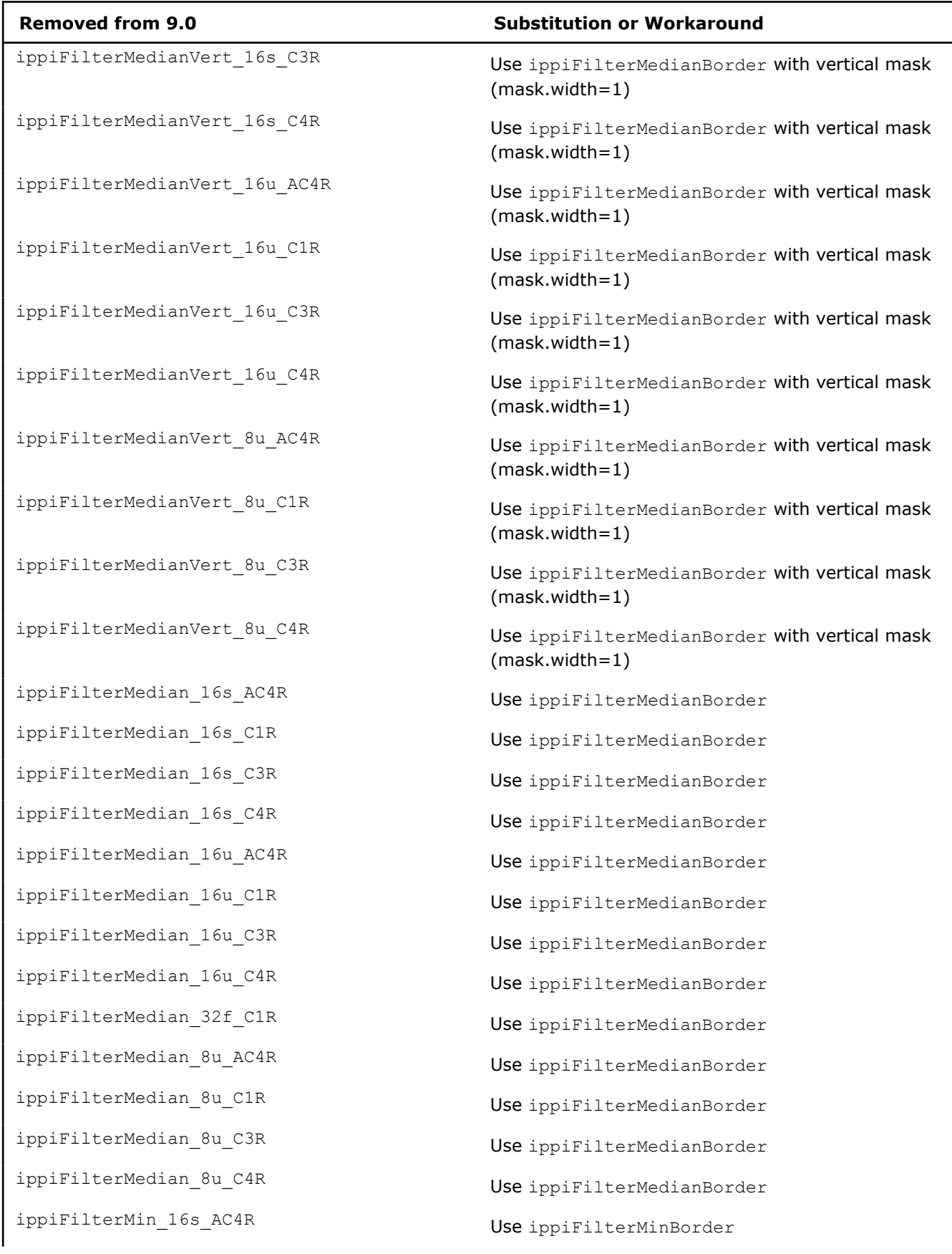

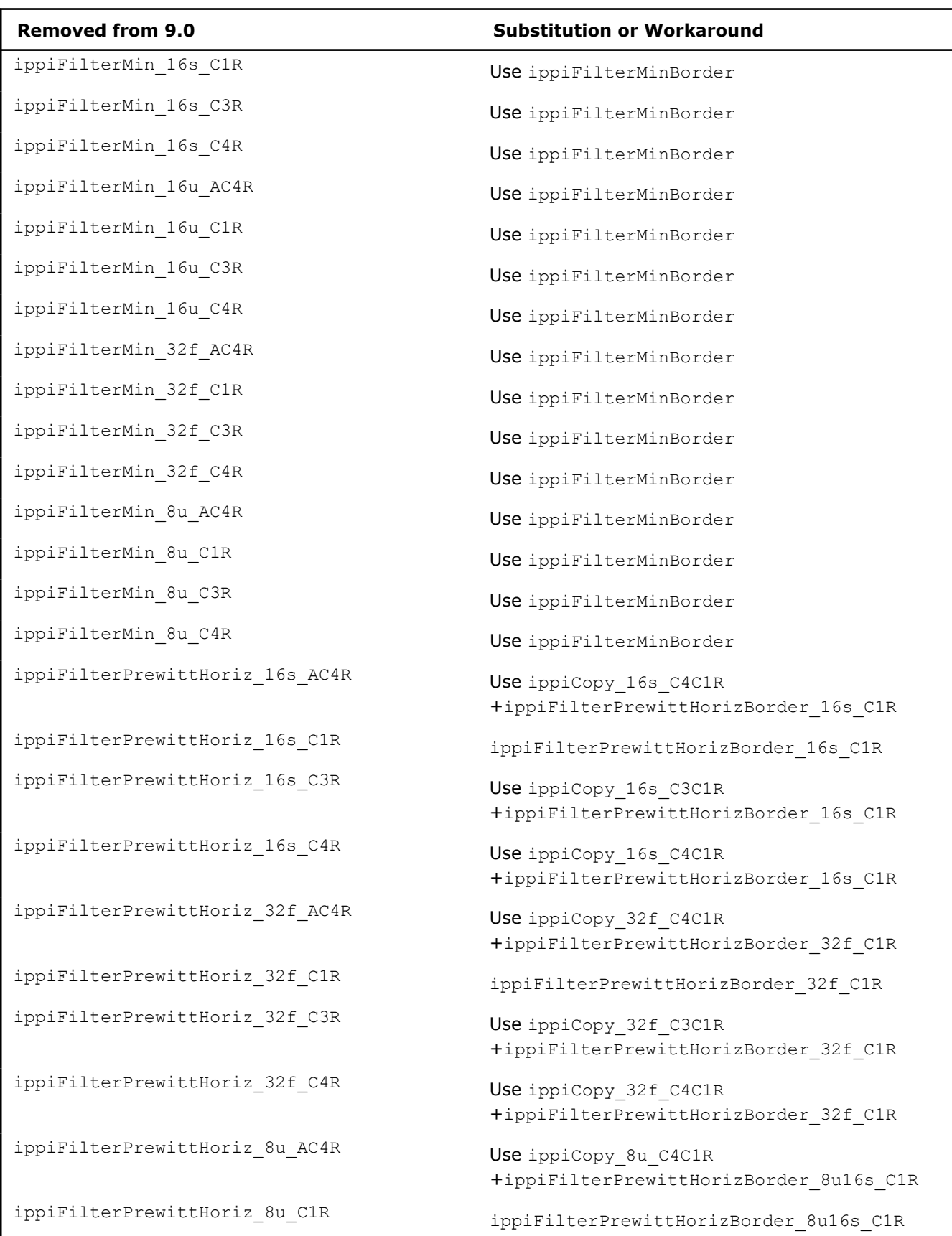

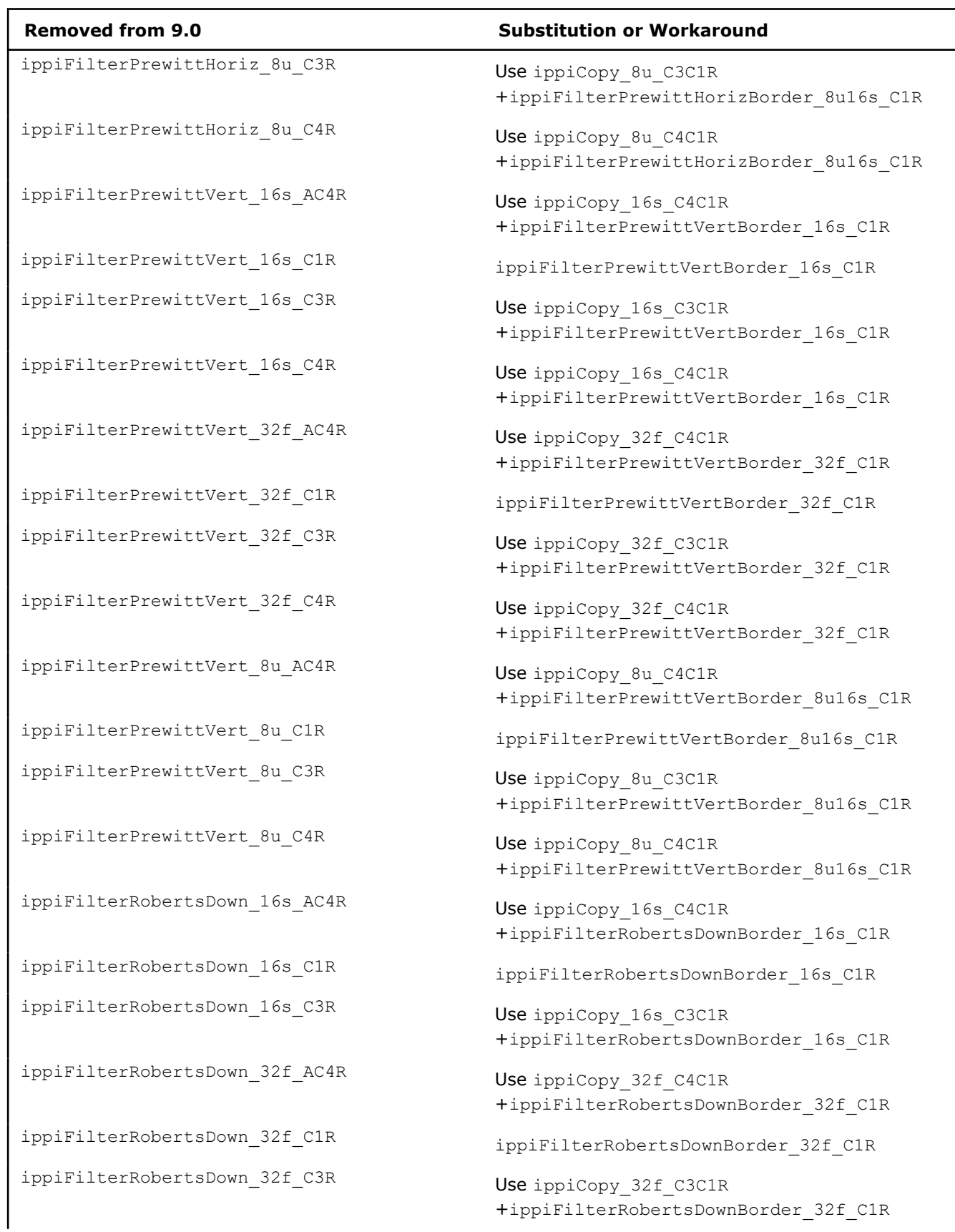

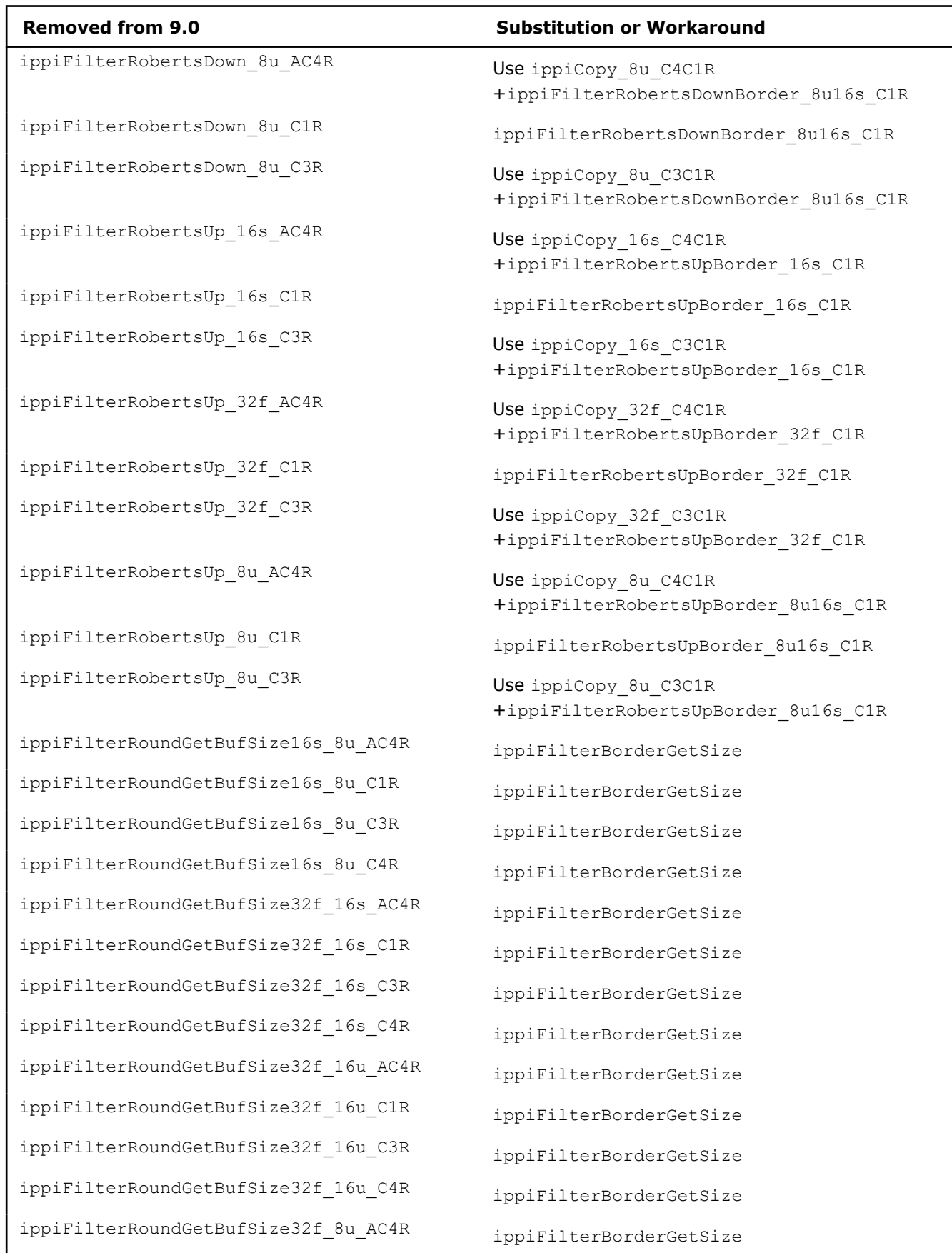

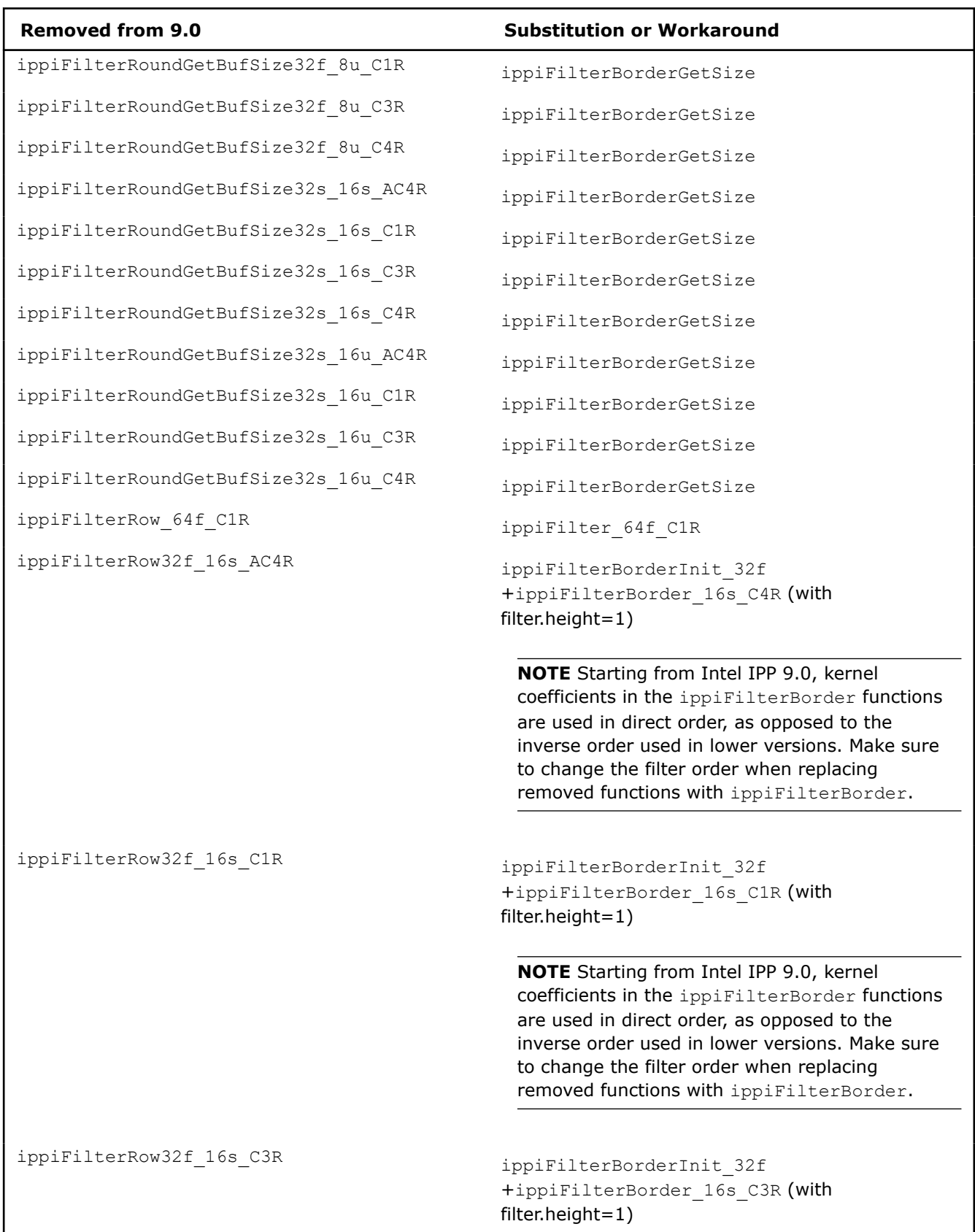

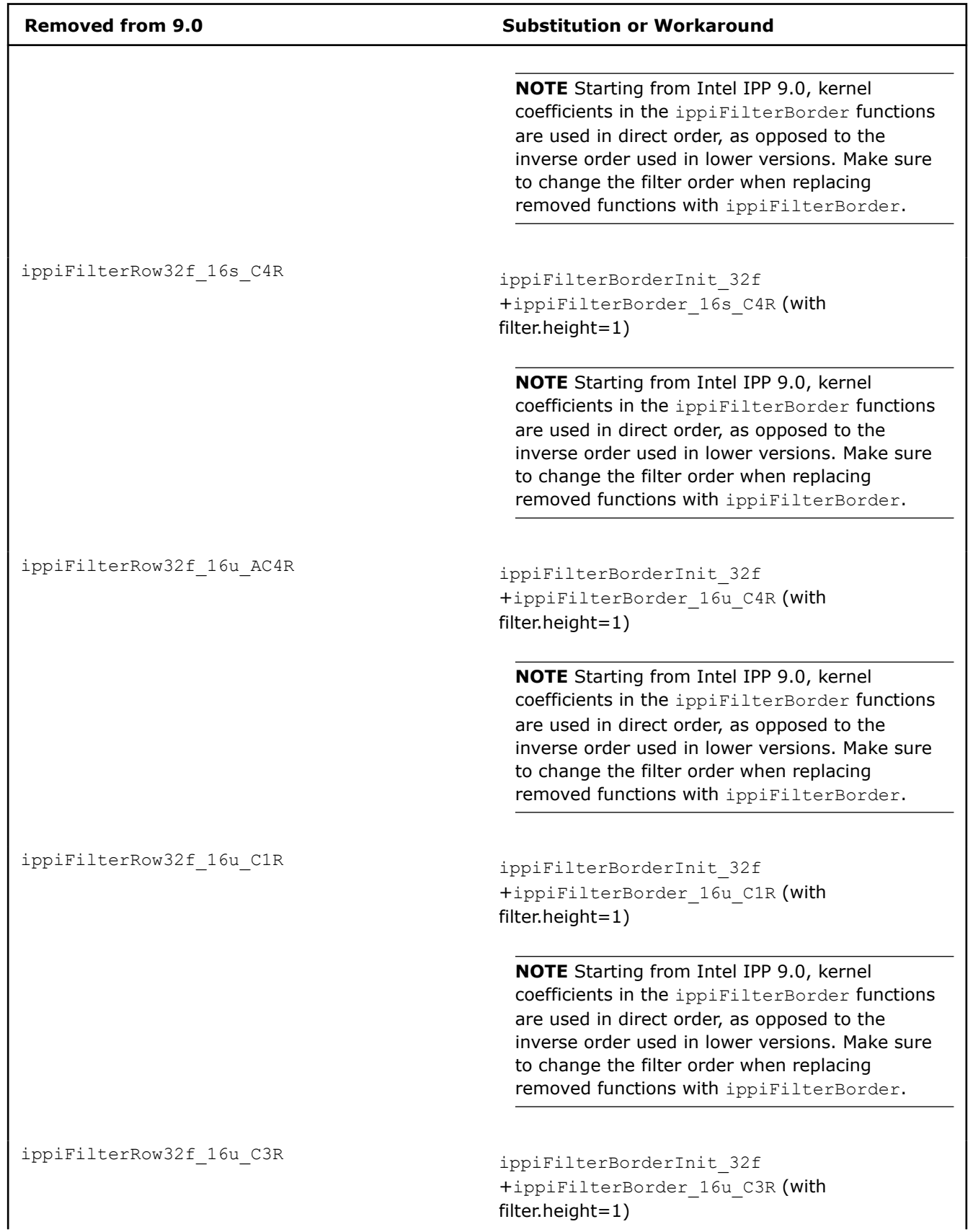

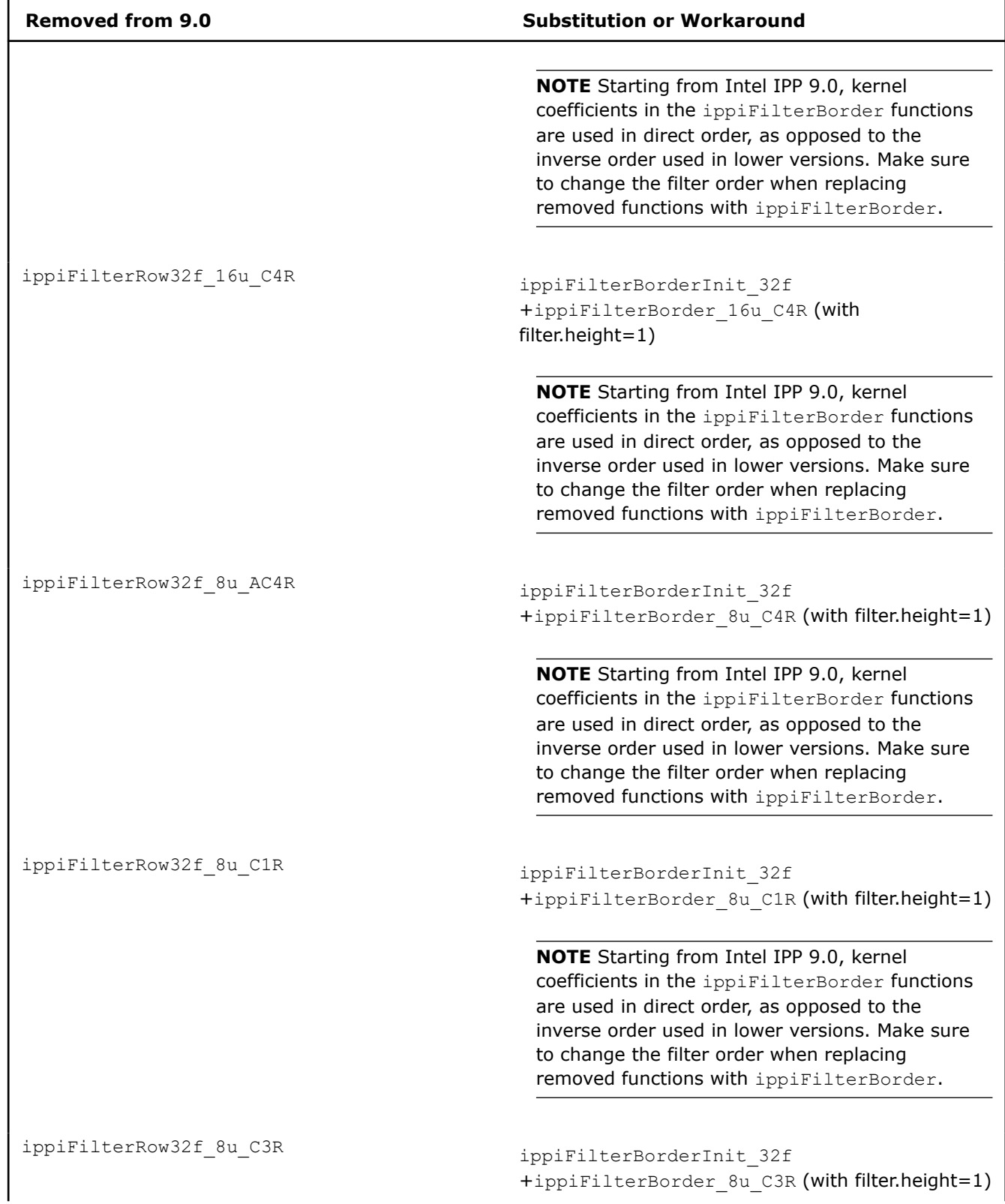

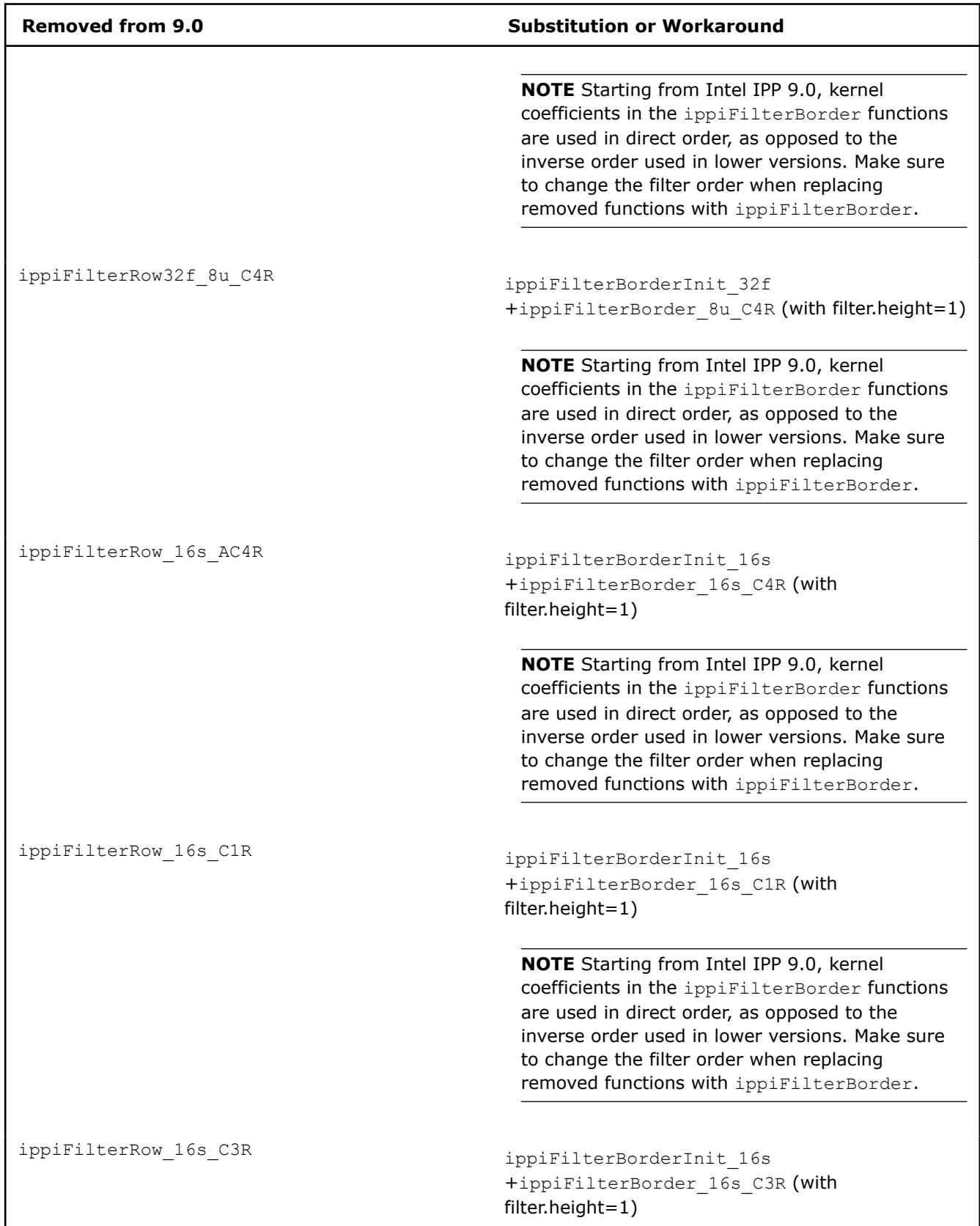

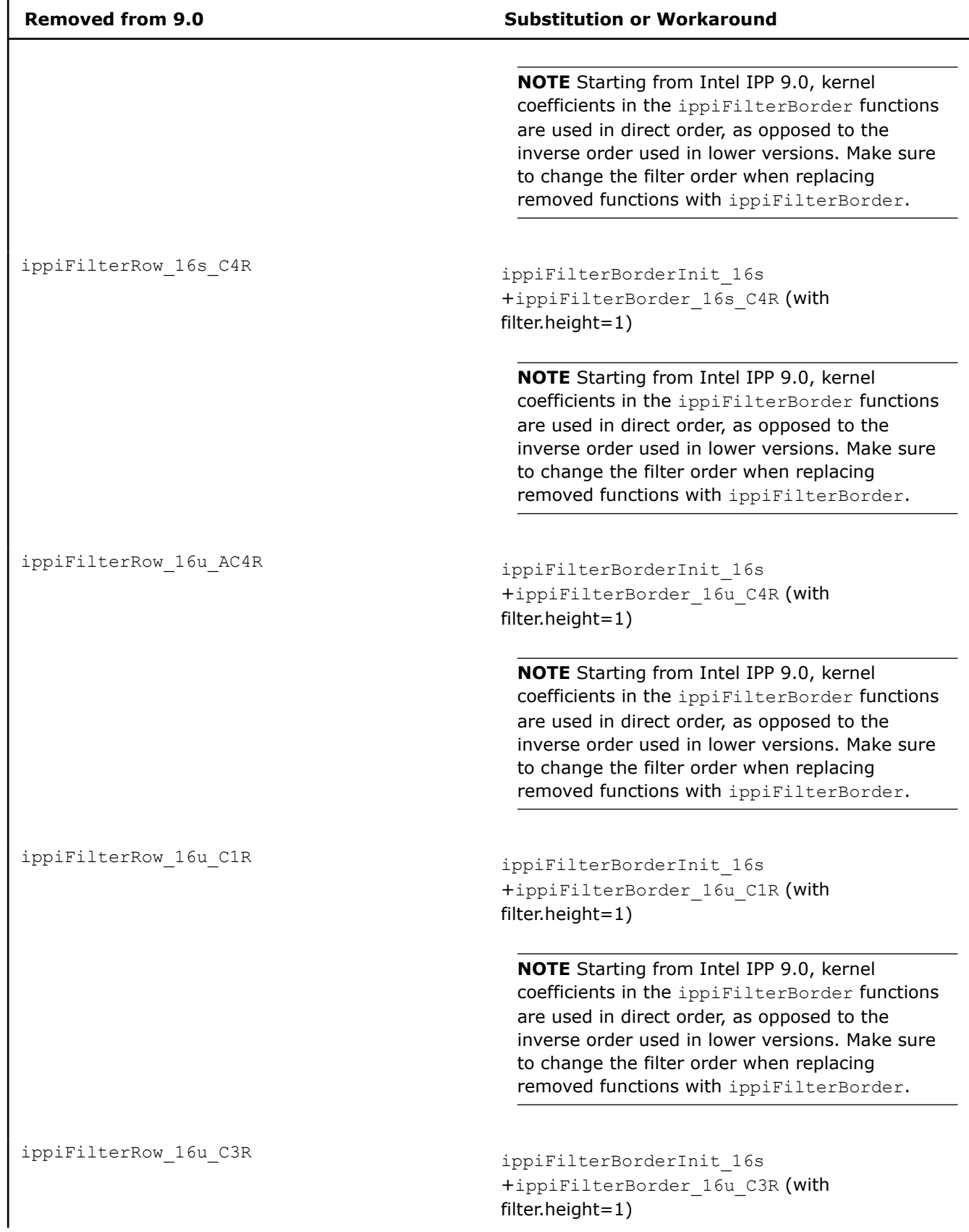

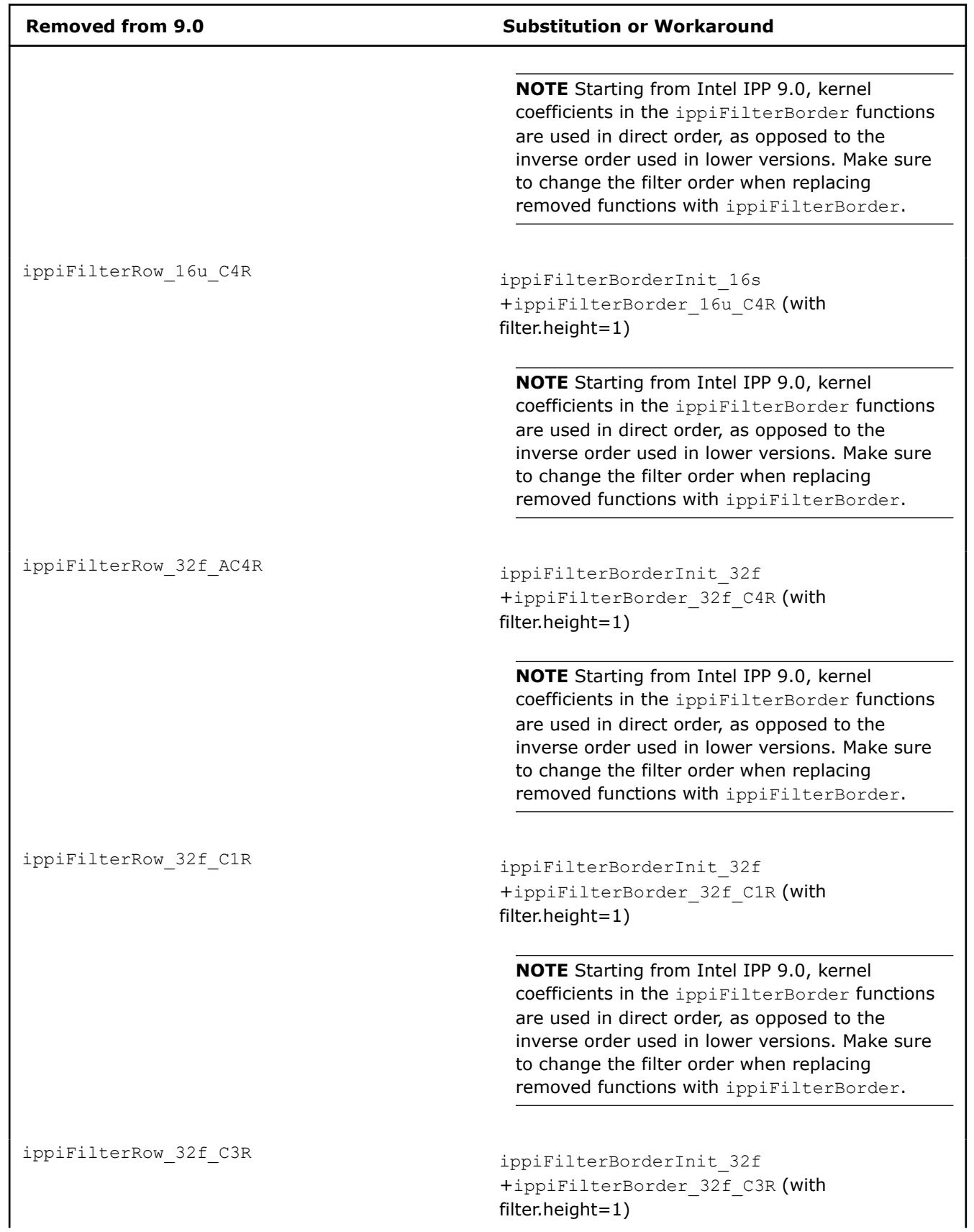

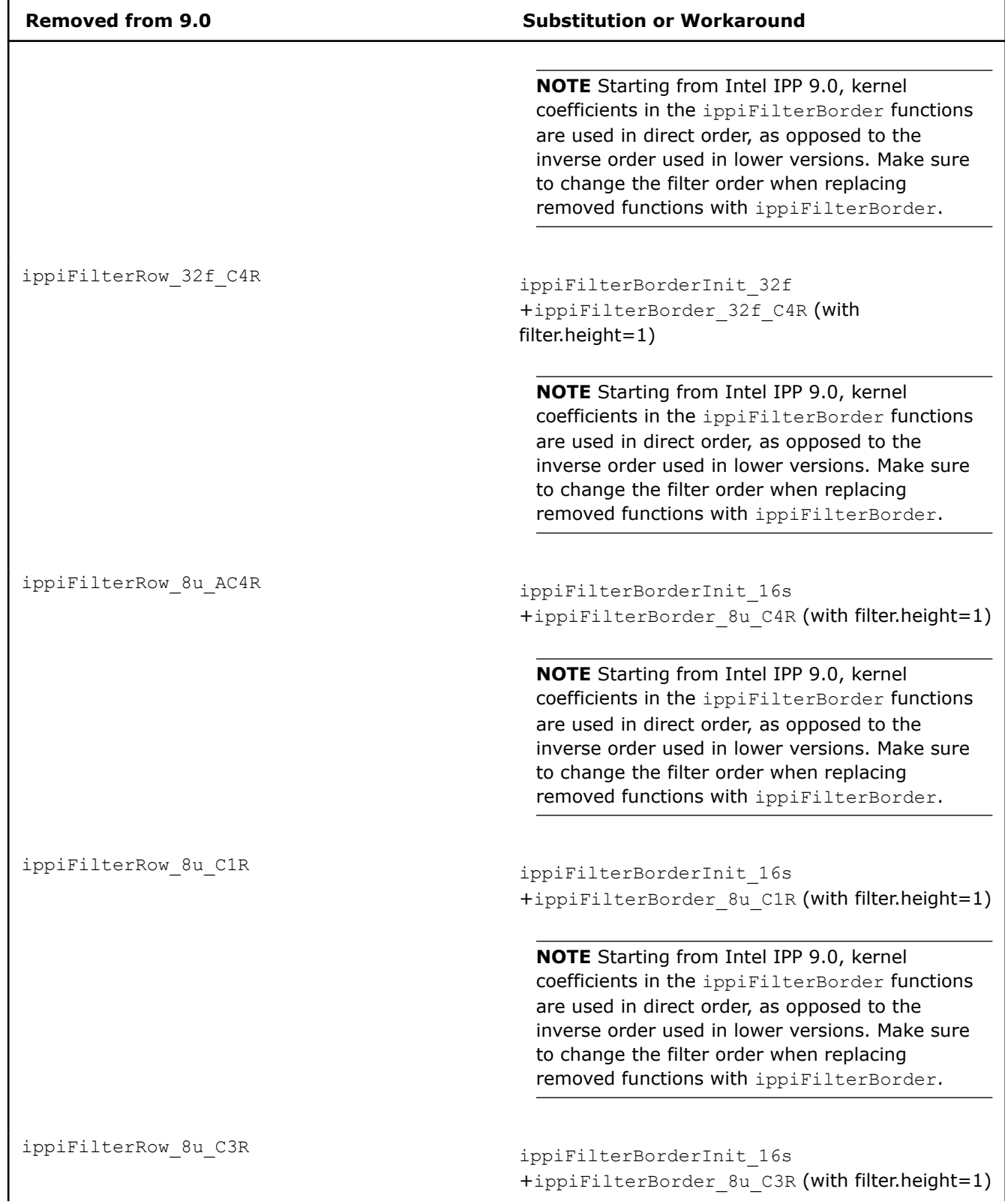

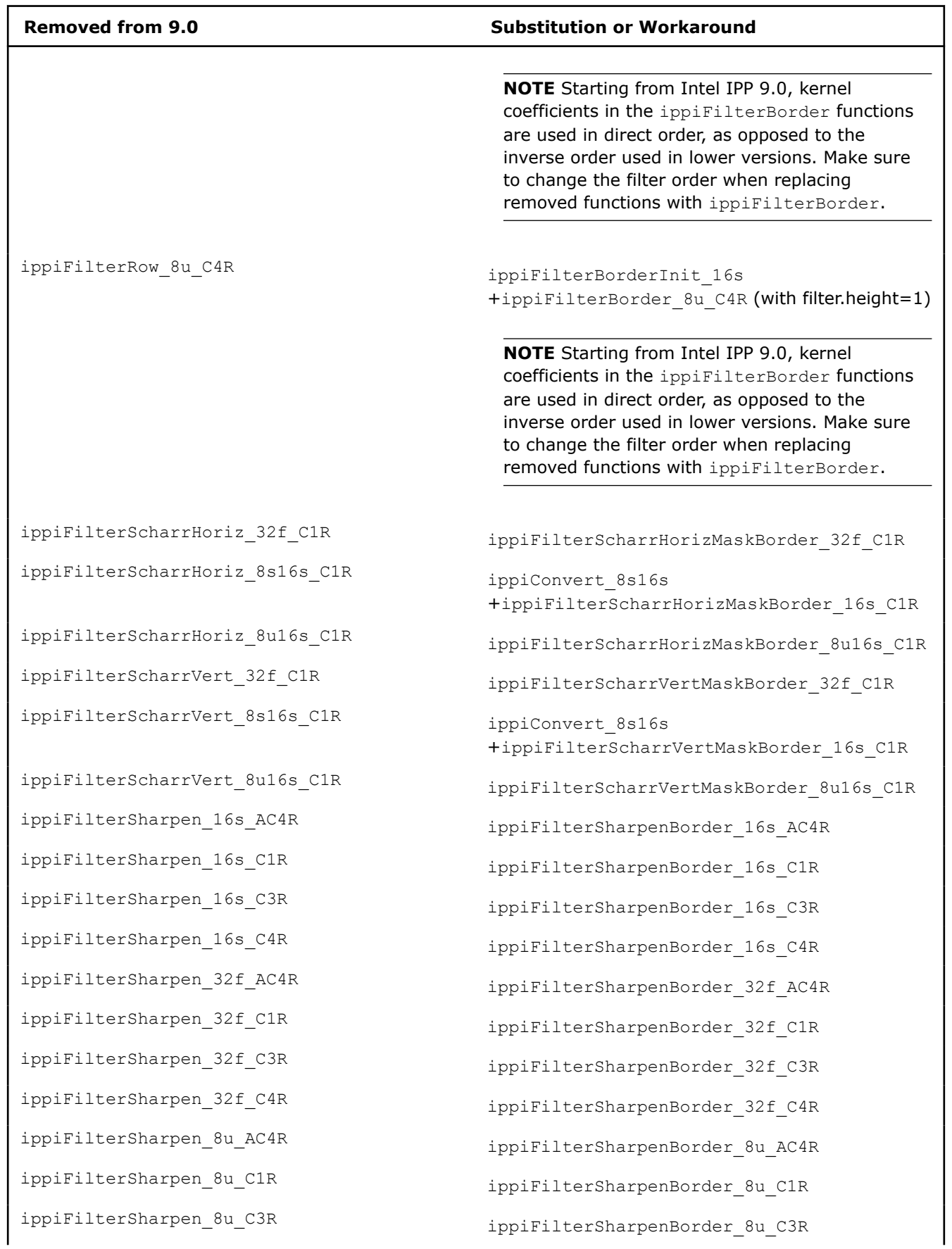

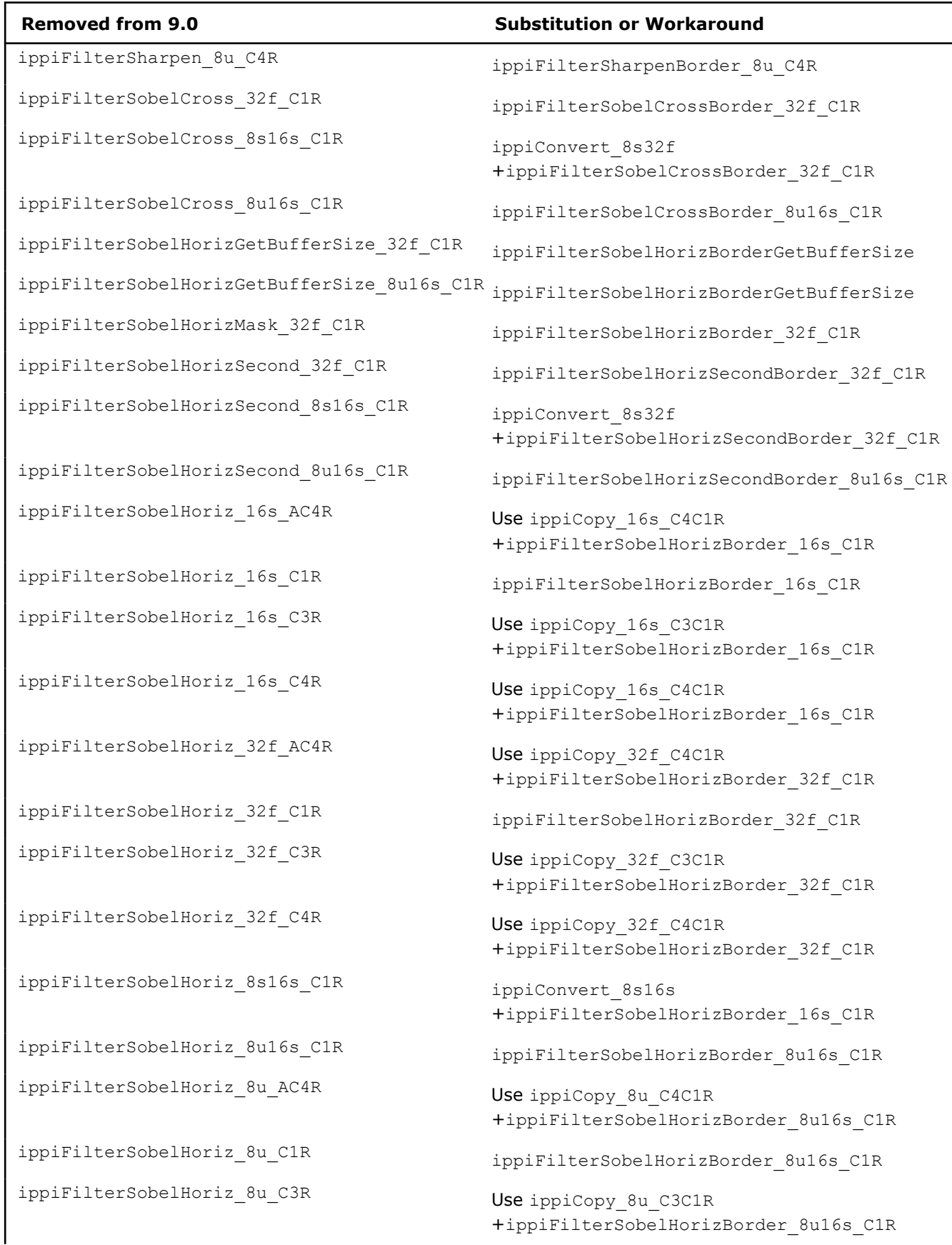

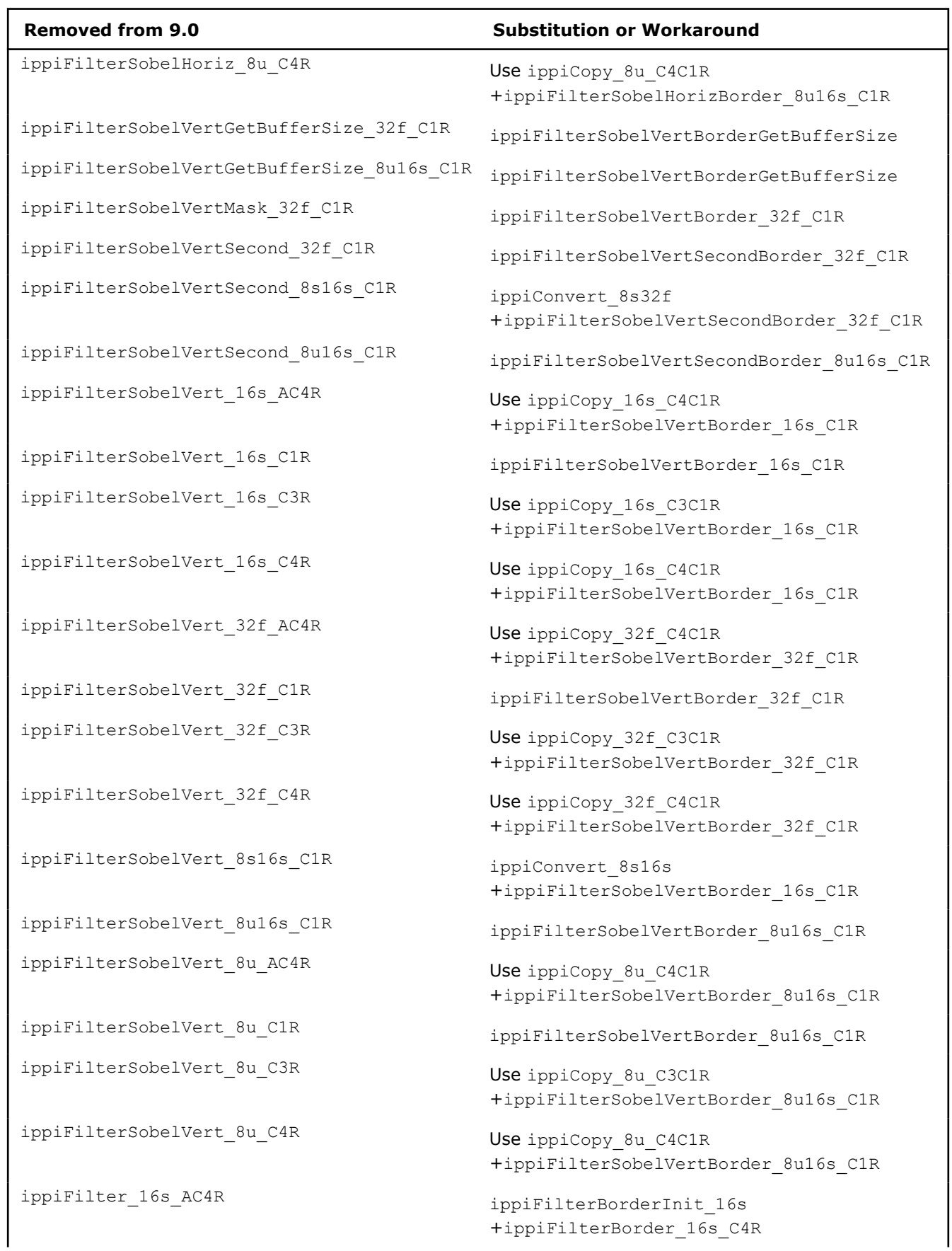

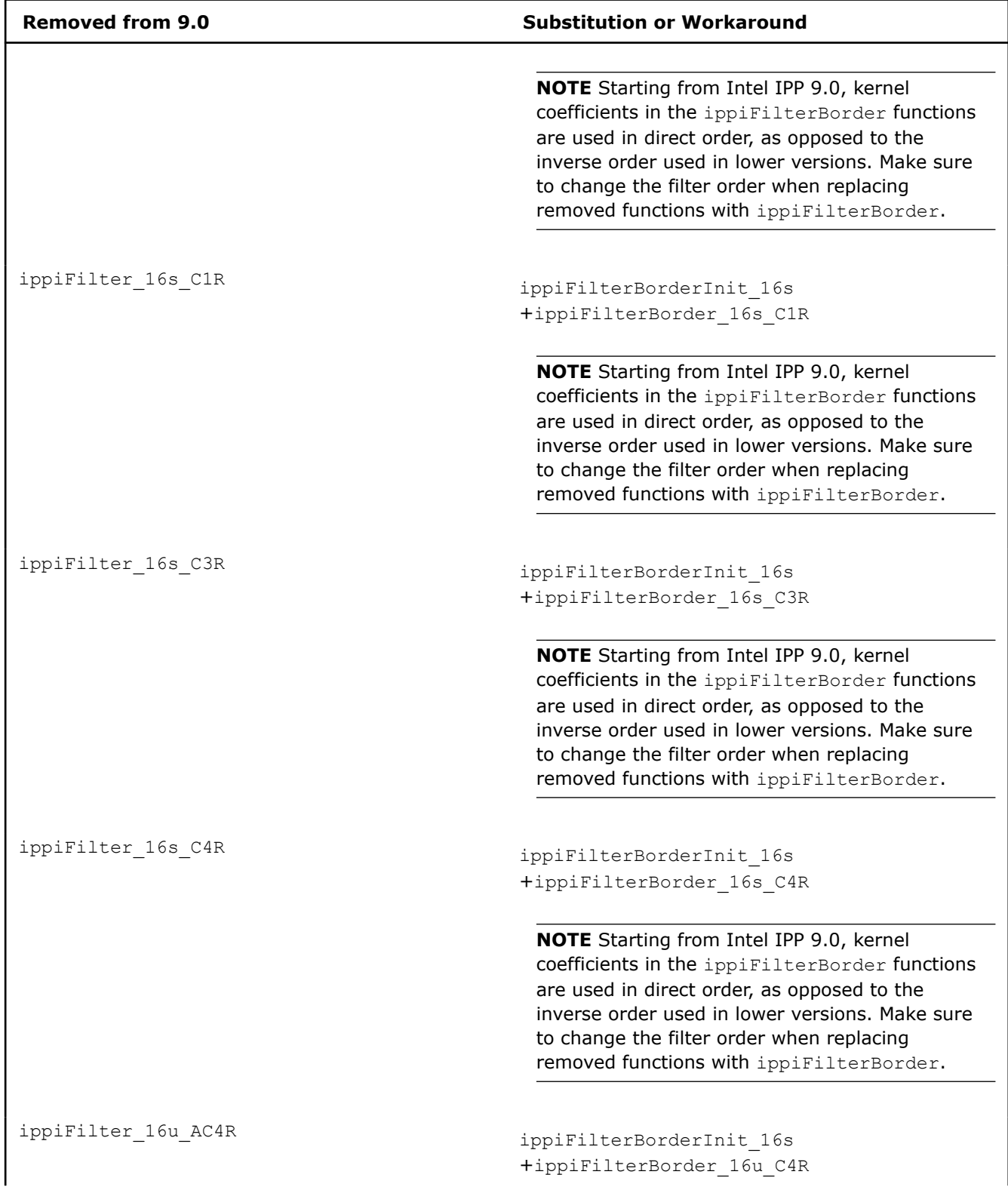

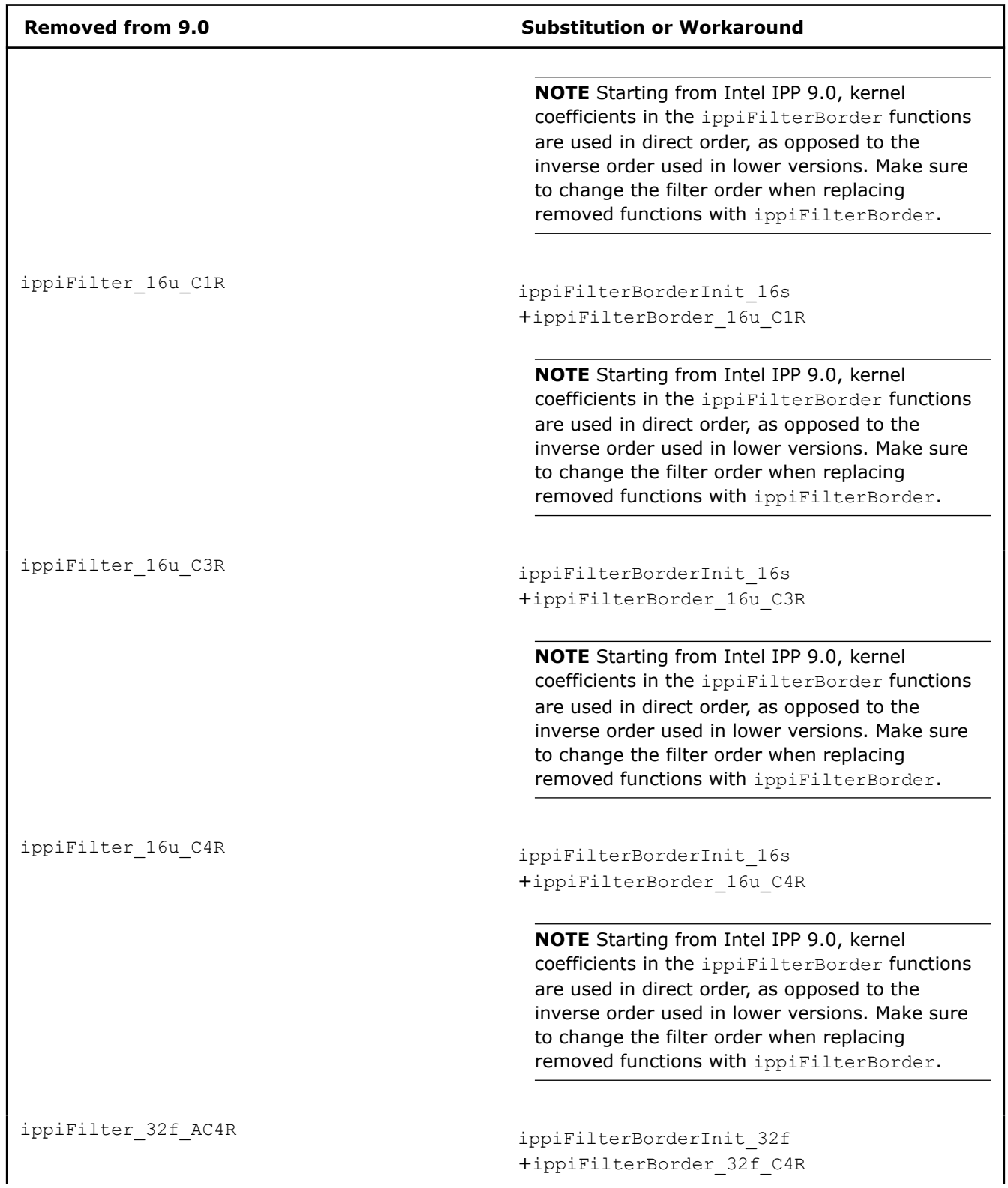

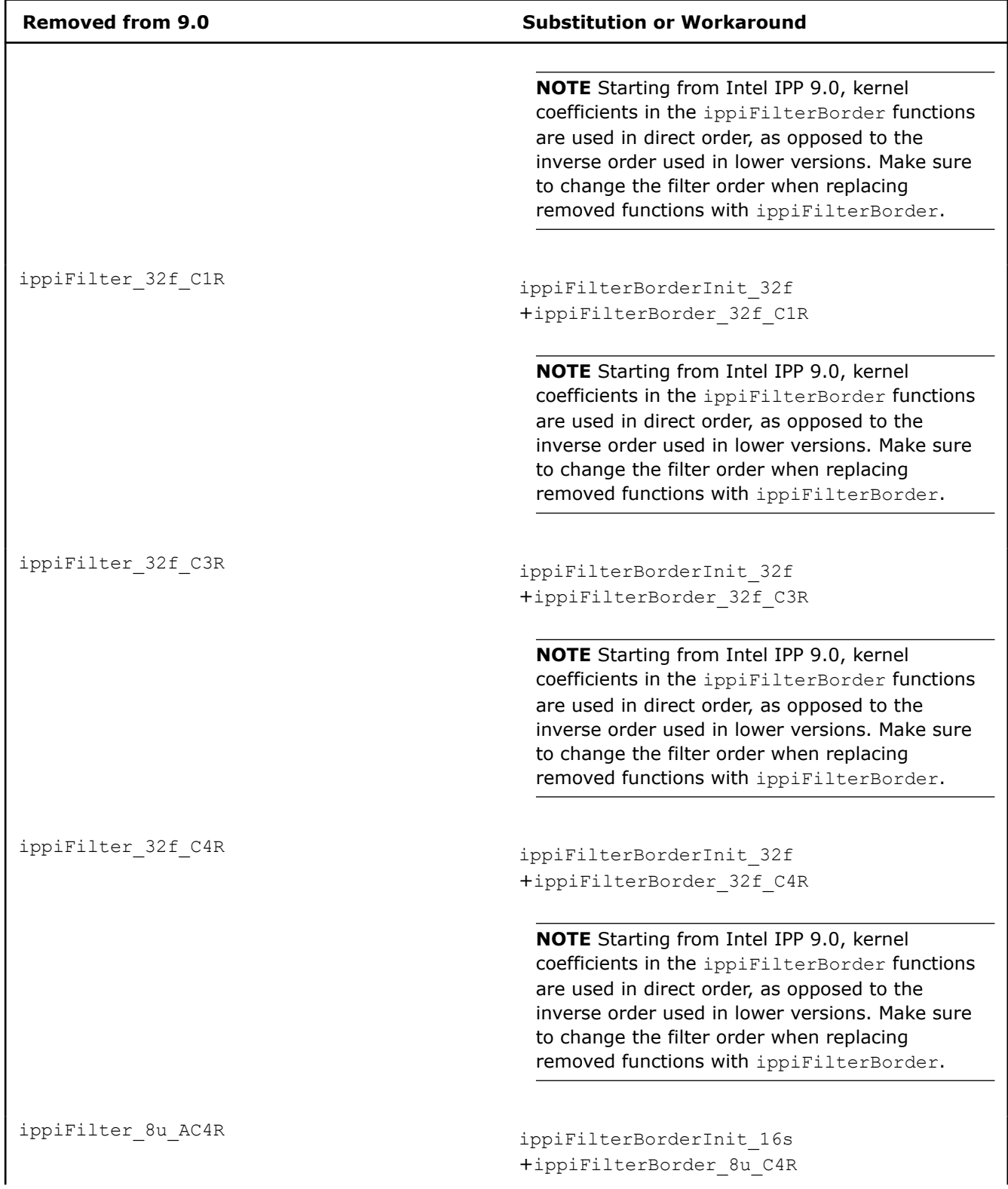
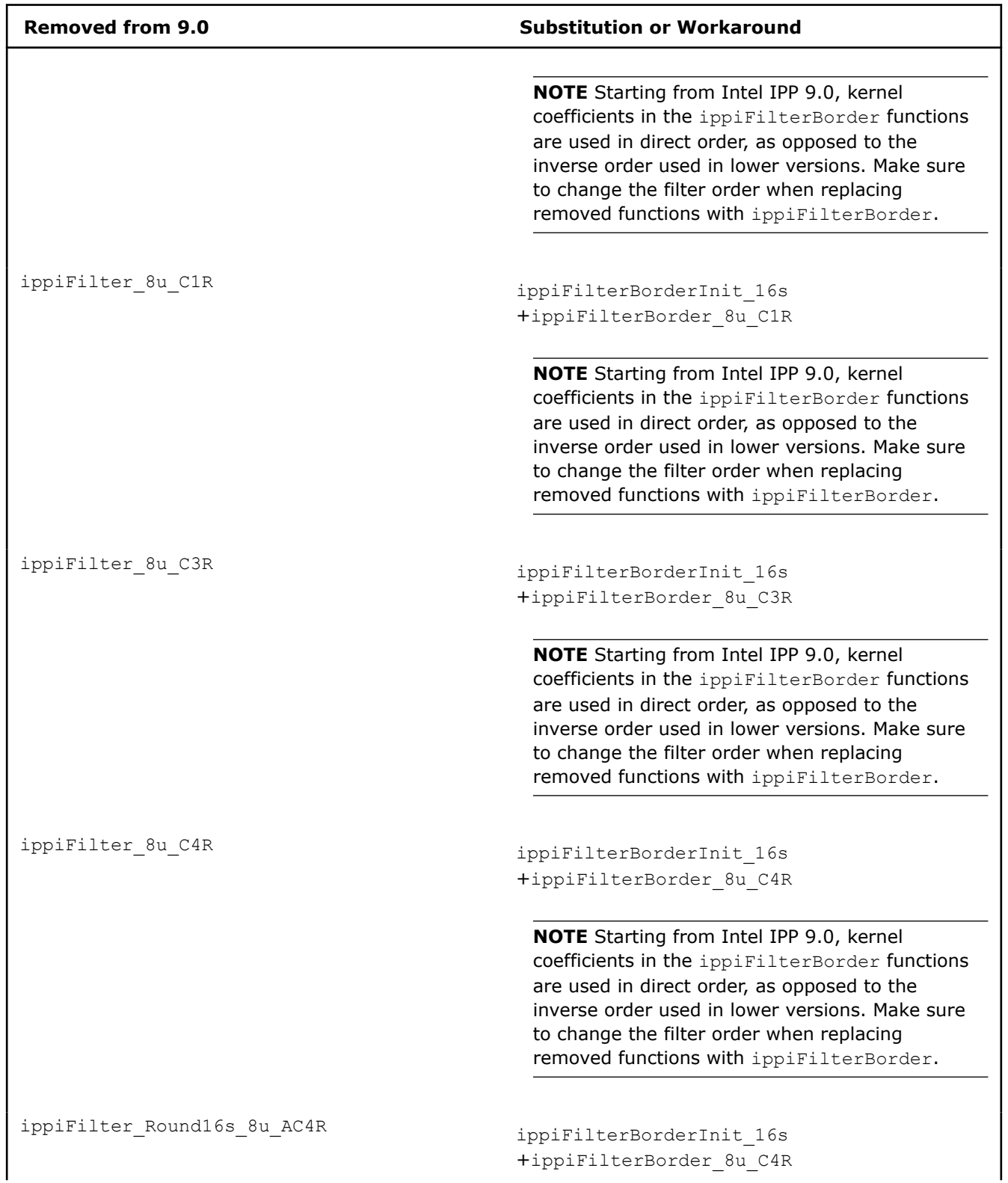

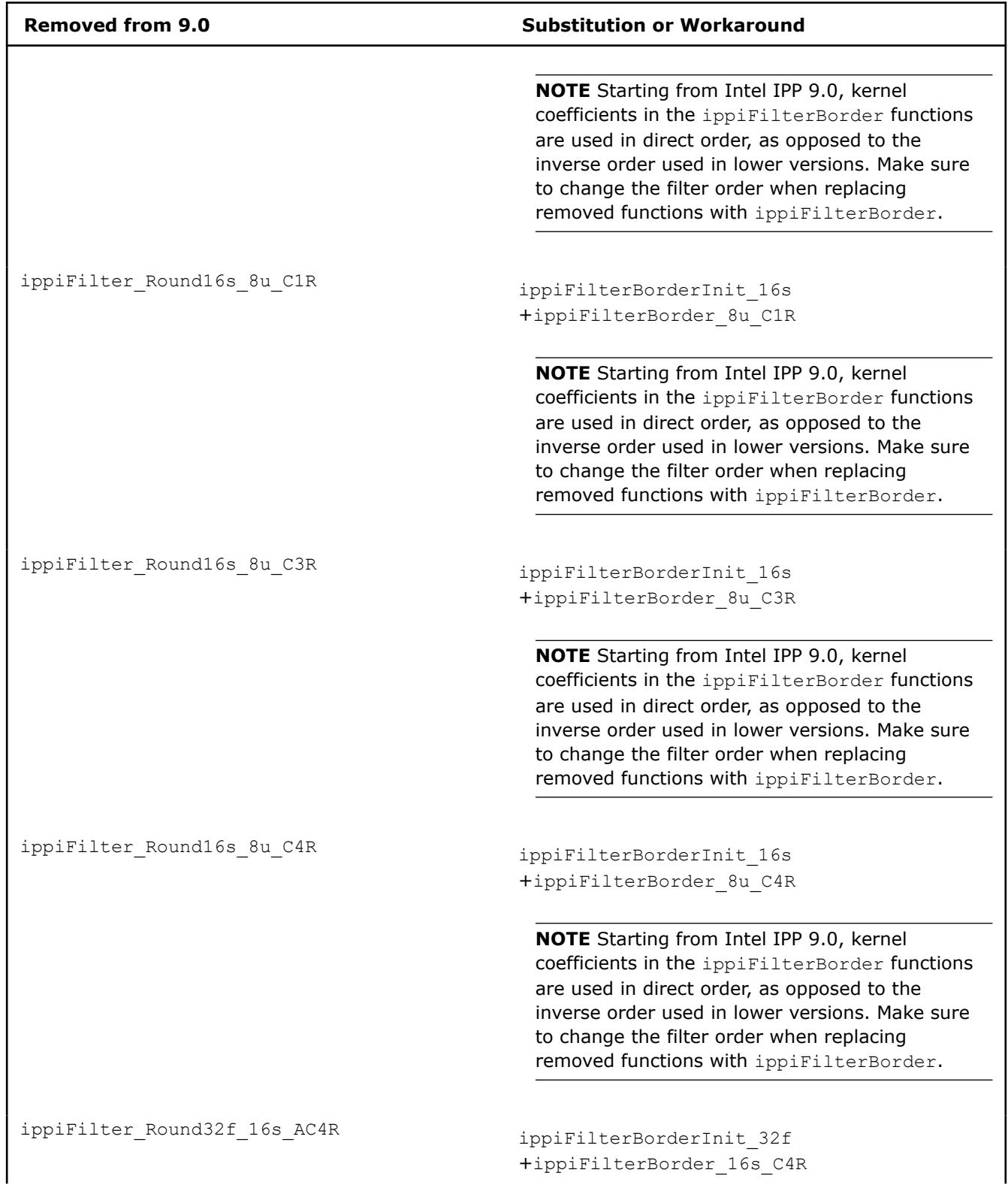

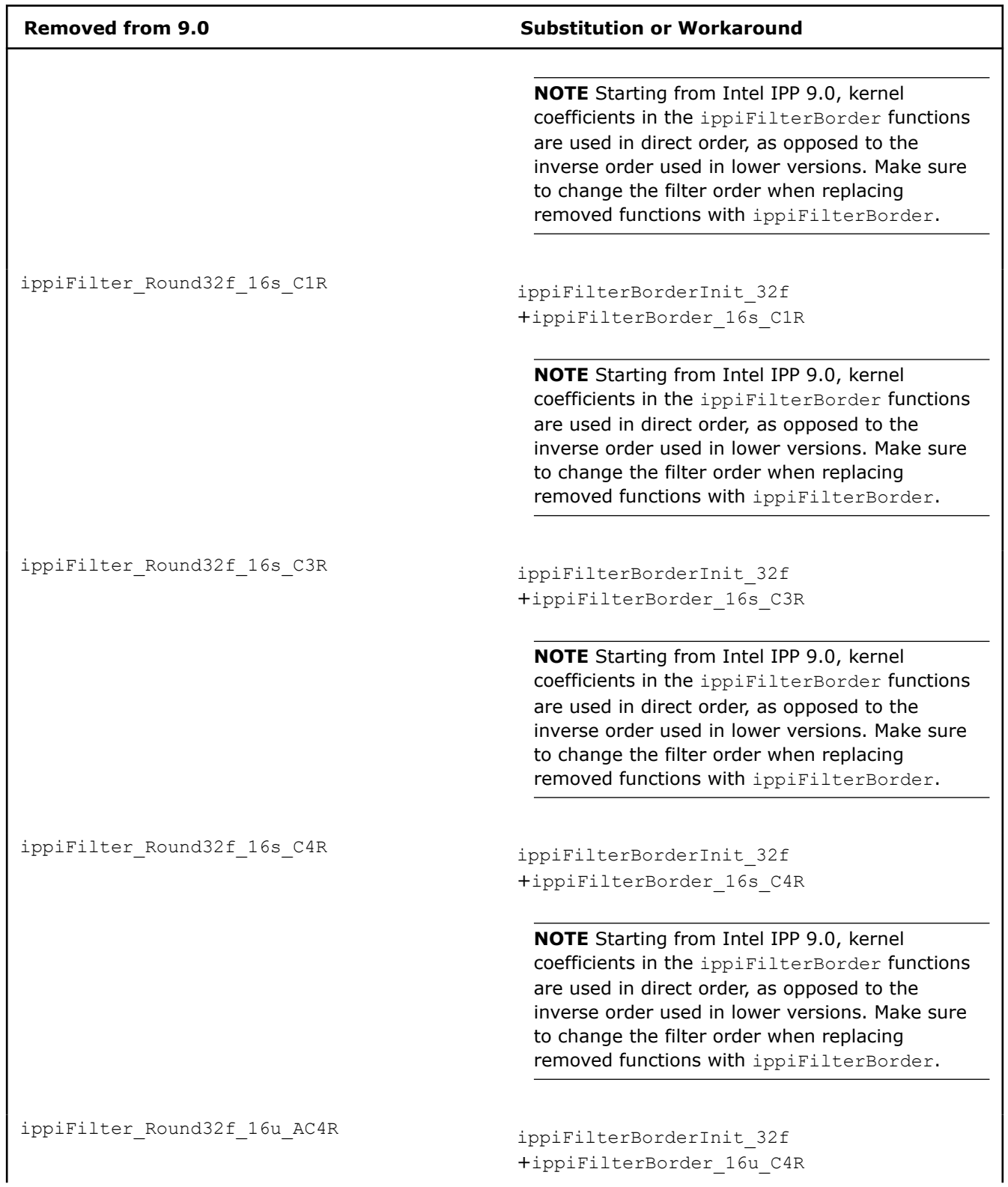

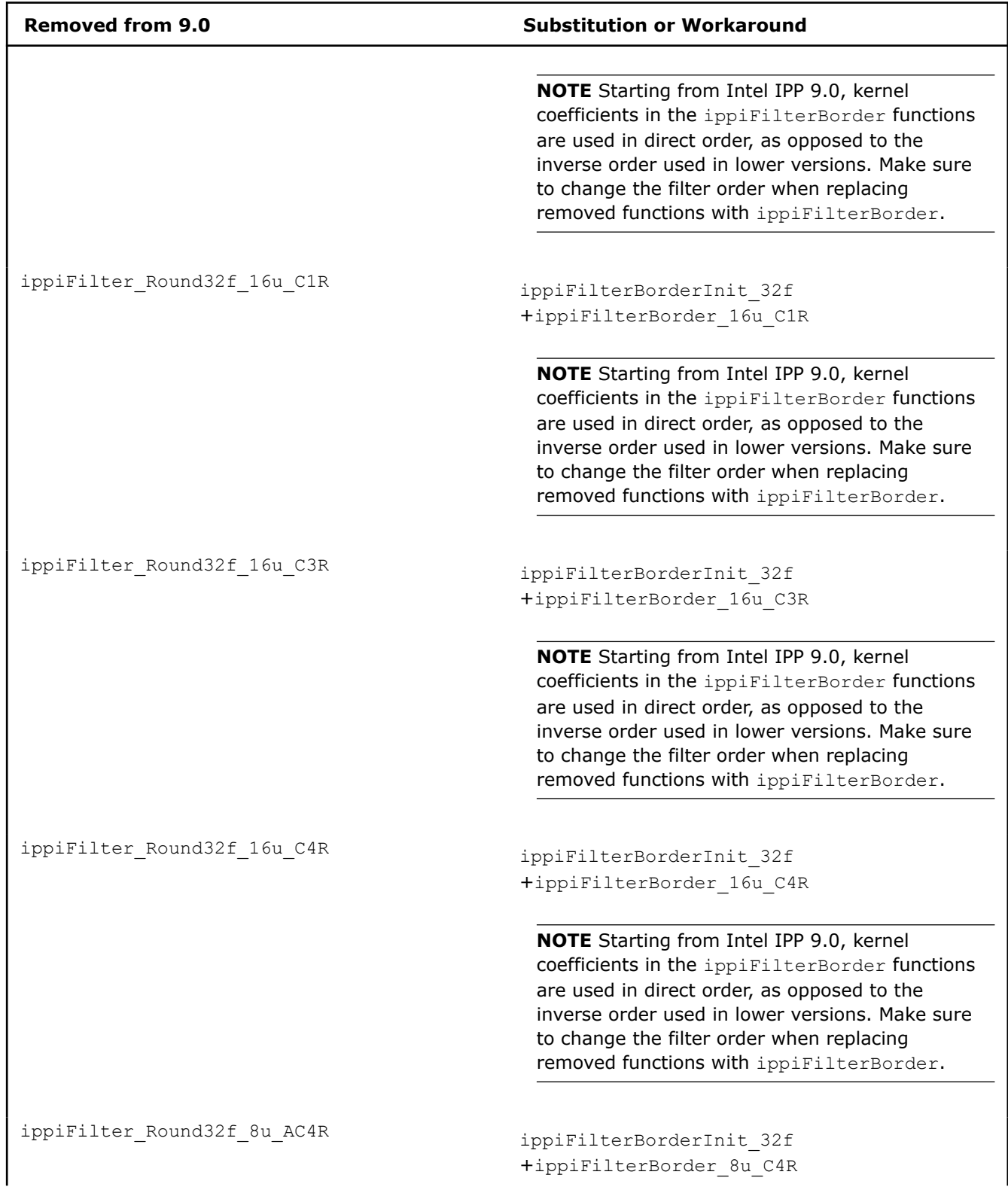

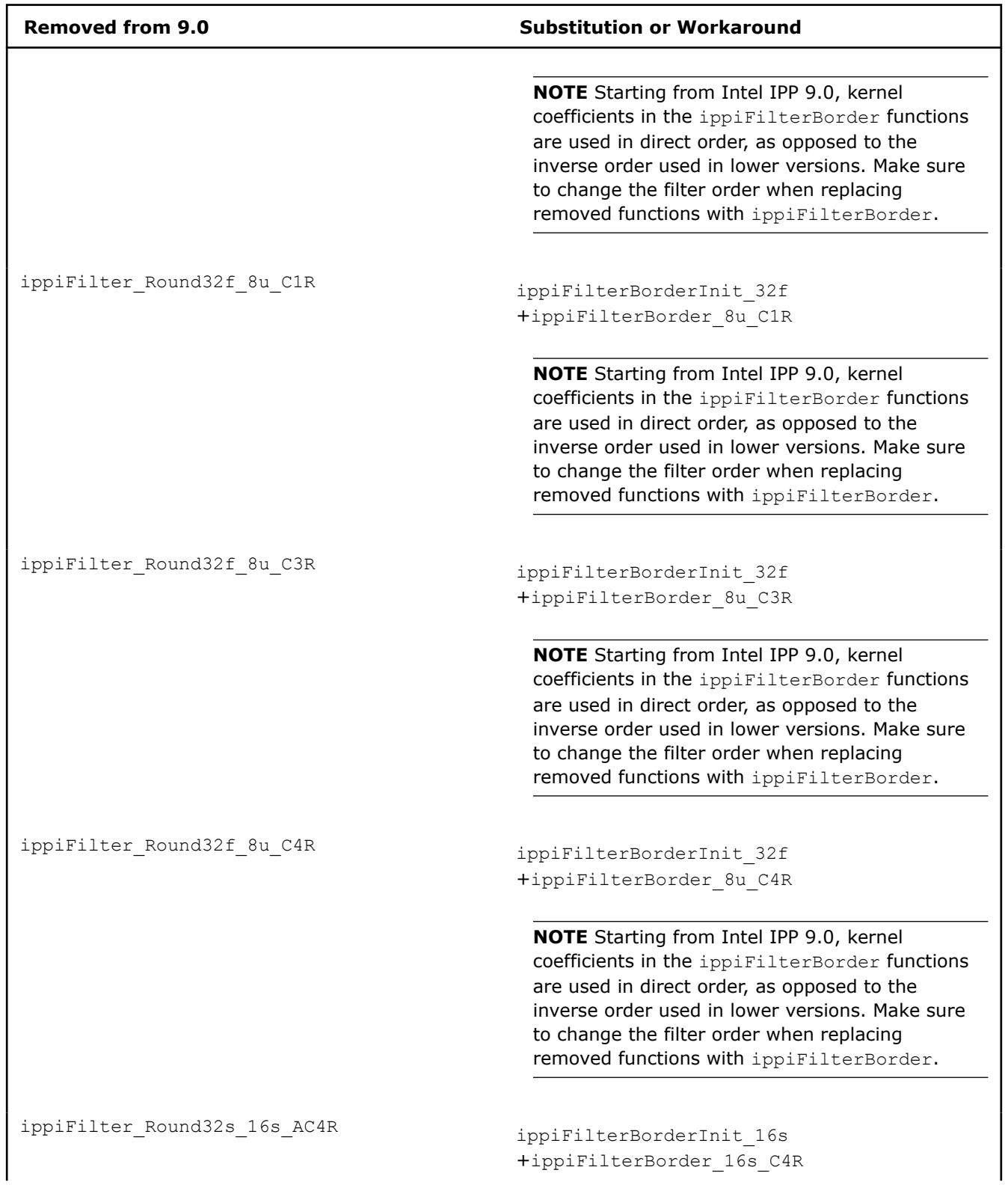

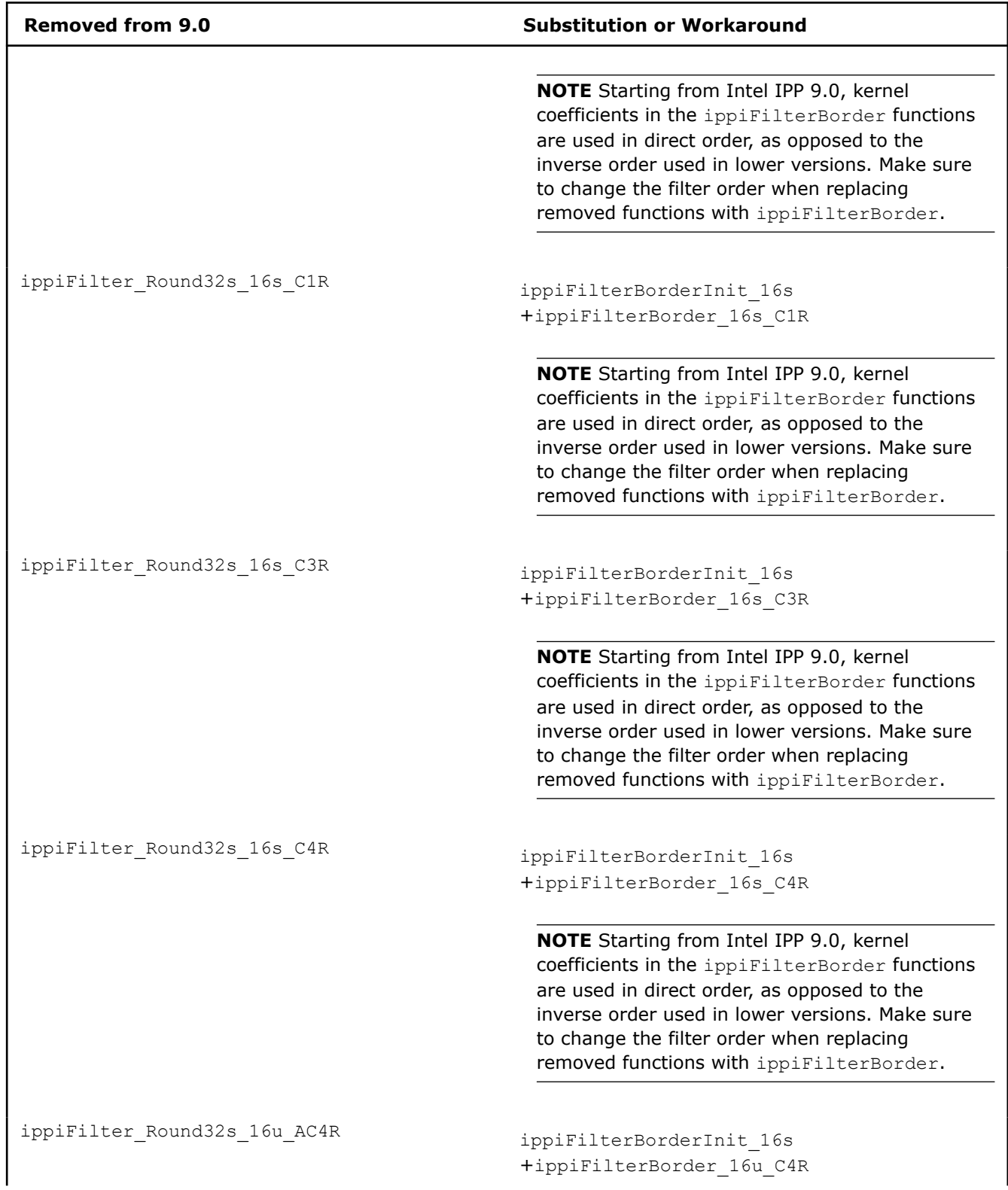

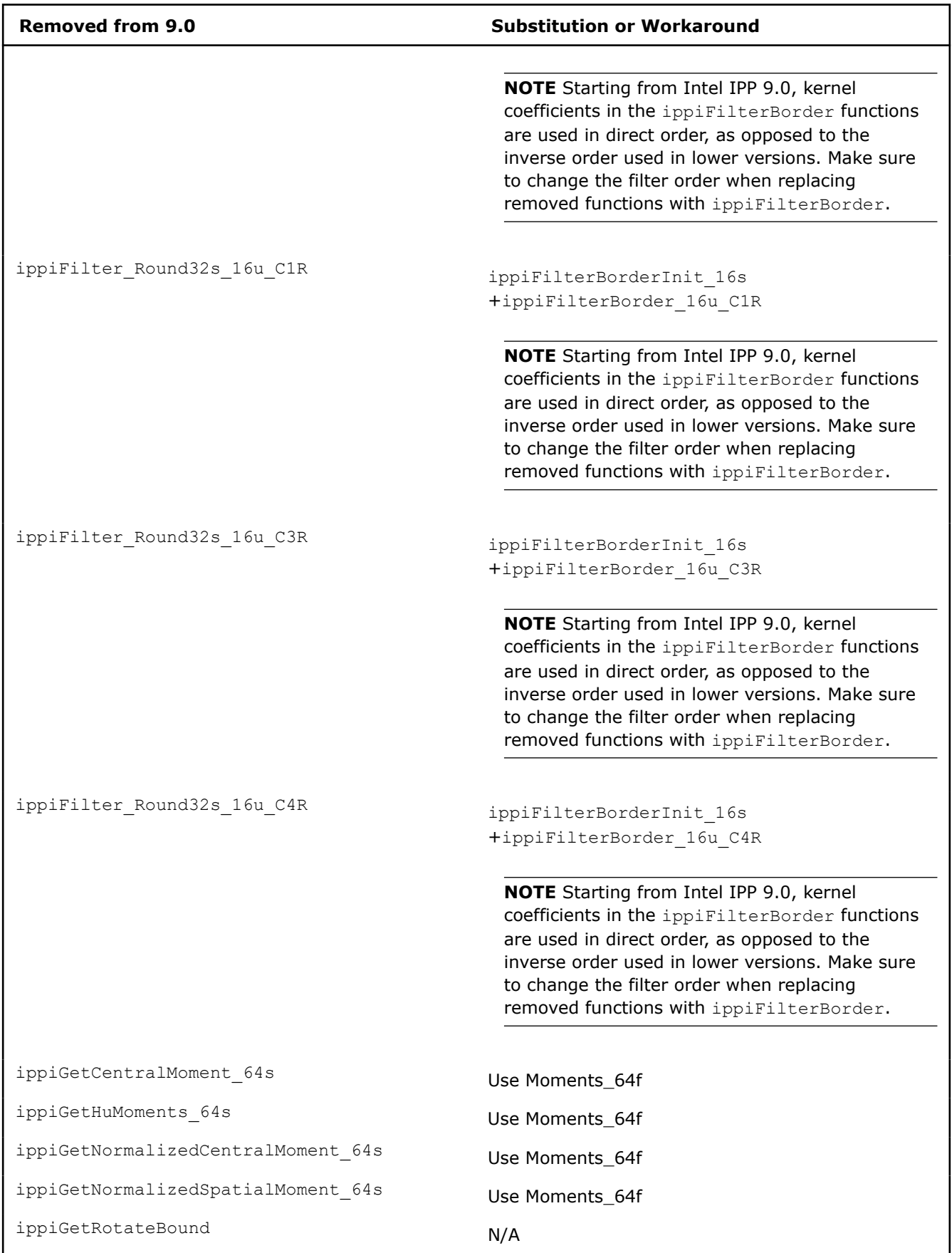

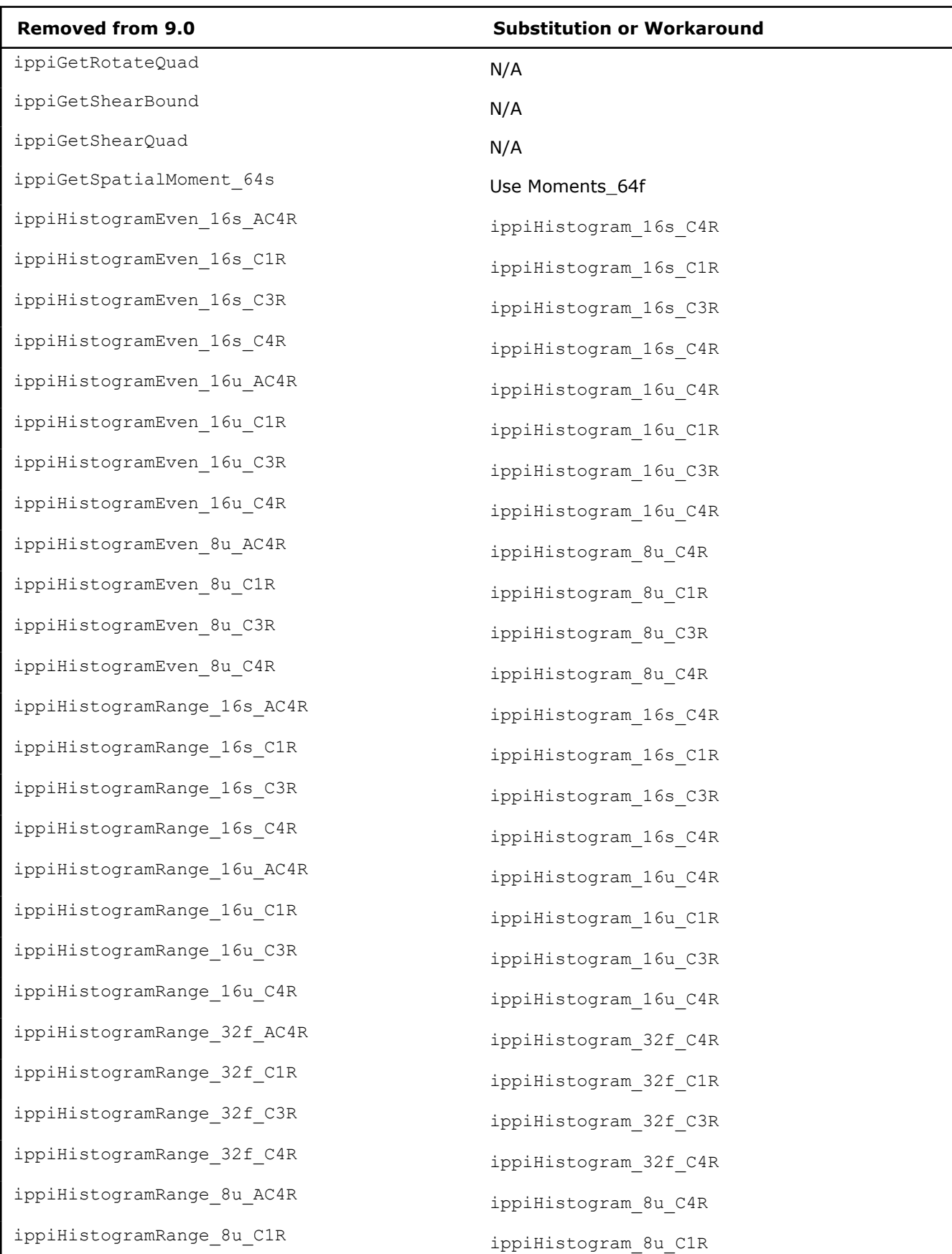

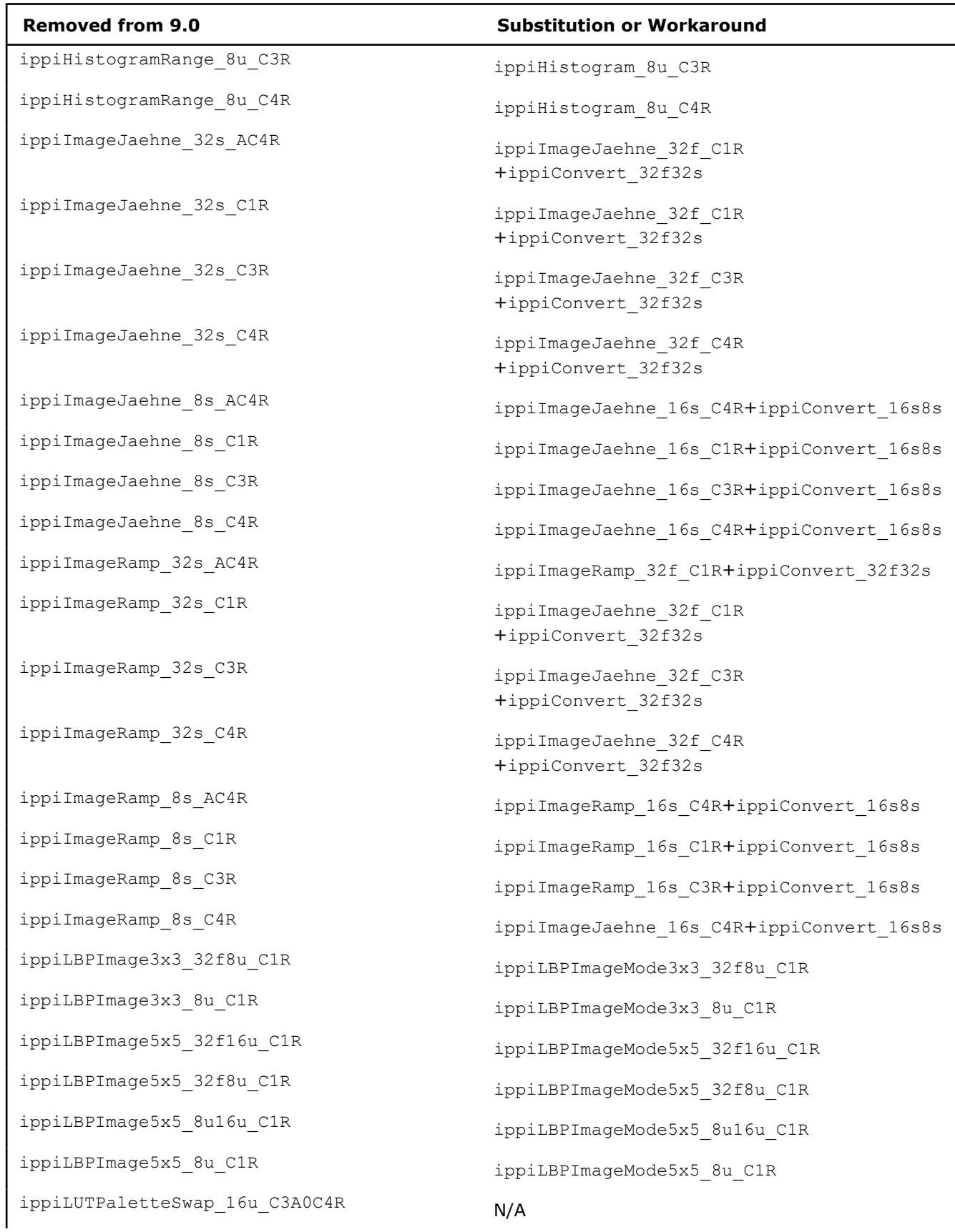

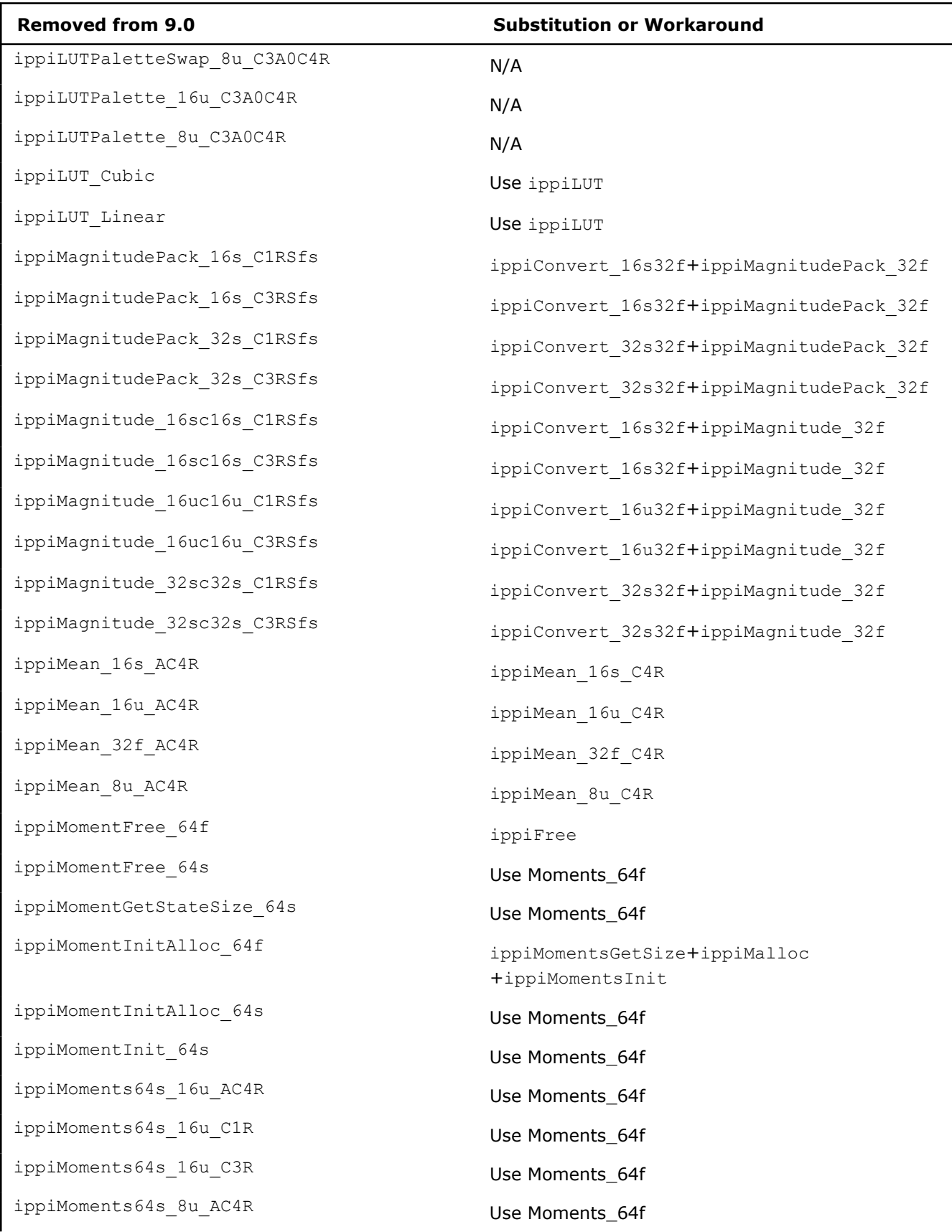

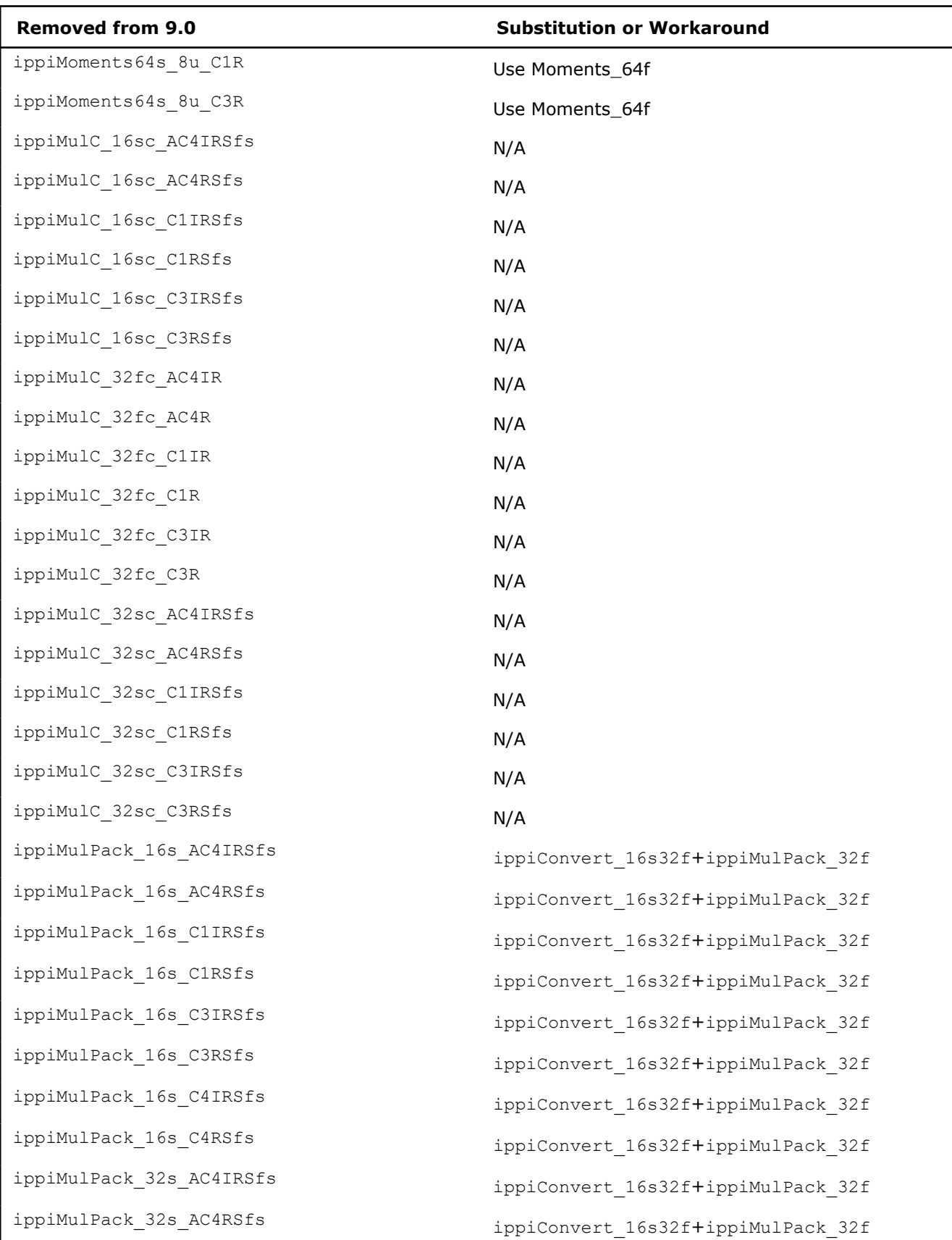

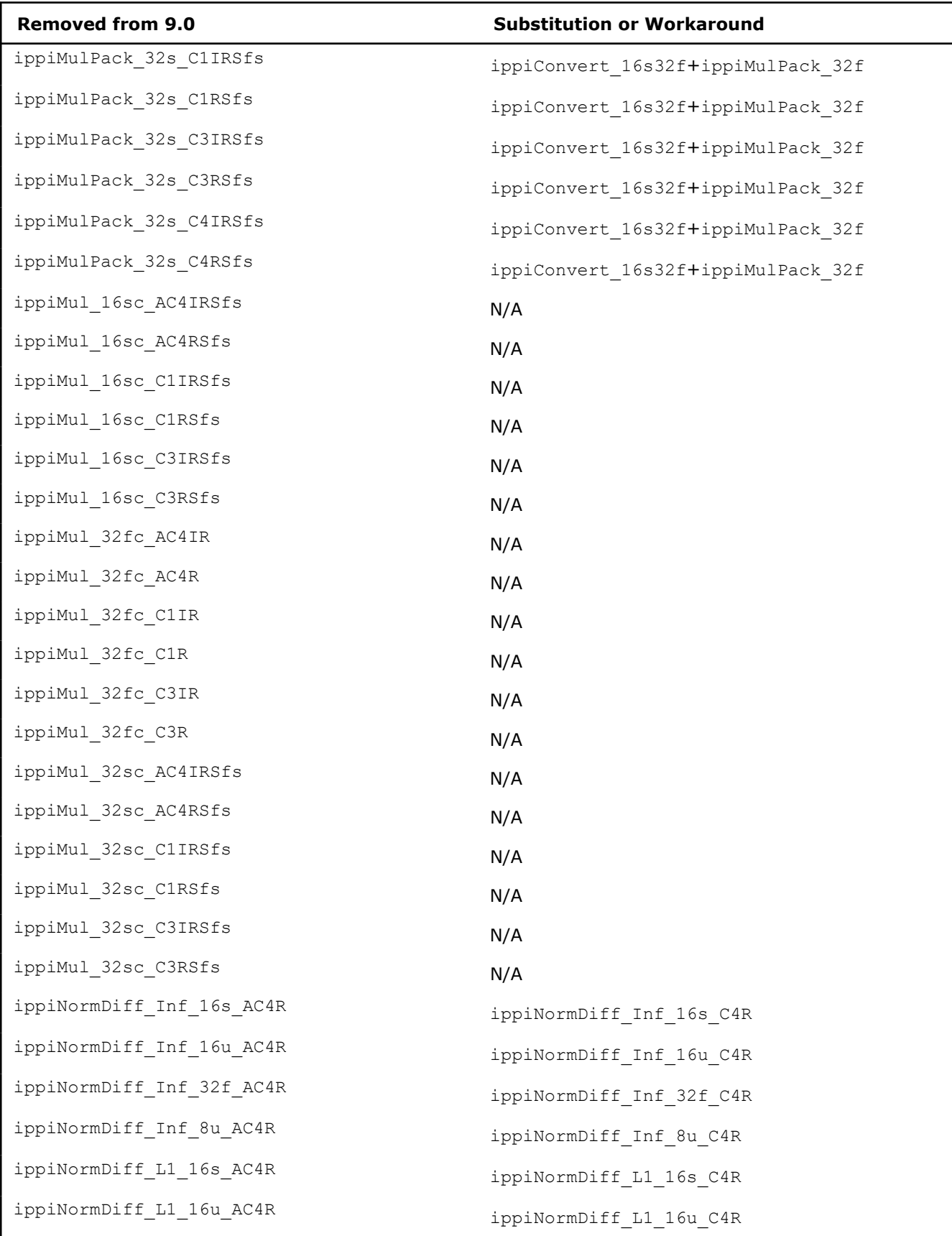

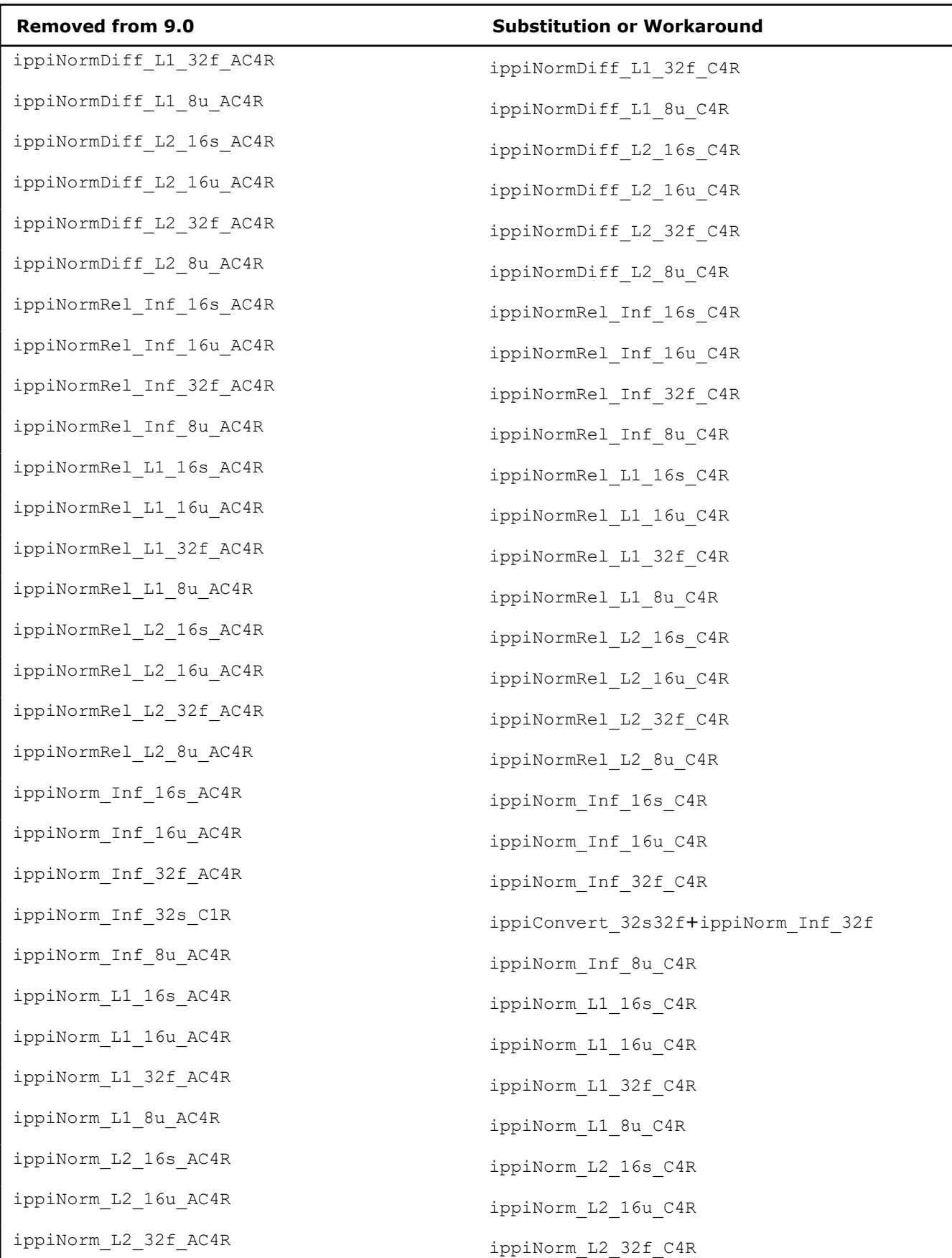

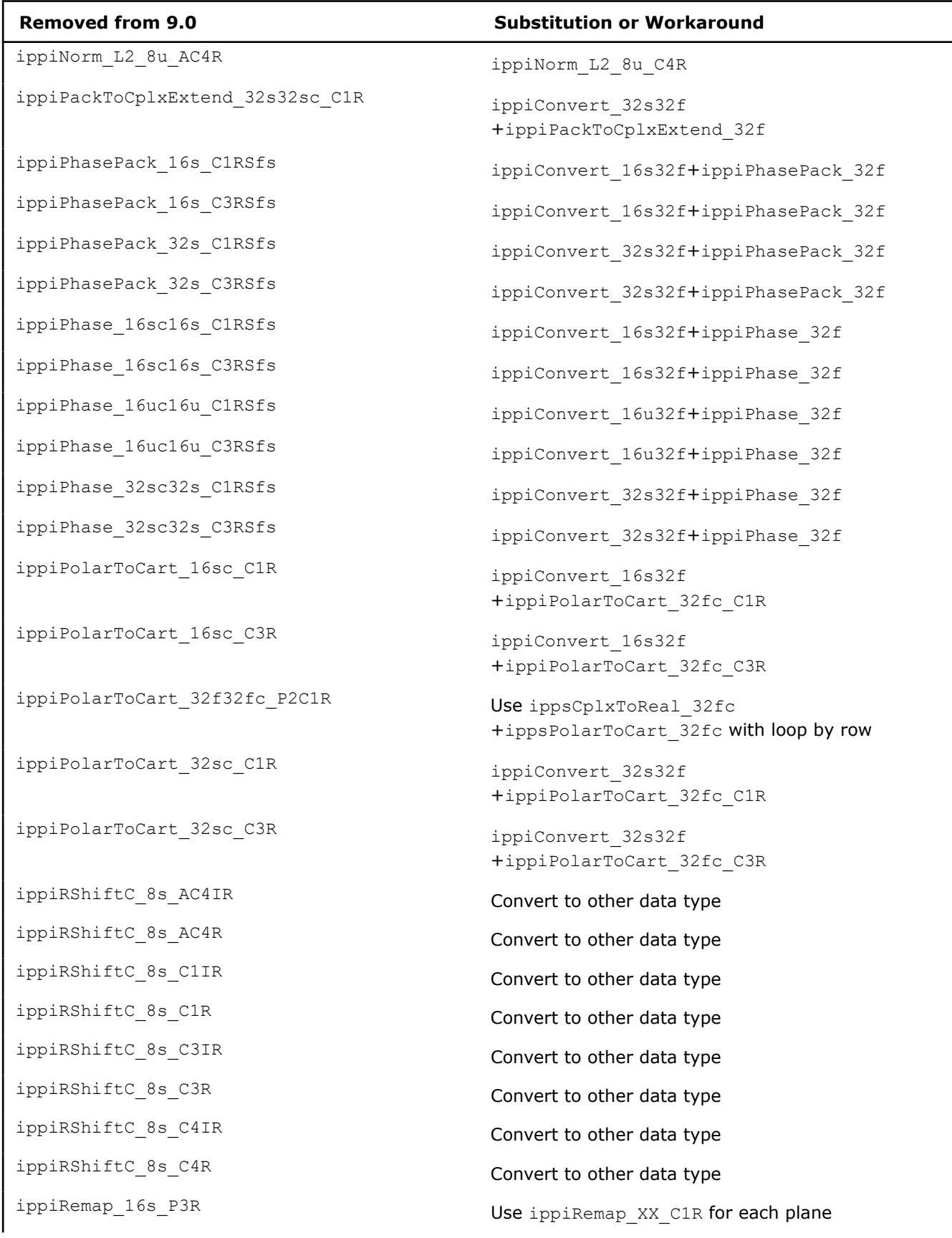

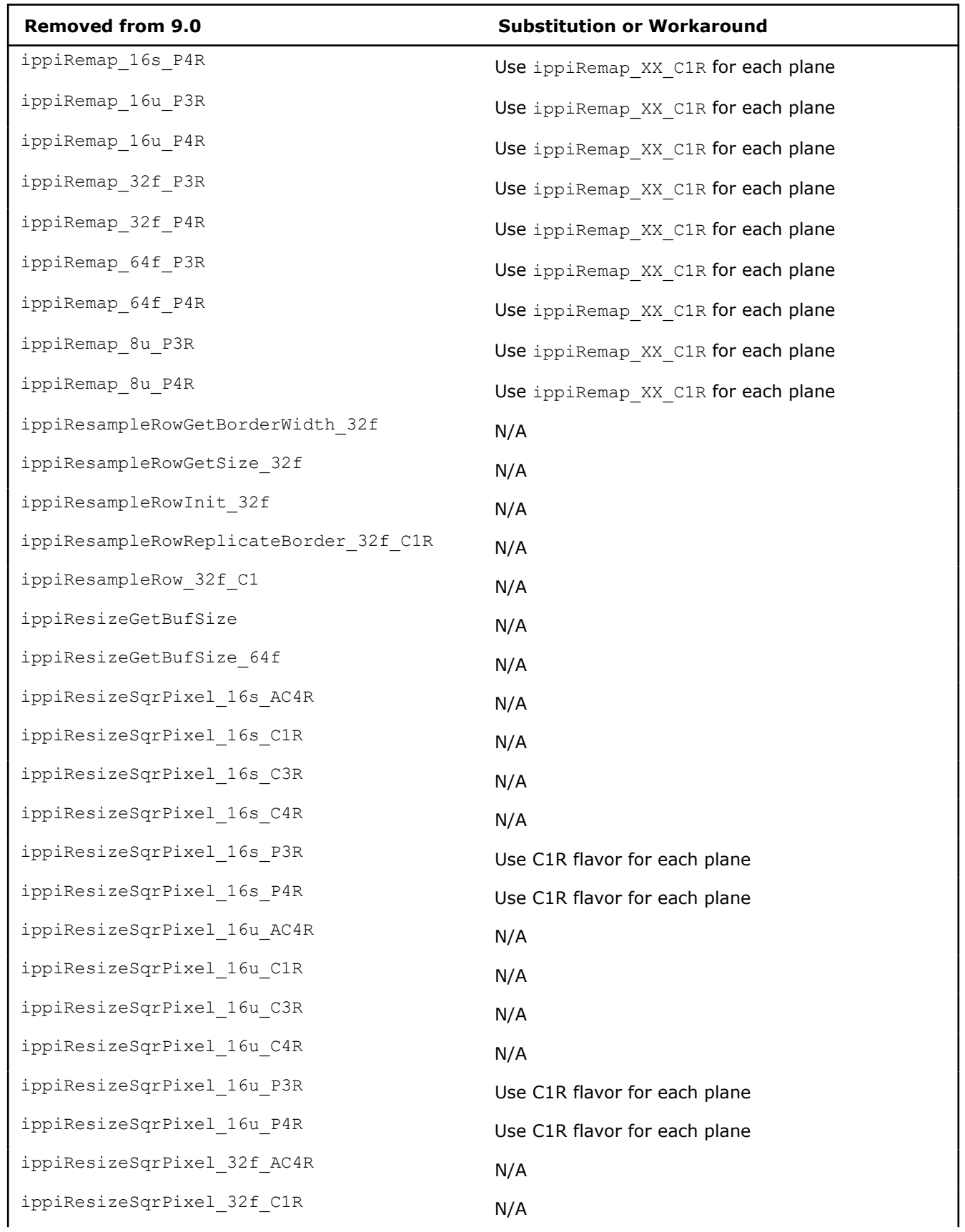

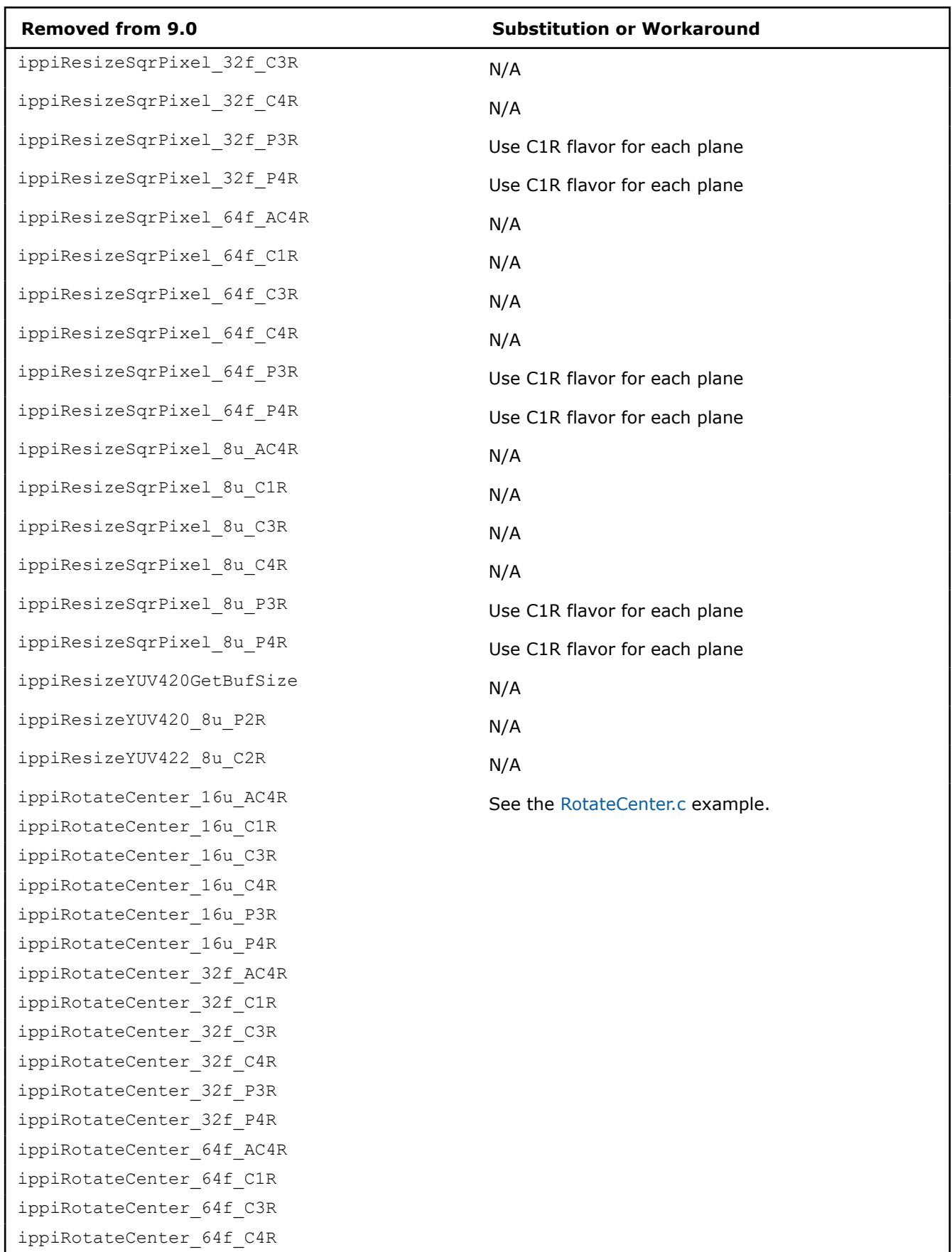

 $\overline{\phantom{a}}$ 

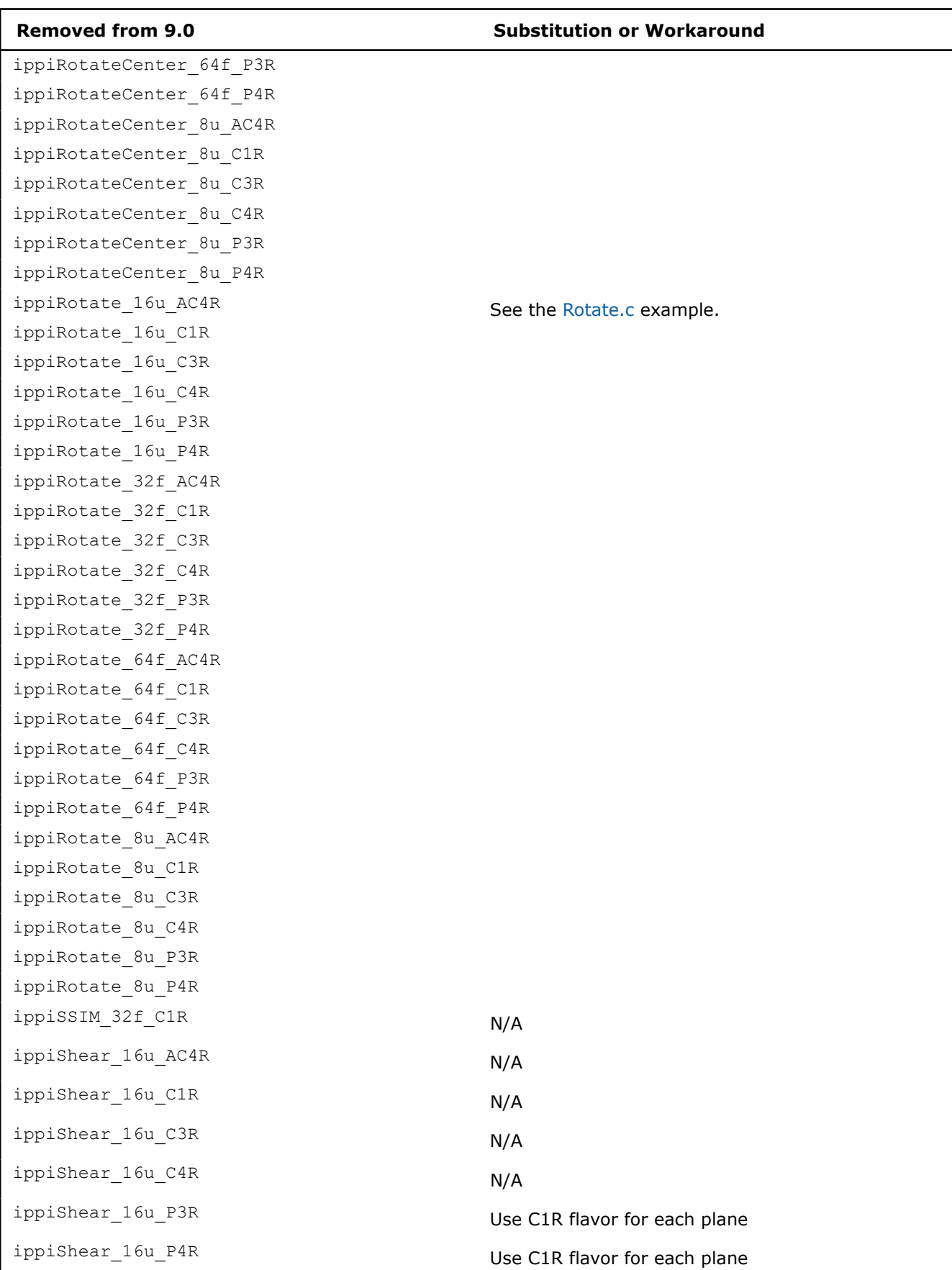

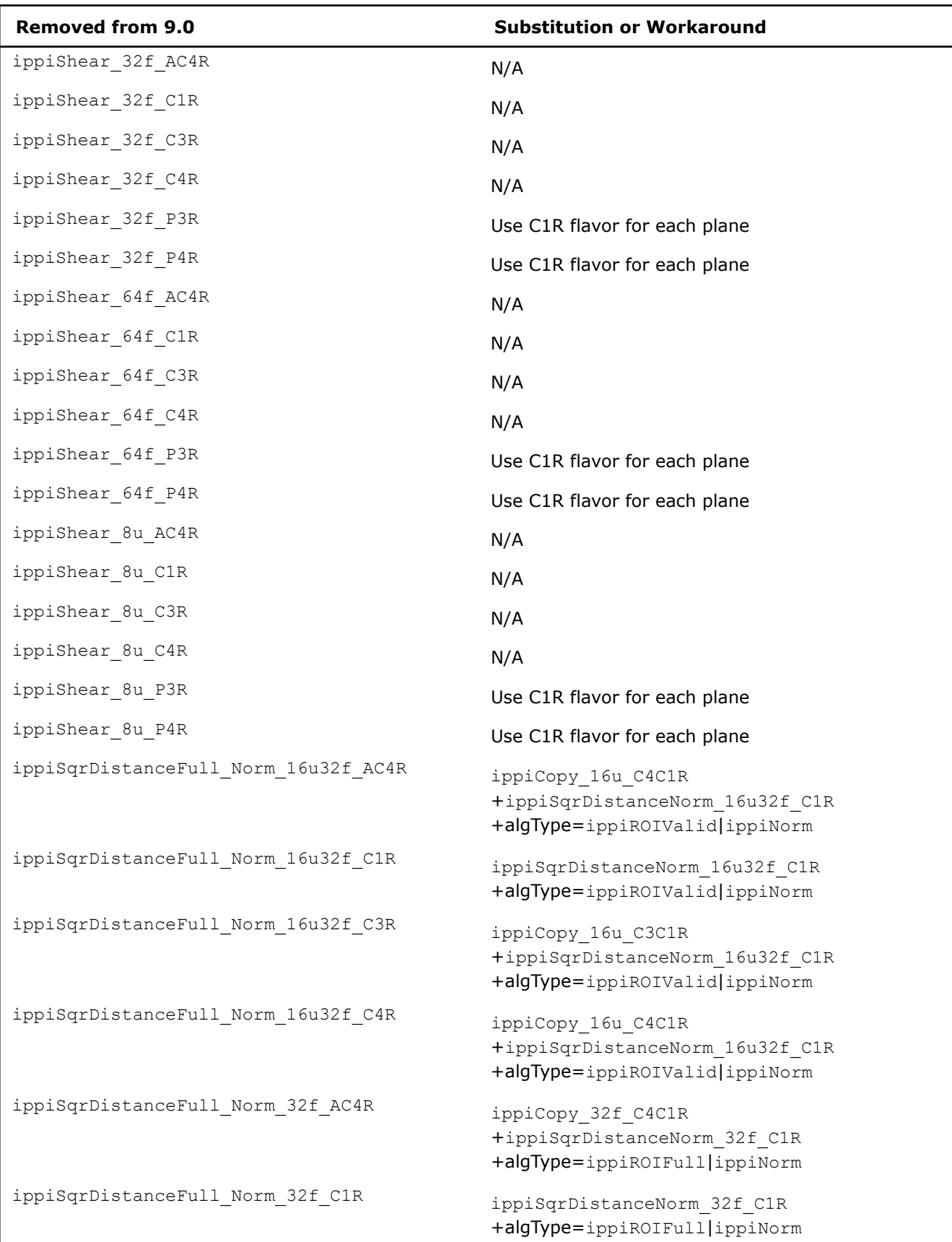

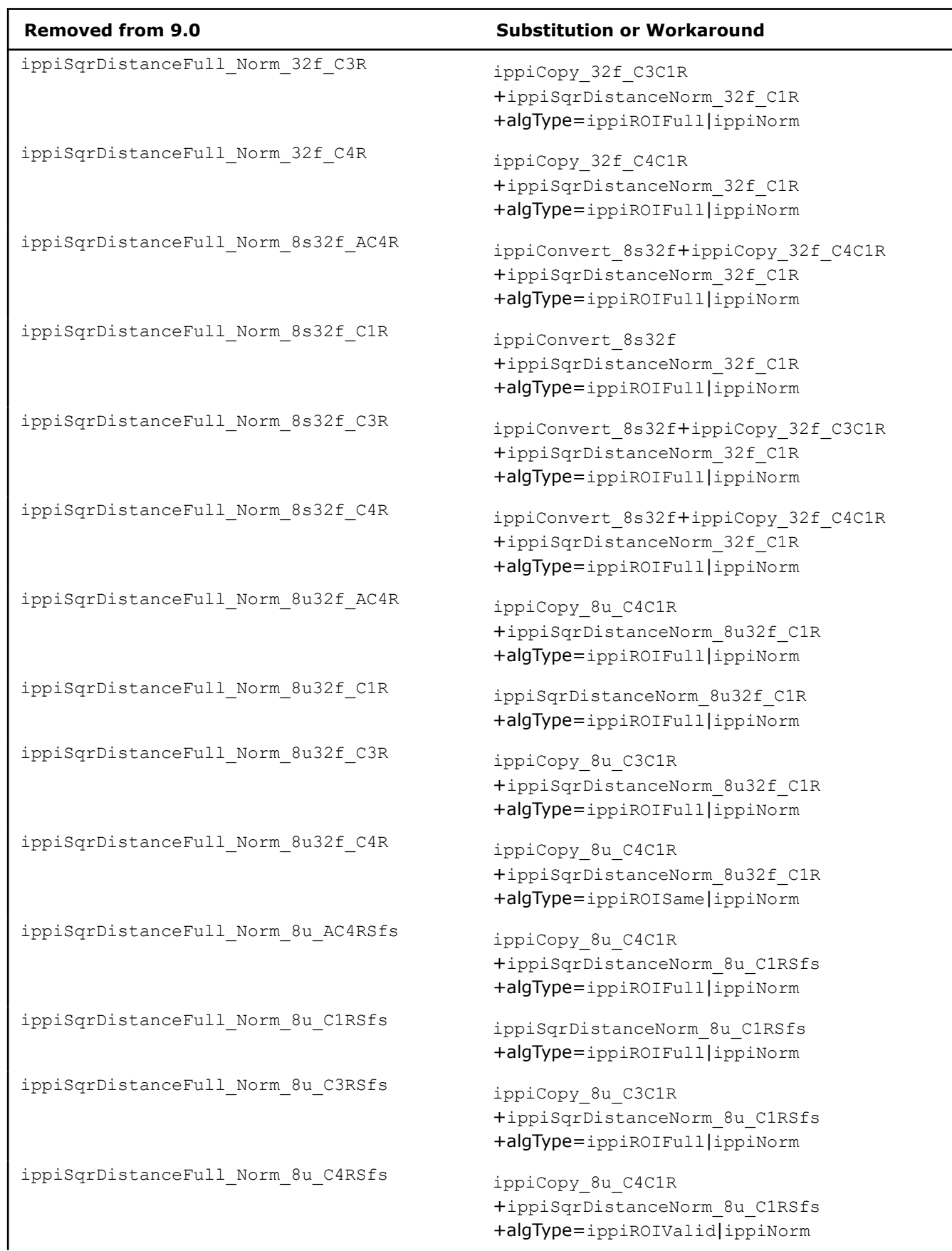

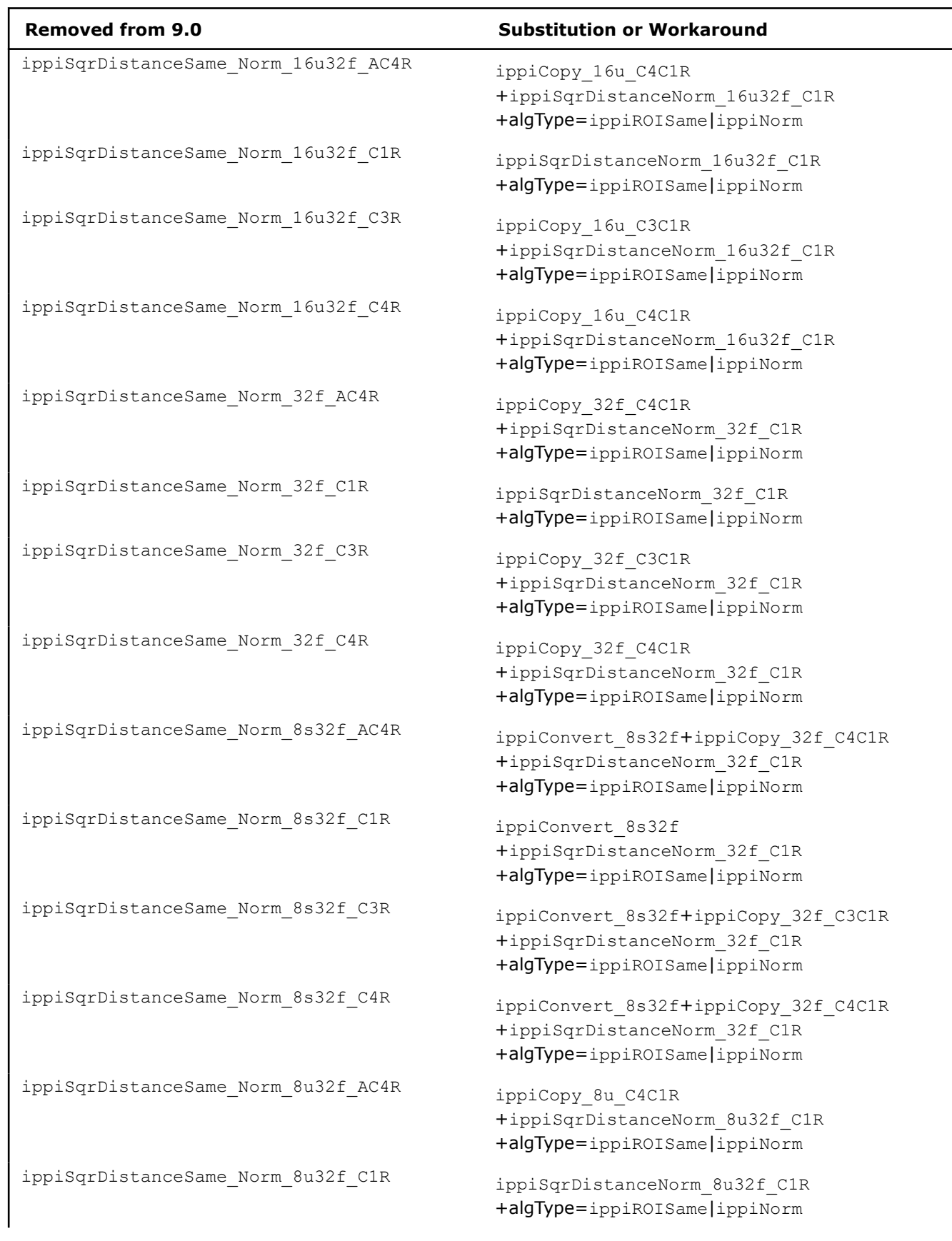

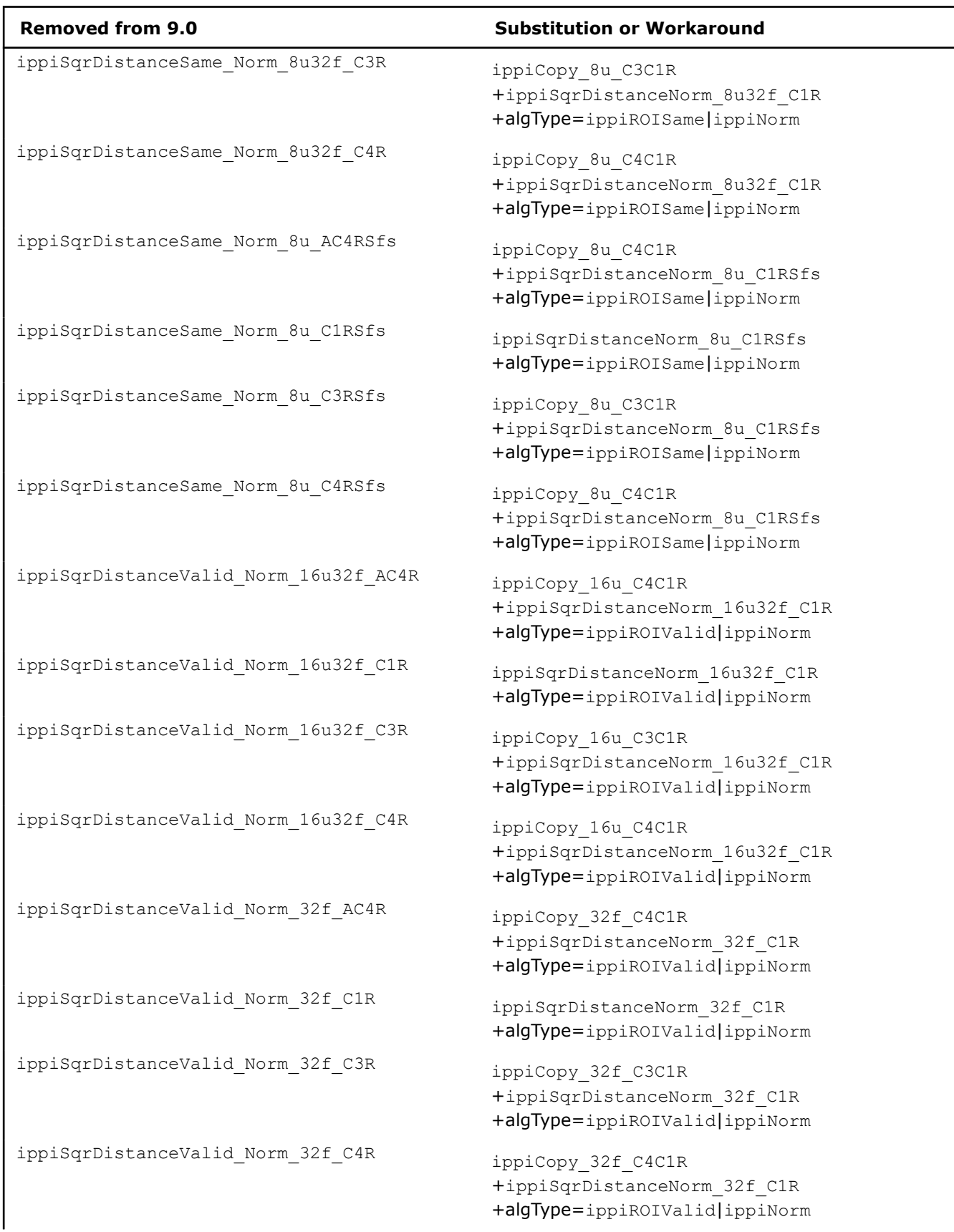

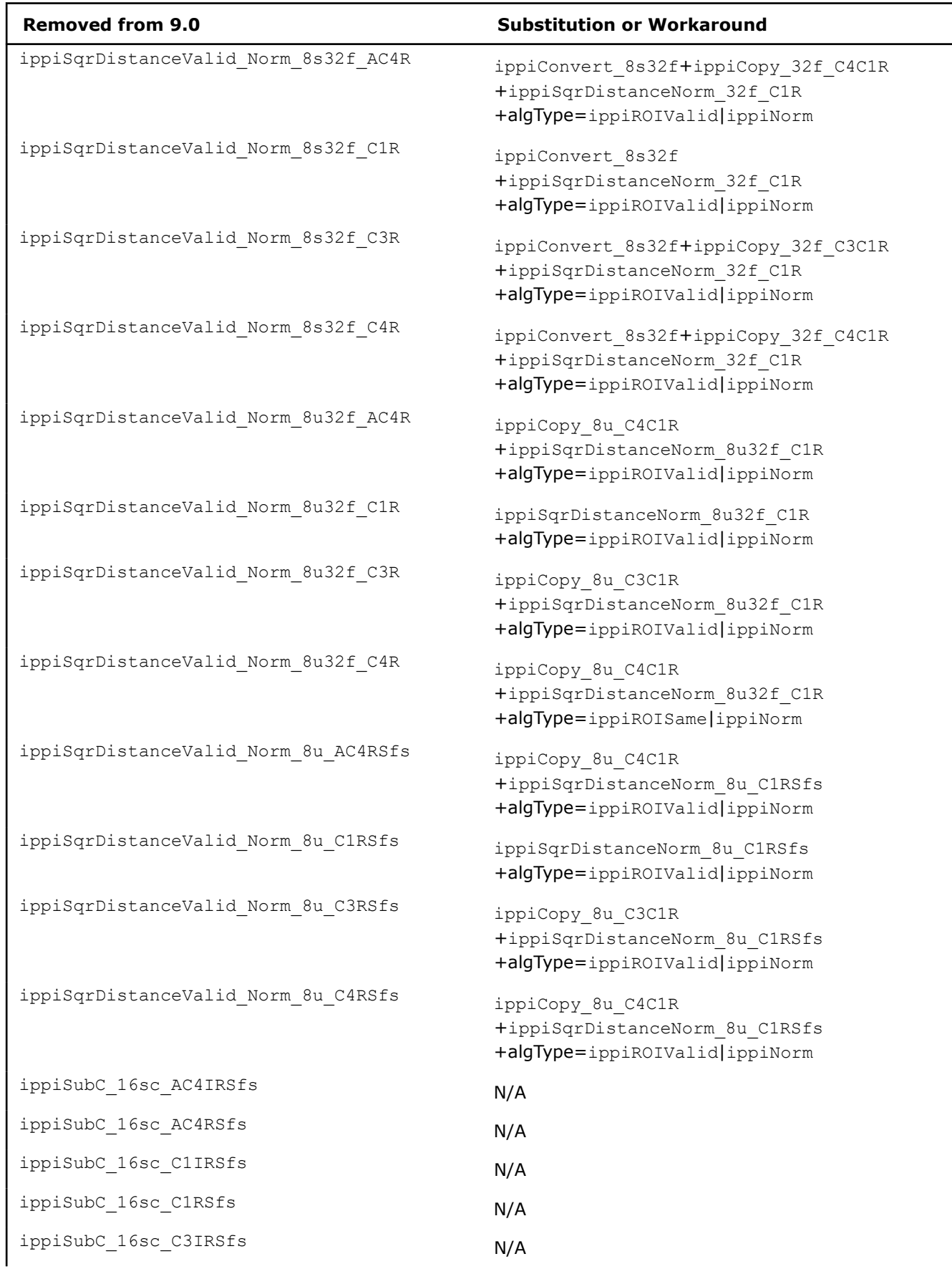

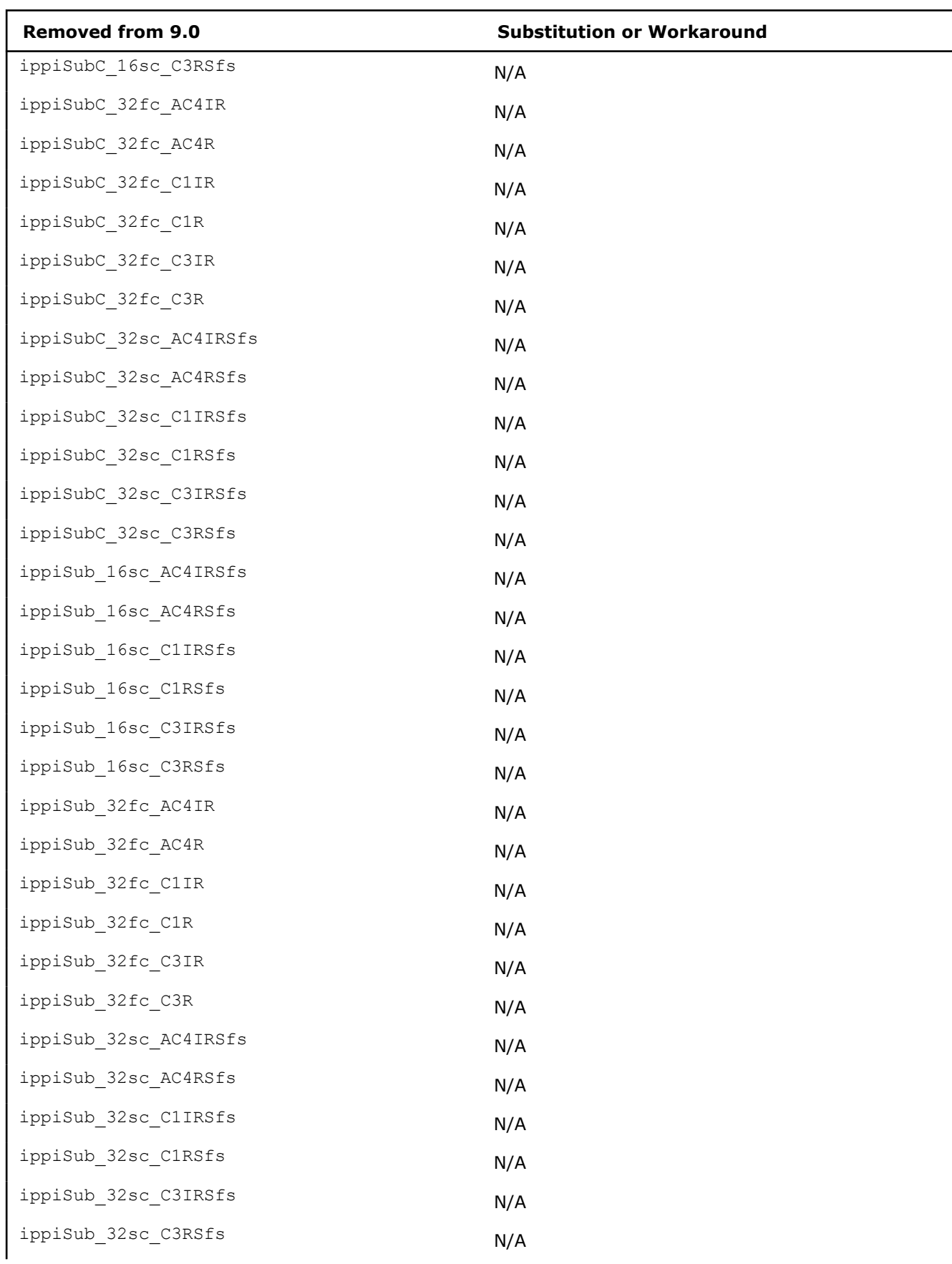

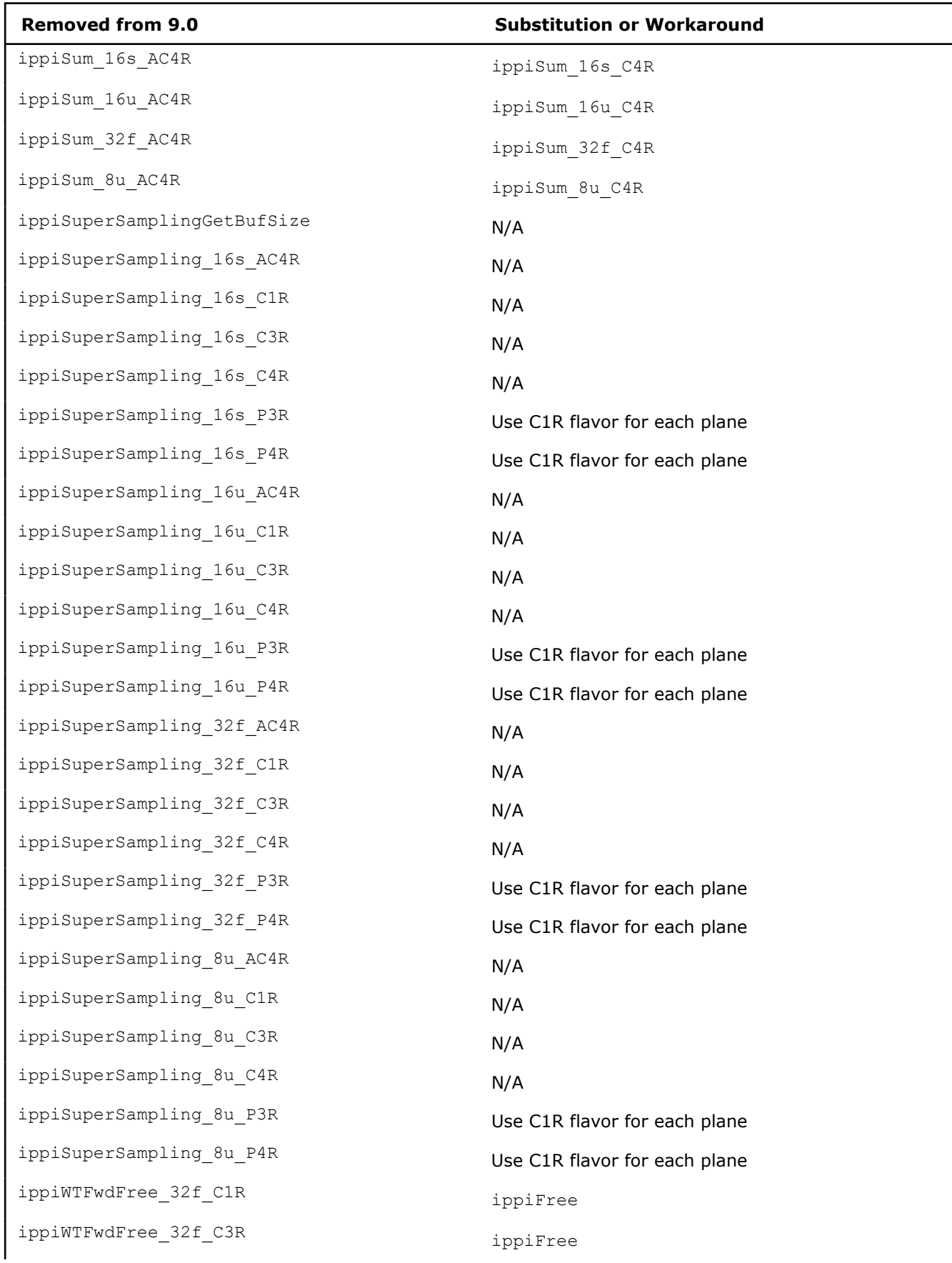

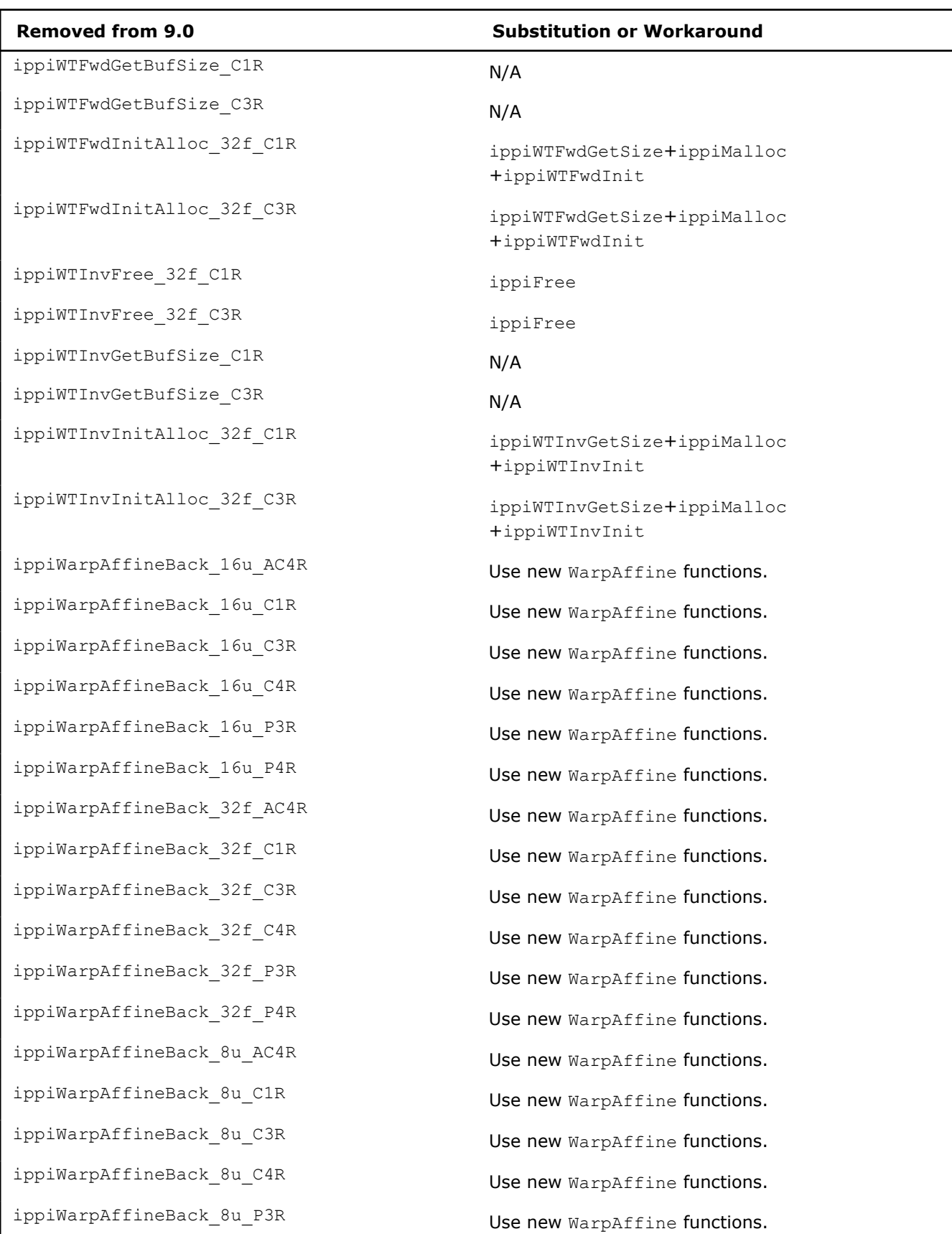

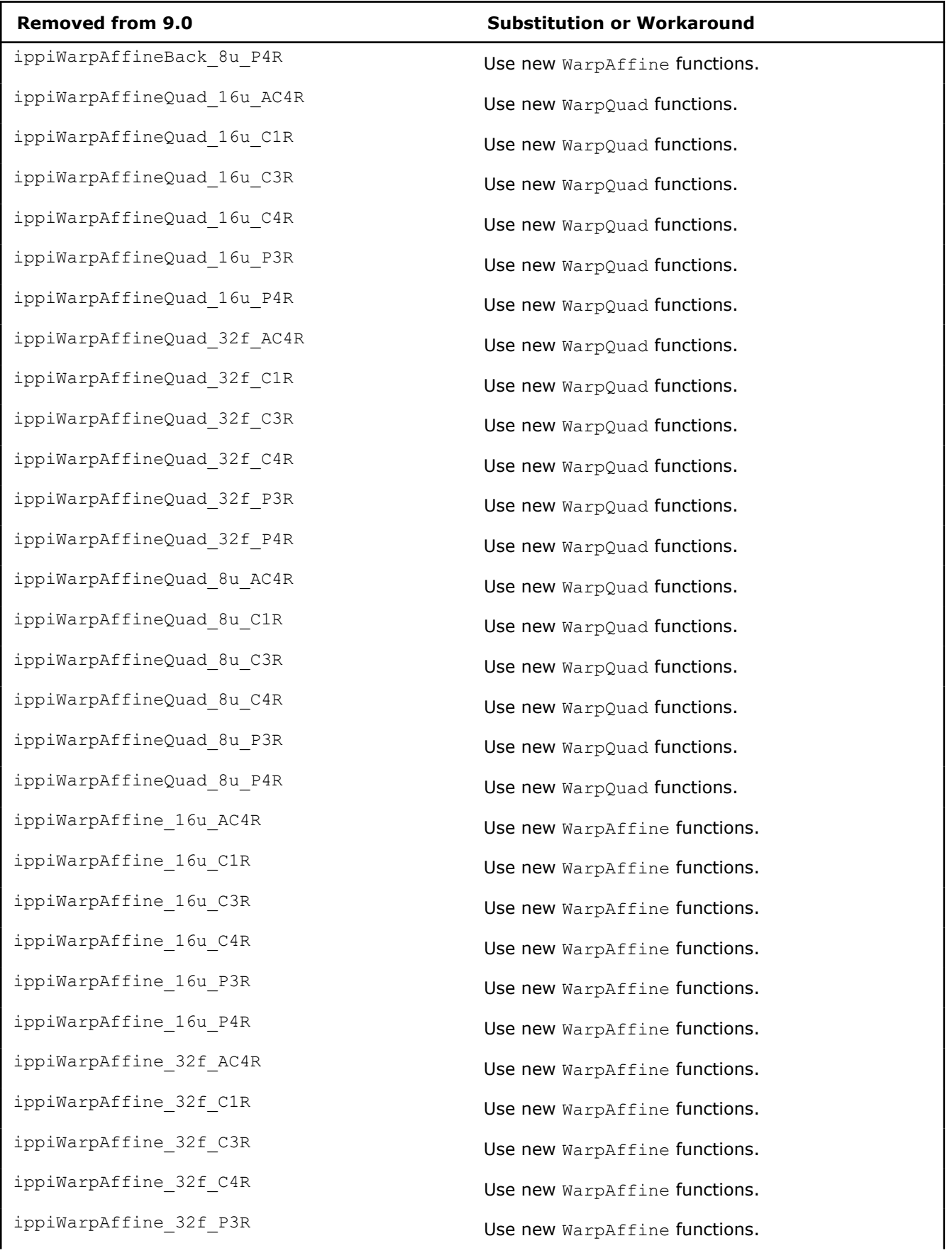

H

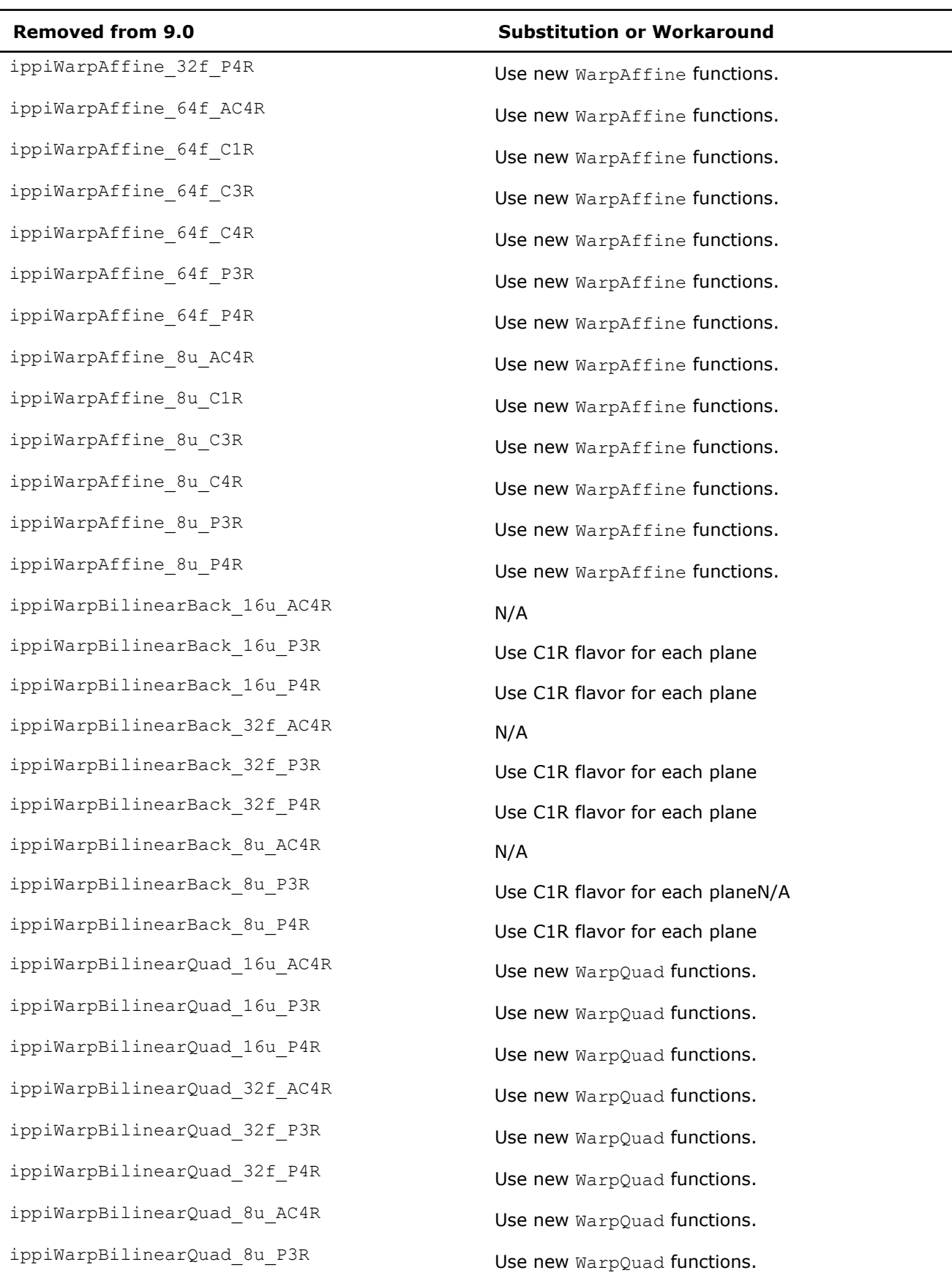

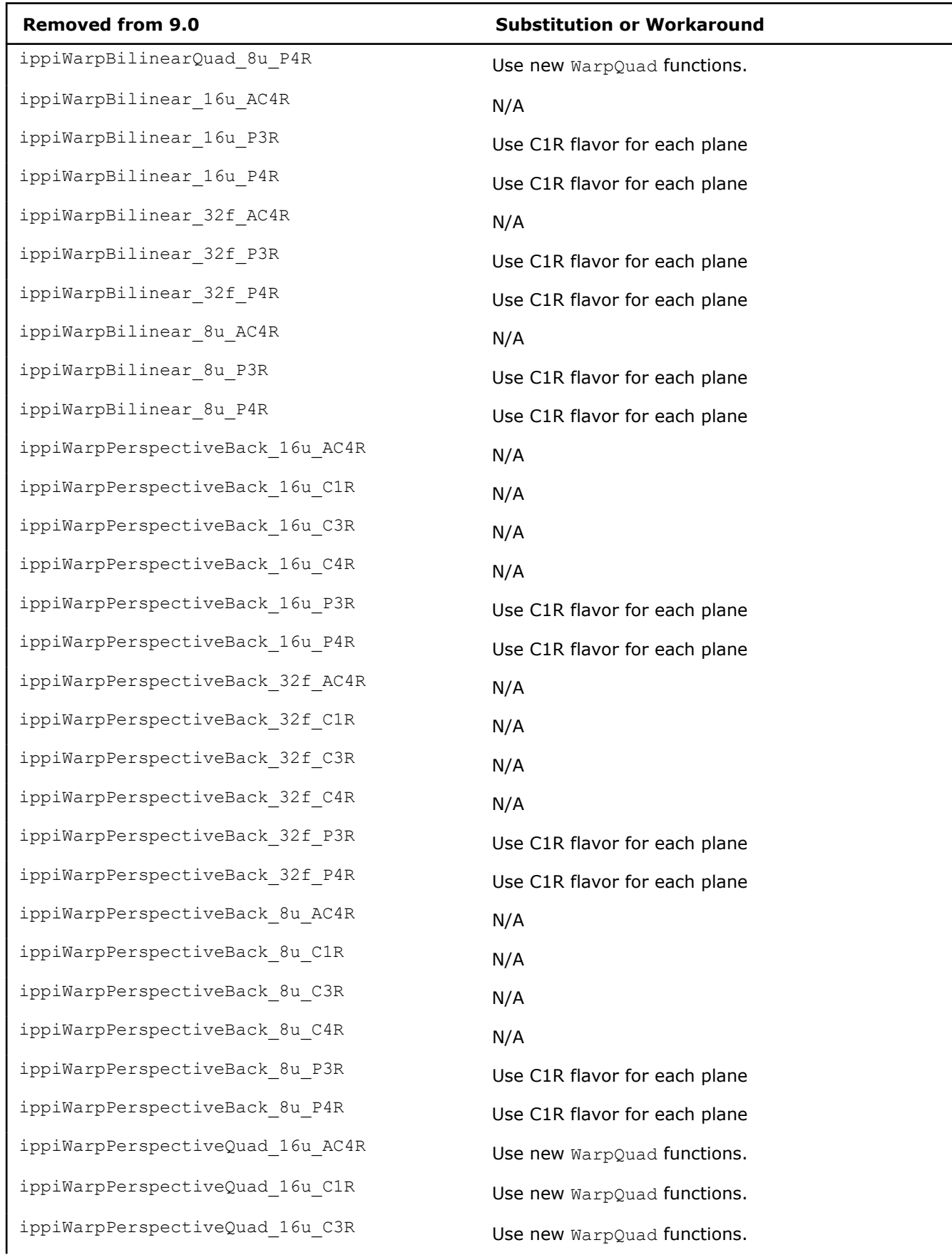

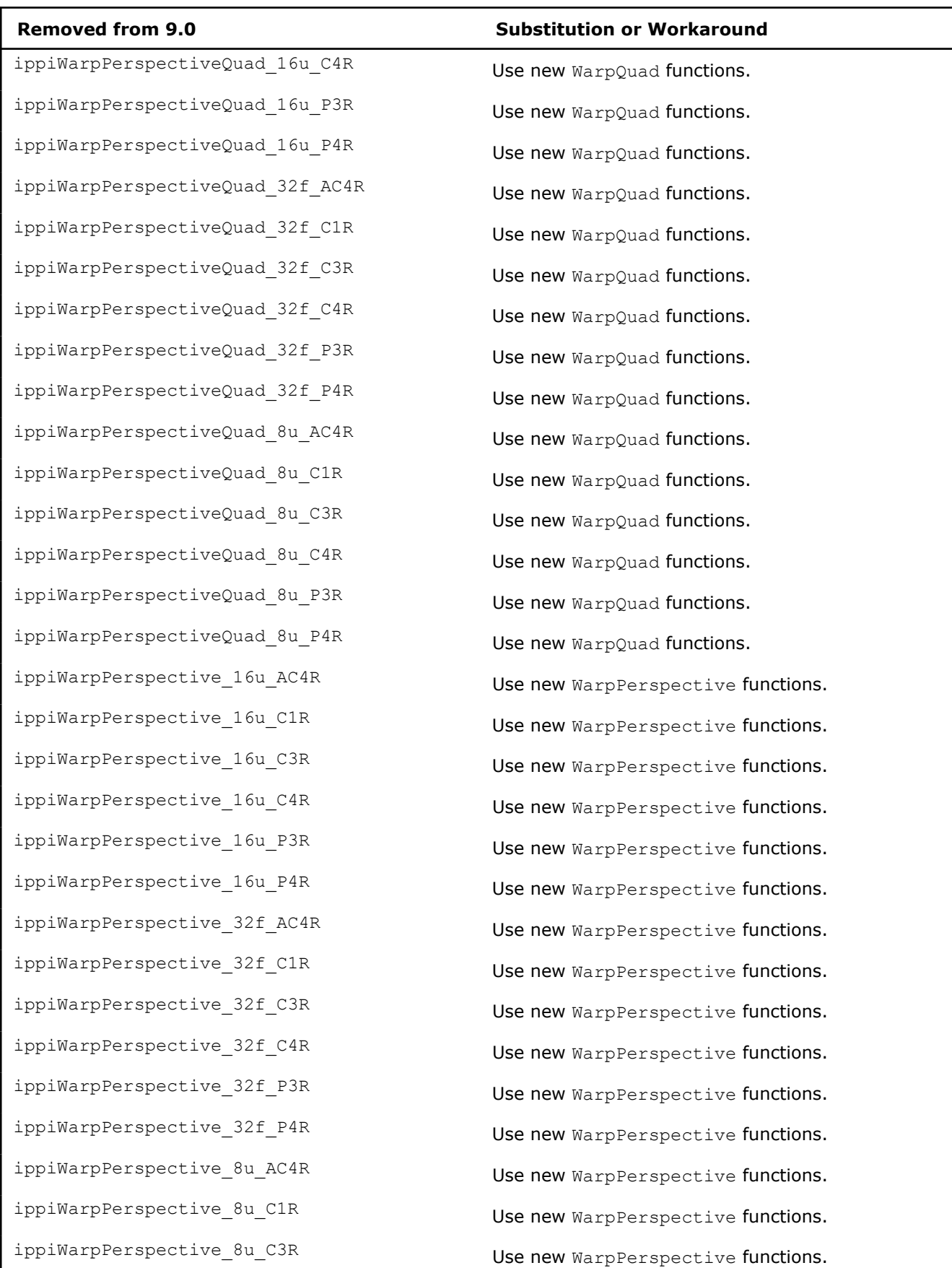

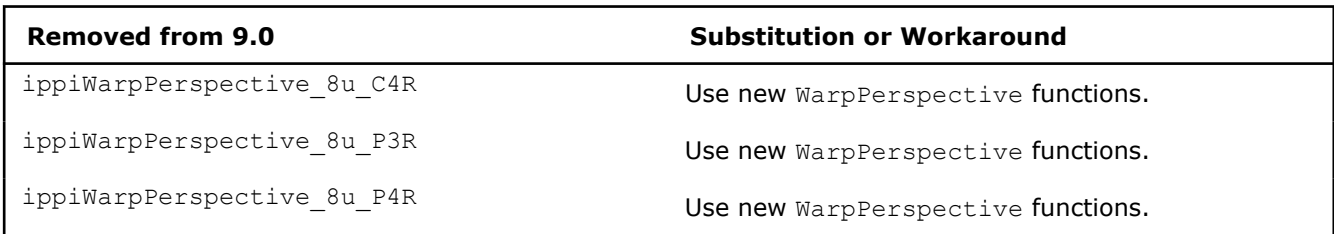

## ippj.h**:**

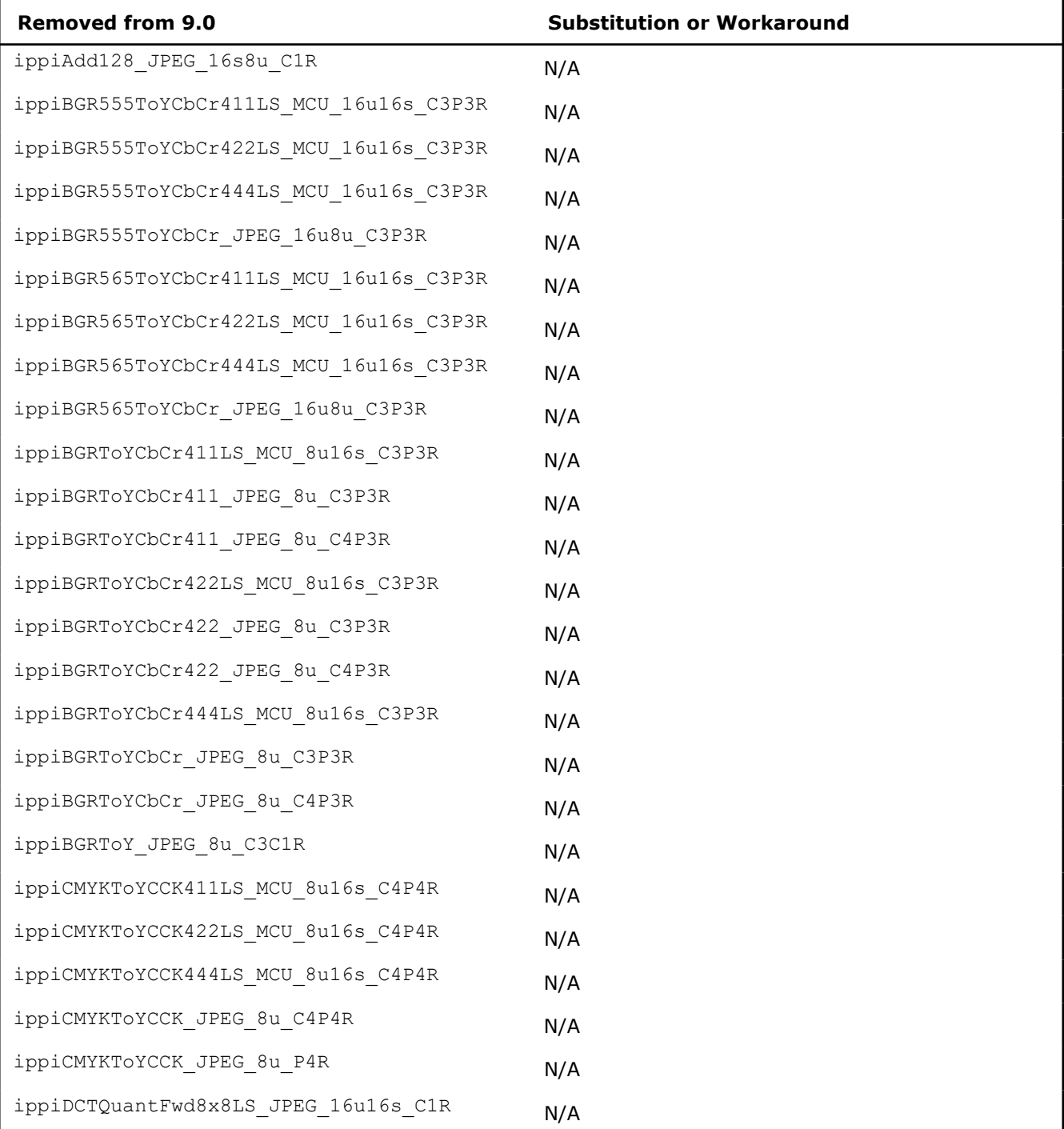

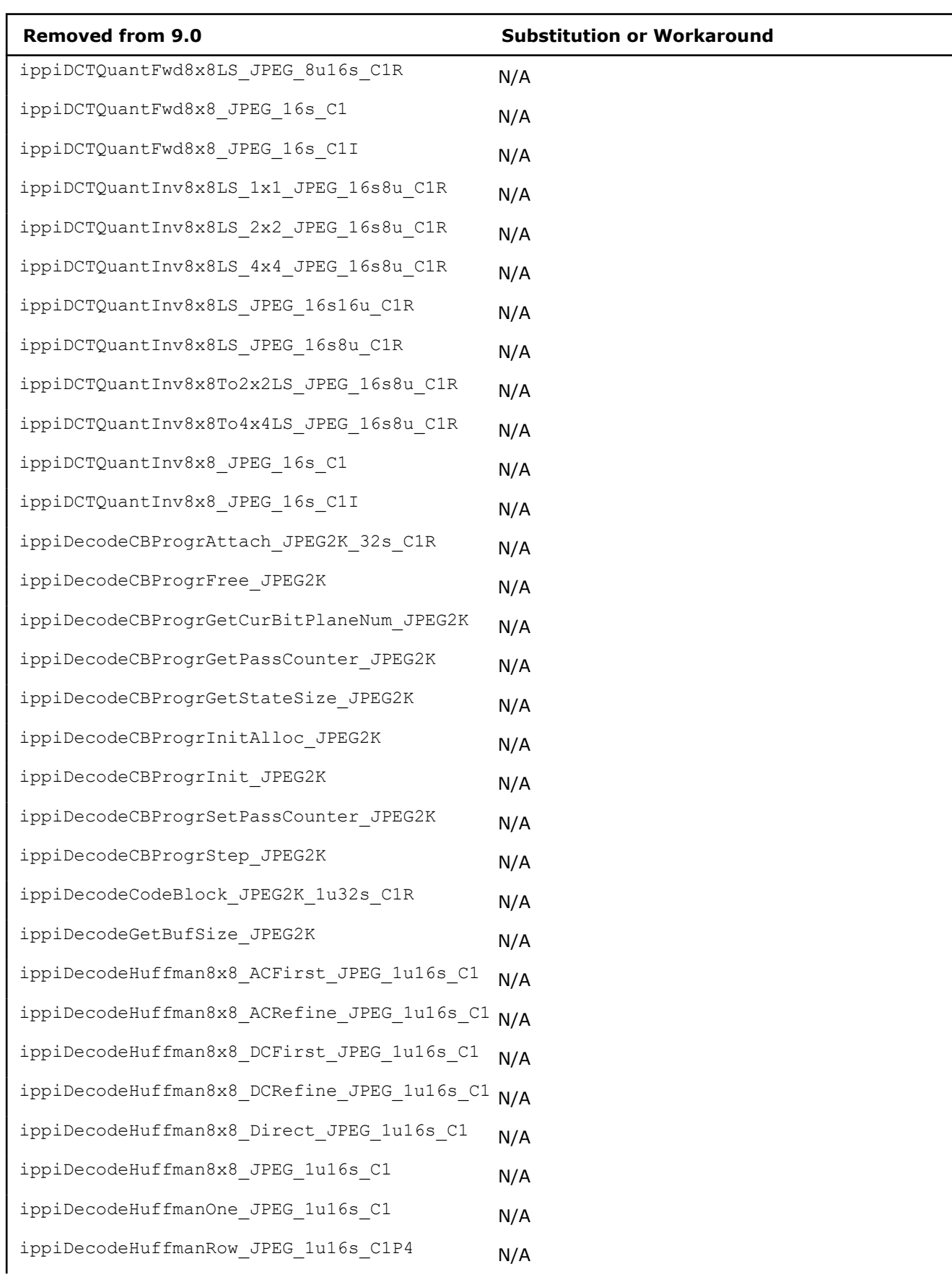

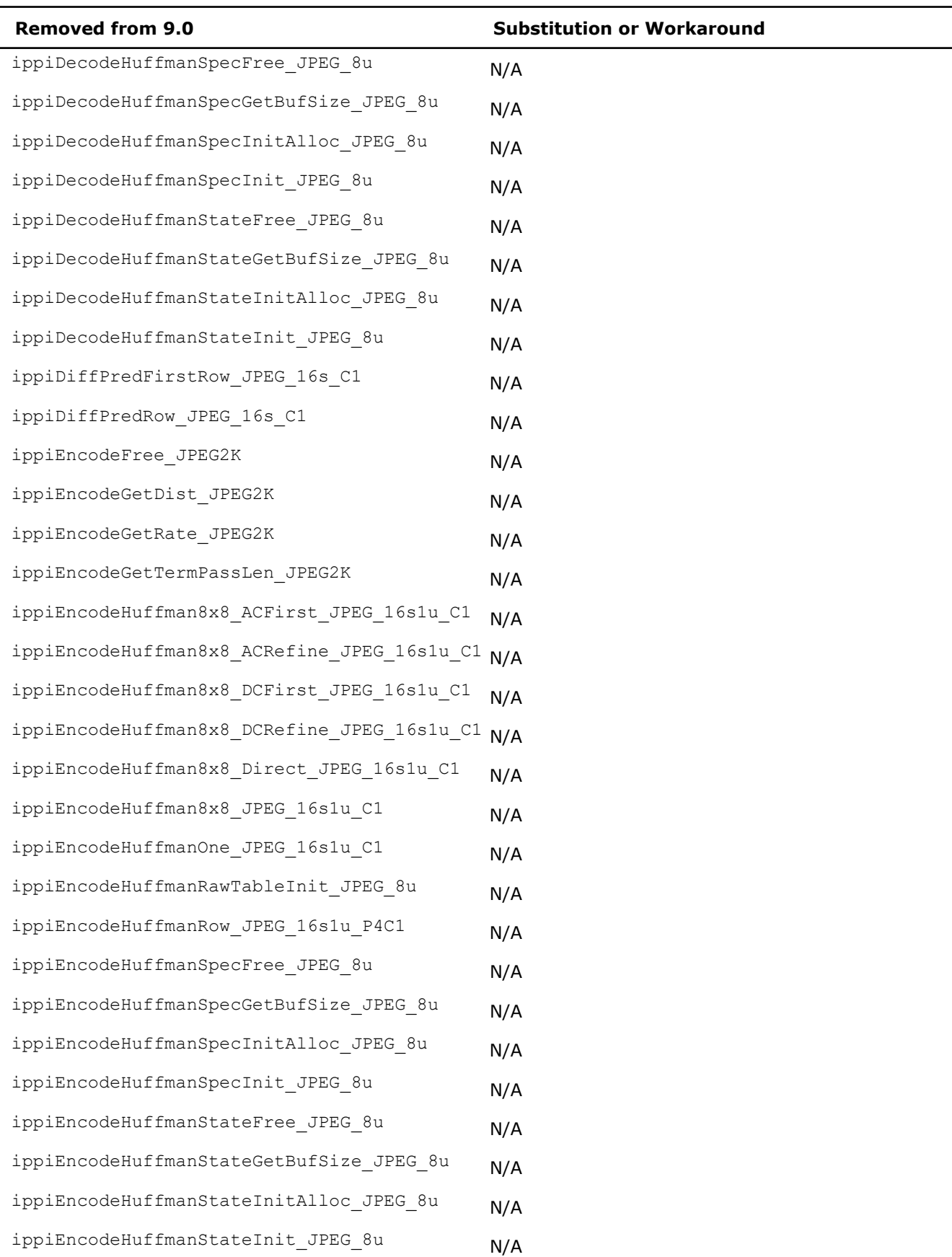

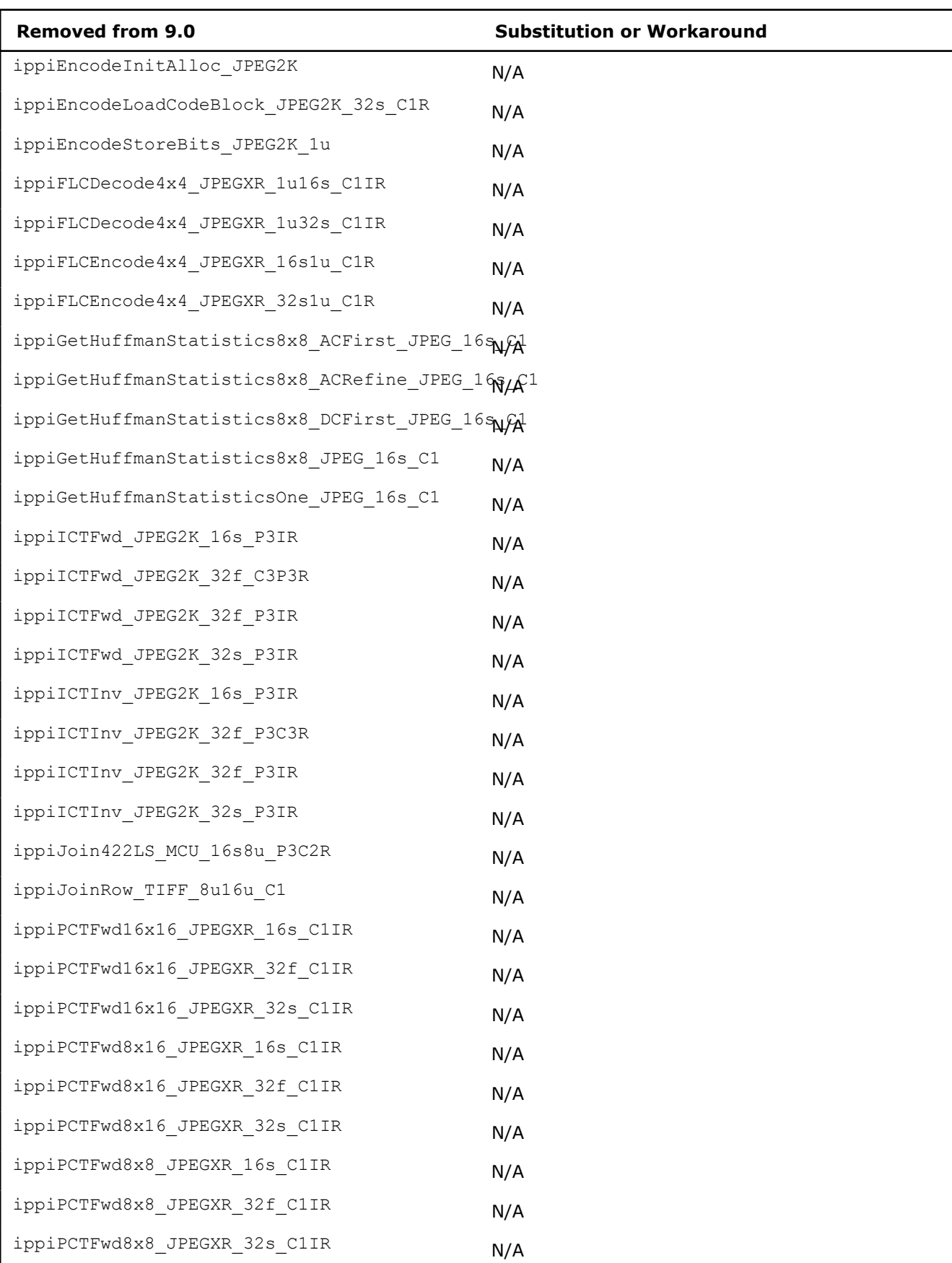

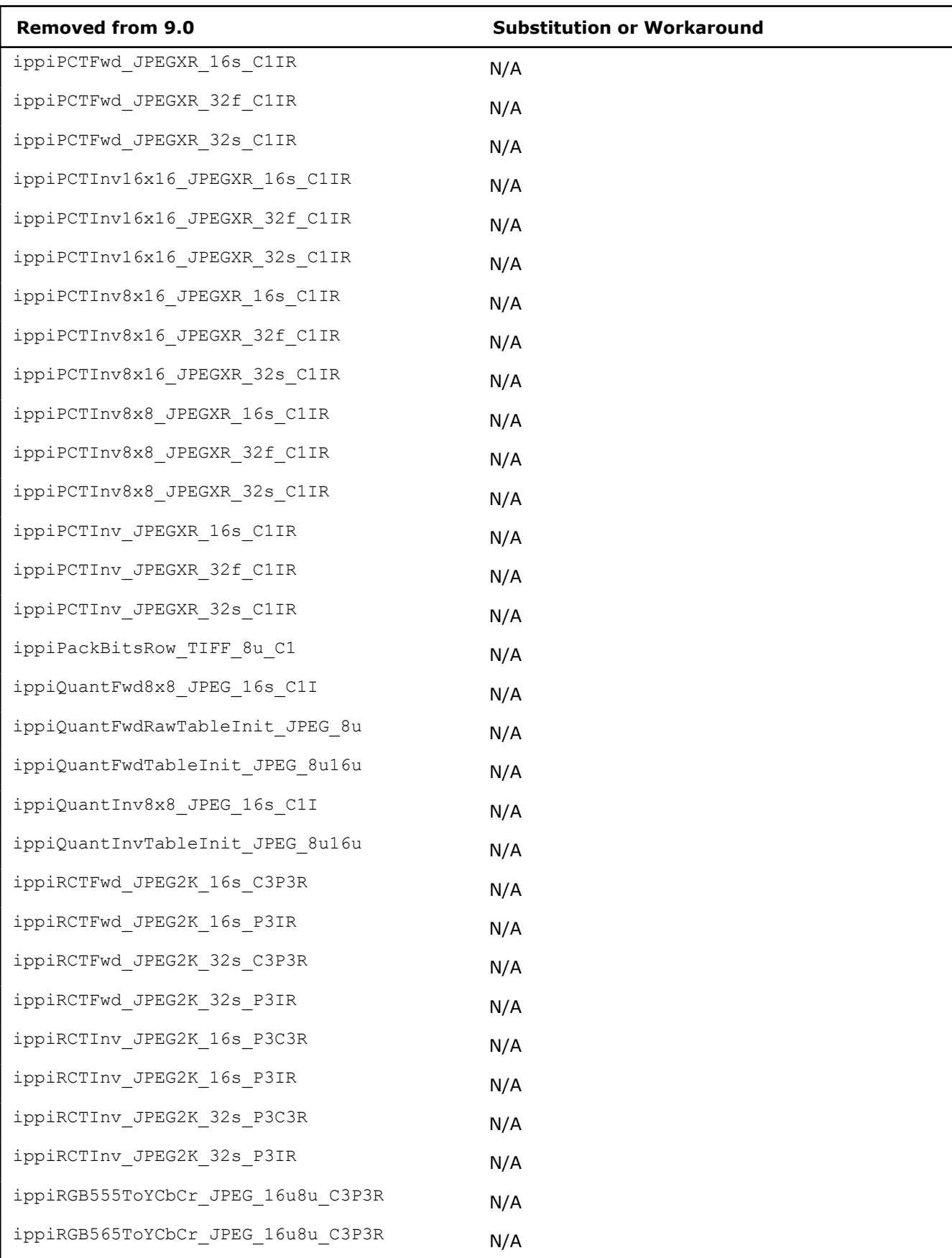

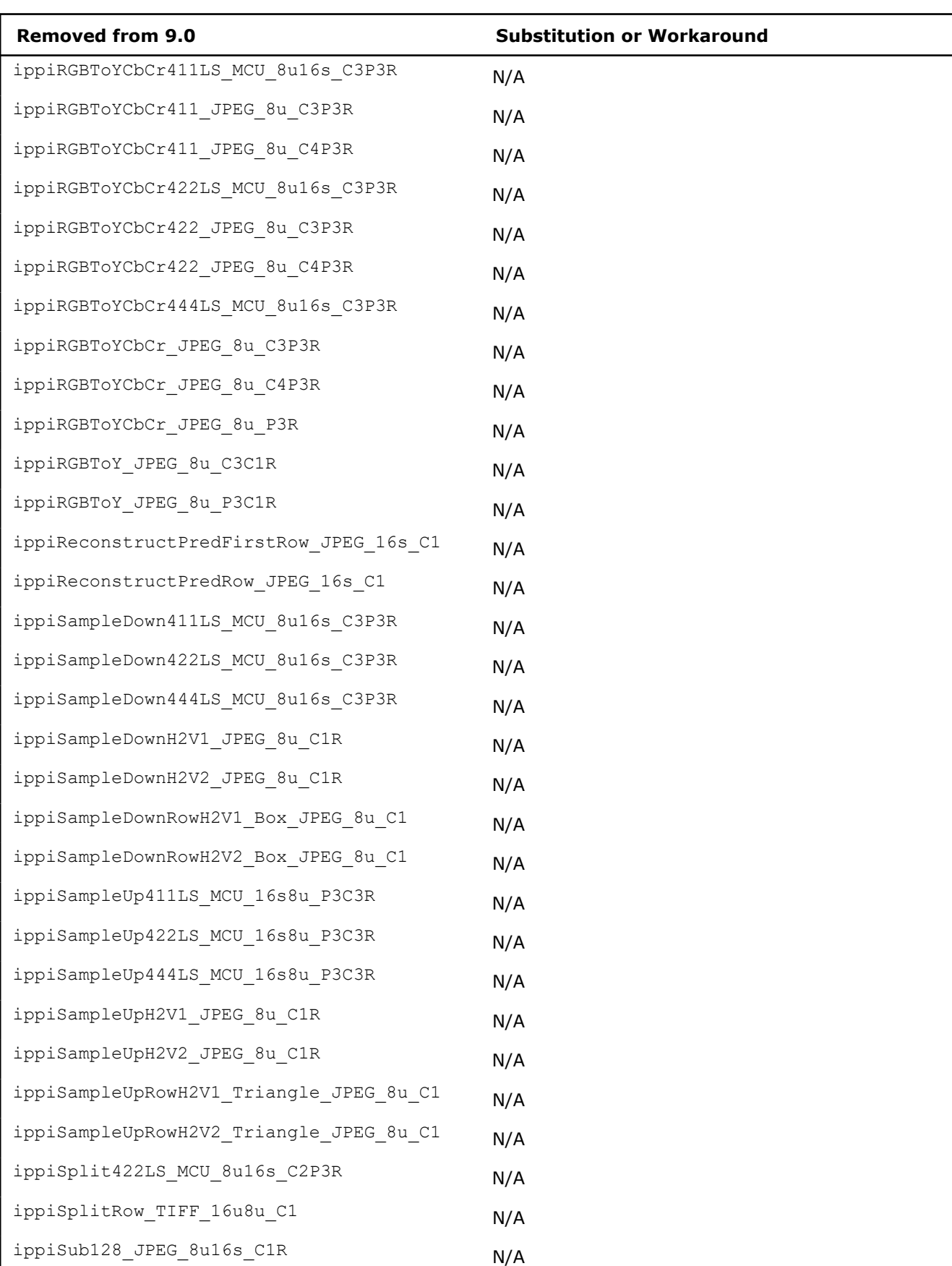

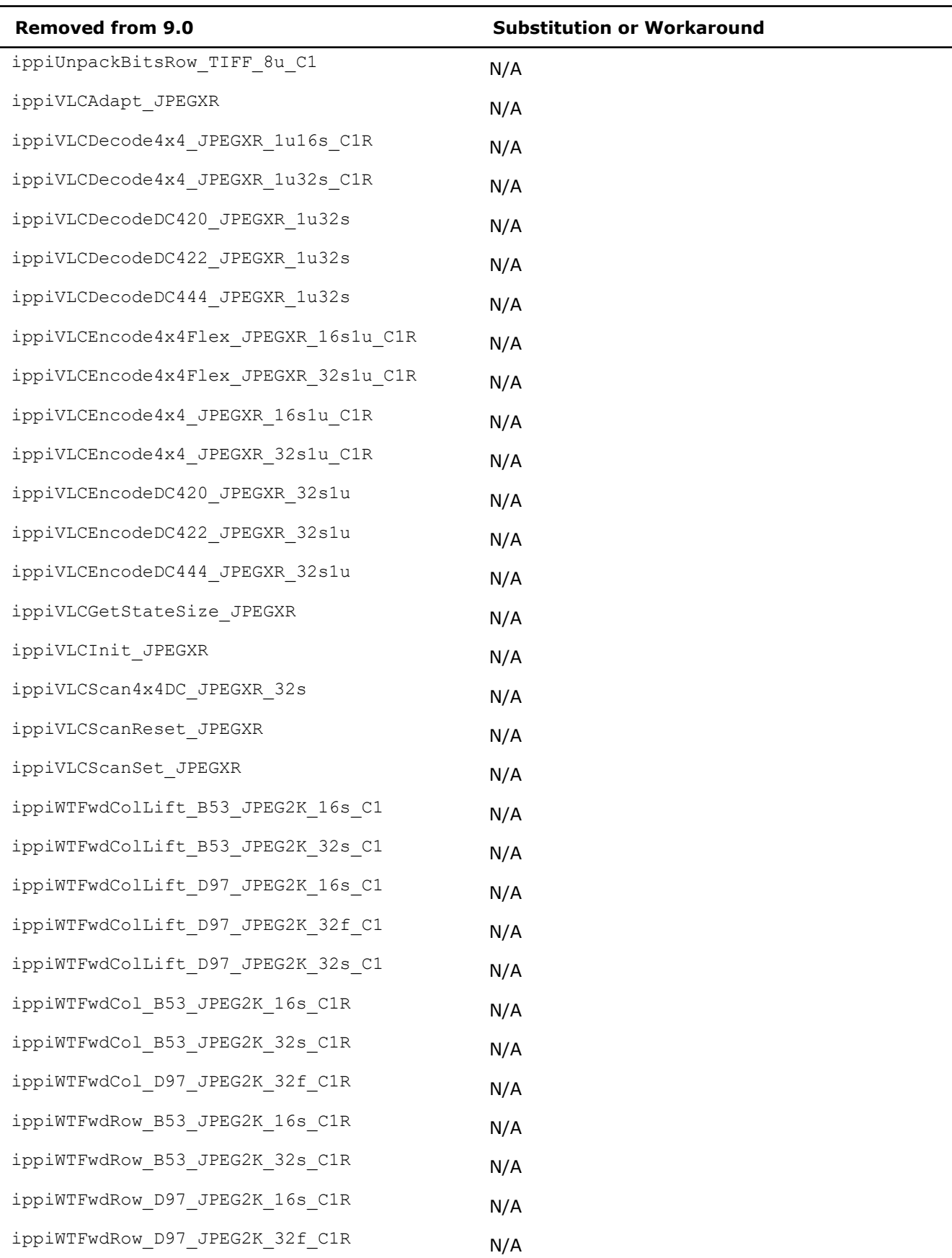
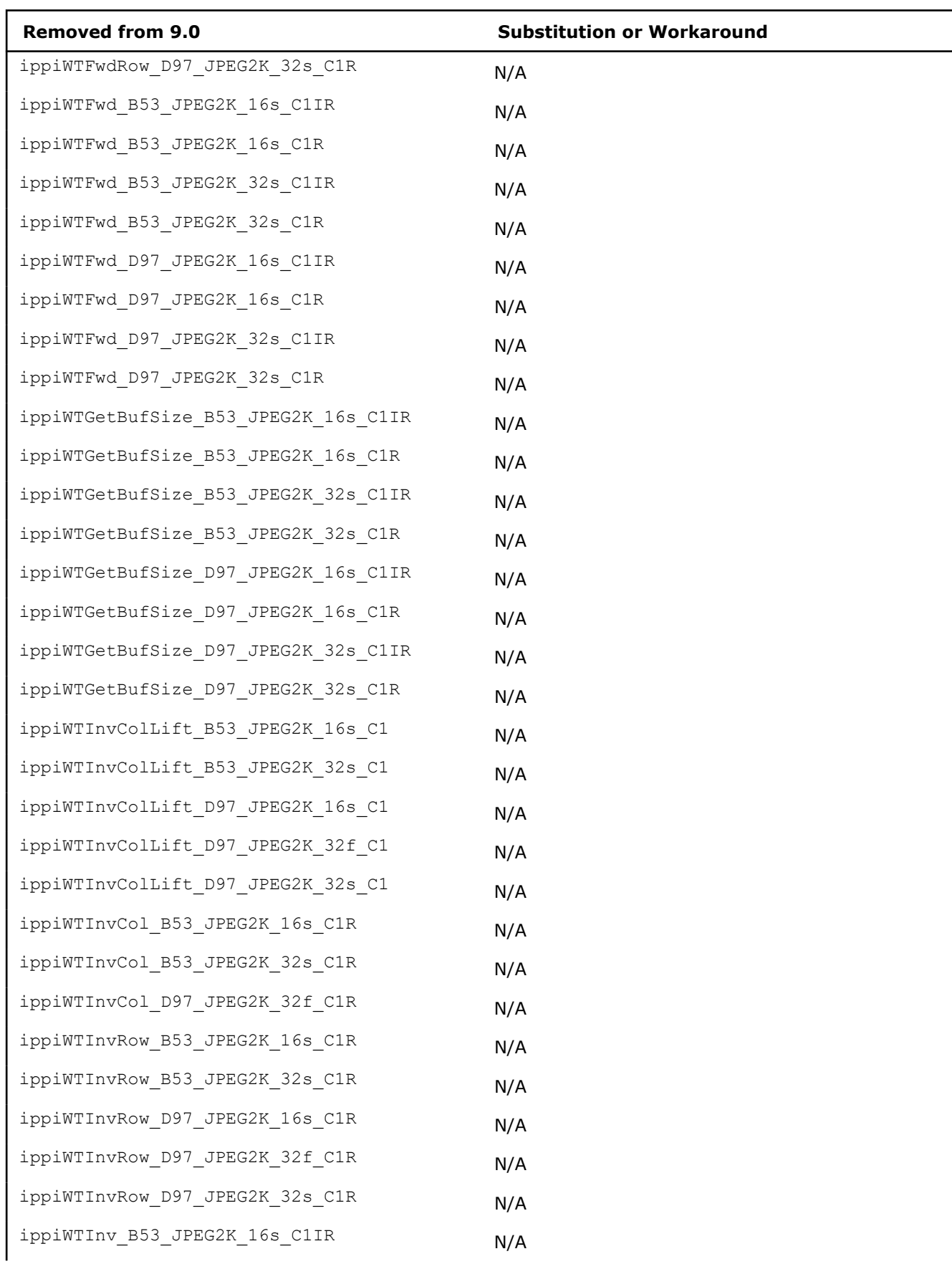

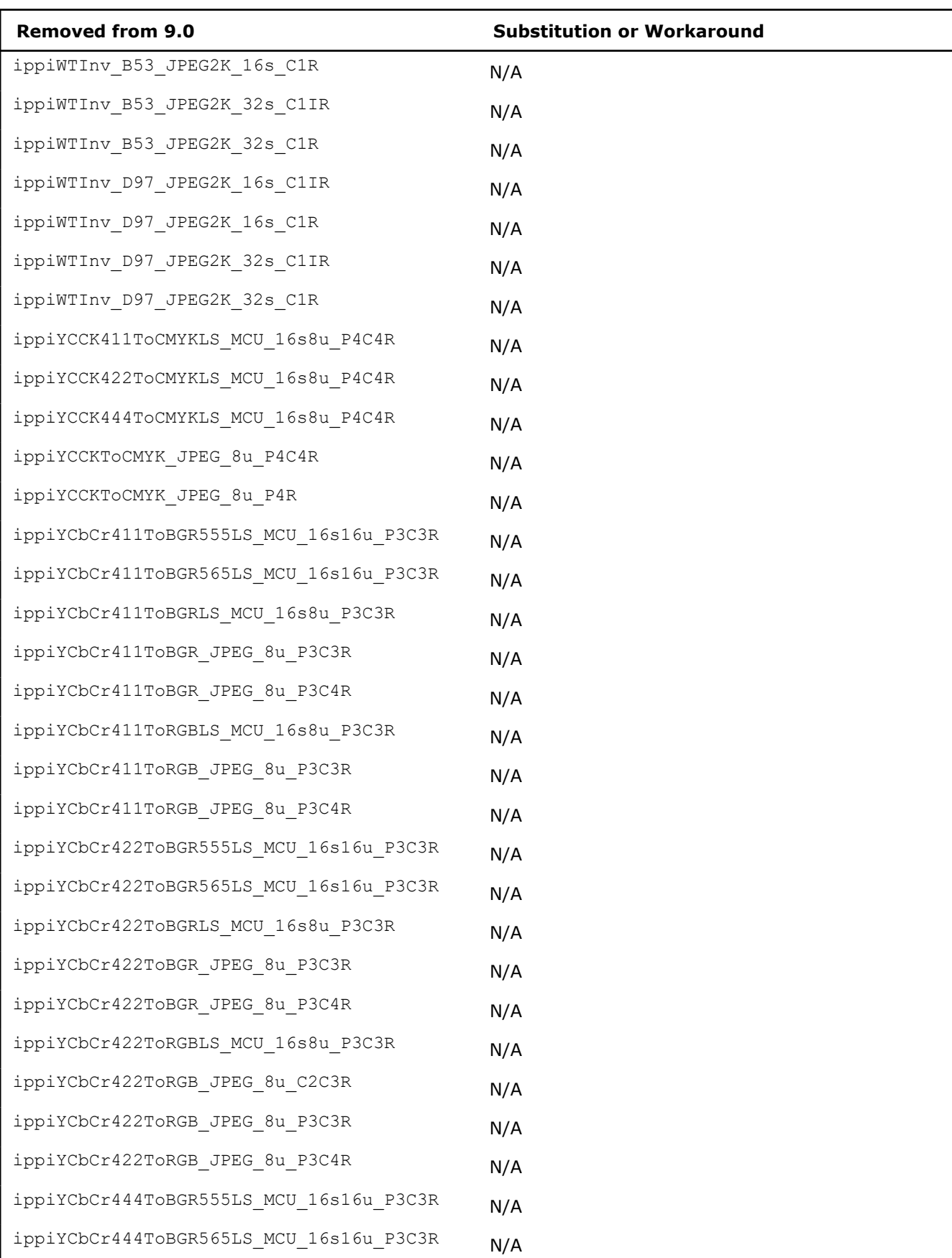

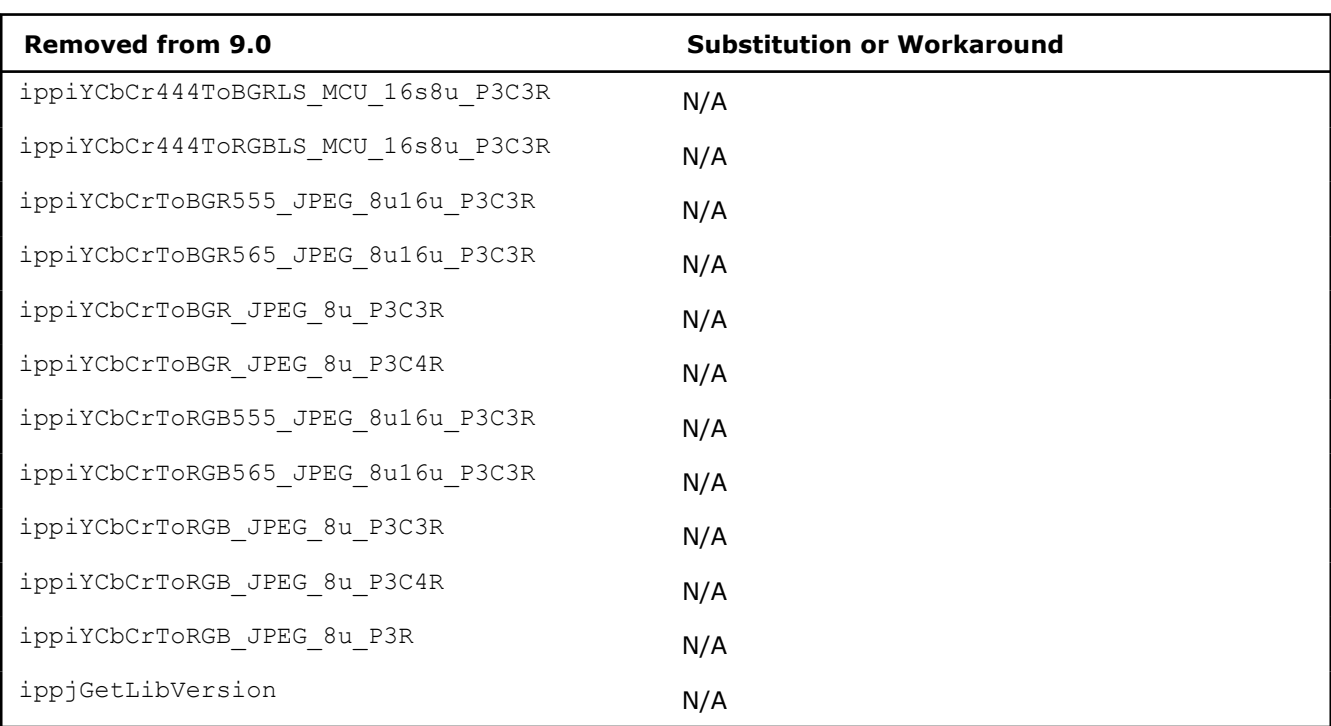

#### ippvc.h**:**

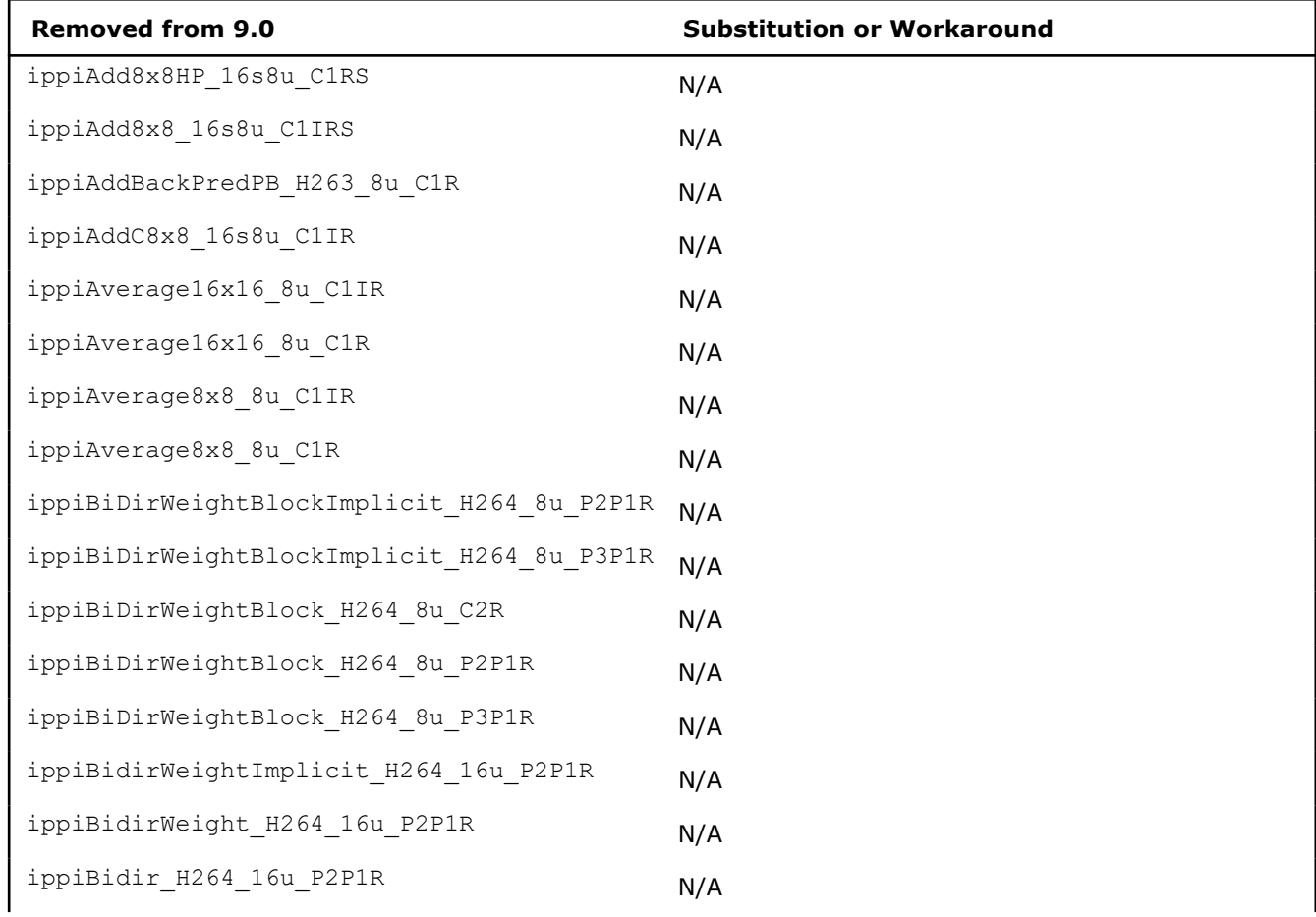

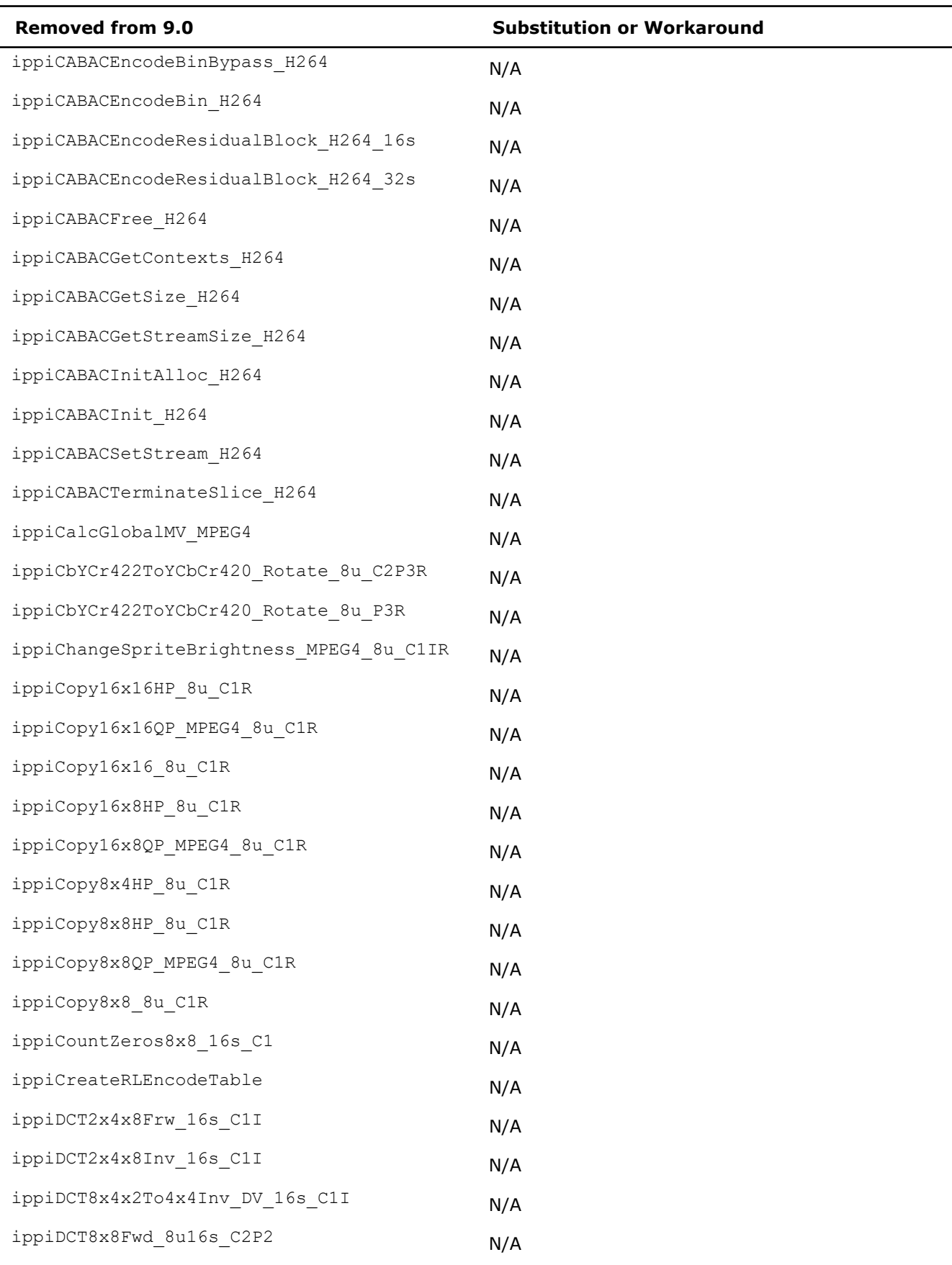

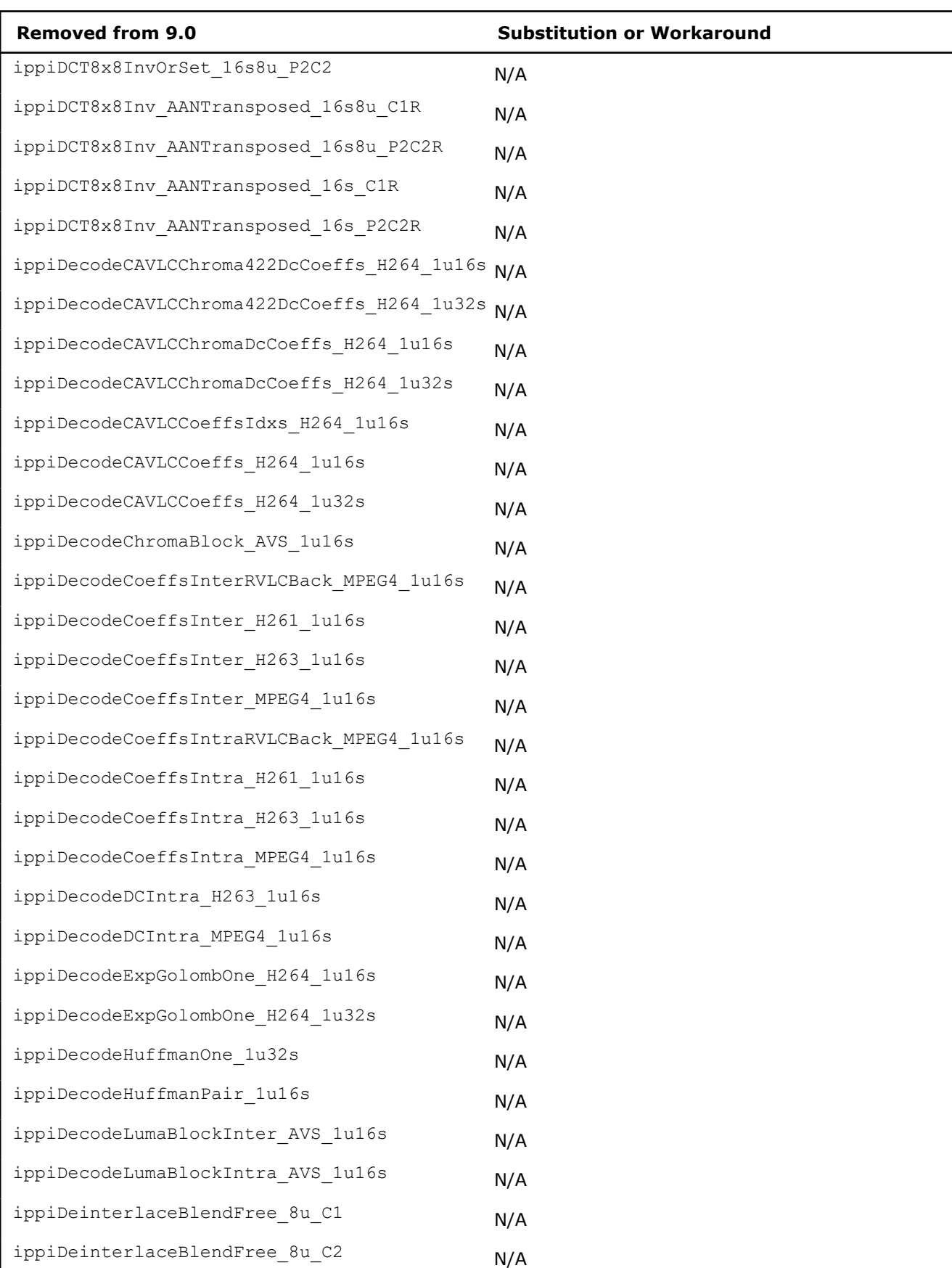

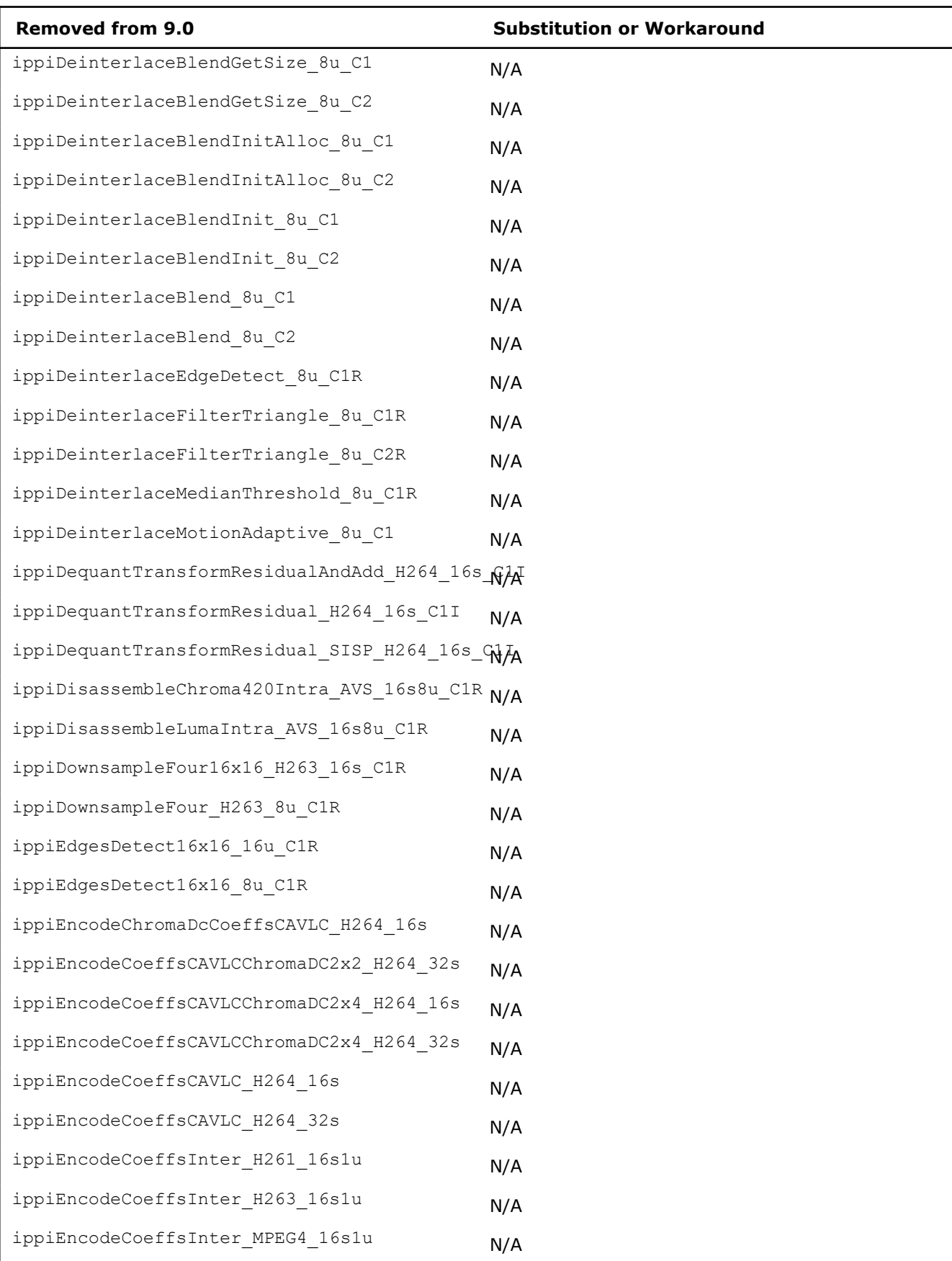

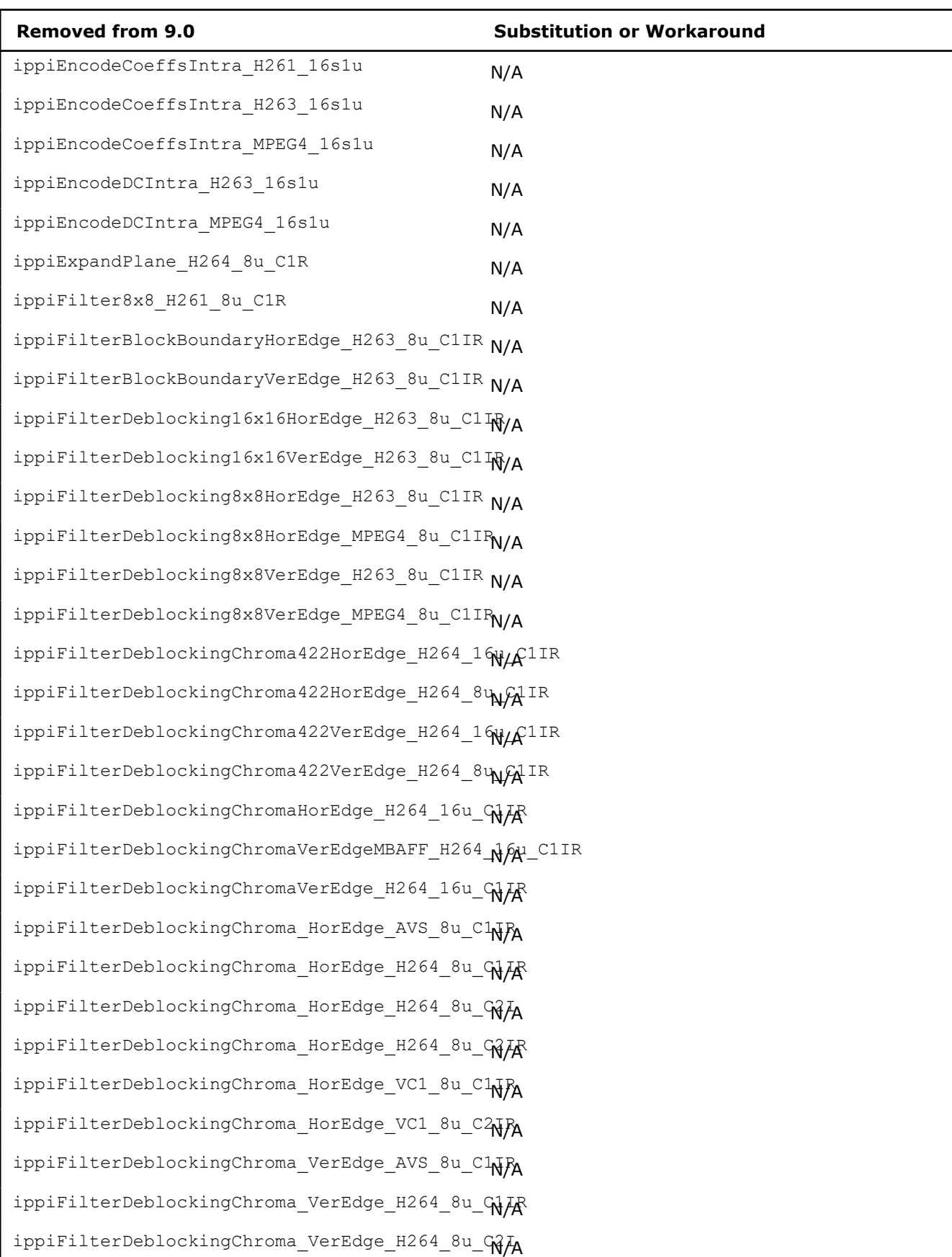

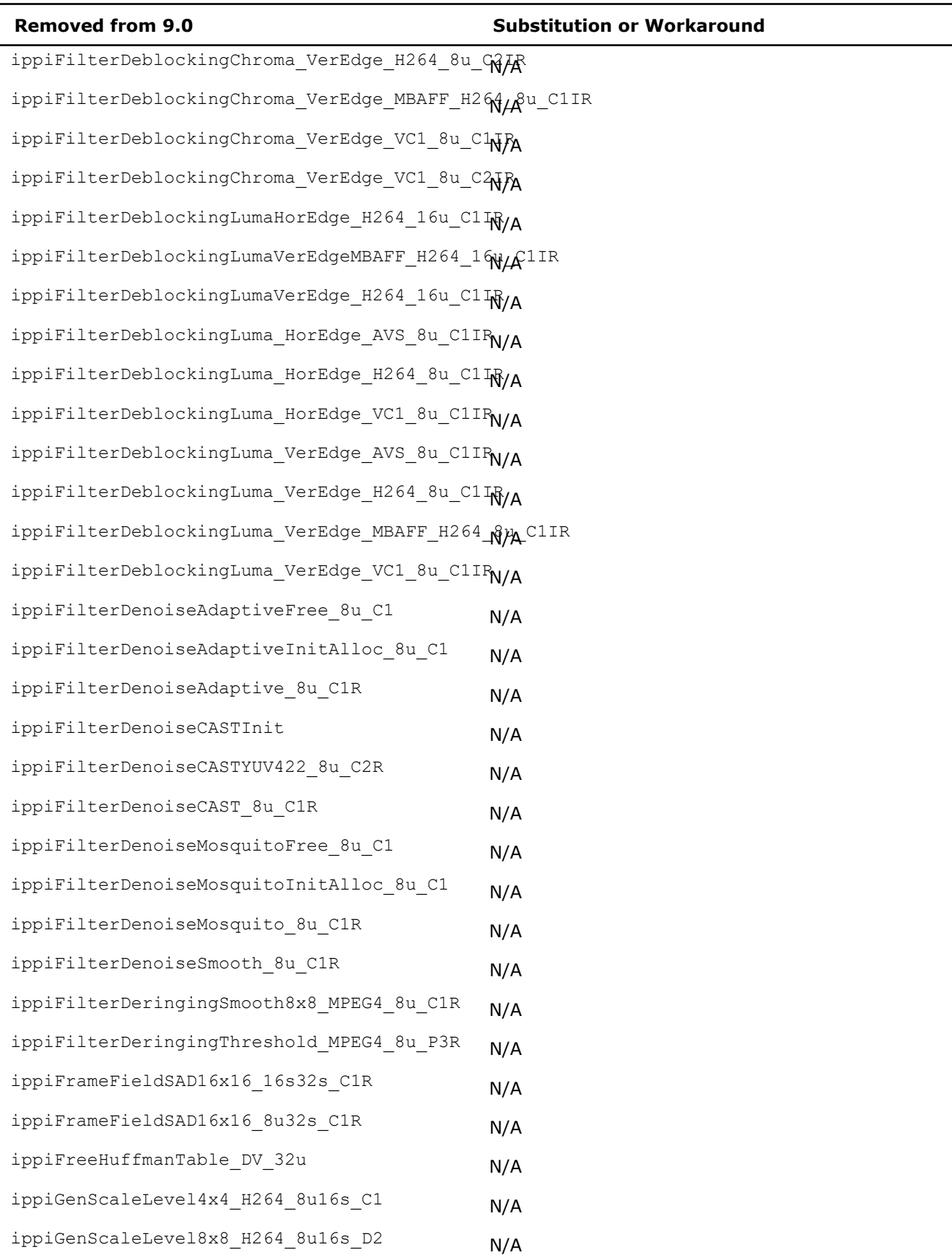

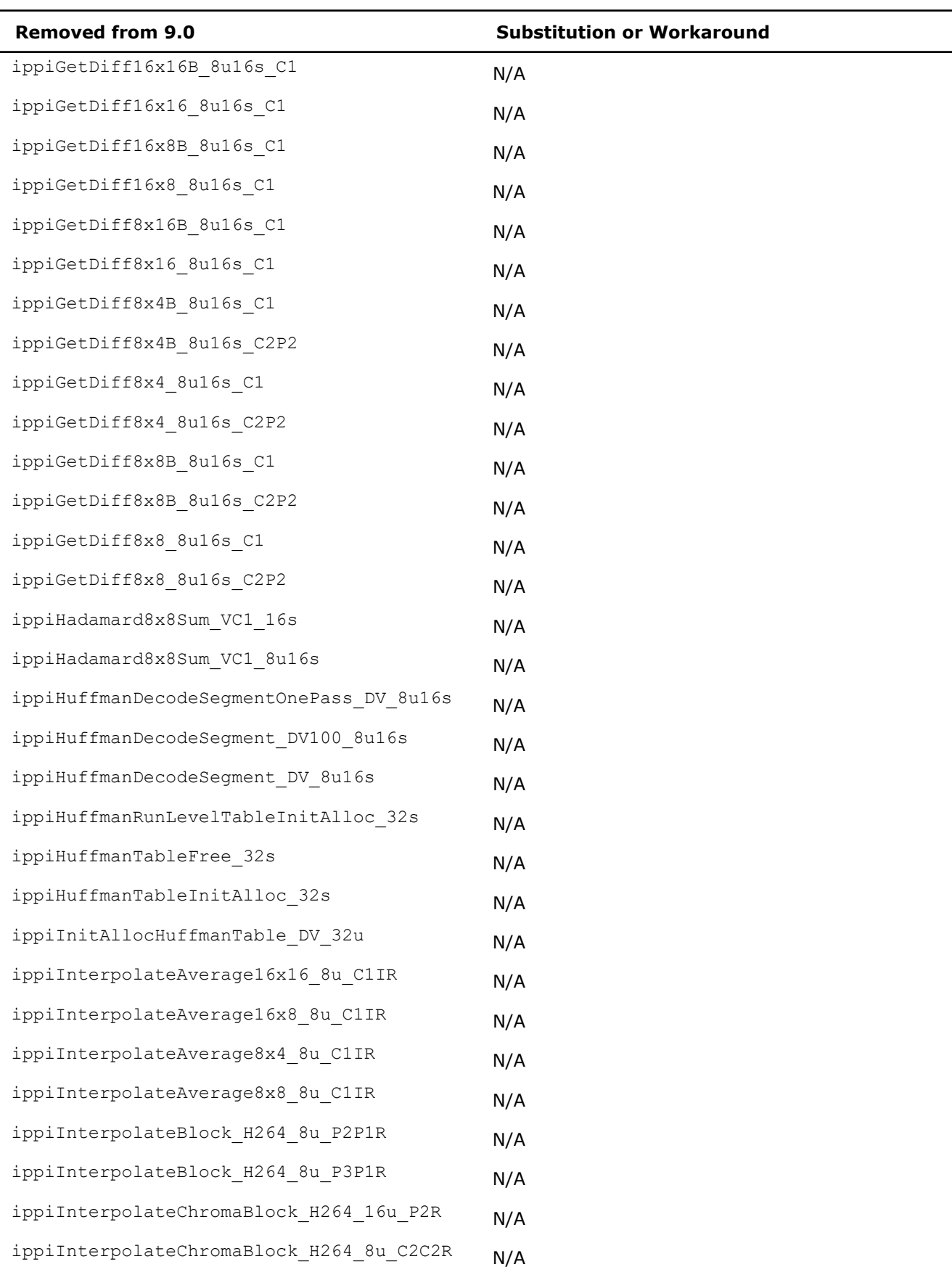

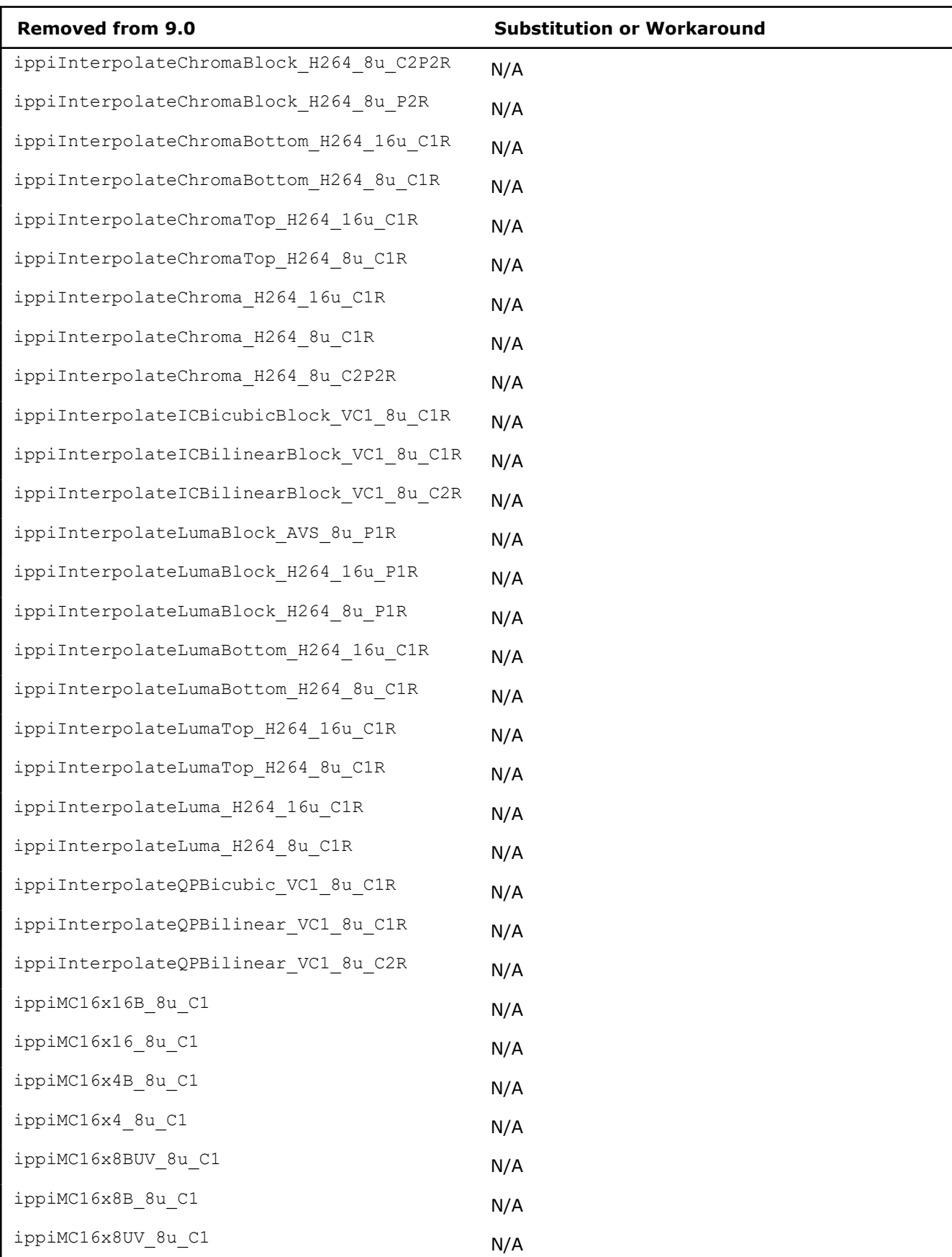

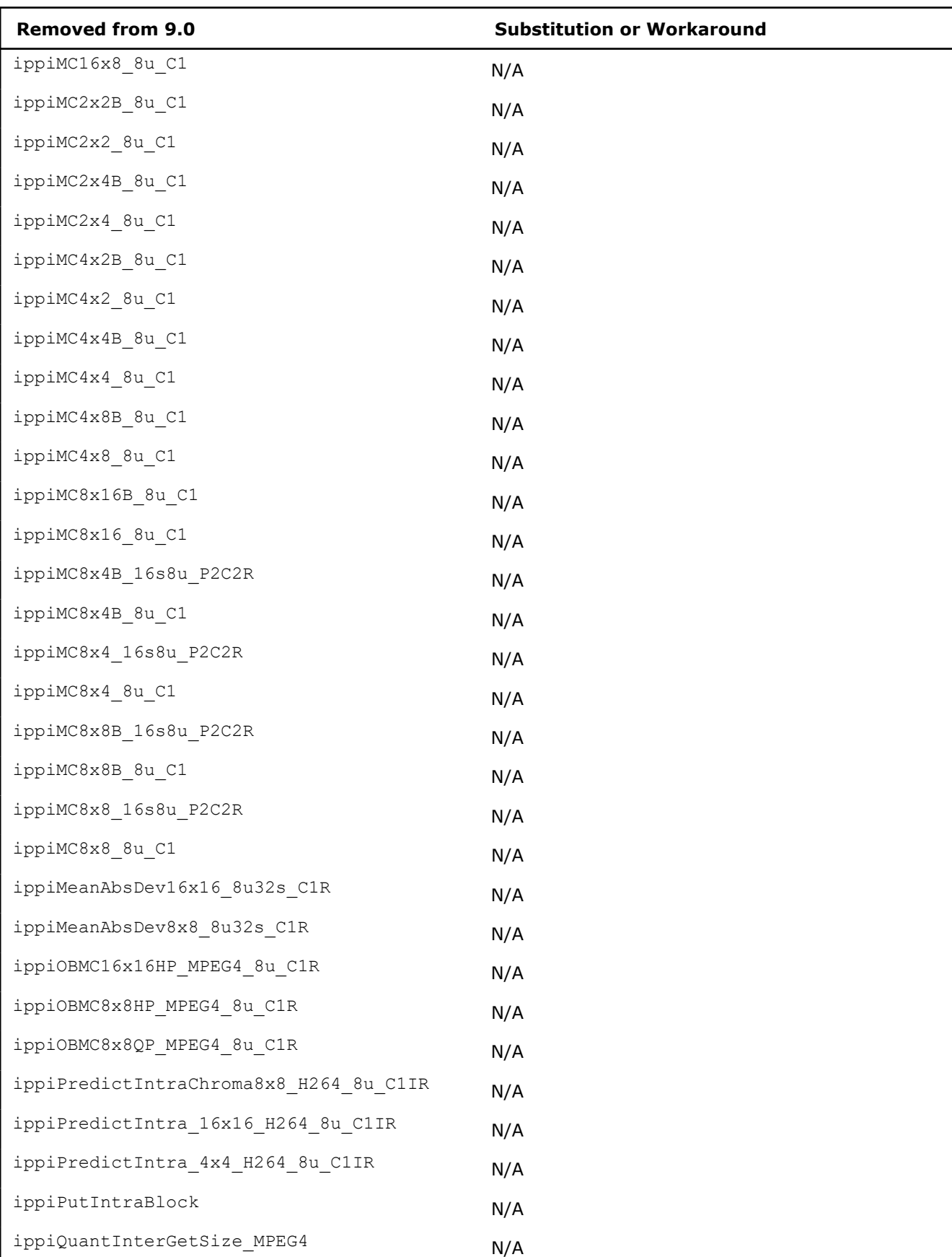

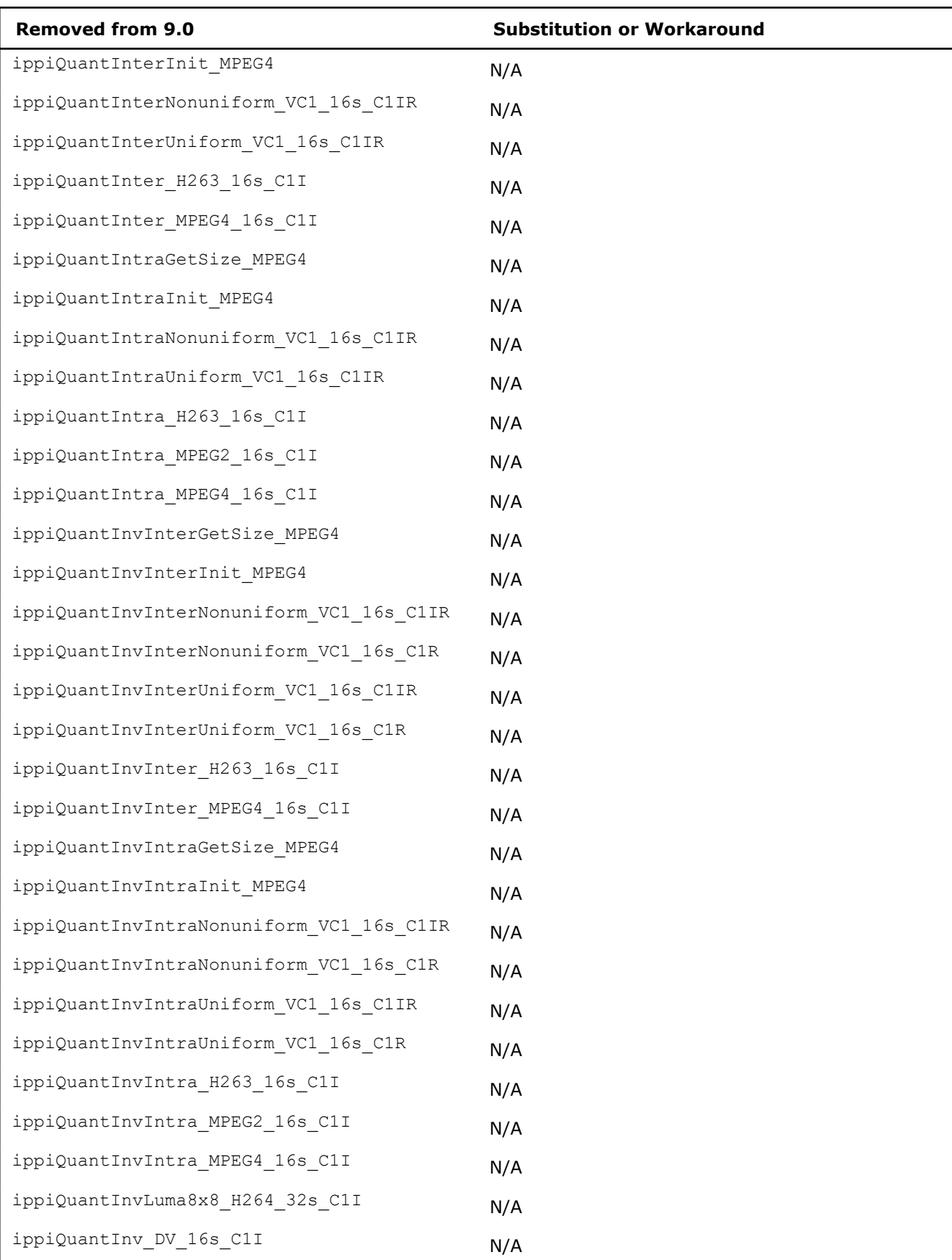

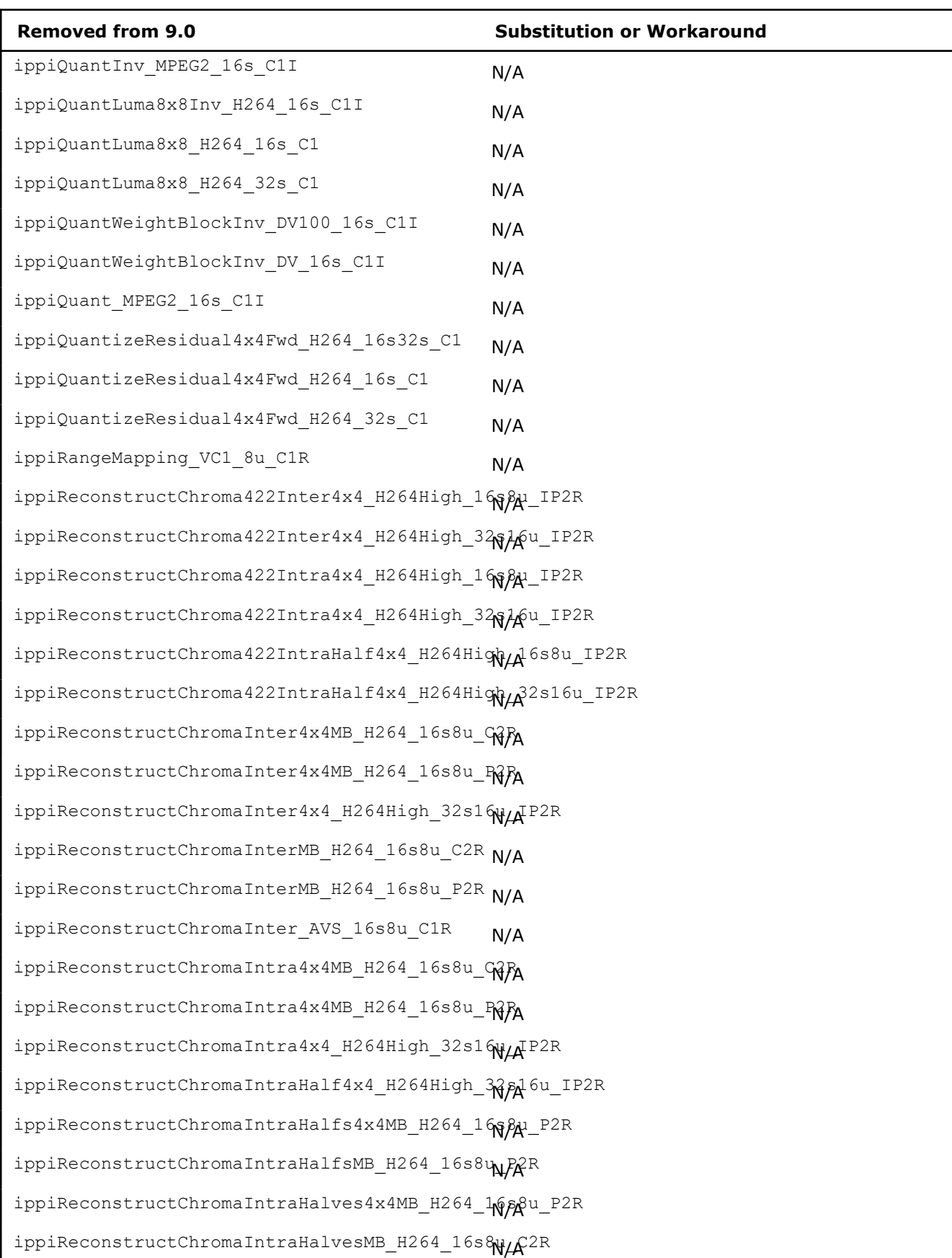

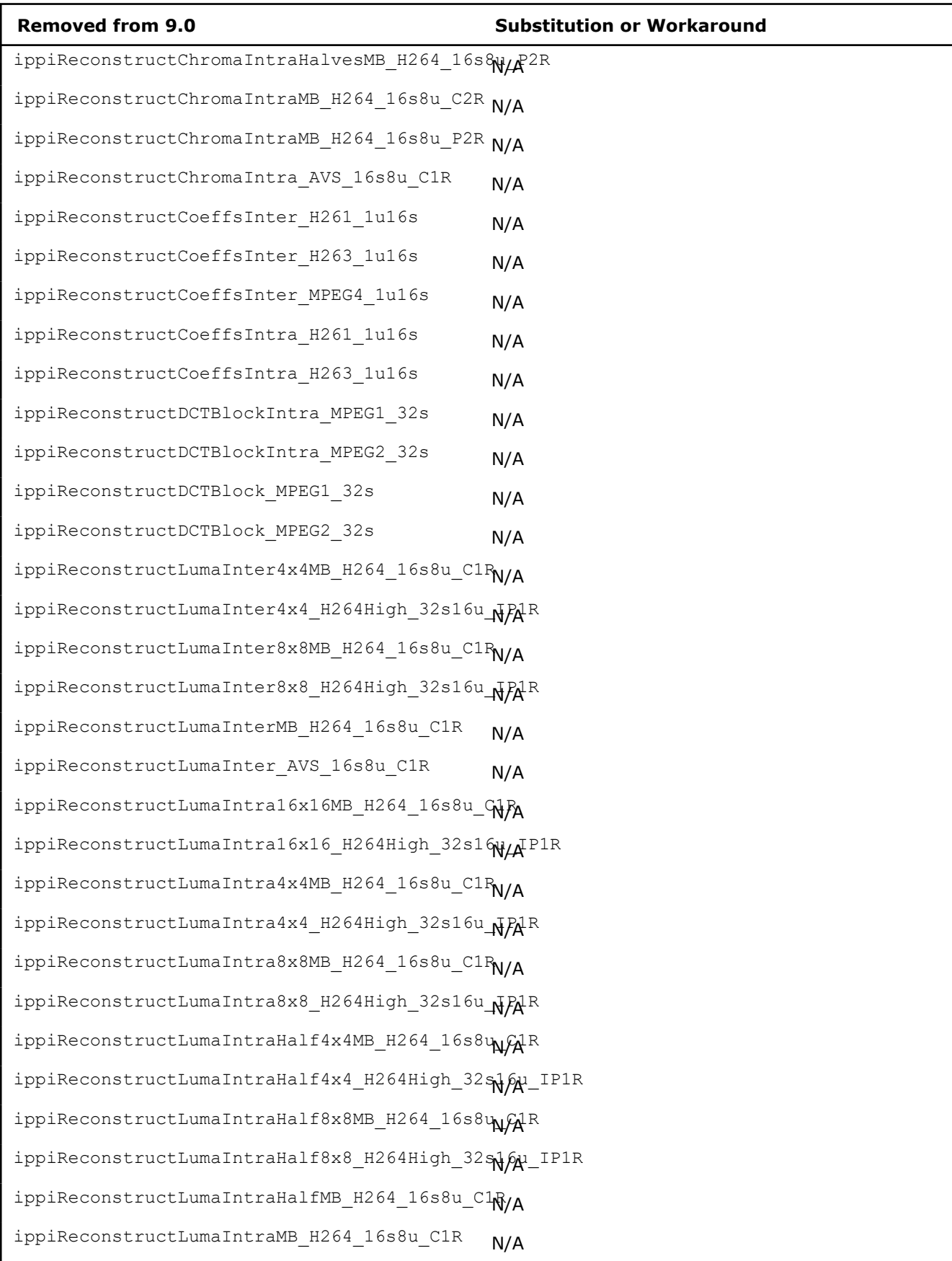

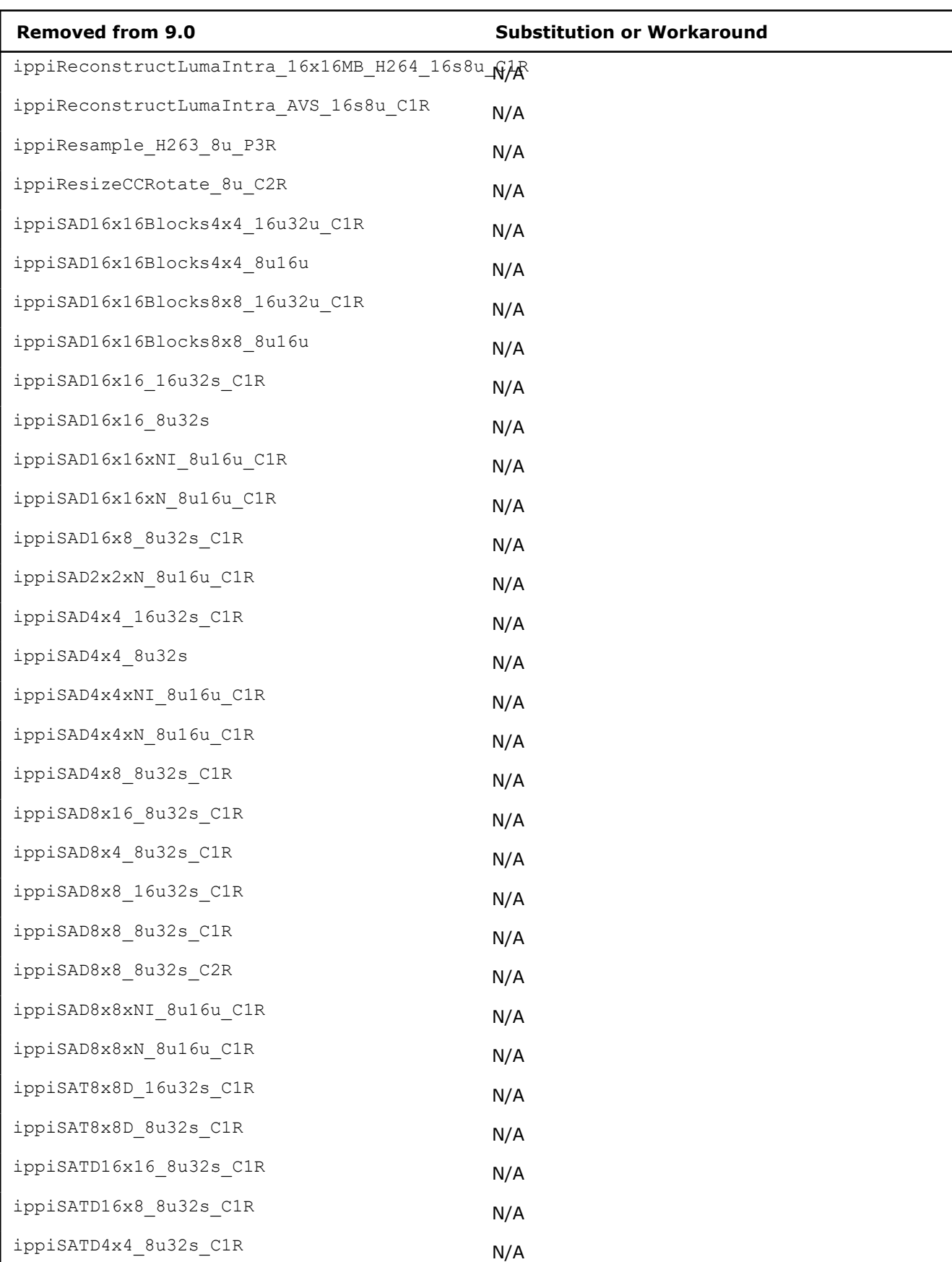

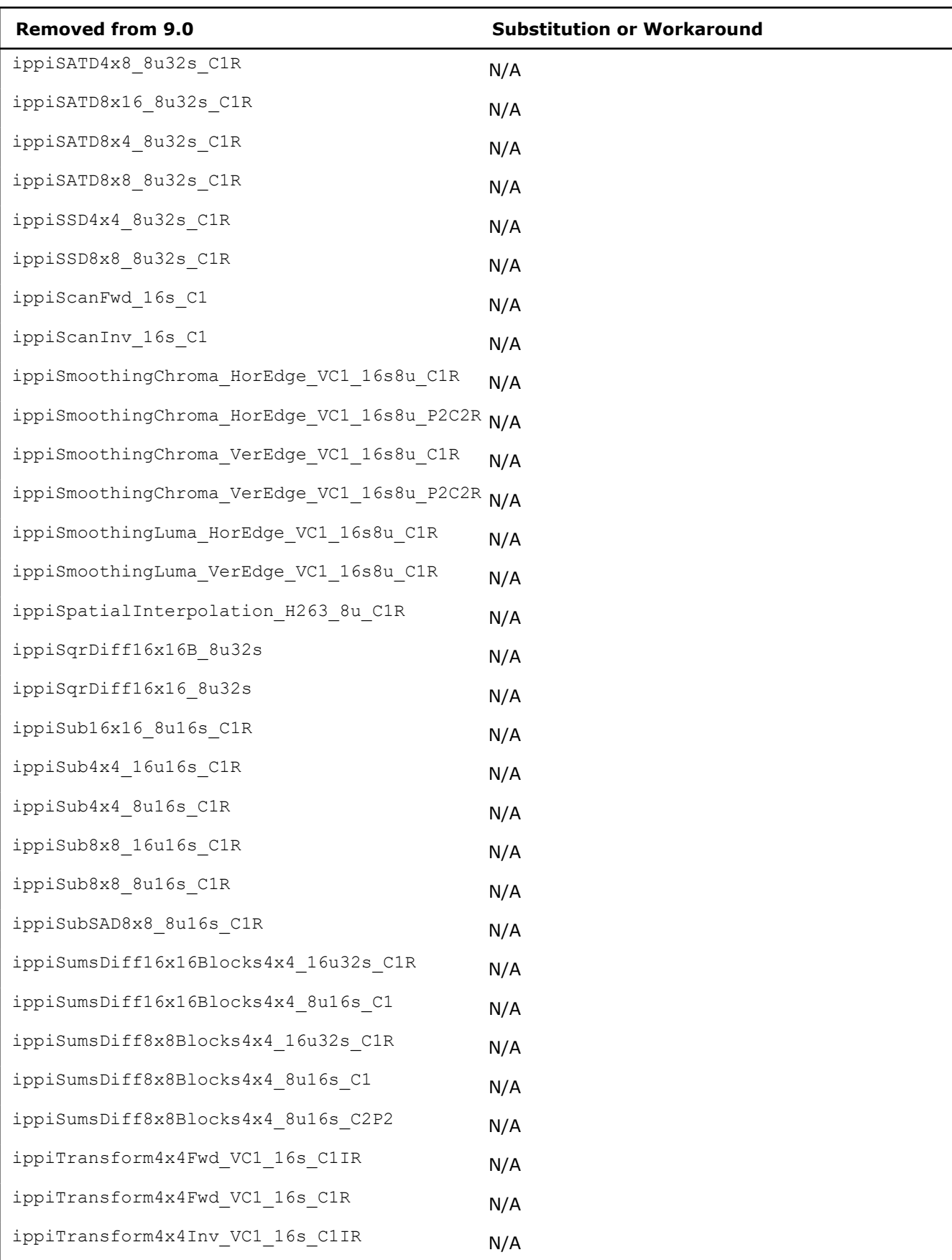

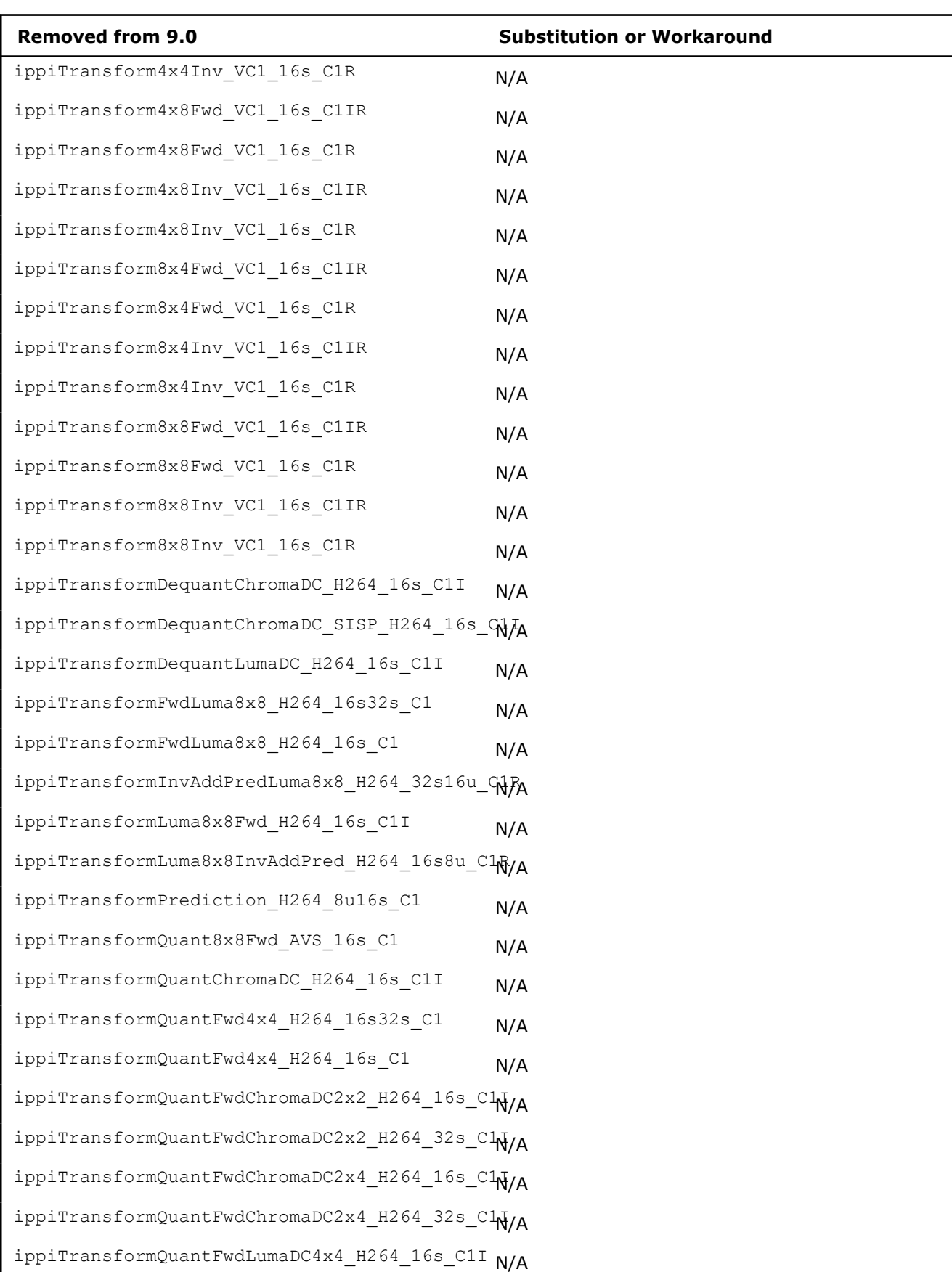

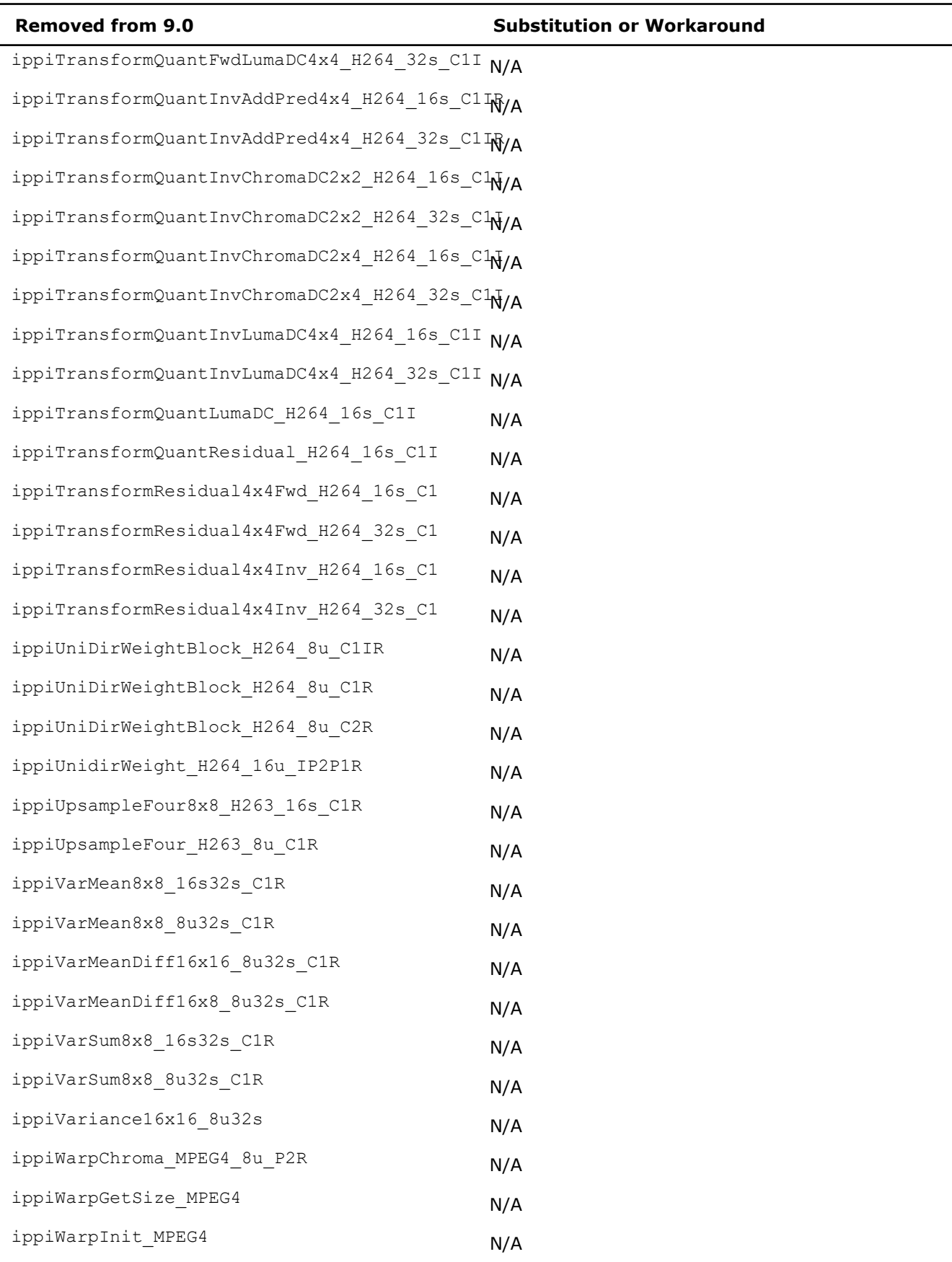

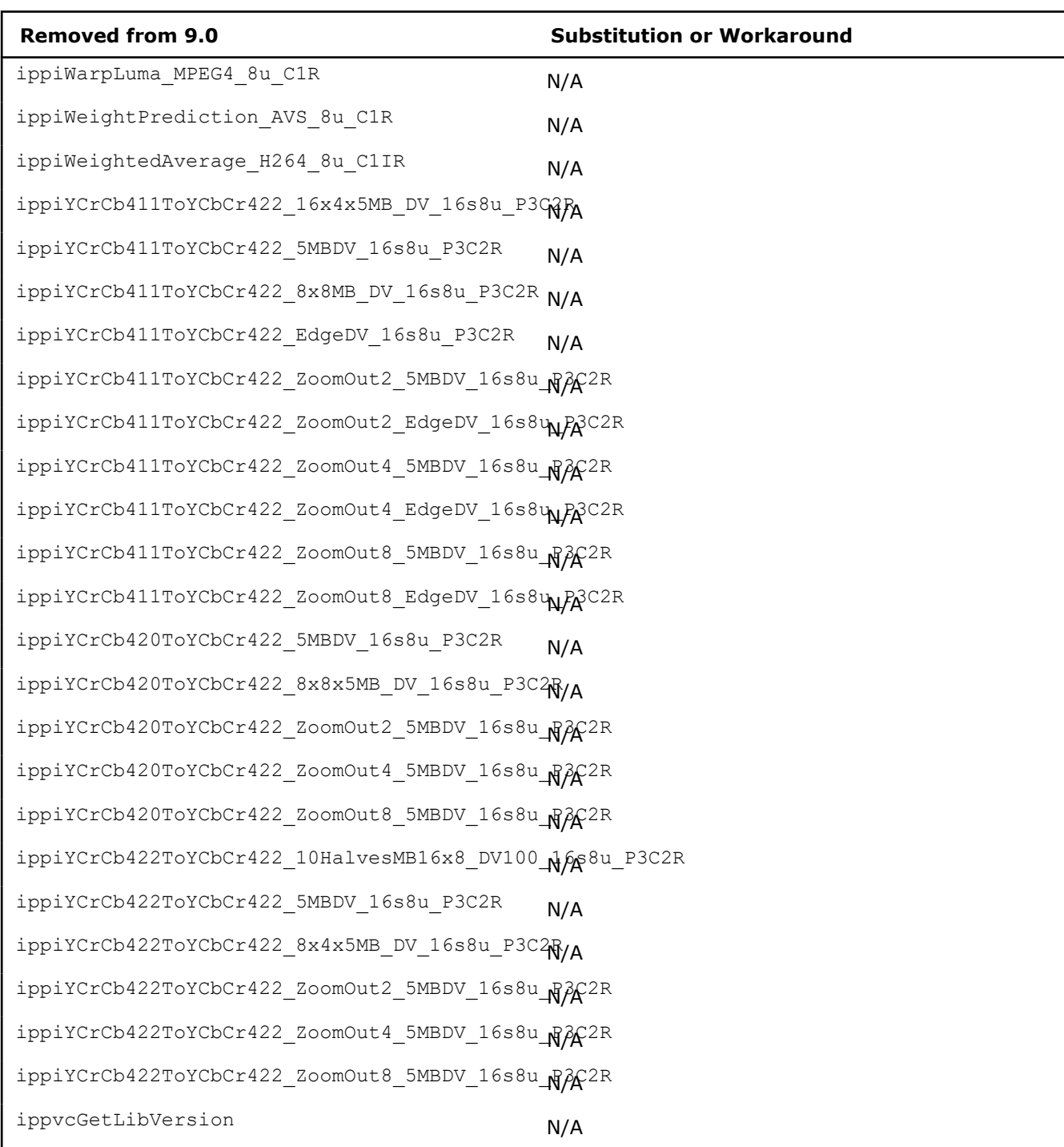

## **Sample Code**

Rotate.c

RotateCenter.c

### **Bibliography for Image Processing**

This bibliography provides a list of publications that might be helpful to you in using the image processing subset of Intel IPP. This list is not complete; it serves only as a starting point. The books [[Rog85](#page-1857-0)], [\[Rog90\]](#page-1857-0), and [Foley90] are good resources of information on image processing and computer graphics, with mathematical formulas and code examples.

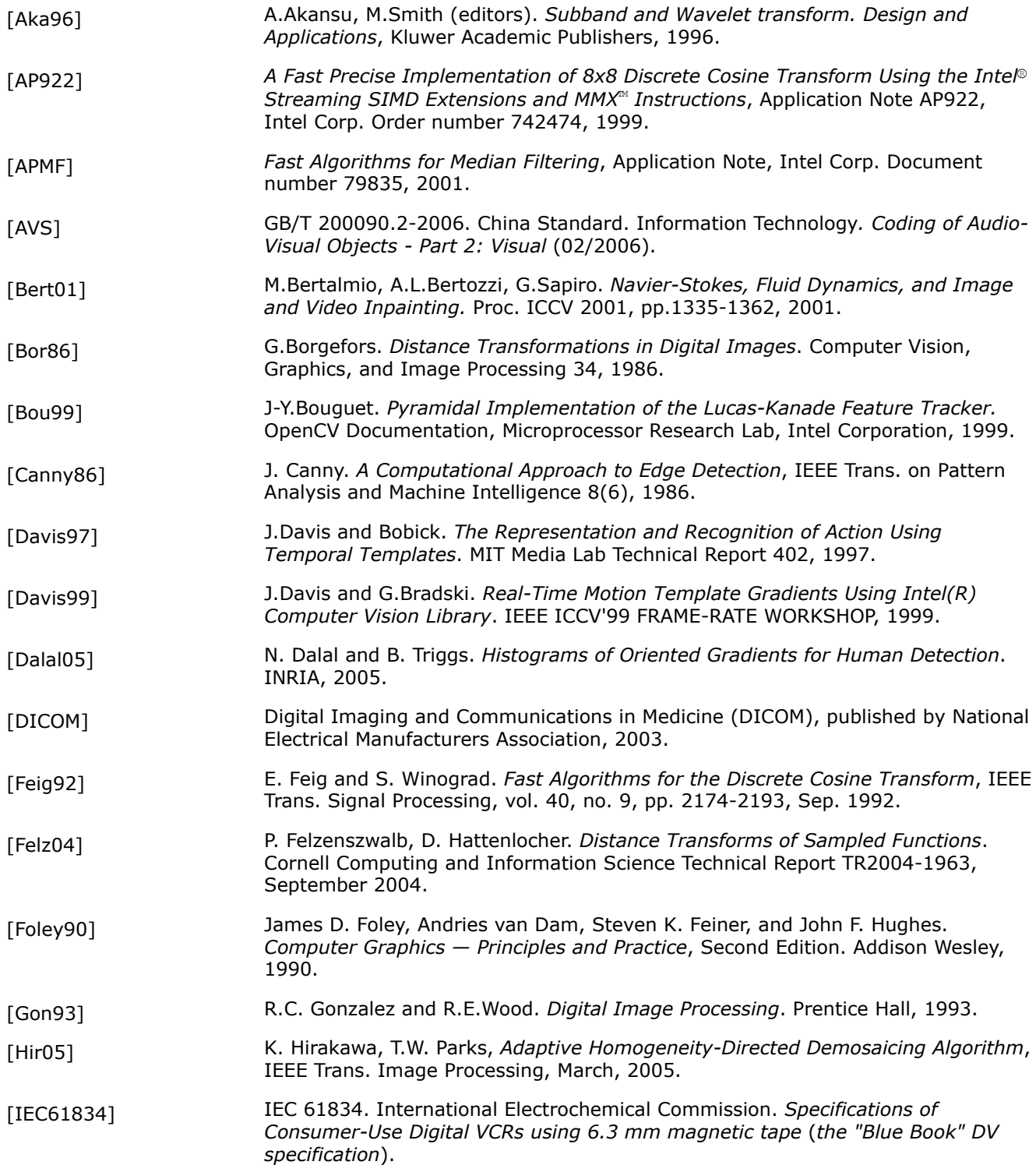

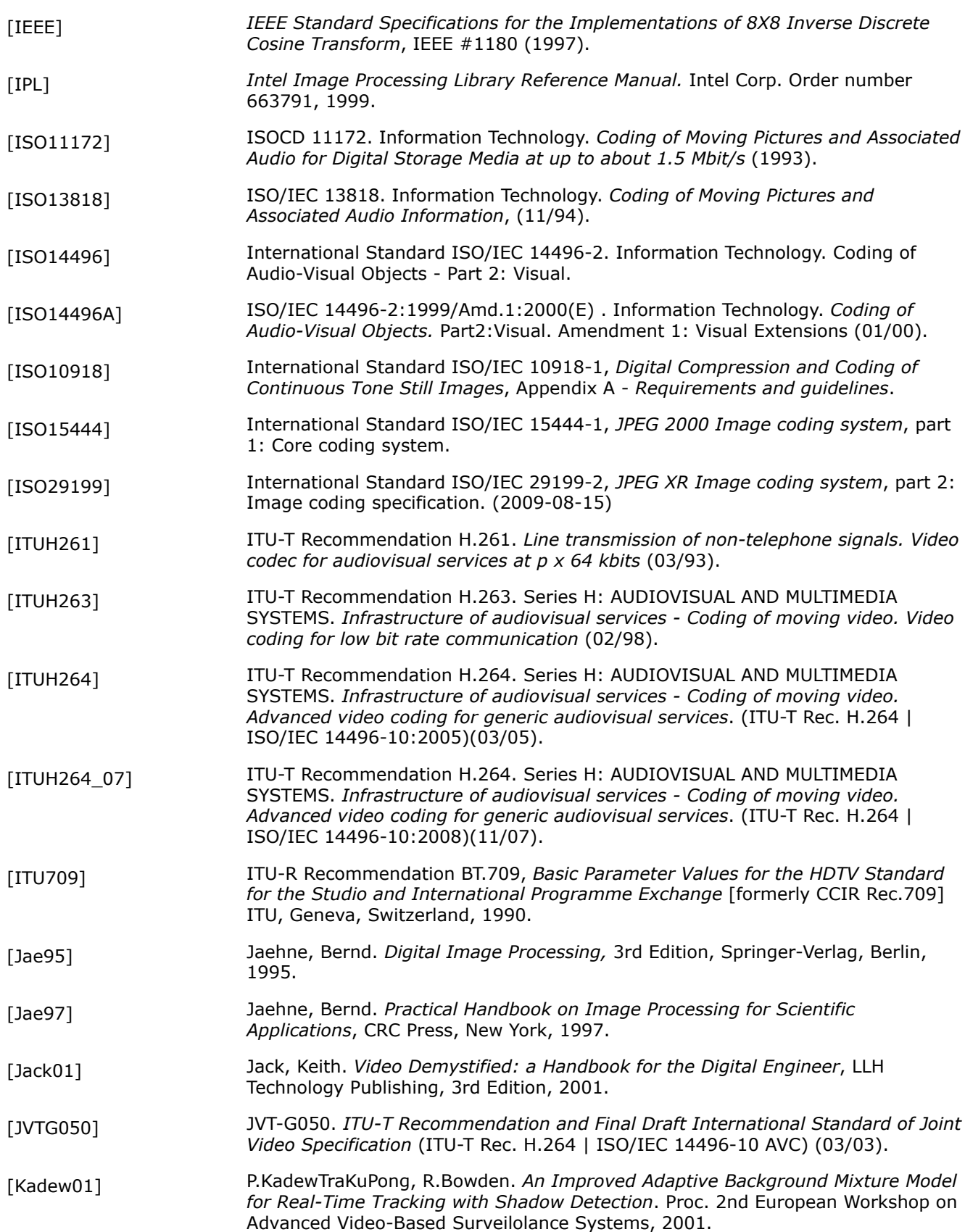

<span id="page-1857-0"></span>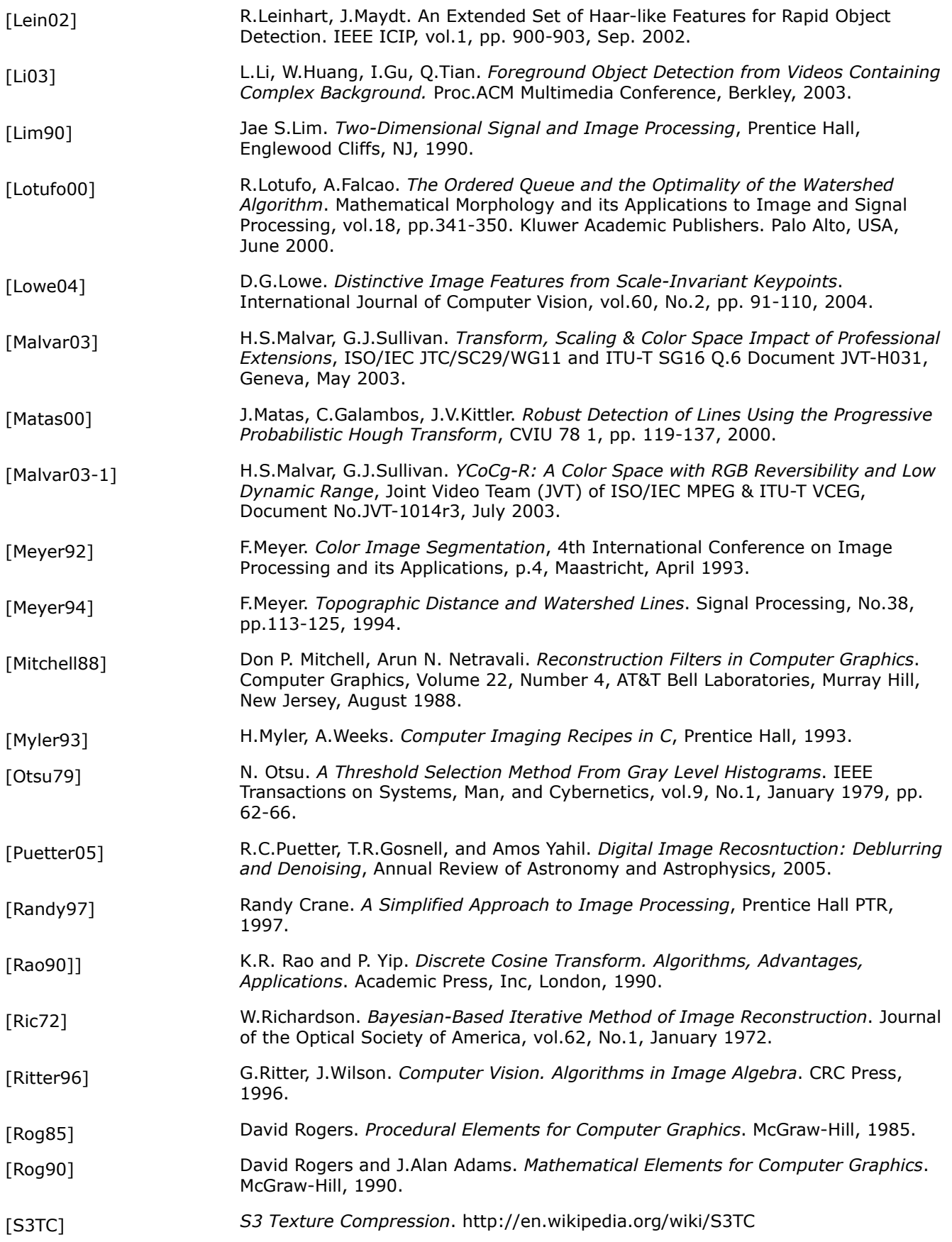

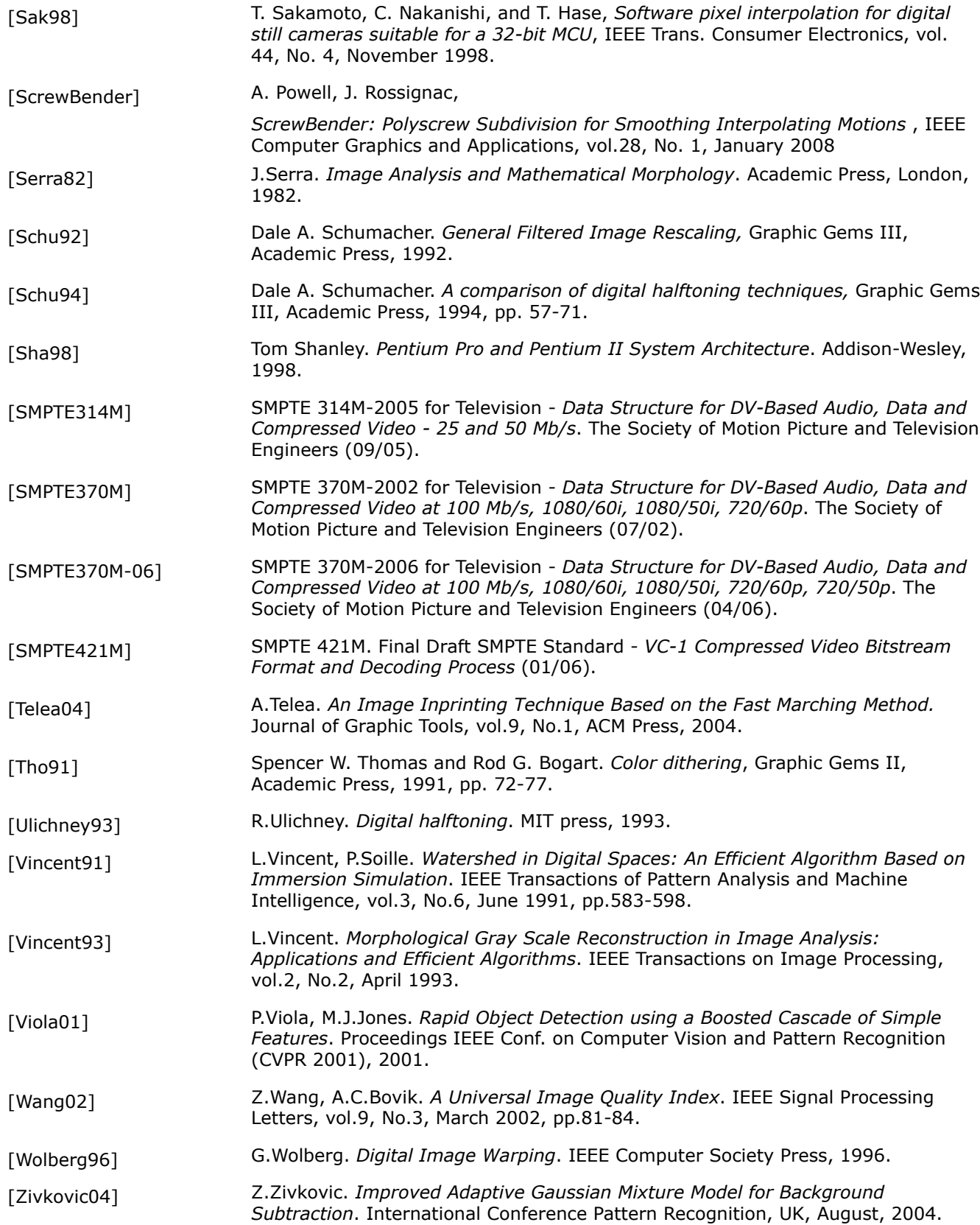

### **Glossary**

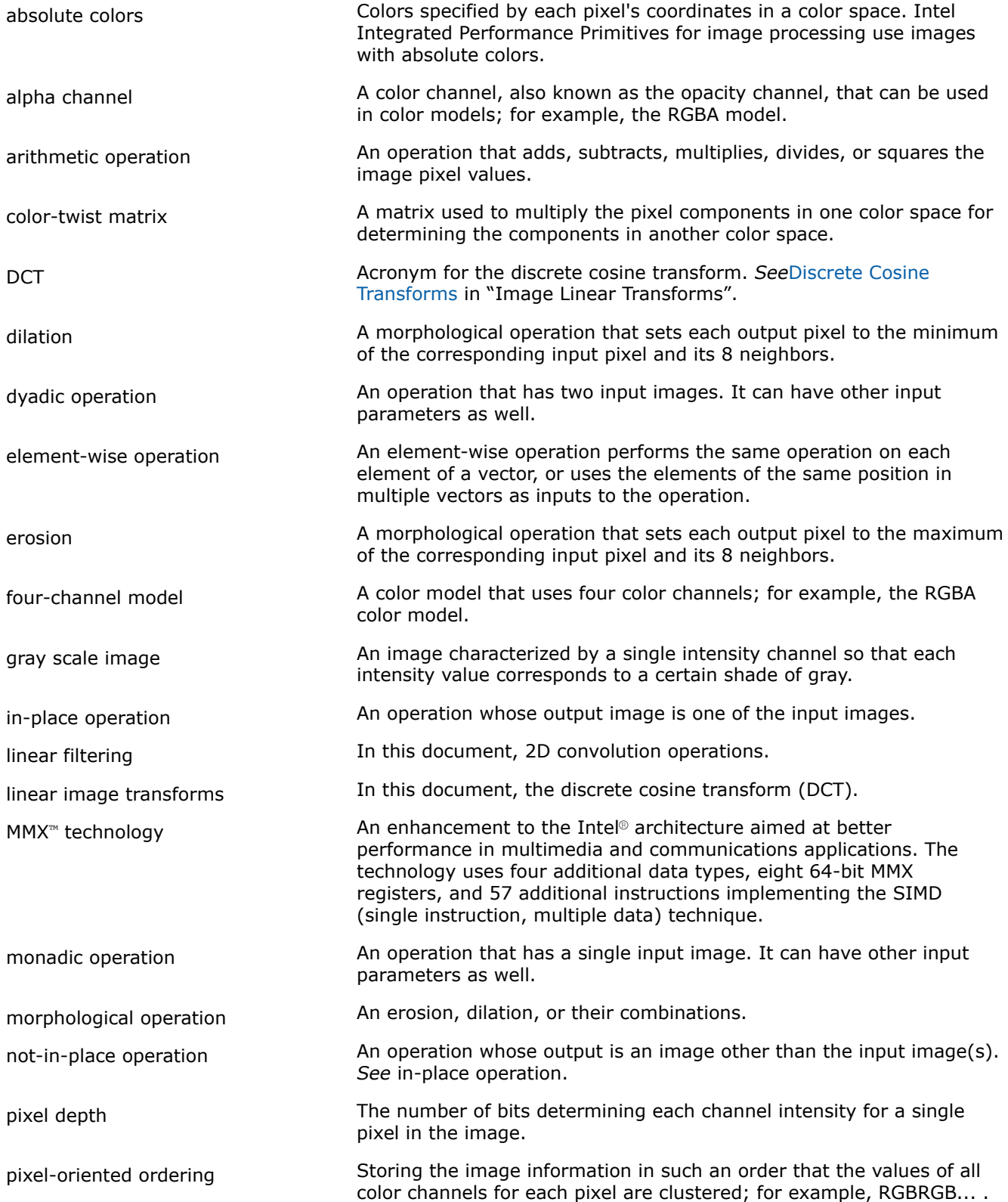

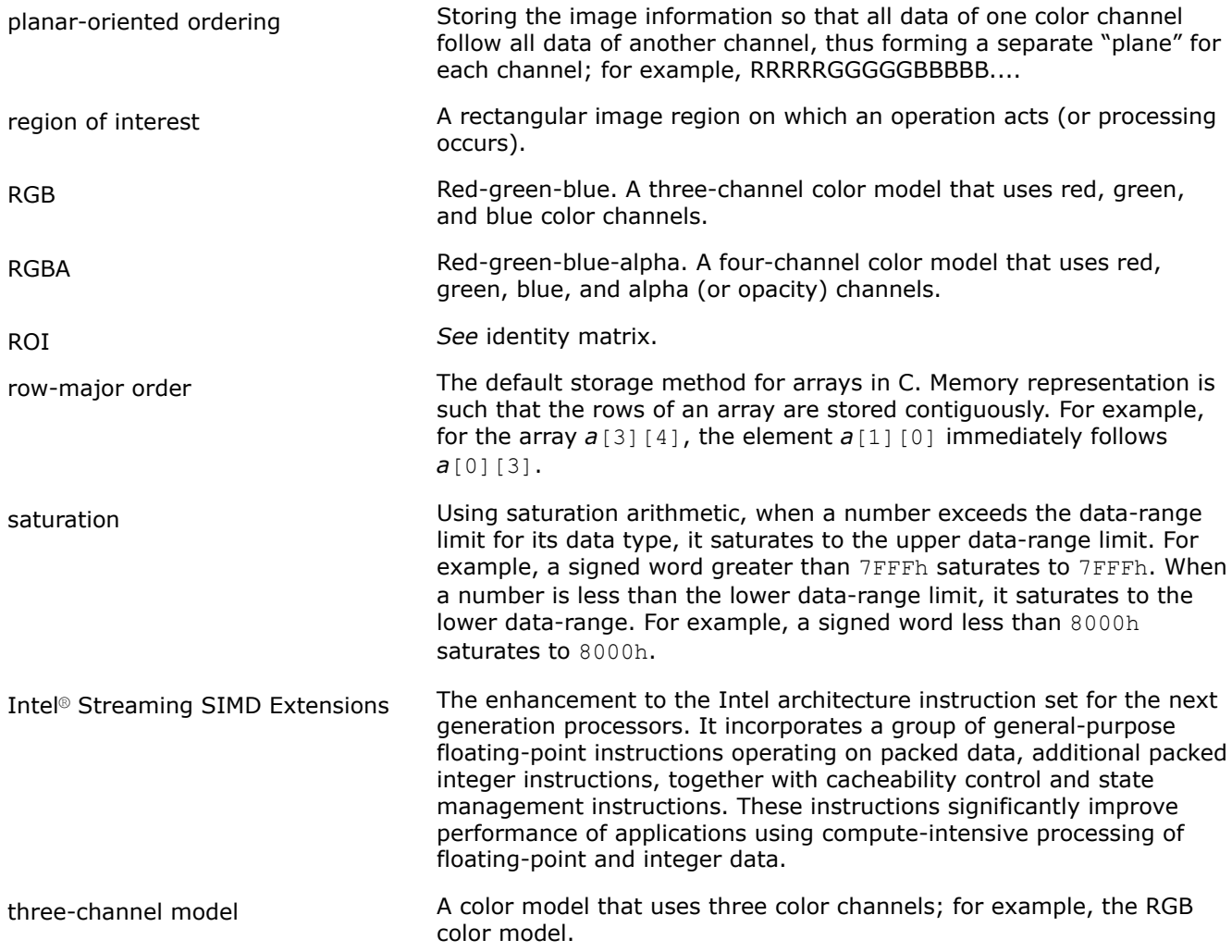

# **Notices and Disclaimers**

Intel technologies may require enabled hardware, software or service activation.

No product or component can be absolutely secure.

Your costs and results may vary.

© Intel Corporation. Intel, the Intel logo, and other Intel marks are trademarks of Intel Corporation or its subsidiaries. Other names and brands may be claimed as the property of others.

No license (express or implied, by estoppel or otherwise) to any intellectual property rights is granted by this document.

The products described may contain design defects or errors known as errata which may cause the product to deviate from published specifications. Current characterized errata are available on request.

Intel disclaims all express and implied warranties, including without limitation, the implied warranties of merchantability, fitness for a particular purpose, and non-infringement, as well as any warranty arising from course of performance, course of dealing, or usage in trade.

MPEG-1, MPEG-2, MPEG-4, H.261, H.263, H.264, MP3, DV, VC-1, MJPEG, AC3, AAC, G.711, G.722, G.722.1, G.722.2, AMRWB, Extended AMRWB (AMRWB+), G.167, G.168, G.169, G.723.1, G.726, G.728, G.729, G.729.1, GSM AMR, GSM FR are international standards promoted by ISO, IEC, ITU, ETSI, 3GPP and other organizations. Implementations of these standards, or the standard enabled platforms may require licenses from various entities, including Intel Corporation.

Java is a registered trademark of Oracle and/or its affiliates.

Microsoft, Windows, and the Windows logo are trademarks, or registered trademarks of Microsoft Corporation in the United States and/or other countries.

### **Third Party**

Intel® Integrated Performance Primitives (Intel® IPP) includes content from several 3rd party sources that was originally governed by the licenses referenced below:

• zlib library:

zlib.h -- interface of the 'zlib' general purpose compression library version 1.2.8, April 28th, 2013

Copyright (C) 1995-2013 Jean-loup Gailly and Mark Adler

This software is provided 'as-is', without any express or implied warranty. In no event will the authors be held liable for any damages arising from the use of this software.

Permission is granted to anyone to use this software for any purpose, including commercial applications, and to alter it and redistribute it freely, subject to the following restrictions:

- **1.** The origin of this software must not be misrepresented; you must not claim that you wrote the original software. If you use this software in a product, an acknowledgment in the product documentation would be appreciated but is not required.
- **2.**Altered source versions must be plainly marked as such, and must not be misrepresented as being the original software.
- **3.**This notice may not be removed or altered from any source distribution.

Jean-loup Gailly Mark Adler

jloup@gzip.org madler@alumni.caltech.edu

• bzip2:

Copyright © 1996 - 2015 [julian@bzip.org](MAILTO:JULIAN@BZIP.ORG)